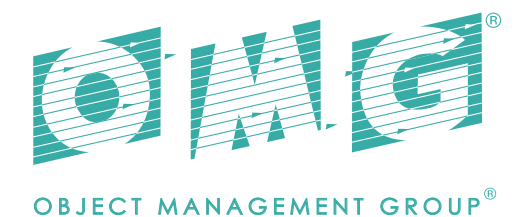

# Unified POS Retail Peripheral Architecture

*FTF - Beta 1*

OMG Document Number: dtc/2018-05-16 Standard document URL: https://www.omg.org/spec/UPOS/

This OMG document replaces the submission document (retail/18-03-19, Alpha). It is an OMG Adopted Beta specification and is currently in the finalization phase. Comments on the content of this document are welcome, and should be directed to issues@omg.org by August 6, 2018.

You may view the pending issues for this specification from the OMG revision issues web page https://issues.omg.org/issues/lists.

The FTF Recommendation and Report for this specification will be published in December 2018. If you are reading this after that date, please download the available specification from the OMG Specifications Catalog.

Copyright © 2018 Object Management Group

#### Use of Specification - Terms, Conditions & Notices

The material in this document details an Object Management Group specification in accordance with the terms, conditions and notices set forth below. This document does not represent a commitment to implement any portion of this International Standard in any company's products. The information contained in this document is subject to change without notice.

#### Licenses

The companies listed above have granted to the Object Management Group, Inc. (OMG) a nonexclusive, royalty-free, paid up, worldwide license to copy and distribute this document and to modify this document and distribute copies of the modified version. Each of the copyright holders listed above has agreed that no person shall be deemed to have infringed the copyright in the included material of any such copyright holder by reason of having used the specification set forth herein or having conformed any computer software to the specification.

Subject to all of the terms and conditions below, the owners of the copyright in this International Standard hereby grant you a fully-paid up, non-exclusive, nontransferable, perpetual, worldwide license (without the right to sublicense), to use this International Standard to create and distribute software and special purpose specifications that are based upon this International Standard, and to use, copy, and distribute this International Standard as provided under the Copyright Act; provided that: (1) both the copyright notice identified above and this permission notice appear on any copies of this International Standard; (2) the use of the specifications is for informational purposes and will not be copied or posted on any network computer or broadcast in any media and will not be otherwise resold or transferred for commercial purposes; and (3) no modifications are made to this International Standard. This limited permission automatically terminates without notice if you breach any of these terms or conditions. Upon termination, you will destroy immediately any copies of the specifications in your possession or control.

#### Patents

The attention of adopters is directed to the possibility that compliance with or adoption of OMG specifications may require use of an invention covered by patent rights. OMG shall not be responsible for identifying patents for which a license may be required by any OMG specification, or for conducting legal inquiries into the legal validity or scope of those patents that are brought to its attention. OMG specifications are prospective and advisory only. Prospective users are responsible for protecting themselves against liability for infringement of patents.

#### General Use Restrictions

Any unauthorized use of this International Standard may violate copyright laws, trademark laws, and communications regulations and statutes. This document contains information which is protected by copyright. All Rights Reserved. No part of this work covered by copyright herein may be reproduced or used in any form or by any means--graphic, electronic, or mechanical, including photocopying, recording, taping, or information storage and retrieval systems--without permission of the copyright owner.

#### Disclaimer Of Warranty

WHILE THIS PUBLICATION IS BELIEVED TO BE ACCURATE, IT IS PROVIDED "AS IS" AND MAY CONTAIN ERRORS OR MISPRINTS. THE OBJECT MANAGEMENT GROUP AND THE COMPANIES LISTED ABOVE MAKE NO WARRANTY OF ANY KIND, EXPRESS OR IMPLIED, WITH REGARD TO THIS PUBLICATION, INCLUDING BUT NOT LIMITED TO ANY WARRANTY OF TITLE OR OWNERSHIP, IMPLIED WARRANTY OF MERCHANTABILITY OR WARRANTY OF FITNESS FOR A PARTICULAR PURPOSE OR USE.

IN NO EVENT SHALL THE OBJECT MANAGEMENT GROUP OR ANY OF THE COMPANIES LISTED ABOVE BE LIABLE FOR ERRORS CONTAINED HEREIN OR FOR DIRECT, INDIRECT, INCIDENTAL, SPECIAL, CONSEQUENTIAL, RELIANCE OR COVER DAMAGES, INCLUDING LOSS OF PROFITS, REVENUE, DATA OR USE, INCURRED BY ANY USER OR ANY THIRD PARTY IN CONNECTION WITH THE FURNISHING, PERFORMANCE, OR USE OF THIS MATERIAL, EVEN IF ADVISED OF THE POSSIBILITY OF SUCH DAMAGES.

The entire risk as to the quality and performance of software developed using this International Standard is borne by you. This disclaimer of warranty constitutes an essential part of the license granted to you to use this International Standard.

#### Restricted Rights Legend

Use, duplication or disclosure by the U.S. Government is subject to the restrictions set forth in subparagraph (c) (1) (ii) of The Rights in Technical Data and Computer Software Clause at DFARS 252.227-7013 or in subparagraph (c)(1) and (2) of the Commercial Computer Software - Restricted Rights clauses at 48 C.F.R. 52.227-19 or as specified in 48 C.F.R. 227-7202-2 of the DoD F.A.R. Supplement and its successors, or as specified in 48 C.F.R. 12.212 of the Federal Acquisition Regulations and its successors, as applicable. The specification copyright owners are as indicated above and may be contacted through the Object Management Group, 109 Highland Avenue, Needham, MA 02494, U.S.A.

#### Trademarks

CORBA®, CORBA logos®, FIBO®, Financial Industry Business Ontology®, FINANCIAL INSTRUMENT GLOBAL IDENTIFIER®, IIOP®, IMM®, Model Driven Architecture®, MDA®, Object Management Group®, OMG®, OMG Logo®, SoaML®, SOAML®, SysML®, UAF®, Unified Modeling Language®, UML®, UML Cube Logo®, VSIPL®, and XMI® are registered trademarks of the Object Management Group, Inc.

For a complete list of trademarks, see: http://www.omg.org/legal/tm\_list.htm. All other products or company names mentioned are used for identification purposes only, and may be trademarks of their respective owners.

#### Compliance

The copyright holders listed above acknowledge that the Object Management Group (acting itself or through its designees) is and shall at all times be the sole entity that may authorize developers, suppliers and sellers of computer software to use certification marks, trademarks or other special designations to indicate compliance with these materials.

Software developed under the terms of this license may claim compliance or conformance with this International Standard if and only if the software compliance is of a nature fully matching the applicable compliance points as stated in the specification. Software developed only partially matching the applicable compliance points may claim only that the software was based on this International Standard, but may not claim compliance or conformance with this International Standard. In the event that testing suites are implemented or approved by Object Management Group, Inc., software developed using this International Standard may claim compliance or conformance with the specification only if the software satisfactorily completes the testing suites.

## **OMG's Issue Reporting Procedure**

All OMG specifications are subject to continuous review and improvement. As part of this process we encourage readers to report any ambiguities, inconsistencies, or inaccuracies they may find by completing the Issue Reporting Form listed on the main web page *http://www.omg.org*, under OMG Specifications, Report an Issue.

# PREFACE About the Object Management Group

### **OMG**

Founded in 1989, the Object Management Group, Inc. (OMG) is an open membership, not-for-profit computer industry standards consortium that produces and maintains computer industry specifications for interoperable, portable and reusable enterprise applications in distributed, heterogeneous environments. Membership includes Information Technology vendors, end users, government agencies and academia.

OMG member companies write, adopt, and maintain its specifications following a mature, open process. OMG's specifications implement the Model Driven Architecture® (MDA®), maximizing ROI through a full-lifecycle approach to enterprise integration that covers multiple operating systems, programming languages, middleware and networking infrastructures, and software development environments. OMG's specifications include: UML® (Unified Modeling Language™); CORBA® (Common Object Request Broker Architecture); CWM™ (Common Warehouse Metamodel); and industry-specific standards for dozens of vertical markets.

More information on the OMG is available at *http://www.omg.org/*.

### **OMG Specifications**

As noted, OMG specifications address middleware, modeling and vertical domain frameworks. A catalog of all OMG Specifications is available from the OMG website at:

*http://www.omg.org/technology/documents/spec\_catalog.htm*

All of OMG's formal specifications may be downloaded without charge from our website. (Products implementing OMG specifications are available from individual suppliers.) Copies of specifications, available in PostScript and PDF format, may be obtained from the Specifications Catalog cited above or by contacting the Object Management Group, Inc. at:

OMG Headquarters 109 Highland Avenue Street Needham, MA 02494 USA Tel: +1-781-444-0404 Fax: +1-781-444-0320 Email: *pubs@omg.org*

Certain OMG specifications are also available as ISO standards. Please consult *http://www.iso.org*

### **Issues**

The reader is encouraged to report any technical or editing issues/problems with this specification to https:// www.omg.org/report\_issue.htm.

This page intentionally left blank.

# **TABLE OF CONTENTS**

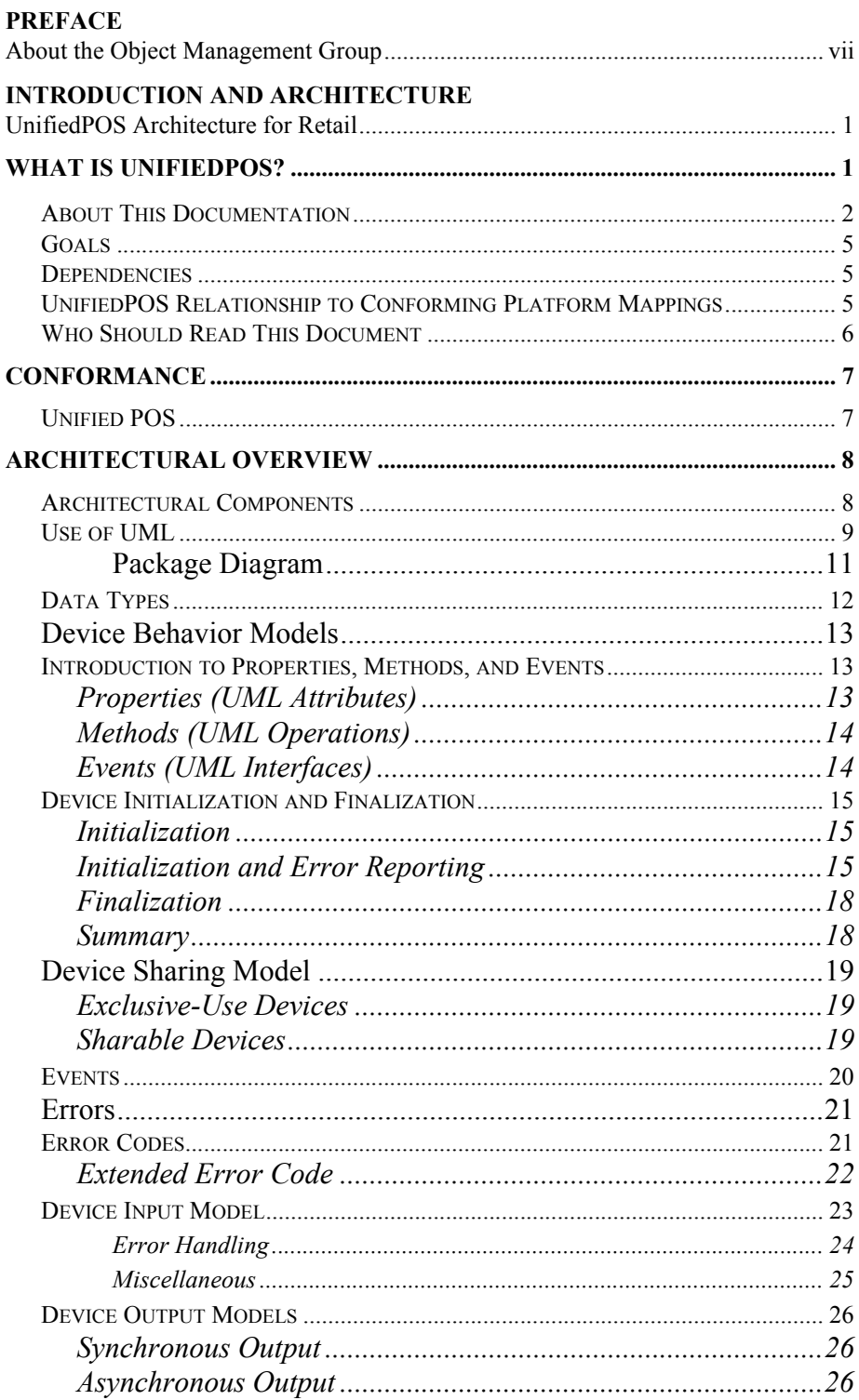

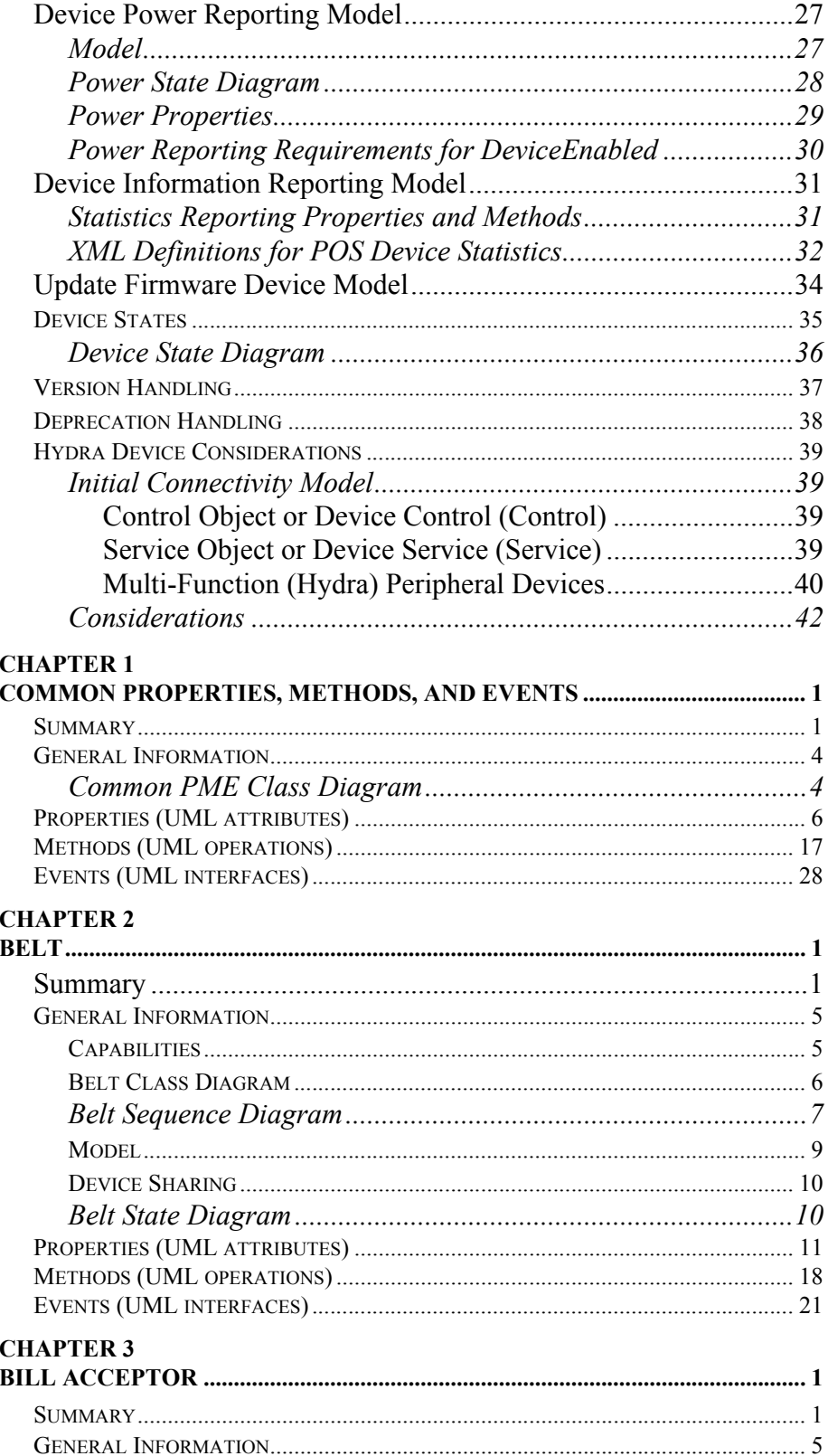

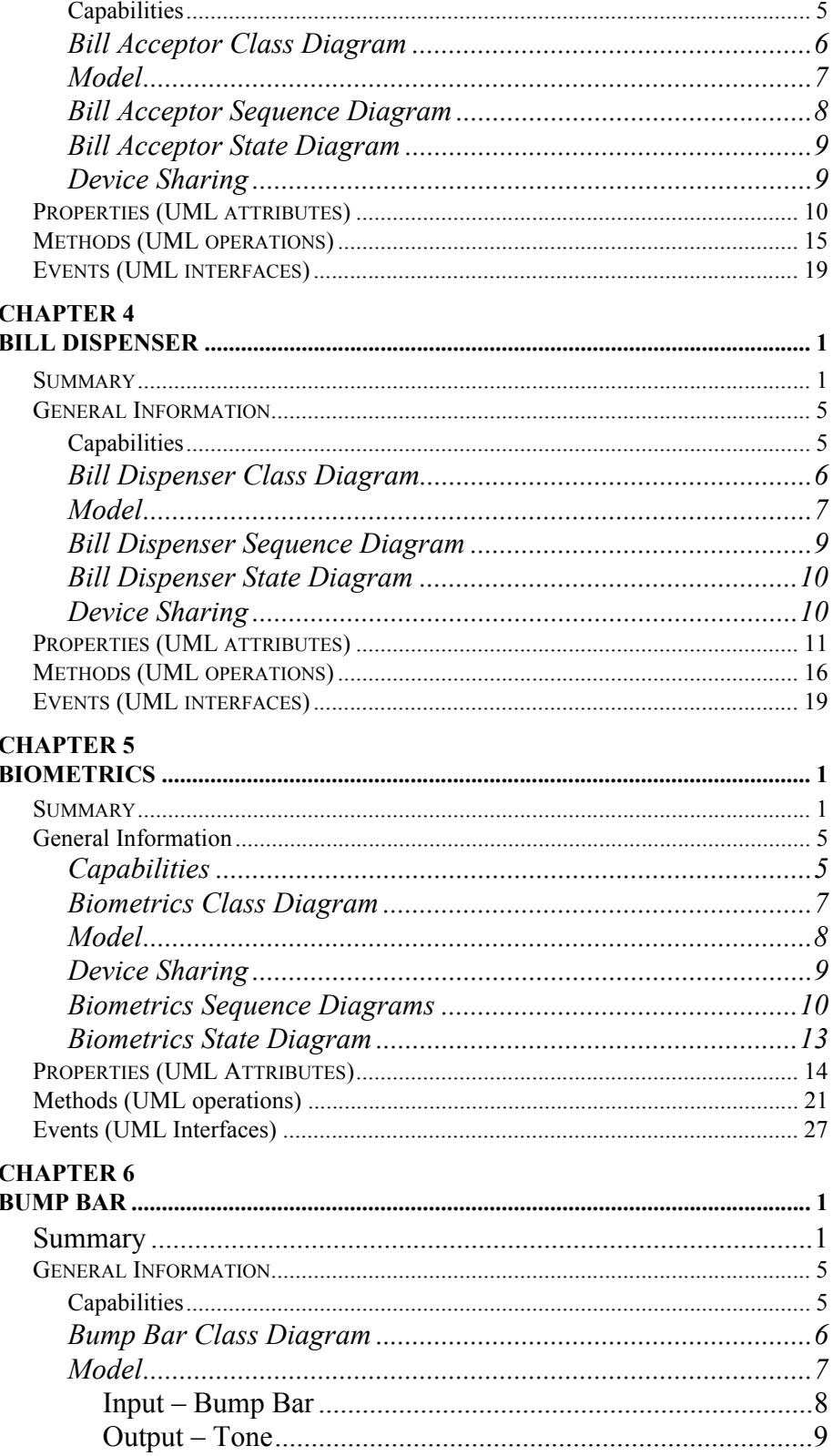

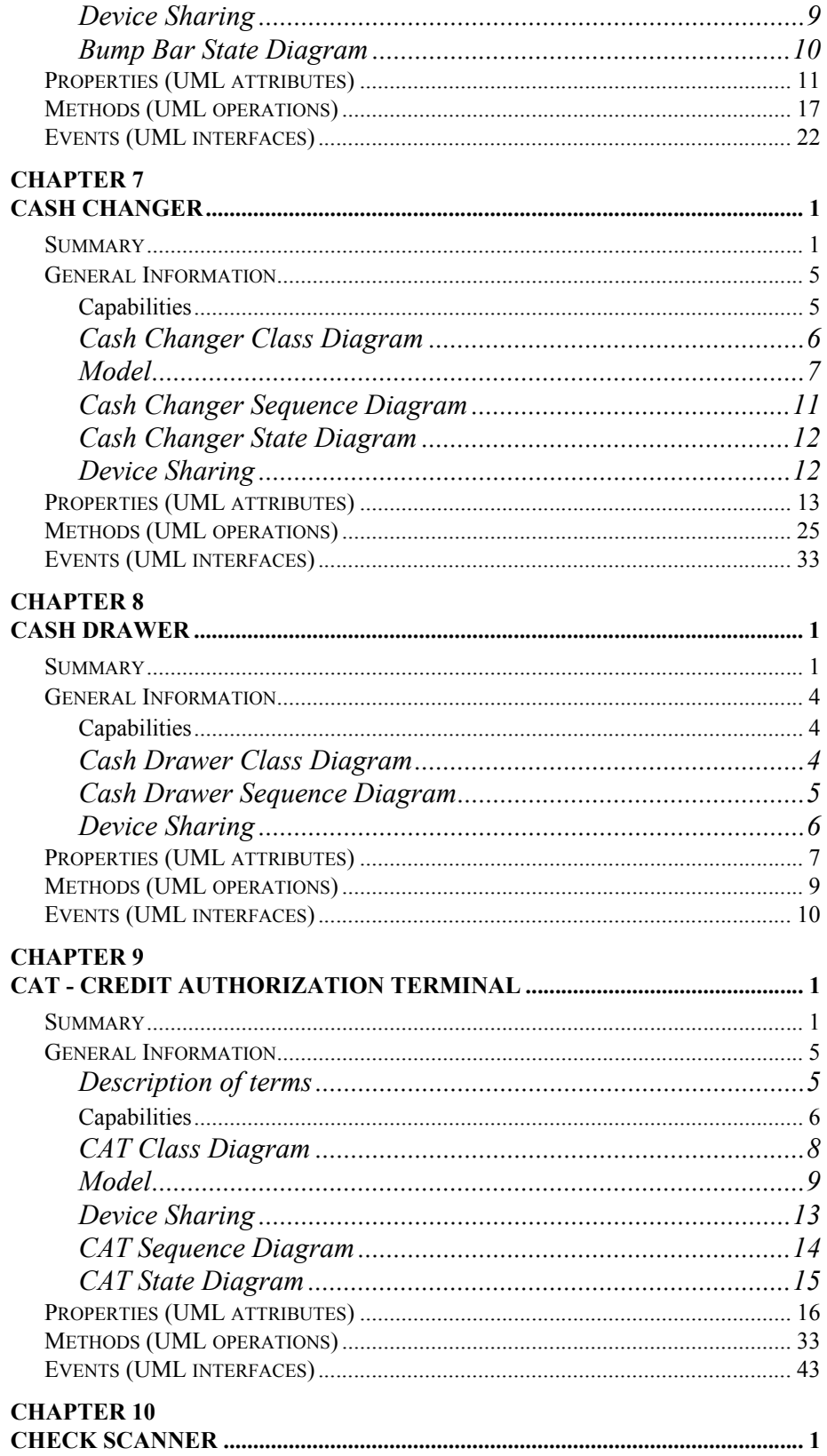

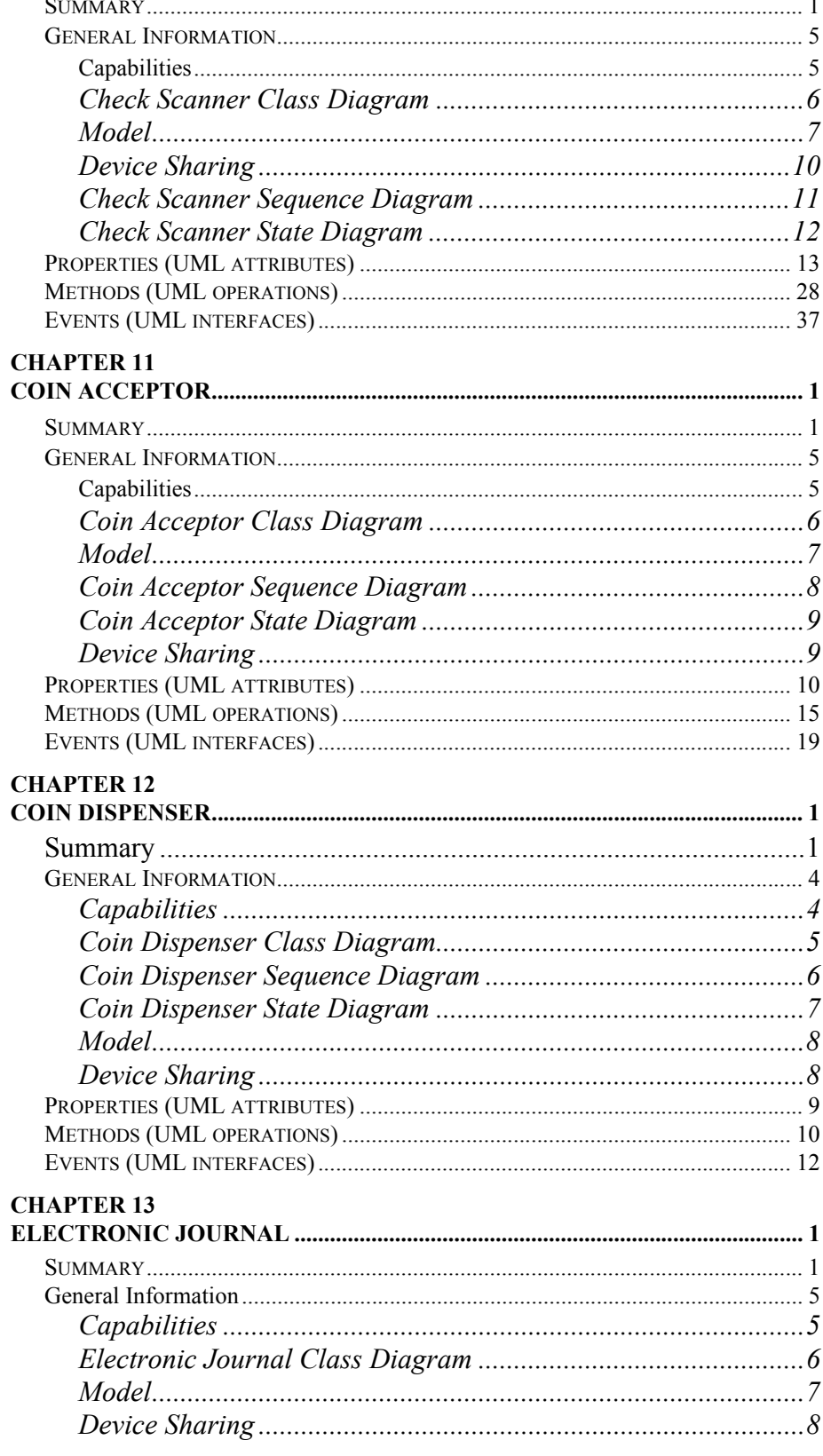

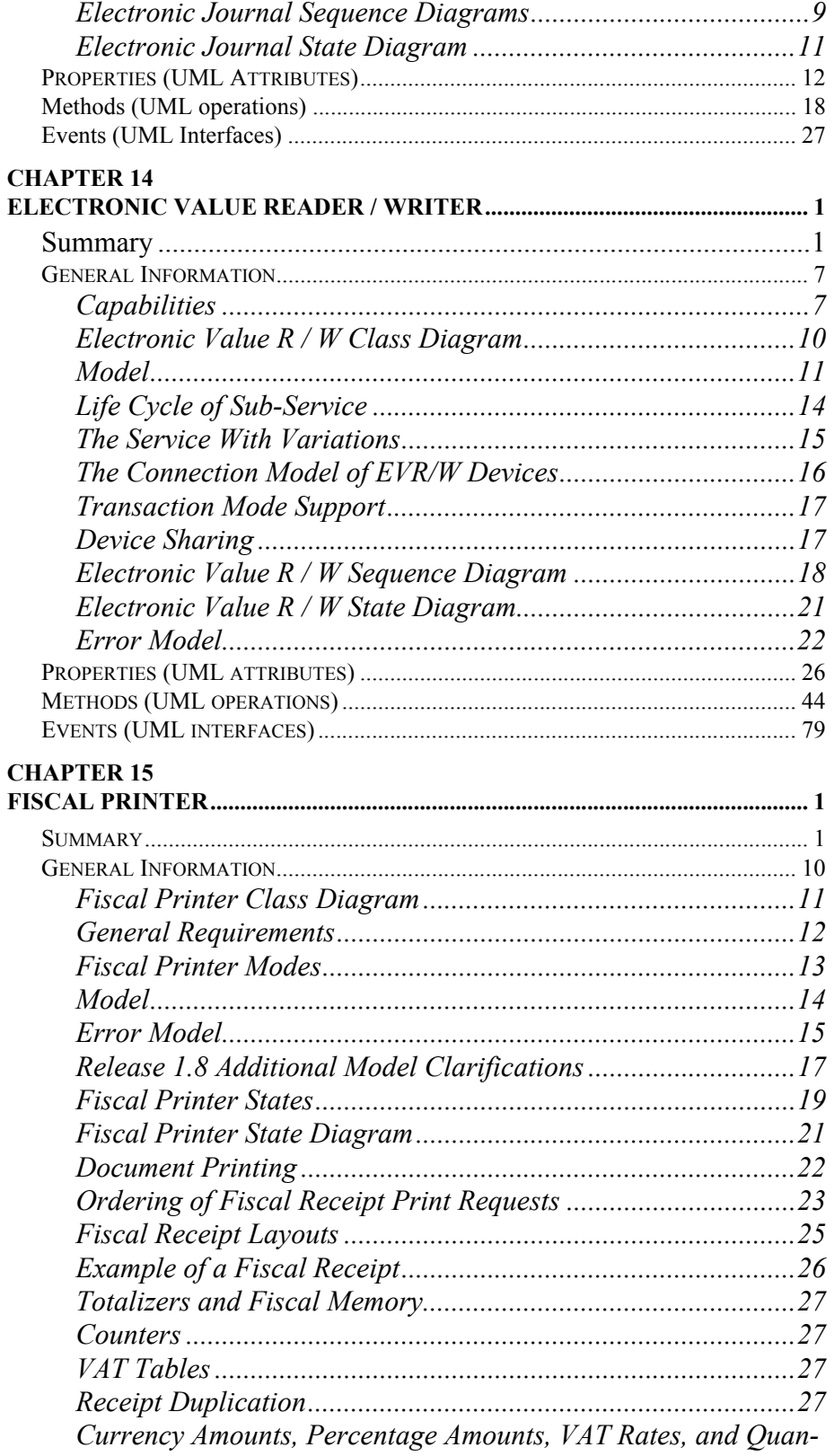

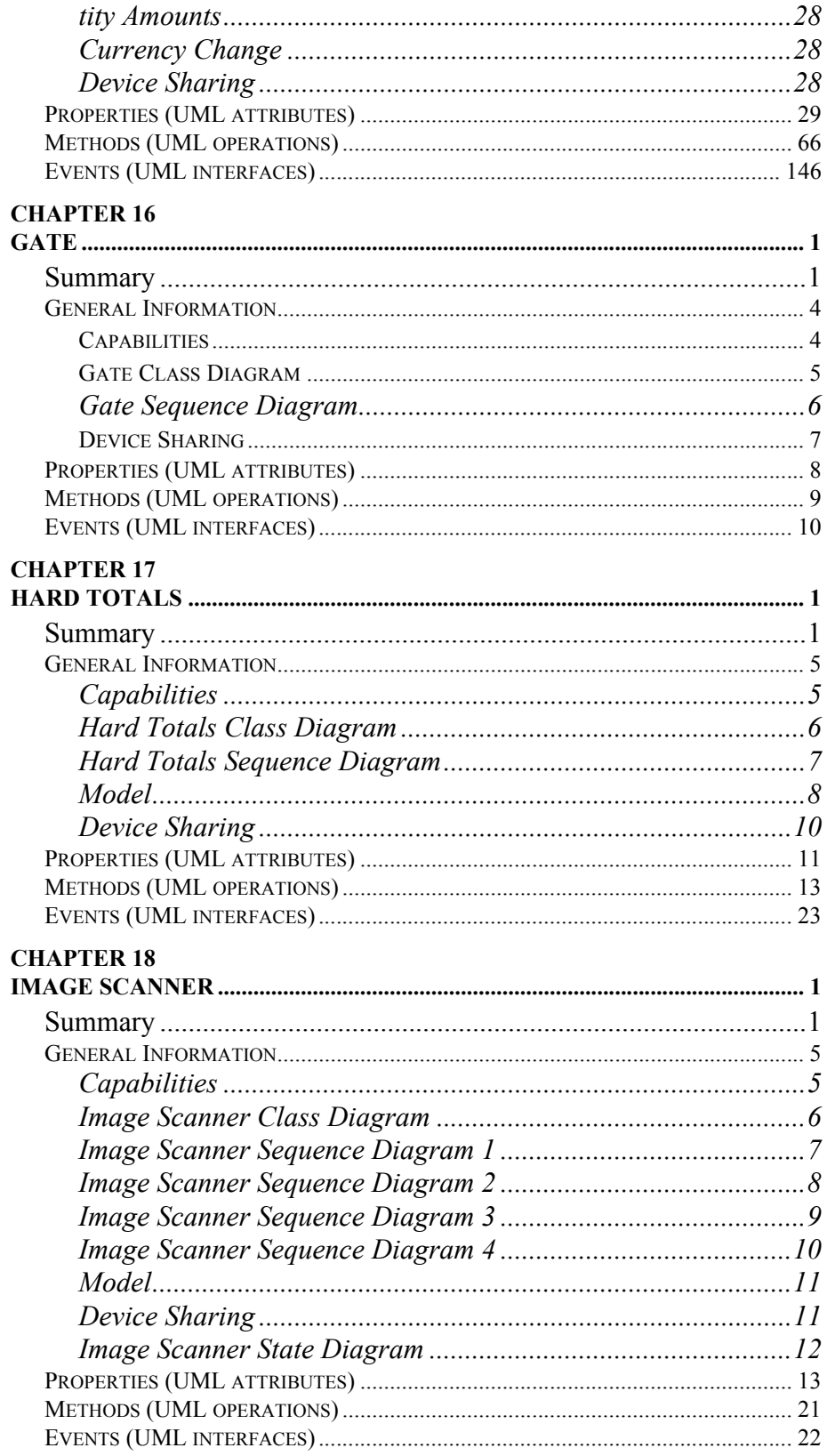

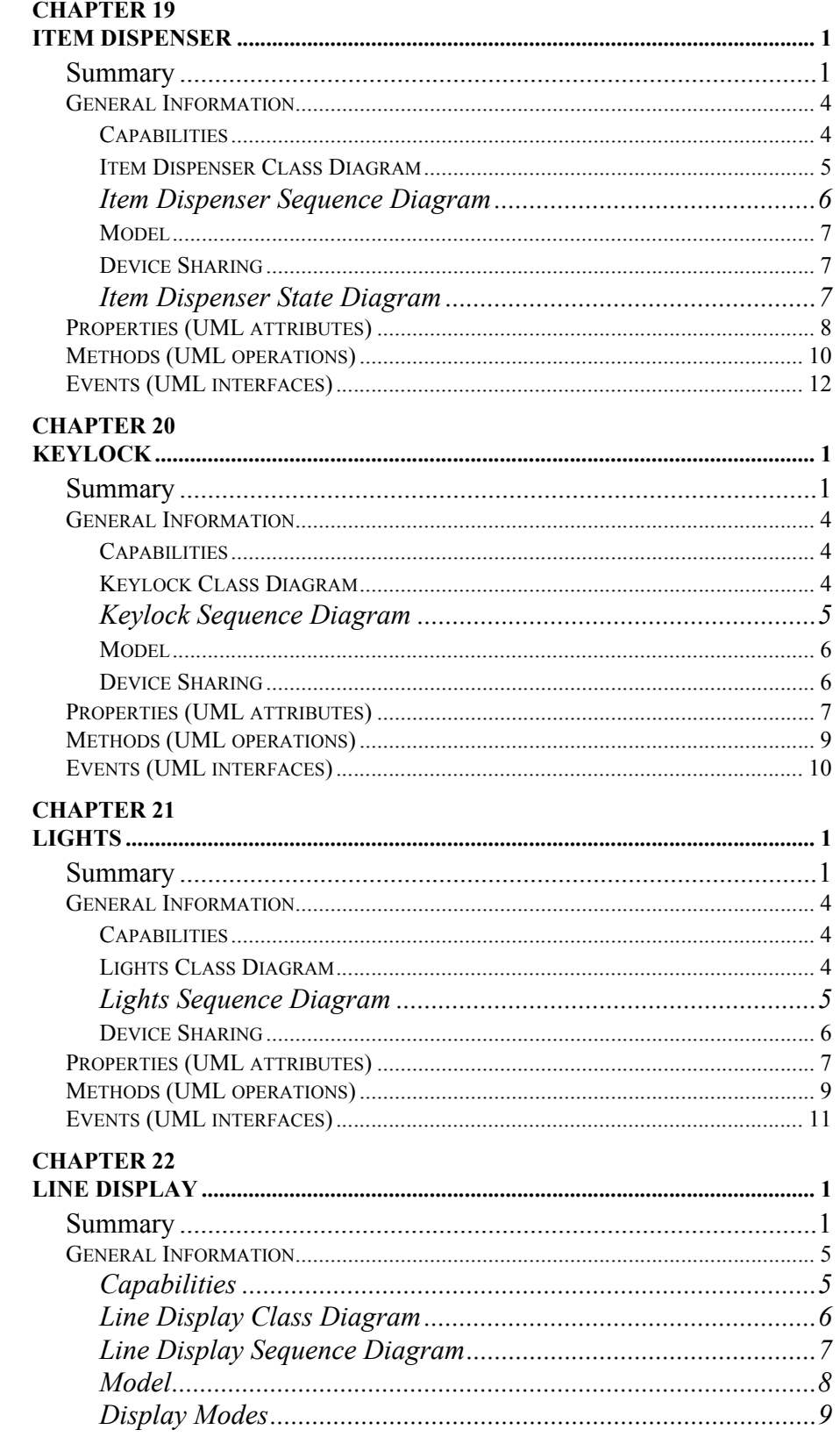

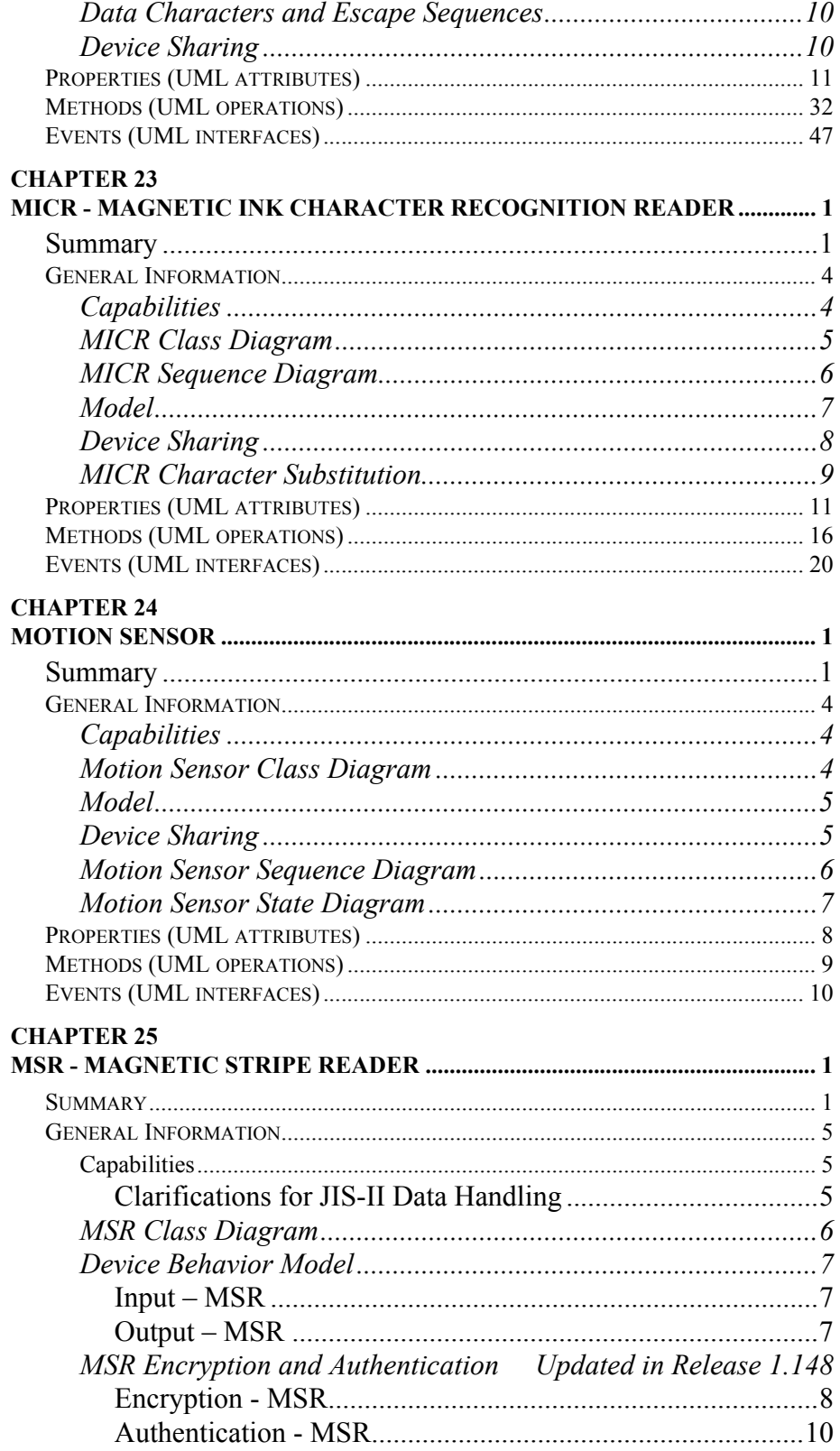

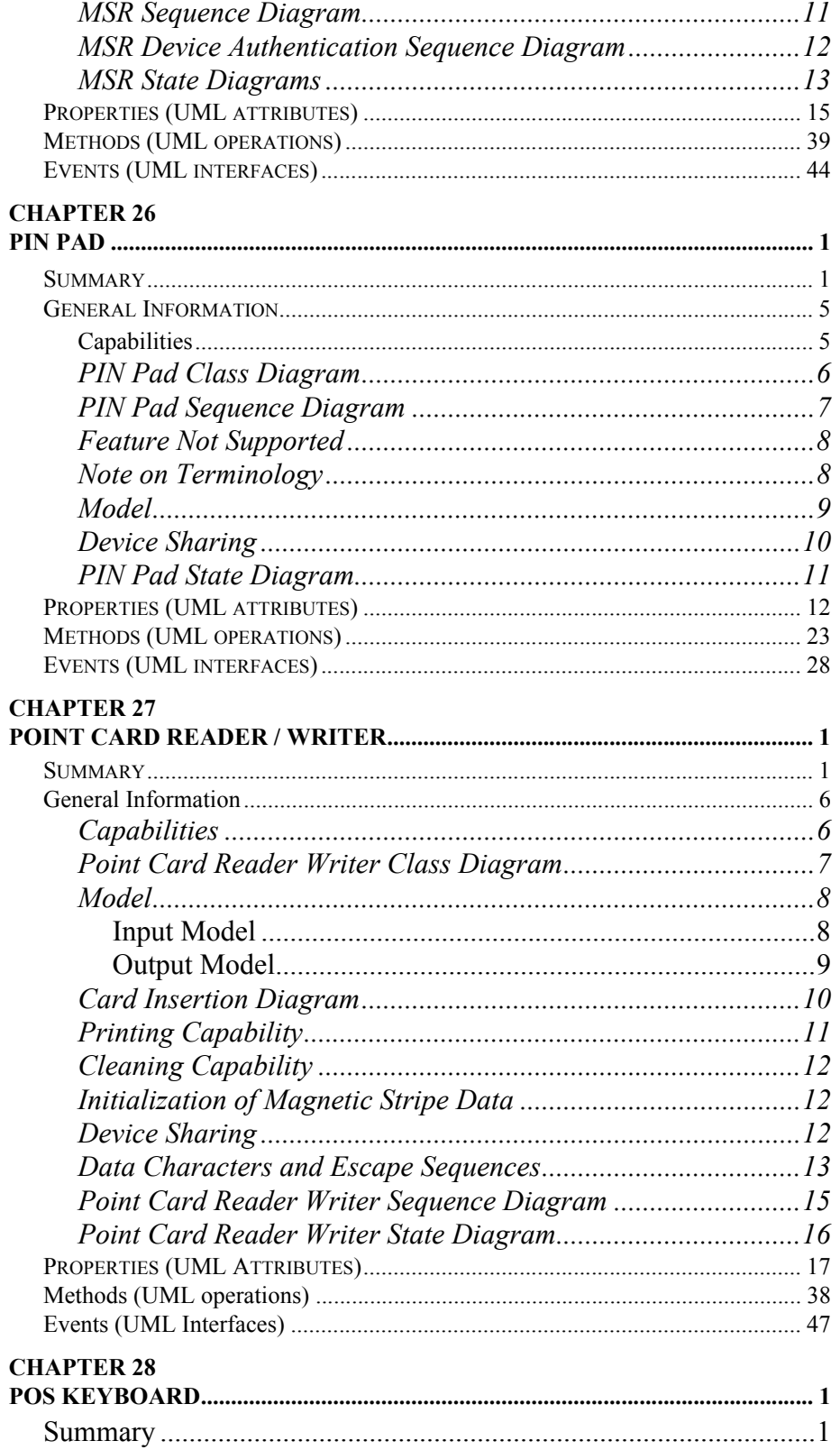

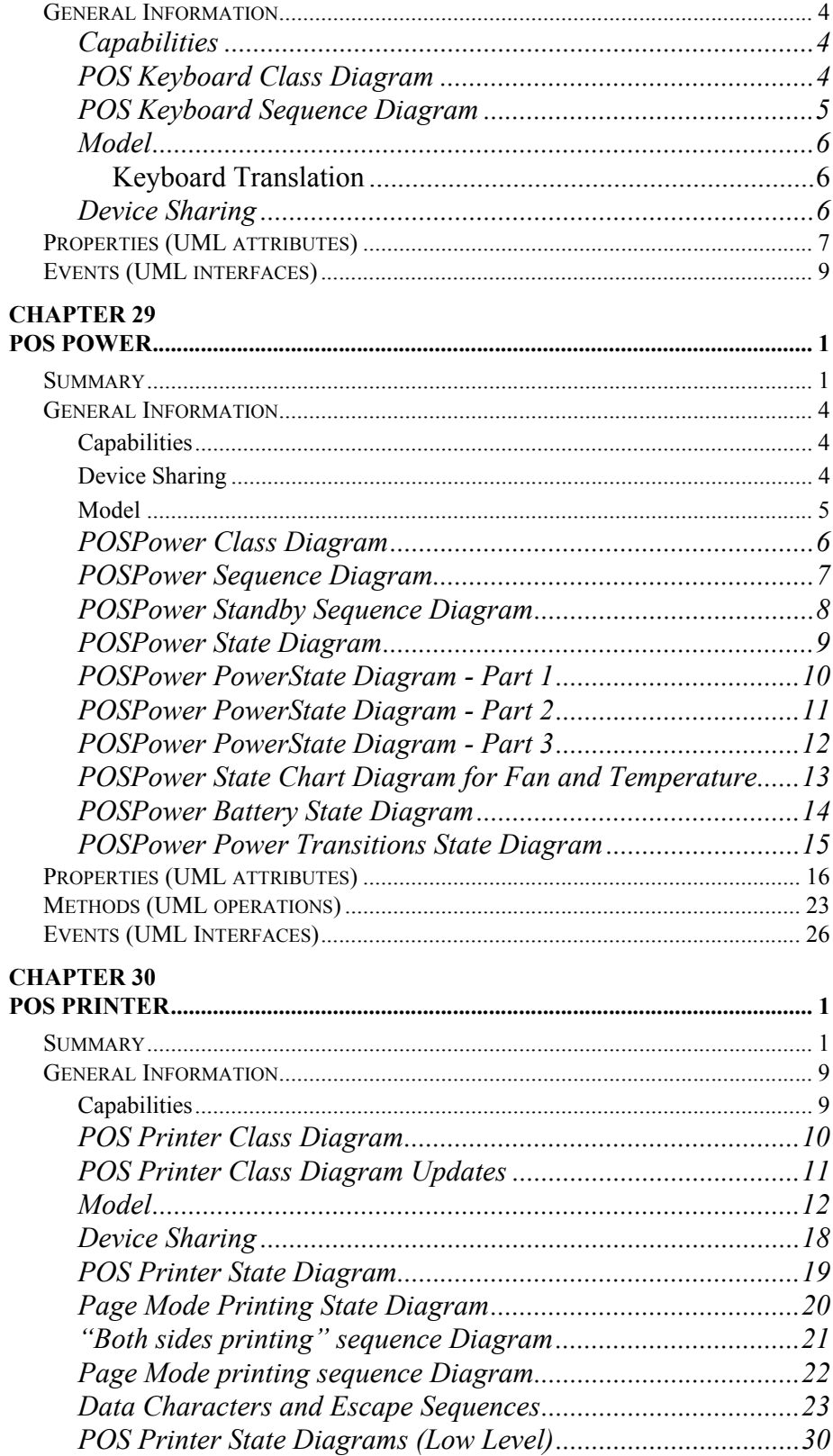

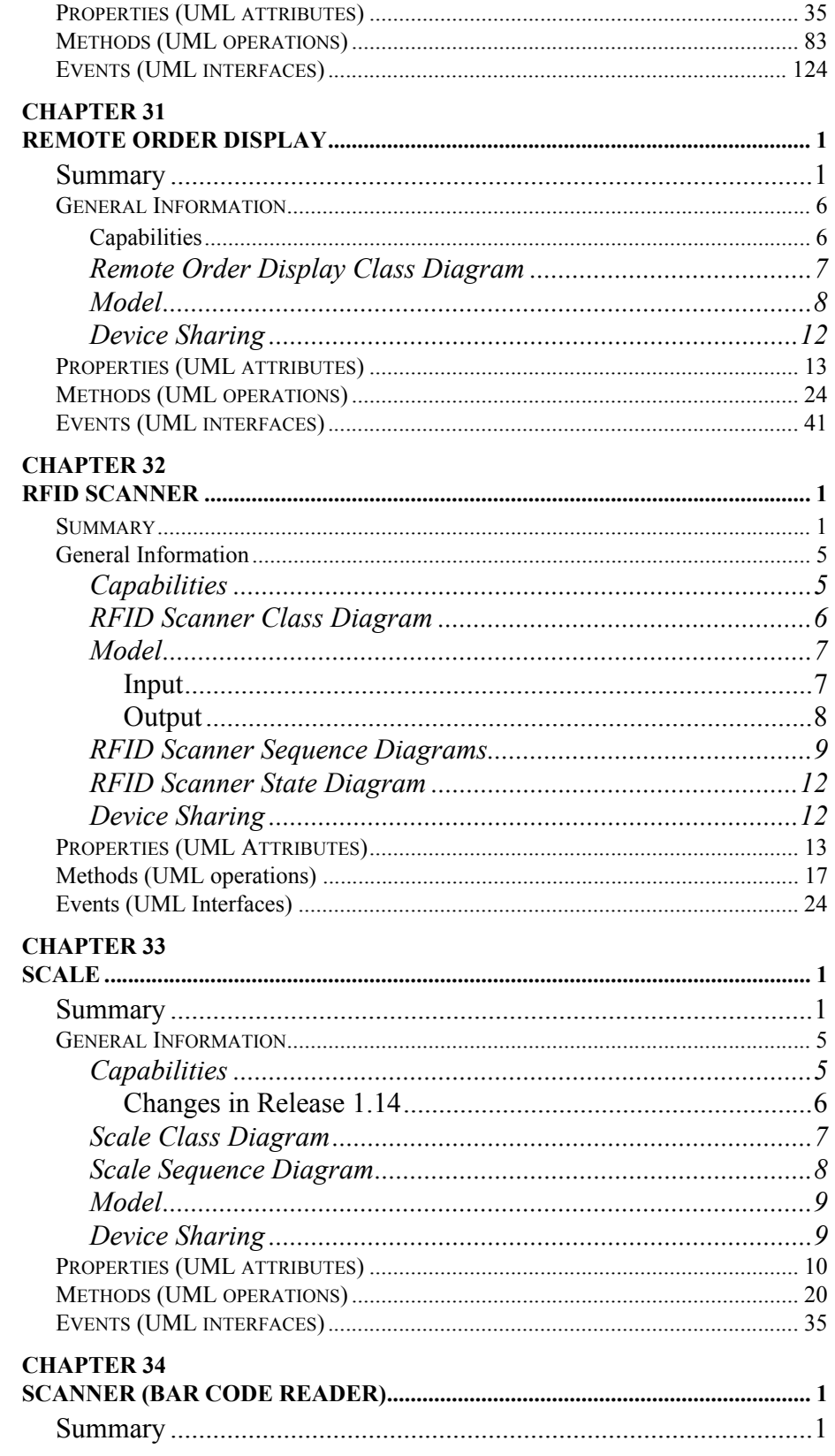

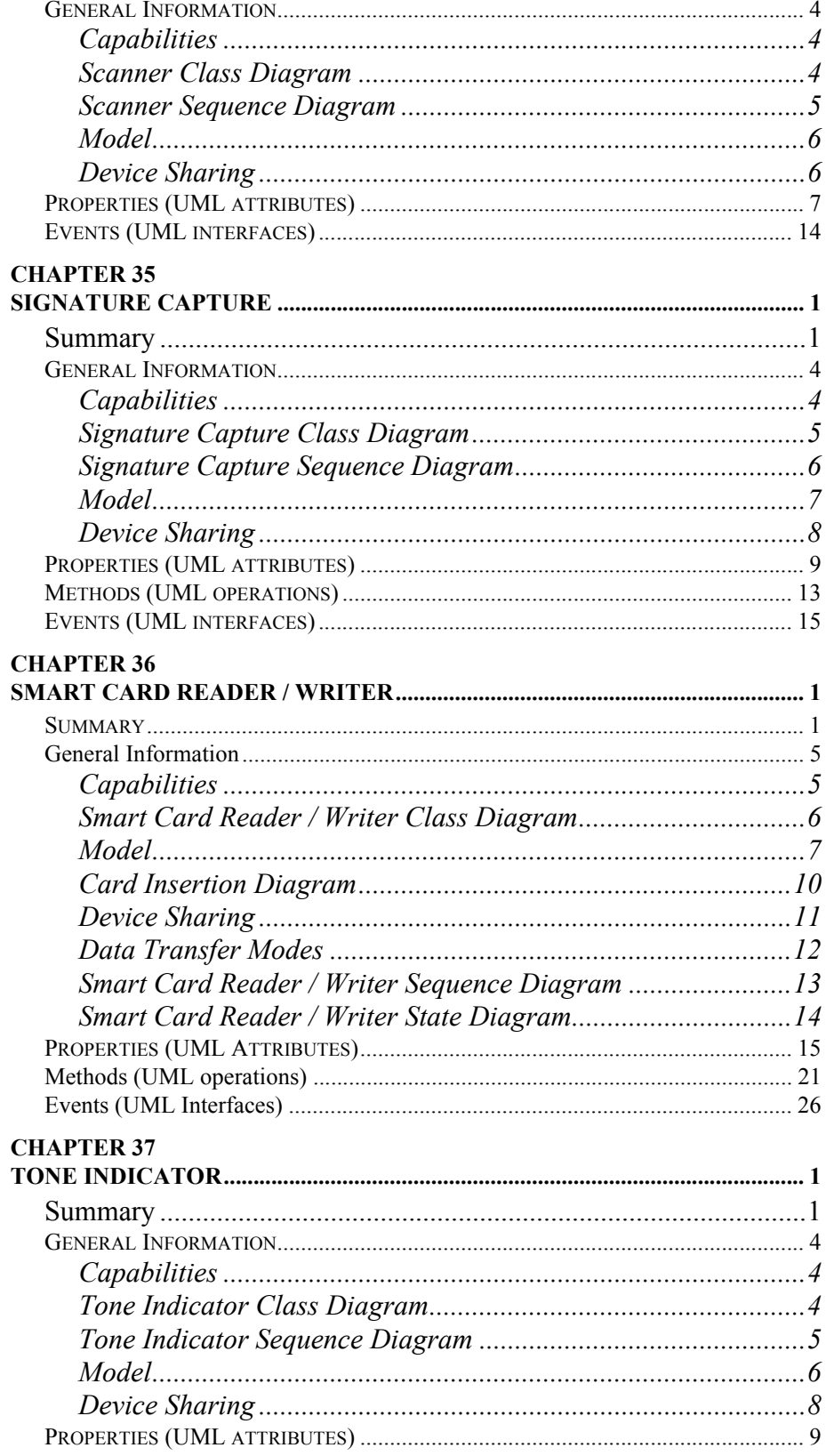

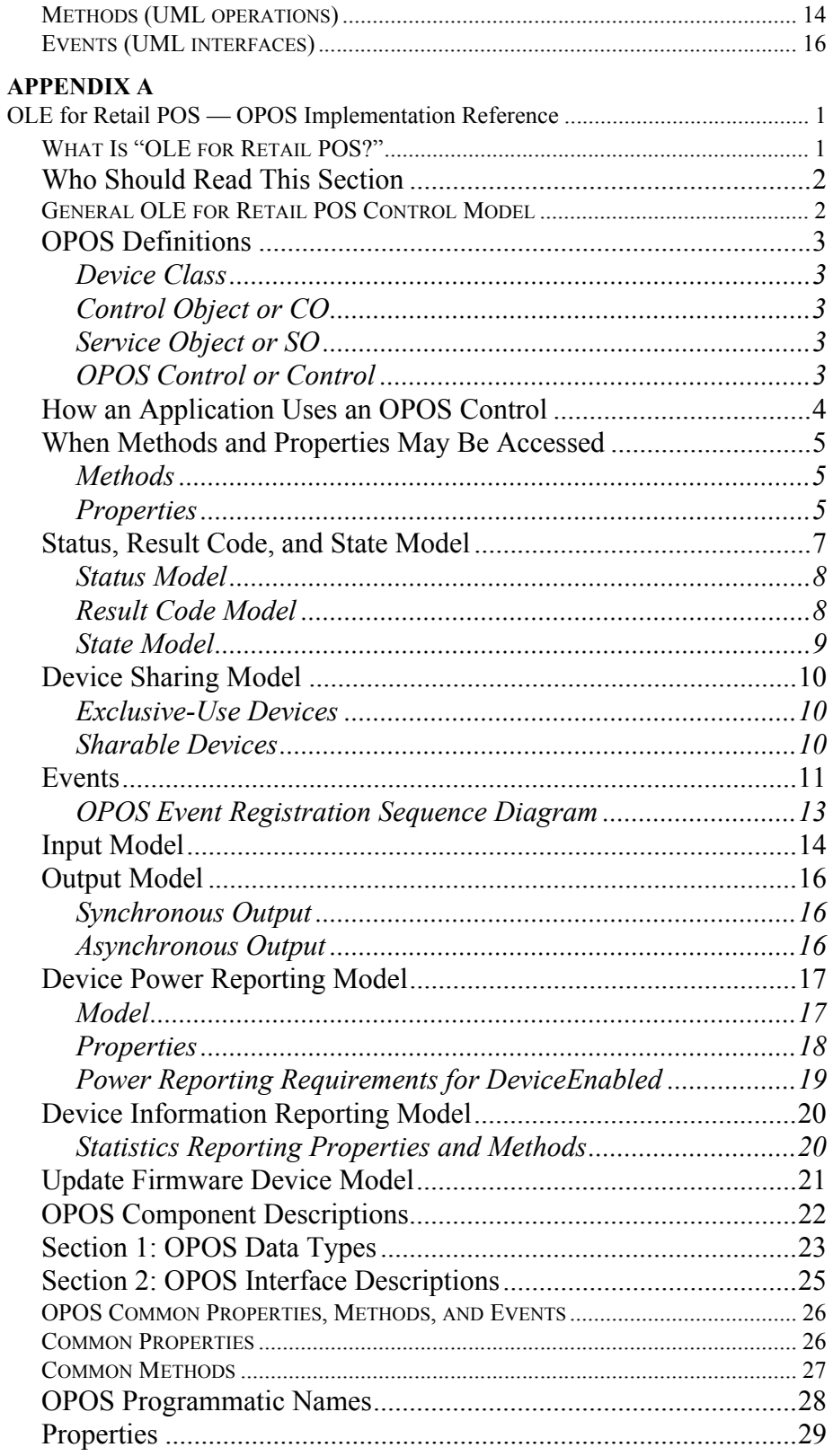

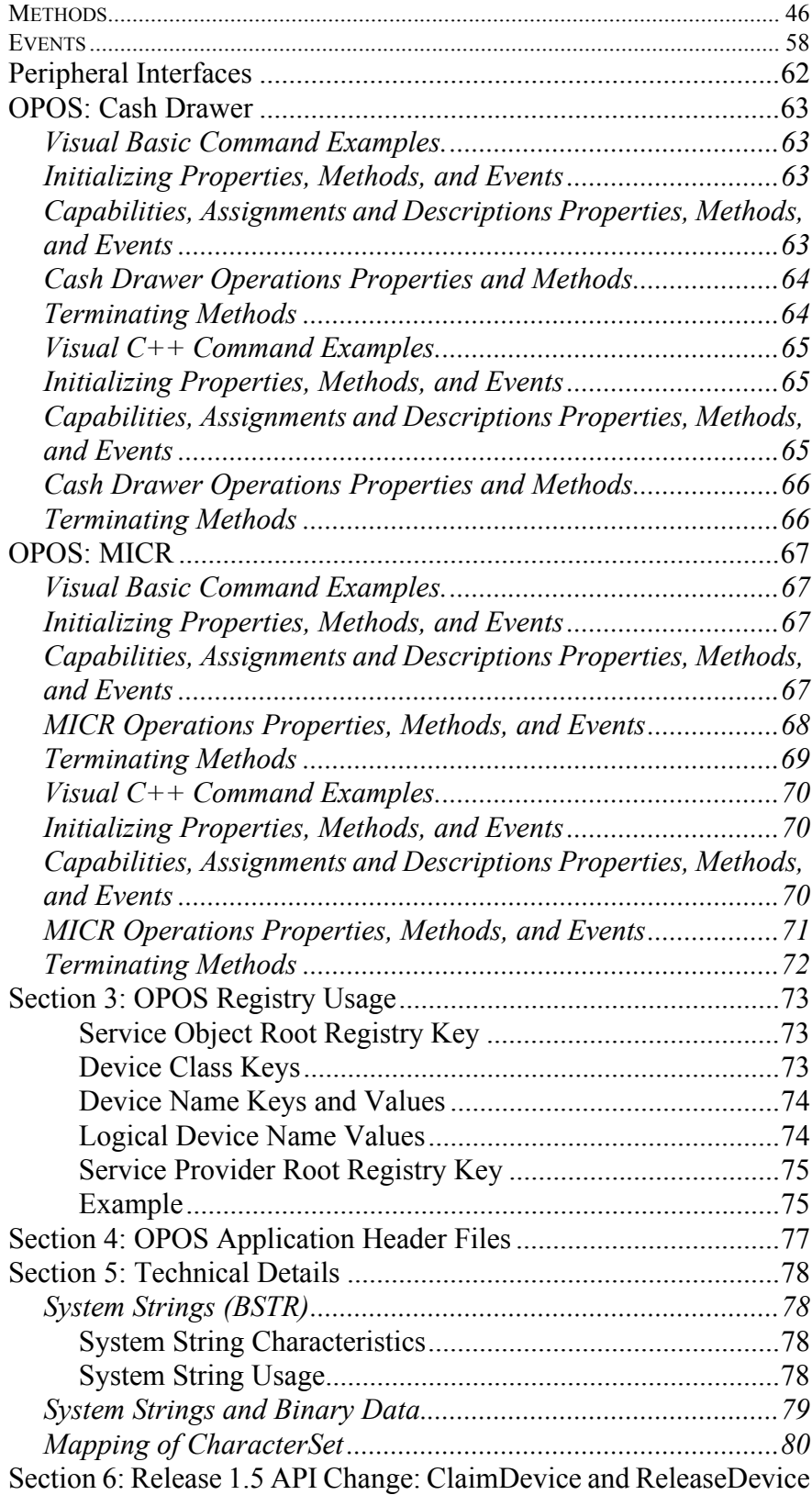

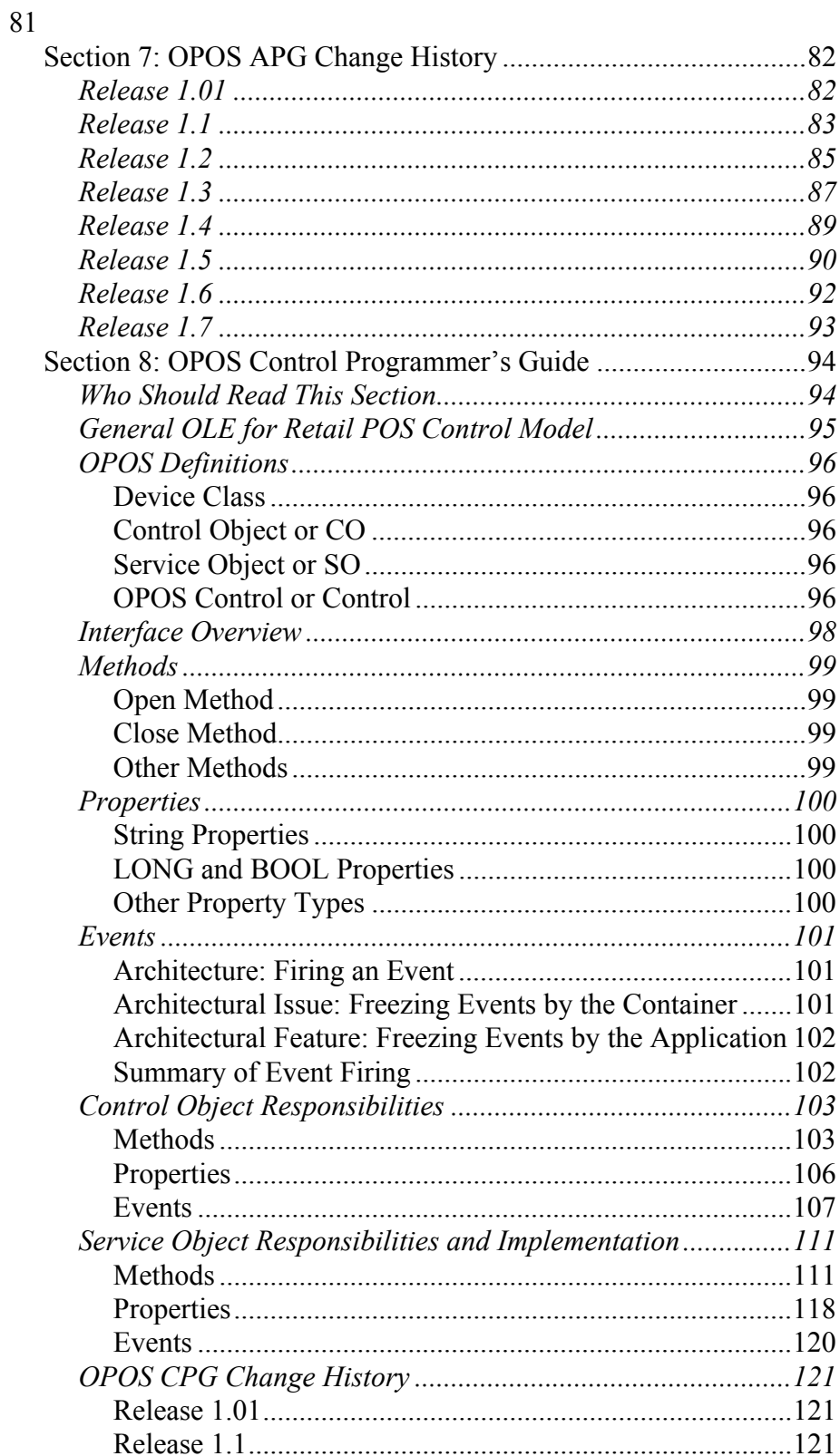

xxiv

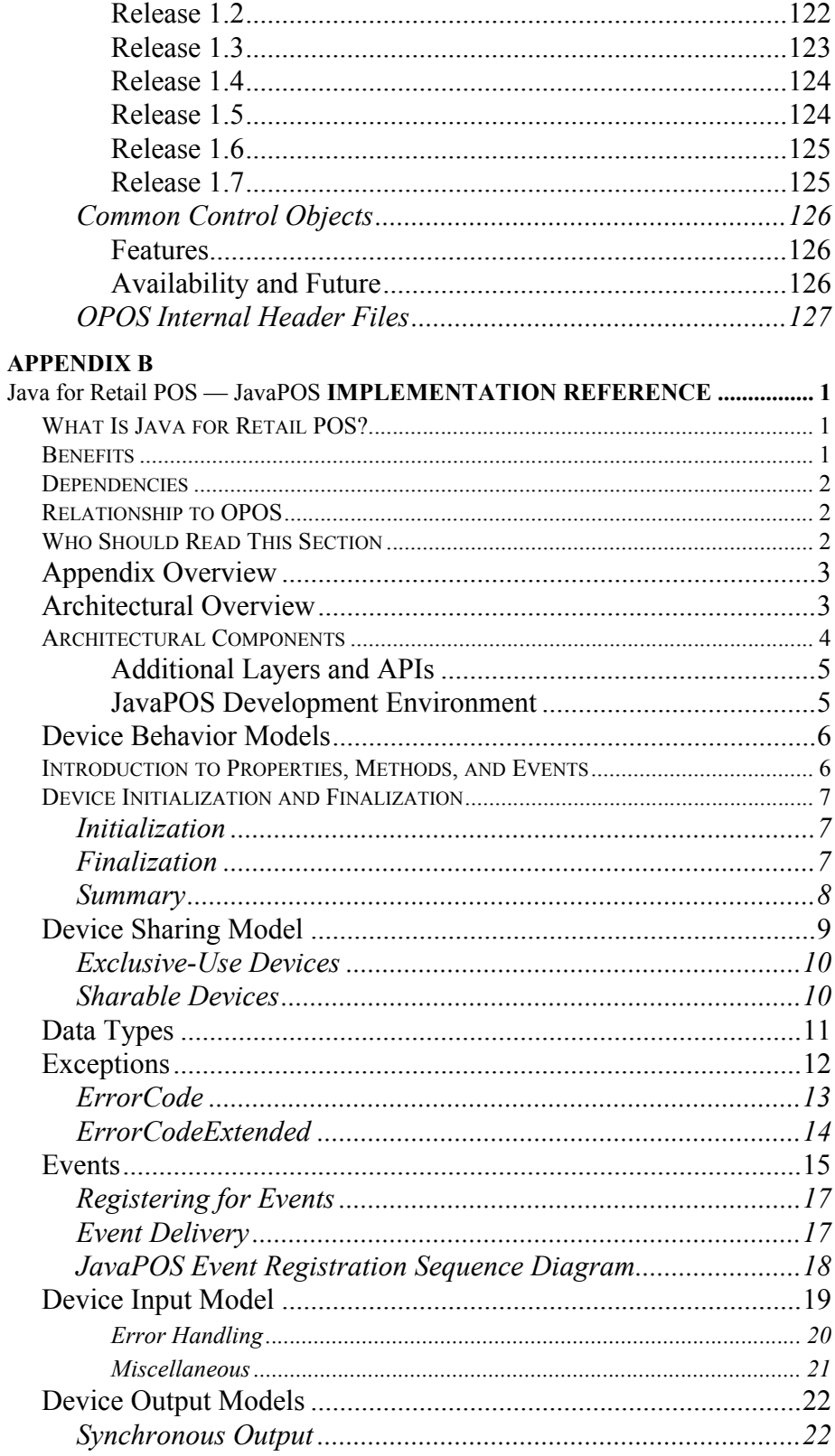

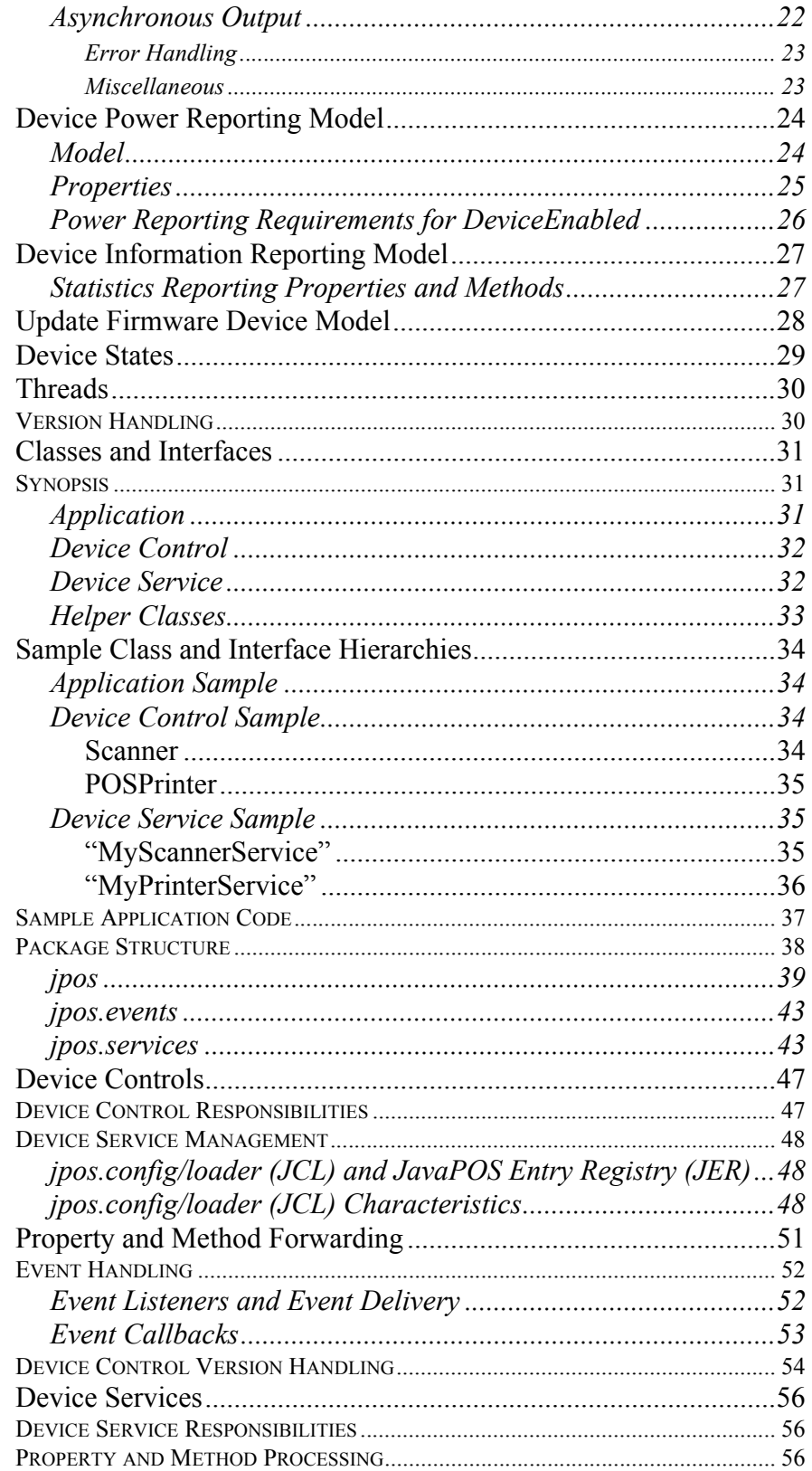

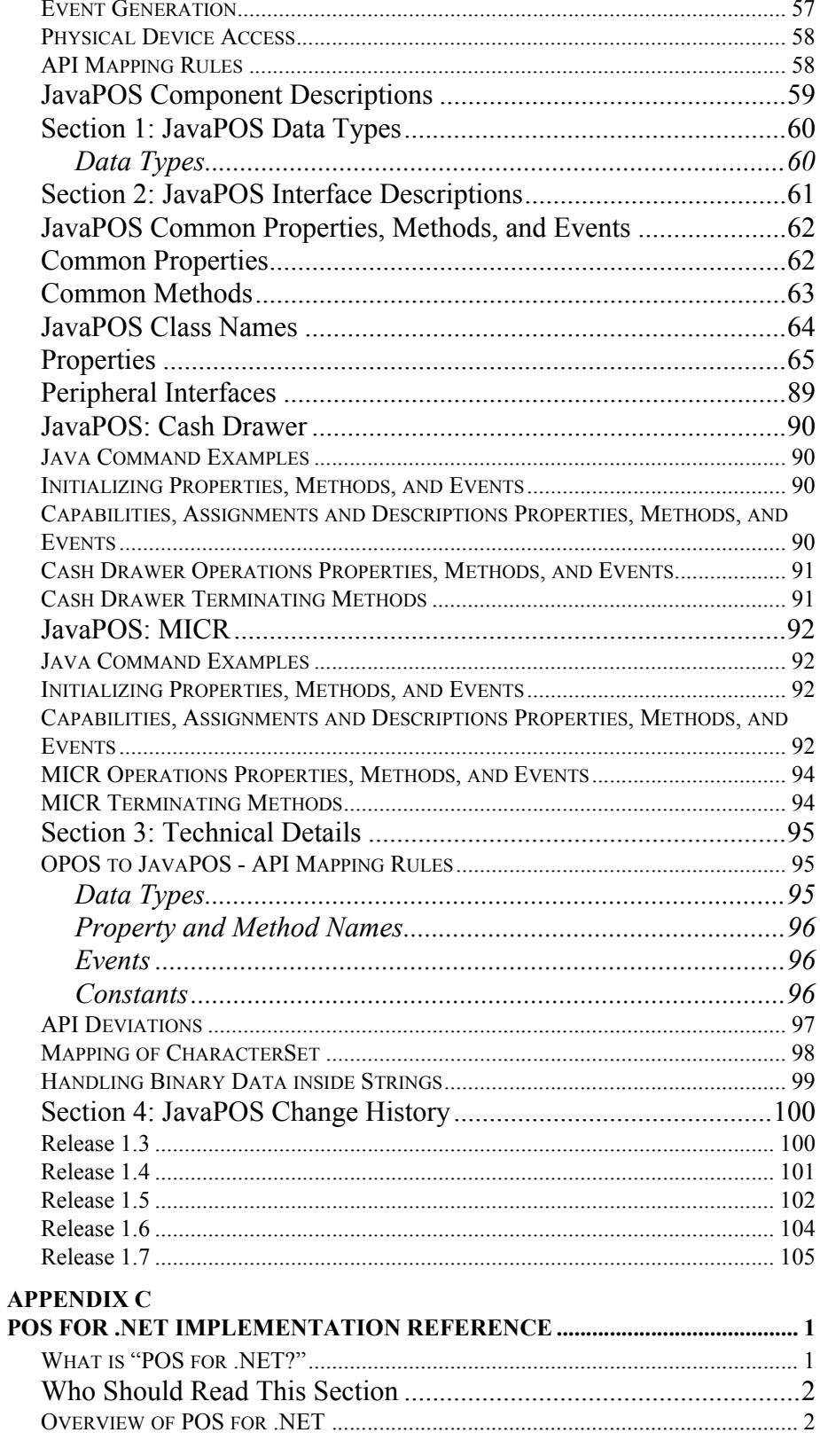

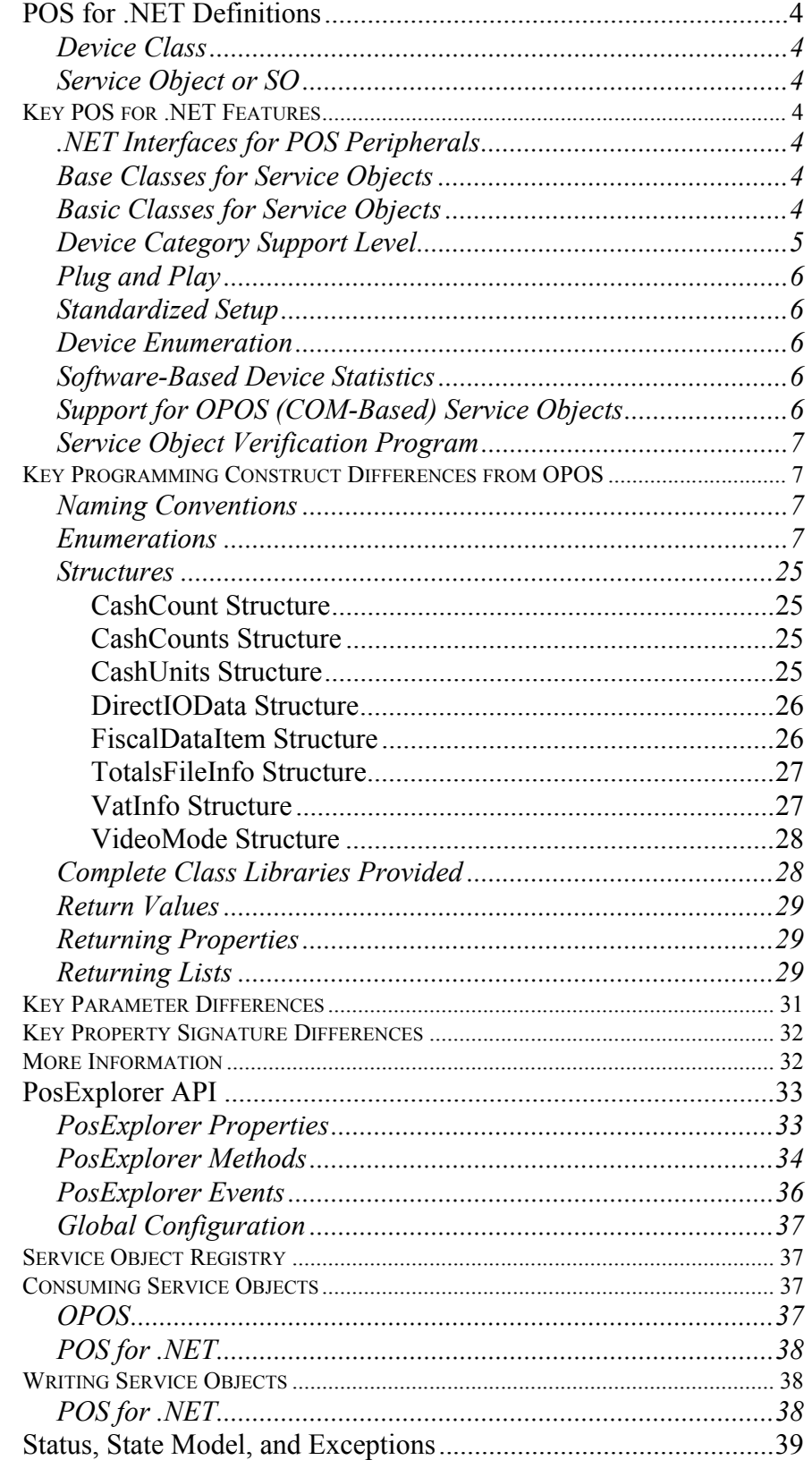

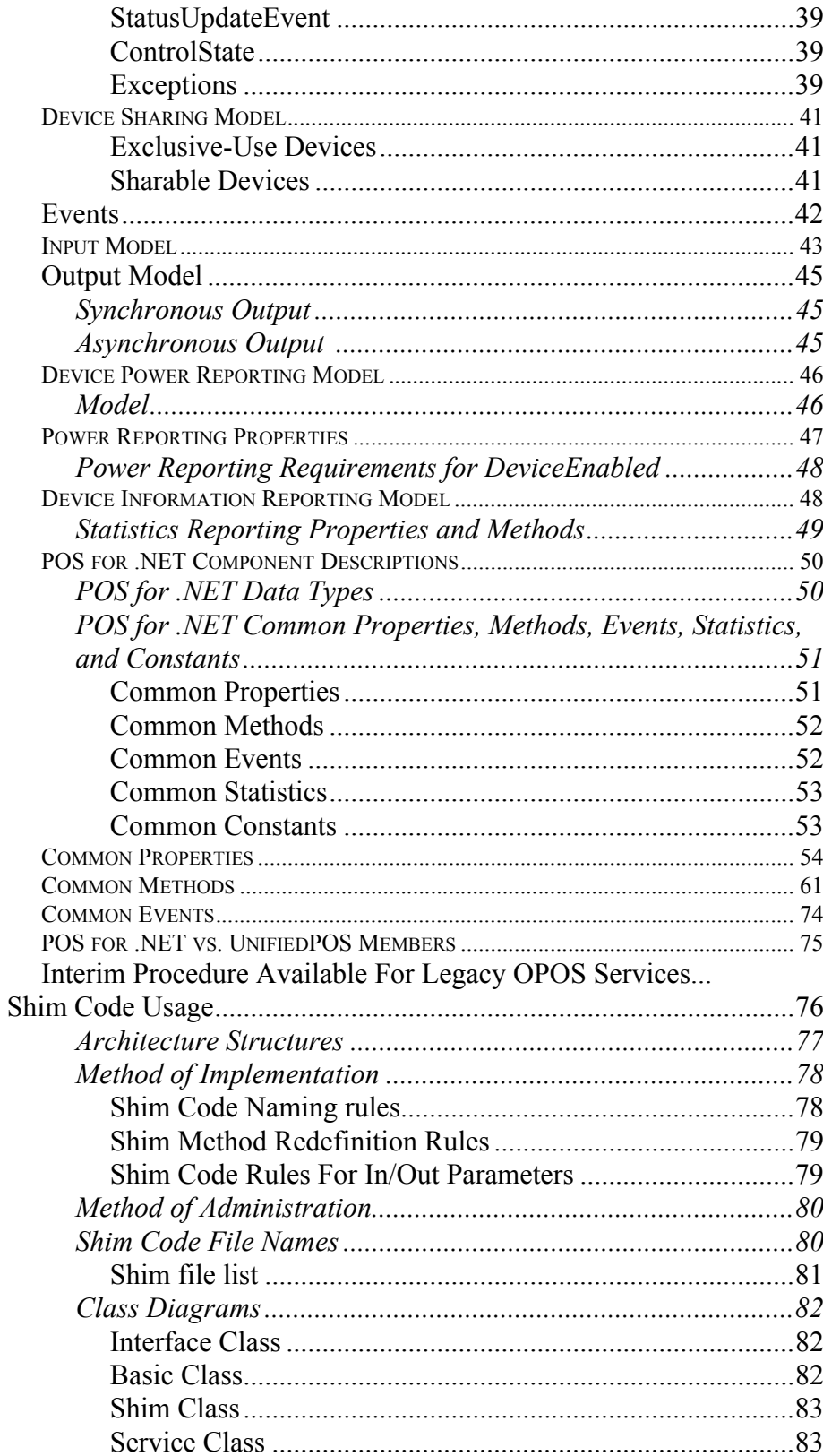

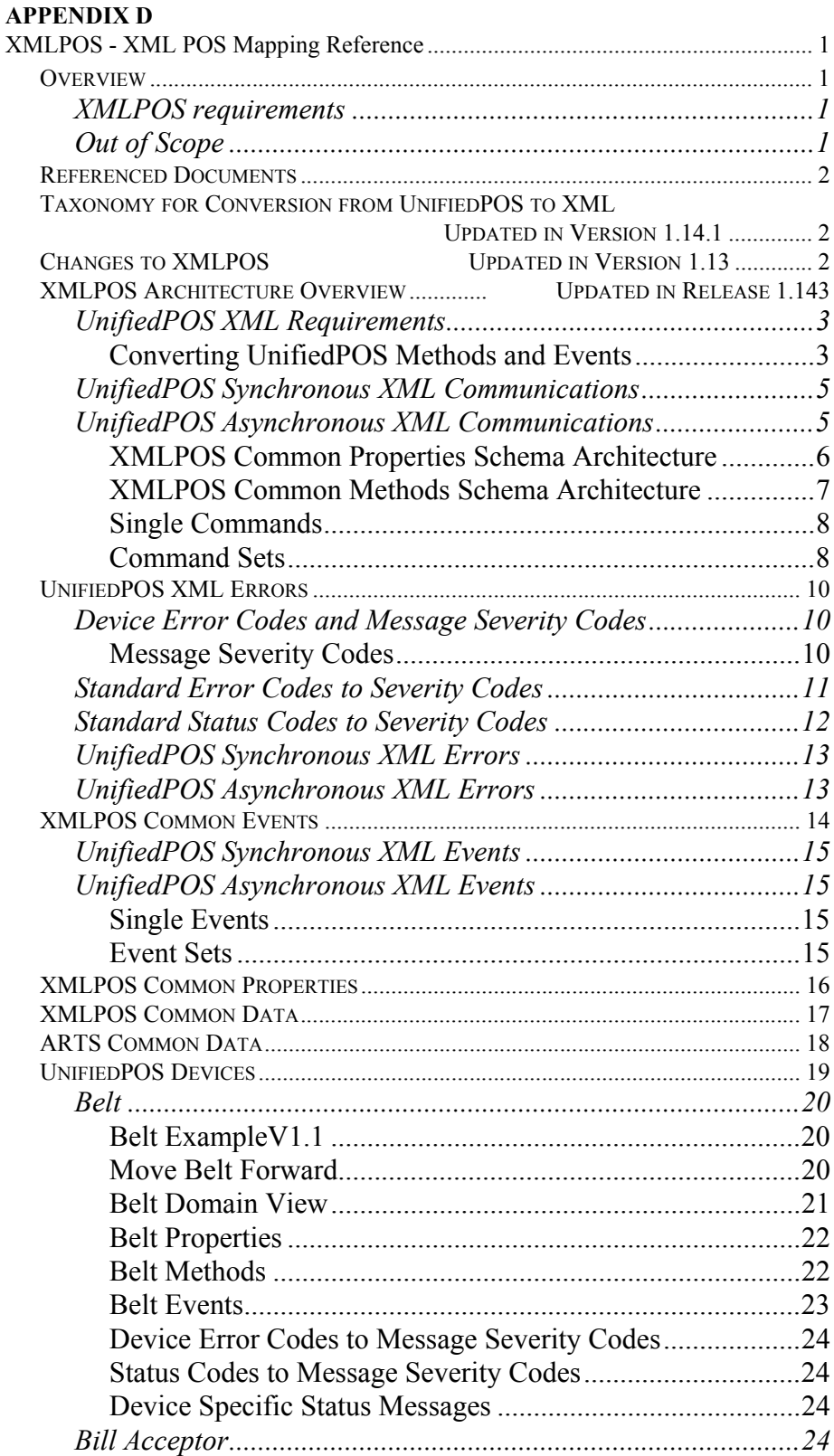

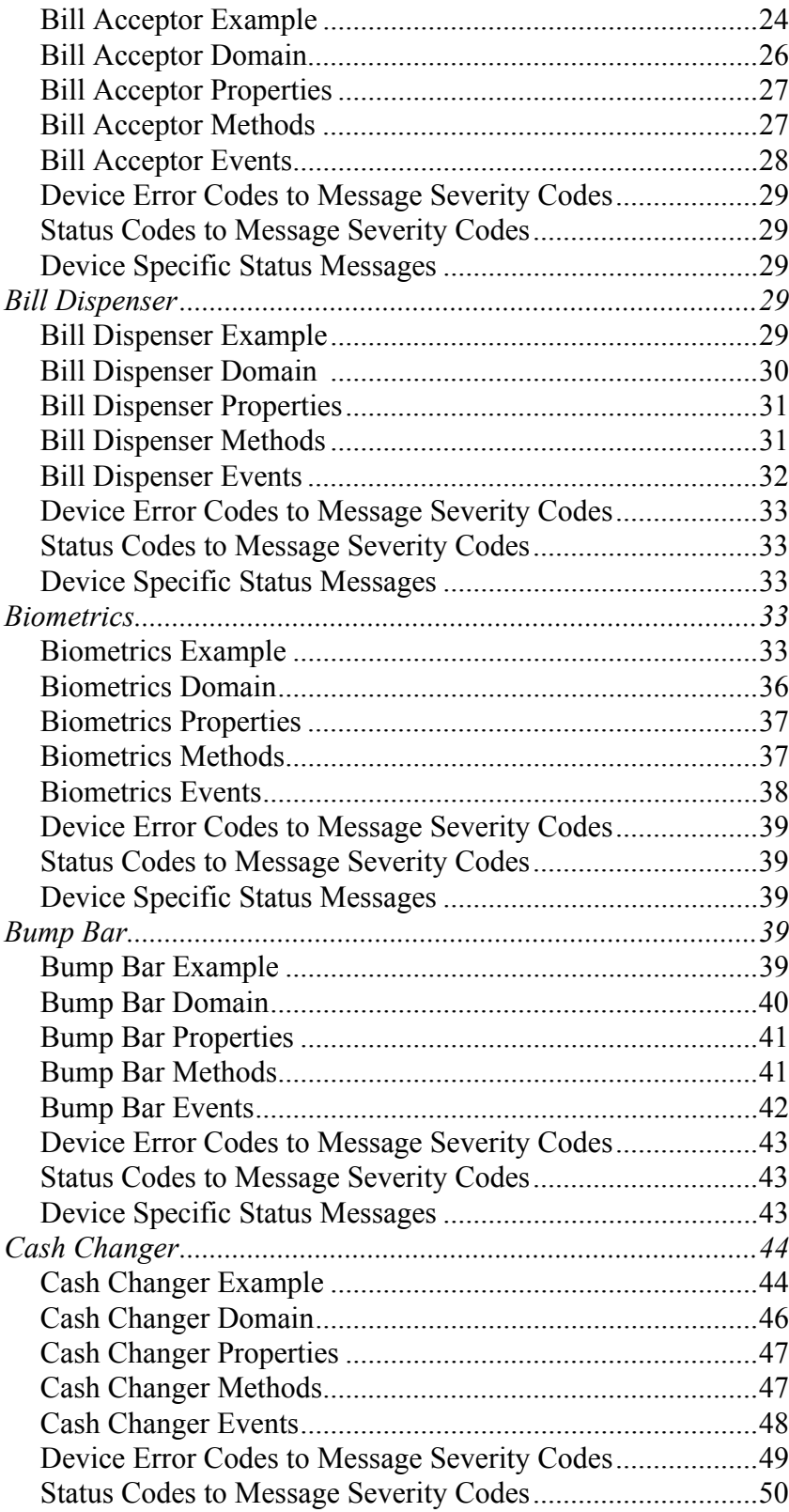

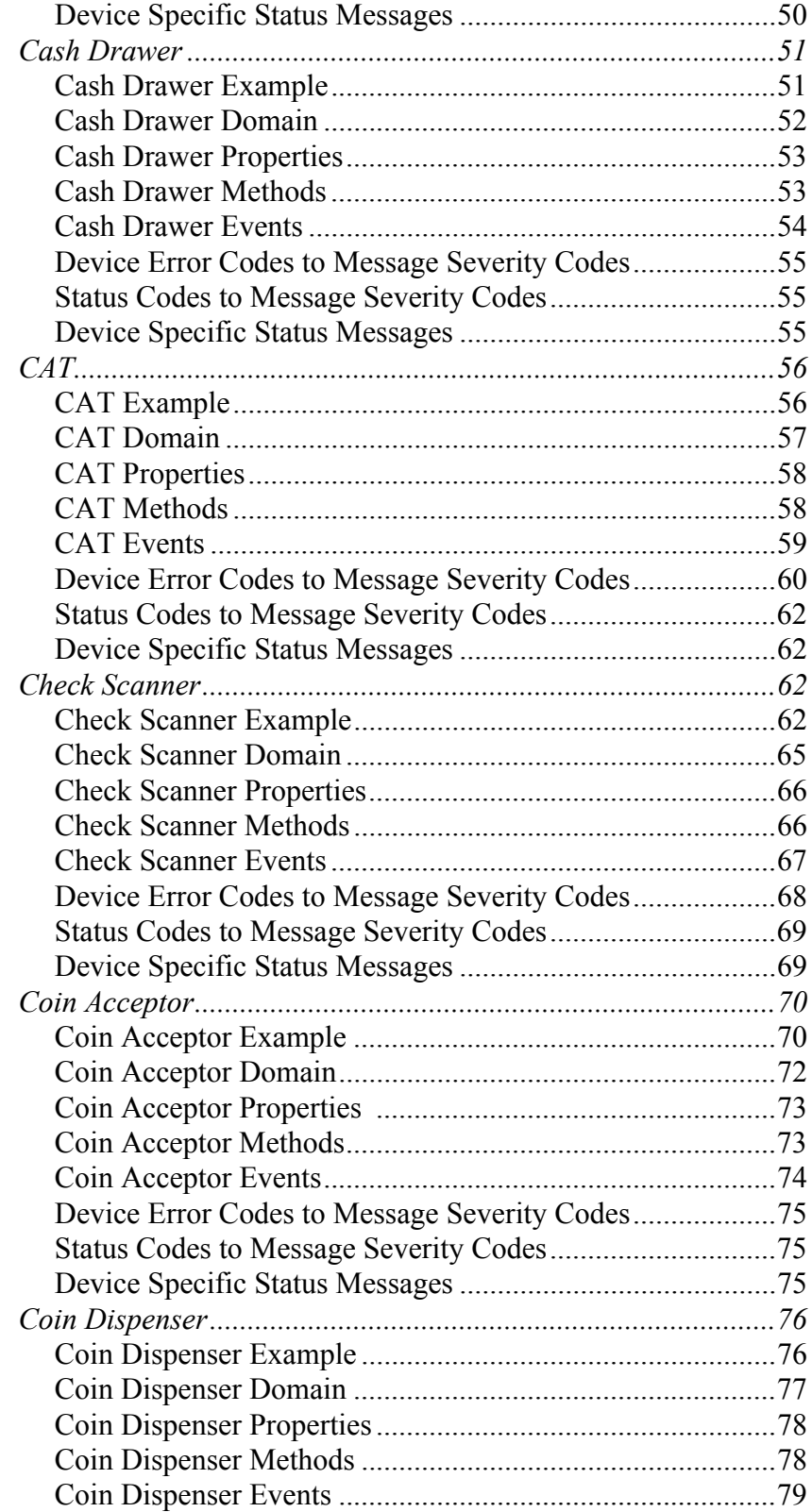

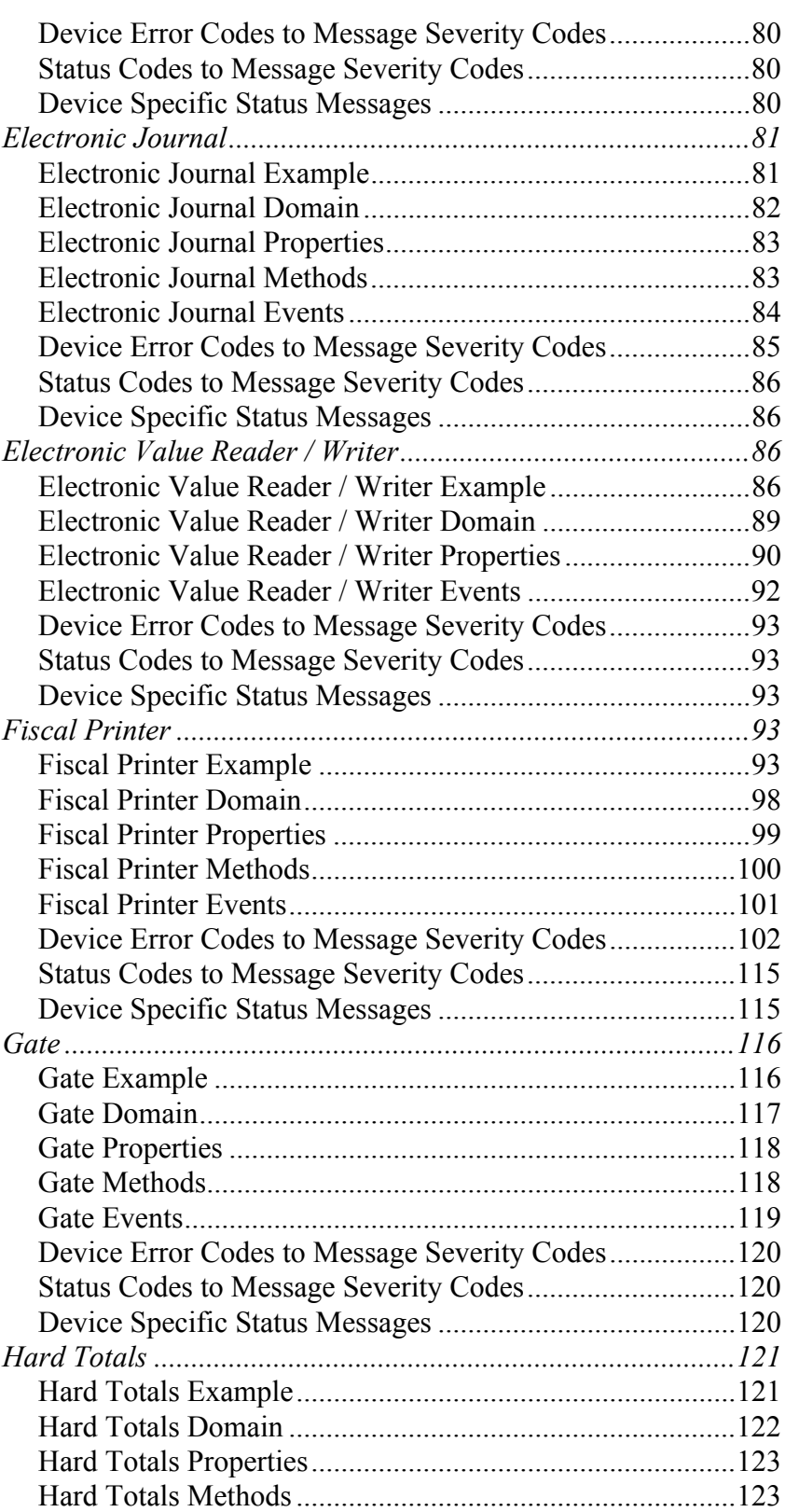

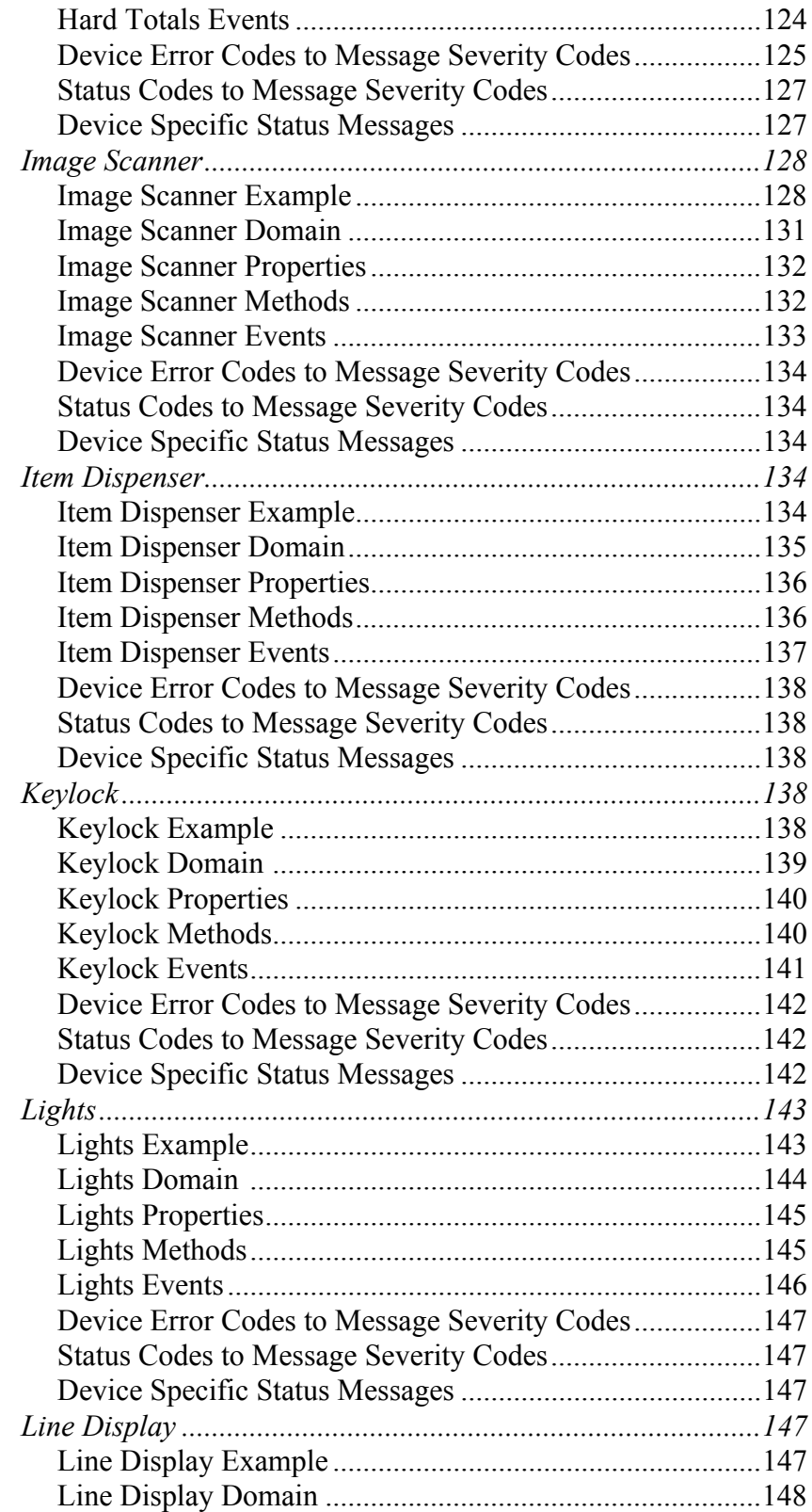

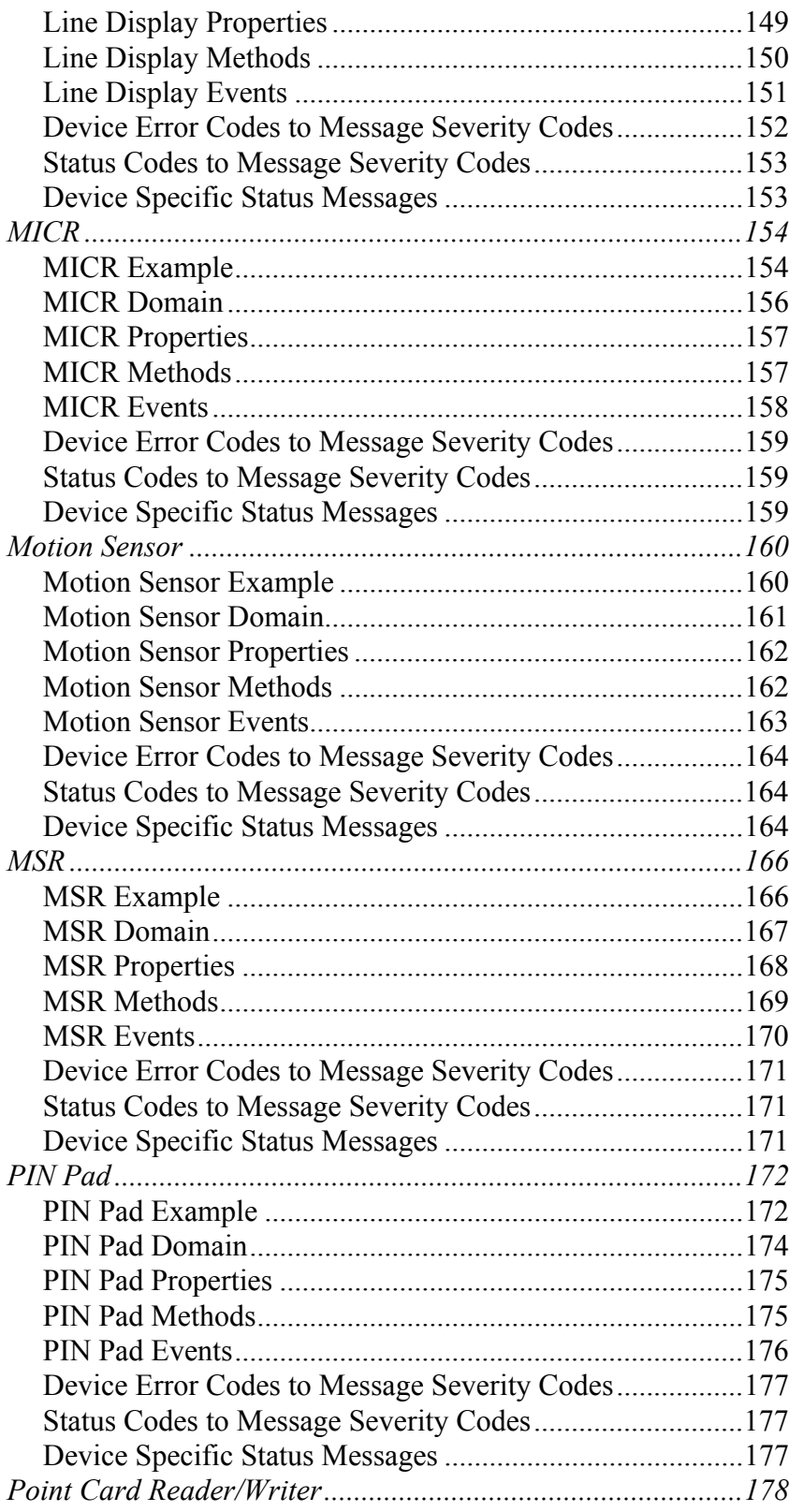

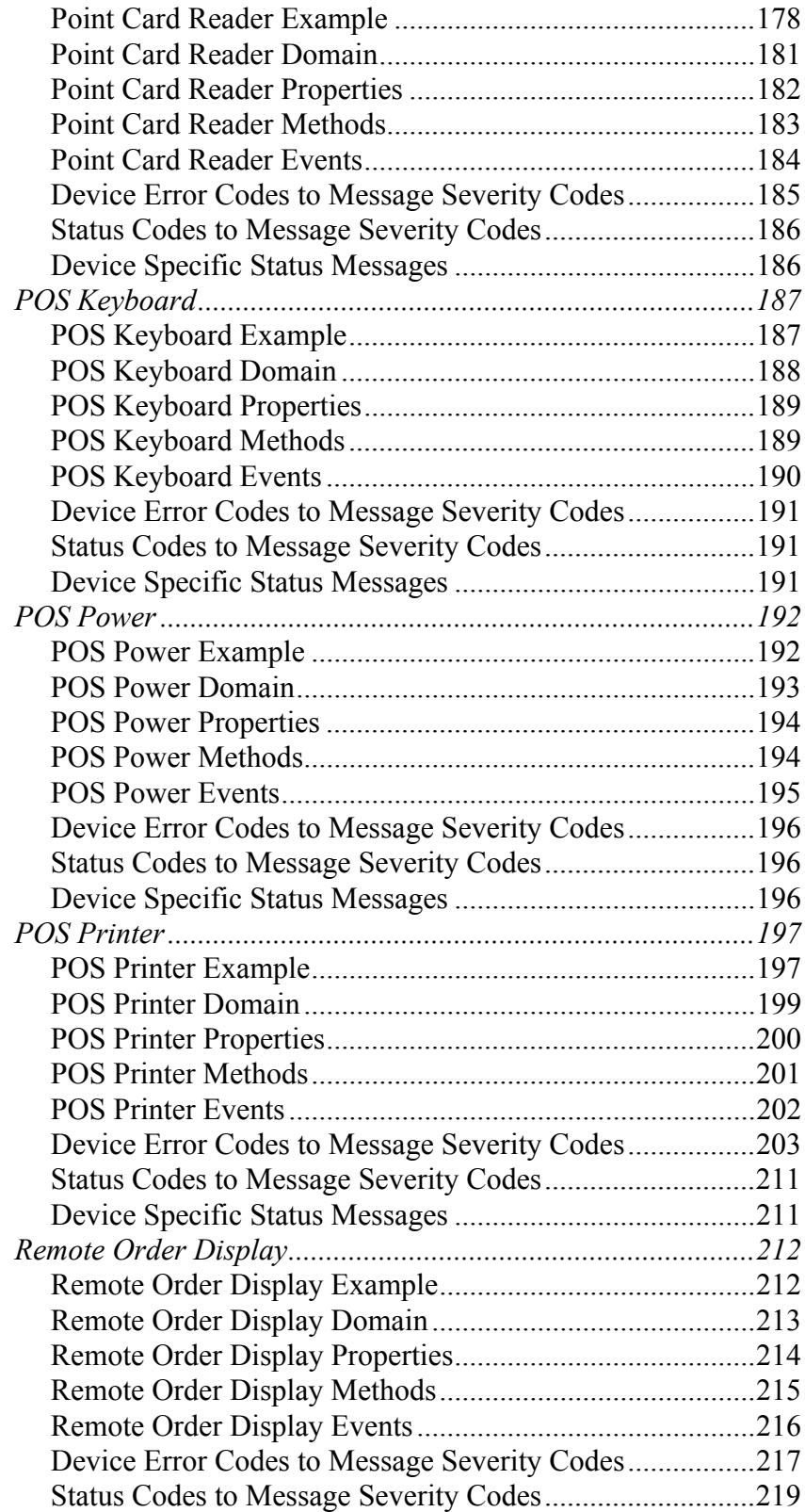

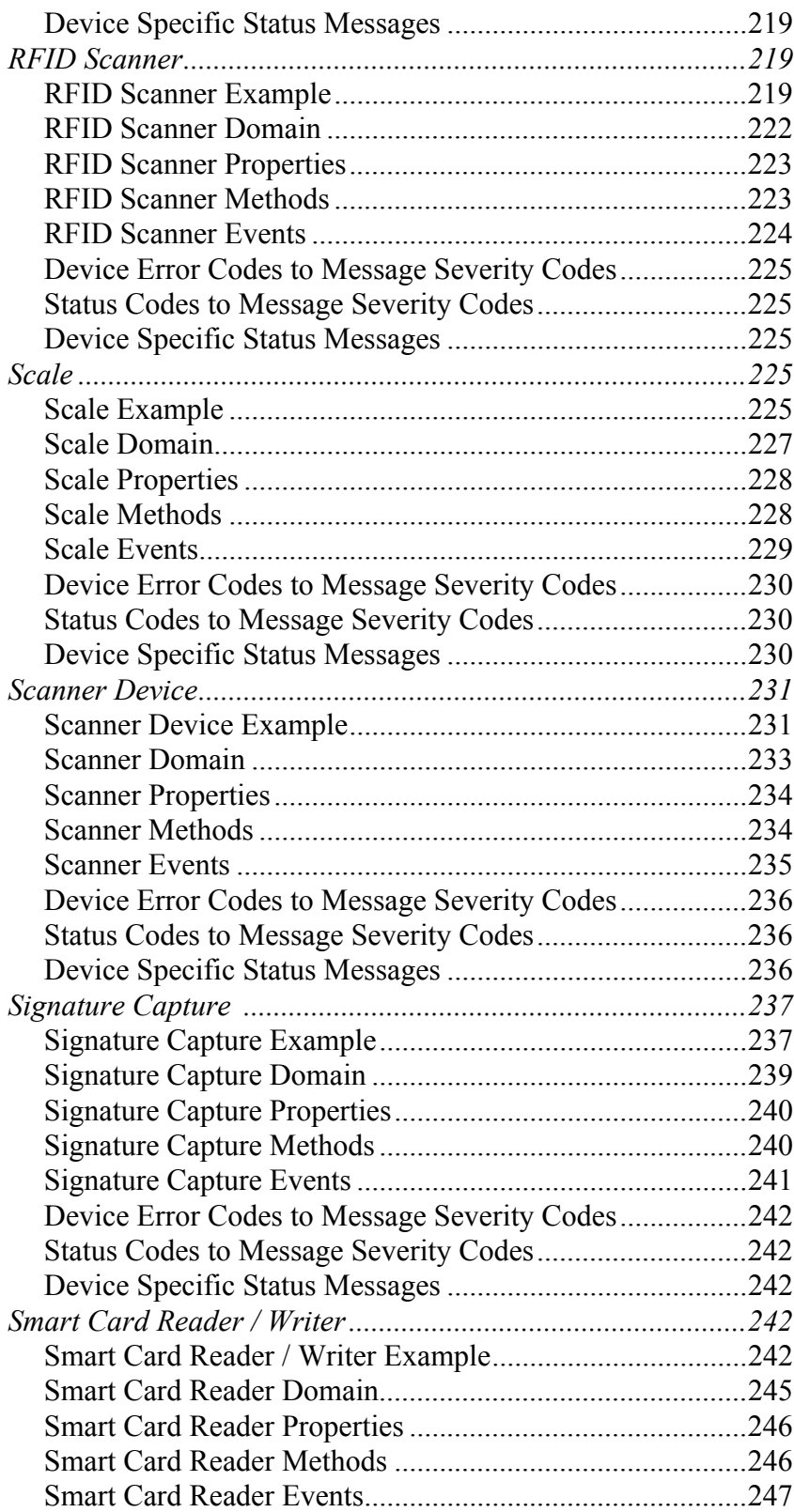

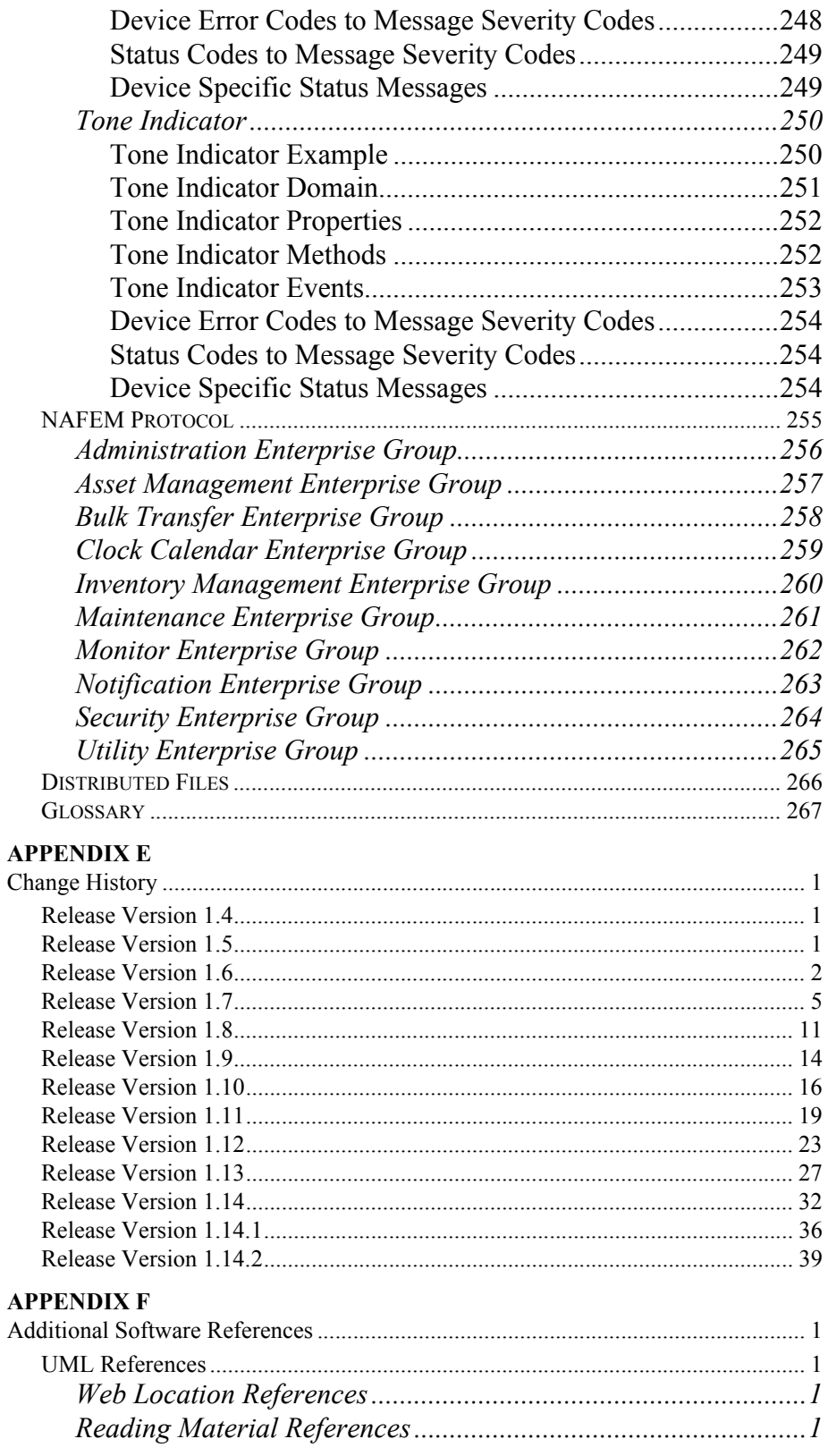
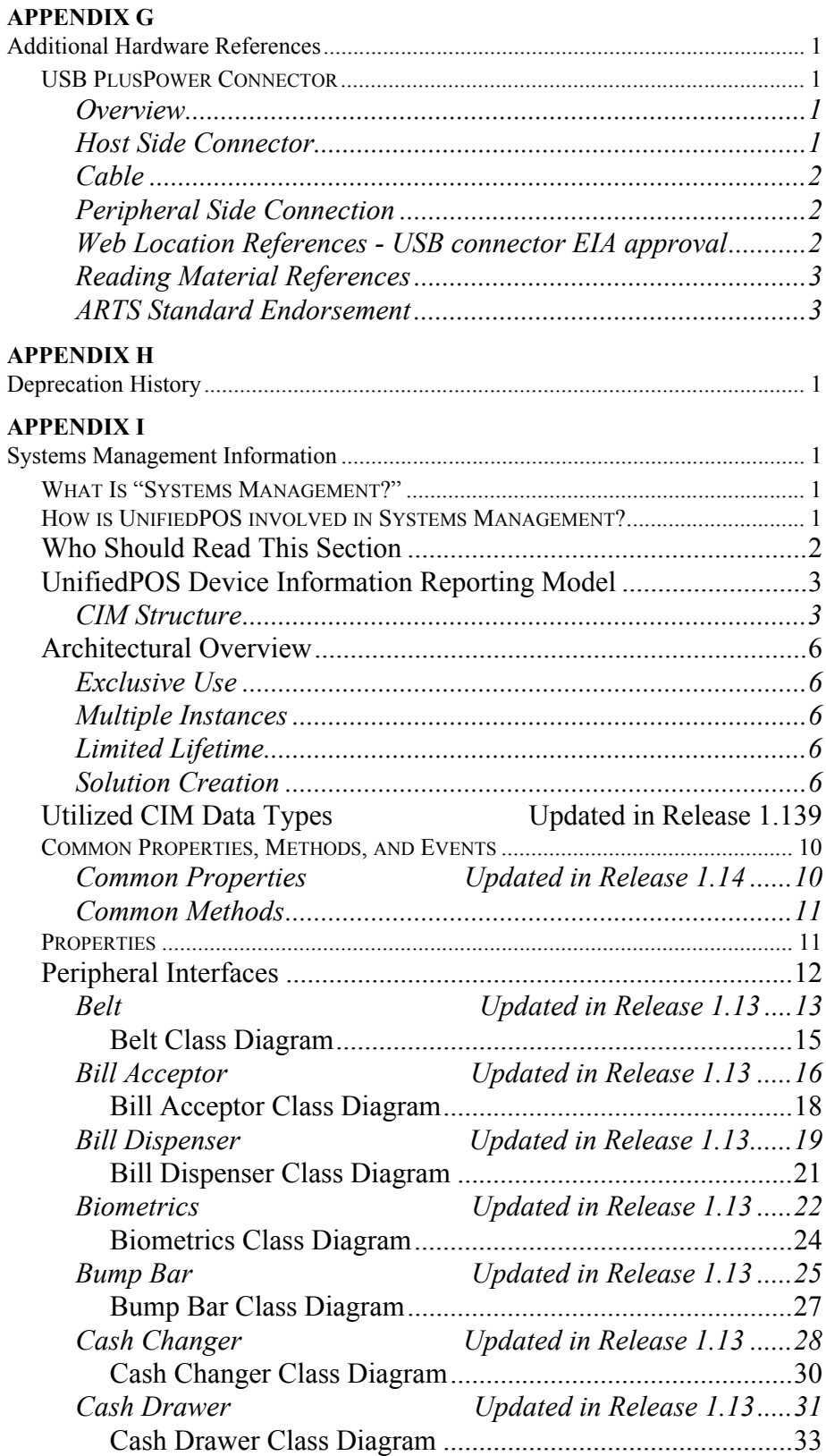

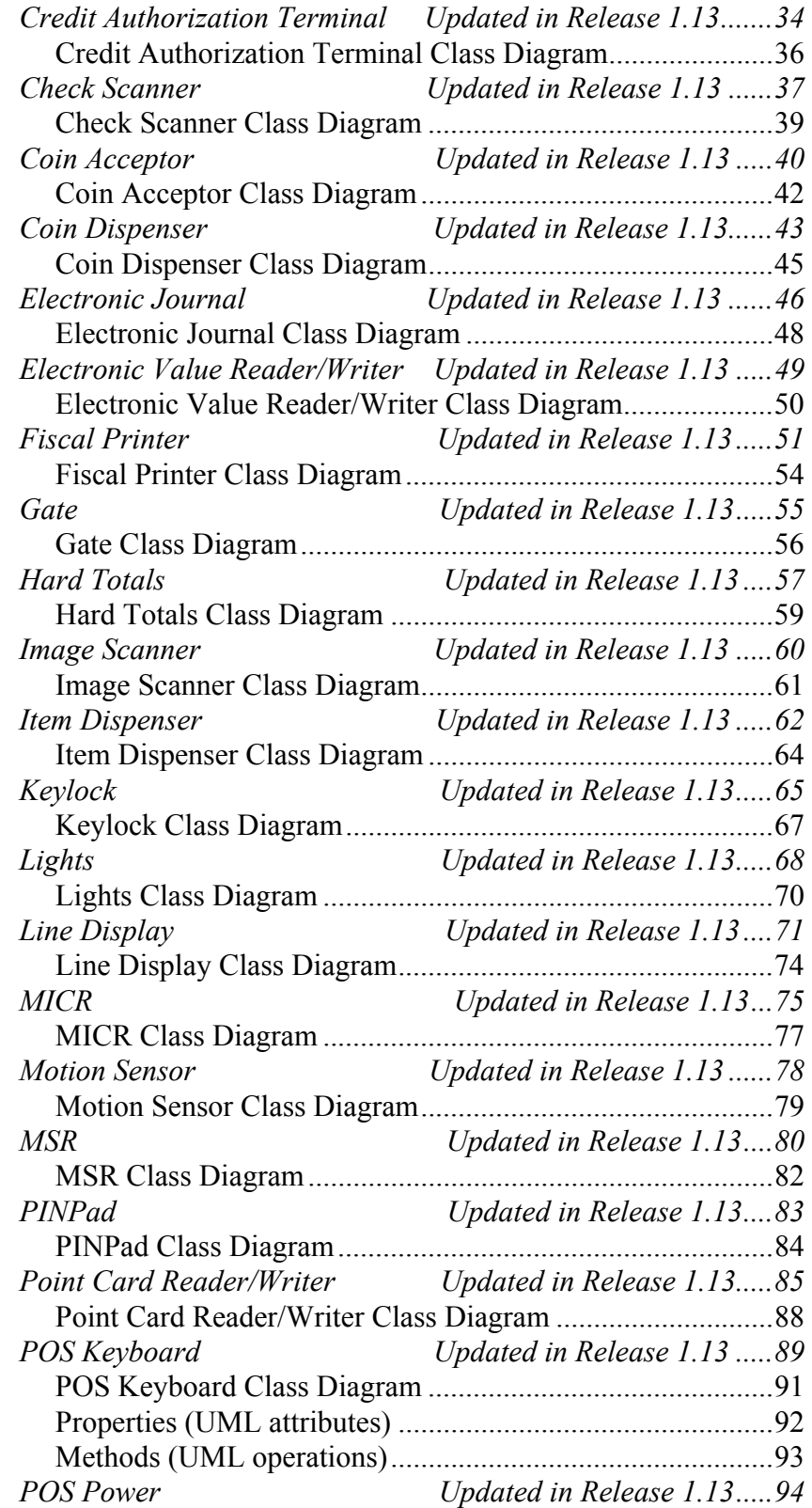

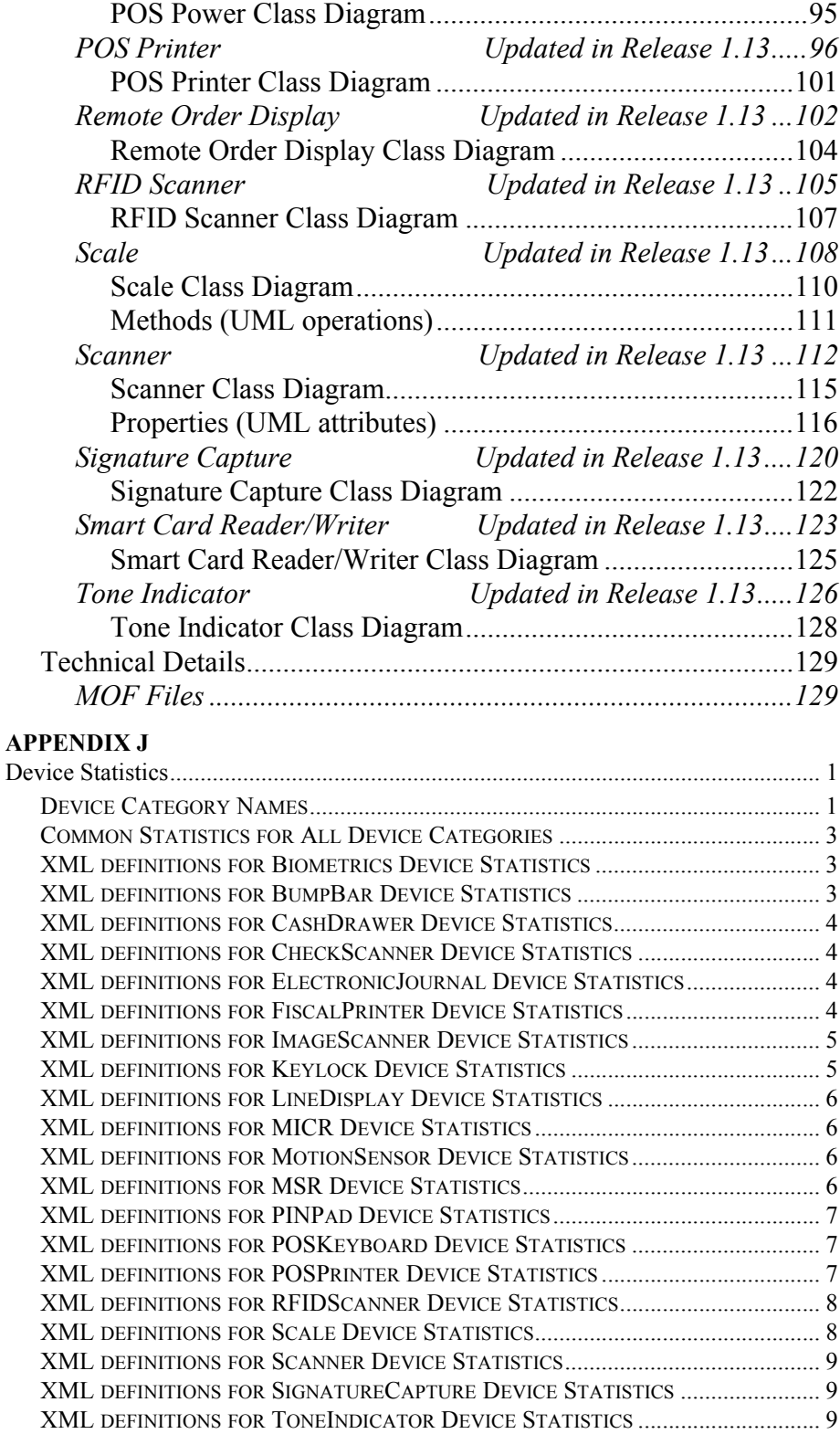

# **INTRODUCTION AND ARCHITECTURE UnifiedPOS Architecture for Retail**

# **What Is UnifiedPOS?**

UnifiedPOS is the acronym for **Unified P**oint **o**f **S**ervice. It is an architectural specification for application interfaces to point-of-service devices that are used in the retail environment. This standard is both operating system independent and language neutral and defines:

- An architecture for application interface to retail devices.
- A set of retail device behaviors sufficient to support a range of POS solutions.

The UnifiedPOS standard will include:

- The UnifiedPOS Retail Peripheral Architecture overview.
- Text descriptions of the interface to the functions of the device.
- UML terminology and diagrams for each device category, to describe:
	- Relationships between classes/interfaces and objects in the system.
- Basis for creating C++, Java, IDL, or other OO technology to implement the UML design.
- Operational characteristics and details for implementations which are compliant to the UnifiedPOS architecture. These were added in the Appendices for UnifiedPOS starting in Version 1.6. As new Implementations become available, additional Appendices will be added in future versions of the standard.

The UnifiedPOS standard will **not** include:

- Specific language API specifications.
- Complete software components. Hardware providers, software providers, or third-party providers develop and distribute these components.
- Certification mechanism; this must be handled by individual language standard committees (such as the OLE for Retail POS (OPOS), POS for .NET, and Java for Retail POS (JavaPOS) committees).

## **About This Documentation** *Updated in Release 1.12*

Since the release of UnifiedPOS Version 1.4, the Retail Standards' committees had been maintaining three separate standard documents, OPOS, JavaPOS and UnifiedPOS. The architecture and device characteristics are identical in each of these documents. The addition of new device categories and/or enhancements to existing chapters required consultation and agreement on the technical content for the each of the separate standards. However, in addition to that technical work, there is a heavy administrative burden in generating the correct documentation for three different versions of the standard's specification. That process was inherently error prone in that the same changes had to be maintained in multiple documents. Confusion has resulted in cases where differences have inadvertently appeared in the documentation.

In order to simplify the process and bring a higher quality of review to ongoing modifications of the documentation, the UnifiedPOS standard committee made a change in the process for documenting its requirements. Beginning with UnifiedPOS Version 1.6, only the UnifiedPOS document was updated and the structure of the documentation was changed. The main body of the documentation includes the abstracted generic description of all device categories plus additional general design and utilization guidelines. Specific reference platform requirements are now found in the included Appendices that outline the implementation information for each of the specific existing implementations, such as OPOS, JavaPOS and POS For Dot Net. *(Note: OPOS-J, the POS Standards body from Japan, has and plans to continue to maintain a translated Japanese version of the OPOS documentation for their developer community.)*

The documentation is arranged in such a fashion that allows the new user to gather a general education about the UnifiedPOS Standard by reading the "Introduction and Architecture" section. This section is designed to give an overview of the material covered in the entire standard and provide an outline of the design features that must be adhered to for a developer to implement the standard. For a first time reader, this section should be read and understood, as it will make the remaining chapters and appendices more beneficial. For a familiar user, this section may serve as a "fall-back" reference for clarification of the requirements when developing a Device Service or usage of the Device Services by an Application.

Following the "Introduction and Architecture", "Chapter 1" outlines the Properties, Methods, and Events that are Common to all peripheral devices. It is important to understand this section and make reference to it when questions arise on the common functionality that apply to all device classes.

The following Chapters define each of the POS peripheral devices that are covered in the standard. The specific Properties, Methods, and Events that are peculiar to the peripheral are defined. Any additional helpful information relevant to the POS peripheral are also included. As new POS peripherals are added a new chapter will be added to describe the devices unique requirements.

Following the Chapters describing the POS peripheral devices, Appendices are included that outline specific details on implementation dependencies for each of the supported Operating Systems and/or language specific development platforms.

**"Appendix A"** includes the definition, goals, and deliverables for OPOS. There are explanations for the input/output and device sharing for Microsoft's COM model for the operation of the interface. Event and error handling unique to this implementation is described. It concludes with a version change history that guides the user in understanding the evolution of the OPOS implementation of the standard.

**"Appendix B"** includes the definition, goals, and deliverables for JavaPOS. There are explanations for the input/output and device sharing for the Java model for the operation of the interface. Event and error handling unique to this implementation is included. It also concludes with a version change history that is helpful to the user to understand the evolution of the JavaPOS implementation requirements.

**"Appendix C"** includes the definition, goals, and deliverables for POS for .NET. There are explanations for the input/output and device sharing for Microsoft's .NET model for the operation of the interface and the differences from the OPOS COM architecture that affect implementation. Event and error handling unique to this implementation are described. It also includes a version change history section and brief clarifications of the design philosophy.

**"Appendix D"** is included to provide information on the usage of XML for peripheral message mapping. Future versions of the UnifiedPOS standard will evolve to a greater dependence upon XML as the command and interoperability infrastructure of choice. There is increasing interest and focus on using XML for communicating with peripheral devices. It opens up many new possibilities for creating Device Services that, when coupled with Universal Plug and Play hardware connection technologies such as USB, will provide for true language and operating system independence.

**"Appendix E"** incorporates an overall Change History for the documentation. It is highly recommended that the experienced user refer to this section as an aide for understanding the version to version documentation changes as a resource to help in the updating of the device support and/or implementation changes necessary to the software for efficient usage.

**"Appendix F"** provides some additional software reference material that may prove helpful to the understanding of the principals and documentation constructs that the UnifiedPOS standard incorporates. The developer is encouraged to check this section as additional resource material will be added as the standard evolves from version to version.

**"Appendix G"** includes additional hardware reference material that is pertinent to the hardware design for compliance to the UnifiedPOS standard. The USB Plus Power connector recommendations are outlined in this section as well.

**"Appendix H"** provides information on functionality and changes that are documented in the UnifiedPOS standard in a version that will cause a previously defined function to be deprecated. While every attempt is made to minimize the use of Deprecation, the reader is highly encouraged to review this section to ensure a firm understanding of direction the standard is evolving.

**"Appendix I"** includes the definition, goals, and deliverables for Systems Management. Appendix I is targeted at a systems management solution developer who requires access to POS-specific device information. It is also targeted to the system developer who will provide device information from within the Services he provided.

**"Appendix J"** includes the definitions and deliverables for UnifiedPOS Device Statistics. This information was previously issued in a separate document, but starting with v1.12, the device statistics appendix was added as an appendix to the specification

# **Goals**

The goals of UnifiedPOS are to provide:

- Common device architecture that is international and extends across vendors, platforms, and retail format.
- Standards for application to device interfaces in an operating system independent and language neutral manner.
- Reduced implementation costs for vendors to support multiple (for example, Windows/COM, Windows/.NET, and Java) platforms because they share the same architecture. This should produce speed to market for innovation.
- An environment avoiding competition between standards while encouraging competition among implementations.

# **Dependencies**

Success of the goals of UnifiedPOS depends upon platform specific standard committees (such as JavaPOS and OLE for Retail POS (OPOS) technical committees) to advance the architecture into platform specific documentation, API definitions and implementations.

The specific technical implementations require:

- Platform specific implementation references. (See Appendices A, B, C, & D.)
- Source files, including:
	- Definition files. Various interface and class files described in the standard.
	- Example files. These will include a set of sample Control classes, to illustrate the interface presented to an application.

# **UnifiedPOS Relationship to Conforming Platform Mappings**

The UnifiedPOS specification formalizes and documents the underlying retail device architecture, shared by the JavaPOS, OPOS, and POS for .NET standards, in an operating system independent and language neutral manner. The first release of the UnifiedPOS Specification was Version 1.4.

The JavaPOS, OPOS, and POS for .NET standards have been established as conformant platform mappings of the UnifiedPOS specification. In UnifiedPOS Version 1.6, appendices were added in order to document specific implementation details for each of these platforms. JavaPOS will be recognized as the only UnifiedPOS conformant, operating system neutral, Java language mapping (See Appendix B). OPOS will be recognized as the only UnifiedPOS conformant language neutral COM mapping (See Appendix A). POS for .NET will be recognized as the only UnifiedPOS conformant language neutral .NET mapping (See Appendix C). Future UnifiedPOS mappings to platforms other than Java, COM, and .NET will be included as appendices to the UnifiedPOS specification as they become available.

This acceptance of the existing standards is based on their close conformance to a common design model. Historically, the OPOS standards provided device interfaces for Win32-based terminals using ActiveX technologies. The OPOS standard was used as the starting point for JavaPOS, due to:

- **Similar purposes.** Both standards involved developing device interfaces for a segment of the software community.
- **Reuse of device models.** The majority of the OPOS documentation specifies the properties, methods, events, and constants used to model device behavior. These behaviors are in large part independent of programming language.
- **Reduced learning curve.** Many application and hardware vendors are already familiar with using and implementing the OPOS APIs.

Therefore, retail application developers and Service writers can continue to write their code in conformance with one or both of the JavaPOS or OPOS standards. The content of the UnifiedPOS specification, however, along with the appropriate Appendix, will constitute the definition of how an application can be developed to meet the UnifiedPOS standard. The standards committees do not intend to release future versions of the specific OPOS and JavaPOS documents after the Version 1.6 specification.

The UnifiedPOS specification is also the basis for the POS for .NET implementation, which similarly adheres to this common approach for the access and control of POS peripherals.

## **Who Should Read This Document**

The UnifiedPOS Architecture is targeted to the standard committees that will provide the language specific mapping and Programmer's Guides. However, the application developer who will use POS devices, the system developer who will write POS device code, and the suppliers of POS devices for retail may be interested in the device characteristics as portrayed in this document.

This guide assumes that the standard committee member is familiar with the following:

- General characteristics of POS peripheral devices.
- UnifiedPOS terminology and architecture.
- UML for reading the design.

# **CONFORMANCE Unified POS**

The UnifiedPOS specification formalizes and documents the underlying retail device architecture, shared by JavaPOS, OPOS, and POS for .NET, which provide standard platform specific mappings of the UnifiedPOS specification. JavaPOS, OPOS and POS for .NET also provide base classes and/or interfaces to be used for implementations of UnifiedPOS conformant device interfaces. To be UnifiedPOS conformant POS applications and device vendors have to provide implementation using an appropriate platform-specific mapping.

# **ARTS IP Policy**

This specification was originally created under the ARTS IP Policy which can be found here:<http://www.omg.org/cgi-bin/doc?retail/2017-12-01>

### Summary Points

- 1. The Policy is applicable to all members of ARTS and acceptance of this Policy will be a condition of ARTS membership. Non-members wishing to attend technical meetings must agree in writing to accept the Policy.
- 2. 2. The Policy is applicable to the Data Model, ARTS XML, UnifiedPOS and future technical committees established by the ARTS Board to develop specifications.
- 3. 3. The Policy permits members that disclose intellectual property to reserve rights on how they will license its use.
- 4. 4. The Policy encourages members to immediately disclose upon discovery of intellectual property that maybe embedded in ARTS specifications.
- 5. 5. No member is required to conduct patent searches to search for intellectual property within ARTS specification(s.)
- 6. 6. Members who participate in the development of ARTS specifications must assign representatives with reasonable knowledge in the field of work.
- 7. 7. The Policy establishes defined periods for review of developing draft specifications for both technical accuracy and intellectual property. A public review period is also provided.
- 8. 8. Members who do not disclose intellectual property within an ARTS specification before that specification is approved by the ARTS Board, must provide a 12-month royalty-free license to all implementers, during which time ARTS may modify the specification to remove the infringing IP and each implementer may make appropriate resolution.
- 9. 9. There is a default reasonable and non-discriminatory ("RAND") licensing obligation for members of Work teams and Technical Committees with only limited exceptions.UnifiedPOS specification formalizes and documents the underlying retail device

# **Architectural Overview**

UnifiedPOS defines a multi-layered architecture in which a POS Application interacts with the Physical or Logical Device through the UnifiedPOS Control layer.

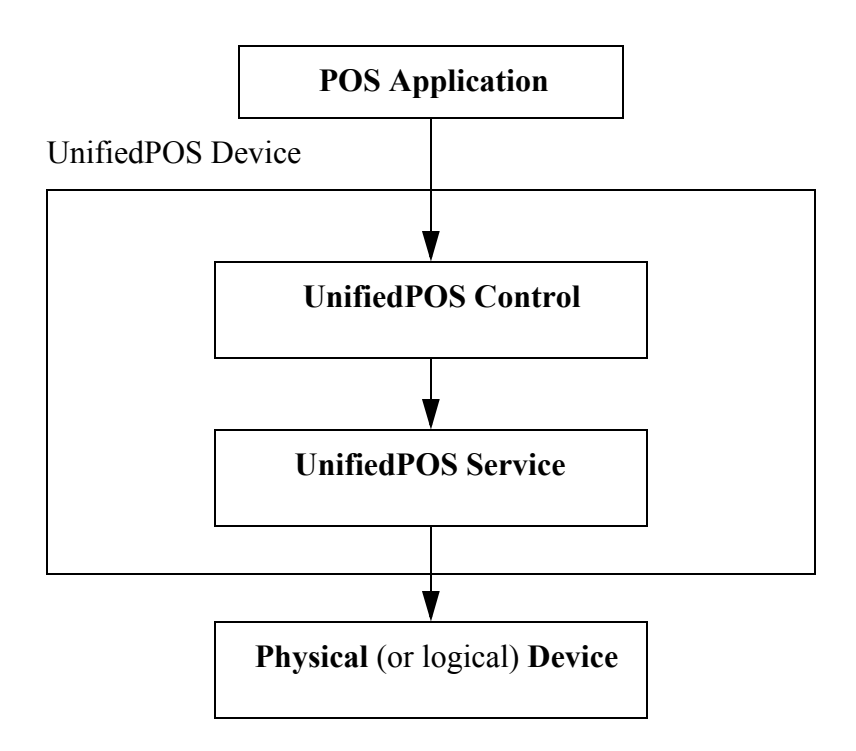

## **Architectural Components**

The **POS Application** (or **Application**) is an Application that uses one or more UnifiedPOS devices.

**UnifiedPOS Devices** are divided into categories called **Device Categories**, such as Cash Drawer and POS Printer.

Each UnifiedPOS Device is a combination of these components:

• **Control** for a device category. The Control class provides the interface between the Application and the device category. It contains no graphical component and is therefore invisible at runtime.

The Control has been designed so that all implementations of a device category's control will be compatible. Therefore, the Control can be developed independently of the Service for the same device category (they can even be developed by different companies).

• **Service**, which is a component called by the Control through the **Service Interface**. The Service is used by the Control to implement UnifiedPOSprescribed functionality for a Physical Device. It can also call special event methods provided by the Control to deliver events to the Application.

A set of Service classes can be implemented to support Physical Devices with multiple Device Categories.

The Application manipulates the **Physical Device** (the hardware unit or peripheral) by calling the platform specific APIs which conform to the UnifiedPOS standard. Some Physical Devices support more than one device category. For example, some POS Printers include a Cash Drawer kickout, and some Bar Code Scanners include an integrated Scale. However with UnifiedPOS, an application treats each of these device categories as if it were an independent Physical Device. The UnifiedPOS Device standard developer is responsible for presenting the peripheral in this way.

**Note:** Occasionally, a Device may be implemented in software with no userexposed hardware, in which case it is called a **Logical Device**.

## **Use of UML**

The UnifiedPOS standard includes the use of UML terminology and diagrams to define device categories. Following is a brief description of the extensions to UML to make it better fit the UnifiedPOS architecture (this extension is expected and allowed by the UML, see Booch98 reference in the ["UML References" on](#page-1968-0)  [page D-1](#page-1968-0)).

Should any discrepancies exist between the UML diagrams and the specification text, then the text takes precedence.

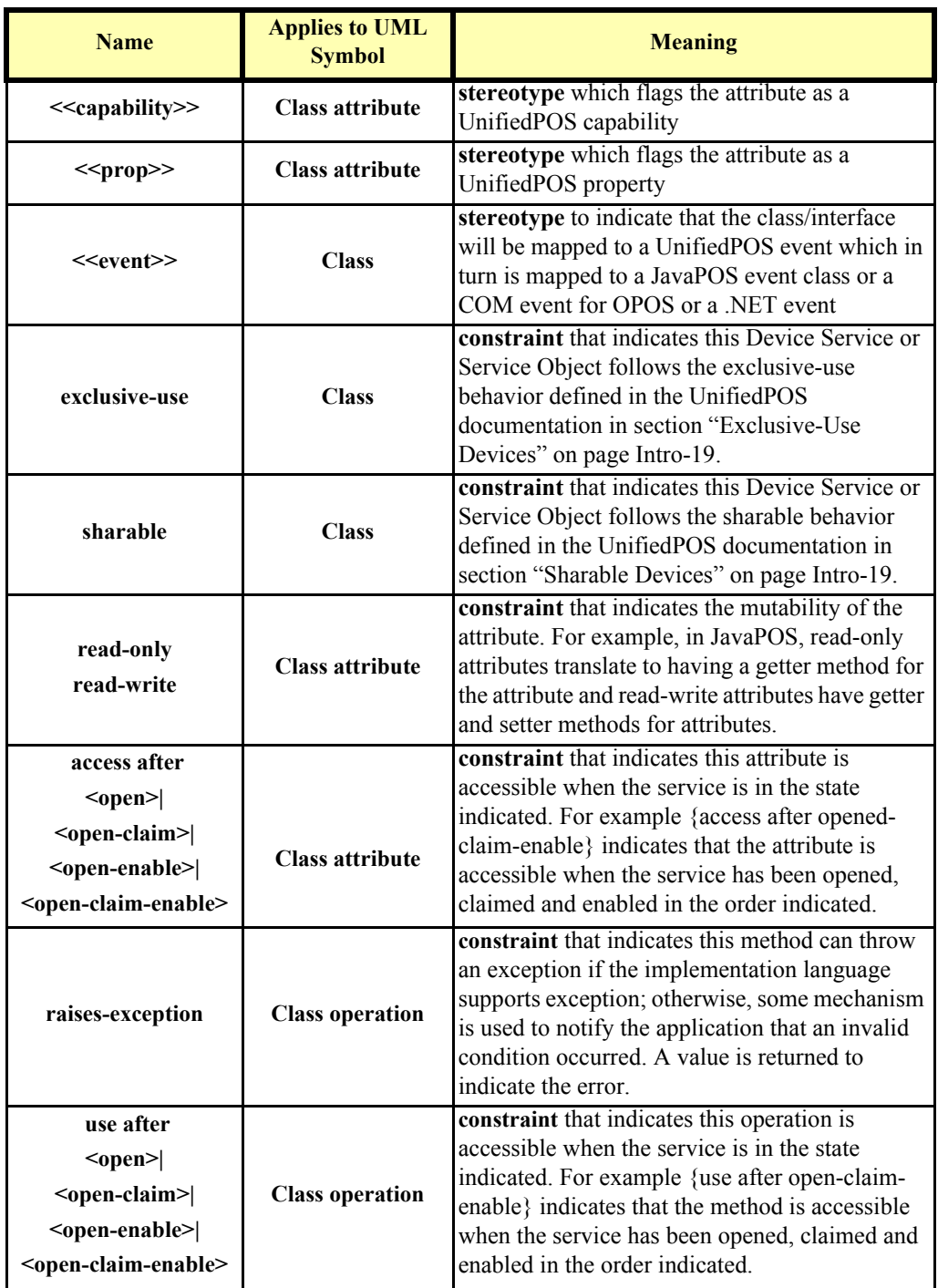

### **Table of extensions to UML for UnifiedPOS.**

### **Package Diagram**

UnifiedPOS uses Static Structure Diagrams to define common interfaces.

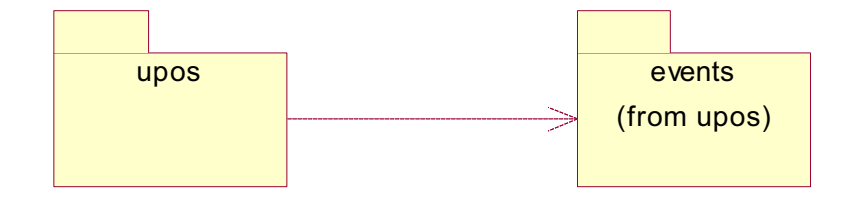

Note: This package diagram is included to give some logical structure to the interfaces in the UnifiedPOS interfaces UML diagrams. Some implementations may have a corresponding equivalence for the packages and some may not. Also, note that the name 'upos' may be replaced by an implementation specific prefix (eg. JavaPOS uses Java packages and maps the prefix 'upos' to 'jpos').

## <span id="page-51-0"></span>**Data Types** *Updated in Release 1.13*

UnifiedPOS uses textual references to data types which will be defined for specific language usage:

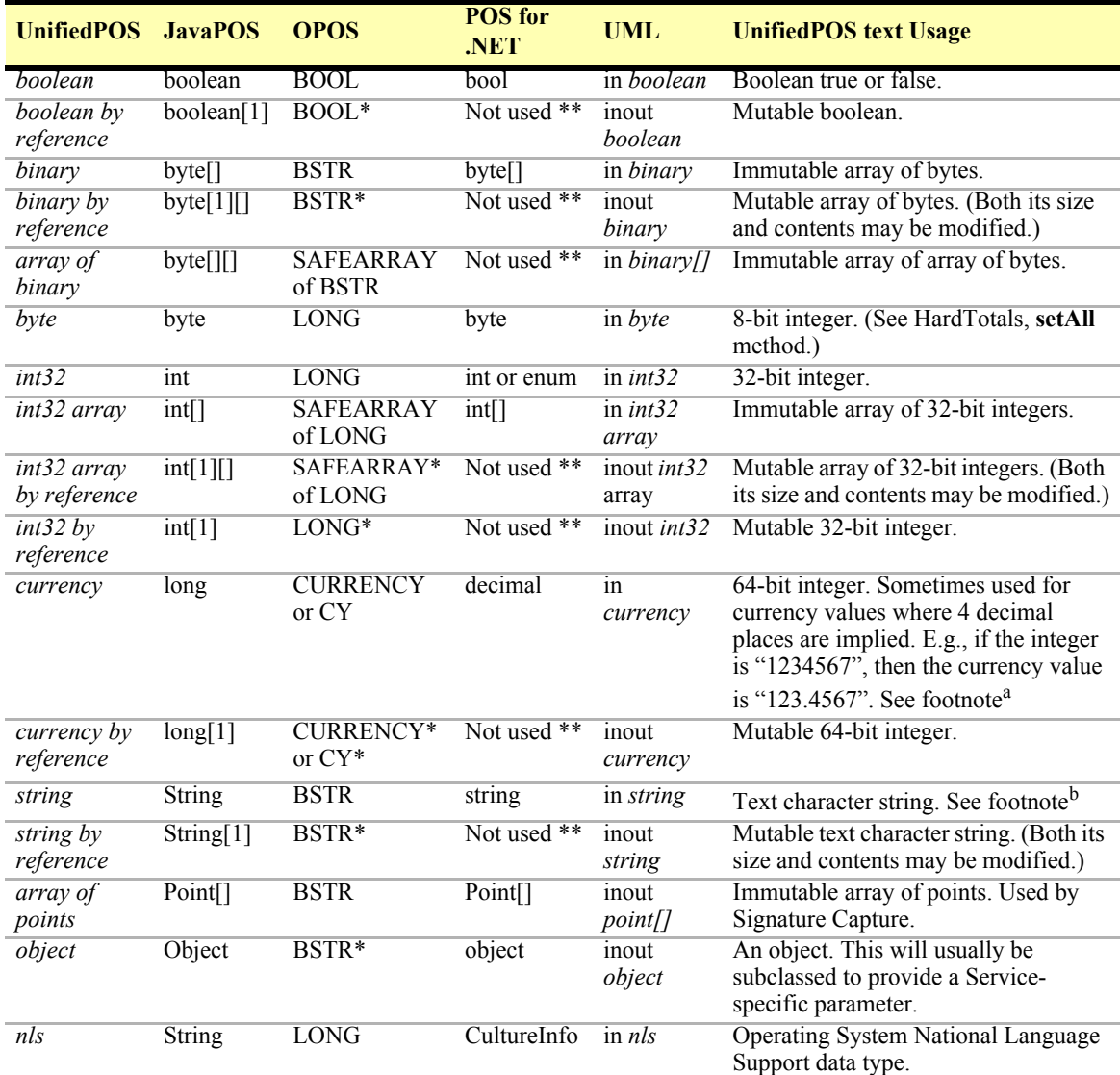

a. Six decimal place precision is required for all computations in conversion between currencies but is not required for the representation of the solution.

b. For data elements within comma delimited string data, no leading or trailing whitespace is permitted, unless that whitespace is part of the data element. Comma delimited string data is typically used for a series of numbers, in which no whitespace should be included in the string.

**For Java:**

The convention of *type*[1] (an array of size 1) is used to pass a mutable basic type. This is required since Java's primitive types, such as **int** and **boolean**, are passed by value, and its primitive wrapper types, such as **Integer** and **Boolean**, do not support modification. For strings and arrays, do not use a null value to report no information. Instead use an empty string ("") or an empty array (zero length). In some chapters, an integer may contain a "bitwise mask". That is, the integer data may be interpreted one or more bits at a time. The individual bits are numbered beginning with Bit 0 as the least significant bit.

\*\* **POS for .NET** does not use "out" parameters, return values are used instead.

# **Device Behavior Models**

## **Introduction to Properties, Methods, and Events**

An application accesses a POS Device via platform specific APIs.

The three elements of UnifiedPOS standard for APIs are:

- **Properties.** Properties are device characteristics or settings. A type is associated with each property, such as *boolean* or *string*. An application may retrieve a property's value, and it may set a writable property's value.
- **Methods.** An application calls a method to perform or initiate some activity at a device. Some methods require parameters of specified types for sending and/or returning additional information.
- **Events.** A Device implementation may call back into the application via events. The application may need to register for events. The mechanism to do this is implementation specific.

## **Properties (UML Attributes)**

Note: For each interface a UML listing of the properties and methods of the interface will be included in a table. The properties are indicated as attributes. The generic UML naming pattern for attributes is the following:

### *visibility Name: type-expression = default-value { property-string }*

where:

*visibility* in this document is always public for application visible interfaces but is not explicitly shown.

*Name* is the name of the attribute

*type-expression* is the type of the attribute, which is one of UnifiedPOS types defined in section ["Data Types" on page Intro-12](#page-51-0).

*default-value*<sup>1</sup> the default value of the attributes in UML, (optional)

*property-string* property value to apply to the element. For attributes, we define two such strings: read-only and read-write, which indicates the mutability of the attribute.

An example of a property attribute is as follows:

**DeviceEnabled:** *boolean* **{ read-write }**

<sup>&</sup>lt;sup>1.</sup> Not used by UnifiedPOS standard

## <span id="page-53-0"></span>**Methods (UML Operations)**

The generic UML pattern for methods is the following:

*visibility name ( parameter-list ): return-type-expr { property string }*

where:

*parameter - list* is a comma separated list of formal parameters using the following generic UML naming pattern:

*kind name: type-expression ( = default-value)*<sup>2</sup>

where:

*kind* is either: 'in', 'out', or 'inout' with the default set to 'in' if absent

*property-string* is a property string to apply to the element. For methods an additional property string called 'raises-exception' is defined which means that this method can throw the exception if the implementation language supports exception; otherwise, some mechanism is used to notify the application that an invalid condition occurred.

An example of a method operation is as follows:

```
open ( logicalDeviceName: string ): void { raises-exception }
```
### **Events (UML Interfaces)**

Events are being modeled as UML classes which will possibly contain attributes stereotyped with the event stereotype. The generic UML pattern for events is a UML box with the stereotype  $\leq$ event $\geq$  (class diagram) with the event name and a list of the properties. This representation is different from Properties and Methods.

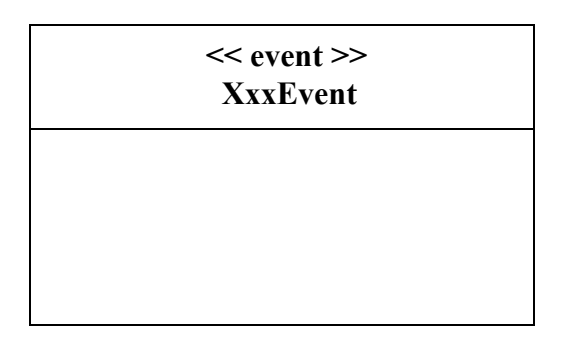

where:

**XxxEvent** stands for the UnifiedPOS event name and the second compartment of the box would contain a list of attributes for the event.

<sup>&</sup>lt;sup>2.</sup> *default-value* is not used by the UnifiedPOS standard

## **Device Initialization and Finalization** *Updated in Release 1.11*

## **Initialization**

The first actions that an application must take to use a Device are:

- Obtain a reference to a Control,
- Prepare Control for the events that the application needs to receive, if necessary.

To initiate activity with the Physical Device, an application calls the Control's **open** method:

The *logicalDeviceName* parameter specifies a logical device to associate with the Device. The **open** method performs the following steps:

- Creates and initializes an instance of the proper Service class for the specified name.
- Initializes many of the properties, including the descriptions and version numbers of the Device.

More than one instance of a Control may have a Physical Device open at the same time. Therefore, after the Device is opened, an application might need to call the **claim** method to gain exclusive access to it. Claiming the Device ensures that other Control instances do not interfere with the use of the Device. An application can **release** the Device to share it with another Control instance– for example, at the end of a transaction.

Before using the Device, an application must set the **DeviceEnabled** property to true. This value brings the Physical Device to an operational state, while false disables it. For example, if a Scanner Device is disabled, the Physical Device will be put into its non-operational state (when possible). Whether physically operational or not, any input is discarded until the Device is enabled.

## **Initialization and Error Reporting** *Added in Release 1.11*

Error conditions may require that a Service fail during one or more of the initialization APIs - **open**, **claim**, and/or **DeviceEnabled**=true. The following are recommendations for initialization-time error handling by Service implementers. These guidelines are not mandated, however, because of the wide variation in some hardware devices and their initialization requirements, and due to variations in already released Services.

- **open** *Primary purpose*: Initialize the software stack, including the creation of the Service and initialization of its supporting software components.
	- 1) The Service must fail an **open** API call if software initialization fails.

*Example*: Supporting software components are not installed or available, so fail the API call.

2) If the Service must probe the device in order to correctly set opentime properties (such as capabilities), then the Service should fail an **open** API call if it cannot access the device.

*Example*: A Service supports several line display models and sets the UnifiedPOS capabilities after communicating with the device. If the device's port is not available or the device does not respond, then the Service cannot complete its **open** work and will need to fail the API call.

3) For other cases, the Service should succeed the **open** API call and report a failure (if needed) later.

*Example*: A Service cannot open an RS232 port during **open**. If the previous case (#2) above does not apply, then the Service should succeed the **open** and report the port open failure during **claim**, if the port is still not available.

- **claim** *Primary purpose*: Acquire exclusive access to the device, for exclusiveuse devices.
	- 1) The Service must fail a **claim** API call if another process has claimed the device and the claim timeout expires.
	- 2) If the device is not accessible, then the Service should fail a **claim** API call.

*Examples*: A required communications or I/O port cannot be opened or claimed. The Service determines that the device is not present or is offline. For each of these cases, the Service should fail the API call.

3) For other cases, the Service should succeed the **claim** API call. This specifically includes cases where runtime faults exist.

*Examples*: A POSPrinter receipt station is out-of-paper, or the POSPrinter receipt station detects a printer jam. These are runtime faults that occur from time to time during operation, and are user correctable. The Service should succeed the **claim**. POSPrinter runtime faults should be reported (after **DeviceEnabled**=true) by **StatusUpdateEvent**s and**/or** by exceptions from APIs such as **printNormal**.

**DeviceEnabled**=true *Primary purpose*: Final preparation for operation and application use.

> 1) If the device is not accessible, then the Service should fail a **DeviceEnabled**= true API call. (Note that the device may have been accessible at **claim** but is now inaccessible.)

*Example*: The Service determines that the device is not present or is offline, so the Service should fail the API call.

2) For other cases, the Service should succeed the **DeviceEnabled**=true API call. This specifically includes cases where runtime faults exist.

*Examples*: See **claim** case (#3) above.

An application developer must be prepared for failures at any of the initialization points. With the variations in hardware devices and in their Service implementations, a well-written application will respond predictably to the widest range of error conditions and their reporting as possible.

Retail devices may communicate with a POS terminal using a wide variety of ports, including RS232, RS485, Parallel, USB, Ethernet, and Wireless. In addition, devices may be powered directly by the terminal or by an external power source. These guidelines may be applied to all of these devices. Two examples with typical initialization follow.

**Example 1**: Hand-held scanner attached to a terminal's powered RS232 port.

- **open**: Succeed if software initialization is successful.
- **claim**: Succeed if **open** was successful and if an attempt to communicate with the device is successful.
- **DeviceEnabled = true**: Succeed if **claim** was successful and if an attempt to communicate with the device is successful.
- **While enabled**: If the device is unplugged from the powered RS232 port, then detect the power state change and report to the application. If the device is later plugged back in, then detect the power state change and report to the application. For many devices, power state changes can be accomplished by monitoring the RS232 DSR signal. (Note that hot unplugging and plugging in with this port type is probably not recommended by the hardware vendor.)
- **Example 2**: Deck scanner/scale attached to a terminal's USB port, powered by a "brick".
	- **open**: Succeed if software initialization is successful.
	- **claim**: Succeed if **open** was successful and if an attempt to communicate with the device is successful.
	- **DeviceEnabled = true**: Succeed if claim was successful and if an attempt to communicate with the device is successful.
	- **While enabled**: If the device is unplugged from the USB port or from its power source, then detect the power state change and report to the application. If the device is later plugged back in, then detect the power state change and report to the application. An operating system-specific mechanism detects power state changes, such as an open, write, or read failure with specific failure statuses.

Notice that the general initialization handling is very similar, even though the second example will typically require somewhat more logic within the Service to monitor and re-initialize the device connection.

## **Finalization**

After an application finishes using the Physical Device, it should call the **close** method. If the **DeviceEnabled** property is true, **close** disables the Device. If the **Claimed** property is true, **close** releases the claim on the device.

Before exiting, an application should close all open Devices to free device resources in a timely manner.

### **Summary**

In general, an application follows this general sequence to open, use, and close a Device:

Obtain a Control reference.

Prepare for events if necessary.

Call the **open** method to instantiate a Service and link it to the Control.

Call the **claim** method to gain exclusive access to the Physical Device. Required for exclusive-use Devices; optional for some sharable Devices. (See "Device Sharing Model" on [page 19](#page-58-2) for more information).

Set the **DeviceEnabled** property to true to make the Physical Device operational. (For sharable Devices, the Device may be enabled without first **claim**ing it.)

Use the device.

Set the **DeviceEnabled** property to false to disable the Physical Device.

Call the **release** method to release exclusive access to the Physical Device.

Call the **close** method to unlink the Service from the Control.

Release events receipt if necessary

Remove the reference to the Control

## <span id="page-58-2"></span>**Device Sharing Model**

Devices fall into two sharing categories:

- Devices that are to be used exclusively by one Control instance.
- Devices that may be partially or fully shared by multiple Control instances.

Any Physical Device may be open by more than one Control instance at a time. However, activities that an application can perform with a Control may be restricted to the Control instance that has claimed access to the Physical Device.

## <span id="page-58-0"></span>**Exclusive-Use Devices**

The most common device type is called an **exclusive-use device**. An example is the POS printer. Due to physical or operational characteristics, an exclusive-use device can only be used by one Control at a time. An application must call the Device's **claim** method to gain exclusive access to the Physical Device before most methods, properties, or events are legal. Until the Device is claimed and enabled, calling methods or accessing properties may cause a failure condition to occur.

An application may in effect share an exclusive-use device by calling the Control's **claim** method before a sequence of operations, and then calling the **release** method when the device is no longer needed. While the Physical Device is released, another Control instance can claim it.

When an application calls the **claim** method again (assuming it did not perform the sequence of **close** method followed by **open** method on the device), some settable device characteristics are restored to their condition at the **release**. Examples of restored characteristics are the line display's brightness, the MSR's tracks to read, and the printer's characters per line. However, state characteristics are not restored, such as the printer's sensor properties. Instead, these are updated to their current values.

## <span id="page-58-1"></span>**Sharable Devices**

Some devices are **sharable devices**. An example is the keylock. A sharable device allows multiple Control instances to call its methods and access its properties. Also, it may deliver its events to multiple Controls. A sharable device may still limit access to some methods or properties to the Control that has claimed it, or it may deliver some events only to the Control that has claimed it.

# <span id="page-59-0"></span>**Events** *Updated in Release 1.12*

**Introduction and Architecture**

UnifiedPOS architecture uses events to inform the application of various activities or changes with the Device. The five event types follow.

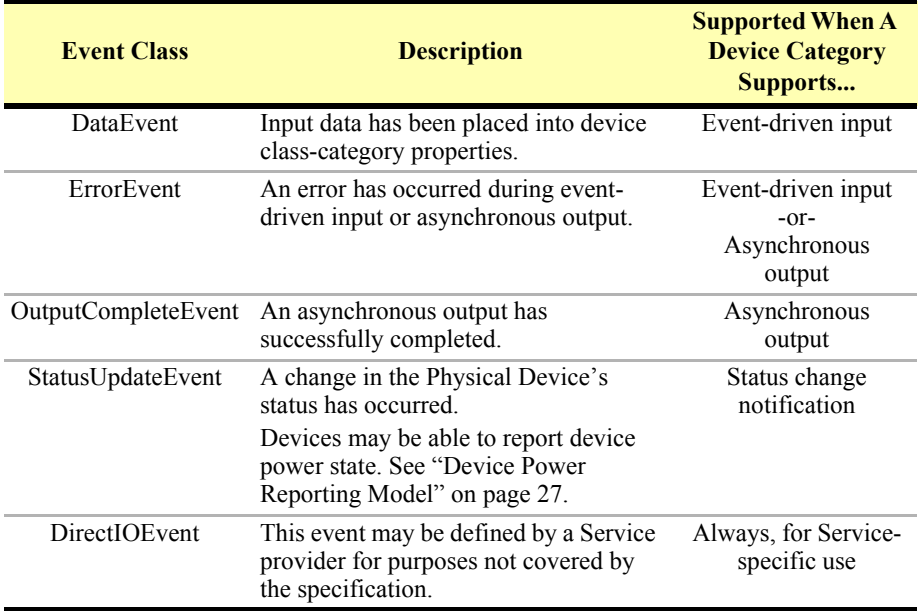

The Service must enqueue these events on an internally created and managed queue. All events are delivered in a first-in, first-out manner. (The only exception is that a special input error event is delivered early if some data events are also enqueued. See "Device Input Model" on [page 23](#page-62-0).) Events are delivered by an internally created and managed Service thread. The Service causes event delivery by calling an event firing callback method in the Control, which then delivers the event to the application.

The following conditions cause event delivery to be delayed until the condition is corrected:

- The application has set the property **FreezeEvents** to true.
- The event type is a **DataEvent** or an input **ErrorEvent**, but the property **DataEventEnabled** is false. (See "Device Input Model" on [page 23.](#page-62-0))

Unless specified otherwise, properties that convey device state information (e.g., **JrnEmpty** and **DrawerOpened**) are kept current while the device is enabled, regardless of the setting of the **FreezeEvents** property.

Rules for event queue management are:

- The Device may only enqueue new events while the Device is enabled.
- The Device delivers enqueued events until the application calls the **release** method (for exclusive-use devices) or the **close** method (for any device), at which time any remaining events are deleted.
- For input devices, the **clearInput** method clears data and input error events.
- For output devices, the **clearOutput** method clears data and output error events.

## **Errors**

UnifiedPOS architecture deals with two kinds of errors as discussed in ["Methods](#page-53-0)  [\(UML Operations\)" on page Intro-14](#page-53-0) and explanation of exceptions:

- Errors that are "invalid or bad invocations" which are recognized by the Service validation of the request. Method invocations and property accesses may be valid or invalid. If the action is invalid, an invalid condition is set and the application is notified in a fashion appropriate to the platform. For specific implementations, OPOS would produce a **ResultCode** other than OPOS\_SUCCESS and JavaPOS would produce an exception.
- Errors that are caused by errant device behavior and produce error events.

# **Error Codes** *Updated in Release 1.11*

This section lists the general meanings of the error code property when an invalid condition occurs. In general, the property and method descriptions in later chapters list error codes only when specific details or information are added to these general meanings. In UML each error code is:

### **E\_xxx :** *int32* **{ frozen }**

The error code is set to one of the following values:

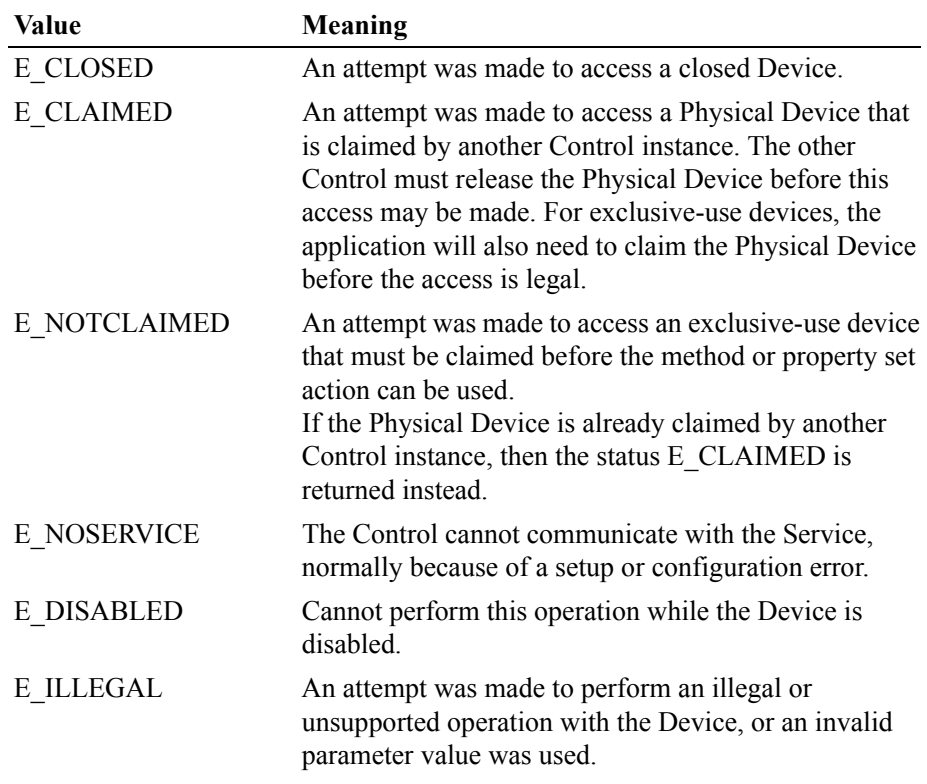

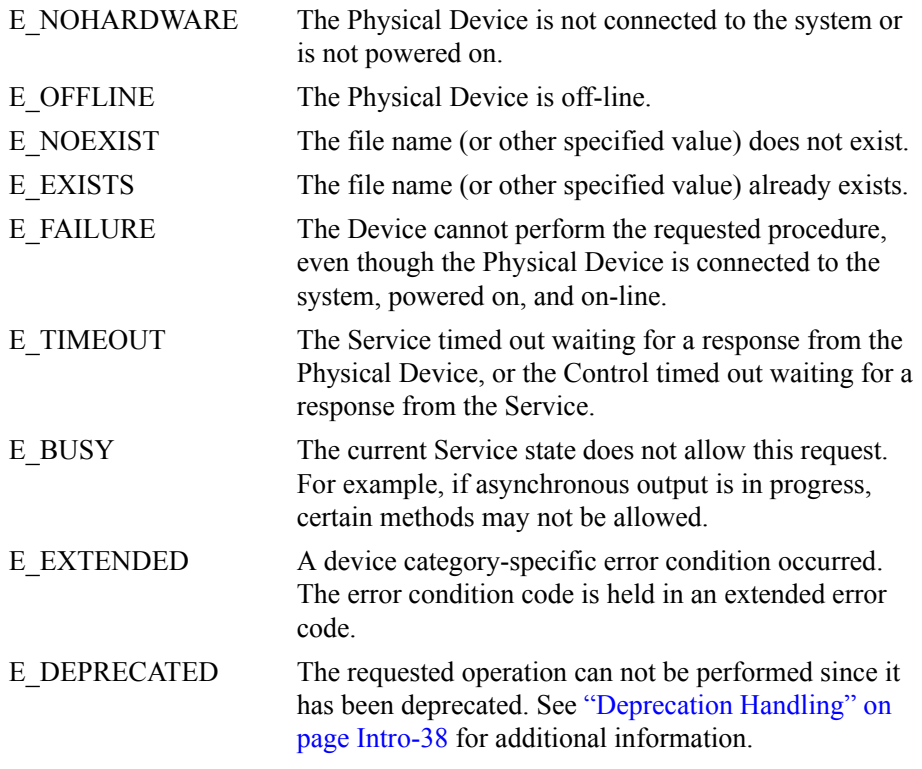

When more than one error code is valid, the most descriptive code should be selected. For example, the closed, claimed, not claimed, and disabled errors must follow this order of error reporting precedence, from higher to lower:

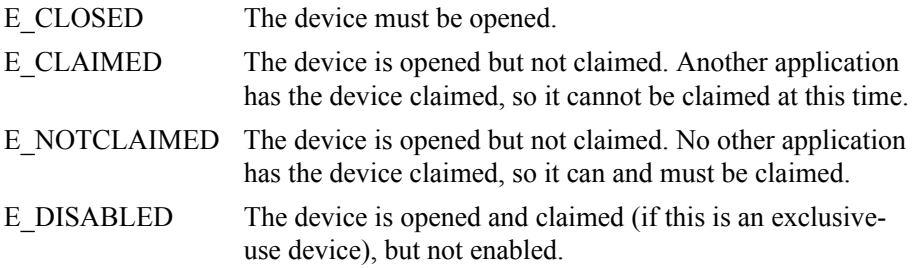

## **Extended Error Code**

The extended error code is set as follows:

- When the error code is E\_EXTENDED, the extended error code is set to a device category-specific value, and must match one of the values given in this document under the appropriate device category chapter.
- When the error code is any other value, the extended error code **may** be set by the Service to any Service-specific value. These values are only meaningful if an application adds Service-specific code to handle them.

## <span id="page-62-0"></span>**Device Input Model** *Updated in Release 1.13*

The standard UnifiedPOS input model for exclusive-use devices is event-driven input. Event-driven input allows input data to be received after **DeviceEnabled** is set to true. Received data is enqueued as a **DataEvent**, which is delivered to an application.

If the **AutoDisable** property is true when data is received, then the Device will automatically disable itself, setting **DeviceEnabled** to false. This will inhibit the Device from enqueuing further input and, when possible, physically disable the device.

When the application is ready to receive input from the Device, it sets the **DataEventEnabled** property to true. Then, when input is received (usually as a result of a hardware interrupt), the Device delivers a **DataEvent**. (If input has already been enqueued, the **DataEvent** will be delivered immediately after **DataEventEnabled** is set to true.) The **DataEvent** may include input status information through its Status property. The Device places the input data plus other information as needed into device category-specific properties just before the event is delivered.

Just before delivering this event, the Device disables further data events by setting the **DataEventEnabled** property to false. This causes subsequent input data to be enqueued by the Device while an application processes the current input and associated properties. When an application has finished the current input and is ready for more data, it enables data events by setting **DataEventEnabled** to true.

*(Added in 1.13)* If an application causes disabling of the device (by setting **DeviceEnabled=false,** or by setting **AutoDisable=true** and a subsequent input event is enqueued), then it may need logic to ignore additional data until it reenables the device. In particular, input that is already received and enqueued will continue to be delivered (unless the **clearInput**, **release** or **close** API is called, at which time undelivered input is discarded). As stated in the **Events** section, the application may control the input delivery by using **the DataEventEnabled** or **FreezeEvents** properties.

### **Error Handling** *Updated in Release 1.12*

If the Device encounters an error while gathering or processing event-driven input, then the Device:

- Changes its **State** to S\_ERROR.
- Enqueues an **ErrorEvent** with locus EL\_INPUT to alert an application of the error condition. This event is added to the end of the queue
- If one or more **DataEvent**s are already enqueued for delivery, an additional **ErrorEvent** with locus EL\_INPUT\_DATA is enqueued before the **DataEvent**s, as a pre-alert.

This event (or events) is not delivered until the **DataEventEnabled** property is true, so that orderly application sequencing occurs.

Unlike a **DataEvent**, the Device does not disable further **DataEvent**s or input **ErrorEvent**s; it leaves the **DataEventEnabled** property value at true. Note that the application may set **DataEventEnabled** to false within its event handler if subsequent input events need to be disabled for a period of time.

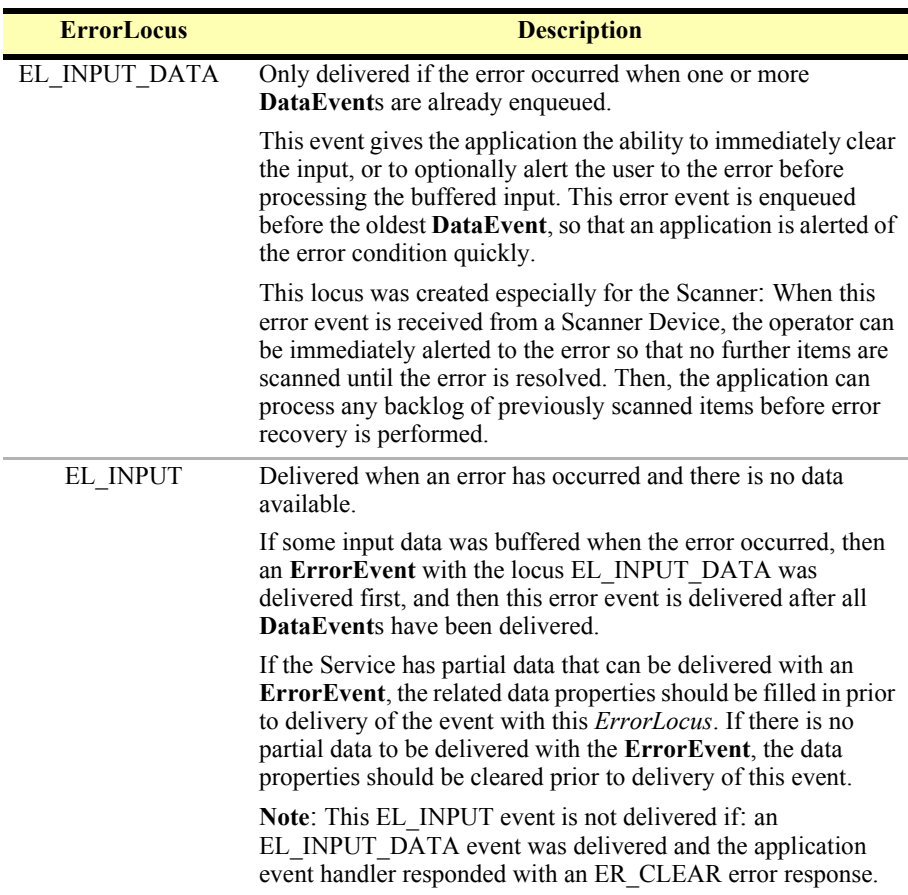

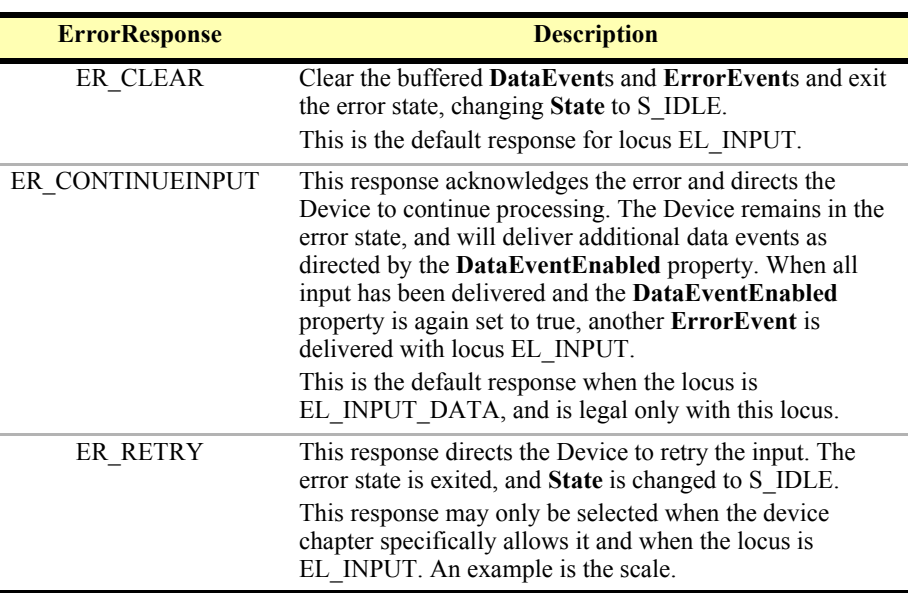

The application can cause the *ErrorResponse* property to be set one of the following:

The Device exits the Error state when one of the following occurs:

- The application returns from the EL\_INPUT **ErrorEvent**.
- The application calls the **clearInput** method.
- The application returns from the EL\_INPUT\_DATA **ErrorEvent** with *ErrorResponse* set to ER\_CLEAR.

### **Miscellaneous** *Updated in Release 1.10*

For some Devices, the Application must call a method to begin event driven input. After the input is received by the Device, then typically no additional input will be received until the method is called again to reinitiate input. Examples are the MICR and Signature Capture devices. This variation of event driven input is sometimes called "asynchronous input."

The **DataCount** property contains the number of **DataEvent**s enqueued by the **Device** 

Calling the **clearInput** method deletes all input enqueued by a Device. **clearInput** may be called after **open** for sharable devices and after **claim** for exclusive-use devices.

Calling the **clearInputProperties** method sets all data properties, that were populated as a result of firing a **DataEvent** or **ErrorEvent**, back to their default values. This call does not reset the **DataCount** or **State** properties.

The general event-driven input model does not specifically rule out the definition of device categories containing methods or properties that return input data directly. Some device categories define such methods and properties in order to operate in a more intuitive or flexible manner. An example is the Keylock device. This type of input is sometimes called "synchronous input."

## **Device Output Models**

The UnifiedPOS output model consists of two output types: synchronous and asynchronous. A device category may support one or both types, or neither type.

## **Synchronous Output**

The application calls a category-specific method to perform output. The Device does not return until the output is completed; this means the physical device has performed the intended operation. For example the printer has successfully transferred all the output data as ink on the paper.

This type of output is preferred when device output can be performed relatively quickly. Its merit is simplicity.

## **Asynchronous Output** *Updated in Release 1.13*

The application calls a category-specific method to start the output. The Device validates the method parameters and produces an error condition immediately if necessary. If the validation is successful, the Device does the following:

- 1. Buffers the request in program memory, for delivery to the Physical Device as soon as the Physical Device can receive and process it.
- 2. Sets the **OutputID** property to a unique integer identifier for this request. (For more information about the **OutputID** property, see [page 12.](#page-95-0))
- 3. Returns as soon as possible.

When the Device successfully completes a request, an **OutputCompleteEvent** is enqueued for delivery to the application. A property of this event contains the output ID of the completed request. The application should compare the returned **OutputCompleteEvent** property **OutputID** value with the **OutputID** value set by the asynchronous process method call used to send the data in order to track what data has been successfully sent to the device. If the request is terminated before completion, due to reasons such as the application calling the **clearOutput** method or responding to an **ErrorEvent** with a ER\_CLEAR response, then no **OutputCompleteEvent** is delivered.

If an error occurs while processing a request, an **ErrorEvent** is enqueued which will be delivered to the application after the events already enqueued, including **OutputCompleteEvent**s (according to the normal Event delivery rules on [page](#page-59-0)  [20](#page-59-0)). No further asynchronous output will occur until the event has been delivered to the application. If the response is ER\_CLEAR, then outstanding asynchronous output is cleared. If the response is ER\_RETRY, then output is retried; note that if several outputs were simultaneously in progress at the time that the error was detected, then the Service may need to retry all of these outputs.

This type of output is preferred when device output requires slow hardware interactions. Its merit is perceived responsiveness, since the application can perform other work while the device is performing the output.

**Note**: Asynchronous output is always performed on a first-in first-out basis.

## <span id="page-66-0"></span>**Device Power Reporting Model** *Updated in Release 1.8*

Applications frequently need to know the power state of the devices they use. **Note**: This model is not intended to report Workstation or POS Terminal power conditions (such as "on battery" and "battery low"). Reporting of these conditions is now managed by the POSPower device category, see [page 1](#page-994-0).

### **Model**

UnifiedPOS architecture segments device power into three states:

- **ONLINE**. The device is powered on and ready for use. This is the "operational" state.
- **OFF**. The device is powered off or detached from the terminal. This is a "nonoperational" state.
- **OFFLINE**. The device is powered on but is either not ready or not able to respond to requests. It may need to be placed online by pressing a button, or it may not be responding to terminal requests. This is a "non-operational" state.

In addition, one combination state is defined:

• **OFF OFFLINE**. The device is either off or offline, and the Service cannot distinguish these states.

Power reporting only occurs while the device is open, claimed (if the device is exclusive-use), and enabled.

**Note - Enabled/Disabled vs. Power States** 

These states are different and usually independent. UnifiedPOS defines "disabled" / "enabled" as a logical state, whereas the power state is a physical state. A device may be logically "enabled" but physically "offline". It may also be logically "disabled" but physically "online". Regardless of the physical power state, UnifiedPOS only reports the state while the device is enabled. (This restriction is necessary because a Service typically can only communicate with the device while enabled.)

If a device is "offline", then a Service may choose to fail an attempt to "enable" the device. However, once enabled, the Service may not disable a device based on its power state.

## **Power State Diagram**

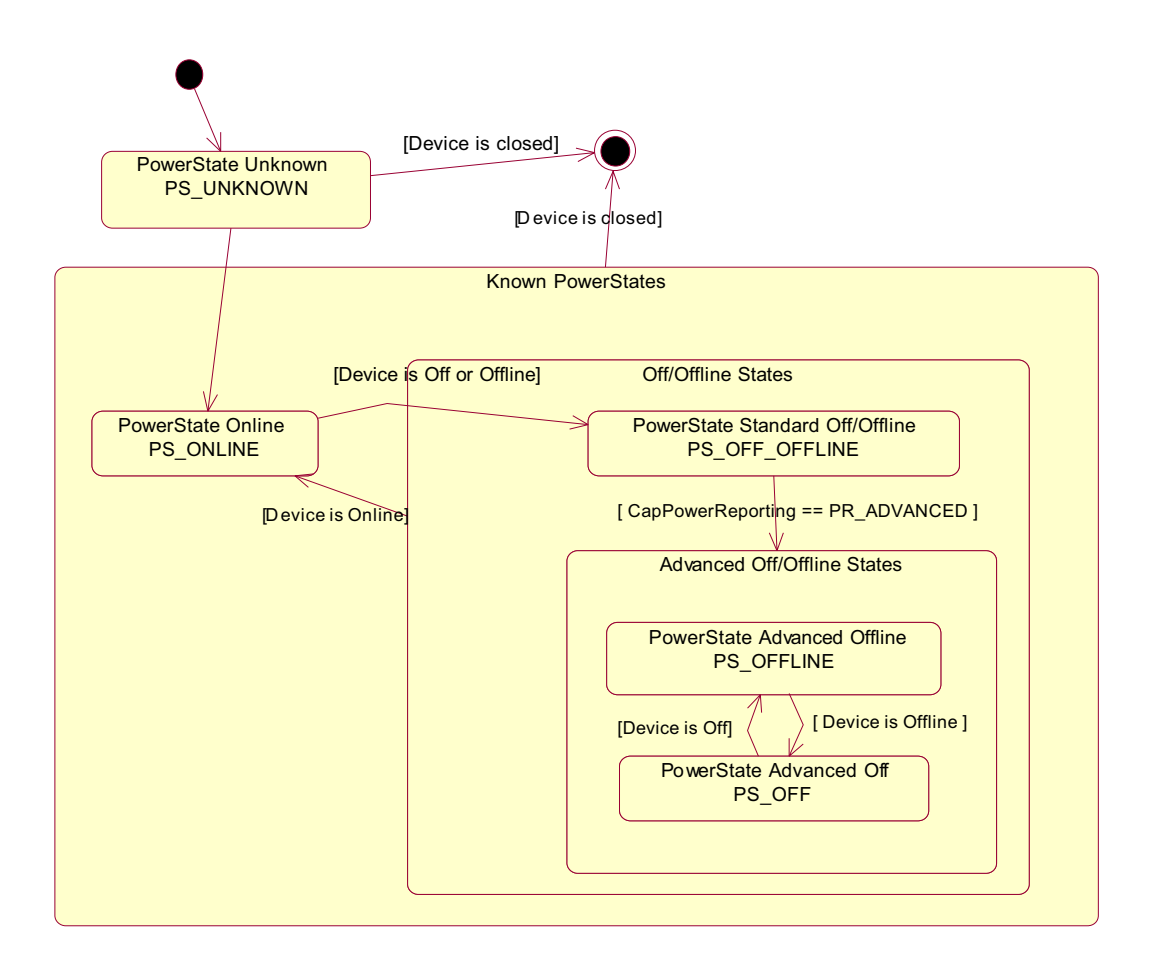

## **Power Properties**

The UnifiedPOS device power reporting model adds the following common elements across all device classes.

• **CapPowerReporting** property. Identifies the reporting capabilities of the device. The UML pattern for the property is:

### **PR\_xxx :** *int32* **{ frozen }**

This property may be one of:

- PR\_NONE. The Service cannot determine the state of the device. Therefore, no power reporting is possible.
- PR\_STANDARD. The Service can determine and report two of the power states - OFF\_OFFLINE (that is, off or offline) and ONLINE.
- PR\_ADVANCED. The Service can determine and report all three power states - ONLINE, OFFLINE, and OFF.
- **PowerState** property. Maintained by the Service at the current power condition, if it can be determined. The UML pattern for the property is:

### **PS\_xxx :** *int32* **{ frozen }**

This property may be one of:

- PS\_UNKNOWN
- PS\_ONLINE
- PS OFF
- PS OFFLINE
- PS OFF OFFLINE
- **PowerNotify** property. The application may set this property to enable power reporting via **StatusUpdateEvent**s and the **PowerState** property. This property may only be changed while the device is disabled (that is, before **DeviceEnabled** is set to true). This restriction allows simpler implementation of power notification with no adverse effects on the application. The application is either prepared to receive notifications or doesn't want them, and has no need to switch between these cases. The UML pattern for the property is:

### **PN\_xxx :** *int32* **{ frozen }**

This property may be one of:

- PN\_DISABLED
- PN\_ENABLED

## **Power Reporting Requirements for DeviceEnabled**

The following semantics are added to **DeviceEnabled** when

**CapPowerReporting** is not PR\_NONE, and **PowerNotify** is PN\_ENABLED:

- When the Control changes from **DeviceEnabled** false to true, then begin monitoring the power state:
	- If the Physical Device is ONLINE, then:

**PowerState** is set to PS\_ONLINE.

A **StatusUpdateEvent** is enqueued with its *Status* property set to SUE\_POWER\_ONLINE.

• If the Physical Device's power state is OFF, OFFLINE, or OFF\_OFFLINE, then the Service may choose to fail the enable by notifying the application with error code E\_NOHARDWARE or E\_OFFLINE.

However, if there are no other conditions that cause the enable to fail, and the Service chooses to return success for the enable, then:

> **PowerState** is set to PS\_OFF, PS\_OFFLINE, or PS OFF OFFLINE.

A **StatusUpdateEvent** is enqueued with its *Status* property set to SUE\_POWER\_OFF, SUE\_POWER\_OFFLINE, or SUE POWER OFF OFFLINE.

• When the Device changes from **DeviceEnabled** true to false, UnifiedPOS assumes that the Device is no longer monitoring the power state and sets the value of **PowerState** to PS\_UNKNOWN

## **Device Information Reporting Model** *Added in Release 1.8*

POS Applications, as well as System Management agents, frequently need to monitor the current configuration and usage metrics of the various POS devices that are attached to the POS terminal.

Examples of configuration data are the device's *Serial Number*, *Firmware Version*, and *Connection Type*. Examples of usage data for the POSPrinter device are the *Number of Lines Printed*, *Number of Hours Running*, *Number of paper cuts*, etc. Examples of usage data for the Scanner device are the *Number of scans*, *Number of Hours Running*, etc. Examples of usage data for the MSR device are the *Number of successful swipes*, *Number of swipes resulting in errors*, *Number of Hours Running*, etc. See below for examples of XML definitions of the device statistics accumulated per POS device category.

In some cases, the data may be accumulated and stored within the device itself. In other cases, the data may be accumulated by the Service and stored, possibly on the POS terminal or store controller.

In order for multiple applications (for example a POS application and a System Management application) to obtain statistics from the same device, proper care must be taken by both applications so that the device can be made accessible when required. This is done by using the **claim** method and by setting **DeviceEnabled** to true when access to a device is required and then setting **DeviceEnabled** to false and using the **release** method when access to the device is no longer needed. Coordination of device access via this mechanism is the responsibility of the applications themselves.

## **Statistics Reporting Properties and Methods**

The UnifiedPOS device information reporting model adds the following common properties and methods across all device classes.

- **CapStatisticsReporting** property. Identifies the reporting capabilities of the device. When **CapStatisticsReporting** is false, then no statistical data regarding the device is available. This is equivalent to Services compatible with prior versions of the specification. When **CapStatisticsReporting** is true, then some statistical data for the device is available.
- **CapUpdateStatistics** property. Defines whether gathered statistics (or some of them) can be reset/updated by the application. This property is only valid if **CapStatisticsReporting** is true. When **CapUpdateStatistics** is false, then none of the statistical data can be reset/updated by the application. Otherwise, when **CapUpdateStatistics** is true, then (some of) the statistical data can be reset/updated by the application.
- **resetStatistics** method. Can only be called if both **CapStatisticsReporting** and **CapUpdateStatistics** are true. This method resets one, some, or all of the resettable device statistics to zero.
- **retrieveStatistics** method. Can only be called if **CapStatisticsReporting** is true. This method retrieves one, some, or all of the accumulated statistics for the device.
- **updateStatistics** method. Can only be called if both **CapStatisticsReporting** and **CapUpdateStatistics** are true. This method updates one, some, or all of the resettable device statistics to the supplied values.

## **XML Definitions for POS Device Statistics**

The XML files containing the UnifiedPOS defined statistics for each device category are provided as downloads from the web sites that also host this specification. These statistics can be referenced individually by name or as a group using the "U\_" string as (part of) the parameter to the statistics methods.

Manufacturers/Service providers can add their specific statistics in the provided "ManufacturerSpecific" section. These statistics can be referenced individually by name or as a group using the "M\_" string as (part of) the parameter to the statistics methods.

The following table contains the definitions of the information contained in the UnifiedPOS defined DeviceInformation section covering all device categories.

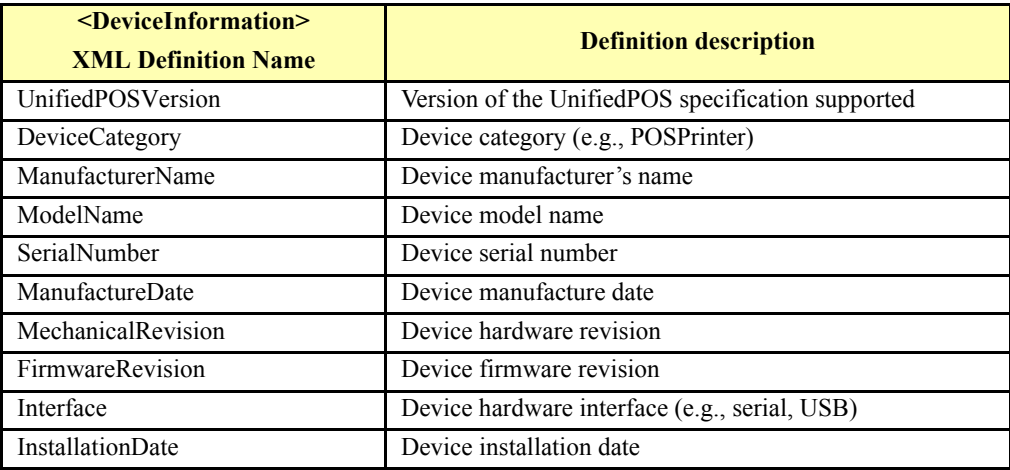
The following is an example of the XML file that describes the "UnifiedPOS" defined statistics for the CashDrawer device category.

```
<?xml version='1.0' ?>
<UPOSStat version="1.13.0" xmlns:xsi="http://www.w3.org/2001/
XMLSchema-instance" xmlns="http://www.omg.org/UnifiedPOS/
namespace/" xsi:schemaLocation="http://www.omg.org/UnifiedPOS/
namespace/UPOSStat.xsd">
   <Event>
      <Parameter>
         <Name>DrawerGoodOpenCount</Name>
         <Value>1353</Value>
      </Parameter>
      <Parameter>
         <Name>DrawerFailedOpenCount</Name>
         <Value>2</Value>
      </Parameter>
      <ManufacturerSpecific>
         <Name>MyPersonalStat</Name>
         <Value>14.32</Value>
         <unitofmeasure>meters</unitofmeasure>
      </ManufacturerSpecific>
   </Event>
   <Equipment>
      <UnifiedPOSVersion>1.13</UnifiedPOSVersion>
      <DeviceCategory UPOS="CashDrawer"/>
      <ManufacturerName>Cashdrawers R Us</ManufacturerName>
      <ModelName>CD-123</ModelName>
      <SerialNumber>12345</SerialNumber>
      <ManufactureDate>1999-12-31</ManufactureDate>
      <MechanicalRevision>1A</MechanicalRevision>
      <FirmwareRevision>1.0 Rev. B</FirmwareRevision>
      <Interface>RS232</Interface>
      <InstallationDate>2000-03-01</InstallationDate>
   </Equipment>
</UPOSStat>
```
The most up-to-date files defining the XML tag names that conform to the ARTS Data Dictionary and example schemas for the statistics for all device categories can be downloaded from the ARTS web site at [http://retail.omg.org](http://www.nrf-arts.org)

# **Update Firmware Device Model** *Added in Release 1.9*

POS Applications frequently require the ability to update the firmware in the various POS devices that are attached to the POS terminal. This model defines a consistent application interface for updating the firmware in a device controlled by a UnifiedPOS control.

This model has the following capabilities:

- A property, **[CapUpdateFirmware](#page-90-0)**, that indicates whether a device supports firmware updating.
- A property, **[CapCompareFirmwareVersion](#page-89-0)**, that indicates whether a firmware file's version can be compared against the firmware version of the device.
- A method, **[updateFirmware](#page-108-0)**, to perform an asynchronous update of the firmware in a device.
- A method, **[compareFirmwareVersion](#page-103-0)**, to compare the firmware file's version against the firmware version of the device.
- Additional **[StatusUpdateEvent](#page-117-0)** *Status* values to report the progress of an asynchronous update firmware process.

The update firmware process is an asynchronous operation that reports its progress via **StatusUpdateEvent**s. This update firmware process applies to all device categories defined in UnifiedPOS.

The means by which a Service actually updates the firmware in the device is not covered by this document, only the means by which the update firmware process is started and progress is reported.

# **Device States**

UnifiedPOS defines a property **State** with the following values:

S\_CLOSED S\_IDLE S\_BUSY S\_ERROR

The **State** property is set as follows:

- **State** is initially S\_CLOSED.
- **State** is changed to S\_IDLE when the **open** method is successfully called.
- **State** is set to S\_BUSY when the Service is processing output. The **State** is restored to S\_IDLE when the output has completed.
- The **State** is changed to S\_ERROR when an asynchronous output encounters an error condition, or when an error is encountered during the gathering or processing of event-driven input.

After the Service changes the **State** property to S\_ERROR, it notifies the application of this error. The properties of this event are the error code and extended error code, the locus of the error, and a mutable response to the error.

# **Device State Diagram**

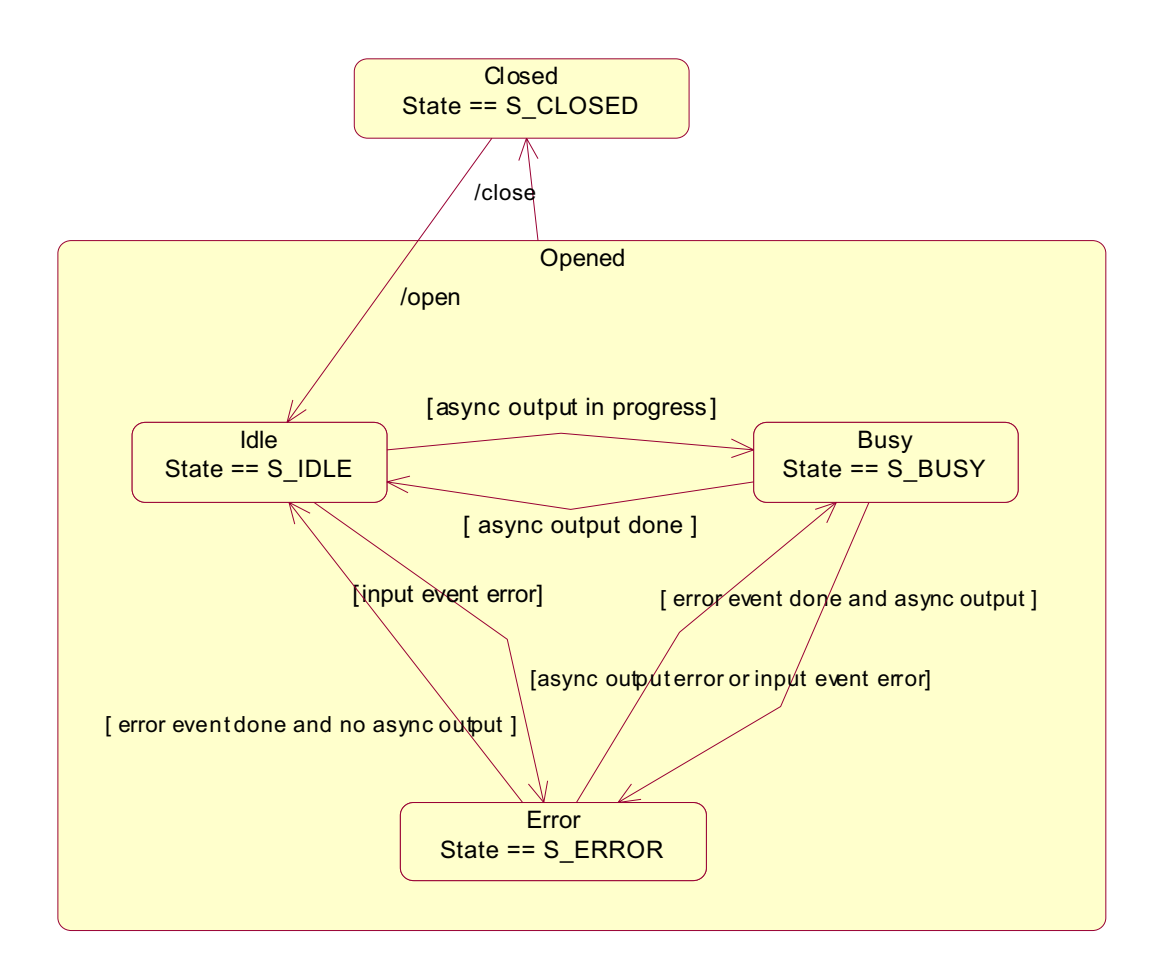

# <span id="page-76-0"></span>**Version Handling**

As UnifiedPOS evolves, additional releases will introduce enhanced versions of some Devices. UnifiedPOS imposes the following requirements on Control and Service versions:

- **Control requirements.** A Control for a device category must operate with any Service for that category, as long as its major version number matches the Service's major version number. If they match, but the Control's minor version number is greater than the Service's minor version number, then the Control may support some new methods or properties that are not supported by the Service's release. If an application calls one of these methods or accesses one of these properties, the application will be notified of an error condition (E\_NO\_SERVICE).
- **Service requirements.** A Service for a device category must operate with any Control for that category, as long as its major version number matches the Control's major version number. If they match, but the Service's minor version number is greater than the Control's minor version number, then the Service may support some methods or properties that cannot be accessed from the Control.

When an application wishes to take advantage of the enhancements of a version, it must first determine that the Control and Service are at the proper major version and at or greater than the proper minor version. The versions are reported by the properties **DeviceControlVersion** (see [page 9\)](#page-92-0) and **DeviceServiceVersion** (see [page 11](#page-94-0)).

# **Deprecation Handling**  *Added in Release 1.11*

In order to be able to rectify misunderstandings and/or ambiguities in the specification, a method of deprecation is required in order to eliminate these items over time.

Deprecation can be applied to Properties and Methods, as well as parameters, constants, and enumerations.

When an element is marked as deprecated, then Service providers are required to support the element's functionality for the following two **minor** releases of the standard. Starting with the third release of the standard after an element has been marked as deprecated, usage of the element will result in an E\_DEPRECATED status.

When an element is marked as deprecated, then support for the element will be **removed** from the standard in the next **major** release of the standard after it is marked as deprecated.

All deprecated elements and the related versions when they were first marked as deprecated are listed in Appendix H, [Deprecation History on page H-1](#page-1974-0).

# **Hydra Device Considerations** *Updated in Release 1.12*

### **Initial Connectivity Model**

When the development of the POS peripheral standard began, it was decided that the most flexible methodology would be to have an application be able to communicate to a peripheral through a two-layer process. Since the Microsoft's COM platform was the first supported architecture, Control Object and Service Object names were chosen. Later when Java was defined and the technology used precluded the use of "objects" as defined in the Windows world, the names were closely linked using the terminology Device Control and Device Service. Functionality however at the higher, abstracted level, remained the same.

#### **Control Object or Device Control (Control)**

A thin layer of software was defined that would allow for what is commonly called "connecting the pipes" wherein a communication port would be opened and a device name would be assigned so that the application is able to communicate to the peripheral using that device name.

#### **Service Object or Device Service (Service)**

This incorporates usually vendor-specific code that interfaces with the peripheral device to allow for accessing, monitoring, processing, all the functionality of the peripheral device and exposing it to a common set of properties, methods, and events that an application needs to interact with the peripheral.

For mono-function peripheral devices, the process is very straightforward. In the most simplistic system one instance of a **Control** is instantiated to connect to the **Service**. As example for a simple POSPrinter:

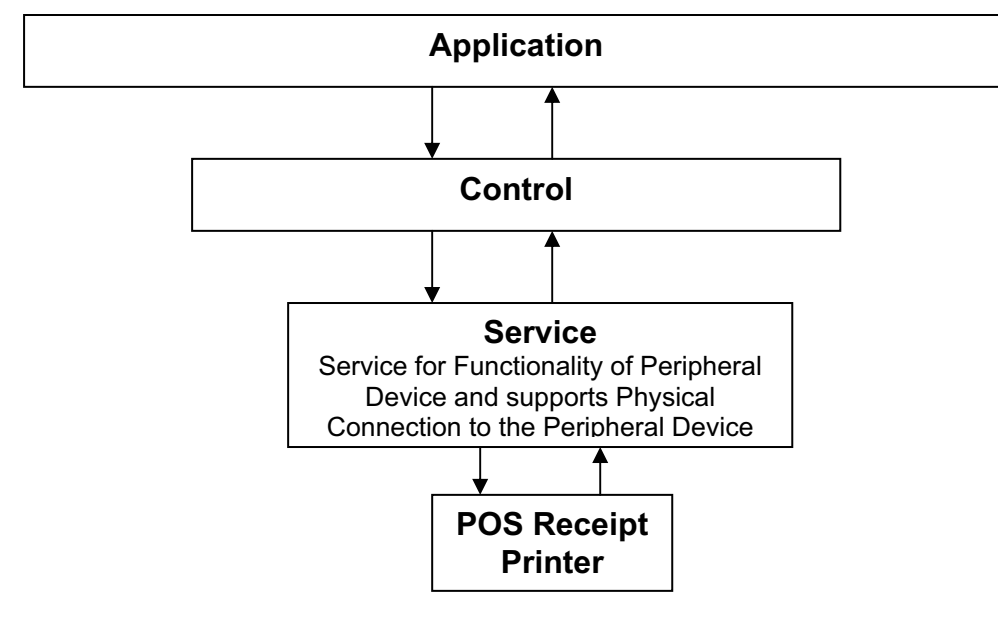

*Note that only one physical connection port (RS-232 for example) is used in this example…*

Keeping things simple but adding another level of complexity is the case when more than one application needs to use the device. In this case, another **Control** is instantiated to the peripheral **Service** and all applications need to recognize that the peripheral is capable of being shared (for this example, assuming a shareable device) and utilize the **claim** and **release** methodology that the standard provides. In the POSPrinter example, this would look like…

*Note that only one physical connection port (RS-232 for example) is used in this example…*

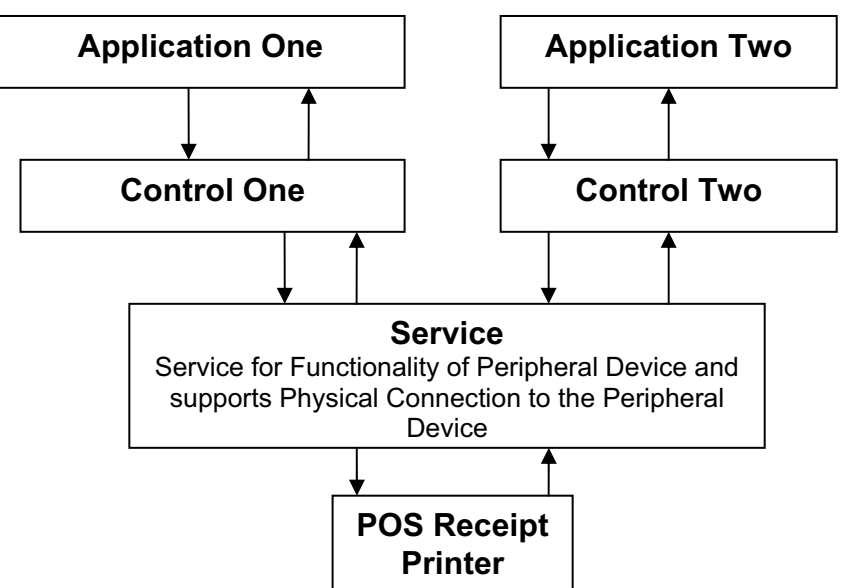

Note, that as far as each application is concerned, it is connected to the peripheral device and only one physical connection to the device is required... via the RS-232 serial connection in this example. This served the needs of device sharing where cooperating applications were utilized.

#### **Multi-Function (Hydra) Peripheral Devices**

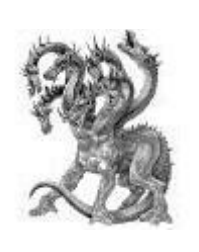

The model needed to be expanded to cover the peripherals that include multiple device class functionality in a single unit. An example of such a device is a POS printer that may have additional functionality of being able to control a Customer Line Display, Cash Drawer, MICR, or other devices. These peripherals are referred to as "Hydra" peripherals alluding to the Greek mythology of a multi-headed animal that was connected to a single body interface.

In the interaction of POS peripherals, the interface to the Application needs to be agnostic in its knowledge in either of the following cases…one where multiple physical peripheral devices are used or the other where one physical peripheral device incorporates the functionality of multiple physical peripheral devices.

Where multiple physical peripheral devices are present, multiple "pipes" (RS-232 serial ports for instance) are required…one for each of the physical peripheral devices.

In a Hydra peripheral only one "pipe" is required and it is used to communicate with all the various Device peripheral functionality of the connected peripheral device.

For example, consider the cases where in one instance a separate POSPrinter device and a separate MICR device is present; in another instance, a Hydra POSPrinter that has an incorporated MICR reader. The "look" to the Application(s) has to be agnostic…it should not care nor should it have to know which type of hardware device(s) are physically present. Ideally it should be able to use the same Application code to interact with either of the two implementations. For example:

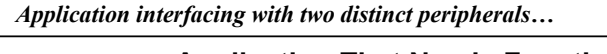

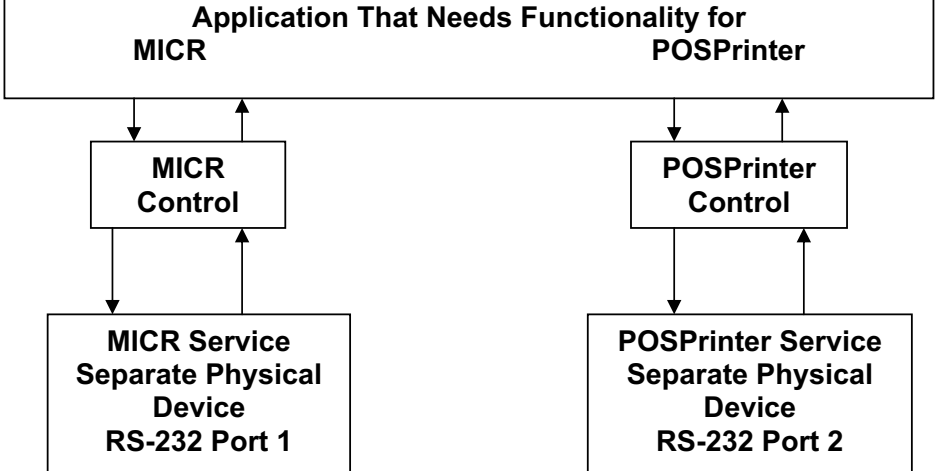

Note that in this case the application running the MICR and the POSPrinter consumes two separate ports but as far as the Application is concerned it interfaces to the MICR and POSPrinter functionality without regard to the fact that the two ports are used.

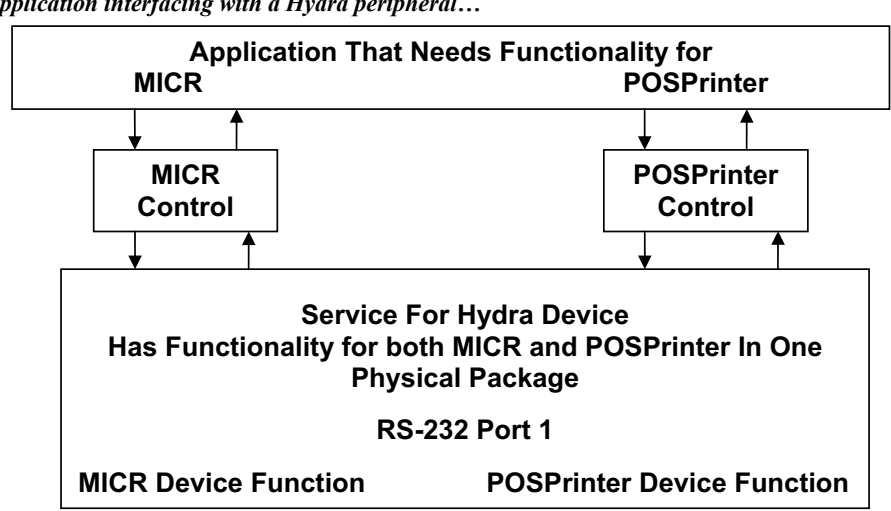

*Application interfacing with a Hydra peripheral…*

Note that in this case the application running the MICR and POSPrinter consumes only one port but as far as the application is concerned it interfaces to the MICR and POSPrinter functionality without regard to the fact that only one port is used. It is up to the Hydra Service to control the port and route the functionality to and from the proper interface.

#### **Considerations**

While the desire is to have both interconnection techniques work the same with regards to the Application interface, problems do arise. In the Hydra case, an error state in one of the specific device functions may block the usage of the other function. This would not happen in the non-Hydra case since each peripheral is truly separate.

In our Printer and MICR Hydra case, the printer running out of paper might present a condition that would prevent reading a MICR code for instance. An error condition of "Out of Paper" would be reported through the POSPrinter interface but would not have any meaning to a route through the MICR interface. The Application requesting a MICR read in the Hydra case would be presented with an error or status condition that it would not get in the discrete MICR peripheral case. This presents a potential "hang up" condition or unresolved error situation.

Obviously an error condition needs to be reported to the application that is using the MICR functionality to alert it of a problem and allow for resolution. Rather than reporting a meaningless error of "Out of Paper" to the MICR application, a general **E\_FAILURE** error would be sent back to the MICR application to alert it of the problem. The MICR application would then be responsible to go through an error recovery procedure to rectify the situation. It would go through an error recover operation that would present a console message informing the operator of an impending problem with usage of the MICR device.

Operator knowledge of the specific device would then be used to correct the problem. In this case knowing that the MICR is part of the printer would focus the attention of the Operator to the "Paper Out" status indicator. The resolution would be to replace the paper which would then clear the error condition for the MICR as well as the Printer.

Notice that every attempt is made to make the interaction with the peripheral device or Hydra peripheral device "look the same" to the application. Careful **Service** design needs to be used to make sure this is accomplished. Device vendors should define any limitations and unusual error conditions that may exist when accessing such hydra devices in their user documentation. Application developers should be aware of the possibility of discrete and Hydra POS devices when crafting their software and plan their error resolution accordingly.

**Intro-44**

# CHAPTER 1 **Common Properties, Methods, and Events**

The following Properties, Methods, and Events are used for all device categories unless noted otherwise in the *Usage Notes* table entry. For an overview of the general rules and guidelines, see **["Device Behavior Models"](#page-52-0)** on page Intro-13.

# **Summary** *Updated in Release 1.10*

The following property list is a summary of the JavaPOS Common Properties. This list is used throughout the main UnifiedPOS chapters. Further details may be found in Appendix B, ["Common Properties" on page B-62.](#page-1531-0)

The OPOS implementation adds the following Common Properties:

**BinaryConversion**, **OpenResult**, **ResultCode**, and **ResultCodeExtended**. Also, the last six properties are replaced by:

**ControlObjectDescription**, **ControlObjectVersion**, **ServiceObjectDescription**, **ServiceObjectVersion**, **DeviceDescription**, and **DeviceName**.

Further details may be found in Appendix A, ["Common Properties" on page A-26](#page-1367-0).

#### **Properties (UML attributes)**

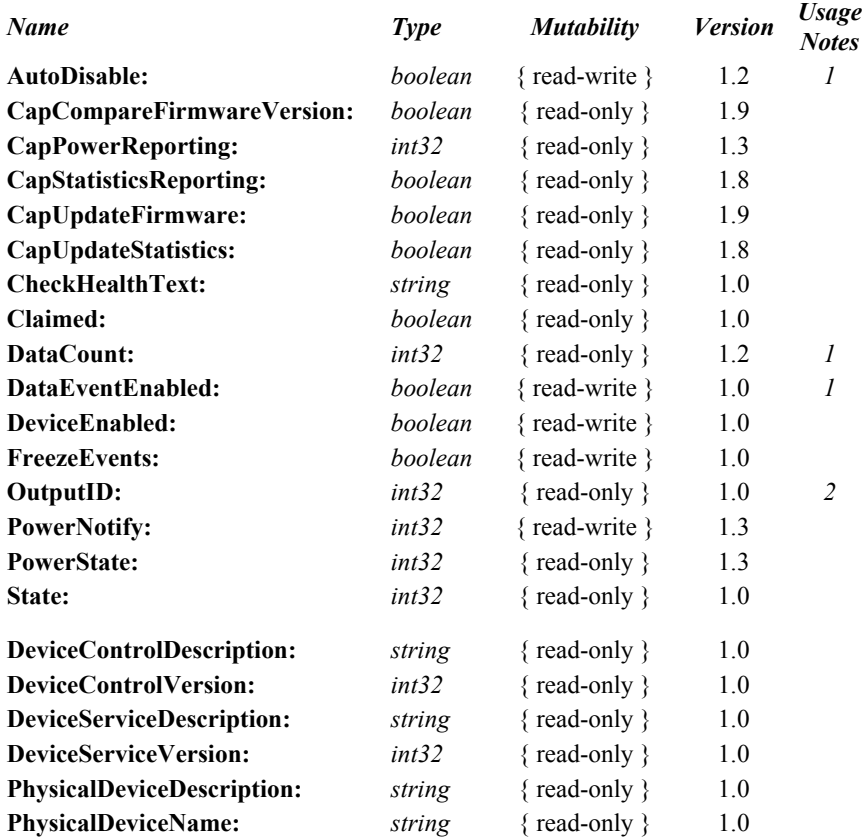

#### *Usage Notes:*

1.Used only with Devices that have Event Driven Input.

2.Used only with Asynchronous Output Devices.

#### **Methods (UML operations)**

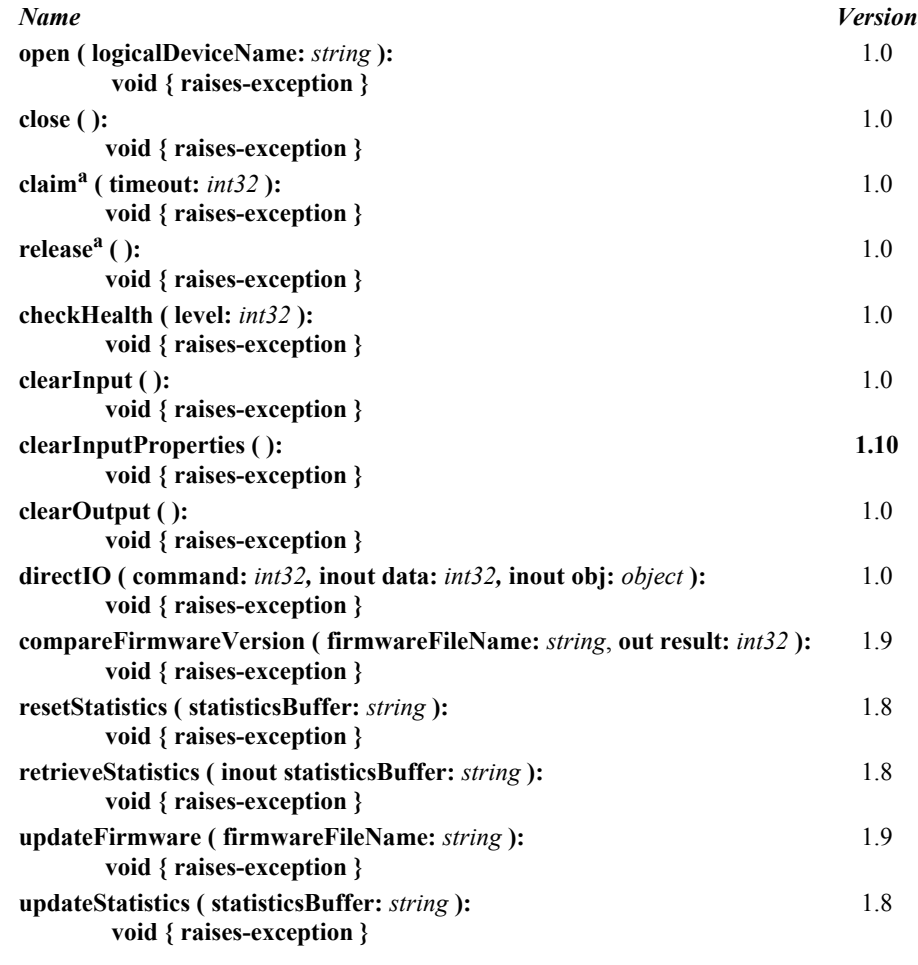

a. **Note:** In the OPOS environment starting with Release 1.5, the **Claim** and **Release** methods are also defined as **ClaimDevice** and **ReleaseDevice** respectively due to **Release** being a reserved method used by Microsoft's Component Object Model (COM).

#### **Events (UML interfaces)**

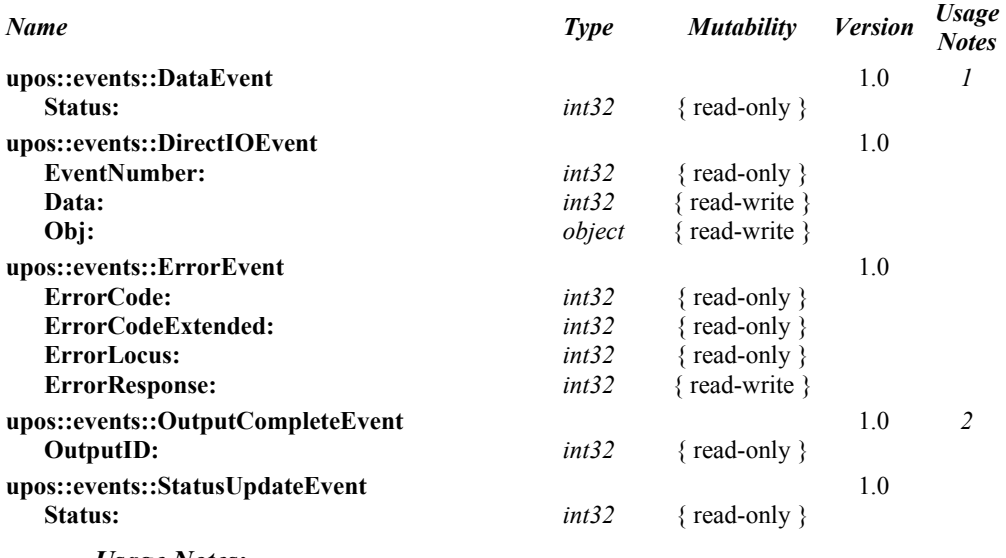

*Usage Notes:*

1.Used only with Devices that have Event Driven Input.

2.Used only with Asynchronous Output Devices.

# **General Information**

This section lists properties, methods, and events that are common to many of the peripheral devices covered in this standard.

The summary section of each device category marks those common properties, methods, and events that do not apply to that category as "Not Supported." Items identified in this fashion are not present in the Control's class.

A good understanding of the features of the UnifiedPOS architecture model is required. Please see **["Device Behavior Models"](#page-52-0)** on page Intro-13 for additional information.

# **Common PME Class Diagram** *Updated in Release 1.10*

The following diagram shows the relationships between the Common classes.

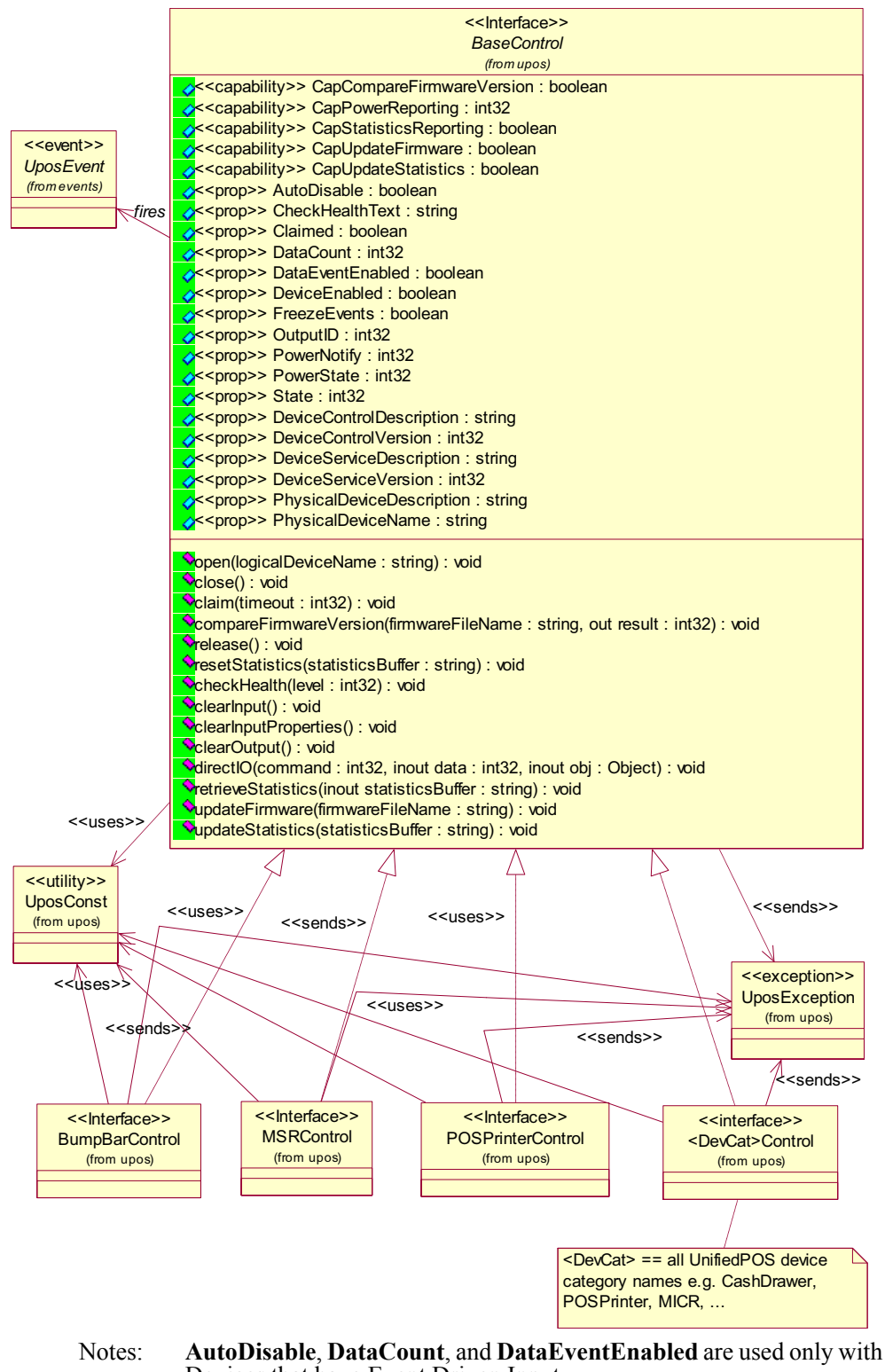

Devices that have Event Driven Input. **OutputID** is used only with Asynchronous Output Devices.

# **Properties (UML attributes)**

### **AutoDisable Property**

#### **Syntax AutoDisable:** *boolean* **{ read-write }**

**Remarks** If true, the UnifiedPOS Service will set **DeviceEnabled** to false after it receives and enqueues data as a **DataEvent**. Before any additional input can be received, the application must set **DeviceEnabled** to true.

> If false, the UnifiedPOS Service does not automatically disable the device when data is received.

This property provides the application with an additional option for controlling the receipt of input data. If an application wants to receive and process only one input, or only one input at a time, then this property should be set to true. This property applies only to event-driven input devices.

This property is initialized to false by the **open** method.

- **Errors** A UposException may be thrown when this property is accessed. For further information, see **"Errors"** [on page Intro-21](#page-60-0).
- **See Also ["Device Input Model"](#page-62-0)** on page Intro-23.

### <span id="page-89-0"></span>**CapCompareFirmwareVersion Property** *Revised in Release 1.14*

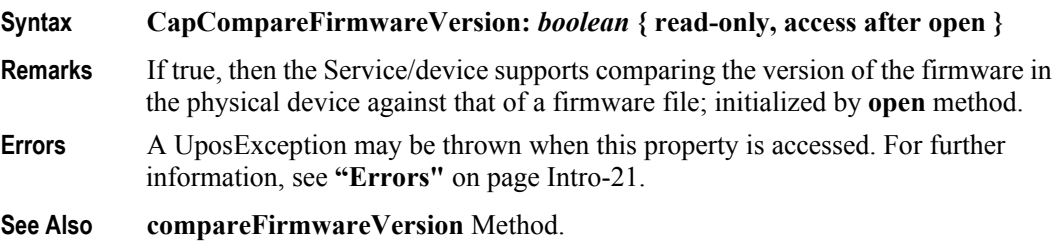

### **CapPowerReporting Property** *Updated in Release 1.11*

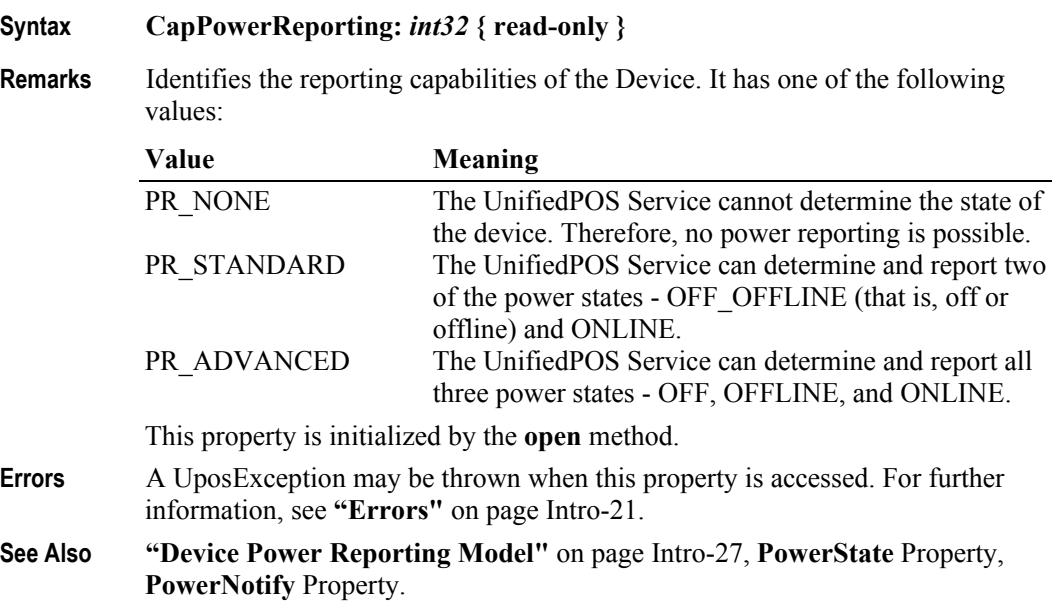

### **CapStatisticsReporting Property** *Added in Release 1.8*

#### **Syntax CapStatisticsReporting:** *boolean* **{ read-only }**

**Remarks** If true, the device accumulates and can provide various statistics regarding usage; otherwise no usage statistics are accumulated. The information accumulated and reported is device specific, and is retrieved using the **retrieveStatistics** method.

This property is initialized by the **open** method.

- **Errors** A UposException may be thrown when this property is accessed. For further information, see **"Errors"** [on page Intro-21](#page-60-0).
- **See Also retrieveStatistics** Method.

#### <span id="page-90-0"></span>**CapUpdateFirmware Property** *Updated in Release 1.14*

## **Syntax CapUpdateFirmware:** *boolean* **{ read-only, access after open } Remarks** If true, then the device's firmware can be updated via the **updateFirmware** method; initialized by **open** method. **Errors** A UposException may be thrown when this property is accessed. For further information, see **"Errors"** [on page Intro-21](#page-60-0). **See Also updateFirmware** Method.

#### **CapUpdateStatistics Property** *Added in Release 1.8*

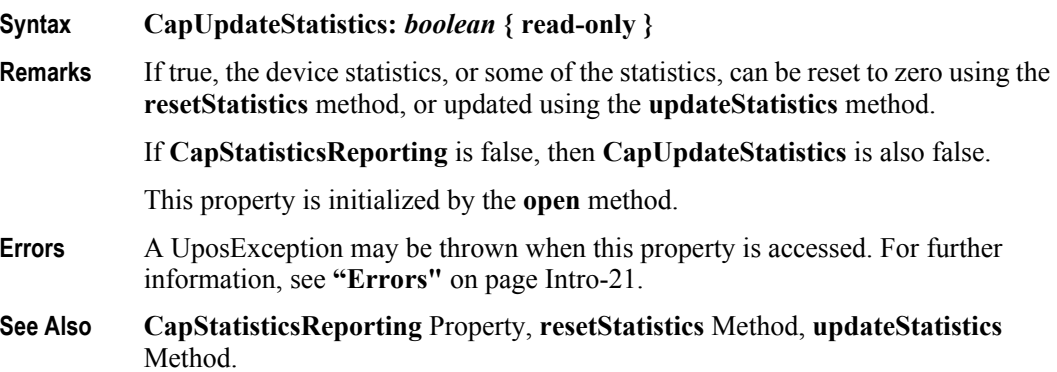

#### **CheckHealthText Property**

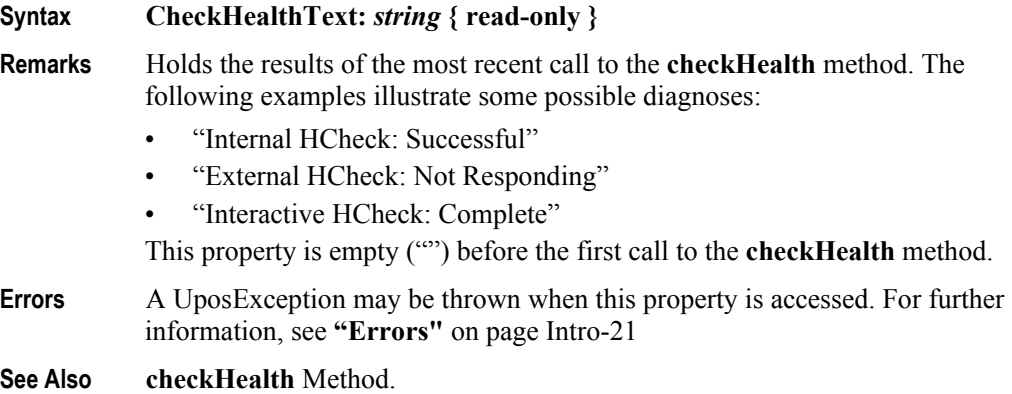

# **Claimed Property**

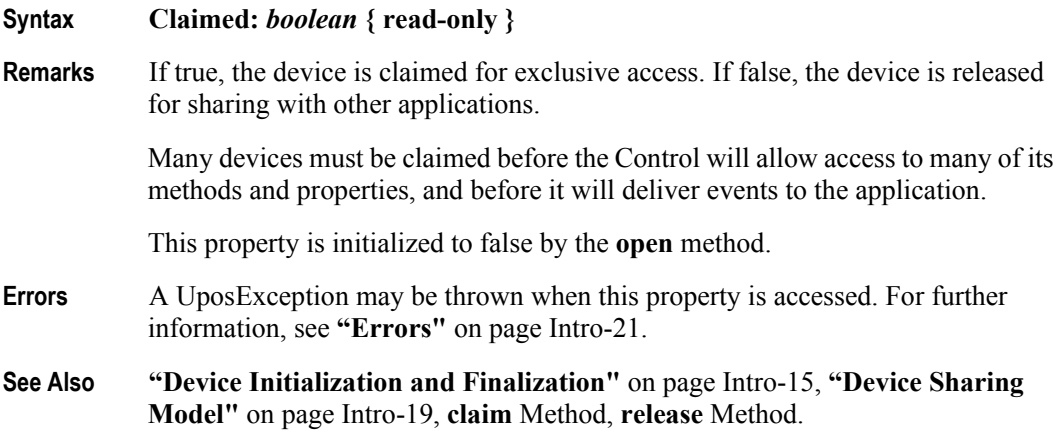

## **DataCount Property**

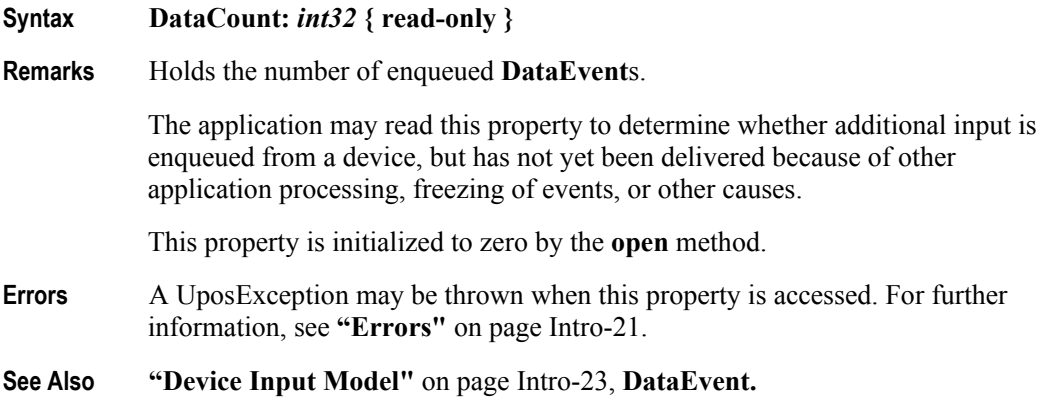

## **DataEventEnabled Property**

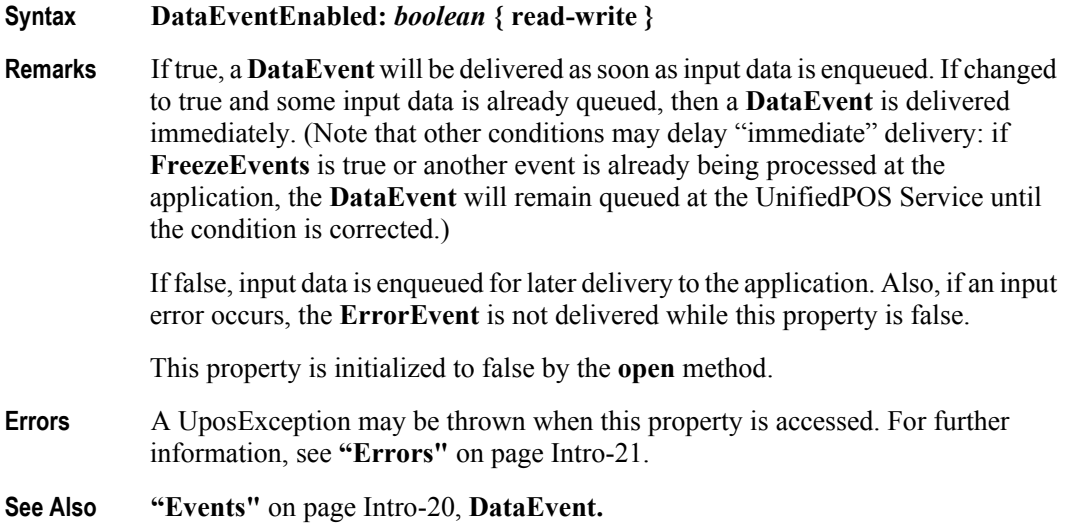

# **DeviceControlDescription Property**

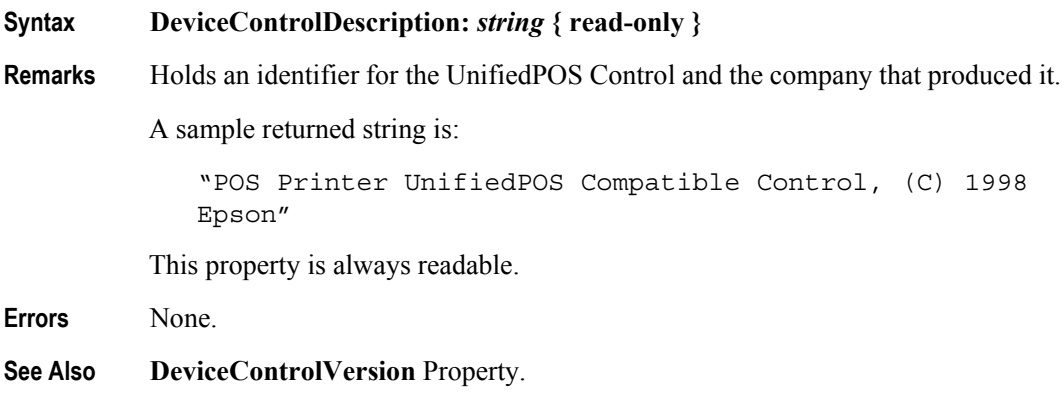

### <span id="page-92-0"></span>**DeviceControlVersion Property**

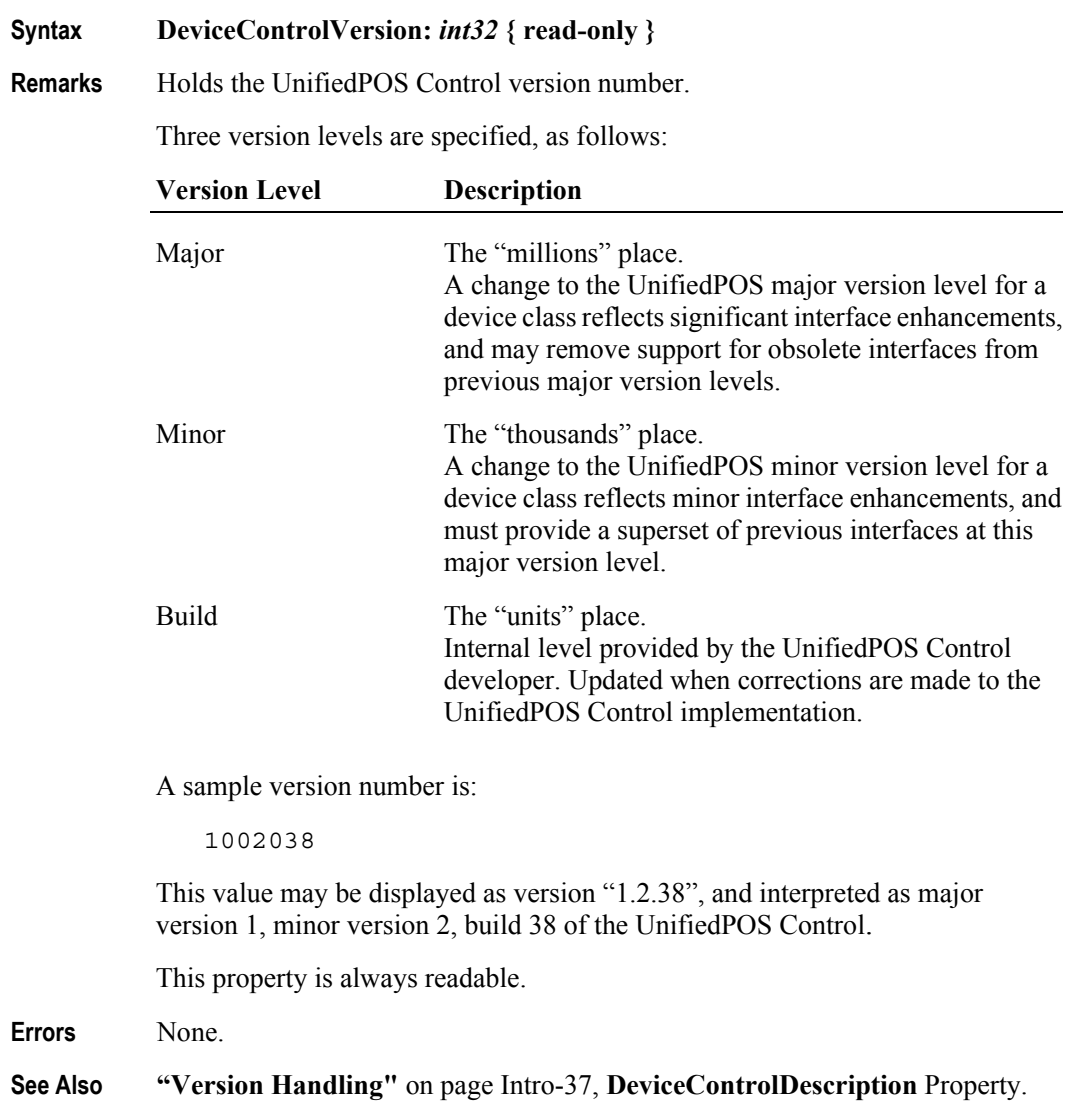

## **DeviceEnabled Property**

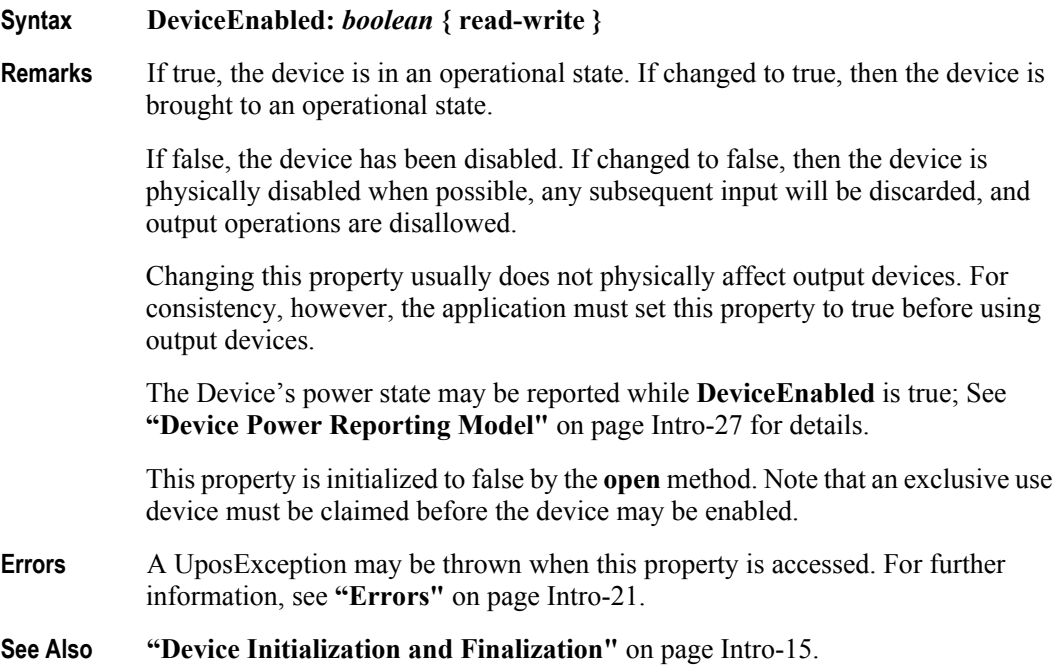

## **DeviceServiceDescription Property**

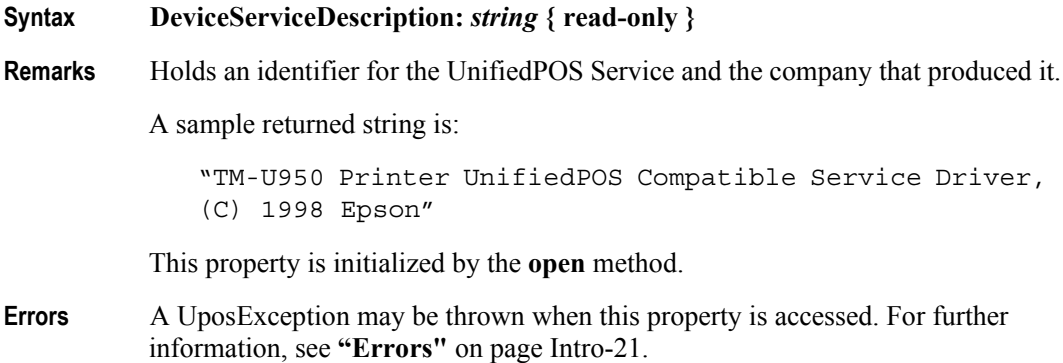

**1-10**

## <span id="page-94-0"></span>**DeviceServiceVersion Property**

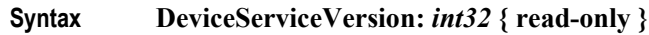

Remarks Holds the UnifiedPOS Service version number.

Three version levels are specified, as follows:

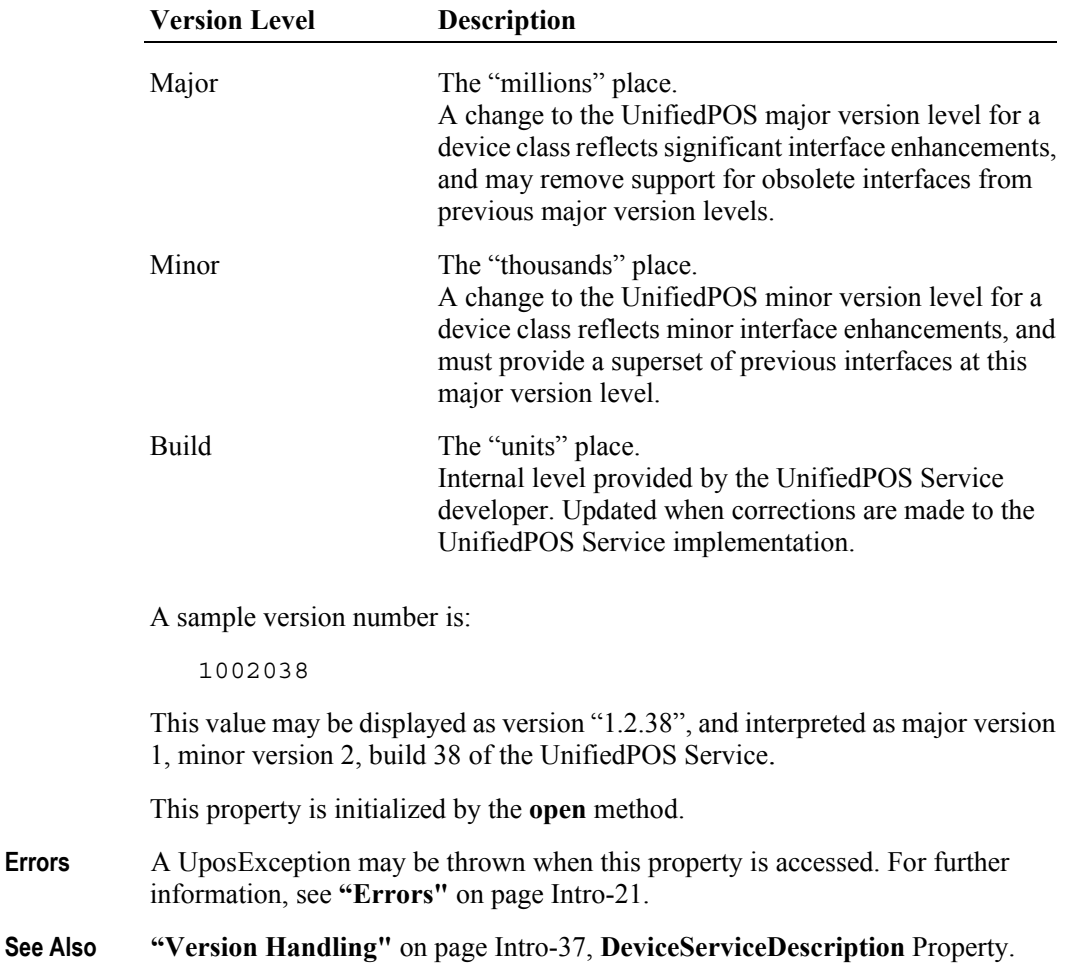

# **FreezeEvents Property** *Updated in Release 1.12*

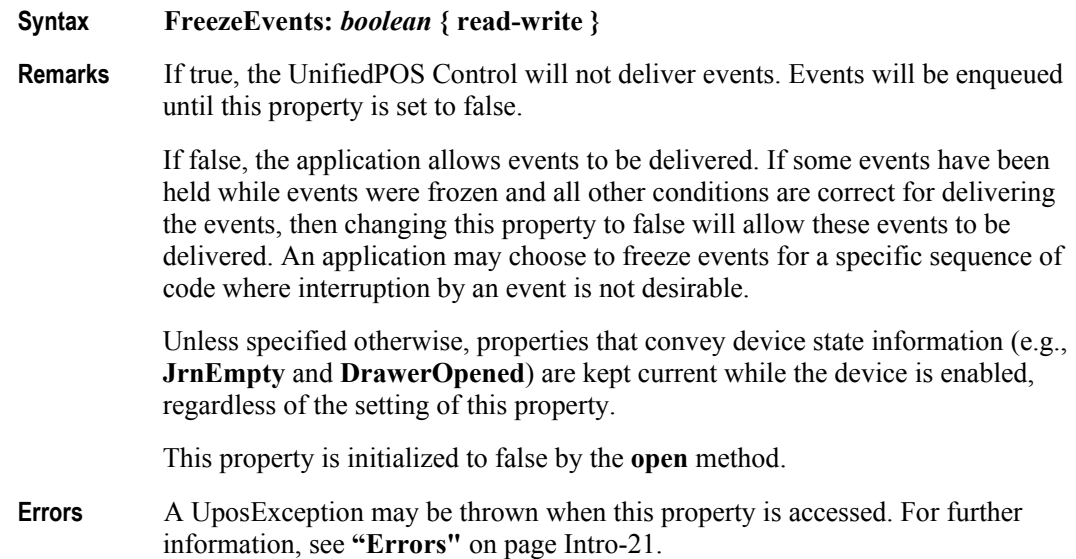

# **OutputID Property**

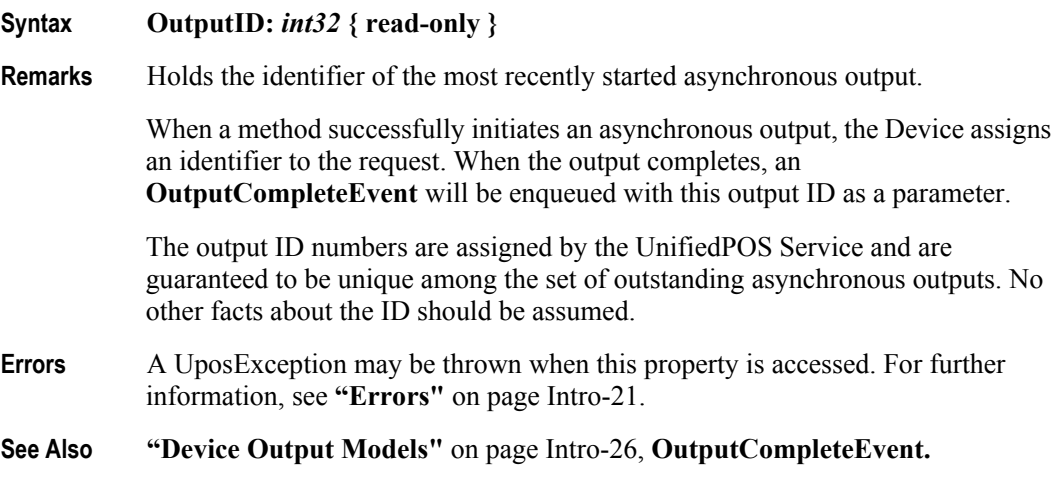

**1-12**

# **PowerNotify Property**

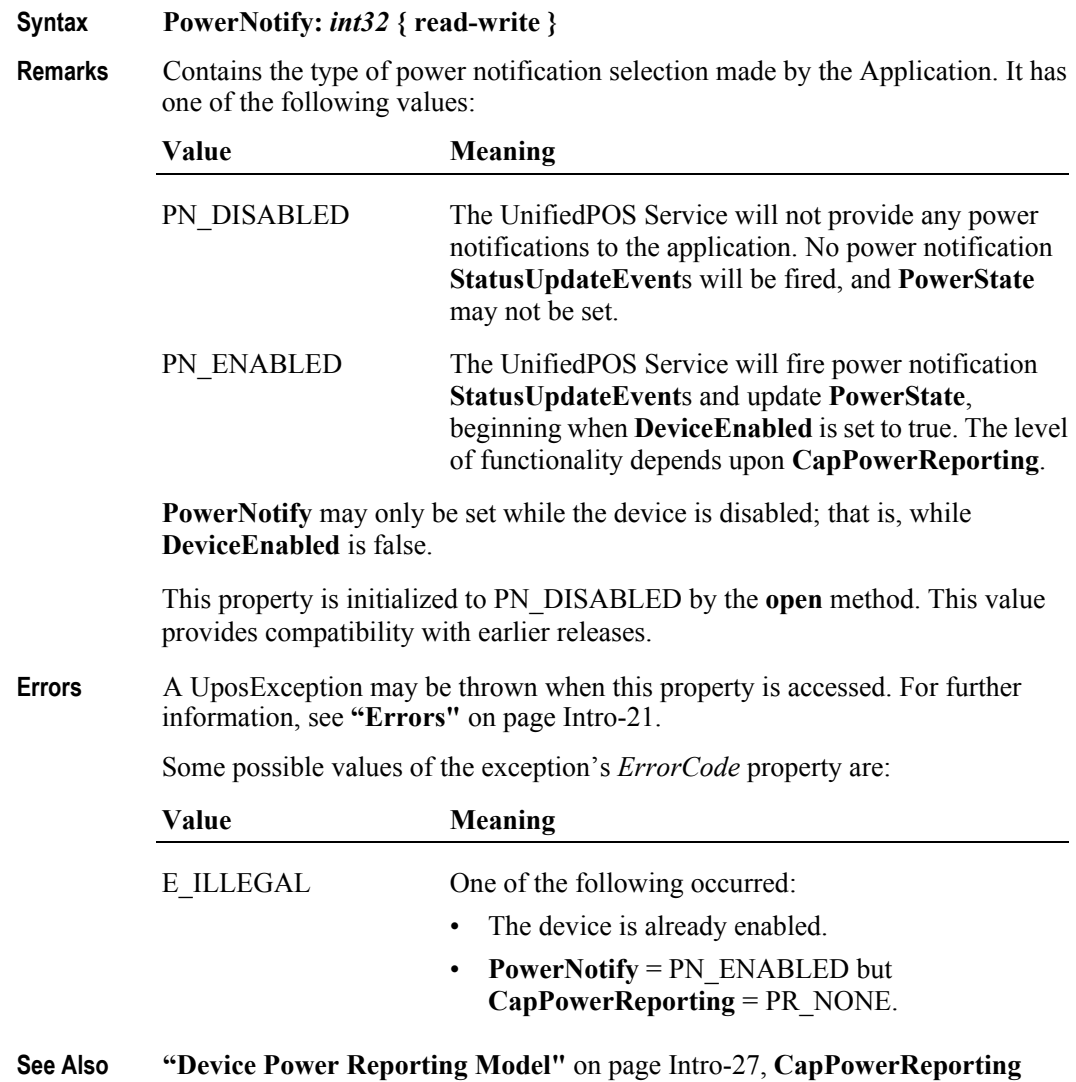

Property, **PowerState** Property.

# **PowerState Property** *Updated in Release 1.11*

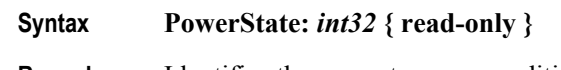

**Remarks** Identifies the current power condition of the device, if it can be determined. It has one of the following values:

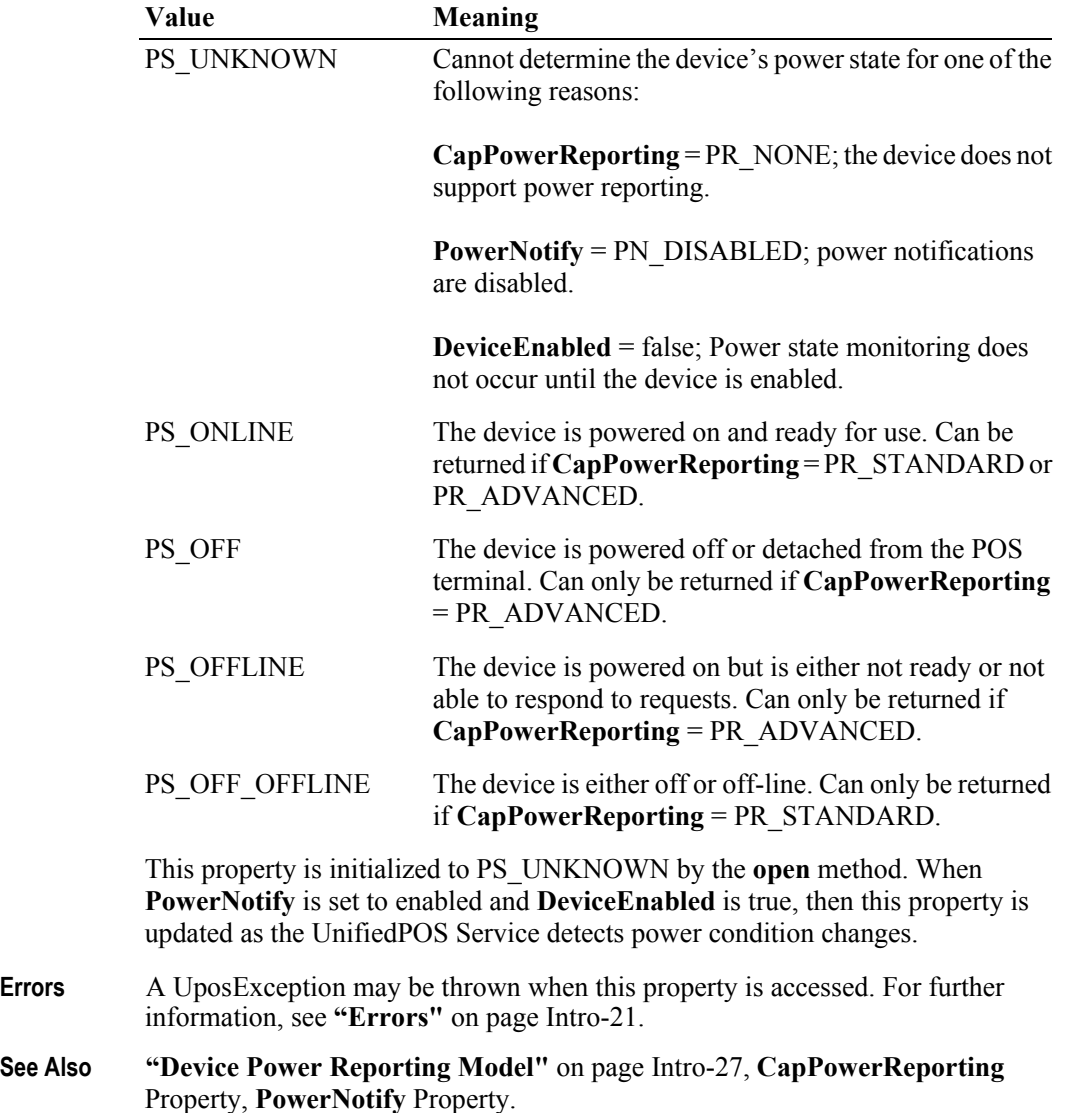

# **PhysicalDeviceDescription Property**

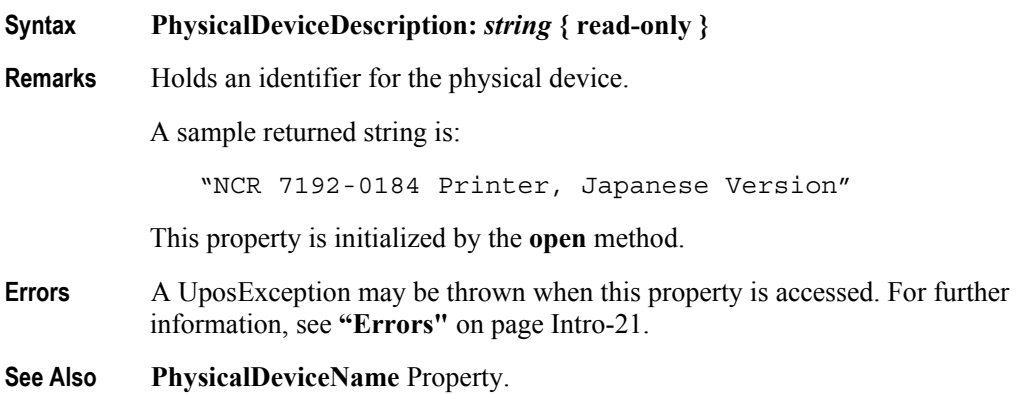

## **PhysicalDeviceName Property**

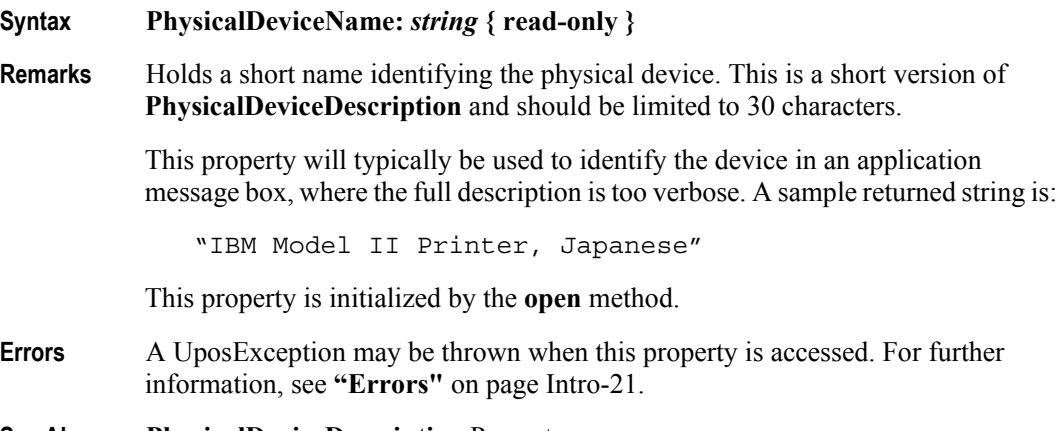

**See Also PhysicalDeviceDescription** Property.

## **State Property**

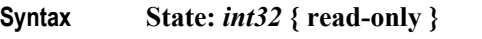

**Remarks** Holds the current state of the Device. It has one of the following values:

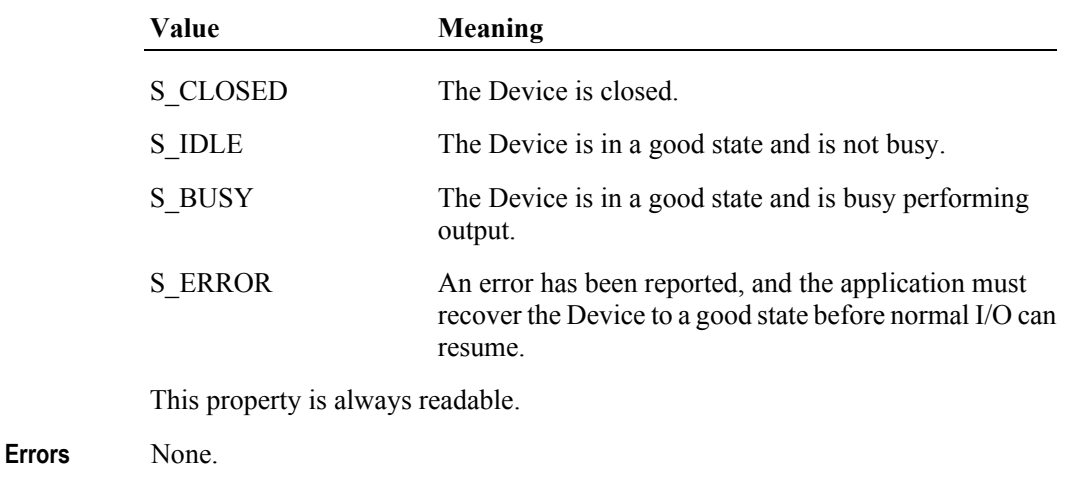

**See Also ["Device Information Reporting Model"](#page-70-0)** on page Intro-31.

# **Methods (UML operations)**

### **checkHealth Method**

#### **Syntax checkHealth ( level:** *int32* **): void { raises-exception }**

The *level* parameter indicates the type of health check to be performed on the device. The following values may be specified:

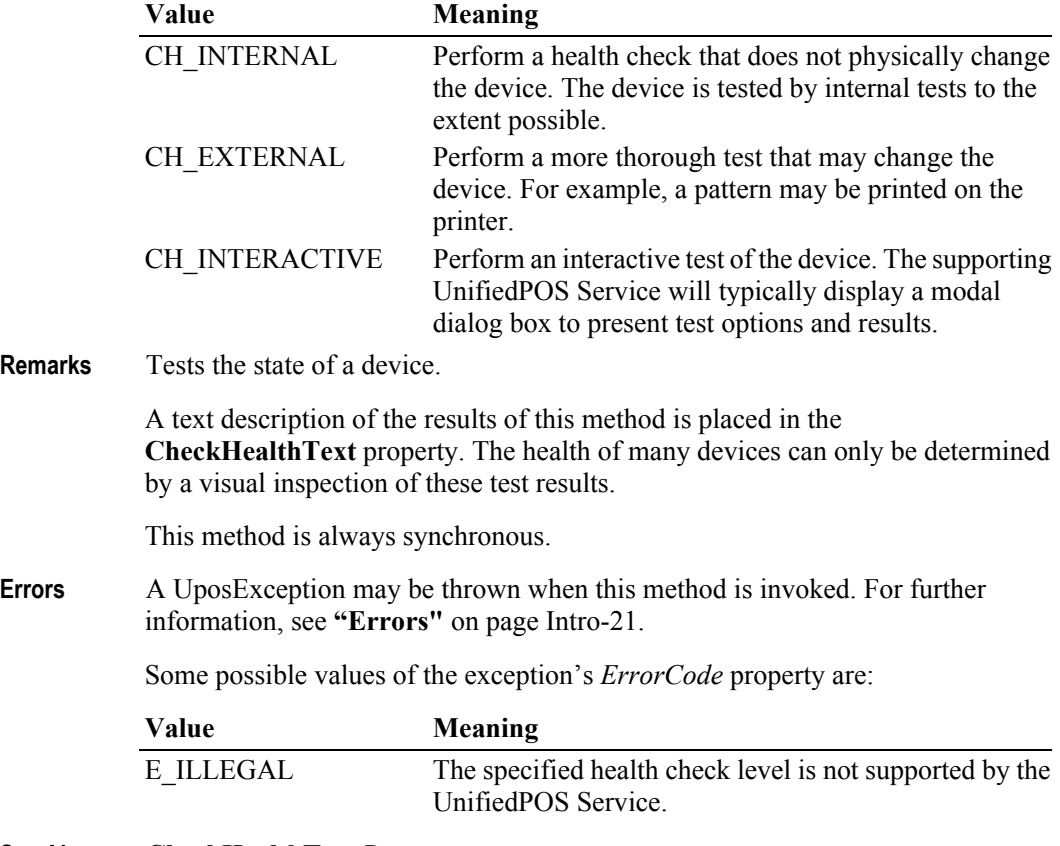

**See Also CheckHealthText** Property.

# **claim Method** *Updated in Release 1.11*

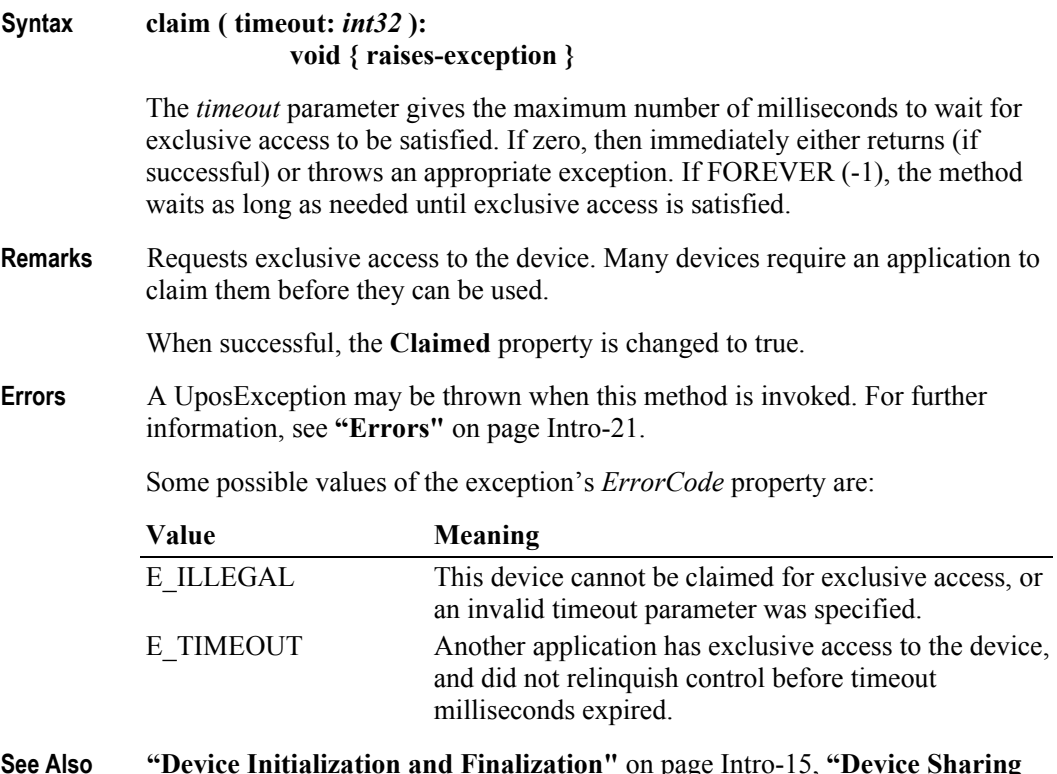

**See Also ["Device Initialization and Finalization"](#page-54-0)** on page Intro-15, **["Device Sharing](#page-58-0)  Model"** [on page Intro-19,](#page-58-0) **release** Method.

### **clearInput Method**

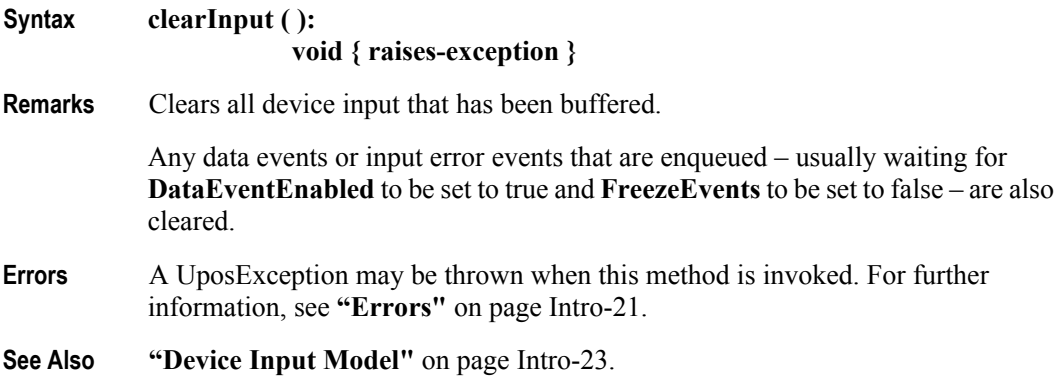

## **clearInputProperties Method** *Added in Release 1.10*

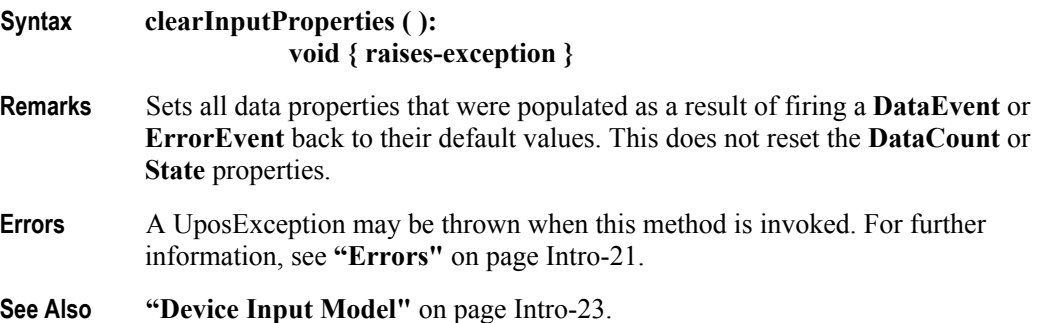

### **clearOutput Method** *Updated in Release 1.7*

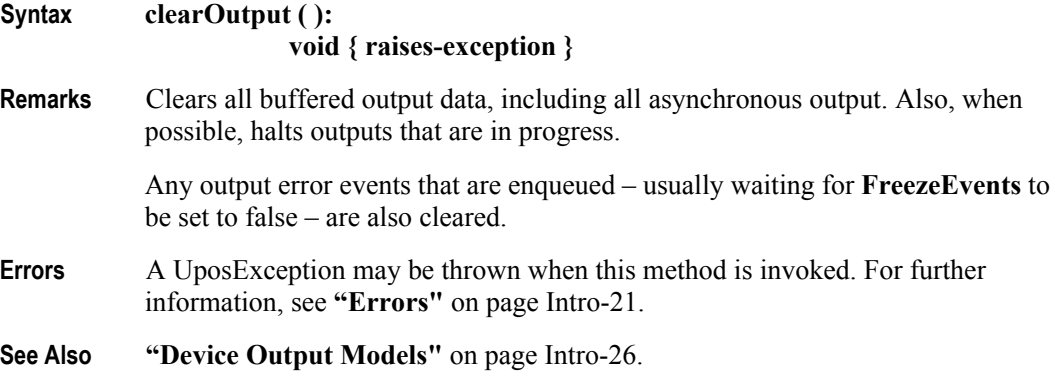

## **close Method**

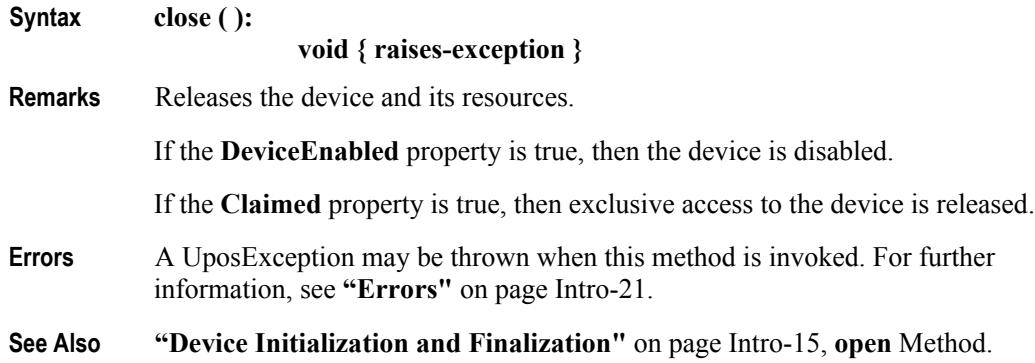

### <span id="page-103-0"></span>**compareFirmwareVersion Method** *Added in Release 1.9*

**Syntax compareFirmwareVersion ( firmwareFileName:** *string***, out result:** *int32* **): void { raises-exception, use after open-claim-enable }**

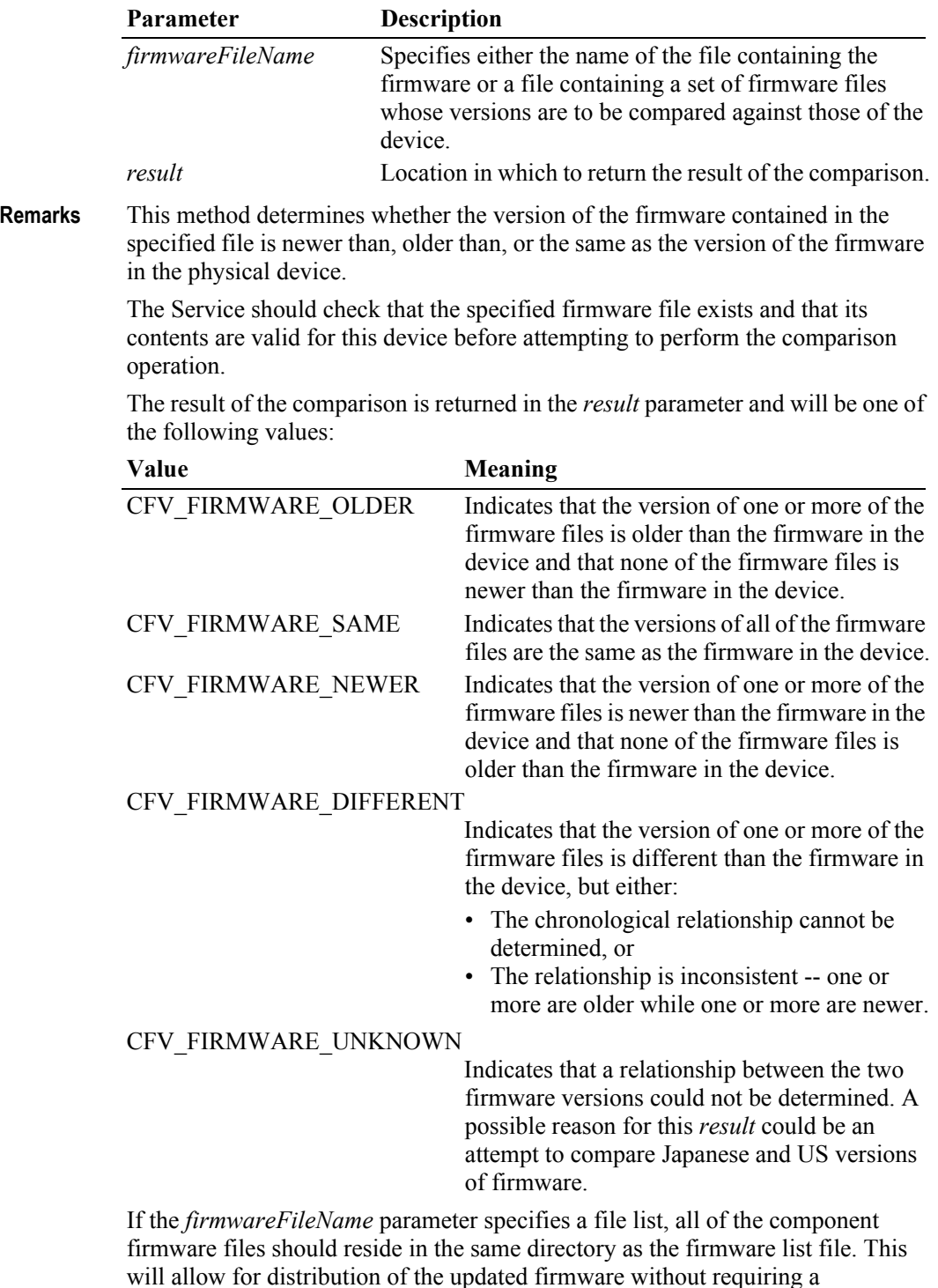

modification to the firmware list file.

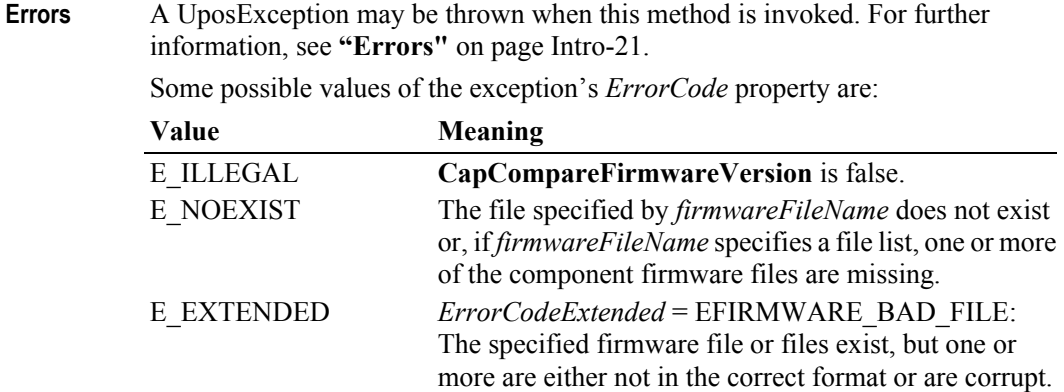

**See Also CapCompareFirmwareVersion** Property.

## **directIO Method**

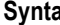

**Syntax directIO ( command:** *int32***, inout data:** *int32***, inout obj:** *object* **): void { raises-exception }**

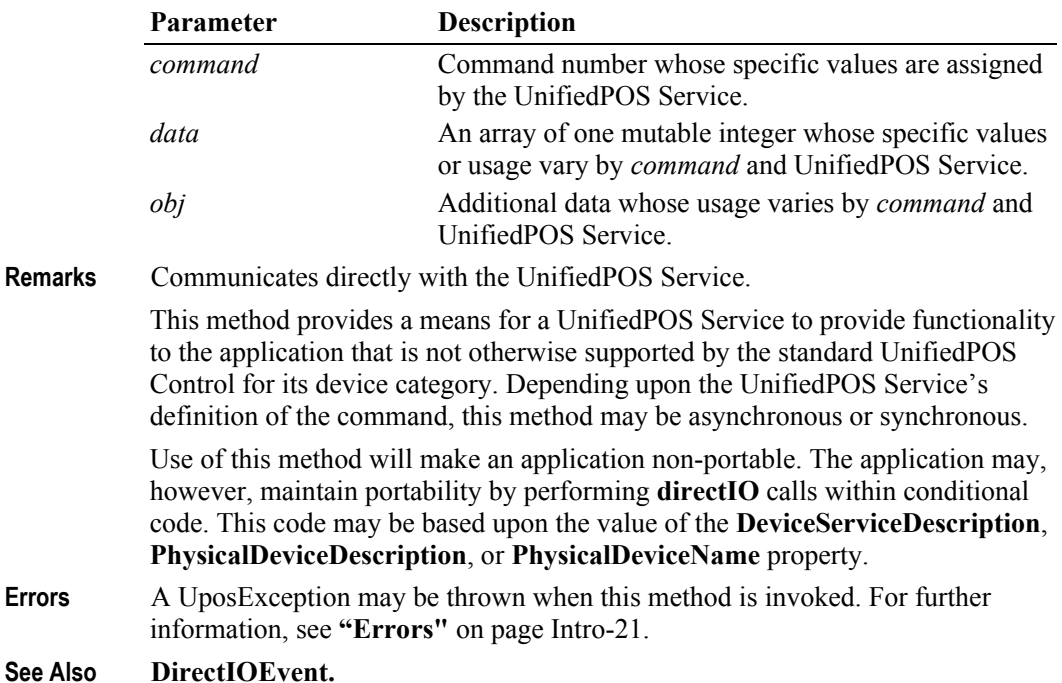

### **open Method** *Updated in Release 1.7*

#### **Syntax open ( logicalDeviceName:** *string* **): void { raises-exception }**

The *logicalDeviceName* parameter specifies the device name to open.

**Remarks** Opens a device for subsequent I/O.

The device name specifies which of one or more devices supported by this UnifiedPOS Control should be used. The *logicalDeviceName* must exist in the operating system's reference locater system (such as the JavaPOS Configurator/ Loader (JCL) or the Window's Registry) for this device category so that its relationship to the physical device can be determined. Entries in the reference locator's system are created by a setup or configuration utility.

The following sequence diagram shows the details of what needs to happen during the **open** method call processing to allow the creation of the Service and its binding to the Control.

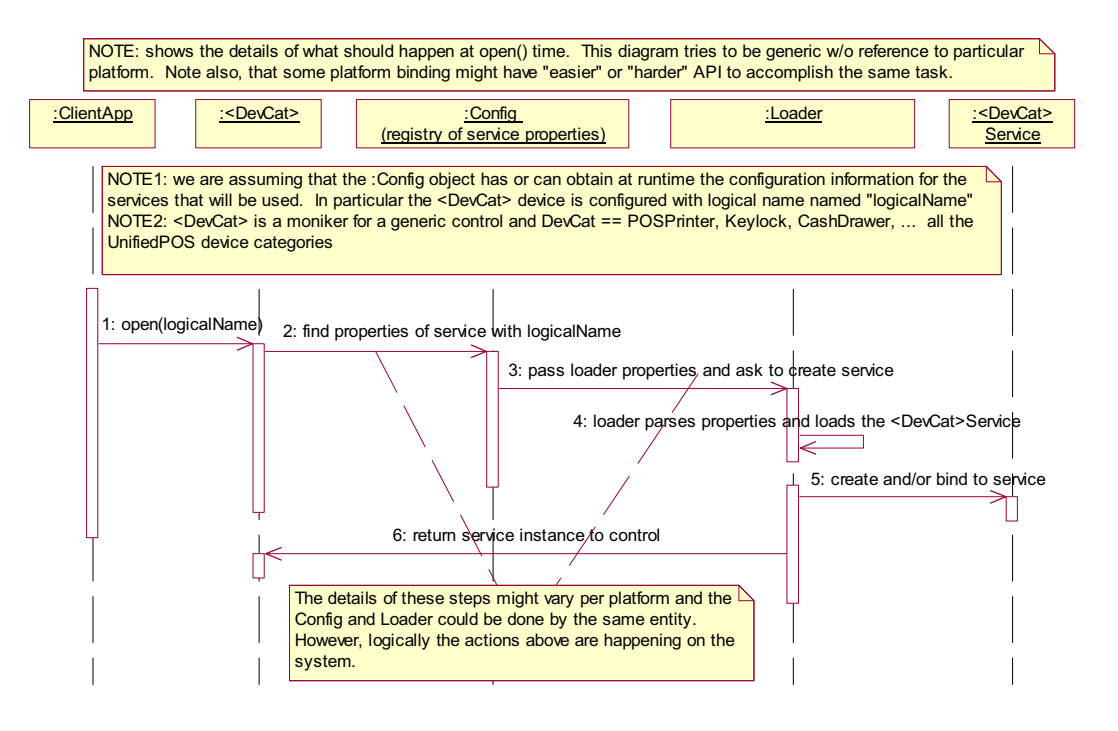

When this method is successful, it initializes the properties **Claimed**, **DeviceEnabled**, **DataEventEnabled**, and **FreezeEvents**, as well as descriptions and version numbers of the UnifiedPOS software layers. Additional categoryspecific properties may also be initialized.

**Errors** A UposException may be thrown when this method is invoked. For further information, see **"Errors"** [on page Intro-21](#page-60-0).

**1-22**

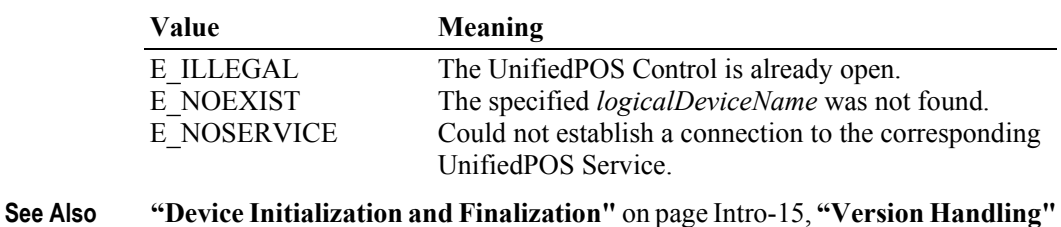

Some possible values of the exception's *ErrorCode* property are:

#### **release Method**

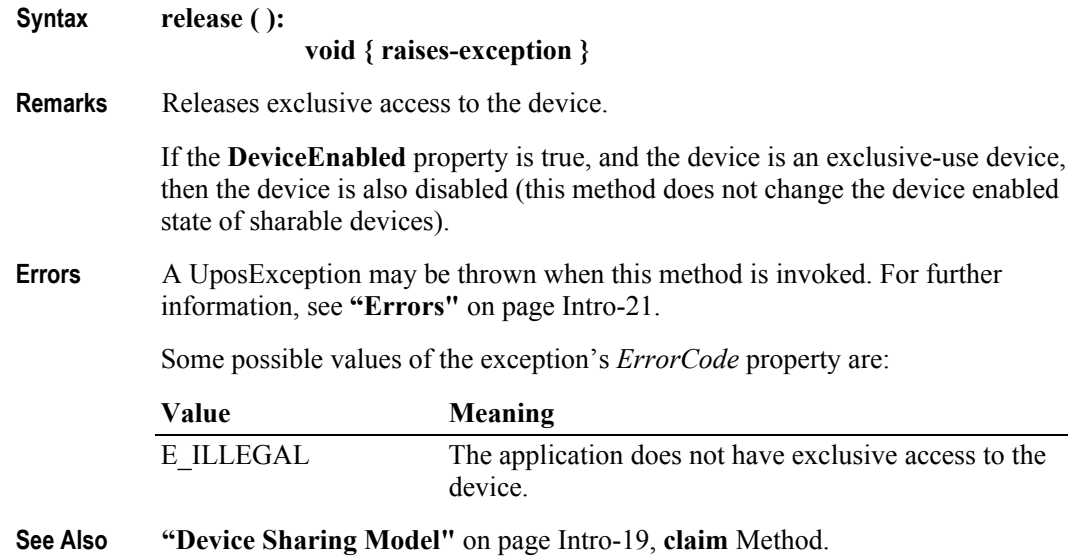

### **resetStatistics Method** *Updated in Release 1.10*

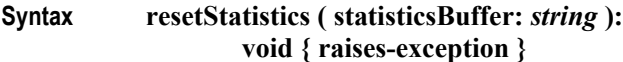

[on page Intro-37,](#page-76-0) **close** Method.

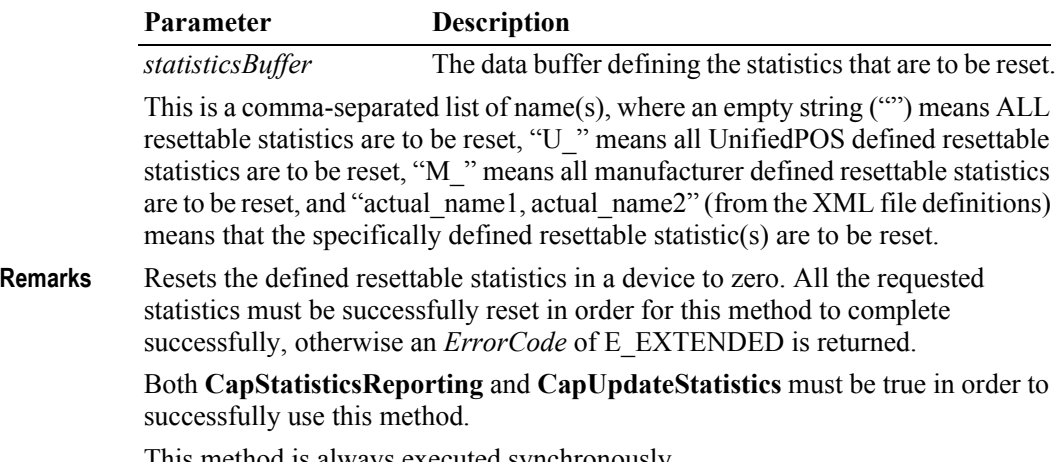

This method is always executed synchronously.

**Errors** A UposException may be thrown when this method is invoked. For further information, see **"Errors"** [on page Intro-21](#page-60-0).

Some possible values of the exception's *ErrorCode* property are:

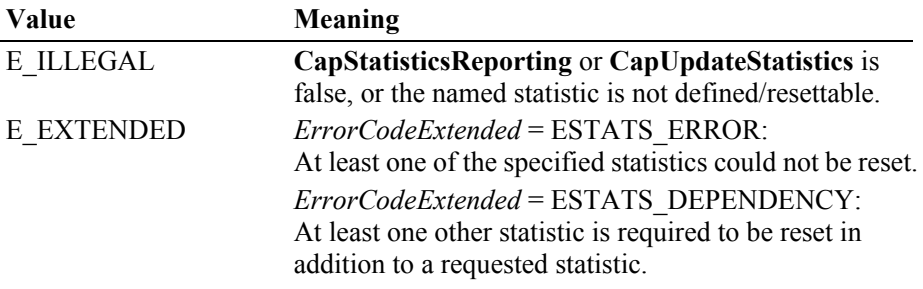

**See Also CapStatisticsReporting** Property, **CapUpdateStatistics** Property.

### **retrieveStatistics Method** *Added in Release 1.8*

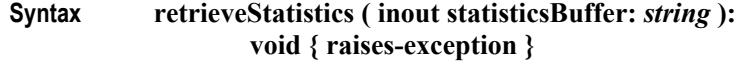

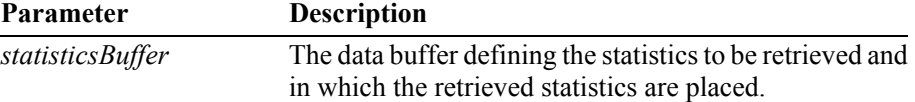

This is a comma-separated list of name(s), where an empty string ("") means ALL statistics are to be retrieved, "U\_" means all UnifiedPOS defined statistics are to be retrieved, "M\_" means all manufacturer defined statistics are to be retrieved, and "actual\_name1, actual\_name2" (from the XML file definitions) means that the specifically defined statistic(s) are to be retrieved.

**Remarks** Retrieves the requested statistics from a device.

**CapStatisticsReporting** must be true in order to successfully use this method. This method is always executed synchronously.

All calls to **retrieveStatistics** will return the following XML as a minimum:

```
<?xml version='1.0' ?>
<UPOSStat version="1.13.0" xmlns:xsi="http://www.w3.org/2001/
XMLSchema-instance" xmlns="http://www.omg.org/UnifiedPOS/
namespace/" xsi:schemaLocation="http://www.omg.org/UnifiedPOS/
namespace/UPOSStat.xsd">
    <Event>
       <Parameter>
          <Name>RequestedStatistic</Name>
          <Value>1234</Value>
       </Parameter>
    </Event>
    <Equipment>
      <UnifiedPOSVersion>1.13</UnifiedPOSVersion>
      <DeviceCategory UPOS="CashDrawer"/>
      <ManufacturerName>Cashdrawers R Us</ManufacturerName>
      <ModelName>CD-123</ModelName>
      <SerialNumber>12345</SerialNumber>
      <FirmwareRevision>1.0 Rev. B</FirmwareRevision>
      <Interface>RS232</Interface>
      <InstallationDate>2000-03-01</InstallationDate>
    </Equipment>
</UPOSStat>
```
If the application requests a statistic name that the device does not support, the <Parameter> entry will be returned with an empty <Value>. e.g.,

```
<Parameter>
     <Name>RequestedStatistic</Name>
     <Value></Value>
</Parameter>
```
All statistics that the device collects that are manufacturer specific (not defined in the schema) will be returned in a  $\alpha$ -Manufacturer Specific  $>$  tag instead of a  $\alpha$ -Parameter  $>$ tag. e.g.,

```
<ManufacturerSpecific>
     <Name>TheAnswer</Name>
     <Value>42</Value>
</ManufacturerSpecific>
```
When an application requests all statistics from the device, the device will return a <Parameter> entry for every defined statistic for the device category as defined by the XML schema version specified by the version attribute in the  $\langle$ UPOSStat  $>$  tag. If the device does not record any of the statistics, the <Value> tag will be empty.

The most up-to-date files defining the XML tag names and example schemas for the statistics for all device categories can be downloaded from the ARTS web site at [http://](http://retail.omg.org) [retail.omg.org.](http://retail.omg.org)

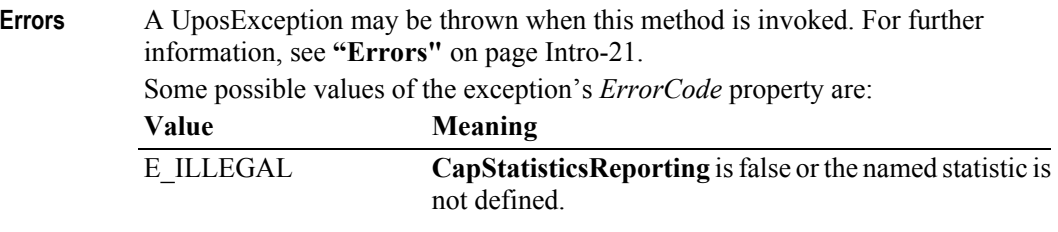

**See Also CapStatisticsReporting** Property.

#### **updateFirmware Method** *Added in Release 1.9*

```
Syntax updateFirmware ( firmwareFileName: string ):
                   void { raises-exception, use after open-claim-enable }
```
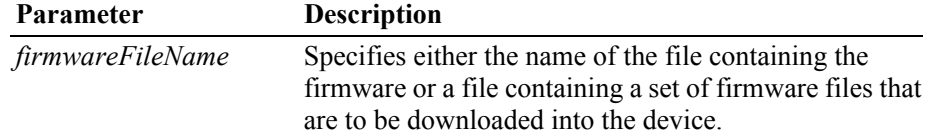

**Remarks** This method updates the firmware of a device with the version of the firmware contained or defined in the file specified by the *firmwareFileName* parameter regardless of whether that firmware's version is newer than, older than, or the same as the version of the firmware already in the device. If the *firmwareFileName* parameter specifies a file list, all of the component firmware files should reside in the same directory as the firmware list file. This will allow for distribution of the updated firmware without requiring a modification to the firmware list file. When this method is invoked, the Service should check that the specified firmware file exists and that its contents are valid for this device. If so, this method should return immediately and the remainder of the update firmware process should continue asynchronously.

The Service should notify the application of the status of the update firmware process by firing **StatusUpdateEvent**s with values of SUE\_UF\_PROGRESS + an integer between 1 and 100 indicating the completion percentage of the update firmware process. For application convenience, the **StatusUpdateEvent** value SUE\_UF\_COMPLETE is defined to be the same value as SUE\_UF\_PROGRESS  $+ 100.$ 

For consistency, the update firmware process is complete after the new firmware has been downloaded into the physical device, any necessary physical device reset has completed, and the Service and the physical device have been returned to the state they were in before the update firmware process began.

For consistency, a Service must always fire at least one **StatusUpdateEvent** with an incomplete progress completion percentage (i.e. a percentage between 1 and 99), even if the device cannot physically report the progress of the update firmware process. If the update firmware process completes successfully, the Service must fire a **StatusUpdateEvent** with a progress of 100 or use the special constant SUE\_UF\_COMPLETE, which has the same value. These Service requirements allow applications using this method to be designed to always expect some level of progress notification.

If an error is detected during the asynchronous portion of a update firmware process, one of the following **StatusUpdateEvent**s will be fired:

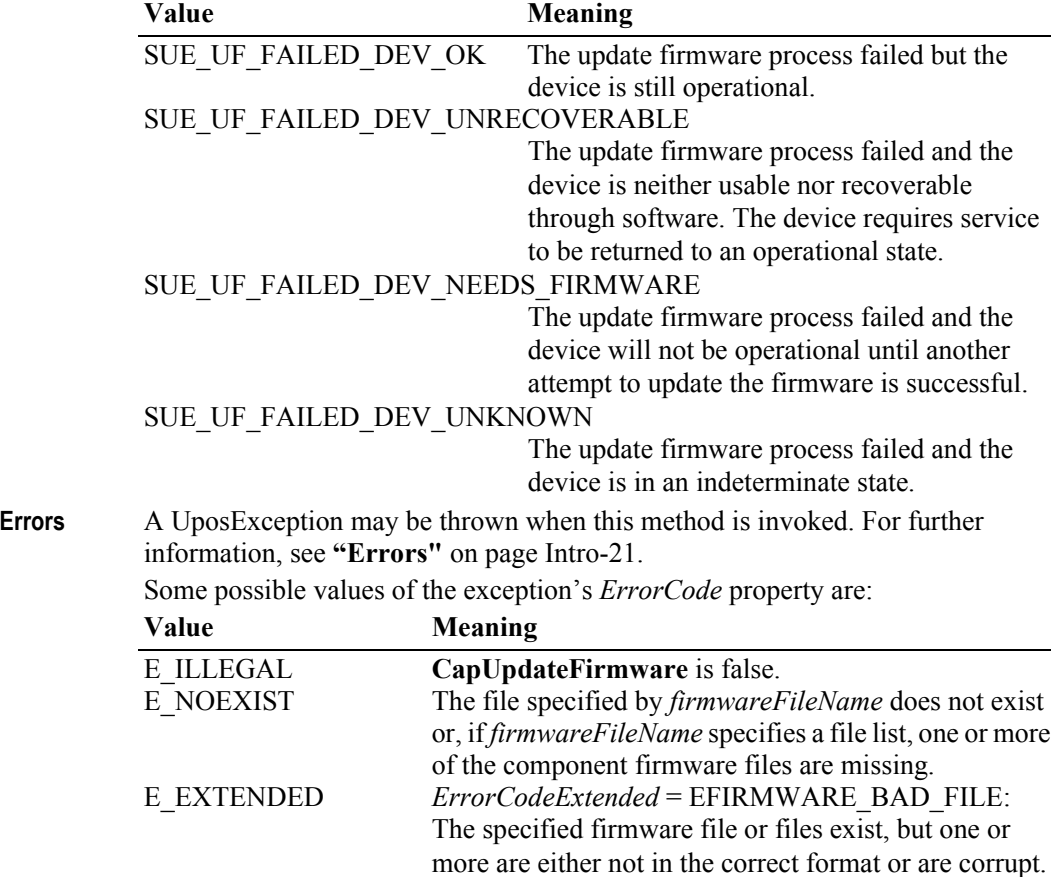

#### **See Also CapUpdateFirmware** Property.

**updateStatistics Method** *Updated in Release 1.10*

**Syntax updateStatistics ( statisticsBuffer:** *string* **): void { raises-exception }**

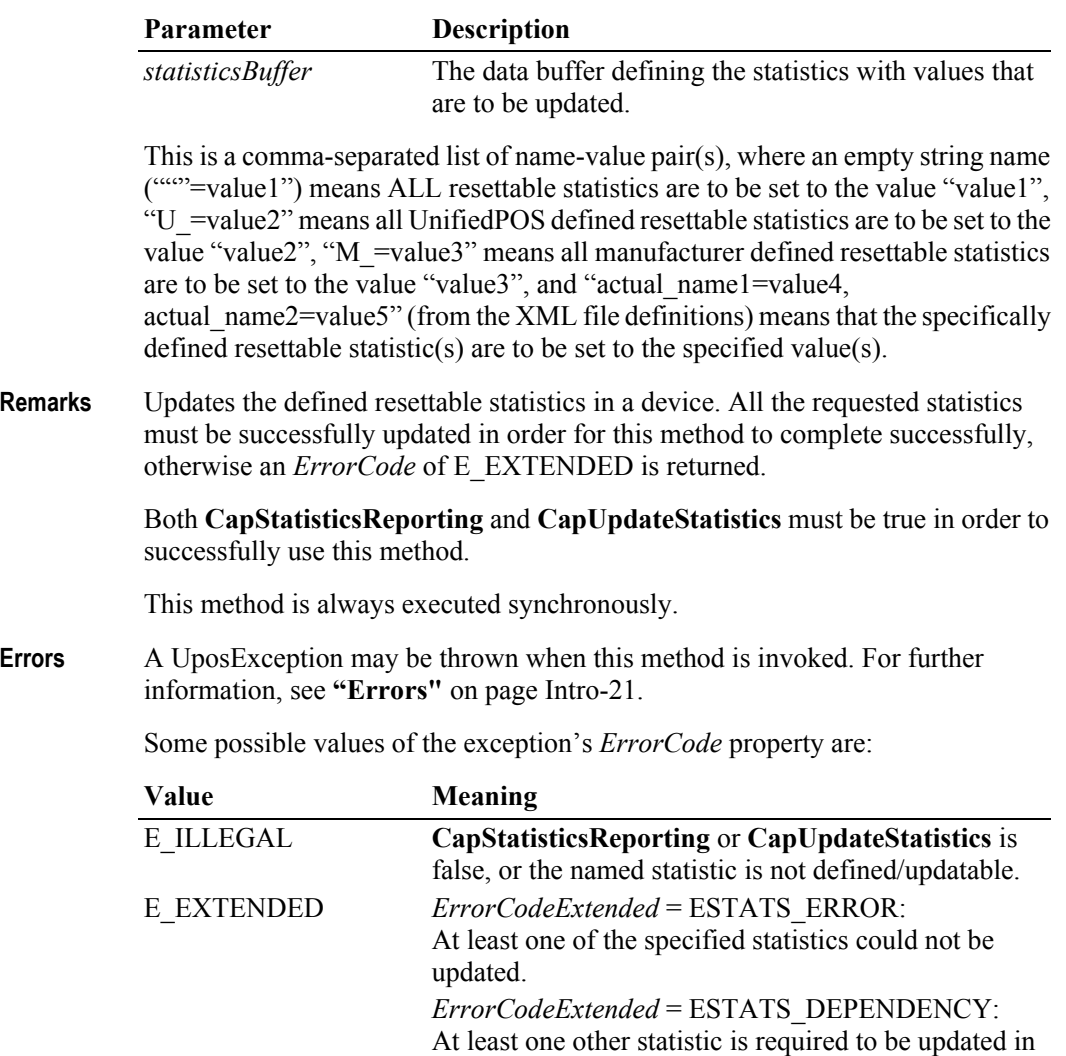

addition to a requested statistic.

**See Also CapStatisticsReporting** Property, **CapUpdateStatistics** Property.

# **Events (UML interfaces)**

The UnifiedPOS standard utilizes a common UML base control structure to derive a specific implementation case. The UML event base control model and interfaces are shown below for the events.

### **upos::BaseControl**

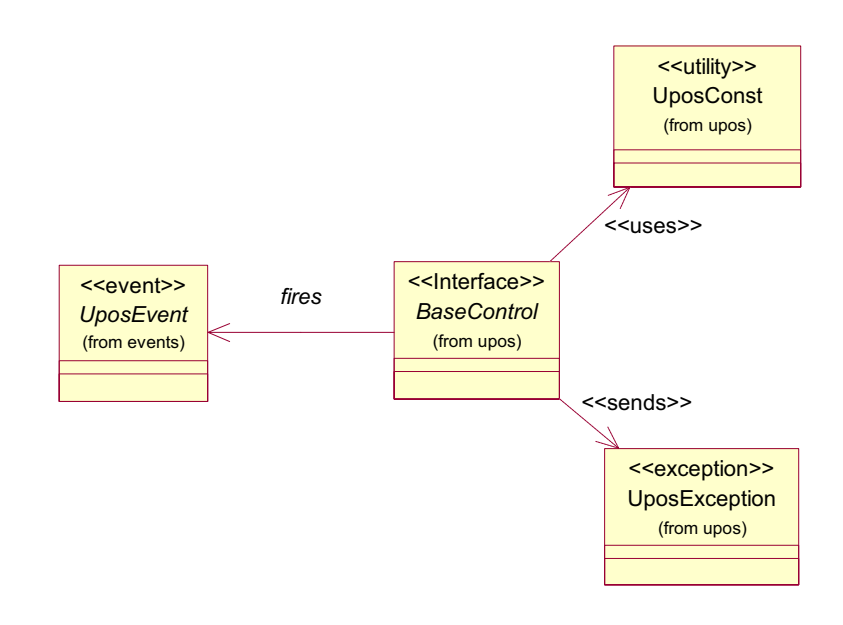

#### **upos::events interfaces**

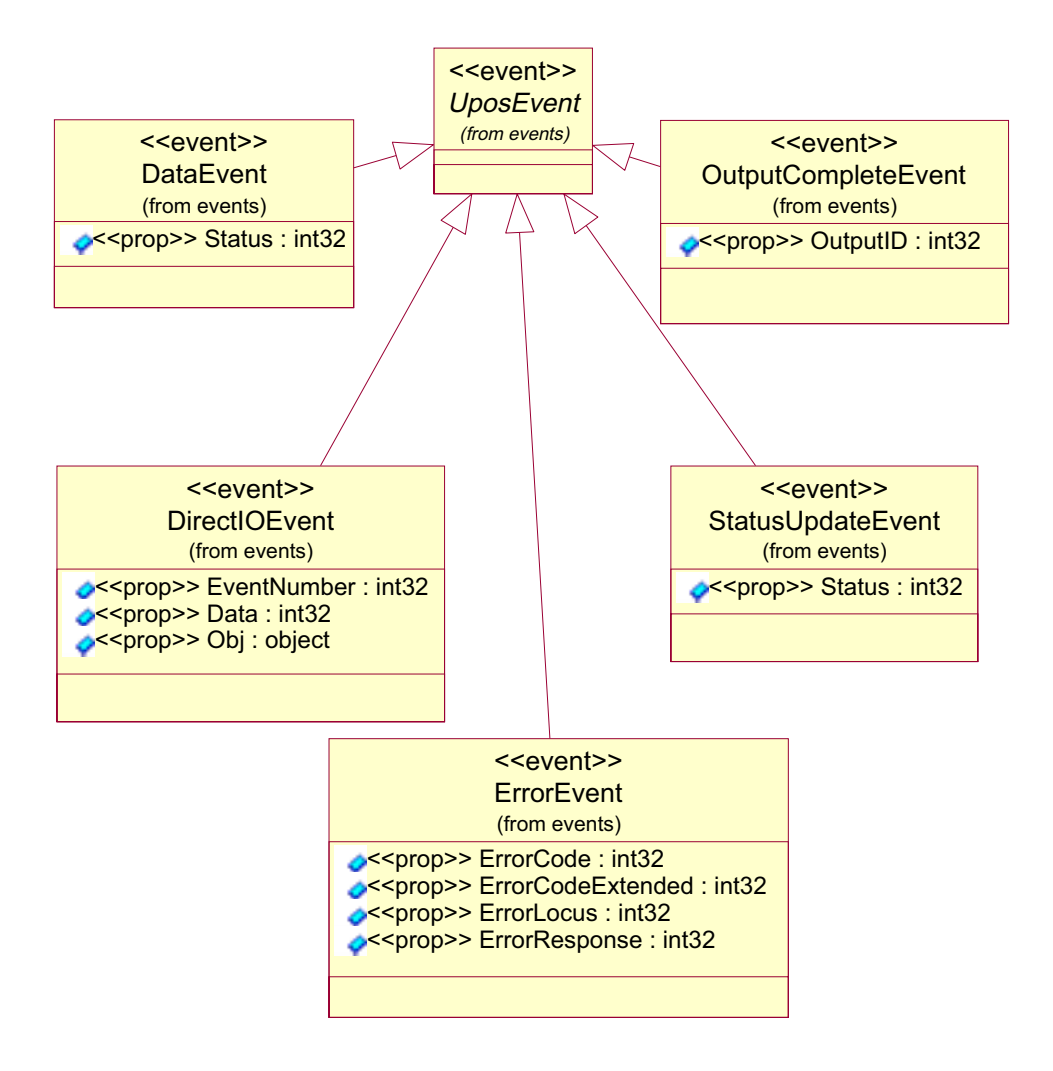

## **DataEvent**

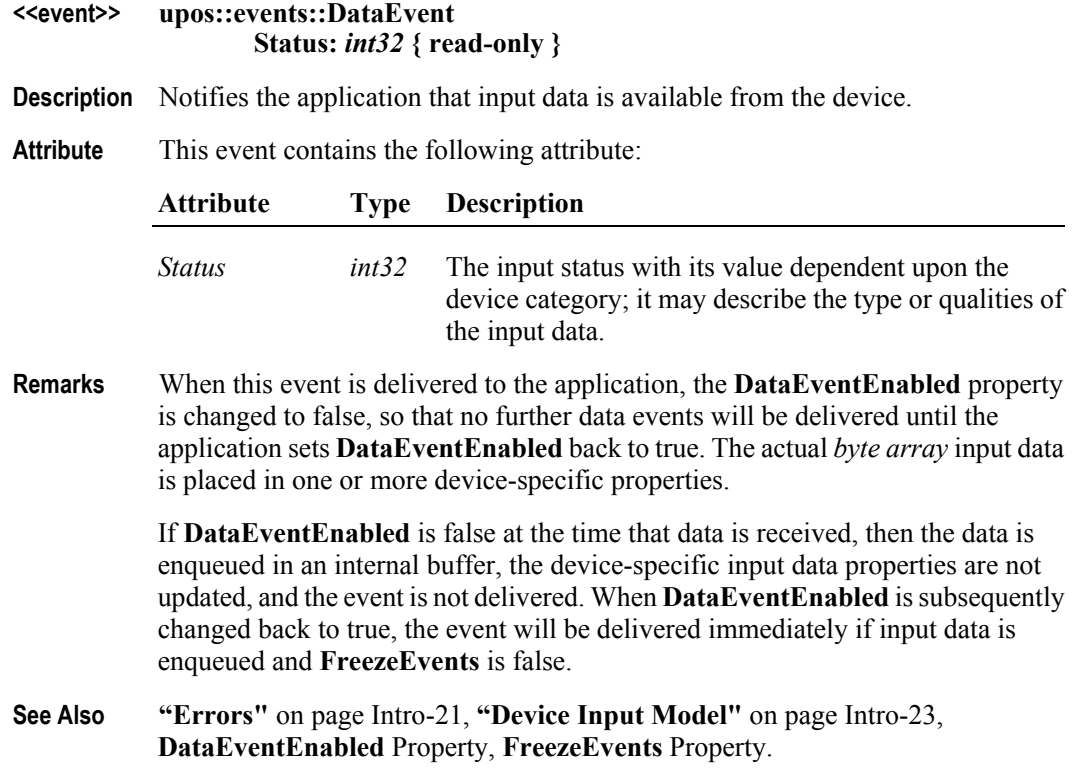

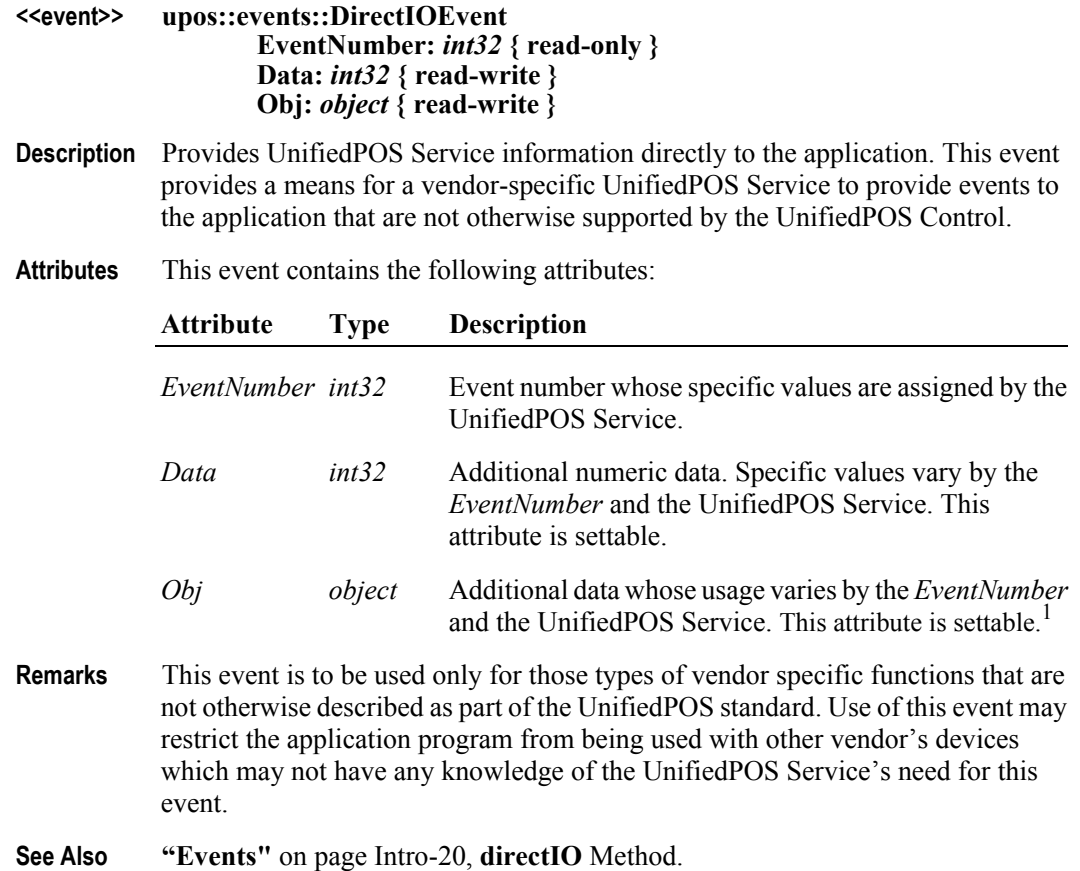

<sup>1.</sup> In the **OPOS** environment, the format of this data depends upon the value of the **BinaryConversion** property. See **BinaryConversion** property on [page A-29](#page-1370-0).

## **ErrorEvent** *Updated in Release 1.13*

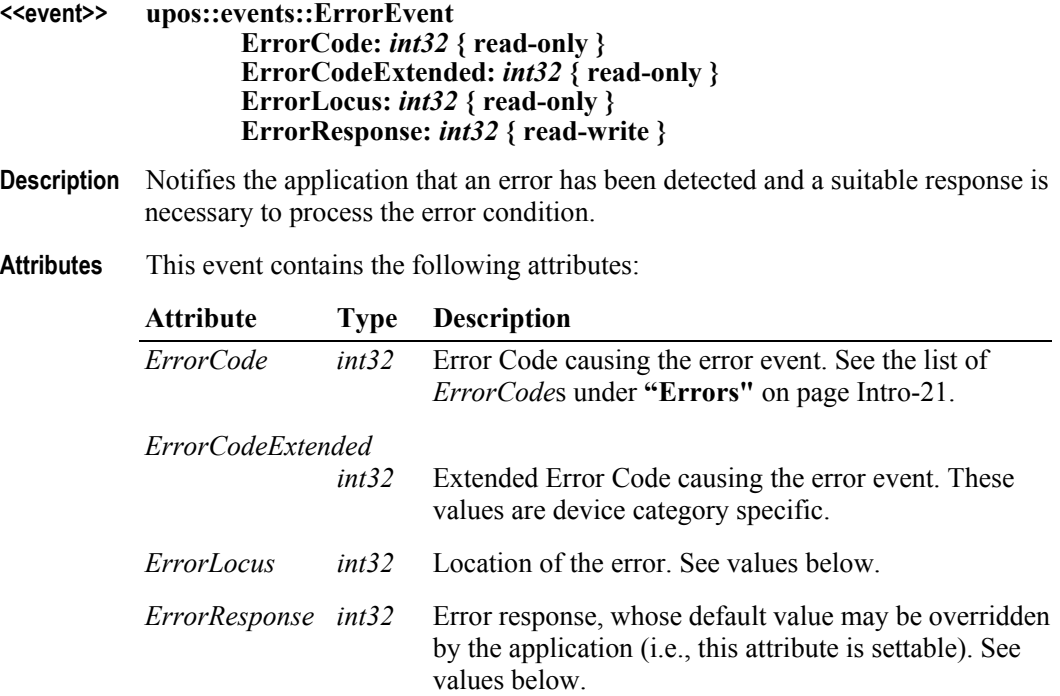

The *ErrorLocus* attribute has one of the following values:

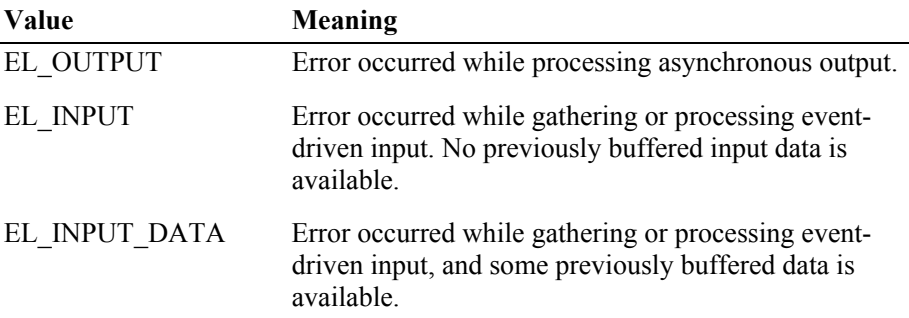

The application's error event handler can set the *ErrorResponse* attribute to one of the following values: *(Updated in 1.13)*

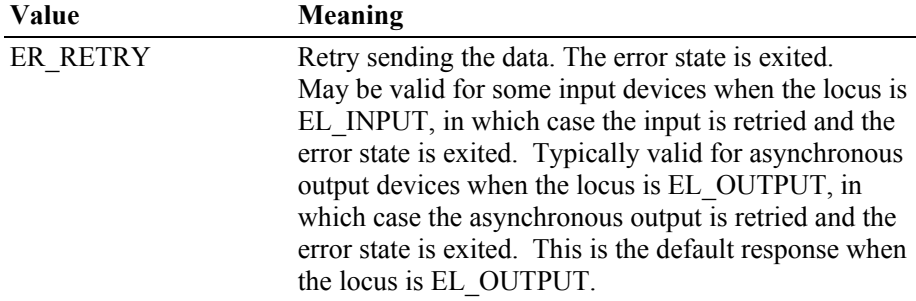

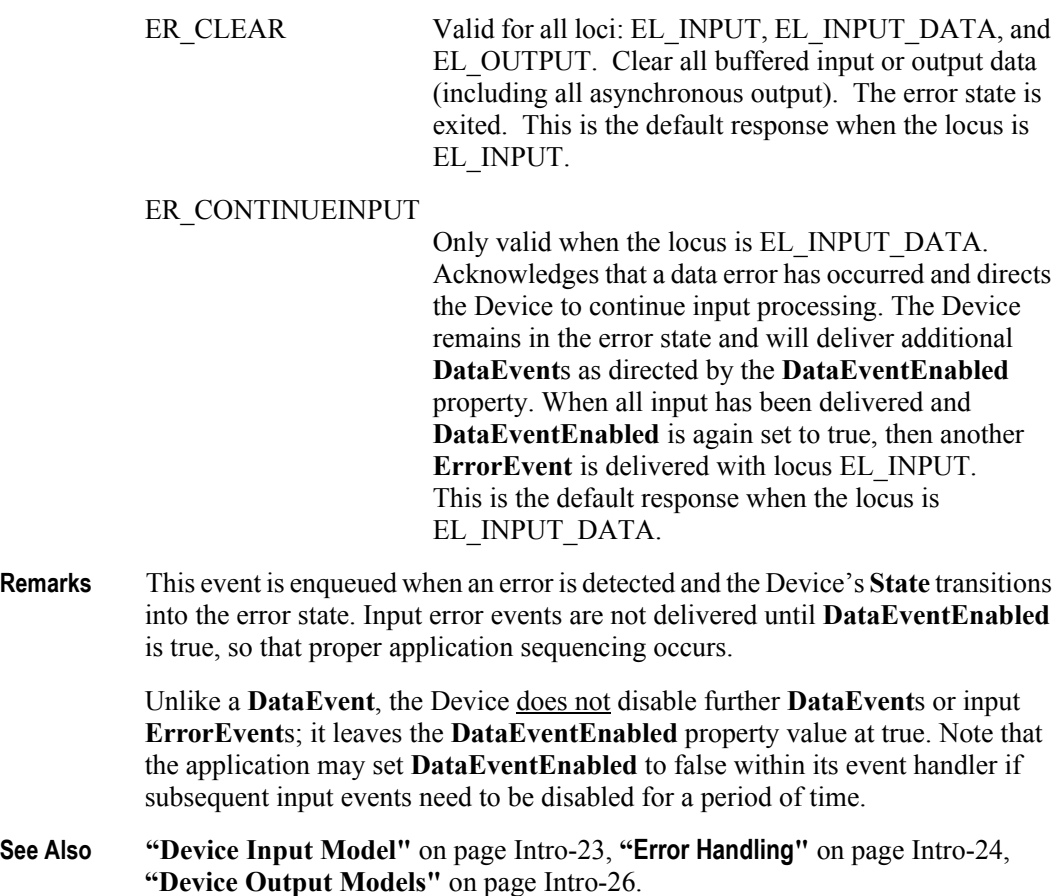

## **OutputCompleteEvent** *Updated in Release 1.13*

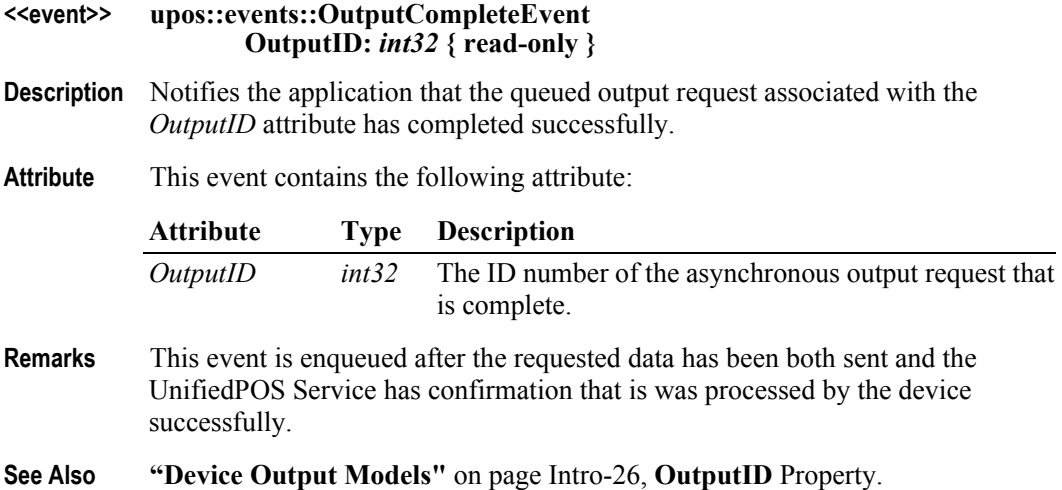

## <span id="page-117-0"></span>**StatusUpdateEvent** *Updated in Release 1.9*

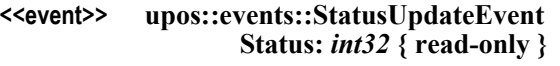

**Description** Notifies the application when a device has detected an operation status change.

**Attribute** This event contains the following attribute:

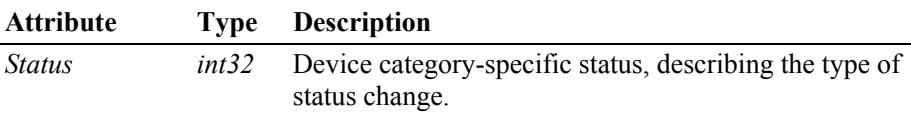

#### *Release 1.3 and later – Power State Reporting*

Power State Reporting, added in *Release 1.3*, adds additional *Status* values of:

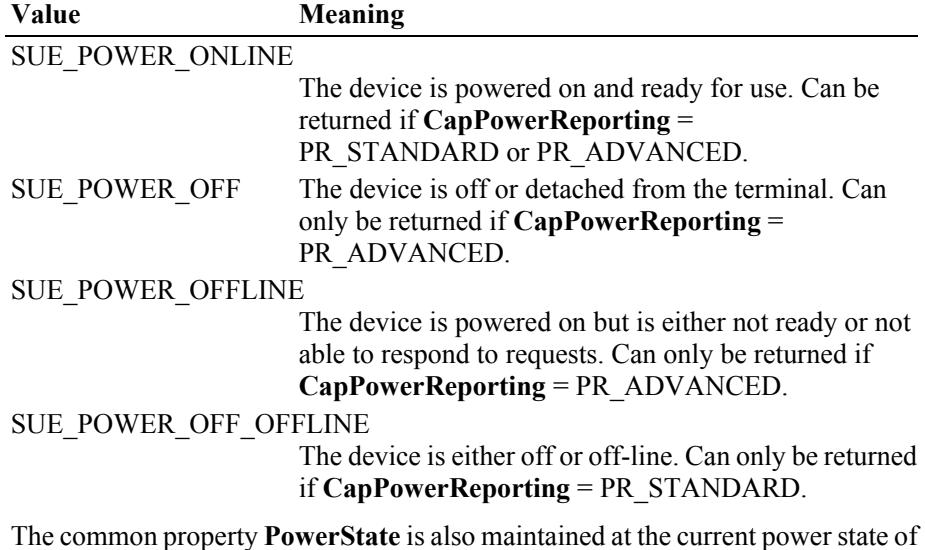

the device.

#### *Release 1.9 and later – Update Firmware Reporting*

The Update Firmware capability, added in *Release 1.9*, adds the following *Status* values for communicating the status/progress of an asynchronous update firmware process:

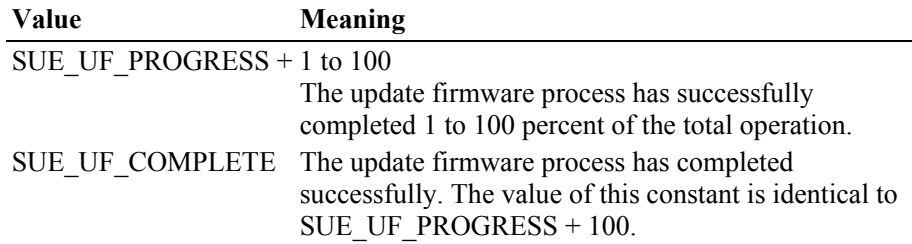

**1-34**

#### SUE UF COMPLETE DEV NOT RESTORED

The update firmware process succeeded, however the Service and/or the physical device cannot be returned to the state they were in before the update firmware process started. The Service has restored all properties to their default initialization values.

To ensure consistent Service and physical device states, the application needs to **close** the Service, then **open**, **claim**, and enable again, and also restore all custom application settings.

#### SUE\_UF\_FAILED\_DEV\_OK

The update firmware process failed but the device is still operational.

#### SUE UF FAILED DEV UNRECOVERABLE

The update firmware process failed and the device is neither usable nor recoverable through software. The device requires service to be returned to an operational state.

#### SUE UF FAILED DEV NEEDS FIRMWARE

The update firmware process failed and the device will not be operational until another attempt to update the firmware is successful.

#### SUE UF FAILED DEV UNKNOWN

The update firmware process failed and the device is in an indeterminate state.

**Remarks** This event is enqueued when a Device needs to alert the application of a device status change. Examples are a change in the cash drawer position (open vs. closed) or a change in a POS printer sensor (form present vs. absent).

> When a device is enabled, the Control may deliver this event to inform the application of the device state. This behavior, however, is not required.

**See Also "Events"** [on page Intro-20](#page-59-0), **["Device Power Reporting Model"](#page-66-0)** on page Intro-27, **CapPowerReporting** Property, **CapUpdateFirmware** Property, **PowerNotify**  Property.

# CHAPTER 2 **Belt**

This Chapter defines the Belt device category.

# **Summary**

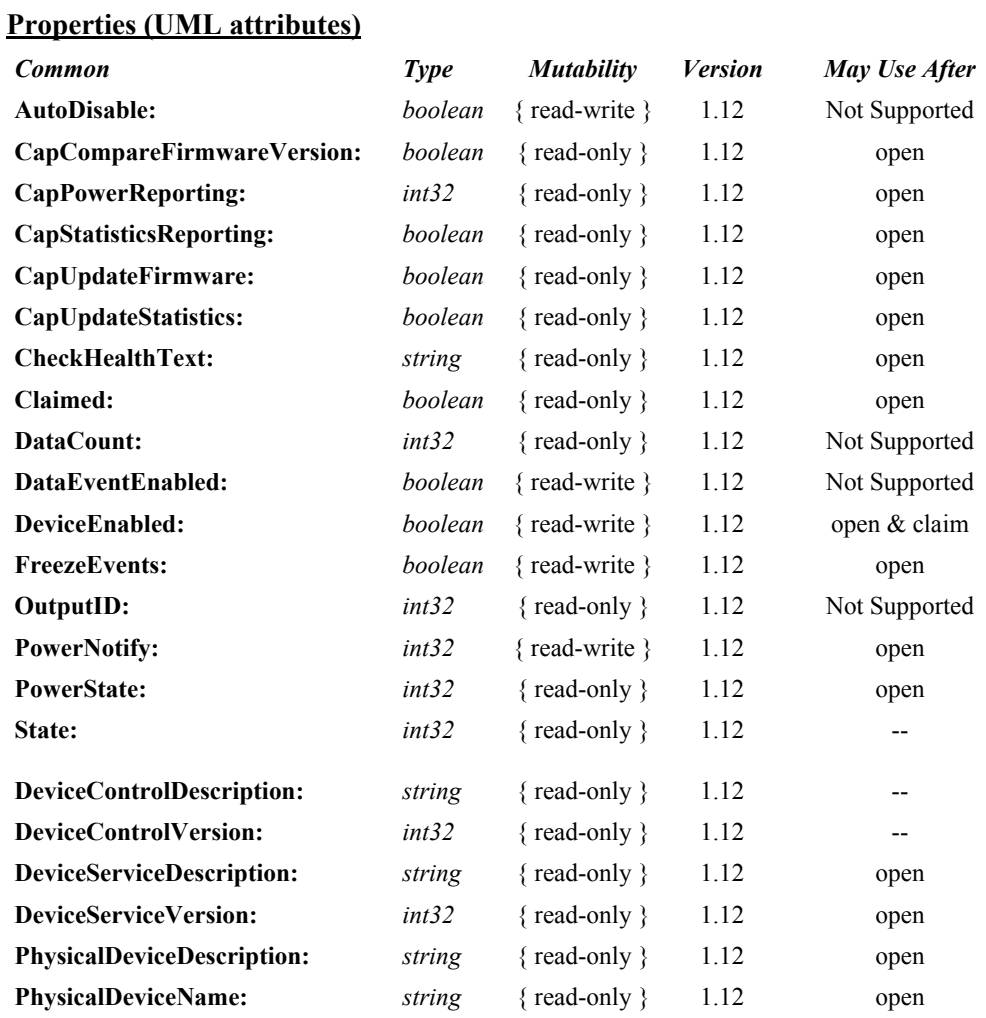

### **Properties (Continued)**

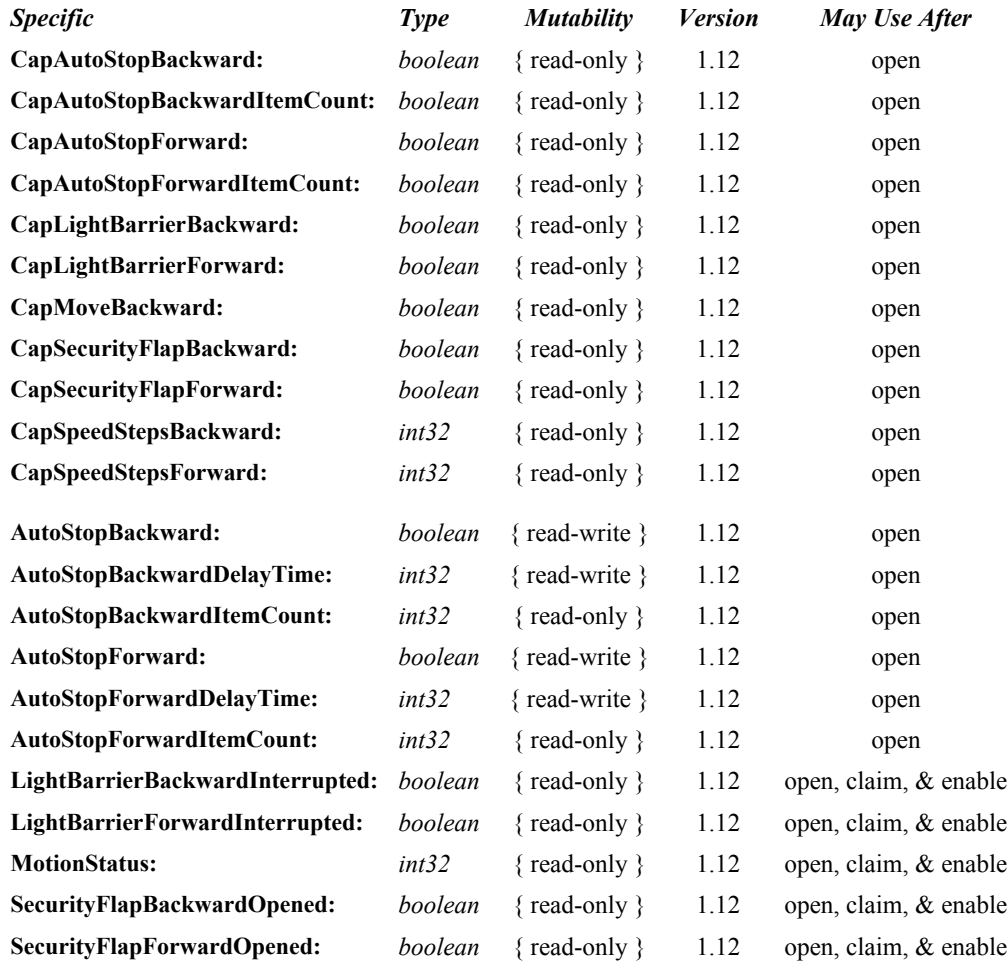

## **Methods (UML operations)**

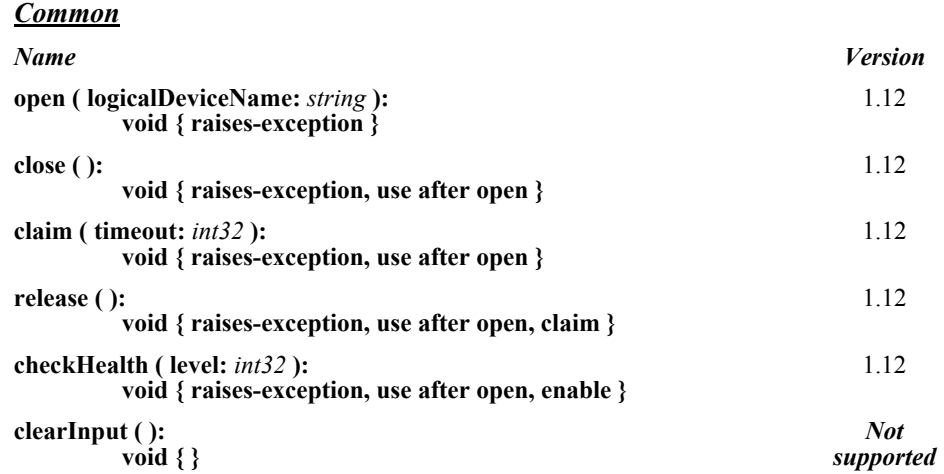

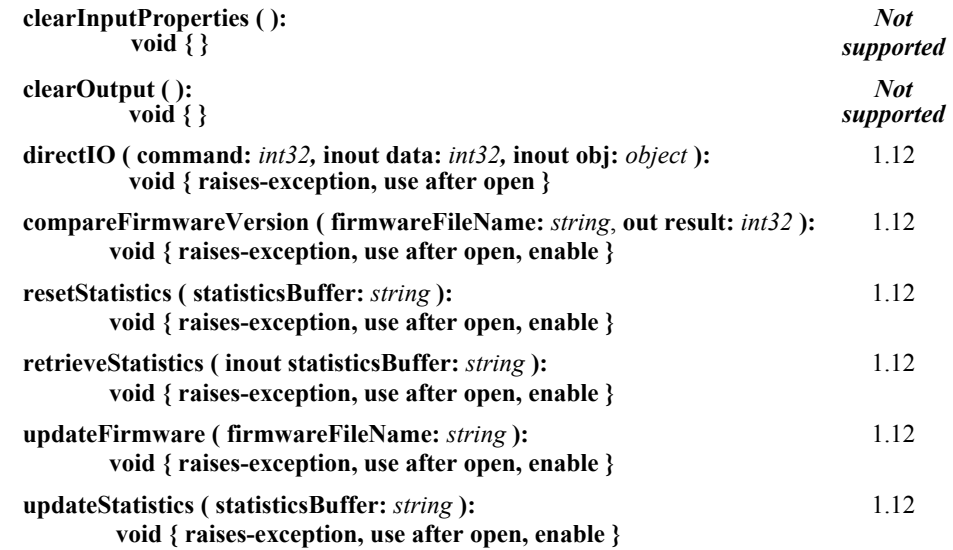

### *Specific*

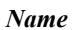

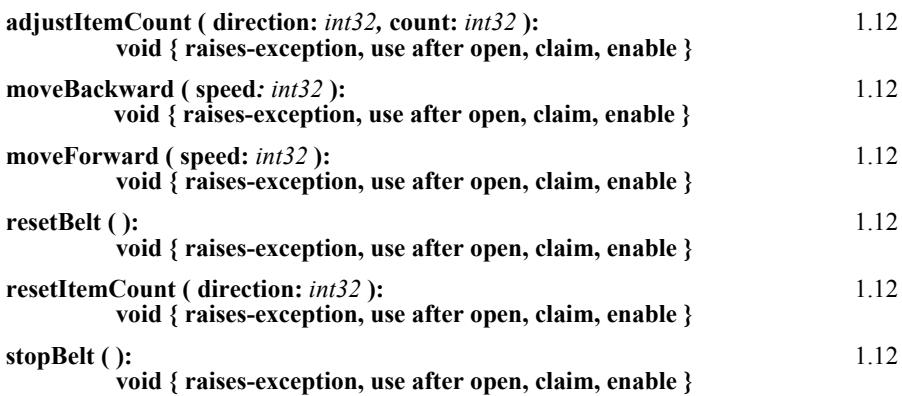

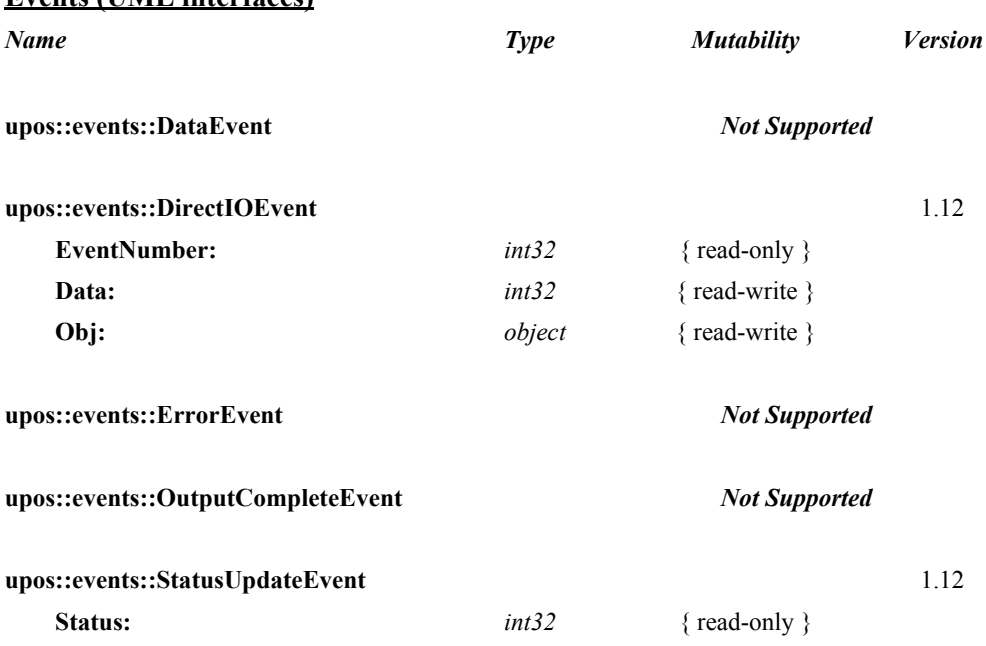

#### **Events (UML interfaces)**

## **General Information**

The Belt programmatic name is "Belt".

This device category was added to Version 1.12 of the specification.

## **Capabilities**

The Belt Control has the following capability:

- Supports a command to move the belt in forward direction.
- Supports commands to stop and reset the belt.

The Belt may have several additional capabilities, these are moving in backward direction, moving with different speeds, light barriers, security flap, controlling an automatic stop and emergency stop. See the Model section and the capabilities properties for specific information.

## **Belt Class Diagram**

The following diagram shows the relationships between the Belt classes.

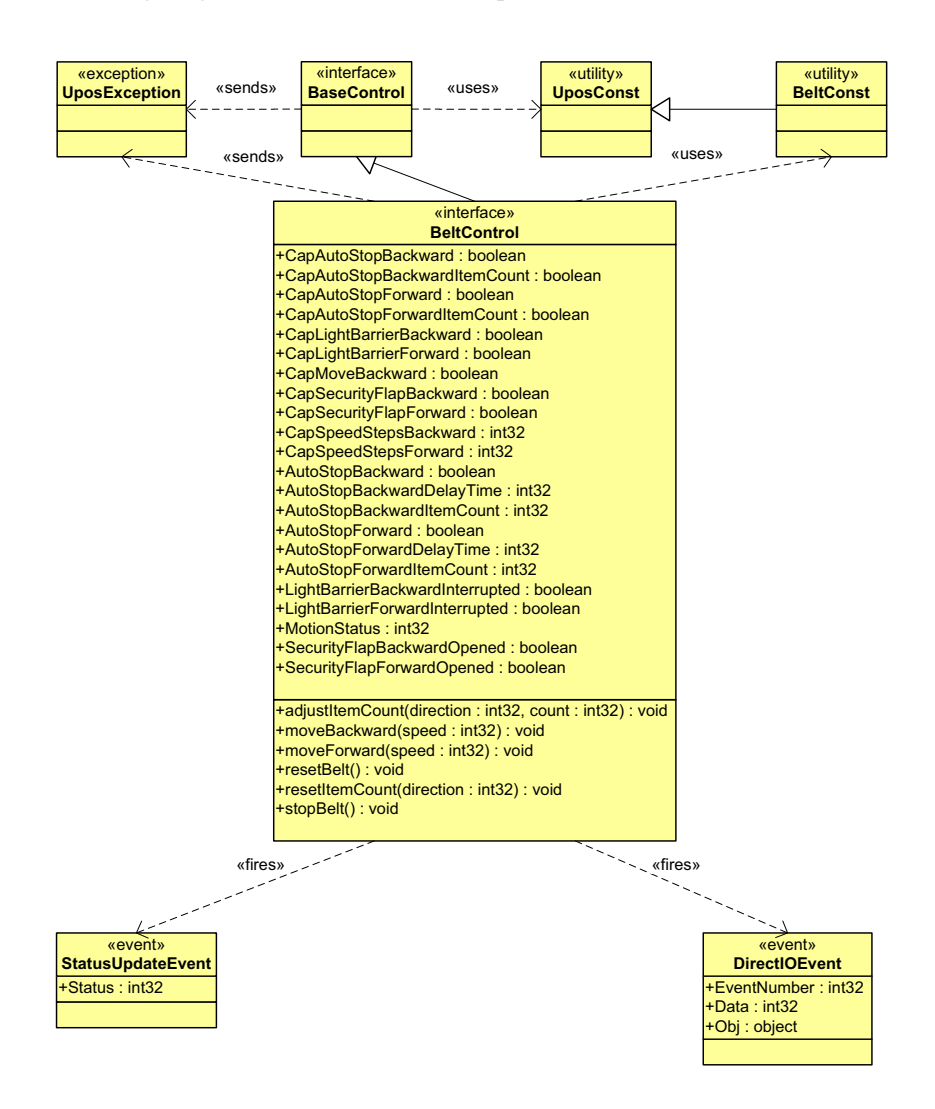

## **Belt Sequence Diagram**

The following sequence diagram shows the typical usage of the Belt device during an automatic stop scenario.

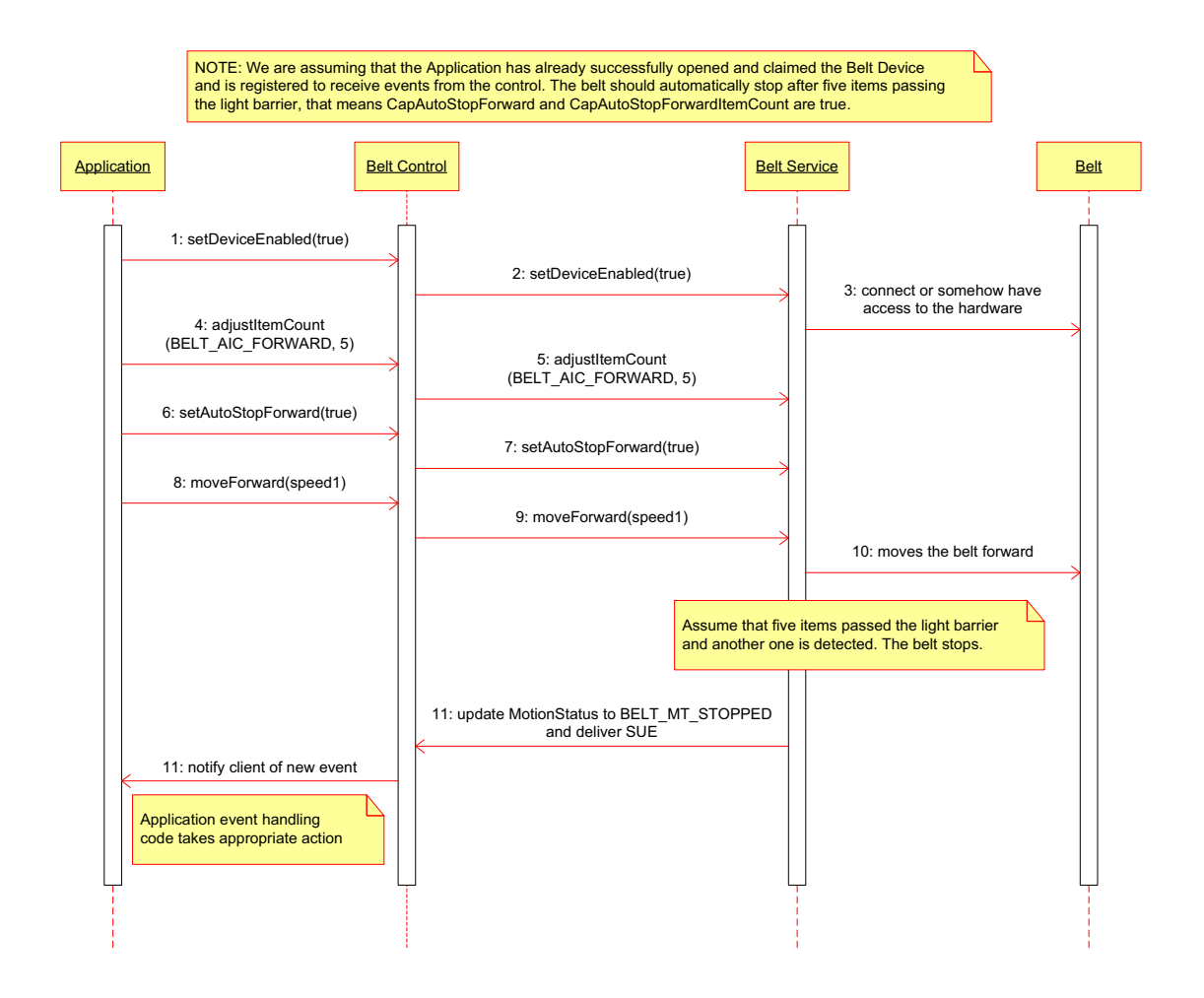

**Belt**

The following sequence diagram shows the typical usage of the Belt device during an emergency stop scenario caused by an open security flap.

Application | Research Control Belt Control | Control Belt Service | Belt Service | Research Belt Service | Belt NOTE: We are assuming that the Application has already successfully opened and claimed the Belt Device and is registered to receive events from the control. Emergency stop caused by an open security flap, that means CapSecurityFlapForward is true. 1: setDeviceEnabled(true) 2: setDeviceEnabled(true) 4: moveForward(speed1) 5: moveForward(speed1) 6: moves the belt forward 12: update MotionStatus to BELT\_MT\_STOPPED and deliver SUE 8: notify client of new event 3: connect or somehow have access to the hardware Assume that an item opens the security flap. The belt stops due to an emergency condition. Application event handling code takes appropriate action, calls for assistance and the problem is finally fixed. 9: resetBelt() 10: resetBelt() 11: resets the belt Application goes on with normal operation. 14: moveForward(speed1) 15: moveForward(speed1) 16: moves the belt forward 7: update MotionStatus to BELT\_MT\_EMERGENCY and deliver SUE 13: notify client of new event

## **Model**

The general model of a Belt is:

- After the belt is enabled an application can call **moveForward** and **stopBelt** in order to control the motion.
- If **CapMoveBackward** is true, the application may also call **moveBackward**.
- Moving forward and backward may be available in different speeds defined by **CapSpeedStepsBackward** and **CapSpeedStepsForward**.
- Due to safety regulations a belt is usually equipped with security flaps at the end of the belt, at both ends if it can move backwards. **CapSecurityFlapBackward** and **CapSecurityFlapForward** are defining the availability of them.
- **CapAutoStopBackward** and **CapAutoStopForward** tell an application if the belt supports an automatic stop. Whether the application wants to use this feature can be controlled by setting **AutoStopBackward** and **AutoStopForward** properties. The belt is stopped if an automatic stop condition becomes true. Usually such a condition is controlled by light barriers, but it can also correspond to an internal state of the device which is not exposed. The condition is device specific and has to be explained in the device documentation.
- Light barriers may be available for handling an automatic stop feature. **CapLightBarrierBackward** and **CapLightBarrierForward** define the availability of such barriers.
- If **CapAutoStopForwardItemCount** is true the application may control the automatic stop feature depending on a number of items passing the light barrier or any other item counting mechanism in forward direction by calling **adjustItemCount** and **resetItemCount**. In this case the belt is automatically stopped if **AutoStopForwardItemCount** is zero and an additional item is detected. This feature may be also available for backward direction.
- If **CapAutoStopForward** is true, an application may also delay automatic stop in forward direction by setting **AutoStopForwardDelayTime**. The delay time starts when an automatic stop condition becomes true. The belt is stopped when the delay time has expired. During delay time automatic stop is cancelled if the automatic stop condition becomes false. This feature may be also available for backward direction.
- The application will be informed about any status change with a **StatusUpdateEvent**, also all corresponding status properties will be updated before event delivery.
- An emergency stop will occur if one of the security flaps is open or the operator presses an emergency button. In this case technical assistance is needed and the application has to reset the belt by calling **resetBelt**. A security stop will occur if the belt has been stopped due to safety requirement regulations but no technical assistance is needed.

## **Device Sharing**

Belt is an exclusive-use device. Its device sharing rules are:

- The application must claim the device before enabling it.
- The application must claim and enable the device before accessing some of the properties and methods, or receiving events.
- See the "Summary" table for precise usage prerequisites.

## **Belt State Diagram**

The following diagram illustrates the various state transitions within the Belt device category.

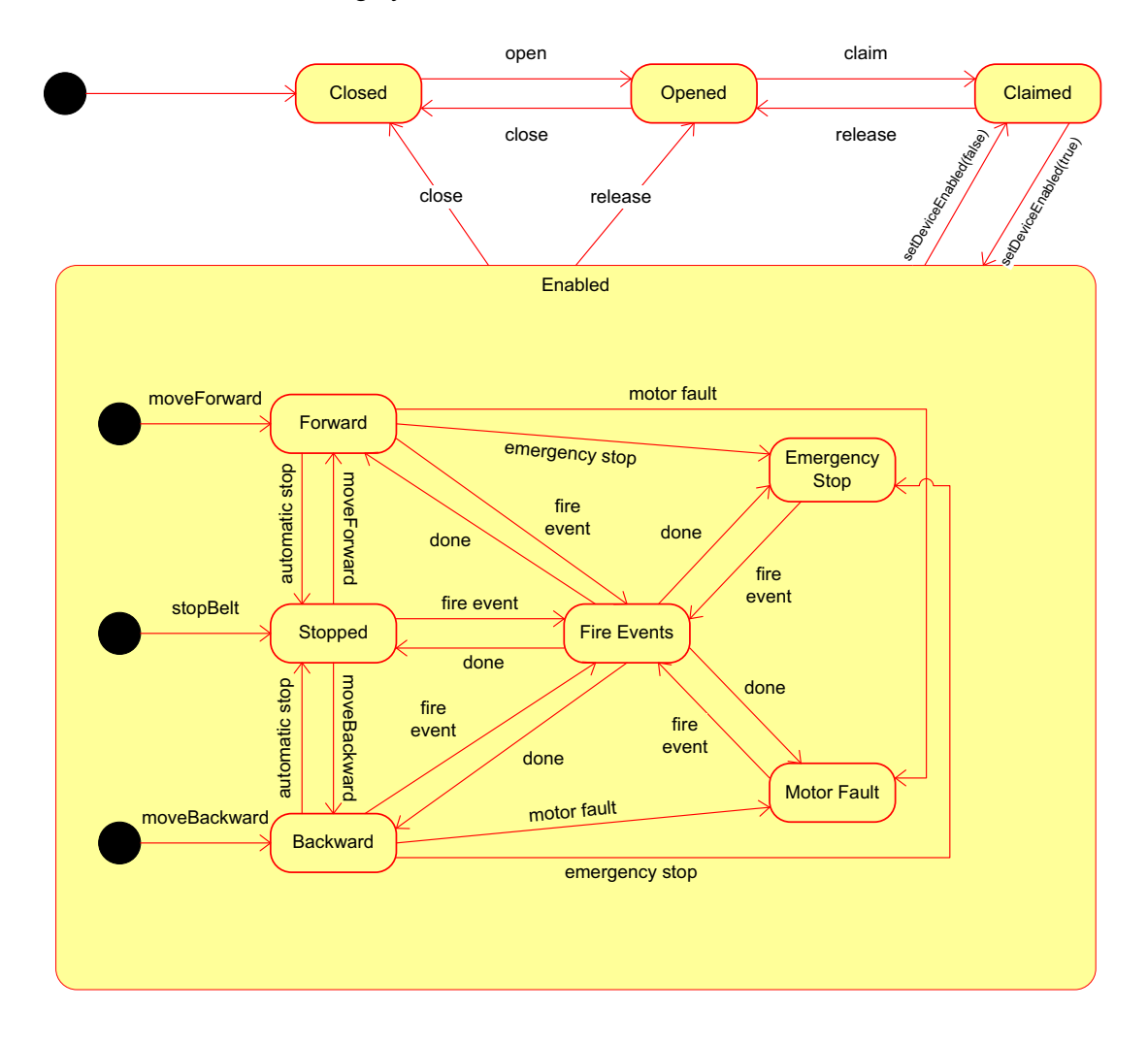

## **Properties (UML attributes)**

#### **AutoStopBackward Property**

#### **Syntax AutoStopBackward:** *boolean* **{ read-write, access after open }**

**Remarks** If true, the automatic stop feature in backward direction is enabled. If false, it is disabled. The belt will automatically stop if an automatic stop condition becomes true.

If **CapAutoStopBackward** is false, then this property is always false.

This property is initialized to false by the **open** method.

- **Errors** A UposException may be thrown when this property is accessed. For further information, see **"Errors"** [on page Intro-21](#page-60-0).
- **See Also CapAutoStopBackward** Property**.**

#### **AutoStopBackwardDelayTime Property**

#### **Syntax AutoStopBackwardDelayTime:** *int32* **{ read-write, access after open }**

**Remarks** Specifies a delay time in milliseconds for an automatic stop in backward direction. The delay time starts when an automatic stop condition becomes true. The delay time counting stops and automatic stop is cancelled if the condition becomes false.

> If **CapAutoStopBackward** is false, then this property has no meaning, setting this property will be ignored.

This property is initialized to zero (0) by the **open** method.

- **Errors** A UposException may be thrown when this property is accessed. For further information, see **"Errors"** [on page Intro-21](#page-60-0).
- **See Also CapAutoStopBackward** Property**.**

#### **AutoStopBackwardItemCount Property**

**Syntax AutoStopBackwardItemCount:** *int32* **{ read-only, access after open }**

**Remarks** Holds the actual item counter for an automatic stop in backward direction. If an item is detected this property will be decreased. The automatic stop condition becomes true if the item counter mechanism detects an additional item and the counter is already zero.

> This property can be increased or decreased by calling the **adjustItemCount** method and can be reset to zero by calling the **resetItemCount** method.

If **CapAutoStopBackward** or **CapAutoStopBackwardItemCount** is false, then this property has no meaning.

This property is initialized to zero (0) by the **open** method.

**Errors** A UposException may be thrown when this property is accessed. For further

information, see **"Errors"** [on page Intro-21](#page-60-0).

**See Also CapAutoStopBackward** Property**, CapAutoStopBackwardItemCount**  Property, **adjustItemCount** Method, **resetItemCount** Method.

#### **AutoStopForward Property**

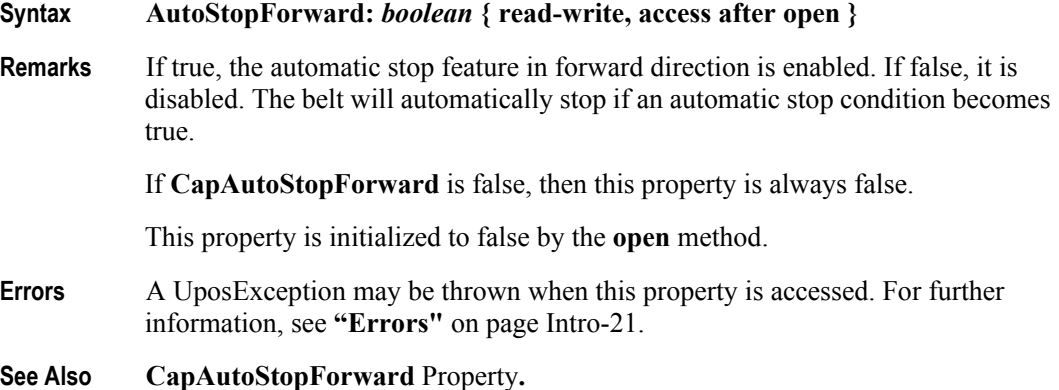

### **AutoStopForwardDelayTime Property**

#### **Syntax AutoStopForwardDelayTime:** *int32* **{ read-write, access after open }**

**Remarks** Specifies a delay time in milliseconds for an automatic stop in forward direction. The delay time starts when an automatic stop condition becomes true. The delay time counting stops and automatic stop is cancelled if the condition becomes false.

> If **CapAutoStopForward** is false, then this property has no meaning, setting this property will be ignored.

This property is initialized to zero (0) by the **open** method.

- **Errors** A UposException may be thrown when this property is accessed. For further information, see **"Errors"** [on page Intro-21](#page-60-0).
- **See Also CapAutoStopForward** Property**.**

#### **AutoStopForwardItemCount Property**

#### **Syntax AutoStopForwardItemCount:** *int32* **{ read-only, access after open }**

**Remarks** Holds the actual item counter for an automatic stop in forward direction. If an item is detected this property will be decreased. The automatic stop condition becomes true if the item counter mechanism detects an additional item and the counter is already zero.

> This property can be increased or decreased by calling the **adjustItemCount** method and can be reset to zero by calling the **resetItemCount** method.

If **CapAutoStopForward** or **CapAutoStopForwardItemCount** is false, then this property has no meaning.

This property is initialized to zero (0) by the **open** method.

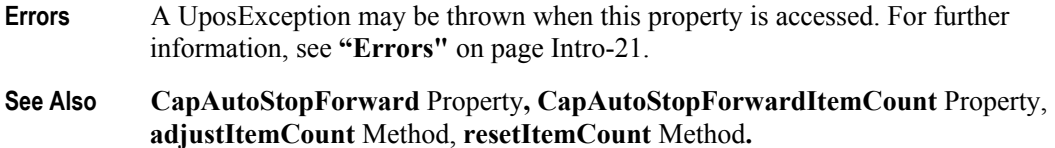

#### **CapAutoStopBackward Property**

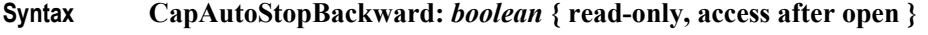

**Remarks** If true, the device supports an automatic motor stop when moving backward, based on an automatic stop condition.

This property is initialized by the **open** method.

**Errors** A UposException may be thrown when this property is accessed. For further information, see **"Errors"** [on page Intro-21](#page-60-0).

#### **CapAutoStopBackwardItemCount Property**

- **Syntax CapAutoStopBackwardItemCount:** *boolean* **{ read-only, access after open }**
- **Remarks** If true, the device supports an automatic motor stop when moving backward depending on the number of items specified by **AutoStopBackwardItemCount**.

This property is initialized by the **open** method.

- **Errors** A UposException may be thrown when this property is accessed. For further information, see **"Errors"** [on page Intro-21](#page-60-0).
- **See Also AutoStopBackwardItemCount** Property**.**

#### **CapAutoStopForward Property**

- **Syntax CapAutoStopForward:** *boolean* **{ read-only, access after open }**
- **Remarks** If true, the device supports an automatic motor stop when moving forward, based on an automatic stop condition.

This property is initialized by the **open** method.

**Errors** A UposException may be thrown when this property is accessed. For further information, see **"Errors"** [on page Intro-21](#page-60-0).

#### **CapAutoStopForwardItemCount Property**

- **Syntax CapAutoStopForwardItemCount:** *boolean* **{ read-only, access after open }**
- **Remarks** If true, the device supports an automatic motor stop when moving forward depending on the number of items specified by **AutoStopForwardItemCount**.

This property is initialized by the **open** method.

- **Errors** A UposException may be thrown when this property is accessed. For further information, see **"Errors"** [on page Intro-21](#page-60-0).
- **See Also AutoStopForwardItemCount** Property**.**

## **CapLightBarrierBackward Property**

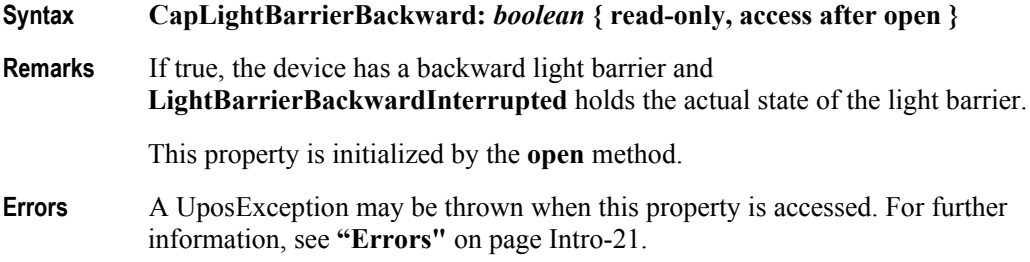

**See Also LightBarrierBackwardInterrupted** Property**.**

## **CapLightBarrierForward Property**

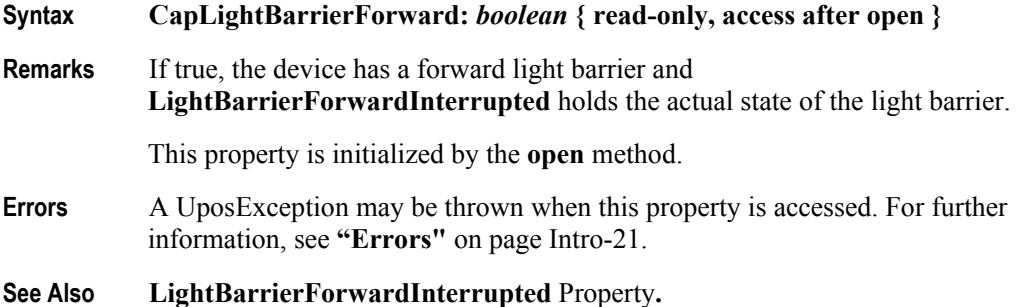

## **CapMoveBackward Property**

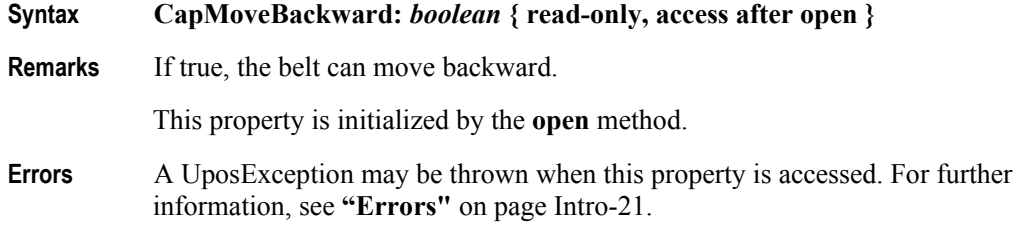

## **CapSecurityFlapBackward Property**

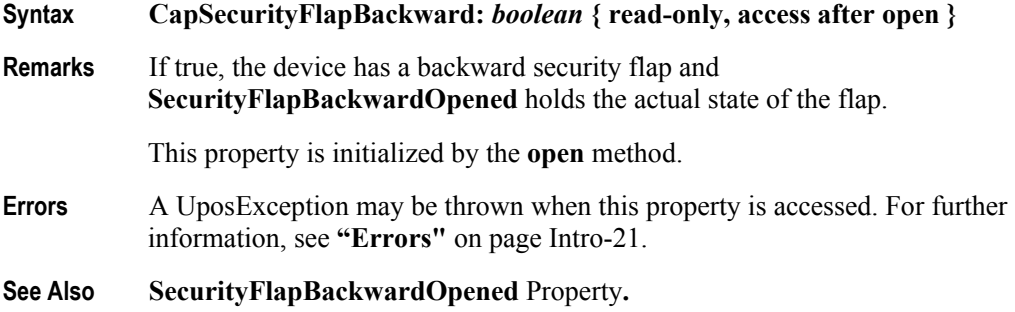

**2-14**

## **CapSecurityFlapForward Property**

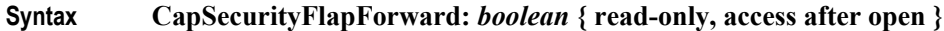

**Remarks** If true, the device has a forward security flap and **SecurityFlapForwardOpened** holds the actual state of the flap.

This property is initialized by the **open** method.

- **Errors** A UposException may be thrown when this property is accessed. For further information, see **"Errors"** [on page Intro-21](#page-60-0).
- **See Also SecurityFlapForwardOpened** Property**.**

#### **CapSpeedStepsBackward Property**

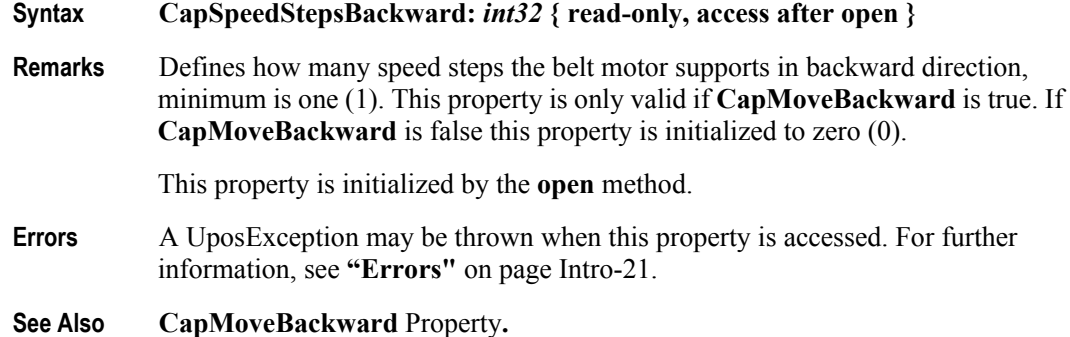

### **CapSpeedStepsForward Property**

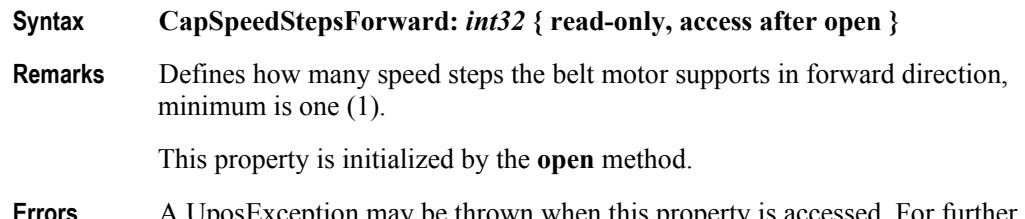

**Errors** A UposException may be thrown when this property is accessed. For further information, see **"Errors"** [on page Intro-21](#page-60-0).

#### **LightBarrierBackwardInterrupted Property**

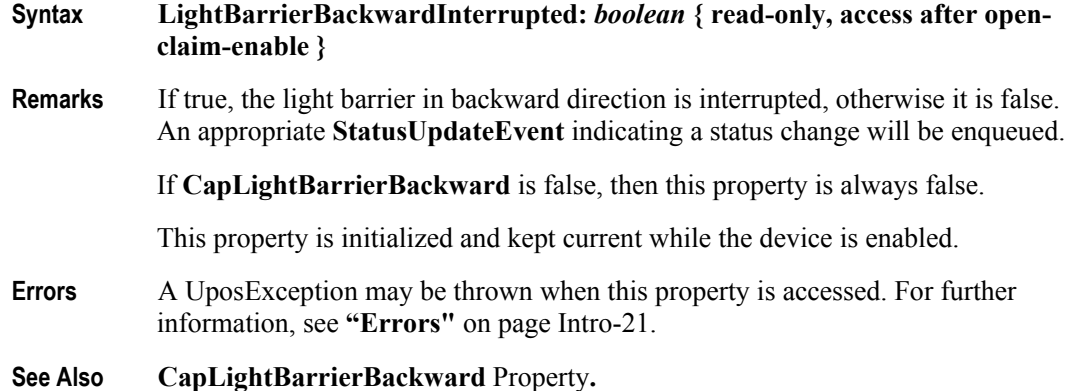

## **LightBarrierForwardInterrupted Property**

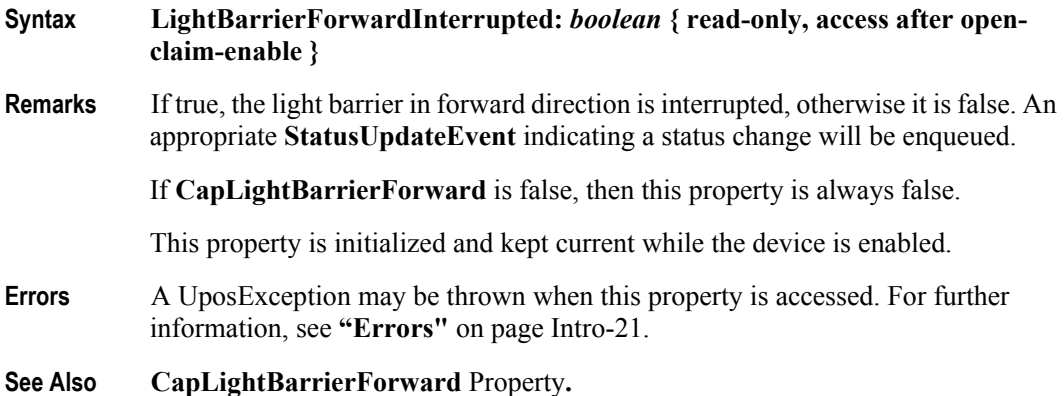

#### **MotionStatus Property**

#### **Syntax MotionStatus:** *int32* **{ read-only, access after open-claim-enable }**

**Remarks** Holds the current motion state of the device. It has one of the following values:

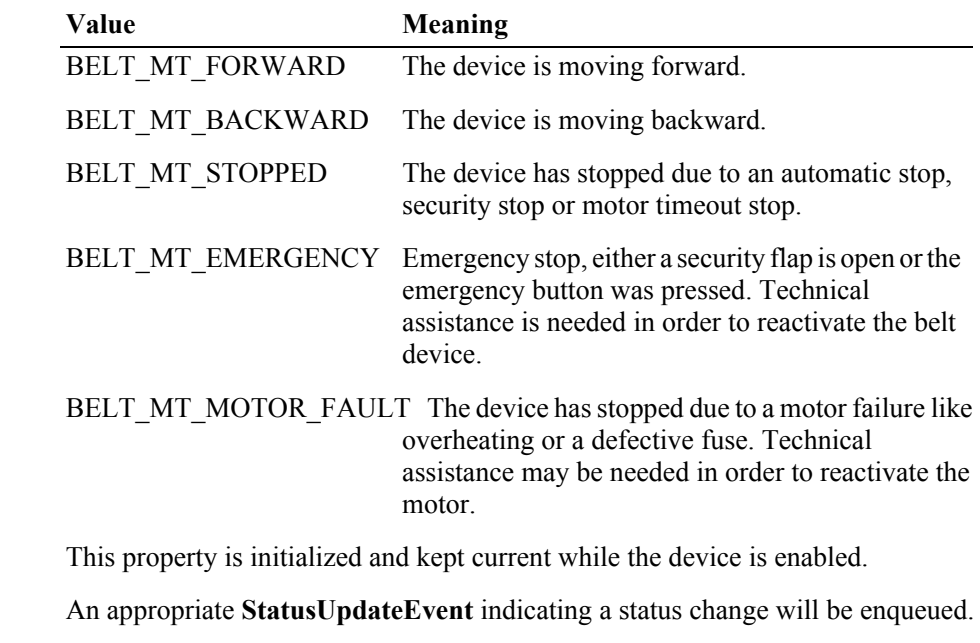

**Errors** A UposException may be thrown when this property is accessed. For further information, see **"Errors"** [on page Intro-21](#page-60-0).

#### **SecurityFlapBackwardOpened Property**

- **Syntax SecurityFlapBackwardOpened:** *boolean* **{ read-only, access after open-claimenable } Remarks** If true, the security flap in backward direction is open, otherwise it is closed. An appropriate **StatusUpdateEvent** indicating a status change will be enqueued. If **CapSecurityFlapBackward** is false, then this property is always false. This property is initialized and kept current while the device is enabled. **Errors** A UposException may be thrown when this property is accessed. For further
- **See Also CapSecurityFlapBackward** Property**.**

information, see **"Errors"** [on page Intro-21](#page-60-0).

### **SecurityFlapForwardOpened Property**

**Syntax SecurityFlapForwardOpened:** *boolean* **{ read-only, access after open-claimenable } Remarks** If true, the security flap in forward direction is open, otherwise it is closed. An appropriate **StatusUpdateEvent** indicating a status change will be enqueued. If **CapSecurityFlapForward** is false, then this property is always false. This property is initialized and kept current while the device is enabled. **Errors** A UposException may be thrown when this property is accessed. For further information, see **"Errors"** [on page Intro-21](#page-60-0). **See Also CapSecurityFlapForward** Property**.**

# **Methods (UML operations)**

## **adjustItemCount Method**

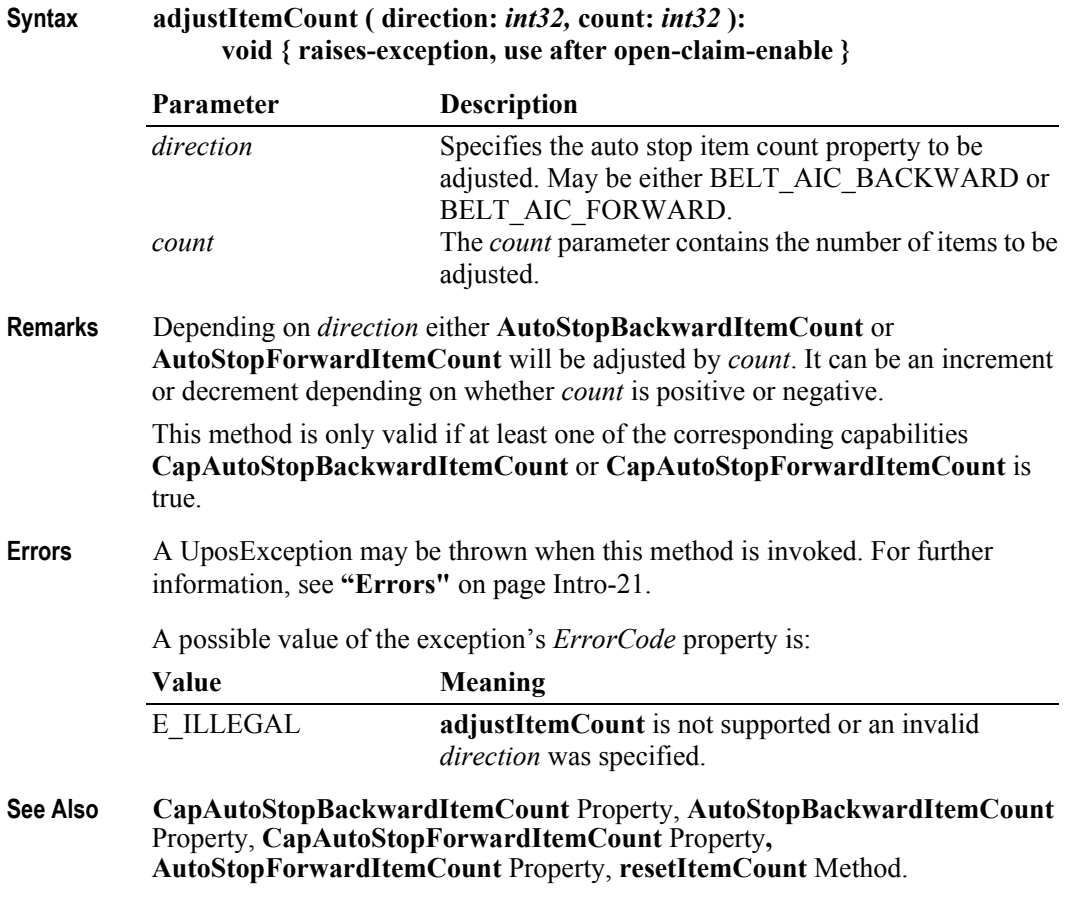

## **moveBackward Method**

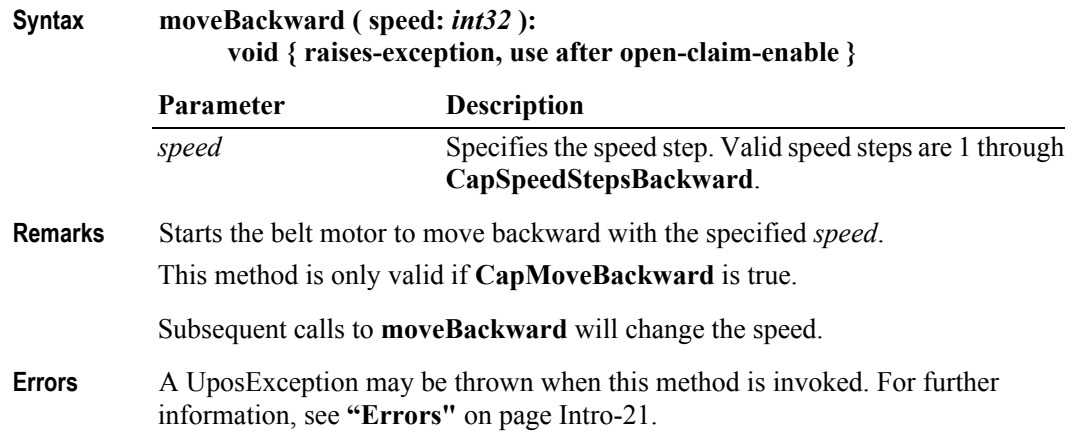

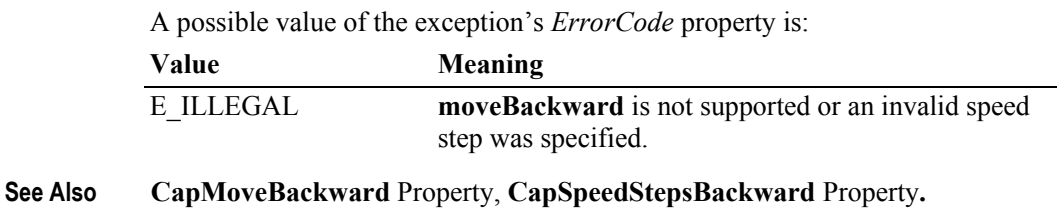

### **moveForward Method**

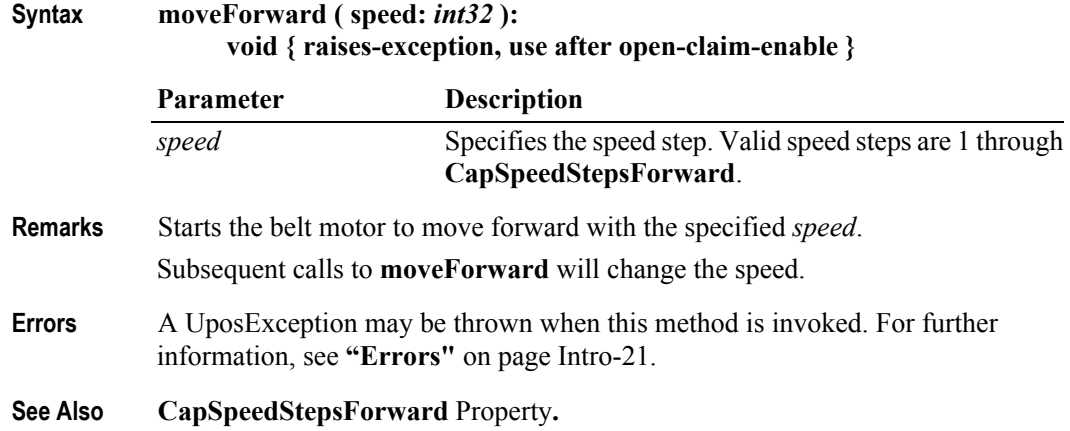

## **resetBelt Method**

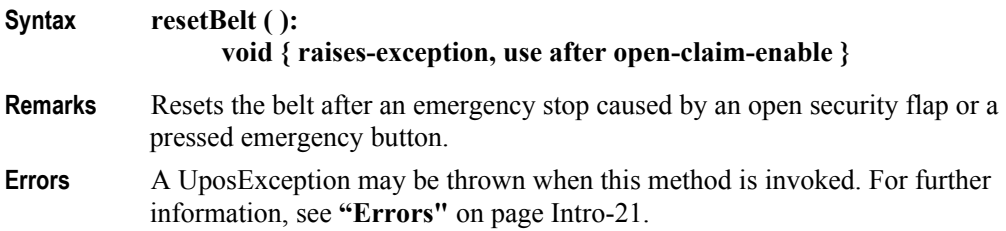

## **resetItemCount Method**

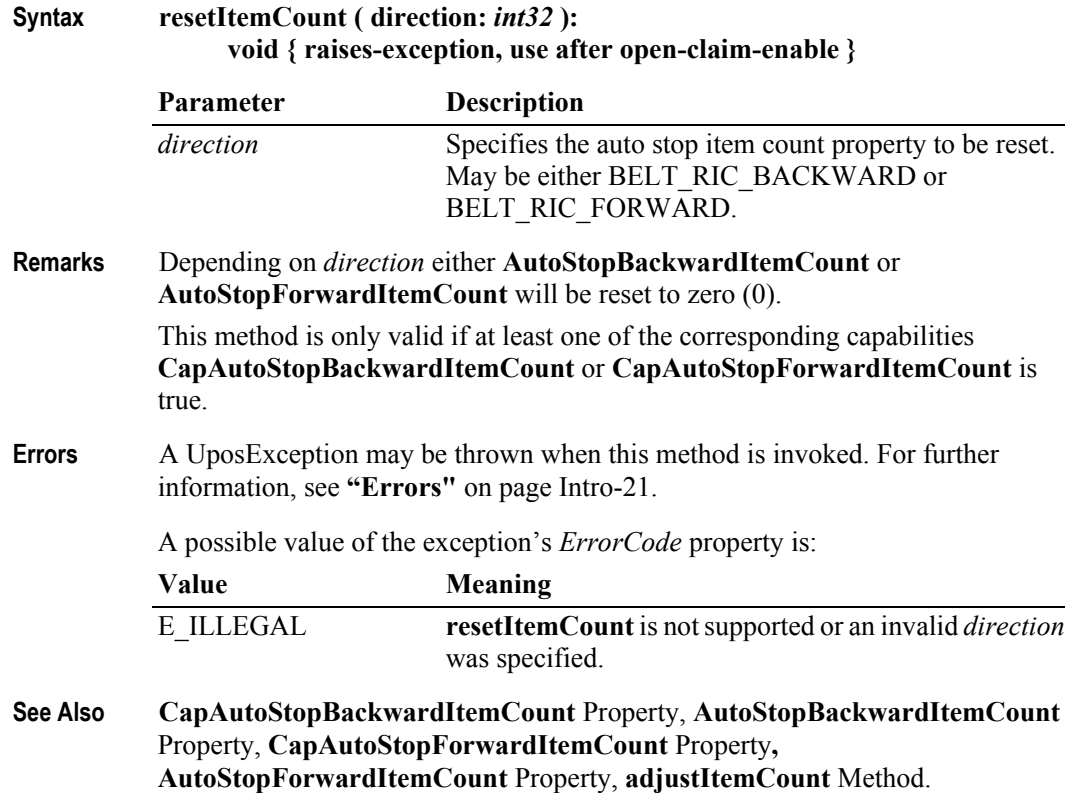

## **stopBelt Method**

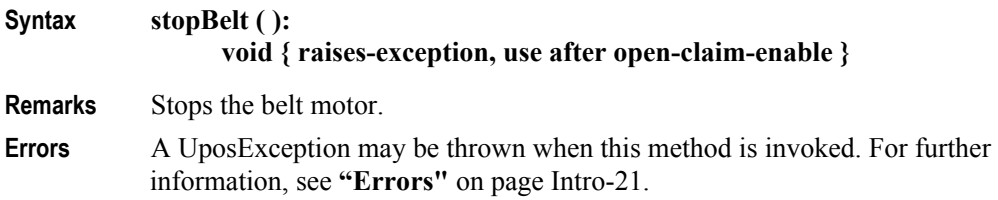

## **Events (UML interfaces)**

### **DirectIOEvent**

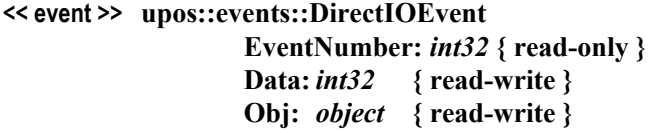

- **Description** Provides Service information directly to the application. This event provides a means for a vendor-specific Belt Service to provide events to the application that are not otherwise supported by the Control.
- **Attributes** This event contains the following attributes:

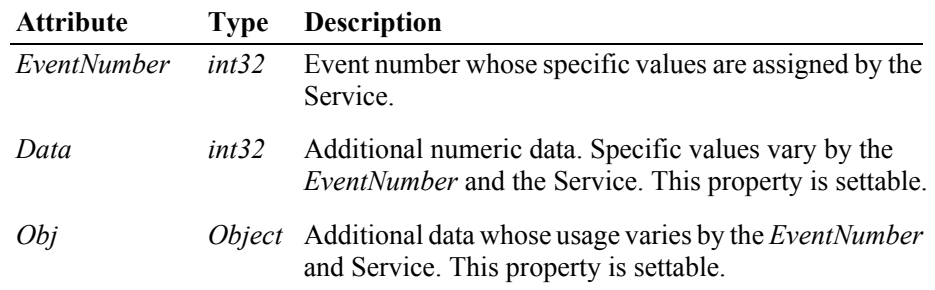

- **Remarks** This event is to be used only for those types of vendor specific functions that are not otherwise described. Use of this event may restrict the application program from being used with other vendor's Belt devices which may not have any knowledge of the Service's need for this event.
- **See Also "Events"** [on page Intro-20](#page-59-0), **directIO** Method.

# **Chapter 2**<br>Belt

## **StatusUpdateEvent**

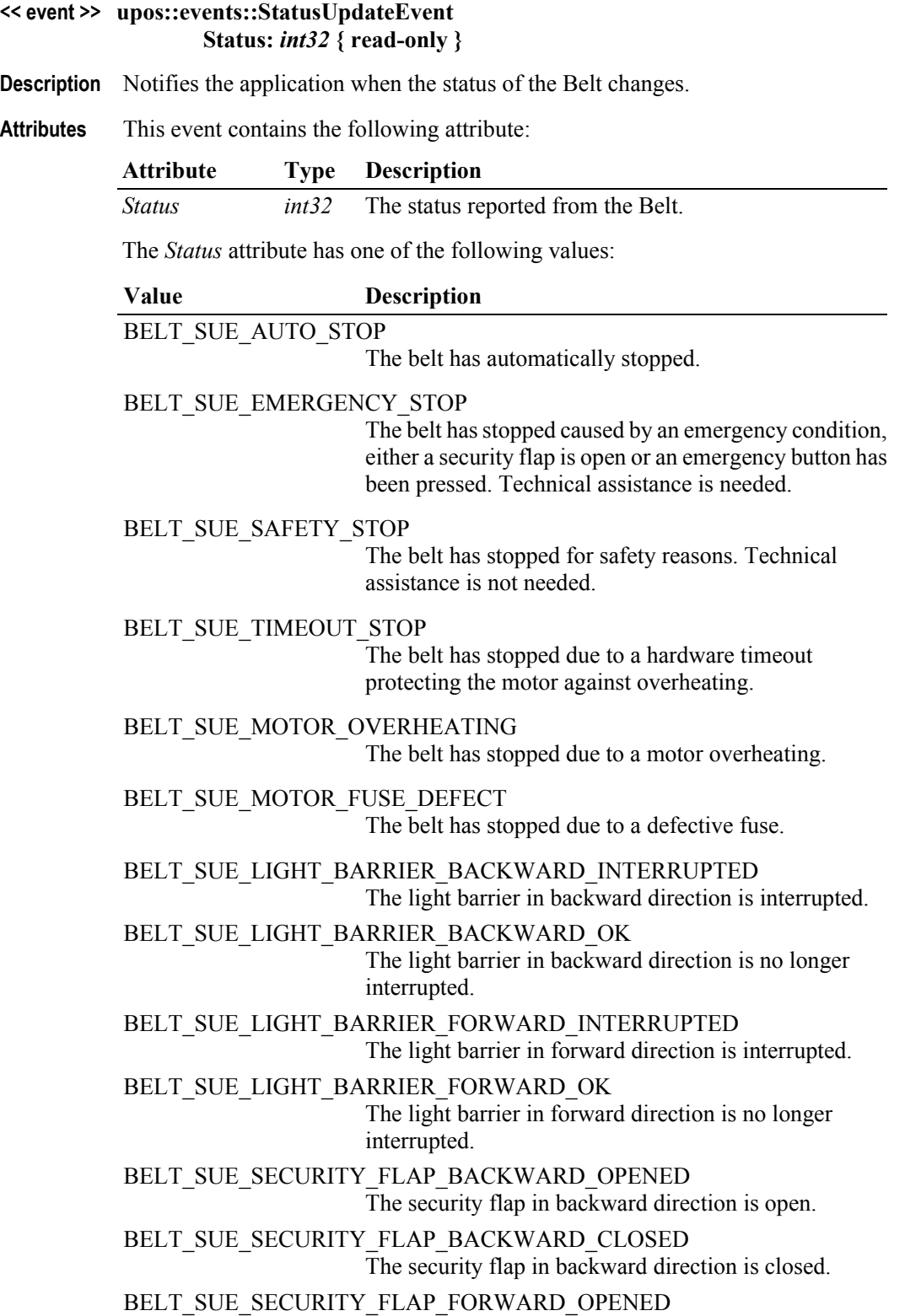

The security flap in forward direction is open.

## BELT\_SUE\_SECURITY\_FLAP\_FORWARD\_CLOSED

The security flap in forward direction is closed.

*Note that Release 1.3* added Power State Reporting with additional *Power reporting* **StatusUpdateEvent** *values.*

The Update Firmware capability, added in *Release 1.9*, added additional *Status* values for communicating the status/progress of an asynchronous update firmware process.

See "**StatusUpdateEvent**" description on [page 1-34](#page-117-0).

- **Remarks** This event applies for status changes of the belt. It depends on the capabilities of the device which status changes can be reported.
- **See Also "Events"** [on page Intro-20](#page-59-0).
# CHAPTER 3 **Bill Acceptor**

This Chapter defines the Bill Acceptor device category.

# **Summary**

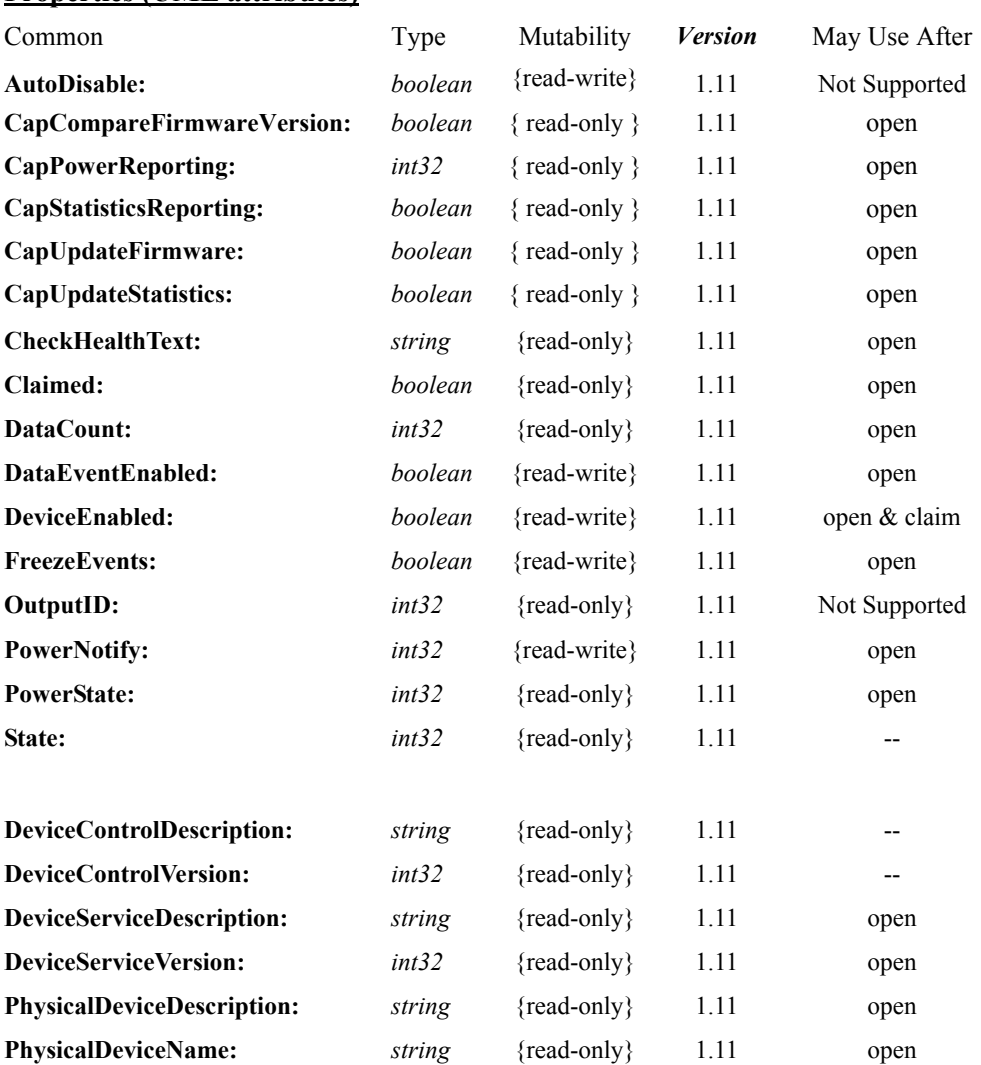

#### **Properties (UML attributes)**

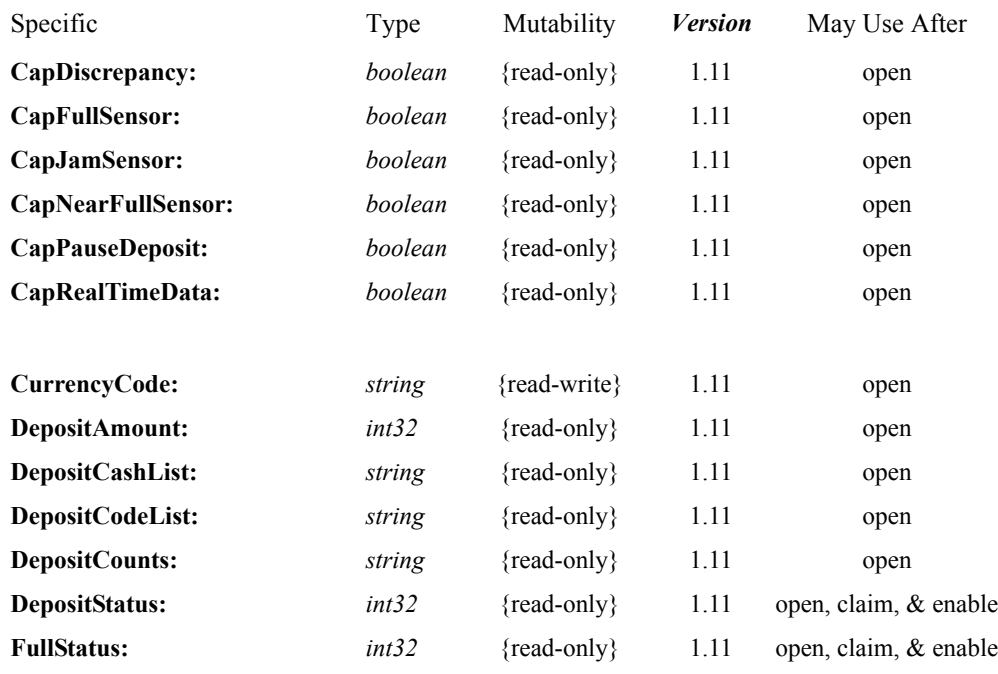

**RealTimeDataEnabled:** *boolean* {read-write} 1.11 open, claim & enable

#### **Properties (Continued)**

#### **Methods (UML operations)**

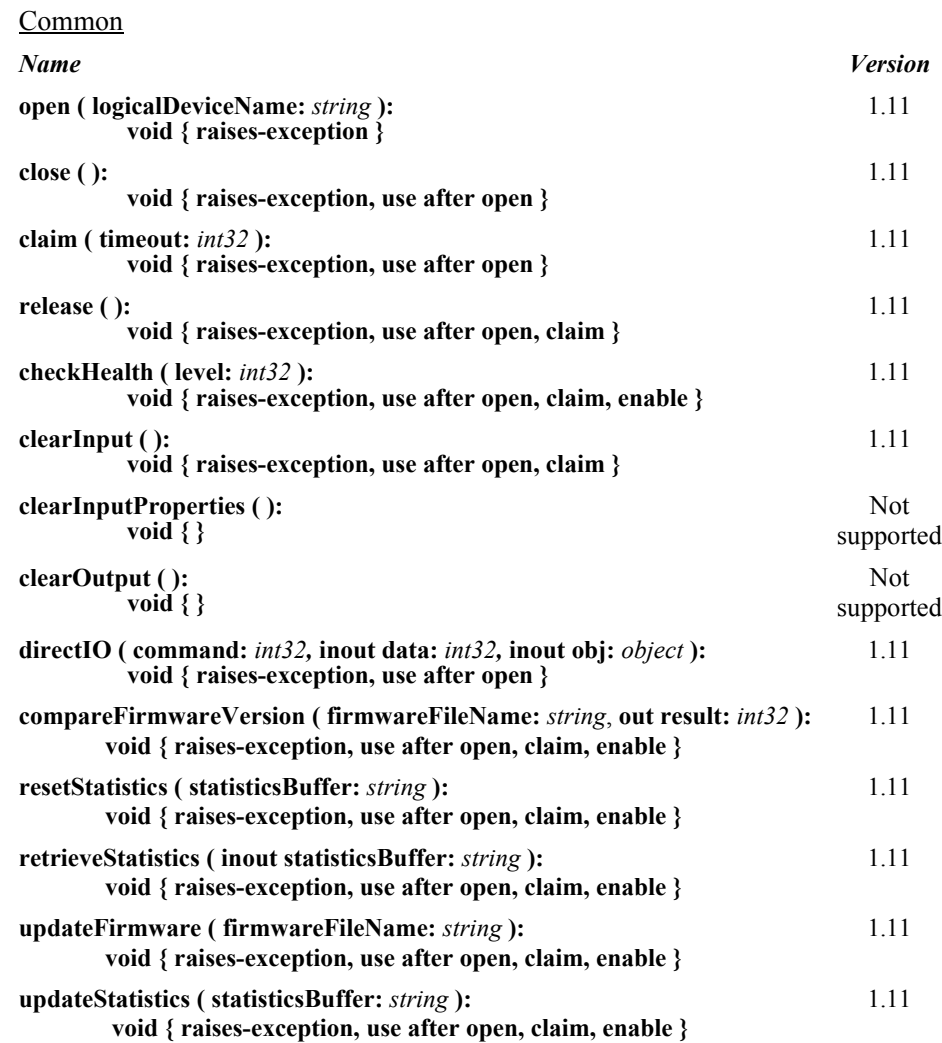

#### Specific

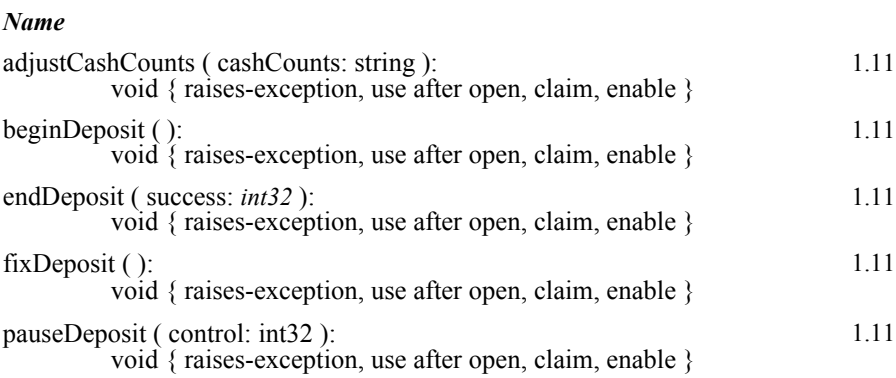

readCashCounts ( inout cashCounts: string, inout discrepancy: boolean ): void { raises-exception, use after open, claim, enable } 1.11

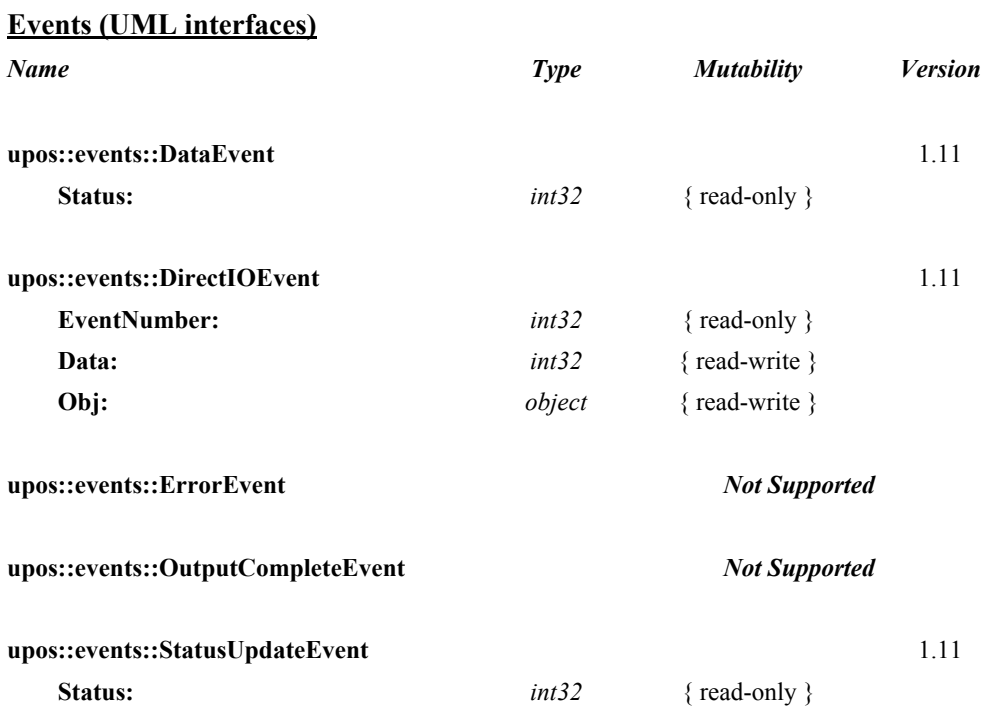

# **General Information**

The Bill Acceptor programmatic name is "BillAcceptor". This device category was added to Version 1.11 of the specification.

## **Capabilities**

The Bill Acceptor has the following capabilities:

- Reports the cash units and corresponding unit counts available in the Bill Acceptor.
- Reports jam conditions within the device.
- Supports more than one currency.

The Bill Acceptor may also have the following additional capabilities:

- Reporting the levels of the Bill Acceptor's cash units. Conditions which may be indicated include full, and near full states.
- Reporting of a possible (or probable) cash count discrepancy in the data reported by the **readCashCounts** method.
- The money (bills) which are deposited into the device between the start and end of cash acceptance is reported to the application. The contents of the report are cash units and cash counts.

# **Bill Acceptor Class Diagram**

The following diagram shows the relationships between the Bill Acceptor classes.

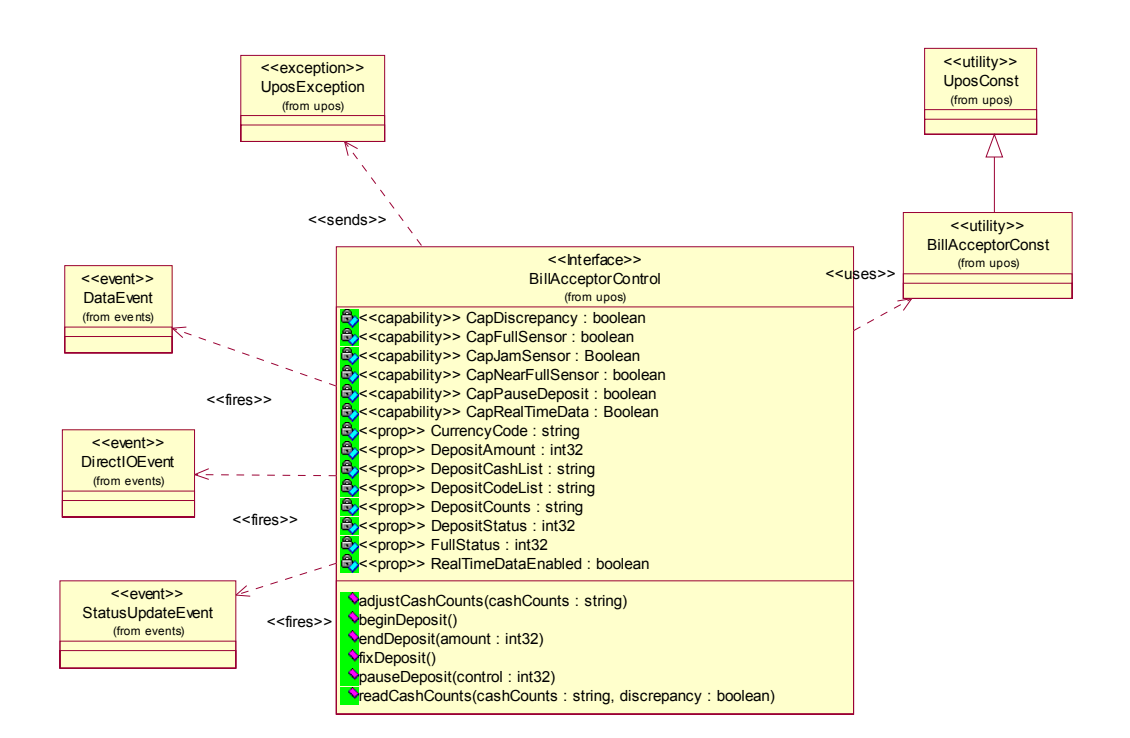

## **Model**

The general model of a Bill Acceptor is:

- Supports several bill denominations. The supported cash type for a particular currency is noted by the list of cash units in the **DepositCashList** property.
- Consists of any combination of features to aid in the cash processing functions such as a cash entry holding bin, a number of slots or bins which can hold the cash, and cash exits.
- The removal of cash from the device (for example, to empty deposited cash) is controlled by the **adjustCashCounts** method, unless the device can determine the amount of cash on its own. The application can call **readCashCounts** to retrieve the current unit count for each cash unit.
- Sets the cash slot (or cash bin) conditions in the **FullStatus** property to show full and near full status. If there are one or more full cash slots, then **FullStatus** is BACC\_STATUS\_FULL.
- Cash acceptance into the "cash acceptance mechanism" is started by invoking the **beginDeposit** method. The previous values of the properties **DepositCounts** and **DepositAmount** are initialized to zero.
- The total amount of cash placed into the device continues to be accumulated until either the **fixDeposit** method or the **pauseDeposit** method is executed. When the **fixDeposit** method is executed, the total amount of accumulated cash is stored in the **DepositCounts** and **DepositAmount** properties. If the **pauseDeposit** method is executed with a parameter value of BACC\_DEPOSIT\_PAUSE, then the counting of the deposited cash is suspended and the current amount of accumulated cash is also updated to the **DepositCounts** and **DepositAmount** properties. When **pauseDeposit** method is executed with a parameter value of BACC\_DEPOSIT\_RESTART, counting of deposited cash is resumed and added to the accumulated totals. When the **fixDeposit** method is executed, the current amount of accumulated cash is updated in the **DepositCounts** and **DepositAmount** properties, and the process remains static until the **endDeposit** method is invoked with a BACC\_DEPOSIT\_COMPLETE parameter to complete the deposit.
- When the **clearInput** method is executed, the queued **DataEvent** associated with the receipt of cash is cleared. The **DepositCounts** and **DepositAmount** properties remain set and are not cleared.

# **Bill Acceptor Sequence Diagram**

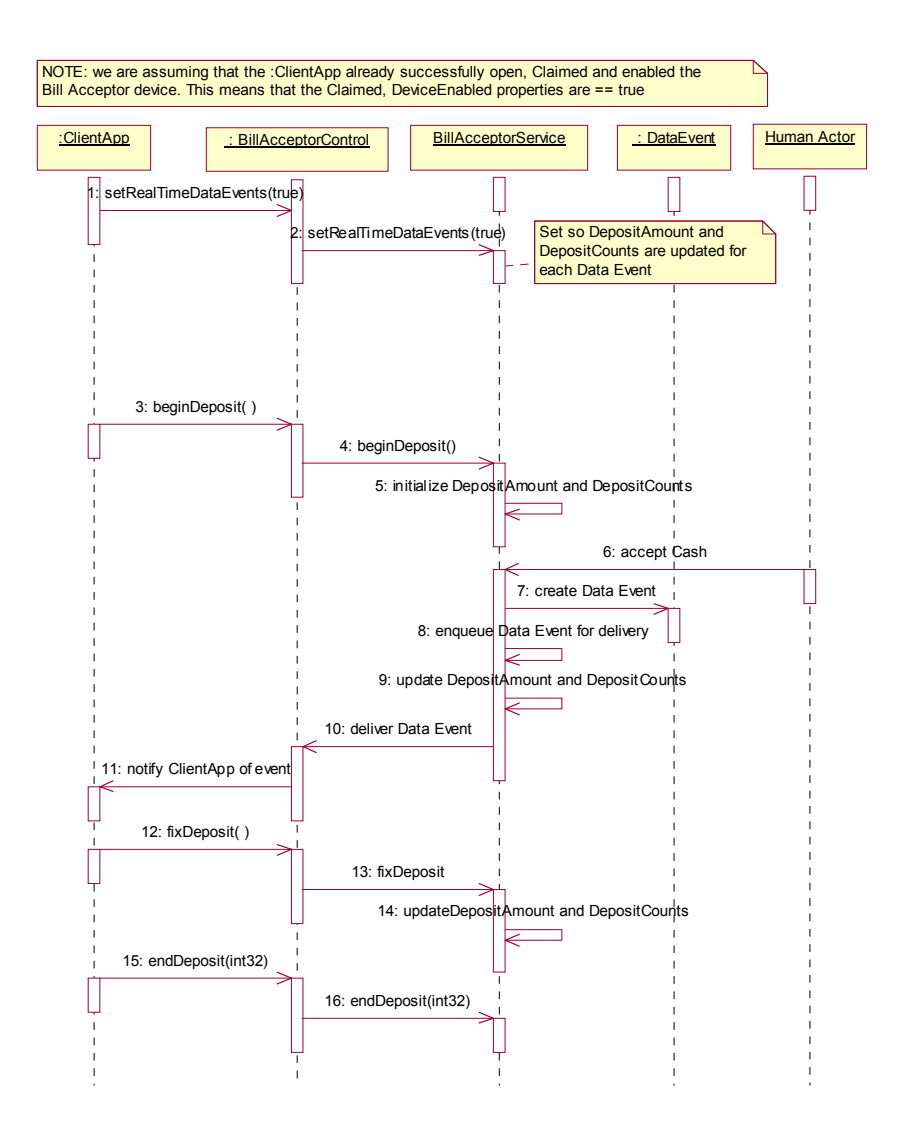

# **Bill Acceptor State Diagram**

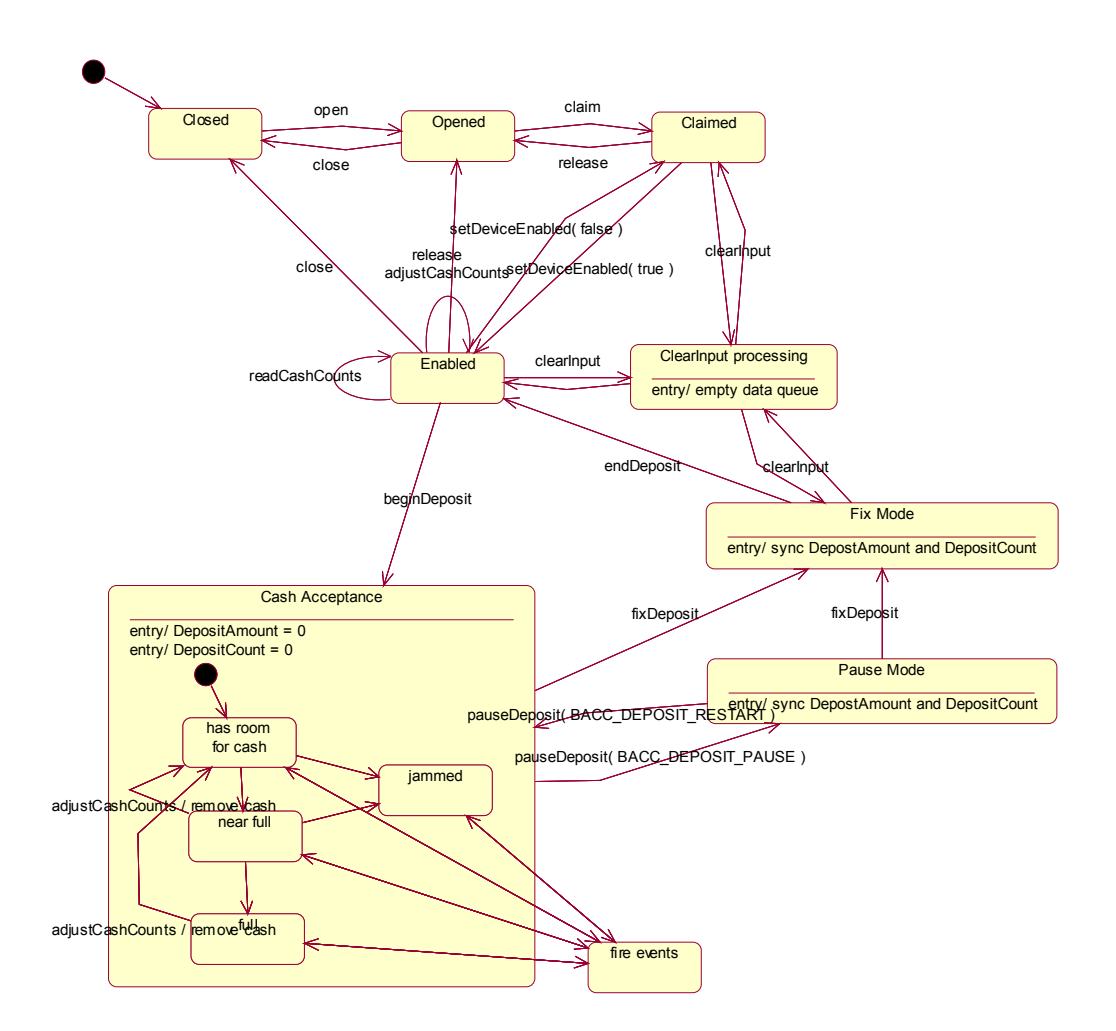

# **Device Sharing**

The Bill Acceptor is an exclusive-use device, as follows:

- The application must claim the device before enabling it.
- The application must claim and enable the device before accessing some of the properties, dispensing or collecting, or receiving events.
- See the "Summary" table for precise usage prerequisites.

# **Properties (UML attributes)**

#### **CapDiscrepancy Property**

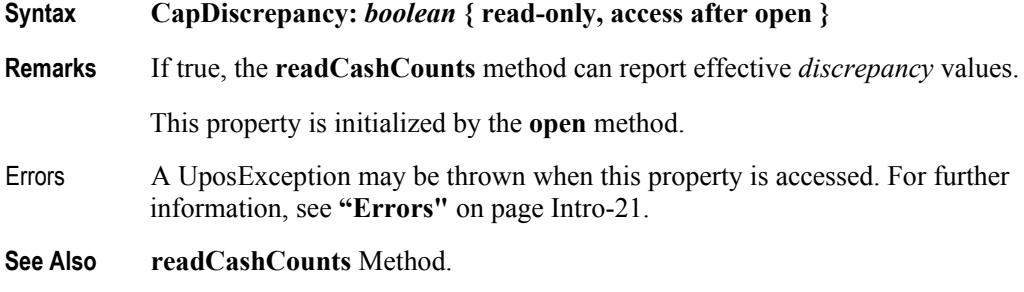

#### **CapFullSensor Property**

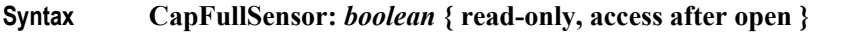

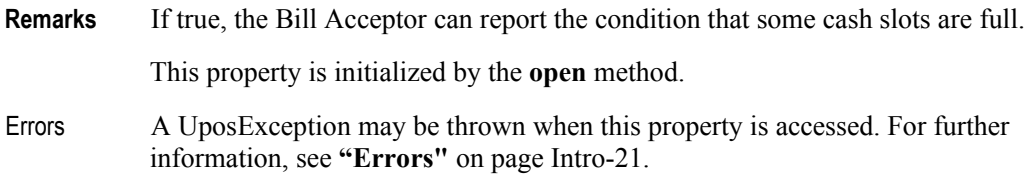

**See Also FullStatus** Property, **StatusUpdateEvent.**

#### **CapJamSensor Property**

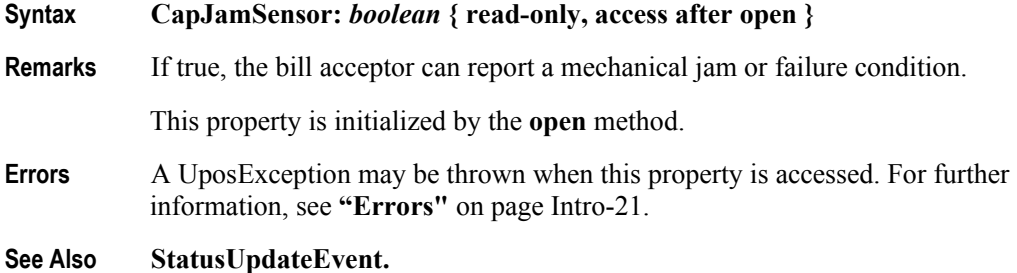

# **CapNearFullSensor Property**

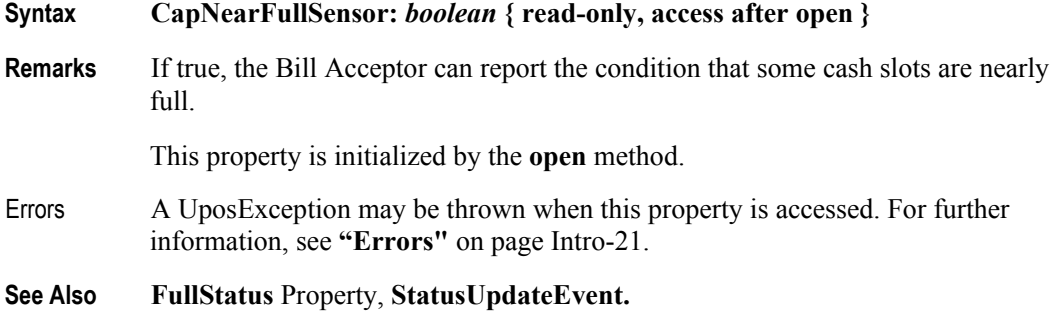

# **CapPauseDeposit Property**

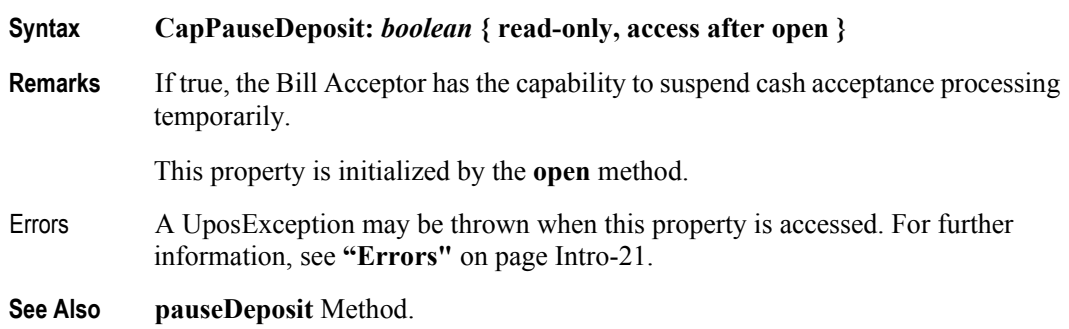

#### **CapRealTimeData Property**

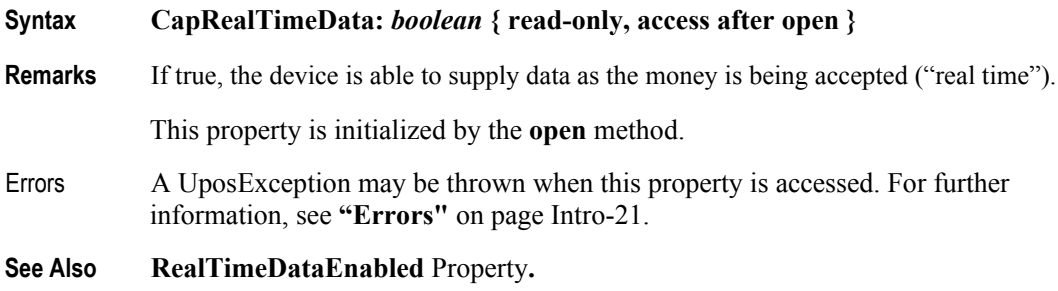

### **CurrencyCode Property**

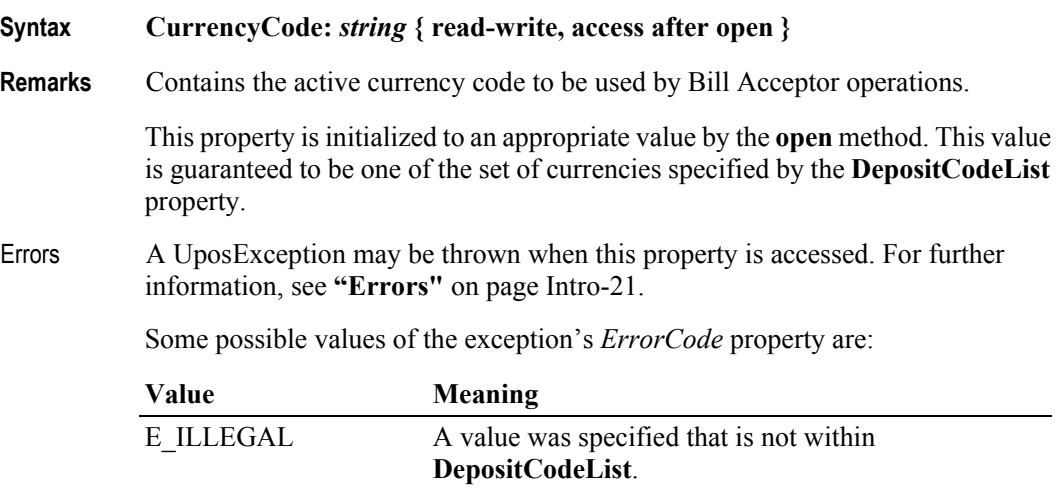

**See Also DepositCodeList** Property.

#### **DepositAmount Property**

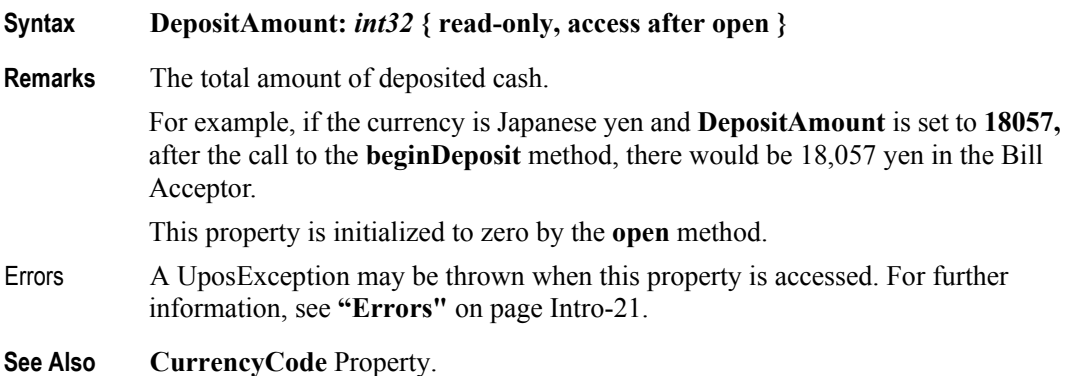

#### **DepositCashList Property**

#### **Syntax DepositCashList:** *string* **{ read-only, access after open }**

**Remarks** Holds the cash units supported in the Bill Acceptor for the currency represented by the **CurrencyCode** property.

> It consists of ASCII numeric comma delimited values which denote the ASCII semicolon character (";") followed by ASCII numeric comma delimited values for the bills that can be used with the Bill Acceptor. The semicolon (";") is present to denote the start of bills when integrated within the bill dispenser

Below are sample **DepositCashList** values in Japan.

•  $\cdot$  ";1000,5000,10000" ---1000, 5000, 10000 yen bill.

This property is initialized by the **open** method, and is updated when **CurrencyCode** is set.

Errors A UposException may be thrown when this property is accessed. For further information, see **"Errors"** [on page Intro-21](#page-60-0).

**See Also CurrencyCode** Property, **DepositCodeList** Property.

#### **DepositCodeList Property**

#### **Syntax DepositCodeList:** *string* **{ read-only, access after open }**

**Remarks** Holds the currency code indicators for cash accepted.

It is a list of ASCII three-character ISO 4217 currency codes separated by commas. For example, if the string is "JPY,USD", then the Bill Acceptor supports both Japanese and U.S. monetary units.

This property is initialized by the **open** method.

- Errors A UposException may be thrown when this property is accessed. For further information, see **"Errors"** [on page Intro-21](#page-60-0).
- **See Also CurrencyCode** Property, **DepositCashList** Property.

#### **DepositCounts Property** *Updated in Release 1.12*

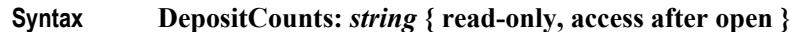

**Remarks** Holds the total of the cash accepted by the bill acceptor. Cash units inside the string are the same as the **DepositCashList** property, and are in the same order. For example if the currency is Japanese yen and string of the **DepositCounts** property is set to:

#### "**;1000:80,5000:77,10000:0**"

After the call to the **beginDeposit** method, there would be 80 one thousand yen bills and 77 five thousand yen bills in the Bill Acceptor.

This property is initialized to zero by the **open** method

- Errors A UposException may be thrown when this property is accessed. For further information, see **"Errors"** [on page Intro-21](#page-60-0).
- **See Also CurrencyCode** Property.

#### **DepositStatus Property**

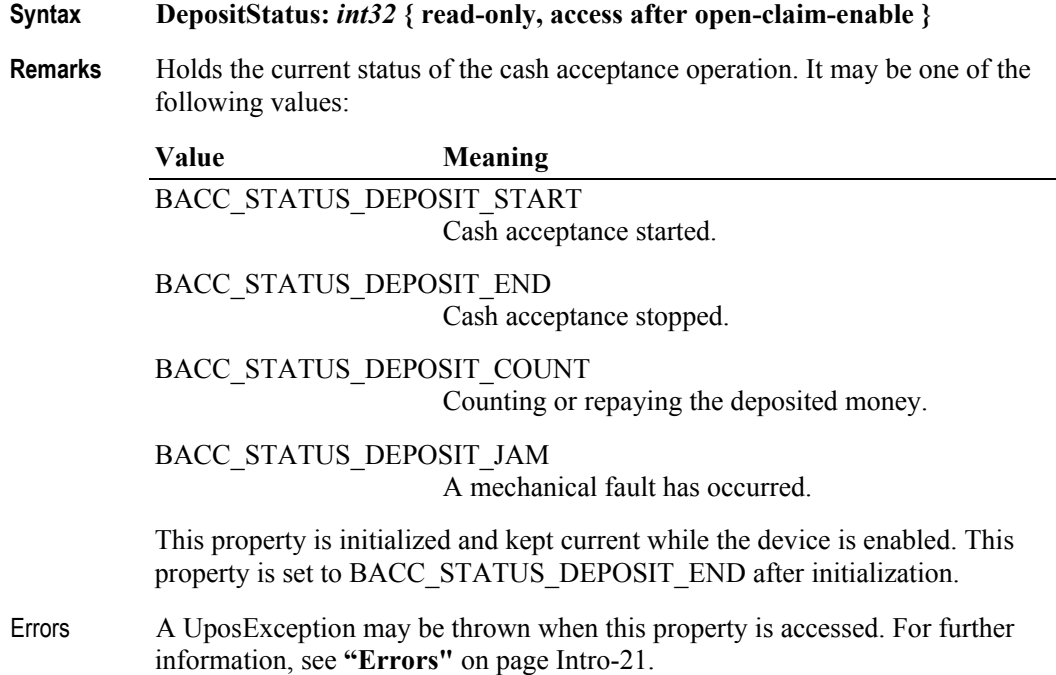

# **FullStatus Property**

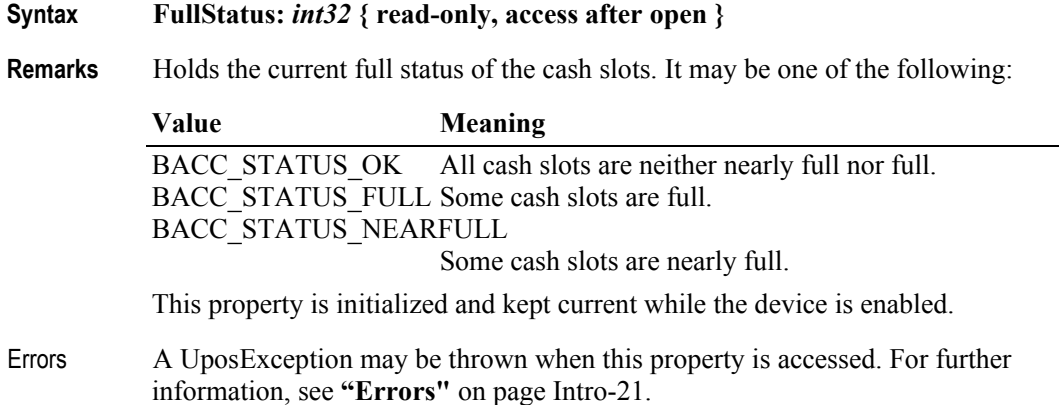

### **RealTimeDataEnabled Property**

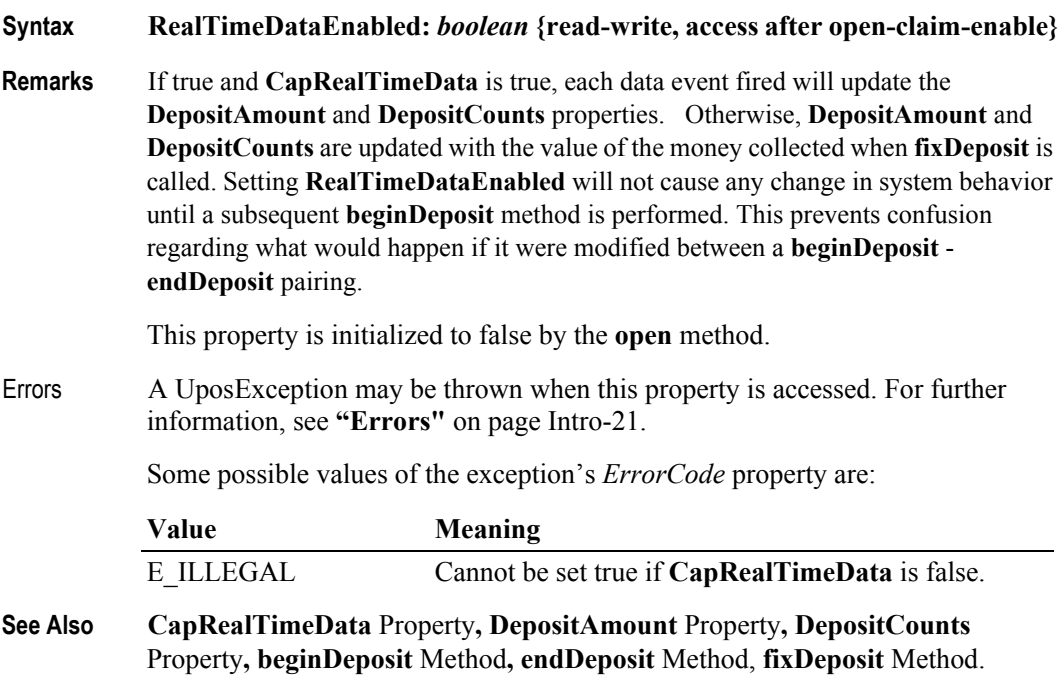

**3-14**

# **Methods (UML operations)**

#### **adjustCashCounts Method** *Updated in Release 1.12*

**Syntax adjustCashCounts (cashCounts:** *string***); void { raises-exception, use after open-claim-enable }**

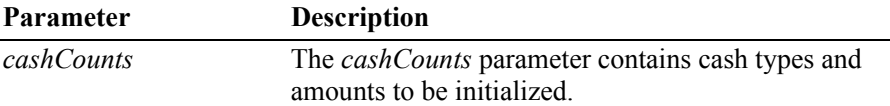

**Remarks** This method is called to set the initial amounts in the Bill Acceptor after initial setup, or to adjust cash counts after replenishment or removal, such as a paid in or paid out operation. This method is called when needed for devices which cannot determine the exact amount of cash in them automatically. If the device can determine the exact amount, then this method call is ignored. The application would first call **readCashCounts** to get the current counts, and adjust them to the amount being replenished. Then the application will call this method to set the amount currently in the acceptor.

To reset all cash counts to zero, set each denomination amount to zero.

For example if the currency is Japanese yen and string returned in *cashCounts* is set to:

"**;1000:80,5000:77,10000:0**"

as a result of calling the **adjustCashCounts** method, then there would be 80 one thousand yen bills and 77 five thousand yen bills in the Bill Acceptor.

- **Errors** A UposException may be thrown when this method is invoked. For further information, see **"Errors"** [on page Intro-21](#page-60-0).
- **See Also readCashCounts** Method.

# **beginDeposit Method**

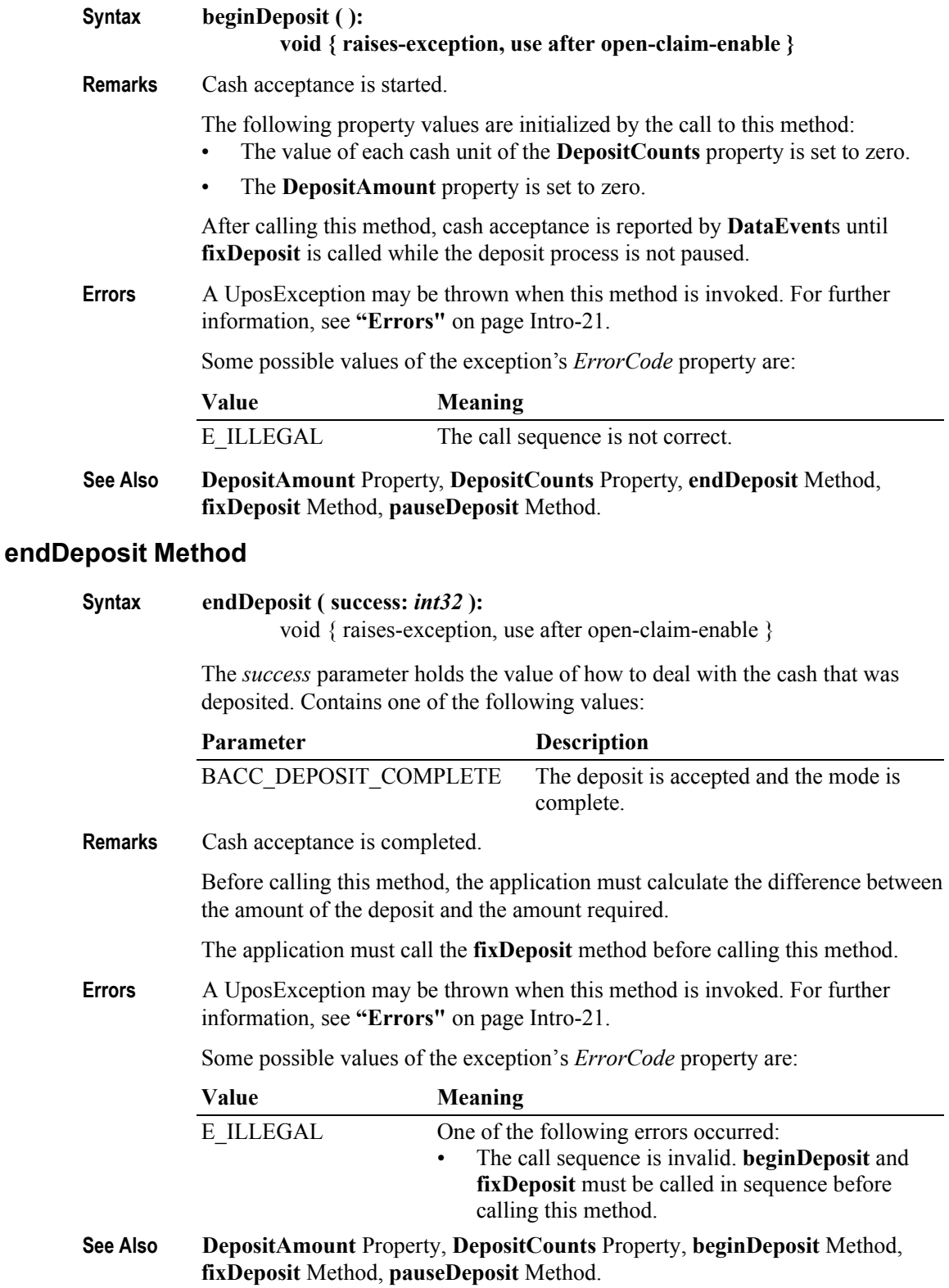

**3-16**

## **fixDeposit Method**

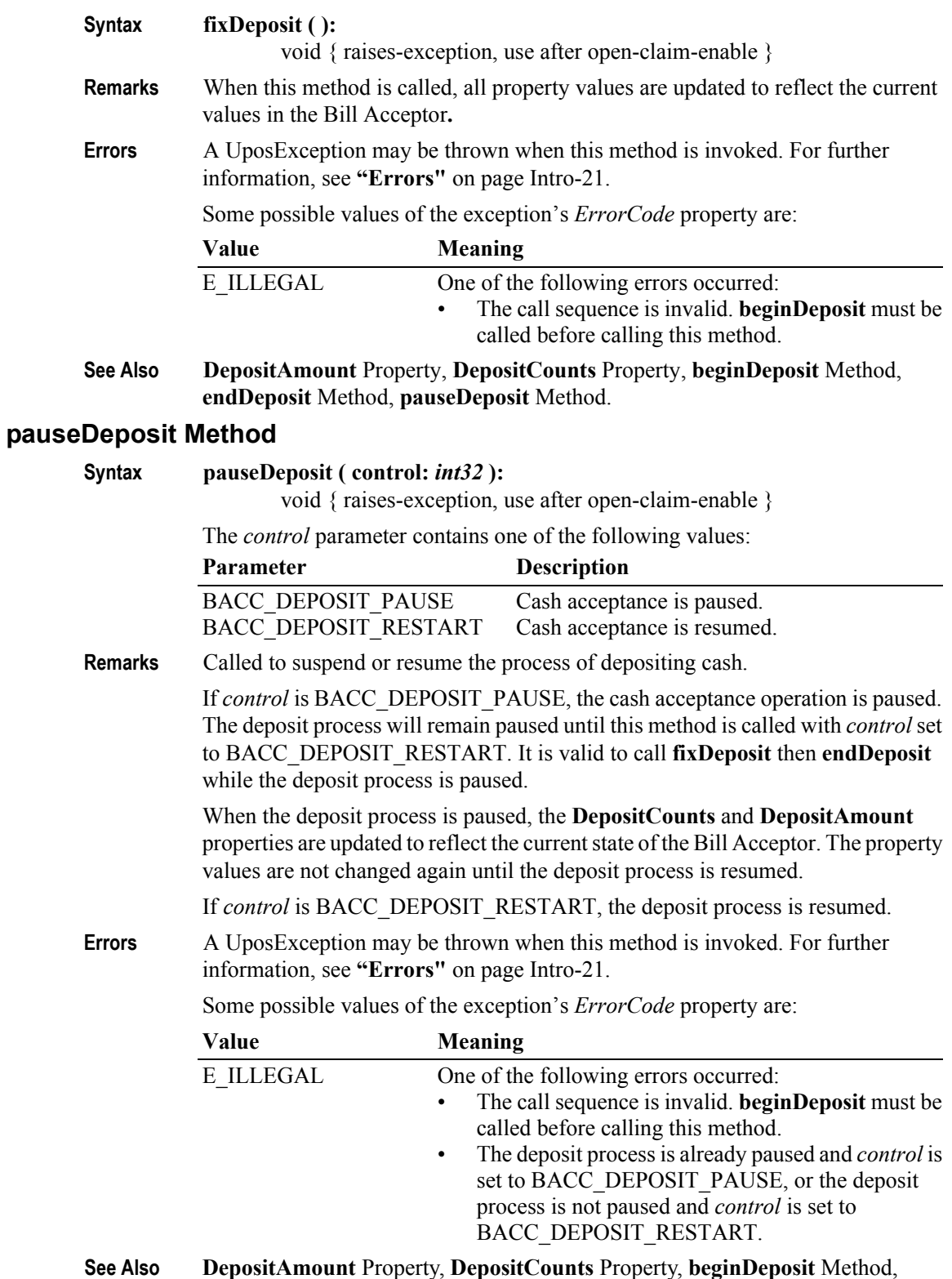

**endDeposit** Method, **fixDeposit** Method.

#### **readCashCounts Method** *Updated in Release 1.12*

**Syntax readCashCounts ( inout cashCounts:** *string,* **inout discrepancy:** *boolean* **):** void { raises-exception, use after open-claim-enable }

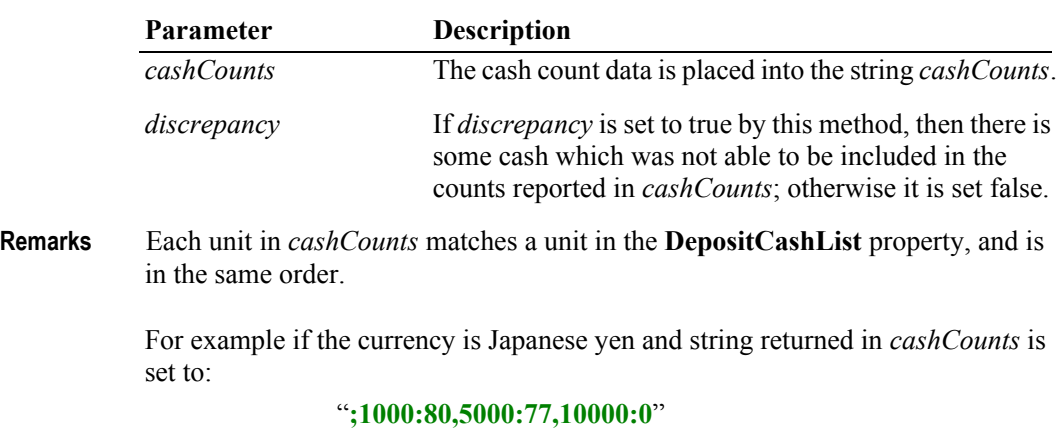

as a result of calling the **readCashCounts** method, then there would be 80 one thousand yen bills and 77 five thousand yen bills in the Bill Acceptor.

Usually, the cash total calculated by *cashCounts* parameter is equal to the cash total in a Bill Acceptor. There are some cases where a discrepancy may occur because of existing uncountable cash in a Bill Acceptor. An example would be when a cash slot is "overflowing" such that the device has lost its ability to accurately detect and monitor the cash.

- **Errors** A UposException may be thrown when this method is invoked. For further information, see **"Errors"** [on page Intro-21](#page-60-0).
- **See Also DepositCashList** Property.

# **Events (UML interfaces)**

## DataEvent

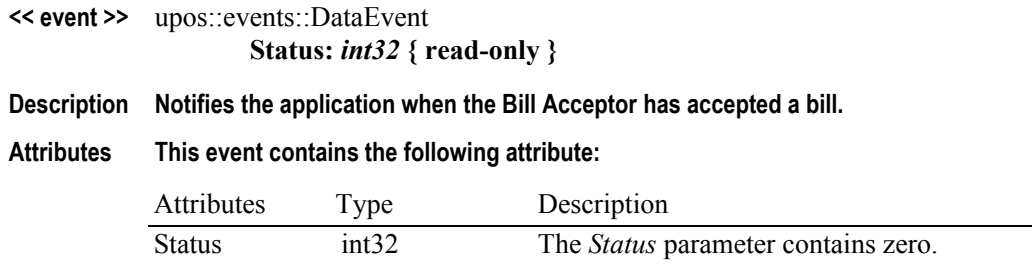

## DirectIOEvent

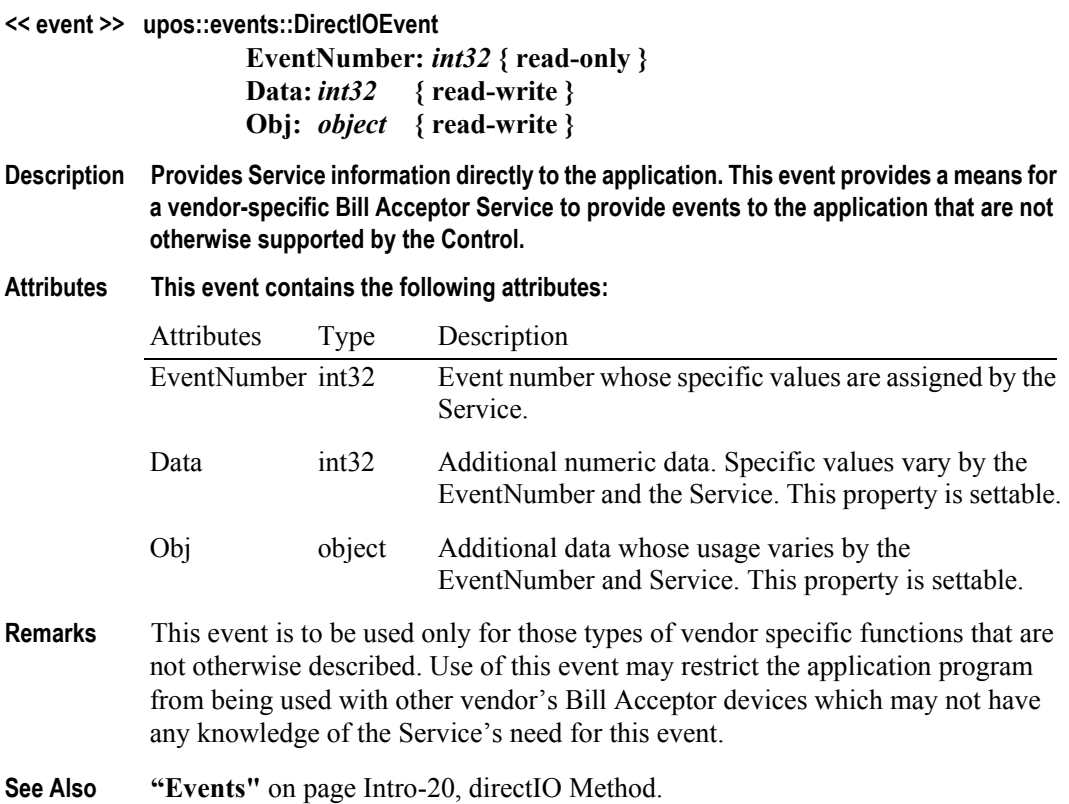

#### StatusUpdateEvent

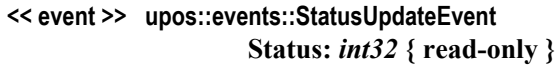

**Description Notifies the application that there is a change in the power status of the Bill Acceptor device.**

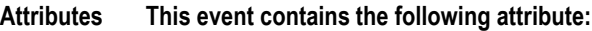

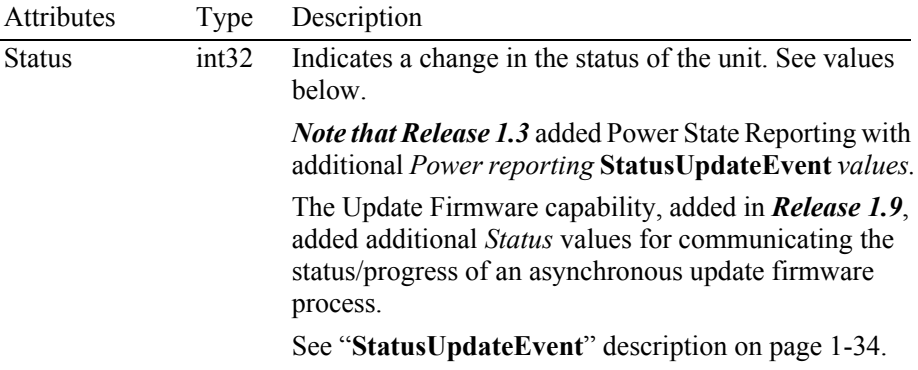

The *Status* parameter contains the Bill Acceptor status condition:

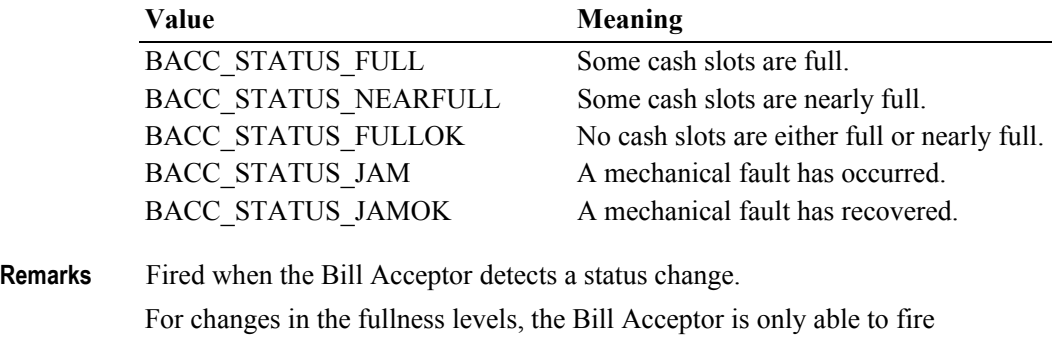

**StatusUpdateEvent**s when the device has a sensor capable of detecting the full or near full states and the corresponding capability properties for these states are set. Jam conditions may be reported whenever this condition occurs.

**See Also "Events"** [on page Intro-20](#page-59-0).

**3-20**

# CHAPTER 4 **Bill Dispenser**

This Chapter defines the Bill Dispenser device category.

# **Summary**

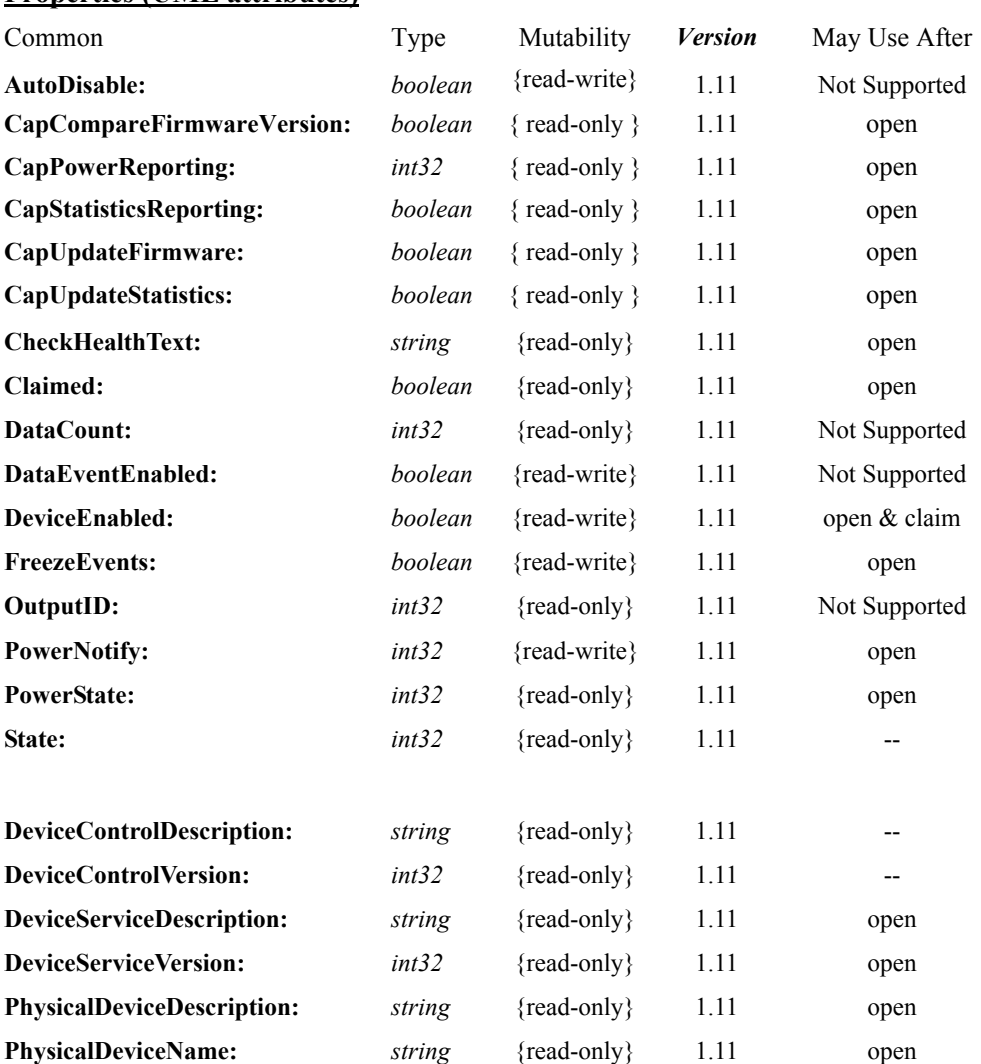

#### **Properties (UML attributes)**

#### **Properties (Continued)**

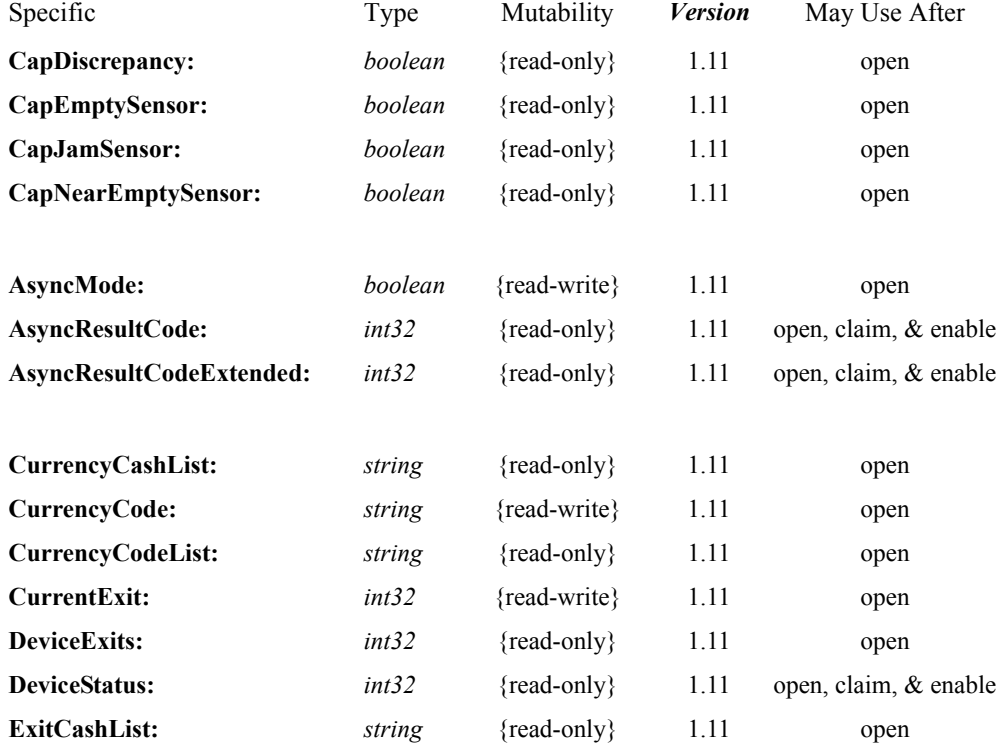

#### **Methods (UML operations)**

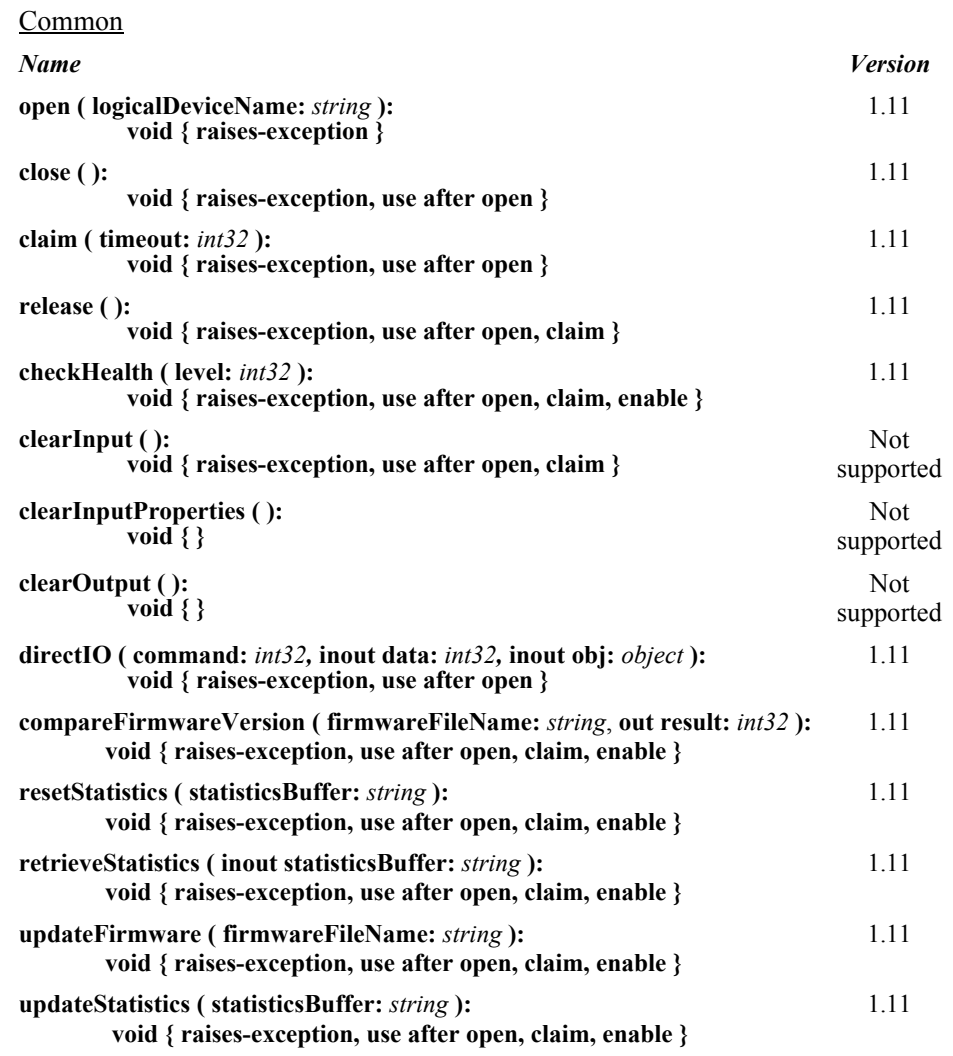

# Specific

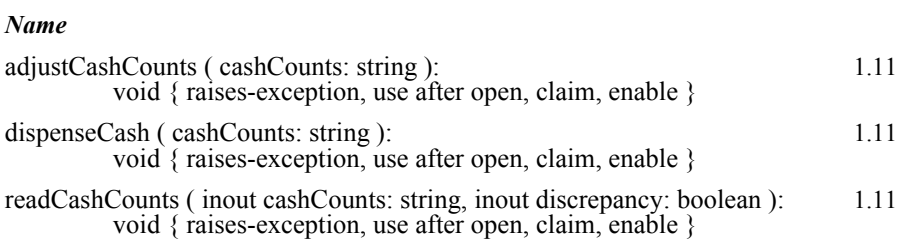

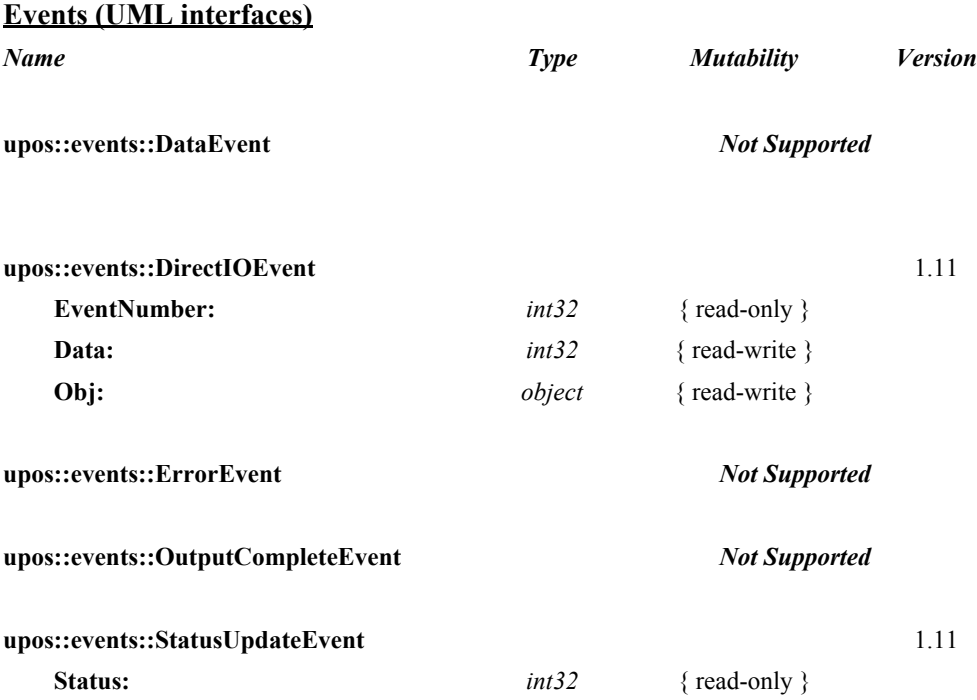

# **General Information**

The Bill Dispenser programmatic name is "BillDispenser". This device category was added in Version 1.11 of the specification.

## **Capabilities**

The Bill Dispenser has the following capabilities:

- Reports the cash units and corresponding unit counts available in the Bill Dispenser.
- Dispenses a specified number of cash units from the device in bills into a userspecified exit.
- Reports jam conditions within the device.
- Supports more than one currency.

The Bill Dispenser may also have the following additional capabilities:

- Reporting the fullness levels of the Bill Dispenser's cash units. Conditions which may be indicated include empty and near empty states.
- Reporting of a possible (or probable) cash count discrepancy in the data reported by the **readCashCounts** method.

# **Bill Dispenser Class Diagram**

The following diagram shows the relationships between the Bill Dispenser classes.

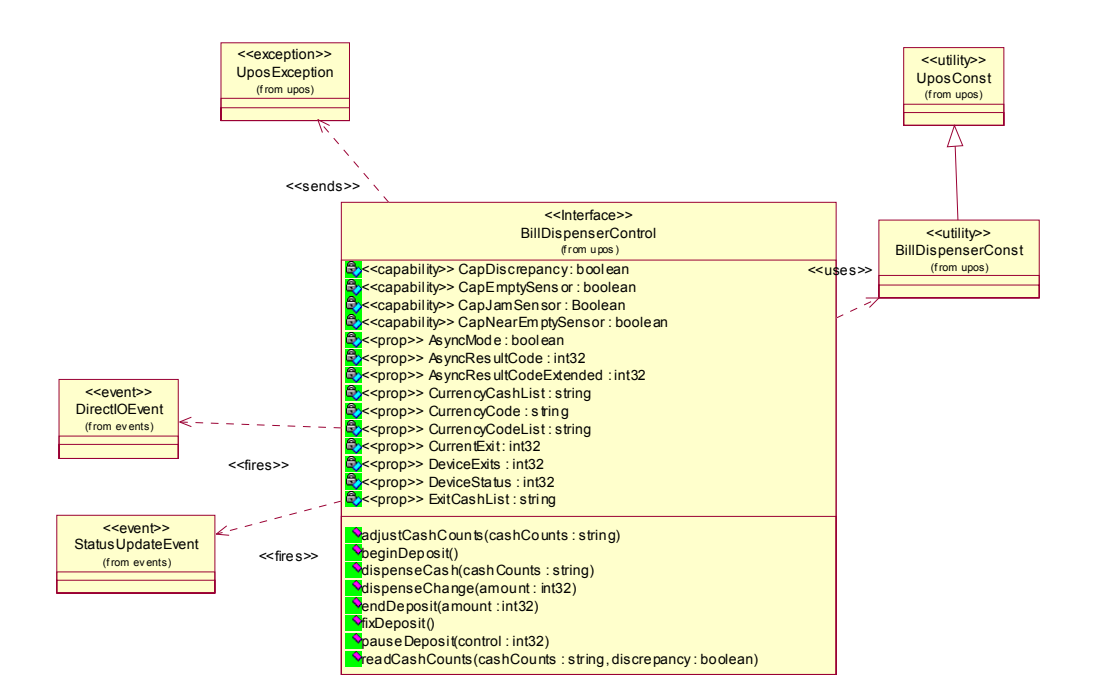

## **Model**

The general model of a Bill Dispenser is:

- Supports several bill denominations. The supported bill denomination for a particular currency is noted by the list of cash units in the **CurrencyCashList** property.
- Consists of any combination of features to aid in the cash processing functions such as a number of slots or bins which can hold the cash, and cash exits.
- This specification provides programmatic control *only for the dispensing of cash*. The accepting of cash by the device (for example, to replenish cash) is controlled by the **adjustCashCounts** method, unless the device can determine the amount of cash on its own. The application can call **readCashCounts** to retrieve the current unit count for each cash unit, but cannot control when or how cash is added to the device.
- May have multiple exits. The number of exits is specified in the **DeviceExits** property. The application chooses a dispensing exit by setting the **CurrentExit** property. The cash units which may be dispensed to the current exit are indicated by the **ExitCashList** property. When **CurrentExit** is 1, the exit is considered the "primary exit" which is typically used during normal processing for dispensing cash to a customer following a retail transaction. When **CurrentExit** is greater than 1, the exit is considered an "auxiliary exit." An "auxiliary exit" typically is used for special purposes such as dispensing quantities or types of cash not targeted for the "primary exit."
- Dispenses cash into the exit specified by **CurrentExit** when **dispenseCash** is called. With **dispenseCash**, the application specifies a count of each cash unit to be dispensed.
- Dispenses cash either synchronously or asynchronously, depending on the value of the **AsyncMode** property.

When **AsyncMode** is false, then the cash dispensing methods are performed synchronously and the dispense method returns the completion status to the application.

When **AsyncMode** is true and no exception is thrown by **dispenseCash**, then the method is performed asynchronously and its completion is indicated by a **StatusUpdateEvent** with its *Data* property set to BDSP\_STATUS\_ASYNC. The request's completion status is set in the **AsyncResultCode** and **AsyncResultCodeExtended** properties.

The values of **AsyncResultCode** and **AsyncResultCodeExtended** are the same as those for the *ErrorCode* and *ErrorCodeExtended* properties of a UposException when an error occurs during synchronous dispensing.

Nesting of asynchronous Bill Dispenser operations is illegal; only one asynchronous method can be processed at a time.

The **readCashCounts** method may not be called while an asynchronous method is being performed since doing so could likely report incorrect cash counts.

- May support more than one currency. The **CurrencyCode** property may be set to the currency, selecting from a currency in the list **CurrencyCodeList**. **CurrencyCashList**, **ExitCashList, dispenseCash**, **dispenseChange** and **readCashCounts** all act upon the current currency only.
- Sets the cash slot (or cash bin) conditions in the **DeviceStatus** property to show empty and near empty status. If there are one or more empty cash slots, then **DeviceStatus** is BDSP\_STATUS\_EMPTY.

# **Bill Dispenser Sequence Diagram**

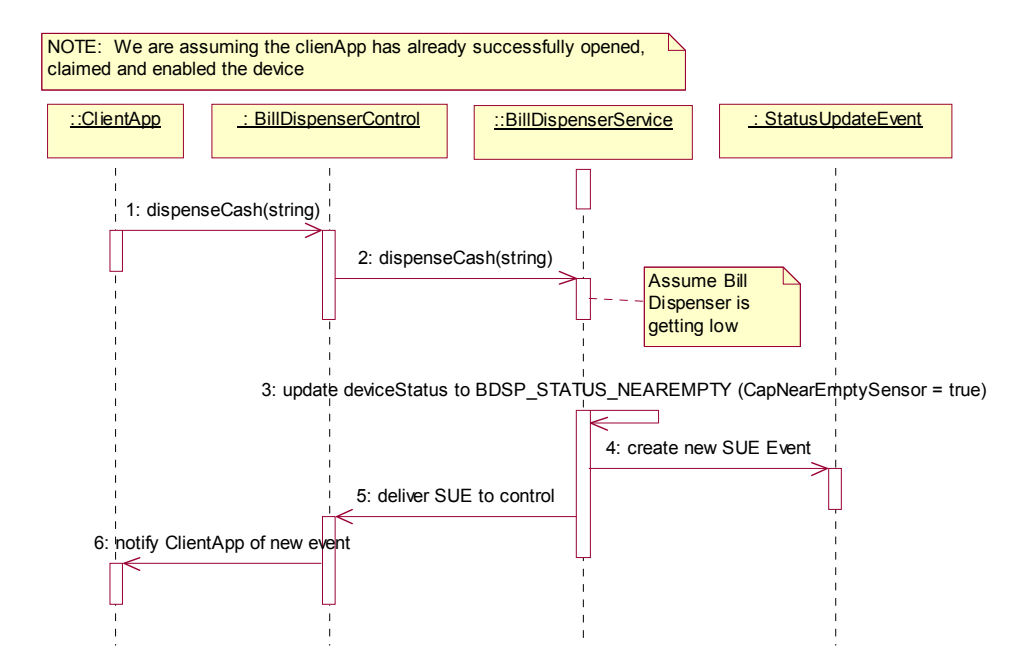

# **Bill Dispenser State Diagram**

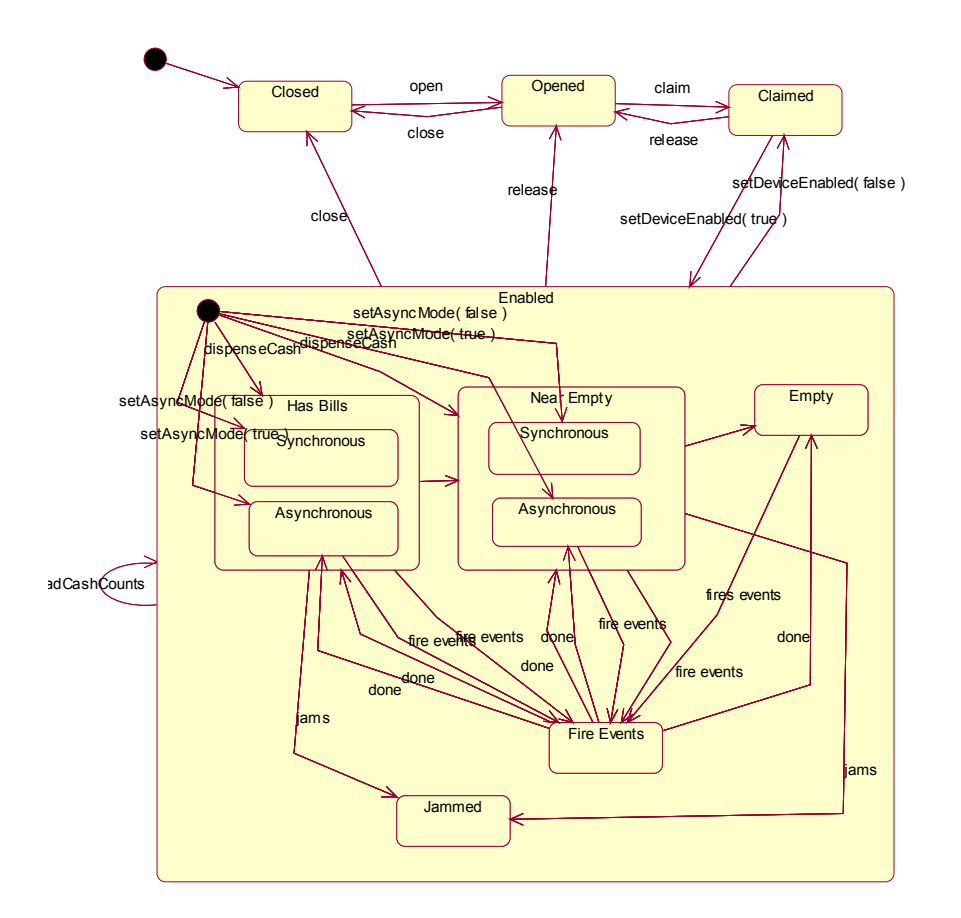

# **Device Sharing**

The Bill Dispenser is an exclusive-use device, as follows:

- The application must claim the device before enabling it.
- The application must claim and enable the device before accessing some of the properties, dispensing or collecting, or receiving events.
- See the "Summary" table for precise usage prerequisites.

# **Properties (UML attributes)**

## **AsyncMode Property**

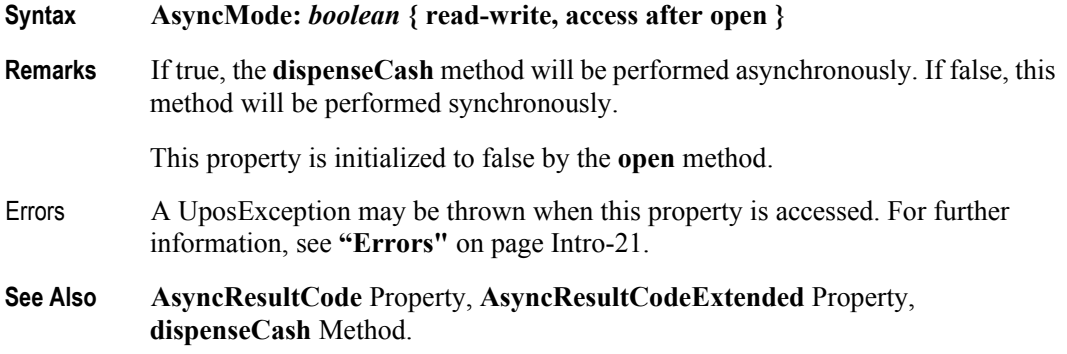

### **AsyncResultCode Property**

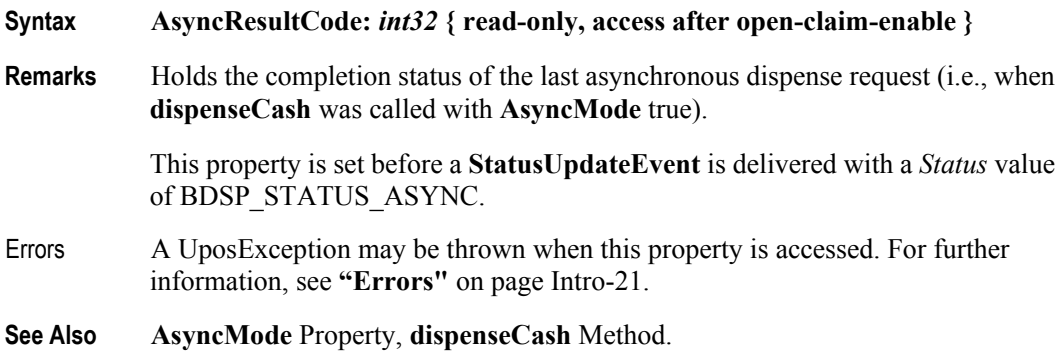

# **AsyncResultCodeExtended Property**

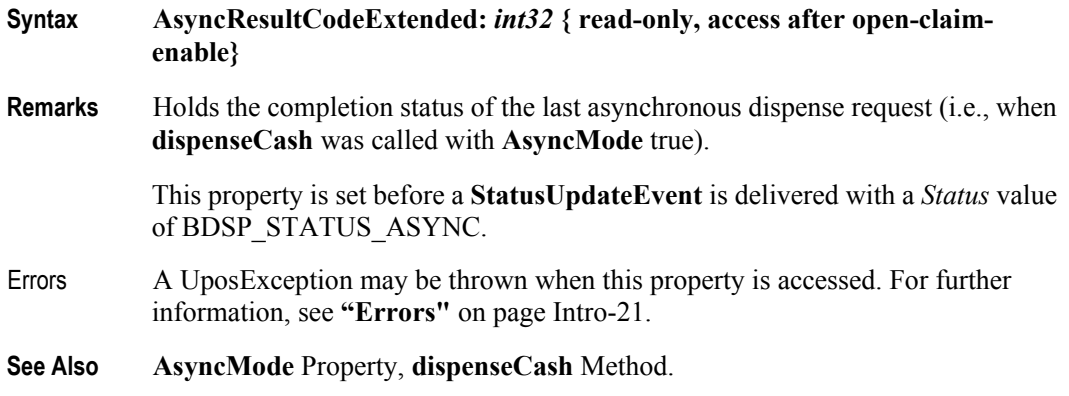

# **CapDiscrepancy Property**

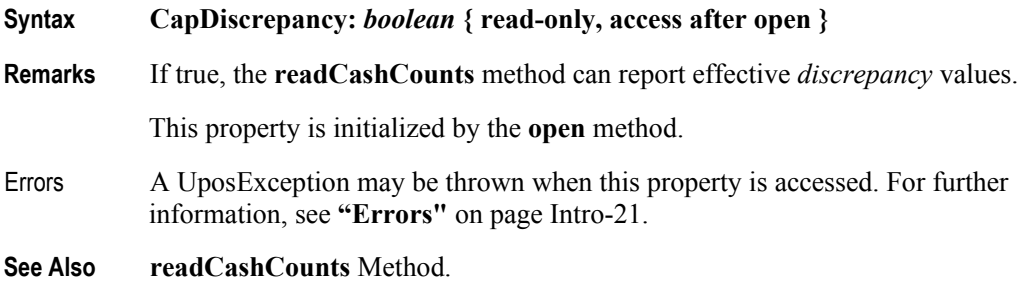

#### **CapEmptySensor Property**

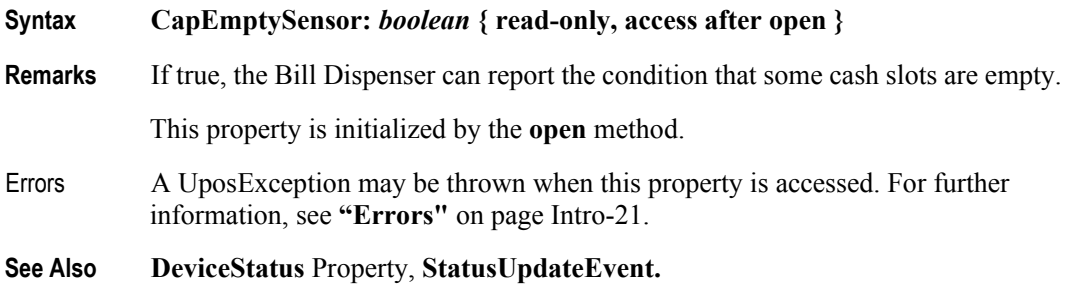

# **CapJamSensor Property**

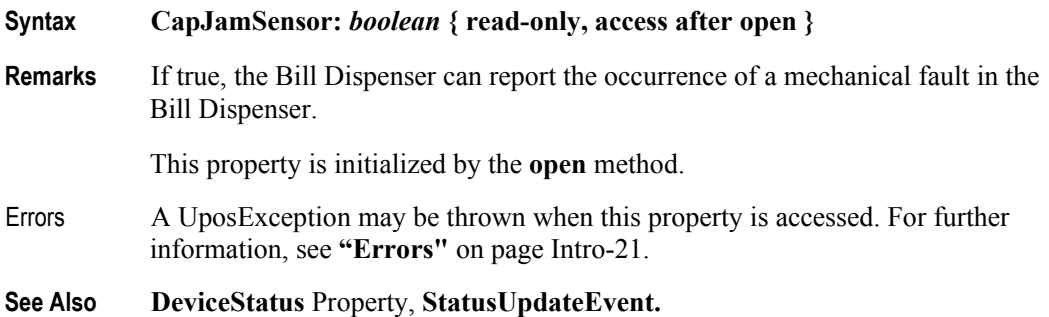

# **CapNearEmptySensor Property**

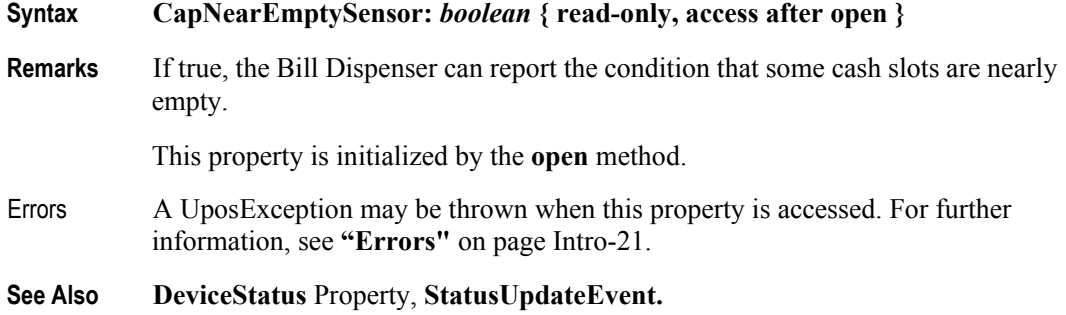

# **CurrencyCashList Property**

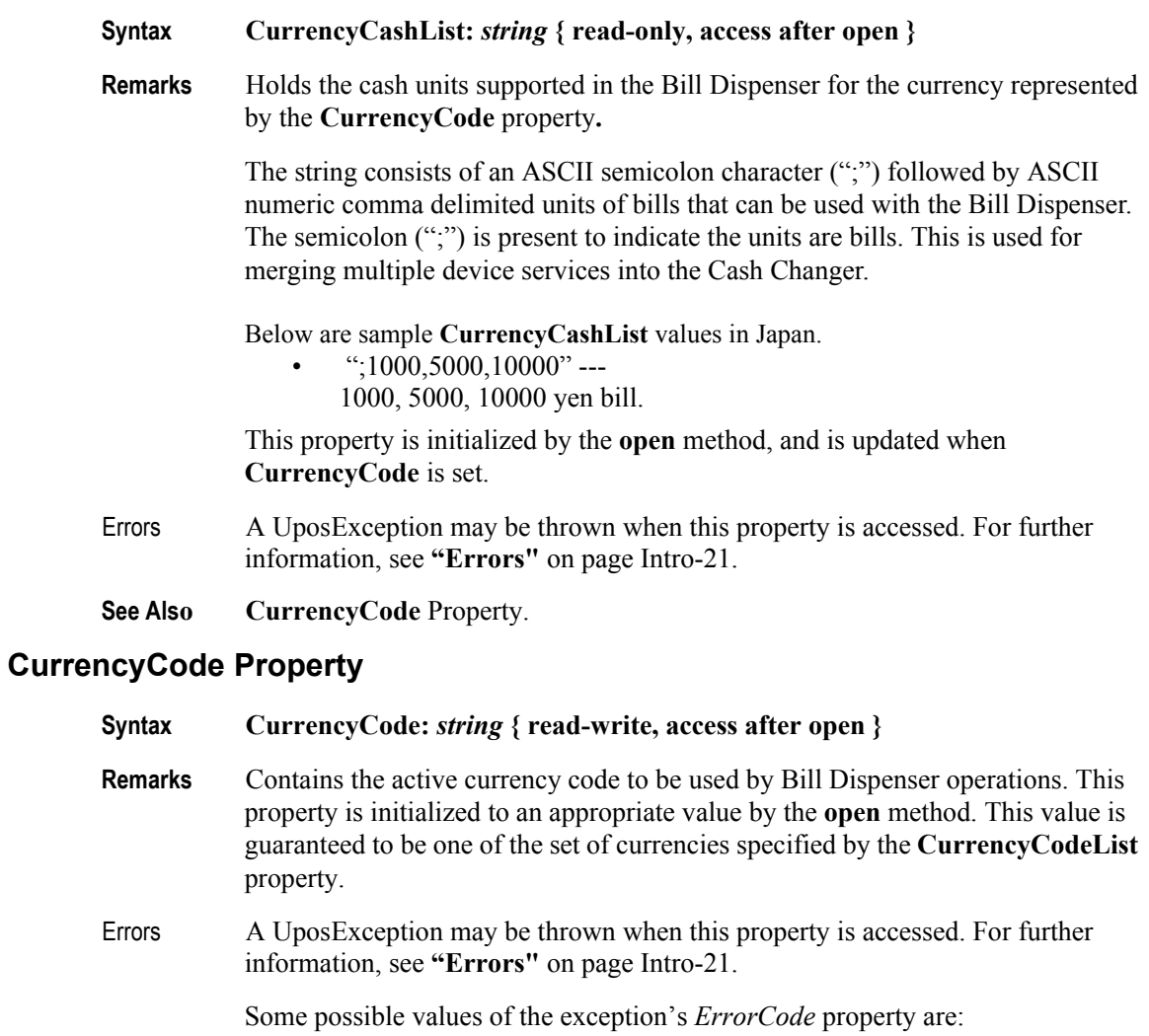

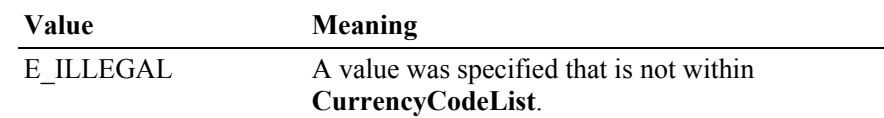

#### **See Also CurrencyCodeList** Property.

# **CurrencyCodeList Property**

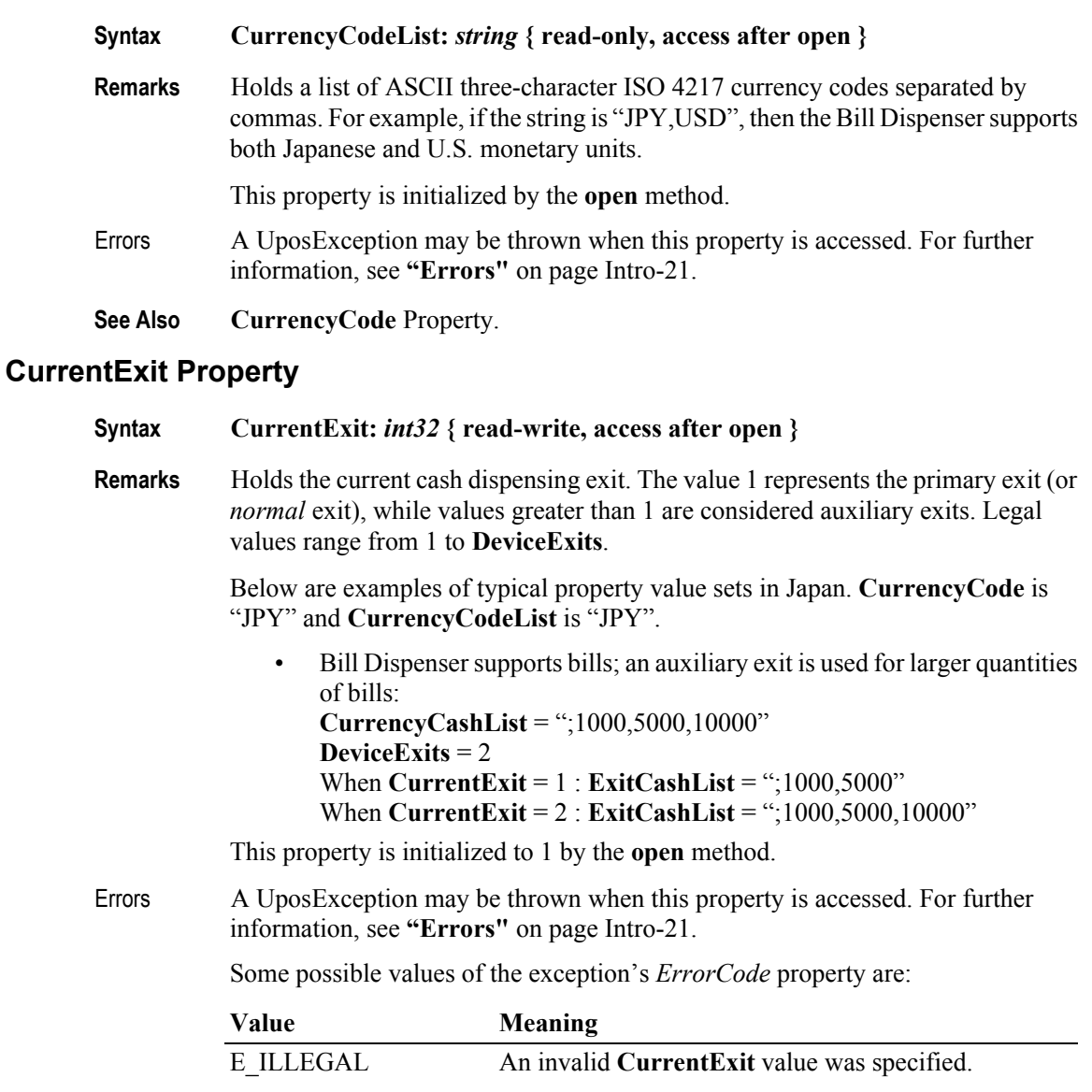

**See Also CurrencyCashList** Property, **DeviceExits** Property, **ExitCashList** Property.

### **DeviceExits Property**

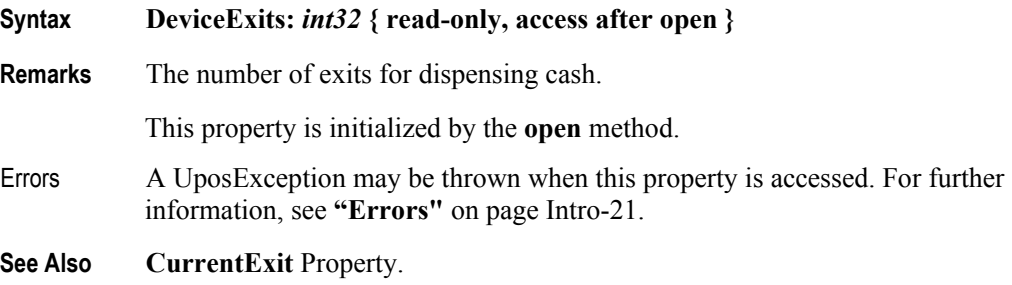

# **DeviceStatus Property**

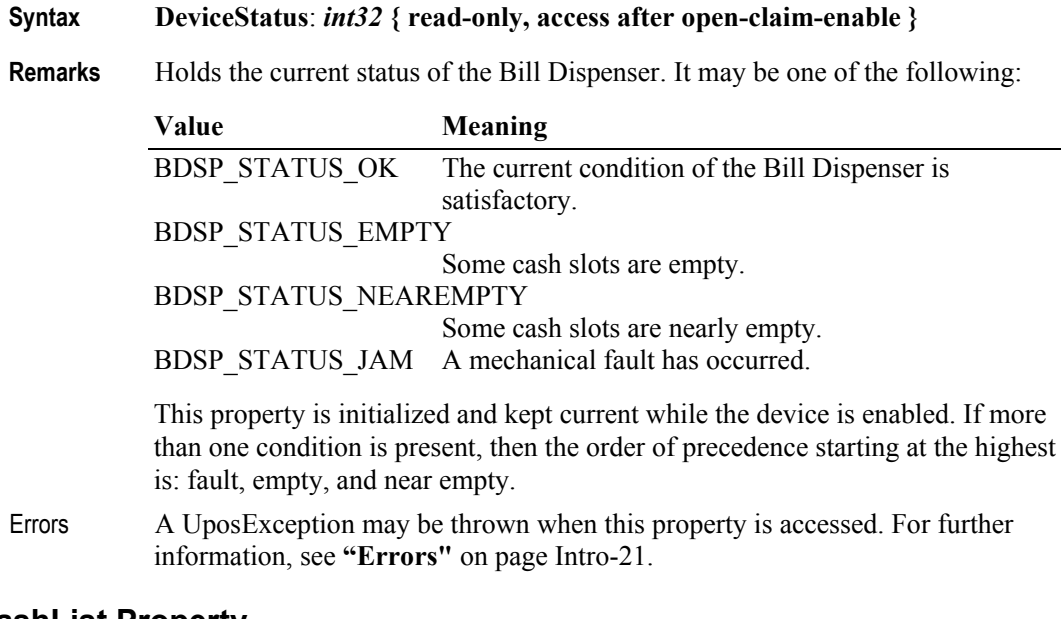

## **ExitCashList Property**

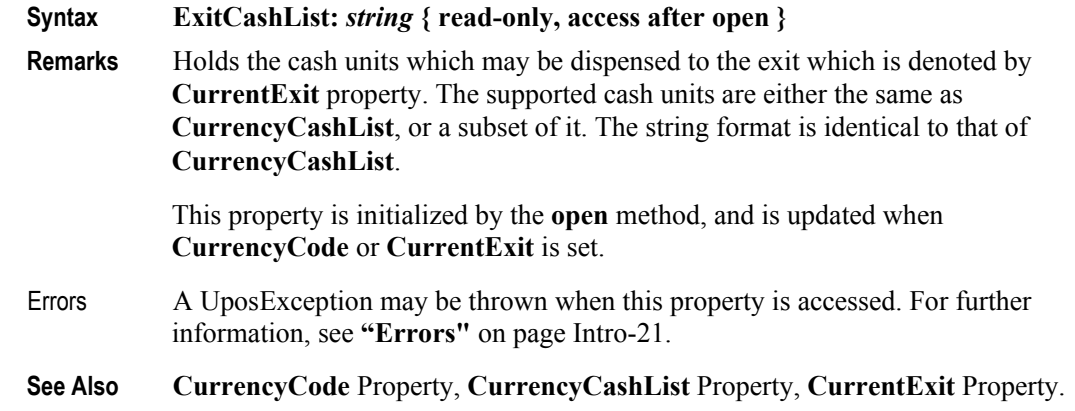

# **Methods (UML operations)**

### **adjustCashCounts Method** *Updated in Release 1.12*

#### Syntax **adjustCashCounts (cashCounts:** *string***);**

void { raises-exception, use after open-claim-enable }

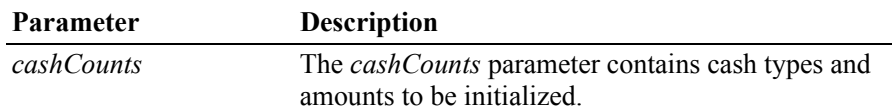

Remarks This method is called to set the initial amounts in the Bill Dispenser after initial setup, or to adjust cash counts after replenishment or removal, such as a paid in or paid out operation. This method is called when needed for devices which cannot determine the exact amount of cash in them automatically. If the device can determine the exact amount, then this method call is ignored. The application would first call **readCashCounts** to get the current counts, and adjust them to the amount being replenished. Then the application will call this method to set the amount currently in the changer.

To reset all cash counts to zero, set each denomination amount to zero.

For example if the currency is Japanese yen and string returned in *cashCounts* is set to:

#### ";**1000:80,5000:77,10000:0**"

as a result of calling the **readCashCounts** method, then there would be 80 one thousand yen bills and 77 five thousand yen bills in the Bill Dispenser.

Errors A UposException may be thrown when this method is invoked. For further information, see **"Errors"** [on page Intro-21](#page-60-0).

Some possible values of the exception's *ErrorCode* property are:

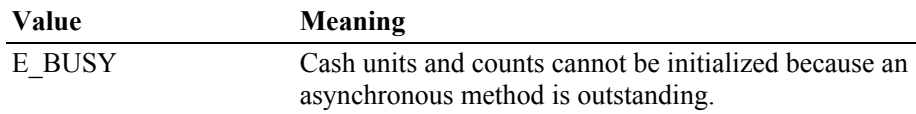

**See Also readCashCounts** Method.

**4-16**
## **dispenseCash Method**

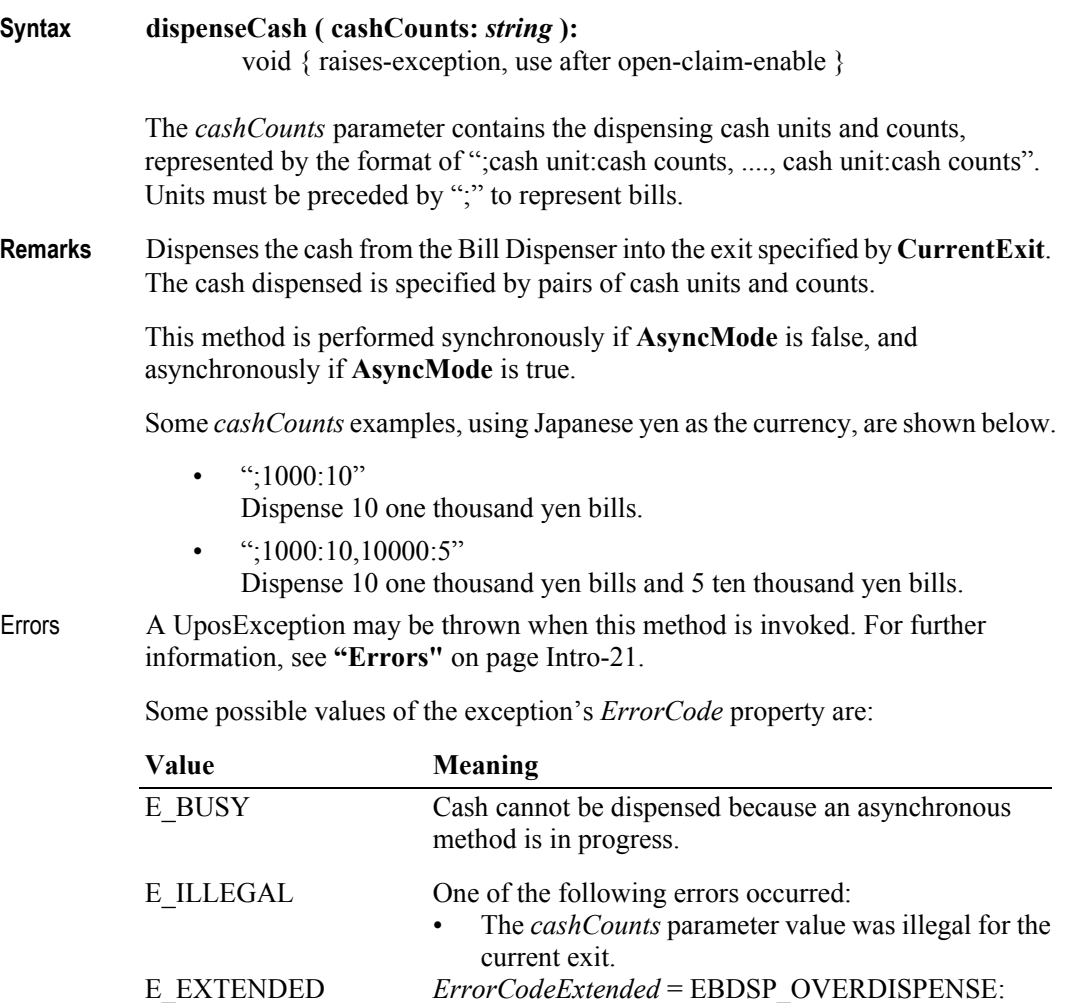

cash shortage.

**See Also AsyncMode** Property, **CurrentExit** Property.

The specified cash cannot be dispensed because of a

#### **readCashCounts Method** *Updated in Release 1.12*

**Syntax readCashCounts ( inout cashCounts:** *string,* **inout discrepancy:** *boolean* **):** void { raises-exception, use after open-claim-enable } **Parameter Description** *cashCounts* The cash count data is placed into *cashCounts*. *discrepancy* If *discrepancy* is set to true by this method, then there is some cash which was not able to be included in the counts reported in *cashCounts*; otherwise it is set false. **Remarks** The format of the string *cashCounts* is the same as *cashCounts* in the **dispenseCash** method. Each unit in *cashCounts* matches a unit in the **CurrencyCashList** property, and is in the same order. For example if the currency is Japanese yen and string returned in *cashCounts* is set to: ";**1000:80,5000:77,10000:0**" as a result of calling the **readCashCounts** method, then there would be 80 one thousand yen bills and 77 five thousand yen bills in the Bill Dispenser. If **CapDiscrepancy** property is false, then *discrepancy* is always false. Usually, the cash total calculated by *cashCounts* parameter is equal to the cash total in a Bill Dispenser. There are some cases where a discrepancy may occur because of existing uncountable cash in a Bill Dispenser. An example would be when a bill dispenser has diverted unusable bill to a holding area. Errors A UposException may be thrown when this method is invoked. For further information, see **"Errors"** [on page Intro-21](#page-60-0). Some possible values of the exception's *ErrorCode* property are: Value **Meaning** E\_BUSY Cash units and counts cannot be read because an asynchronous method is in process. **See Also CapDiscrepancy** Property, **CurrencyCashList** Property, **dispenseCash** Method.

# **Events (UML interfaces)**

**DirectIOEvent** 

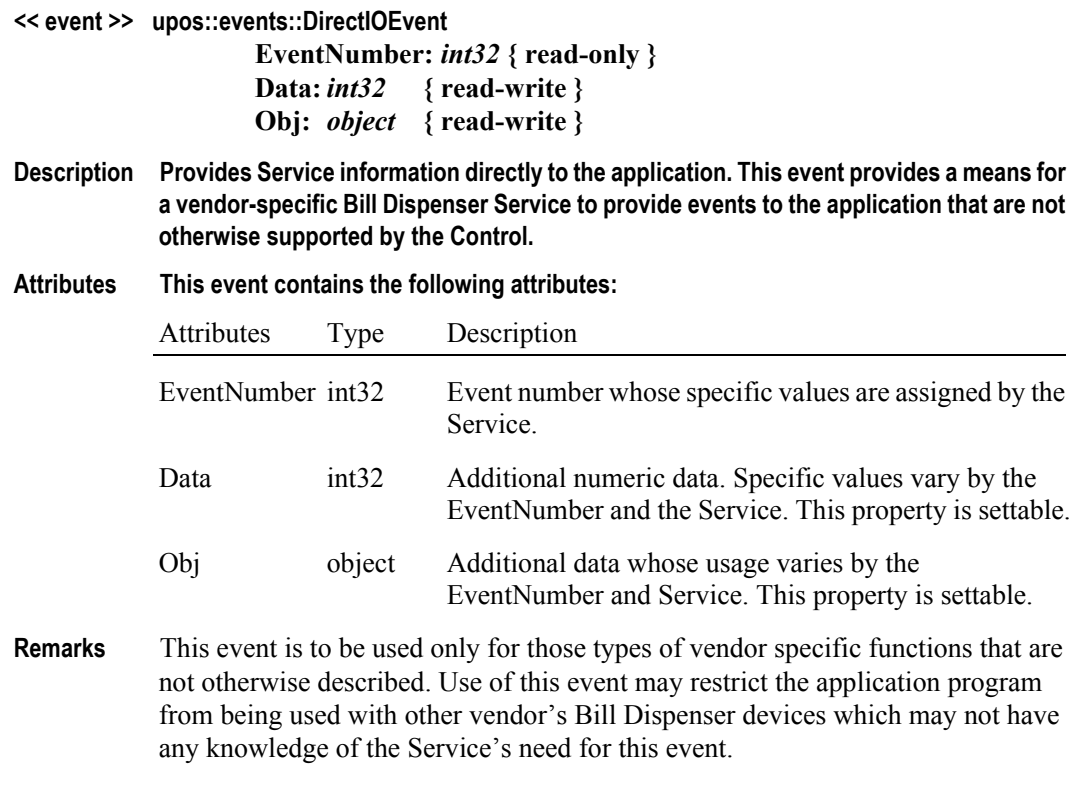

**See Also "Events"** [on page Intro-20](#page-59-0), directIO Method.

### StatusUpdateEvent

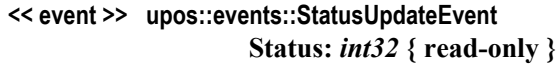

**Description Notifies the application that there is a change in the power status of the Bill Dispenser device.**

**Attributes This event contains the following attribute:**

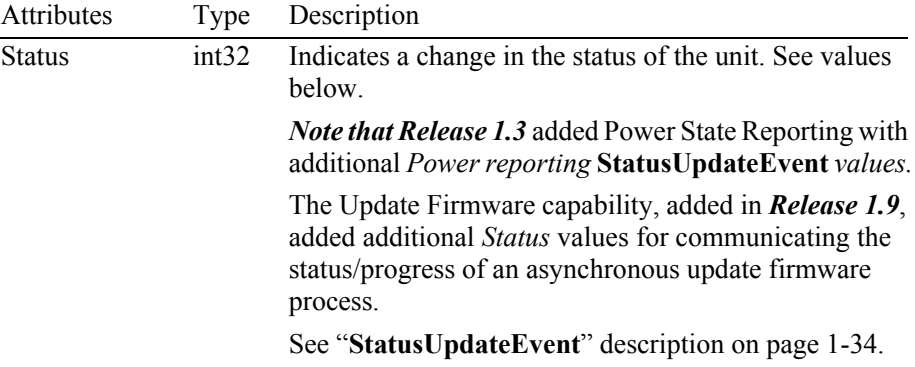

The *Status* parameter contains the Bill Dispenser status condition:

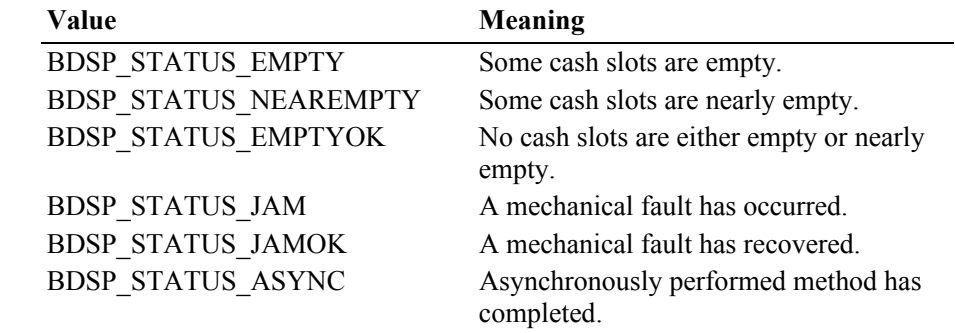

**Remarks** Fired when the Bill Dispenser detects a status change.

For changes in the fullness levels, the Bill Dispenser is only able to fire **StatusUpdateEvent**s when the device has a sensor capable of detecting the full, near full, empty, and/or near empty states and the corresponding capability properties for these states are set.

Jam conditions may be reported whenever this condition occurs; likewise for asynchronous method completion.

The completion statuses of asynchronously performed methods are placed in the **AsyncResultCode** and **AsyncResultCodeExtended** properties.

**See Also AsyncResultCode** Property, **AsyncResultCodeExtended** Property, **["Events"](#page-59-0)** on [page Intro-20](#page-59-0)

**4-20**

# CHAPTER 5 **Biometrics**

This Chapter defines the Biometrics device category.

# **Summary**

### **Properties (UML attributes)**

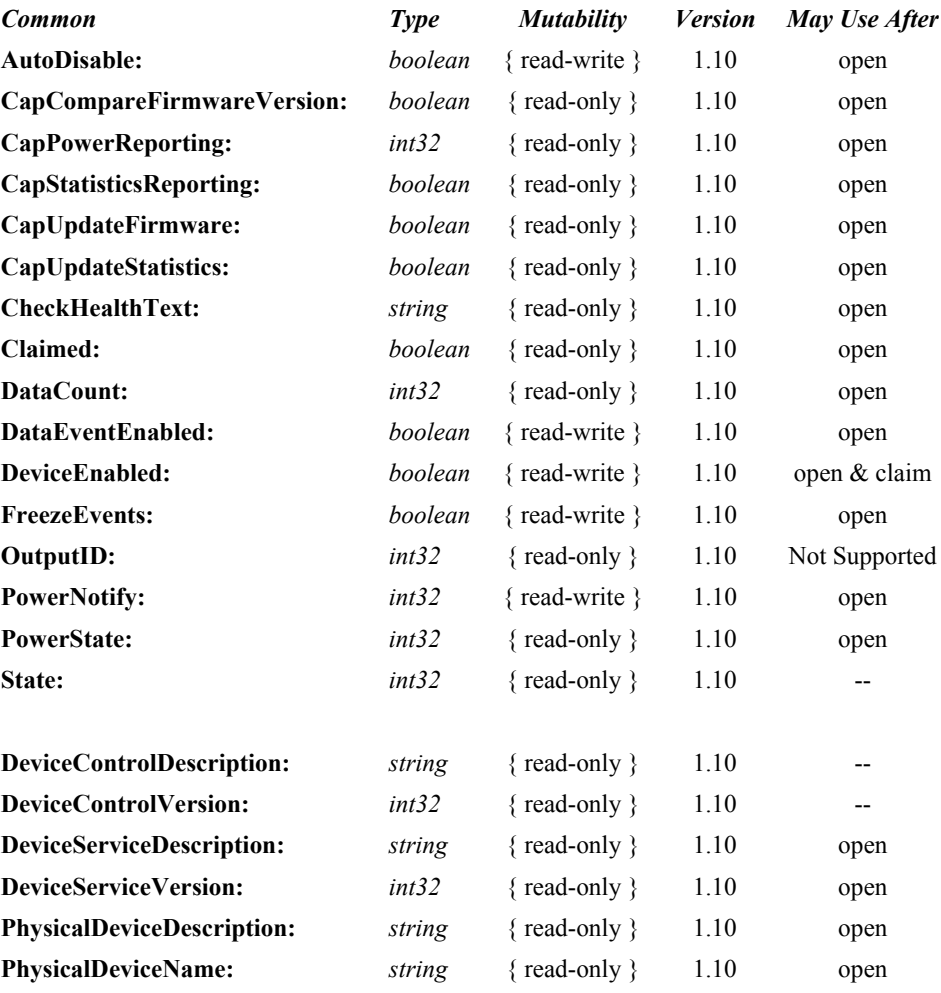

#### **5-2**

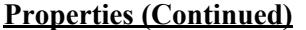

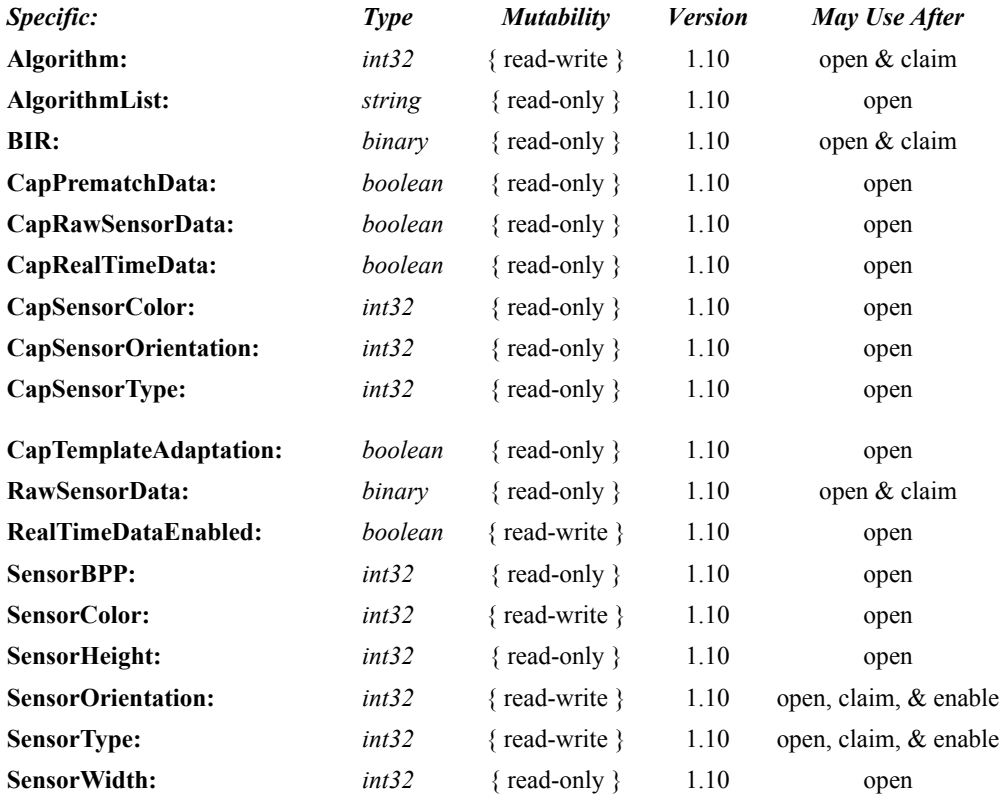

#### **Methods (UML operations)**

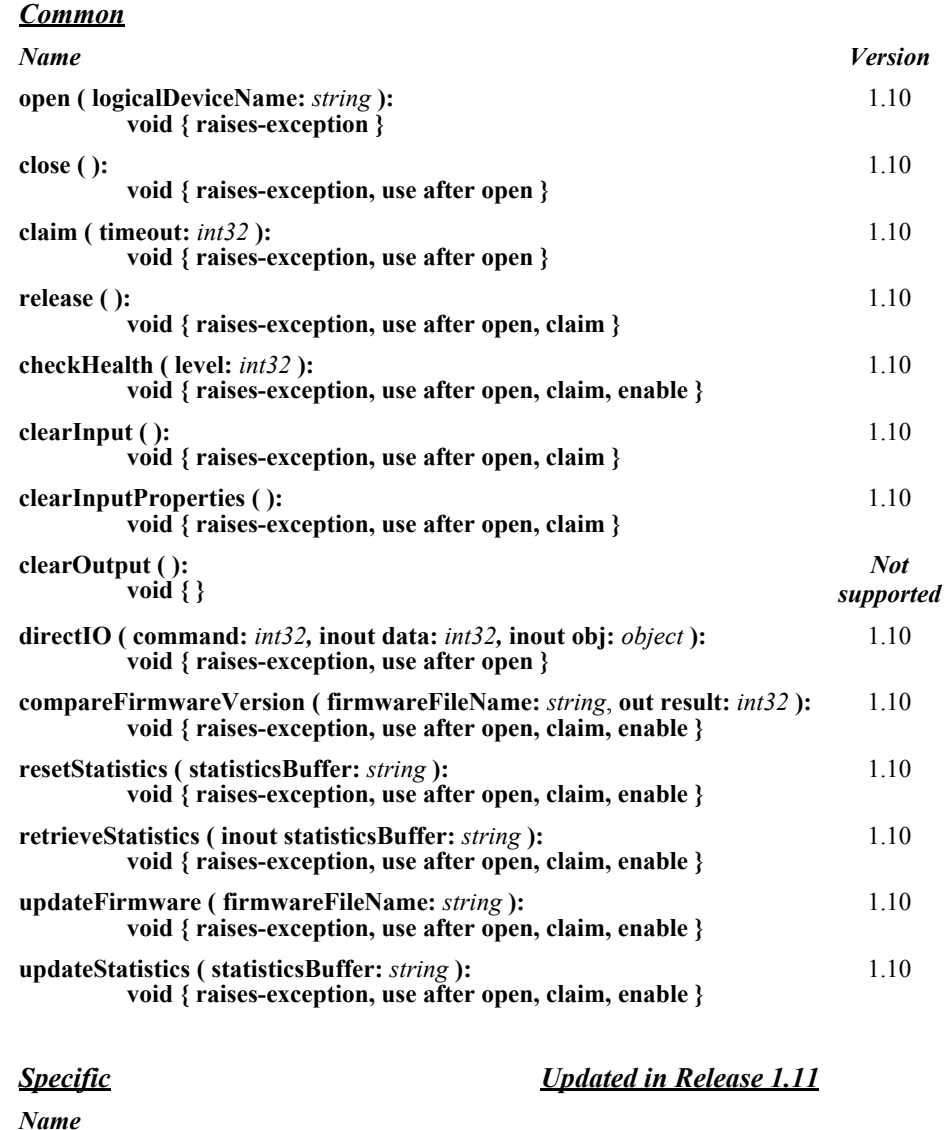

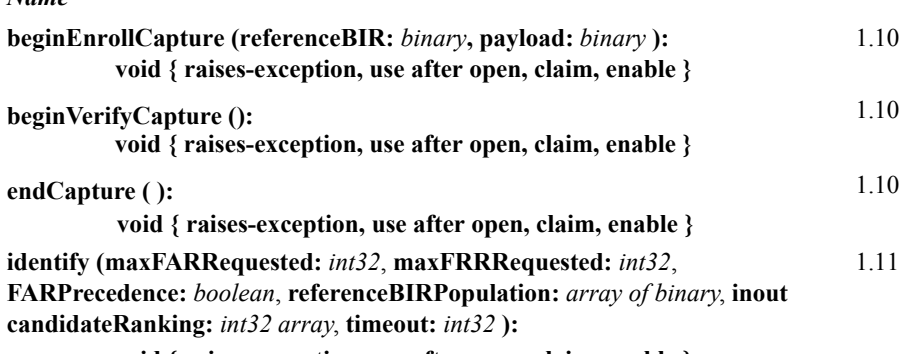

**void { raises-exception, use after open, claim, enable }**

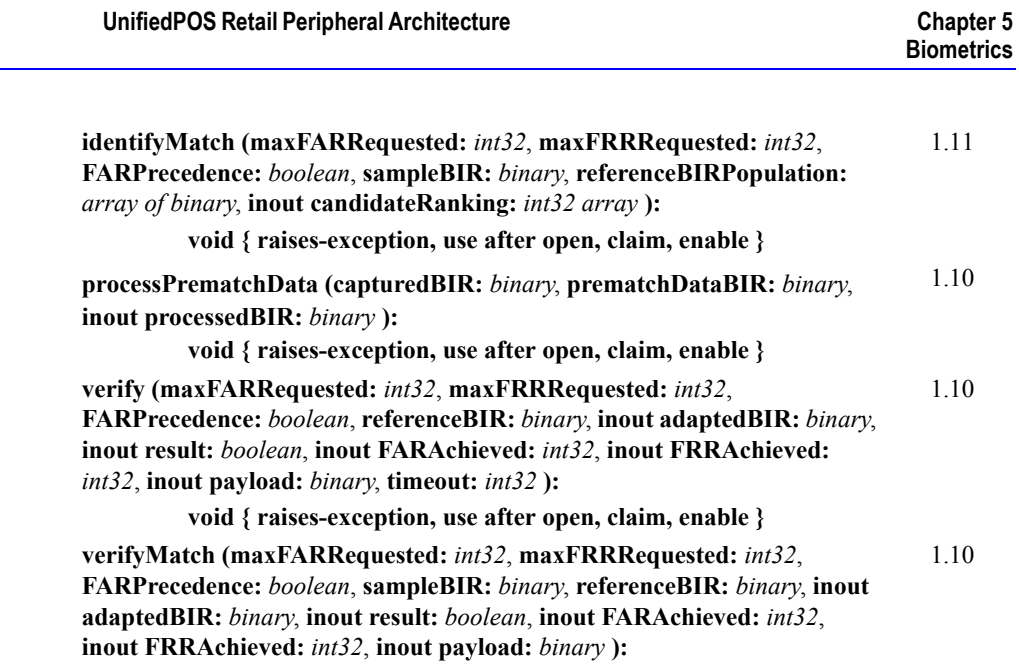

**void { raises-exception, use after open, claim, enable }**

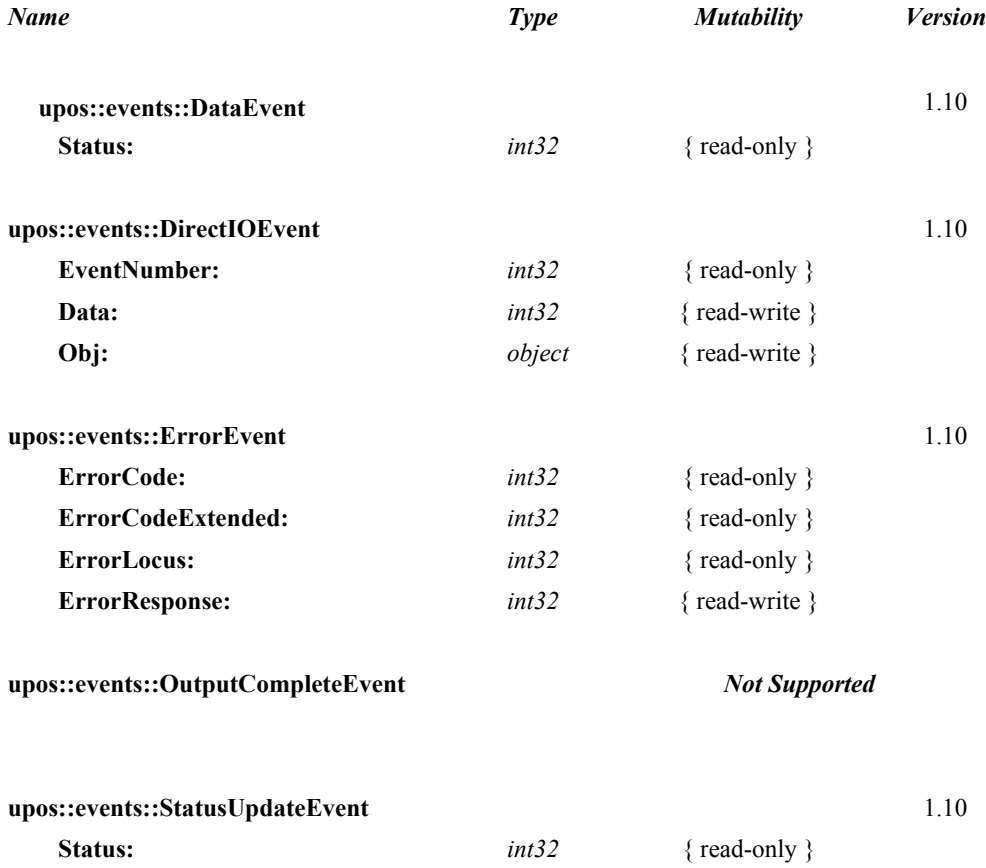

# **Events (UML interfaces)**

## **General Information**

The Biometrics programmatic name is "Biometrics". This device was introduced in Version 1.10 of this specification.

## **Capabilities**

All Biometric devices have the following capabilities:

The device captures biometrics data from a biometrics sensor. The biometrics data is in the form of a Biometrics Information Record (**BIR**) containing one or more Biometrics Data Blocks (**BDB**) which in turn contain one or more biometric data samples or biometric templates.

This standard uses the term template (as adapted from the  $BioAPI<sup>1</sup>$ ) to refer to the biometric enrollment data for a user. The term biometric information record (**BIR**) refers to any biometric data that is returned to the application; including raw data, intermediate data, processed sample(s) ready for verification or identification, as well as enrollment data. Typically, the only data stored persistently by the application is the BIR generated for enrollment (i.e., the template). The format of the Opaque Biometric Data Block (**BDB**) is indicated by the Format field of the Header. This may be a standard or proprietary format. The **BDB** may be encrypted. The digital signature is optional, and may be used to ensure integrity of the data during transmission and storage. When present, it is calculated on the Header + **BDB**. For standardized **BIR** formats, the signature will take a standard form (to be determined when the format is standardized). For proprietary **BIR** formats (all that exists at the present time), the signature can take any form that suits the Service. For this reason, there is no C structure definition of the signature. The **BIR** Data Type indicates whether the **BIR** is signed and/or encrypted.

<sup>&</sup>lt;sup>1.</sup> BioAPI is defined by the BioAPI consortium (www.bioapi.org).

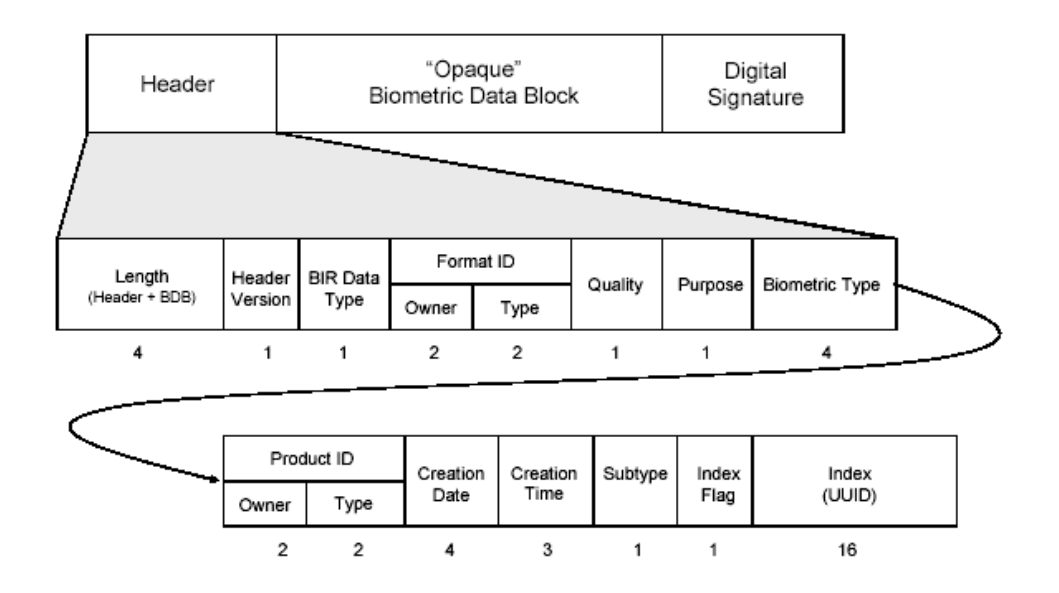

- The Device captures Biometric data for the purposes of enrollment. The notion of enrollment requires a higher level of quality for the final **BIR** that is created. Generally, the **BIR** will be the aggregation of series of biometric captures.
- The Device captures Biometric data for the purposes of verification. Verification does not require the same level of quality as enrollment.
- The Device has the ability to determine if two **BIRs** match within the degree of error specified by the False Accept Rate (FAR) and False Reject Rate (FRR). The FAR is the margin of percentage error acceptable that two nonmatching biometric samples will be falsely deemed to match. The FRR is the margin of percentage error acceptable that two matching biometric samples will be falsely deemed not to match.
- The Device has the ability to compare a **BIR** against a sample population of **BIRs** and create a rank ordering of the population for identification purposes.

Some Biometrics Device may have the following additional capabilities:

The Device Returns the raw biometric data in "real time" as it is captured by the device. If this capability is true and has been enabled by application by setting the **RealTimeDataEnabled** property to true, then a series of **StatusUpdateEvent**s are enqueued, each as a raw image defined by **SensorBPP**, **SensorColor**, **SensorHeight**, and **SensorWidth** representing a partial biometrics image capture.

## **Biometrics Class Diagram**

The following diagram shows the relationships between the Biometrics classes.

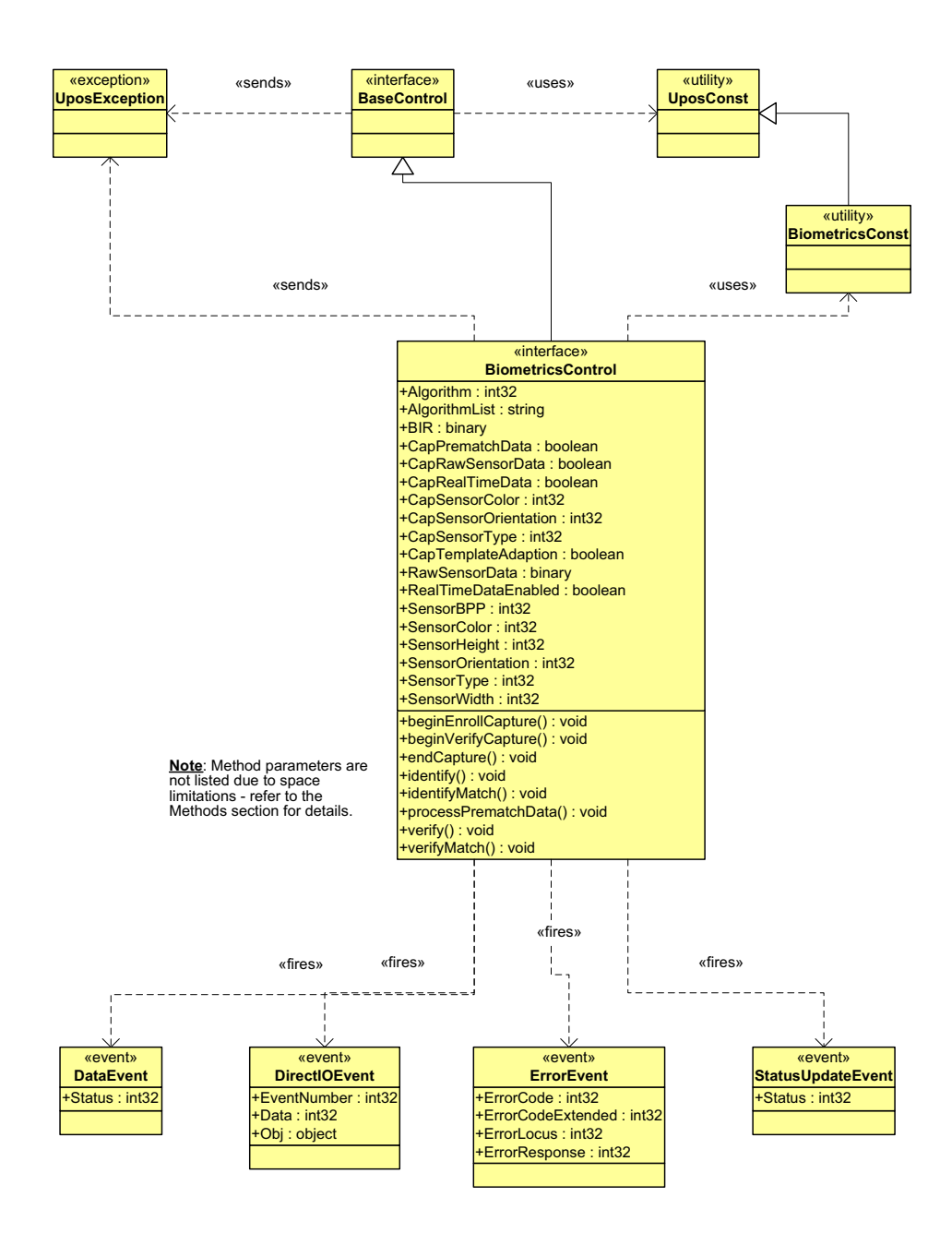

## **Model**

The Biometrics device usage model is:

- Open and claim the device.
- Enable the device and set the property **DataEventEnabled** to true.
- Begin capturing biometrics data by calling on of the following asynchronous methods **beginVerifyCapture** or **beginEnrollCapture**. These methods activate the biometrics sensor to begin acquiring the biometrics data in the relevant manner for the particular biometrics device. The result biometric data is stored in the **BIR** property. The **BIR** data can be provided to the **identifyMatch** method and **verifyMatch** method for comparison and matching purposes. The archival process of the **BIR** for future verification is application dependent.
- Perform synchronous biometric verifications through the **verify** method or synchronous biometric identifications through the **identify** method.
- If the device is capable of supplying biometrics data in real time as the biometric sample is captured (**CapRealTimeData** is true), and if **RealTimeDataEnabled** is true, the biometrics data is presented to the application as a series of partial biometric data through the **RawSensorData**  property and notified to the application through **StatusUpdateEvent**s until the biometric sample is fully acquired. **RawSensorData** is not queued rather it is up to the application to capture the data upon receiving the **StatusUpdateEvent.**

The Biometrics Device follows the general "Device Input Model" for eventdriven input:

- When input is received by the Service, it enqueues a **DataEvent**.
- If **AutoDisable** is true, then the Device automatically disables itself when a **DataEvent** is enqueued.
- A queued **DataEvent** can be delivered to the application when the property **DataEventEnabled** is true and other event delivery requirements are met. Just before delivering this event, data is copied into properties, and further data events are disabled by setting **DataEventEnabled** to false. This causes subsequent input data to be enqueued while the application processes the current input and associated properties. When the application has finished processing the current input and is ready for more data, it re-enables events by setting **DataEventEnabled** to true.
- An **ErrorEvent** (or events) is enqueued if the an error occurs while gathering or processing input, and is delivered to the application when **DataEventEnabled** is true and other event delivery requirements are met.
- The **DataCount** property may be read to obtain the number of queued **DataEvent**s.
- All enqueued input may be deleted by calling **clearInput**. See the **clearInput**  method description for more details.

Deviations from the general "Device Input Model" for event-driven input are:

- The capture of biometrics data begins when **beginEnrollCapture** or **beginVerifyCapture** is called.
- If biometrics capture is terminated by calling **endCapture**, then no **DataEvent** or **ErrorEvent** will be enqueued.

## **Device Sharing**

The Biometrics is an exclusive-use device, as follows:

- The application must claim the device before enabling it.
- The application must claim and enable the device before accessing many of the Biometrics specific properties.
- The application must claim and enable the device before calling methods that manipulate the device or before changing some writable properties.
- See the "Summary" table for precise usage prerequisites.

## **Biometrics Sequence Diagrams**

The following diagram illustrates the enrollment sequence for the Biometrics device category.

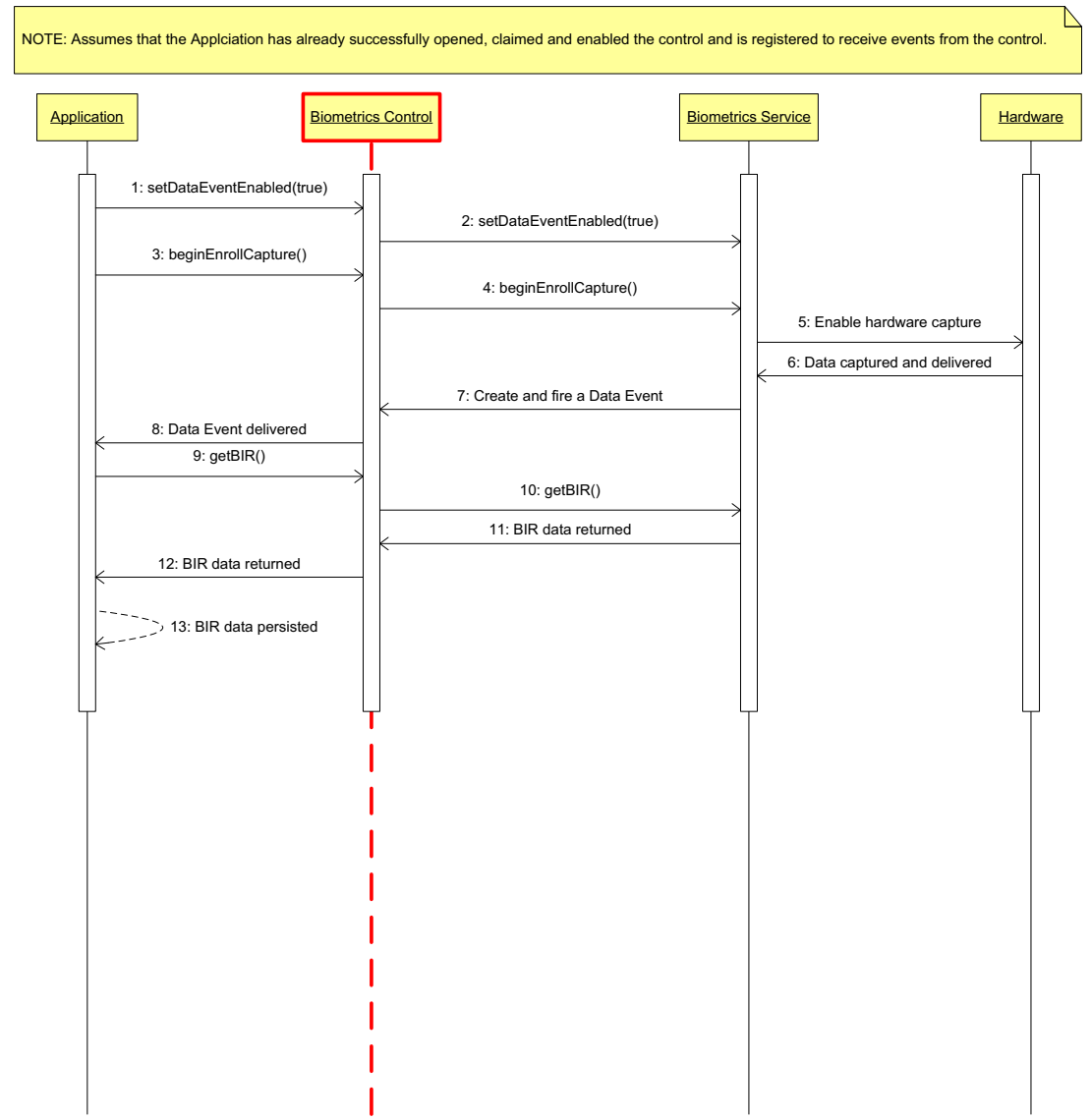

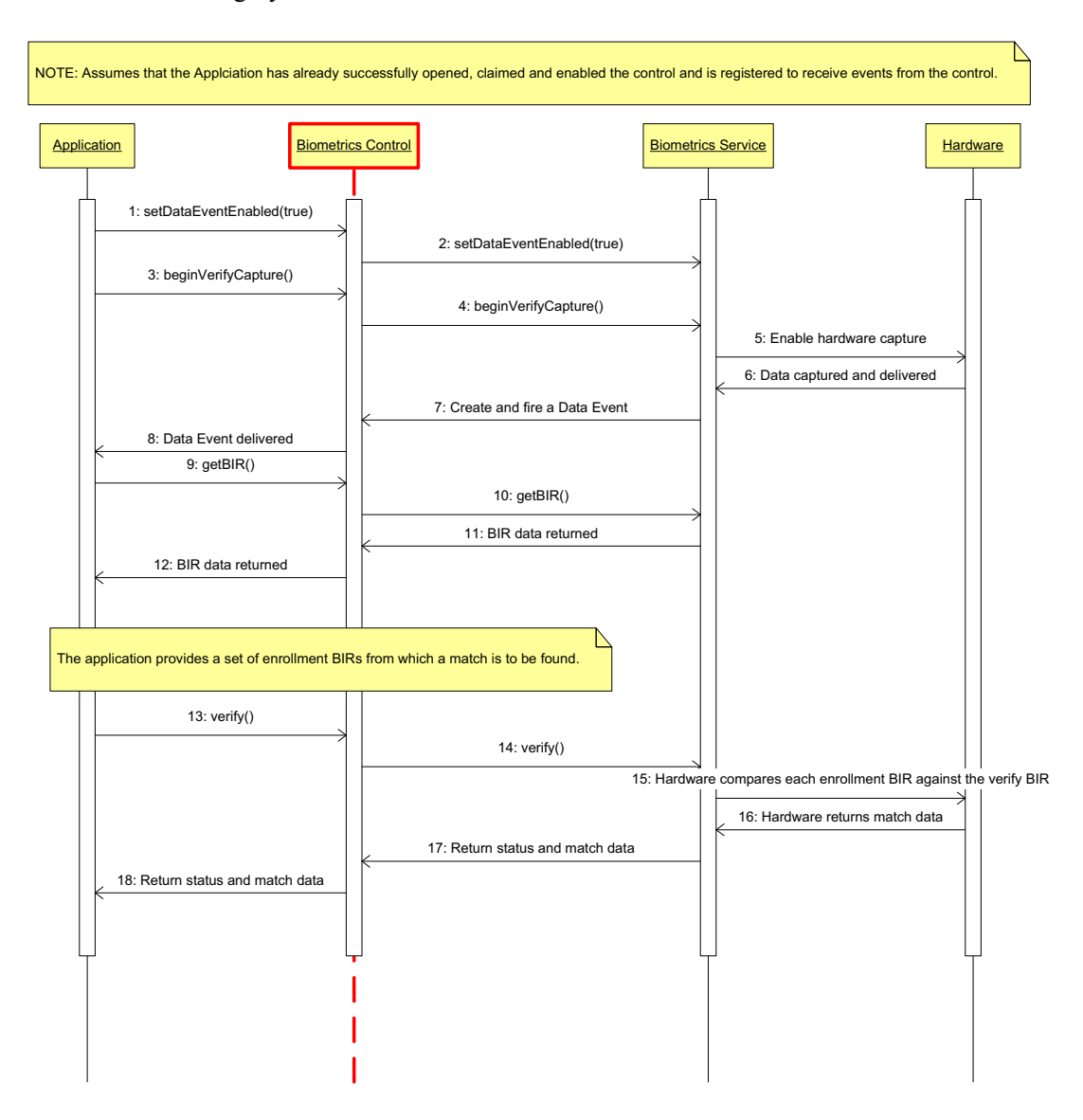

The following diagram illustrates the verify sequence for the Biometrics device category.

The following diagram illustrates the verify - match sequence for the Biometrics device category.

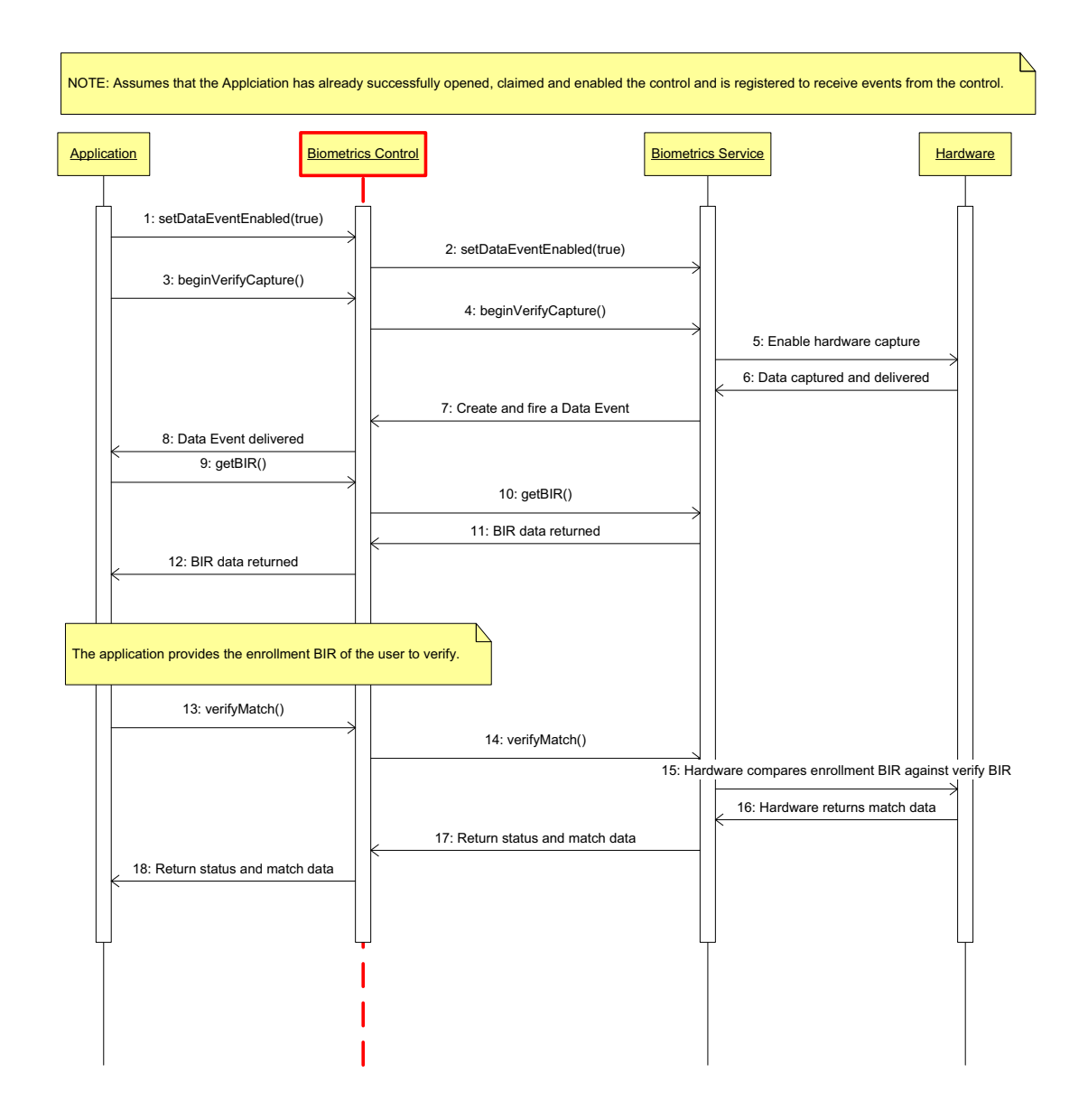

## **Biometrics State Diagram**

The following diagram illustrates the various state transitions within the Biometrics device category.

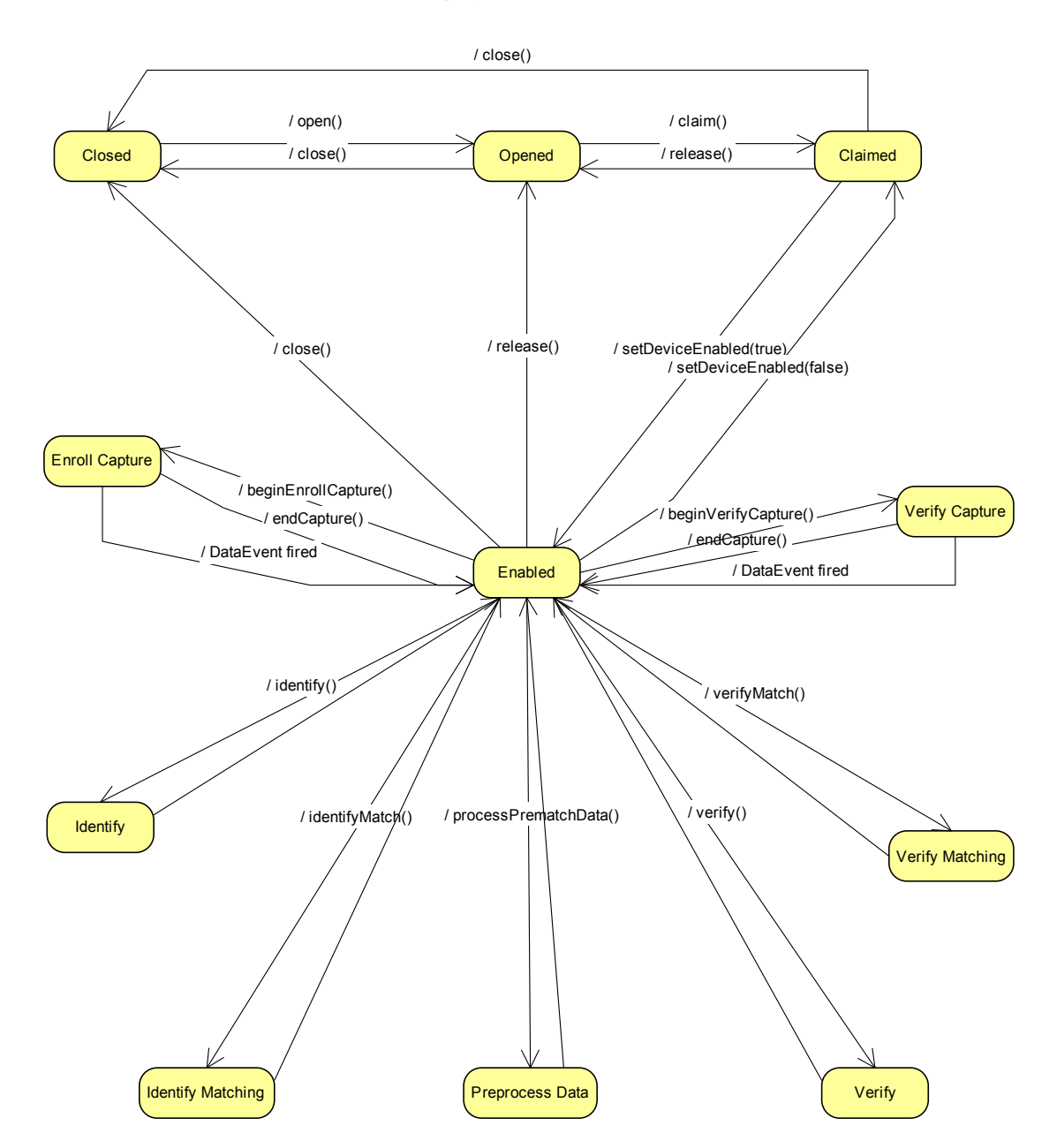

## **Properties (UML Attributes)**

### **Algorithm Property**

#### **Syntax Algorithm:** *int32* **{ read-write, access after open-claim }**

**Remarks** Contains the biometric algorithm currently in use for generating the biometrics template. The values can be set to index the values contained in **AlgorithmList**. For example:

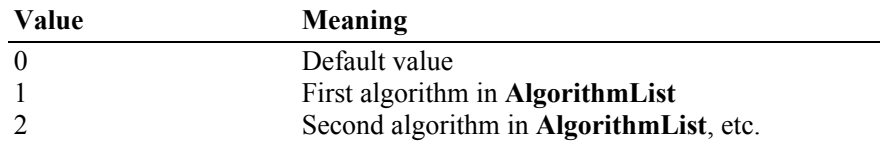

This property can only be updated when the device is opened and claimed, but not enabled.

**Errors** A UposException may be thrown when this property is accessed. For further information, see **"Errors"** [on page Intro-21](#page-60-0).

### **See Also AlgorithmList** Property.

#### **AlgorithmList Property**

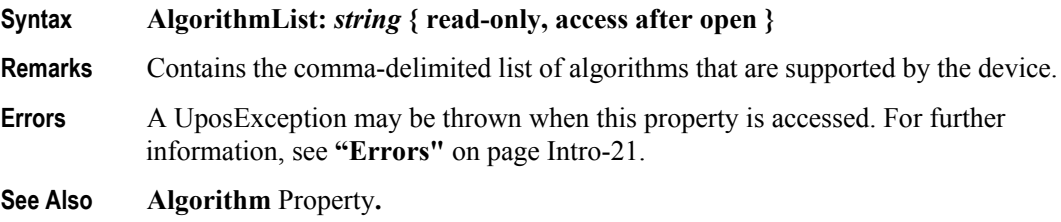

### **BIR Property <sup>2</sup>**

### **Syntax BIR:** *binary* **{ read-only, access after open-claim-enable }3**

**Remarks** This standard uses the term template to refer to the biometric enrollment data for a user. The term biometric information record (**BIR**) refers to any biometric data that is returned to the application; including raw data, intermediate data, processed sample(s) ready for verification or identification, as well as enrollment data. Typically, the only data stored persistently by the application is the **BIR** generated for enrollment (i.e., the template). The format of the Opaque Biometric Data Block (**BDB**) is indicated by the Format field of the Header. This may be a standard or proprietary format. The **BDB** may be encrypted. The digital signature is optional, and may be used to ensure integrity of the data during transmission and storage. When present, it is calculated on the Header + **BDB**.

2. Biometrics Information Record (**BIR**) was originally defined by the BioAPI consortium (www.bioapi.org).

3. In the **OPOS** environment, the format of this data depends upon the value of the **BinaryConversion** property. See **BinaryConversion** property on [page A-29.](#page-1370-0)

For standardized **BIR** formats, the signature will take a standard form (to be determined when the format is standardized). For proprietary **BIR** formats (all that exists at the present time), the signature can take any form that suits the Service. For this reason, there is no C structure definition of the signature. The **BIR** Data Type indicates whether the **BIR** is signed and/or encrypted.

Processed biometric data obtained through the methods **beginEnrollCapture, beginVerifyCapture,** and **verify** are stored in this property upon successful completion.

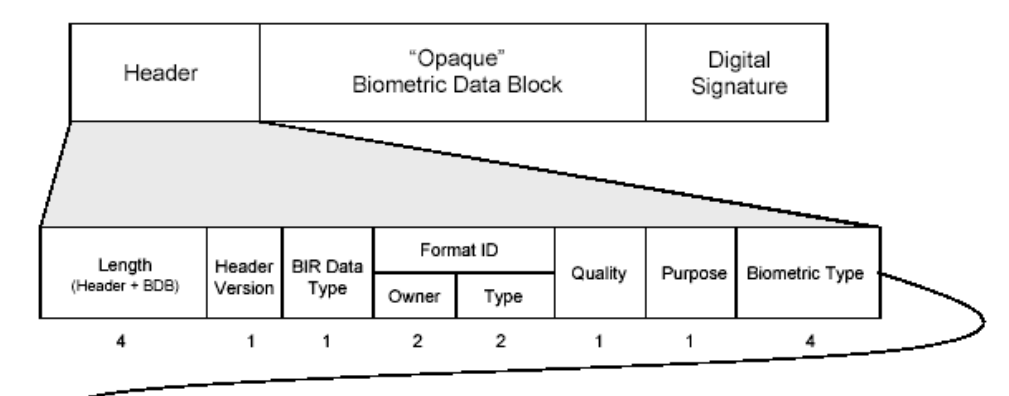

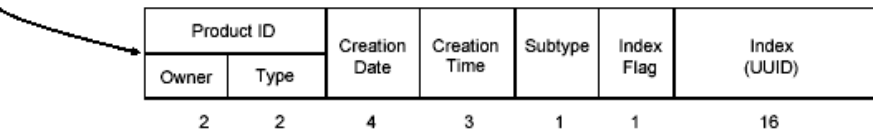

**Errors** A UposException may be thrown when this property is accessed. For further information, see **"Errors"** [on page Intro-21](#page-60-0).

**See Also beginEnrollCapture** Method**, beginVerifyCapture** Method**, verify** Method.

#### **CapPrematchData Property** *Updated in Release 1.11*

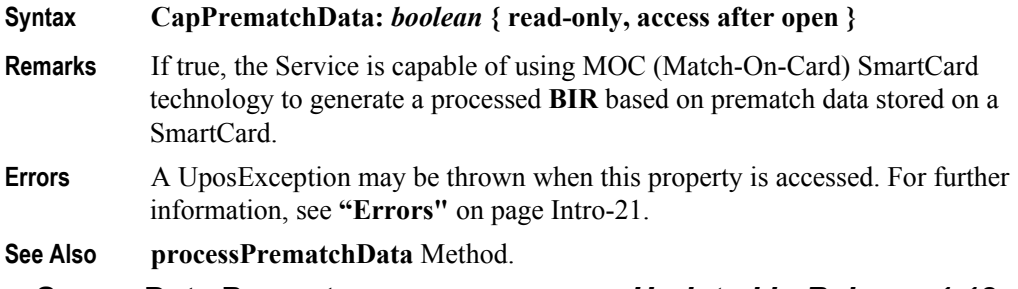

#### **CapRawSensorData Property** *Updated in Release 1.12*

- **Syntax CapRawSensorData:** *boolean* **{ read-only, access after open } Remarks** If true, the Service is able to return unprocessed raw data from the biometrics sensor. **Errors** A UposException may be thrown when this property is accessed. For further information, see **"Errors"** [on page Intro-21](#page-60-0).
- **See Also RawSensorData** Property.

### **CapRealTimeData Property** *Updated in Release 1.12*

#### **Syntax CapRealTimeData:** *boolean* **{ read-only, access after open }**

**Remarks** If true, the device is able to supply raw biometrics data as the biometrics information is being captured ("real time"). This property value will be false if **CapRawSensorData** is false, since real time data is only delivered via the **RawSensorData** property which requires that **CapRawSensorData** is true.

This property is initialized by the **open** method.

- **Errors** A UposException may be thrown when this property is accessed. For further information, see **"Errors"** [on page Intro-21](#page-60-0).
- **See Also RawSensorData** Property**, SensorBPP** Property**, SensorColor** Property**, SensorHeight** Property**, SensorWidth** Property**.**

#### **CapSensorColor Property**

#### **Syntax CapSensorColor: int32 { read-only, access after open }**

**Remarks** This capability indicates if this device supports image formats other than bi-tonal. **CapSensorColor** is a logical OR combination of any of the following values:

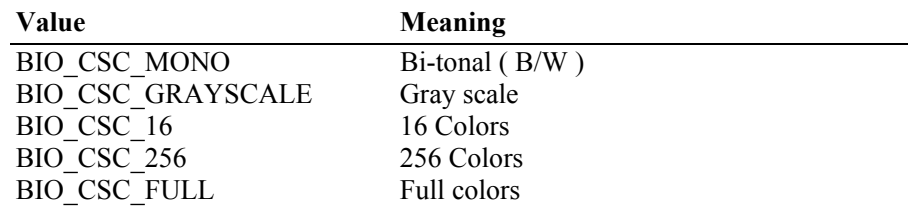

This property is initialized by the **open** method.

**Errors** A UposException may be thrown when this property is accessed. For further information, see **"Errors"** [on page Intro-21](#page-60-0).

#### **CapSensorOrientation Property**

**Syntax CapSensorOrientation:** *int32* **{ read-only, access after open }**

**Remarks** This capability indicates the ability of the sensor image to be rotated prior to processing. **CapSensorOrientation** is a logical OR combination of any of the following values**:**

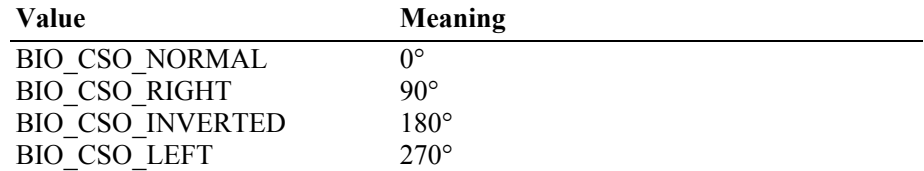

This property is initialized by the **open** method.

**Errors** A UposException may be thrown when this property is accessed. For further information, see **"Errors"** [on page Intro-21](#page-60-0).

#### **CapSensorType Property** *Updated in Release 1.11*

### **Syntax CapSensorType:** *int32* **{ read-only, access after open-claim-enable }**

**Remarks** This capability indicates the types of biometrics data that can be captured by the attached sensor. **CapSensorType** is a logical OR combination of any of the following values:

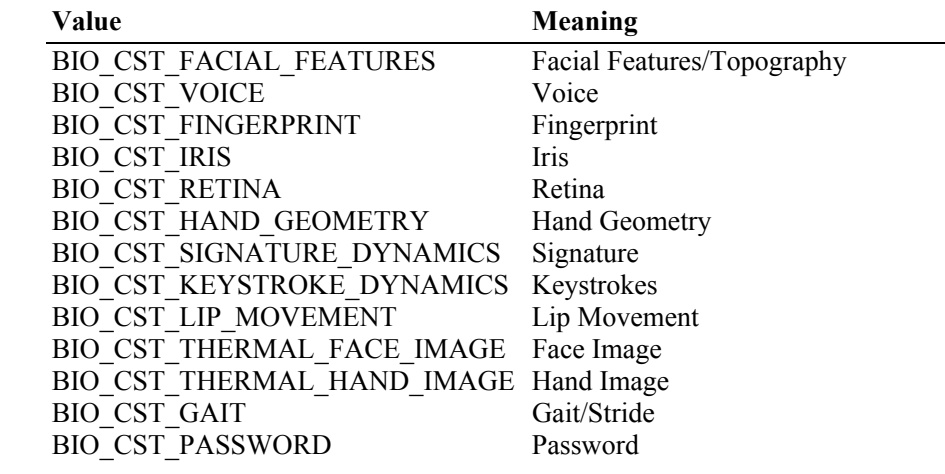

#### **Errors** A UposException may be thrown when this property is accessed. For further information, see **"Errors"** [on page Intro-21](#page-60-0).

**See Also SensorType** Property**.**

#### **CapTemplateAdaptation Property**

#### **Syntax CapTemplateAdaptation:** *boolean* **{ read-only, access after open }**

**Remarks** If true, the Service is able to return an adapted **BIR** that is the result of updating a reference **BIR** with information taken from a sample **BIR** or capture **BIR**. The purpose of this adaptation is to keep the reference **BIR** current as biometric data shifts over time.

> This capability must be populated after **open**, **claim**, and **enable** because it is dependent on the selected **Algorithm**.

- **Errors** A UposException may be thrown when this property is accessed. For further information, see **"Errors"** [on page Intro-21](#page-60-0).
- **See Also Algorithm** Property, **BIR** Property, **Verify** Method**, VerifyMatch** Method.

#### **RawSensorData Property** *Updated in Release 1.12*

#### **Syntax RawSensorData:** *binary* **{ read-only, access after open-claim-enable }4**

**Remarks** Holds the biometrics image data as raw pixel data scan lines from the top, left to the bottom, right. **SensorHeight** and **SensorWidth** define the number of pixels. **SensorBPP** defines the number of bits per pixel. **SensorColor** defines the interpretation of the pixel data. If **CapRawSensorData** is false, then this property contains no meaningful value.

4. In the **OPOS** environment, the format of this data depends upon the value of the **BinaryConversion** property. See **BinaryConversion** property on [page A-29.](#page-1370-0)

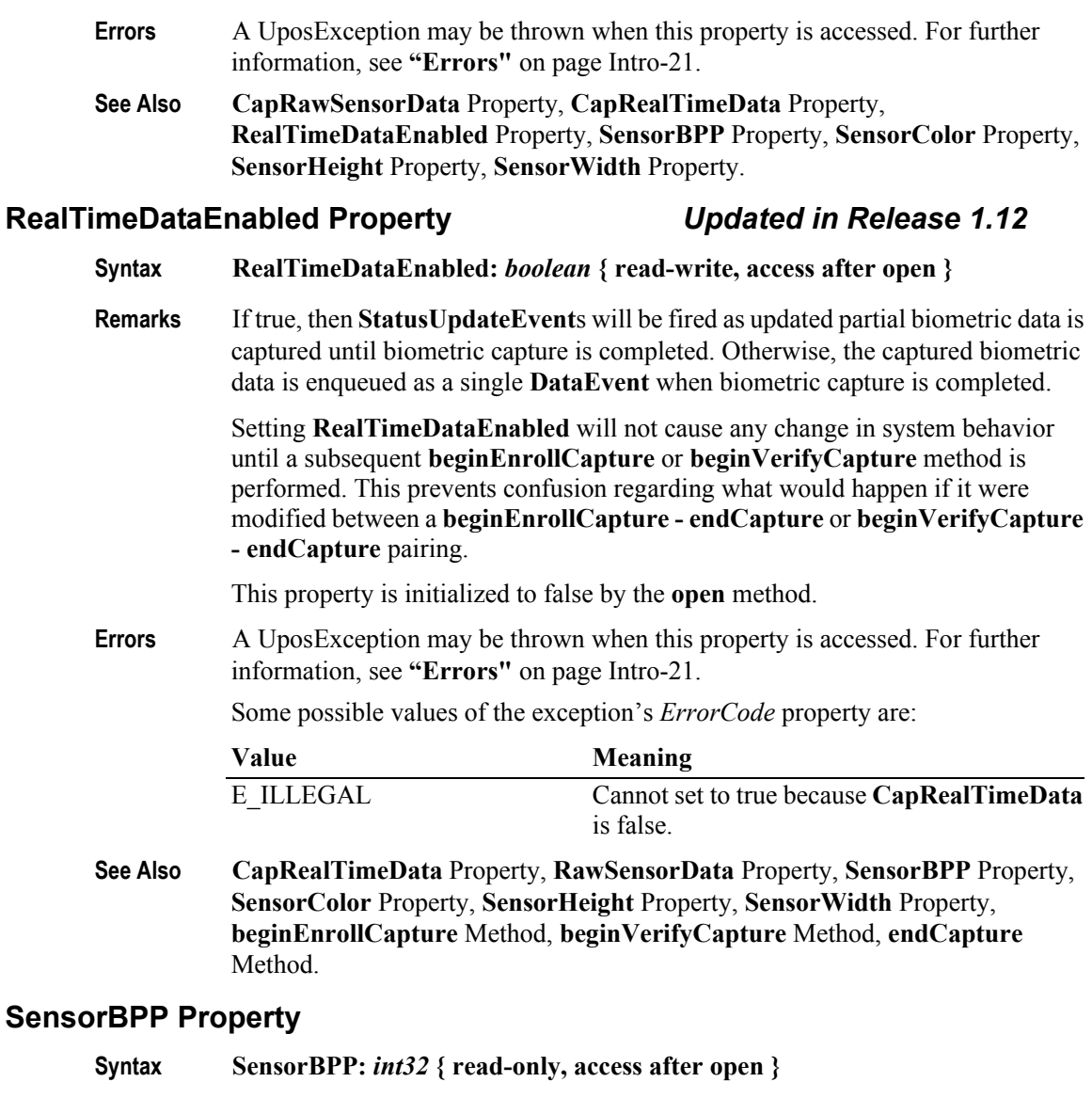

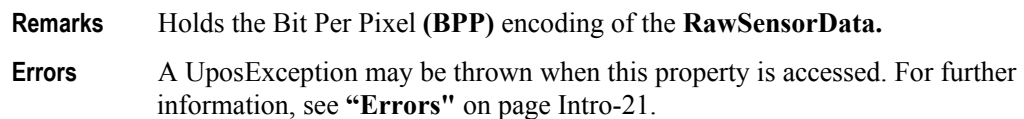

### **SensorColor Property** *Updated in Release 1.11*

## **Syntax SensorColor:** *int32* **{ read-write, access after open }**

**Remarks** This property is used to select the image capture mode for subsequent biometric capture operations. Certain **SensorType** devices may not work with all the "colors" or color image type may not make sense. Changing the **SensorColor** property will not affect any previously stored data currently residing in the **RawSensorData** property or **BIR** property.

It may contain one of the following values:

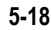

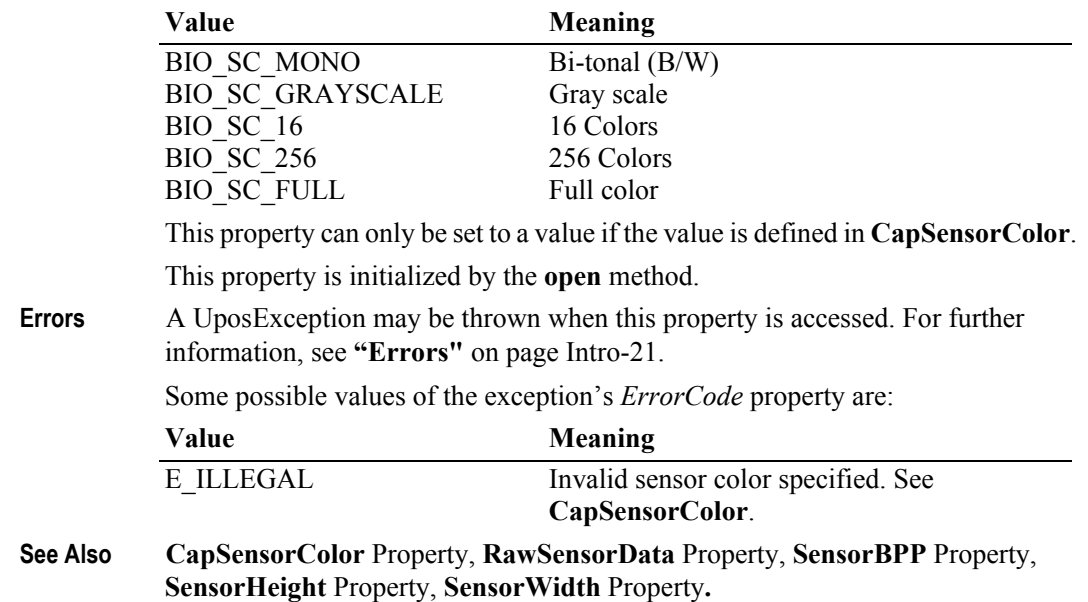

### **SensorHeight Property**

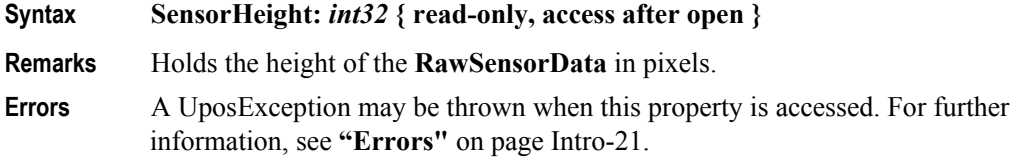

## **SensorOrientation Property** *Updated in Release 1.11*

### **Syntax SensorOrientation:** *int32* **{ read-write, access after open-claim }**

**Remarks** Holds the requested orientation adjustment to the received sensor data prior to **BIR**  creation.

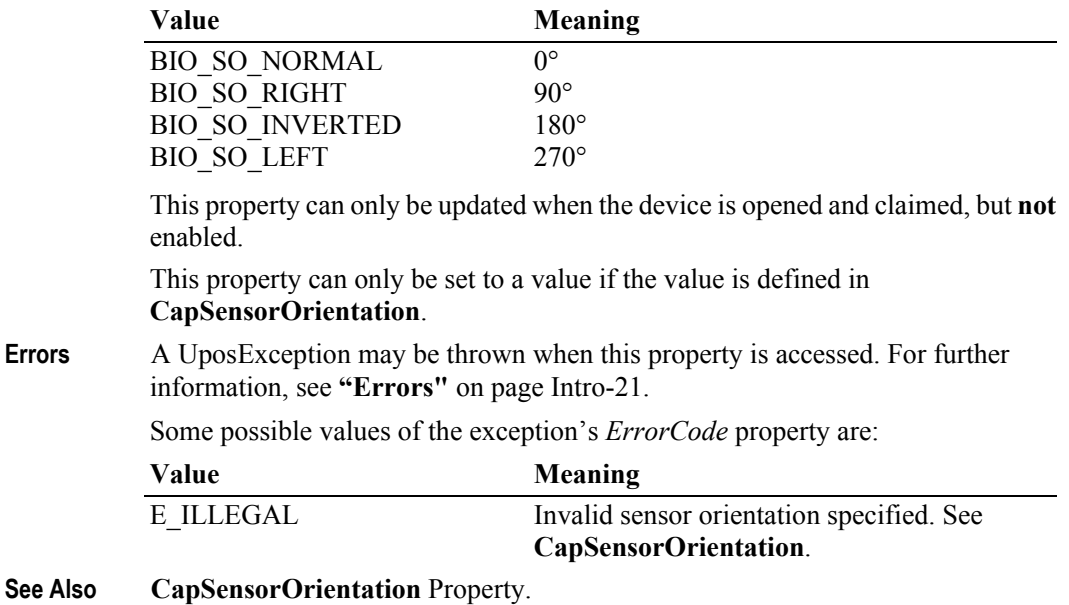

### **SensorType Property** *Updated in Release 1.11*

- **Syntax SensorType:** *int32* **{ read-write, access after open-claim-enable }**
- 

**Remarks** Holds the type of biometrics sensor being accessed.

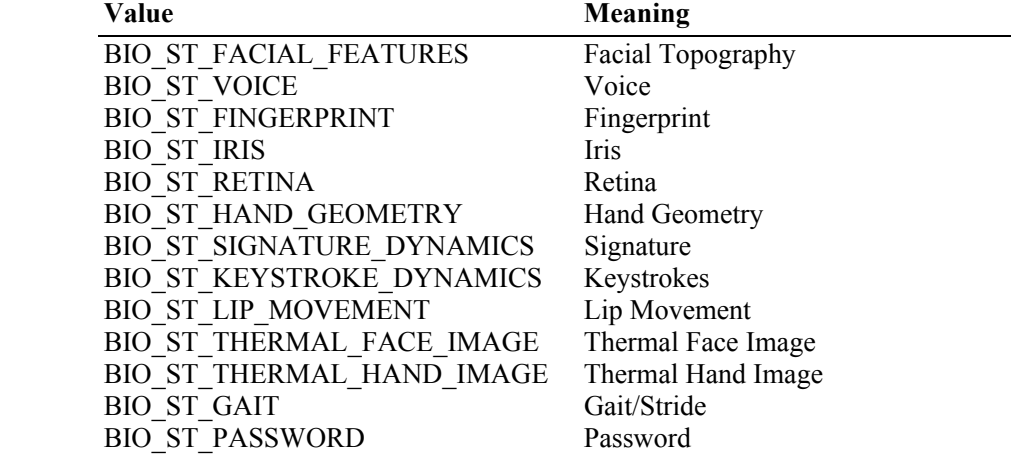

This property can only be set to a value if the value is defined in **CapSensorType**.

**Errors** A UposException may be thrown when this property is accessed. For further information, see **"Errors"** [on page Intro-21](#page-60-0).

Some possible values of the exception's *ErrorCode* property are:

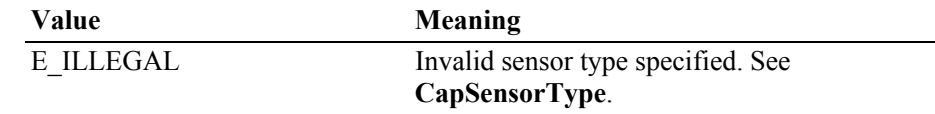

**See Also CapSensorType** Property.

### **SensorWidth Property**

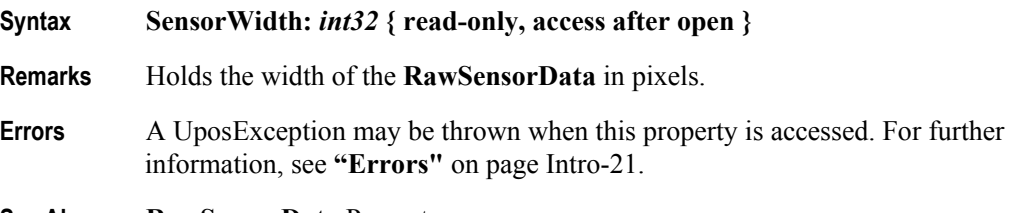

**See Also RawSensorData** Property.

**5-20**

## **Methods (UML operations)**

### **beginEnrollCapture Method** *Updated in Release 1.11*

**Syntax beginEnrollCapture ( referenceBIR:** *binary***, payload:** *binary* **): void { raises-exception, use after open-claim-enable }**

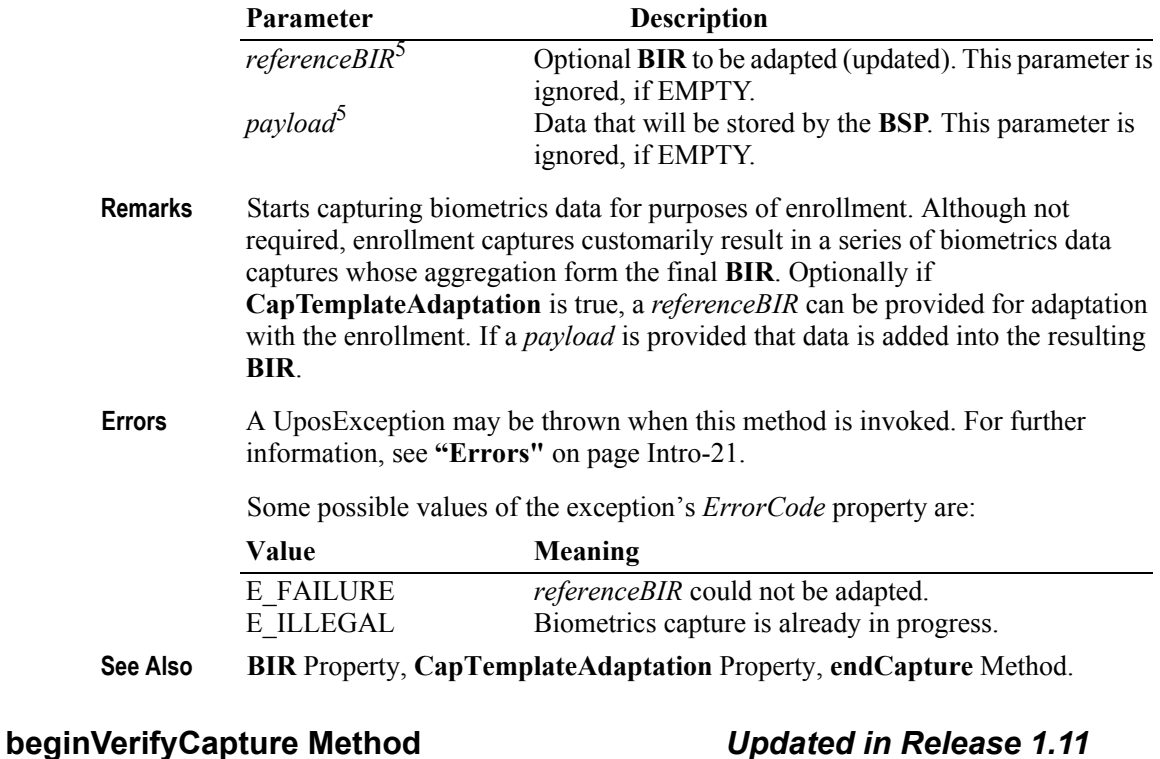

## **Syntax beginVerifyCapture ( ): void { raises-exception, use after open-claim-enable } Remarks** Starts capturing biometrics data for the purposes of verification. The resulting processed data is stored in the **BIR. Errors** A UposException may be thrown when this method is invoked. For further information, see **"Errors"** [on page Intro-21](#page-60-0). Some possible values of the exception's *ErrorCode* property are: **Value Meaning** E\_ILLEGAL Biometrics capture is already in progress. **See Also BIR** Property, **endCapture** Method.

5. In the **OPOS** environment, the format of *referenceBIR* and *payload* depends upon the value of the **BinaryConversion** property. See **BinaryConversion** property on [page A-29](#page-1370-0).

## **endCapture Method**

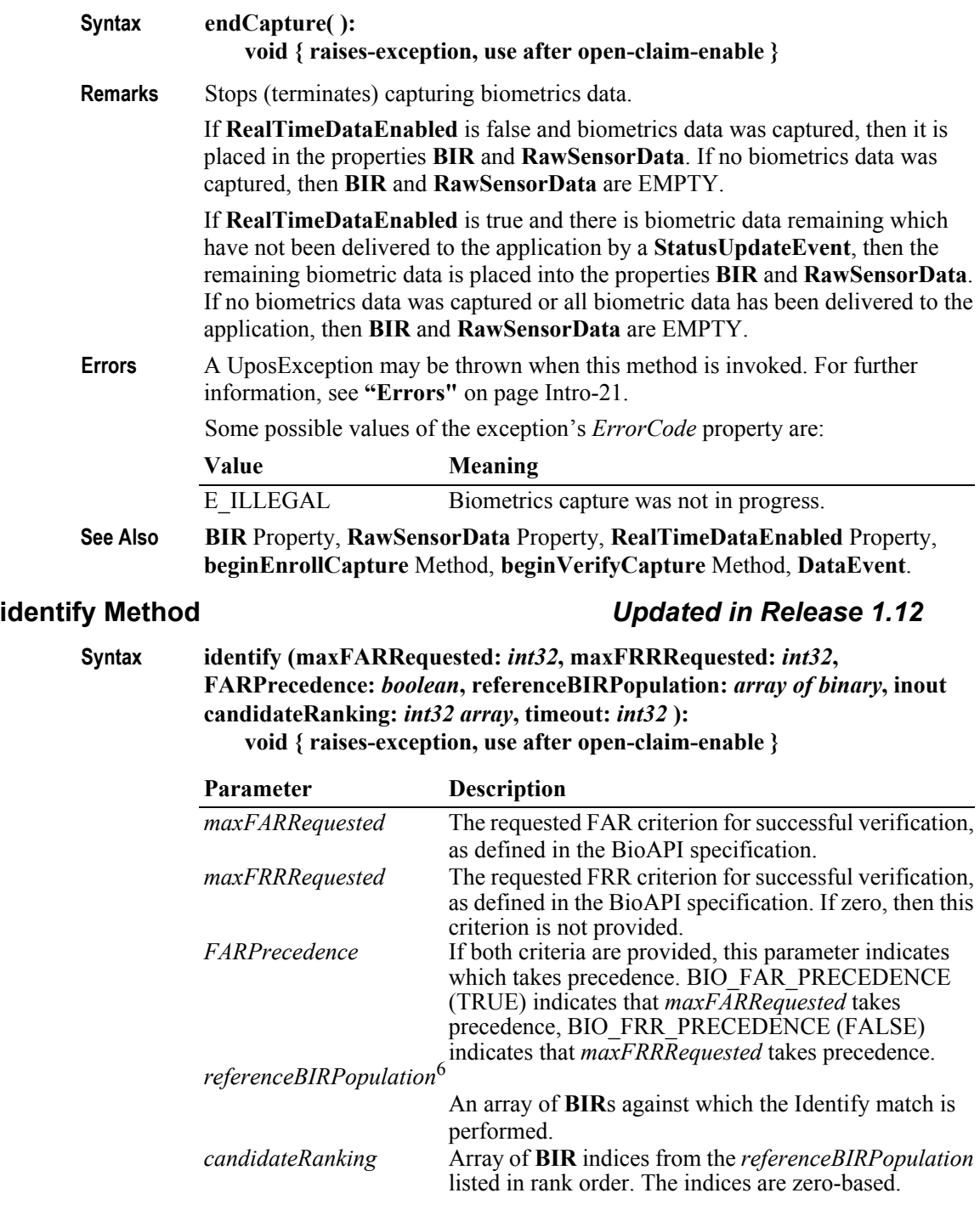

<sup>6.</sup> In the **OPOS** environment, the format of *referenceBIRPopulation* depends upon the value of the **BinaryConversion** property. See **BinaryConversion** property on [page](#page-1370-0)  [A-29.](#page-1370-0)

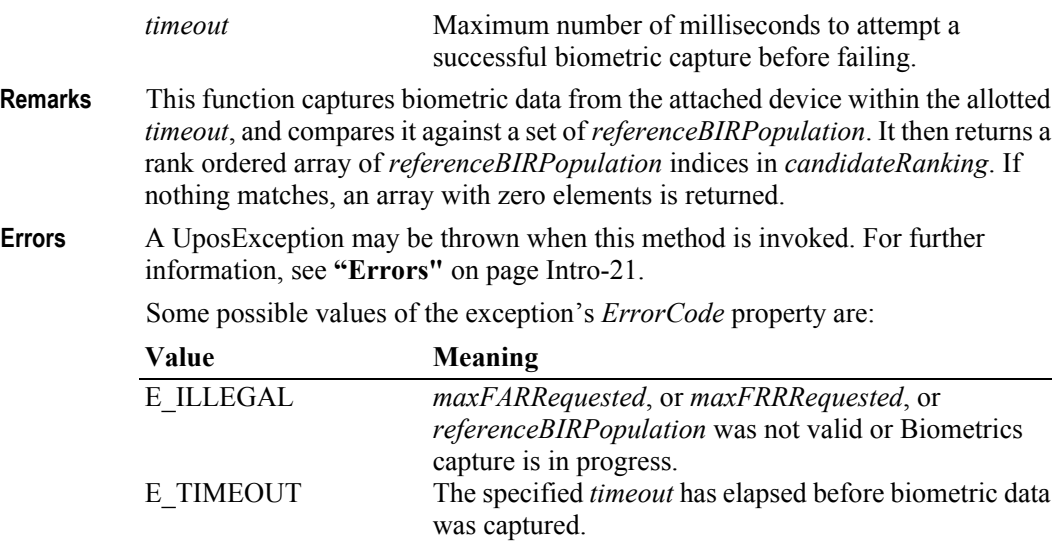

## **identifyMatch Method** *Updated in Release 1.12*

**Syntax identifyMatch (maxFARRequested:** *int32***, maxFRRRequested:** *int32***, FARPrecedence:** *boolean***, sampleBIR:** *binary***, referenceBIRPopulation:**  *array of binary***, inout candidateRanking:** *int32 array* **): void { raises-exception, use after open-claim-enable }**

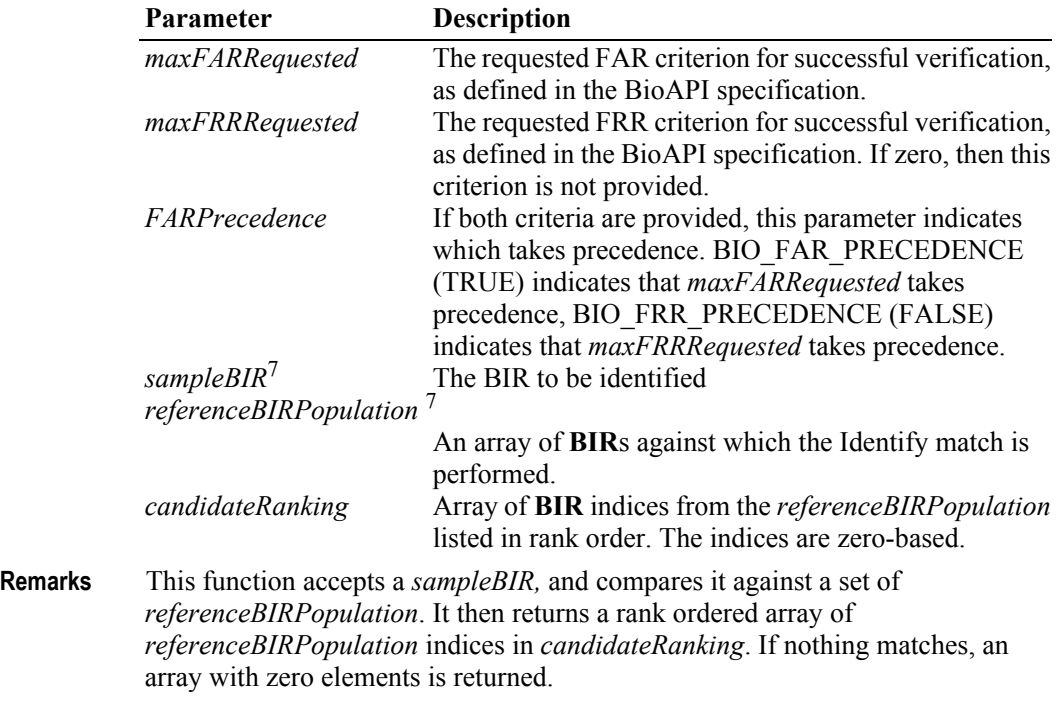

7. In the **OPOS** environment, the format of *sampleBIR* and *referenceBIRPopulation* depends upon the value of the **BinaryConversion** property. See **BinaryConversion** property on [page A-29.](#page-1370-0)

**Errors** A UposException may be thrown when this method is invoked. For further information, see **"Errors"** [on page Intro-21](#page-60-0).

Some possible values of the exception's *ErrorCode* property are:

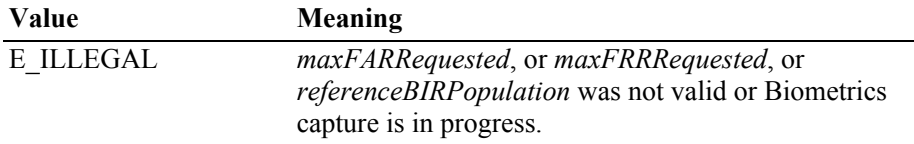

#### **processPrematchData Method** *Updated in Release 1.11*

**Syntax processPrematchData (sampleBIR:** *binary***, prematchDataBIR:** *binary***, inout processedBIR:** *binary***) void { raises-exception, use after open-claim-enable}**

> **Parameter Description** *sampleBIR*<sup>8</sup> **BIR** to be processed<br>*prematchDataBIR*<sup>8</sup> **BIR** containing prem *BIR* containing prematch data previously emitted by the associated MOC Library. *processedBIR* <sup>8</sup> The newly constructed processed **BIR**

- **Remarks** This function creates processed biometric samples suitable for Match-on-Card (MOC). It enables MOC implementations that require the retrieval of "prematch" data from the card prior to the subsequent matching operation. Since smart cards generally do not have the capability to capture and process biometric samples, the on-card MOC functionality needs a host to perform off-card operations such as sample acquisition and feature extraction. In this case, the card needs the host to perform an operation based on prematch data that is retrieved from the card.
- **Errors** A UposException may be thrown when this method is invoked. For further information, see **"Errors"** [on page Intro-21](#page-60-0).

Some possible values of the exception's *ErrorCode* property are:

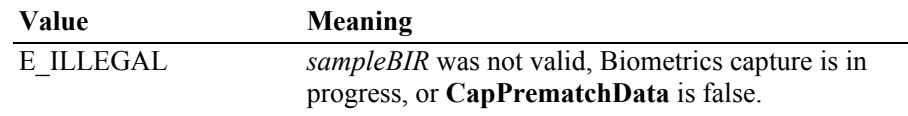

**See Also CapPrematchData** Property.

<sup>8.</sup> In the **OPOS** environment, the format of *sampleBIR*, *prematchDataBIR*, and *processedBIR* depends upon the value of the **BinaryConversion** property. See **BinaryConversion** property on [page A-29.](#page-1370-0)

**verify Method** *Updated in Release 1.12*

**Syntax verify( maxFARRequested:** *int32***, maxFRRRequested:** *int32***, FARPrecedence:** *boolean***, referenceBIR:** *binary***, inout adaptedBIR:** *binary***, inout result:** *boolean***, inout FARAchieved:** *int32***, inout FRRAchieved:** *int32***, inout payload:** *binary***, timeout:** *int32* **):**

**void { raises-exception, use after open, claim, enable }**

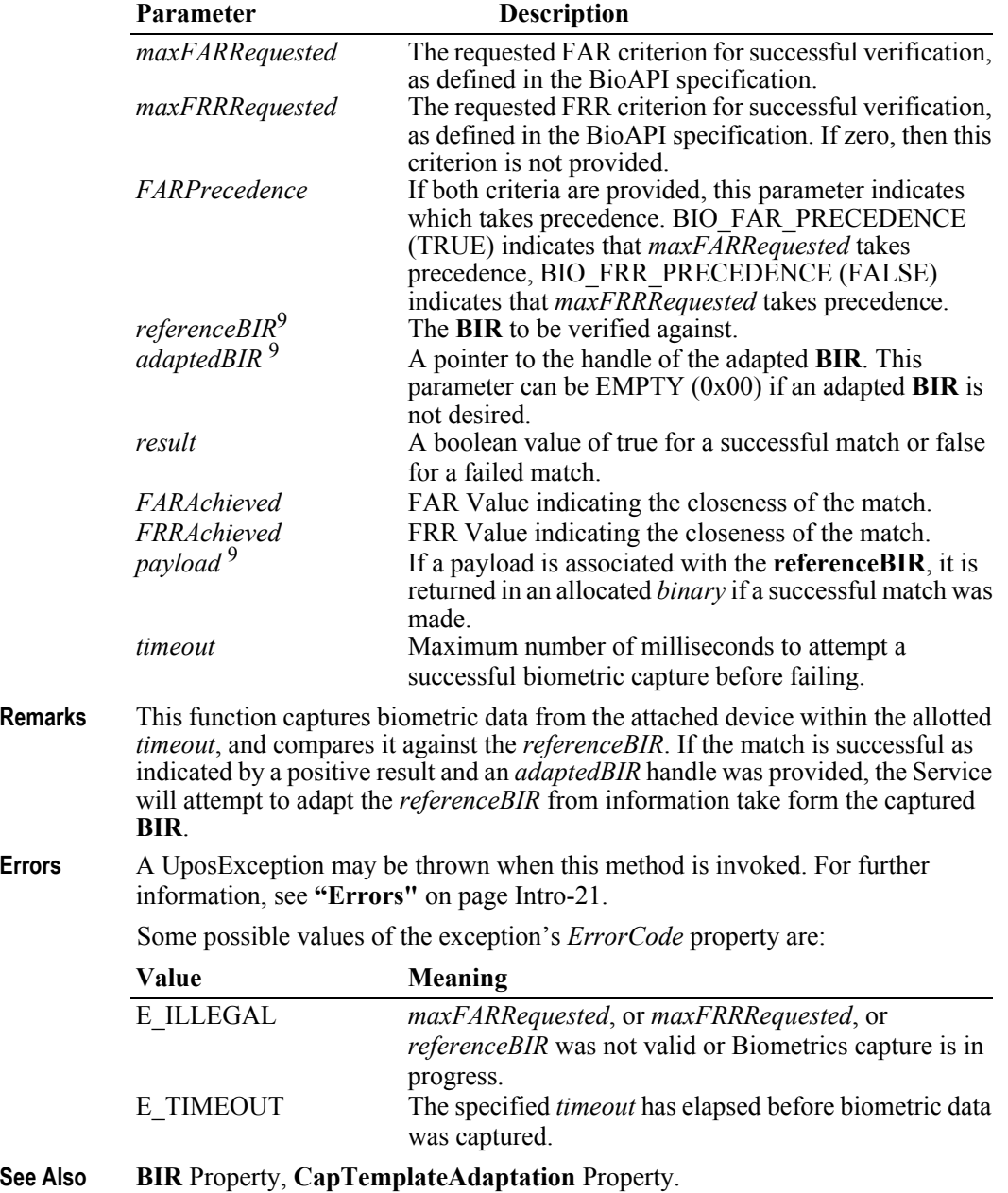

9. In the **OPOS** environment, the format of *referenceBIR*, *adaptedBIR*, and *payload* depends upon the value of the **BinaryConversion** property. See **BinaryConversion** property on [page A-29.](#page-1370-0)

### **verifyMatch Method** *Updated in Release 1.12*

**Syntax verifyMatch (maxFARRequested:** *int32***, maxFRRRequested:** *int32***, FARPrecedence:** *boolean***, sampleBIR:** *binary***, referenceBIR:** *binary***, inout adaptedBIR:** *binary***, inout result:** *boolean***, inout FARAchieved:** *int32***, inout FRRAchieved:** *int32***, inout payload:** *binary***):**

**void { raises-exception, use after open, claim, enable }**

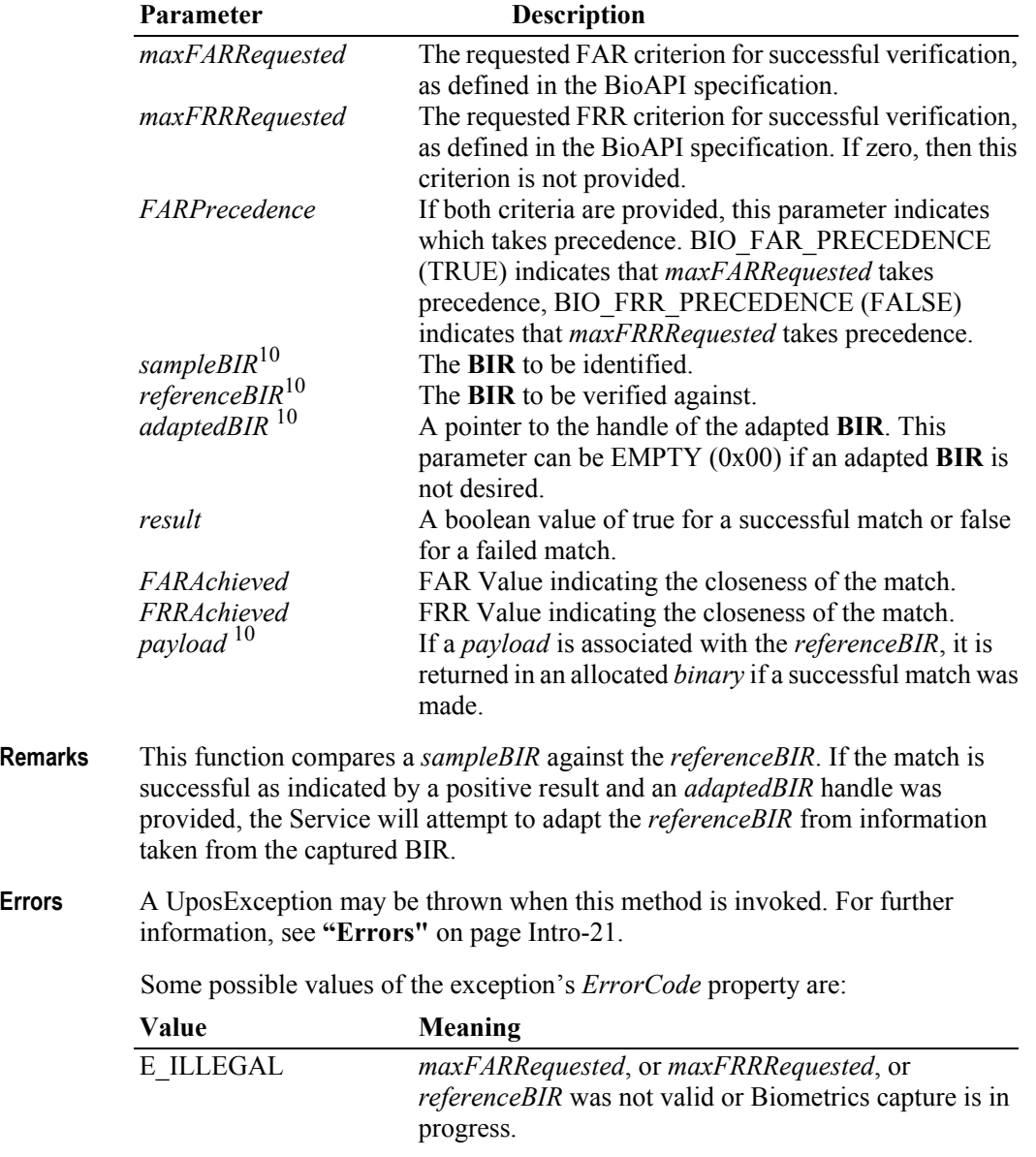

10.In the **OPOS** environment, the format of *sampleBIR*, *referenceBIR*, *adaptedBIR*, and *payload* depends upon the value of the **BinaryConversion** property. See **BinaryConversion** property on [page A-29.](#page-1370-0)

# **Events (UML Interfaces)**

## **DataEvent**

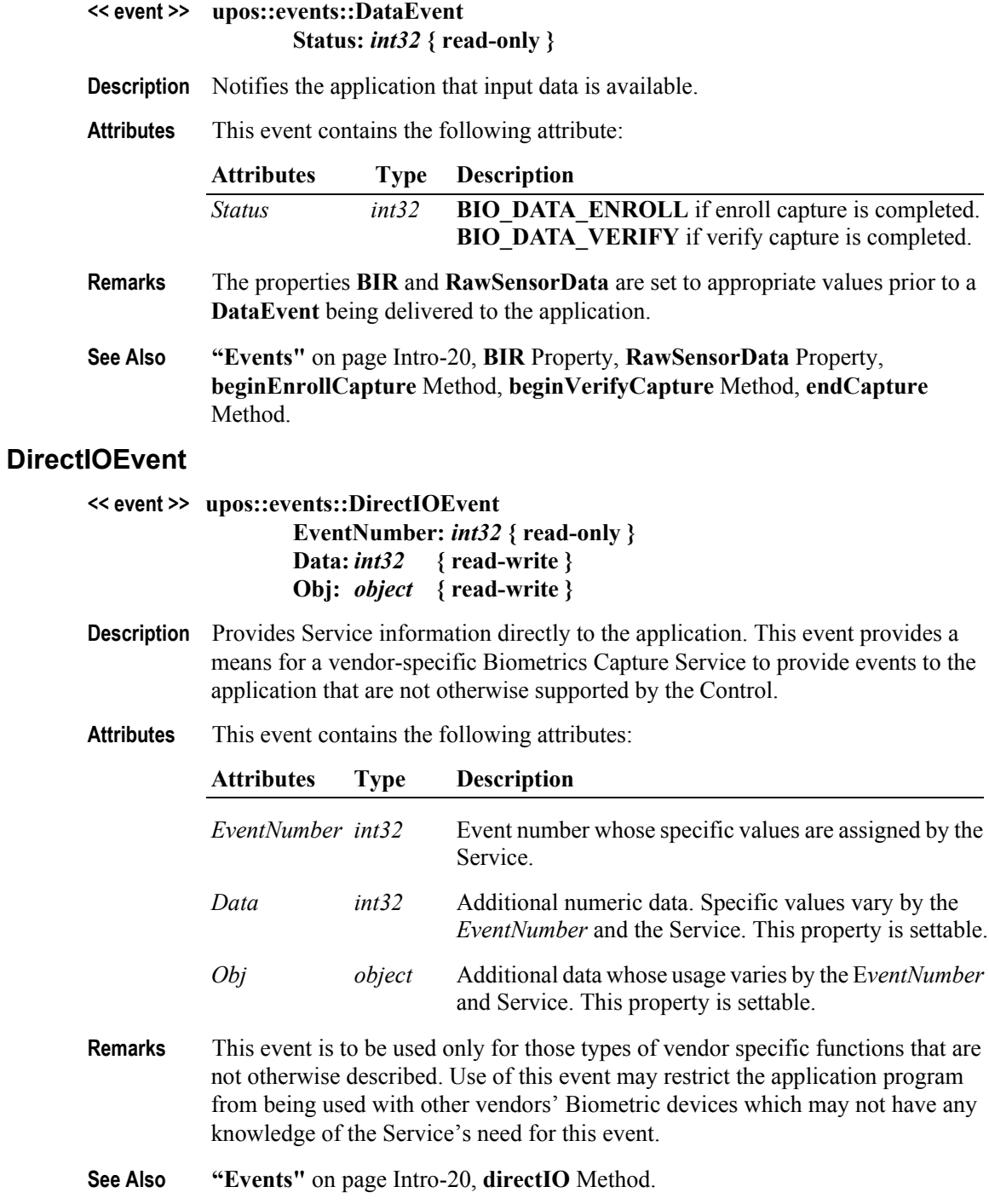

#### UnifiedPOS Retail Peripheral Architecture **Chapter 5 Chapter 5**

## **ErrorEvent** *Updated in Release 1.11*

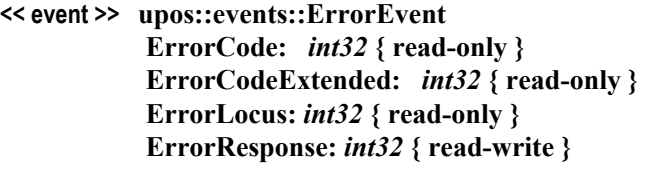

**Description** Notifies the application that a Biometrics device error has been detected and a suitable response by the application is necessary to process the error condition.

**Attributes** This event contains the following attributes:

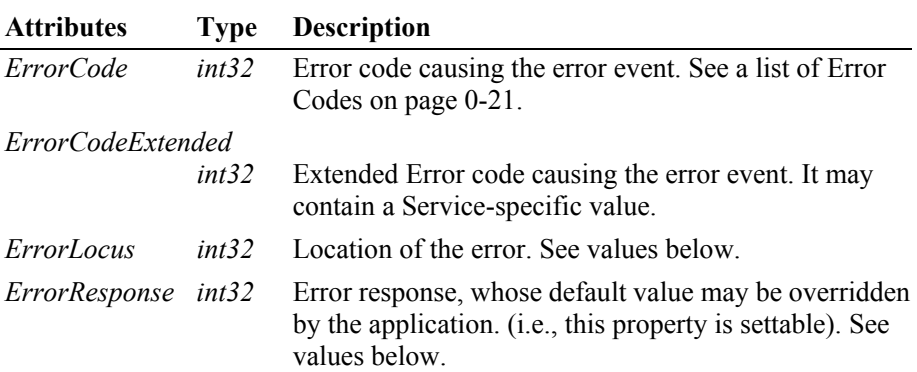

The *ErrorLocus* property may be one of the following:

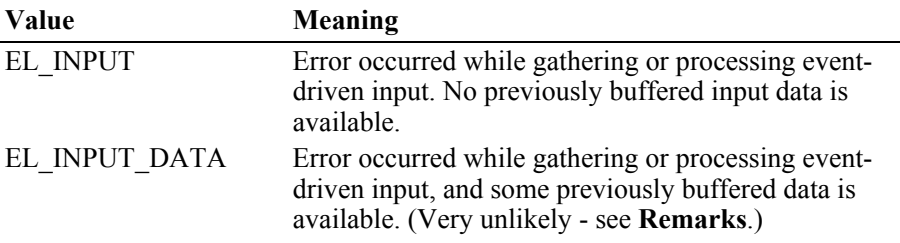

The contents of the *ErrorResponse* property are preset to a default value, based on the *ErrorLocus*. The application's error processing may change *ErrorResponse* to one of the following values:

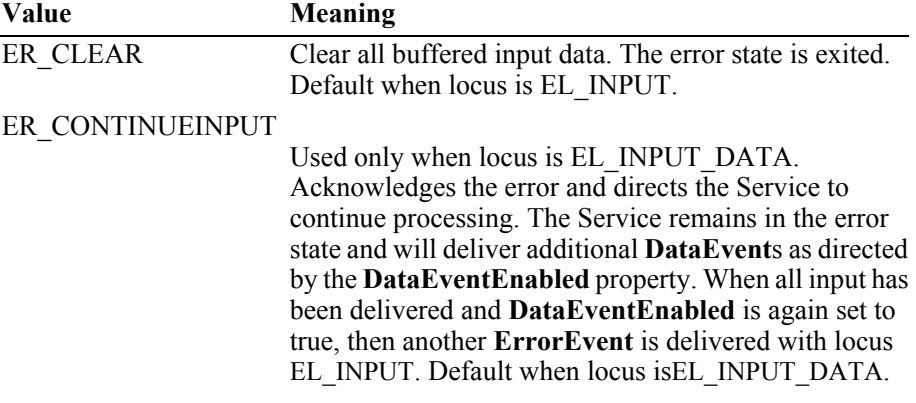

**5-28**

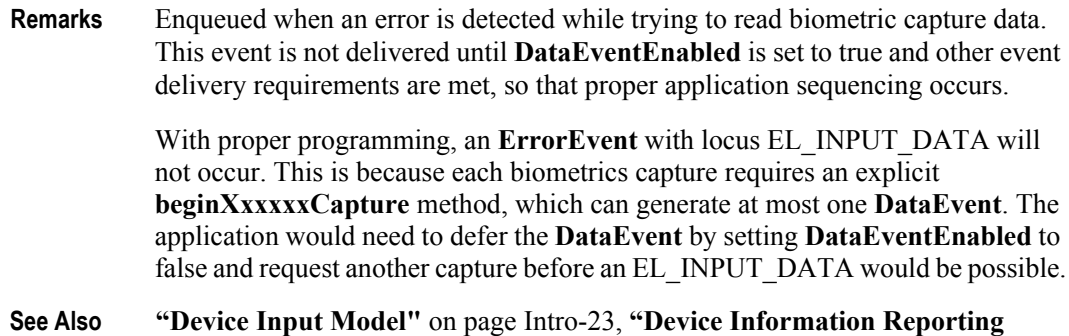

**Model"** [on page Intro-31,](#page-70-0) **"Events"** [on page Intro-20.](#page-59-0)

## **StatusUpdateEvent** *Updated in Release 1.13*

### **<< event >> upos::events::StatusUpdateEvent Status:** *int32* **{ read-only }**

**Description** Notifies the application that there is a change in the status of a Biometric Capture device.

#### **Attributes** This event contains the following attribute:

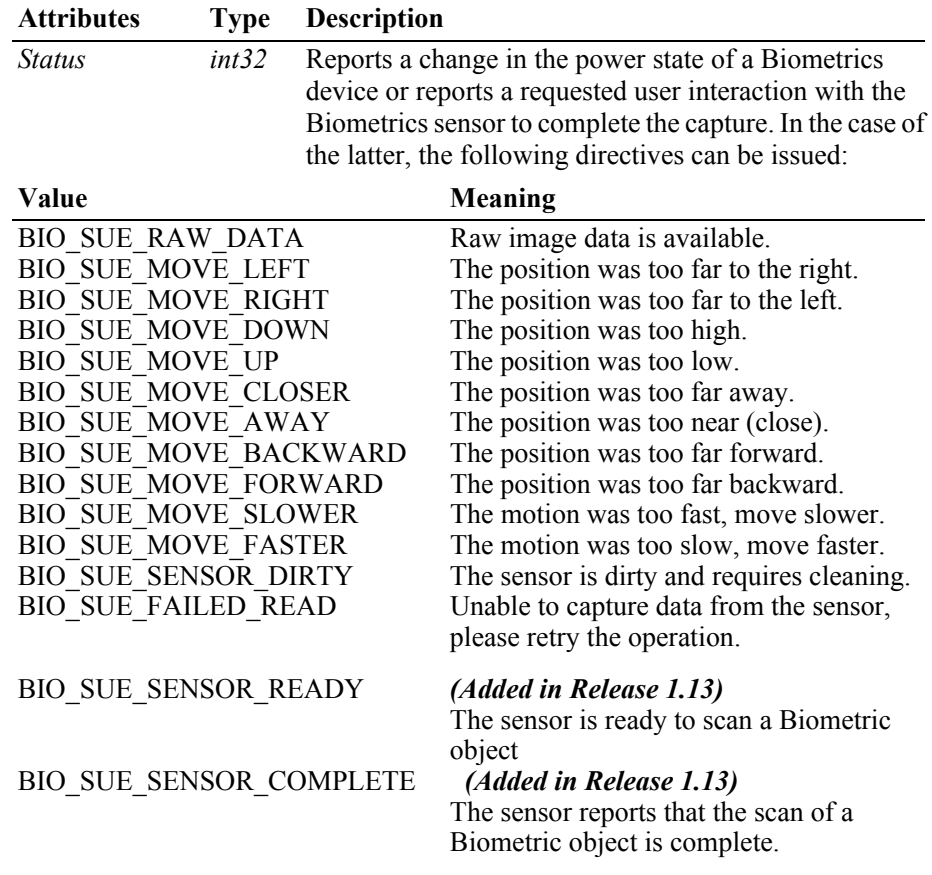

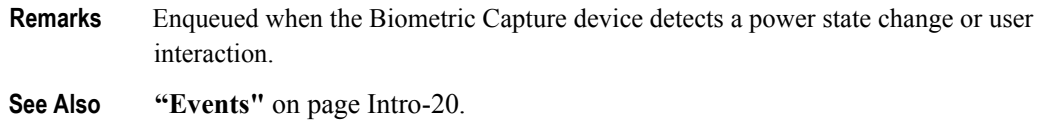

**UnifiedPOS Version 1.15 -- May 11, 2018**

# CHAPTER 6 **Bump Bar**

This Chapter defines the Bump Bar device category.

# **Summary**

### **Properties (UML attributes)**

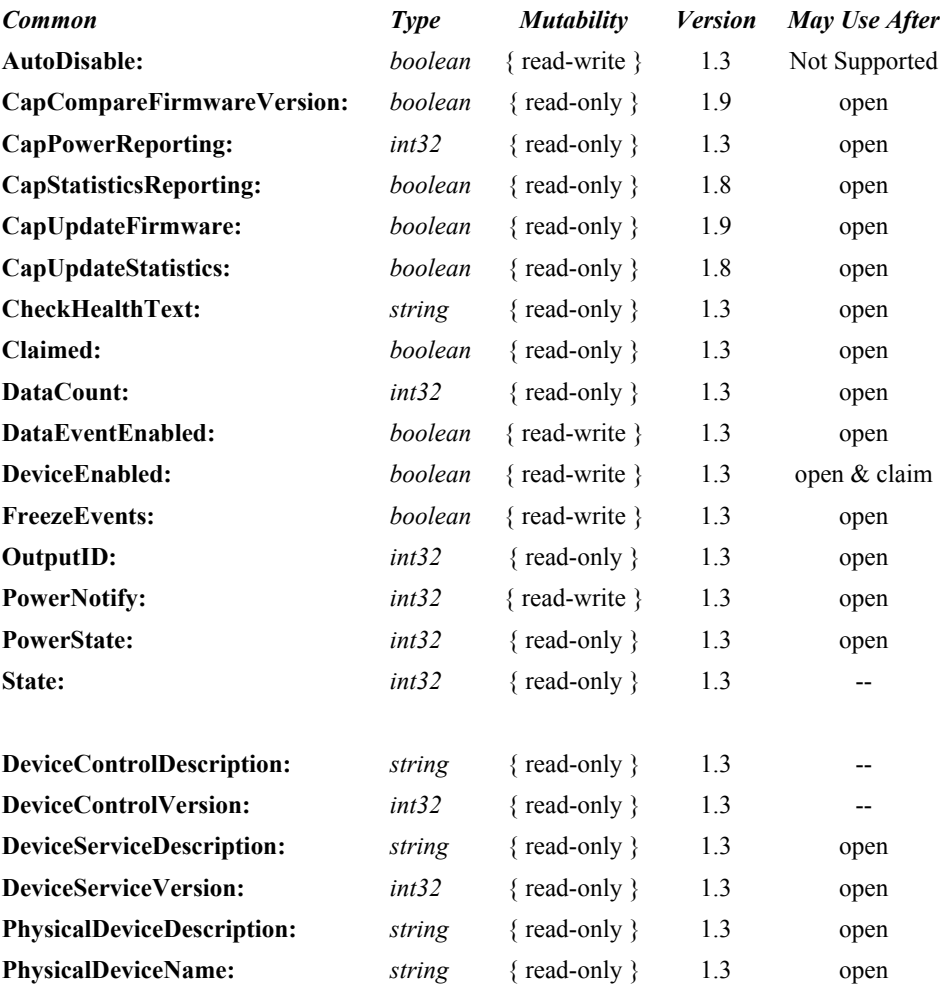

### **Properties (Continued)**

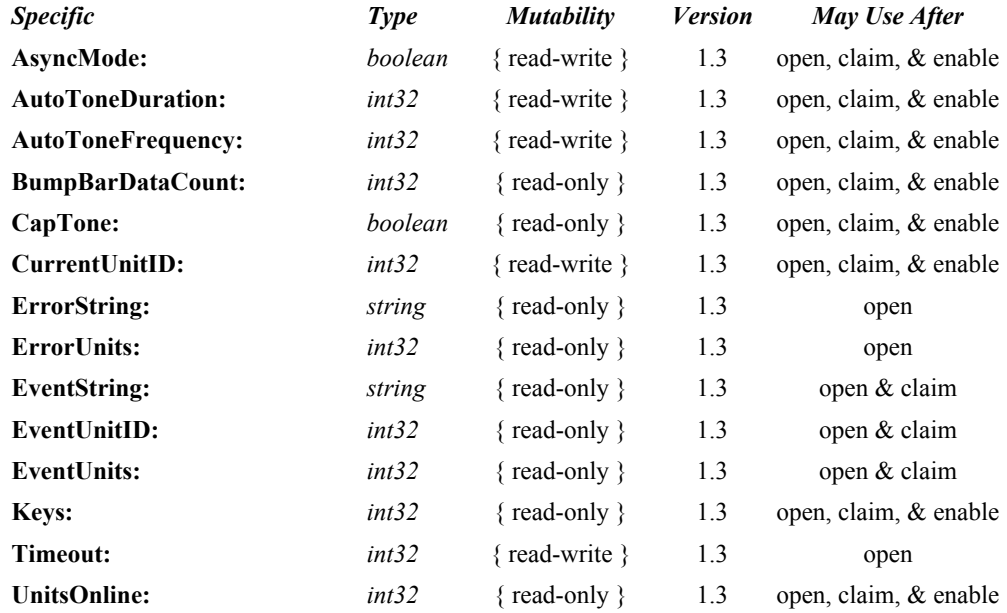
#### **Methods (UML operations)**

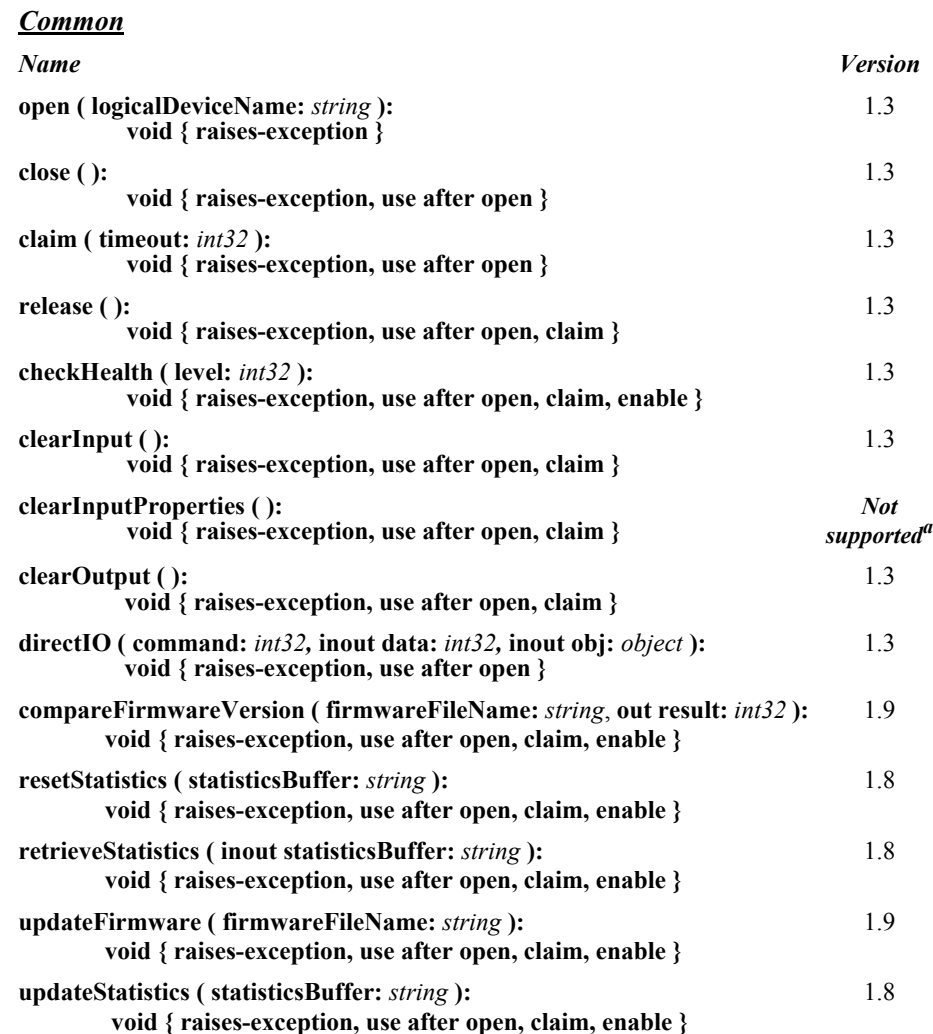

#### *Specific*

#### *Name* **bumpBarSound ( units:** *int32***, frequency:** *int32***, duration:** *int32***, numberOfCycles:** *int32***, interSoundWait:** *int32* **): void { raises-exception, use after open, claim, enable }** 1.3 **setKeyTranslation ( units:** *int32***, scanCodes:** *int32***, logicalKey:** *int32* **): void { raises-exception, use after open, claim, enable }** 1.3

a. No sensitive information is generated or stored.

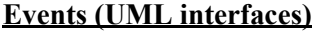

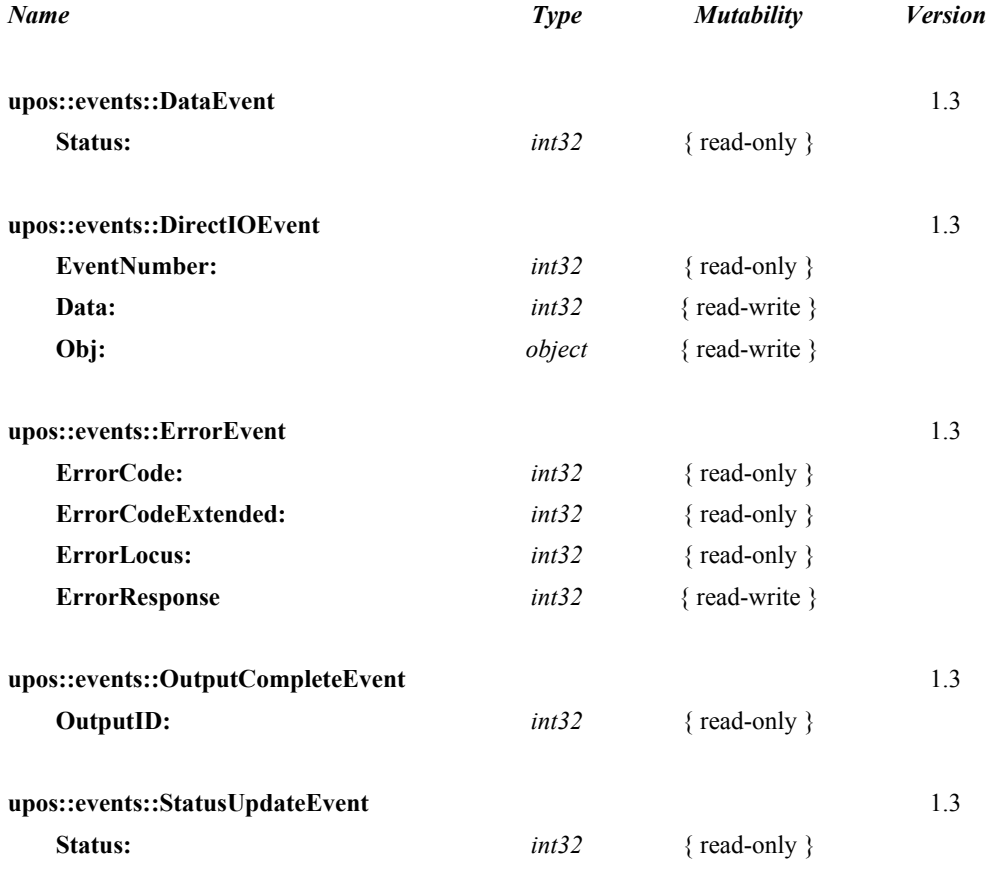

## **General Information**

The Bump Bar programmatic name is "BumpBar".

## **Capabilities**

The Bump Bar Control has the following minimal set of capabilities:

- Supports broadcast methods that can communicate with one, a range, or all bump bar units online.
- Supports bump bar input (keys 0-255).

The Bump Bar Control may also have the following additional capabilities:

- Supports bump bar enunciator output with frequency and duration.
- Supports tactile feedback via an automatic tone when a bump bar key is pressed.

## **Bump Bar Class Diagram**

The following diagram shows the relationships between the Bump Bar classes.

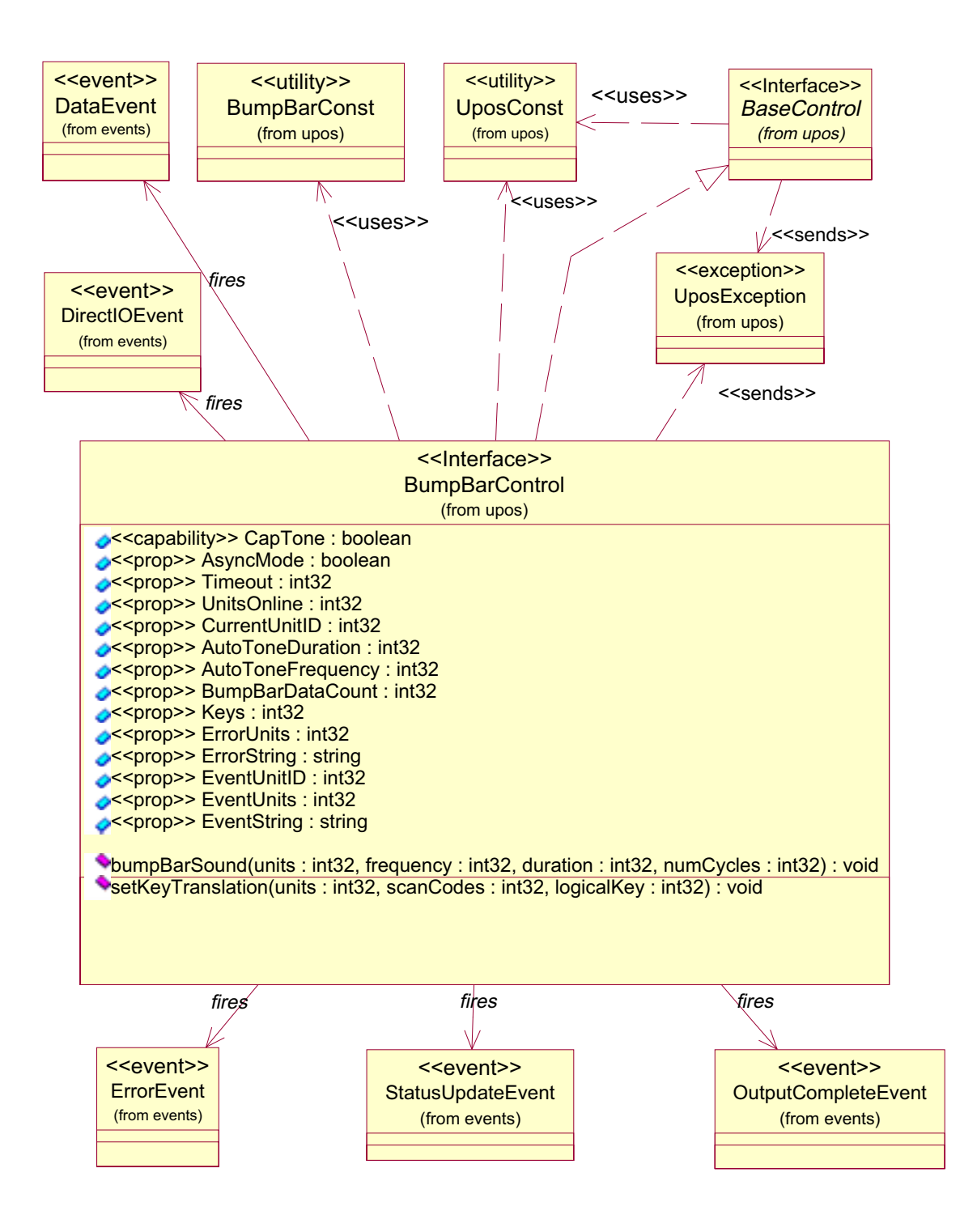

## **Model**

The general model of a bump bar is:

The bump bar device class is a subsystem of bump bar units. The initial targeted environment is food service, to control the display of order preparation and fulfillment information. Bump bars typically are used in conjunction with remote order displays.

The subsystem can support up to 32 bump bar units.

One application on one workstation or POS Terminal will typically manage and control the entire subsystem of bump bars. If applications on the same or other workstations and POS Terminals will need to access the subsystem, then this application must act as a subsystem server and expose interfaces to other applications.

- All specific methods are broadcast methods. This means that the method can apply to one unit, a selection of units or all online units. The *units* parameter is an *int32*, with each bit identifying an individual bump bar unit. (One or more of the constants BB\_UID\_1 through BB\_UID\_32 are bitwise ORed to form the bitmask.) The Service will attempt to satisfy the method for all unit(s) indicated in the *units* parameter. If an error is received from one or more units, the **ErrorUnits** property is updated with the appropriate units in error. The **ErrorString** property is updated with a description of the error or errors received. The method will then notify the application of the error condition. In the case where two or more units encounter different errors, the Service should determine the most severe error to report.
- The common methods **checkHealth, clearInput,** and **clearOutput** are not broadcast methods and use the unit ID indicated in the **CurrentUnitID**  property. (One of the constants BB\_UID\_1 through BB\_UID\_32 are selected.) See the description of these common methods to understand how the current unit ID property is used.
- When the current unit ID property is set by the application, all the corresponding properties are updated to reflect the settings for that unit.

If the **CurrentUnitID** property is set to a unit ID that is not online, the dependent properties will contain non-initialized values.

The **CurrentUnitID** uniquely represents a single bump bar unit. The definitions range from BB\_UID\_1 to BB\_UID\_32. These definitions are also used to create the bitwise parameter, *units,* used in the broadcast methods.

#### **Input – Bump Bar**

The Bump Bar follows the general "Device Input Model" for event-driven input with some differences:

- When input is received, a **DataEvent** is enqueued.
- This device does not support the **AutoDisable** property, so the device will not automatically disable itself when a **DataEvent** is enqueued.
- An enqueued **DataEvent** can be delivered to the application when the **DataEventEnabled** property is true and other event delivery requirements are met. Just before delivering this event, data is copied into corresponding properties, and further data events are disabled by setting the **DataEventEnabled** property to false. This causes subsequent input data to be enqueued while the application processes the current input and associated properties. When the application has finished the current input and is ready for more data, it reenables events by setting **DataEventEnabled** to true.
- An **ErrorEvent** or events are enqueued if an error is encountered while gathering or processing input, and are delivered to the application when the **DataEventEnabled** property is true and other event delivery requirements are met.
- The **BumpBarDataCount** property may be read to obtain the number of bump bar **DataEvent**s for a specific unit ID enqueued. The **DataCount** property can be read to obtain the total number of data events enqueued.
- Queued input may be deleted by calling the **clearInput** method. See **clearInput** method description for more details.

The Bump Bar Service provider must supply a mechanism for translating its internal key scan codes into user-defined codes which are returned by the data event. Note that this translation *must* be end-user configurable. The default translated key value is the scan code value.

#### **Output – Tone Updated in Release 1.7**

The bump bar follows the general "Device Output Model," with some enhancements:

- The **bumpBarSound** method is performed either synchronously or asynchronously, depending on the value of the **AsyncMode** property.
- When **AsyncMode** is false, then this method operates synchronously and the Device returns to the application after completion. When operating synchronously, the application is notified of an error if the method could not complete successfully.
- When **AsyncMode** is true, then this method operates as follows:
	- The Device buffers the request in program memory, for delivery to the Physical Device as soon as the Physical Device can receive and process it, sets the **OutputID** property to an identifier for this request, and returns as soon as possible. When the device completes the request successfully, the **EventUnits** property is updated and an **OutputCompleteEvent** is enqueued. A property of this event contains the output ID of the completed request.
	- If an error occurs while performing an asynchronous request, an **ErrorEvent** is enqueued. The **EventUnits** property is set to the unit or units in error. The **EventString** property is also set. *Note:* **ErrorEvent** *updates* **EventUnits** *and* **EventString***. If an error is reported by a broadcast method, then* **ErrorUnits** *and* **ErrorString** *are set instead.*

The event handler may call synchronous bump bar methods (but not asynchronous methods), then can either retry the outstanding output or clear it.

- Asynchronous output is performed on a first-in first-out basis.
- All output buffered may be deleted by setting the **CurrentUnitID** property and calling the **clearOutput** method. An **OutputCompleteEvent** will not be enqueued for cleared output. This method also stops any output that may be in progress (when possible).

## **Device Sharing**

The bump bar is an exclusive-use device, as follows:

- The application must claim the device before enabling it.
- The application must claim and enable the device before accessing many bump bar specific properties.
- The application must claim and enable the device before calling methods that manipulate the device.
- When a **claim** method is called again, settable device characteristics are restored to their condition at **release**.
- See the "Summary" table for precise usage prerequisites.

## **Bump Bar State Diagram**

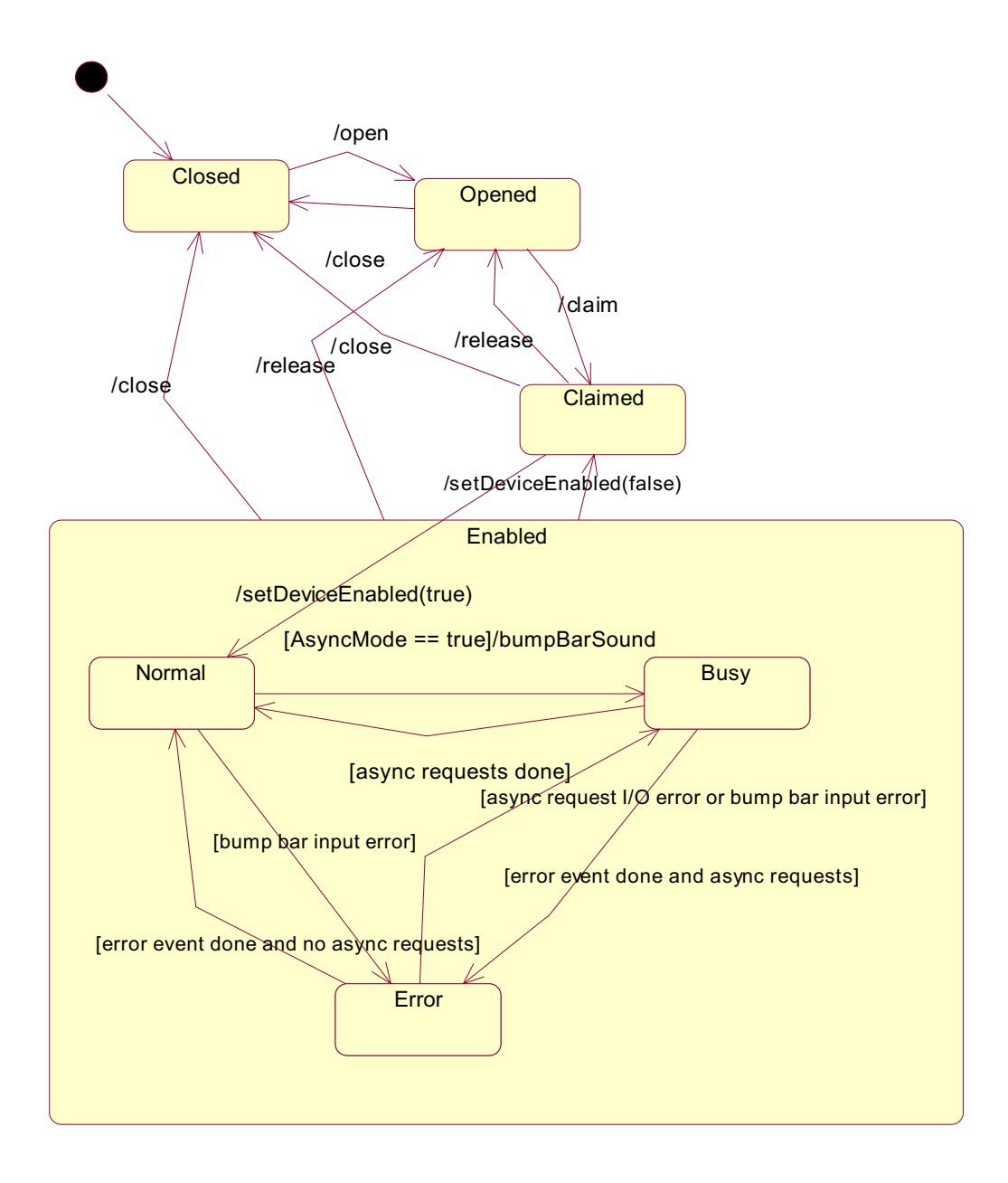

# **Properties (UML attributes)**

## **AsyncMode Property**

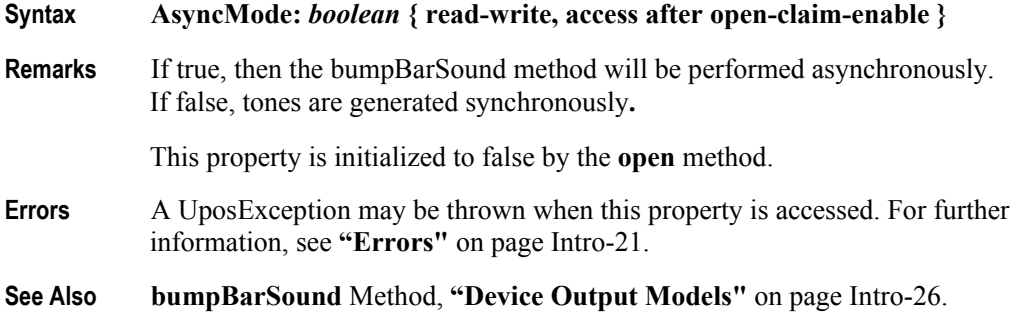

## **AutoToneDuration Property**

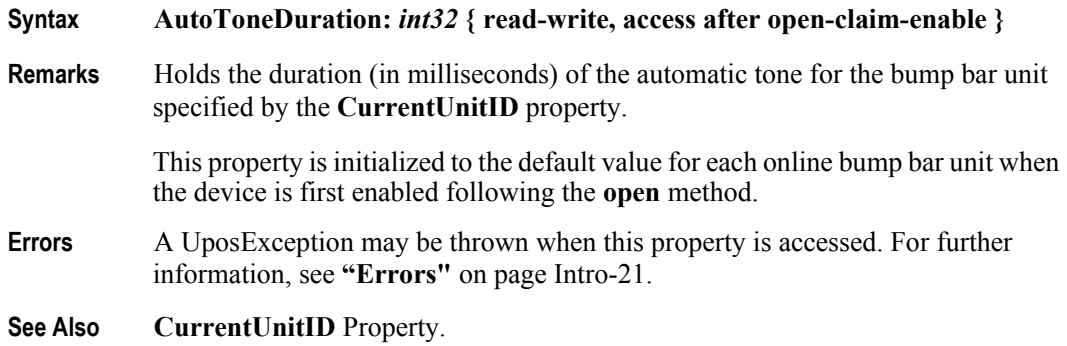

## **AutoToneFrequency Property**

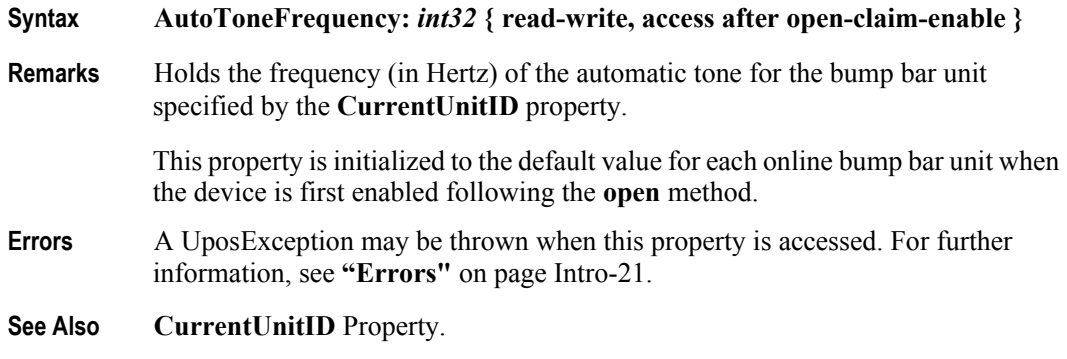

## **BumpBarDataCount Property**

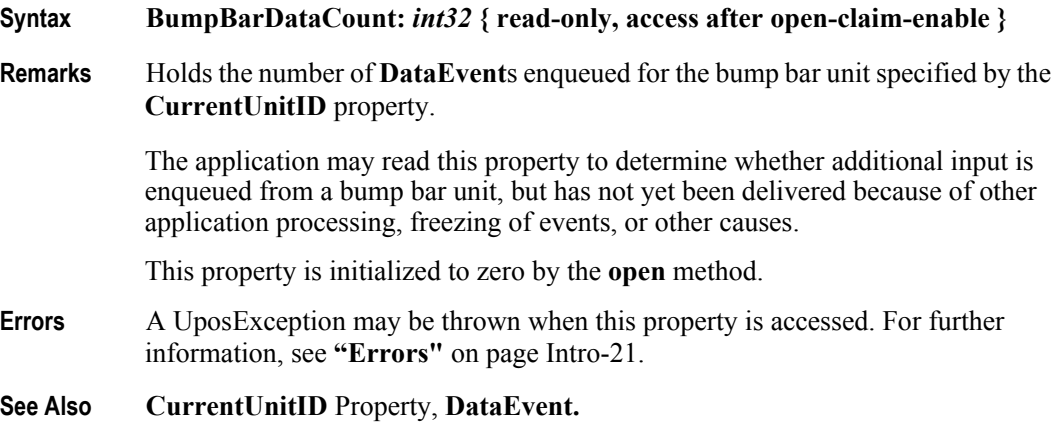

## **CapTone Property**

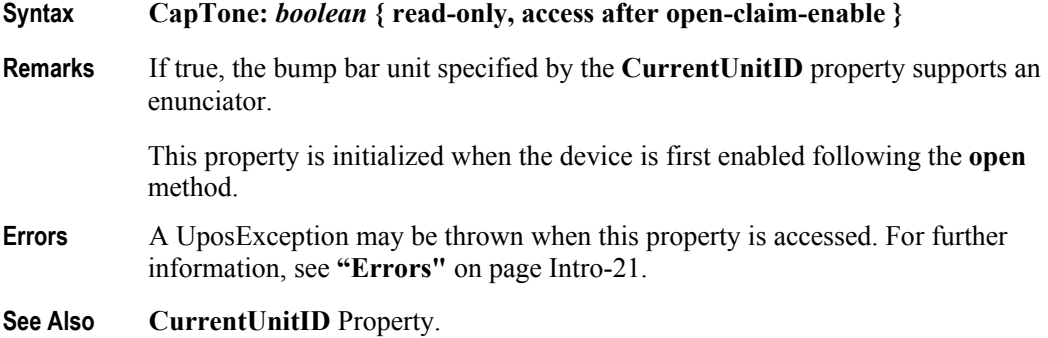

## **CurrentUnitID Property**

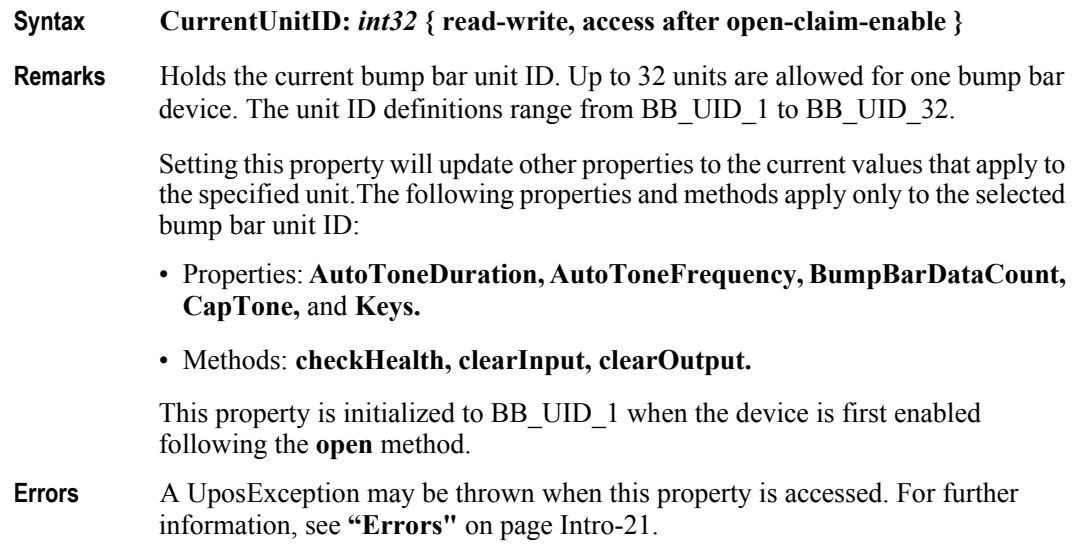

## **DataCount Property**

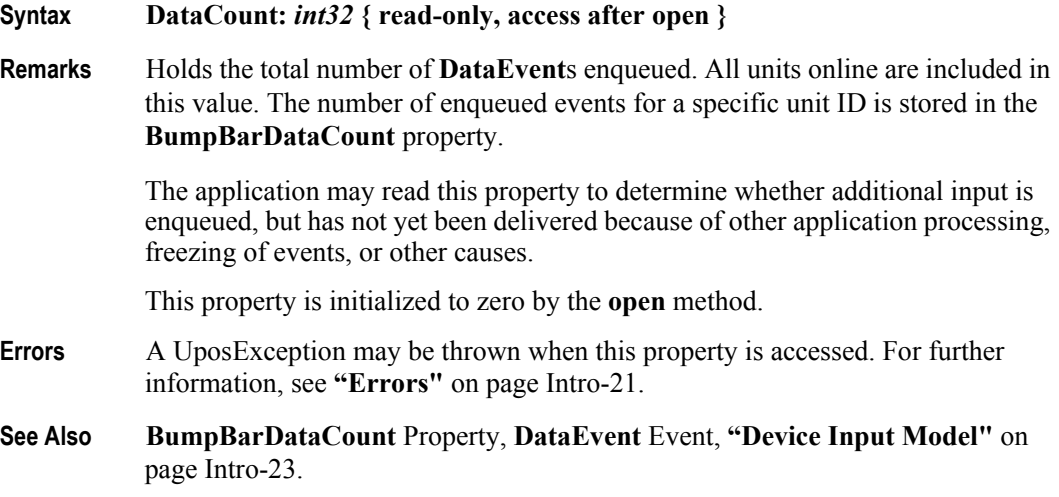

## **ErrorString Property**

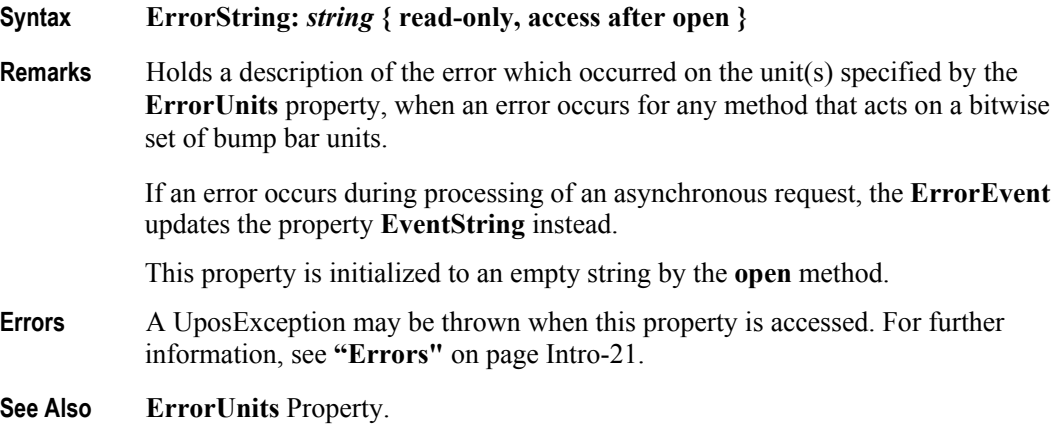

## **ErrorUnits Property**

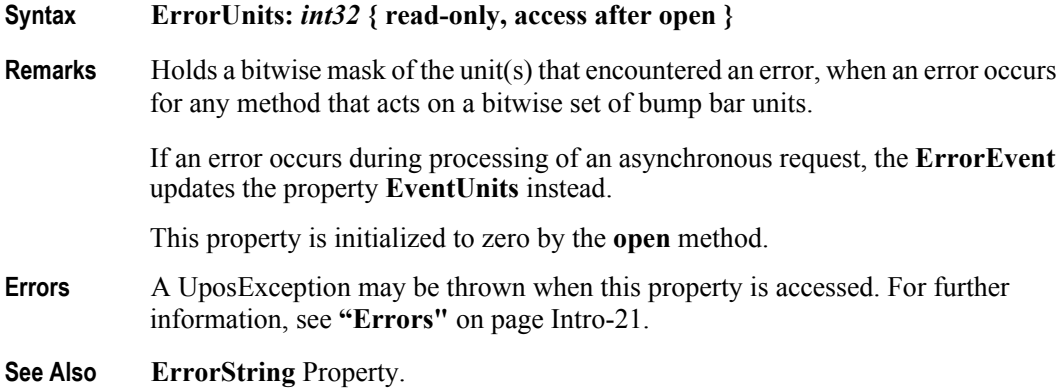

## **EventString Property**

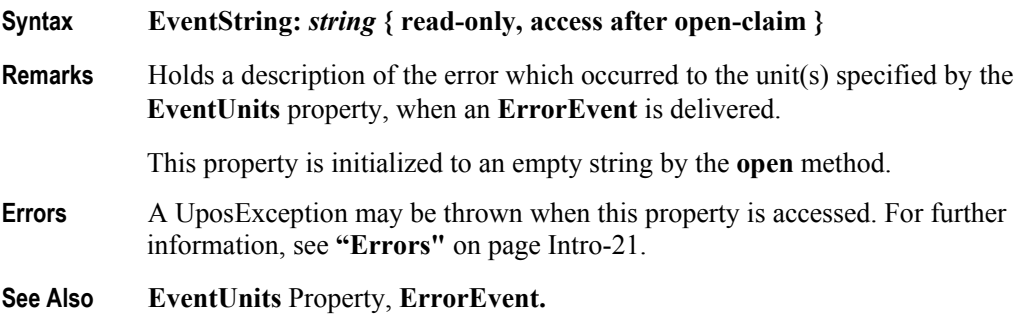

**6-14**

## **EventUnitID Property**

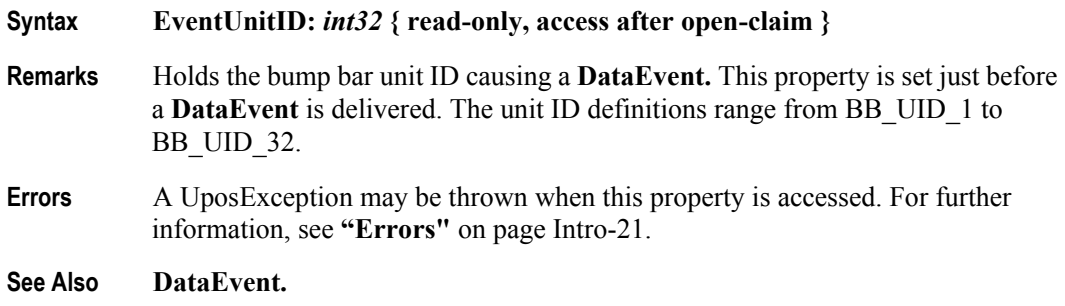

## **EventUnits Property**

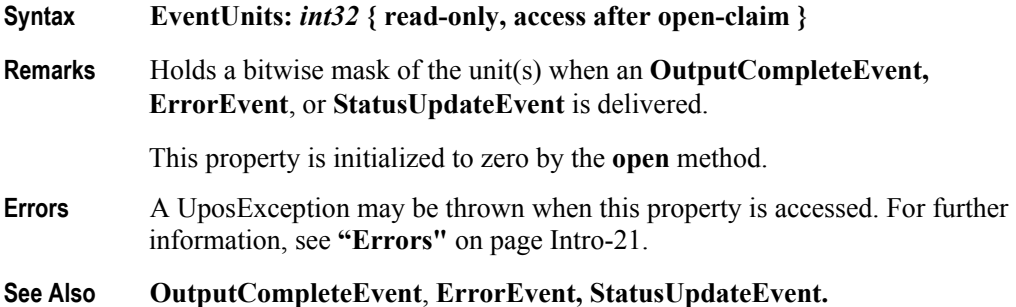

## **Keys Property**

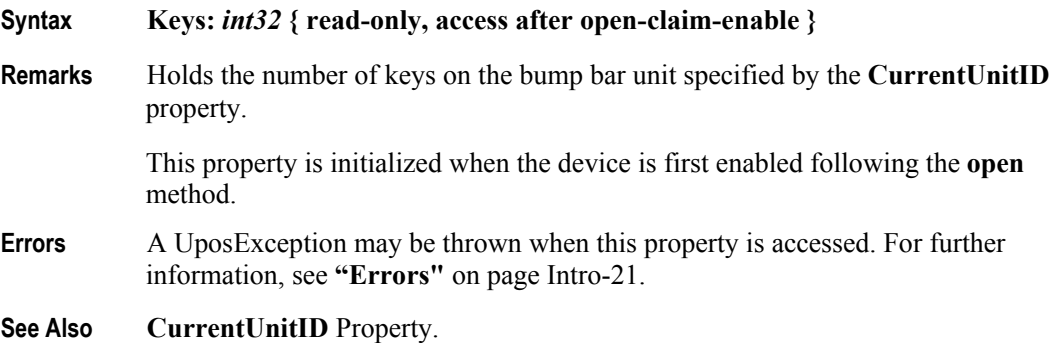

## **Timeout Property**

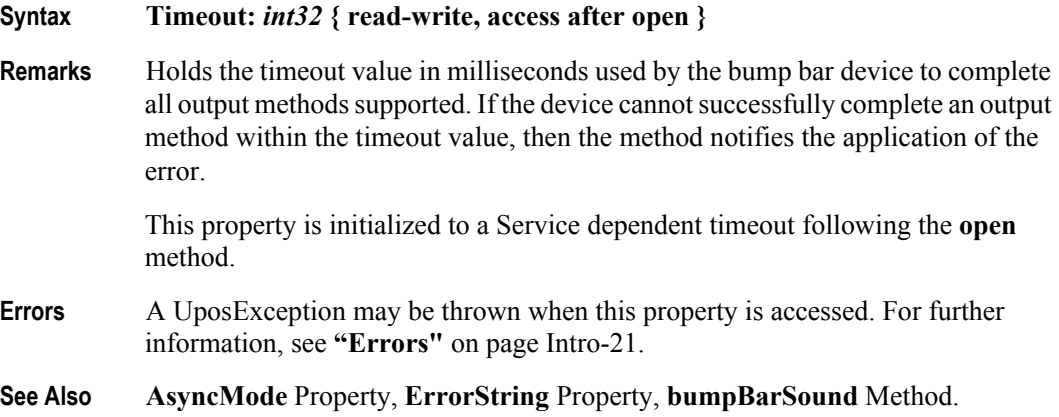

## **UnitsOnline Property**

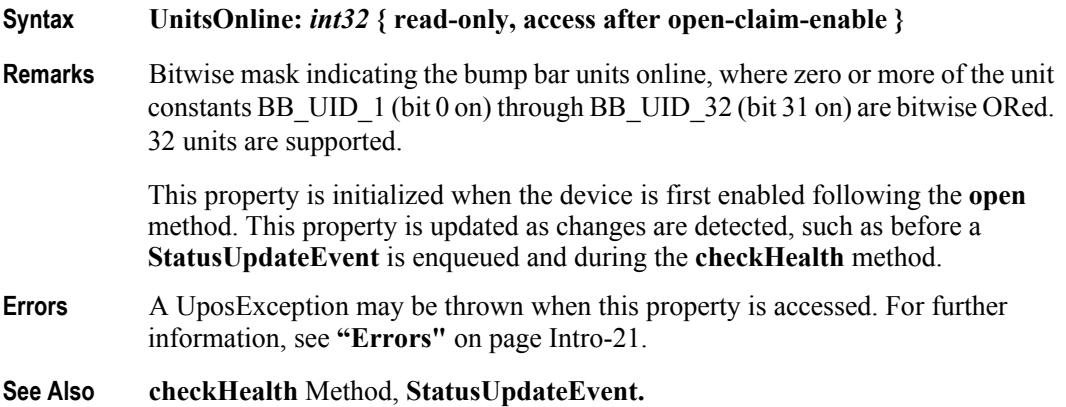

**6-16**

## **Methods (UML operations)**

### **bumpBarSound Method**

#### **Syntax bumpBarSound ( units:** *int32***, frequency:** *int32***, duration:** *int32***, numberOfCycles***: int32***, interSoundWait:** *int32* **): void { raises-exception, use after open-claim-enable }**

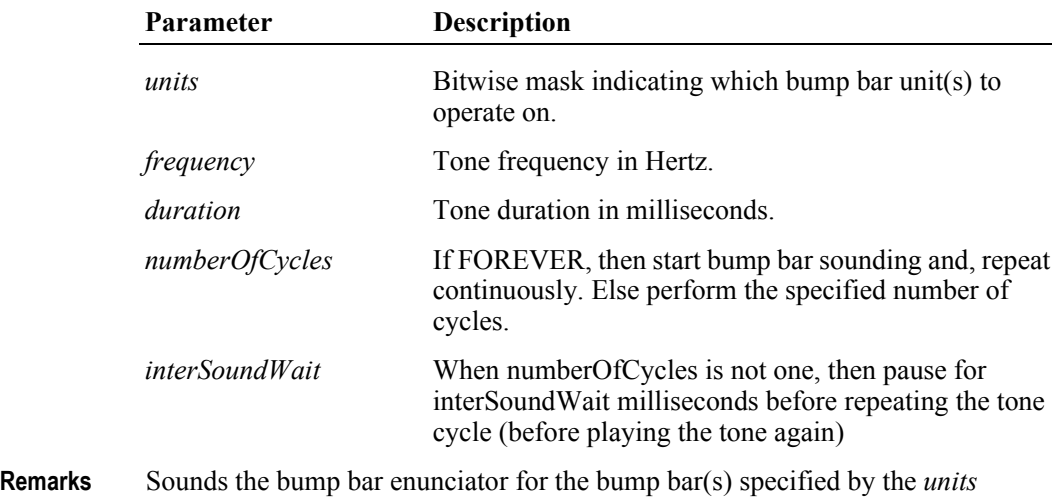

parameter. This method is performed synchronously if **AsyncMode** is false, and

asynchronously if **AsyncMode** is true.

The duration of a tone cycle is:

*duration* parameter + *interSoundWait* parameter (except on the last tone cycle)

After the bump bar has started an asynchronous sound, then the sound may be stopped by using the **clearOutput** method. (When a *numberOfCycles* value of FOREVER was used to start the sound, then the application must use **clearOutput** to stop the continuous sounding of tones.)

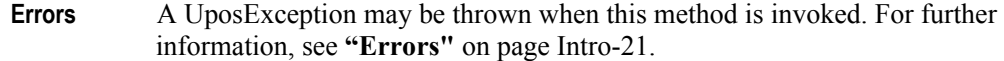

Some possible values of the exception's *ErrorCode* property are:

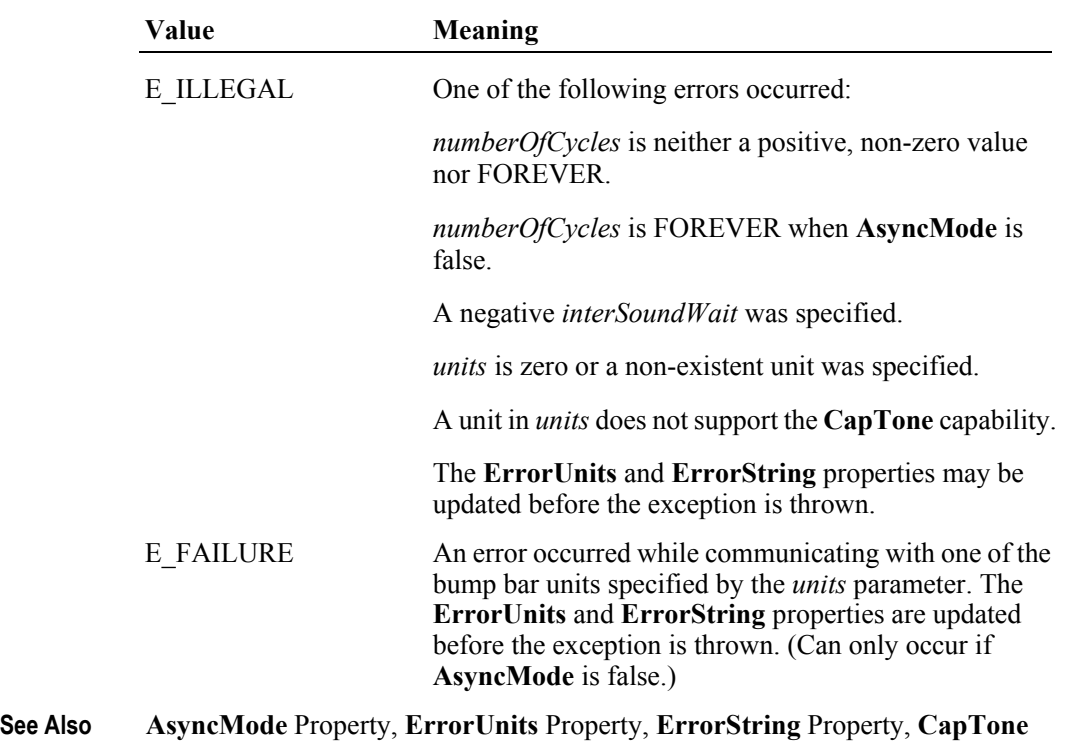

Property, **clearOutput** Method.

## **checkHealth Method (Common)**

#### **Syntax checkHealth ( level:** *int32* **):**

#### **void { raises-exception, use after open-claim-enable }**

The *level* parameter indicates the type of health check to be performed on the device. The following values may be specified:

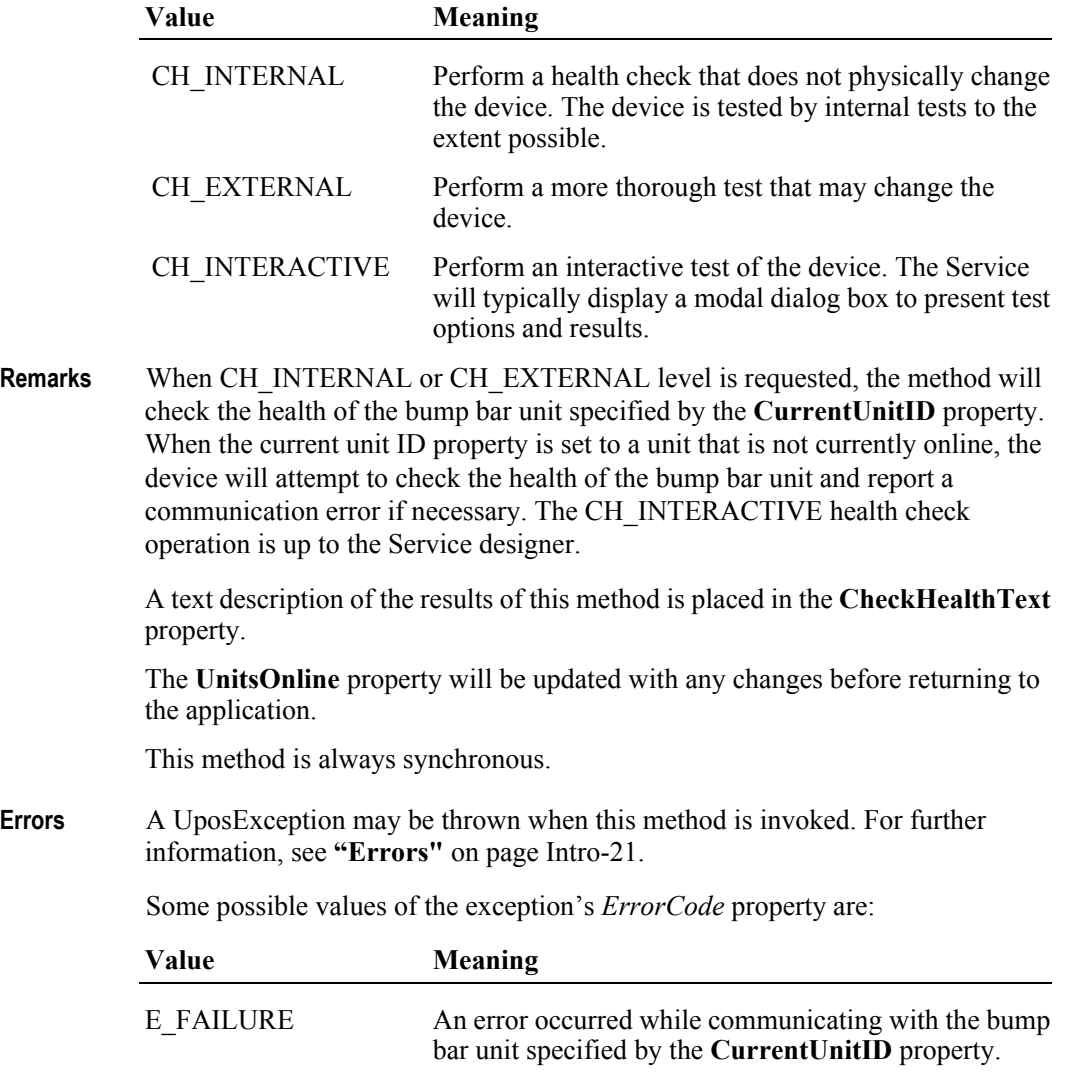

**See Also CurrentUnitID** Property, **UnitsOnline** Property.

#### **clearInput Method (Common)**

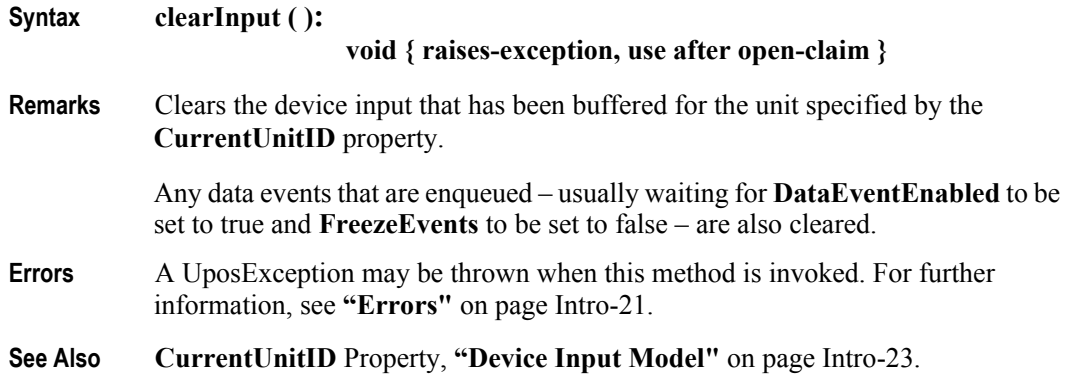

### **clearOutput Method (Common)** *Updated in Release 1.7*

## **Syntax clearOutput ( ): void { raises-exception, use after open-claim } Remarks** Clears the tone outputs that have been buffered, including all asynchronous output, for the unit specified by the **CurrentUnitID** property. Any output complete and output error events that are enqueued – usually waiting for **DataEventEnabled** to be set to true and **FreezeEvents** to be set to false – are also cleared. **Errors** A UposException may be thrown when this method is invoked. For further information, see **"Errors"** [on page Intro-21](#page-60-0). **See Also CurrentUnitID** Property, **["Device Output Models"](#page-65-0)** on page Intro-26.

## **setKeyTranslation Method**

**Syntax setKeyTranslation ( units:** *int32***, scanCode:** *int32***, logicalKey:** *int32* **): void { raises-exception, use after open-claim-enable }**

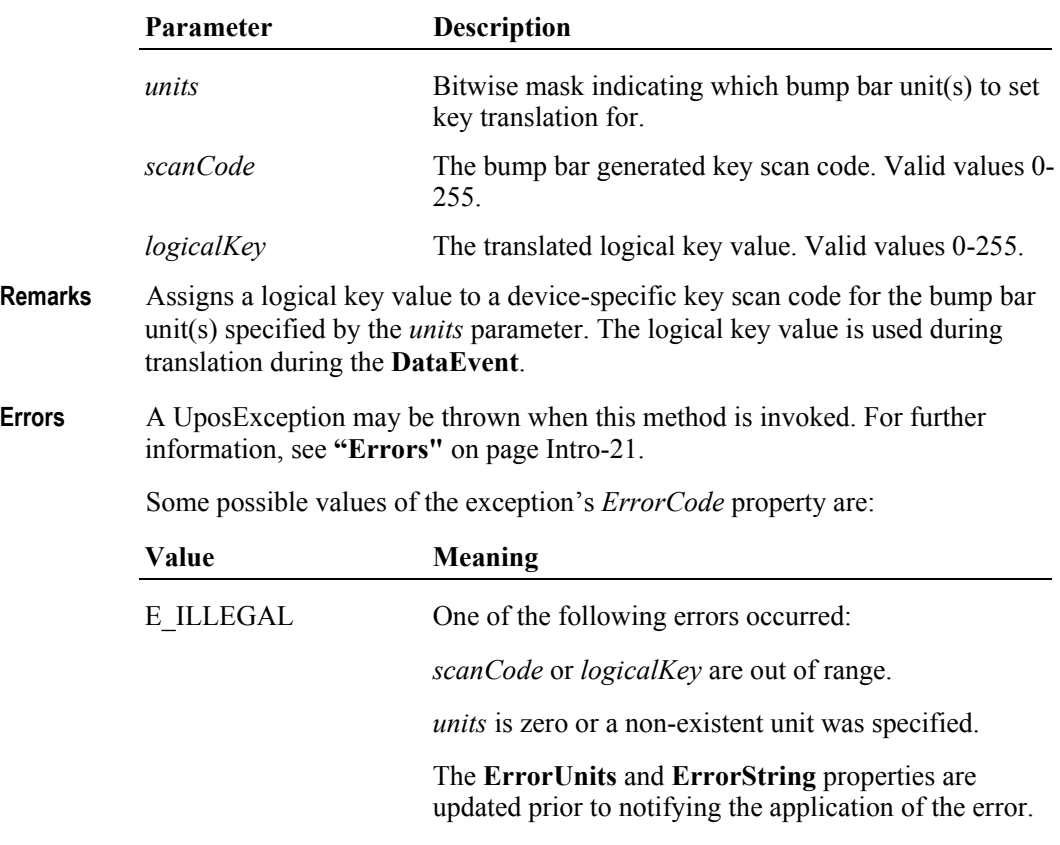

**See Also ErrorUnits** Property, **ErrorString** Property, **DataEvent.**

# **Events (UML interfaces)**

### **DataEvent**

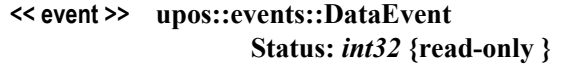

**Description** Notifies the application when status from the bump bar is available.

**Attributes** This event contains the following attribute:

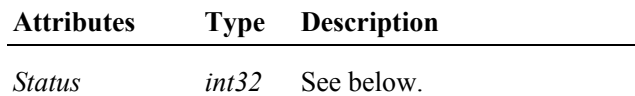

The *Status* property is divided into four bytes. Depending on the Event Type, located in the low word, the remaining 2 bytes will contain additional data. The diagram below indicates how the *Status* property is divided:

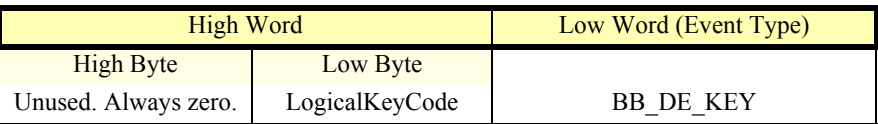

**Remarks** Enqueued to present input data from a bump bar unit to the application. The low word contains the Event Type. The high word contains additional data depending on the Event Type. When the Event Type is BB\_DE\_KEY, the low byte of the high word contains the LogicalKeyCode for the key pressed on the bump bar unit. The LogicalKeyCode value is device independent. It has been translated by the Service from its original hardware specific value. Valid ranges are 0-255.

The **EventUnitID** property is updated before delivering the event.

**See Also ["Device Input Model"](#page-62-0)** on page Intro-23, **EventUnitID** Property, **DataEventEnabled** Property, **FreezeEvents** Property.

## **DirectIOEvent**

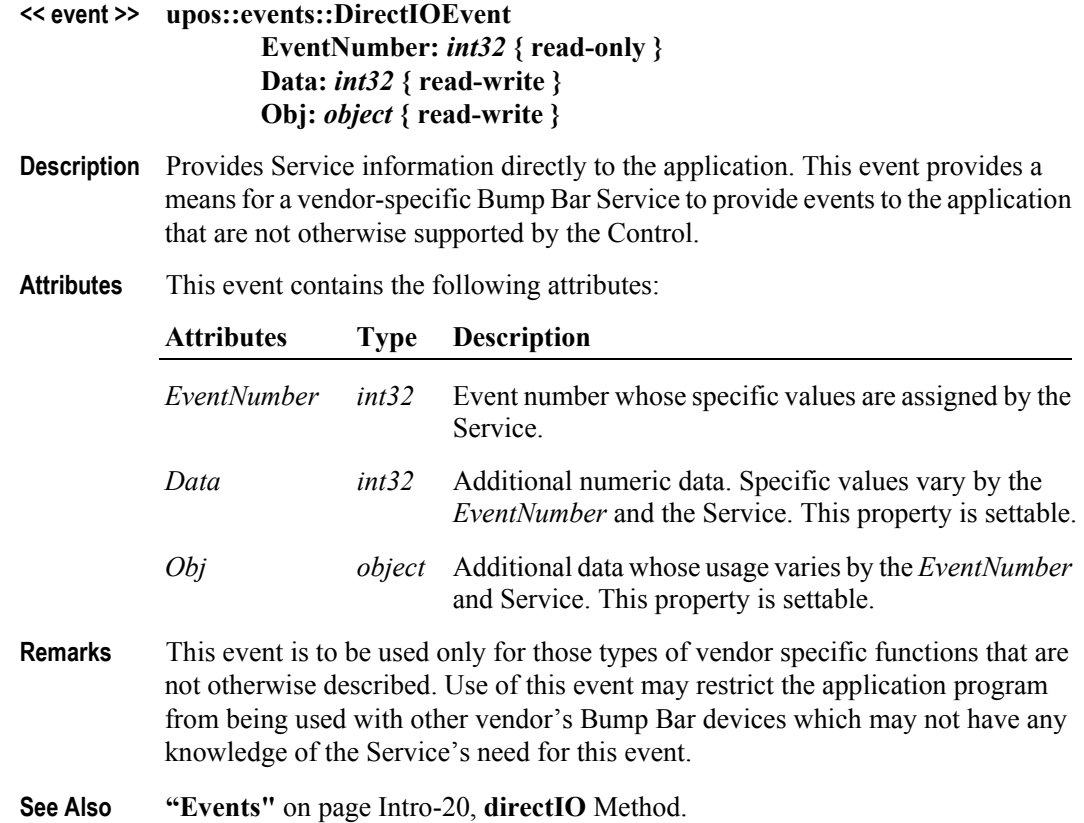

## **ErrorEvent** *Updated in Release 1.10*

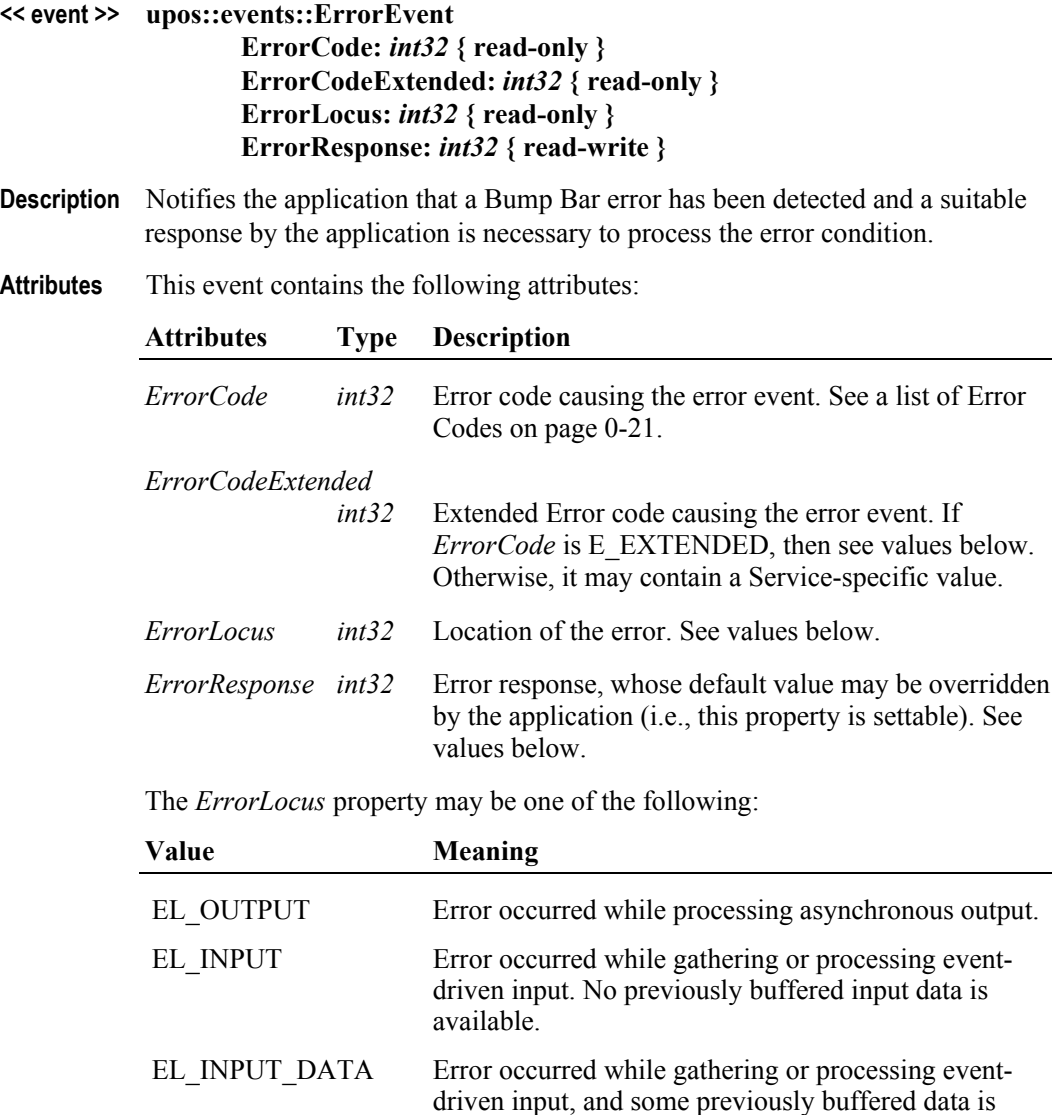

available.

The contents of the *ErrorResponse* property are preset to a default value, based on the *ErrorLocus*. The application's error event listener may change *ErrorResponse*  to one of the following values:

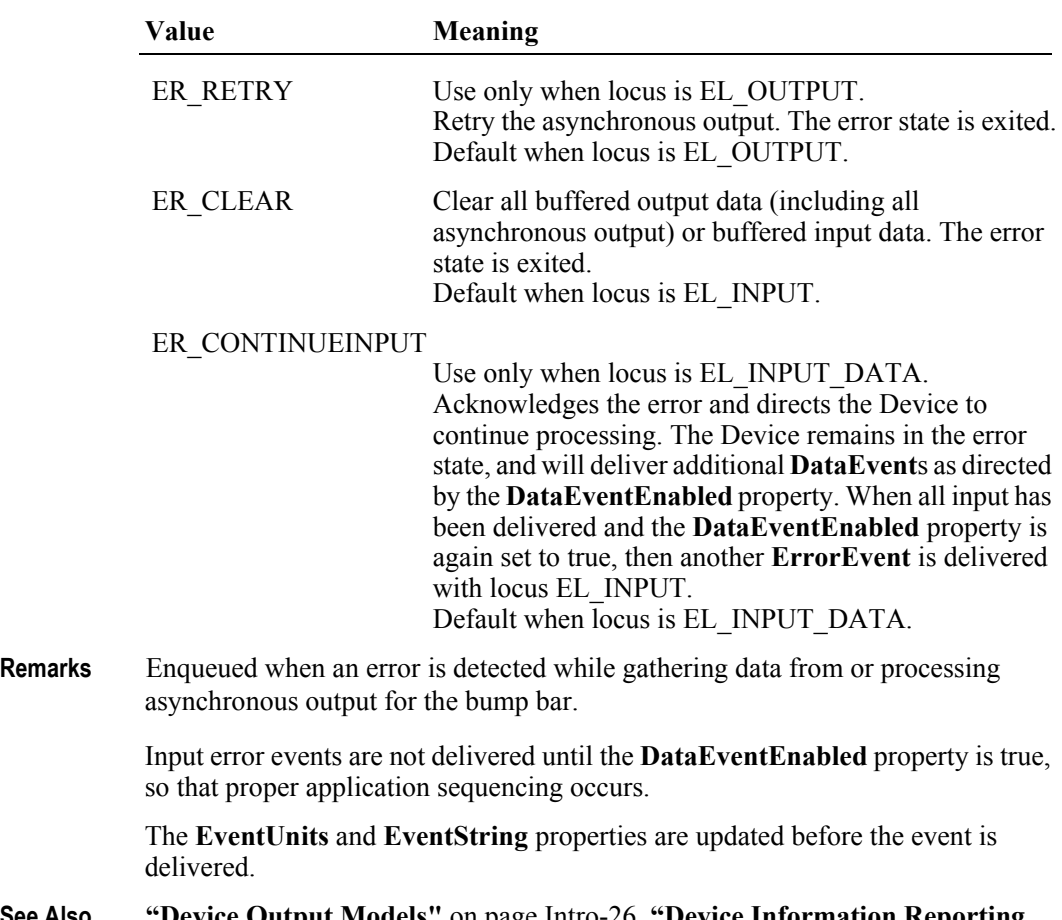

**See Also ["Device Output Models"](#page-65-0)** on page Intro-26, **["Device Information Reporting](#page-70-0)  Model"** [on page Intro-31,](#page-70-0) **DataEventEnabled** Property, **EventUnits** Property, **EventString** Property.

## **OutputCompleteEvent**

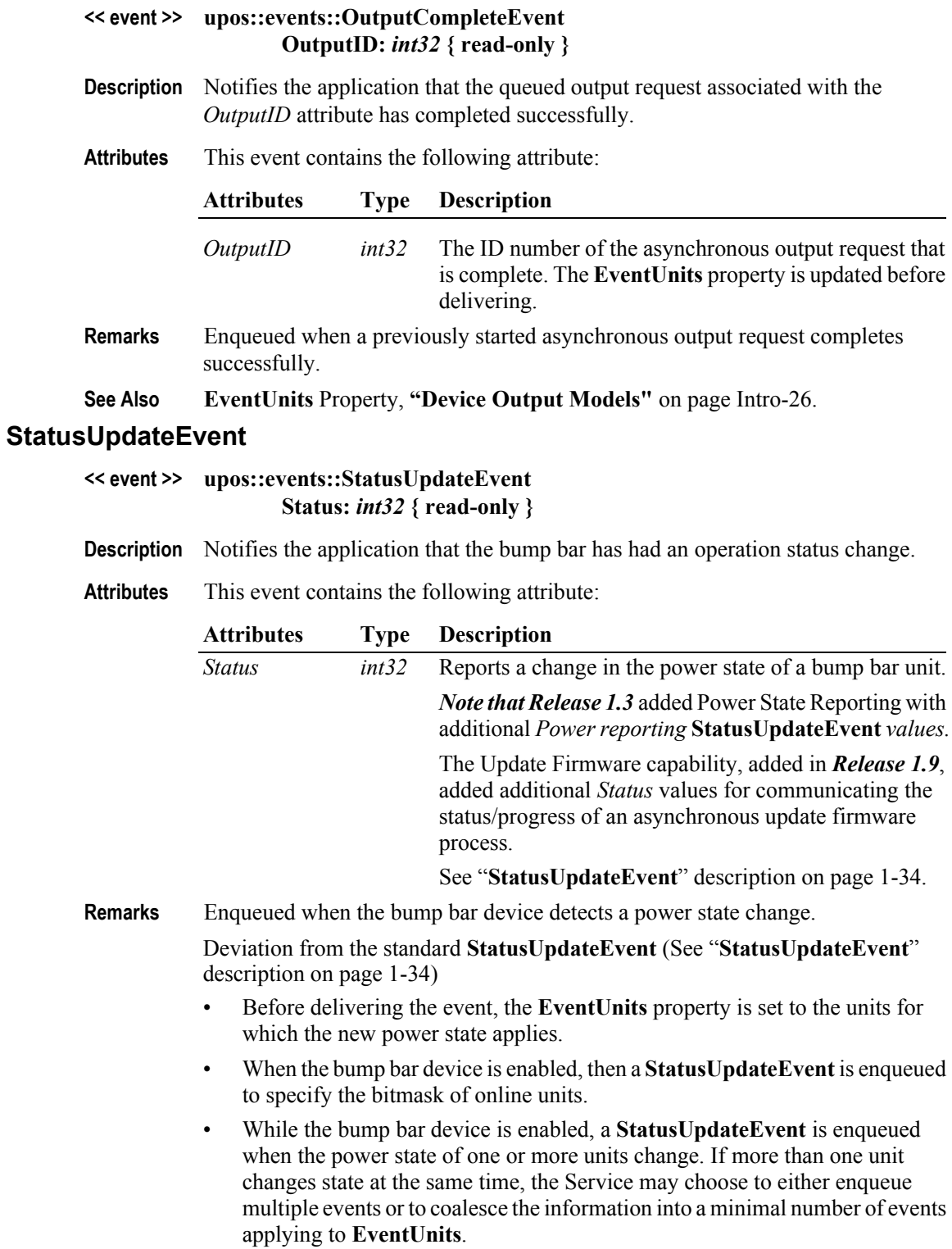

**See Also EventUnits** Property.

# CHAPTER 7 **Cash Changer**

This Chapter defines the Cash Changer device category.

# **Summary**

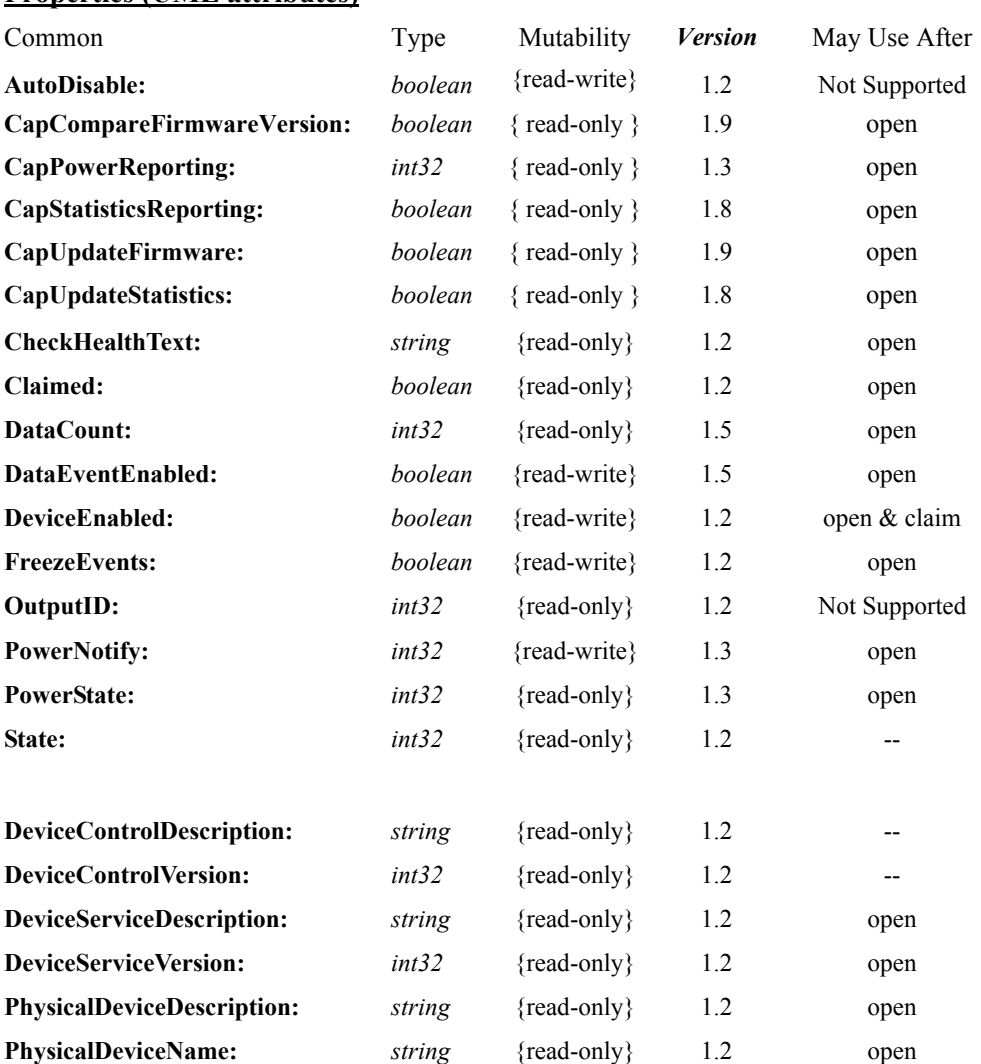

#### **Properties (UML attributes)**

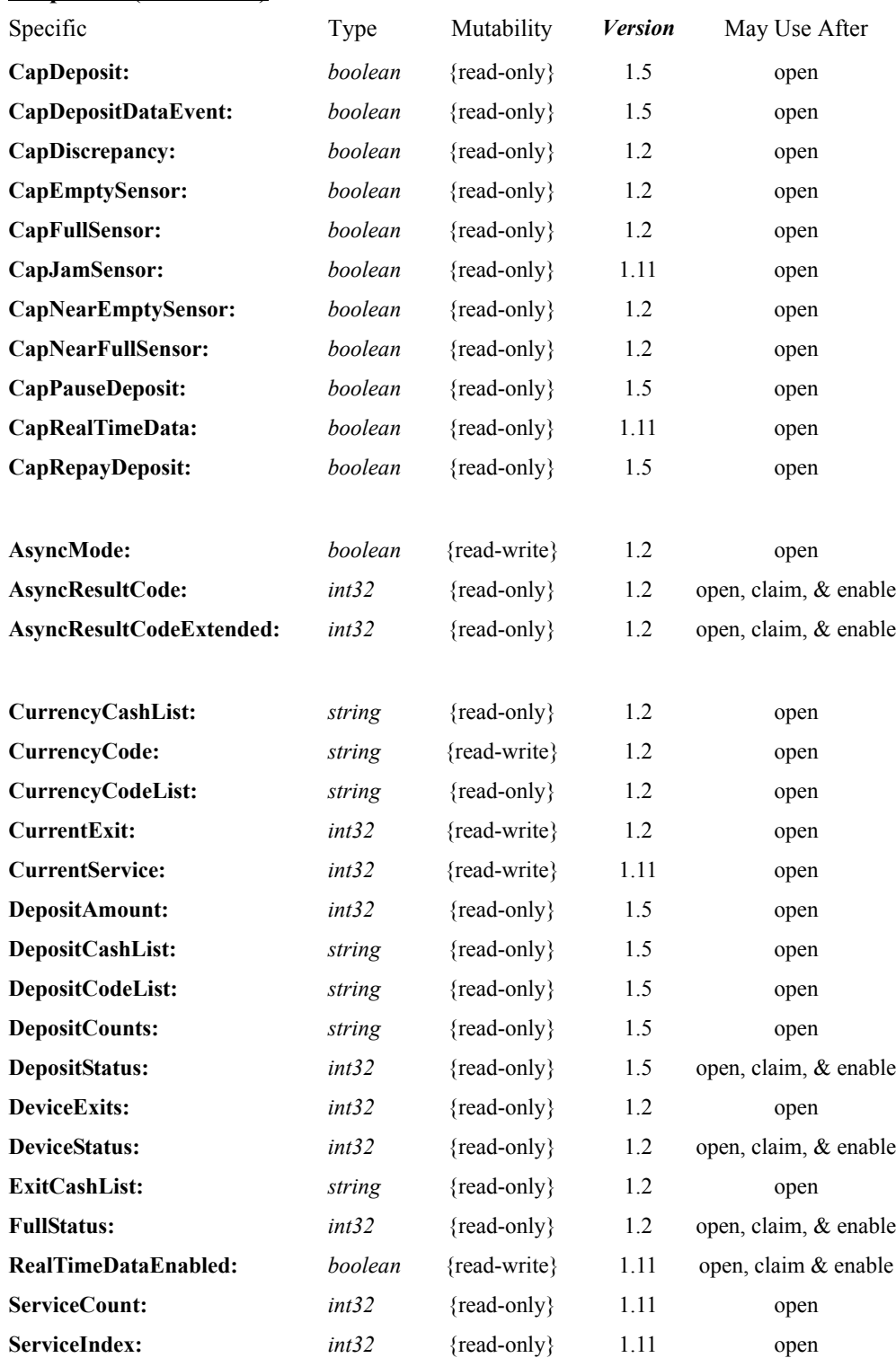

#### **Properties (Continued)**

### **Methods (UML operations)**

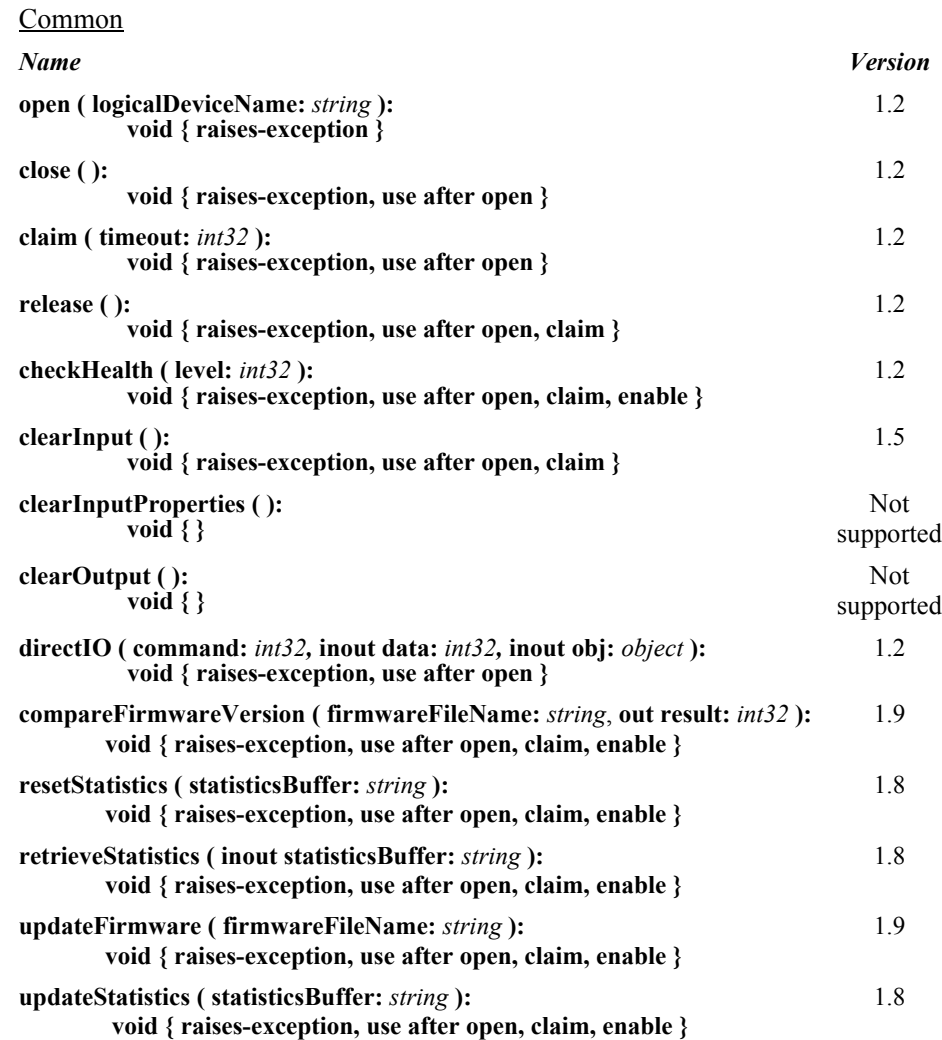

#### Specific

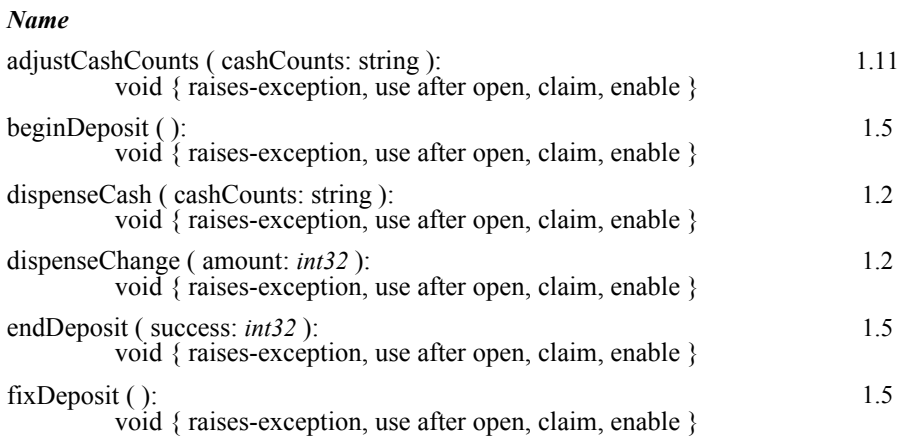

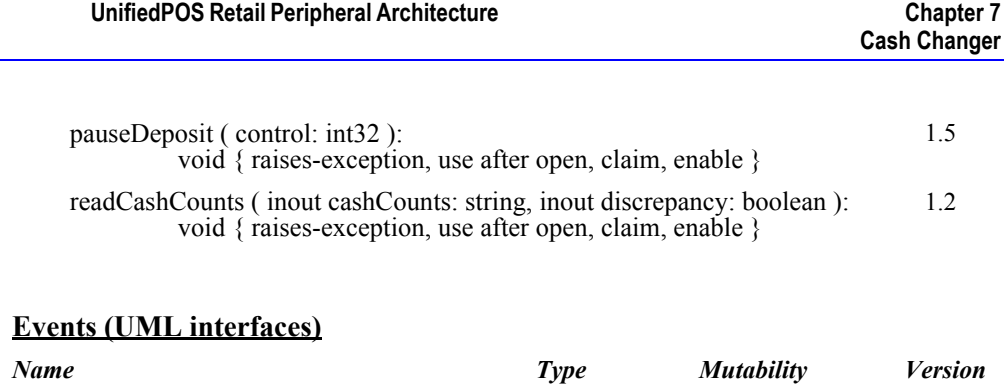

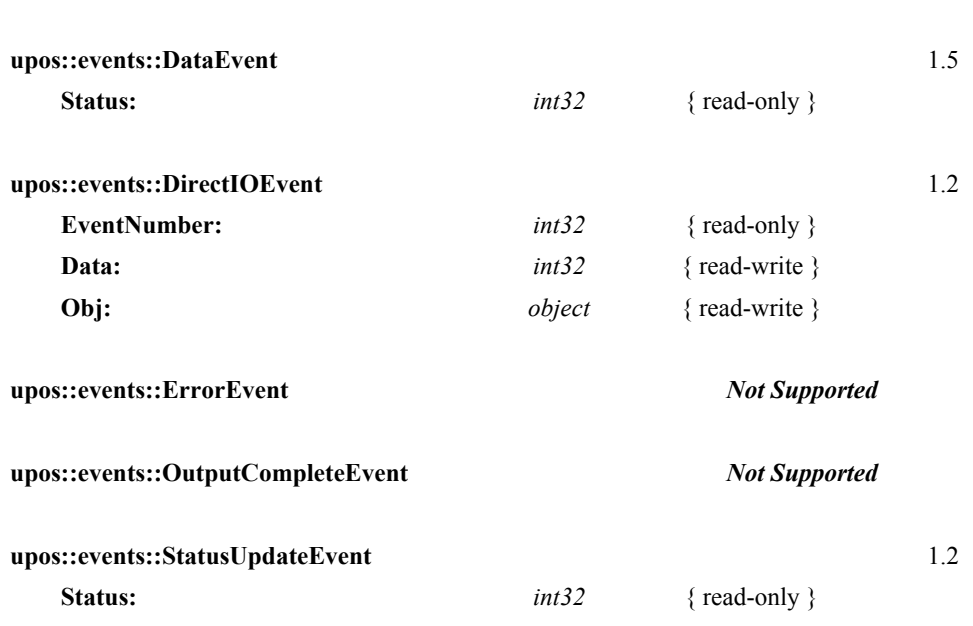

## **General Information**

The Cash Changer programmatic name is "CashChanger".

## Capabilities *Updated in Release 1.11*

The Cash Changer has the following capabilities:

- Reports the cash units and corresponding unit counts available in the Cash Changer.
- Dispenses a specified amount of cash from the device in either bills, coins, or both into a user-specified exit.
- Dispenses a specified number of cash units from the device in either bills, coins, or both into a user-specified exit.
- Reports jam conditions within the device.
- Supports more than one currency.

The Cash Changer may also have the following additional capabilities:

- Reporting the fullness levels of the Cash Changer's cash units. Conditions which may be indicated include empty, near empty, full, and near full states.
- Reporting of a possible (or probable) cash count discrepancy in the data reported by the **readCashCounts** method.

#### *Release 1.5 and later – Support for the cash acceptance is added as an option.*

• The money (bills and coins) which is deposited into the device between the start and end of cash acceptance is reported to the application. The contents of the report are cash units and cash counts.

#### *Release 1.11 and later – Support for the use of cash device subservices*

The service can use sub-services for other cash devices to create a fullfunction cash changer service. Properties are added for the extraction of information from the sub-services.

## **Cash Changer Class Diagram** *Updated in Release 1.11*

The following diagram shows the relationships between the CashChanger classes.

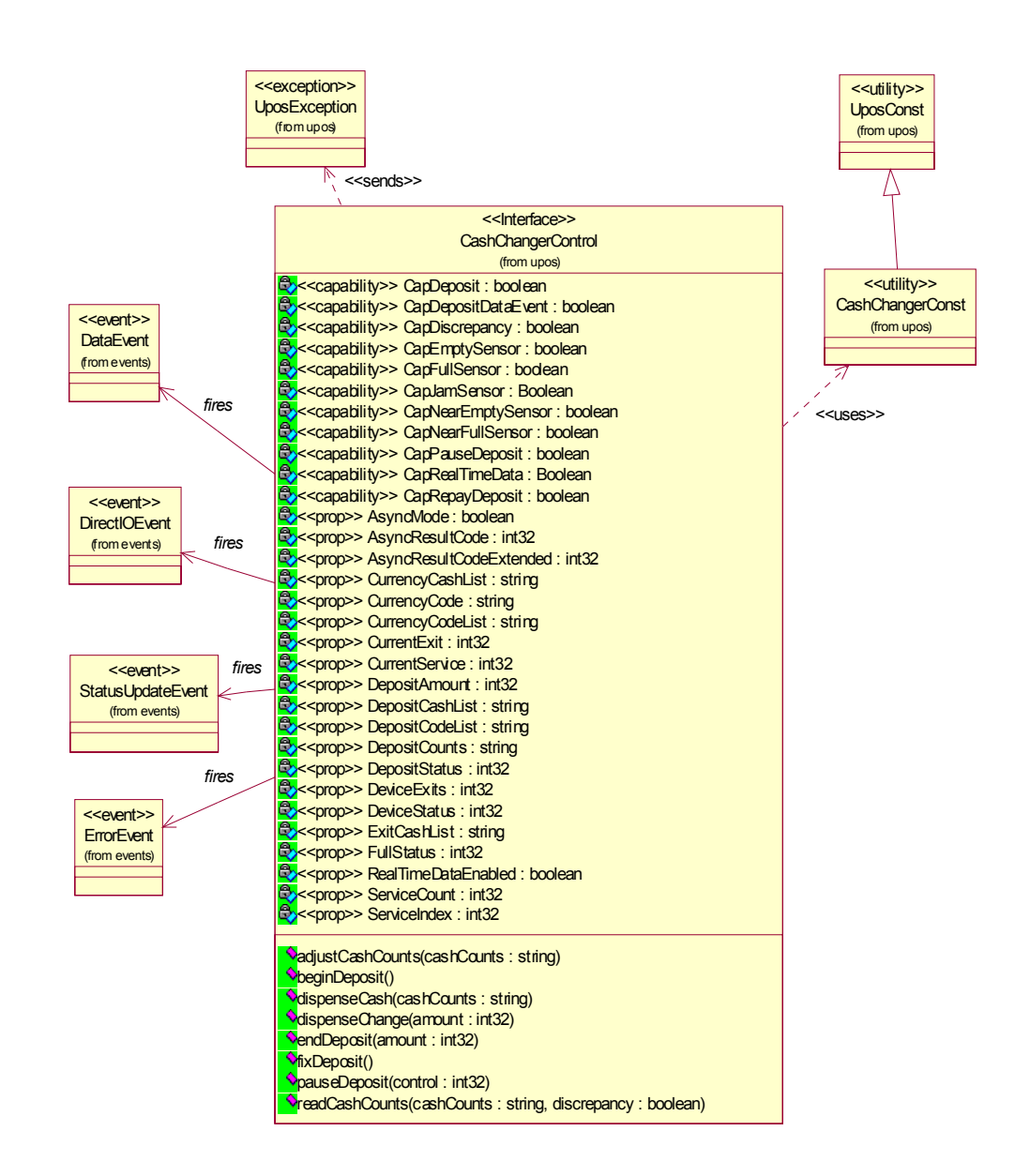

## **Model** *Updated in Release 1.11*

The general model of a Cash Changer is:

- Supports several cash types such as coins, bills, and combinations of coins and bills. The supported cash type for a particular currency is noted by the list of cash units in the **CurrencyCashList** property.
- Consists of any combination of features to aid in the cash processing functions such as a cash entry holding bin, a number of slots or bins which can hold the cash, and cash exits.
- Prior to Release 1.5 this specification provides programmatic control *only for the dispensing of cash*. The accepting or removing of cash by the device (for example, to replenish cash) is controlled by the **adjustCashCounts** method, unless the device can determine the amount of cash on its own. The application can call **readCashCounts** to retrieve the current unit count for each cash unit, but cannot control when or how cash is added to the device.
- May have multiple exits. The number of exits is specified in the **DeviceExits** property. The application chooses a dispensing exit by setting the **CurrentExit** property. The cash units which may be dispensed to the current exit are indicated by the **ExitCashList** property. When **CurrentExit** is 1, the exit is considered the "primary exit" which is typically used during normal processing for dispensing cash to a customer following a retail transaction. When **Current Exit** is greater than 1, the exit is considered an "auxiliary exit." An "auxiliary exit" typically is used for special purposes such as dispensing quantities or types of cash not targeted for the "primary exit."
- Dispenses cash into the exit specified by **CurrentExit** when either **dispenseChange** or **dispenseCash** is called. With **dispenseChange**, the application specifies a total amount to be dispensed, and it is the responsibility of the Cash Changer device or the Control to dispense the proper amount of cash from the various slots or bins. With **dispenseCash**, the application specifies a count of each cash unit to be dispensed.
- Dispenses cash either synchronously or asynchronously, depending on the value of the **AsyncMode** property.

When **AsyncMode** is false, then the cash dispensing methods are performed synchronously and the dispense method returns the completion status to the application.

When **AsyncMode** is true and no exception is thrown by either **dispenseChange** or **dispenseCash**, then the method is performed asynchronously and its completion is indicated by a **StatusUpdateEvent** with its *Data* property set to CHAN\_STATUS\_ASYNC. The request's completion status is set in the **AsyncResultCode** and **AsyncResultCodeExtended** properties.

The values of **AsyncResultCode** and **AsyncResultCodeExtended** are the same as those for the *ErrorCode* and *ErrorCodeExtended* properties of a UposException when an error occurs during synchronous dispensing. Nesting of asynchronous Cash Changer operations is illegal; only one asynchronous method can be processed at a time.

The **readCashCounts** method may not be called while an asynchronous method is being performed since doing so could likely report incorrect cash counts.

- May support more than one currency. The **CurrencyCode** property may be set to the currency, selecting from a currency in the list **CurrencyCodeList**. **CurrencyCashList**, **ExitCashList, dispenseCash**, **dispenseChange** and **readCashCounts** all act upon the current currency only.
- Sets the cash slot (or cash bin) conditions in the **DeviceStatus** property to show empty and near empty status, and in the **FullStatus** property to show full and near full status. If there are one or more empty cash slots, then **DeviceStatus** is CHAN\_STATUS\_EMPTY, and if there are one or more full cash slots, then **FullStatus** is CHAN\_STATUS\_FULL.

*• After Release 1.5 — Support for cash acceptance is added as an option.*

- The cash acceptance model is as follows:
- Note that the **AsyncMode** property has no affect on methods that have been added for cash acceptance, since these are treated as input methods.
- The dispensing of change function of this device is not dependent upon the availability of a "cash acceptance" function option. Dispensing of change and collection of money are two independent functions.
- Receipt of cash (cash acceptance function) is an option that may be provided by the Cash Changer device. Cash acceptance into the "cash acceptance mechanism" is started by invoking the **beginDeposit** method. The previous values of the properties **DepositCounts** and **DepositAmount** are initialized to zero.
	- The total amount of cash placed into the device continues to be accumulated until either the **fixDeposit** method or the **pauseDeposit** method is executed. When the **fixDeposit** method is executed, the total amount of accumulated cash is stored in the **DepositCounts** and **DepositAmount** properties. If the **CapDepositDataEvent** capability was previously set to true, then a **DataEvent** is generated to inform the application that cash has been collected. If the **pauseDeposit** method is executed with a parameter value of CHAN\_DEPOSIT\_PAUSE, then the counting of the deposited cash is suspended and the current amount of accumulated cash is also updated to the **DepositCounts** and **DepositAmount** properties. When **pauseDeposit** method is executed with a parameter value of CHAN\_DEPOSIT\_RESTART, counting of deposited cash is resumed and added to the accumulated totals. When the **fixDeposit** method is executed, the current amount of accumulated cash is updated in the **DepositCounts** and **DepositAmount** properties, and the process remains static until an **endDeposit** method is executed. At this point the "cash acceptance" mechanism is notified to stop accepting cash. If **endDeposit** method receives a CHAN\_DEPOSIT\_CHANGE parameter, then the mechanism will dispense cash change back to the user. If **endDeposit** is invoked with a CHAN\_DEPOSIT\_NOCHANGE parameter, then the mechanism will not dispense cash change back to the user. Finally, if **endDeposit** is invoked with a CHAN\_DEPOSIT\_REPAY parameter, then all collected cash is returned back to the user by the mechanism.
- Two types of Cash Changer mechanisms are covered by this standard. In one case where **CapRepayDeposit** is true, the bins that are used for collecting the cash are the same bins that are used for dispensing the cash as change. In the

other case where **CapRepayDeposit** is false, the bins that are used for collecting the cash are different from the bins that are used for dispensing the change. In the first case, if a transaction is aborted for any reason, the same cash the user input to the mechanism will be returned to the user. In the second case, it is up to the application to dispense an equivalent amount of cash (not the same physical cash collected) back to the user for an aborted transaction.

- The Cash Changer mechanisms can only be used in one mode at a time. While the mechanism is collecting deposited cash, it cannot dispense change at the same time. Therefore, while **beginDeposit** method is being executed, no payment of change can occur. Only after an **endDeposit** method call can the proper amount of change be determined (either by the application or by a "smart" Cash Changer) and dispensed to the user. Each Cash Changer manufacturer must determine the amount of time it takes to process the received cash and place in storage bins before it completes the **endDeposit** method.
- When the **clearInput** method is executed, the queued **DataEvent** associated with the receipt of cash is cleared. The **DepositCounts** and **DepositAmount** properties remain set and are not cleared.
- *• After Release 1.11 Support for the use of cash device subservices.*
- The cash device sub-service model is as follows:
- Cash Changer service can utilize other cash device sub-services, such as coin dispensers, coin acceptors, bill dispenser, bill acceptors and other cash changers to access device hardware, creating a full function cash changer service. Each call to the cash changer service will invoke the corresponding call to the sub-services. Therefore, an open call will call the open method of all of the sub-services, claim will call claim, and so forth. The same can be said for the cash changer properties. Some properties are available for dispensers, while others are available only for acceptors. It is up to the aggregating cash changer service to analyze and interpret the results of its communications to the sub-services and report to the application. For example, if the open call fails for one of the sub services, the exception should be passed up to the application. The mapping of the properties and methods from service to subservice is as follows:

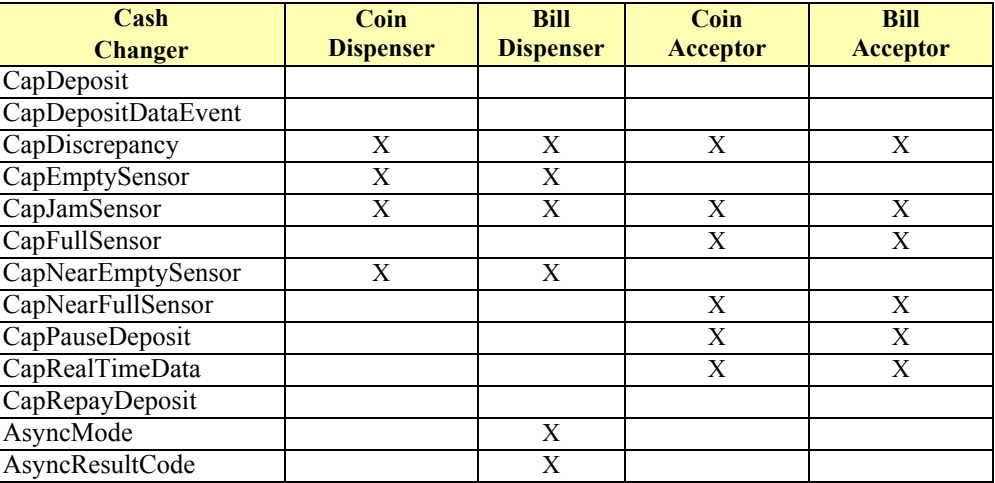

#### **UnifiedPOS Retail Peripheral Architecture Chapter 7**

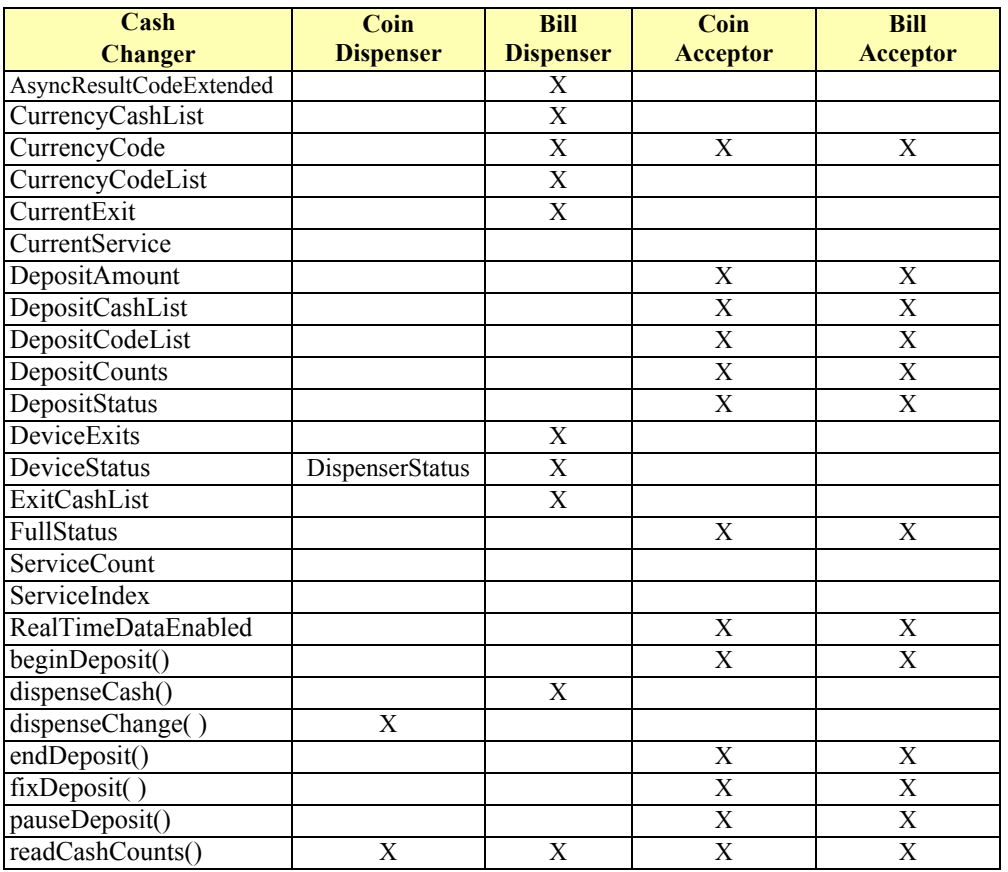

- **ServiceCount** lists the number of sub-services used by the cash changer.
- **ServiceIndex** is a byte segmented property containing the index for each subservice.
- If access to sub-service property and method information is desired, setting the **CurrentService** property to the desired index will allow the application to request property information of the specified sub-service.

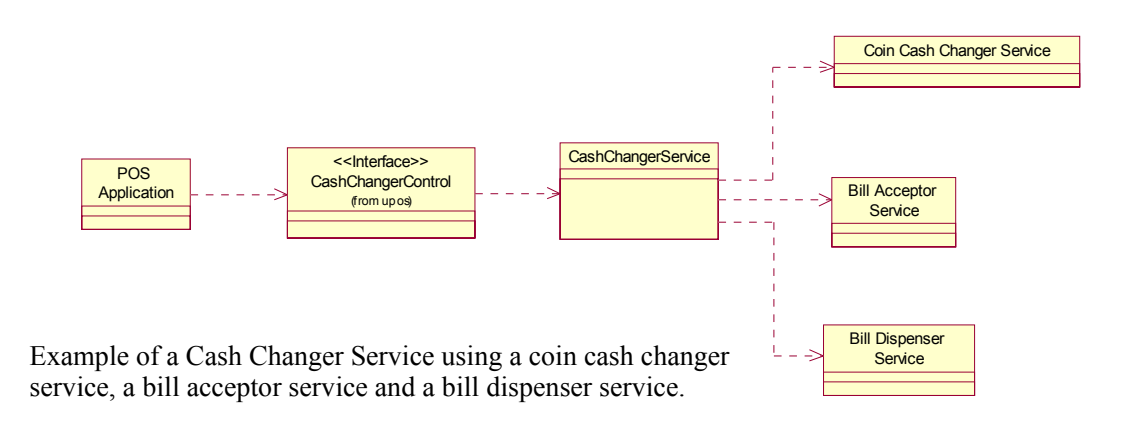

## **Cash Changer Sequence Diagram** *Added in Release 1.7*

NOTE: we are assuming that the :ClientApp already successfully open, Claimed and enabled the CashChanger device. This means that the Claimed, DeviceEnabled properties are == true

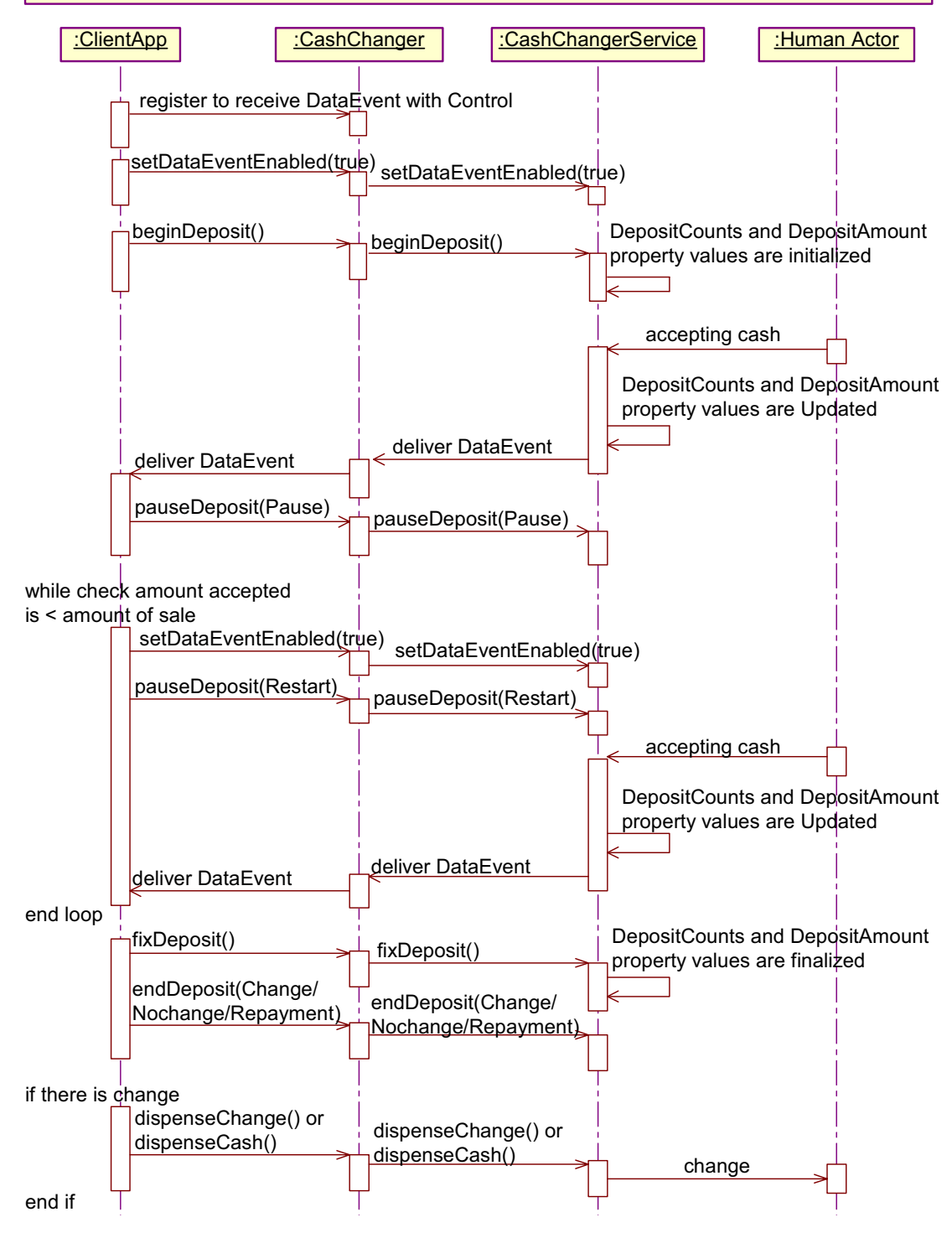

## **Cash Changer State Diagram** *Updated in Release 1.8*

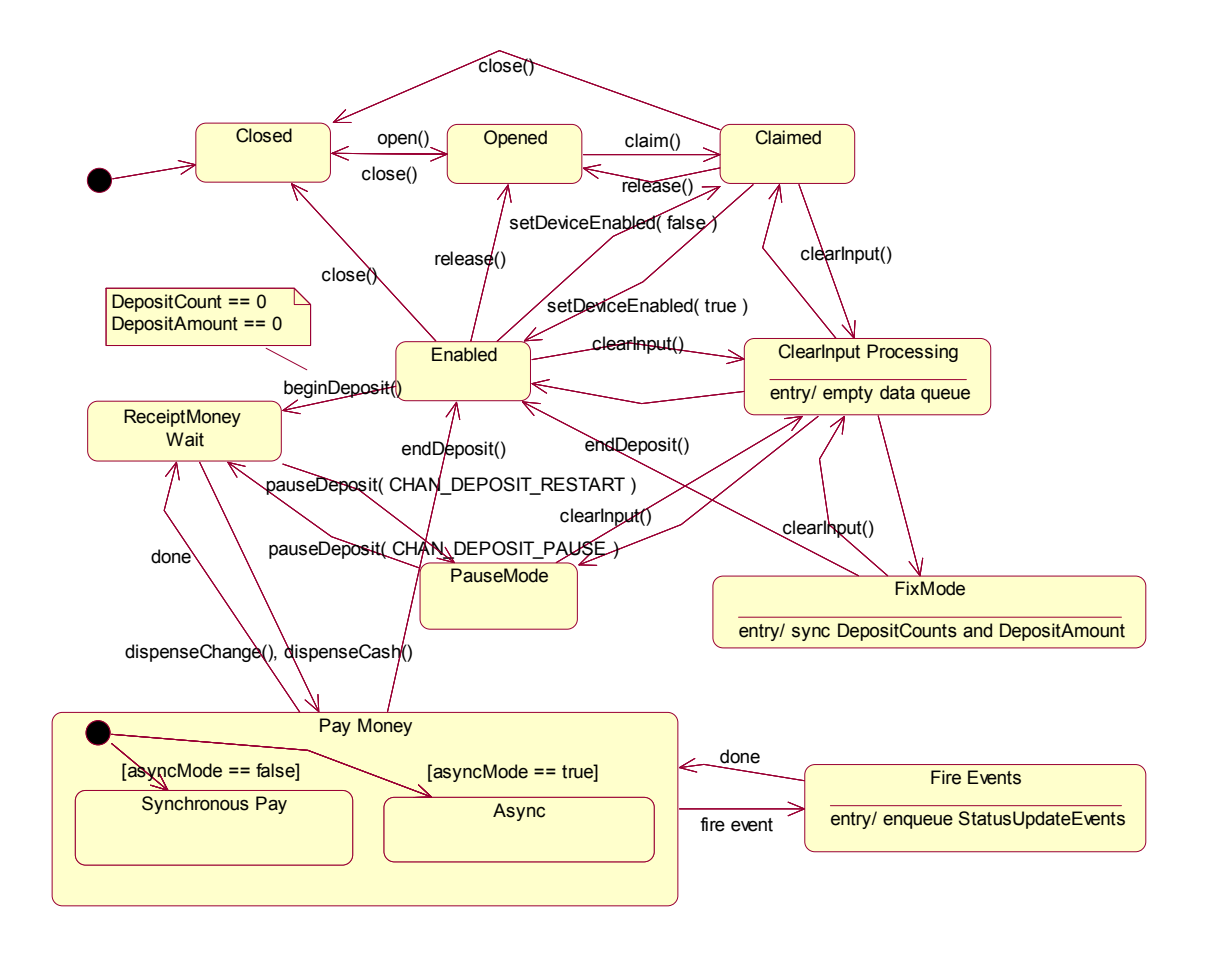

## **Device Sharing**

The Cash Changer is an exclusive-use device, as follows:

- The application must claim the device before enabling it.
- The application must claim and enable the device before accessing some of the properties, dispensing or collecting, or receiving events.
- See the "Summary" table for precise usage prerequisites.
# **Properties (UML attributes)**

## **AsyncMode Property**

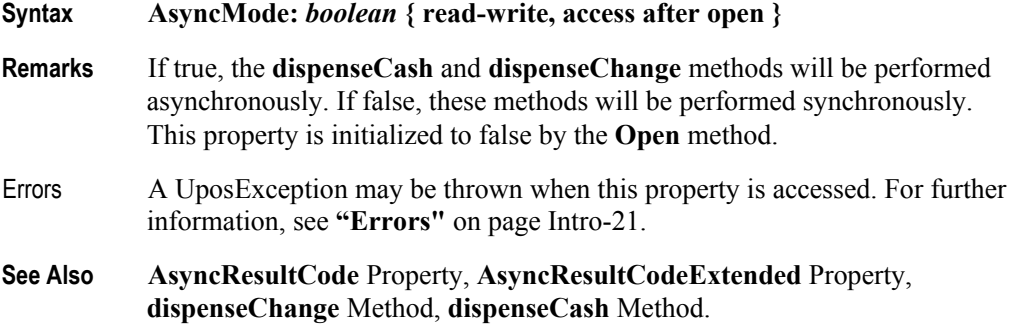

## **AsyncResultCode Property**

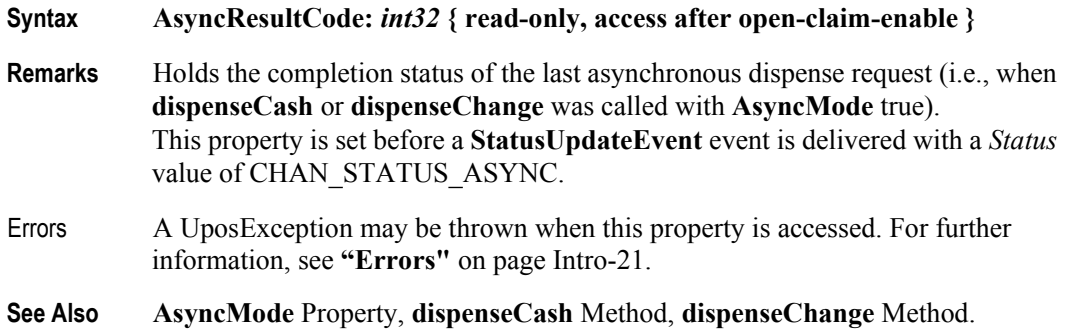

## **AsyncResultCodeExtended Property**

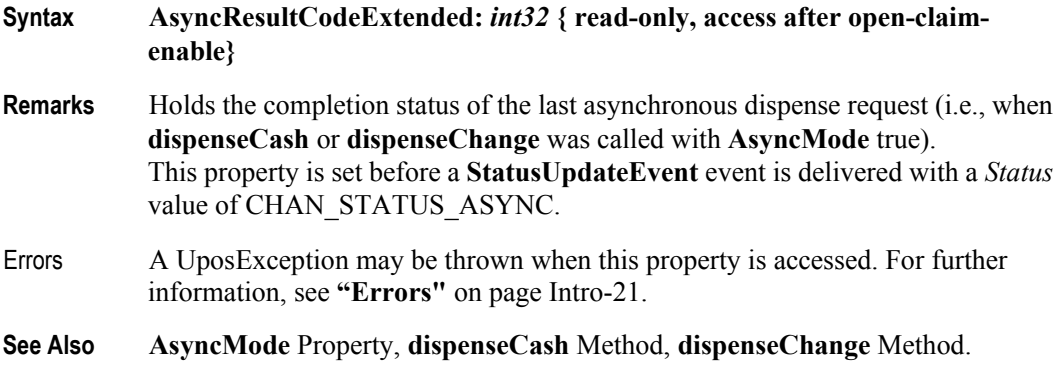

## **CapDeposit Property** *Added in Release 1.5*

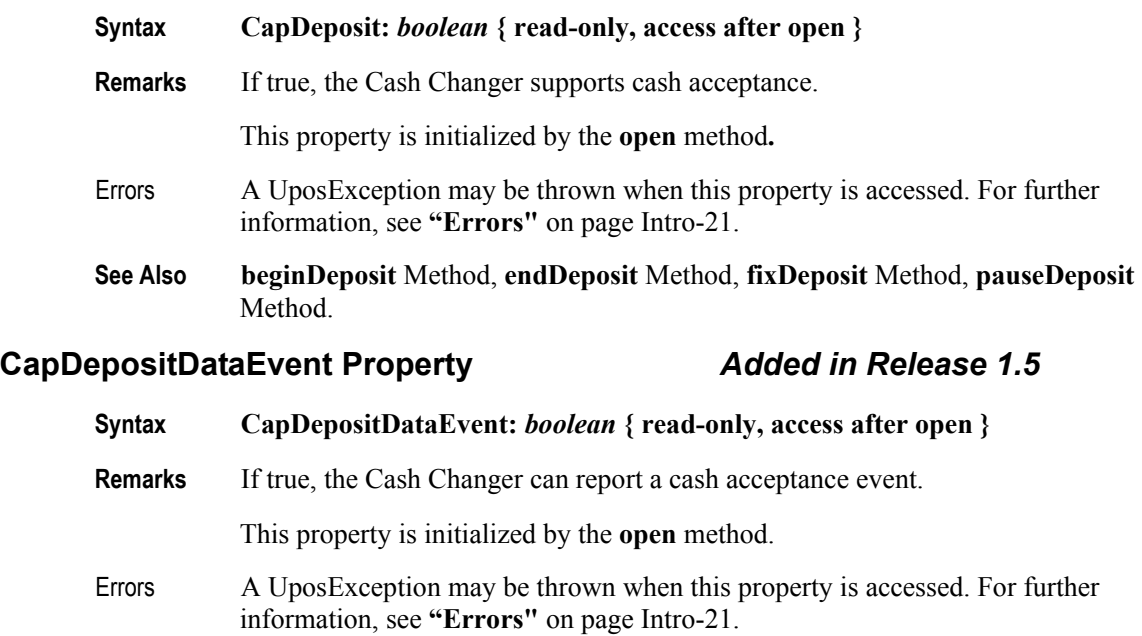

**See Also beginDeposit** Method, **endDeposit** Method, **fixDeposit** Method, **pauseDeposit**  Method.

## **CapDiscrepancy Property**

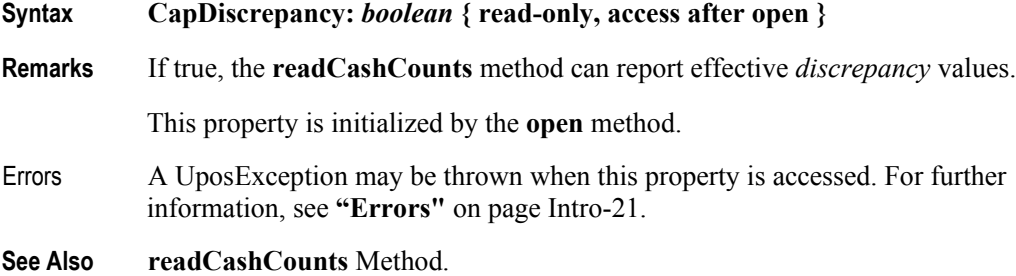

### **CapEmptySensor Property**

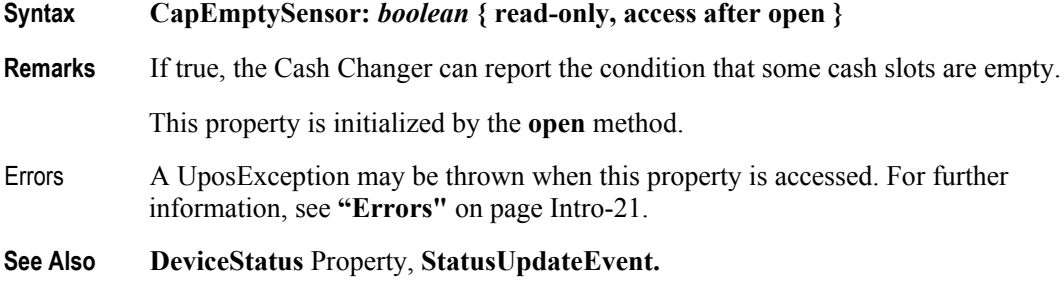

## **CapFullSensor Property**

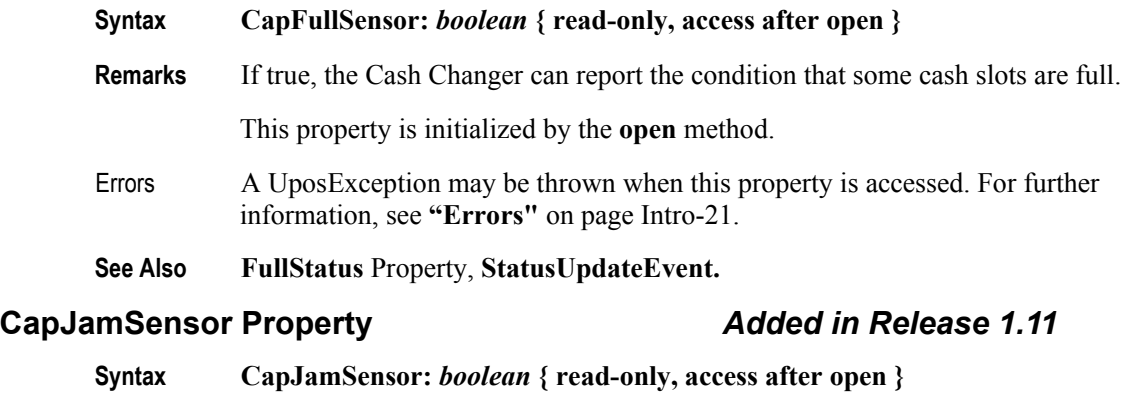

- **Remarks** If true, the Cash Changer can report a mechanical jam or failure condition. This property is initialized by the **open** method. **Errors** A UposException may be thrown when this property is accessed. For further information, see **"Errors"** [on page Intro-21](#page-60-0).
- **See Also DeviceStatus** Property, **StatusUpdateEvent.**

### **CapNearEmptySensor Property**

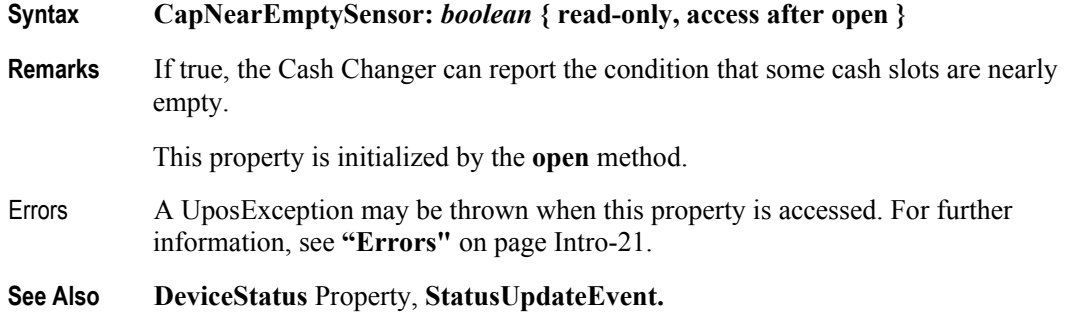

## **CapNearFullSensor Property**

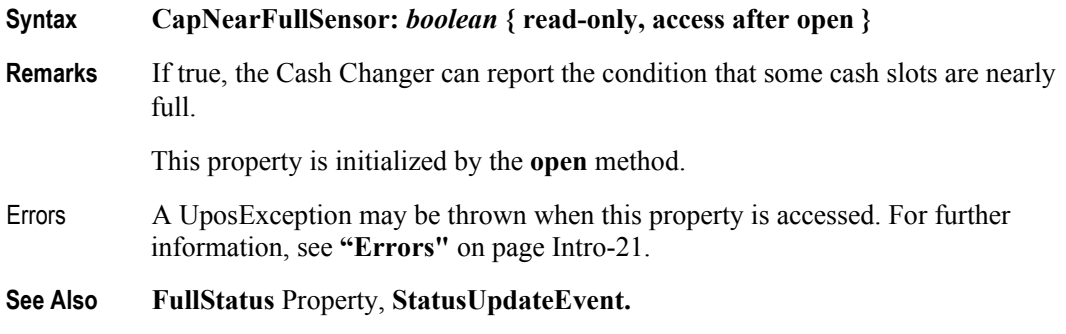

**CapPauseDeposit Property** *Added in Release 1.5*

# **Syntax CapPauseDeposit:** *boolean* **{ read-only, access after open } Remarks** If true, the Cash Changer has the capability to suspend cash acceptance processing temporarily. This property is initialized by the **open** method. Errors A UposException may be thrown when this property is accessed. For further information, see **"Errors"** [on page Intro-21](#page-60-0). **See Also pauseDeposit** Method. **CapRealTimeData Property** *Added in Release 1.11* **Syntax CapRealTimeData:** *boolean* **{ read-only, access after open } Remarks** If true, the device is able to supply data as the money is being accepted ("real time"). This property is initialized by the **open** method.

- Errors A UposException may be thrown when this property is accessed. For further information, see **"Errors"** [on page Intro-21](#page-60-0).
- **See Also RealTimeDataEnabled** property**.**

## **CapRepayDeposit Property** *Added in Release 1.5*

#### **Syntax CapRepayDeposit:** *boolean* **{ read-only, access after open }**

**Remarks** If true, the Cash Changer has the capability to return money that was deposited.

This property is initialized by the **open** method.

- Errors A UposException may be thrown when this property is accessed. For further information, see **"Errors"** [on page Intro-21](#page-60-0).
- **See Also endDeposit** Method.

### **CurrencyCashList Property**

#### **Syntax CurrencyCashList:** *string* **{ read-only, access after open }**

**Remarks** Holds the cash **dispensing** units supported in the Cash Changer for the currency represented by the **CurrencyCode Property.** 

> The string consists of ASCII numeric comma delimited values which denote the units of coins, then the ASCII semicolon character (";") followed by ASCII numeric comma delimited units of bills that can be used with the Cash Changer. If a semicolon (";") is absent, then all units represent coins.

Below are sample **CurrencyCashList** values in Japan.

- $\cdot$  "1,5,10,50,100,500" ---
	- 1, 5, 10, 50, 100, 500 yen coin.
- $\cdot$  "1,5,10,50,100,500;1000,5000,10000" ---1, 5, 10, 50, 100, 500 yen coin and 1000, 5000, 10000 yen bill.
- $\cdot$  ";1000,5000,10000" ---1000, 5000, 10000 yen bill.

This property is initialized by the **open** method, and is updated when **CurrencyCode** is set.

- Errors A UposException may be thrown when this property is accessed. For further information, see **"Errors"** [on page Intro-21](#page-60-0).
- **See Also CurrencyCode** Property.

## **CurrencyCode Property**

## **Syntax CurrencyCode:** *string* **{ read-write, access after open }**

- **Remarks** Contains the active currency code to be used by Cash Changer operations. This property is initialized to an appropriate value by the **open** method. This value is guaranteed to be one of the set of currencies specified by the **CurrencyCodeList** property.
- Errors A UposException may be thrown when this property is accessed. For further information, see **"Errors"** [on page Intro-21](#page-60-0).

Some possible values of the exception's *ErrorCode* property are:

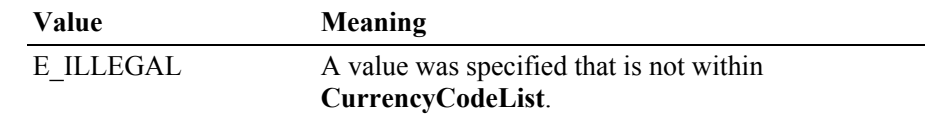

**See Also CurrencyCodeList** Property.

### **CurrencyCodeList Property**

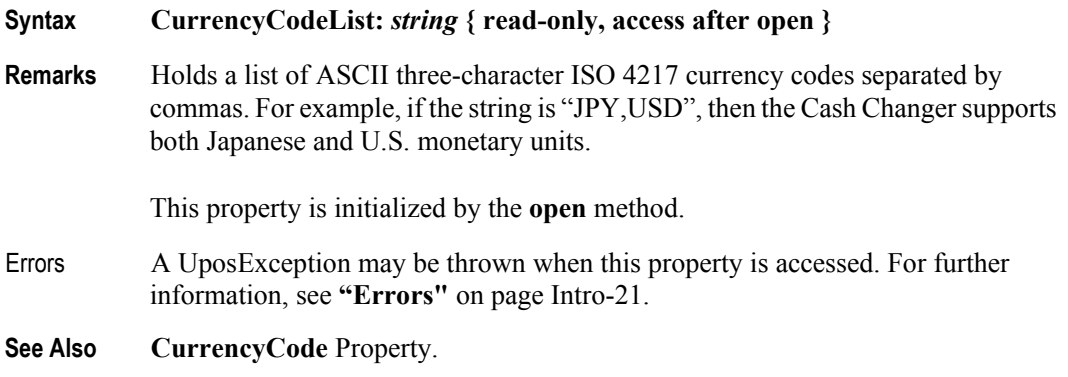

## **CurrentExit Property**

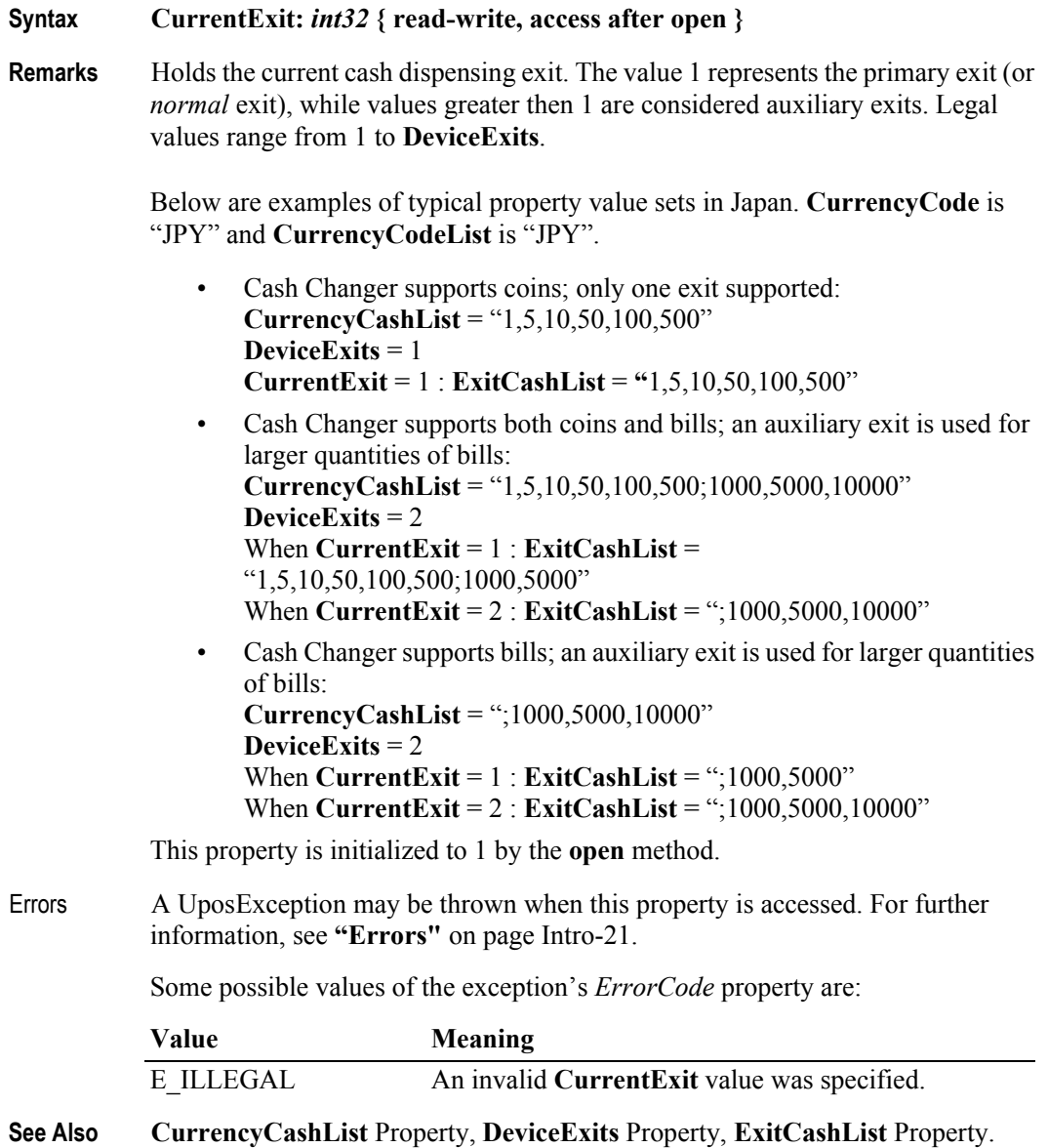

#### **Syntax CurrentService:** *int32* **{ read-write, access after open }**

**Remarks** Holds the current service. The value 0 represents the primary service, while values greater than 0 and less than or equal to **ServiceCount** are used to request information from the integrated services. Legal values range from 0 to **ServiceCount**. The **readCashCounts** method and all of the properties, common and specific, are accessible when the **CurrentService** is greater than 0. **CurrentService**, **ServiceCount** and **ServiceIndex** will always reflect the primary service.

> Below are examples of a cash changer service using services for separate Coin Acceptor and Dispenser and a bills only cash changer. A **StatusUpdateEvent** indicting a jam has been received by the application. Only the bill changer and the coin dispenser can detect a jam.

- Checking the values of the primary service: **CurrentService = 0 ServiceCount = 3 ServiceIndex** = **50528769 (X'03030201') DeviceStatus** = CHAN\_STATUS\_JAM **DeviceServiceDescription** = **"**Integrated Cash Changer Service 1.11.05" • Changing the service to get information about the coin dispenser:
- **CurrentService = 2 ServiceCount = 3 ServiceIndex** = **50528769 (X'03030201') DeviceStatus** = CHAN\_STATUS\_OK **DeviceServiceDescription** = **"**Pennybrite Coin Dispenser Service"
- The coin dispenser looks ok. Check the bill changer: **CurrentService = 3 ServiceCount = 3 ServiceIndex** = **50528769 (X'03030201') DeviceStatus** = CHAN\_STATUS\_JAM **DeviceServiceDescription** = **"**Benjamin Bill Changer Service"

This property is initialized to 0 by the **open** method.

Errors A UposException may be thrown when this property is accessed. For further information, see **"Errors"** [on page Intro-21](#page-60-0).

Some possible values of the exception's *ErrorCode* property are:

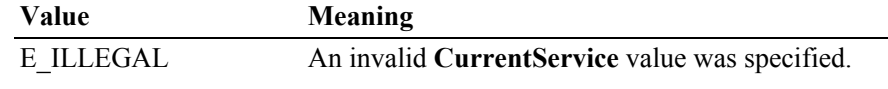

**See Also ServiceCount** Property**, ServiceIndex** Property**.**

## **DepositAmount Property** *Added in Release 1.5*

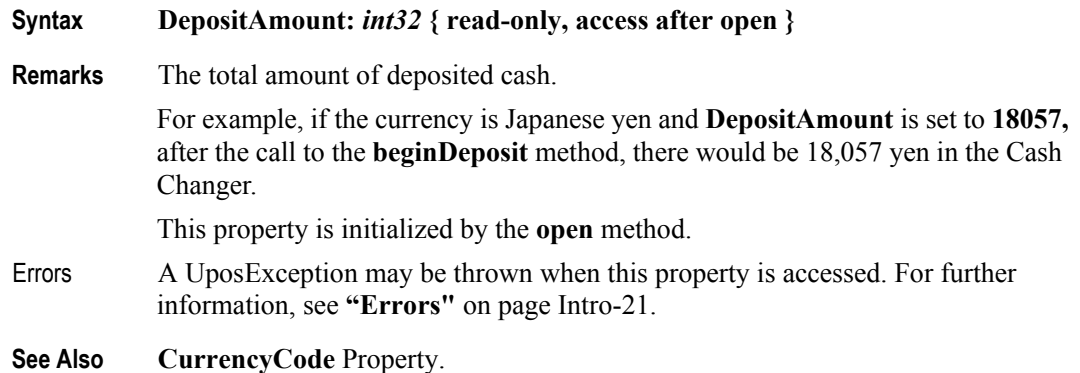

### **DepositCashList Property** *Added in Release 1.5*

#### **Syntax DepositCashList:** *string* **{ read-only, access after open }**

**Remarks** Holds the cash units supported in the Cash Changer for the currency represented by the **CurrencyCode** property. It is set to an empty string when the cash acceptance process is not supported.

> It consists of ASCII numeric comma delimited values which denote the units of coins, then the ASCII semicolon character (";") followed by ASCII numeric comma delimited values for the bills that can be used with the Cash Changer. If the semicolon  $($ ";") is absent, then all units represent coins.

Below are sample **DepositCashList** values in Japan.

- $"1,5,10,50,100,500"$  ---
	- 1, 5, 10, 50, 100, 500 yen coin.
- $\cdot$  "1,5,10,50,100,500;1000,5000,10000" ---
	- 1, 5, 10, 50, 100, 500 yen coin and 1000, 5000, 10000 yen bill.
- $\cdot$  ";1000,5000,10000" ---1000, 5000, 10000 yen bill.

This property is initialized by the **open** method, and is updated when **CurrencyCode** is set.

Errors A UposException may be thrown when this property is accessed. For further information, see **"Errors"** [on page Intro-21](#page-60-0).

**See Also CurrencyCode** Property.

**7-20**

#### **DepositCodeList Property** *Added in Release 1.5*

**Syntax DepositCodeList:** *string* **{ read-only, access after open } Remarks** Holds the currency code indicators for cash accepted. It is set to an empty string when the cash acceptance process is not supported. It is a list of ASCII three-character ISO 4217 currency codes separated by commas. For example, if the string is "JPY,USD", then the Cash Changer supports both Japanese and U.S. monetary units. This property is initialized by the **open** method. Errors A UposException may be thrown when this property is accessed. For further information, see **"Errors"** [on page Intro-21](#page-60-0). **See Also CurrencyCode** Property.

### **DepositCounts Property** *Added in Release 1.5*

**Syntax DepositCounts:** *string* **{ read-only, access after open }**

**Remarks** Holds the total of the cash accepted by the cash units. The format of the string is the same as *cashCounts* in the **dispenseCash** method. Cash units inside the string are the same as the **DepositCashList** property, and are in the same order. It is set to an empty string when the cash acceptance function is not supported.

> For example if the currency is Japanese yen and string of the **DepositCounts** property is set to

1:80,5:77,10:0,50:54,100:0,500:87

After the call to the **beginDeposit** method, there would be 80 one yen coins, 77 five yen coins, 54 fifty yen coins, and 87 five hundred yen coins in the Cash Changer.

This property is initialized by the **open** method

- Errors A UposException may be thrown when this property is accessed. For further information, see **"Errors"** [on page Intro-21](#page-60-0).
- **See Also CurrencyCode** Property.

.

### **DepositStatus Property** *Added in Release 1.5*

### **Syntax DepositStatus:** *int32* **{ read-only, access after open-claim-enable }**

**Remarks** Holds the current status of the cash acceptance operation. It may be one of the following values:

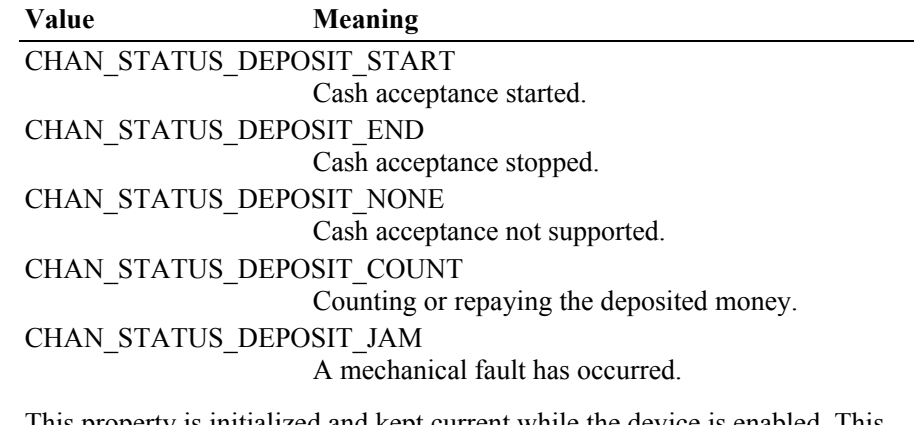

This property is initialized and kept current while the device is enabled. This property is set to CHAN\_STATUS\_DEPOSIT\_END after initialization, or to CHAN\_STATUS\_DEPOSIT\_NONE if the device does not support cash acceptance.

Errors A UposException may be thrown when this property is accessed. For further information, see **"Errors"** [on page Intro-21](#page-60-0).

### **DeviceExits Property**

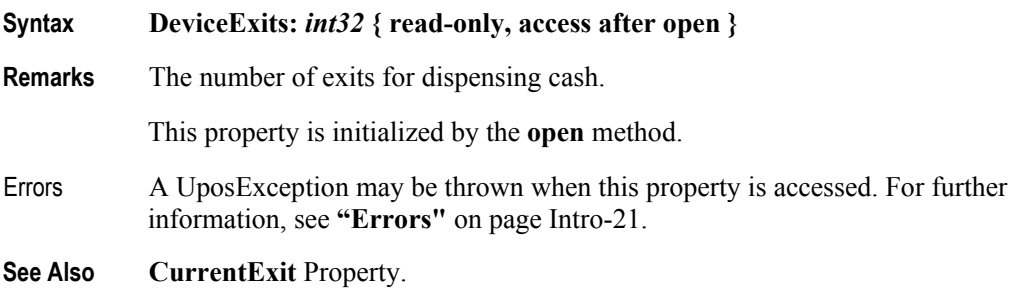

## **DeviceStatus Property**

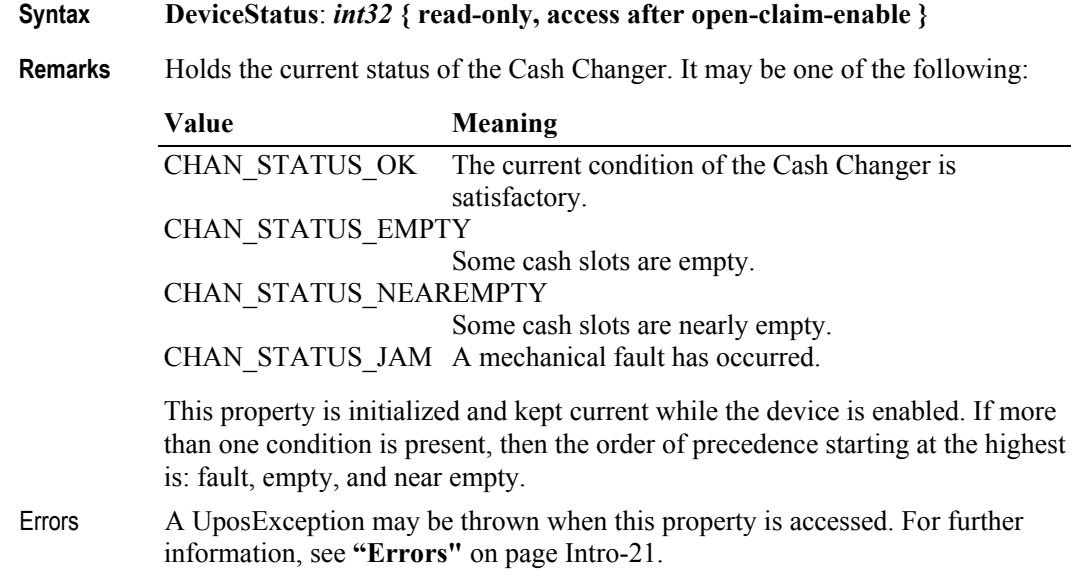

## **ExitCashList Property**

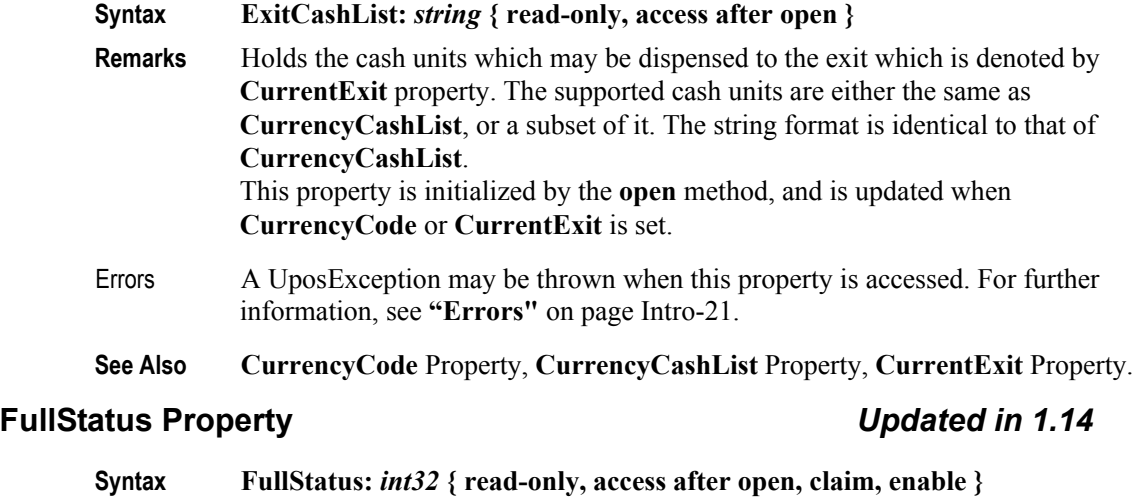

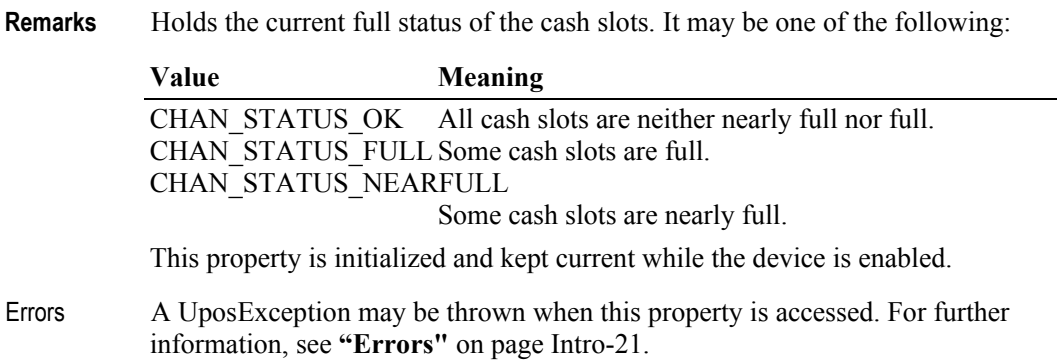

## **RealTimeDataEnabled Property** *Added in Release 1.11* **Syntax RealTimeDataEnabled:** *boolean* **{read-write, access after open-claim-enable} Remarks** If true and **CapRealTimeData** is true, each data event fired will update the **DepositAmount** and **DepositCounts** properties. Otherwise, **DepositAmount** and **DepositCounts** are updated with the value of the money collected when **fixDeposit** is called. Setting **RealTimeDataEnabled** will not cause any change in system behavior until a subsequent **beginDeposit** method is performed. This prevents confusion regarding what would happen if it were modified between a **beginDeposit endDeposit** pairing. This property is initialized by the **open** method. Errors A UposException may be thrown when this property is accessed. For further information, see **"Errors"** [on page Intro-21](#page-60-0). Some possible values of the exception's *ErrorCode* property are: Value **Meaning** E\_ILLEGAL Cannot be set true if **CapRealTimeData** is false. **See Also CapRealTimeData** property**, DepositAmount** property**, DepositCounts**  property**, beginDeposit** Method**, endDeposit** Method, **fixDeposit** Method. **ServiceCount Property** *Updated in Release 1.14* **Syntax ServiceCount:** *int32* **{ read-only, access after open } Remarks** The number of integrated services used by the cash changer service. If the service does not utilize other services, this value will be zero. This property is initialized by the **open** method. Errors A UposException may be thrown when this property is accessed. For further information, see **"Errors"** [on page Intro-21](#page-60-0). **See Also CurrentService** Property, **ServiceIndex** Property. **ServiceIndex Property** *Updated in Release 1.14*

#### **Syntax ServiceIndex:** *int32* **{ read-only, access after open }**

**Remarks** The value is divided into four bytes indicating the service index for each of the integrated service types.The diagram below indicates how the property is divided:

A value of zero means that no integrated services are utilized.

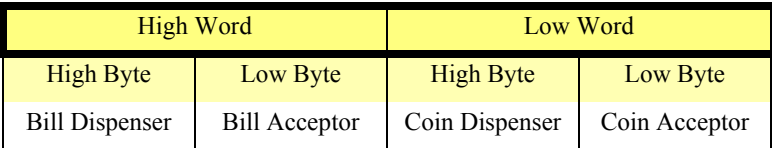

This property is initialized by the **open** method.

- Errors A UposException may be thrown when this property is accessed. For further information, see **"Errors"** [on page Intro-21](#page-60-0).
- **See Also CurrentService** Property**, ServiceCount** Property**.**

**7-24**

# **Methods (UML operations)**

### **adjustCashCounts Method** *Added in Release 1.11*

**Syntax adjustCashCounts (cashCounts:** *string***); void { raises-exception, use after open-claim-enable }**

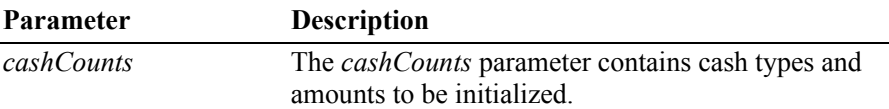

**Remarks** This method is called to set the initial amounts in the cash changer after initial setup, or to adjust cash counts after replenishment or removal, such as a paid in or paid out operation. This method is called when needed for devices which cannot determine the exact amount of cash in them automatically. If the device can determine the exact amount, then this method call is ignored. The application would first call **readCashCounts** to get the current counts, and adjust them to the amount being replenished. Then the application will call this method to set the amount currently in the changer.

To reset all cash counts to zero, set each denomination amount to zero.

For example if the currency is Japanese yen and the *cashCounts* parameter is set to .1:80,5:77,50:54,100:0,500:87. as a result of calling the **adjustCashCounts** method, then there would be eighty one yen coins, seventy-seven five yen coins, fifty-four fifty yen coins, zero one hundred yen coins, and eighty-seven fivehundred yen coins in the Cash Changer.

**Errors** A UposException may be thrown when this method is invoked. For further information, see **"Errors"** [on page Intro-21](#page-60-0).

Some possible values of the exception's *ErrorCode* property are:

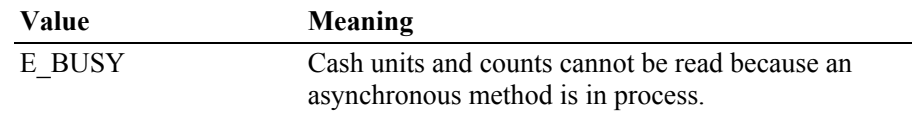

**See Also readCashCounts** Method.

## **beginDeposit Method** *Added in Release 1.5*

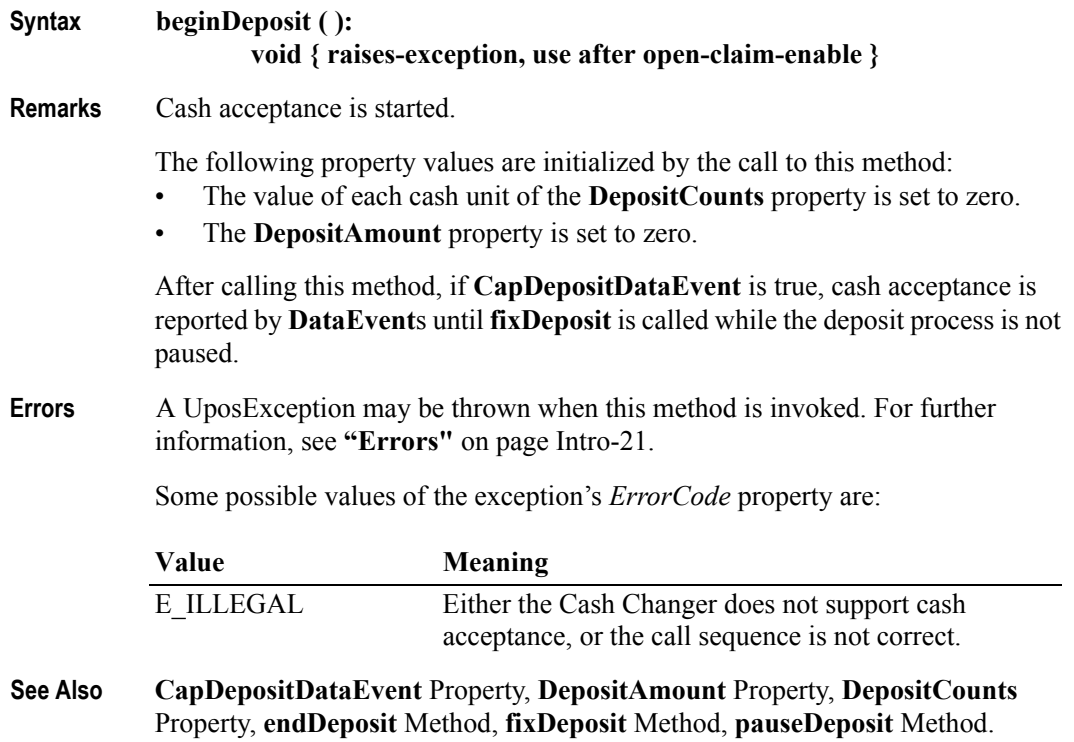

**7-26**

## **dispenseCash Method**

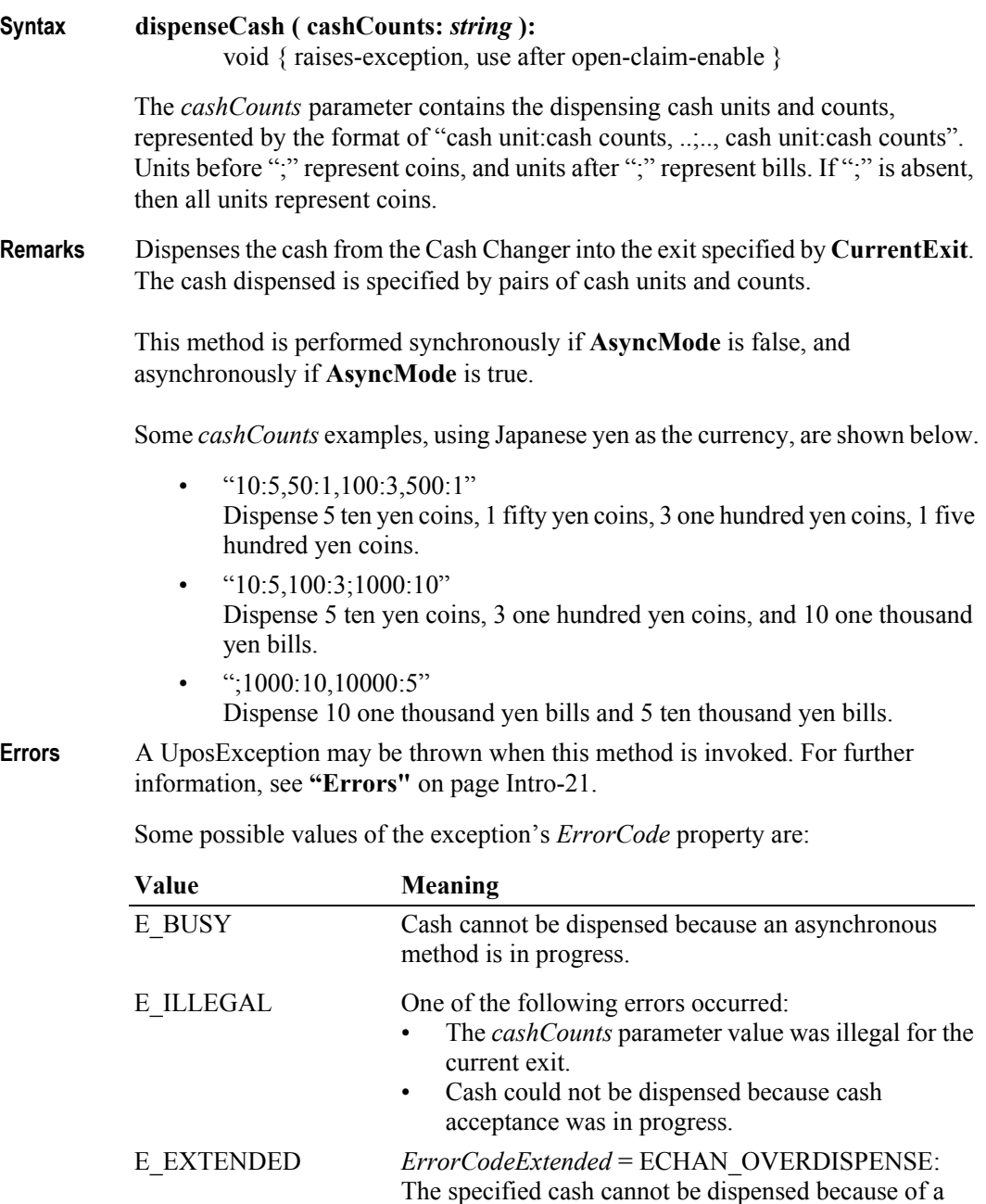

cash shortage.

**See Also AsyncMode** Property, **CurrentExit** Property.

## **dispenseChange Method**

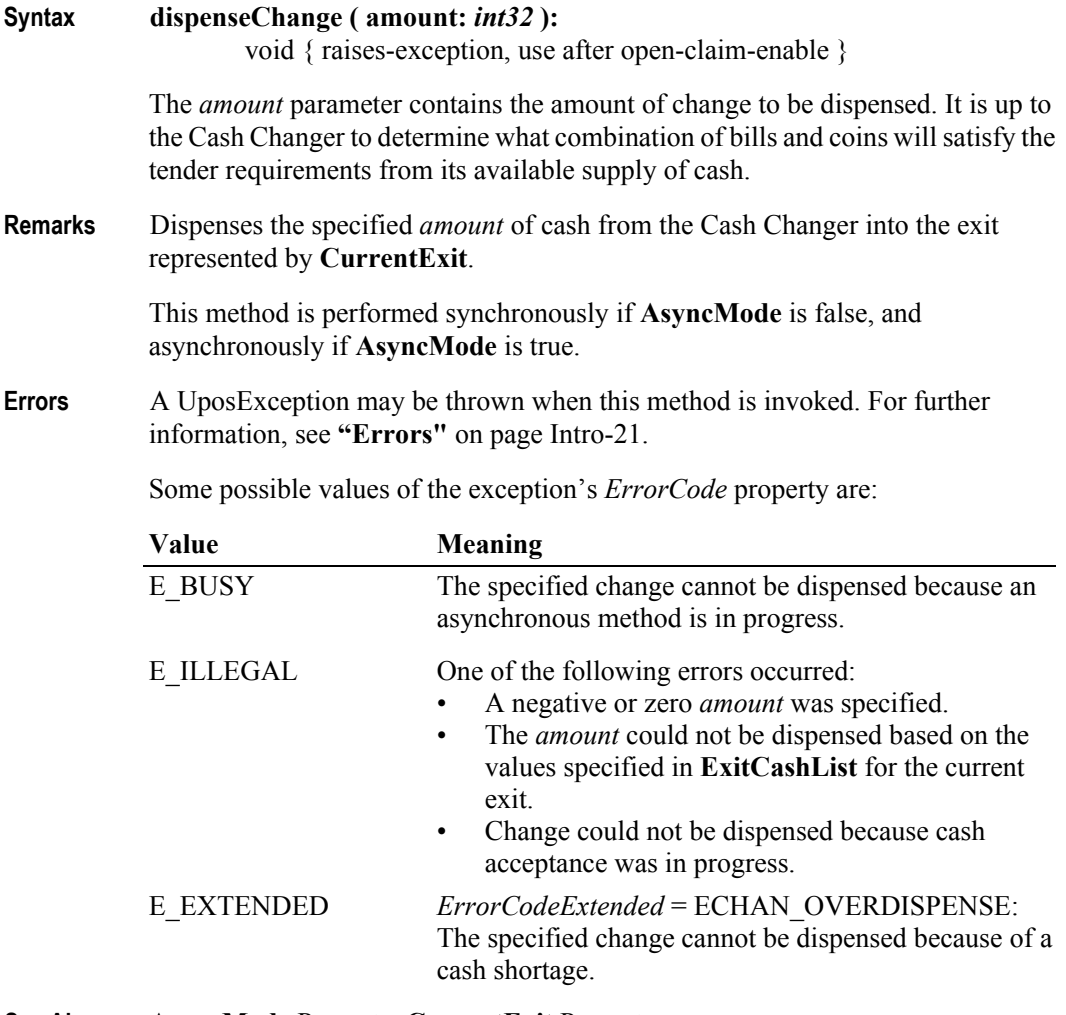

**See Also AsyncMode** Property, **CurrentExit** Property.

### **endDeposit Method** *Added in Release 1.5*

#### **Syntax endDeposit ( success:** *int32* **):**

void { raises-exception, use after open-claim-enable }

The *success* parameter holds the value of how to deal with the cash that was deposited. Contains one of the following values:

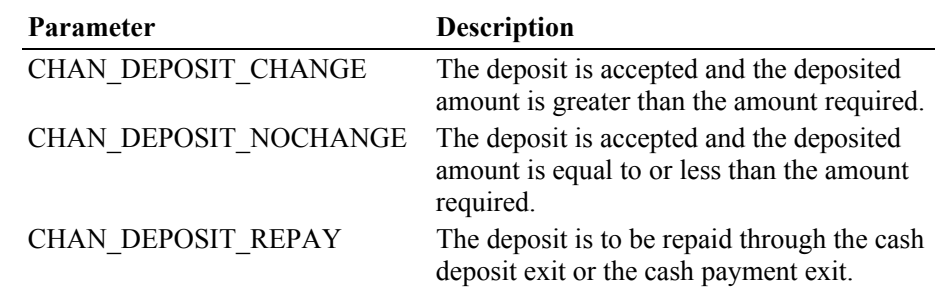

**Remarks** Cash acceptance is completed.

Before calling this method, the application must calculate the difference between the amount of the deposit and the amount required.

If the deposited amount is greater than the amount required then *success* is set to CHAN\_DEPOSIT\_CHANGE. If the deposited amount is equal to or less than the amount required then *success* is set to CHAN\_DEPOSIT\_NOCHANGE.

If *success* is set to CHAN\_DEPOSIT\_REPAY then the deposit is repaid through either the cash deposit exit or the cash payment exit without storing the actual deposited cash.

When the deposit is repaid, it is repaid in the exact cash unit quantities that were deposited. Depending on the actual device, the cash repaid may be the exact same bills and coins that were deposited, or it may not.

The application must call the **fixDeposit** method before calling this method.

**Errors** A UposException may be thrown when this method is invoked. For further information, see **"Errors"** [on page Intro-21](#page-60-0).

Some possible values of the exception's *ErrorCode* property are:

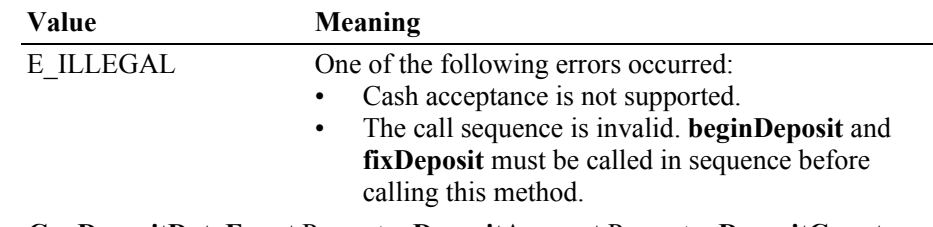

**See Also CapDepositDataEvent** Property, **DepositAmount** Property, **DepositCounts**  Property, **beginDeposit** Method, **fixDeposit** Method, **pauseDeposit** Method.

## **fixDeposit Method** *Added in Release 1.5*

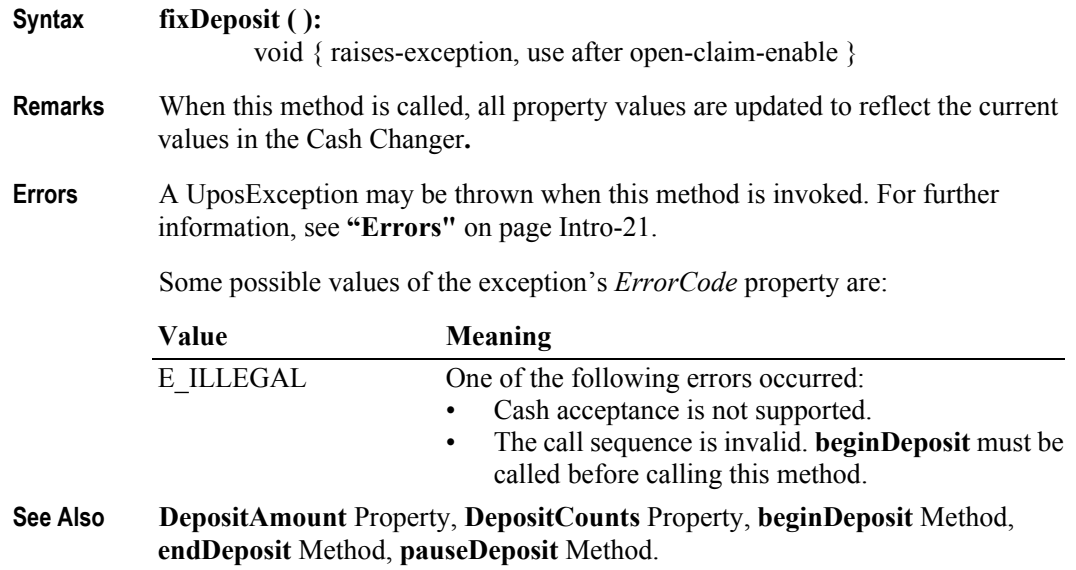

**7-30**

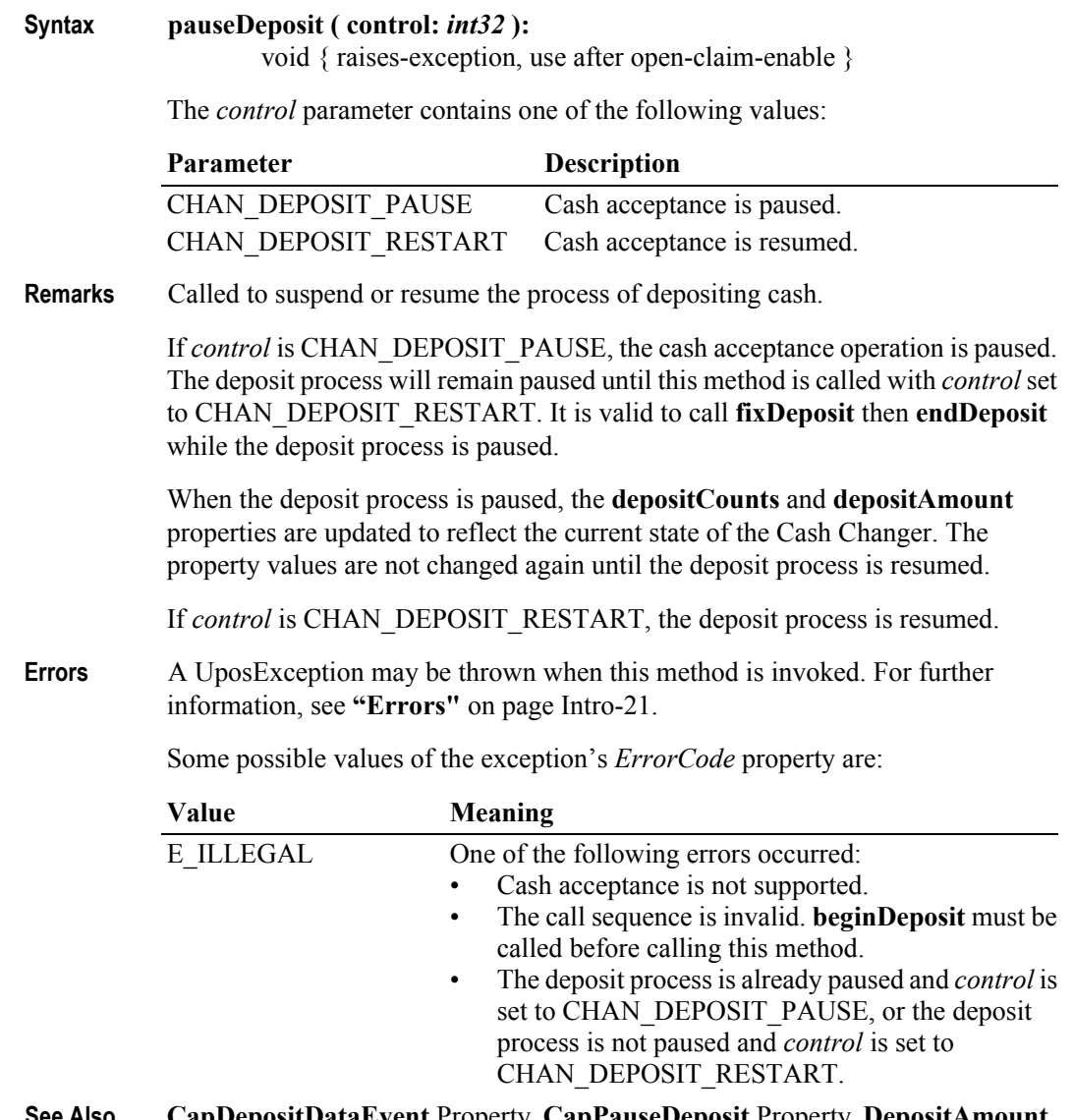

**See Also CapDepositDataEvent** Property, **CapPauseDeposit** Property, **DepositAmount** Property, **DepositCounts** Property, **beginDeposit** Method, **endDeposit** Method, **fixDeposit** Method.

## **readCashCounts Method**

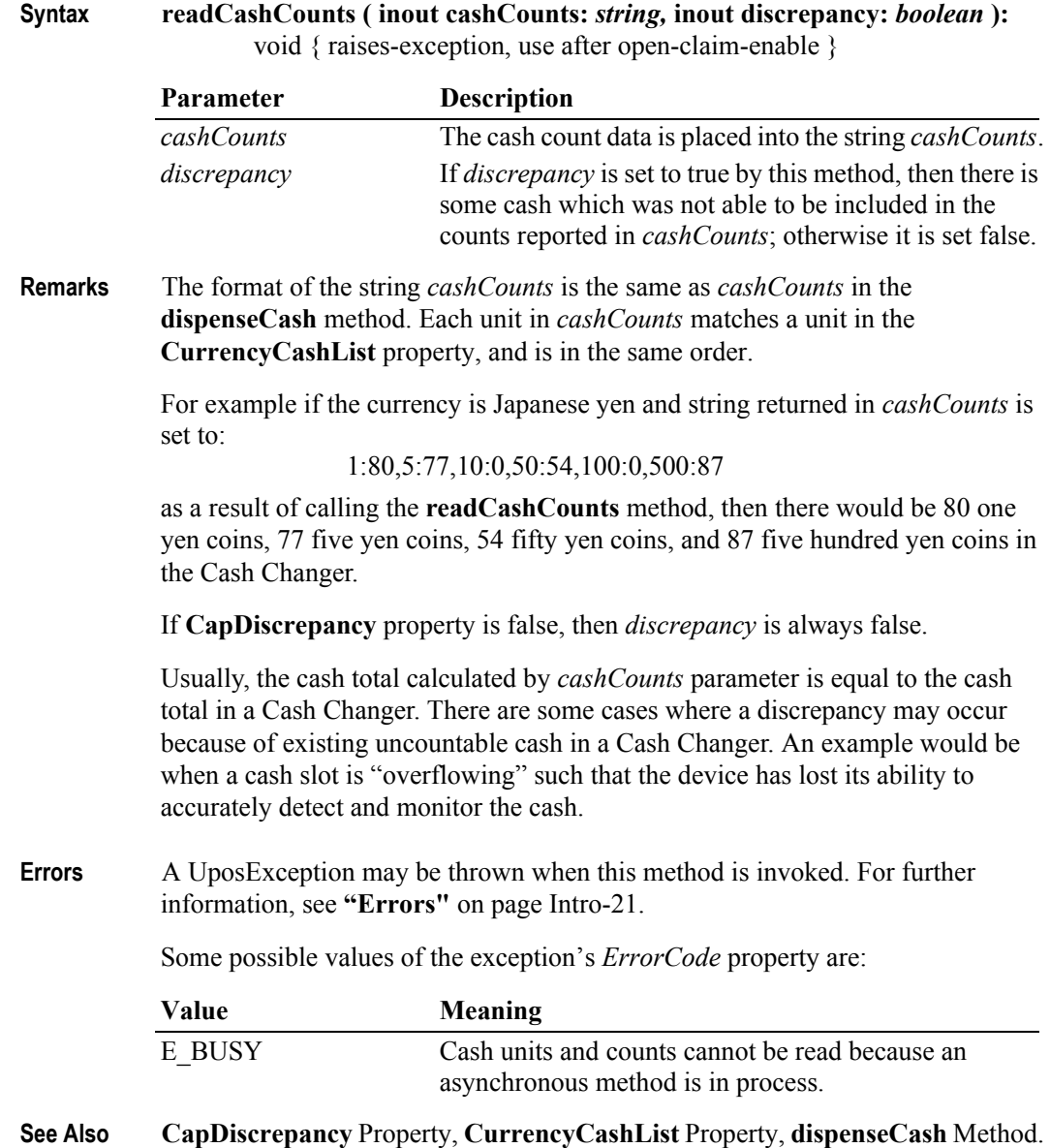

# **Events (UML interfaces)**

## DataEvent Updated in Release 1.11

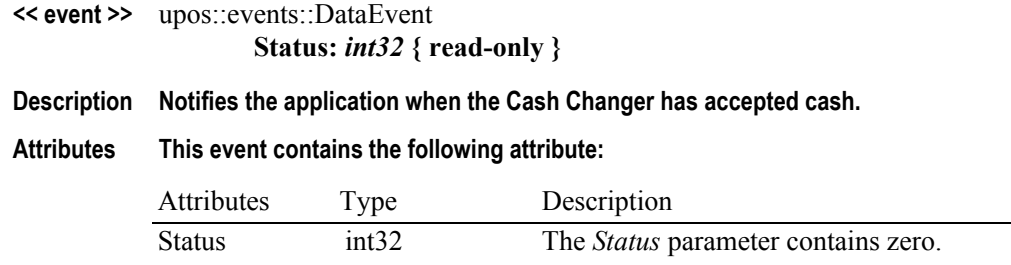

## DirectIOEvent

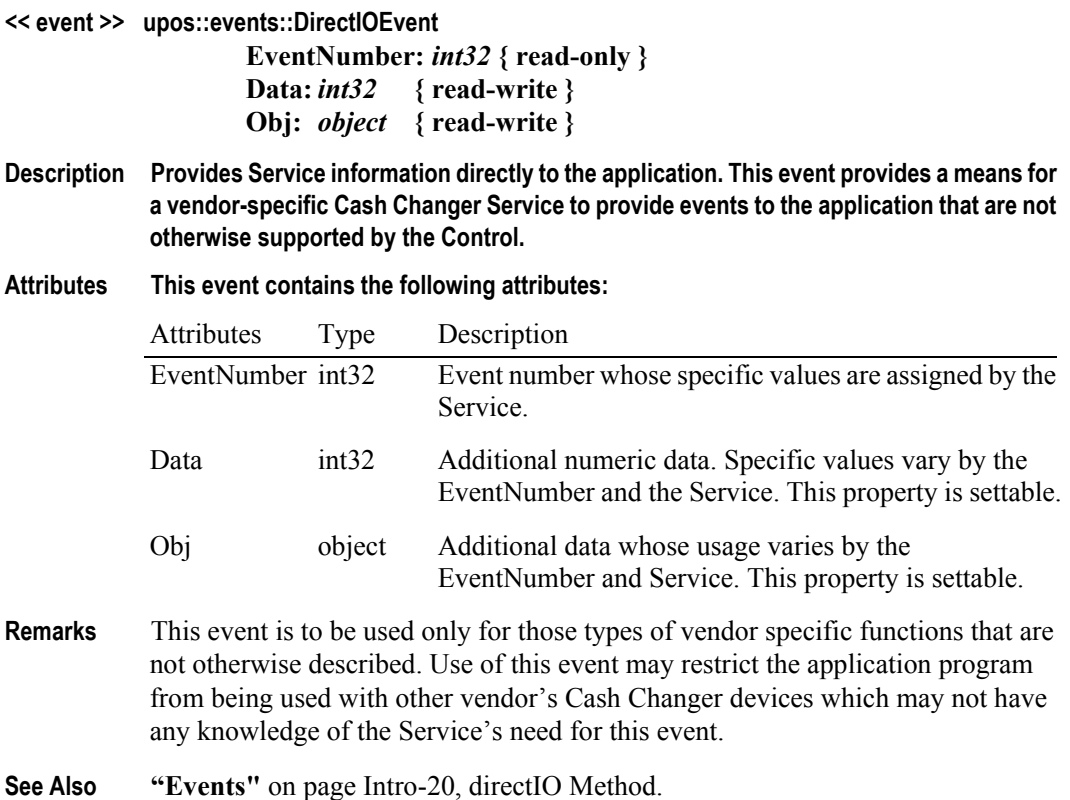

### StatusUpdateEvent

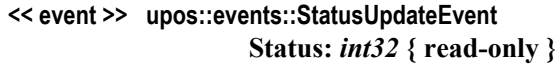

**Description Notifies the application that there is a change in the power status of the Cash Changer device.**

**Attributes This event contains the following attribute:**

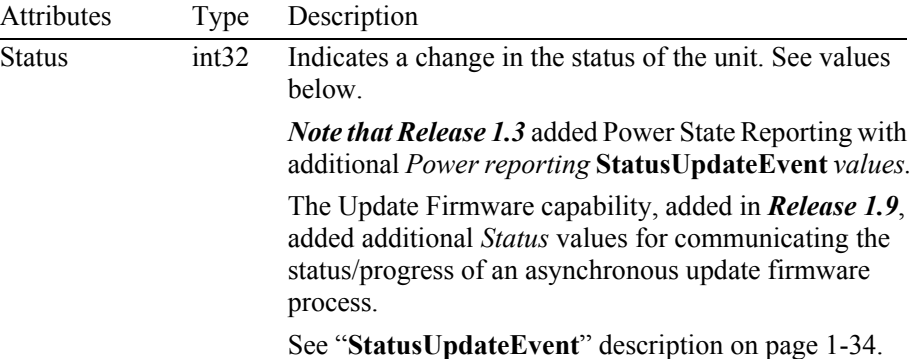

The *Status* parameter contains the Cash Changer status condition:

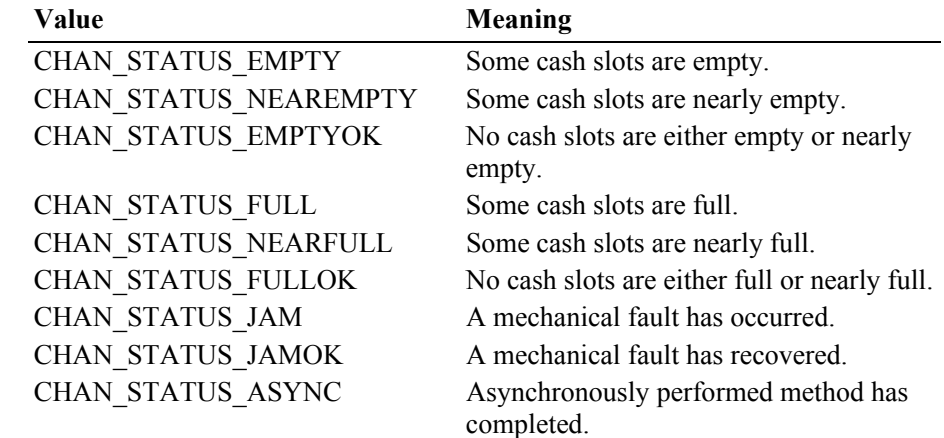

**Remarks** Fired when the Cash Changer detects a status change.

For changes in the fullness levels, the Cash Changer is only able to fire **StatusUpdateEvent**s when the device has a sensor capable of detecting the full, near full, empty, and/or near empty states and the corresponding capability properties for these states are set.

Jam conditions may be reported whenever this condition occurs; likewise for asynchronous method completion.

The completion statuses of asynchronously performed methods are placed in the **AsyncResultCode** and **AsyncResultCodeExtended** properties.

**See Also AsyncResultCode** Property, **AsyncResultCodeExtended** Property, **["Events"](#page-59-0)** on [page Intro-20](#page-59-0).

**7-34**

# CHAPTER 8 **Cash Drawer**

This Chapter defines the Cash Drawer device category.

# **Summary**

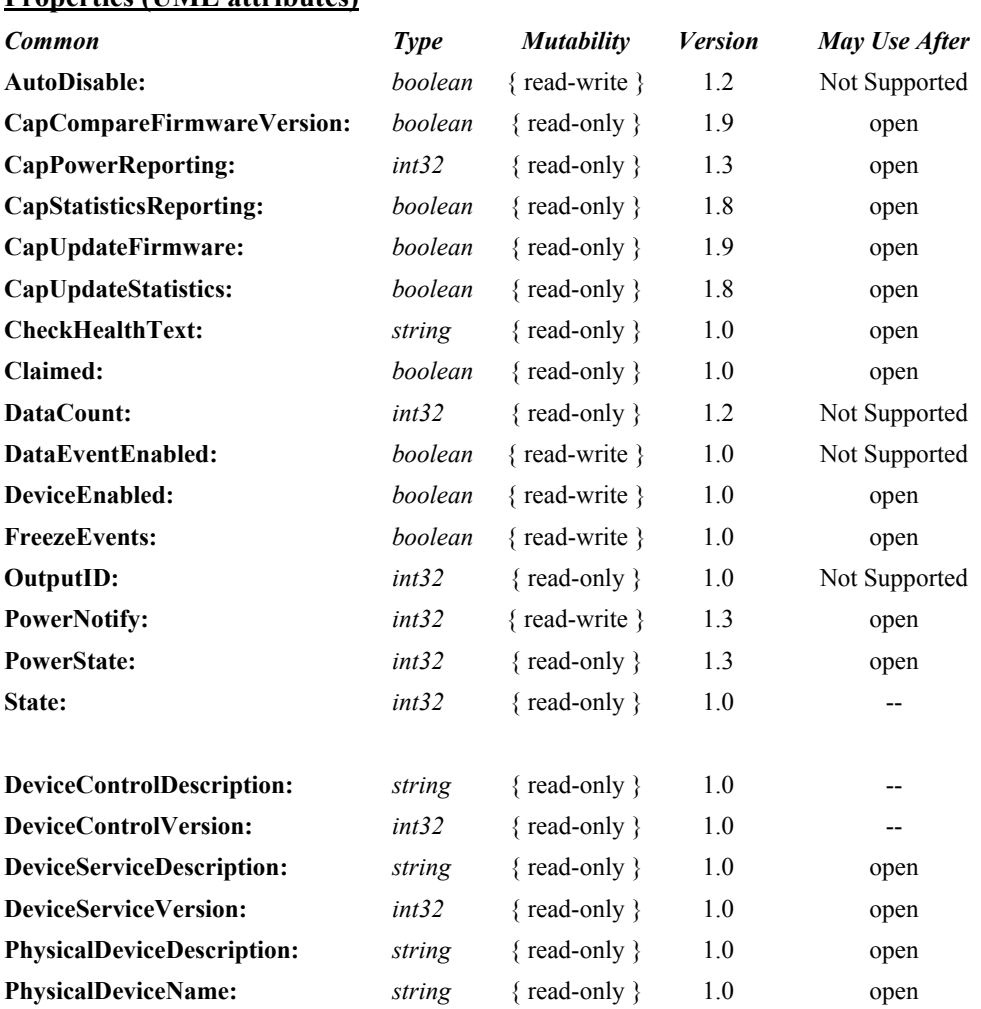

## **Properties (UML attributes)**

### **Properties (Continued)**

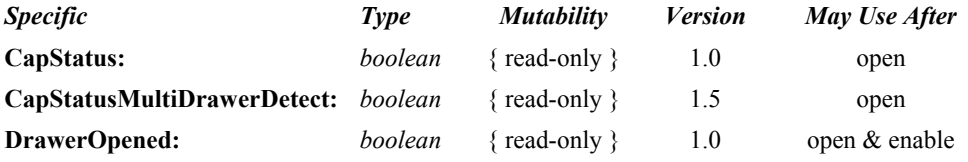

#### **Methods (UML operations)**

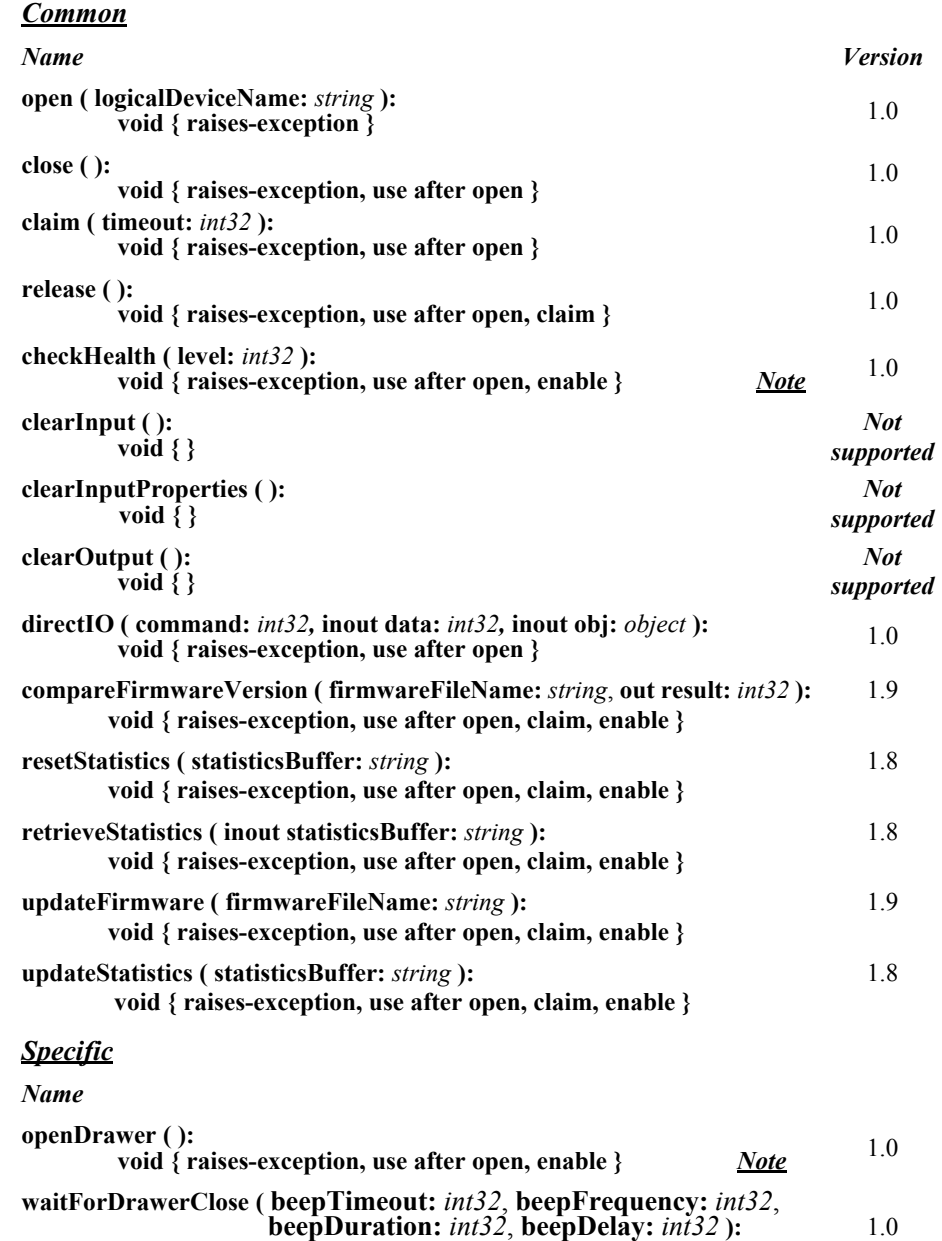

**void { raises-exception, use after open, enable }** *Note*

*Note:* Also requires that no other application has claimed the cash drawer.

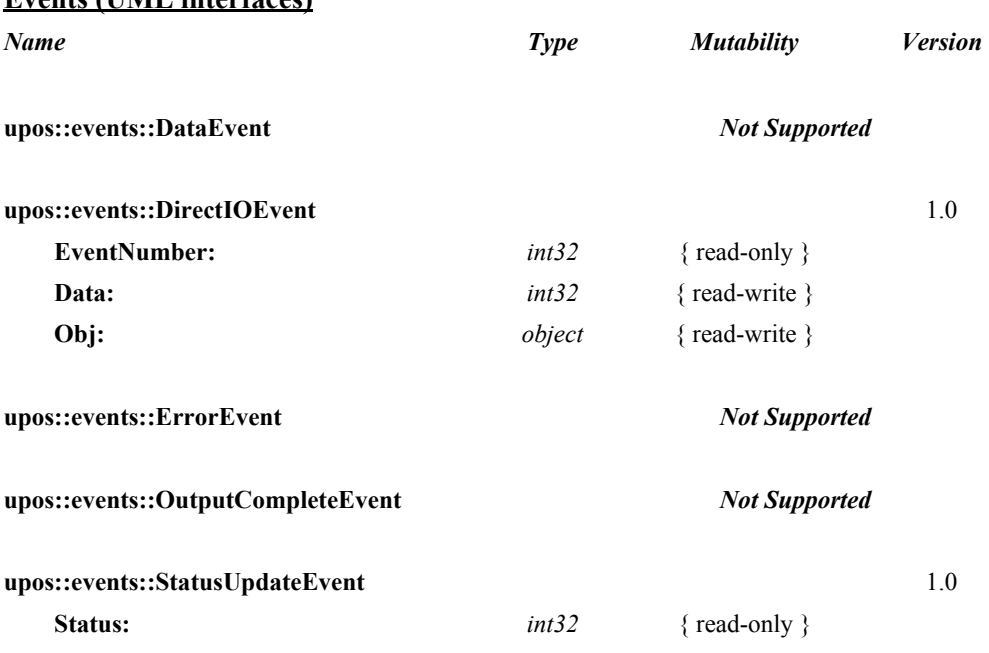

#### **Events (UML interfaces)**

# **General Information**

The Cash Drawer programmatic name is "CashDrawer".

## **Capabilities**

The Cash Drawer Control has the following capability:

Supports a command to "open" the cash drawer.

The cash drawer may have the following additional capability:

- Drawer status reporting of such a nature that the service can determine whether a particular drawer is open or closed in environments where the drawer is the only drawer accessible via a hardware port.
- Drawer unique status reporting of such a nature that the service can determine whether a particular drawer is open or closed in environments where more than one drawer is accessible via the same hardware port.

## **Cash Drawer Class Diagram** *Updated in Release 1.8*

The following diagram shows the relationships between the Cash Drawer classes.

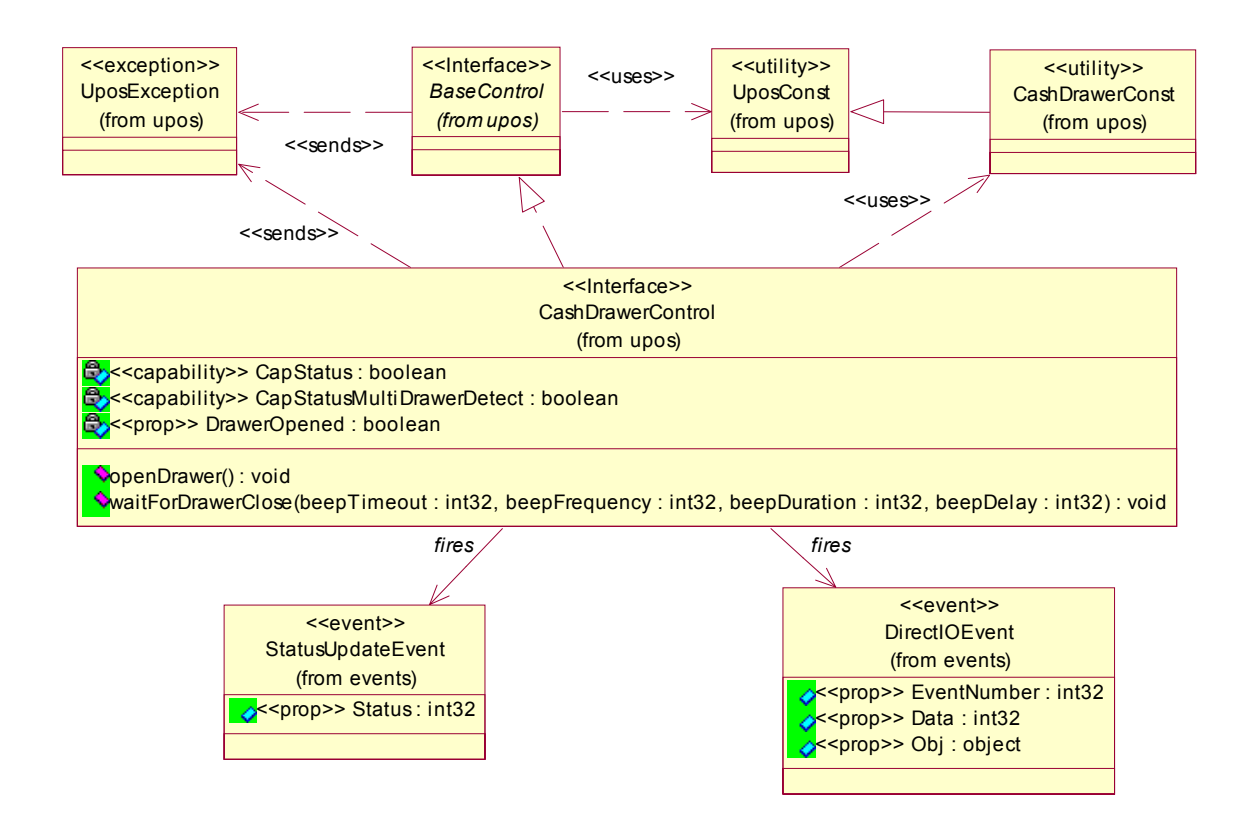

## **Cash Drawer Sequence Diagram** *Updated in Release 1.12*

The following sequence diagram show the typical usage of a Cash Drawer open()  $\rightarrow$  setDeviceEnabled(true)  $\rightarrow$  getDrawerOpened()  $\rightarrow$  openDrawer(); as well as showing the unique sharing model of the Cash Drawer device when used with multiple control instances open on the same physical device but by different applications.

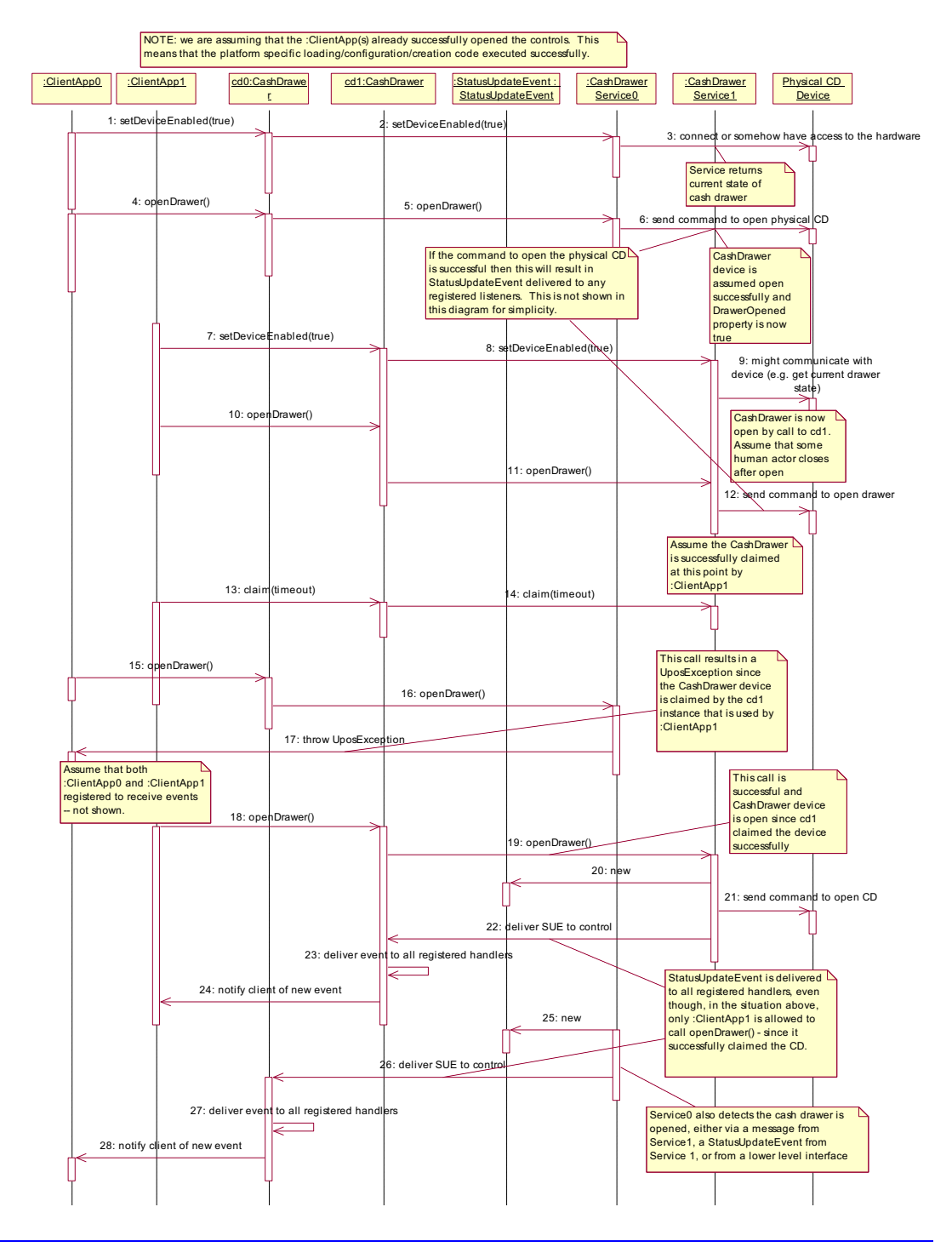

**UnifiedPOS Version 1.15 -- May 11, 2018**

## **Device Sharing**

The cash drawer is a sharable device. Its device sharing rules are:

- After opening and enabling the device, the application may access all properties and methods and will receive status update events.
- If more than one application has opened and enabled the device, each of these applications may access its properties and methods. Status update events are delivered to all of these applications.
- If one application claims the cash drawer, then only that application may call **openDrawer** and **waitForDrawerClose**. This feature provides a degree of security, such that these methods may effectively be restricted to the main application if that application claims the device at startup.
- See the "Summary" table for precise usage prerequisites.

## **Properties (UML attributes)**

## **CapStatus Property**

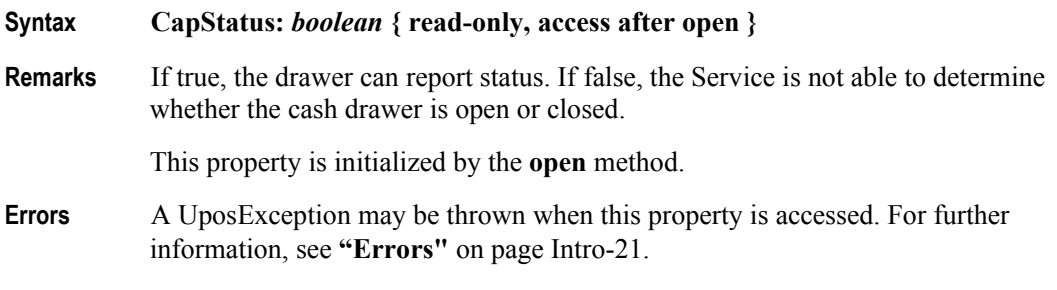

### **CapStatusMultiDrawerDetect Property** *Added in Release 1.5*

**Syntax CapStatusMultiDrawerDetect:** *boolean* **{ read-only, access after open }**

**Remarks** If true, the status unique to each drawer in a multiple cash drawer configuration<sup>1</sup> can be reported.

If false, the following possibilities exist:

**DrawerOpened:** value of false indicates that there are no drawers open.

**DrawerOpened:** value of true indicates that at least one drawer is open and it *might* be the particular drawer in question. This case can occur in multiple cash drawer configurations where only one status is reported indicating either a) all drawers are closed, or b) one or more drawers are open.

*Note:* A multiple cash drawer configuration is defined as one where a terminal or printer supports opening more than one cash drawer independently via the same channel or hardware port. A typical example is a configuration where a "Y" cable, connected to a single hardware printer port, has separate drawer open signal lines but the drawer open status from each of the drawers is "wired-or" together. It is not possible to determine which drawer is open.

This property is only meaningful if **CapStatus** is true.

This property is initialized by the **open** method.

**Errors** A UposException may be thrown when this property is accessed. For further information, see **"Errors"** [on page Intro-21](#page-60-0).

**See Also CapStatus** Property, **DrawerOpened** Property.

<sup>&</sup>lt;sup>1.</sup> Multiple cash drawer configuration -- A hardware configuration where a printer or terminal controls more than one cash drawer independently via the same channel or hardware port. A typical example is a configuration with a "Y" cable connected to a single hardware port that controls two cash drawers.

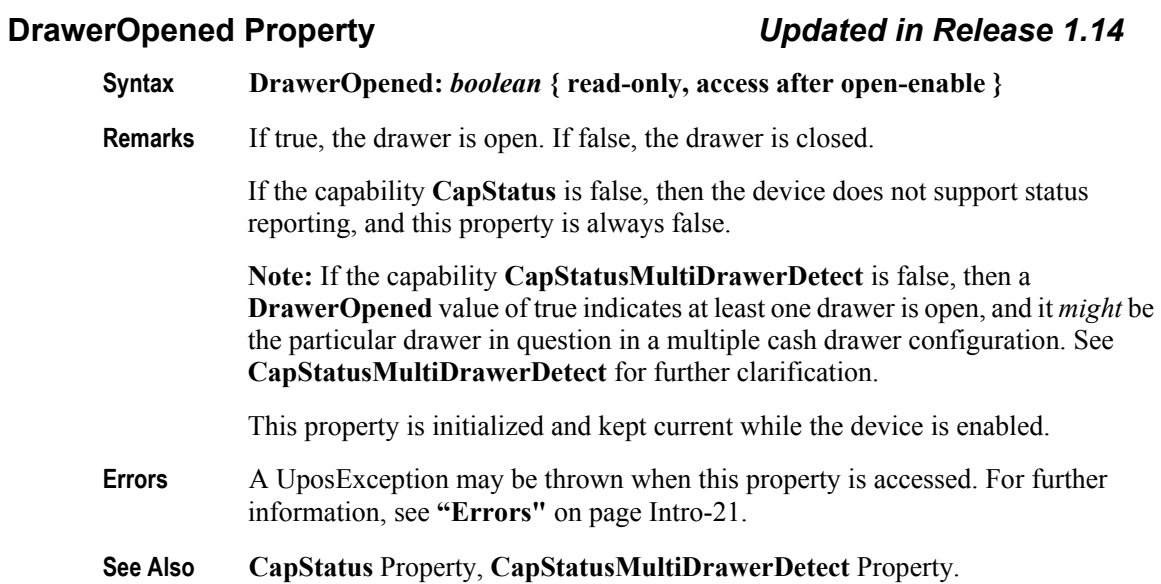

# **Methods (UML operations)**

## **openDrawer Method**

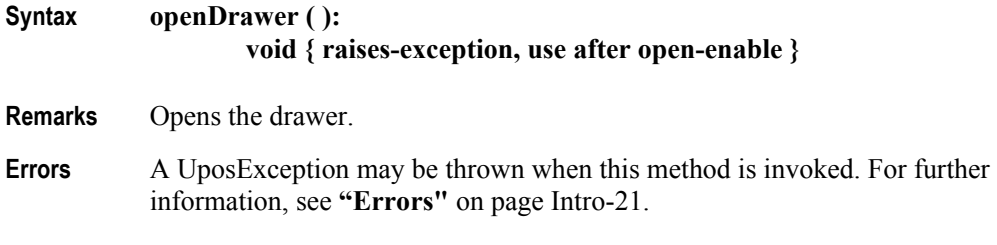

## **waitForDrawerClose Method**

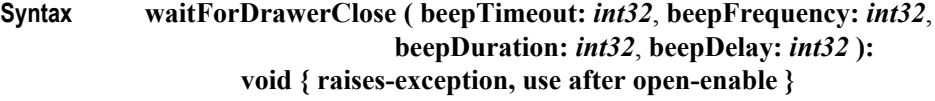

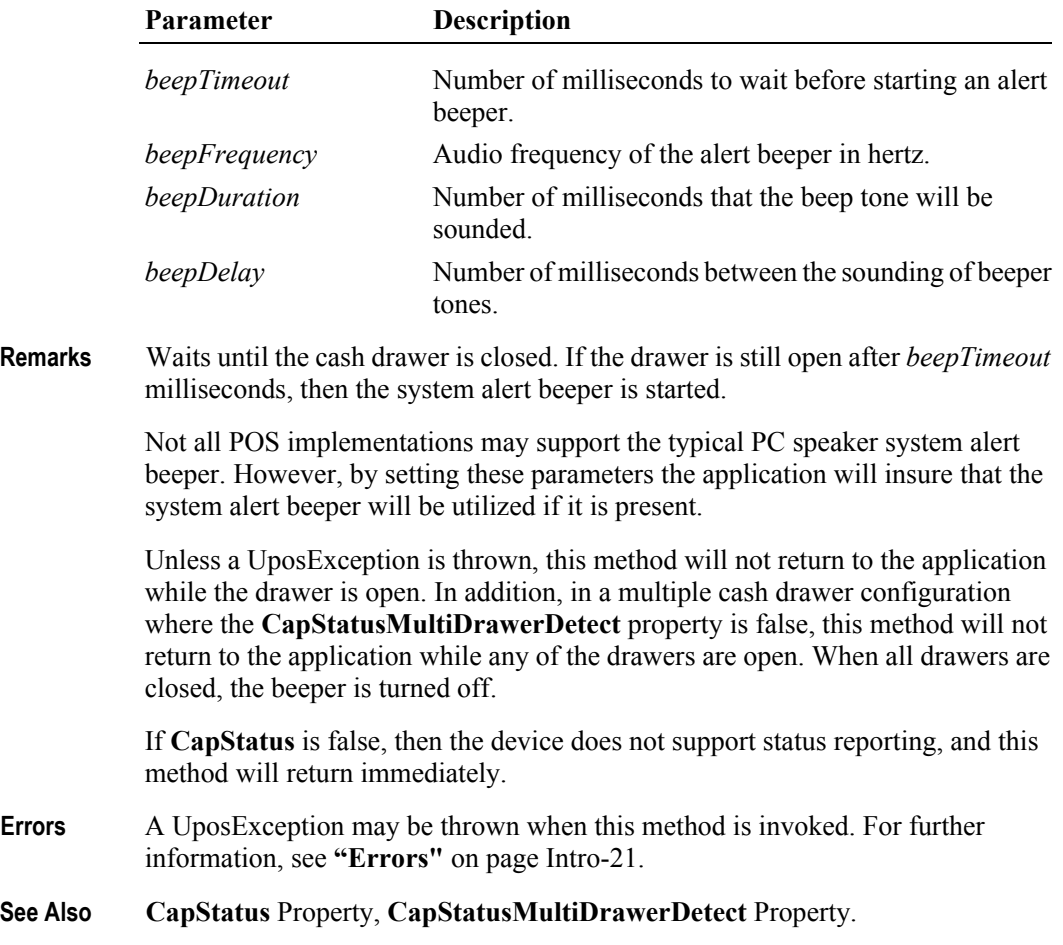

# **Events (UML interfaces)**

## **DirectIOEvent**

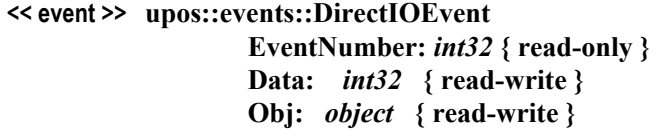

- **Description** Provides Service information directly to the application. This event provides a means for a vendor-specific Cash Drawer Service to provide events to the application that are not otherwise supported by the Control.
- **Attributes** This event contains the following attributes:

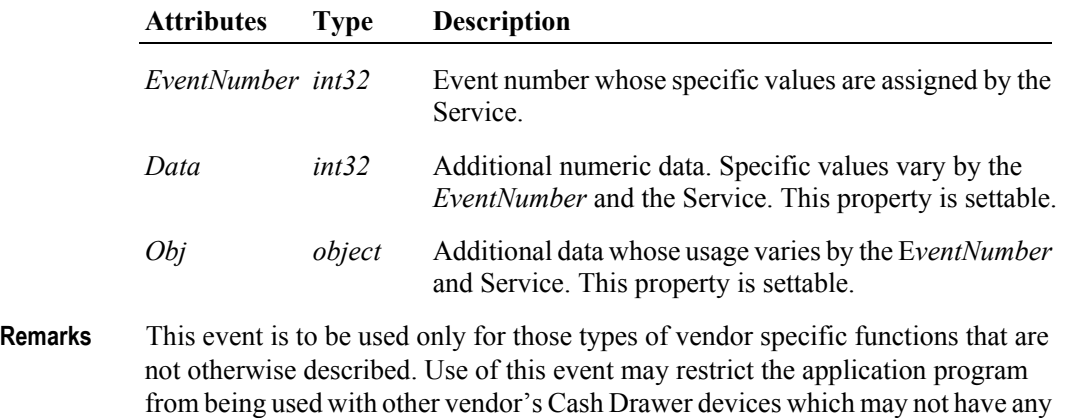

**See Also "Errors"** [on page Intro-21](#page-60-0), **directIO** Method.

knowledge of the Service's need for this event.

### **StatusUpdateEvent** *Updated in Release 1.13*

## **<< event >> upos::events::StatusUpdateEvent Status:** *int32* **{ read-only } Description** Notifies the application when the status of the Cash Drawer changes only while the device is enabled. A **StatusUpdateEvent** may be enqueued when the device is enabled, to inform the application of the initial or current state. However, this behavior is not required; the application must not depend upon it. **Attributes** This event contains the following attribute: **Attributes Type Description** *Status int32* The status reported from the Cash Drawer. The *Status* property has one of the following values: Value Meaning CASH\_SUE\_DRAWERCLOSED The Cash Drawer has been closed. CASH\_SUE\_DRAWEROPEN (*Updated in Release 1.13)* The Cash Drawer has been opened. Can only be reported if the Cash Drawer is not locked (by Key or other locking means). *Note that Release 1.3* added Power State Reporting with additional *Power reporting* **StatusUpdateEvent** *values.* The Update Firmware capability, added in *Release 1.9*, added additional *Status* values for communicating the status/progress of an asynchronous update firmware process. See description **["StatusUpdateEvent"](#page-117-0)** on page 1-34. **Remarks** If **CapStatus** is false, then the device does not support status reporting, and this event will never be delivered to report status changes. If **CapStatusMultiDrawerDetect** is false, then a CASH\_SUE\_DRAWEROPEN value indicates that at least one cash drawer is open and it *might* be the particular drawer in question for multiple cash drawer configurations. **See Also "Events"** [on page Intro-20,](#page-59-0) **CapStatus** Property, **CapStatusMultiDrawerDetect** Property.

# CHAPTER 9 **CAT - Credit Authorization Terminal**

This Chapter defines the Credit Authorization Terminal device category.

# **Summary**

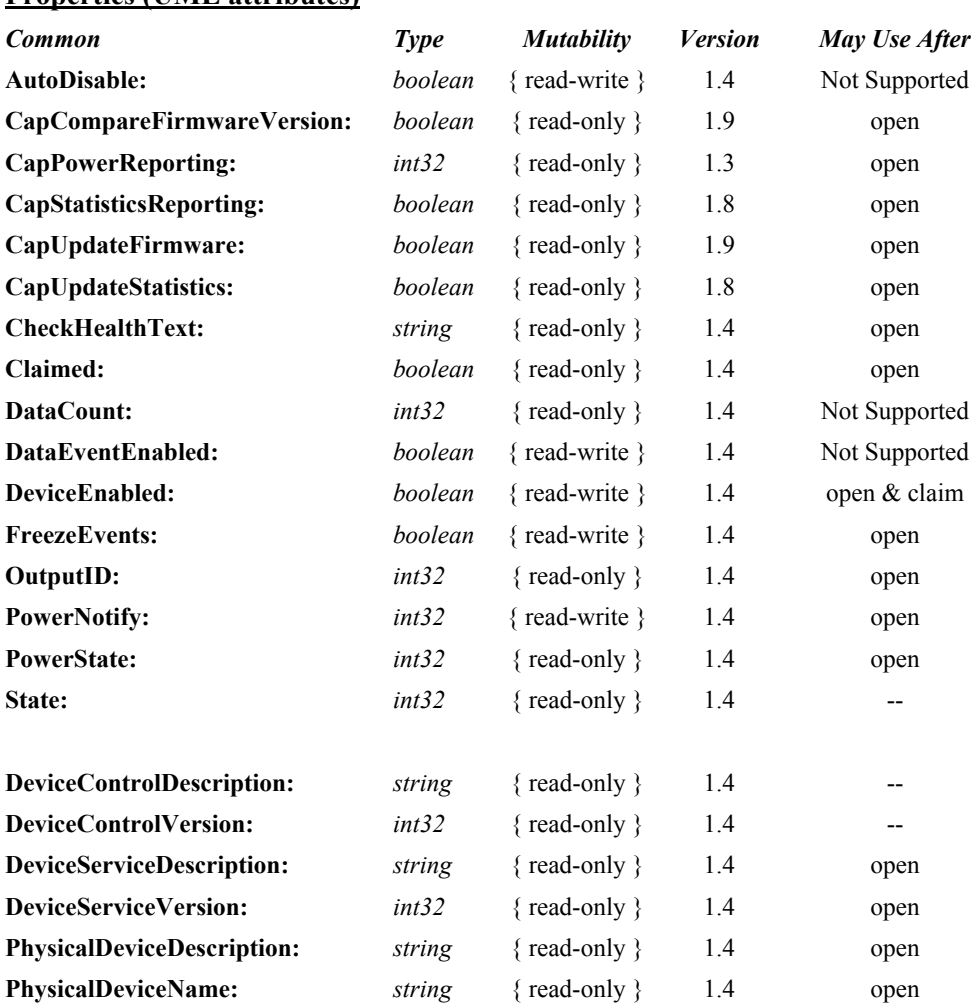

### **Properties (UML attributes)**

## **Properties (Continued)**

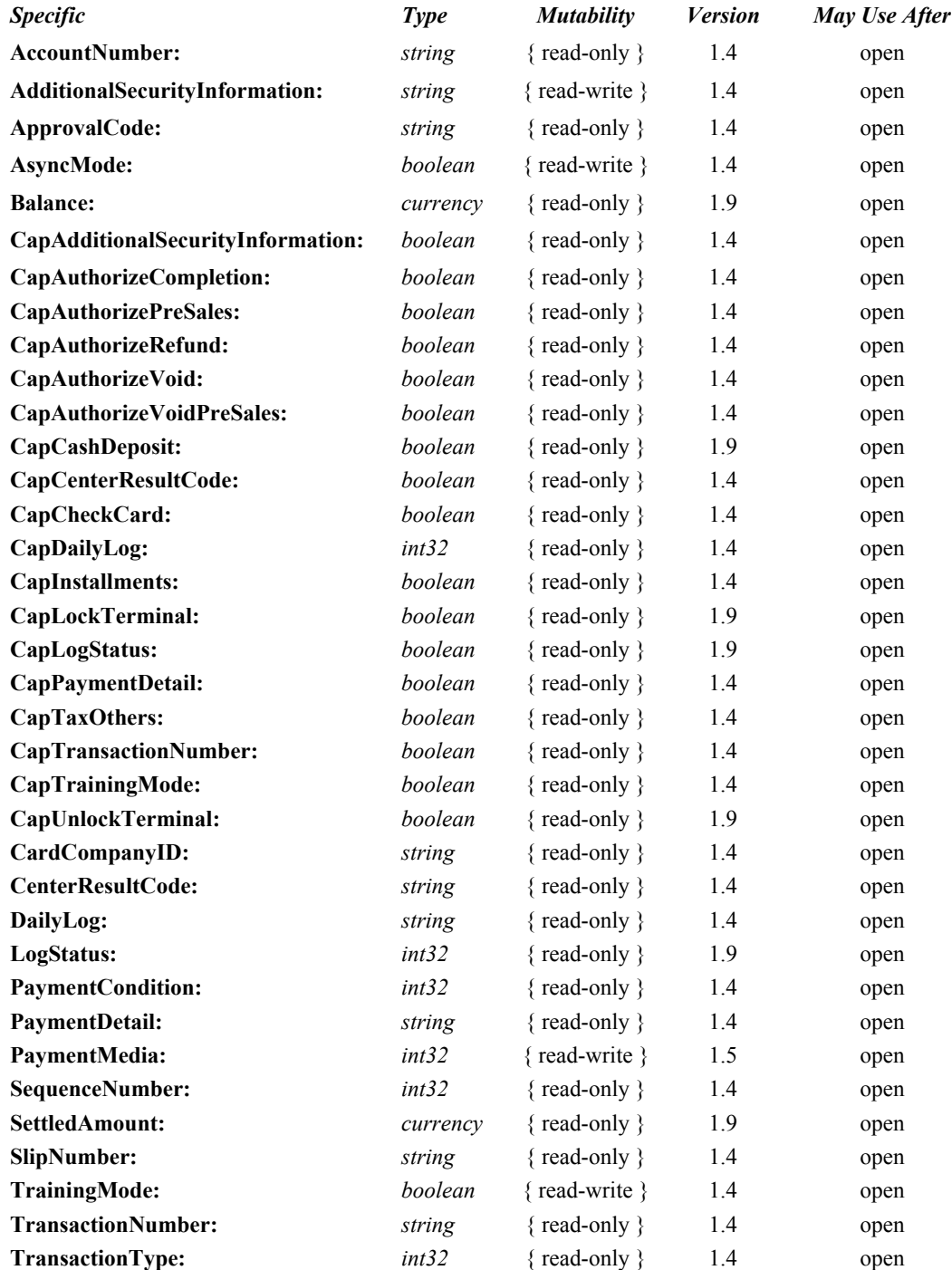

**9-2**
# **Methods (UML operations)**

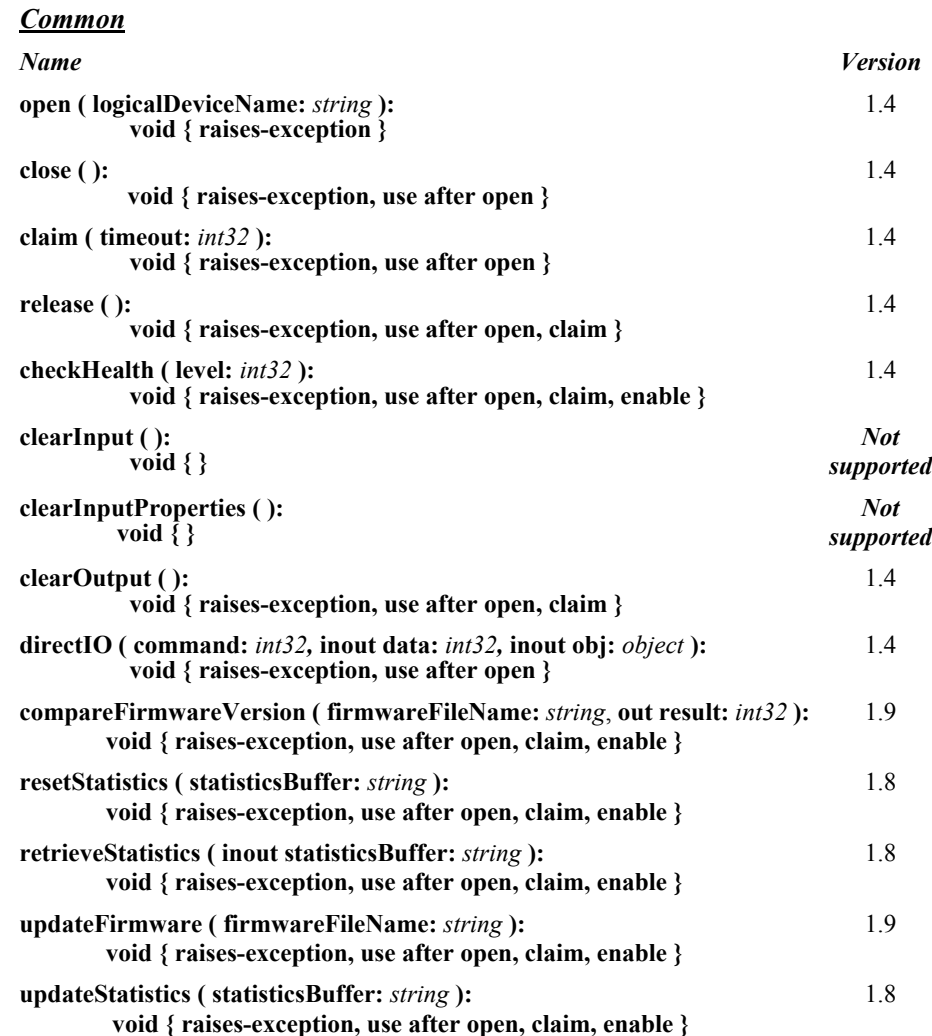

#### *Specific*

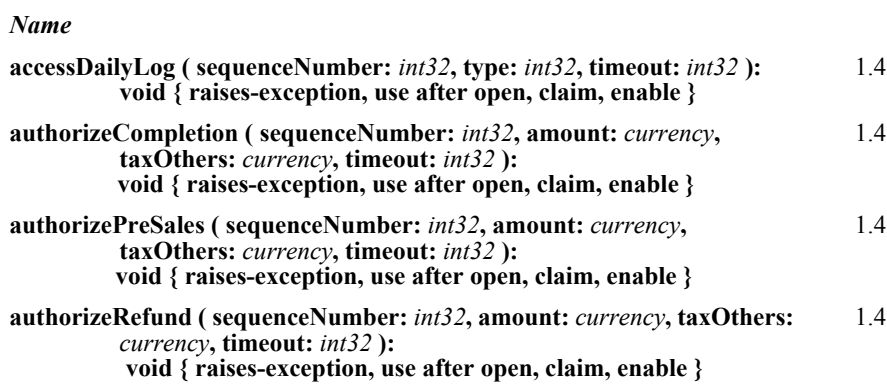

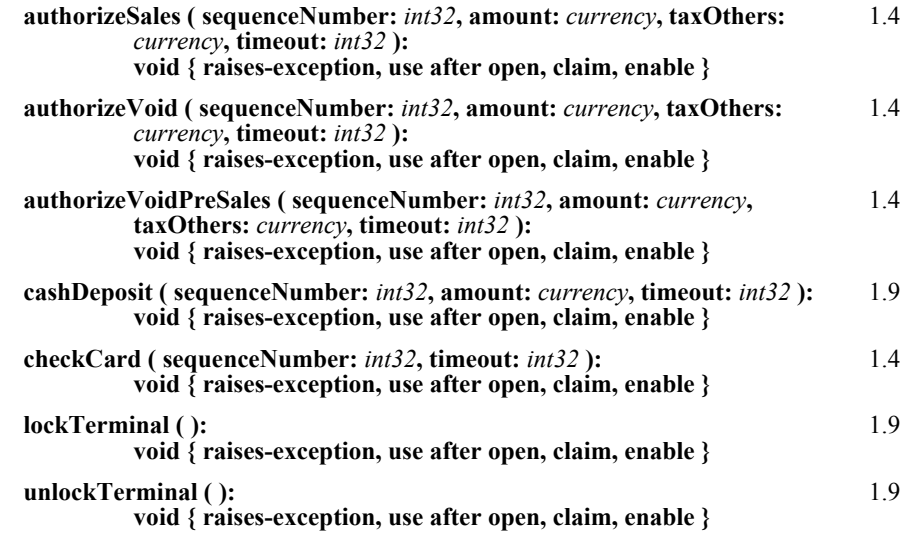

#### **Events (UML interfaces)**

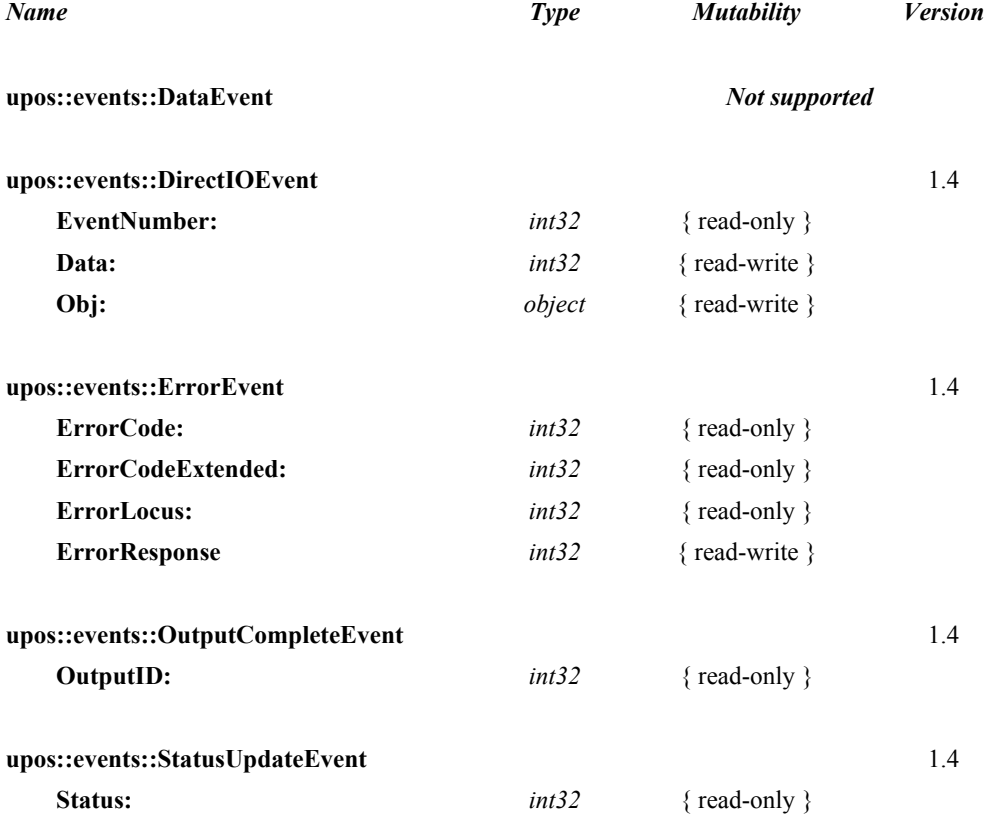

# **General Information**

The CAT programmatic name is "CAT".

# **Description of terms**

• Authorization method

Methods defined by this device class that have the Authorize prefix in their name. These methods require communication with an approval agency.

• Authorization operation

The period from the invocation of an authorization method until the authorization is completed. This period differs depending upon whether operating in synchronous or asynchronous mode.

• Credit Authorization Terminal (CAT) Device

A CAT device typically consists of a display, keyboard, magnetic stripe card reader, receipt printing device, and a communications device. CAT devices are predominantly used in Japan where they are required by law. Essentially a CAT device can be considered a device that shields the encryption, message formatting, and communication functions of an electronic funds transfer (EFT) operation from an application.

• Purchase

The transaction that allows credit card or debit card payment at the POS. It is independent of payment methods (for example, lump-sum payment, payment in installments, revolving payment, etc.).

• Cancel Purchase

The transaction to request voiding a purchase on the date of purchase.

• Refund Purchase

The transaction to request voiding a purchase after the date of purchase. This differs from cancel purchase in that a cancel purchase operation can often be handled by updating the daily log at the CAT device, while the refund purchase operation typically requires interaction with the approval agency.

• Authorization Completion

The state of a purchase when the response from the approval agency is "suspended". The purchase is later completed after a voice approval is received from the card company.

Pre-Authorization

The transaction to reserve an estimated amount in advance of the actual purchase with customer's credit card presentation and card entry at CAT.

Cancel Pre-Authorization

The transaction to request canceling pre-authorization.

Card Check

The transaction to perform a negative card file validation of the card presented by the customer. Typically negative card files contain card numbers that are known to fail approval. Therefore the Card Check operation removes the need for communication to the approval agency in some instances.

• Daily log

The daily log of card transactions that have been approved by the card companies.

Payment condition

Condition of payment such as lump-sum payment, payment by bonus, payment in installments, revolving payment, and the combination of those payments. Debit payment is also available. See the **PaymentCondition**, **PaymentMedia**, and **PaymentDetail** properties for details.

Approval agency

The agency to decide whether or not to approve the purchase based on the card information, the amount of purchase, and payment type. The approval agency is generally the card company.

# **Capabilities**

The CAT control is capable of the following general mode of operation:

- This standard defines the application interface with the CAT control and does not depend on the CAT device hardware implementation. Therefore, the hardware implementation of a CAT device may be as follows:
	- Separate type (POS interlock)

The dedicated CAT device is externally connected to the POS (for instance, via an RS-232 connection).

Built-in type

The hardware structure is the same as the separate type but is installed within the POS housing.

- The CAT device receives each authorization request containing a purchase amount and tax from CAT control.
- The CAT device generally requests the user to swipe a magnetic card when it receives an authorization request from CAT control.
- Once a magnetic card is swiped at the CAT device, the device sends the purchase amount and tax to the approval agency using the communications device.
- The CAT device returns the result from the approval agency to the CAT control. The returned data will be stored in the authorization properties by the CAT control for access by applications.

#### **Electronic Money Device: Added in Release 1.9**

The CAT Device Category is extended to support an Electronic Money Device that has the following attributes.

- A CAT device typically consists of a display, keyboard, magnetic stripe reader, receipt printing device, and a communications device. CAT devices are predominanly used in Japan where they are required by law. Essentially, a CAT device can be considered a device that shields the encryption message formatting and communications functions of an Electronic Funds Transfer (EFT) operation from an application.
- The Electronic Money Device receives the tendering information (amount of tender, tax, and other transaction based information) from CAT control, and then starts the authorization processing.
- When the Electronic Money Device is required, a Credit Card swipe on the CAT device is generally required for authorization.
- When a Card [Contact Type / Contactless Type] is input by the Electronic Money Device, it is formatted into the authorization format with the transaction information and then communicated for authorization.
- When the authorization is completed, the Electronic Money Device sends the settlement result to CAT control. The settlement result is stored by the CAT control and passed back to the calling application.
- The Electronic Money Device may save settlement result as **DealingLog** in the memory of the device. The device may also send **DealingLog** to the Center by settlement processing.

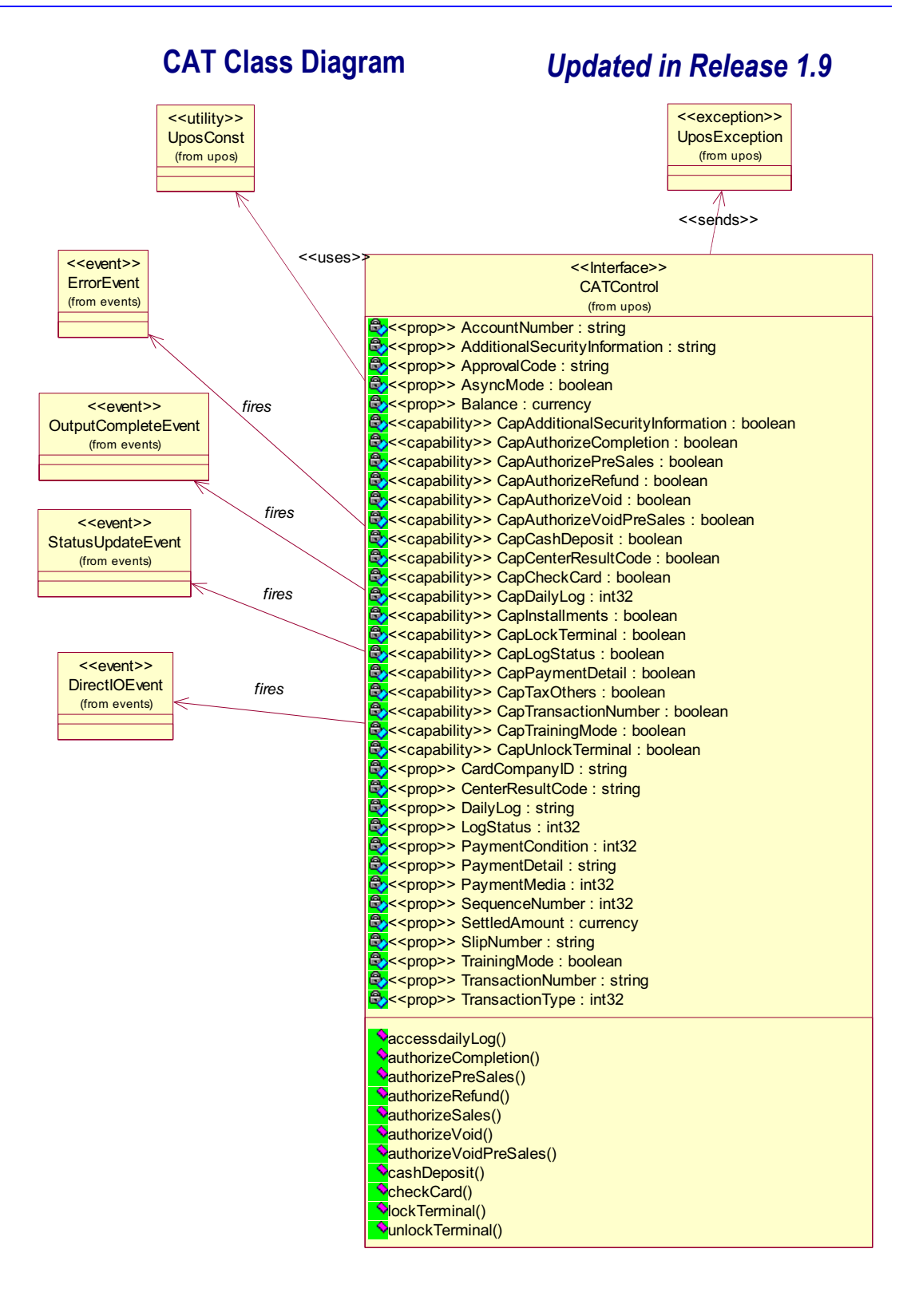

# **Model**

The general models for the CAT control are shown below:

- The CAT control basically follows the output device model. However, multiple methods cannot be issued for asynchronous output; only one outstanding asynchronous request is allowed.
- The CAT control issues requests to the CAT device for different types of authorization by invoking the following methods.

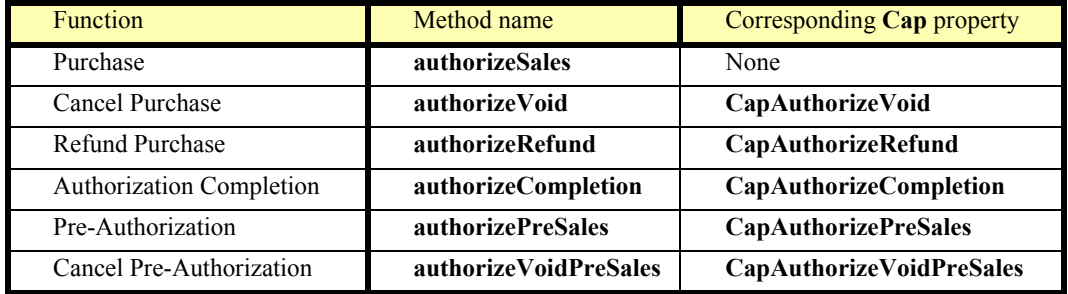

• The CAT control issues requests to the CAT device for special processing local to the CAT device by invoking the following methods.

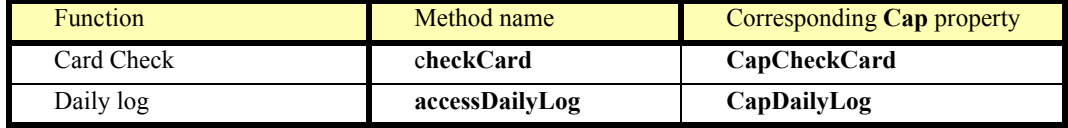

• The CAT control stores the authorization results in the following properties when an authorization operation successfully completes:

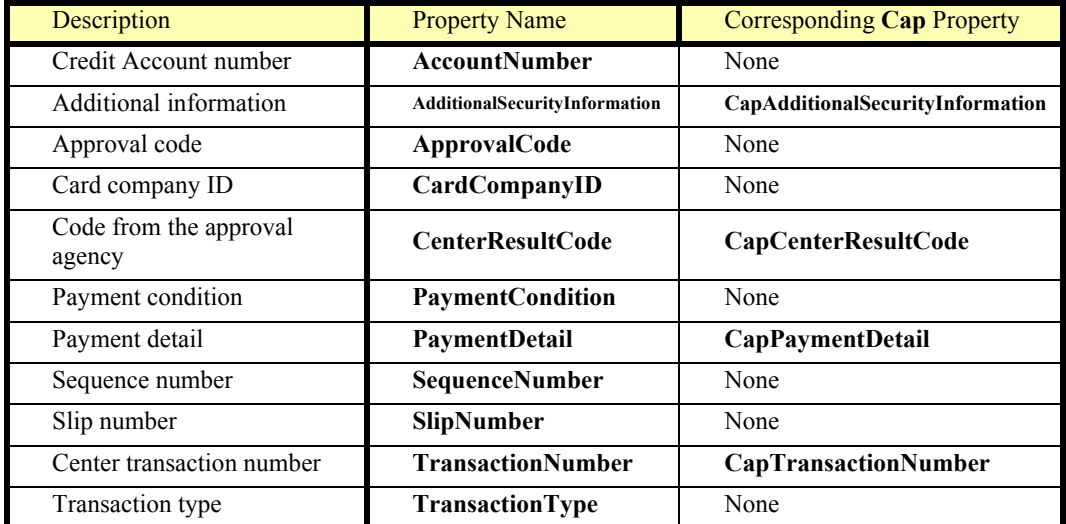

• The **accessDailyLog** method sets the following property

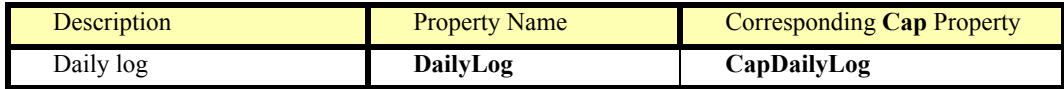

#### **Electronic Money Device: Added in Release 1.9**

The CAT Control requires the Electronic Money Device to track each settlement and closing in the **DealingLog**.

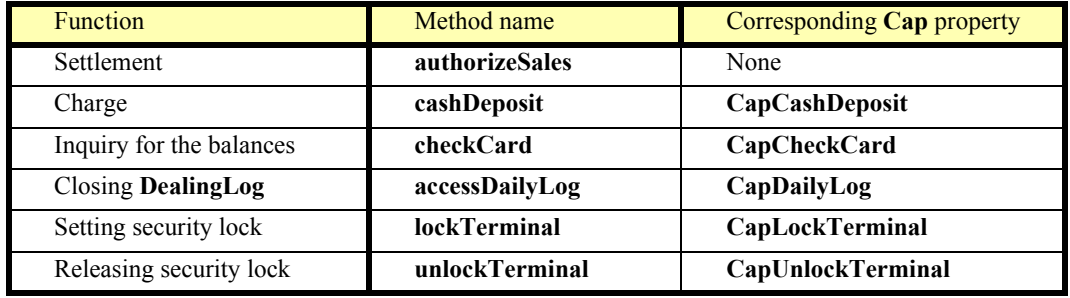

• When the CAT Control receives the settlement results from the Electronic Money Device it stores these results in the following properties:

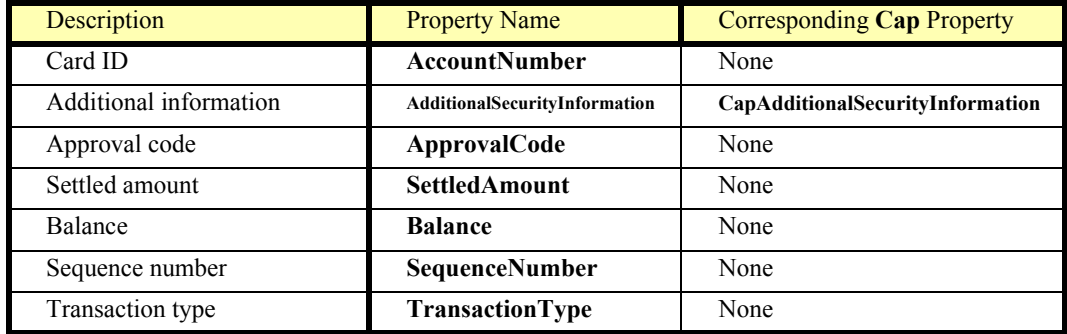

• The **accessDailyLog** method sets the following property

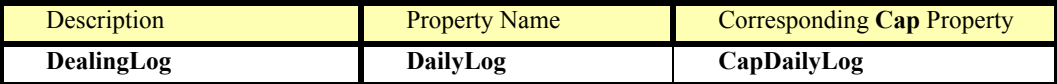

- Sequence numbers are used to validate that the properties set at completion of a method are indeed associated with the completed method. An incoming SequenceNumber argument for each method is compared with the resulting **SequenceNumber** property after the operation associated with the method has completed. If the numbers do not match, or if an application fails to identify the number, there is no guarantee that the values of the properties listed in the two tables correspond to the completed method.
- The **AsyncMode** property determines if methods are run synchronously or asynchronously.
- When **AsyncMode** is false, methods will be executed synchronously and their corresponding properties will contain data when the method returns.
- When **AsyncMode** is true, methods will return immediately to the application. When the operation associated with the method completes, each corresponding property will be updated by the CAT control prior to an **OutputCompleteEvent**. When **AsyncMode** is true, methods cannot be issued immediately after issuing a prior method; only one outstanding asynchronous method is allowed at a time. However, **clearOutput** is an exception because its purpose is to cancel an outstanding asynchronous method.

The methods supported and their corresponding properties vary depending on the CAT control implementation. Applications should verify that particular **Cap** properties are supported before utilizing the capability dependent methods and properties.

- Results of synchronous calls to methods and writable properties will be stored in **ErrorCode**. Results of asynchronous processing will be indicated by an **OutputCompleteEvent** or returned in the *Errorcode* argument of an **ErrorEvent**. If **ErrorCode** or the *ErrorCode* argument is E\_EXTENDED, detailed device specific information may be stored to **ErrorCodeExtended** in synchronous mode and stored to **ErrorEvent** argument *ErrorCodeExtended* in asynchronous mode. The error code from the approval agency will be stored in **CenterResultCode** in either mode.
- Training mode occurs continually when **TrainingMode** is true. To discontinue training mode, set **TrainingMode** to false.
- An outstanding asynchronous method can be canceled via the **clearOutput** method.
- The Daily log can be collected by the **accessDailyLog** method. Collection will be run either synchronously or asynchronously according to the value of **AsyncMode**.

Following is the general usage sequence of the CAT control. Synchronous Mode:

- **open**
- **claim**
- **setDeviceEnabled** (true)
- Definition of the argument SequenceNumber
- 

#### - Set PaymentMedia **Added in Version 1.5**

- **authorizeSales**()
- Check UposException of the authorizeSales method
- Verify that the **SequenceNumber** property matches the value of the **authorizeSales**() *sequenceNumber* argument
- Access the properties set by **authorizeSales**()
- **setDeviceEnabled** (false)
- **release**
- **Close**

Asynchronous Mode:

- **open**
- **claim**
- **setDeviceEnabled** (true)
- **setAsyncMode** (true)
- Definition of the argument *SequenceNumber*
- Set **PaymentMedia Added in Version 1.5**
- **authorizeSales**()
- Check UposException of the authorizeSales method
- Wait for **OutputCompleteEvent**
- Check the argument *ErrorCode*
- Verify that the **SequenceNumber** property matches the value of the **authorizeSales**() SequenceNumber argument
- Access the properties set by **authorizeSales**()
- **setDeviceEnabled** (false)
- **release**
- **close**

# **Device Sharing**

The CAT is an exclusive-use device, as follows:

- After opening the device, properties are readable.
- The application must claim the device before enabling it.
- The application must claim and enable the device before calling methods that manipulate the device.
- See the "Summary" table for precise usage prerequisites.

# **CAT Sequence Diagram** *Added in Release 1.7*

This sequence diagram shows the typical synchronous usage of the **AuthorizeSales** process of the CAT device.

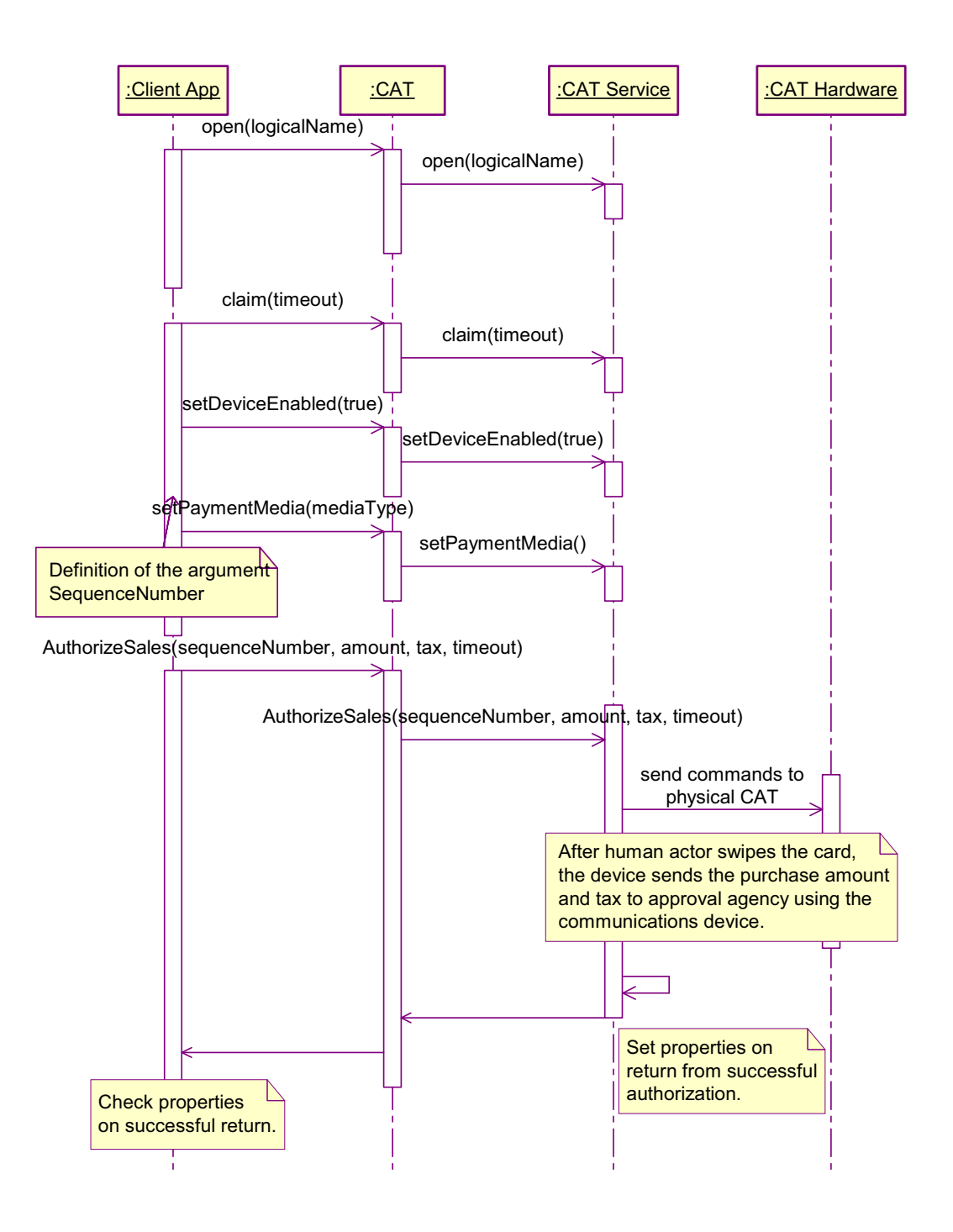

# **CAT State Diagram**

The following diagram depicts the CAT states.

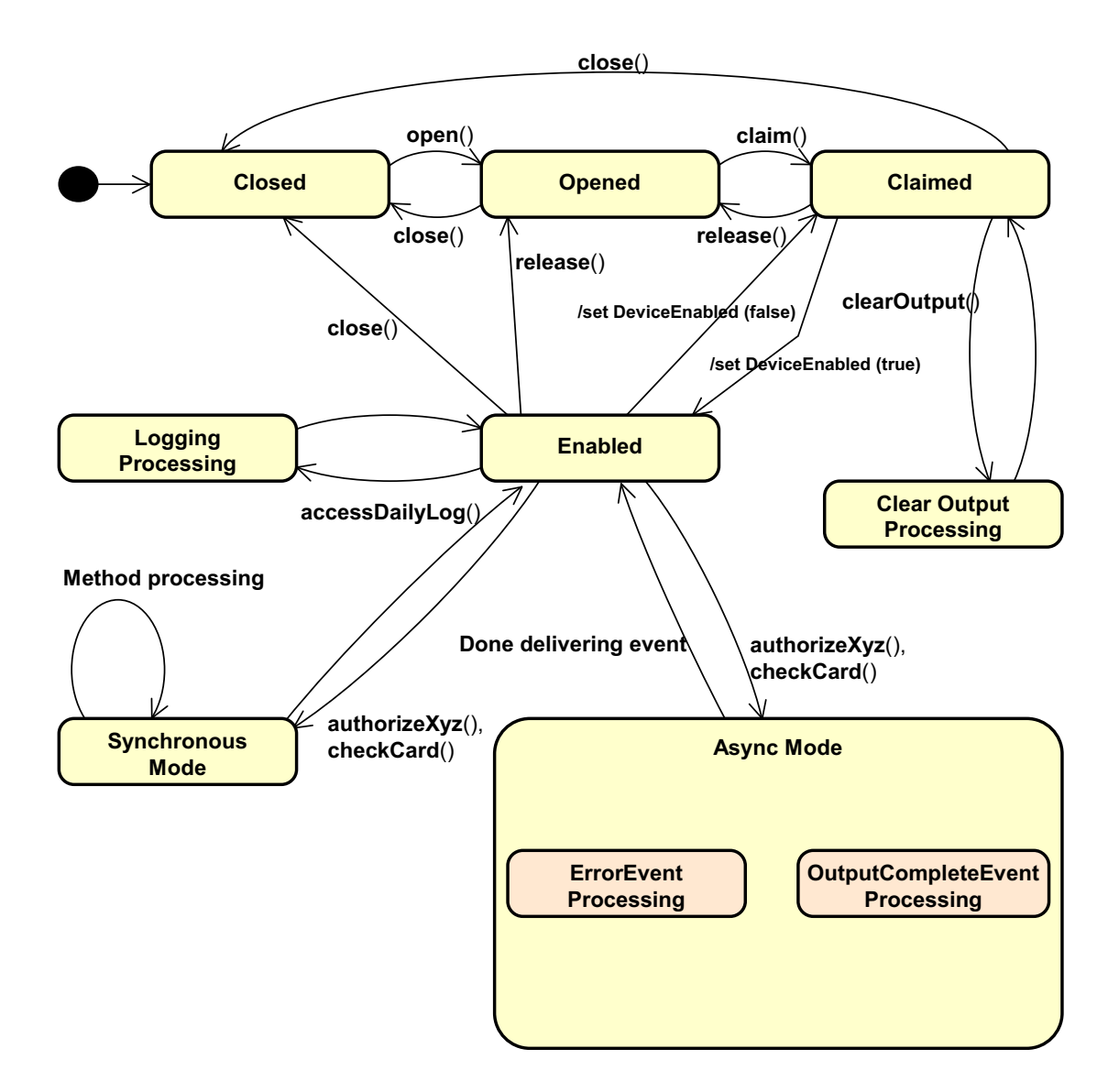

# **Properties (UML attributes)**

#### **AccountNumber Property** *Updated in Release 1.9*

# **Syntax AccountNumber:** *string* **{ read-only, access after open }**

**Remarks** This property is initialized to an empty string by the **open** method and is updated when an authorization operation successfully completes.

**Electronic Money Device:** Credit Card number of the settled account.

**Errors** A UposException may be thrown when this property is accessed. For further information, see **"Errors"** [on page Intro-21](#page-60-0).

### **AdditionalSecurityInformation Property** *Updated in Release 1.7*

#### **Syntax AdditionalSecurityInformation:** *string* **{ read-write, access after open }<sup>1</sup>**

- **Remarks** An application can send data to the CAT device by setting this property before issuing an authorization method. Also, data obtained from the CAT device and not stored in any other property as the result of an authorization operation (for example, the account code for a loyalty program) can be provided to an application by storing it in this property. Since the data stored here is device specific, this should not be used for any development that requires portability.
- **Errors** A UposException may be thrown when this property is accessed. For further information, see **"Errors"** [on page Intro-21](#page-60-0).
- **See Also CapAdditionalSecurityInformation** Property.

### **ApprovalCode Property** *Updated in Release 1.9*

**Syntax ApprovalCode:** *string* **{ read-only, access after open } Remarks** This property is initialized to an empty string by the **open** method and is updated when an authorization operation successfully completes. **Electronic Money Device:** Approval Code for the settled account. **Errors** A UposException may be thrown when this property is accessed. For further information, see **"Errors"** [on page Intro-21](#page-60-0).

### **AsyncMode Property**

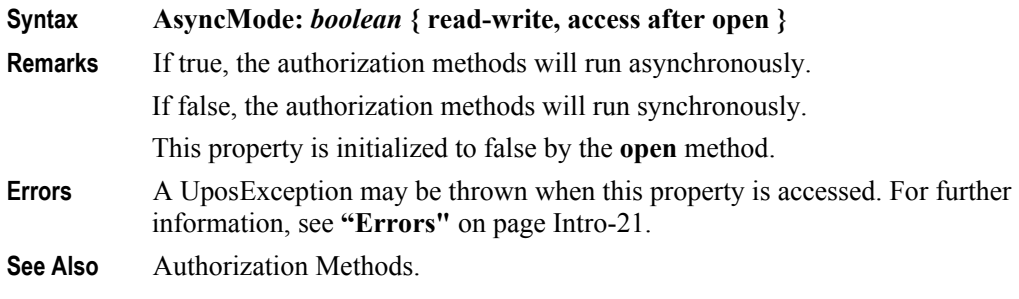

1. In the **OPOS** environment, the format of this data depends upon the value of the **BinaryConversion** property. See **BinaryConversion** property on [page A-29.](#page-1370-0)

### **Balance Property** *Added in Release 1.9*

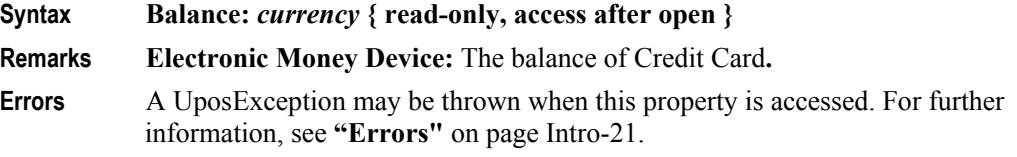

# **CapAdditionalSecurityInformation Property**

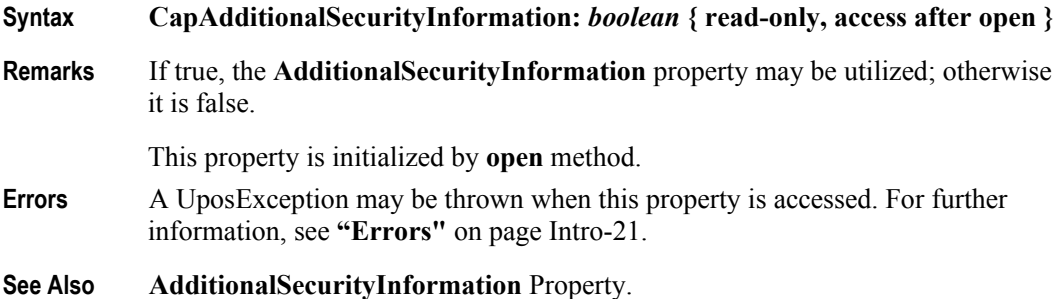

### **CapAuthorizeCompletion Property**

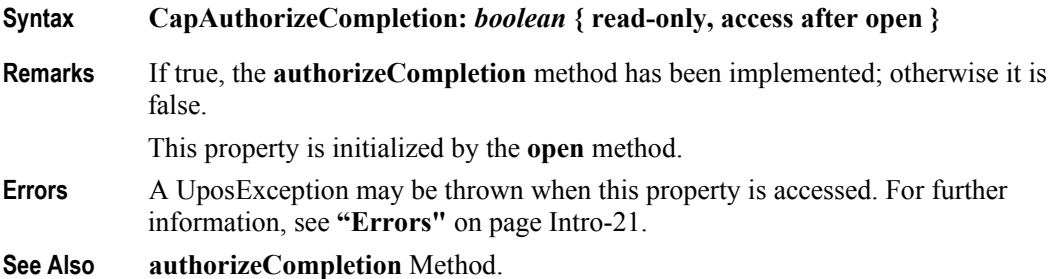

### **CapAuthorizePreSales Property**

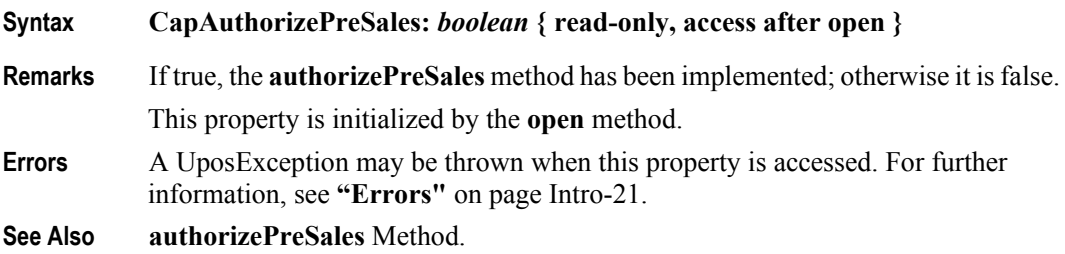

### **CapAuthorizeRefund Property**

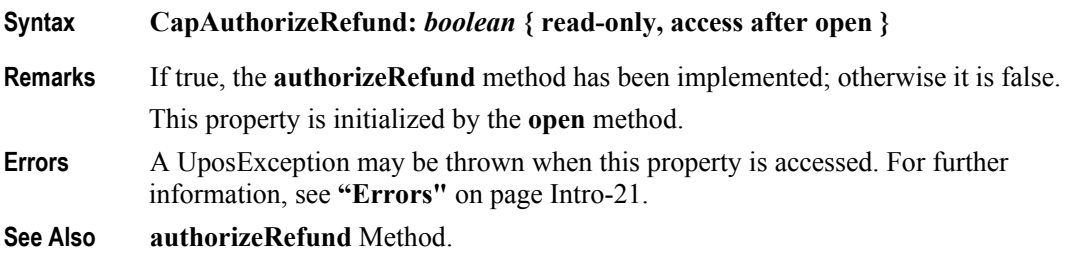

### **CapAuthorizeVoid Property**

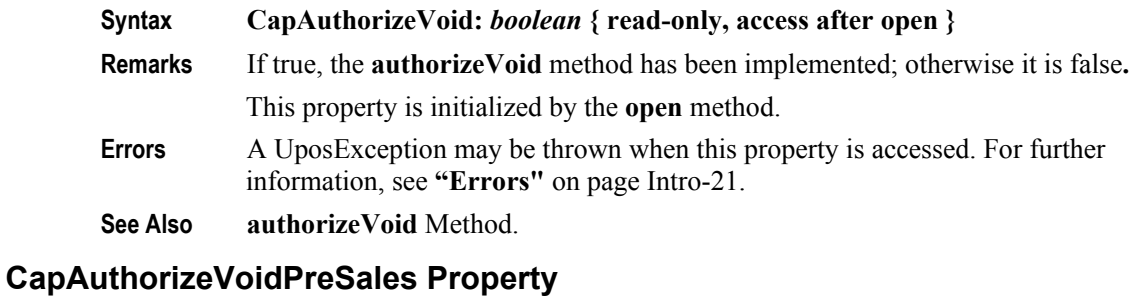

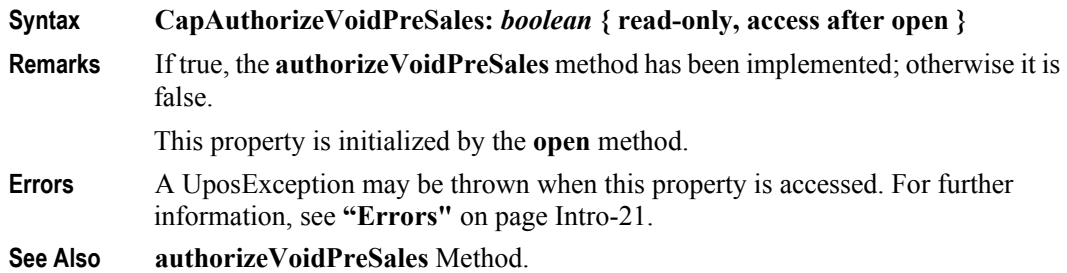

### **CapCashDeposit Property** *Added in Release 1.9*

## **Syntax CapCashDeposit:** *boolean* **{ read-only, access after open } Remarks Electronic Money Device:** Show the device has charged method by **cashDeposit** method or not. If true, the **cashDeposit** method is implemented, otherwise false. This property is initialized by the **open** method. **Errors** A UposException may be thrown when this property is accessed. For further information, see **"Errors"** [on page Intro-21](#page-60-0). **See Also cashDeposit** Method.

## **CapCenterResultCode Property**

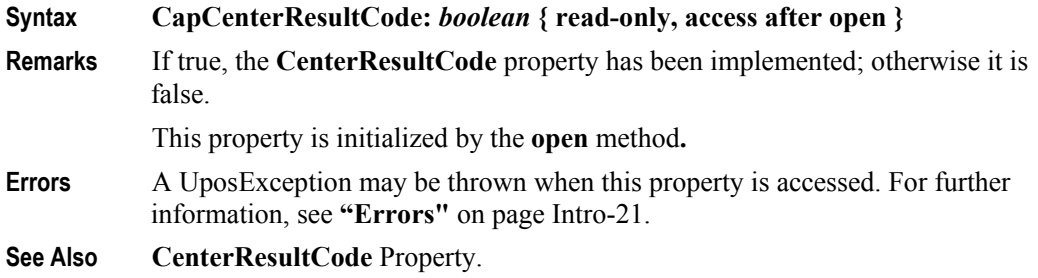

## **CapCheckCard Property**

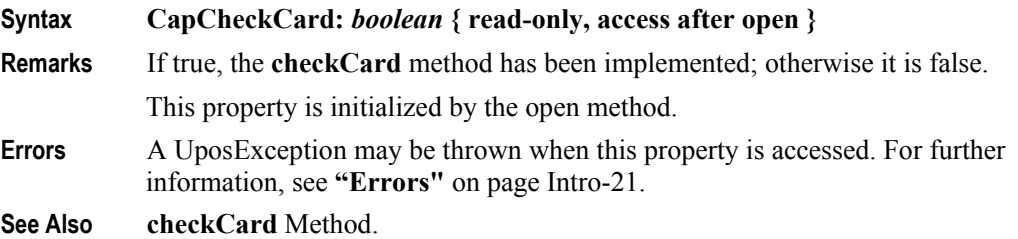

# **CapDailyLog Property**

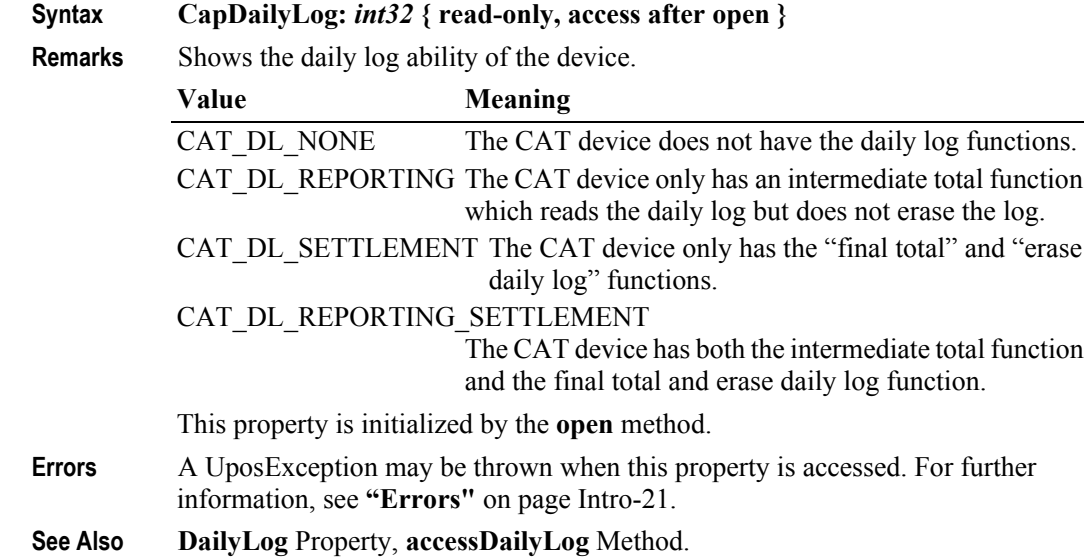

# **CapInstallments Property**

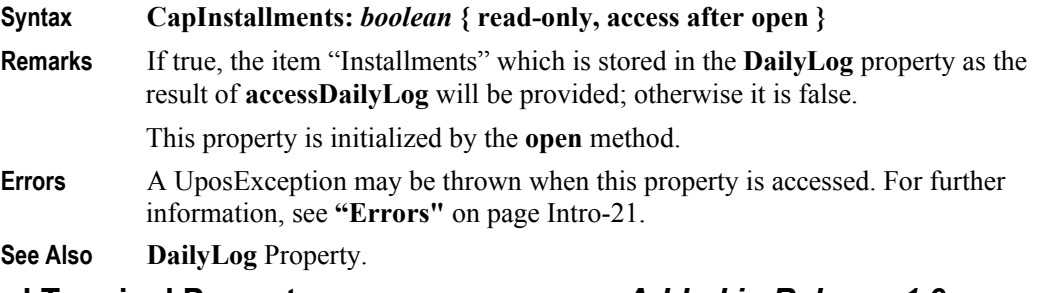

#### **CapLockTerminal Property** *Added in Release 1.9*

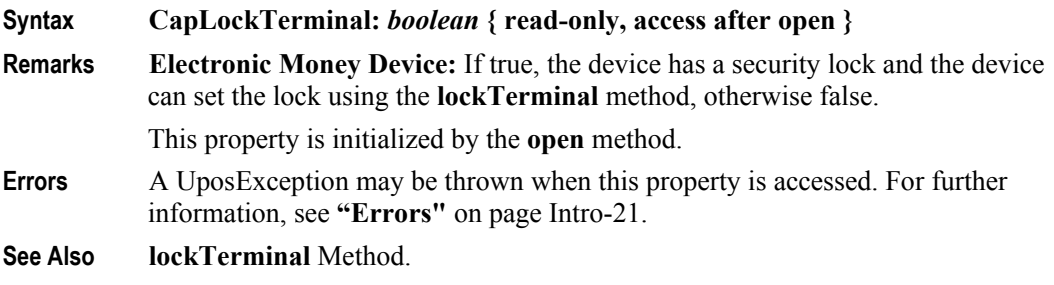

# **CapLogStatus Property** *Added in Release 1.9*

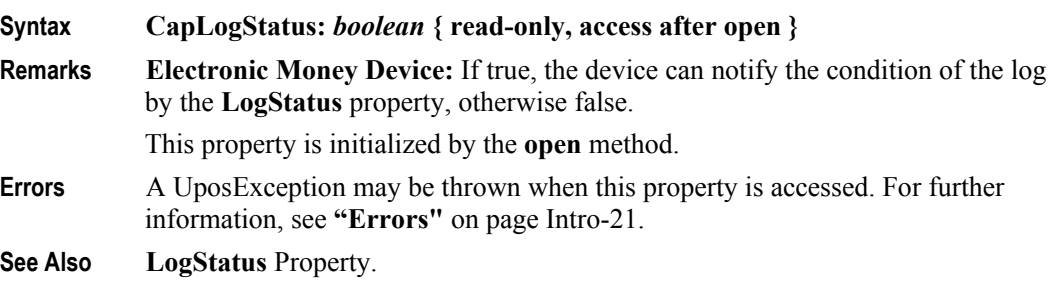

# **CapPaymentDetail Property**

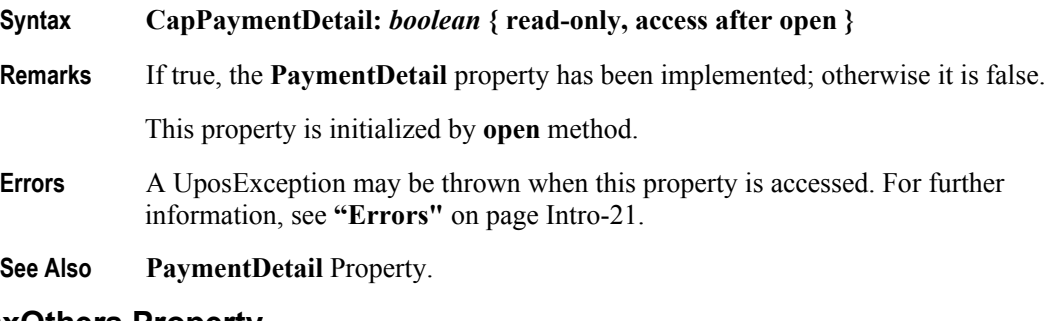

# **CapTaxOthers Property**

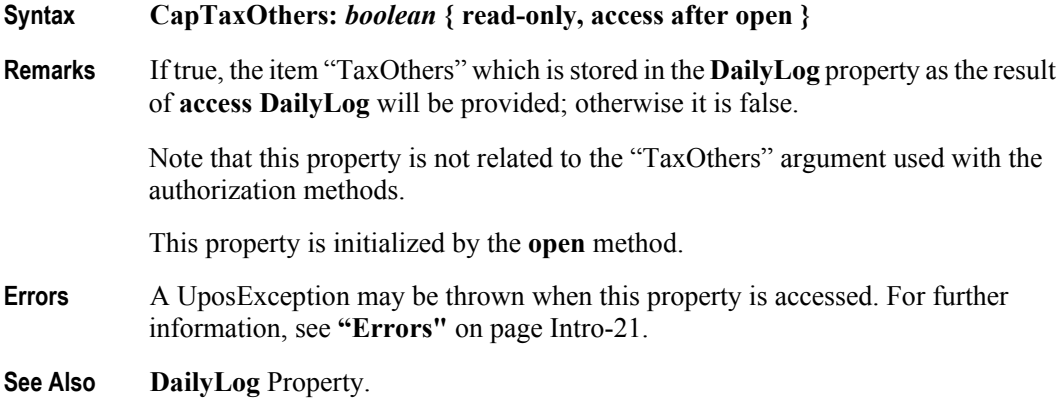

# **CapTransactionNumber Property**

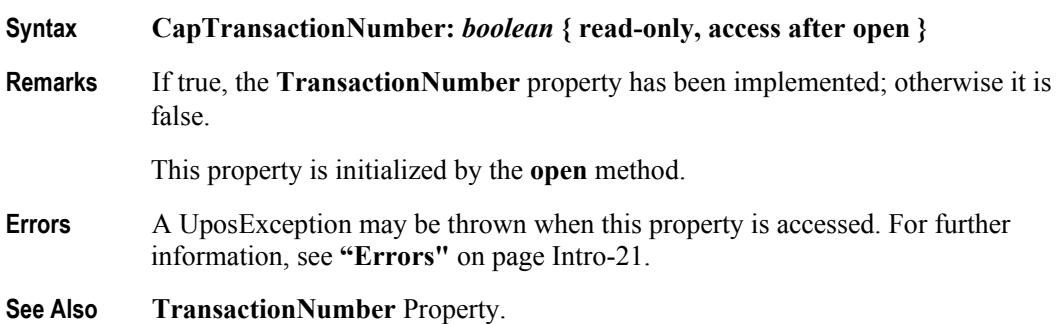

# **CapTrainingMode Property**

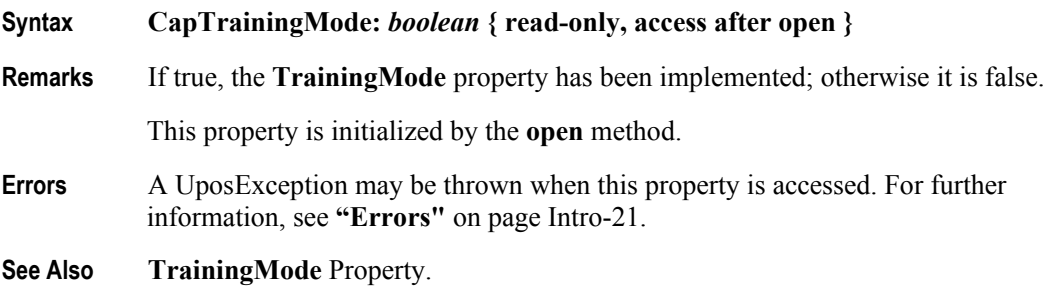

**9-20**

### **CapUnlockTerminal Property** *Added in Release 1.9*

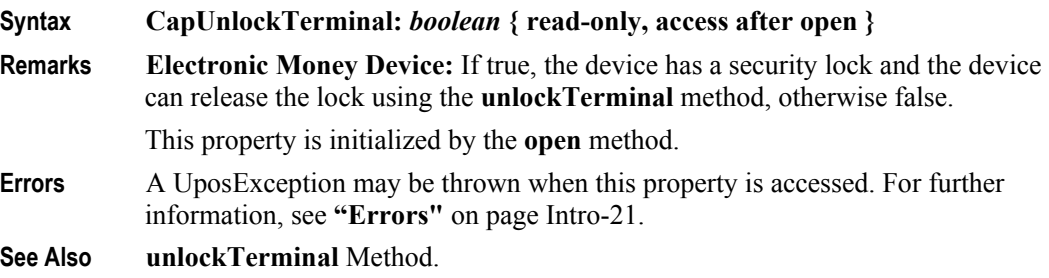

#### **CardCompanyID Property**

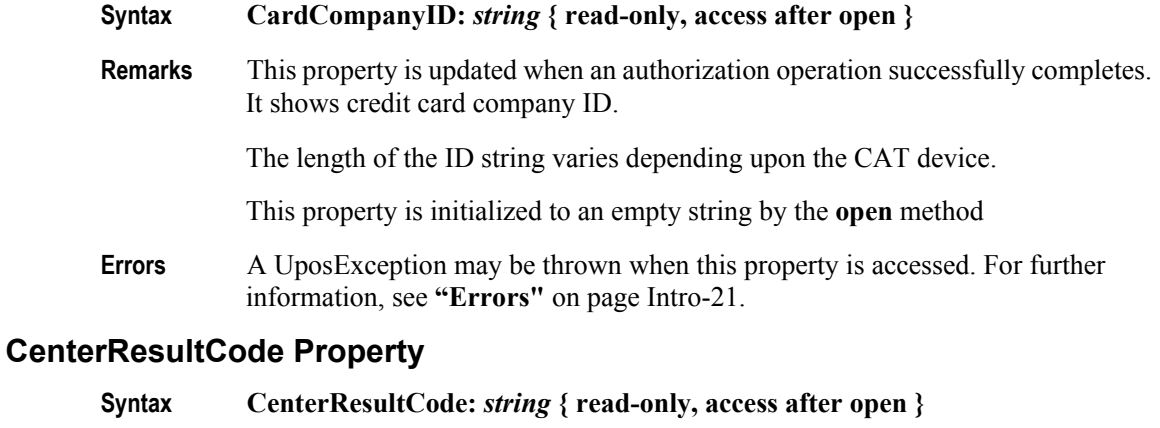

**Remarks** Contains the code from the approval agency. Check the approval agency for the actual codes to be stored.

> This property is initialized to an empty string by the **open** method and is updated when an authorization operation successfully completes

**Errors** A UposException may be thrown when this property is accessed. For further information, see **"Errors"** [on page Intro-21](#page-60-0).

# **DailyLog Property**

#### **Syntax DailyLog:** *string* **{ read-only, access after open }**

**Remarks** Stores the result of the **accessDailyLog** method. The data is delimited by CR(13 decimal)+LF(10 decimal) for each transaction and is stored in ASCII code. The detailed data of each transaction is comma separated [i.e., delimited by "," (44)].

The details of one transaction are shown as follows:

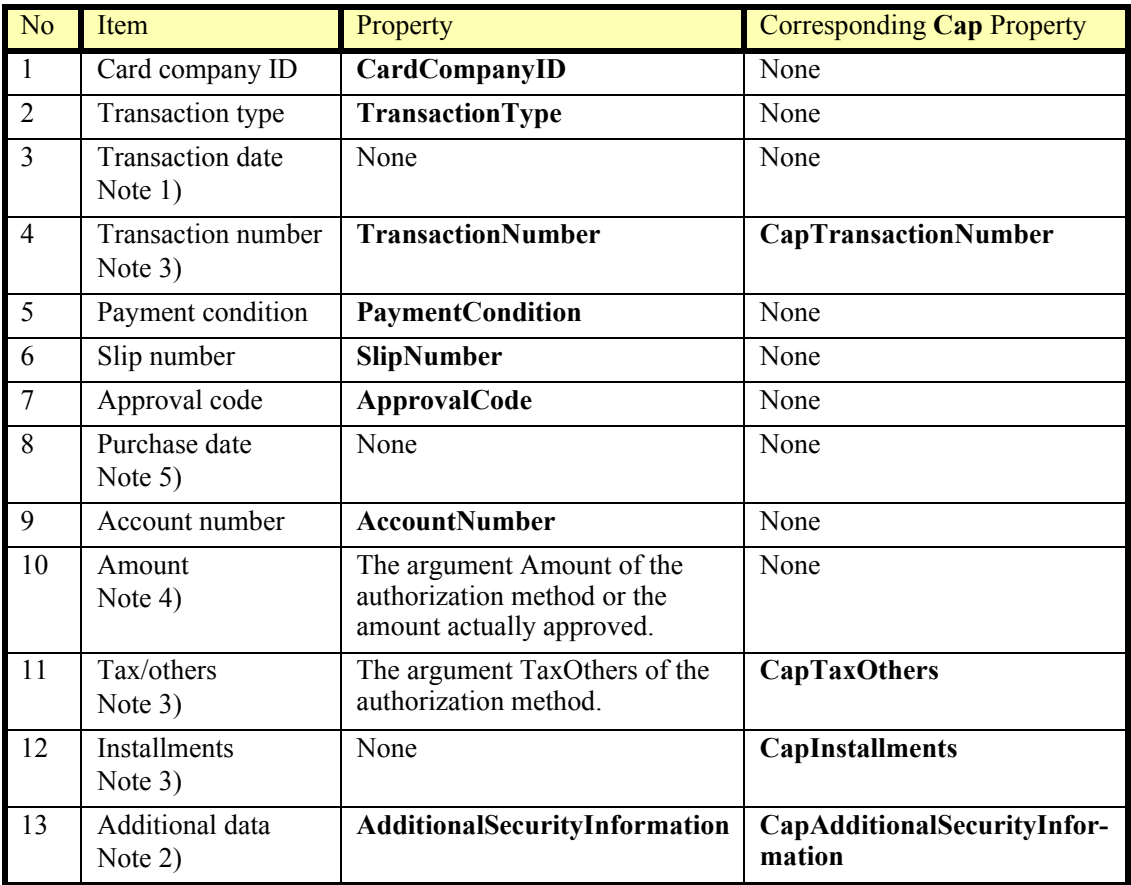

Notes from the previous table:

1) Format

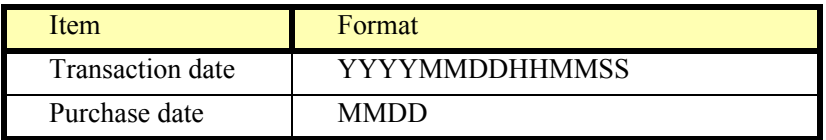

Some CAT devices may not support seconds by the internal clock. In that case, the seconds field of the transaction date is filled with "00"

2) Additional data

The area where the CAT device stores the vendor specific data. This enables an application to receive data other than that defined in this specification. The data stored here is vendor specific and should not be used for development which places an importance on portability.

**9-22**

3) If the corresponding **Cap** property is false

**Cap** property is set to false if the CAT device provides no corresponding data. In such instances, the item cannot be displayed so the next comma delimiter immediately follows. For example, if "Amount" is 1234 yen and "Tax/others" is missing and "Installments" is 2, the description will be "1234,,2". This makes the description independent of **Cap** property and makes the position of each data item consistent.

4) Amount

Amount always includes "Tax/others" even if item 11 is present.

5) Purchase date

The date manually entered for the purchase transaction after approval.

| Item                      | Description                    | Meaning              |
|---------------------------|--------------------------------|----------------------|
| Card company ID           | 102                            | <b>JCB</b>           |
| Transaction type          | CAT TRANSACTION SALES          | Purchase             |
| Transaction date          | 19980116134530                 | 1/16/199813:45:30    |
| <b>Transaction number</b> | 123456                         | 123456               |
| Payment condition         | CAT PAYMENT INSTALL-<br>MENT 1 | Installment 1        |
| Slip number               | 12345                          | 12345                |
| Approval code             | 0123456                        | 0123456              |
| Purchase date             | None                           | None                 |
| Account number            | 1234123412341234               | 1234-1234-1234-1234  |
| Amount                    | 12345                          | 12345JPY             |
| Tax/others                | None                           | None                 |
| Number of payments        | $\mathfrak{D}$                 | $\mathfrak{D}$       |
| Additional data           | 12345678                       | Specific information |

**Example** An example of daily log content is shown below.

The actual data stored in **DailyLog** will be as follows:

102,10,19980116134530,123456,61,12345,0123456,,12341234123 41234,12345,,2,12345678[CR][LF]

**Electronic Money Device:** Setting **DealingLog** which is a result of the Electronic Money Device which does not have the communication module for closing processing done closing processing. It may be the device which is enciphered **DealingLog** to everything except for Center.

**Errors** A UposException may be thrown when this property is accessed. For further information, see **"Errors"** [on page Intro-21](#page-60-0).

**See Also CapDailyLog** Property, **accessDailyLog** Method.

**LogStatus Property** *Added in Release 1.9*

#### **Syntax LogStatus:** *int32* **{ read-only, access after open } Remarks Electronic Money Device:** This property shows the status of the **DealingLog** of the device. Value Meaning CAT\_LOGSTATUS\_OK **DealingLog** has enough capacity. CAT\_LOGSTATUS\_NEARFULL **DealingLog** is nearly full. CAT\_LOGSTATUS\_FULL **DealingLog** is full. This property is initialized by the **open** method and kept current while the device is enabled. If **DealingLog** becomes full, depending on the device, the settlement processing may not be able to operate. **Errors** A UposException may be thrown when this property is accessed. For further information, see **"Errors"** [on page Intro-21](#page-60-0). **See Also StatusUpdateEvent** Event. **PaymentCondition Property** *Updated in Release 1.9* **Syntax PaymentCondition:** *int32* **{ read-only, access after open } Remarks** Holds the payment condition of the most recent successful authorization operation. This property will be set to one of the following values. See **PaymentDetail** for the detailed payment string that correlates to the following **PaymentCondition** values. Value Meaning CAT\_PAYMENT\_LUMP Lump-sum CAT\_PAYMENT\_BONUS 1 Bonus 1 CAT\_PAYMENT\_BONUS\_2 Bonus 2 CAT\_PAYMENT\_BONUS 3 Bonus 3 CAT\_PAYMENT\_BONUS 4 Bonus 4 CAT\_PAYMENT\_BONUS\_5 Bonus 5 CAT\_PAYMENT\_INSTALLMENT\_1 lnstallment 1 CAT\_PAYMENT\_INSTALLMENT\_2 Installment 2 CAT\_PAYMENT\_INSTALLMENT\_3 Installment 3 CAT\_PAYMENT\_BONUS\_COMBINATION\_1 Bonus combination payments 1 CAT\_PAYMENT\_BONUS\_COMBINATION\_2 Bonus combination payments 2 CAT\_PAYMENT\_BONUS\_COMBINATION\_3 Bonus combination payments 3 CAT\_PAYMENT\_BONUS\_COMBINATION\_4 Bonus combination payments 4 CAT\_PAYMENT\_REVOLVING Revolving CAT\_PAYMENT\_DEBIT Debit card CAT\_PAYMENT\_ELECTRONIC\_MONEY Electronic Money **Errors** A UposException may be thrown when this property is accessed. For further information, see **"Errors"** [on page Intro-21](#page-60-0).

**See Also PaymentDetail** Property.

### **PaymentDetail Property** *Updated in Release 1.9*

### **Syntax PaymentDetail:** *string* **{ read-only, access after open }**

**Remarks** Contains payment condition details as the result of an authorization operation. Payment details vary depending on the value of **PaymentCondition**. The data will be stored as comma separated ASCII code. An empty string means that no data is stored and represents a **string** with zero length data.

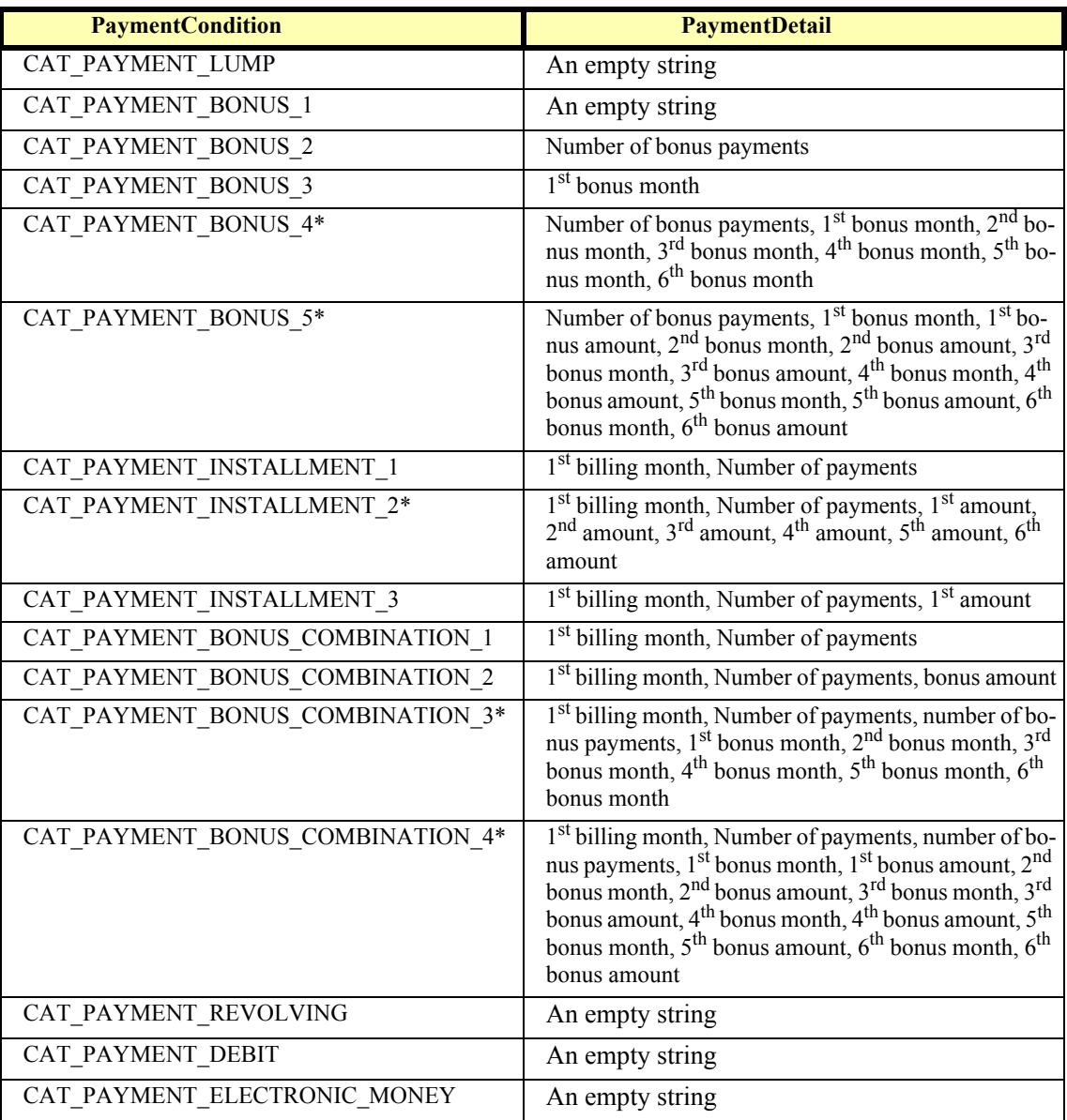

\*Maximum 6 installments

The payment types and names vary depending on the CAT device. The following are the payment types and terms available for CAT devices. Note that there are some differences between UnifiedPOS terms and those used by the CAT devices. The goal of this table is to synchronize these terms.

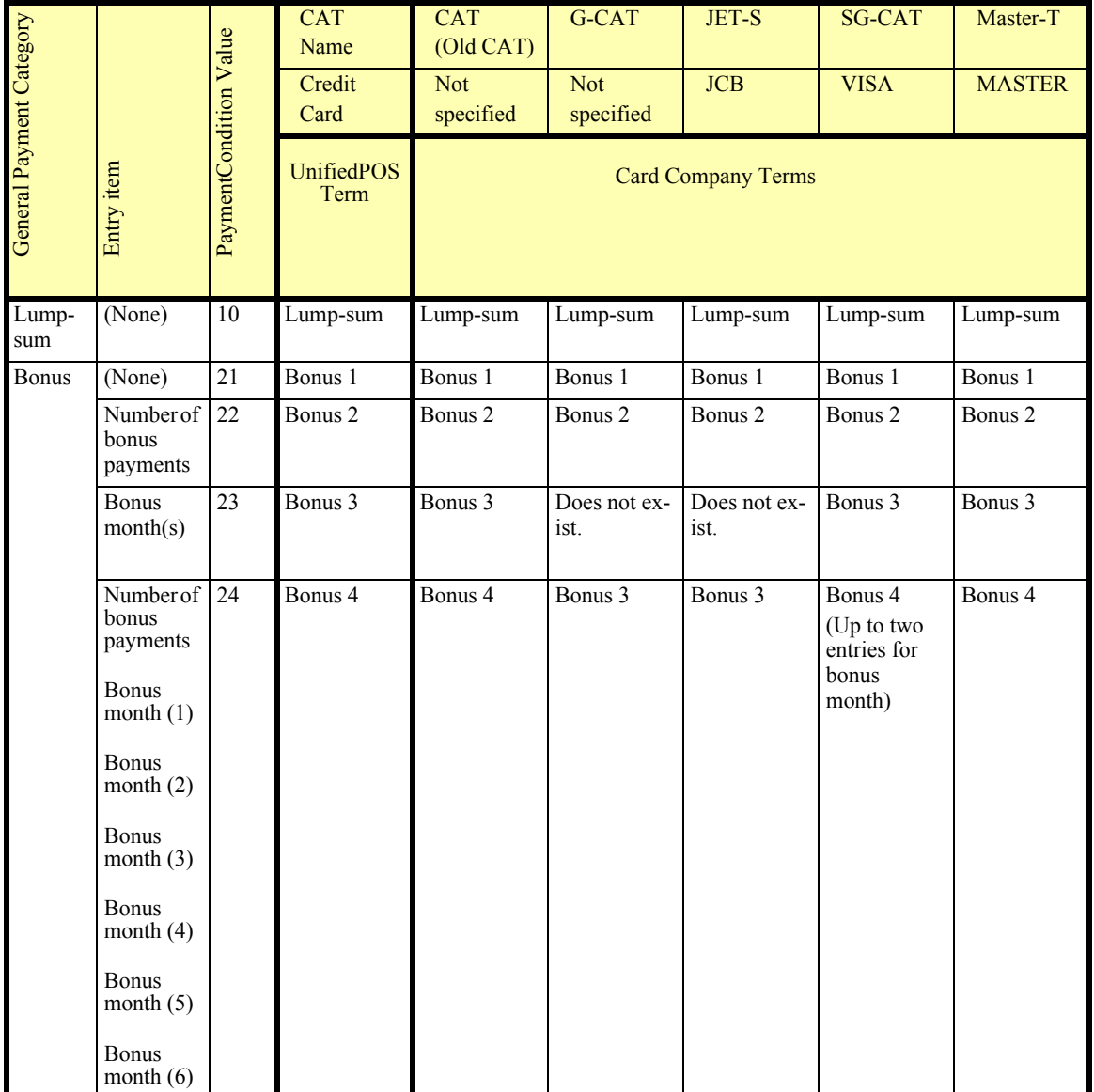

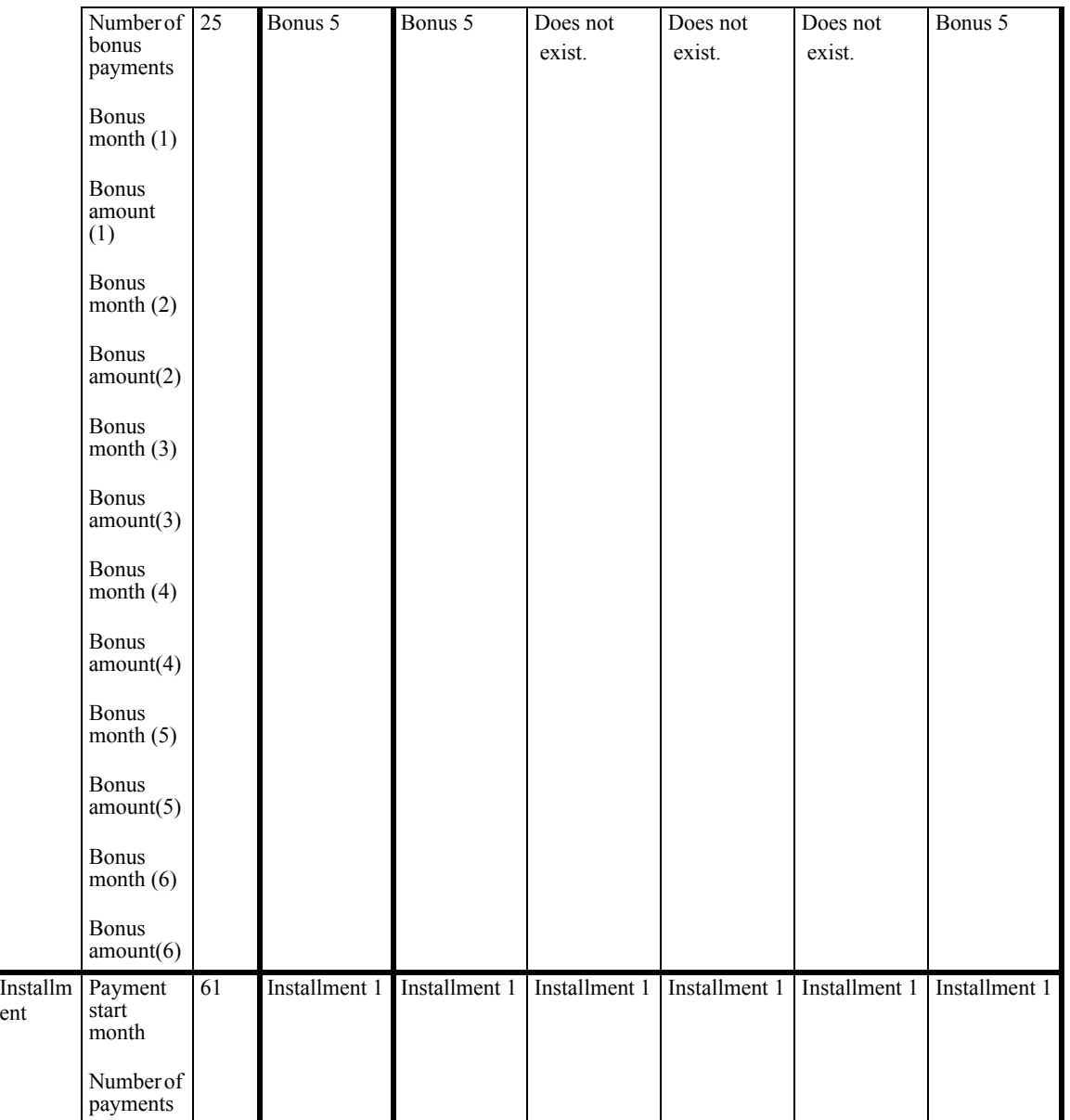

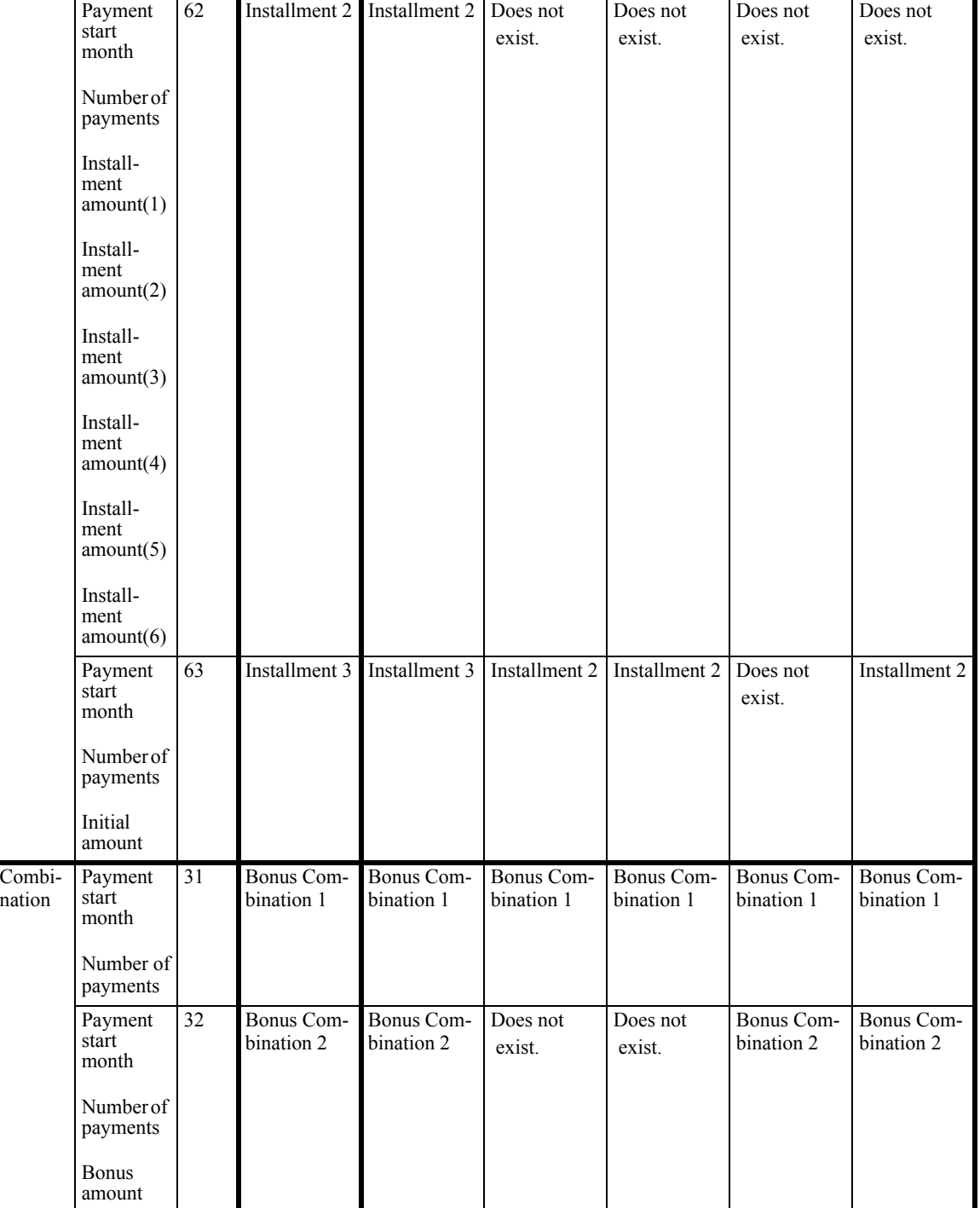

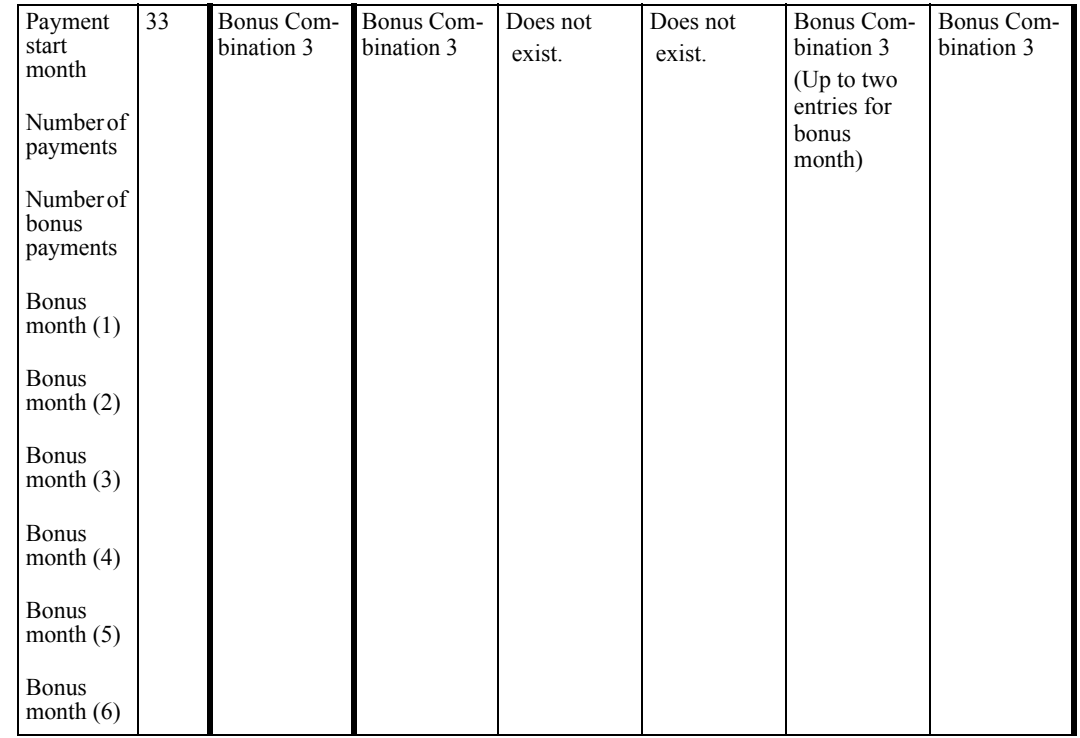

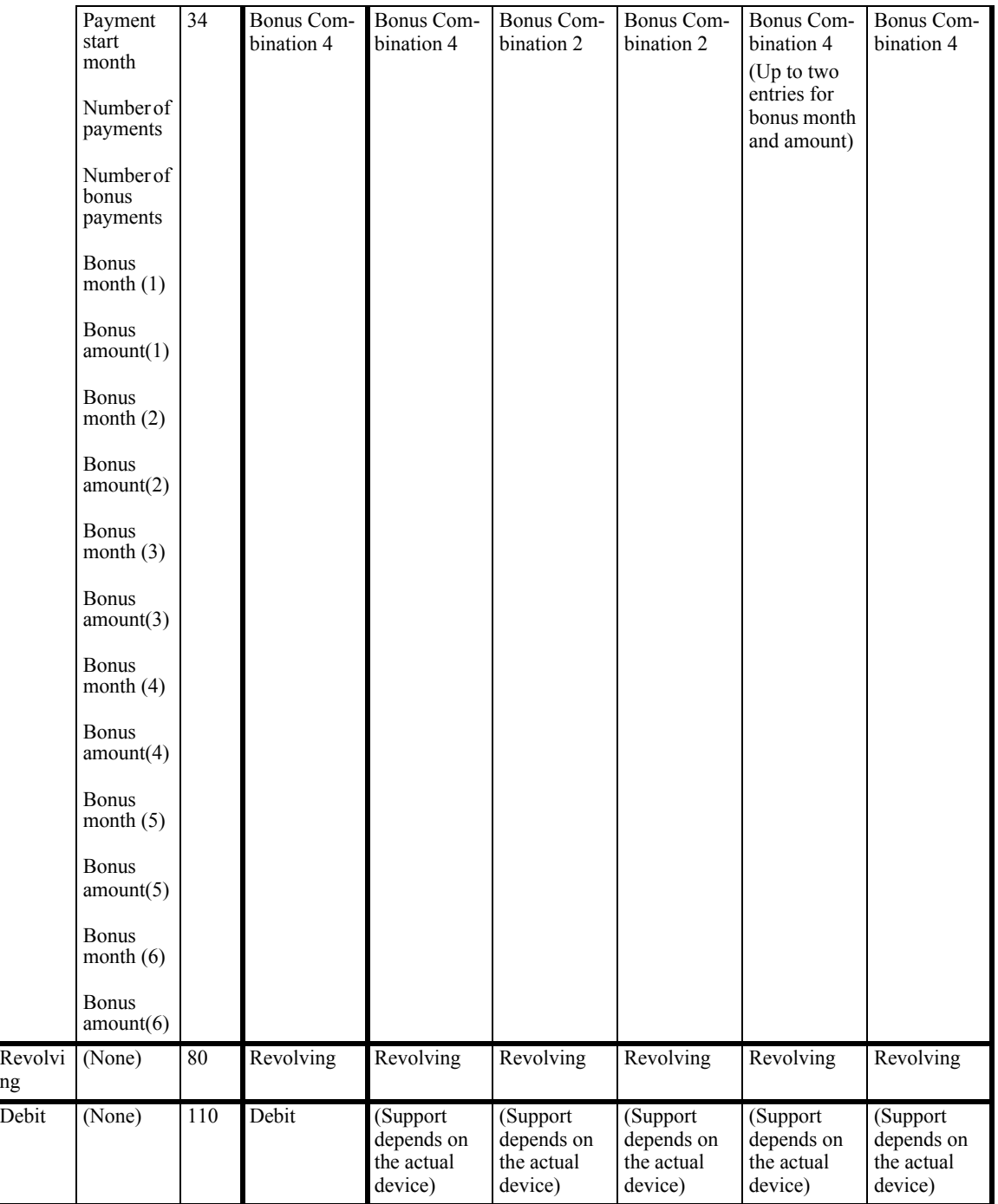

#### **Errors** A UposException may be thrown when this property is accessed. For further information, see **"Errors"** [on page Intro-21](#page-60-0).

**See Also CapPaymentDetail** Property.

ng

#### **PaymentMedia Property** *Updated in Release 1.9*

#### **Syntax PaymentMedia:** *int32* **{ read-write, access after open }**

**Remarks** Holds the payment media type that the approval method should approve.

The application sets this property to one of the following values before issuing an approval method call. "None specified" means that payment media will be determined by the CAT device, not by the POS application.

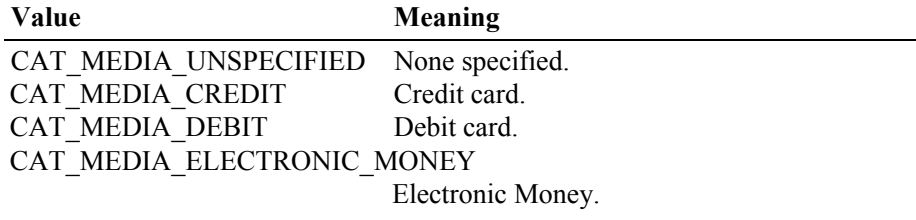

This property is initialized to CAT\_MEDIA\_UNSPECIFIED by the **open** method.

**Errors** A UposException may be thrown when this property is accessed. For further information, see **"Errors"** [on page Intro-21](#page-60-0).

#### **SequenceNumber Property**

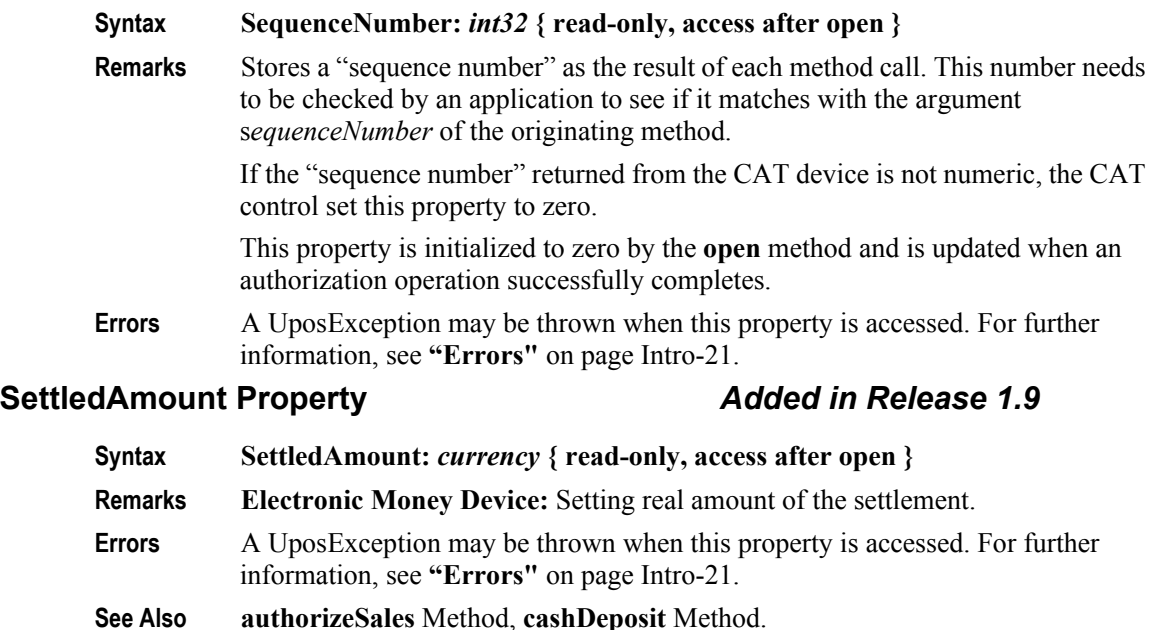

#### **SlipNumber Property** *Updated in Release 1.7*

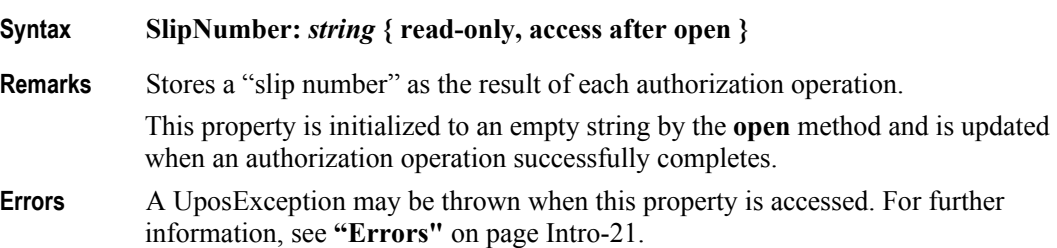

### **TrainingMode Property**

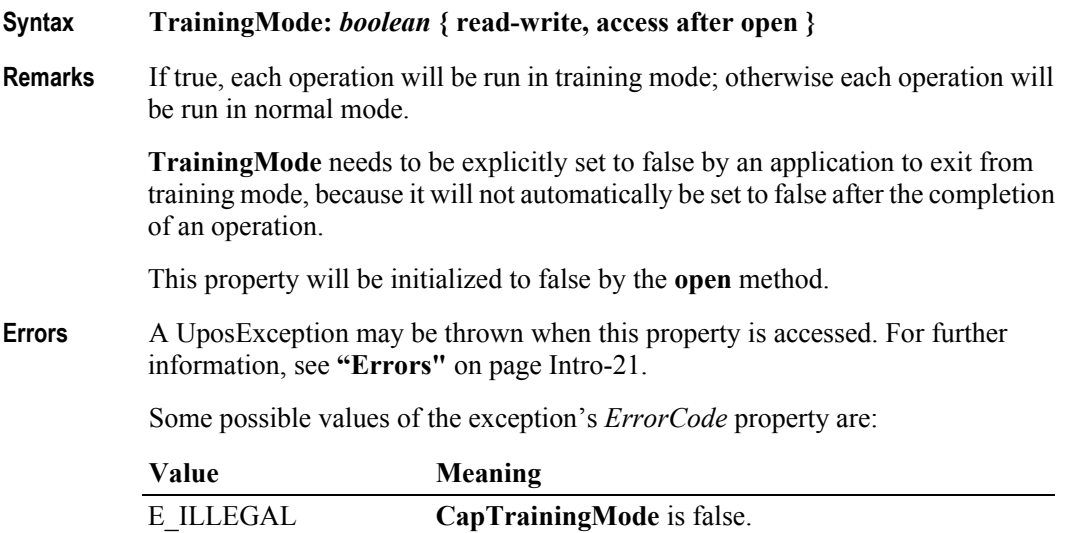

#### **TransactionNumber Property**

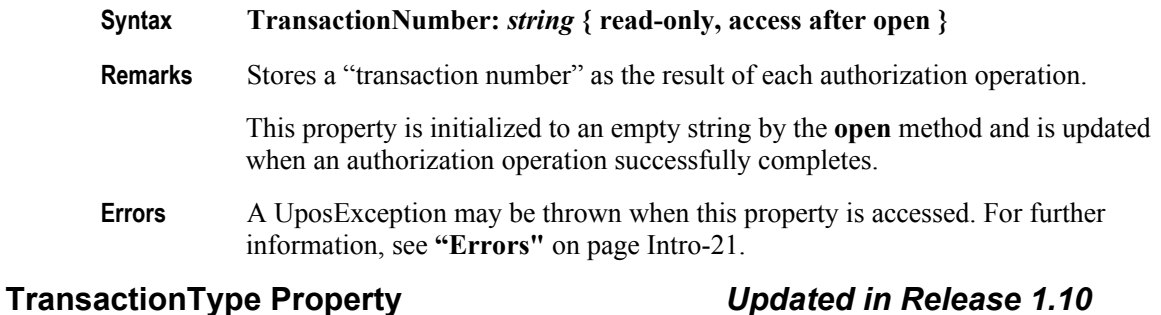

#### **Syntax TransactionType:** *int32* **{ read-only, access after open }**

**Remarks** Stores a "transaction type" as the result of each authorization operation.

This property is initialized to zero by the **open** method and is updated when an authorization operation successfully completes.

This property will be set to one of the following values.

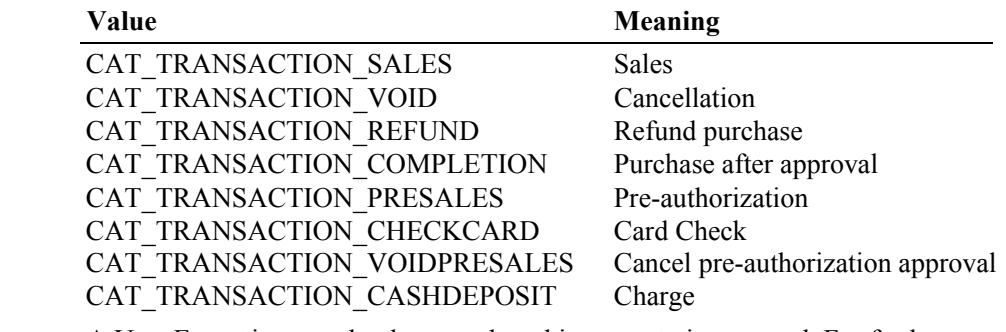

**Errors** A UposException may be thrown when this property is accessed. For further information, see **"Errors"** [on page Intro-21](#page-60-0).

**9-32**

# **Methods (UML operations)**

# **accessDailyLog Method** *Updated in Release 1.9*

**Syntax accessDailyLog ( sequenceNumber:** *int32***, type:** *int32***, timeout:** *int32* **): void { raises-exception, use after open-claim-enable }** 

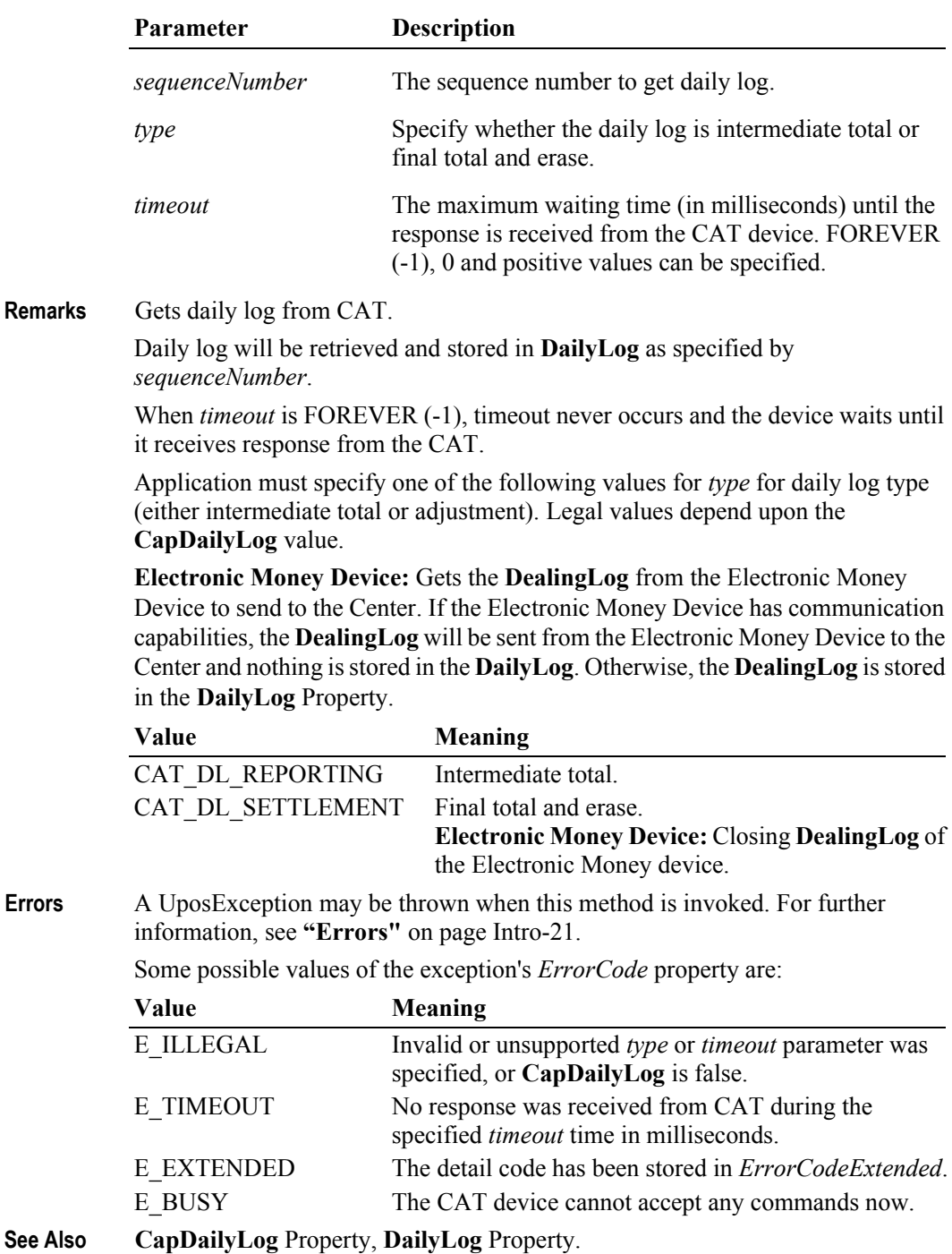

# **authorizeCompletion Method**

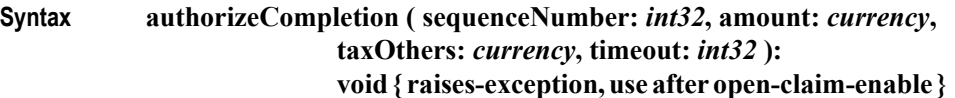

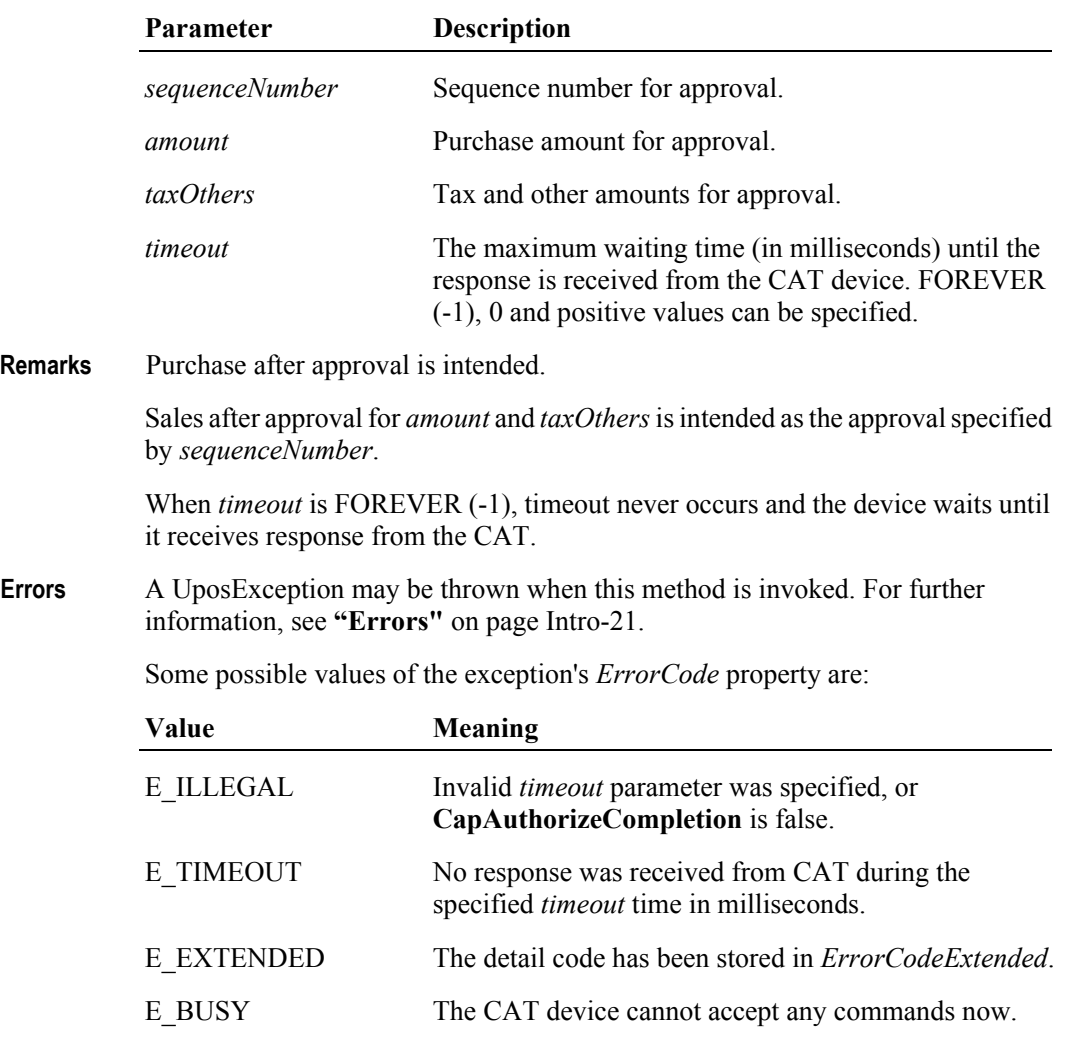

**See Also CapAuthorizeCompletion** Property.

# **authorizePreSales Method**

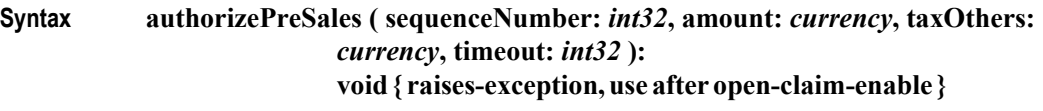

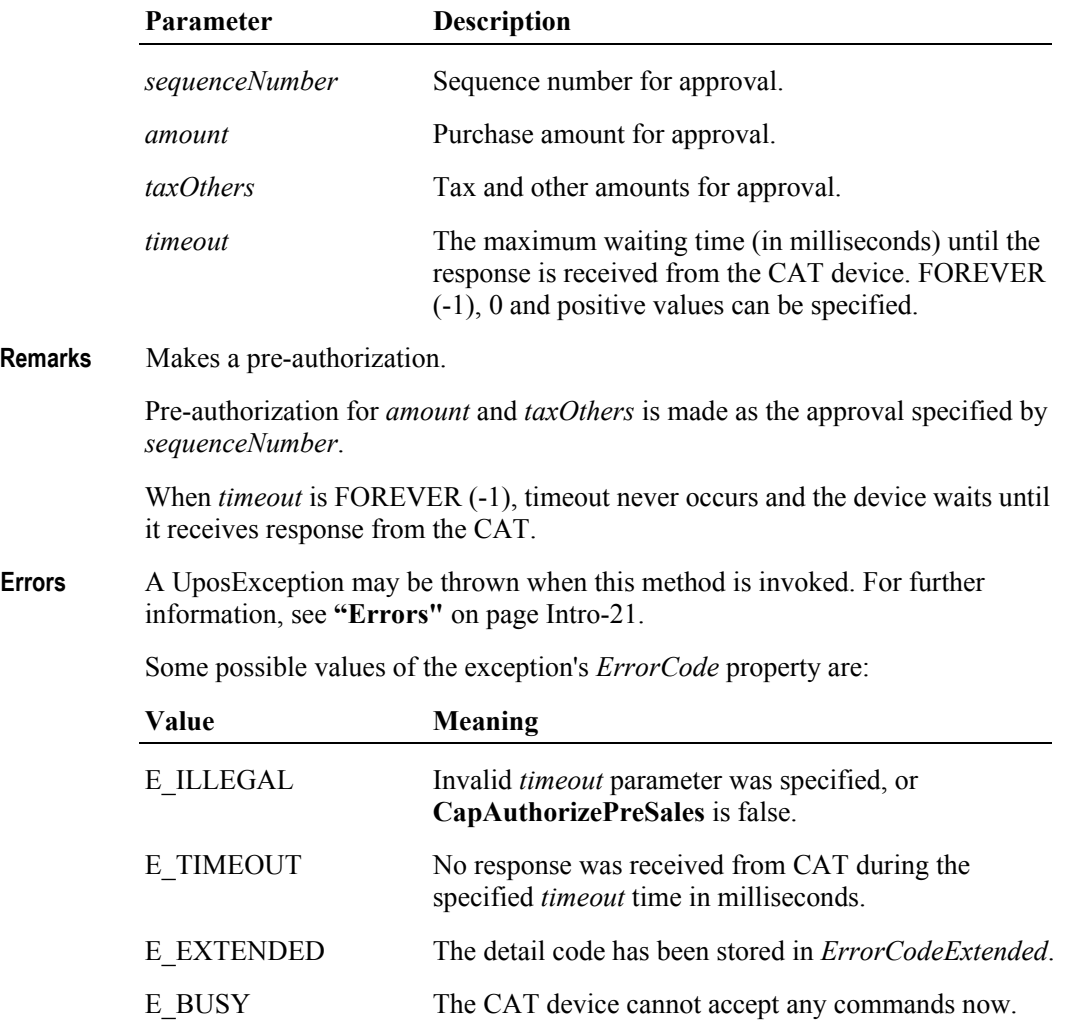

**See Also CapAuthorizePreSales** Property.

# **authorizeRefund Method**

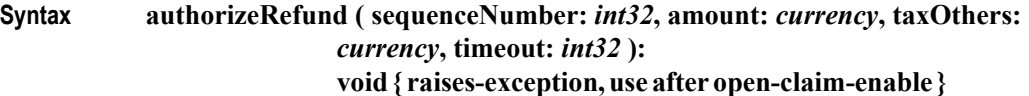

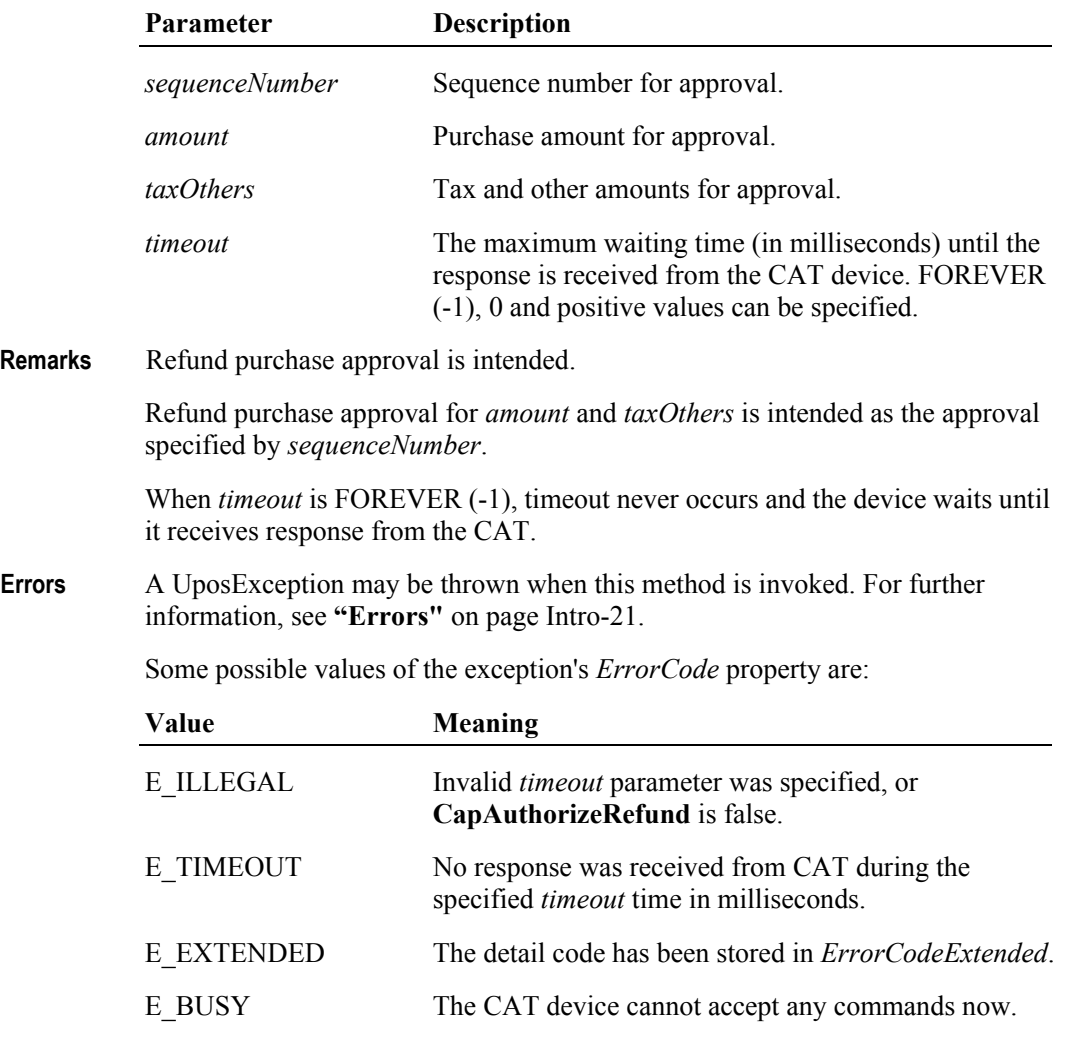

**See Also CapAuthorizeRefund** Property.

**9-36**

# **authorizeSales Method**

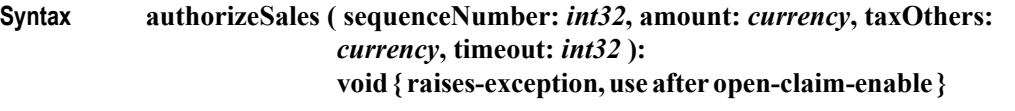

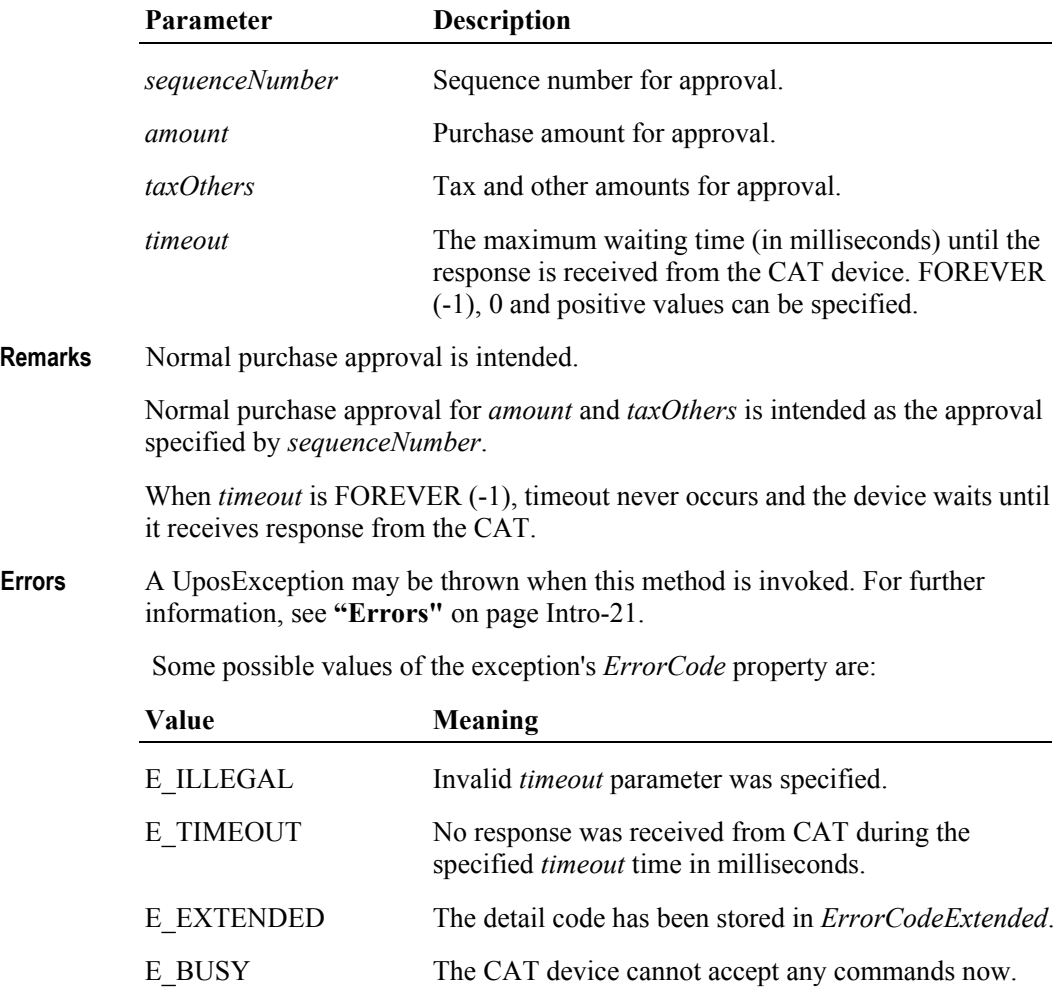

### **authorizeVoid Method**

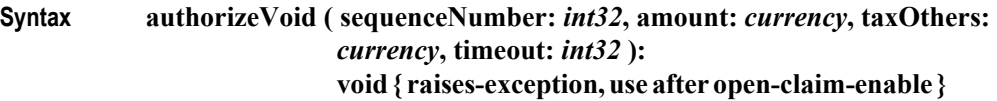

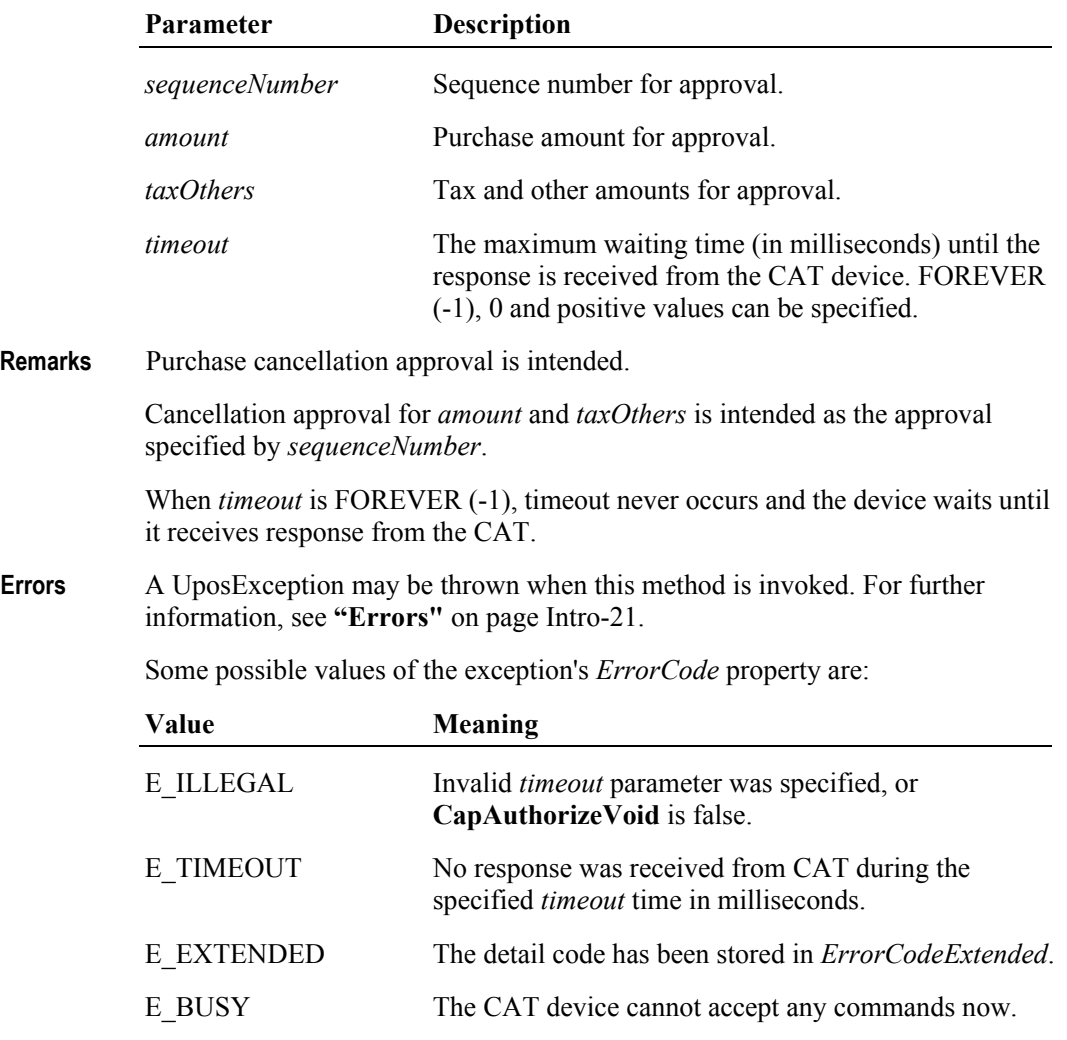

**See Also CapAuthorizeVoid** Property.

**9-38**
## **authorizeVoidPreSales Method**

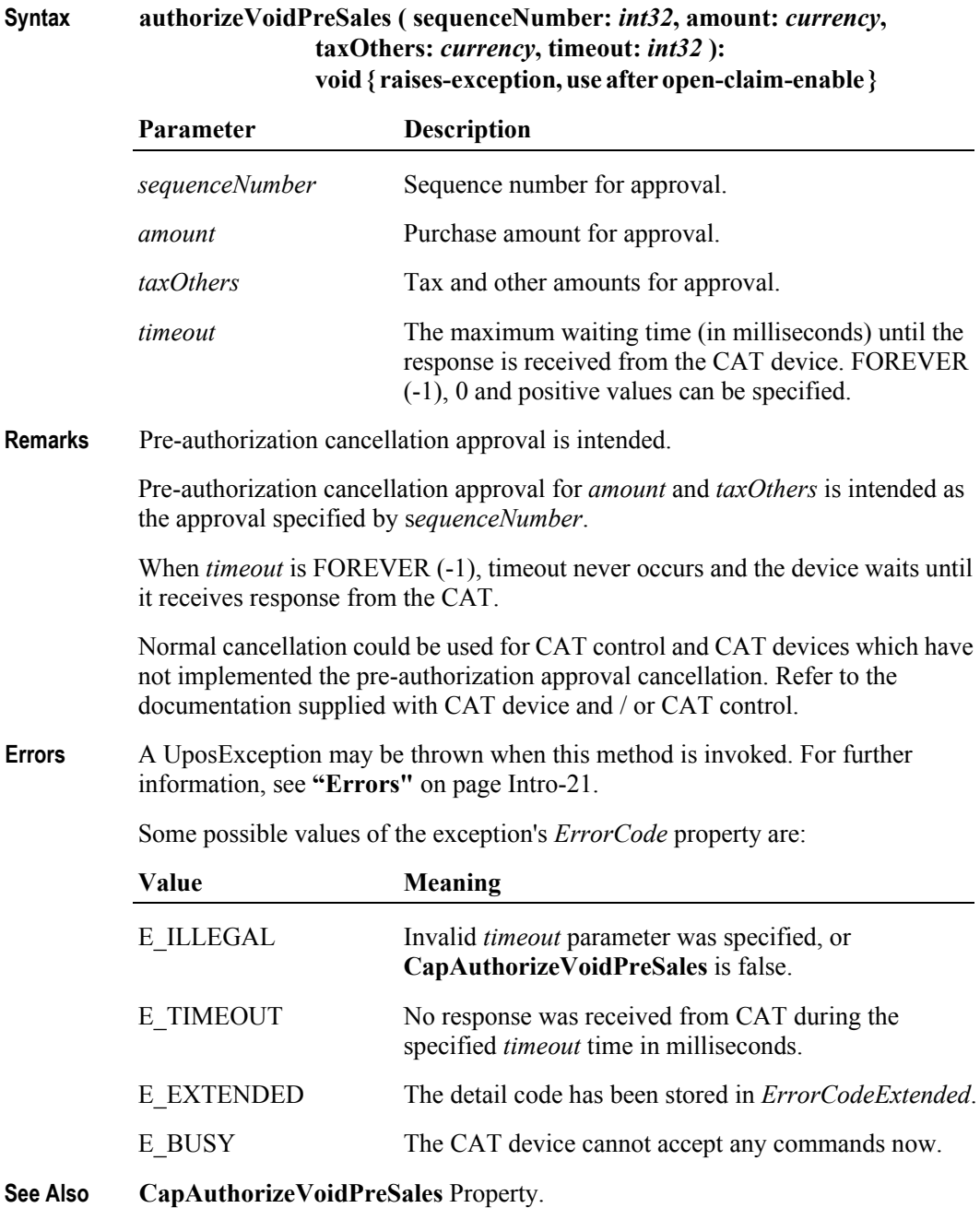

## **cashDeposit Method** *Added in Release 1.9*

**Syntax cashDeposit ( sequenceNumber:** *int32***, amount:** *currency***, timeout:** *int32***): void { raises-exception, use after open-claim-enable }**

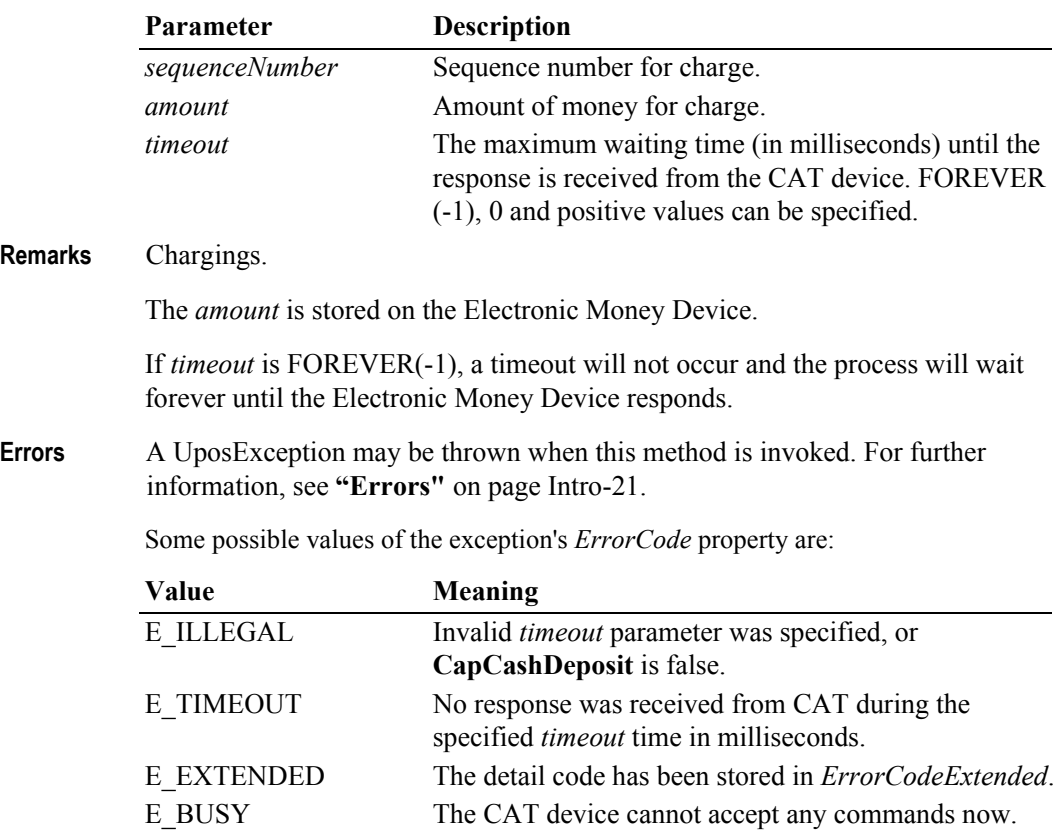

**See Also CapCashDeposit** Property.

**9-40**

### **checkCard Method** *Updated in Release 1.9*

**Syntax checkCard ( sequenceNumber:** *int32***, timeout:** *int32* **): void { raises-exception, use after open-claim-enable } Parameter Description** *sequenceNumber* Sequence number for approval. *timeout* The maximum waiting time (in milliseconds) until the response is received from the CAT device. FOREVER (-1), 0 and positive values can be specified. **Remarks** Card Check is intended. Card Check will be made as specified by *sequenceNumber*. **Electronic Money Device:** The check of the **Balance** will be done by the specified *sequenceNumber*. The **Balance** will be stored in the **Balance** When *timeout* is FOREVER (-1), timeout never occurs and the device waits until it receives response from the CAT. **Errors** A UposException may be thrown when this method is invoked. For further information, see **"Errors"** [on page Intro-21](#page-60-0). Some possible values of the exception's *ErrorCode* property are: **Value Meaning** E\_ILLEGAL Invalid *timeout* parameter was specified, or **CapCheckCard** is false. E\_TIMEOUT No response was received from CAT during the specified *timeout* time in milliseconds. E\_EXTENDED The detail code has been stored in *ErrorCodeExtended*. E\_BUSY The CAT device cannot accept any commands now.

**See Also Balance** Property, **CapCheckCard** Property.

## **lockTerminal Method** *Added in Release 1.9*

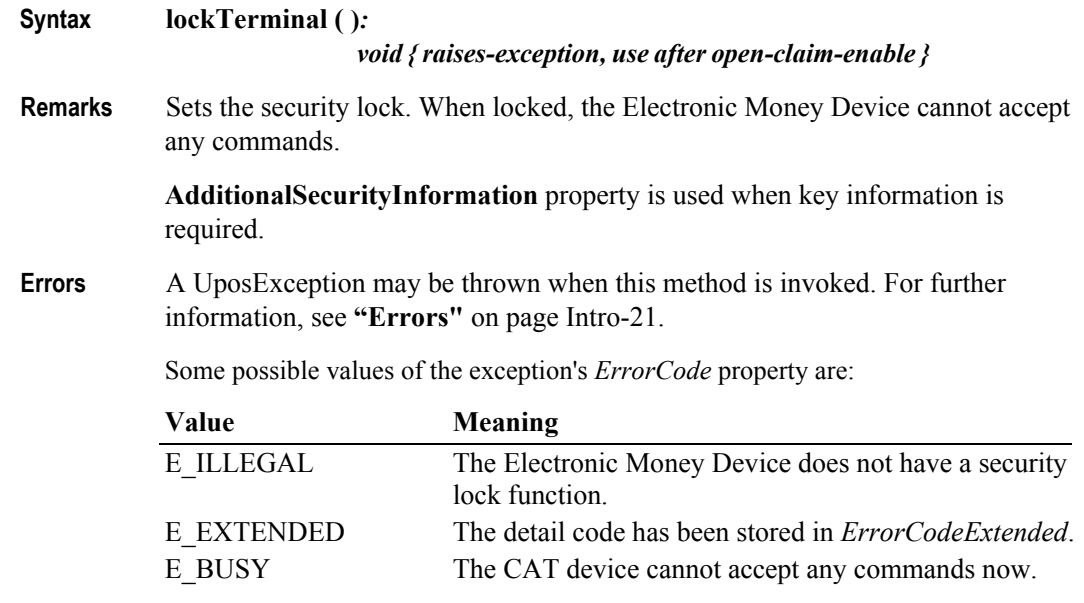

**See Also CapLockTerminal** Property.

## **unlockTerminal Method** *Added in Release 1.9*

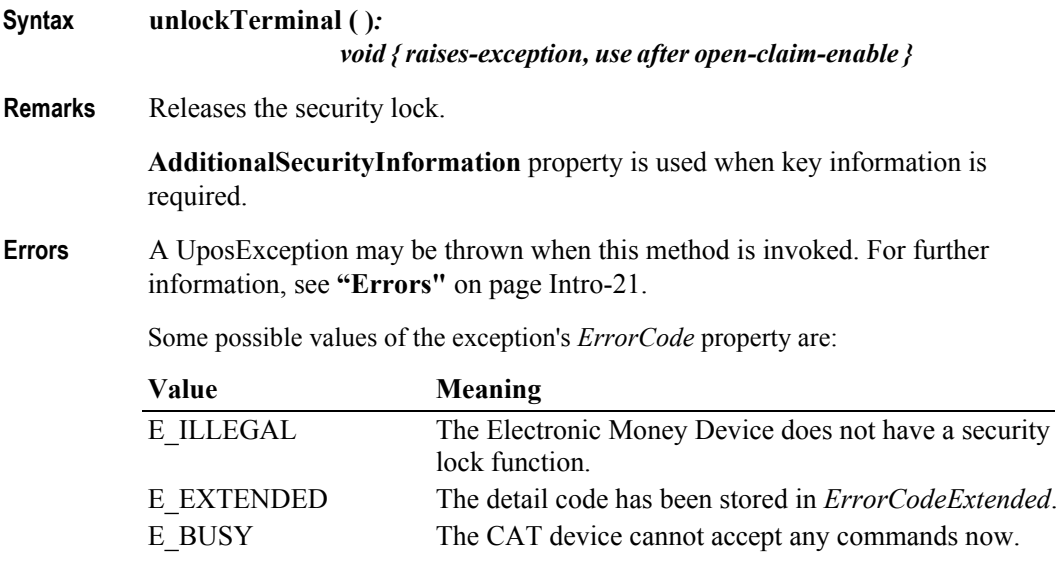

**See Also CapUnlockTerminal** Property.

**9-42**

# **Events (UML interfaces)**

## **DirectIOEvent**

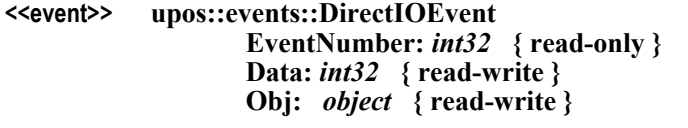

- **Description** Provides Service information directly to the application. This event provides a means for a vendor-specific CAT Service to provide events to the application that are not otherwise supported by the Control.
- **Attributes** This event contains the following attributes:

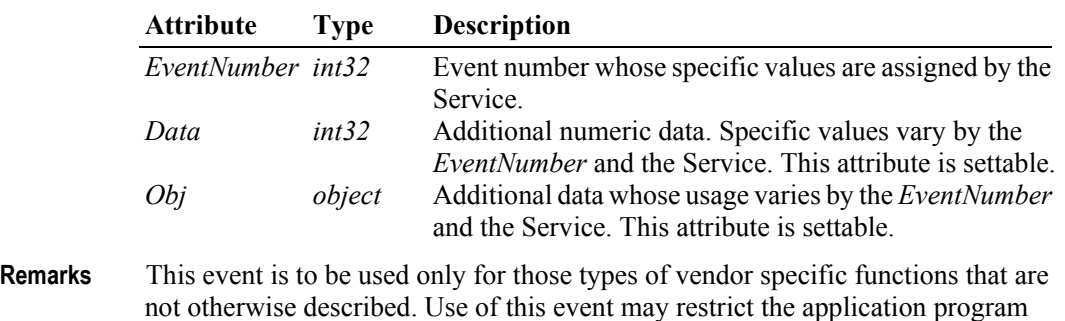

- from being used with other vendor's CAT devices which may not have any knowledge of the Service's need for this event.
- **See Also "Events"** [on page Intro-20](#page-59-0), **directIO** Method

## **ErrorEvent** *Updated in Release 1.9*

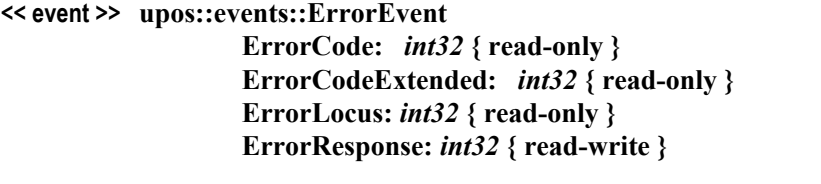

- **Description** Notifies the application that a CAT error has been detected and suitable response by the application is necessary to process the error condition.
- **Attributes** This event contains the following attributes:

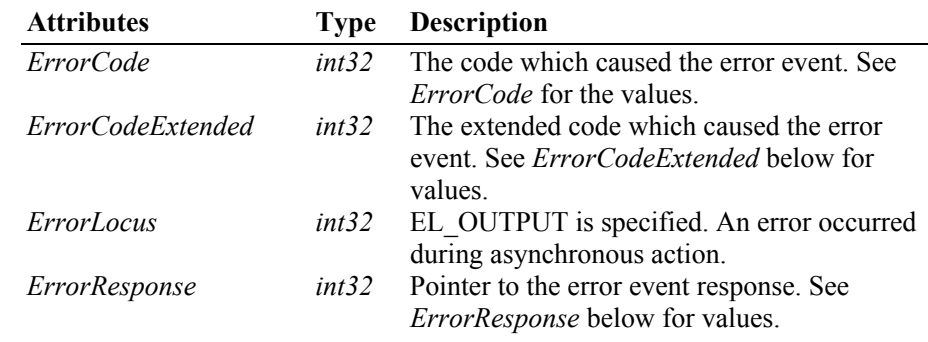

If *ErrorCode* is E\_EXTENDED, *ErrorCodeExtended* will be set to one of the following values:

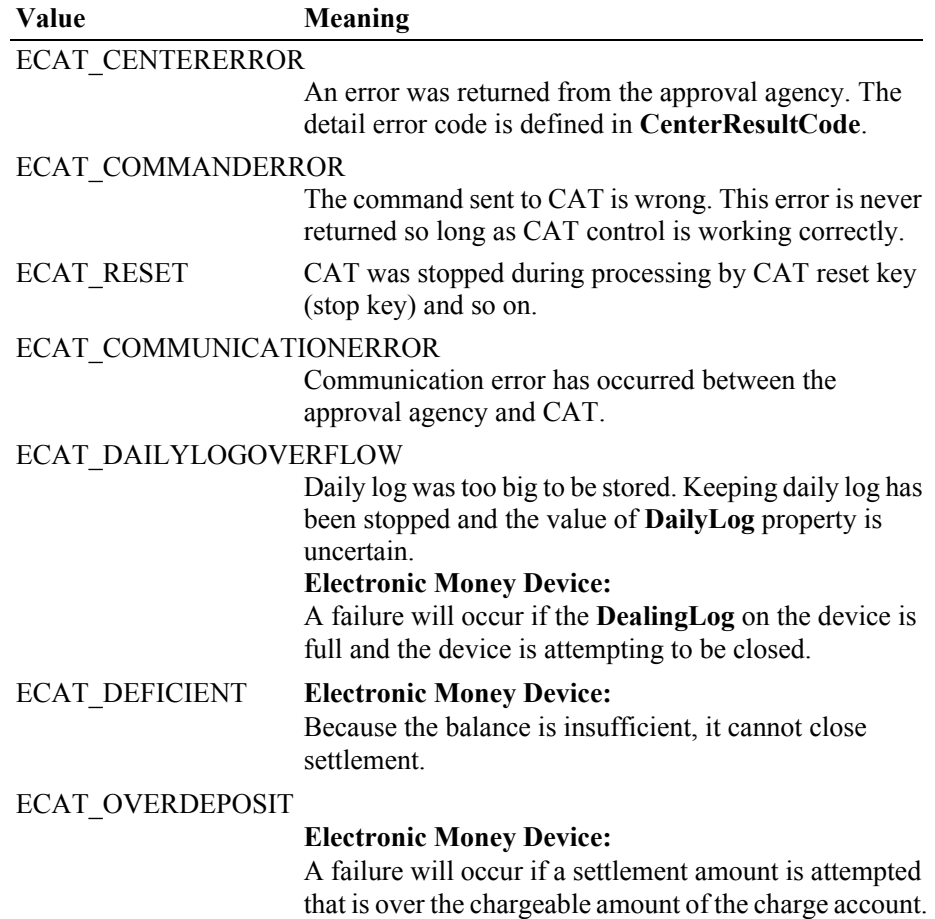

The content of the position specified by *ErrorResponse* will be preset to the default value of ER\_RETRY. An application may set one of the following values.

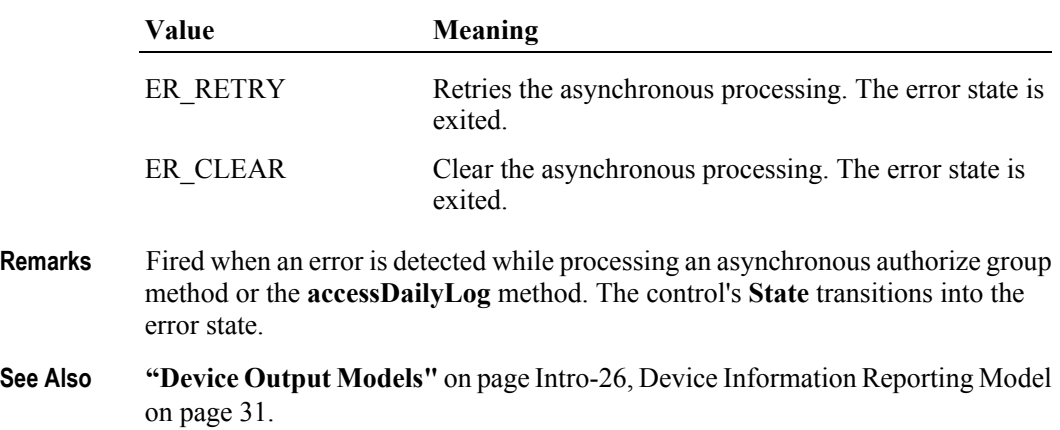

# **OutputCompleteEvent**

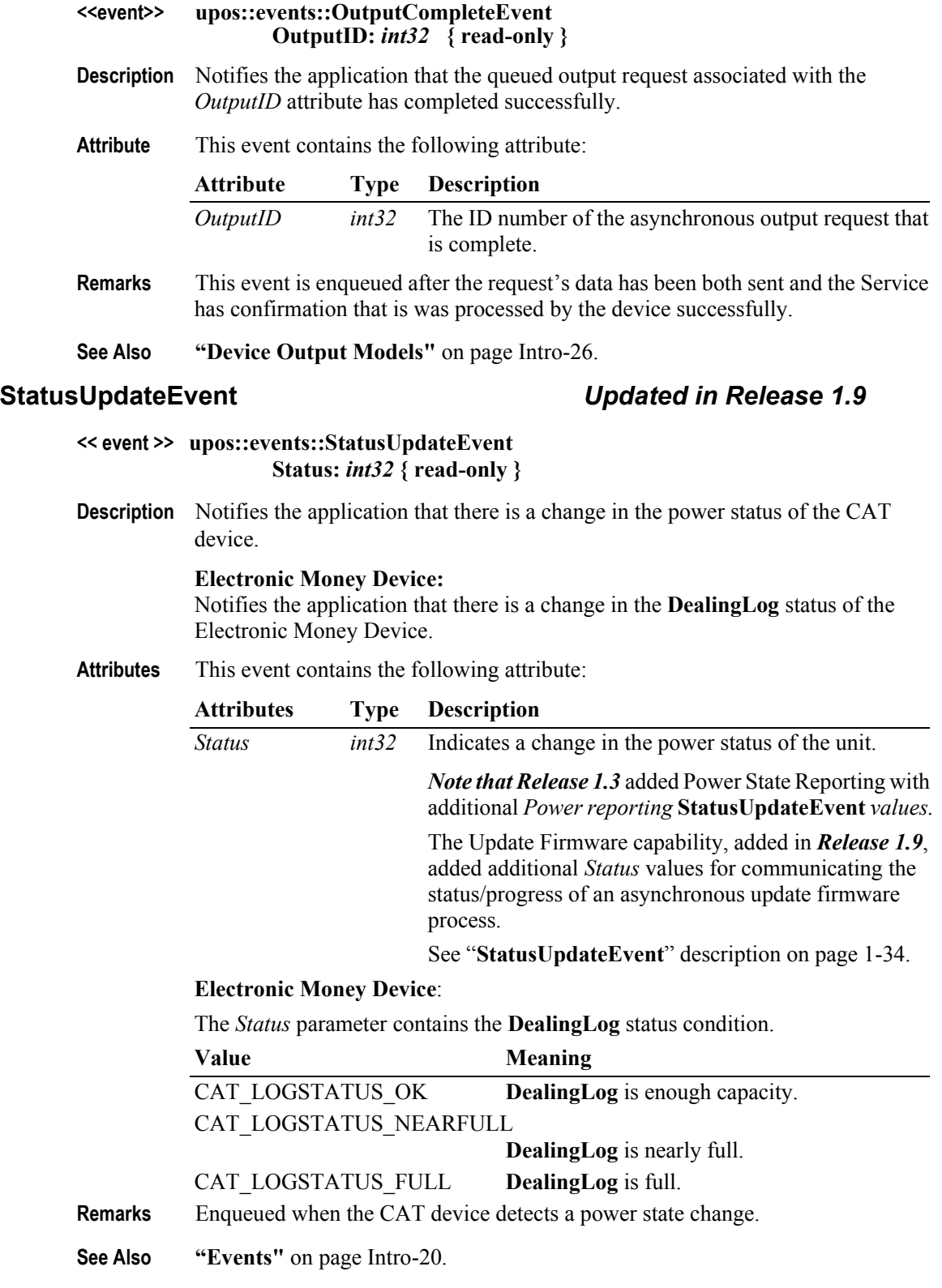

# CHAPTER 10 **Check Scanner**

This Chapter defines the Check Scanner device category.

# **Summary**

## **Properties (UML attributes)**

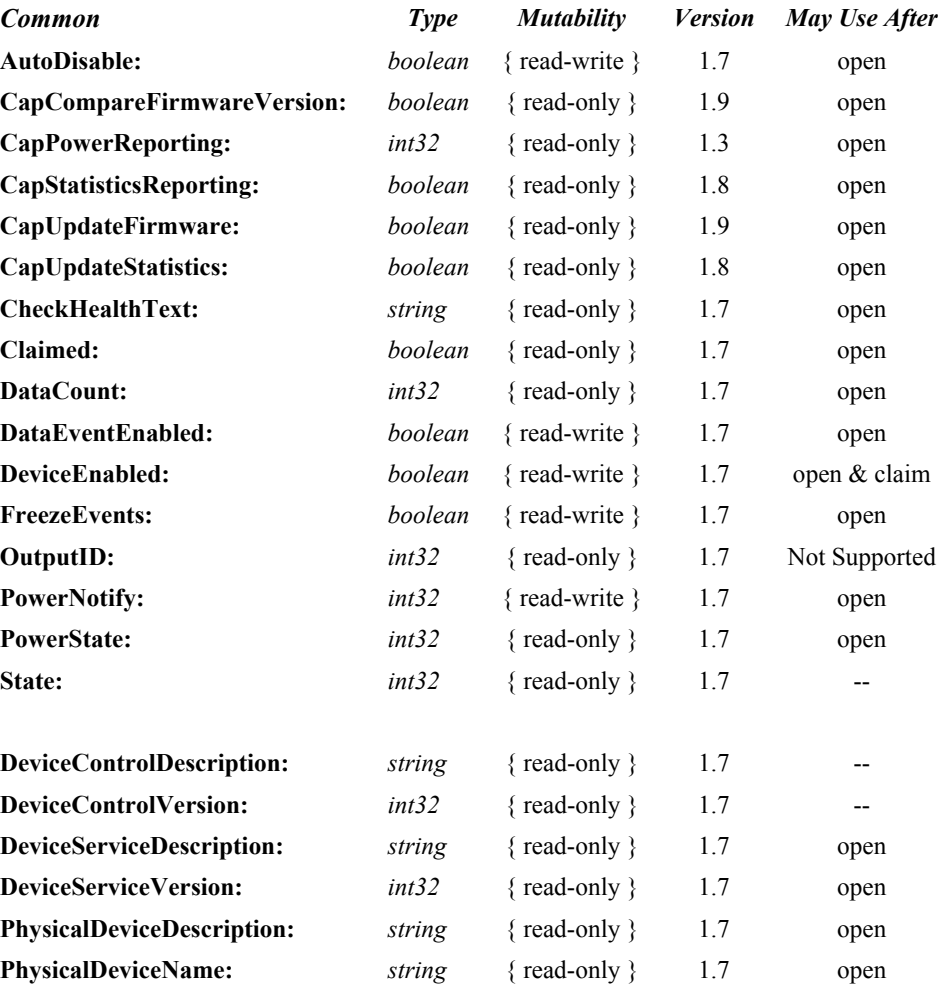

## **Properties (Continued)**

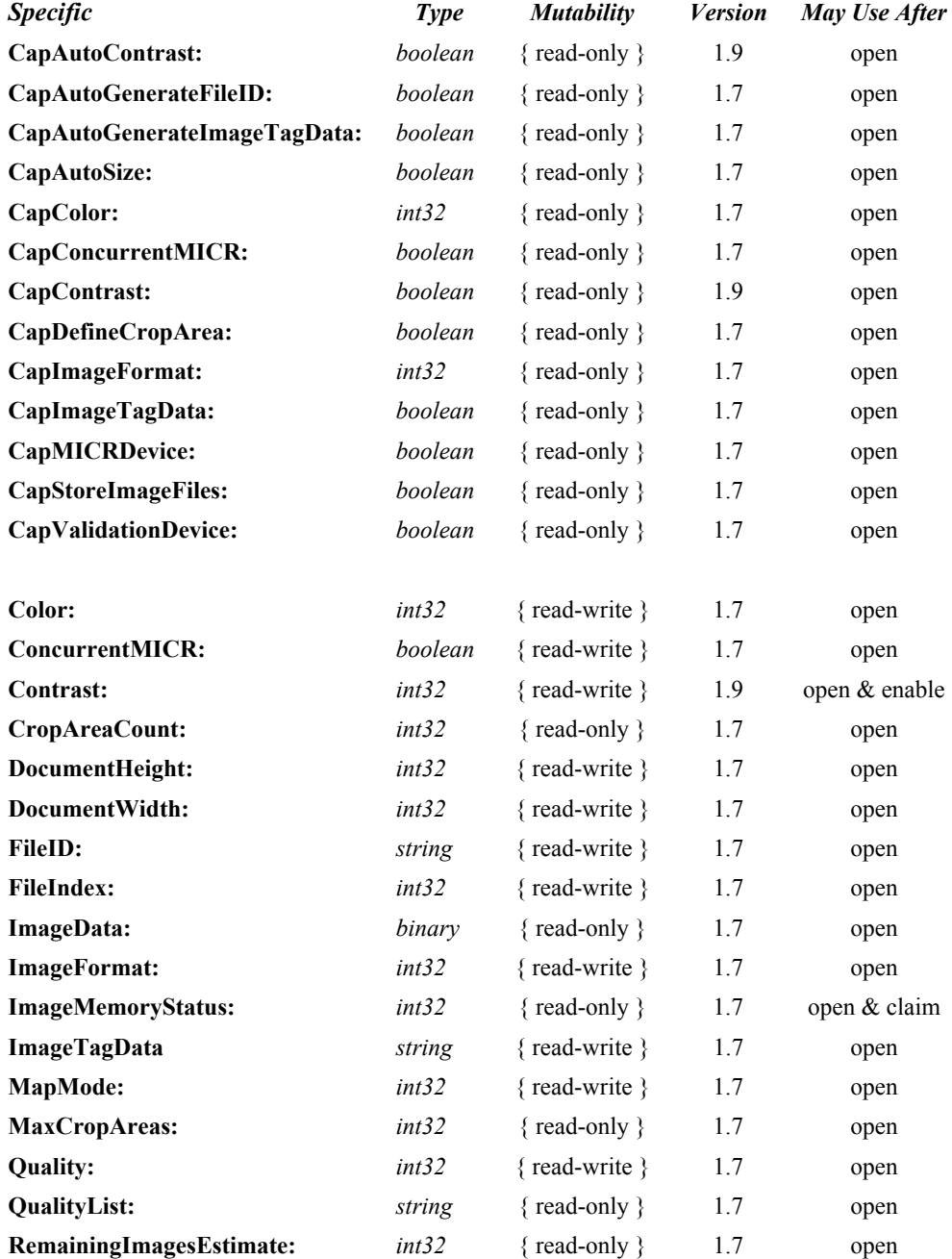

## **Methods (UML operations)**

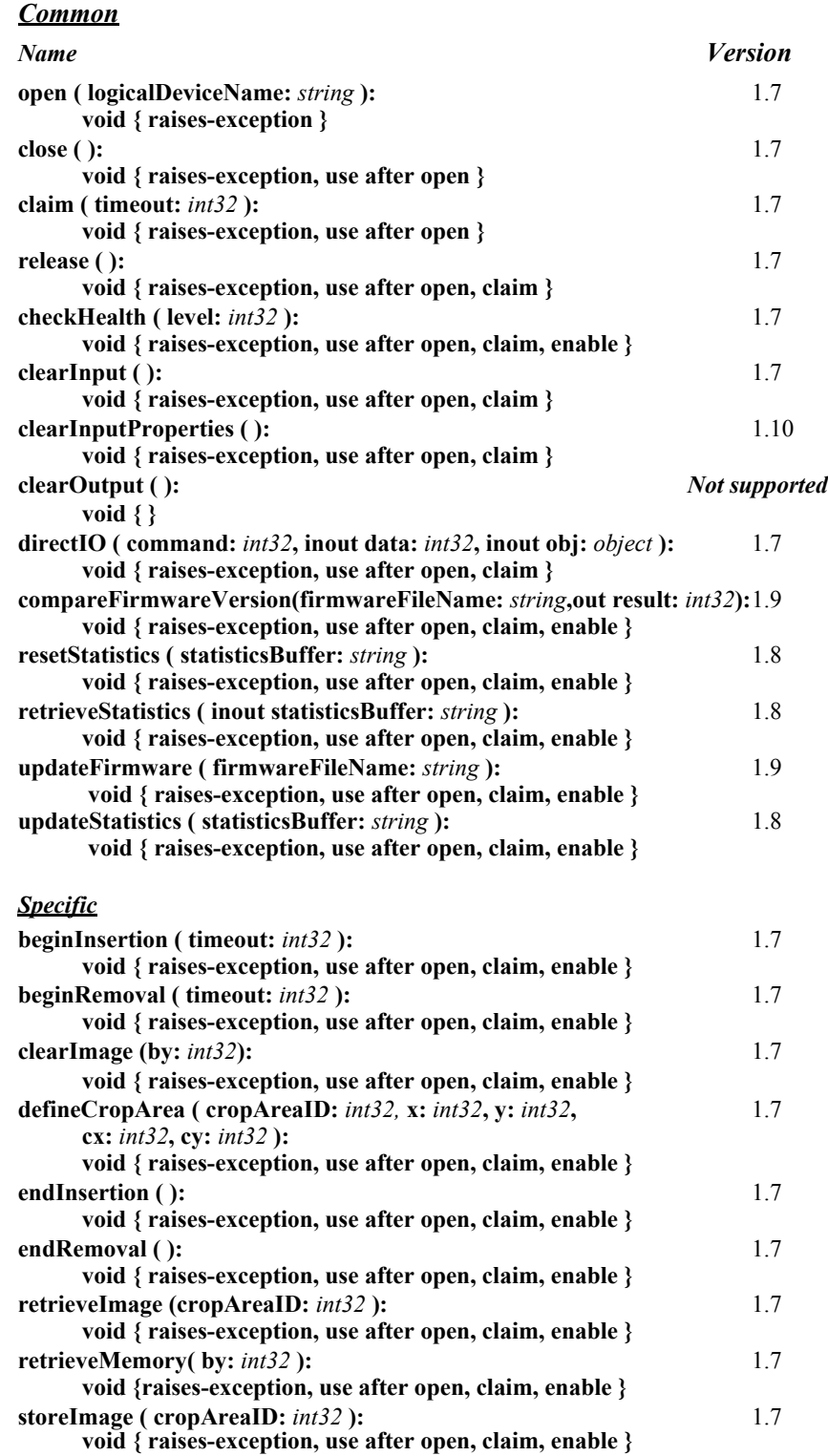

## **Events (UML interfaces)**

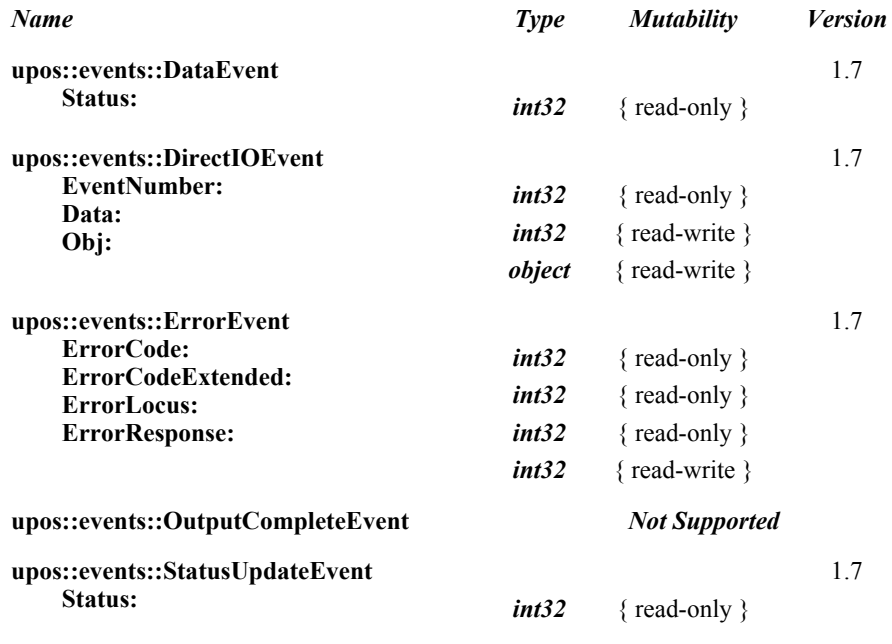

# **General Information**

The Check Scanner programmatic name is "CheckScanner".

# **Capabilities**

The primary purpose of this device is to capture the image of a personal or business check for Electronic Check Conversion. However, other documents (vouchers, signature receipts, etc.) may be scanned if they fall within the capture size parameters of the Check Scanner. Therefore, in the description used in this standard the overall term "document" may be used to indicate the multiplicity of uses of which the device may be capable. When the term "check" is used, it should be viewed as a special form of a "document" as an example.

The Check Scanner Control has the following minimal set of capabilities:

- Reads image data from a Check Scanner device.
- Has programmatic control of check insertion, reading, and removal. For some Check Scanner devices, this will require no processing in the Control since the device may automate many of these functions.

The Check Scanner Control may have the following additional capabilities:

- The Check Scanner may store successive check images in its hardware memory.
- Cropping of areas of interest within the check image may be supported by the Check Scanner to aid in the reduction of the memory needed to transmit or store the check image data.
- The **retrieveImage** data is deposited in the **ImageData** property in binary form.
- The Check Scanner may allow for retrieval of images stored in its hardware memory.
- The Check Scanner may support Image tag data information to identify the check image.
- The application reads the contents of **ImageData** property when it wants to further process the check image.
- The Check Scanner device may be physically attached to or incorporated into a check validation print device and/or a MICR device. If this is the case, once a check is inserted via Check Scanner Control methods, the check can still be used by the Printer and MICR Control prior to check removal.

# **Check Scanner Class Diagram** *Updated in Release 1.9*

The following diagram shows the relationships between the Check Scanner classes.

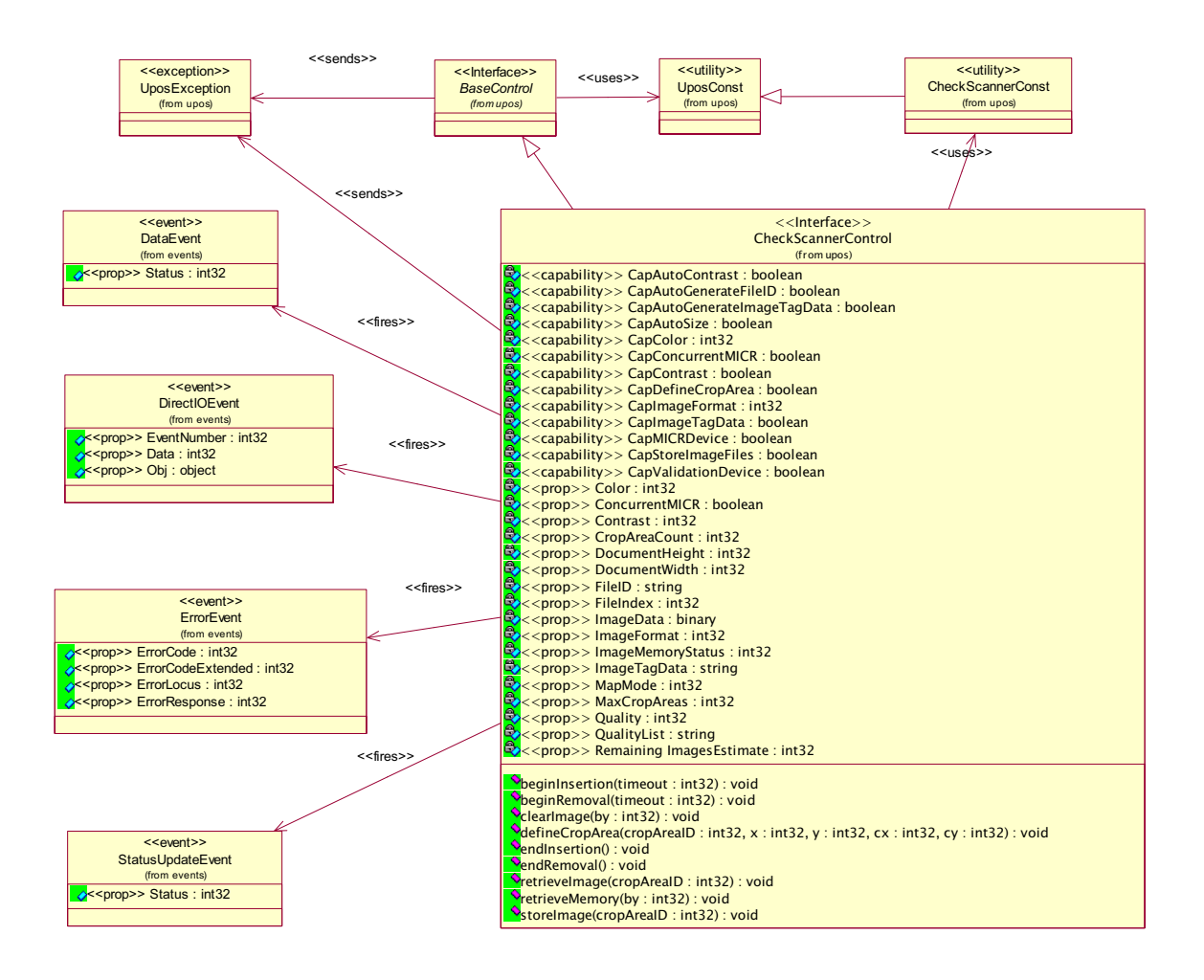

## **Model** *Updated in Release 1.11*

The Check Scanner Control follows the general "Input Model". One point of difference is that the Check Scanner Control requires the execution of methods to insert and remove the check for processing. Therefore, this Control requires more than simply setting the **DataEventEnabled** property to true in order to receive data. The basic model is as follows:

- The Check Scanner Control is opened, claimed, and enabled.
- Starting with **Version 1.9**, the application has the ability to adjust the darkness of the scanned image for devices that have the ability to adjust the scan mechanism so that it can darken or lighten the image. The **CapContrast** property controls whether the device supports this feature.
- When the **beginInsertion** method is called, the Check Scanner is ready to read the check within the specified time as indicated by the time-out value. If the check is not inserted before the time-out value expires, a UposException is raised.
- In the event of a time-out, the Check Scanner device will remain in a state that allows a check to be inserted. The application may provide an operator prompt which requests that a check be inserted. Following this prompt, the application would then reissue the **beginInsertion** method and wait for the check to be inserted.
- Once a check is inserted, the **beginInsertion** method returns and the application calls the **endInsertion** method, which results in the Check Scanner device exiting the check insertion mode and causes the check image to be captured.
	- Following the **endInsertion** method, the scan image data is stored in a working buffer memory area and a **StatusUpdateEvent** will occur to indicate that a successful scan image process has taken place. No **DataEvent** is enqueued since data has not been transferred to the **ImageData** property at this point.
	- The application must use the **retrieveImage** method to retrieve the current scan image data. However, if the check image was not successfully captured by the device, the Control enqueues a **ErrorEvent** to indicate the capture was not successful.
	- If the **AutoDisable** property is true, then the device is automatically disabled when the image is successfully captured.
	- An enqueued **DataEvent** can be delivered to the application when the **DataEventEnabled** property is true and other event delivery requirements are met. Just before delivering this event, the Control copies data into specific properties, and disables further data events by setting the **DataEventEnabled** property to false. This causes subsequent input data to be enqueued by the Control while the application processes the current input and associated properties. When the application has finished the current input and is ready for more data, it reenables events by setting **DataEventEnabled** to true.
	- If the **CapAutoSize** property is true, when the **DataEvent** is delivered, the height and width of the of entire captured image are automatically stored in the corresponding **DocumentHeight** and **DocumentWidth** properties. If the **CapAutoSize** property is false, the application must manually set the **DocumentHeight** and the **DocumentWidth** property values prior to the **beginInsertion** method being invoked.
- If the application needs to retrieve the entire or a cropped portion of the captured image, the **retrieveImage** method is called. The image data is sent from the device to the service and stored in the **ImageData** property. When the corresponding **DataEvent** is delivered, the current image or cropped image may be accessed by the application reading the image file contained in the **ImageData** property.
- If the **CapStoreImageFiles** property is true, then the current image, or cropped image, can be stored in the memory by using the **storeImage** method.
- Any previously stored image may be retrieved by using the **retrieveMemory** method. The stored image may be identified using the "*by*" parameter and requesting that the image be located by **FileID**, **FileIndex**, or **ImageTagData**.
- If **CapDefineCropArea** is true, then the application can use the **defineCropArea** method to define crop areas in the captured image.
- An **ErrorEvent** (or events) is (are) enqueued if the Control encounters an error while reading the check, and is delivered to the application when the **DataEventEnabled** property is true and other event delivery requirements are met.
- All input data enqueued by the Control may be deleted by calling the **clearInput** method.
- All data properties that are populated as a result of firing a **DataEvent** or **ErrorEvent** can be set back to their default values by calling the **clearInputProperties** method.
- After processing the **endInsertion DataEvent**, the application may query the **CapMICRDevice** property to determine if the device supports Magnetic Ink Character Recognition. If **CapMICRDevice** property is true, then a MICR read function may be performed in a "single pass" or "multiple pass" cycle but prior to the check being removed from the device. If **CapConcurrentMICR**  property is true, then the device is capable of supporting a "single pass" MICR read during an image scan. If **CapConcurrentMICR** property is true and **ConcurrentMICR** property is true, then the MICR data would be read and calling the MICR's **beginInsertion** and **endInsertion** methods would not be needed to reposition the check for MICR reading.
- Additionally, after processing a **DataEvent**, the application should query the **CapValidationDevice** property to determine if validation printing can be performed on the check prior to check removal. If this property is true, the application may call the Printer Control's **beginInsertion** and **endInsertion**  methods. This positions the check for validation printing. The Printer Control's validation printing methods can then be used to perform validation printing.
- If the **CapImageTagData** property is true, then an identifying name, for example the transaction number, date and time, or some other naming element, could be used to identify the image data. The format of the data must be conformant to ARTS XML and reside in **ImageTagData** property.
- Once the check is no longer needed in the device, the application must call **beginRemoval** of the Check Scanner, the MICR (if **CapMICRDevice** is true), or the POS Printer (if **CapValidationDevice** is true), also specifying a timeout value. This method will raise a UposException if the check is not

removed within the timeout period. In this case, the application may perform any additional prompting prior to calling the method again. Once the check is removed, the application should call the same device's **endRemoval** method to take the device out of removal mode.

- In order to accommodate many different Check Scanning devices, the application should follow the above sequence of method calls even though the device may not physically require one or more of the methods. An example may be a Check Scanner that is "auto armed" and is capable of detecting a check present and initiating a Check Scan and MICR read cycle automatically. In this case the **beginInsertion, endInsertion, beginRemoval,** and **endRemoval** method calls may actually do no more than return from the **Service**
- The model assumes that the device has a work area that can be used in the following ways:
	- When a document is scanned its image will be loaded as raw data into this work area. When the **retrieveImage** method is invoked the data from the work area may be modified by a previously defined crop area, as specified by the *cropAreaID* parameter, and loaded into the **ImageData** property. The work area will still contain the original scanned image data. Additional **retrieveImage** method calls using different crop area criteria can then be accomplished to load the **ImageData** property.
	- The work area contains image data either from a recently scanned image or as a result of a **retrieveMemory** method. Prior to invoking the **storeImage** method, the **FileIndex** property is set to the correct index number (as maintained by the service) and if used, the **FileID** and/or **ImageTagData** properties are set. When the **storeImage** method is invoked the data from the work area may be modified by a previously defined crop area, as specified by the *cropAreaID* parameter, and stored in the device memory. The work area will still contain the original scanned image data. Additional **storeImage** method calls using different crop area criteria can then be accomplished to store the image data in the device's memory. The **RemainingImagesEstimate** property is adjusted to reflect the approximate number additional images that may be stored in the device memory based upon the file size history of previously stored images.
	- When the **retrieveMemory** method is invoked, the work area is loaded with an image data file that was previously stored in the device memory. Either the **FileIndex**, **FileID**, or **ImageTagData** may be used to locate the previously stored image. The **ImageData** property is also loaded with the retrieved image data.
- In order to accommodate the various storage and retrieval architectures that are in use for the Check Scanner device class, the model has been designed to allow for three different addressing ways to locate previously stored image data: **FileIndex**, **FileID**, and **ImageTagData**.
	- The **FileIndex** is an addressing scheme that is automatically provided by the service to physically store and retrieve the file data. The definition of file data in this case includes any and/or all of the following: image data, tag data information (that is appended and included with the image data file), and a file identification (a file name associated with the image data

file). The **FileIndex** is only used by the service to save and retrieve the scan data and its associated data elements.

- The **FileID** is a "file name" that may be provided automatically by the hardware device or the service. It also may be populated by the application prior to a **storeImage** method being called. Once created it remains with the **ImageData** and can be used to randomly locate a specific file for uploading to the POS system and post processing applications.
- The **ImageTagData** property contains a set of information about the image that has been scanned. It is required that the format of the data be XML and compliant to the ARTS Data Dictionary and ARTS XML standards to ensure interoperability. Typically, it contains information about when the image was captured, e.g., Date and Time, Store number, Lane Number, Clerk identification, etc. This data may be pre- or postappended to the **ImageData** and remains a part of the combined data file as a record of the origin of the data.

# **Device Sharing**

The Check Scanner is an exclusive-use device, and adheres to the following constraints:

- The application must claim the device before enabling it.
- The application must claim and enable the device before the device begins reading input, or before calling methods that manipulate the device.
- See the "Summary" table for precise usage prerequisites.

# **Check Scanner Sequence Diagram**

The following sequence diagram shows the typical usage of the Check Scanner device.

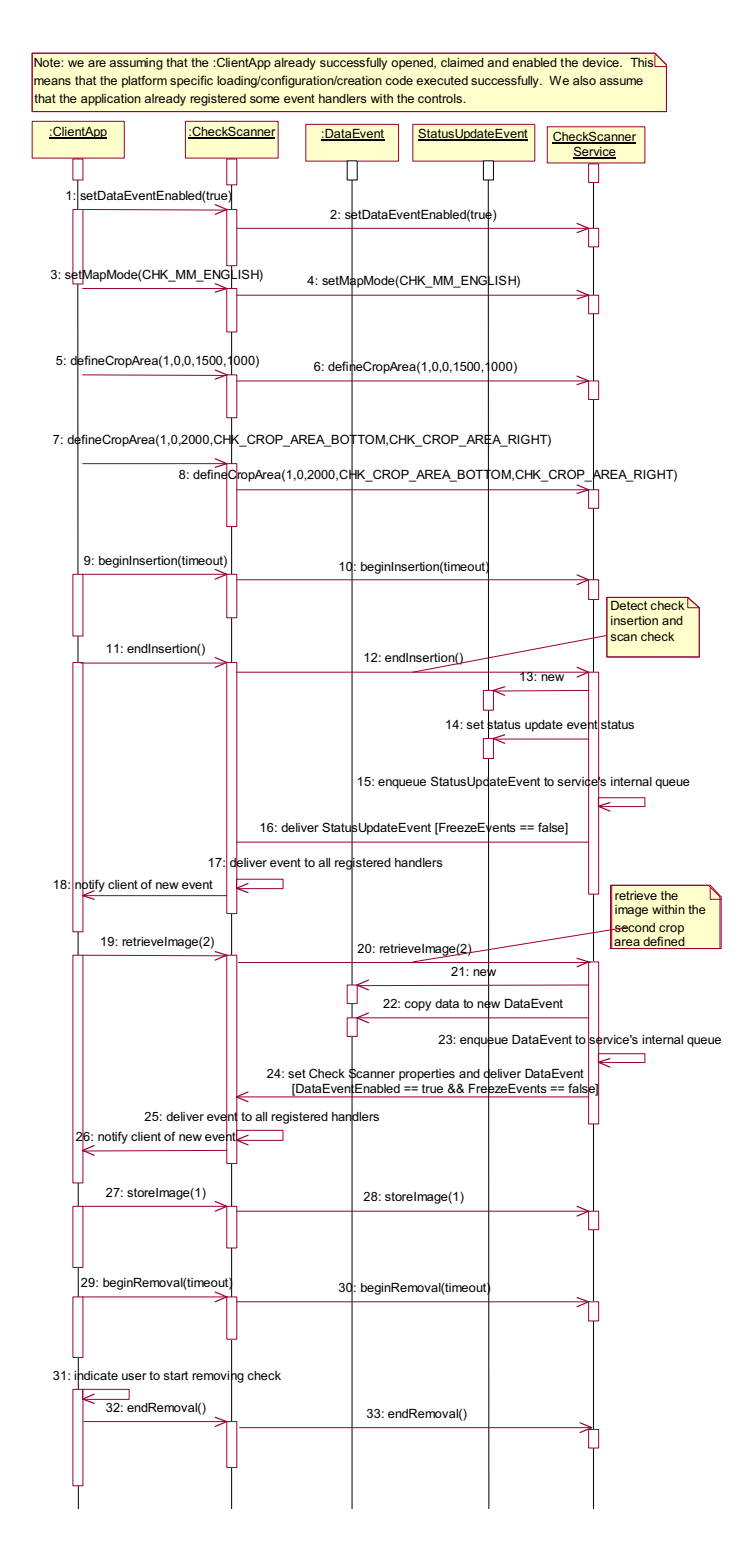

# **Check Scanner State Diagram**

The following diagram depicts the Check Scanner control device model.

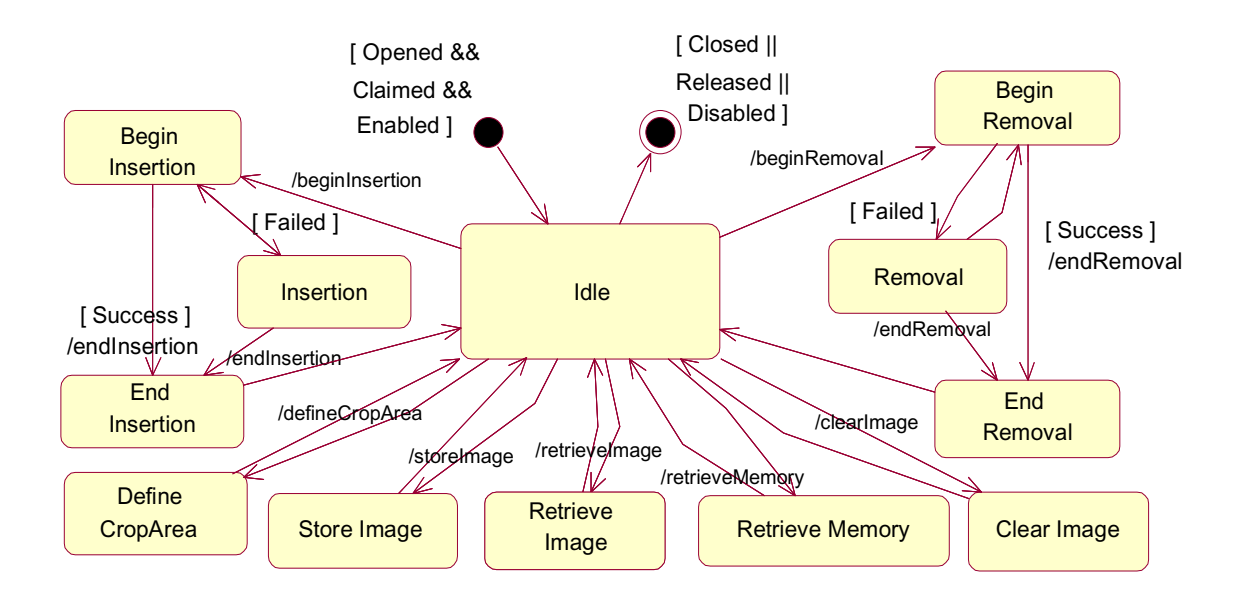

# **Properties (UML attributes)**

# **CapAutoContrast Property** *Added in Release 1.9* **Syntax CapAutoContrast:** *boolean* **{ read-only, access after open } Remarks** This capability indicates that the device has the ability to automatically adjust the darkness of the image to provide the best contrast for the image. If true, then when **Contrast** is set to CHK\_AUTOMATIC\_CONTRAST, the device attempts to automatically adjust the contrast. **Errors** A UposException may be thrown when this property is accessed. For further information, see **"Errors"** [on page Intro-21](#page-60-0). **See Also CapContrast** Property, **Contrast** Property.

## **CapAutoGenerateFileID Property**

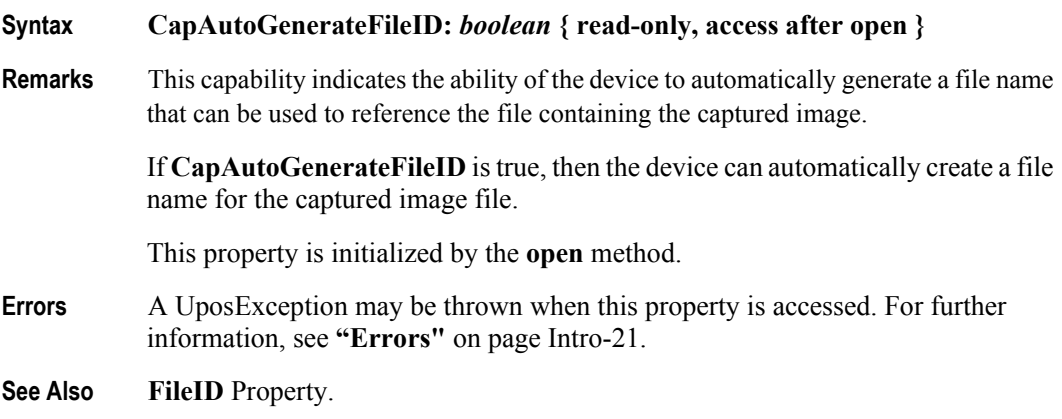

## **CapAutoGenerateImageTagData Property**

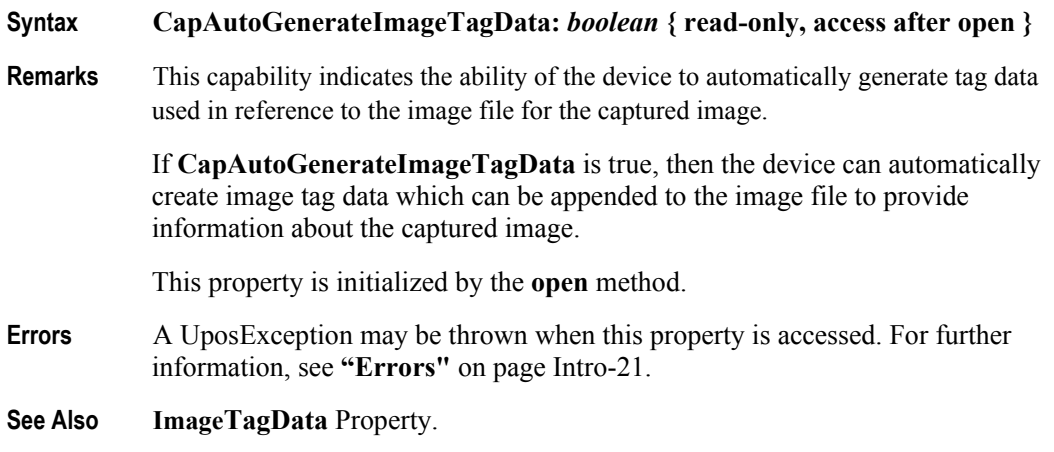

# **CapAutoSize Property**

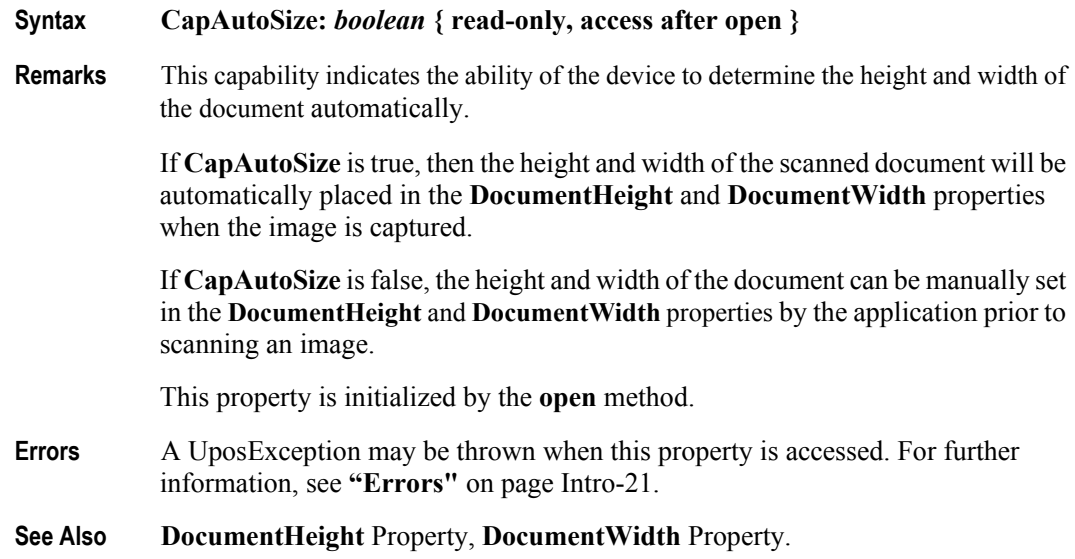

# **CapColor Property**

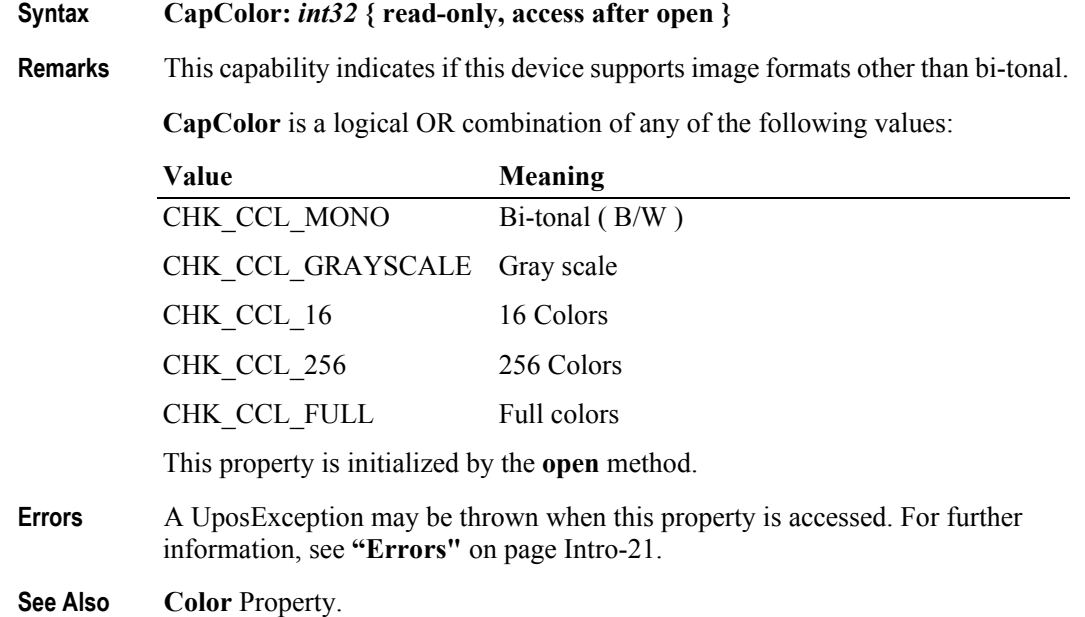

**10-14**

# **CapConcurrentMICR Property**

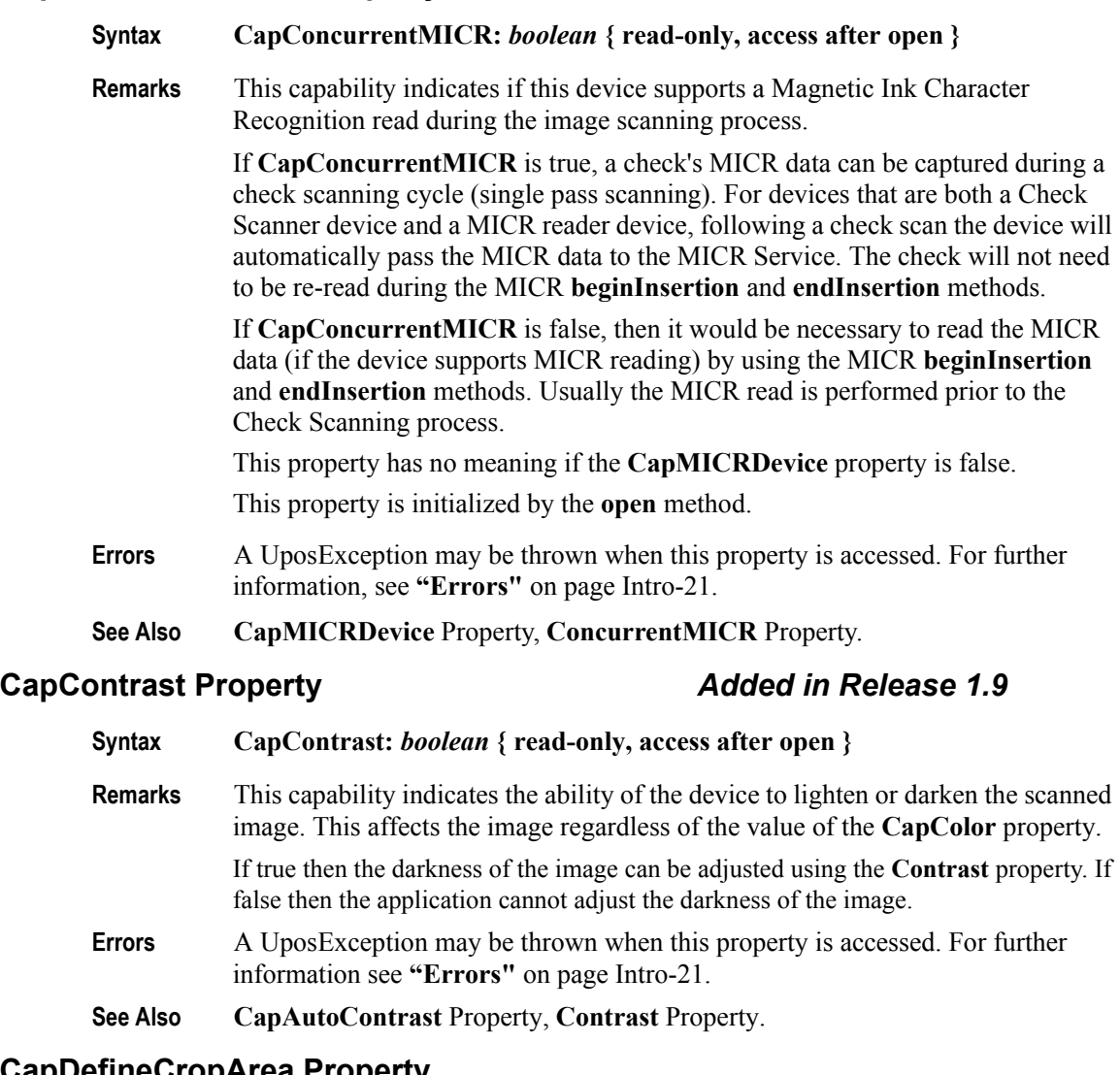

# **CapDefineCropArea Property**

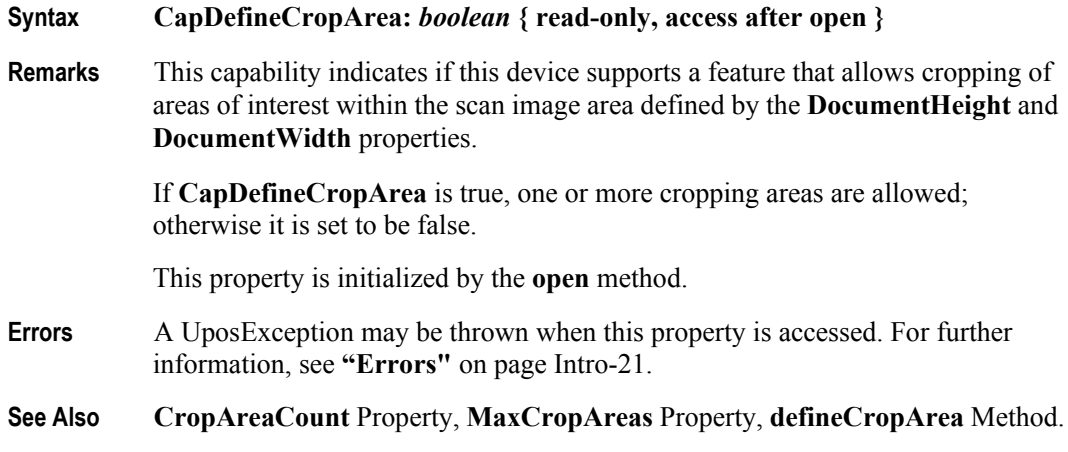

## **CapImageFormat Property**

### **Syntax CapImageFormat:** *int32* **{ read-only, access after open }**

**Remarks** This capability indicates the image file formats that this device supports. The image data is stored in the **ImageData** property using one of the following formats supported by the **CapImageFormat** Property:

**CapImageFormat** is a logical OR combination of any of the following values:

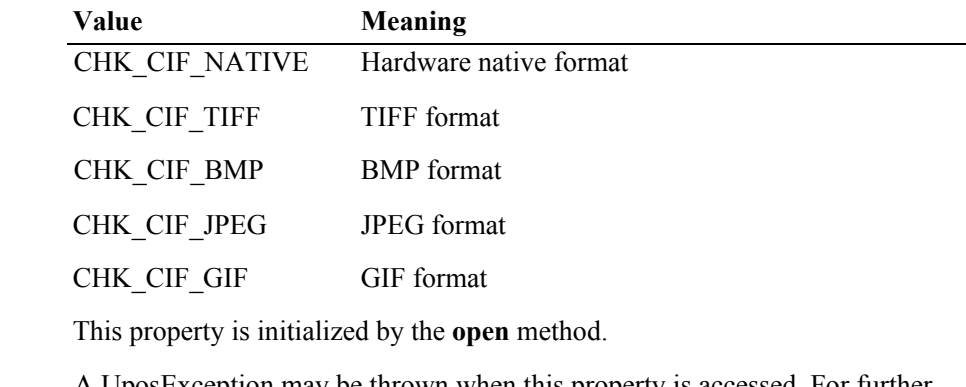

- **Errors** A UposException may be thrown when this property is accessed. For further information, see **"Errors"** [on page Intro-21](#page-60-0).
- **See Also ImageFormat** Property.

## **CapImageTagData Property** *Updated in Release 1.11*

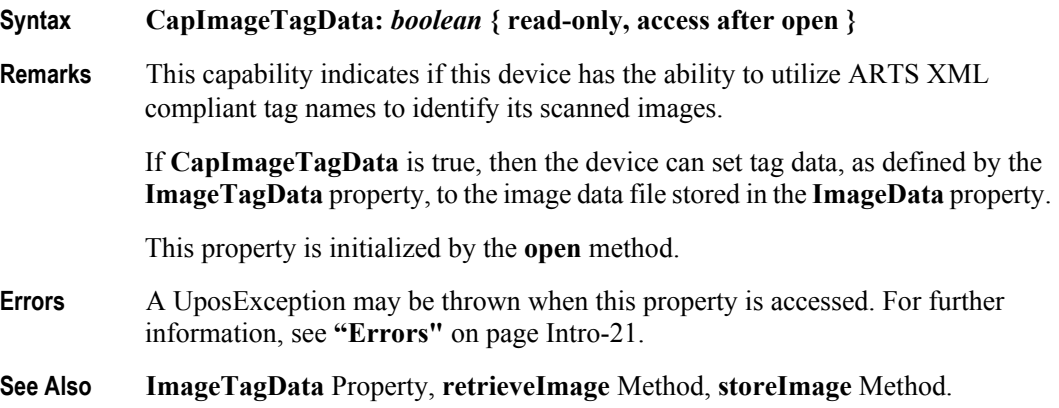

**10-16**

# **CapMICRDevice Property**

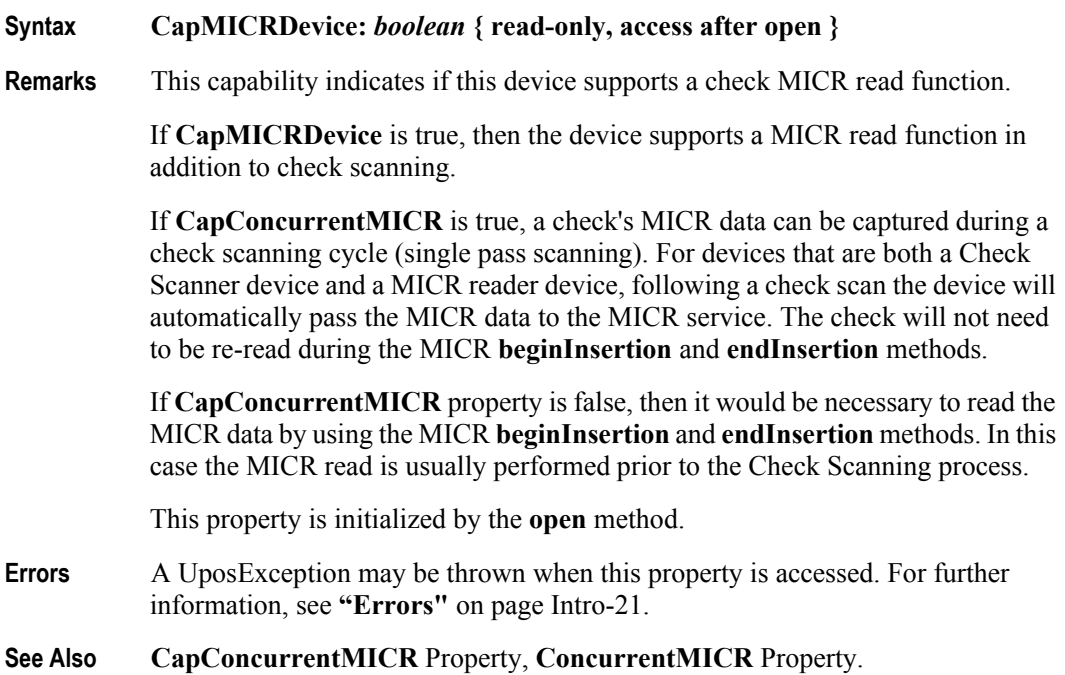

# **CapStoreImageFiles Property**

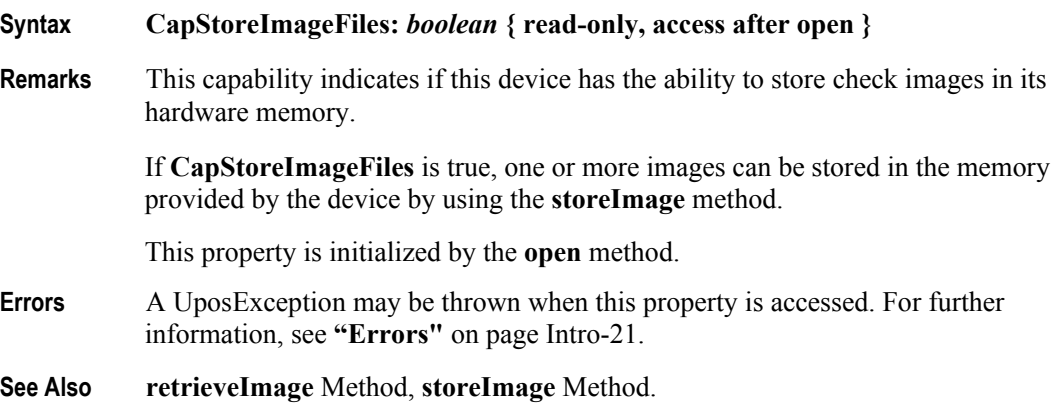

## **CapValidationDevice Property**

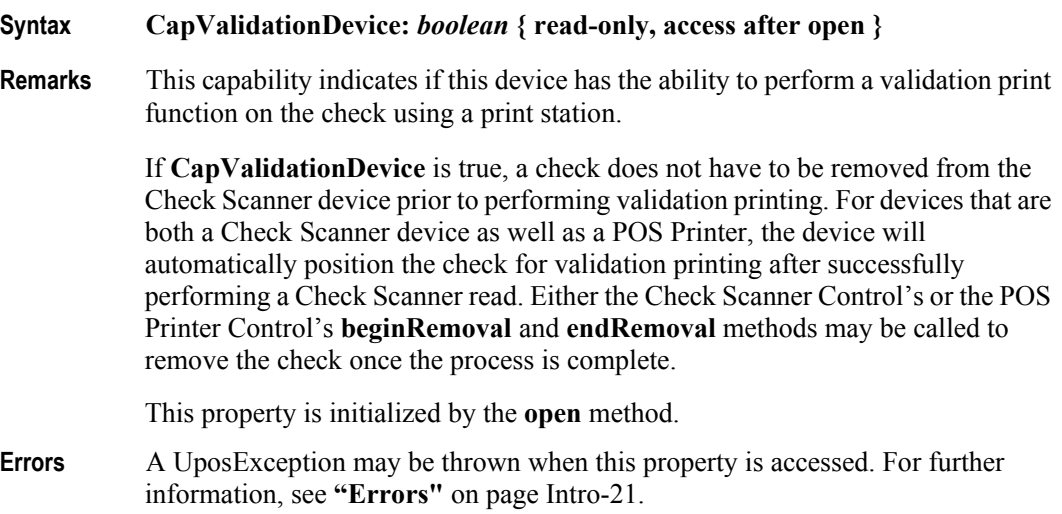

## **Color Property**

### **Syntax Color:** *int32* **{ read-write, access after open }**

**Remarks** This property is used to select the image scan mode for subsequent document scan operations. The available options may be affected by the current file type as specified by the **ImageFormat** property. Certain file types may not work with all the "colors" that the device may support. It is up to the application to insure that the proper **Color** and **ImageFormat** properties are compatible. Changing the **Color** property will not affect any previously stored data currently residing in the **ImageData** property.

It may contain one of the following values:

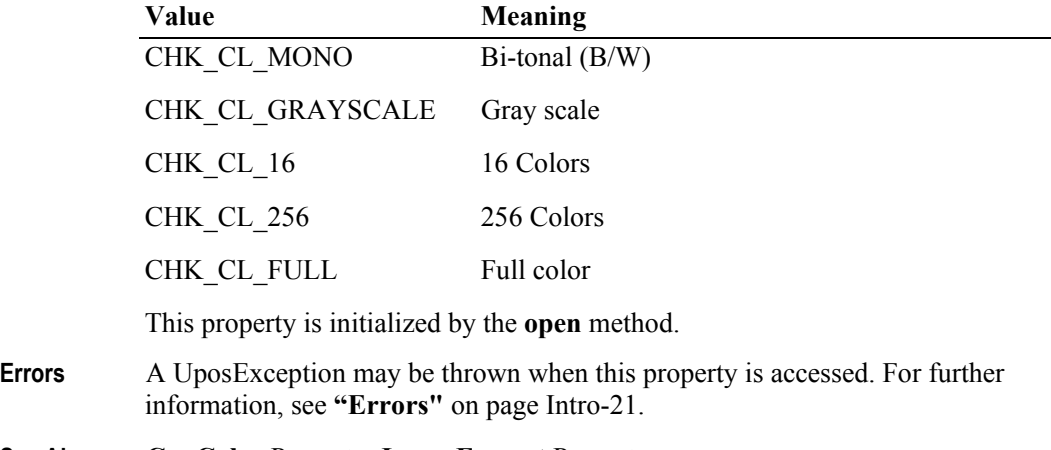

**See Also CapColor** Property, **ImageFormat** Property.

# **ConcurrentMICR Property**

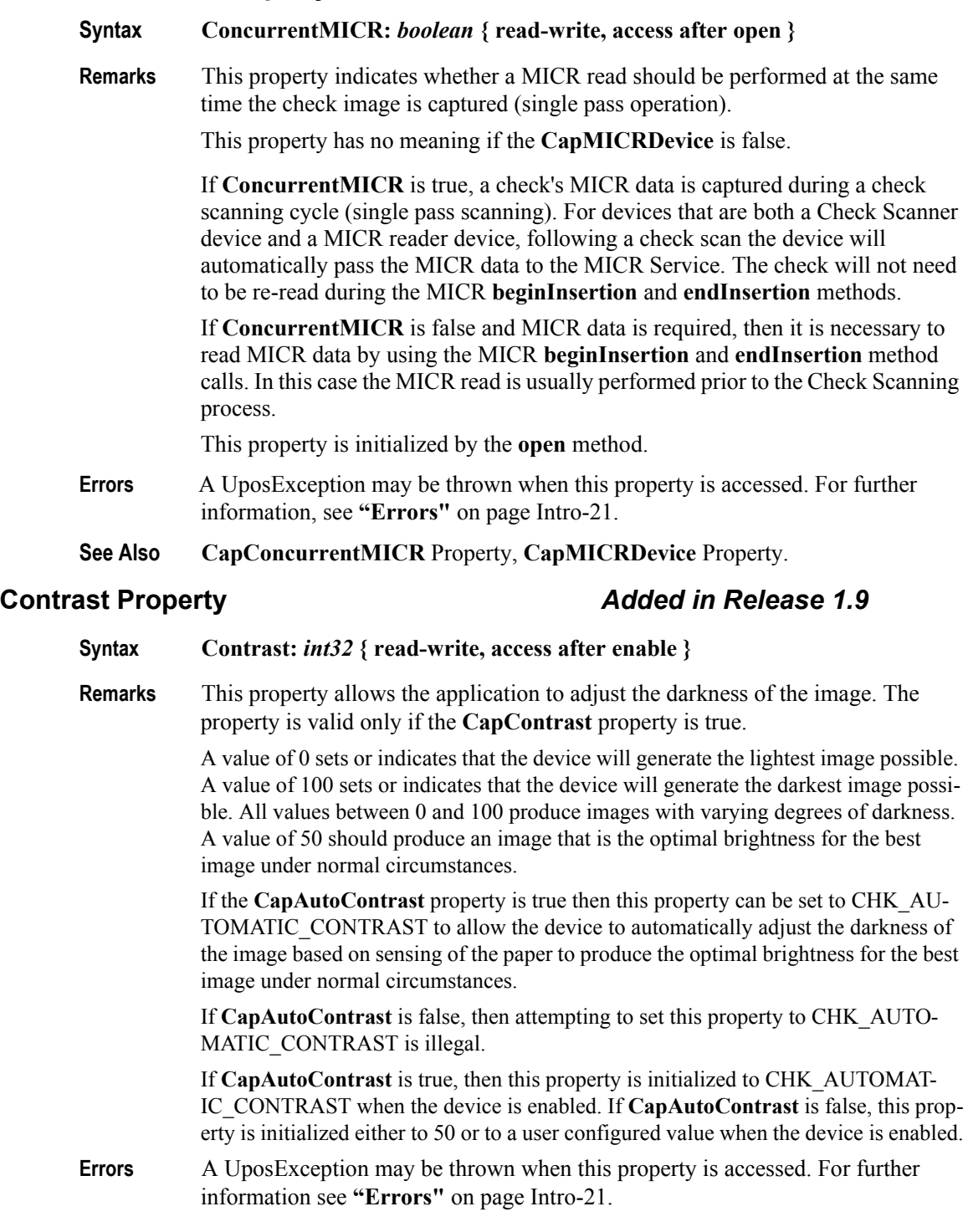

**See Also CapAutoContrast** Property, **CapContrast** Property.

# **CropAreaCount Property**

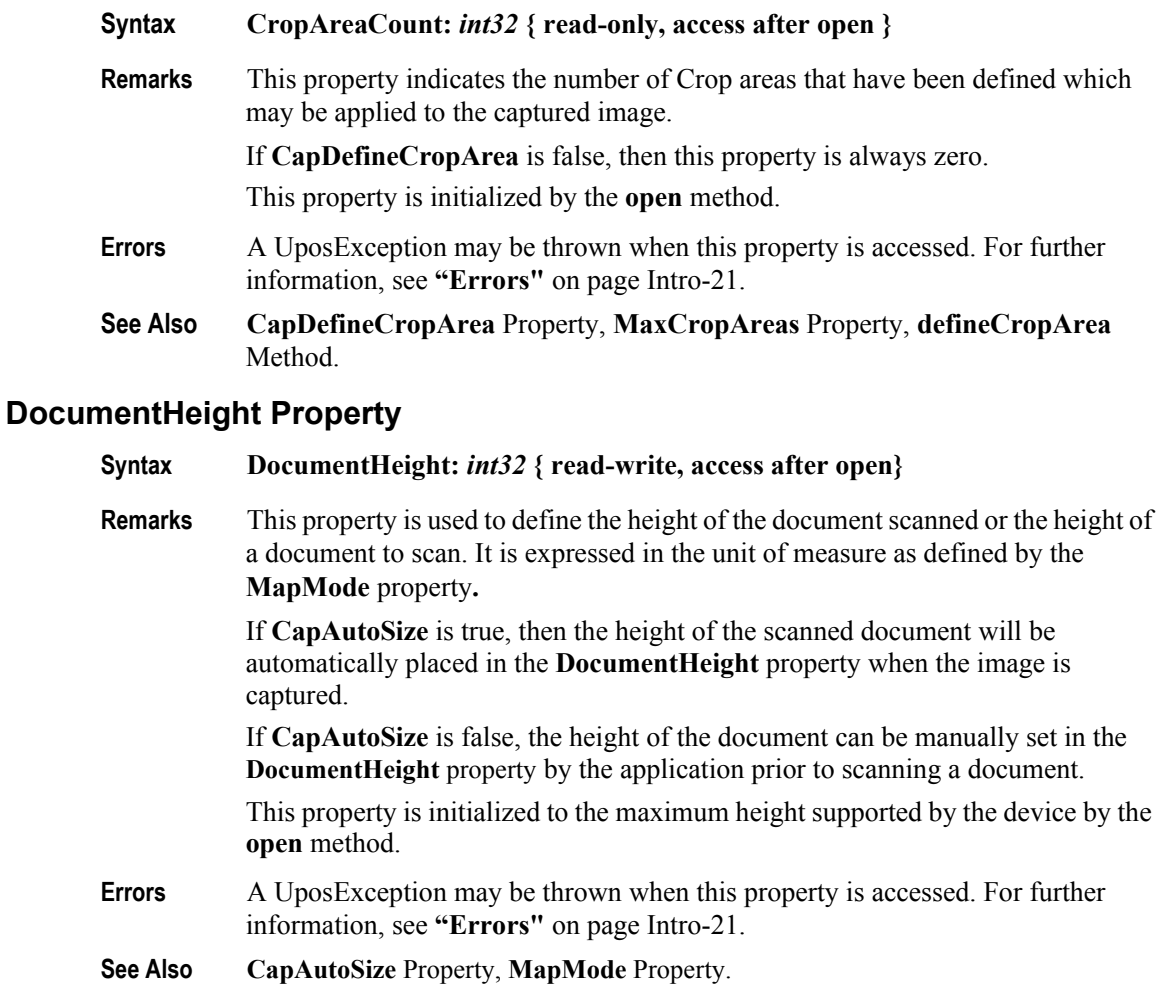

## **DocumentWidth Property**

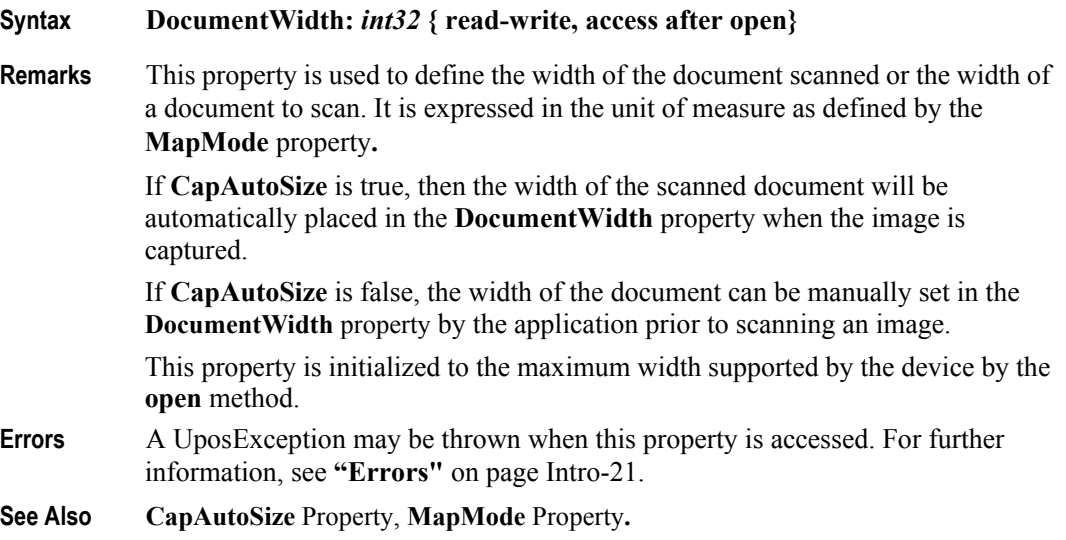

### **FileID Property**

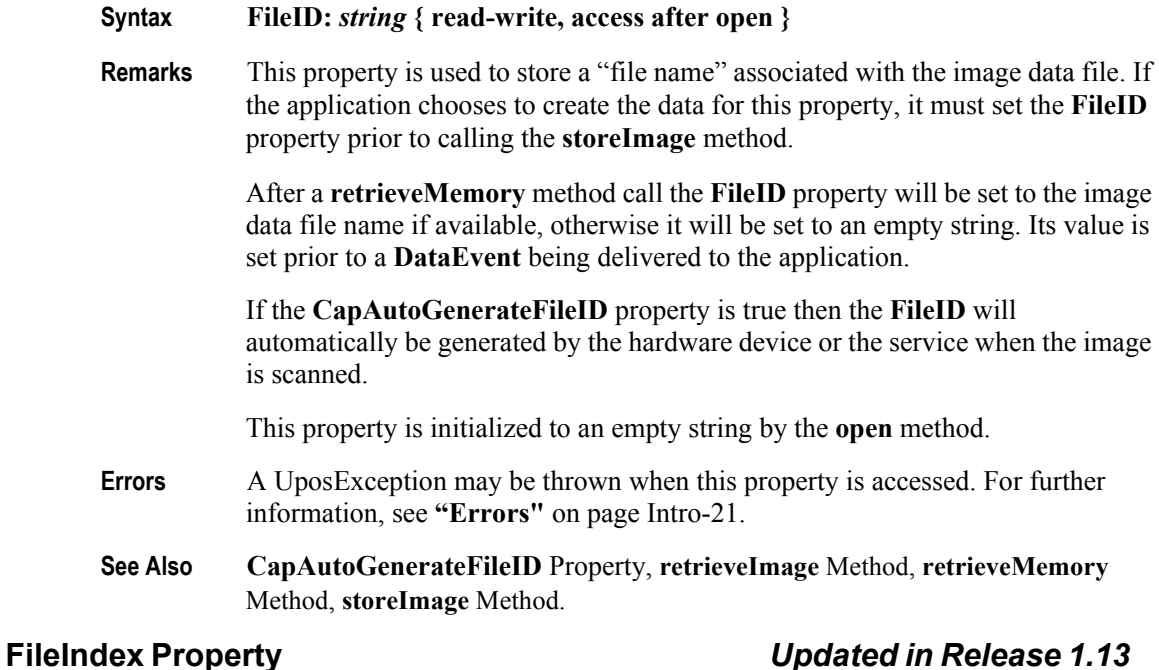

### **Syntax FileIndex:** *int32* **{ read-write, access after open }**

**Remarks** This property is used to store a file location reference to the image data file when either the **storeImage** or **retrieveMemory** methods are called. Its value is set prior to a **DataEvent** being delivered to the application.

> The **FileIndex** property is used only by the service in conjunction with the device to manage the storage and retrieval of an image data file. The application may write a value into the **FileIndex** property. However, it is normally the responsibility of the service to ensure that a unique integer value is used to store or retrieve the image file.

This property is initialized to zero by the **open** method.

- **Errors** A UposException may be thrown when this property is accessed. For further information, see **"Errors"** [on page Intro-21](#page-60-0).
- **See Also clearImage** Method, **retrieveImage** Method, **retrieveMemory** Method **storeImage** Method.

## **ImageData Property**

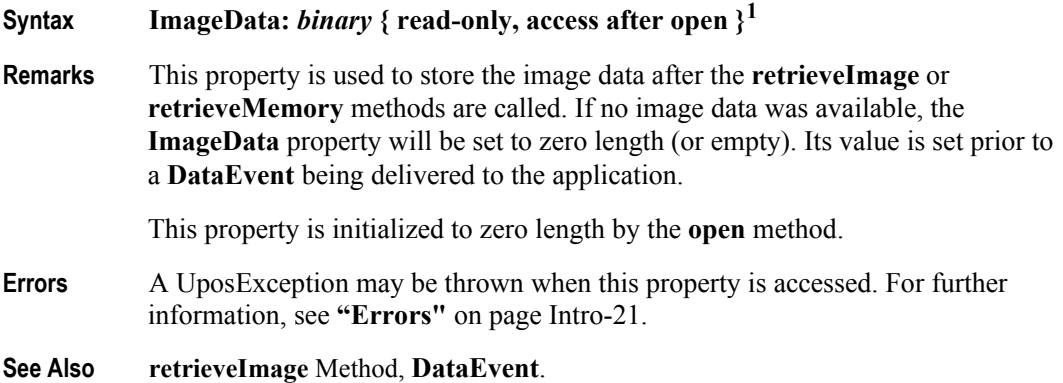

## **ImageFormat Property**

### **Syntax ImageFormat:** *int32* **{ read-write, access after open }**

**Remarks** This property is used to define the data format of the image file that the device will use when it captures an image. The availability of acceptable file types is specified in the **CapImageFormat** property.

> The **ImageFormat** property must be set before a document is scanned. Any previously stored data in the **ImageData** property will not be affected by changing the value of the **ImageFormat** property.

If the device provides support, it may be one of the following values:

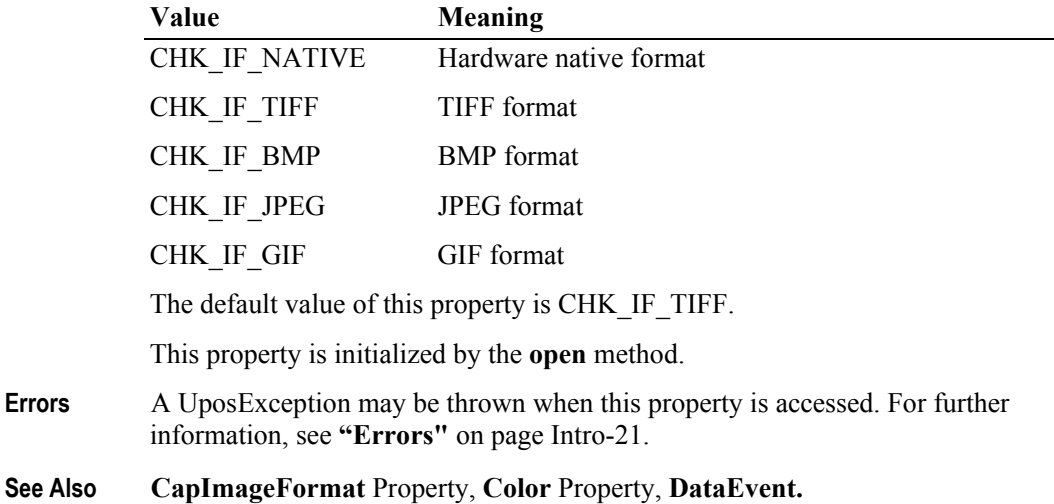

<sup>&</sup>lt;sup>1.</sup> In the **OPOS** environment, the format of this data depends upon the value of the **BinaryConversion** property. See **BinaryConversion** property on [page A-29.](#page-1370-0)

# **ImageMemoryStatus Property**

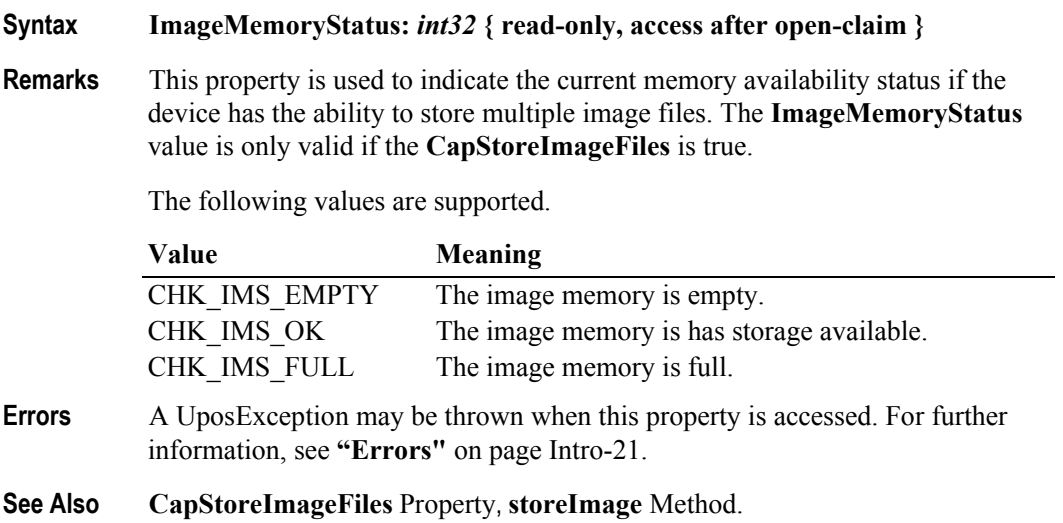

# **ImageTagData Property** *Updated in Release 1.13*

```
Syntax ImageTagData: string { read-write, access after open }
```
**Remarks** This property is used to define a string that specifies the ARTS XML compliant tag name for the captured image data. The recommended way is to use XML CDATA to transfer this data to the application to prevent inadvertent parsing of the data.

An example of one possible data set would be:

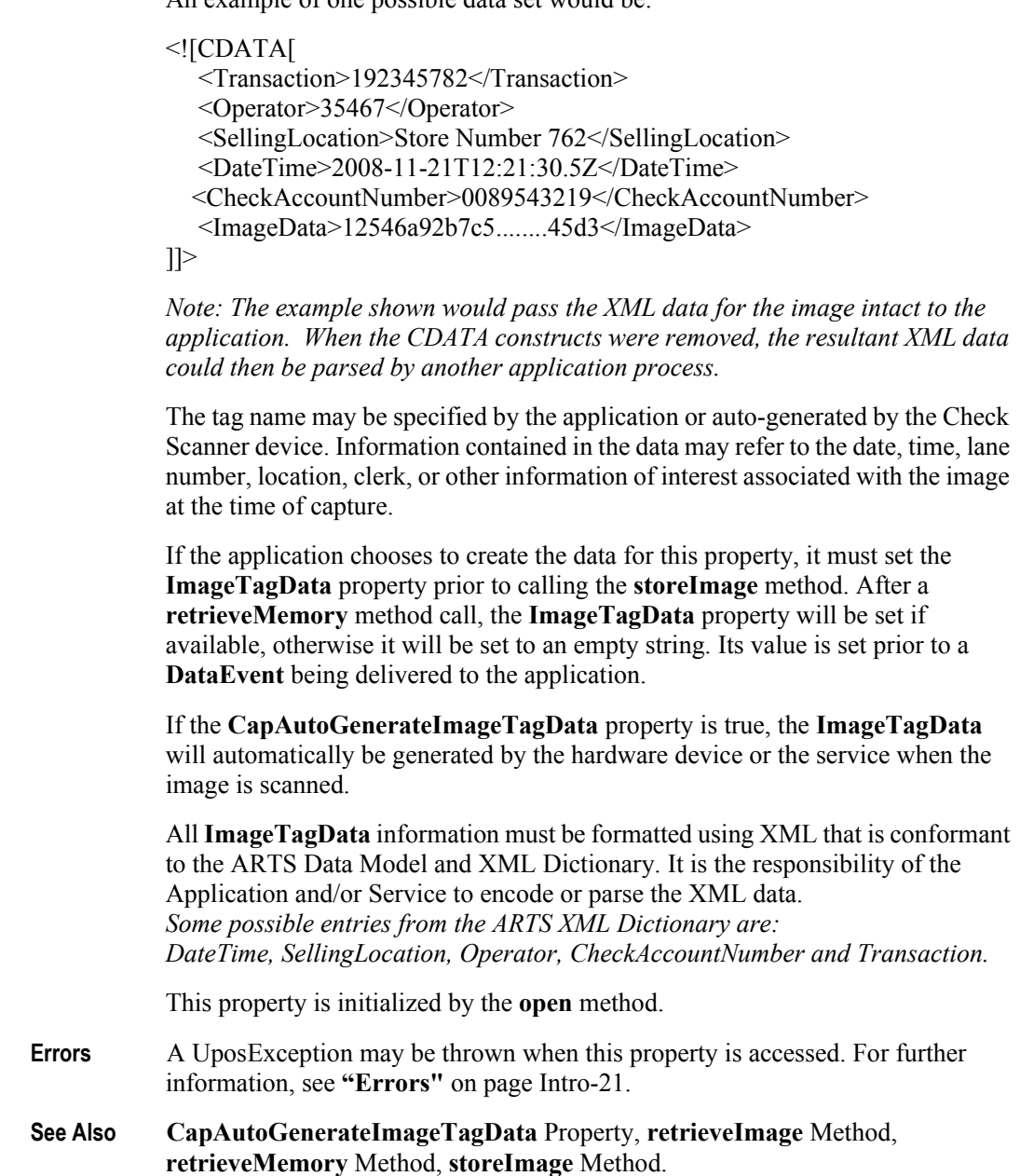

**10-24**

## **MapMode Property** *Updated in Release 1.13*

### **Syntax MapMode:** *int32* **{ read-write, access after open }**

**Remarks** This property is used to specify the units of measure that are currently valid for the Check Scanner.

> The mapping mode defines the unit of measure used by other properties, such as the **DocumentHeight** and **DocumentWidth** properties.

The following units of measure may be selected for storing the image:

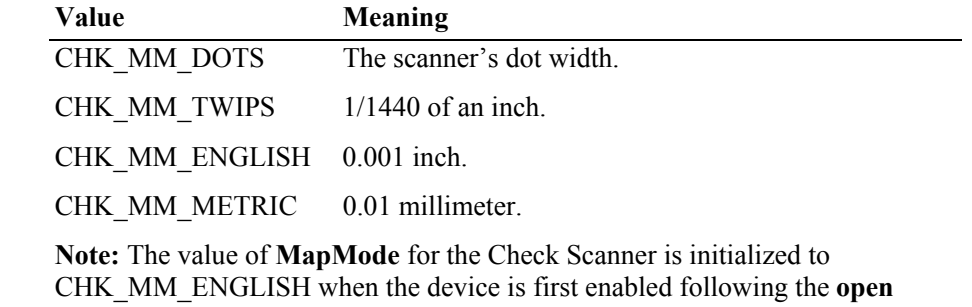

method. This default value may be different from other device categories in the UnifiedPOS standard.

- **Errors** A UposException may be thrown when this property is accessed. For further information, see **"Errors"** [on page Intro-21](#page-60-0).
- **See Also DocumentHeight** Property, **DocumentWidth** Property, **defineCropArea**  Method.

### **MaxCropAreas Property**

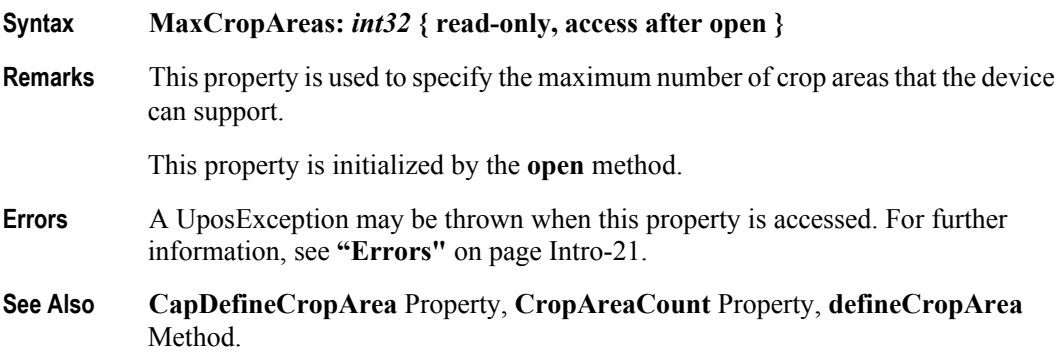

# **Quality Property**

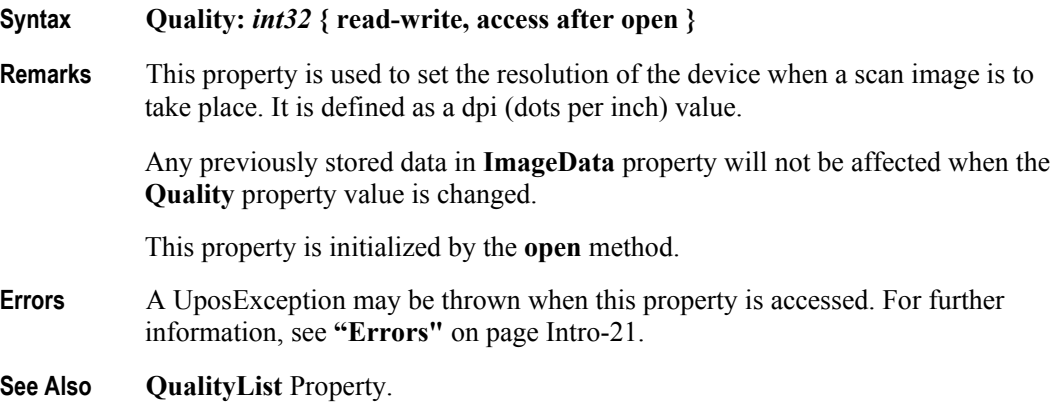

# **QualityList Property**

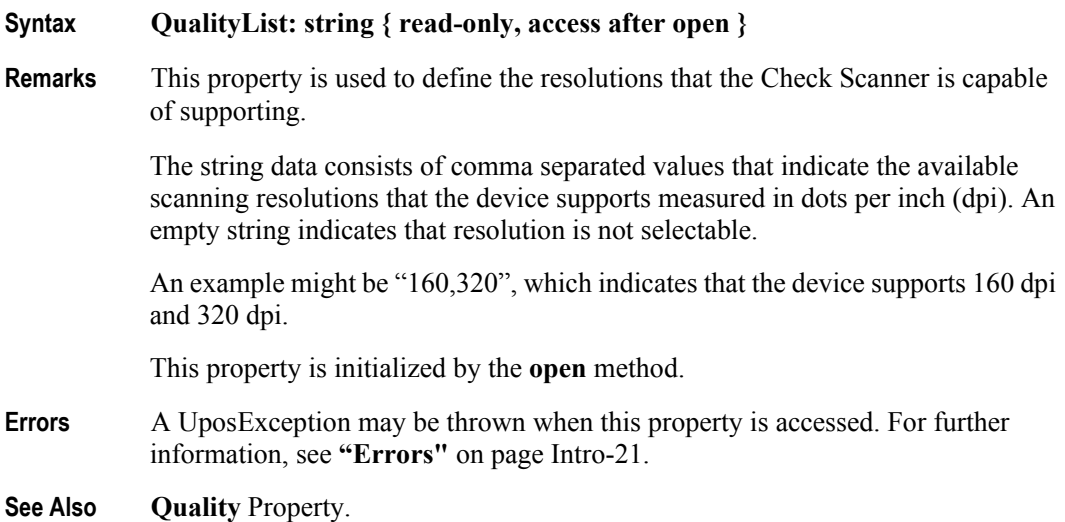

**UnifiedPOS Version 1.15 -- May 11, 2018**

**10-26**

# **RemainingImagesEstimate Property**

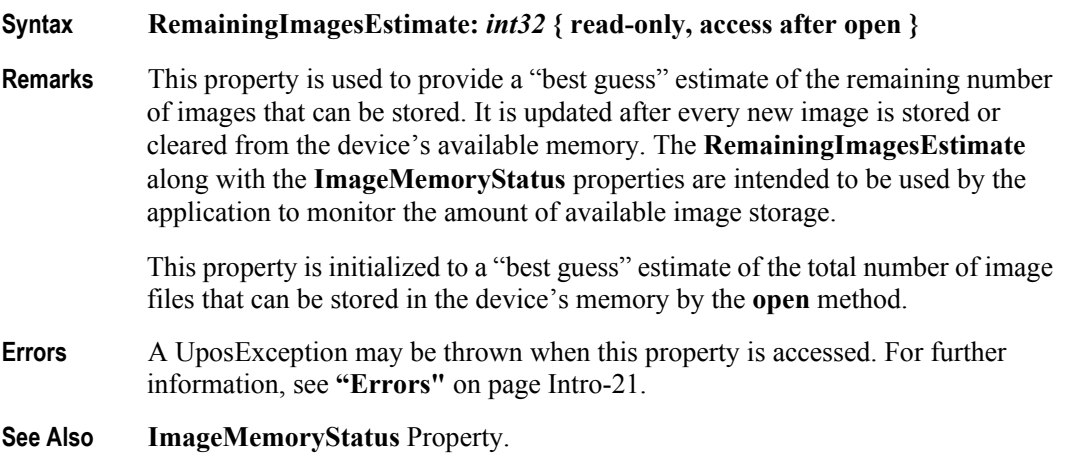

# **Methods (UML operations)**

### **beginInsertion Method**

### **Syntax beginInsertion ( timeout:** *int32* **): void { raises exception, use after open-claim-enable }**

The *timeout* parameter gives the number of milliseconds before failing the method.

If zero, the method tries to begin insertion mode, then returns immediately if successful. otherwise a UposException is raised. If FOREVER (-1), the method tries to begin insertion mode, then waits as long as needed until either the check is inserted or an error occurs.

**Remarks** Called to initiate the document insertion process.

When called, the Check Scanner is made ready to receive a check by opening the Check Scanner's check handling "jaws" or activating a Check Scanner's check insertion mode. This method is paired with the **endInsertion** method for controlling the check insertion. Although some Check Scanner devices do not require this sort of processing, the application should still use these methods to ensure application portability across different Check Scanner devices.

If the Check Scanner device cannot be placed into insertion mode, a UposException is raised. Otherwise, check insertion is monitored until either:

- The check is successfully inserted.
- The check is not inserted before *timeout* milliseconds have elapsed, or an error is reported by the Check Scanner device. In this case, a UposException is raised, The Check Scanner device remains in check insertion mode. This allows an application to perform some user interaction and reissue the **beginInsertion** method without altering the Check Scanner check handling mechanism.
- **Errors** A UposException may be thrown when this method is invoked. For further information, see **"Errors"** [on page Intro-21](#page-60-0).

Some possible values of the exception's *ErrorCode* property are:

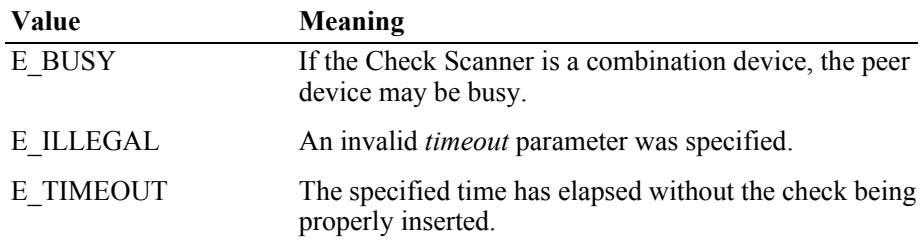

**See Also beginRemoval** Method, **endInsertion** Method, **endRemoval** Method.
#### **beginRemoval Method**

#### **Syntax beginRemoval ( timeout:** *int32* **): void { raises exception, use after open-claim-enable }**

The *timeout* parameter gives the number of milliseconds before failing the method.

If zero, the method tries to begin removal mode, then returns immediately if successful. otherwise a UposException is raised. If FOREVER (-1), the method tries to begin removal mode, then waits as long as needed until either the check is removed or an error occurs.

**Remarks** Called to initiate the check removal processing.

When called, the Check Scanner is made ready to remove a check by opening the Check Scanner's check handling "jaws" or activating a Check Scanner's check ejection mode. This method is paired with the **endRemoval** method for controlling check removal. Although some Check Scanner devices do not require this sort of processing, the application should still use these methods to ensure application portability across different Check Scanner devices.

If the Check Scanner device cannot be placed into removal or ejection mode, a UposException is raised. Otherwise, check removal is monitored until either:

- The check is successfully removed.
- The check is not removed before *timeout* milliseconds have elapsed, or an error is reported by the Check Scanner device. In this case, a UposException is raised, The Check Scanner device remains in check removal mode. This allows an application to perform some user interaction and reissue the **beginRemoval** method without altering the Check Scanner check handling mechanism.
- **Errors** A UposException may be thrown when this method is invoked. For further information, see **"Errors"** [on page Intro-21](#page-60-0).

Some possible values of the exception's *ErrorCode* property are:

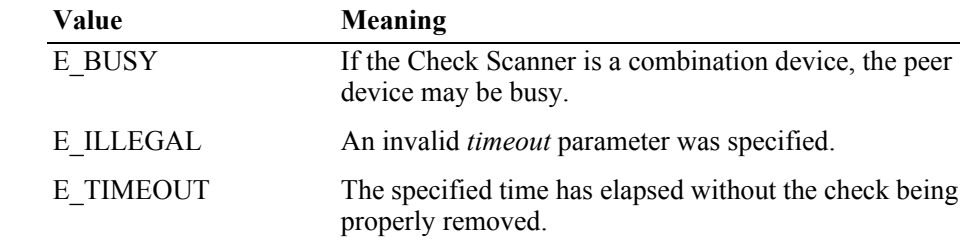

**See Also beginInsertion** Method, **endInsertion** Method, **endRemoval** Method.

# **clearImage Method**

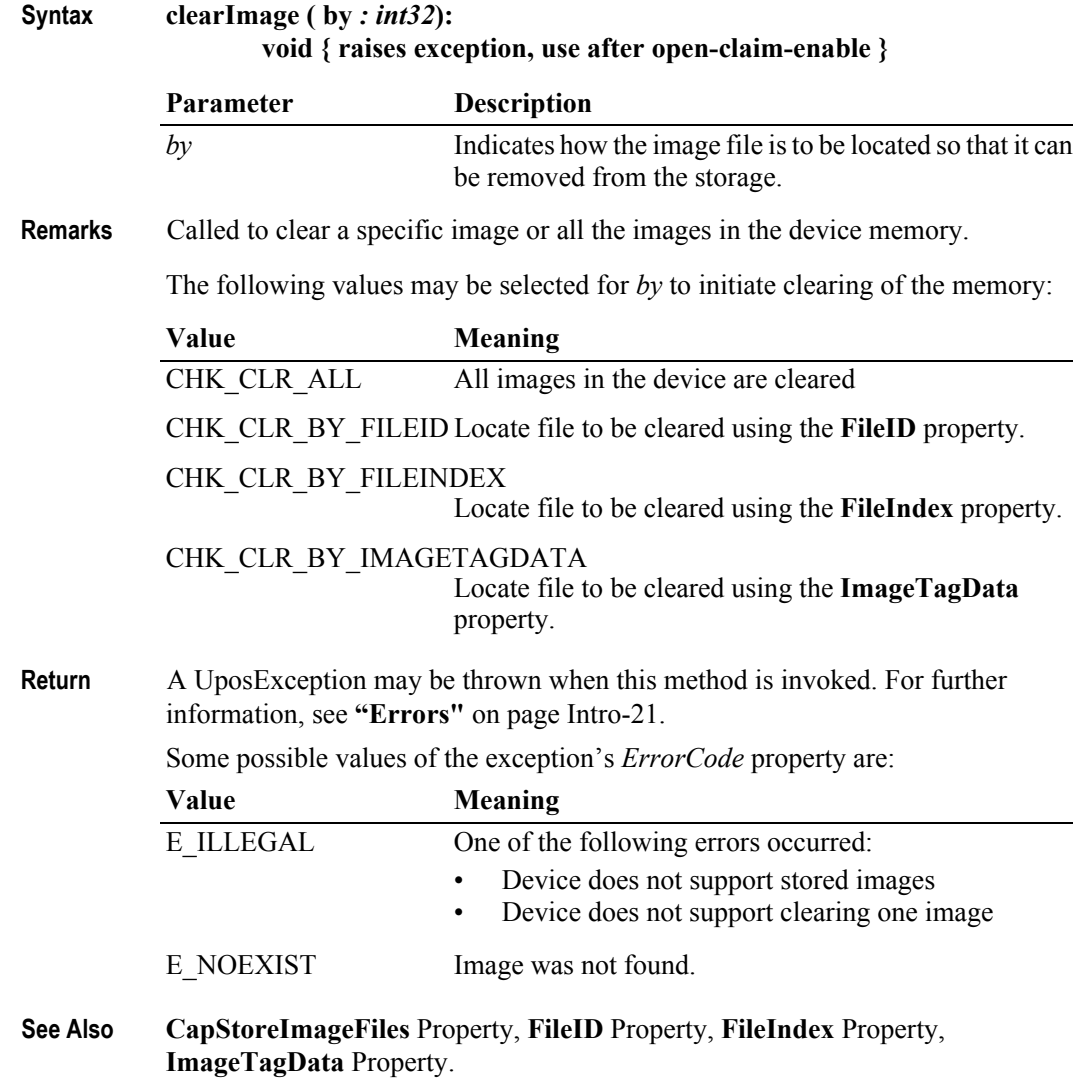

### **defineCropArea Method**

**Syntax defineCropArea (cropAreaID:** *int32,* **x:** *int32,* **y:** *int32,* **cx:** *int32,* **cy:** *int32* **): void { raises exception, use after open-claim-enable }**

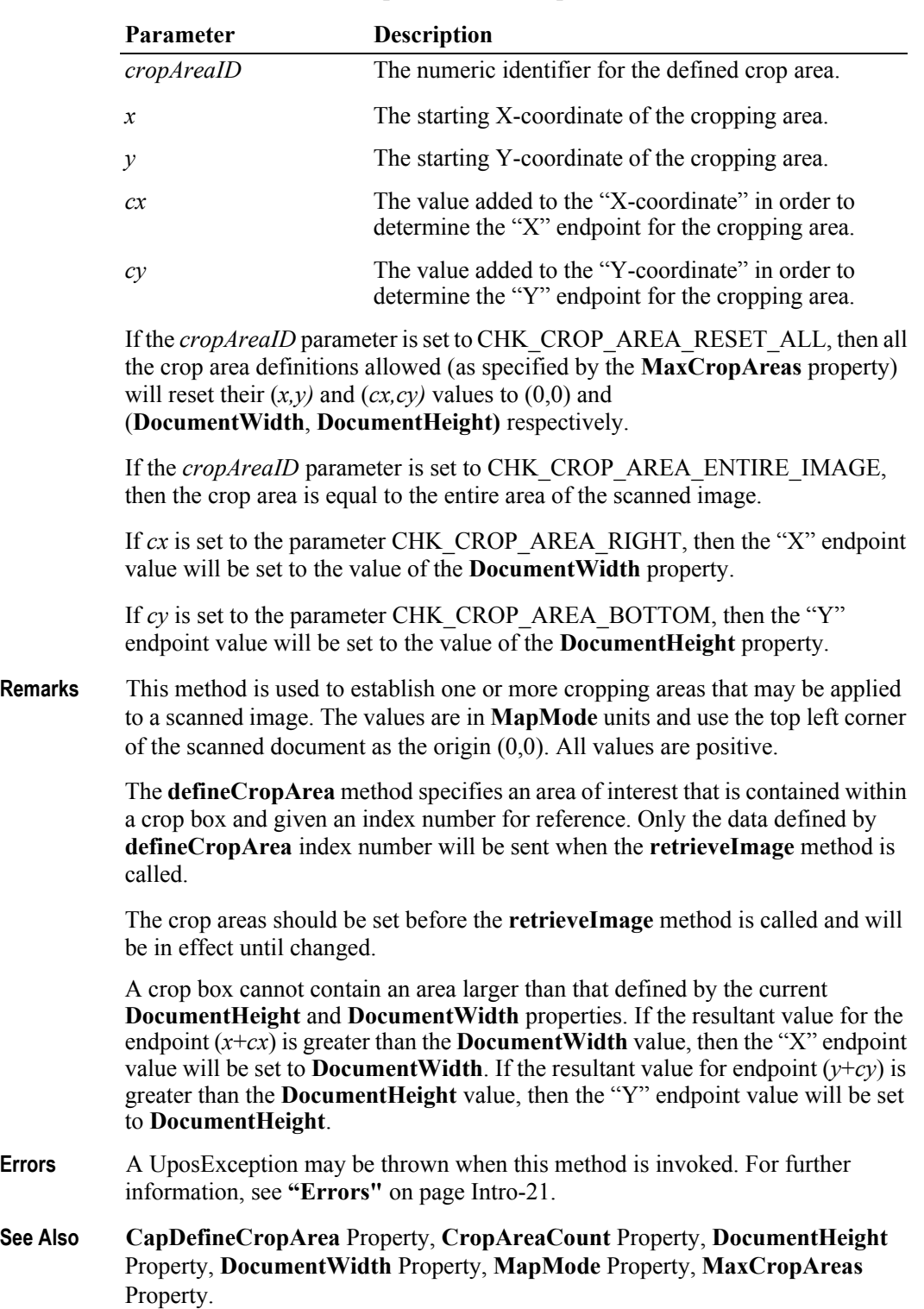

### **endInsertion Method**

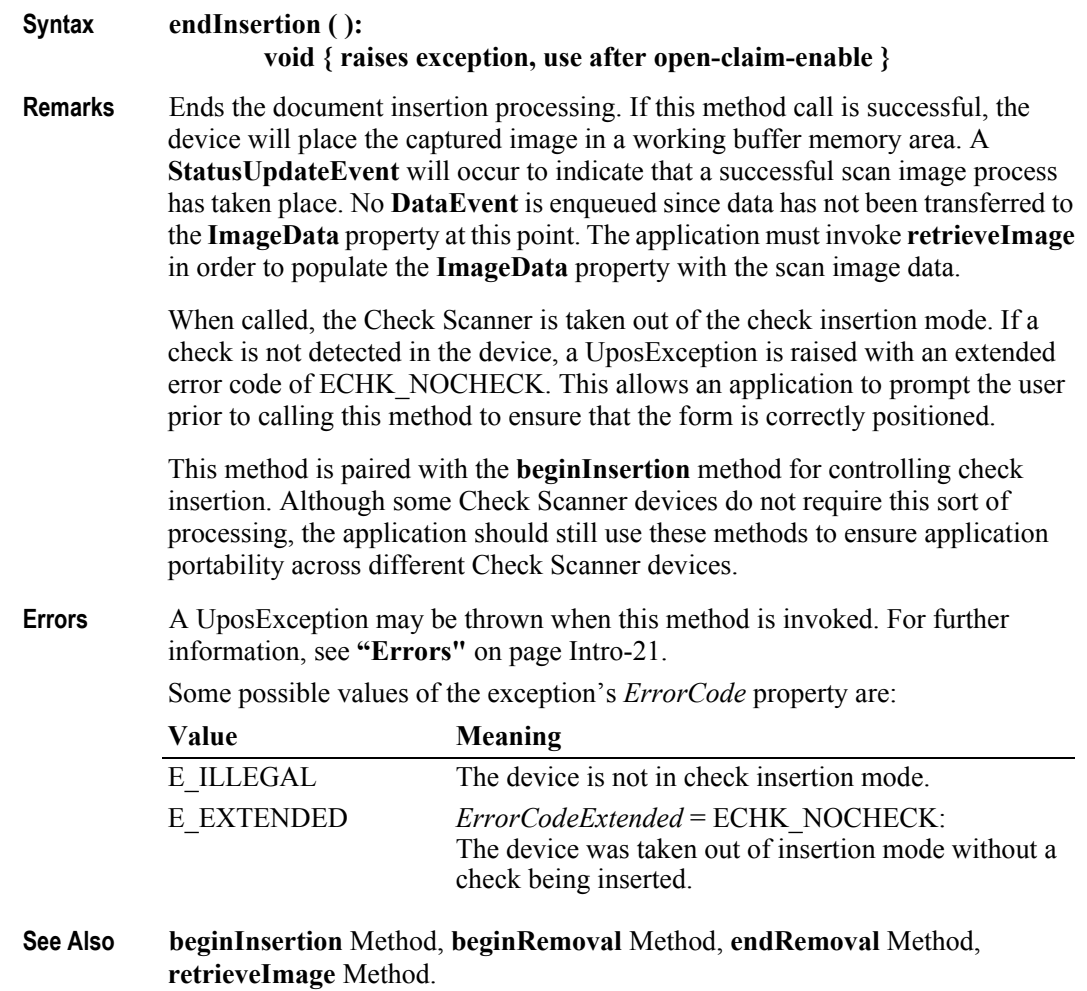

**10-32**

#### **endRemoval Method**

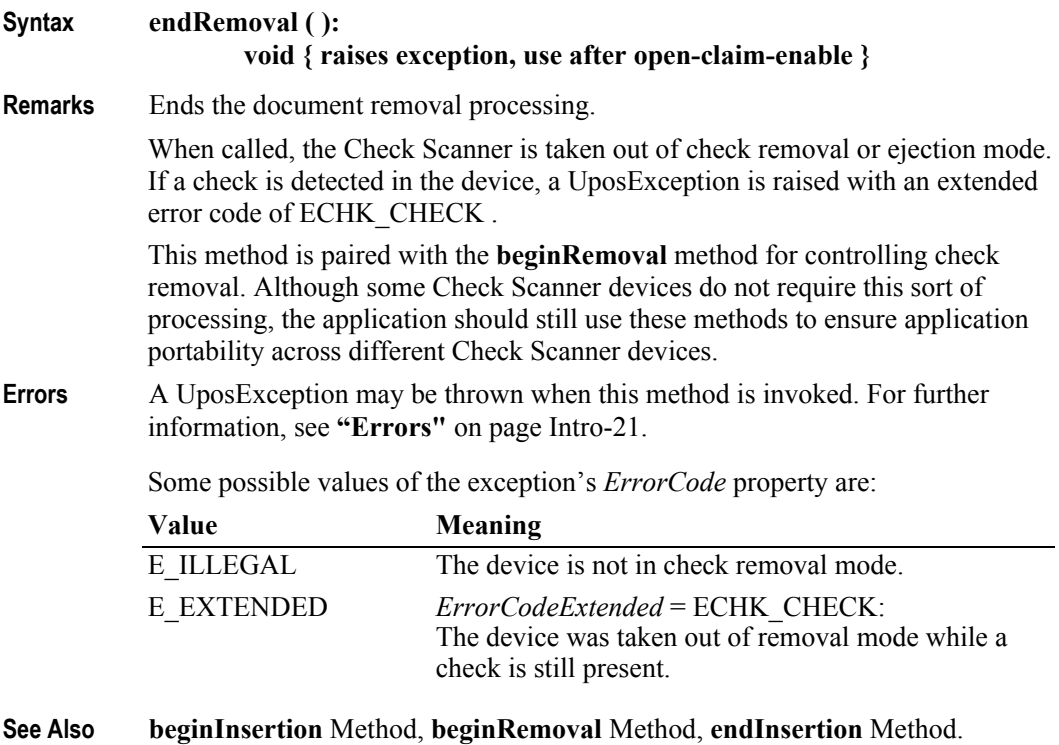

# **retrieveImage Method** *Updated in Release 1.11*

#### **Syntax retrieveImage ( cropAreaID:** *int32* **): void { raises exception, use after open-claim-enable }**

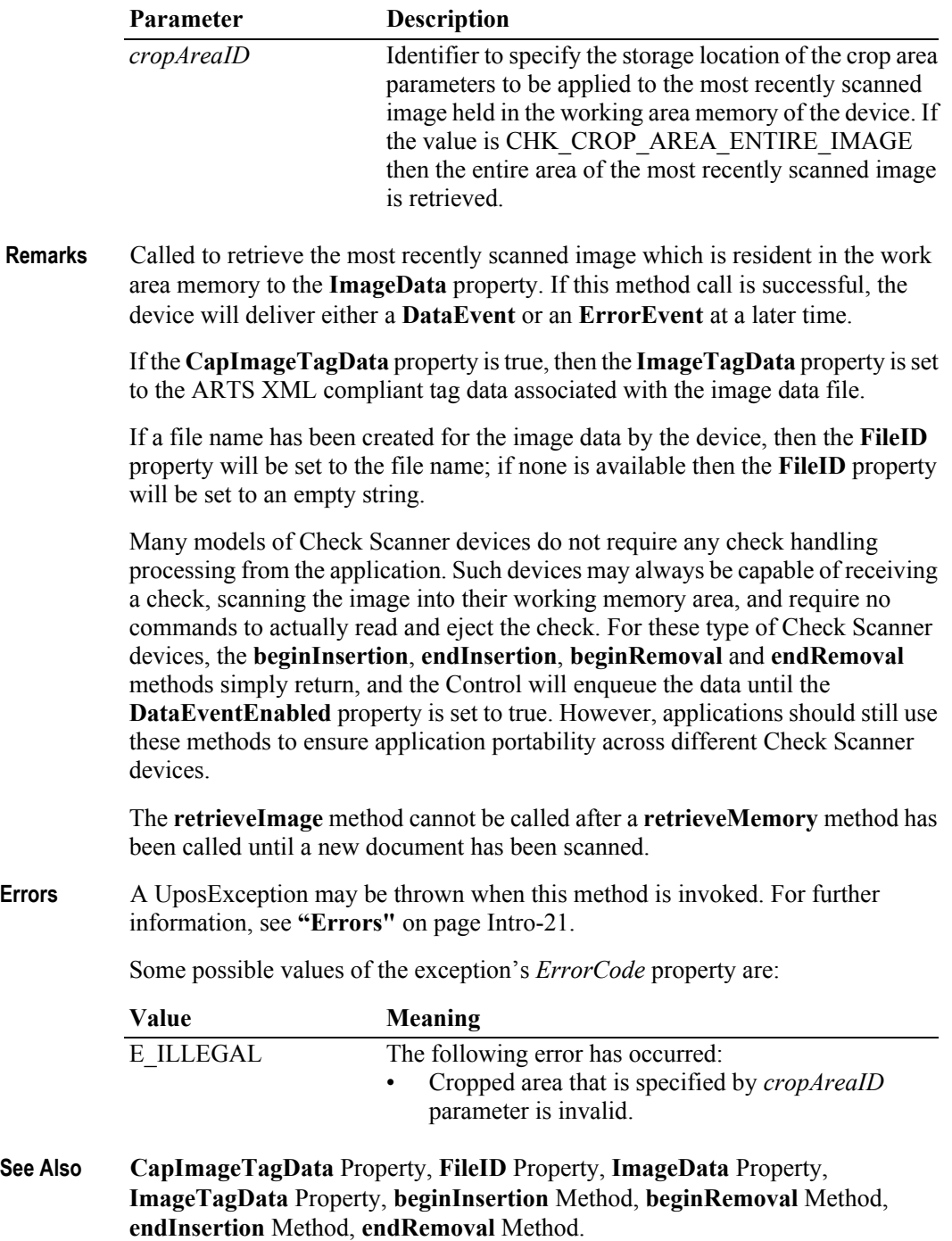

**10-34**

# **retrieveMemory Method** *Updated in Release 1.11*

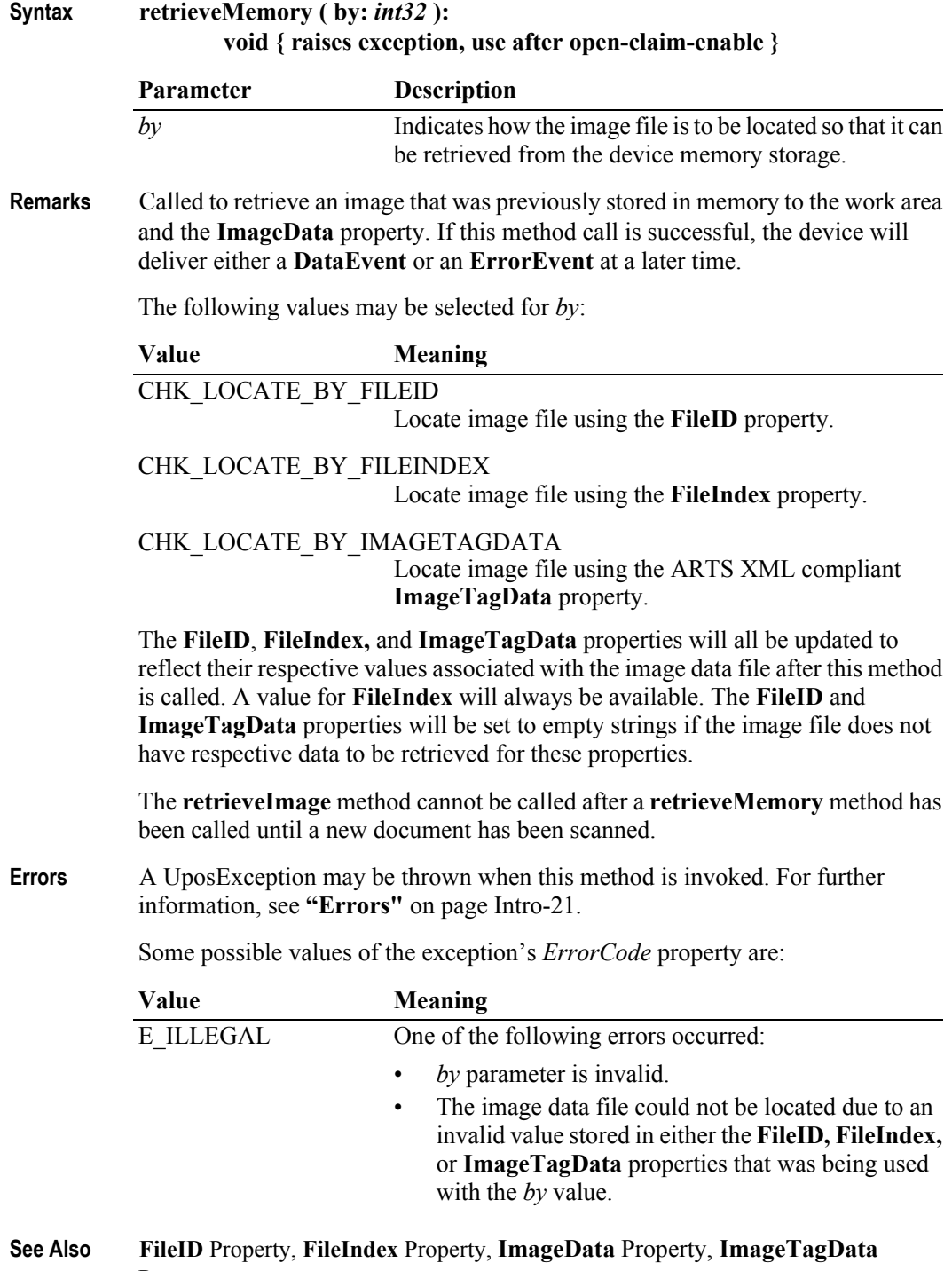

Property.

#### **Syntax storeImage ( cropAreaID:** *int32* **):**

#### **storeImage Method** *Updated in Release 1.13*

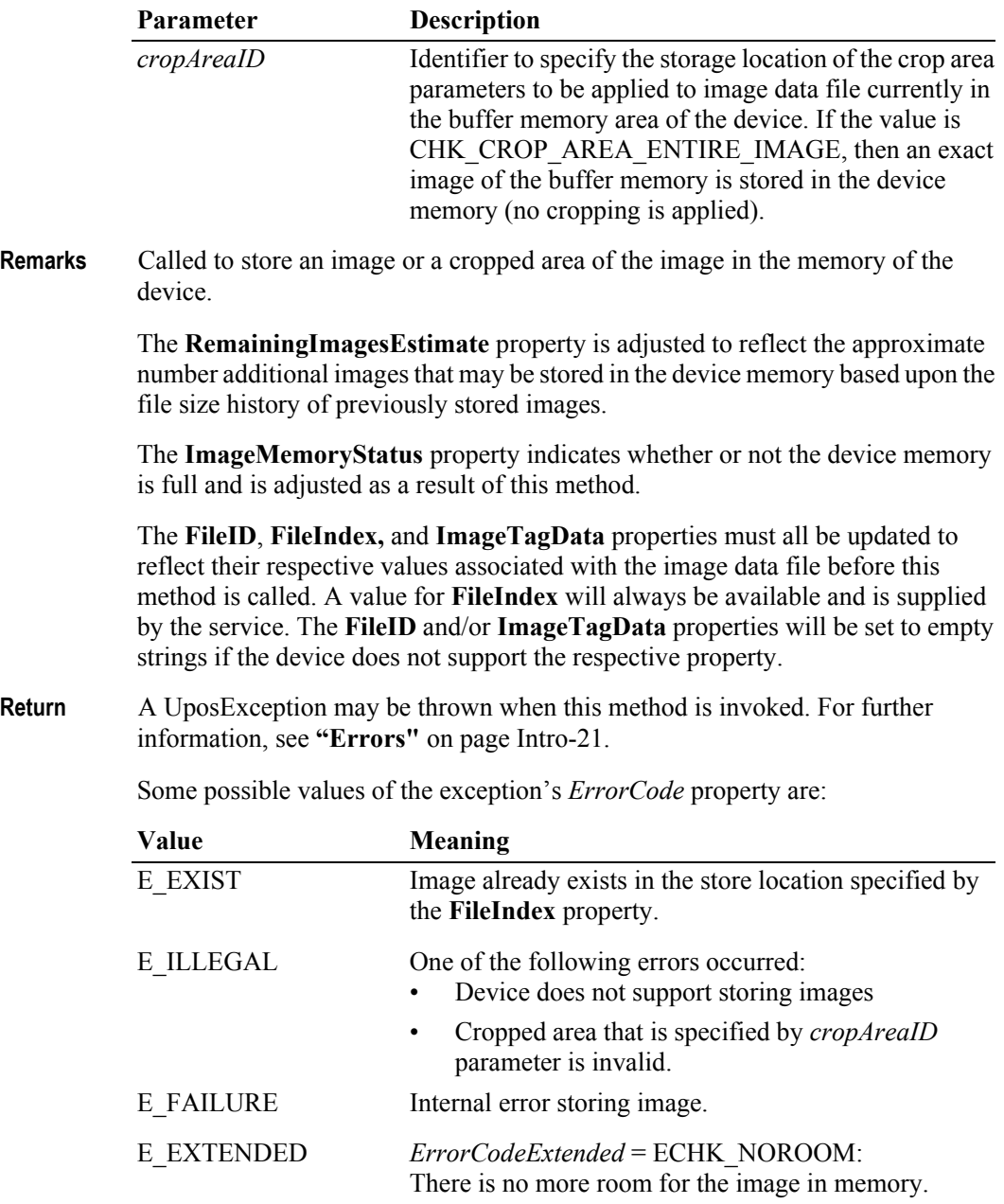

**void { raises exception, use after open-claim-enable }**

**See Also CapStoreImageFiles** Property, **FileID** Property, **FileIndex** Property, **ImageMemoryStatus** Property, **ImageTagData** Property, **RemainingImagesEstimate** Property.

# **Events (UML interfaces)**

### **DataEvent**

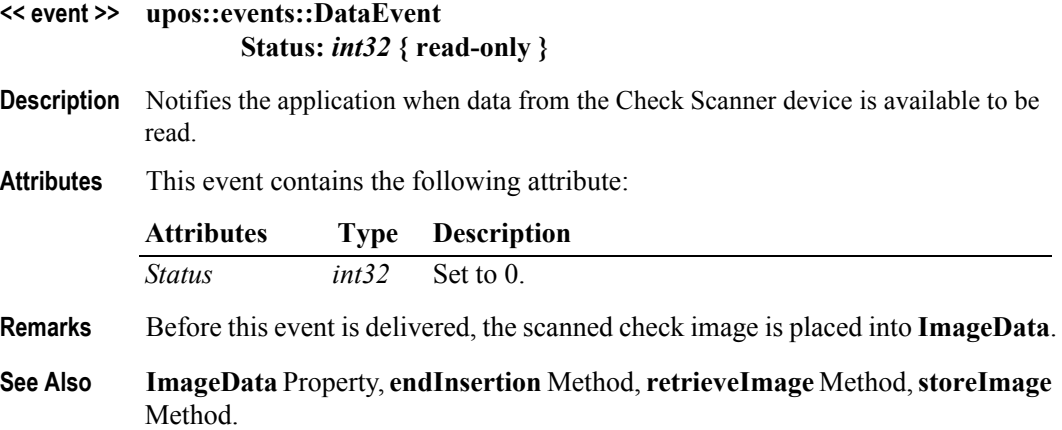

## **DirectIOEvent**

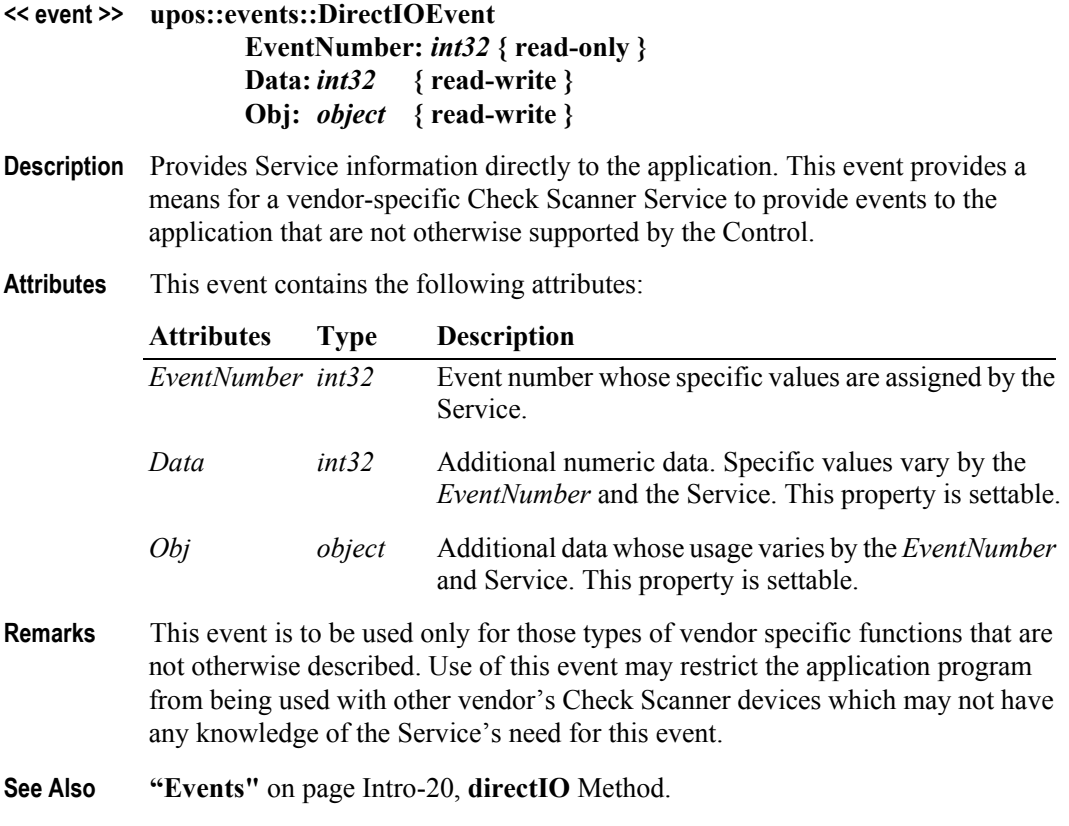

#### **ErrorEvent**

#### **<< event >> upos::events::ErrorEvent ErrorCode:** *int32* **{ read-only } ErrorCodeExtended:** *int32* **{ read-only } ErrorLocus:** *int32* **{ read-only } ErrorResponse:** *int32* **{ read-write }**

**Description** Notifies the application that an error has been detected at the Check Scanner device and a suitable response by the application is necessary to process the error condition.

#### **Attributes** This event contains the following attributes:

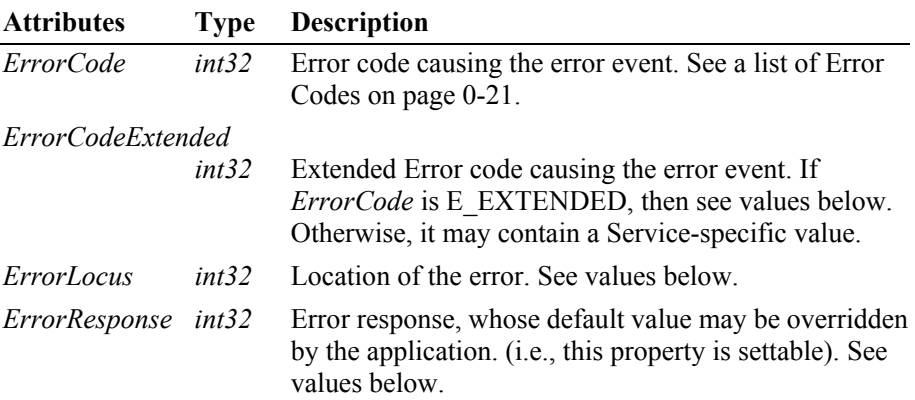

The *ErrorLocus* property may be one of the following:

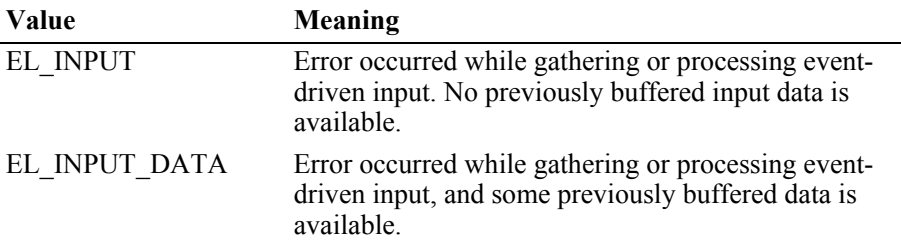

The contents of the *ErrorResponse* property are preset to a default value, based on the *ErrorLocus*. The application's error processing may change *ErrorResponse* to one of the following values:

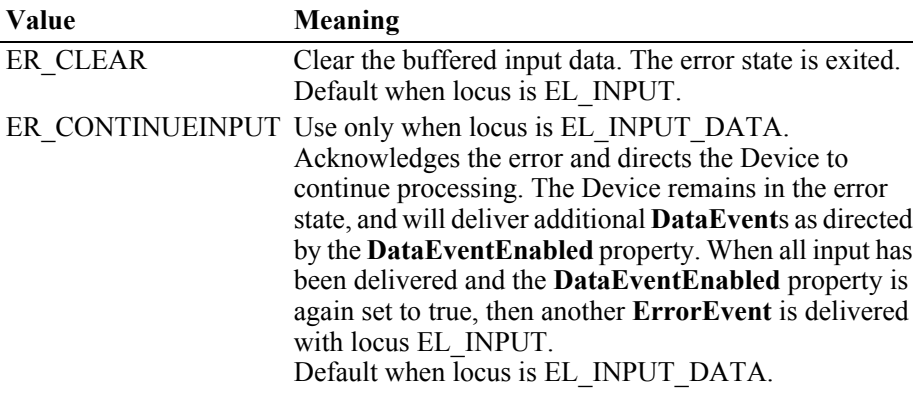

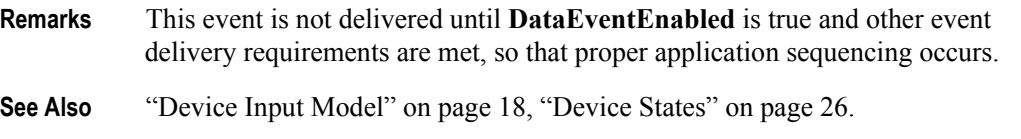

#### **StatusUpdateEvent**

#### **<< event >> upos::events::StatusUpdateEvent Status:** *int32* **{ read-only }**

- **Description** Notifies the application that there is a change in the status of the Check Scanner device.
- **Attributes** This event contains the following attribute:

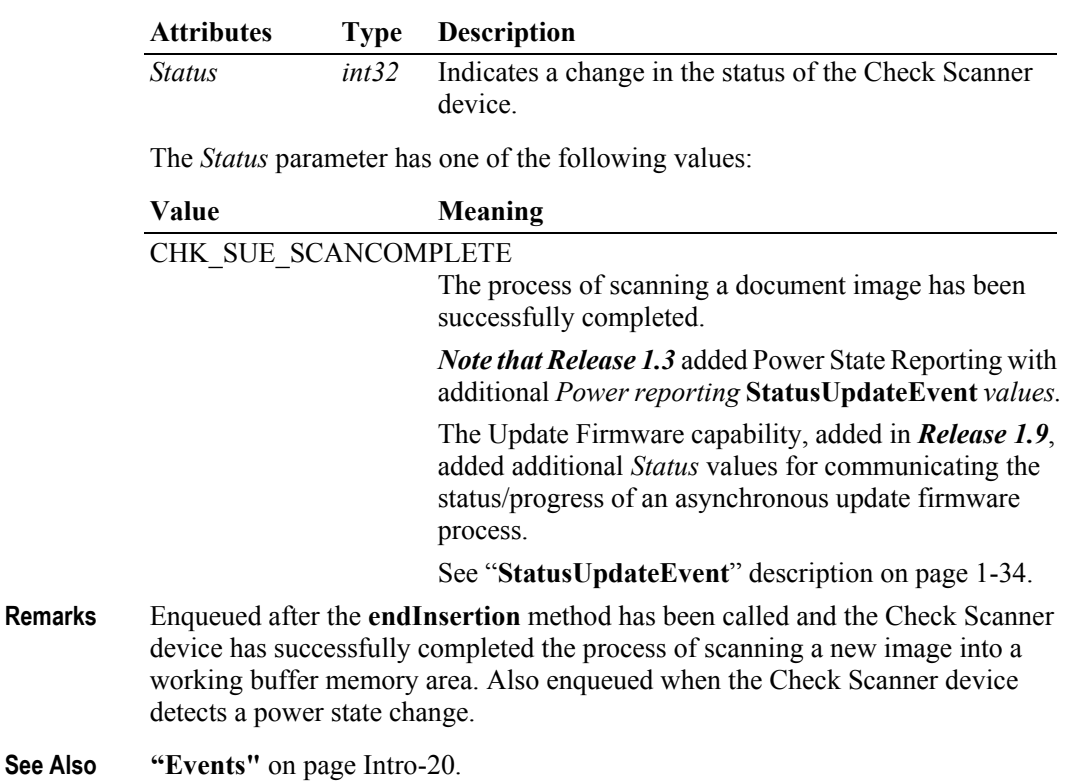

# CHAPTER 11 **Coin Acceptor**

This Chapter defines the Coin Acceptor device category.

# **Summary**

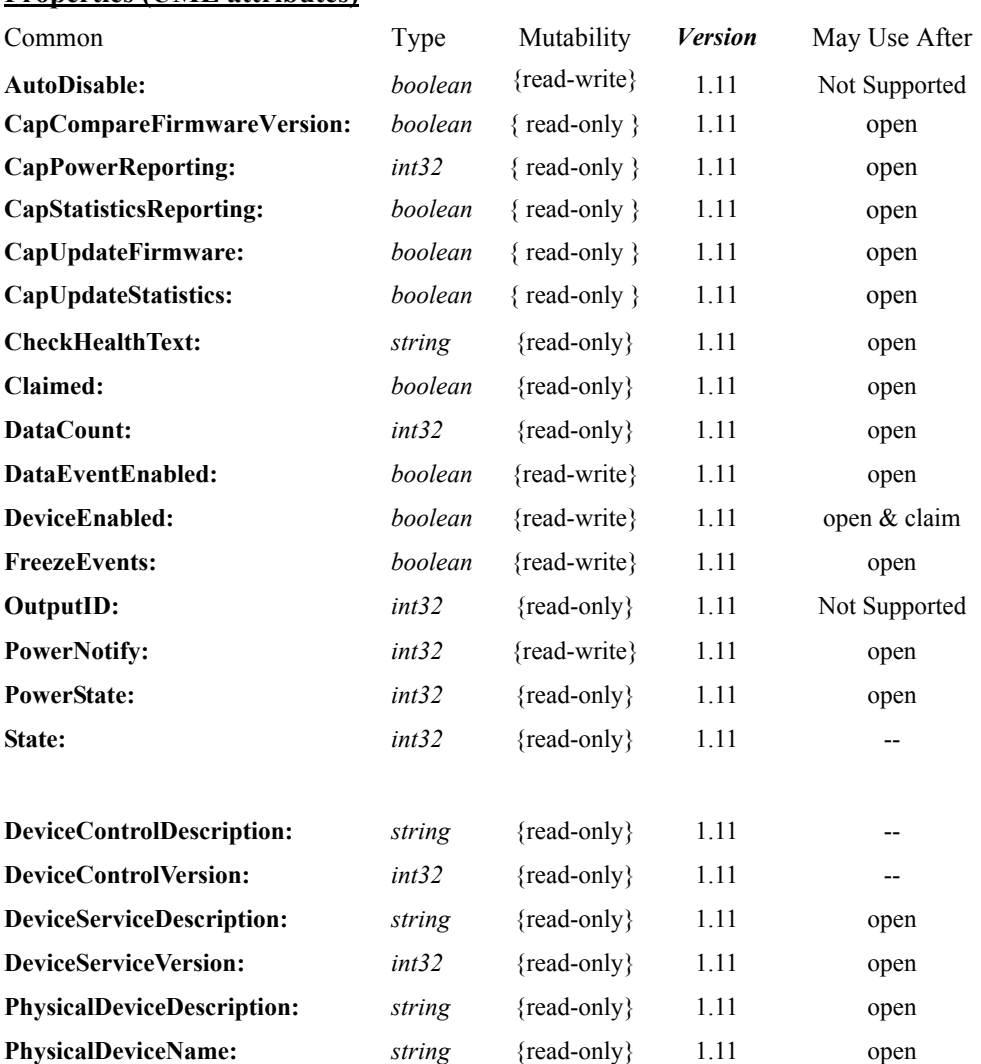

#### **Properties (UML attributes)**

#### **Properties (Continued)**

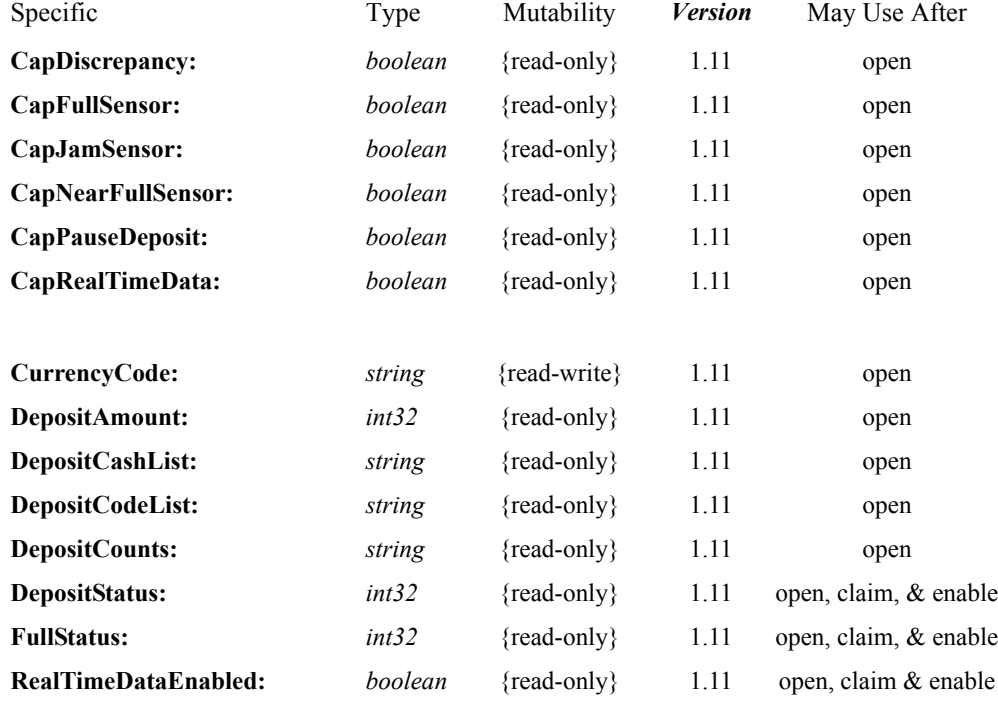

#### **Methods (UML operations)**

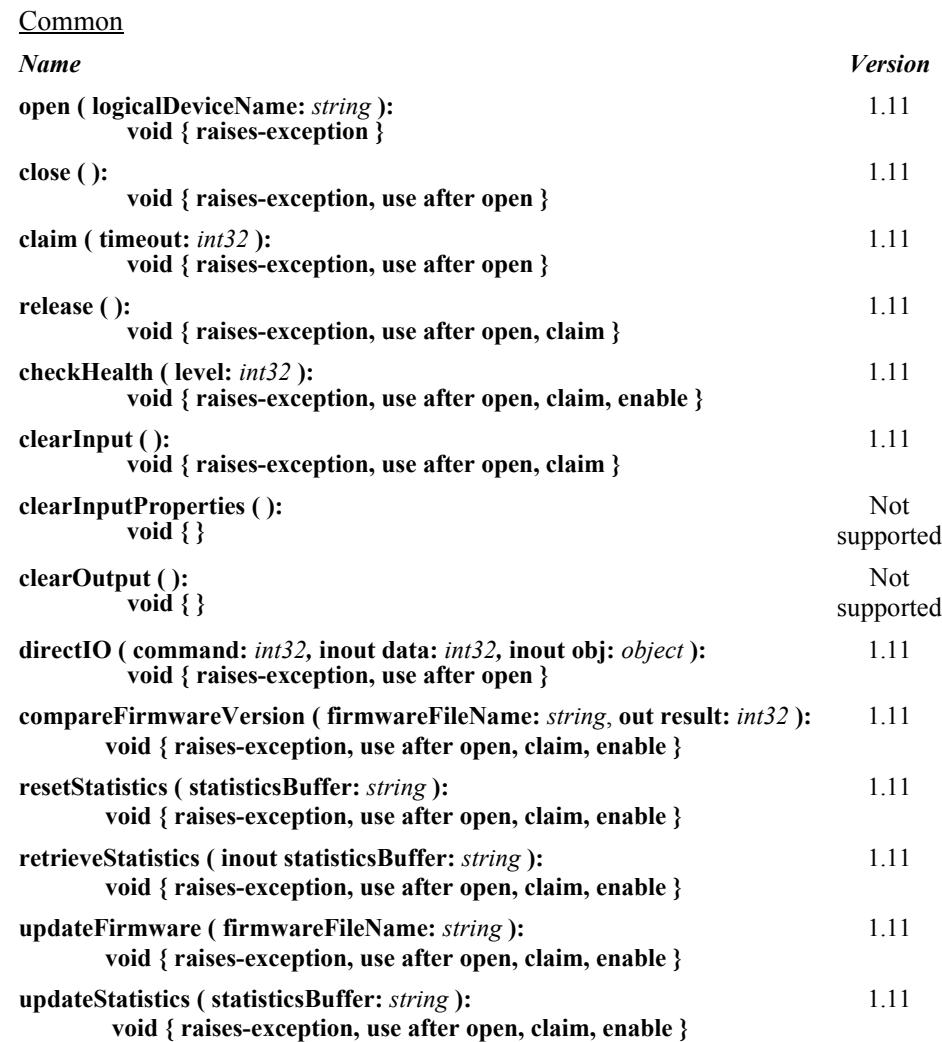

#### Specific

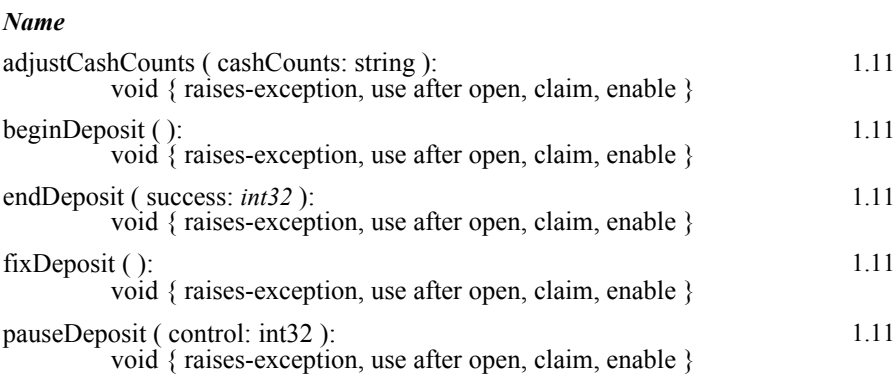

readCashCounts ( inout cashCounts: string, inout discrepancy: boolean ): void { raises-exception, use after open, claim, enable } 1.11

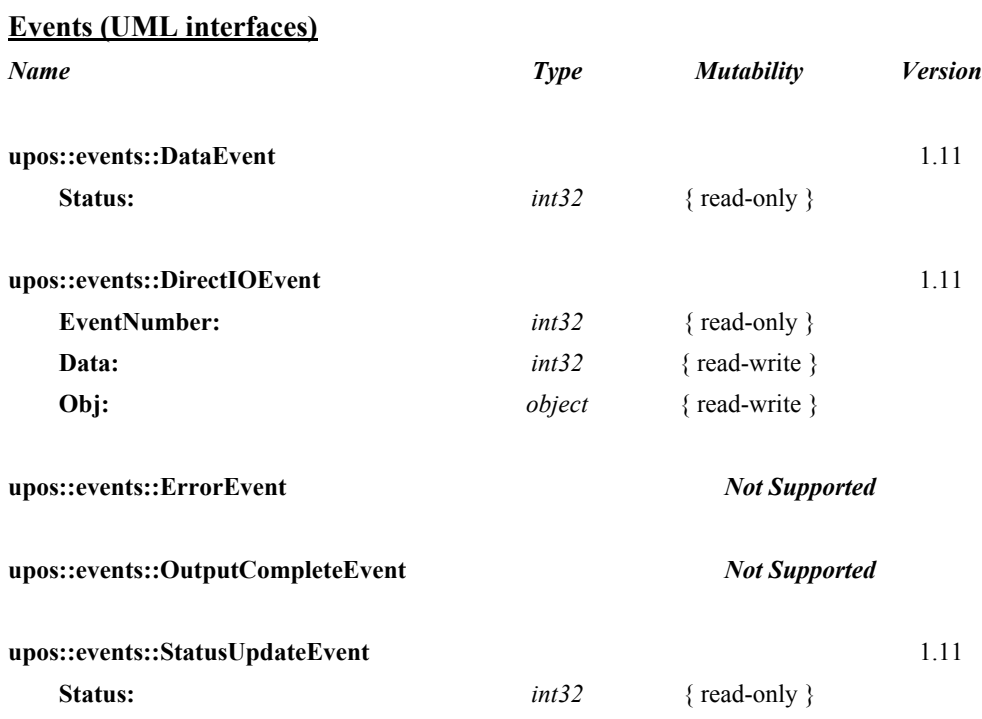

# **General Information**

The Coin Acceptor programmatic name is "CoinAcceptor". This device category was added to Version 1.11 of the specification.

# **Capabilities**

The Coin Acceptor has the following capabilities:

- Reports the cash units and corresponding unit counts available in the Coin Acceptor.
- The coins which are deposited into the device between the start and end of cash acceptance are reported to the application. The contents of the report are cash units and cash counts.
- Reports jam conditions within the device.
- Supports more than one currency.

The Coin Acceptor may also have the following additional capabilities:

- Reporting the fullness levels of the Coin Acceptor's cash units. Conditions which may be indicated include full, and near full states.
- Reporting of a possible (or probable) cash count discrepancy in the data reported by the **readCashCounts** method.

# **Coin Acceptor Class Diagram**

The following diagram shows the relationships between the Coin Acceptor classes.

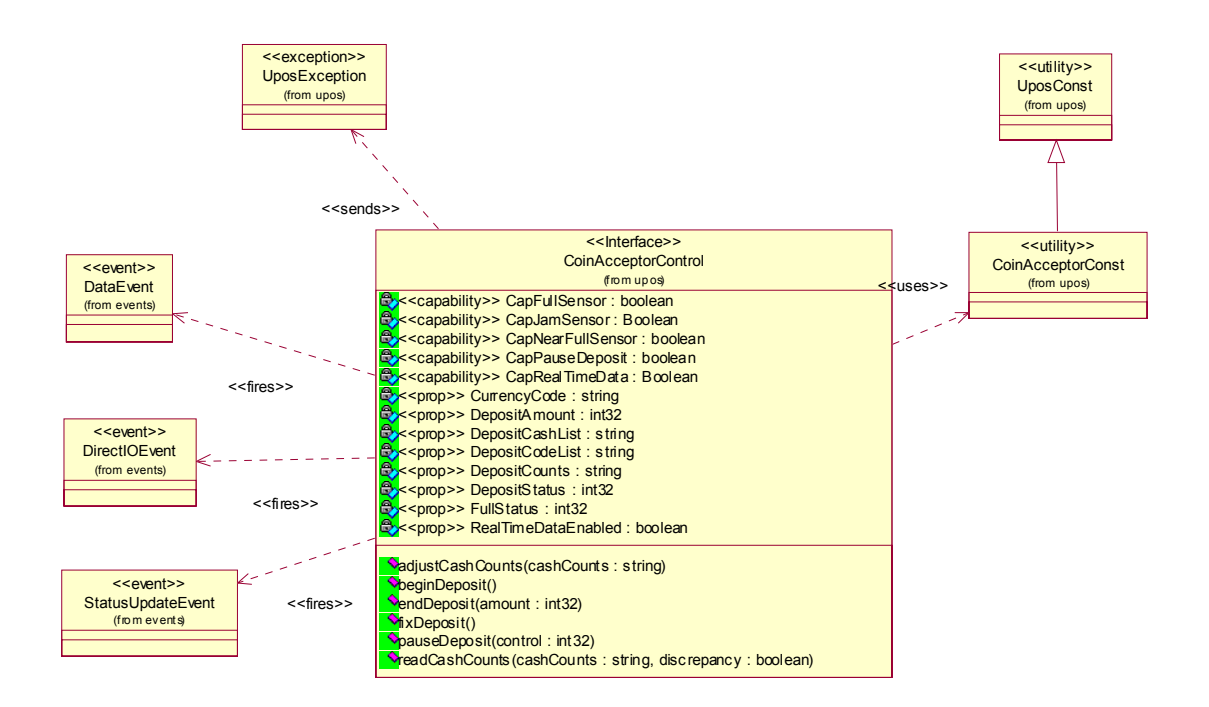

### **Model**

The general model of a Coin Acceptor is:

- Supports several coin denominations. The supported cash type for a particular currency is noted by the list of cash units in the **DepositCashList** property.
- This specification provides programmatic control *only for the accepting of cash*. The removal of cash from the device (for example, to remove deposited cash) is controlled by the **adjustCashCounts** method, unless the device can determine the amount of cash on its own. The application can call **readCashCounts** to retrieve the current unit count for each cash unit, but cannot control when or how cash is removed from the device.
- May support more than one currency. The **CurrencyCode** property may be set to the currency, selecting from a currency in the list **DepositCodeList**. **DepositCashList** and **readCashCounts** all act upon the current currency only.
- Sets the cash slot (or cash bin) conditions in the **FullStatus** property to show full and near full status. If there are one or more full cash slots, then **FullStatus** is CACC\_STATUS\_FULL.
- Coin acceptance into the "coin acceptance mechanism" is started by invoking the **beginDeposit** method. The previous values of the properties **DepositCounts** and **DepositAmount** are initialized to zero.
- The total amount of cash placed into the device continues to be accumulated until either the **fixDeposit** method or the **pauseDeposit** method is executed. When the **fixDeposit** method is executed, the total amount of accumulated cash is stored in the **DepositCounts** and **DepositAmount** properties. If the **pauseDeposit** method is executed with a parameter value of CACC\_DEPOSIT\_PAUSE, then the counting of the deposited cash is suspended and the current amount of accumulated cash is also updated to the **DepositCounts** and **DepositAmount** properties. When **pauseDeposit** method is executed with a parameter value of CACC\_DEPOSIT\_RESTART, counting of deposited cash is resumed and added to the accumulated totals. When the **fixDeposit** method is executed, the current amount of accumulated cash is updated in the **DepositCounts** and **DepositAmount** properties, and the process remains static until the **endDeposit** method is invoked with a CACC\_DEPOSIT\_COMPLETE parameter to complete the deposit.
- When the **clearInput** method is executed, the queued **DataEvent** associated with the receipt of cash is cleared. The **DepositCounts** and **DepositAmount** properties remain set and are not cleared.

# **Coin Acceptor Sequence Diagram**

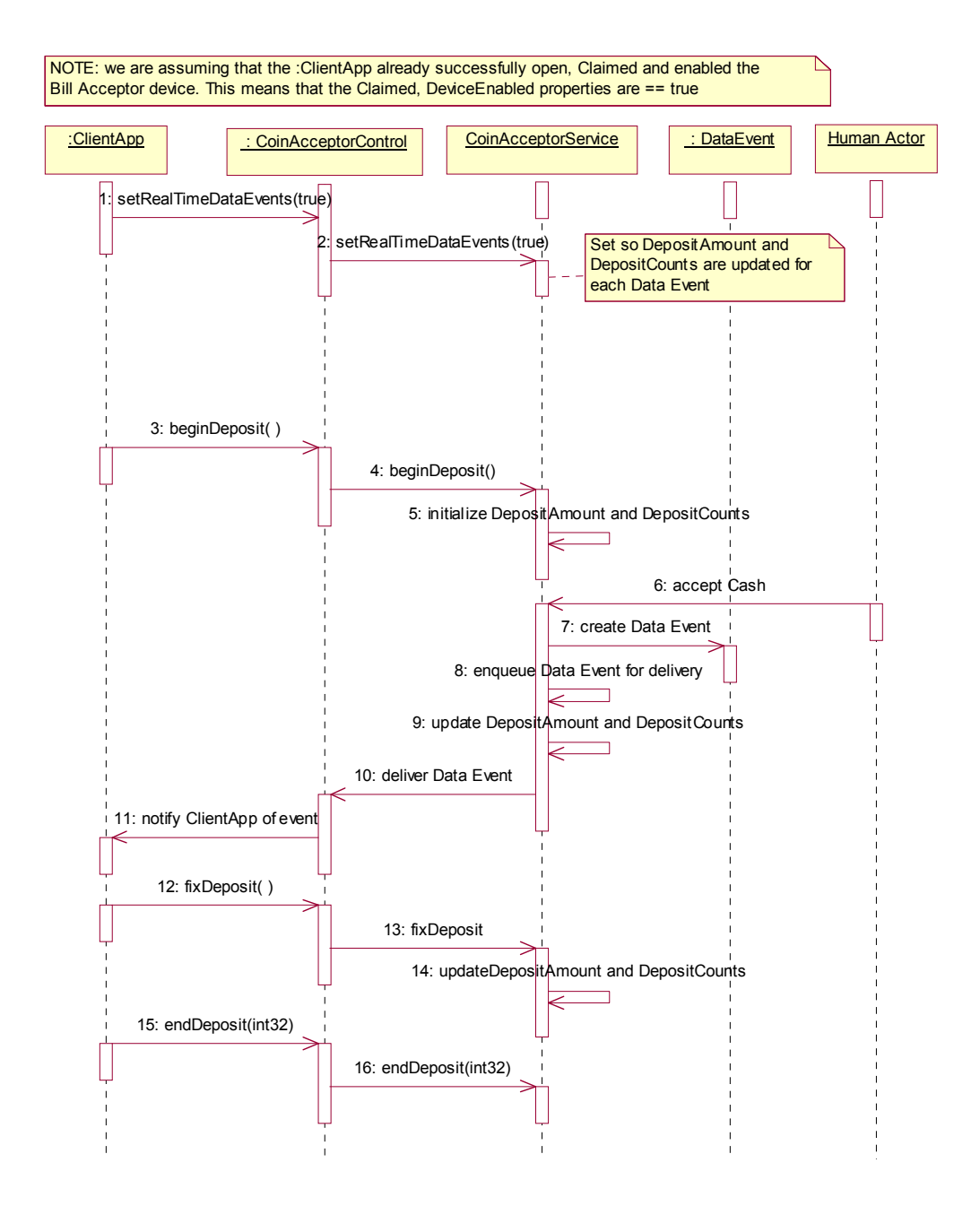

# **Coin Acceptor State Diagram**

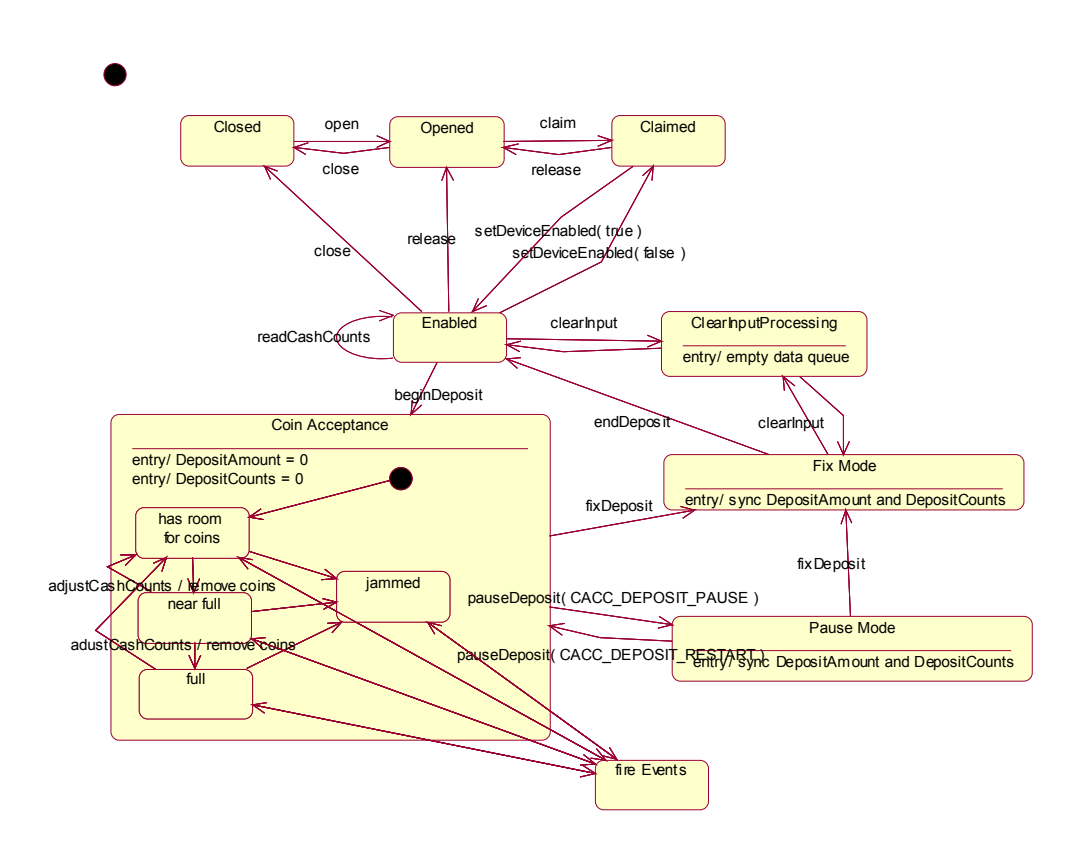

# **Device Sharing**

The Coin Acceptor is an exclusive-use device, as follows:

- The application must claim the device before enabling it.
- The application must claim and enable the device before accessing some of the properties, dispensing or collecting, or receiving events.
- See the "Summary" table for precise usage prerequisites.

# **Properties (UML attributes)**

#### **CapDiscrepancy Property**

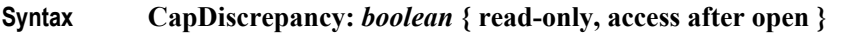

**Remarks** If true, the **readCashCounts** method can report effective *discrepancy* values.

This property is initialized by the **open** method.

- Errors A UposException may be thrown when this property is accessed. For further information, see **"Errors"** [on page Intro-21](#page-60-0).
- **See Also readCashCounts** Method.

#### **CapFullSensor Property**

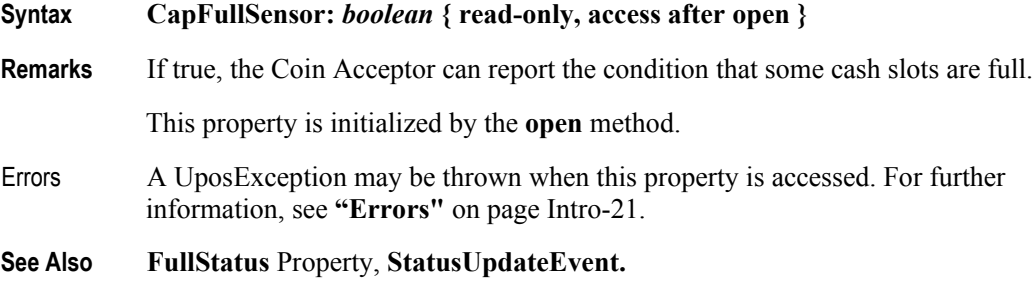

#### **CapJamSensor Property**

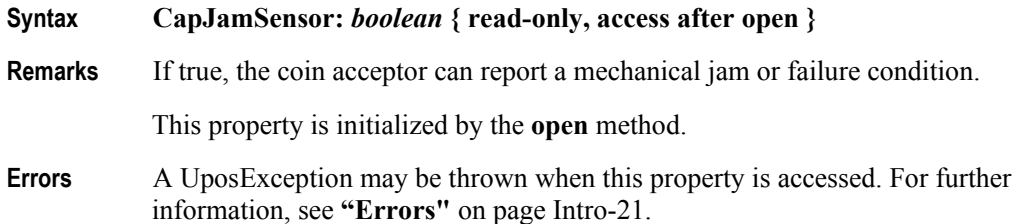

#### **CapNearFullSensor Property**

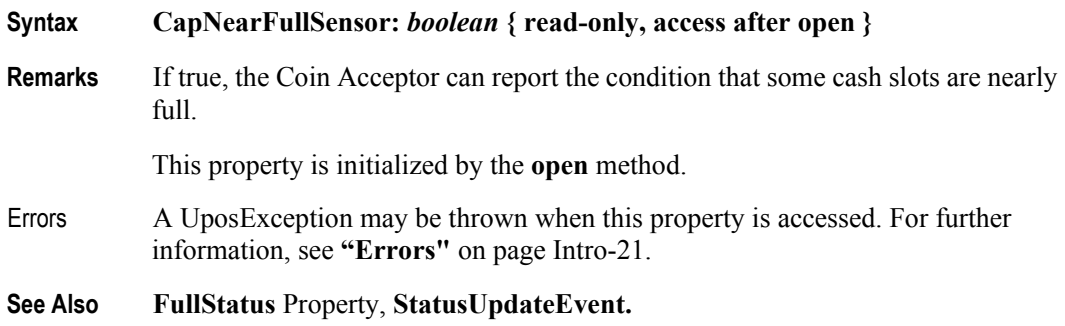

### **CapPauseDeposit Property**

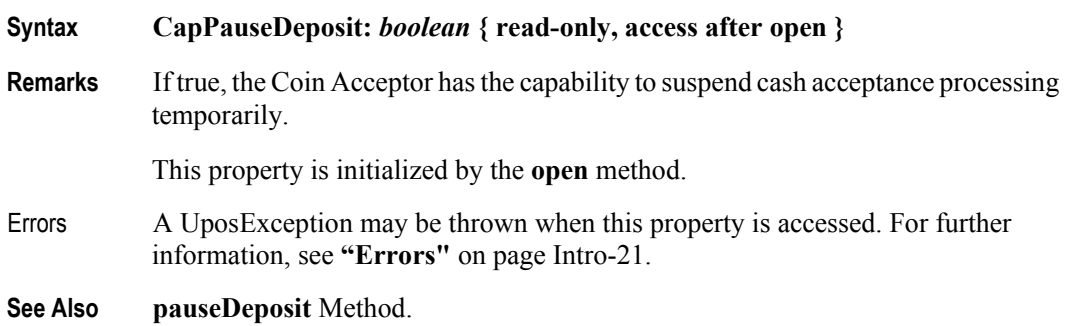

#### **CapRealTimeData Property**

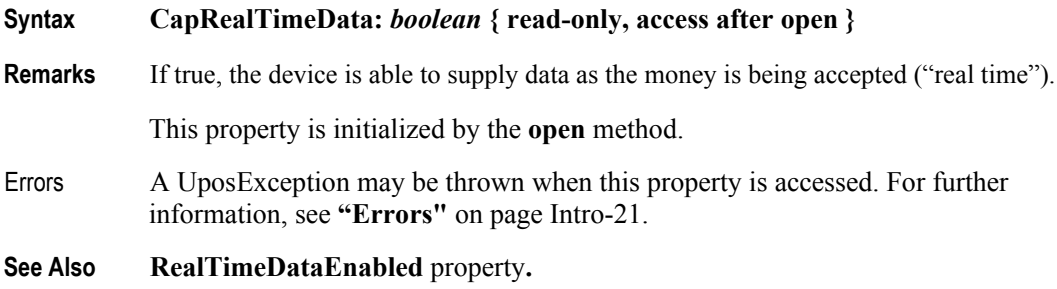

### **CurrencyCode Property**

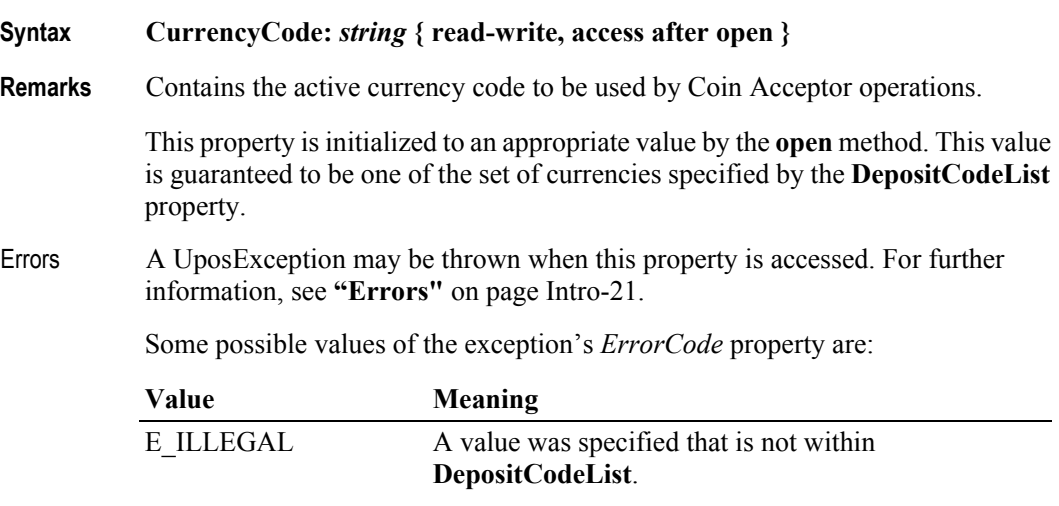

**See Also DepositCodeList** Property.

### **DepositAmount Property**

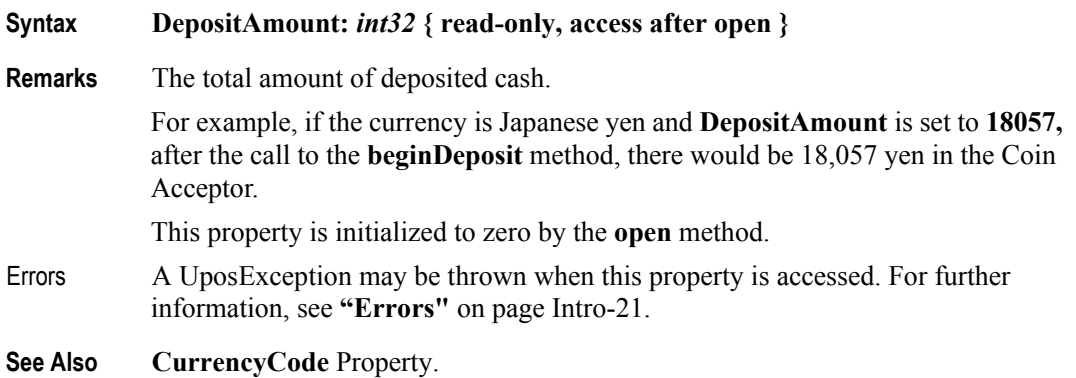

#### **DepositCashList Property**

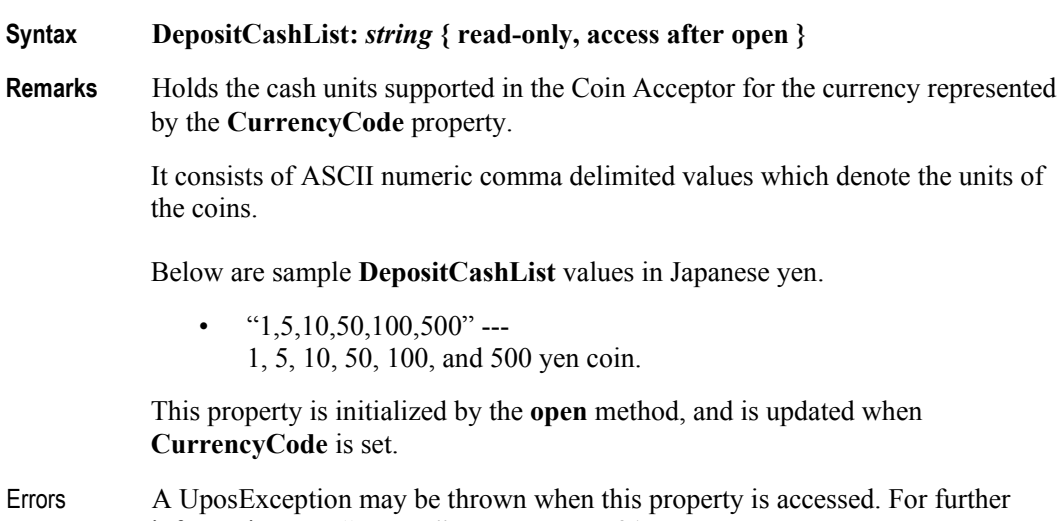

- information, see **"Errors"** [on page Intro-21](#page-60-0).
- **See Also CurrencyCode** Property.

### **DepositCodeList Property**

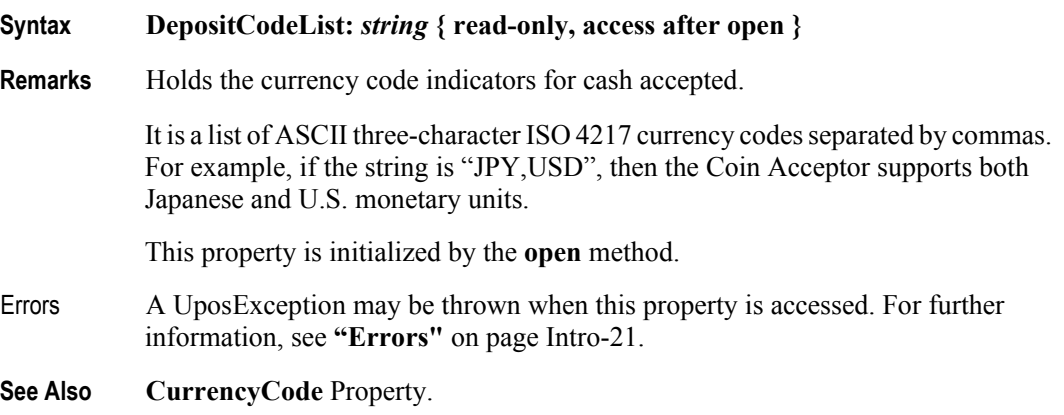

**11-12**

#### **DepositCounts Property**

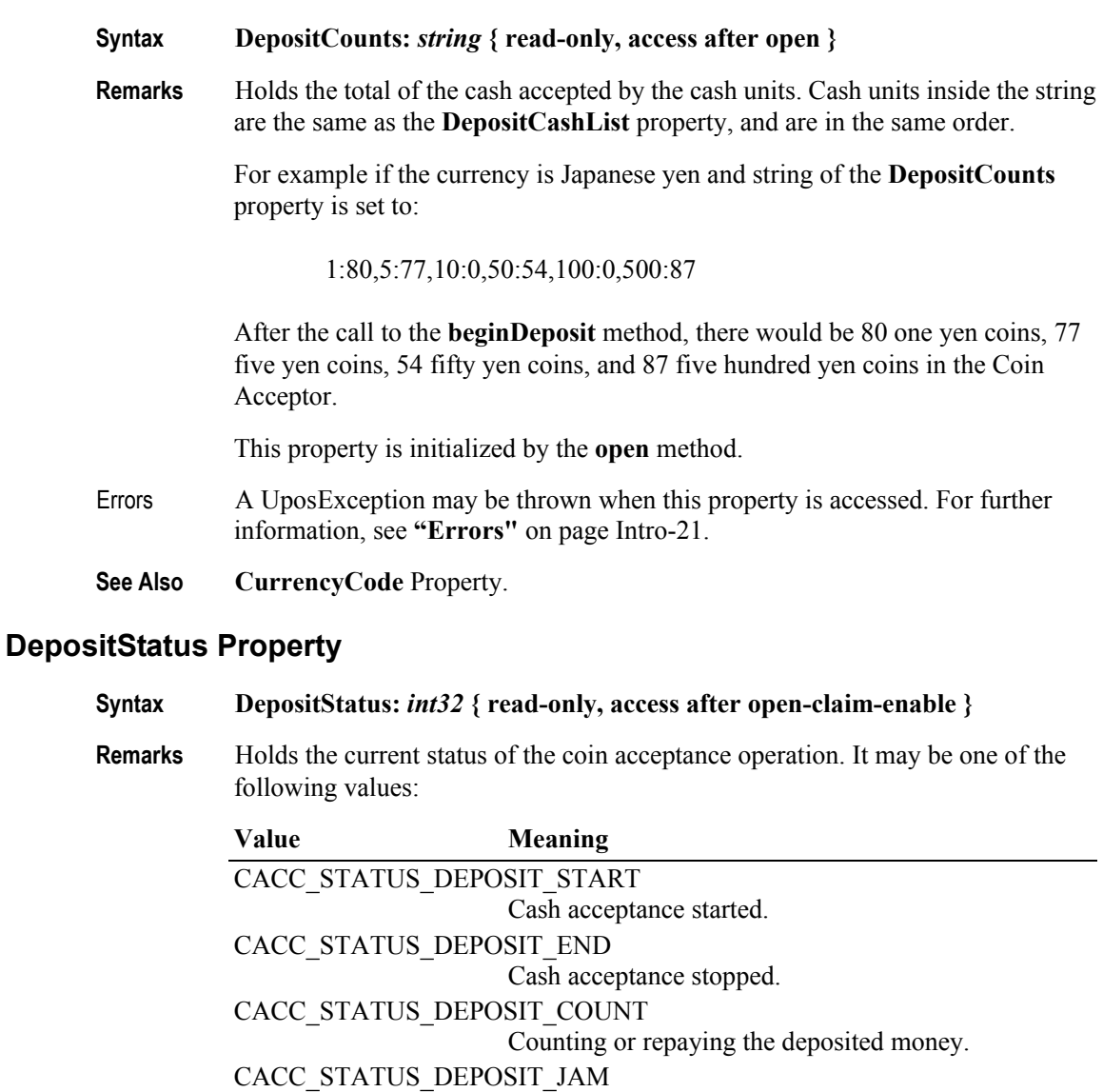

A mechanical fault has occurred.

This property is initialized and kept current while the device is enabled. This property is set to CACC\_STATUS\_DEPOSIT\_END after initialization.

Errors A UposException may be thrown when this property is accessed. For further information, see **"Errors"** [on page Intro-21](#page-60-0).

# **FullStatus Property**

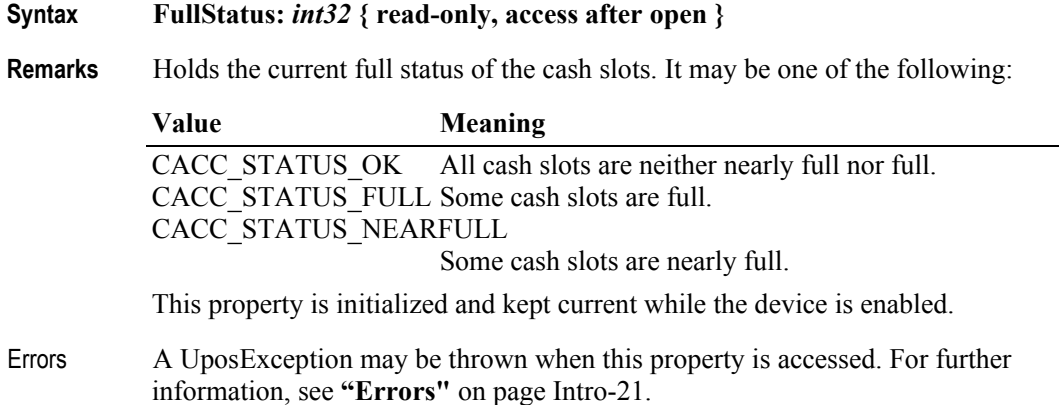

### **RealTimeDataEnabled Property**

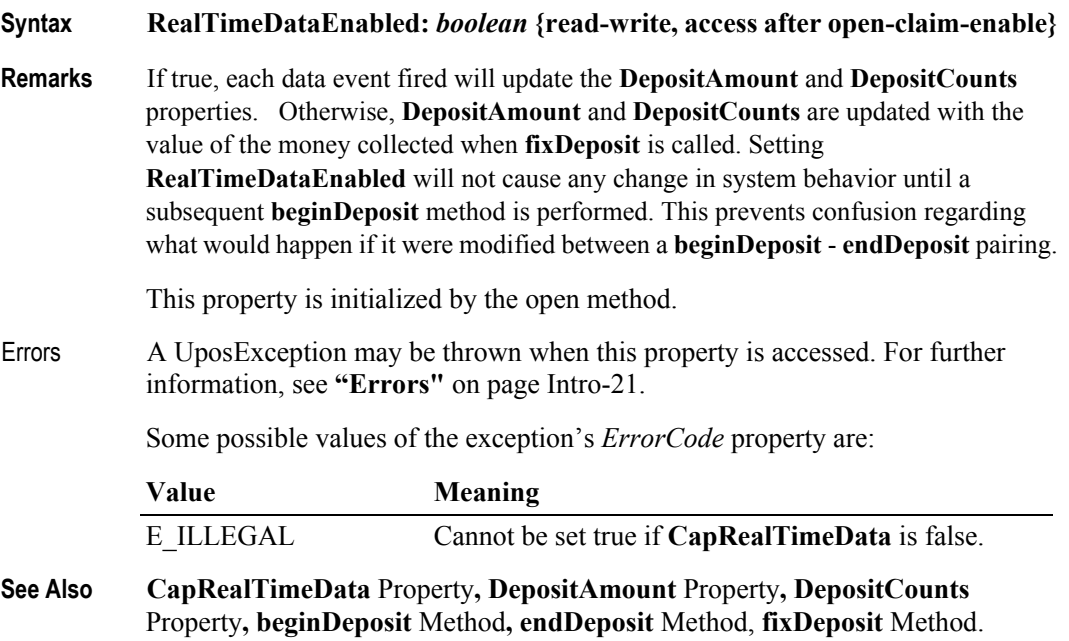

**11-14**

# **Methods (UML operations)**

# **adjustCashCounts Method**

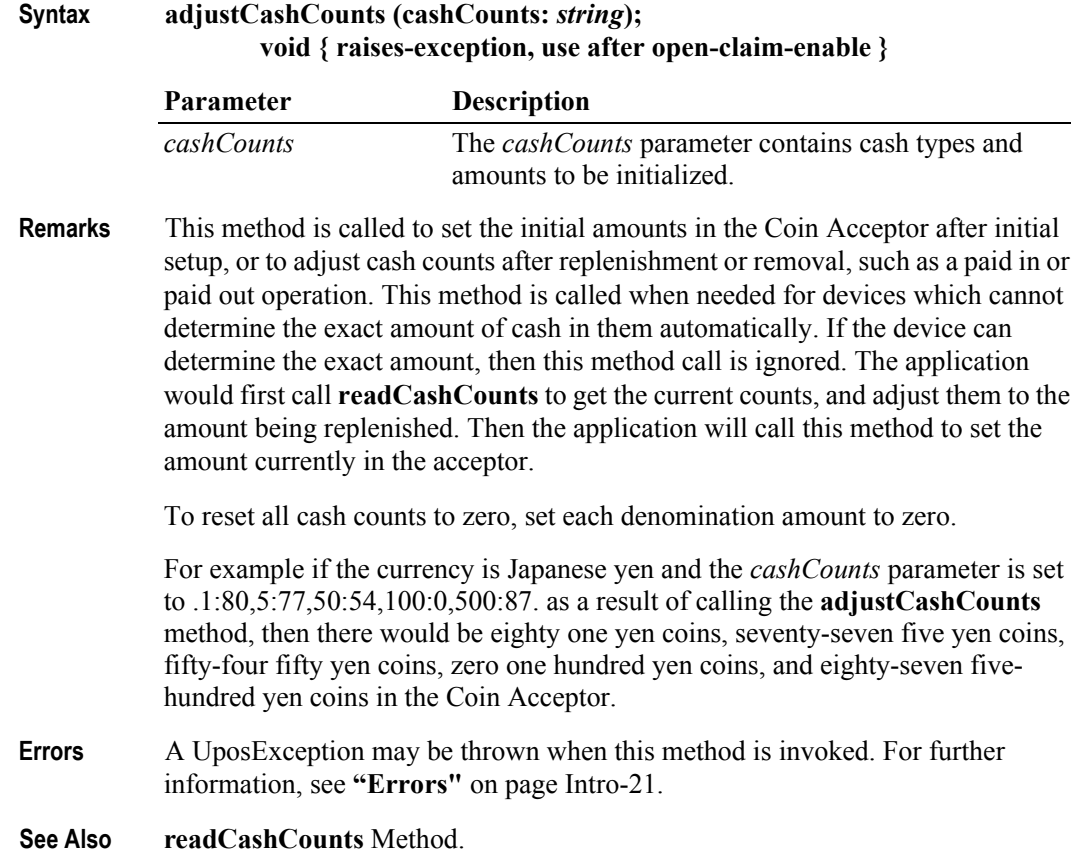

# **beginDeposit Method**

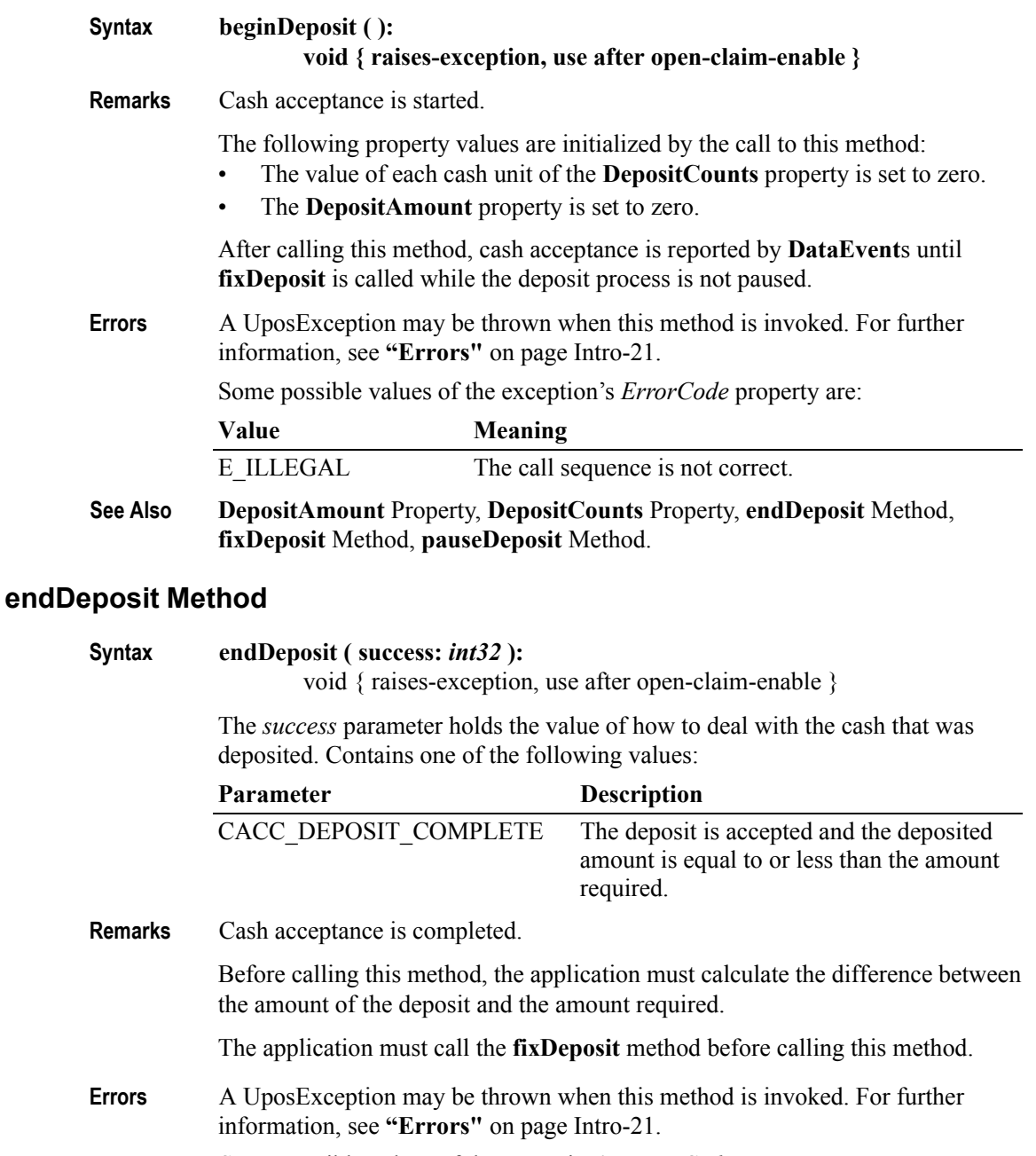

Some possible values of the exception's *ErrorCode* property are:

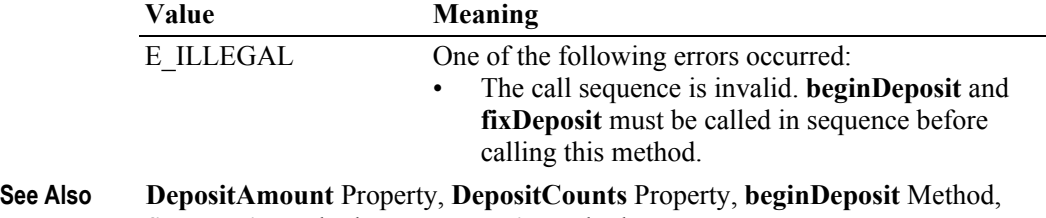

**fixDeposit** Method, **pauseDeposit** Method.

# **fixDeposit Method**

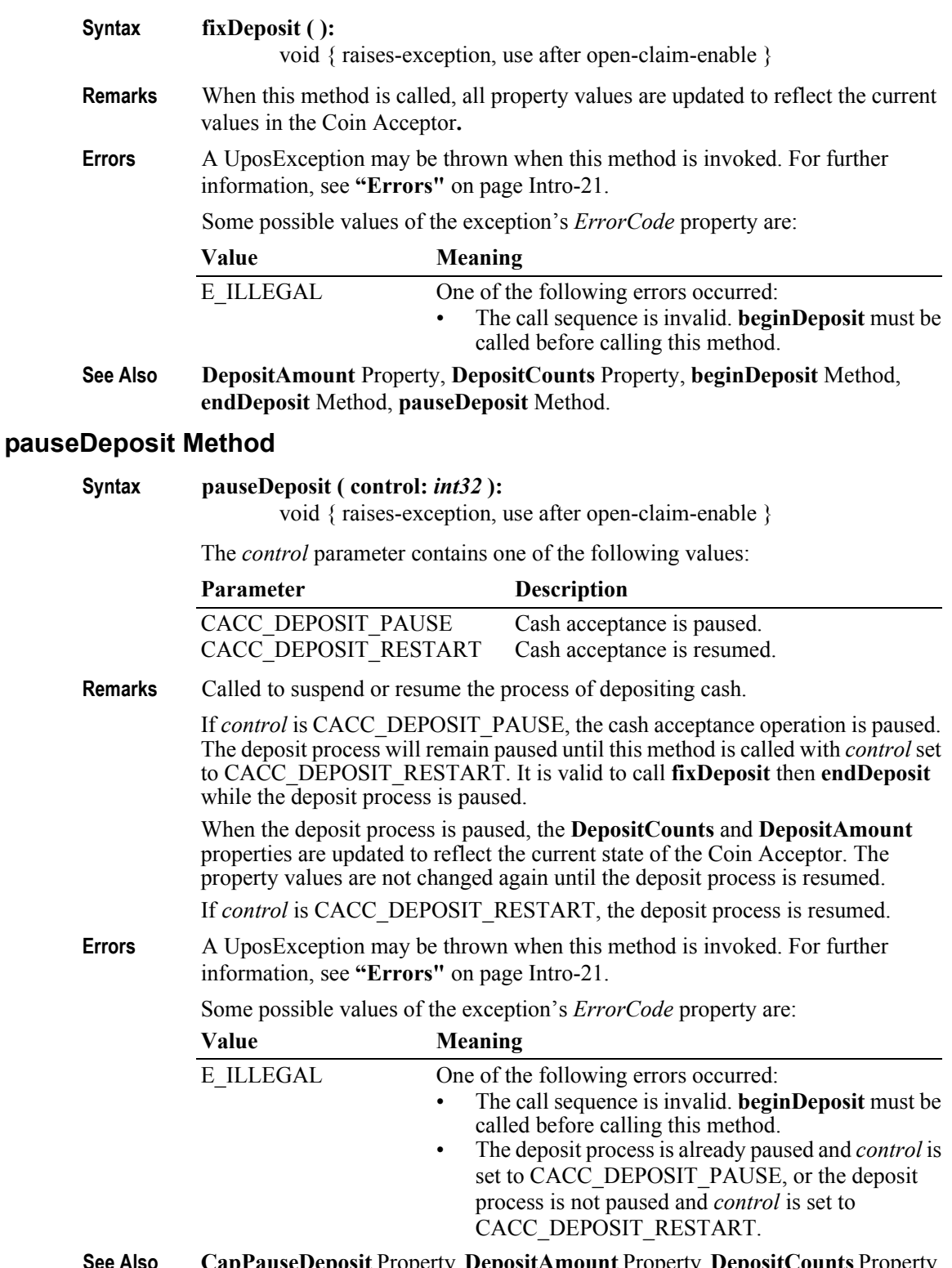

**See Also CapPauseDeposit** Property, **DepositAmount** Property, **DepositCounts** Property, **beginDeposit** Method, **endDeposit** Method, **fixDeposit** Method.

## **readCashCounts Method**

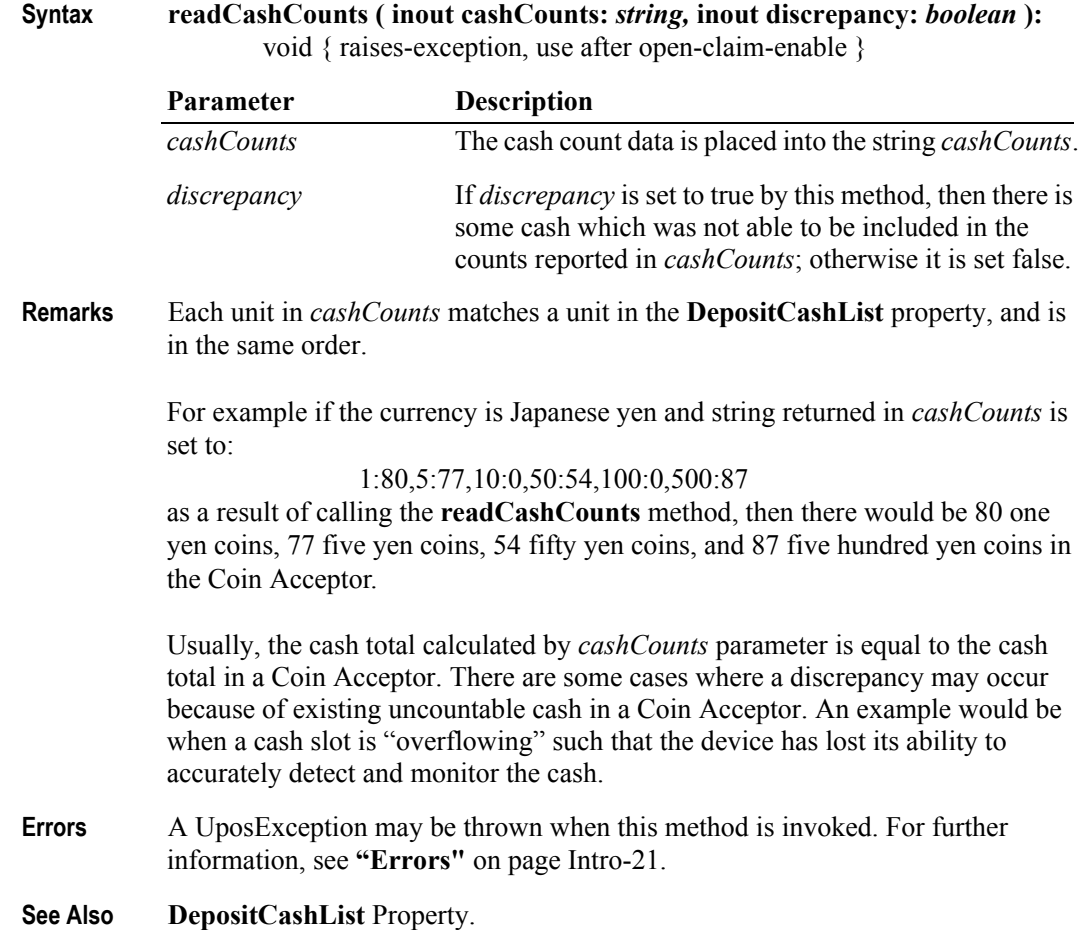

# **Events (UML interfaces)**

## DataEvent

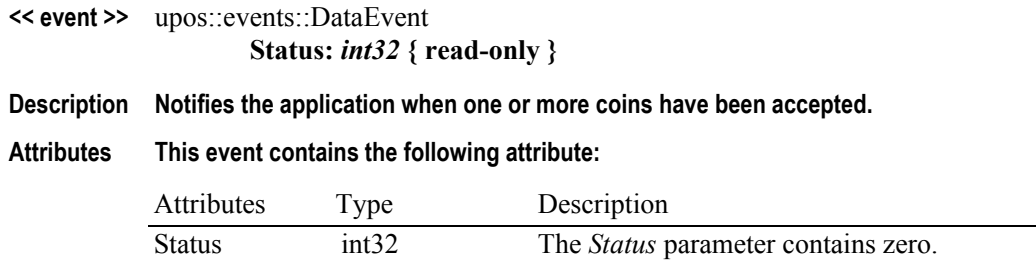

### DirectIOEvent

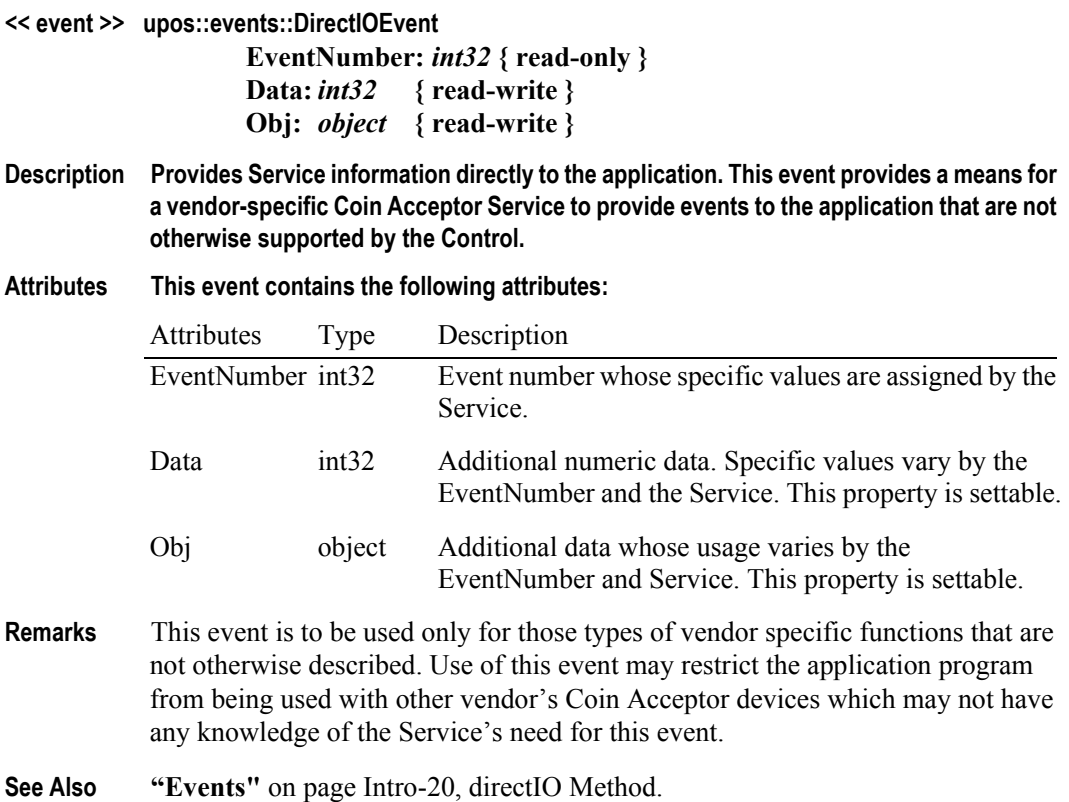

### StatusUpdateEvent

#### **<< event >> upos::events::StatusUpdateEvent Status:** *int32* **{ read-only }**

#### **Description Notifies the application that there is a change in the status of the Coin Acceptor device.**

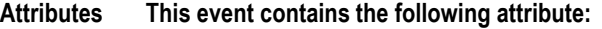

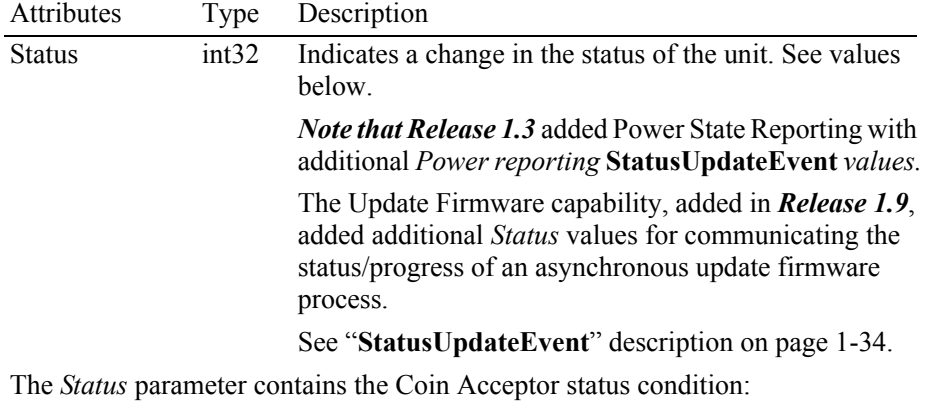

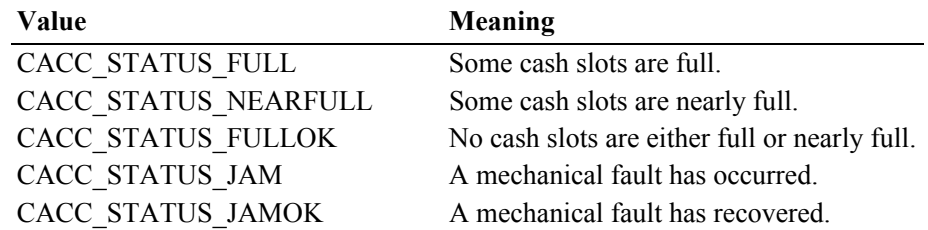

**Remarks** Fired when the Coin Acceptor detects a status change.

For changes in the fullness levels, the Coin Acceptor is only able to fire **StatusUpdateEvent**s when the device has a sensor capable of detecting the full or near full states and the corresponding capability properties for these states are set.

Jam conditions may be reported whenever this condition occurs.

**See Also "Events"** [on page Intro-20](#page-59-0).

# CHAPTER 12 **Coin Dispenser**

This Chapter defines the Coin Dispenser device category.

# **Summary**

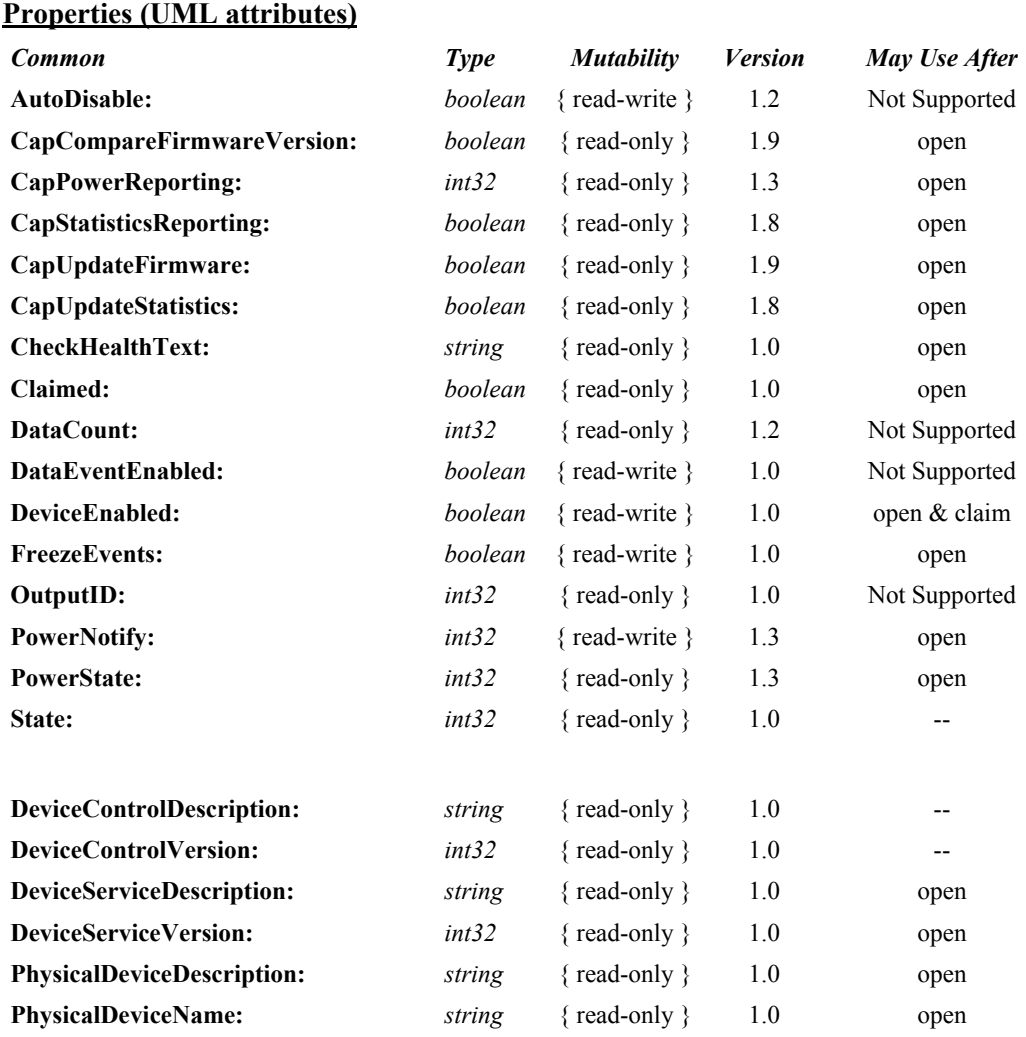

#### **Properties (Continued)**

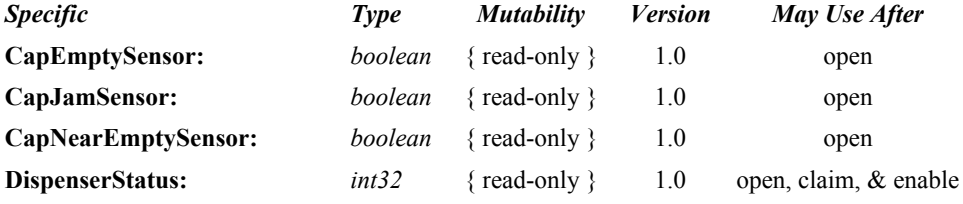

#### **Methods (UML operations)**

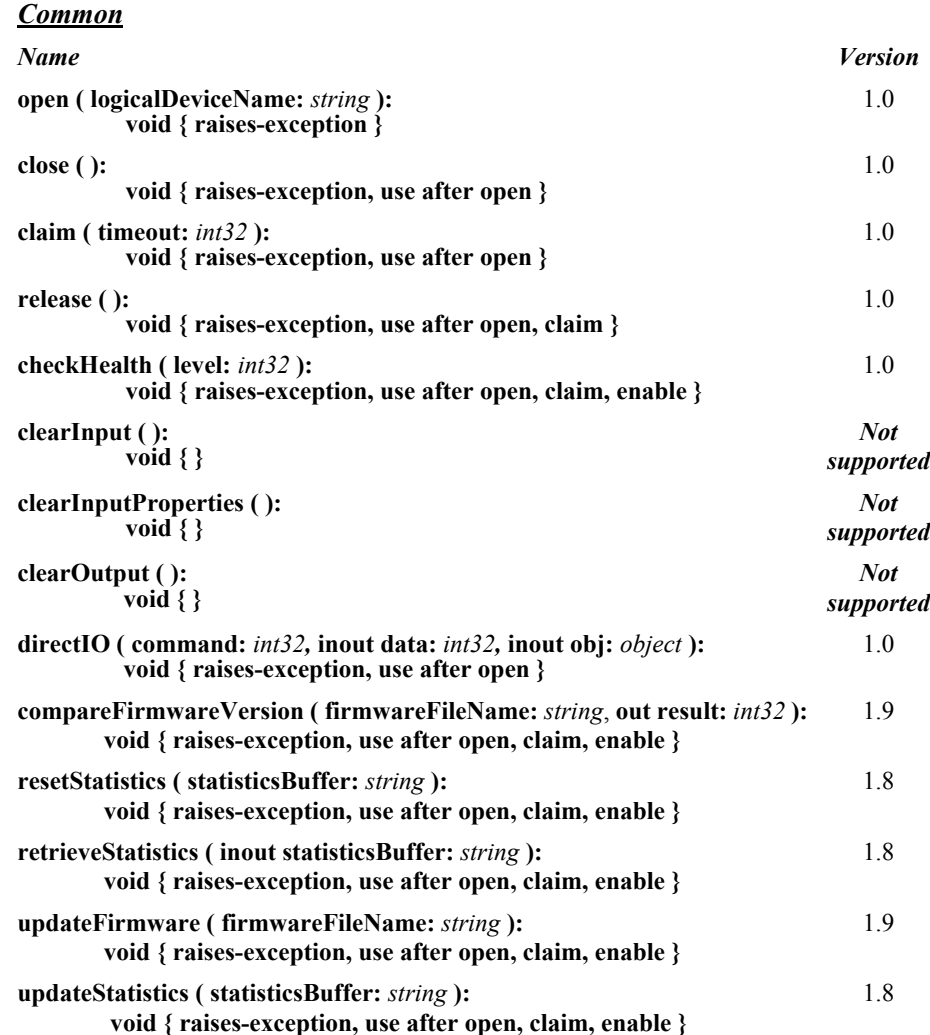

#### **Methods (UML operations) -** *continued*

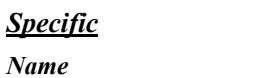

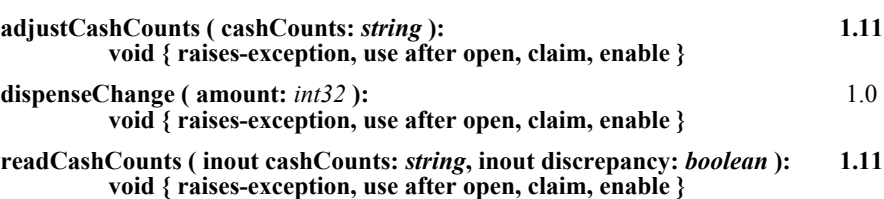

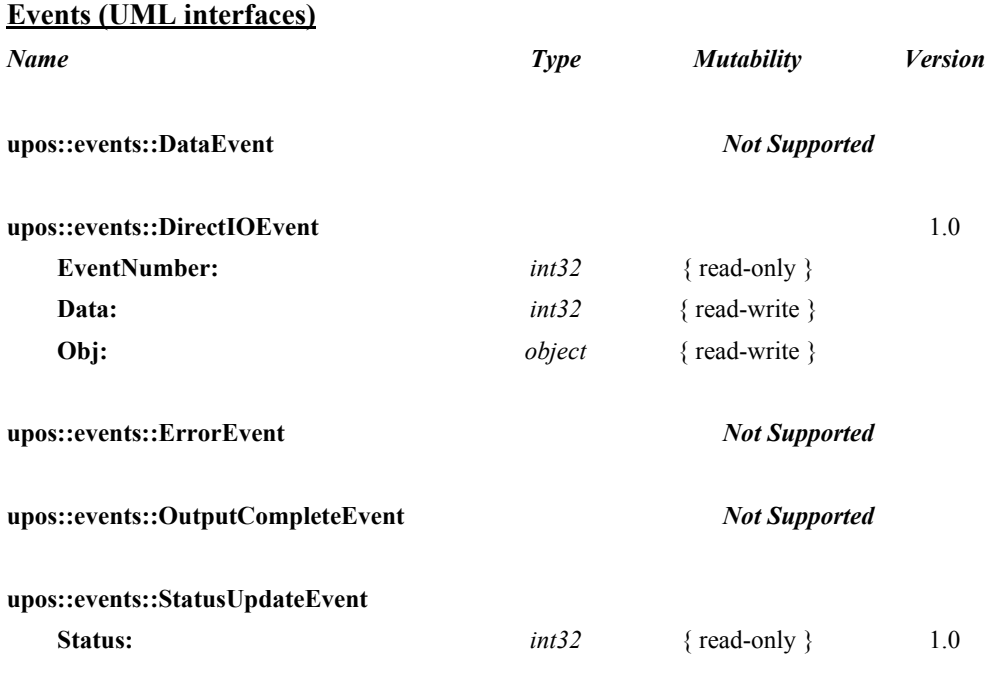

# **General Information**

The Coin Dispenser programmatic name is "CoinDispenser".

# **Capabilities** *Updated in Release 1.11*

The coin dispenser has the following capability:

• Supports a method that allows a specified amount of change to be dispensed from the device.

The coin dispenser may have the following additional capabilities:

- Status reporting, which indicates empty coin slot conditions, near empty coin slot conditions, and coin slot jamming conditions.
- **Starting with Release 1.11**, reporting of a possible (or probable) cash count discrepancy in the data reported by the **readCashCounts** method.
# **Coin Dispenser Class Diagram** *Updated in Release 1.11*

The following diagram shows the relationships between the Coin Dispenser classes.

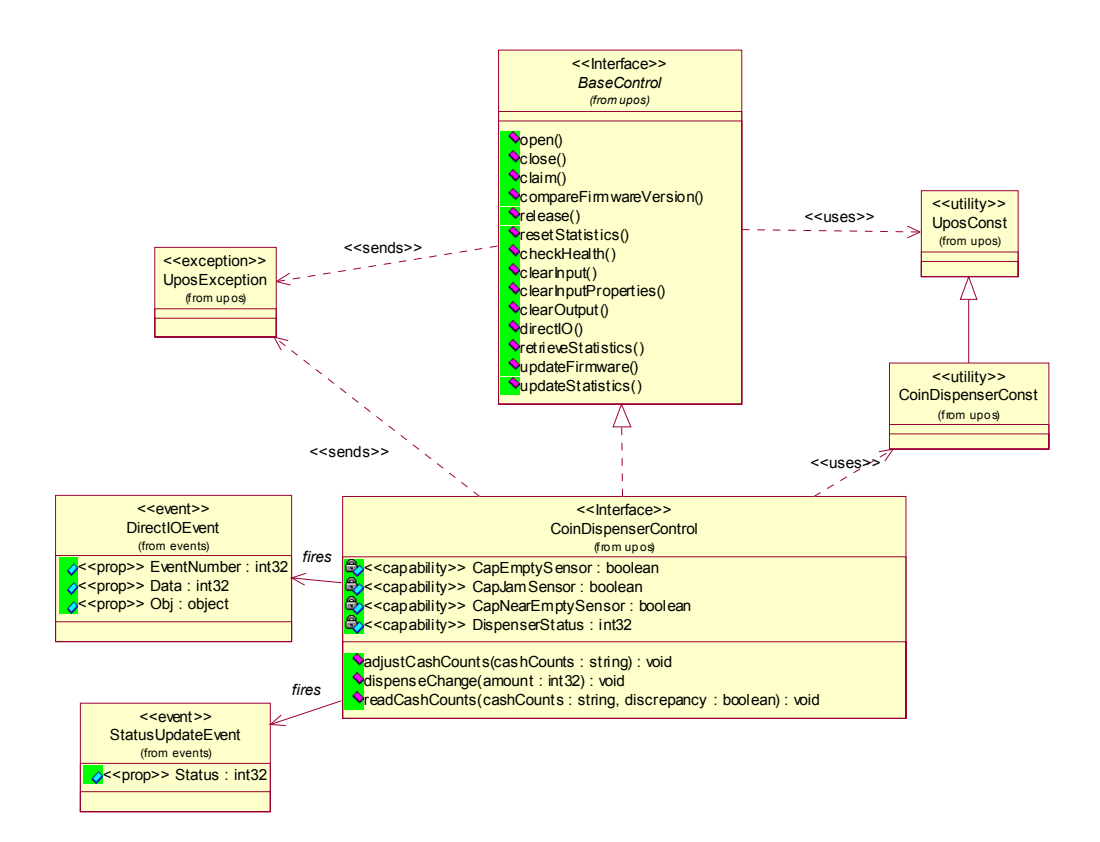

# **Coin Dispenser Sequence Diagram** *Added in Release 1.7*

The following sequence diagram shows the typical usage of the Coin Dispenser device, showing coin dispensing and the firing of a **StatusUpdateEvent** due to coin status getting low.

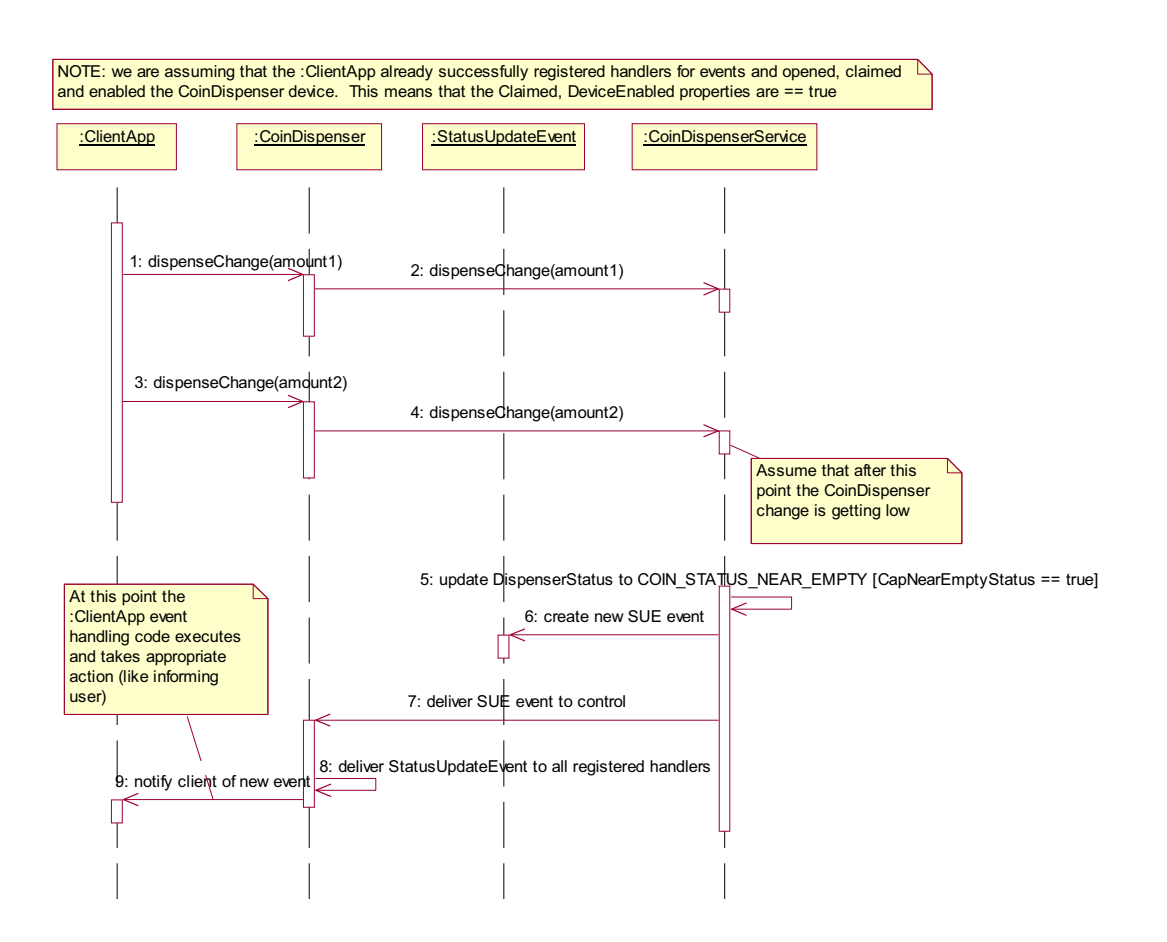

# **Coin Dispenser State Diagram** *Updated in Release 1.11*

The following diagram illustrates the various state transitions within the Coin Dispenser device category.

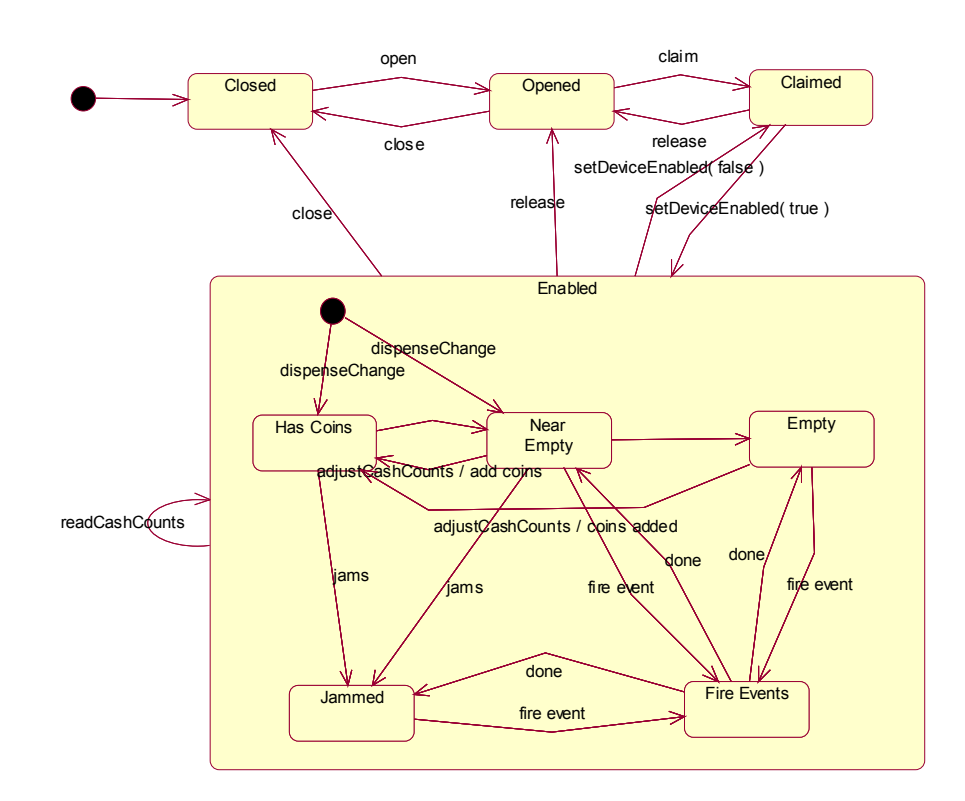

# **Model** *Updated in Release 1.11*

The general model of a coin dispenser is:

• Consists of a number of coin slots which hold the coinage to be dispensed. The application using the Coin Dispenser Service is not concerned with controlling the individual slots of coinage, but rather calls a method with the amount of change to be dispensed. It is the responsibility of the coin dispenser device or the Service to dispense the proper amount of change from the various slots.

#### **Starting with Release 1.11**:

- Sets cash in the device programatically by adding amount to counts when cash is added.
- Reads cash counts from device, either directly from the hardware, or from the service, by tracking what is dispensed and what has been added to the device.

# **Device Sharing**

The coin dispenser is an exclusive-use device, as follows:

- The application must claim the device before enabling it.
- The application must claim and enable the device before accessing some of the properties, dispensing change, or receiving status update events.
- See the "Summary" table for precise usage prerequisites.

# **Properties (UML attributes)**

# **CapEmptySensor Property**

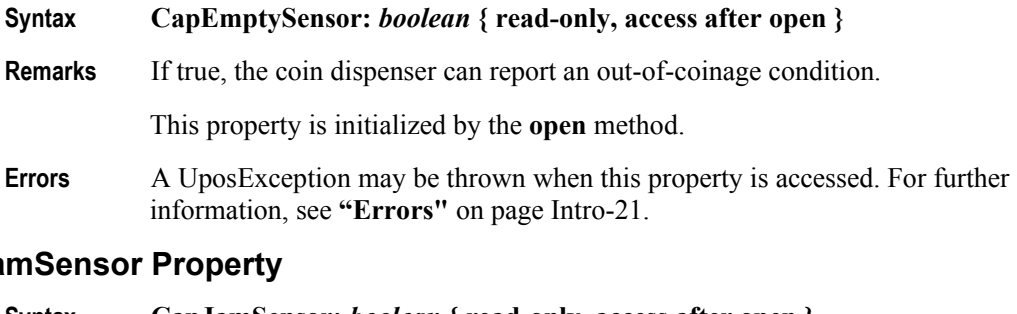

# CapJa

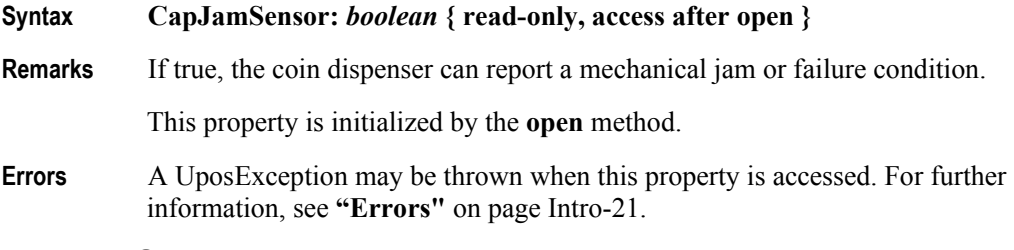

# **CapNearEmptySensor Property**

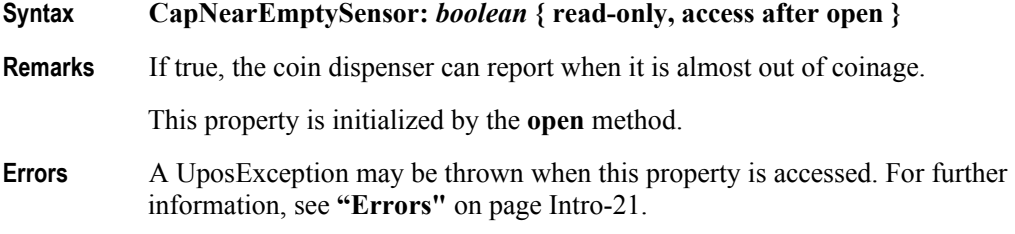

### **DispenserStatus Property**

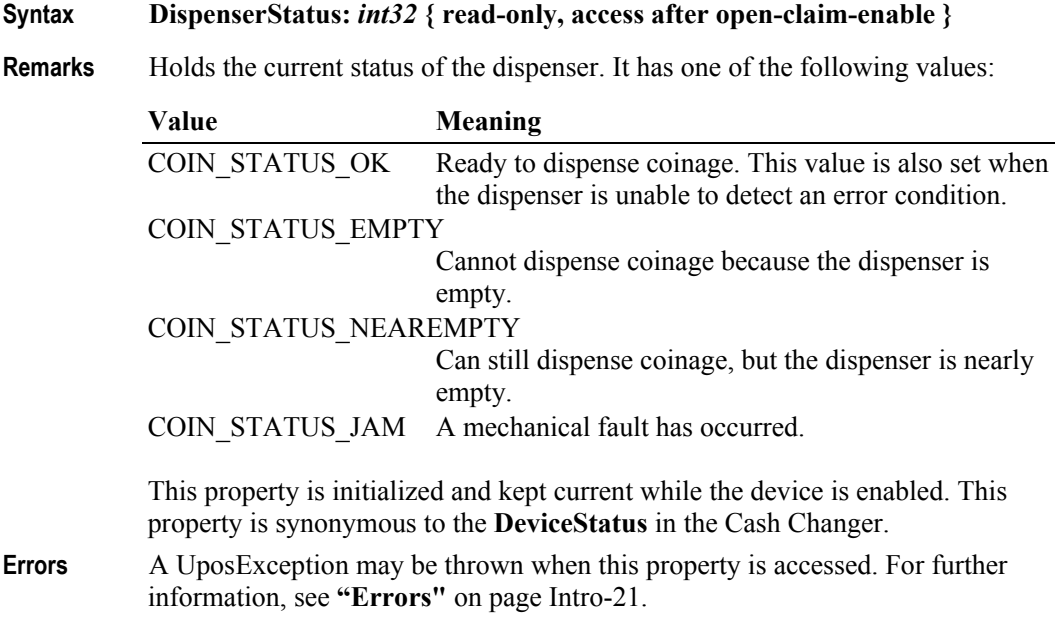

# **Methods (UML operations)**

## **adjustCashCounts Method** *Added in Release 1.11*

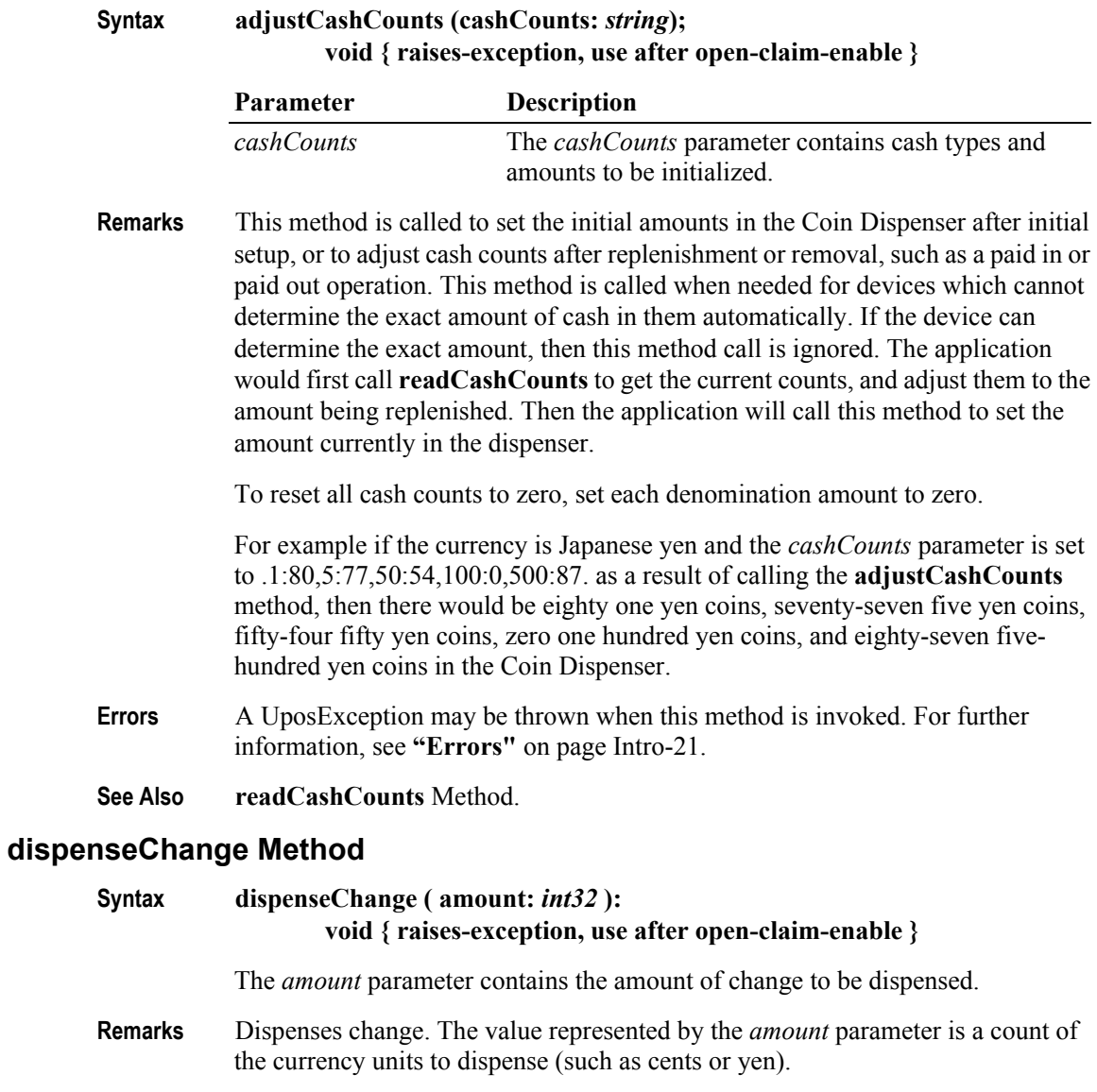

**Errors** A UposException may be thrown when this method is invoked. For further information, see **"Errors"** [on page Intro-21](#page-60-0).

Some possible values of the exception's *ErrorCode* property are:

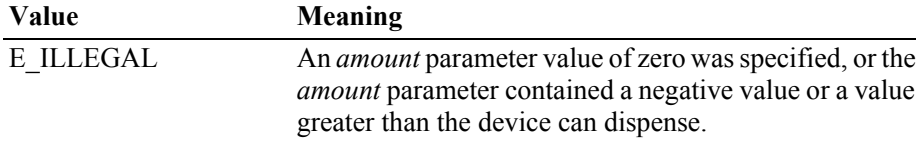

## **readCashCounts Method** *Added in Release 1.11*

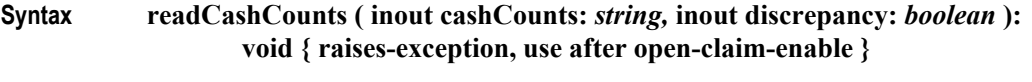

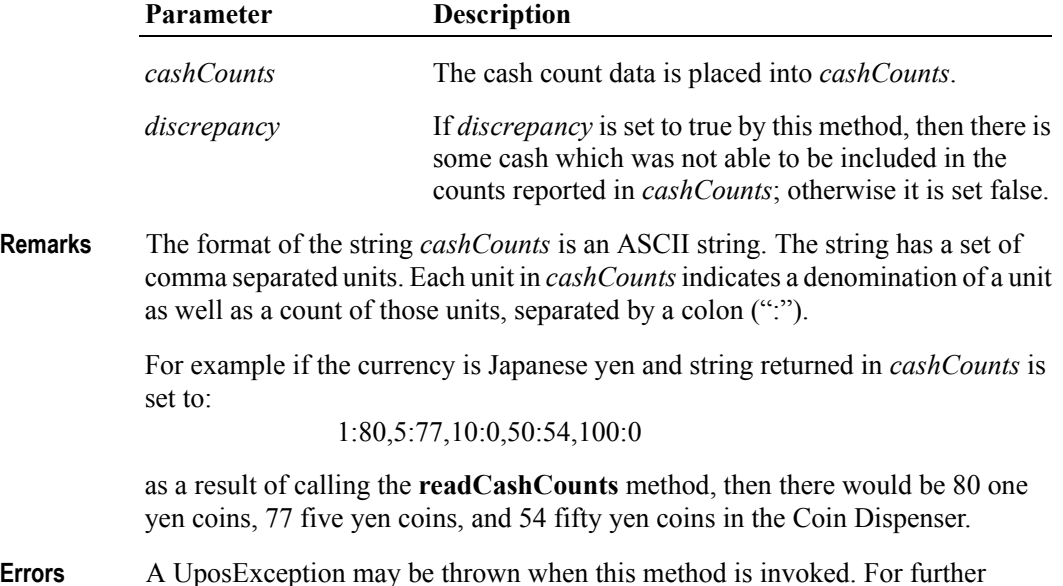

**Errors** A UposException may be thrown when this method is invoked. For further information, see **"Errors"** [on page Intro-21](#page-60-0).

# **Events (UML interfaces)**

### **DirectIOEvent**

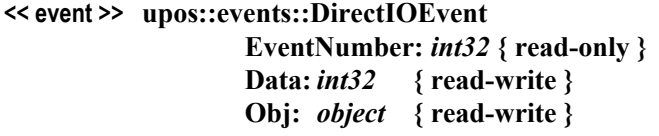

- **Description** Provides Service information directly to the application. This event provides a means for a vendor-specific Coin Dispenser Service to provide events to the application that are not otherwise supported by the Control.
- **Attributes** This event contains the following attributes:

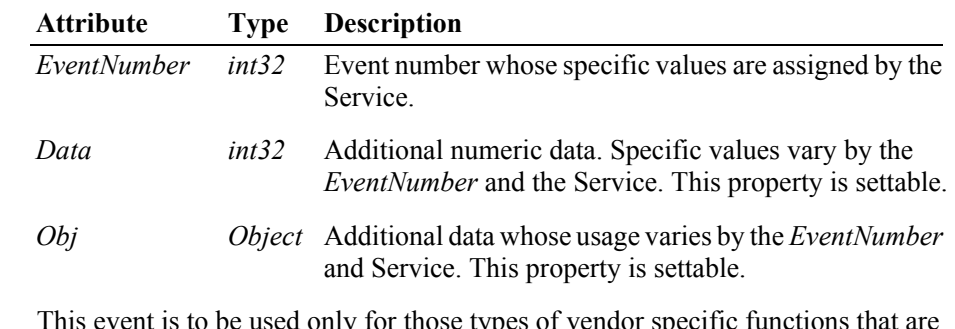

- **Remarks** This event is to be used only for those types of vendor specific functions that are not otherwise described. Use of this event may restrict the application program from being used with other vendor's Coin Dispenser devices which may not have any knowledge of the Service's need for this event.
- **See Also "Events"** [on page Intro-20](#page-59-0), **directIO** Method.

# **StatusUpdateEvent**

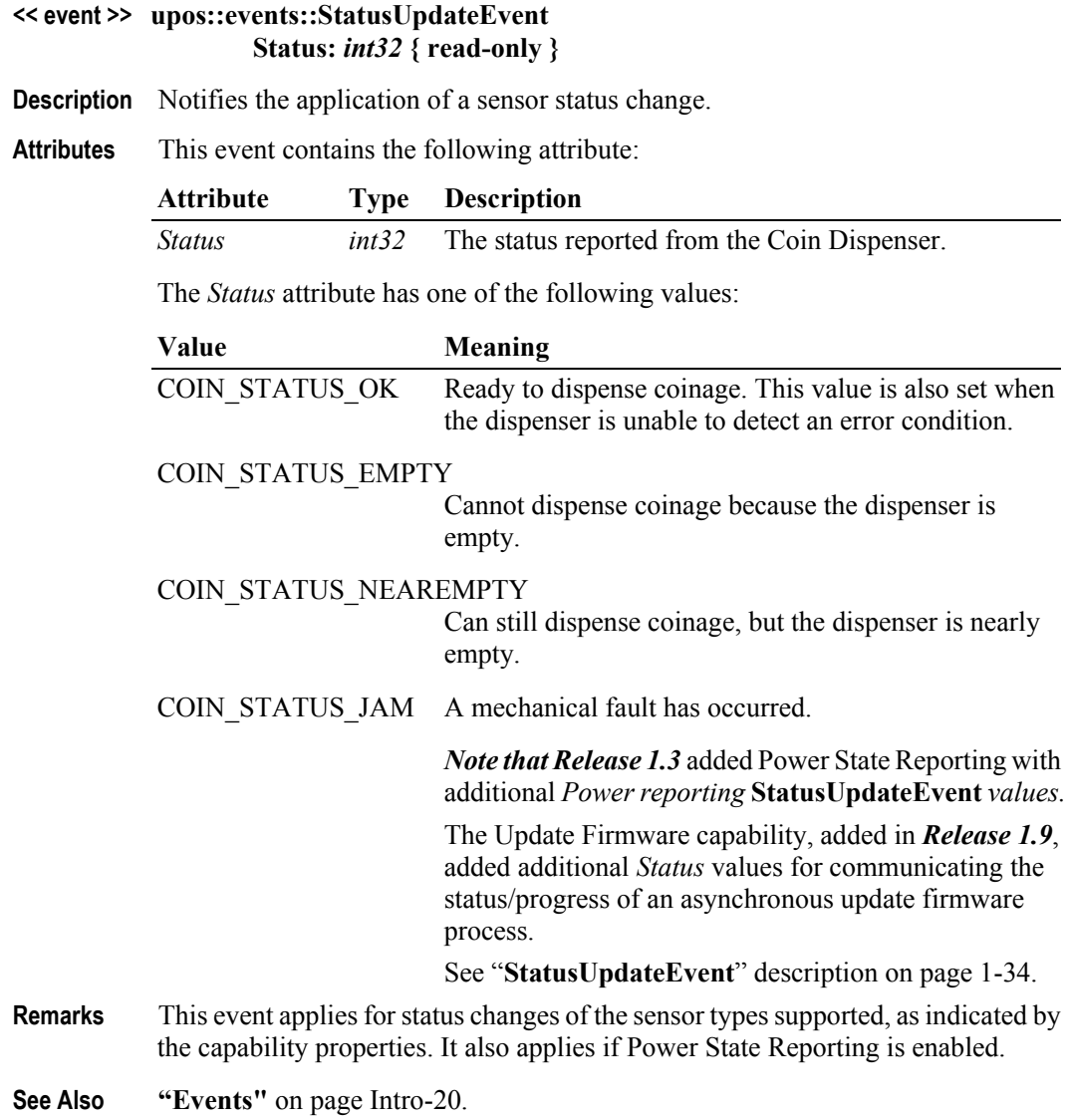

# CHAPTER 13 **ELECTRONIC JOURNAL**

This Chapter defines the Electronic Journal device category.

# **Summary**

#### **Properties (UML attributes)**

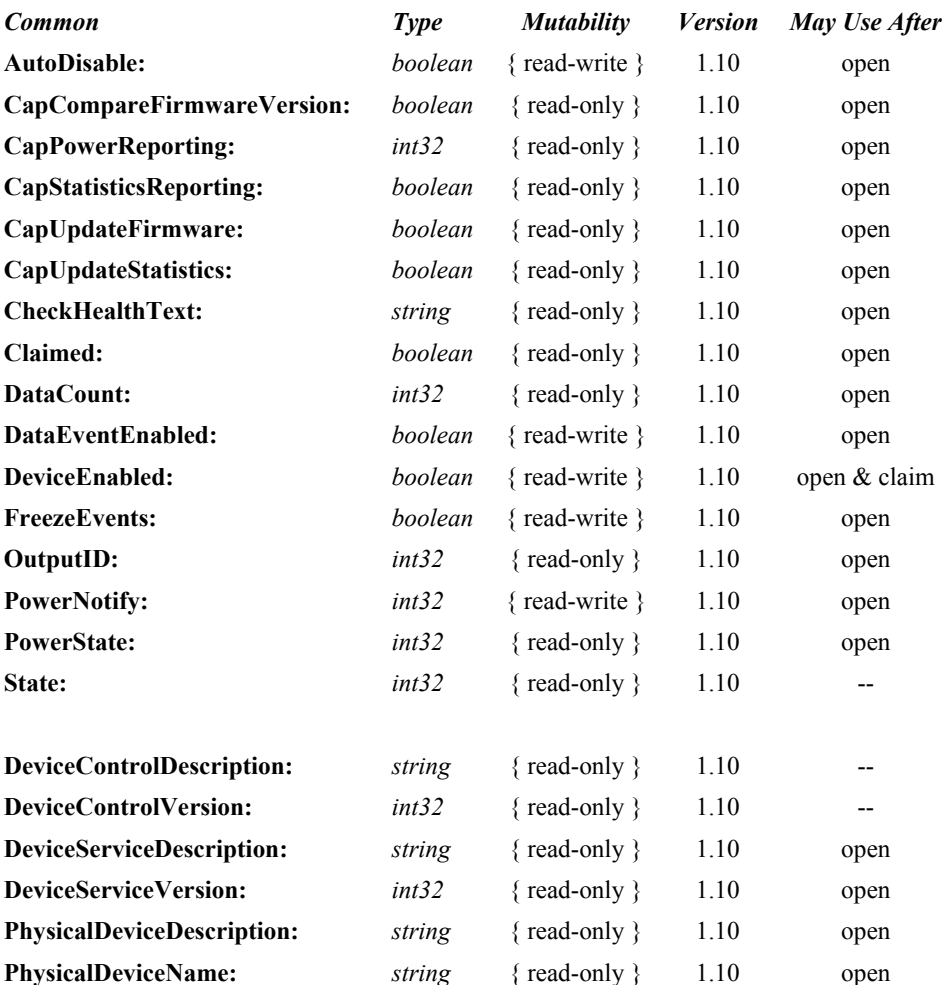

### **Properties (Continued)**

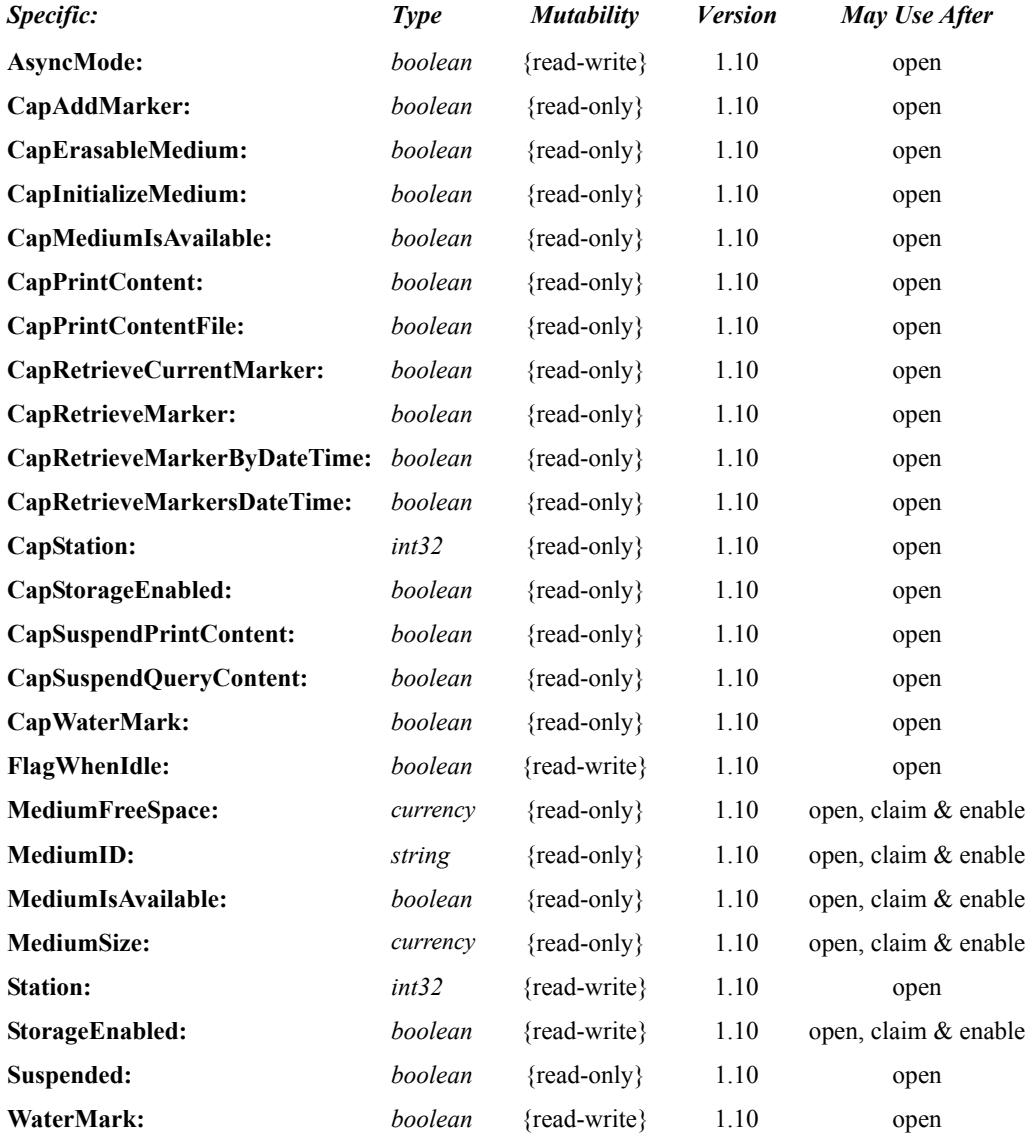

#### **Methods (UML operations)**

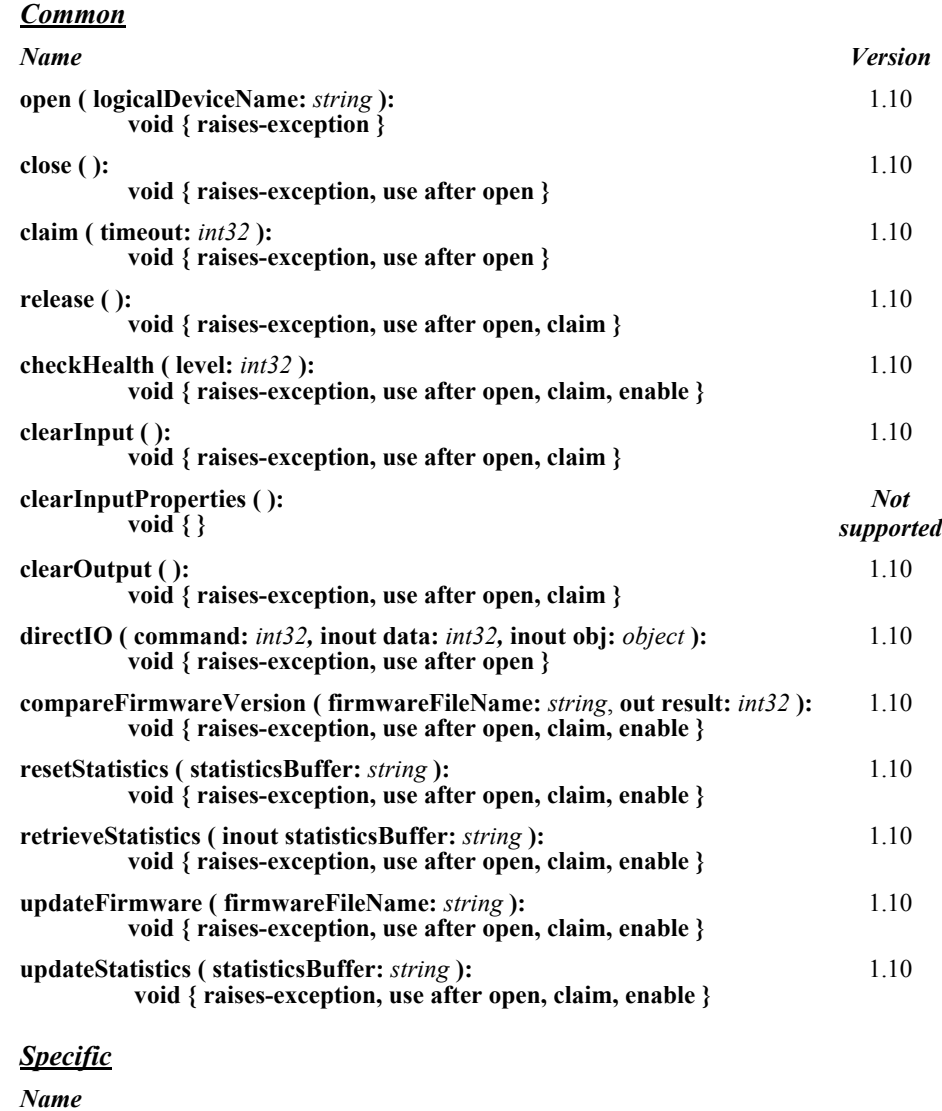

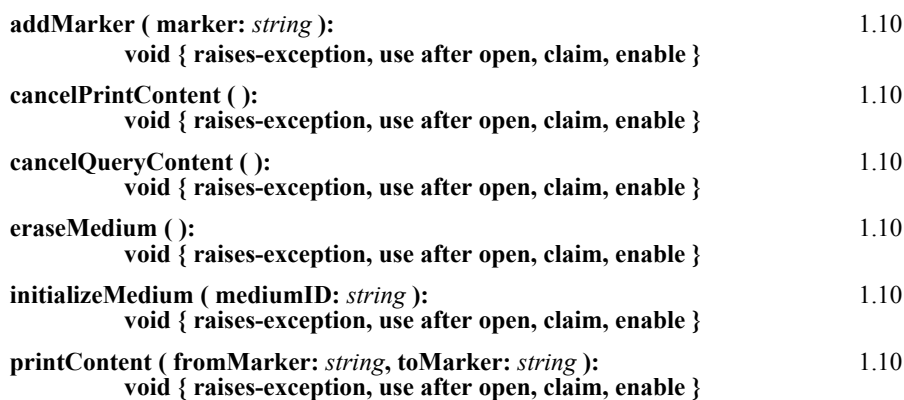

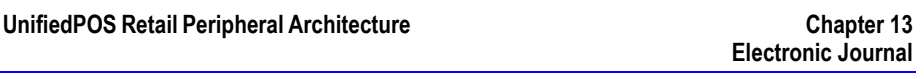

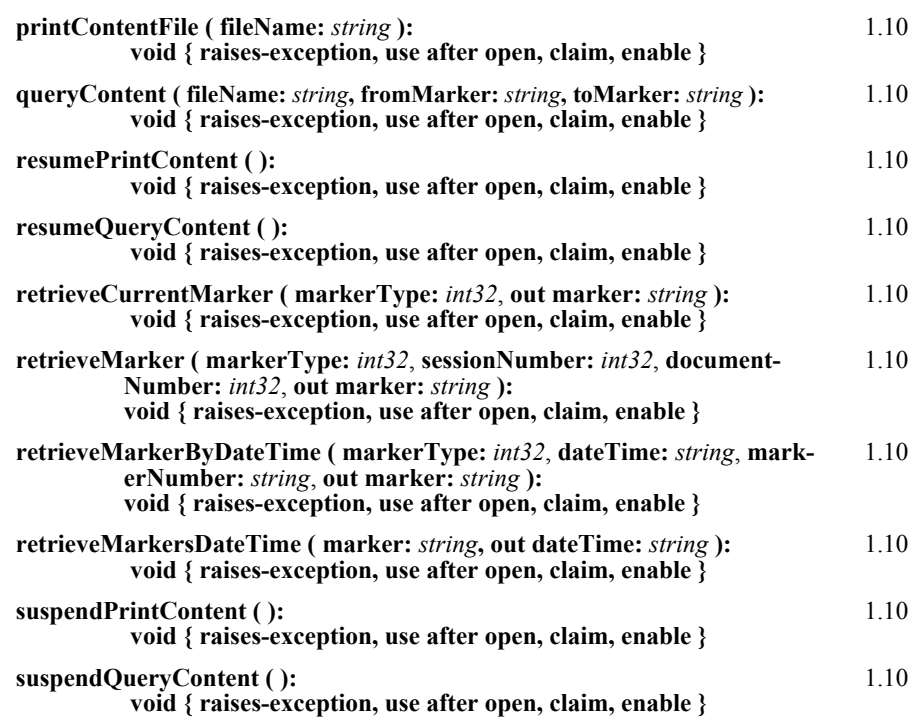

# **Events (UML interfaces)**

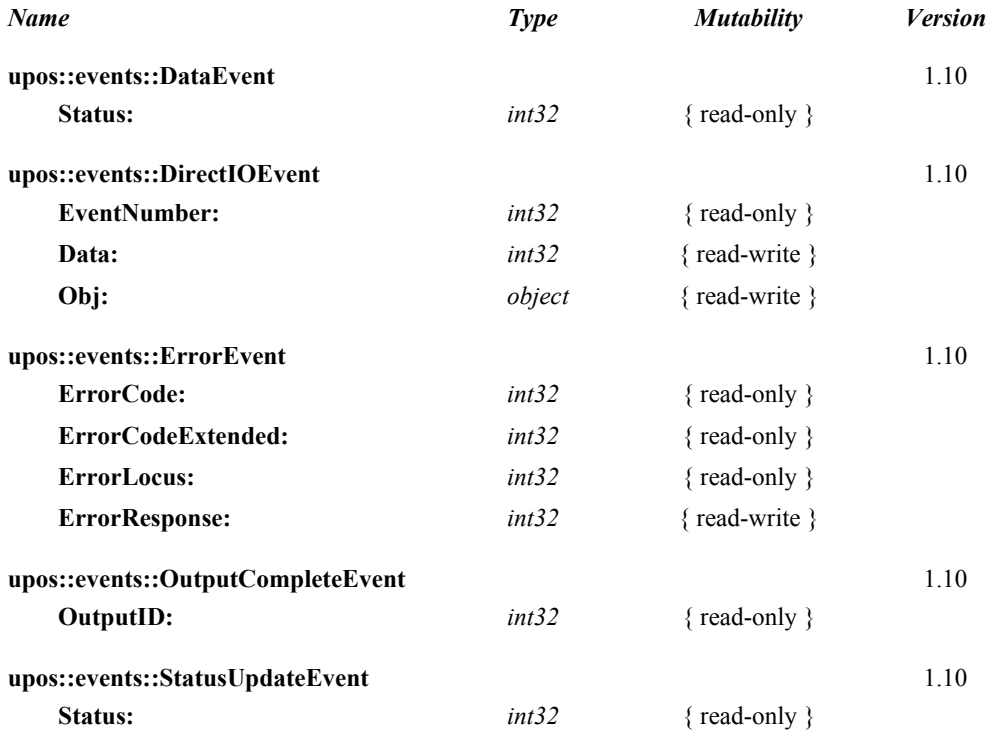

# **General Information**

The Electronic Journal programmatic name is "ElectronicJournal". This device was introduced in Version 1.10 of this specification.

# **Capabilities**

The Electronic Journal device stores records of transactions into digital media as electronic data. If the recording function of the Electronic Journal device is enabled, then it starts storing all print data that is output to the POSPrinter or FiscalPrinter device. In the case of the FiscalPrinter device, the Fiscal Printing output is stored at all times.

The Electronic Journal has the following capabilities.

- Stores transaction data.
- Transfers stored data.

The Electronic Journal may also have the following additional capabilities.

- Prints stored data on the attached POSPrinter or FiscalPrinter.
- Erases stored data.
- Initializes recording medium.

The Electronic Journal may also have the following special capabilities in fiscal environments.

• Provides the ability to re-print entire fiscal documents and tickets specifying a range of ticket numbers or ticket dates and times.

# **Electronic Journal Class Diagram**

The following diagram shows the relationships between the Electronic Journal device classes.

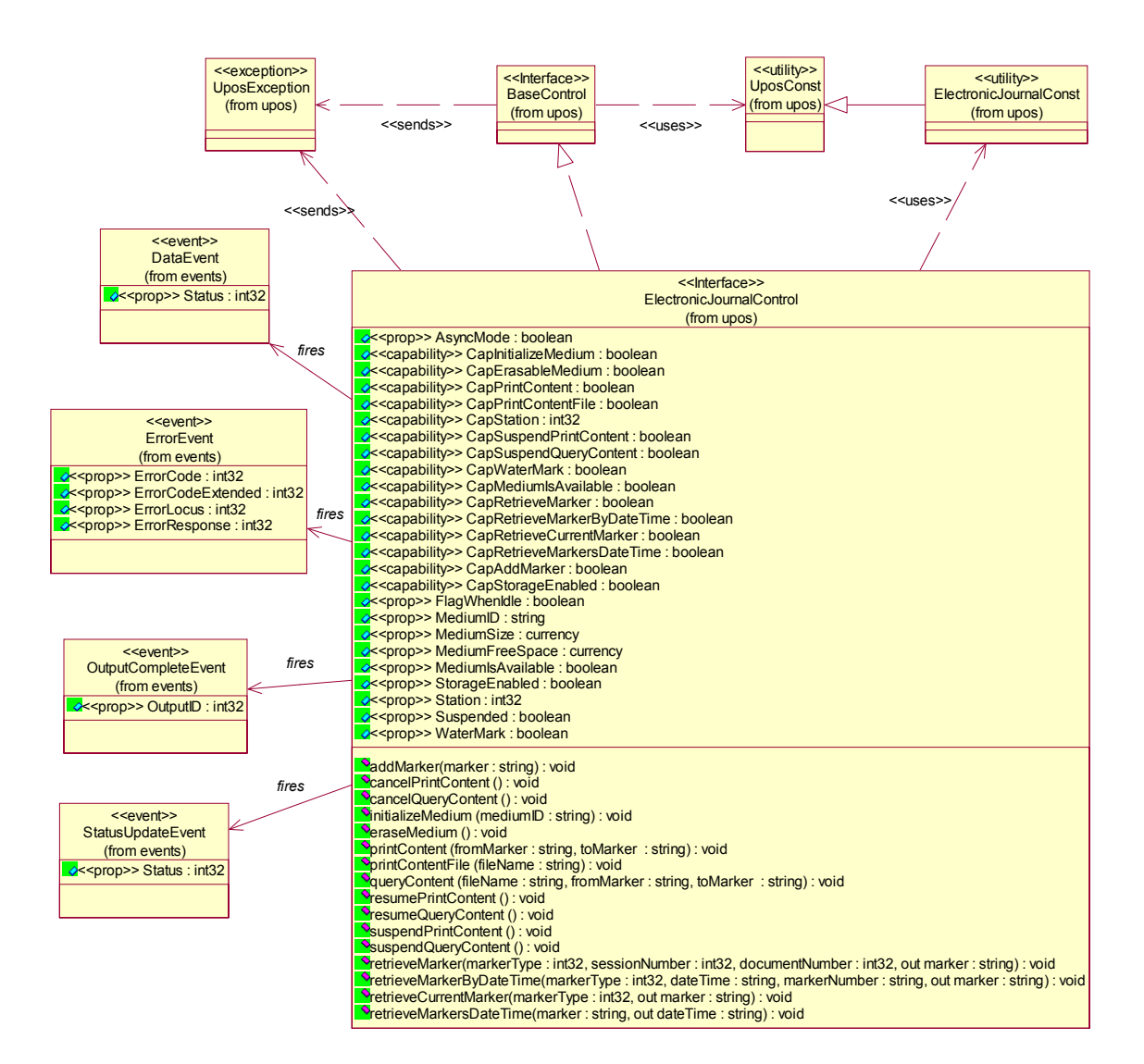

# **Model**

The Electronic Journal writing process is started implicitly when a printing method for the POSPrinter or FiscalPrinter is performed. All output is performed on a first-in first-out basis. Therefore, an **ErrorEvent** is delivered if the writing process fails.

The writing process of the POSPrinter or FiscalPrinter may result in a failure, in this case an **ErrorEvent** is delivered.

- The following methods are always performed synchronously: **addMarker**, **retrieveCurrentMarker**, **retrieveMarker**, **retrieveMarkerByDateTime**, **retrieveMarkersDateTime**, and **checkHealth**. These methods will fail if output to the POSPrinter or FiscalPrinter is outstanding.
- The **suspendPrintContent** and **suspendQueryContent** methods are also always performed synchronously.

These methods attempt to stop printing (that is, at the very next printer operation). They may be called when asynchronous output is outstanding. These methods are primarily intended for use in exception conditions when asynchronous output is outstanding.

• The following methods are performed either synchronously or asynchronously, depending on the value of the **AsyncMode** property: **eraseMedium**, **initializeMedium**, **printContent**, **printContentFile**, and **queryContent**. When **AsyncMode** is false, then these methods are performed synchronously.

A marker can be placed where to store data and it can be used as an index. It can be added at the beginning and end of data to indicate the data range when getting or printing stored data.

During asynchronous data printing or transfer process, it can be suspended by interrupt methods.

In fiscal environments the markers are set implicitly by the FiscalPrinter device. The stored data is organized in sessions that correspond to the fiscal days. These sessions contain documents that correspond to fiscal tickets. Sessions and documents can be queried by the application indirectly using the **retrieveMarker**, **retrieveMarkerByDateTime**, and **retrieveCurrentMarker** methods. The returned markers are intended to be used with the **printContent** and **queryContent** methods. The content and format of the markers are implementation specific and need not be known or analyzed by the application.

An Electronic Journal device combines both the properties of an input device (query) and an output device (store and print).

The data stored on the electronic journal medium are the printing lines that have been issued to the attached POSPrinter or FiscalPrinter device. The data format of the stored information depends upon the physical device model. The data should be stored in nonvolatile storage; e.g., flash cards, memory cards, CD-RW, and HDD can be used as the physical media. There is no need to distinguish the differences between the physical media.

If the recording medium can be removed from or inserted into the device, a **StatusUpdateEvent** is delivered when the medium status is changed. Additionally, the medium status can be checked and it can be initialized if necessary.

The primary responsibility is storing transaction data as it is, so there are no functions to convert or reprocess the data.

# **Device Sharing**

The Electronic Journal is an exclusive-use device, as follows:

- The application must claim the device before enabling it.
- The application must claim and enable the device before accessing many of the Electronic Journal specific properties.
- The application must claim and enable the device before calling methods that manipulate the device.
- See the "Summary" table for precise usage prerequisites.

# **Electronic Journal Sequence Diagrams**

Various sequence diagrams are used to illustrate how the Electronic Journal API can be used. These scenarios are designed to show the rationale and key concepts behind the structure of the API.

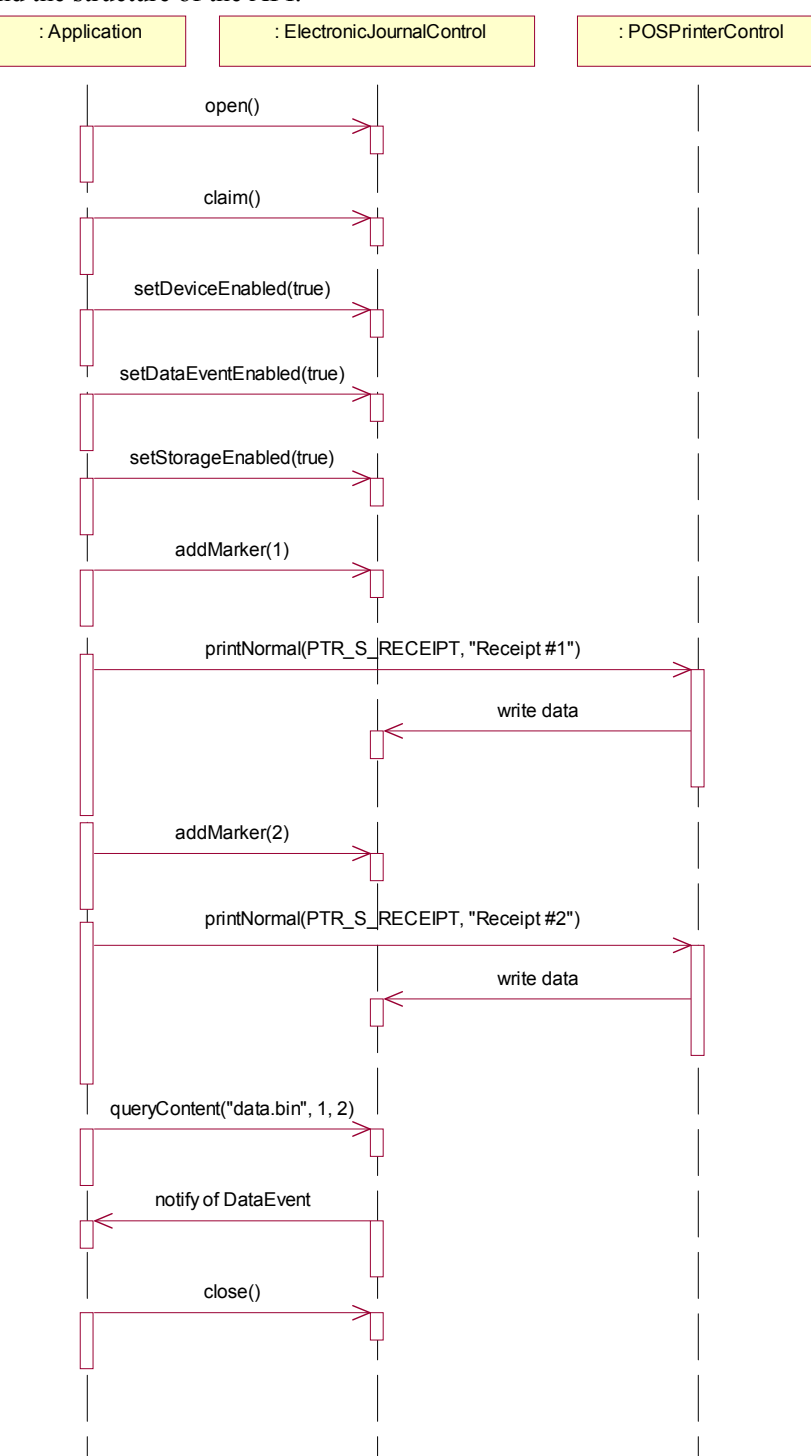

The following sequence diagram shows how markers are intended to be used in the fiscal environment. The querying of the FiscalPrinter device for the needed markers is processed implicitly and therefore not shown below.

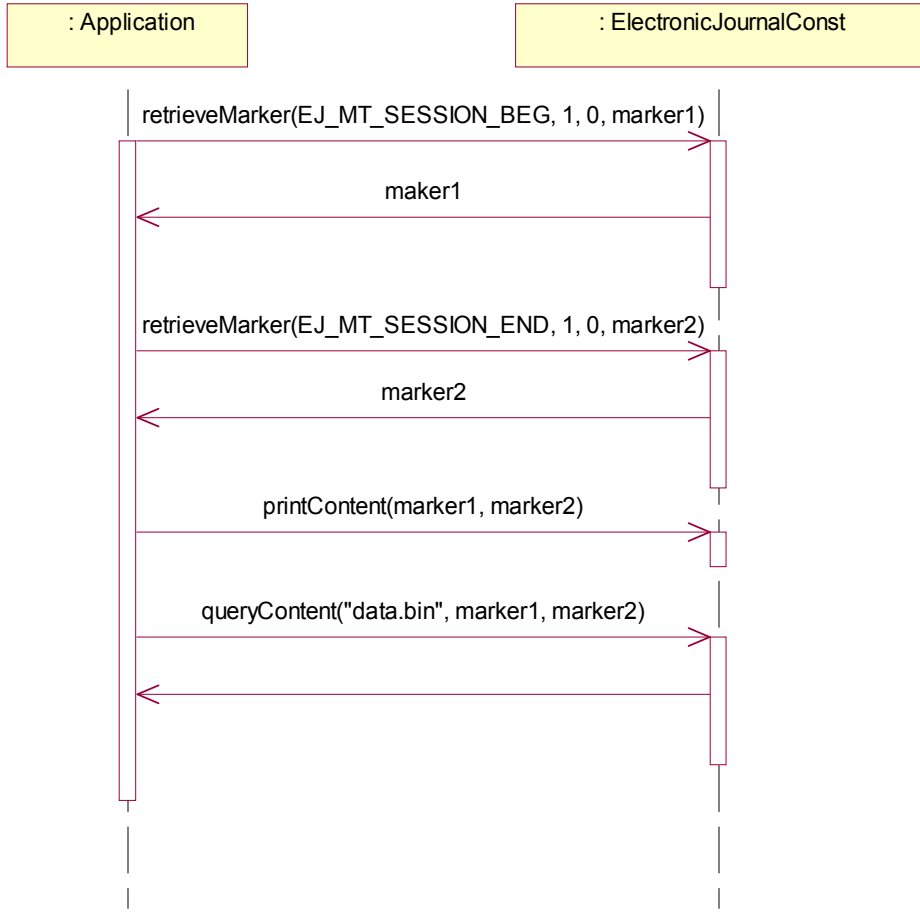

# **Electronic Journal State Diagram**

The following diagram illustrates the various state transitions within the Electronic Journal device.

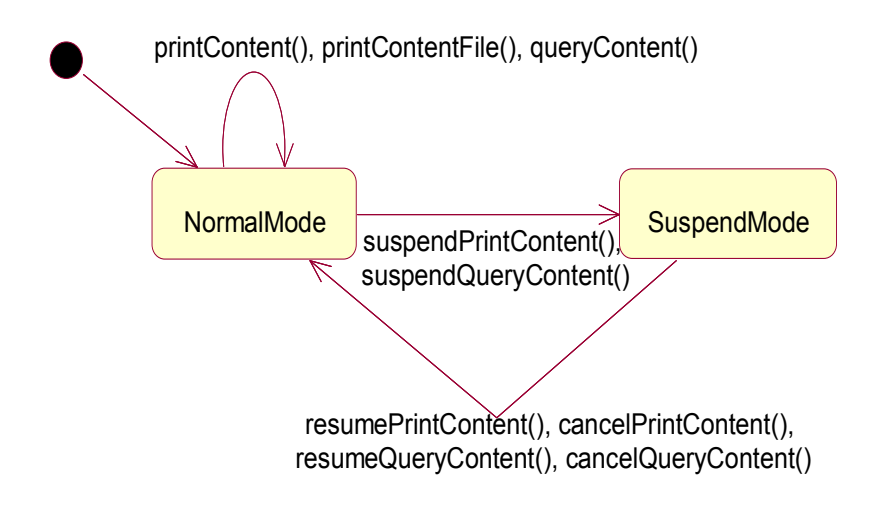

# **Properties (UML Attributes)**

## **AsyncMode Property**

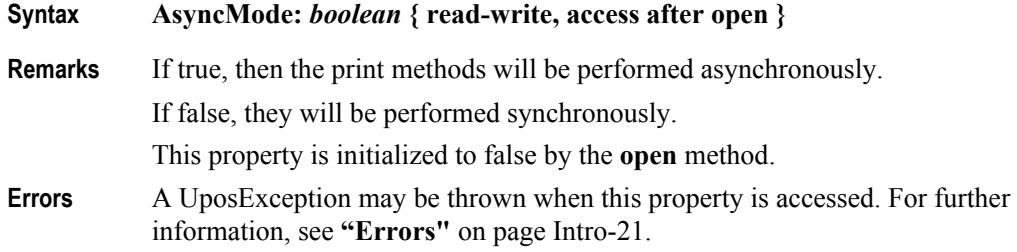

### **CapAddMarker Property**

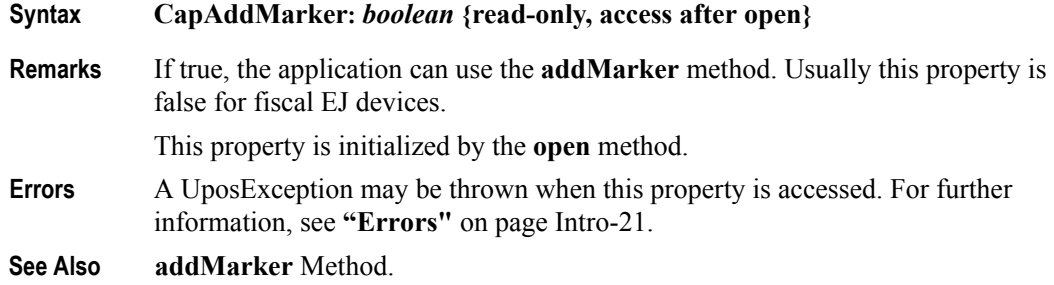

#### **CapErasableMedium Property**

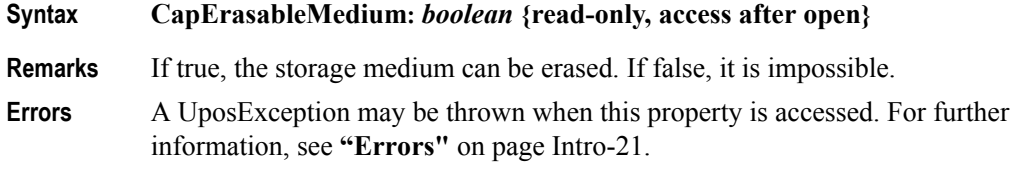

### **CapInitializeMedium Property**

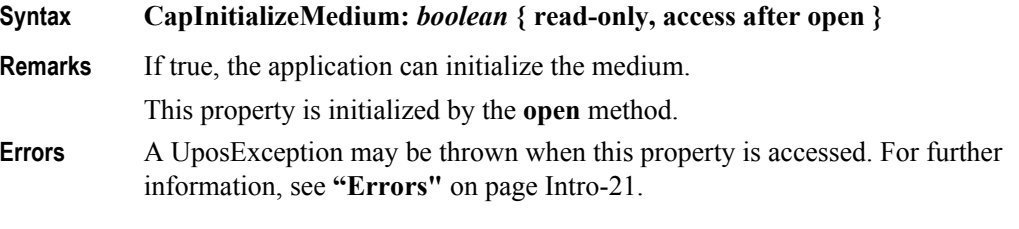

### **CapMediumIsAvailable Property** *Updated in Release 1.11*

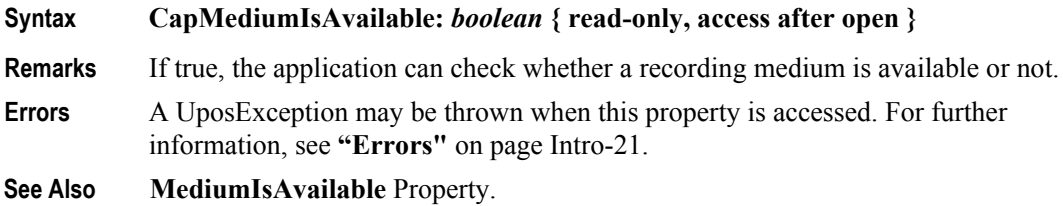

#### **CapPrintContent Property** *Updated in Release 1.11*

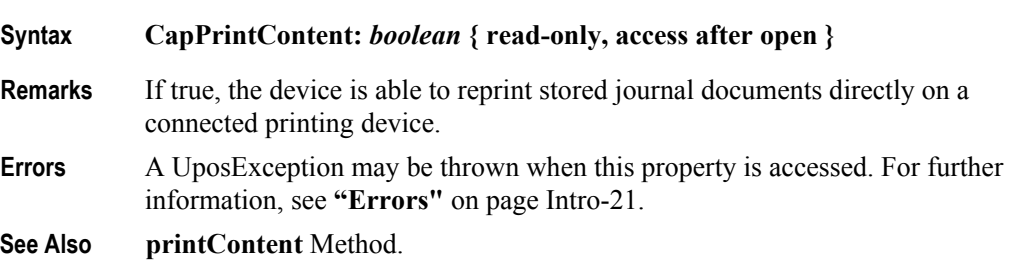

#### **CapPrintContentFile Property** *Updated in Release 1.11*

## **Syntax CapPrintContentFile:** *boolean* **{ read-only, access after open } Remarks** If true, the device is able to print journal documents extracted from the storage medium on a connected printing device. **Errors** A UposException may be thrown when this property is accessed. For further information, see **"Errors"** [on page Intro-21](#page-60-0). **See Also printContentFile** Method.

### **CapRetrieveCurrentMarker Property**

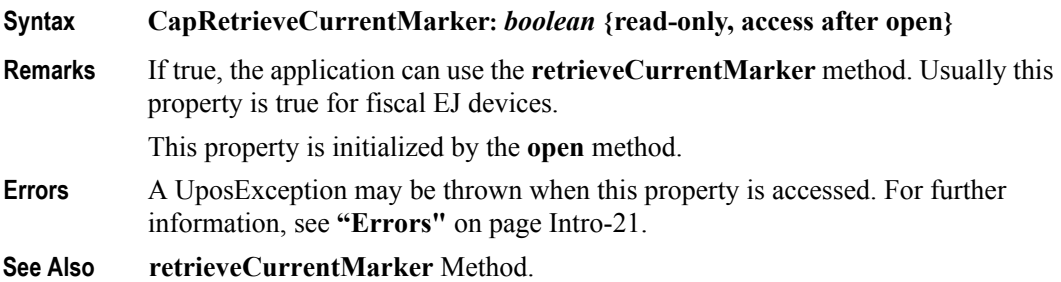

#### **CapRetrieveMarker Property**

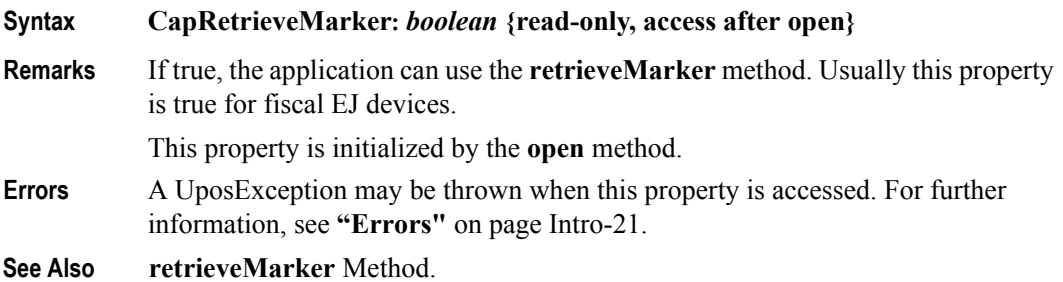

# **CapRetrieveMarkerByDateTime Property**

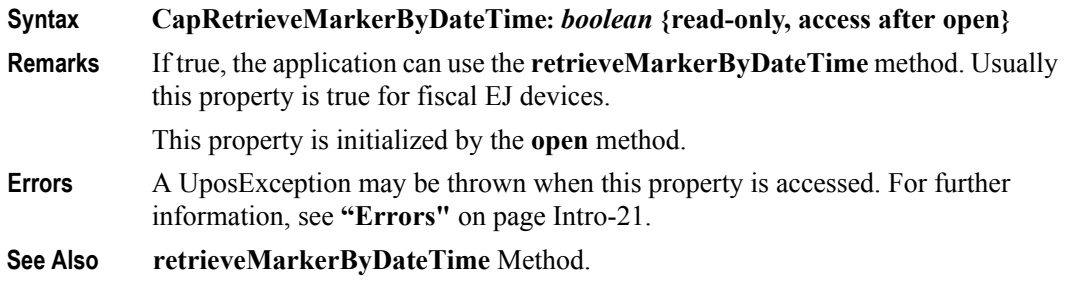

#### **CapRetrieveMarkersDateTime Property**

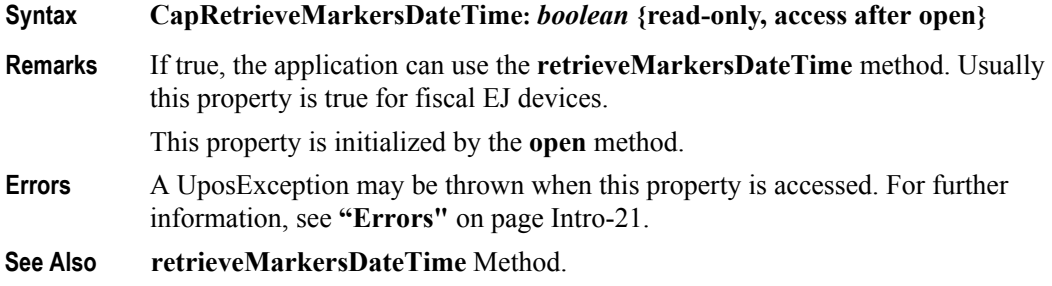

### **CapStation Property**

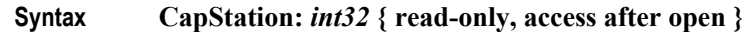

**Remarks** This capability indicates the availability of data capturing.

**CapStation** property is a logical OR combination of any of the following values:

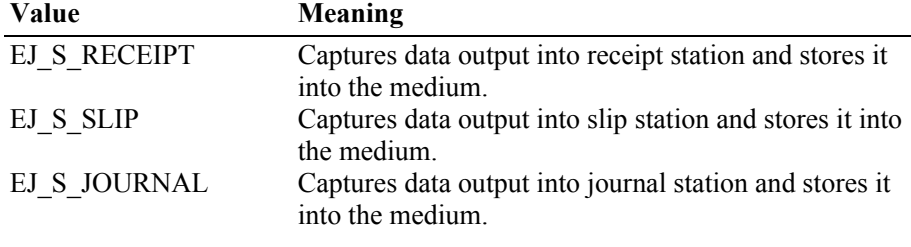

This property is initialized by the **open** method.

**Errors** A UposException may be thrown when this property is accessed. For further information, see **"Errors"** [on page Intro-21](#page-60-0).

#### **CapStorageEnabled Property**

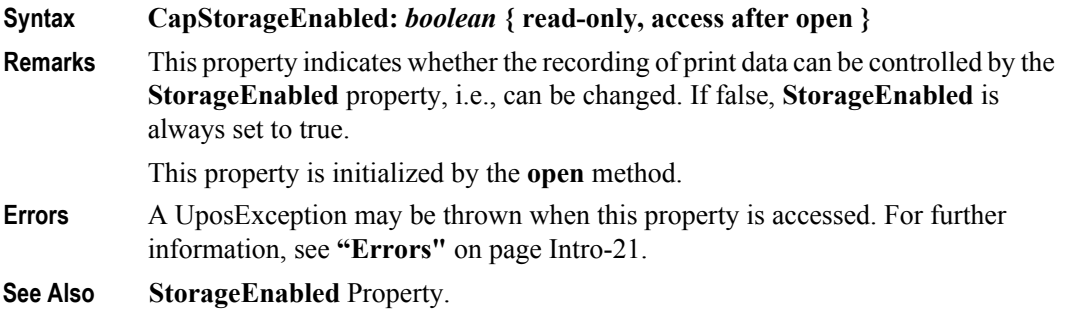

**13-14**

# **CapSuspendPrintContent Property**

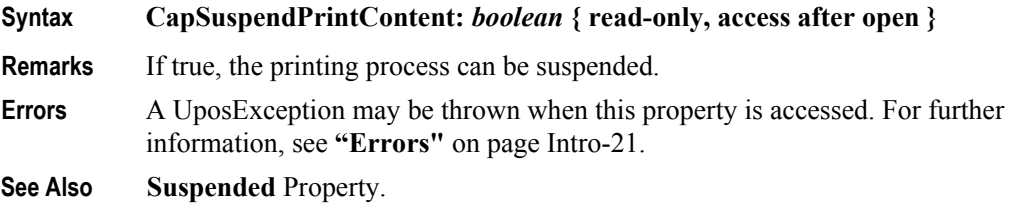

# **CapSuspendQueryContent Property**

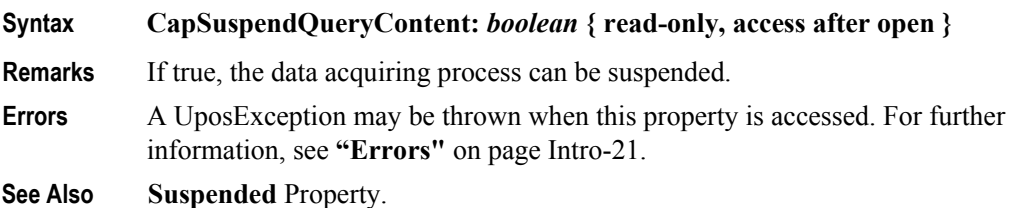

# **CapWaterMark Property**

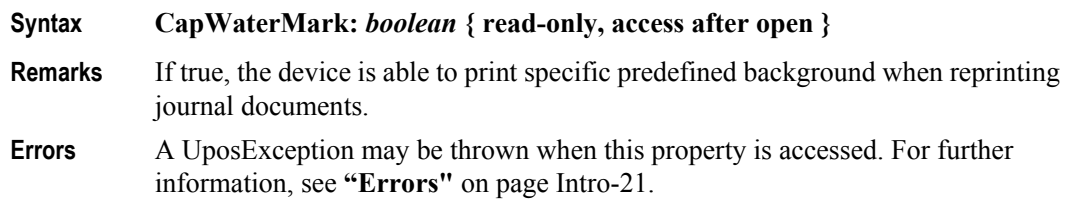

## **FlagWhenIdle Property**

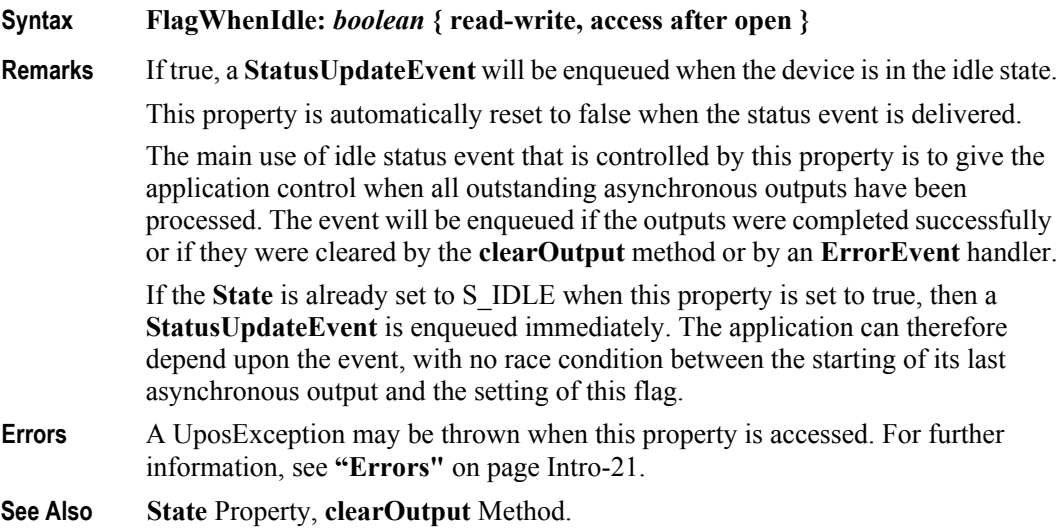

#### **MediumFreeSpace Property**

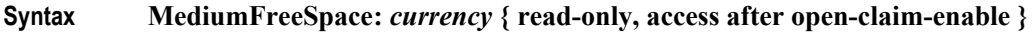

- **Remarks** Holds the size of the remained free space on the storage medium in bytes. After each storing process caused by printing with POSPrinter or FiscalPrinter device, this value is decreased. It notifies **StatusUpdateEvent** when free space is near empty or empty.
- **Errors** A UposException may be thrown when this property is accessed. For further information, see **"Errors"** [on page Intro-21](#page-60-0).

#### **MediumID Property**

#### **Syntax MediumID:** *string* **{ read-only, access after open-claim-enable }**

information, see **"Errors"** [on page Intro-21](#page-60-0).

**Remarks** This property indicates identification of the currently plugged medium. It holds a value from the physical medium, so is initialized when enabled. If it is not possible to obtain any information from the physical medium, then this property is initialized to an empty string. **Errors** A UposException may be thrown when this property is accessed. For further

#### **MediumIsAvailable Property** *Updated in Release 1.11*

# **Syntax MediumIsAvailable:** *boolean* **{ read-only, access after open-claim-enable }**

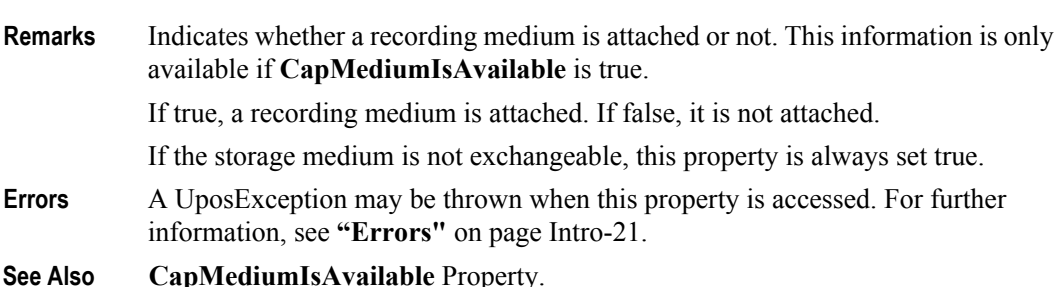

#### **MediumSize Property**

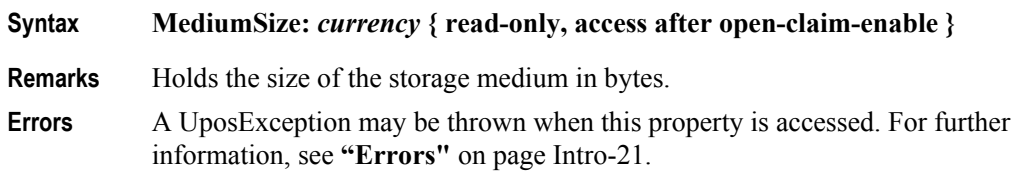

#### **Station Property**

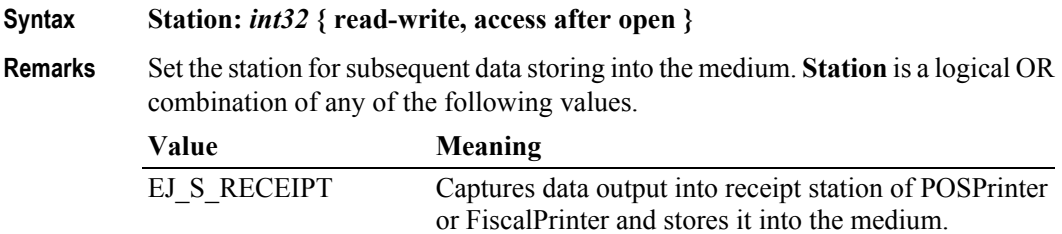

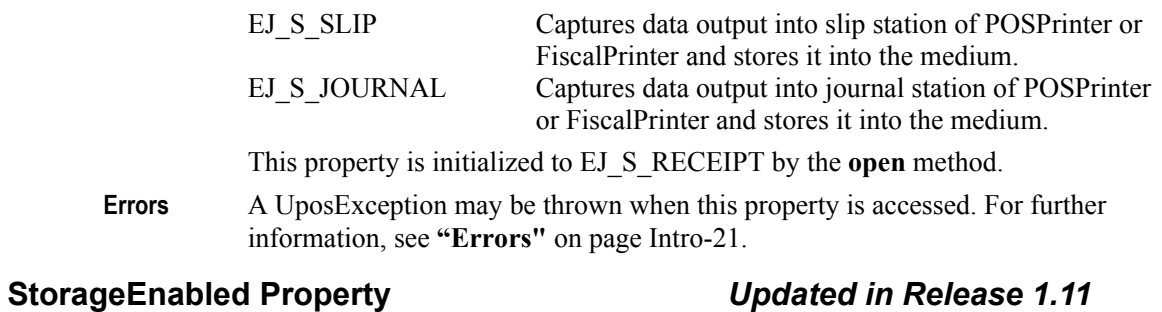

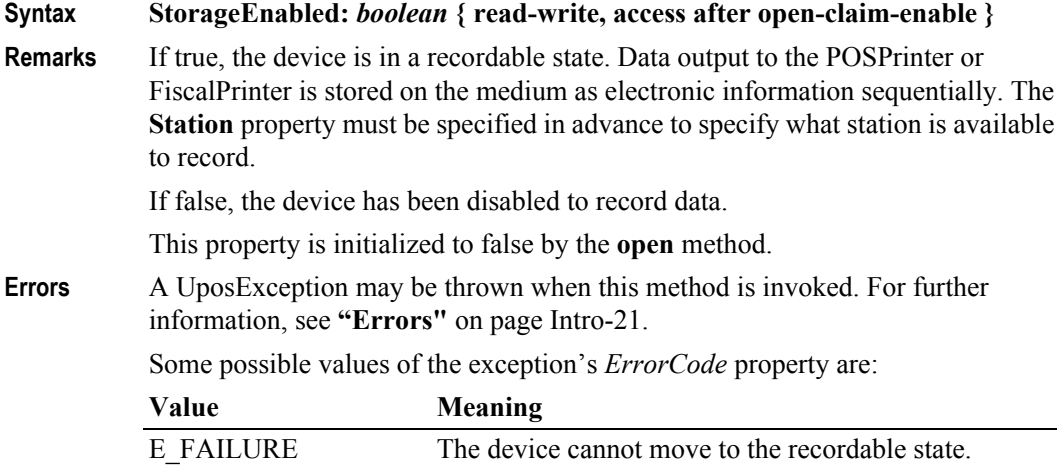

**See Also Station** Property.

# **Suspended Property**

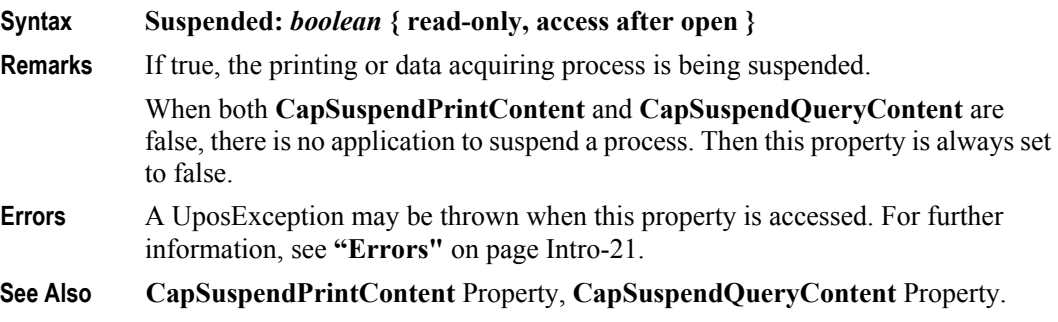

# **WaterMark Property**

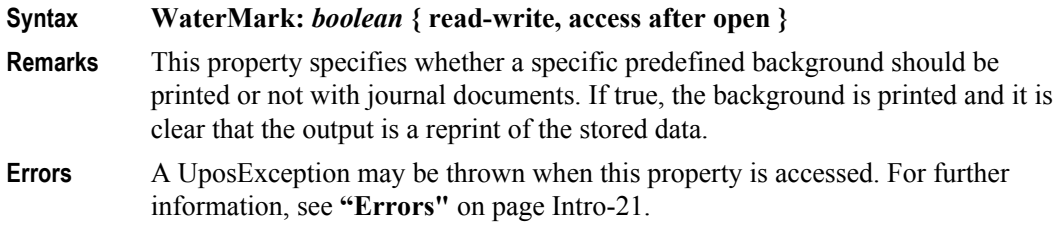

# **Methods (UML operations)**

# **addMarker Method**

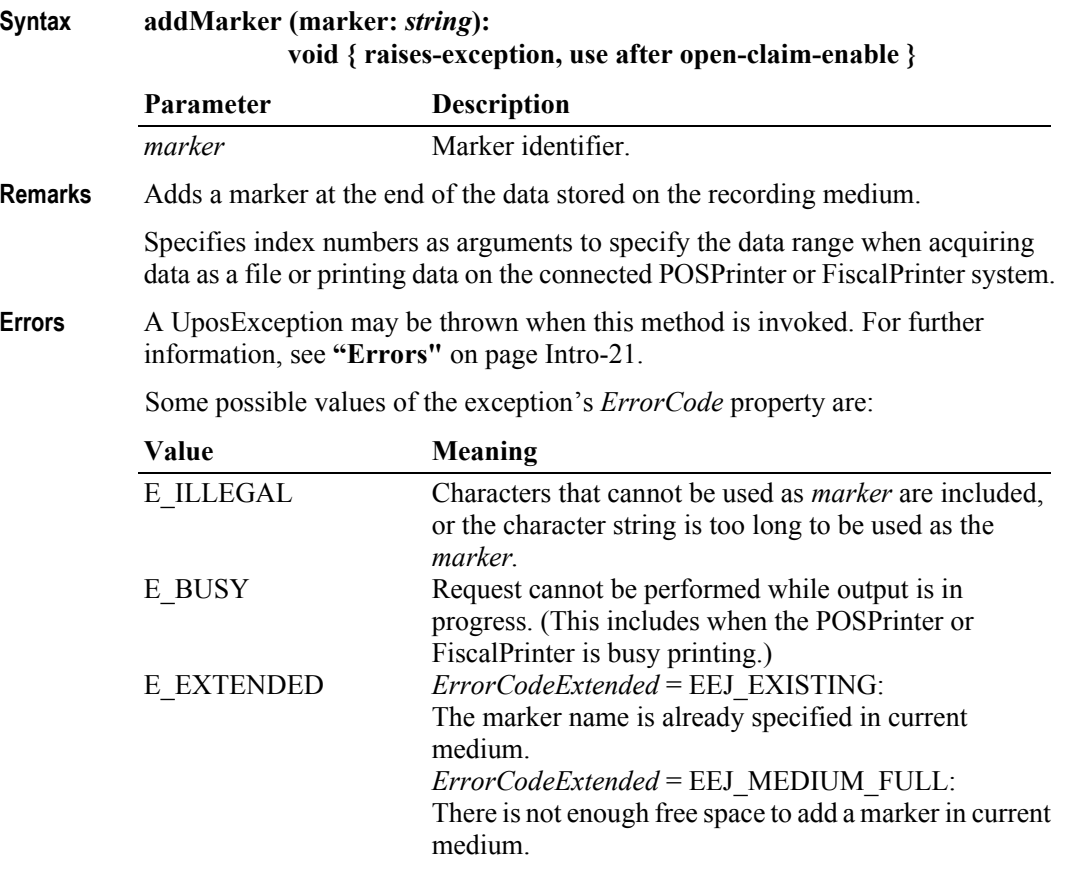

#### **cancelPrintContent Method**

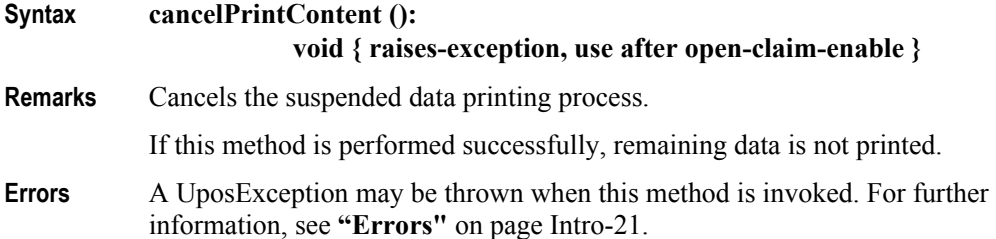

## **cancelQueryContent Method**

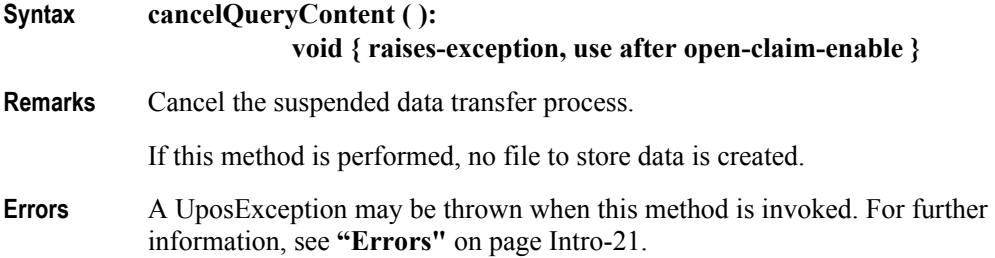

## **eraseMedium Method**

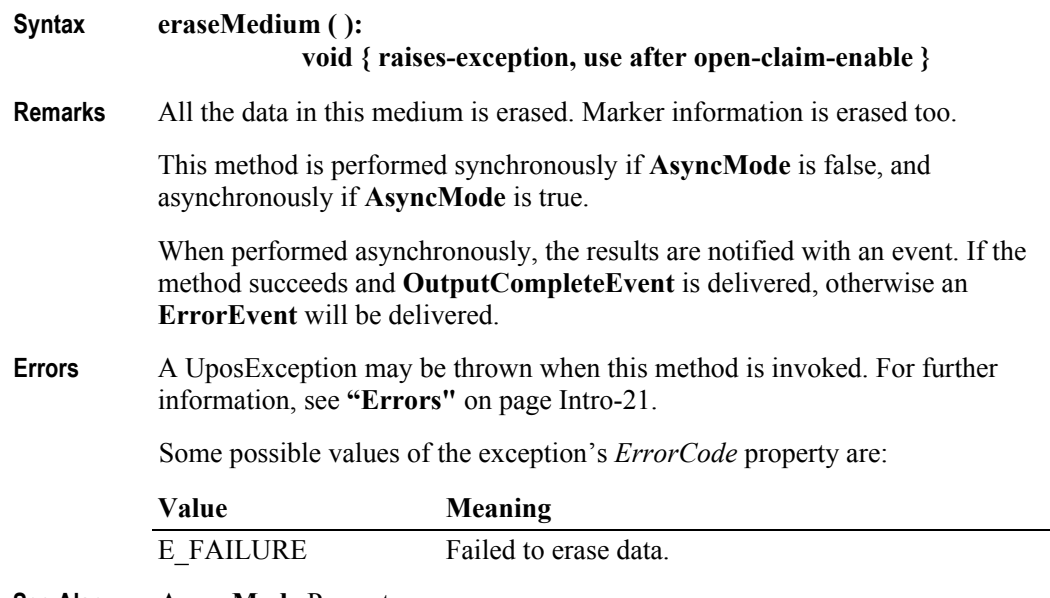

**See Also AsyncMode** Property.

### **initializeMedium Method**

#### **Syntax initializeMedium (mediumID:** *string* **): void { raises-exception, use after open-claim-enable }**

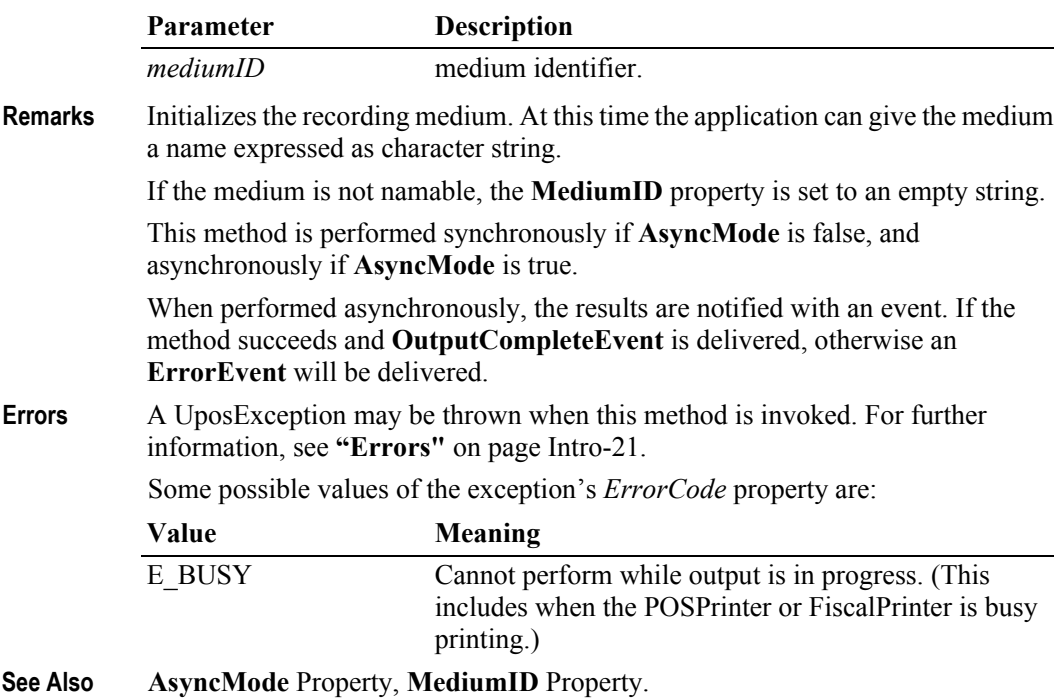

# **printContent Method** *Updated in Release 1.11*

# **Syntax printContent (fromMarker:** *string***, toMarker:** *string***): void { raises-exception, use after open-claim-enable }**

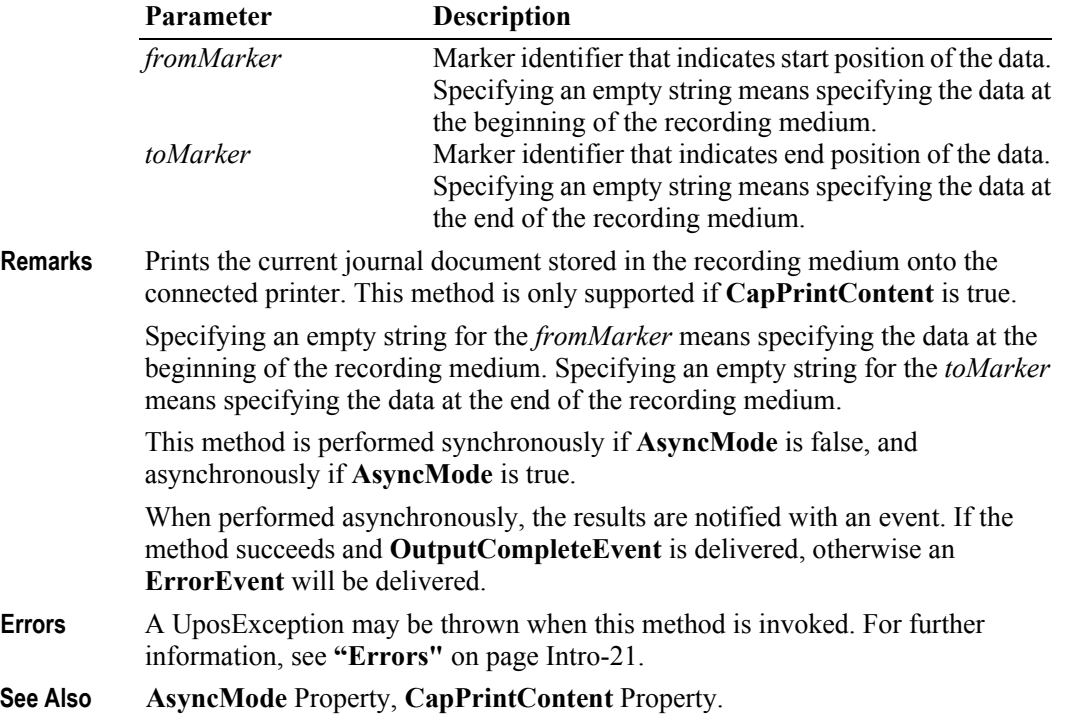

## **printContentFile Method** *Updated in Release 1.11*

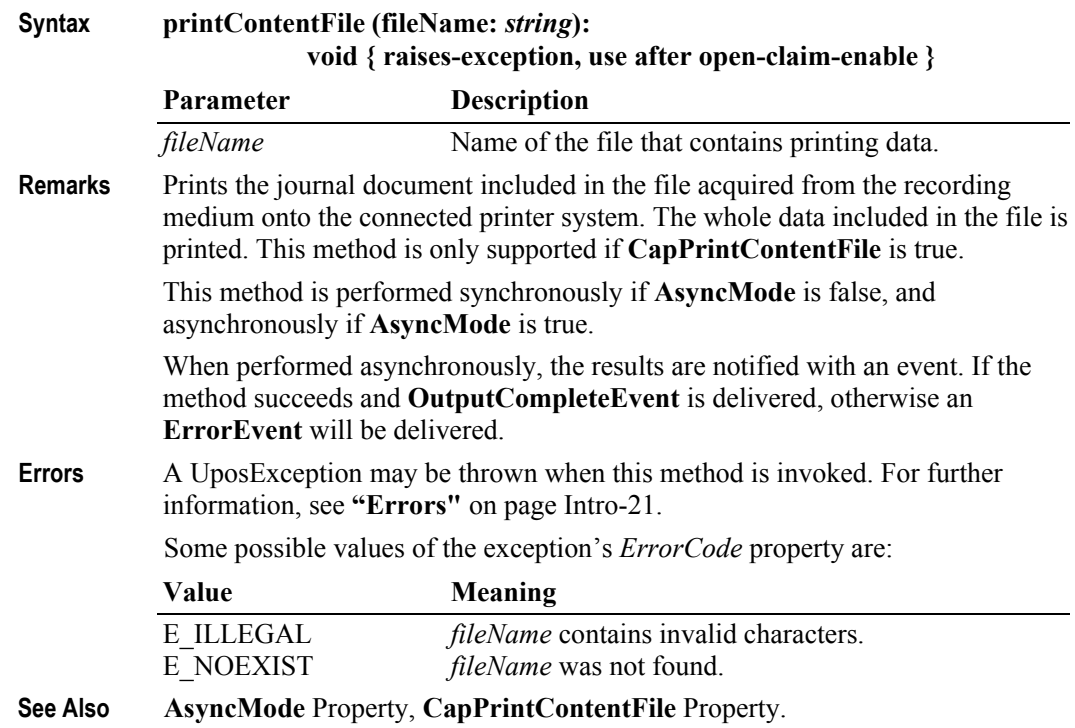

**13-20**

# **queryContent Method** *Updated in Release 1.11*

**Syntax queryContent (fileName:** *string***, fromMarker:** *string***, toMarker:** *string***): void { raises-exception, use after open-claim-enable }**

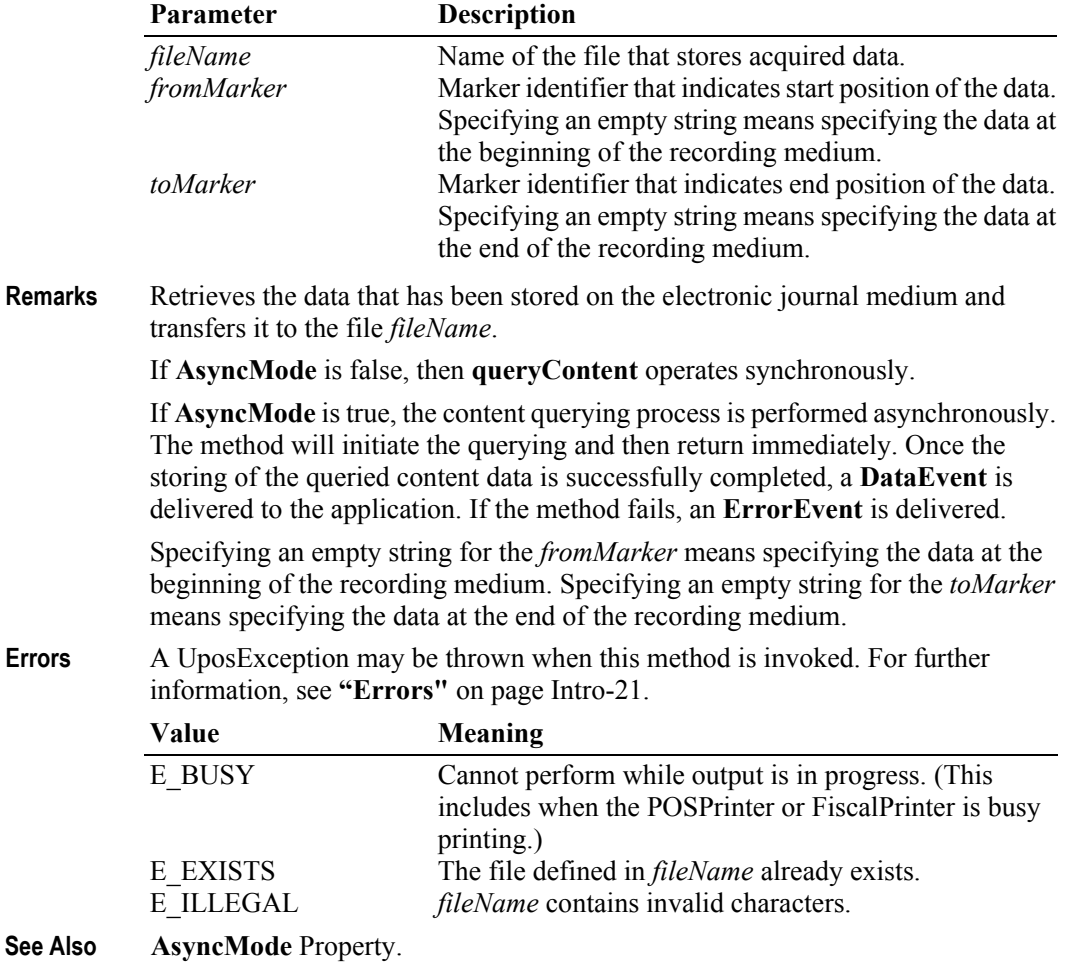

#### **resumePrintContent Method**

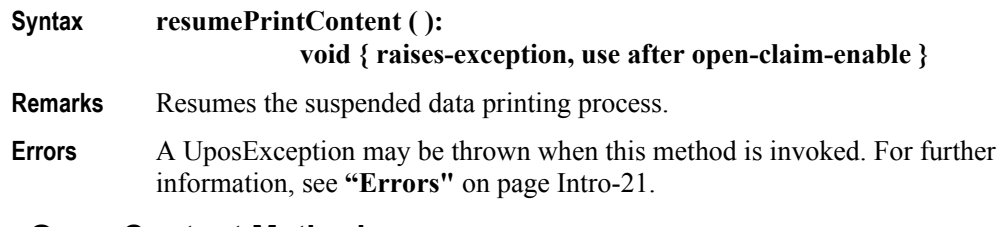

## **resumeQueryContent Method**

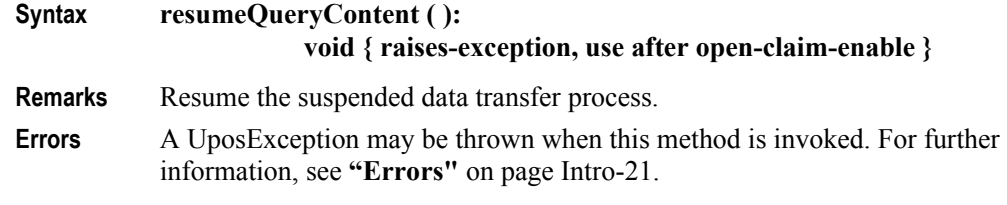

#### **retrieveCurrentMarker Method**

**Syntax retrieveCurrentMarker (markerType:** *int32***, out marker:** *string***): void { raises-exception, use after open-claim-enable }**

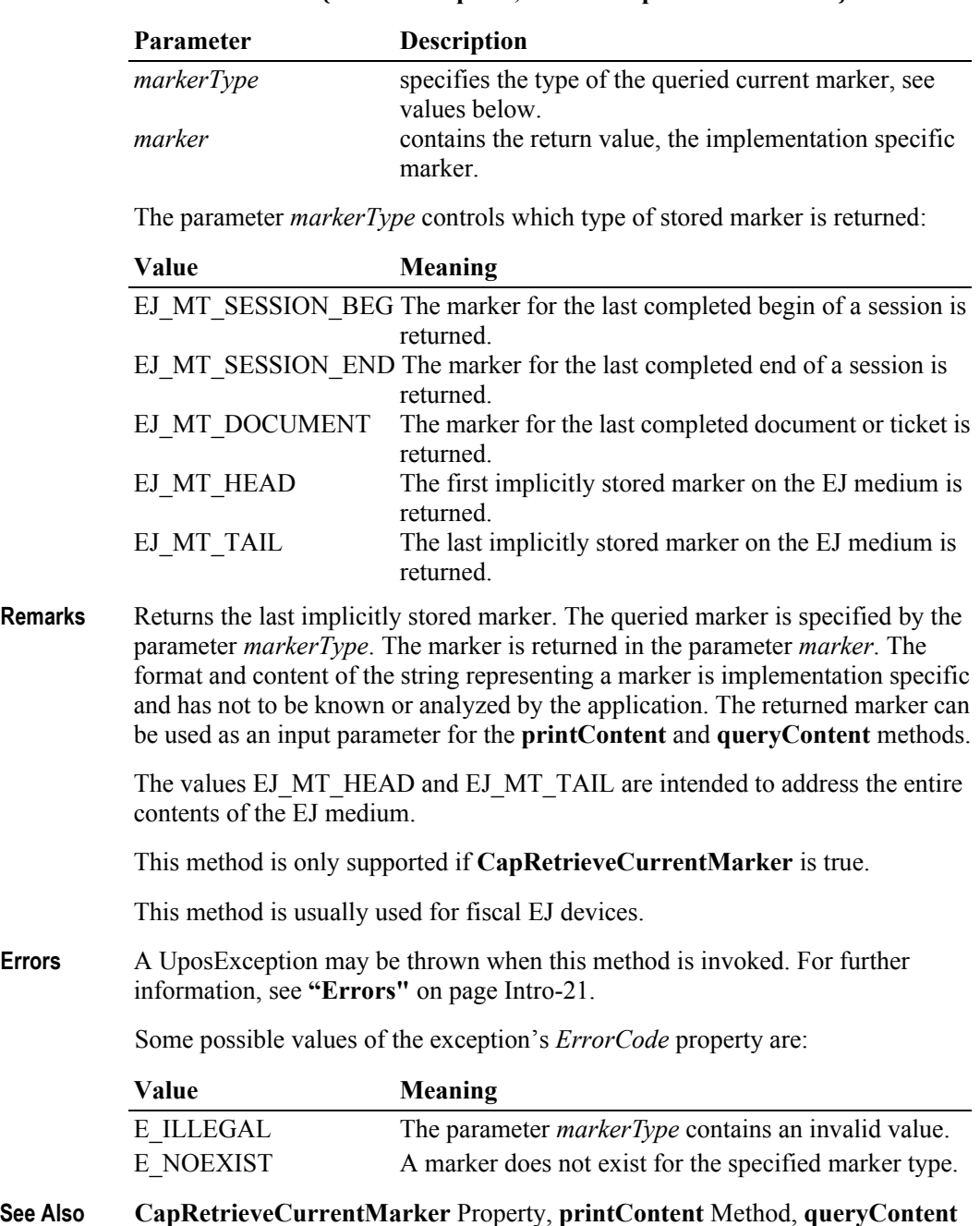

Method.

#### **retrieveMarker Method**

#### **Syntax retrieveMarker (markerType:** *int32***, sessionNumber:** *int32***, documentNumber:** *int32***, out marker:** *string***): void { raises-exception, use after open-claim-enable }**

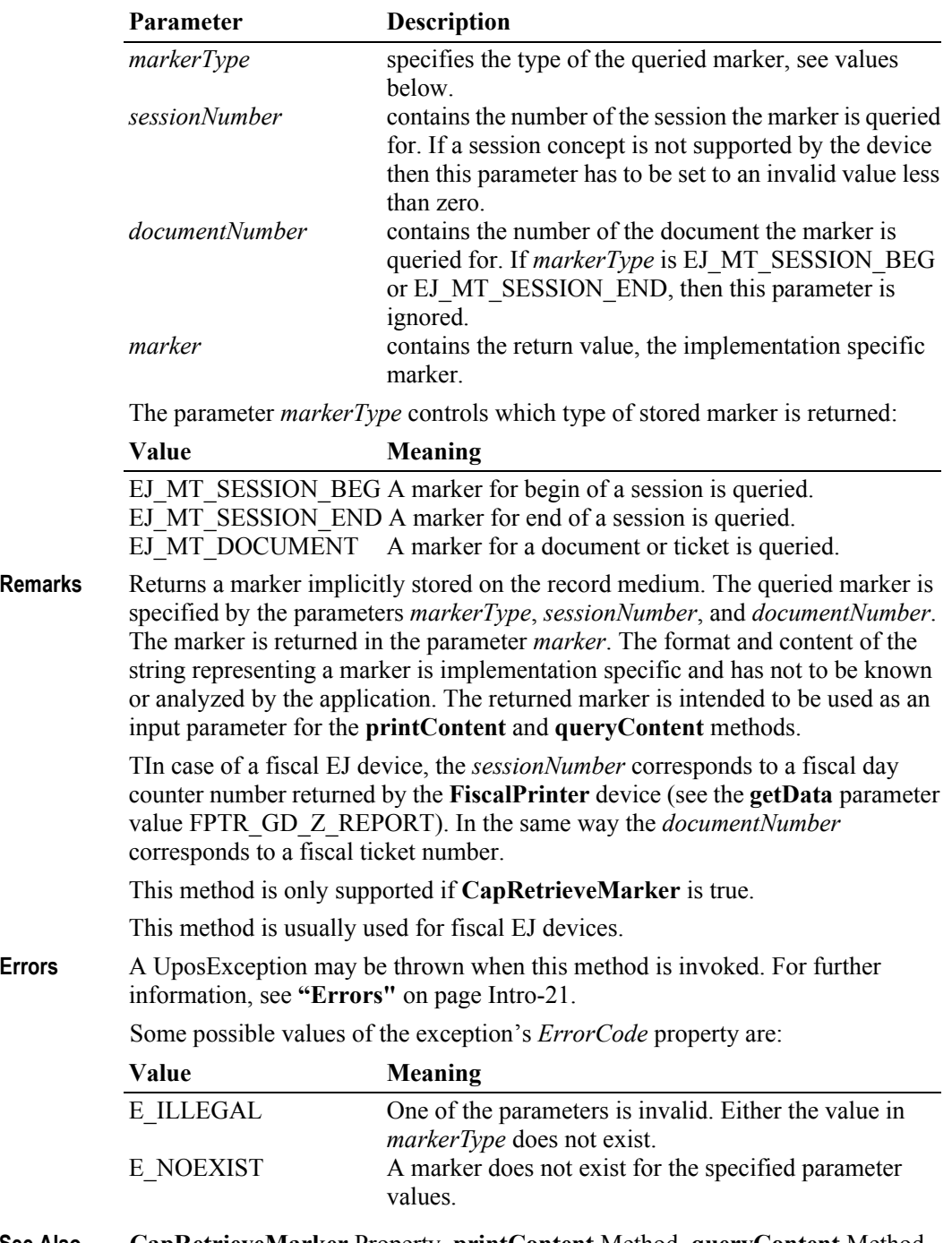

**See Also CapRetrieveMarker** Property, **printContent** Method, **queryContent** Method, and the **getData** Method of the **FiscalPrinter** device category.

# **retrieveMarkerByDateTime Method**

#### **Syntax retrieveMarkerByDateTime (markerType:** *int32***, dateTime:** *string***, markerNumber:** *string***, out marker:** *string***): void { raises-exception, use after open-claim-enable }**

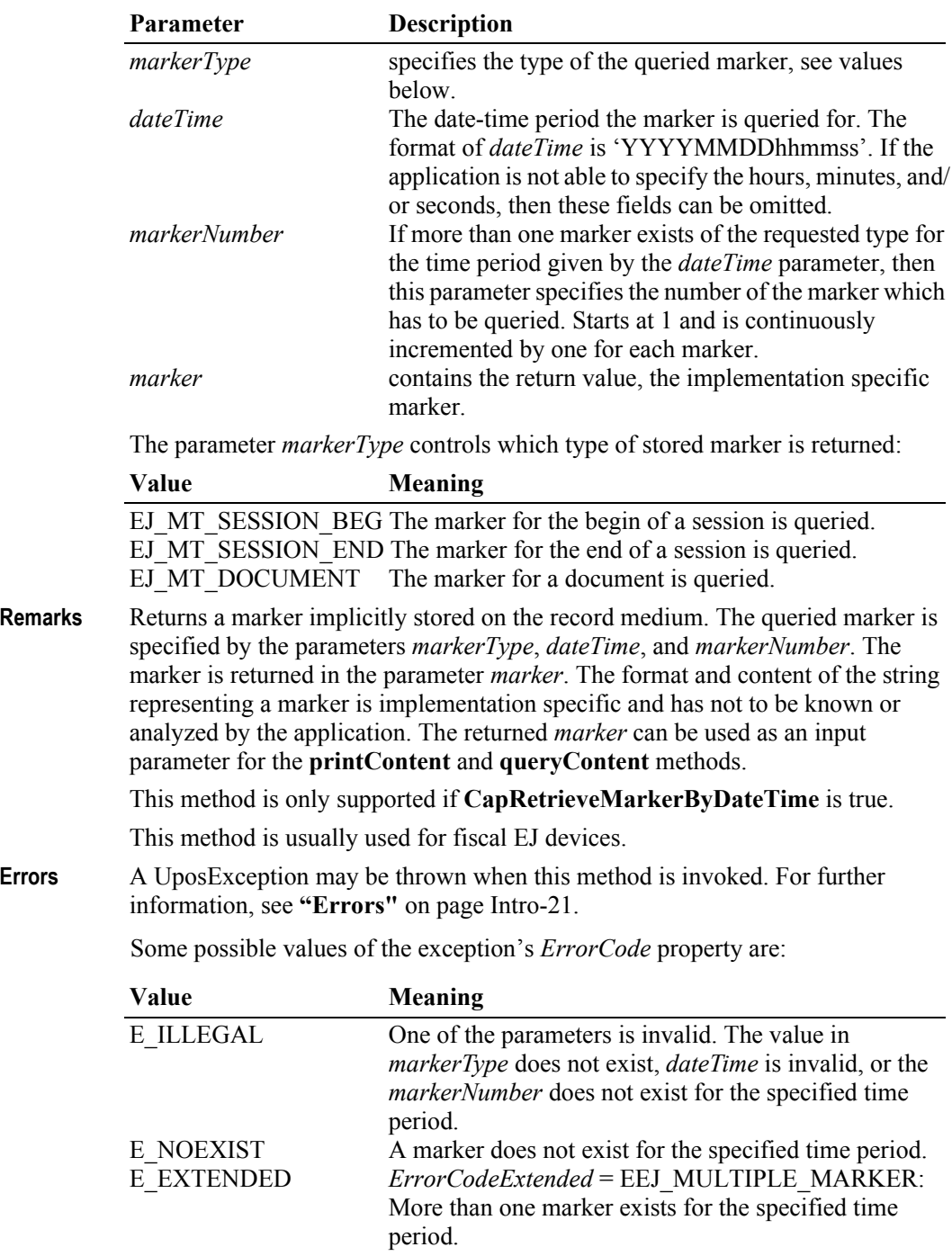

**See Also CapRetrieveMarkerByDateTime** Property, **printContent** Method, **queryContent** Method.

**13-24**

#### **retrieveMarkersDateTime Method**

**Syntax retrieveMarkersDateTime (marker:** *string***, out dateTime:** *string***): void { raises-exception, use after open-claim-enable }**

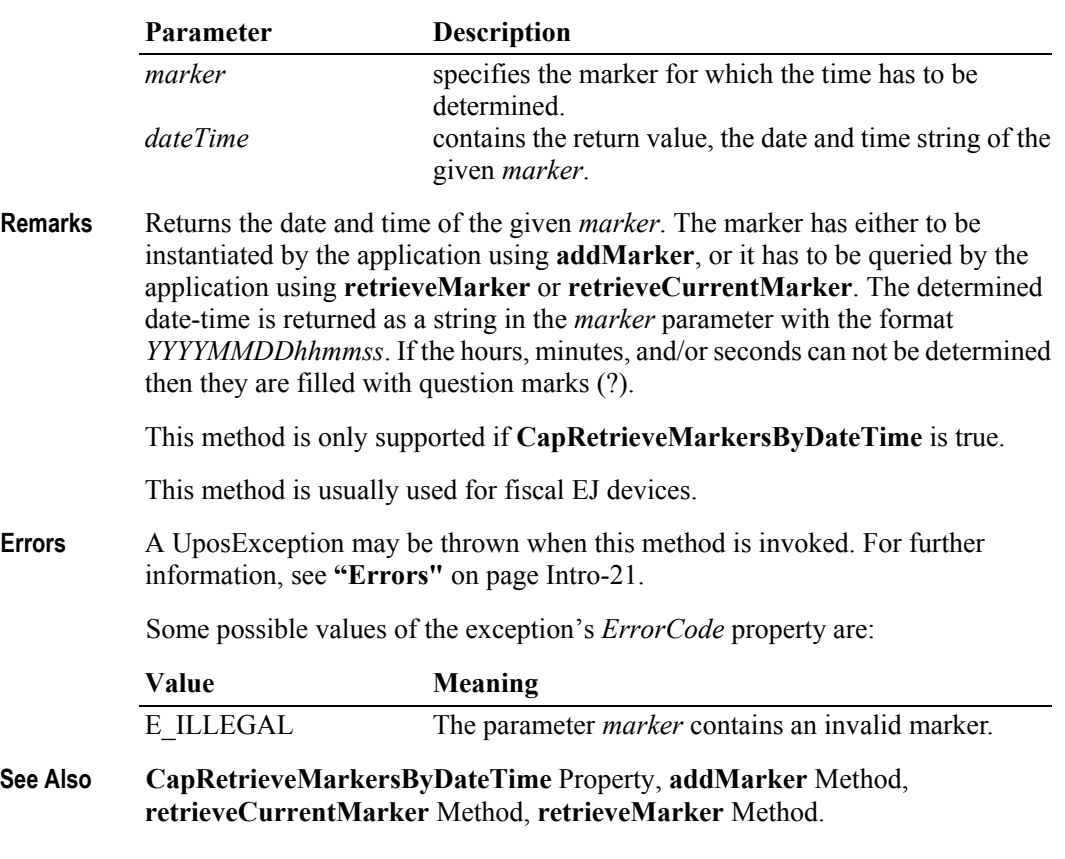

# **suspendPrintContent Method**

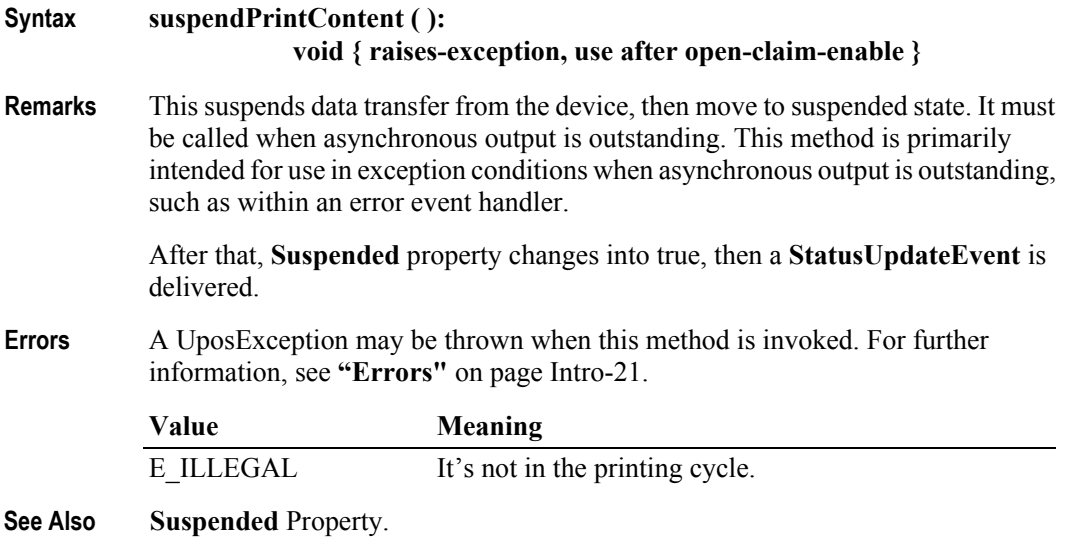

# **suspendQueryContent Method**

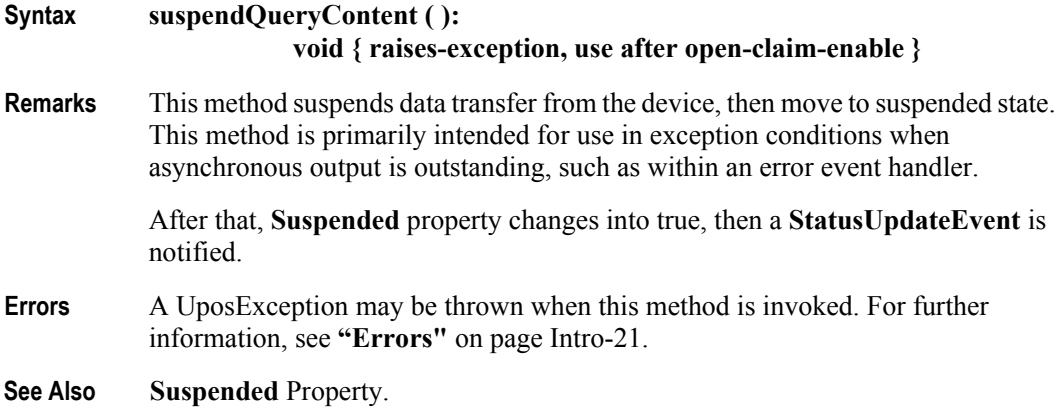
# **Events (UML Interfaces)**

### **DataEvent**

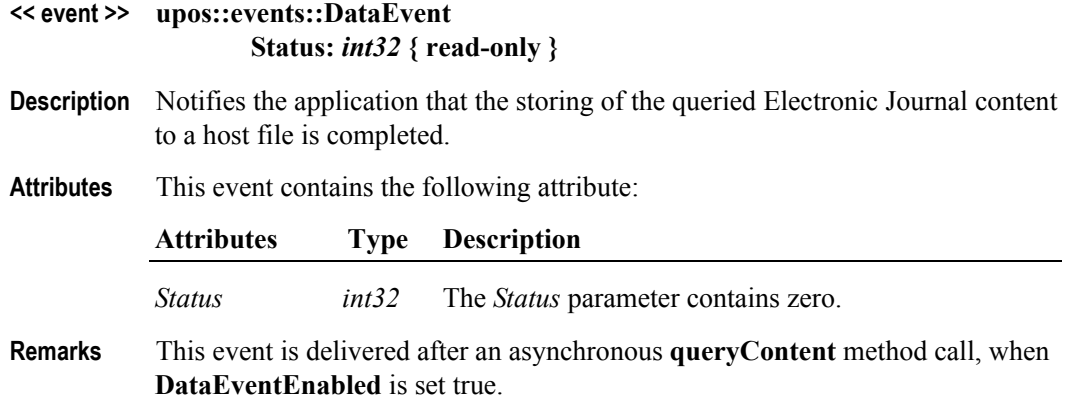

#### **DirectIOEvent**

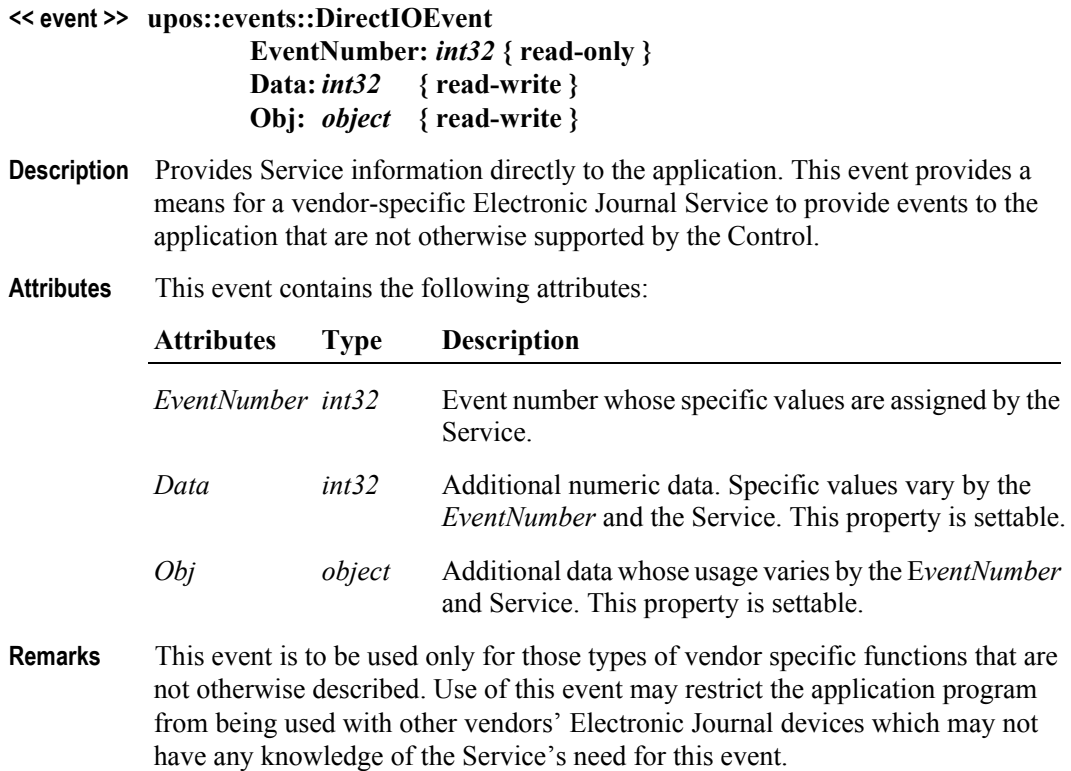

**See Also "Events"** [on page Intro-20](#page-59-0), **directIO** Method.

### **ErrorEvent**

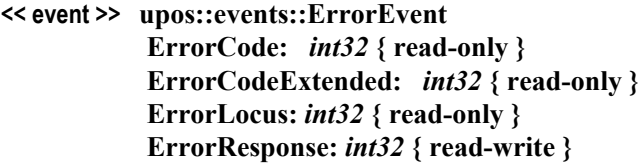

**Description** Notifies the application that an Electronic Journal device error has been detected and that a suitable response by the application is necessary to process the error condition.

Concrete **ErrorEvent** notifications are delivered under the following conditions:

- When the POSPrinter or FiscalPrinter device asynchronously performs printing jobs which include writing to the Electronic Journal media and this writing fails.
- When the **queryContent** method fails in asynchronous mode
- When one of the methods **initializeMedium**, **eraseMedium**, **printContent**, **printContentFile** - is performed in asynchronous mode and fails.

#### **Attributes** This event contains the following attributes:

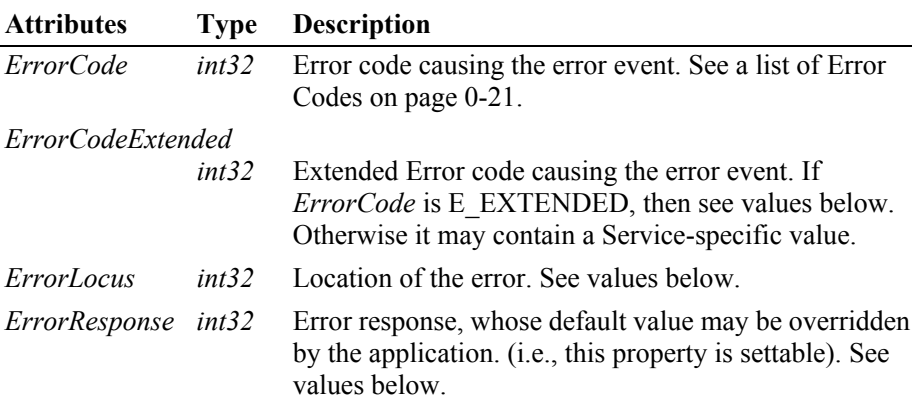

The *ErrorLocus* property may be one of the following:

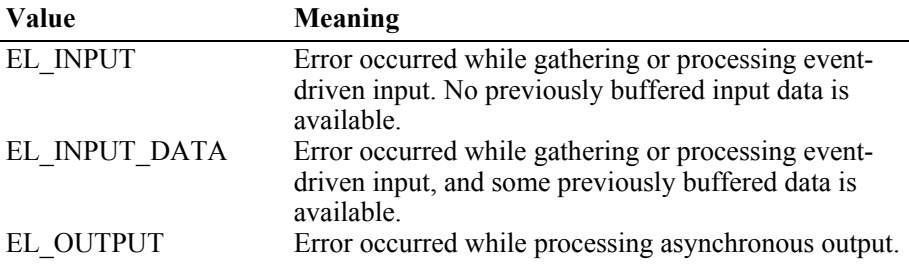

If *ErrorCode* is E\_EXTENDED, then *ErrorCodeExtended* has one of the following values:

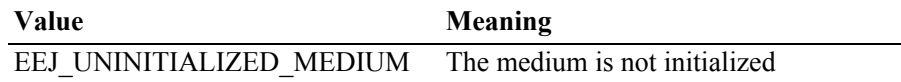

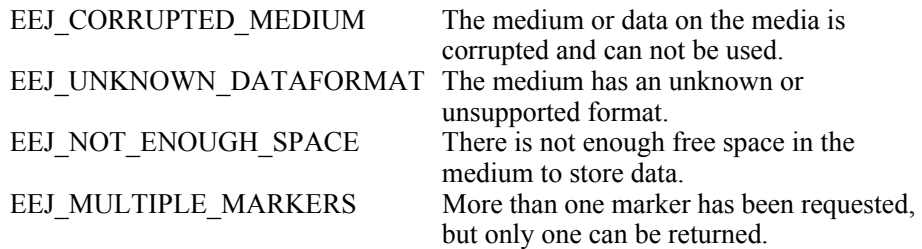

The contents of the *ErrorResponse* property are preset to a default value, based on the *ErrorLocus*. The application's error processing may change *ErrorResponse* to one of the following values:

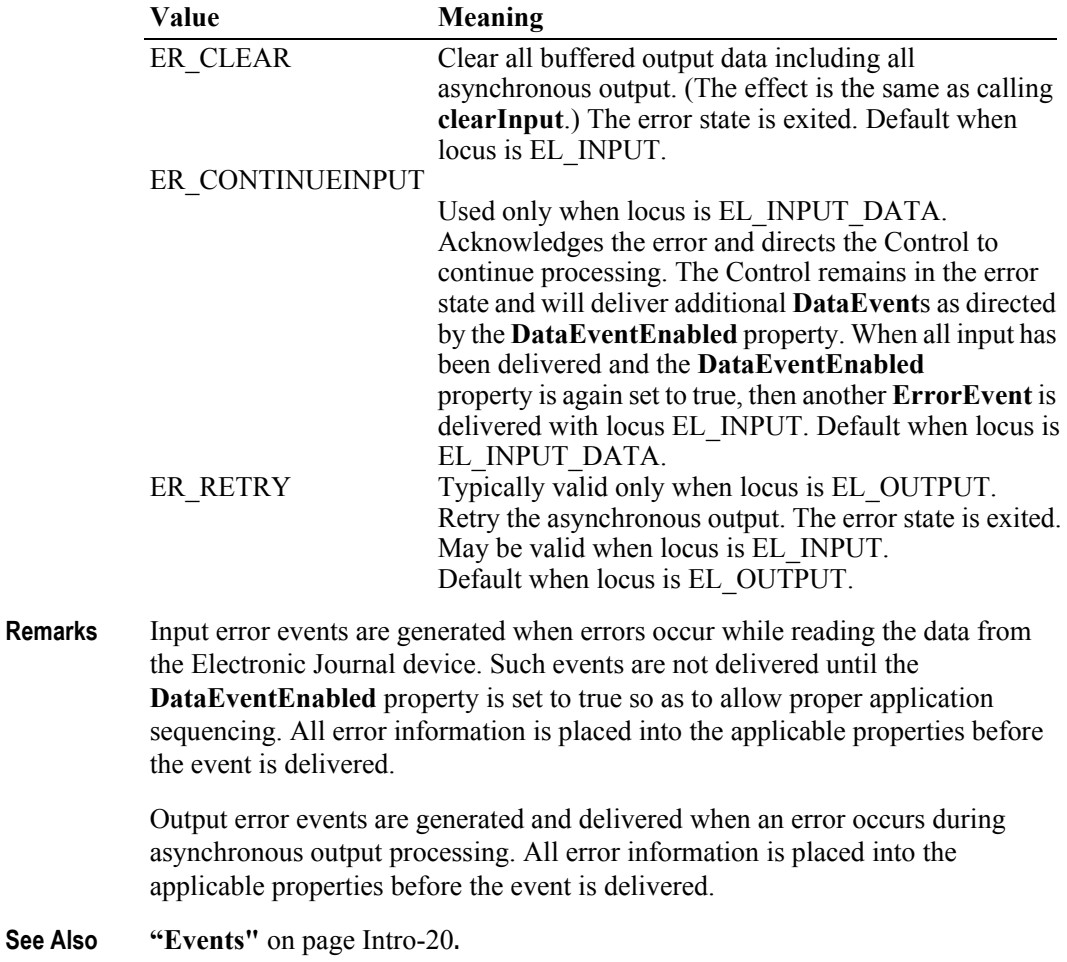

#### **OutputCompleteEvent**

#### **<< event >> upos::events::OutputCompleteEvent OutputID:** *int32* **{ read-only }**

**Description** Notifies the application that the queued output request associated with the *OutputID* attribute has completed successfully.

> Concrete **OutputCompleteEvent** notifications are delivered under the following conditions:

• When one of the methods - **initializeMedium**, **eraseMedium**, **printContent**, **printContentFile** - is performed in asynchronous mode and succeeds.

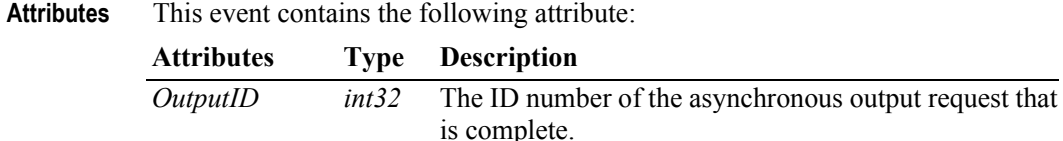

**Remarks** This event is enqueued after the request's data has been both sent and the Service has confirmation that it was processed by the device successfully.

**See Also ["Device Output Models"](#page-65-0)** on page Intro-26.

#### **StatusUpdateEvent** *Updated in Release 1.12*

#### **<< event >> upos::events::StatusUpdateEvent Status:** *int32* **{ read-only }**

- **Description** Notifies the application that there is a change in the status of the Electronic Journal device.
- **Attributes** This event contains the following attribute:

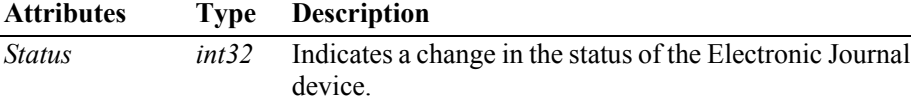

The *Status* attribute may be one of the following values:

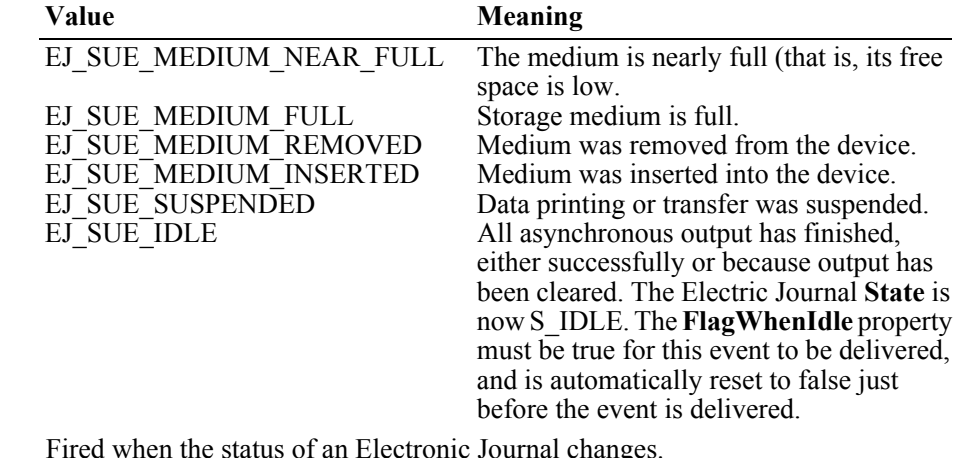

**Remarks** Fired when the status of an Electronic Journal changes.

**See Also "Events"** [on page Intro-20](#page-59-0).

# CHAPTER 14 **Electronic Value Reader / Writer**

This Chapter defines the Electronic Value Reader / Writer device category.

# **Summary**

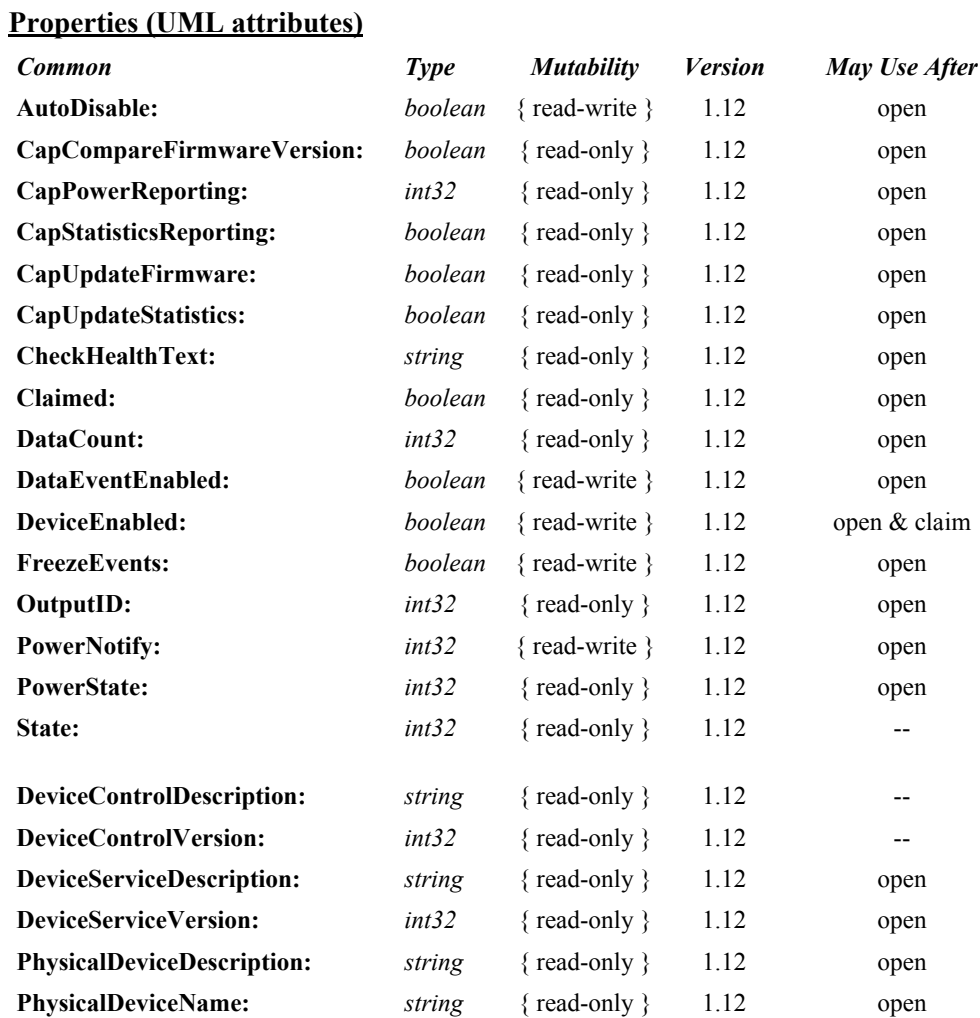

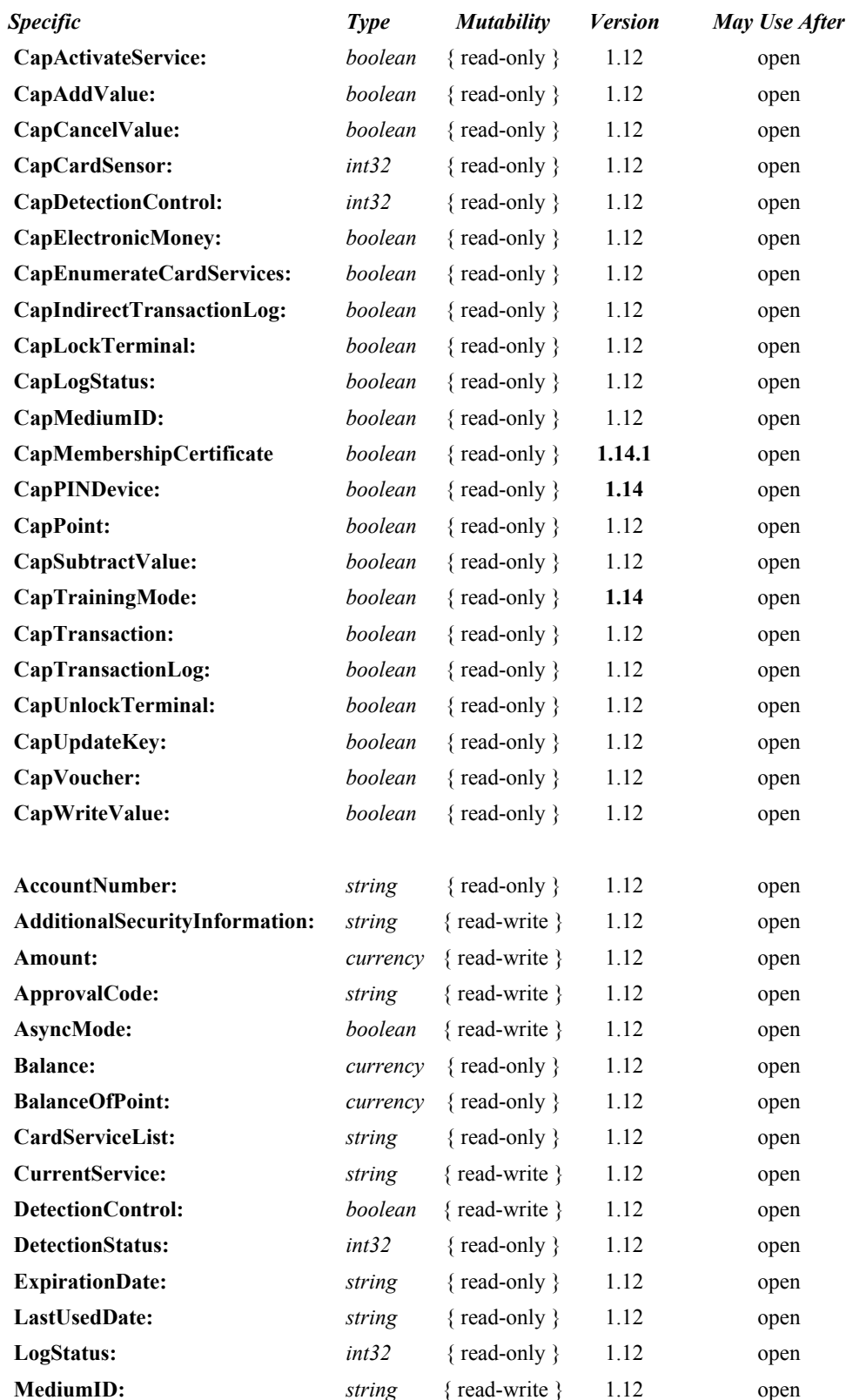

**14-2**

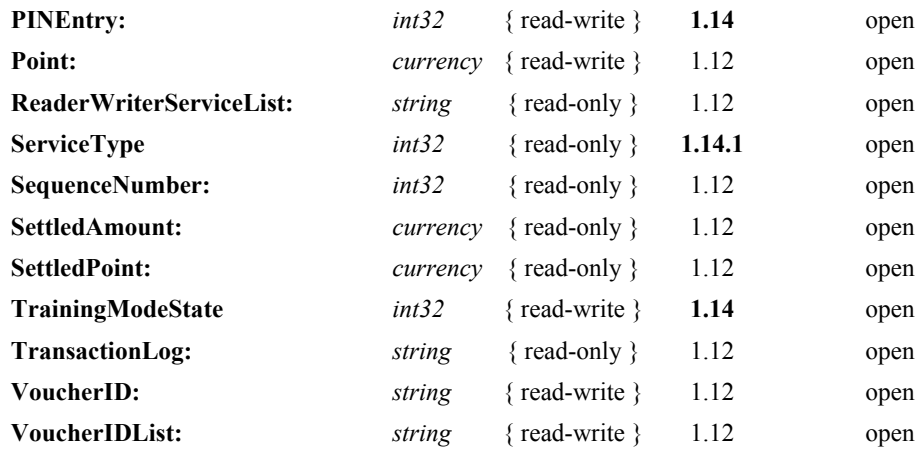

### **Methods (UML operations)**

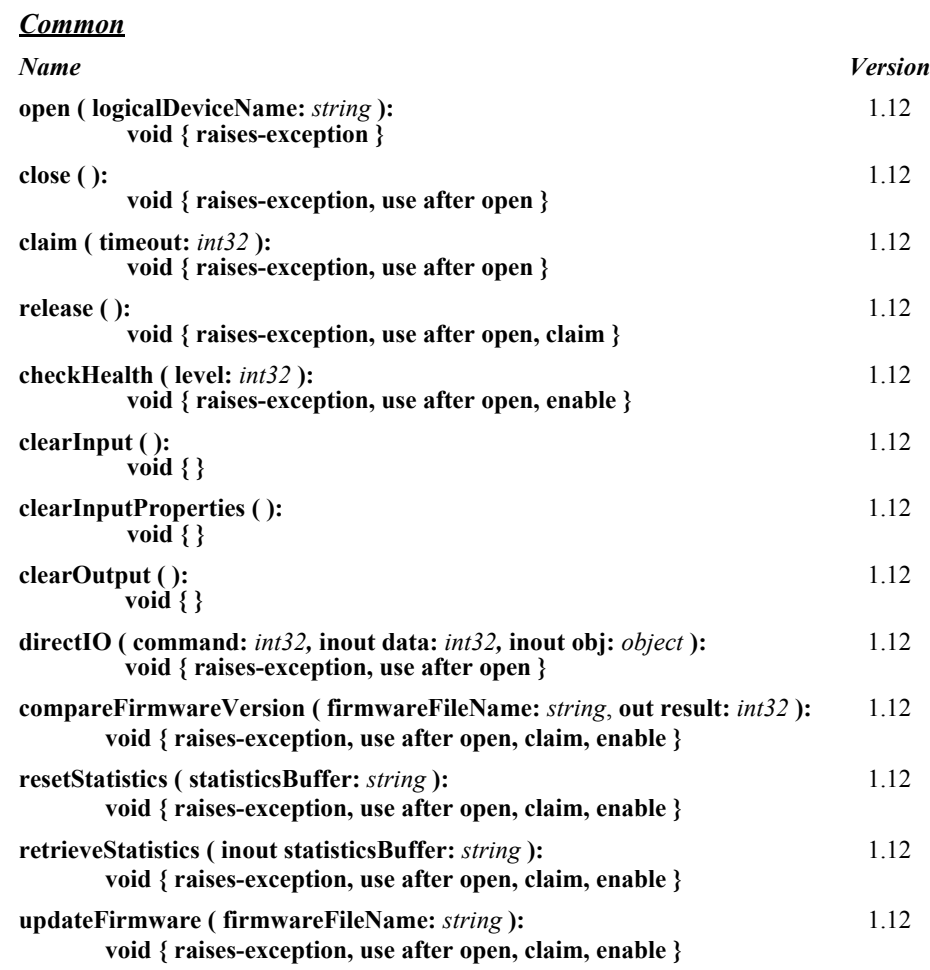

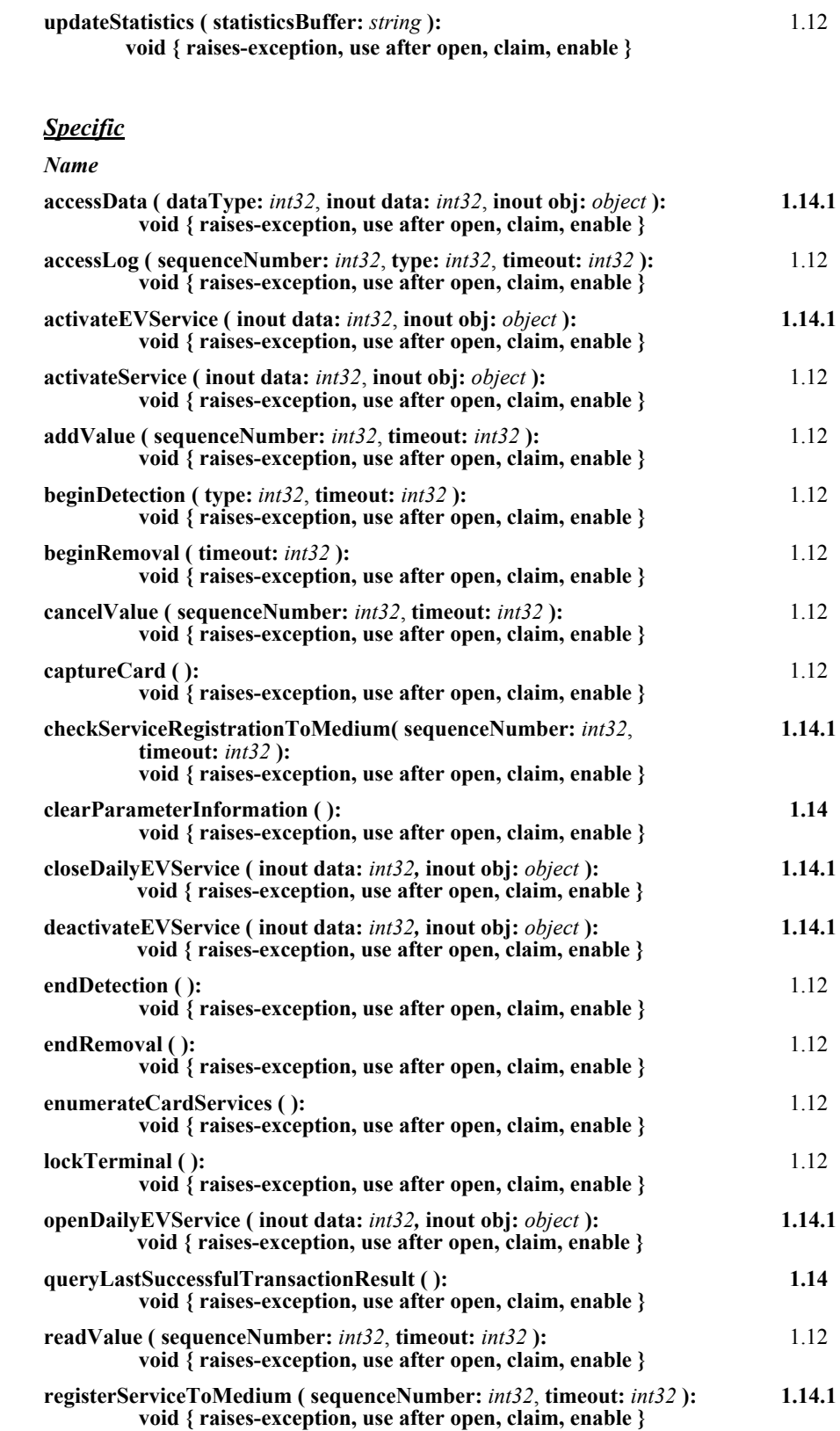

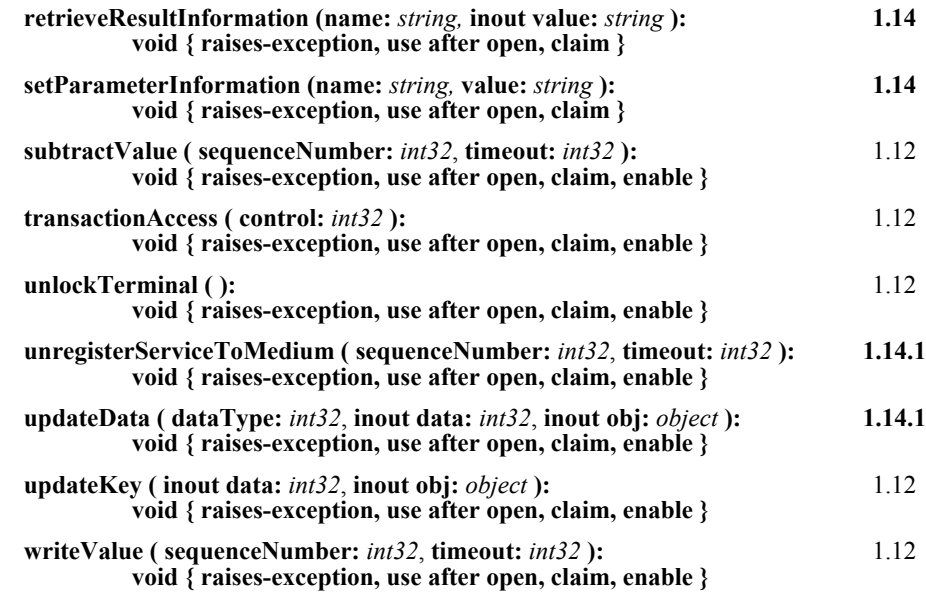

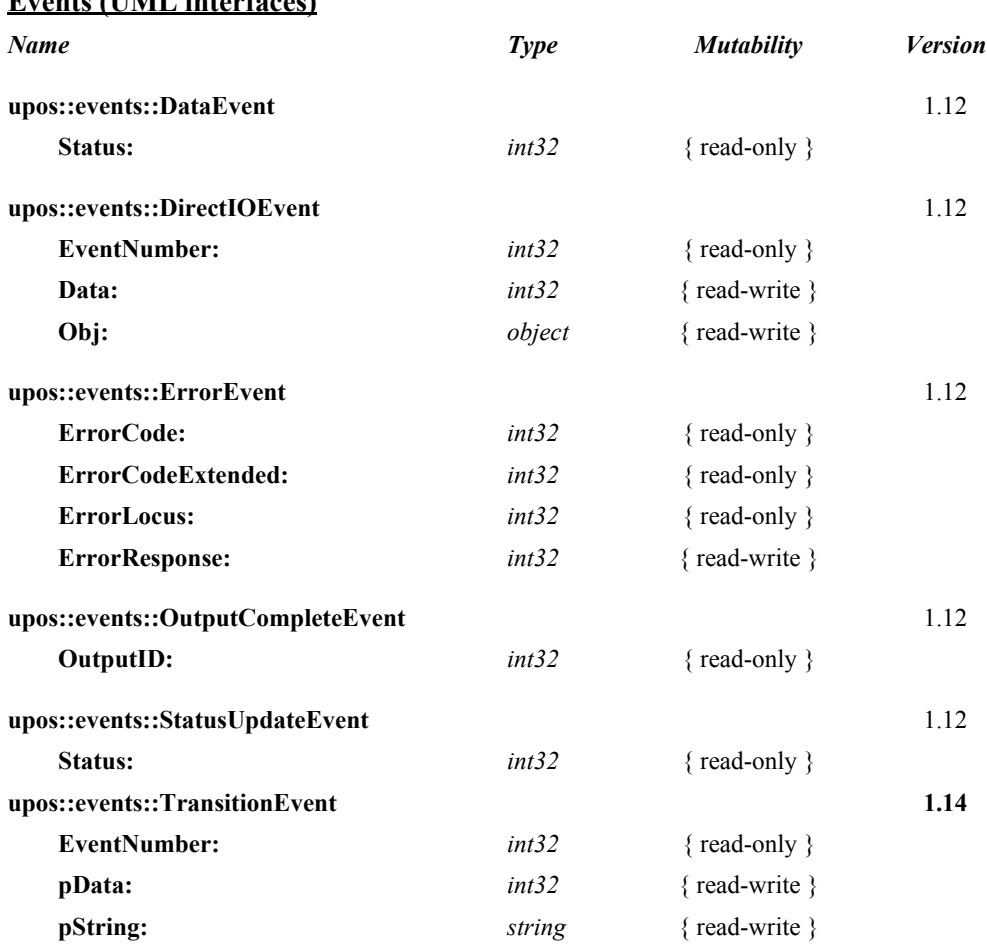

#### **Events (UML interfaces)**

## **General Information**

The Electronic Value Reader / Writer programmatic name is "ElectronicValueRW".

This device was introduced in Version 1.12 of the specification.

Electronic value is defined as a collection of services such as electronic money, points, and voucher/ticket, maintained on a contact-less or contact IC card (this is referred to as 'card' in the following sections). The Electronic Value Reader / Writer device is a device that offers the capability to hold the settlement addition, subtraction, setting, and reading electronically.

The electronic money service supports the post-paid type electronic money settlement, pre-paid type electronic money settlement, the credit card settlement, and the debit card settlement.

The point service maintains (can add or subtract) points directly on the card. Alternatively, the points may be stored in another location and only a reference is maintained on the card.

The voucher/ticket service maintains two or more identifiers that validate the card holder. The card holder can receive and exchange the value at any time. The service provider can provide value to the card holder at its discretion.

## **Capabilities**

The Electronic Value Reader / Writer (EVR/W) has the following set of capabilities:

- Access the card for the settlement.
- Read/write the content of electronic value that can be used for the settlement from the card.
- Execute the settlement service using electronic value.
- Accumulate the result of the settlement in the device as a log.

## **Added in Release 1.14**

The following functionality was added for **Release 1.14**.

The EVR/W specification up to release 1.13 did not define the syntax and semantics of the settlement information specified as a device or service. Each device has the ability to define the syntax of the settlement information in the **AdditionalSecurityInformation** property. Release 1.14 adds the syntax and semantics necessary to convey the settlement information which previously was available only through the **DirectIO** method and event structures. This hindered compatibility and with the following properties, methods, and events serves to rectify this shortcoming.

In addition to updates to the device category, the following Properties, Methods, and Events are added:

- A **CapPINDevice** property to indicated if the EVR/W is equipped with a PIN pad entry device.
- A **CapTrainingMode** property to indicated if the EVR/W supports an operator training function mode.
- A **PINEntry** property which defines the PIN functionality supported by the EVR/W device.
- A **TrainingModeState** property which provides information if the device is in training mode or run mode.
- A **clearParameterInformation** method to clear all device tag values.
- A **queryLastSuccessfulTransactionResult** method that is used to refresh the property values from the last device function operation.
- A **retrieveResultInformation** method that associates a tag name with a data value that is read.
- A **setParameterInformation** method that is used to associate a tag name with additional data value parameters for a card.
- A **TransitionEvent** which is a new event only for the EVR/W device in order to support communicating asynchronous I/O operation status between the application and the EVR/W device.

In addition to updates to the device category, the following Properties were updated:

- The **MediumID** property which is used to specify unique information about the card.
- The **SettledAmount** property which contains the real amount of the settlement by the electronic money service.

## **Added in Release 1.14.1**

After the release of 1.14, additional changes were required based upon extensive testing of the updated specification. These include the following:

- Updated the Model to include new services: Point, Voucher/Ticket, Membership Certificate, and Common along with their service capabilities and corresponding methods dependability.
- Addition of a description of the Life cycle of a Sub-Service
- Addition of description of the variations of the service dependent upon behavior of a store or a location.
- Addition of description of how the EVR/W device interacts with a payment center.
- Added an updated Error model that more completely describes the EVR/W error conditions and reporting structure.
- Added the **CapMembershipCertificate** capability property.
- Updated the **CardServiceList** property variations description.
- Updated the **CurrentService** property variations description.
- Added the **ServiceType** property.
- Updated the **ReaderWriterServiceList** property variations description.
- Added the **accessData** method.
- Updated the **accessLog** method consistency information.
- Added the **activateEVService** method.
- Added the **checkServiceRegistrationToMedium** method.
- Added the **closeDailyEVService** method.
- Added the **deactivateEVService** method.
- Updated the **lockTerminal** method.
- Added the **openDailyEVService** method.
- Added the **registerServiceToMedium** method.
- Updated the **retrieveResultInformation** method by additional tags and values and enumeration tag values.
- Updated the **unlockTerminal** method with changes to the Remarks section.
- Added the **unregisterServiceToMedium** method.
- Added the **updateData** method.
- Updated the **updateKey** method.
- Updated the **TransitionEvent** by adding two new event type identifiers.
- Corrected formating issues throughout the chapter.

**UnifiedPOS Version 1.15 -- May 11, 2018**

## **Electronic Value R / W Class Diagram**

The following diagram shows the relationships between the EVR/W classes. *Updated in Release 1.14.1*

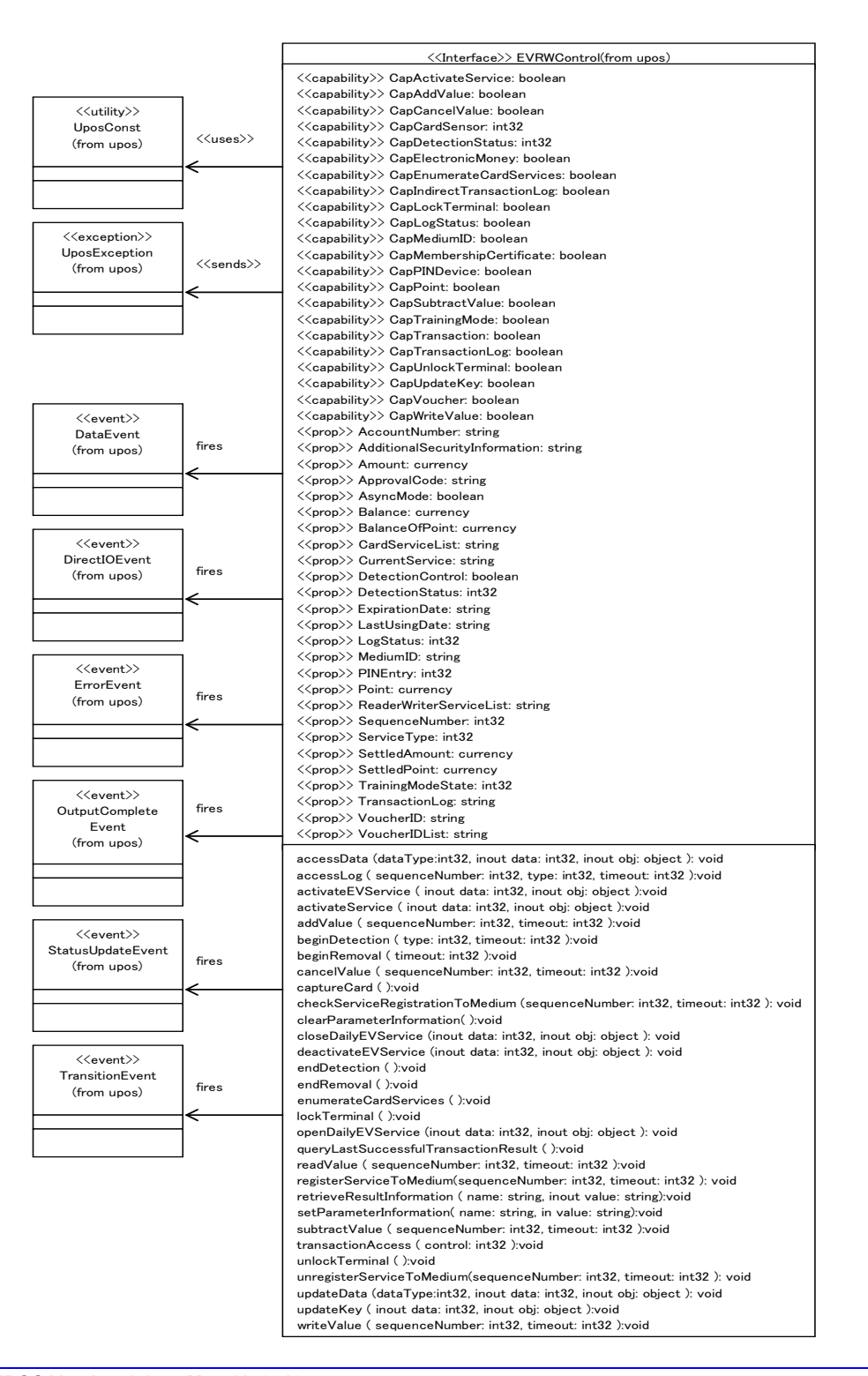

## **Model**

The EVR/W supports the following services and methods.

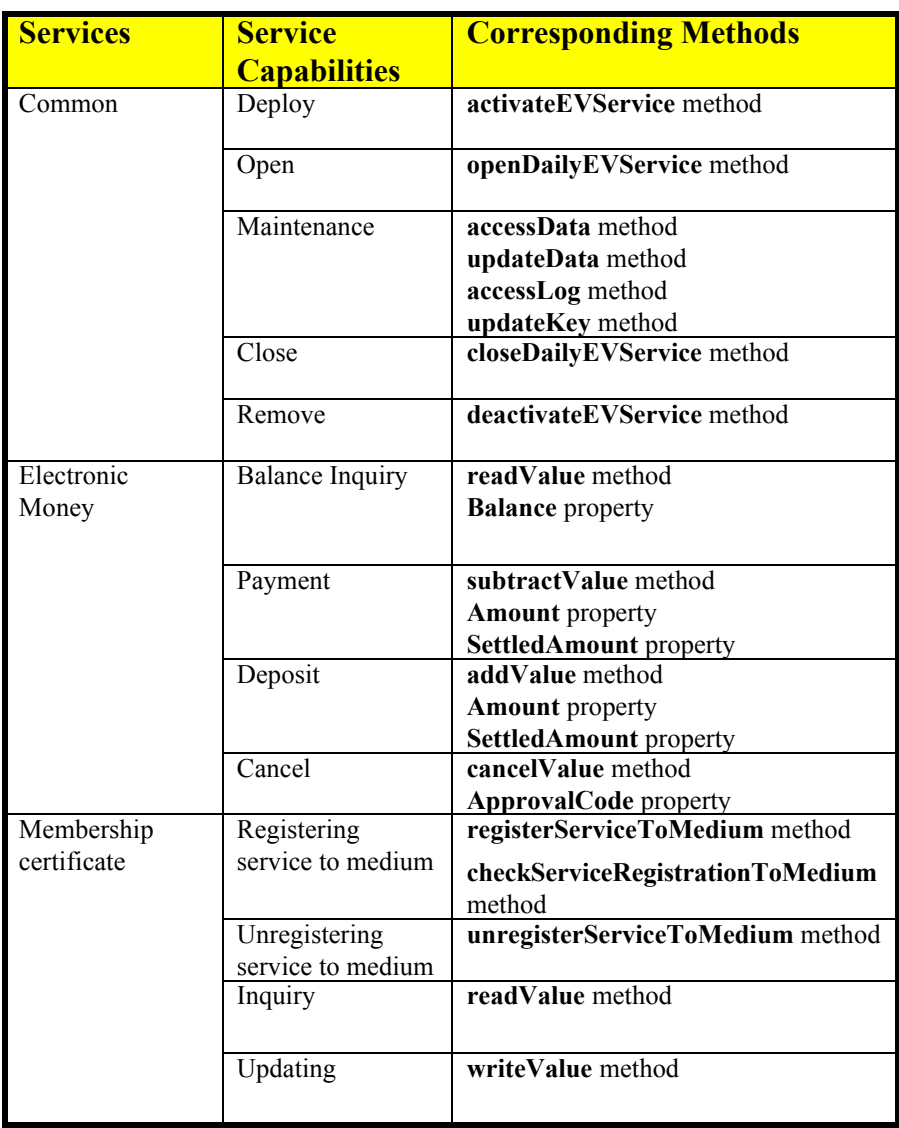

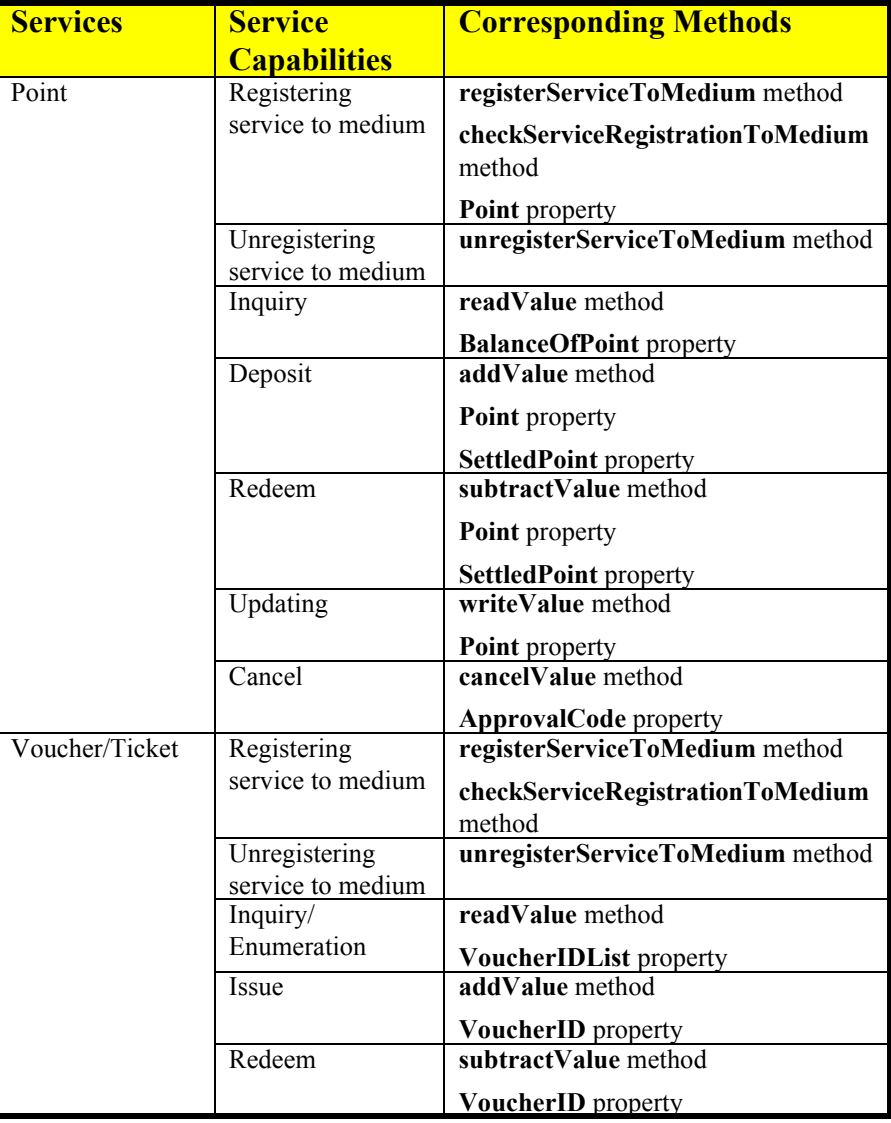

The general model of the EVR/W is as follows:

#### **Input Model**

The **readValue** method follows the UnifiedPOS Input model.

When the application is ready to receive the data from the EVR/W, the **readValue** method is called. Then, when input data is received, a **DataEvent** event is enqueued. When the application sets the **DataEventEnabled** property to true, the **DataEvent** event will be delivered to the application.

If an error occurs while reading the data, an **ErrorEvent** is enqueued instead of the **DataEvent**. When the application sets the **DataEventEnabled** property to true, the **ErrorEvent** event will be delivered to the application.

The application can obtain the number of enqueued data events by reading the **DataCount** property.

If **AutoDisable** is true, then the device is automatically disabled when a **DataEvent** is enqueued.

All input data that is queued can be cleared by executing the **clearInput** method.

#### **Output Model**

The **accessLog**, **addValue**, **cancelValue**, **subtractValue**, **transactionAccess**, and **writeValue** methods can be executed asynchronously or synchronously depending on the value of the **AsyncMode** property as defined by the UnifiedPOS output model.

When **AsyncMode** is true, methods cannot be issued immediately after issuing a prior method; only one outstanding asynchronous method is allowed at a time. However, **clearOutput** is an exception because its purpose is to cancel an outstanding asynchronous method.

When asynchronous processing completes, an **OutputCompleteEven**t is delivered to the application.

#### **Support of Sub-Service Use**

When one EVR/W provides two or more electronic value services, and an EVR/W Service corresponding to each service provider exists, then they can be used as sub-service.

If the **open** method is executed, the **open** method of all sub-services is called, and the sub-service is enumerated by the **ReaderWriterServiceList** property. The **close**, **claim**, and **release** methods operate in the same manner on all the subservices.

The application selects the sub-service to be used by setting the **CurrentService** property. All method and property operations thereafter effect that sub-service.

# **Life Cycle of Sub-Service**

## **Added in Release 1.14.1**

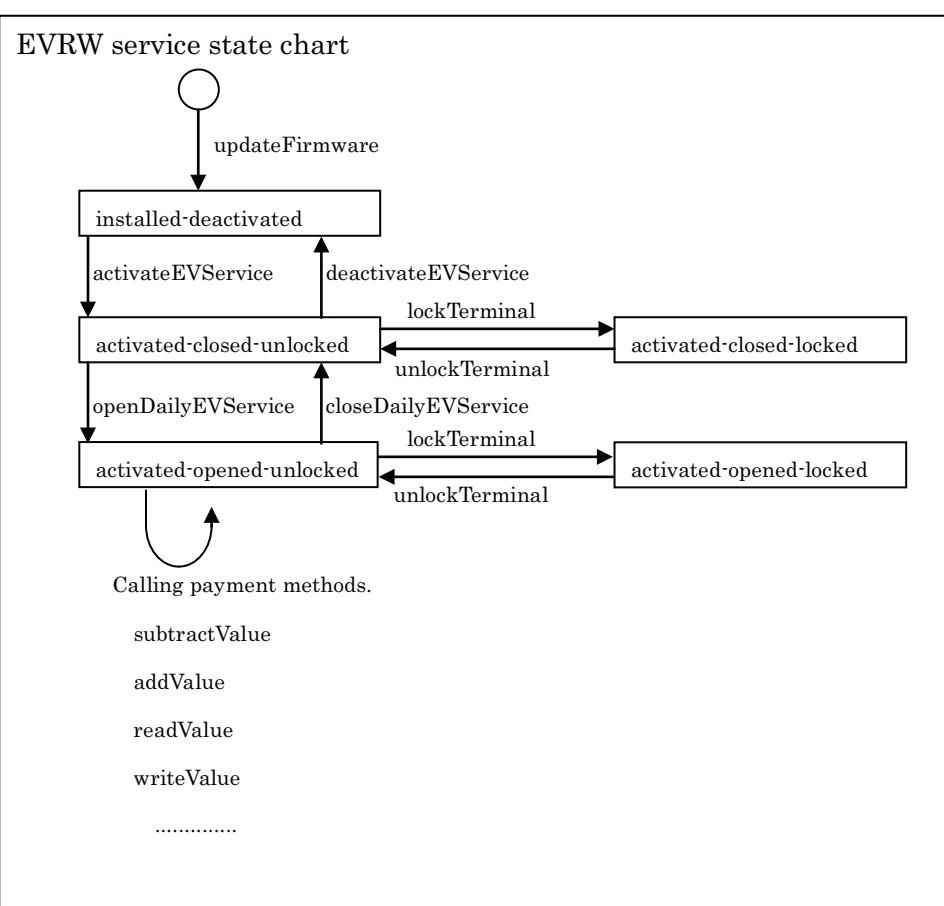

The life cycle of a Sub-Service is illustrated below.

Installed-deactivated state:

It is in the state which is invoked by the **updateFirmware** method and is not activated by **activateEVService** method.

Activated-closed-unlocked state:

It is in the state where Sub-Service was activated by the **activateEVService** method. In order to use Sub-Service, it is necessary to open by the **openDailyEVService** method.

Activated-opened-unlocked state:

It is in the state where the Sub-Service was opened by the **openDailyEVService** method.

Activated-closed-locked/activated-opened-locked state:

It is in the state where Sub-Service was locked by the **lockTerminal** method. In order to unlock Sub-Service, it is necessary to use the **unlockTerminal** method.

## **The Service With Variations**

# **Added in Release 1.14.1**

The service can have variations depending upon the store or location which can alter the services required behavior.

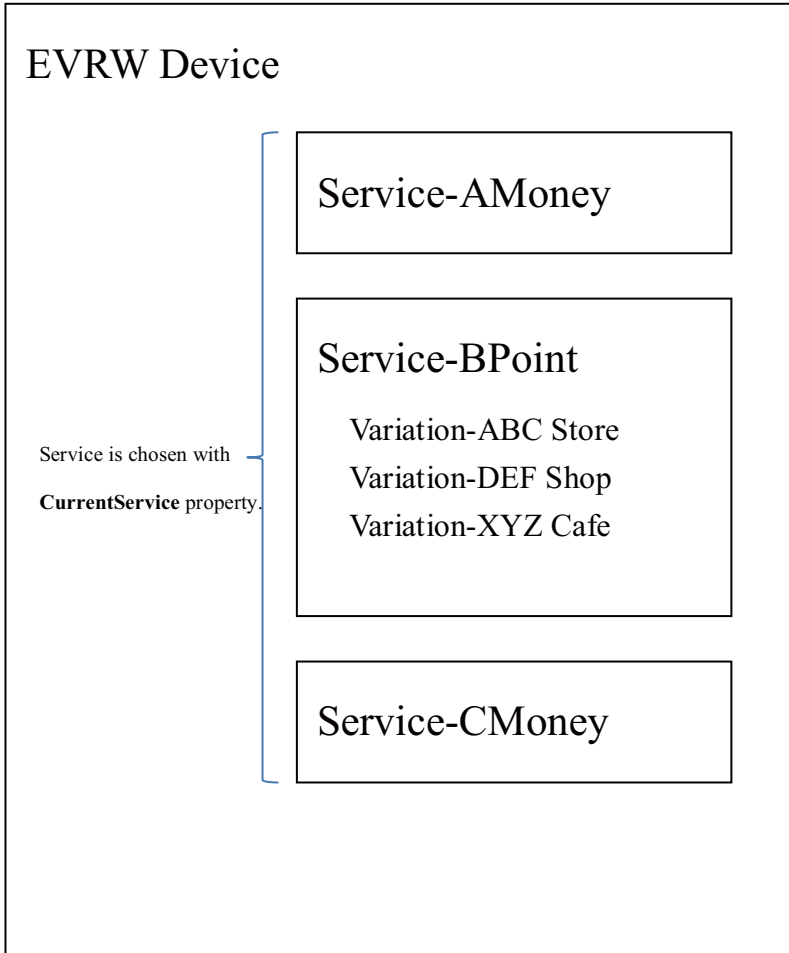

# **The Connection Model of EVR/W Devices and Payment Center** *Added in Release 1.14.1*

There are two ways of connecting an EVR/W device to a payment center.

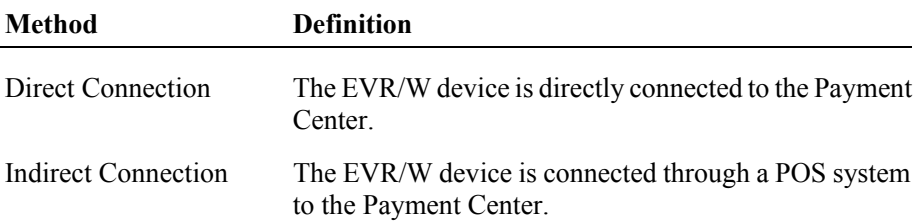

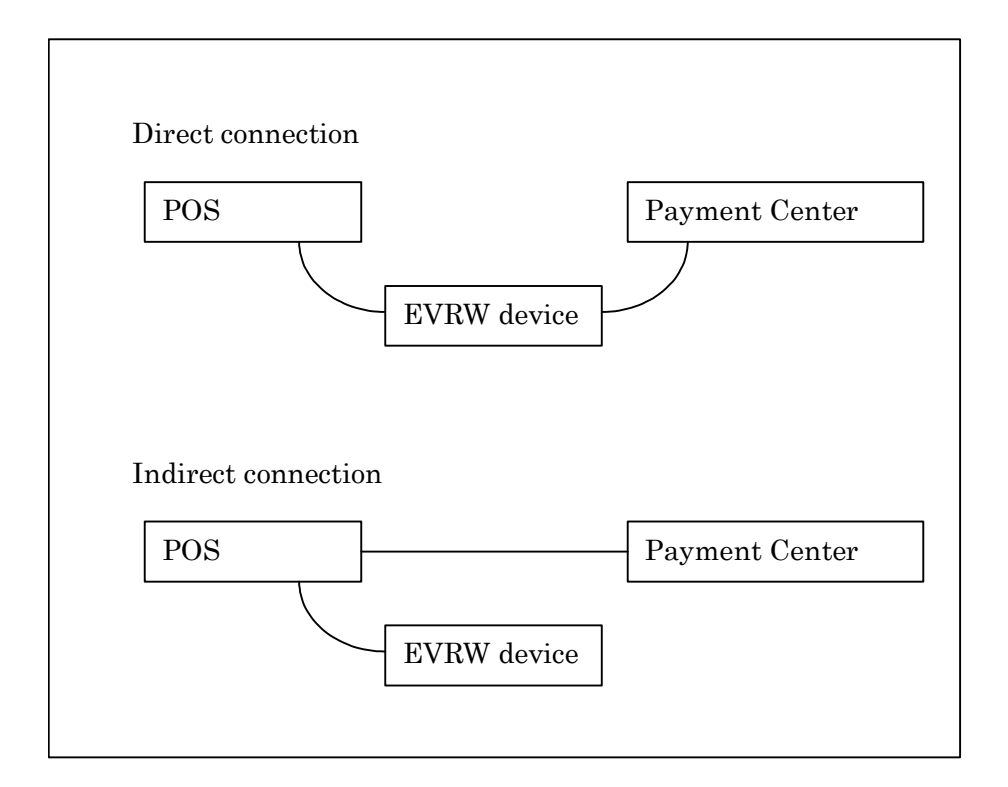

## **Transaction Mode Support**

Transaction mode is comprised of multiple method calls and property accesses. Operations that can be included in the batch processing is a invocation of the writeValue, addValue, subtractValue, and cancelValue methods and all properties. When these methods are executed in transaction mode, their validation is confirmed first. If it is valid, the operation is added to the transaction mode buffer prior to execution. No update has yet been performed to the card.

Executing the **transactionAccess** method with a *control* value of EVRW\_TA\_NORMAL will cause all buffered commands to be processed.

The **AsyncMode** property also influences the execution of the transaction mode.

If the transaction is processed synchronously and an exception is not raised, then the entire transaction process was successful. If the transaction is processed asynchronously, then the asynchronous process rules listed above are followed. If an error occurs and the Error Event handler causes a retry, the entire transaction is retried.

## **Device Sharing**

The EVR/W is an exclusive-use device, as follows:

- The application must claim the device before enabling it.
- The application must claim and enable the device before calling methods that manipulate the device.

See the "Summary" table for precise usage prerequisites.

## **Electronic Value R / W Sequence Diagram**

The following sequence diagram shows the typical usage of the EVR/W device. *Updated in Release 1.14.1*

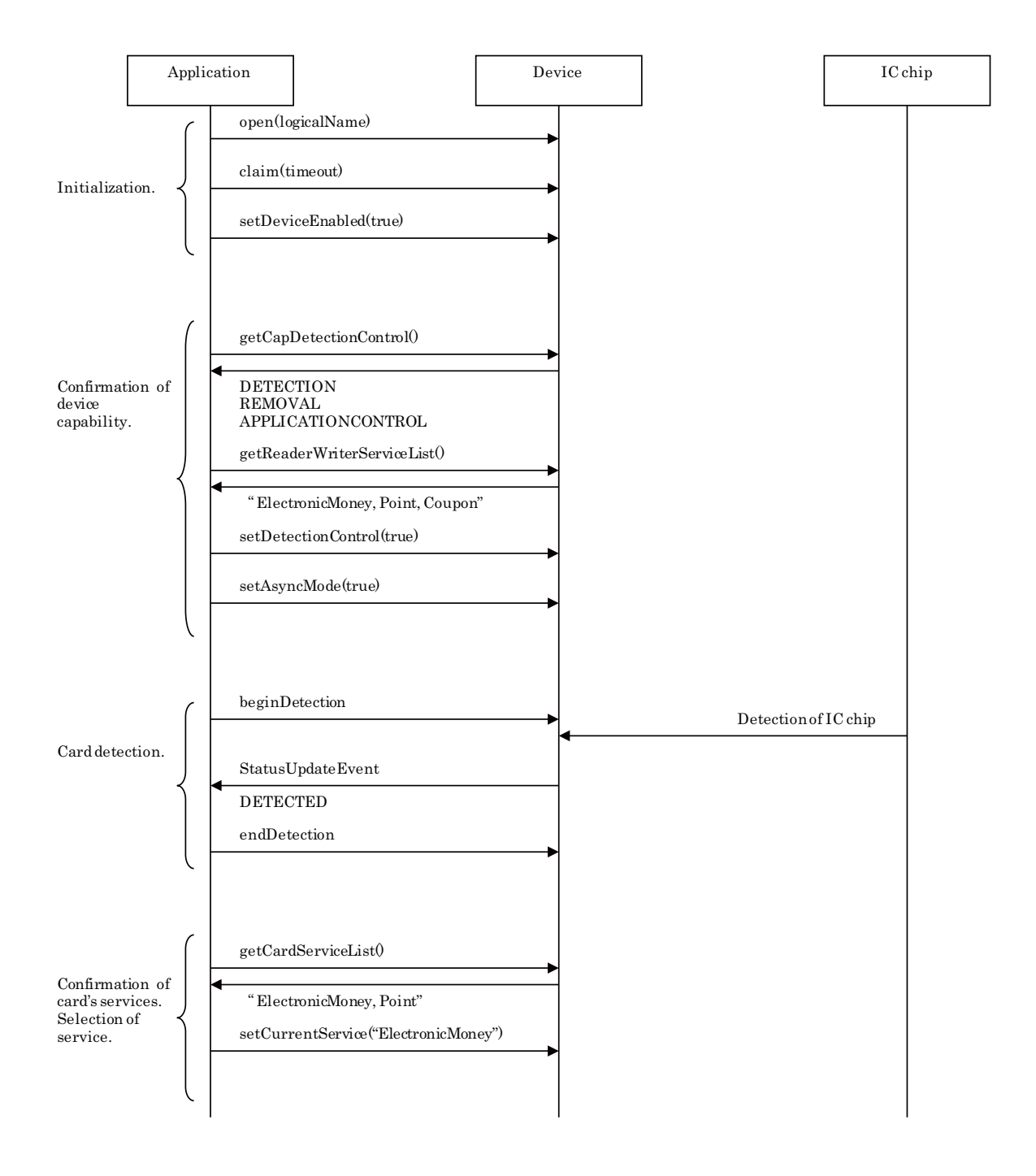

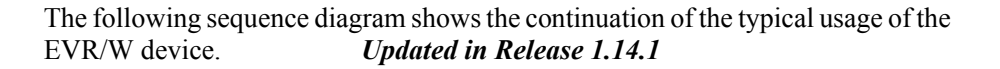

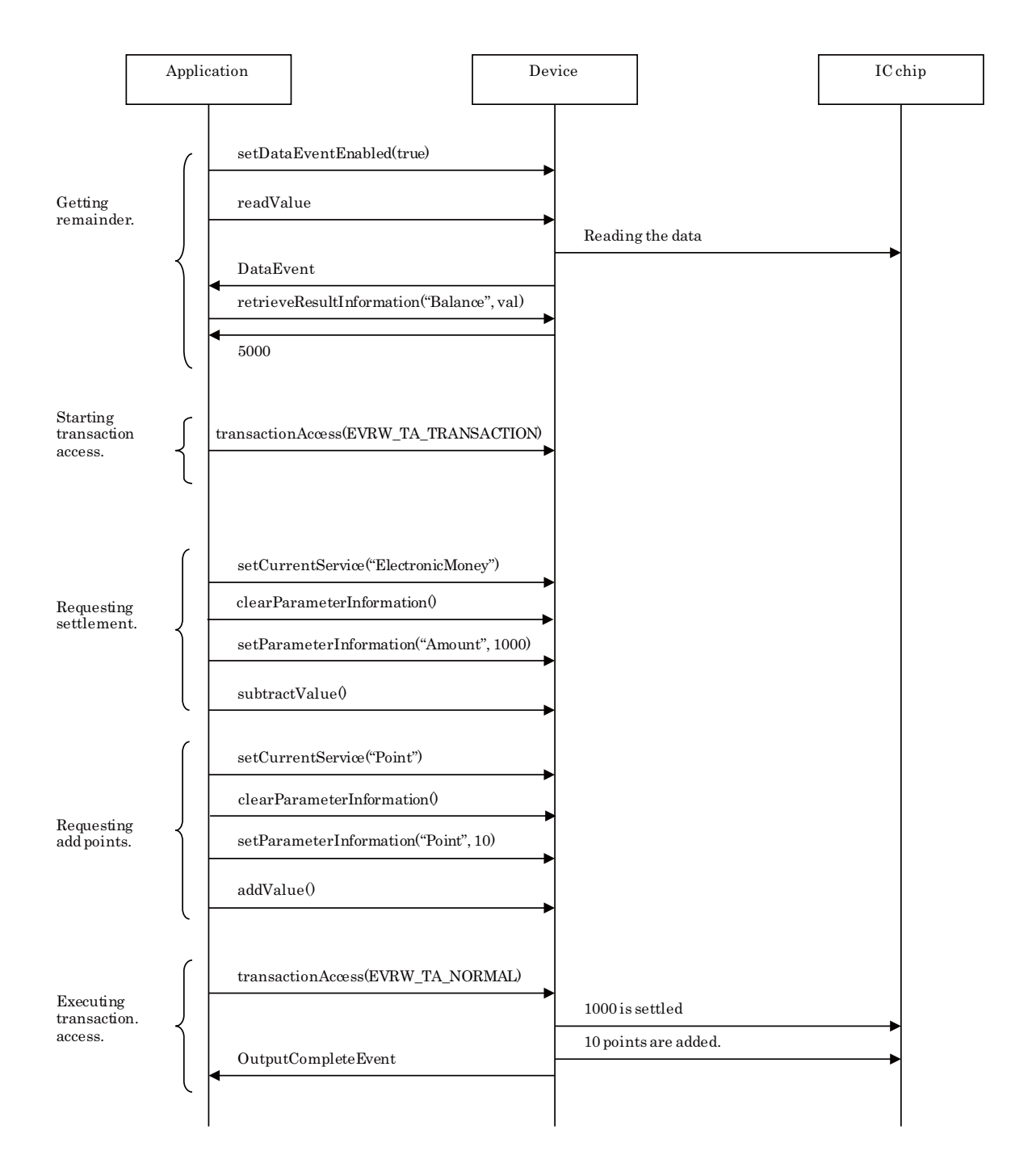

The following sequence diagram shows the continuation of the typical usage of the EVR/W device. Updated in Release 1.14.1 *Updated in Release 1.14.1* 

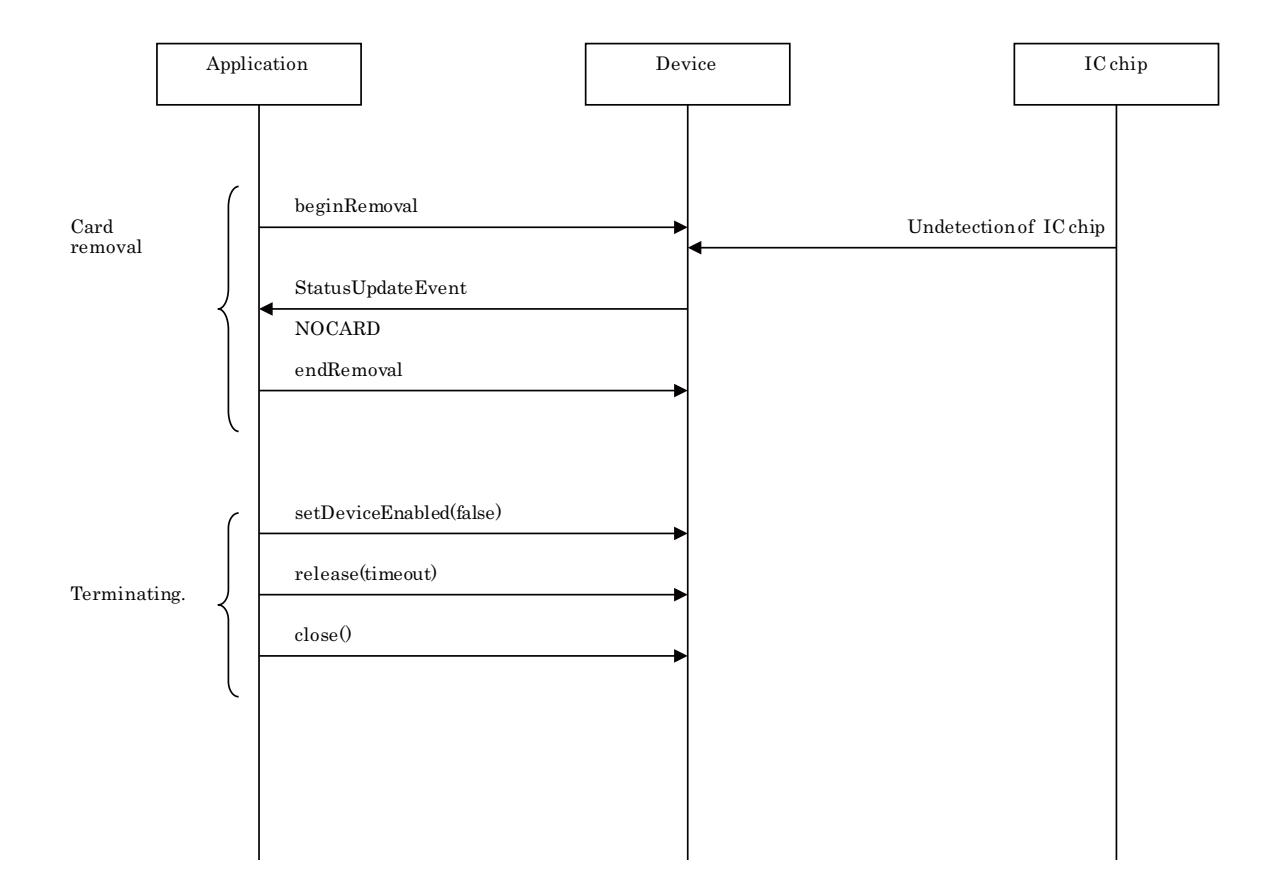

## **Electronic Value R / W State Diagram**

The following state diagram depicts the EVR/W device model. *Updated in Release 1.14.1*

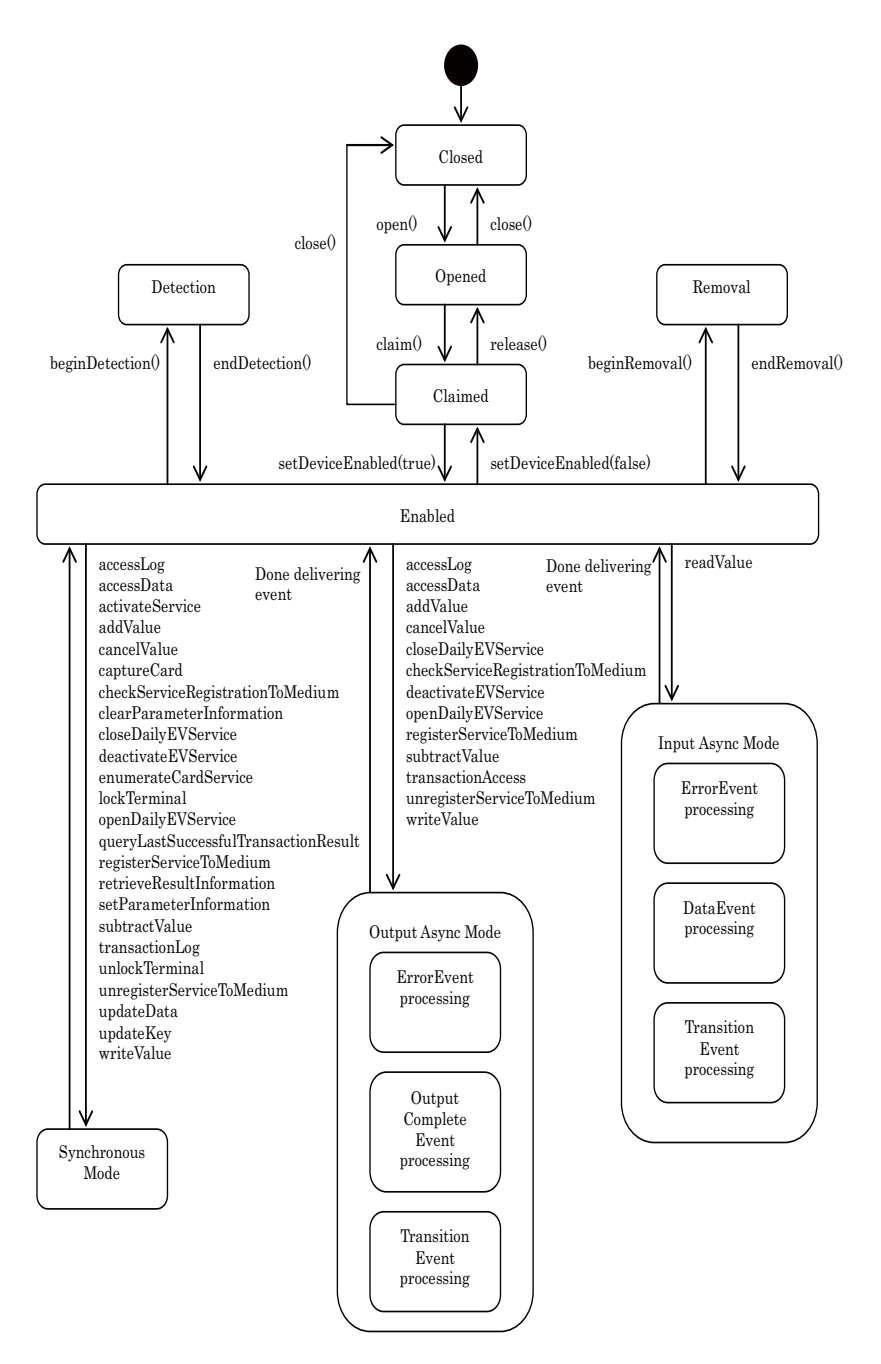

## **Error Model**

#### **Updated in Release 1.14.1**

The EVR/W error reporting model is as follows:

Most of the EVR/W device error conditions are reported by setting the UposException's (or ErrorEvent's) **ErrorCode** to E\_EXTENDED and then setting **ErrorCodeExtended** as indicated in the following tables.

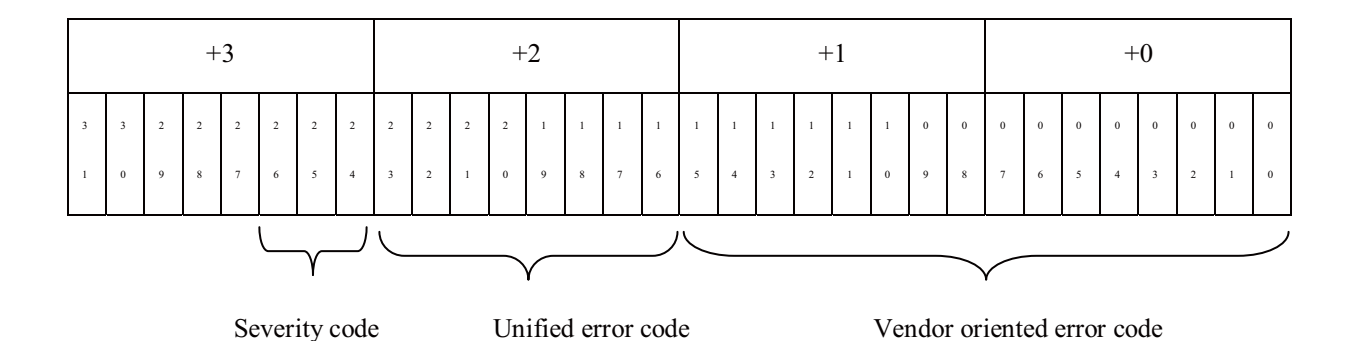

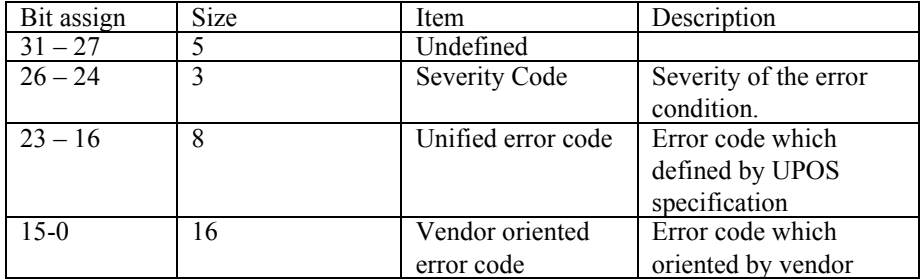

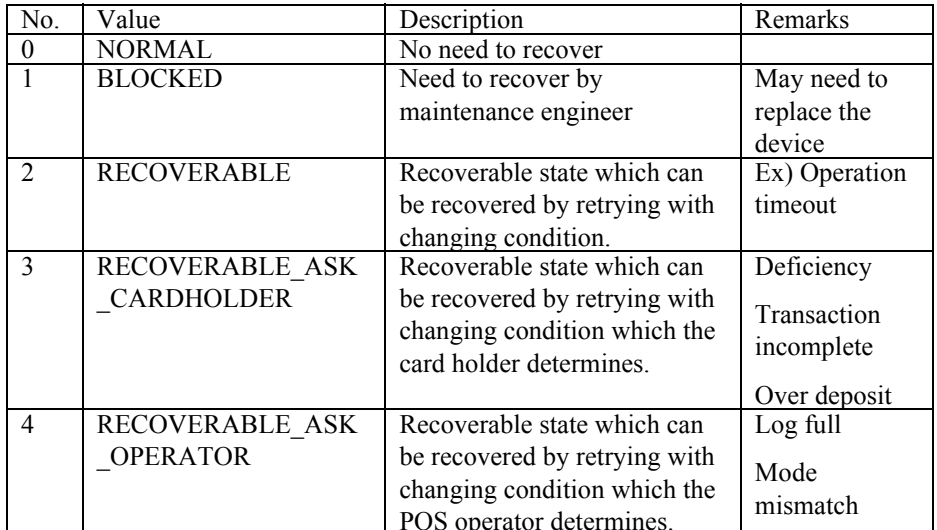

Severity code indicates the severity condition and operation recovered from the error condition.

Unified error code indicates the type of error condition.

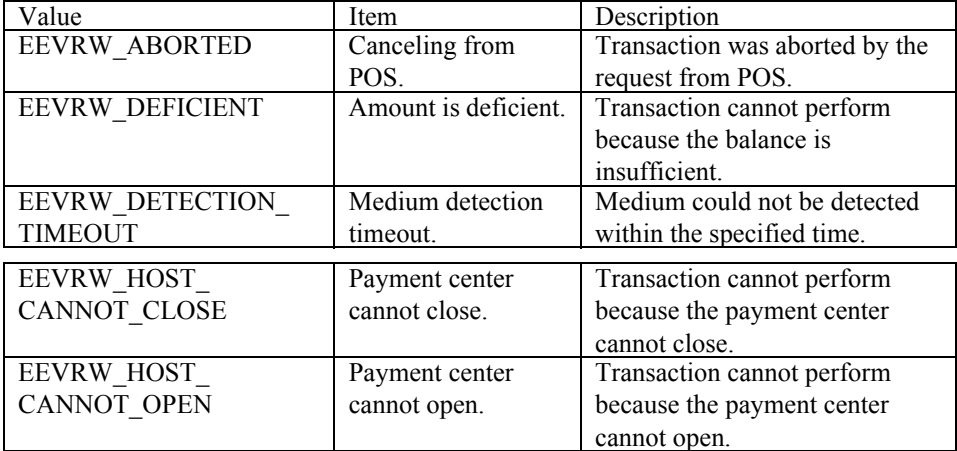

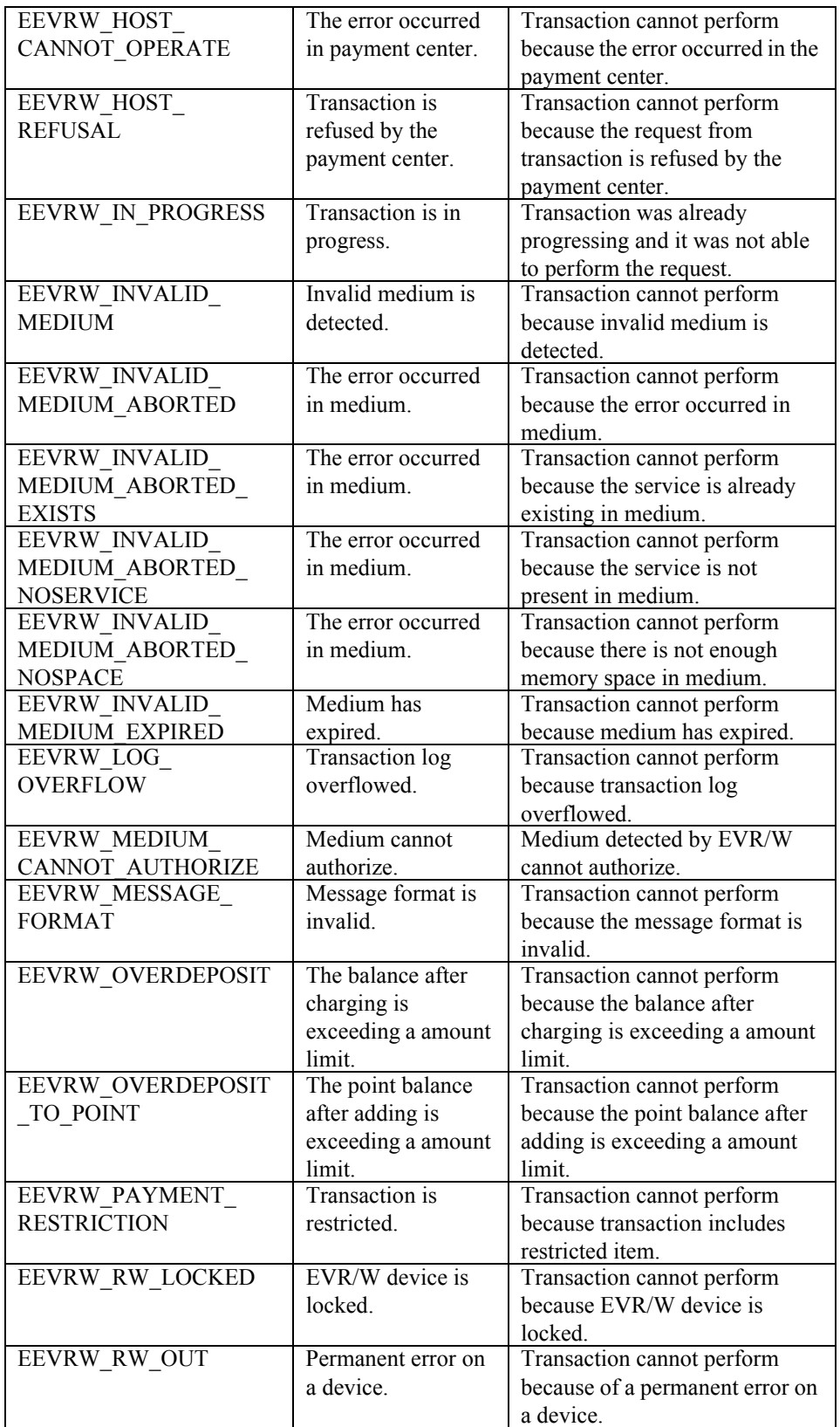

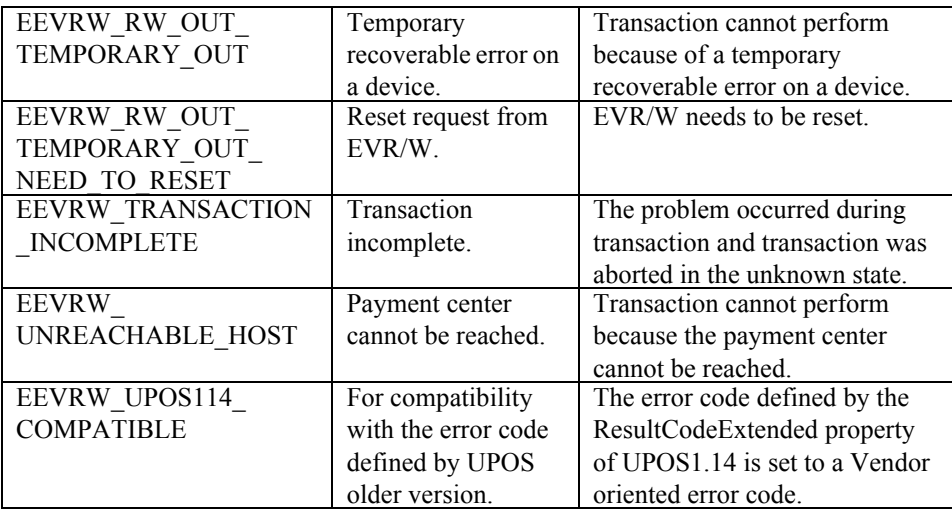

A vendor oriented error code is a code from which a definition differs by the device or a service and which shows a detailed error condition.

The contents of a vendor oriented error code are dependent on vendors.

# **Properties (UML attributes)**

#### **AccountNumber Property** *Updated in Release 1.14*

#### **Syntax AccountNumber:** *string* **{ read-only, access after open }**

**Remarks** Information for the service provider such as card number, member number, etc.; specifies the user (owner) of the card from data set information on the card.

> *Note as of Release 1.14: The* **AccountNumber** *property may contain some of the same information found in the tag values used by the* **setParameterInformation** *and* **retrieveResultInformation** *methods. The tag values should be used instead of the* **AccountNumber** *property wherever possible.*

This property is initialized to an empty string ("") by the **open** method.

**Errors** A UposException may be thrown when this property is accessed. For further information, see **"Errors"** [on page Intro-21](#page-60-1).

#### **AdditionalSecurityInformation Property**

#### **Syntax AdditionalSecurityInformation:** *string* **{ read-write, access after open }**<sup>1</sup>

**Remarks** An application can send data to the EVR/W device by setting this property before issuing an authorization method. Also, data obtained from the EVR/W device and not stored in any other property as the result of an authorization operation can be provided to an application by storing it in this property. Since the data stored here is device specific, this should not be used for any development that requires portability.

This property is initialized to an empty string ("") by the **open** method.

**Errors** A UposException may be thrown when this property is accessed. For further information, see **"Errors"** [on page Intro-21](#page-60-1).

#### **Amount Property** *Updated in Release 1.14*

**Syntax Amount:** *currency* **{ read-write, access after open } Remarks** Holds the payment amount on the electronic money service. *Note as of Release 1.14: The* **Amount** *property may contain some of the same information found in the tag values used by the* **setParameterInformation** *and*  **retrieveResultInformation** *methods. The tag values should be used instead of the*  **Amount** *property wherever possible.* This property is initialized to zero by the **open** method. **Errors** A UposException may be thrown when this property is accessed. For further information, see **"Errors"** [on page Intro-21](#page-60-1).

<sup>1.</sup> In the **OPOS** environment, the format of this data depends upon the value of the **BinaryConversion** property. See **BinaryConversion** property on [page A-29.](#page-1370-0)

#### **ApprovalCode Property**

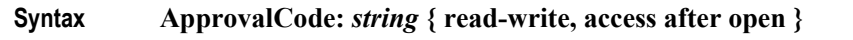

**Remarks** Holds the payment approval code.

The content of the approval code depends on implementation the device. When a unique number is issued to the processing done with the device, the information is set.

This property is set to specify the cancellation of the payment when the device supports cancellation of the payment and the **cancelValue** method is executed.

This property is initialized to an empty string ("") by the **open** method.

**Errors** A UposException may be thrown when this property is accessed. For further information, see **"Errors"** [on page Intro-21](#page-60-1).

#### **AsyncMode Property**

**Syntax AsyncMode:** *boolean* **{ read-write, access after open }**

**Remarks** If true, the **writeValue**, **addValue**, **subtractValue**, **cancelValue**, **accessLog**, and **transactionAccess** methods will be performed asynchronously.

If false, these methods will be performed synchronously.

This property is initialized to false by the **open** method.

**Errors** A UposException may be thrown when this property is accessed. For further information, see **"Errors"** [on page Intro-21](#page-60-1).

#### **Balance Property** *Updated in Release 1.14*

#### **Syntax Balance:** *currency* **{ read-only, access after open }**

**Remarks** Holds the balance on the electronic money service.

*Note as of Release 1.14: The* **Balance** *property may contain some of the same information found in the tag values used by the* **setParameterInformation** *and*  **retrieveResultInformation** *methods. The tag values should be used instead of the*  **Balance** *property wherever possible.*

This property is initialized to zero by the **open** method.

**Errors** A UposException may be thrown when this property is accessed. For further information, see **"Errors"** [on page Intro-21](#page-60-1).

## **BalanceOfPoint Property** *Updated in Release 1.14*

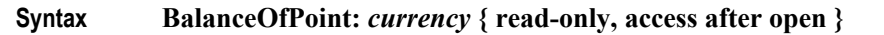

**Remarks** Holds the point balance on the point service.

*Note as of Release 1.14: The* **BalanceOfPoint** *property may contain some of the same information found in the tag values used by the* **setParameterInformation** *and* **retrieveResultInformation** *methods. The tag values should be used instead of the* **BalanceOfPoint** *property wherever possible.*

This property is initialized to zero by the **open** method.

**Errors** A UposException may be thrown when this property is accessed. For further information, see **"Errors"** [on page Intro-21](#page-60-1).

#### **CapActivateService Property**

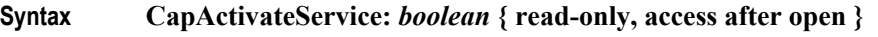

**Remarks** If true, the activation processing is supported; otherwise it is false.

This property is initialized by the **open** method.

**Errors** A UposException may be thrown when this property is accessed. For further information, see **"Errors"** [on page Intro-21](#page-60-1).

#### **CapAddValue Property**

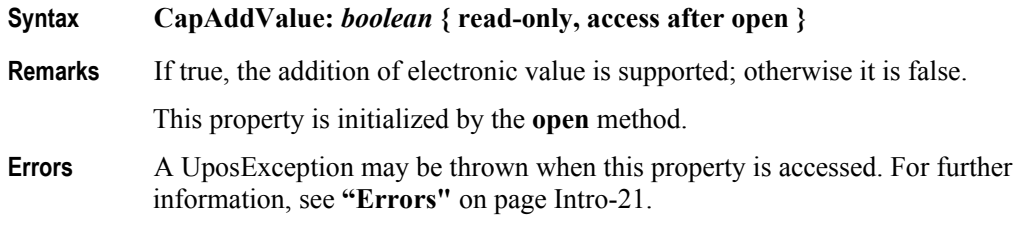

#### **CapCancelValue Property**

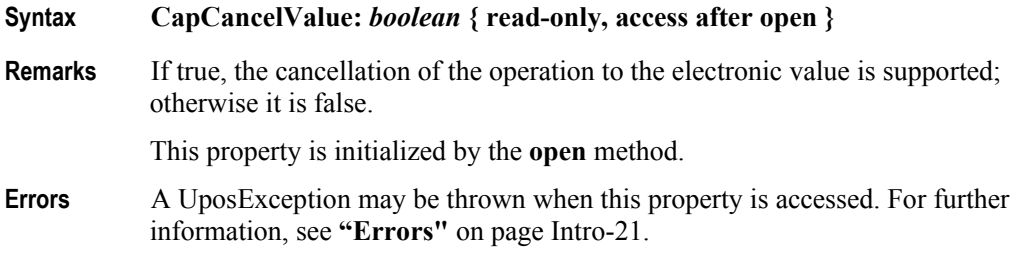

#### **CapCardSensor Property**

#### **Syntax CapCardSensor:** *int32* **{ read-only, access after open }**

**Remarks** Contains a bit mask indicating the types of card detection supported. When the sensor exists, the detection is set to the **DetectionStatus** property and a **StatusUpdateEvent** is delivered.

This property is set to the logical OR of one or more of the following values:

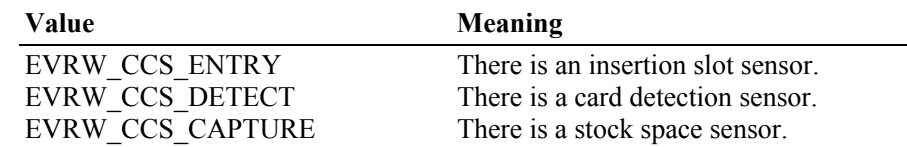

This property is initialized by the **open** method.

- **Errors** A UposException may be thrown when this property is accessed. For further information, see **"Errors"** [on page Intro-21](#page-60-1).
- **See Also DetectionStatus** Property, **StatusUpdateEvent**.

#### **CapDetectionControl Property**

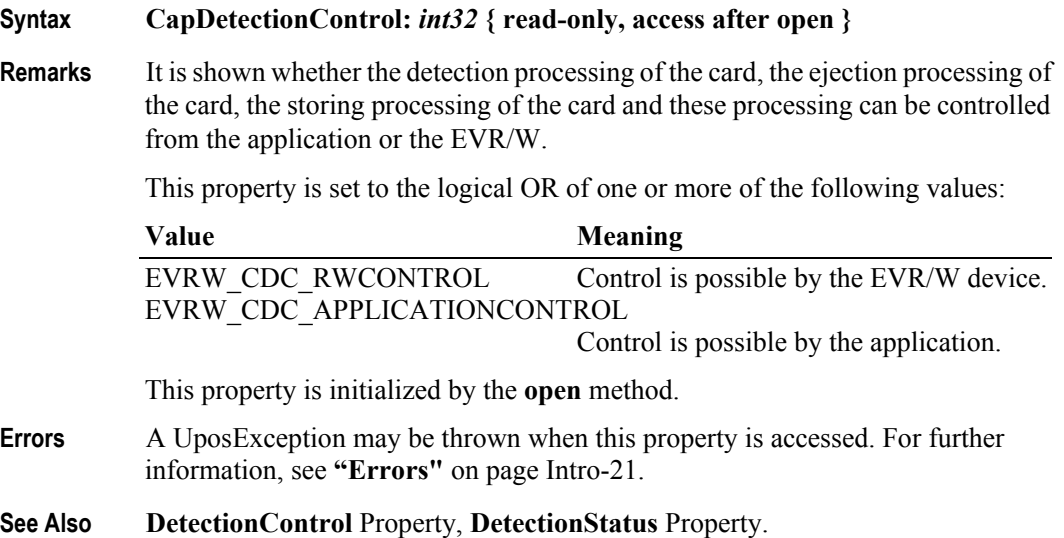

#### **CapElectronicMoney Property**

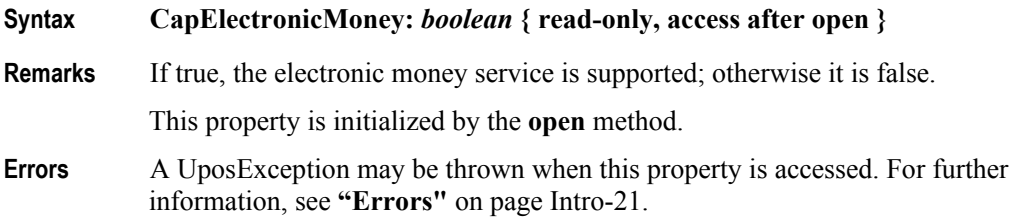

## **CapEnumerateCardServices Property**

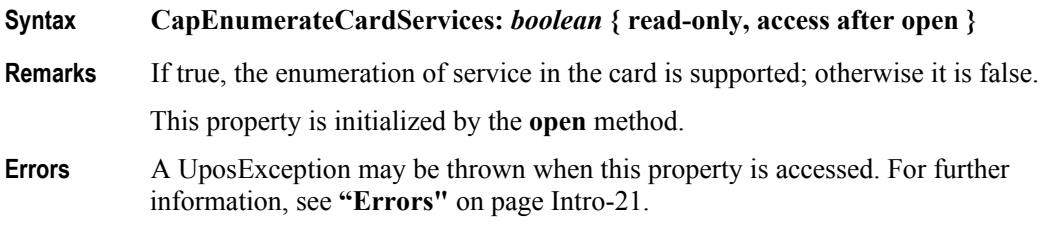

### **CapIndirectTransactionLog Property**

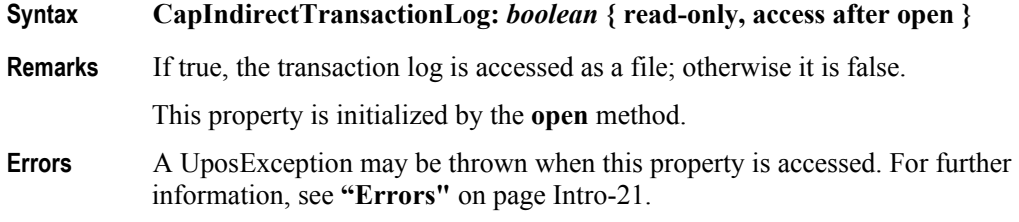

### **CapLockTerminal Property**

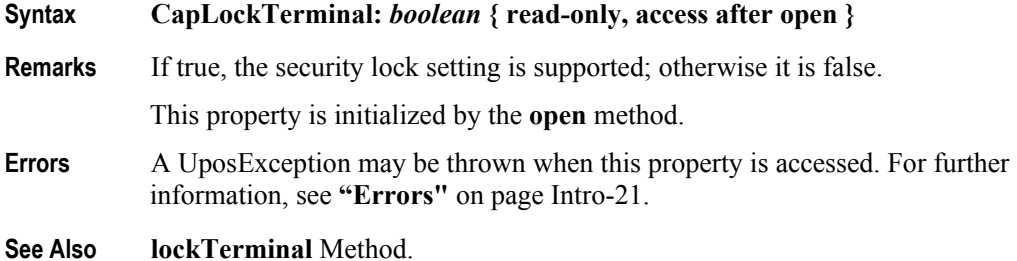

## **CapLogStatus Property**

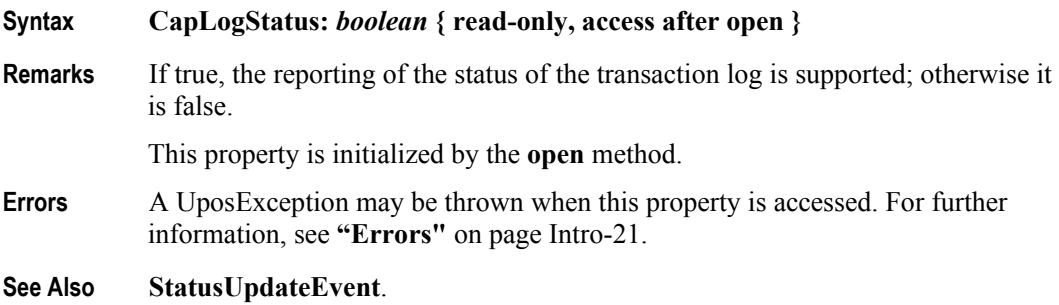

## **CapMediumID Property**

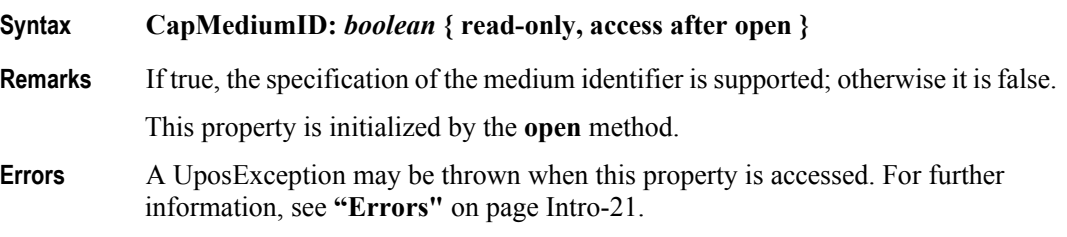

## **CapMembershipCertificate Property** *Added in Release 1.14.1*

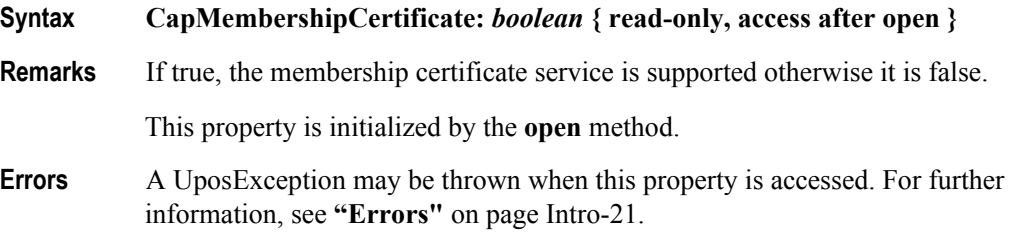

## **CapPINDevice Property** *Added in Release 1.14*

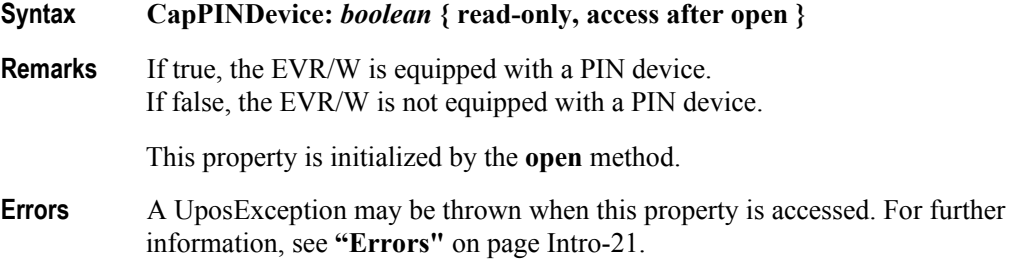

### **CapPoint Property**

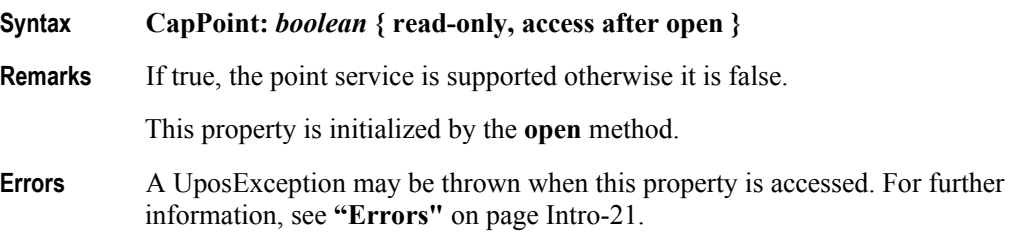

## **CapSubtractValue Property**

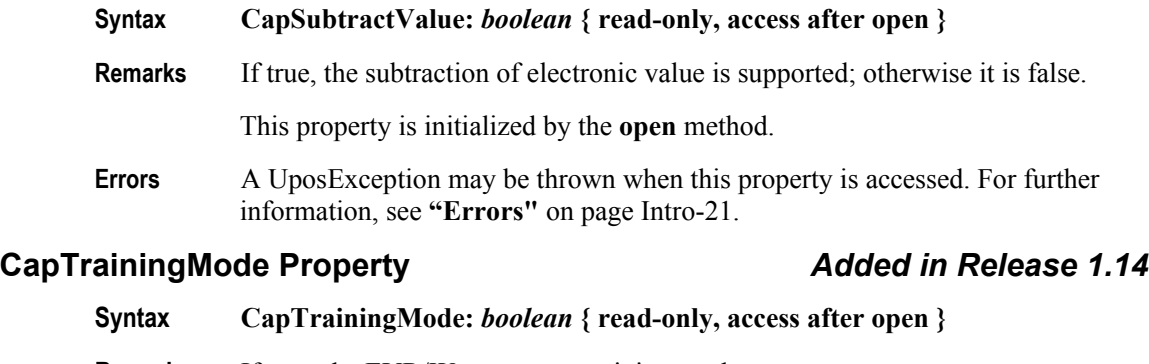

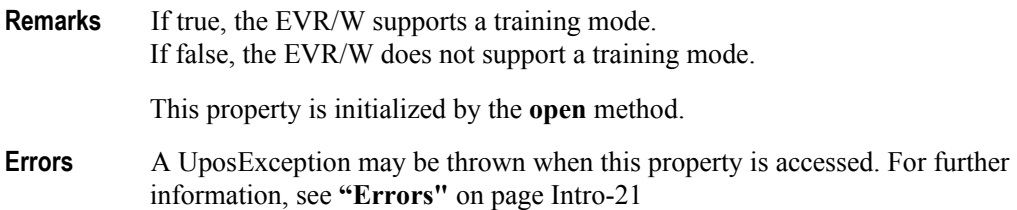

### **CapTransaction Property**

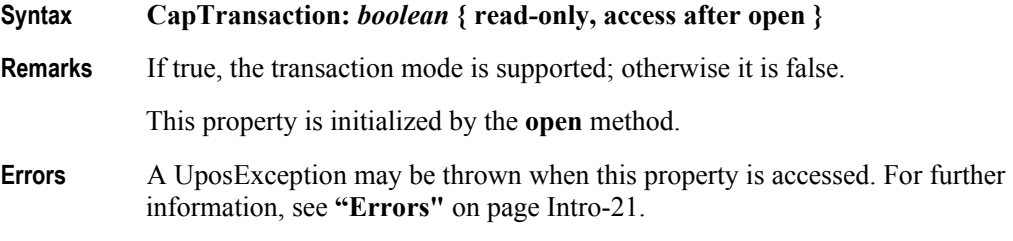

## **CapTransactionLog Property**

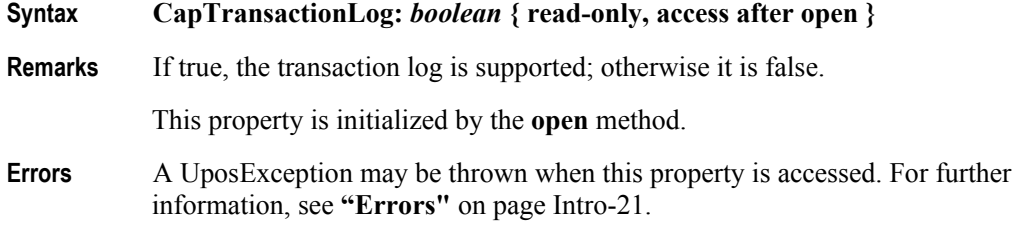

#### **CapUnlockTerminal Property**

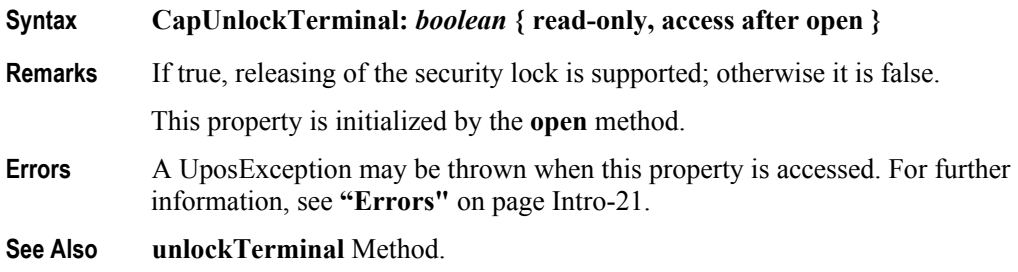

**14-32**
### **CapUpdateKey Property**

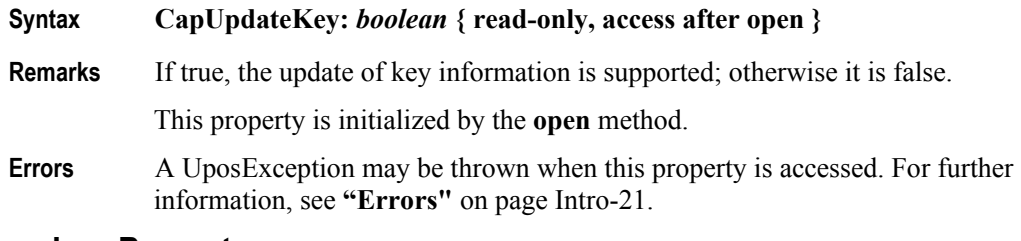

### **CapVoucher Property**

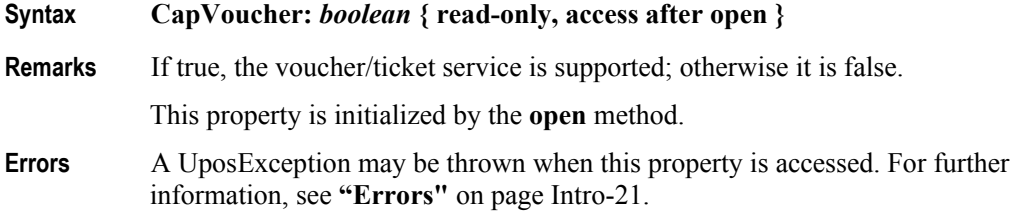

## **CapWriteValue Property**

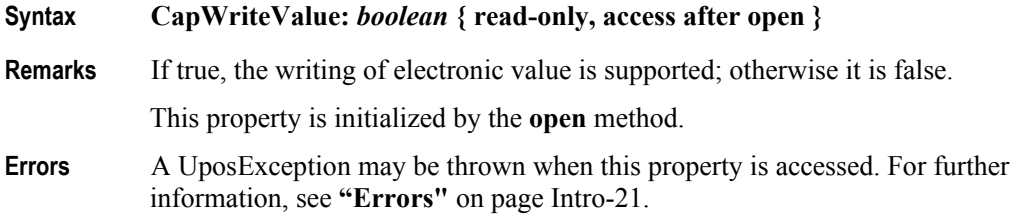

### **CardServiceList Property** *Updated in Release 1.14.1*

### **Syntax CardServiceList:** *string* **{ read-only, access after open }**

**Remarks** Holds the comma-separated (CSV) list of services supported by the card. This list is populated by the **enumerateCardServices** method.

> For example, when the character string that identifies A electronic money service is "MoneyA" and the character string that identifies B electronic point service is "PointB", the **CardServiceList** property becomes "MoneyA,PointB".

*Note as of Release 1.14.1*: In case service has variation

When a service has some variations, a string value of this property can be specified with the following rules.

"*service* [:*variation* [:*additional*]]"

*Service* is required. *Variation* with separator ":" and *Additional* with separator ":" are optional. Separator characters such as ",", and ":" cannot be used for a *Service*, *Variation*, and *Additional* identifier.

Example:

Service "XYZCustomerPoint" offers two variations, "ABCStore" and "DEFShop", as a variation. In this case, it will be set to a **ReaderWriterServiceList** property as "XYZCustomerPoint:ABCStore, XYZCustomerPoint:DEFShop".

This property is initialized to an empty string ("") by the **open** method.

- **Errors** A UposException may be thrown when this property is accessed. For further information, see **"Errors"** [on page Intro-21](#page-60-0).
- **See Also enumerateCardServices** Method.

## **CurrentService Property** *Updated in Release 1.14.1*

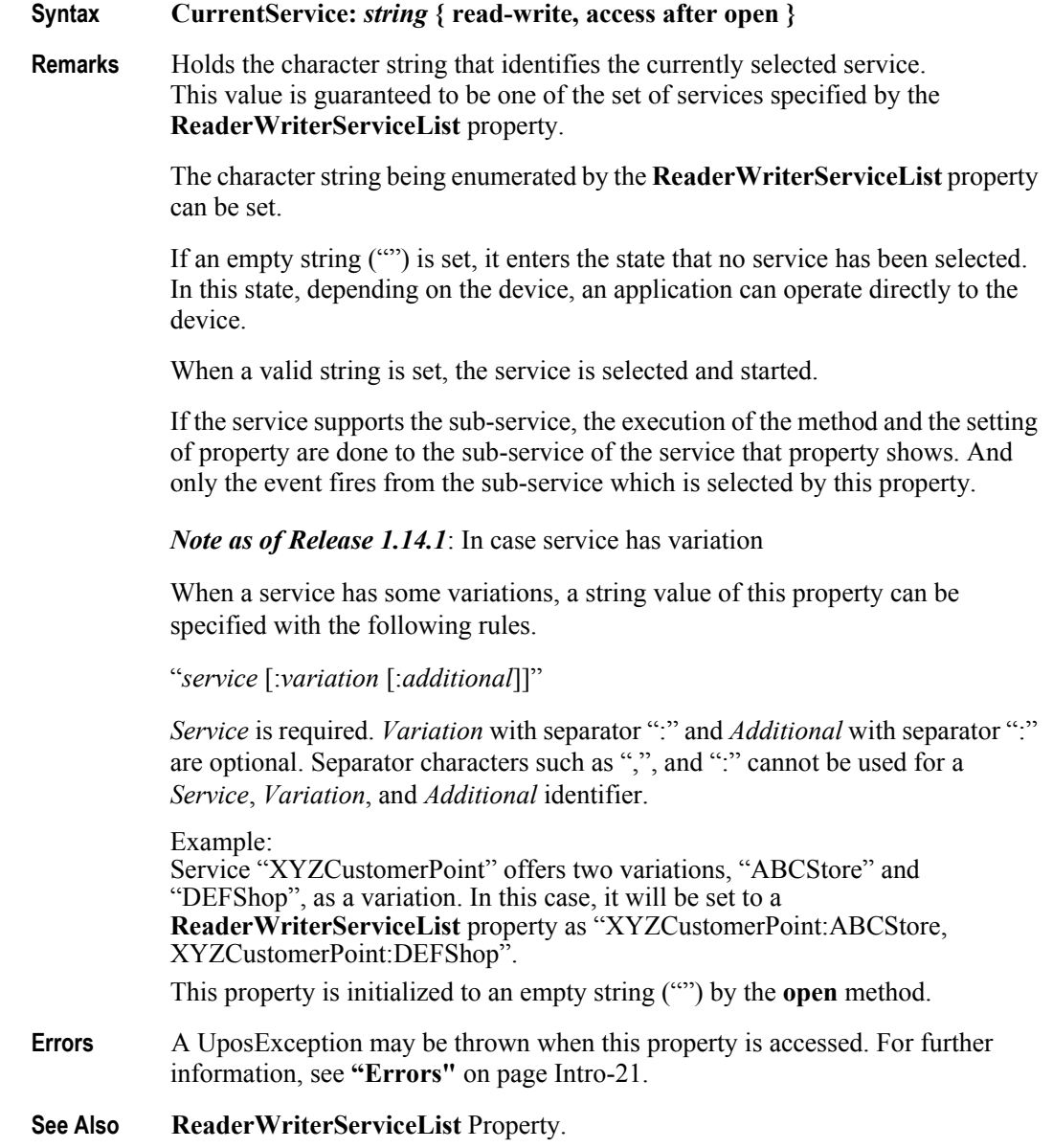

## **DetectionControl Property**

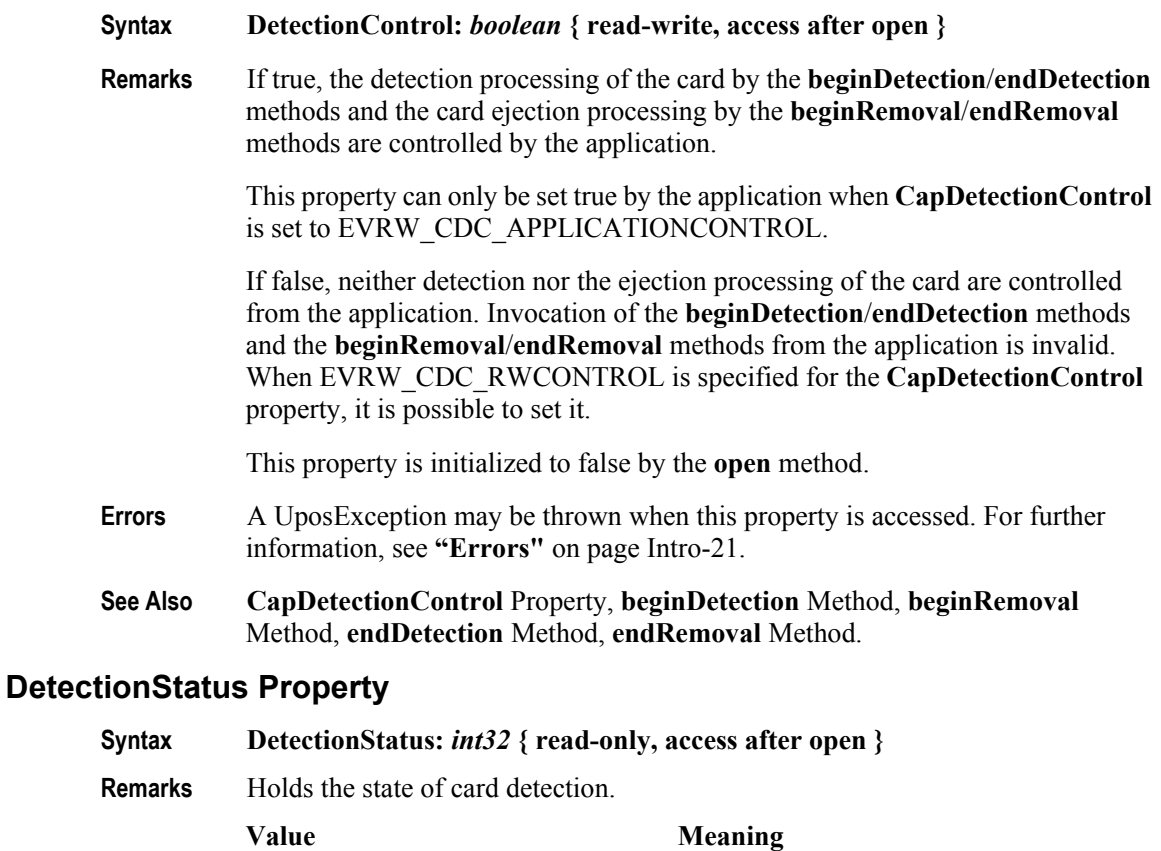

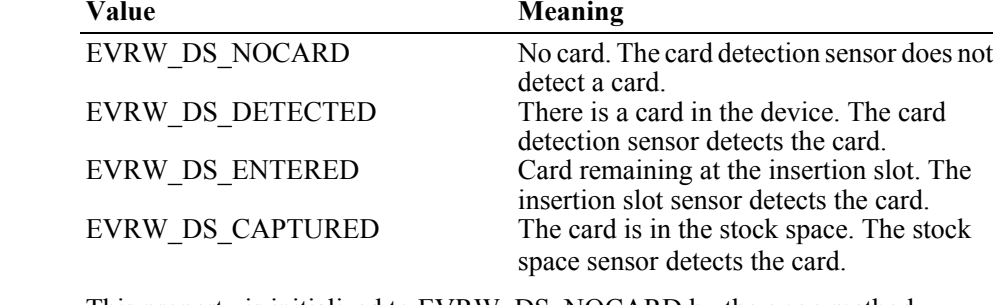

This property is initialized to EVRW\_DS\_NOCARD by the **open** method.

**Errors** A UposException may be thrown when this property is accessed. For further information, see **"Errors"** [on page Intro-21](#page-60-0).

## **ExpirationDate Property** *Updated in Release 1.14*

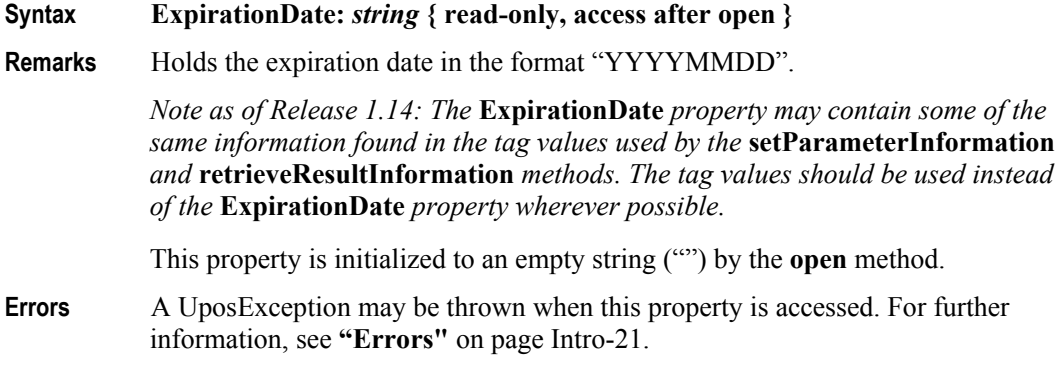

### **LastUsedDate Property** *Updated in Release 1.14*

### **Syntax LastUsedDate:** *string* **{ read-only, access after open }**

**Remarks** Holds the last used date in the format "YYYYMMDDHHMMSS".

*Note as of Release 1.14: The* **LastUsedDate** *property may contain some of the same information found in the tag values used by the* **setParameterInformation** *and* **retrieveResultInformation** *methods. The tag values should be used instead of the* **LastUsedDate** *property wherever possible.*

This property is initialized to an empty string ("") by the **open** method.

**Errors** A UposException may be thrown when this property is accessed. For further information, see **"Errors"** [on page Intro-21](#page-60-0).

## **LogStatus Property**

### **Syntax LogStatus:** *int32* **{ read-only, access after open }**

**Remarks** Holds the state of transaction log.

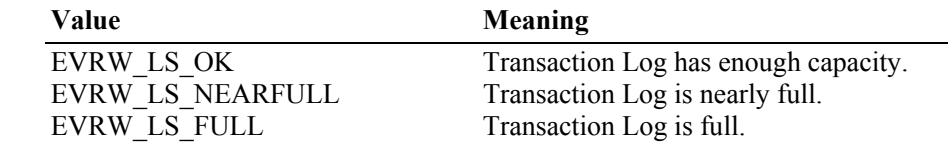

If transaction log becomes full, depending on the device, the settlement processing may not be able to operate.

After this property is initialized, it is kept current as long as the device is enabled.

**Errors** A UposException may be thrown when this property is accessed. For further information, see **"Errors"** [on page Intro-21](#page-60-0).

**14-36**

## **MediumID Property** *Updated in Release 1.14*

### **Syntax MediumID:** *string* **{ read-write, access after open }**

**Remarks** Holds the medium identifier of the card.

The medium identifier is information (manufacturer's serial number, etc.) to specify the card uniquely, and its content depends on implementation for the card.

The following methods are processed to the card with the medium identifier specified by this property:

- **addValue**
- **beginDetection**
- **cancelValue**
- **readValue**
- **subtractValue**
- **writeValue**

The application can specify the card to be operated on by setting the medium identifier to this property before the method call is issued. Setting an empty string ("") for this property means the operation can be performed with any card.

The medium identifier of the card is set when the method that have relation to the card succeeds.

*Note as of Release 1.14: The* **MediumID** *property may contain some of the same information found in the tag values used by the* **setParameterInformation** *and*  **retrieveResultInformation** *methods. The tag values should be used instead of the*  **MediumID** *property wherever possible.*

This property is initialized to an empty string ("") by the **open** method.

- **Errors** A UposException may be thrown when this property is accessed. For further information, see **"Errors"** [on page Intro-21](#page-60-0).
- **See Also addValue** Method, **beginDetection** Method, **cancelValue** Method, **readValue** Method, **subtractValue** Method, **writeValue** Method.

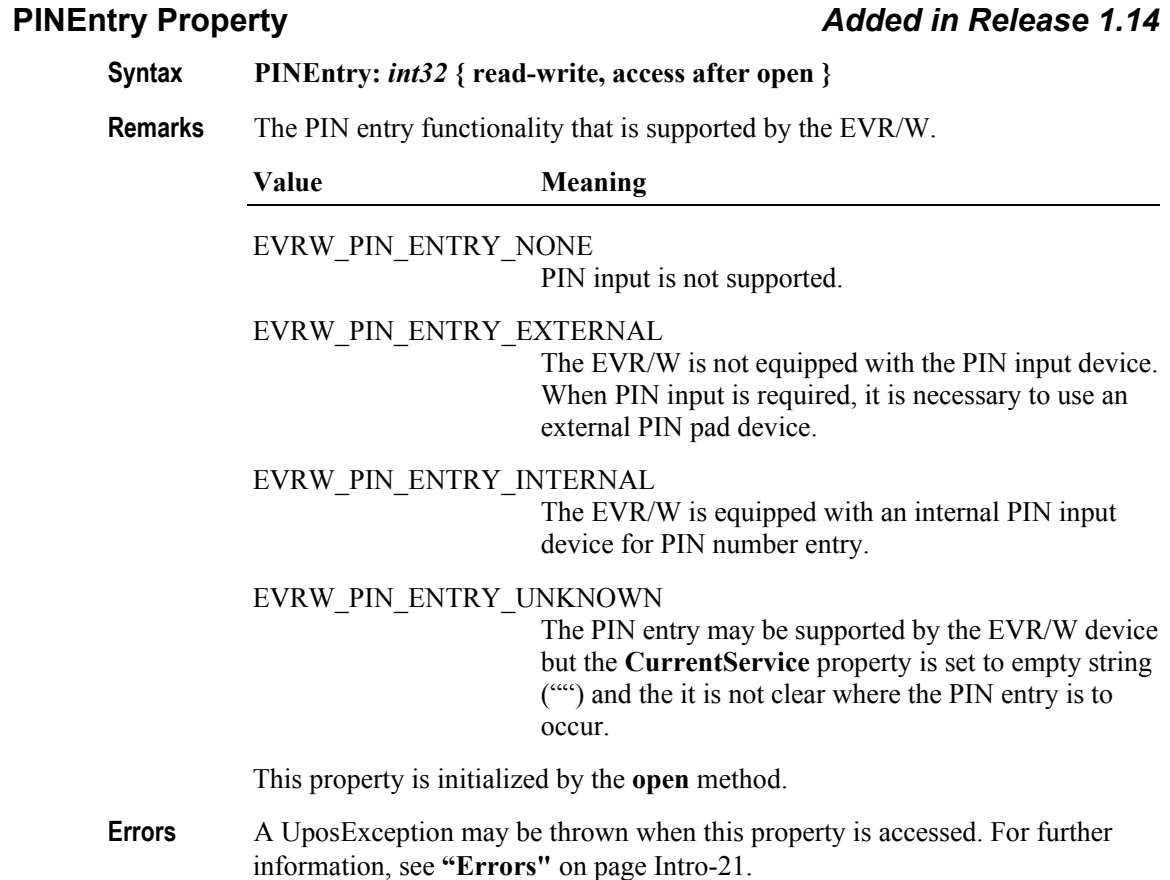

## **Point Property** *Updated in Release 1.14*

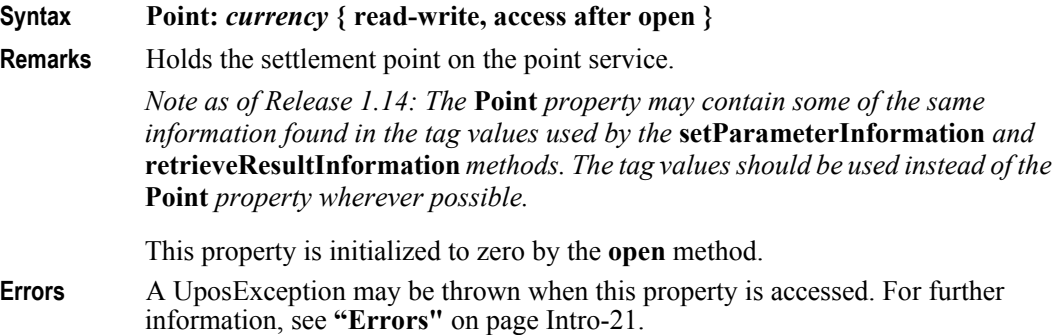

### **ReaderWriterServiceList Property** *Updated in Release 1.14.1*

## **Syntax ReaderWriterServiceList:** *string* **{ read-only, access after open } Remarks** Holds the comma-separated list of services that are supported by the EVR/W device. For example, when the character string that identifies 'A' electronic money service is "MoneyA" and the character string that identifies 'B' electronic point service is "PointB", the **ReaderWriterServiceList** property becomes "MoneyA,PointB". If the service supports the sub-service, the **open** method succeeds, the service that all the sub-services provides is enumerated. If the EVR/W service does not support the sub-service and an EVR/W service supports many services, those services are enumerated by this property. This property is initialized by the **open** method. The initialization value depends on what services are supported; e.g., if the EVR/W device supports "MoneyA" and "PointB" services, this property is initialized to "MoneyA, PointB". *Note as of Release 1.14.1*: When a service has some variations, a string value of this property can be specified using the following rules. "*service* [:*variation* [:*additional*]]" *Service* is required. *Variation* with separator ":" and *Additional* with separator ":" are optional. Separator characters such as ",", and ":" cannot be used for a *Service*, *Variation*, and *Additional* identifier. Expamle: Service "XYZCustomerPoint" offers two variations, "ABCStore" and "DEFShop", as a variation. In this case, it will be set to a **ReaderWriterServiceList** property as "XYZCustomerPoint:ABCStore, XYZCustomerPoint:DEFShop".

**Errors** A UposException may be thrown when this property is accessed. For further information, see **"Errors"** [on page Intro-21](#page-60-0).

## **SequenceNumber Property**

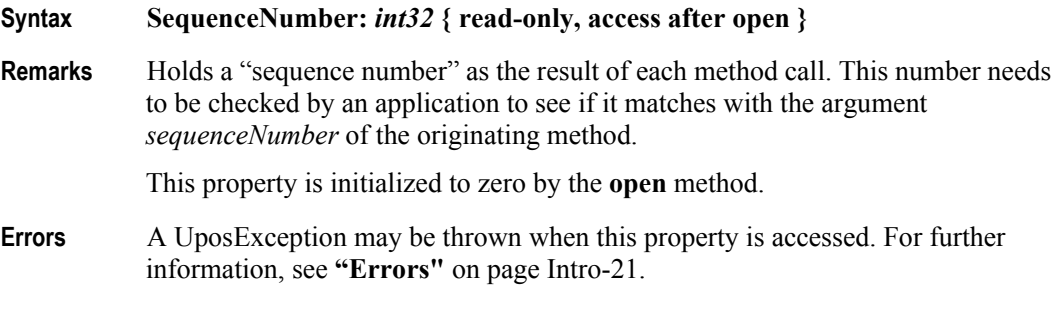

## **ServiceType Property** *Added in Release 1.14.1*

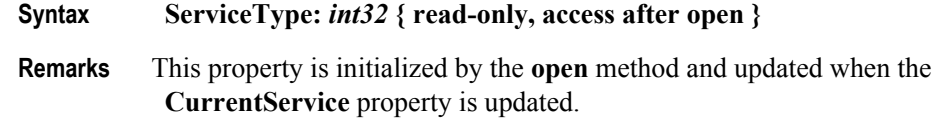

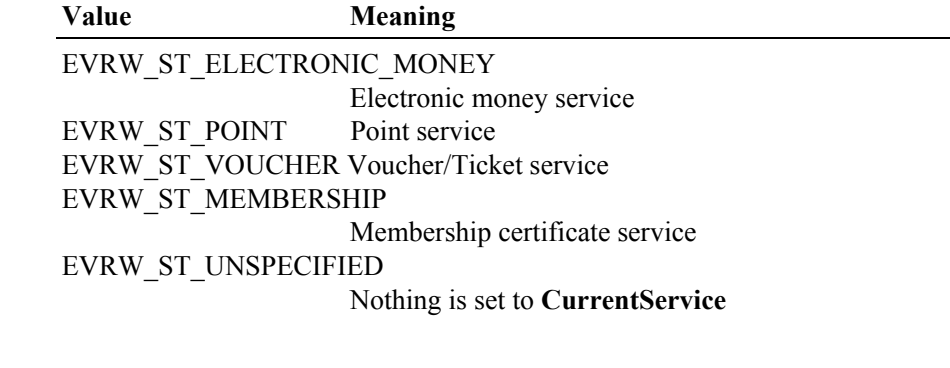

This property is initialized by the **open** method.

- **Errors** A UposException may be thrown when this property is accessed. For further information, see **"Errors"** [on page Intro-21](#page-60-0)**.**
- **See Also CurrentService** Property.

## **SettledAmount Property** *Updated in Release 1.14*

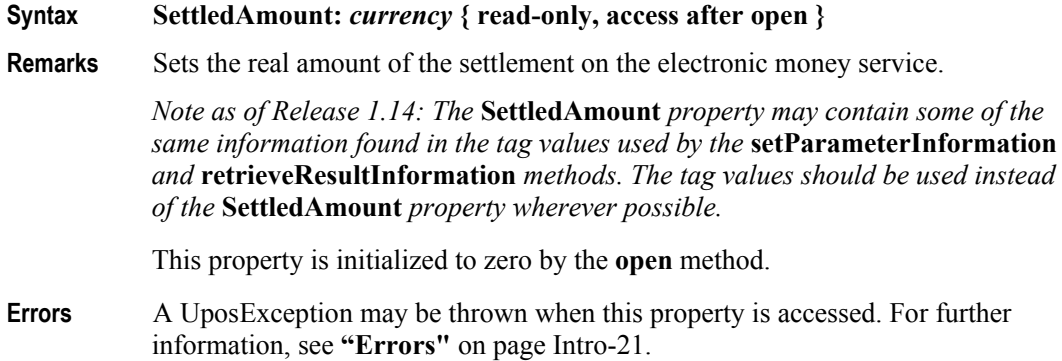

**14-40**

## **SettledPoint Property**

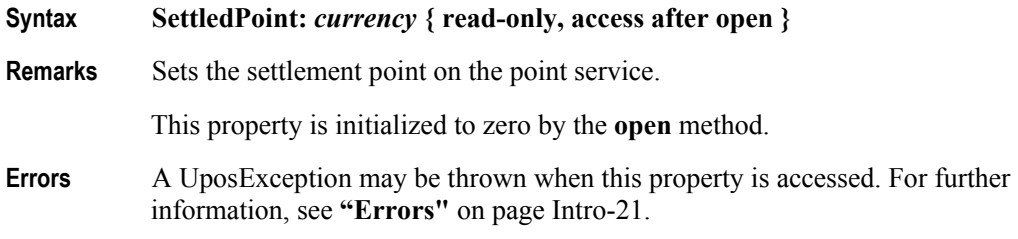

# **TrainingModeState Property** *Added in Version 1.14*

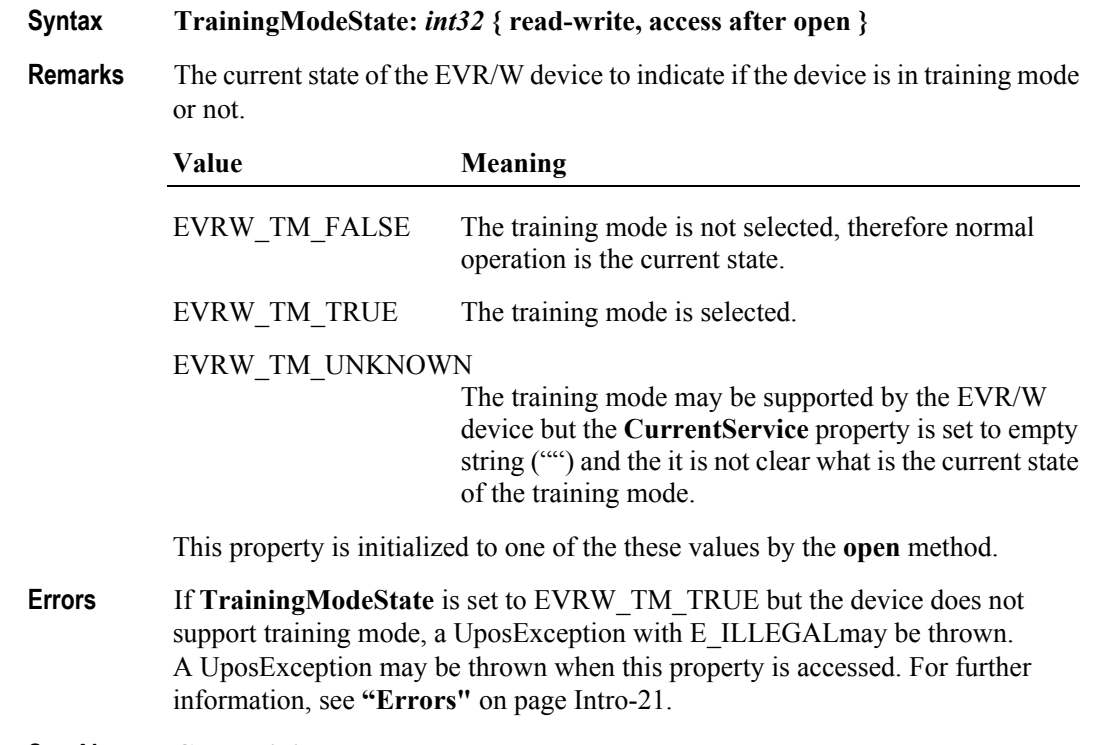

**See Also CapTrainingMode** Property.

# **TransactionLog Property**

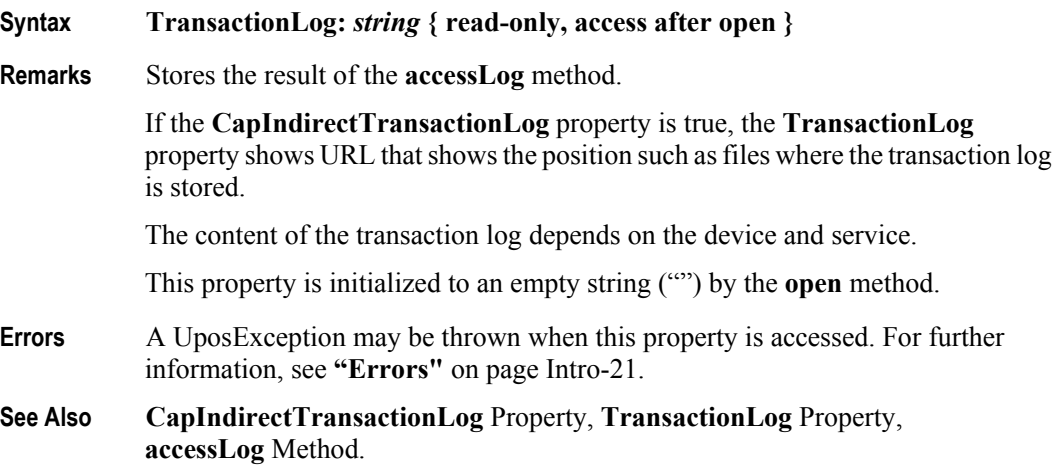

## **VoucherID Property** *Updated in Release 1.14*

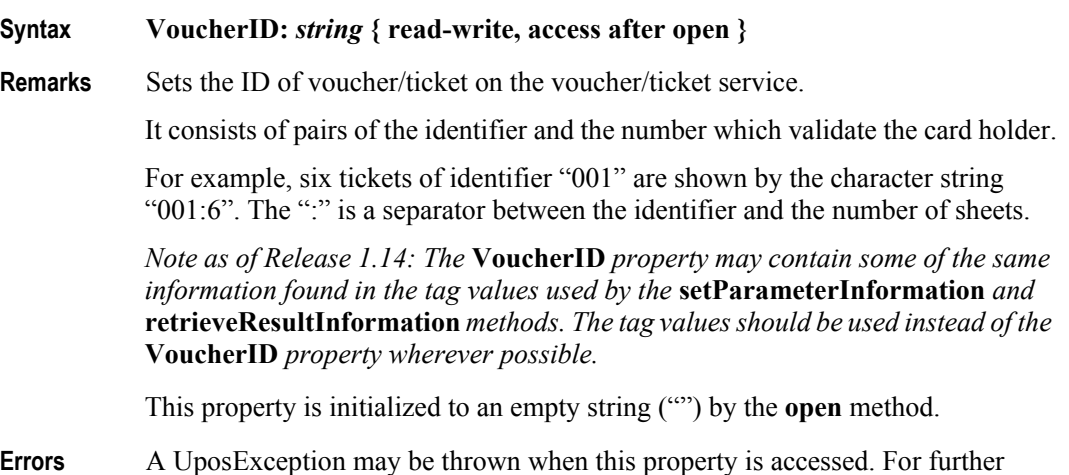

information, see **"Errors"** [on page Intro-21](#page-60-0).

### **14-42**

### **VoucherIDList Property** *Updated in Release 1.14*

## **Syntax VoucherIDList:** *string* **{ read-write, access after open } Remarks** Sets the IDs of voucher/ticket are enumerated on the voucher/ticket service. If six tickets of identifier "001", one ticket of identifier "002", two tickets of identifier "034" are maintained, this is expressed by the CSV character string in the format "001:6,002:1,034:2". The "," is a separator when two or more rights are maintained. *Note as of Release 1.14: The* **VoucherIDList** *property may contain some of the same information found in the tag values used by the* **setParameterInformation** *and* **retrieveResultInformation** *methods. The tag values should be used instead of the* **VoucherIDList** *property wherever possible.* This property is initialized to an empty string ("") by the **open** method. **Errors** A UposException may be thrown when this property is accessed. For further

information, see **"Errors"** [on page Intro-21](#page-60-0).

# **Methods (UML operations)**

## **accessData Method** *Added in Release 1.14.1*

### **Syntax accessData (dataType:***int32***, inout data:** *int32***, inout obj:** *object* **): void { raises-exception, use after open-claim-enable }**

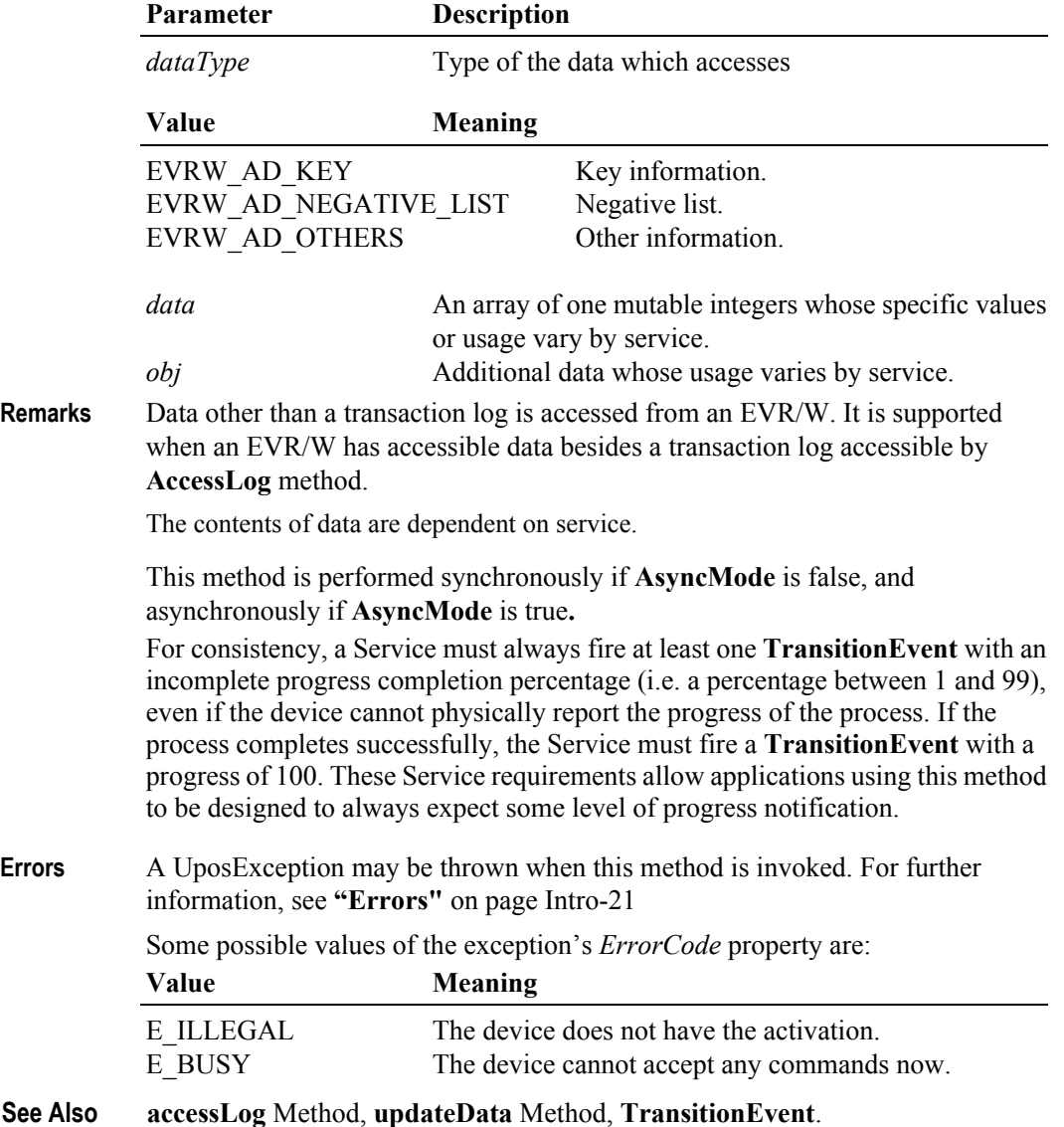

### **accessLog Method** *Updated in Release 1.14.1*

### **Syntax accessLog ( sequenceNumber:** *int32***, type:** *int32,* **timeout:** *int32* **): void { raises-exception, use after open-claim-enable }**

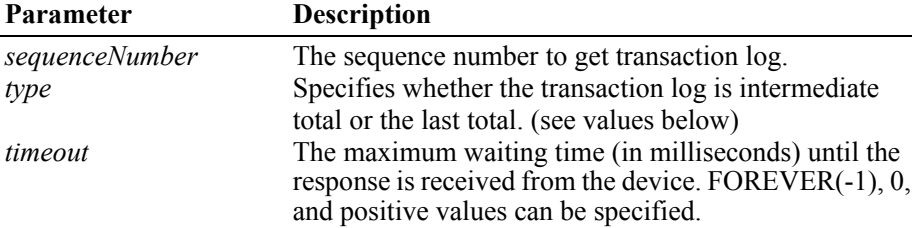

**Remarks** Gets transaction log from device.

Gets transaction log on demand by s*equenceNumber,* and it is stored in the **TransactionLog** property*.*

When *timeout* is FOREVER(-1), a timeout never occurs and it waits indefinitely until it receives a response from the device.

If EVR/W device needs the last total processing of a transaction, it performs this method.

The last total processing might be cleared in the transaction log, this depends on the implementation. However, the intermediate total must not be cleared in the transaction log.

It depends on the implementation if the transaction log will be passed to the service center directly and not to the application.

The application must specify one of the following values for *type* of transaction (either intermediate total or the last total).

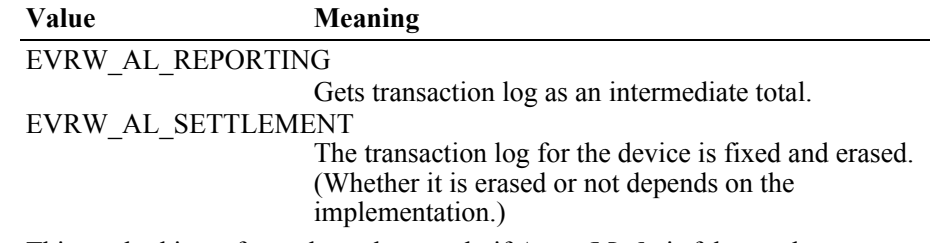

This method is performed synchronously if **AsyncMode** is false, and asynchronously if **AsyncMode** is true**.**

Added in Release 1.14.1

For consistency, a Service must always fire at least one **TransitionEvent** with an incomplete progress completion percentage (i.e. a percentage between 1 and 99), even if the device cannot physically report the progress of the process. If the process completes successfully, the Service must fire a **TransitionEvent** with a progress of 100. These Service requirements allow applications using this method to be designed to always expect some level of progress notification.

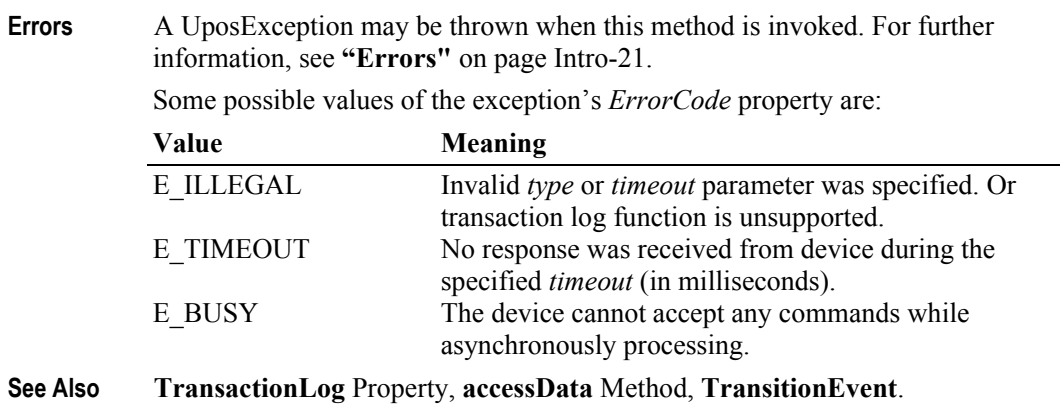

## **activateEVService Method** *Added in Release 1.14.1*

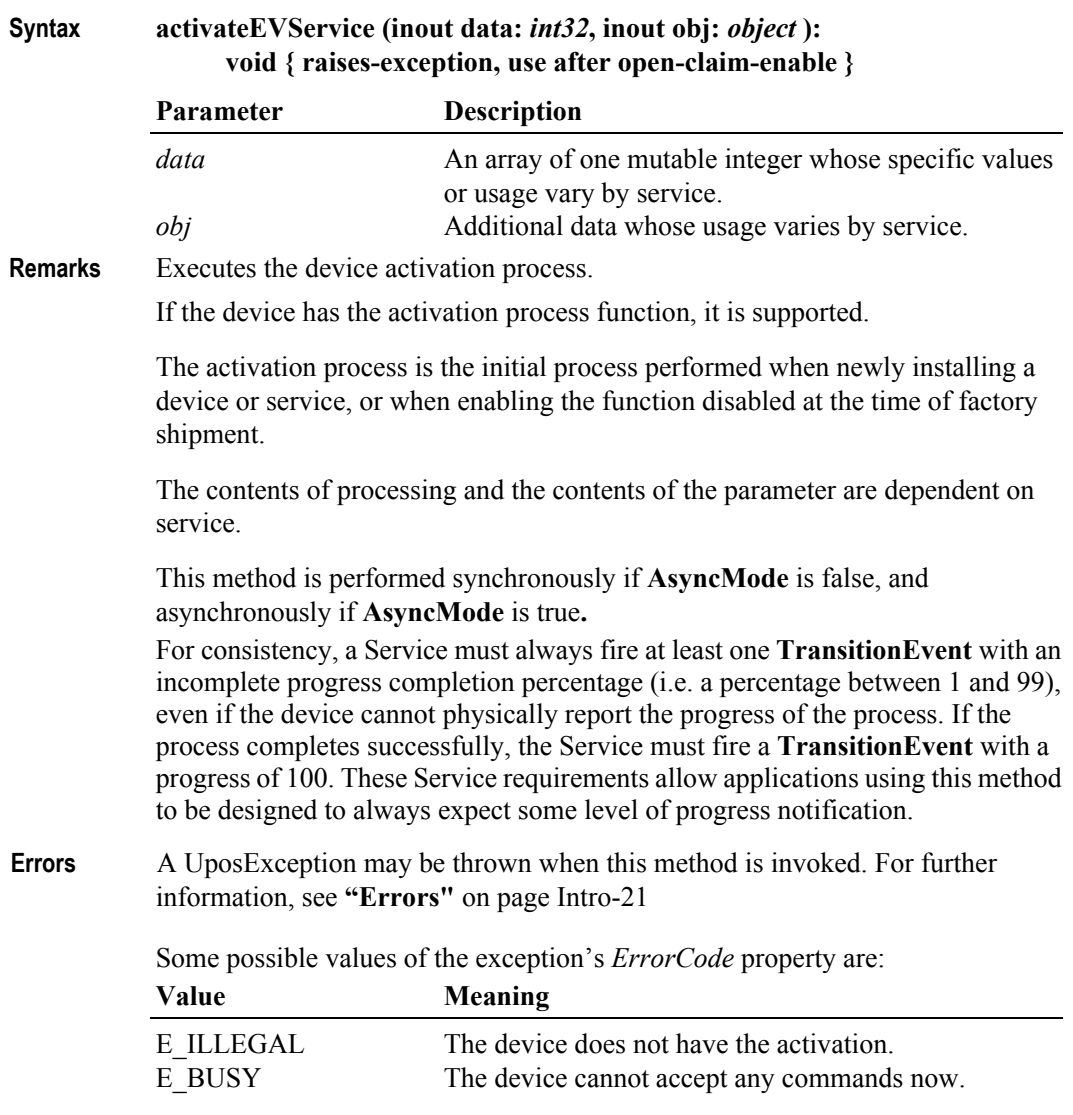

**See Also deactivateEVService** Method, **TransitionEvent**.

### **activateService Method**

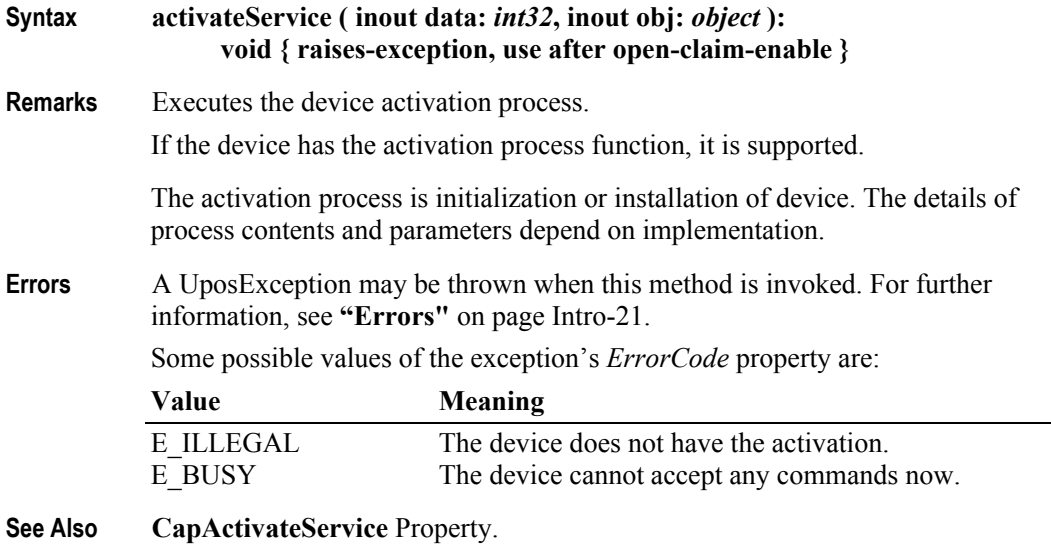

## **addValue Method**

**Syntax addValue ( sequenceNumber:** *int32***, timeout:** *int32* **):** 

|           | void { raises-exception, use after open-claim-enable } |  |
|-----------|--------------------------------------------------------|--|
| Doromator | <b>Description</b>                                     |  |

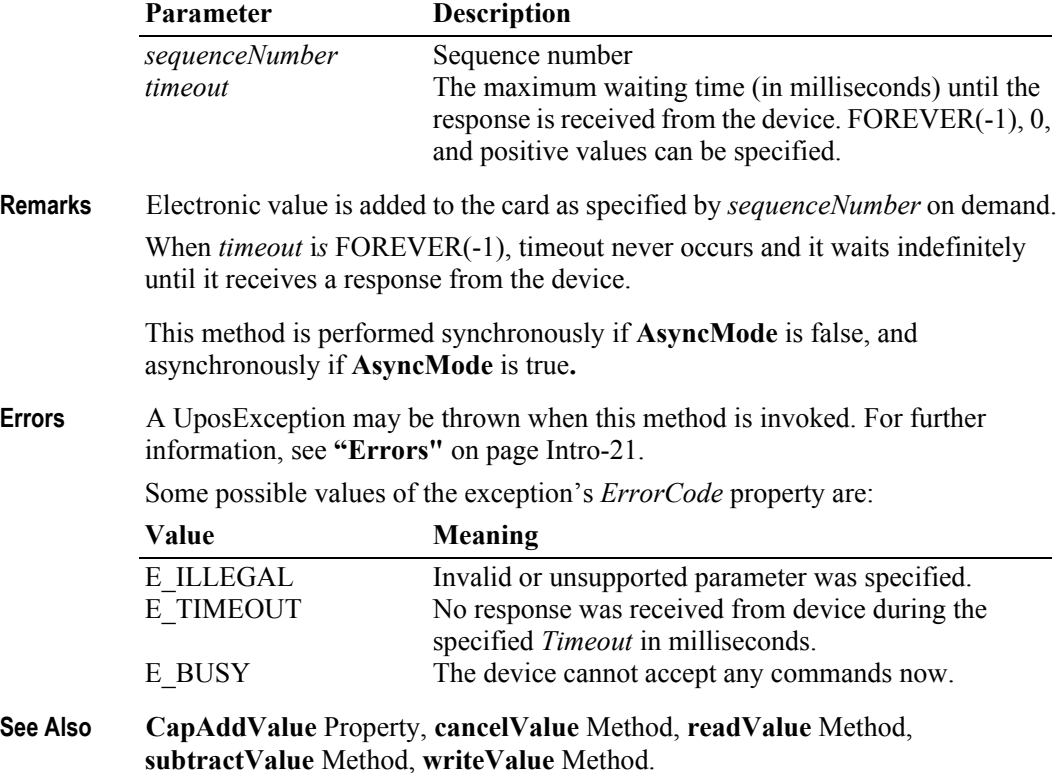

**14-48**

### **beginDetection Method**

### **Syntax beginDetection ( type:** *int32,* **timeout:** *int32* **): void { raises-exception, use after open-claim-enable }**

Executes the card detection process.

If the *timeout* parameter value is zero, the method initiates the detection mode immediately. If a value is set (in milliseconds), the card detection process will wait for this time period if necessary. If a value of FOREVER(-1) is specified, the method initiates the card detection process and then waits as long as necessary until either the card is detected or an error occurs.

The *type* parameter specifies the type of the detected card. The value that can be specified is as follows:

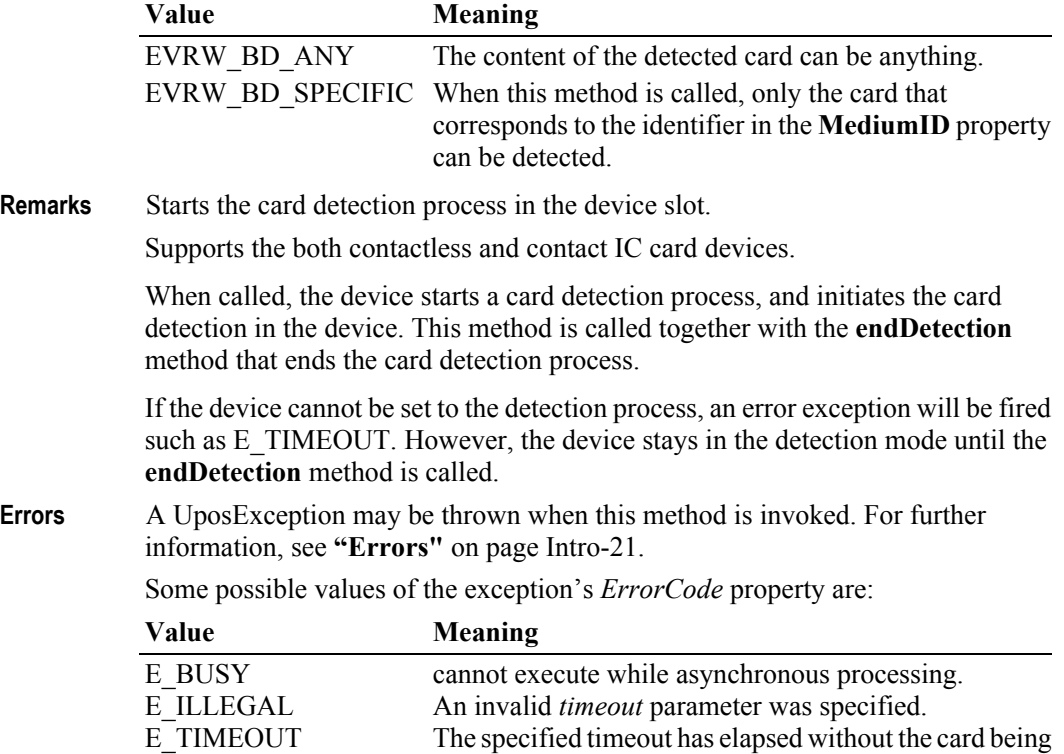

properly detected.

**See Also MediumID** Property, **endDetection** Method.

# **beginRemoval Method**

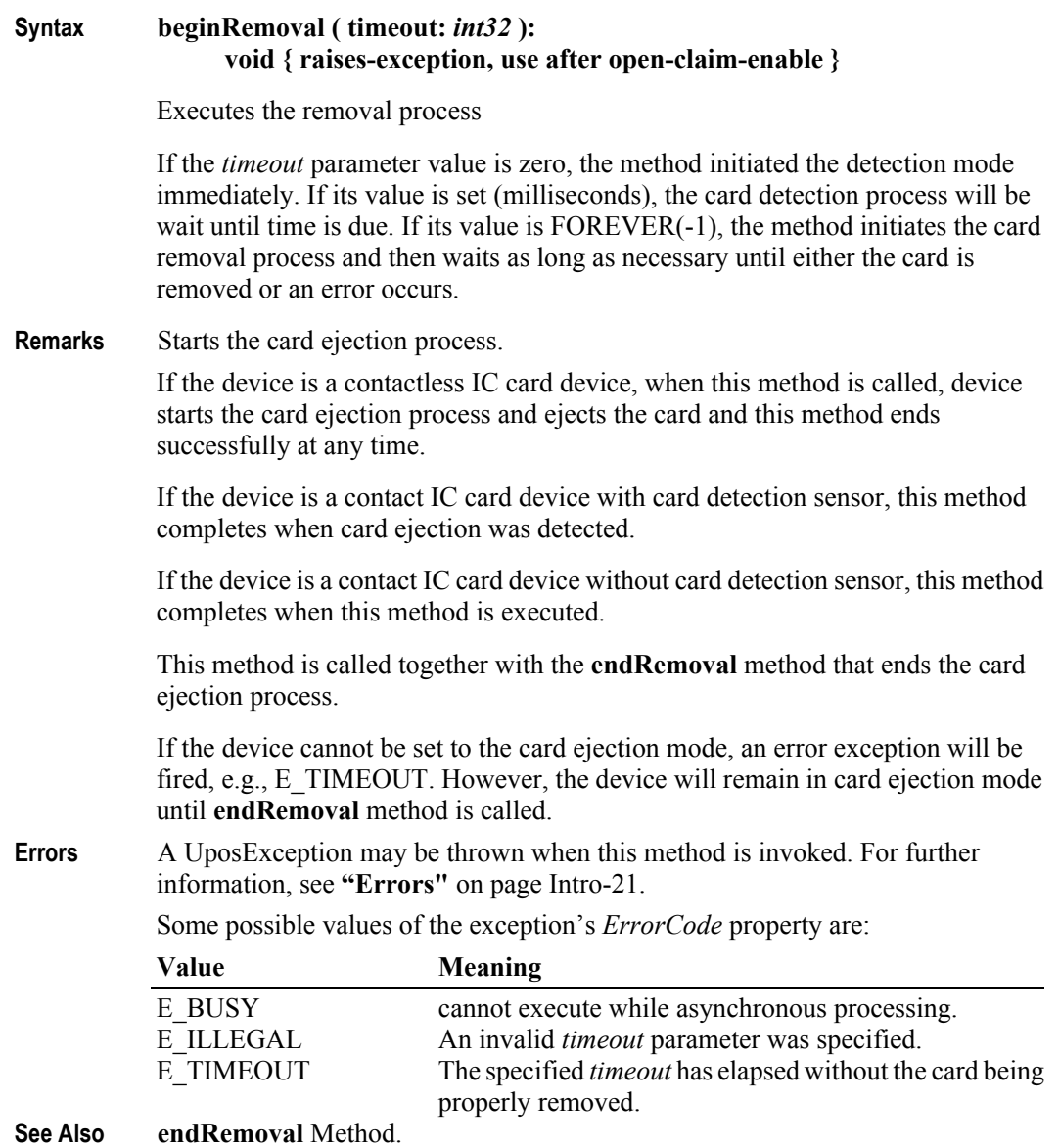

### **cancelValue Method**

```
Syntax cancelValue ( sequenceNumber: int32, timeout: int32 ): 
                 void { raises-exception, use after open-claim-enable }
           Parameter Description
           sequenceNumber Sequence number
           timeout The maximum waiting time (in milliseconds) until the
                                 response is received from the device. FOREVER(-1), 0, 
                                 and positive values can be specified.
Remarks Cancels the Electronic value related operation specified by sequenceNumber on 
           demand. The targeted cancellation operation is identified by the settlement number 
           that is contained in the ApprovalCode property. 
           When timeout is FOREVER(-1), timeout never occurs and it waits indefinitely
           until it receives a response from the device.
           This method is performed synchronously if AsyncMode is false, and 
           asynchronously if AsyncMode is true.
Errors A UposException may be thrown when this method is invoked. For further 
           information, see "Errors" on page Intro-21.
           Some possible values of the exception's ErrorCode property are:
           Value Meaning
           E_ILLEGAL Invalid or unsupported parameter was specified.
           E_TIMEOUT No response was received from device during the 
                                 specified timeout in milliseconds.
           E_BUSY The device cannot accept any commands now.
See Also ApprovalCode Property, CapCancelValue Property, addValue Method, 
           readValue Method, subtractValue Method, writeValue Method.
```
### **captureCard Method**

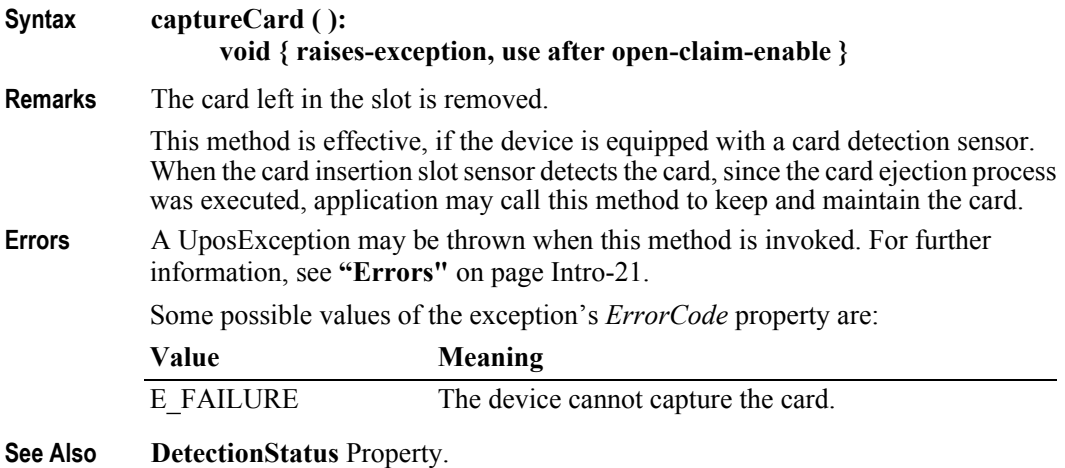

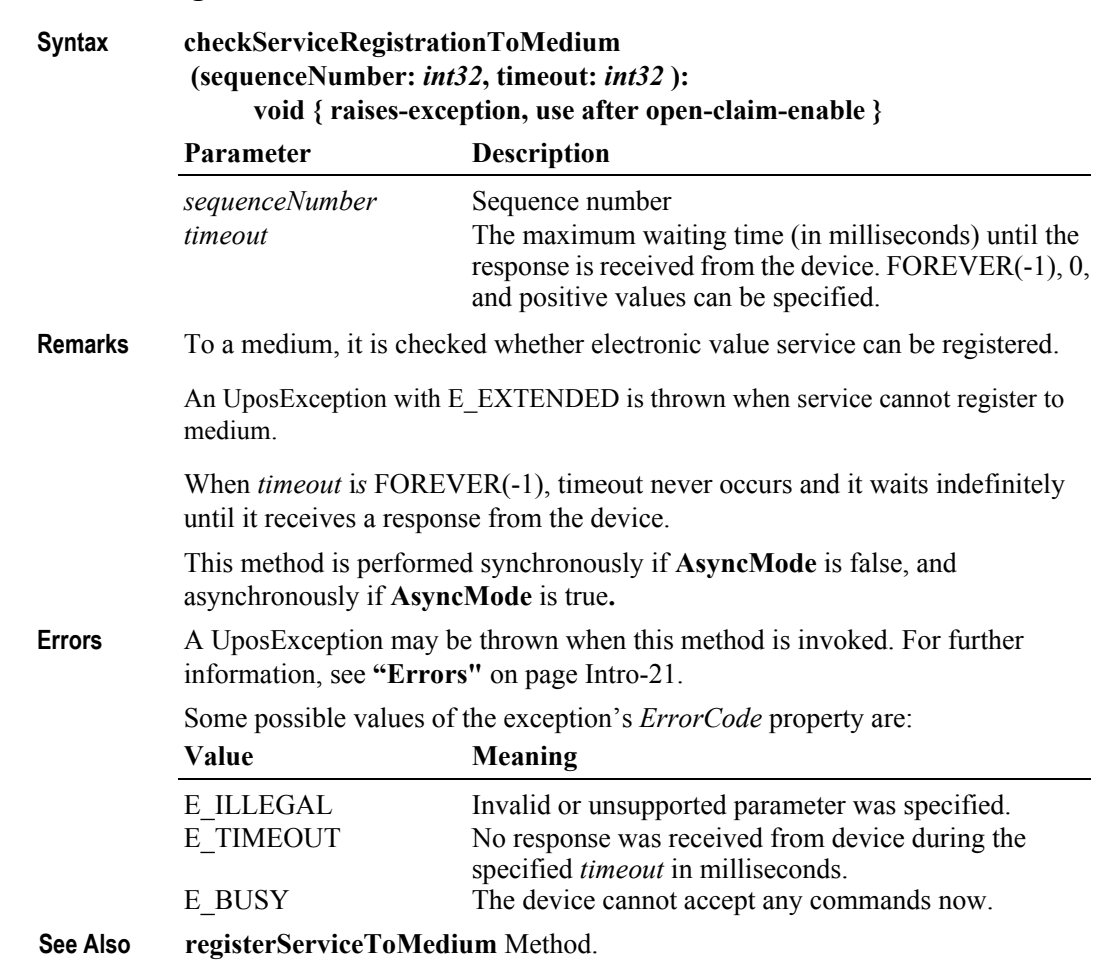

**checkServiceRegistrationToMedium Method** *Added in Release 1.14.1*

## **clearParameterInformation Method** *Added in Release 1.14*

# **Syntax clearParameterInformation ( ): void { raises-exception, use after open-claim-enable } Remarks** Used to clear the all the tag values for the control set previously stored by the **setParameterInformation** method. **Errors** A UposException may be thrown when this method is invoked. For further information, see **"Errors"** [on page Intro-21](#page-60-0). **See Also setParameterInformation** Method.

# **closeDailyEVService Method** *Added in Release 1.14.1*

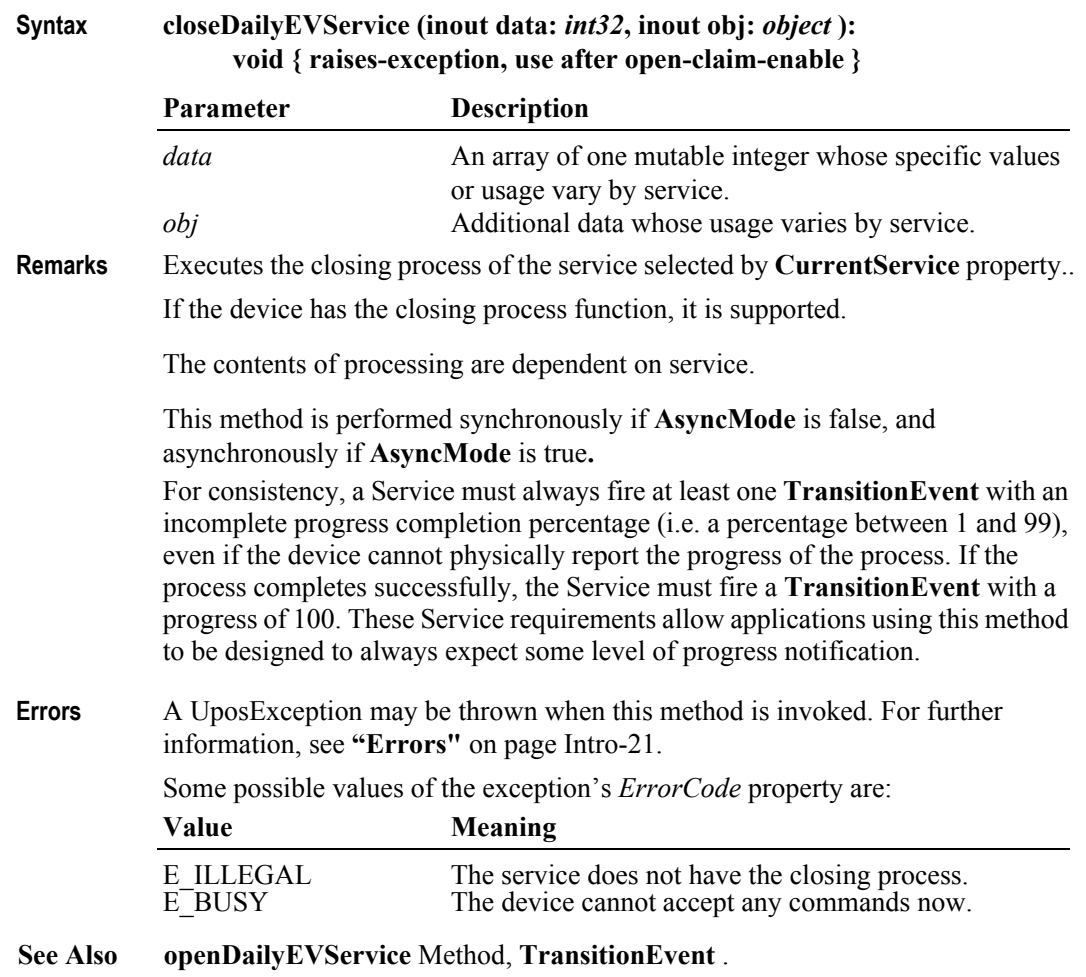

## **deactivateEVService Method** *Added in Release 1.14.1*

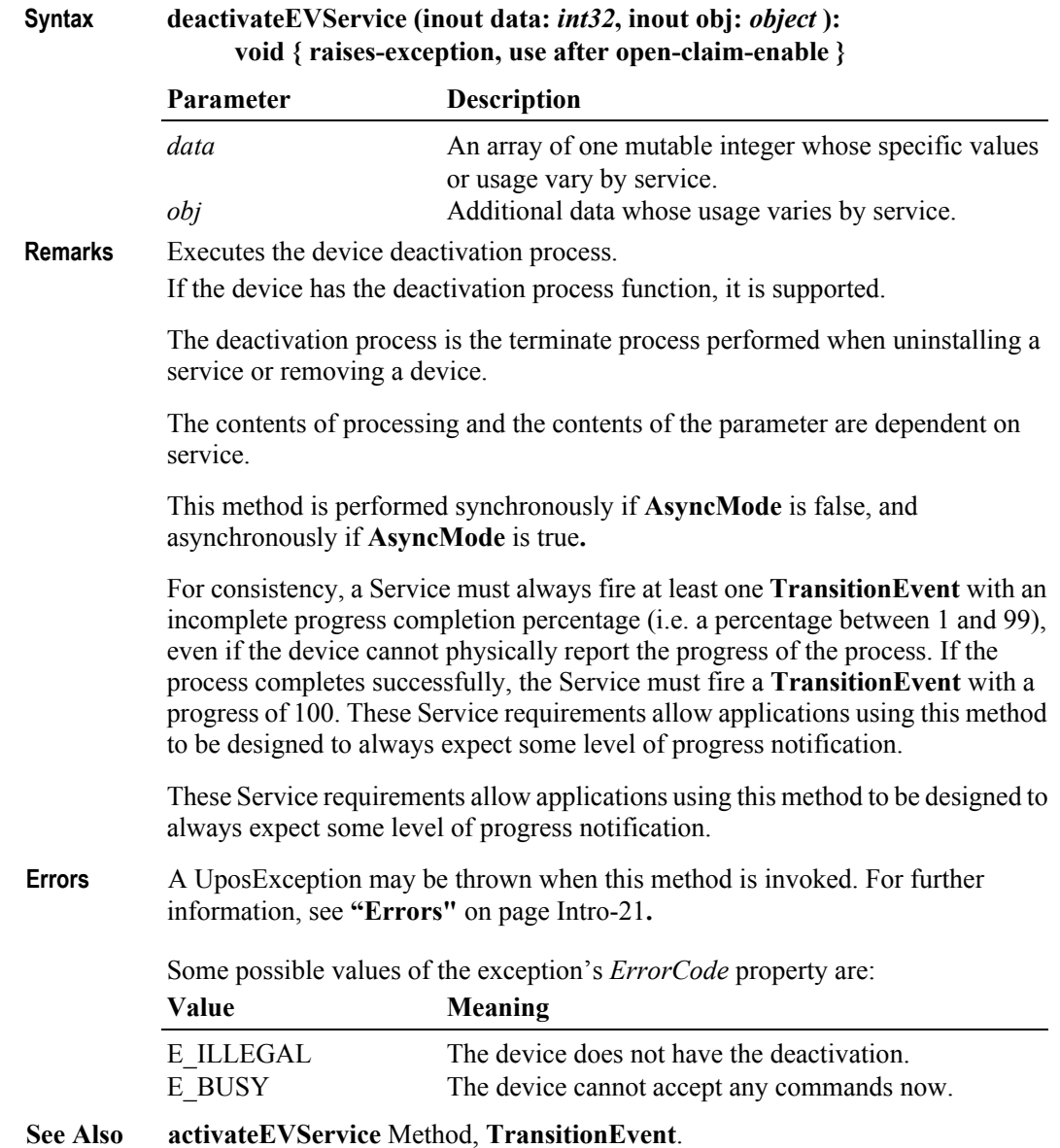

## **endDetection Method**

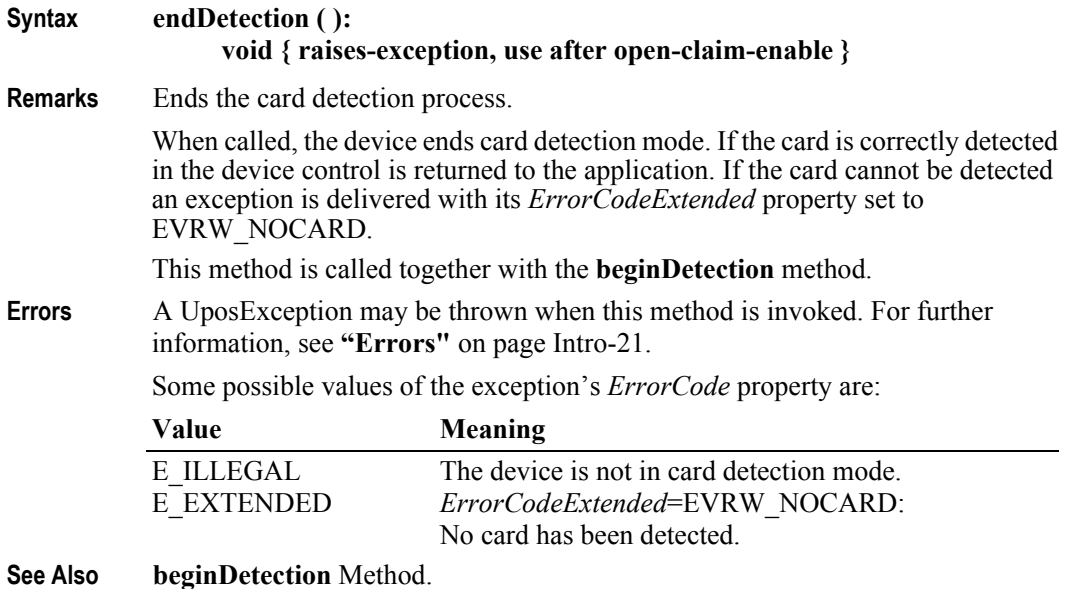

### **endRemoval Method**

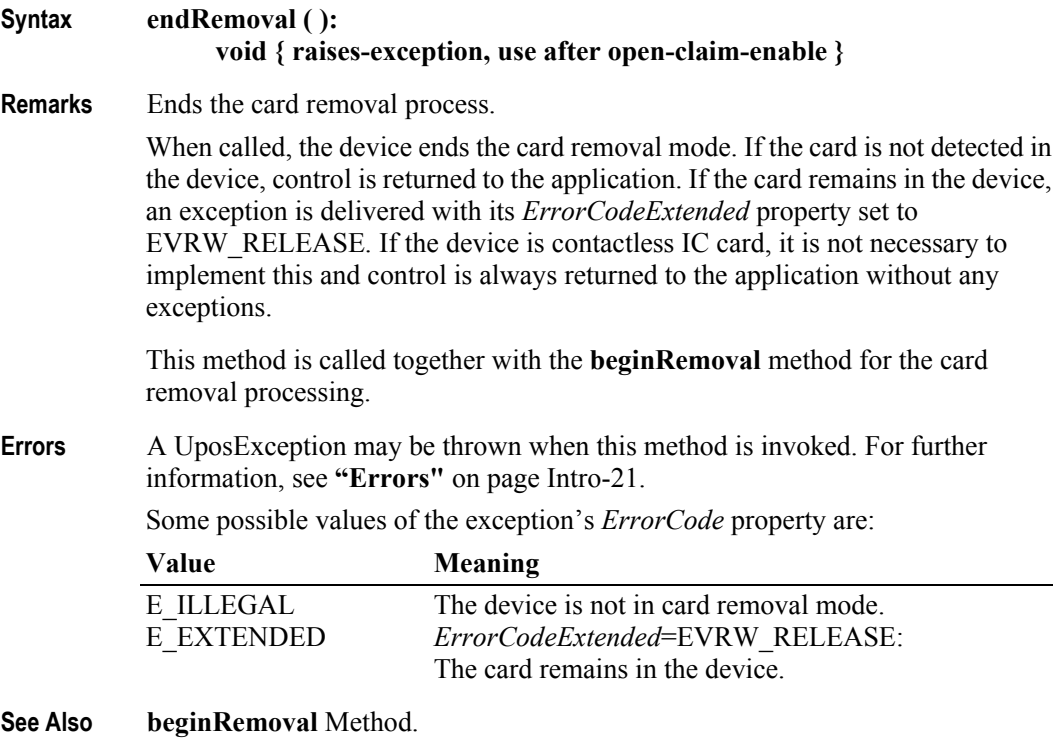

## **enumerateCardServices Method**

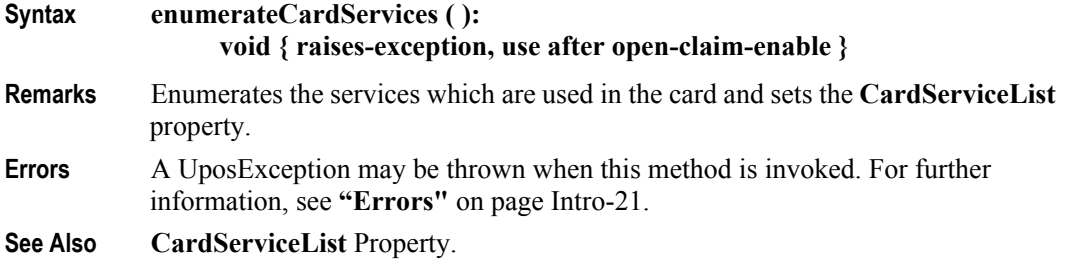

## **lockTerminal Method** *Updated in Release 1.14.1*

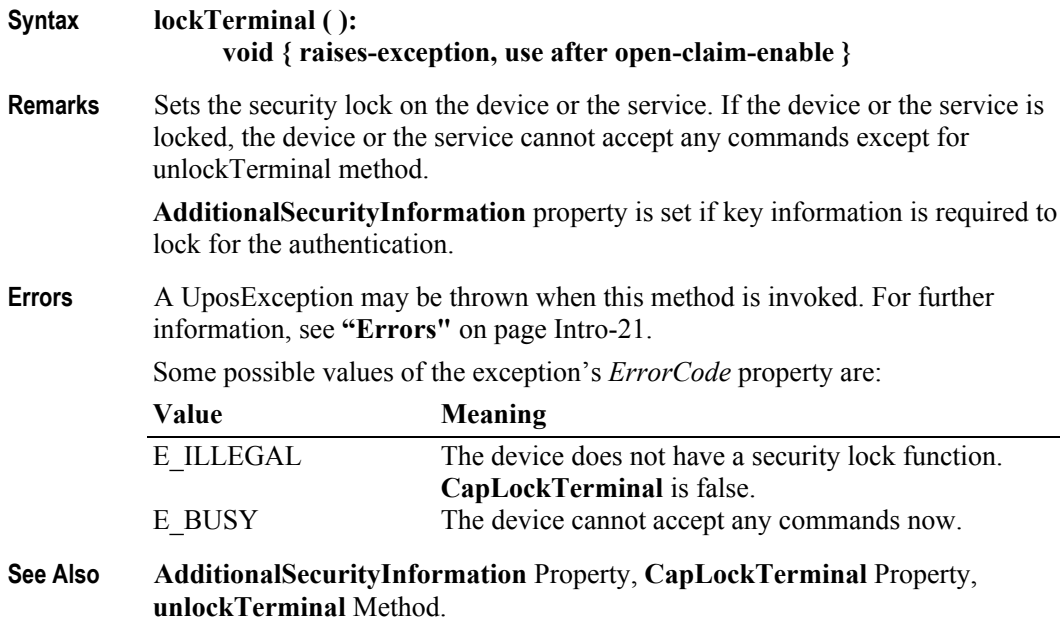

# **openDailyEVService Method** *Added in Release 1.14.1*

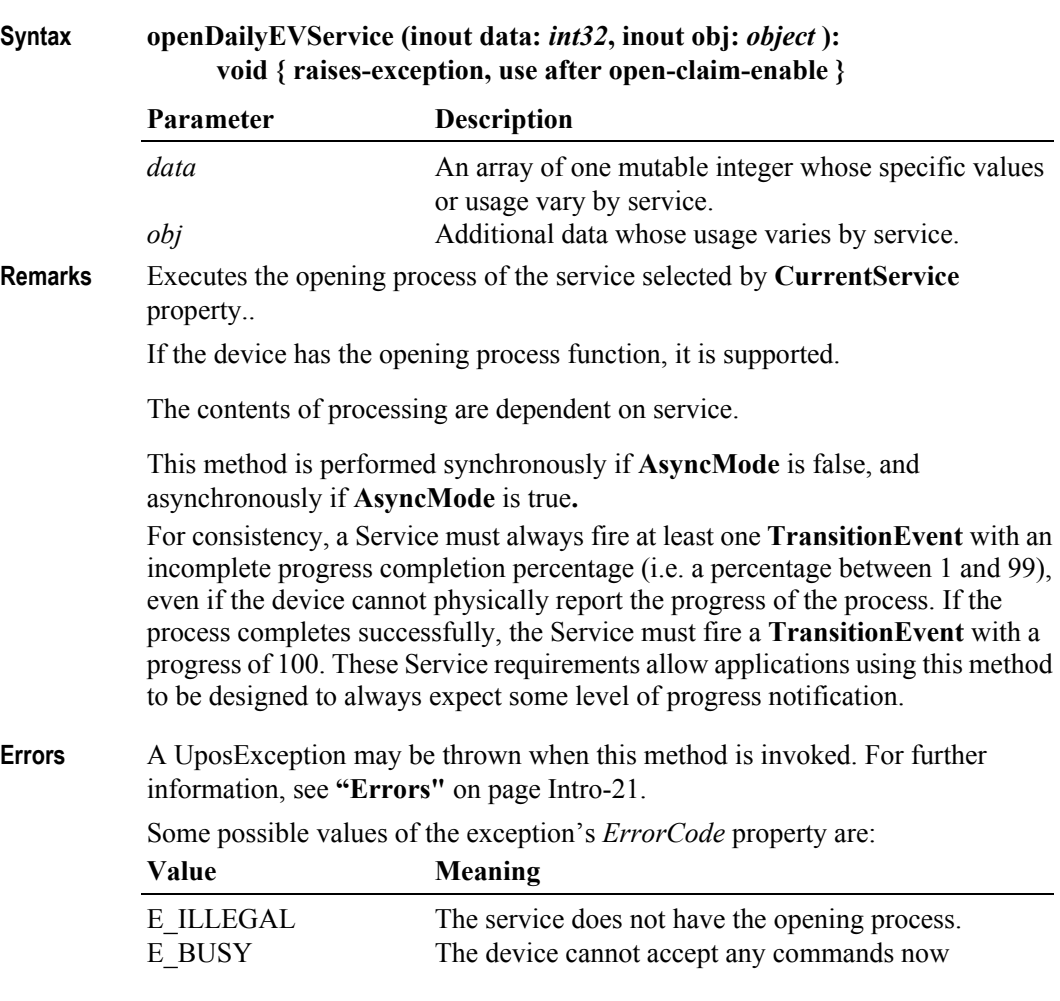

**See Also closeDailyEVService** Method, **TransitionEvent**.

### **queryLastSuccessfulTransactionResult Method** *Added in Release 1.14*

### **Syntax queryLastSuccessfulTransactionResult ( ): void { raises-exception, use after open-claim-enable }**

**Remarks** This method is used to refresh the property values that resulted from last successful **readValue**, **writeValue**, **addValue**, **subtractValue**, **cancelValue**, and **accessLog** methods calls.

> When the **readValue** method was last successfully executed, the property values will indicate the status at the time the **DataEvent** event or **ErrorEvent** event was sent. The tag name "TransactionType" will be set to the value of last successful transaction method call.

> The **queryLast SuccessfulTransactionResult** method is necessary because there may be situations where a transaction result is unknown. This could be due to power failure or network communication interruptions occurring just before the transaction result updated. Some EVR/W devices support a function to provide the last transaction results from the device and this method utilizes this functionality.

**Errors** A UposException may be thrown when this method is invoked. For further information, see **"Errors"** [on page Intro-21](#page-60-0).

### **readValue Method**

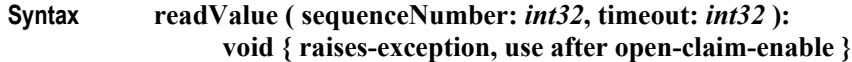

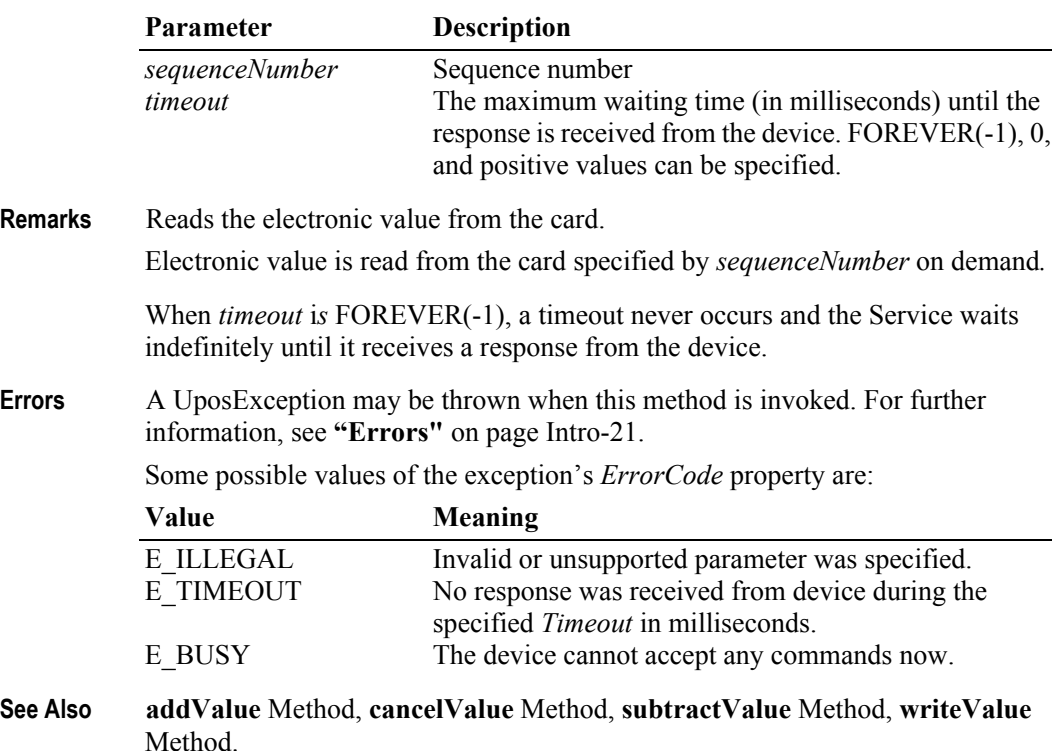

# **registerServiceToMedium Method** *Added in Release 1.14.1*

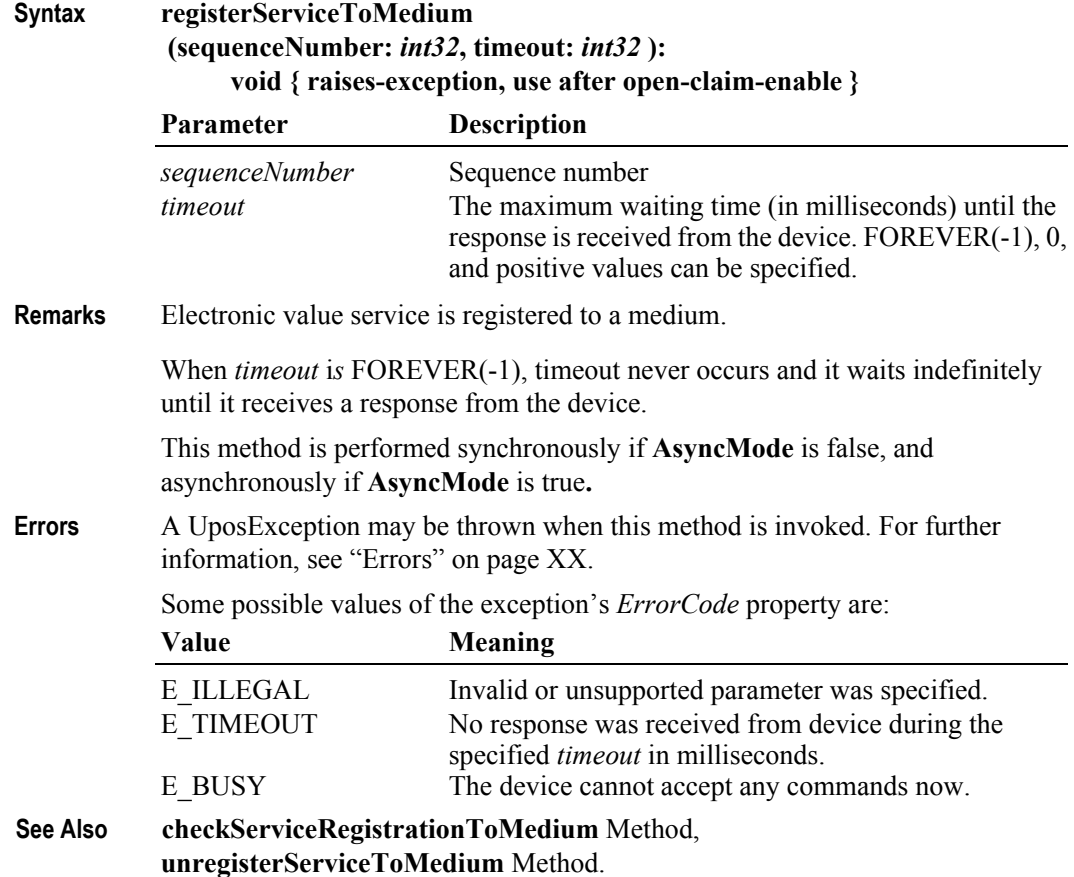

## **retrieveResultInformation Method** *Updated in Release 1.14.1*

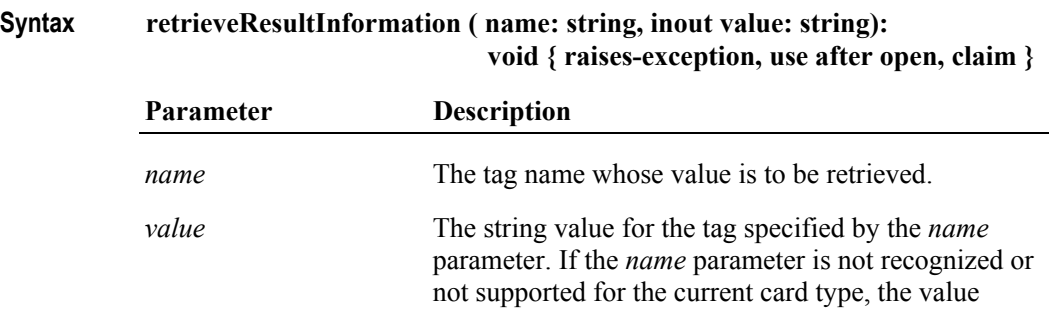

**Remarks** The **retrieveResultInformation** method is used to associate a tag *name* with the data *value* that comes from the card that is being read.

> The following table defines the tag *name* and associated information on its *value* and usage.

returned will be an empty string ("").

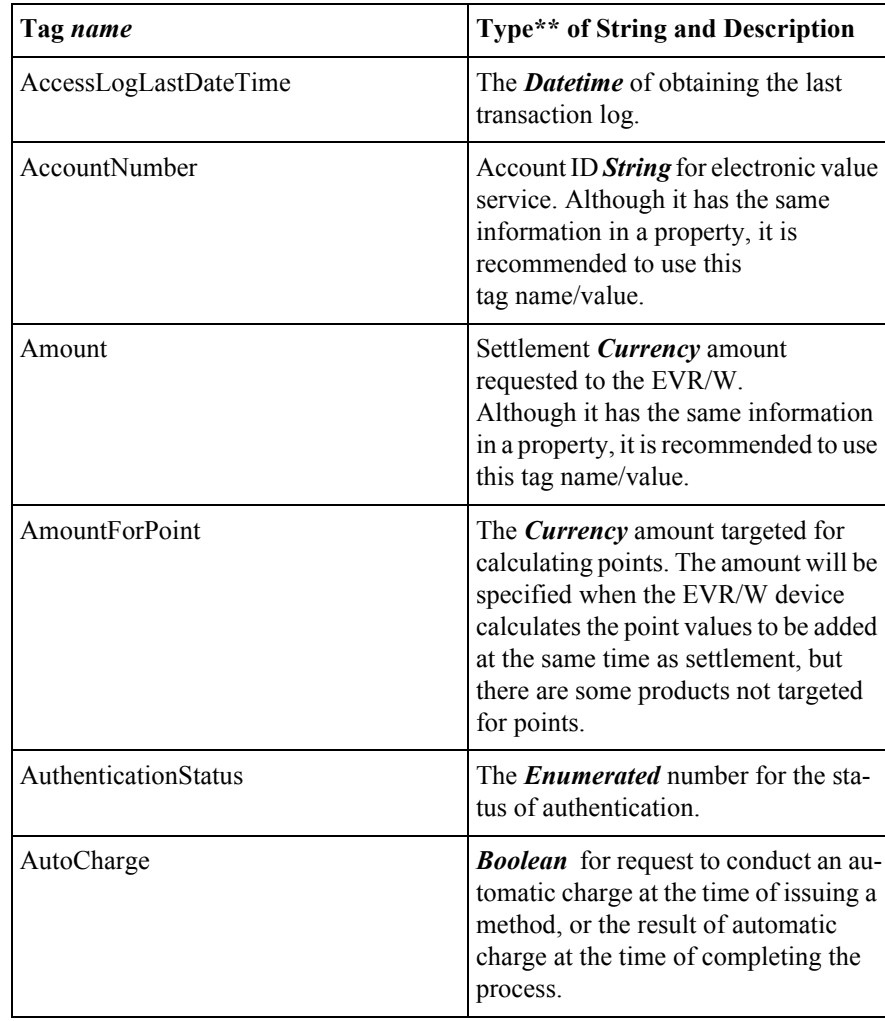

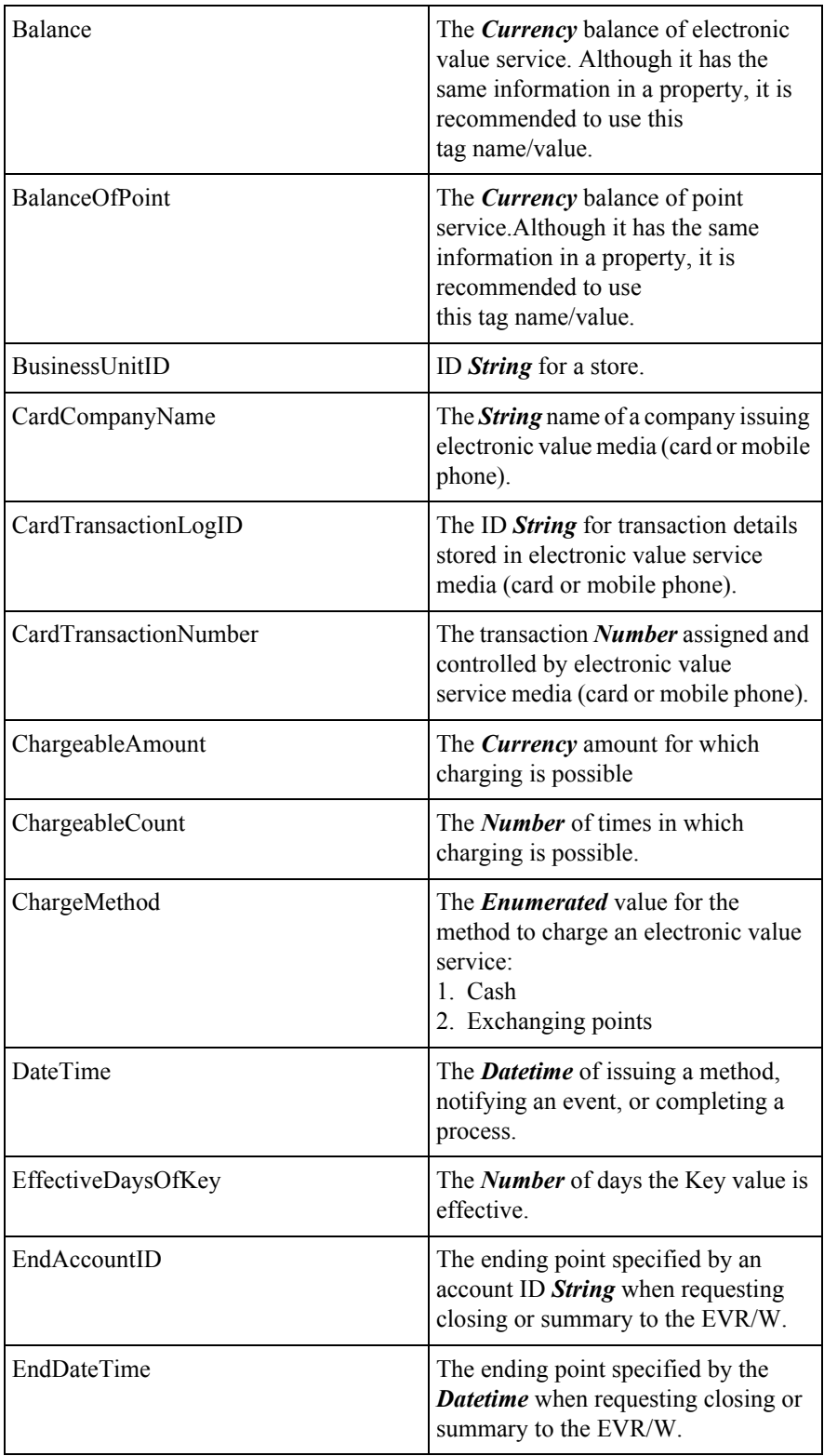

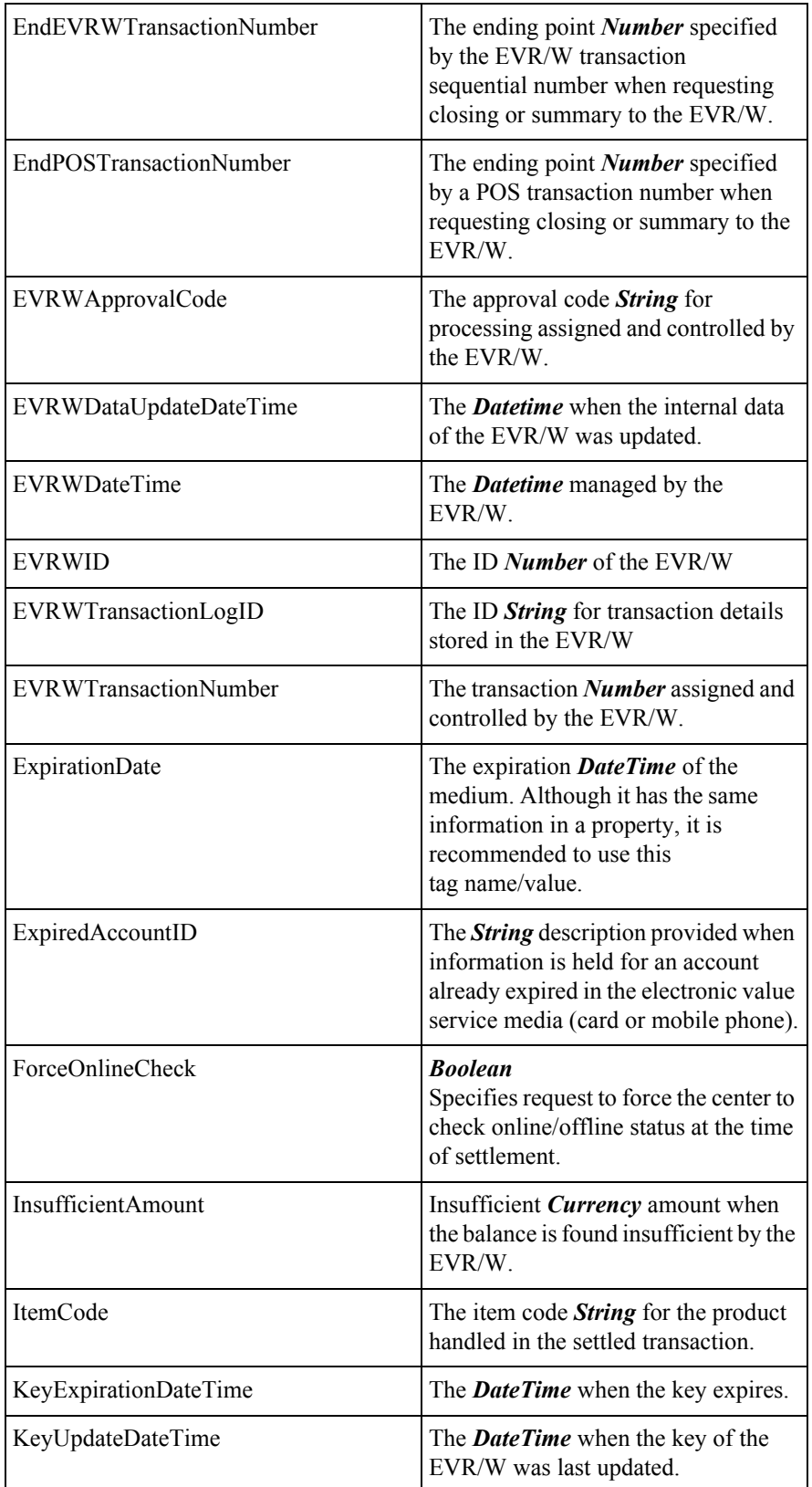

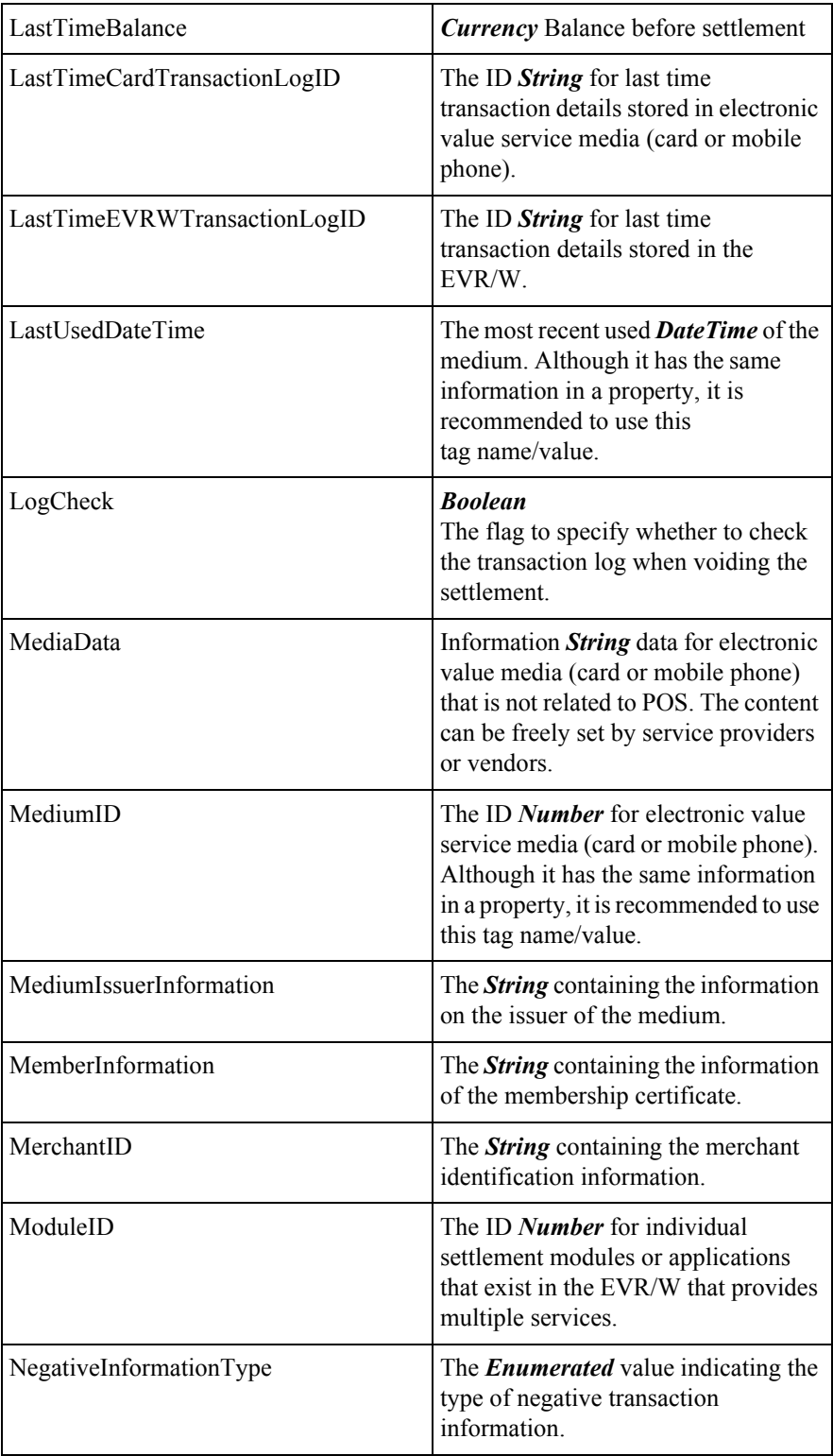

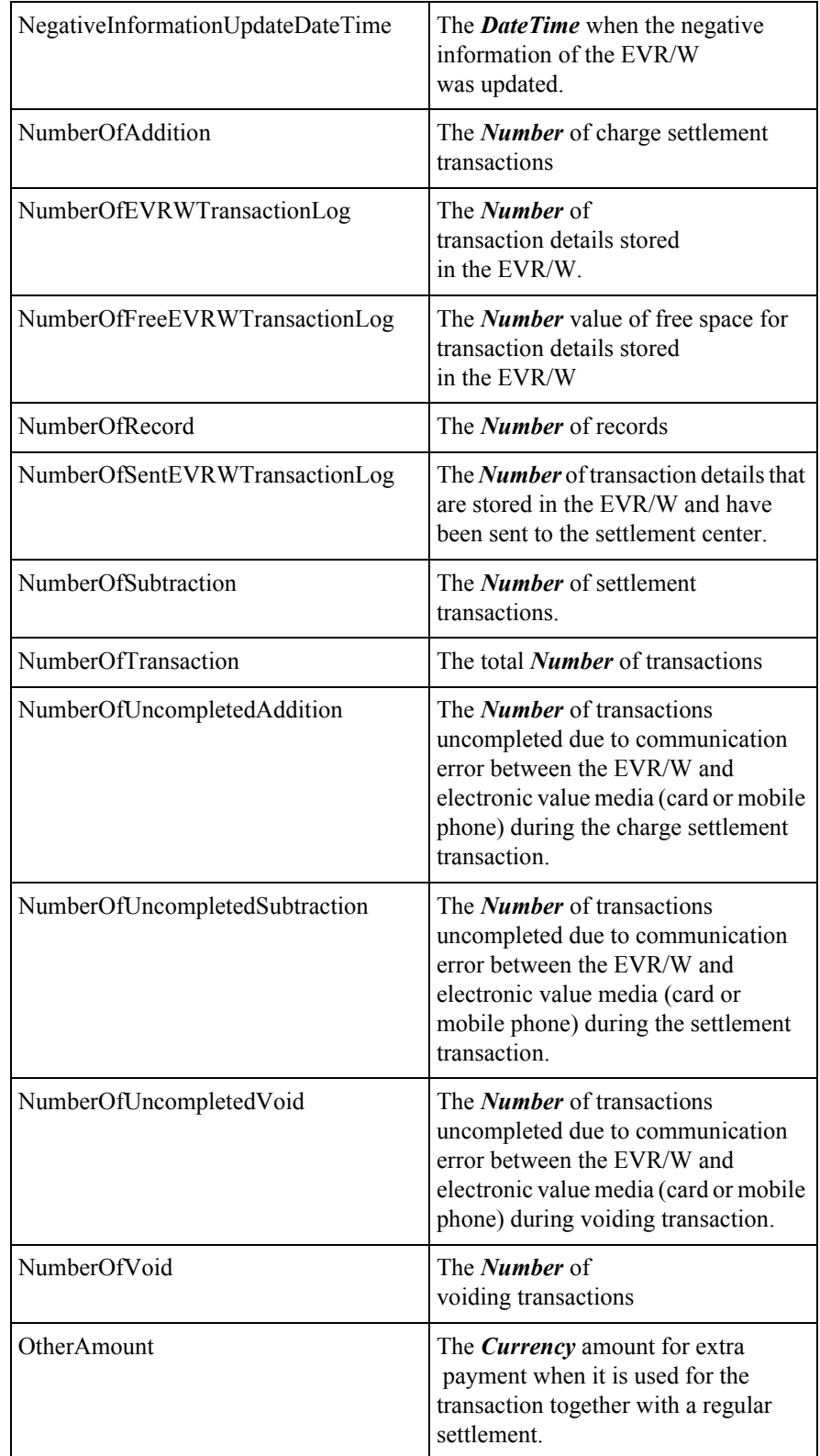

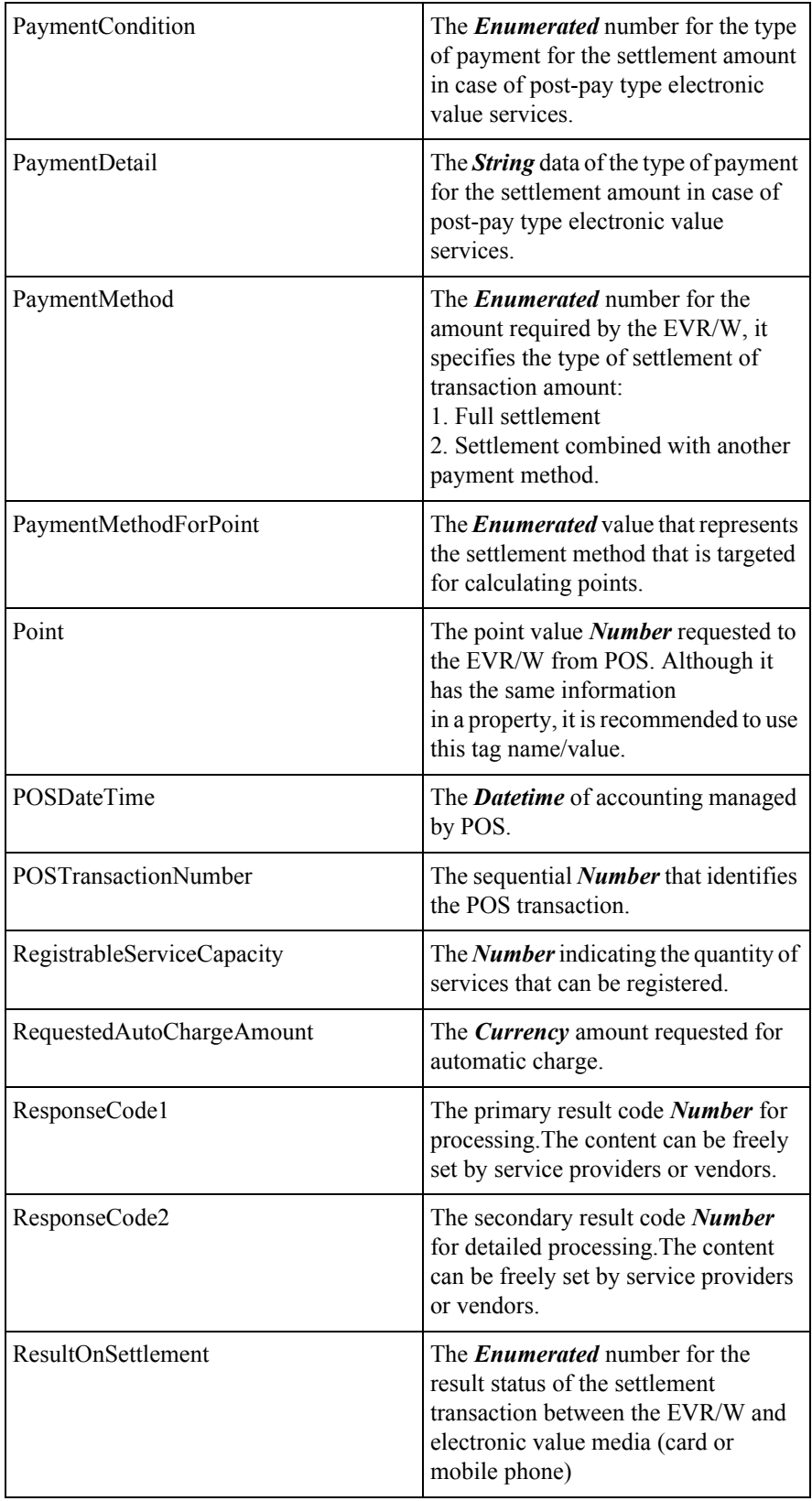

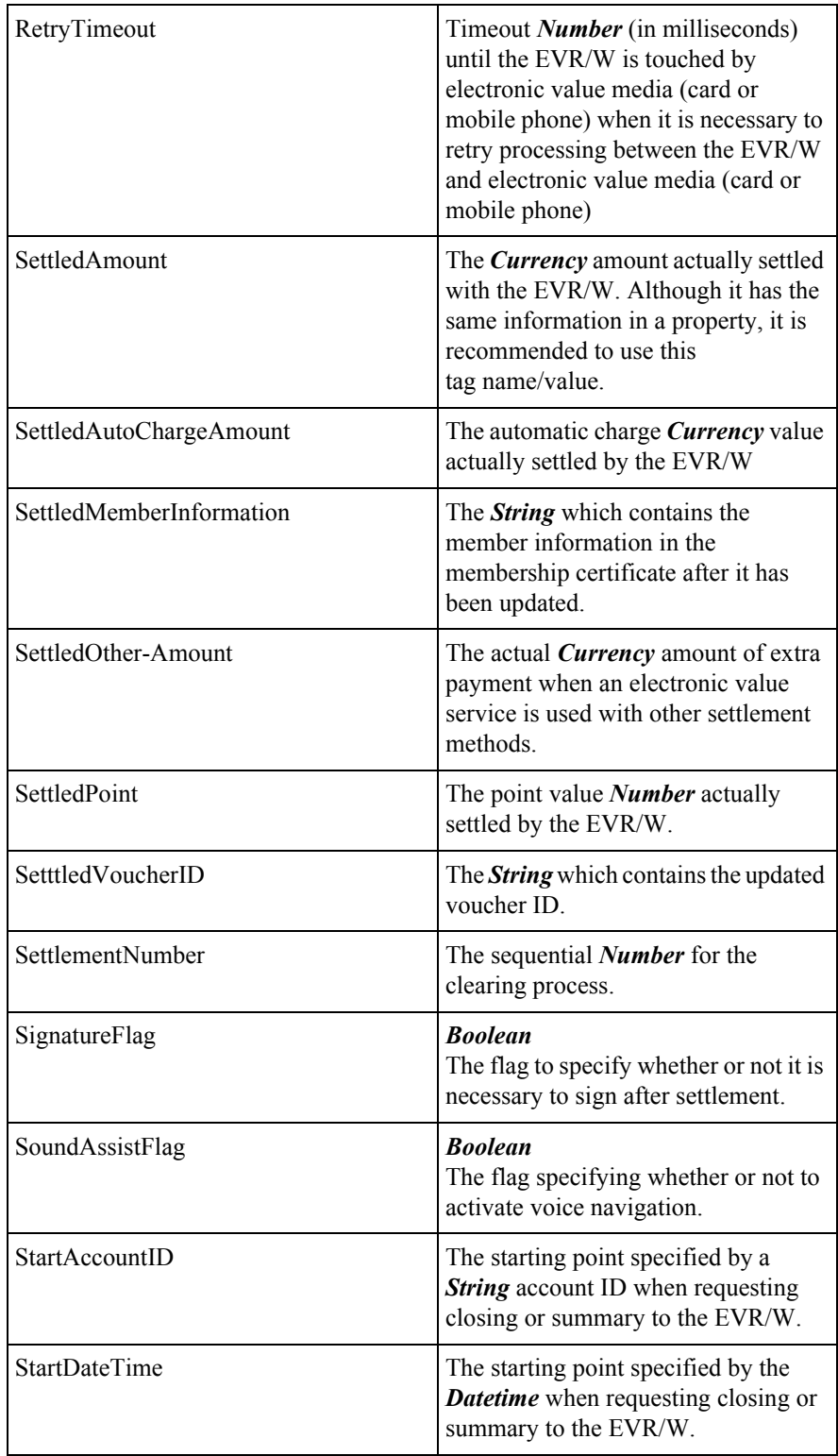

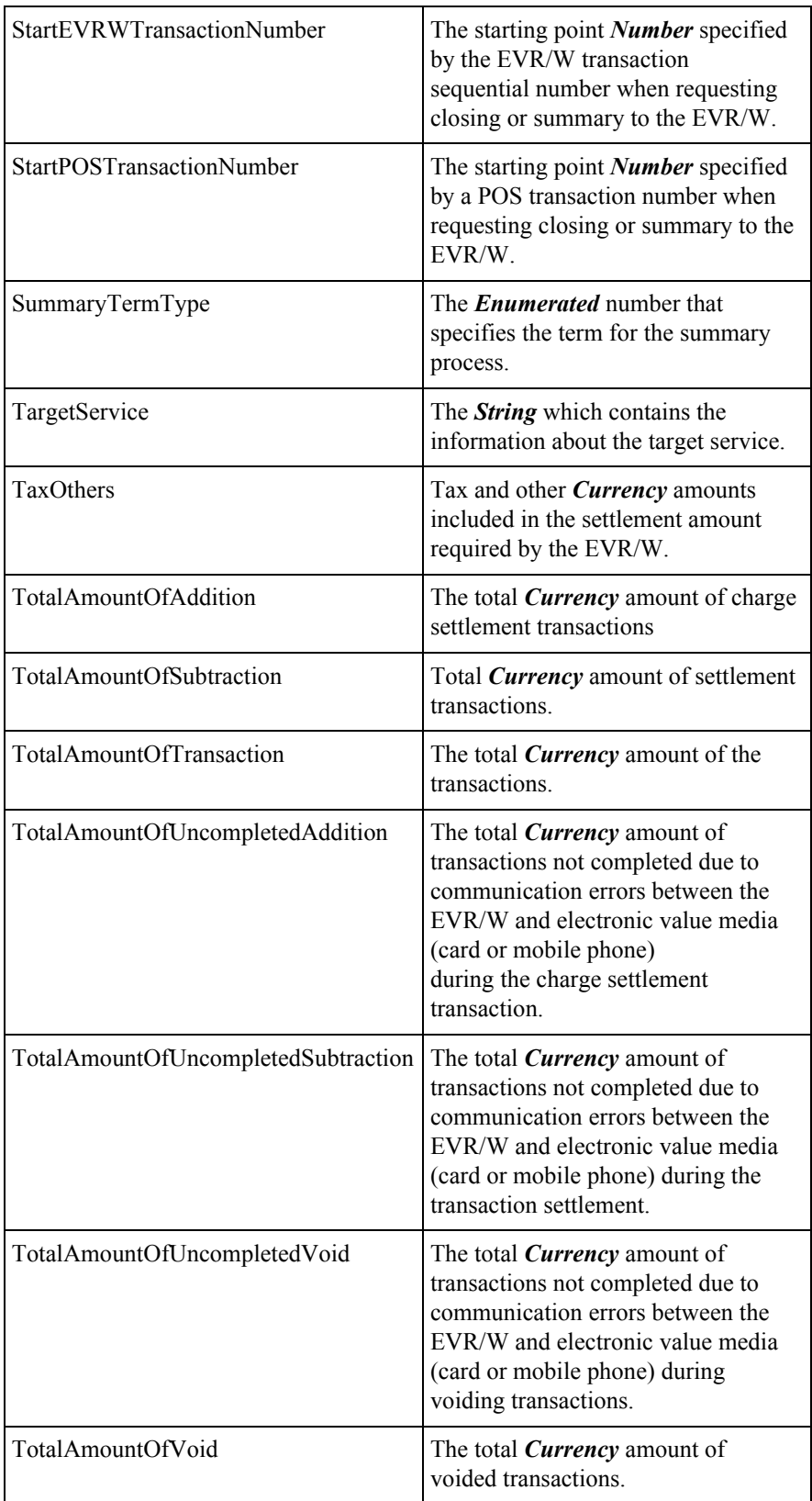

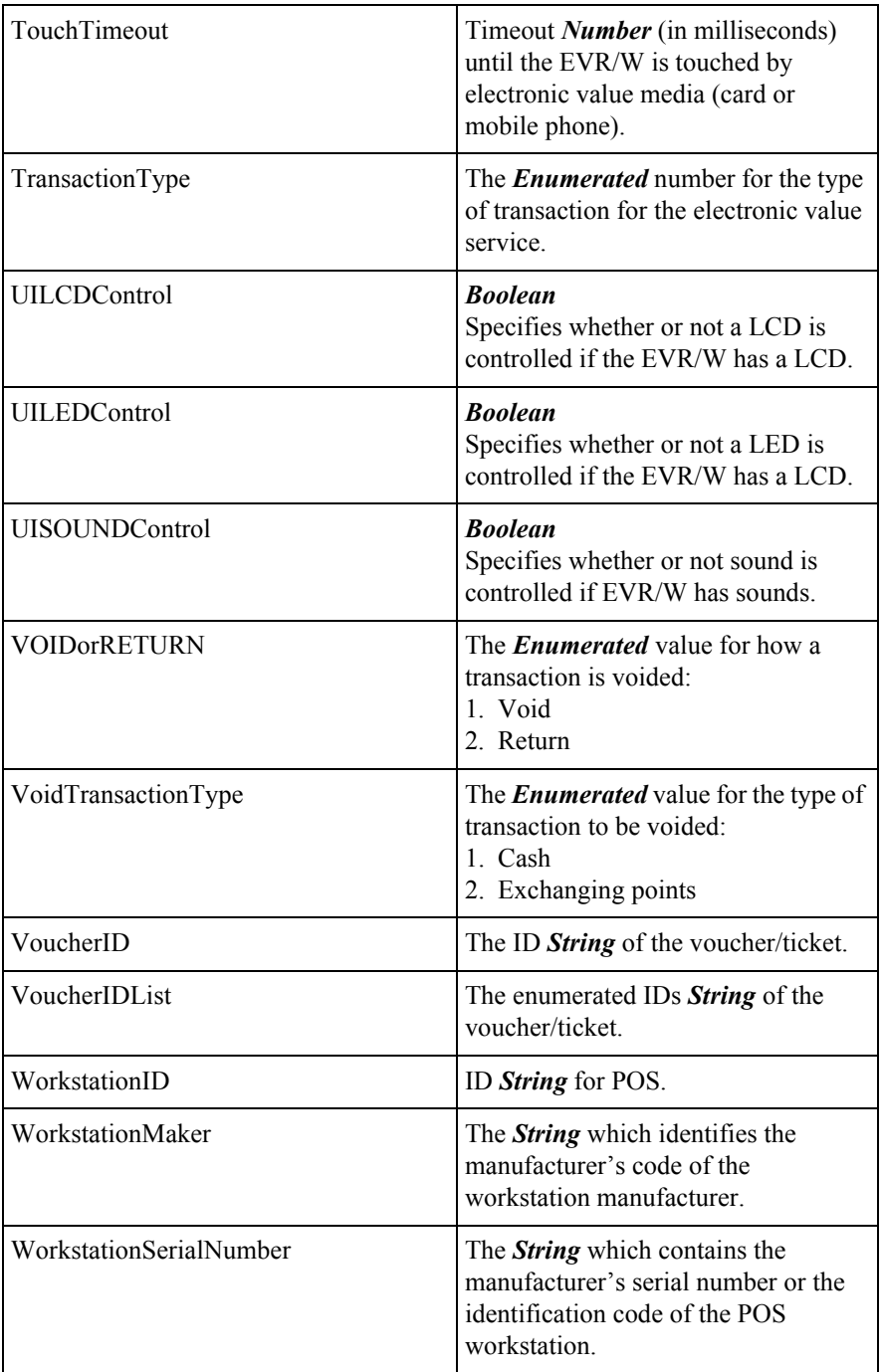
All the values for the tags are typed as character strings. The following table shows the format for the string values.

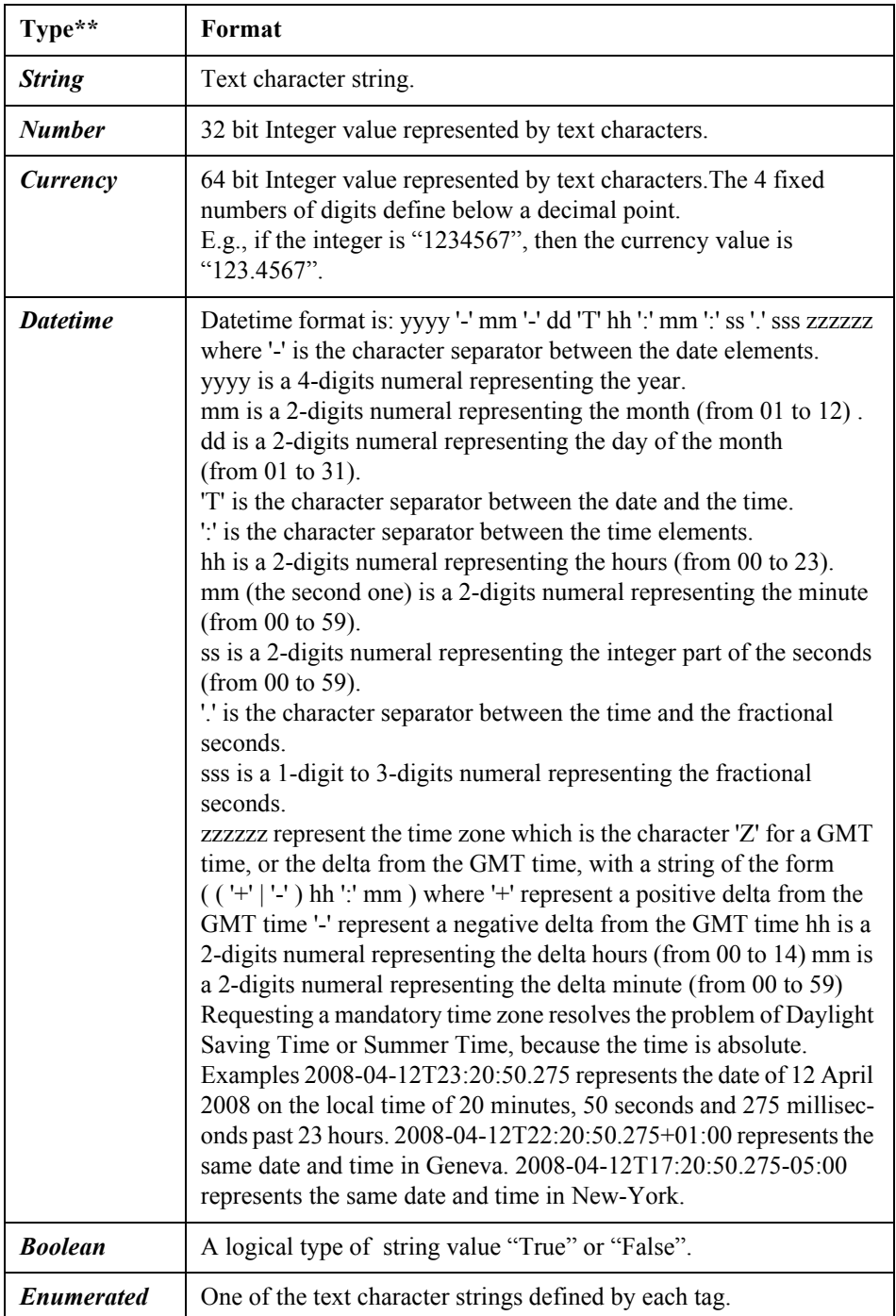

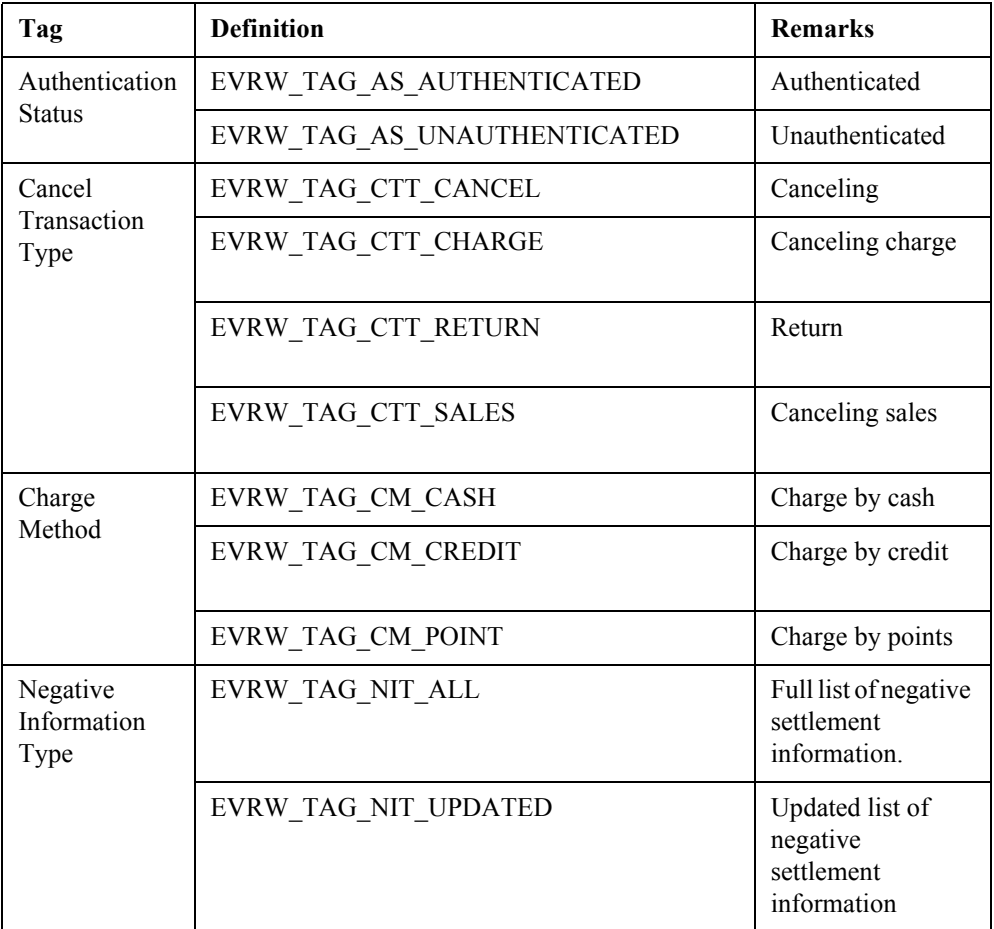

The following values are used for the *Enumerated* tags.

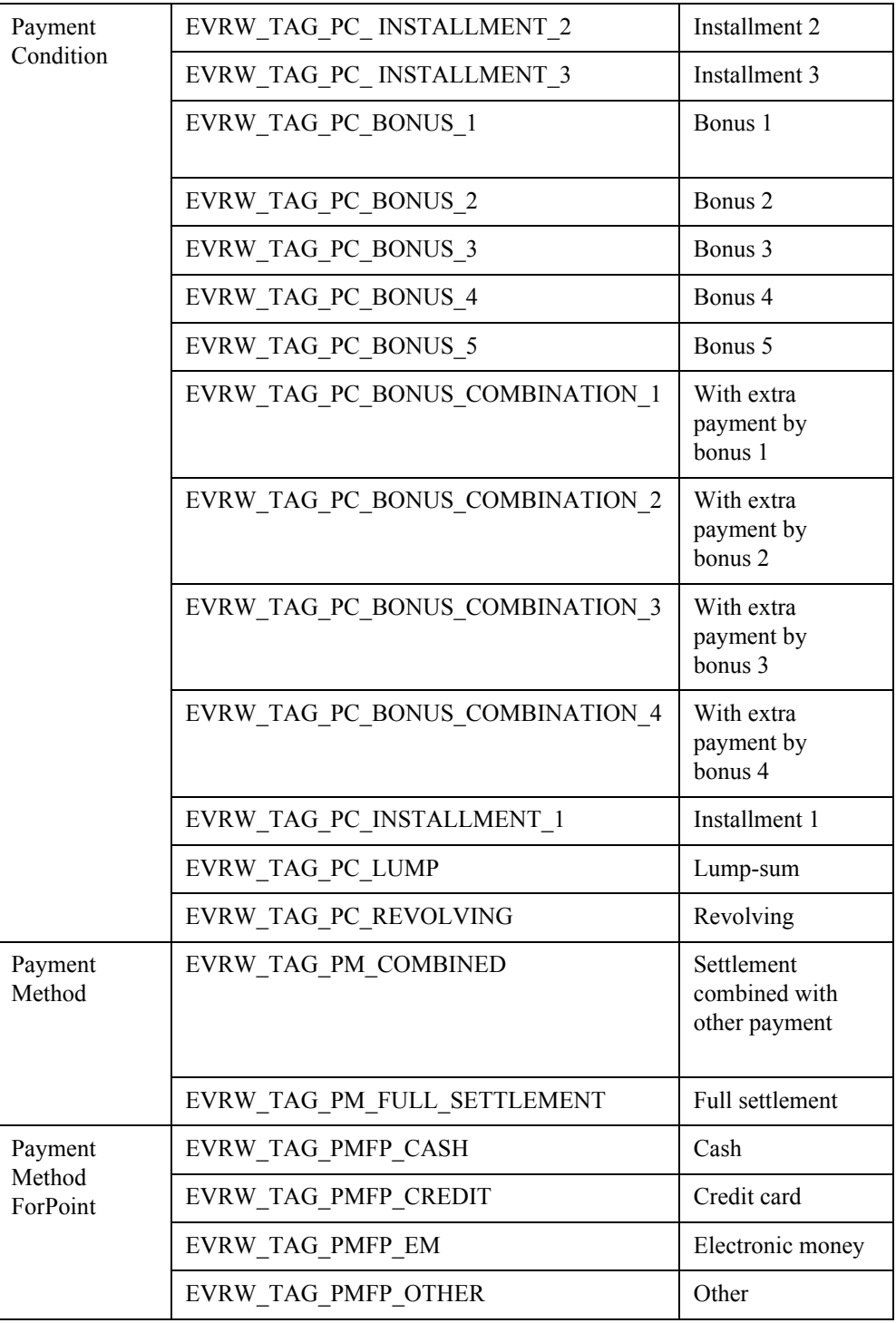

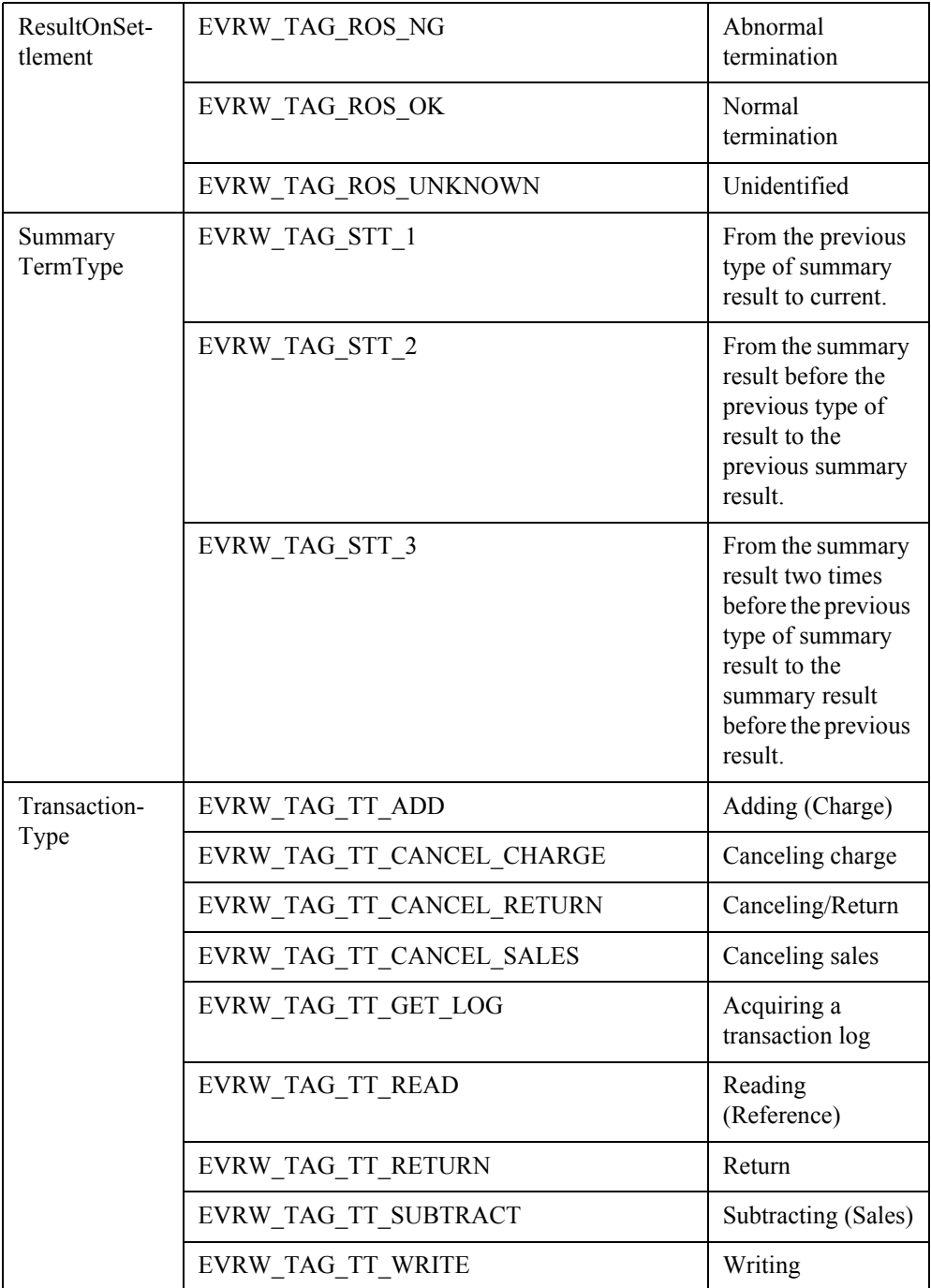

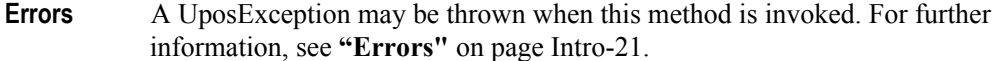

## **setParameterInformation Method** *Added in Release 1.14*

## **Syntax setParameterInformation ( name: string, value: string):void { raises-exception, use after open, claim }**

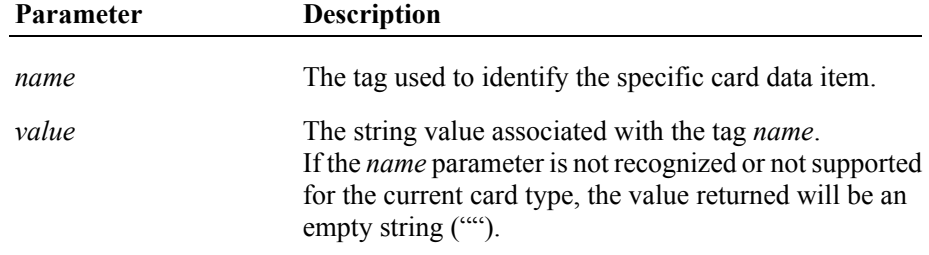

- **Remarks** The **setParameterInformation** method is used to associate a tag *name* with additional the data *value* parameters that are associated with the card that is being read. Refer to explanation of a **retrieveResultInformation** method for the tags and values that can be used. The application can call a **clearParameterInformation** method which will set the *value* to the empty string (""). **Errors** A UposException may be thrown when this method is invoked. For further
- information, see **"Errors"** [on page Intro-21](#page-60-0).
- **See Also clearParameterInformation** Method, **retrieveResultInformation** Method.

# **subtractValue Method**

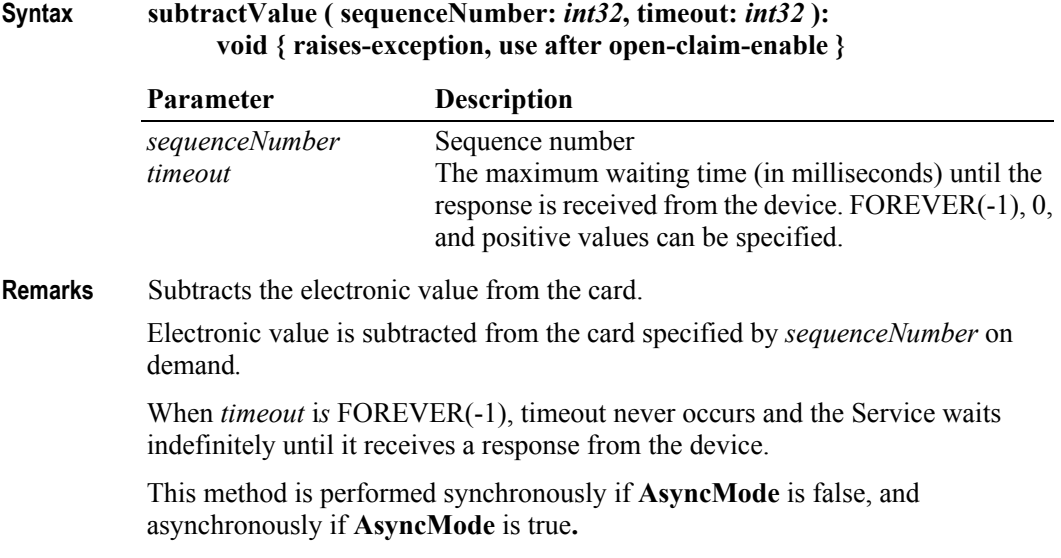

**Errors** A UposException may be thrown when this method is invoked. For further information, see **"Errors"** [on page Intro-21](#page-60-0).

Some possible values of the exception's *ErrorCode* property are:

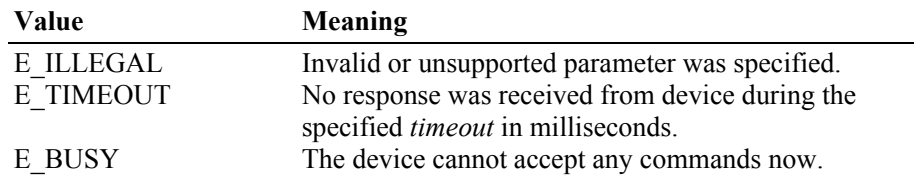

**See Also CapSubtractValue** Property, **addValue** Method, **cancelValue** Method, **readValue** Method, **writeValue** Method.

## **transactionAccess Method**

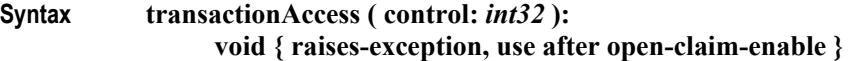

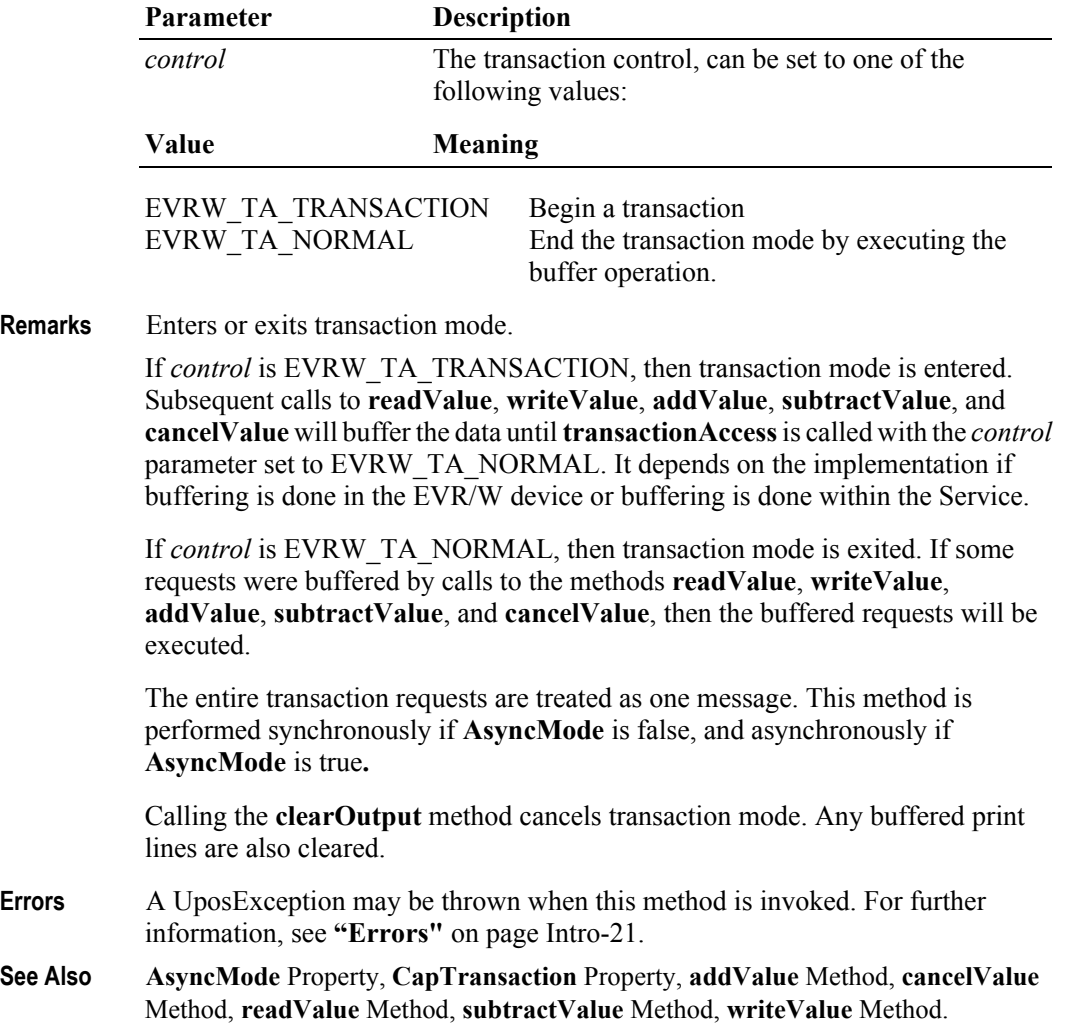

# **unlockTerminal Method** *Updated in Release 1.14.1*

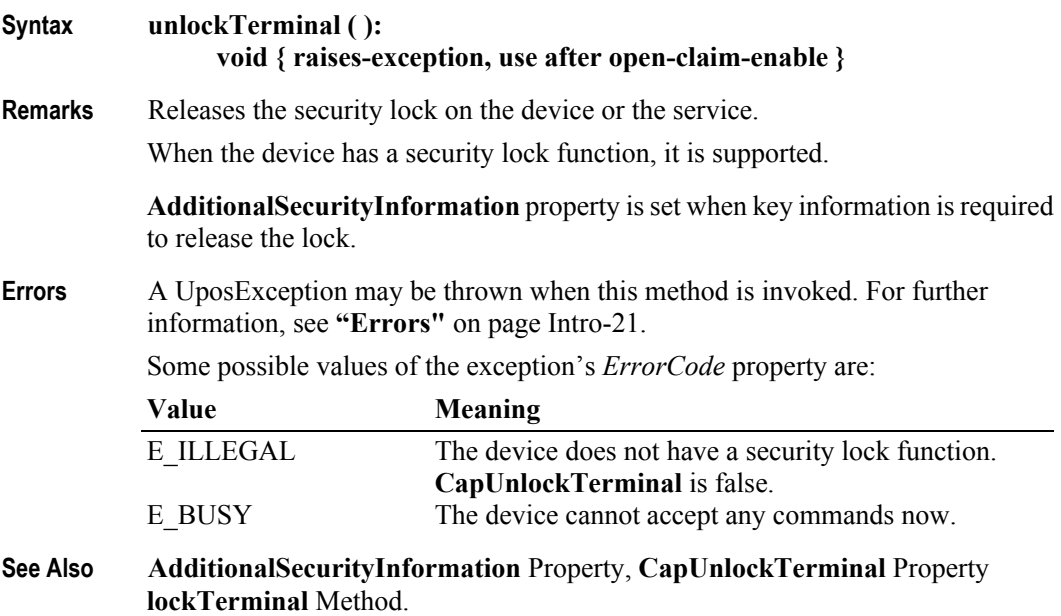

# **unregisterServiceToMedium Method** *Added in Release 1.14.1*

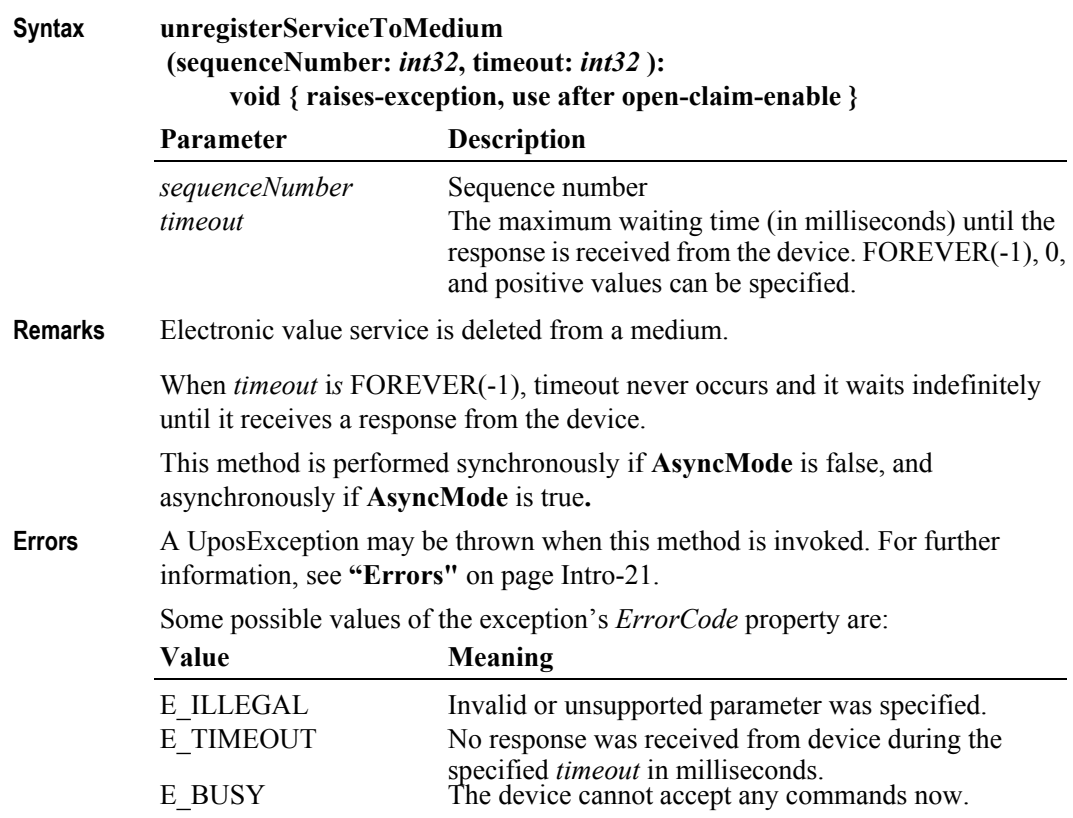

**See Also registerService** Method.

# **updateData Method** *Added in Release 1.14.1*

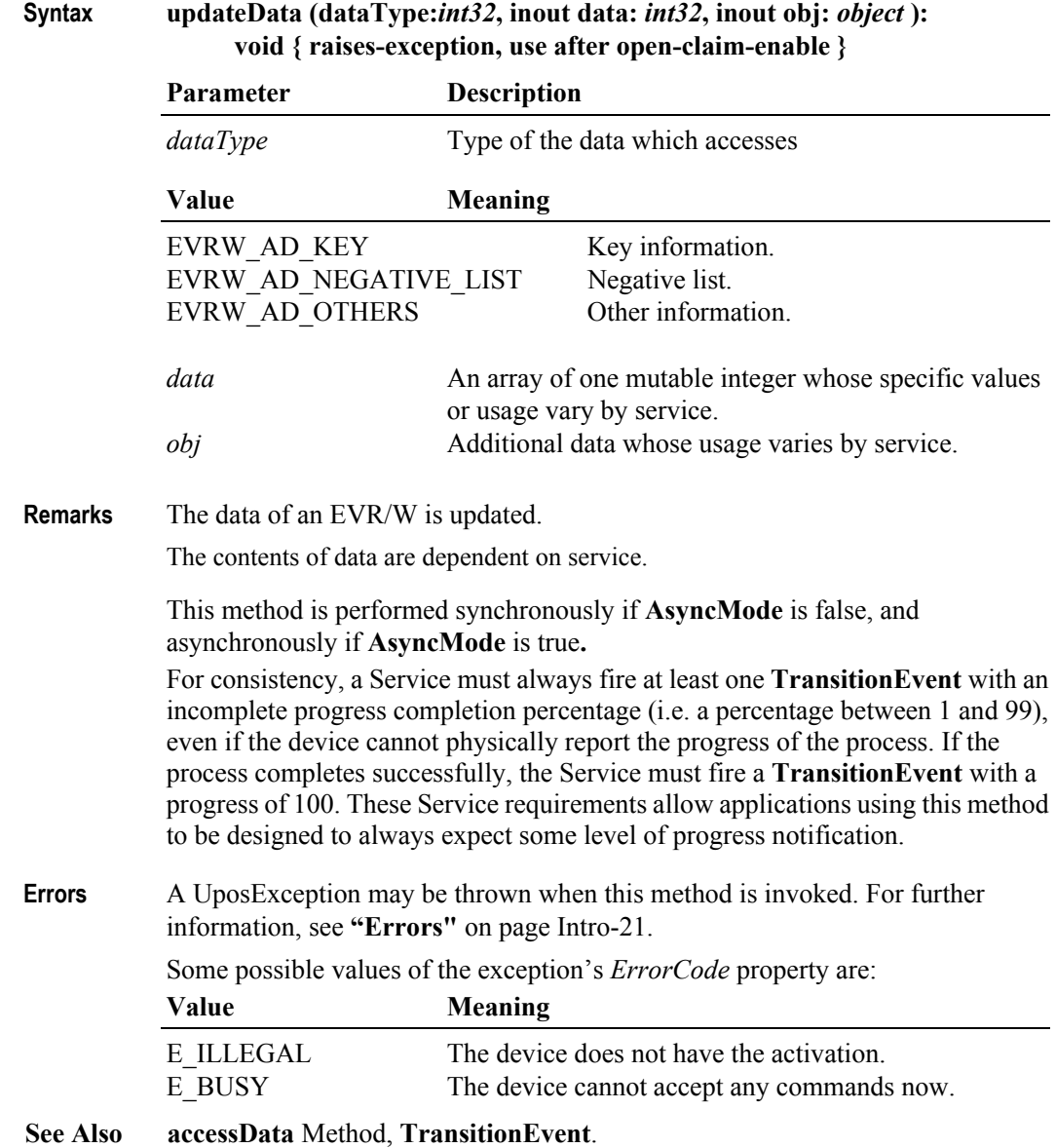

# **updateKey Method** *Updated in Version 1.14.1*

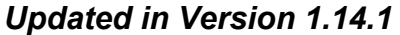

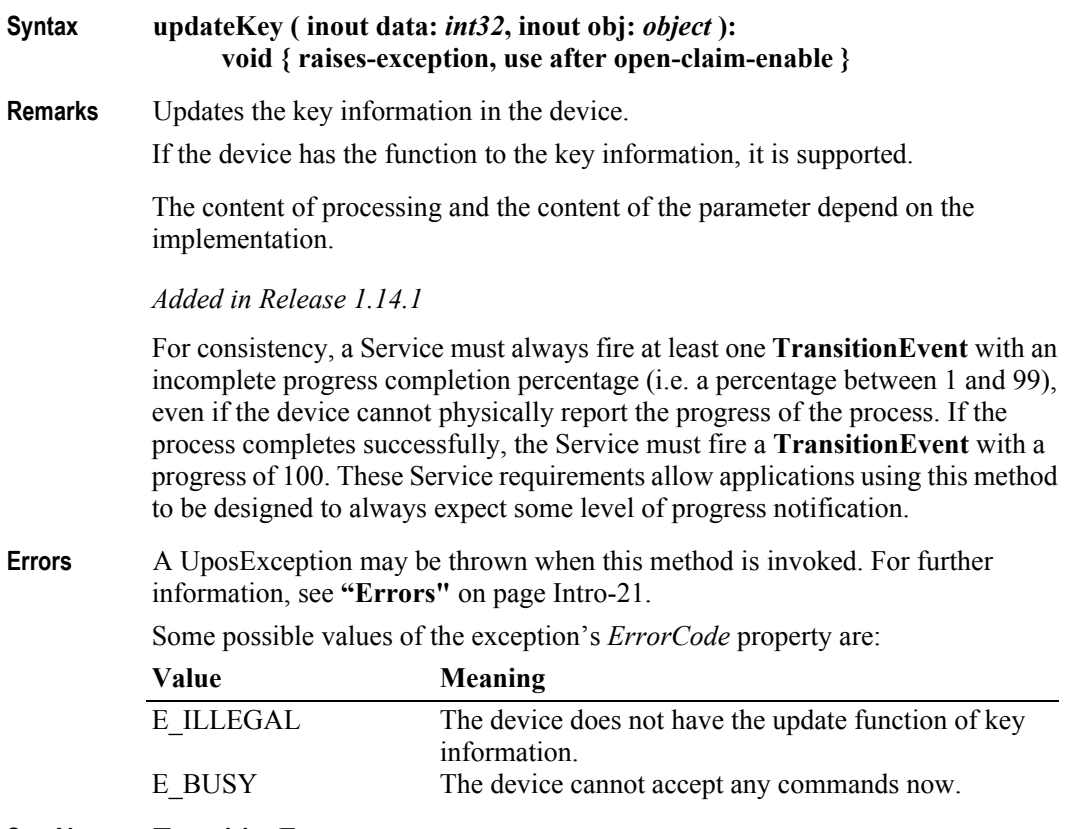

**See Also TransitionEvent**.

# **writeValue Method**

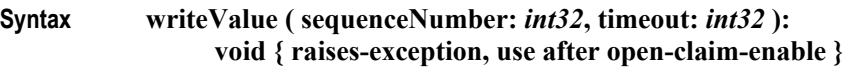

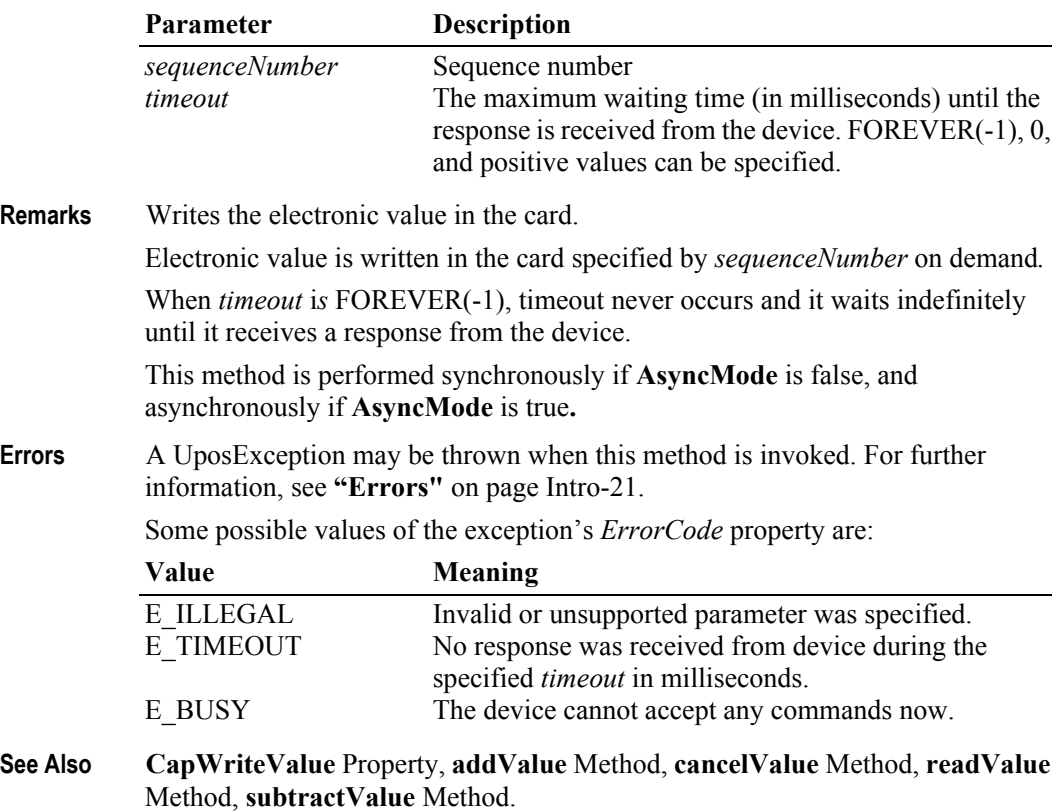

**14-78**

# **Events (UML interfaces)**

# **DataEvent**

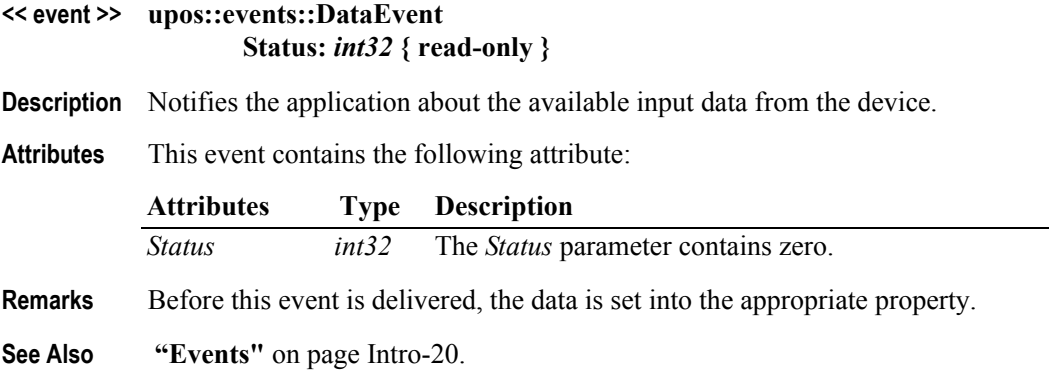

# **DirectIOEvent**

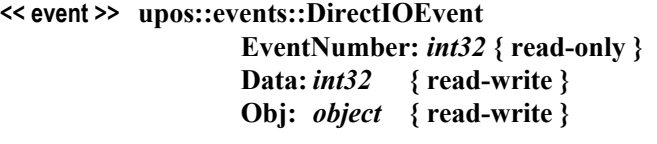

**Description** Provides Service information directly to the application. This event provides a means for a vendor-specific EVR/W Service to provide events to the application that are not otherwise supported by the Control.

## **Attributes** This event contains the following attributes:

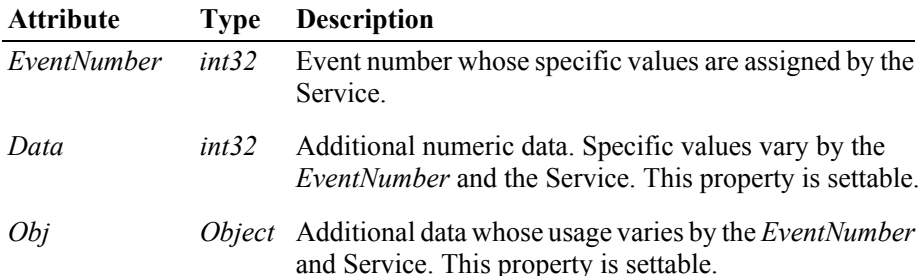

- **Remarks** This event is to be used only for those types of vendor specific functions that are not otherwise described. Use of this event may restrict the application program from being used with other vendor's EVR/W devices which may not have any knowledge of the Service's need for this event.
- **See Also "Events"** [on page Intro-20](#page-59-0), **directIO** Method.

# **ErrorEvent**

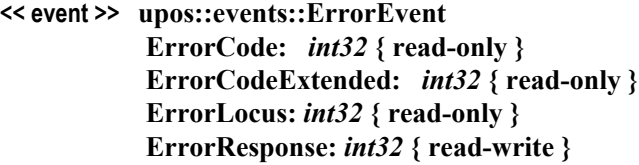

**Description** Notifies the application that an EVR/W error has been detected and a suitable response by the application is necessary to process the error condition.

**Attributes** This event contains the following attributes:

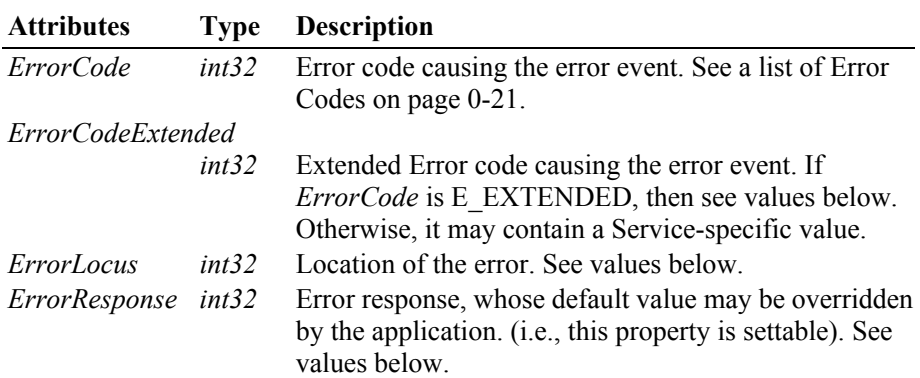

If *ErrorCode* is E\_EXTENDED, then *ErrorCodeExtended* has one of the following values:

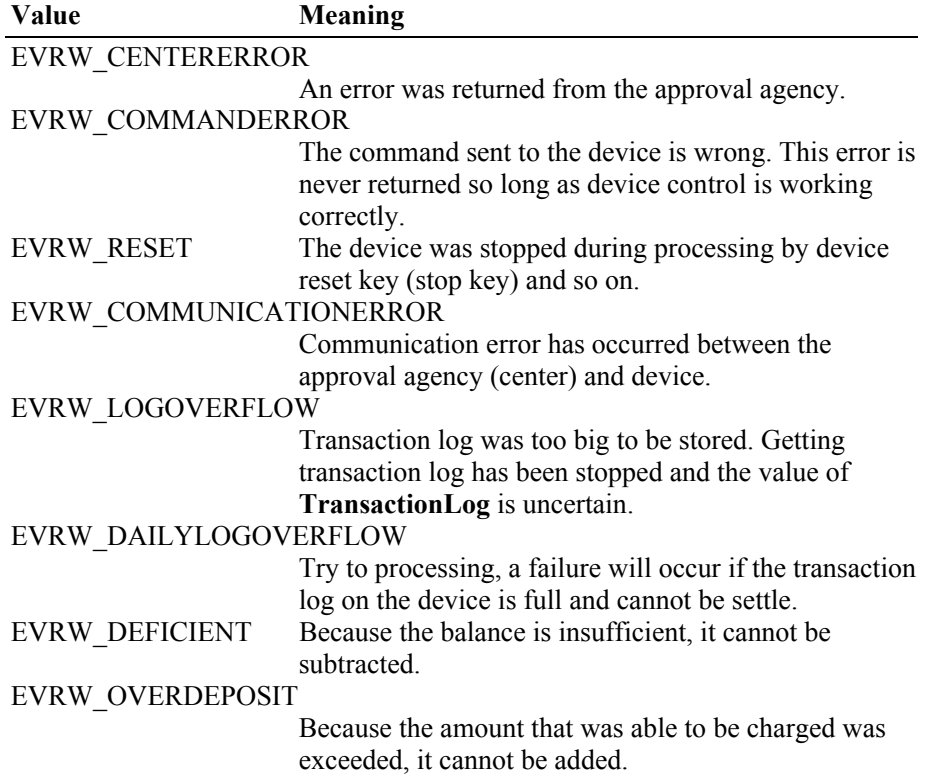

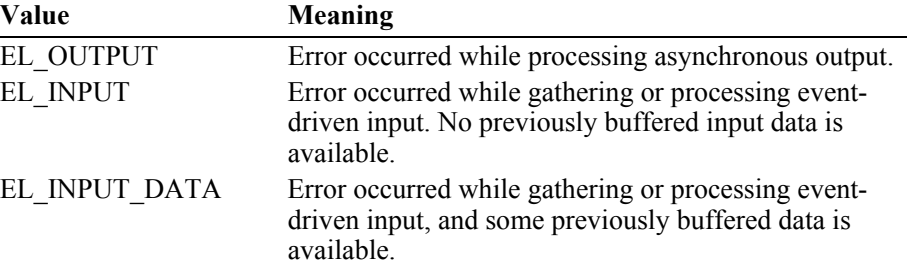

The *ErrorLocus* property may be one of the following:

The contents of the *ErrorResponse* property are preset to a default value, based on the *ErrorLocus*. The application's error processing may change *ErrorResponse* to one of the following values:

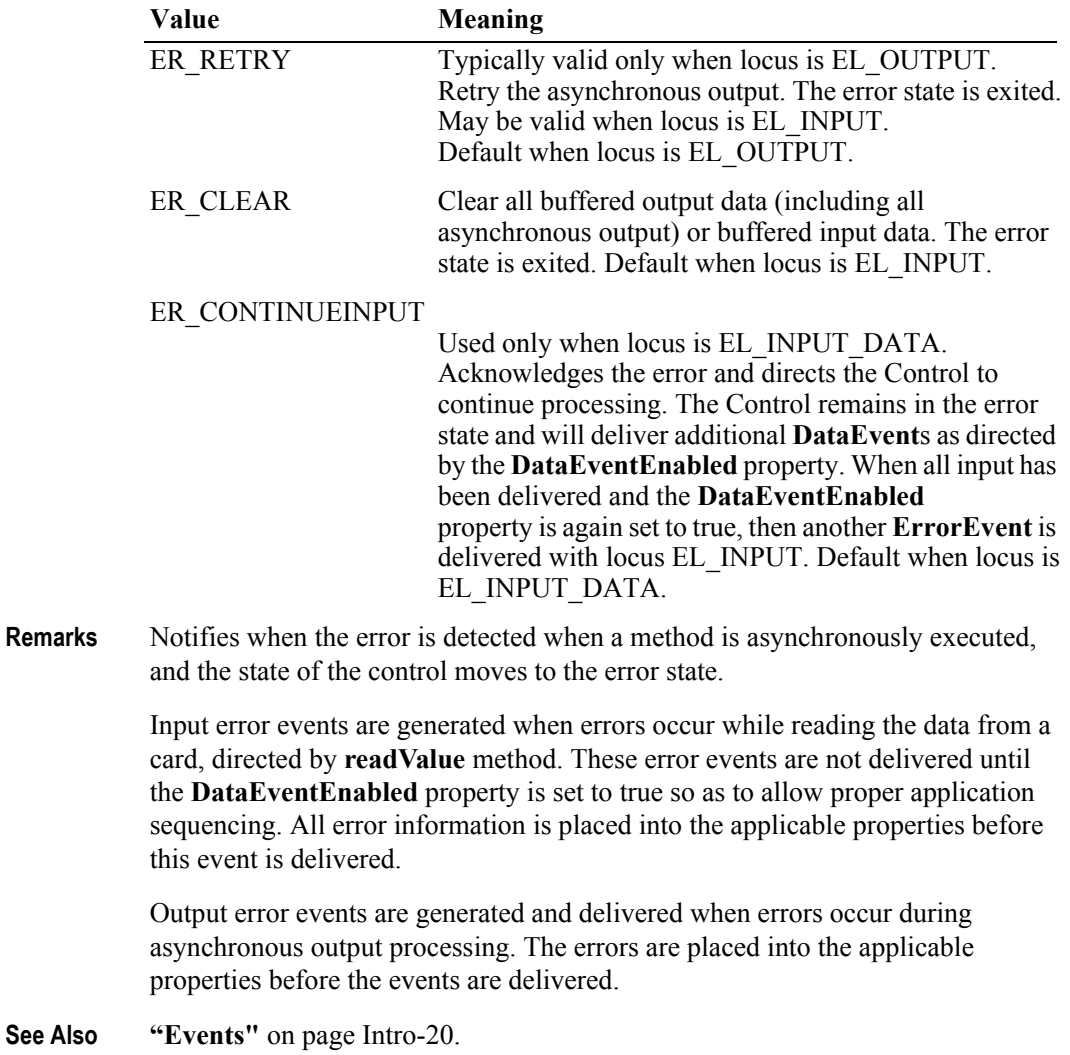

# **OutputCompleteEvent**

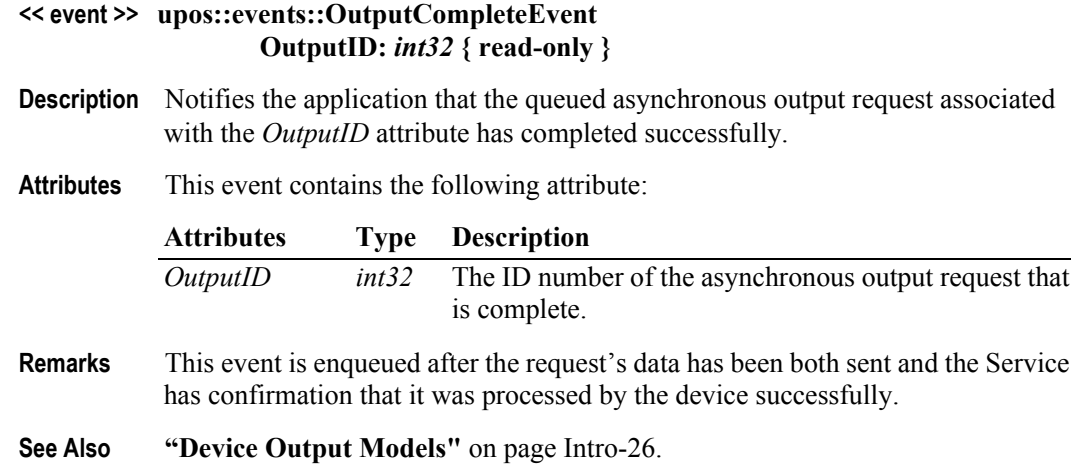

# **StatusUpdateEvent**

#### **<< event >> upos::events::StatusUpdateEvent Status:** *int32* **{ read-only }**

**Description** Notifies the application when the device detects a status change.

**Attributes** This event contains the following attribute:

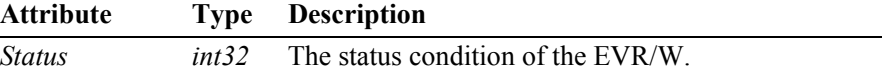

The *Status* attribute has one of the following values:

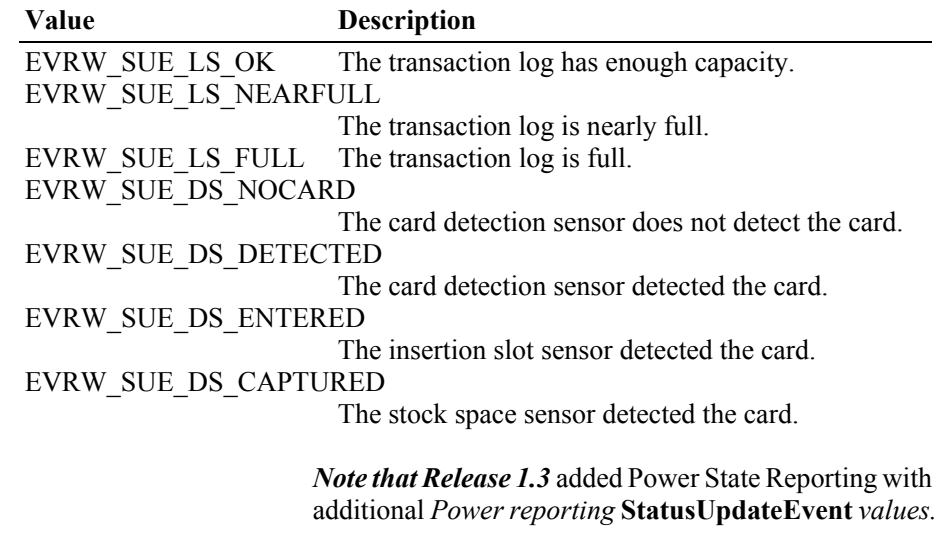

The Update Firmware capability, added in *Release 1.9*, added additional *Status* values for communicating the status/progress of an asynchronous update firmware

process.

See description **["StatusUpdateEvent"](#page-117-0)** on page 1-34.

- **Remarks** This event is enqueued when a EVR/W detection undergoes a change or if Power State Reporting is enabled and a change in the power state is detected. The state of the transaction log is reported only if **CapLogStatus** is true.
- **See Also CapLogStatus** Property, **LogStatus** Property, **"Events"** [on page Intro-20.](#page-59-0)

## **TransitionEvent** *Updated in Release 1.14.1*

## **<< event >> upos::events::TransitionEvent EventNumber: int32 { read-only } pData:int32{ read-write } pString:string{ read-write }**

**Description** Notifies the application that an important device process condition has occurred during an asynchronous I/O operation and a suitable response is necessary by the application.

> *Note: In the OPOS environment, the format of this data depends upon the value of the BinaryConversion property. See BinaryConversion property on [page A-29.](#page-1370-0)*

**Attributes** This event contains the following attribute:

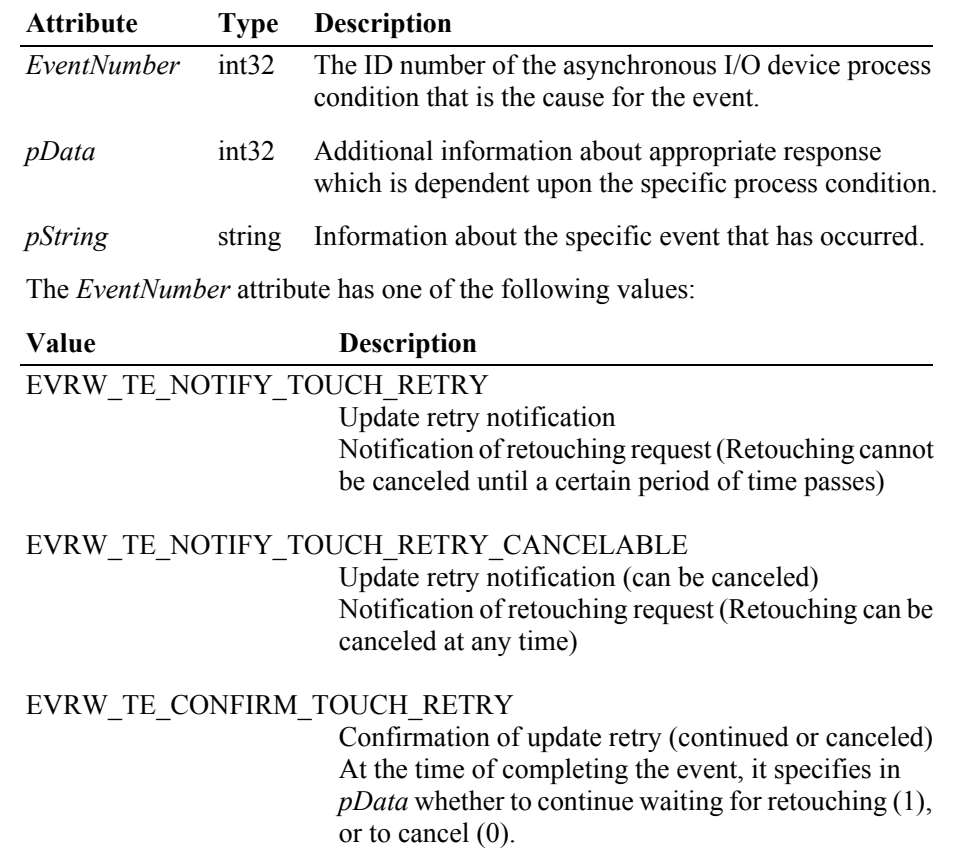

# EVRW\_TE\_CONFIRM\_CANCEL

Confirmation of process cancellation At the time of completing the event, it specifies in *pData* whether to cancel the process (1), or to continue (0).

## EVRW\_TE\_NOTIFY\_INVALID\_OPERATION

Notification of issuing an invalid operation The event code is set in *pData*

## EVRW\_TE\_CONFIRM\_INVALID\_OPERATION

Confirmation of invalid operation The event code is set in *pData*. Specifies whether to continue the process (1), or to terminate the process abnormally (0).

#### EVRW\_TE\_CONFIRM\_REMAINDER\_SUBTRACTION

Confirmation of insufficient funds and the deductible amount from the balance. The balance is set in **Balance** property during notification. After completing the event, specify in *pData* whether to deduct all the balance (1), or to cancel (0).

#### EVRW\_TE\_CONFIRM\_CENTER\_CHECK

Confirmation of a center check At the time of completing the event, specify in *pData* whether to conduct a center check (1), or not (0).

#### EVRW\_TE\_CONFIRM\_TOUCH\_TIMEOUT

Confirmations of timeout to wait for touching At the time of completing the event, specify in *pData* whether to continue touching  $(1)$  or not  $(0)$ .

#### EVRW\_TE\_CONFIRM\_AUTO\_CHARGE

Confirmation of automatic charge At the time of completing the event, specify in *pData* whether to continue touching  $(1)$  or not  $(0)$ .

#### EVRW\_TE\_NOTIFY\_CAPTURE\_CARD Notification of card detection

#### EVRW\_TE\_NOTIFY\_CENTER\_CHECK Notification of center checkis being conducted.

#### EVRW\_TE\_NOTIFY\_COMPLETE

Notification of process completion. Used when it is necessary to provide this information before same information is available through an **OutputCompleteEvent** event.

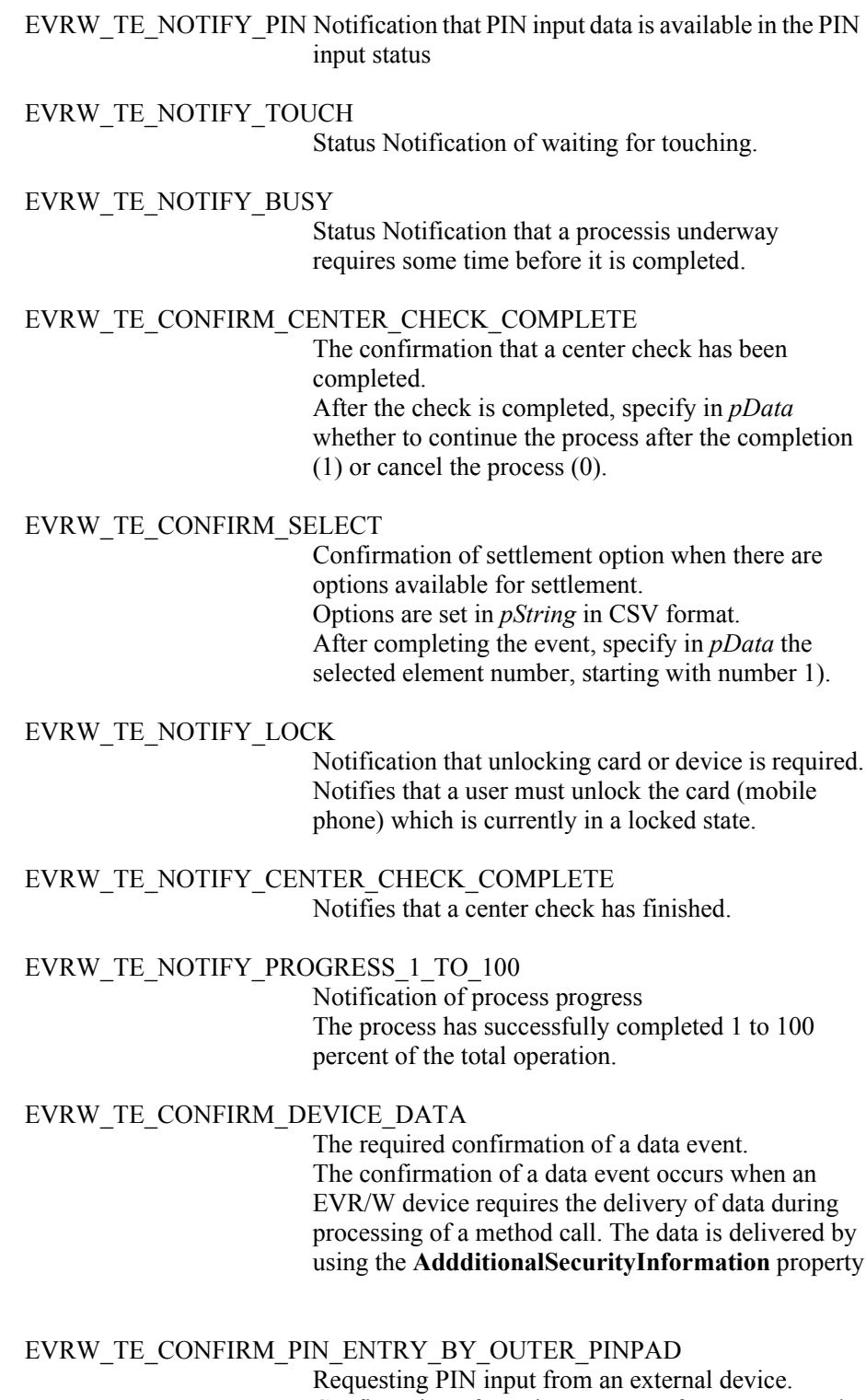

Confirmation of PIN input request from an external PIN input device. The *pData* is used to specify whether to cancel the process at the time of event completion  $(0)$ , or to continue the process  $(1)$ .

To continue the process, specify in *pString* the PIN data acquired from the PIN pad device. When the effective PIN is not obtained from a PIN pad, (2) it is returned in *pData*.

The event codes specified in *pData* during the *EventNumber*(s) EVRW\_TE\_NOTIFY\_INVALID\_OPERATION and EVRW\_TE\_CONFIRM\_INVALID\_OPERATION have the following meanings.

| <i>PData Parameter</i> | <b>Description</b>                          |
|------------------------|---------------------------------------------|
|                        | Mismatch of a retouched card                |
| 2                      | Card authentication error                   |
| 3                      | An uncompleted process occurs again when    |
|                        | requesting re-touching.                     |
|                        | Failure of PIN input                        |
| 5                      | Requests processing after a detailed check. |
| 6                      | Mismatch of cards                           |
|                        | Detects multiple cards                      |
| 8                      | Detects a card with the balance at 0.       |
|                        |                                             |

- **Remarks** This event is enqueued when a EVR/W process requires notification of application or device service of impending activity that requires immediate action or response.
- **See Also "Events"** [on page Intro-20](#page-59-0).

# CHAPTER 15 **Fiscal Printer**

This Chapter defines the Fiscal Printer device category.

# **Summary**

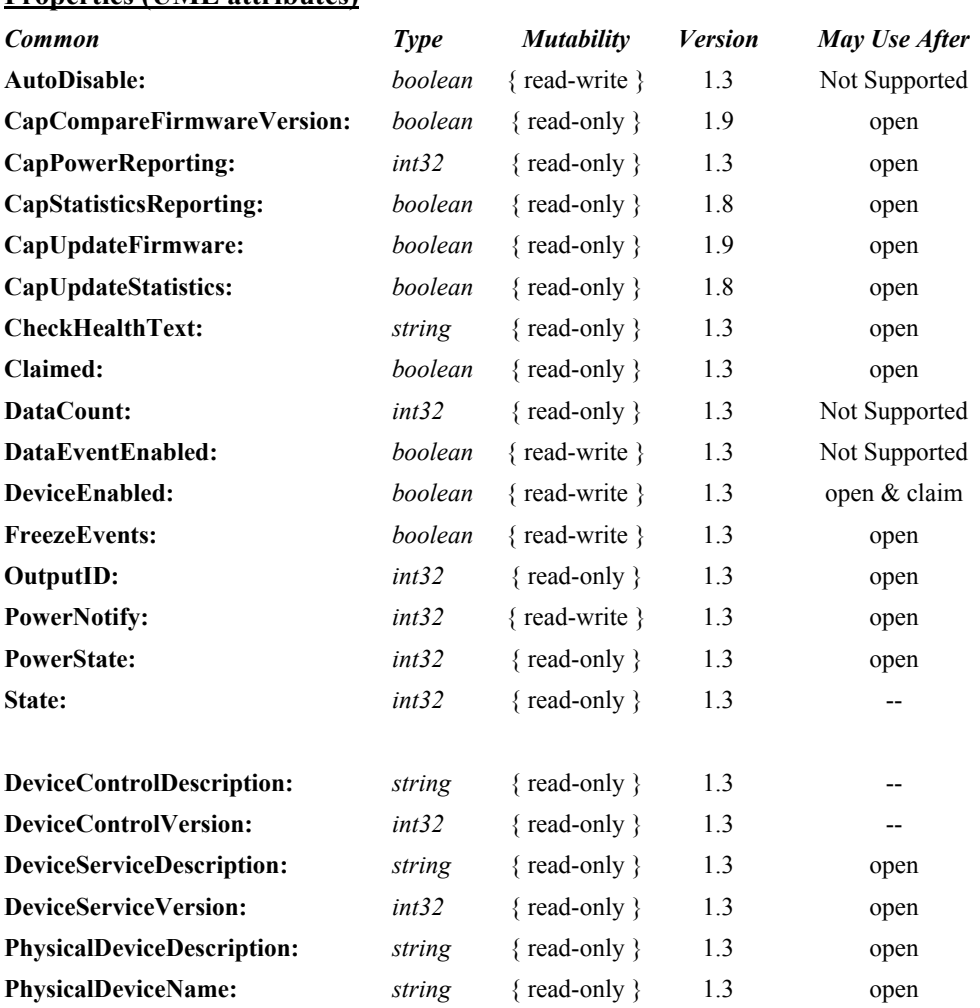

# **Properties (UML attributes)**

# **Properties (Continued)**

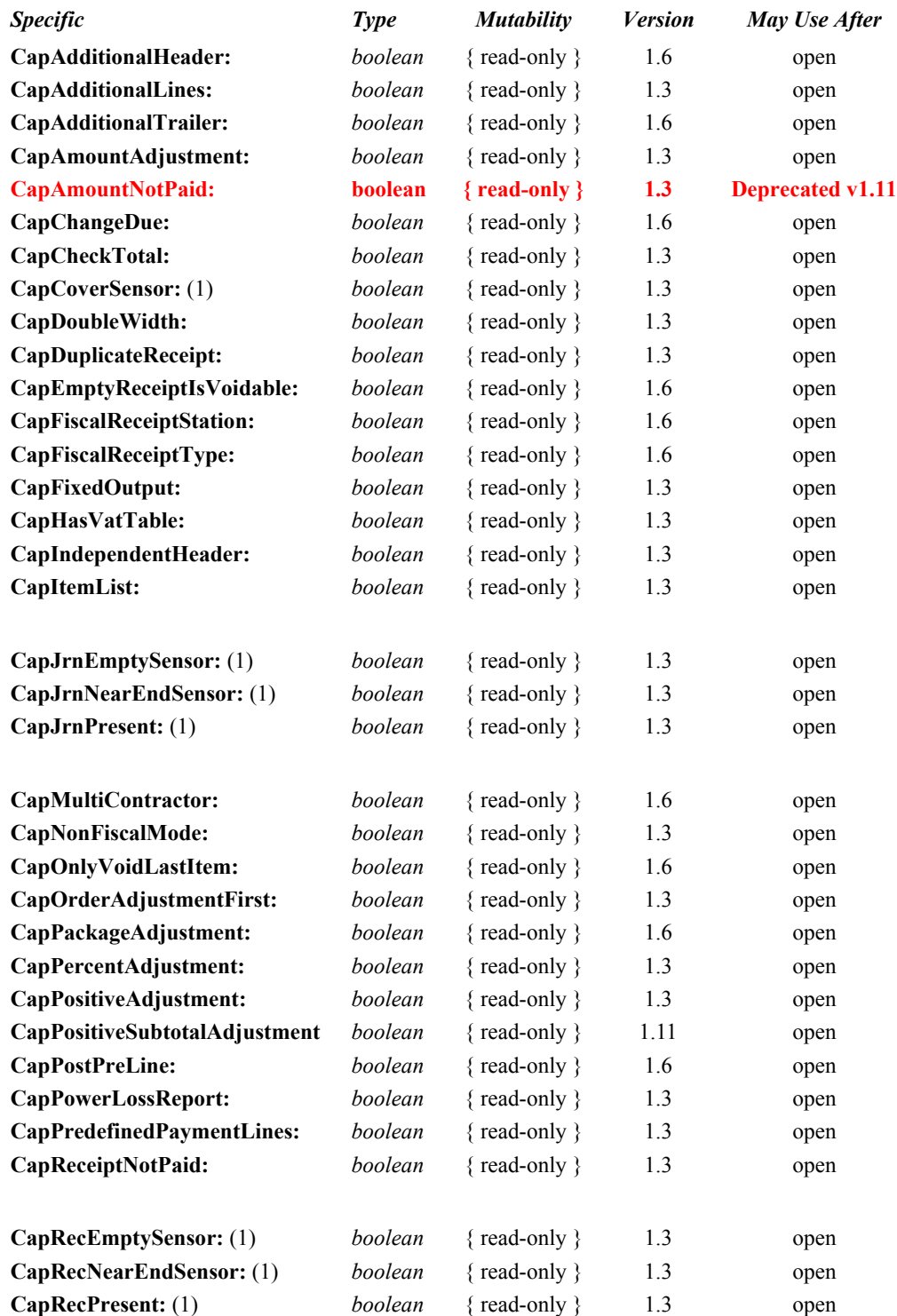

# **Properties (Continued)**

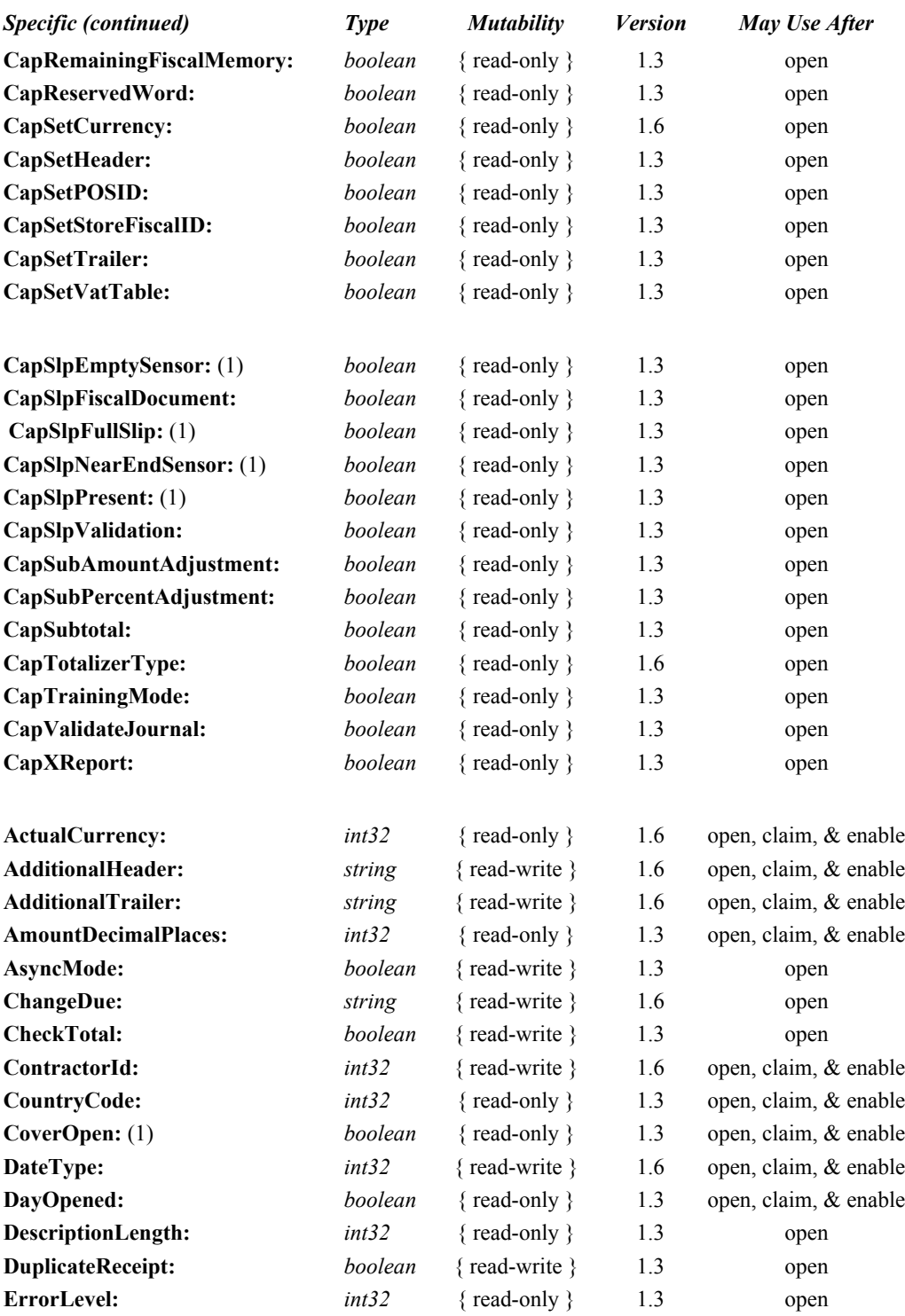

# **Properties (Continued)**

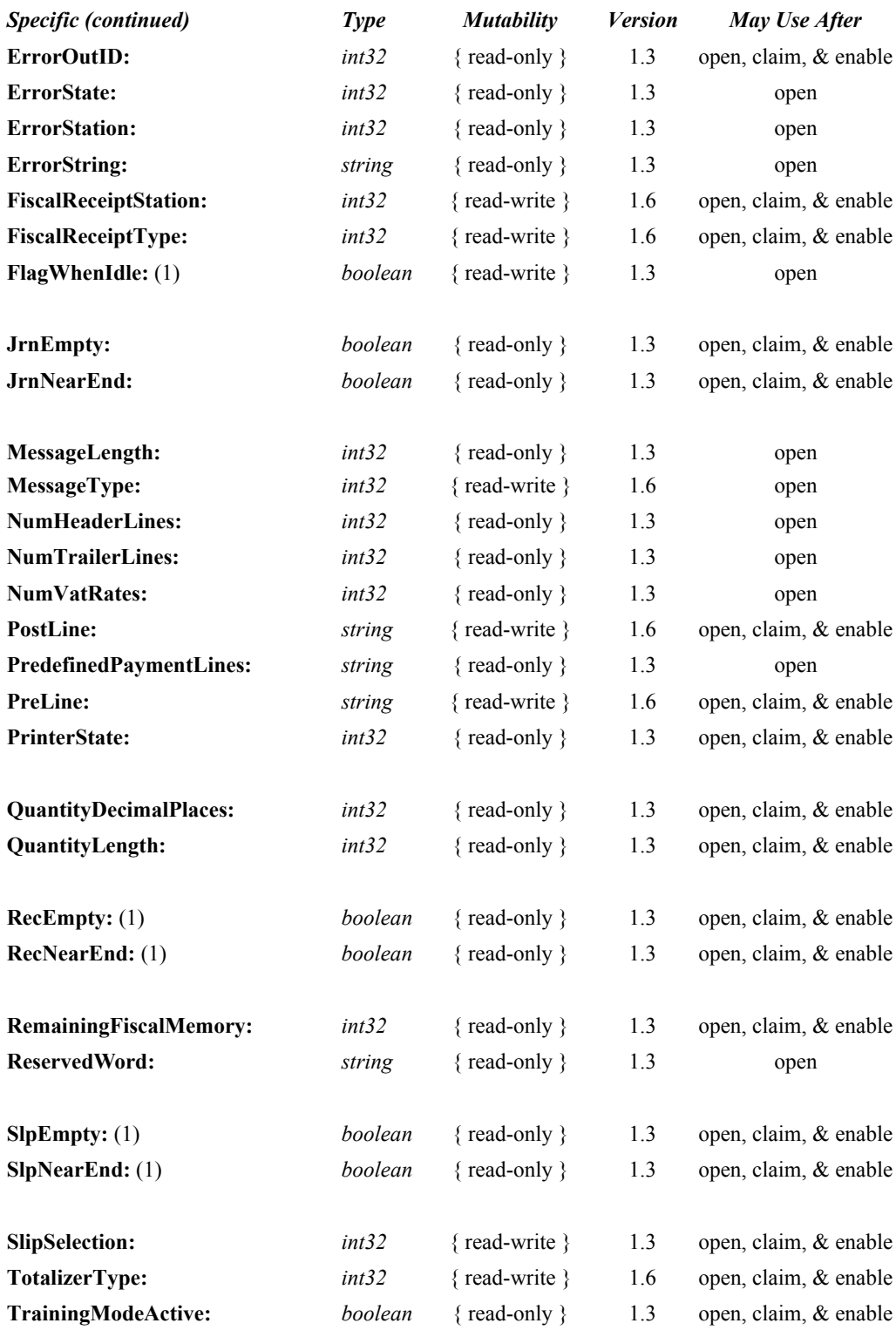

# **Methods (UML operations)**

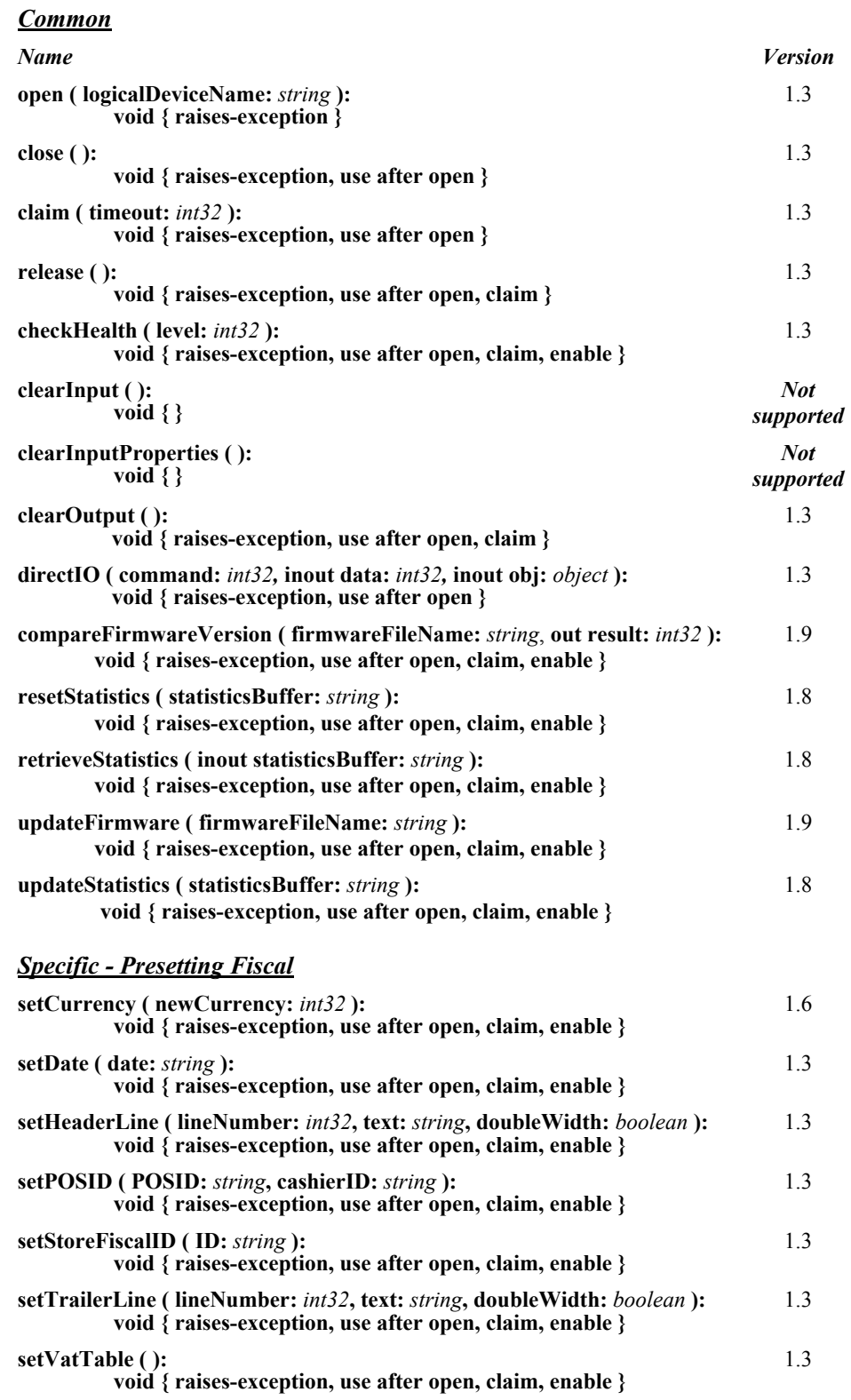

# *Specific - Fiscal Receipt*

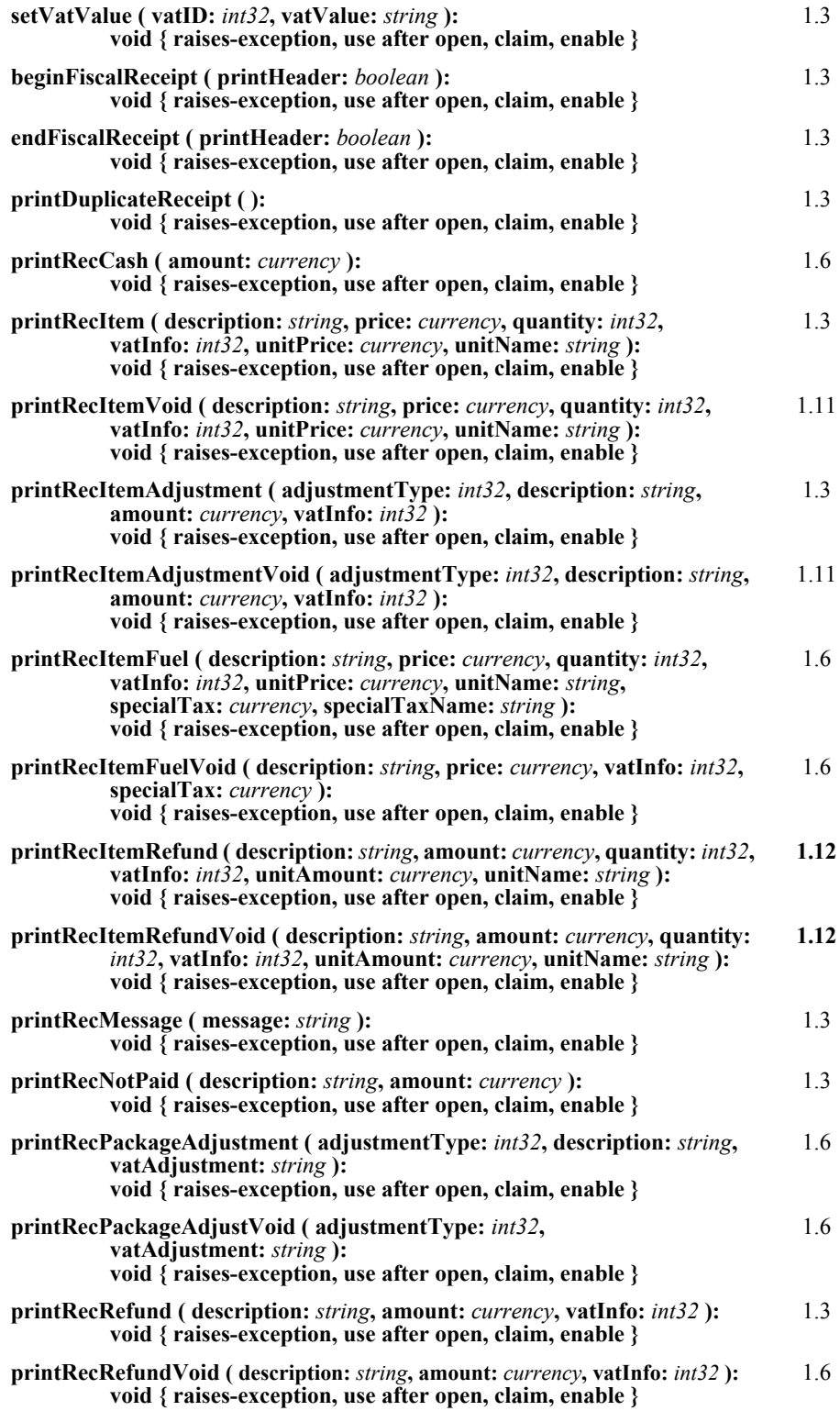

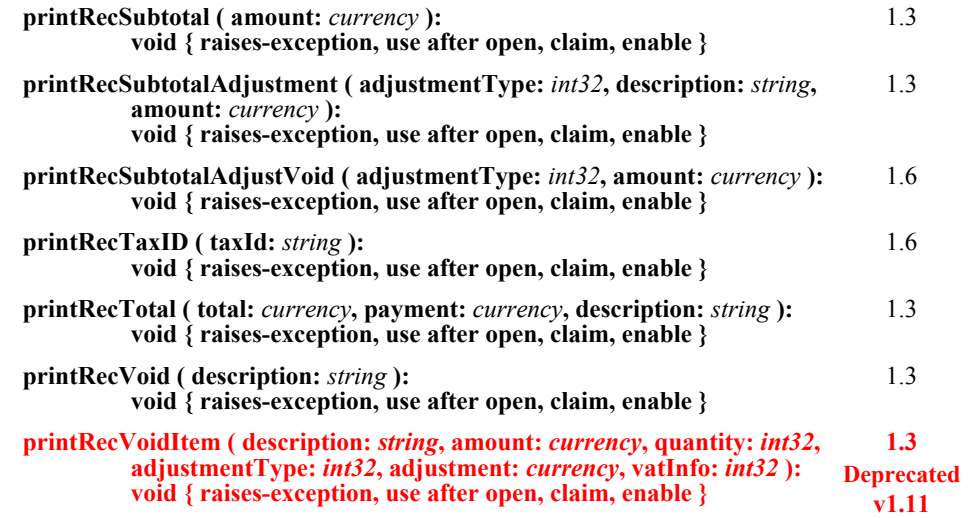

# *Specific - Fiscal Document*

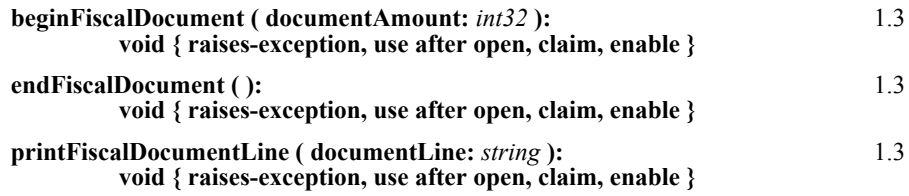

## *Specific - Item Lists*

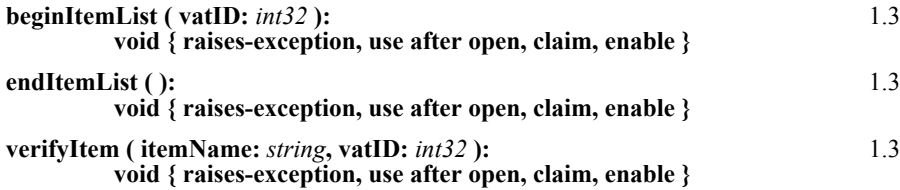

#### *Specific - Fiscal Reports*

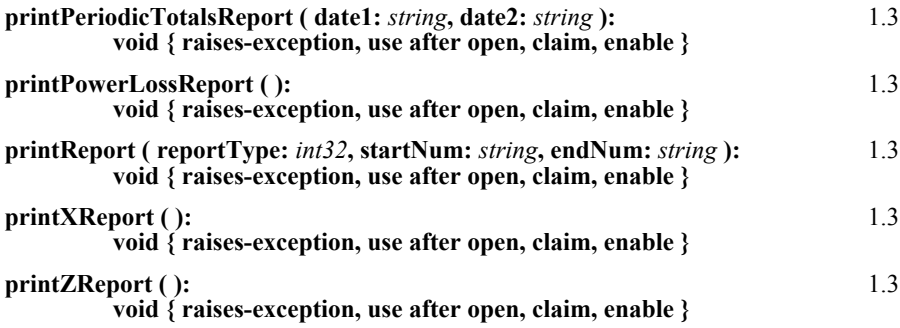

## *Specific - Slip Insertion*

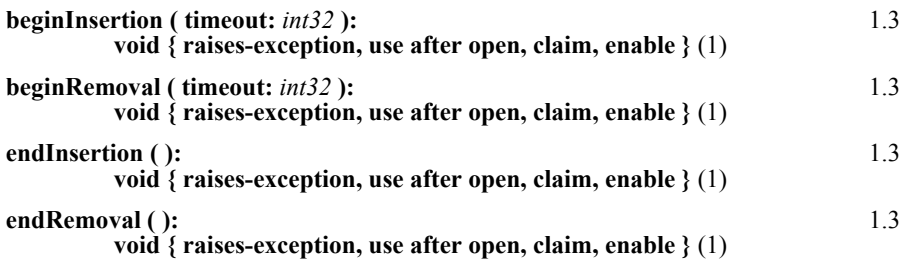

### *Specific - Non-Fiscal*

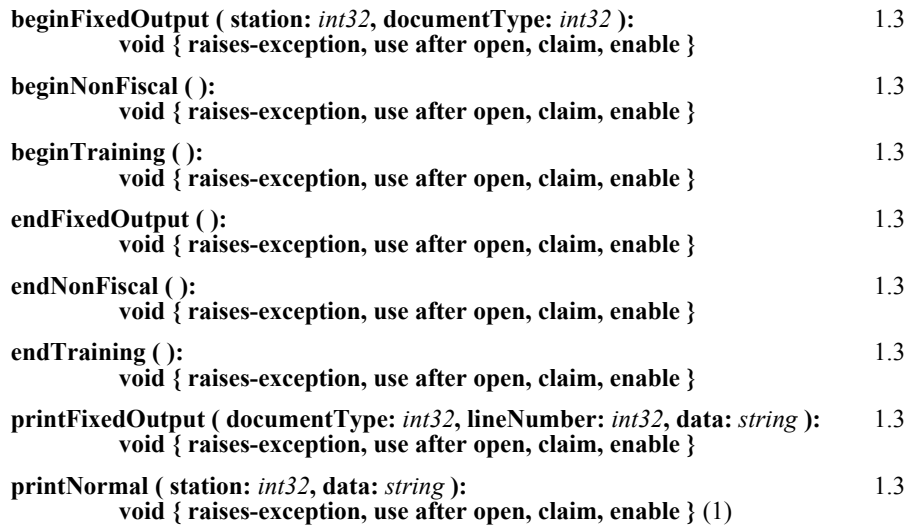

## *Specific - Data Requests*

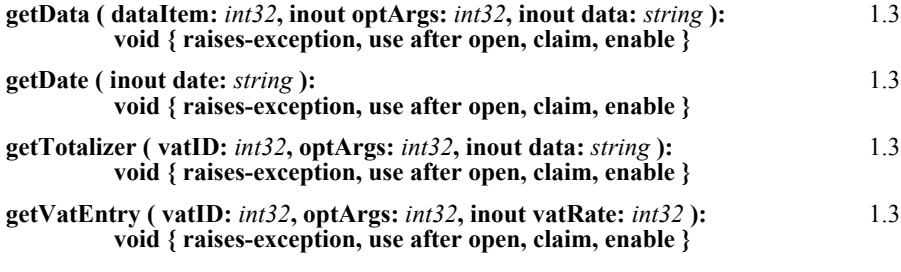

# *Specific - Error Corrections*

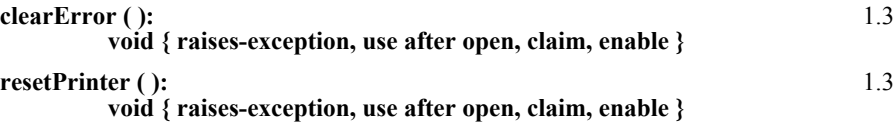

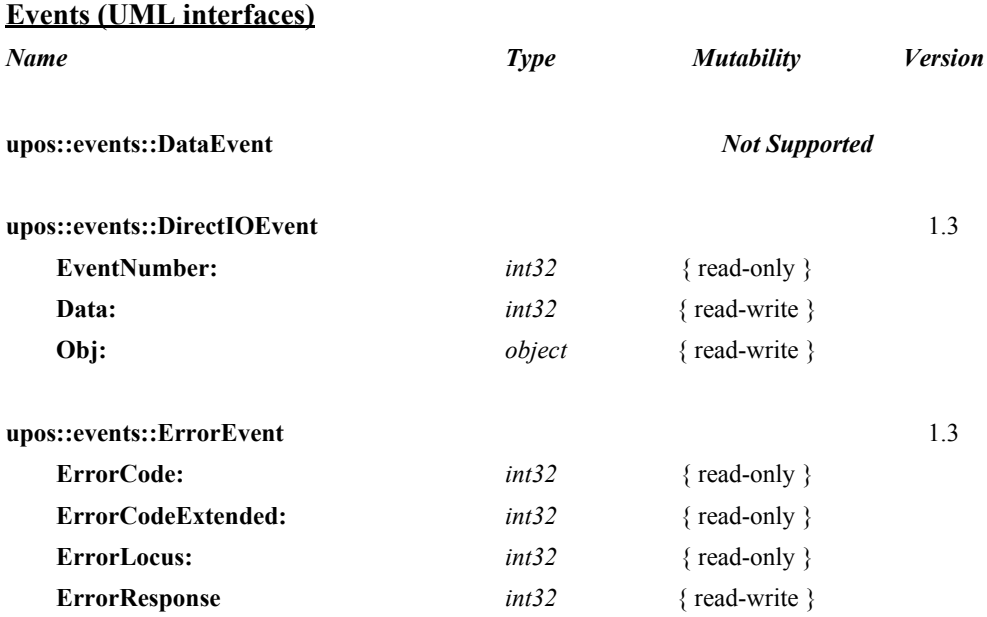

#### **Events** (

**upos::events::OutputCompleteEvent** 1.3 **OutputID:** *int32* { read-only } **upos::events::StatusUpdateEvent** 1.3 **Status:** *int32* { read-only }

#### **Note:**

(1) Properties and methods marked with **(1)** are adapted from the POS Printer device.

# **General Information**

The Fiscal Printer programmatic name is "FiscalPrinter".

The Fiscal Printer Control does not attempt to encapsulate a generic graphics printer. Rather, for performance and ease of use considerations, the interfaces are defined to directly control the normal printer functions.

Since fiscal rules differ between countries, this interface tries to generalize the common requirements at the maximum extent specifications. This interface is based upon the fiscal requirements of the following countries, but it may fit the needs of other countries as well:

- Brazil
- Bulgaria
- **Greece**
- Hungary
- **Italy**
- Poland
- Romania
- Russia
- **Turkey**
- Czech Republic
- Ukraine
- Sweden

The Fiscal Printer model defines three stations with the following general uses:

- **Journal** Used for simple text to log transaction and activity information. Kept by the store for audit and other purposes.
- **Receipt** Used to print transaction information. It is mandatory to give a printed fiscal receipt to the customer. Also often used for store reports. Contains either a knife to cut the paper between transactions, or a tear bar to manually cut the paper.
- Slip Used to print information on a form. Usually given to the customer.

The **Slip** station is also used to print "validation" information on a form. The form type is typically a check or credit card slip. It may also be used to print complete transaction information instead of printing it on the receipt station.

Sometimes, limited forms-handling capability is integrated with the receipt or journal station to permit validation printing. Often this limits the number of print lines, due to the station's forms-handling throat depth. The Fiscal Printer Control nevertheless addresses this printer functionality as a slip station.

Configuration and initialization of the fiscal memory of the Fiscal Printer are not covered in this specification. These low-level operations must be performed by authorized technical assistance personnel.

# **Fiscal Printer Class Diagram**

The following diagram shows the relationships between the Fiscal Printer classes.

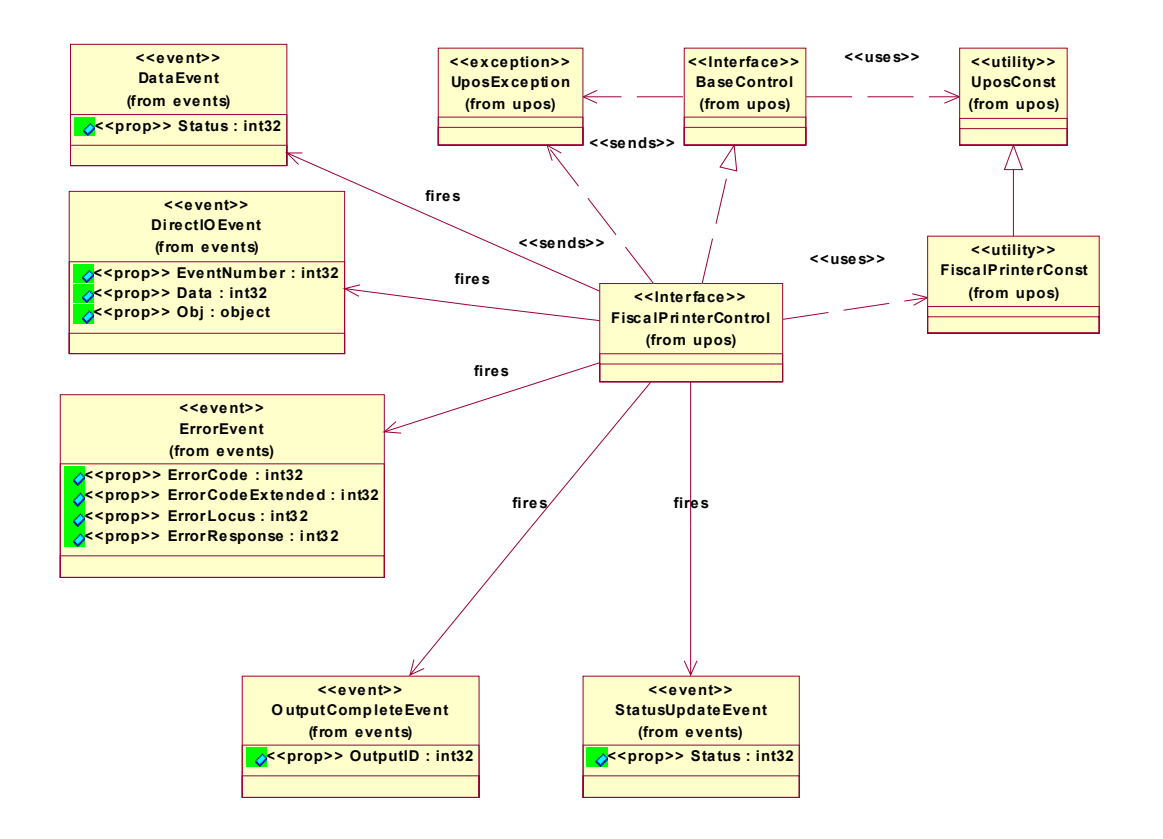

# **General Requirements**

Fiscal Printers do not simply print text similar to standard printers. They are used to monitor and memorize all fiscal information about a sale transaction. A Fiscal Printer has to accumulate totals, discounts, number of canceled receipts, taxes, etc. and has to store this information in different totalizers, counters and the fiscal memory. In order to perform these functions, it is not sufficient to send unformatted strings of text to the Fiscal Printer; there is a need to separate each individual field in a receipt line item, thus differentiating between descriptions, prices and discounts. Moreover, it is necessary to define different printing commands for each different sale functionality (such as refund, item or void).

Fiscal rules are different among countries. This interface tries to generalize these requirements by summarizing the common requirements. Fiscal law requires that:

- Fiscal receipts must be printed and given to the customer.
- Fiscal Printers must be equipped with memory to store daily totals. Each receipt line item must increment totals registers and, in most countries (Greece, Poland, Brazil, Hungary, Romania, Bulgaria, Russia and Turkey) tax registers as well.
- Discounts, canceled items and canceled receipts must increment their associated registers on the Fiscal Printer.
- Fiscal Printer must include a clock to store date and time information relative to each single receipt.
- Each fiscal receipt line item is normally printed both on the receipt and on the journal (Italy, Greece, Poland), but as an extension it can also be printed on the slip and journal.
- After a power failure (or a power off) the Fiscal Printer must be in the same state as it was before this event occurred. This implies that care must be taken in managing the Fiscal Printer status and that power failure events must be managed by the application. In some countries, a power failure must be logged and a report must be printed.

# **Fiscal Printer Modes**

According to fiscal rules, it is possible for a Fiscal Printer to also offer functionality beyond the required fiscal printing mode. These additional modes are optional and may or may not be present on any particular Fiscal Printer.

There are three possible Fiscal Printer modes:

- **Fiscal:** This is the only required mode for a Fiscal Printer. In this mode the application has access to all the methods needed to manage a sale transaction and to print a fiscal receipt. It is assumed that any lines printed to the receipt station while in fiscal mode are also printed on the journal station.
- **Training:** In this mode, the Fiscal Printer is used for training purposes (such as cashier training). In this mode, the Fiscal Printer will accept fiscal commands but the Fiscal Printer will indicate on each receipt or document that the transaction is not an actual fiscal transaction. The Fiscal Printer will not update any of its internal fiscal registers while in training mode. Such printed receipts are usually marked as "training" receipts by Fiscal Printers. **CapTrainingMode** will be true if the Fiscal Printer supports training mode, otherwise it is false.
- **Non-Fiscal:** In this mode the Fiscal Printer can be used to print simple text on the receipt station (echoed on the journal station) or the slip station. The Fiscal Printer will print some additional lines along with the application requested output to indicate that this output is not of a fiscal nature. Such printed receipts are usually marked as "non-fiscal" receipts by Fiscal Printers. **CapNonFiscalMode** will be true if the Fiscal Printer supports non-fiscal printing, otherwise it is false.

# **Model** *Updated in Release 1.12*

The Fiscal Printer follows the output model for devices, with some enhancements:

- Most methods are always performed synchronously. Synchronous methods will throw a UposException if asynchronous output is outstanding.
- The following methods are performed either synchronously or asynchronously, depending on the value of the **AsyncMode** property:

**printFiscalDocumentLine printFixedOutput printNormal printRecCash printRecItem printRecItemVoid printRecItemAdjustment printRecItemAdjustmentVoid printRecItemFuel printRecItemFuelVoid printRecItemRefund printRecItemRefundVoid printRecMessage printRecNotPaid printRecPackageAdjustment printRecPackageAdjustVoid printRecRefund printRecRefundVoid printRecSubtotal printRecSubtotalAdjustment printRecSubtotalAdjustVoid printRecTaxID printRecTotal printRecVoid**

When **AsyncMode** is false, then these methods print synchronously.

- When **AsyncMode** is true, then these methods operate as follows:
	- The Device buffers the request in program memory, for delivery to the Physical Device as soon as the Physical Device can receive and process it, sets the **OutputID** property to an identifier for this request, and returns as soon as possible. When the device completes the request successfully, the **OutputCompleteEvent** is enqueued. A parameter of this event contains the **OutputID** of the completed request.

Asynchronous Fiscal Printer methods will not throw a UposException due to a printing problem, such as out of paper or Fiscal Printer fault. These errors will only be reported by an **ErrorEvent**. A UposException is thrown only if the Fiscal Printer is not claimed and enabled, a parameter is invalid, or the request cannot be enqueued. The first two error cases are due to an application error, while the last is a serious system resource exception.

If an error occurs while performing an asynchronous request, an **ErrorEvent** is enqueued. The **ErrorStation** property is set to the station or stations that were printing when the error occurred. The **ErrorLevel**, **ErrorString** and **ErrorState** and **ErrorOutID** properties are also set.

The event handler may call synchronous print methods (but not asynchronous methods), then can either retry the outstanding output or clear it.

- Asynchronous output is performed on a first-in first-out basis.
- All buffered output data, including all asynchronous output, may be deleted by calling **clearOutput**. **OutputCompleteEvent**s will not be delivered for cleared output. This method also stops any output that may be in progress (when possible).
- The property **FlagWhenIdle** may be set to cause a **StatusUpdateEvent** to be enqueued when all outstanding outputs have finished, whether successfully or because they were cleared.

# **Error Model** *Updated in Release 1.13*

The Fiscal Printer error reporting model is as follows:

• Most of the Fiscal Printer error conditions are reported by setting the UposException's (or ErrorEvent's) *ErrorCode* to E\_EXTENDED and then setting *ErrorCodeExtended* to one of the following:

**EFPTR\_COVER\_OPEN** The Fiscal Printer cover is open. **EFPTR\_JRN\_EMPTY** The journal station has run out of paper. **EFPTR\_REC\_EMPTY** The receipt station has run out of paper. **EFPTR\_SLP\_EMPTY** The slip station has run out of paper.

## **EFPTR\_SLP\_FORM**

A form is still present in the document station even though it should have been removed by the last action.

#### **EFPTR\_MISSING\_DEVICES**

Some of the other devices that according to the local fiscal legislation are to be connected are missing. In some countries in order to use a Fiscal Printer a full set of peripheral devices are to be connected to the POS (such as cash drawer and customer display). In case one of these devices is not present, sales are not allowed.

#### **EFPTR\_WRONG\_STATE**

The requested method could not be executed in the Fiscal Printer's current state.

#### **EFPTR\_TECHNICAL\_ASSISTANCE**

The Fiscal Printer has encountered a severe error condition. Calling for Fiscal Printer technical assistance is required.

#### **EFPTR\_CLOCK\_ERROR**

The Fiscal Printer's internal clock has failed.

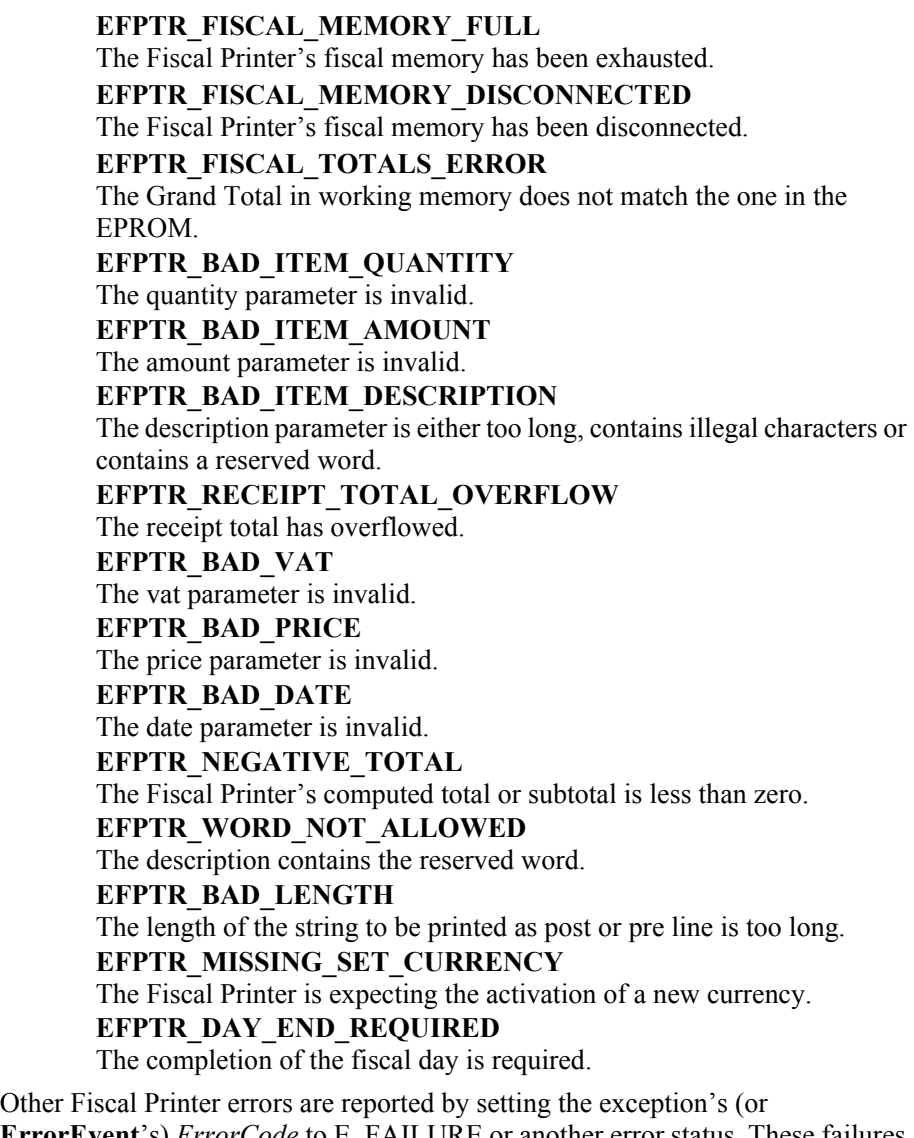

**ErrorEvent**'s) *ErrorCode* to E\_FAILURE or another error status. These failures are typically due to a Fiscal Printer fault or jam, or to a more serious error.

# **Release 1.8 Additional Model Clarifications**

While the Fiscal Printer is enabled, the printer state is monitored, and changes are reported to the application. Most Fiscal Printer statuses are reported by both firing a **StatusUpdateEvent** and by updating a printer property. Statuses, as defined in the later properties and events sections, are:

*Prior to Release 1.8*

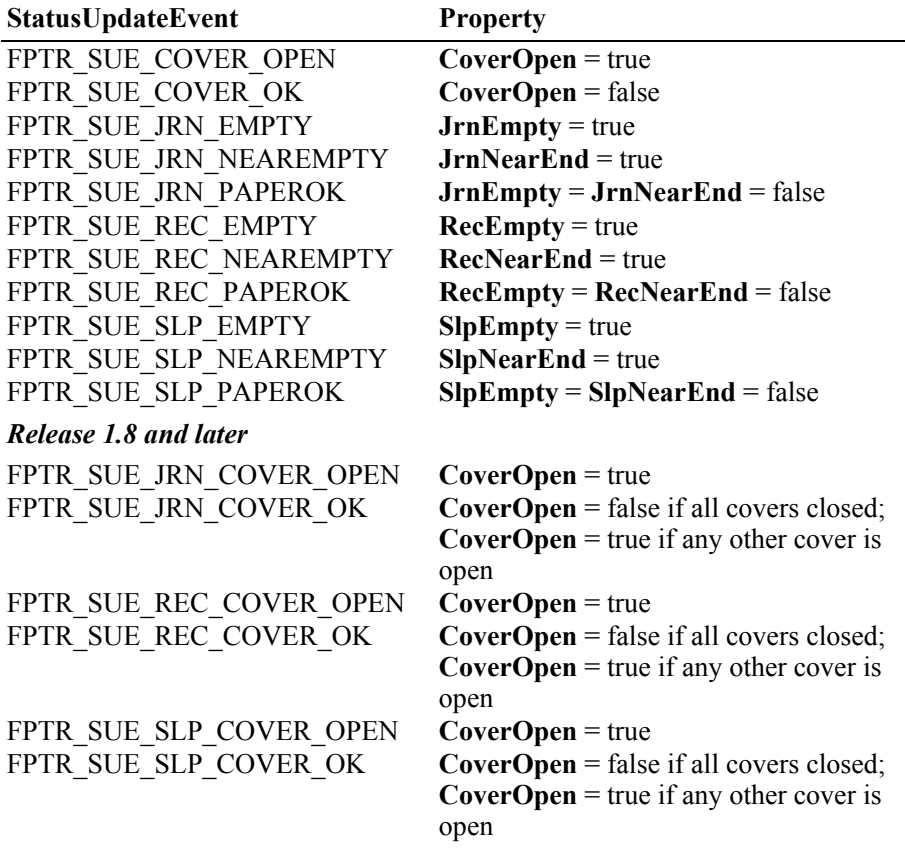

#### *Release 1.8 – Clarification*

The Fiscal Printer's slip station statuses must be reported independently from the slip insertion and removal methods – **beginInsertion / endInsertion** and **beginRemoval / endRemoval**. This is important because some applications base logic decisions upon Fiscal Printer state changes. That is, the application will only perform slip insertion after knowing that a slip has been placed at the entrance to the slip station. An example: After the Total key is pressed, the application enters tendering mode. It begins to monitor peripherals and the keyboard to determine the type of tender to perform. If a credit or debit card is swiped at an MSR, then its **DataEvent** causes the application to begin credit/debit tender. But if a form is placed at the slip station, then its **StatusUpdateEvent** or **SlpEmpty** property change causes the application to begin a check MICR read.

When a form is placed at the entrance to the slip station, the Fiscal Printer must fire a PTR\_SUE\_SLP\_PAPEROK **StatusUpdateEvent** and set the **SlpEmpty** and **SlpNearEnd** properties to false. The application may then call the **beginInsertion** and **endInsertion** methods with reasonable confidence that they will succeed. Note that it must not be assumed that the form is ready for printing after the PTR\_SUE\_SLP\_PAPEROK is received. Only after successful **beginInsertion** and **endInsertion** calls is the form ready for printing.

When a form is removed from the slip station, the Fiscal Printer must fire a PTR\_SUE\_SLP\_EMPTY **StatusUpdateEvent** and set the **SlpEmpty** property to true. If the **beginInsertion** and **endInsertion** method sequence has not been called, then removing the form from the slip station entrance will cause this to occur. If this method sequence has successfully completed, then the event and property change will typically occur after a **beginRemoval** and **endRemoval** method sequence. But they would also occur if the slip prints beyond the end of the form or if the form is forcibly removed.

*Exception:* The design of some Fiscal Printers makes it impossible for a service to determine the presence of a form until the printer "jaws" are opened, which occurs when **beginInsertion** is called. This exception is largely limited to cases where the **CapSlpFullslip** property is false, indicating a "validation" type of slip station. Validation stations typically use the same Fiscal Printer mechanism as the receipt and/or journal stations. In these cases, the slip status events must be fired as soon as possible, given the constraints of the device.
# **Fiscal Printer States** *Updated in Release 1.8*

As previously described, a Fiscal Printer is characterized by different printing modes. Moreover, the set of commands that can be executed at a particular moment depends upon the current state of the Fiscal Printer.

The current state of the Fiscal Printer is kept in the **PrinterState** property.

The Fiscal Printer has the following states:

• **Monitor:**

This is a neutral state. From this state, it is possible to move to most of the other Fiscal Printer states. After a successful call to the **claim** method and successful setting of the **DeviceEnabled** property to true the Fiscal Printer should be in this state unless there is a Fiscal Printer error.

• **Fiscal Receipt:**

The Fiscal Printer is processing a fiscal receipt. All **printRec…** methods except **printRecNotPaid** and **printRecTaxID** are available for use while in this state. This state is entered from the **Monitor** state using the **beginFiscalReceipt** method.

• **Fiscal Receipt Total:**

The Fiscal Printer has already accepted at least one payment method, but the receipt's total amount has not yet been tendered. This state is entered from the **Fiscal Receipt** state by use of the **printRecTotal** method. The Fiscal Printer remains in this state while the total remains unpaid. This state can be left by using the **printRecTotal**, **printRecNotPaid** or **printRecVoid** methods.

• **Fiscal Receipt Ending:**

The Fiscal Printer has completed the receipt up to the **Total** line. In this state, it may be possible to print tax information using the **printRecTaxID** method if this is supported by the Fiscal Printer. This state is entered from the **Fiscal Receipt** state via the **printRecVoid** method or from the **Fiscal Receipt Total** state using either the **printRecTotal**, **printRecNotPaid**, or **printRecVoid** methods. This state is exited using the **endFiscalReceipt** method at which time the Fiscal Printer returns to the **Monitor** state.

• **Fiscal Document:**

The Fiscal Printer is processing a fiscal document. The Fiscal Printer will accept the **printFiscalDocumentLine** method while in this state. This state is entered from the **Monitor** state using the **beginFiscalDocument**  method. This state is exited using the **endFiscalDocument** method at which time the Fiscal Printer returns to the **Monitor** state.

• **Monitor** and **TrainingModeActive** are true**:**

The Fiscal Printer is being used for training purposes. All fiscal receipt and document commands are available. This state is entered from the **Monitor** state using the **beginTraining** method. This state is exited using the **endTraining** method at which time the Fiscal Printer returns to the **Monitor** state.

• **Fiscal Receipt** and **TrainingModeActive** are true**:**

The Fiscal Printer is being used for training purposes and a receipt is currently opened. To each line of the receipt, special text will be added in order to differentiate it from a fiscal receipt.

- **Fiscal Total** and **TrainingModeActive** are true**:** The Fiscal Printer is in training mode and receipt total is being handled.
- **Fiscal ReceiptEnding** and **TrainingModeActive** are true**:** The Fiscal Printer is being used for training is in the receipt ending phase.

#### • **NonFiscal:**

The Fiscal Printer is printing non-fiscal output on either the receipt (echoed on the journal) or the slip. In this state the Fiscal Printer will accept the **printNormal** method. The Fiscal Printer prints a message that indicates that this is non-fiscal output with all application text. This state is entered from the **Monitor** state using the **beginNonFiscal** method. This state is exited using the **endNonFiscal** method at which time the Fiscal Printer returns to the **Monitor** state.

• **Fixed:**

The Fiscal Printer is being used to print fixed, non-fiscal output to one of the Fiscal Printer's stations. In this state the Fiscal Printer will accept the **printFixedOutput** method. This state is entered from the **Monitor** state using the **beginFixedOutput** method. This state is exited using the **endFixedOutput** method at which time the Fiscal Printer returns to the **Monitor** state.

• **ItemList:**

The Fiscal Printer is currently printing a line item report. In this state the Fiscal Printer will accept the **verifyItem** method. This state is entered from the **Monitor** state using the **beginItemList** method. This state is exited using the **endItemList** method at which time the Fiscal Printer returns to the **Monitor** state.

• **Report:**

The Fiscal Printer is currently printing one of the supported types of reports. This state is entered from the **Monitor** state using one of the **printReport**, **printPeriodicTotalsReport**, **printPowerLossReport**, **printXReport** or **printZReport** methods. When the report print completes, the Fiscal Printer automatically returns to **Monitor** state.

#### • **FiscalSystemBlocked:**

The Fiscal Printer is no longer operational due to one of the following reasons:

- The Fiscal Printer has been disconnected or has lost power.
- The Fiscal Printer's fiscal memory has been exhausted.
- The Fiscal Printer's internal data has become inconsistent.

In this state the Fiscal Printer will only accept methods to print reports and retrieve data. The Fiscal Printer cannot exit this state without the assistance of an authorized technician.

When the application sets the property **DeviceEnabled** to true it also monitors its current state. In a standard situation, the **PrinterState** property is set to FPTR\_PS\_MONITOR after a successfully setting **DeviceEnabled** to true. This indicates that there was no interrupted operation remaining in the Fiscal Printer.

If the Fiscal Printer is not in the FPTR\_PS\_MONITOR state, the state reflects the Fiscal Printer's interrupted operation and the **PowerState** property is set to PS OFF. In this situation, it is necessary to force the Fiscal Printer to a normal state by calling the **resetPrinter** method.

 This means that a power failure occurred or the last application that accessed the device left it in a not clear state.

Notice that even in this case the method returns successfully after setting **DeviceEnabled** to true. It is required that the application checks the **PowerState** property and checks for a received **StatusUpdateEvent** with the value SUE\_POWER\_OFF in the *Status* property after successfully setting the **DeviceEnabled** property.

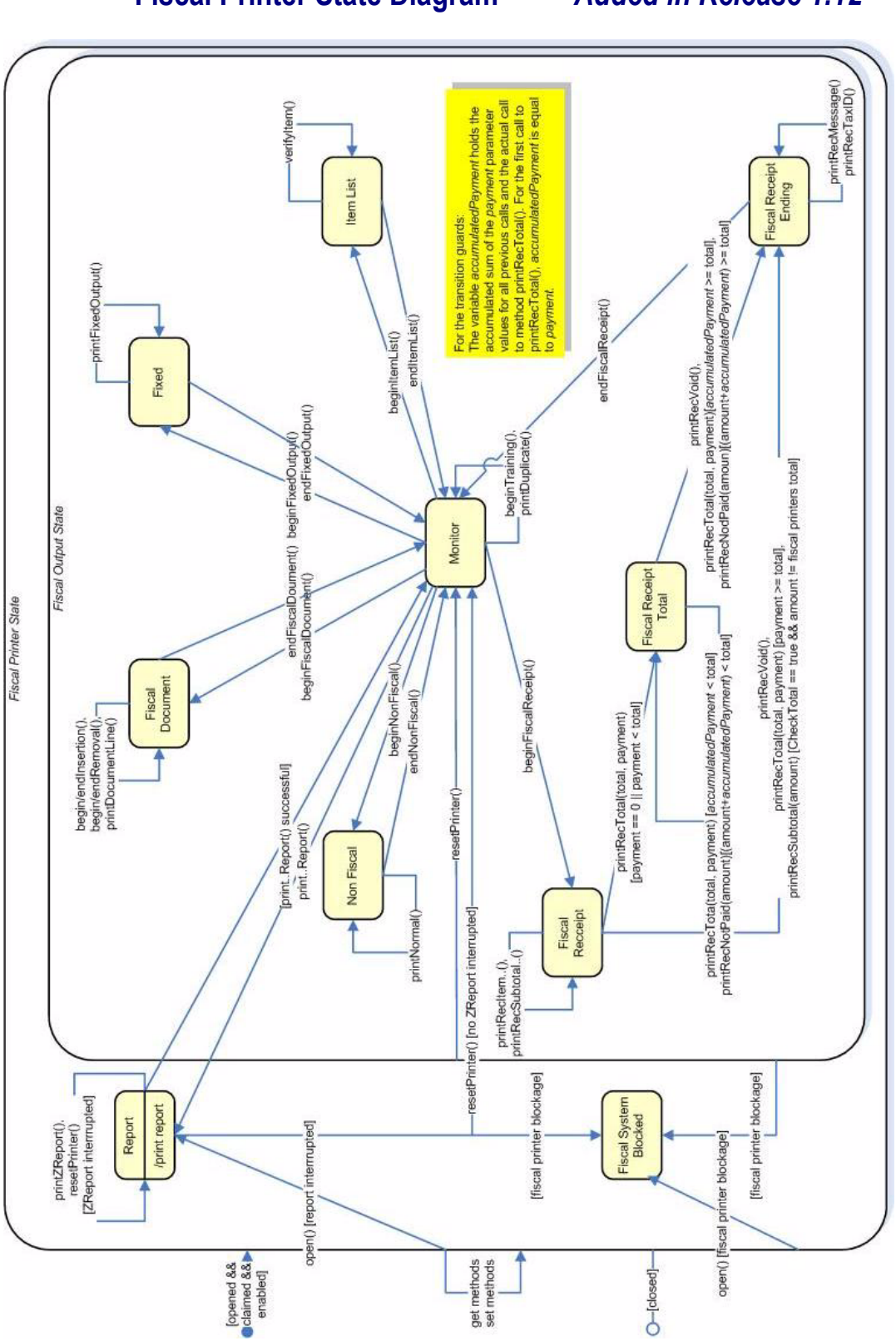

# **Fiscal Printer State Diagram** *Added in Release 1.12*

**UnifiedPOS Version 1.15 -- May 11, 2018**

# **Document Printing**

Using a Fiscal Printer's slip station it may be possible (depending upon the Fiscal Printer's capabilities and on special fiscal rules) to print the following kinds of documents:

• **Fiscal Documents:**

In order to print fiscal documents an amount value must be sent to the Fiscal Printer and recorded by it. **CapSlpFiscalDocument** will be true if the Fiscal Printer supports printing fiscal documents. If fiscal documents are supported they may be either full length (if **CapSlpFullSlip** is true) or validation (if **CapSlpValidation** is true). The actual selection is made using the **SlipSelection** property but only one totalizer is assigned to all the fiscal documents.

A fiscal document is started using the **beginFiscalDocument** method and terminated by using the **endFiscalDocument** method. A line is printed using the **printFiscalDocumentLine** method.

• **Non-Fiscal Full Length Documents:**

Full-length slip documents may be printed if **CapSlpFullSlip** is true and **SlipSelection** is set to FPTR\_SS\_FULL\_LENGTH.

This document is started using the **beginNonFiscal** method and terminated by using the **endNonFiscal** method. A line is printed using the **printNormal** method.

• **Non-Fiscal Validation Documents:**

Validation documents may be printed if **CapSlpValidation** is true and **SlipSelection** is set to FPTR\_SS\_VALIDATION.

This document is started using the **beginNonFiscal** method and terminated by using the **endNonFiscal** method. A line is printed using the **printNormal** method.

• **Fixed Text Documents:**

Fixed text documents may be printed if **CapFixedOutput** is true. If fixed text documents are supported they may be either full length (if **CapSlpFullSlip** is true) or validation (if **CapSlpValidation** is true). The actual selection is made using the **SlipSelection** property.

# **Ordering of Fiscal Receipt Print Requests** *Updated in Release 1.13*

A fiscal receipt is started using the **beginFiscalReceipt** method.

Each fiscal receipt consists of a mandatory receipt header and a mandatory receipt trailer, normally with the country specific logotype. If **CapFiscalReceiptType** is true the type of a fiscal receipt may be specified by the **FiscalReceiptType** property.

The following receipt types are defined:

- **Retail Sales Receipt:**
	- The daily totalizers are updated, the **printRec...** methods must be used.
- **Simplified Invoice Receipt:**

The daily totalizers are updated, a special title is printed, the **printRec...** methods can be used, except the **printRecRefund**, **printRecRefundVoid printRecItemRefund**, and **printRecItemRefundVoid** methods.

• **Service Sales Receipt:**

The daily totalizers are updated, but a special header line is printed to identify this type of receipt. The **printRec...** methods must be used.

• **Generic Receipt:**

Free text can be printed using **printNormal** method, no totalizer is updated. A special header line is printed to identify this type of receipt.

• **Cash-In Receipt:**

This type of receipt helps to reconcile the cash amount. The cash-in amount is incremented by the amount given as an argument to the **printRecCash** method. Free text can be printed using **printNormal** method, the receipt can be cancelled.

• **Cash-Out Receipt:**

This type of receipt helps to reconcile the cash amount. The cash-in amount is decremented by the amount given as an argument to the **printRecCash** method. Free text can be printed using **printNormal** method, the receipt can be cancelled.

If **CapIndependentHeader** is true, then it is up to the application to decide if the fiscal receipt header lines are to be printed at this time or not. Otherwise, the header lines are printed immediately prior to the first line item inside a fiscal receipt. Printing the header lines at this time will decrease the amount of time required to process the first fiscal receipt print method, but it may result in more receipt voids as well. The **beginFiscalReceipt** method may only be called if the Fiscal Printer is currently in the Monitor state and this call will change the Fiscal Printer's current state to Fiscal Receipt.

Before selling the first line item, it is possible to exit from the Fiscal Receipt state by calling the **endFiscalReceipt** method. If header lines have already been printed, this method will cause also receipt voiding.

Once when a Retail Sales Receipt is selected and the first line item has been printed, the Fiscal Printer remains in the Fiscal Receipt state and the following fiscal print methods are available:

**printRecItem printRecItemVoid printRecItemAdjustment printRecItemAdjustmentVoid printRecItemFuel printRecItemFuelVoid printRecItemRefund printRecItemRefundVoid printRecMessage printRecPackageAdjustment printRecPackageAdjustVoid printRecRefund printRecRefundVoid printRecSubtotal printRecSubtotalAdjustment printRecSubtotalAdjustVoid printRecTotal printRecVoid**

The **printRecItem**, **printRecItemVoid**, **printRecItemAdjustment**, **printRecItemAdjustmentVoid**, **printRecItemFuel**, **printRecItemFuelVoid**, **printRecItemRefund**, **printRecItemRefundVoid**, **printRecPackageAdjustment**, **printRecPackageAdjustVoid**, **printRecRefund**, **printRecRefundVoid**, **printRecSubtotal**, **printRecSubtotalAdjustment**, **printRecMessage** (only available if **CapAdditionalLines** is true), and **printRecSubtotalAdjustVoid** will leave the Fiscal Printer in the Fiscal Receipt state. The **printRecTotal** methods will change the Fiscal Printer's state to either Fiscal Receipt Total or Fiscal Receipt Ending, depending upon whether the entire receipt total has been met. The **printRecVoid** method will change the Fiscal Printer's state to Fiscal Receipt Ending.

While in the Fiscal Receipt Total state the following fiscal print methods are available:

**printRecMessage printRecNotPaid printRecTotal printRecVoid**

The **printRecMessage** (only available if **CapAdditionalLines** is true) method will leave the Fiscal Printer in the Fiscal Receipt Total state. The **printRecNotPaid** (only available if **CapReceiptNotPaid** is true) and **printRecTotal** methods will either leave the Fiscal Printer in the Fiscal Receipt Total state or change the Fiscal Printer's state to Fiscal Receipt Ending, depending upon whether the entire receipt total has been met. The **printRecVoid** method will change the Fiscal Printer's state to Fiscal Receipt Ending.

While in the Fiscal Receipt Ending state the following fiscal methods are available:

**printRecMessage printRecTaxID endFiscalReceipt**

The **printRecMessage** (only available if **CapAdditionalLines** is true) and

**printRecTaxID** methods will leave the Fiscal Printer in the Fiscal Receipt Ending state. The **endFiscalReceipt** will cause receipt closing and will then change the Fiscal Printer's state to Monitor.

At no time can the Fiscal Printer's total for the receipt be negative. If this occurs the Fiscal Printer will generate an **ErrorEvent** or throw an exception.

## **Fiscal Receipt Layouts** *Updated in Release 1.8*

The following is an example of a typical fiscal receipt layout:

• **Header Lines:**

Header lines contain all of the information about the store, such as telephone number, address and name of the store. All of these lines are fixed and are defined before selling the first item (using the **setHeaderLine** method). If **CapMultiContractor** property is true, two sets of header lines can be defined, assigned to the value of the **ContractorId** property. These lines may either be printed when the **beginFiscalReceipt** method is called or when the first fiscal receipt method is called.

#### • **Additional Header Lines:**

Header lines defined by the **AdditionalHeader** property to be printed after the fixed header lines when the **beginFiscalReceipt** method is called.

• **Transaction Lines:**

All of the lines of a fiscal transaction, such as line items, discounts and surcharges. Optionally they may be assigned to a specific contractor.

• **Total Line:**

The line containing the transaction total, tender amounts and possibly change due.

• **Message Lines:**

These are lines printed using the **printRecMessage** method.

• **Trailer Lines:**

These are fixed promotional messages stored on the Fiscal Printer (using the **setTrailerLine** method). They are automatically printed when the **endFiscalReceipt** method is called. In fact, depending upon fiscal legislation and upon the Fiscal Printer vendor, the relative position of the trailer and the fiscal logotype lines can vary.

• **Fiscal Lines:**

These are lines containing information to be inserted in the receipt due to fiscal legislations such as the fiscal logotype, date, time and serial number. They are also printed automatically when the **endFiscalReceipt** method is called.

#### • **Additional Trailer Lines:**

These are receipt specific information defined in the **AdditionalTrailer** property to be printed after the Fiscal Lines on the receipt before cutting it, when the **endFiscalReceipt** method is called.

# **Example of a Fiscal Receipt**

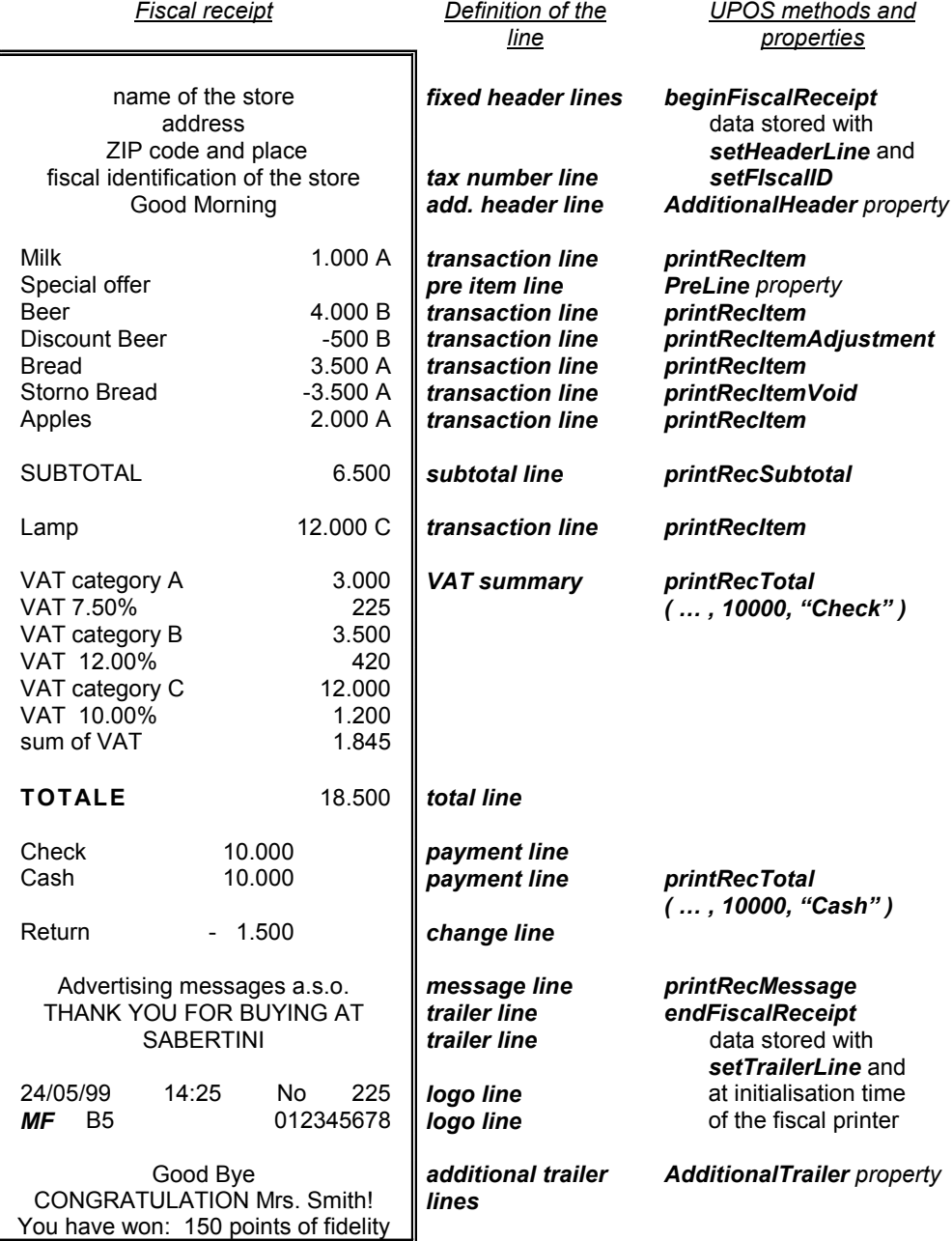

# **Totalizers and Fiscal Memory**

The Fiscal Printer is able to select the fiscal relevant data and to accumulate and store them in following types of totalizers:

• **Receipt Totalizers:**

The different kind of amounts of the current receipt are accumulated in receipt totalizers.

• **Day Totalizers:**

At the end of a fiscal receipt, when calling the **endFiscalReceipt** method, the receipt totalizers are added to the day totalizers where the totals of a fiscal period (day) are summarized. The contents of the current day totalizers are printed when calling the **printXReport** method. At the end of a fiscal day or period totalizers are printed when calling the **printZReport** method.

- **Document Totalizers:** The different kind of amounts of the current document are accumulated in document totalizers.
- **Grand Totalizers:**

Some of the totalizers are stored in the fiscal memory at the end of a fiscal period when calling the **printZReport** method. These are the grand totalizers. The application may print the contents of the fiscal memory by calling **printReport** method.

The application may fetch the different totalizers using the **getData** method or the **getTotalizer** method, whereas the type of totalizer can be specified by setting the **TotalizerType** property and the assignment to a contractor by setting the **ContractorId** property.

## **Counters**

The Fiscal Printer is able to count some features of fiscal receipt and documents. The application may fetch the different counters using the **getData** method.

# **VAT Tables**

Some Fiscal Printers support storing VAT (Value Added Tax) tables in the Fiscal Printer's memory. Some of these Fiscal Printers will allow the application to set and modify any of the table entries. Others allow only adding new table entries but do not allow existing entries to be modified. Some Fiscal Printers allow the VAT table to bet set only once.

If the Fiscal Printer supports VAT tables, **CapHasVatTable** is true. If the Fiscal Printer allows the VAT table entries to be set or modified **CapSetVatTable** is true. The maximum number of different vat rate entries in the VAT table is given by the **NumVatRates** property. VAT tables are set through a two step process. First the application uses the **setVatValue** method to set each table entry to be sent to the Fiscal Printer.

Next, the **setVatTable** method is called to send the entire VAT table to the Fiscal Printer at one time.

# **Receipt Duplication**

In some countries, fiscal legislation can allow printing more than one copy of the same receipt. **CapDuplicateReceipt** will be true if the Fiscal Printer is capable of printing duplicate receipts. Then, setting **DuplicateReceipt** true causes the

buffering of all receipt printing commands. **DuplicateReceipt** is set false after receipt closing. In order to print the receipt again the **printDuplicateReceipt**  method has to be called.

# **Currency Amounts, Percentage Amounts, VAT Rates, and Quantity Amounts**

• Currency amounts (and also prices) are passed as values with the data type long. This is a 64 bit signed integer value that implicitly assumes four digits as the fractional part. For example, an actual value of 12345 represents 1.2345. So, the range supported is from

-922,337,203,685,477.5808

to

+922,337,203,685,477.5807

The fractional part used in the calculation unit of a Fiscal Printer may differ from the long data type. The number of digits in the fractional part is stored in the **AmountDecimalPlaces** property and determined by the Fiscal Printer. The application has to take care that calculations in the application use the same fractional part for amounts.

- If **CapHasVatTable** is true, VAT rates are passed using the indexes that were sent to the **setVatValue** method.
- If **CapHasVatTable** is false, VAT rates are passed as amounts with the data type *int32*. The number of digits in the fractional part is implicitly assumed to be four.
- Percentage amounts are used in methods which allow also surcharge and/or discount amounts. If the amounts are specified to be a percentage value the value is also passed in a parameter of type long.
- The percentage value has (as given by the long data type) four digits in the fractional part. It is the percentage (0.0001% to 99.9999%) multiplied by 10000.
- Quantity amounts are passed as values with the data type *int32*. The number of digits in the fractional part is stored in the **QuantityDecimalPlaces**  property and determined by the Fiscal Printer.

# **Currency Change**

If **CapSetCurrency** is true the Fiscal Printer is able to change the currency, the application may set a new currency (e.g., EURO) using the **setCurrency** method.

# **Device Sharing**

The Fiscal Printer is an exclusive-use device, as follows:

- The application must claim the device before enabling it.
- The application must claim and enable the device before accessing many Fiscal Printer-specific properties.
- The application must claim and enable the device before calling methods that manipulate the device.

See the "Summary" table for precise usage prerequisites.

# **Properties (UML attributes)**

# **ActualCurrency Property** *Updated in Release 1.12*

**Syntax ActualCurrency:** *int32* **{ read-only, access after open-claim-enable } Remarks** Holds a value identifying which actual currency is used by the Fiscal Printer. This property is only valid if **CapSetCurrency** is true.

Values are:

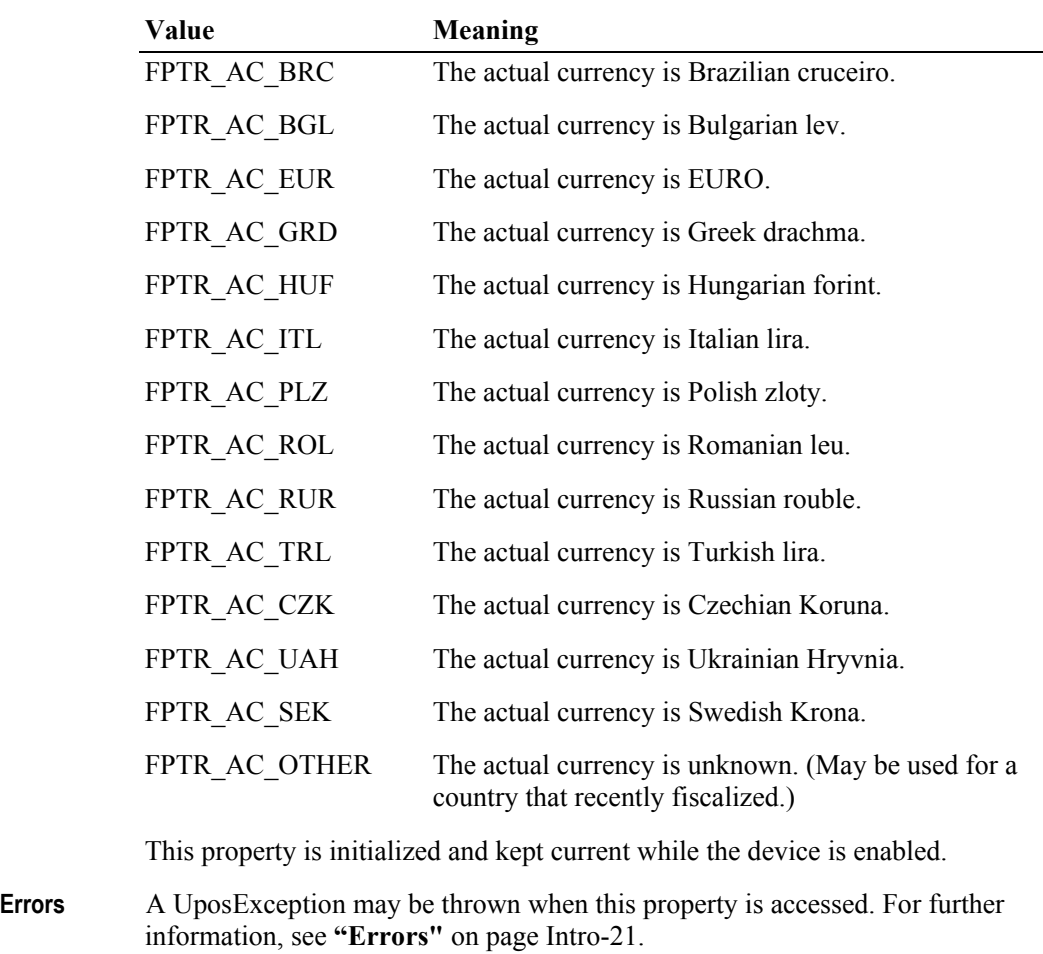

**See Also setCurrency** Method, **CapSetCurrency** Property.

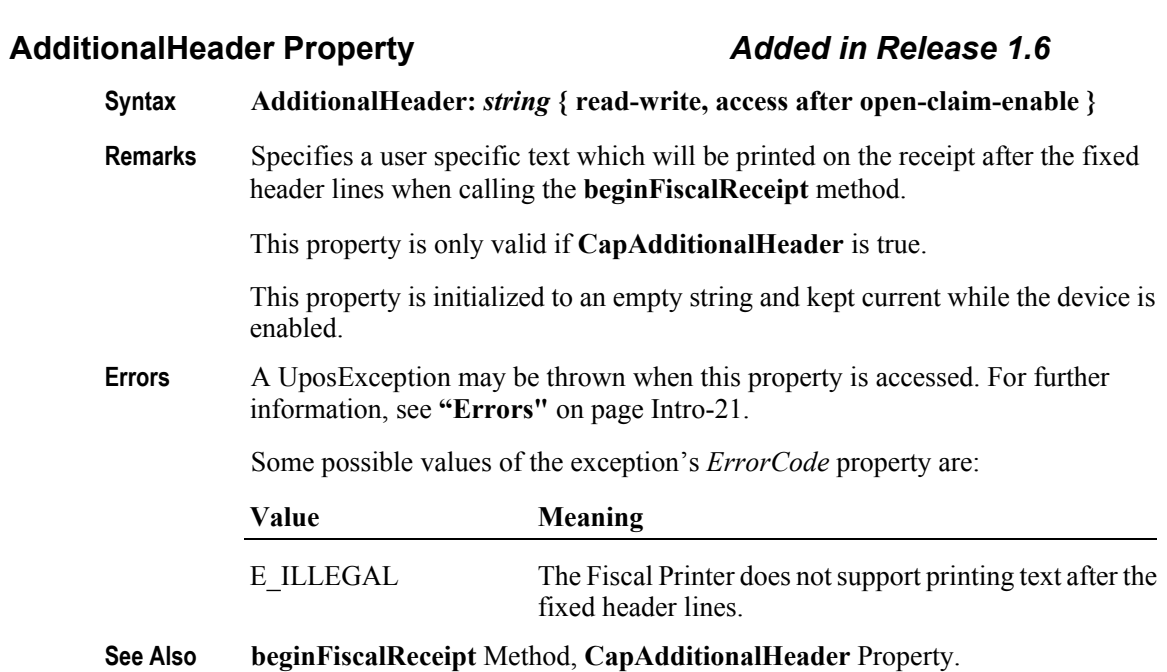

# **AdditionalTrailer Property** *Added in Release 1.6*

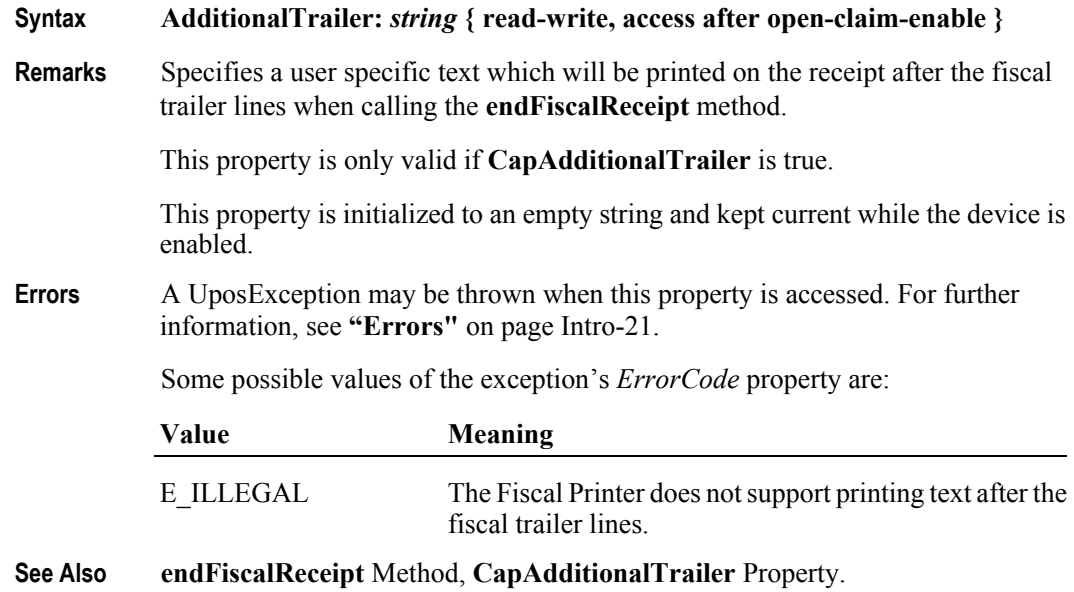

# **AmountDecimalPlaces Property**

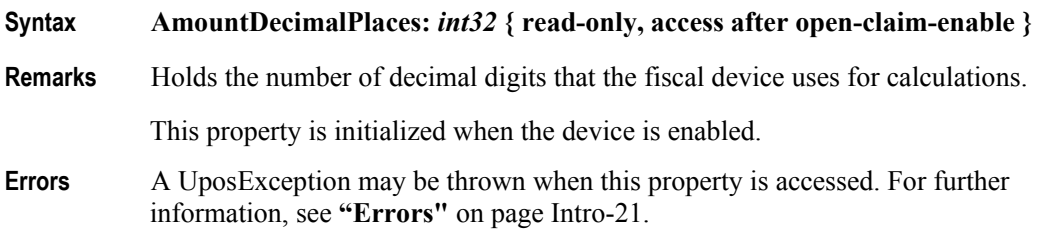

## **AsyncMode Property**

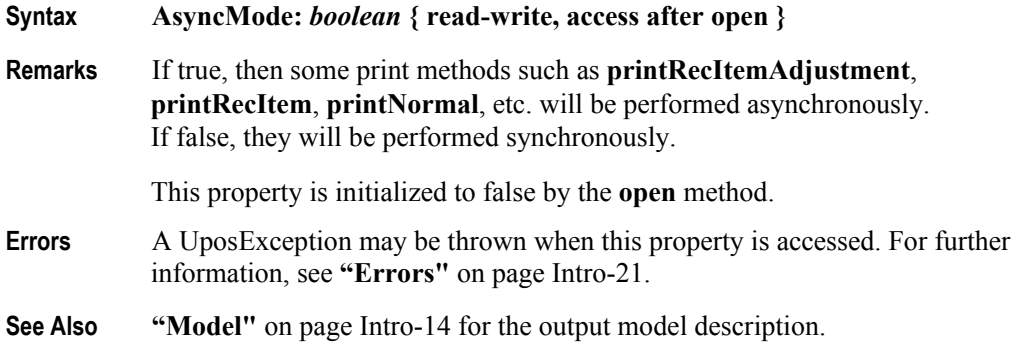

# **CapAdditionalHeader Property** *Added in Release 1.6*

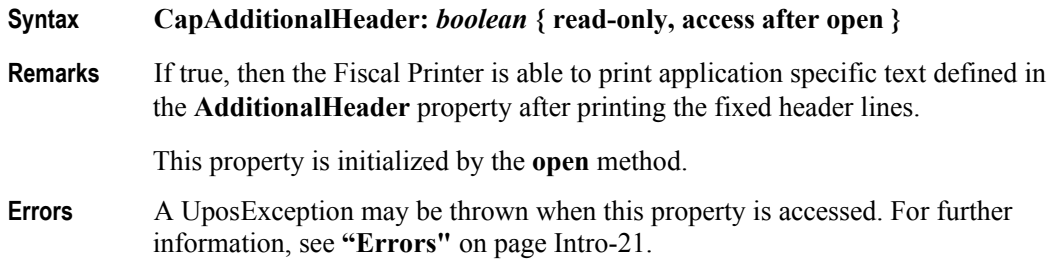

# **Syntax CapAdditionalLines:** *boolean* **{ read-only, access after open } Remarks** If true, then the Fiscal Printer supports the printing of application defined lines on a fiscal receipt. If true, then after all totals lines are printed it is possible to print applicationdefined strings, such as the ones used for fidelity cards. This property is initialized by the **open** method. **Errors** A UposException may be thrown when this property is accessed. For further information, see **"Errors"** [on page Intro-21](#page-60-0).

**CapAdditionalLines Property** *Updated in Release 1.13*

### **CapAdditionalTrailer Property** *Added in Release 1.6*

#### **Syntax CapAdditionalTrailer:** *boolean* **{ read-only, access after open }**

**Remarks** If true, then the Fiscal Printer is able to print application specific text defined in the **AdditionalTrailer** property after printing the fiscal trailer lines.

This property is initialized by the **open** method.

**Errors** A UposException may be thrown when this property is accessed. For further information, see **"Errors"** [on page Intro-21](#page-60-0).

#### **CapAmountAdjustment Property**

# **Syntax CapAmountAdjustment:** *boolean* **{ read-only, access after open } Remarks** If true, then the Fiscal Printer handles fixed amount discounts or fixed amount surcharges on items. This property is initialized by the **open** method.

**Errors** A UposException may be thrown when this property is accessed. For further information, see **"Errors"** [on page Intro-21](#page-60-0).

#### **CapAmountNotPaid Property** *Deprecated in Release 1.11*

- **Syntax CapAmountNotPaid:** *boolean* **{ read-only, access after open } Remarks** If true, then the Fiscal Printer allows the recording of not paid amounts. This property is initialized by the **open** method.
- **Errors** A UposException may be thrown when this property is accessed. For further information, see **"Errors"** [on page Intro-21](#page-60-0).

#### **CapChangeDue Property** *Added in Release 1.6*

# **Syntax CapChangeDue:** *boolean* **{ read-only, access after open } Remarks** If true, the text to be printed as the cash return description when using **printRecTotal** method can be defined in the **ChangeDue** property. This property is initialized by the **open** method. **Errors** A UposException may be thrown when this property is accessed. For further information, see **"Errors"** [on page Intro-21](#page-60-0).

#### **CapCheckTotal Property** *Updated in Release 1.11*

#### **Syntax CapCheckTotal:** *boolean* **{ read-only, access after open }**

**Remarks** If true, then automatic comparison of the Fiscal Printer's total and the application's total can be enabled and disabled. If false, then the automatic comparison cannot be enabled or disabled, meaning that the property **CheckTotal**  can not be changed and is read-only.

This property is initialized by the **open** method.

- **Errors** A UposException may be thrown when this property is accessed. For further information, see **"Errors"** [on page Intro-21](#page-60-0).
- **See Also CheckTotal** Property.

#### **CapCoverSensor Property**

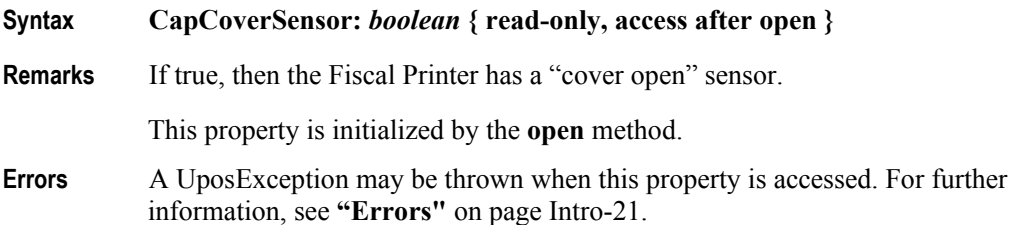

### **CapDoubleWidth Property**

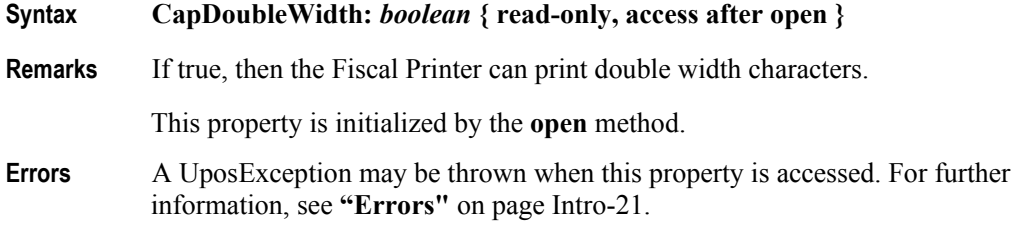

## **CapDuplicateReceipt Property**

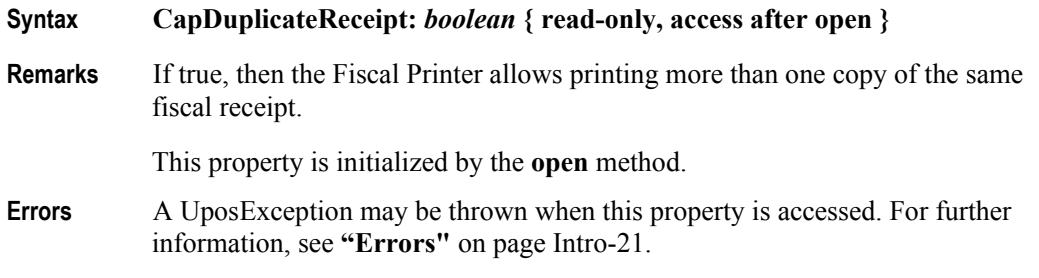

## **CapEmptyReceiptIsVoidable Property** *Added in Release 1.6*

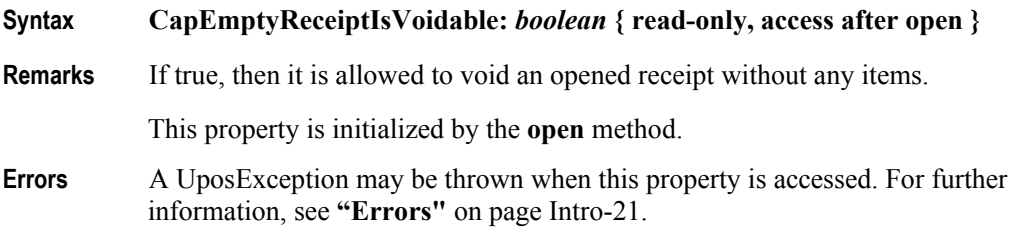

## **CapFiscalReceiptStation Property** *Added in Release 1.6*

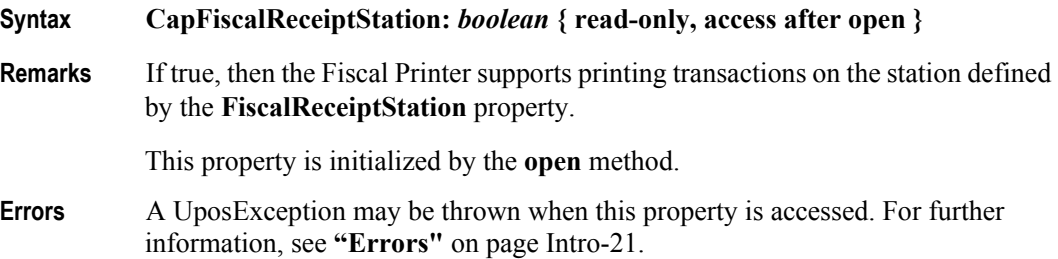

## **CapFiscalReceiptType Property** *Added in Release 1.6*

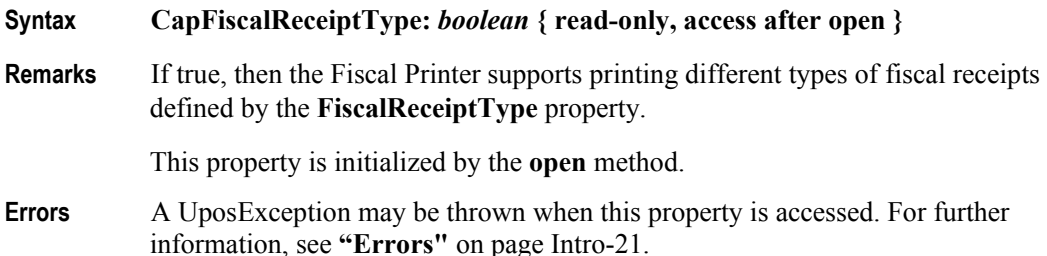

# **CapFixedOutput Property**

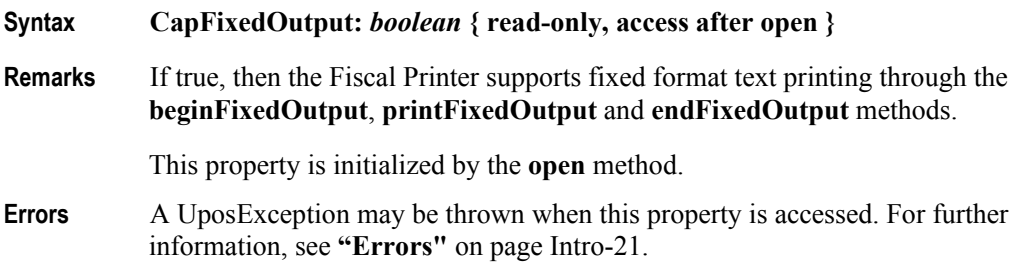

# **CapHasVatTable Property**

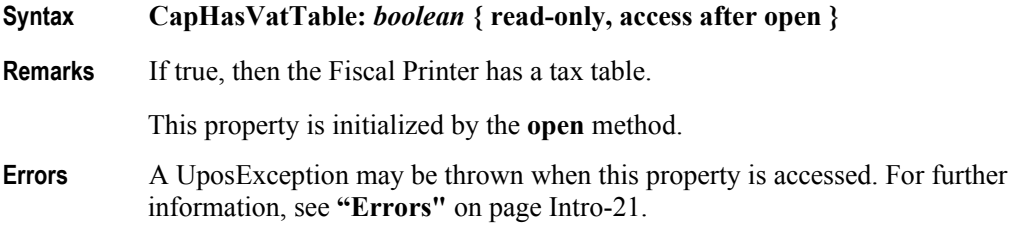

# **CapIndependentHeader Property**

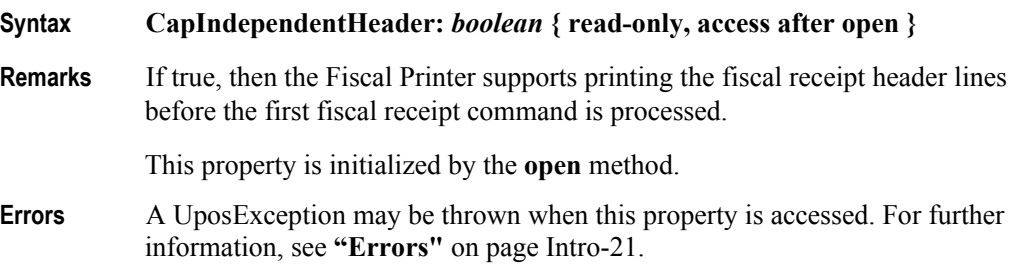

# **CapItemList Property**

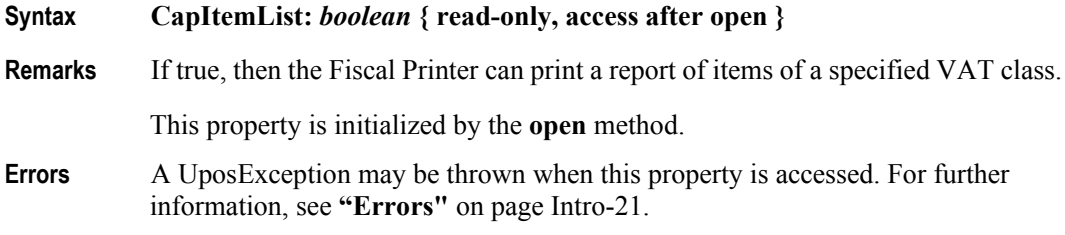

# **CapJrnEmptySensor Property**

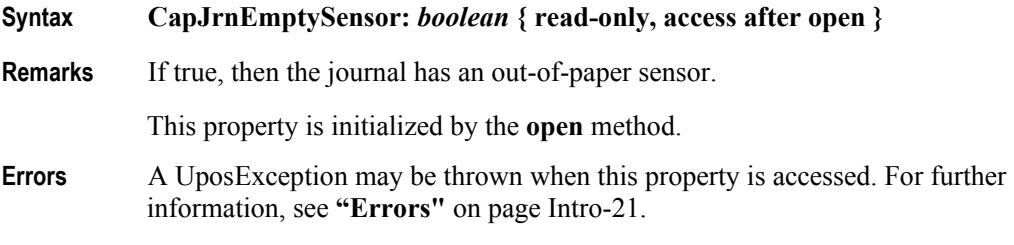

## **CapJrnNearEndSensor Property**

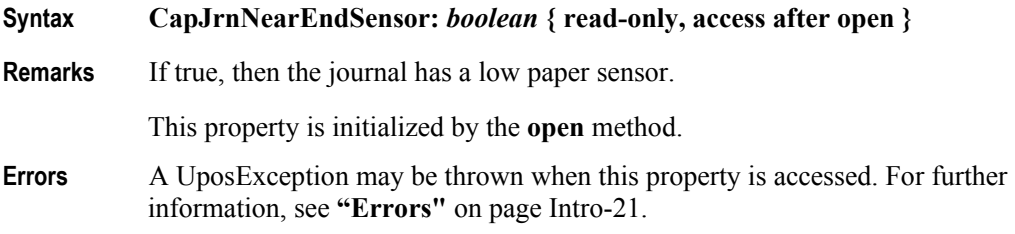

### **CapJrnPresent Property**

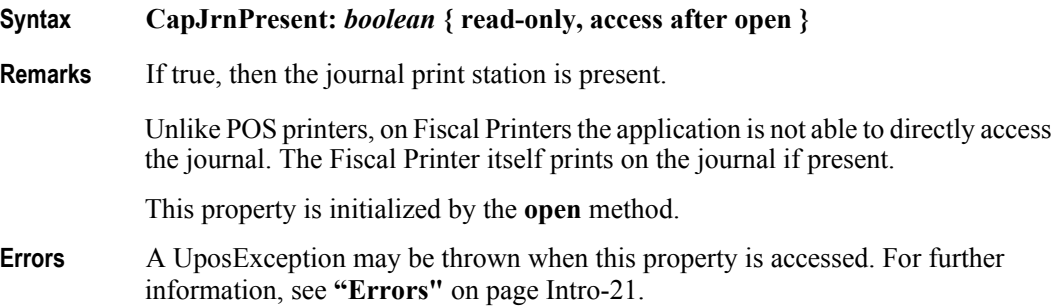

# **CapMultiContractor Property** *Added in Release 1.6*

- **Syntax CapMultiContractor:** *boolean* **{ read-only, access after open } Remarks** If true, then the Fiscal Printer supports more than one contractor assigned to the
- fiscal receipt and items.

This property is initialized by the **open** method.

**Errors** A UposException may be thrown when this property is accessed. For further information, see **"Errors"** [on page Intro-21](#page-60-0).

### **CapNonFiscalMode Property**

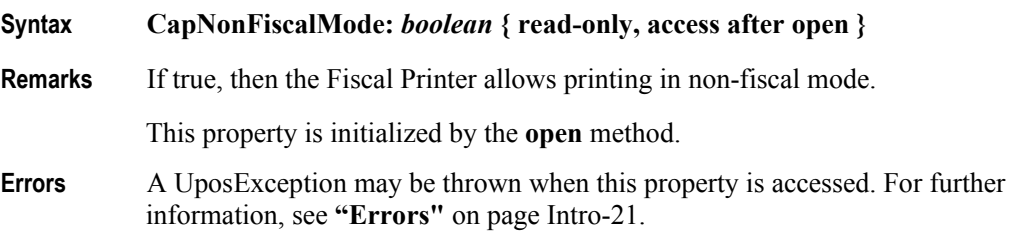

## **CapOnlyVoidLastItem Property** *Added in Release 1.6*

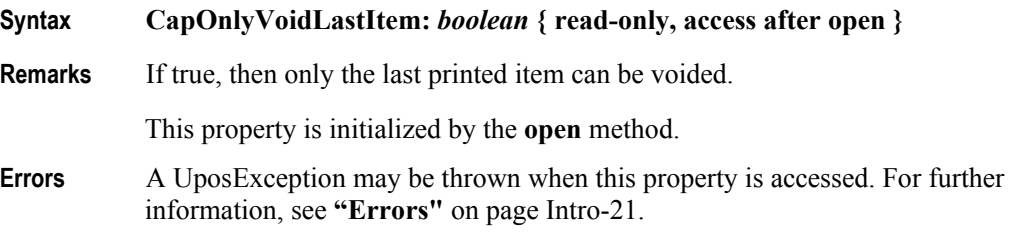

### **CapOrderAdjustmentFirst Property**

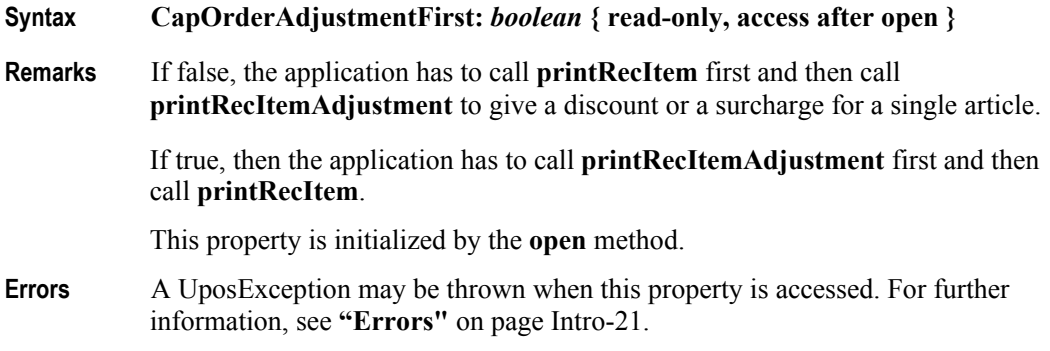

# **CapPackageAdjustment Property** *Added in Release 1.6*

### **Syntax CapPackageAdjustment:** *boolean* **{ read-only, access after open }**

- **Remarks** If true, an adjustment may be given to a package of booked items.
	- This property is initialized by the **open** method.
- **Errors** A UposException may be thrown when this property is accessed. For further information, see **"Errors"** [on page Intro-21](#page-60-0).

information, see **"Errors"** [on page Intro-21](#page-60-0).

## **CapPercentAdjustment Property**

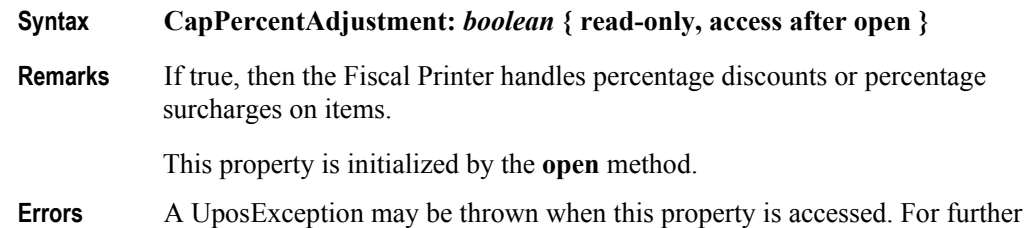

#### **CapPositiveAdjustment Property**

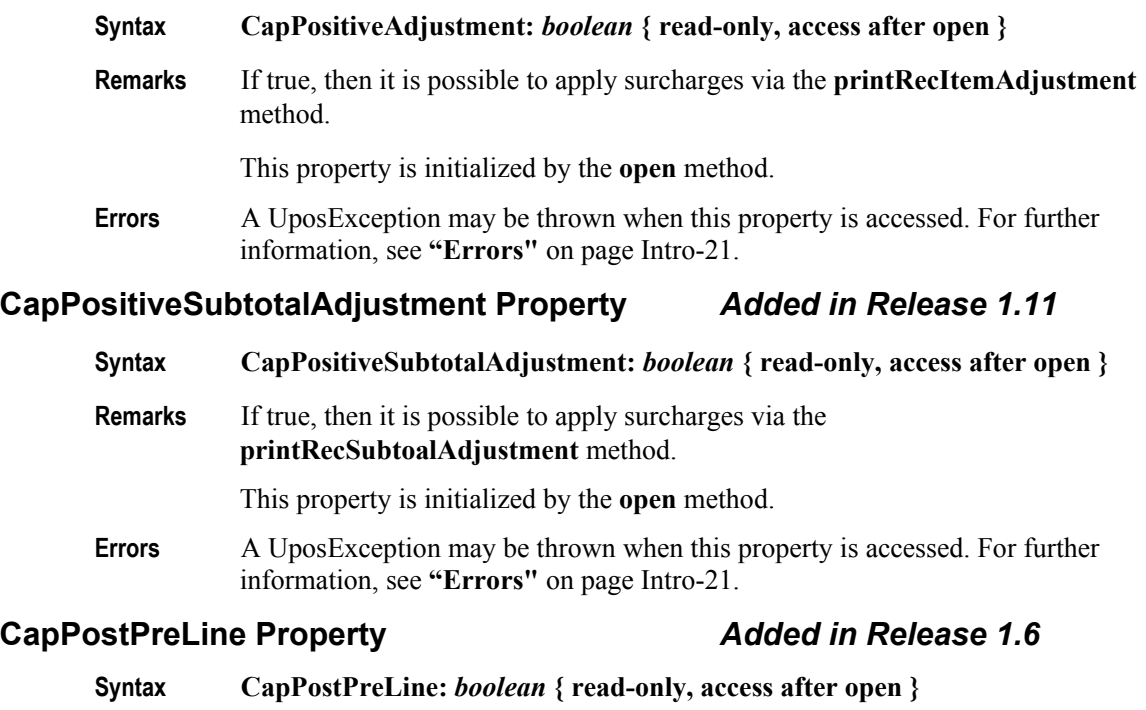

- **Remarks** If true, then the Fiscal Printer supports printing additional lines defined by the **PostLine** and/or the **PreLine** properties when calling some **printRec...** methods. This property is initialized by the **open** method.
- **Errors** A UposException may be thrown when this property is accessed. For further information, see **"Errors"** [on page Intro-21](#page-60-0).

#### **CapPowerLossReport Property**

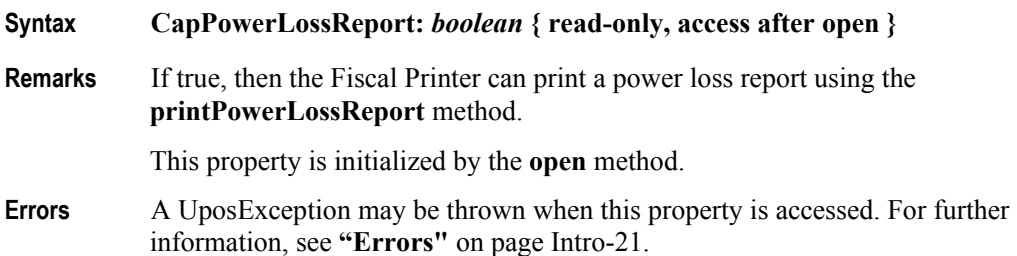

# **CapPredefinedPaymentLines Property**

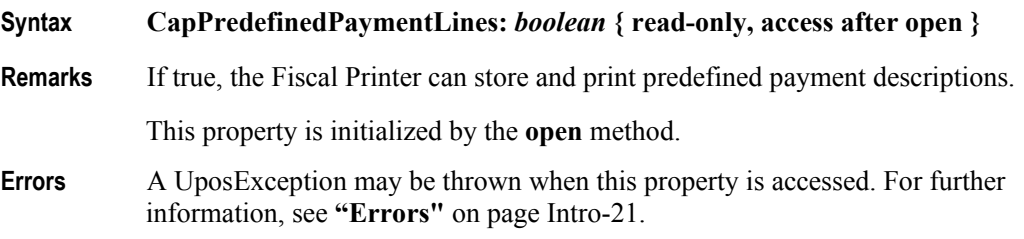

## **CapReceiptNotPaid Property**

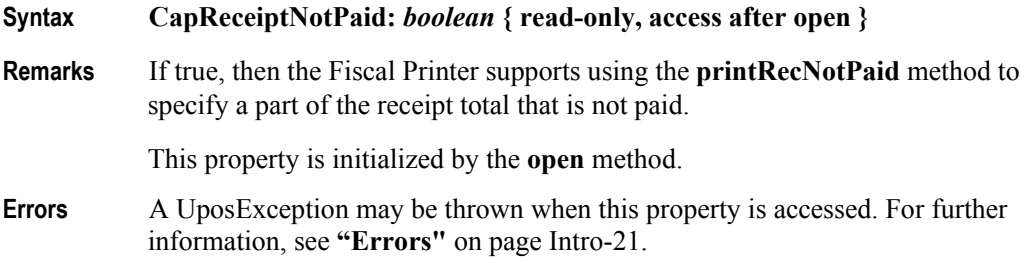

# **CapRecEmptySensor Property**

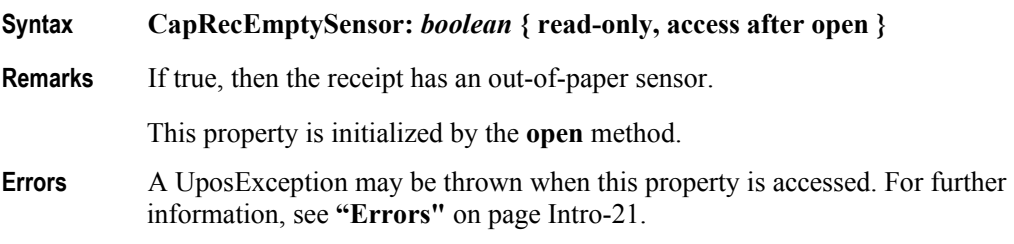

# **CapRecNearEndSensor Property**

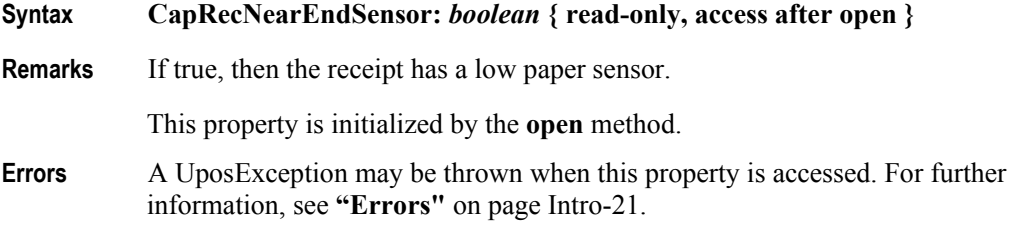

### **CapRecPresent Property**

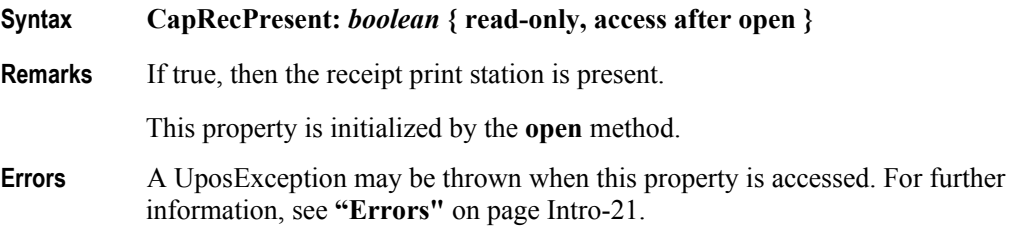

## **CapRemainingFiscalMemory Property**

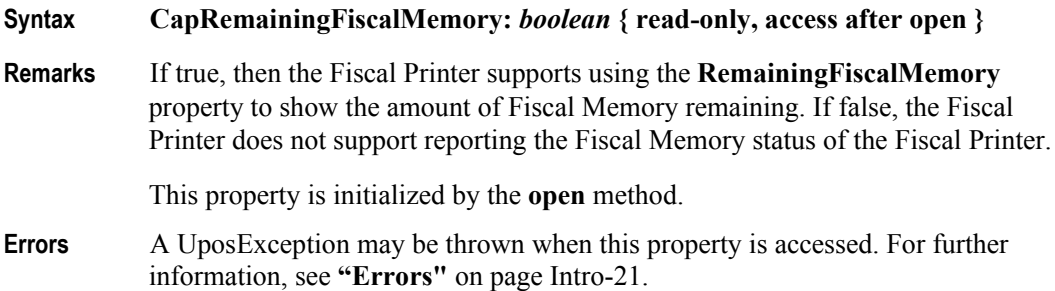

### **CapReservedWord Property**

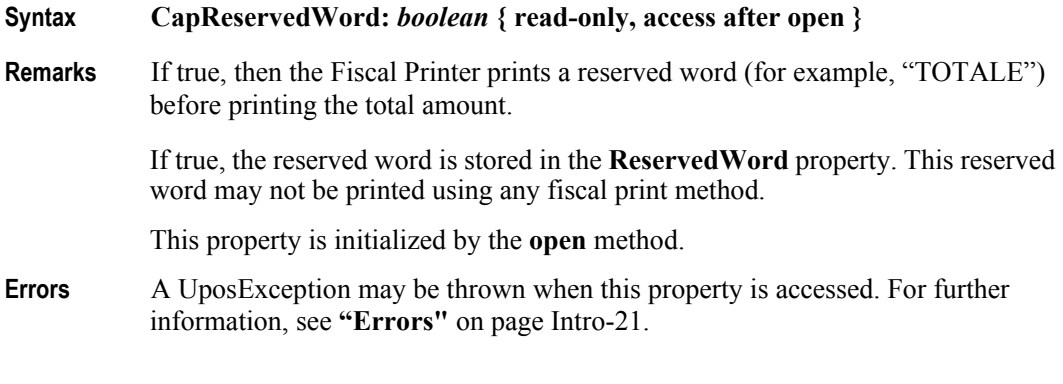

## **CapSetCurrency Property** *Added in Release 1.6*

# **Syntax CapSetCurrency:** *boolean* **{ read-only, access after open } Remarks** If true, then the Fiscal Printer is able to change the currency to a new one by calling the **setCurrency** method. This property is initialized by the **open** method. **Errors** A UposException may be thrown when this property is accessed. For further information, see **"Errors"** [on page Intro-21](#page-60-0).

# **CapSetHeader Property**

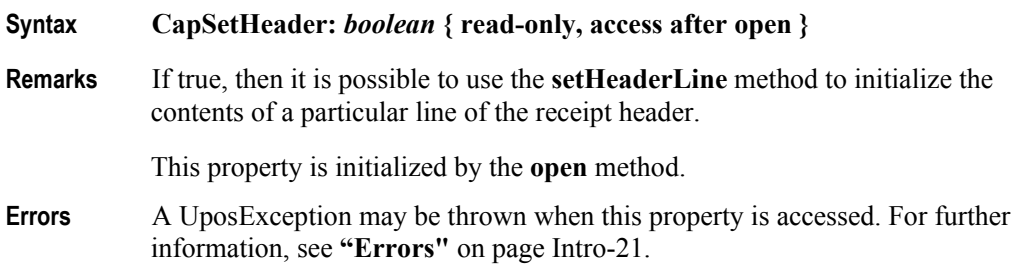

# **CapSetPOSID Property**

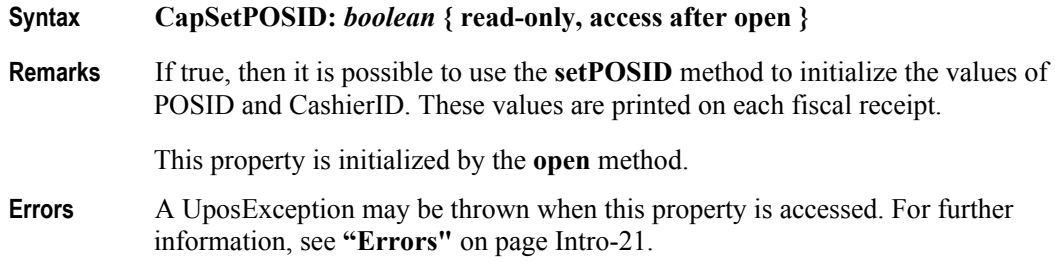

## **CapSetStoreFiscalID Property**

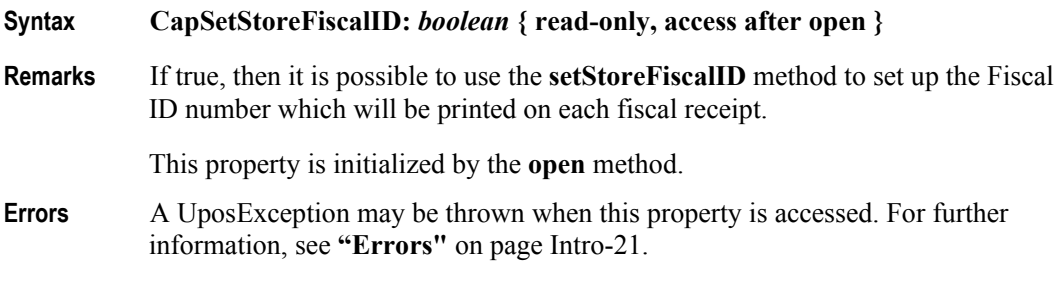

# **CapSetTrailer Property**

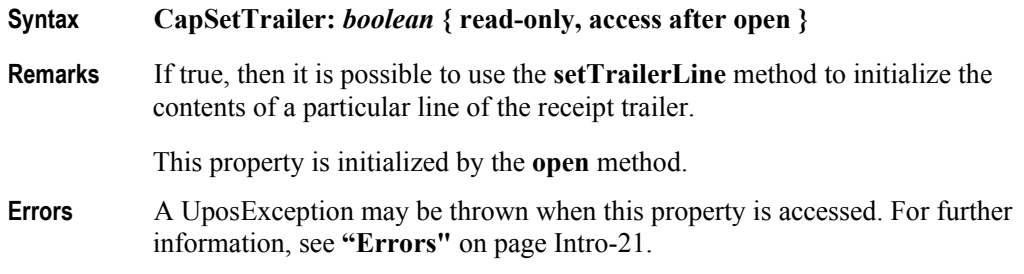

# **CapSetVatTable Property**

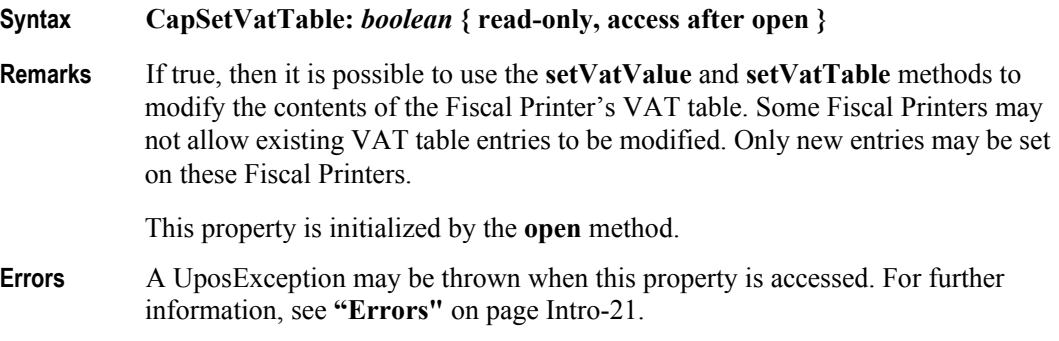

## **CapSlpEmptySensor Property**

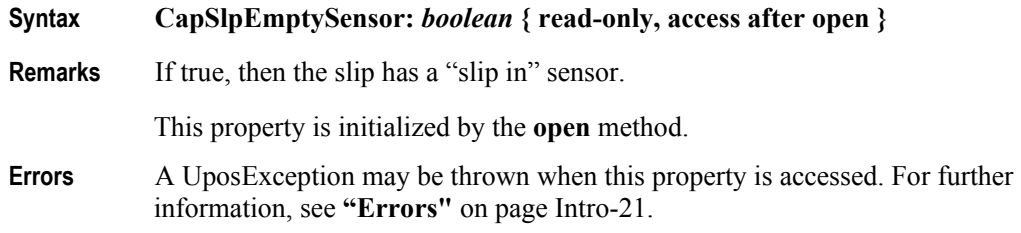

# **CapSlpFiscalDocument Property**

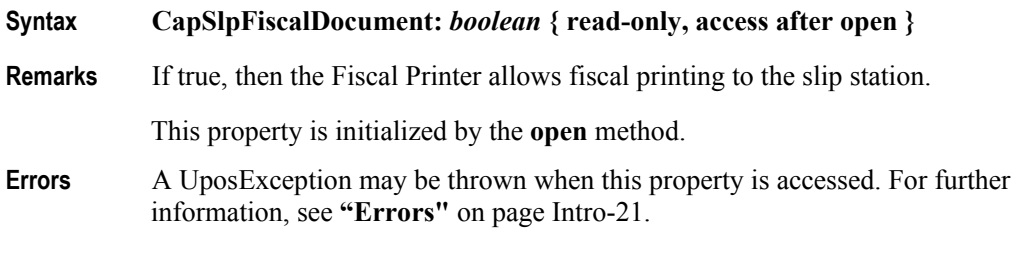

# **CapSlpFullSlip Property**

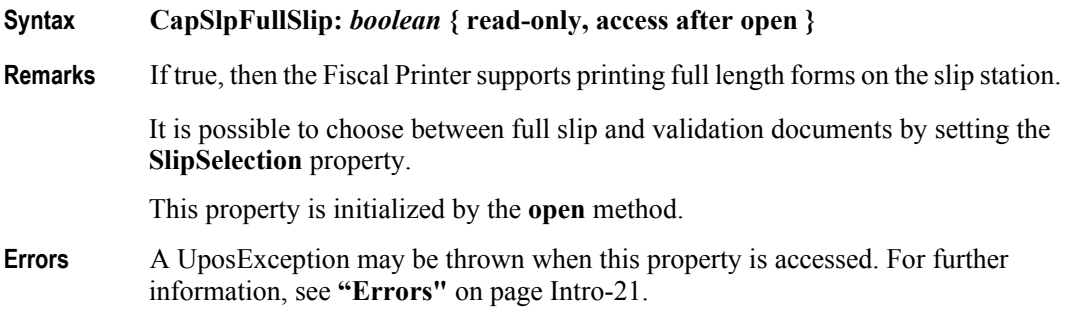

# **CapSlpNearEndSensor Property**

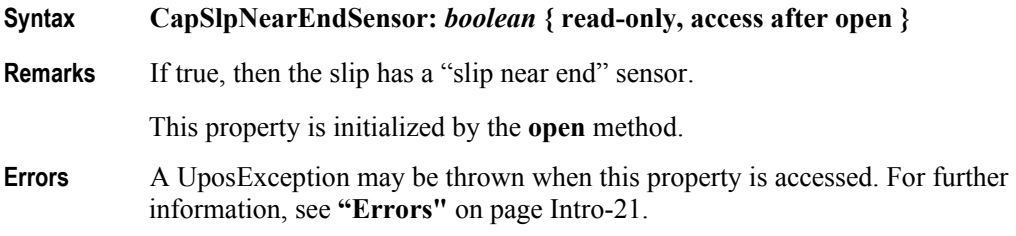

## **CapSlpPresent Property**

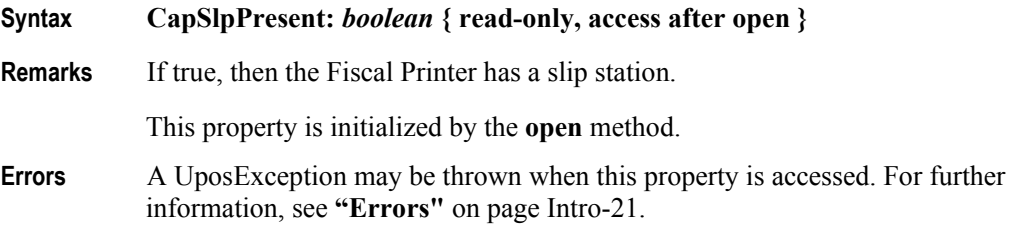

## **CapSlpValidation Property**

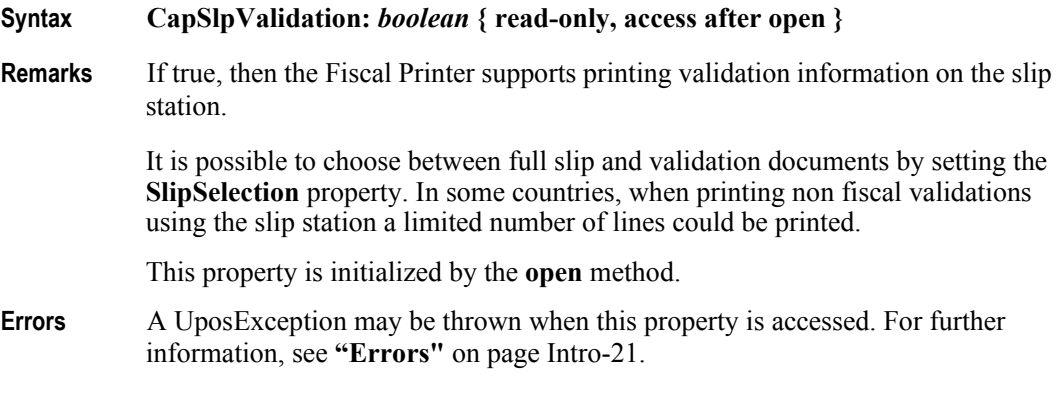

# **CapSubAmountAdjustment Property**

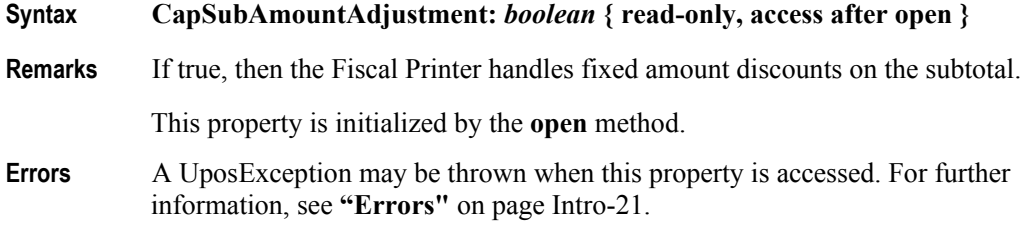

# **CapSubPercentAdjustment Property**

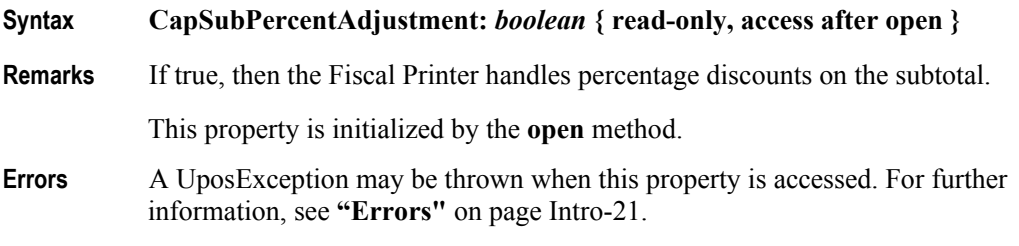

## **CapSubtotal Property**

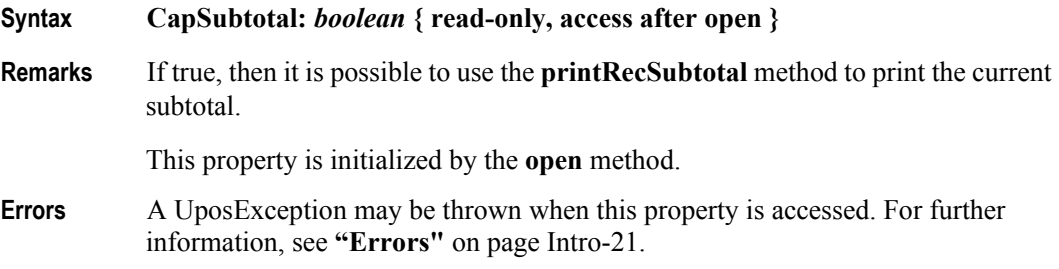

# **CapTotalizerType Property** *Added in Release 1.6*

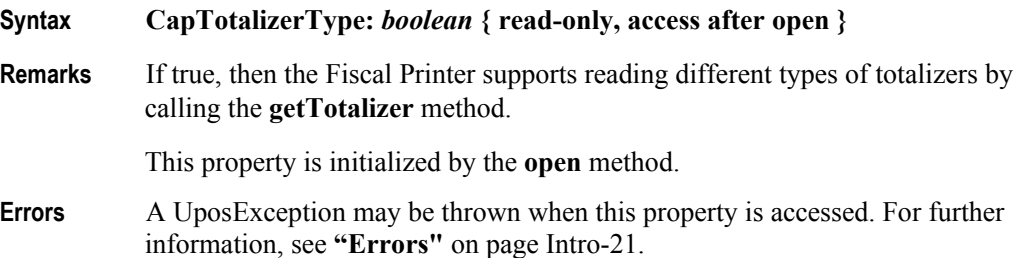

# **CapTrainingMode Property**

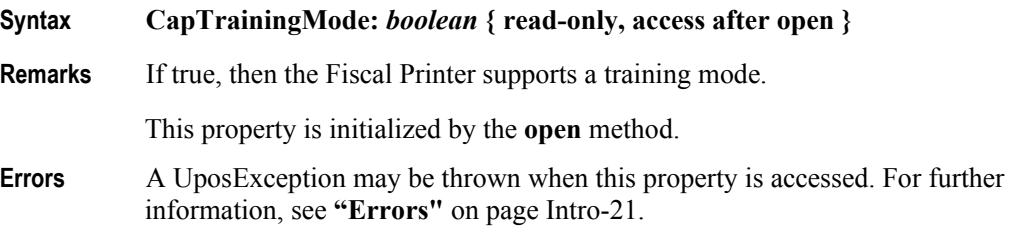

# **CapValidateJournal Property**

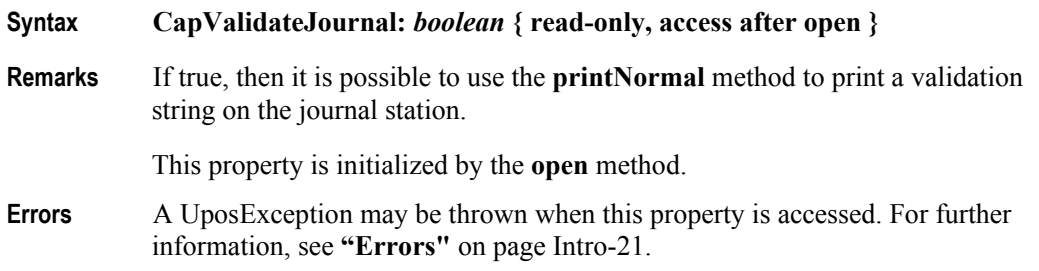

# **CapXReport Property**

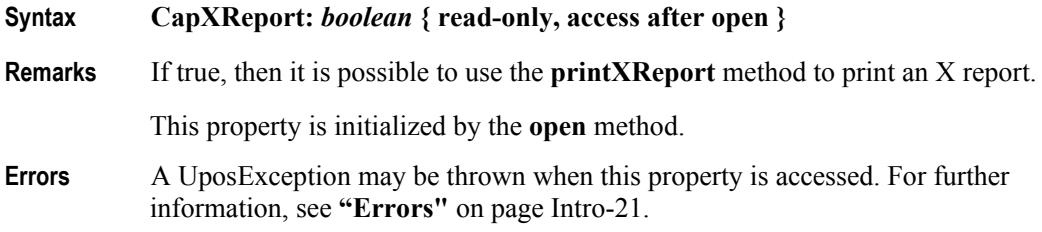

# **ChangeDue Property** *Added in Release 1.6*

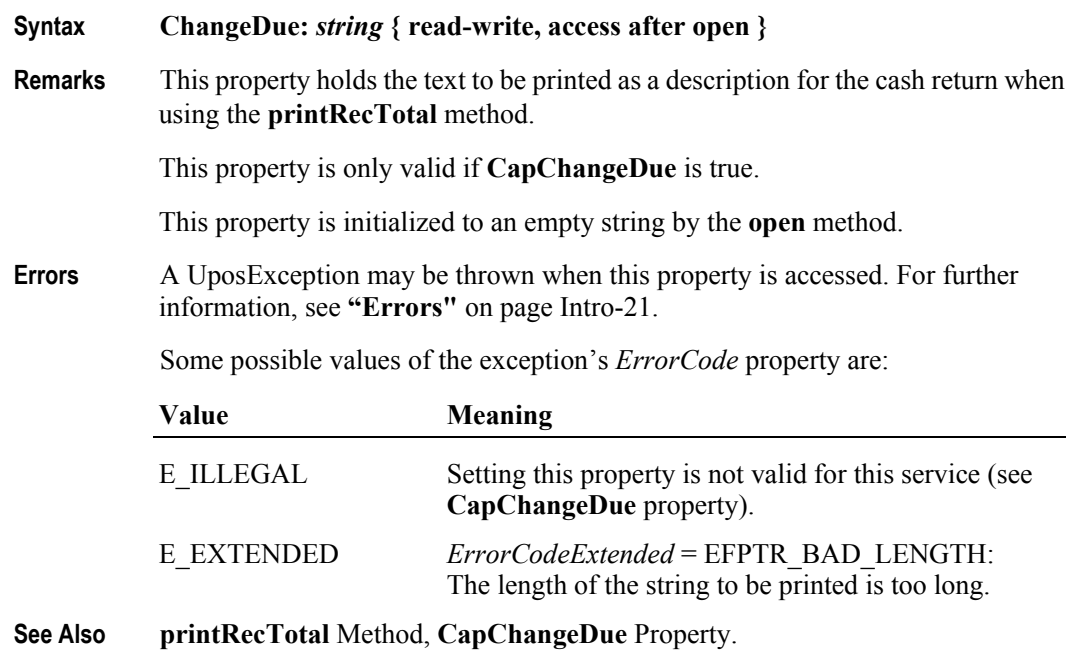

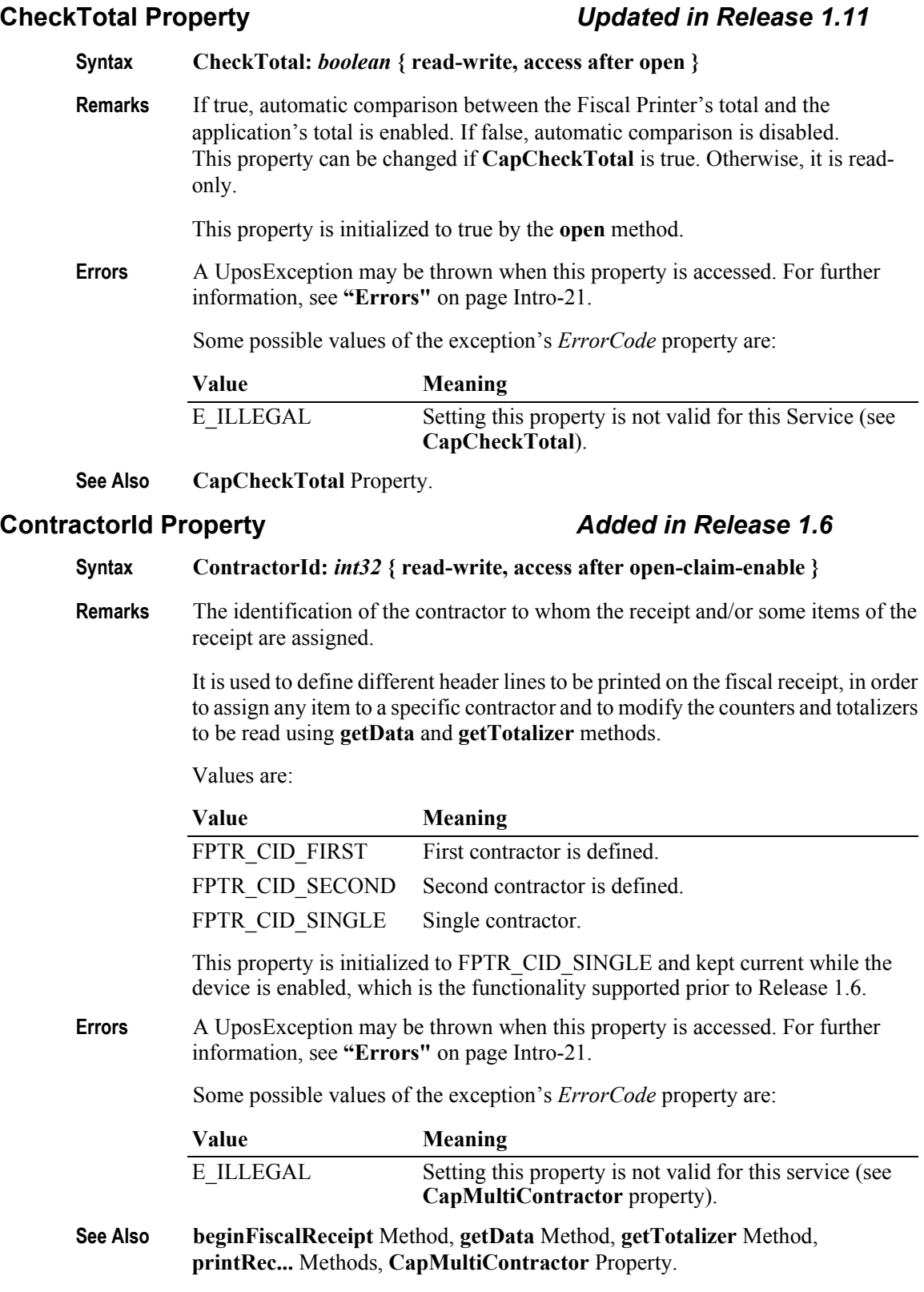

## **CountryCode Property** *Updated in Release 1.12*

- **Syntax CountryCode:** *int32* **{ read-only, access after open }**
	- **Remarks** Holds a value identifying which countries are supported by the Fiscal Printer. It can contain any of the following values logically ORed together:

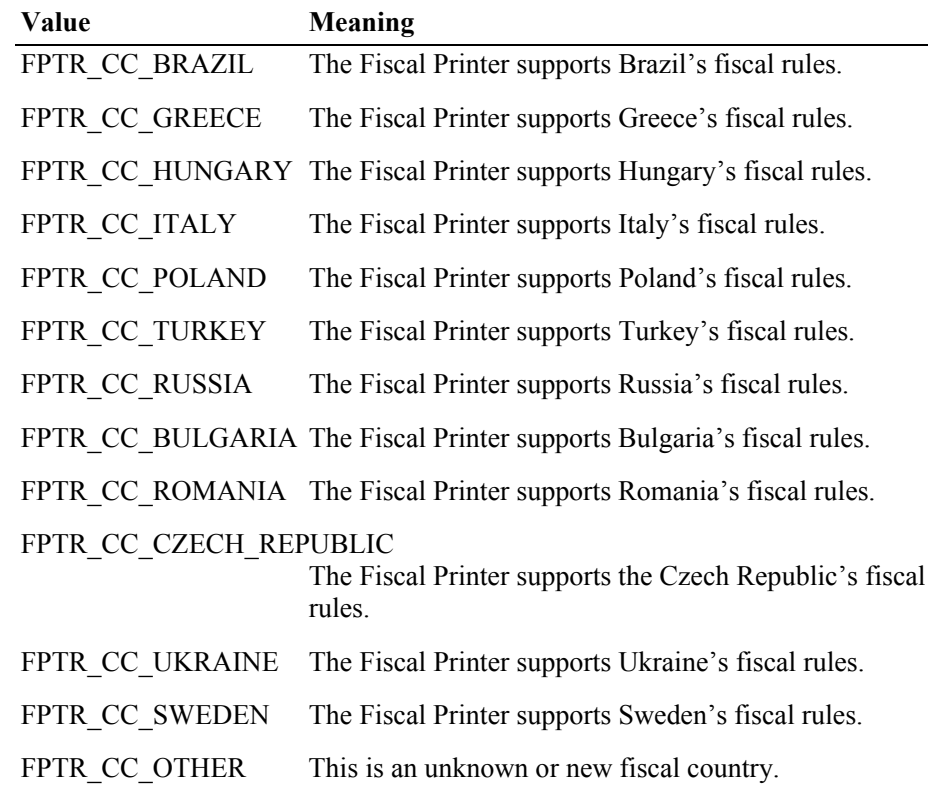

This property is initialized when the device is first enabled following the **open** method. (In releases prior to 1.5, this description stated that initialization took place by the **open** method. In Release 1.5, it was updated for consistency with other devices.)

**Errors** A UposException may be thrown when this property is accessed. For further information, see **"Errors"** [on page Intro-21](#page-60-0).

#### **CoverOpen Property**

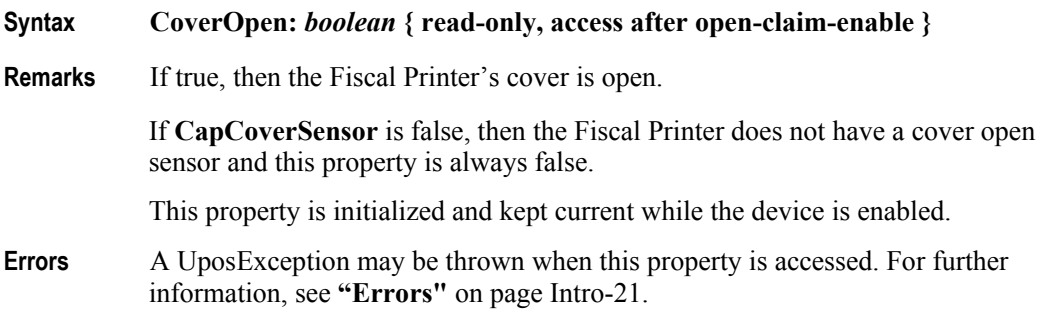

**Syntax DateType:** *int32* **{ read-write, access after open-claim-enable }**

# **Remarks** Specifies the type of date to be requested when calling the **getDate** method. Values are: **Value Meaning** FPTR DT CONF Date of configuration. FPTR DT EOD Date of last end of day. FPTR\_DT\_RESET Date of last reset. FPTR\_DT\_RTC Real time clock of the Fiscal Printer. FPTR DT VAT Date of last VAT change. FPTR DT START The date and time that the fiscal day started or of the first fiscal receipt or first fiscal document. Starting with Release 1.11 support is added for countries (e.g., Greece, Russia, Italy) where it is required by law to make a Z report and therefore end the fiscal day within a 24 hour period. If the 24 hour period after the first fiscal ticket or after the fiscal day opening is exceeded, then no new fiscal ticket can be started and printing of a Z report is required. Setting **DateType** to FPTR\_DT\_START and calling **getDate** provides the information necessary to detect this situation. This property is initialized to FPTR\_DT\_RTC and kept current while the device is enabled, which is the functionality supported prior to Release 1.6. **Errors** A UposException may be thrown when this property is accessed. For further information, see **"Errors"** [on page Intro-21](#page-60-0). Some possible values of the exception's *ErrorCode* property are: Value **Meaning** E\_ILLEGAL The Fiscal Printer does not support the specified type. **See Also getDate** Method.

#### **DateType Property** *Updated in Release 1.11*

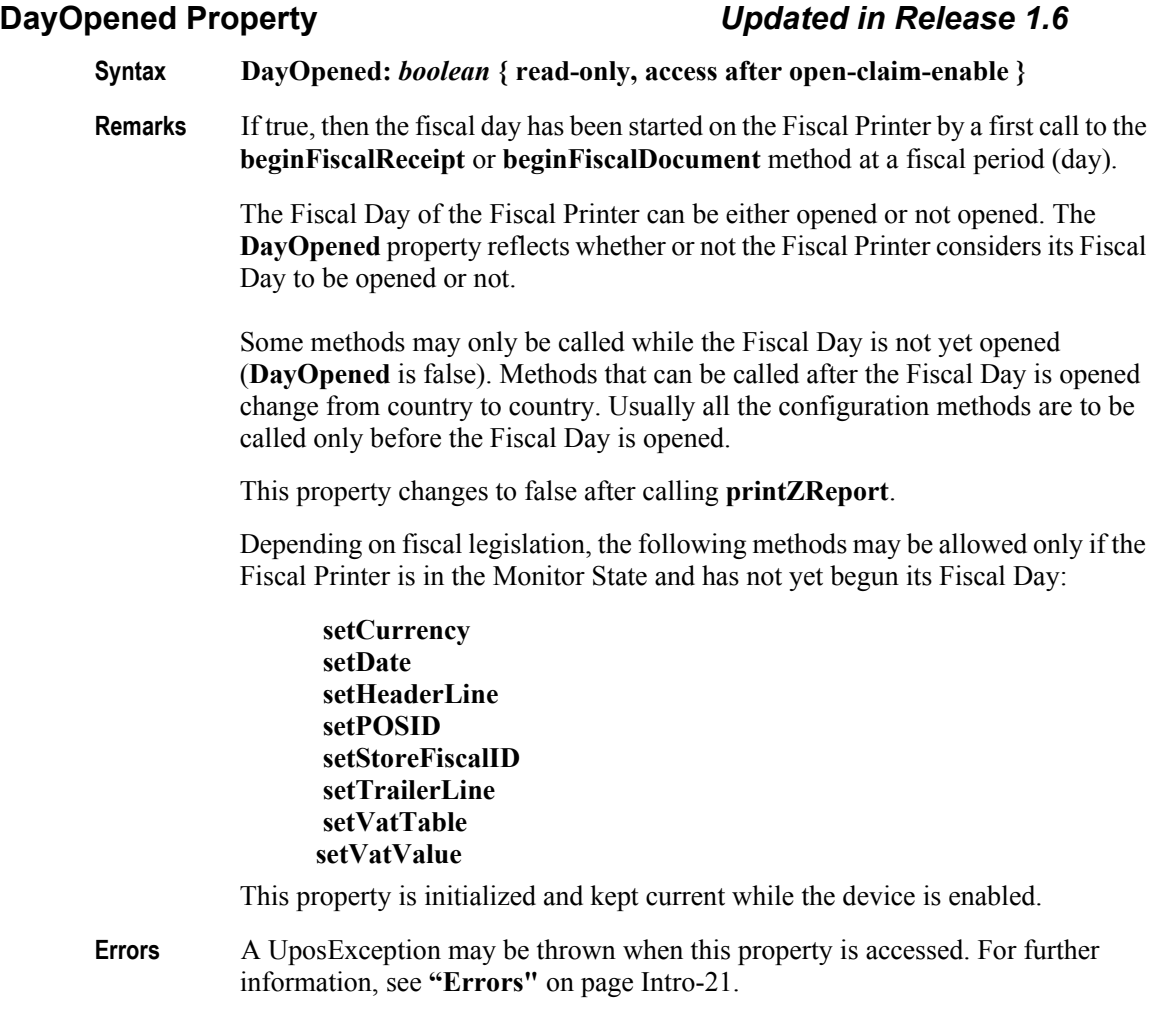

# **DescriptionLength Property** *Updated in Release 1.6*

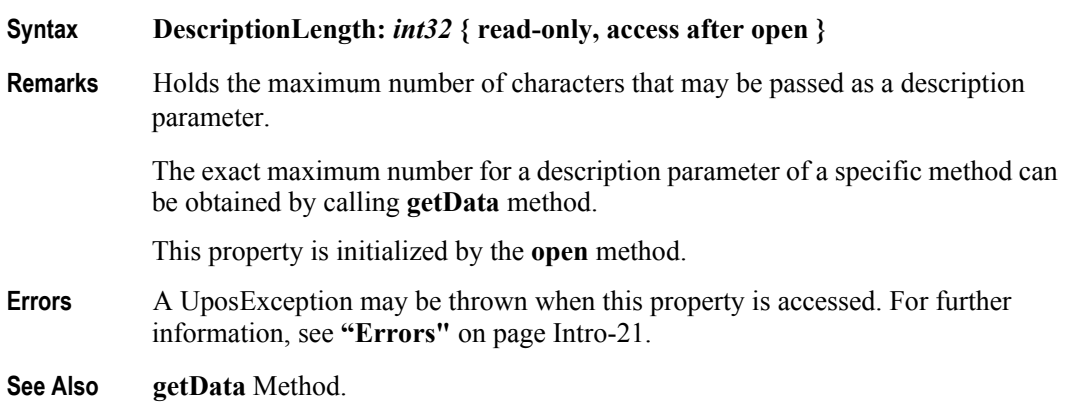

#### **DuplicateReceipt Property**

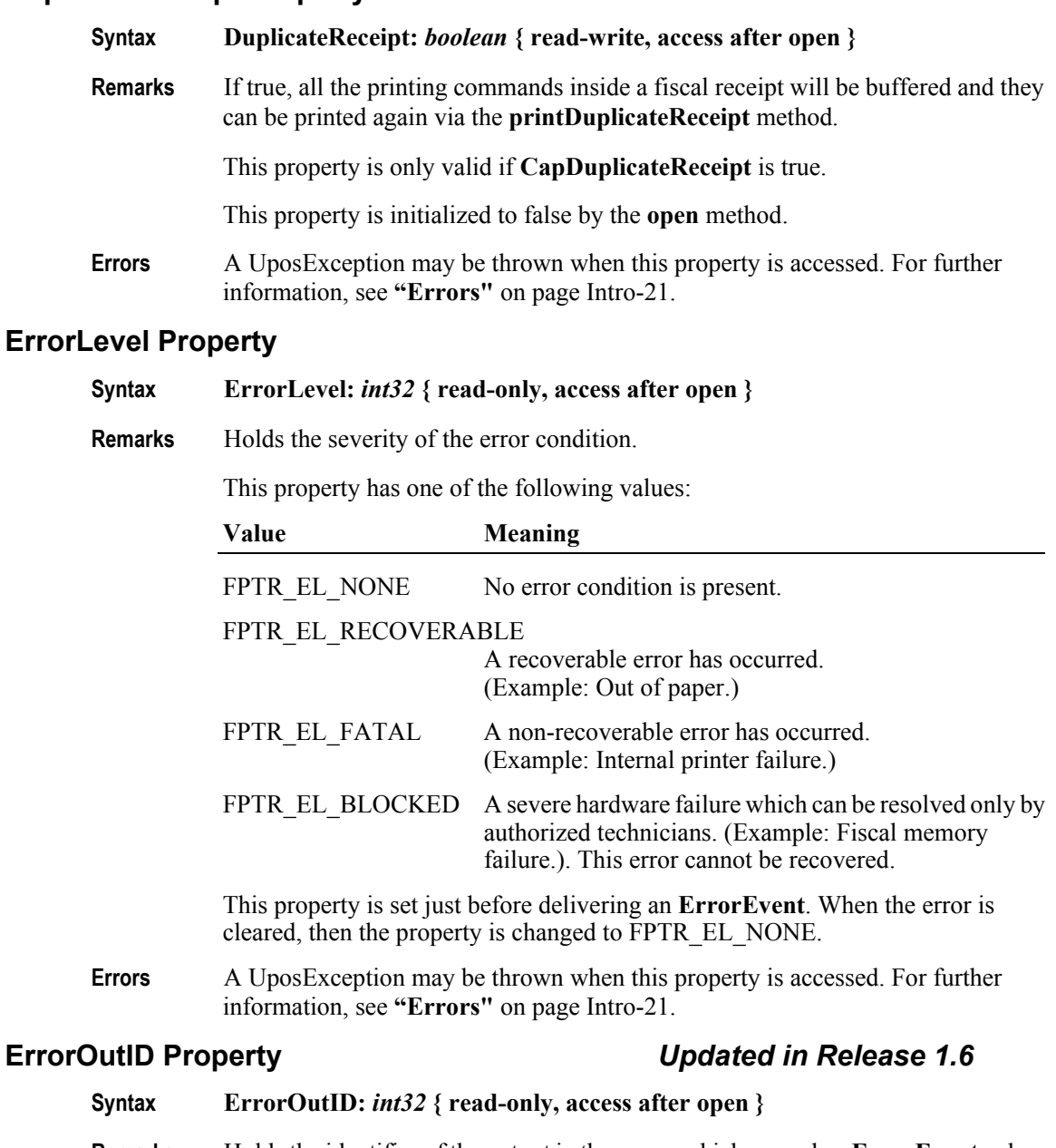

**Remarks** Holds the identifier of the output in the queue which caused an **ErrorEvent**, when

using asynchronous printing.

This property is initialized when the device is first enabled following the **open** method. (In releases prior to 1.5, this description stated that initialization took place by the **open** method. In Release 1.5, it was updated for consistency with other devices.)

This property is set just before an **ErrorEvent** is delivered.

**Errors** A UposException may be thrown when this property is accessed. For further information, see **"Errors"** [on page Intro-21](#page-60-0).

# **ErrorState Property**

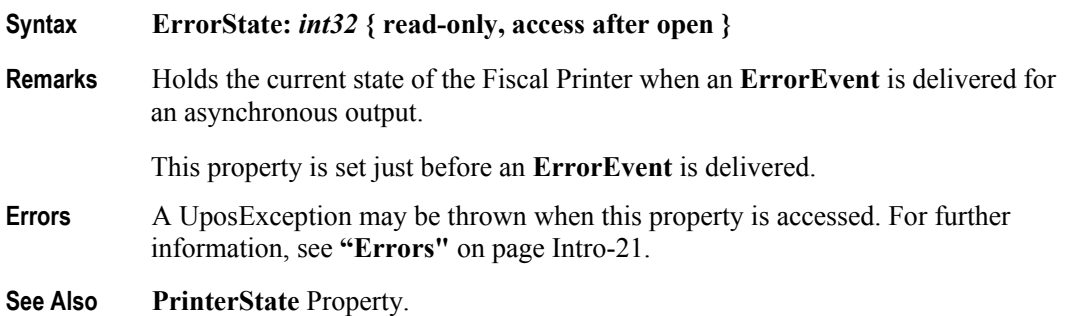

# **ErrorStation Property**

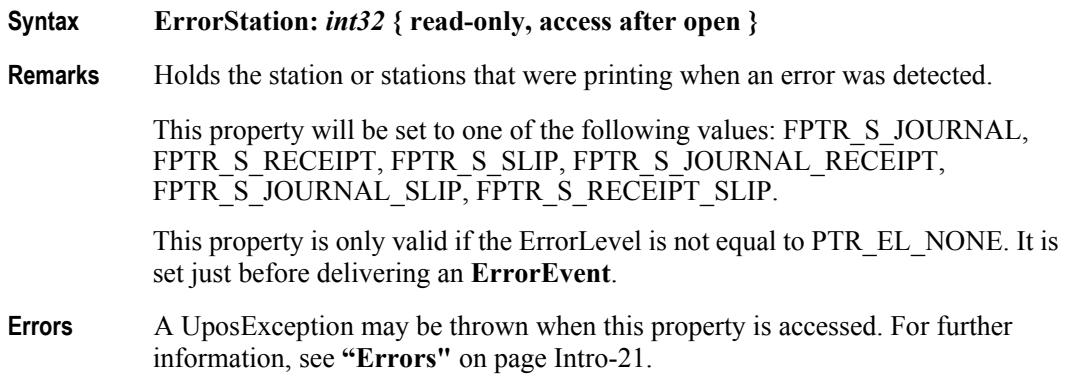

# **ErrorString Property**

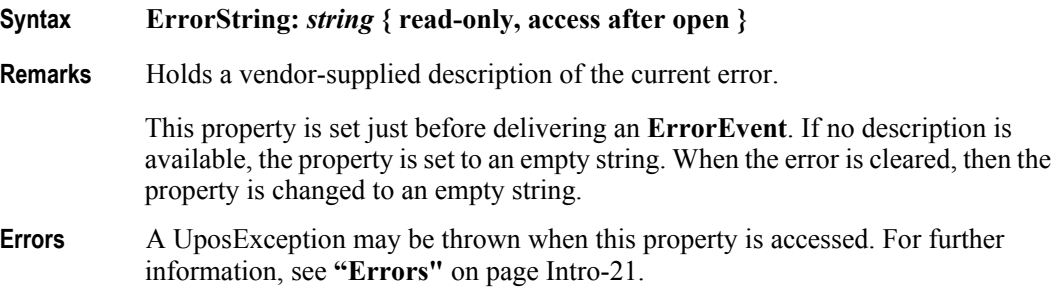

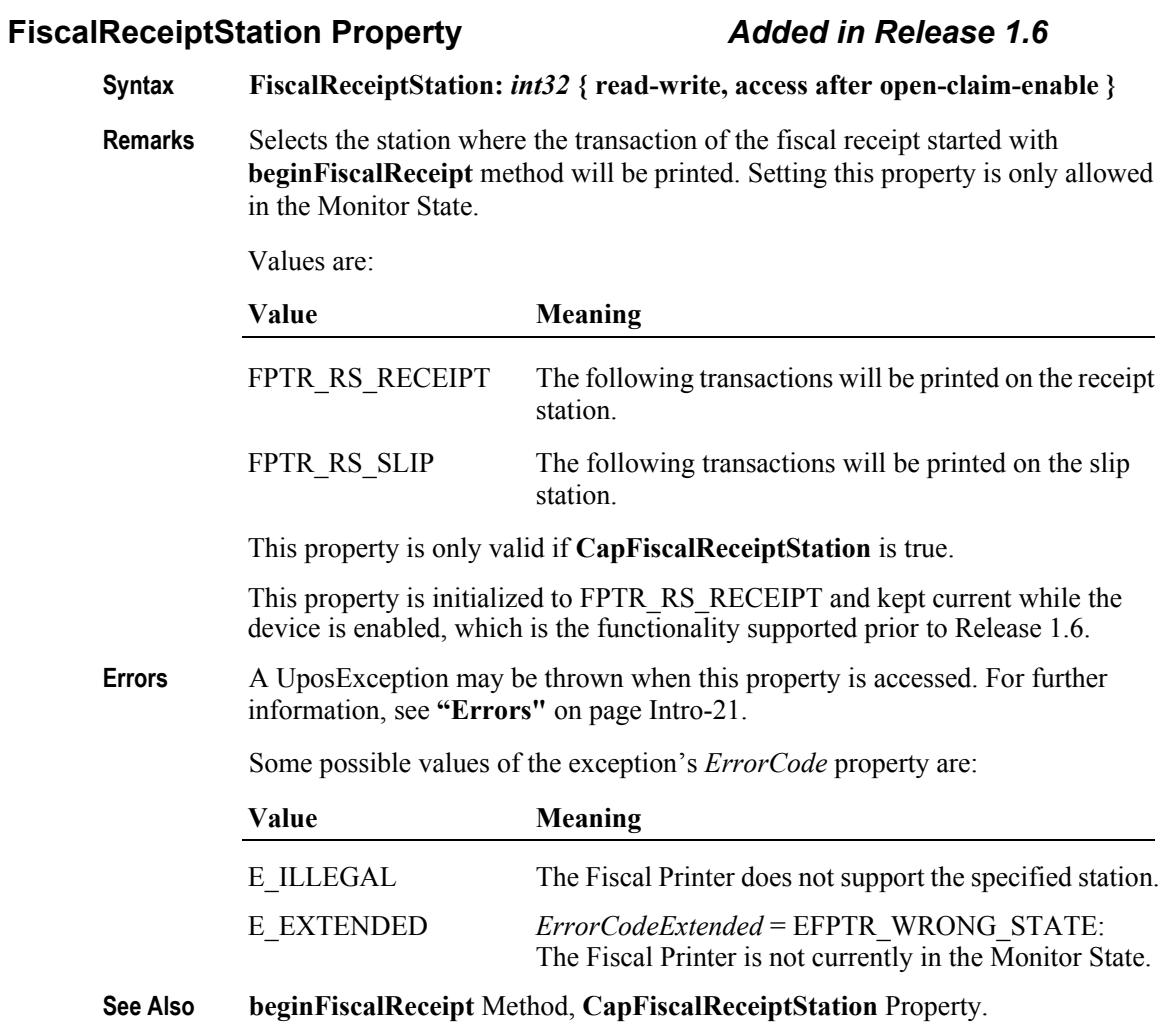

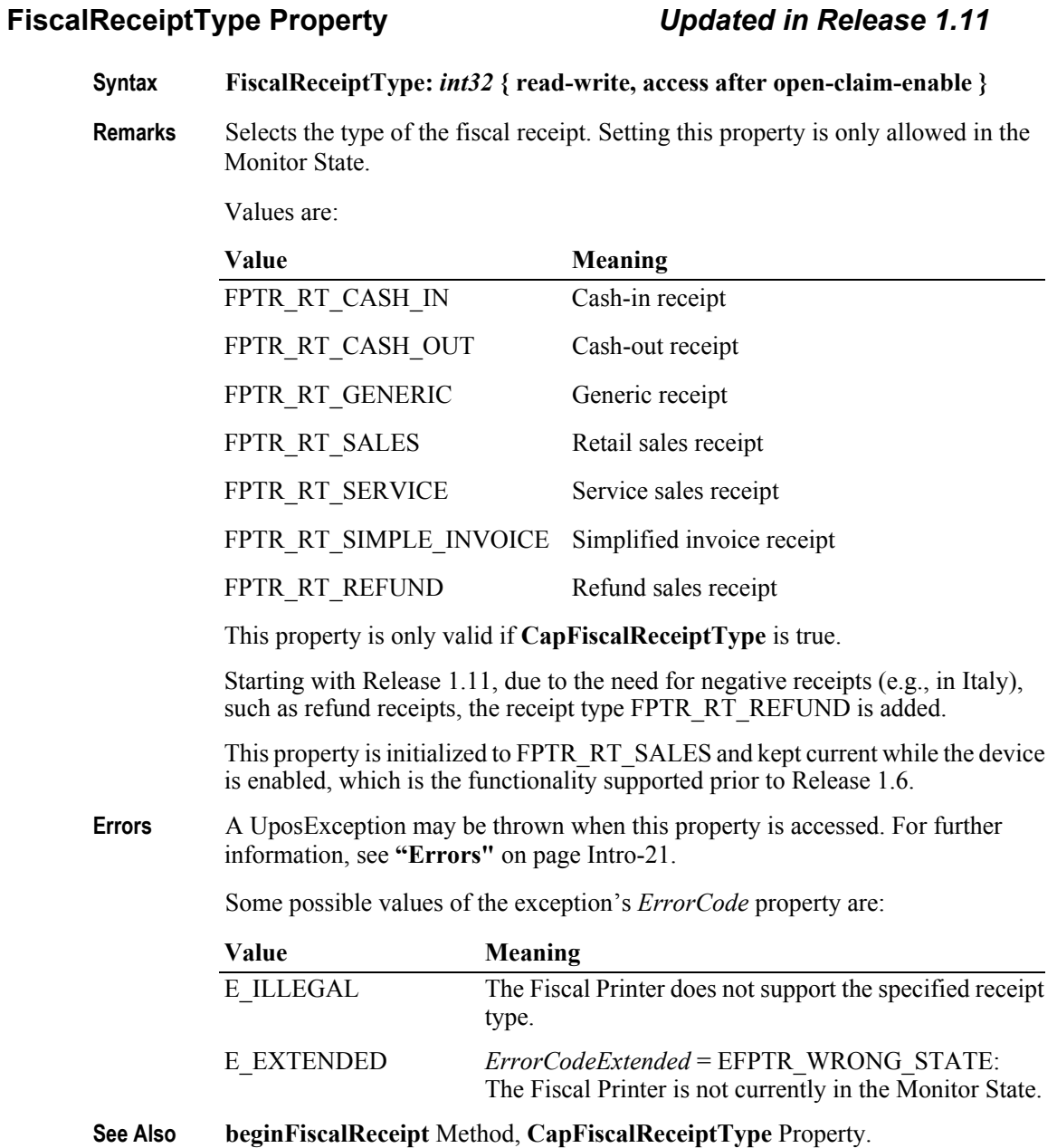

# **FlagWhenIdle Property**

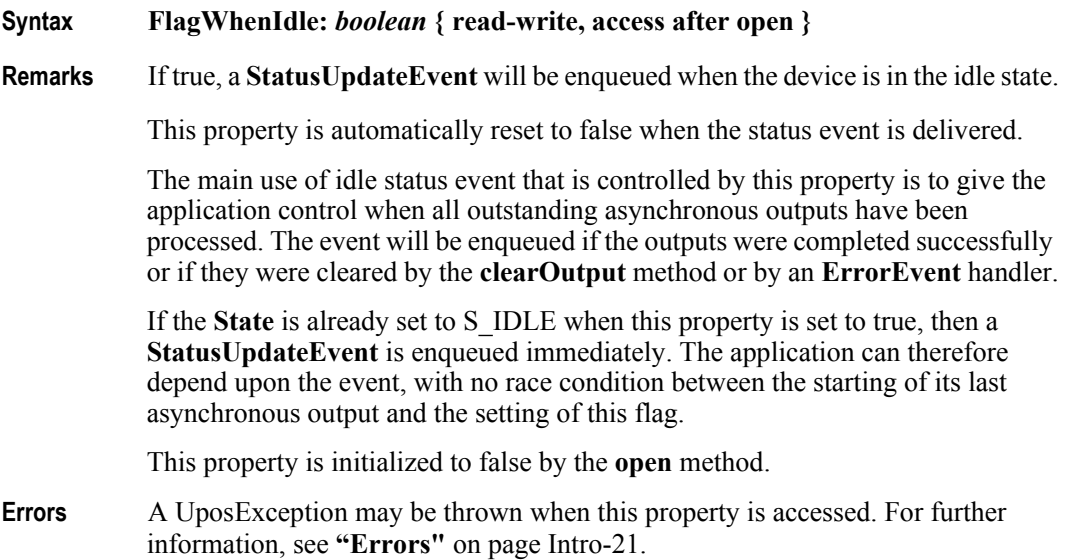

## **JrnEmpty Property**

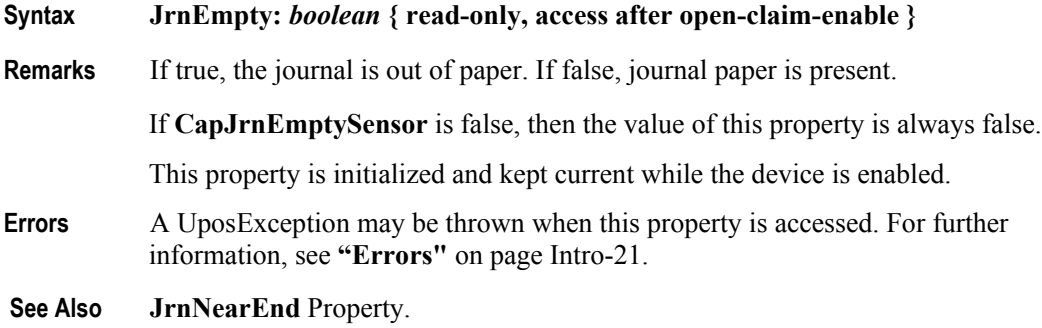

## **JrnNearEnd Property**

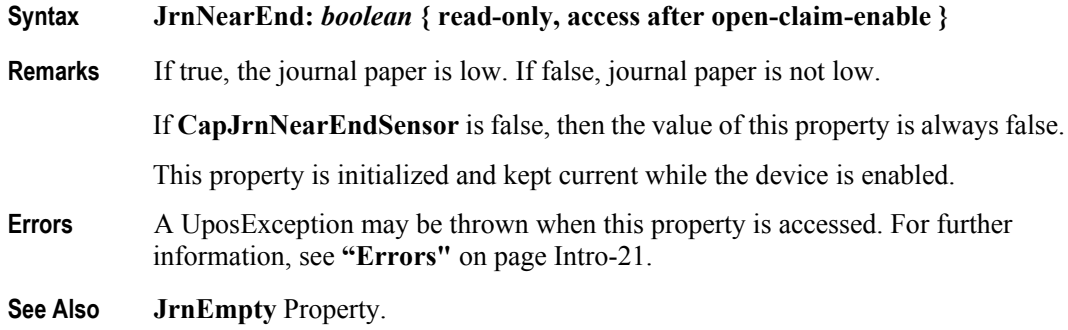
#### **MessageLength Property**

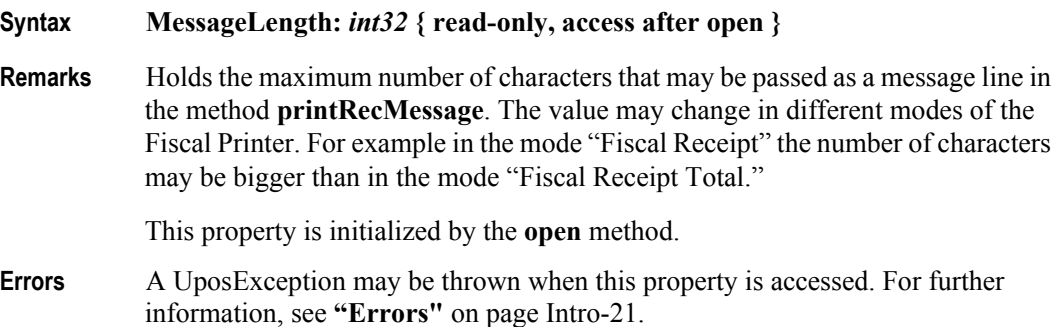

#### **MessageType Property** *Added in Release 1.6*

**Syntax MessageType:** *int32* **{ read-write, access after open-claim-enable }**

**Remarks** Selects the kind of message to be printed when using the **printRecMessage** method. Values are:

#### **Value**

FPTR\_MT\_ADVANCE FPTR\_MT\_ADVANCE\_PAID FPTR\_MT\_AMOUNT\_TO\_BE\_PAID FPTR\_MT\_AMOUNT\_TO\_BE\_PAID\_BACK FPTR\_MT\_CARD FPTR\_MT\_CARD\_NUMBER FPTR\_MT\_CARD\_TYPE FPTR\_MT\_CASH FPTR\_MT\_CASHIER FPTR\_MT\_CASH\_REGISTER\_NUMBER FPTR\_MT\_CHANGE FPTR\_MT\_CHEQUE FPTR\_MT\_CLIENT\_NUMBER FPTR\_MT\_CLIENT\_SIGNATURE FPTR\_MT\_COUNTER\_STATE FPTR\_MT\_CREDIT\_CARD FPTR\_MT\_CURRENCY FPTR\_MT\_CURRENCY\_VALUE FPTR\_MT\_DEPOSIT FPTR\_MT\_DEPOSIT\_RETURNED FPTR\_MT\_DOT\_LINE FPTR\_MT\_DRIVER\_NUMB FPTR\_MT\_EMPTY\_LINE FPTR\_MT\_FREE\_TEXT

FPTR\_MT\_FREE\_TEXT\_WITH\_DAY\_LIMIT FPTR\_MT\_GIVEN\_DISCOUNT FPTR\_MT\_LOCAL\_CREDIT FPTR\_MT\_MILEAGE\_KM FPTR\_MT\_NOTE FPTR\_MT\_PAID FPTR\_MT\_PAY\_IN FPTR\_MT\_POINT\_GRANTED FPTR\_MT\_POINTS\_BONUS FPTR\_MT\_POINTS\_RECEIPT FPTR\_MT\_POINTS\_TOTAL FPTR\_MT\_PROFITED FPTR\_MT\_RATE FPTR\_MT\_REGISTER\_NUMB FPTR\_MT\_SHIFT\_NUMBER FPTR\_MT\_STATE\_OF\_AN\_ACCOUNT FPTR\_MT\_SUBSCRIPTION FPTR\_MT\_TABLE FPTR\_MT\_THANK\_YOU\_FOR\_LOYALTY FPTR\_MT\_TRANSACTION\_NUMB FPTR\_MT\_VALID\_TO FPTR\_MT\_VOUCHER FPTR\_MT\_VOUCHER\_PAID FPTR\_MT\_VOUCHER\_VALUE FPTR\_MT\_WITH\_DISCOUNT FPTR\_MT\_WITHOUT\_UPLIFT This property is initialized to FPTR\_MT\_FREE\_TEXT by the **open** method, which is the functionality supported prior to Release 1.6. **Errors** A UposException may be thrown when this property is accessed. For further information, see **"Errors"** [on page Intro-21](#page-60-0). Some possible values of the exception's *ErrorCode* property are: **Value Meaning** E\_ILLEGAL The Fiscal Printer does not support this value. **See Also printRecMessage** Method.

## **NumHeaderLines Property**

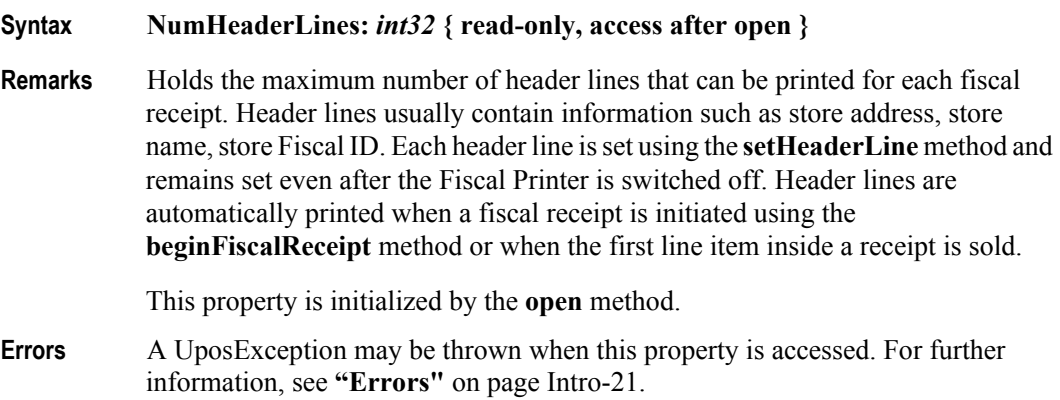

## **NumTrailerLines Property**

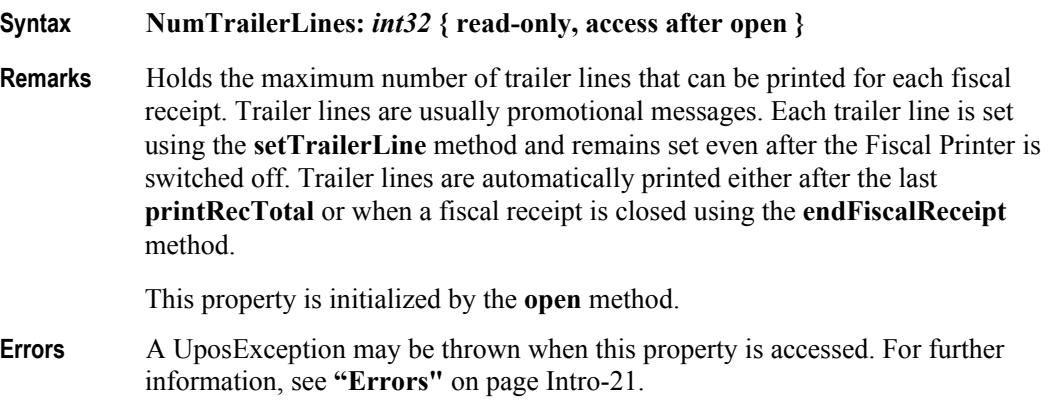

#### **NumVatRates Property**

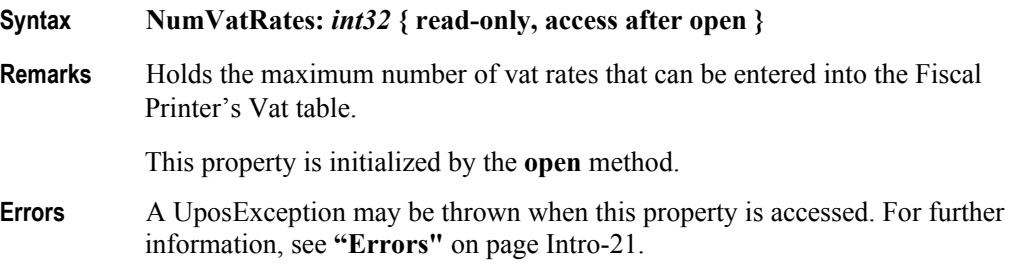

| <b>PostLine Property</b> |  |                                                                                                    | <b>Added in Release 1.6</b>                                                                              |
|--------------------------|--|----------------------------------------------------------------------------------------------------|----------------------------------------------------------------------------------------------------|
| <b>Syntax</b>            |  | PostLine: <i>string</i> { read-write, access after open-claim-enable }                                                                                                    |                                                                                                    |
| <b>Remarks</b>           |  | An application specific text to be printed on the fiscal receipt after a line item<br>invoked by some <b>printRec</b> methods. The property can be written in the Fiscal<br>Receipt State. The length of the text is reduced to a country specific value |                                                                                                    |
|                          |  | This property is only valid if CapPostPreLine is true.                                                                                                    |                                                                                                    |
|                          |  | after being used.                                                                                                    | This property is initialized to an empty string and will be reset to an empty string                     |
| <b>Errors</b>            |  | A UposException may be thrown when this property is accessed. For further<br>information, see "Errors" on page Intro-21.                                                                                                    |                                                                                                    |
|                          |  | Some possible values of the exception's <i>ErrorCode</i> property are:                                                                                                    |                                                                                                    |
|                          |  | Value                                                                                                    | <b>Meaning</b>                                                                                           |
|                          |  | E ILLEGAL                                                                                                    | The Fiscal Printer does not support printing post item<br>lines or the text contains invalid characters. |
|                          |  | E EXTENDED                                                                                                    | ErrorCodeExtended = EFPTR BAD LENGTH:<br>The length of the string is too long.                           |
|                          |  |                                                                                                    | $\mathbf{r}$ in a restrict to the method of the method $\mathbf{r}$                                      |

**See Also printRecSubtotal** Method, **printRecTotal** Method, **CapPostPreLine** Property.

## **PredefinedPaymentLines Property**

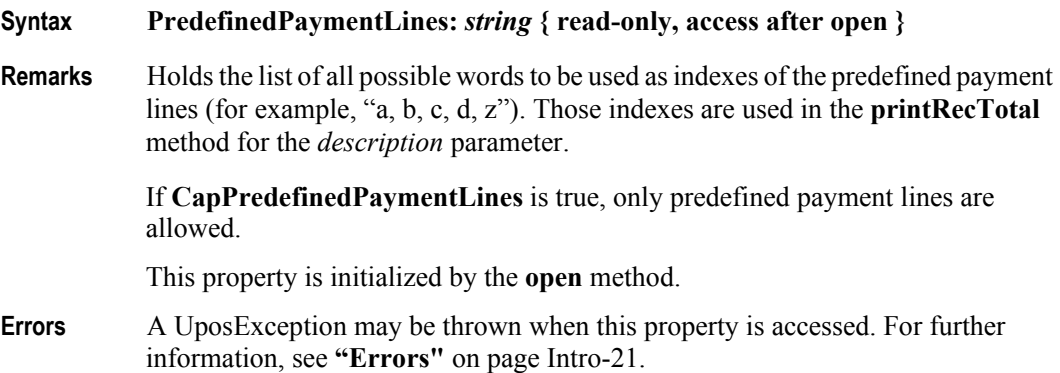

# **15-58**

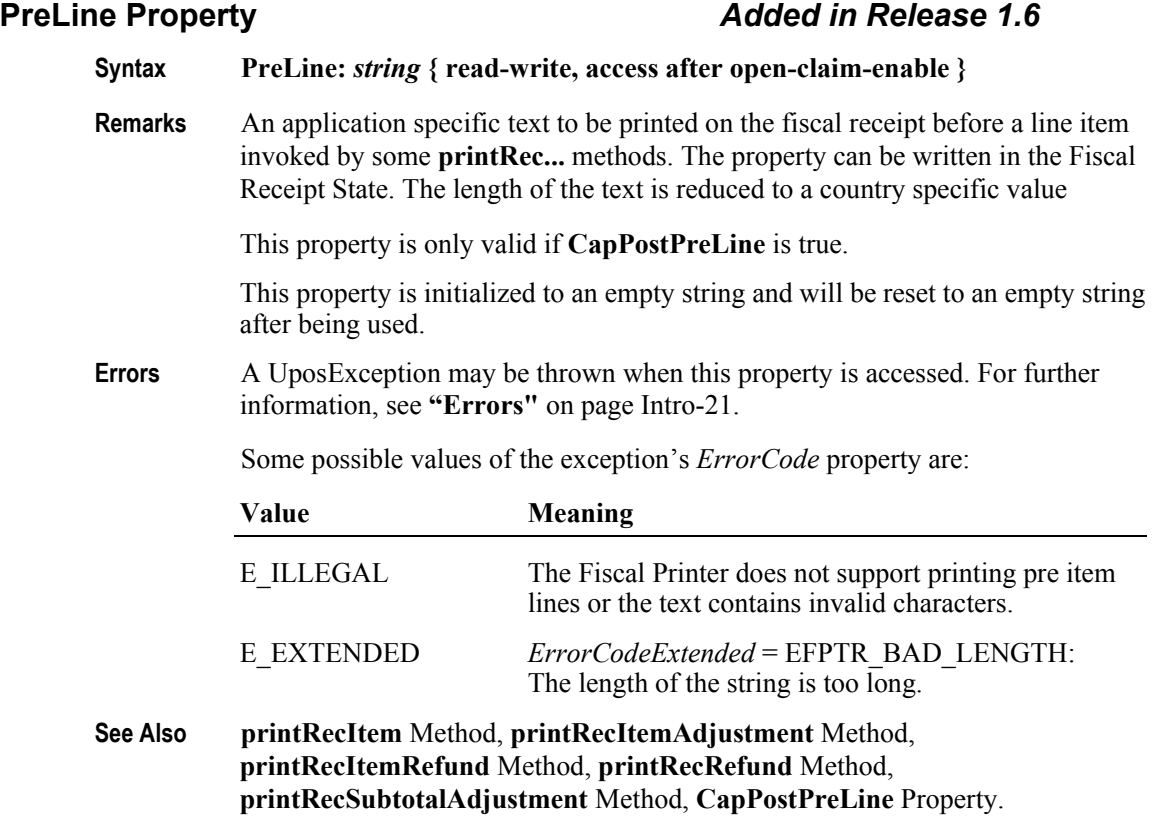

## **PrinterState Property**

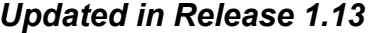

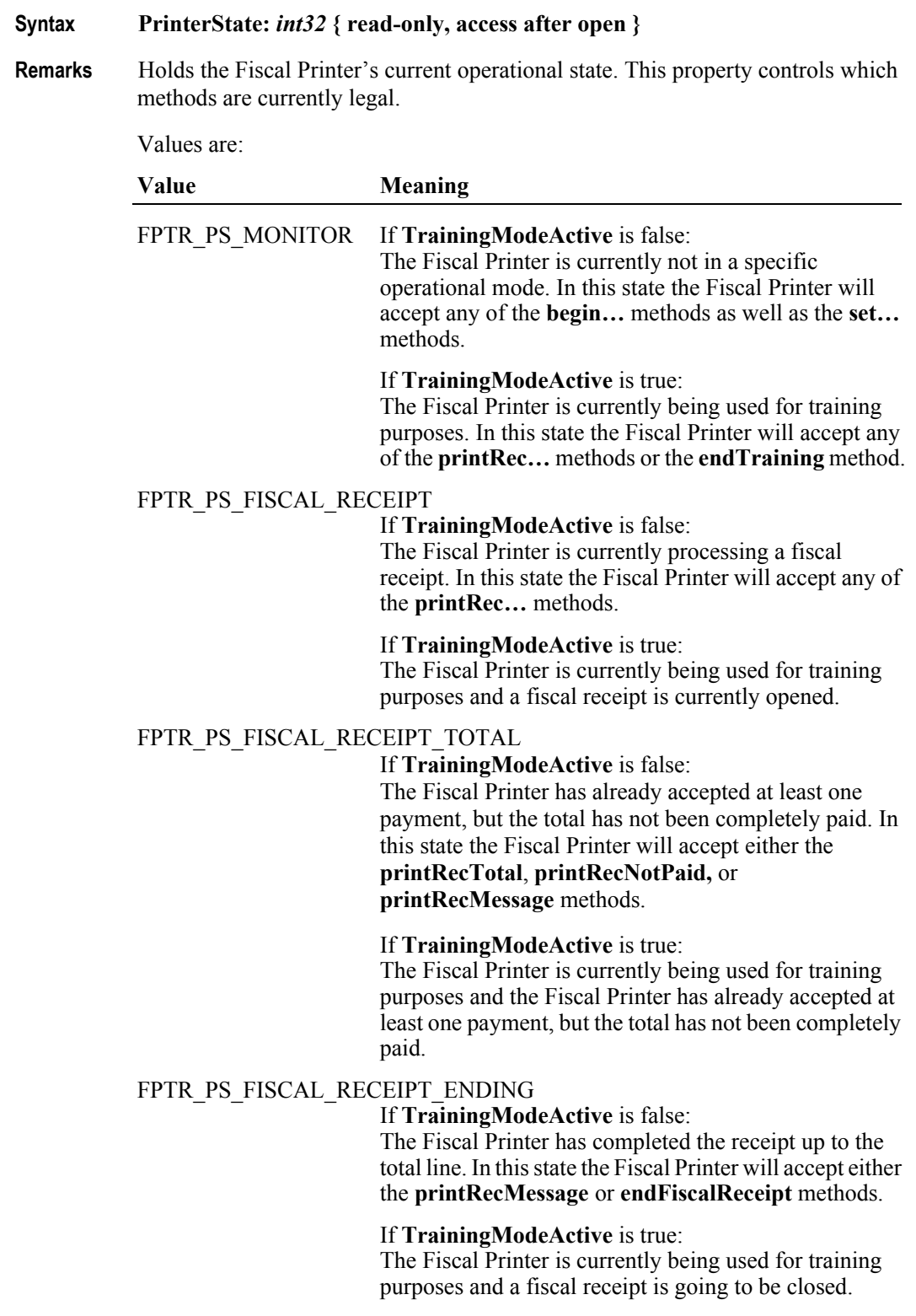

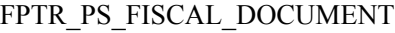

The Fiscal Printer is currently processing a fiscal slip. In this state the Fiscal Printer will accept either the **printFiscalDocumentLine** or **endFiscalDocument** methods.

#### FPTR\_PS\_FIXED\_OUTPUT

The Fiscal Printer is currently processing fixed text output to one or more stations. In this state the Fiscal Printer will accept either the **printFixedOutput** or **endFixedOutput** methods.

- FPTR PS ITEM LIST The Fiscal Printer is currently processing an item list report. In this state the Fiscal Printer will accept either the **verifyItem** or **endItemList** methods.
- FPTR\_PS\_NONFISCAL The Fiscal Printer is currently processing non-fiscal output to one or more stations. In this state the Fiscal Printer will accept either the **printNormal** or **endNonFiscal** methods.
- FPTR\_PS\_LOCKED The Fiscal Printer has encountered a non-recoverable hardware problem. An authorized Fiscal Printer technician must be contacted to exit this state.
- FPTR\_PS\_REPORT The Fiscal Printer is currently processing a fiscal report. In this state the Fiscal Printer will not accept any methods until the report has completed.

There are a few methods that are accepted in any state except FPTR\_PS\_LOCKED. These are **beginInsertion**, **endInsertion**, **beginRemoval**, **endRemoval**, **getDate**, **getData**, **getTotalizer**, **getVatEntry**, **resetPrinter** and **clearOutput**.

This property is initialized when the device is first enabled following the **open** method. (In releases prior to 1.5, this description stated that initialization took place by the **open** method. In Release 1.5, it was updated for consistency with other devices.)

**Errors** A UposException may be thrown when this property is accessed. For further information, see **"Errors"** [on page Intro-21](#page-60-0).

#### **QuantityDecimalPlaces Property** *Updated in Release 1.6*

#### **Syntax QuantityDecimalPlaces:** *int32* **{ read-only, access after open }**

**Remarks** Holds the number of decimal digits in the fractional part that should be assumed to be in any quantity parameter.

> This property is initialized when the device is first enabled following the **open** method. (In releases prior to 1.5, this description stated that initialization took place by the **open** method. In Release 1.5, it was updated for consistency with other devices.)

**Errors** A UposException may be thrown when this property is accessed. For further information, see **"Errors"** [on page Intro-21](#page-60-0).

## **QuantityLength Property** *Updated in Release 1.6*

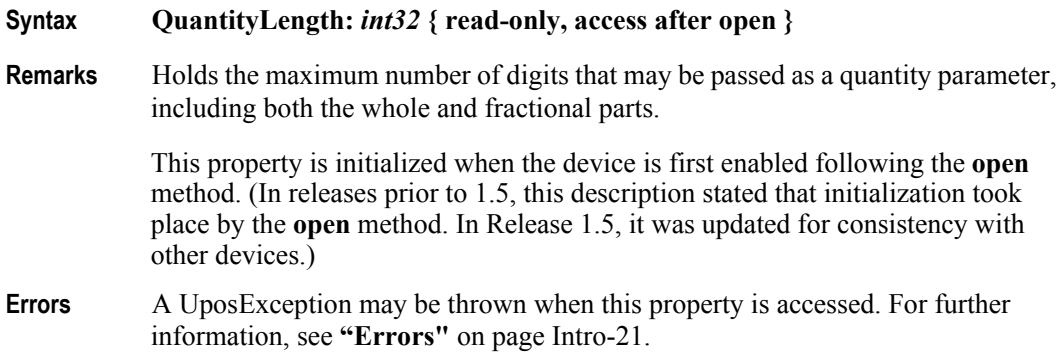

#### **RecEmpty Property**

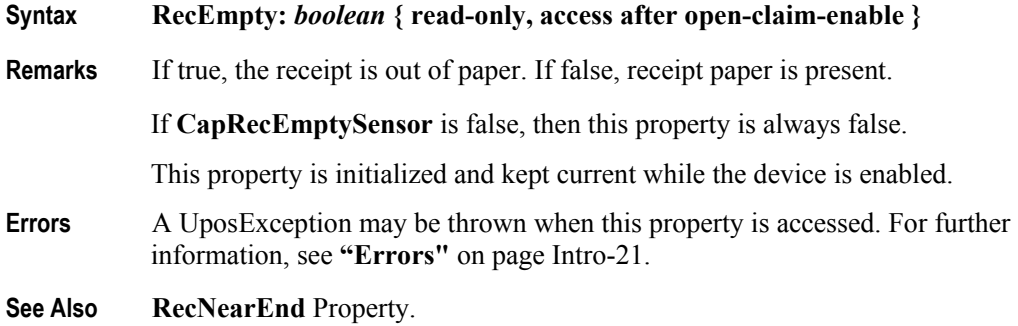

#### **RecNearEnd Property**

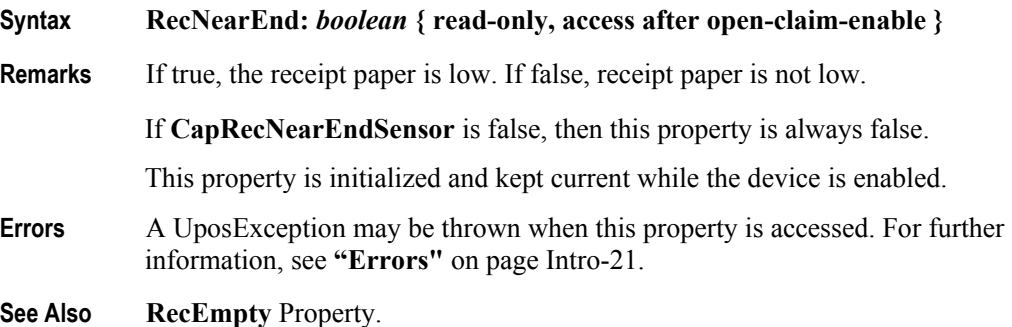

#### **RemainingFiscalMemory Property**

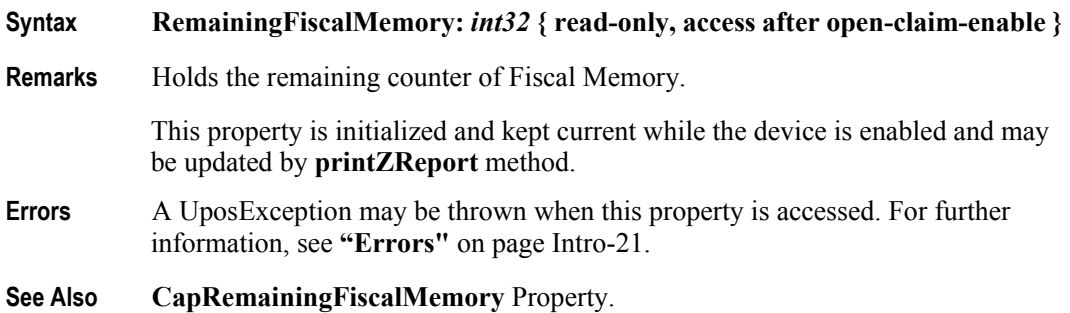

#### **ReservedWord Property**

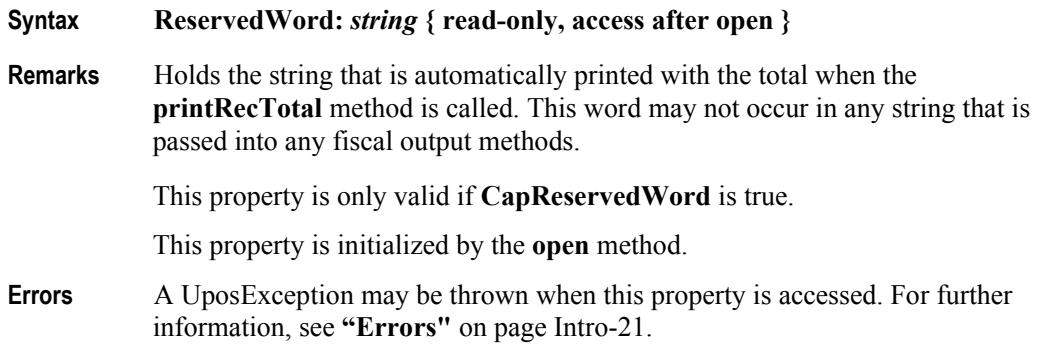

#### **SlpEmpty Property**

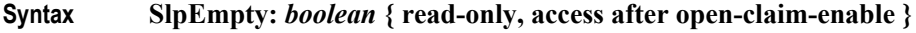

**Remarks** If true, a slip form is not present. If false, a slip form is present.

If **CapSlpEmptySensor** is false, then this property is always false.

This property is initialized and kept current while the device is enabled.

**Note:**

*The "slip empty" sensor should be used primarily to determine whether a form has been inserted before printing. It can also be monitored to determine whether a form is still in place. This sensor is usually placed one or more print lines above the slip print head.*

*However, the "slip near end" sensor (when present) should be used to determine when nearing the end of the slip. This sensor is usually placed one or more print lines below the slip print head.*

**Errors** A UposException may be thrown when this property is accessed. For further information, see **"Errors"** [on page Intro-21](#page-60-0).

**See Also SlpNearEnd** Property.

## **SlpNearEnd Property**

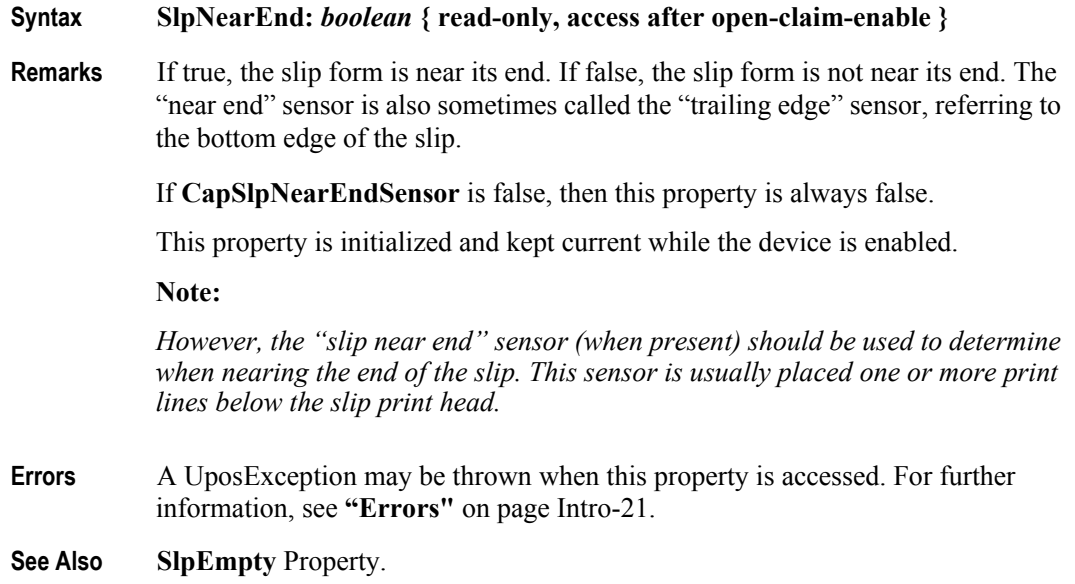

## **SlipSelection Property**

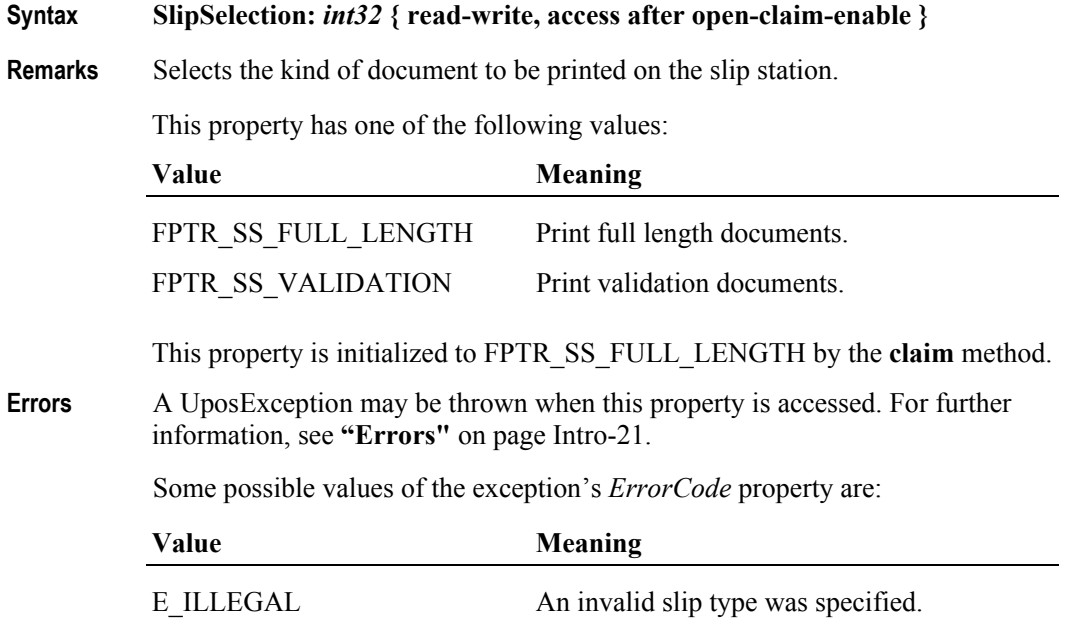

**15-64**

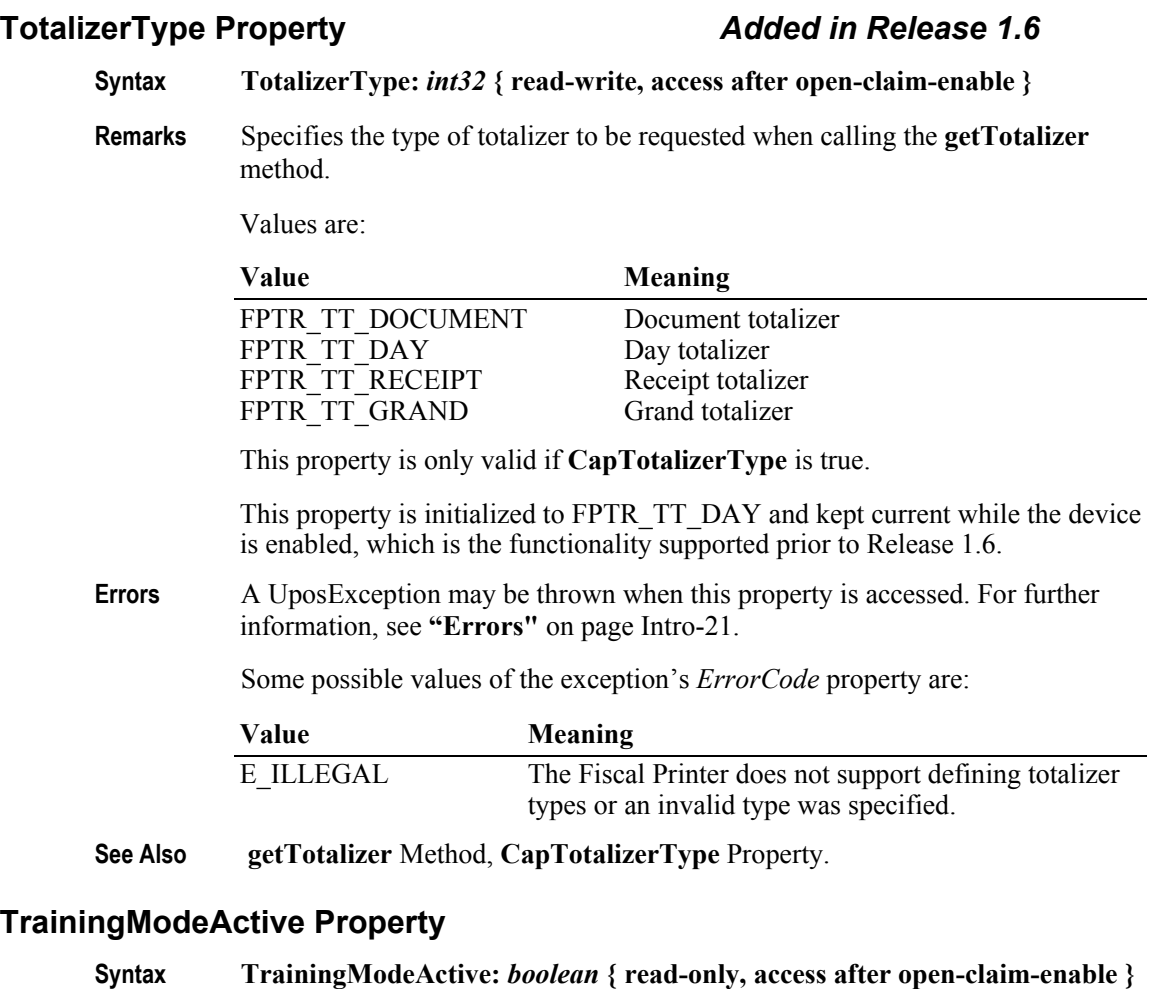

**Remarks** Holds the current Fiscal Printer's operational state concerning the training mode. Training mode allows all fiscal commands, but each receipt is marked as nonfiscal and no internal Fiscal Printer registers are updated with any data while in training mode. Some countries' fiscal rules require that all blank characters on a training mode receipt be printed as some other character. Italy, for example, requires that all training mode receipts print a "?" instead of a blank.

This property has one of the following values:

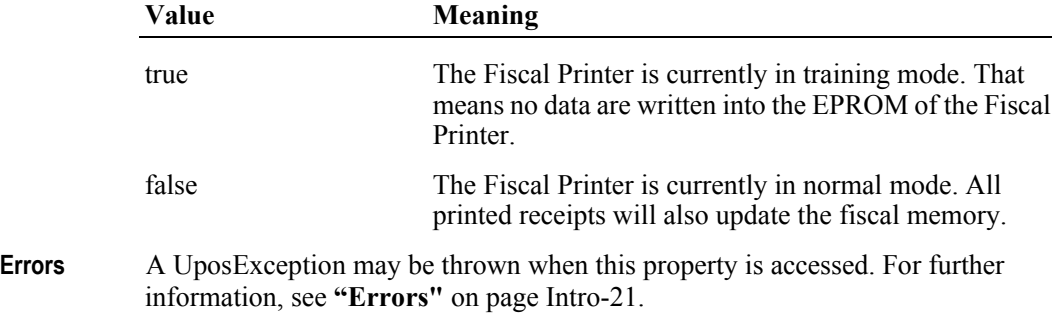

# **Methods (UML operations)**

## **beginFiscalDocument Method** *Updated in Release 1.11*

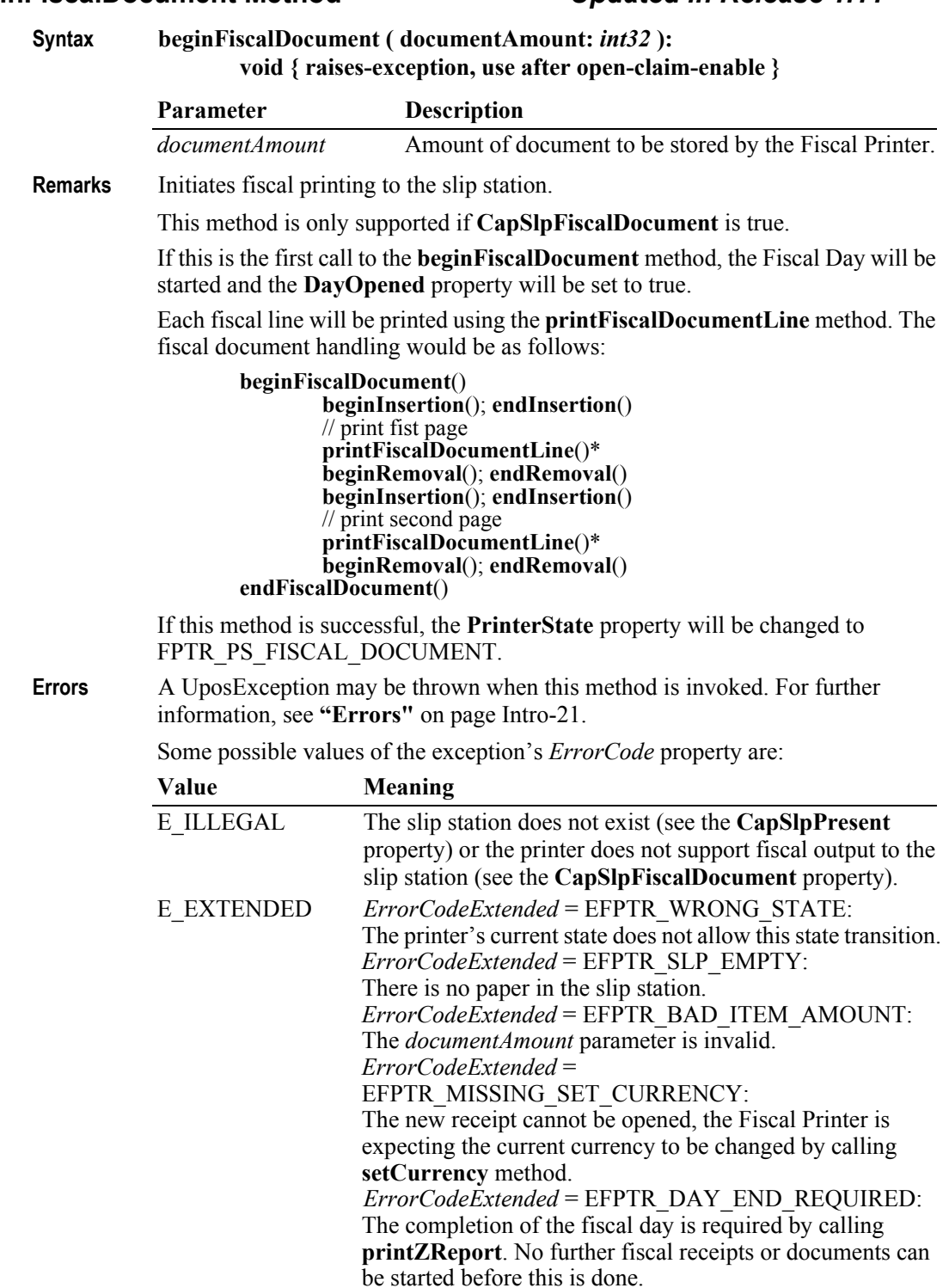

**See Also CapSlpFiscalDocument** Property, **CapSlpPresent** Property, **AmountDecimalPlaces** Property, **DayOpened** Property, **PrinterState** Property, **beginInsertion** Method, **endFiscalDocument** Method, **endInsertion** Method, **printFiscalDocumentLine** Method, **printZReport** Method.

#### **beginFiscalReceipt Method** *Updated in Release 1.11*

**Syntax beginFiscalReceipt ( printHeader:** *boolean* **):**

**void { raises-exception, use after open-claim-enable }**

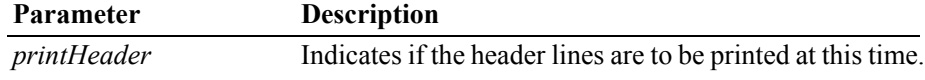

**Remarks** Initiates fiscal printing to the receipt station.

If **CapFiscalReceiptStation** is true the **FiscalReceiptStation** property defines the station where the receipt will be printed. If **CapFiscalReceiptStation** is false the receipt will be printed on the receipt station. If **CapFiscalReceiptType** is true the receipt type must be defined in **FiscalReceiptType** and a header line according to the specified receipt type will be printed.

If this is the first call to the **beginFiscalReceipt** method, the Fiscal Day will be started and the **DayOpened** property will be set to true.

If *printHeader* and **CapIndependentHeader** are both true all defined header lines will be printed before control is returned. Otherwise, header lines will be printed when the first item is sold in the case they are not printed at the end of the preceding receipt. If **CapAdditionalHeader** is true, application specific header lines defined by the **AdditionalHeader** property will be printed after the fixed header lines.

If **CapMultiContractor** is true, the current receipt is assigned to the contractor specified by the **ContractorId** property.

If this method is successful, the **PrinterState** property will be changed to FPTR\_PS\_FISCAL\_RECEIPT.

**Errors** A UposException may be thrown when this method is invoked. For further information, see **"Errors"** [on page Intro-21](#page-60-0).

Some possible values of the exception's *ErrorCode* property are:

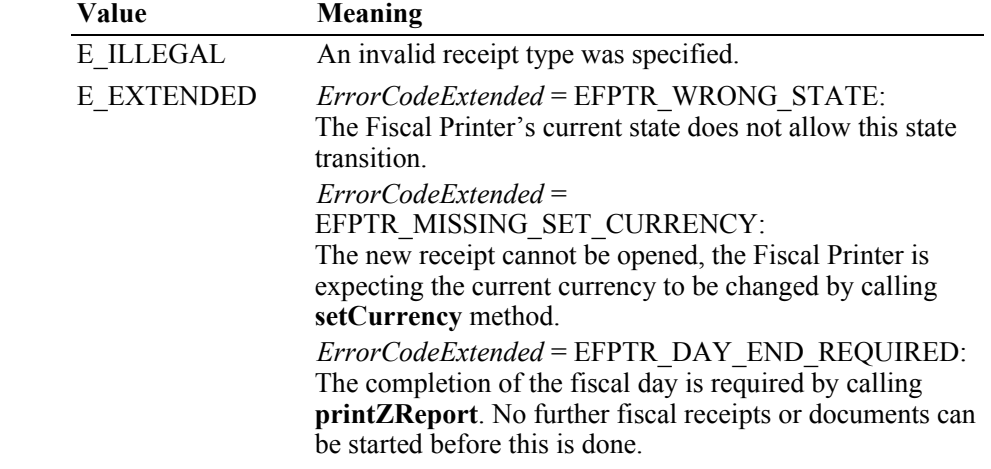

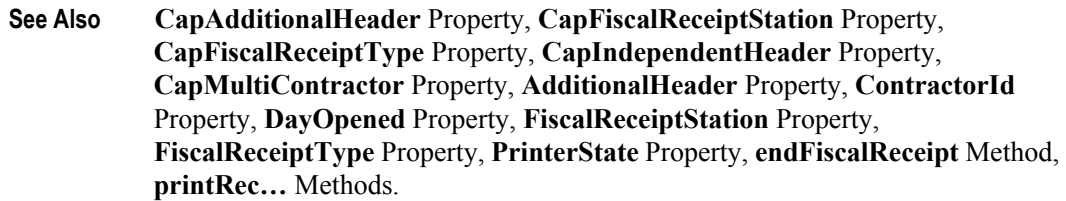

## **beginFixedOutput Method**

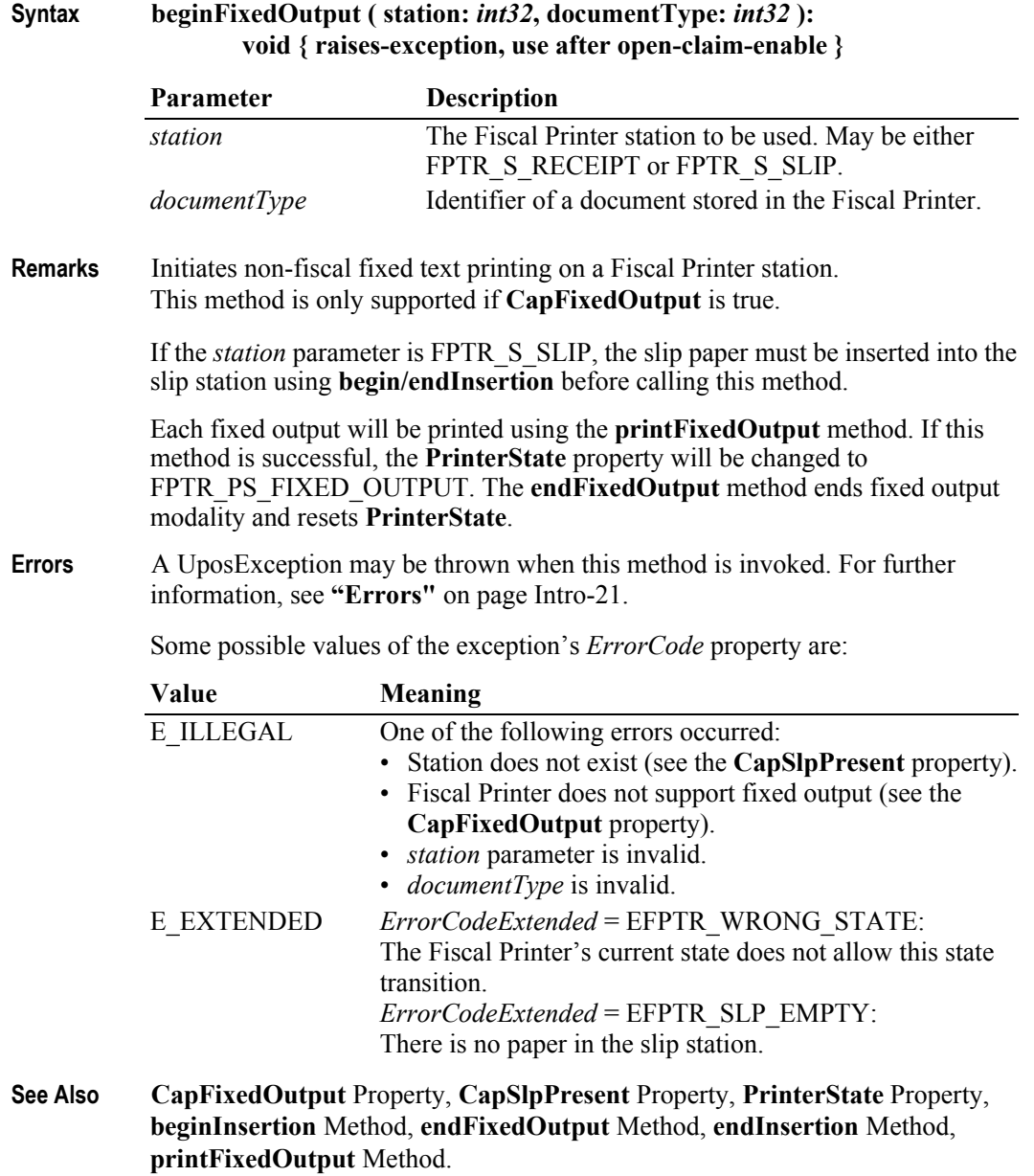

## **beginInsertion Method**

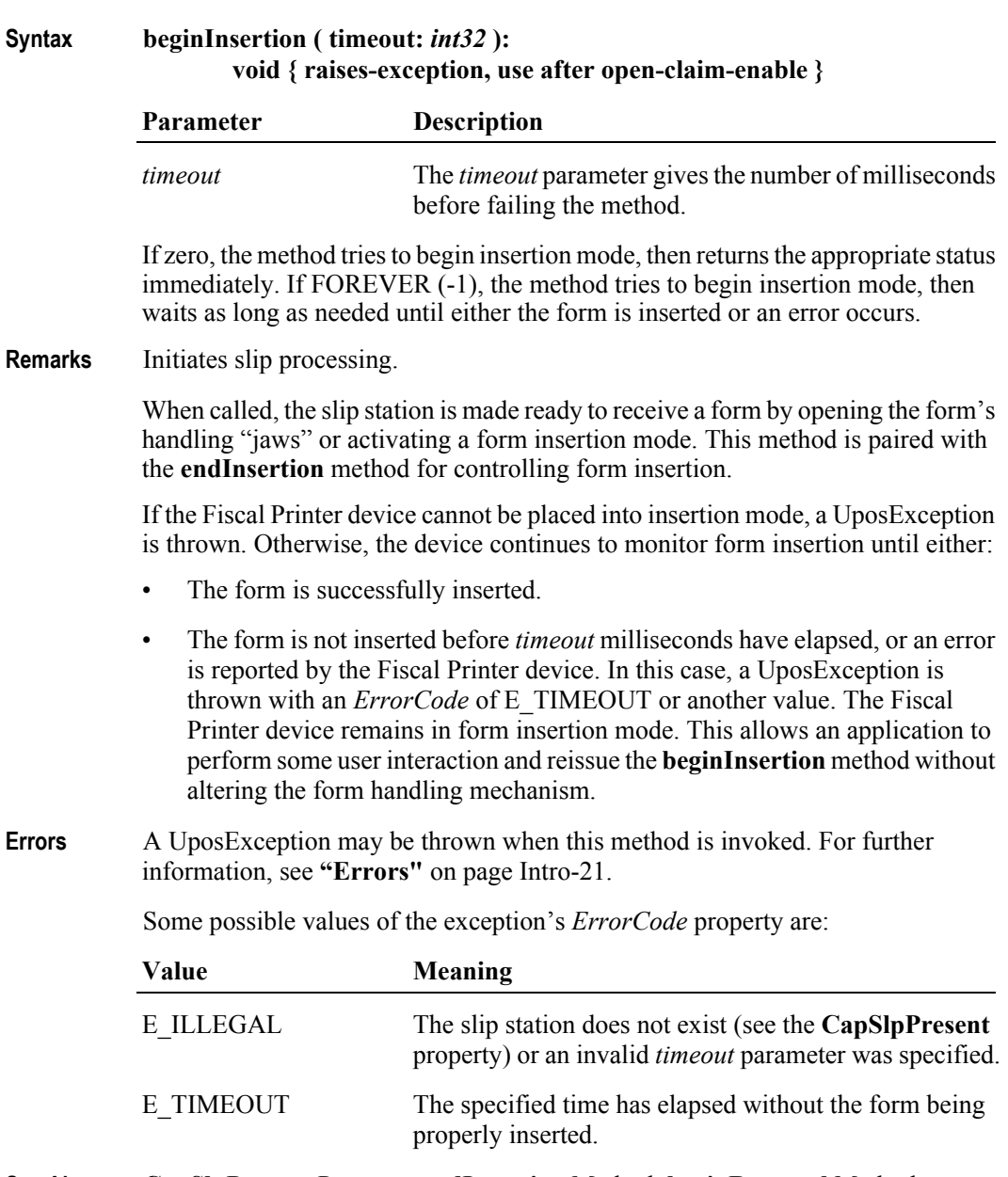

**See Also CapSlpPresent** Property, **endInsertion** Method, **beginRemoval** Method, **endRemoval** Method.

## **beginItemList Method**

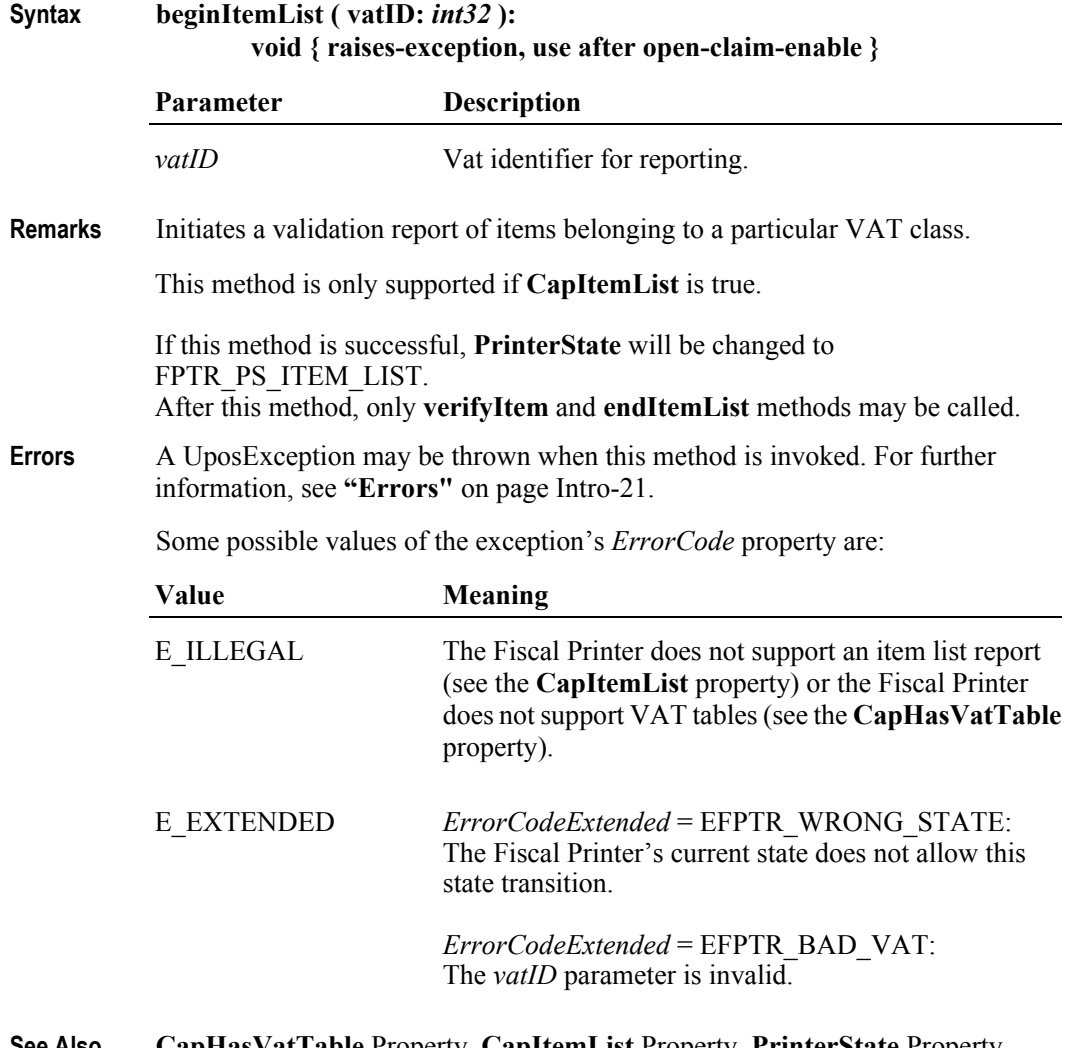

**See Also CapHasVatTable** Property, **CapItemList** Property, **PrinterState** Property, **endItemList** Method, **verifyItem** Method.

## **beginNonFiscal Method**

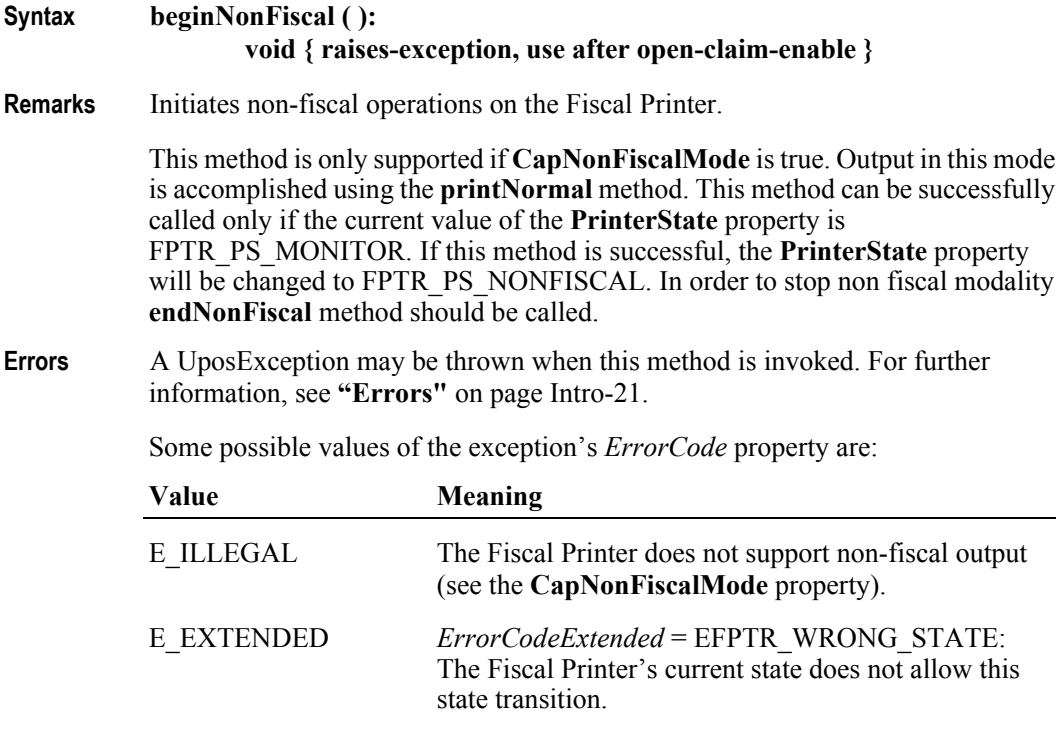

**See Also CapNonFiscalMode** Property, **PrinterState** Property, **endNonFiscal** Method, **printNormal** Method.

## **beginRemoval Method**

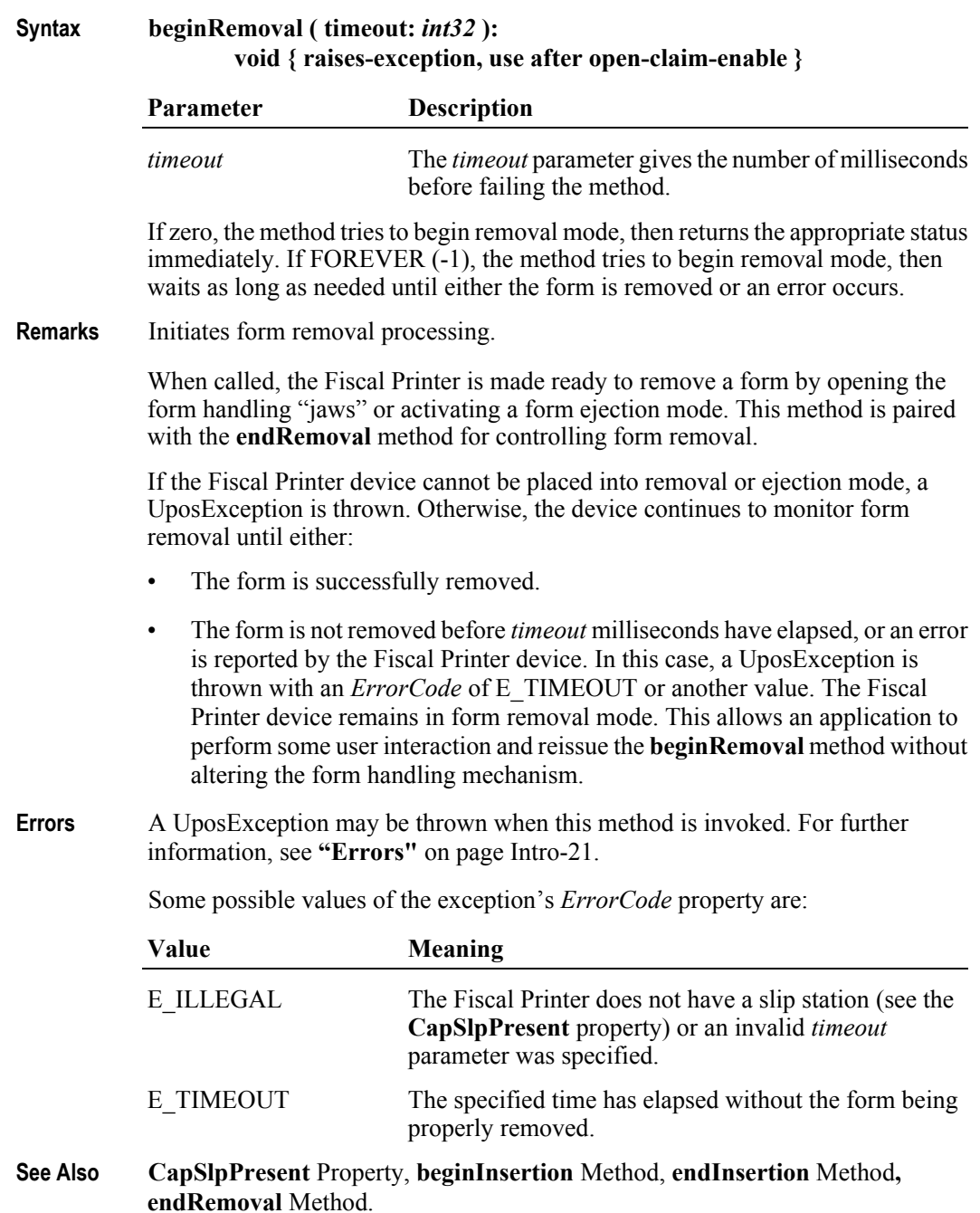

## **beginTraining Method**

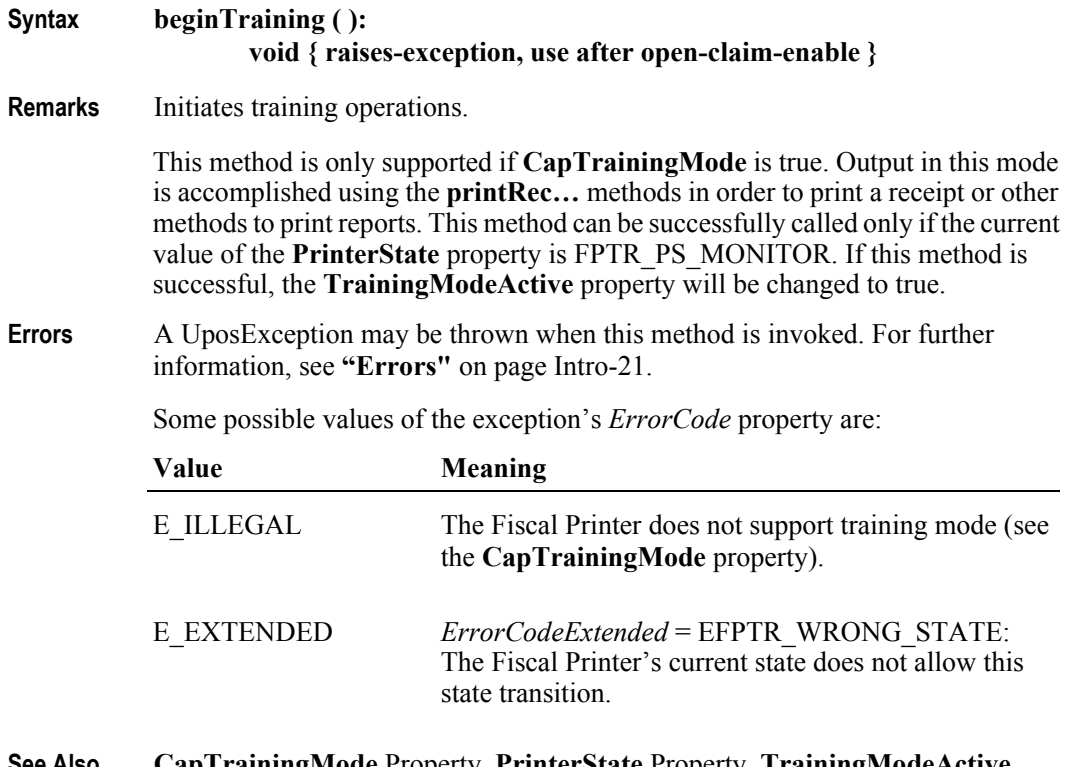

**See Also CapTrainingMode** Property, **PrinterState** Property, **TrainingModeActive** Property, **endTraining** Method, **printRec…** Methods.

# **Fiscal Printer**

#### **clearError Method**

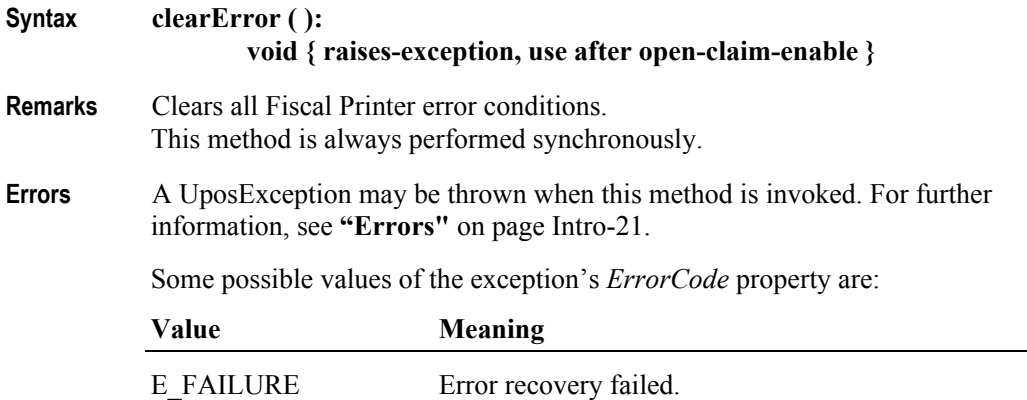

#### **endFiscalDocument Method**

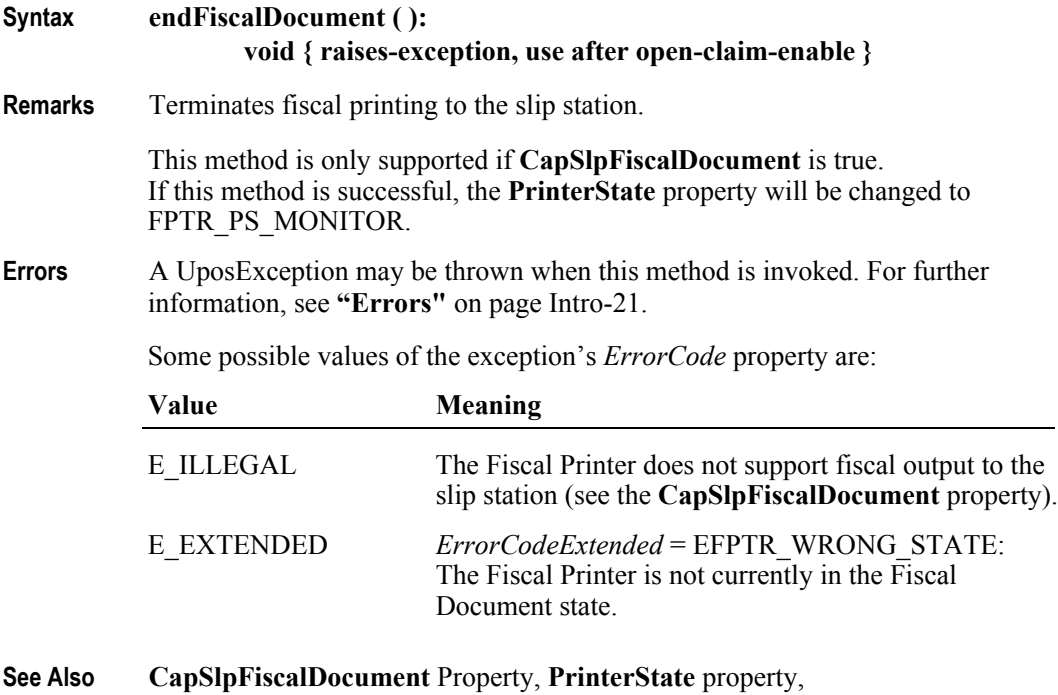

**beginFiscalDocument** Method, **printFiscalDocumentLine** Method.

**15-74**

## **endFiscalReceipt Method** *Updated in Release 1.6*

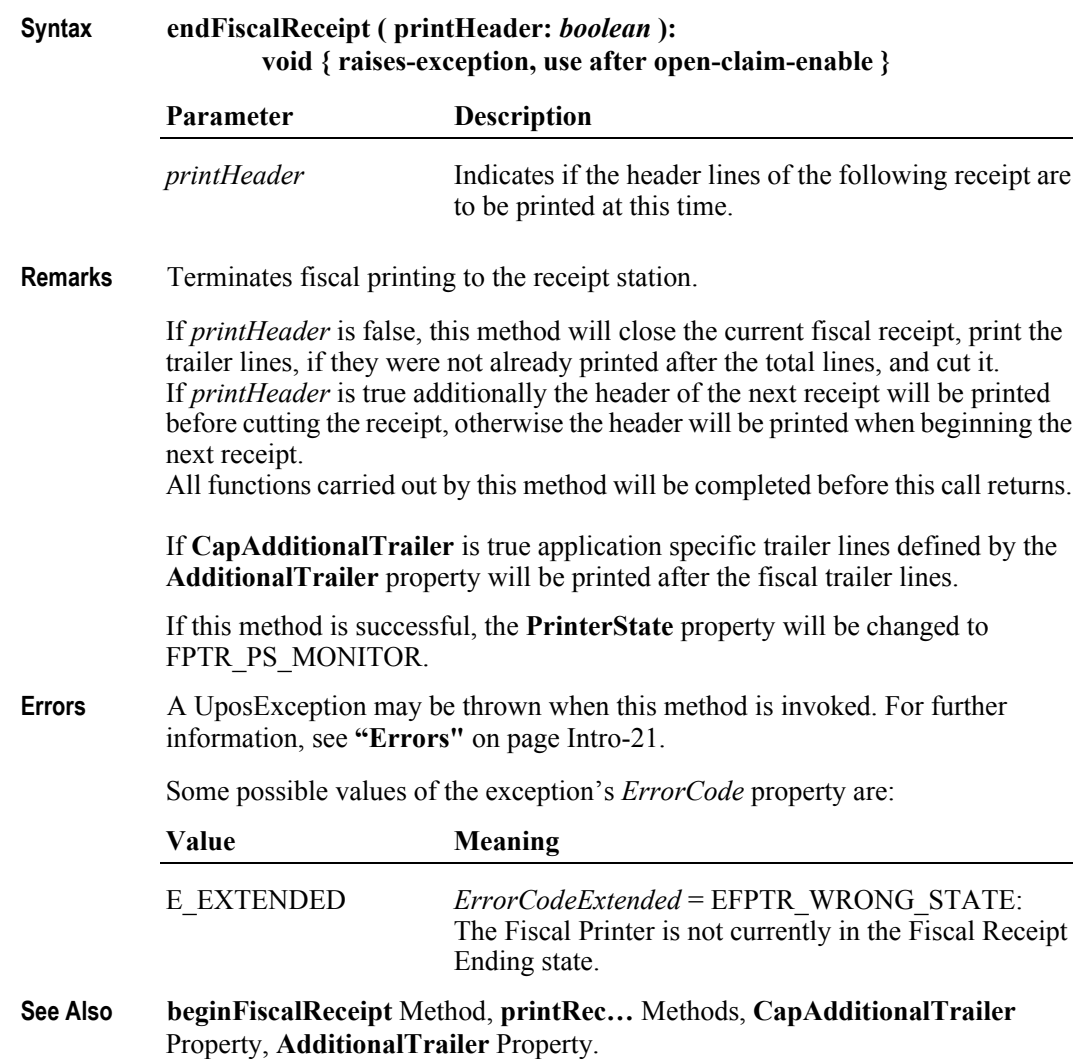

## **endFixedOutput Method**

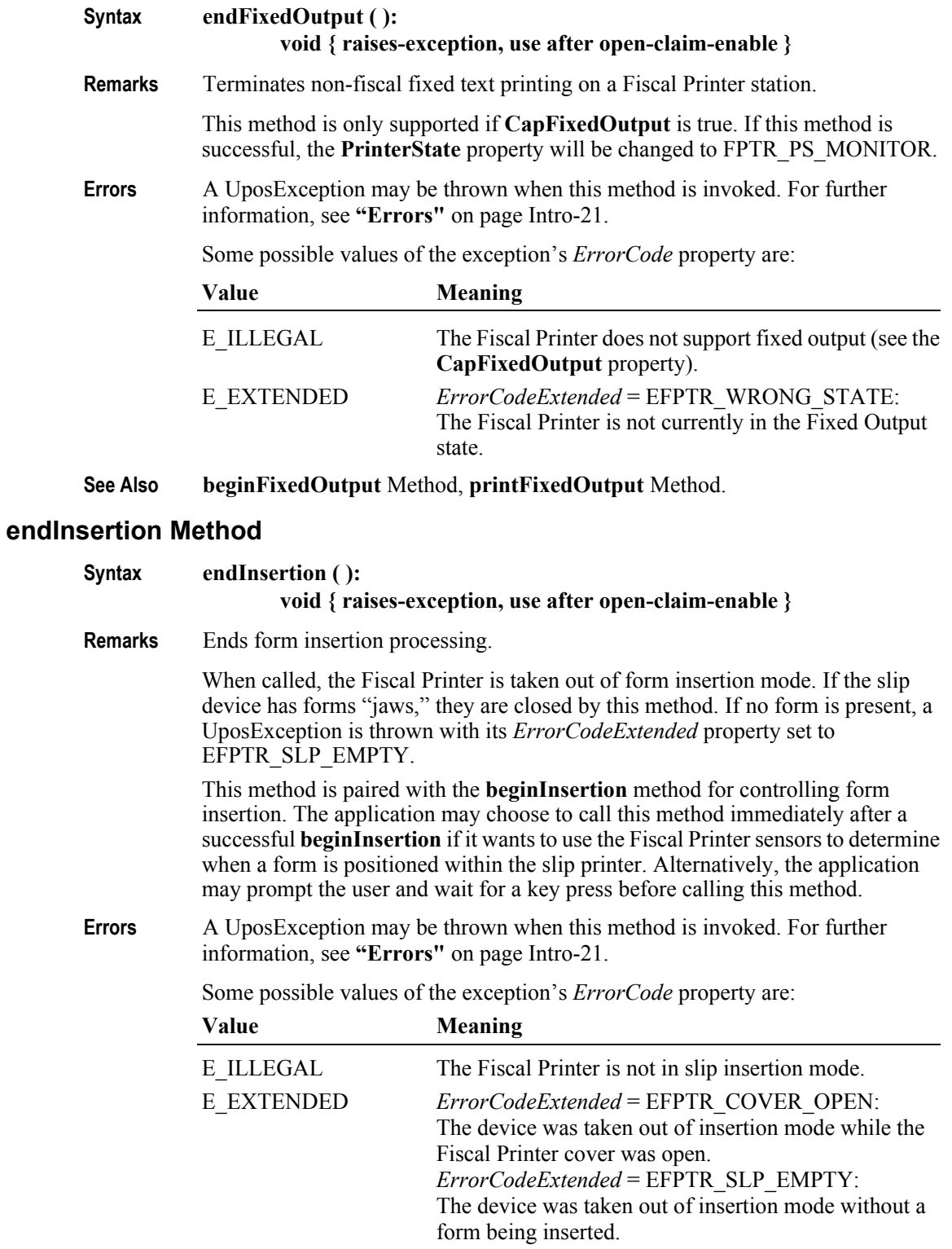

#### **See Also beginInsertion** Method, **beginRemoval** Method, **endRemoval** Method.

**15-76**

### **endItemList Method** *Updated in Release 1.13* **Syntax endItemList ( ): void { raises-exception, use after open-claim-enable } Remarks** Terminates a validation report of items belonging to a particular VAT class. This method is only supported if **CapItemList** is true and **CapHasVatTable** is true. This method is paired with the **beginItemList** method. This method can be successfully called only if current value of **PrinterState** property is equal to FPTR\_PS\_ITEM\_LIST. If this method is successful, the **PrinterState** property will be changed to FPTR\_PS\_MONITOR. **Errors** A UposException may be thrown when this method is invoked. For further information, see **"Errors"** [on page Intro-21](#page-60-0). Some possible values of the exception's *ErrorCode* property are: Value **Meaning**

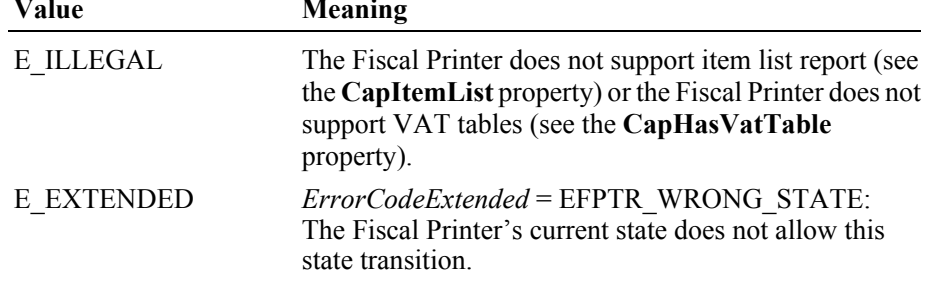

**See Also CapItemList** Property, **CapHasVatTable** Property, **beginItemList** Method, **verifyItem** Method.

#### **endNonFiscal Method**

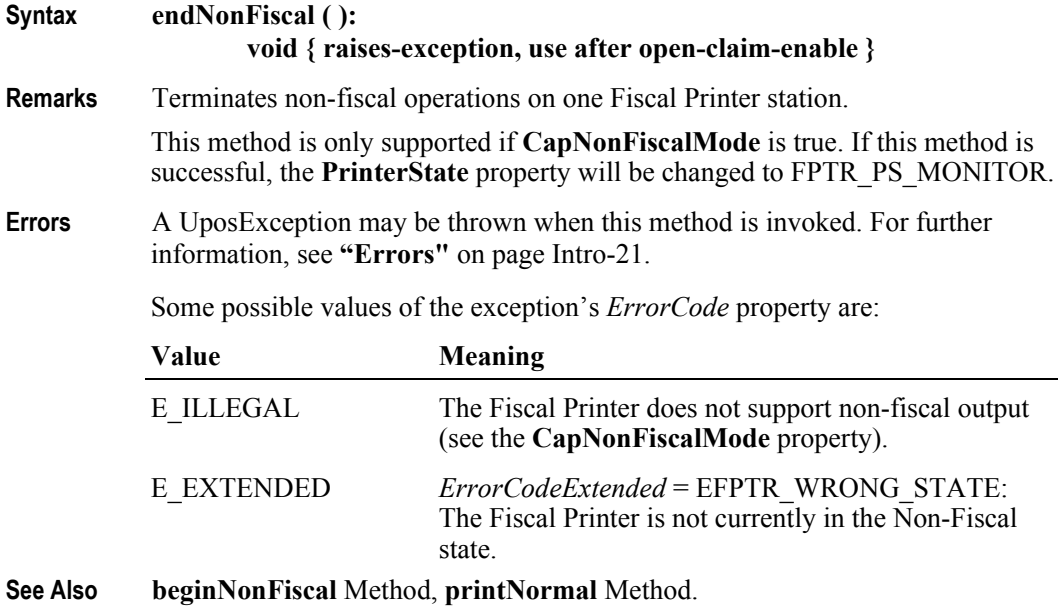

#### **endRemoval Method**

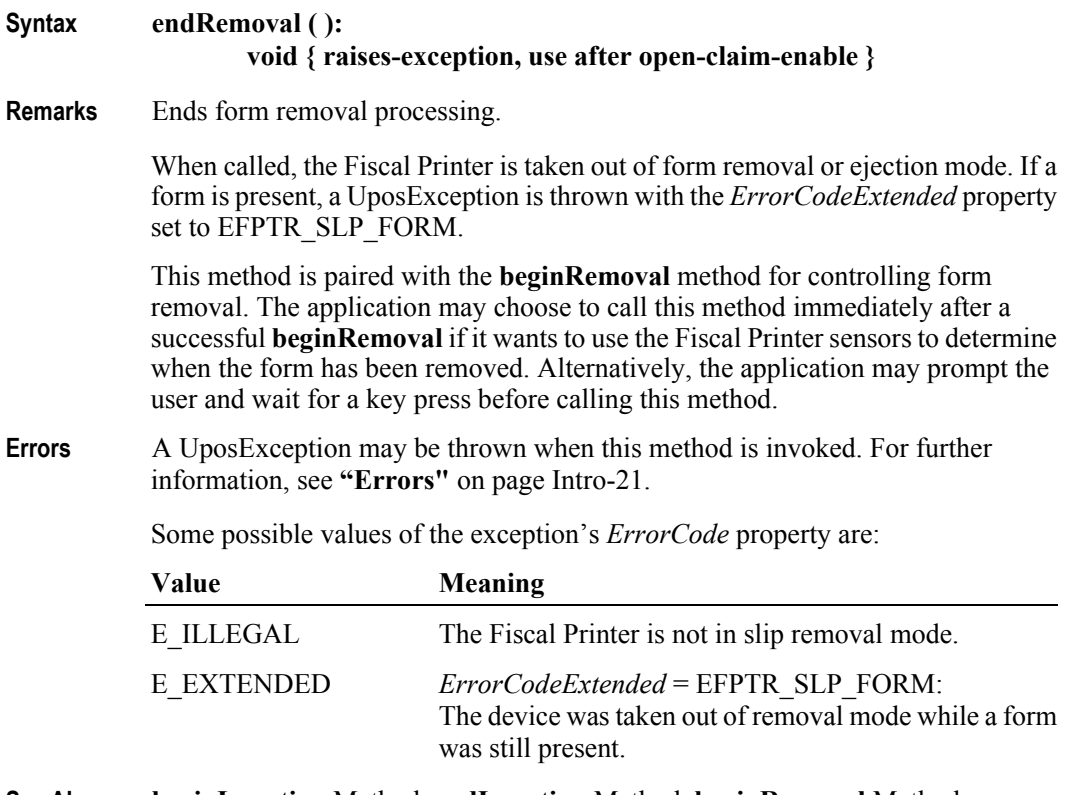

**See Also beginInsertion** Method, **endInsertion** Method, **beginRemoval** Method.

## **endTraining Method**

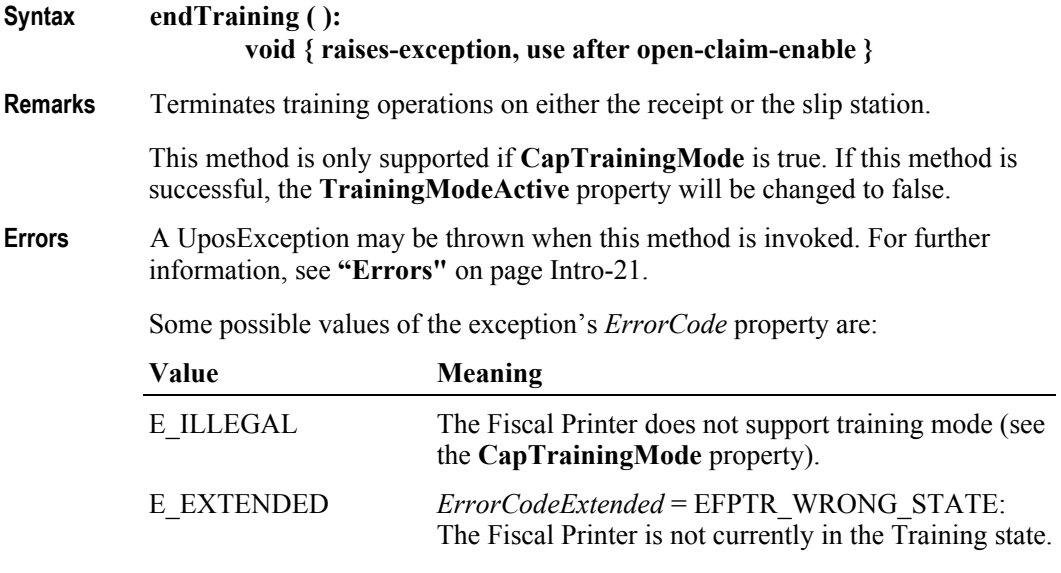

**See Also CapTrainingMode** property, **beginTraining** Method, **printRec…** Methods.

#### **getData Method** *Updated in Release 1.12*

**Syntax getData ( dataItem:** *int32***, inout optArgs:** *int32***, inout data:** *string* **): void { raises-exception, use after open-claim-enable }**

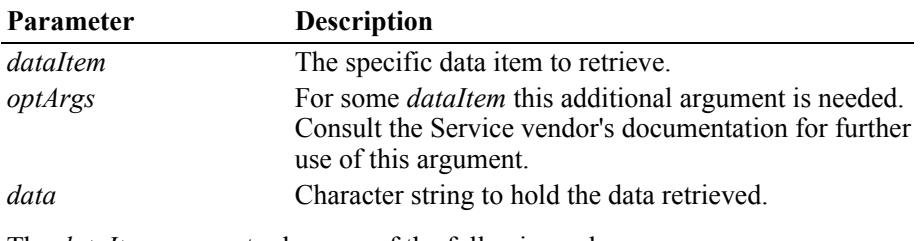

The *dataItem* parameter has one of the following values:

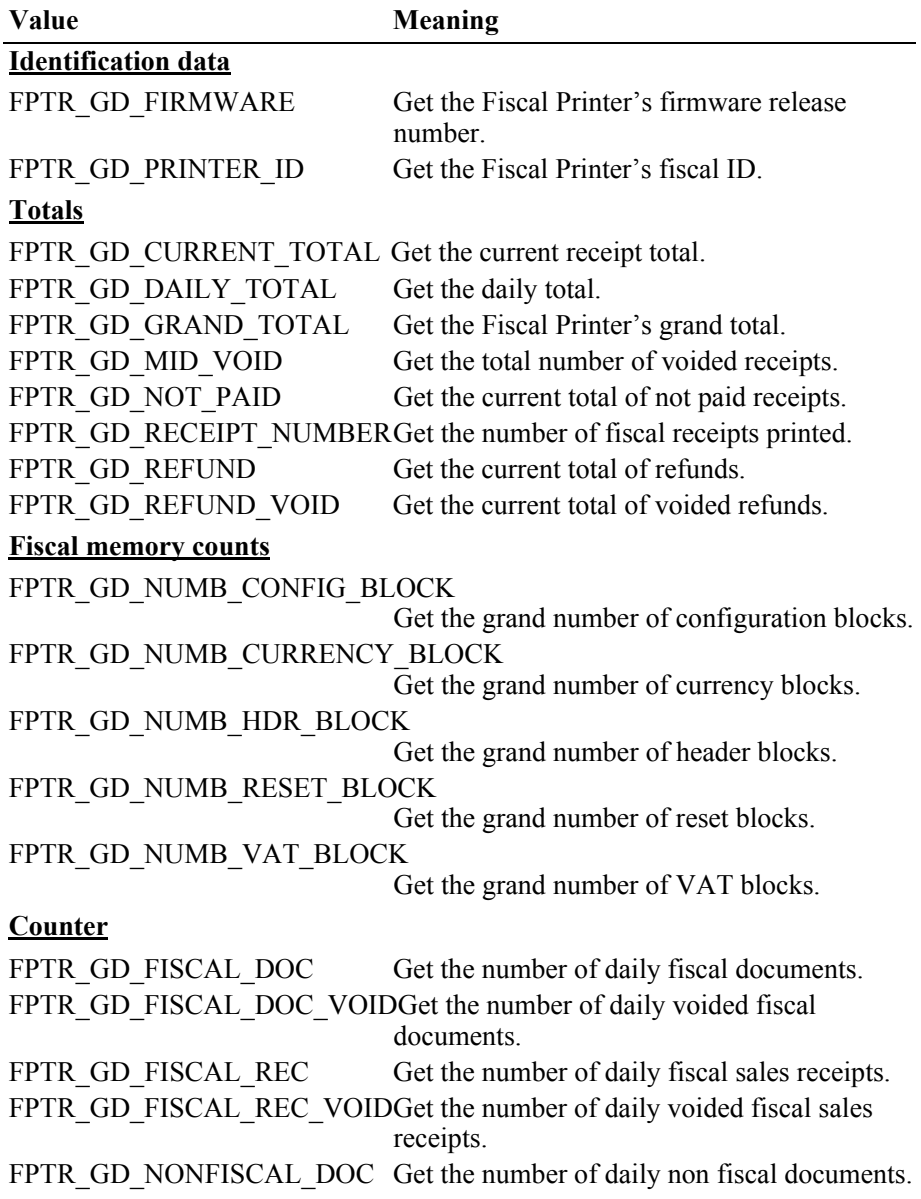

## FPTR\_GD\_NONFISCAL\_DOC\_VOID

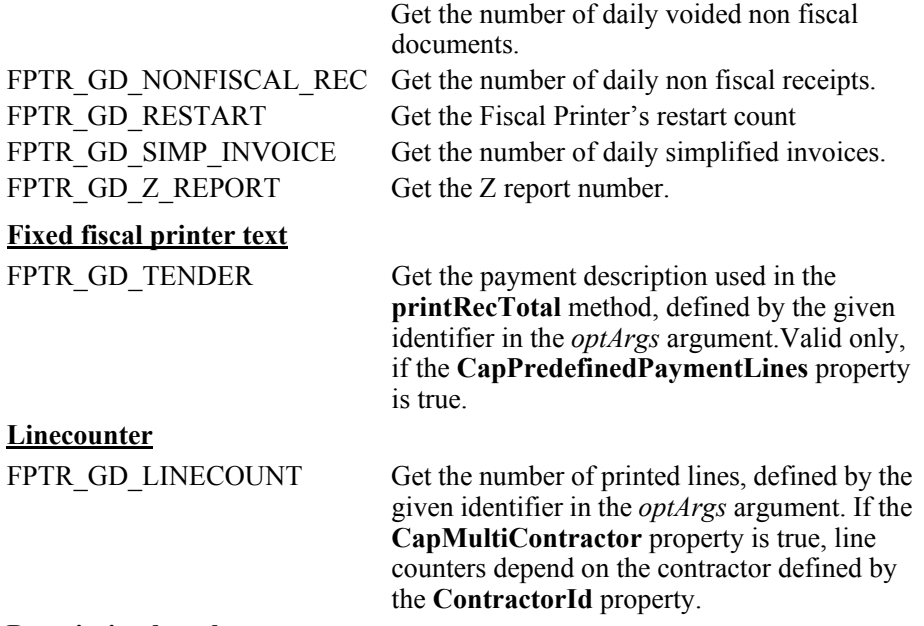

#### **Description length**

FPTR\_GD\_DESCRIPTION\_LENGTH

Get the maximum number of characters that may be passed as a description parameter for a specific method, defined by the given identifier in the *optArgs* argument.

If *dataItem* is FPTR\_GD\_TENDER the *optArgs* parameter has to be set to one of the following values:

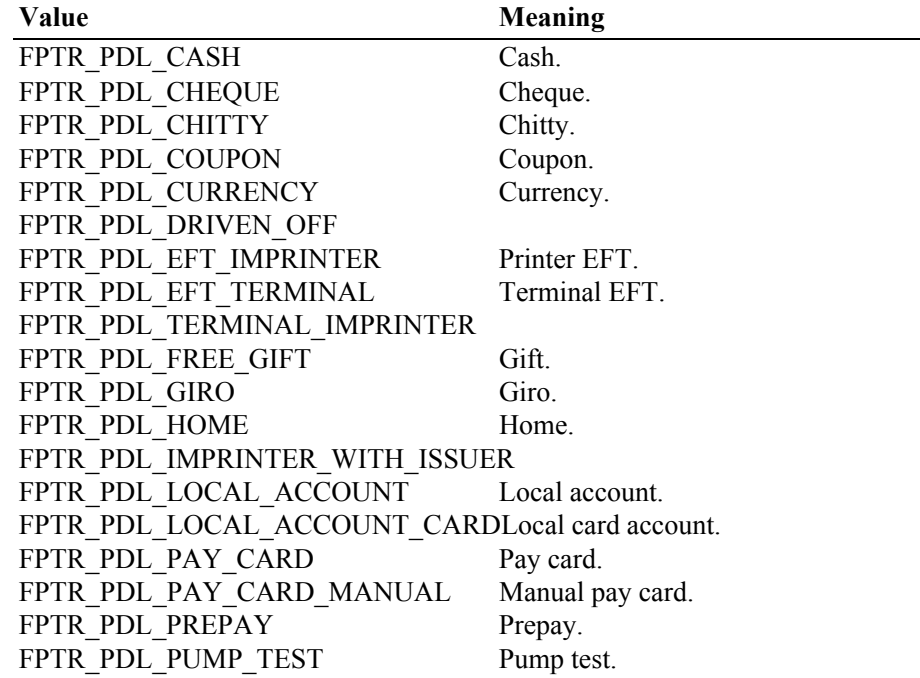

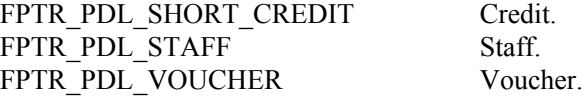

If *dataItem* is FPTR\_GD\_LINECOUNT the *optArgs* parameter has to be set to one of the following values:

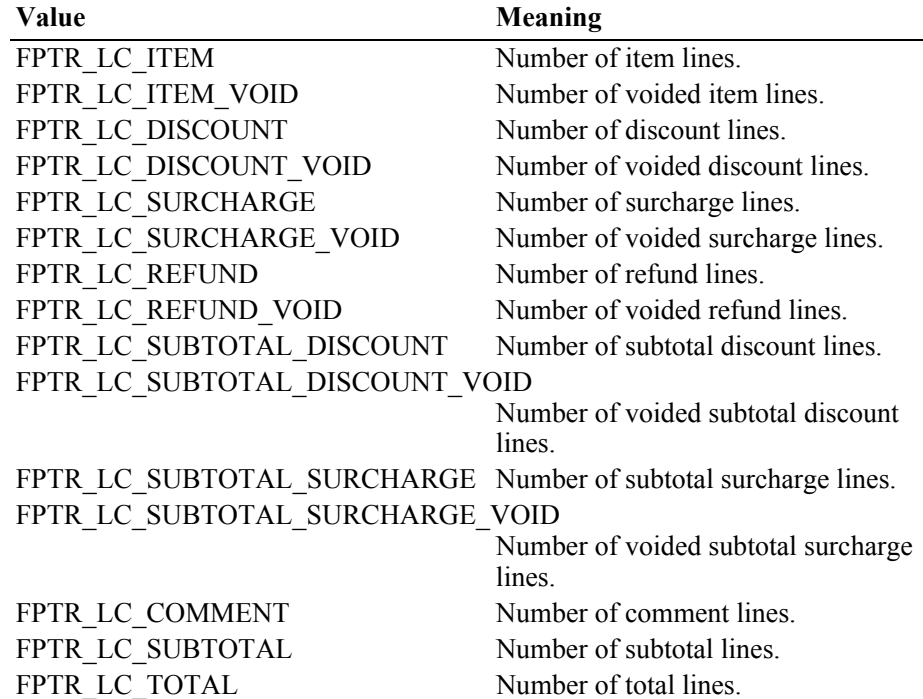

If *dataItem* is FPTR\_GD\_DESCRIPTION\_LENGTH the *optArgs* parameter has to be set to one of the following values:

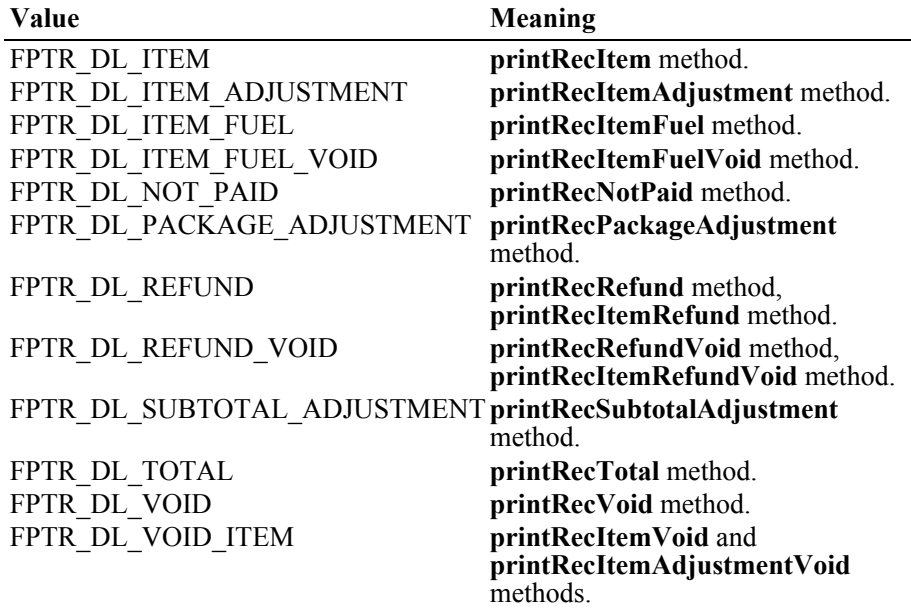

**Remarks** Retrieves data and counters from the printer's fiscal module.

If **CapMultiContractor** is true, line counters depend on the contractor defined by the **ContractorId** property.

The data is returned in a string because some of the fields, such as the grand total, might overflow a 4-byte integer.

**Errors** A UposException may be thrown when this method is invoked. For further information, see **"Errors"** [on page Intro-21](#page-60-0).

Some possible values of the exception's *ErrorCode* property are:

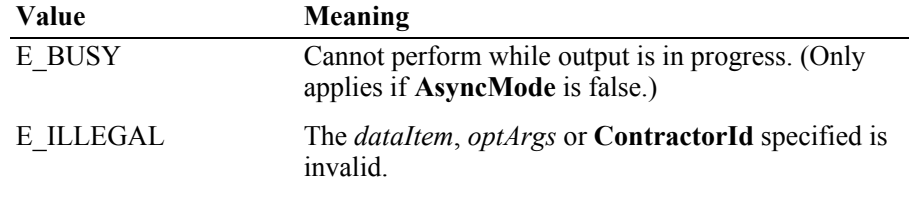

**See Also printRecTotal** Method, **CapPredefinedPaymentLines** Property, **ContractorId** Property, **PredefinedPaymentLines** Property.

#### **getDate Method** *Updated in Release 1.6*

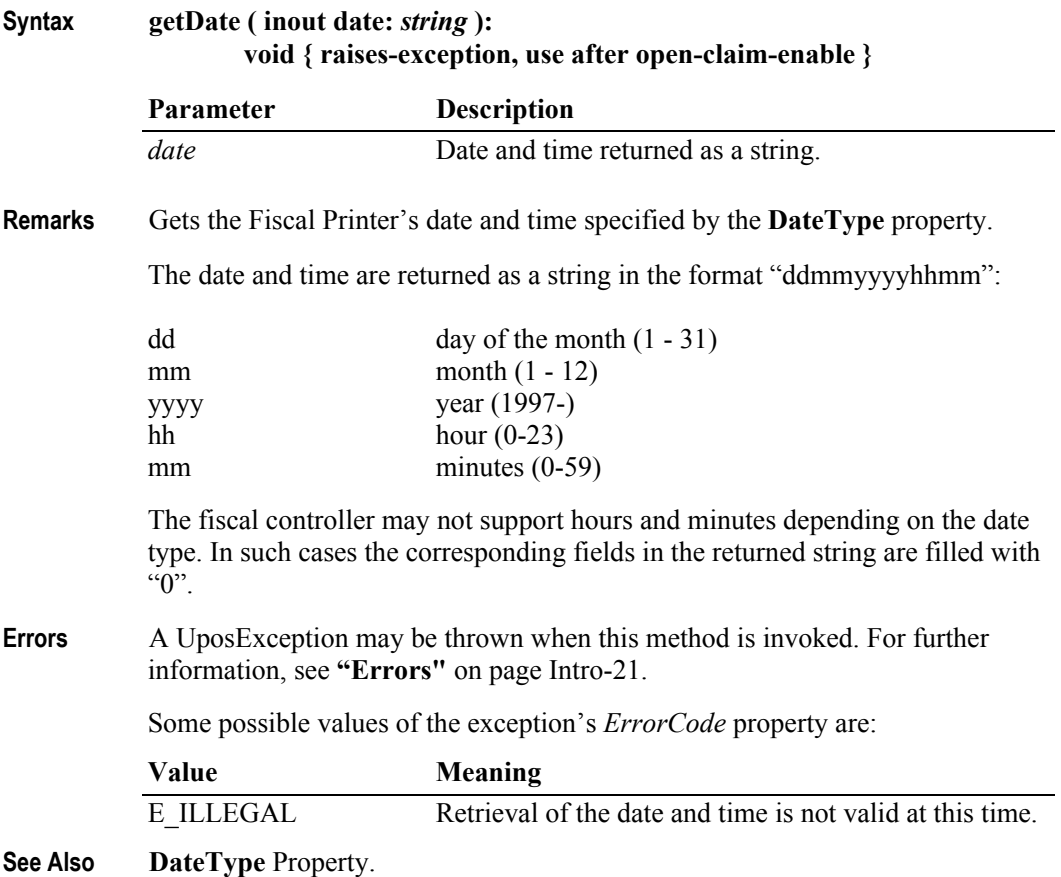

#### **getTotalizer Method** *Updated in Release 1.6*

**Syntax getTotalizer ( vatID:** *int32***, optArgs:** *int32***, inout data:** *string* **): void { raises-exception, use after open-claim-enable }**

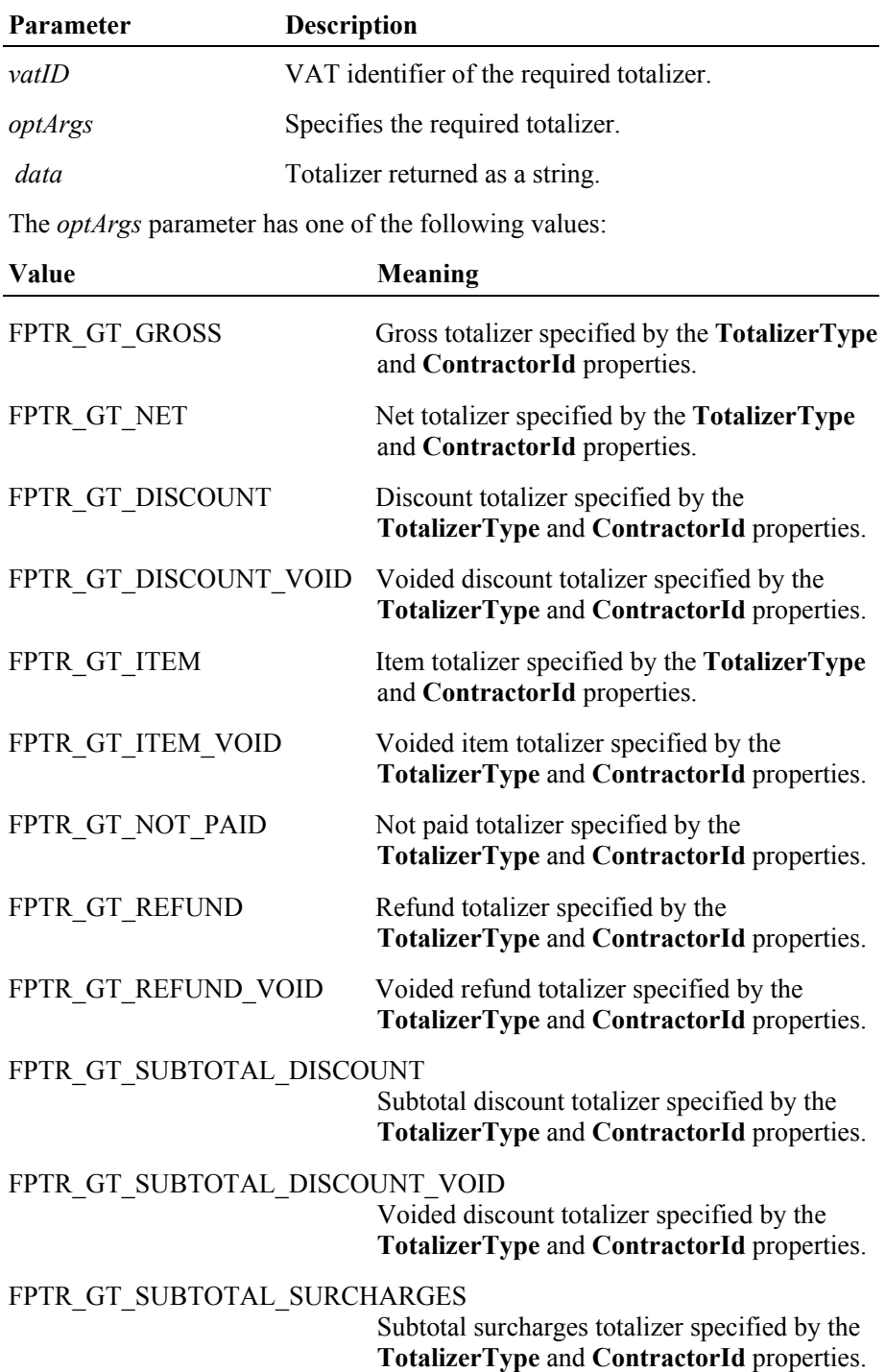

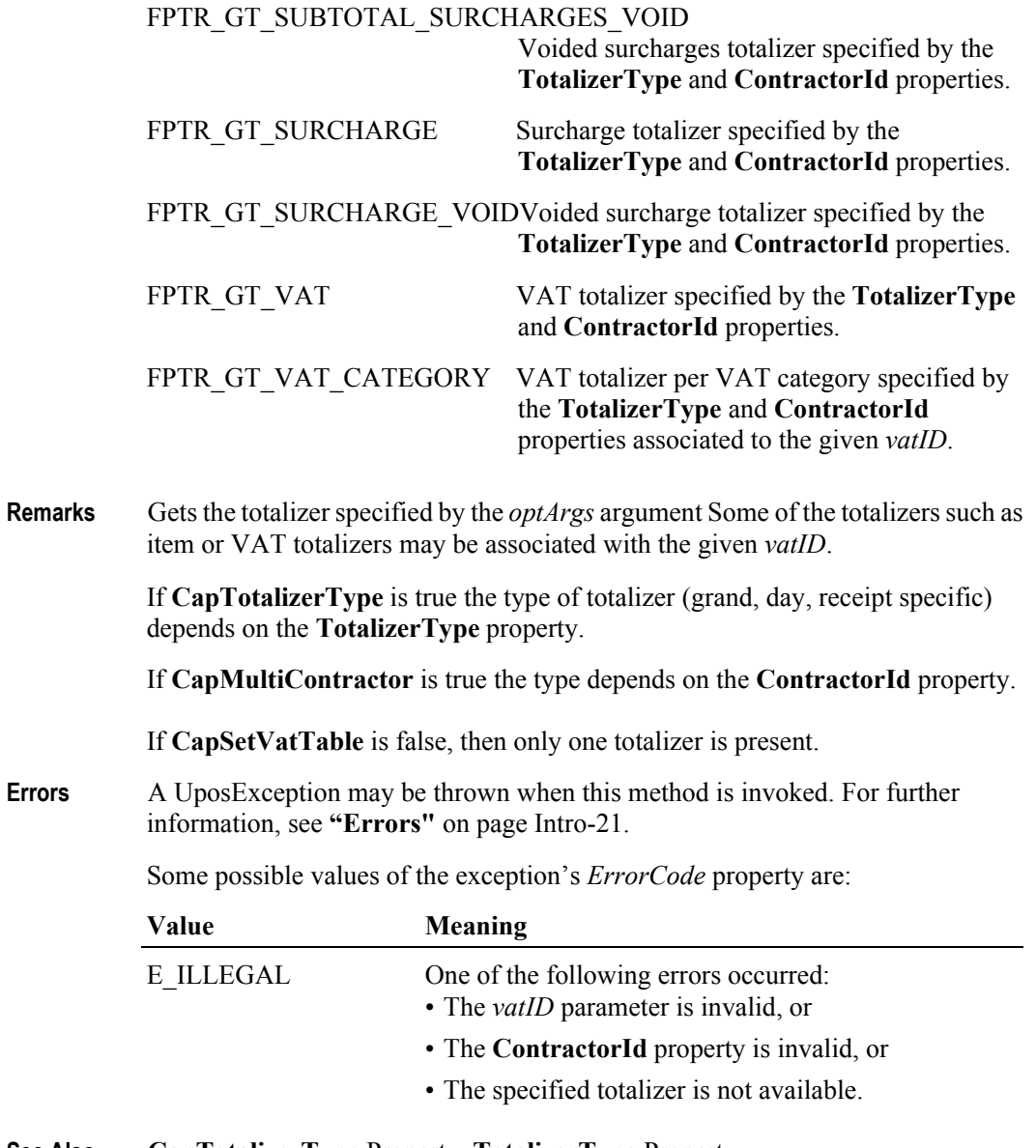

**See Also CapTotalizerType** Property, **TotalizerType** Property, **CapMultiContractor** Property, **ContractorId** Property.

## **getVatEntry Method** *Updated in Release 1.11*

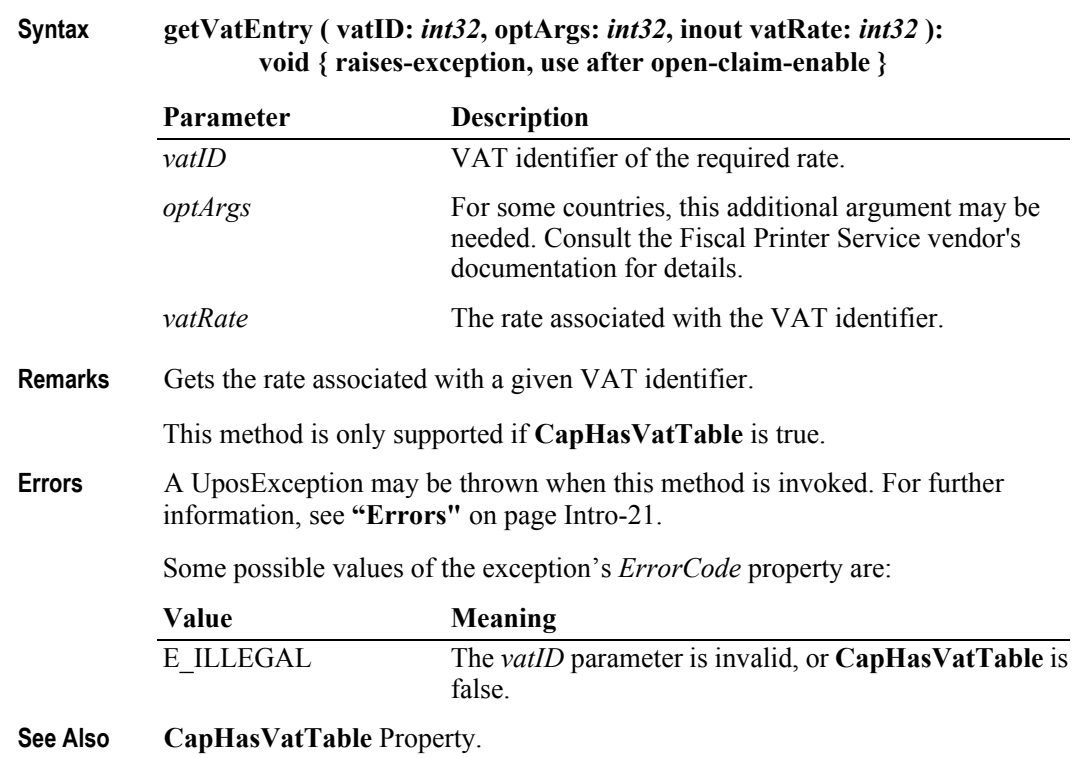

## **printDuplicateReceipt Method**

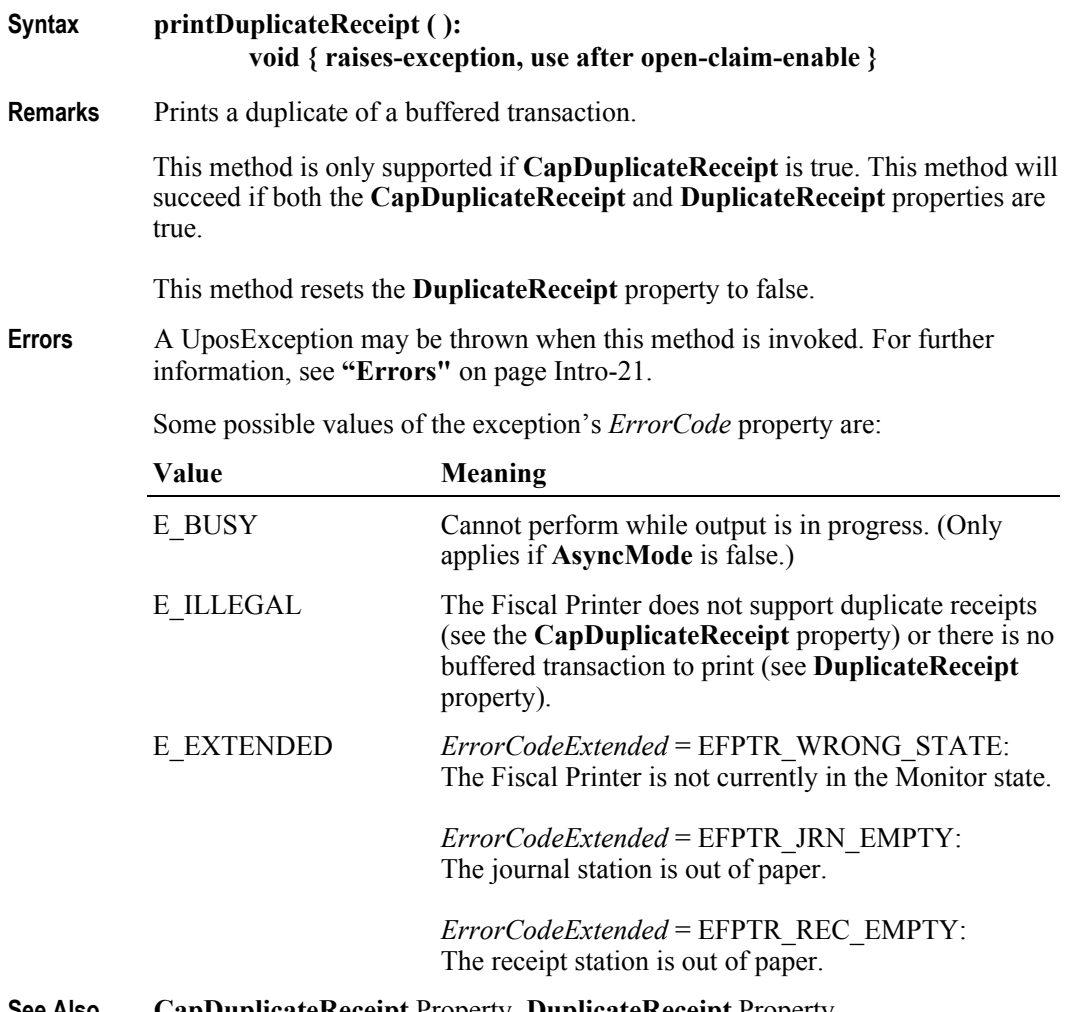

**See Also CapDuplicateReceipt** Property, **DuplicateReceipt** Property.

## **printFiscalDocumentLine Method**

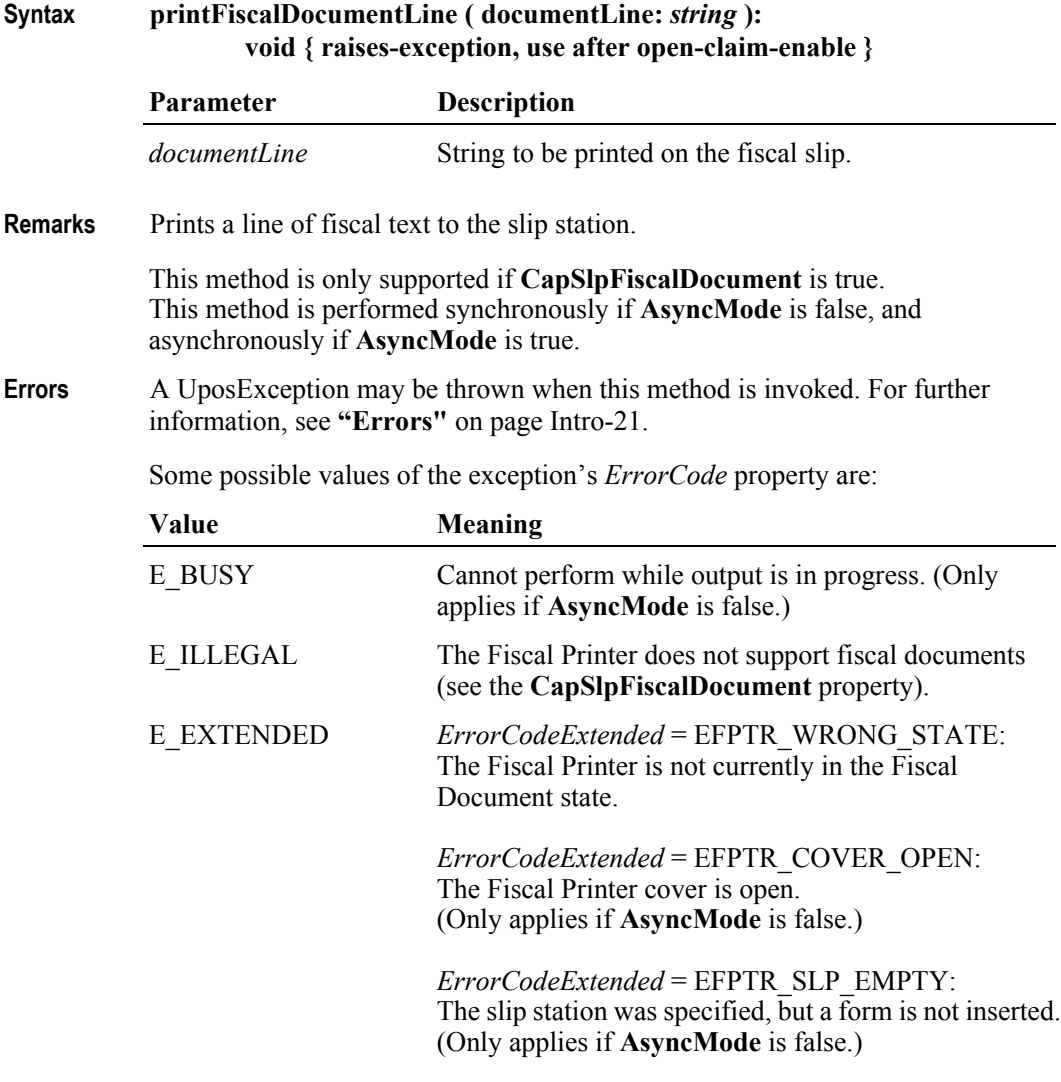

**See Also beginFiscalDocument** Method, **endFiscalDocument** Method.

## **printFixedOutput Method**

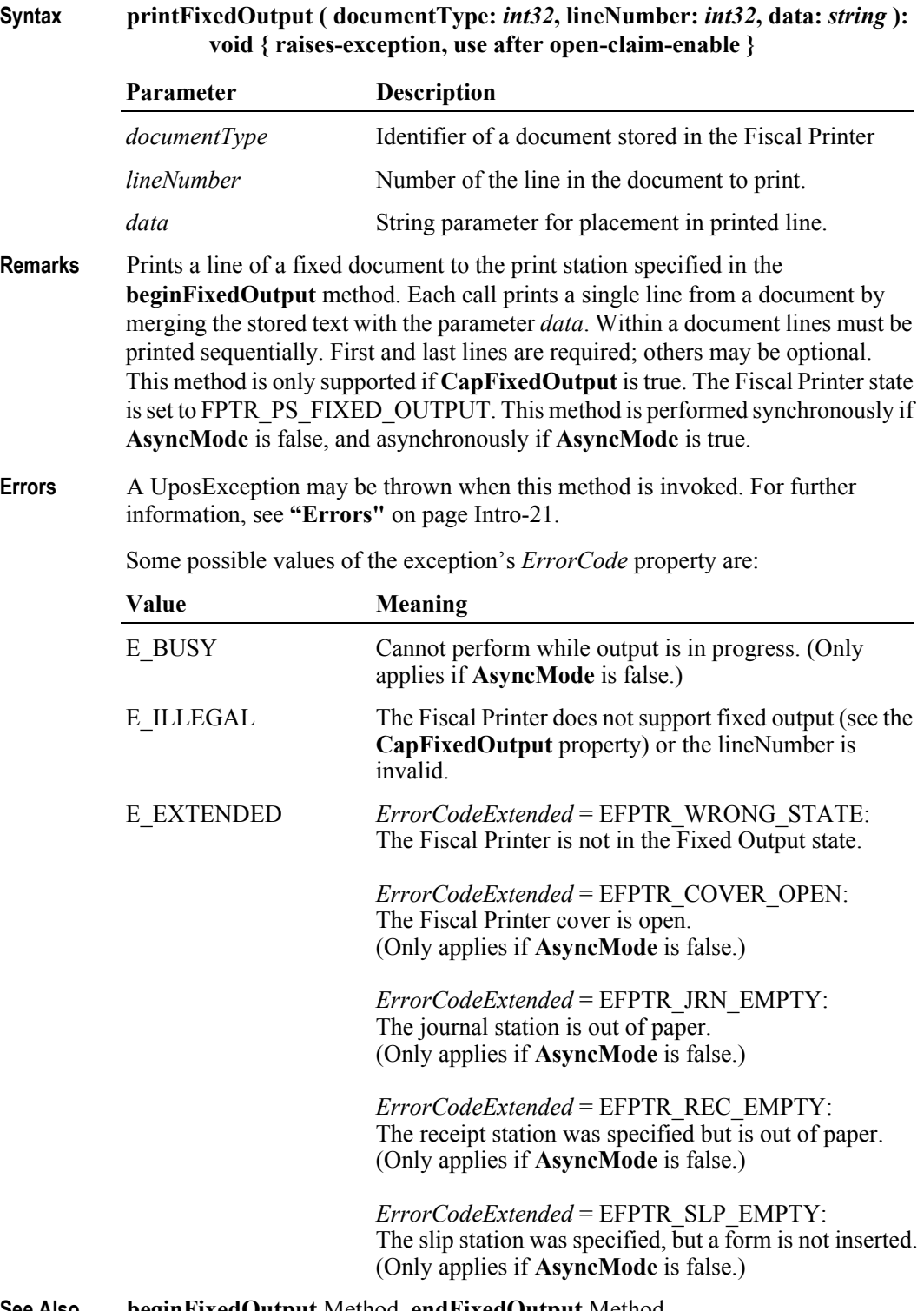

**See Also beginFixedOutput** Method, **endFixedOutput** Method

## **printNormal Method** *Updated in Release 1.7*

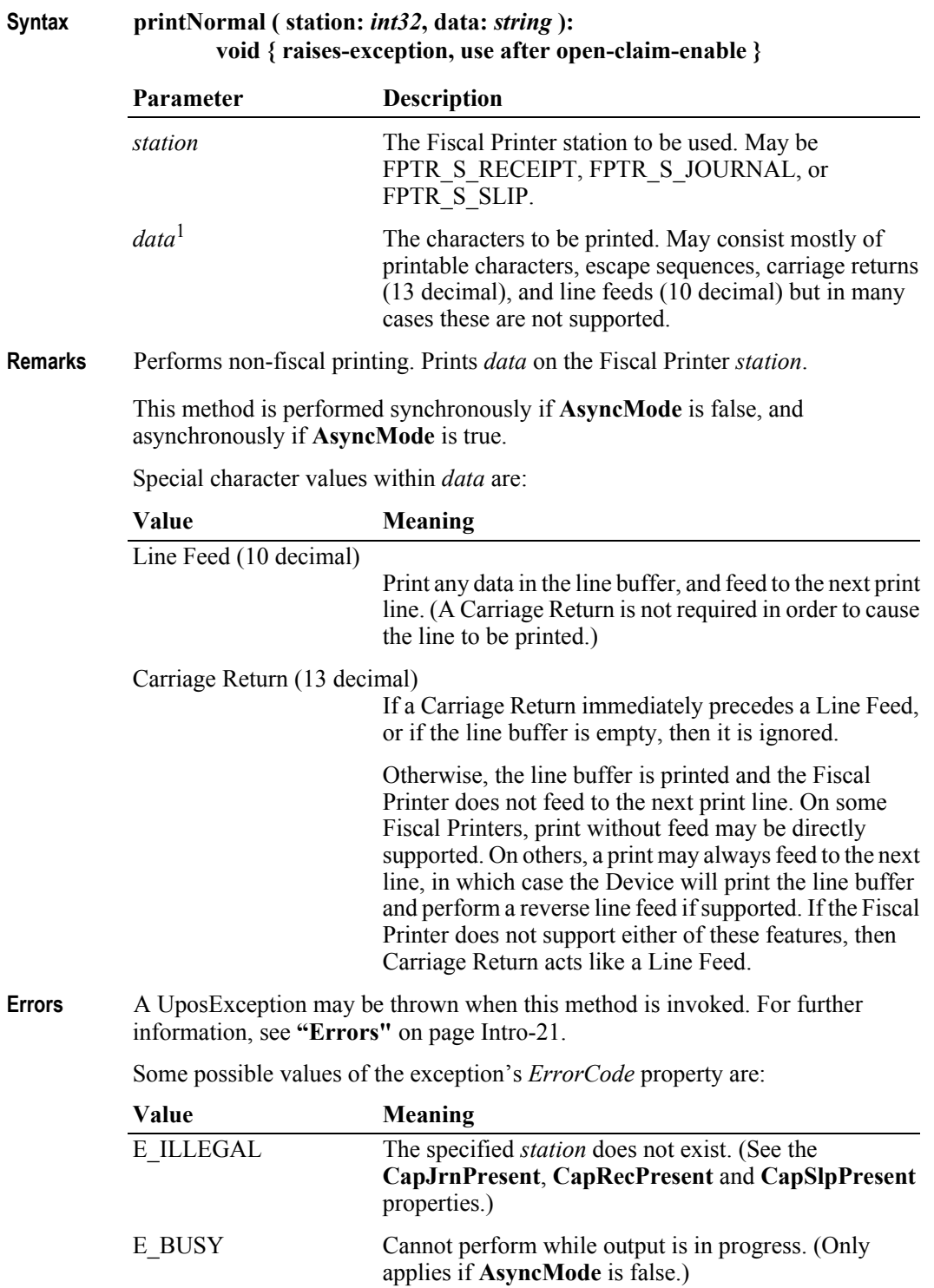

1. In the **OPOS** environment, the format of *data* depends upon the value of the **BinaryConversion** property. See **BinaryConversion** property on [page A-29.](#page-1370-0)
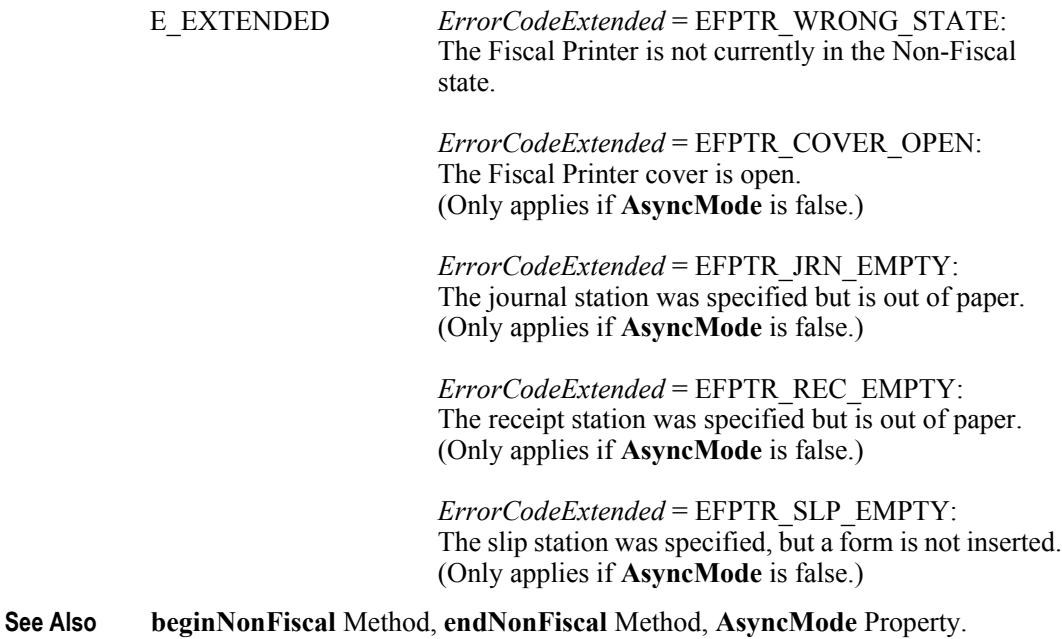

# **printPeriodicTotalsReport Method**

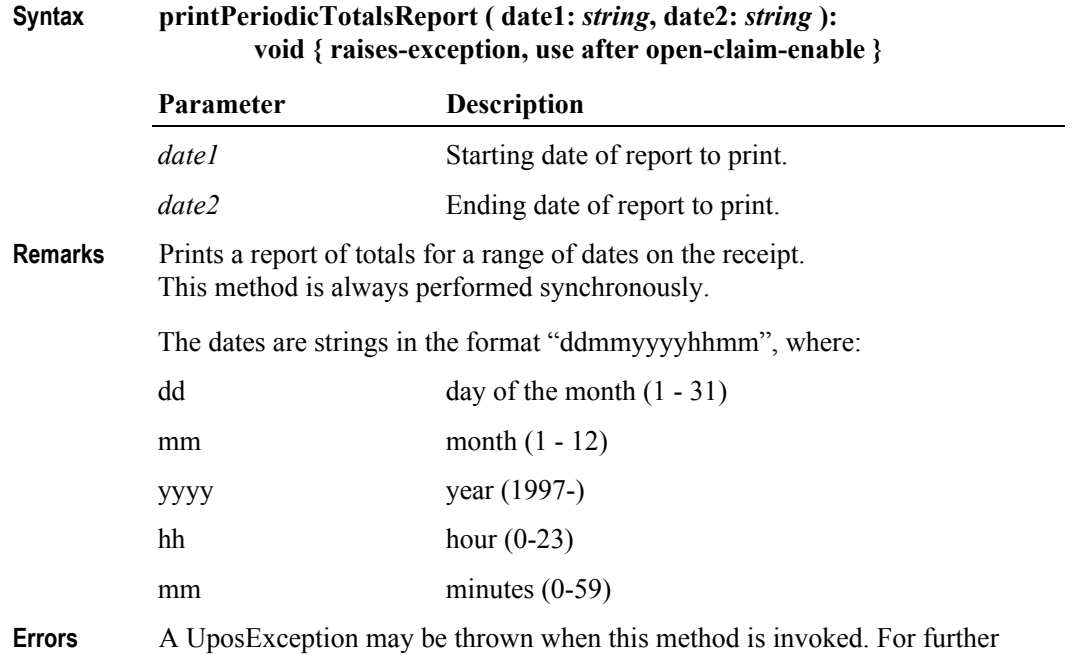

information, see **"Errors"** [on page Intro-21](#page-60-0).

Some possible values of the exception's *ErrorCode* property are:

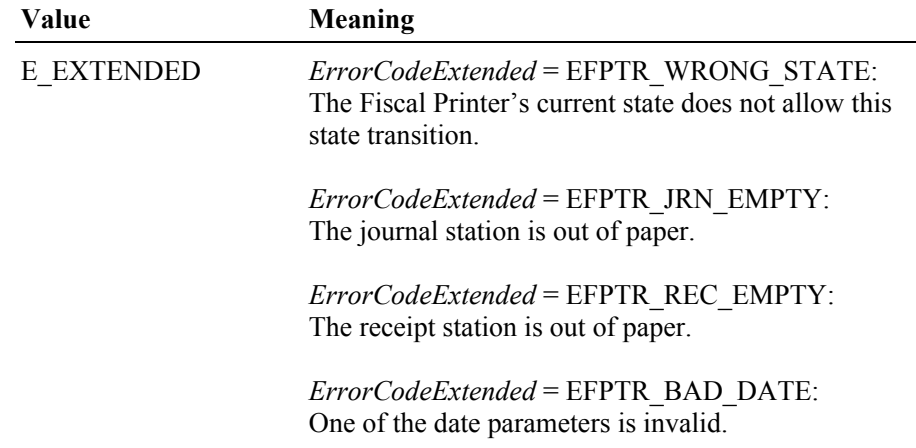

# **printPowerLossReport Method**

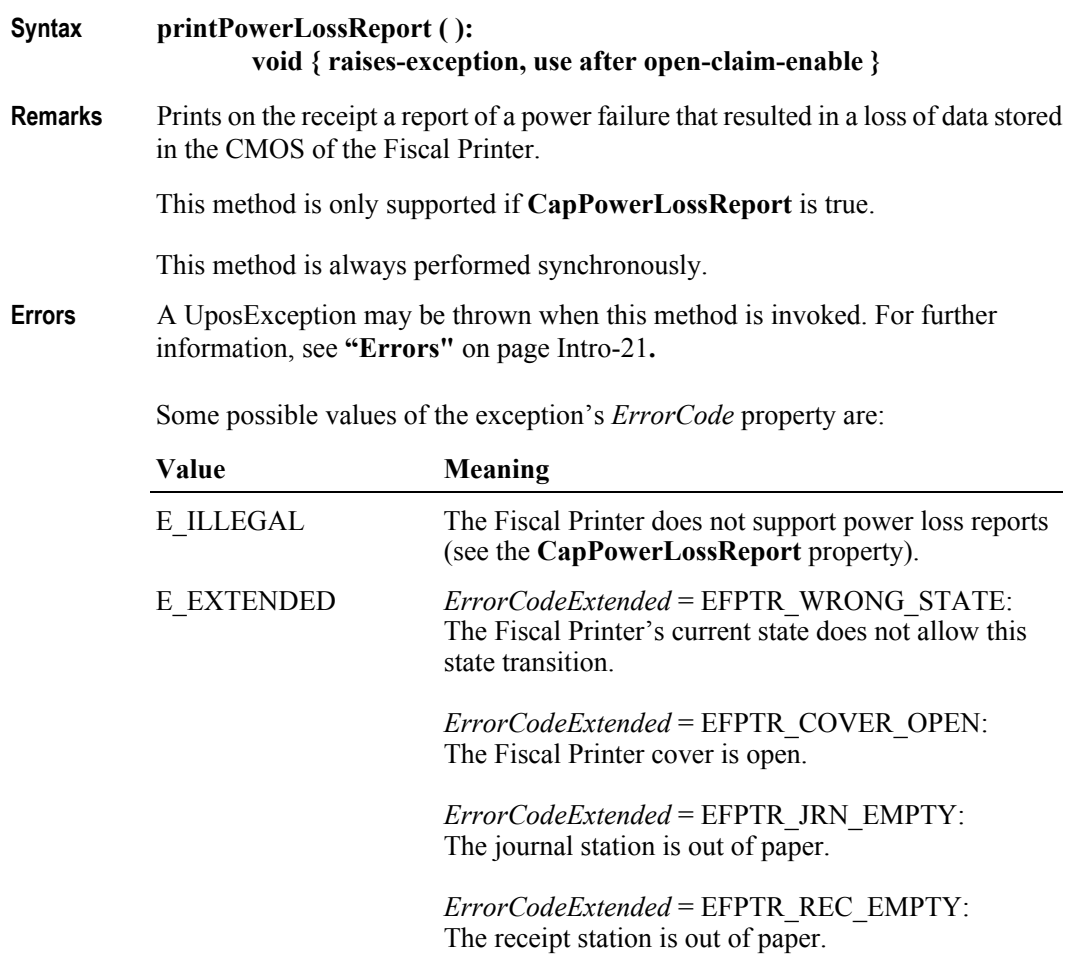

**See Also CapPowerLossReport** Property.

# **printRecCash Method** *Added in Release 1.6* **Syntax printRecCash ( amount:** *currency* **): void { raises-exception, use after open-claim-enable } Parameter Description** *amount* Amount to be incremented or decremented. **Remarks** Prints a cash-in or cash-out receipt amount on the station defined by the **FiscalReceiptStation** property. This method is only allowed if **CapFiscalReceiptType** is true and the **FiscalReceiptType** property is set to FPTR\_RT\_CASH\_IN or FPTR\_RT\_CASH\_OUT and the fiscal Fiscal Printer is in the Fiscal Receipt state. This method is performed synchronously if **AsyncMode** is false, and asynchronously if **AsyncMode** is true. **Errors** A UposException may be thrown when this method is invoked. For further information, see **"Errors"** [on page Intro-21](#page-60-0). Some possible values of the exception's *ErrorCode* property are: **Value Meaning** E\_BUSY Cannot perform while output is in progress. (Only applies if **AsyncMode** is false.) E\_ILLEGAL The Fiscal Printer does not support this method. E\_EXTENDED *ErrorCodeExtended* = EFPTR\_WRONG\_STATE: The Fiscal Printer is not currently in the Fiscal Receipt state. *ErrorCodeExtended* = EFPTR\_COVER\_OPEN: The Fiscal Printer cover is open. (Only applies if **AsyncMode** is false.) *ErrorCodeExtended* = EFPTR\_JRN\_EMPTY: The journal station is out of paper. (Only applies if **AsyncMode** is false.) *ErrorCodeExtended* = EFPTR\_REC\_EMPTY: The receipt station is out of paper. (Only applies if **AsyncMode** is false.) *ErrorCodeExtended* = EFPTR\_SLP\_EMPTY: The slip station was specified, but a form is not inserted. (Only applies if **AsyncMode** is false.)

### **See Also beginFiscalReceipt** Method, **FiscalReceiptStation** Property, **FiscalReceiptType** Property.

## **printRecItem Method** *Updated in Release 1.6*

### **Syntax printRecItem ( description:** *string***, price:** *currency***, quantity:** *int32***, vatInfo:**  *int32***, unitPrice:** *currency***, unitName:** *string* **): void { raises-exception, use after open-claim-enable }**

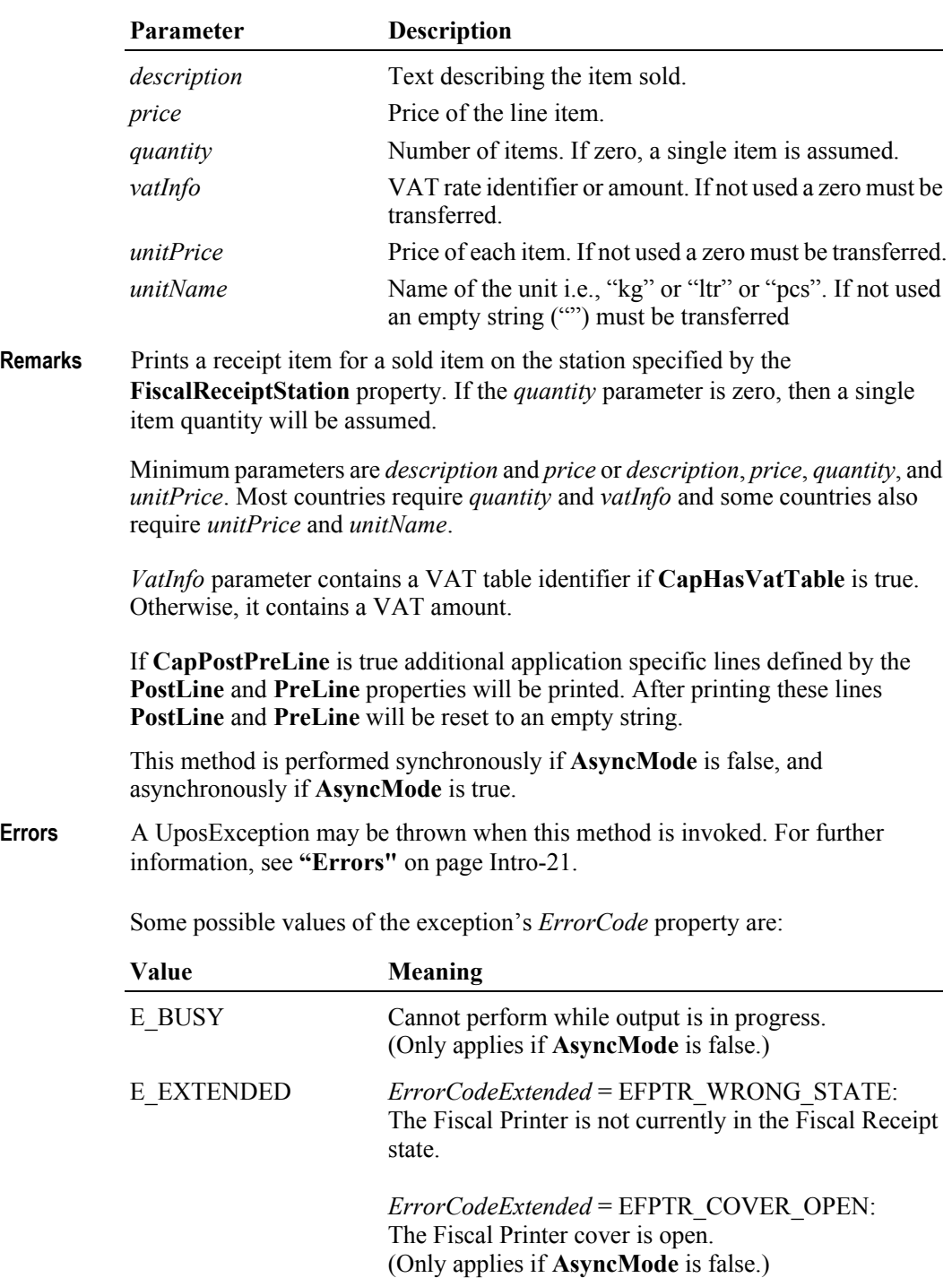

*ErrorCodeExtended* = EFPTR\_JRN\_EMPTY: The journal station is out of paper. (Only applies if **AsyncMode** is false.)

*ErrorCodeExtended* = EFPTR\_REC\_EMPTY: The receipt station is out of paper. (Only applies if **AsyncMode** is false.)

*ErrorCodeExtended* = EFPTR\_SLP\_EMPTY: The slip station was specified, but a form is not inserted. (Only applies if **AsyncMode** is false.)

*ErrorCodeExtended* = EFPTR\_BAD\_ITEM\_QUANTITY: The quantity is invalid. (Only applies if **AsyncMode** is false.)

*ErrorCodeExtended* = EFPTR\_BAD\_PRICE: The unit price is invalid. (Only applies if **AsyncMode** is false.)

*ErrorCodeExtended* = EFPTR\_BAD\_ITEM\_DESCRIPTION: The discount description is too long or contains a reserved word. (Only applies if **AsyncMode** is false.)

*ErrorCodeExtended* = EFPTR\_BAD\_VAT: The VAT parameter is invalid. (Only applies if **AsyncMode** is false.)

*ErrorCodeExtended* = EFPTR\_RECEIPT\_TOTAL\_OVERFLOW: The receipt total has overflowed. (Only applies if **AsyncMode** is false.)

**See Also beginFiscalReceipt** Method, **endFiscalReceipt** Method, **printRec…** Methods, **AmountDecimalPlaces** Property, **FiscalReceiptStation** Property, **PostLine** Property, **PreLine** Property.

### **printRecItemAdjustment Method** *Updated in Release 1.11*

### **Syntax printRecItemAdjustment ( adjustmentType:** *int32***, description:** *string***, amount:** *currency***, vatInfo:** *int32* **): void { raises-exception, use after open-claim-enable }**

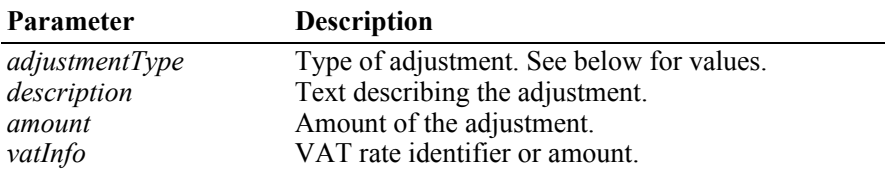

The *adjustmentType* parameter has one of the following values *(Note: If currency value, four decimal places are used)*:

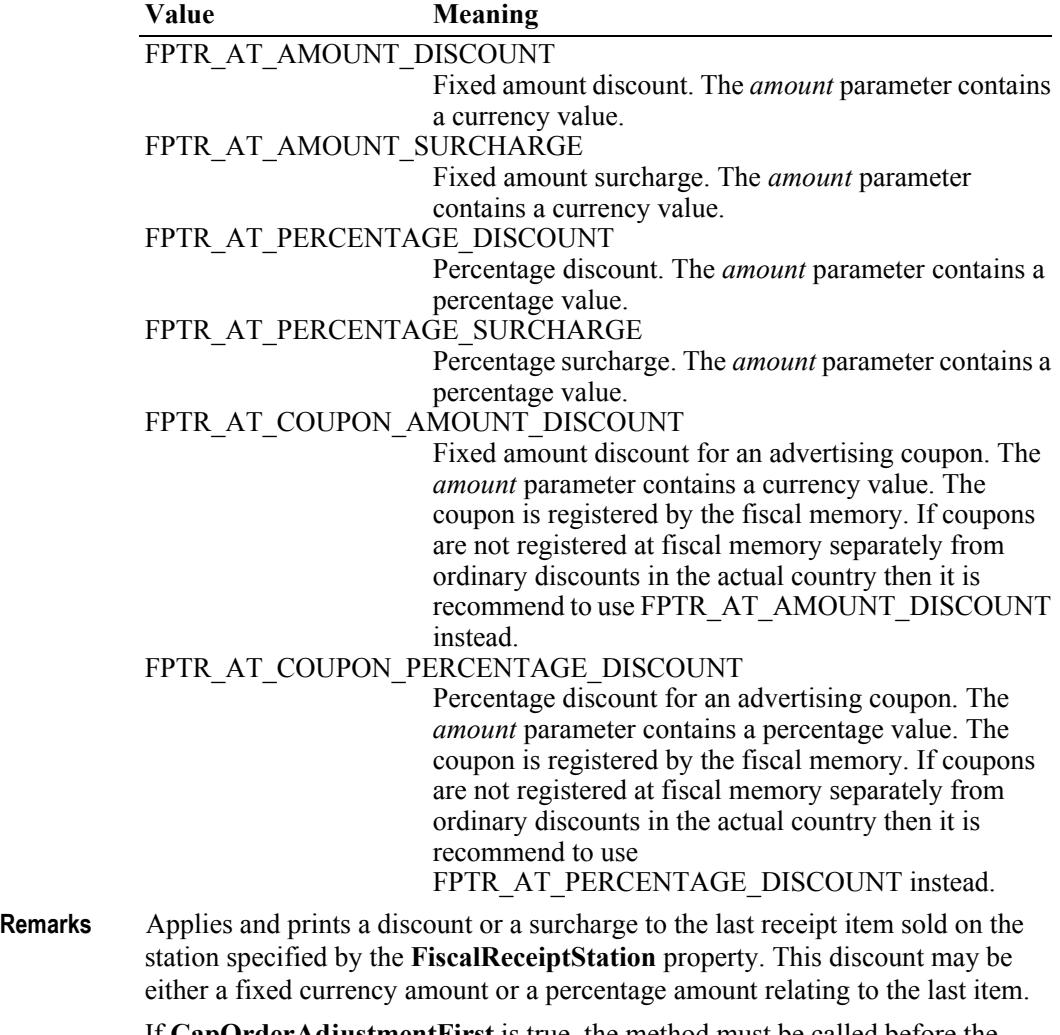

If **CapOrderAdjustmentFirst** is true, the method must be called before the corresponding **printRecItem** method. If **CapOrderAdjustmentFirst** is false, the method must be called after the **printRecItem**.

This discount/surcharge may be either a fixed currency amount or a percentage amount relating to the last item. If the discount amount is greater than the receipt subtotal, an error occurs since the subtotal can never be negative. In many countries discount operations cause the printing of a fixed line of text expressing the kind of operation that has been performed.

The *VatInfo* parameter contains a VAT table identifier if **CapHasVatTable** is true. Otherwise, it contains a VAT amount.

Fixed amount discounts/surcharges are only supported if the property **CapAmountAdjustment** is true. Percentage discounts are only supported if **CapPercentAdjustment** is true.

If **CapPostPreLine** is true an additional application specific line defined by the **PreLine** property will be printed. After printing this line **PreLine** will be reset to an empty string.

This method is performed synchronously if **AsyncMode** is false, and asynchronously if **AsyncMode** is true.

**Errors** A UposException may be thrown when this method is invoked. For further information, see **"Errors"** [on page Intro-21](#page-60-0).

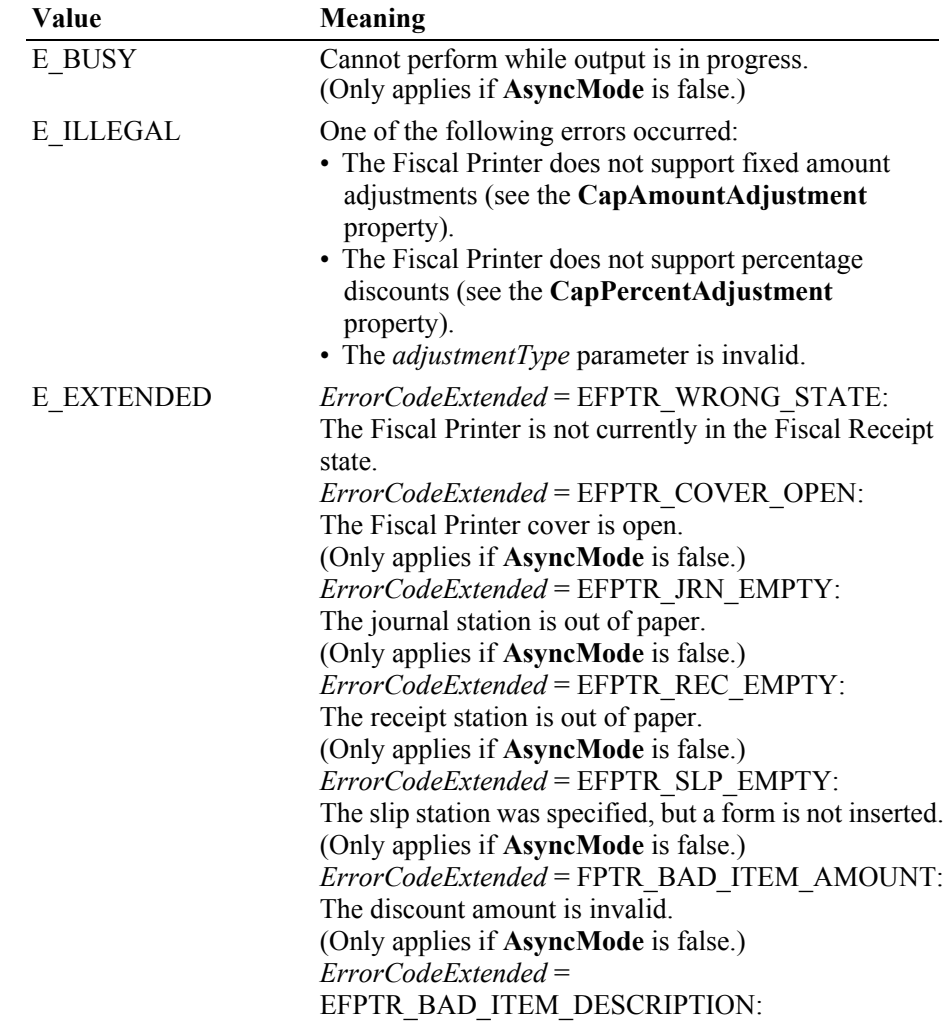

The discount description is too long or contains a reserved word. (Only applies if **AsyncMode** is false.) *ErrorCodeExtended* = EFPTR\_BAD\_VAT: The VAT parameter is invalid. (Only applies if **AsyncMode** is false.)

**See Also beginFiscalReceipt** Method, **endFiscalReceipt** Method, **printRec…** Methods, **AmountDecimalPlaces** Property, **FiscalReceiptStation** Property, **PreLine** Property.

### **printRecItemAdjustmentVoid Method** *Added in Release 1.11*

**Syntax printRecItemAdjustmentVoid ( adjustmentType:** *int32***, description:** *string***, amount:** *currency***, vatInfo:** *int32* **):**

**void { raises-exception, use after open-claim-enable }**

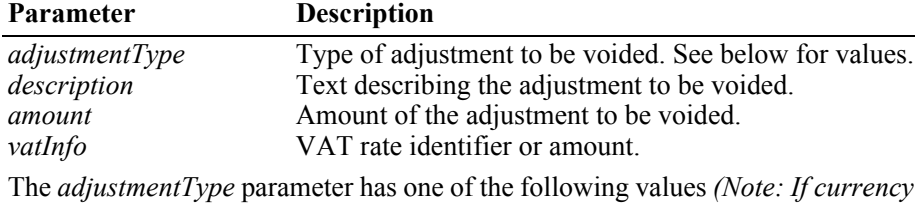

*value, four decimal places are used)*:

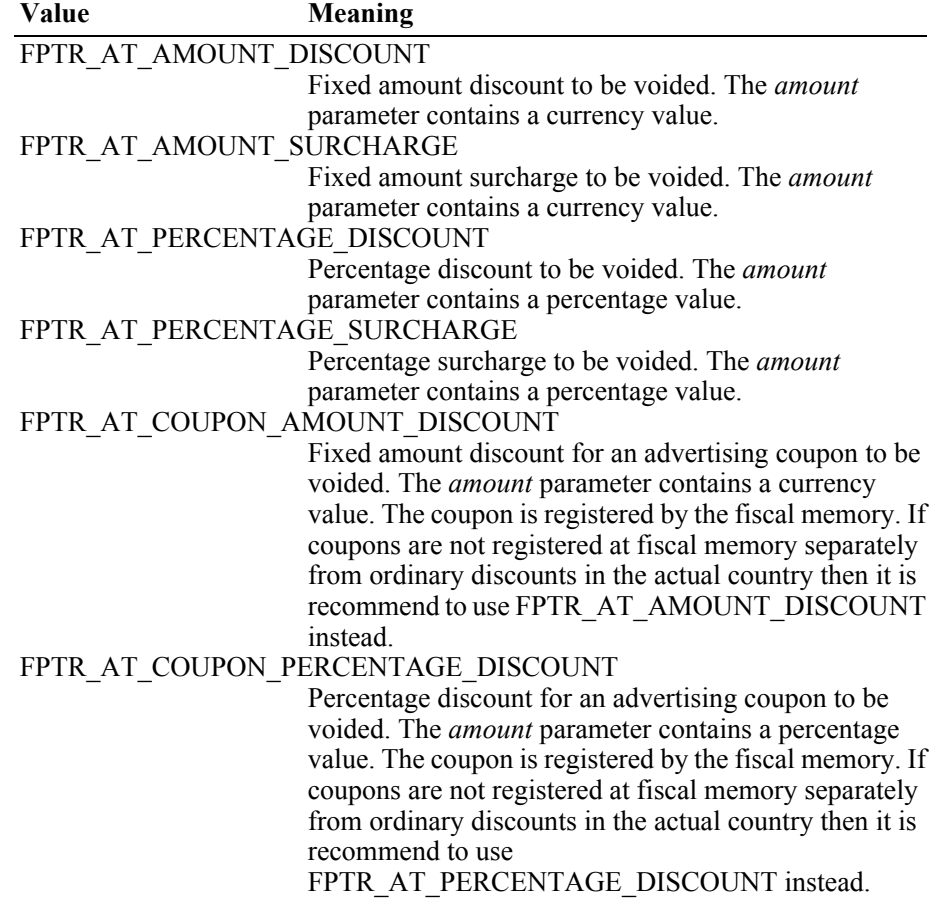

**Remarks** Cancels an adjustment that has been added to fiscal receipt before and prints a cancellation line with a negative amount on the station specified by the **FiscalReceiptStation** property. This adjustment cancellation amount may be either a fixed currency amount or a percentage amount.

> The *VatInfo* parameter contains a VAT table identifier if **CapHasVatTable** is true. Otherwise, it contains a VAT amount.

Fixed amount adjustment cancellations are only supported if the property **CapAmountAdjustment** is true. Percentage adjustment cancellations are only supported if **CapPercentAdjustment** is true.

If **CapPostPreLine** is true an additional application specific line defined by the **PreLine** property will be printed. After printing this line **PreLine** will be reset to an empty string.

**Errors** A UposException may be thrown when this method is invoked. For further information, see **"Errors"** [on page Intro-21](#page-60-0).

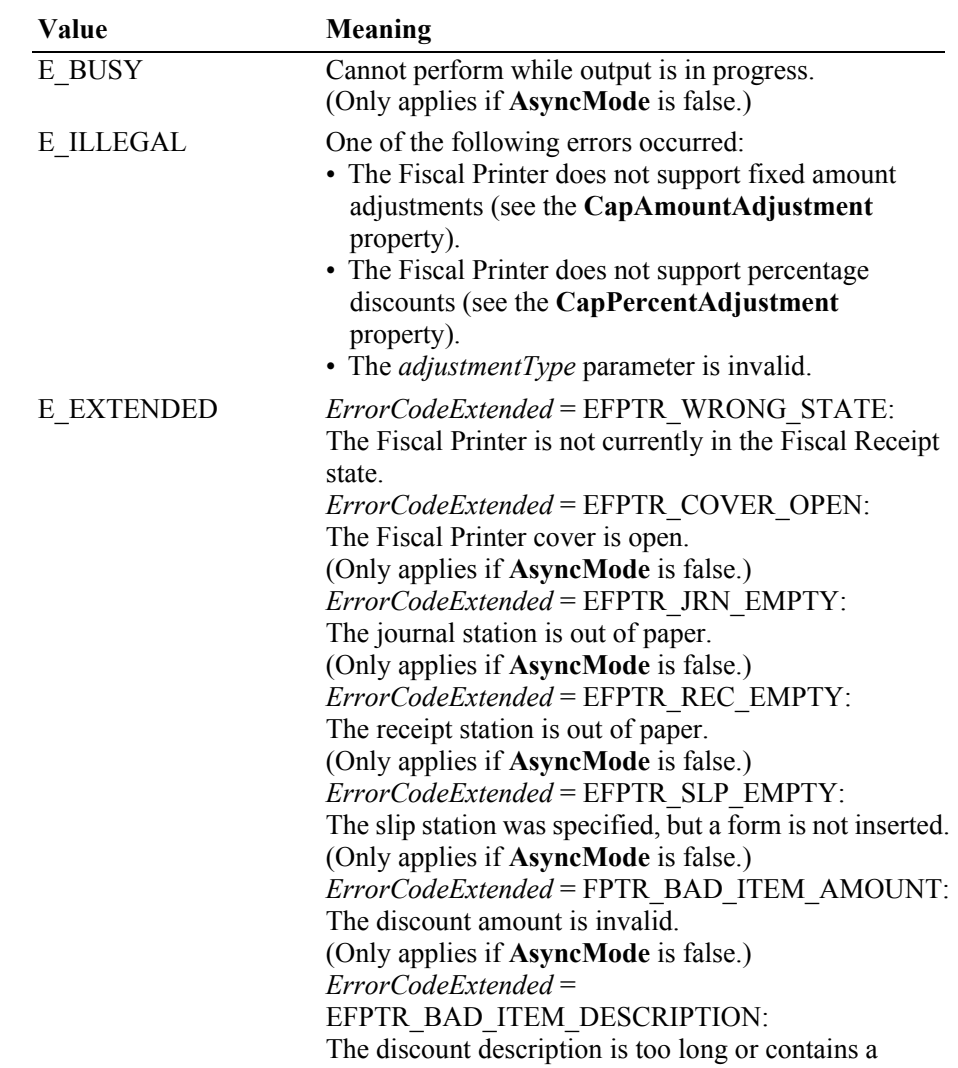

Some possible values of the exception's *ErrorCode* property are:

reserved word. (Only applies if **AsyncMode** is false.) *ErrorCodeExtended* = EFPTR\_BAD\_VAT: The VAT parameter is invalid. (Only applies if **AsyncMode** is false.)

**See Also AmountDecimalPlaces** Property, **FiscalReceiptStation** Property, **PreLine** Property, **beginFiscalReceipt** Method, **endFiscalReceipt** Method, **printRec…** Methods, **printRecItemAdjustment** Method.

### **printRecItemFuel Method** *Added in Release 1.6*

**Syntax printRecItemFuel ( description:** *string***, price:** *currency***, quantity:** *int32***, vatInfo:** *int32***, unitPrice:** *currency***, unitName:** *string***, specialTax:**  *currency***, specialTaxName:** *string* **): void { raises-exception, use after open-claim-enable }**

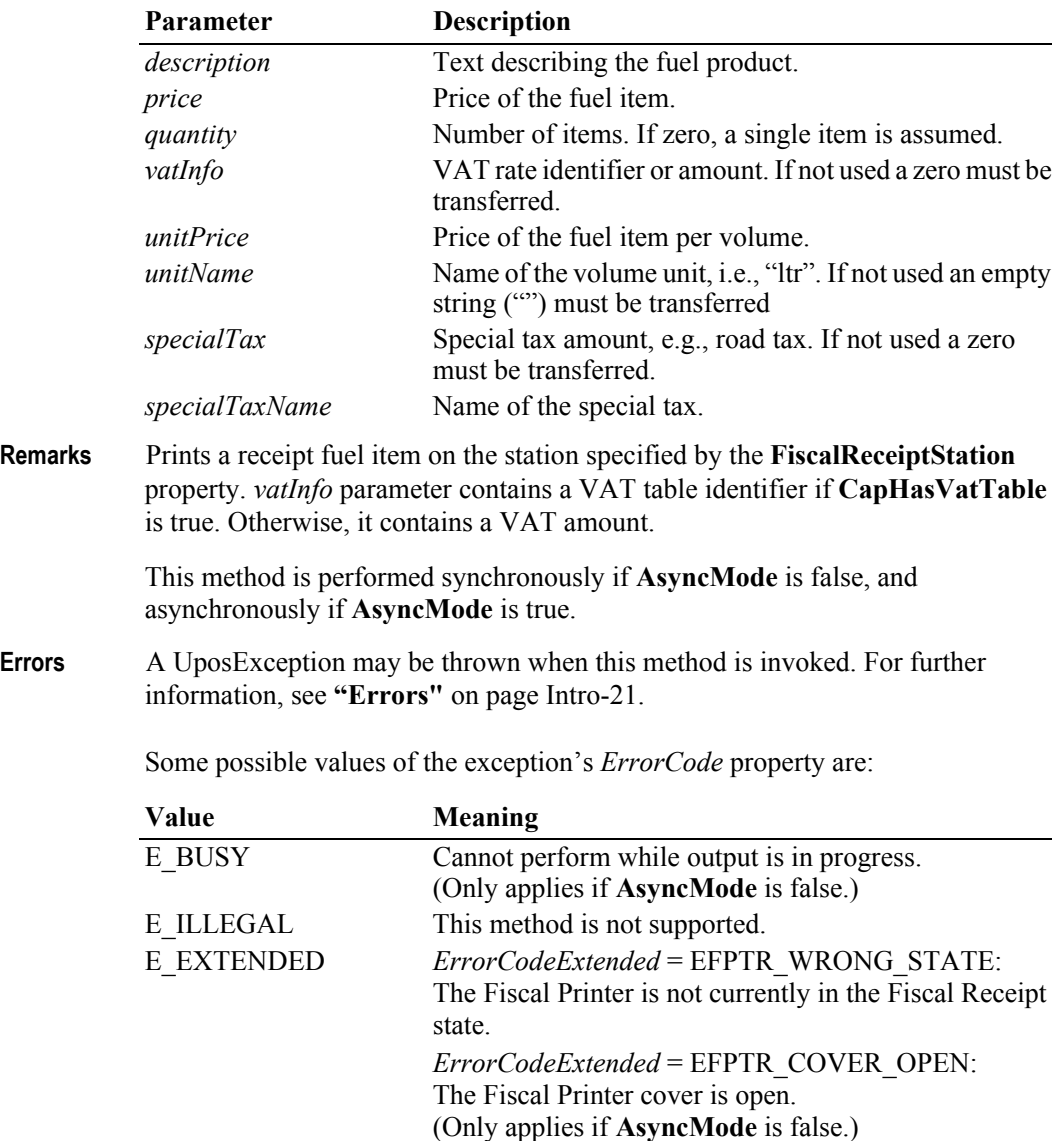

*ErrorCodeExtended* = EFPTR\_JRN\_EMPTY: The journal station is out of paper. (Only applies if **AsyncMode** is false.)

*ErrorCodeExtended* = EFPTR\_REC\_EMPTY: The receipt station is out of paper. (Only applies if **AsyncMode** is false.)

*ErrorCodeExtended* = EFPTR\_SLP\_EMPTY: The slip station was specified, but a form is not inserted. (Only applies if **AsyncMode** is false.)

*ErrorCodeExtended* = EFPTR\_BAD\_ITEM\_QUANTITY: The quantity is invalid. (Only applies if **AsyncMode** is false.)

*ErrorCodeExtended* = EFPTR\_BAD\_PRICE: The unit price is invalid. (Only applies if **AsyncMode** is false.)

*ErrorCodeExtended* = EFPTR\_BAD\_ITEM\_DESCRIPTION: The discount description is too long or contains a reserved word. (Only applies if **AsyncMode** is false.)

*ErrorCodeExtended* = EFPTR\_BAD\_VAT: The VAT parameter is invalid. (Only applies if **AsyncMode** is false.)

*ErrorCodeExtended* = EFPTR\_RECEIPT\_TOTAL\_OVERFLOW: The receipt total has overflowed. (Only applies if **AsyncMode** is false.)

**See Also beginFiscalReceipt** Method, **FiscalReceiptStation** Property.

### **printRecItemFuelVoid Method** *Added in Release 1.6*

## **Syntax printRecItemFuelVoid ( description:** *string***, price:** *currency***, vatInfo:** *int32***, specialTax:** *currency* **):**

**void { raises-exception, use after open-claim-enable }**

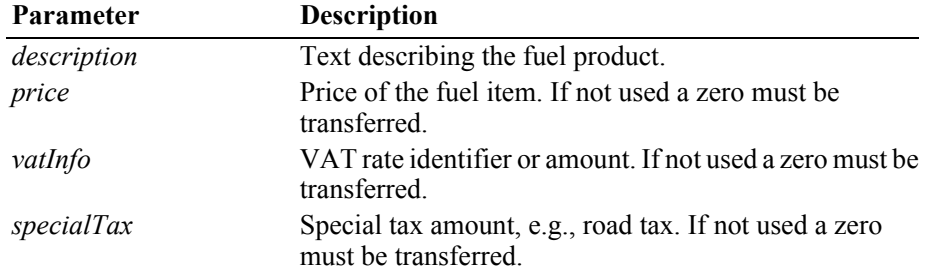

**Remarks** Called to void a fuel item on the station specified by the **FiscalReceiptStation** property.

> If **CapOnlyVoidLastItem** is true, only the last fuel item transferred to the Fiscal Printer can be voided.

This method is performed synchronously if **AsyncMode** is false, and asynchronously if **AsyncMode** is true.

**Errors** A UposException may be thrown when this method is invoked. For further information, see **"Errors"** [on page Intro-21](#page-60-0).

Some possible values of the exception's *ErrorCode* property are:

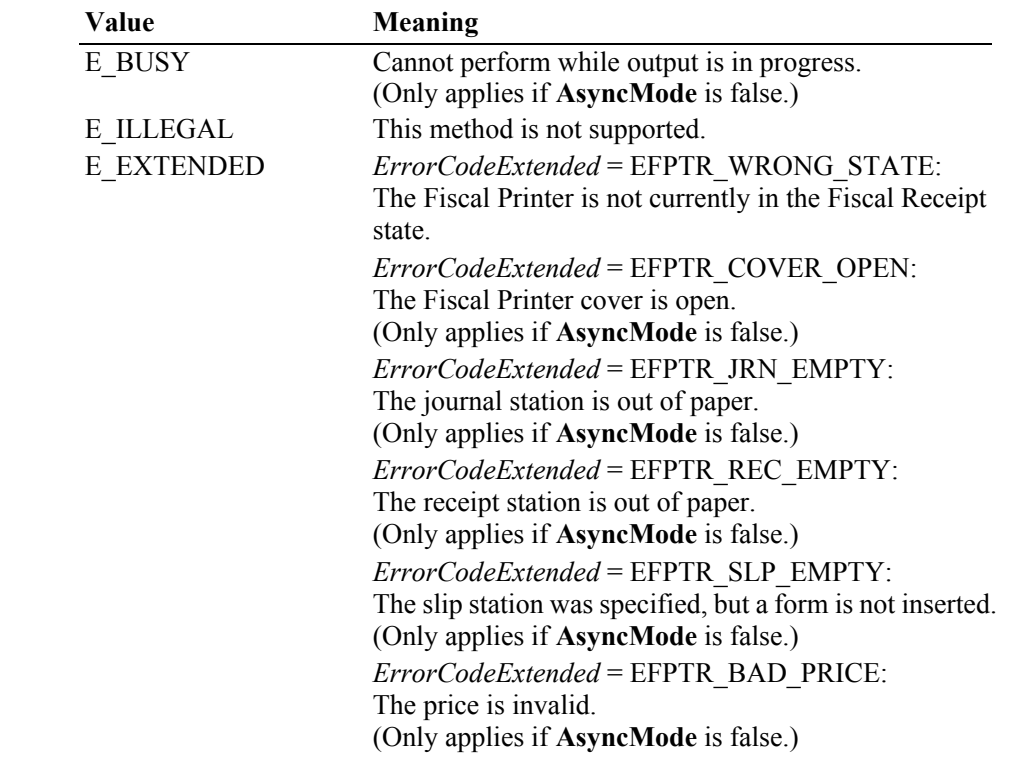

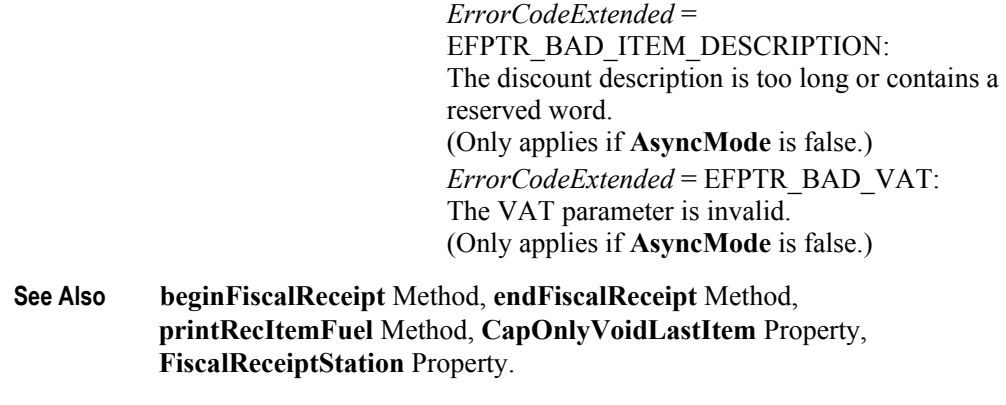

## **printRecItemRefund Method** *Added in Release 1.12*

**Syntax printRecItemRefund ( description:** *string***, amount:** *currency***, quantity:** *int32***, vatInfo:** *int32***, unitAmount:** *currency***, unitName:** *string* **): void { raises-exception, use after open-claim-enable }**

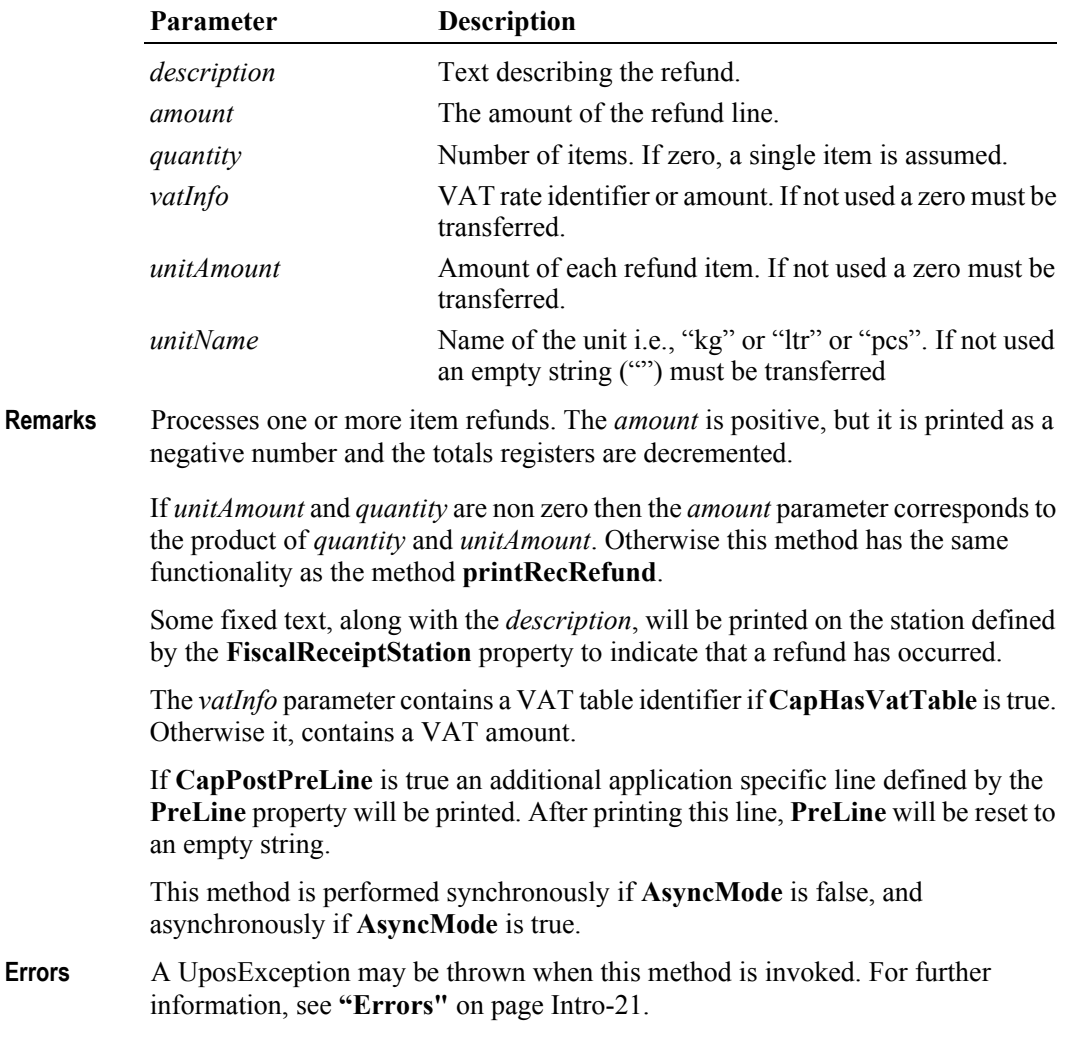

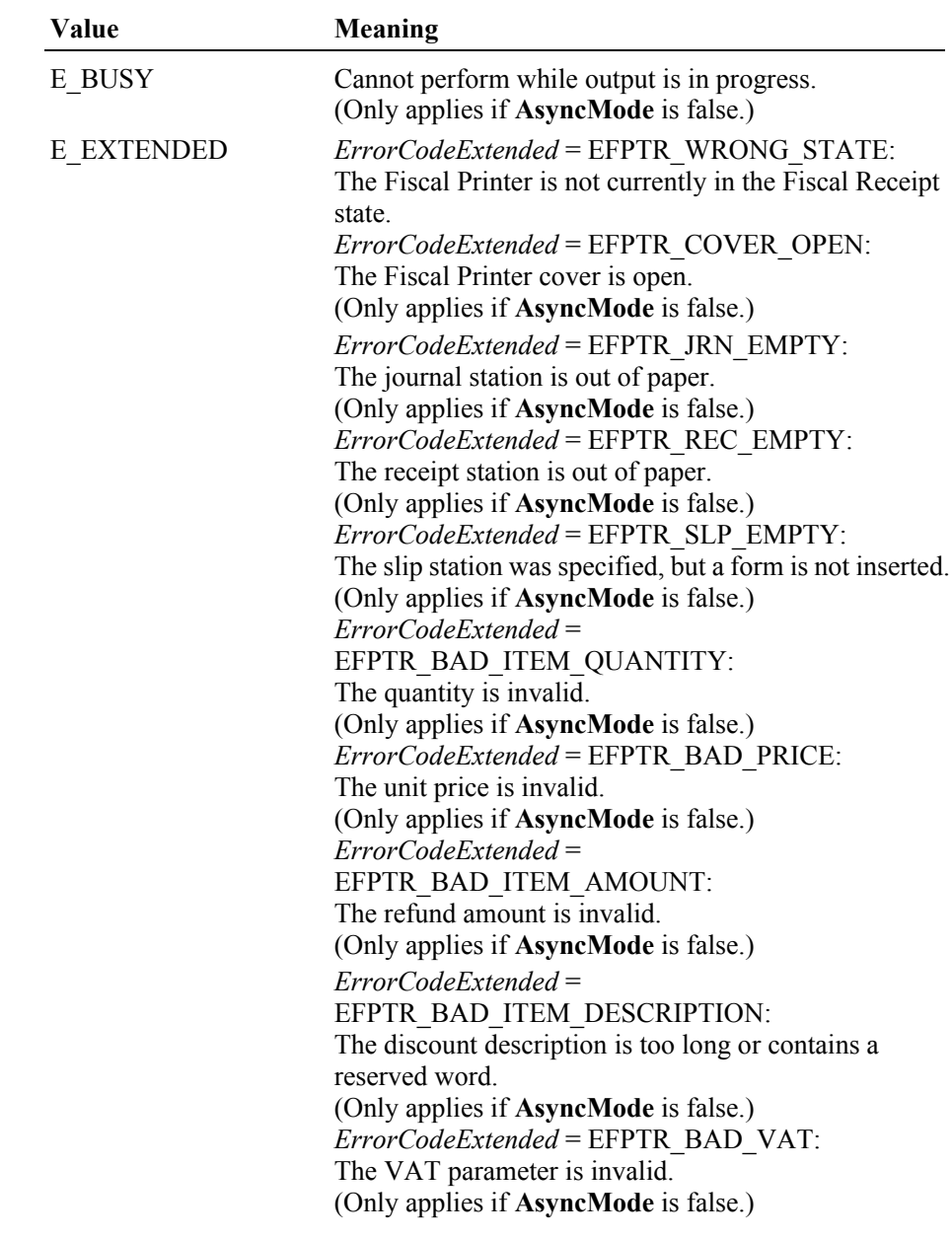

Some possible values of the exception's *ErrorCode* property are:

**See Also CapHasVatTable** Property, **CapPostPreLine** Property, **FiscalReceiptStation** Property, **PreLine** Property, **printRecItemRefundVoid** Method, **printRecRefund** Method.

## **printRecItemRefundVoid Method** *Added in Release 1.12*

**Syntax printRecItemRefundVoid ( description:** *string***, amount:** *currency***, quantity:**  *int32***, vatInfo:** *int32***, unitAmount:** *currency***, unitName:** *string* **): void { raises-exception, use after open-claim-enable }**

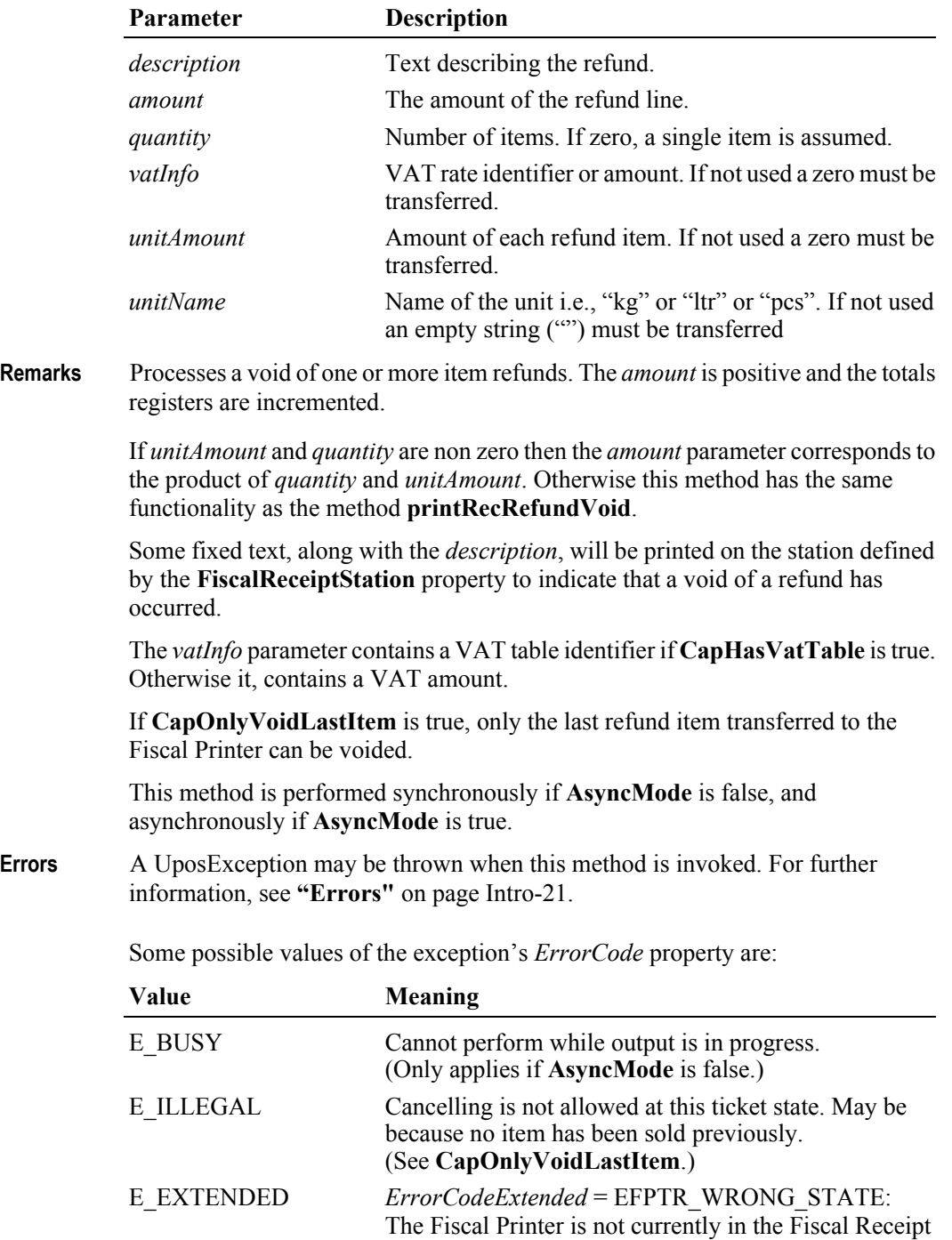

state.

*ErrorCodeExtended* = EFPTR\_COVER\_OPEN: The Fiscal Printer cover is open. (Only applies if **AsyncMode** is false.) *ErrorCodeExtended* = EFPTR\_JRN\_EMPTY: The journal station is out of paper. (Only applies if **AsyncMode** is false.) *ErrorCodeExtended* = EFPTR\_REC\_EMPTY: The receipt station is out of paper. (Only applies if **AsyncMode** is false.) *ErrorCodeExtended* = EFPTR\_SLP\_EMPTY: The slip station was specified, but a form is not inserted. (Only applies if **AsyncMode** is false.) *ErrorCodeExtended* = EFPTR\_BAD\_ITEM\_QUANTITY: The quantity is invalid. (Only applies if **AsyncMode** is false.) *ErrorCodeExtended* = EFPTR\_BAD\_PRICE: The unit price is invalid. (Only applies if **AsyncMode** is false.) *ErrorCodeExtended* = EFPTR\_BAD\_ITEM\_AMOUNT: The refund amount is invalid. (Only applies if **AsyncMode** is false.) *ErrorCodeExtended* = EFPTR\_BAD\_ITEM\_DESCRIPTION: The discount description is too long or contains a reserved word. (Only applies if **AsyncMode** is false.) *ErrorCodeExtended* = EFPTR\_BAD\_VAT: The VAT parameter is invalid. (Only applies if **AsyncMode** is false.) *ErrorCodeExtended* = EFPTR\_RECEIPT\_TOTAL\_OVERFLOW: The receipt total has overflowed. (Only applies if **AsyncMode** is false.)

**See Also CapHasVatTable** Property, **CapPostPreLine** Property, **FiscalReceiptStation** Property, **PreLine** Property, **printRecItemRefund** Method, **printRecRefundVoid** Method.

### **printRecItemVoid Method** *Added in Release 1.11*

## **Syntax printRecItemVoid ( description:** *string***, price:** *currency***, quantity:** *int32***, vatInfo:** *int32***, unitPrice:** *currency***, unitName:** *string* **):**

**void { raises-exception, use after open-claim-enable } Parameter Description** *description* Text describing the item to be voided. *price* Price of the item to be voided. *quantity* Quantity of item to be voided. If zero, a single item is assumed. *vatInfo* VAT rate identifier or amount. If not used a zero must be transferred. *unitPrice* Price of each item. If not used a zero must be transferred. *unitName* Name of the unit i.e., "kg" or "ltr" or "pcs". If not used

an empty string ("") must be transferred

**Remarks** Cancels one or more items that has been added to the receipt and prints a void description on the station defined by the **FiscalReceiptStation** property.

> Minimum parameters are *description* and *price* or *description*, *quantity*, and *unitPrice*. Most countries require *quantity* and *vatInfo* and some countries also require *unitPrice* and *unitName*.

*price* is a positive number, it will be printed as a negative and will be decremented from the totals registers. In some countries *price* will be ignored, instead the computation from *quantity* and *unitPrice* will be printed as a negative amount. The *vatInfo* parameter contains a VAT table identifier if **CapHasVatTable** is true. Otherwise, it contains a VAT amount.

If **CapOnlyVoidLastItem** is true, only the last item transferred to the Fiscal Printer can be voided exclusive an adjustment line for this item.

If **CapPostPreLine** is true, additional application specific lines defined by the **PostLine** and **PreLine** properties will be printed. After printing these lines **PostLine** and **PreLine** will be reset to an empty string.

This method is performed synchronously if **AsyncMode** is false, and asynchronously if **AsyncMode** is true.

**Errors** A UposException may be thrown when this method is invoked. For further information, see **"Errors"** [on page Intro-21](#page-60-0).

Some possible values of the exception's *ErrorCode* property are:

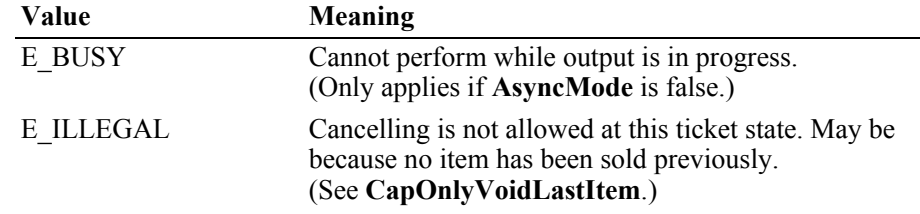

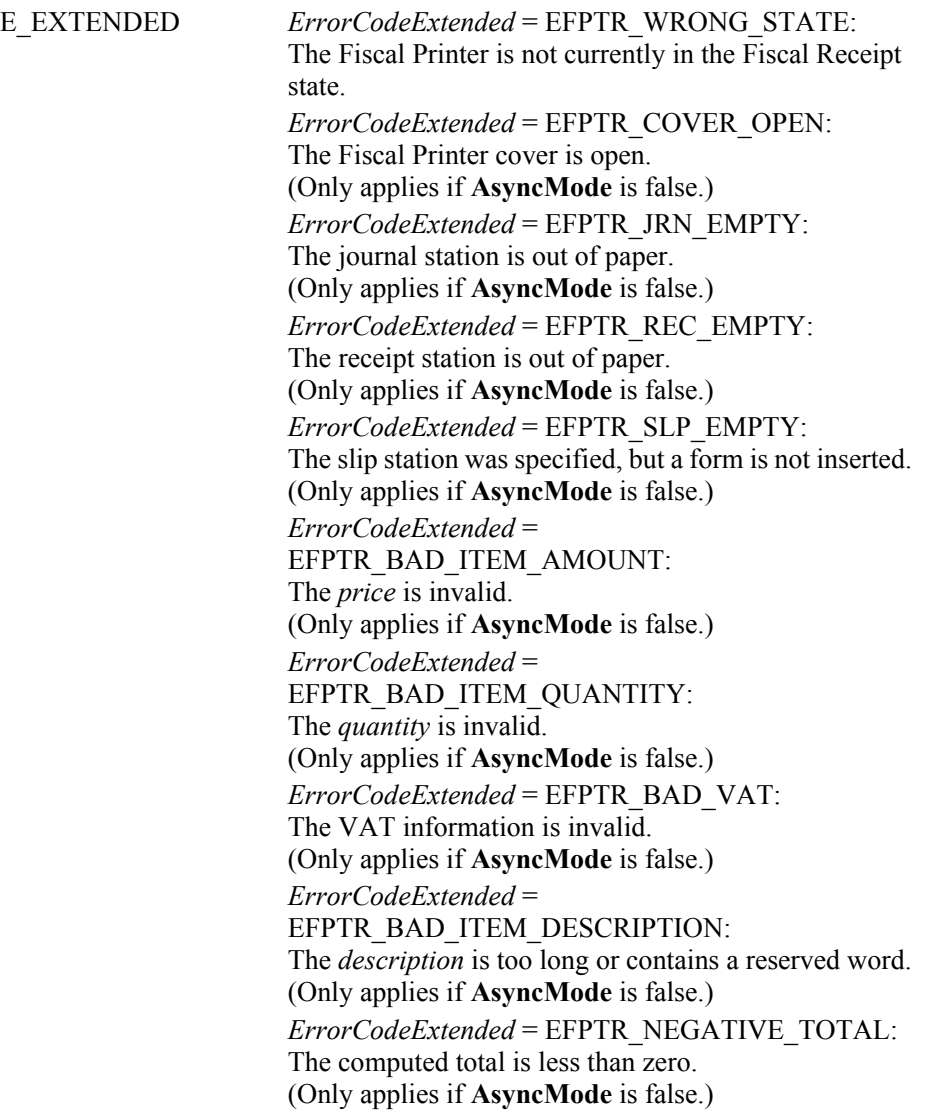

**See Also AmountDecimalPlaces** Property, **CapOnlyVoidLastItem** Property, **FiscalReceiptStation** Property, **beginFiscalReceipt** Method, **endFiscalReceipt**  Method, **printRecItem** Method, **printRec…** Methods.

# **printRecMessage Method** *Updated in Release 1.13*

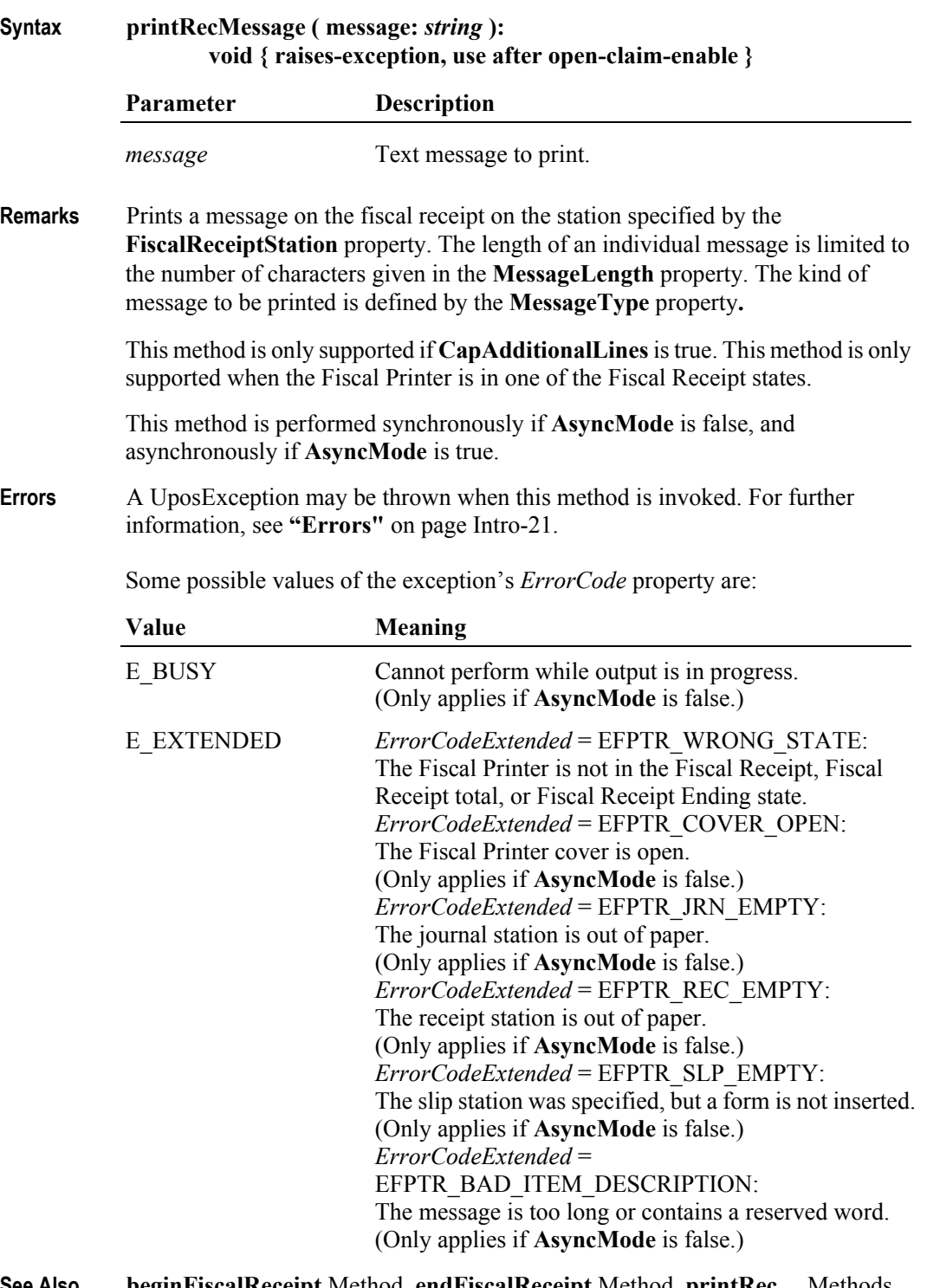

**See Also beginFiscalReceipt** Method, **endFiscalReceipt** Method, **printRec…** Methods, **CapAdditionalLines** Property, **FiscalReceiptStation** Property, **MessageLength** Property, **MessageType** Property.

# **printRecNotPaid Method** *Updated in Release 1.11*

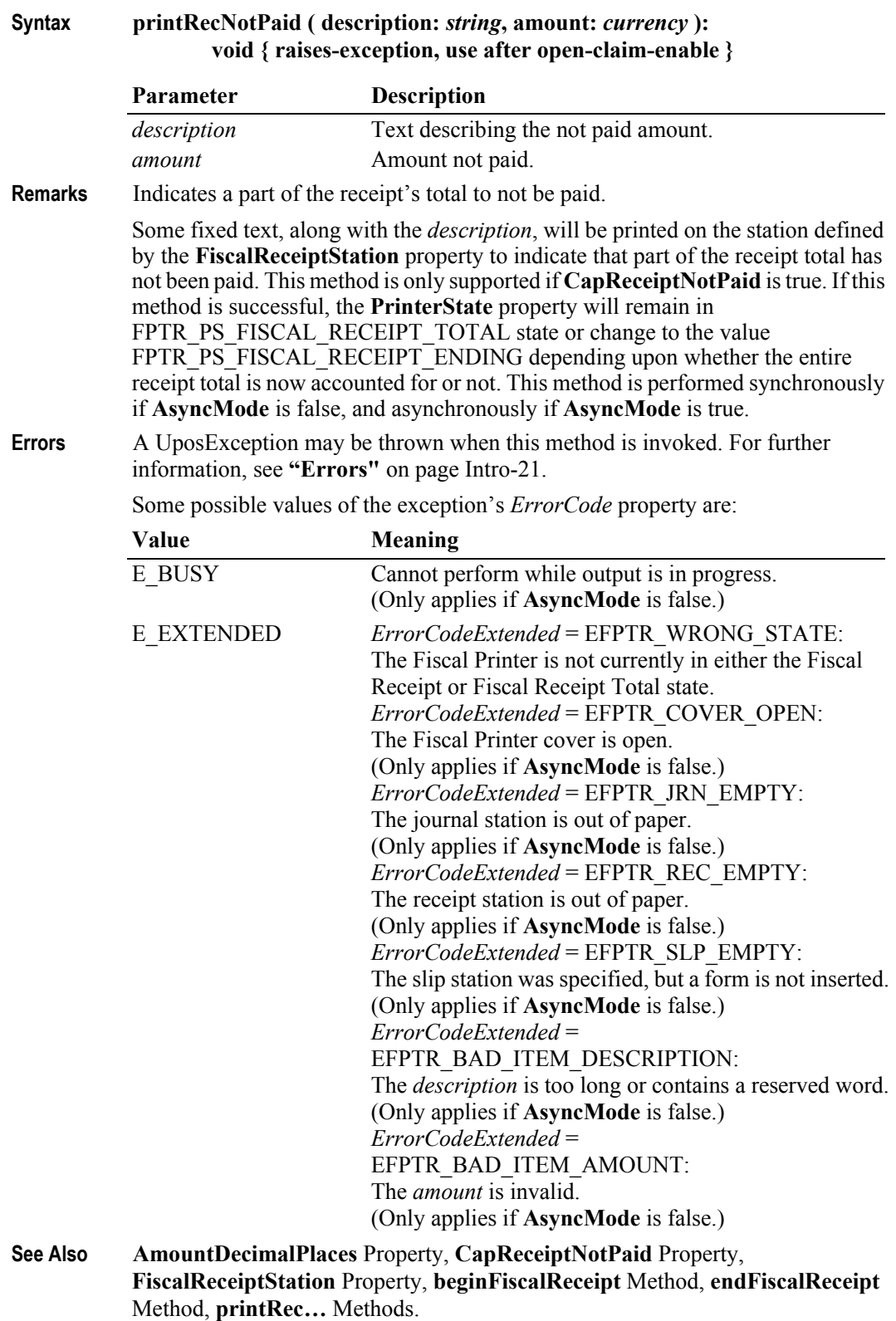

## **printRecPackageAdjustment Method** *Added in Release 1.6*

### **Syntax printRecPackageAdjustment ( adjustmentType:** *int32***, description:** *string***, vatAdjustment:** *string* **): void { raises-exception, use after open-claim-enable }**

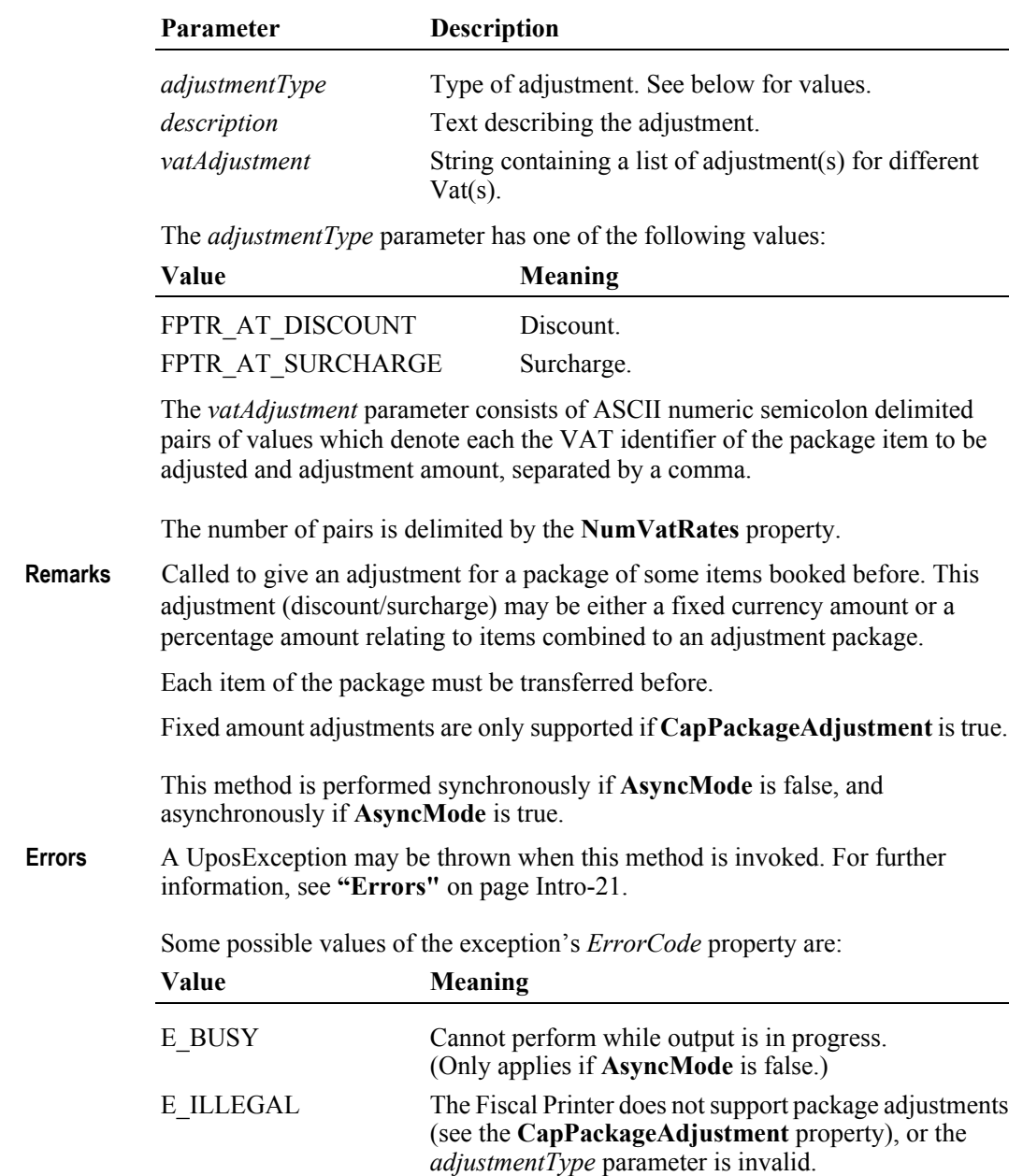

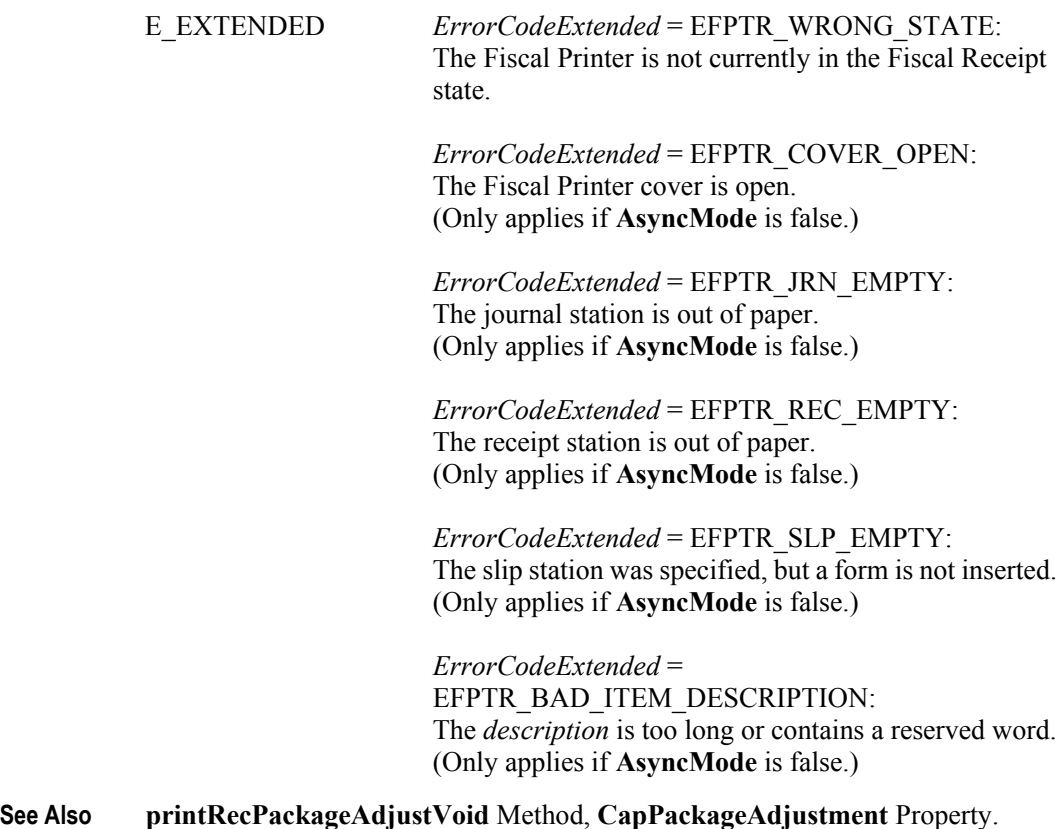

### **printRecPackageAdjustVoid Method** *Added in Release 1.6*

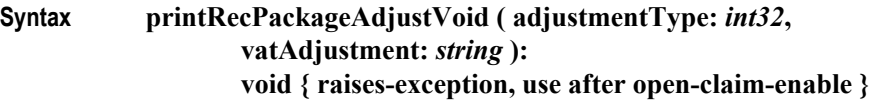

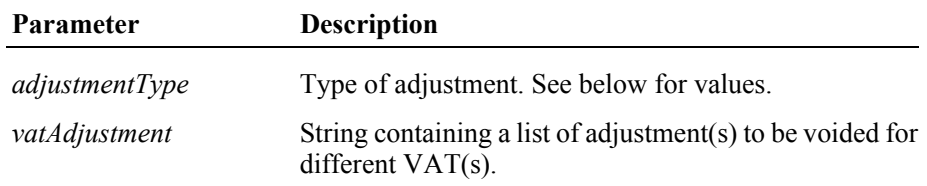

The *adjustmentType* parameter has one of the following values:

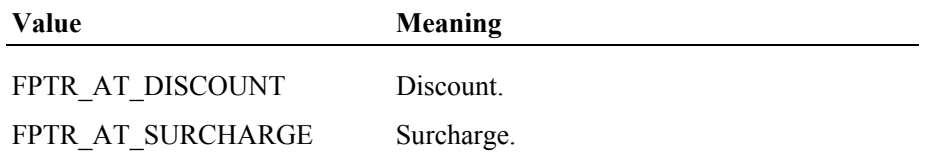

The *vatAdjustment* parameter consists of ASCII numeric semicolon delimited pairs of values which denote each the VAT identifier of the package item to be adjusted and adjustment amount, separated by a comma.

The number of pairs is delimited by the **NumVatRates** property.

**Remarks** Called to void the adjustment for a package of some items. This adjustment (discount/surcharge) may be either a fixed currency amount or a percentage amount relating to the current receipt subtotal.

> Fixed amount void adjustments are only supported if **CapPackageAdjustment** is true.

> If **CapPostPreLine** is true an additional application specific line defined by the **PreLine** property will be printed. After printing this line **PreLine** will be reset to an empty string.

This method is performed synchronously if **AsyncMode** is false, and asynchronously if **AsyncMode** is true.

**Errors** A UposException may be thrown when this method is invoked. For further information, see **"Errors"** [on page Intro-21](#page-60-0).

Some possible values of the exception's *ErrorCode* property are:

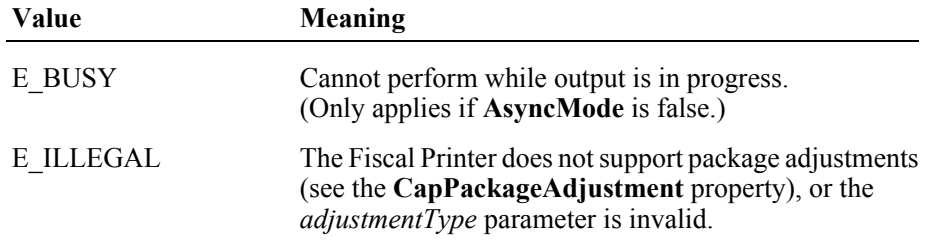

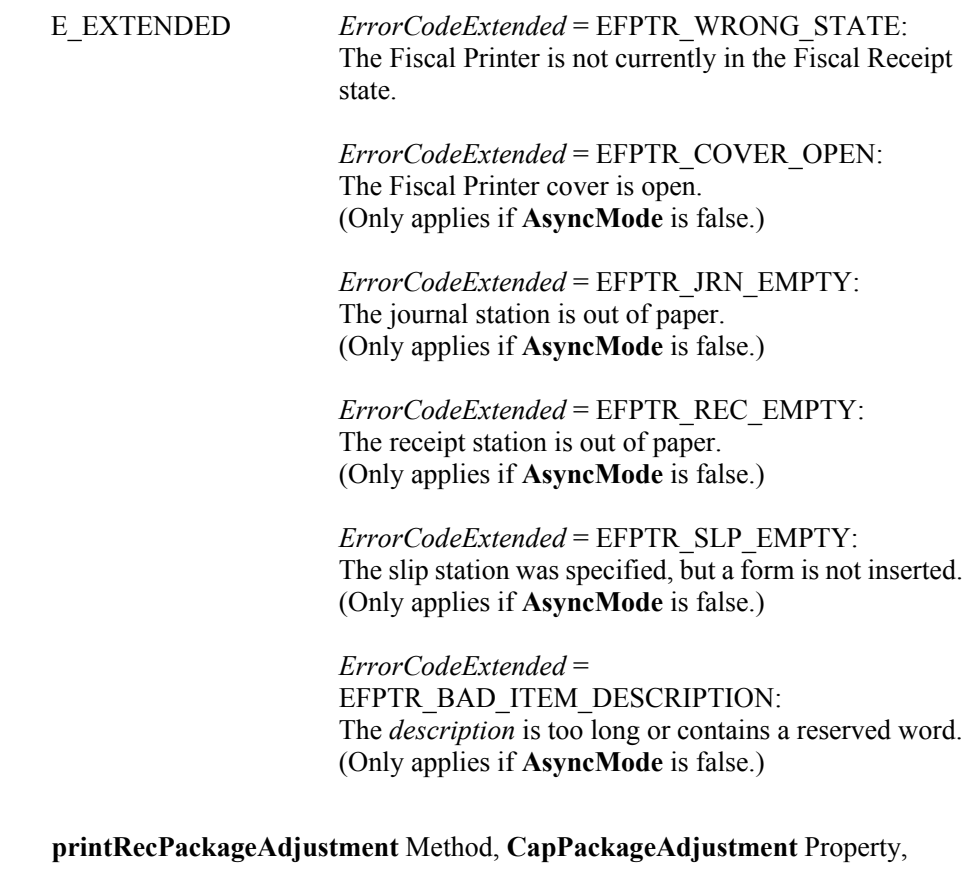

**See Also printRecPackageAdjustment** Method, **CapPackageAdjustment** Property, **PreLine** Property.

## **printRecRefund Method** *Updated in Release 1.12*

**Syntax printRecRefund ( description:** *string***, amount:** *currency***, vatInfo:** *int32* **): void { raises-exception, use after open-claim-enable } Parameter Description** *description* Text describing the refund. *amount* Amount of the refund. *vatInfo* VAT rate identifier or amount. **Remarks** Processes a refund. The *amount* is positive, but it is printed as a negative number and the totals registers are decremented. Some fixed text, along with the *description*, will be printed on the station defined by the **FiscalReceiptStation** property to indicate that a refund has occurred. The *vatInfo* parameter contains a VAT table identifier if **CapHasVatTable** is true. Otherwise it, contains a VAT amount. If **CapPostPreLine** is true an additional application specific line defined by the **PreLine** property will be printed. After printing this line **PreLine** will be reset to an empty string. This method is performed synchronously if **AsyncMode** is false, and asynchronously if **AsyncMode** is true. If several items of the same item type are to be refunded, then it is recommended to use **printRecItemRefund**. **Errors** A UposException may be thrown when this method is invoked. For further information, see **"Errors"** [on page Intro-21](#page-60-0). Some possible values of the exception's *ErrorCode* property are: **Value Meaning** E\_BUSY Cannot perform while output is in progress. (Only applies if **AsyncMode** is false.)

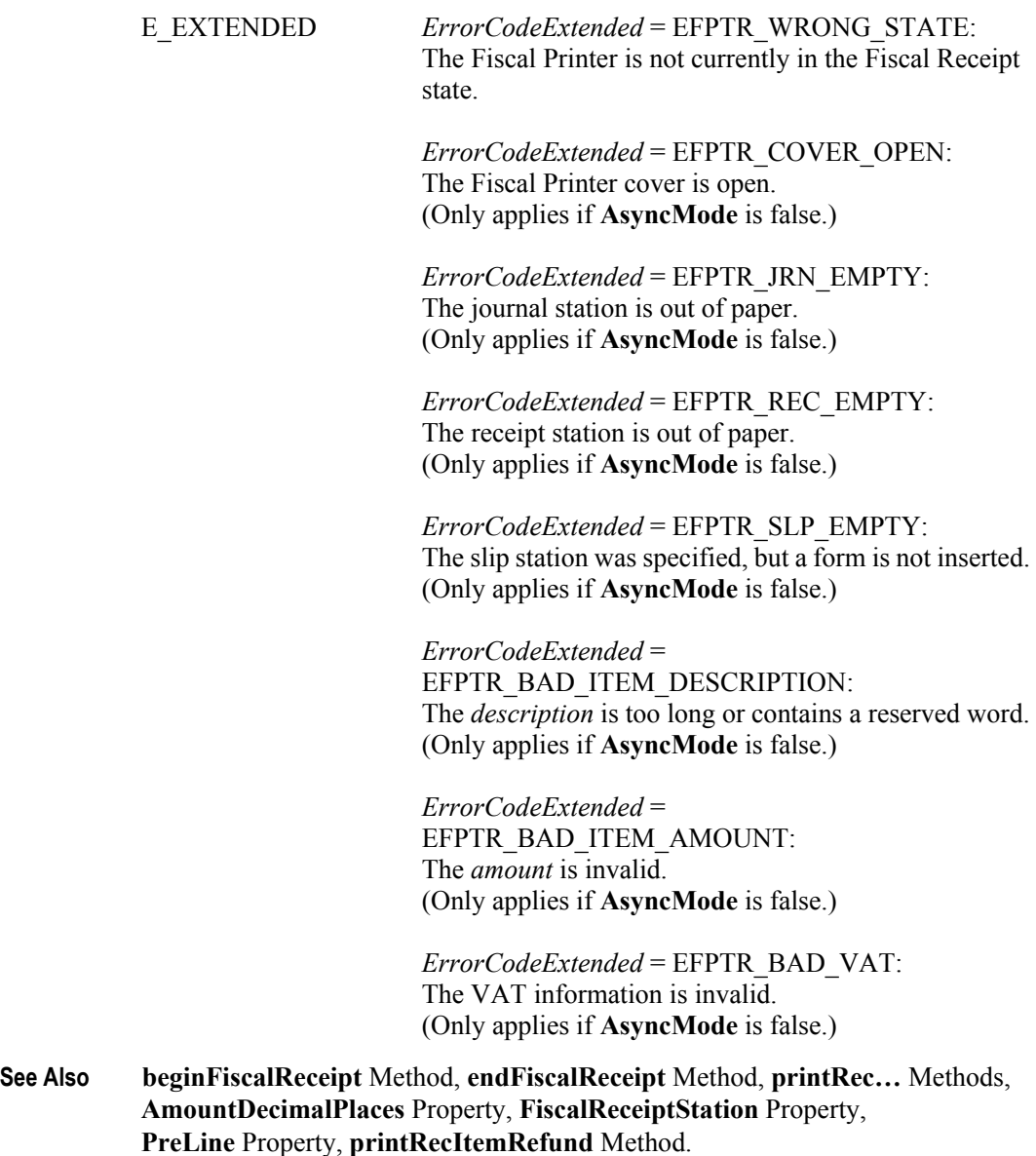

# **printRecRefundVoid Method** *Updated in Release 1.12*

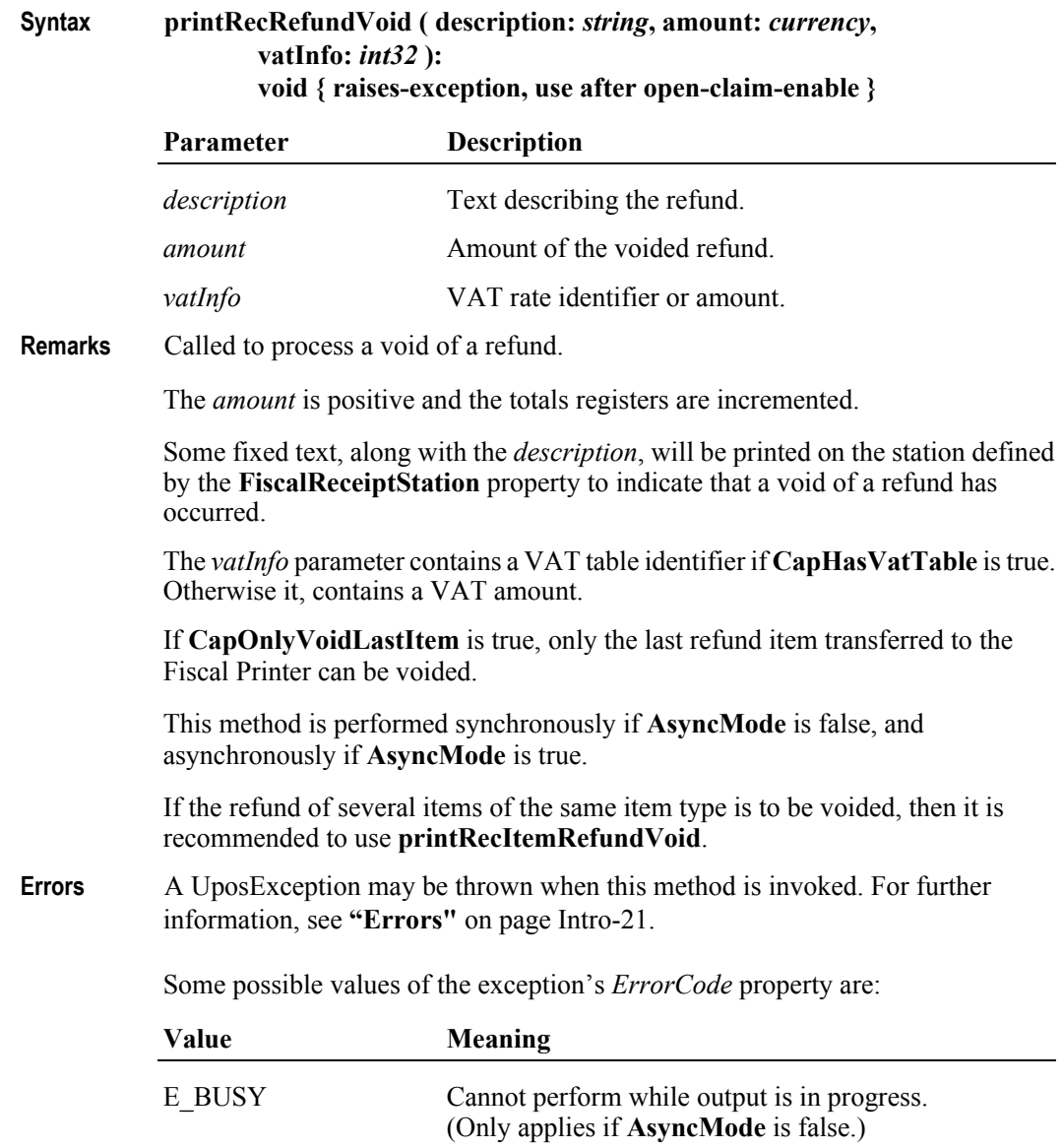

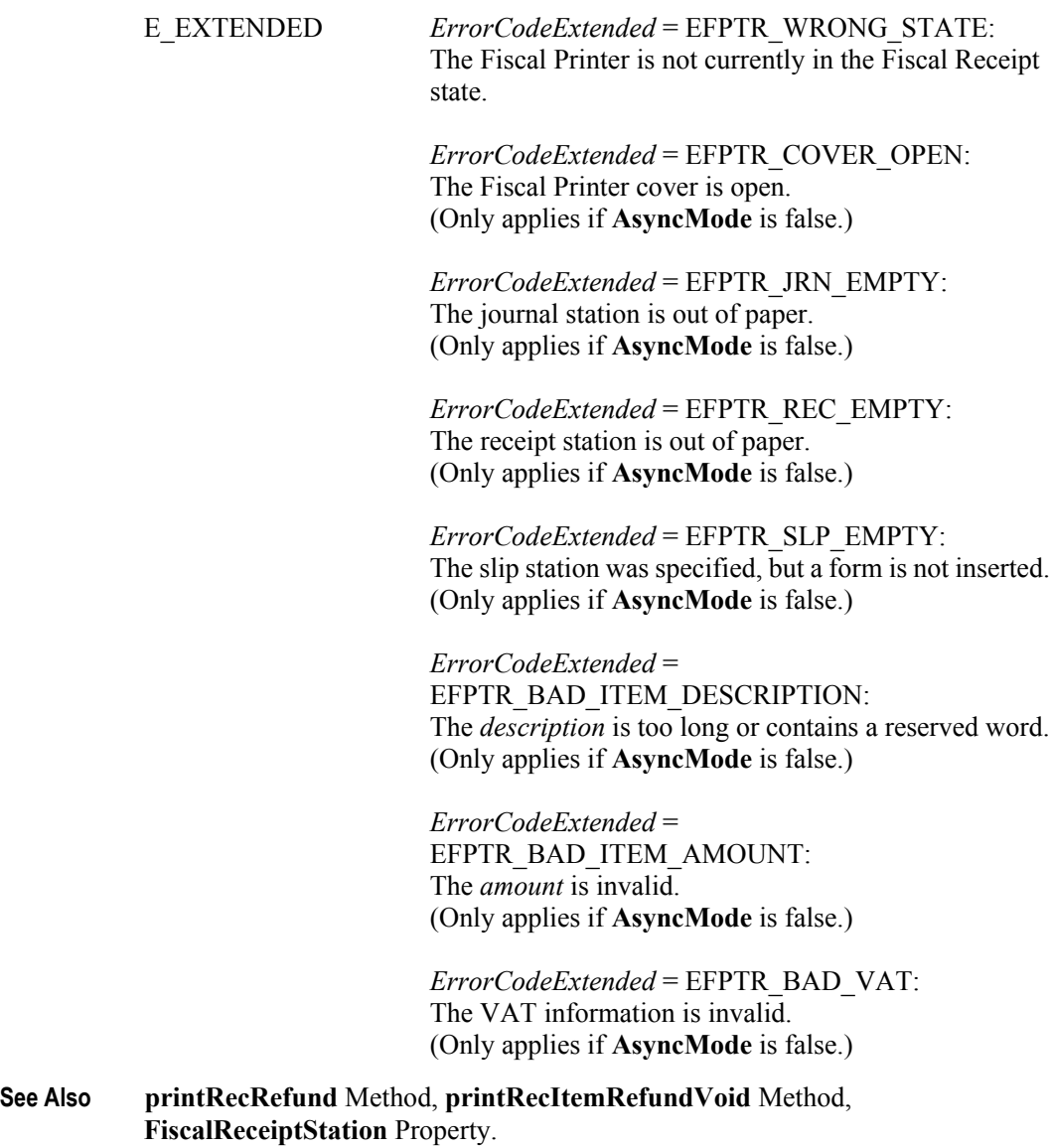

## **printRecSubtotal Method** *Updated in Release 1.6* **Syntax printRecSubtotal ( amount:** *currency* **): void { raises-exception, use after open-claim-enable } Parameter Description** *amount* Amount of the subtotal. **Remarks** Checks and prints the current receipt subtotal on the station defined by the **FiscalReceiptStation** property. If **CapCheckTotal** is true, the *amount* is compared to the subtotal calculated by the Fiscal Printer. If the subtotals match, the subtotal is printed on the station defined by the **FiscalReceiptStation** property. If the results do not match, the receipt is automatically canceled. If **CapCheckTotal** is false, then the subtotal is printed on the station defined by the **FiscalReceiptStation** property and the parameter is never compared to the subtotal computed by the Fiscal Printer. If **CapPostPreLine** is true an additional application specific line defined by the **PostLine** property will be printed. After printing this line **PostLine** will be reset to an empty string. If this method compares the application's subtotal with the Fiscal Printer's subtotal and they do not match, the **PrinterState** property will be changed to FPTR\_PS\_FISCAL\_RECEIPT\_ENDING. This method is performed synchronously if **AsyncMode** is false, and asynchronously if **AsyncMode** is true. **Errors** A UposException may be thrown when this method is invoked. For further information, see **"Errors"** [on page Intro-21](#page-60-0). Some possible values of the exception's *ErrorCode* property are: **Value Meaning** E\_BUSY Cannot perform while output is in progress. (Only applies if **AsyncMode** is false.)

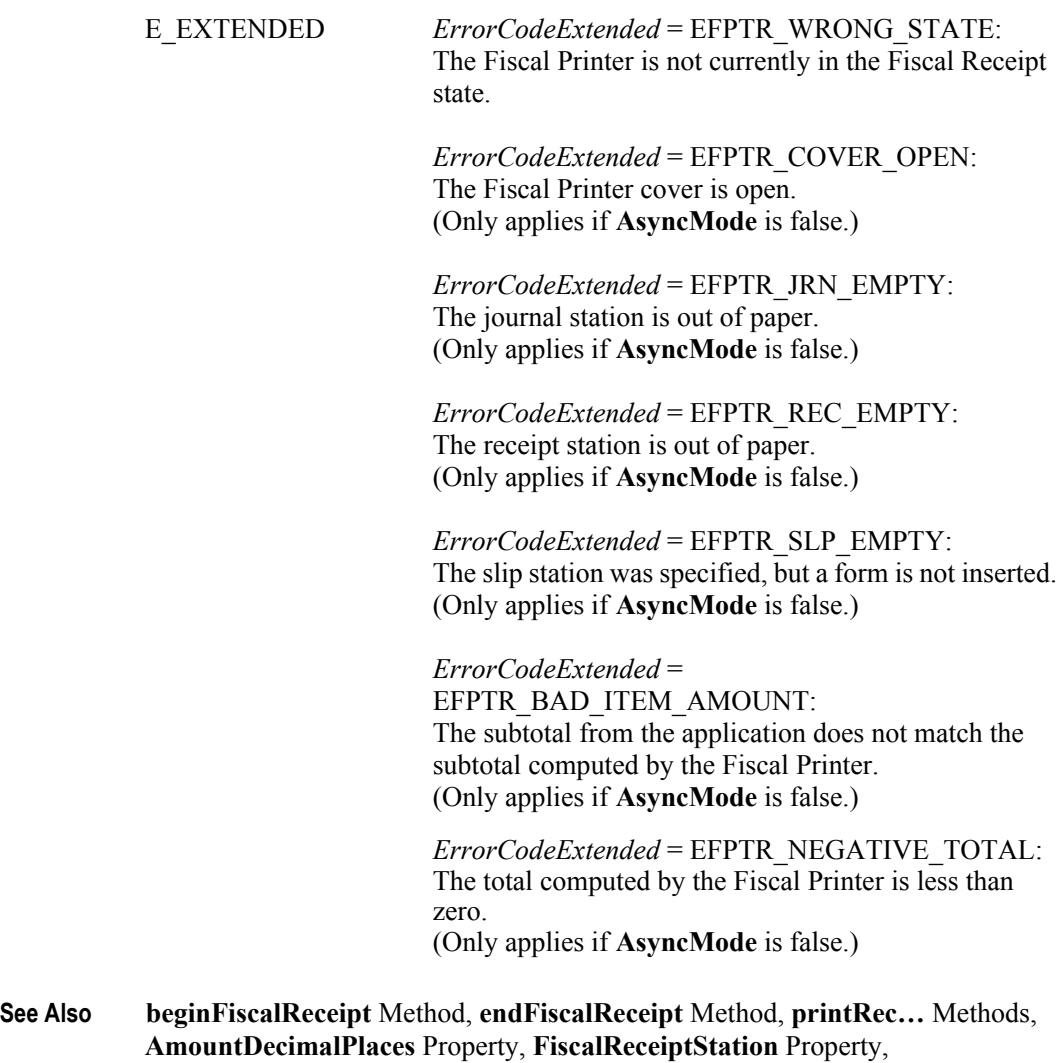

**PostLine** Property.

## **printRecSubtotalAdjustment Method** *Updated in Release 1.11*

### **Syntax printRecSubtotalAdjustment ( adjustmentType:** *int32***, description:** *string***, amount:** *currency* **): void { raises-exception, use after open-claim-enable }**

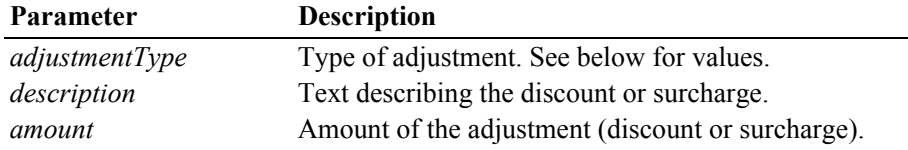

The *adjustmentType* parameter has one of the following values *(Note: If currency value, four decimal places are used)*:

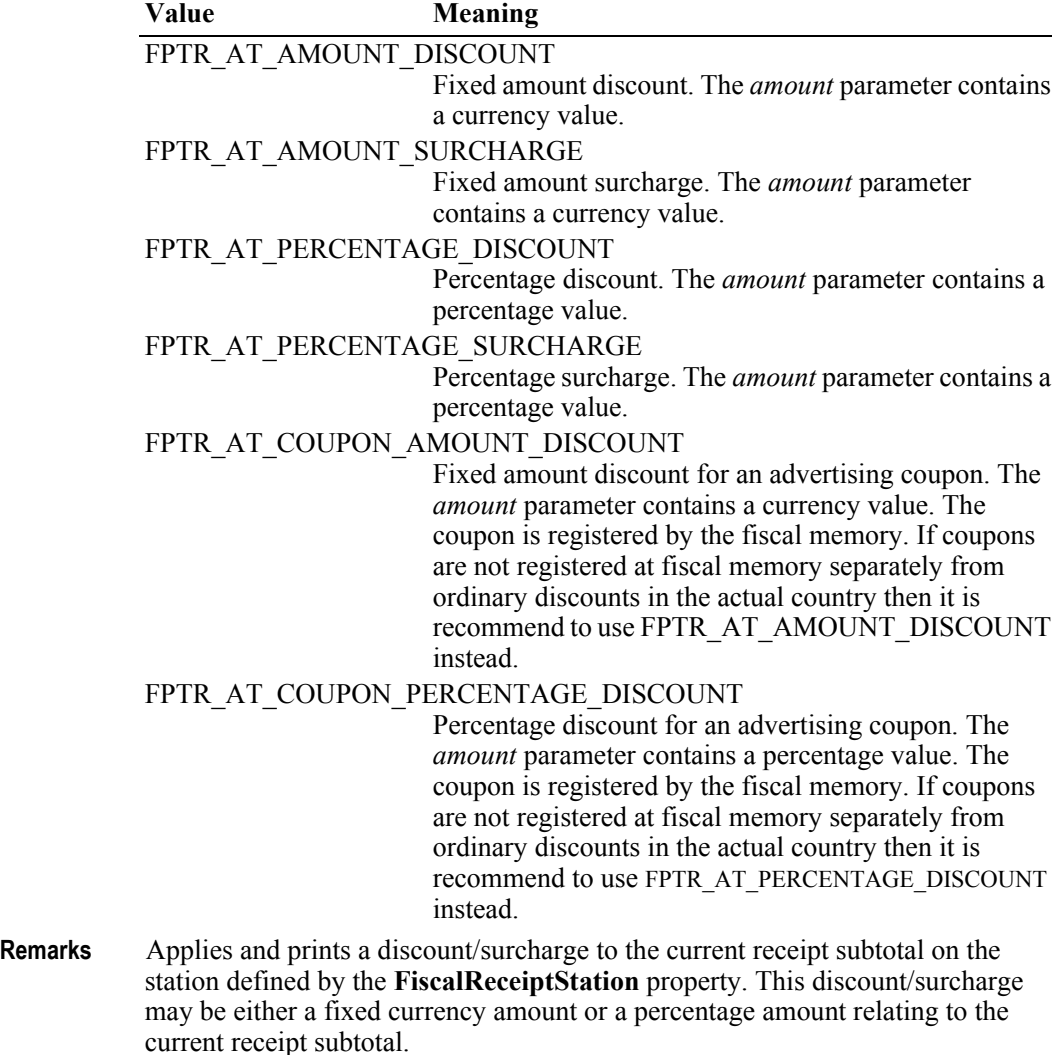

If the discount/surcharge amount is greater than the receipt subtotal, an error occurs since the subtotal can never be negative.

In many countries discount/surcharge operations cause the printing of a fixed line of text expressing the kind of operation that has been performed.

Fixed amount discounts are only supported if **CapSubAmountAdjustment** is true. Percentage discounts are only supported if **CapSubPercentAdjustment** is true. Surcharges are only supported if **CapPositiveSubtotalAdjustment** is true.

If **CapPostPreLine** is true an additional application specific line defined by the **PreLine** property will be printed. After printing this line **PreLine** will be reset to an empty string.

This method is performed synchronously if **AsyncMode** is false, and asynchronously if **AsyncMode** is true.

**Errors** A UposException may be thrown when this method is invoked. For further information, see **"Errors"** [on page Intro-21](#page-60-0).

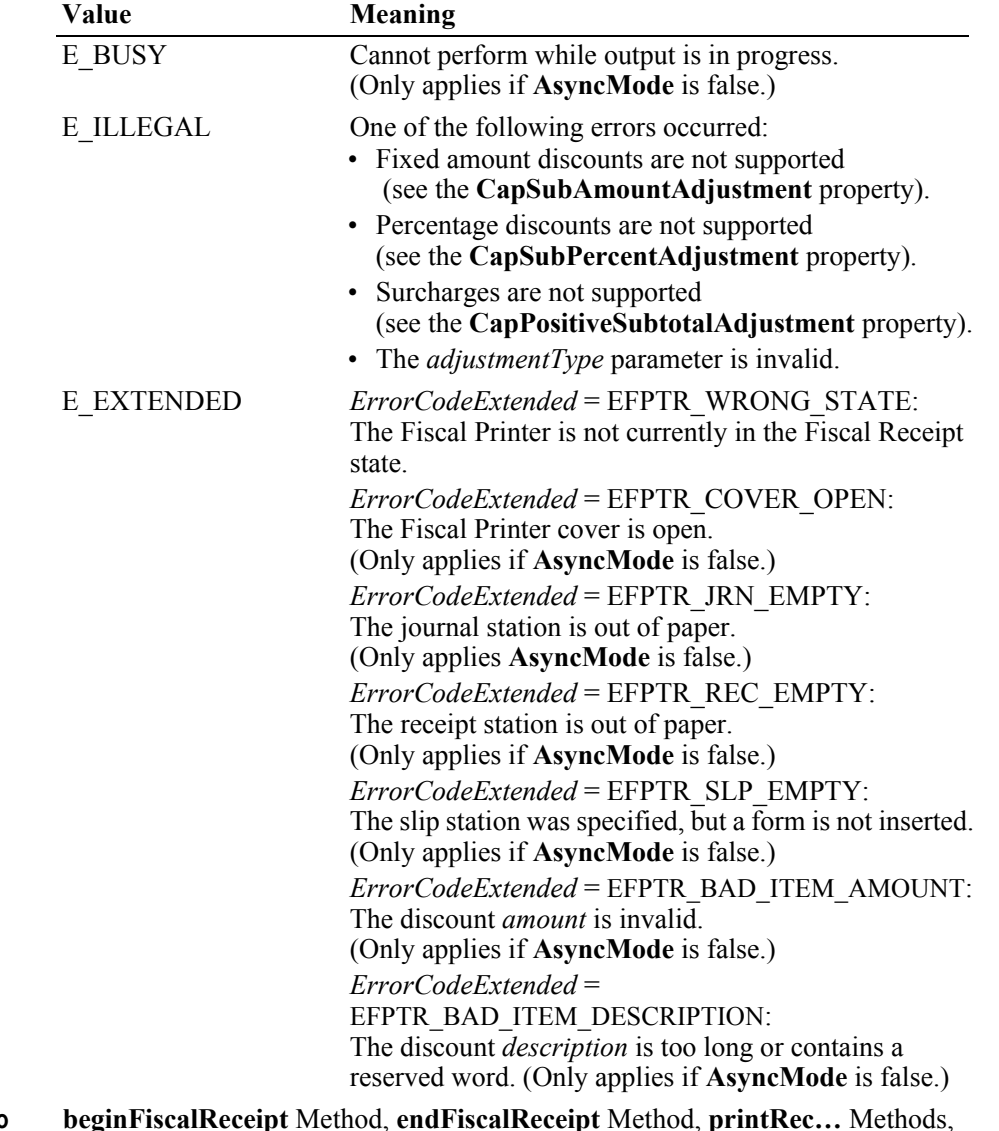

Some possible values of the exception's *ErrorCode* property are:

**See Also beginFiscalReceipt** Method, **endFiscalReceipt** Method, **printRec…** Methods, **AmountDecimalPlaces** Property, **CapPositiveSubtotalAdjustment** Property, **FiscalReceiptStation** Property, **PreLine** Property.

# **printRecSubtotalAdjustVoid Method** *Added in Release 1.6*

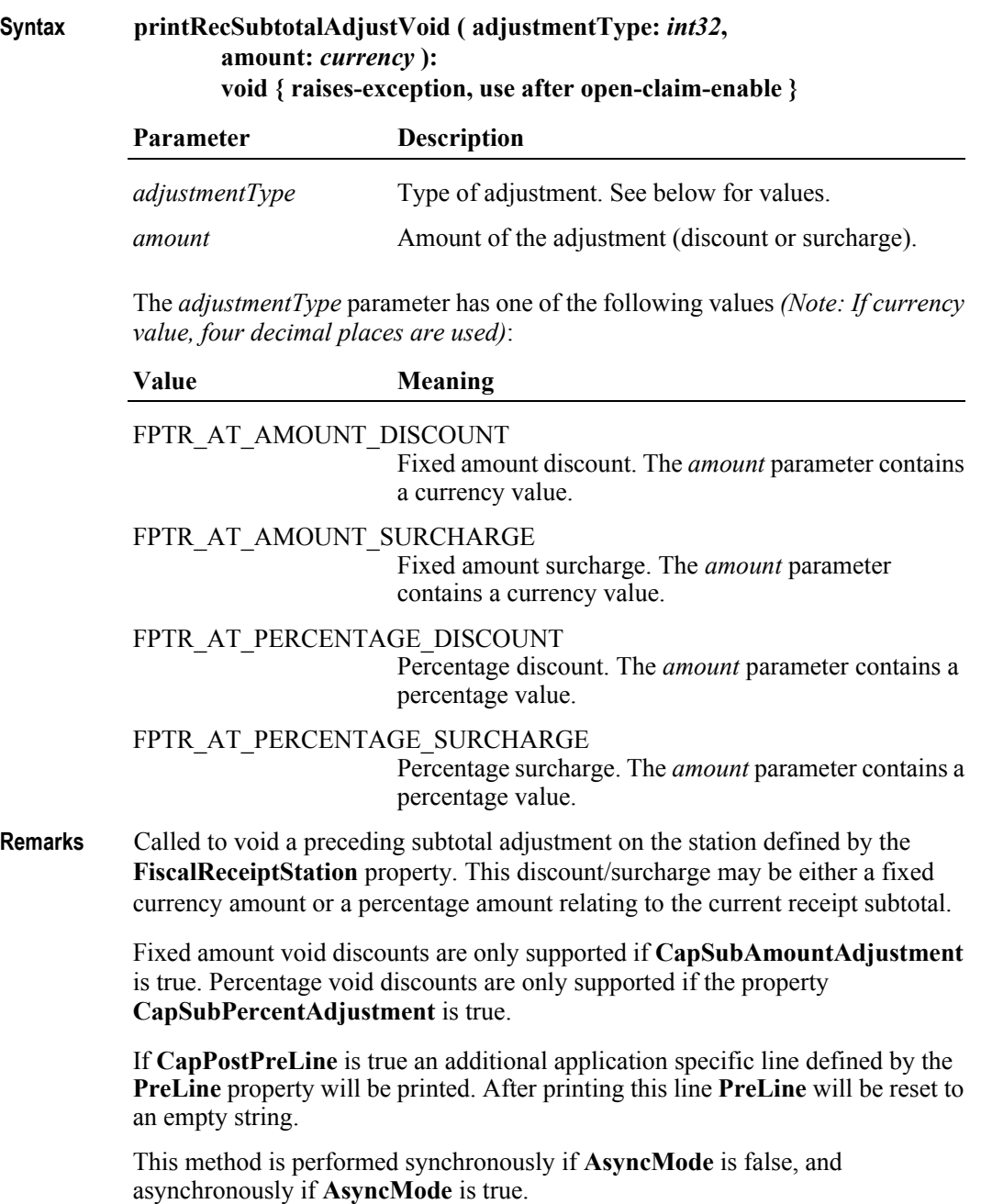

**Errors** A UposException may be thrown when this method is invoked. For further information, see **"Errors"** [on page Intro-21](#page-60-0).

Some possible values of the exception's *ErrorCode* property are:

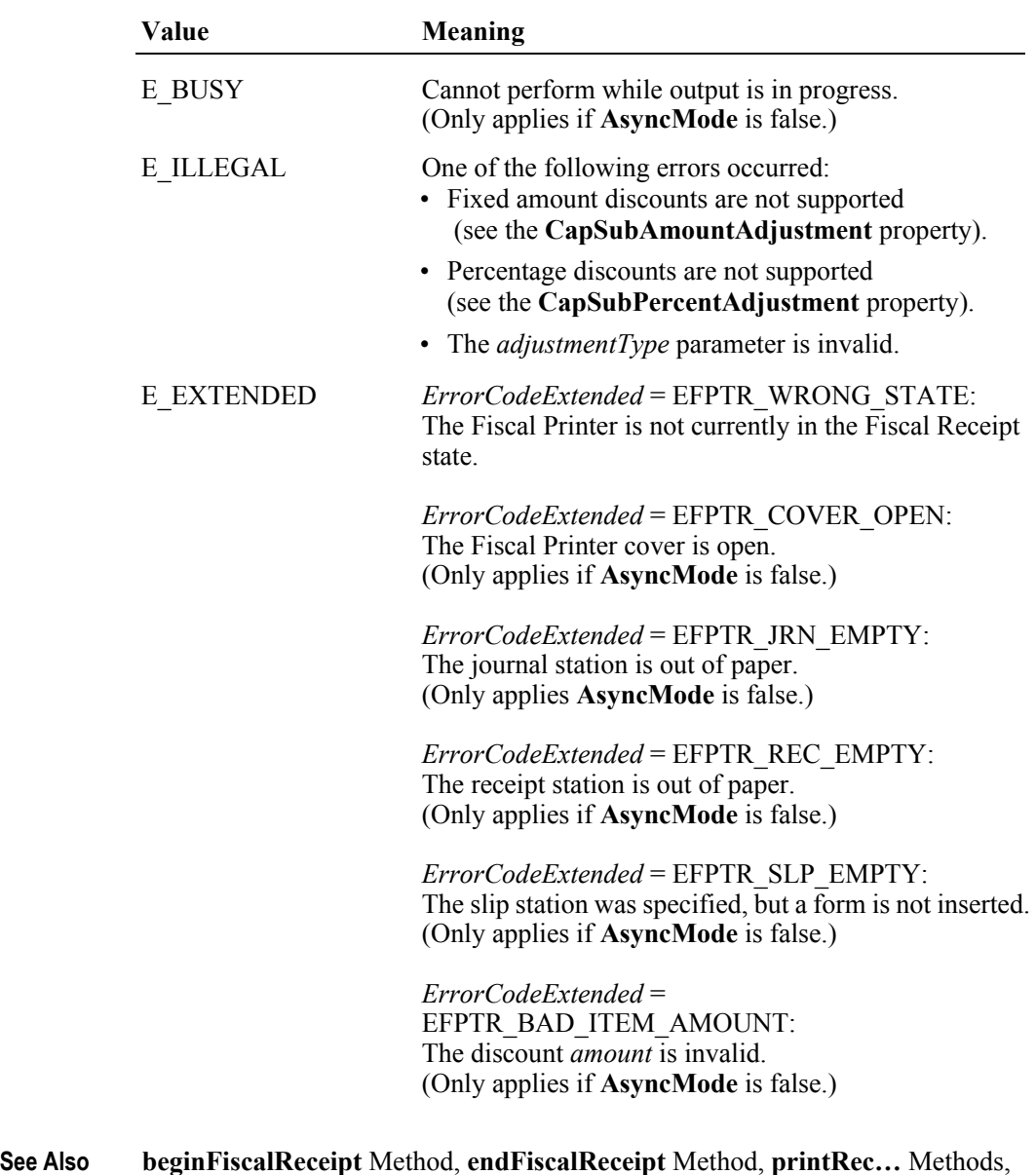

**AmountDecimalPlaces** Property, **FiscalReceiptStation** Property, **PreLine** Property.

## **printRecTaxID Method** *Added in Release 1.6*

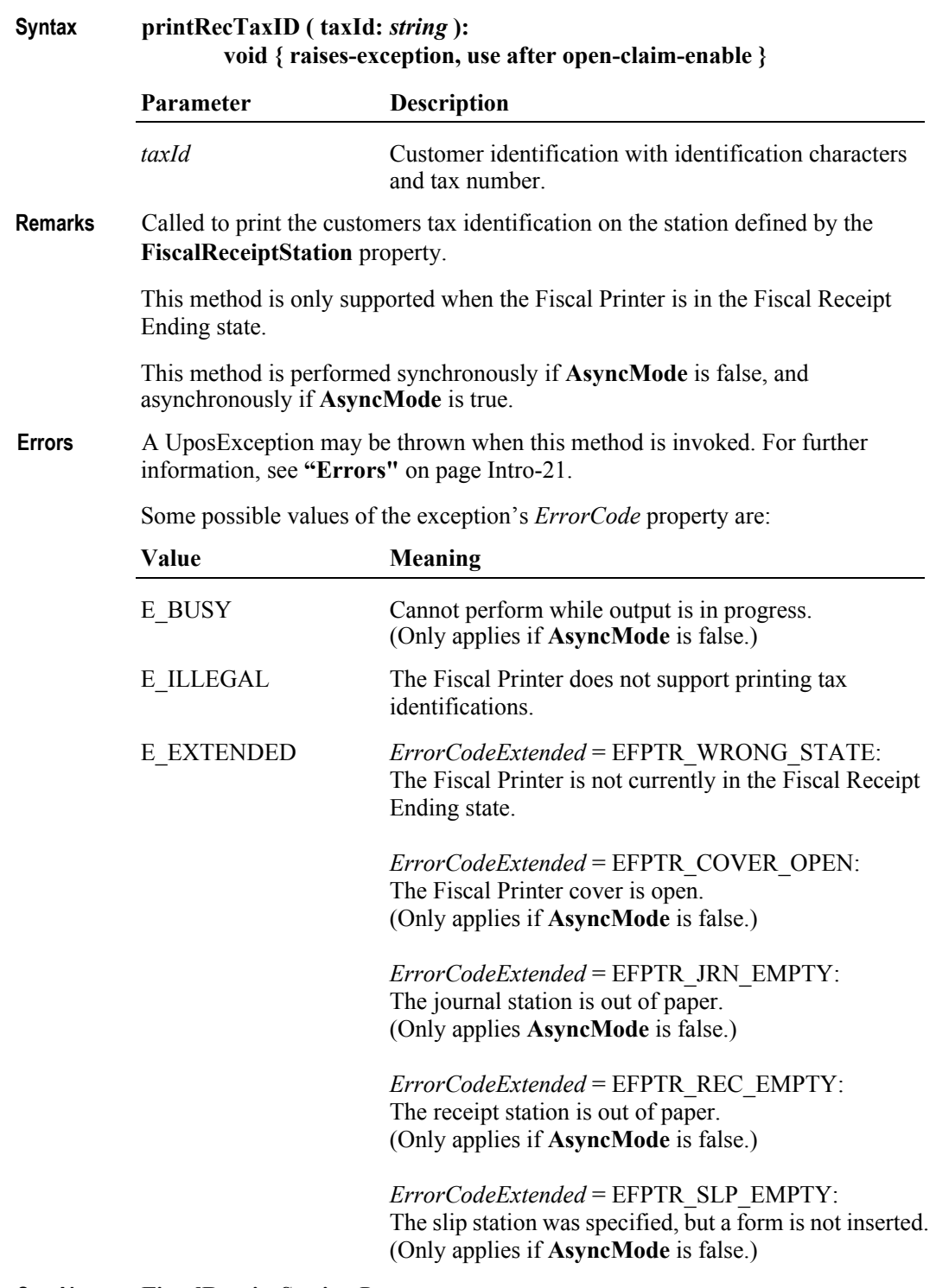

**See Also FiscalReceiptStation** Property.
#### **printRecTotal Method** *Updated in Release 1.14*

**Syntax printRecTotal ( total:** *currency***, payment:** *currency***, description:** *string* **): void { raises-exception, use after open-claim-enable }**

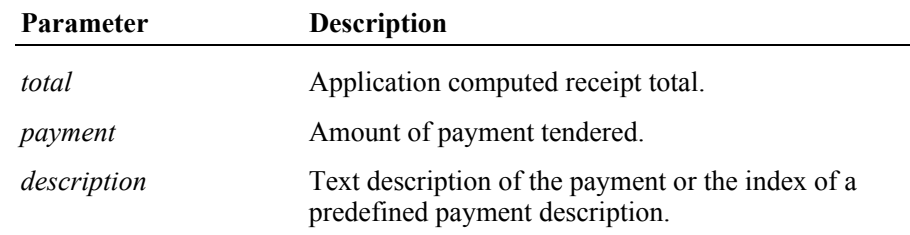

**Remarks** Checks and prints the current receipt total on the station defined by the **FiscalReceiptStation** property and to tender a payment.

> If **CapCheckTotal** is true, the *total* is compared to the total calculated by the Fiscal Printer. If the totals match, the total is printed on both the receipt and journal along with some fixed text. If the results do not match, the receipt is automatically canceled. If **CapCheckTotal** is false, then the total is printed on the receipt and journal and the parameter is never compared to the total computed by the Fiscal Printer.

> If **CapPredefinedPaymentLines** is true, then the *description* parameter contains the index of one of the Fiscal Printer's predefined payment descriptions. The index is typically a single character of the alphabet. The set of allowed values for this index is to be described in the description of the service and stored in the **PredefinedPaymentLines** property.

If *payment* = *total*, a line containing the *description* and *payment* is printed. The **PrinterState** property will be set to FPTR\_PS\_FISCAL\_RECEIPT\_ENDING.

If *payment* > *total*, a line containing the *description* and *payment* is printed followed by a second line containing the change due. If **CapChangeDue** property is true, a description for the change due defined by the **ChangeDue** property is printed as the second line. The **PrinterState** property will be set to FPTR\_PS\_FISCAL\_RECEIPT\_ENDING.

If *payment* < *total*, a line containing the *description* and *payment* is printed. Since the entire receipt total has not yet been tendered, the **PrinterState** property will be set to FPTR\_PS\_FISCAL\_RECEIPT\_TOTAL.

If *payment* = *0*, no line containing the *description* and *payment* is printed. The **PrinterState** property will be set to FPTR\_PS\_FISCAL\_RECEIPT\_TOTAL.

If **CapAdditionalLines** is false, then receipt trailer lines, fiscal logotype and receipt cut are executed after the last total line, whenever receipt's total became equal to the payment from the application. Otherwise these lines are printed calling the **endFiscalReceipt** method.

If **CapPostPreLine** is true an additional application specific line defined by the **PostLine** property will be printed. After printing this line **PostLine** will be reset to an empty string.

This method is performed synchronously if **AsyncMode** is false, and asynchronously if **AsyncMode** is true.

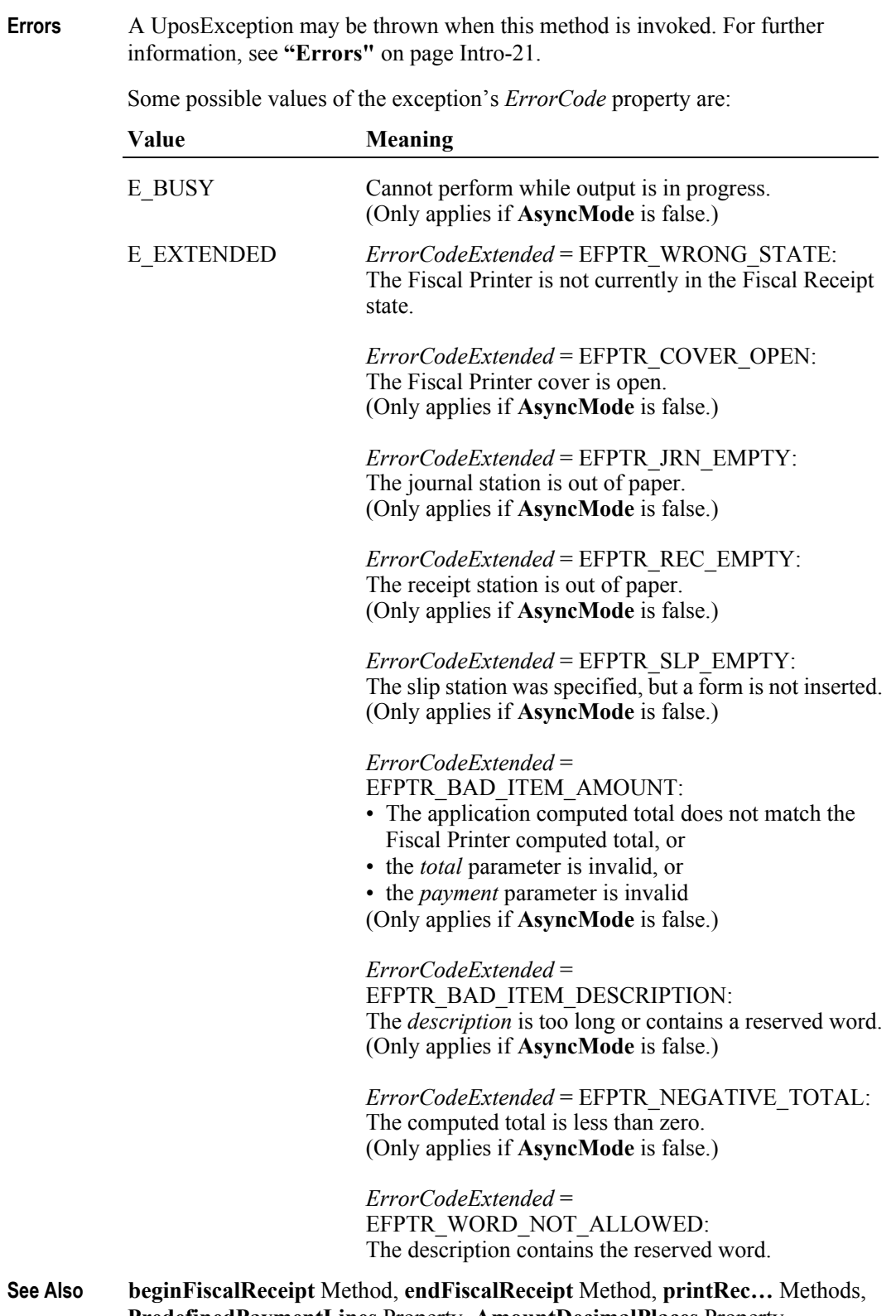

**PredefinedPaymentLines** Property, **AmountDecimalPlaces** Property, **ChangeDue** Property, **FiscalReceiptStation** Property, **PostLine** Property.

## **printRecVoid Method** *Updated in Release 1.6*

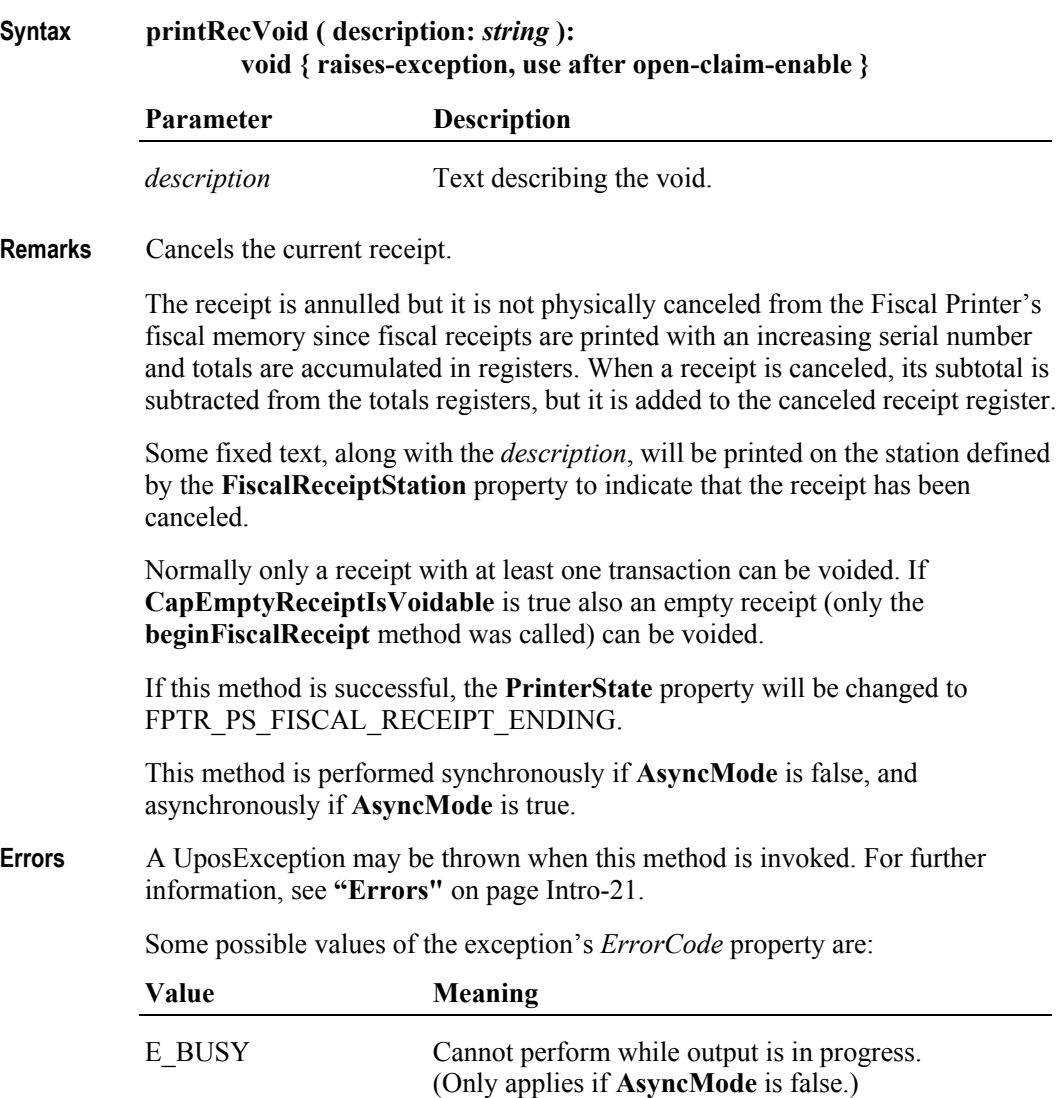

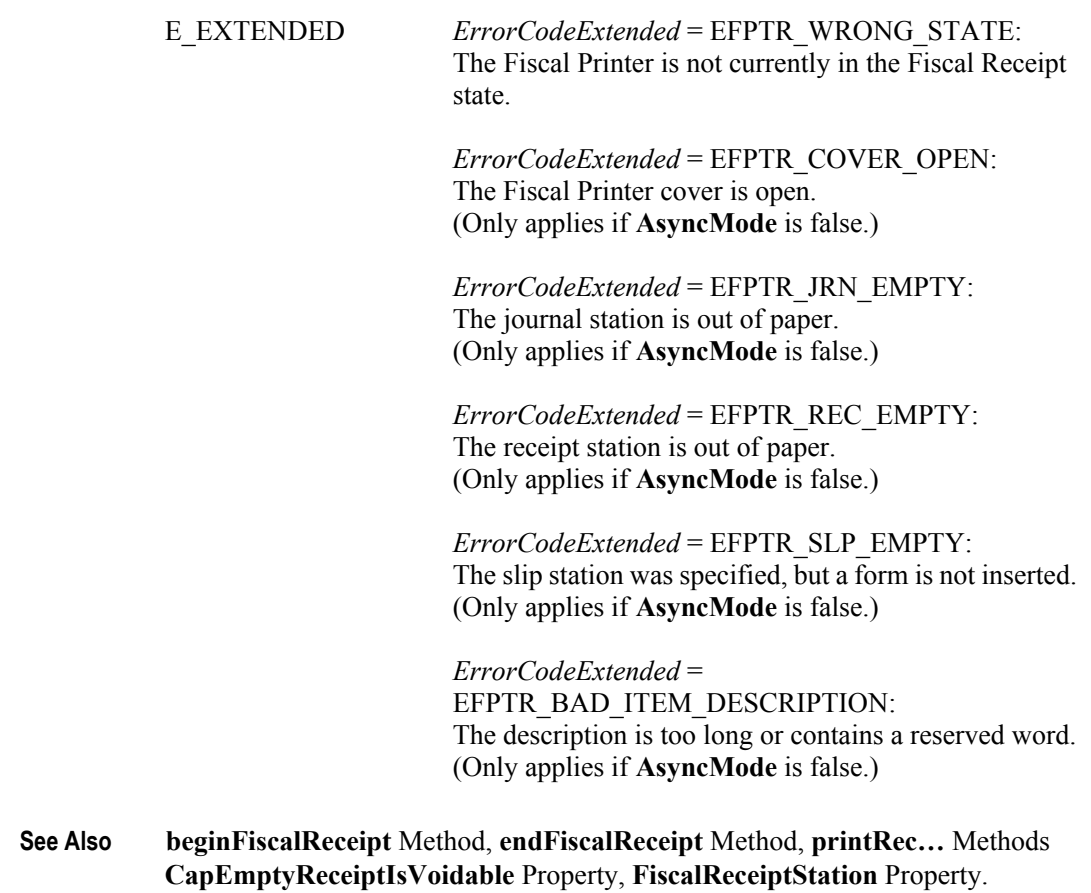

## **printRecVoidItem Method** *Deprecated in Release 1.11*

### **Syntax printRecVoidItem ( description:** *string***, amount:** *currency***, quantity:** *int32***, adjustmentType:** *int32***, adjustment:** *currency***, vatInfo:** *int32* **): void { raises-exception, use after open-claim-enable }**

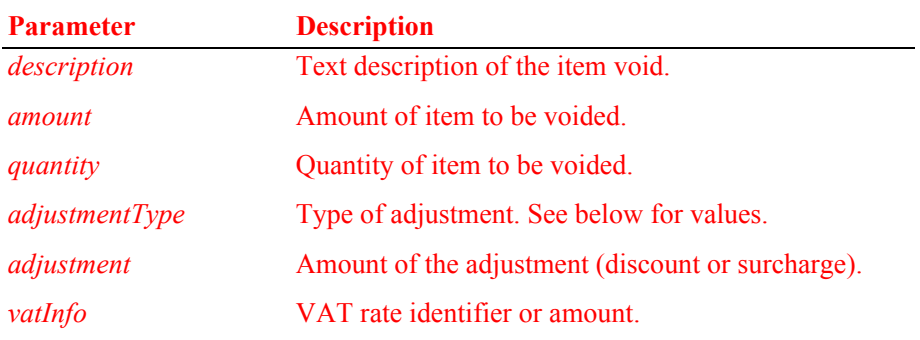

The *adjustmentType* parameter has one of the following values *(Note: If currency value, four decimal places are used)*:

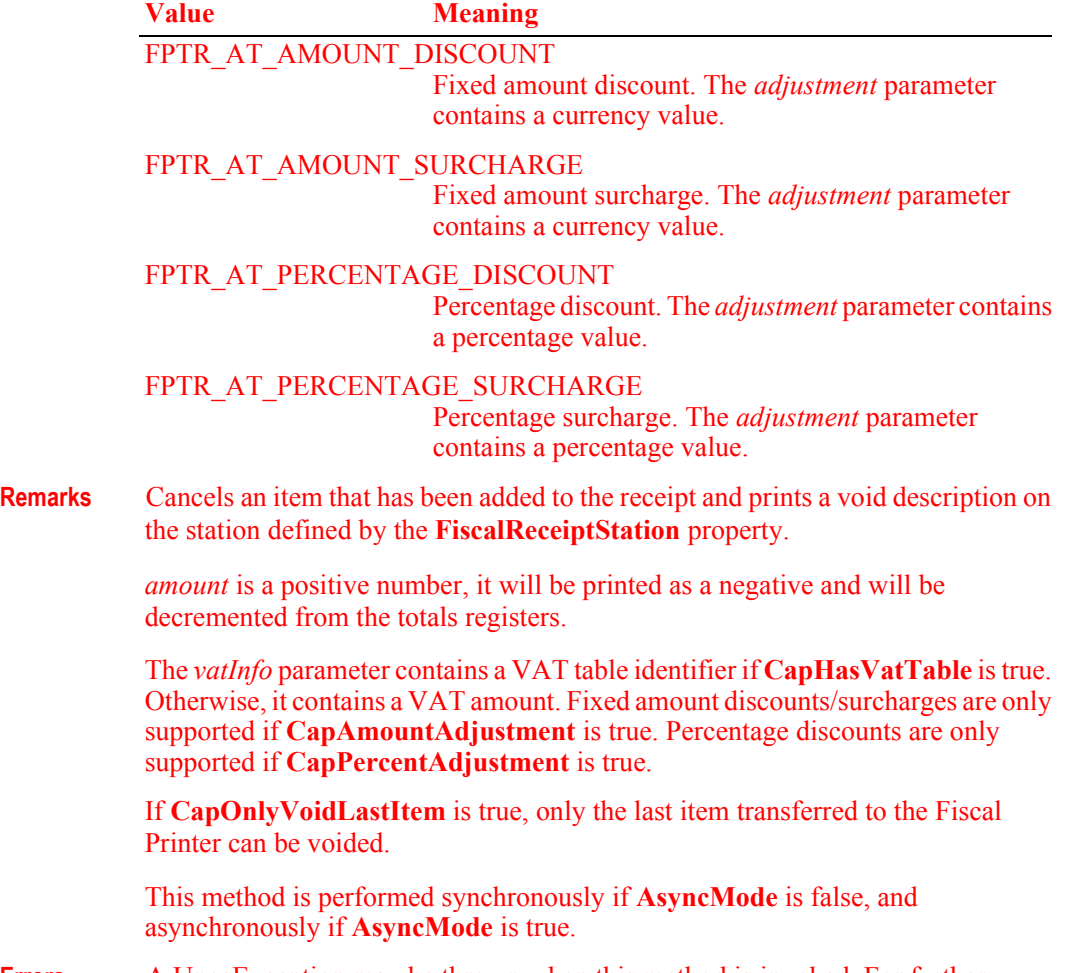

**Errors** A UposException may be thrown when this method is invoked. For further

information, see **"Errors"** [on page Intro-21](#page-60-0).

Some possible values of the exception's *ErrorCode* property are:

|                   | <b>Meaning</b>                                                                                                    |
|-------------------|----------------------------------------------------------------------------------------------------|
| <b>E BUSY</b>     | Cannot perform while output is in progress.<br>(Only applies if AsyncMode is false.)                                                                                                    |
| <b>E</b> ILLEGAL  | One of the following errors occurred:                                                                                                    |
|                   | • Fixed amount adjustments are not supported<br>(see the CapAmountAdjustment property), or<br>• Percentage discounts are not supported<br>(see the CapPercentAdjustment property), or<br>• The <i>adjustmentType</i> parameter is invalid.                                                                                                    |
| <b>E EXTENDED</b> | ErrorCodeExtended = EFPTR WRONG STATE:<br>The Fiscal Printer is not currently in the Fiscal Receipt state.<br>ErrorCodeExtended = EFPTR COVER OPEN:<br>The Fiscal Printer cover is open.<br>(Only applies if AsyncMode is false.)<br>ErrorCodeExtended = EFPTR_JRN_EMPTY:<br>The journal station is out of paper.<br>(Only applies if AsyncMode is false.)<br>ErrorCodeExtended = EFPTR REC EMPTY:<br>The receipt station is out of paper.<br>(Only applies if AsyncMode is false.)<br>ErrorCodeExtended = EFPTR SLP EMPTY:<br>The slip station was specified, but a form is not inserted.<br>(Only applies if AsyncMode is false.)<br>ErrorCodeExtended = EFPTR BAD ITEM AMOUNT:<br>The <i>amount</i> is invalid.<br>(Only applies if AsyncMode is false.)<br>ErrorCodeExtended = EFPTR_BAD_ITEM_QUANTITY:<br>The <i>quantity</i> is invalid.<br>(Only applies if AsyncMode is false.)<br>ErrorCodeExtended = EFPTR BAD VAT:<br>The VAT information is invalid.<br>(Only applies if AsyncMode is false.)<br>ErrorCodeExtended=<br>EFPTR BAD ITEM DESCRIPTION:<br>The <i>description</i> is too long or contains a reserved word.<br>(Only applies if AsyncMode is false.<br>ErrorCodeExtended = EFPTR NEGATIVE TOTAL: |

## **printReport Method** *Updated in Release 1.11*

**Syntax printReport ( reportType:** *int32***, startNum:** *string***, endNum:** *string* **): void { raises-exception, use after open-claim-enable }**

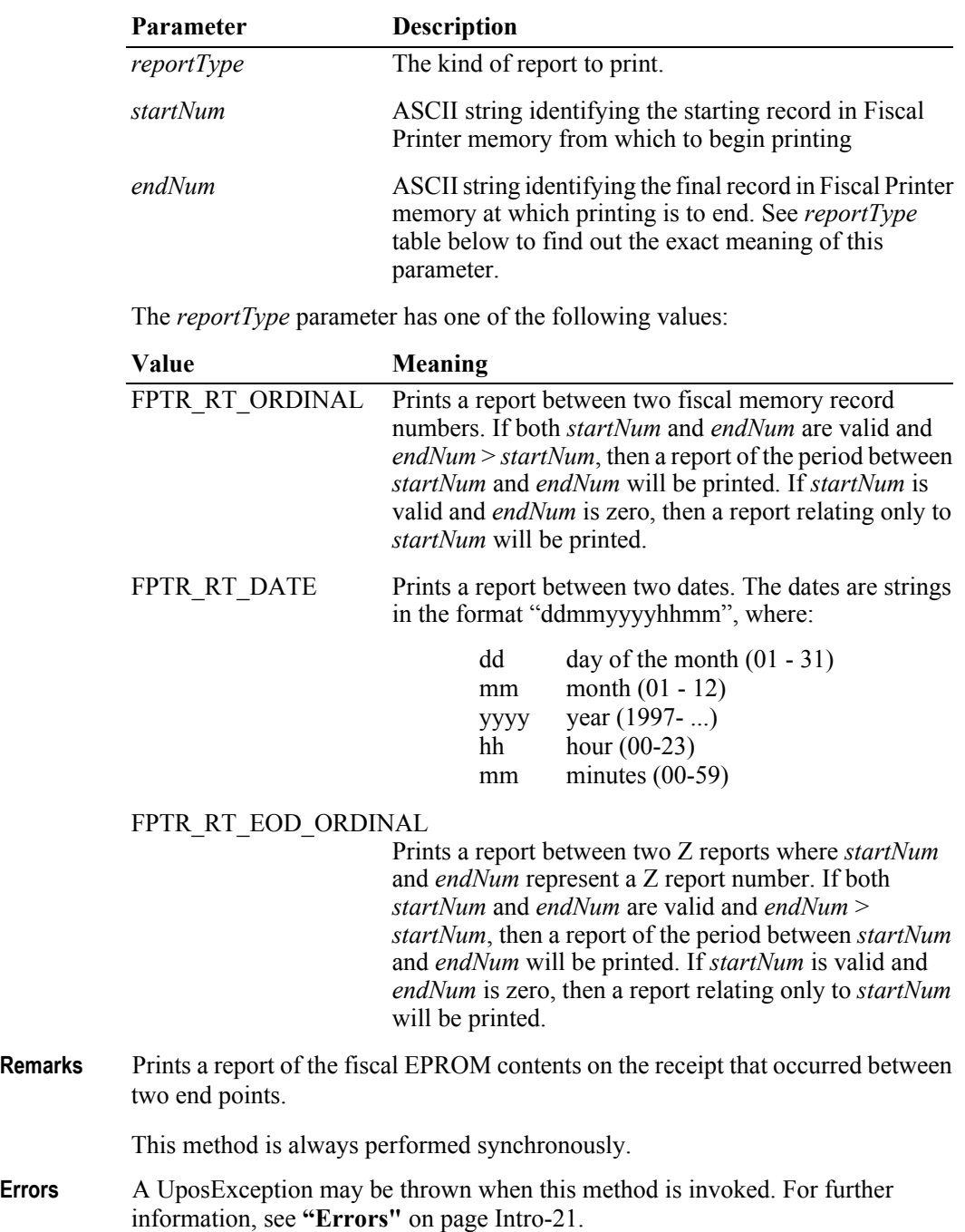

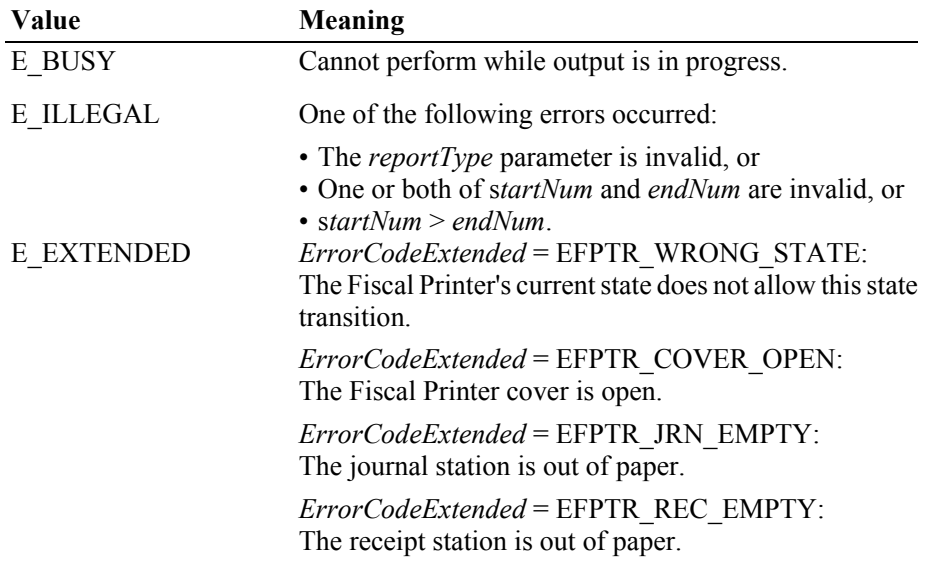

Some possible values of the exception's *ErrorCode* property are:

## **printXReport Method**

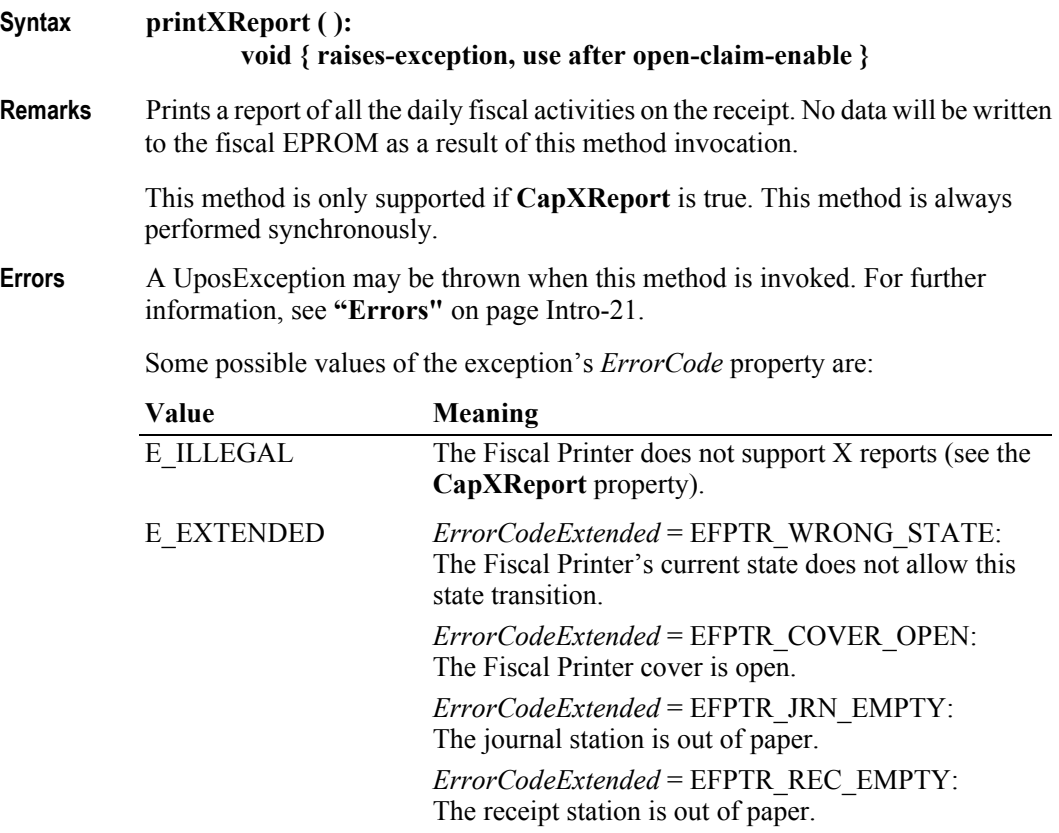

**See Also CapXReport** Property.

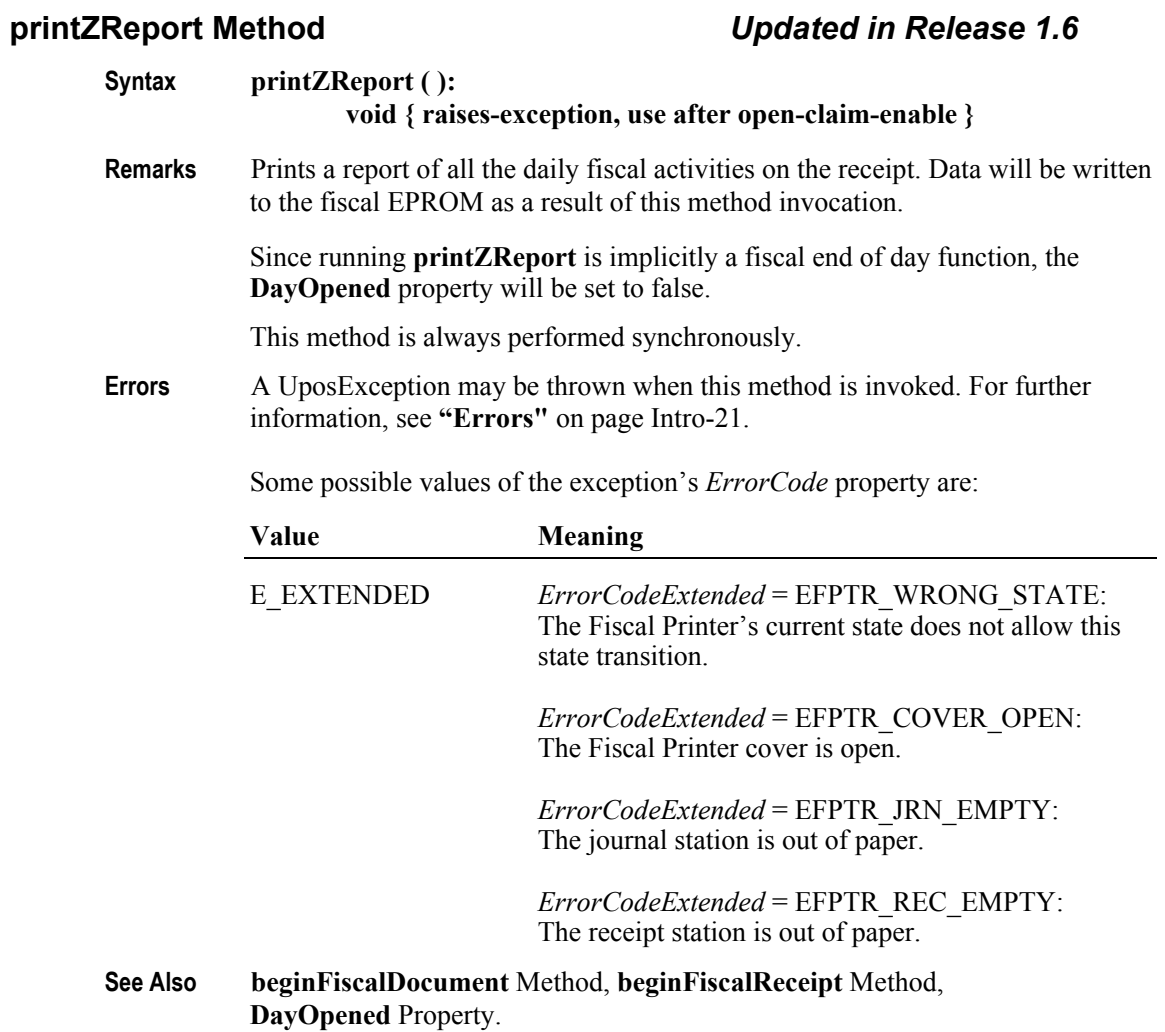

### **resetPrinter Method**

## **Syntax resetPrinter ( ): void { raises-exception, use after open-claim-enable } Remarks** Forces the Fiscal Printer to return to Monitor state. This forces any interrupted operations to be canceled and closed. This method must be invoked when the Fiscal Printer is not in a Monitor state after a successful call to the **claim** method and successful setting of the **DeviceEnabled** property to true. This typically happens if a power failures occurs during a fiscal operation. Calling this method does not close the Fiscal Printer, i.e., does not force a Z report to be printed. The Device will handle this command as follows: • If the Fiscal Printer was in either Fiscal Receipt, Fiscal Receipt Total or Fiscal Receipt Ending state, the receipt will be ended without updating any registers. • If the Fiscal Printer was in a non-fiscal state, the Fiscal Printer will exit that state. • If the Fiscal Printer was in the training state, the Fiscal Printer will exit the training state. This method is always performed synchronously. **Errors** A UposException may be thrown when this method is invoked. For further information, see **"Errors"** [on page Intro-21](#page-60-0).

## **setCurrency Method** *Added in Release 1.6*

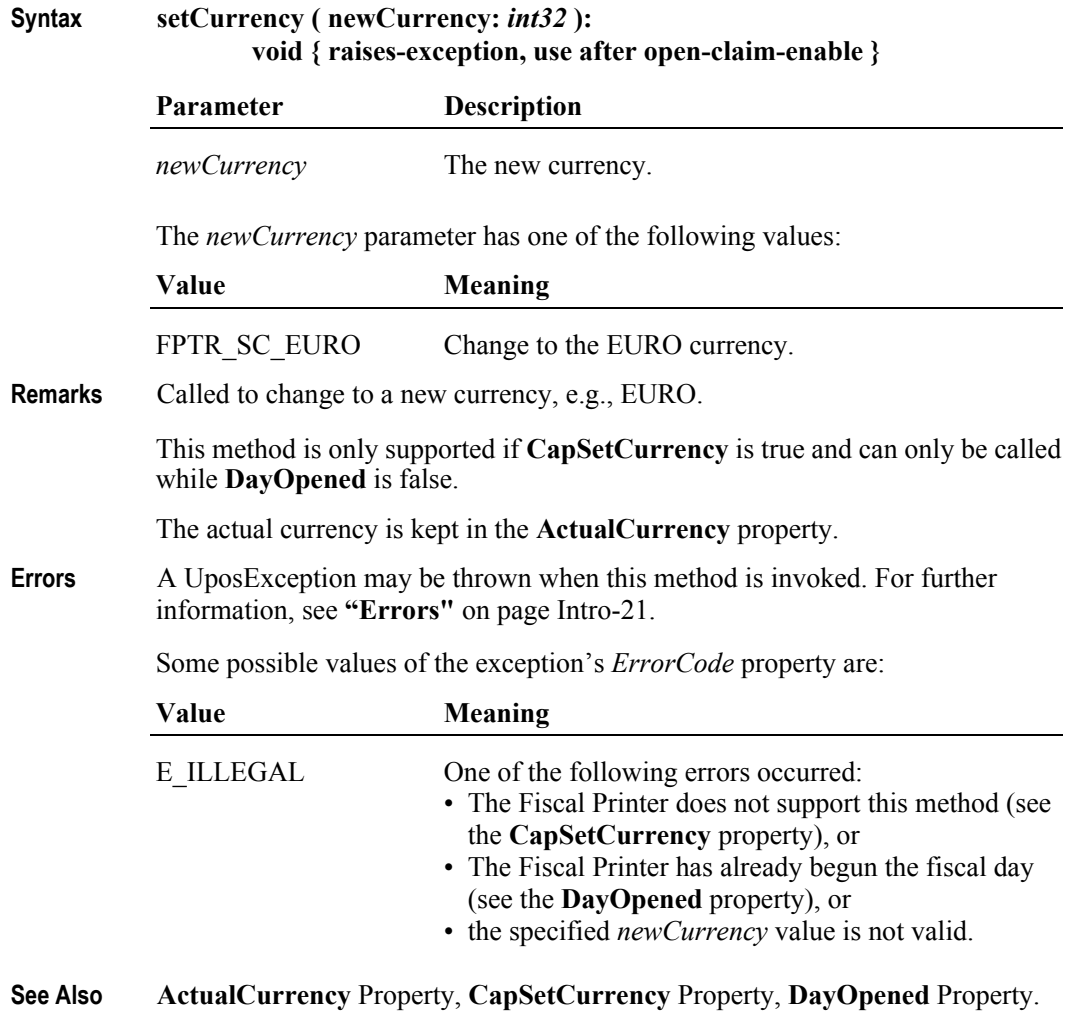

## **setDate Method**

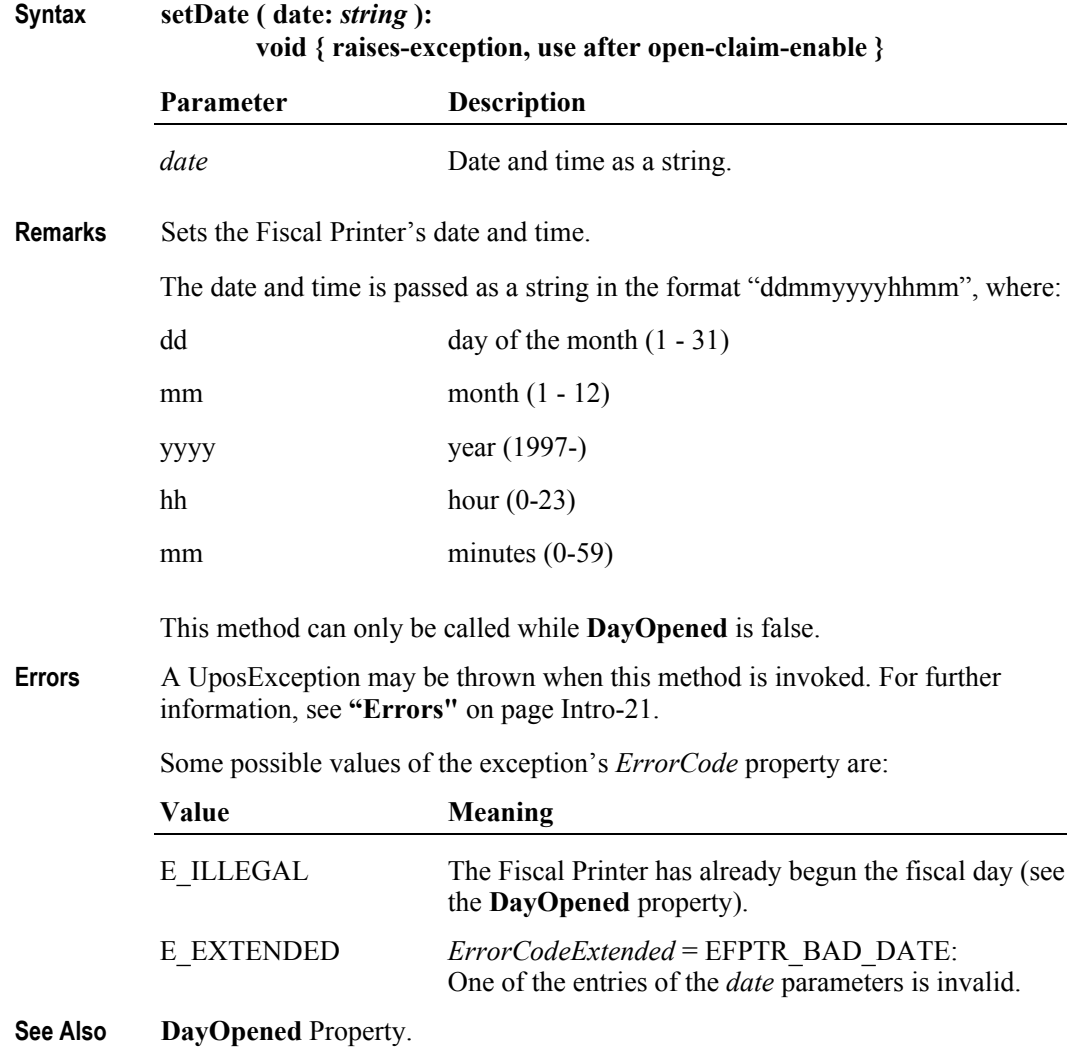

### **setHeaderLine Method** *Updated in Release 1.6*

**Syntax setHeaderLine ( lineNumber:** *int32***, text:** *string***, doubleWidth:** *boolean* **): void { raises-exception, use after open-claim-enable }**

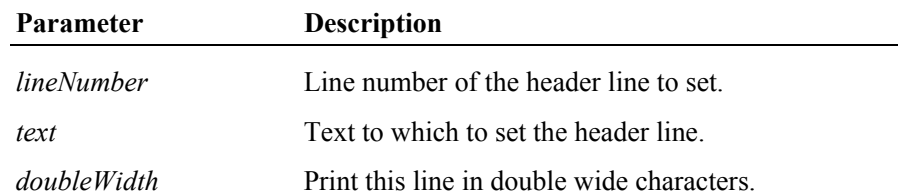

**Remarks** Sets one of the fiscal receipt header lines. The text set by this method will be stored by the Fiscal Printer and retained across power losses.

> If **CapMultiContractor** property is true, header lines can be defined for different contractors specified by the **ContractorId** property.

> The *lineNumber* parameter must be between 1 and the value of the **NumHeaderLines** property. If *text* is an empty string (""), then the header line is unset and will not be printed. The *doubleWidth* characters will be printed if the Fiscal Printer supports them. See the **CapDoubleWidth** property to determine if they are supported. This method is only supported if **CapSetHeader** is true. This method can only be called while **DayOpened** is false.

**Errors** A UposException may be thrown when this method is invoked. For further information, see **"Errors"** [on page Intro-21](#page-60-0).

Some possible values of the exception's *ErrorCode* property are:

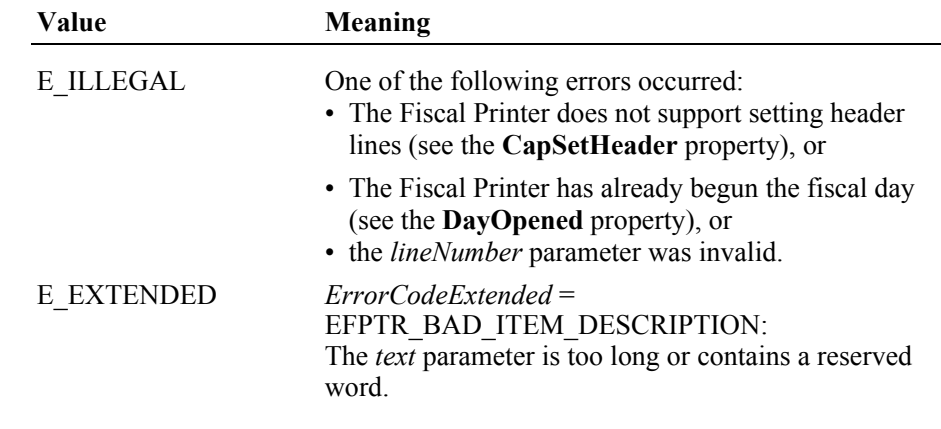

**See Also CapDoubleWidth** Property, **CapMultiContractor** Property, **CapSetHeader**  Property, **ContractorId** Property, **DayOpened** Property, **NumHeaderLines**  Property.

## **setPOSID Method**

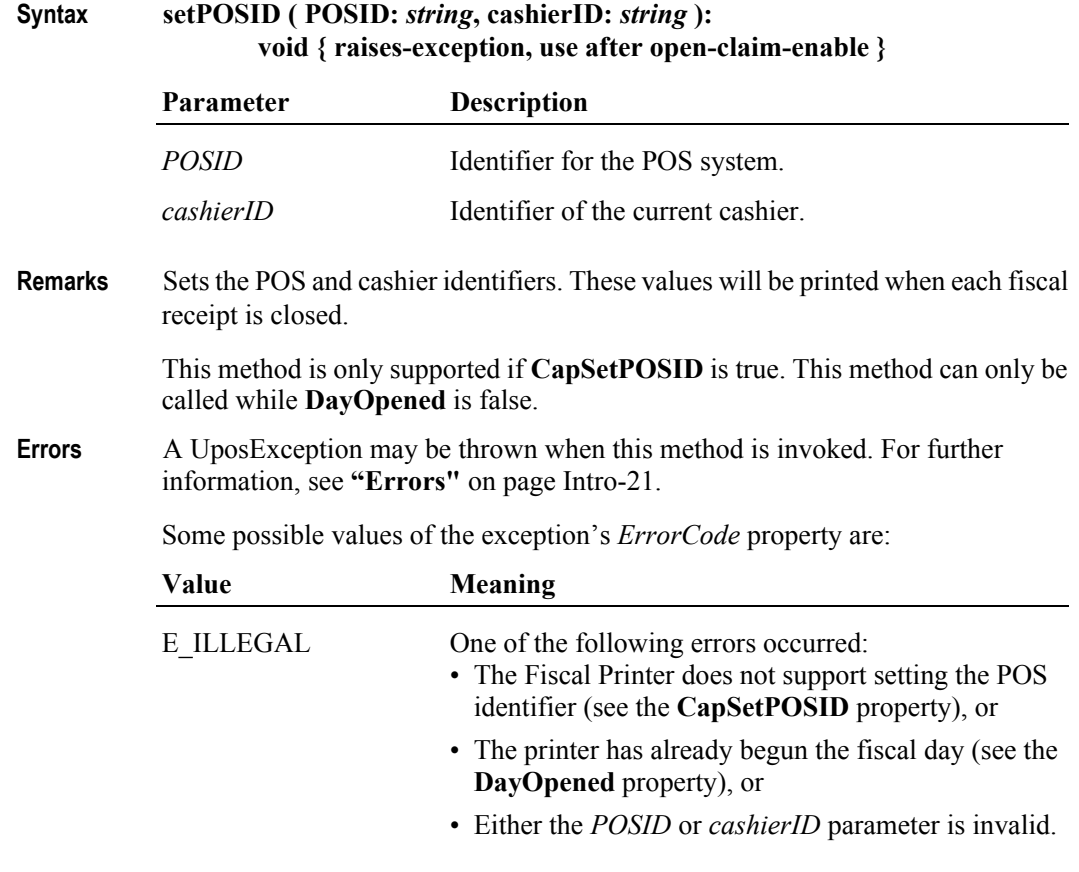

**See Also CapSetPOSID** Property, **DayOpened** Property.

## **setStoreFiscalID Method**

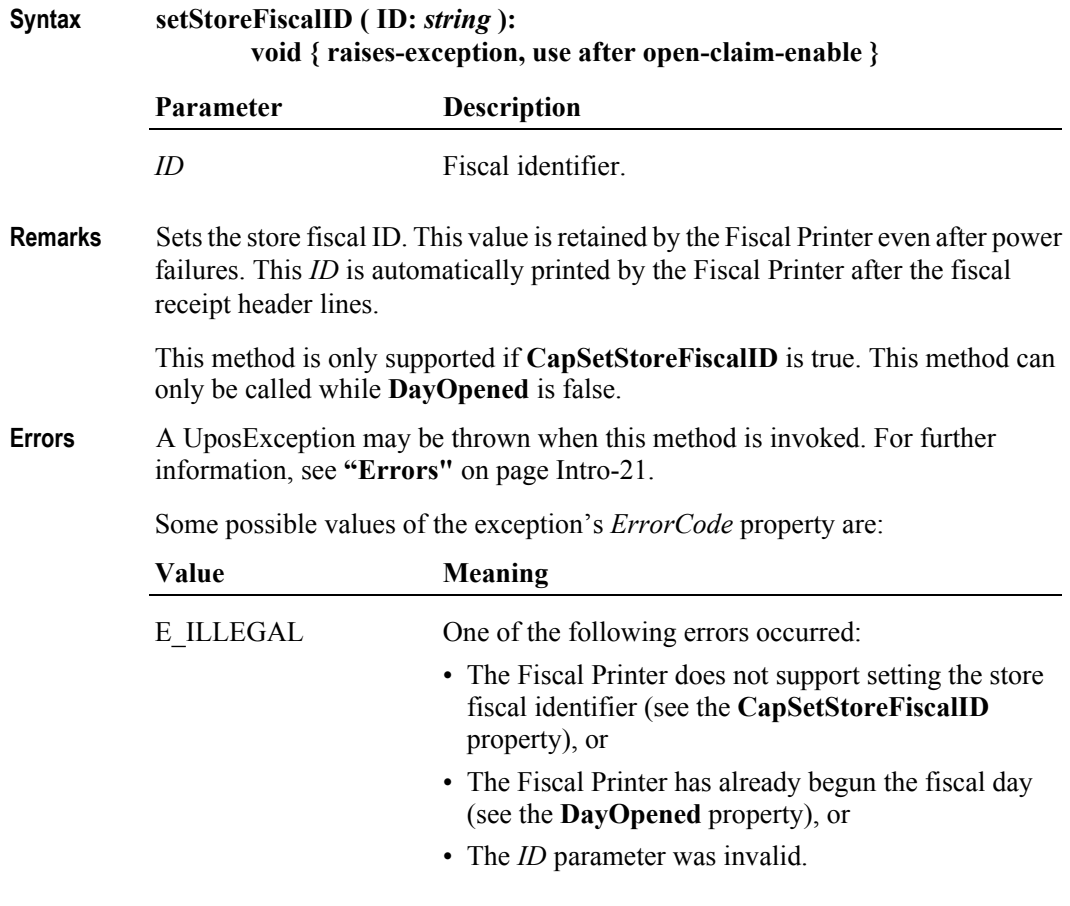

**See Also CapSetStoreFiscalID** Property, **DayOpened** Property.

## **setTrailerLine Method**

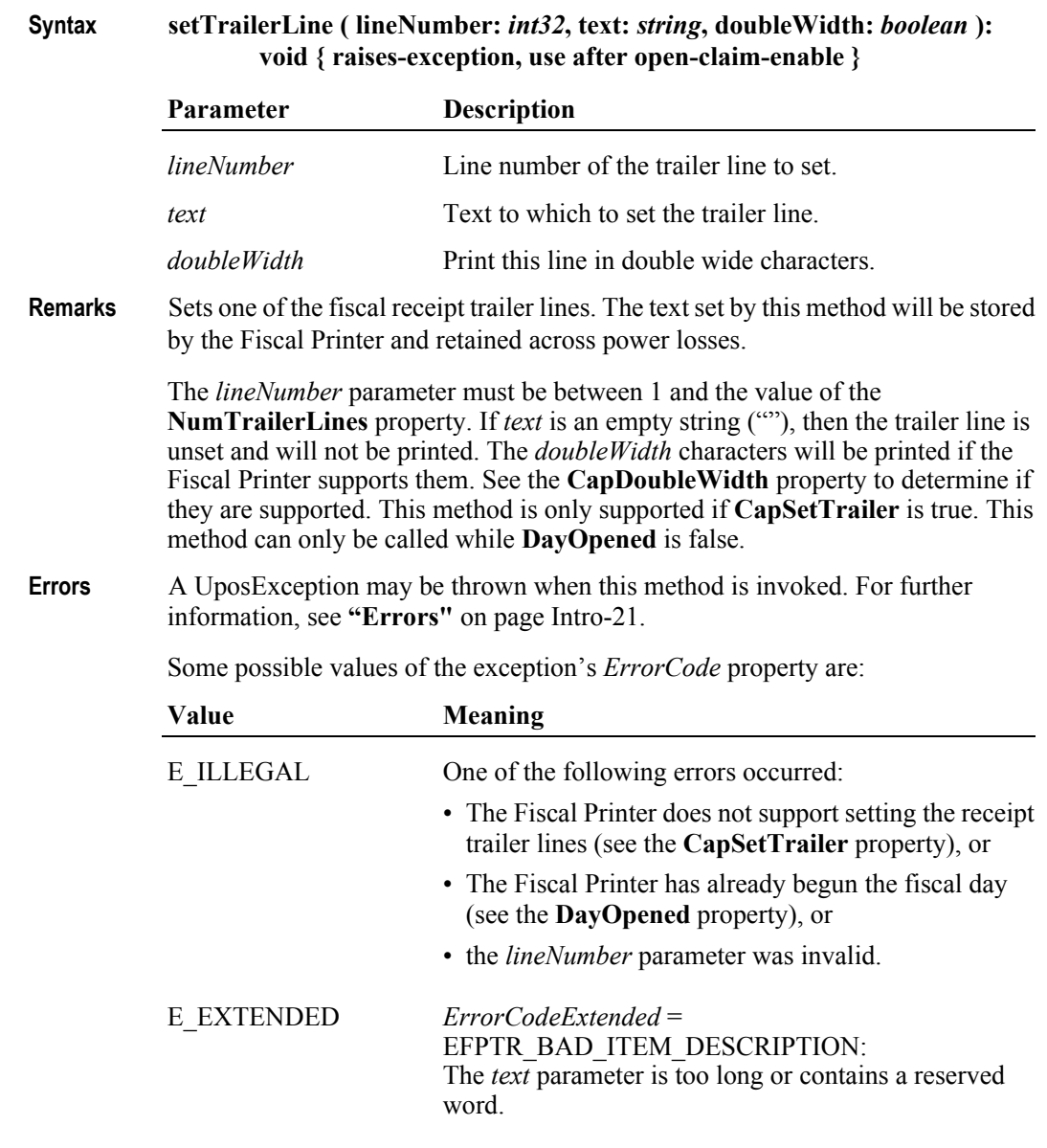

**See Also CapDoubleWidth** Property, **CapSetTrailer** Property, **DayOpened** Property, **NumTrailerLines** Property.

**15-142**

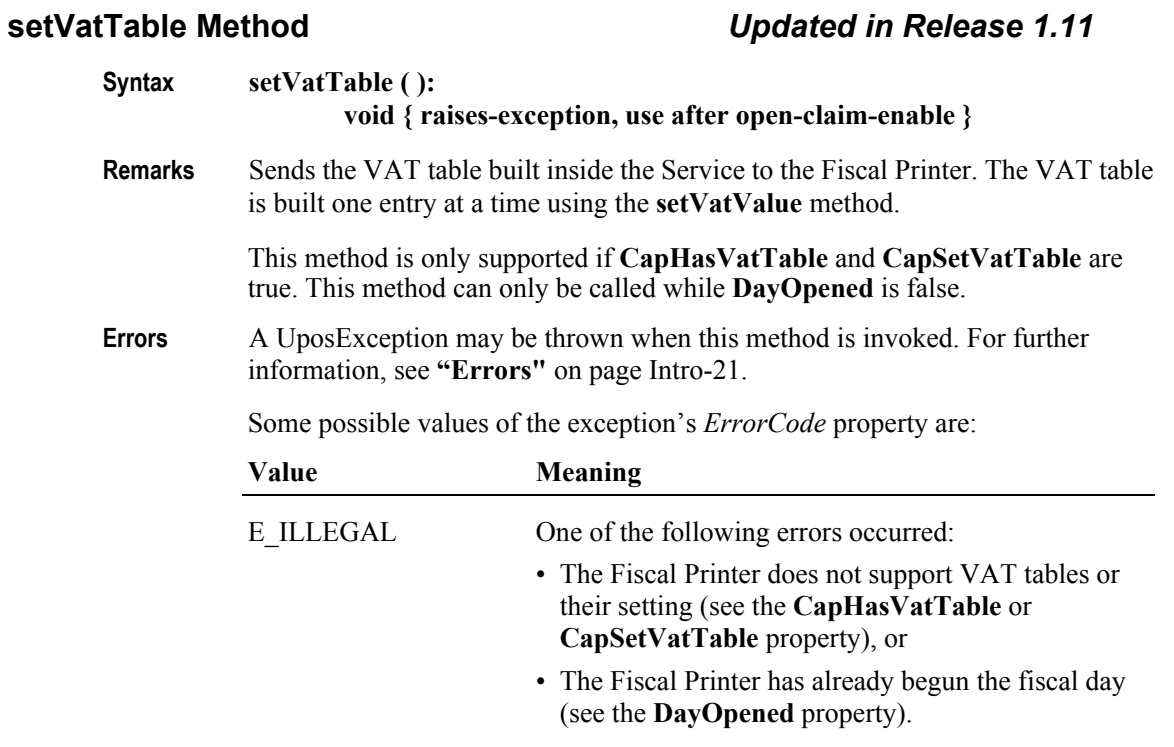

**See Also CapHasVatTable** Property, **CapSetVatTable** Property, **DayOpened** Property, **setVatValue** Method.

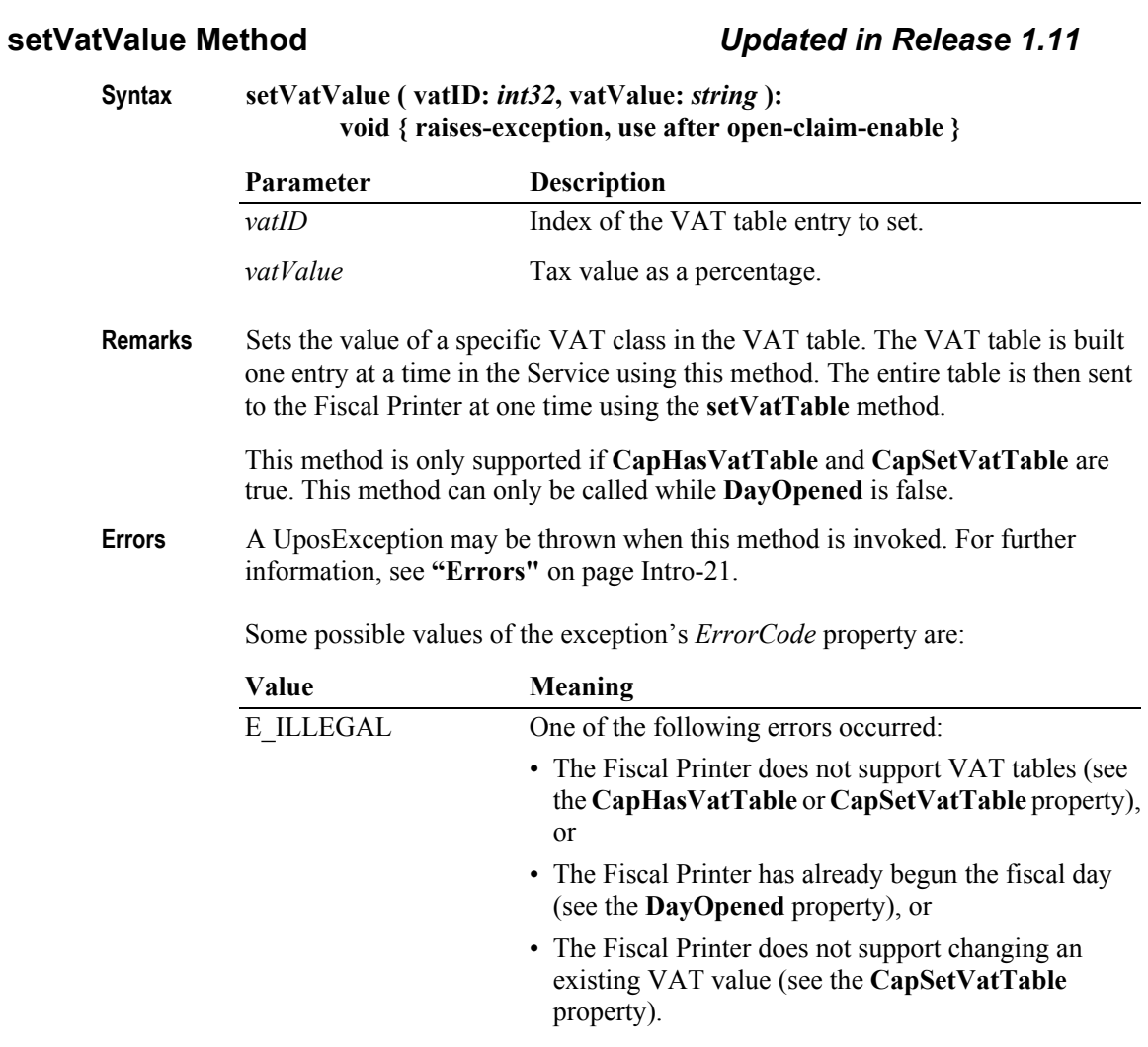

## **See Also CapHasVatTable** Property, **CapSetVatTable** Property, **DayOpened** Property, **setVatTable** Method**.**

## **verifyItem Method** *Updated in Release 1.13*

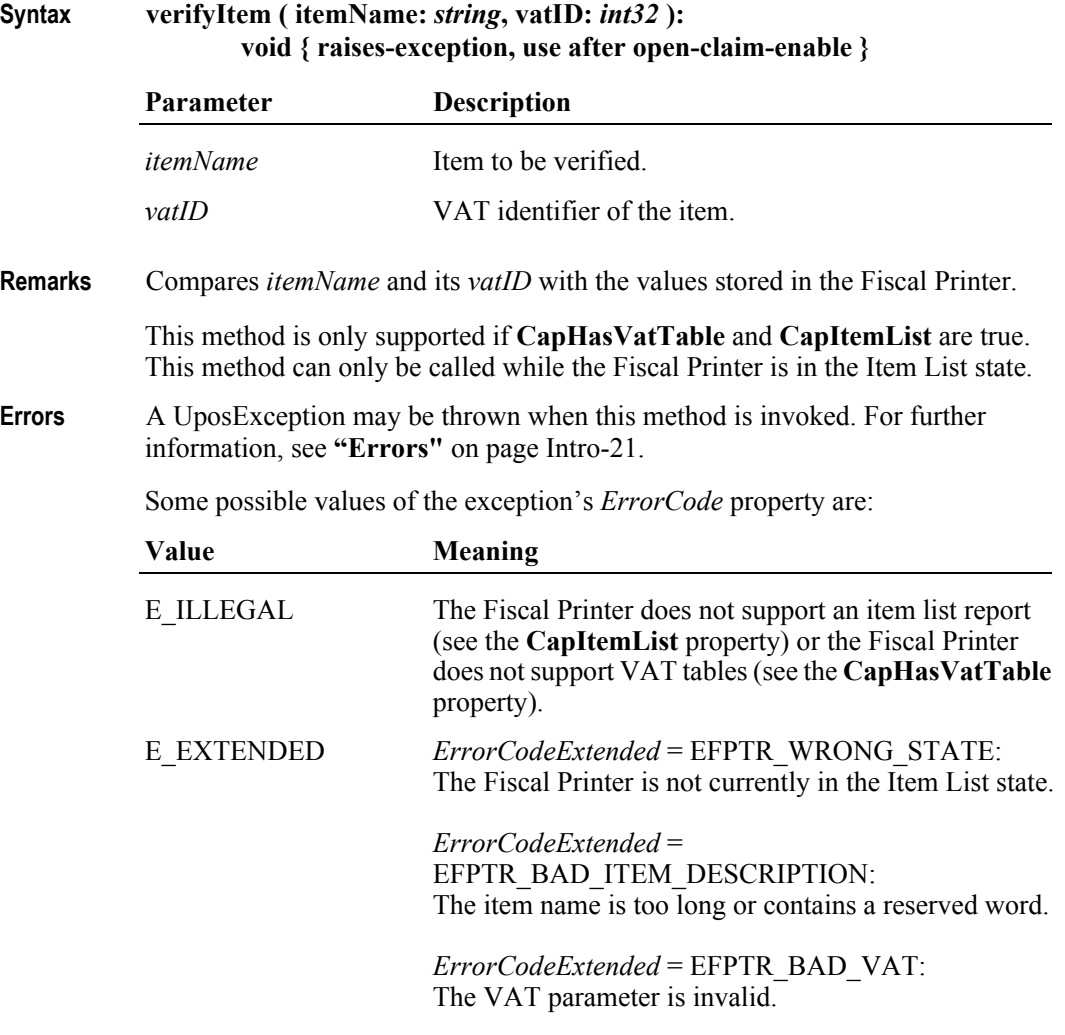

**See Also CapHasVatTable** Property, **CapItemList** Property.

# **Events (UML interfaces)**

## **DirectIOEvent**

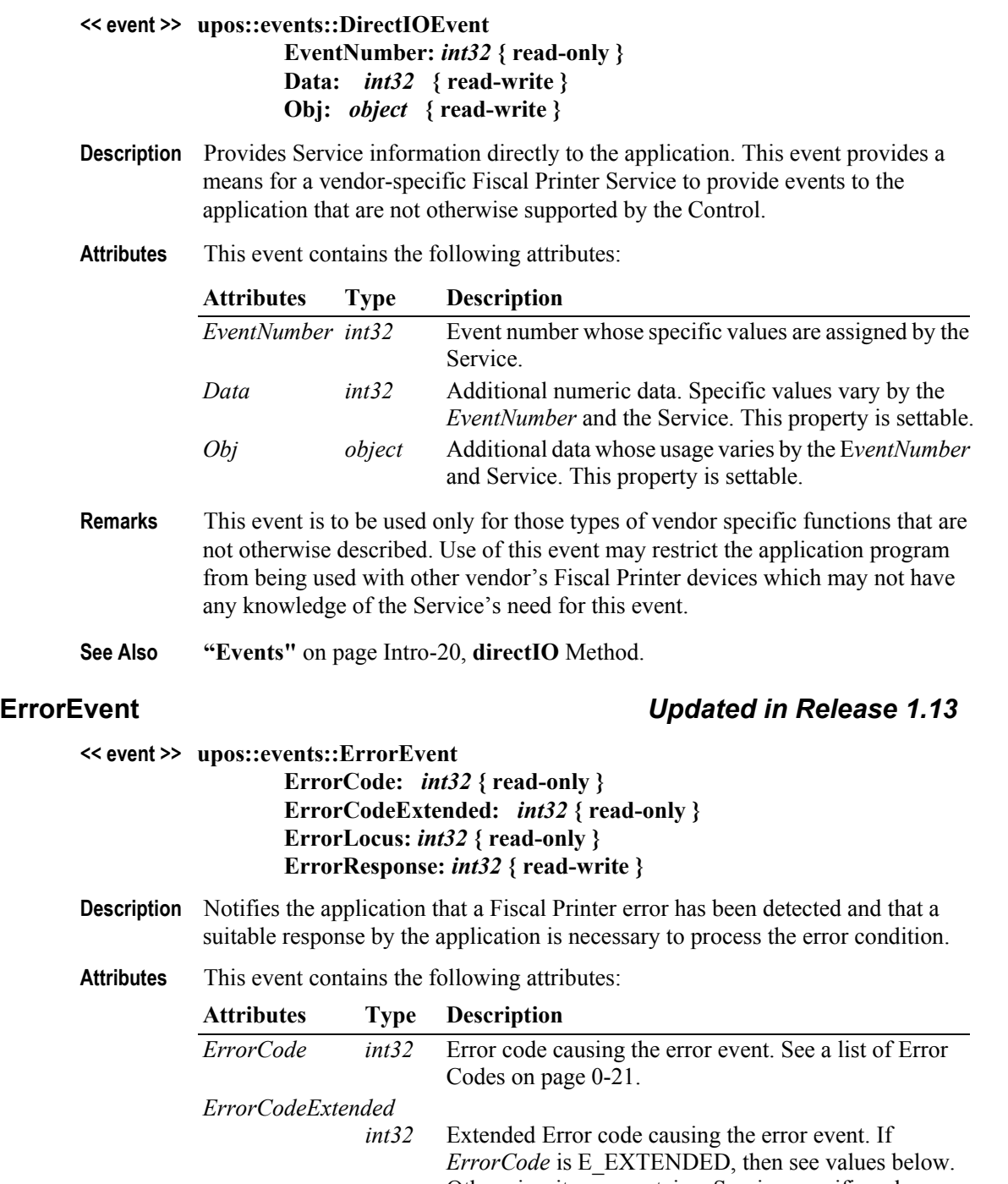

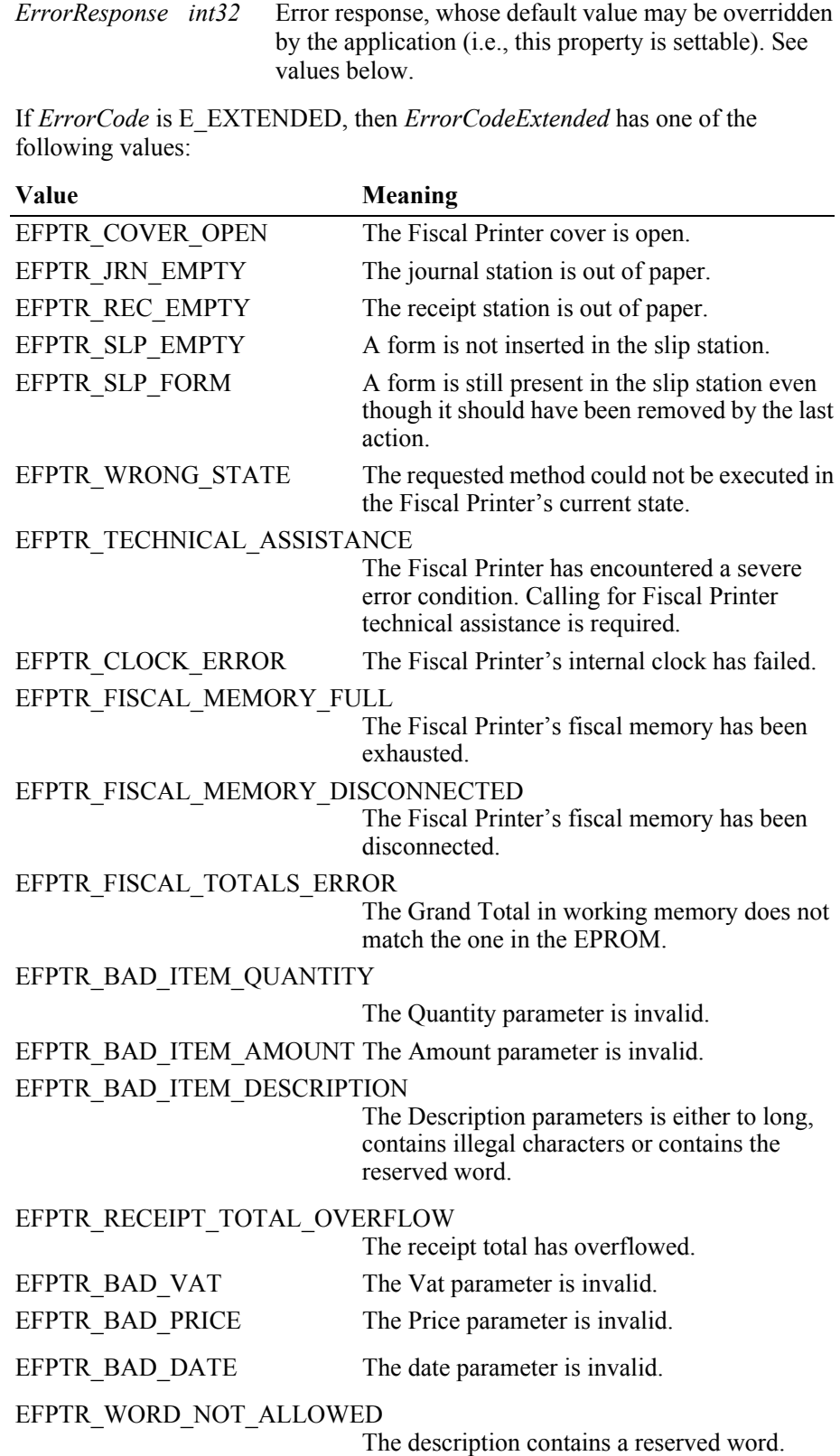

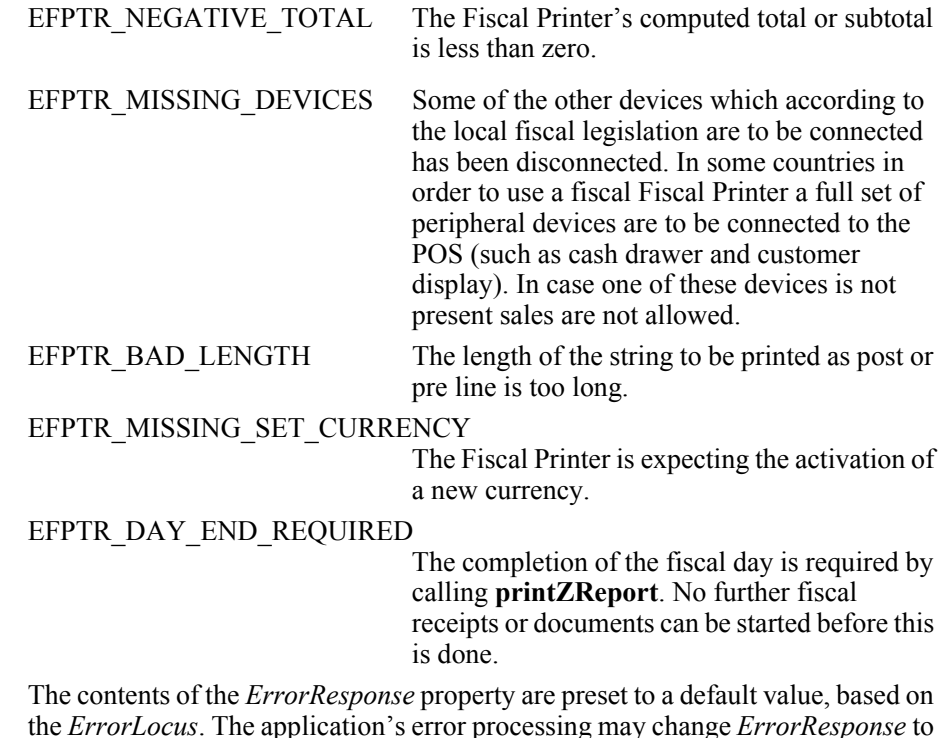

the *ErrorLocus*. The application's error processing may change *ErrorResponse* to one of the following values:

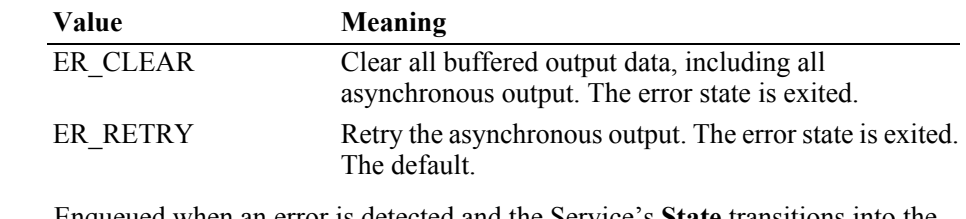

- **Remarks** Enqueued when an error is detected and the Service's **State** transitions into the error state.
- **See Also ["Device Output Models"](#page-65-0)** on page Intro-26, **["Device Information Reporting](#page-70-0)  Model"** [on page Intro-31.](#page-70-0)

### **OutputCompleteEvent**

### **<< event >> upos::events::OutputCompleteEvent OutputID:** *int32* **{ read-only }**

- **Description** Notifies the application that the queued output request associated with the *OutputID* attribute has completed successfully.
- **Attributes** This event contains the following attribute:

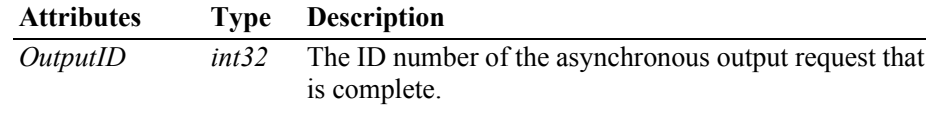

**Remarks** This event is enqueued after the request's data has been both sent and the Service

has confirmation that is was processed by the device successfully.

**See Also ["Device Output Models"](#page-65-0)** on page Intro-26.

## **StatusUpdateEvent** *Updated in Release 1.8*

### **<< event >> upos::events::StatusUpdateEvent Status:** *int32* **{ read-only }**

**Description** Notifies the application that a Fiscal Printer has had an operation status change.

**Attributes** This event contains the following attribute:

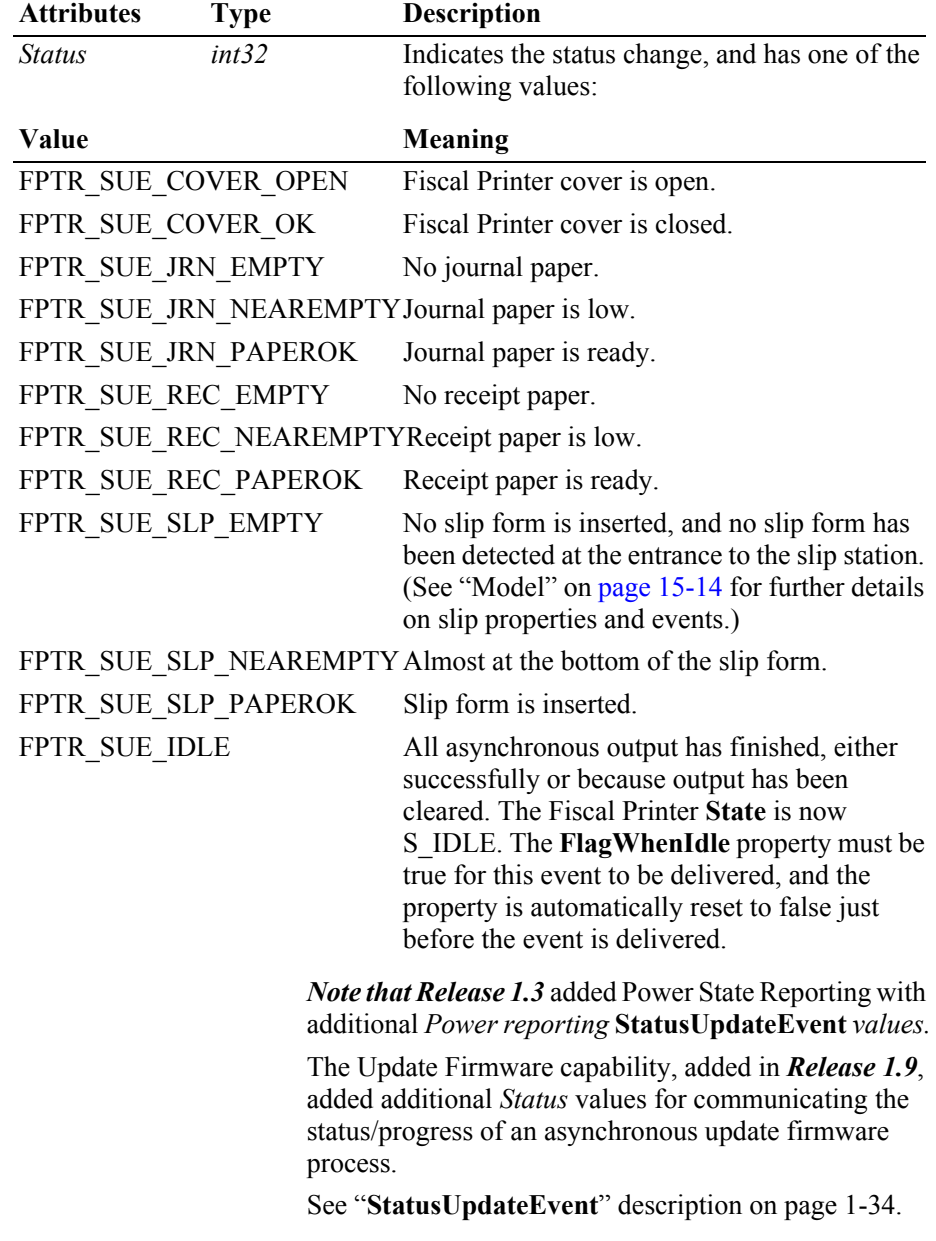

### *Release 1.8 and later – Specific Cover State Reporting*

Starting with Release 1.8, **StatusUpdateEvent**s for specific stations' covers are supported. If a Fiscal Printer has only one cover or if it cannot determine/report which covers are open, then only the original FPTR\_SUE\_COVER\_OPEN and FPTR\_SUE\_COVER\_OK events should be fired.

For Fiscal Printers supporting multiple covers, the original events should also be fired for compatibility with current applications. In these cases, the station-specific event should be fired **first**, followed by the original event.

If more than one cover is open, the original FPTR\_SUE\_COVER\_OPEN event should only be fired once after a cover is opened. A FPTR\_SUE\_COVER\_OK event should only be fired after all the covers are closed.

The event's *Status* attribute can contain one of the following additional values to indicate a status change.

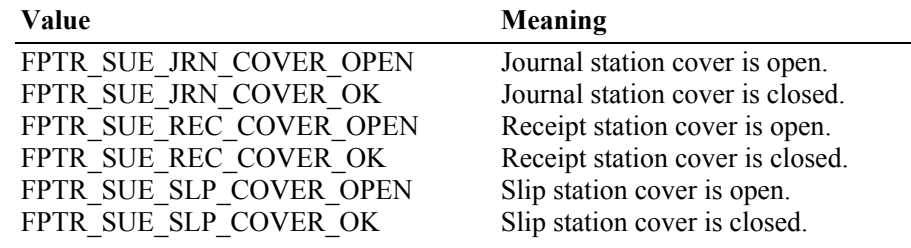

**Remarks** Enqueued when a significant status event has occurred.

**See Also "Events"** [on page Intro-20](#page-59-0).

# CHAPTER 16 **Gate**

### This Chapter defines the Gate device category.

# **Summary**

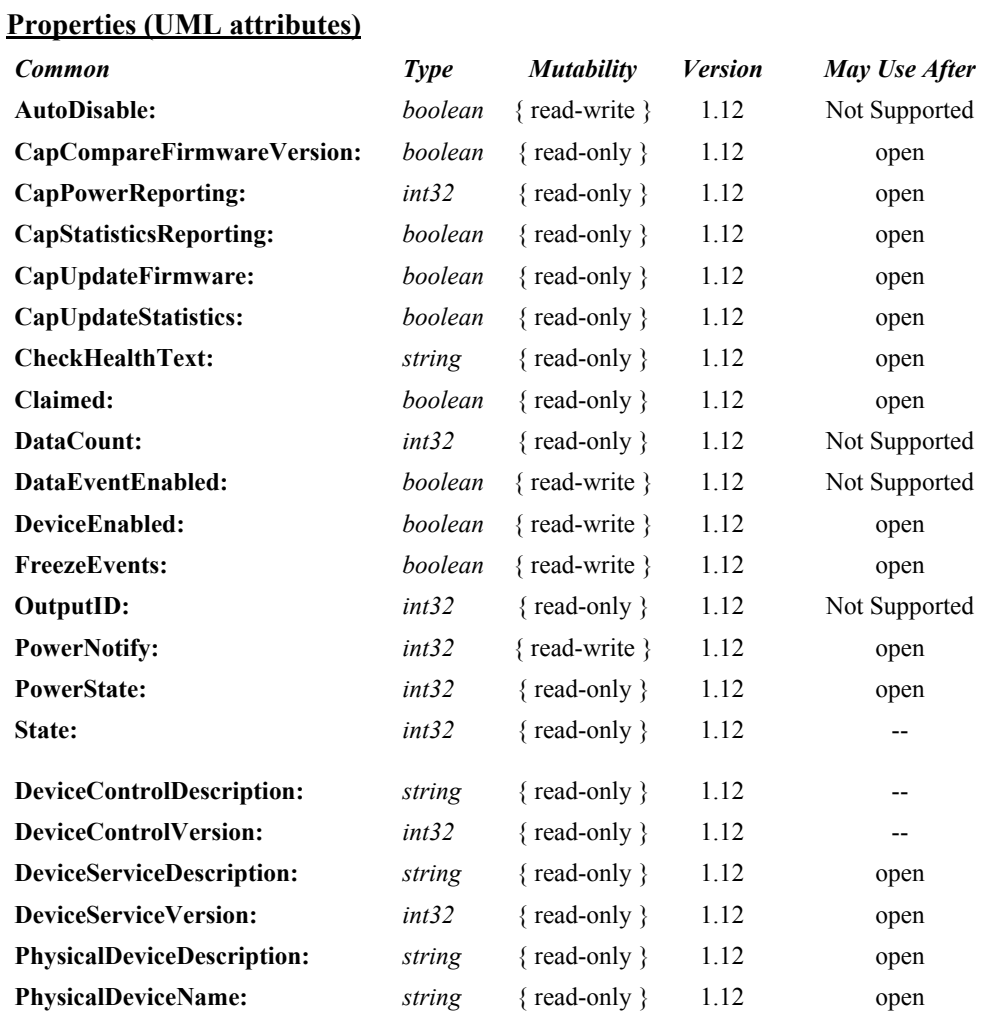

## **Properties (Continued)**

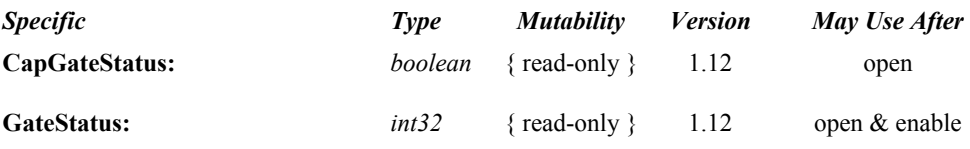

### **Methods (UML operations)**

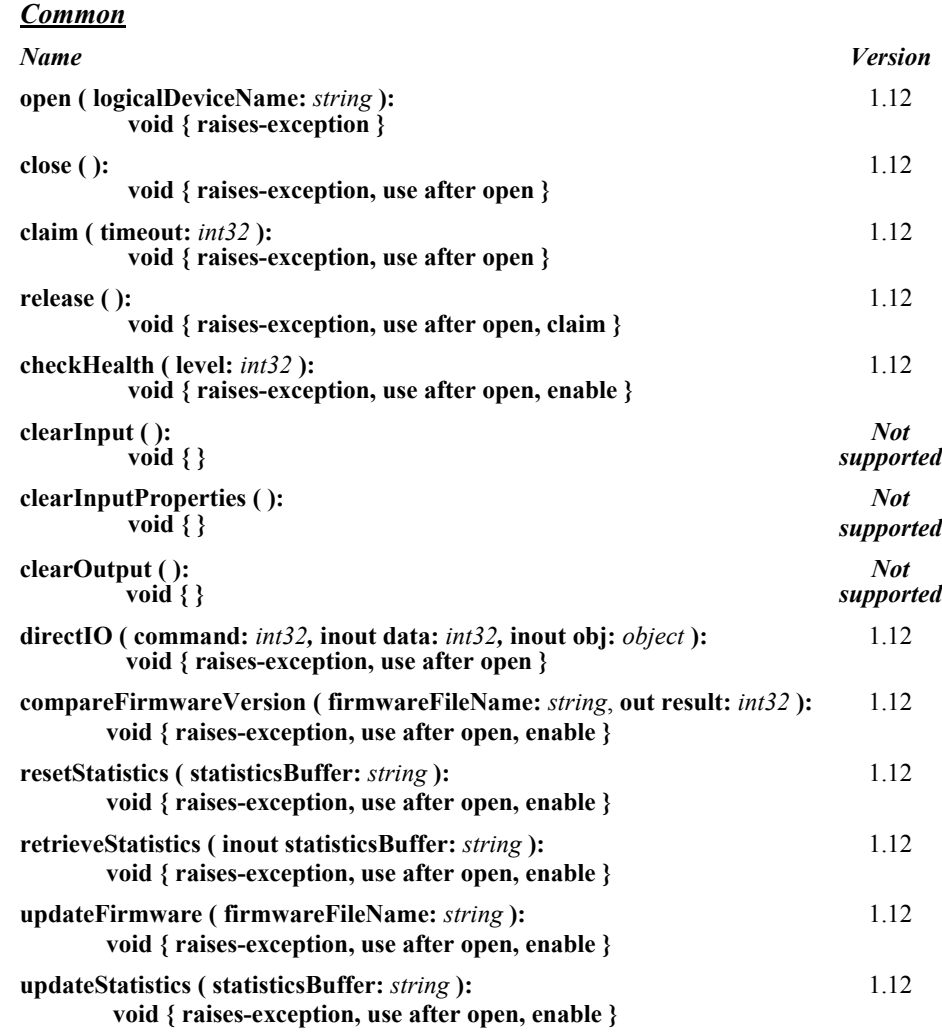

#### *Specific*

*Name*

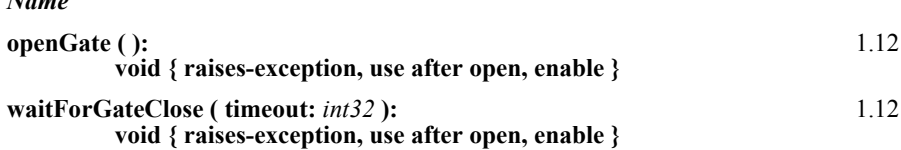

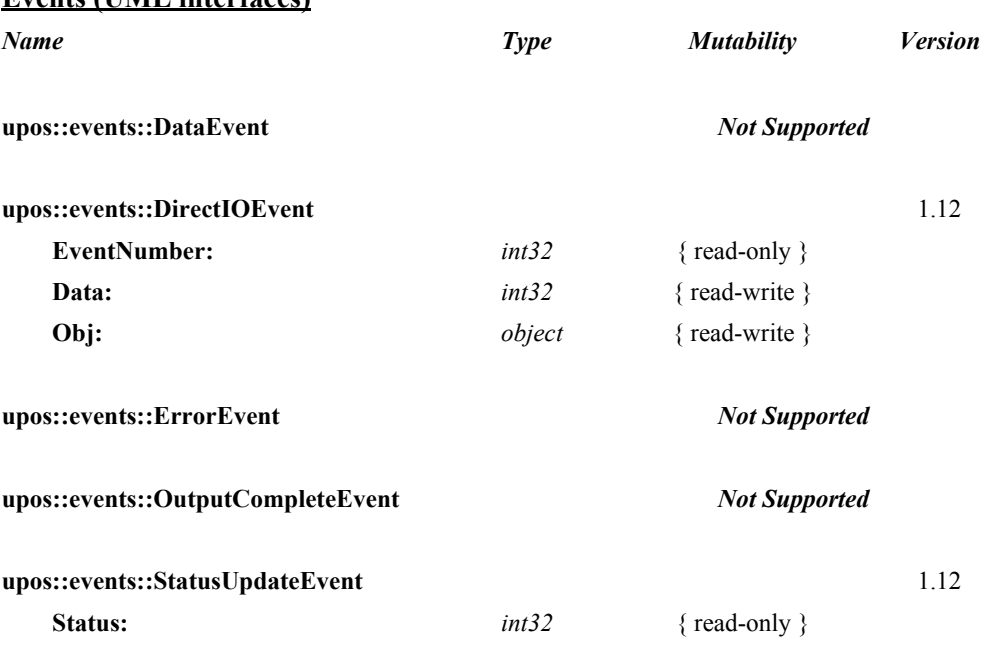

#### **Events (UML interfaces)**

# **General Information**

The Gate programmatic name is "Gate".

This device category was added to Version 1.12 of the specification.

Various doors and gates can be controlled by the Gate device category, examples are:

- Kiosk front door which can be opened by an application for servicing.
- Self Checkout door which can be opened by an application for servicing.
- Exit gate in kiosk or self checkout environments where a customer scans a barcode printed on the receipt in order to open the gate.

## **Capabilities**

The Gate Control has the following capability:

Supports a command to "open" the gate.

The Gate Control may have the following additional capability:

• Gate status reporting of such a nature that the service can determine whether the gate is opened or closed in environments where the gate is accessible via a hardware port.

## **Gate Class Diagram**

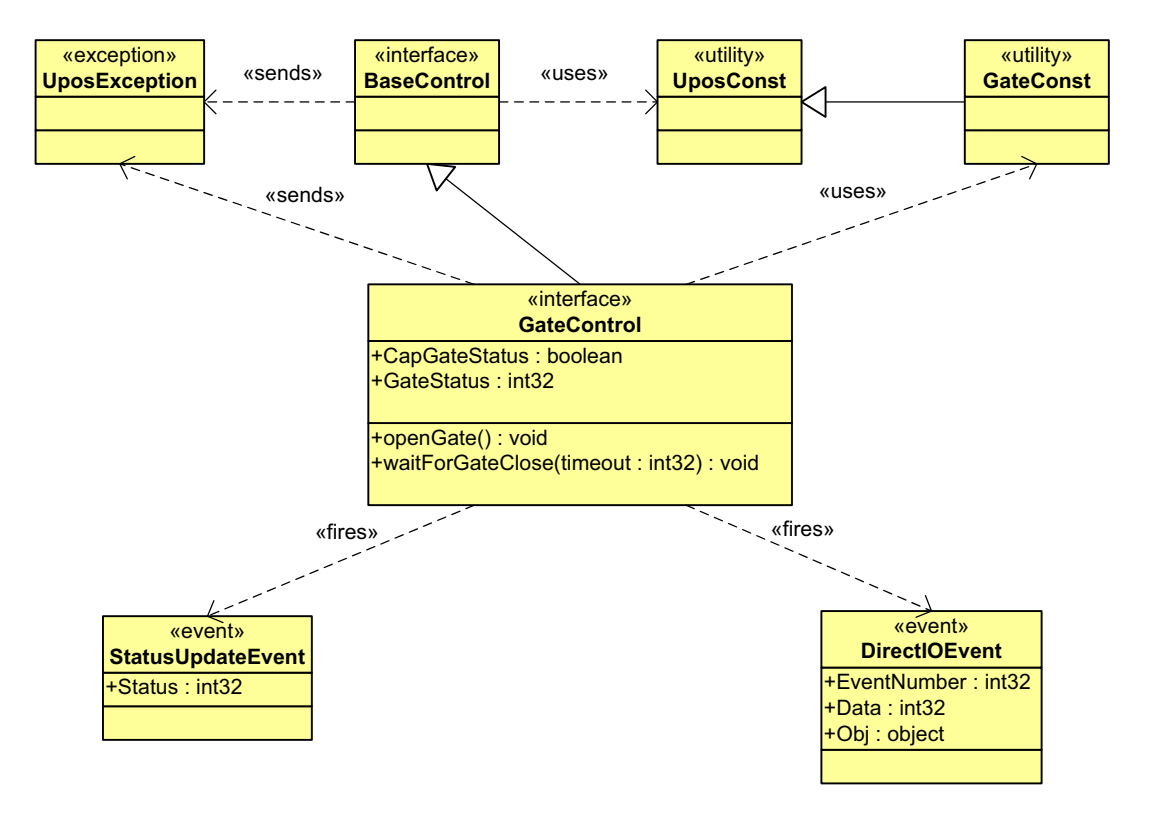

The following diagram shows the relationships between the Gate classes.

## **Gate Sequence Diagram**

The following sequence diagram show the typical usage of the Gate device illustrating the device sharing model.

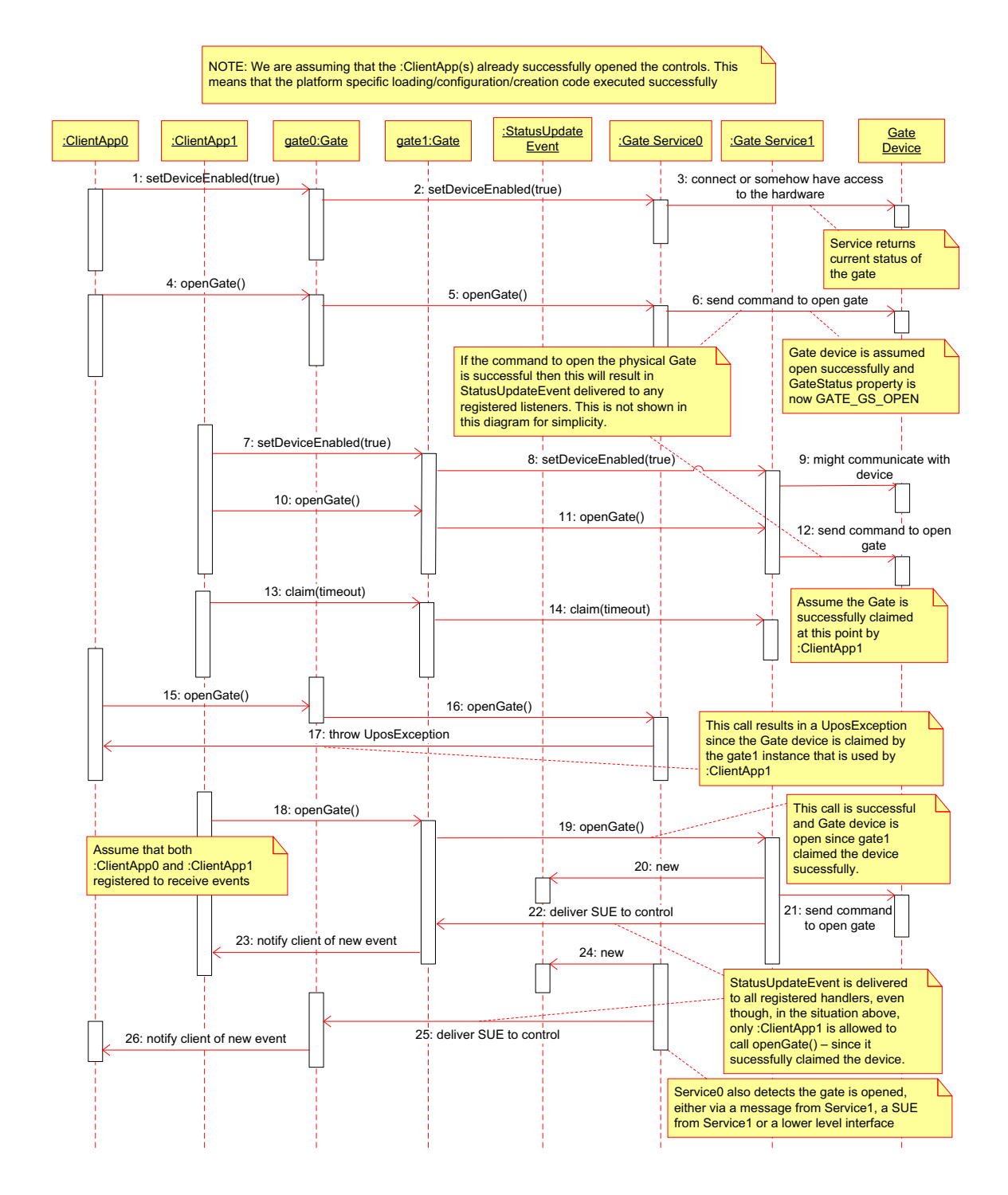

## **Device Sharing**

The gate is a sharable device. Its device sharing rules are:

- After opening and enabling the device, the application may access all properties and methods and will receive status update events.
- If more than one application has opened and enabled the device, each of these applications may access its properties and methods. Status update events are fired to all of these applications.
- If one application claims the gate, then only that application may call **openGate** and **waitForGateClose**. This feature provides a degree of security, such that these methods may effectively be restricted to the main application if that application claims the device at startup.
- See the "Summary" table for precise usage prerequisites.

# **Properties (UML attributes)**

## **CapGateStatus Property**

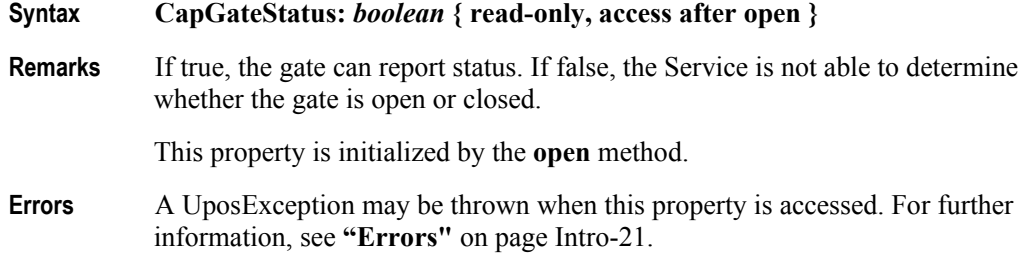

## **GateStatus Property**

#### **Syntax GateStatus:** *int32* **{ read-only, access after open-enable }**

**Remarks** Holds the current status of the device. It has one of the following values:

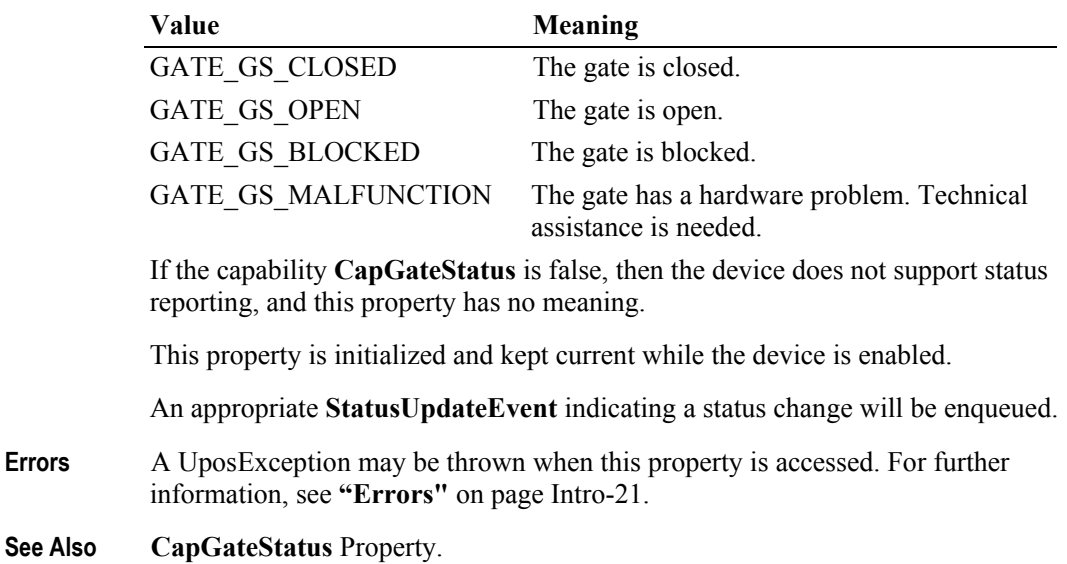

# **Methods (UML operations)**

## **openGate Method**

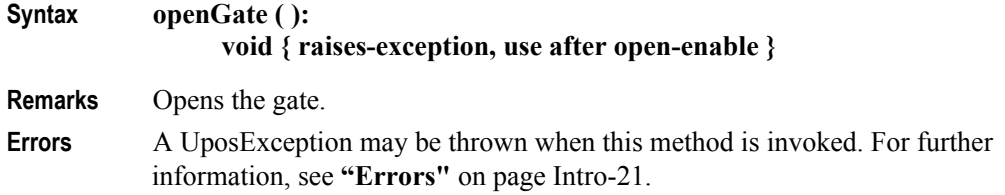

## **waitForGateClose Method**

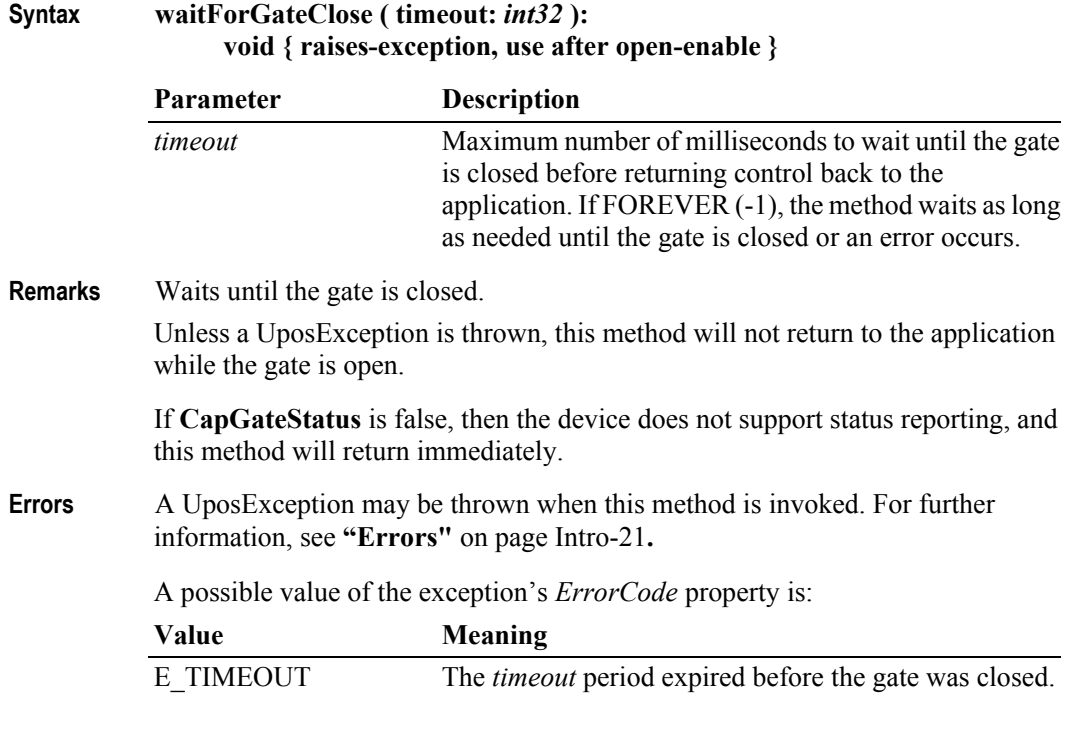

**See Also CapGateStatus** Property**.**

# **Events (UML interfaces)**

## **DirectIOEvent**

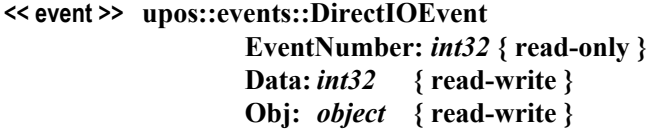

- **Description** Provides Service information directly to the application. This event provides a means for a vendor-specific Gate Service to provide events to the application that are not otherwise supported by the Control.
- **Attributes** This event contains the following attributes:

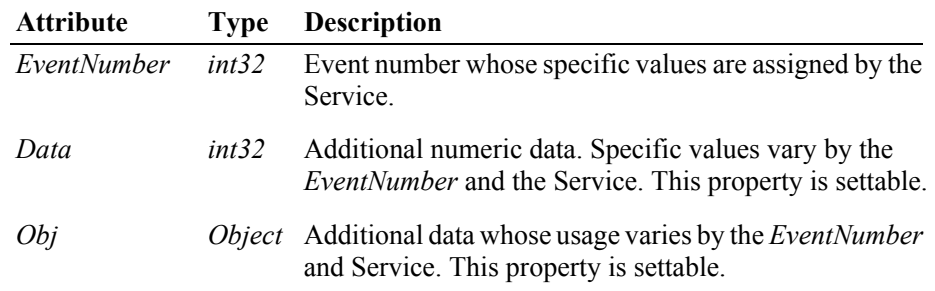

- **Remarks** This event is to be used only for those types of vendor specific functions that are not otherwise described. Use of this event may restrict the application program from being used with other vendor's Gate devices which may not have any knowledge of the Service's need for this event.
- **See Also "Events"** [on page Intro-20](#page-59-0), **directIO** Method.
## **StatusUpdateEvent**

#### **<< event >> upos::events::StatusUpdateEvent Status:** *int32* **{ read-only }**

**Description** Notifies the application when the status of the Gate changes.

**Attributes** This event contains the following attribute:

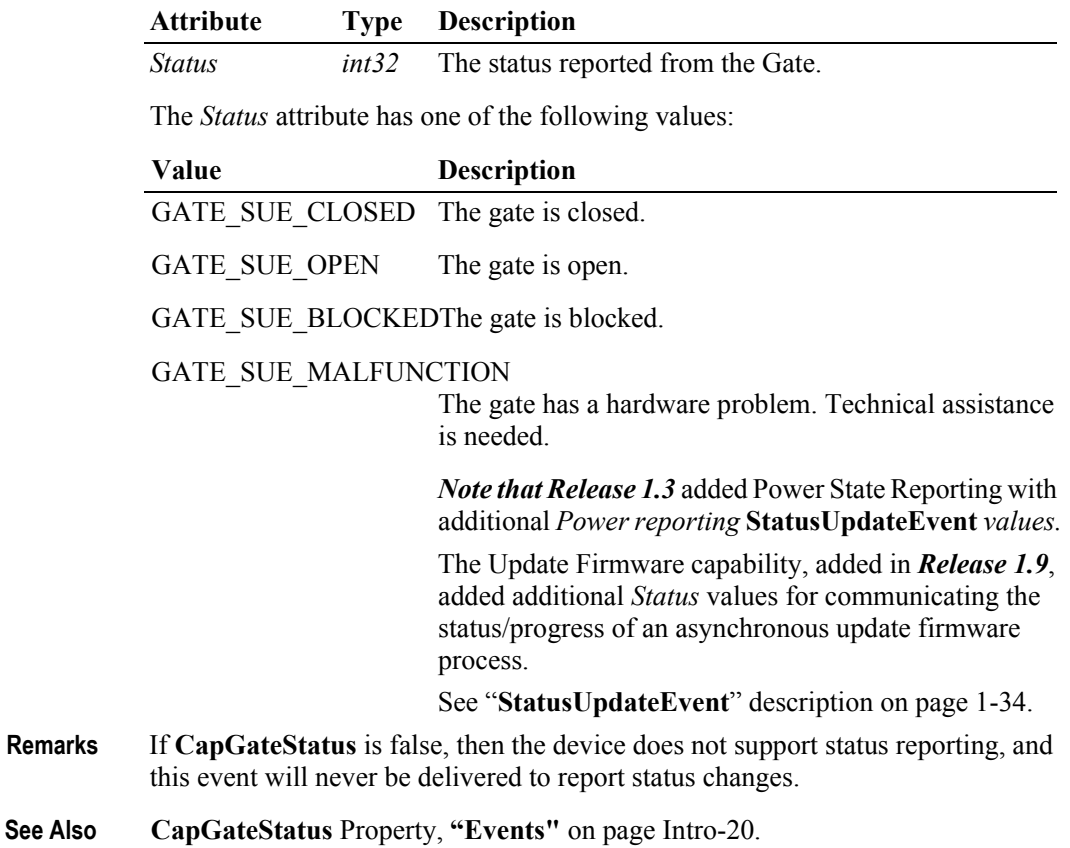

# CHAPTER 17 **Hard Totals**

This Chapter defines the Hard Totals device category.

# **Summary**

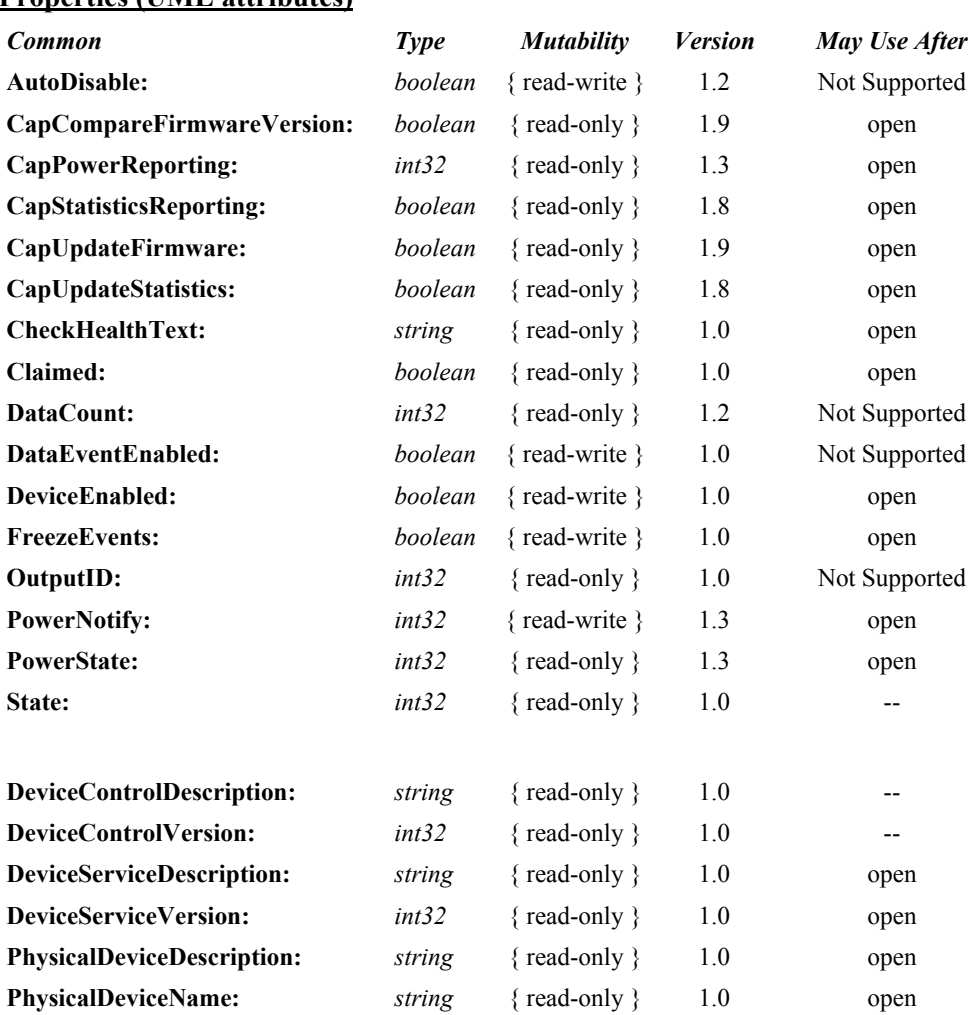

#### **Properties (UML attributes)**

#### **Properties (Continued)**

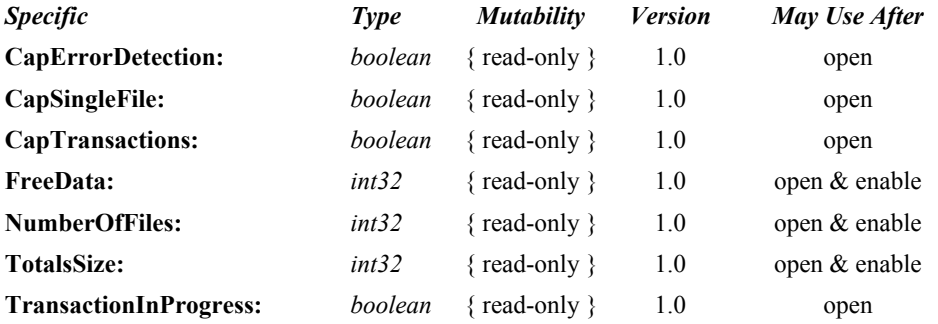

#### **Methods (UML operations)**

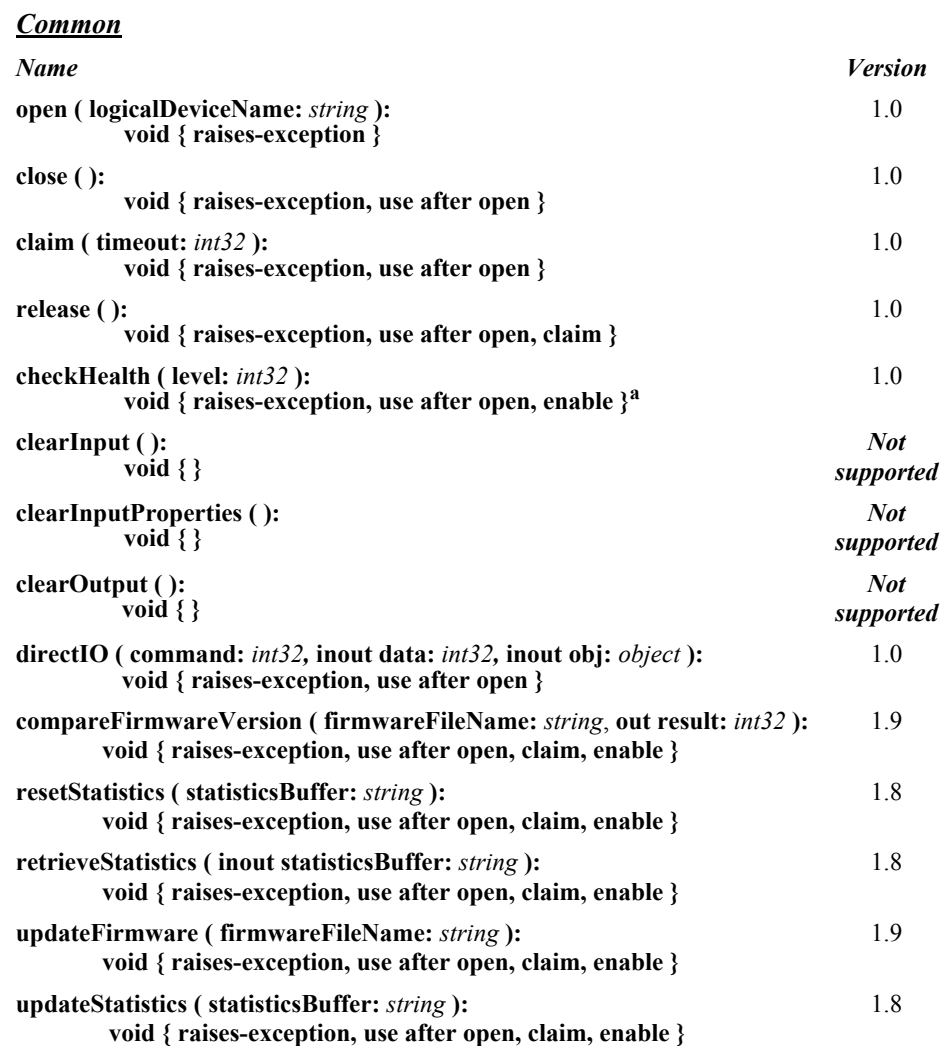

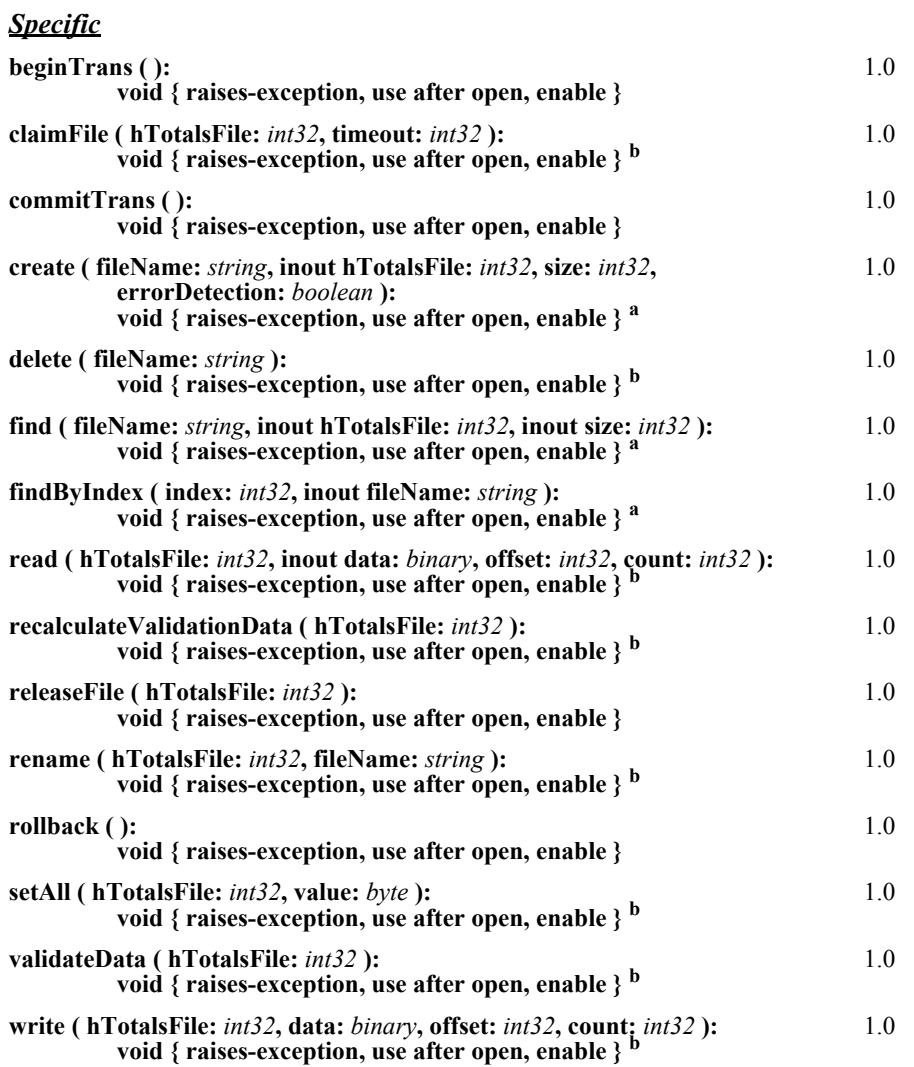

a. Also requires that no other application has claimed the hard totals device.

b. Also requires that no other application has claimed the hard totals device or the file on which this method acts.

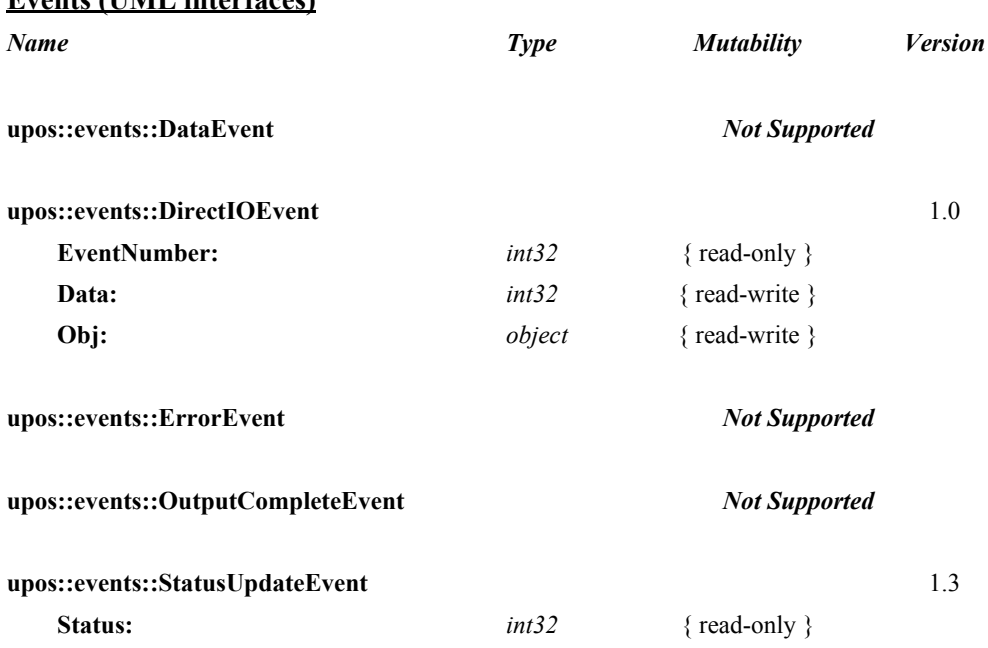

#### **Events (UML interfaces)**

# **General Information**

The Hard Totals programmatic name is "HardTotals".

# **Capabilities**

The Hard Totals device has the following minimal set of capabilities:

- Supports at least one totals file with the name "" (the empty string) in an area of totals memory. Each totals file is read and written as if it were a sequence of byte data.
- Creates each totals file with a fixed size and may be deleted, initialized, and claimed for exclusive use.

The Hard Totals device may have the following additional capabilities:

- Supporting additional named totals files. They share some characteristics of a file system with only a root directory level. In addition to the minimal capabilities listed above, each totals file may also be renamed.
- Supporting transactions, with begin and commit operations, plus rollback.
- Supporting advanced error detection. This detection may be implemented through hardware or software.

# **Hard Totals Class Diagram**

The following diagram shows the relationships between the Hard Totals classes.

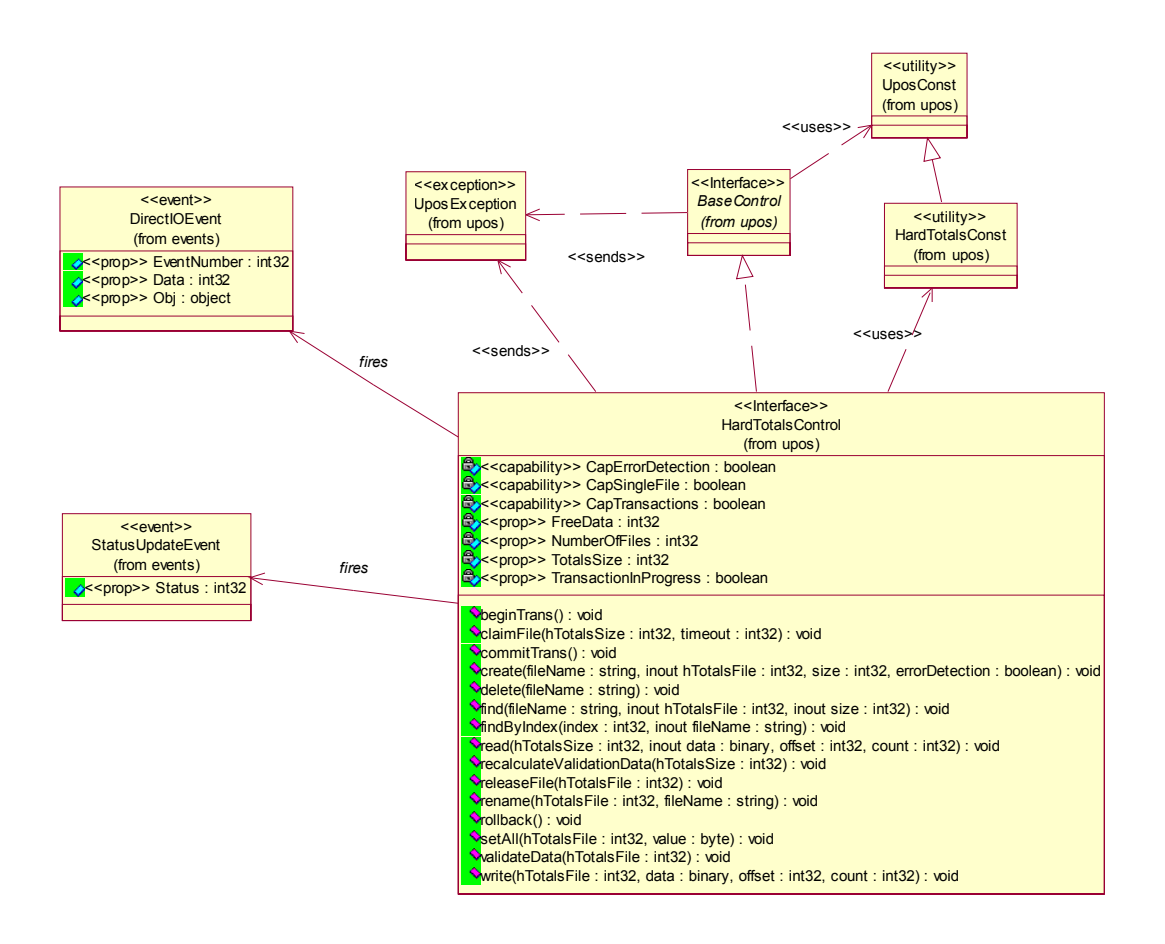

# **Hard Totals Sequence Diagram** *Added in Release 1.7*

The following sequence diagram shows the typical usage of the Hard Totals device, and assumes that a file already exists on the device containing data. It also demonstrates the transactional capabilities of the Hard Totals device.

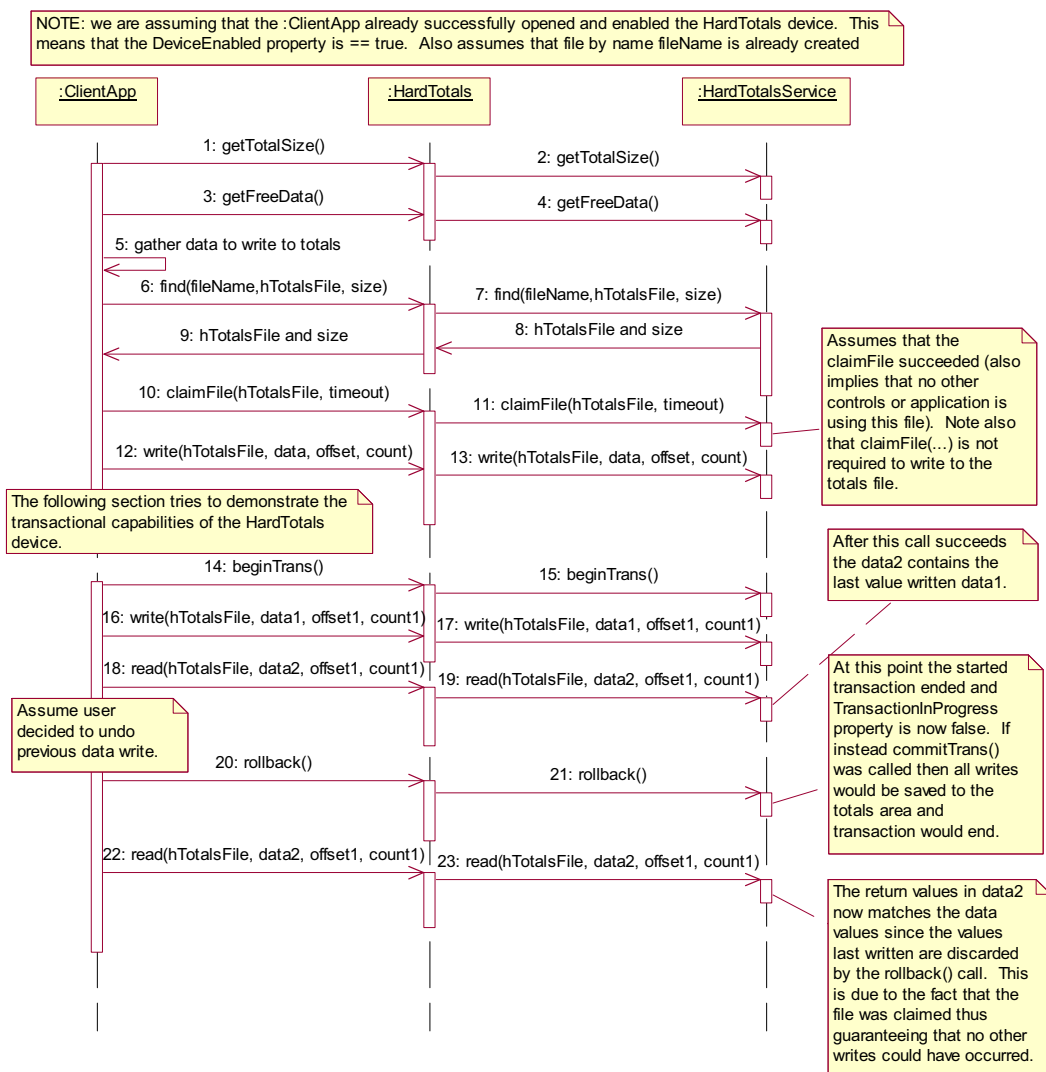

## **Model**

Totals memory is frequently a limited but secure resource - perhaps of only several thousand bytes of storage. The following is the general model of the Hard Totals:

• A Hard Totals device is logically treated as a sequence of byte data, which the application subdivides into "totals files." This is done by the **create** method, which assigns a name, size, and error detection level to the totals file. Totals files have a fixed-length that is set at **create** time.

At a minimum, a single totals file with the name "" (the empty string) can be created and manipulated. Optionally, additional totals files with arbitrary names may be created.

Totals files model many of the characteristics of a traditional file system. The intent, however, is not to provide a robust file system. Rather, totals files allow partitioning and ease of access into what is frequently a limited but secure resource. In order to reduce unnecessary overhead usage of this resource, directory hierarchies are not supported, file attributes are minimized, and files may not be dynamically resized.

- The following operations may be performed on a totals file:
	- read: Read a series of data bytes.
	- write: Write a series of data bytes.
	- **setAll**: Set all the data in a totals file to a value.
	- find: Locate an existing totals file by name, and return a file handle and size.
	- **findByIndex**: Enumerate all of the files in the Hard Totals area.
	- **delete**: Delete a totals file by name.
	- **rename**: Rename an existing totals file.
	- **claimFile**: Gain exclusive access to a specific file for use by the claiming application. A timeout value may be specified in case another application maintains access for a period a time. The common **claim** method may also be used to claim the entire Hard Totals device.
	- **releaseFile**: Release exclusive access to the file.
- The **FreeData** property holds the current number of unassigned data bytes.
- The **TotalsSize** property holds the totals memory size.
- The **NumberOfFiles** property holds the number of totals files that exist in the hard totals device.

• Transaction operations are optionally supported. A transaction is defined as a series of data writes to be applied as an atomic operation to one or more Hard Totals files.

During a transaction, data writes will typically be maintained in memory until a commit or rollback. Also **FreeData** will typically be reduced during a transaction to ensure that the commit has temporary totals space to perform the commit as an atomic operation.

- **beginTrans**: Marks the beginning of a transaction.
- **commitTrans**: Ends the current transaction, and saves the updated data. Software and/or hardware methods are used to ensure that either the entire transaction is saved, or that none of the updates are applied.

This will typically require writing the transaction to temporary totals space, setting state information within the device indicating that a commit is in progress, writing the data to the totals files, and freeing the temporary totals space. If the commit is interrupted, perhaps due to a system power loss or reset, then when the Hard Totals Service is reloaded and initialized, it can complete the commit by copying data from the temporary space into the totals files. This ensures the integrity of related totals data.

- **rollback**: Ends the current transaction, and discards the updates. This may be useful in case of user intervention to cancel an update. Also, if advanced error detection shows that some totals data cannot be read properly in preparation for an update, then the transaction may need to be aborted.
- **TransactionInProgress**: Holds the current state of transactions.

The application should **claim** the files used during a transaction so that no other Hard Totals Control claims a file before **commitTrans**, causing the commit to fail, with the exception's *ErrorCode* reflecting an already claimed status.

- Advanced error detection is optionally supported by the following:
	- A **read** or a **write** may report a validation error. Data is usually divided into validation blocks, over which sumchecks or CRCs are maintained. The size of validation data blocks is determined by the Service.

A validation error informs the application that one or more of the validation blocks containing the data to be read or written may be invalid due to a hardware error. (An error on a **write** can occur when only a portion of a validation block must be changed. The validation block must be read and the block validated before the portion is changed.)

When a validation error is reported, it is recommended that the application read all of the data in the totals file. The application will want to determine which portions of data are invalid, and take action based on the results of the reads.

• **recalculateValidationData** may be called to cause recalculation of all validation data within a totals file. This may be called after recovery has been performed as in the previous paragraph.

- **validateData** may be called to verify that all data within a totals file passes validation.
- Data **write**s automatically cause recalculation of validation data for the validation block or blocks in which the written data resides.
- Since advanced error detection usually imposes a performance penalty, the application may choose to select this feature when each totals file is created.

# **Device Sharing**

The hard totals device is sharable. Its device sharing rules are:

- After opening the device, most properties are readable.
- After opening and enabling the device, the application may access all properties and methods.
- If more than one application has opened and enabled the device, each of these applications may access its properties and methods.
- One application may claim the hard totals device. This restricts all other applications from reading, changing, or claiming any files on the device.
- One application may claim a hard totals file. This restricts all other applications from reading, changing, or claiming the file, and from claiming the hard totals device.

# **Properties (UML attributes)**

#### **CapErrorDetection Property**

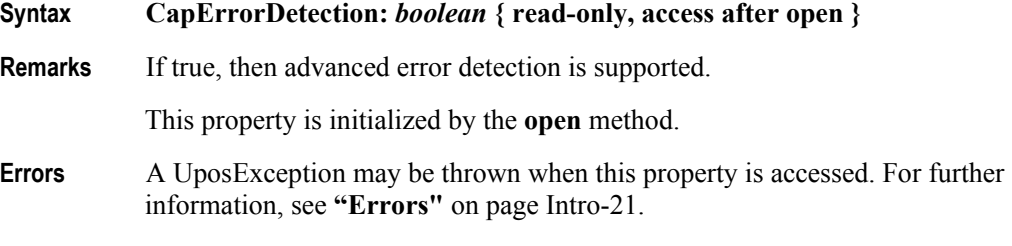

#### **CapSingleFile Property**

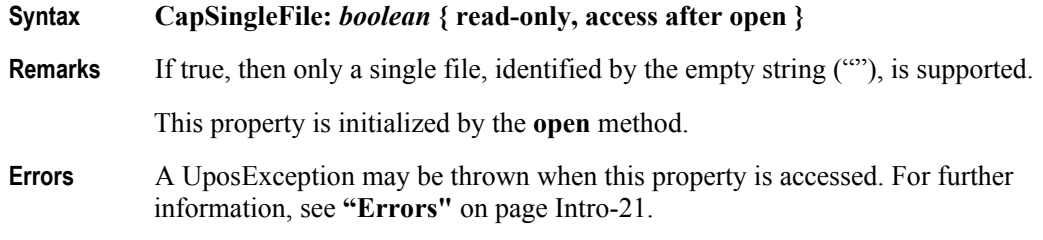

## **CapTransactions Property**

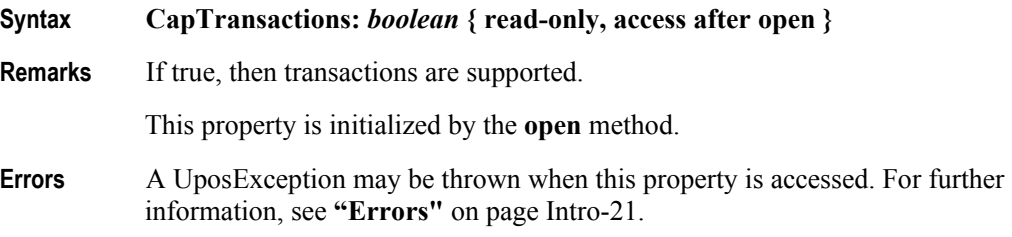

# **FreeData Property**

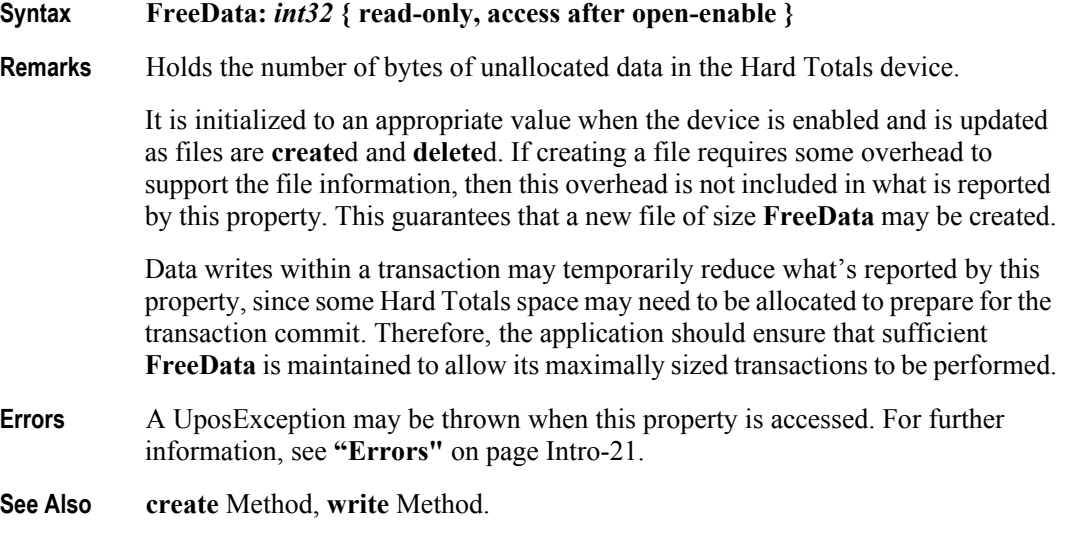

# **NumberOfFiles Property**

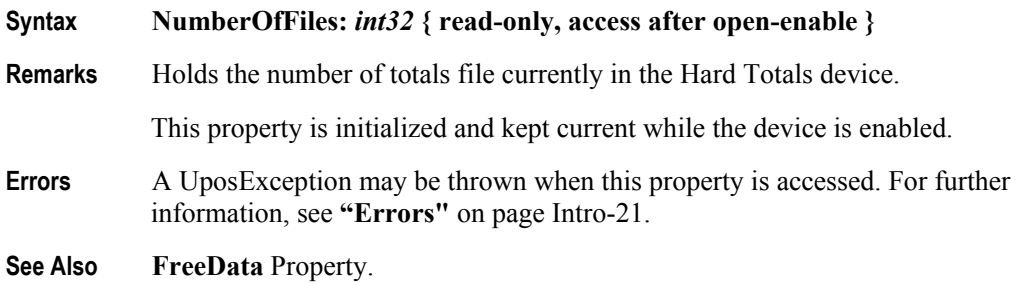

# **TotalsSize Property**

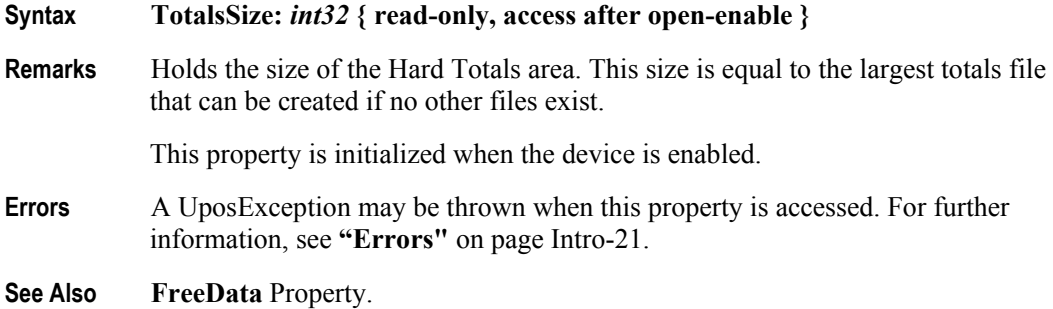

#### **TransactionInProgress Property**

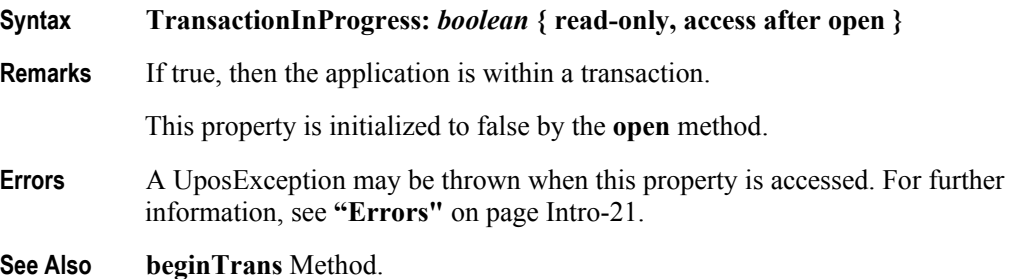

**17-12**

# **Methods (UML operations)**

## **beginTrans Method**

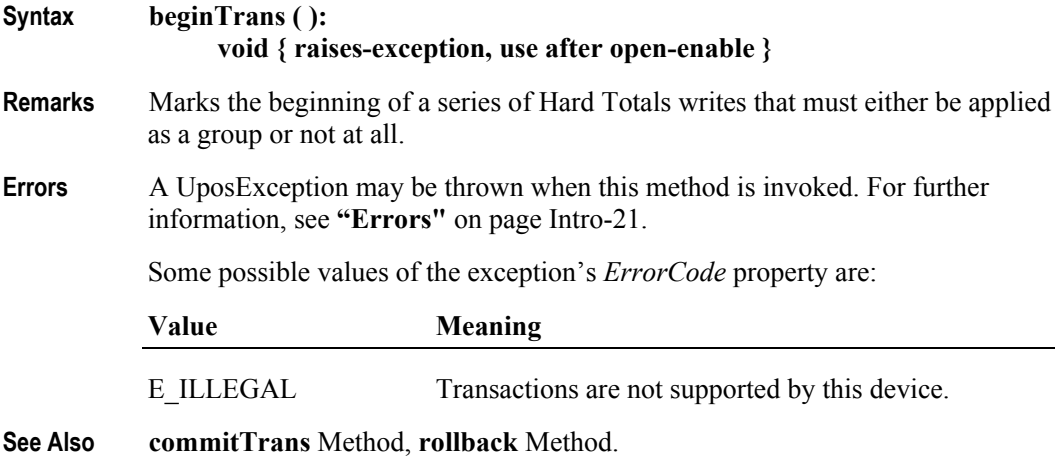

## **claim Method (Common)**

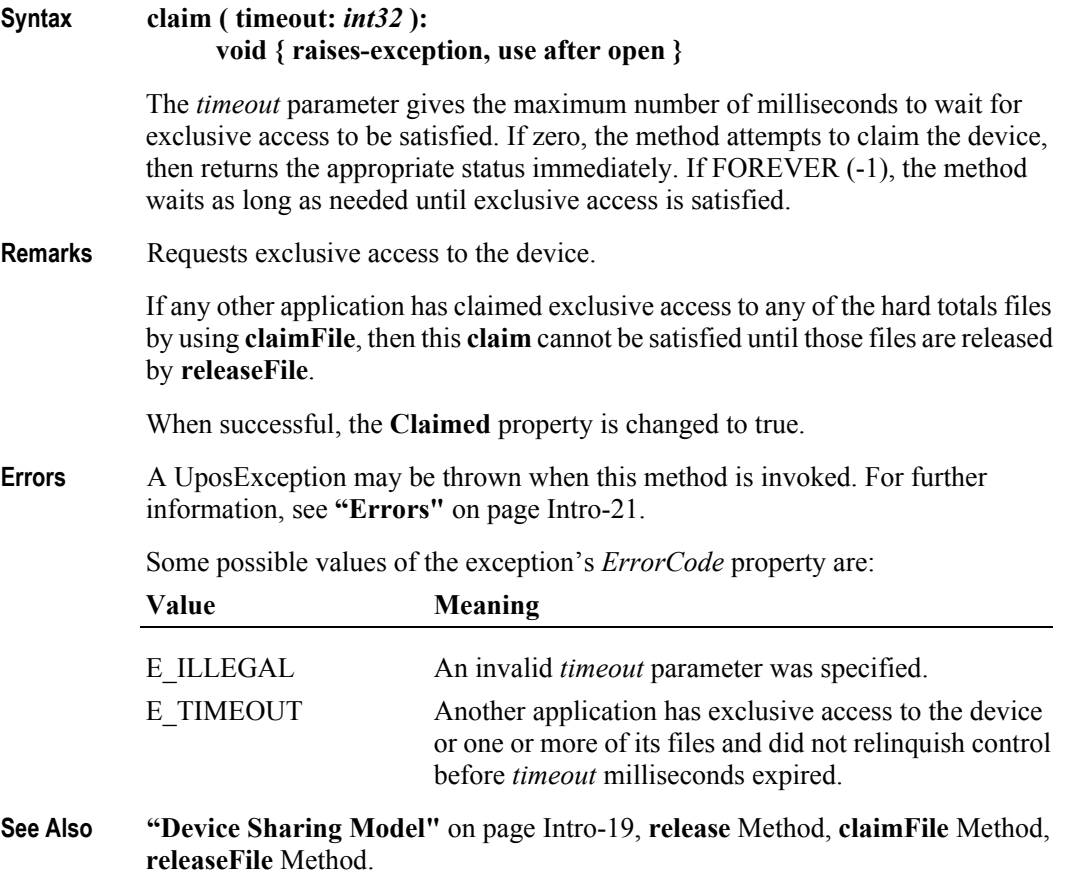

#### **claimFile Method Updated in Release 1.8**

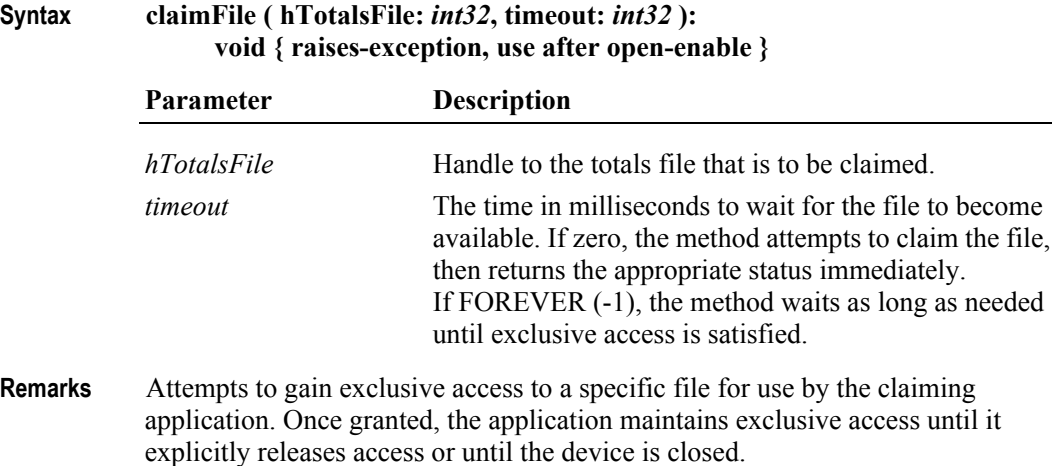

If another application has claimed exclusive access to this file by using this method, or if another application has claimed exclusive access to the entire totals area by using **claim**, then this request cannot be satisfied until such claims have been released.

All claims are released when the application calls the **close** method.

**Errors** A UposException may be thrown when this method is invoked. For further information, see **"Errors"** [on page Intro-21](#page-60-0).

Some possible values of the exception's *ErrorCode* property are:

| Value                                 | Meaning                                                                                                    |
|---------------------------------------|----------------------------------------------------------------------------------------------------|
| E ILLEGAL                             | The handle is invalid, or an invalid <i>timeout</i> parameter<br>was specified.                                                                            |
| E TIMEOUT                             | The <i>timeout</i> value expired before another application<br>released exclusive access of either the requested totals<br>file or the entire totals area. |
| $\sim 1.2$ Method and con F21. Method |                                                                                                    |

**See Also claim** Method, **releaseFile** Method.

#### **commitTrans Method**

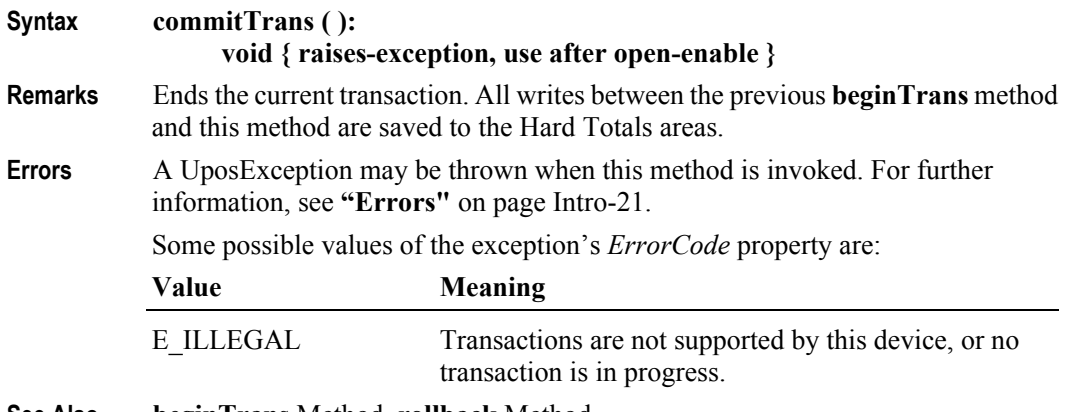

**See Also beginTrans** Method, **rollback** Method.

#### **create Method**

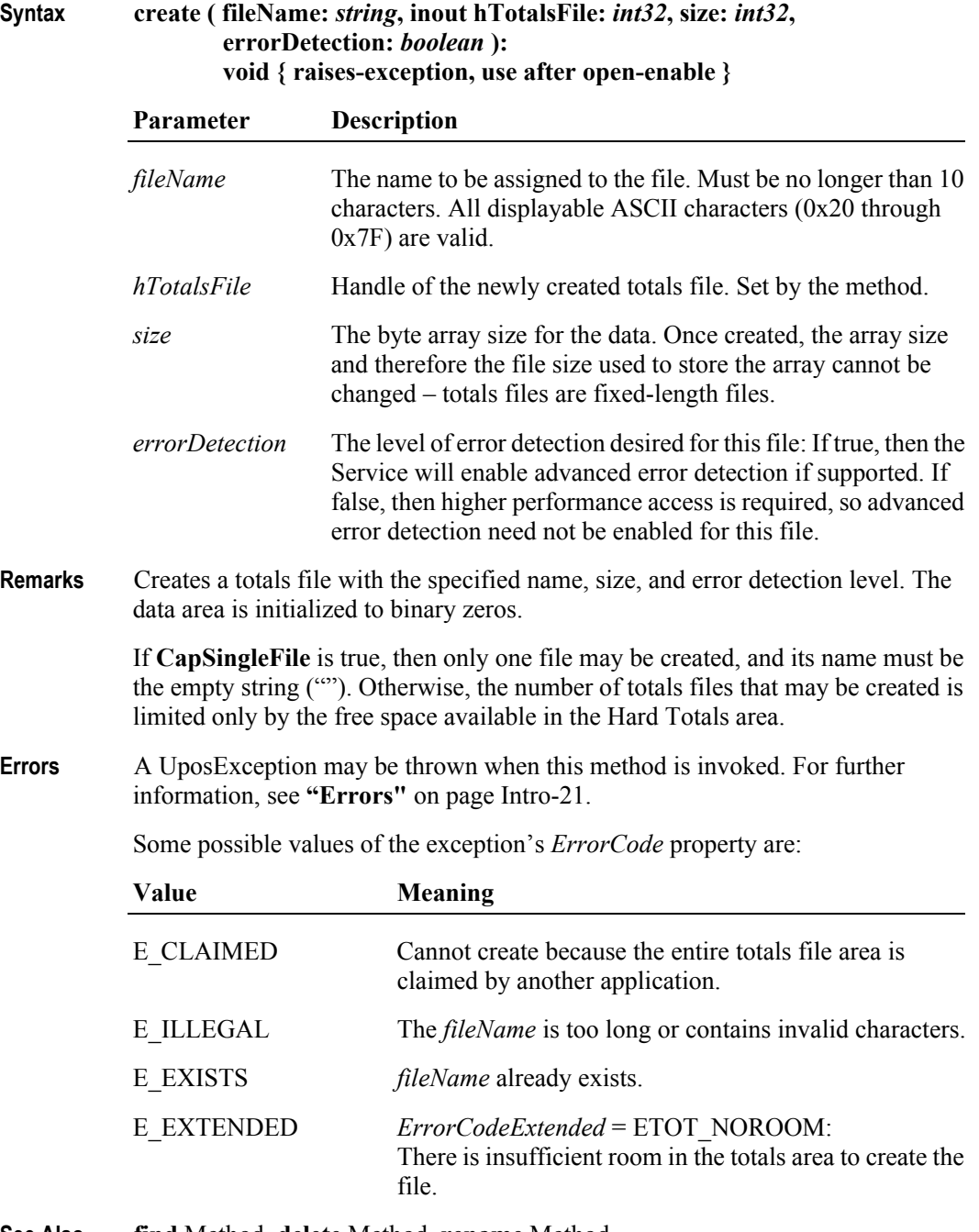

**See Also find** Method, **delete** Method, **rename** Method.

## **delete Method**

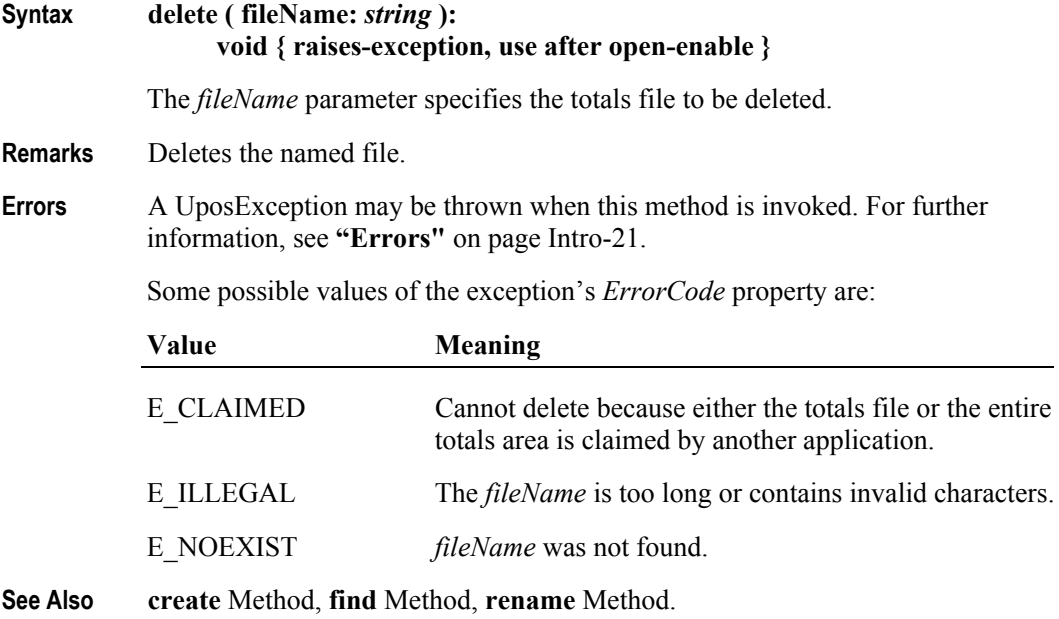

#### **find Method**

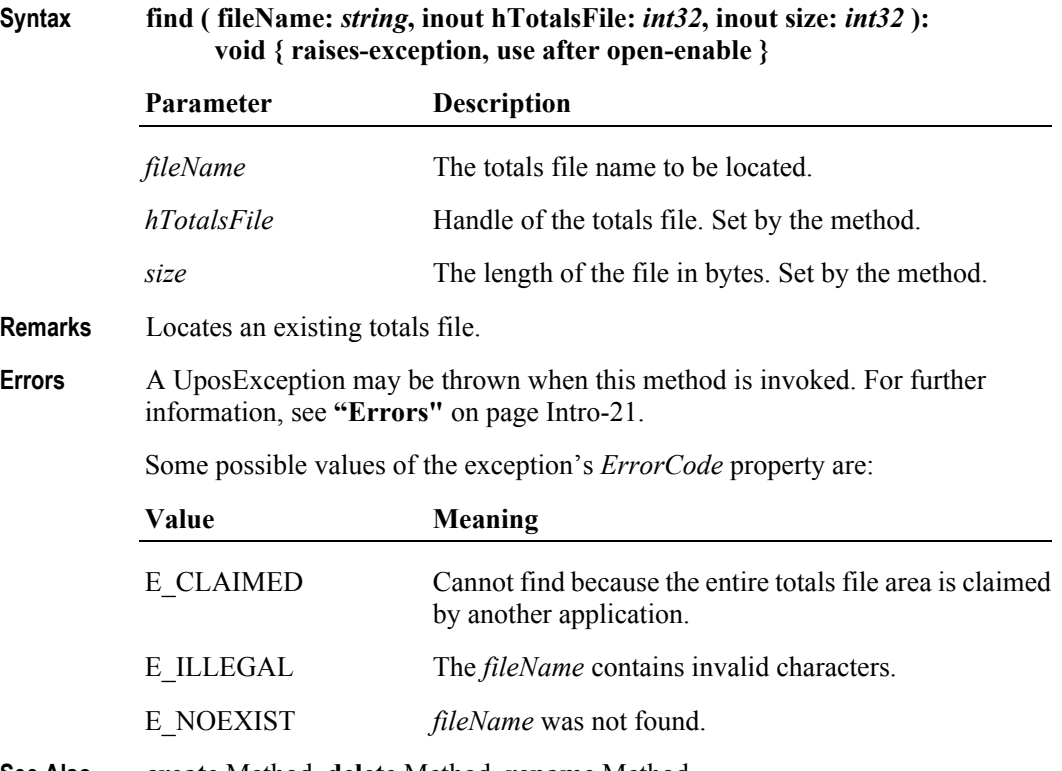

**See Also create** Method, **delete** Method, **rename** Method.

# **findByIndex Method**

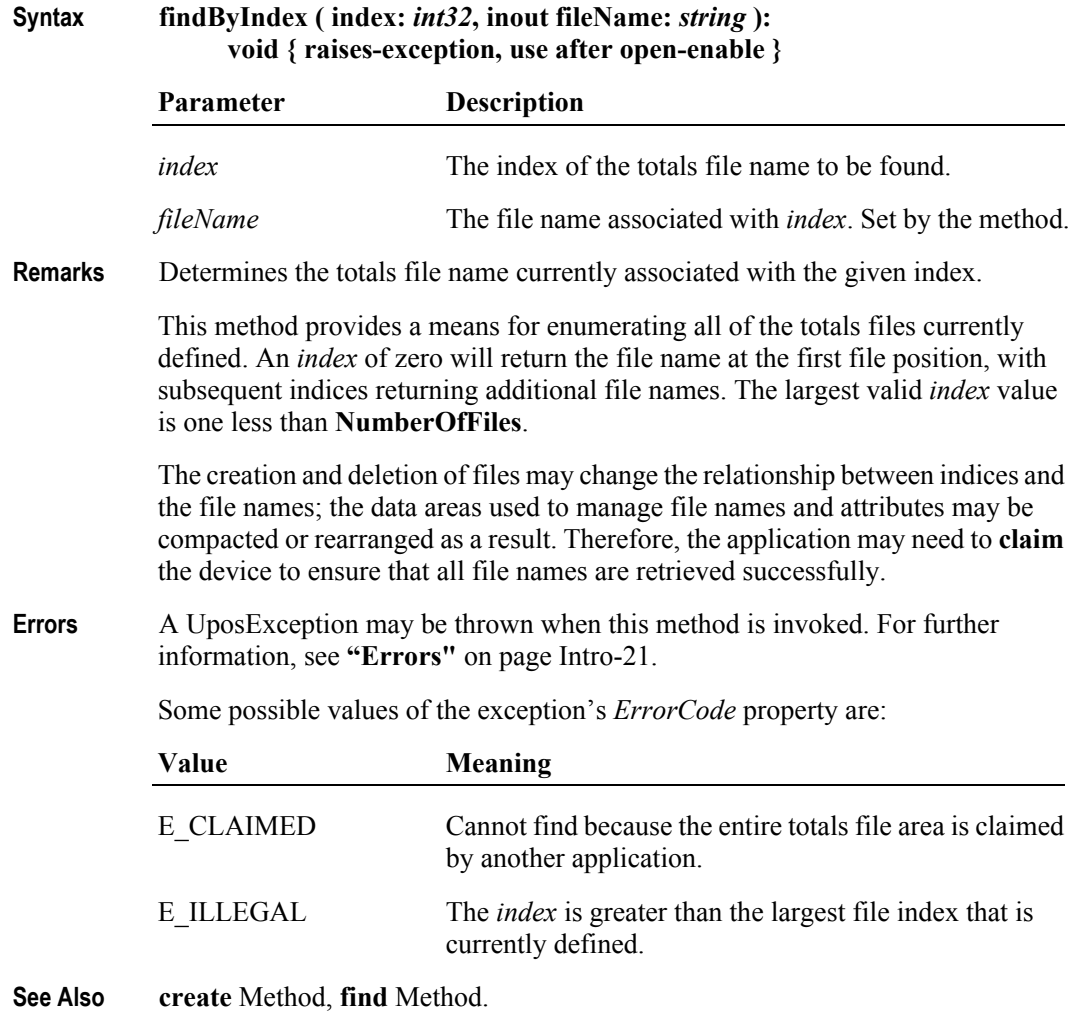

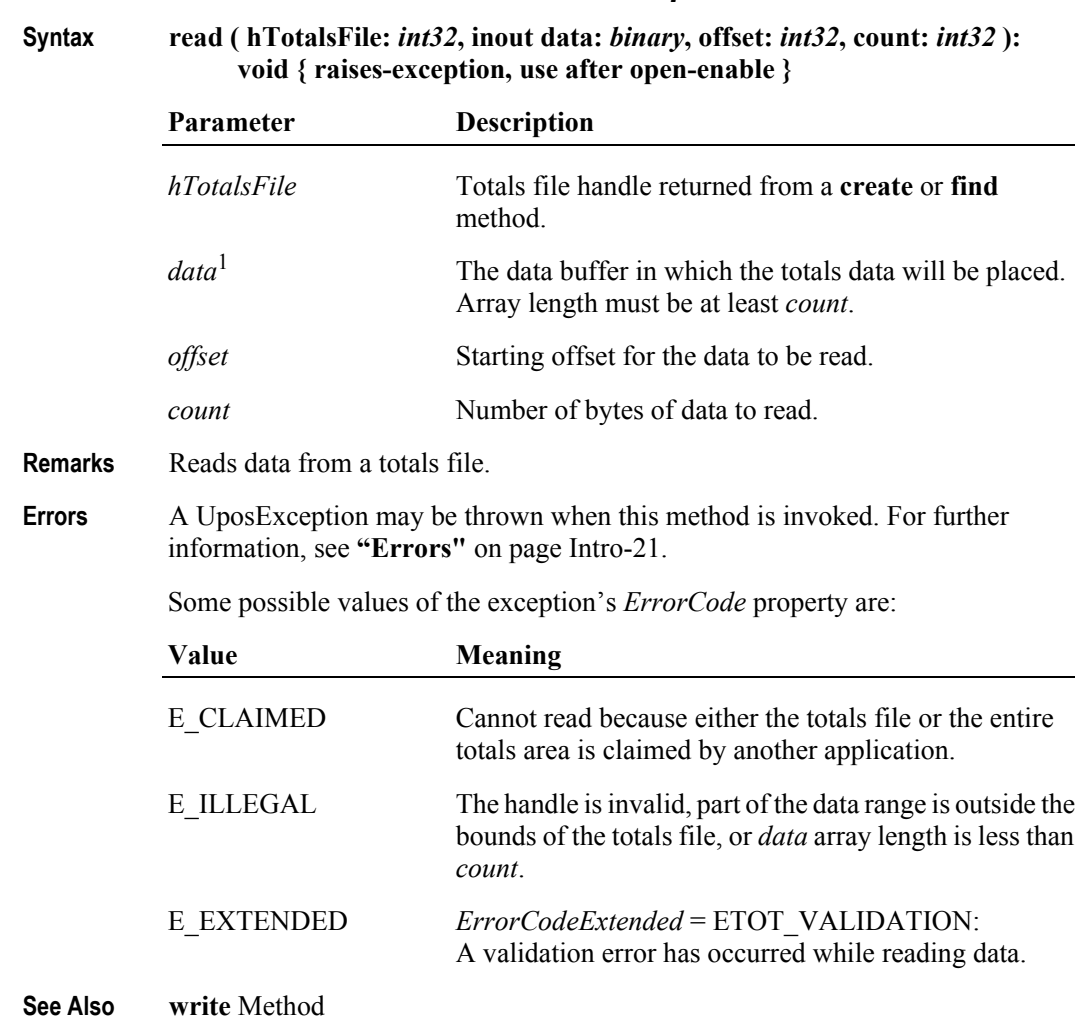

## **read Method** *Updated in Release 1.7*

<sup>1.</sup> In the **OPOS** environment, the format of *data* depends upon the value of the **BinaryConversion** property. See **BinaryConversion** property on [page A-29.](#page-1370-0)

### **recalculateValidationData Method**

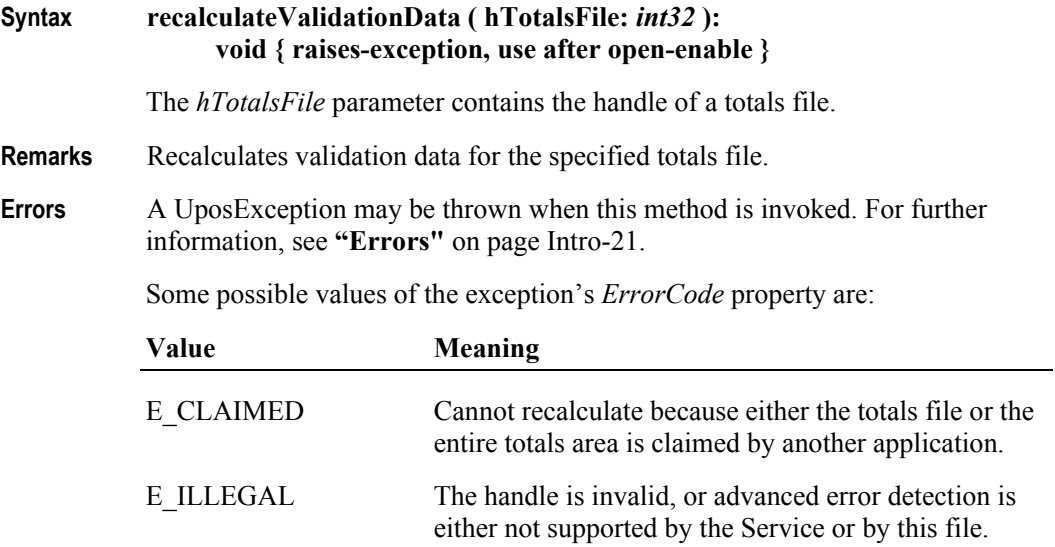

## **release Method (Common)**

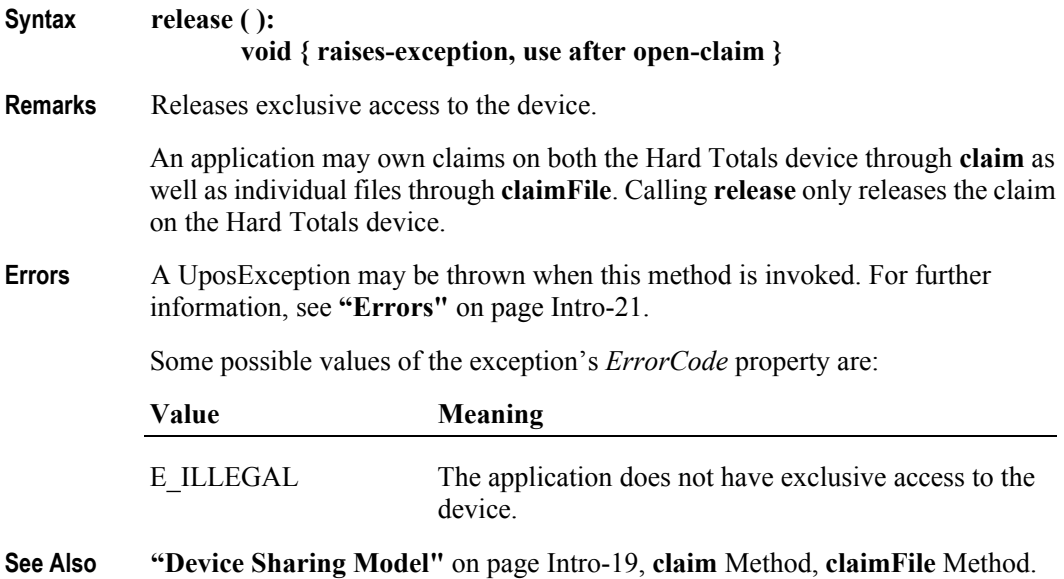

## **releaseFile Method**

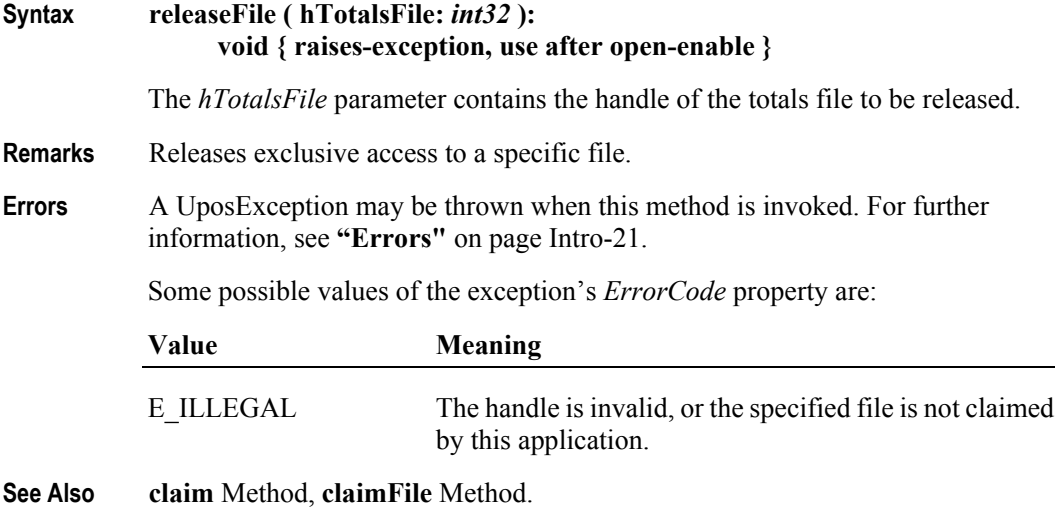

#### **rename Method**

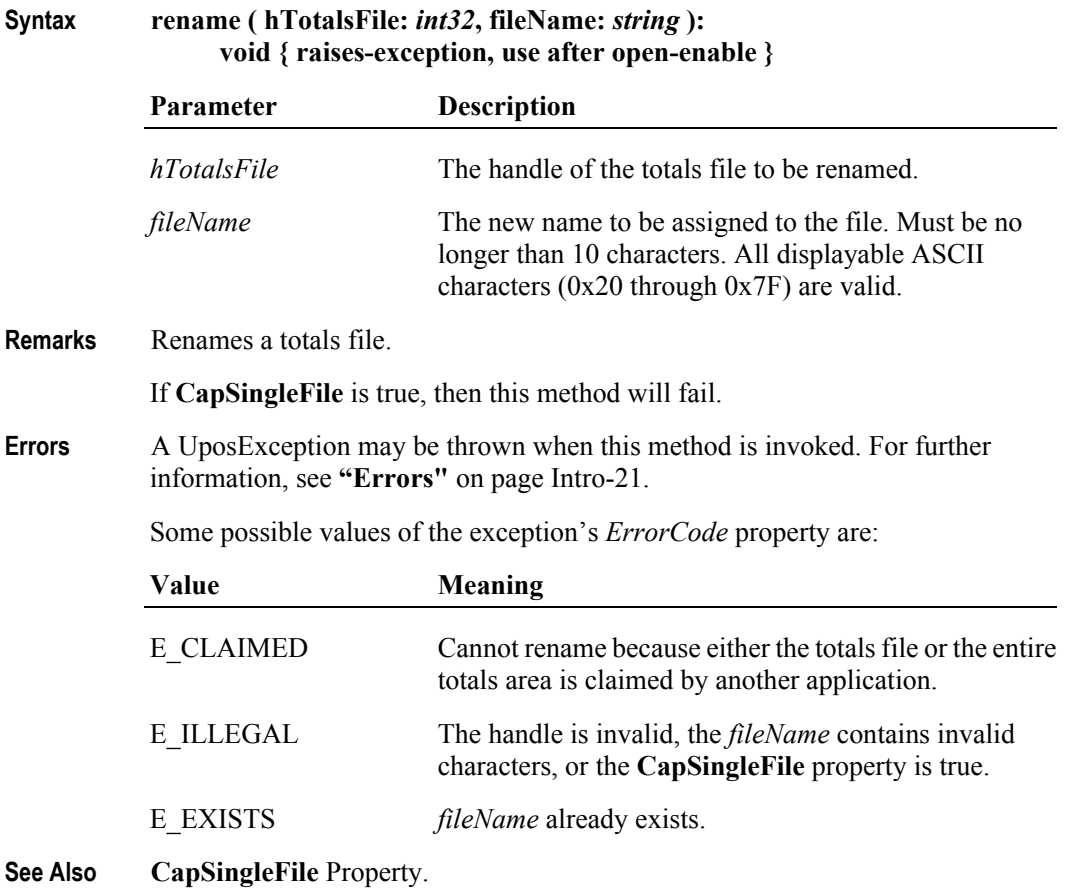

**17-20**

#### **rollback Method**

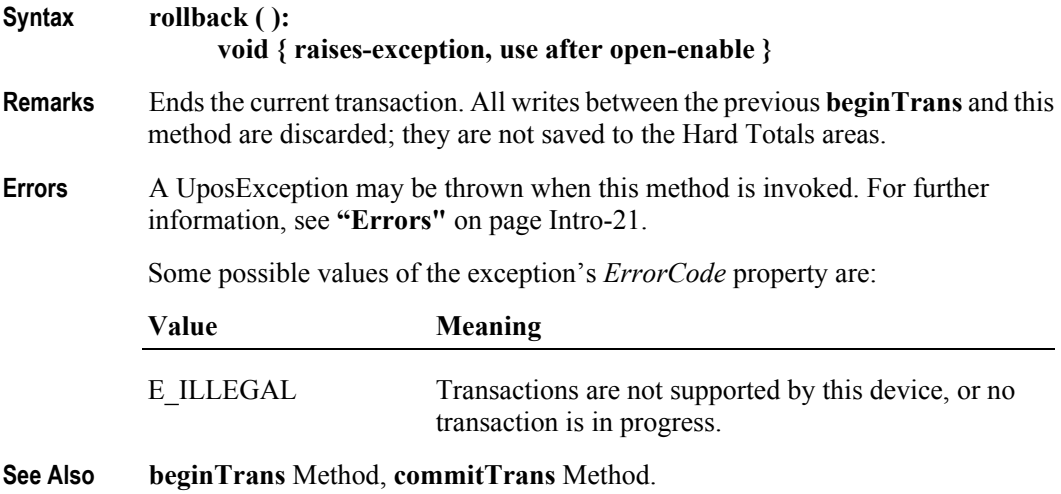

## **setAll Method** *Updated in Release 1.7*

#### **Syntax setAll ( hTotalsFile:** *int32***, value:** *byte* **): void { raises-exception, use after open-enable }**

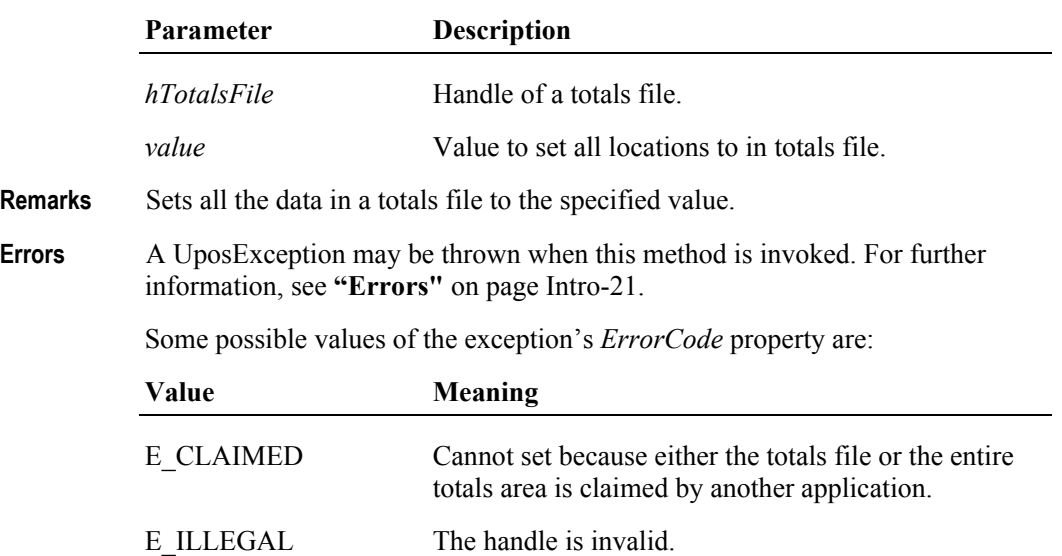

#### **validateData Method**

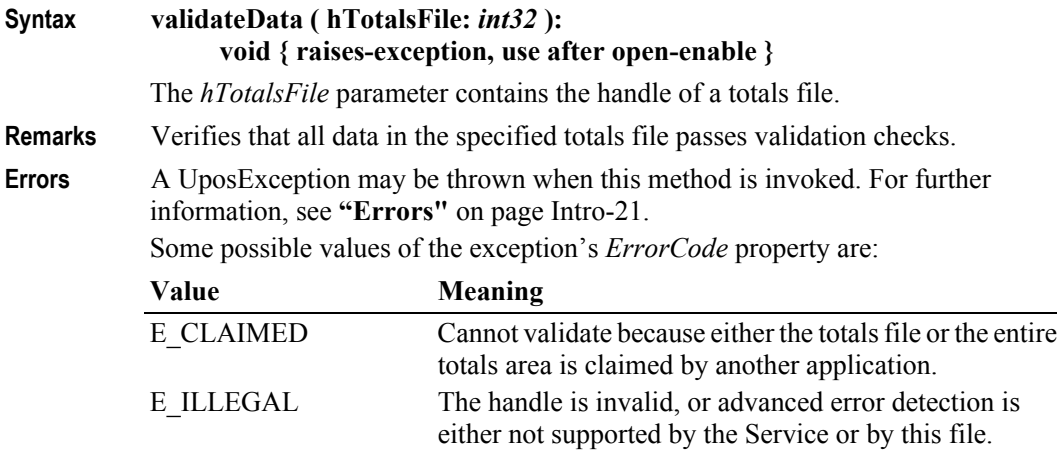

## **write Method** *Updated in Release 1.7*

**Syntax write ( hTotalsFile:** *int32***, data:** *binary***, offset:** *int32***, count:** *int32* **): void { raises-exception, use after open-enable }**

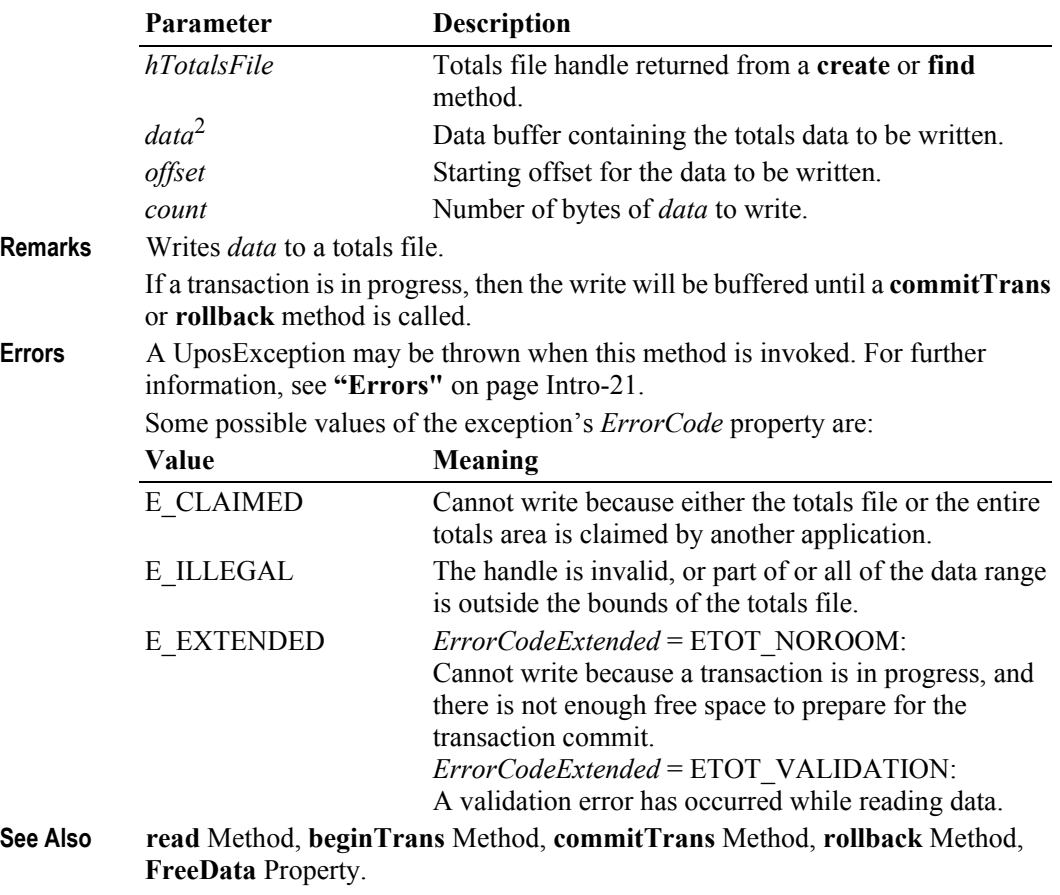

2. In the **OPOS** environment, the format of *data* depends upon the value of the **BinaryConversion** property. See **BinaryConversion** property on [page A-29.](#page-1370-0)

**17-22**

# **Events (UML interfaces)**

#### **DirectIOEvent**

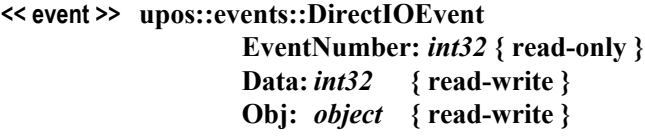

- **Description** Provides Service information directly to the application. This event provides a means for a vendor-specific Hard Totals Service to provide events to the application that are not otherwise supported by the Control.
- **Attributes** This event contains the following attributes:

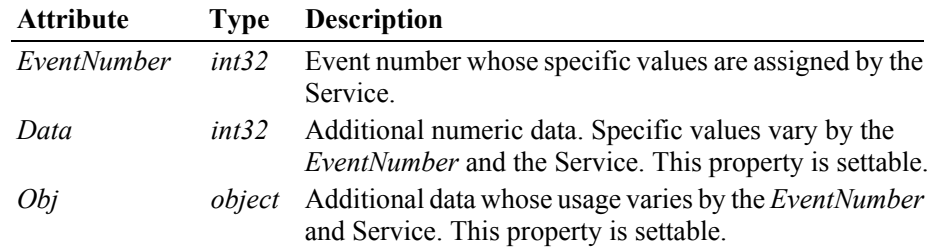

- **Remarks** This event is to be used only for those types of vendor specific functions that are not otherwise described. Use of this event may restrict the application program from being used with other vendor's Hard Totals devices which may not have any knowledge of the Service's need for this event.
- **See Also "Events"** [on page Intro-20](#page-59-0), **directIO** Method.

#### **StatusUpdateEvent**

```
<< event >> upos::events::StatusUpdateEvent
        Status: int32 { read-only }
```
**Description** Notifies the application that there is a change in the power status of a Hard Totals device.

#### **Attributes** This event contains the following attribute:

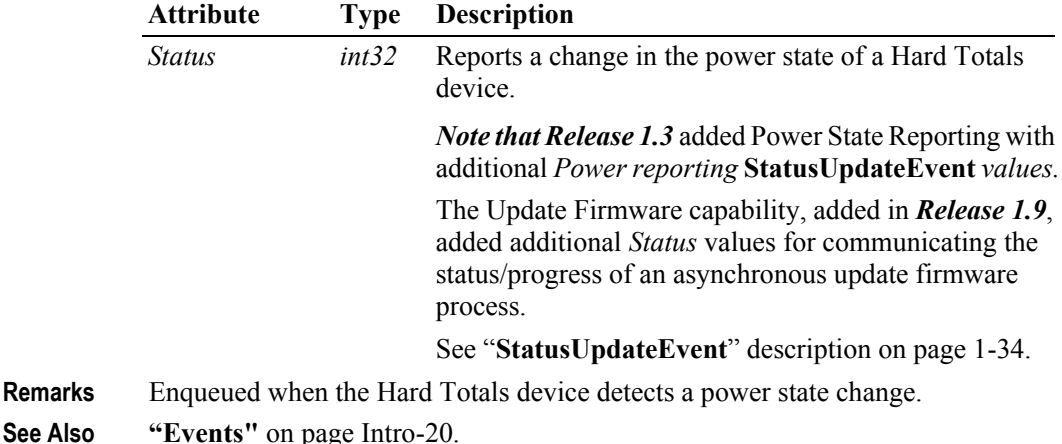

# CHAPTER 18 **Image Scanner**

This Chapter defines the Image Scanner device category.

# **Summary**

#### **Properties (UML attributes)**

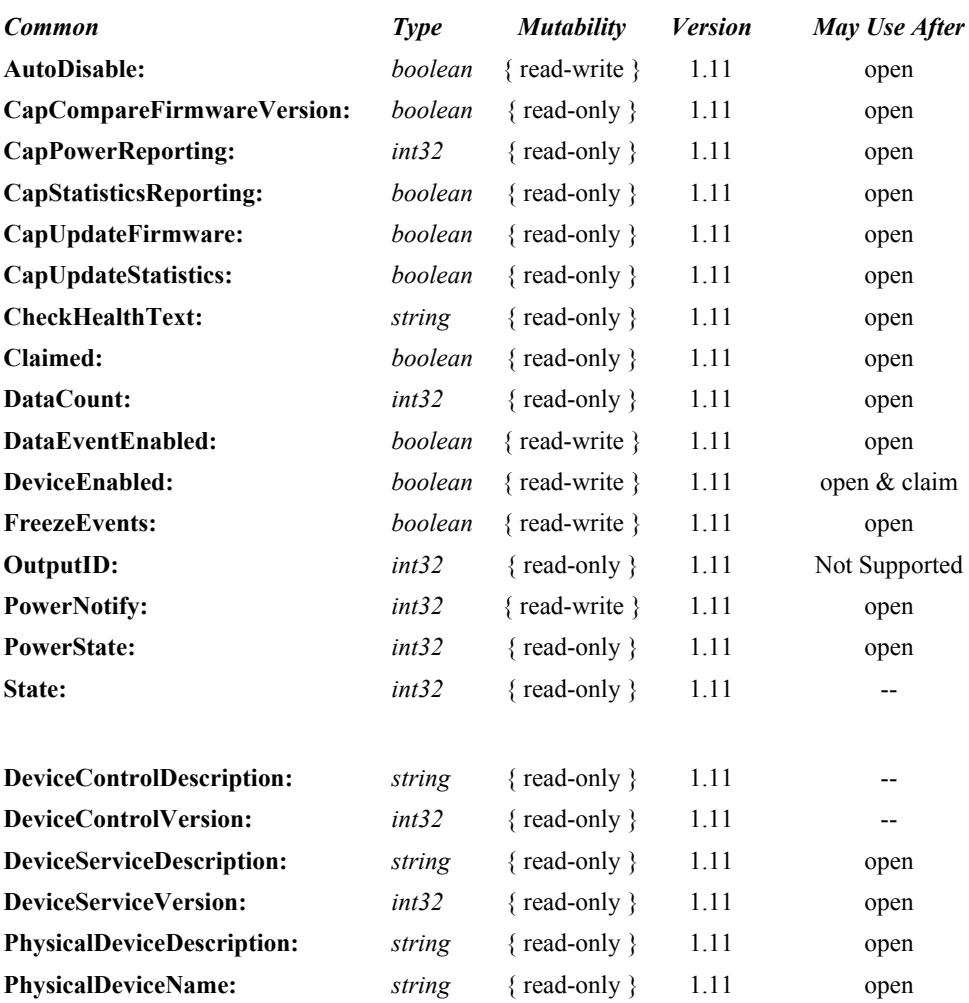

#### **Properties (Continued)**

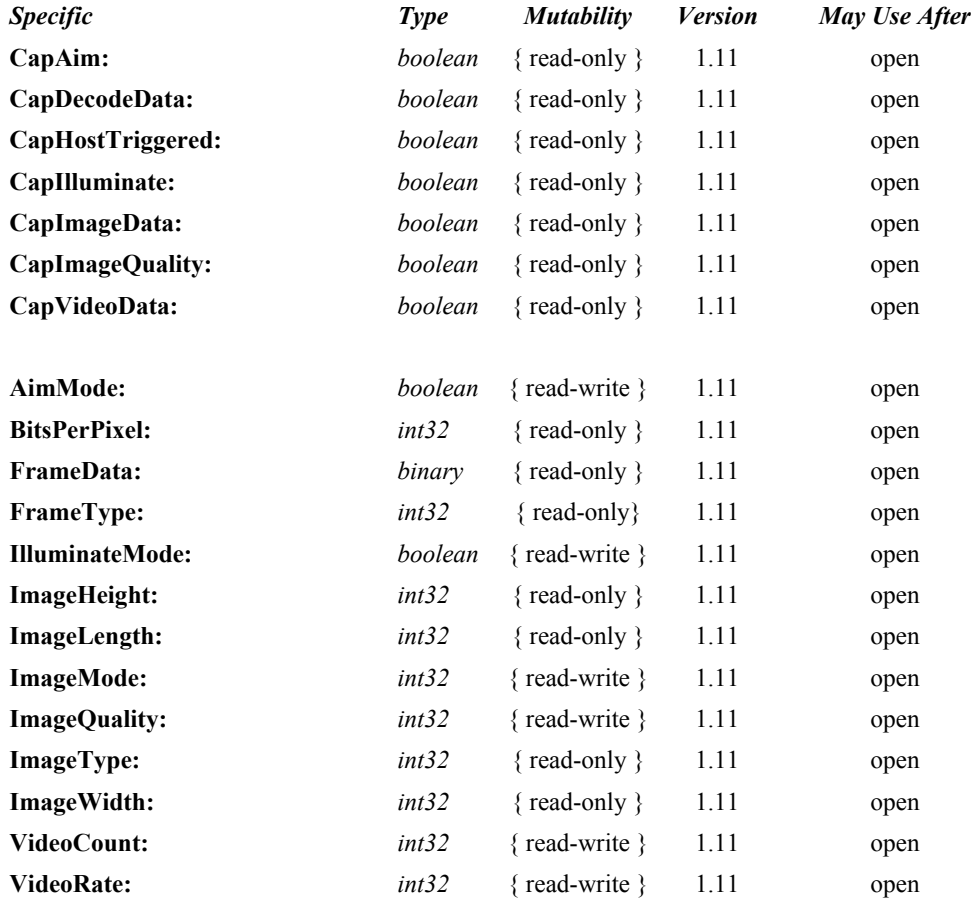

#### **Methods (UML operations)**

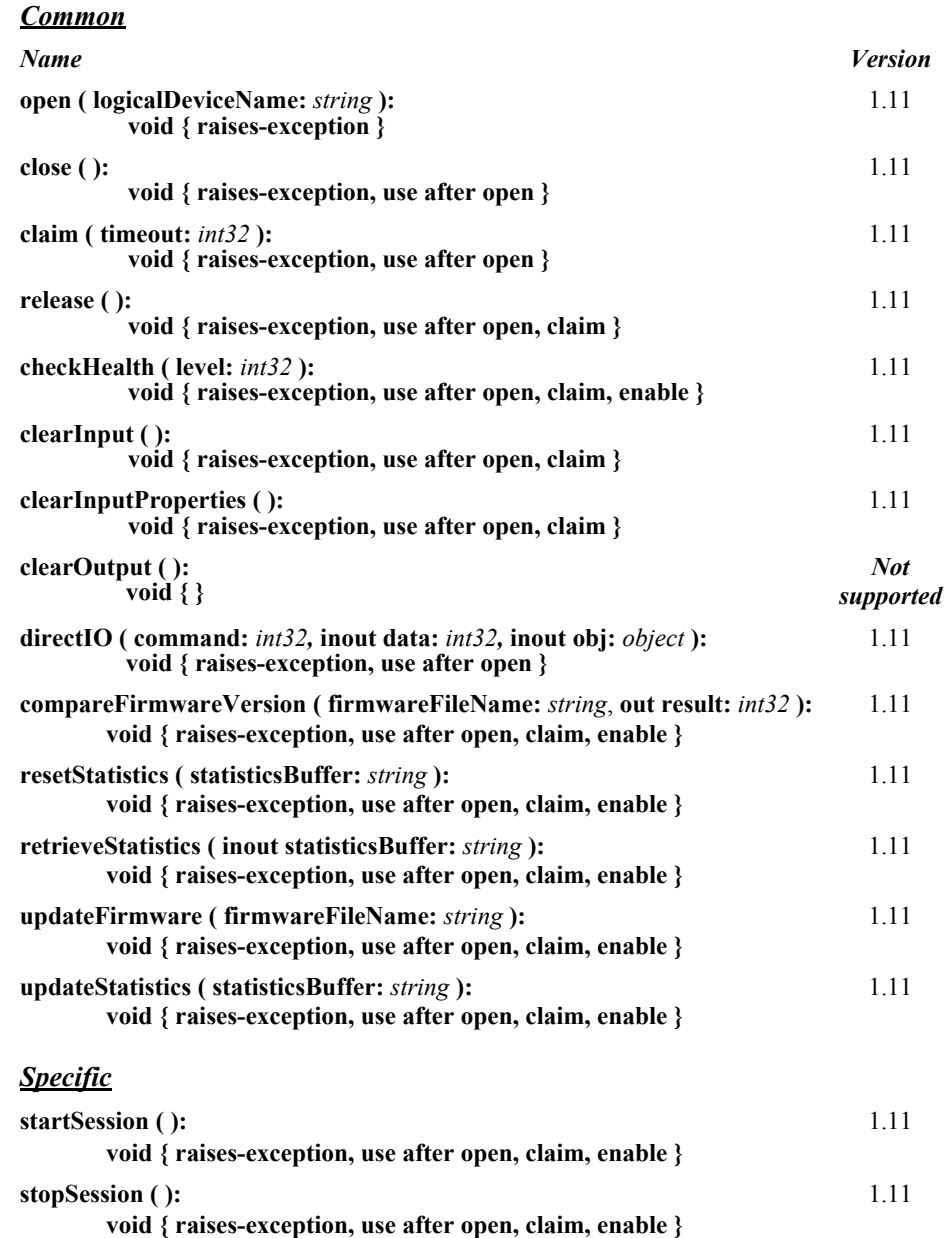

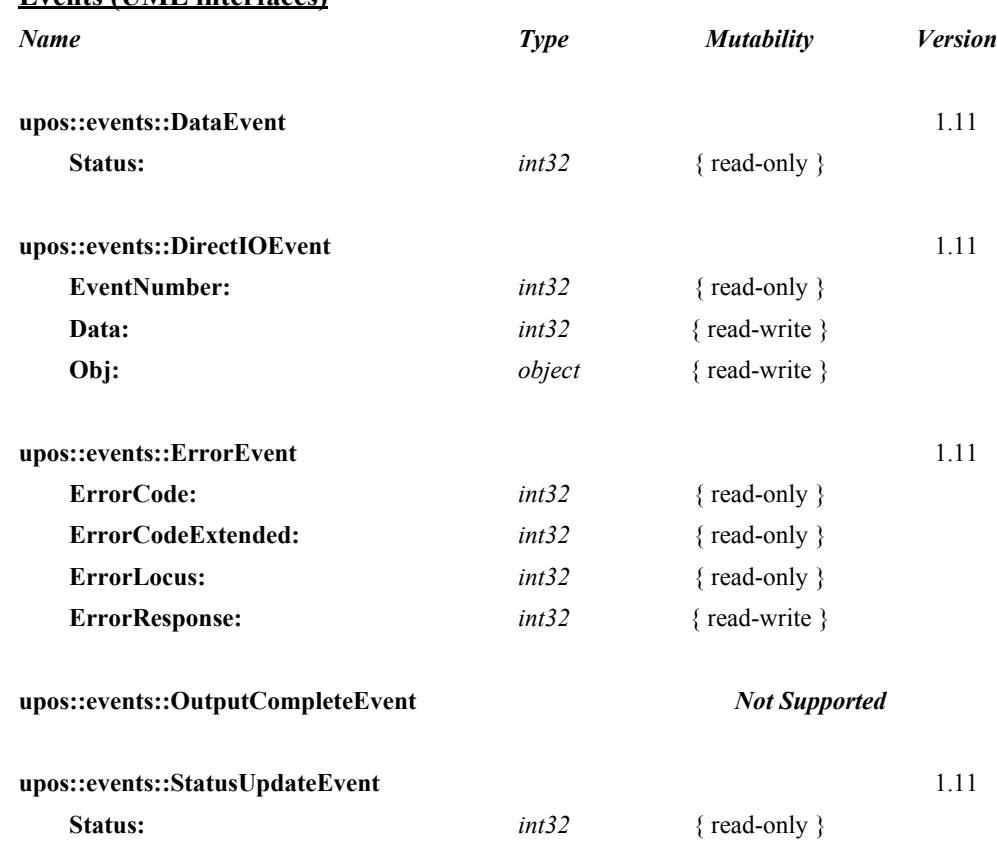

**Events (UML interfaces)**

# **General Information**

The Image Scanner programmatic name is "ImageScanner". This device category was added to Version 1.11 of the specification.

# **Capabilities**

The Image Scanner has the capability of reading a single frame of image data in scanning sessions initiated by its own triggering source. It may also have one or more of the following capabilities (see the capabilities properties for specific information):

- Reads encoded data from a label
- Reads low-resolution video streams for aiming purposes
- Host is able to control the image scanner's Illumination feature
- Host is able to control the image scanner's Aiming feature
- Host is able to start and stop a scanning session

# **Image Scanner Class Diagram**

The following diagram shows the relationships between the Image Scanner and Scanner classes.

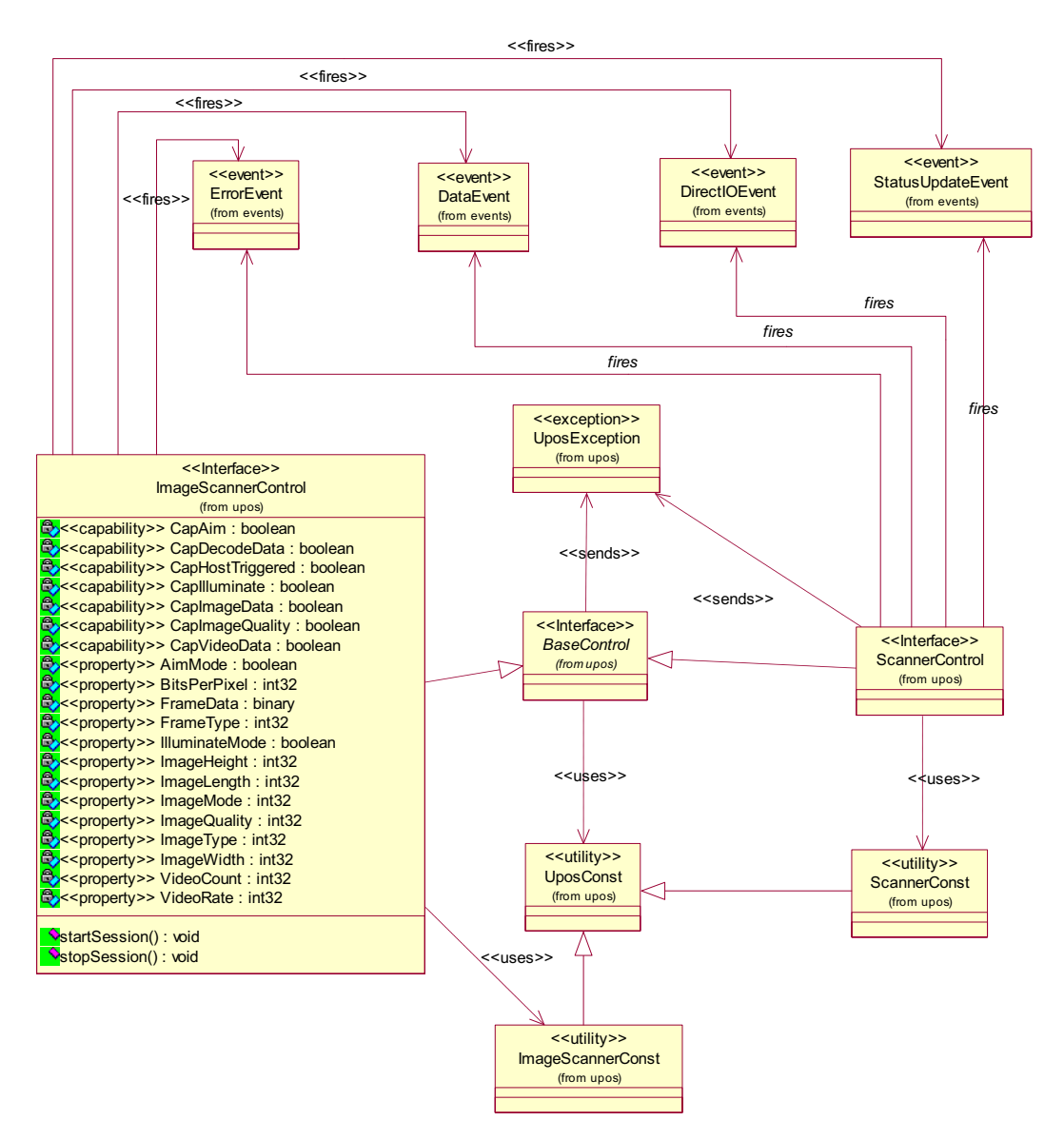

The following sequence diagram shows the typical usage of an Image Scanner device with the **ImageMode** property set to "IMG\_STILL\_ONLY". In this instance there is no interaction with the Scanner class.

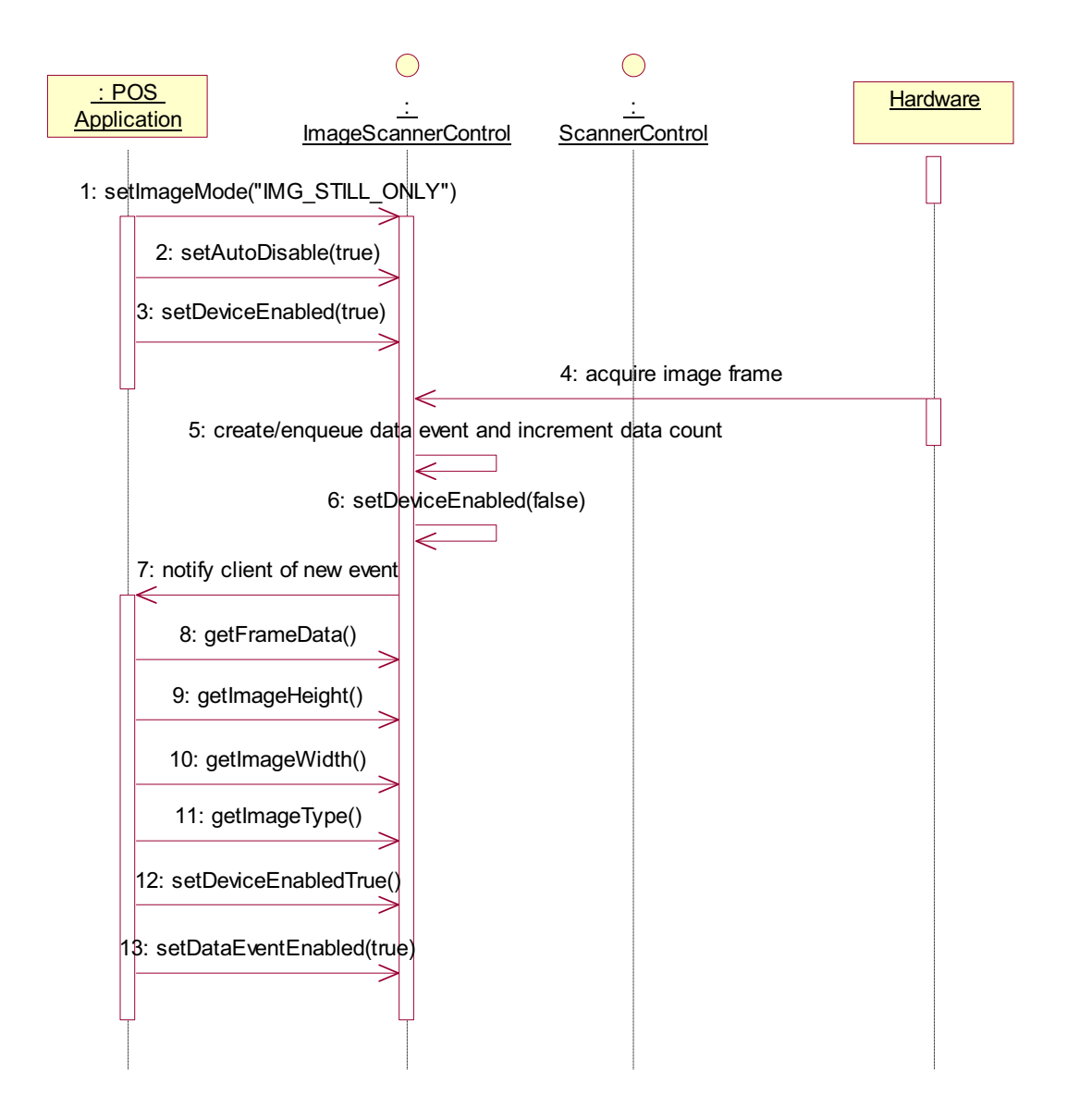

The following sequence diagram shows the typical usage of an Image Scanner device with the **ImageMode** property set to "IMG\_DECODE\_ONLY". The scanner decodes bar codes, is triggered by the host, but does not send image frame data. This device could be implemented as a hydra device that supports both the Image Scanner and the Scanner classes.

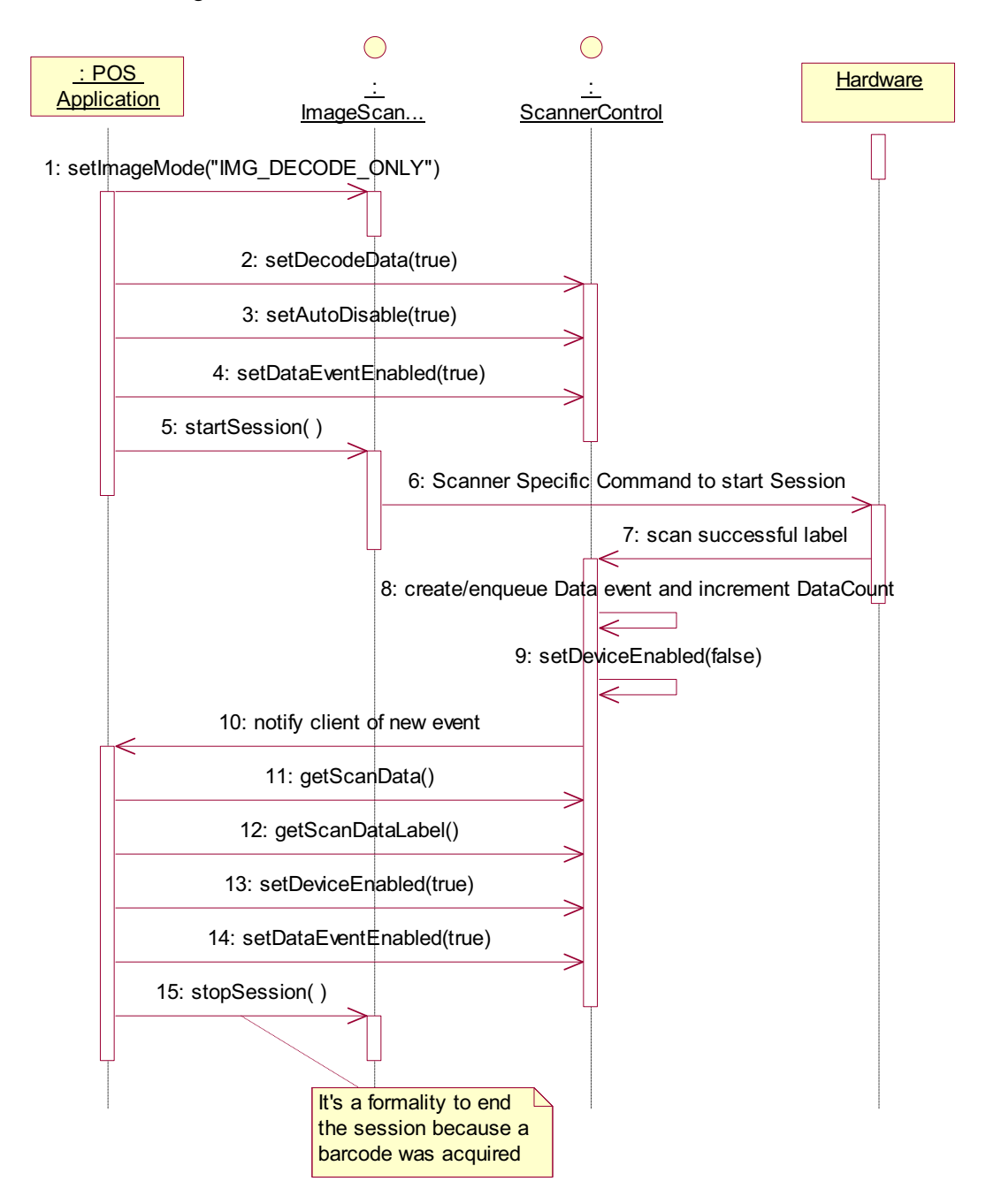

The following sequence diagram shows the typical usage of an Image Scanner device with the **ImageMode** property set to "IMG\_STILL\_DECODE". The scanner decodes bar codes, is triggered by the host, and sends the image frame that was decoded. This device could be implemented as a hydra device that supports both the Image Scanner and the Scanner classes.

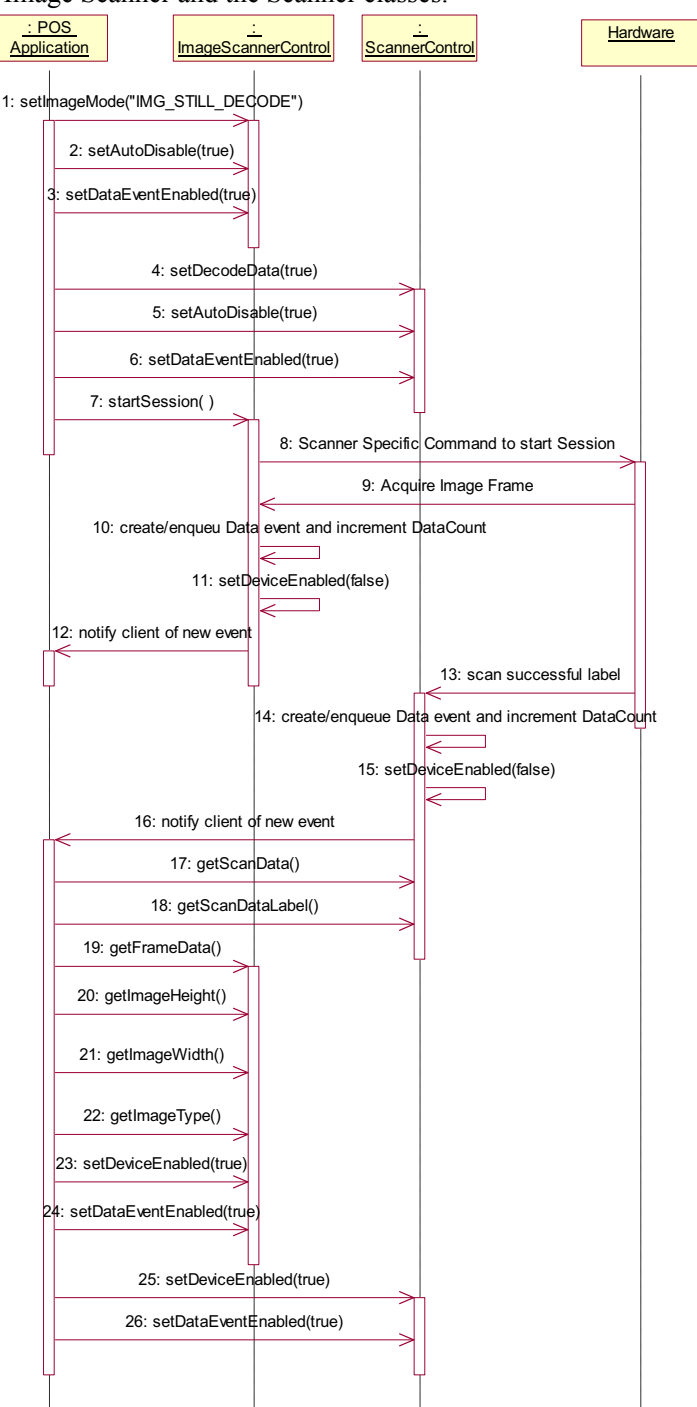

The following sequence diagram shows the typical usage of an Image Scanner device with the **ImageMode** property set to "IMG\_VIDEO\_DECODE". The scanner sends a low-res video stream for use as a viewfinder, is triggered by the host and decodes bar codes. In this mode, there is no tie between the image frame that was decoded and the decoded data. This device could be implemented as a hydra device that supports both the Image Scanner and the Scanner classes.

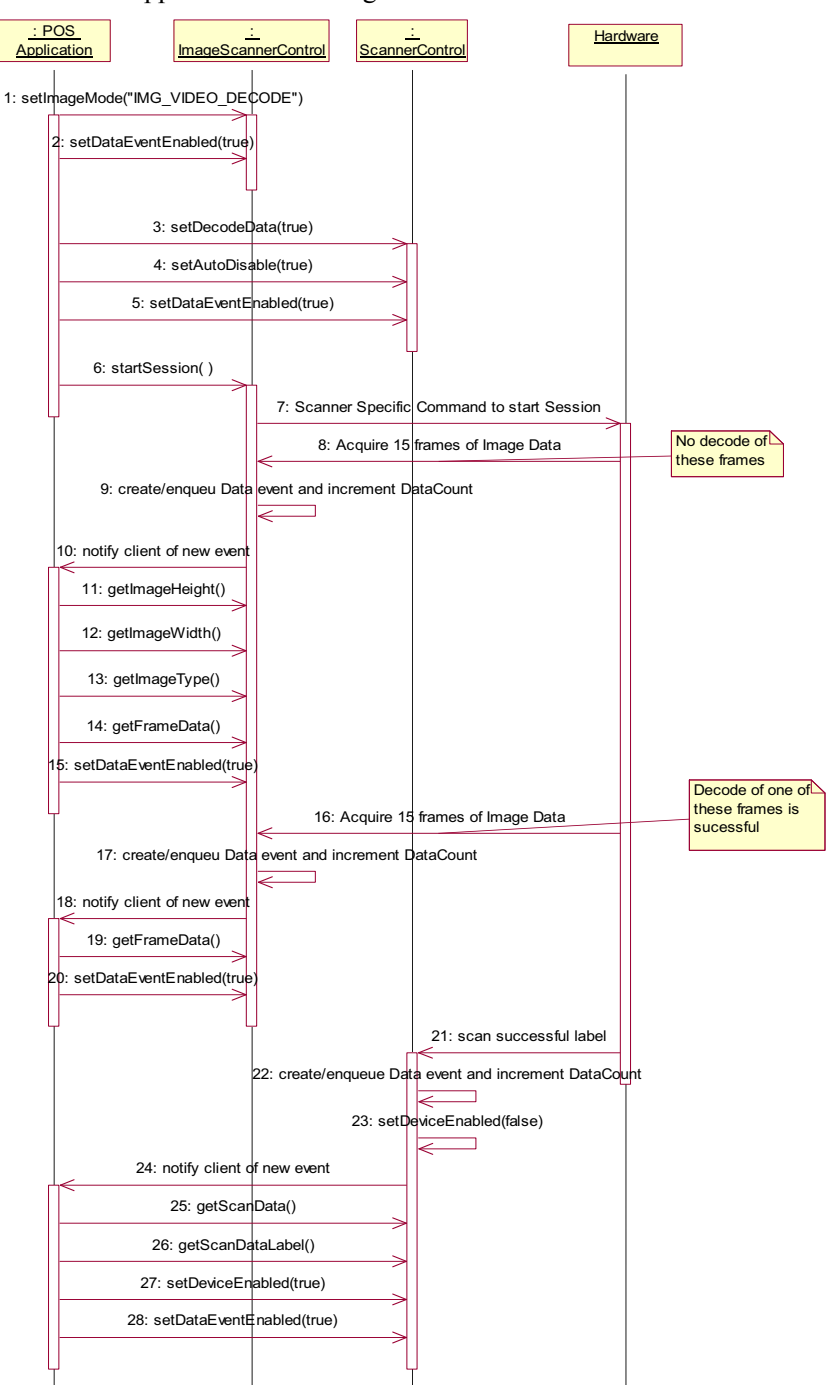
# **Model**

The Image Scanner follows the general "Device Input Model" for event-driven input:

- When a frame of image data is received from the image scanner, a **DataEvent** is enqueued by a Image Scanner service.
- If the **AutoDisable** property is true and the image scanner is in Decode or Still Image mode, then the device automatically disables itself when a **DataEvent** is enqueued. The **AutoDisable** property does not apply in the Low-Res Video mode.
- An enqueued **DataEvent** can be delivered to the application when the **DataEventEnabled** property is true and other event delivery requirements are met. Just before delivering this event, data is copied into corresponding properties, and further **DataEvent**s are disabled by setting **DataEventEnabled** to false. This causes subsequent input data to be enqueued while the application processes the current input and associated properties. When the application has finished processing the current input and is ready for more data, it reenables events by setting **DataEventEnabled** to true.
- An **ErrorEvent** (or events) is enqueued if an error occurs while gathering or processing input, and is delivered to the application when **DataEventEnabled** is true and other event delivery requirements are met.
- The **DataCount** property may be read to obtain the total number of enqueued **DataEvent**s.
- All enqueued input may be deleted by calling **clearInput**. See the **clearInput** method description for more details.
- All data properties that are populated as a result of firing a **DataEvent** or **ErrorEvent** can be set back to their default values by calling the **clearInputProperties** method.

Image Scanners that also decode labels are implemented as a "hydra device". Services are supported for both a Scanner device and an Image Scanner device.

• When a frame of image data yields decode data, a **DataEvent** is enqueued by the Scanner service object

Scanned data is placed into the property **ScanData**. If the application sets the property **DecodeData** to true, then the data is decoded into the **ScanDataLabel** and **ScanDataType** properties.

# **Device Sharing**

The image scanner is an exclusive-use device, as follows:

- The application must claim the device before enabling it.
- The application must claim and enable the device before the device begins reading input.
- See the "Summary" table for precise usage prerequisites.

# **Image Scanner State Diagram**

The following diagram illustrates the various state transitions within the Image Scanner device category.

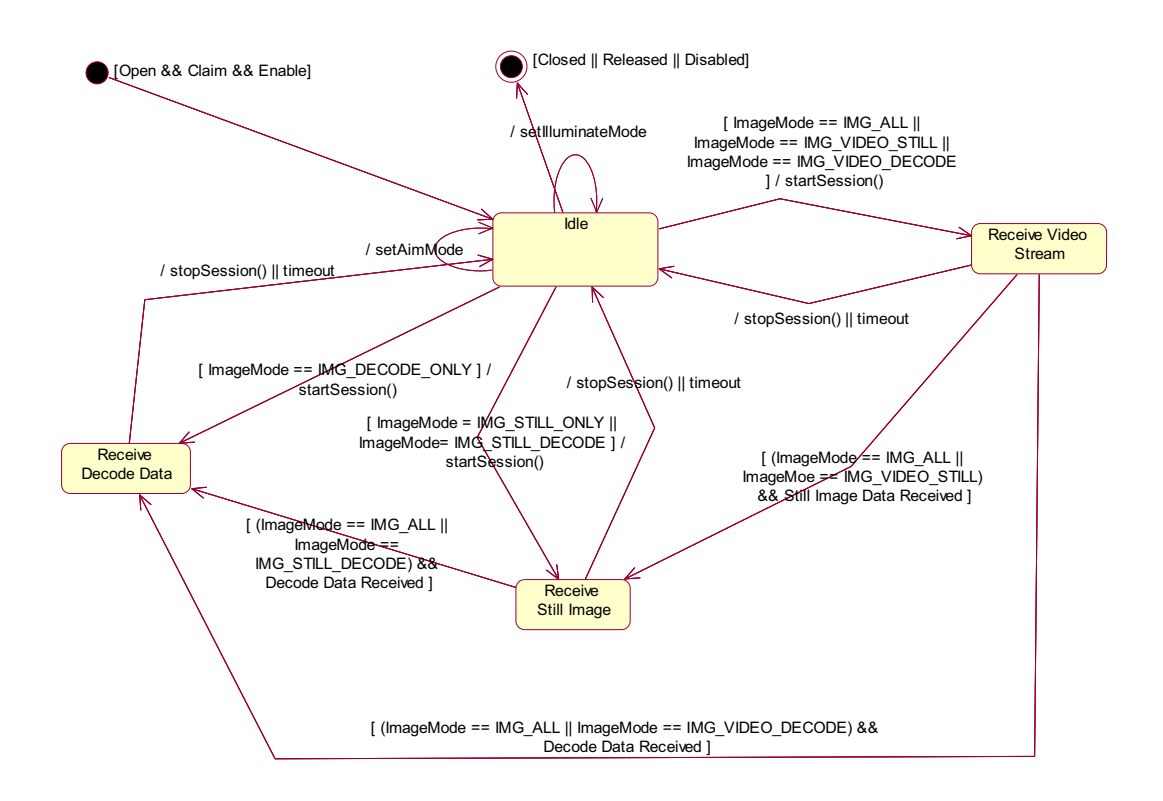

# **Properties (UML attributes)**

# **AimMode Property**

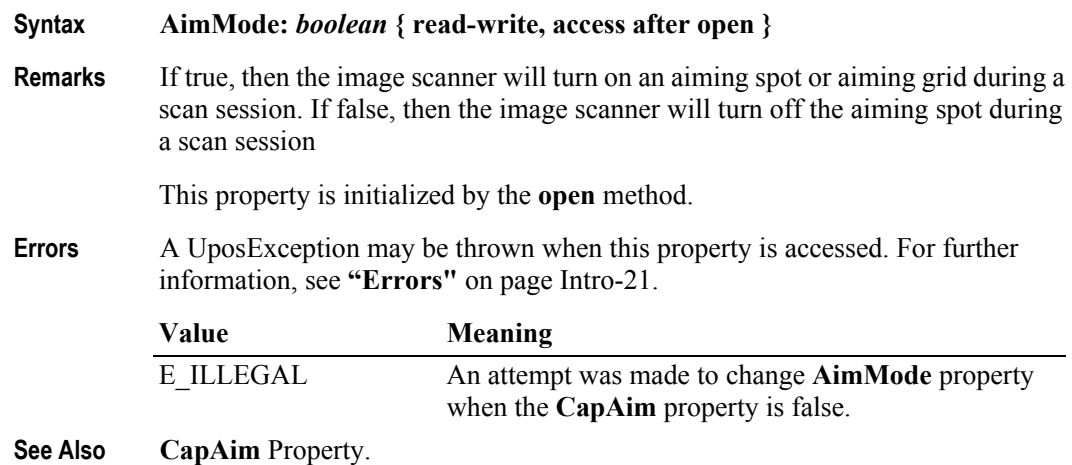

# **BitsPerPixel Property**

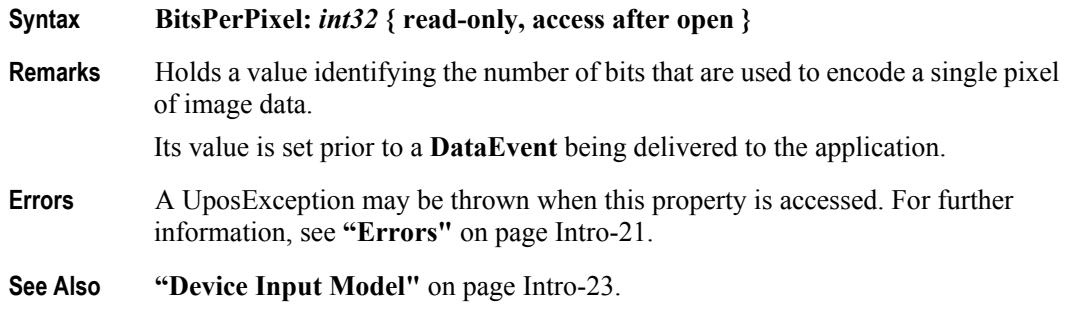

# **CapAim Property**

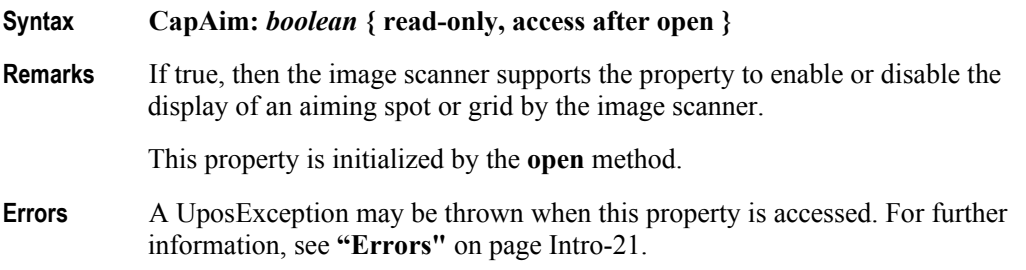

# **CapDecodeData Property**

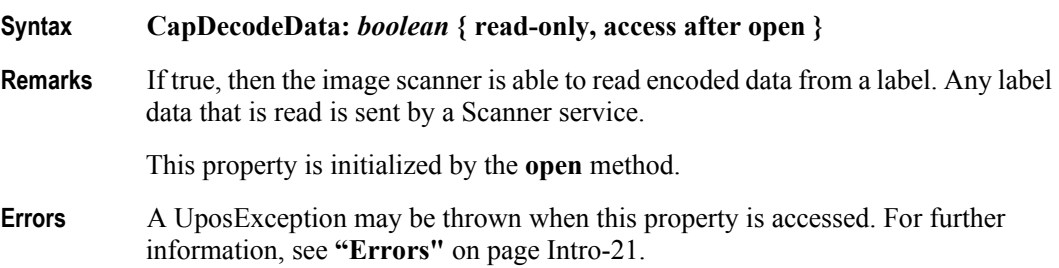

# **CapHostTriggered Property**

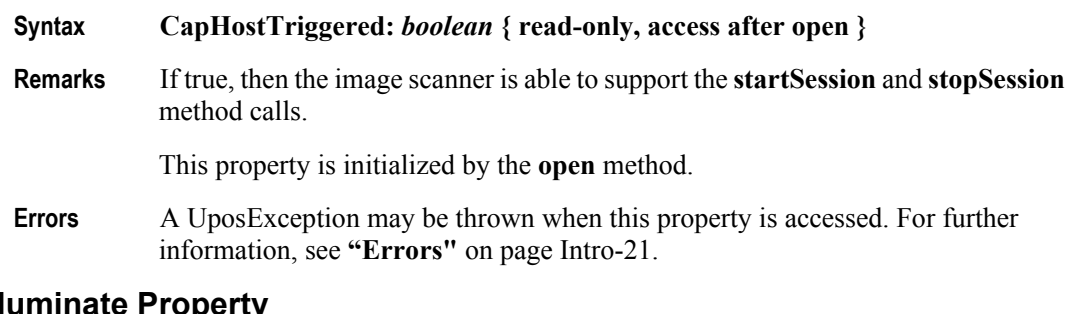

# **CapIlluminate Property**

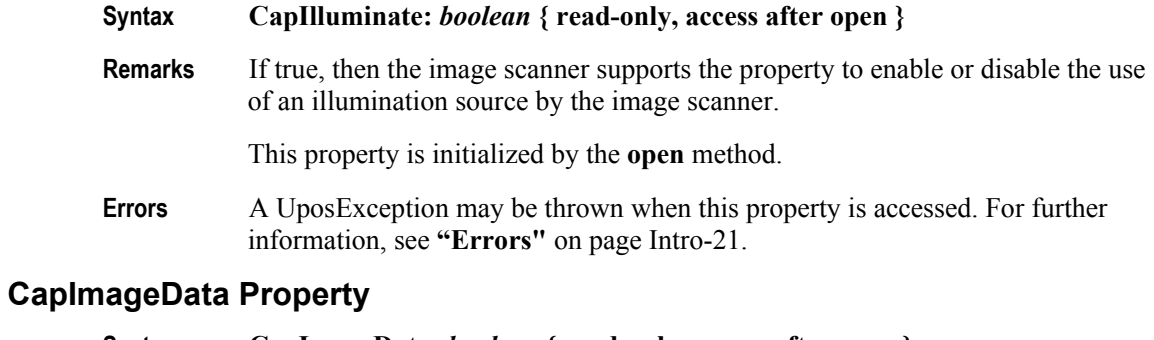

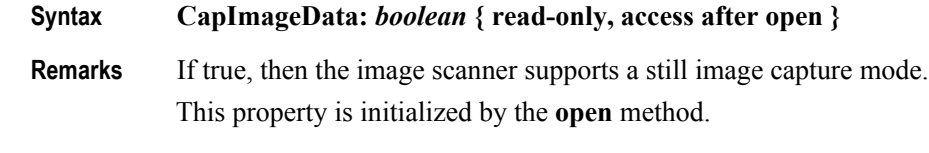

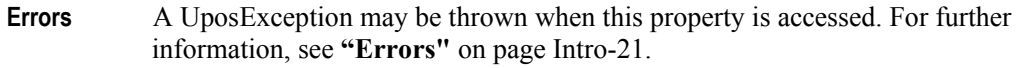

# **CapImageQuality Property**

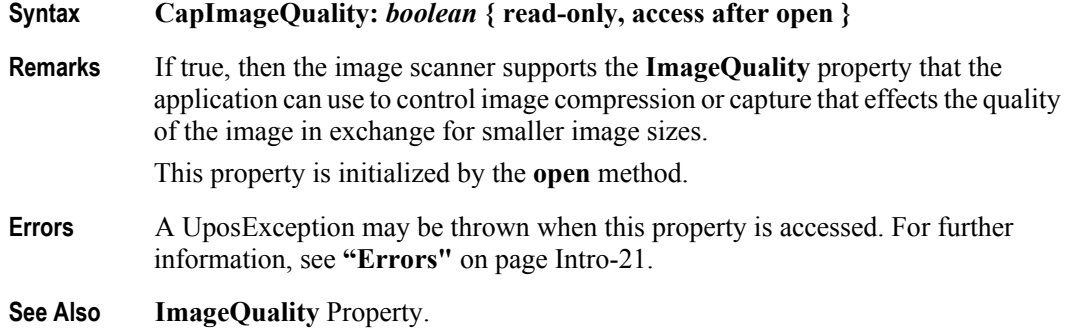

# **CapVideoData Property**

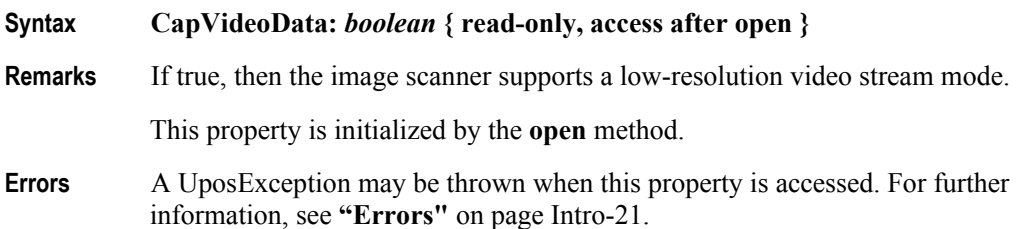

# **FrameData Property**

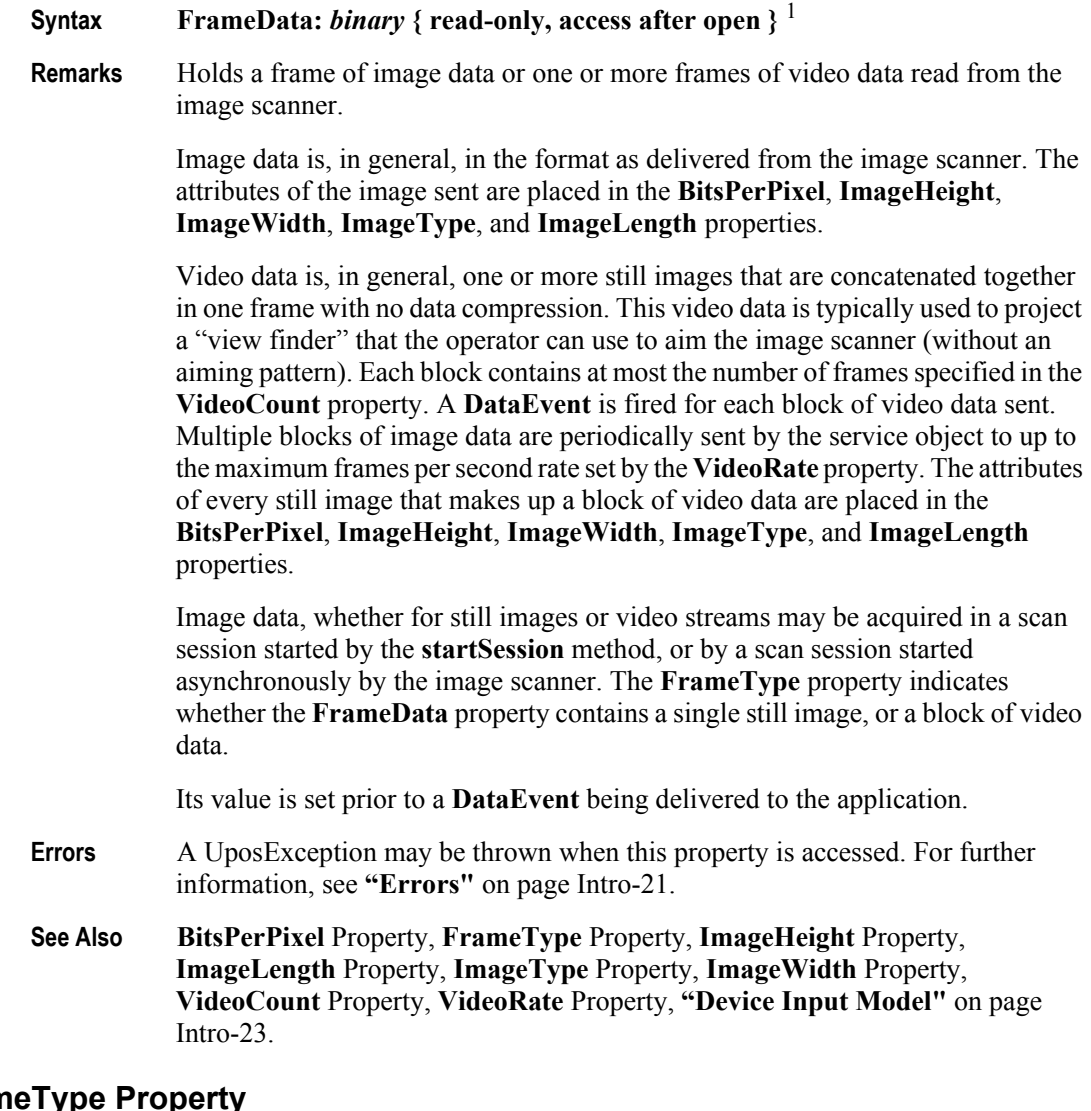

# **FrameType Property**

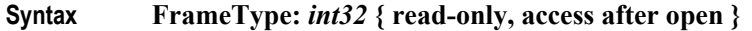

**Remarks** Holds a value identifying the contents of the **FrameData** property.

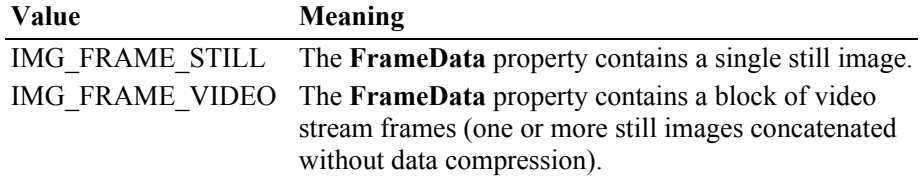

Its value is set prior to a **DataEvent** being delivered to the application.

<sup>1.</sup> In the **OPOS** environment, the format of this data depends upon the value of the **BinaryConversion** property. See **BinaryConversion** property on [page A-29.](#page-1370-0)

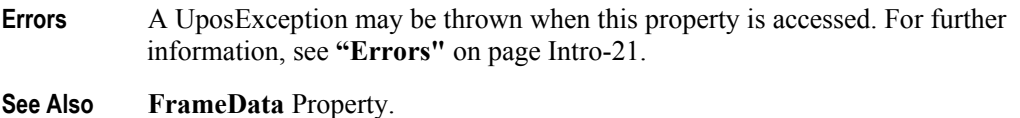

# **IlluminateMode Property**

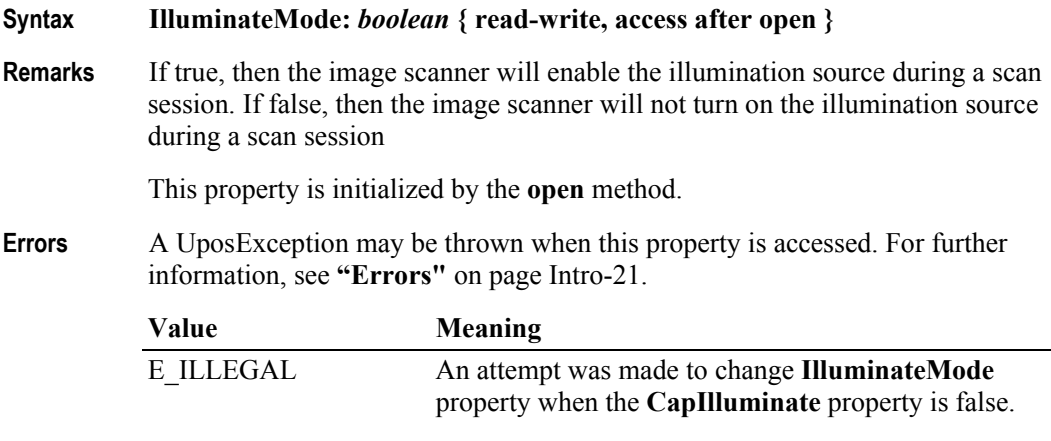

**See Also CapIlluminate** Property.

# **ImageHeight Property**

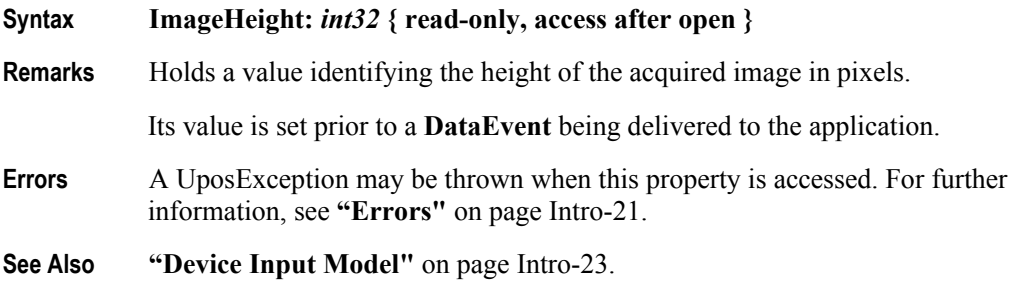

# **ImageLength Property**

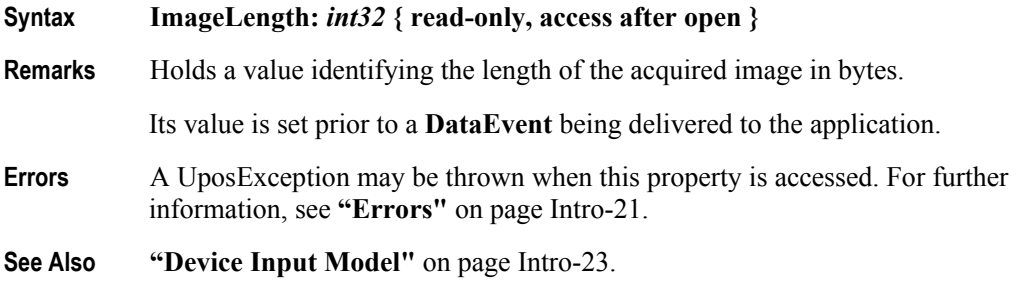

# **ImageMode Property**

### **Syntax ImageMode:** *int32* **{ read-write, access after open }**

**Remarks** Holds a value identifying the image scanner's mode of operation.

The value of this property indicates the type of data that is placed into the **FrameData** property upon a **DataEvent**.

This property is initialized by the **open** method. The default value of this property is IMG\_STILL\_ONLY.

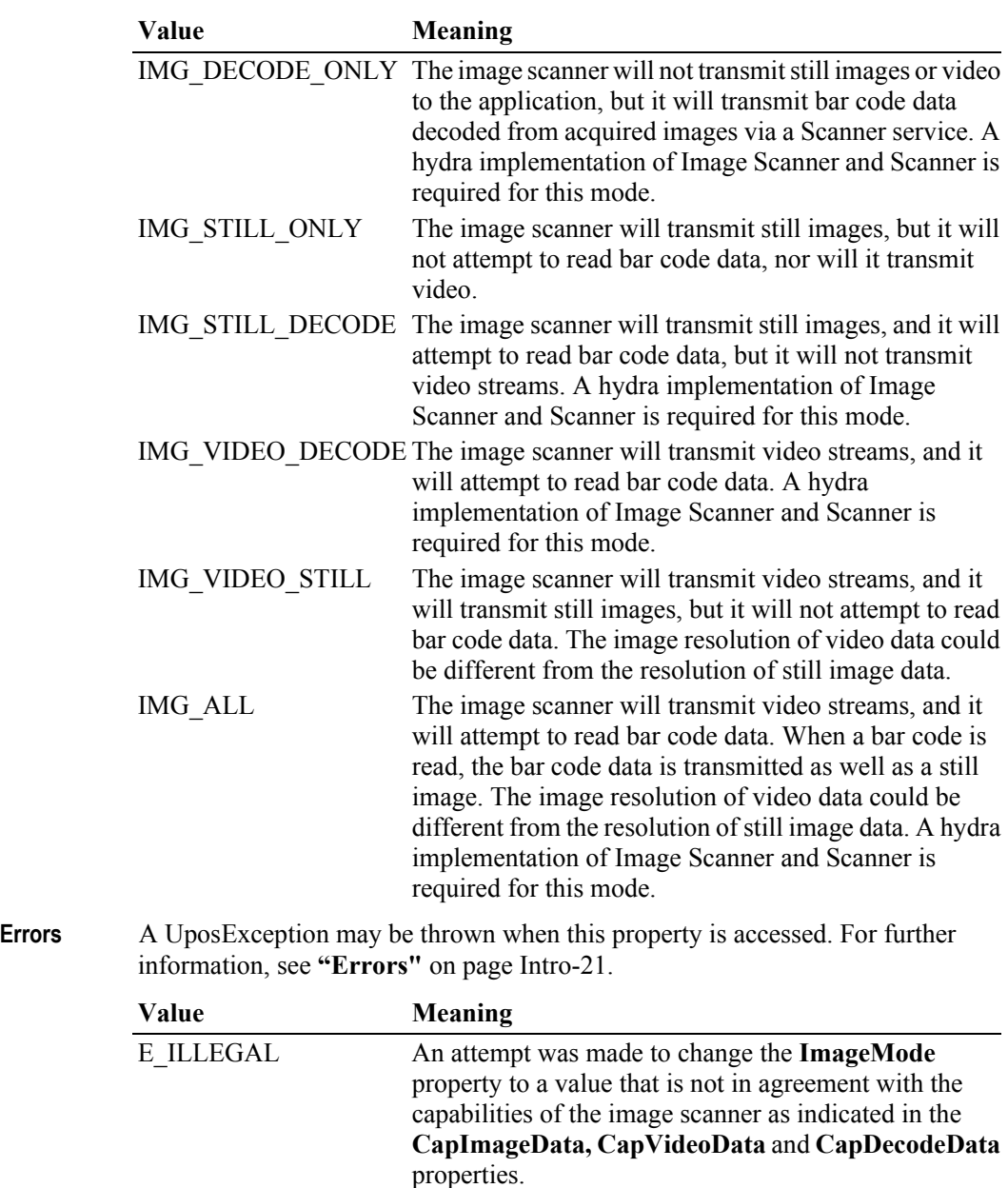

**See Also CapDecodeData** Property, **CapImageData** Property, **CapVideoData** Property, **FrameData** Property, **startSession** Method, **["Device Input Model"](#page-62-0)** on page [Intro-23](#page-62-0).

## **ImageQuality Property**

### **Syntax ImageQuality:** *int32* **{ read-write, access after open }**

**Remarks** Defines the quality of the image that the application requires.

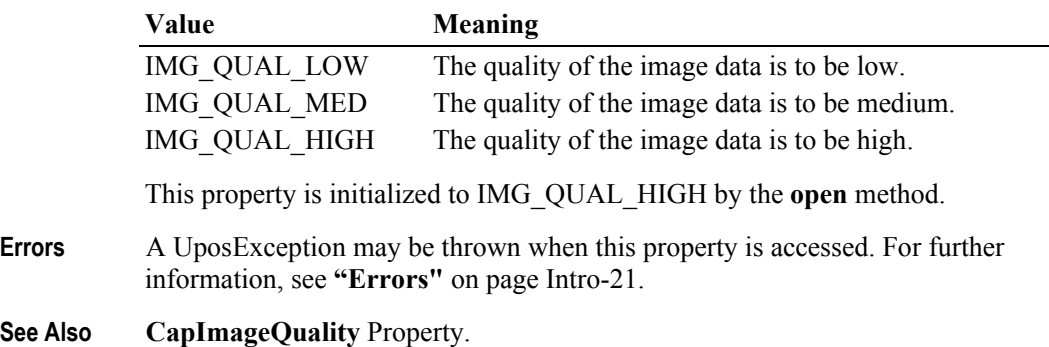

### **ImageType Property**

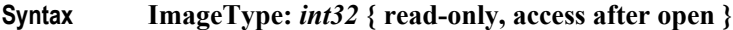

**Remarks** Holds a value identifying the format of the image data that is contained in the **FrameData** property.

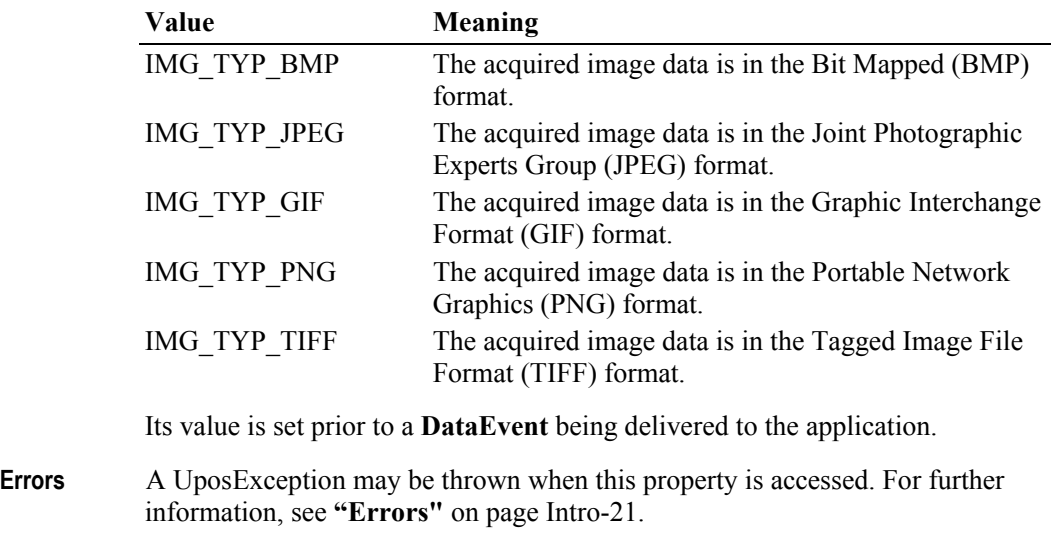

**See Also FrameData** Property.

#### **ImageWidth Property**

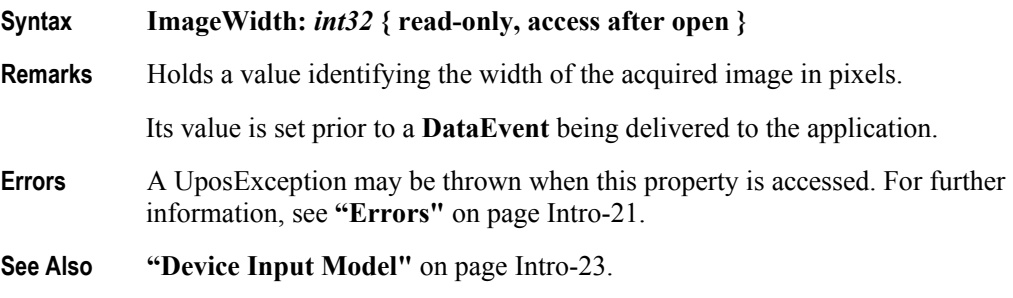

# **VideoCount Property**

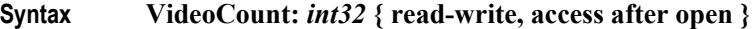

**Remarks** Holds a value identifying the number of frames of video data that are sent with each **DataEvent**. The default value of this property is 15. When the **VideoRate** property is set to 30 frames per second, this value yields a **DataEvent** twice a second.

> Should the value of this property be larger than the image scanner's memory storage capabilities, the value of this property will be coerced by the Service to the image scanner's maximum supported count.

This property is initialized by the **open** method.

**Errors** A UposException may be thrown when this property is accessed. For further information, see **"Errors"** [on page Intro-21](#page-60-0).

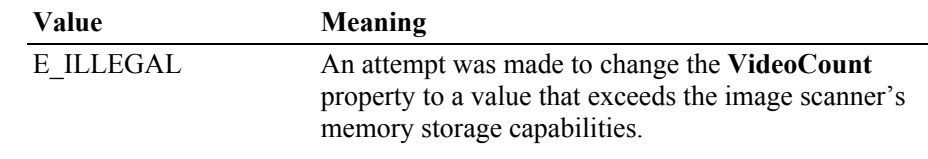

**See Also ["Device Input Model"](#page-62-0)** on page Intro-23, **VideoRate** Property.

### **VideoRate Property**

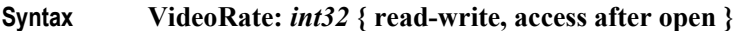

**Remarks** Holds a value identifying the number of video frames per second that the application can receive. The default value of this property is 30 frames per second.

> The application can set this property and the **VideoCount** property to throttle the number of **DataEvent**s that are fired. For example, with the default values of the **VideoCount** and **VideoRate** properties, the application would get a **DataEvent** two times a second.

Should the value of this property be larger than the image scanner's maximum supported rate, the value of this property will be coerced by the Service to the image scanner's maximum supported rate.

The image scanner may discard frames of image data that exceed the specified **VideoRate** property.

This property is initialized by the **open** method.

**Errors** A UposException may be thrown when this property is accessed. For further information, see **"Errors"** [on page Intro-21](#page-60-0).

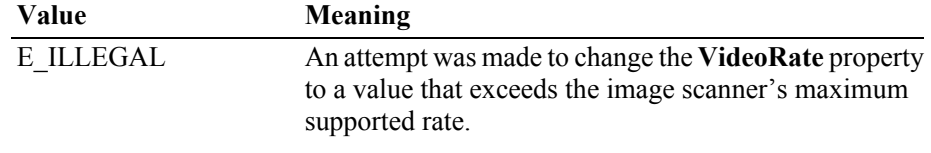

**See Also ["Device Input Model"](#page-62-0)** on page Intro-23, **VideoCount** Property.

# **Methods (UML operations)**

### **startSession Method**

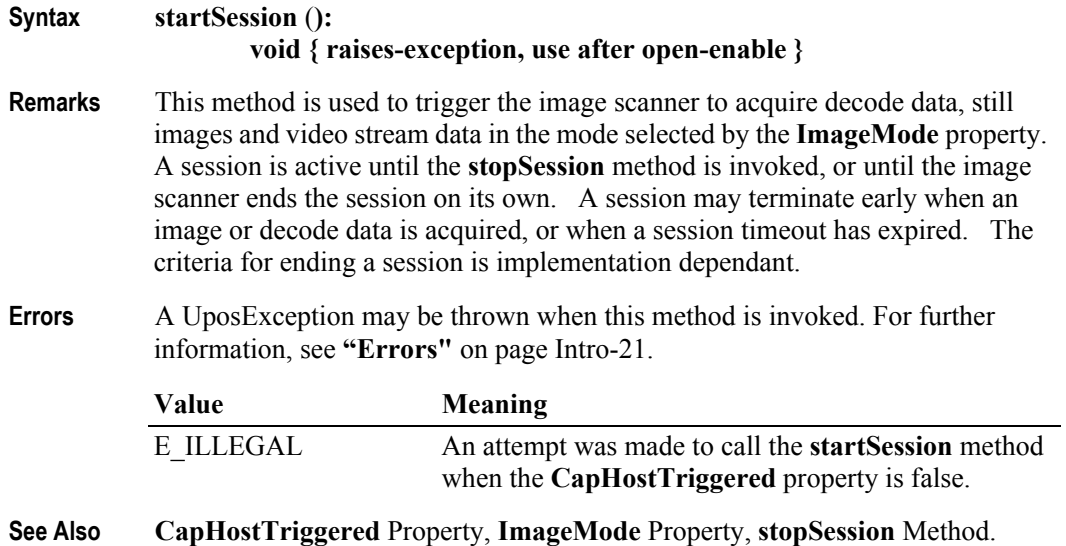

### **stopSession Method**

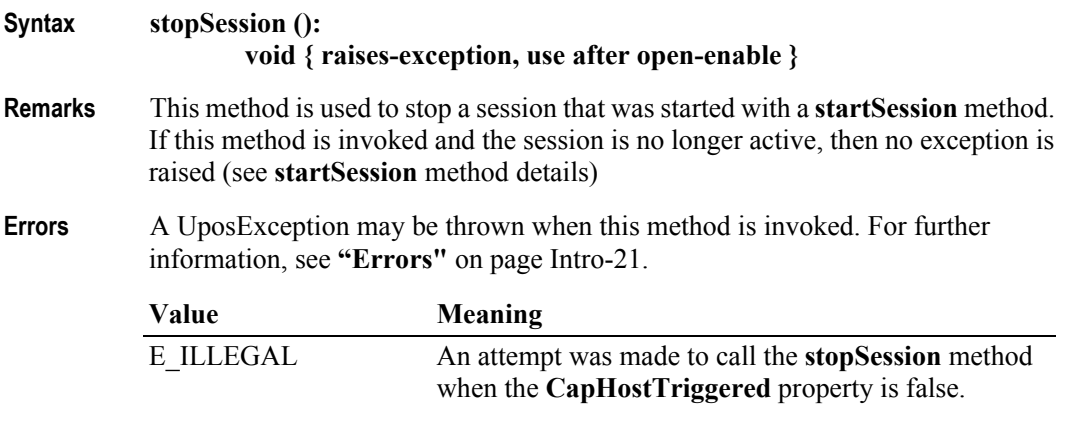

**See Also CapHostTriggered** Property, **startSession** Method.

# **Events (UML interfaces)**

### **DataEvent**

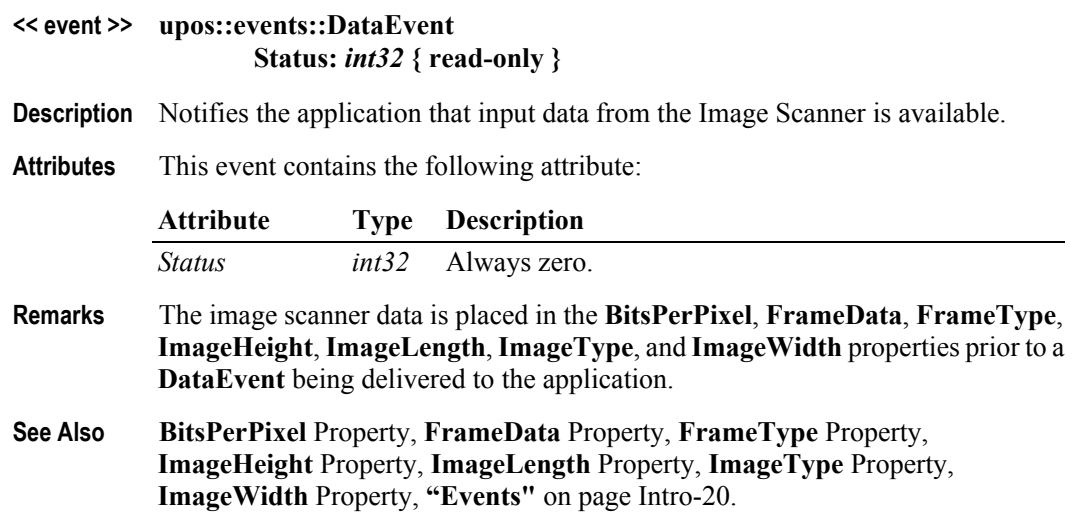

#### **DirectIOEvent**

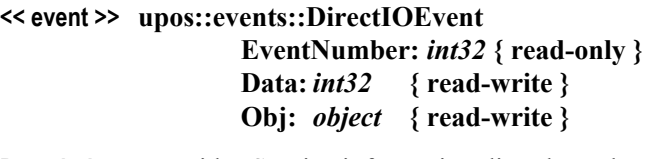

- **Description** Provides Service information directly to the application. This event provides a means for a vendor-specific Image Scanner Service to provide events to the application that are not otherwise supported by the Control.
- **Attributes** This event contains the following attributes:

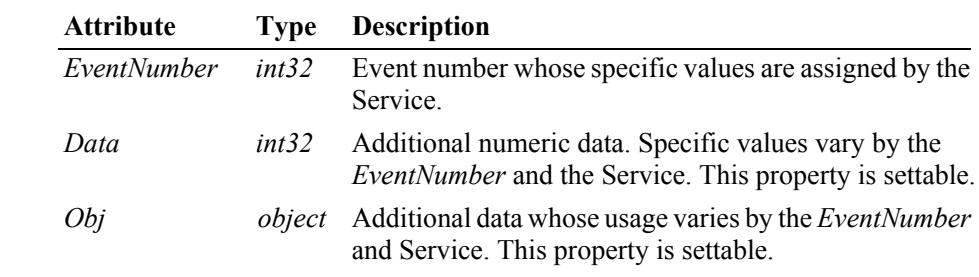

- **Remarks** This event is to be used only for those types of vendor specific functions that are not otherwise described. Use of this event may restrict the application program from being used with other vendor's Image Scanner devices which may not have any knowledge of the Service's need for this event.
- **See Also "Events"** [on page Intro-20](#page-59-0), **directIO** Method.

### **ErrorEvent**

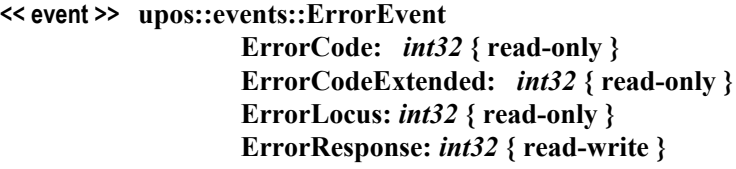

**Description** Notifies the application that an image scanner device error has been detected and a suitable response by the application is necessary to process the error condition.

**Attributes** This event contains the following attributes:

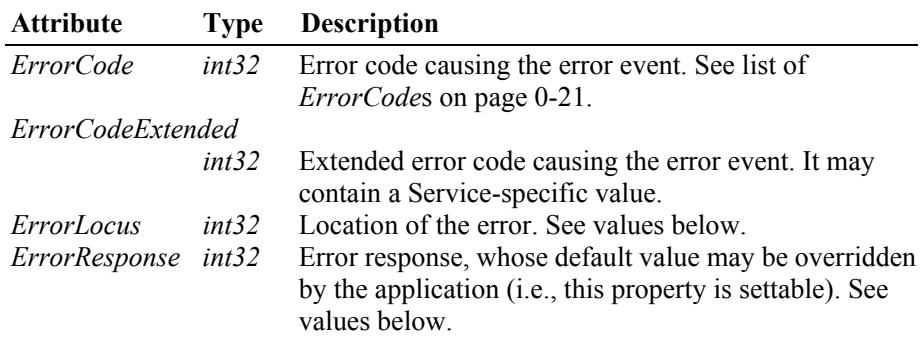

The *ErrorLocus* property has one of the following values:

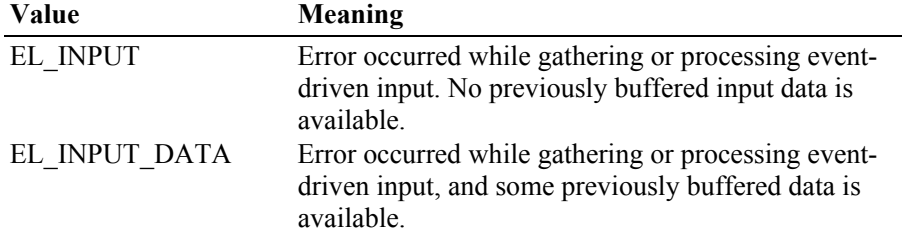

The contents of the *ErrorResponse* property are preset to a default value, based on the *ErrorLocus*. The application's error processing may change *ErrorResponse* to one of the following values:

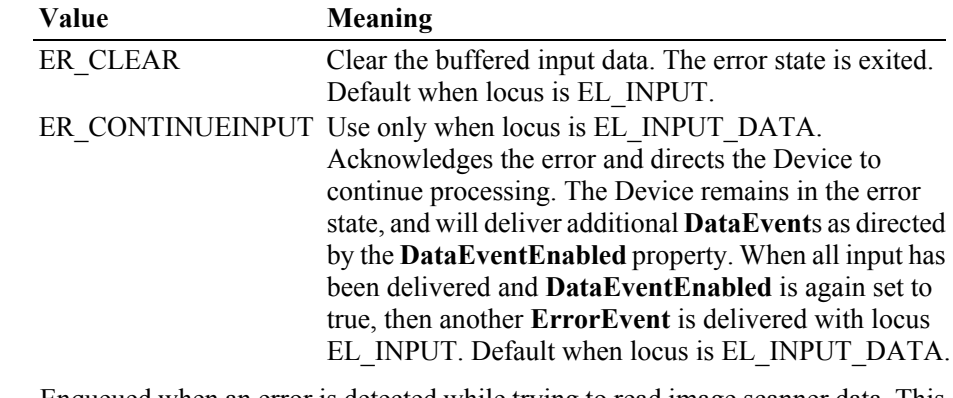

**Remarks** Enqueued when an error is detected while trying to read image scanner data. This event is not delivered until **DataEventEnabled** is true, so that proper application sequencing occurs.

**See Also "Events"** [on page Intro-20](#page-59-0).

# **StatusUpdateEvent**

### **<< event >> upos::events::StatusUpdateEvent Status:** *int32* **{ read-only }**

**Description** Notifies the application that there is a change in the power status of an Image Scanner device.

### **Attributes** This event contains the following attribute:

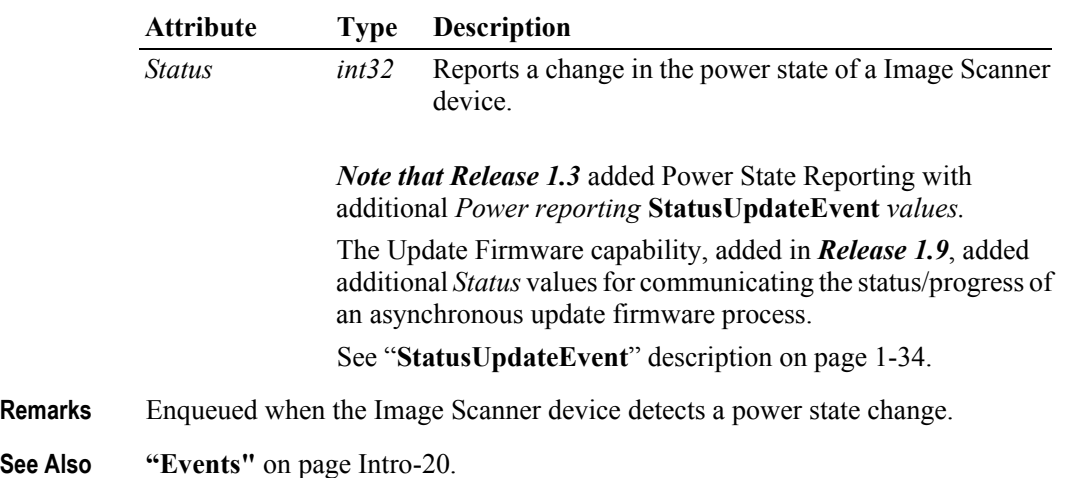

# CHAPTER 19 **Item Dispenser**

This Chapter defines the Item Dispenser device category.

# **Summary**

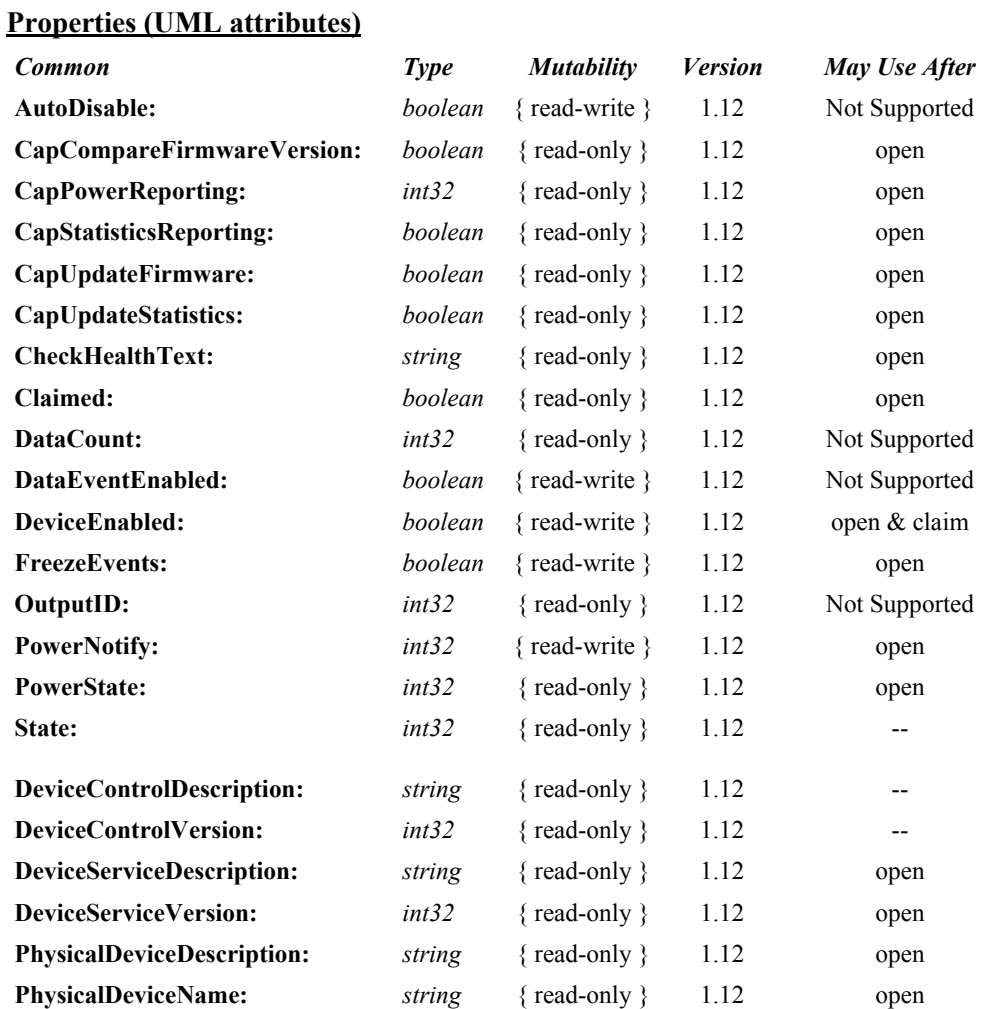

**UnifiedPOS Version 1.15 -- May 11, 2018**

### **Properties (Continued)**

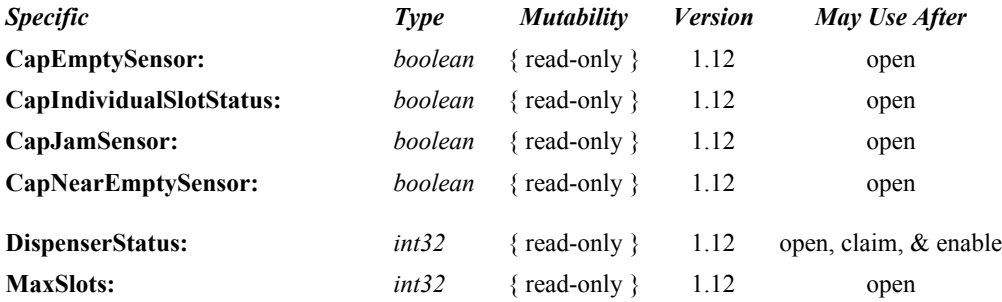

### **Methods (UML operations)**

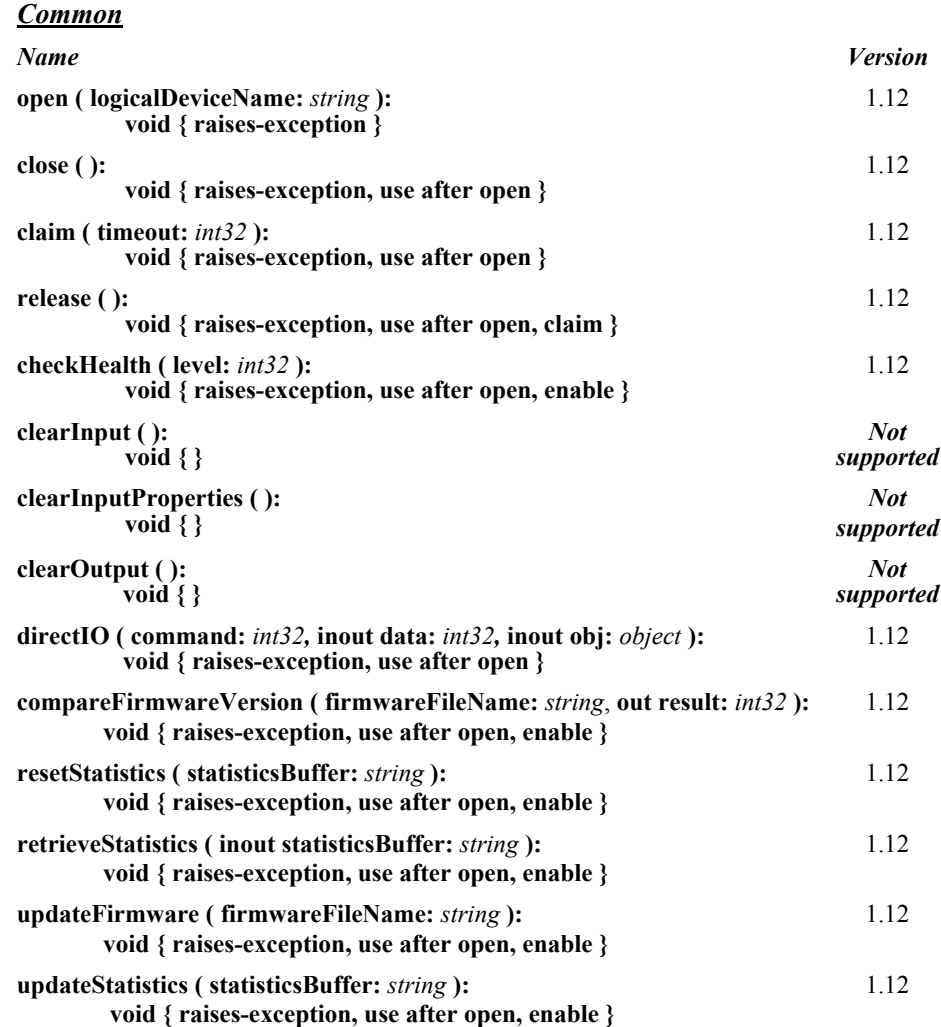

### *Specific Name*

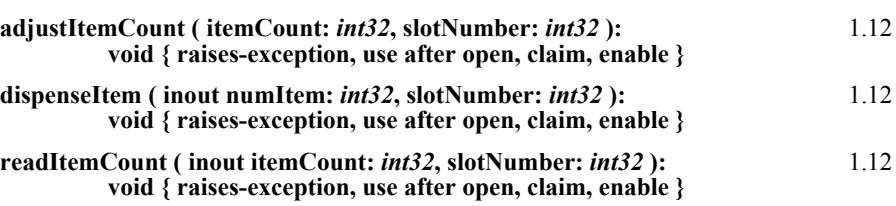

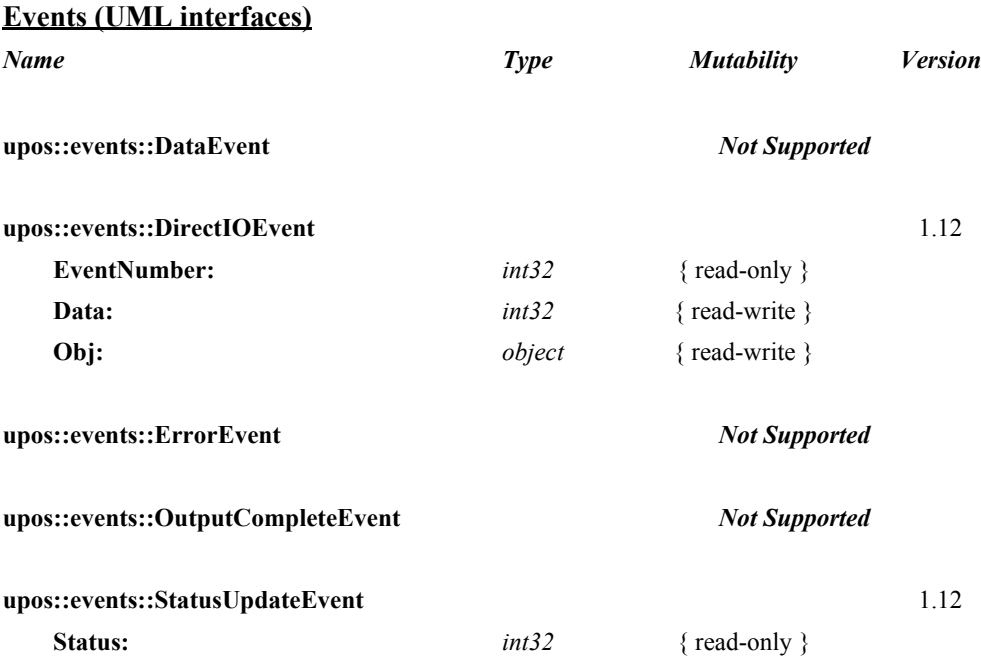

# **General Information**

The Item Dispenser programmatic name is "ItemDispenser".

This device category was added to Version 1.12 of the specification.

# **Capabilities**

The Item Dispenser has the following capability:

• Supports a method that allows a specified number of items to be dispensed from the device.

The Item Dispenser may have the following additional capabilities:

- Status reporting which indicates empty item slot conditions, near empty item slot conditions and item slot jamming conditions.
- Supports multiple items dispensed from different slots.
- Status reporting in individual item type.

# **Item Dispenser Class Diagram**

The following diagram shows the relationships between the Item Dispenser classes.

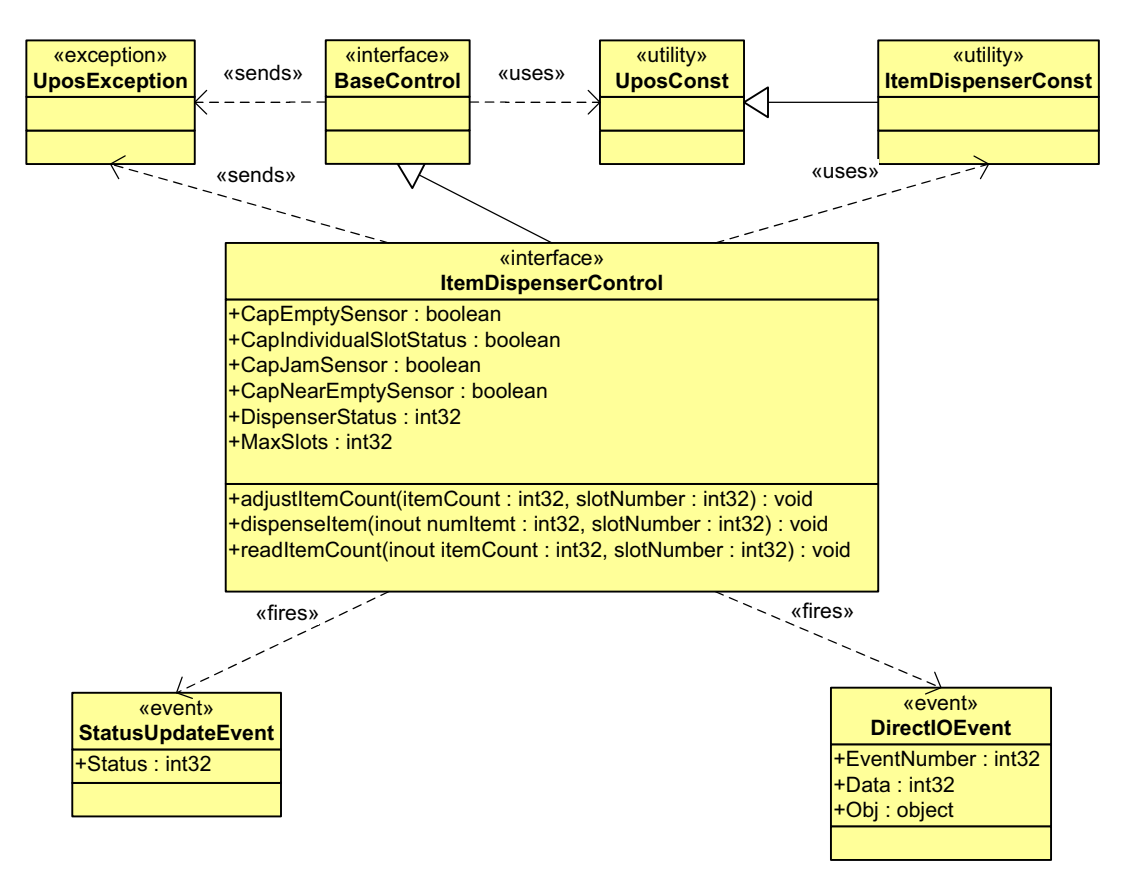

# **Item Dispenser Sequence Diagram**

The following sequence diagram show the typical usage of the Item Dispenser device illustrating dispensing and the near-empty condition.

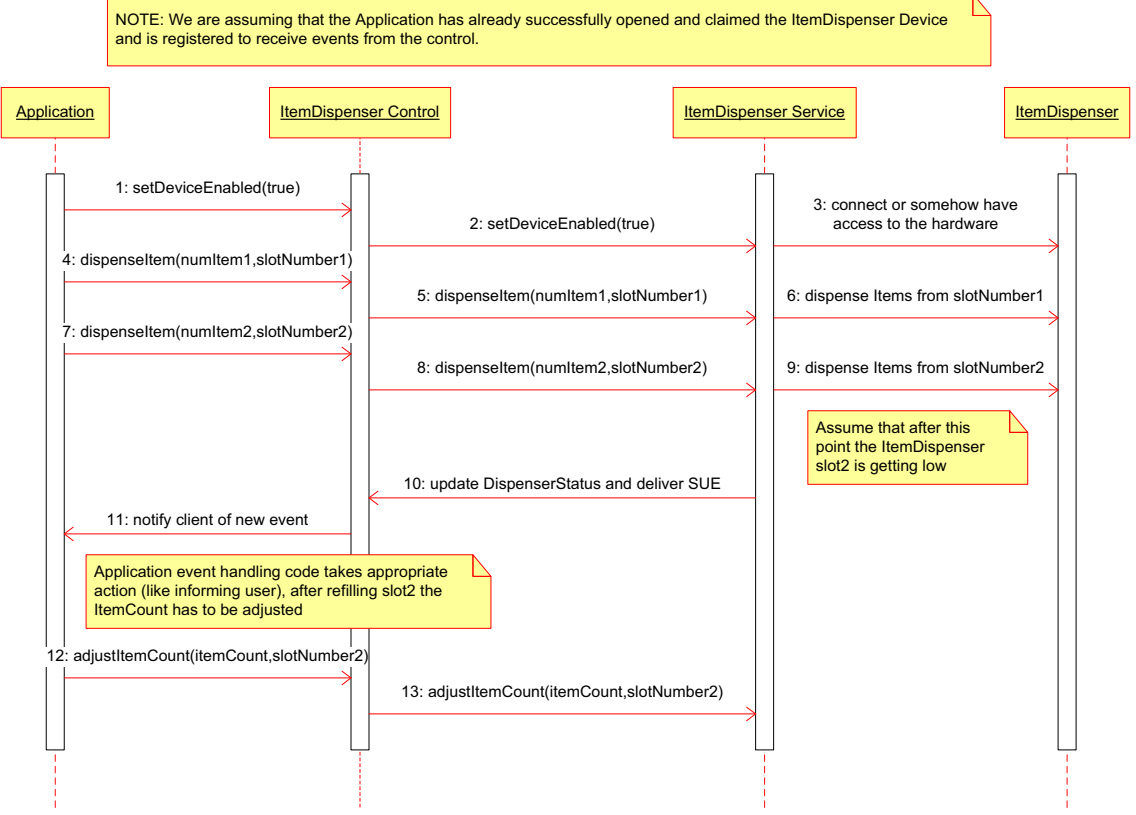

# **Model**

The general model of an Item Dispenser is:

An Item Dispenser consists of slots holding items (e.g. CD's, prepaid telephone card, etc.) to be dispensed. An application using the Item Dispenser Service is not concerned with controlling the individual slots of items to be dispensed, but rather calls a method with the number of items to be dispensed. It is the responsibility of the Item Dispenser Device or the Service to dispense the correct number of items from the various slots.

# **Device Sharing**

The Item Dispenser is an exclusive-use device. Its device sharing rules are:

- The application must claim the device before enabling it.
- The application must claim and enable the device before accessing some of the properties, dispensing or collecting, or receiving events.
- See the "Summary" table for precise usage prerequisites.

# **Item Dispenser State Diagram**

The following diagram illustrates the various state transitions within the Item Dispenser device category.

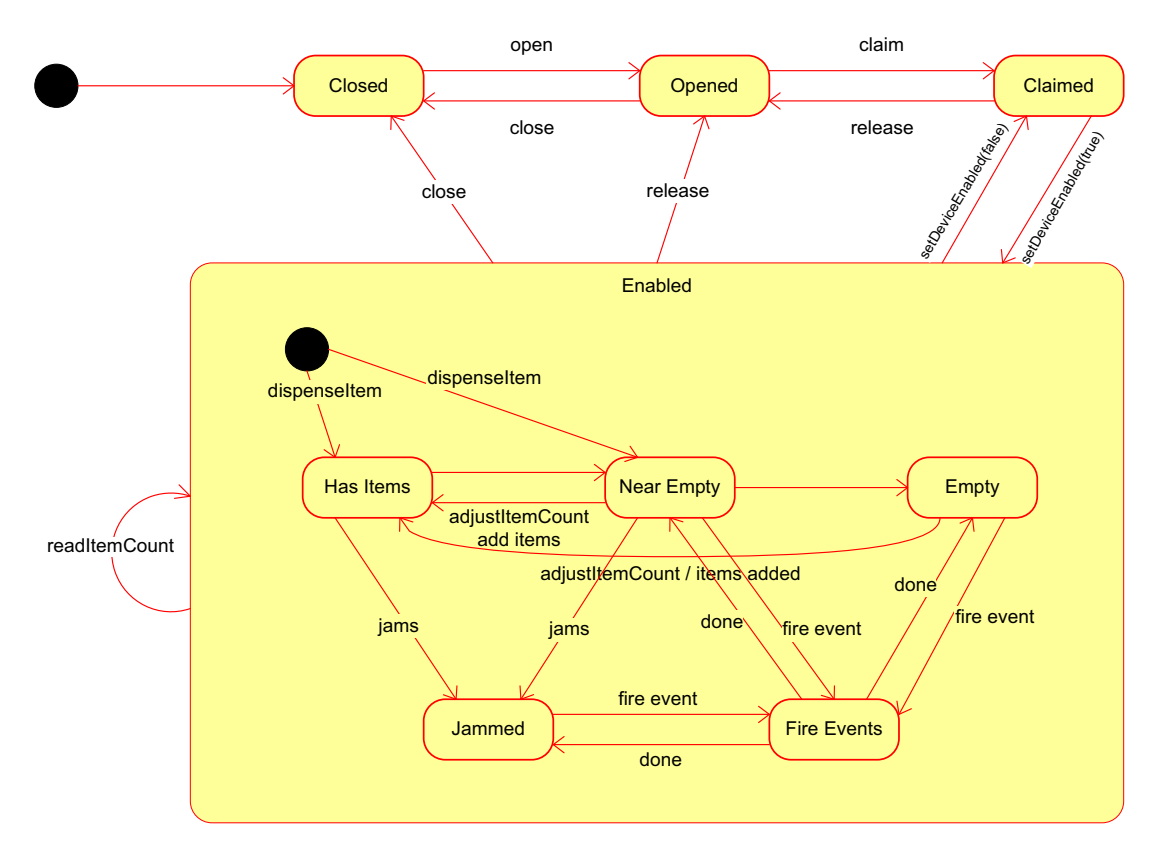

# **Properties (UML attributes)**

# **CapEmptySensor Property**

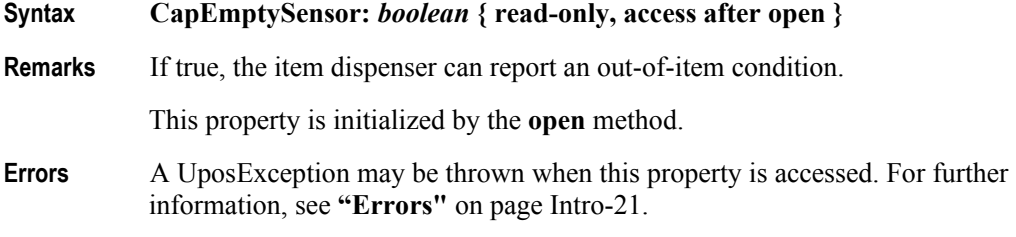

# **CapIndividualSlotStatus Property**

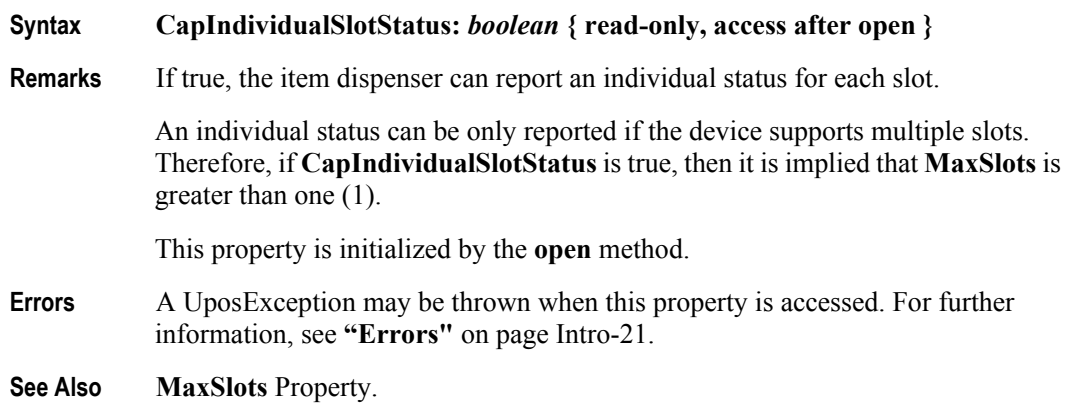

### **CapJamSensor Property**

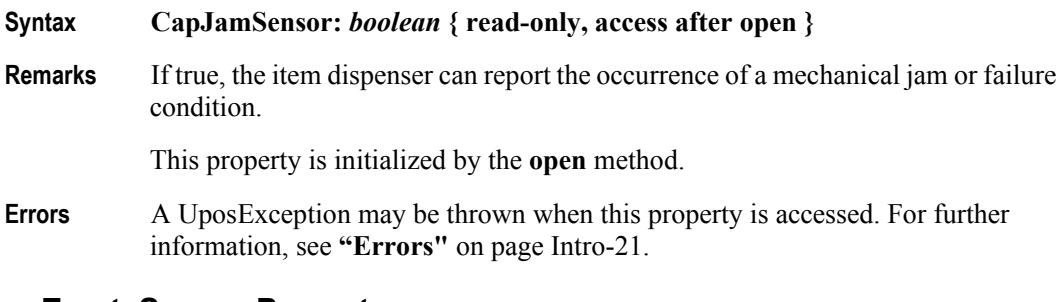

# **CapNearEmptySensor Property**

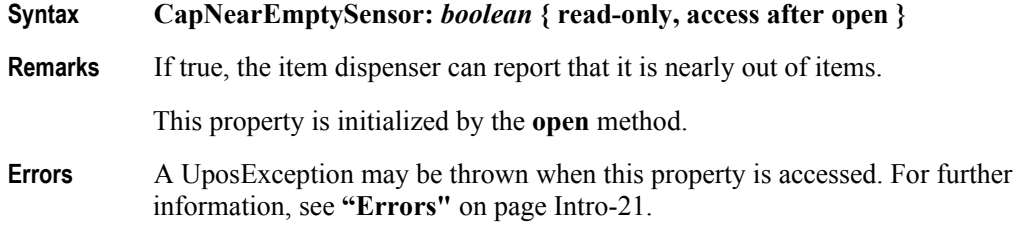

### **DispenserStatus Property**

#### **Syntax DispenserStatus:** *int32* **{ read-only, access after open-claim-enable }**

**Remarks** Holds the current status of the item dispenser. It may be one of the following:

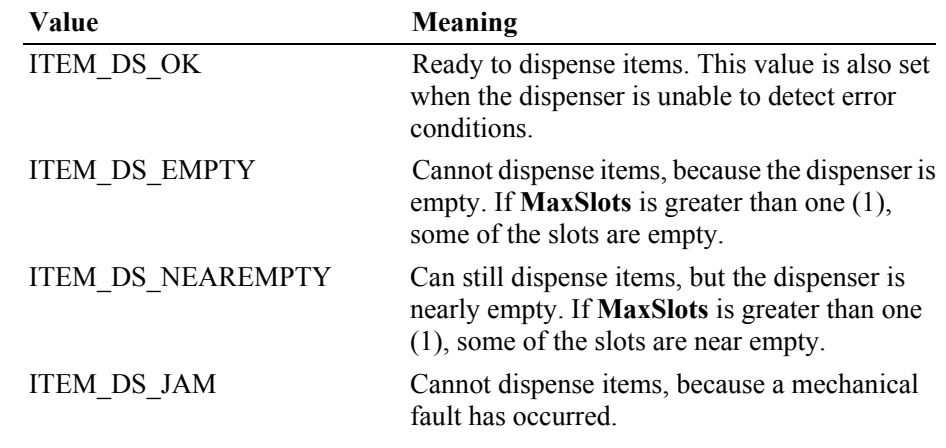

This property is initialized and kept current while the device is enabled. If more than one condition is present, then the order of precedence starting at the highest is: fault, empty, and near empty.

- **Errors** A UposException may be thrown when this property is accessed. For further information, see **"Errors"** [on page Intro-21](#page-60-0).
- **See Also CapEmptySensor** Property, **CapJamSensor** Property, **CapNearEmptySensor** Property, **MaxSlots** Property.

### **MaxSlots Property**

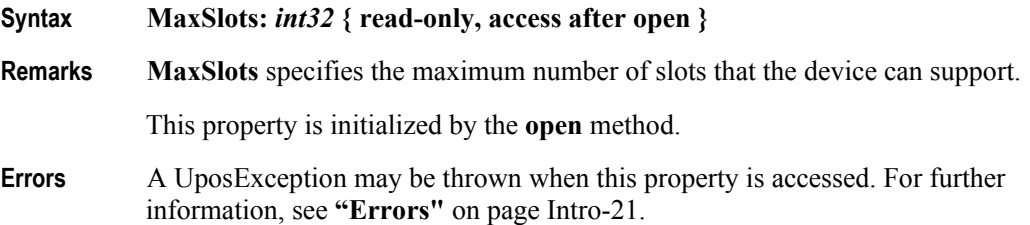

# **Methods (UML operations)**

### **adjustItemCount Method**

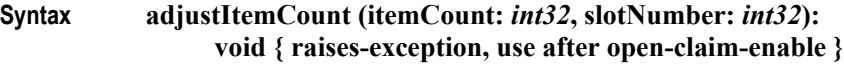

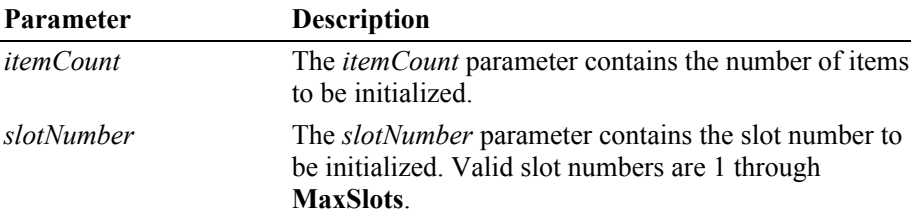

**Remarks** This method is called to set the initial number of items in the Item Dispenser after initial setup, or to adjust the item count after replenishment or removal**.** This method is called when needed for devices which cannot determine the exact number of items in them automatically. If the device can determine the exact number of items, then this method call is ignored. The application would first call **readItemCount** to get the current item count, and adjust it to the amount being replenished. Then the application will call this method to set the number of items currently in the dispenser.

To reset the item count simply set it to zero

**Errors** A UposException may be thrown when this method is invoked. For further information, see **"Errors"** [on page Intro-21](#page-60-0)**.**

A possible value of the exception's *ErrorCode* property is:

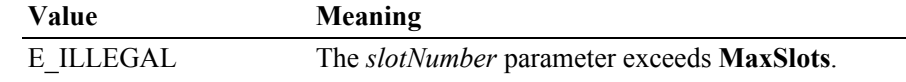

**See Also MaxSlots** Property, **readItemCount** Method.

# **dispenseItem Method**

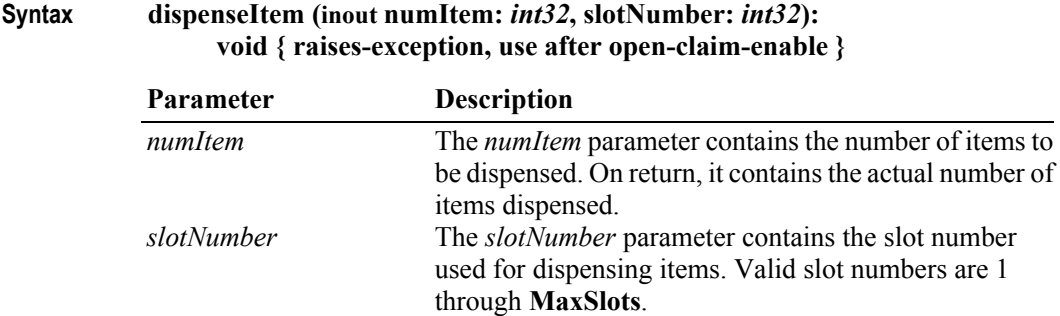

- **Remarks** Dispenses items. The actual number of dispensed items is returned in *numItem*.
- **Errors** A UposException may be thrown when this method is invoked. For further information, see **"Errors"** [on page Intro-21](#page-60-0)**.**

Some possible values of the exception's *ErrorCode* property are:

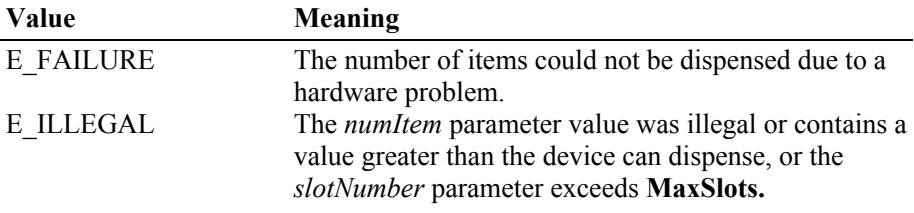

**See Also MaxSlots** Property.

### **readItemCount Method**

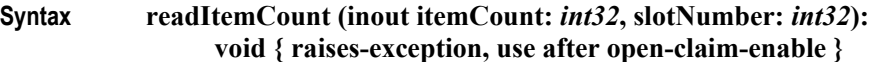

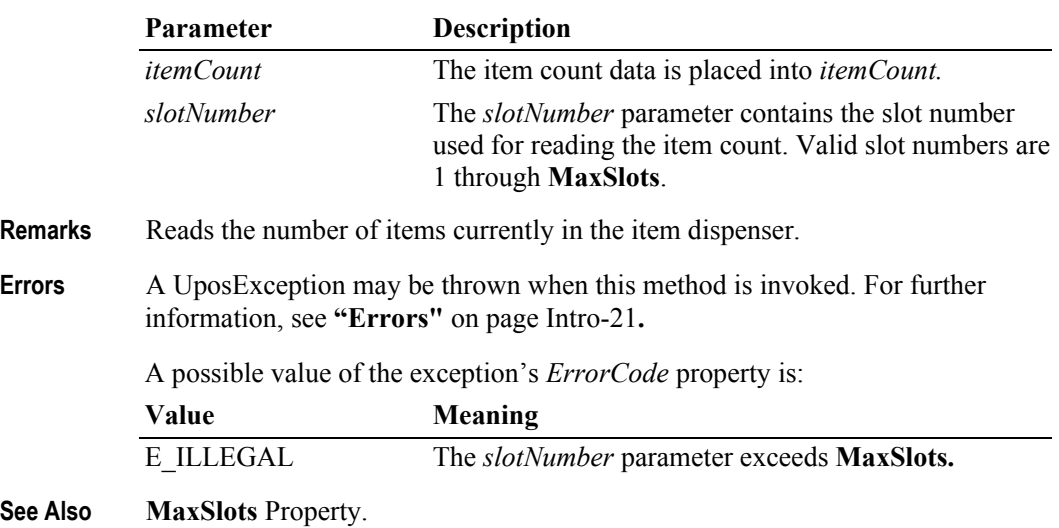

# **Events (UML interfaces)**

# **DirectIOEvent**

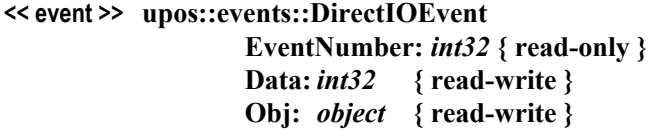

- **Description** Provides Service information directly to the application. This event provides a means for a vendor-specific Item Dispenser Service to provide events to the application that are not otherwise supported by the Control.
- **Attributes** This event contains the following attributes:

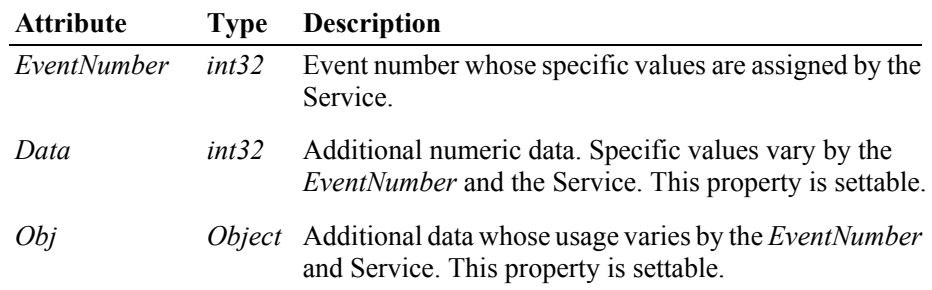

- **Remarks** This event is to be used only for those types of vendor specific functions that are not otherwise described. Use of this event may restrict the application program from being used with other vendor's Item Dispenser devices which may not have any knowledge of the Service's need for this event.
- **See Also "Events"** [on page Intro-20](#page-59-0), **directIO** Method.

# **StatusUpdateEvent**

### **<< event >> upos::events::StatusUpdateEvent Status:** *int32* **{ read-only }**

**Description** Notifies the application when the status of the Item Dispenser changes.

**Attributes** This event contains the following attribute:

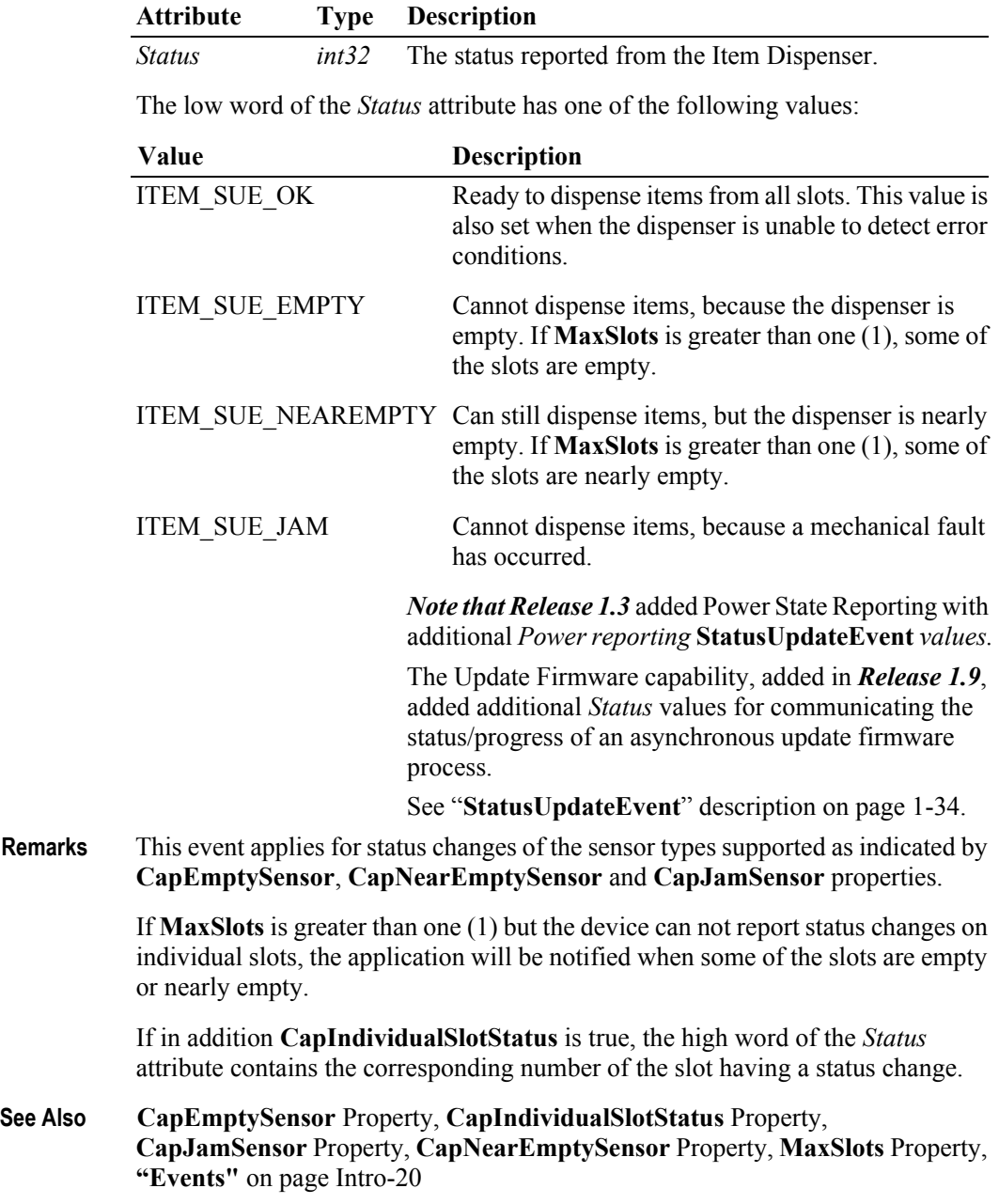

# CHAPTER 20 **Keylock**

This Chapter defines the Keylock device category.

# **Summary**

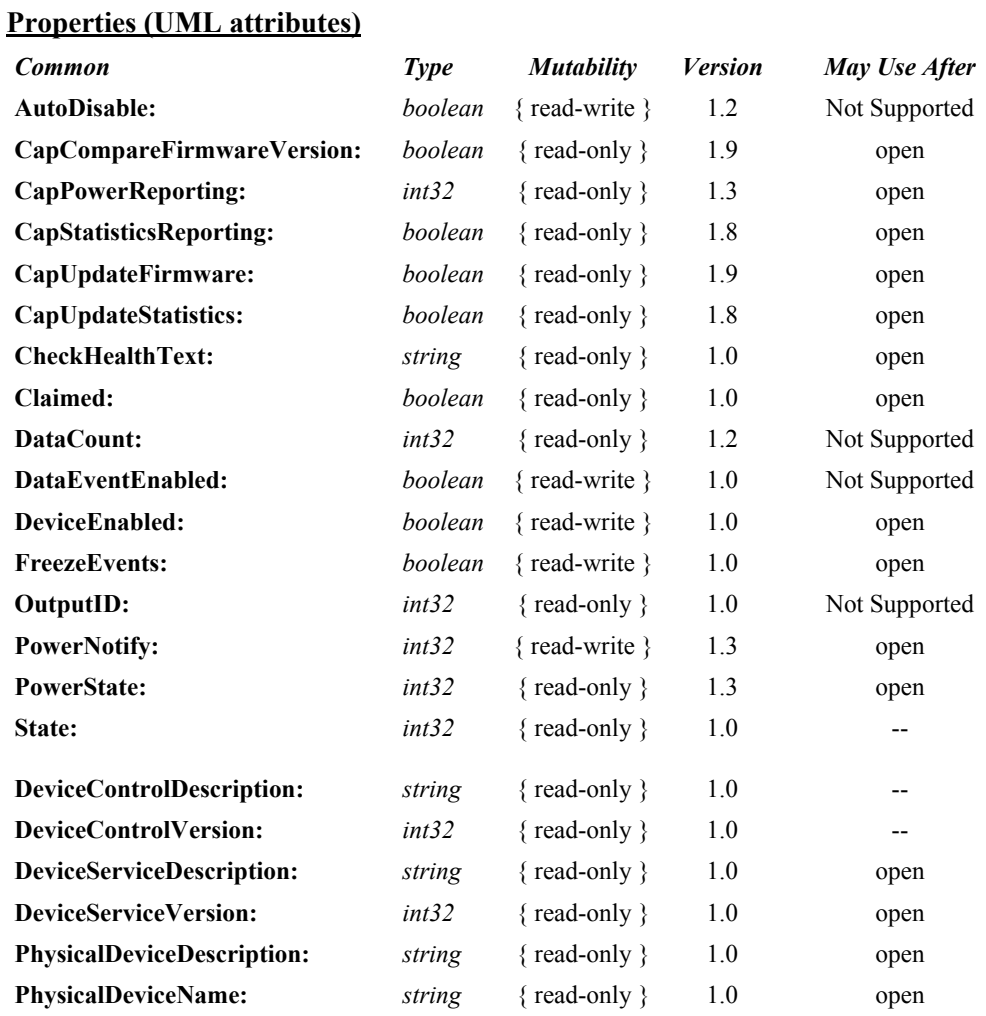

# **Properties (Continued)**

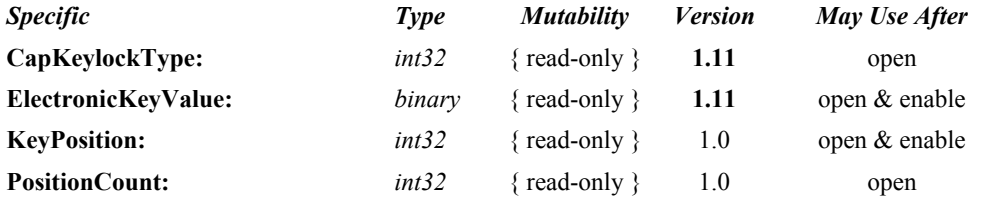

### **Methods (UML operations)**

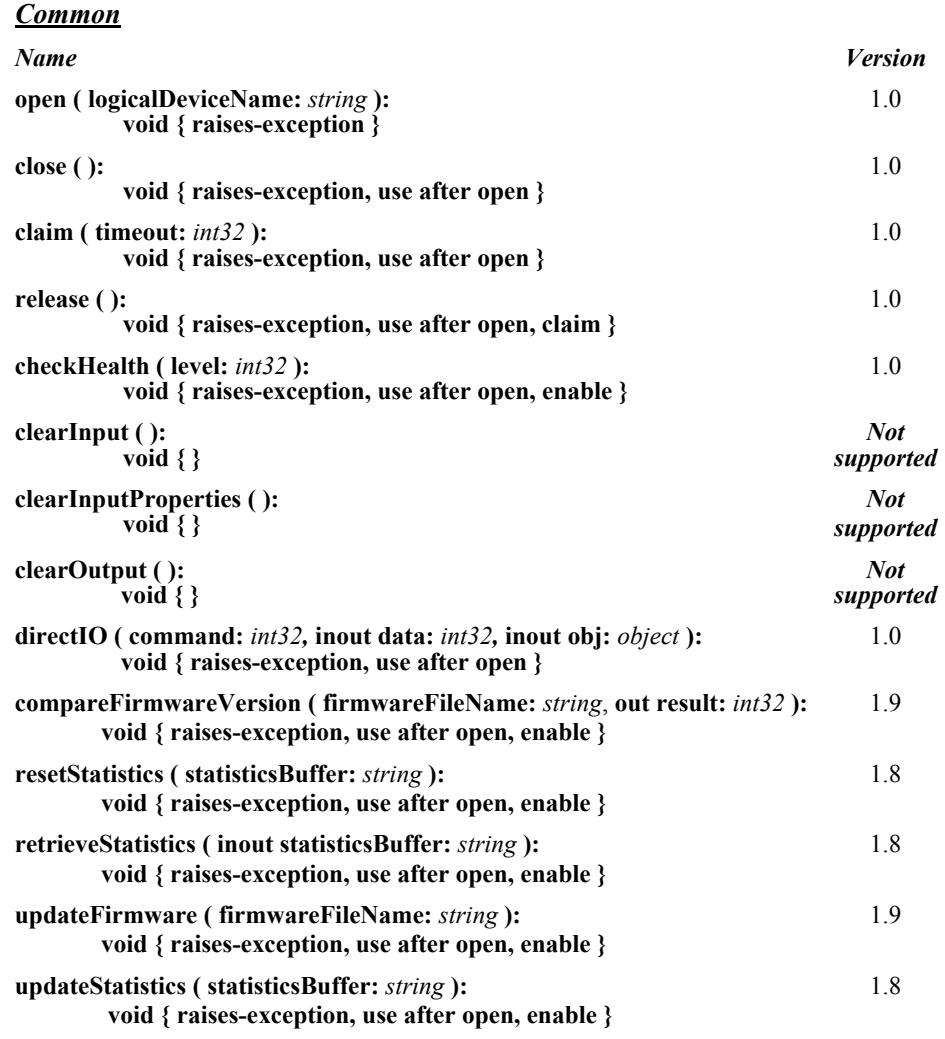

#### *Specific*

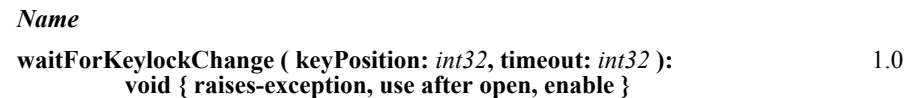

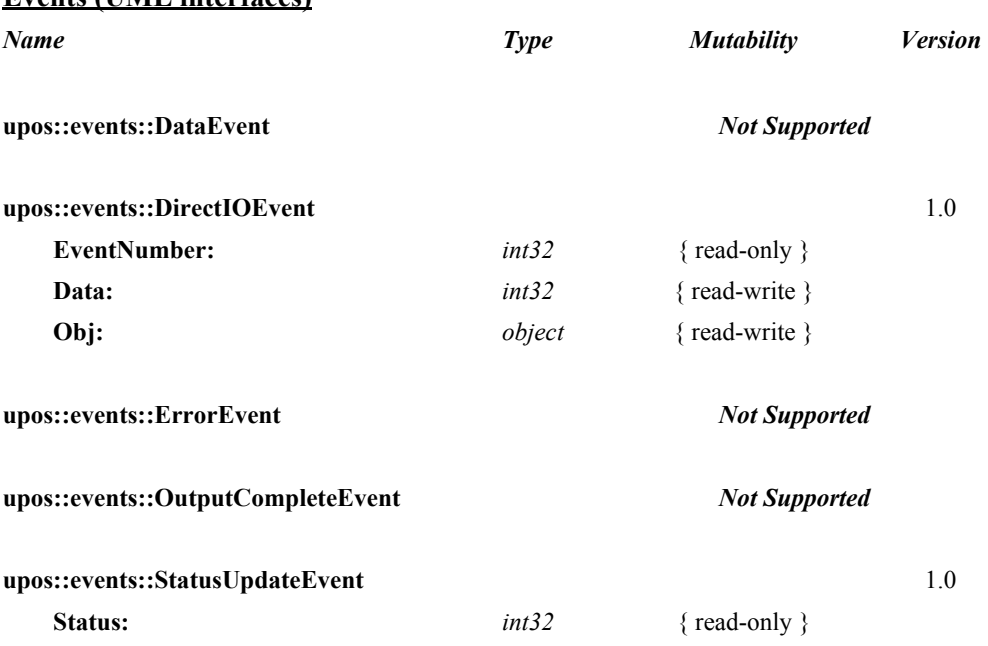

#### **Events (UML interfaces)**

# **Keylock**

# **General Information**

The Keylock programmatic name is "Keylock".

# **Capabilities** *Updated in Release 1.11*

The keylock has the following minimal set of capabilities:

- Supports at least three keylock positions.
- Supports reporting of keylock position changes, either by hardware or software detection.

The keylock may have the following additional capability:

Supports an electronic keylock.

# **Keylock Class Diagram** *Updated in Release 1.11*

The following diagram shows the relationships between the Keylock classes.

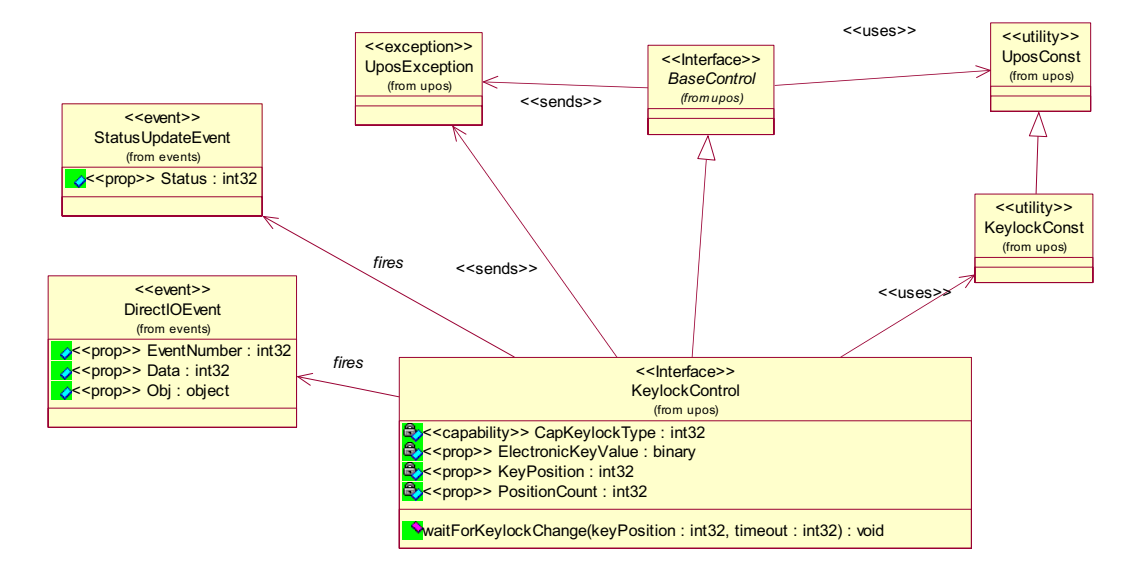

# **Keylock Sequence Diagram** *Updated in Release 1.12*

The following sequence diagram show the typical usage of the Keylock; as well as showing the unique sharing model of the Keylock.

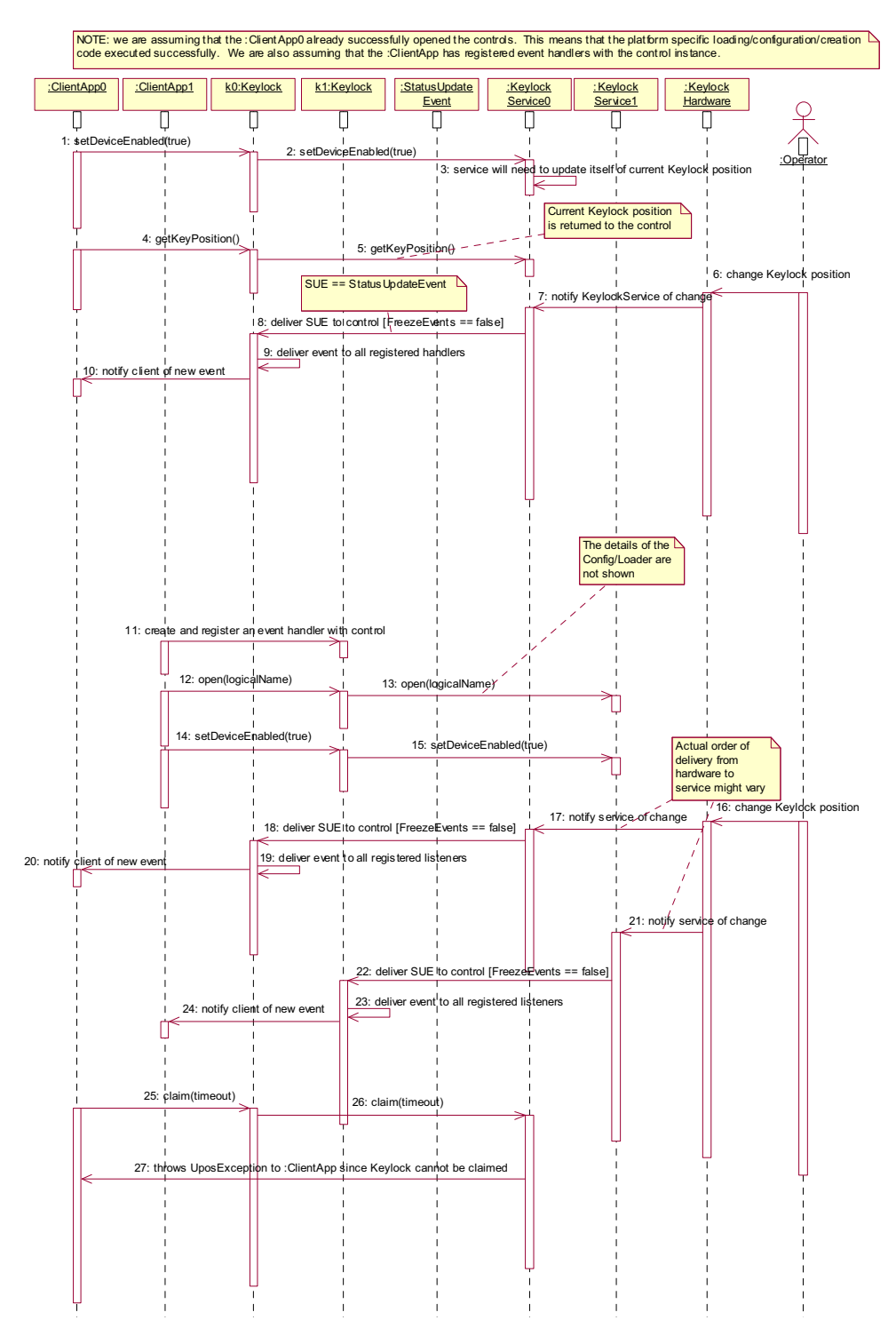

# **Model** *Updated in Release 1.11*

The keylock defines three keylock positions as constants. It is assumed that the keylock supports locked, normal, and supervisor positions. The constants for these keylock positions and their values are as follows:

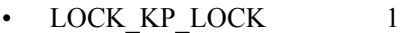

- LOCK\_KP\_NORM 2
- LOCK KP\_SUPR 3

The **KeyPosition** property holds the value of the keylock position where the values range from one (1) to the total number of keylock positions contained in the **PositionCount** property.

For electronic keylocks the **ElectronicKeyValue** property holds the value of the keylock. It is a unique value provided as binary string. The range depends on the device.

# **Device Sharing**

The keylock is a sharable device. Its device sharing rules are:

- After opening and enabling the device, the application may access all properties and methods and will receive status update events.
- If more than one application has opened and enabled the device, each of these applications may access its properties and methods. Status update events are fired to all of these applications.
- The keylock may not be claimed for exclusive access. Therefore, if an application calls **claim** or **release**, these methods will always raise a UposException.
- See the "Summary" table for precise usage prerequisites.

# **Properties (UML attributes)**

# **CapKeylockType Property** *Added in Release 1.11*

**Syntax CapKeylockType:** *int32* **{ read-only, access after open }**

**Remarks** Holds a value that indicates the type of the keylock.

This property has one of the following values:

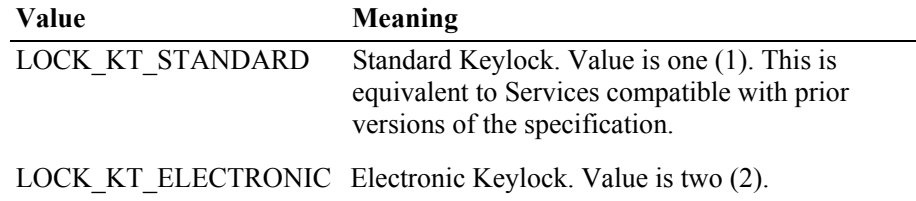

If **CapKeylockType** is LOCK\_KT\_ELECTRONIC an Electronic Keylock is used and its status will be provided by the **ElectronicKeyValue** property. In this case the **PositionCount** and **KeyPosition** properties have no meaning.

This property is initialized by the **open** method.

- **Errors** A UposException may be thrown when this property is accessed. For further information, see **"Errors"** [on page Intro-21](#page-60-0).
- **See Also ElectronicKeyValue** Property, **KeyPosition** Property, **PositionCount** Property, **StatusUpdateEvent**.

### **ElectronicKeyValue Property** *Added in Release 1.11*

- **Syntax ElectronicKeyValue:** *binary* **{ read-only, access after open-enable }**<sup>1</sup>
- **Remarks** Holds the value read from the electronic keylock.

This property is only valid if **CapKeylockType** is LOCK\_KT\_ELECTRONIC. Usually electronic keylocks send unique key numbers in "raw" format when an electronic key is plugged in. Therefore, a typical value could be e.g., "0x00, 0x00, 0x01, 0x52, 0x27, 0xaf", if an electronic key is plugged in and "0x00, 0x00, 0x00, 0x00, 0x00, 0x00", if it is removed.

This property is initialized and kept current while the device is enabled.

**Errors** A UposException may be thrown when this property is accessed. For further information, see **"Errors"** [on page Intro-21](#page-60-0).

**See Also CapKeylockType** Property, **StatusUpdateEvent**.

<sup>1.</sup> In the **OPOS** environment, the format of this data depends upon the value of the **BinaryConversion** property. See **BinaryConversion** property on [page A-29.](#page-1370-0)

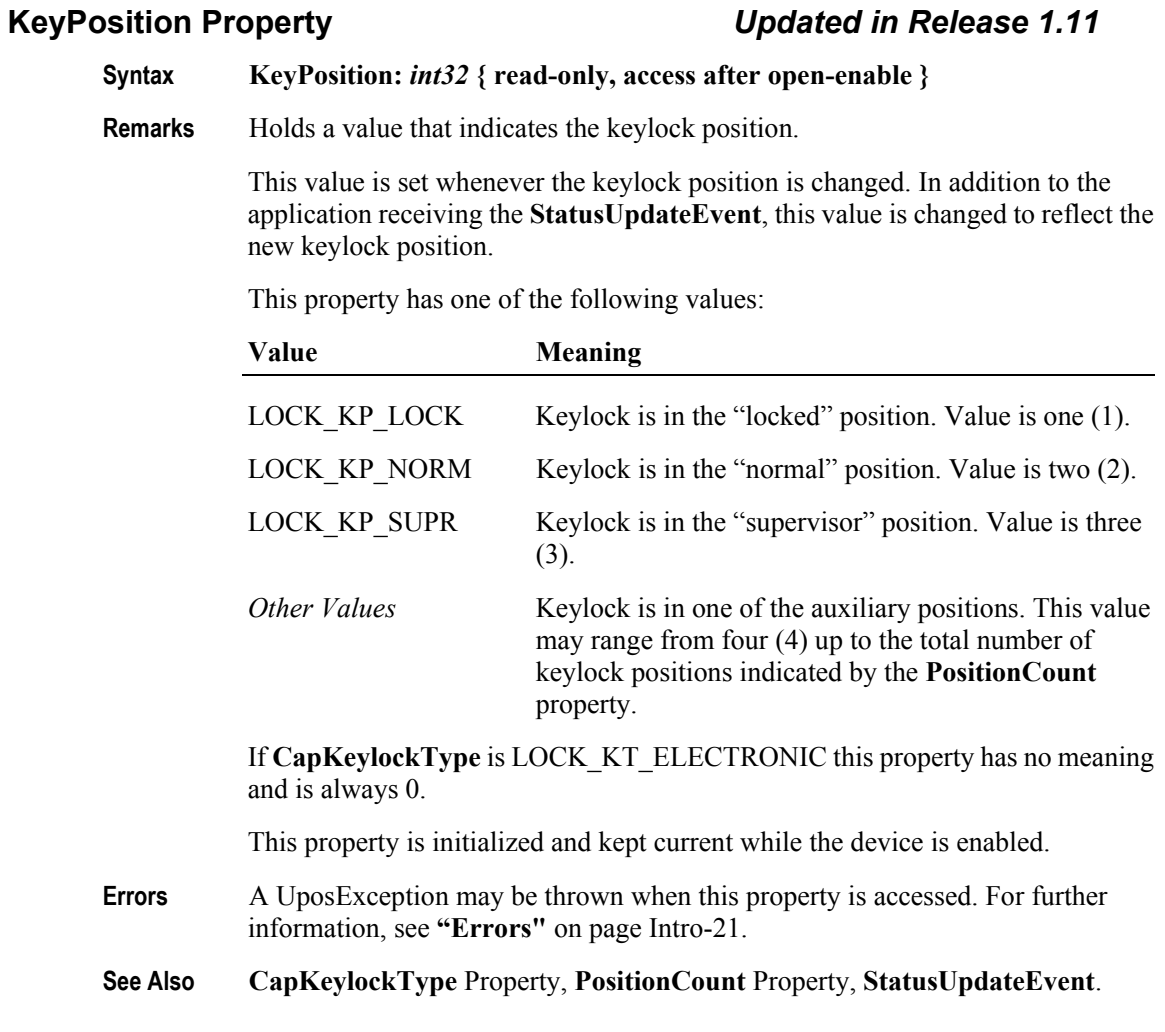

# **PositionCount Property** *Updated in Release 1.11*

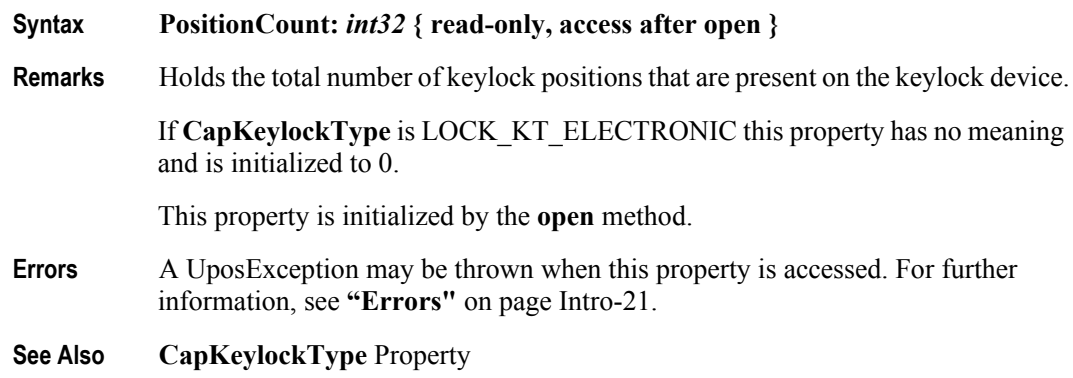

**20-8**
# **Methods (UML operations)**

### **waitForKeylockChange Method** *Updated in Release 1.11*

**Syntax waitForKeylockChange ( keyPosition:** *int32***, timeout:** *int32* **): void { raises-exception, use after open-enable }**

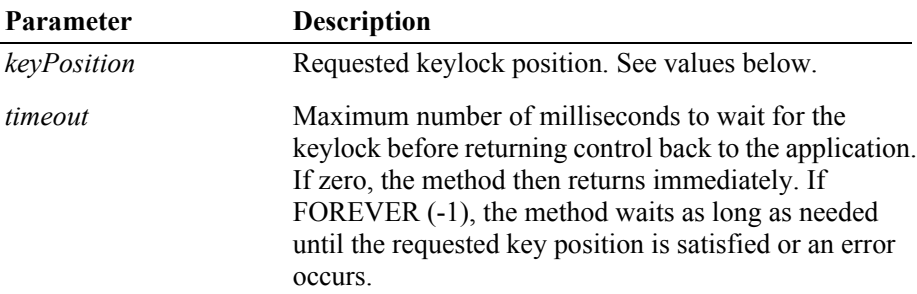

The *keyPosition* parameter has one of the following values:

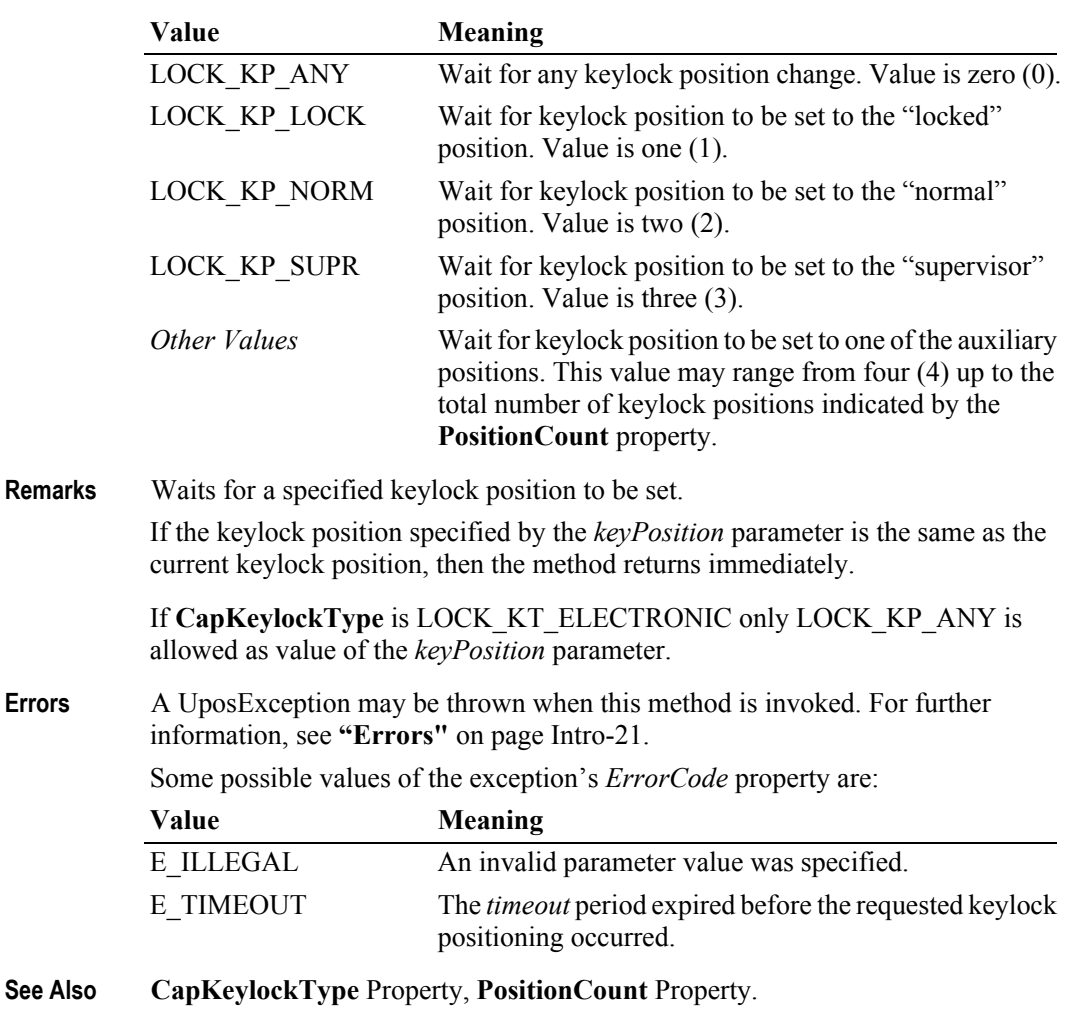

#### **20-10**

# **Events (UML interfaces)**

### **DirectIOEvent**

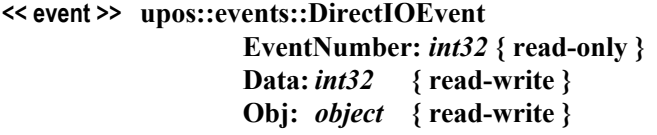

- **Description** Provides Service information directly to the application. This event provides a means for a vendor-specific Keylock Service to provide events to the application that are not otherwise supported by the Control.
- **Attributes** This event contains the following attributes:

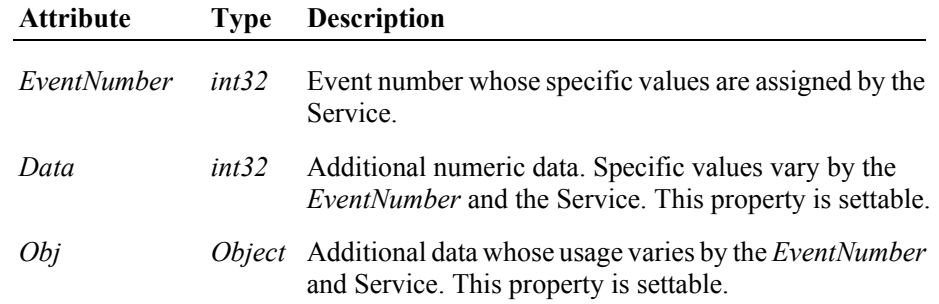

- **Remarks** This event is to be used only for those types of vendor specific functions that are not otherwise described. Use of this event may restrict the application program from being used with other vendor's Keylock devices which may not have any knowledge of the Service's need for this event.
- **See Also "Events"** [on page Intro-20](#page-59-0), **directIO** Method.

# **StatusUpdateEvent** *Updated in Release 1.11*

#### **<< event >> upos::events::StatusUpdateEvent Status:** *int32* **{ read-only }**

**Description** Notifies the application when the keylock position changes.

**Attributes** This event contains the following attribute:

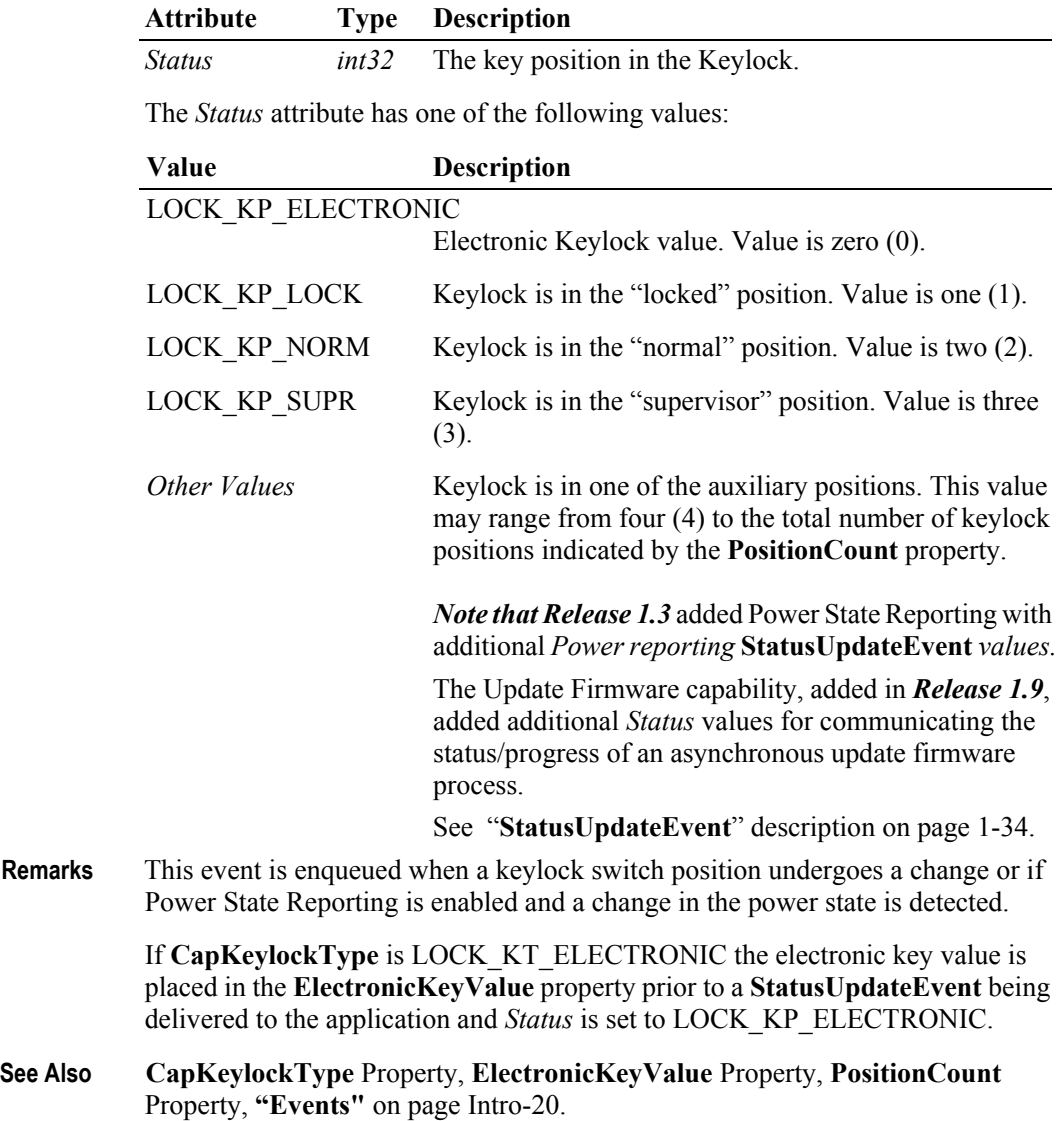

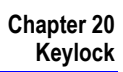

# CHAPTER 21 **Lights**

This Chapter defines the Lights device category.

# **Summary**

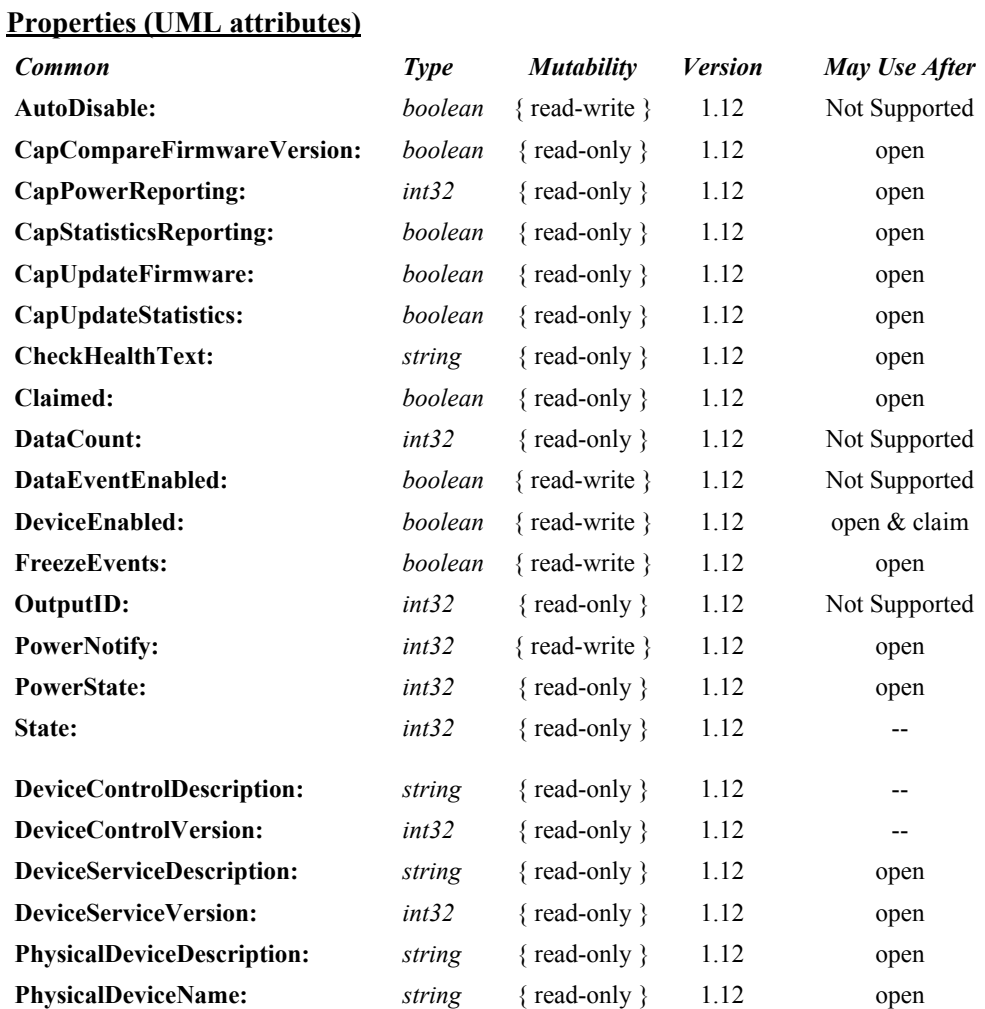

### **Properties (Continued)**

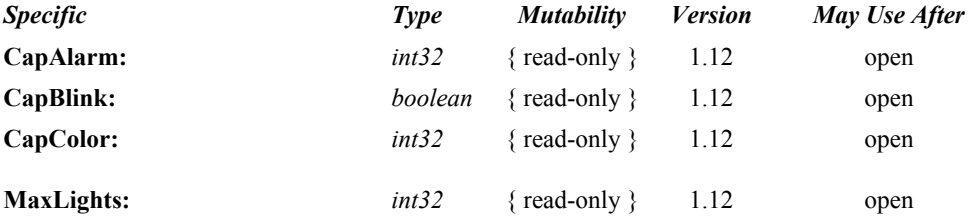

#### **Methods (UML operations)**

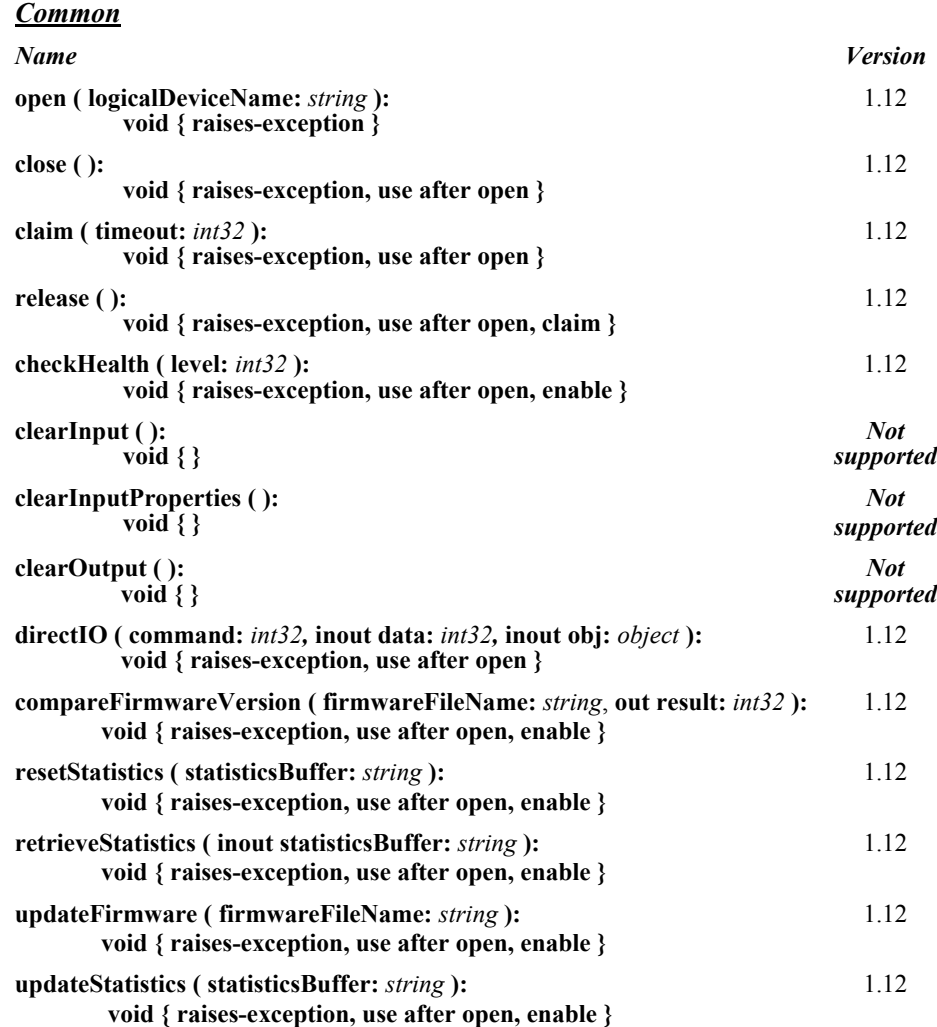

#### *Specific*

*Name*

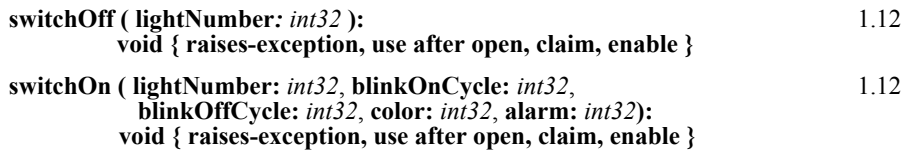

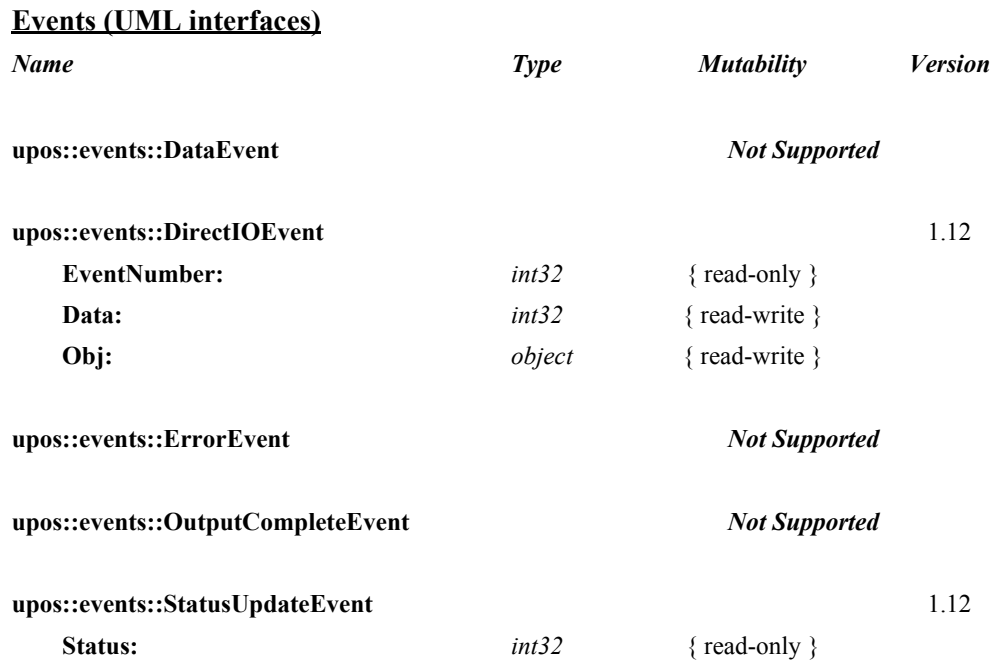

# **General Information**

The Lights programmatic name is "Lights".

This device category was added to Version 1.12 of the specification.

# **Capabilities**

The Lights Control has the following capability:

Supports commands to "switch on" and "switch off" a light.

The Lights Control may have the following additional capabilities:

- Supports device-level blinking at adjustable blink cycles.
- Supports multiple lights.
- Supports different colors of a light.
- Supports different alarms

# **Lights Class Diagram**

The following diagram shows the relationships between the Lights classes.

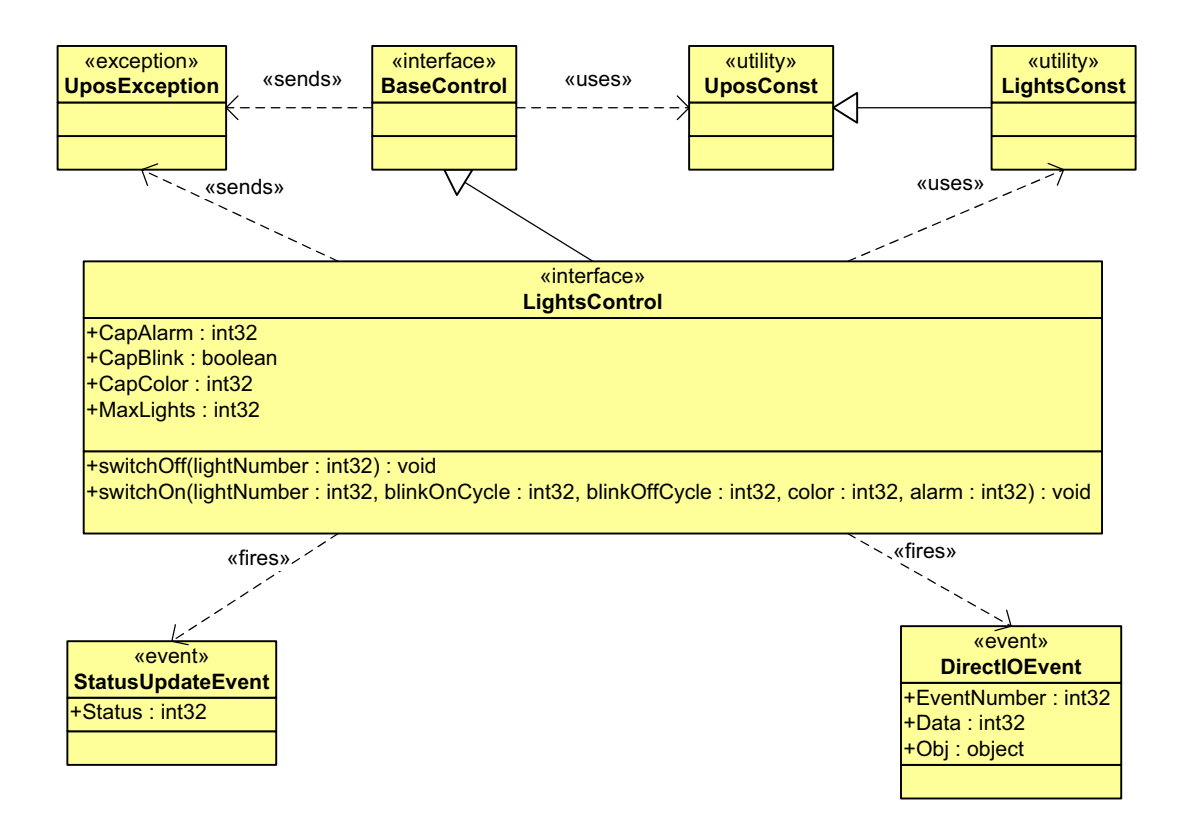

# **Lights Sequence Diagram**

The following sequence diagram show the typical usage of the Lights device illustrating the handling of the media entry indicator lights.

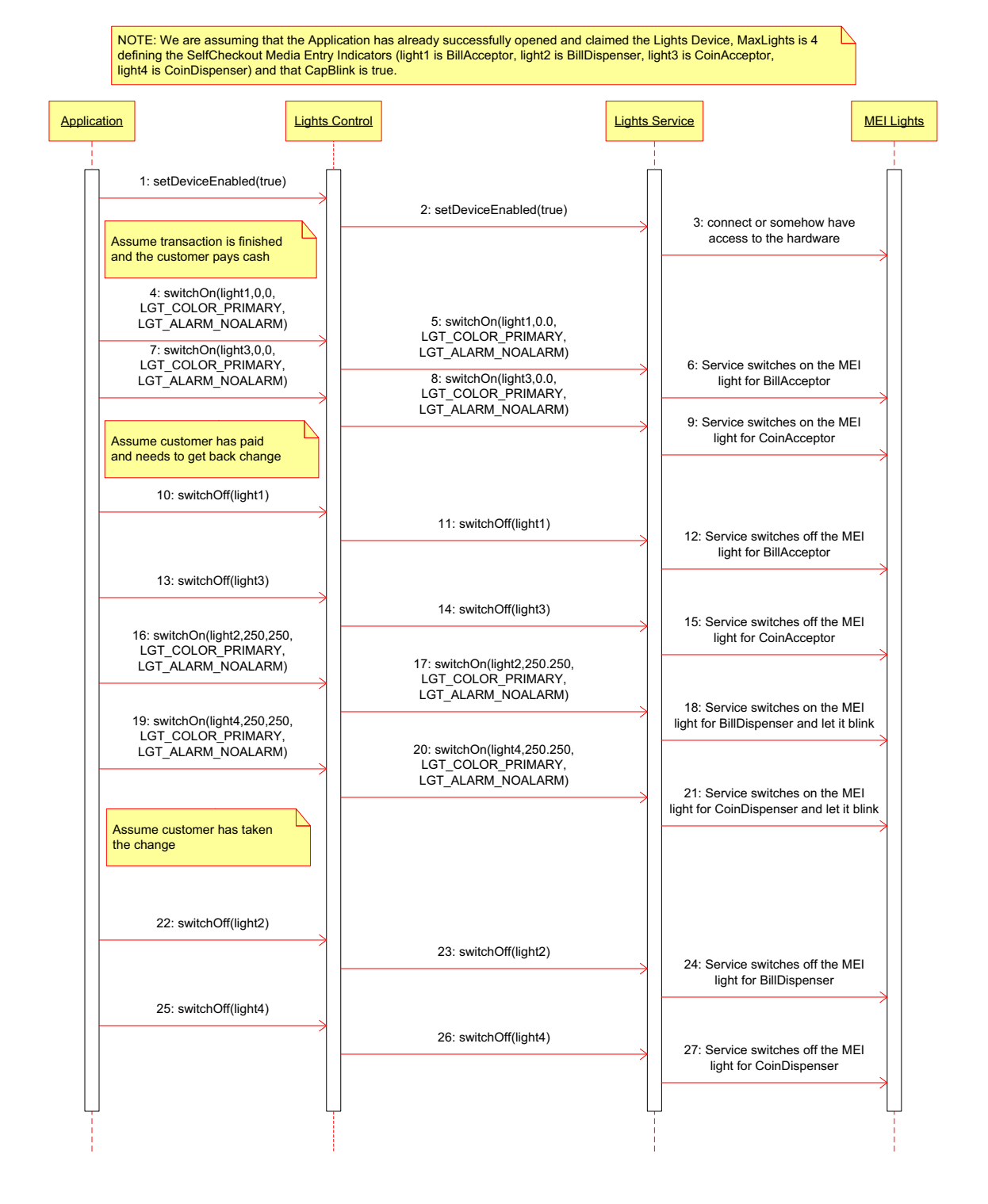

The following sequence diagram show the typical usage of the Lights device illustrating the handling of the pole lights.

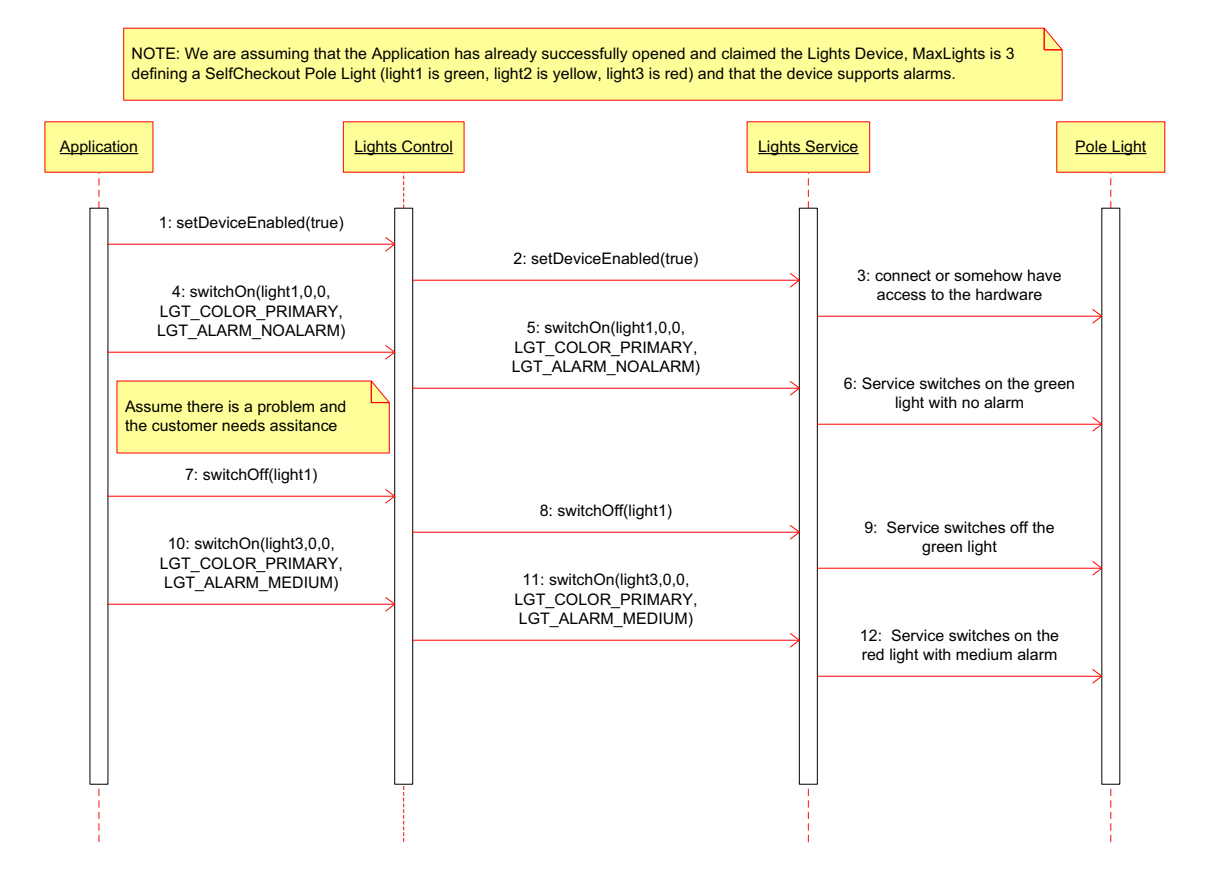

# **Device Sharing**

Lights is an exclusive-use device. Its device sharing rules are:

- The application must claim the device before enabling it.
- The application must claim and enable the device before accessing some of the properties and methods, or receiving events.
- See the "Summary" table for precise usage prerequisites.

# **Properties (UML attributes)**

### **CapAlarm Property**

#### **Syntax CapAlarm:** *int32* **{ read-only, access after open }**

**Remarks** This capability indicates if the device supports different alarms.

**CapAlarm** is a logical OR combination of any of the following values:

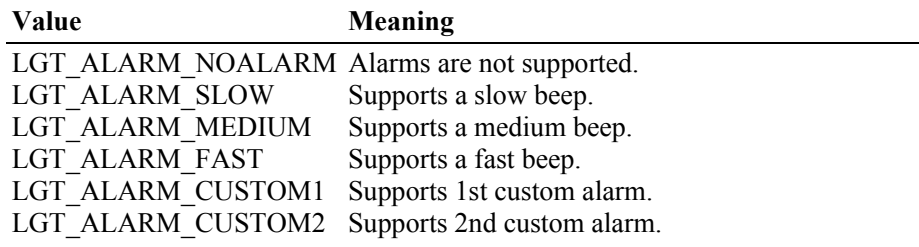

This property is initialized by the **open** method. If the device does not support alarms, it is initialized to LGT\_ALARM\_NOALARM.

**Errors** A UposException may be thrown when this property is accessed. For further information, see **"Errors"** [on page Intro-21](#page-60-0).

### **CapBlink Property**

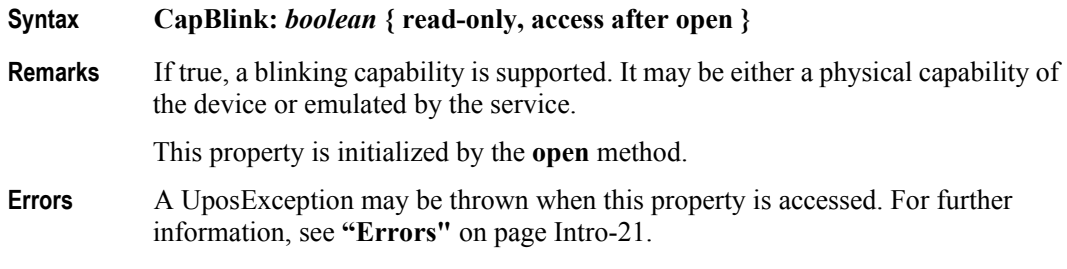

## **CapColor Property**

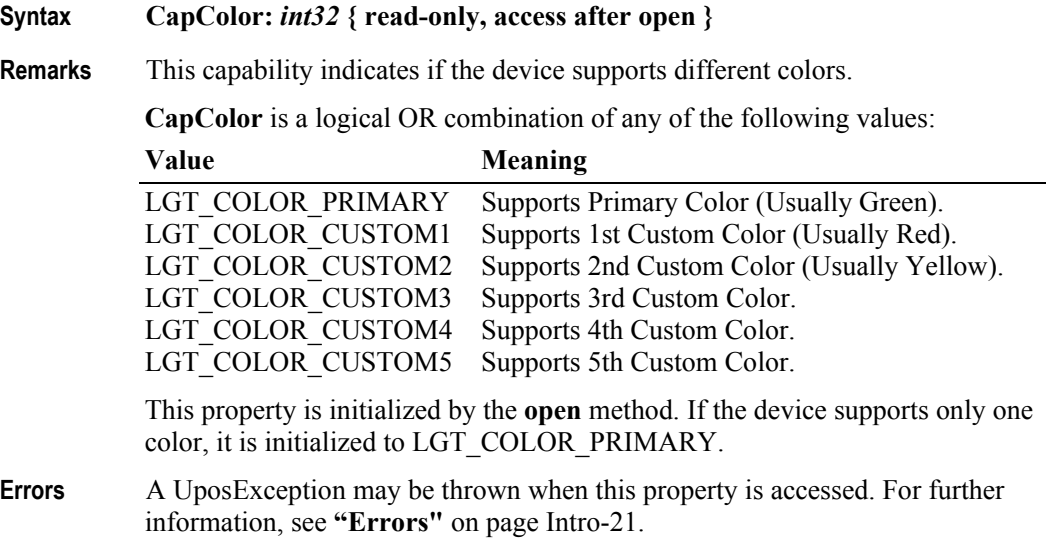

# **MaxLights Property**

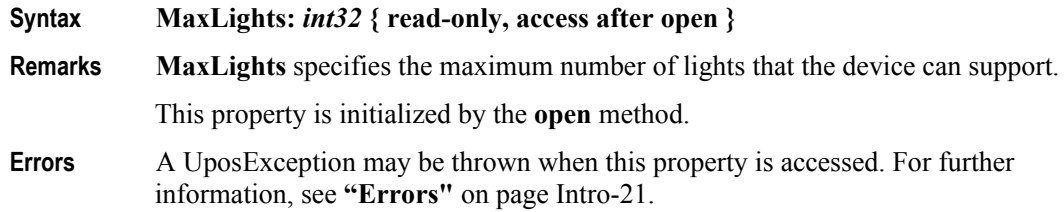

# **Methods (UML operations)**

# **switchOff Method**

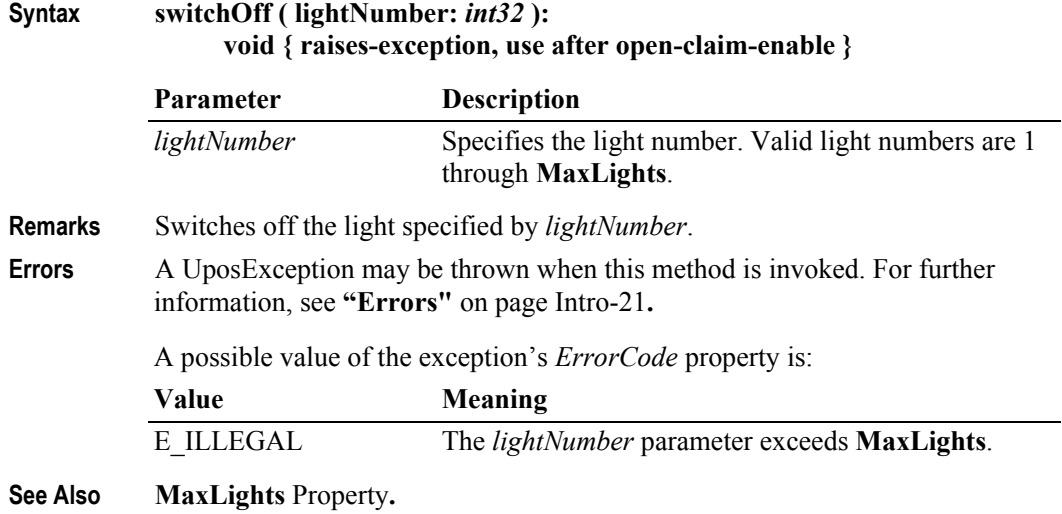

## **switchOn Method** *Updated in Release 1.13*

#### **Syntax switchOn ( lightNumber:** *int32,* **blinkOnCycle:** *int32,* **blinkOffCycle:** *int32,* **color:** *int32,* **alarm:** *int32* **): void { raises-exception, use after open-claim-enable }**

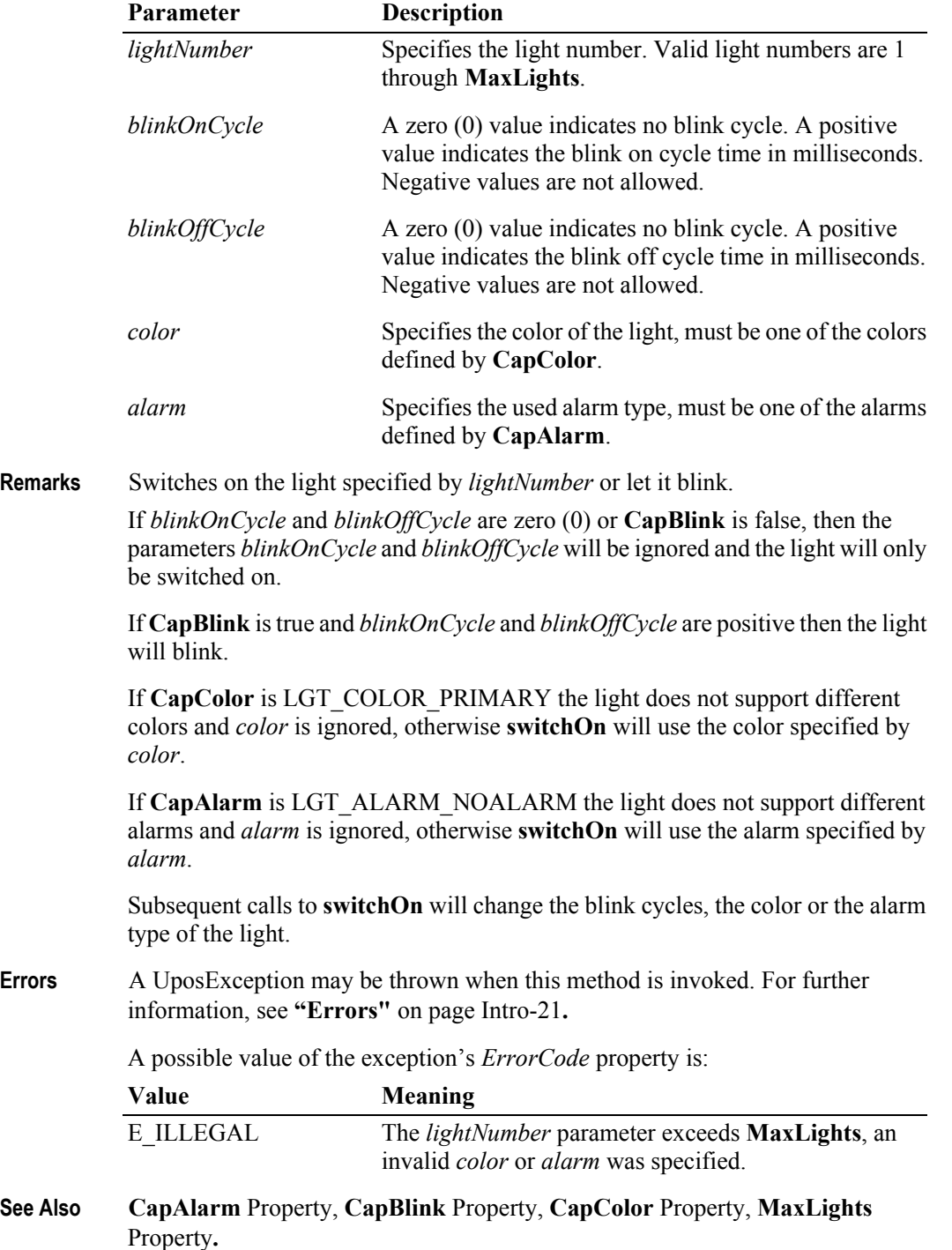

# **Events (UML interfaces)**

### **DirectIOEvent**

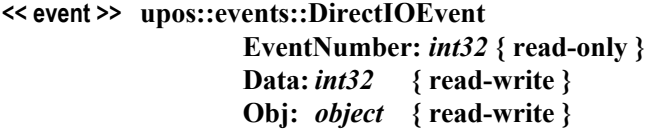

- **Description** Provides Service information directly to the application. This event provides a means for a vendor-specific Lights Service to provide events to the application that are not otherwise supported by the Control.
- **Attributes** This event contains the following attributes:

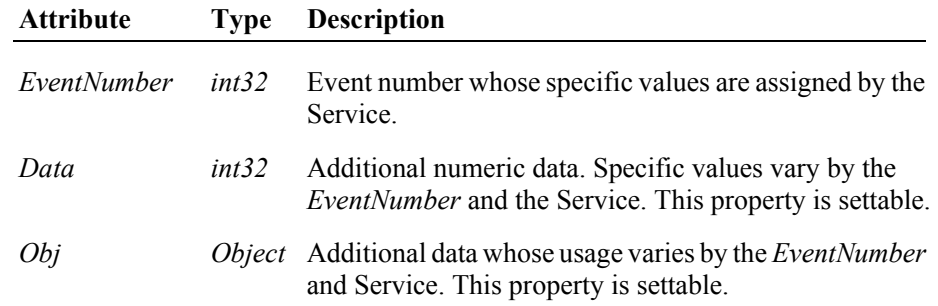

- **Remarks** This event is to be used only for those types of vendor specific functions that are not otherwise described. Use of this event may restrict the application program from being used with other vendor's Lights devices which may not have any knowledge of the Service's need for this event.
- **See Also "Events"** [on page Intro-20](#page-59-0), **directIO** Method.

## **StatusUpdateEvent**

#### **<< event >> upos::events::StatusUpdateEvent Status:** *int32* **{ read-only }**

**Description** Notifies the application that there is a change in the power status of a light.

**Attributes** This event contains the following attribute:

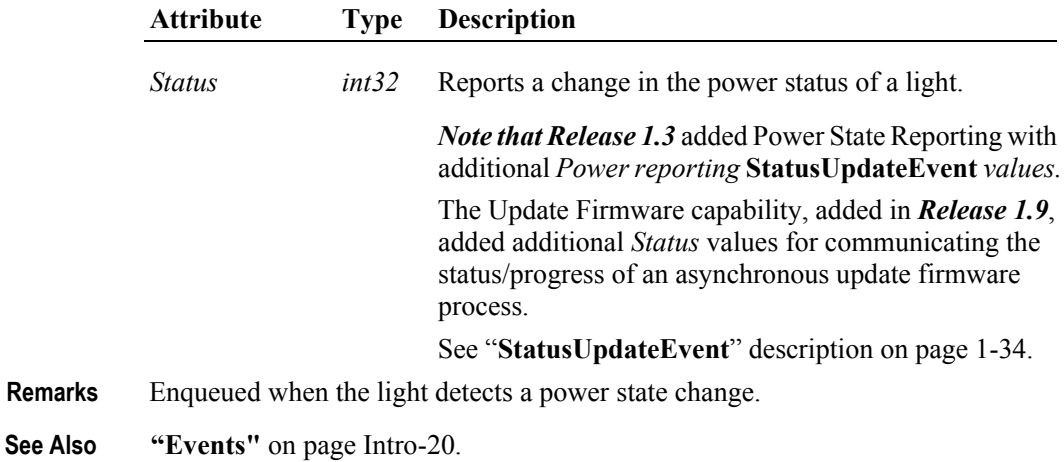

#### **21-12**

# CHAPTER 22 **Line Display**

This Chapter defines the Line Display device category.

# **Summary**

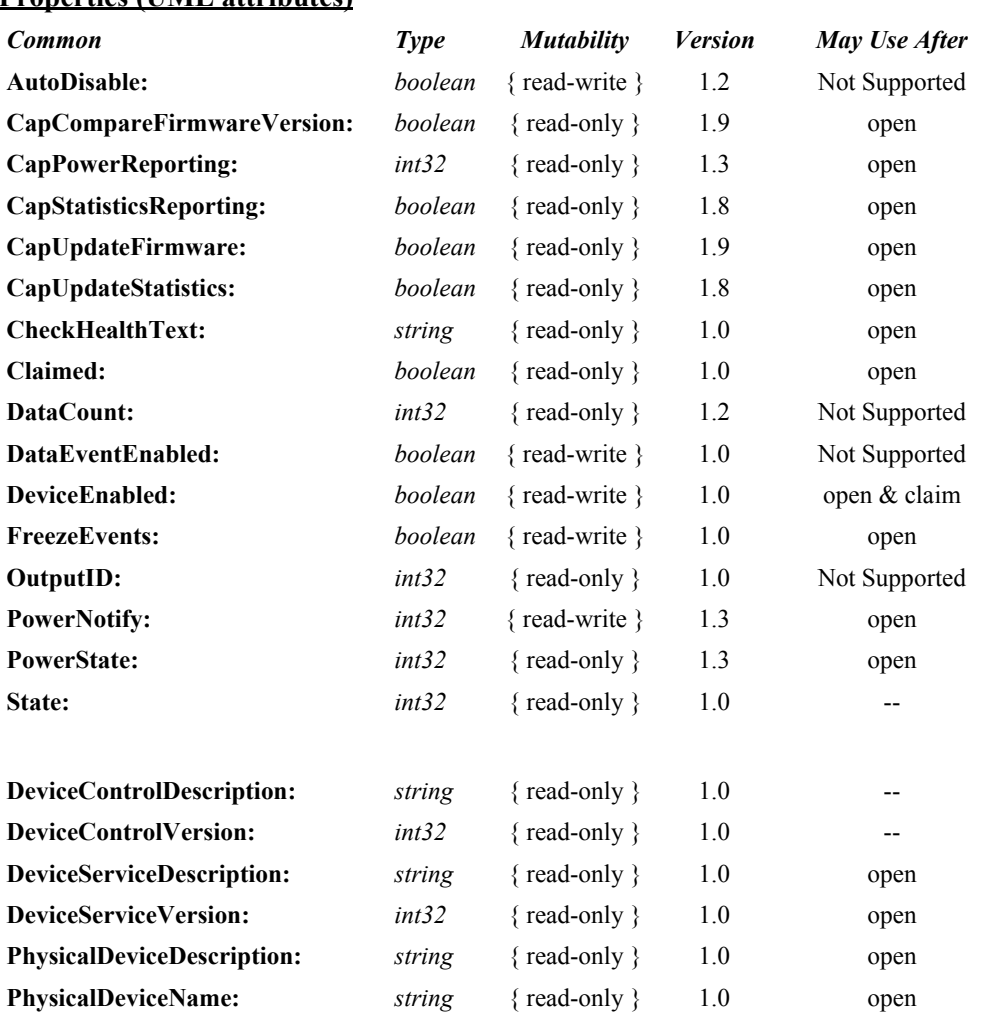

### **Properties (UML attributes)**

### **Properties (Continued)**

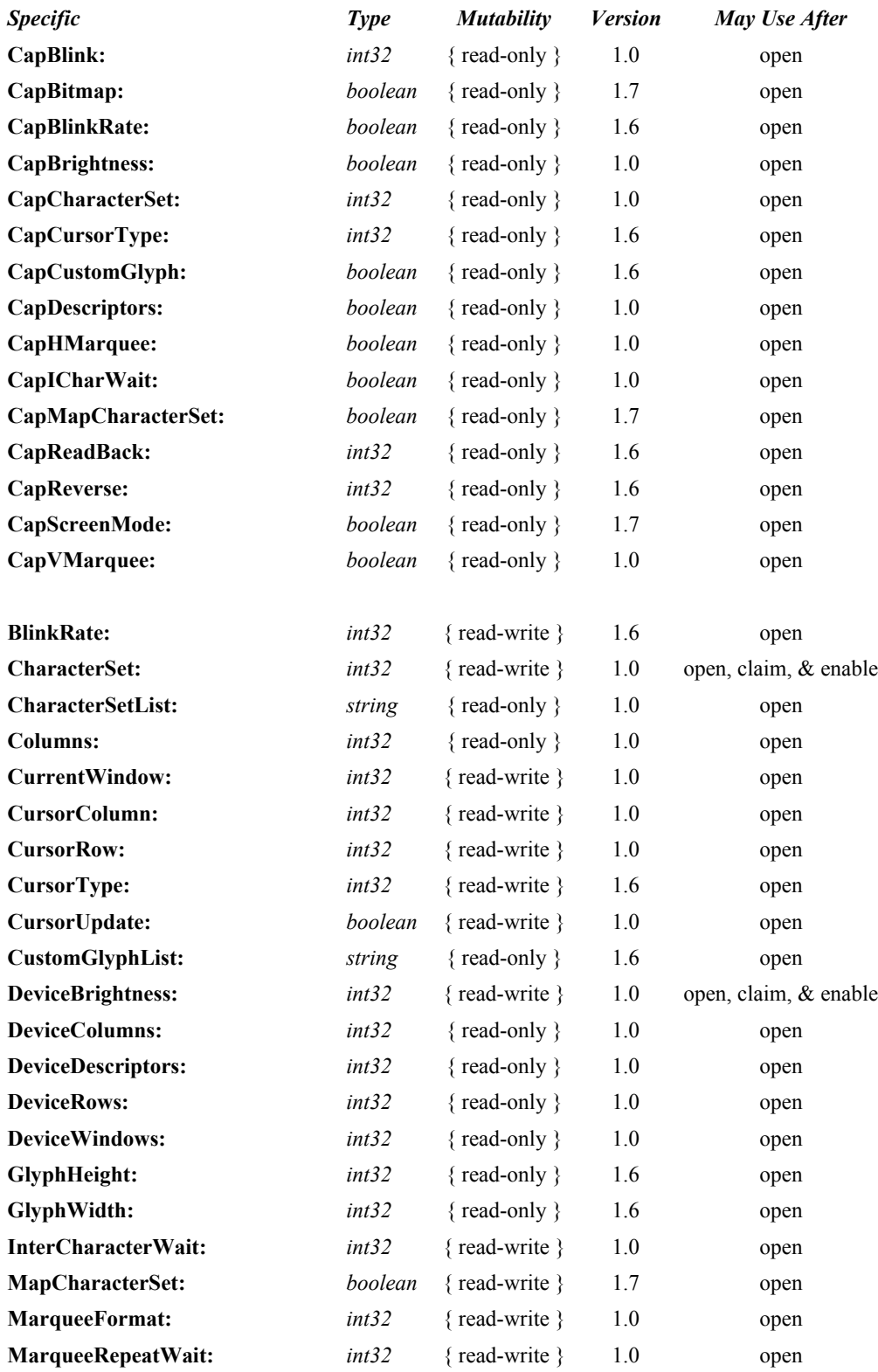

#### **Properties (Continued)**

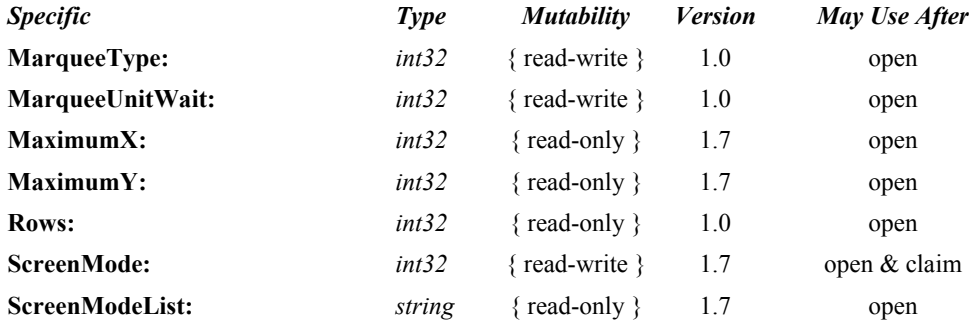

### **Methods (UML operations)**

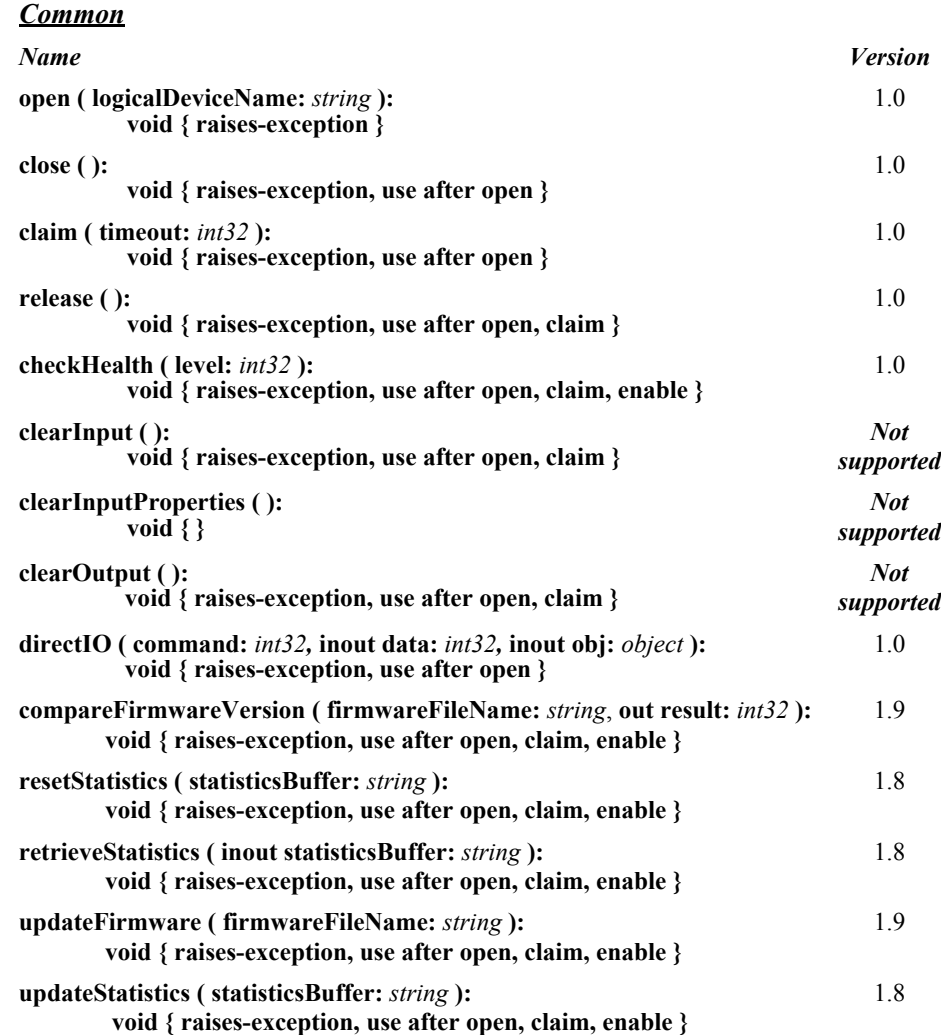

### *Specific*

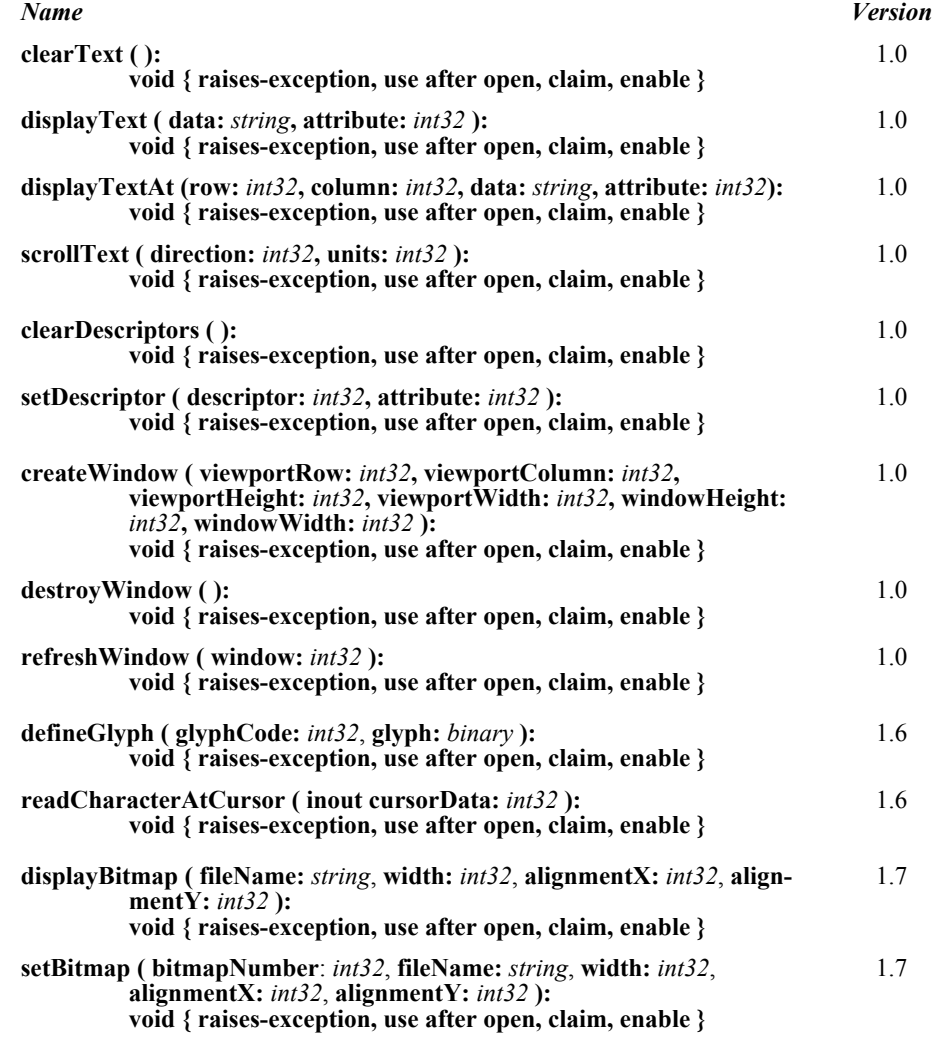

#### **Events (UML interfaces)**

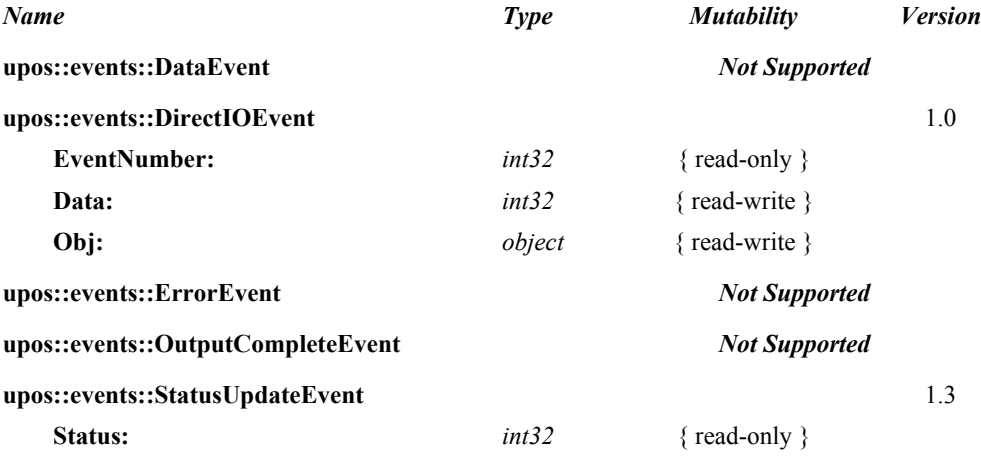

# **General Information**

The Line Display programmatic name is "LineDisplay".

# **Capabilities** *Updated in Version 1.7*

The Line Display has the following capability:

Supports text character display. The default mode (or perhaps only mode) of the display is character display output.

The line display may also have the following additional capabilities:

- Supports windowing with marquee-like scrolling of the window. The display may support vertical or horizontal marquees, or both.
- Supports a waiting period between displaying characters, for a teletype effect.
- Supports character-level or device-level blinking at adjustable blink rates.
- Supports character-level or device-level reverse video.
- Supports one or more descriptors. Descriptors are small indicators with a fixed label, and are typically used to indicate transaction states such as item, total, and change.
- Supports device brightness control, with one or more levels of device dimming. All devices support brightness levels of "normal" and "blank" (at least through software support), but some devices also support one or more levels of dimming.
- Supports various cursor attributes including underline, block, and reverse video.
- Supports "glyphs" which represent pixel level user definition of character cells.
- Supports changing screen modes the number of rows and columns supported by the device.
- Supports setting and displaying bitmaps. Can also support the addressing of individual pixels or dots using this functionality.

# **Line Display Class Diagram** *Updated in Release 1.7*

The following diagram shows the relationships between the Line Display classes.

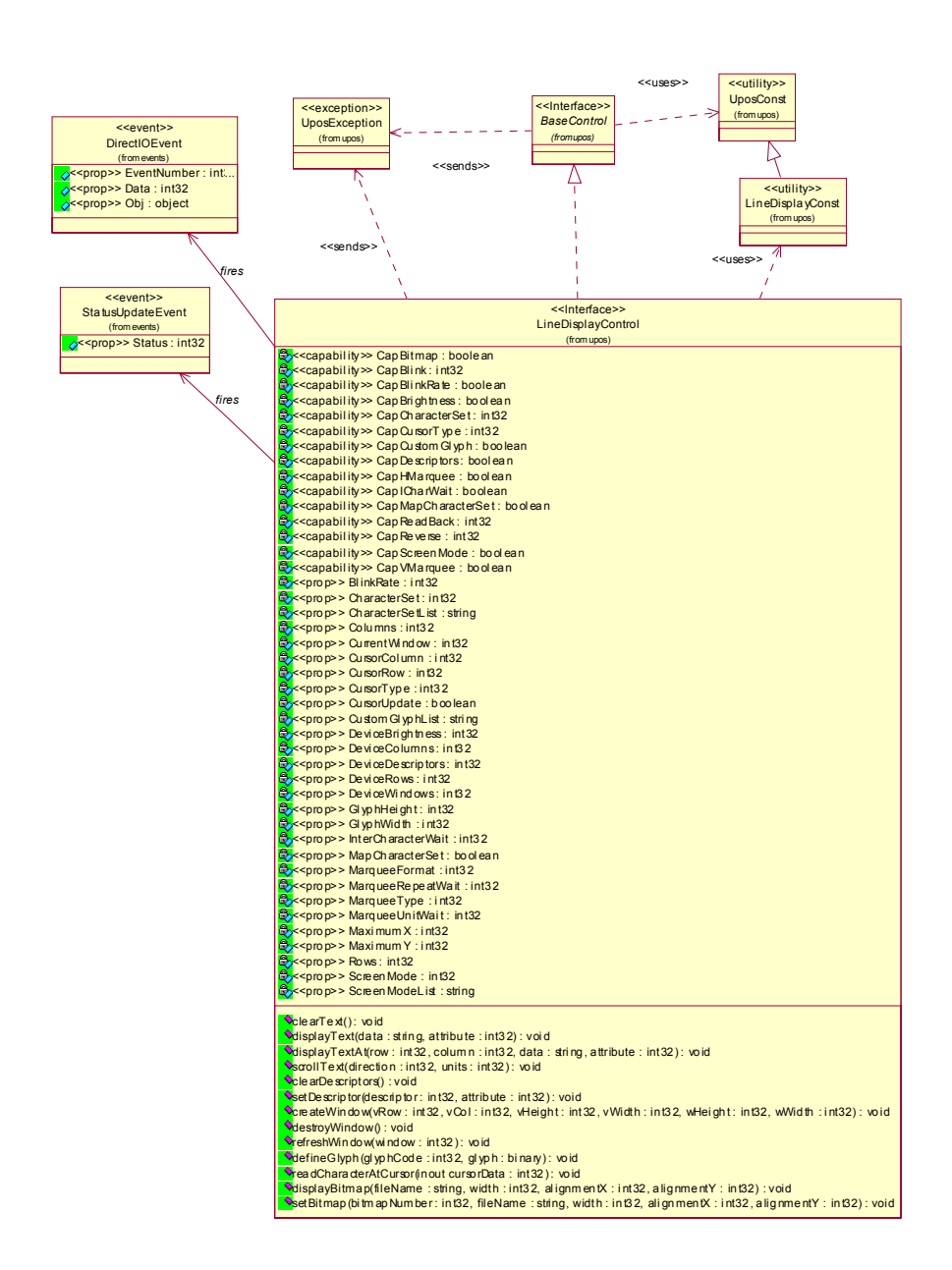

# **Line Display Sequence Diagram** *Added in Release 1.7*

The following sequence diagram shows the typical usage of the Line Display device.

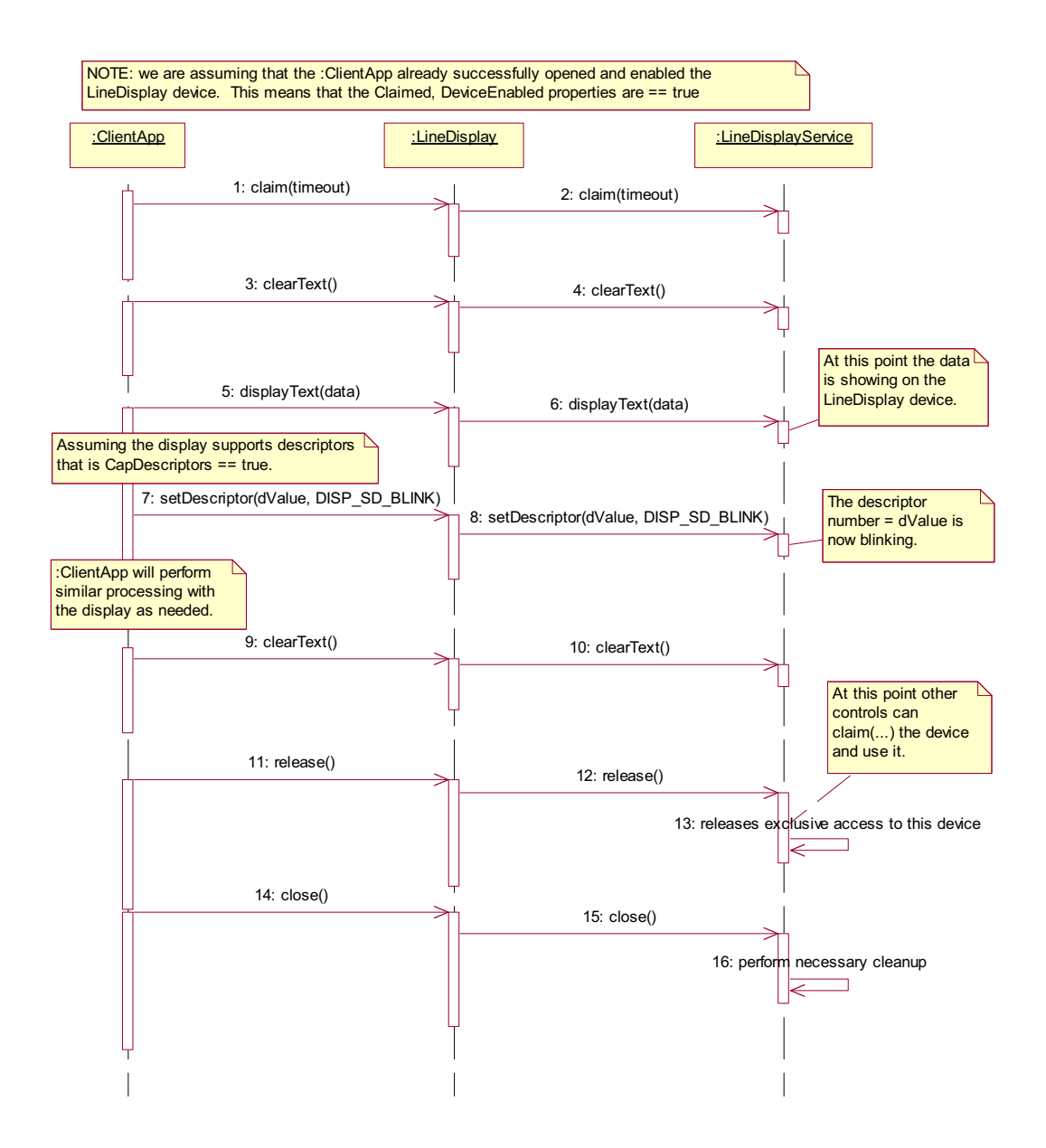

# **Model** *Updated in Release 1.7*

The general model of a line display consists of:

- One or more rows containing one or more columns of characters. The rows and columns are numbered beginning with (0, 0) at the upper-left corner of the window. The characters in the default character set will include at least one of the following, with a capability defining the character set:
	- The digits '0' through '9' plus space, minus  $(2)$ , and period  $(2)$ .
	- The above set plus uppercase 'A' through 'Z.'
	- All ASCII characters from 0x20 through 0x7F, which includes space, digits, uppercase, lowercase, and some special characters.
	- Window 0, which is always defined as follows:
		- Its "viewport" the portion of the display that is updated by the window — covers the entire display.
		- The size of the window matches the entire display.

Therefore, window 0, which is also called the "device window," maps directly onto the display.

- Option to create additional windows. A created window has the following characteristics:
	- Its viewport covers part or all of the display.
	- The window may either match the size of the viewport, or it may be larger than the viewport in either the horizontal or vertical direction. In the second case, marquee scrolling of the window can be set.
	- The window maintains its own values for rows and columns, current cursor row and column, cursor update flag, cursor type, scroll type and format, and timers.
	- All viewports behave transparently. If two viewports overlap, then the last data displayed by either of the windows will be visible.

# **Display Modes**

#### • *Immediate Mode*

In effect when **MarqueeType** is DISP\_MT\_NONE and **InterCharacterWait** is zero.

If the window is bigger than the viewport, then only those characters which map into the viewport will be seen.

#### • *Teletype Mode*

In effect when **MarqueeType** is DISP\_MT\_NONE and **InterCharacterWait** is not zero.

Calls to **displayText** and **displayTextAt** are enqueued and processed in the order they are received. **InterCharacterWait** specifies the time to wait between outputting each character. **InterCharacterWait** only applies to those characters within the viewport.

#### • *Marquee Mode*

In effect when **MarqueeType** is not DISP\_MT\_NONE. The window must be bigger than the viewport.

A marquee is typically initialized after entering *Marquee Init Mode* by setting **MarqueeType** to DISP\_MT\_INIT, then calling **clearText**, **displayText** and **displayTextAt**. Then, when **MarqueeType** is changed to an "on" value, *Marquee On Mode* is entered, and the marquee begins to be displayed in the viewport beginning at the start of the window (or end if the type is right or down).

When the mode is changed from *Marquee On Mode* to *Marquee Off Mode*, the marquee stops in place. A subsequent transition from back to *Marquee On Mode* continues from the current position.

When the mode is changed from *Marquee On Mode* to *Marquee Init Mode*, the marquee stops. Changes may be made to the window, then the window may be returned to *Marquee On Mode* to restart the marquee with the new data.

It is illegal to use **displayText**, **displayTextAt, clearText**, **refreshWindow**, and **scrollText** unless in *Marquee Init Mode* or *Marquee Off Mode*.

# **Data Characters and Escape Sequences** *Added in Release 1.7*

The default character set of all line displays is assumed to support at least the ASCII characters 0x20 through 0x7F, which include spaces, digits, uppercase, lowercase, and some special characters. If the line display does not support lowercase characters, then the Service may translate them to uppercase.

#### **Starting with Release 1.7, escape sequences are supported.**

Every escape sequence begins with the escape character ESC, whose value is 27 decimal, followed by a vertical bar ('|'). This is followed by zero or more digits and/ or lowercase alphabetic characters. The escape sequence is terminated by an uppercase alphabetic character.

The following escape sequences are recognized within the string data of the **displayText** and **displayTextAt** methods. If an escape sequence specifies an operation that is not supported by the line display, then it is ignored.

**Commands** Perform the indicated action.

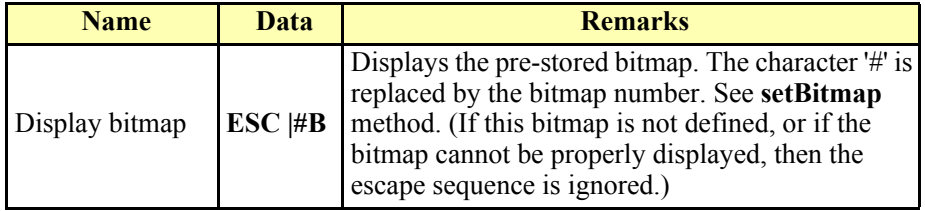

**Characteristics** These are reset at the end of each display method or by a "Normal" sequence.

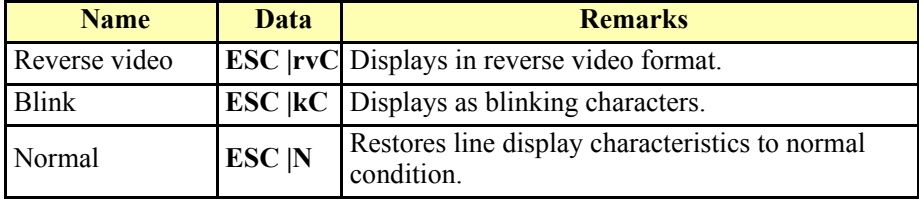

# **Device Sharing**

The line display is an exclusive-use device, as follows:

- The application must claim the device before enabling it.
- The application must claim and enable the device before accessing some properties or calling methods that update the device.
- See the "Summary" table for precise usage prerequisites.

# **Properties (UML attributes)**

## **BlinkRate Property** *Added in Release 1.6*

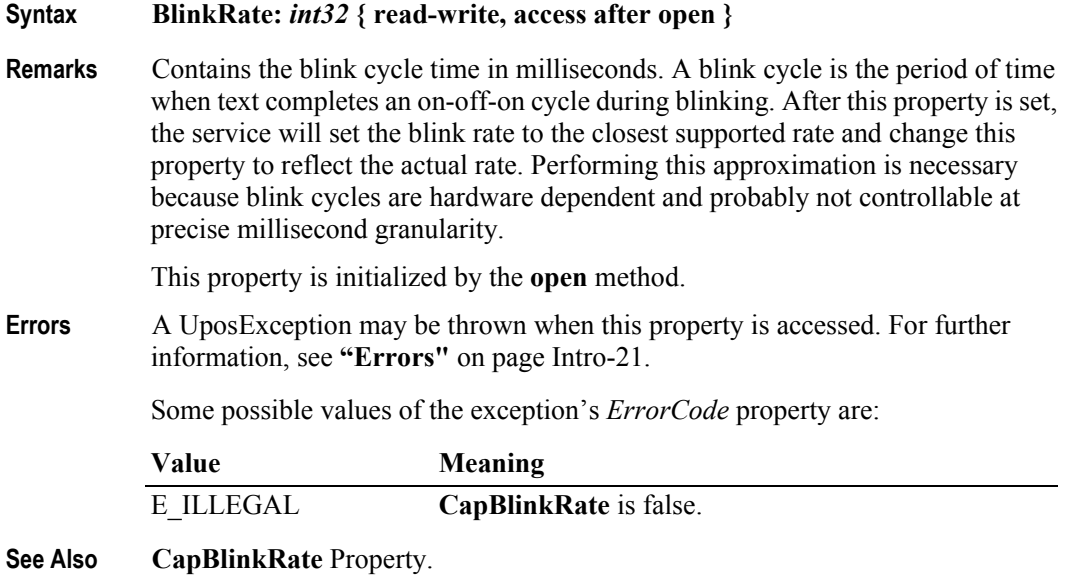

### **CapBitmap Property** *Added in Release 1.7*

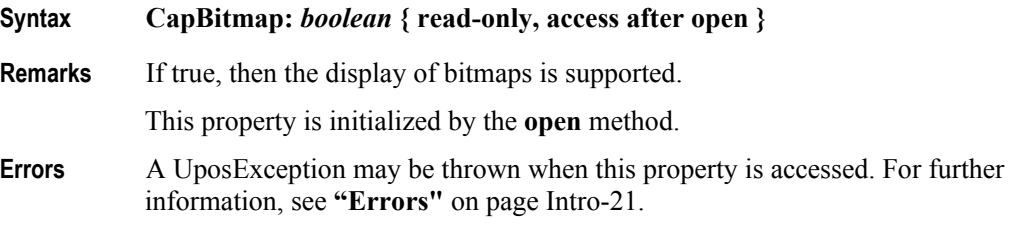

## **CapBlink Property**

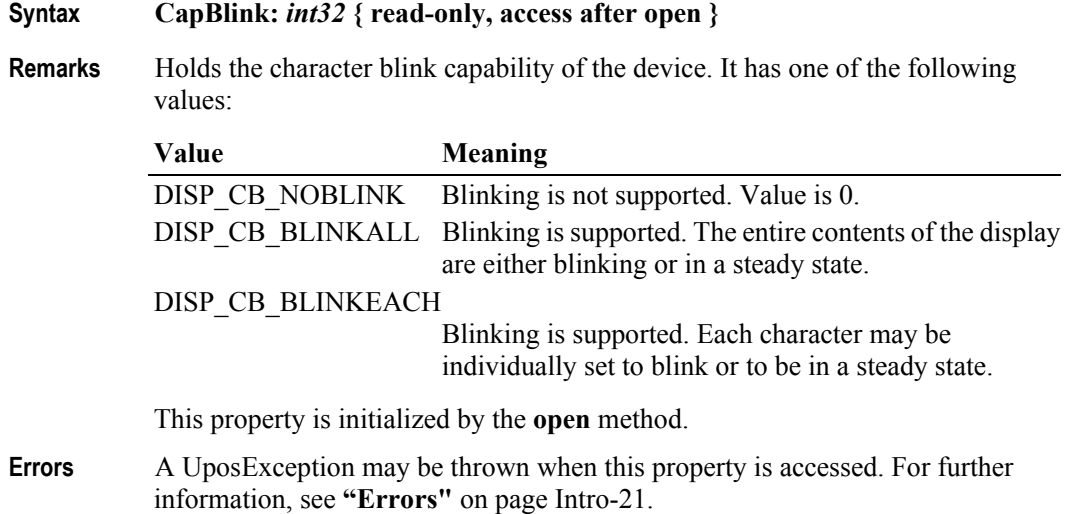

### **CapBlinkRate Property** *Added in Release 1.6*

# **Syntax CapBlinkRate:** *boolean* **{ read-only, access after open }**

**Remarks** If true, then the device's blink rate can be controlled and the **BlinkRate** property is used to indicate the rate at which the display blinks.

This property is initialized by the **open** method.

- **Errors** A UposException may be thrown when this property is accessed. For further information, see **"Errors"** [on page Intro-21](#page-60-0).
- **See Also BlinkRate** Property.

#### **CapBrightness Property**

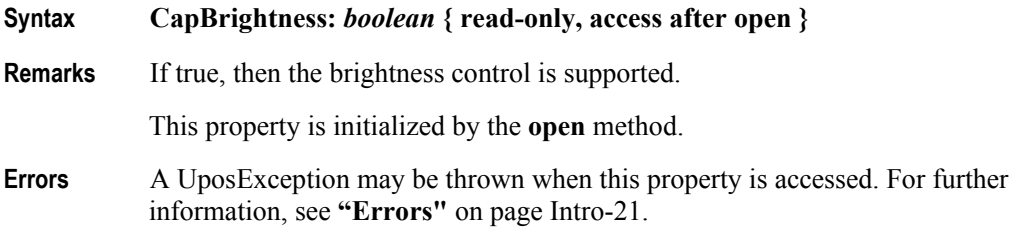

#### **CapCharacterSet Property** *Updated in Release 1.5*

- **Syntax CapCharacterSet:** *int32* **{ read-only, access after open }**
- **Remarks** Holds the default character set capability. It has one of the following values:

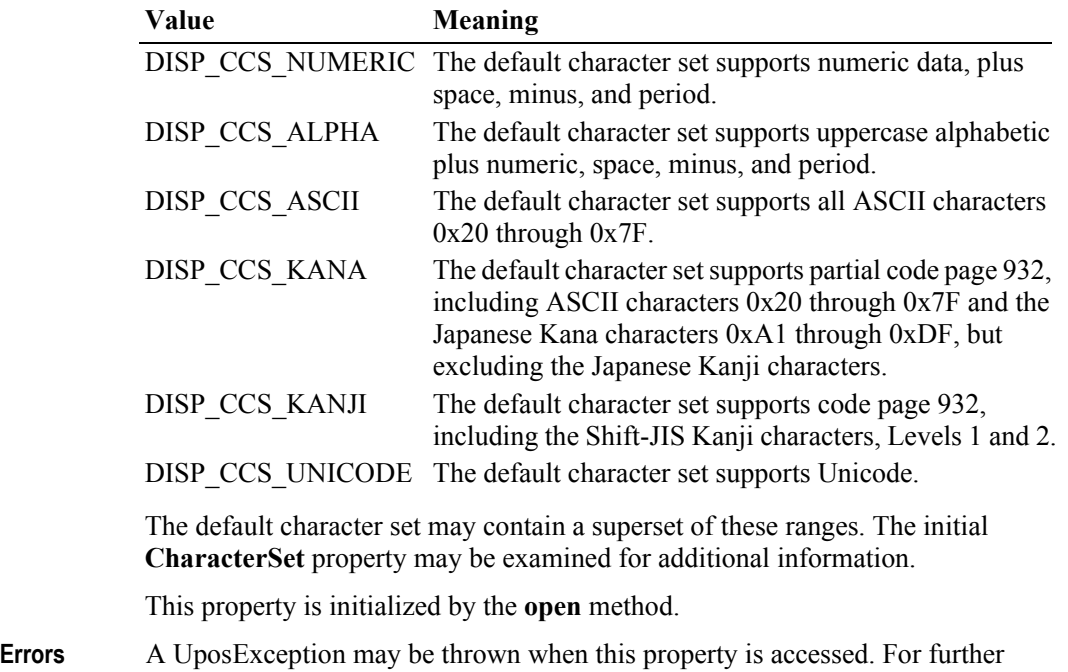

- information, see **"Errors"** [on page Intro-21](#page-60-0).
- **See Also CharacterSet** Property.

#### **CapCursorType Property** *Updated in Release 1.8*

#### **Syntax CapCursorType:** *int32* **{ read-only, access after open }**

**Remarks** Holds a bitwise indication of the cursor types supported by the device and selectable via the **CursorType** property. The following are the values:

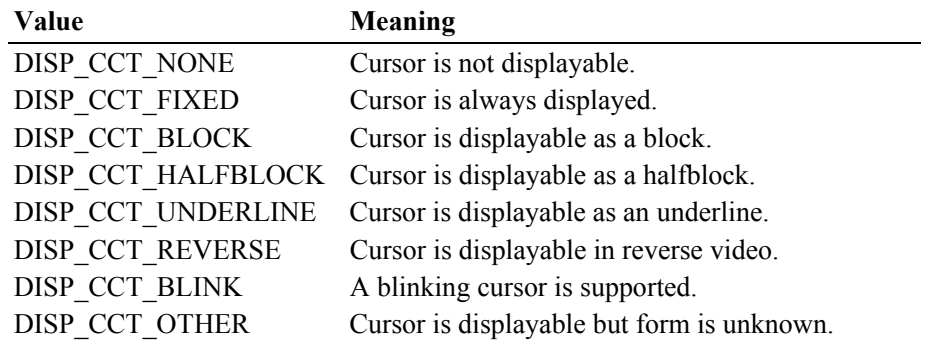

If DISP\_CCT\_NONE is set, then none of the other values will be set. This is because the cursor is not displayable.

If DISP\_CCT\_FIXED is set, DISP\_CCT\_BLINK may be set, and one and only one of the other values will also be set. This other value will indicate the cursor type that is always displayed.

This property is initialized by the **open** method.

**Errors** A UposException may be thrown when this property is accessed. For further information, see **"Errors"** [on page Intro-21](#page-60-0).

#### **CapCustomGlyph Property** *Added in Release 1.6*

- **Syntax CapCustomGlyph:** *boolean* **{ read-only, access after open }**
- **Remarks** Holds the glyph definition capability of the device. If true, then the device allows custom glyphs to be defined.

This property is initialized by the **open** method.

**Errors** A UposException may be thrown when this property is accessed. For further information, see **"Errors"** [on page Intro-21](#page-60-0).

#### **CapDescriptors Property**

- **Syntax CapDescriptors:** *boolean* **{ read-only, access after open }**
- **Remarks** If true, then the display supports descriptors.

This property is initialized by the **open** method.

**Errors** A UposException may be thrown when this property is accessed. For further information, see **"Errors"** [on page Intro-21](#page-60-0).

#### **CapHMarquee Property**

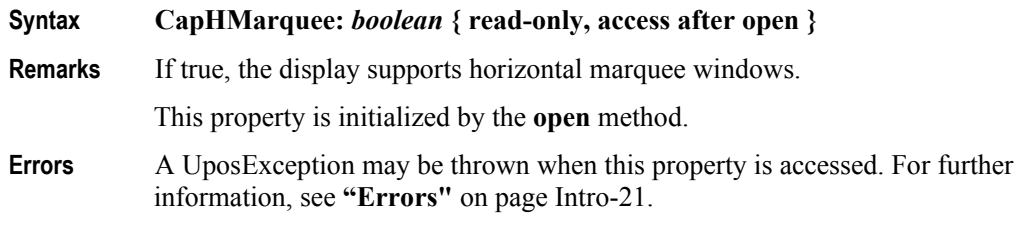

#### **CapICharWait Property**

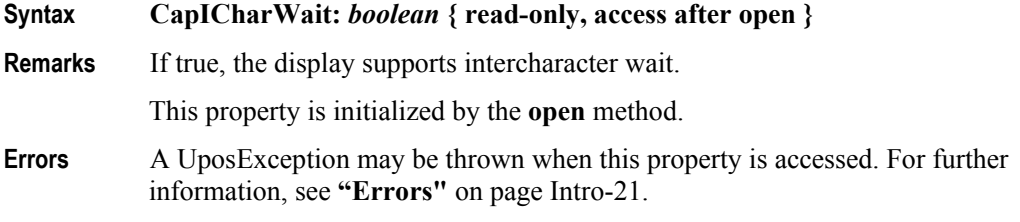

#### **CapMapCharacterSet Property** *Added in Release 1.7*

**Syntax CapMapCharacterSet:** *boolean* **{ read-only, access after open} Remarks** Defines the ability of the Service to map the characters of the application to the selected character set when displaying data. If **CapMapCharacterSet** is true, then the Service is able to map the characters to the character sets defined in **CharacterSetList**. This property is initialized by the **open** method. **Errors** A UposException may be thrown when this property is accessed. For further information, see **"Errors"** [on page Intro-21](#page-60-0). **See Also CharacterSet** Property, **MapCharacterSet** Property, **CharacterSetList** Property. **CapReadBack Property** *Added in Release 1.6* **Syntax CapReadBack:** *int32* **{ read-only, access after open }**

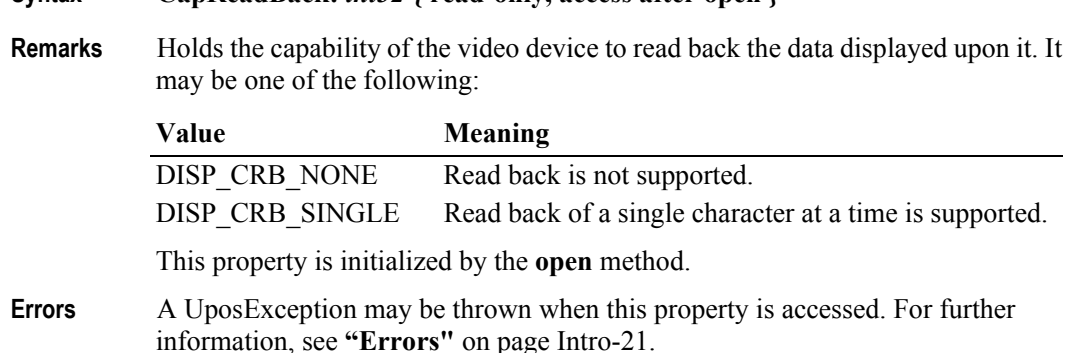

### **CapReverse Property** *Added in Release 1.6*

#### **Syntax CapReverse:** *int32* **{ read-only, access after open }**

**Remarks** Holds the reverse video capability of the device. It may be one of the following:

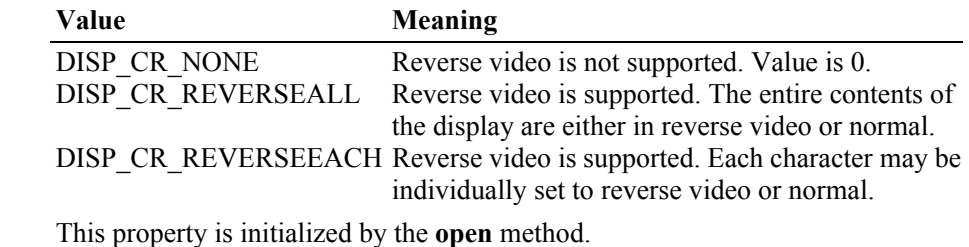

**Errors** A UposException may be thrown when this property is accessed. For further information, see **"Errors"** [on page Intro-21](#page-60-0).

### **CapScreenMode Property** *Added in Release 1.7*

**Syntax CapScreenMode:** *boolean* **{ read-only, access after open } Remarks** If true, then the display supports changing the screen mode (i.e., the number of text rows and columns on the device). This property is initialized by the **open** method. **Errors** A UposException may be thrown when this property is accessed. For further information, see **"Errors"** [on page Intro-21](#page-60-0). **See Also ScreenMode** Property, **ScreenModeList** Property.

#### **CapVMarquee Property**

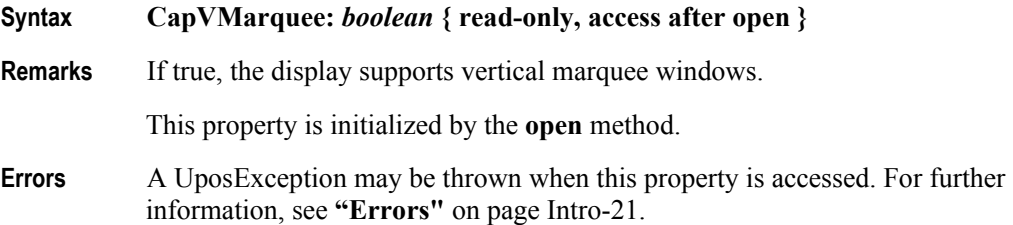

# **Syntax CharacterSet:** *int32* **{ read-write, access after open-claim-enable } Remarks** Holds the character set for displaying characters. It has one of the following values: **Value Meaning** Range 101 - 199 Device-specific character sets that do not match a code page or the ASCII or ANSI character sets. Range 400 - 990 Code page; matches one of the standard values. DISP\_CS\_UNICODE The character set supports Unicode. The value of this constant is 997. DISP\_CS\_ASCII The ASCII character set, supporting the ASCII characters 0x20 through 0x7F. The value of this constant is 998. DISP CS ANSI The ANSI character set. The value of this constant is 999. Range 1000 and above Code page; matches one of the standard values. For additional implementation-specific information on the use of this property, refer to the "**Mapping of CharacterSet**" section in the Appendices. For OPOS, see [page A-80,](#page-1421-0) for JavaPOS, see [page B-98](#page-1567-0). This property is initialized to an appropriate value when the device is first enabled following the **open** method. This value is guaranteed to support at least the set of characters specified by **CapCharacterSet**. **Errors** A UposException may be thrown when this property is accessed. For further information, see **"Errors"** [on page Intro-21](#page-60-0). **See Also CharacterSetList** Property, **CapCharacterSet** Property. **CharacterSetList Property Syntax CharacterSetList:** *string* **{ read-only, access after open } Remarks** Holds the character set numbers supported. It consists of ASCII numeric set numbers separated by commas. For example, if the string is "101,850,999", then the device supports a devicespecific character set, code page 850, and the ANSI character set. This property is initialized by the **open** method. **Errors** A UposException may be thrown when this property is accessed. For further

information, see **"Errors"** [on page Intro-21](#page-60-0).

**22-16**

**See Also CharacterSet** Property.

#### **Columns Property**

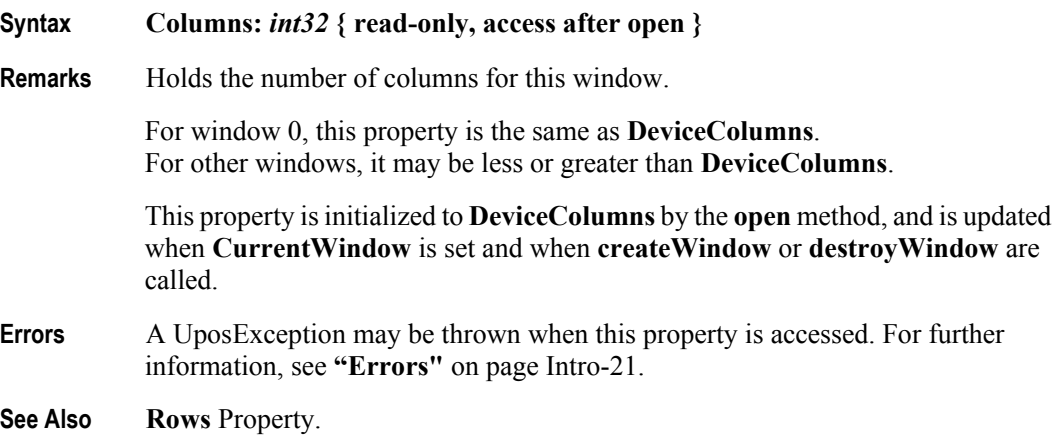

#### **CurrentWindow Property** *Updated in Release 1.6*

**Syntax CurrentWindow:** *int32* **{ read-write, access after open }**

**Remarks** Holds the current window to which text is displayed.

Several properties are associated with each window: **Rows**, **Columns**, **CursorRow**, **CursorColumn**, **CursorUpdate**, **CursorType**, **MarqueeFormat**, **MarqueeType**, **MarqueeUnitWait**, **MarqueeRepeatWait**, and **InterCharacterWait.**

When set, this property changes the current window and sets the associated properties to their values for this window.

Setting a window does not refresh its viewport. If this window and another window's viewports overlap, and the other window has changed the viewport, then **refreshWindow** may be called to restore this window's viewport contents.

This property is initialized to zero – the device window – by the **open** method, and is updated when **createWindow** or **destroyWindow** are called.

**Errors** A UposException may be thrown when this property is accessed. For further information, see **"Errors"** [on page Intro-21](#page-60-0).

Some possible values of the exception's *ErrorCode* property are:

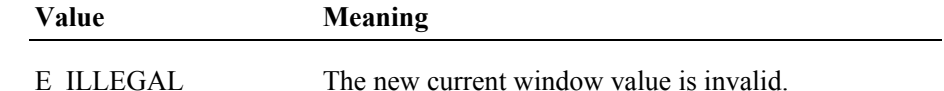

# **CursorColumn Property**

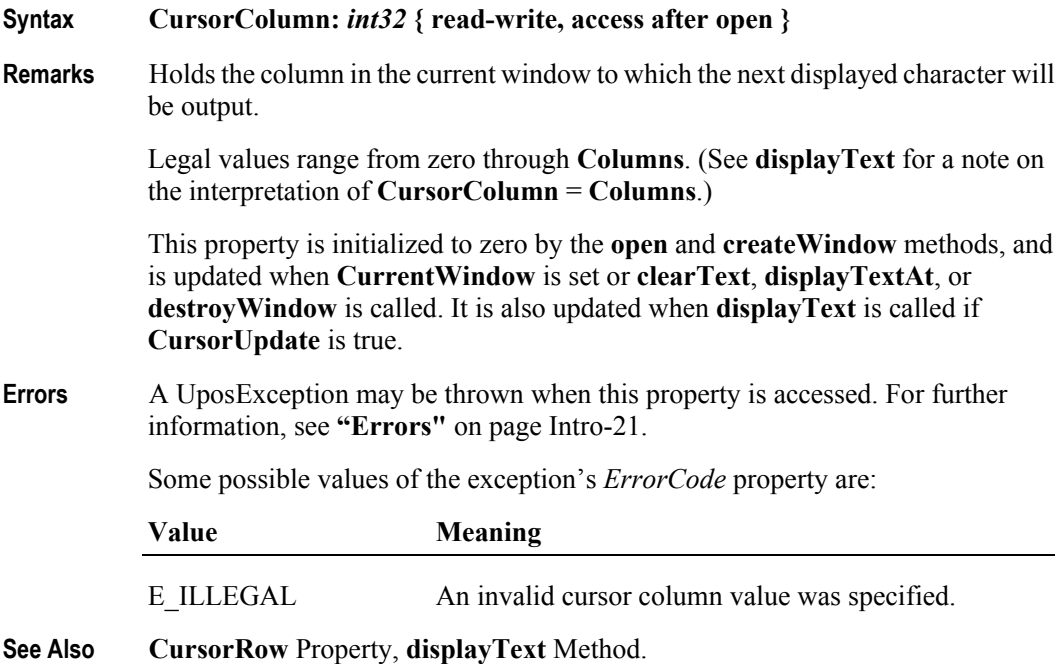

# **CursorRow Property**

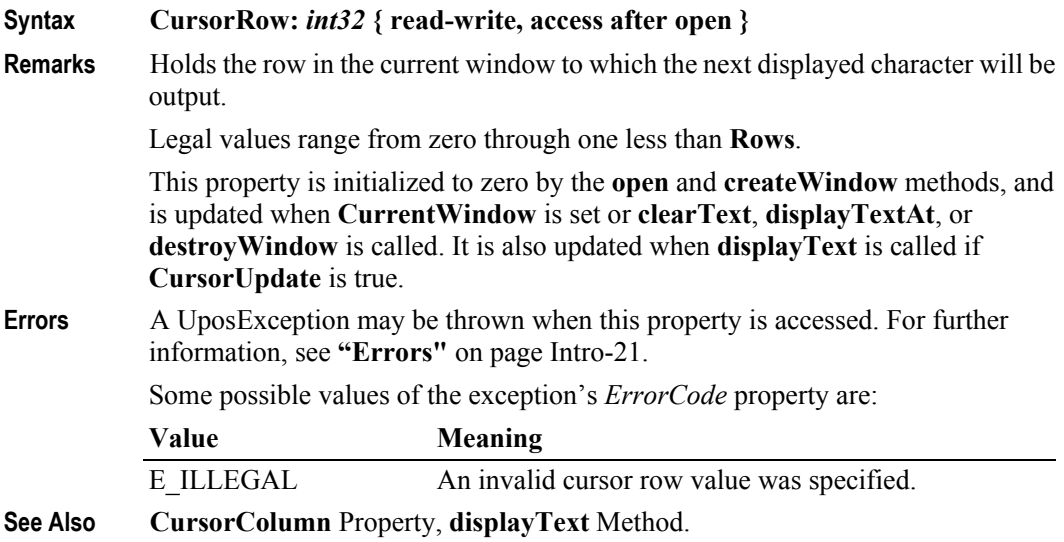

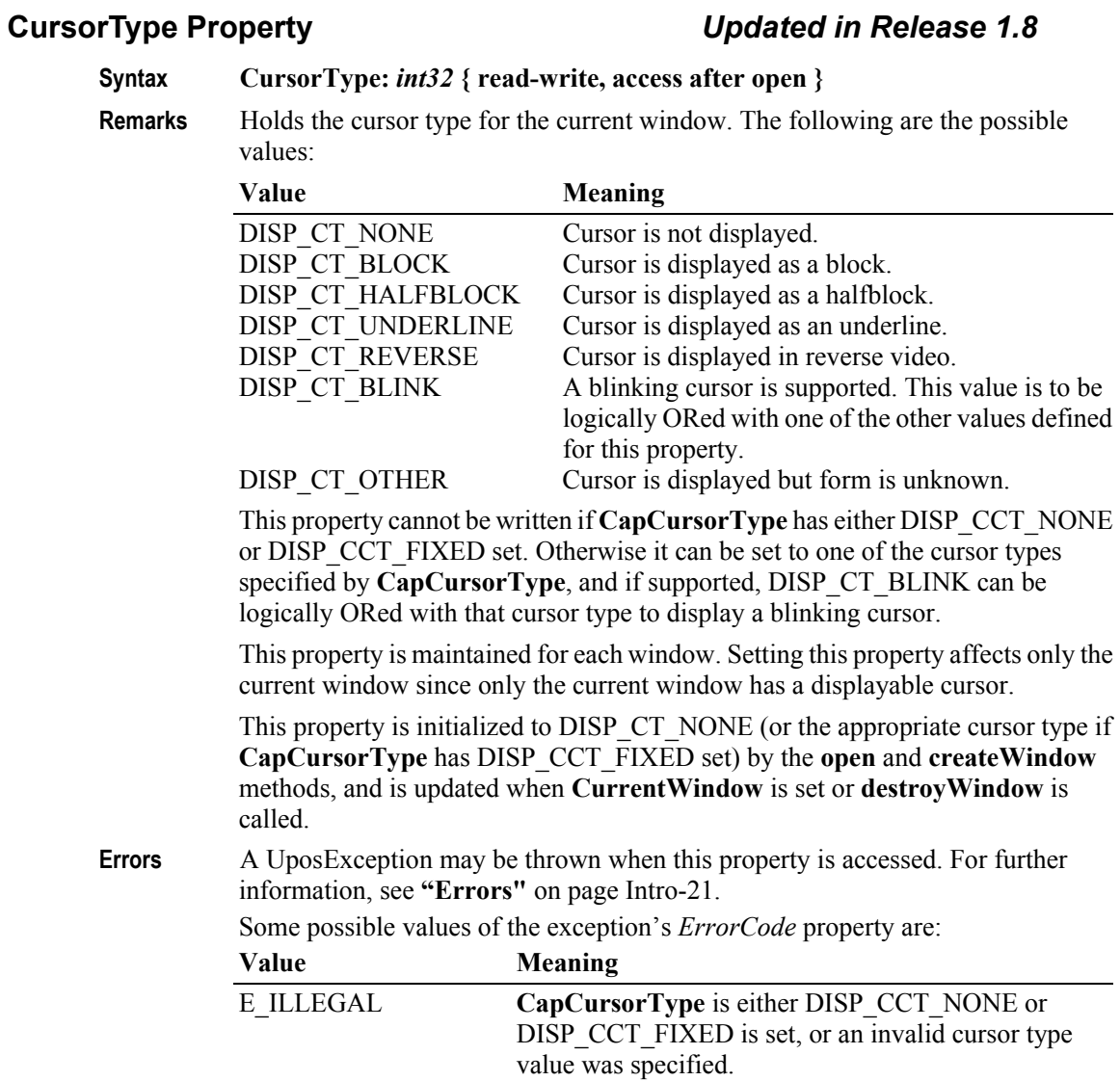

**See Also CapCursorType** Property.

# **CursorUpdate Property**

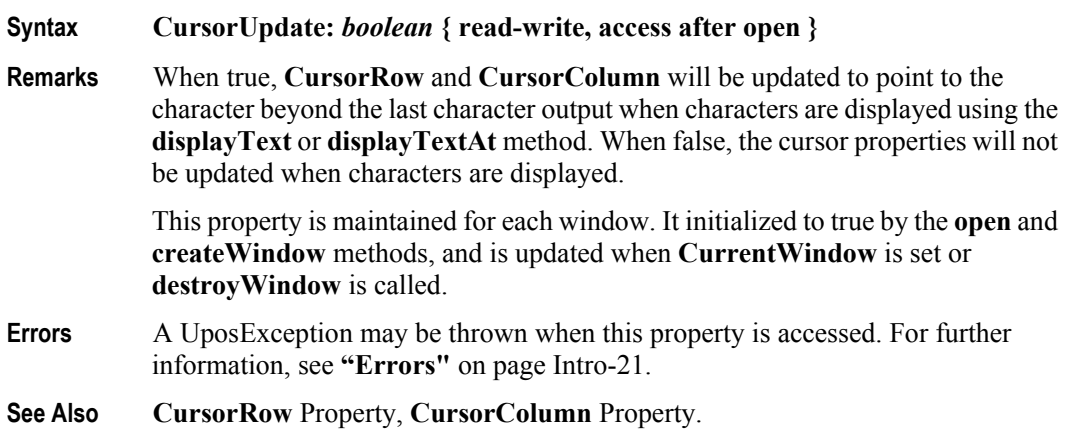

# **CustomGlyphList Property** *Added in Release 1.6* **Syntax CustomGlyphList:** *string* **{ read-only, access after open } Remarks** Contains character codes that are available for definition as glyphs. Character codes are represented as two-digit (ASCII) or four-digit (Unicode) hexadecimal values. These values are comma separated and each value may actually represent a range of values specified by using the '-' character. For example, if the string is "2D,4D", then the device supports glyph definitions for the characters "-" and "M" respectively. If the string is "002D-004D", then the

device supports glyph definitions for the Unicode characters between 002D and 004D inclusive. Also, if the string is "2D-2F,3D-3F", then the device supports glyph definitions for the ranges of hex characters 2D through 2F and 3D through 3F.

This property is initialized by the **open** method.

- **Errors** A UposException may be thrown when this property is accessed. For further information, see **"Errors"** [on page Intro-21](#page-60-0).
- **See Also CapCustomGlyph** Property, **GlyphHeight** Property, **GlyphWidth** Property, **defineGlyph** Method.

#### **DeviceBrightness Property**

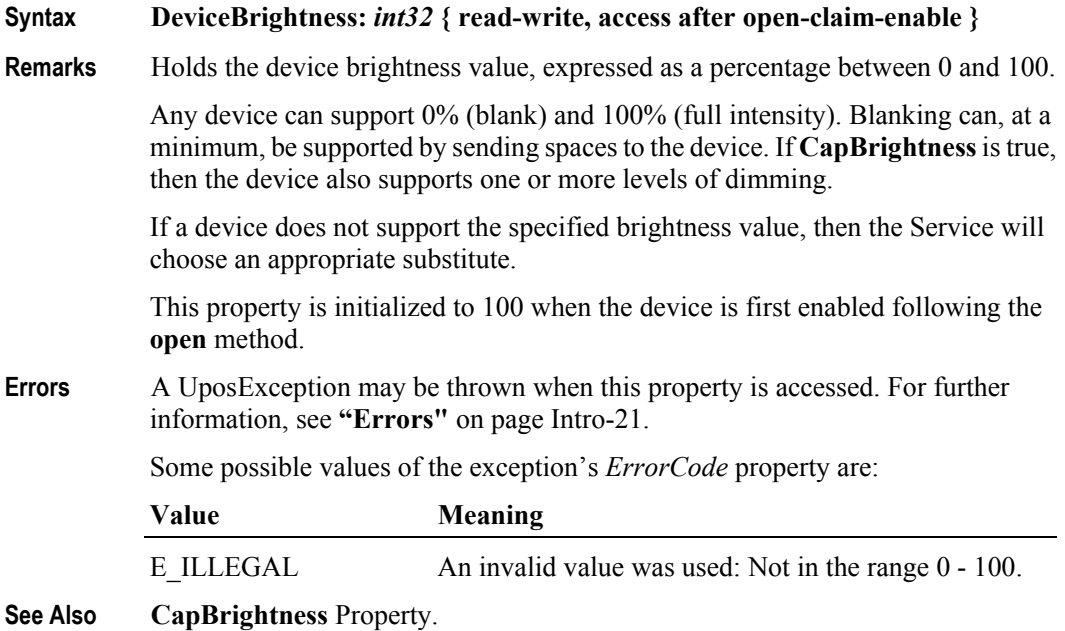
### **DeviceColumns Property** *Updated in Release 1.7*

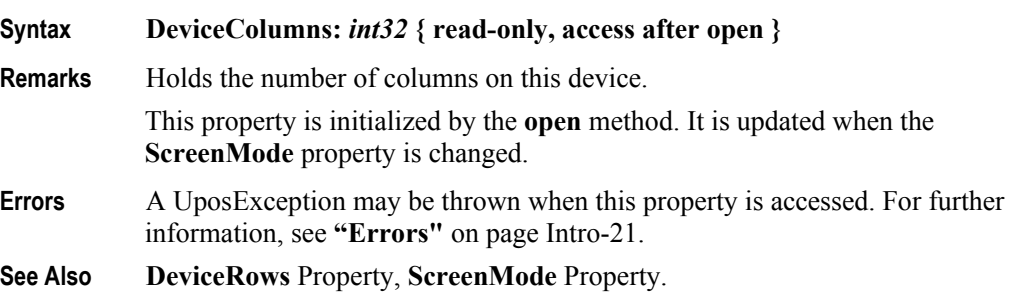

### **DeviceDescriptors Property**

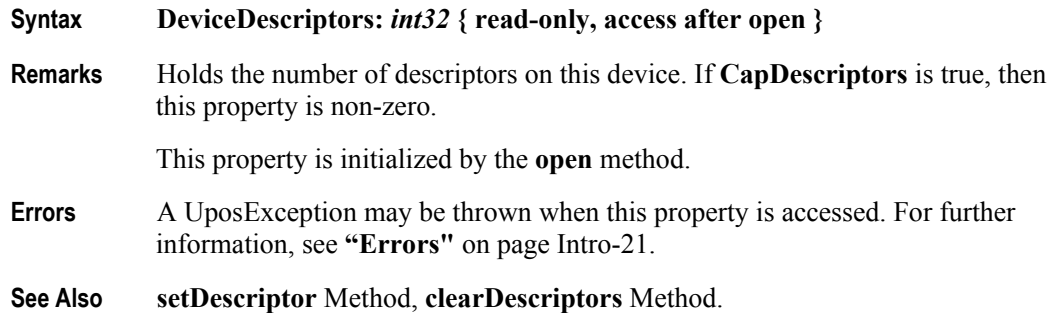

### **DeviceRows Property** *Updated in Release 1.7*

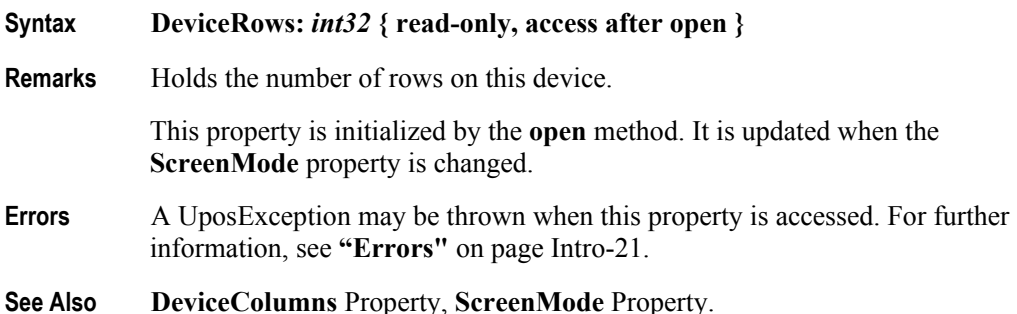

### **DeviceWindows Property**

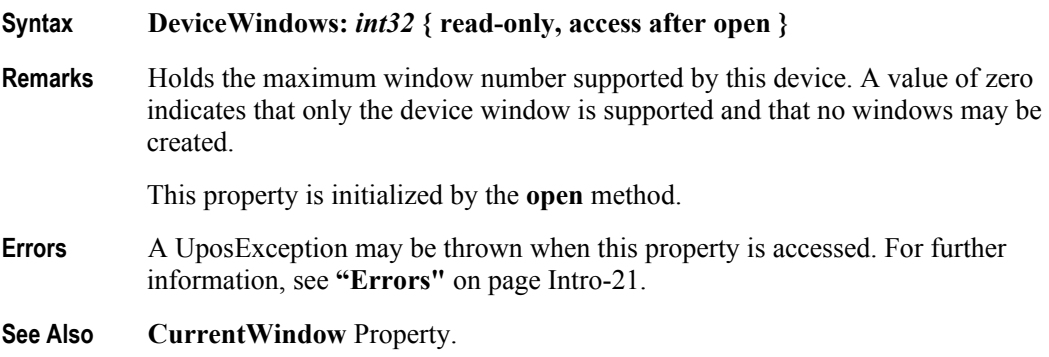

**GlyphHeight Property** *Added in Release 1.6*

### **Syntax GlyphHeight:** *int32* **{ read-only, access after open } Remarks** Indicates the glyph height based on the number of pixels for a character cell. This property is initialized by the **open** method. **Errors** A UposException may be thrown when this property is accessed. For further information, see **"Errors"** [on page Intro-21](#page-60-0). **See Also CapCustomGlyph** Property, **CustomGlyphList** Property, **defineGlyph** Method. **GlyphWidth Property** *Added in Release 1.6* **Syntax GlyphWidth:** *int32* **{ read-only, access after open } Remarks** Indicates the glyph width based on the number of pixels for a character cell. This property is initialized by the **open** method. **Errors** A UposException may be thrown when this property is accessed. For further information, see **"Errors"** [on page Intro-21](#page-60-0). **See Also CapCustomGlyph** Property, **CustomGlyphList** Property, **defineGlyph** Method. **InterCharacterWait Property Syntax InterCharacterWait:** *int32* **{ read-write, access after open } Remarks** Holds the wait time between displaying each character with the **displayText** and **displayTextAt** methods. This provides a "teletype" appearance when displaying text. This property is only used if the window is not in *Marquee Mode* — that is, **MarqueeType** must be DISP\_MT\_NONE. When non-zero and the window is not in *Marquee Mode*, the window is in *Teletype Mode*: **displayText** and **displayTextAt** requests are enqueued and processed in the order they are received. This property specifies the time to wait between outputting each character into the viewport. The wait time is the specified number of milliseconds. (Note that the system timer resolution may reduce the precision of the wait time.) If **CursorUpdate** is true, **CursorRow** and **CursorColumn** are updated to their final values before **displayText** or **displayTextAt** returns, even though all of its data may not yet be displayed. When this property is zero and the window is not in *Marquee Mode*, *Immediate Mode* is in effect, so that characters are processed as quickly as possible. If some display requests are enqueued at the time this property is set to zero, the requests are completed as quickly as possible. If **CapICharWait** is false, then intercharacter waiting is not supported, and the value of this property is not used. This property is initialized to zero by the **open** and **createWindow** methods, and is updated when **CurrentWindow** is set or **destroyWindow** is called. **Errors** A UposException may be thrown when this property is accessed. For further information, see **"Errors"** [on page Intro-21](#page-60-0). Some possible values of the exception's *ErrorCode* property are: **Value Meaning** E\_ILLEGAL An illegal value was specified.

**See Also displayText** Method.

### **MapCharacterSet Property** *Added in Release 1.7*

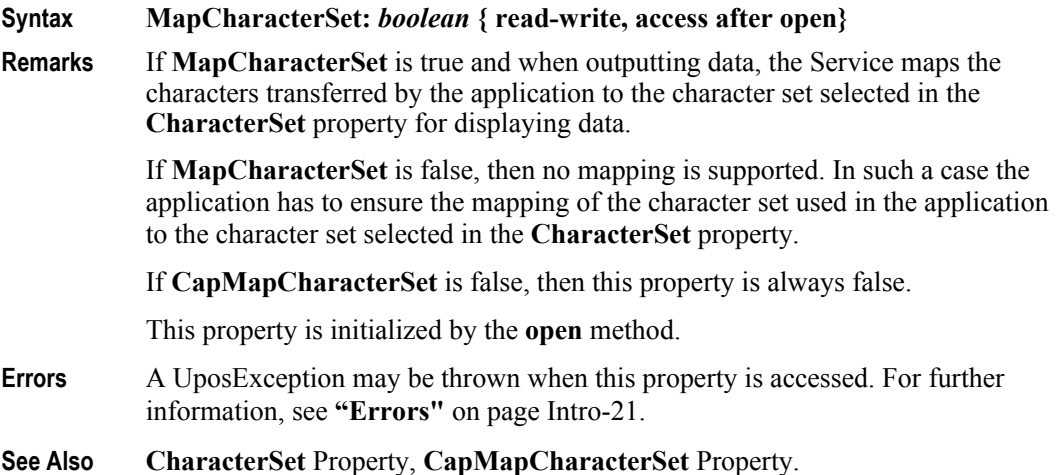

### **MarqueeFormat Property**

#### **Syntax MarqueeFormat:** *int32* **{ read-write, access after open }**

**Remarks** Holds the marquee format for the current window.

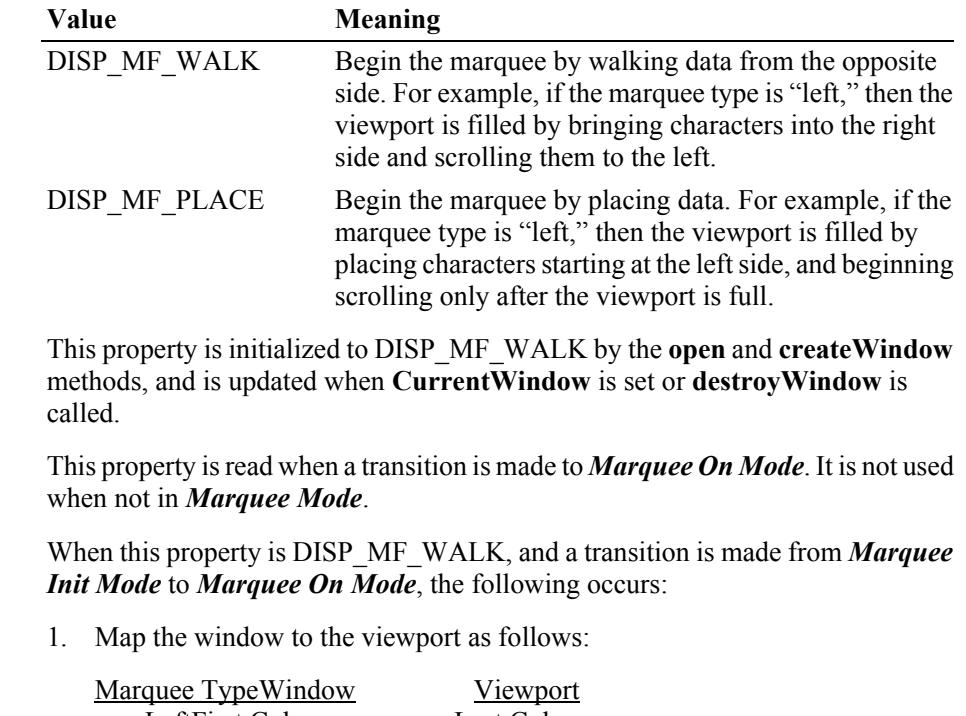

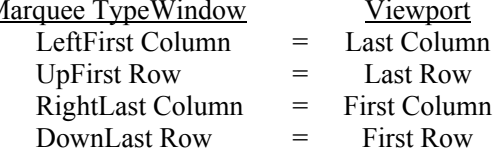

Fill the viewport with blanks. Continue to Step 2 without waiting.

- 2. Display the mapped portion of the window into the viewport, then wait **MarqueeUnitWait** milliseconds. Move the window mapping onto the viewport by one row or column in the marquee direction. Repeat until the viewport is full.
- 3. Refresh the viewport, then wait **MarqueeUnitWait** milliseconds. Move the window mapping by one row or column. Repeat until the last row or column is scrolled into the viewport (in which case, omit the unit wait).
- 4. Wait **MarqueeRepeatWait** milliseconds. Then go to step back to Step 1.

When this property is DISP\_MF\_PLACE, and a transition is made from *Marquee Init Mode* to *Marquee On Mode*, the following occurs:

1. Map the window to the viewport as follows:

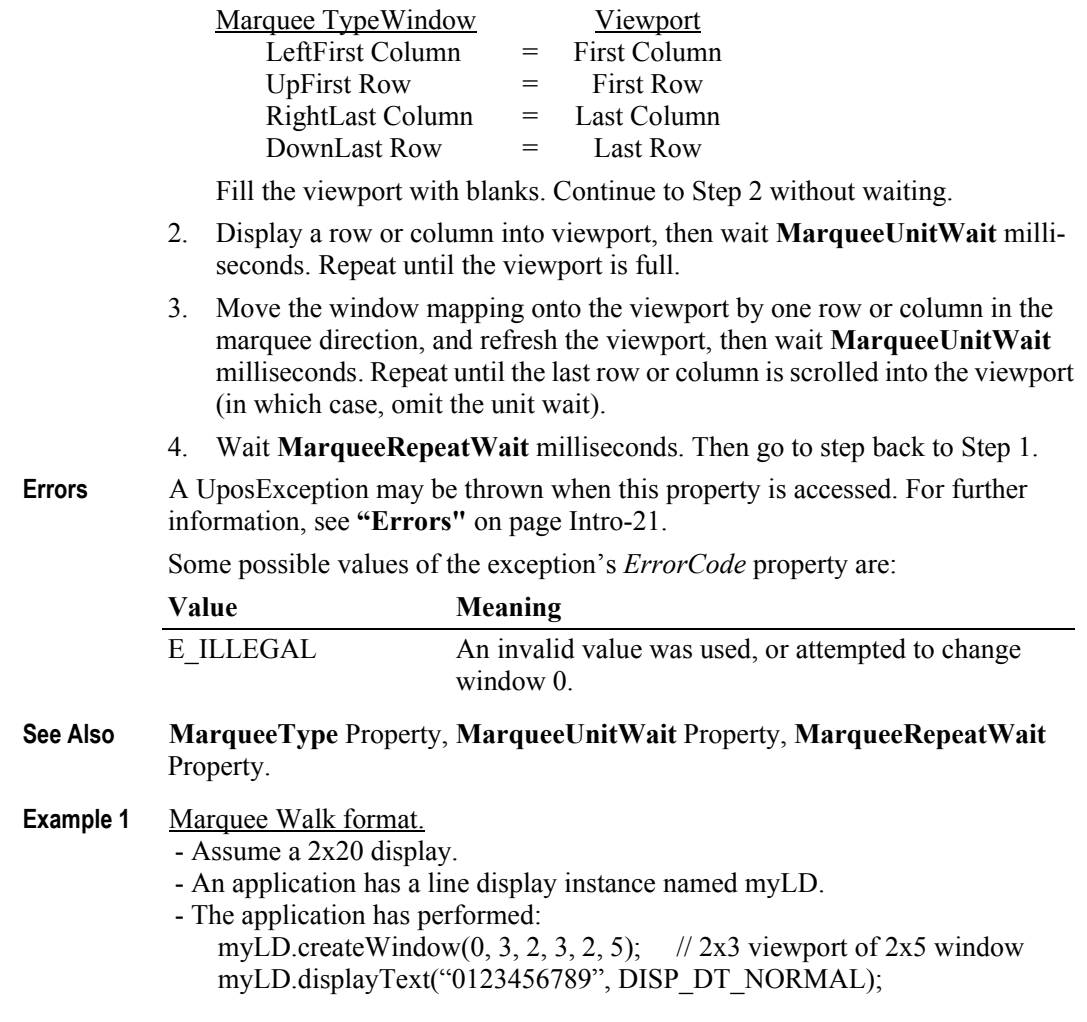

The window contains:

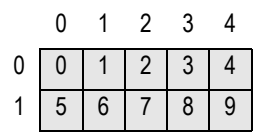

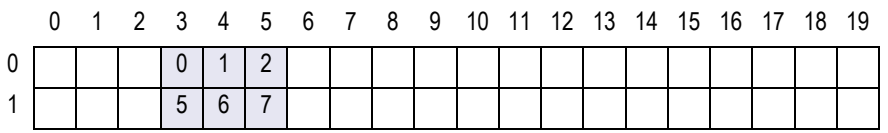

and the display contains (assuming the other windows are all blank):

If the application performs the sequence:

myLD.setMarqueeType(DISP\_MT\_INIT); myLD.setMarqueeFormat(DISP\_MF\_WALK); myLD.displayTextAt(0, 4, "AB", DISP\_DT\_NORMAL);

the viewport is not changed (since we are in *Marquee Init Mode*), and the window becomes:

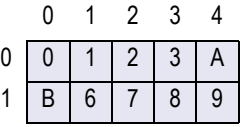

If the application performs:

myLD.setMarqueeType(DISP\_MT\_LEFT);

the window is not changed, and the viewport becomes:

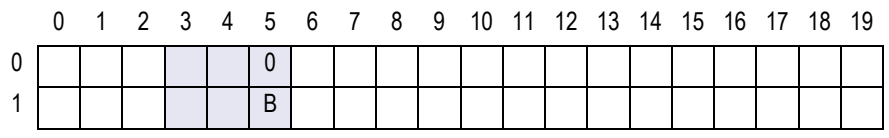

After **MarqueeUnitWait** milliseconds, the viewport is changed to:

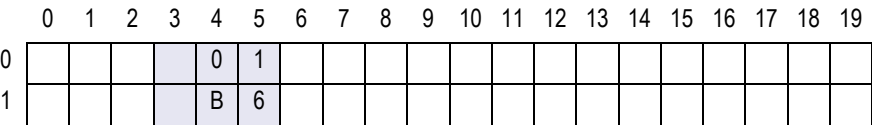

After **MarqueeUnitWait** milliseconds, the viewport is changed to:

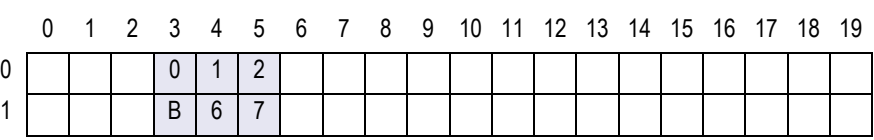

After **MarqueeUnitWait** milliseconds, the viewport is changed to:

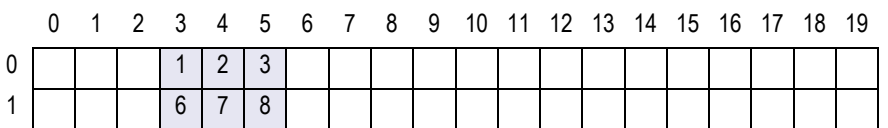

After **MarqueeUnitWait** milliseconds, the viewport is changed to:

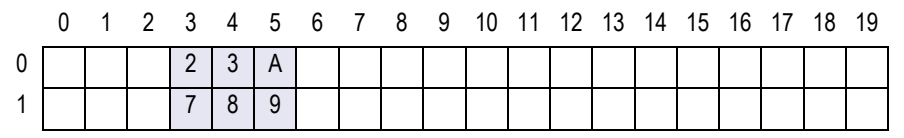

The marquee has scrolled to the end of the window.

After **MarqueeRepeatWait** milliseconds, the marquee display restarts with the viewport changing to:

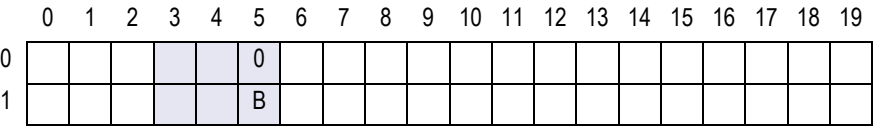

**Example 2** Marquee Place format.

- Assume a 2x20 display.

- An application has a line display instance named myLD.

- The application has performed:

myLD.createWindow(0, 3, 2, 3, 2, 5); // 2x3 viewport of 2x5 window myLD.displayText("0123456789", DISP\_DT\_NORMAL);

The window contains:

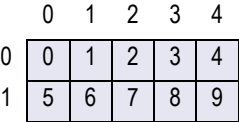

and display contains (assuming the other windows are all blank):

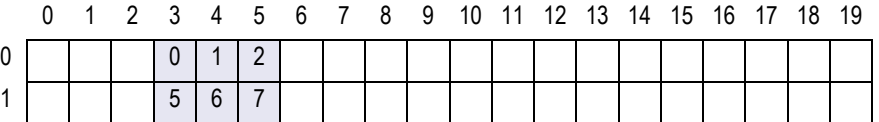

If the application performs the sequence:

myLD.setMarqueeType(DISP\_MT\_INIT);

myLD.setMarqueeFormat(DISP\_MF\_PLACE);

myLD.displayTextAt(0, 4, "AB", DISP\_DT\_NORMAL);

the viewport is not changed (since we are in *Marquee Init Mode*), and the window becomes:

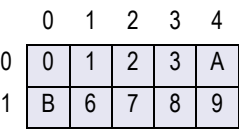

If the application performs:

myLD.setMarqueeType(DISP\_MT\_LEFT);

the window is not changed, and the viewport becomes:

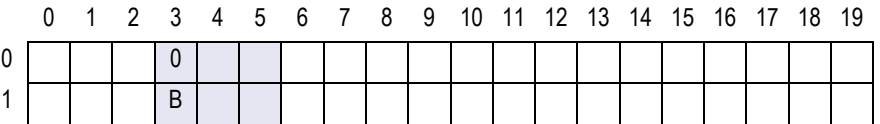

After **MarqueeUnitWait** milliseconds, the viewport is changed to:

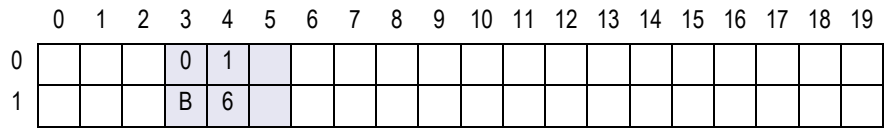

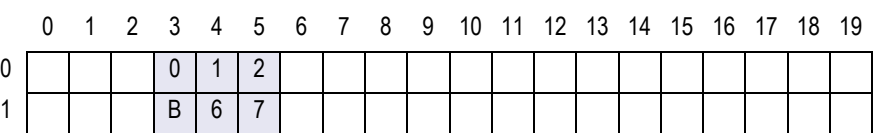

After **MarqueeUnitWait** milliseconds, the viewport is changed to:

From this point to the end of the window, the marquee action is the same as with marquee walking…

After **MarqueeUnitWait** milliseconds, the viewport is changed to:

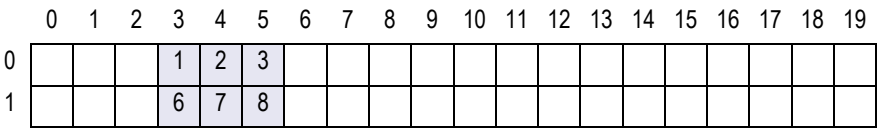

After **MarqueeUnitWait** milliseconds, the viewport is changed to:

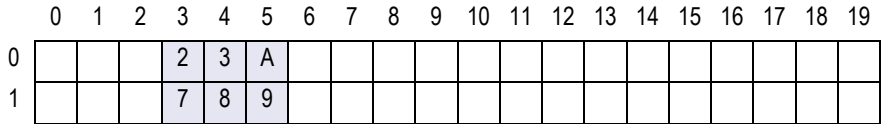

The marquee has scrolled to the end of the window.

After **MarqueeRepeatWait** milliseconds, the marquee display restarts with the viewport changing to:

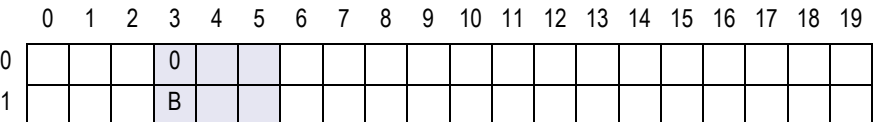

#### **MarqueeRepeatWait Property**

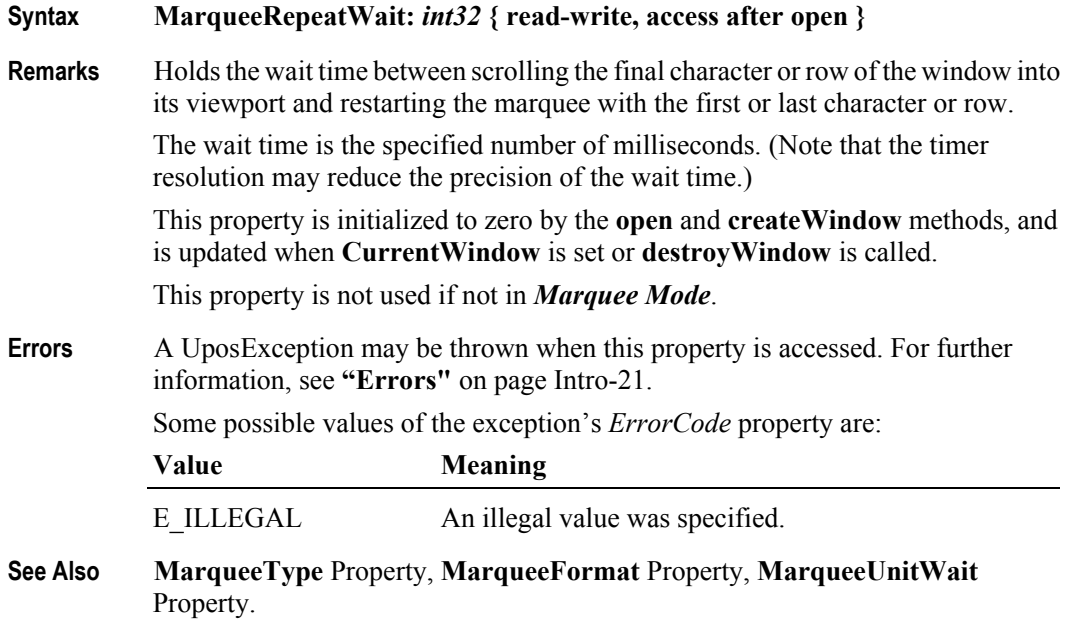

#### **MarqueeType Property**

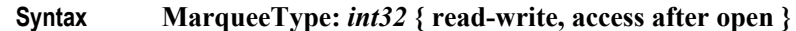

**Remarks** Holds the marquee type for the current window. When not DISP\_MT\_NONE, the window is in *Marquee Mode*. This property has one of the following values:

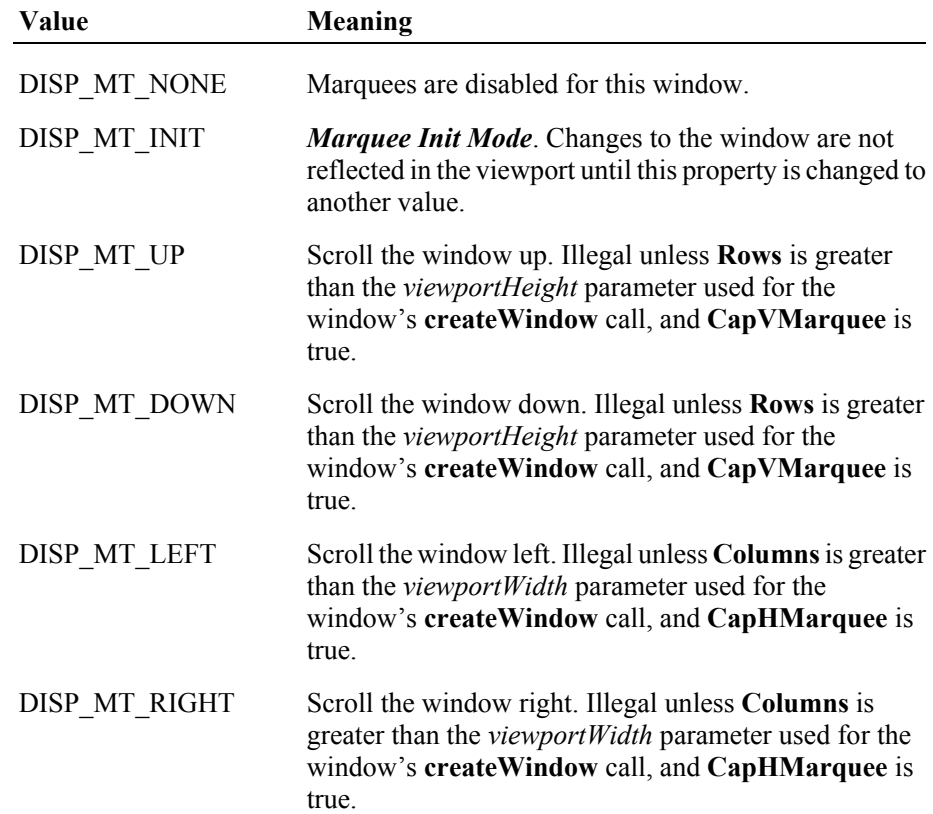

A marquee is typically initialized after entering *Marquee Init Mode* by setting this property to DISP\_MT\_INIT, then calling **clearText** and **displayText(At)** methods. Then, when this property is changed to an "on" value, *Marquee On Mode* is entered, and the marquee begins to be displayed in the viewport beginning at the start of the window (or end if the type is right or down).

When the mode is changed from *Marquee On Mode* to *Marquee Off Mode*, the marquee stops in place. A subsequent transition back to *Marquee On Mode* continues from the current position.

When the mode is changed from *Marquee On Mode* to *Marquee Init Mode*, the marquee stops. Changes may be made to the window, then the window may be returned to *Marquee On Mode* to restart the marquee with the new data.

This property is always DISP\_MT\_NONE for window 0 – the device window.

This property is initialized to DISP\_MT\_NONE by the **open** and **createWindow**  methods, and is updated when **CurrentWindow** is set or **destroyWindow** is called.

**22-28**

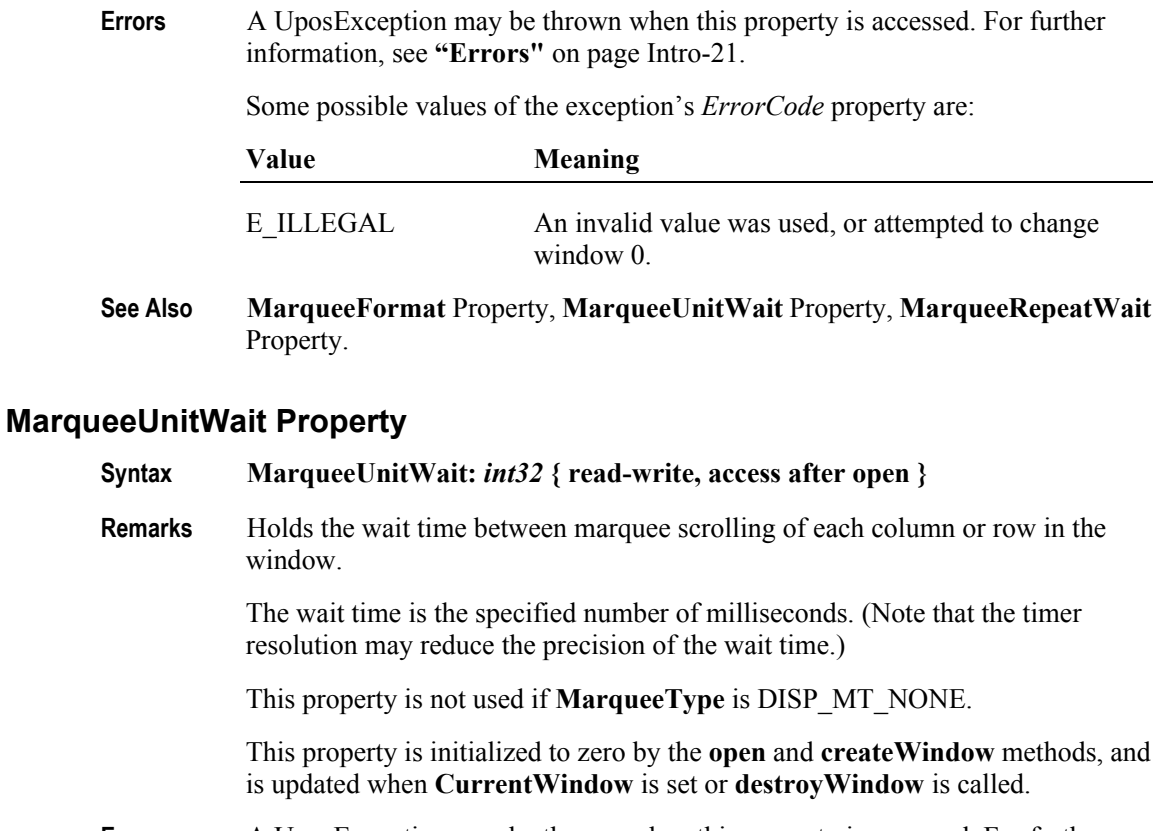

**Errors** A UposException may be thrown when this property is accessed. For further information, see **"Errors"** [on page Intro-21](#page-60-0).

Some possible values of the exception's *ErrorCode* property are:

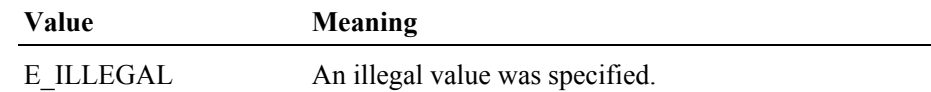

**See Also MarqueeType** Property, **MarqueeFormat** Property, **MarqueeRepeatWait**  Property.

#### **MaximumX Property** *Added in Release 1.7*

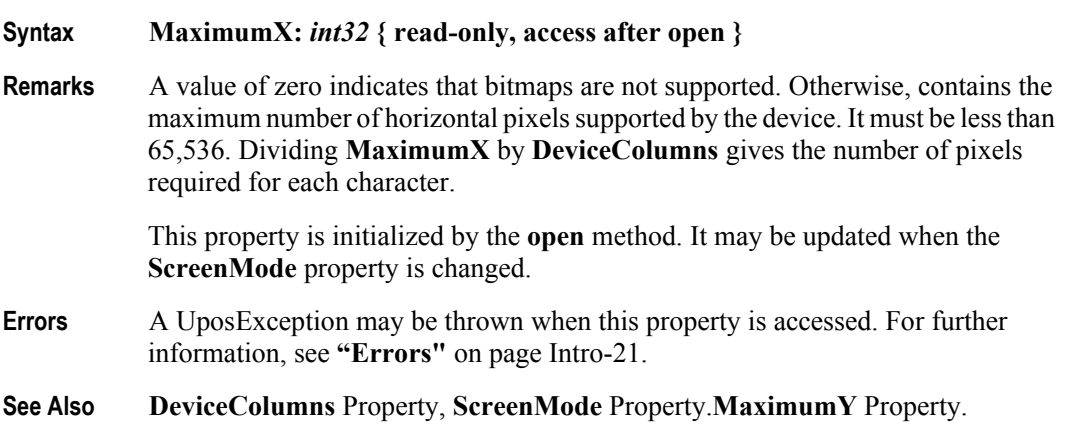

#### **MaximumY Property** *Added in Release 1.7*

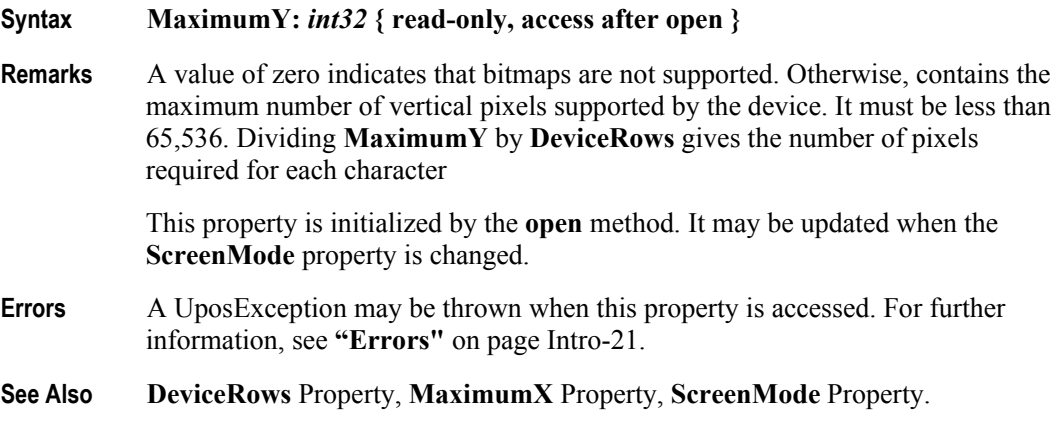

#### **Rows Property**

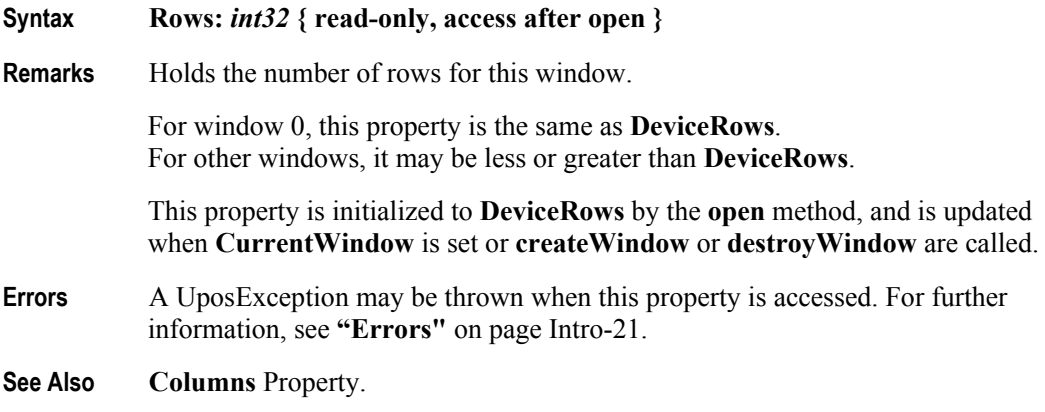

#### **ScreenMode Property** *Added in Release 1.7*

**Syntax ScreenMode:** *int32* **{ read-write, access after open-claim }**

**Remarks** Contains the screen mode value of the device. If **CapScreenMode** is false, then only a value of zero is allowed. If **CapScreenMode** is true, then the values can be set to index the values contained in **ScreenModeList**. For example:

- $0 =$ Default value
- 1 = First setting in **ScreenModeList**
- 2 = Second setting in **ScreenModeList**, etc.
- **Note**: This property can only be updated when the device is opened and claimed, but **not** enabled.

Changing the **ScreenMode** property also changes the **DeviceColumns** and **DeviceRows** properties to the new screen size. Also, for some devices, the **MaximumX** and **MaximumY** properties may be changed due to the columns and/ or rows requiring a different number of physical pixels. For example, if the display physically contains 48x256 pixels and supports 2x20, 4x32, and 5x32, then the Service layout may be:

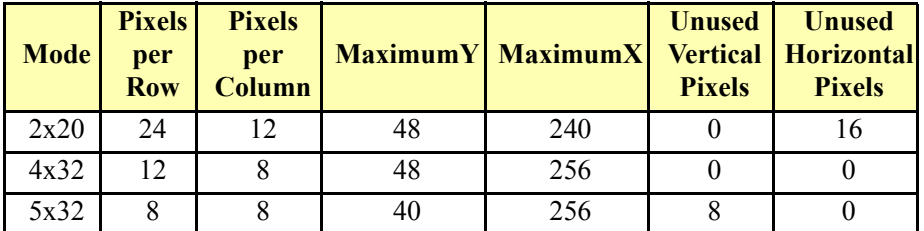

This property is initialized by the **open** method.

- **Errors** A UposException may be thrown when this property is accessed. For further information, see **"Errors"** [on page Intro-21](#page-60-0).
- **See Also CapScreenMode** Property, **DeviceColumns** Property, **DeviceRows** Property, **MaximumX** Property, **MaximumY** Property, **ScreenModeList** Property.

#### **ScreenModeList Property** *Added in Release 1.7*

**Syntax ScreenModeList:** *string* **{ read-only, access after open } Remarks** Contains the comma-delimited list of row-column pairs that are supported by the device. If **CapScreenMode** is false, only one pair will be listed. For example, if the device only supports 2 rows and 20 columns, then this property should be set to "2x20". If the device can operate in 2 by 20, 4 by 32, or 5 by 32 modes, then this property should be set to " $2x20.4x32.5x32$ ". This property is initialized by the **open** method. **Errors** A UposException may be thrown when this property is accessed. For further information, see **"Errors"** [on page Intro-21](#page-60-0). **See Also CapScreenMode** Property, **ScreenMode** Property.

## **Methods (UML operations)**

### **clearDescriptors Method**

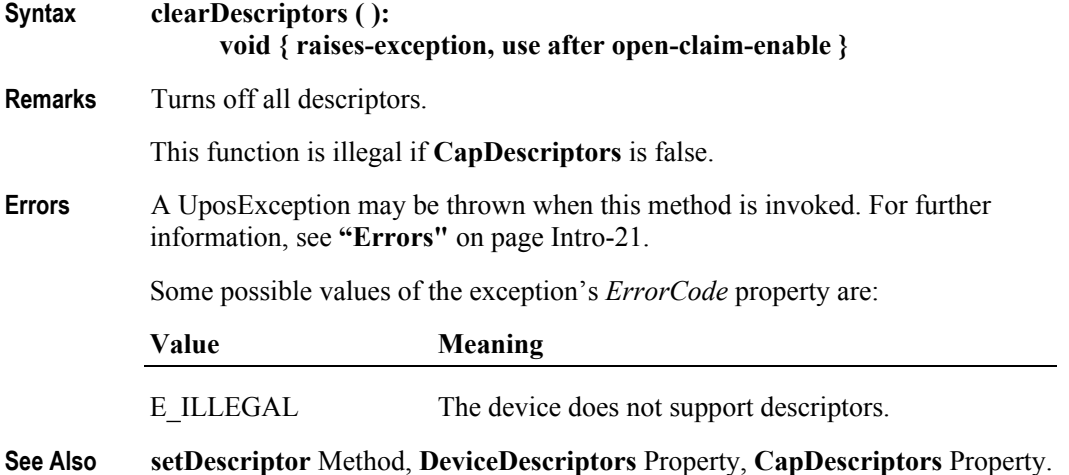

### **clearText Method** *Updated in Release 1.7*

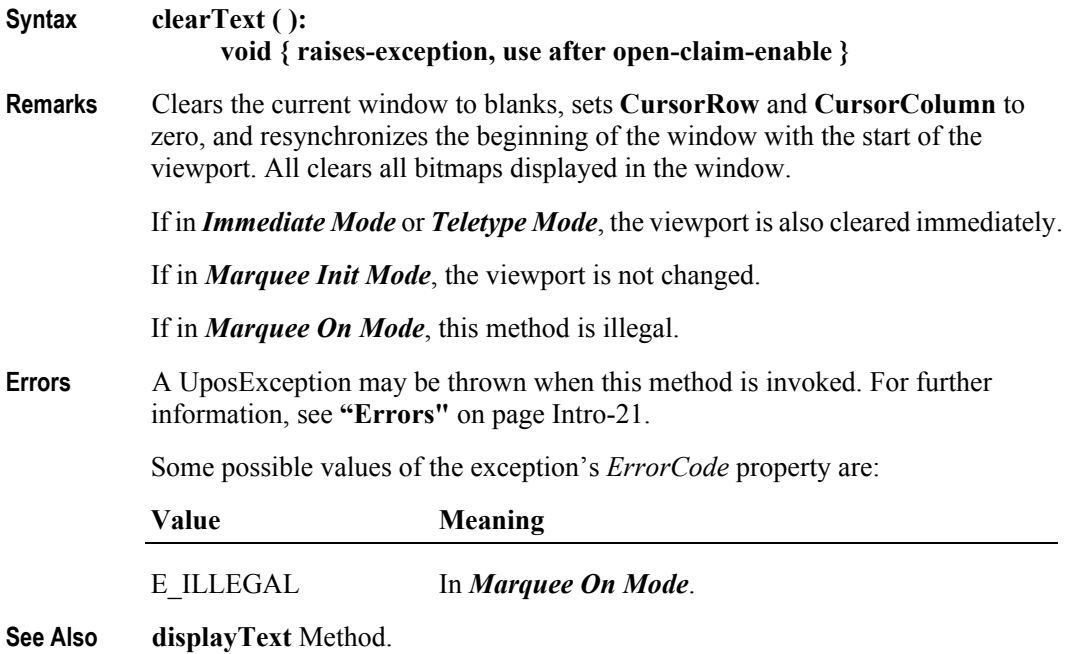

### **createWindow Method** *Updated in Release 1.6*

#### **Syntax createWindow ( viewportRow:** *int32***, viewportColumn:** *int32***, viewportHeight:** *int32***, viewportWidth:** *int32***, windowHeight:** *int32***, windowWidth:** *int32* **):**

**void { raises-exception, use after open-claim-enable }**

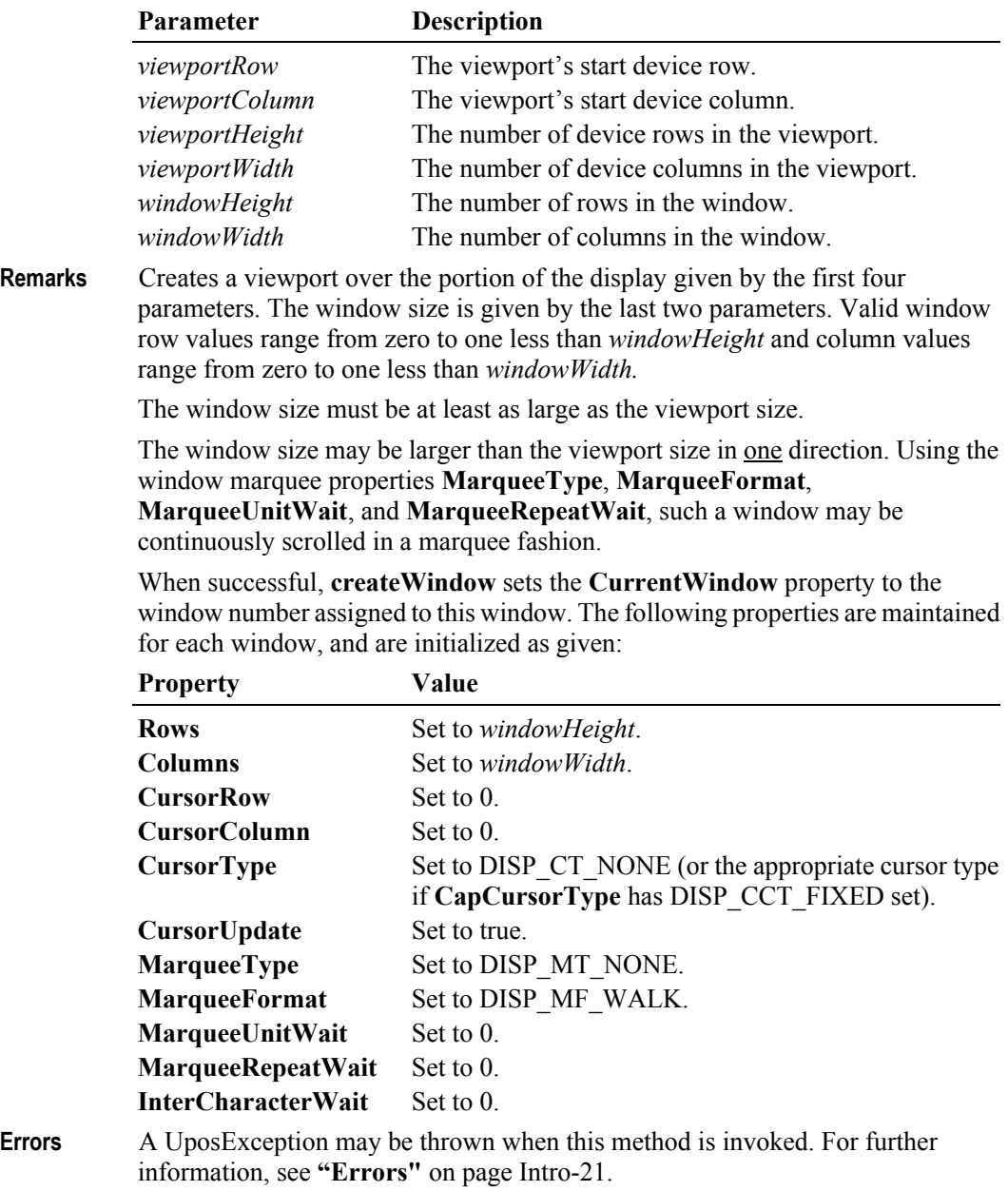

Some possible values of the exception's *ErrorCode* property are:

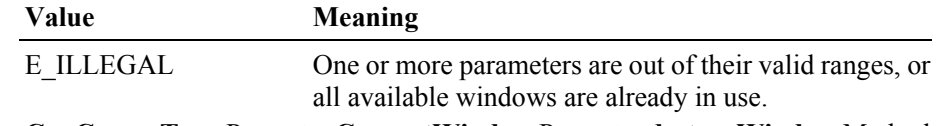

**See Also CapCursorType** Property, **CurrentWindow** Property, **destroyWindow** Method.

#### **defineGlyph Method** *Updated in Release 1.7*

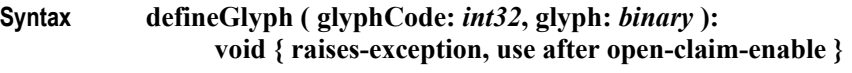

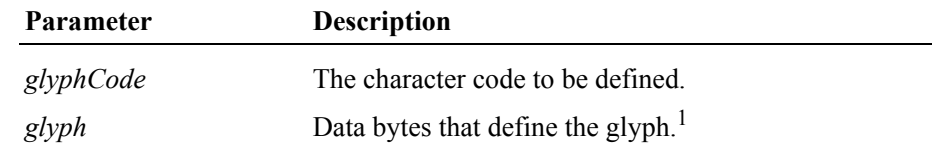

#### **Remarks** Defines a glyph character.

The glyph is defined as bits representing each pixel packed into bytes using whole bytes to represent each row.

The minimum number of bytes are sent for each row, based on **GlyphWidth** and using 8 bits per byte. Bytes are sent left-to-right across each row; if more than one byte is required per row, the leftmost byte is sent first. The lowest-order bit within a byte represents the rightmost pixel. Bits that do not represent pixels are the highest order bits and their value is ignored. Rows are sent from the top down.

A 10 pixel wide glyph would have the two leftmost pixels represented in bits 1 and 0 of the first byte, respectively. The remaining 8 pixels would be represented in the second byte.

Enough rows must be sent to define the entire character. Whether changing the definition of a glyph causes currently displayed characters to change, or the change appears only when next drawn, is hardware-defined.

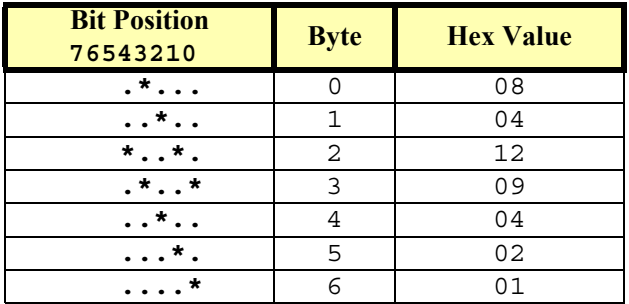

**Example:** A 5 column 7 row character cell –

**22-34**

<sup>&</sup>lt;sup>1.</sup> In the **OPOS** environment, the format of this data depends upon the value of the **BinaryConversion** property. See **BinaryConversion** property on [page A-29.](#page-1370-0)

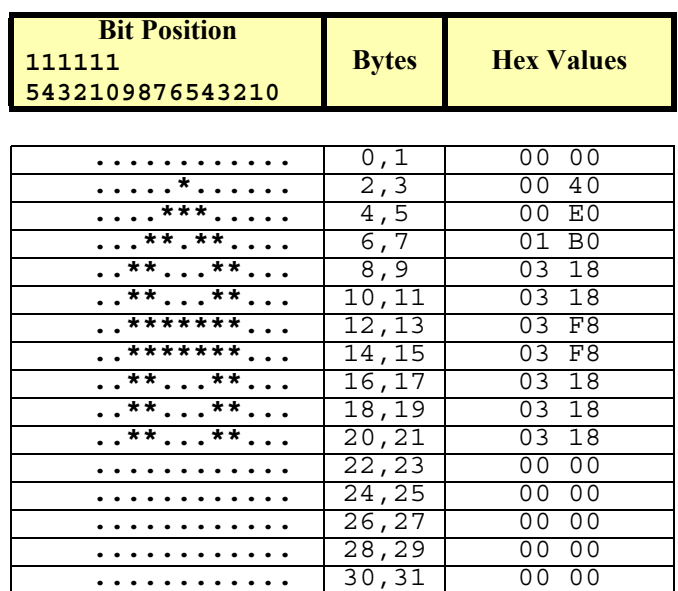

**Example**: A 12 column by 16 row character cell –

This function is illegal if **CapCustomGlyph** is false.

**Errors** A UposException may be thrown when this method is invoked. For further information, see **"Errors"** [on page Intro-21](#page-60-0).

Some possible values of the exception's *ErrorCode* property are:

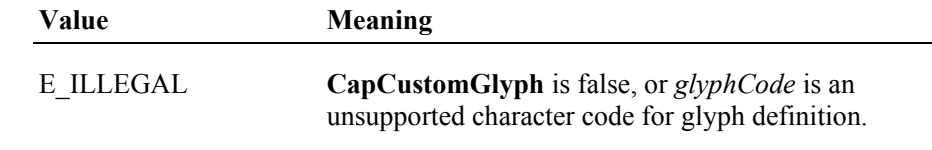

**See Also CapCustomGlyph** Property, **CustomGlyphList** Property, **GlyphHeight**  Property, **GlyphWidth** Property.

### **destroyWindow Method**

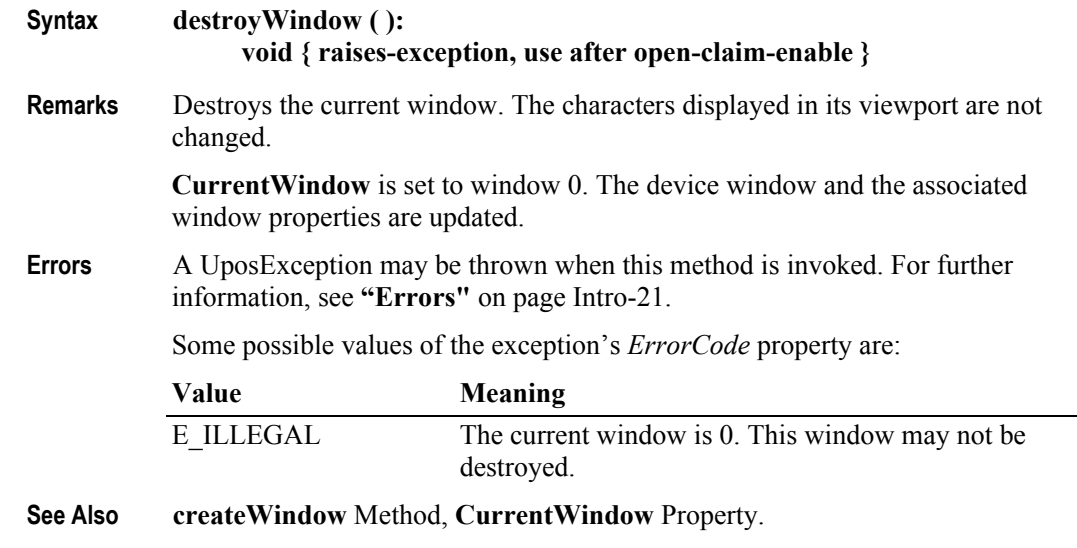

#### **displayBitmap Method** *Added in Release 1.7*

**Syntax displayBitmap ( fileName:***string*,**width:***int32*,**alignmentX:***int32*,**alignmentY:***int32* **): void { raises-exception, use after open-claim-enable }**

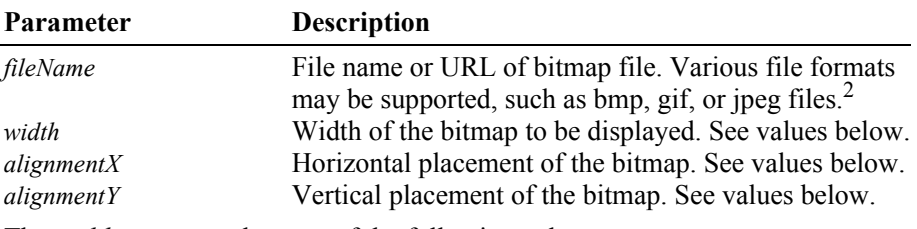

The *width* parameter has one of the following values:

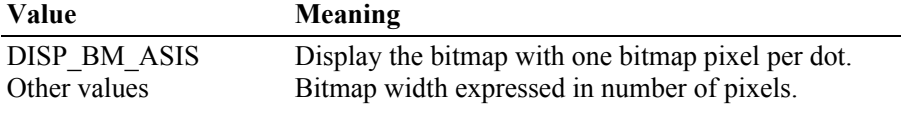

The *alignmentX* parameter has one of the following values:

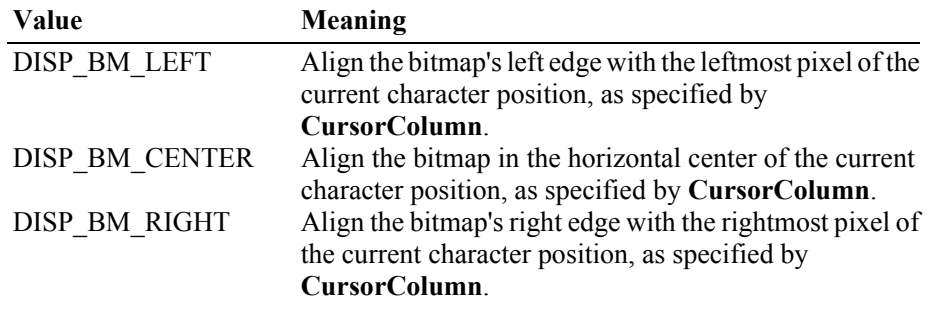

2. In the **OPOS** environment, the Service Object must support two-color (black and white) uncompressed Windows bitmaps. Black pixels are displayed with the foreground color, while white pixels are displayed with the background color. Additional formats may be supported.

**22-36**

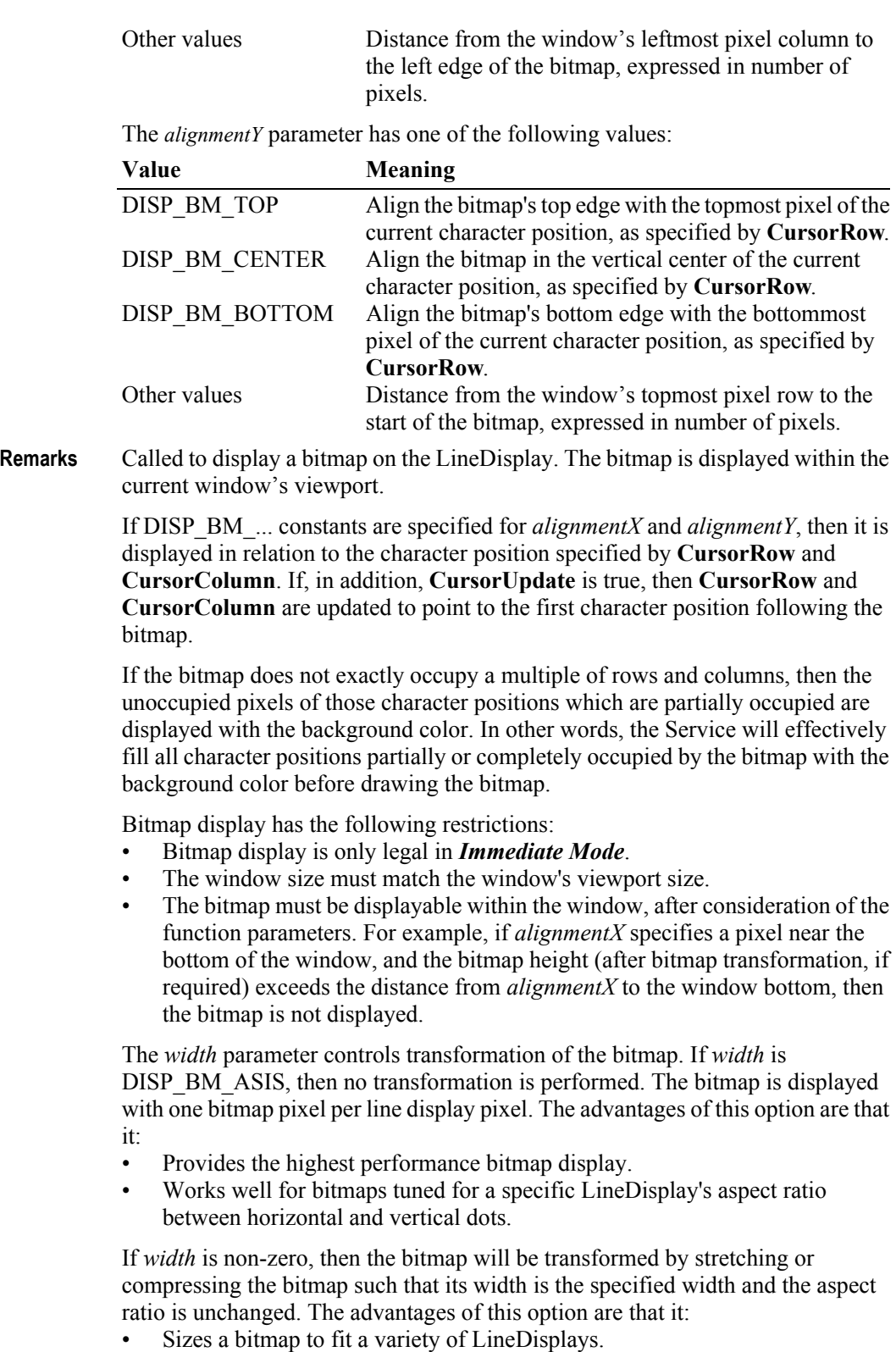

• Maintains the bitmap's aspect ratio.

The disadvantages of this option are:

- Lower performance than untransformed data.
- Some lines and images that are "smooth" in the original bitmap may show some "ratcheting".
- **Errors** A UposException may be thrown when this method is invoked. For further information, see **"Errors"** [on page Intro-21](#page-60-0).

Some possible values of the exception's *ErrorCode* property are:

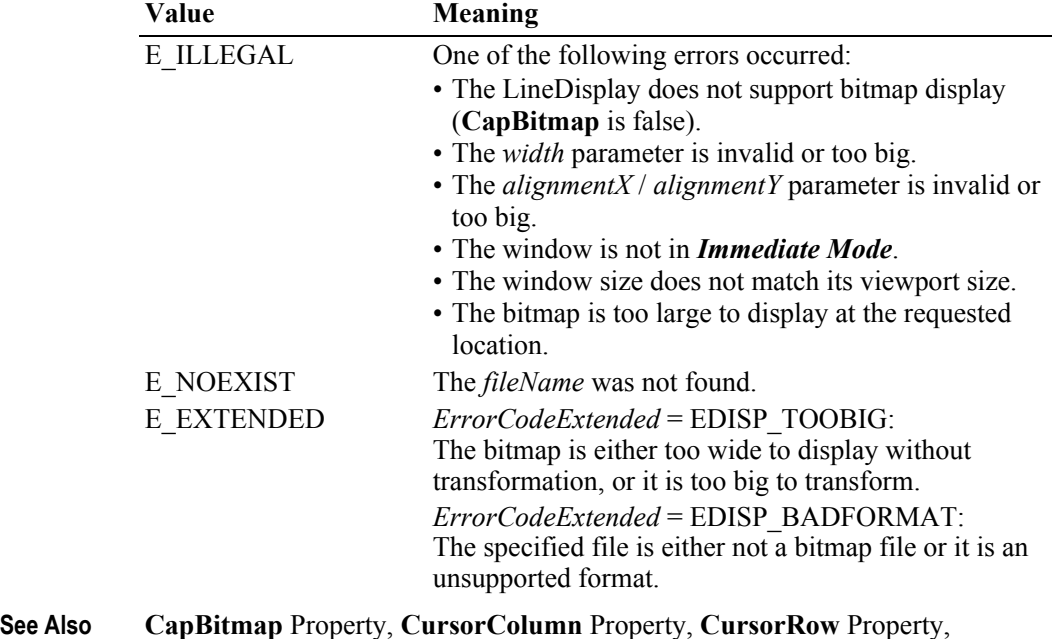

**CursorUpdate** Property.

#### **displayText Method** *Updated in Release 1.7*

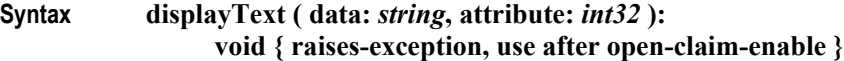

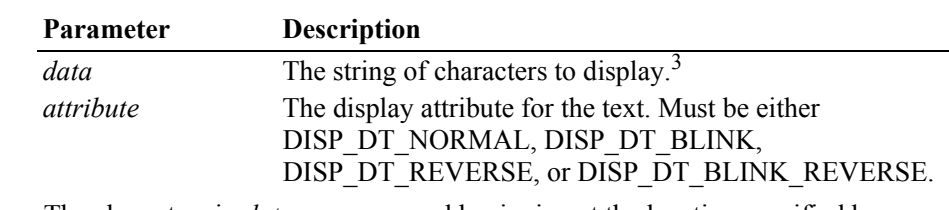

**Remarks** The characters in *data* are processed beginning at the location specified by **CursorRow** and **CursorColumn**, and continue in succeeding character positions. Any previous data in a character position is overwritten, including character and bitmap data.

> Character processing continues to the next row when the end of a window row is reached. If the end of the window is reached with additional characters to be processed, then the window is scrolled upward by one row and the bottom row is

3. In the **OPOS** environment, the format of this data depends upon the value of the **BinaryConversion** property. See **BinaryConversion** property on [page A-29.](#page-1370-0)

set to blanks. If **CursorUpdate** is true, then **CursorRow** and **CursorColumn** are updated to point to the character position following the last character of *data*.

#### **Note**

Scrolling will not occur when the last character of *data* is placed at the end of a row. In this case, when **CursorUpdate** is true, then **CursorRow** is set to the row containing the last character, and **CursorColumn** is set to **Columns** (that is, to one more than the final character of the row).

This stipulation ensures that the display does not scroll when a character is written into its last position. Instead, the Service will wait until another character is written before scrolling the window.

The operation of **displayText** (and **displayTextAt**) varies for each mode:

- *Immediate Mode* (**MarqueeType** = DISP\_MT\_NONE and **InterCharacterWait** = 0): Updates the window and viewport immediately.
- *Teletype Mode* (**MarqueeType** = DISP\_MT\_NONE and **InterCharacterWait** not = 0): *data* is enqueued. Enqueued data requests are processed in order (typically by another thread within the Service), updating the window and viewport using a wait of **InterCharacterWait** milliseconds after each character is sent to the viewport.
- *Marquee Init Mode* (**MarqueeType** = DISP\_MT\_INIT): Updates the window, but doesn't change the viewport.
- *Marquee On Mode* (**MarqueeType** not = DISP\_MT\_INIT): Illegal.

If **CapBlink** is DISP\_CB\_NOBLINK, then *attribute* value DISP\_DT\_BLINK is ignored, and *attribute* DISP\_DT\_BLINK\_REVERSE is treated as DISP\_DT\_REVERSE. If **CapBlink** is DISP\_CB\_BLINKALL, then the entire display will blink when one or more characters have been set to blink. If **CapBlink** is DISP\_CB\_BLINKEACH, then only those characters displayed with the blink attribute will blink.

If **CapReverse** is DISP\_CR\_NONE, then *attribute* value DISP\_DT\_REVERSE is ignored, and *attribute* DISP\_DT\_BLINK\_REVERSE is treated as DISP\_DT\_BLINK. If **CapReverse** is DISP\_CR\_REVERSEALL, then the entire display will be displayed in reverse video when one or more characters have been set to reverse. If **CapReverse** is DISP\_CR\_REVERSEEACH, then only those characters displayed with the reverse attribute will be displayed in reverse video.

The *attribute* parameter value establishes the initial blink and reverse video attributes. Beginning with Release 1.7, escape sequences within *data* may be used to set or reset these attributes.

Special character values within *data* are:

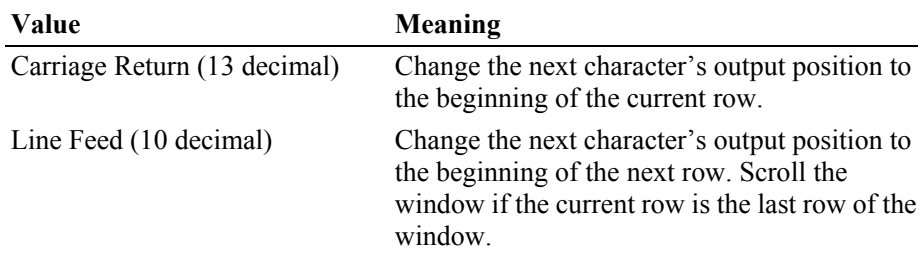

**Errors** A UposException may be thrown when this method is invoked. For further information, see **"Errors"** [on page Intro-21](#page-60-0). Some possible values of the exception's *ErrorCode* property are: **Value Meaning** E\_ILLEGAL *attribute* is illegal, or the display is in *Marquee On Mode*. **See Also CapBlink** Property, **CapReverse** Property, **CursorColumn** Property, **CursorRow** Property, **CursorUpdate** Property, **InterCharacterWait** Property, **clearText** Method, **displayTextAt** Method.

### **displayTextAt Method** *Updated in Release 1.7*

**Syntax displayTextAt ( row:** *int32***, column:** *int32***, data:** *string***, attribute:** *int32* **): void { raises-exception, use after open-claim-enable }**

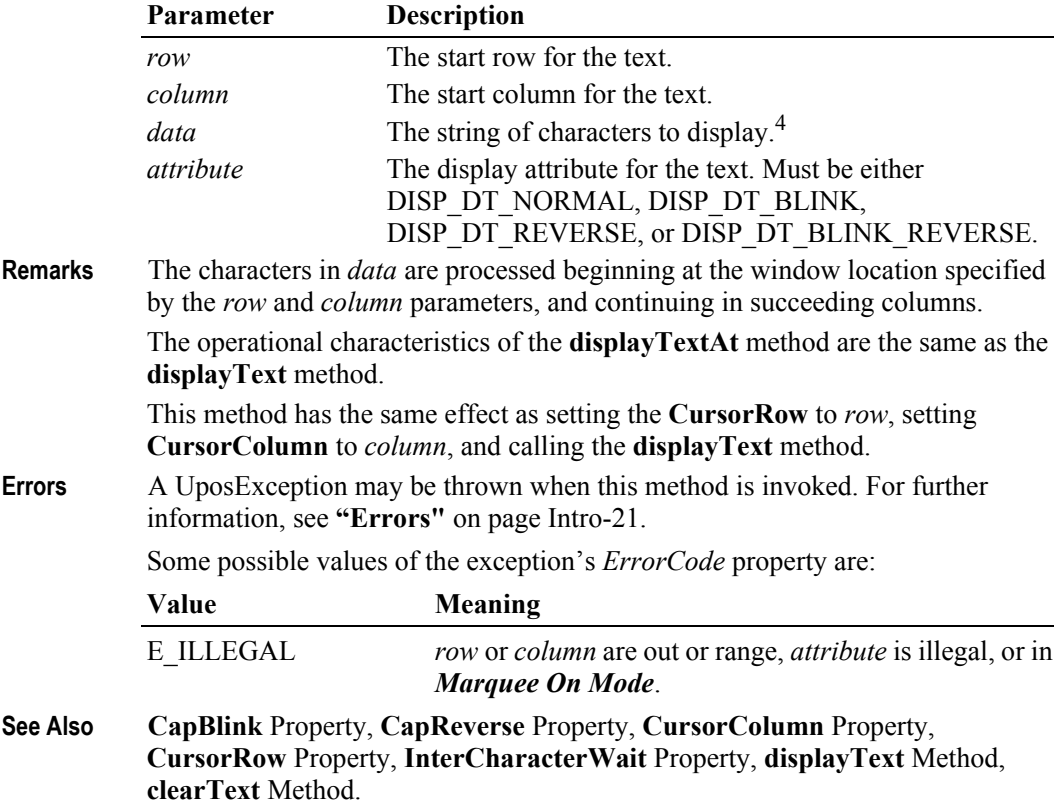

<sup>4.</sup> In the **OPOS** environment, the format of this data depends upon the value of the **BinaryConversion** property. See **BinaryConversion** property on [page A-29.](#page-1370-0)

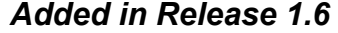

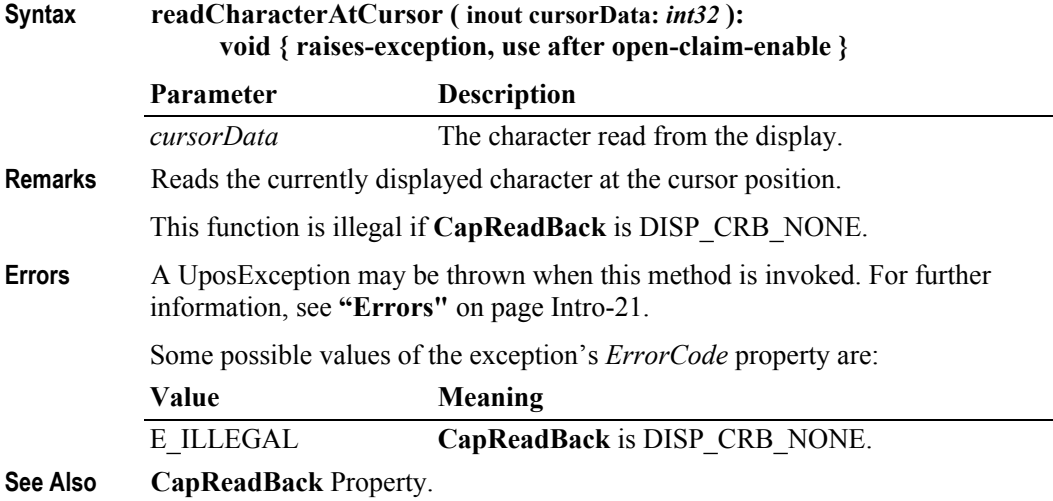

#### **refreshWindow Method**

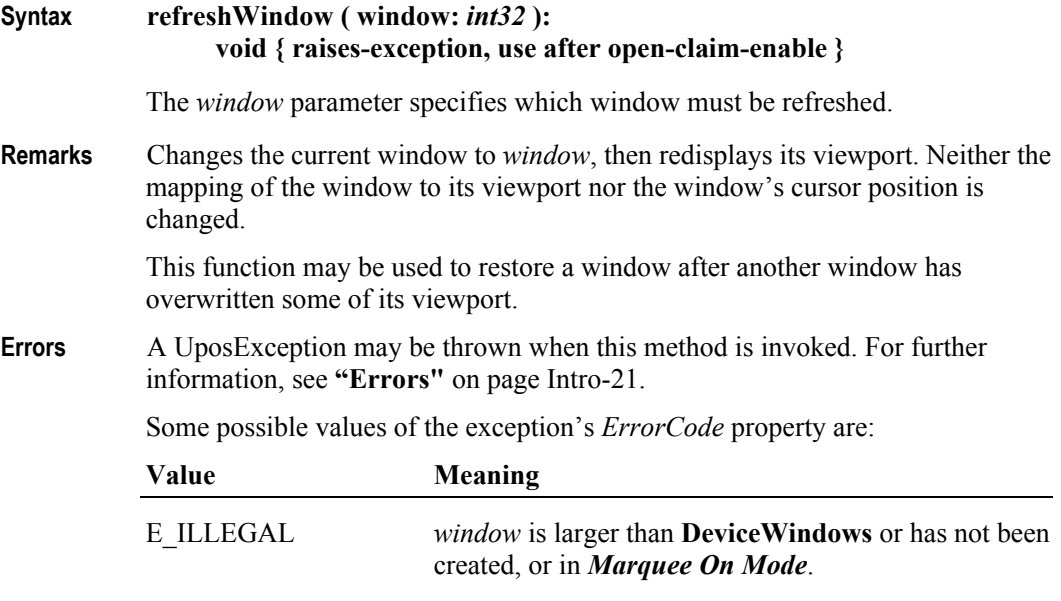

**See Also DeviceWindows** Property.

#### **scrollText Method** *Updated in Release 1.7*

#### **Syntax scrollText ( direction:** *int32***, units:** *int32* **): void { raises-exception, use after open-claim-enable }**

The *direction* parameter indicates the scrolling direction, and is one of the following values:

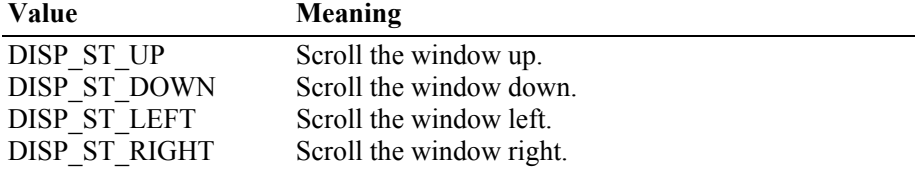

The *units* parameter indicates the number of columns or rows to scroll.

**Remarks** Scrolls the current window.

This function is only legal in *Immediate Mode*.

If the window size for the scroll direction matches its viewport size, then the window data is scrolled, the last *units* rows or columns are set to spaces, and the viewport is updated. If the window contains bitmap data, it is also scrolled.

If the window size for the scroll direction is larger than its viewport, then the window data is not changed. Instead, the mapping of the window into the viewport is moved in the specified direction. The window data is not altered, but the viewport is updated. If scrolling by *units* would go beyond the beginning of the window data, then the window is scrolled so that the first viewport row or column contains the first window row or column. If scrolling by *units* would go beyond the end of the window data, then the window is scrolled so that the last viewport row or column contains the last window row or column.

**Errors** A UposException may be thrown when this method is invoked. For further information, see **"Errors"** [on page Intro-21](#page-60-0).

Some possible values of the exception's *ErrorCode* property are:

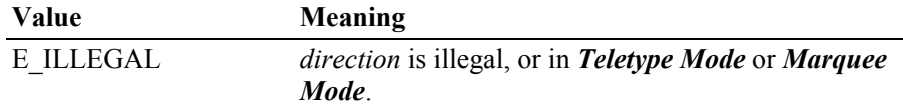

**See Also displayText** Method.

- **Example 1** Assume a 2x20 display.
	- An application has a line display instance named myLD.
	- The application has performed:

myLD.createWindow(0, 3, 2, 4, 2, 4); // 2x4 viewport of 2x4 window myLD.displayText("abcdABCD", DISP\_DT\_NORMAL);

The window contains:

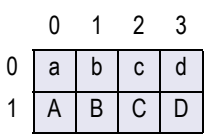

**22-42**

and the viewport on the display is:

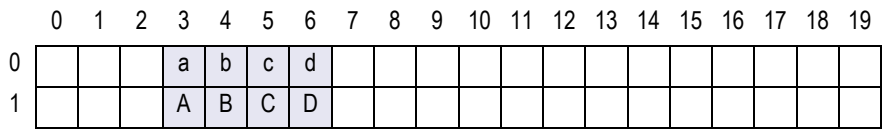

If the application next performs:

myLD.scrollText (DISP\_ST\_LEFT, 2);

the window data becomes:

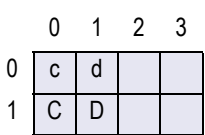

and the viewport becomes:

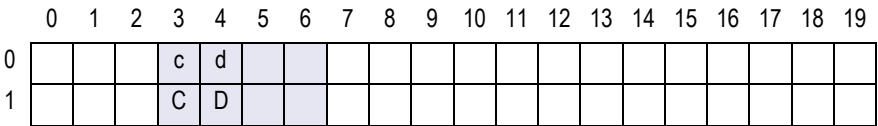

**Example 2** - Assume a 2x20 display.

- An application has a line display instance named myLD.
- The application has performed:

myLD.createWindow(0, 3, 2, 4, 2, 8); // 2x4 viewport of 2x8 window myLD.displayText("abcdefghABCDEFGH", DISP\_DT\_NORMAL);

The window contains:

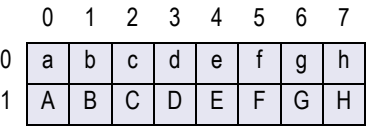

and the viewport on the display is:

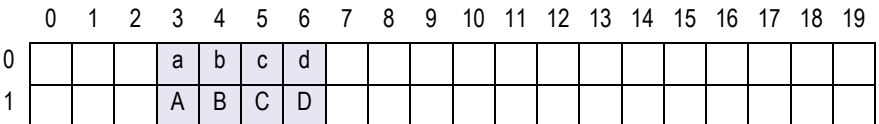

If the application next performs:

myLD.scrollText (DISP\_ST\_LEFT, 2);

the window data is unchanged, and the viewport becomes:

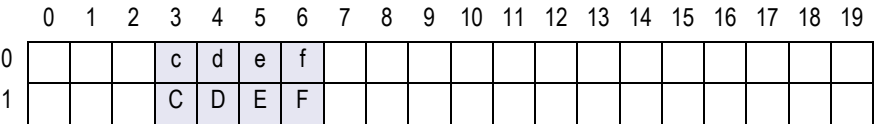

If the application next performs: myLD.scrollText (DISP\_ST\_UP, 1); the window data becomes:

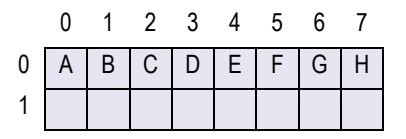

and the viewport becomes:

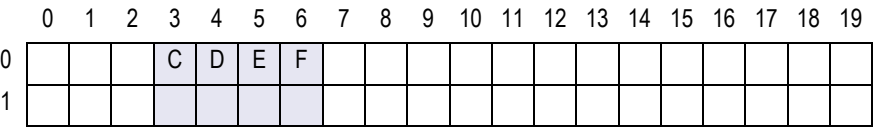

### **setBitmap Method** *Added in Release 1.7*

**Syntax setBitmap ( bitmapNumber**: *int32*, **fileName:** *string*, **width:** *int32*, **alignmentX:** *int32*, **alignmentY:** *int32* **):**

**void { raises-exception, use after open-claim-enable }**

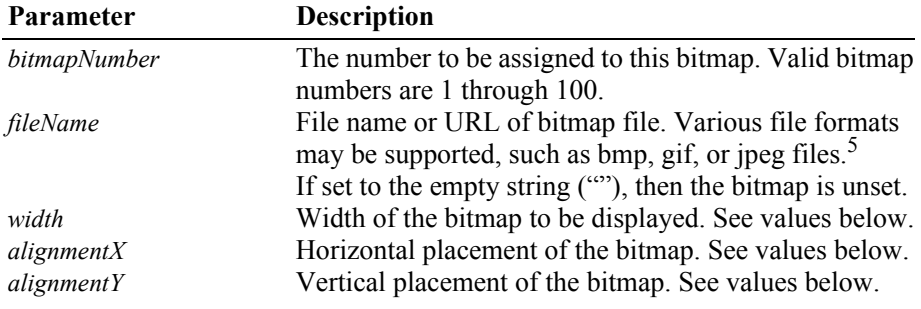

The *width* parameter has one of the following values:

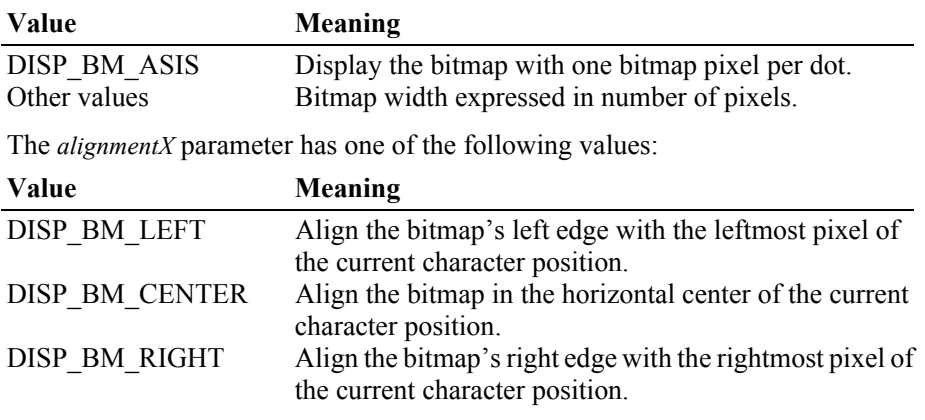

5. In the **OPOS** environment, the Service Object must support two-color (black and white) uncompressed Windows bitmaps. Black pixels are displayed with the foreground color, while white pixels are displayed with the background color. Additional formats may be supported.

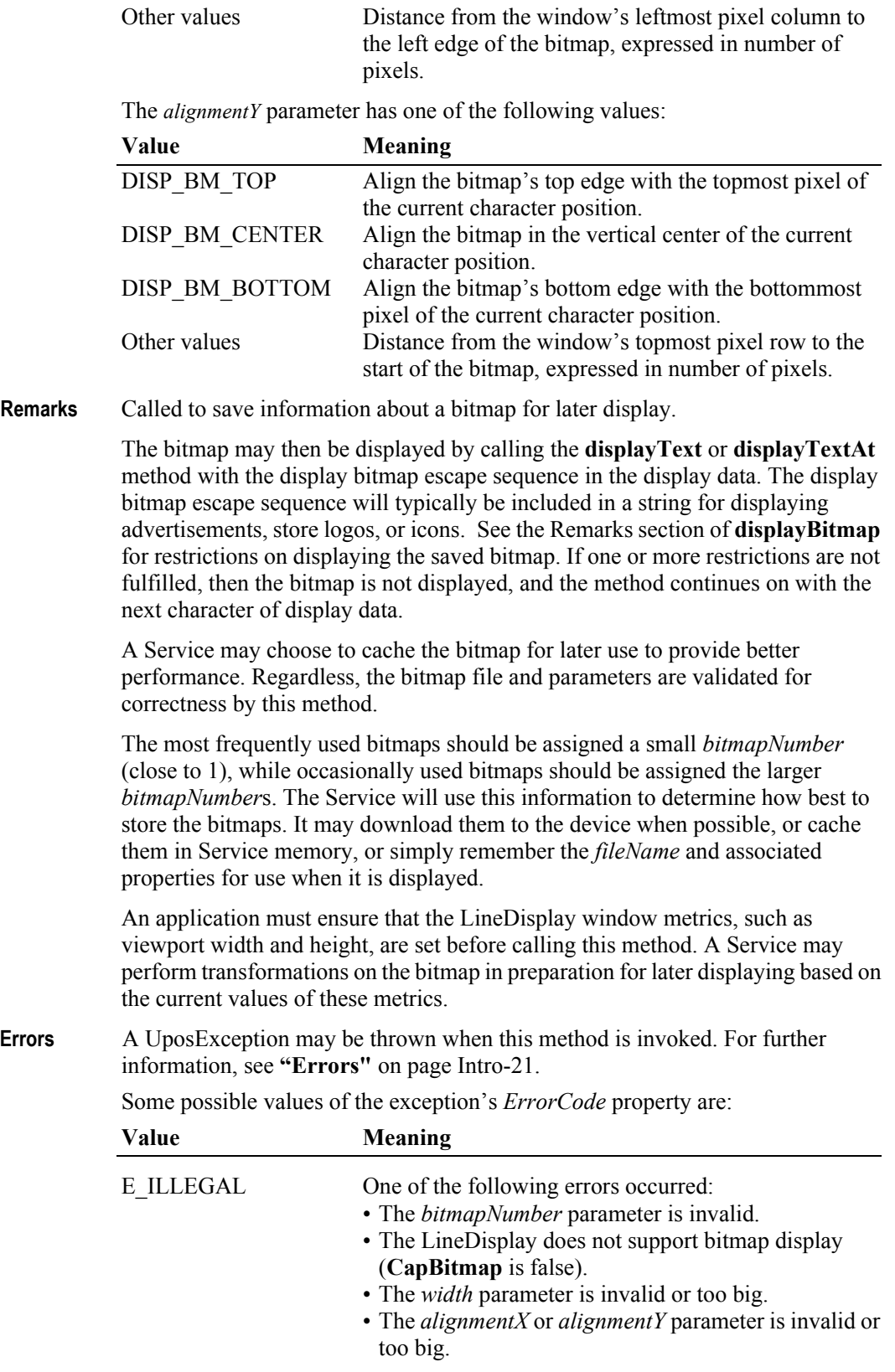

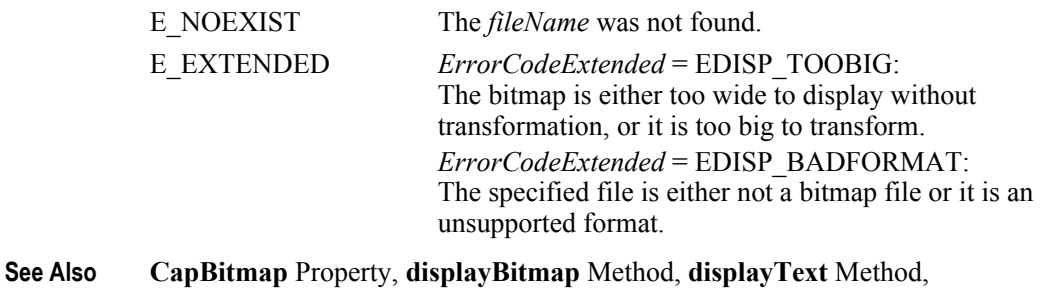

## **displayTextAt** Method.

### **setDescriptor Method**

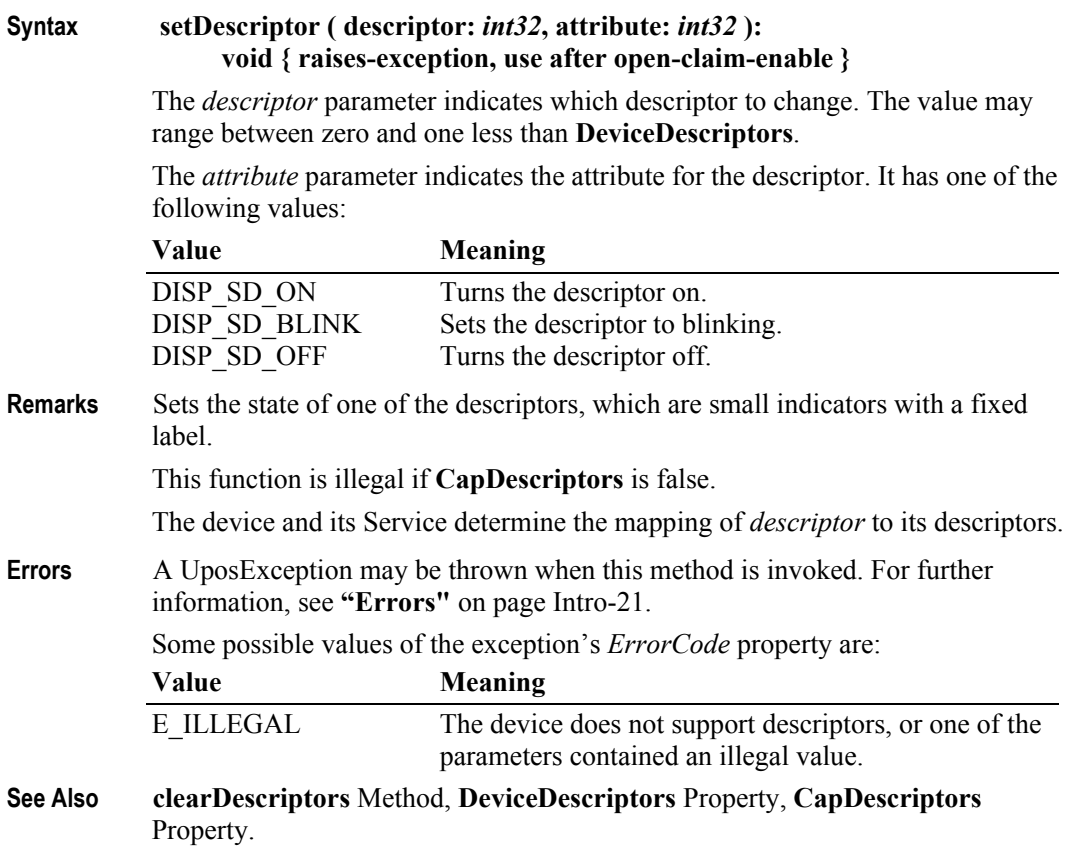

## **Events (UML interfaces)**

#### **DirectIOEvent**

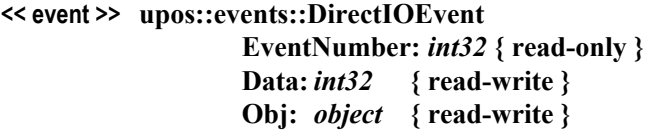

- **Description** Provides Service information directly to the application. This event provides a means for a vendor-specific Line Display Service to provide events to the application that are not otherwise supported by the Control.
- **Attributes** This event contains the following attributes:

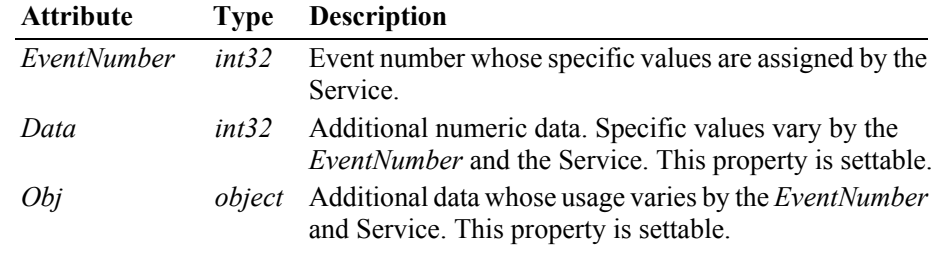

- **Remarks** This event is to be used only for those types of vendor specific functions that are not otherwise described. Use of this event may restrict the application program from being used with other vendor's Line Display devices which may not have any knowledge of the Service's need for this event.
- **See Also "Events"** [on page Intro-20](#page-59-0), **directIO** Method.

#### **StatusUpdateEvent**

#### **<< event >> upos::events::StatusUpdateEvent Status:** *int32* **{ read-only }**

- **Description** Notifies the application that there is a change in the power status of a Line Display.
- **Attributes** This event contains the following attribute:

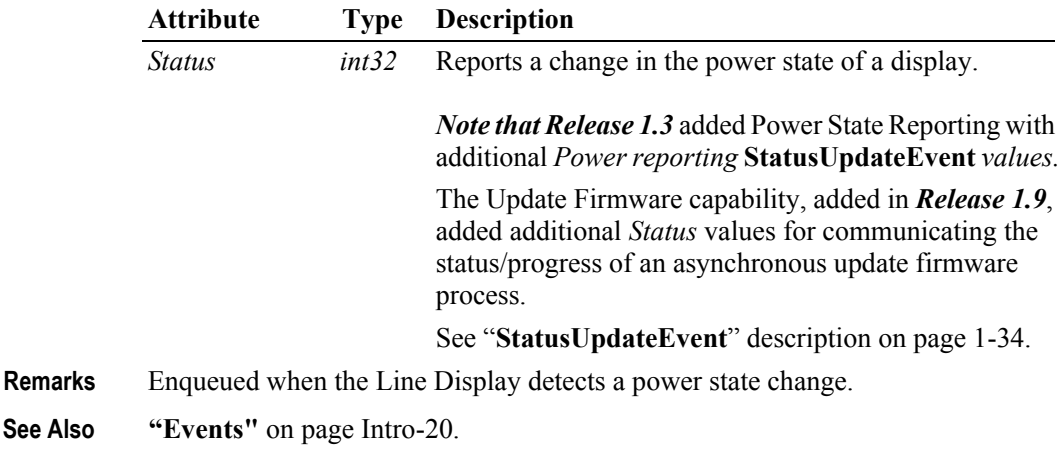

### CHAPTER 23

# **MICR - Magnetic Ink Character Recognition Reader**

This Chapter defines the MICR - Magnetic Ink Character Recognition Reader device category.

## **Summary**

#### **Properties (UML attributes)**

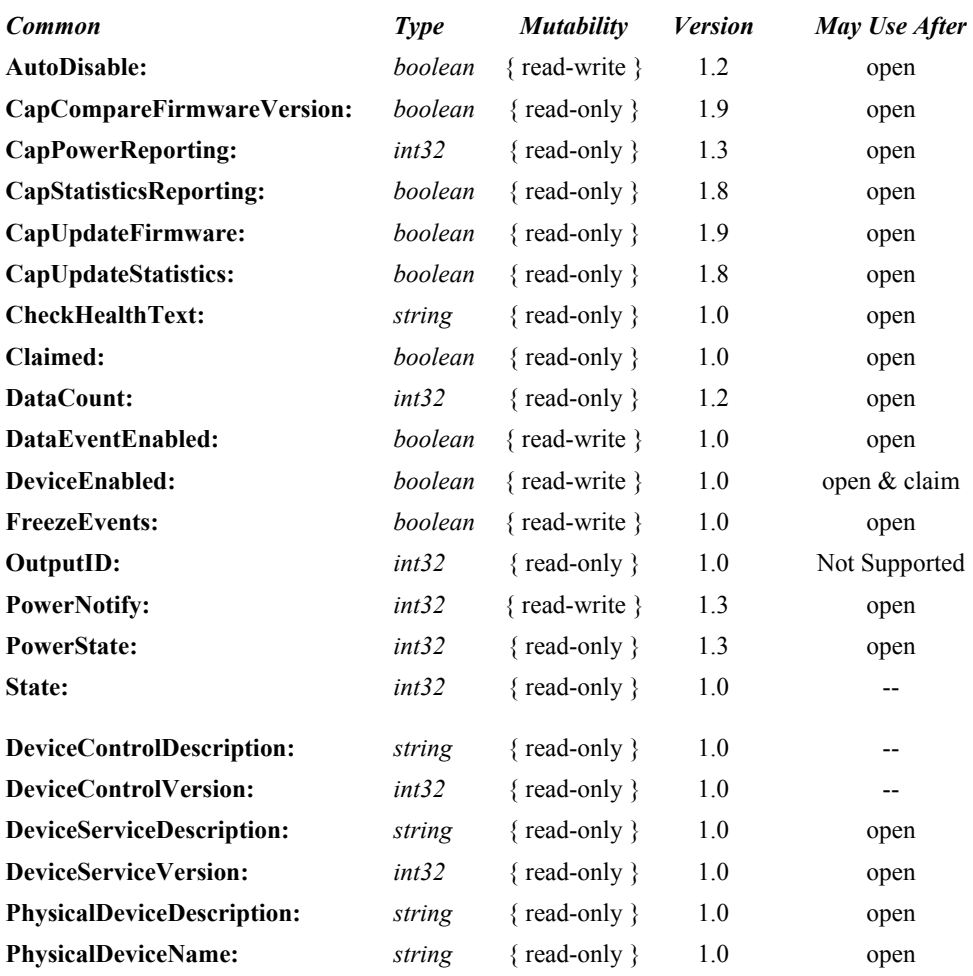

#### **Properties (Continued)**

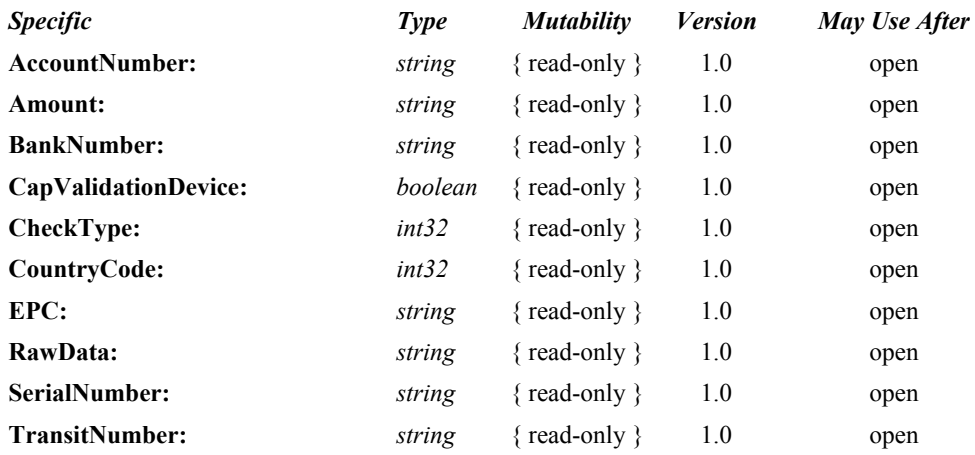

#### **Methods (UML operations)**

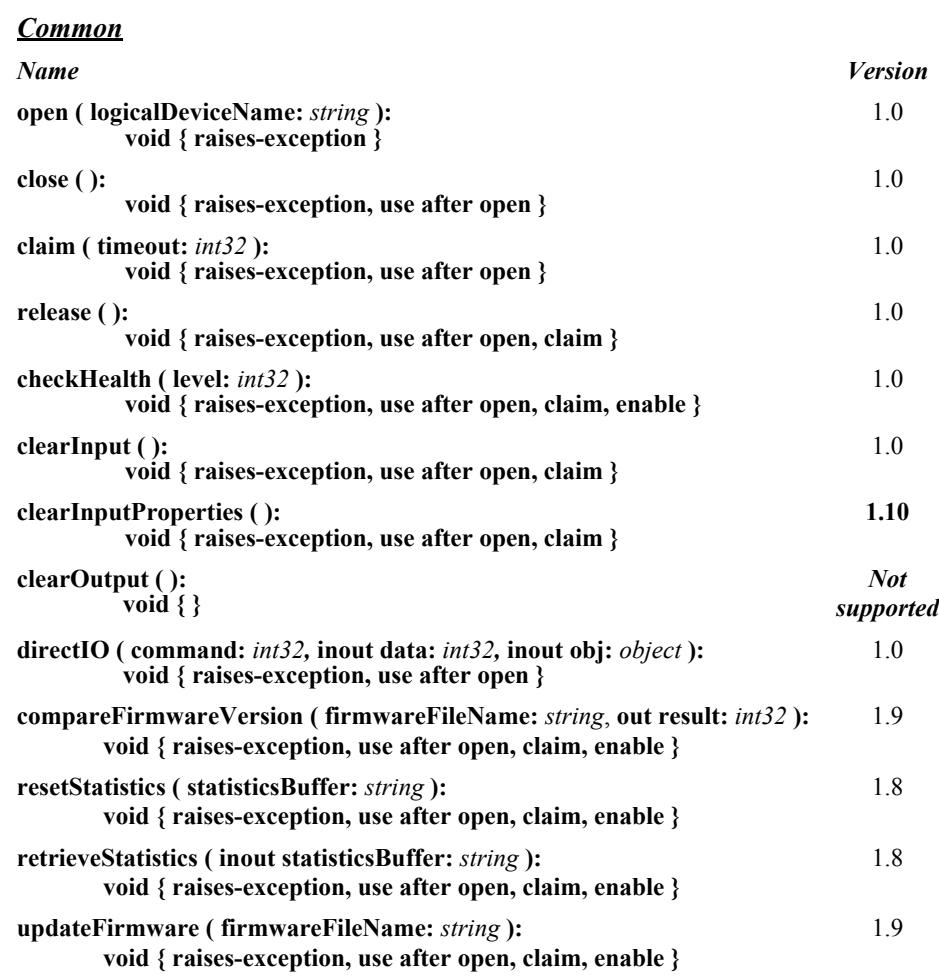

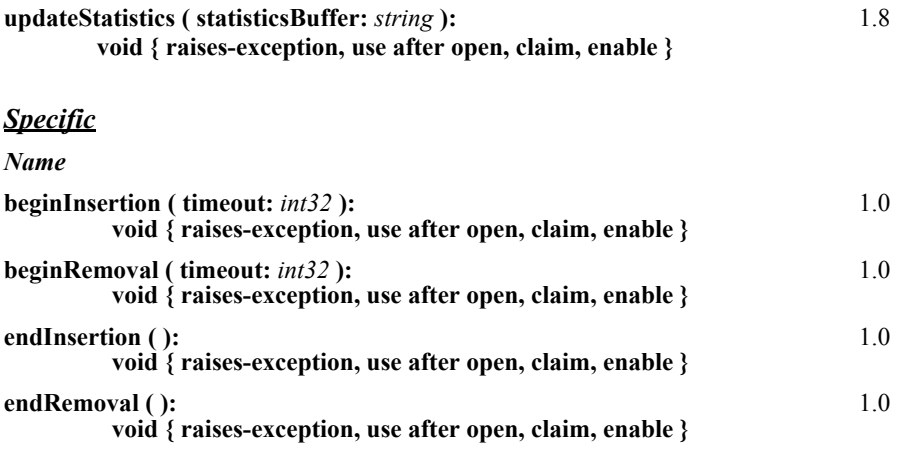

#### **Events (UML interfaces)**

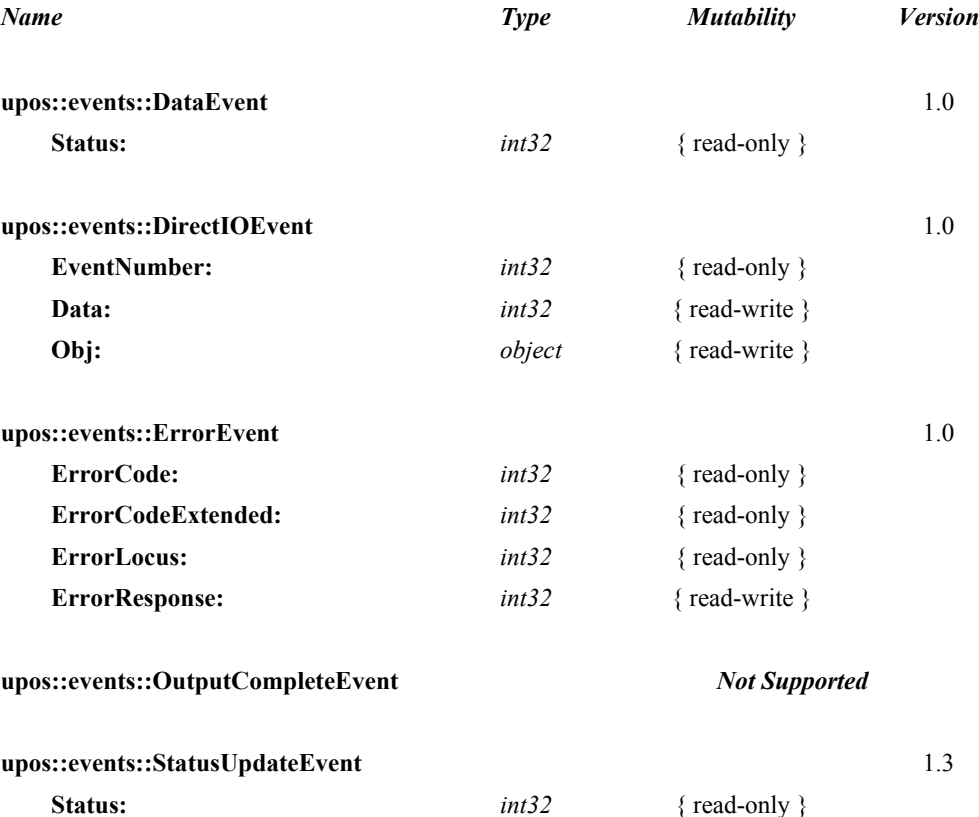

## **General Information**

The MICR - Magnetic Ink Character Recognition Reader programmatic name is "MICR".

## **Capabilities**

The MICR Control has the following minimal set of capabilities:

- Reads magnetic ink characters from a check.
- Provides programmatic control of check insertion, reading and removal. For some MICR devices, this will require no processing in the Service since the device may automate many of these functions.
- Parses the MICR data into output properties. This version of the specification defines the parsing of fields as specified in the ANSI MICR standard used in North America. For other countries, the application may need to parse the MICR data from the data in **RawData**.

The MICR device may be physically attached to or incorporated into a check validation print device. If this is the case, once a check is inserted via MICR Control methods, the check can still be used by the Printer Control prior to check removal.

Some MICR devices support exception tables, which cause non-standard parsing of the serial number for specific check routing numbers. Exception tables are not directly supported by this specification release. However, a Service may choose to support them, and could assign entries under its device name to define the exception entries.

This release of the specification does not define any parsing of partial MICR check data if an error occurs while reading a check. This is done intentionally since any Service that implements such functionality cannot guarantee that fields parsed from partial data are correct. For example, it is possible to get MICR data that contains no '?' characters, but fails its checksum. This would indicate that one or more characters in the data are incorrect, but there is no way to determine which characters they are. If an application wishes to try and parse the partial data itself, the **RawData** property is filled in with whatever was read even in error cases.

## **MICR Class Diagram**

The following diagram shows the relationships between the MICR classes.

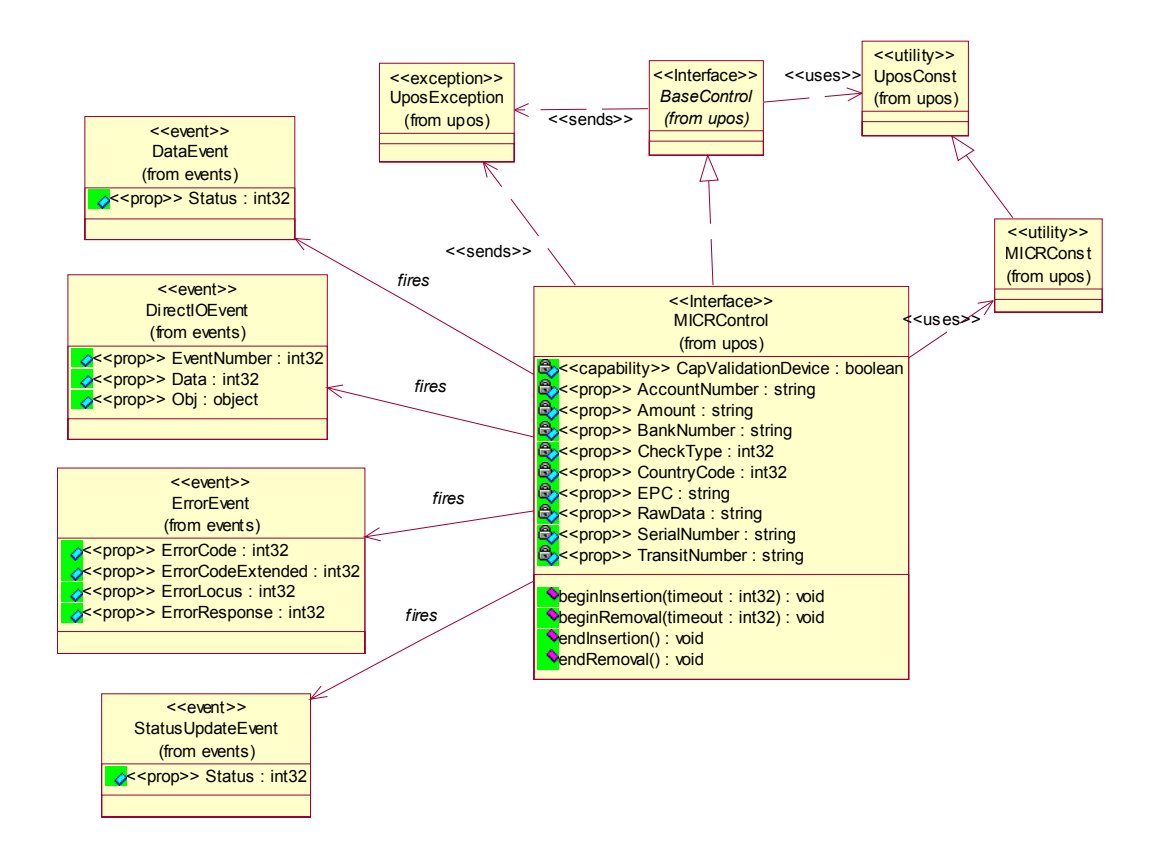

## **MICR Sequence Diagram** *Updated in Release 1.8*

The following sequence diagram shows the typical usage of the MICR device. This also demonstrate the usage of the "Device Input Model" and how that works with **DataEventEnabled**; also shows the steps in the check removal process.

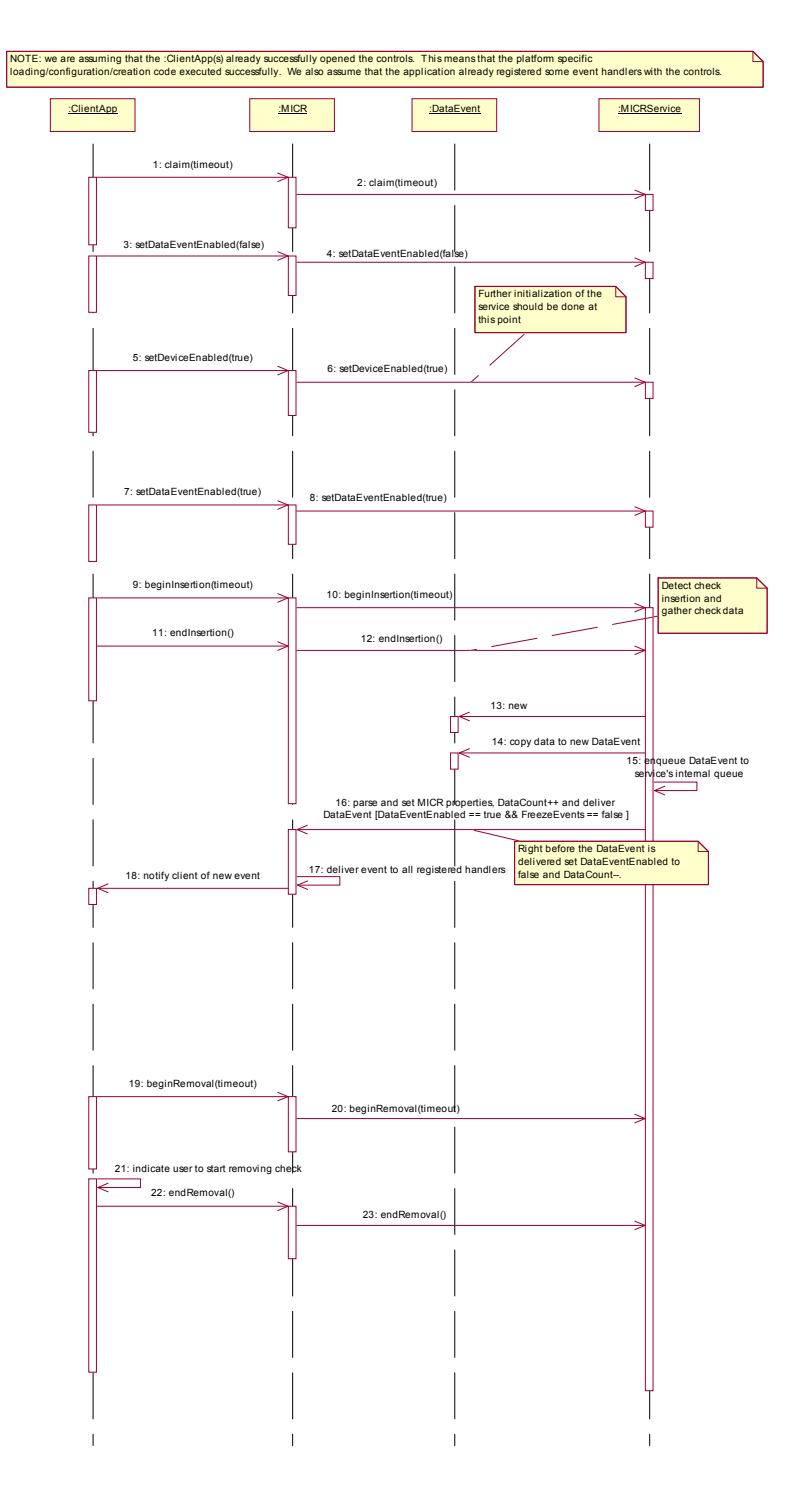

### **Model**

The MICR Device follows the general "Device Input Model" for input devices. One point of difference is that the MICR Device requires the invocation of methods to insert and remove the check for processing. Therefore, this Device requires more than simply setting the **DataEventEnabled** property to true in order to receive data. The basic model is as follows:

- The MICR Control is opened, claimed, and enabled.
- When an application wishes to perform a MICR read, the application calls **beginInsertion**, specifying a timeout value. This results in the device being made ready to have a check inserted. If the check is not inserted before the timeout limit expires, a UposException is raised.

In the event of a timeout, the MICR device will remain in a state allowing a check to be inserted while the application provides any additional prompting required and then reissues the **beginInsertion** method.

- Once a check is inserted, the method returns and the application calls **endInsertion**, which results in the MICR device being taken out of check insertion mode and the check, if present, actually being read.
	- If the check is successfully read, a **DataEvent** is enqueued.
	- If the **AutoDisable** property is true, then the Device automatically disables itself when a **DataEvent** is enqueued.
	- A queued **DataEvent** can be delivered to the application when **DataEventEnabled** is true and other event delivery requirements are met. Just before delivering this event, data is copied into properties, and further data events are disabled by setting **DataEventEnabled** to false. This causes subsequent input data to be enqueued while the application processes the current input and associated properties. When the application has finished processing the current input and is ready for more data, it reenables events by setting **DataEventEnabled** to true.
	- An **ErrorEvent** (or events) is enqueued if an error occurs while reading the check, and is delivered to the application when **DataEventEnabled** is true and other event delivery requirements are met.
	- The **DataCount** property may be read to obtain the number of enqueued **DataEvent**s.
	- All enqueued input may be deleted by calling **clearInput**. See the **clearInput** method description for more details.
	- All data properties that are populated as a result of firing a **DataEvent** or **ErrorEvent** can be set back to their default values by calling the **clearInputProperties** method.
- After processing a **DataEvent**, the application should query the **CapValidationDevice** property to determine if validation printing can be performed on the check prior to check removal. If this property is true, the application may call the Printer Service's **beginInsertion** and **endInsertion** methods. This positions the check for validation printing. The POS Printer's validation printing methods can then be used to perform validation printing. When validation printing is complete, the application should call the Printer Service's removal methods to remove the check.

• Once the check is no longer needed in the device, the application must call the **beginRemoval** method of the MICR, or the Check Scanner (if the device can also scan checks), or the POS Printer (if **CapValidationDevice** is true), specifying a timeout value. This method will raise a UposException if the check is not removed within the timeout period. In this case, the application may perform any additional prompting prior to calling the method again. Once the check is removed, the application should call the same device's **endRemoval** method to take the device out of removal mode.

Many models of MICR devices do not require any check handling processing from the application. Such MICR devices may always be capable of processing a check and require no commands to actually read and eject the check. For these types of MICR devices, the **beginInsertion**, **endInsertion**, **beginRemoval**, and **endRemoval** methods simply return, and input data will be enqueued until the **DataEventEnabled** property is set to true. However, applications should still use these methods to ensure application portability across different MICR devices.

## **Device Sharing**

The MICR is an exclusive-use device. Its device sharing rules are:

- The application must claim the device before enabling it.
- The application must claim and enable the device before the device begins reading input, or before calling methods that manipulate the device.
- See the "Summary" table for precise usage prerequisites.
## <span id="page-828-0"></span>**MICR Character Substitution** *Updated in Release 1.13*

The E-13B MICR format defined by the ANSI MICR standard contains 15 possible characters. Ten of these are the numbers 0 through 9. A space character may also be returned. The other four characters are special to MICR data and are known as the *Transit*, *Amount*, *On-Us*, and *Dash* characters. These character are used to mark the boundaries of certain special fields in MICR data. Since these four characters are not in the ASCII character set, the following lower-case characters will be used to represent them in properties and in parameters to methods:

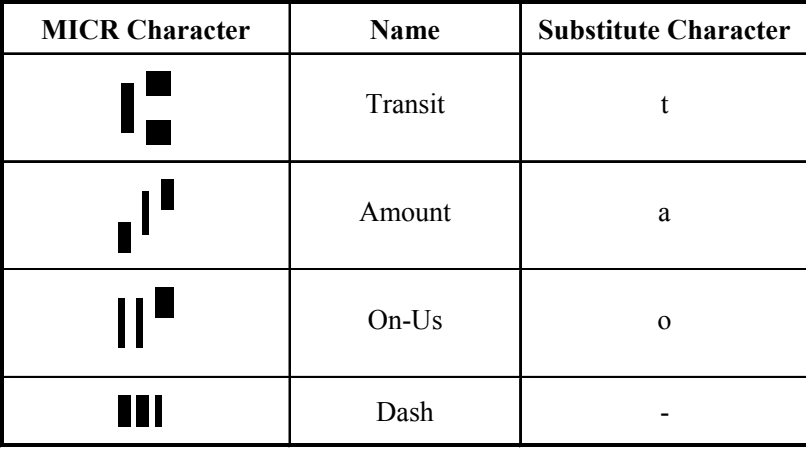

The CMC-7 MICR format defined by the ISO (1004) standard contains 16 possible characters. Ten of these characters are the numbers 0 through 9. A space character may also be returned. The other five characters are special to MICR data and are known as the *Internal*, *Terminator*, *Amount*, *Routing*, and *Unused* characters. These character are used to mark the boundaries of certain special fields in MICR data. Since these five characters are not defined in the ASCII character set, the following lower-case characters will be used to represent them in Properties and as Parameters used with methods:

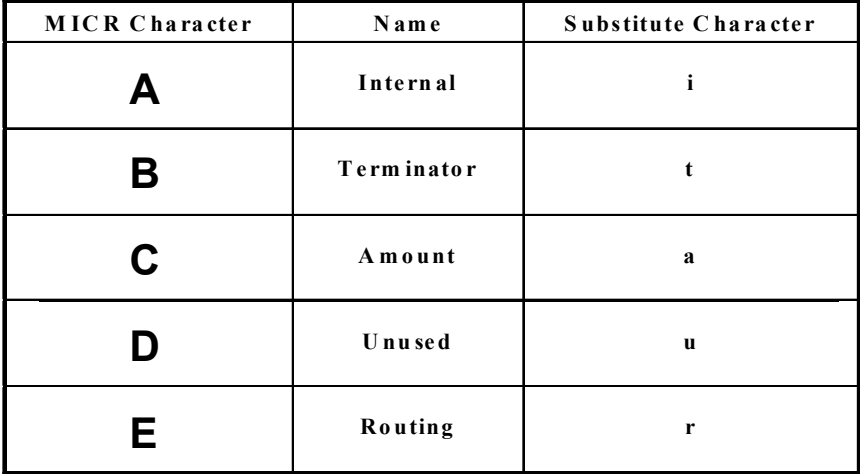

CMC-7 support was formally added to Release 1.13 of this specification. Previously it was not clearly stated which substitute characters a service should use for the **RawData** property. Prior to Release 1.13, different vendors' services may use different sets of substitue characters. In order to maintain application backward compatibility with previous versions, service vendors are required to provide a configuration mechanism for the substitute character set.

# **Properties (UML attributes)**

## **AccountNumber Property**

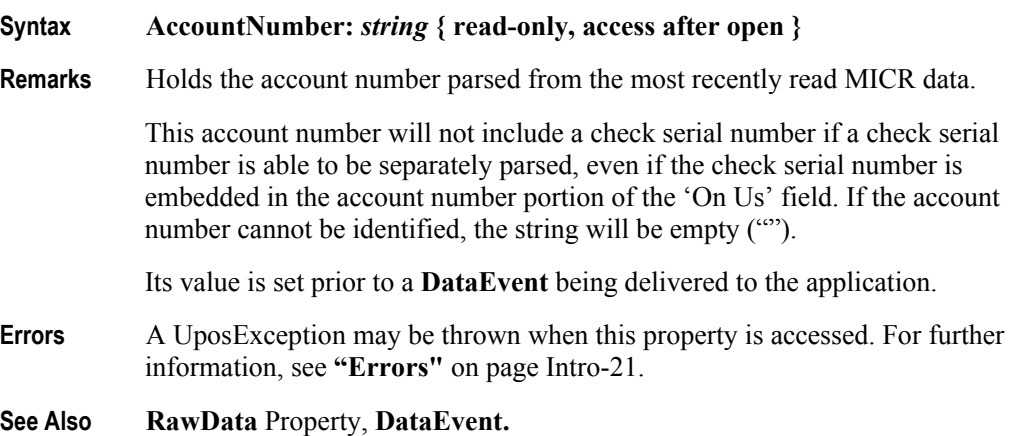

## **Amount Property**

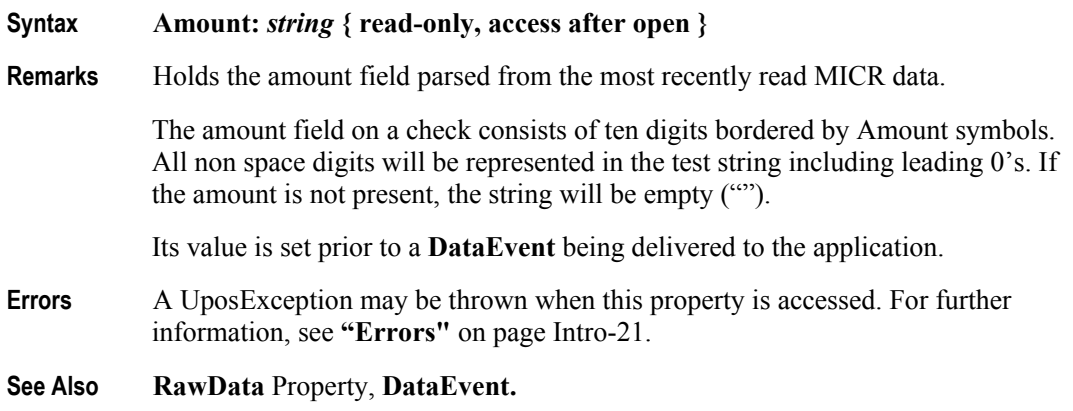

### **BankNumber Property**

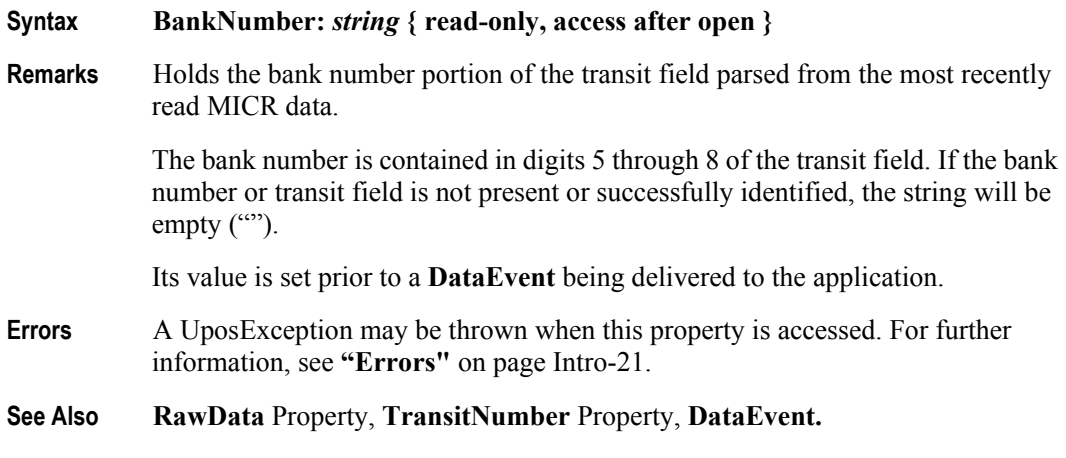

#### **CapValidationDevice Property**

#### **Syntax CapValidationDevice:** *boolean* **{ read-only, access after open }**

**Remarks** If true, the device also performs validation printing via the POS Printer's slip station, and a check does not have to be removed from the MICR device prior to performing validation printing.

> For devices that are both a MICR device as well as a POS Printer, the device will automatically position the check for validation printing after successfully performing a MICR read. Either the MICR's or the POS Printer's **beginRemoval** and **endRemoval** methods may be called to remove the check once processing is complete.

This property is initialized by the **open** method.

**Errors** A UposException may be thrown when this property is accessed. For further information, see **"Errors"** [on page Intro-21](#page-60-0).

#### **CheckType Property**

**Syntax CheckType:** *int32* **{ read-only, access after open }**

**Remarks** Holds the type of check parsed from the most recently read MICR data. It has one of the following values:

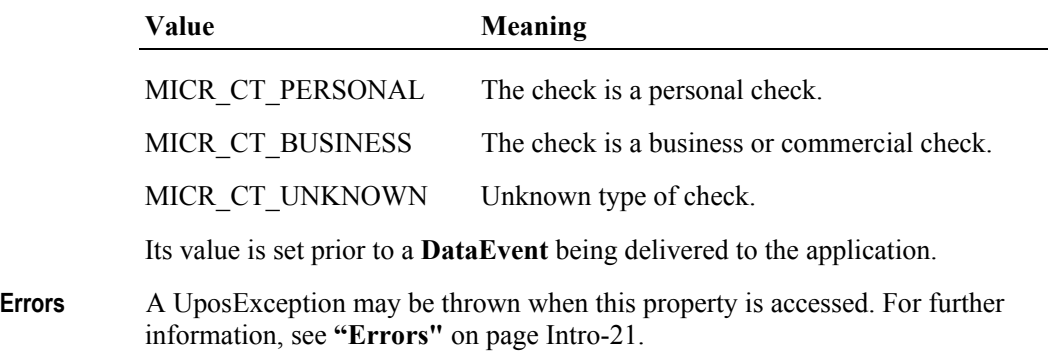

**See Also RawData** Property, **DataEvent.**

**23-12**

### **CountryCode Property** *Updated in Release 1.13*

#### **Syntax CountryCode:** *int32* **{ read-only, access after open }**

Remarks Holds the country of origin of the check parsed from the most recently read MICR data. Or, if the country cannot be determined, indicates the check font. It has one of the following values:

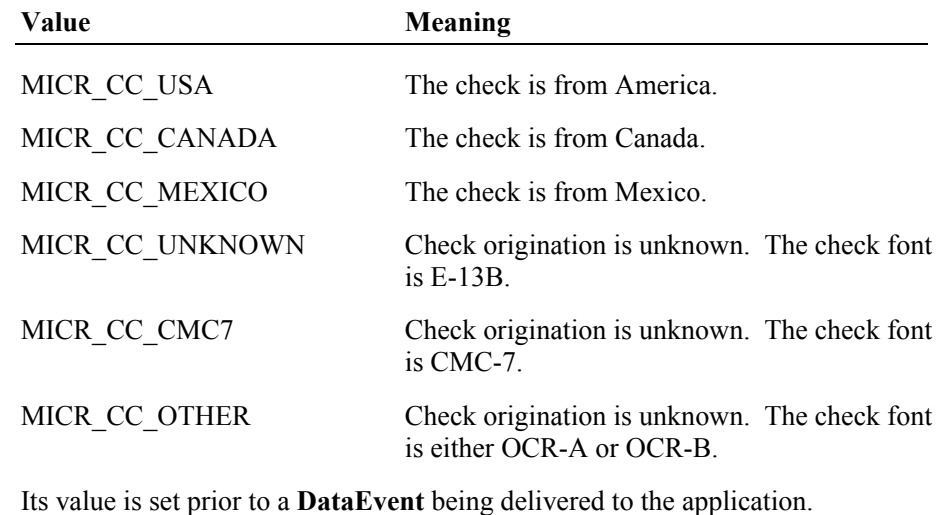

**Errors** A UposException may be thrown when this property is accessed. For further

- information, see **"Errors"** [on page Intro-21](#page-60-0).
- **See Also RawData** Property, **DataEvent.**

## **EPC Property**

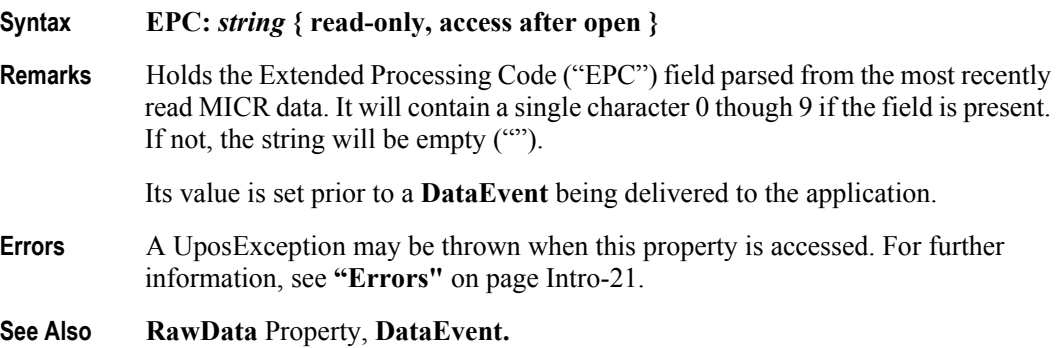

# **RawData Property** *Updated in Release 1.13* **Syntax RawData:** *string* **{ read-only, access after open } Remarks** Holds the MICR data from the most recent MICR read. It contains any of the MICR characters with appropriate substitution to represent non-ASCII characters (see "MICR Character Substitution", [page 23-9](#page-828-0)). No parsing or special processing is done to the data returned in this property. A sample value for E-13B may look like the following: "2t123456789t123 4 567890o 123 a0000001957a" A sample value for CMC-7 may look like the following: "a0123456 a012345678901r 012345678901i 0000001957t" Note that spaces are used to represent spaces in the MICR data. Its value is set prior to a **DataEvent** being delivered to the application. **Errors** A UposException may be thrown when this property is accessed. For further information, see **"Errors"** [on page Intro-21](#page-60-0). **See Also AccountNumber** Property, **Amount** Property, **BankNumber** Property, **CheckType** Property, **CountryCode** Property, **EPC** Property, **SerialNumber** Property, **TransitNumber** Property, **DataEvent.**

## **SerialNumber Property**

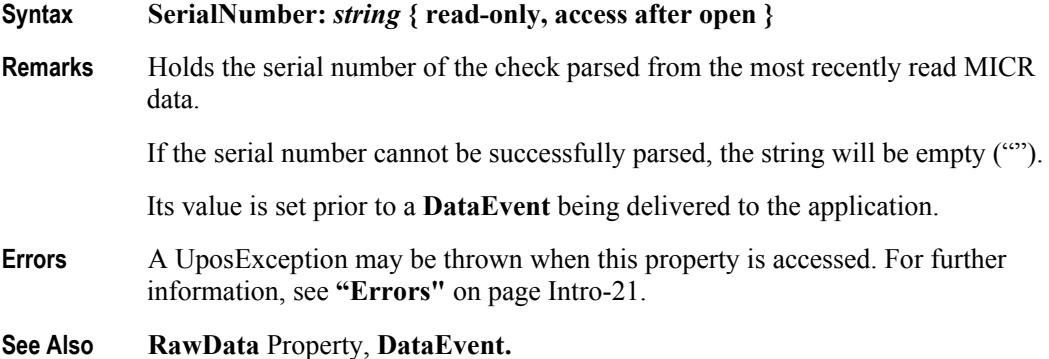

# **TransitNumber Property**

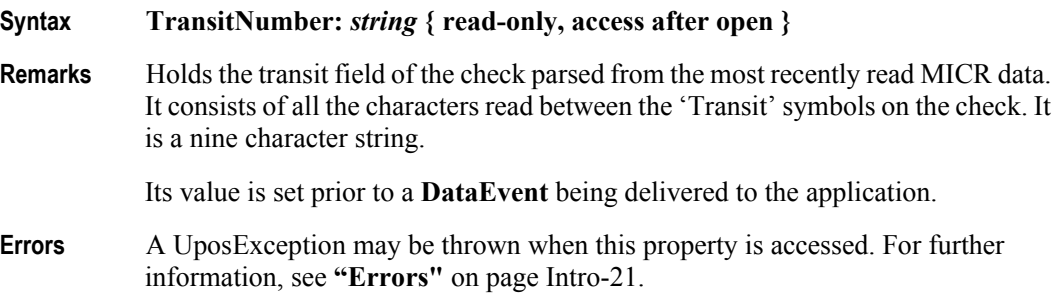

**See Also RawData** Property, **DataEvent.**

# **Methods (UML operations)**

#### **beginInsertion Method**

**Syntax beginInsertion ( timeout:** *int32* **): void { raises-exception, use after open-claim-enable }**

The *timeout* parameter gives the number of milliseconds before failing the method.

If zero, the method tries to begin insertion mode, then returns immediately if successful. Otherwise a UposException is raised. If FOREVER (-1), the method initiates the begin insertion mode, then waits as long as needed until either the check is inserted or an error occurs.

**Remarks** Initiates check insertion processing.

When called, the MICR is made ready to receive a check by opening the MICR's check handling "jaws" or activating a MICR's check insertion mode. This method is paired with the **endInsertion** method for controlling check insertion. Although some MICR devices do not require this sort of processing, the application should still use these methods to ensure application portability across different MICR devices.

If the MICR device cannot be placed into insertion mode, a UposException is raised. Otherwise, check insertion is monitored until either:

- The check is successfully inserted.
- The check is not inserted before *timeout* milliseconds have elapsed, or an error is reported by the MICR device. In this case, a UposException is raised. The MICR device remains in check insertion mode. This allows an application to perform some user interaction and reissue the **beginInsertion** method without altering the MICR check handling mechanism.
- **Errors** A UposException may be thrown when this method is invoked. For further information, see **"Errors"** [on page Intro-21](#page-60-0).

Some possible values of the exception's *ErrorCode* property are:

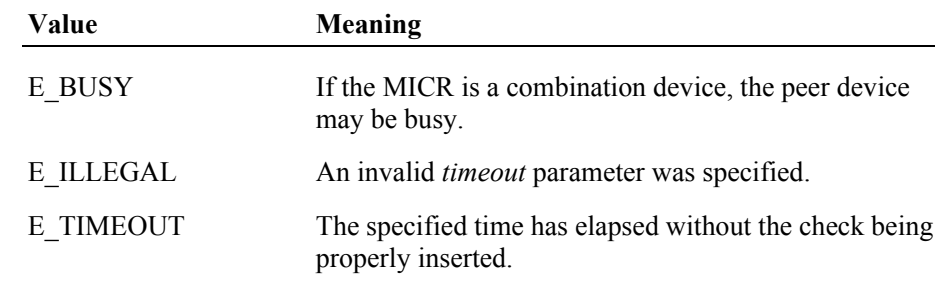

#### **See Also endInsertion** Method, **beginRemoval** Method, **endRemoval** Method.

# **beginRemoval Method**

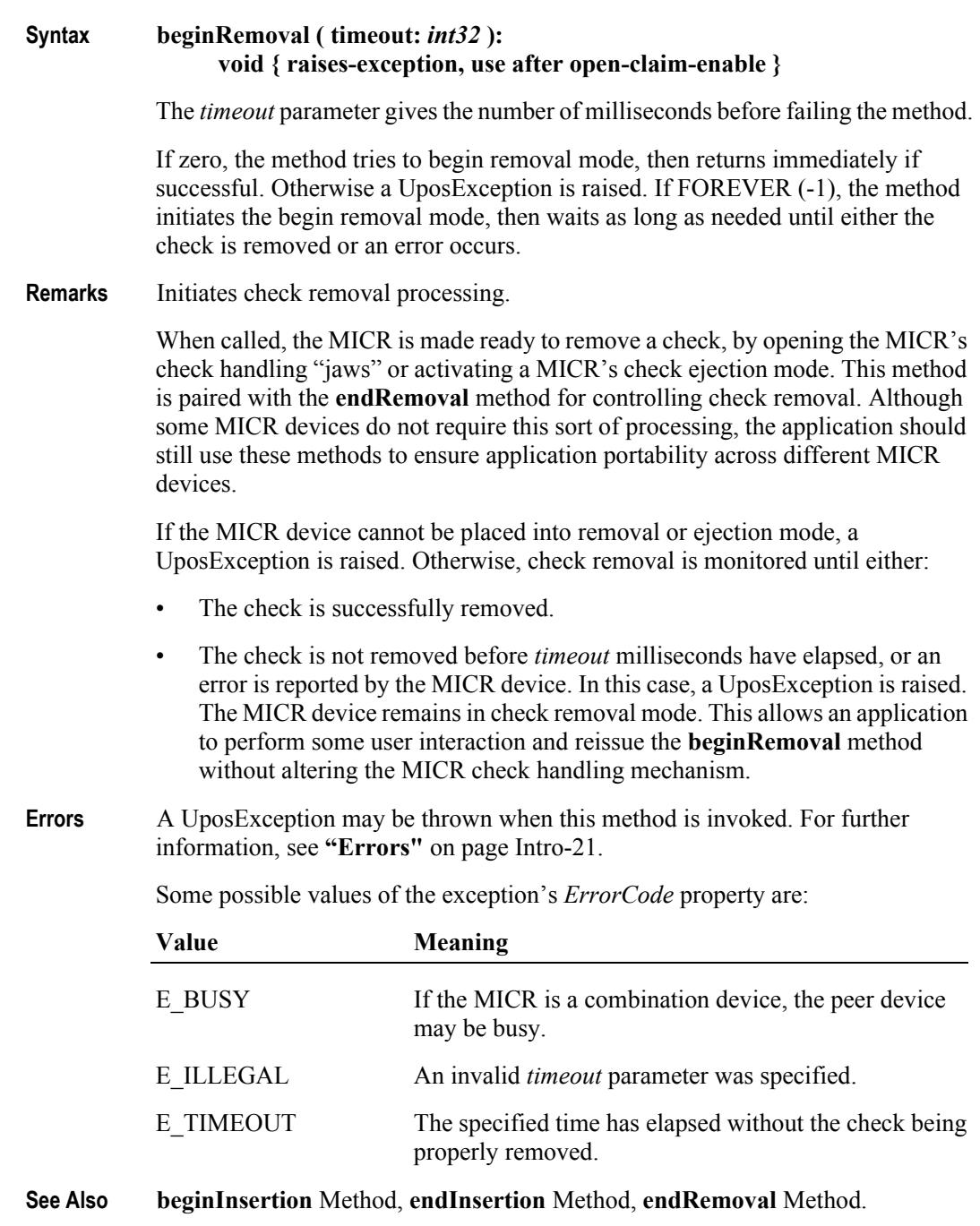

## **endInsertion Method**

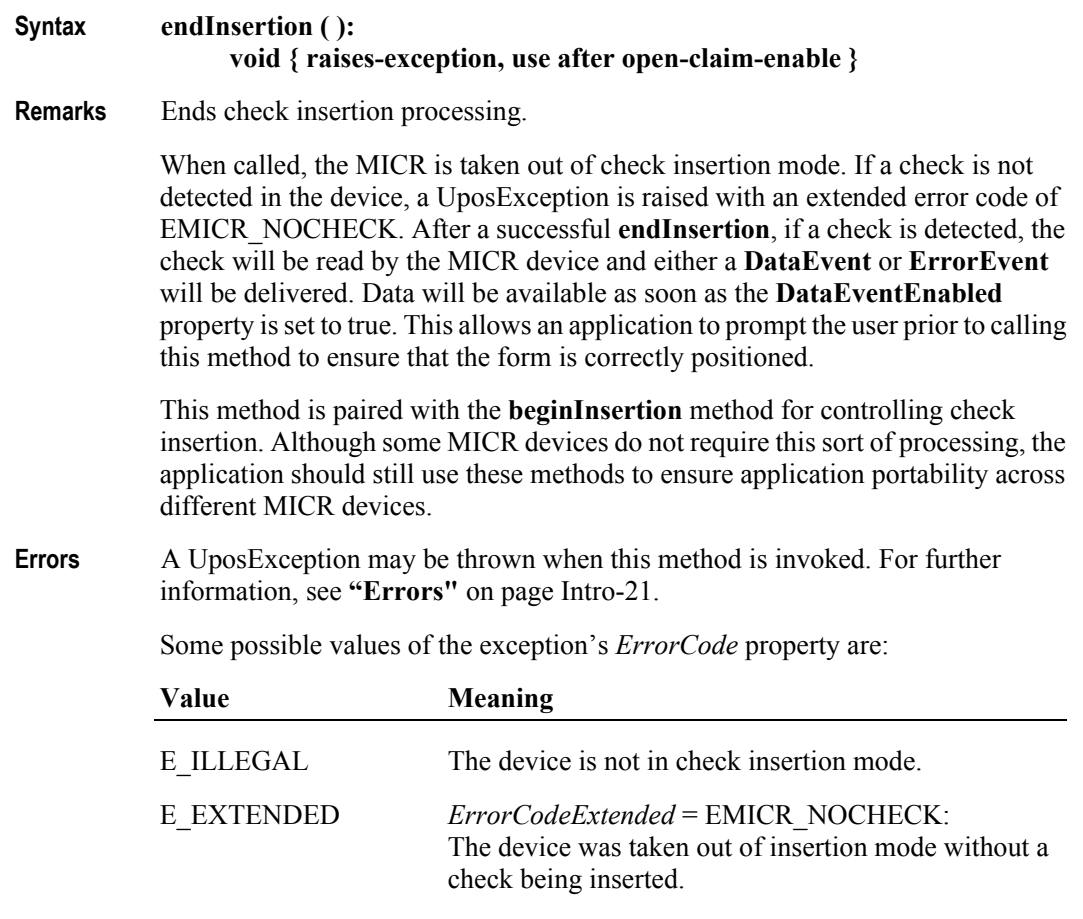

**See Also beginInsertion** Method, **beginRemoval** Method, **endRemoval** Method.

**23-18**

## **endRemoval Method**

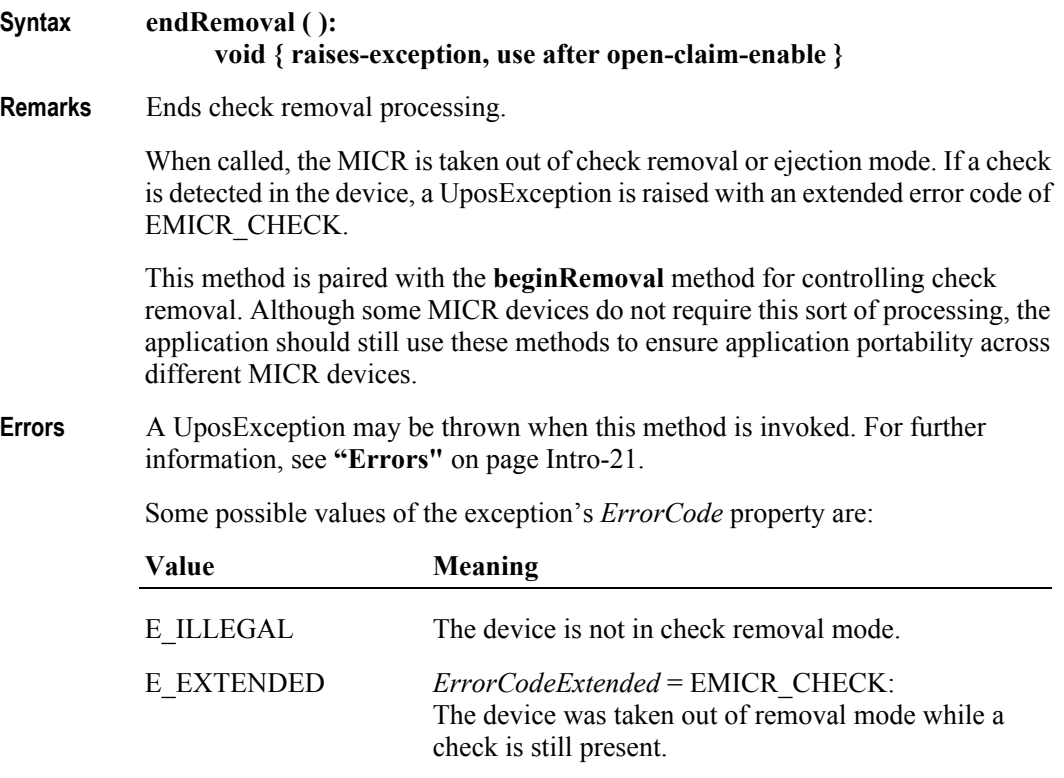

**See Also beginInsertion** Method, **endInsertion** Method, **beginRemoval** Method.

# **Events (UML interfaces)**

# **DataEvent**

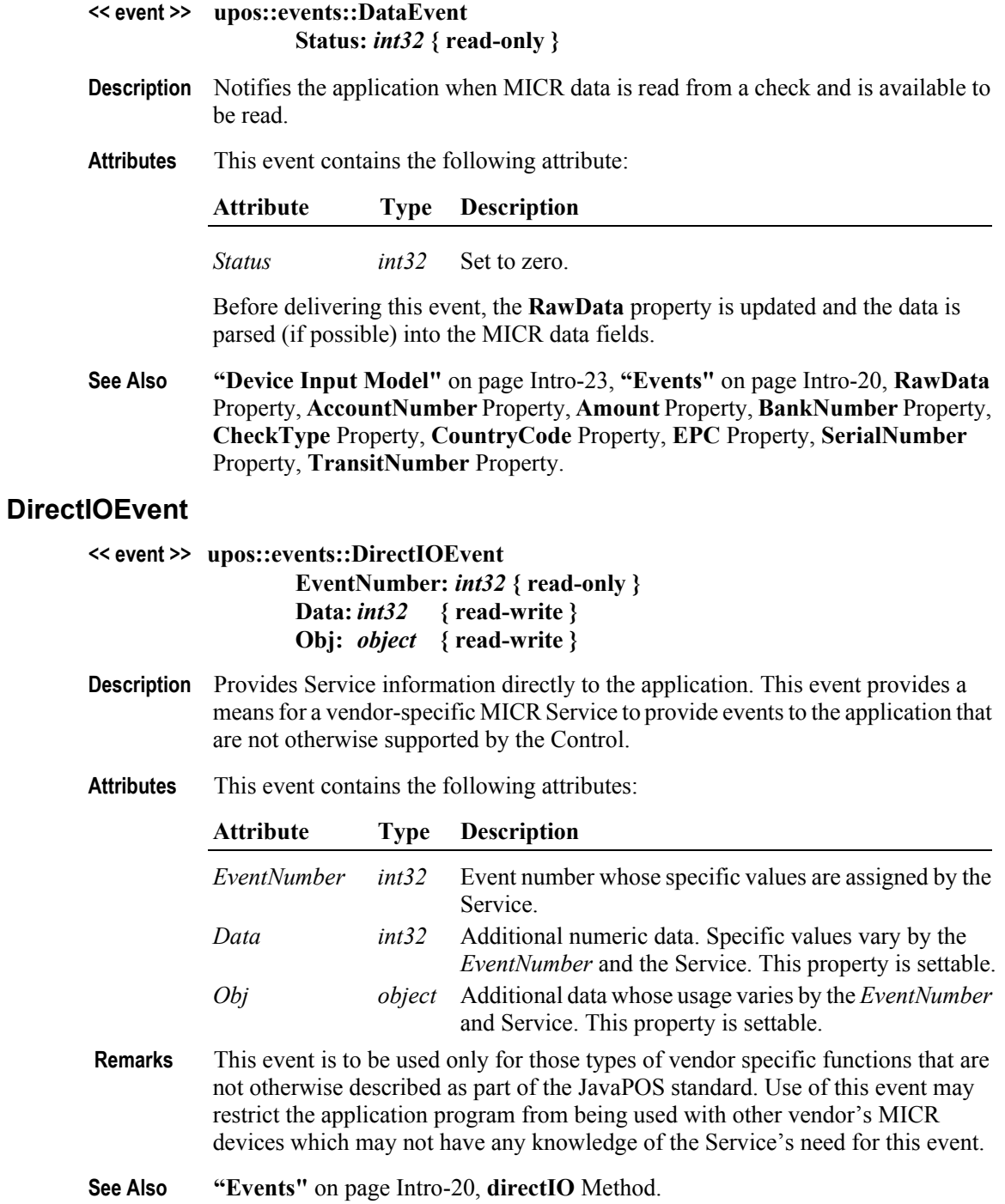

## **ErrorEvent** *Updated in Release 1.10*

#### **<< event >> upos::events::ErrorEvent ErrorCode:** *int32* **{ read-only } ErrorCodeExtended:** *int32* **{ read-only } ErrorLocus:** *int32* **{ read-only } ErrorResponse:** *int32* **{ read-write }**

**Description** Notifies the application that an error has been detected when reading MICR data.

**Attributes** This event contains the following attributes:

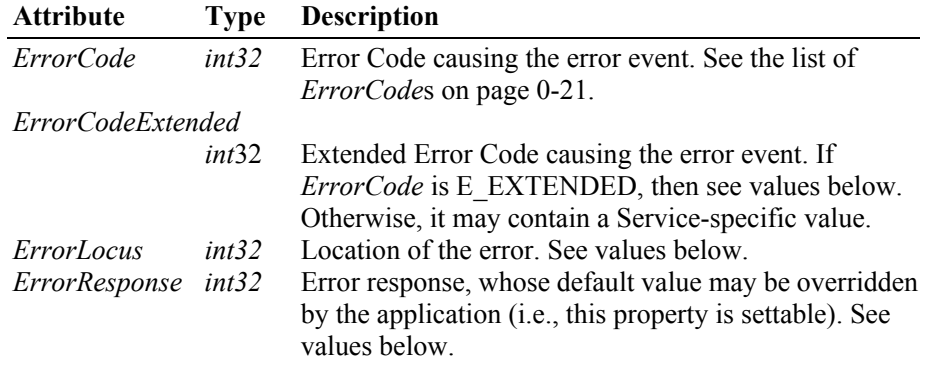

If *ErrorCode* is E\_EXTENDED then *ErrorCodeExtended* contains one of the following values:

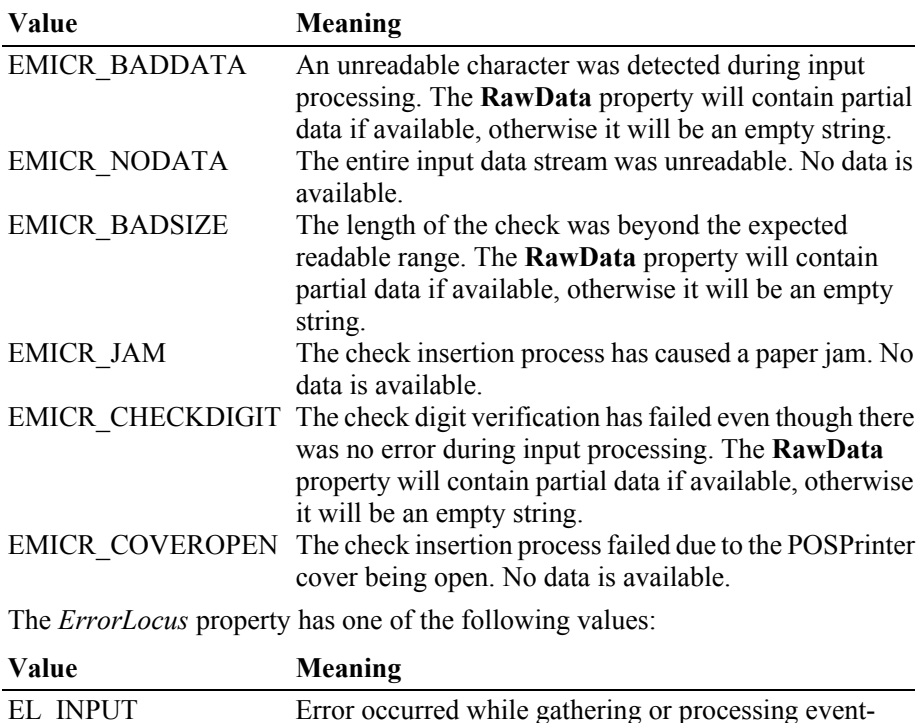

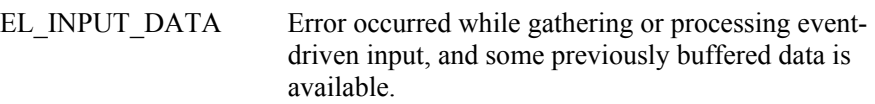

The contents of the *ErrorResponse* property are preset to a default value, based on the *ErrorLocus*. The application's error processing may change *ErrorResponse* to one of the following values:

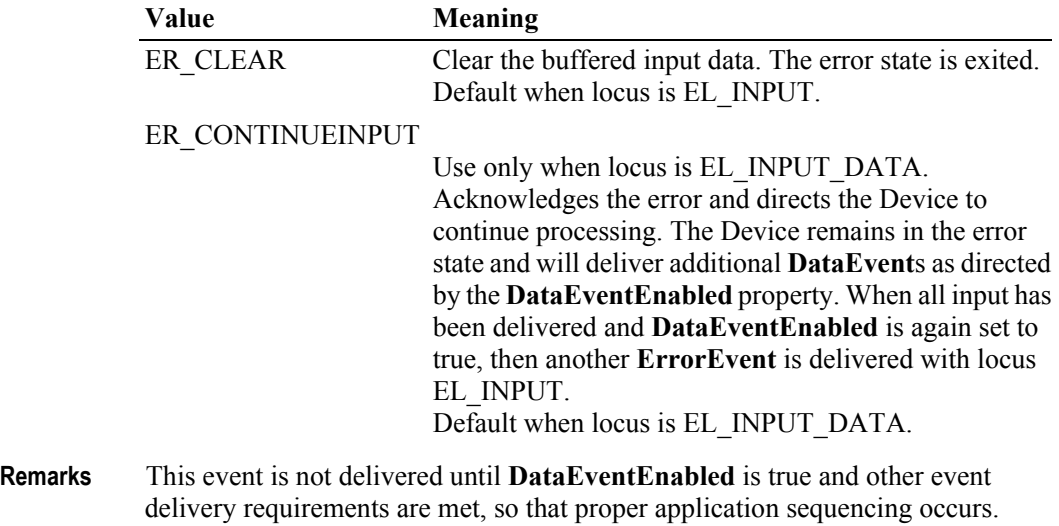

**See Also ["Device Input Model"](#page-62-0)** on page Intro-23, **["Device Information Reporting](#page-70-0)  Model"** [on page Intro-31.](#page-70-0)

#### **StatusUpdateEvent**

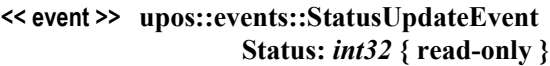

- **Description** Notifies the application that there is a change in the power status of a MICR device.
- **Attributes** This event contains the following attribute:

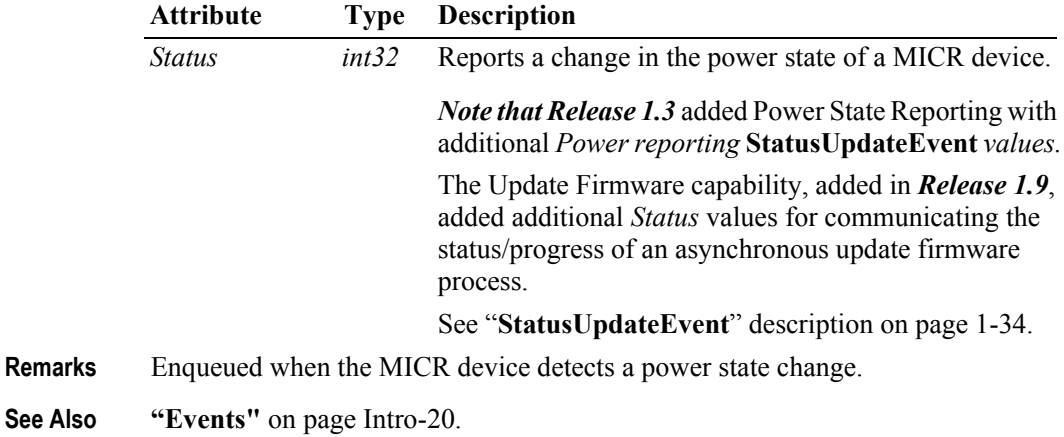

# CHAPTER 24 **Motion Sensor**

This Chapter defines the Motion Sensor device category.

# **Summary**

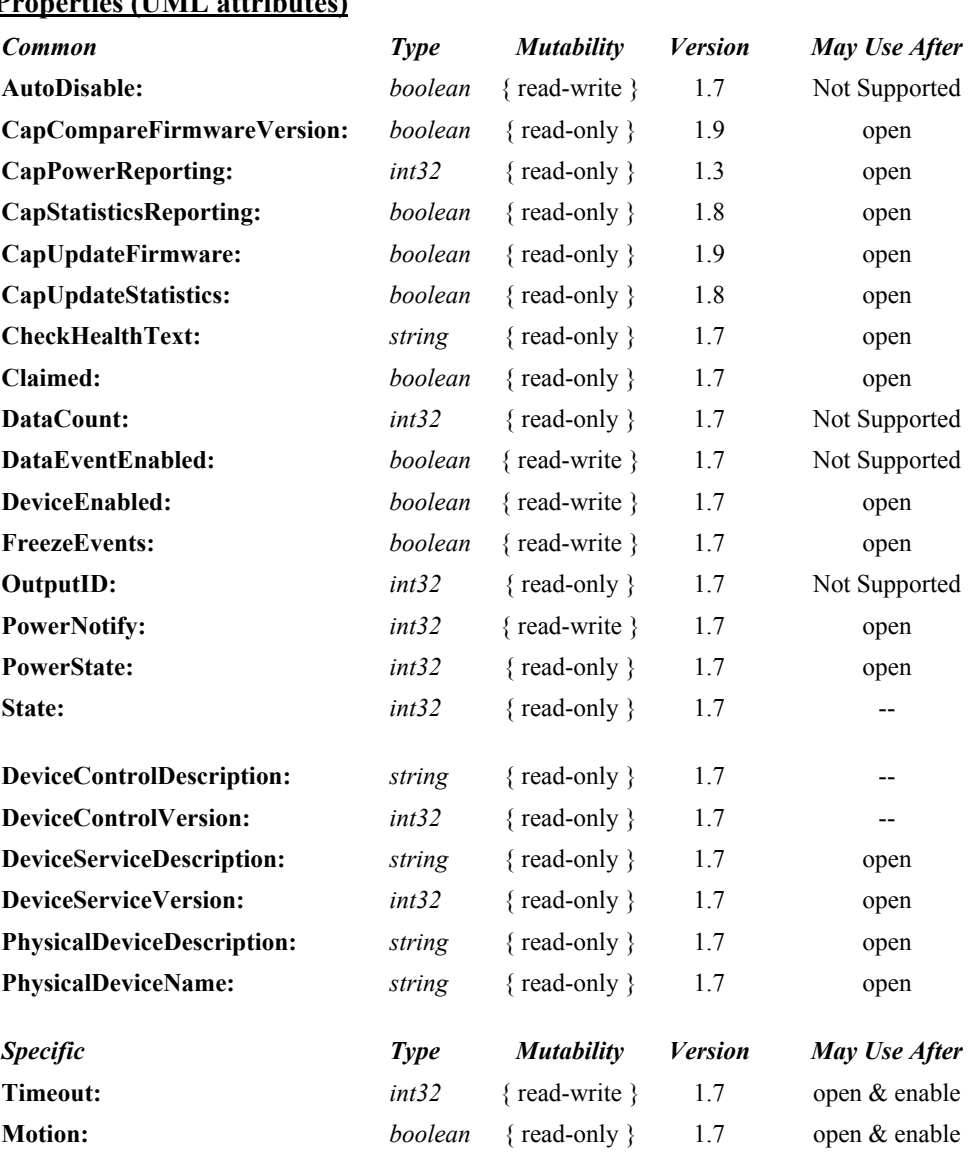

# **Properties (UML attributes)**

#### **Methods (UML operations)**

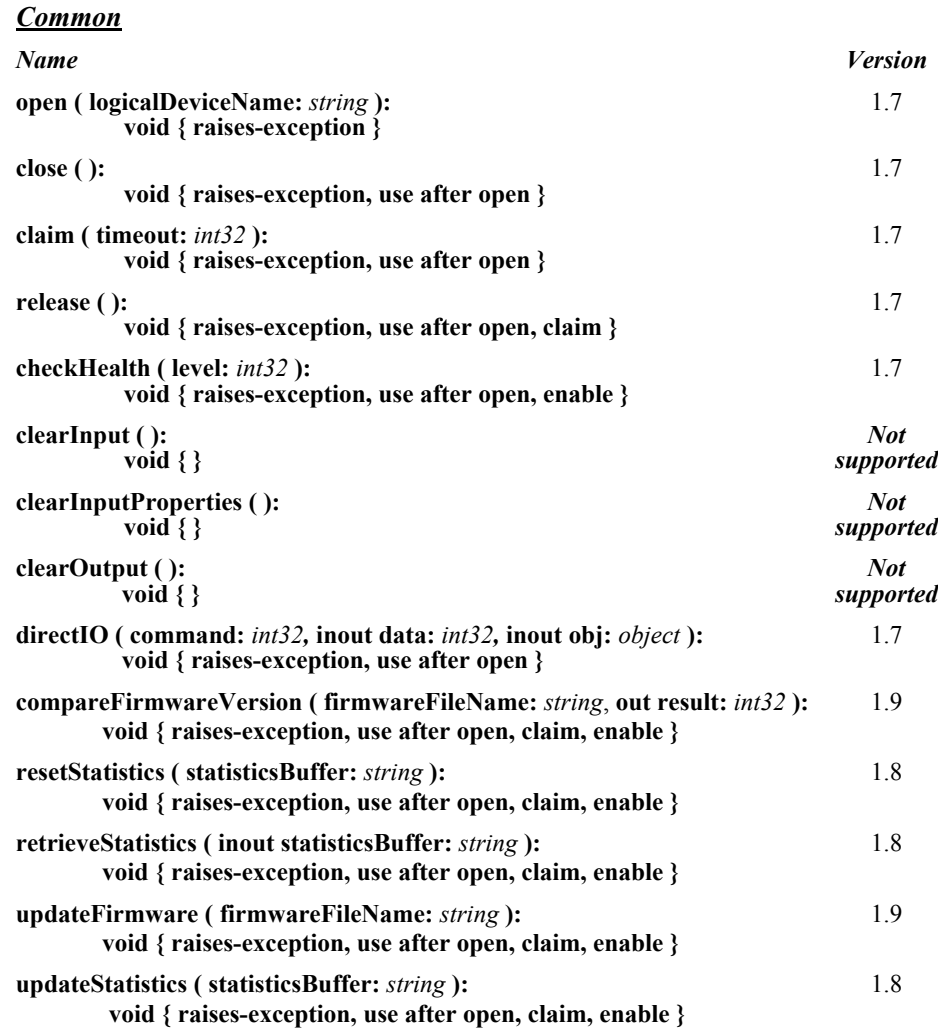

#### *Specific*

#### *Name* **waitForMotion( timeout:** *int32* **): void { raises-exception, use after open, enable }** 1.7

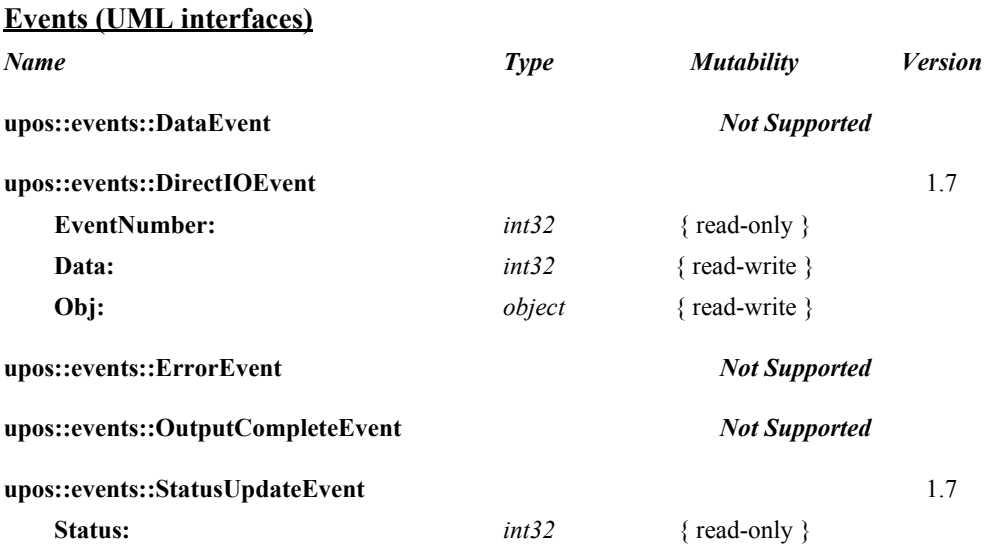

# **General Information**

The Motion Sensor programmatic name is "MotionSensor".

# **Capabilities**

The Motion Sensor has the following minimal set of capabilities:

- Supports detection of person present at POS device
- Supports reporting of motion detection changes, either by hardware or software detection.

# **Motion Sensor Class Diagram**

The following diagram shows the relationships between the Motion Sensor classes.

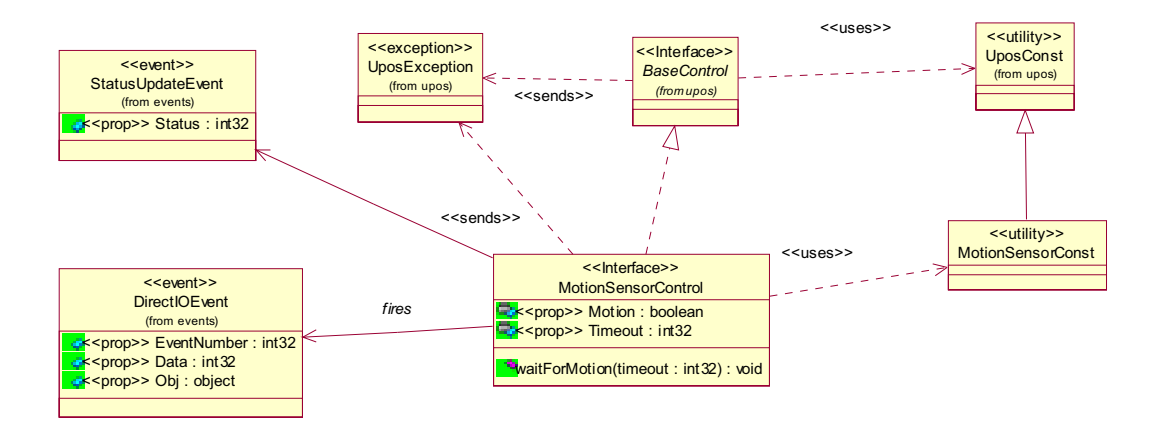

## **Model**

The Motion Sensor defines two Motion Sensor indications as constants. It is assumed that the Motion Sensor supports present and absent indications. The constants for these Motion Sensor positions and their values are as follows:

- MOTION M PRESENT 1
- MOTION M ABSENT 2

**StatusUpdateEvent**s are fired using the above values. The **Timeout** value is used to set the number of milliseconds between the last time someone was present and a MOTION\_M\_ABSENT **StatusUpdateEvent** being fired.

# **Device Sharing**

The Motion Sensor is a sharable device. Its device sharing rules are:

- After opening and enabling the device, the application may access all properties and methods and will receive status update events.
- If more than one application has opened and enabled the device, each of these applications may access its properties and methods. Status update events are fired to all of these applications.
- The Motion Sensor may not be claimed for exclusive access. Therefore, if an application calls **claim** or **release**, these methods will always raise a UposException.
- See the "Summary" table for precise usage prerequisites.

# **Motion Sensor Sequence Diagram**

The following sequence diagram shows the typical usage of the Motion Sensor device.

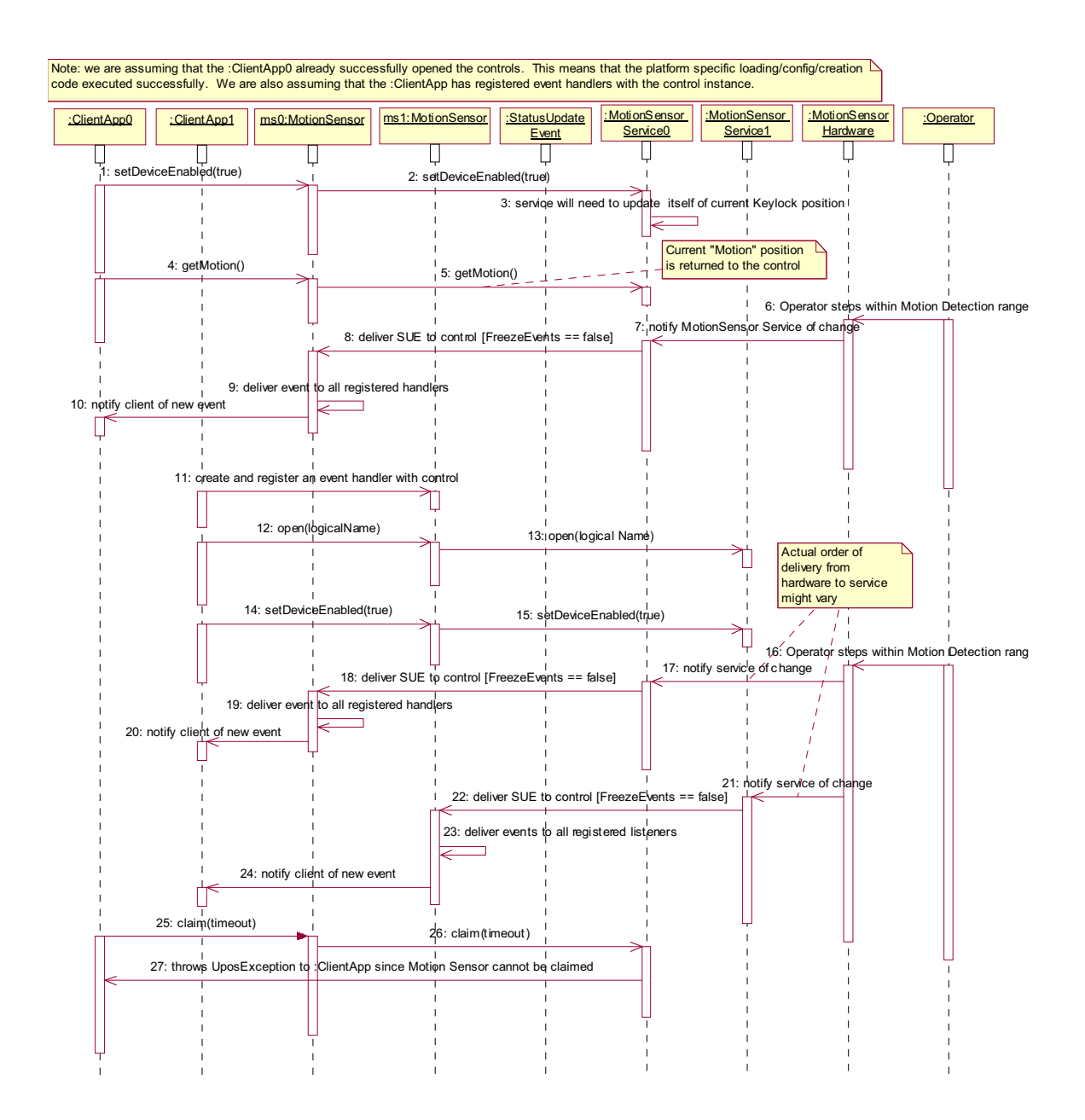

# **Motion Sensor State Diagram**

The following state diagram depicts the Motion Sensor Control device model.

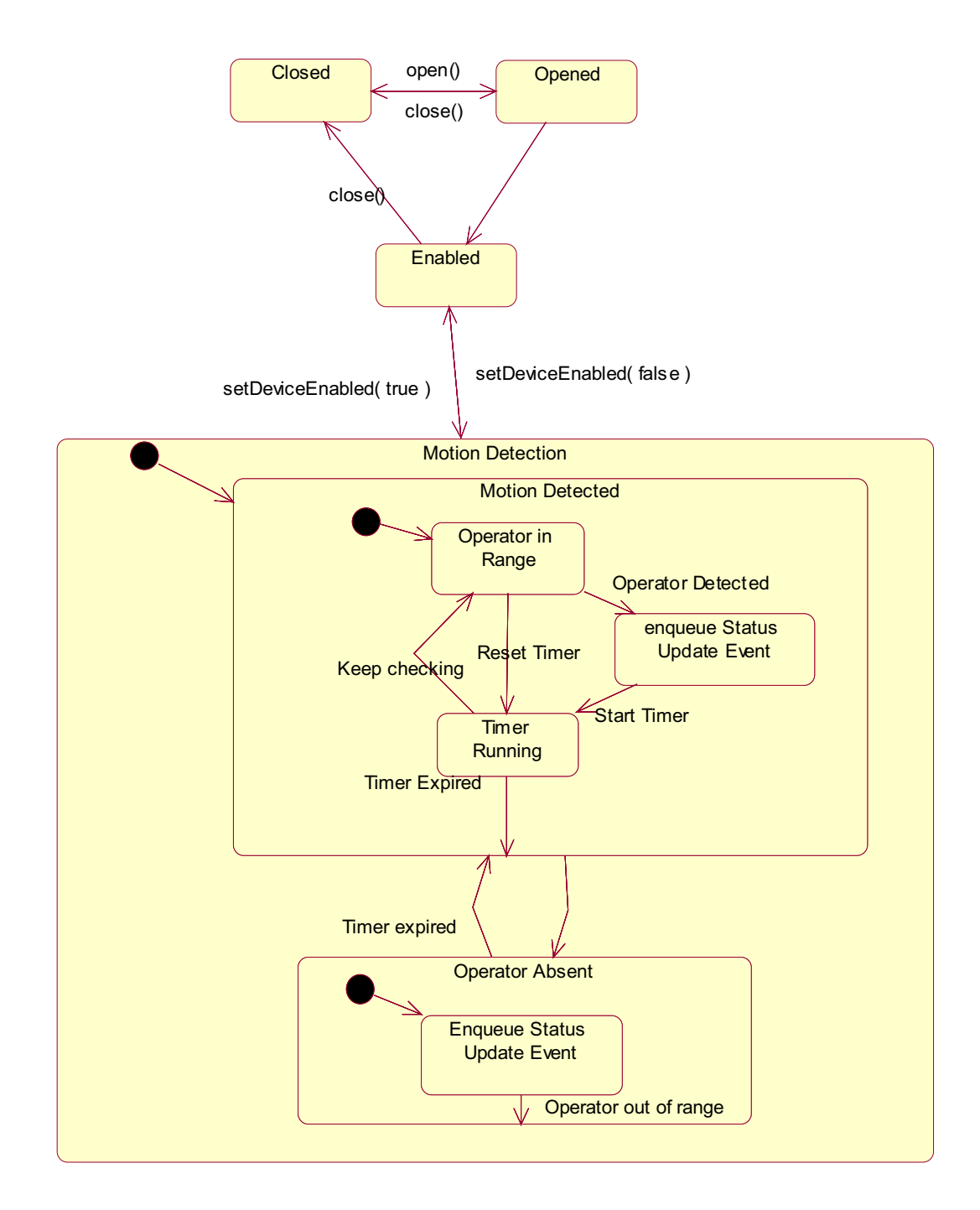

# **Properties (UML attributes)**

## **Motion Property**

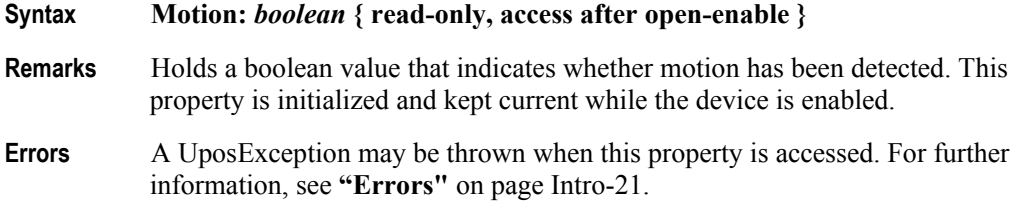

## **Timeout Property**

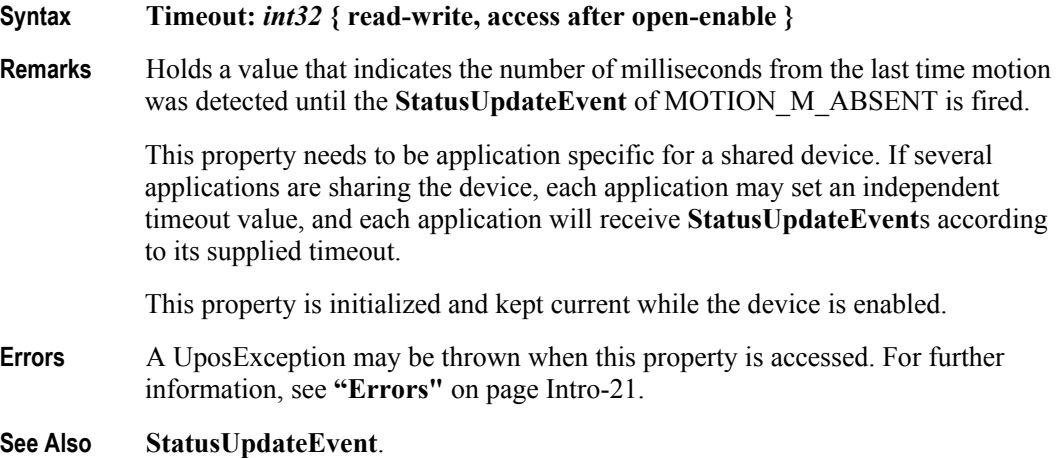

# **Methods (UML operations)**

# **waitForMotion Method**

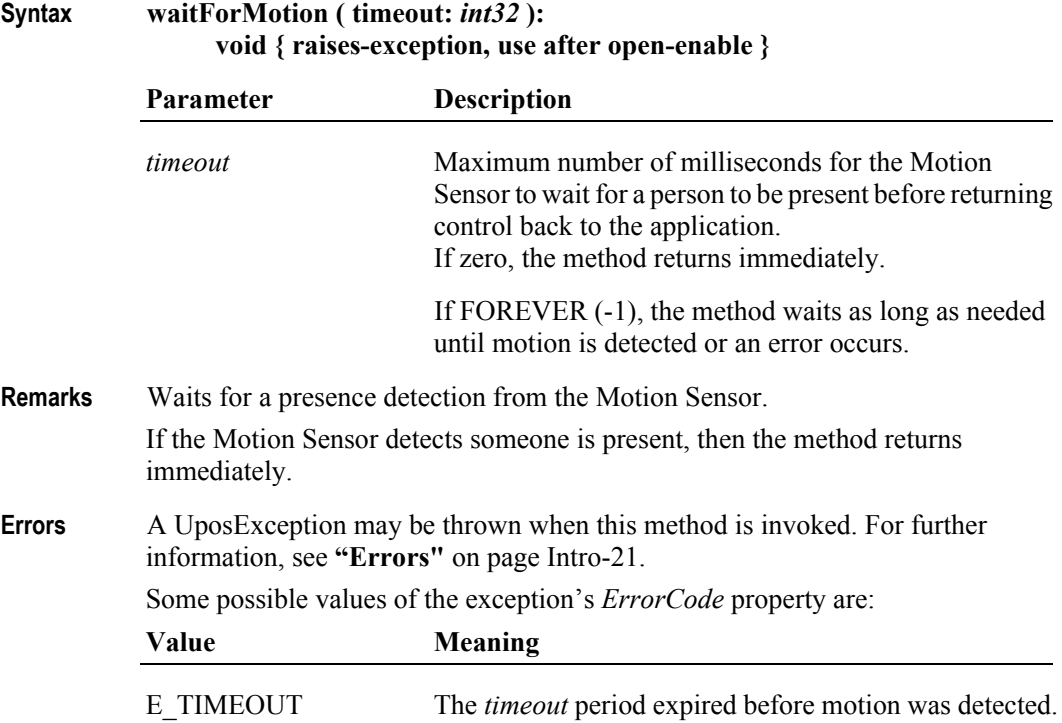

# **Events (UML interfaces)**

### **DirectIOEvent**

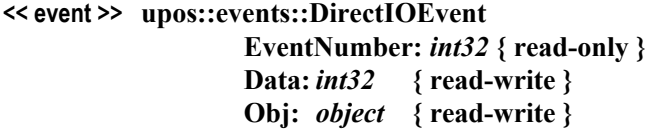

- **Description** Provides Service information directly to the application. This event provides a means for a vendor-specific Motion Sensor Service to provide events to the application that are not otherwise supported by the Control.
- **Attributes** This event contains the following attributes:

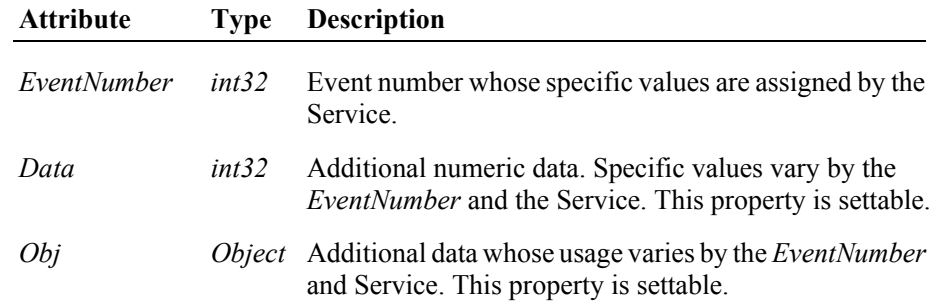

- **Remarks** This event is to be used only for those types of vendor specific functions that are not otherwise described. Use of this event may restrict the application program from being used with other vendor's Motion Sensor devices which may not have any knowledge of the Service's need for this event.
- **See Also "Events"** [on page Intro-20](#page-59-0), **directIO** Method.

# **StatusUpdateEvent**

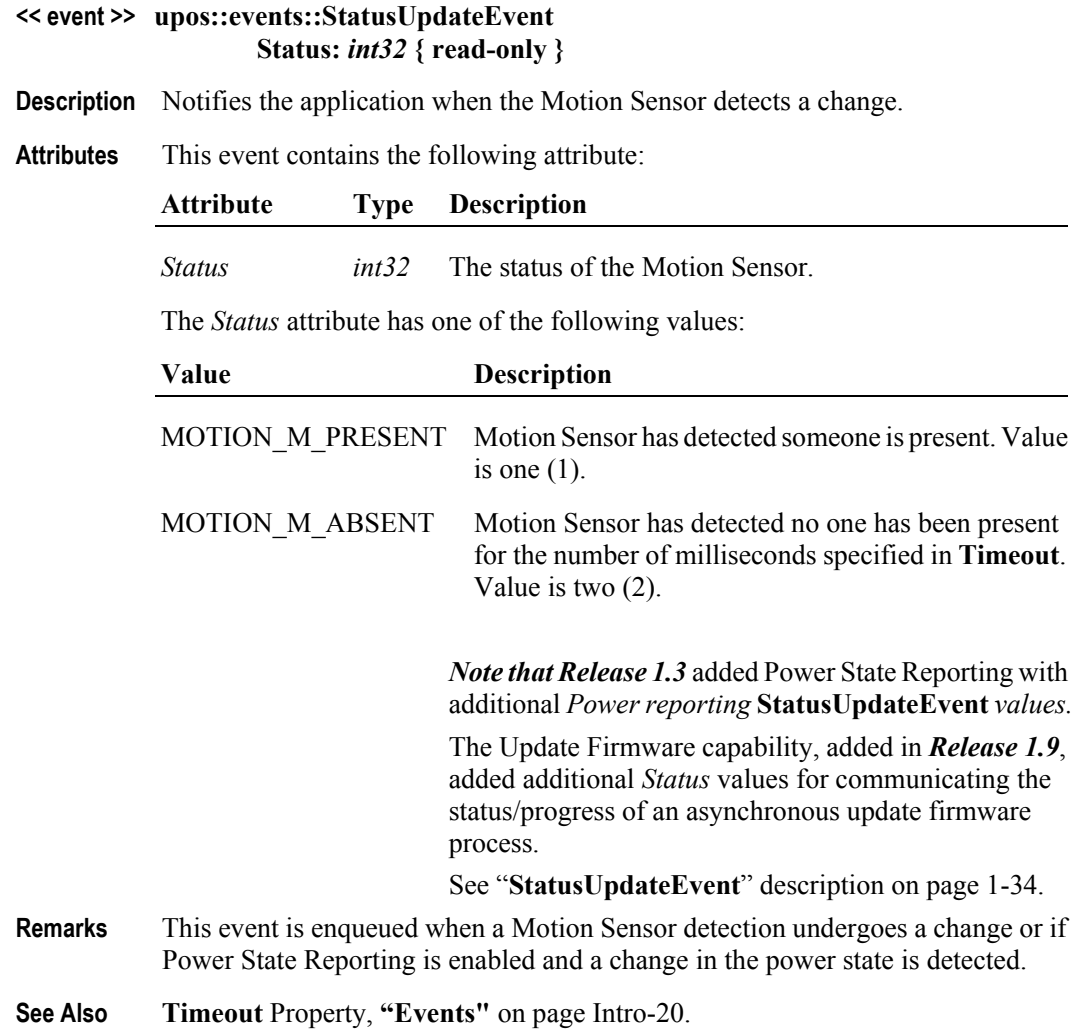

# CHAPTER 25 **MSR - Magnetic Stripe Reader**

This Chapter defines the Magnetic Stripe Reader device category.

# **Summary**

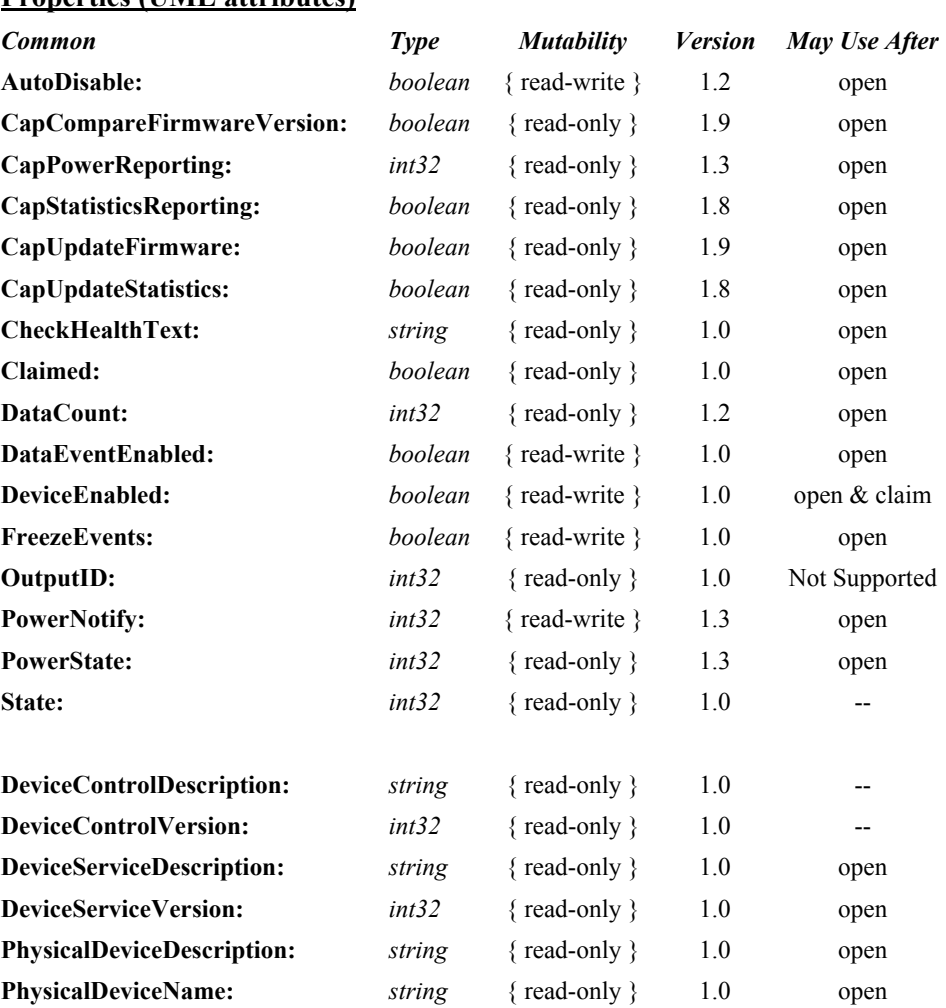

#### **Properties (UML attributes)**

#### **Properties (Continued)**

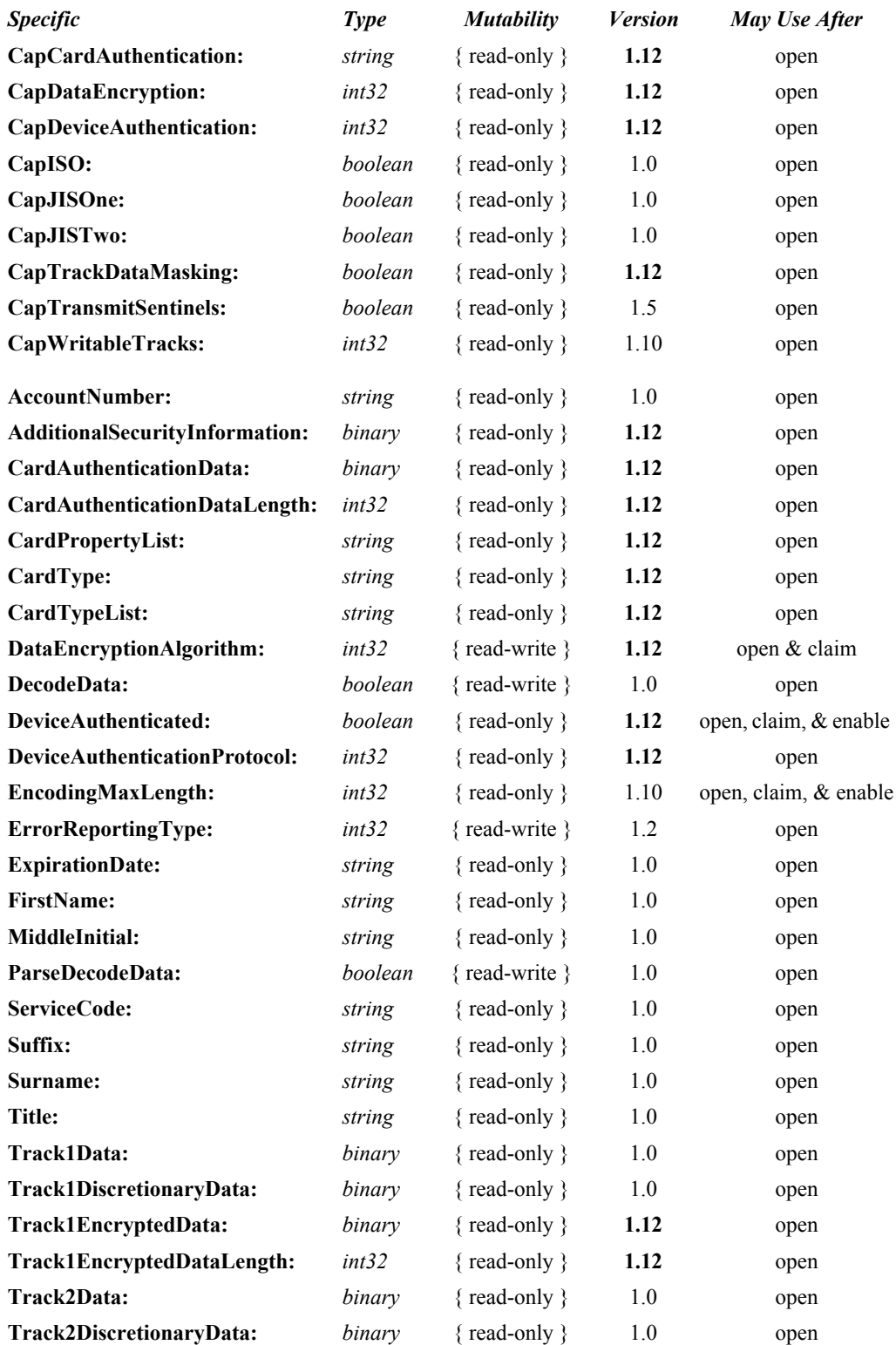

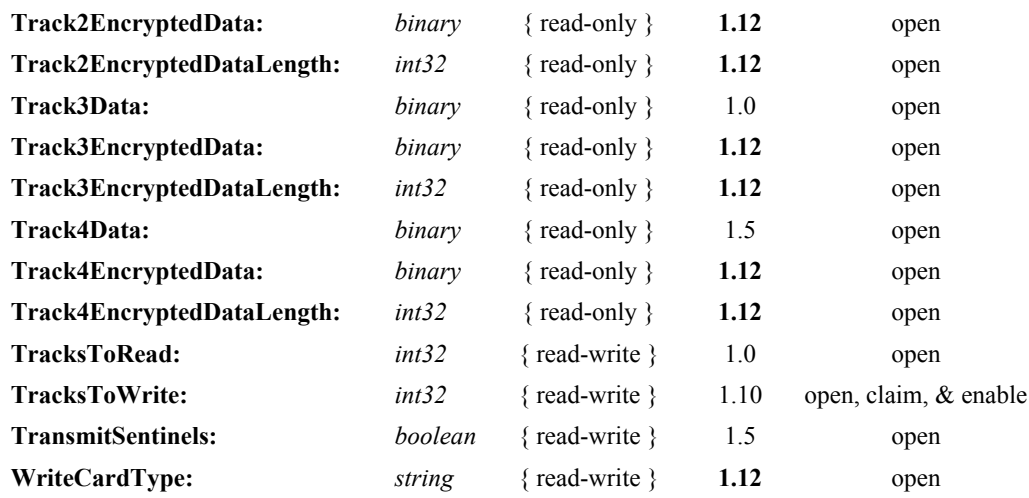

### **Methods (UML operations)**

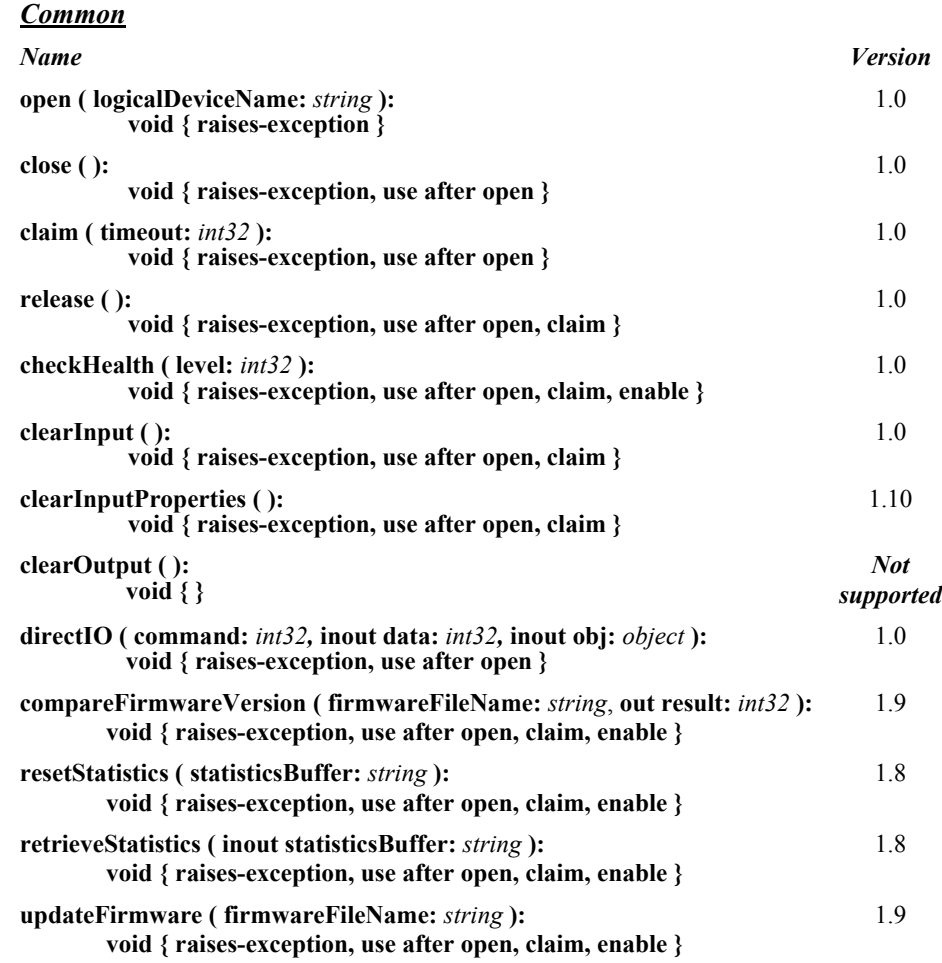

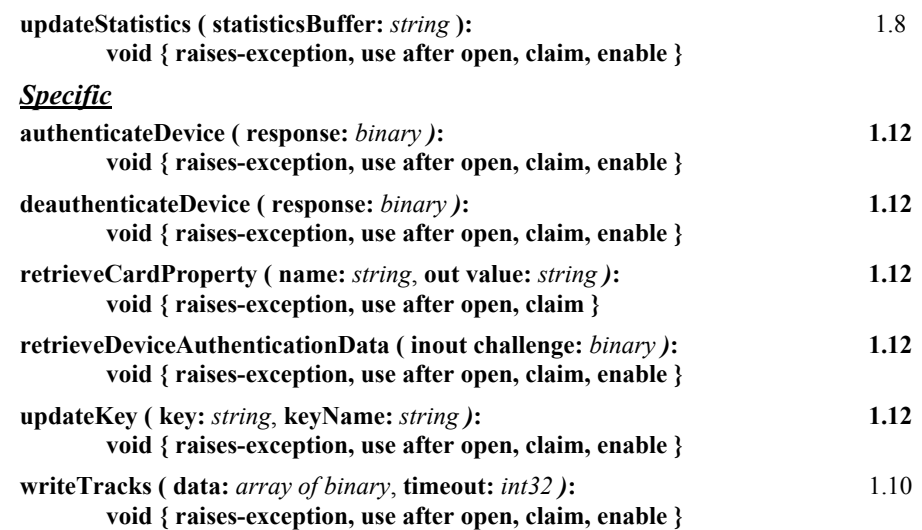

#### **Events (UML interfaces)**

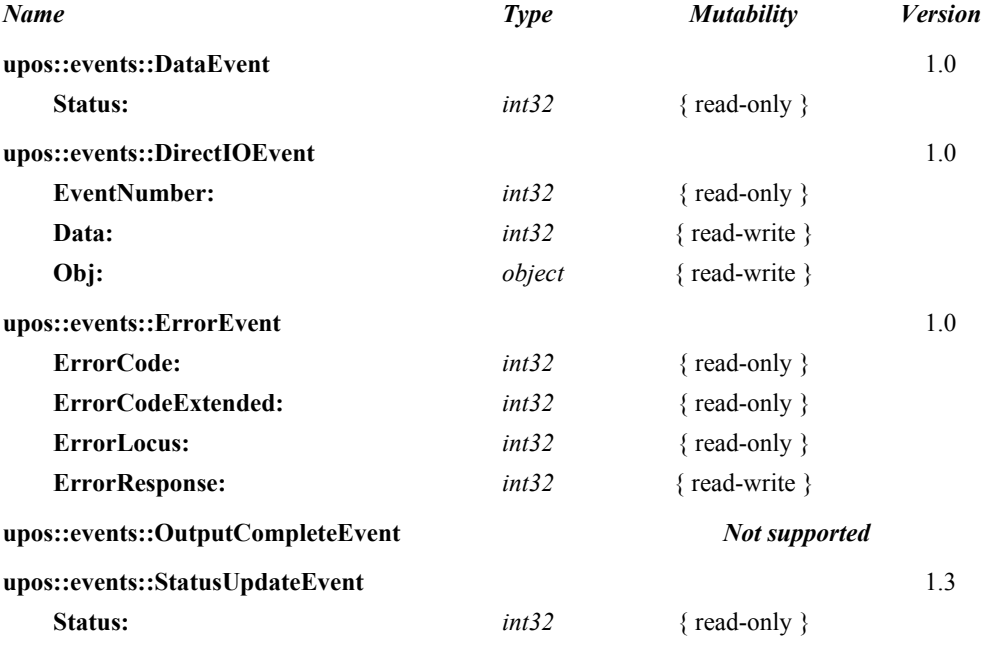

# **General Information**

The Magnetic Stripe Reader programmatic name is "MSR".

**Capabilities** *Updated in Release 1.12*

The MSR device class supports attachment of a card reader to provide input to the application from a card inserted (swiped) through the reader. The targeted environment is electronic funds data such as an account number, customer name, etc. from a magnetically encoded credit and/or debit card.

The MSR Control has the following minimal set of capabilities:

- Reads encoded data from a magnetic stripe. Data is obtainable from any combination of ISO or JIS-I tracks 1,2, 3, and JIS-II.
- Supports decoding of the alphanumeric data bytes into their corresponding alphanumeric codes. Furthermore, this decoded alphanumeric data may be divided into specific fields accessed as device properties.

The MSR Control may have the following additional capabilities:

- Support for specific card types: ISO, JIS Type I and/or JIS Type II. Note: for the purpose of this standard, the following convention is assumed:
	- Track 1 is ISO or JIS-I Track 1
	- Track 2 is ISO or JIS-I Track 2
	- Track 3 is ISO or JIS-I Track 3
	- Track 4 is JIS-II data
	- Determination of the type of card is based on the type of content the card tracks are expected to hold.
- Support for optionally returning the track sentinels with track data.
- Support for writing data to the MSR track(s).
- Supports the reading of driver licenses and other cards formatted according to [the AAMVA specification. This specification can be downloaded from the](http://www.aamva.org/)  [following web site:](http://www.aamva.org/) http://www.aamva.org/.
- Support for returning track data in an encrypted format to prevent the loss of potentially sensitive card holder information.
- Support for returning masked track data to the application when the track data is encrypted.
- Support for returning a card authentication data for the purpose of determining if the swiped card is the original or a duplicate.
- Support for device/host based mutual authentication for the purpose of detecting and preventing phishing/man-in-the-middle attacks.

#### **Clarifications for JIS-II Data Handling**

Prior to Version 1.5 of this specification, it was not clearly stated how the Control should treat JIS-II data and into which of the **Track***n***Data** properties the data should be stored. This version of the specification defines **Track4Data**, which the Control should use to store JIS-II data. However, in order to maintain application backward compatibility with previous versions, the Control may also store the JIS-II data into the previously used **Track***n***Data** property. In such cases, the **DataEvent** *Status* and the **ErrorEvent** *ErrorCodeExtended* attributes should be set to reflect both **Track4Data** and **Track***n***Data**. Note that applications that use this particular method of accessing JIS-II data may not be portable across Controls.

# **MSR Class Diagram** *Updated in Release 1.12*

The following diagram shows the relationships between the MSR classes.

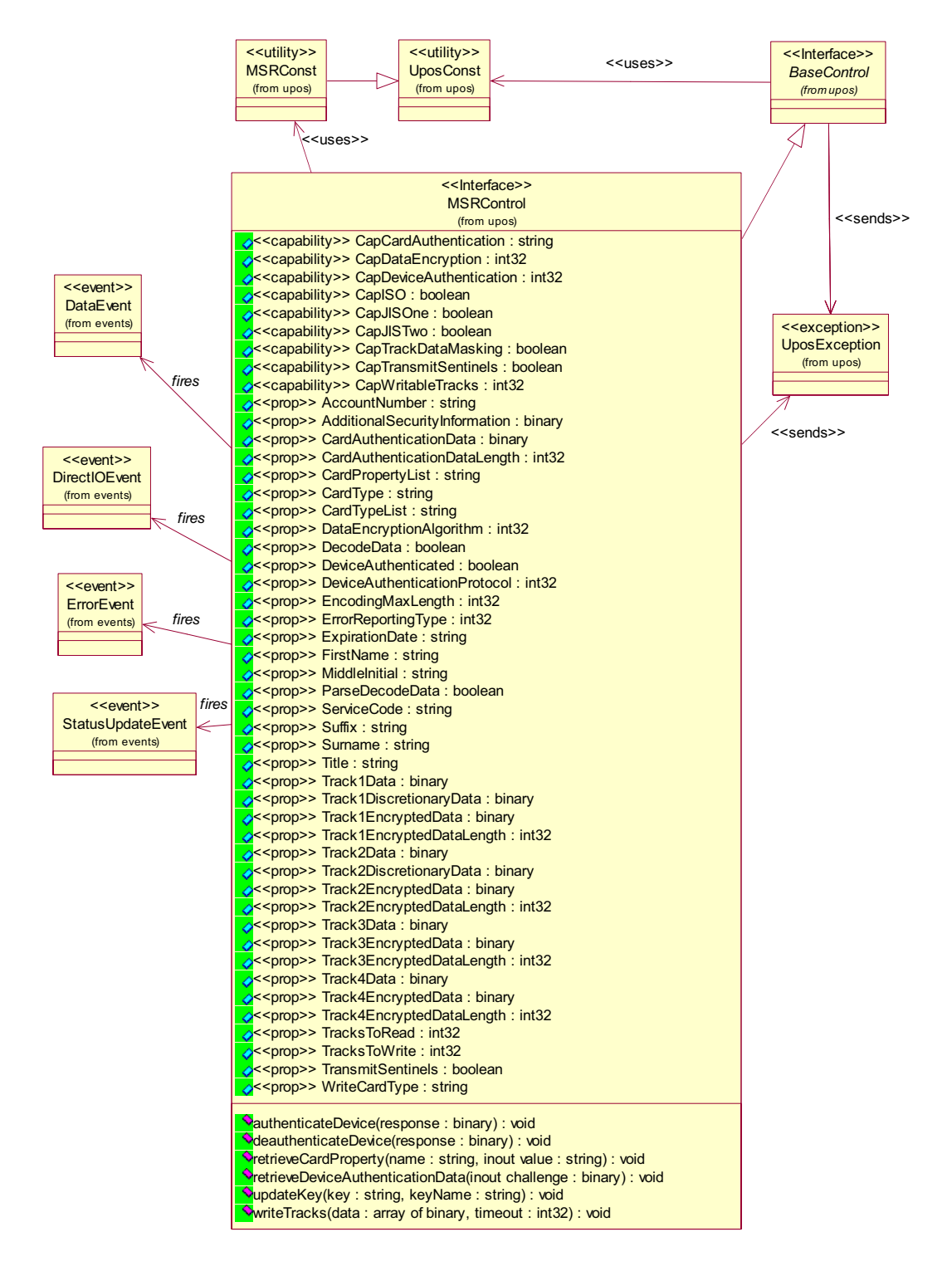

## **Device Behavior Model** *Updated in Release 1.12*

The general device behavior model of the MSR is:

- Five unique writable properties control MSR data handling:
	- **•** The **TracksToRead** property controls which combination of the tracks should be read. It is not an error to swipe a card containing less than this set of tracks. Rather, this property should be set to the set of tracks that the application may need to process.
	- **•** The **DecodeData** property controls decoding of track data from raw into displayable data.
	- **•** The **ParseDecodeData** property controls parsing of decoded data into fields, based on common MSR standards.
	- The **ErrorReportingType** property controls the type of handling that occurs when a track containing invalid data is read.
	- The **DataEncryptionAlgorithm** property controls the type of encryption (if any) that the device should use.

#### **Input – MSR** *Updated in Release 1.12*

The MSR follows the general "Device Input Model" for event-driven input:

- When input is received from the card reader generated by the card swipe, a **DataEvent** is enqueued.
- If the **AutoDisable** property is true, the device will automatically disable itself when a **DataEvent** is enqueued.
- An enqueued **DataEvent** can be delivered to the application when the **DataEventEnabled** property is true and other event delivery requirements are met. Just before delivering this event, data is copied into corresponding properties, and further data events are disabled by setting the **DataEventEnabled** property to false. This causes subsequent input data to be enqueued while the application processes the current input and associated properties. When the application has finished the current input and is ready for more data, it re-enables events by setting **DataEventEnabled** to true.
- An **ErrorEvent** or events are enqueued if an error is encountered while gathering or processing input, and are delivered to the application when the **DataEventEnabled** property is true and other event delivery requirements are met.
- The **DataCount** property can be read to obtain the total number of data events enqueued.
- Queued input may be deleted by calling the **clearInput** method. See the **clearInput** method description for more details.
- All data properties that are populated as a result of firing a **DataEvent** or **ErrorEvent** can be set back to their default values by calling the **clearInputProperties** method.
- If the **CapDeviceAuthentication** property is set to MSR\_DA\_REQUIRED, the device will only enqueue input data from a card swipe when the device is in the authenticated state (**DeviceAuthenticated** is true). The device can be put in the authenticated state by calling the **authenticateDevice** method.

#### **Output – MSR** *Added in Release 1.10*

- To write data to a track, the application calls the **writeTracks** method. The ability to write data depends upon the capabilities of the device.
- The **writeTracks** method is always performed synchronously.

# **MSR Encryption and Authentication** *Updated in Release 1.14*  **Encryption - MSR**

In response to increased fraudulent activity and to protect their customers (cardholders), card issuers have placed requirements (e.g., the Payment Card Industry Data Security Standards, PCI DSS) upon merchants, acquirers, processors, vendors, and others who handle cardholders data.

To better assist retailers to meet these requirements and help prevent fraud, MSR card readers may have the capability to encrypt the card data and authenticate the card being read. Encrypting the card data before it leaves the card reader removes any opportunity to obtain the card data for fraudulent use. The encrypted sensitive account data is never usable unless the viewer of the data has the necessary key to decrypt the data.

Device authentication provides the ability for the application to validate that it is interfacing with a legitimate MSR card reader and for the MSR to validate a legitimate application interface.

This standard provides for implementation of different usage scenarios related to interfacing with devices that support encryption of the MSR data read from a card. At a basic level the options are:

- Only Encrypted data returned
- Encrypted and Unencrypted (masked) data returned
- Encrypted and Unencrypted (parsed, masked data) returned

To support encryption of card data, these additional capabilities, properties, and methods have been added in the MSR device category:

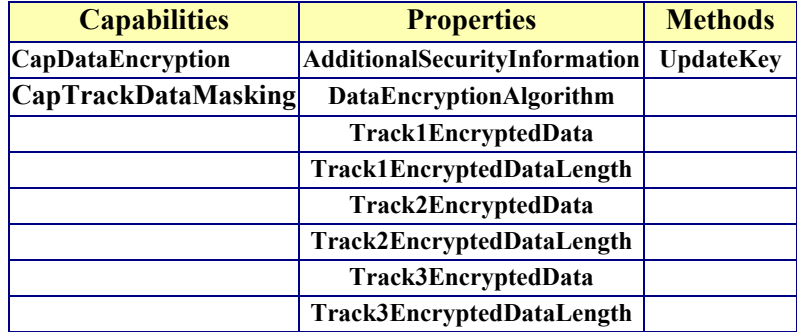

#### **Encryption Usage Model**

Encryption can be supported at either the service (software) or device (hardware) level. Where the encryption will take place is transparent to the application.

**Data Encryption --** The MSR device is in the encrypted mode if the **CapDataEncryption** property is not set to MSR\_DE\_NONE and the **DataEncryptionAlgorithm** property is set to a device supported encryption algorithm when the application opens and claims the device. This standard specifically requires that account masking must be supported if any unencrypted track data is available for return to the application. This requirement applies to hardware or software based encryption methods.

*Note:* The standard does not require hardware encryption devices to provide unencrypted data.

- Parsed Track Data (in the clear) -- Unencrypted data can be provided for use by the application. The standard provides for the application to request parsed information. When the **ParseDecodeData** property is true, the decoded data contained within the **Track1Data** and **Track2Data** properties is further separated into fields for access via various other properties.
- **Masking supported --** The property C**apTrackDataMasking** is set to true if the device supports returning unencrypted data. The unencrypted, masked track data will be returned in the **TrackXData** properties. The exact fields and level of masking applied is manufacturer specific. This allows existing applications to integrate with encrypting devices with minimal changes.
- The **updateKey** method is used to provide a new encryption key to the device. It is used only for those encryption algorithms in which new key values are sent to the terminal as a field in standard messages from the host.

#### **Authentication - MSR**

The threat of device and/or application spoofing facilitates the need for mutual authentication between devices and applications. By authenticating a device, both the application and the device can be sure they are connected to the authentic entity and not one that may have been replaced by a malicious user.

To facilitate the authentication feature, these additional capabilities, properties, and methods have been added in the MSR device category:

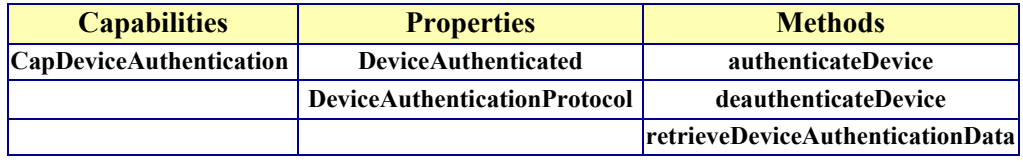

#### **Authentication Usage Model**

The **retrieveDeviceAuthenticationData** method is used by the application to retrieve a token from the device that is to be used to authenticate the device. This token represents a challenge token that is typically passed to a thirdentity that has knowledge of a shared secret and is able to create a properly formed response token. The application then calls the **authenticateDevice** method and passes the response token, at which time the device validates the response and either enters the activated state or returns an error if the response token is invalid. Devices that require authentication (see **CapDeviceAuthentication**) will not be functional until they enter the authenticated state.

In the MSR case, this means that the device will only return card data to the application when it is in the authenticated state. Swiping a card on a device that is not in the authenticated state will not enqueue a DataEvent.

## **Device Sharing**

The MSR is an exclusive-use device, as follows:

- The application must claim the device before enabling it.
- The application must claim and enable the device before the device begins reading input, or before calling methods that manipulate the device.
- See the "Summary" table for precise usage prerequisites.
## **MSR Sequence Diagram** *Updated in Release 1.8*

The following sequence diagram shows the typical usage of an MSR device.

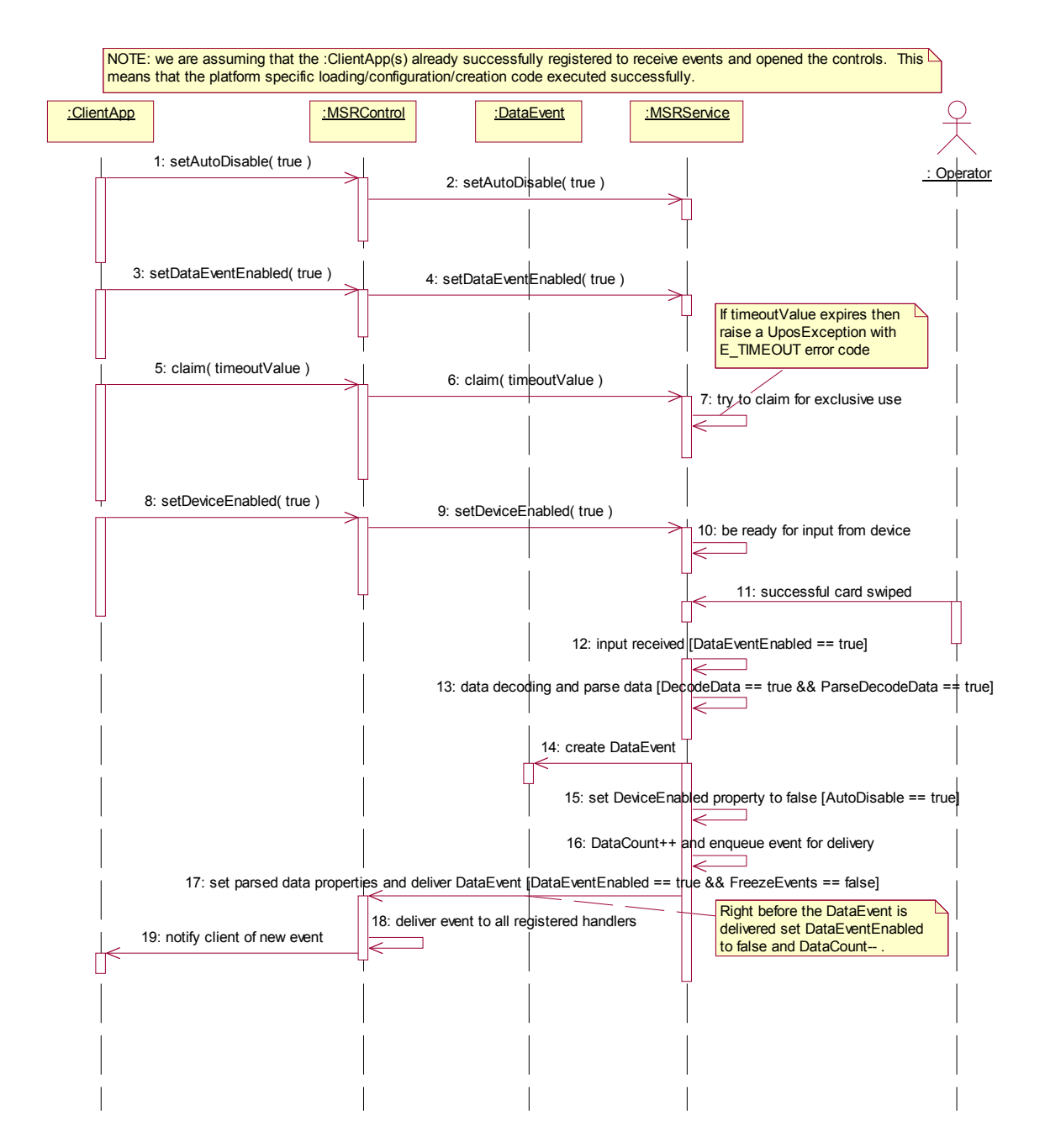

## **MSR Device Authentication Sequence Diagram** *Added in Release 1.12*

The following sequence diagram shows the typical usage of an MSR device during the device authentication process.

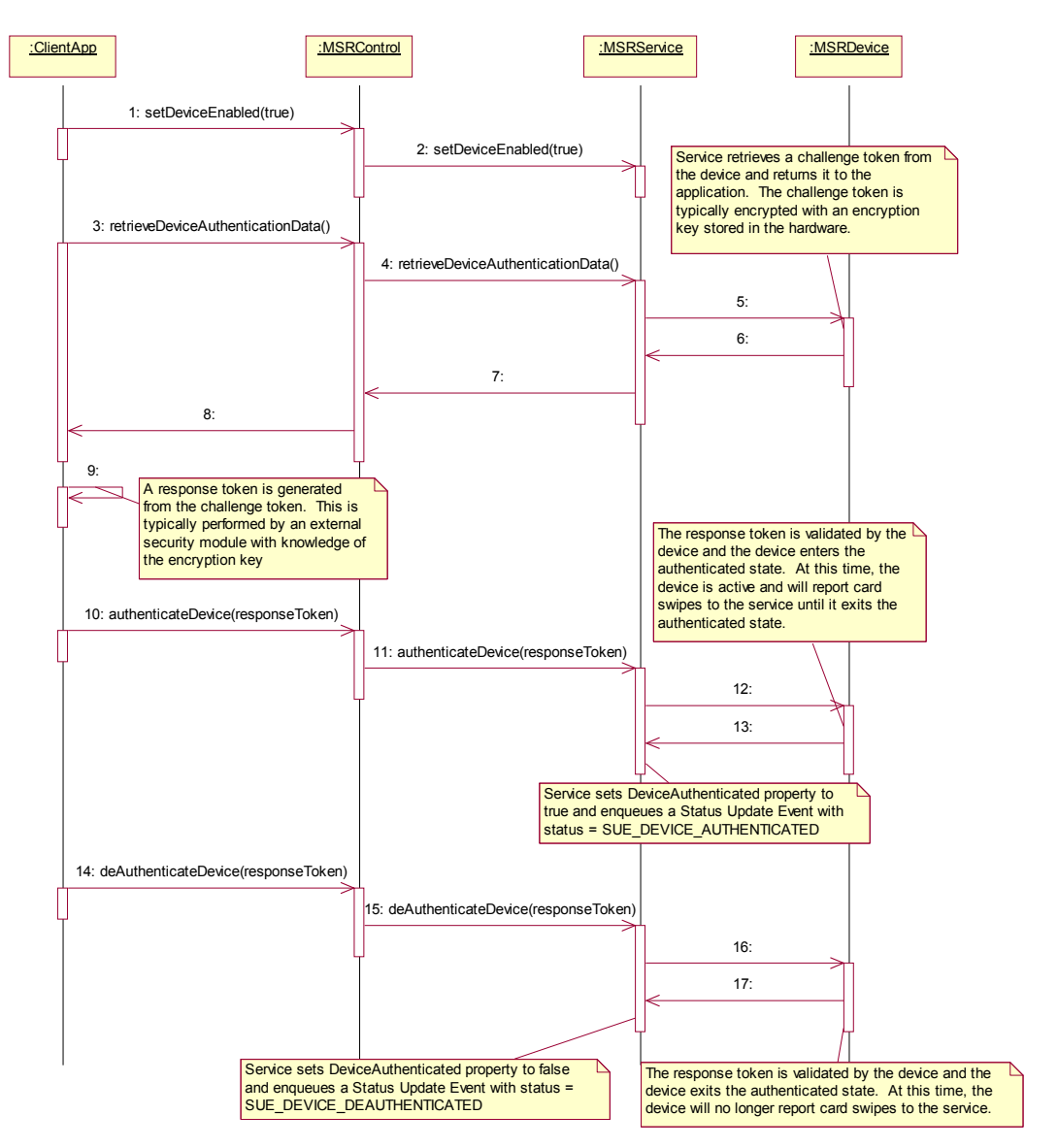

# **MSR State Diagrams**

The following state diagrams depict the MSR Control device model.

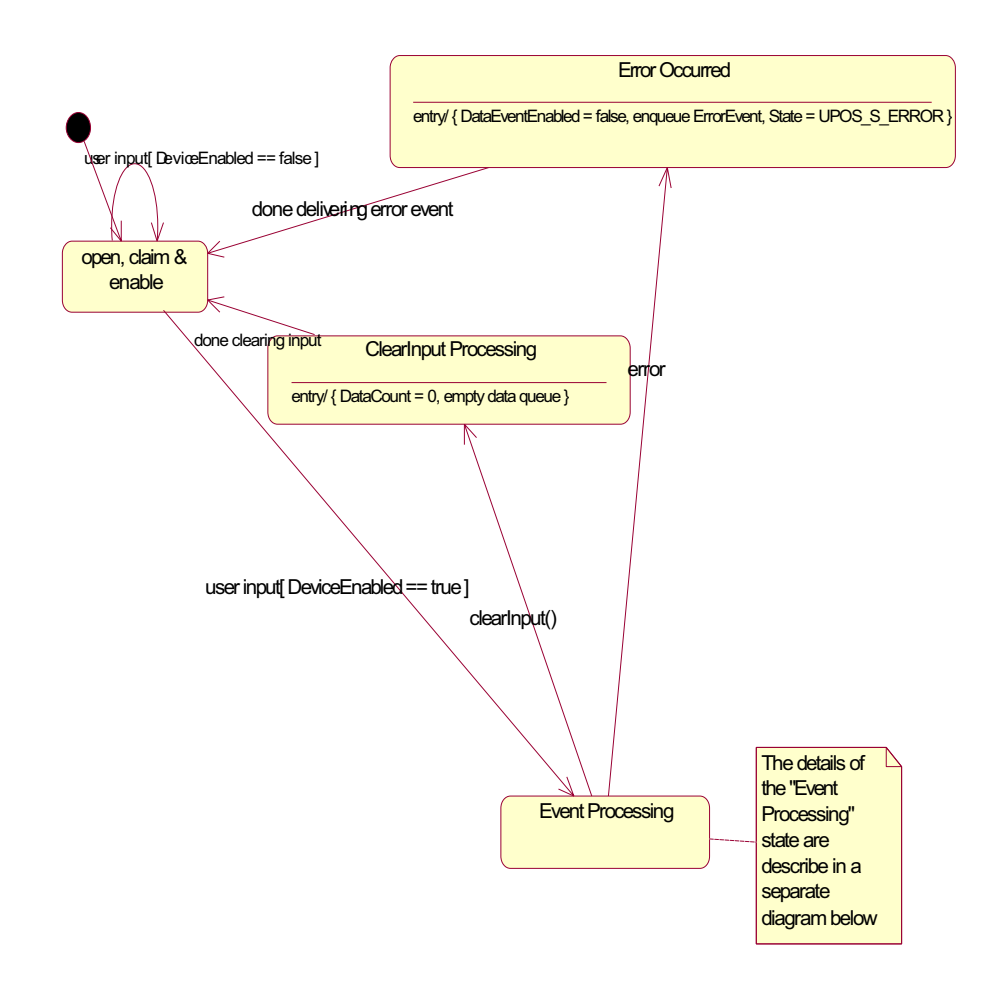

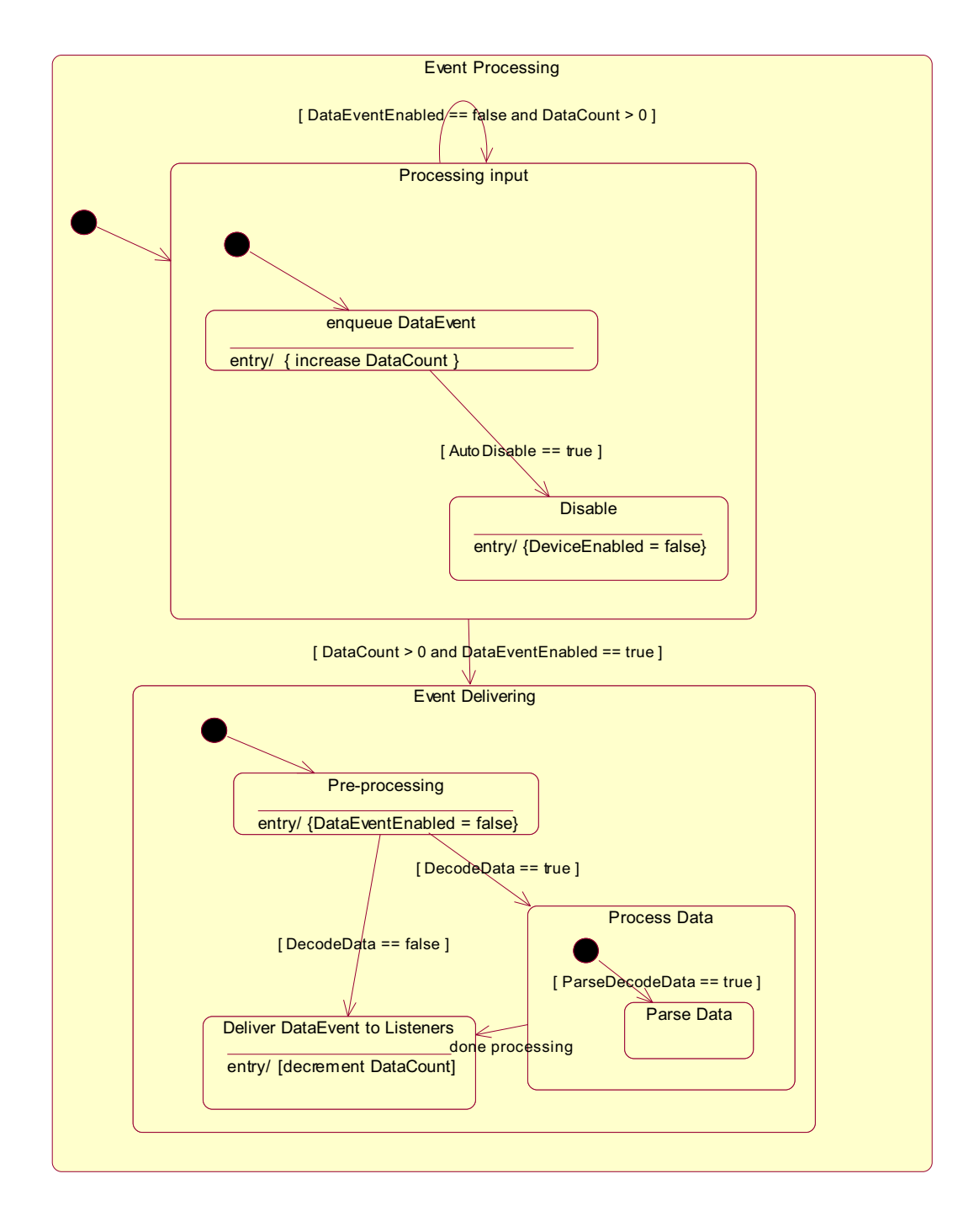

# **Properties (UML attributes)**

### **AccountNumber Property** *Updated in Release 1.13*

### **Syntax AccountNumber:** *string* **{ read-only, access after open }**

### **Remarks** Holds the account number obtained from the most recently swiped card.

This property is initialized to the empty string if:

- The field was not included in the track data obtained, or,
- The track data format was not one of those listed in the **ParseDecodeData** property description,
- **DataEncryptionAlgorithm** is **not** MSR\_DE\_NONE and **CapTrackDataMasking** is false, or,
- **ParseDecodeData** is false.

This property may contain masked data if **DataEncryptionAlgorithm** is **not** MSR\_DE\_NONE and **CapTrackDataMasking** is true. When the **AccountNumber** property is masked, it may be partially or fully masked as determined by the device. It is often useful to keep the last four digits unmasked as this allows applications to include these digits on receipts and transactions to help identify the card that was used. Additionally, it is sometimes useful to keep the first four digits unmasked for use by routing and processing software. The remaining digits would usually be masked to help prevent fraudulent usage.

- **Errors** A UposException may be thrown when this property is accessed. For further information, see **"Errors"** [on page Intro-21](#page-60-0).
- **See Also DataEncryptionAlgorithm** Property, **ParseDecodeData** Property, **CapTrackDataMasking** Property.

### **AdditionalSecurityInformation Property** *Added in Release 1.12*

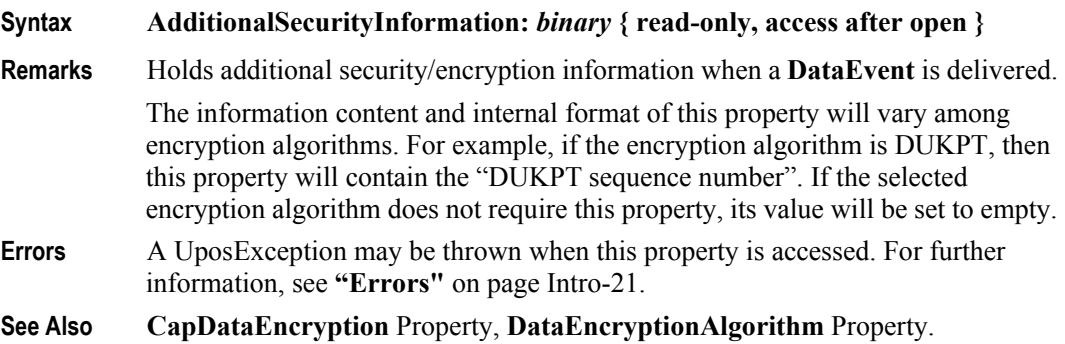

## **CapCardAuthentication Property** *Added in Release 1.12*

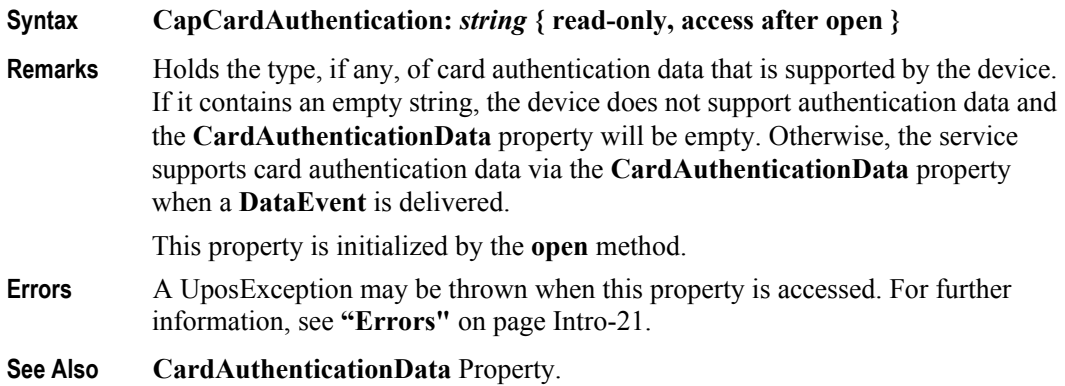

## **CapDataEncryption Property** *Added in Release 1.12*

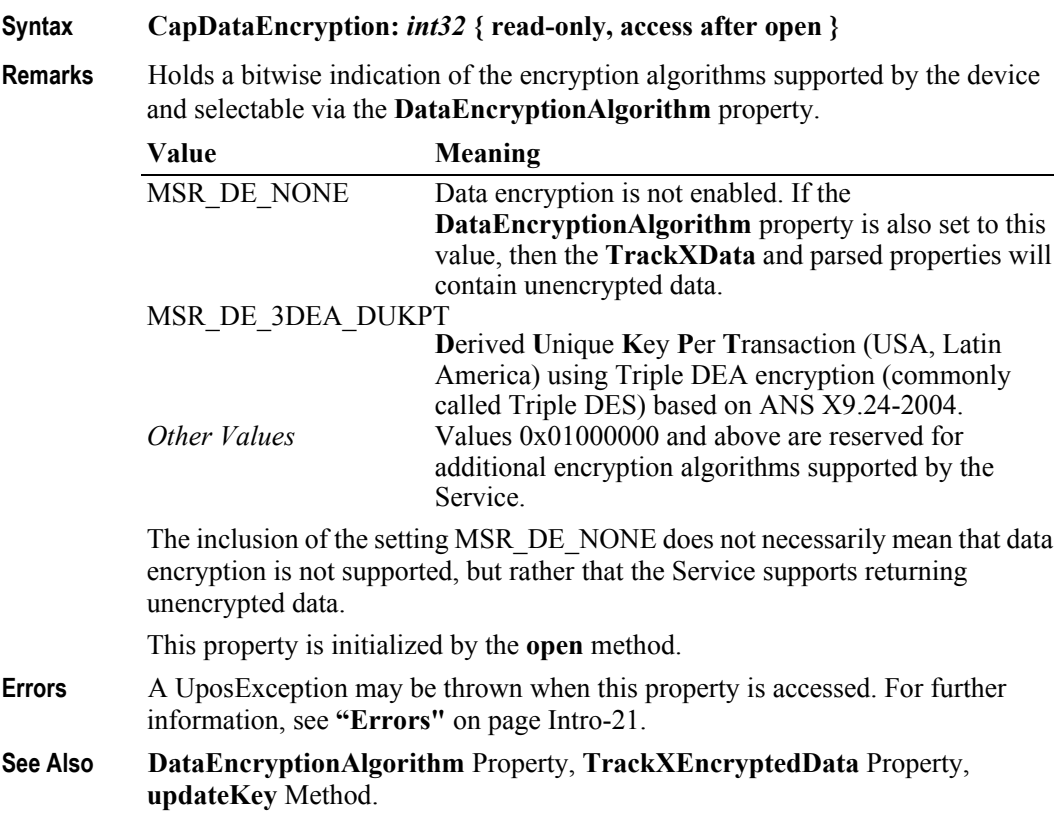

## **CapDeviceAuthentication Property** *Added in Release 1.12*

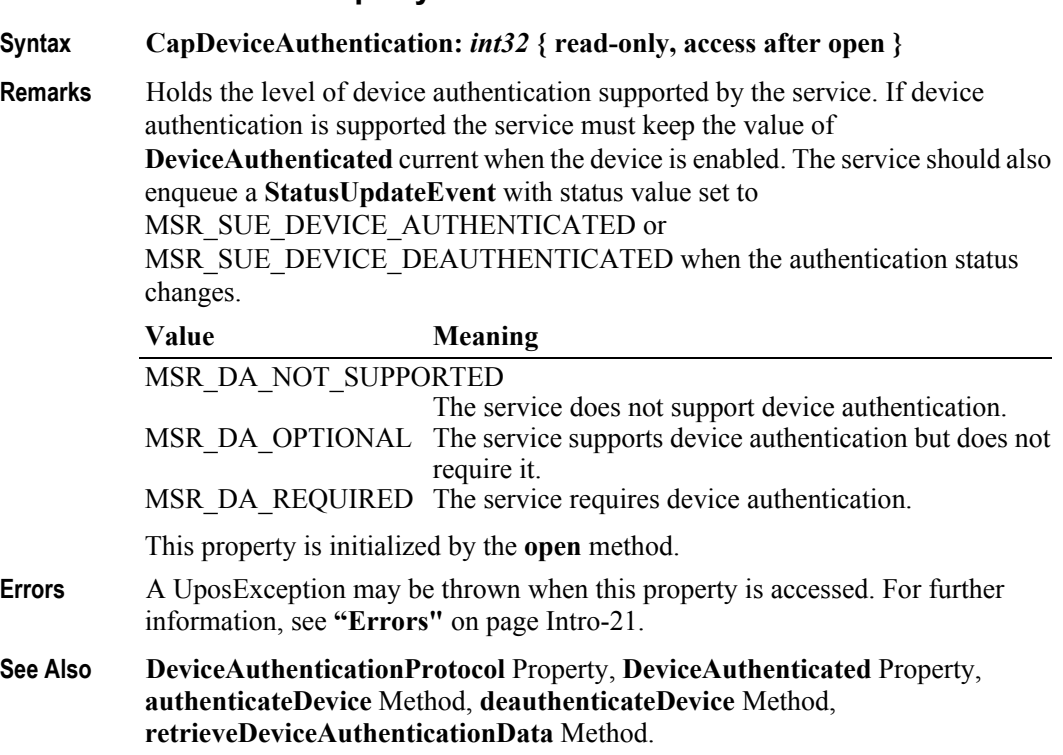

## **CapISO Property**

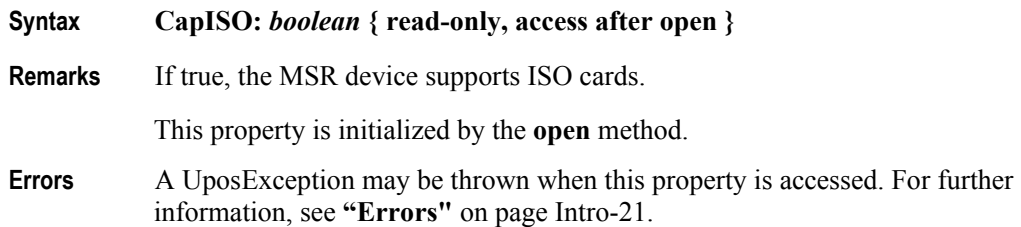

## **CapJISOne Property**

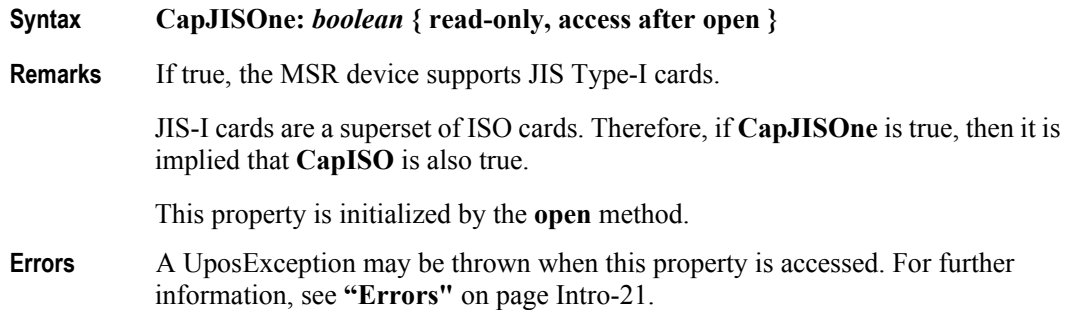

### **CapJISTwo Property**

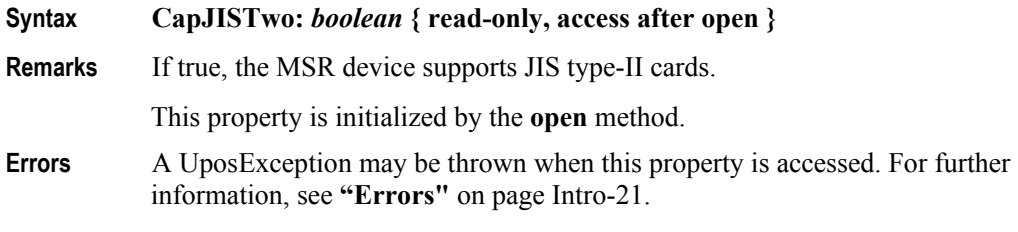

### **CapTrackDataMasking Property** *Updated in Release 1.13*

### **Syntax CapTrackDataMasking:** *boolean* **{ read-only, access after open }**

**Remarks** This value will be true if the Service is capable of masking track data. When true and encryption is enabled (via **DataEncryptionAlgorithm**), the Service will mask the track data, so that the **TrackXData** properties and the parsed track data properties will contain masked data.

> The exact fields and level of masking applied is manufacturer device specific. Devices may provide the ability to control the level of masking by using the **directIO** method; however, it is recommended that the minimal masking applied be sufficient to prevent the reconstruction of the track data and the account number. A device may provide certain data fields, such as **FirstName**, **MiddleInitial, Title, Surname,** and **ExpirationDate** in the "clear" in order to provide sufficient data to the application for processing. Additionally, a device may only partially mask the **AccountNumber** (see **AccountNumber** property for more information.)

> **CapTrackDataMasking** can only be true if the device supports data encryption, that is, if **CapDataEncryption** is not equal to MSR\_DE\_NONE.

This property is initialized by the **open** method.

- **Errors** A UposException may be thrown when this property is accessed. For further information, see **"Errors"** [on page Intro-21](#page-60-0).
- **See Also CapDataEncryption** Property, **DataEncryptionAlgorithm** Property, **TrackXData** Properties, **ParseDecodeData** Property, **directIO** Method.

### **CapTransmitSentinels Property** *Added in Release 1.5*

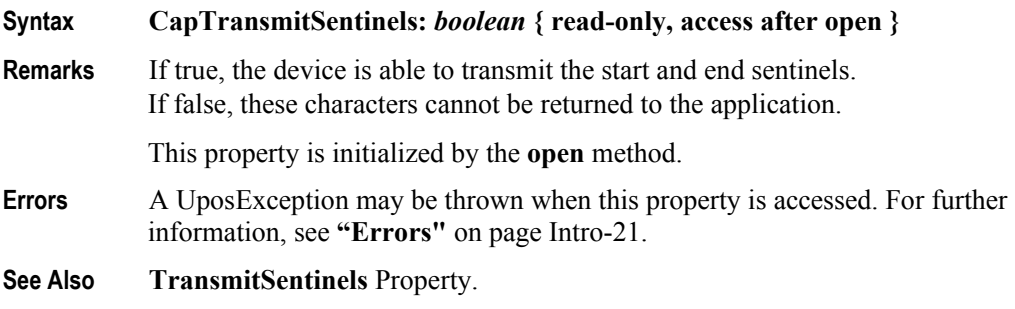

### **CapWritableTracks Property** *Added in Release 1.10*

### **Syntax CapWritableTracks:** *int32* **{ read-only, access after open }**

**Remarks** This capability indicates if the MSR device supports the writing of track data - and which tracks are supported - or if this functionality is not supported. For example, if set to MSR  $TR\ 1\ 2\ 3$  then the MSR device supports writing to tracks 1, 2, and 3; if set to MSR\_TR\_NONE then writing to MSR tracks is not supported.

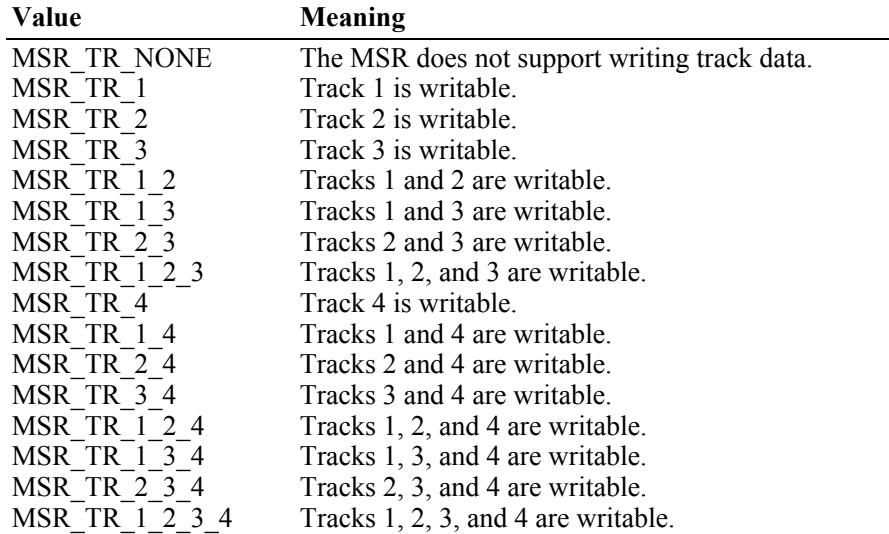

This property is initialized by the **open** method.

- **Errors** A UposException may be thrown when this property is accessed. For further information, see **"Errors"** [on page Intro-21](#page-60-0).
- **See Also TracksToWrite** Property**.**

### **CardAuthenticationData Property** *Added in Release 1.12*

**Syntax CardAuthenticationData:** *binary* **{ read-only, access after open } Remarks** Holds card authentication information when a **DataEvent** is delivered. The information content and internal format of this property will vary among services and depends on the value of the **CapCardAuthentication** property. This property will be empty if **CapCardAuthentication** is an empty string. Otherwise, the value of this property will be encrypted via the encryption algorithm contained in the **DataEncryptionAlgorithm** property. The length of the raw (unencrypted) value of this property is contained in the **CardAuthenticationDataLength** property. **Errors** A UposException may be thrown when this property is accessed. For further information, see **"Errors"** [on page Intro-21](#page-60-0). **See Also CapCardAuthentication** Property, **CardAuthenticationDataLength** Property, **DataEncryptionAlgorithm** Property.

### **CardAuthenticationDataLength Property** *Updated in Release 1.13*

### **Syntax CardAuthenticationDataLength:** *int32* **{ read-only, access after open }**

- **Remarks** This property will be zero if **CapCardAuthentication** is an empty string. Otherwise, holds the length of the raw **CardAuthenticationData** before it was encrypted. Many encryption algorithms require padding of the input data before it can be encrypted. This property contains the length of the original unpadded data before it is encrypted. It may be needed to restore the original data after decryption
- **Errors** A UposException may be thrown when this property is accessed. For further information, see **"Errors"** [on page Intro-21](#page-60-0).
- **See Also CapCardAuthentication** Property, **CardAuthenticationData** Property.

### **CardPropertyList Property** *Added in Release 1.12*

## **Syntax CardPropertyList:** *string* **{ read-only, access after open }**

**Remarks** Holds a comma separated list of the names of the properties parsed from the most recently swiped card. The values of these properties are allowed to be empty.

This property is initialized to an empty string if:

- The type of card swiped was not recognized, or,
- **ParseDecodeData** is false.

This property is initialized by the **open** method.

- **Errors** A UposException may be thrown when this property is accessed. For further information, see **"Errors"** [on page Intro-21](#page-60-0).
- **See Also ParseDecodeData** Property.

### **CardType Property** *Added in Release 1.12*

### **Syntax CardType:** *string* **{ read-only, access after open }**

**Remarks** Holds the card type identifier for the most recently swiped card. If the card's format is not recognized, this property will be empty. If this property's value begins with an underscore ('\_') the card type is vendor specific. If this property does not begin with an underscore the card type is one of the standard card types. The following list shows all currently defined standard card types:

- "BANK" Bank credit/debit card
- "AAMVA" American & Canadian Driver's License or ID Card

This property is initialized to empty by the **open** method.

**Errors** A UposException may be thrown when this property is accessed. For further information, see **"Errors"** [on page Intro-21](#page-60-0).

### **CardTypeList Property** *Added in Release 1.12*

### **Syntax CardTypeList:** *string* **{ read-only, access after open }**

**Remarks** Holds a comma separated list of string names of card types supported by the Service. The vendor is allowed to support non-standard card type by specifying names beginning with an underscore ('\_'). All names not beginning with an underscore are considered to be standard card types. The following list shows all currently defined standard card types:

- "BANK" Bank credit/debit card<br>"AAMVA" American & Canadian
- American & Canadian Driver's License or ID Card

For bank cards, the following properties are parsed and can be accessed through the **retrieveCardProperty** method:

- "AccountNumber"
- "ExpirationDate"
- "FirstName"
- "MiddleInitial"
- "ServiceCode"
- "Suffix"
- "Surname"
- "Title"

For AAMVA driver's licenses and ID cards, the following properties are parsed and can be accessed through the **retrieveCardProperty** method:

- "Address"
- "BirthDate"
- "City"
- "Class"
- "Endorsements"
- "ExpirationDate"
- "EyeColor"
- "FirstName"
- "Gender"
- "HairColor"
- "Height"
- "LicenseNumber"
- "PostalCode"
- "Restrictions"
- "State"
- "Suffix"
- "Surname"
- "Weight"

This property is initialized by the **open** method.

- **Errors** A UposException may be thrown when this property is accessed. For further information, see **"Errors"** [on page Intro-21](#page-60-0).
- **See Also ParseDecodeData** property.

## **DataEncryptionAlgorithm Property** *Added in Release 1.12*

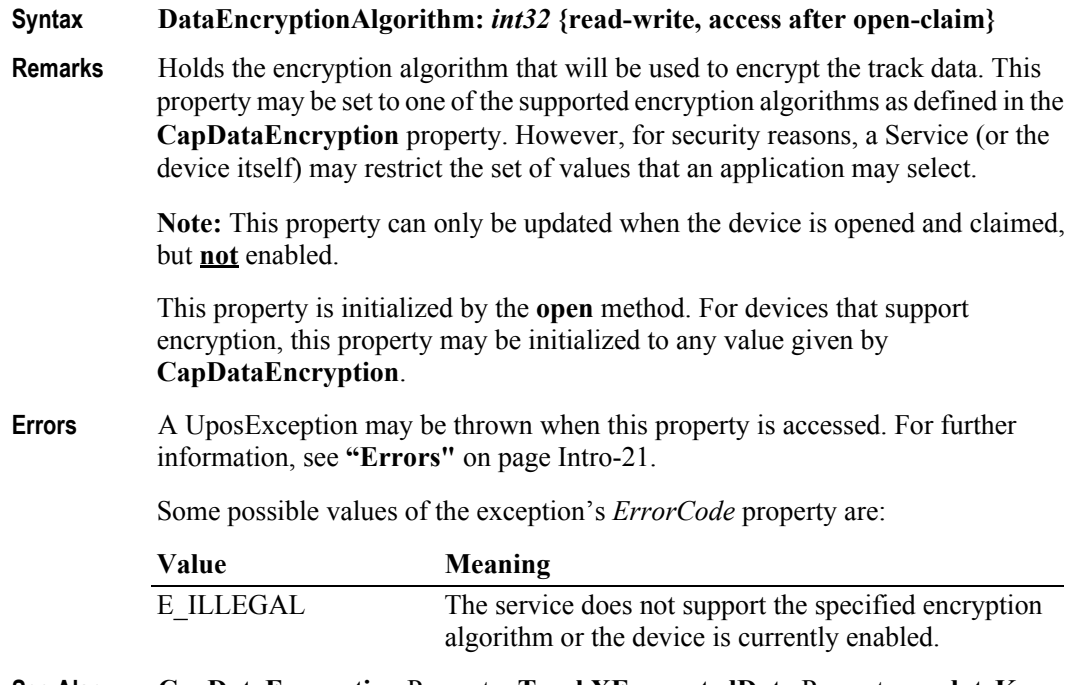

**See Also CapDataEncryption** Property, **TrackXEncryptedData** Property, **updateKey** Method.

### **DecodeData Property** *Updated in Release 1.13*

### **Syntax DecodeData:** *boolean* **{ read-write, access after open }**

**Remarks** If false, the **Track1Data, Track2Data, Track3Data**, and **Track4Data** properties contain the original encoded bit sequences, known as "raw data format."

> If true, each byte of track data contained within the **Track1Data**, **Track2Data**, **Track3Data**, and **Track4Data**, properties is mapped from its original encoded bit sequence (as it exists on the magnetic card) to its corresponding decoded ASCII bit sequence. This conversion is mainly of relevance for data that is NOT of the 7 bit format, since 7-bit data needs no decoding to decipher its corresponding alphanumeric and/or Katakana characters.

> The decoding that takes place is as follows for each card type, track, and track data format:

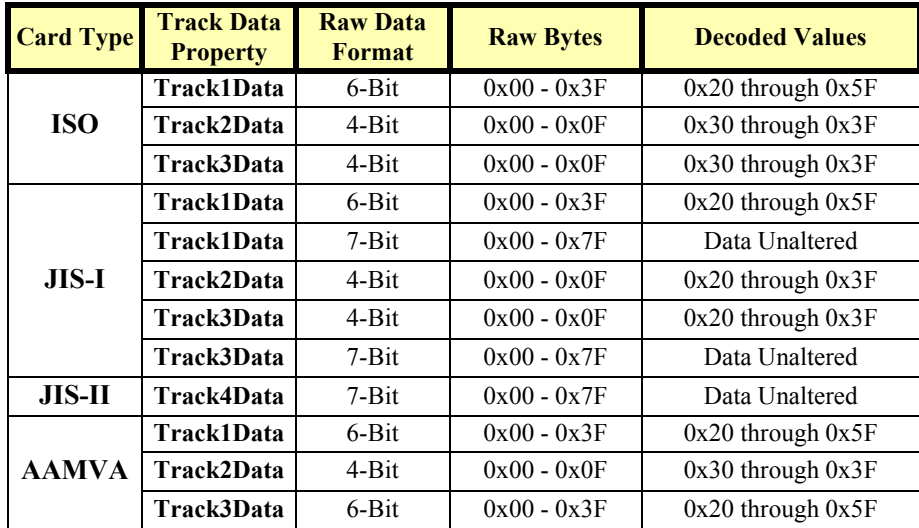

This property is initialized to true by the **open** method.

Setting this property to false automatically sets **ParseDecodeData** to false.

**Note**: If **DataEncryptionAlgorithm** is **not** MSR\_DE\_NONE and **CapTrackDataMasking** is true, the Service will populate the **TrackXData** properties with masked track data.

- **Errors** A UposException may be thrown when this property is accessed. For further information, see **"Errors"** [on page Intro-21](#page-60-0).
- **See Also ParseDecodeData** Property.

### **DeviceAuthenticated Property** *Added in Release 1.12*

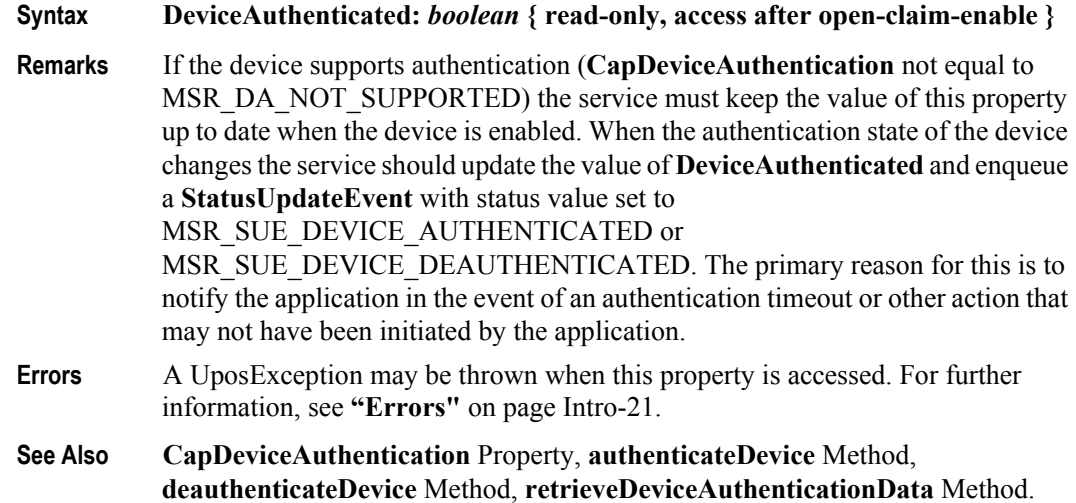

### **DeviceAuthenticationProtocol Property** *Added in Release 1.12*

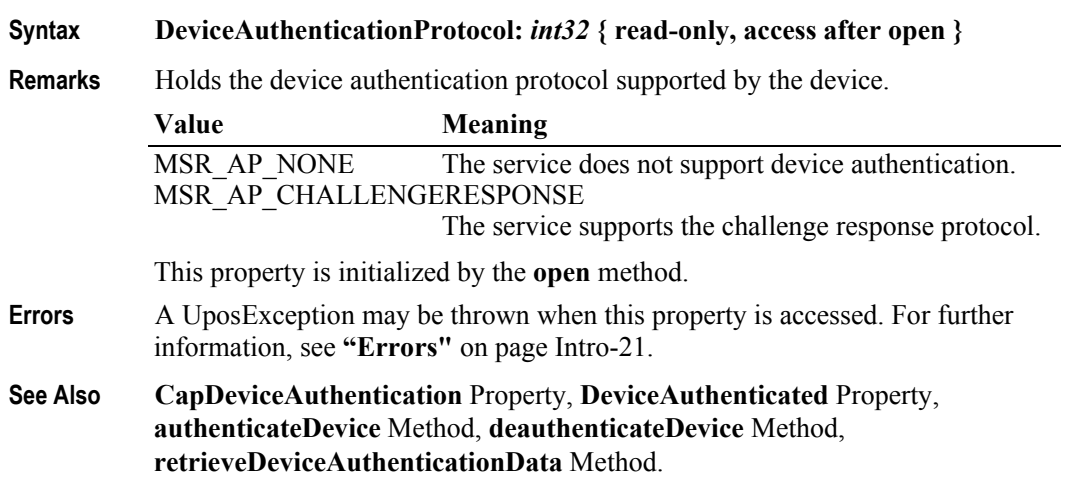

### **EncodingMaxLength Property** *Added in Release 1.10*

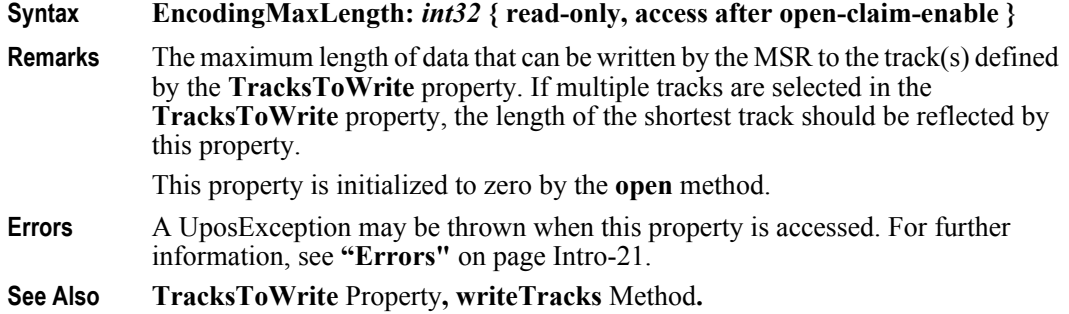

**25-24**

### **ErrorReportingType Property** *Updated in Release 1.13*

- **Syntax ErrorReportingType:** *int32* **{ read-write, access after open }**
- **Remarks** Holds the type of errors to report via **ErrorEvent**s. This property has one of the following values:

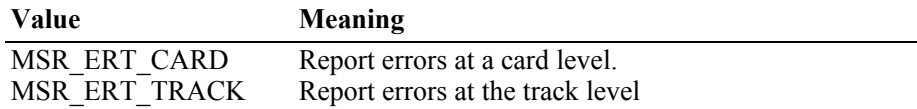

An error is reported by an **ErrorEvent** when a card is swiped, and one or more of the tracks specified by the **TracksToRead** property contains data with errors. When the **ErrorEvent** is delivered to the application, two types of error reporting are supported:

- Card level: A general error status is given, with no data returned. This level should be used when a simple pass/fail of the card data is sufficient.
- Track level: When the *ErrorLocus* is EL\_INPUT and the *ErrorCode* value is E\_EXTENDED, then the *ErrorCodeExtended* value contains a status for each of the tracks and the track's properties are updated as with a **DataEvent**. For those tracks that contain invalid data, the track's properties are set to empty. This level should be used when the application may be able to utilize a successfully read track or tracks when another of the tracks contains errors. For example, suppose **TracksToRead** is MSR\_TR\_1\_2\_3, and a swiped card contains good track 1 and 2 data, but track 3 contains "random noise" that is flagged as an error by the MSR. With track level error reporting, the **ErrorEvent** sets the track 1 and 2 properties with the valid data, sets the track 3 properties to empty, and sets an error code indicating the status of each track.

The processing flow for handling track level error reporting would be as follows:

- **\*** When the card read occurs and track error(s) are detected, then:
	- If any **DataEvent**s are enqueued for delivery, then create and enqueue an **ErrorEvent** with *ErrorLocus* EL\_INPUT\_DATA before the oldest **DataEvent**.
	- Always create and enqueue an **ErrorEvent** with *ErrorLocus* EL\_INPUT at the end of the event queue. Associate the card's retrieved data with this event.
- **\*** When the **ErrorEvent** with *ErrorLocus* EL\_INPUT\_DATA is delivered, no other properties are changed.
- **\*** When the **ErrorEvent** with *ErrorLocus* EL\_INPUT is delivered, set the **TrackXData** or the **TrackXEncryptedData** properties to the card read data. For those track(s) on which a read error occurred, the property is empty.

• An example of an unlikely error conditon case illustrates how handling track errors are queued.

*Suppose that the application has set DataEventEnabled = false, and has enabled track level error reporting. Then suppose that the MSR is swiped 2 times successfully, then on the 3rd swipe a CRC error occurs on Track 1 but Track 2 is OK. At this point, the event queue must look like this, and its delivery will be gated by the application's setting of the DataEventEnabled property to true:*

*ErrorEvent with locus EL\_INPUT\_DATA. When delivered, it tells the application that an error occurred, but that one or more good swipes occurred before the error. If the application sets the error response to ER\_CLEAR, then the remaining events are cleared. But if ER\_CONTINUEINPUT is set, then the following events will be delivered as the application sets the DataEventEnabled property.*

 *DataEvent (#1) result... When delivered, the track properties will be populated with its data.*

 *DataEvent (#2) result... When delivered, the track properties will be populated with its data.*

 *ErrorEvent with locus EL\_INPUT result... When delivered, the error code is E\_EXTENDED and the ErrorCodeExtended shows that track 1 had an error but track 2 has data. The Track2 data properties are populated.* 

This property is initialized to MSR\_ERT\_CARD by the **open** method.

- **Errors** A UposException may be thrown when this property is accessed. For further information, see **"Errors"** [on page Intro-21](#page-60-0).
- **See Also TracksToRead** Property, **TrackXData** Properties, **TrackXEncryptedData** Properties, **DataEvent**, **ErrorEvent**.

### **ExpirationDate Property** *Updated in Release 1.12*

**Syntax ExpirationDate:** *string* **{ read-only, access after open }**

**Remarks** Holds the expiration date obtained from the most recently swiped card, as four ASCII decimal characters in the form YYMM. For example, February 1998 is "9802" and August 2018 is "1808".

This property is initialized to the empty string if:

- The field was not included in the track data obtained, or,
- The track data format was not one of those listed in the **ParseDecodeData** property description,
- **DataEncryptionAlgorithm** is **not** MSR\_DE\_NONE and **CapTrackDataMasking** is false, or,
- **ParseDecodeData** is false.

This property may contain masked data if **DataEncryptionAlgorithm** is **not**

MSR\_DE\_NONE and **CapTrackDataMasking** is true.

- **Errors** A UposException may be thrown when this property is accessed. For further information, see **"Errors"** [on page Intro-21](#page-60-0).
- **See Also ParseDecodeData** Property, **CapTrackDataMasking** Property.

### **FirstName Property** *Updated in Release 1.12*

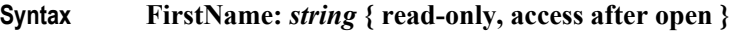

**Remarks** Holds the first name obtained from the most recently swiped card.

This property is initialized to an empty string if:

- The field was not included in the track data obtained, or,
- The track data format was not one of those listed in the **ParseDecodeData** property description,
- **DataEncryptionAlgorithm** is **not** MSR\_DE\_NONE and **CapTrackDataMasking** is false, or,
- **ParseDecodeData** is false.

This property may contain masked data if **DataEncryptionAlgorithm** is **not** MSR DE\_NONE and **CapTrackDataMasking** is true.

- **Errors** A UposException may be thrown when this property is accessed. For further information, see **"Errors"** [on page Intro-21](#page-60-0).
- **See Also ParseDecodeData** Property, **CapTrackDataMasking** Property.

### **MiddleInitial Property** *Updated in Release 1.12*

### **Syntax MiddleInitial:** *string* **{ read-only, access after open } Remarks** Holds the middle initial obtained from the most recently swiped card. This property is initialized to the empty string if: • The field was not included in the track data obtained, or, • The track data format was not one of those listed in the **ParseDecodeData** property description, • **DataEncryptionAlgorithm** is **not** MSR\_DE\_NONE and **CapTrackDataMasking** is false, or, **• ParseDecodeData** is false. This property may contain masked data if **DataEncryptionAlgorithm** is **not** MSR\_DE\_NONE and **CapTrackDataMasking** is true.

- **Errors** A UposException may be thrown when this property is accessed. For further information, see **"Errors"** [on page Intro-21](#page-60-0).
- **See Also ParseDecodeData** Property, **CapTrackDataMasking** Property.

## **ParseDecodeData Property** *Updated in Release 1.12* **Syntax ParseDecodeData:** *boolean* **{ read-write, access after open } Remarks** When true, the decoded data contained within the **Track1Data** and **Track2Data**  properties is further separated into fields for access via various other properties. **Track3Data** is not parsed because its data content is of an open format defined by the card issuer. JIS-I Track 1 Format C and ISO Track 1 Format C data are not parsed for similar reasons. **Track4Data** is also not parsed. The parsed data properties are the defined possible fields for cards with data consisting of the following formats: • JIS-I / ISO Track 1 Format A • JIS-I / ISO Track 1 Format B • JIS-I / ISO Track 1 VISA Format (a defacto standard) JIS-I / ISO Track 2 Format This property is initialized to true by the **open** method. Setting this property to true automatically sets **DecodeData** to true. **Note**: If **DataEncryptionAlgorithm** is **not** MSR\_DE\_NONE and **CapTrackDataMasking** is true, the Service will populate the **TrackXData** properties with masked track data and this masked track data will be parsed and used to populate the various other properties. The resulting parsed properties will contain the same masked values that exist in the **TrackXData** properties. **Errors** A UposException may be thrown when this property is accessed. For further information, see **"Errors"** [on page Intro-21](#page-60-0). Some possible values of the exception's *ErrorCode* property are: Value **Meaning** E\_ILLEGAL This property can only be set to true when **DataEncryptionAlgorithm** is MSR\_DE\_NONE or **CapTrackDataMasking** is true. **See Also DecodeData** Property, **Surname** Property, **Suffix** Property, **AccountNumber**  Property, **FirstName** Property, **MiddleInitial** Property, **Title** Property, **ExpirationDate** Property, **ServiceCode** Property, **Track1DiscretionaryData** Property, **Track2DiscretionaryData** Property. **ServiceCode Property** *Updated in Release 1.12* **Syntax ServiceCode:** *string* **{ read-only, access after open } Remarks** Holds the service code obtained from the most recently swiped card. This property is initialized to the empty string if: • The field was not included in the track data obtained, or,

- The track data format was not one of those listed in the **ParseDecodeData** property description,
- **DataEncryptionAlgorithm** is **not** MSR\_DE\_NONE and **CapTrackDataMasking** is false, or,
- **ParseDecodeData** is false.

This property may contain masked data if **DataEncryptionAlgorithm** is **not**

MSR\_DE\_NONE and **CapTrackDataMasking** is true.

- **Errors** A UposException may be thrown when this property is accessed. For further information, see **"Errors"** [on page Intro-21](#page-60-0).
- **See Also ParseDecodeData** Property, **CapTrackDataMasking** Property.

### **Suffix Property** *Updated in Release 1.12*

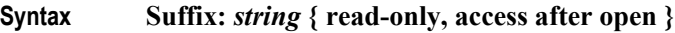

**Remarks** Holds the suffix obtained from the most recently swiped card.

This property is initialized to the empty string if:

- The field was not included in the track data obtained, or,
- The track data format was not one of those listed in the **ParseDecodeData** property description,
- **DataEncryptionAlgorithm** is **not** MSR\_DE\_NONE and **CapTrackDataMasking** is false, or,
- **ParseDecodeData** is false.

This property may contain masked data if **DataEncryptionAlgorithm** is **not** MSR DE\_NONE and **CapTrackDataMasking** is true.

- **Errors** A UposException may be thrown when this property is accessed. For further information, see **"Errors"** [on page Intro-21](#page-60-0).
- **See Also ParseDecodeData** Property, **CapTrackDataMasking** Property.

### **Surname Property** *Updated in Release 1.12*

**Syntax Surname:** *string* **{ read-only, access after open }**

**Remarks** Holds the surname obtained from the most recently swiped card.

This property is initialized to the empty string if:

- The field was not included in the track data obtained, or,
- The track data format was not one of those listed in the **ParseDecodeData** property description,
- **DataEncryptionAlgorithm** is **not** MSR\_DE\_NONE and **CapTrackDataMasking** is false, or,
- **ParseDecodeData** is false.

This property may contain masked data if **DataEncryptionAlgorithm** is **not** MSR DE\_NONE and **CapTrackDataMasking** is true.

- **Errors** A UposException may be thrown when this property is accessed. For further information, see **"Errors"** [on page Intro-21](#page-60-0).
- **See Also ParseDecodeData** Property, **CapTrackDataMasking** Property.

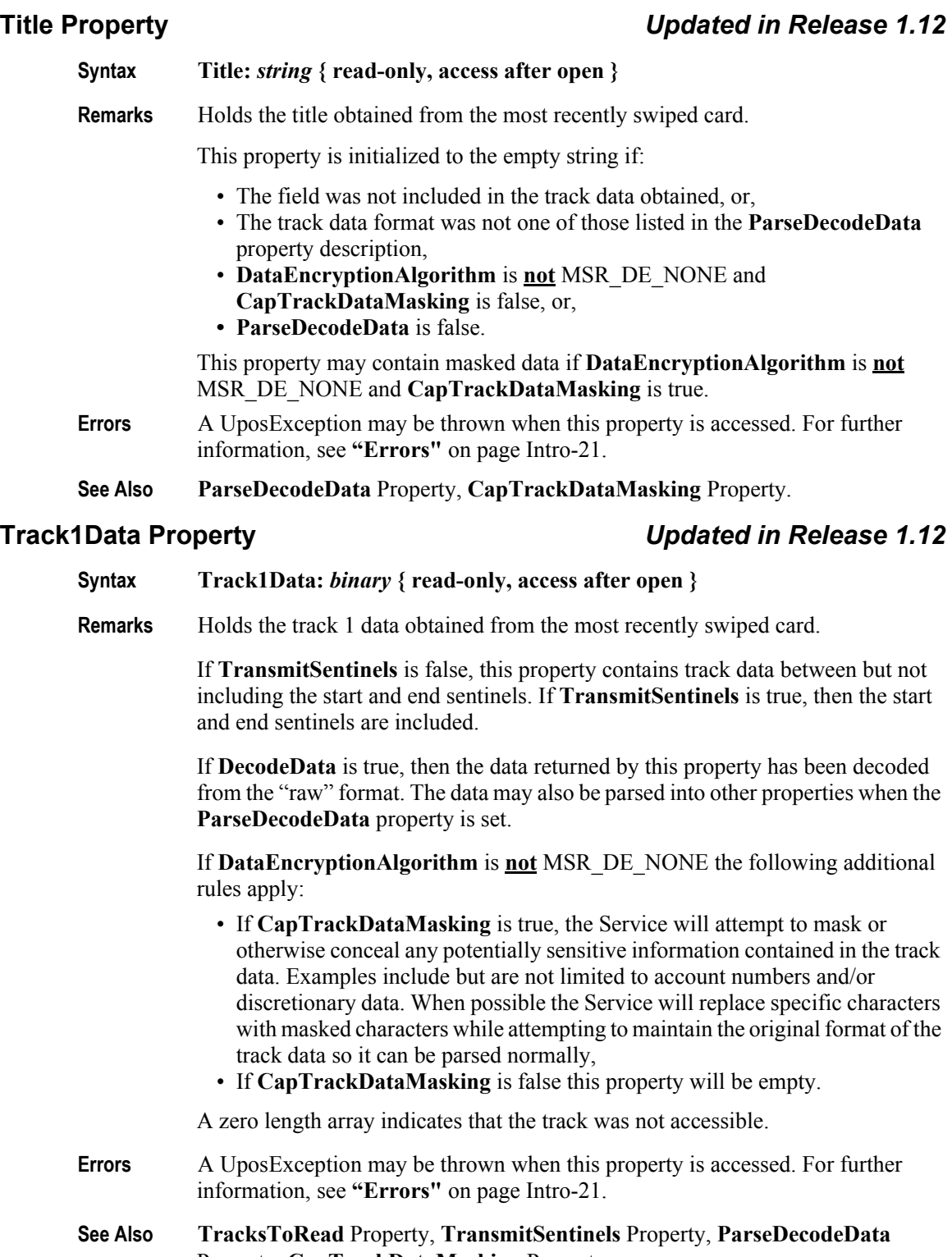

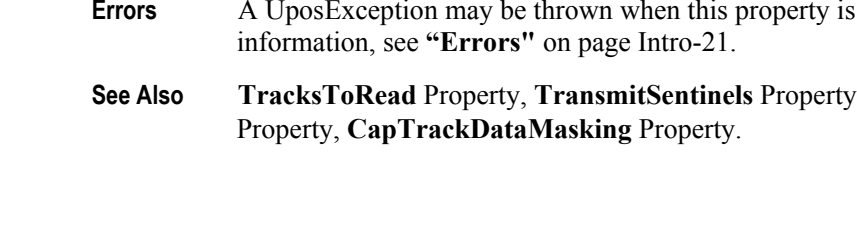

**Syntax Track1DiscretionaryData:** *binary* **{ read-only, access after open }**

**Remarks** Holds the track 1 discretionary data obtained from the most recently swiped card.

The array will be zero length if:

- The field was not included in the track data obtained, or,
- The track data format was not one of those listed in the **ParseDecodeData** property description,
- **DataEncryptionAlgorithm** is **not** MSR\_DE\_NONE and **CapTrackDataMasking** is false, or,
- **ParseDecodeData** is false.

This property may contain masked data if **DataEncryptionAlgorithm** is **not** MSR\_DE\_NONE and **CapTrackDataMasking** is true.

The amount of data contained in this property varies widely depending upon the format of the track 1 data.

**Errors** A UposException may be thrown when this property is accessed. For further information, see **"Errors"** [on page Intro-21](#page-60-0).

**See Also ParseDecodeData** Property, **CapTrackDataMasking** Property.

### **Track1EncryptedData Property** *Added in Release 1.12*

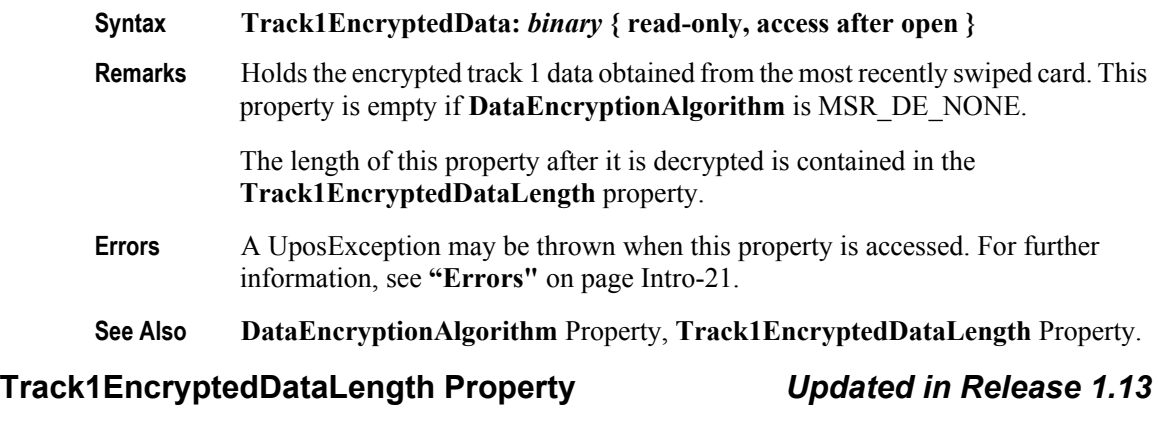

# **Syntax Track1EncryptedDataLength:** *int32* **{ read-only, access after open }**

- **Remarks** Holds the length of the raw track 1 data before it was encrypted. Many encryption algorithms require padding of the input data before it can be encrypted. This property contains the length of the original unpadded track data before it is encrypted. It may be needed to restore the original track data after decryption.
- **Errors** A UposException may be thrown when this property is accessed. For further information, see **"Errors"** [on page Intro-21](#page-60-0).
- **See Also DataEncryptionAlgorithm** Property, **Track1EncryptedData** Property.

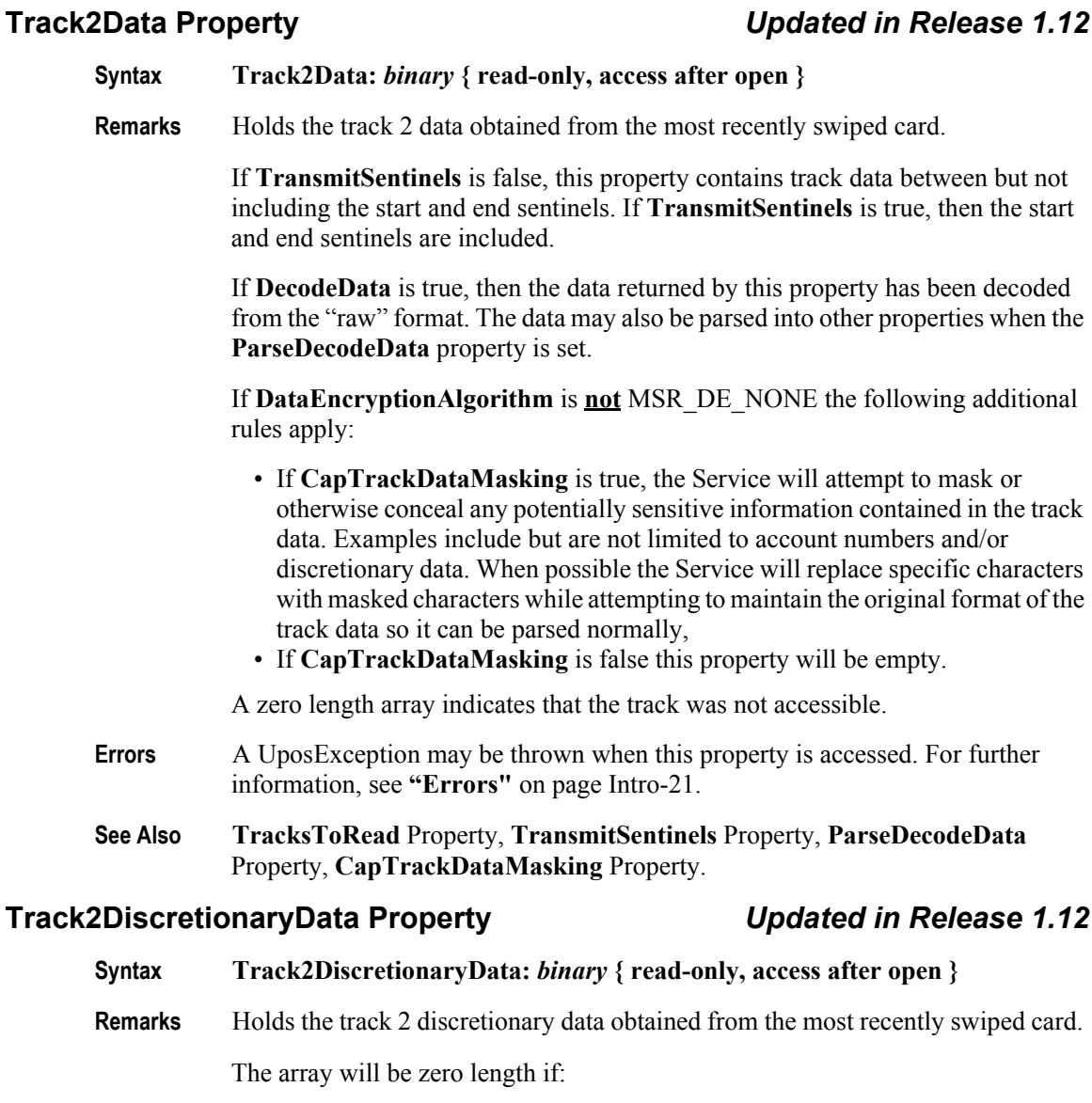

- The field was not included in the track data obtained, or,
- The track data format was not one of those listed in the **ParseDecodeData** property description,
- **DataEncryptionAlgorithm** is **not** MSR\_DE\_NONE and **CapTrackDataMasking** is false, or,
- **ParseDecodeData** is false.
- 

This property may contain masked data if **DataEncryptionAlgorithm** is **not** MSR\_DE\_NONE and **CapTrackDataMasking** is true.

**25-32**

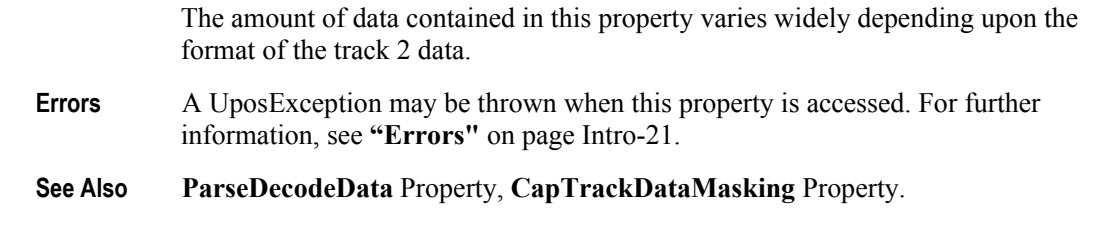

### **Track2EncryptedData Property** *Added in Release 1.12*

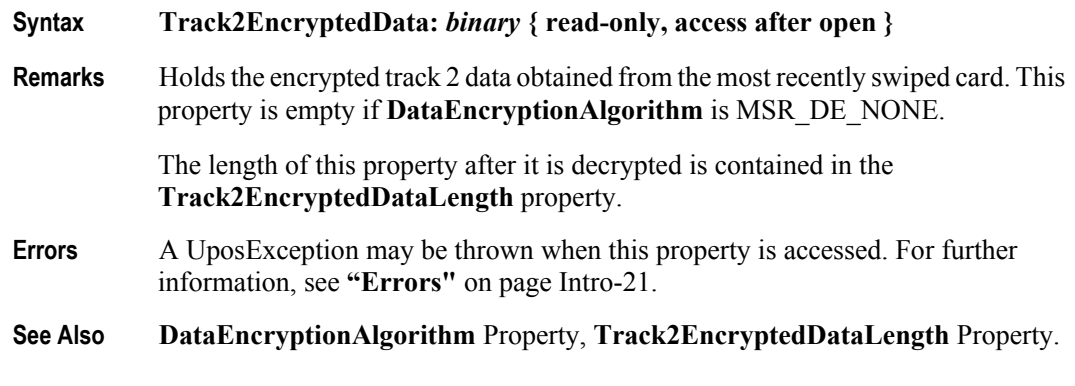

### **Track2EncryptedDataLength Property** *Updated in Release 1.13*

### **Syntax Track2EncryptedDataLength:** *int32* **{ read-only, access after open }**

- **Remarks** Holds the length of the raw track 2 data before it was encrypted. Many encryption algorithms require padding of the input data before it can be encrypted. This property contains the length of the original unpadded track data before it is encrypted. It may be needed to restore the original track data after decryption.
- **Errors** A UposException may be thrown when this property is accessed. For further information, see **"Errors"** [on page Intro-21](#page-60-0).
- **See Also DataEncryptionAlgorithm** Property, **Track2EncryptedData** Property.

### **Track3Data Property** *Updated in Release 1.12*

- **Syntax Track3Data:** *binary* **{ read-only, access after open }**
- **Remarks** Holds the track 3 data obtained from the most recently swiped card.

If **TransmitSentinels** is false, this property contains track data between but not including the start and end sentinels. If **TransmitSentinels** is true, then the start and end sentinels are included.

If **DecodeData** is true, then the data returned by this property has been decoded from the "raw" format. The data may also be parsed into other properties when the **ParseDecodeData** property is set.

If **DataEncryptionAlgorithm** is **not** MSR\_DE\_NONE the following additional rules apply:

- If **CapTrackDataMasking** is true, the Service will attempt to mask or otherwise conceal any potentially sensitive information contained in the track data. Examples include but are not limited to account numbers and/or discretionary data. When possible the Service will replace specific characters with masked characters while attempting to maintain the original format of the track data so it can be parsed normally,
- If **CapTrackDataMasking** is false this property will be empty.

A zero length array indicates that the track was not accessible.

- **Errors** A UposException may be thrown when this property is accessed. For further information, see **"Errors"** [on page Intro-21](#page-60-0).
- **See Also TracksToRead** Property, **TransmitSentinels** Property, **ParseDecodeData**  Property, **CapTrackDataMasking** Property.

### **Track3EncryptedData Property** *Added in Release 1.12*

- **Syntax Track3EncryptedData:** *binary* **{ read-only, access after open }**
- **Remarks** Holds the encrypted track 3 data obtained from the most recently swiped card. This property is empty if **DataEncryptionAlgorithm** is MSR\_DE\_NONE.

The length of this property after it is decrypted is contained in the **Track3EncryptedDataLength** property.

- **Errors** A UposException may be thrown when this property is accessed. For further information, see **"Errors"** [on page Intro-21](#page-60-0).
- **See Also DataEncryptionAlgorithm** Property, **Track3EncryptedDataLength** Property.

### **Track3EncryptedDataLength Property** *Updated in Release 1.13*

- **Syntax Track3EncryptedDataLength:** *int32* **{ read-only, access after open }**
- **Remarks** Holds the length of the raw track 3 data before it was encrypted. Many encryption algorithms require padding of the input data before it can be encrypted. This property contains the length of the original unpadded track data before it is encrypted. It may be needed to restore the original track data after decryption.
- **Errors** A UposException may be thrown when this property is accessed. For further information, see **"Errors"** [on page Intro-21](#page-60-0).
- **See Also DataEncryptionAlgorithm** Property, **Track3EncryptedData** Property.

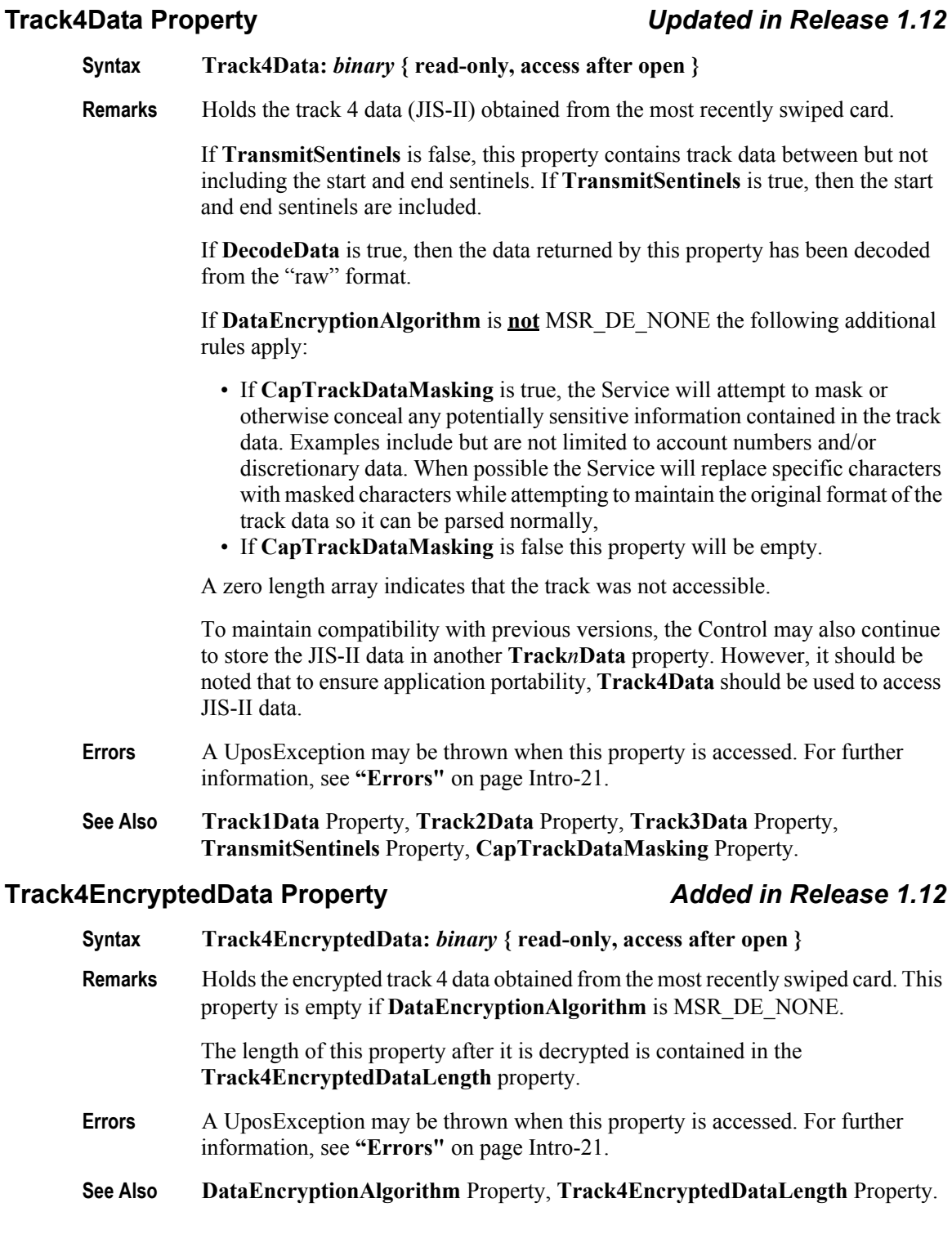

### **Track4EncryptedDataLength Property** *Updated in Release 1.13*

### **Syntax Track4EncryptedDataLength:** *int32* **{ read-only, access after open } Remarks** Holds the length of the raw track 4 data before it was encrypted. Many encryption algorithms require padding of the input data before it can be encrypted. This property contains the length of the original unpadded track data before it is encrypted. It may be needed to restore the original track data after decryption. **Errors** A UposException may be thrown when this property is accessed. For further information, see **"Errors"** [on page Intro-21](#page-60-0).

**See Also DataEncryptionAlgorithm** Property, **Track4EncryptedData** Property.

### **TracksToRead Property** *Updated in Release 1.5*

### **Syntax TracksToRead:** *int32* **{ read-write, access after open }**

**Remarks** Holds the track data that the application wishes to have placed into **Track1Data, Track2Data, Track3Data**, and **Track4Data** properties following a card swipe**.**  This property has one of the following values:

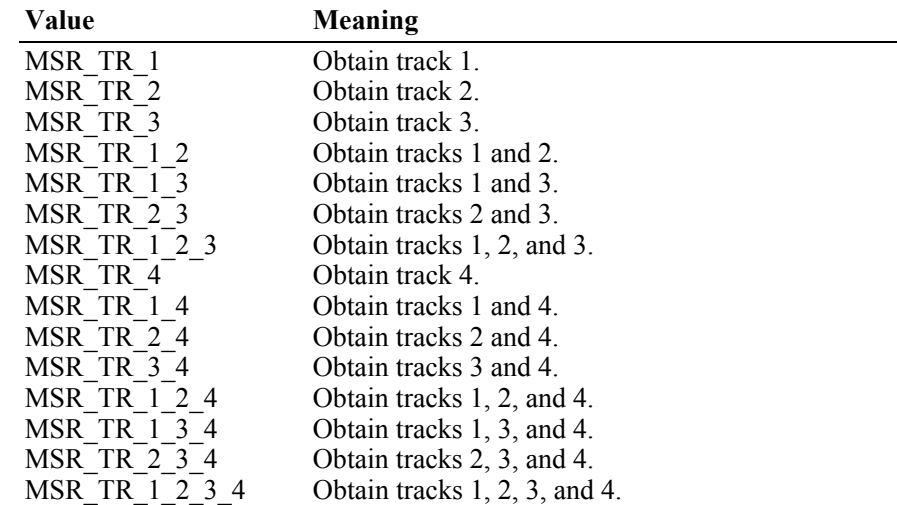

Decreasing the required number of tracks may provide a greater swipe success rate and somewhat greater responsiveness by removing the processing for unaccessed data.

**TracksToRead** does not indicate a capability of the MSR hardware unit but instead is an application configurable property representing which track(s) will have their data obtained, potentially decoded, and returned *if possible*. Cases such as an ISO card being swiped through a JIS-II read head, cards simply not having data for particular tracks, and other factors may preclude the desired data from being obtained.

This property is initialized to MSR\_TR\_1\_2\_3 by the **open** method.

- **Errors** A UposException may be thrown when this property is accessed. For further information, see **"Errors"** [on page Intro-21](#page-60-0).
- **See Also Track1Data** Property, **Track2Data** Property, **Track3Data** Property, **Track4Data** Property.

## **TracksToWrite Property** *Added in Release 1.10*

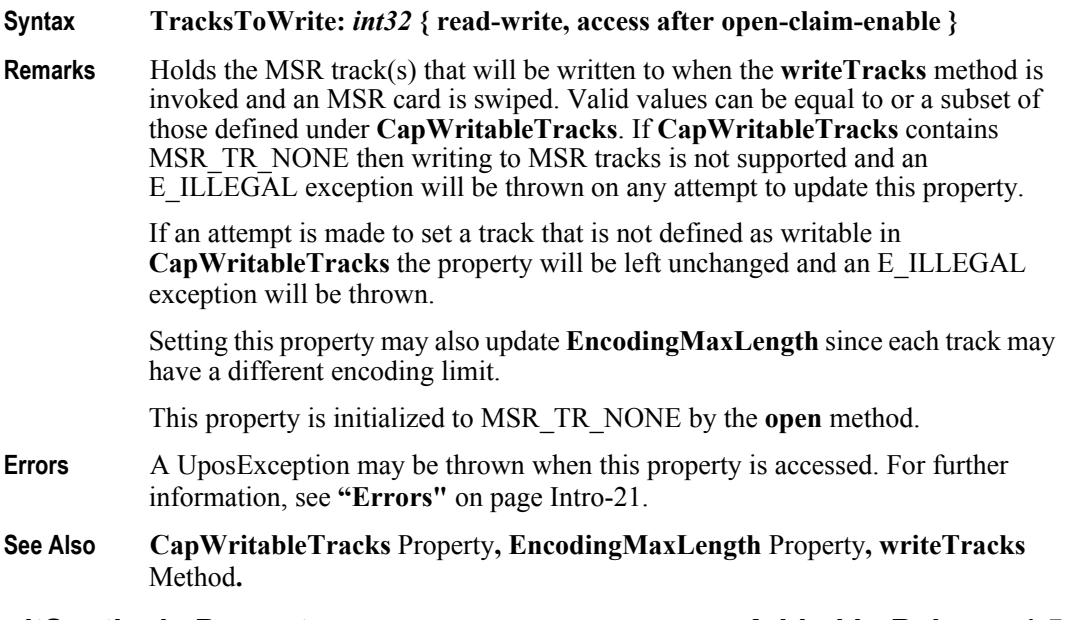

### **TransmitSentinels Property** *Added in Release 1.5*

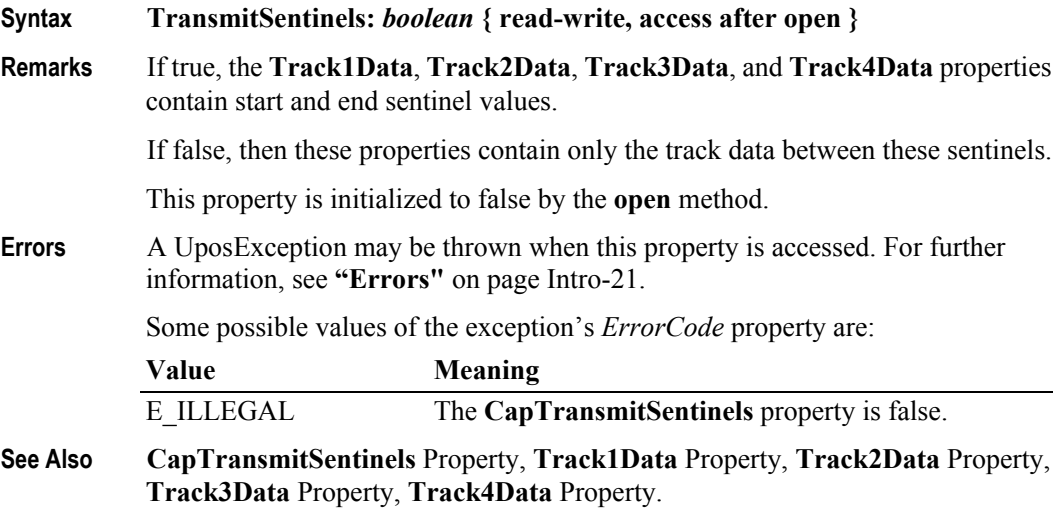

## **WriteCardType Property** *Added in Release 1.12*

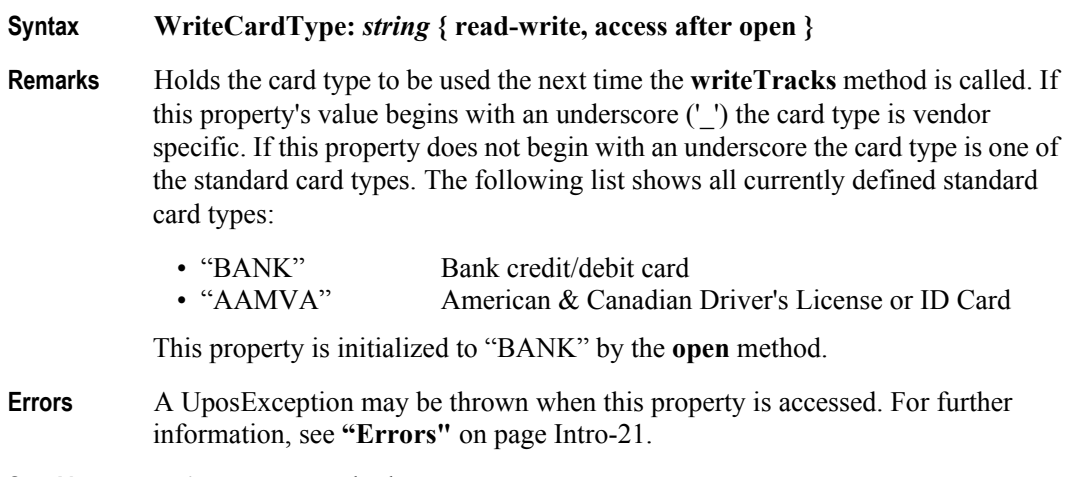

**See Also writeTracks** Method**.**

**25-38**

# **Methods (UML operations)**

## **authenticateDevice Method** *Added in Release 1.12*

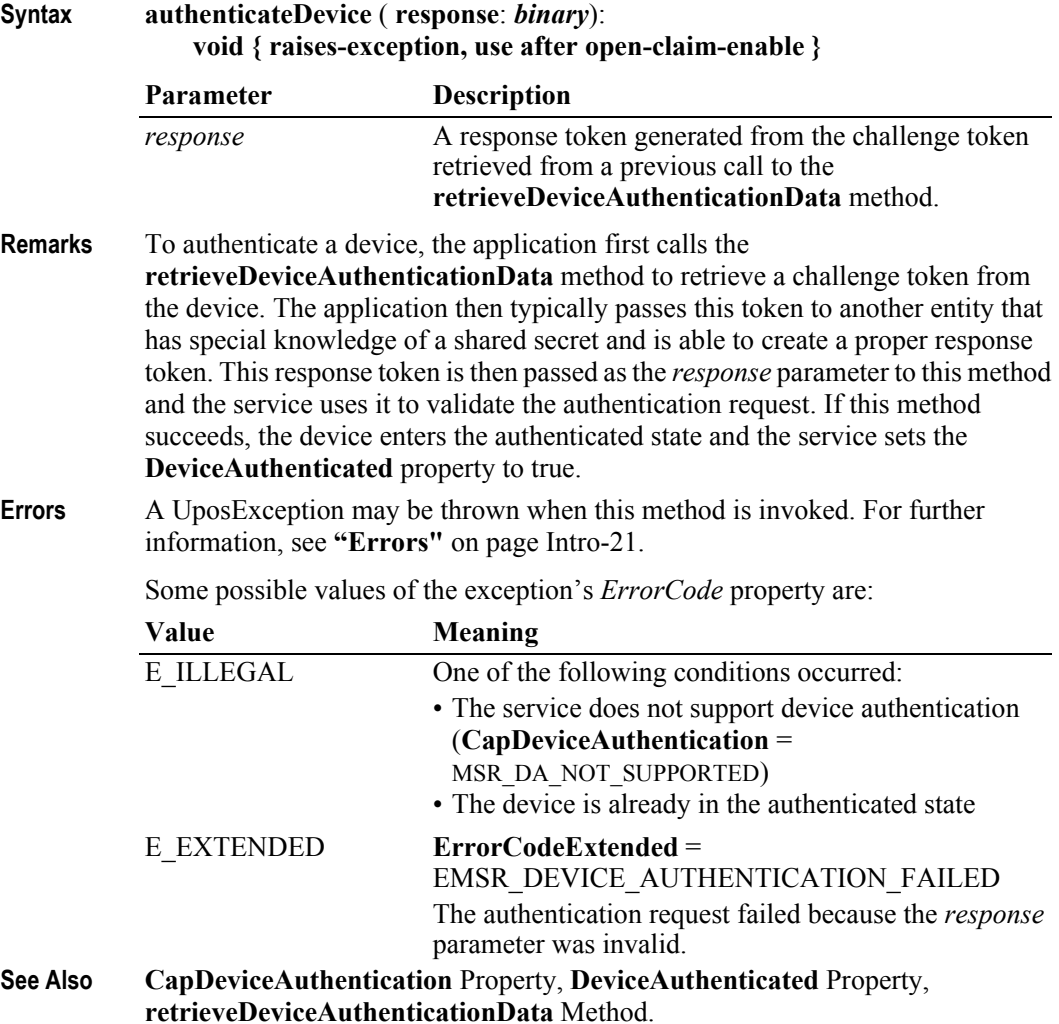

### deauthenticateDevice Method *Added in Release 1.12*

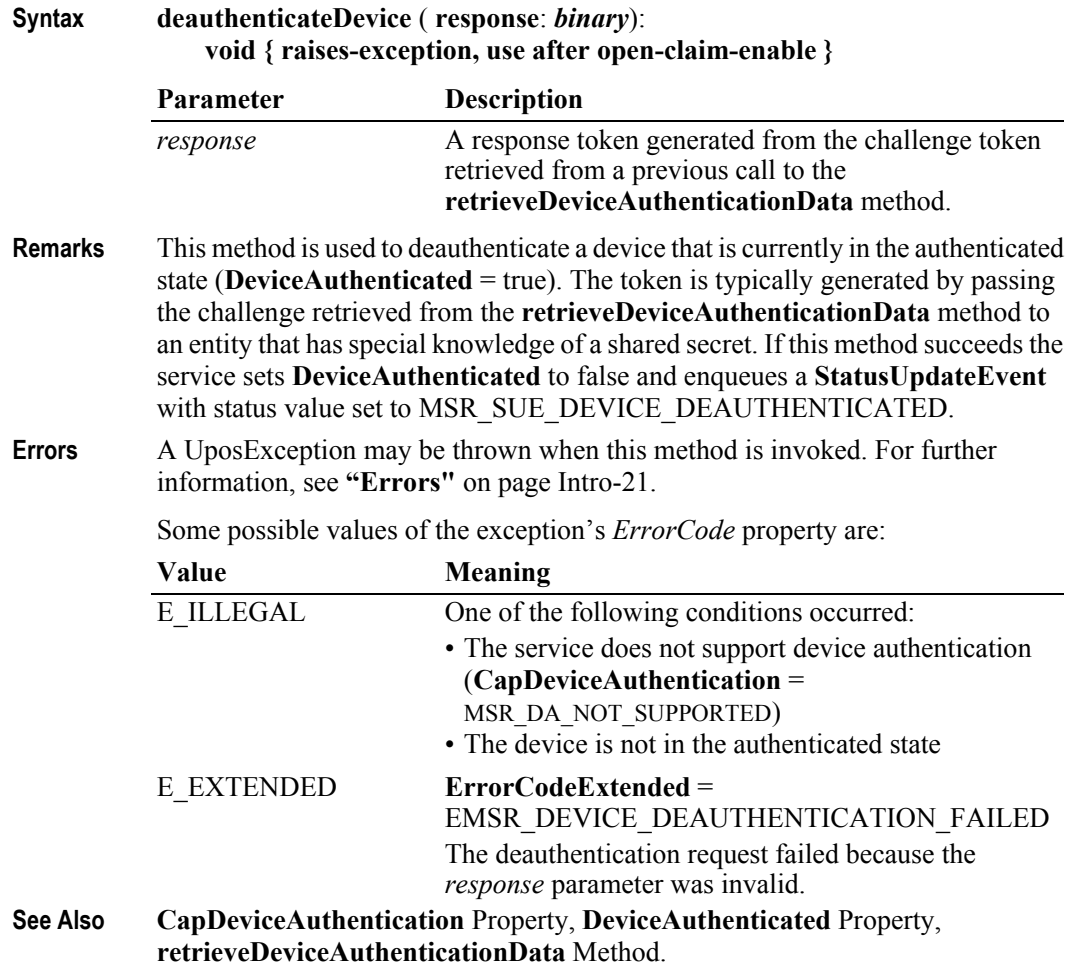

### **retrieveCardProperty Method** *Updated in Release 1.13*

**Syntax retrieveCardProperty** ( **name**: *string*, **out value**: *string*): **void { raises-exception, use after open, claim }**

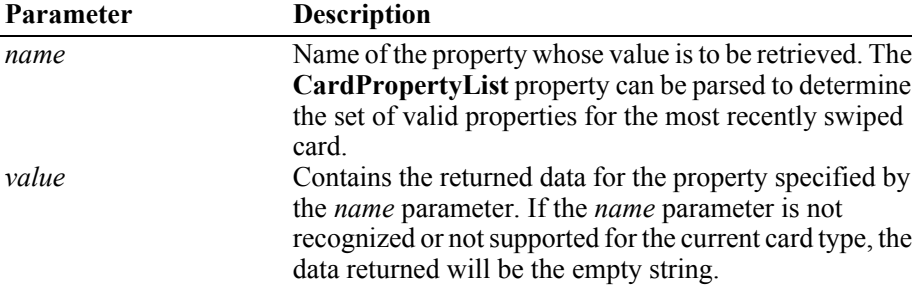

**Remarks** Retrieves the value of specific parsed properties from the last card swiped. Until a card is swiped, all defined properties will return an empty string.

> **Note**: If **DataEncryptionAlgorithm** is **not** MSR\_DE\_NONE and **CapTrackDataMasking** is true the returned value may contain masked information.

For bank cards, the following properties are parsed and can be accessed through the **retrieveCardProperty** method:

- "AccountNumber"
- "ExpirationDate"
- "FirstName"
- "MiddleInitial"
- "ServiceCode"
- "Suffix"
- "Surname"
- "Title"

For AAMVA driver's licenses and ID cards, the following properties are parsed and can be accessed through the **retrieveCardProperty** method:

- "Address"
- "BirthDate"
- "City"
- "Class"
	- "Endorsements"
- "ExpirationDate"
- "EyeColor"
- "FirstName"
- "Gender"
- "HairColor"
- "Height"
- "LicenseNumber"
- "PostalCode"
- "Restrictions"
- "State"
- "Suffix"
- "Surname"
- "Weight"

This property is initialized to empty by the **open** method.

**Errors** A UposException may be thrown when this method is invoked. For further information, see **"Errors"** [on page Intro-21](#page-60-0).

Some possible values of the exception's *ErrorCode* property are:

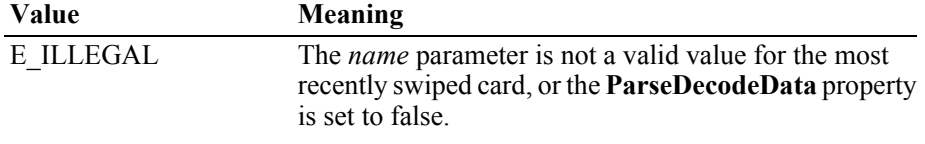

**See Also CardTypeList** Property, **ParseDecodeData** Property

### **retrieveDeviceAuthenticationData Method** *Added in Release 1.12*

**Syntax retrieveDeviceAuthenticationData** ( **inout challenge**: *binary*): **void { raises-exception, use after open-claim-enable }**

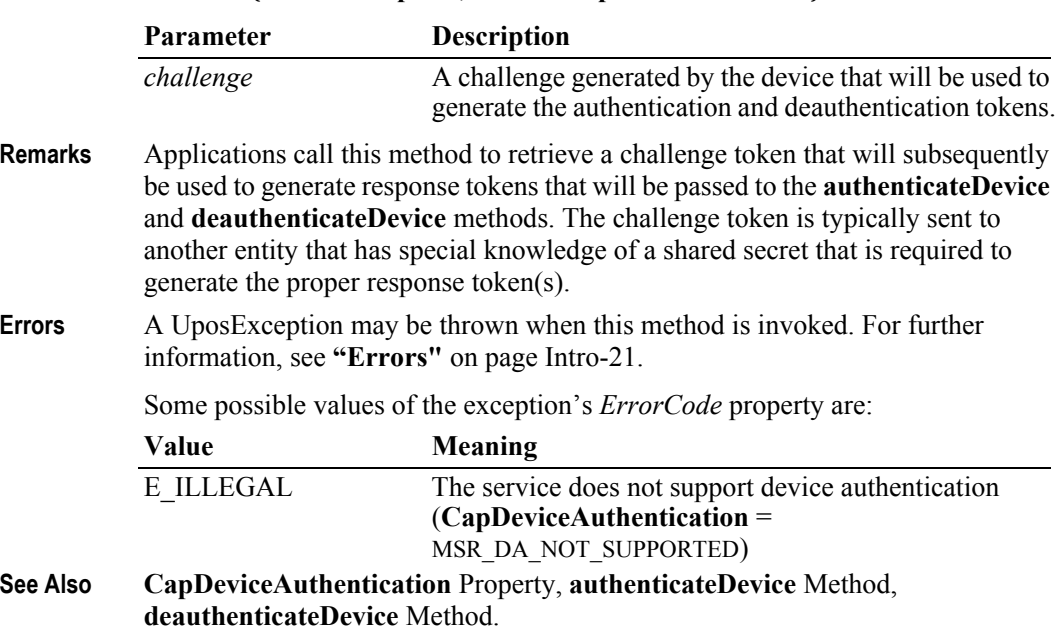

### **updateKey Method** *Added in Release 1.12*

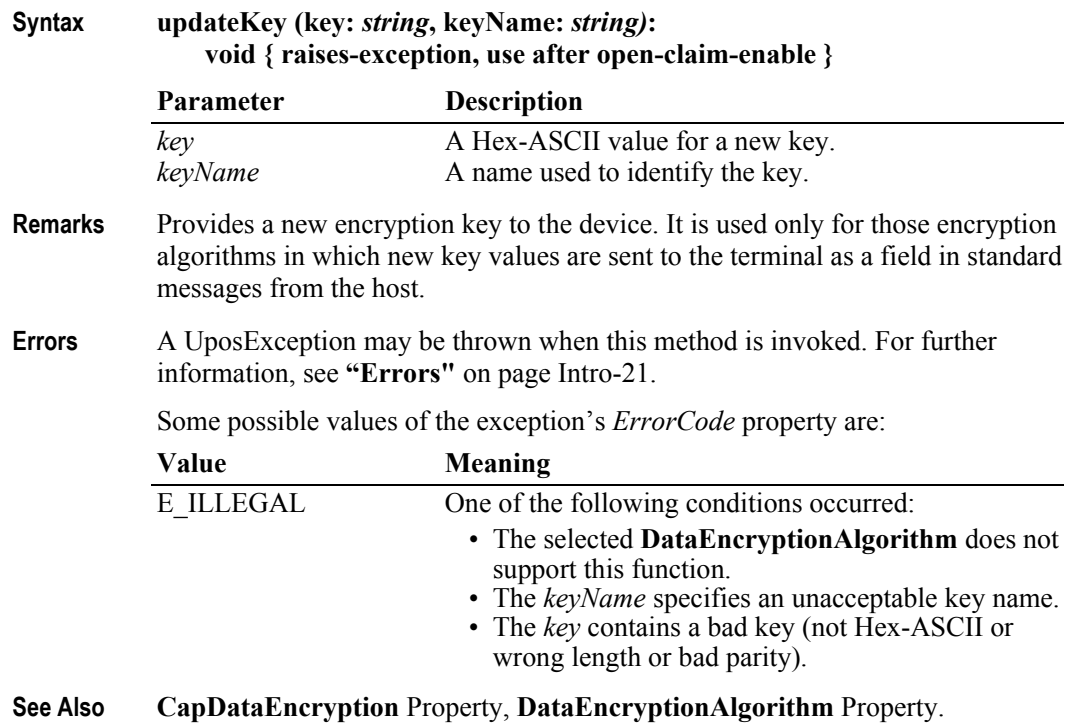

## **writeTracks Method** *Updated in Release 1.12*

### **Syntax writeTracks (data:** *array of binary***, timeout:** *int32)***: void { raises-exception, use after open-claim-enable }**

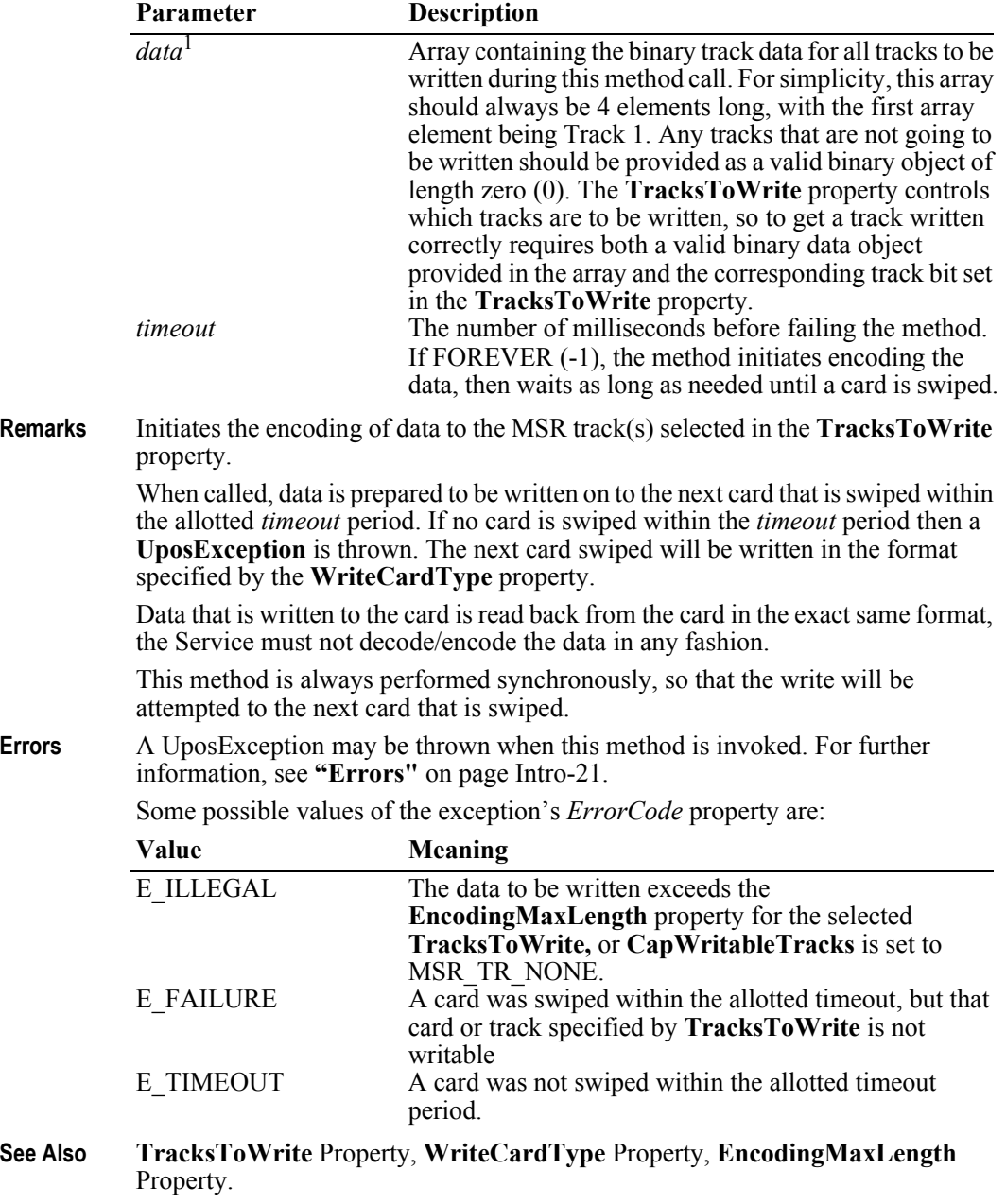

<sup>1.</sup> In the **OPOS** environment, the format of this data depends upon the value of the **BinaryConversion** property. See **BinaryConversion** property on [page A-29.](#page-1370-0)

### **25-44**

# **Events (UML interfaces)**

### **DataEvent** *Updated in Release 1.12*

### **<< event >> upos::events::DataEvent Status:** *int32* **{ read-only }**

**Description** Notifies the application when input data from the MSR device is available.

**Attributes** This event contains the following attribute:

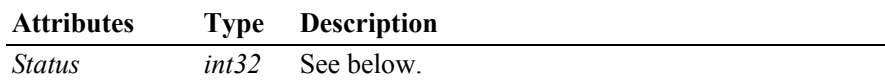

The *Status* property is divided into four bytes representing information on up to four tracks of data. The diagram below indicates how the *Status* property is divided:

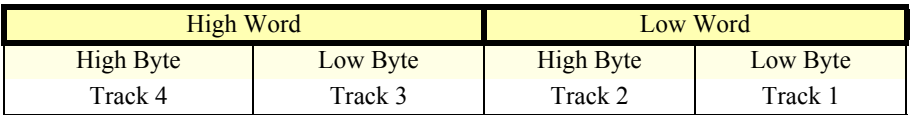

A value of zero for a track byte means that no data was obtained from the swipe for that particular track. This might be due to the hardware device simply not having a read head for the track, or perhaps the application intentionally precluded incoming data from the track via the **TracksToRead** property.

A value greater than zero indicates the length in bytes of the corresponding **Track**x**Data** Property or **Track**x**EncryptedData** Property if encryption is enabled.

- **Remarks** Before this event is delivered, the swiped data is placed into the **Track**x**Data** and/ or **Track**x**EncryptedData** properties. If **DecodeData** is true, then this track data is decoded. If **ParseDecodeData** is true, then the data is parsed into several additional properties.
- **See Also DecodeData** Property, **ParseDecodeData** Property, **Track**x**Data** Properties, **Track**x**EncryptedData** Properties, **TracksToRead** Property.

### **DirectIOEvent**

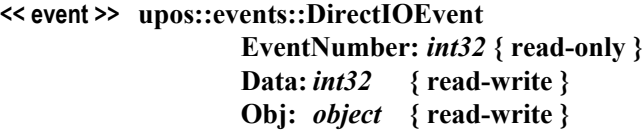

**Description** Provides Service information directly to the application. This event provides a means for a vendor-specific MSR Service to provide events to the application that are not otherwise supported by the Control.

### **Attributes** This event contains the following attributes:

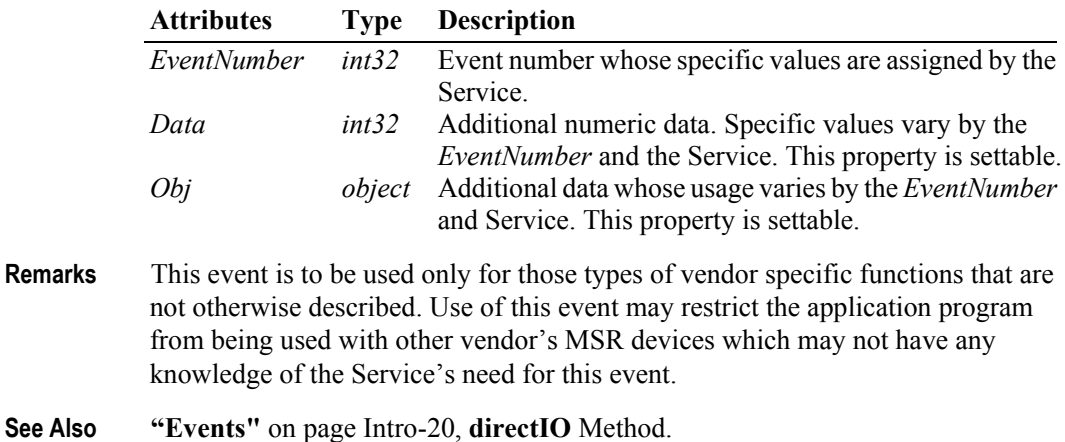

### **ErrorEvent** *Updated in Release 1.10*

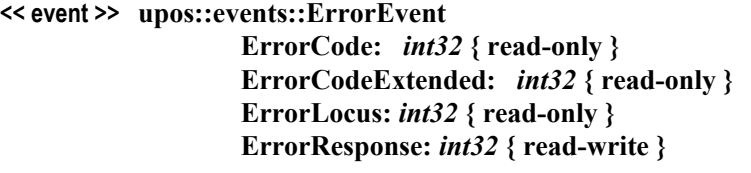

- **Description** Notifies the application that an error has been detected at the MSR device and a suitable response by the application is necessary to process the error condition.
- **Attributes** This event contains the following attributes:

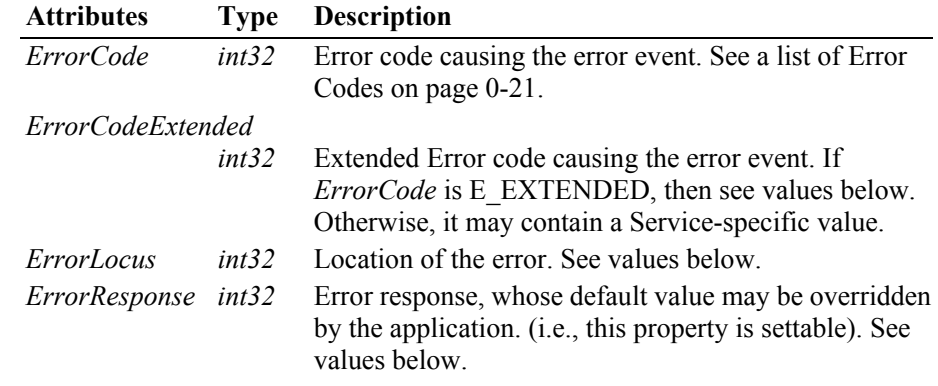

If the **ErrorReportingType** property is MSR\_ERT\_TRACK and *ErrorLocus* is EL\_INPUT and *ErrorCode* is E\_EXTENDED, then *ErrorCodeExtended* contains track-level statuses, broken down as follows:

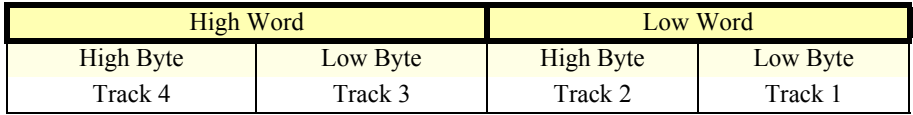

Where each of the track status bytes has one of the following values:

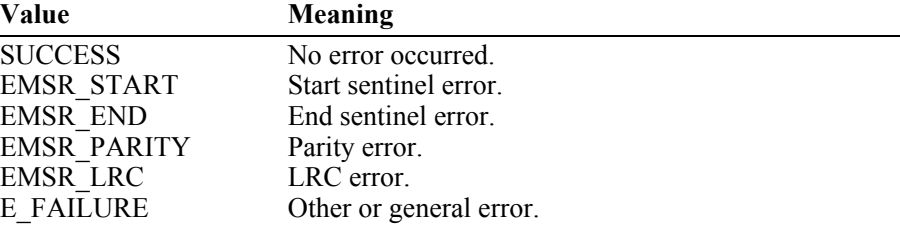

The *ErrorLocus* property may be one of the following:

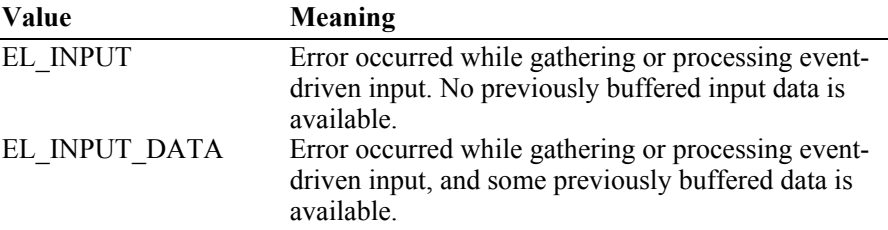

The contents of the *ErrorResponse* property are preset to a default value, based on the *ErrorLocus*. The application's error processing may change *ErrorResponse* to one of the following values:

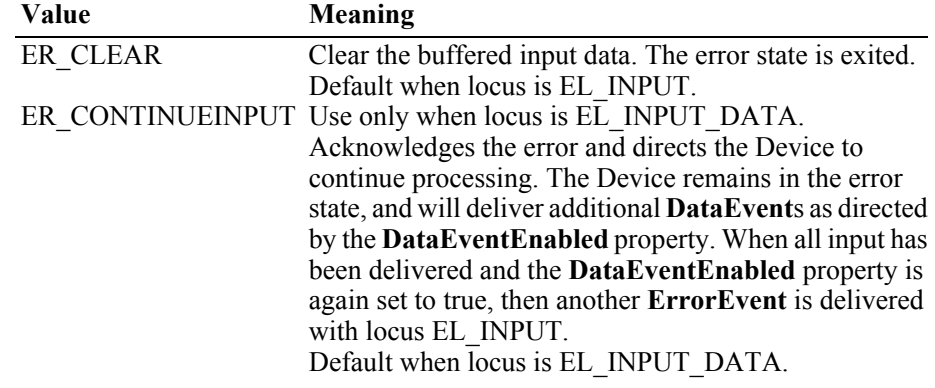

**Remarks** Enqueued when an error is detected while trying to read MSR data. This error event is not delivered until the **DataEventEnabled** property is true, so that proper application sequencing occurs.

> If the **ErrorReportingType** property is MSR\_ERT\_CARD, then the track that caused the fault cannot be determined. The track data properties are not changed.
If the **ErrorReportingType** property is MSR\_ERT\_TRACK then the *ErrorCode* and the *ErrorCodeExtended* properties may indicate the track-level status. Also, the track data properties are updated as with a **DataEvent**, with the properties for the track or tracks in error set to empty strings.

Unlike **DataEvent**, individual track lengths are not reported. However, the application can determine their lengths by getting the length of each of the **Track**x**Data** properties.

Also, since this is an **ErrorEvent** (even though it is reporting partial data), the DataCount property is not incremented and the Control remains enabled, regardless of the **AutoDisable** property value.

**See Also ["Device Behavior Models"](#page-52-0)** on page Intro-13 and **ErrorReportingType**  Property.

#### **StatusUpdateEvent** *Updated in Release 1.12*

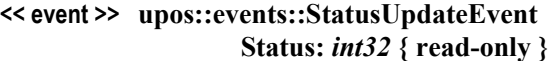

**Description** Notifies the application that there is a change in the status of the MSR device.

**Attributes** This event contains the following attribute:

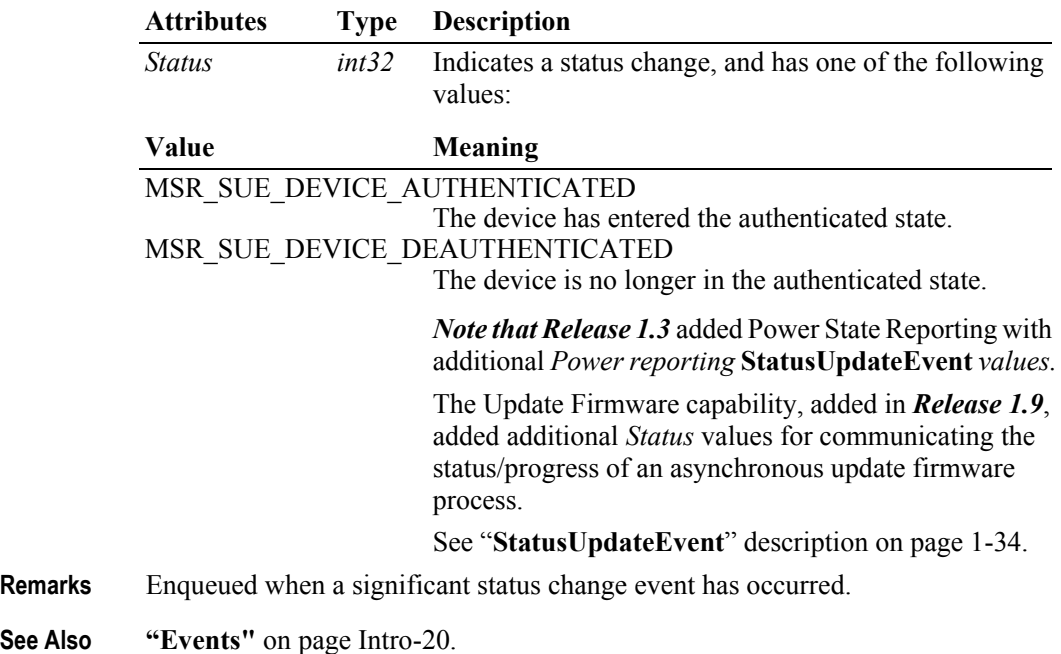

# CHAPTER 26 **PIN Pad**

This Chapter defines the PIN Pad device category.

# **Summary**

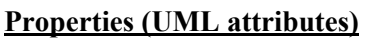

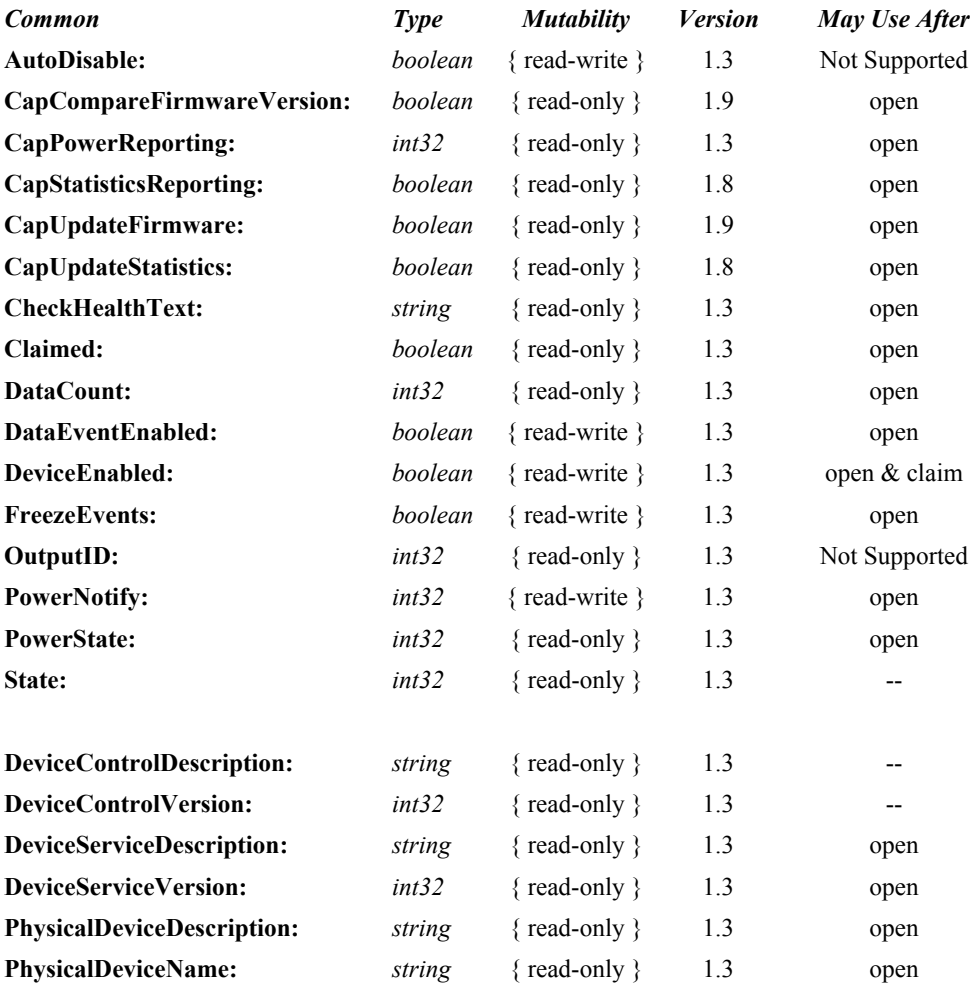

#### **Properties (Continued)**

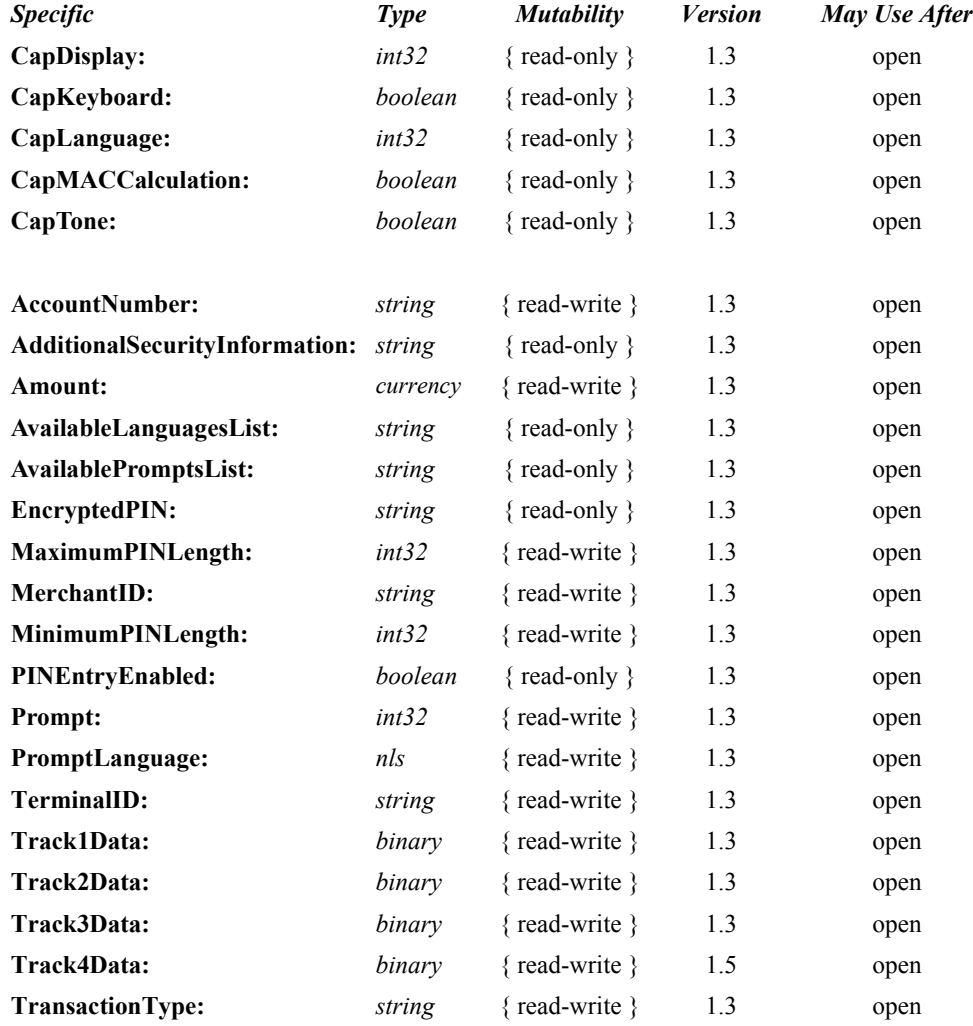

#### **Methods (UML operations)**

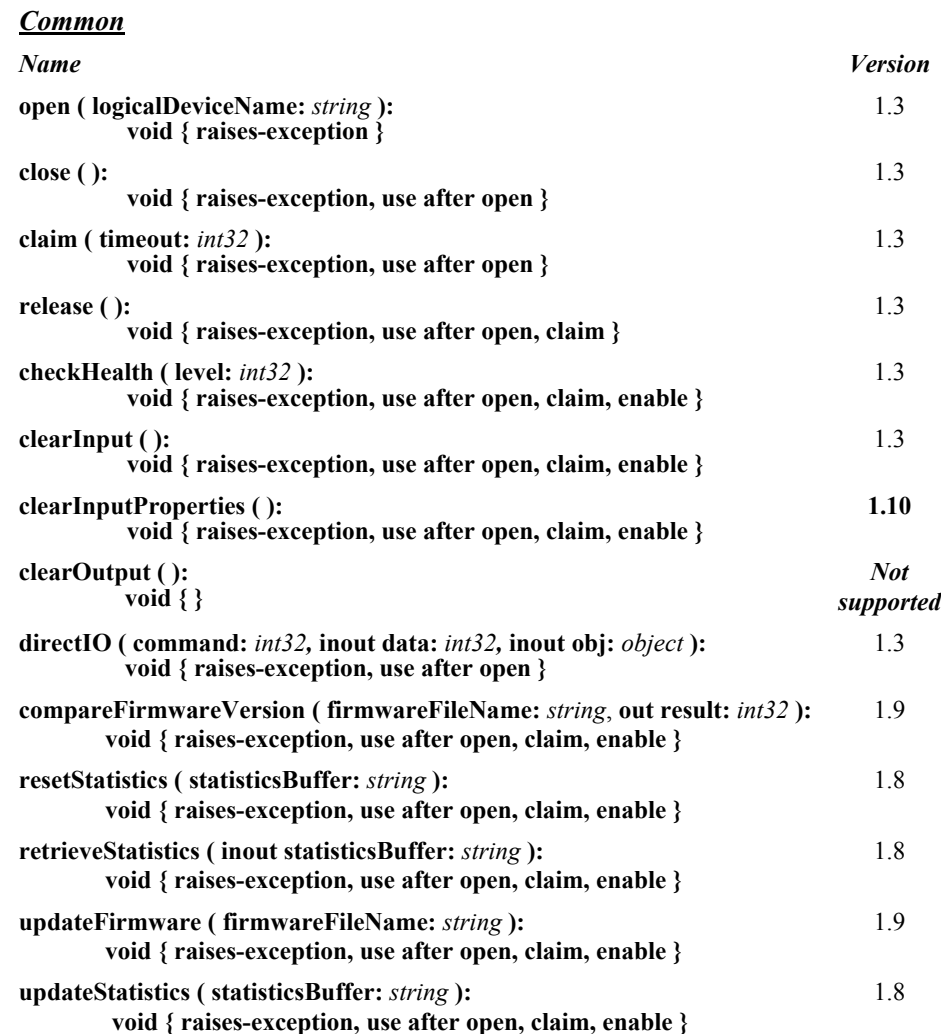

#### *Specific*

*Name*

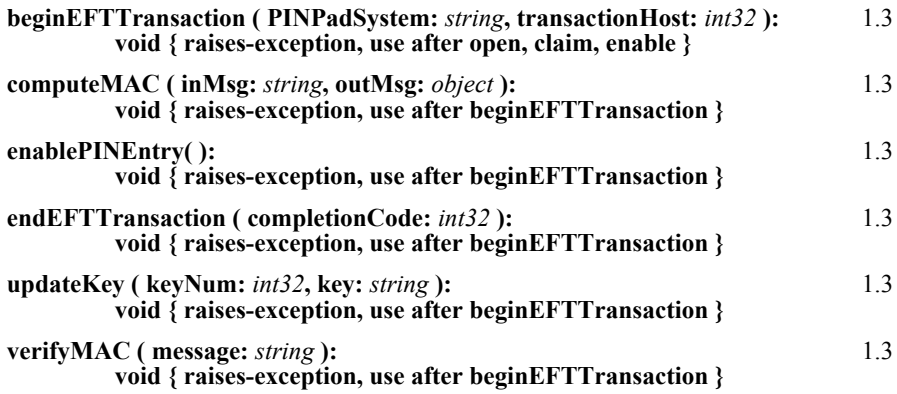

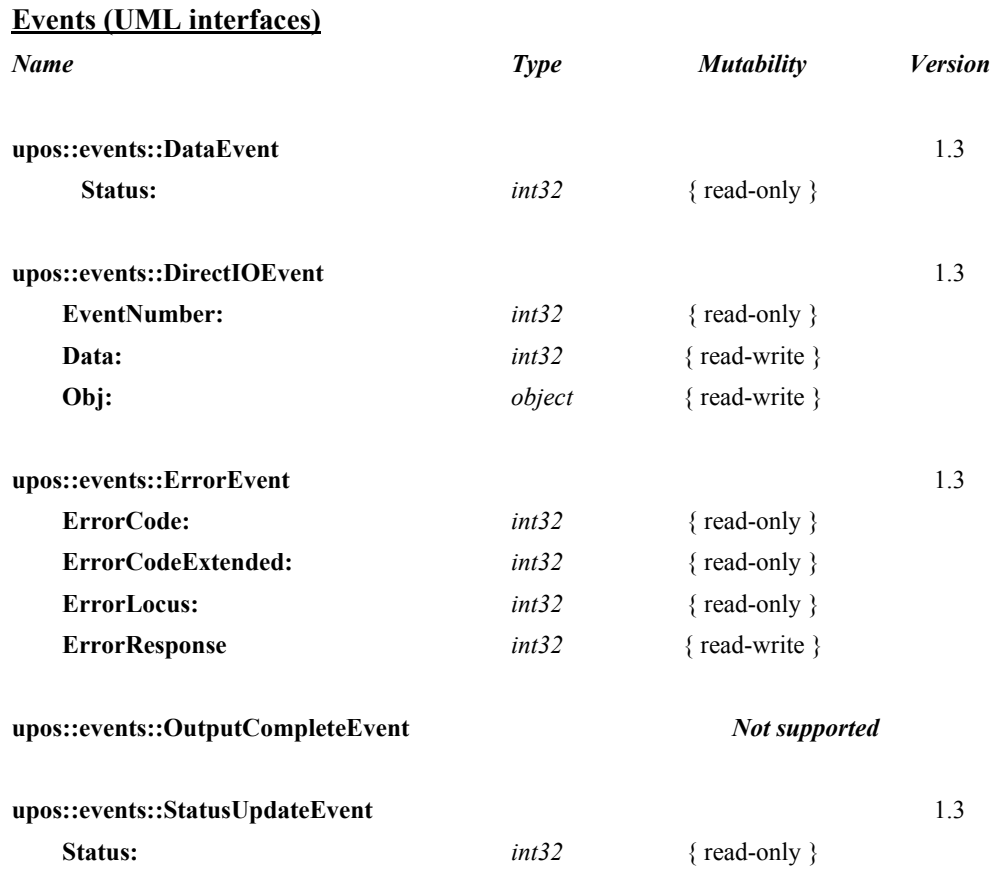

# **General Information**

The PIN Pad programmatic name is "PINPad".

A PIN Pad:

- Provides a mechanism for customers to perform PIN Entry.
- Acts as a cryptographic engine for communicating with an EFT Transaction Host.

A PIN Pad will perform these functions by implementing one or more PIN Pad Management Systems. A PIN Pad Management System defines the manner in which the PIN Pad will perform functions such as PIN Encryption, Message Authentication Code calculation, and Key Updating. Examples of PIN Pad Management Systems include: Master-Session, DUKPT, APACS40, HGEPOS, AS2805, and JDEBIT2, along with many others

## **Capabilities**

The PIN Pad Control has the following minimal capability:

• Accept a PIN Entry at its keyboard and provide an Encrypted PIN to the application.

The PIN Pad Control may have the following additional capabilities:

- Compute Message Authentication Codes.
- Perform Key Updating in accordance with the selected PIN Pad Management System.
- Supports multiple PIN Pad Management Systems.
- Allow use of the PIN Pad Keyboard, Display, and Tone Generator for application usage. If one or more of these features are available, then the application opens and uses the associated POS Keyboard, Line Display, or Tone Indicator Device Objects:

## **PIN Pad Class Diagram**

The following diagram shows the relationships between the PIN Pad classes.

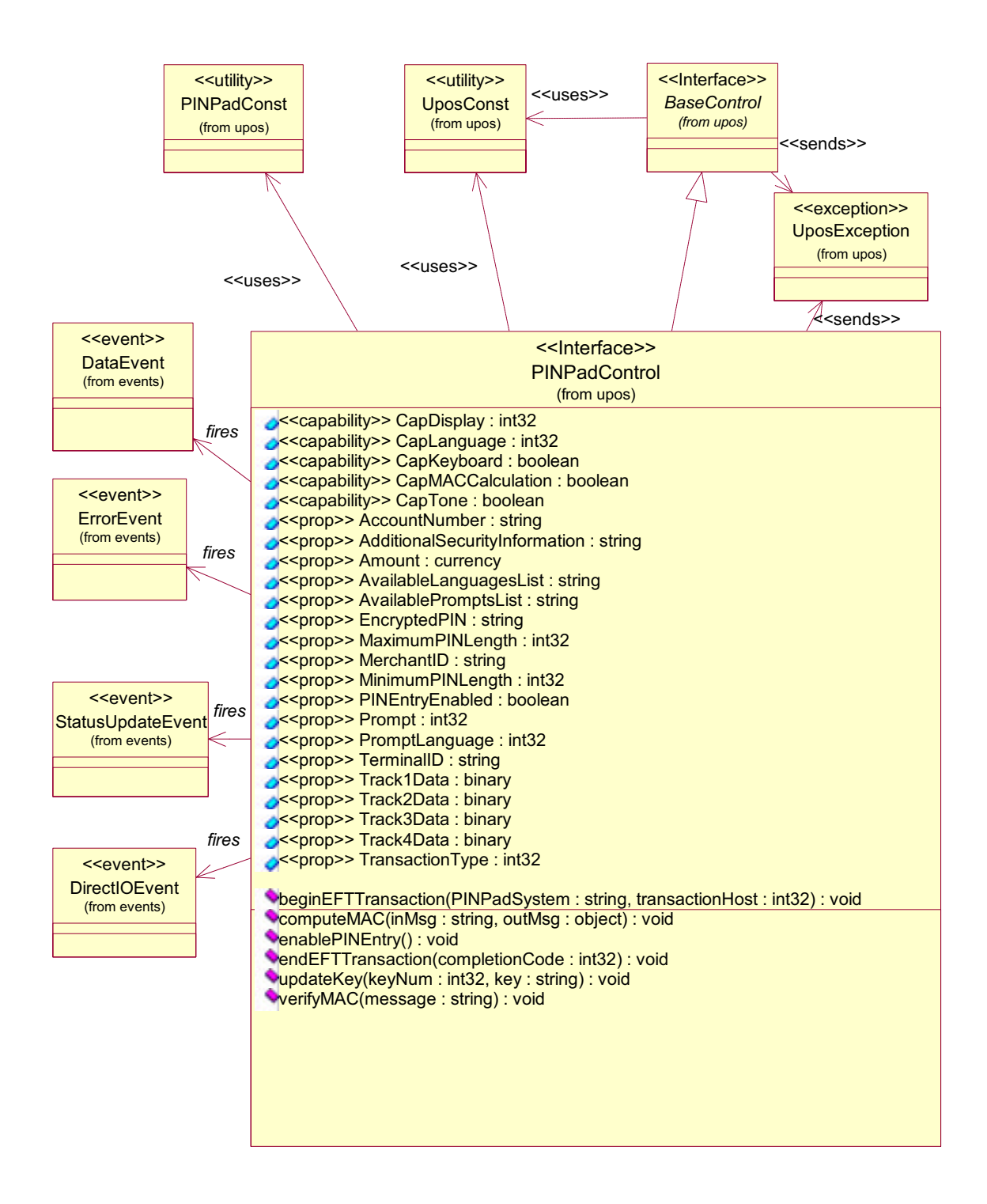

# **PIN Pad Sequence Diagram** *Added in Release 1.7*

The following sequence diagram shows the typical usage of a PIN Pad device, showing a general sequence of an application performing an EFT transaction with message authentication.

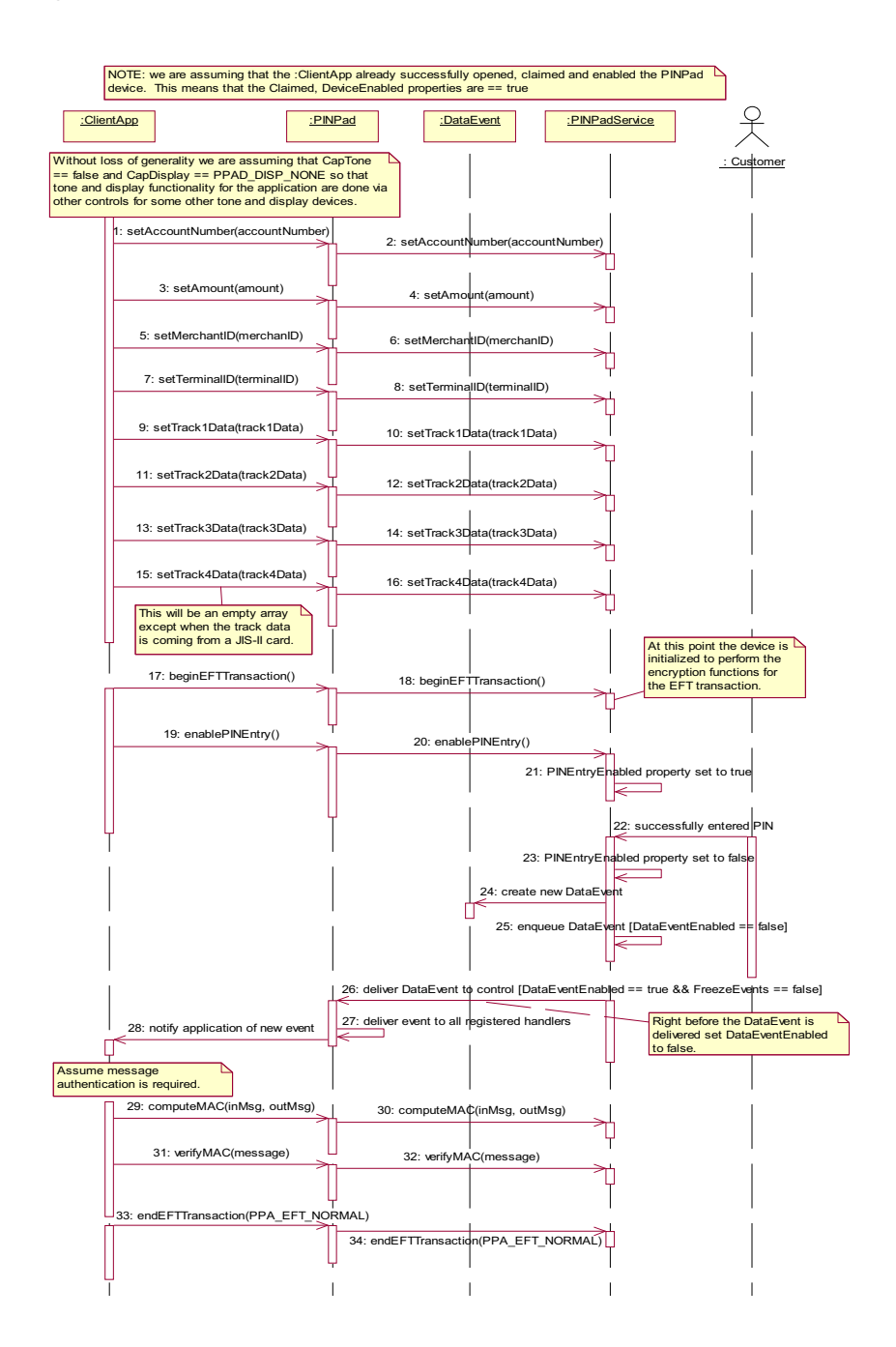

### **Feature Not Supported**

This specification does not include support for the following:

- Initial Key Loading. This operation usually requires downloading at least one key in the clear and must be done in a secure location (typically either the factory or at a Financial Institution). Thus, support for initial key loading is outside the scope of this specification. However, this specification does include support for updating keys while a PIN Pad unit is installed at a retail site.
- Full EFT functionality. This specification addresses the functionality of a PIN Pad that is used solely as a peripheral device by an Electronic Funds Transfer application. It specifically does not define the functionality of an Electronic Funds Transfer application that might execute within an intelligent PIN Pad. This specification does not include support for applications in which the PIN Pad application determines that a message needs to be transmitted to the EFT Transaction Host. *Consequently, this specification will not apply in Canada, Germany, Netherlands, and possibly other countries. It also does not apply to PIN Pad in which the vendor has chosen to provide EFT Functionality in the PIN Pad*.
- Smartcard Reader. Some PIN Pad devices will include a Smartcard reader. Support for this device may be included in a future revision of this specification. In the interim, the **directIO** method could be used to control such added functionality.

### **Note on Terminology**

For the PIN Pad device, clarification of the terminology used to describe the data exchange with the device is necessary. "Hex-ASCII" is used to indicate that the "standard" representation of bytes as hexadecimal ASCII characters is used. For instance, the byte stream  $\{0x15, 0xC7, 0xF0\}$  would be represented in hex-ASCII as "15C7F0".

#### **Model**

A PIN Pad performs encryption functions under control of a PIN Pad Management System. Some PIN Pads will support multiple PIN Pad Management Systems. Some PIN Pad Management Systems support multiple keys (sets) for different EFT Transaction Hosts. Thus, for each EFT transaction, the application will need to select the PIN Pad Management System and EFT Transaction Host to be used. Depending on the PIN Pad Management System, one or more EFT transaction parameters will need to be provided to the PIN Pad for use in the encryption functions. The application should set the value of **ALL** EFT Transaction parameter properties to enable easier migration to EFT Transaction Hosts that require a different PIN Pad Management System.

After opening, claiming, and enabling the PIN Pad Control, an application should use the following general scenario for each EFT Transaction.

- Set the EFT transaction parameters (**AccountNumber**, **Amount**, **MerchantID**, **TerminalID**, **Track1Data**, **Track2Data**, **Track3Data, Track4Data,** and **TransactionType** properties) and then call the **beginEFTTransaction** method. This will initialize the Device to perform the encryption functions for the EFT transaction.
- If PIN Entry is required, call the **enablePINEntry** method. Then set the **DataEventEnabled** property and wait for the **DataEvent**.
- If Message Authentication Codes are required, use the **computeMAC** and **verifyMAC** methods as needed.
- Call the **endEFTTransaction** method to notify the Device that all operations for the EFT transaction have been completed.
- All input data enqueued by the Control may be deleted by calling the **clearInput** method.
- All data properties that are populated as a result of firing a **DataEvent** or **ErrorEvent** can be set back to their default values by calling the **clearInputProperties** method.

This specification supports two models of usage of the display. The **CapDisplay** property indicates one of the following models.

- An application has complete control of the text that is to be displayed. For this model, there is an associated Line Display Control that is used by the application to interact with the display.
- An application cannot supply the text to be displayed. Instead, it can only select from a list of predefined messages to be displayed. For this model, there is a set of PIN Pad properties that are used to control the display.

# **Device Sharing**

The PIN Pad is an exclusive-use device, as follows:

- The application must claim the device before enabling it.
- The application must claim and enable the device before the device begins reading input, or before calling methods that manipulate the device.
- See the "Summary" table for precise usage prerequisites.

# **PIN Pad State Diagram**

The following state diagram depicts the PIN Pad Control device model.

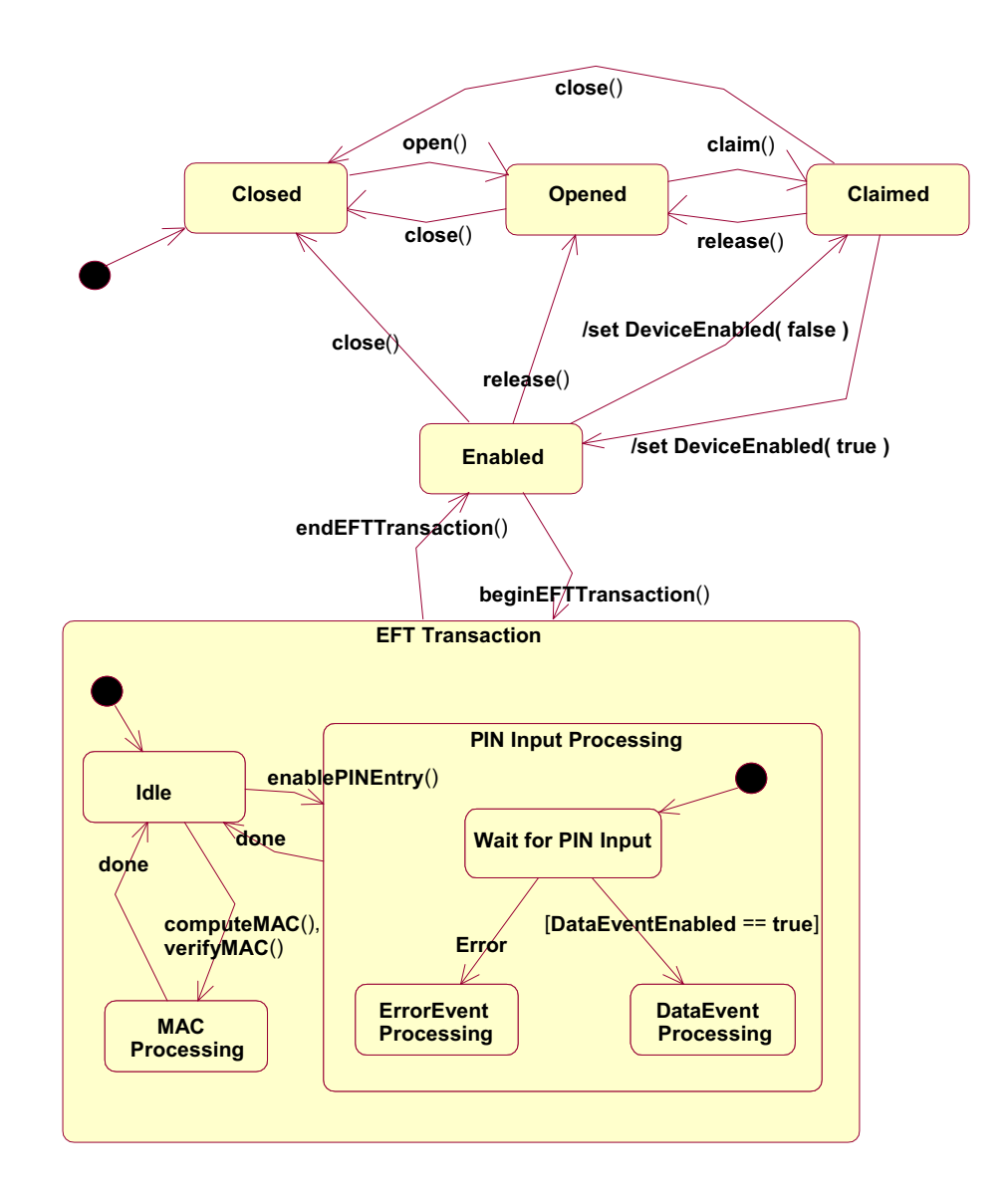

# **Properties (UML attributes)**

#### **AccountNumber Property**

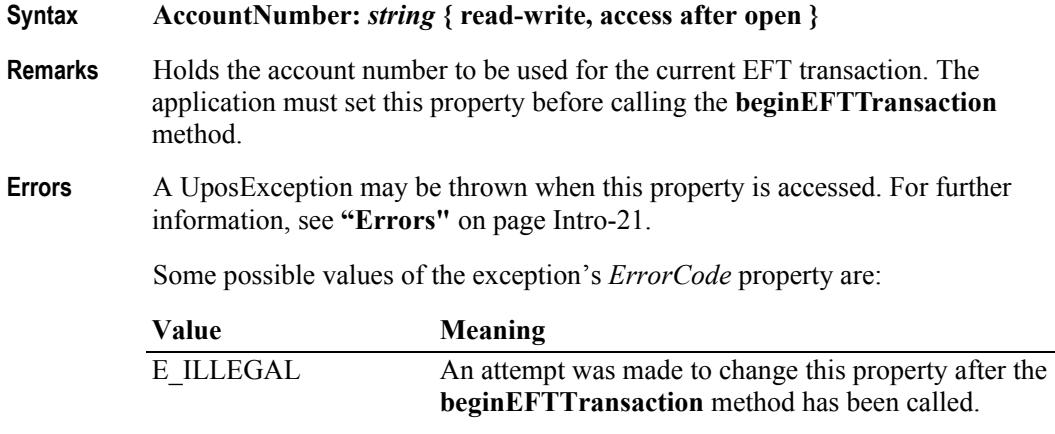

**See Also beginEFTTransaction** Method.

#### **AdditionalSecurityInformation Property**

#### **Syntax AdditionalSecurityInformation:** *string* **{ read-only, access after open }**

- **Remarks** Holds additional security/encryption information when a **DataEvent** is delivered. This property will be formatted as a HEX-ASCII string. The information content and internal format of this string will vary among PIN Pad Management Systems. For example, if the PIN Pad Management System is DUKPT, then this property will contain the "PIN Pad sequence number". If the PIN Entry was cancelled, this property will contain the empty string.
- **Errors** A UposException may be thrown when this property is accessed. For further information, see **"Errors"** [on page Intro-21](#page-60-0).

#### **Amount Property** *Corrected in Release 1.8*

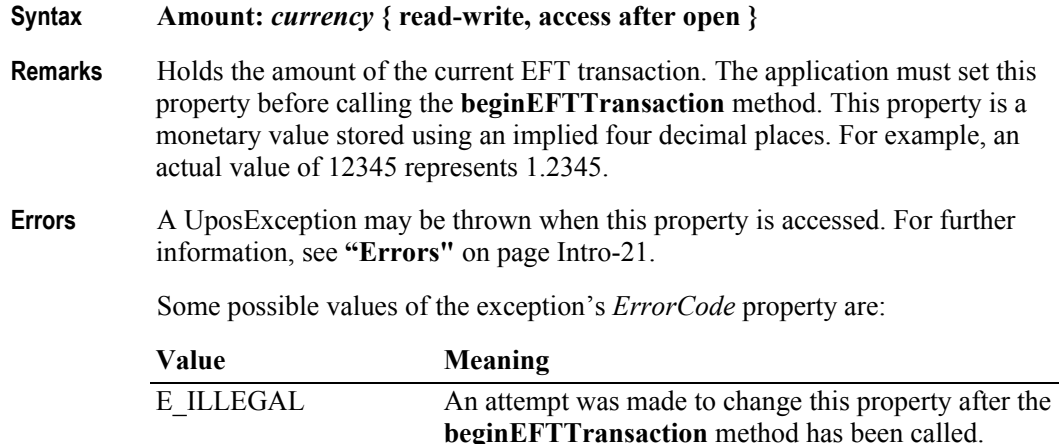

**See Also beginEFTTransaction** Method.

## **AvailableLanguagesList Property**

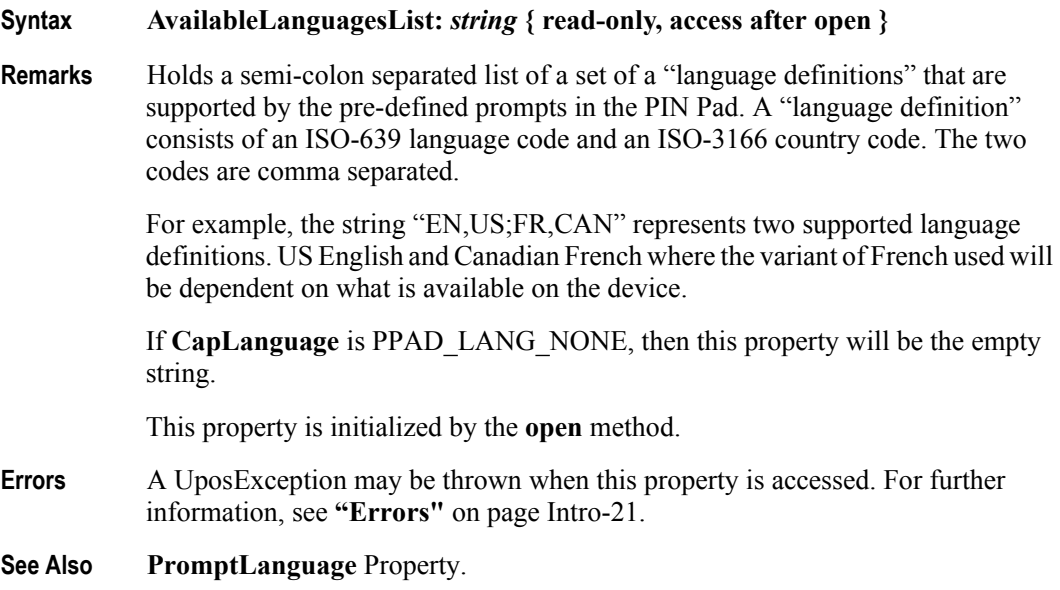

## **AvailablePromptsList Property**

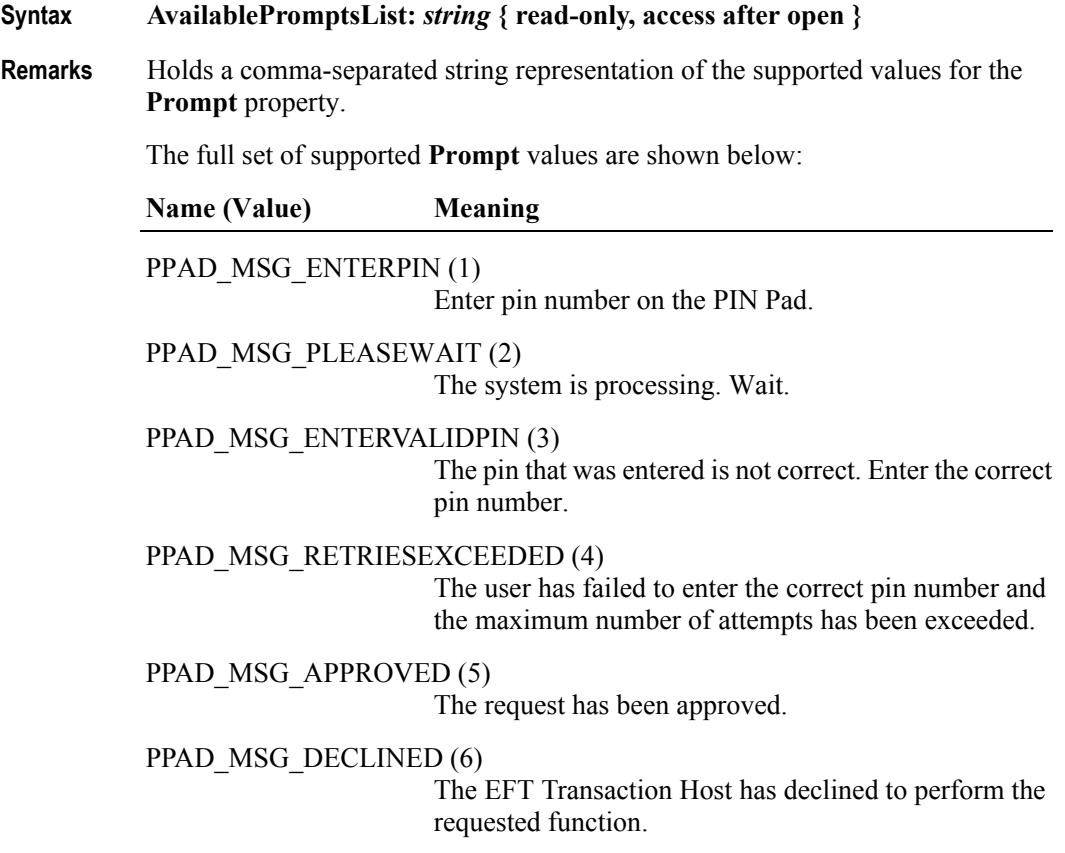

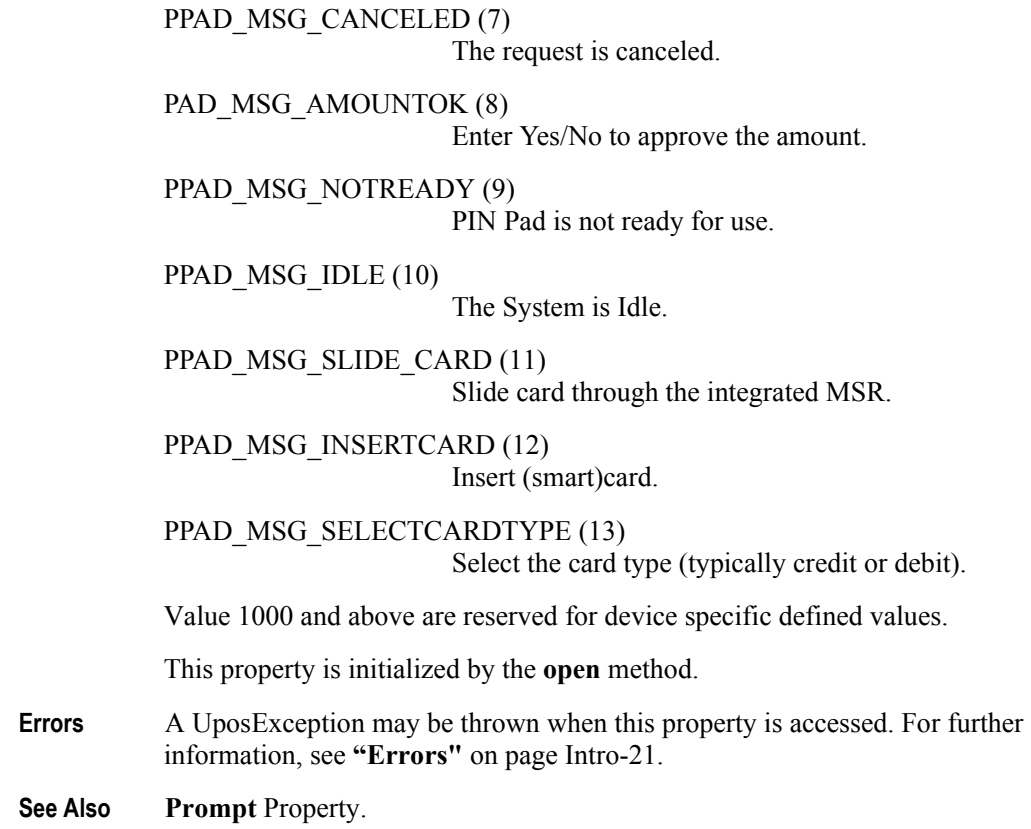

## **CapDisplay Property**

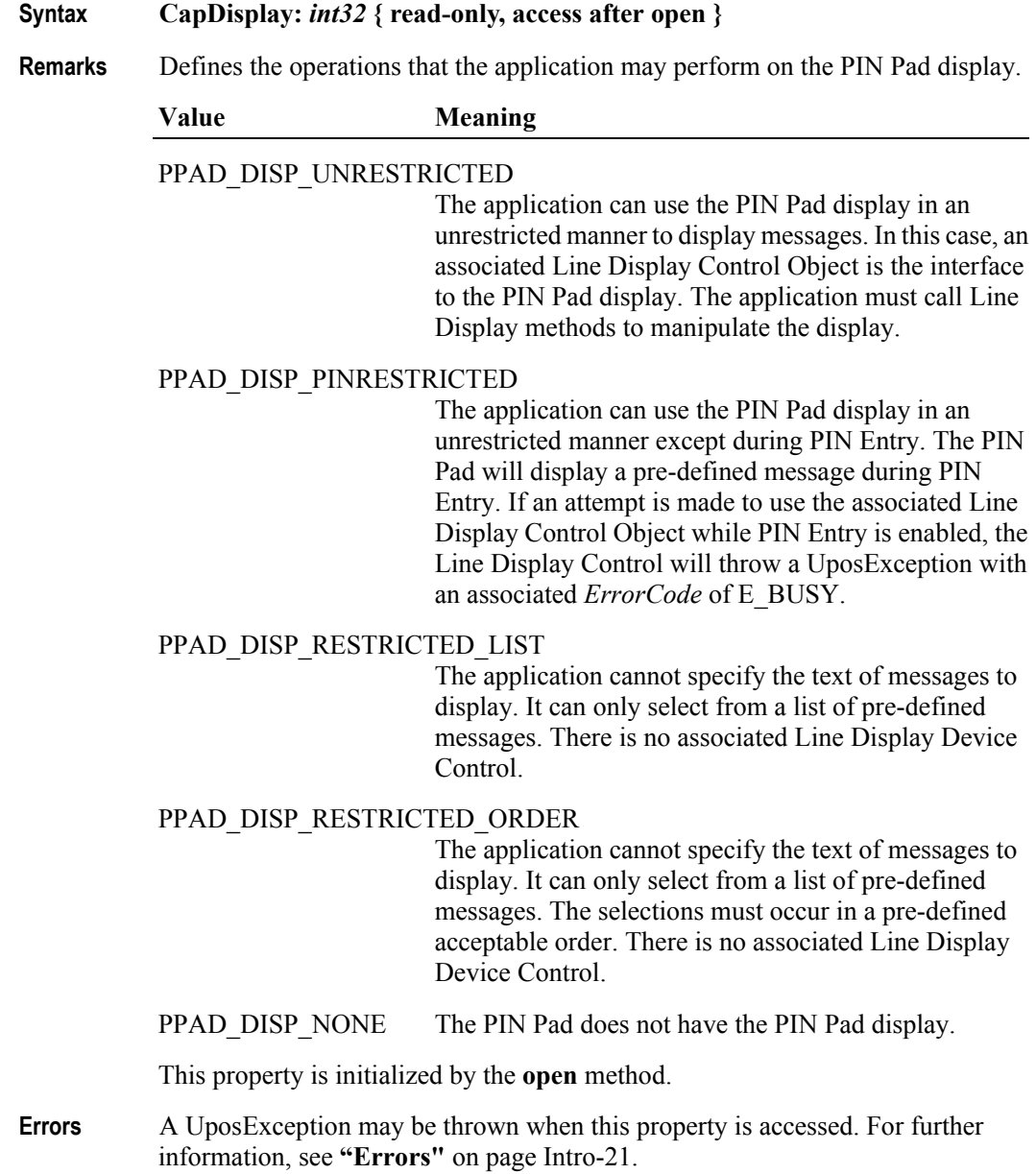

# **PIN Pad**

## **CapKeyboard Property**

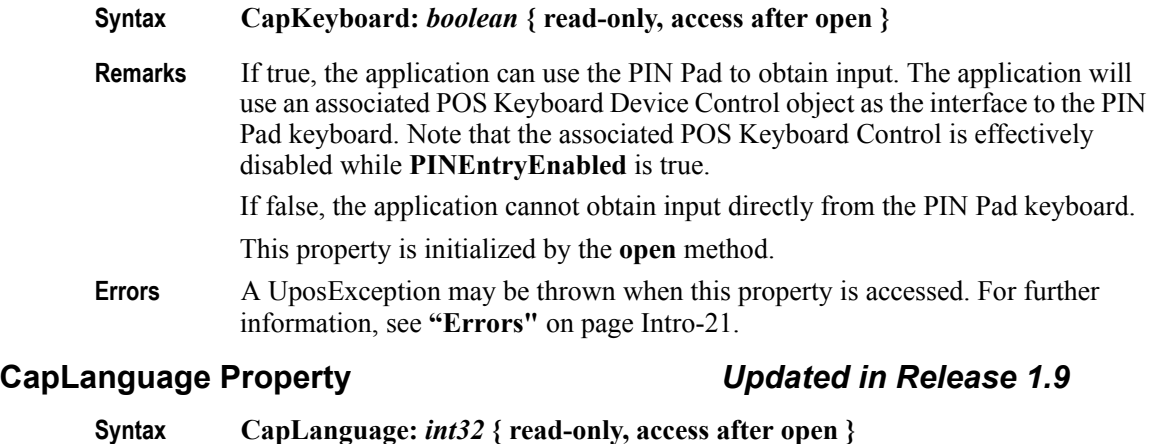

**Remarks** Defines the capabilities that the application has to select the language of predefined messages (e.g., English, French, Arabic etc.).

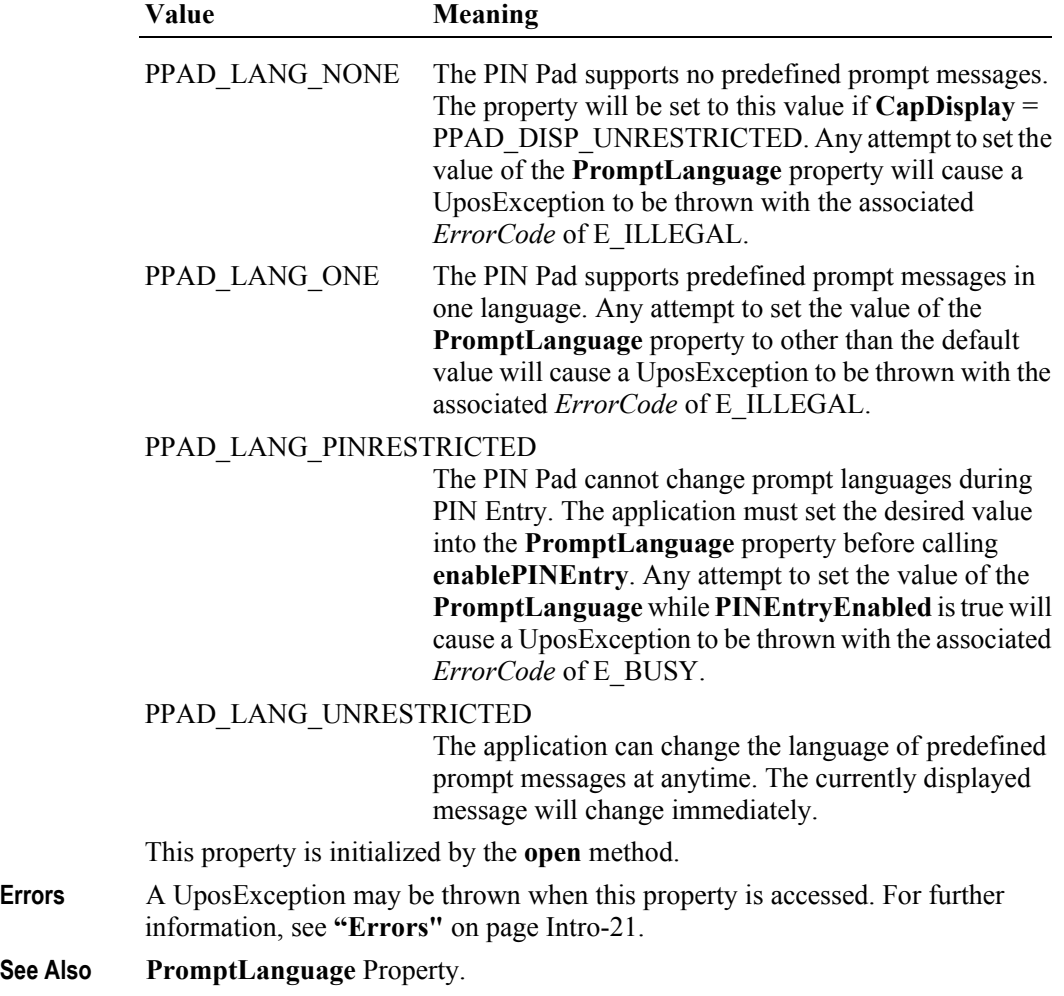

**26-16**

## **CapMACCalculation Property**

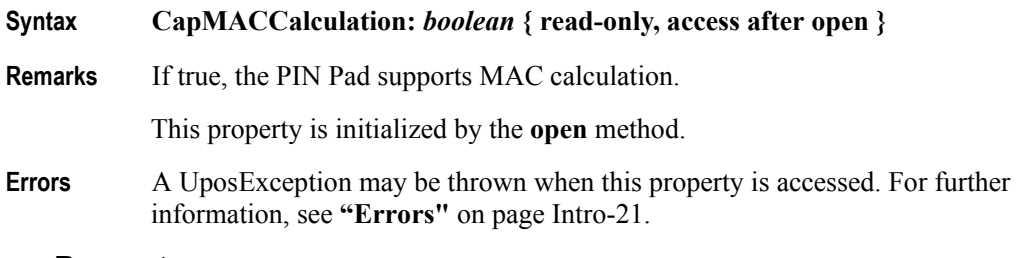

### **CapTone Property**

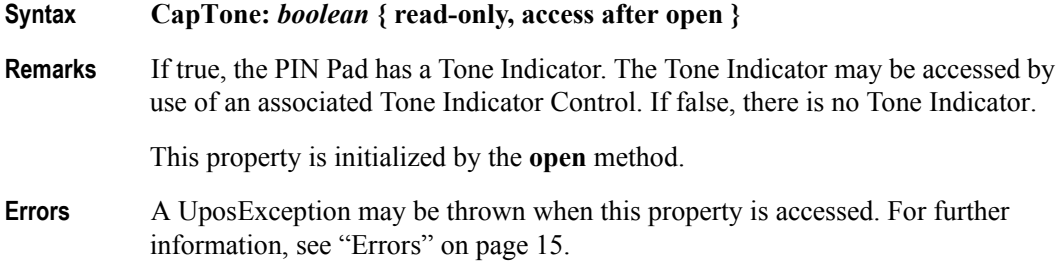

#### **EncryptedPIN Property**

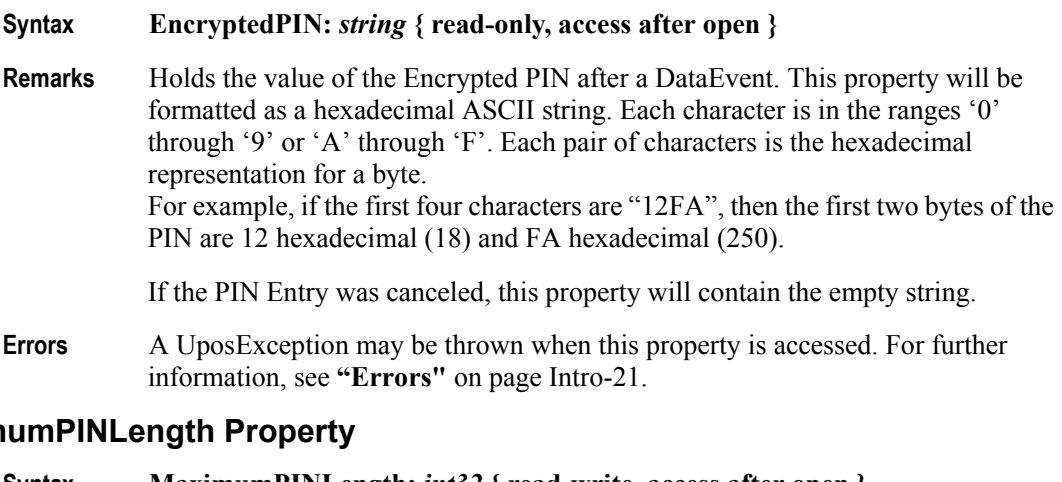

### **Maxim**

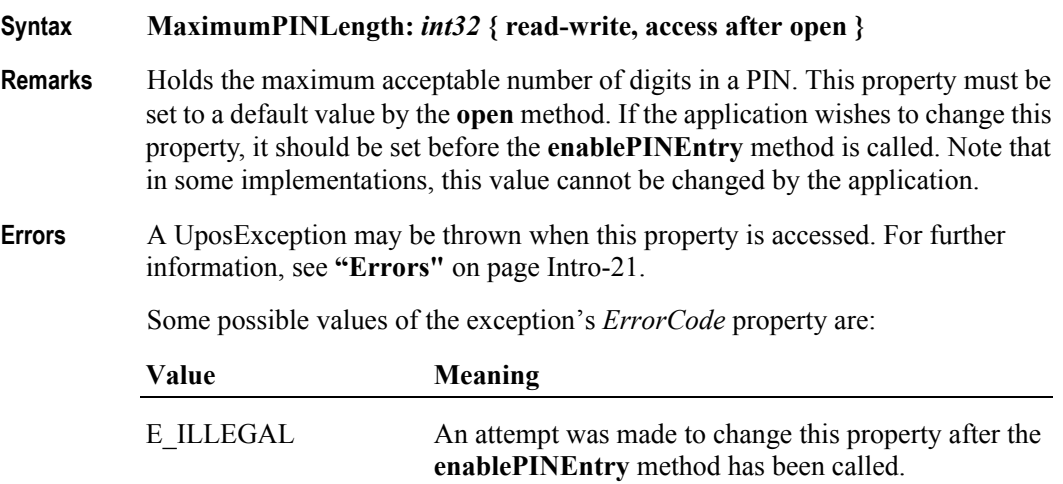

### **MerchantID Property**

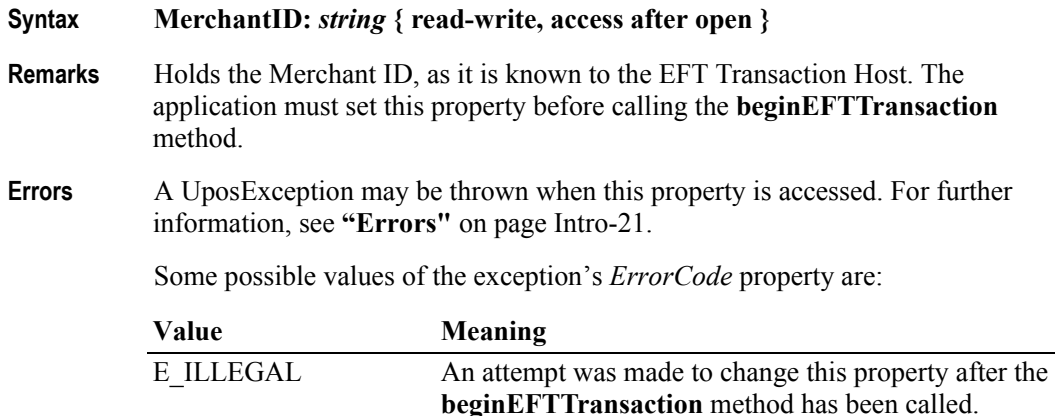

#### **MinimumPINLength Property**

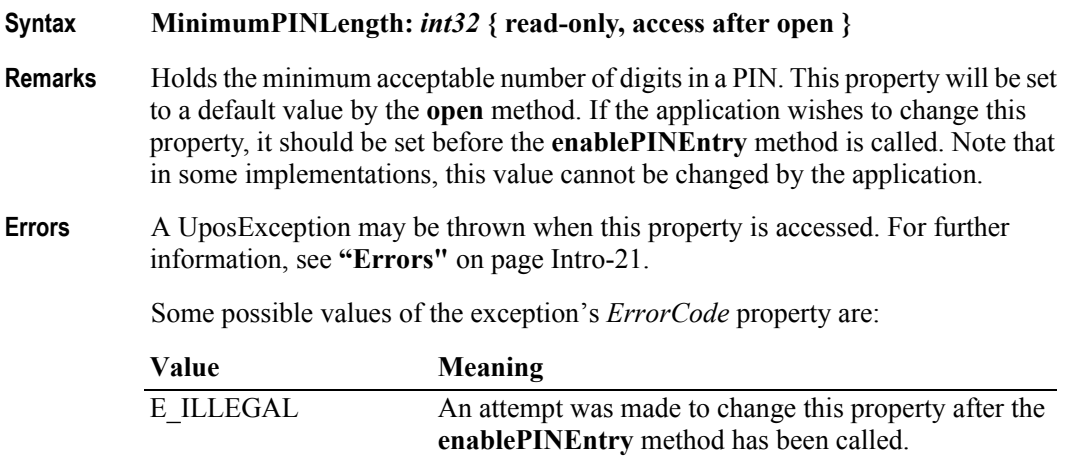

#### **PINEntryEnabled Property** *Updated in Release 1.12*

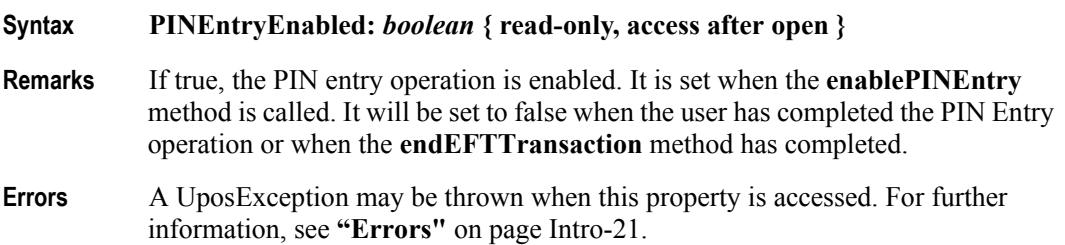

**26-18**

## **Prompt Property**

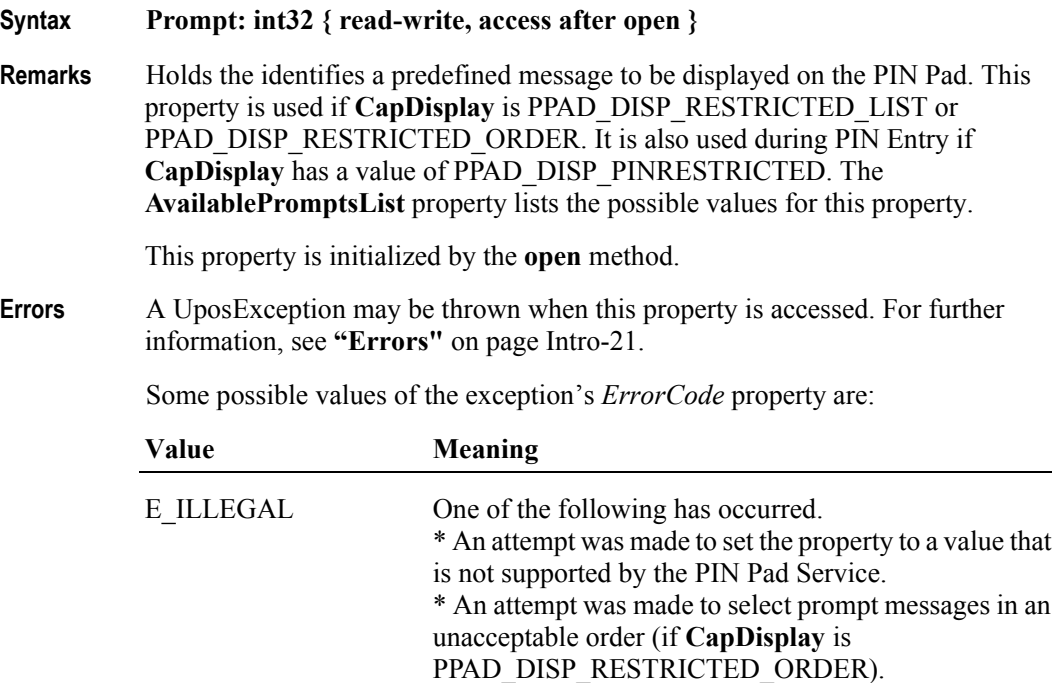

**See Also PromptLanguage** Property.

### **PromptLanguage Property**

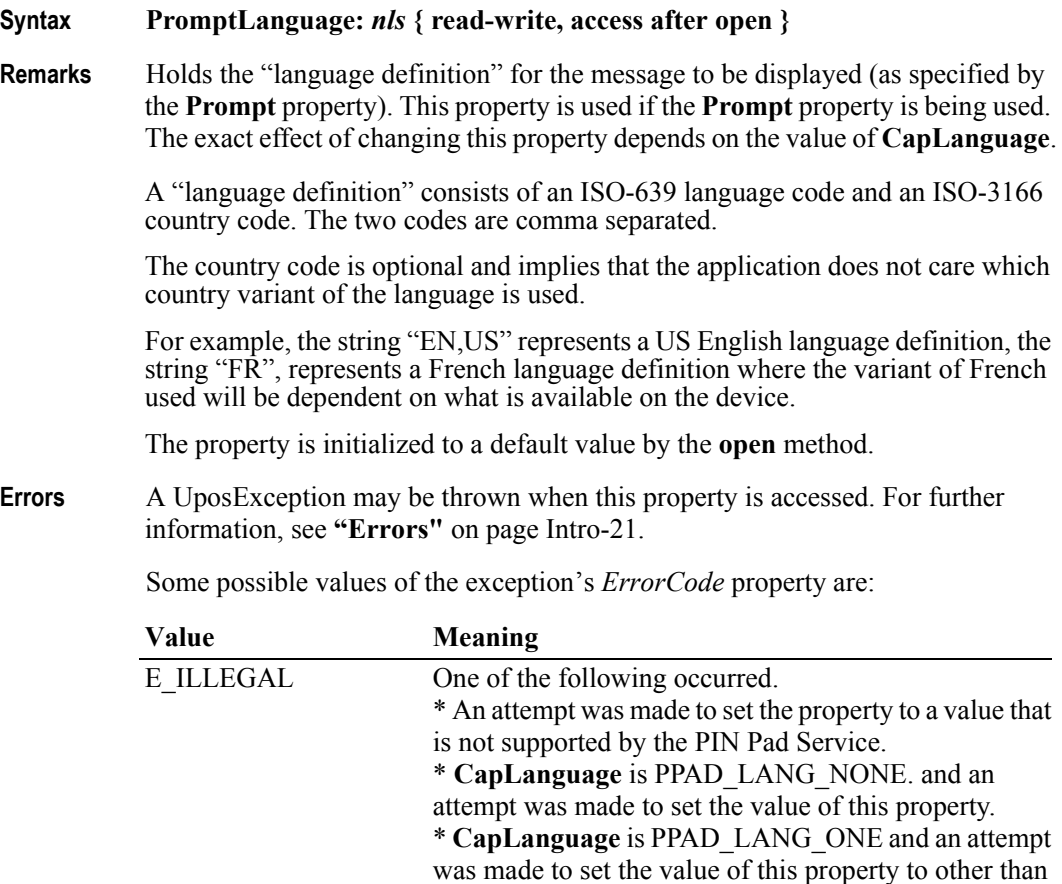

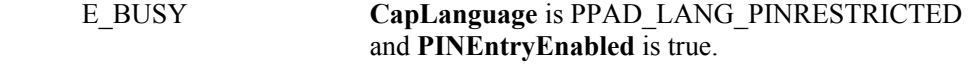

the default value.

**See Also CapLanguage** Property, **AvailableLanguagesList** Property.

### **TerminalID Property**

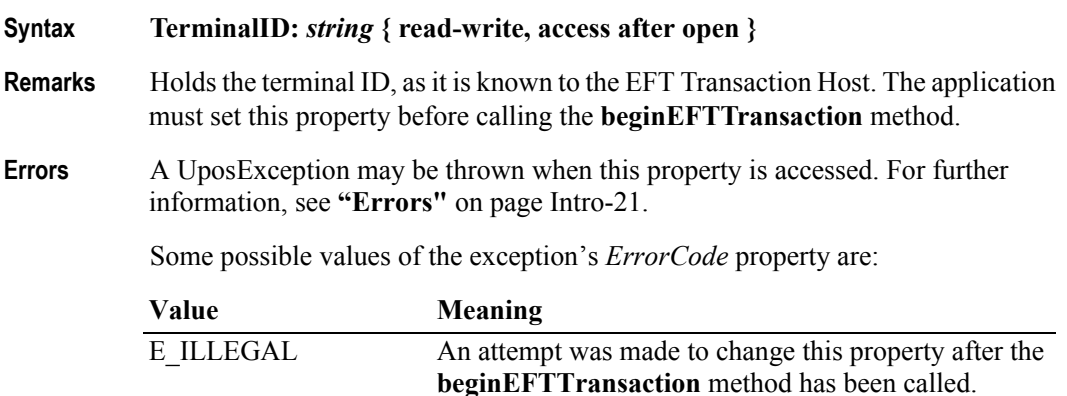

### **Track1Data Property**

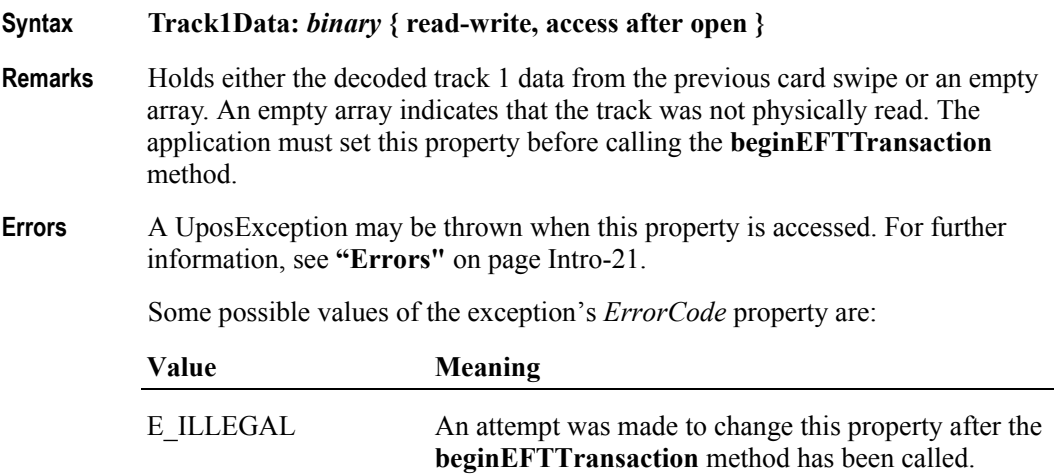

#### **Track2Data Property**

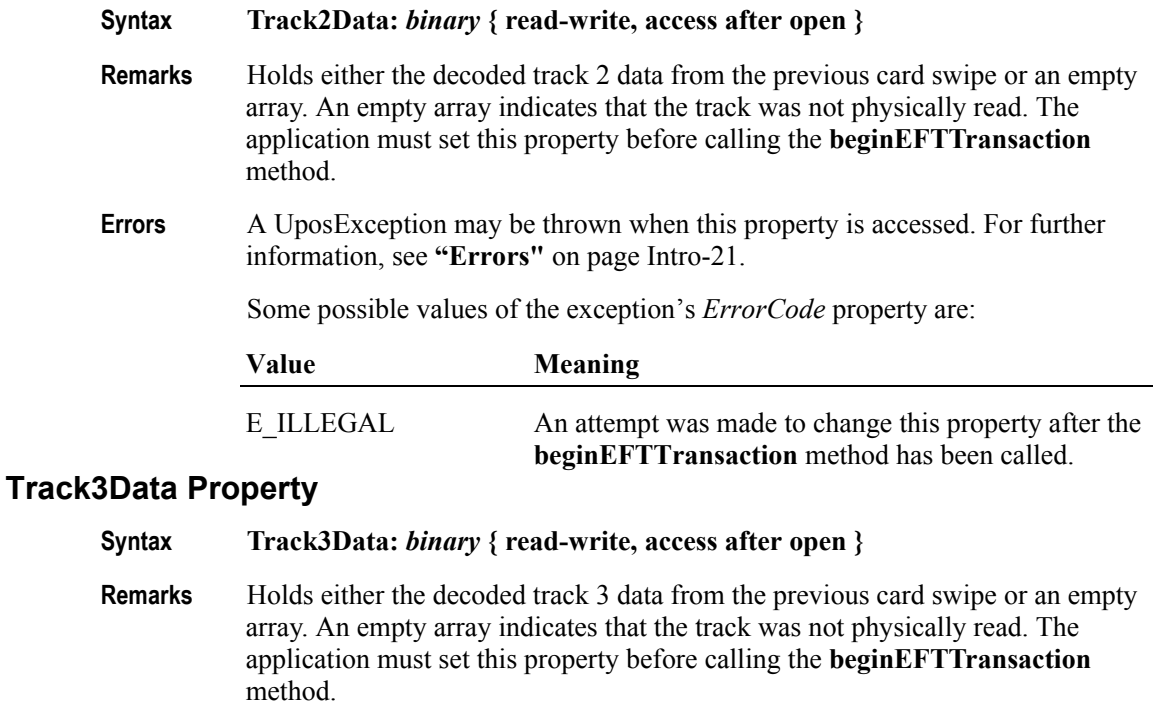

**Errors** A UposException may be thrown when this property is accessed. For further information, see **"Errors"** [on page Intro-21](#page-60-0).

Some possible values of the exception's *ErrorCode* property are:

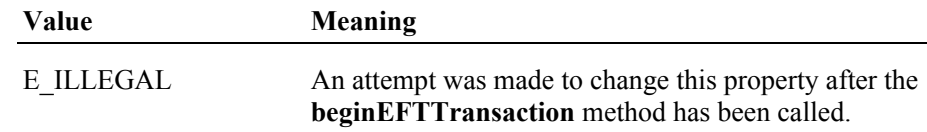

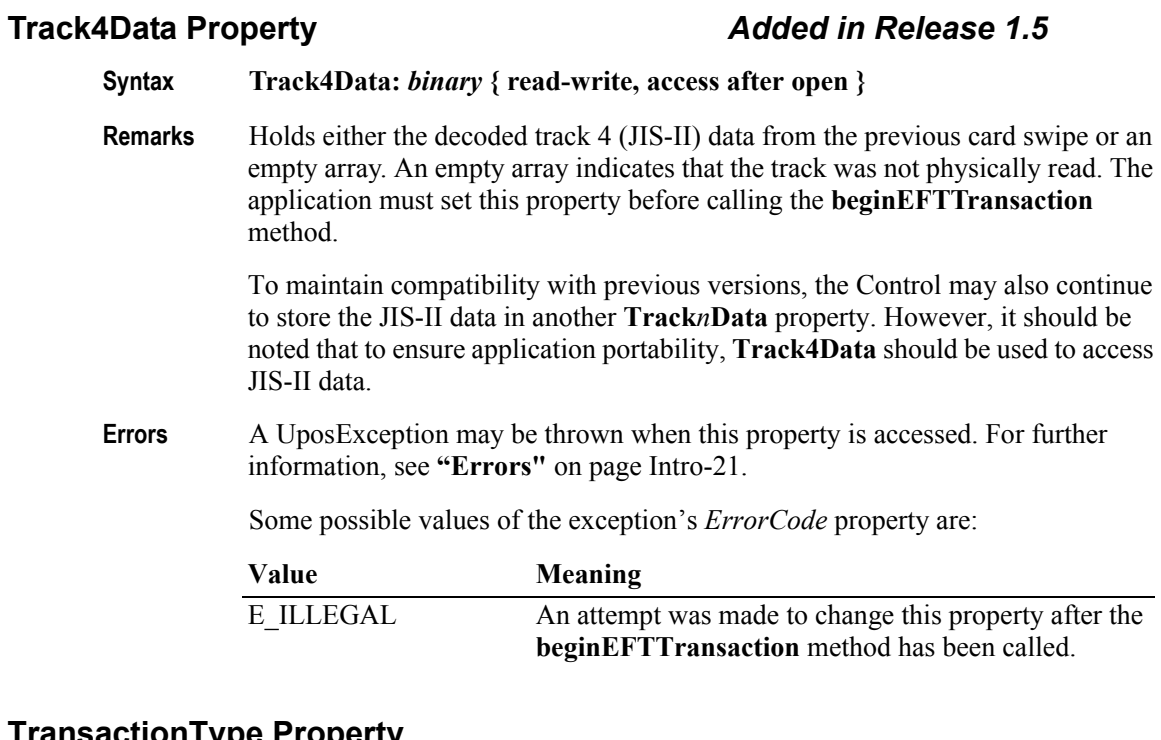

# **TransactionType Property**

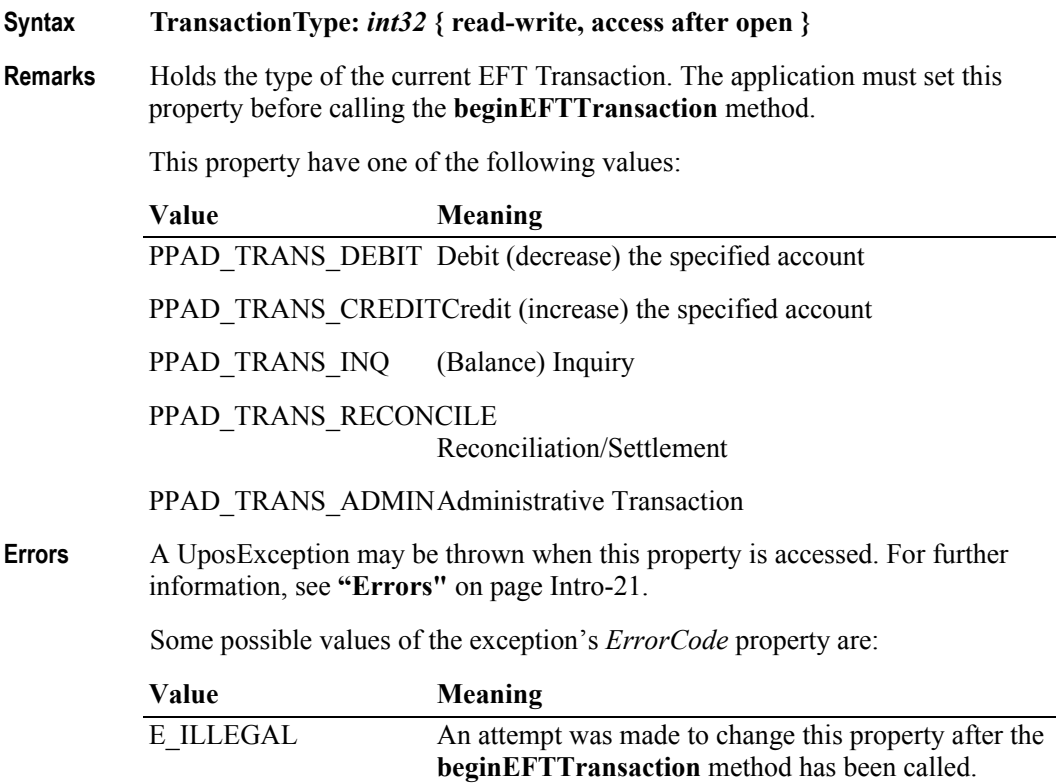

# **Methods (UML operations)**

### **beginEFTTransaction Method** *Updated in Release 1.14*

#### **Syntax beginEFTTransaction ( PINPadSystem:** *string,* **transactionHost:** *int32* **): void { raises-exception, use after open-claim-enable }**

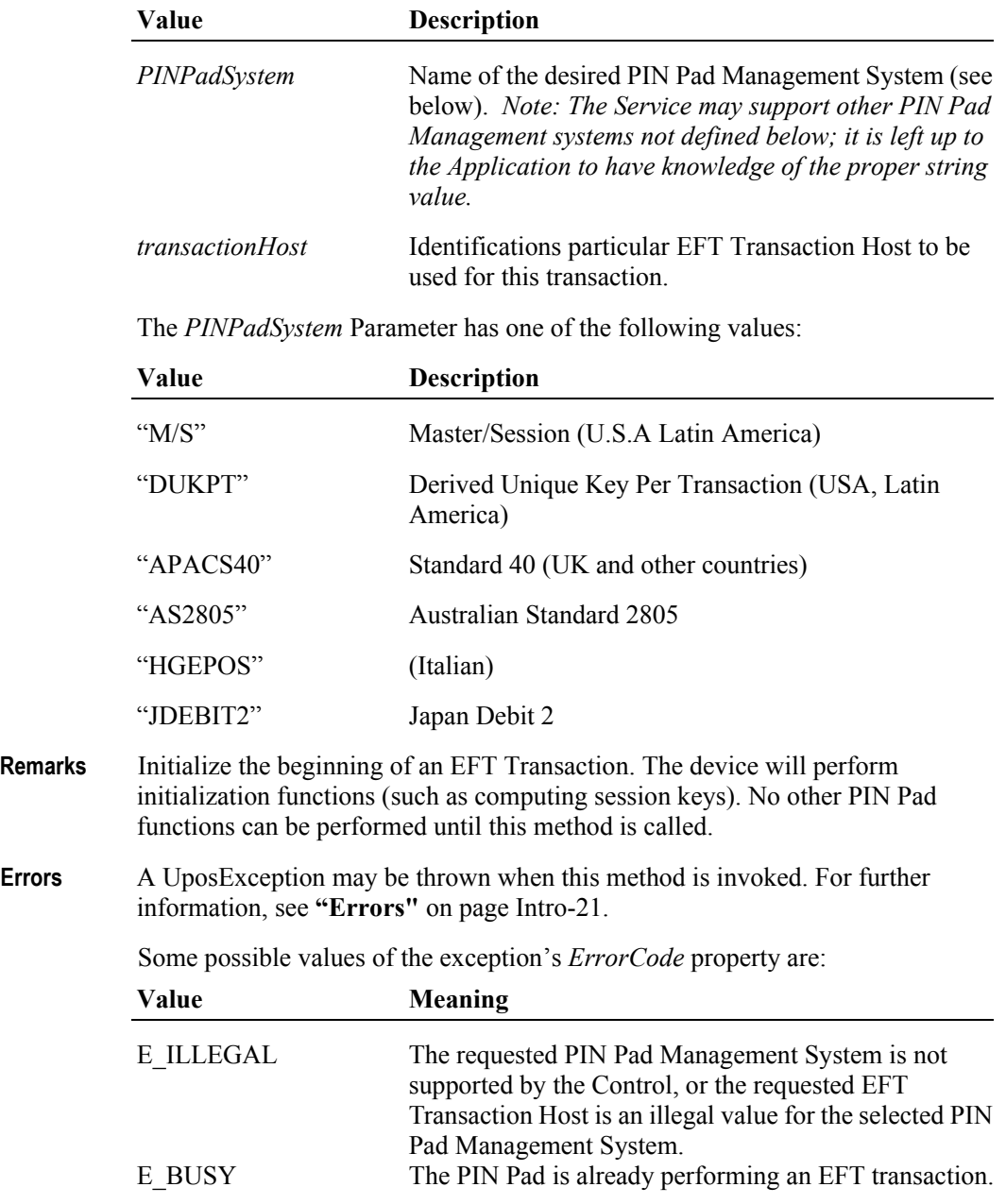

## **computeMAC Method** *Updated in Release 1.7*

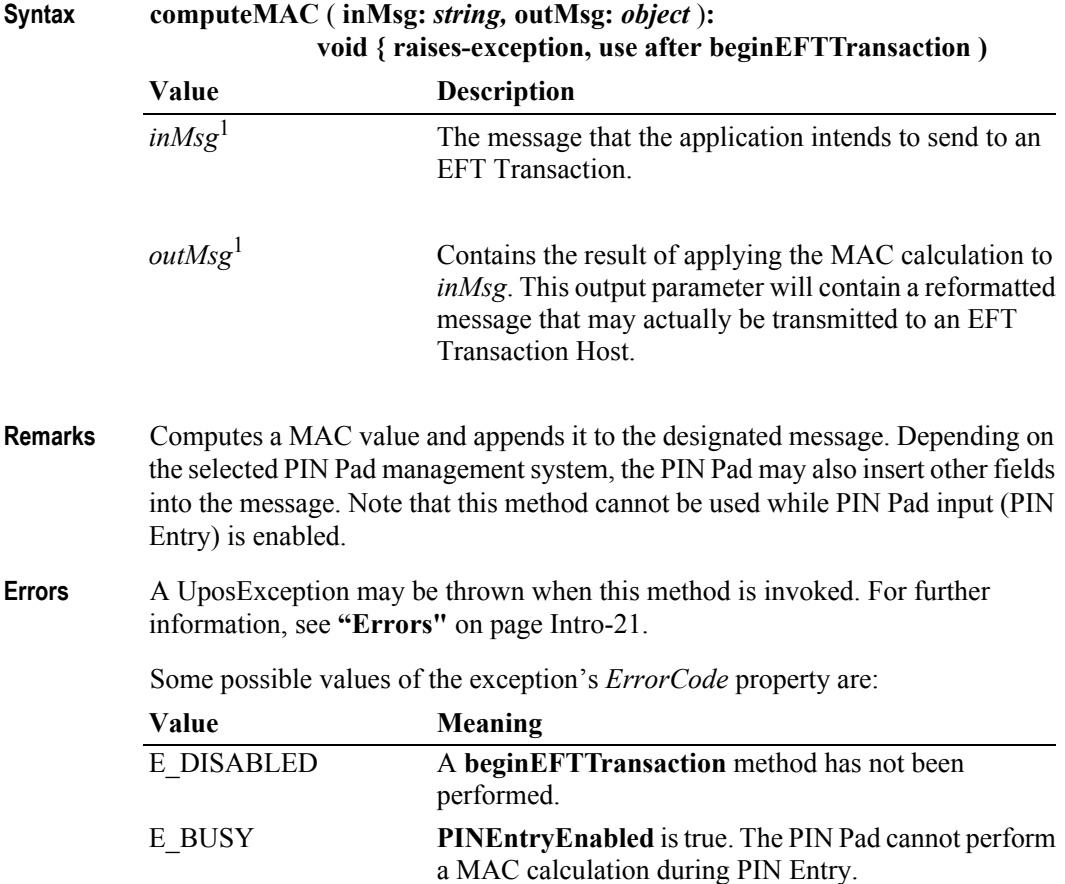

<sup>&</sup>lt;sup>1.</sup> In the **OPOS** environment, the format of this data depends upon the value of the **BinaryConversion** property. See **BinaryConversion** property on [page A-29.](#page-1370-0)

# **enablePINEntry Method**

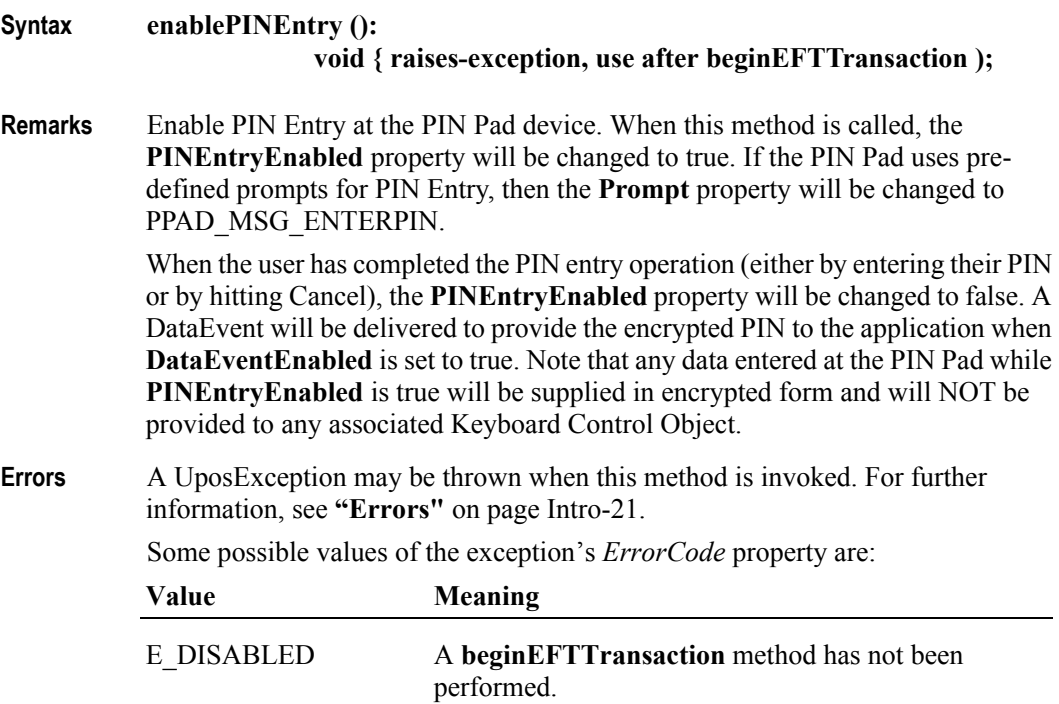

#### **endEFTTransaction Method**

#### **Syntax endEFTTransaction (completionCode:** *int32***): void { raises-exception, use after beginEFTTransaction }**

The *completionCode* is one of the following values:

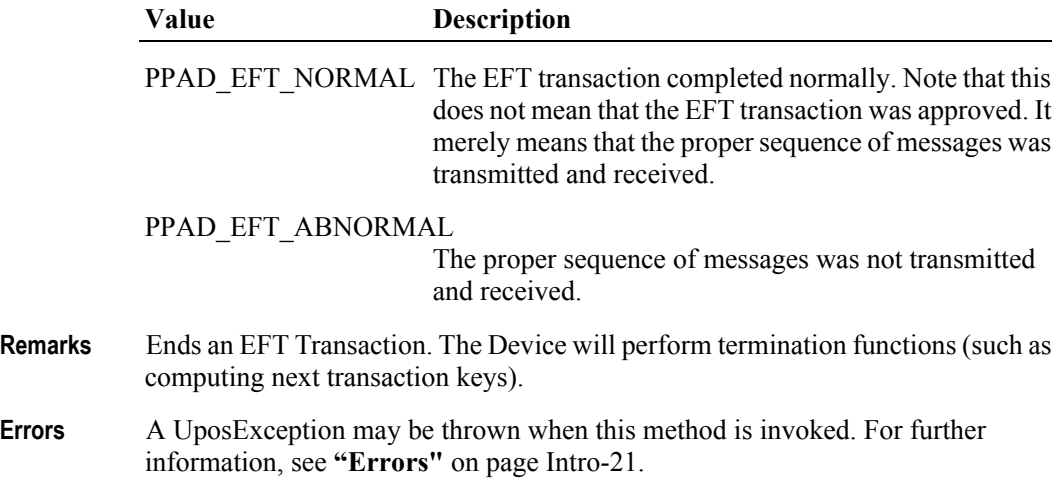

#### **updateKey Method**

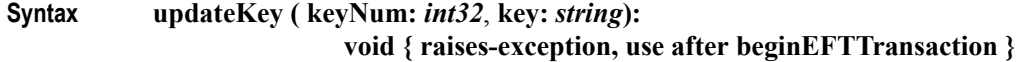

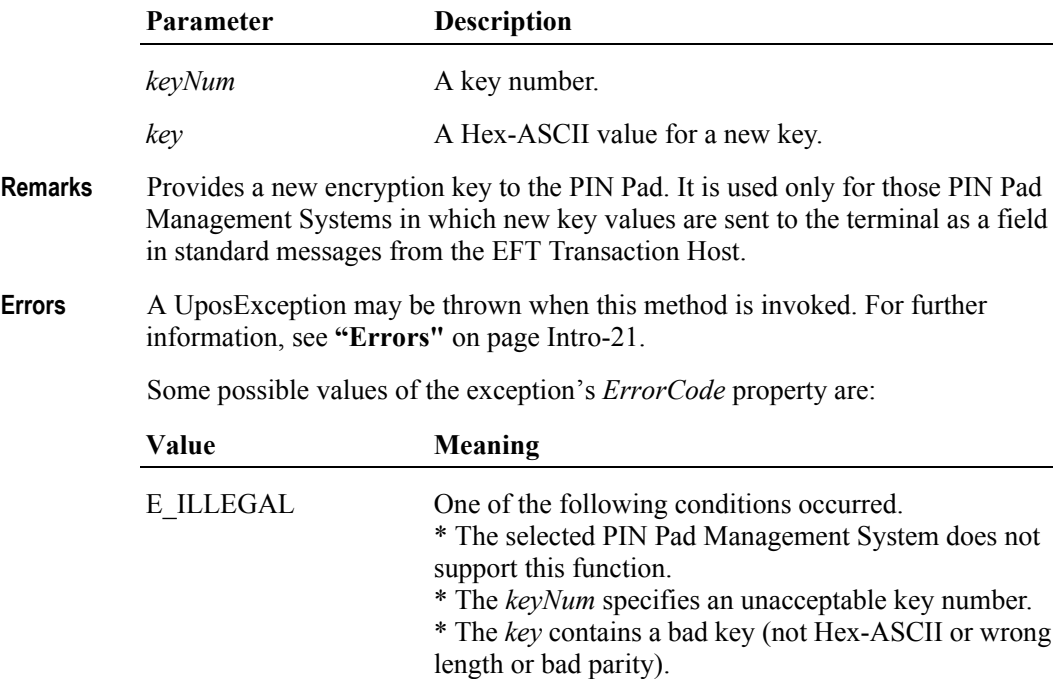

## **verifyMAC Method** *Updated in Release 1.9*

**Syntax verifyMAC ( message:** *string* **):**

**void { raises-exception, use after beginEFTTransaction }**

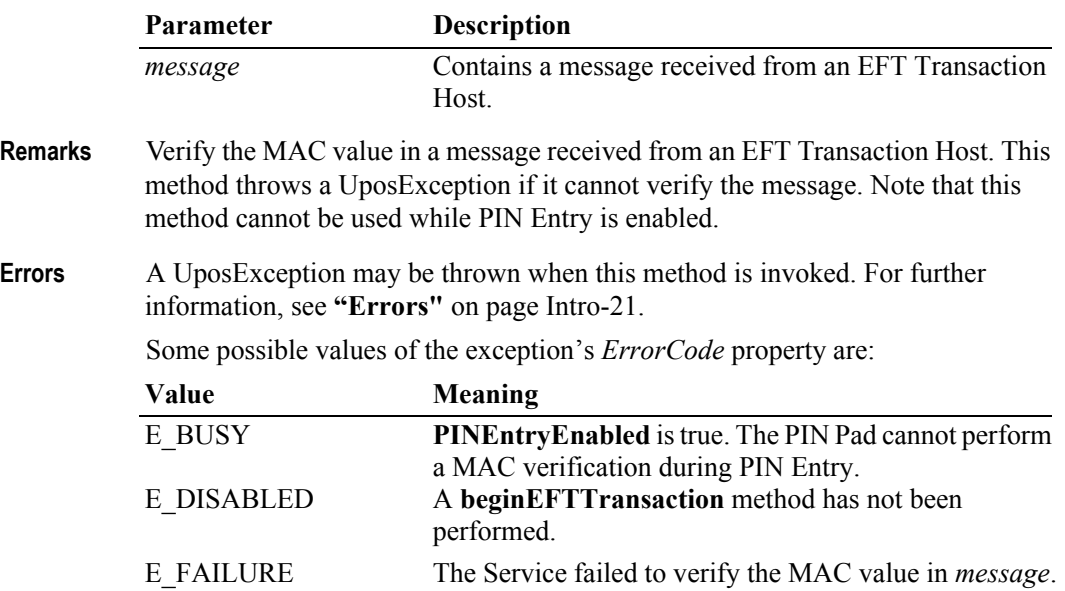

# **Events (UML interfaces)**

### **DataEvent**

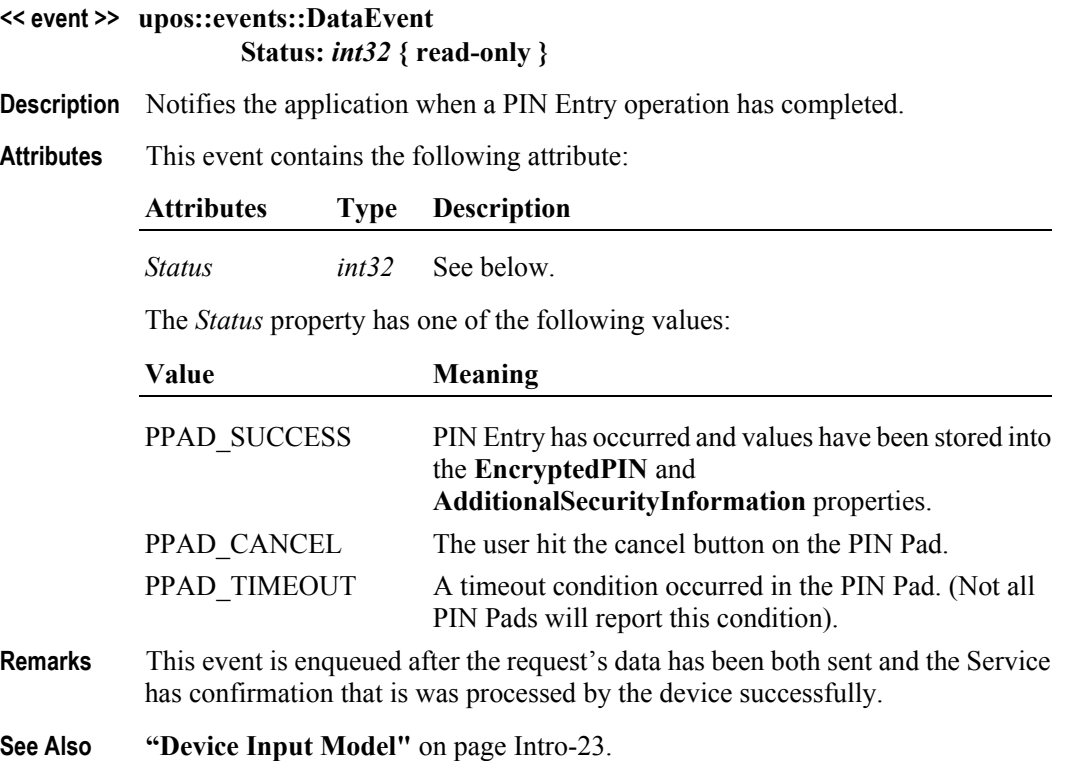

#### **DirectIOEvent**

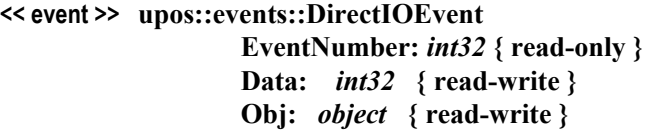

**Description** Provides Service information directly to the application. This event provides a means for a vendor-specific PIN Pad Service to provide events to the application that are not otherwise supported by the Device Control.

#### **Attributes** This event contains the following attributes:

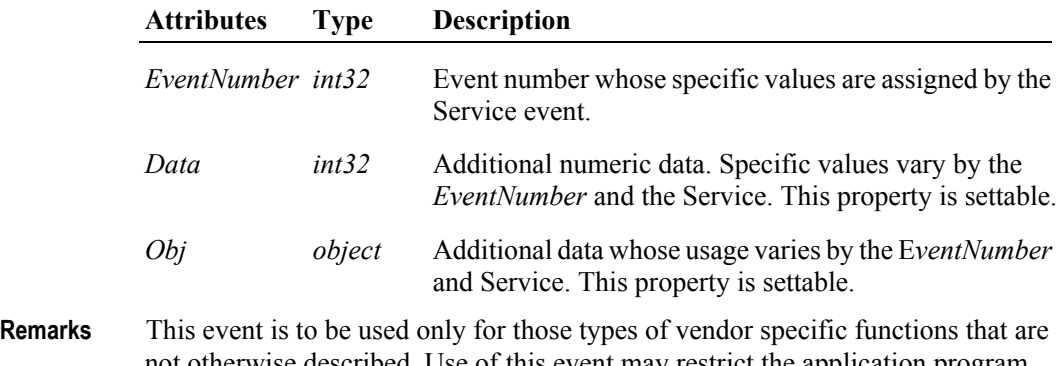

- not otherwise described. Use of this event may restrict the application program from being used with other vendor's PIN Pad devices which may not have any knowledge of the Service's need for this event.
- **See Also "Events"** [on page Intro-20](#page-59-0), **directIO** Method

#### **ErrorEvent** *Updated in Release 1.10*

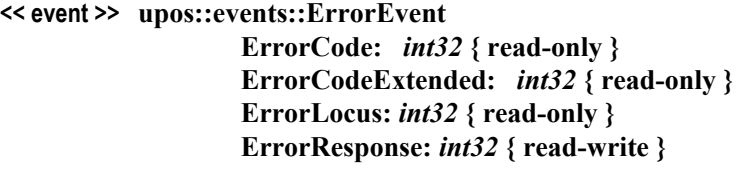

- **Description** Notifies the application that an error was detected while trying to perform a PIN encryption function.
- **Attributes** This event contains the following attributes:

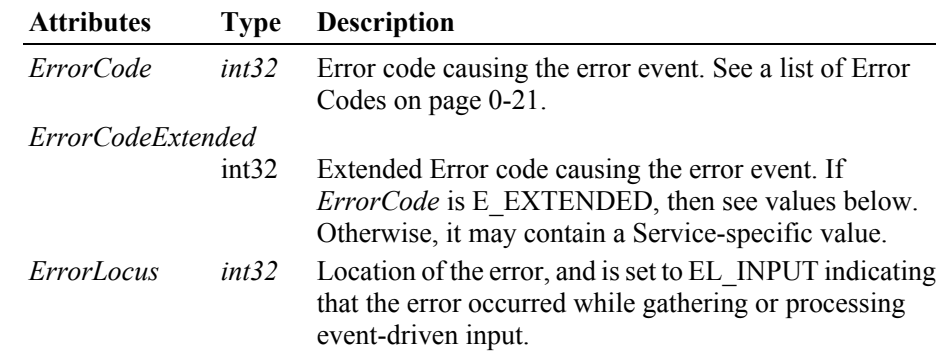

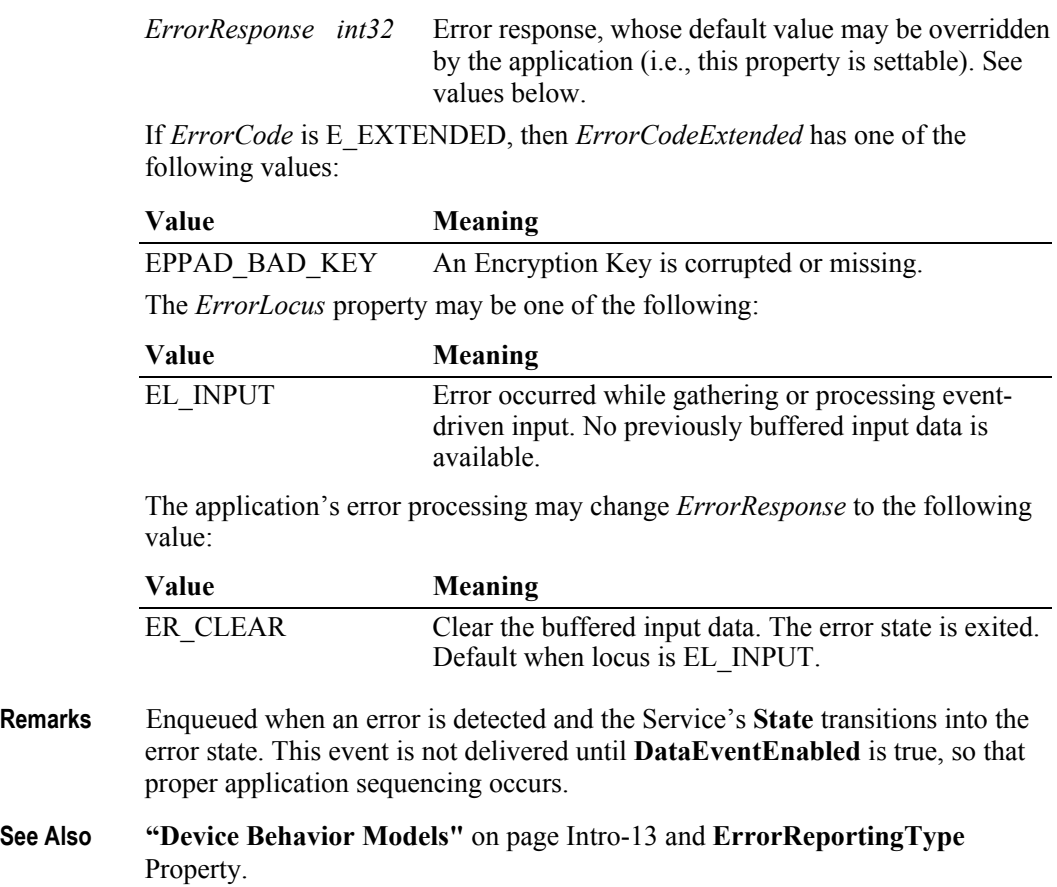

#### **StatusUpdateEvent**

```
<< event >> upos::events::StatusUpdateEvent
       Status: int32 { read-only }
```
- **Description** Notifies the application that there is a change in the power status of a PIN Pad.
- **Attributes** This event contains the following attribute:

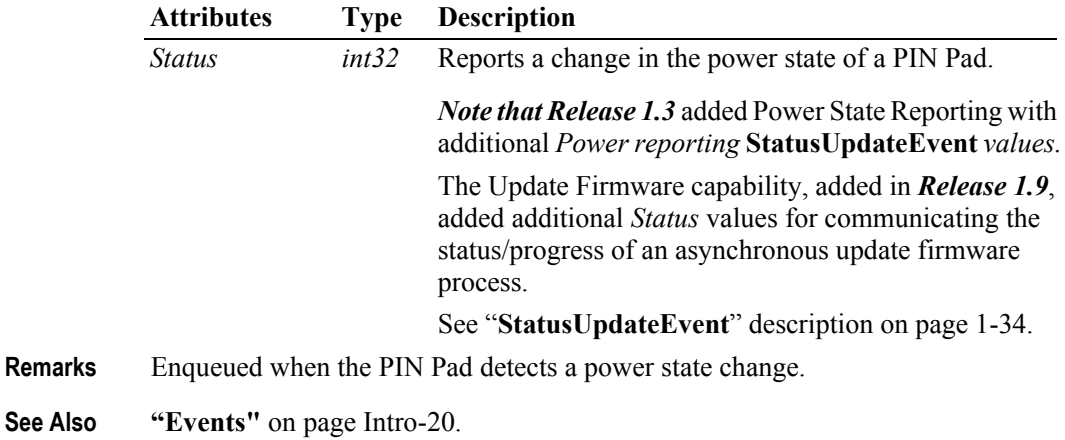

# CHAPTER 27 **Point Card Reader / Writer**

This Chapter defines the Point Card Reader / Writer device category.

# **Summary**

#### **Properties (UML attributes)**

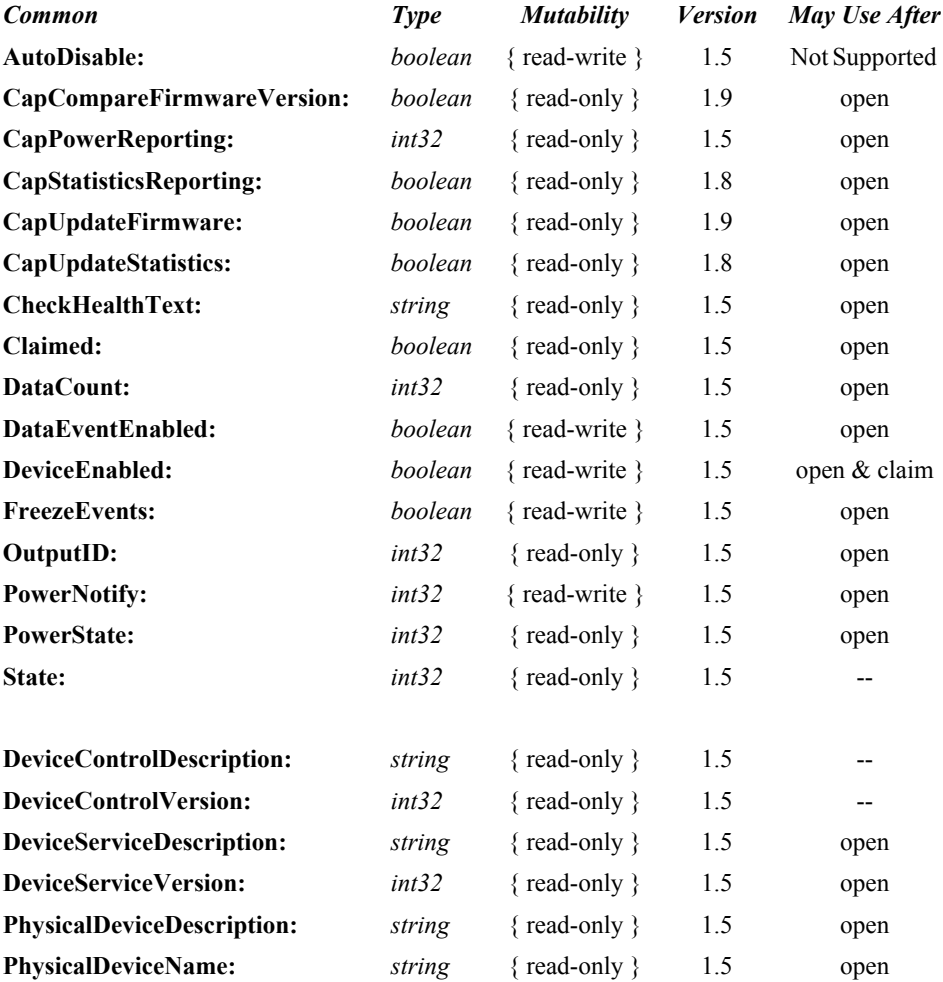

#### **Properties (Continued)**

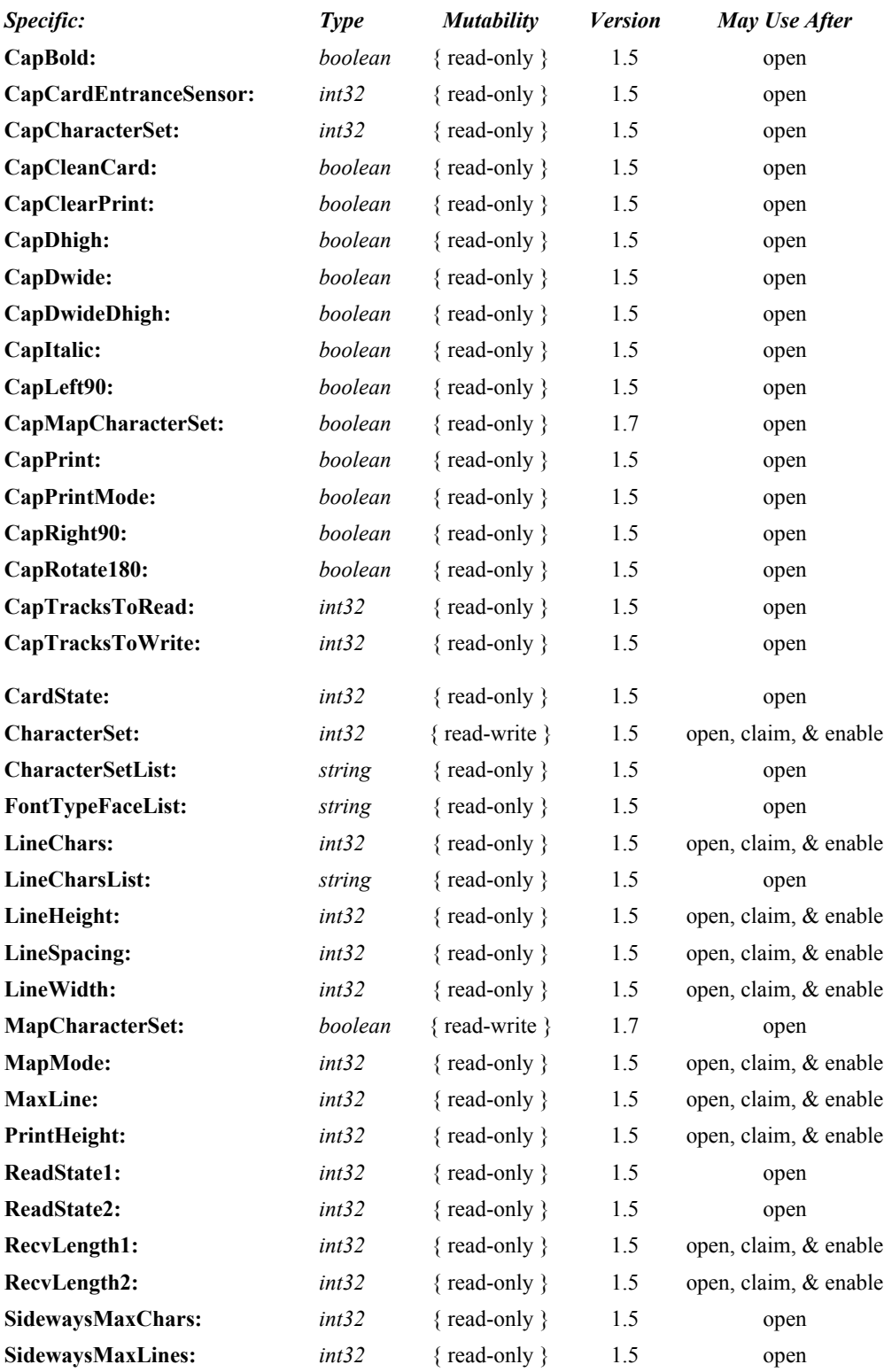

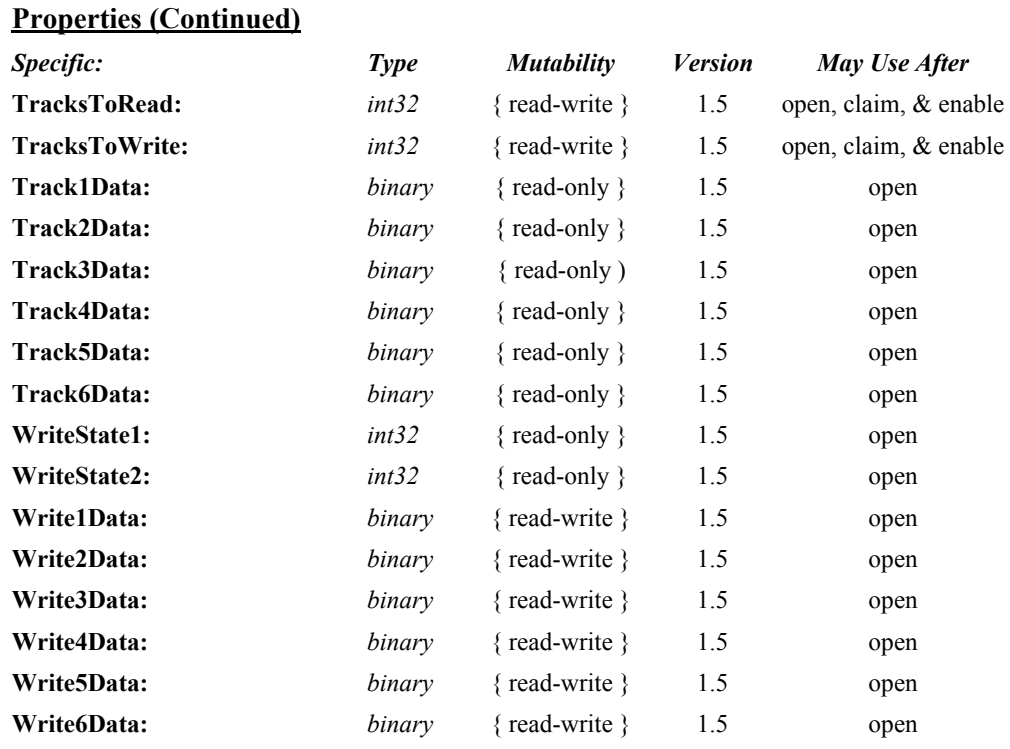

#### **Methods (UML operations)**

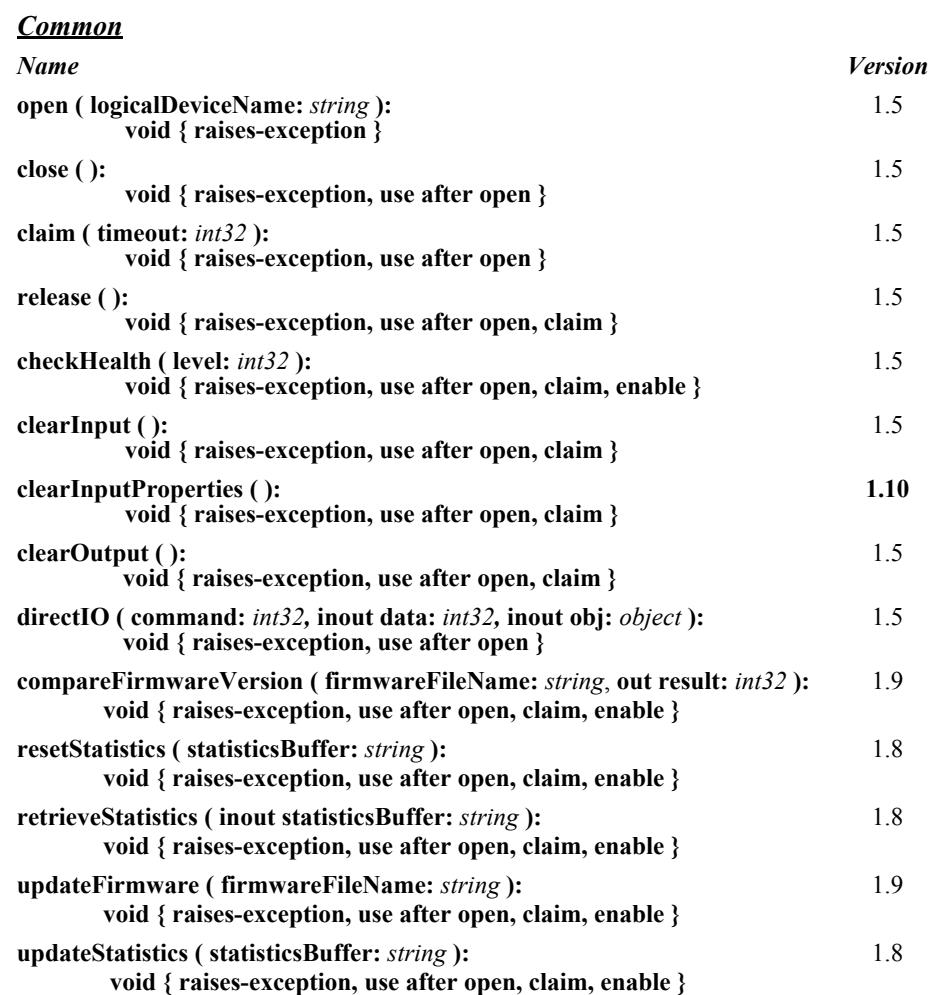

#### *Specific*

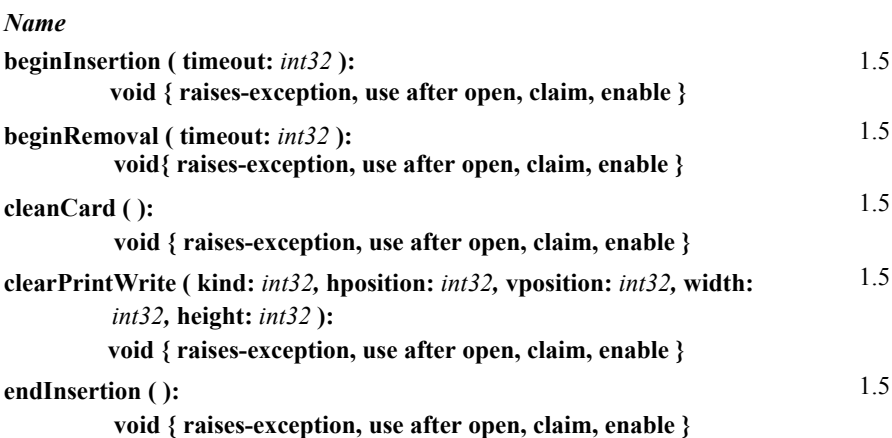
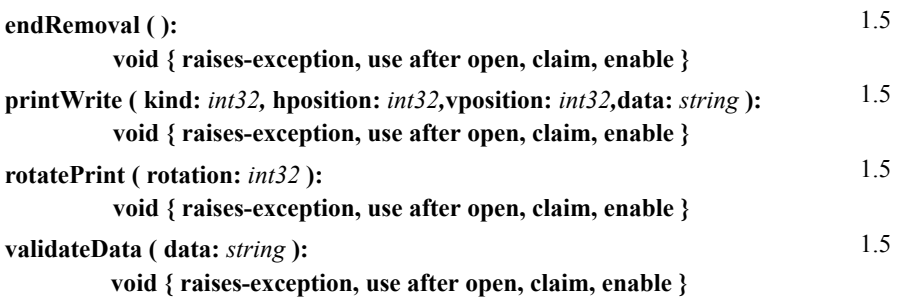

### **Events (UML interfaces)**

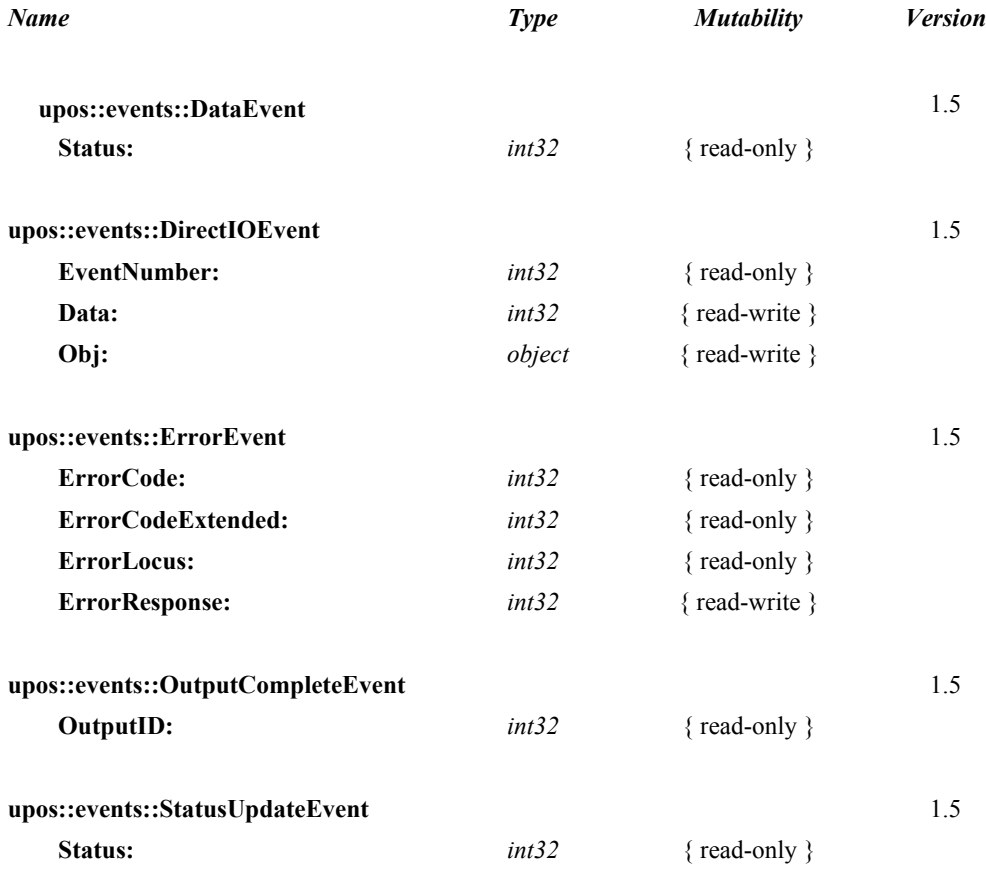

# **General Information**

The Point Card Reader / Writer programmatic name is "PointCardRW". This device was introduced in Version 1.5 of the specification.

# **Capabilities**

The Point Card Reader / Writer has the following capabilities.

- Both reading and writing of the point card magnetic data are possible.
- Supports reading and writing of data from up to 6 tracks.
- The data on the tracks is in a device specific format, see the device manual for specific definition. The data is usually in ASCII format.
- Supports point cards with or without a printing area. Actual printing support depends upon the capabilities of the device.
- Supports both card insertion and ejection.
- No special security capabilities (e.g., encryption) are supported.

# **Point Card Reader Writer Class Diagram**

The following diagram shows the relationships between the Point Card Reader Writer classes.

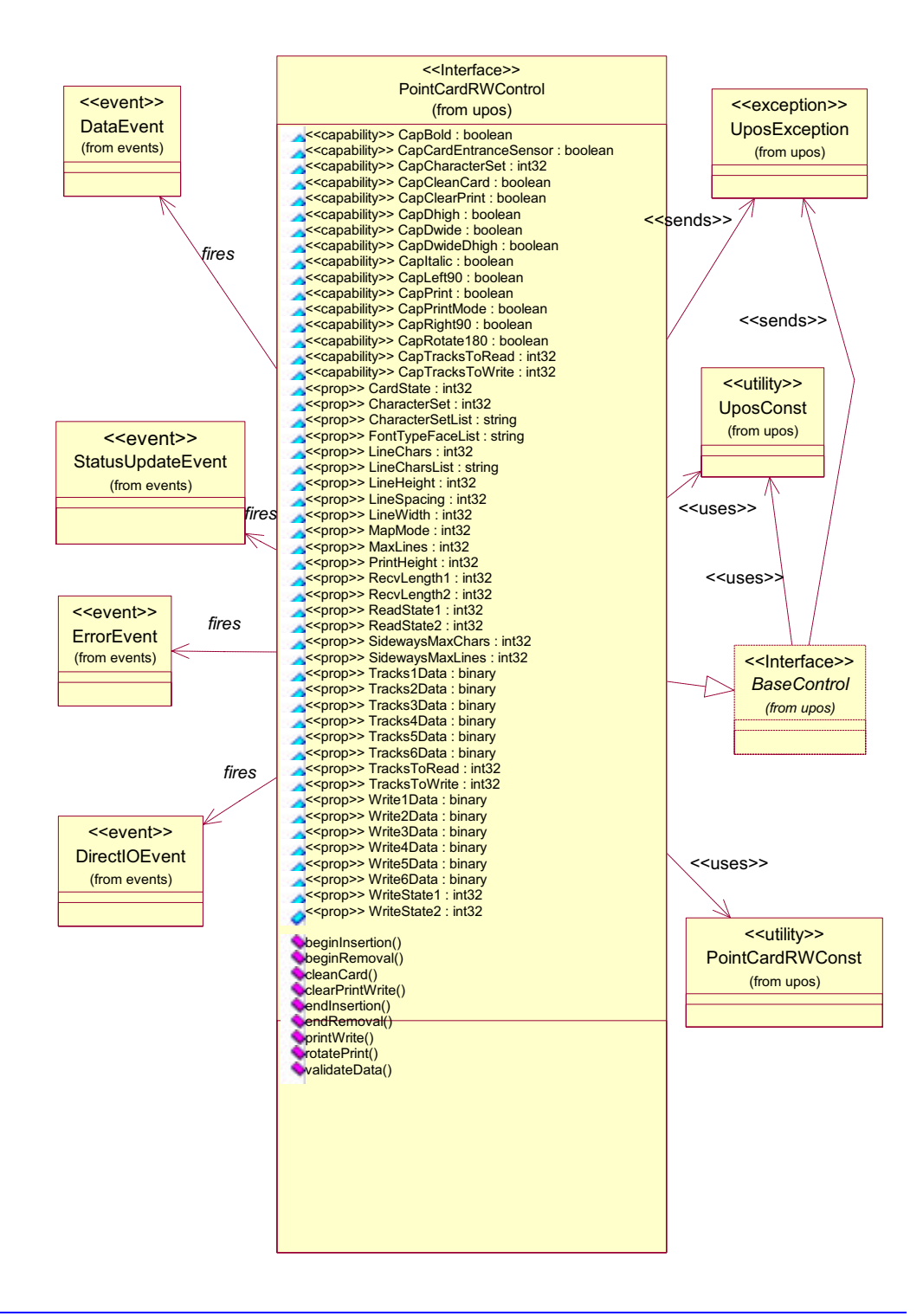

# **Model**

The general model of Point Card Reader Writer is as follows:

- The Point Card Reader Writer reads all the magnetic stripes on a point card. The data length and reading information are placed in the property corresponding to the track.
- The Point Card Reader Writer follows the input model of event driven input during the card insertion processing. Also, writing to the printing area and the magnetic stripe follows the output model.

#### **Input Model**

- An application must call **open** and **claim**, then set **DeviceEnabled** to true.
- When an application wants a card inserted, it calls the **beginInsertion** method, specifying a timeout value.
- If a card is not inserted before the timeout period elapses, the Point Card Reader Writer fires an exception.
- Even if a timeout occurs, the Point Card Reader Writer remains in insertion mode. If the application still wants a card inserted, it must call the **beginInsertion** method again.
- To exit insertion mode, either after a card was inserted or the application wishes to abort insertion, the application calls the **endInsertion** method.
- If there is a point card in the Point Card Reader Writer when **endInsertion** is called, the point card's data tracks are automatically read and a **DataEvent** is enqueued. When the application sets the **DataEventEnabled** property to true, the **DataEvent** will be delivered.
- If an error occurs while reading the point card's data tracks, an **ErrorEvent** is enqueued instead of a **DataEvent**. When the application sets the **DataEventEnabled** property to true, the **ErrorEvent** will be delivered.
- The application can obtain the current number of enqueued data events by reading the **DataCount** property.
- All enqueued but undelivered input may be deleted by calling the **clearInput** method.
- All data properties that are populated as a result of firing a **DataEvent** or **ErrorEvent** can be set back to their default values by calling the **clearInputProperties** method.

#### **Output Model** *Updated in Release 1.7*

- To write data to a card, the application calls the **printWrite** method. The ability to write data depends upon the capabilities of the device.
- The **printWrite** method is always performed asynchronously. All asynchronous output is performed on a first-in, first-out basis.
- When the application calls **printWrite**, the Point Card Reader Writer buffers the request in program memory, for delivery to the Physical Device as soon as the Physical Device can receive and process it, assigns a unique identification number for this request. This ID is stored in the property **OutputID**. The Point Card Reader Writer then either queues the request or starts its processing. Either way, the Point Card Reader Writer returns to the application quickly.
- When the **printWrite** method completes, an **OutputCompleteEvent** is delivered to the application. The **OutputID** associated with the completed request is passed in the **OutputCompleteEvent**.
- If the **printWrite** method fails during its processing, an **ErrorEvent** will be delivered to the application. If the application had multiple outstanding output requests, the **OutputID** of the request that failed can be determined by watching which requests have successfully completed by monitoring **OutputCompleteEvent**s. The request that failed is the one that was issued immediately after the last request that successfully completed.
- All buffered output data, including all asynchronous output, may be deleted by calling **clearOutput**. This method also stops any output that is in progress, if possible. No **OutputCompleteEvent**s will be delivered for output requests terminated in this manner.
- When done accessing the point card, the application calls the **beginRemoval** method, specifying a timeout value.
- If the card is not removed before the timeout period elapses, the Point Card Reader Writer fires an exception.
- Even if a timeout occurs, the Point Card Reader Writer remains in removal mode. If the application still wants the card removed, it must call the **beginRemoval** method again.
- To exit removal mode, either after the card was physically removed or the application wishes to abort removal, the application calls the **endRemoval** method.

# **Card Insertion Diagram**

The processing from card insertion to card removal is shown below. All methods, other than **printWrite,** are performed synchronously.

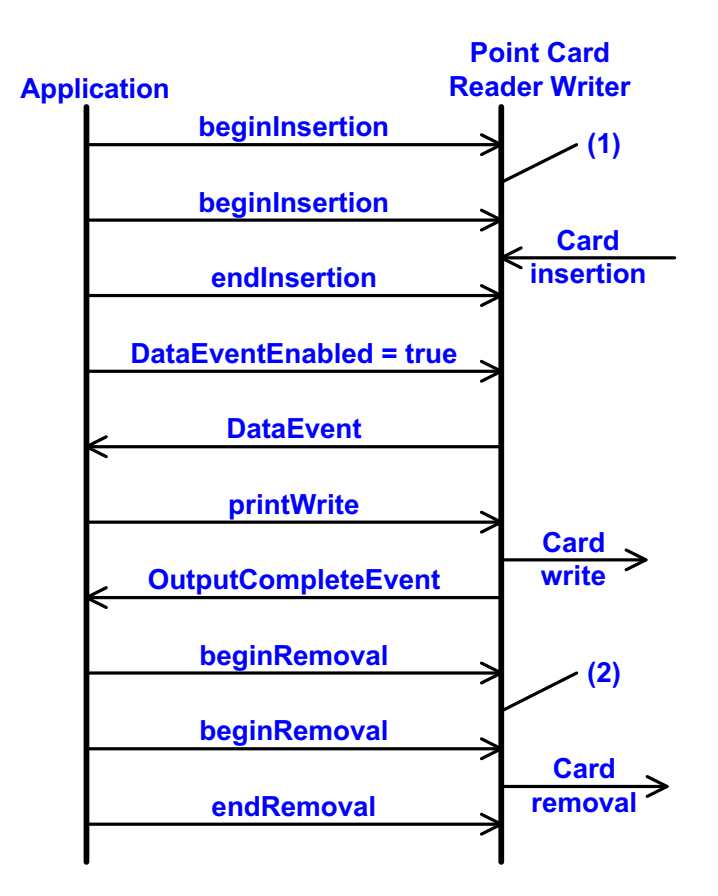

- (1) If the card is not inserted into the Point Card Reader Writer before the application specified timeout elapses, an exception is fired. The application needs to call **beginInsertion** again to confirm that a point card has been inserted or call **endInsertion** to cancel the card insertion. After a successful **beginInsertion**, the application must call **endInsertion** to cause the Point Card Reader Writer to exit insertion mode and to read the magnetic stripe data from the point card.
- (2) If the card is not removed from the Point Card Reader Writer before the application specified timeout elapses, an exception is fired. The application needs to call **beginRemoval** again to confirm that the point card has been removed, or call **endRemoval** to cancel the card removal. After a successful **beginRemoval**, the application must call **endRemoval** to cause the Point Card Reader Writer to exit removal mode.

# **Printing Capability**

- The Point Card Reader Writer supports devices that allow for rewriting the print area of a card.
- The Point Card Reader Writer supports printing specified either by dot units or by line units. When **CapPrintMode** is true, the unit type is determined by the value of the **MapMode** property. When **CapPrintMode** is false, the unit type is defined as lines.
- The data to print is passed to the **printWrite** method as the *data* parameter. Special character modifications, such as double height, are dependent upon the capabilities of the device. The starting print location is specified by the *vposition* and *hposition* parameters respectively indicating the vertical and horizontal start position expressed in units defined by the **MapMode** property value.
- When using line units, the start position for lines containing both single and double high characters is the top of a single high character for horizontal printing and the bottom of all characters for vertical printing. See the diagram below for further clarification.

**Horizontal printing Vertical printing**

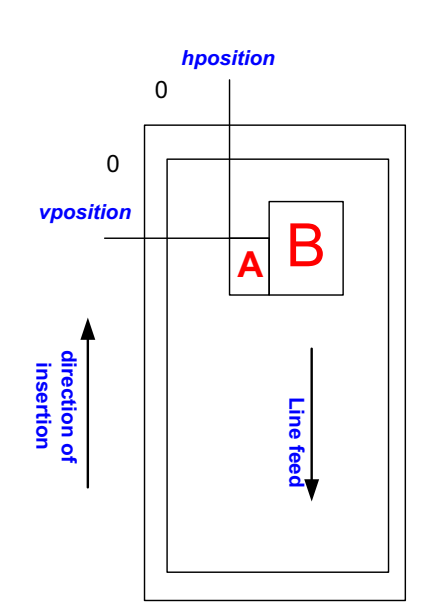

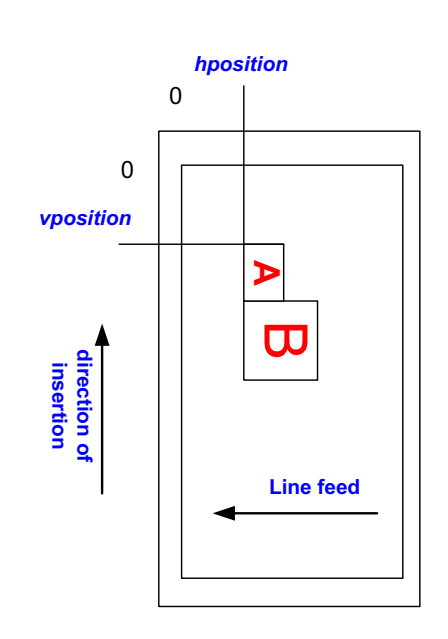

# **Cleaning Capability**

- Cleaning of the Point Card Reader Writer is necessary to prevent errors caused by dirt build up inside the device.
- A special cleaning card is used. There are two types of cleaning card: a wet card (such as a card wet with ethanol before use) and a dry card.
- Cleaning is carried out by having the inserted cleaning card make several passes over the read heads inside the device.
- Some Point Card Reader Writers perform the cleaning operation by use of a switch on the device. Others perform the cleaning operation entirely under control of the application.

# **Initialization of Magnetic Stripe Data**

- Some Point Card Reader Writers can initialize the magnetic stripe data to prevent the illegal use of a point card.
- There are three initialization techniques in use for Point Card Reader Writers:
	- Initialize all of the data, including the start sentinel, end sentinel, and a correct LRC.
	- Write an application specific code into the data area using no sentinels.
	- Initialize all tracks to empty by just writing start and end sentinels.
- Initialization of the magnetic stripe is dependent upon the capability of the device.

# **Device Sharing**

The Point Card Reader Writer is an exclusive-use device, as follows:

- The application must claim the device before enabling it.
- The application must claim and enable the device before accessing many Point Card Reader Writer specific properties.
- The application must claim and enable the device before calling methods that manipulate the device.
- See the "Summary" table for precise usage prerequisites.

# <span id="page-944-0"></span>**Data Characters and Escape Sequences** *Updated in Release 1.7*

The default character set of all Point Card Reader Writers is assumed to support at least the ASCII characters 20-hex through 7F-hex, which include spaces, digits, uppercase, lowercase, and some special characters. If the Point Card Reader Writer does not support lowercase characters, then the Service may translate them to uppercase.

Every escape sequence begins with the escape character ESC, whose value is 27 decimal, followed by a vertical bar ('|'). This is followed by zero or more digits and/or lowercase alphabetic characters. The escape sequence is terminated by an uppercase alphabetic character.

If a sequence does not begin with ESC "|", or it begins with ESC "|" but is not a valid UnifiedPOS escape sequence, the Service will make a reasonable effort to pass it through to the Point Card Reader Writer. However, not all such sequences can be distinguished from printable data, so unexpected results may occur.

**Starting with Release 1.7**, the application can use the ESC #E escape sequence to ensure more reliable handling of the amount of data to be passed through to the Point Card Reader Writer. Use of this escape sequence will make an application non-portable. The application may, however, maintain portability by performing Embedded Data Escape sequence calls within conditional code. This code may be based upon the value of the **DeviceServiceDescription**, the

**PhysicalDeviceDescription**, or the **PhysicalDeviceName** property. **NOTE: This command sequence definition and the corresponding definition in the POS Printer Chapter, are the only known deviations from preserving the interchangeability of devices defined in this specification. If an application finds it necessary to utilize this command sequence, please inform the UnifiedPOS Committee [\(retail.omg.org](http://retail.omg.org)) with the details of its usage, so that a possible standard/generic Application Interface may be incorporated into a future release of the UnifiedPOS Standard. In order to preserve peripheral independence and interoperability at the Application level, it is the Committee's position that this command sequence should be used only as a "last resort".**

To determine if escape sequences or data can be performed on Point Card Reader Writer, the application can call the **validateData** method. (For some escape sequences, corresponding capability properties can also be used.)

The following escape sequences are recognized. If an escape sequence specifies an operation that is not supported by the Point Card Reader Writer, then it is ignored.

**Commands** Perform indicated action. *Added in Release1.7*

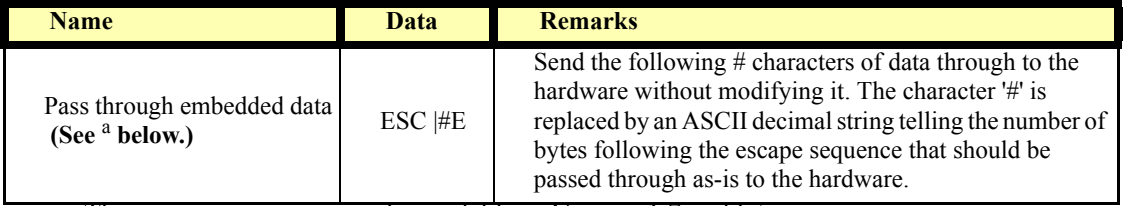

a. This escape sequence is only available in Version 1.7 and later.

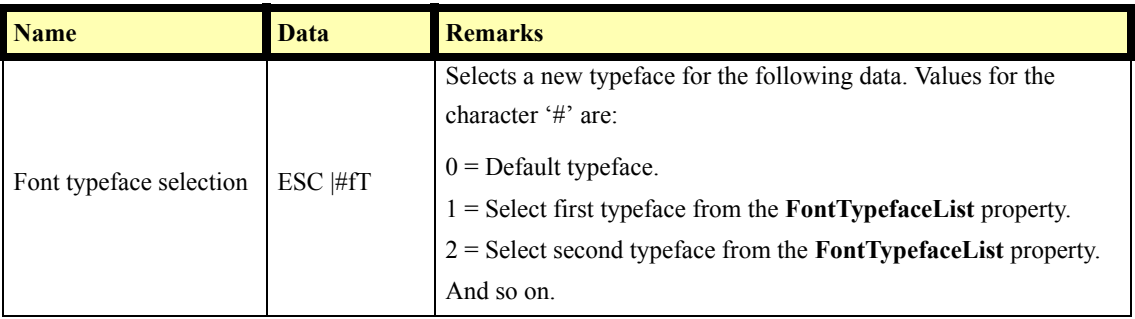

**Print Mode** Characteristics that are remembered until explicitly changed.

**Print Line** Characteristics that are reset at the end of each print method or by a "Normal" sequence.

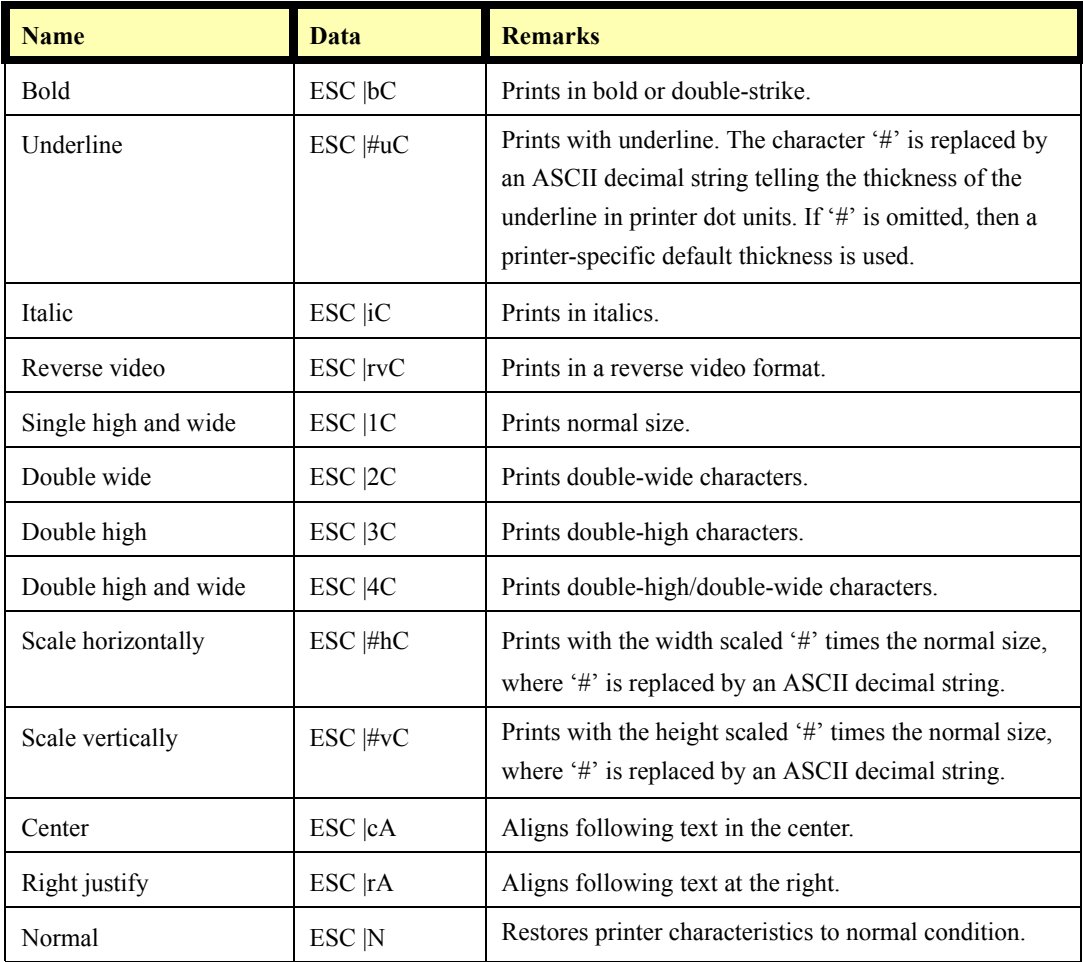

# **Point Card Reader Writer Sequence Diagram** *Added in Release 1.7*

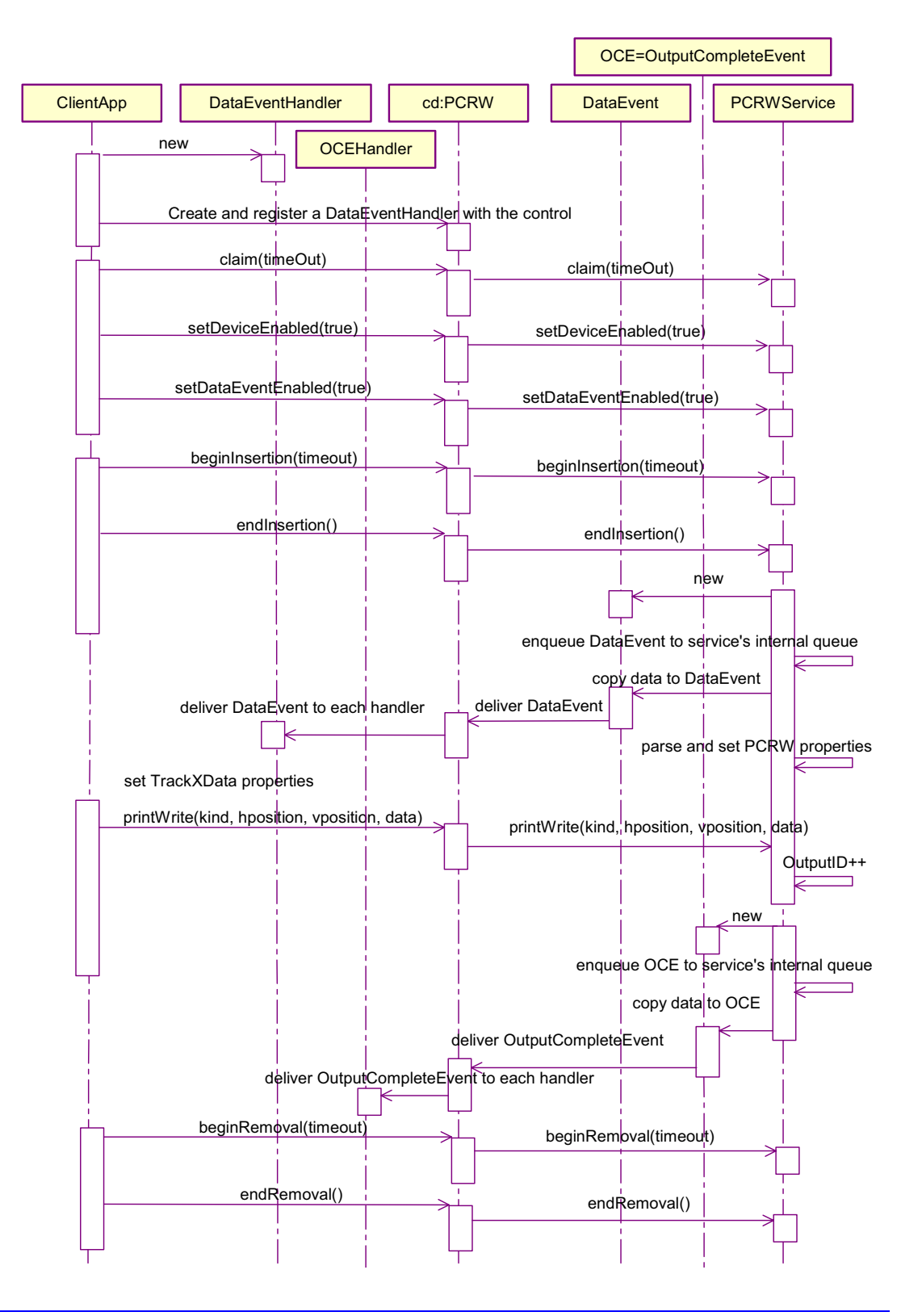

# **Point Card Reader Writer State Diagram**

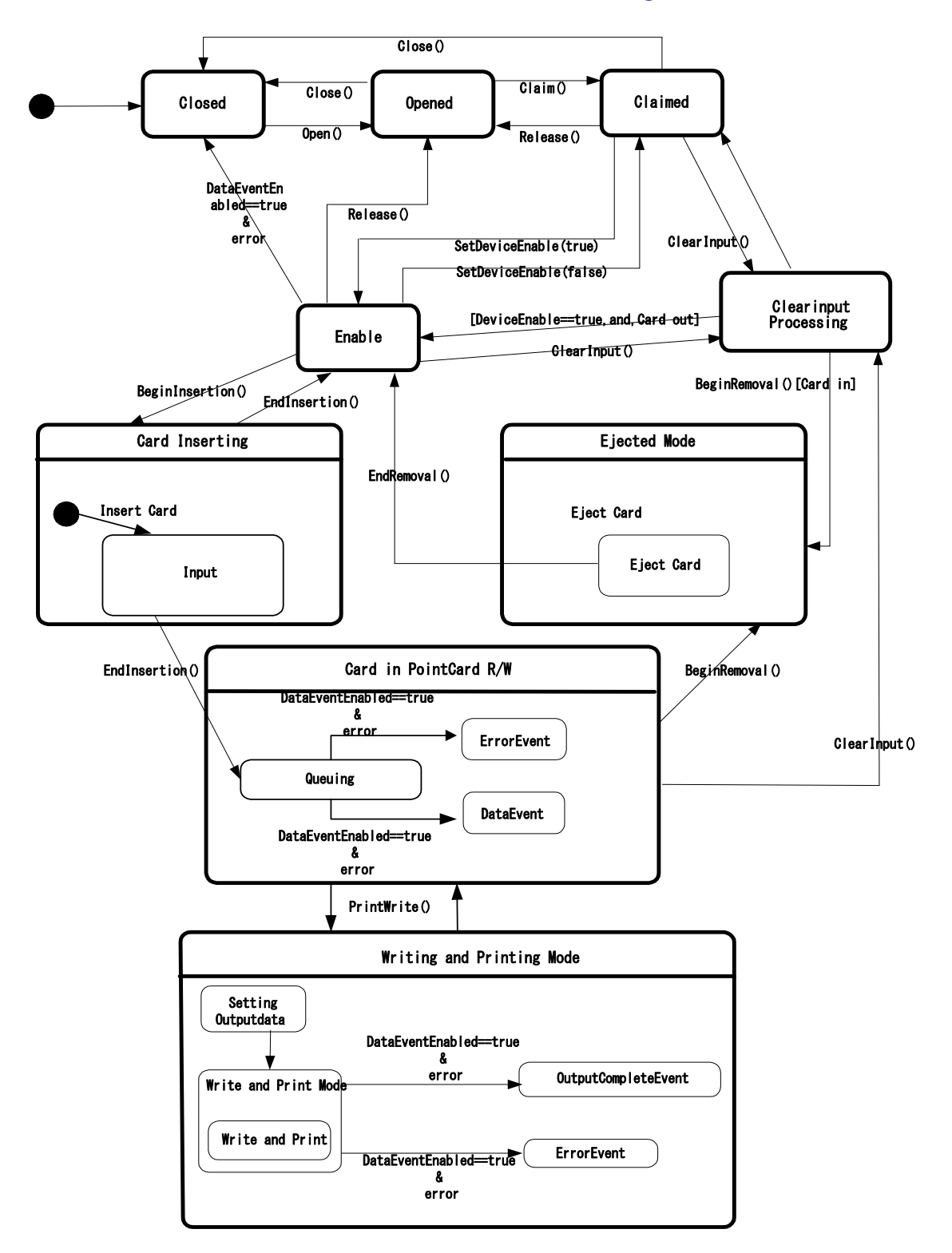

# **Properties (UML Attributes)**

# **CapBold Property**

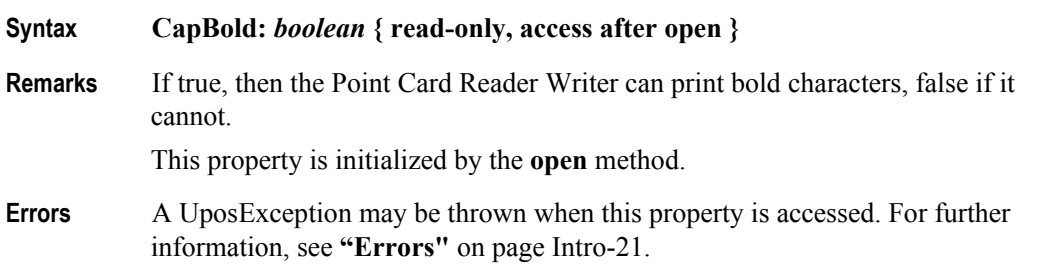

## **CapCardEntranceSensor Property**

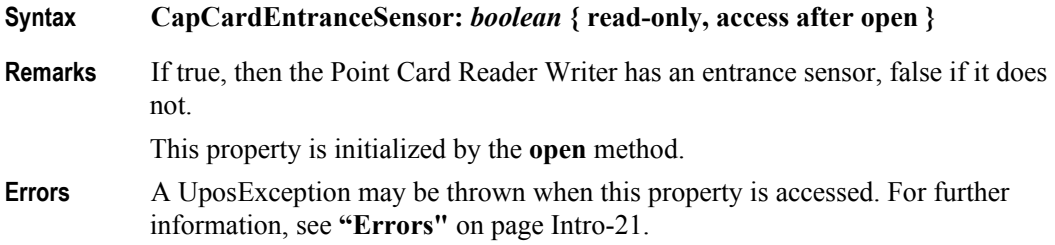

**Syntax CapCharacterSet:** *int32* **{ read-only, access after open }**

## **CapCharacterSet Property**

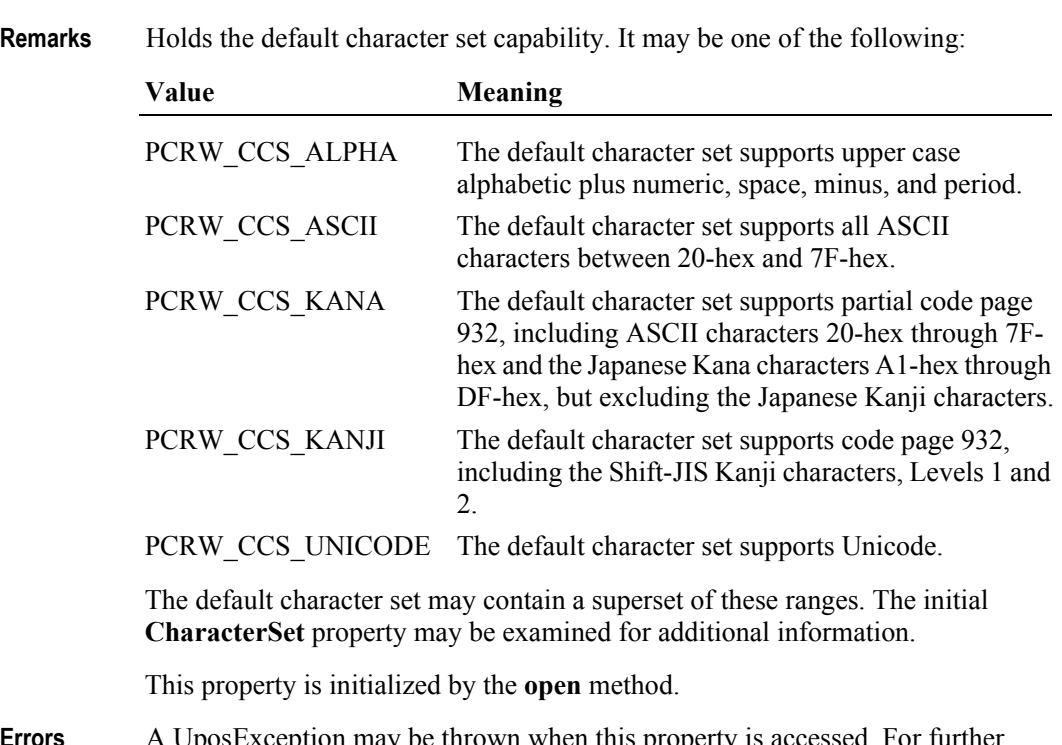

**Errors** A UposException may be thrown when this property is accessed. For further information, see **"Errors"** [on page Intro-21](#page-60-0).

# **CapCleanCard Property**

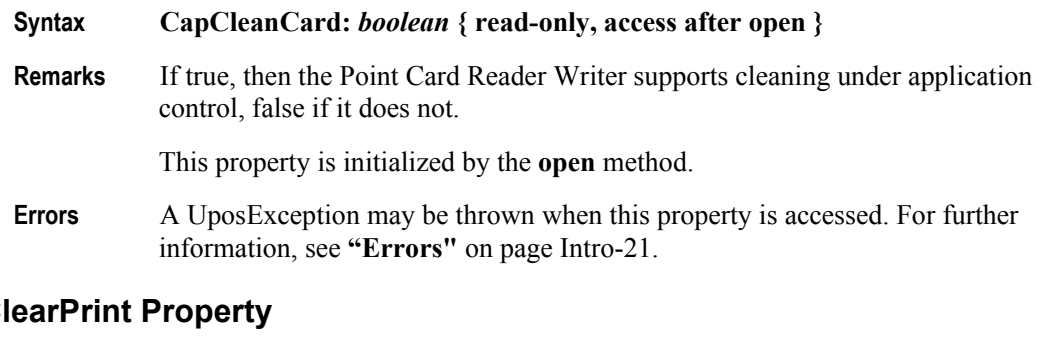

# CapCl

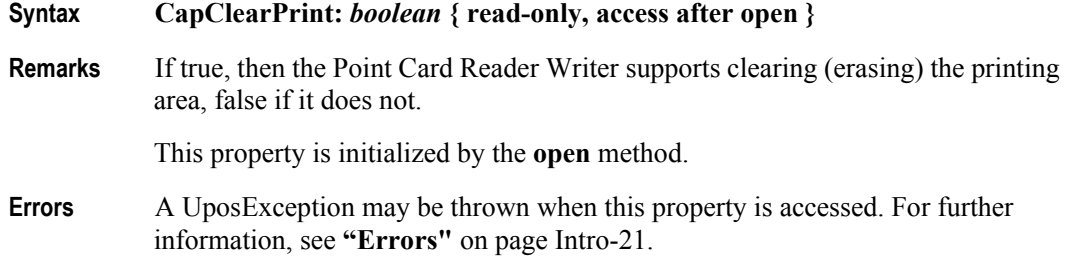

# **CapDhigh Property**

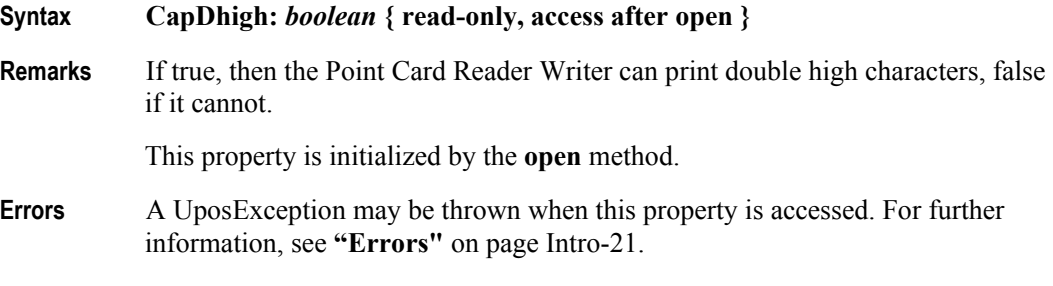

# **CapDwide Property**

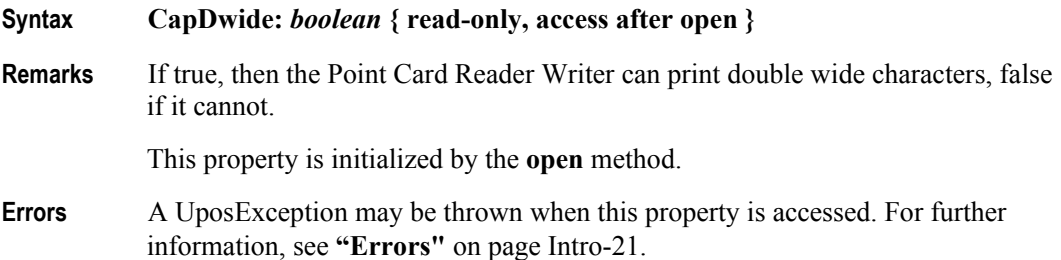

**27-18**

# **CapDwideDhigh Property**

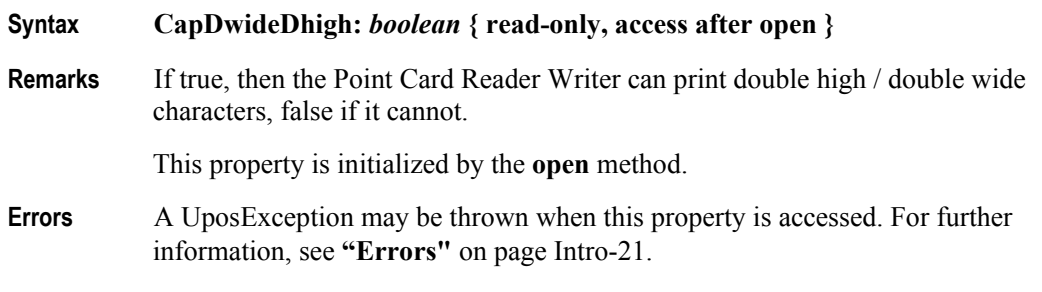

# **CapItalic Property**

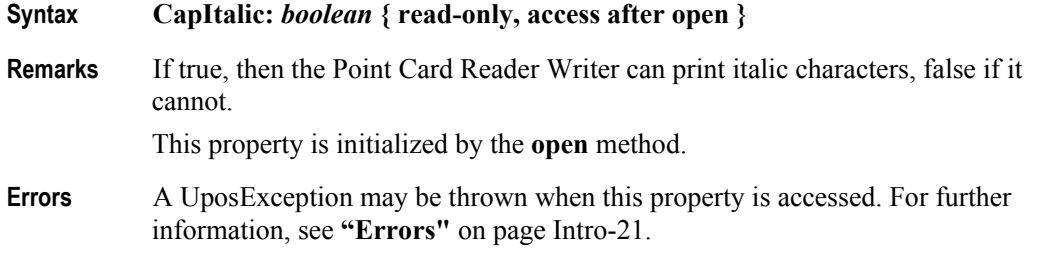

# **CapLeft90 Property**

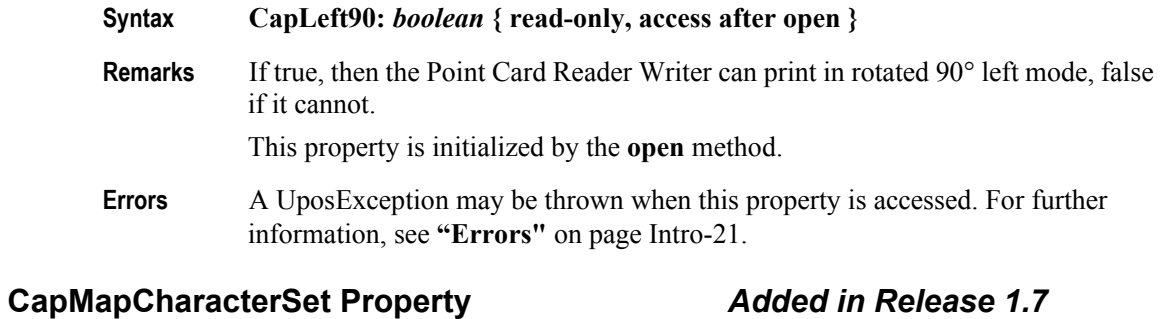

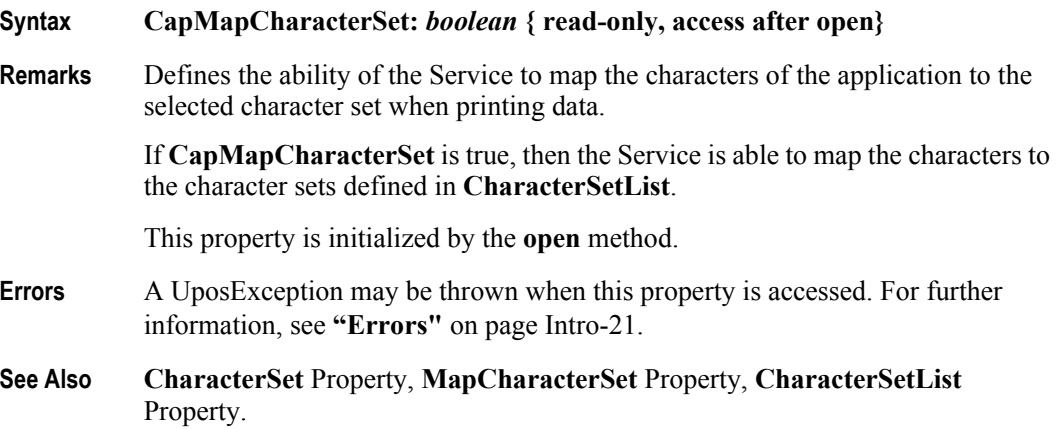

# **CapPrint Property**

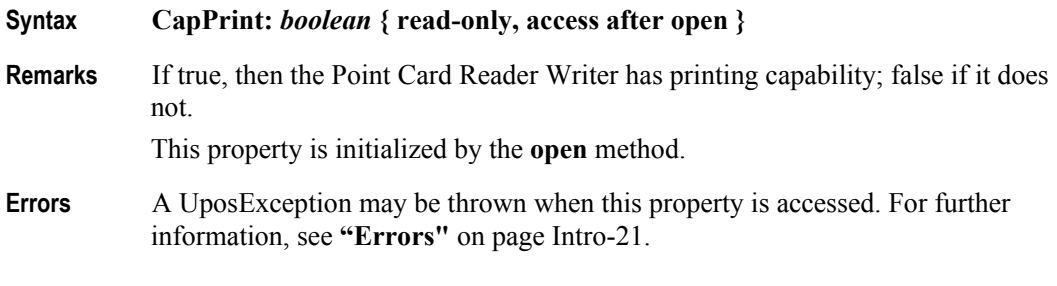

# **CapPrintMode Property**

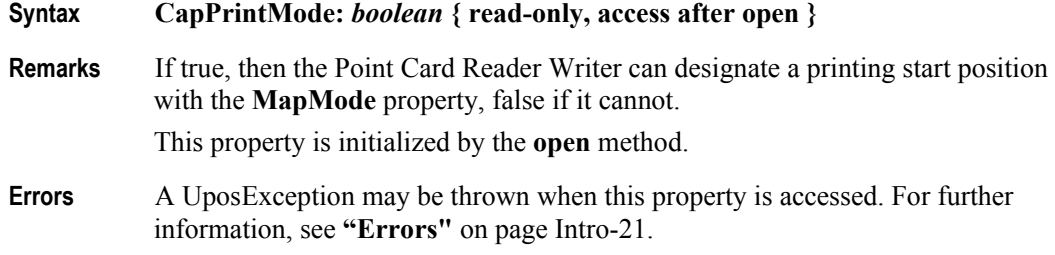

## **CapRight90 Property**

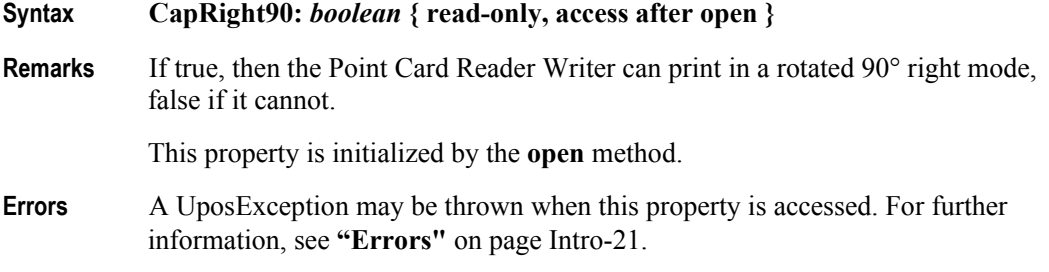

# **CapRotate180 Property**

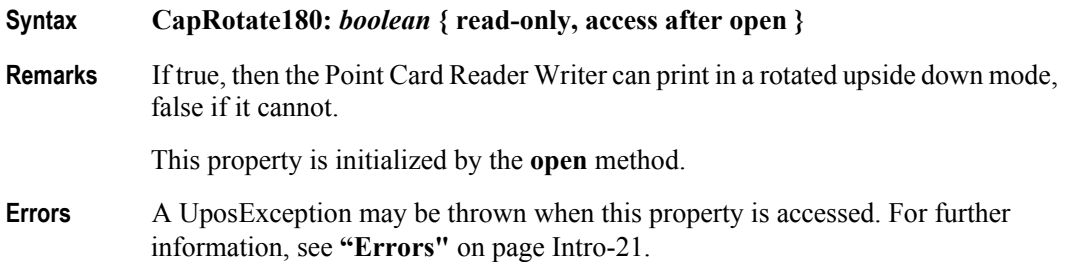

**27-20**

#### **CapTracksToRead Property**

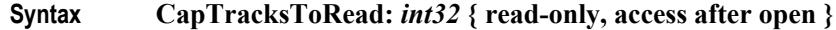

**Remarks** A bitmask indicating which magnetic tracks are accessible on the inserted point card. The value contained in this property is a bitwise OR of the constants PCRW\_TRACK1 through PCRW\_TRACK6.

For example, access to track 1 is possible when PCRW\_TRACK1 is set.

This property is initialized by the **open** method.

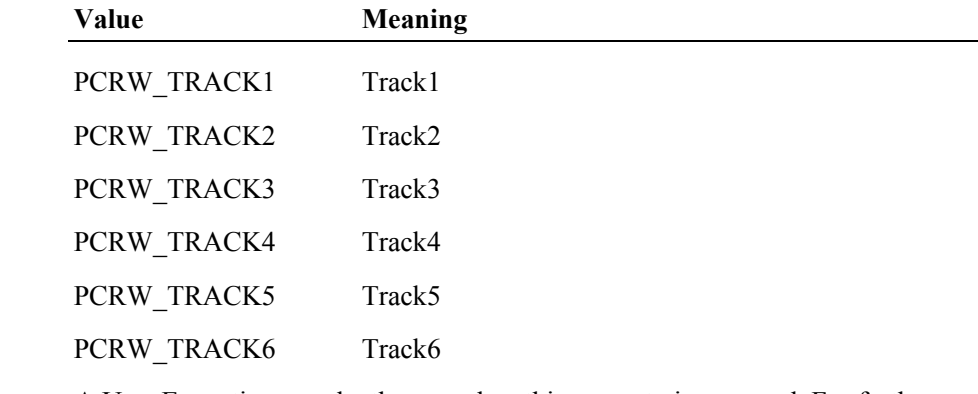

**Errors** A UposException may be thrown when this property is accessed. For further information, see **"Errors"** [on page Intro-21](#page-60-0).

#### **CapTracksToWrite Property**

#### **Syntax CapTracksToWrite:** *int32* **{ read-only, access after open }**

**Remarks** A bitmask indicating which magnetic tracks are writable on the inserted point card. The value contained in this property is a bitwise OR of the constants PCRW\_TRACK1 through PCRW\_TRACK6.

For example, access to track 1 is possible when PCRW\_TRACK1 is set.

This property is initialized by the **open** method.

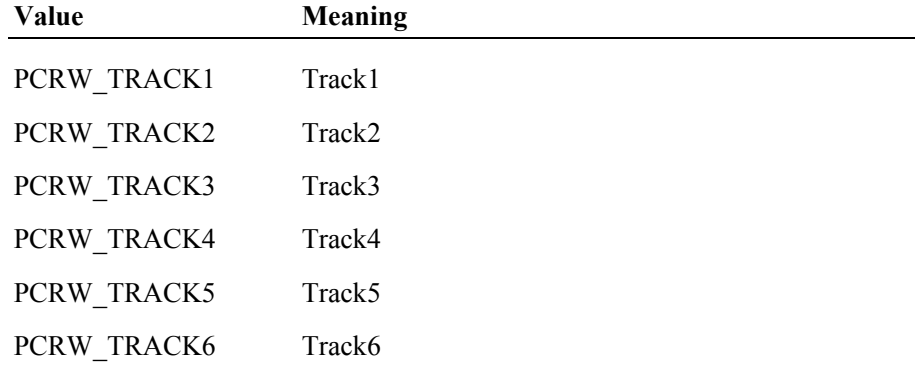

**Errors** A UposException may be thrown when this property is accessed. For further information, see **"Errors"** [on page Intro-21](#page-60-0).

# **CardState Property**

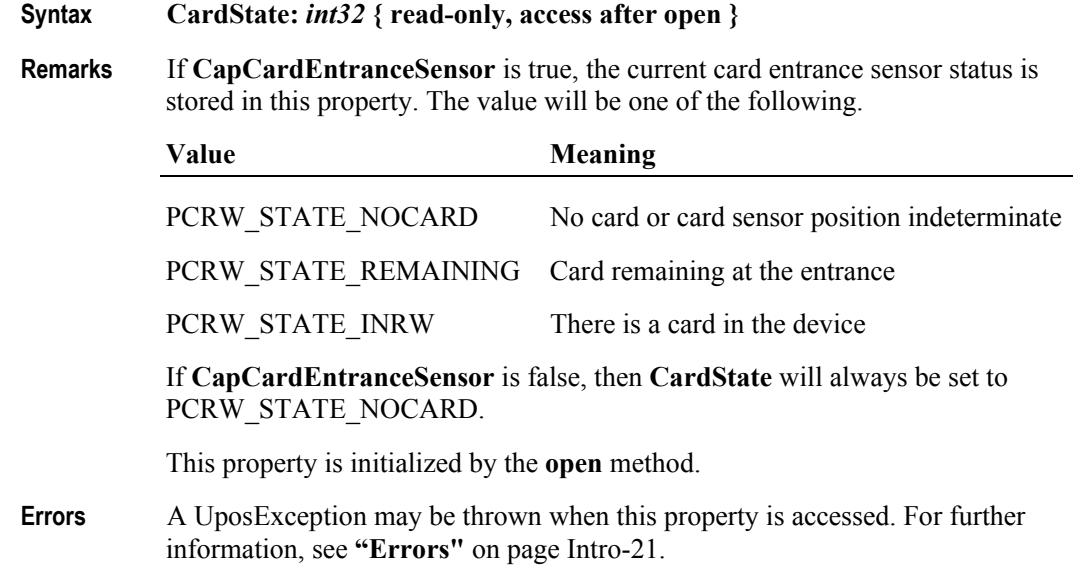

**See Also CapCardEntranceSensor** Property.

**27-22**

# **CharacterSet Property** *Updated in Release 1.10*

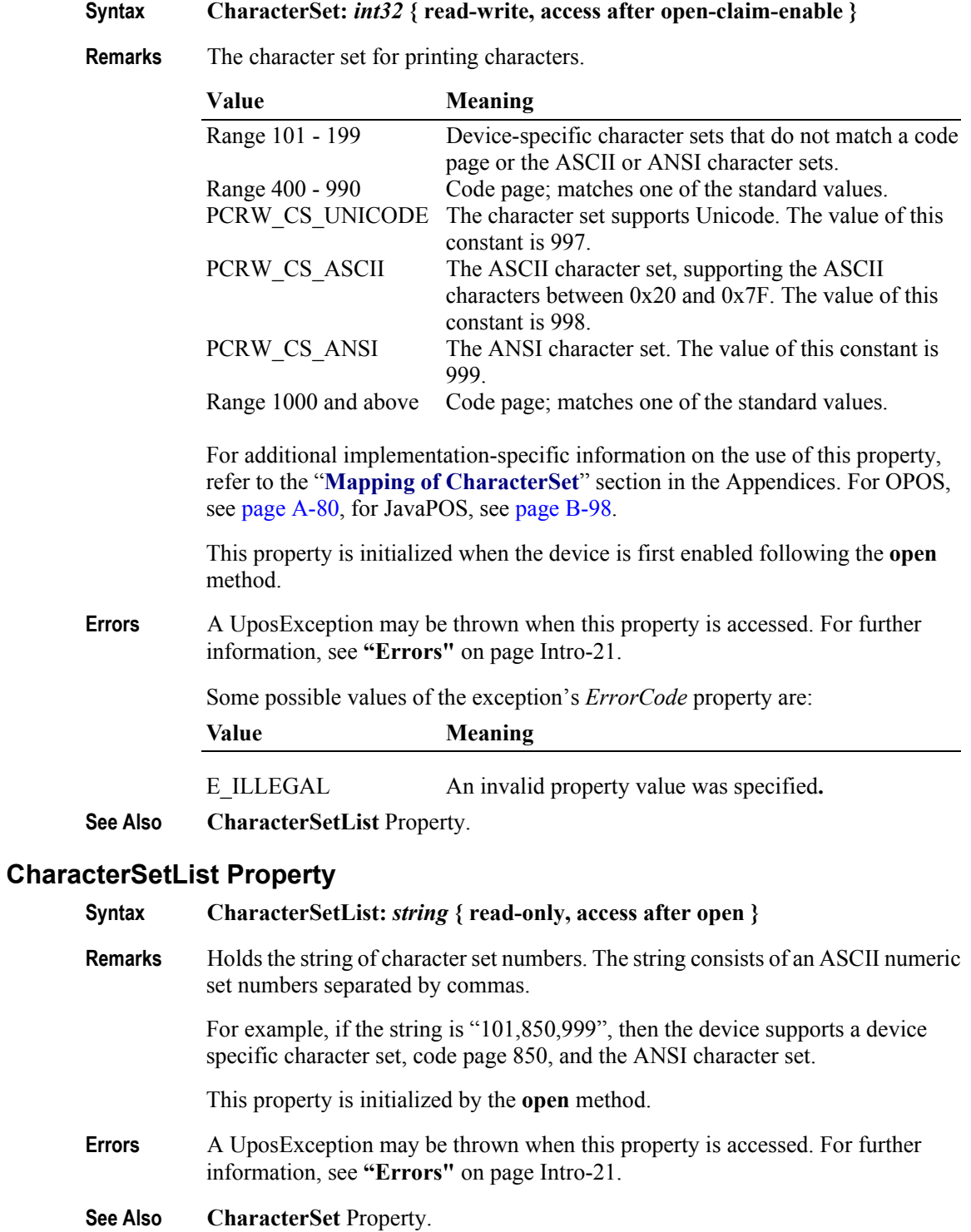

# **FontTypefaceList Property**

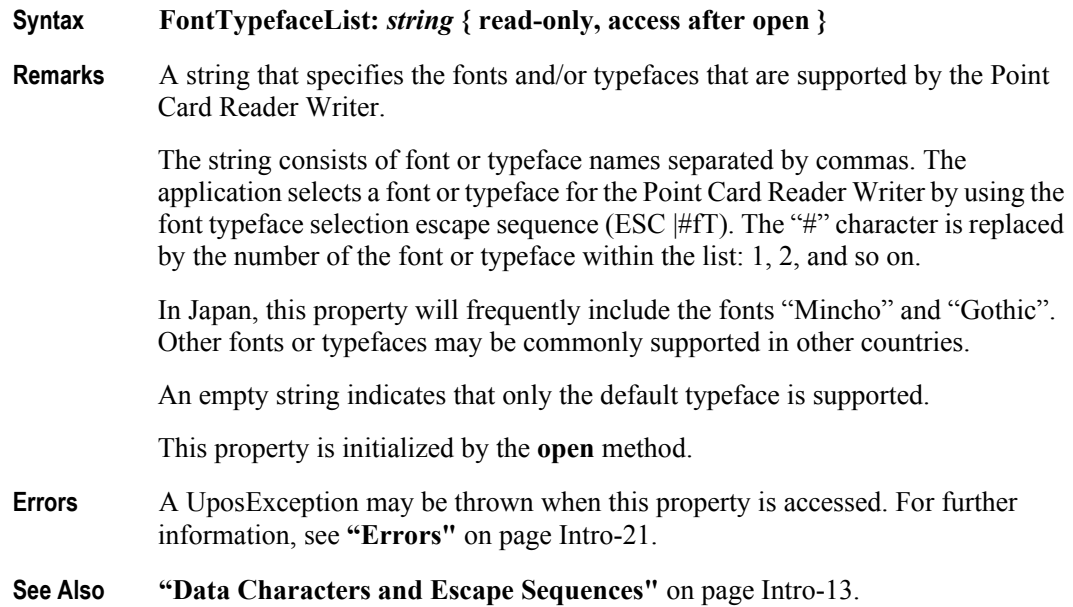

### **LineChars Property**

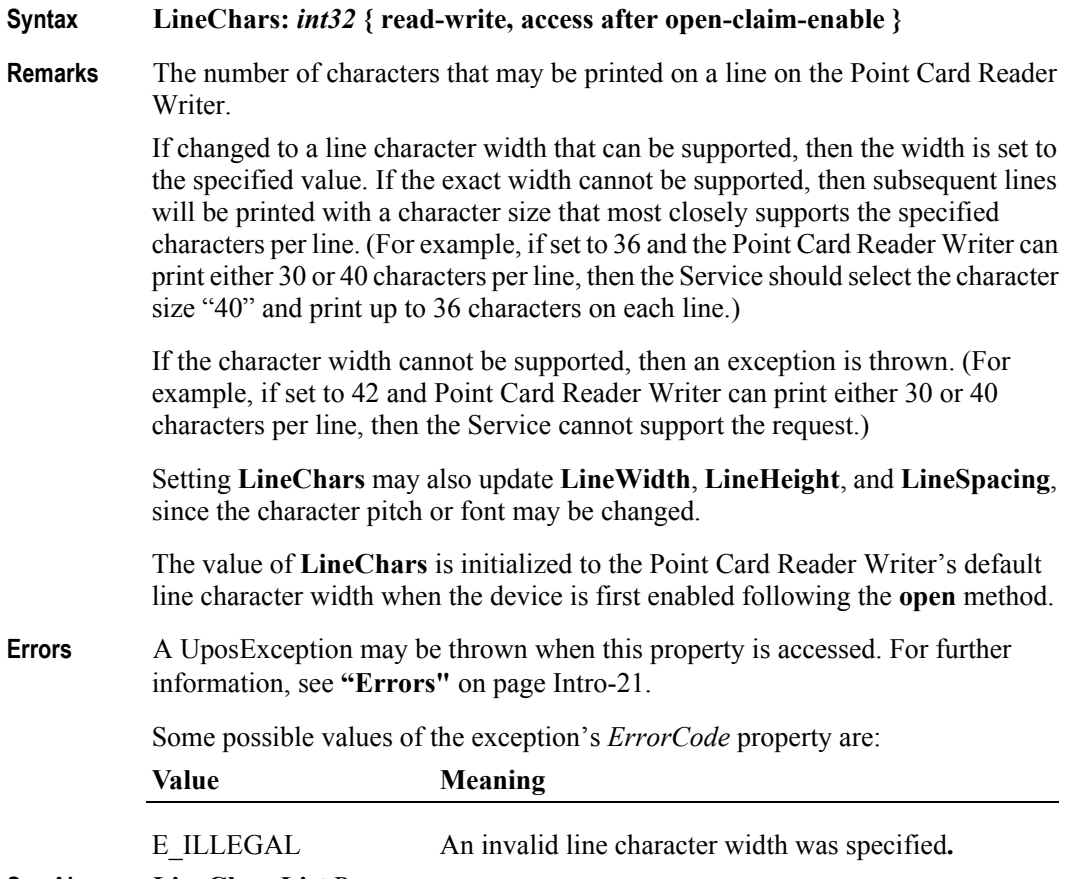

**See Also LineCharsList** Property.

# **LineCharsList Property**

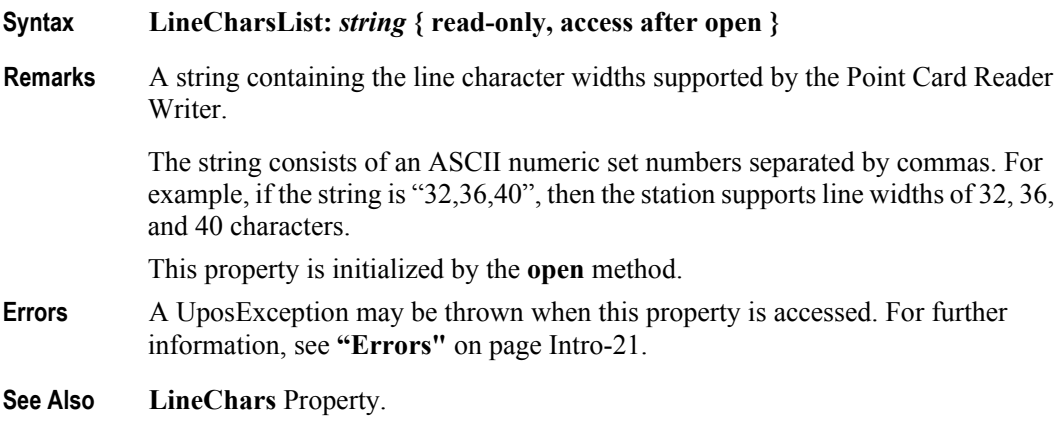

# **LineHeight Property**

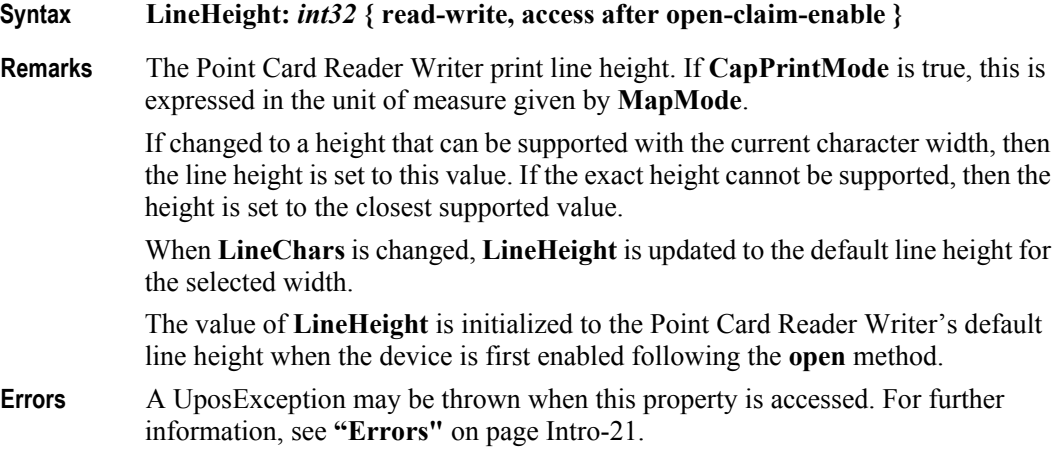

# **LineSpacing Property**

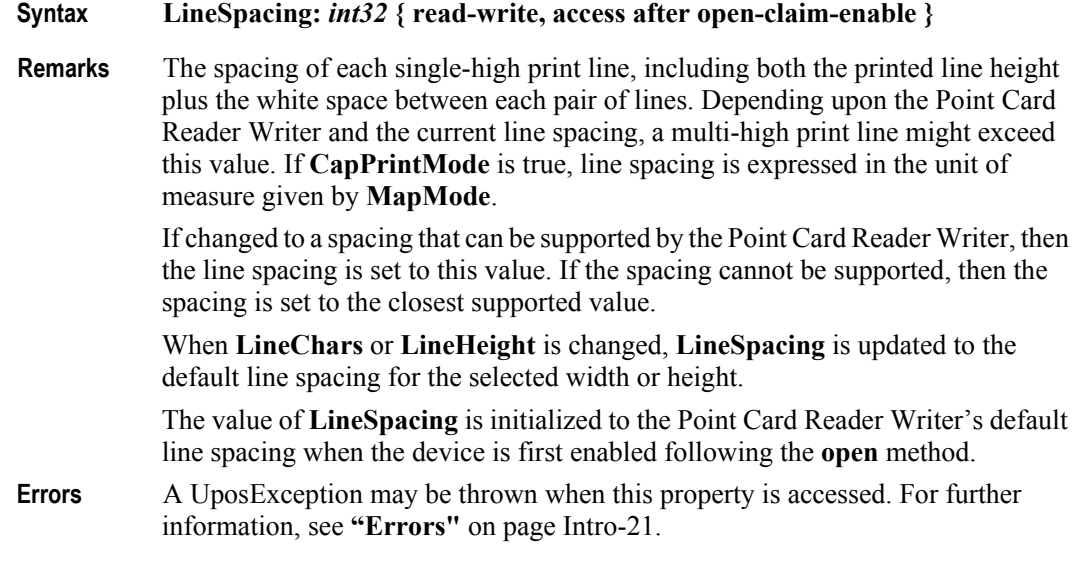

#### **LineWidth Property**

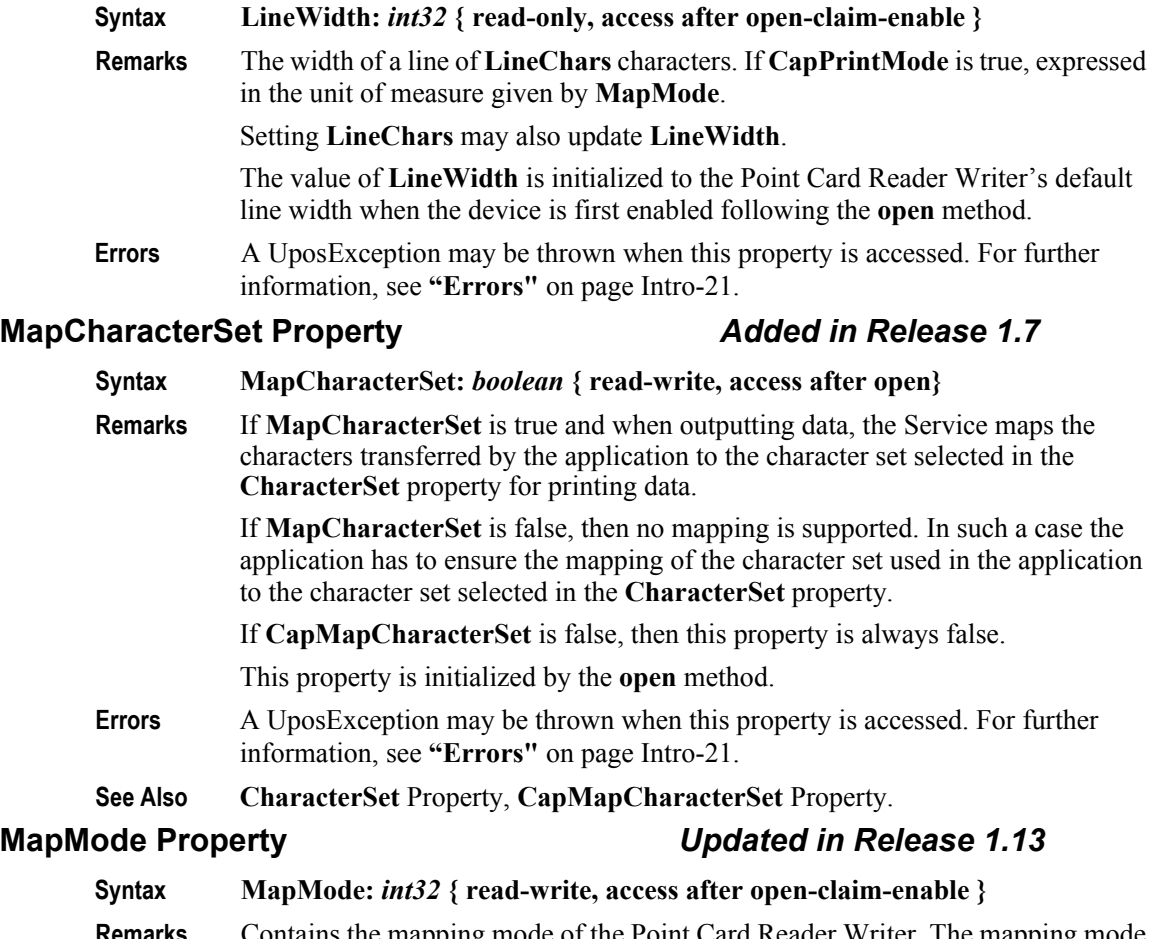

**Remarks** Contains the mapping mode of the Point Card Reader Writer. The mapping mode defines the unit of measure used for other properties, such as line heights and line spacings. The following map modes are supported:

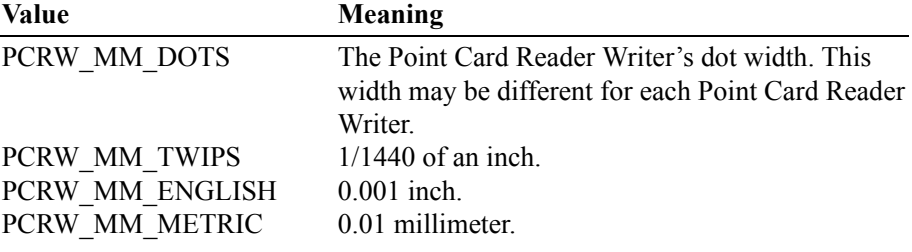

Setting **MapMode** may also change **LineHeight**, **LineSpacing**, and **LineWidth**. **Note:** The value of **MapMode** for the PointCardReader/Writer is initialized to PCRW\_MM\_DOTS when the device is first enabled following the **open** method. This default value may be different from other peripheral devices in the UnifiedPOS standard.

**Errors** A UposException may be thrown when this property is accessed. For further information, see **"Errors"** [on page Intro-21](#page-60-0).

**27-26**

Some possible values of the exception's *ErrorCode* property are: **Value Meaning** E\_ILLEGAL An invalid mapping mode value was specified**.**

## **MaxLine Property**

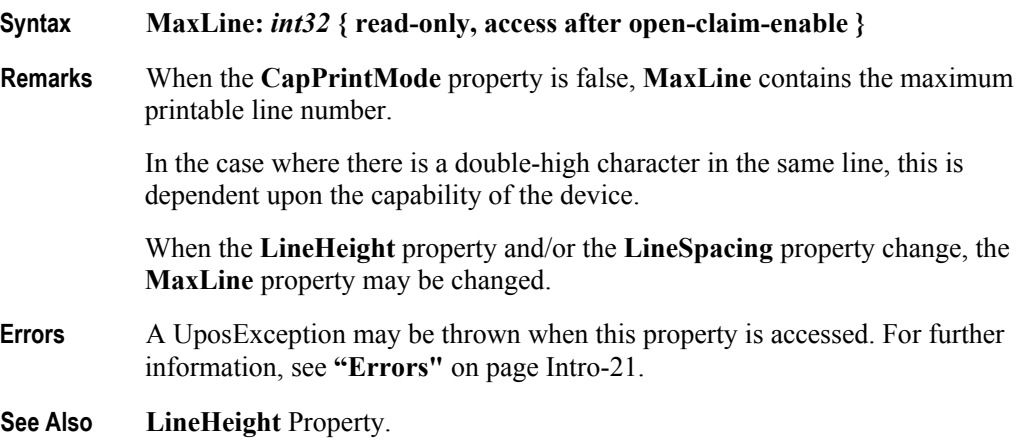

# **PrintHeight Property**

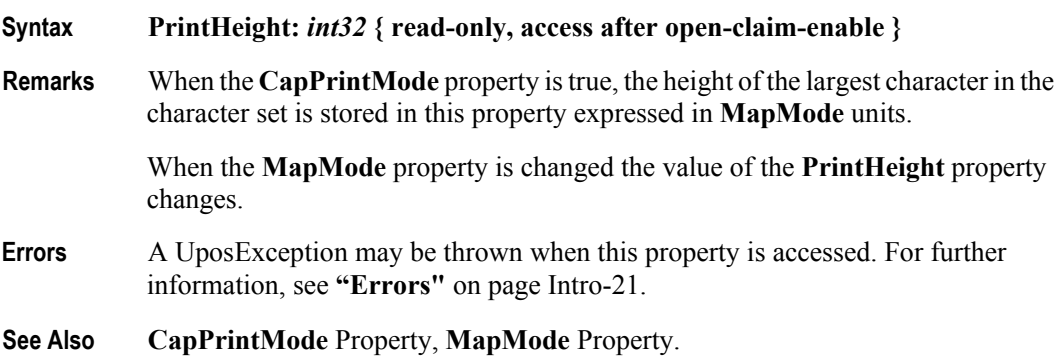

## **ReadState1 Property**

#### **Syntax ReadState1:** *int32* **{ read-only, access after open }**

**Remarks** The property is divided into four bytes with each byte containing status information about the first four tracks. The diagram below indicates how the property value is divided:

> The Control sets a value to this property immediately before it enqueues the **ErrorEvent** or **DataEvent**.

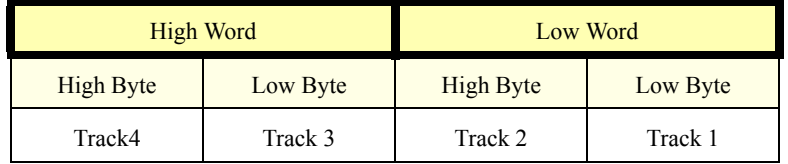

The following values can be set:

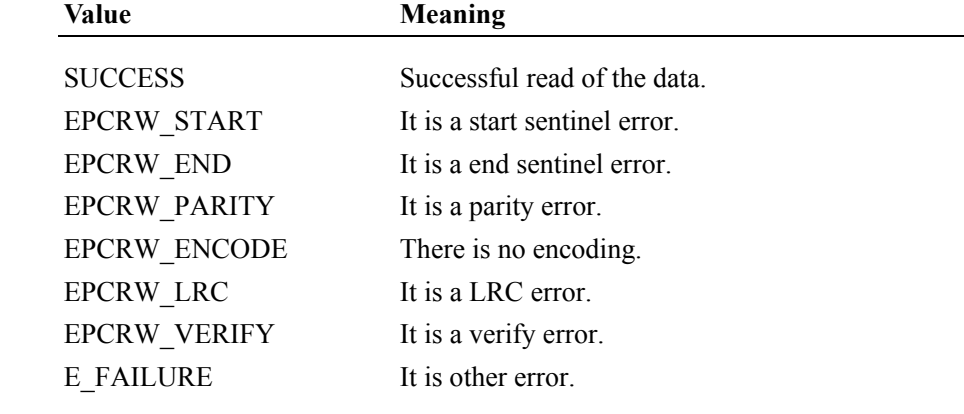

- **Errors** A UposException may be thrown when this property is accessed. For further information, see **"Errors"** [on page Intro-21](#page-60-0).
- **See Also ReadState2** Property.

**27-28**

#### **ReadState2 Property**

#### **Syntax ReadState2:** *int32* **{ read-only, access after open }**

**Remarks** The property is divided into four bytes with two bytes containing status information about the fifth and sixth tracks. The diagram below indicates how the property value is divided:

> The Point Card Reader Writer sets a value to this property immediately before it enqueues the **ErrorEvent** or **DataEvent**.

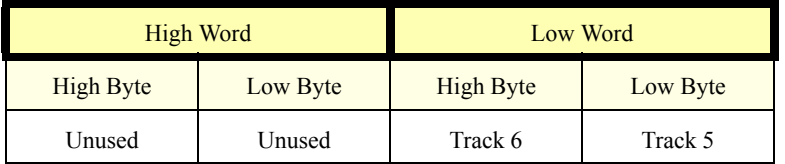

The following values can be set.

# Value **Meaning** SUCCESS Successful read of the data. EPCRW START It is a start sentinel error. EPCRW\_END It is a end sentinel error. EPCRW PARITY It is a parity error. EPCRW\_ENCODE There is no encoding. EPCRW LRC It is a LRC error. EPCRW\_VERIFY It is a verify error. E\_FAILURE It is other error.

**Errors** A UposException may be thrown when this property is accessed. For further information, see **"Errors"** [on page Intro-21](#page-60-0).

**See Also ReadState1** Property.

## **RecvLength1 Property**

#### **Syntax RecvLength1:** *int32* **{ read-only, access after open-claim-enable }**

**Remarks** The property is divided into four bytes with each of the bytes representing information about the first four tracks. The diagram below indicates how the value is divided:

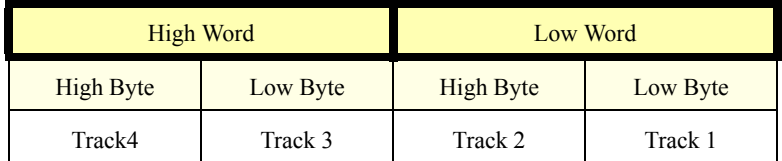

A value of zero for a track byte means that no data was obtained from the swipe for that particular track. This might be due to the hardware device simply not having a read head for the track, or STX, ETX and LRC only was obtained from the swipe for that particular track, or reading of data without being made with some errors, or perhaps the application intentionally precluded incoming data from the track via the **TracksToRead** property.

A value greater than zero indicates the length in bytes of the corresponding **TrackxData** property.

- **Errors** A UposException may be thrown when this property is accessed. For further information, see **"Errors"** [on page Intro-21](#page-60-0).
- **See Also CapTracksToRead** property, **TracksToRead** property, **RecvLength2** Property.

#### **RecvLength2 Property**

#### **Syntax RecvLength2:** *int32* **{ read-only, access after open-claim-enable }**

**Remarks** The property is divided into four bytes with two of the bytes representing information about the fifth and sixth tracks, while the third and fourth bytes are unused. The diagram below indicates how the value is divided:

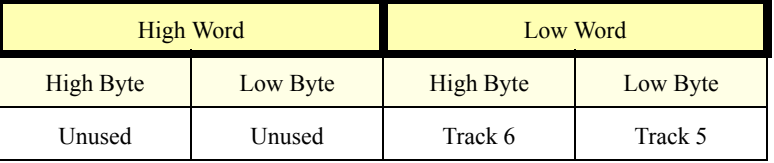

A value of zero for a track byte means that no data was obtained from the swipe for that particular track. This might be due to the hardware device simply not having a read head for the track, or STX, ETX, and LRC only was obtained from the swipe for that particular track, or reading of data without being made with some errors, or perhaps the application intentionally precluded incoming data from the track via the **TracksToRead** property.

A value greater than zero indicates the length in bytes of the corresponding **TrackxData** property.

**Errors** A UposException may be thrown when this property is accessed. For further information, see **"Errors"** [on page Intro-21](#page-60-0).

**See Also CapTracksToRead** property, **TracksToRead** property, **RecvLength1** Property.

# **SidewaysMaxChars Property**

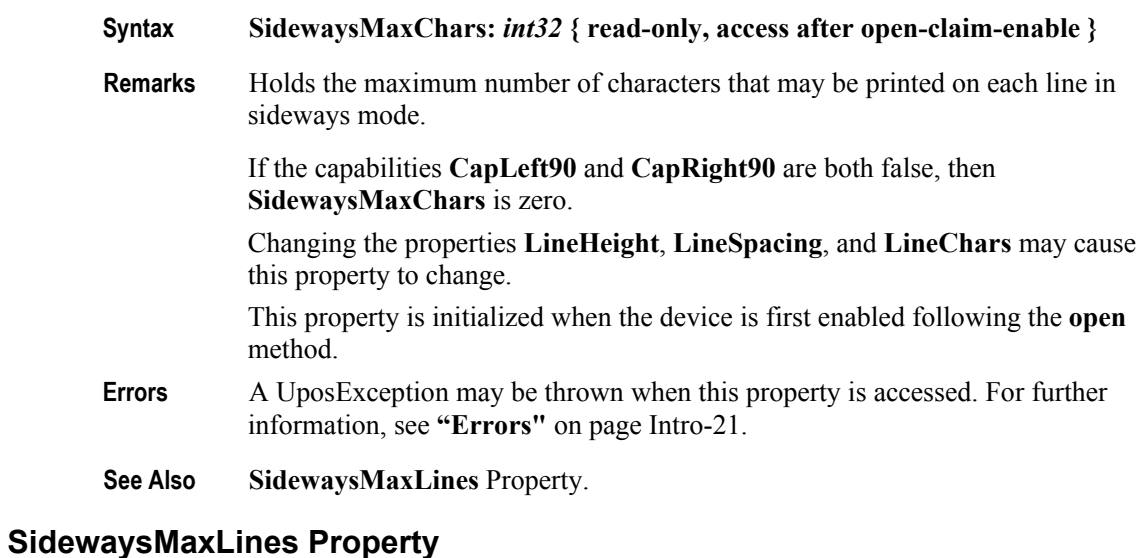

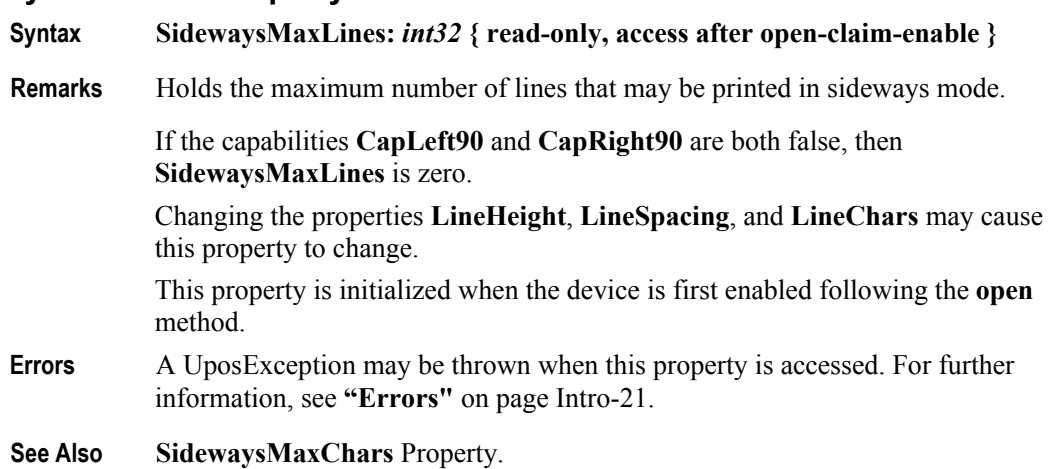

# **TracksToRead Property**

| Syntax  | TracksToRead: int32 { read-write, access after open-claim-enable }                                                                                                    |                                                                                                    |
|---------|----------------------------------------------------------------------------------------------------|----------------------------------------------------------------------------------------------------|
| Remarks | Holds the tracks that are to be read from the point card. It contains a bitwise OR<br>of the constants PCRW TRACK1 through PCRW TRACK6. It may only contain<br>values that are marked as allowable by the CapTracksToRead property. For<br>example, to read tracks 1, 2, and 3, this property should be set to:<br>PCRW TRACK1   PCRW TRACK2   PCRW TRACK3. |                                                                                                    |
|         | This property is initialized when the device is first enabled following the open<br>method.                                                                                                    |                                                                                                    |
| Errors  | A UposException may be thrown when this property is accessed. For further<br>information, see "Errors" on page Intro-21.                                                                                                    |                                                                                                    |
|         | Some possible values of the exception's <i>ErrorCode</i> property are:                                                                                                    |                                                                                                    |
|         | Value                                                                                                    | <b>Meaning</b>                                                                                     |
|         | E BUSY                                                                                                    | This operation cannot be performed because<br>asynchronous output is in progress.                  |
|         | E ILLEGAL                                                                                                    | An illegal track was defined. The track is not<br>available for reading. Refer to CapTracksToRead. |

**See Also CapTracksToRead** Property.

# **TracksToWrite Property**

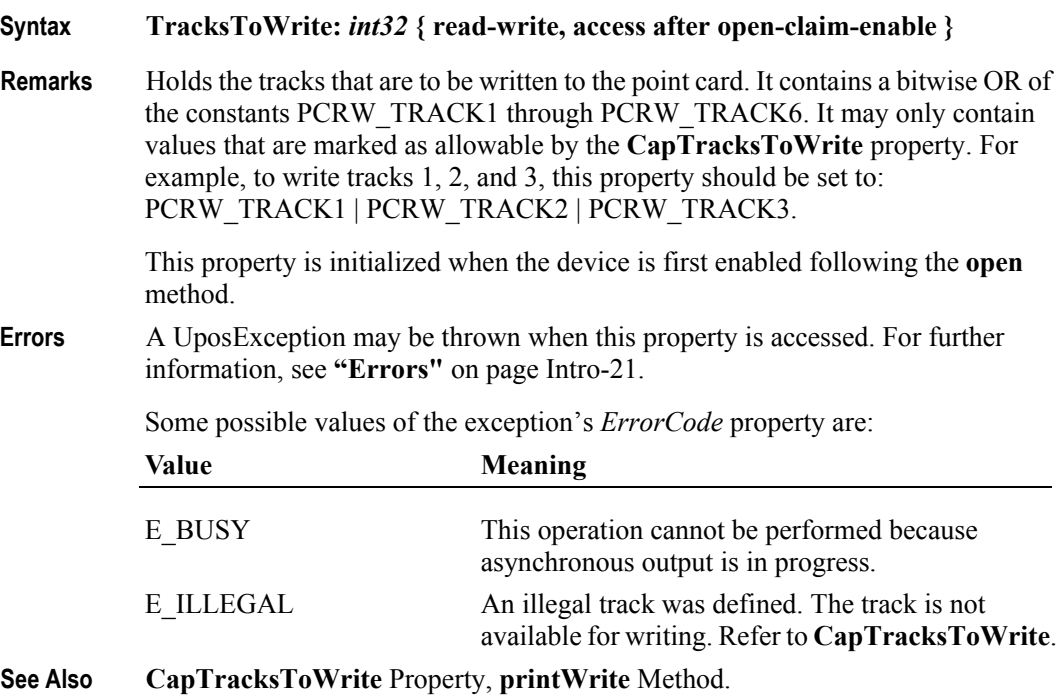

**27-32**

# **Track1Data Property**

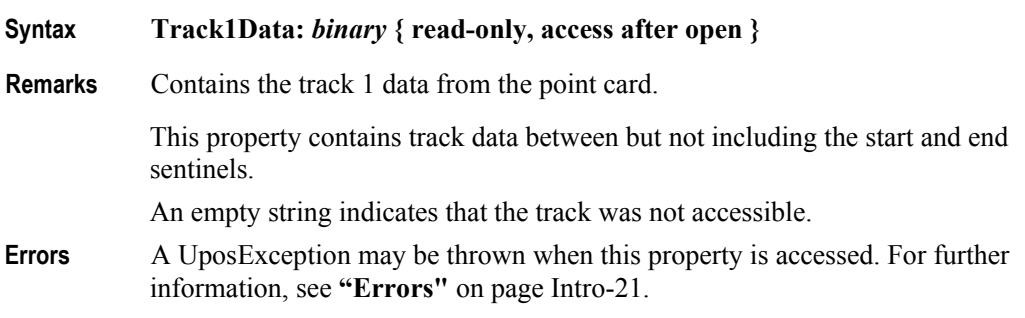

# **Track2Data Property**

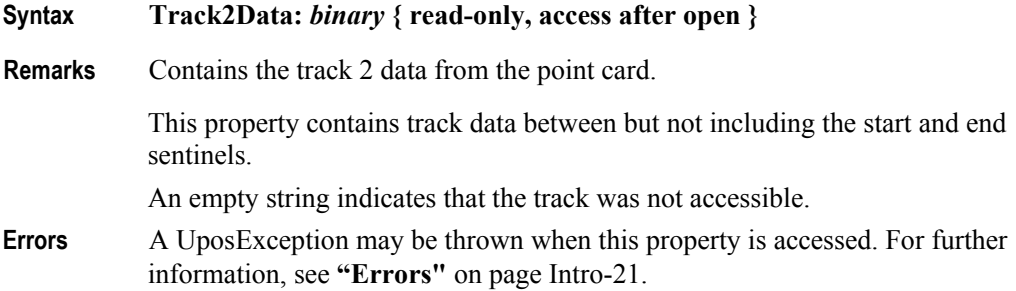

# **Track3Data Property**

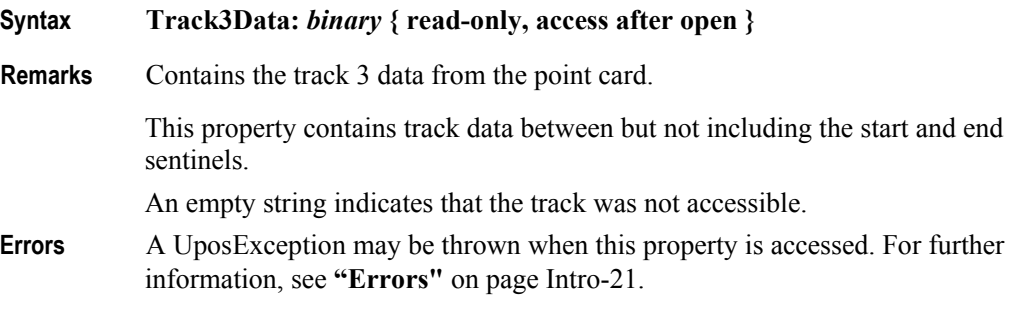

# **Track4Data Property**

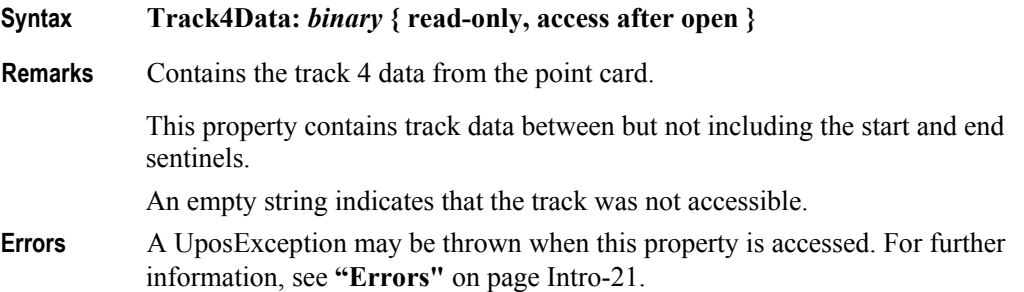

# **Track5Data Property**

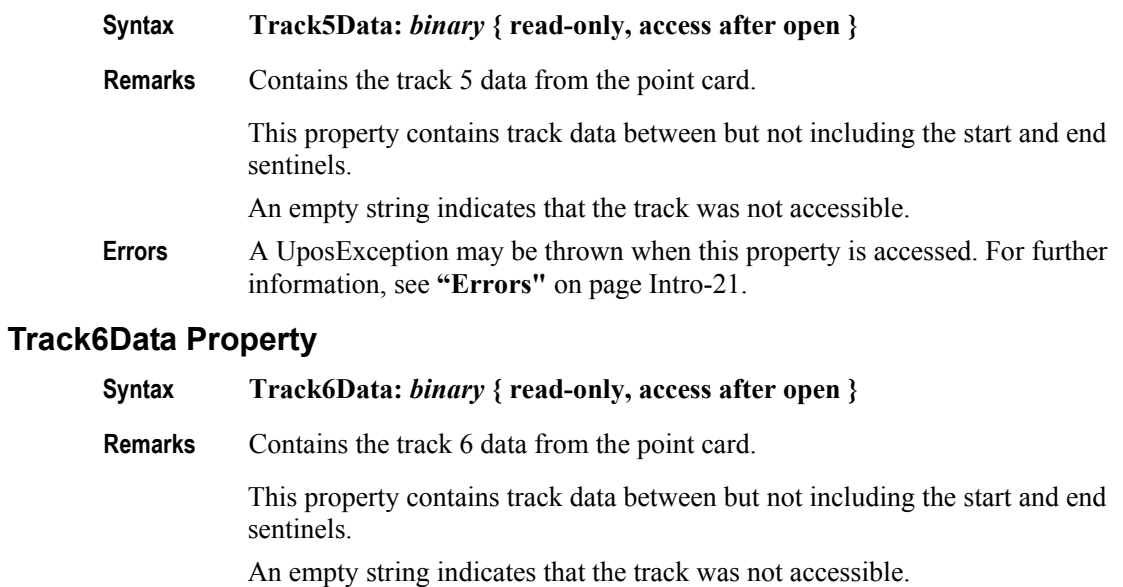

**Errors** A UposException may be thrown when this property is accessed. For further information, see **"Errors"** [on page Intro-21](#page-60-0).

**27-34**

### **WriteState1 Property**

#### **Syntax WriteState1:** *int32* **{ read-only, access after open }**

**Remarks** The property is divided into four bytes with each byte containing status information about the first four tracks. The diagram below indicates how the property is divided:

> The Control sets a value to this property immediately before it enqueues the **ErrorEvent**.

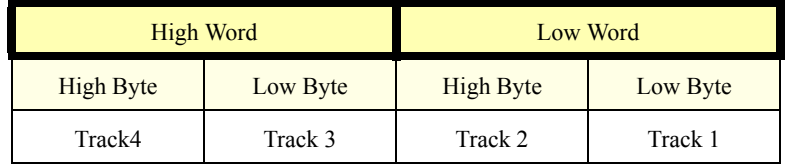

The following value is set.

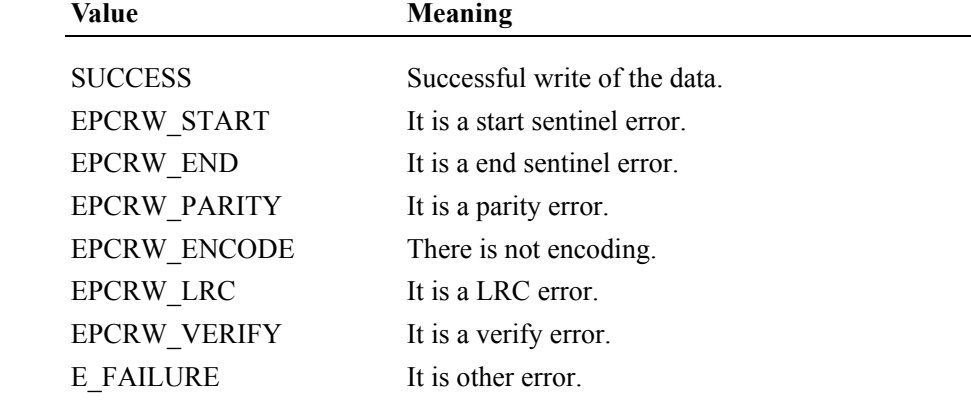

- **Errors** A UposException may be thrown when this property is accessed. For further information, see **"Errors"** [on page Intro-21](#page-60-0).
- **See Also WriteState2** Property.

### **WriteState2 Property**

#### **Syntax WriteState2:** *int32* **{ read-only, access after open }**

**Remarks** The property is divided into four bytes with each byte containing status information about the fifth and sixth tracks. The diagram below indicates how the property is divided:

> The Control sets a value to this property immediately before it enqueues the **ErrorEvent**.

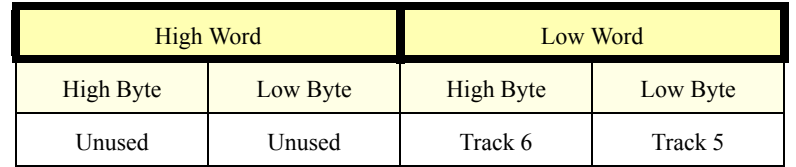

The following value is set.

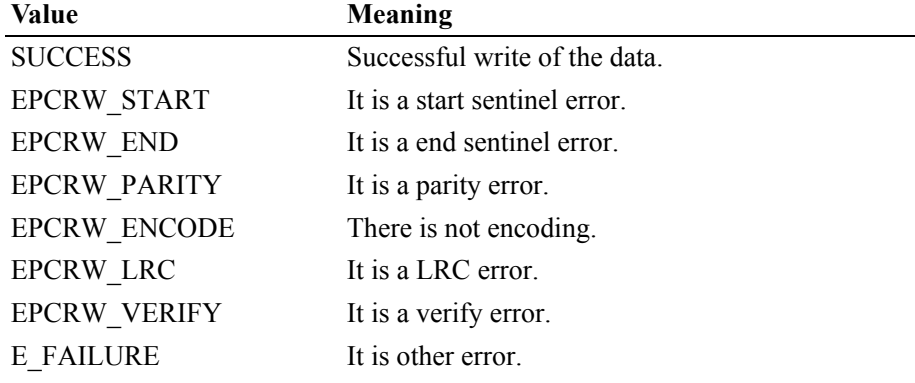

- **Errors** A UposException may be thrown when this property is accessed. For further information, see **"Errors"** [on page Intro-21](#page-60-0).
- **See Also WriteState1** Property.

#### **Write1Data Property**

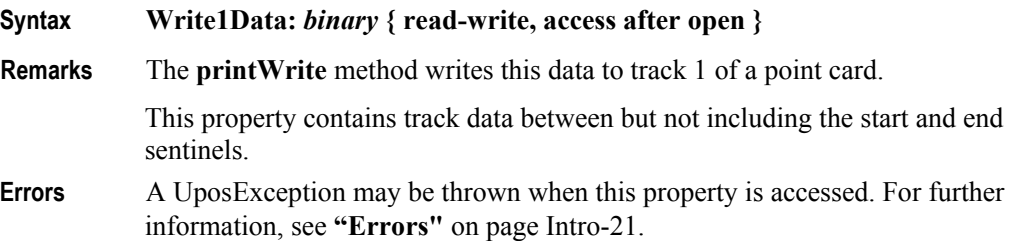

# **Write2Data Property**

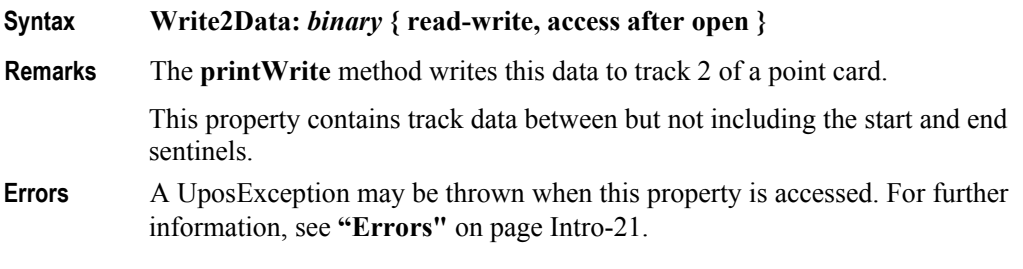

# **Write3Data Property**

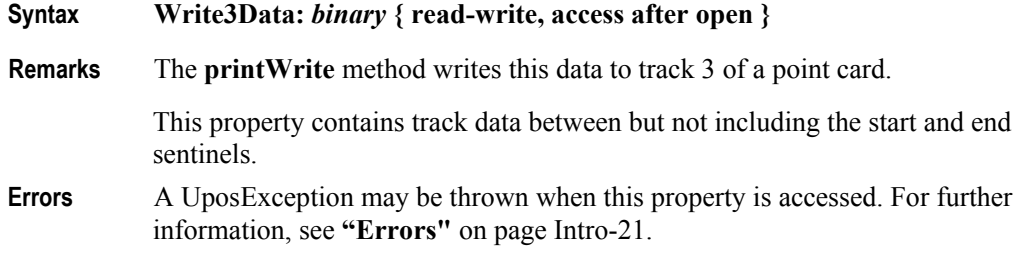

# **Write4Data Property**

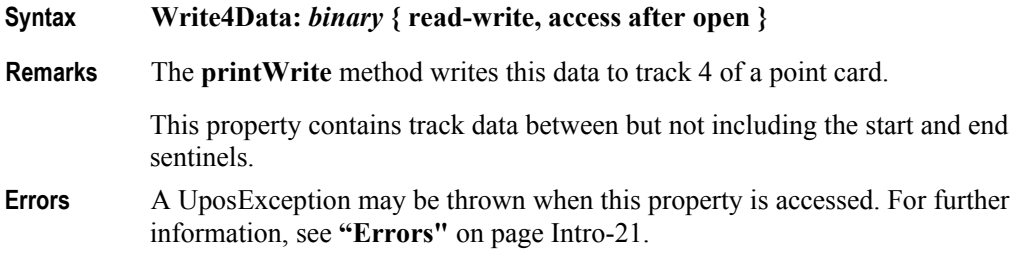

# **Write5Data Property**

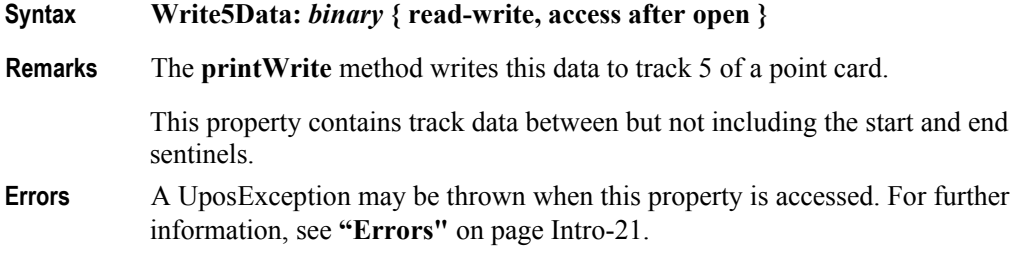

## **Write6Data Property**

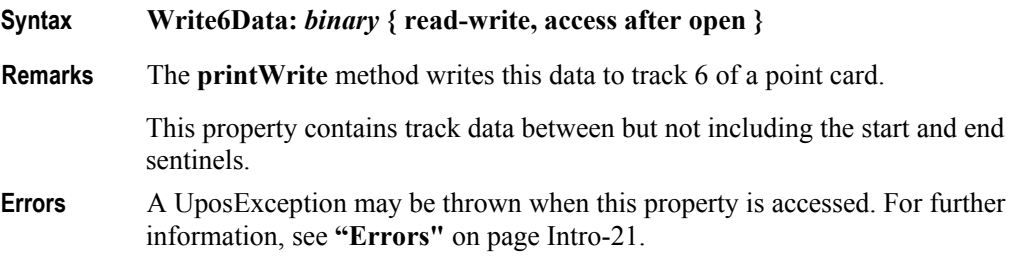

# **Methods (UML operations)**

# **beginInsertion Method**

**Syntax beginInsertion ( timeout:** *int32* **):**

**void { raises-exception, use after open-claim-enable }**

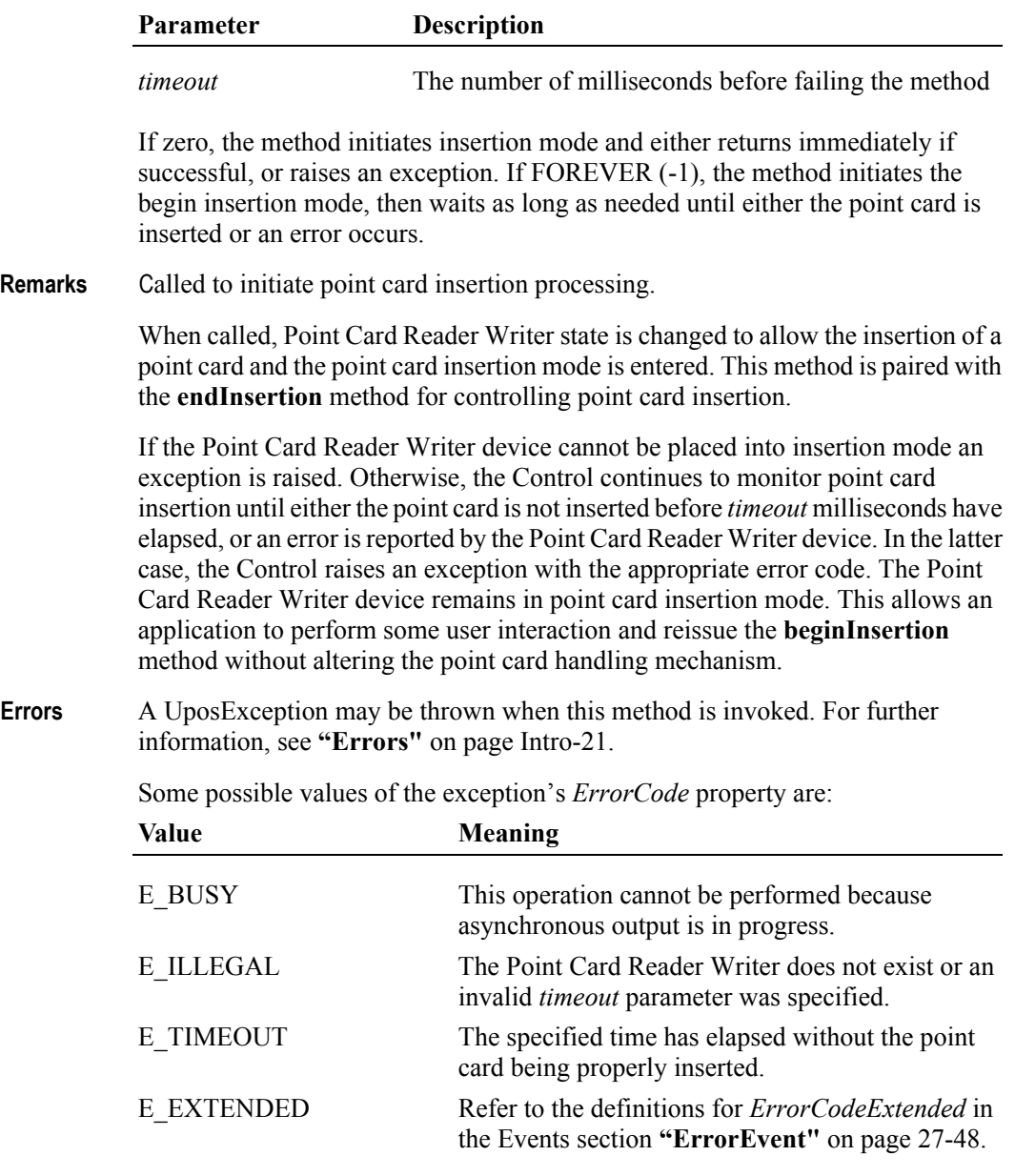

#### **See Also endInsertion** Method, **beginRemoval** Method, **endRemoval** Method.

#### **beginRemoval Method**

**Syntax beginRemoval ( timeout:** *int32* **):**

**void { raises-exception, use after open-claim-enable }**

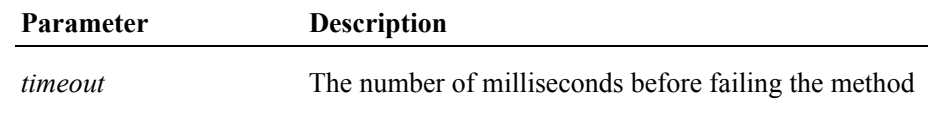

If zero, the method initiates the begin removal mode and either returns immediately or raises an exception. If FOREVER (-1), the method initiates the begin removal mode, then waits as long as needed until either the form is removed or an error occurs.

**Remarks** Called to initiate point card removal processing.

When called, the Point Card Reader Writer is made ready to eject a point card or activating a point card ejection mode. This method is paired with the **endRemoval** method for controlling point card removal.

The model that has the sensor in the entrance ends normally when a card is ejected from Point Card Reader Writer. The model without the sensor ends normally when that ejection processing is implemented.

If the Point Card Reader Writer cannot be placed into removal or ejection mode, an exception is raised. Otherwise, the Control continues to monitor point card removal until either the point card is not ejected before *timeout* milliseconds have elapsed, or an error is reported by the Point Card Reader Writer. In this case, the Control raises an exception with the appropriate error code. The Point Card Reader Writer remains in point card ejection mode. This allows an application to perform some user interaction and reissue the **beginRemoval** method without altering the point card handling mechanism.

**Errors** A UposException may be thrown when this method is invoked. For further information, see **"Errors"** [on page Intro-21](#page-60-0).

Some possible values of the exception's *ErrorCode* property are:

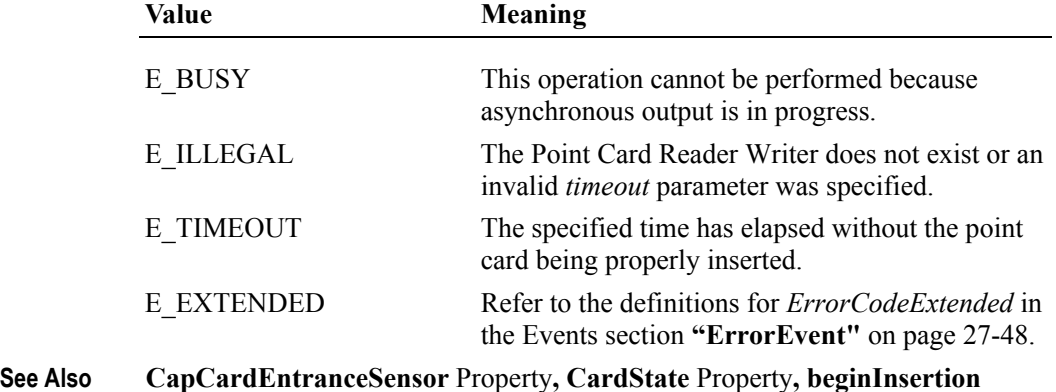

Method**, endInsertion** Method**, endRemoval** Method.

# **cleanCard Method**

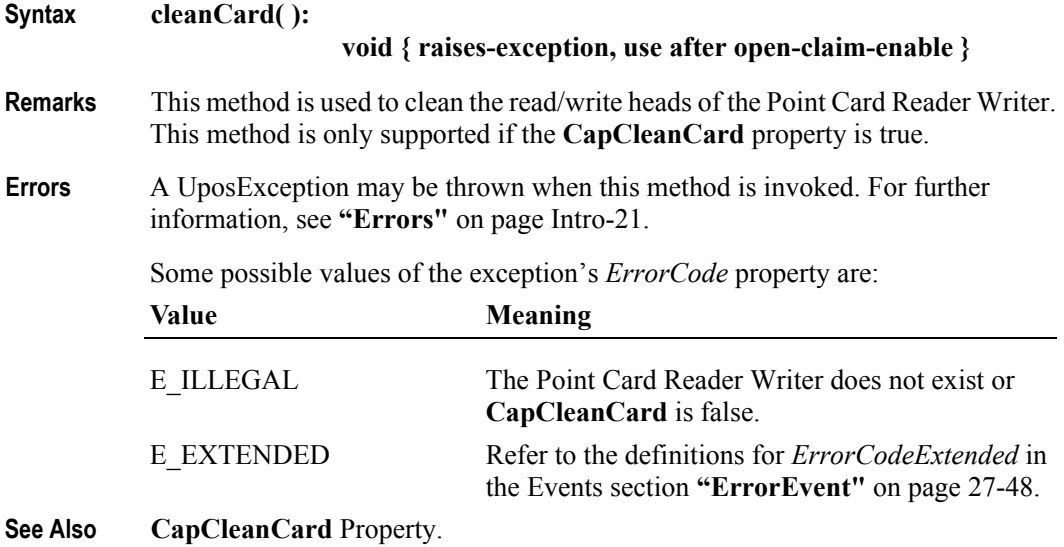
## **clearPrintWrite Method**

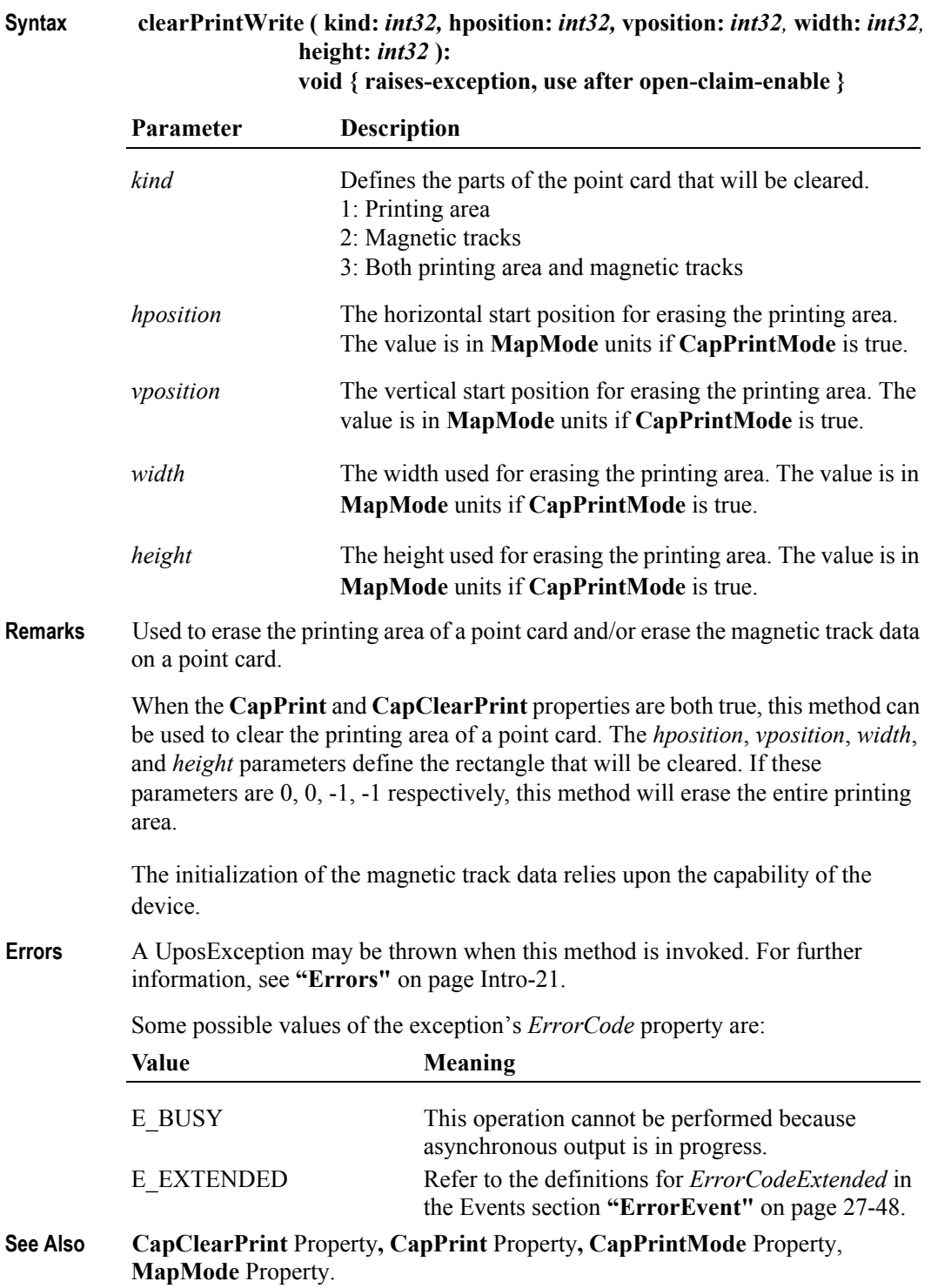

### **endInsertion Method**

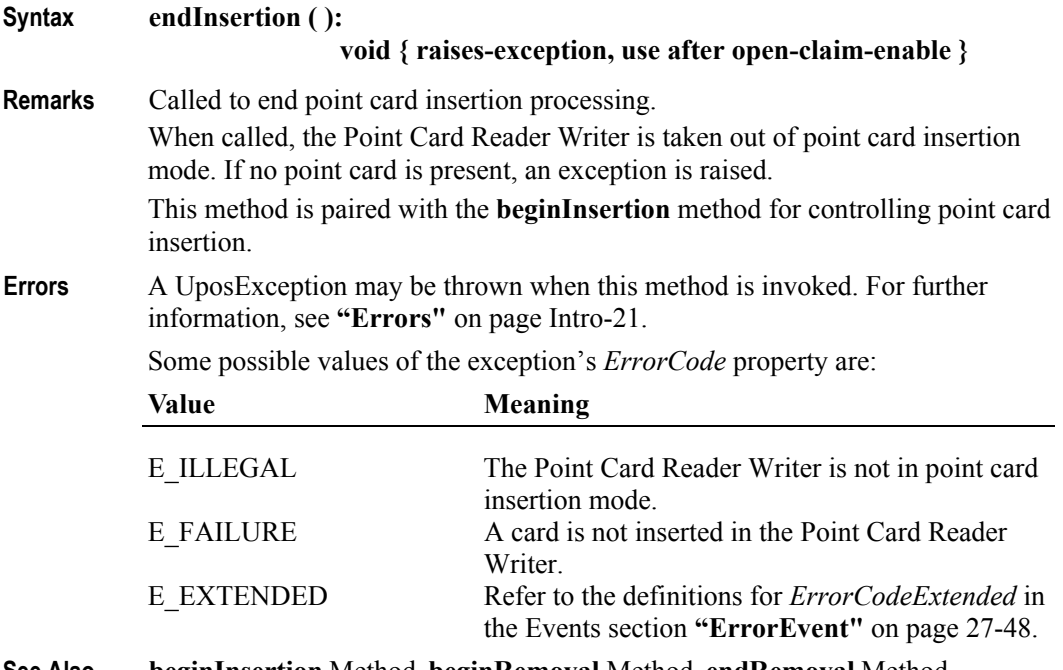

# **See Also beginInsertion** Method, **beginRemoval** Method, **endRemoval** Method.

#### **endRemoval Method**

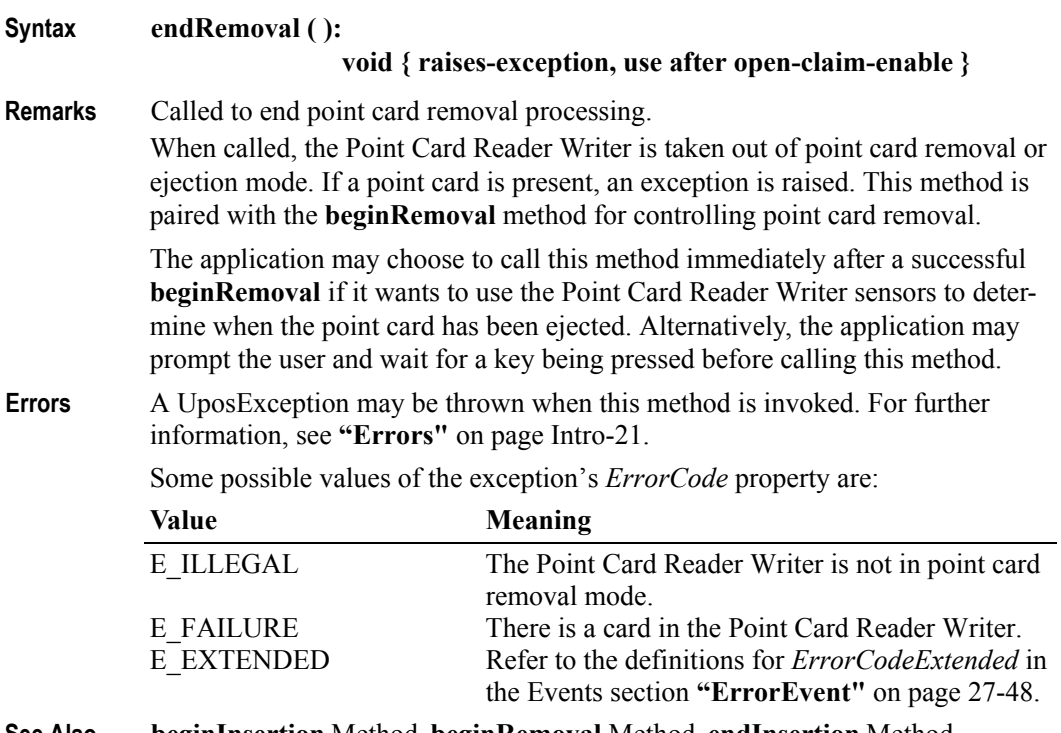

**See Also beginInsertion** Method, **beginRemoval** Method, **endInsertion** Method.

**27-42**

#### **printWrite Method** *Updated in Release 1.7*

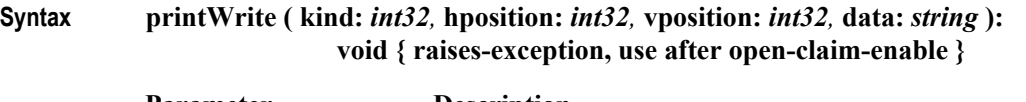

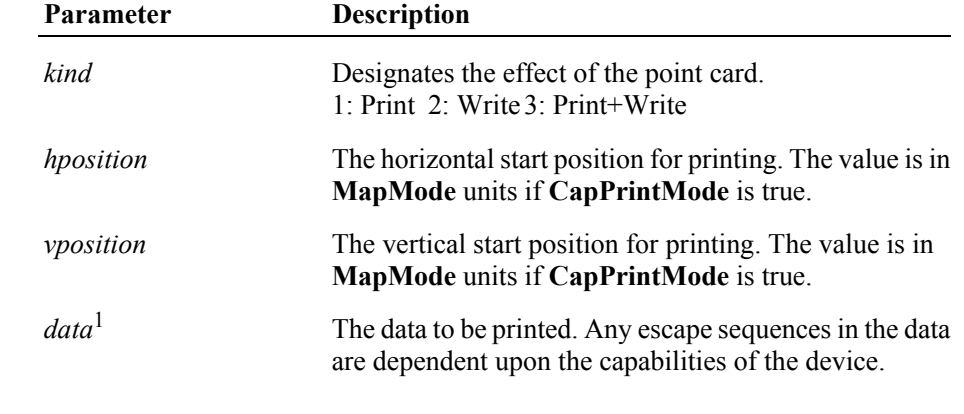

- **Remarks** This method will either print the specified data on the printing area of the point card, write data from the **Write***X***Data** properties to the magnetic tracks, or both. In order to print on a point card, the **CapPrint** property must be true. In order to write the magnetic tracks on a point card, the **Write***X***Data** properties for each desired track must be set to the desired value, the **TracksToWrite** property must be set to a bitmask indicating which tracks to write (see **TracksToWrite** for a complete description) and the **CapTracksToWrite** property must indicate that each tracks specified in **TracksToWrite** is legal.
- **Errors** A UposException may be thrown when this method is invoked. For further information, see **"Errors"** [on page Intro-21](#page-60-0).

Some possible values of the exception's *ErrorCode* property are:

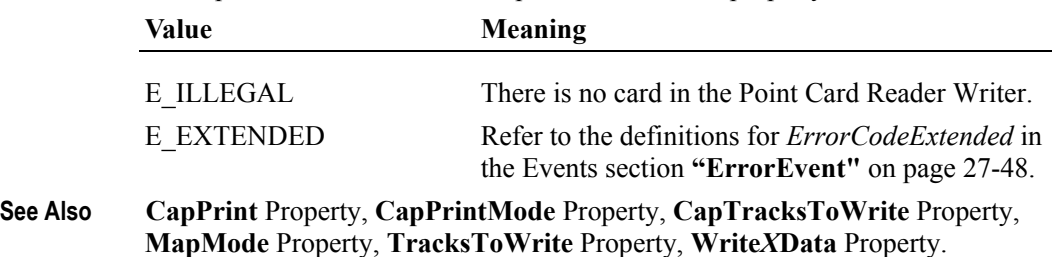

<sup>&</sup>lt;sup>1.</sup> In the **OPOS** environment, the format of this data depends upon the value of the **BinaryConversion** property. See **BinaryConversion** property on [page A-29](#page-1370-0).

## **rotatePrint Method**

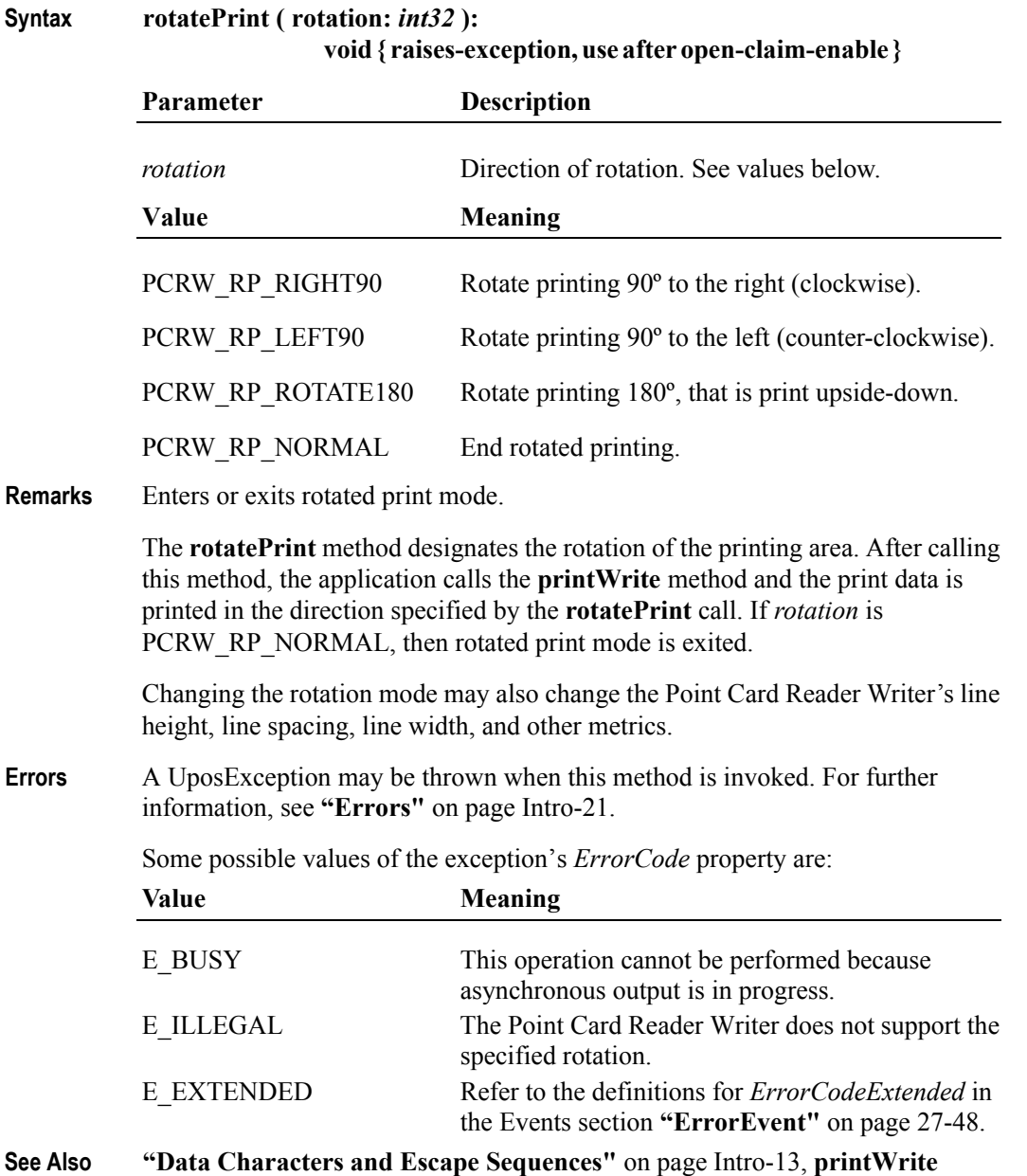

Method.

**27-44**

# **validateData Method** *Updated in Release 1.7*

| Syntax  | validateData (data: string):<br>void { raises-exception, use after open-claim-enable }                                                                                                    |                                                                                                    |
|---------|----------------------------------------------------------------------------------------------------|----------------------------------------------------------------------------------------------------|
|         | Parameter                                                                                                    | <b>Description</b>                                                                                                    |
|         | data <sup>2</sup>                                                                                                    | The data to be validated. May include printable data and<br>escape sequences.                                                    |
| Remarks | Called to determine whether a data sequence, possibly including one or more<br>escape sequences, is valid for printing, prior to calling the printWrite method.<br>This method does not cause any printing, but is used to determine the capabilities<br>of the Point Card Reader Writer. |                                                                                                    |
| Errors  | A UposException may be thrown when this method is invoked. For further<br>information, see "Errors" on page Intro-21.                                                                                                    |                                                                                                    |
|         | Some possible values of the exception's <i>ErrorCode</i> property are:                                                                                                    |                                                                                                    |
|         | Value                                                                                                    | <b>Meaning</b>                                                                                                    |
|         | E ILLEGAL                                                                                                    | Some of the data is not precisely supported by the                                                                               |
|         | E FAILURE                                                                                                    | device, but the Control can select valid alternatives.<br>Some of the data is not supported. No alternatives can be<br>selected. |
|         | Cases which cause ErrorCode of E_ILLEGAL:                                                                                                    |                                                                                                    |
|         | <b>Escape Sequence</b>                                                                                                    | Condition                                                                                                    |
|         | Underline                                                                                                    | The thickness '#' is not precisely supported: Control<br>will select the closest supported value.                                |
|         | Shading                                                                                                    | The percentage '#' is not precisely supported: Control<br>will select the closest supported value.                               |
|         | Scale horizontally                                                                                                    | The scaling factor '#' is not supported. Control will<br>select the closest supported value.                                     |
|         | Scale vertically                                                                                                    | The scaling factor '#' is not supported. Control will<br>select the closest supported value.                                     |
|         | Cases which will cause E FAILURE to be returned are:                                                                                                    |                                                                                                    |
|         | <b>Escape Sequence</b>                                                                                                    | <b>Condition</b>                                                                                                    |
|         | (General)<br>Font typeface                                                                                                    | The escape sequence format is not valid<br>The type face $'$ # is not supported:                                                 |
|         | Bold                                                                                                    | Not supported.                                                                                                    |
|         | Underline                                                                                                    | Not supported.                                                                                                    |
|         | Italic                                                                                                    | Not supported.                                                                                                    |
|         | Reverse video                                                                                                    | Not supported.                                                                                                    |
|         | Single high and wide                                                                                                    | Not supported.                                                                                                    |
|         | Double wide                                                                                                    | Not supported.                                                                                                    |
|         | Double high                                                                                                    | Not supported.                                                                                                    |
|         | Double high and wide                                                                                                    | Not supported.                                                                                                    |

<sup>2.</sup> In the **OPOS** environment, the format of this data depends upon the value of the **BinaryConversion** property. See **BinaryConversion** property on [page A-29](#page-1370-0).

**See Also ["Data Characters and Escape Sequences"](#page-944-0)** on page Intro-13, **printWrite** Method**.**

# **Events (UML Interfaces)**

# **DataEvent**

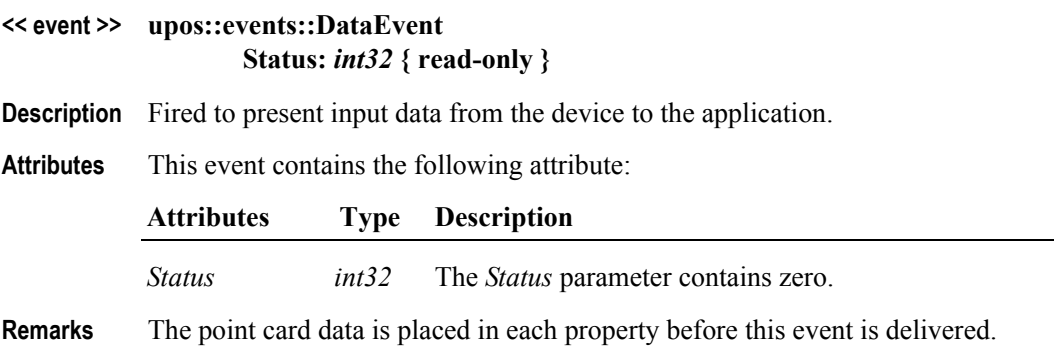

### **DirectIOEvent**

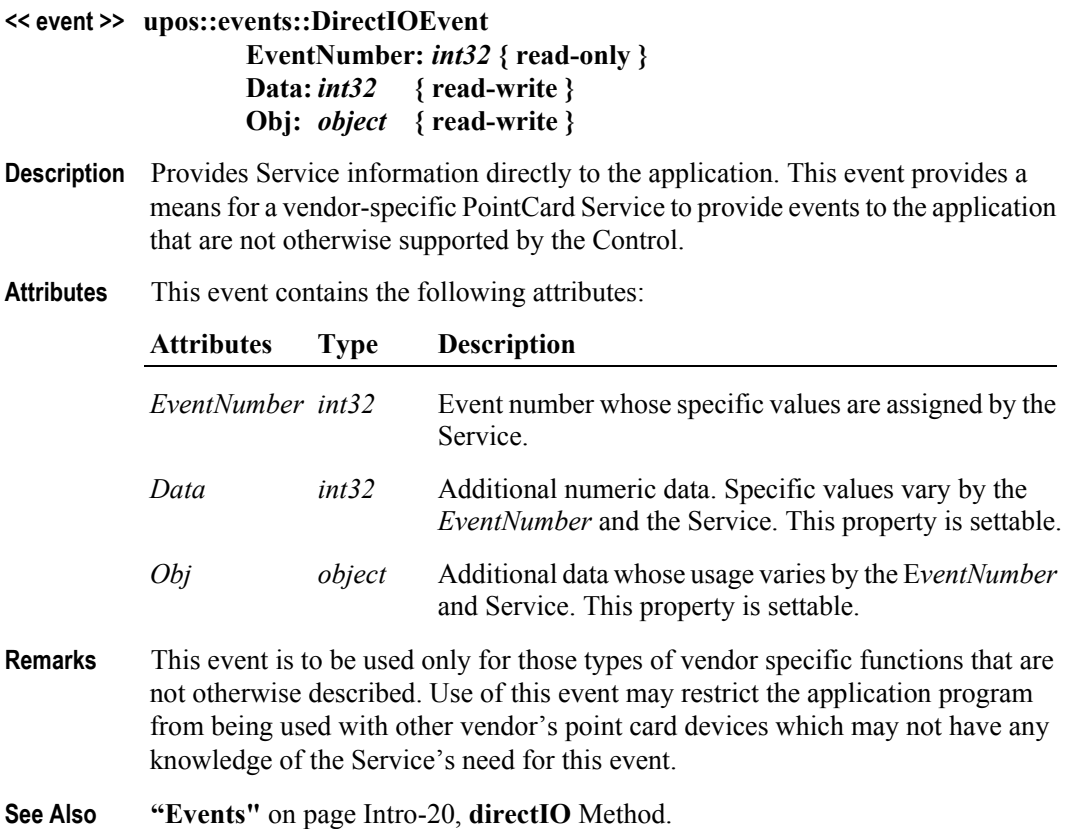

# <span id="page-979-0"></span>**ErrorEvent** *Updated in Release 1.10*

**<< event >> upos::events::ErrorEvent ErrorCode:** *int32* **{ read-only } ErrorCodeExtended:** *int32* **{ read-only } ErrorLocus:** *int32* **{ read-only } ErrorResponse:** *int32* **{ read-write }**

**Description** Notifies the application that a PointCard error has been detected and a suitable response by the application is necessary to process the error condition.

**Attributes** This event contains the following attributes:

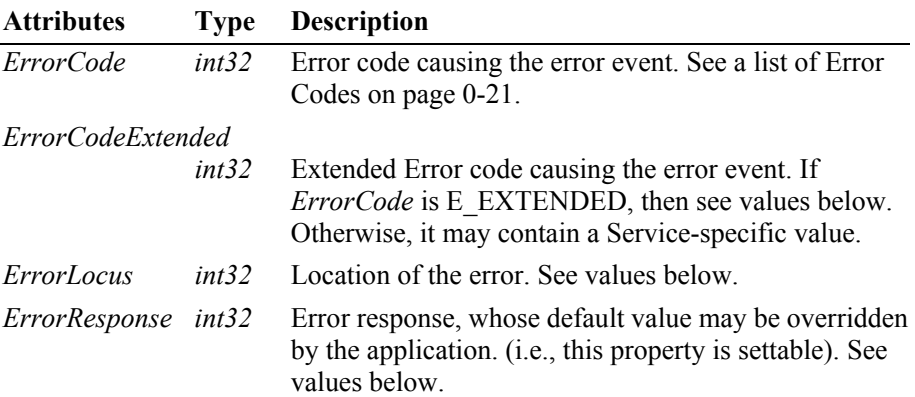

If *ErrorCode* is E\_EXTENDED, then *ErrorCodeExtended* has one of the following values:

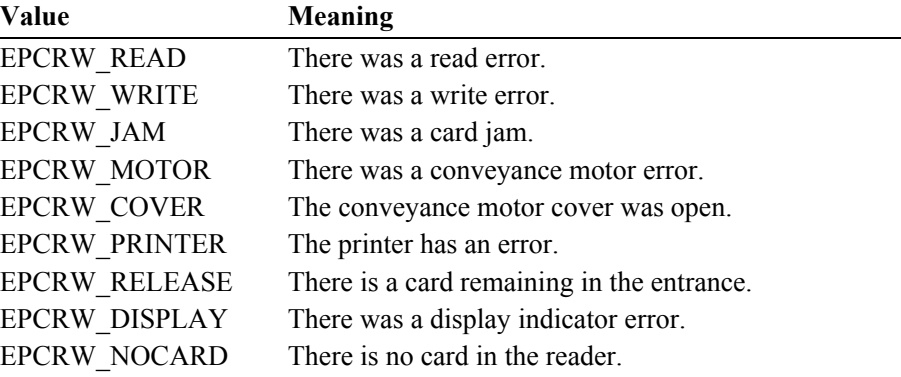

The *ErrorLocus* property may be one of the following:

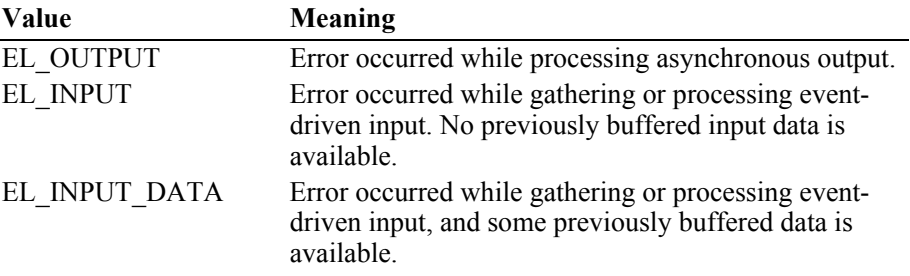

**27-48**

The contents of the *ErrorResponse* property are preset to a default value, based on the *ErrorLocus*. The application's error processing may change *ErrorResponse* to one of the following values:

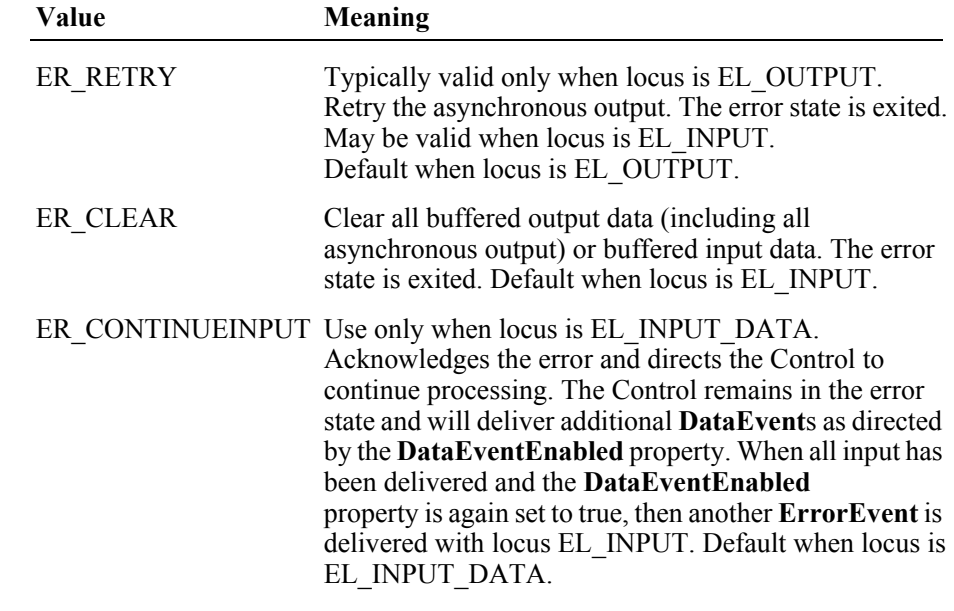

**Remarks** Input error events are generated when errors occur while reading the magnetic track data from a newly inserted card. These error events are not delivered until the **DataEventEnabled** property is set to true so as to allow proper application sequencing. All error information is placed into the **ReadState***X* properties before this event is delivered. The **RecvLength***X* property is set to 0 for each track that had an error and the **Track***X***Data** property is set to empty for each track that had an error.

> Output error events are generated and delivered when an error occurs during asynchronous **printWrite** processing. The errors are placed into the **WriteState***X* properties before the event is delivered.

**See Also ReadStatex** Property, **RecvLengthx** Property, **TrackxData** Property, **WriteStatex** Property.

# **OutputCompleteEvent**

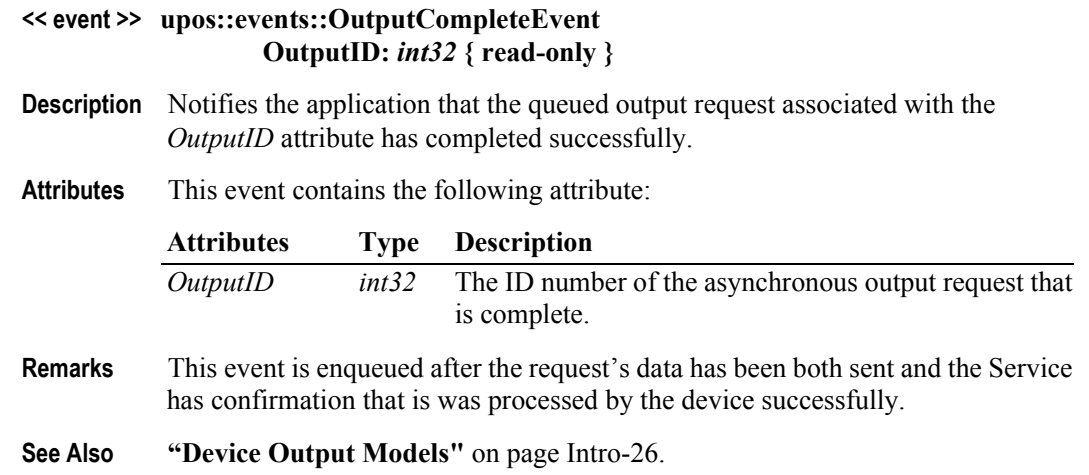

### **StatusUpdateEvent**

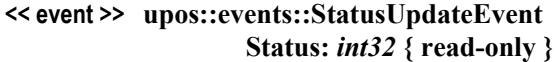

- **Description** Notifies the application that there is a change in the status of the PointCard device.
- **Attributes** This event contains the following attribute:

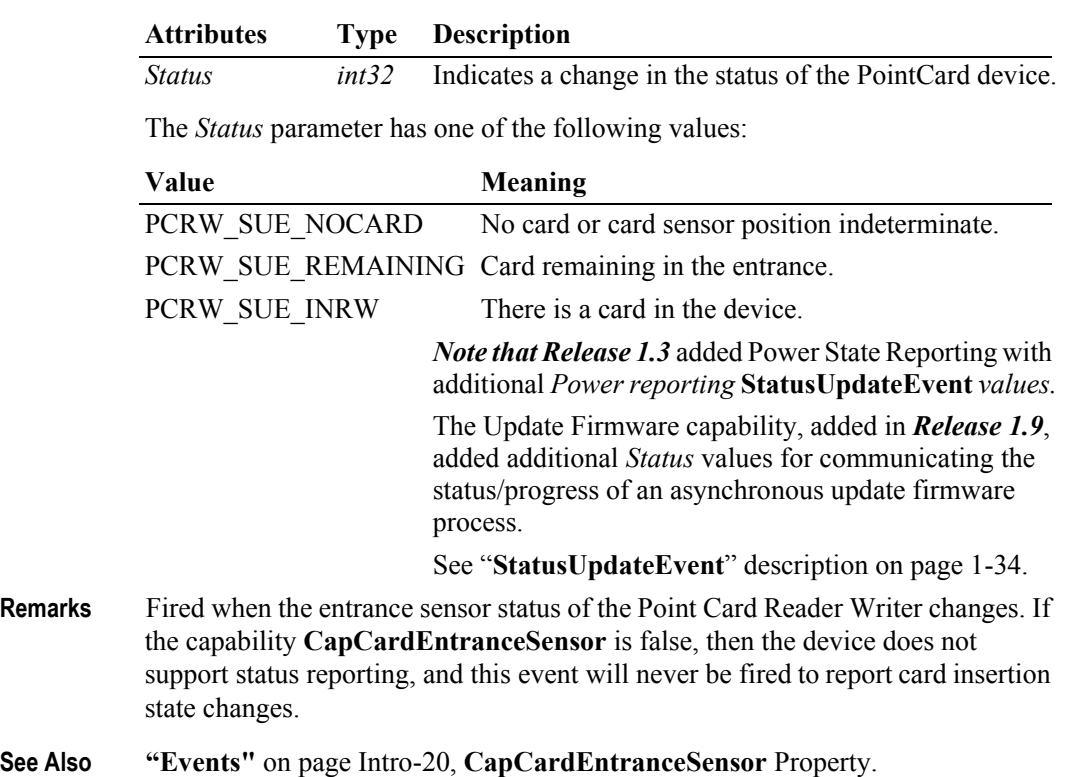

# CHAPTER 28 **POS Keyboard**

This Chapter defines the POS Keyboard device category.

# **Summary**

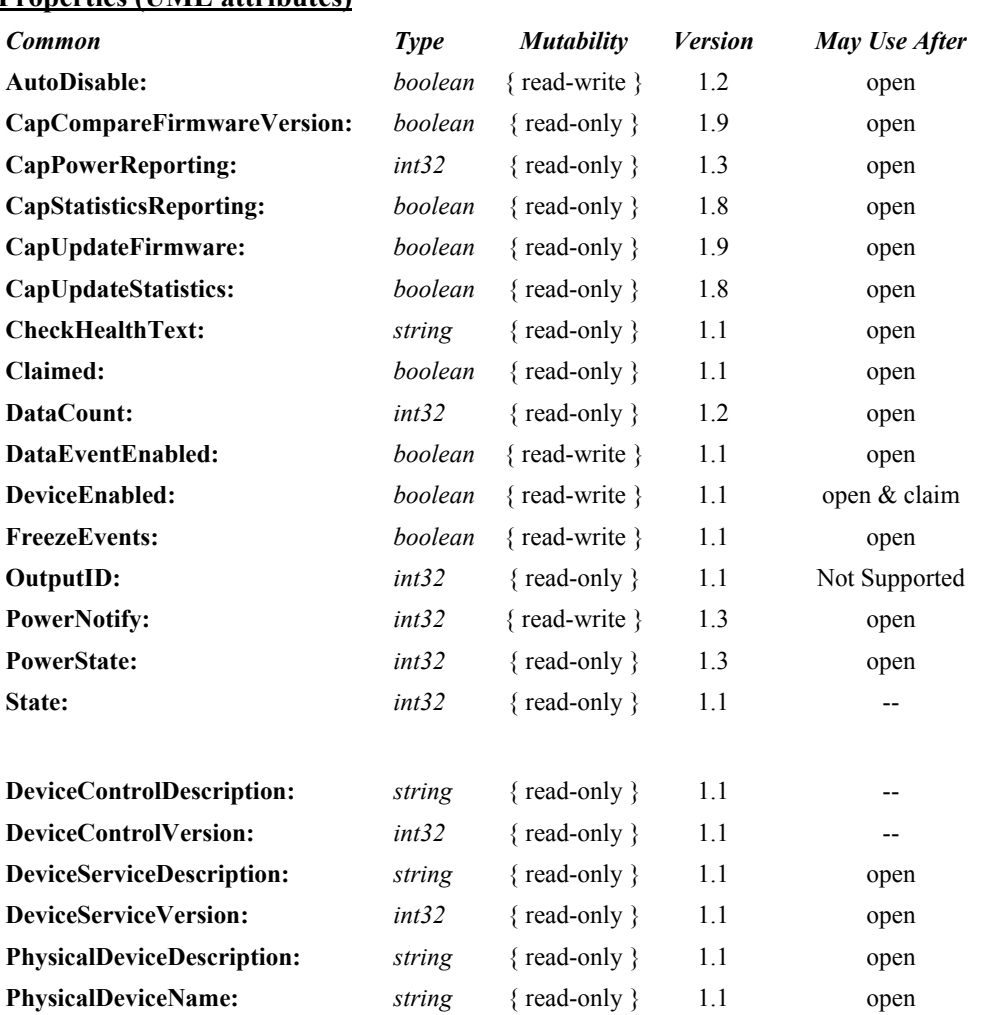

#### **Properties (UML attributes)**

### **Properties (Continued)**

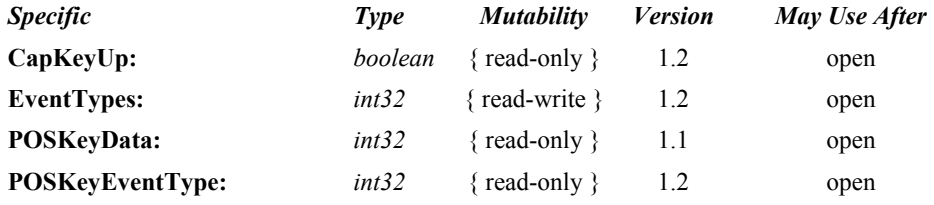

#### **Methods (UML operations)**

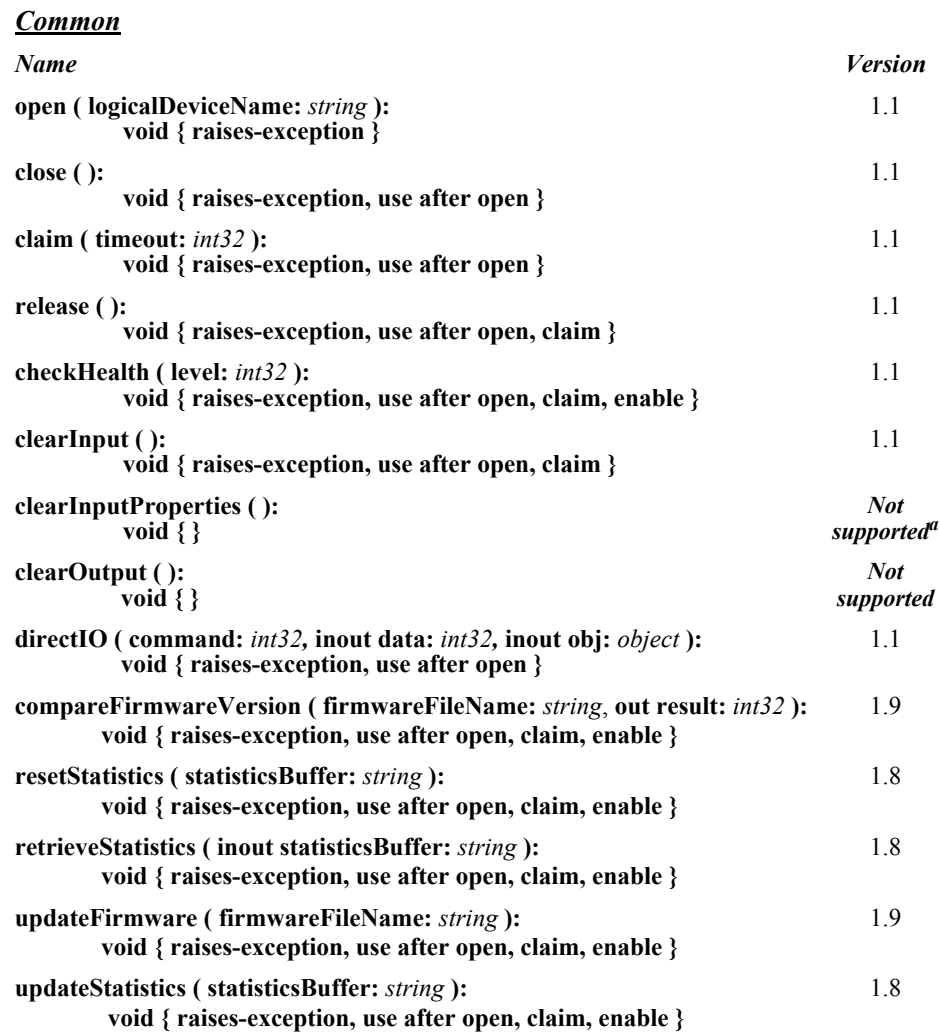

### *Specific*

*None*

a. Only a single key value is stored at any one time.

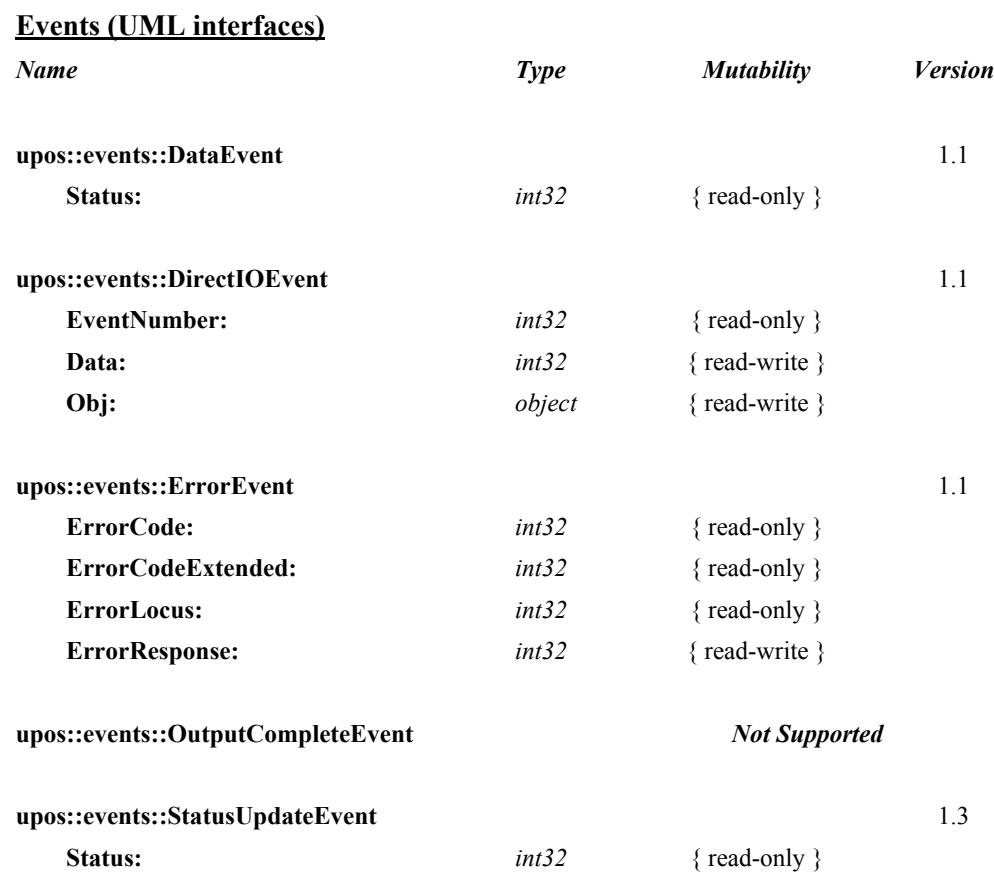

# **General Information**

The POS Keyboard programmatic name is "POSKeyboard".

# **Capabilities**

The POS Keyboard has the following capability:

• Reads keys from a POS keyboard. A POS keyboard may be an auxiliary keyboard, or it may be a virtual keyboard consisting of some or all of the keys on the system keyboard.

# **POS Keyboard Class Diagram**

The following diagram shows the relationships between the POS Keyboard classes.

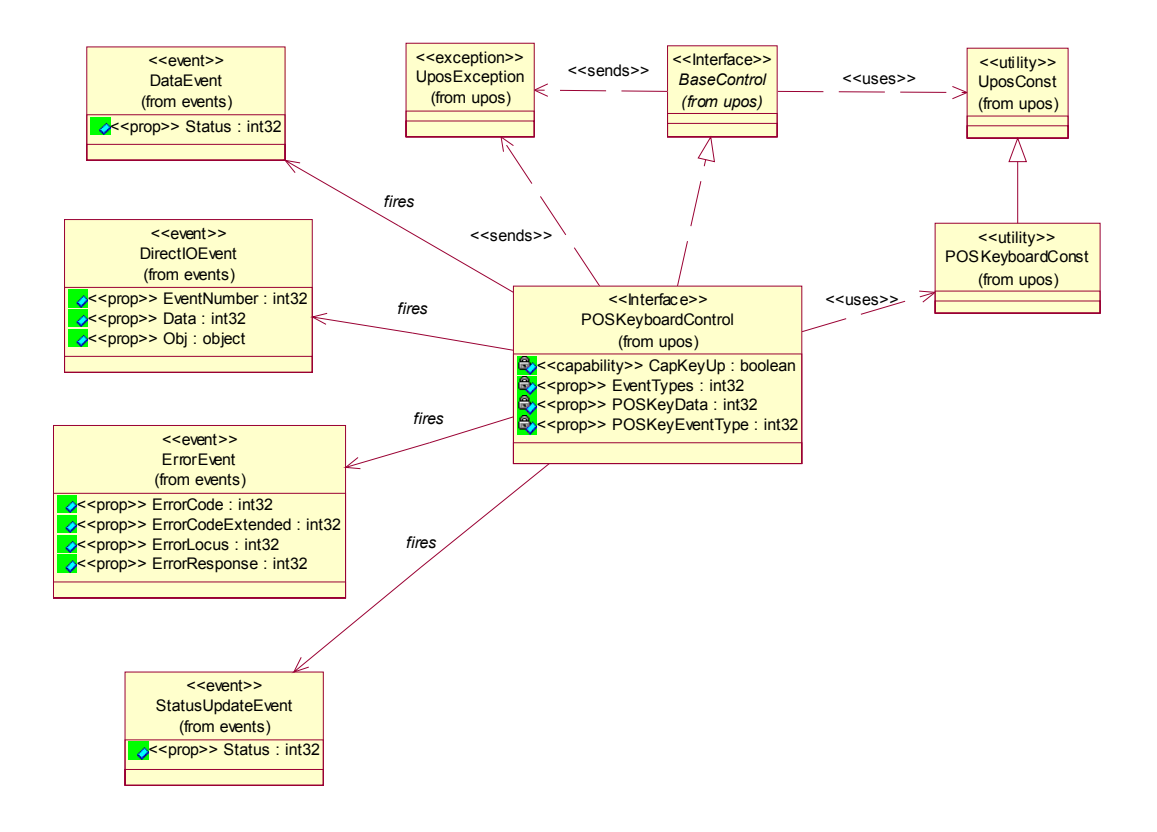

# **POS Keyboard Sequence Diagram** *Updated in Release 1.8*

The following sequence diagram shows the typical usage of the POS Keyboard device.

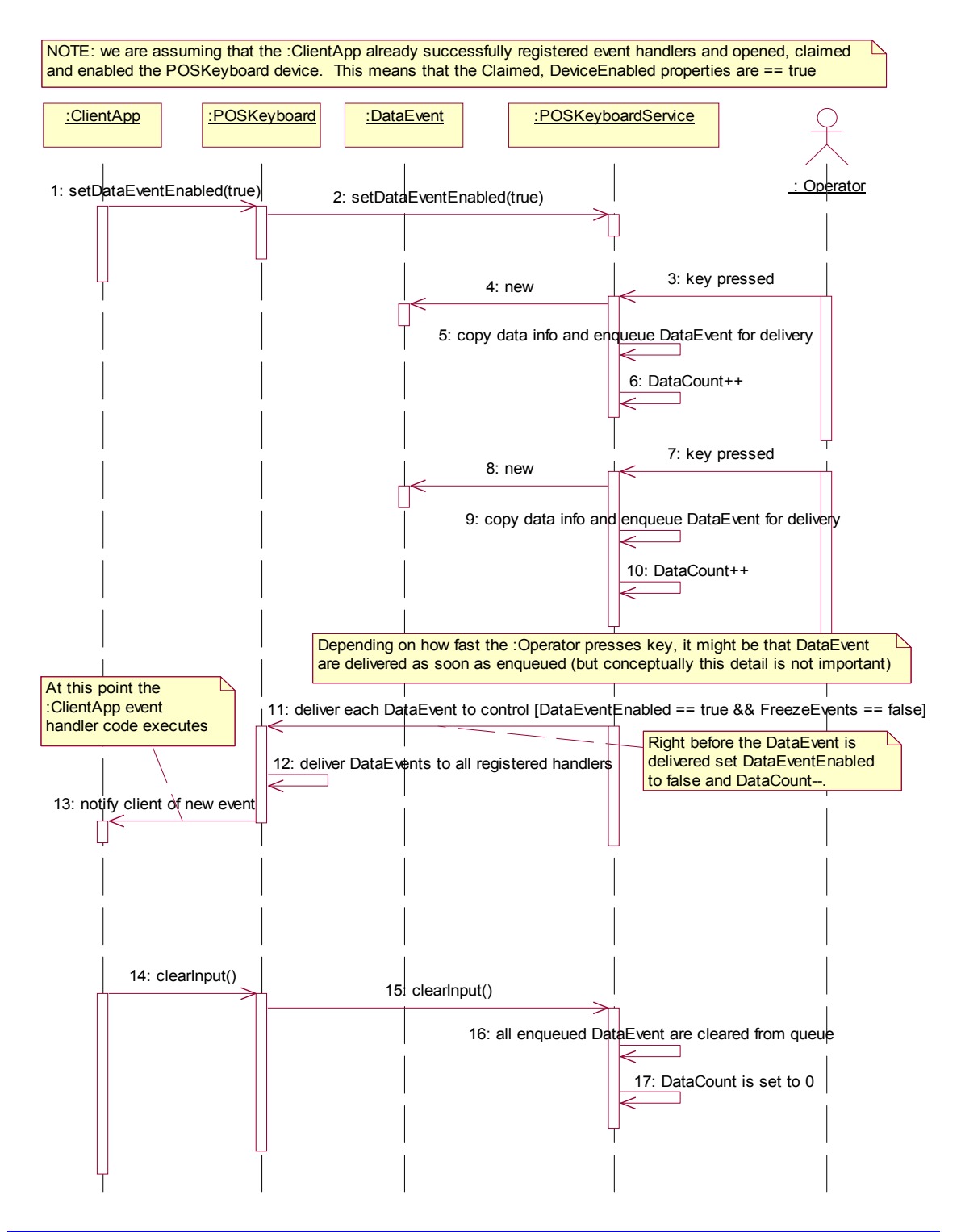

# **Model**

The POS Keyboard follows the general "Device Input Model" for input devices:

- When input is received from the POS Keyboard a **DataEvent** is enqueued.
- If the **AutoDisable** property is true, then the Device automatically disables itself when a **DataEvent** is enqueued.
- A queued **DataEvent** can be delivered to the application when the **DataEventEnabled** property is true and other event delivery requirements are met. Just before firing this event, data is copied into the properties, and further data events are disabled by setting **DataEventEnabled** to false. This causes subsequent input data to be enqueued while the application processes the current input and associated properties. When the application has finished the current input and is ready for more data, it reenables events by setting **DataEventEnabled** to true.
- An **ErrorEvent** (or events) is enqueued if an error occurs while gathering or processing input, and is delivered to the application when **DataEventEnabled** is true and other event delivery requirements are met.
- The **DataCount** property may be read to obtain the number of queued **DataEvent**s.
- All queued input may be deleted by calling **clearInput**.

#### **Keyboard Translation** *Updated in Release 1.13*

The POS Keyboard Control must supply a mechanism for translating its internal key codes into user-defined codes which are returned by the **DataEvent**s. Note that this translation *must* be end-user configurable. If the end-user does not specify translation for some key codes, then they will return vendor-specific values.

# **Device Sharing**

The POS keyboard is an exclusive-use device, as follows:

- The application must claim the device before enabling it.
- The application must claim and enable the device before the device begins reading input.
- See the "Summary" table for precise usage prerequisites.

# **Properties (UML attributes)**

# **CapKeyUp Property**

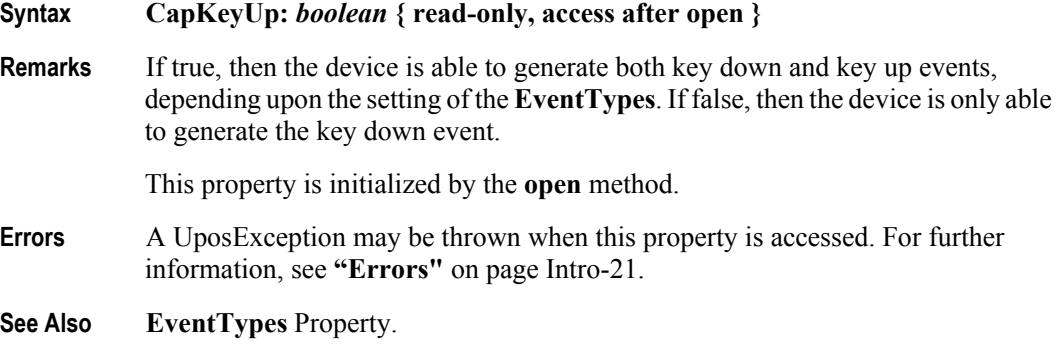

## **EventTypes Property**

#### **Syntax EventTypes:** *int32* **{ read-write, access after open }**

**Remarks** Holds the type of events that the application wants to receive. It has one of the following values:

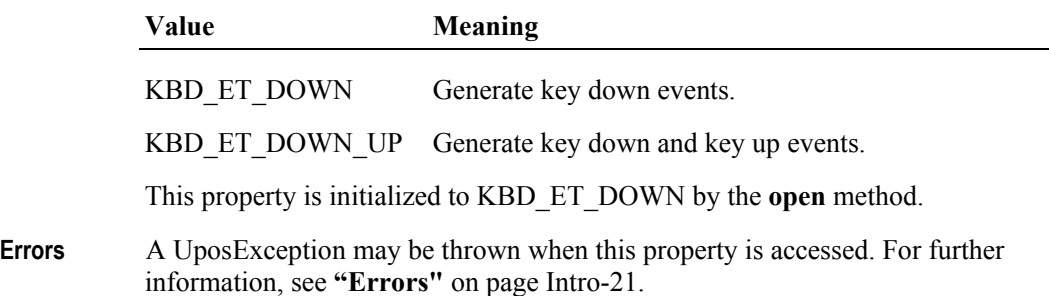

### **POSKeyData Property**

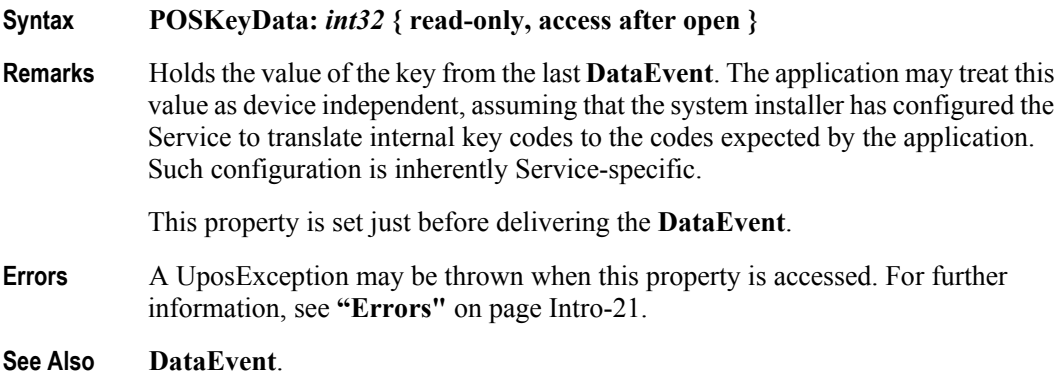

# **POSKeyEventType Property**

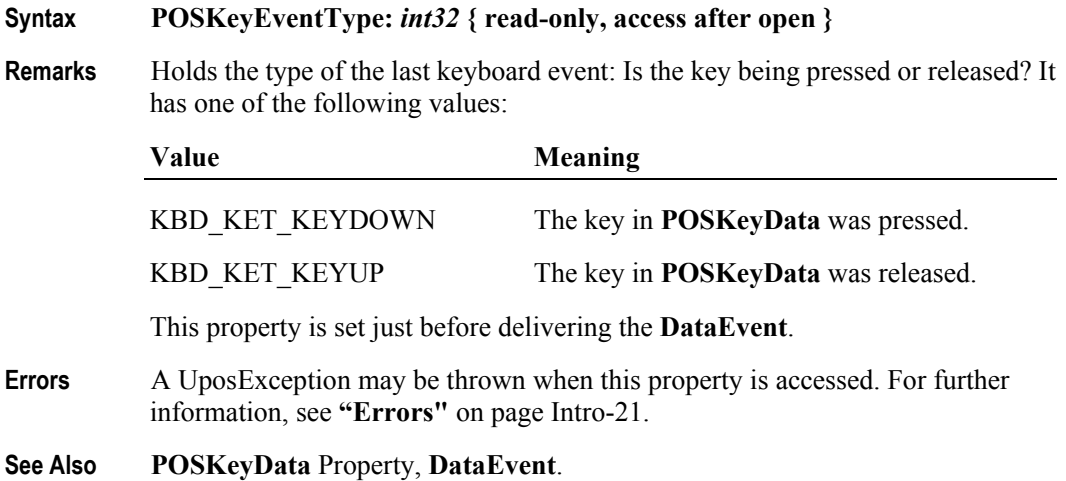

**28-8**

# **Events (UML interfaces)**

## **DataEvent**

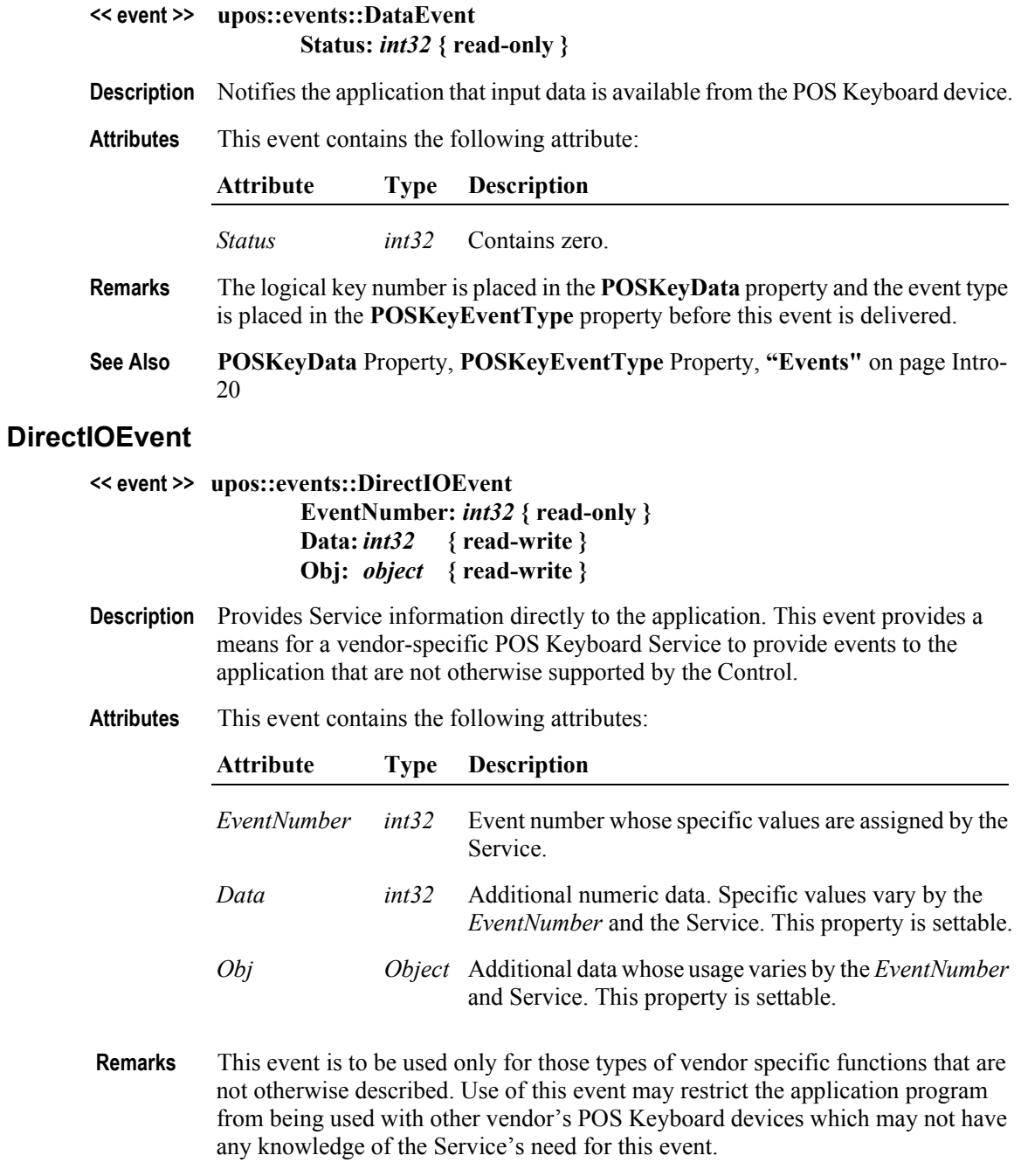

**See Also "Events"** [on page Intro-20](#page-59-0), **directIO** Method

### **ErrorEvent** *Updated in Release 1.10*

## **<< event >> upos::events::ErrorEvent ErrorCode:** *int32* **{ read-only } ErrorCodeExtended:** *int32* **{ read-only } ErrorLocus:** *int32* **{ read-only } ErrorResponse:** *int32* **{ read-write } Description** Notifies the application that an error was detected trying to read POS Keyboard data. **Attributes** This event contains the following attributes: **Attribute Type Description** *ErrorCode int32* Error Code causing the error event. See list of *ErrorCode*s on [page 0-21](#page-60-1). *ErrorCodeExtended int32* Extended Error Code causing the error event. It may contain a Service-specific value. *ErrorLocus int32* Location of the error. See values below. *ErrorResponse int32* Error response, whose default value may be overridden by the application (i.e., this property is settable). See values below.

The *ErrorLocus* property has one of the following values:

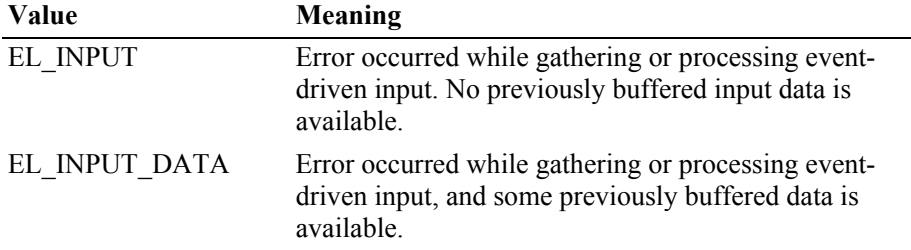

The contents of the *ErrorResponse* property are preset to a default value, based on the *ErrorLocus*. The application's error processing may change *ErrorResponse* to one of the following values:

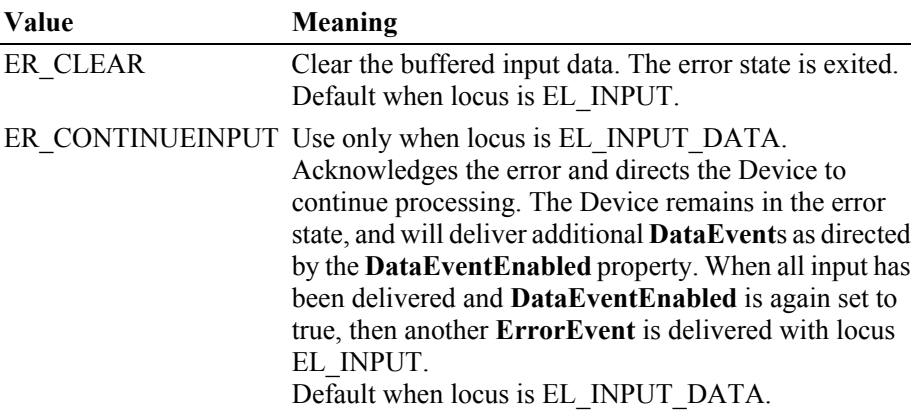

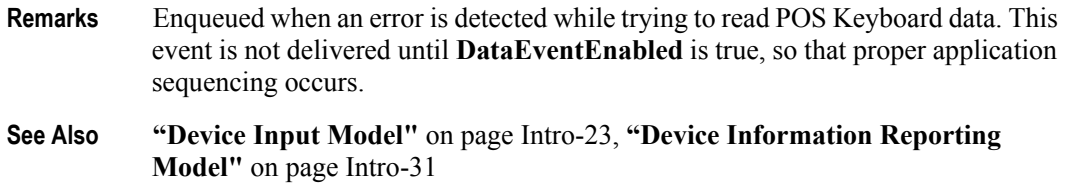

### **StatusUpdateEvent**

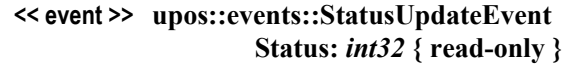

- **Description** Notifies the application when the working status of the POS Keyboard changes.
- **Attributes** This event contains the following attribute:

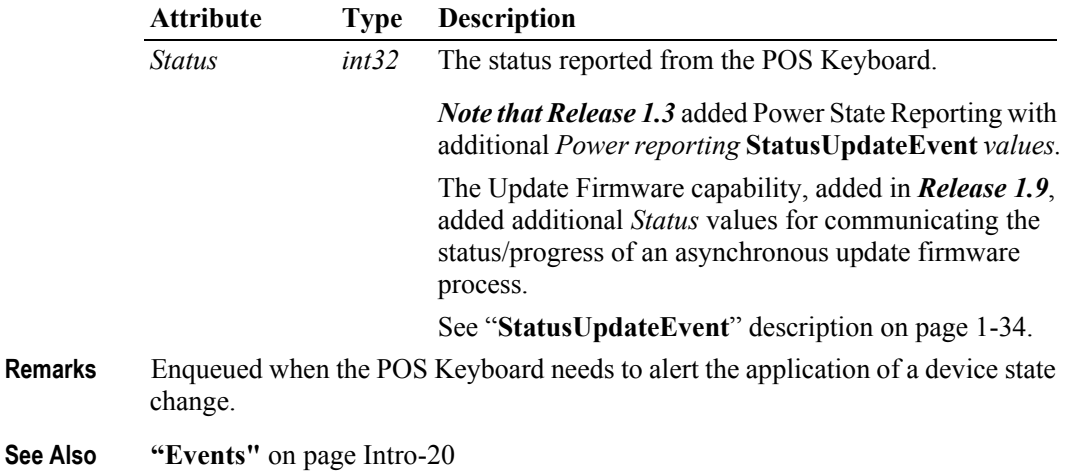

# CHAPTER 29 **POS Power**

This Chapter defines the POS Power device category.

# **Summary**

#### **Properties (UML attributes)**

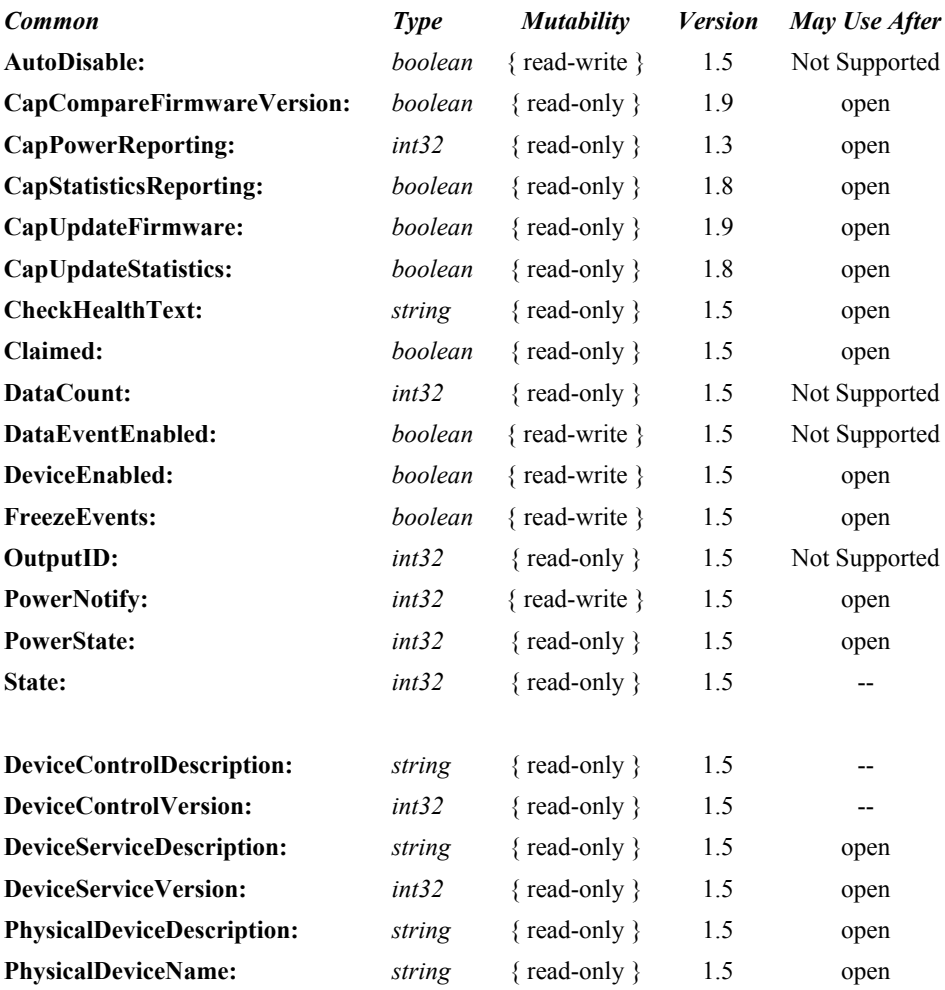

#### **Properties (Continued)**

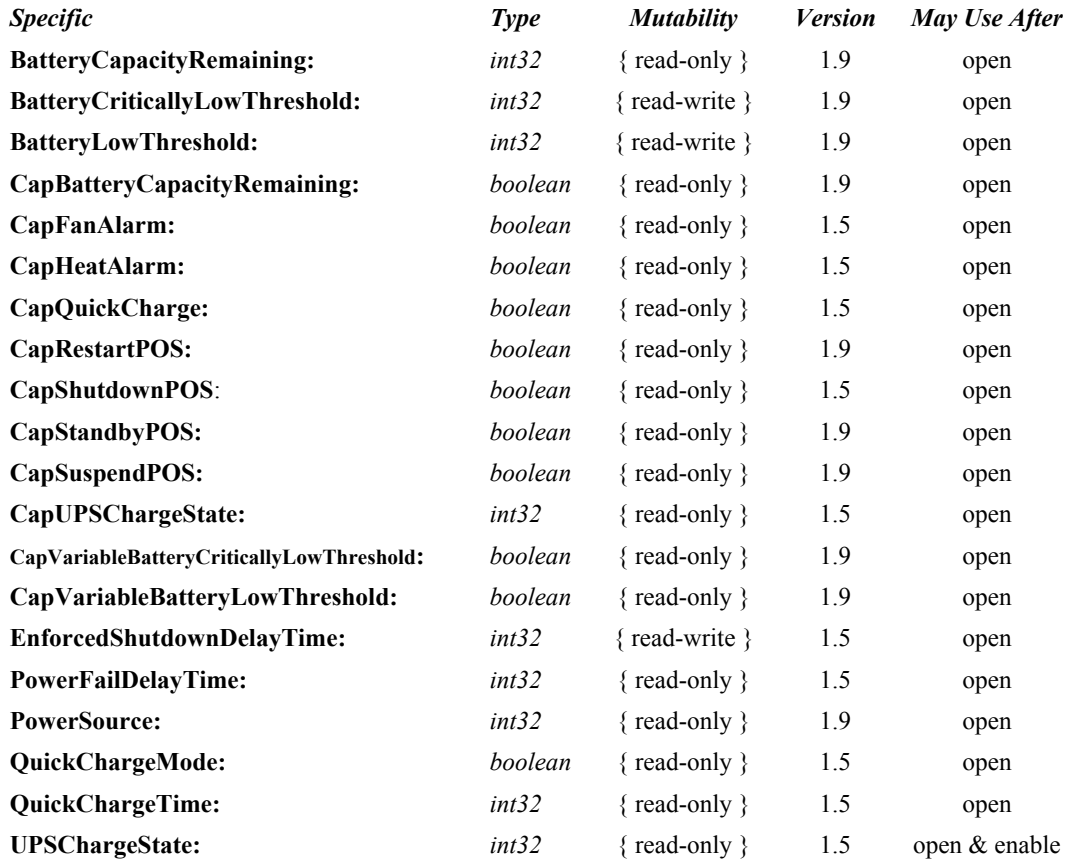

#### **Methods (UML operations)**

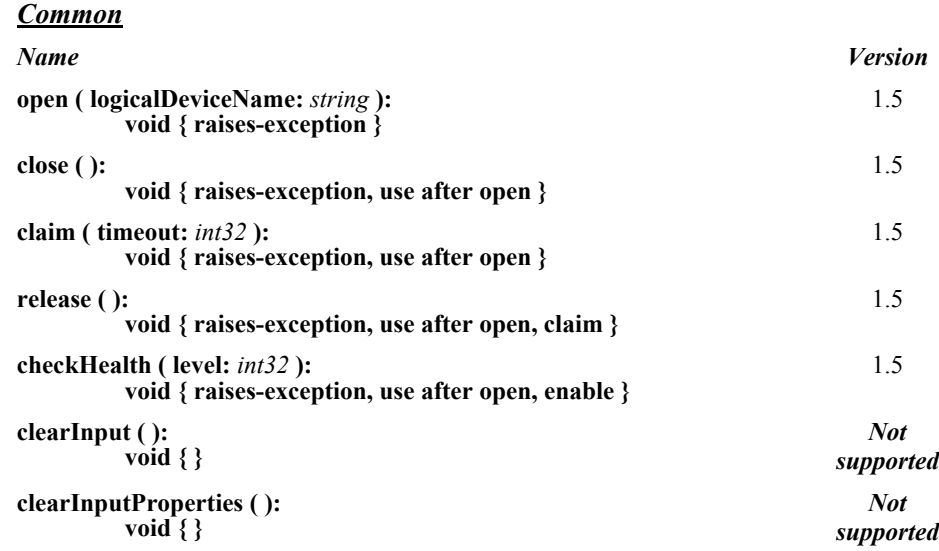

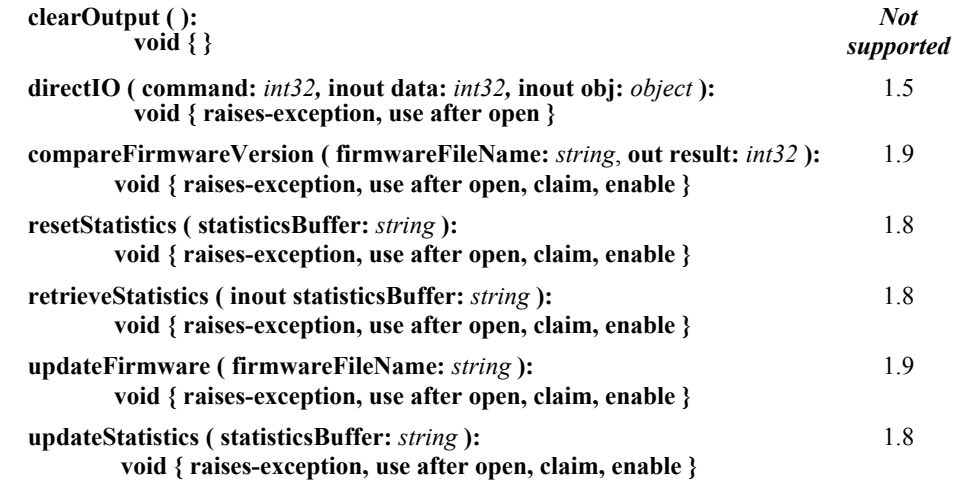

# *Specific*

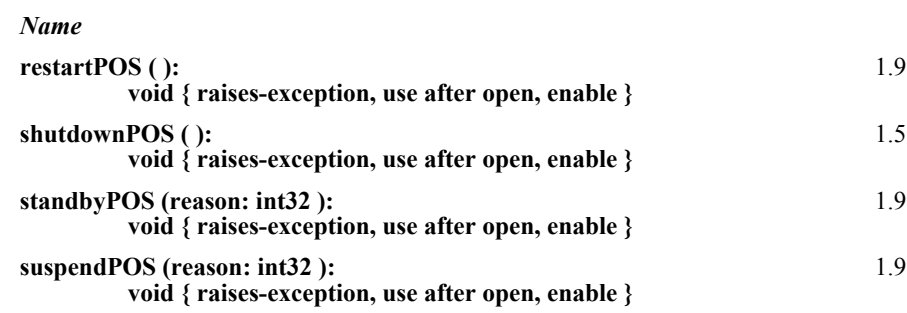

#### **Events (UML interfaces)**

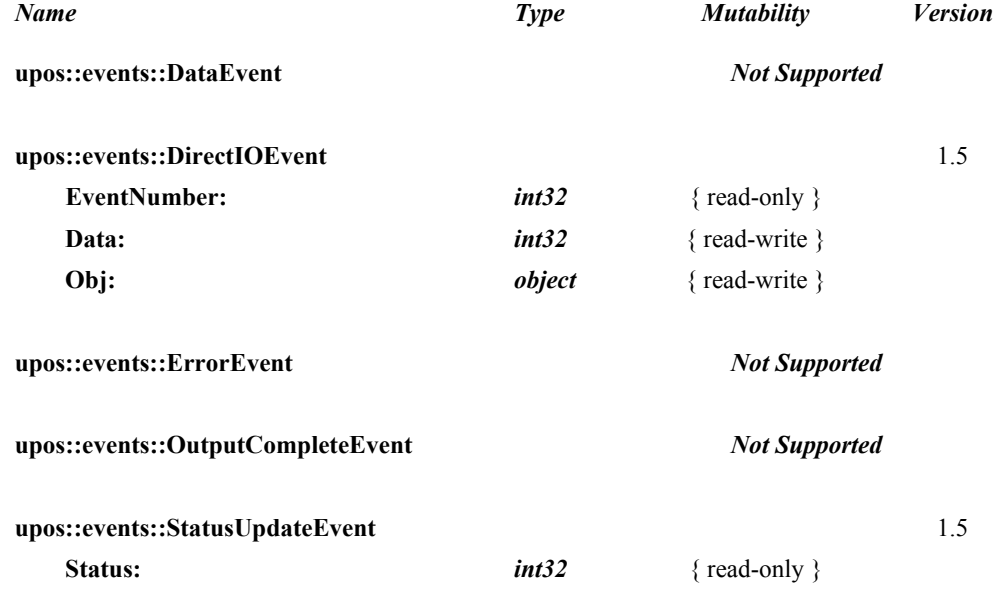

# **General Information** *Updated in Release 1.9*

The POS Power programmatic name is "POSPower".

# **Capabilities**

The POSPower device class has the following capabilities:

- Supports a command to "shut down" the system.
- **Supports a command to restart the system.**
- **Supports a command to "suspend" the system.**
- **Supports a command to have the system go to standby.**
- Supports accessing a power handling mechanism of the underlying operating system and hardware.
- Informs the application if a power fail situation has occurred.
- **Informs the application about battery level.**
- Informs the application if the UPS charge state has changed.
- Informs the application about high CPU temperature.
- Informs the application about stopped CPU fan.
- Informs the application if an operating system dependent enforced shutdown mechanism is processed.
- Allows the application after saving application data locally or transferring application data to a server to shut down the POS terminal.
- Informs the application about an initiated shutdown.

# **Device Sharing**

The POSPower is a sharable device. Its device sharing rules are:

- After opening and enabling the device, the application may access all properties and methods and will receive status update events.
- If more than one application has opened and enabled the device, all applications may access its properties and methods. Status update events are fired to all of the applications.
- If one application claims the POSPower, then only that application may call the **shutdownPOS, standbyPOS, or suspendPOS** methods. This feature provides a degree of security, such that these methods may effectively be restricted to the main POS application if that application claims the device at startup.
- See the "Summary" table for precise usage prerequisites.

# **Model** *Updated in Release 1.9*

The general model of POSPower is based on the power model of each device in version 1.3 or later. The same common properties are used but all states relate to the POS terminal itself and not to a peripheral device.

There are three states of the POSPower:

- ONLINE. The POS terminal is powered on and ready for use. This is the "operational" state.
- OFF. The POS terminal is powered off or detached from the power supplying net. The POS terminal runs on battery power support. This is the powerfail situation.
- OFFLINE. The POS terminal is powered on but is running in a "lower-powerconsumption" mode. It may need to be placed online by pressing a button or key or something else which may wake up the system.

Power reporting only occurs while the device is open, enabled and power notification is switched on.

In a powerfail situation - that means the POSPower is in the state OFF - the POS terminal will be shut down automatically after the last application has closed the POSPower device or the time specified by the **EnforcedShutdownDelayTime** property has been elapsed.

A call to the **shutdownPOS** method will always shut down the POS terminal independent of the system power state.

#### **Version 1.9 or later**

Support of battery powered devices is added. In addition to adding properties to report battery levels and power sources, properties are added to allow for the setting of low and critically low battery levels. The POSPower device also includes the ability to request or respond to request to enter the standby and suspend states. The model does not attempt to duplicate other power management models such as APM and ACPI, but leaves those implementation details to the provider. As a rule, the suspend state will consume less power than the standby state, which in turn will consume less power than the on state. A suggested mapping of these states to other power management models is:

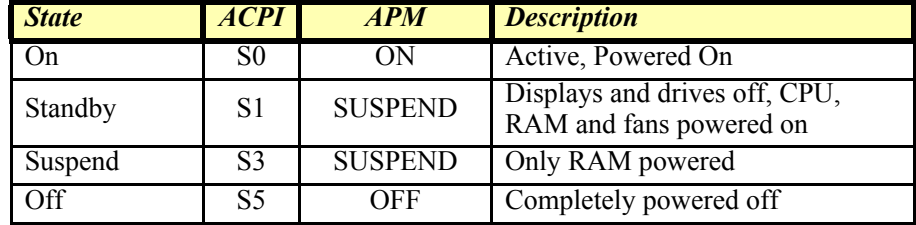

# **POSPower Class Diagram** *Updated in Release 1.10*

The following diagram shows the relationships between the POSPower classes.

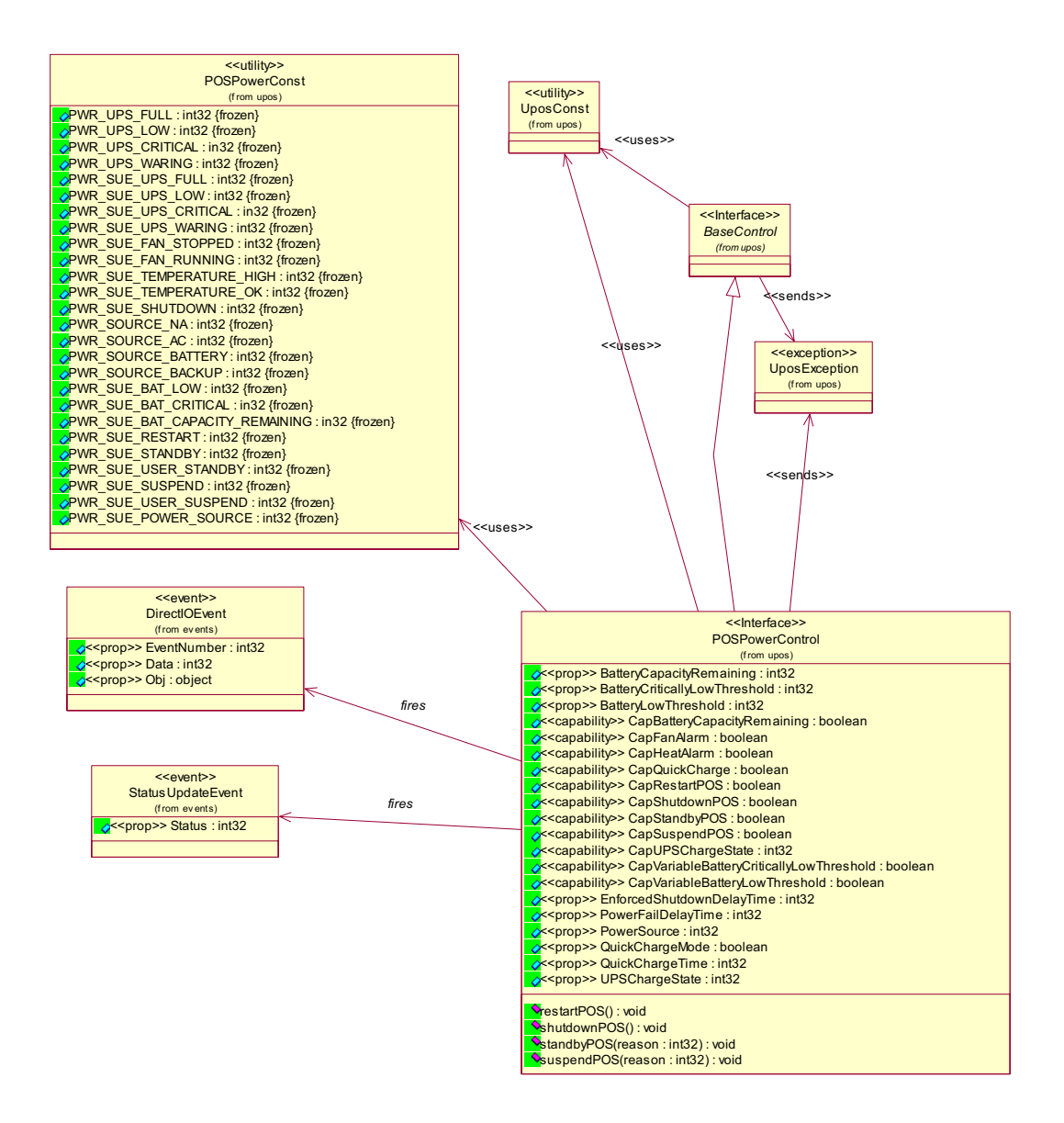

# **POSPower Sequence Diagram** *Added in Release 1.7*

The following sequence diagram shows the typical usage of the POSPower device for registering for **StatusUpdateEvent**s and an atypical case of initiating a **shutdownPOS** call.

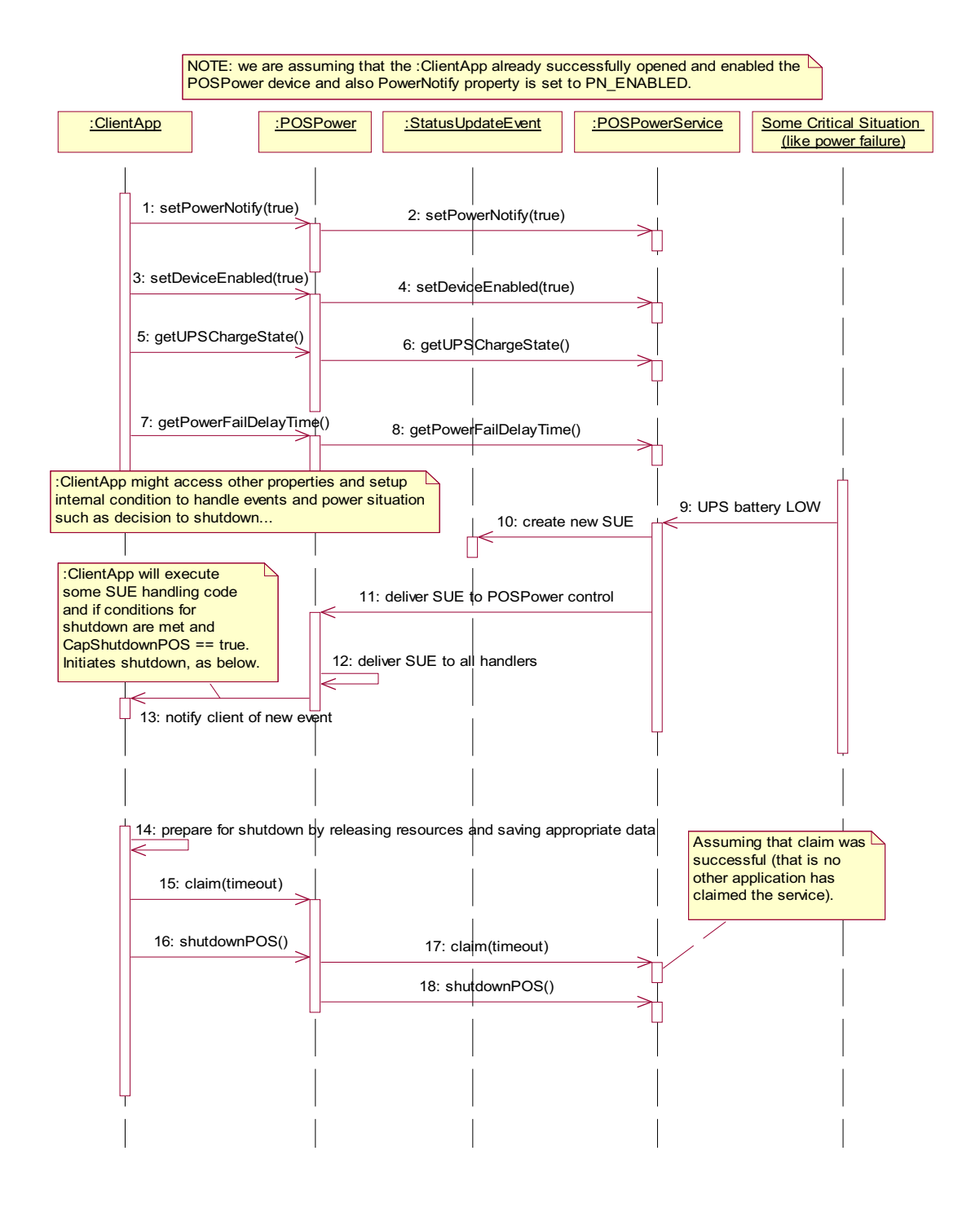

# **POSPower Standby Sequence Diagram** *Added in Release 1.9*

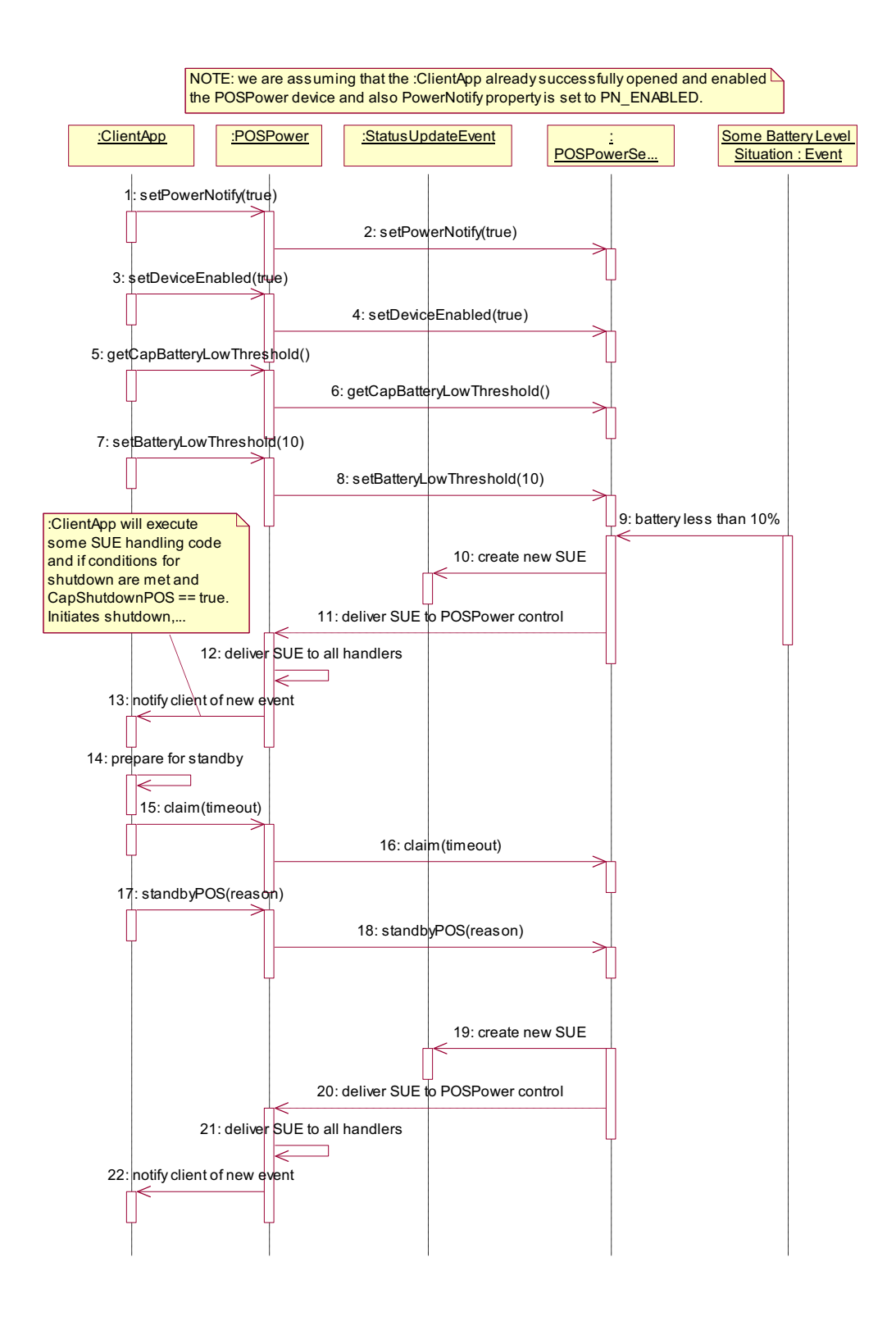

# **POSPower State Diagram**

The following state diagram depicts the POSPower Control device model.

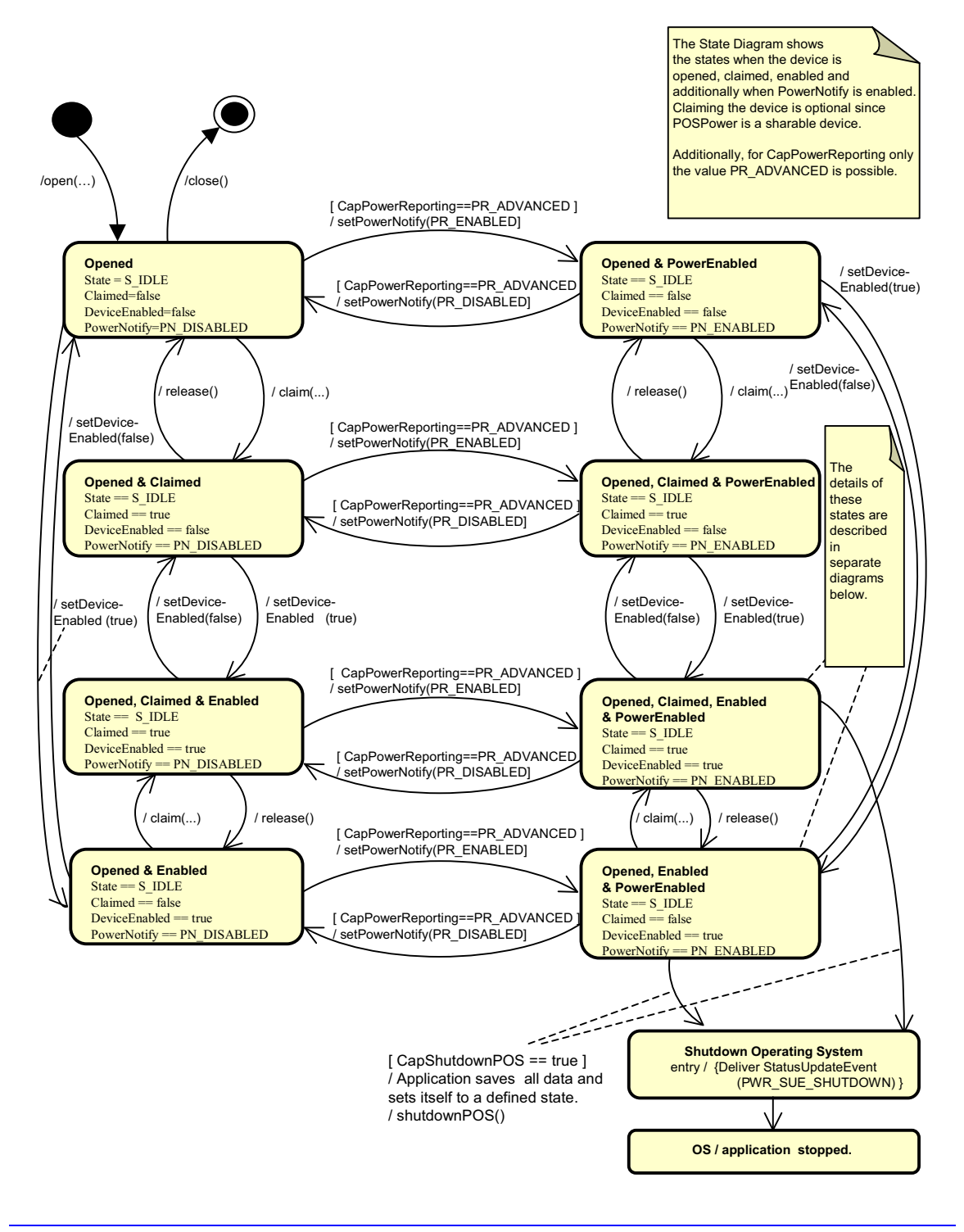

**UnifiedPOS Version 1.15 -- May 11, 2018**

# **POSPower PowerState Diagram - Part 1**

The following state diagram depicts the POSPower Power States.

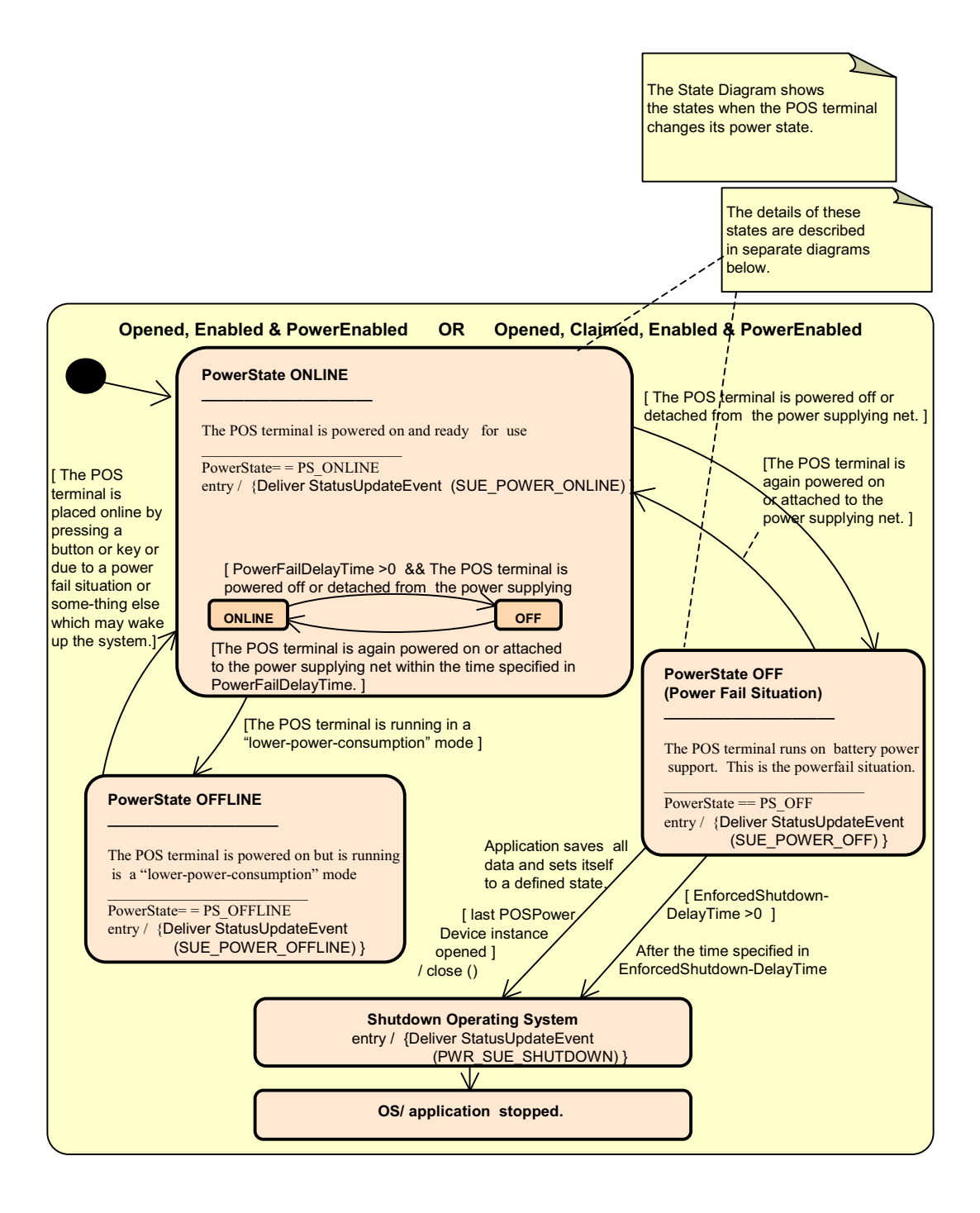

# **POSPower PowerState Diagram - Part 2**

The following state diagram depicts the POSPower PowerState ONLINE.

The State Diagram shows the sub states in the PowerState ONLINE state when charging the UPS battery.

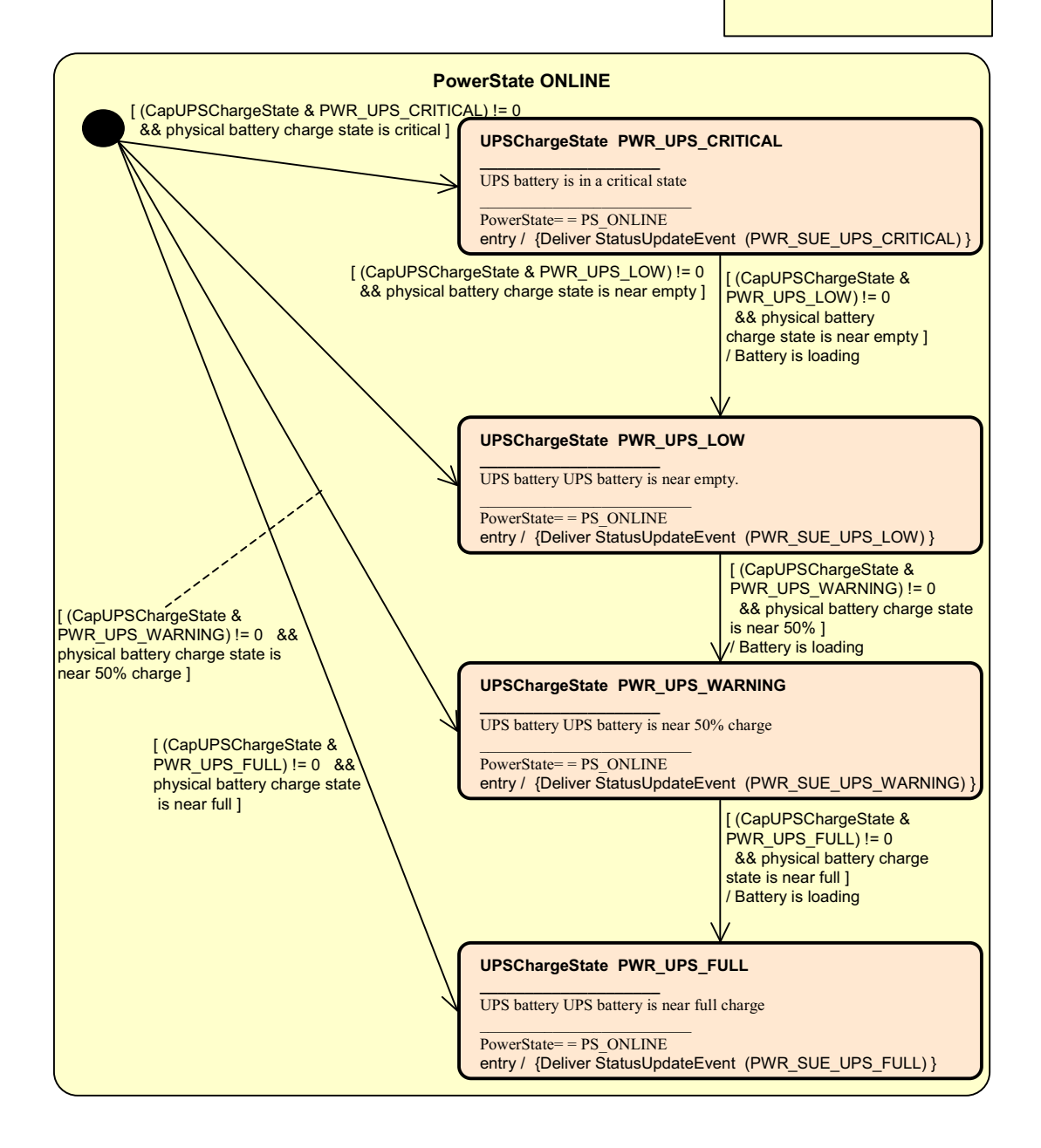

# **POSPower PowerState Diagram - Part 3**

The following state diagram depicts the POSPower PowerState OFF.

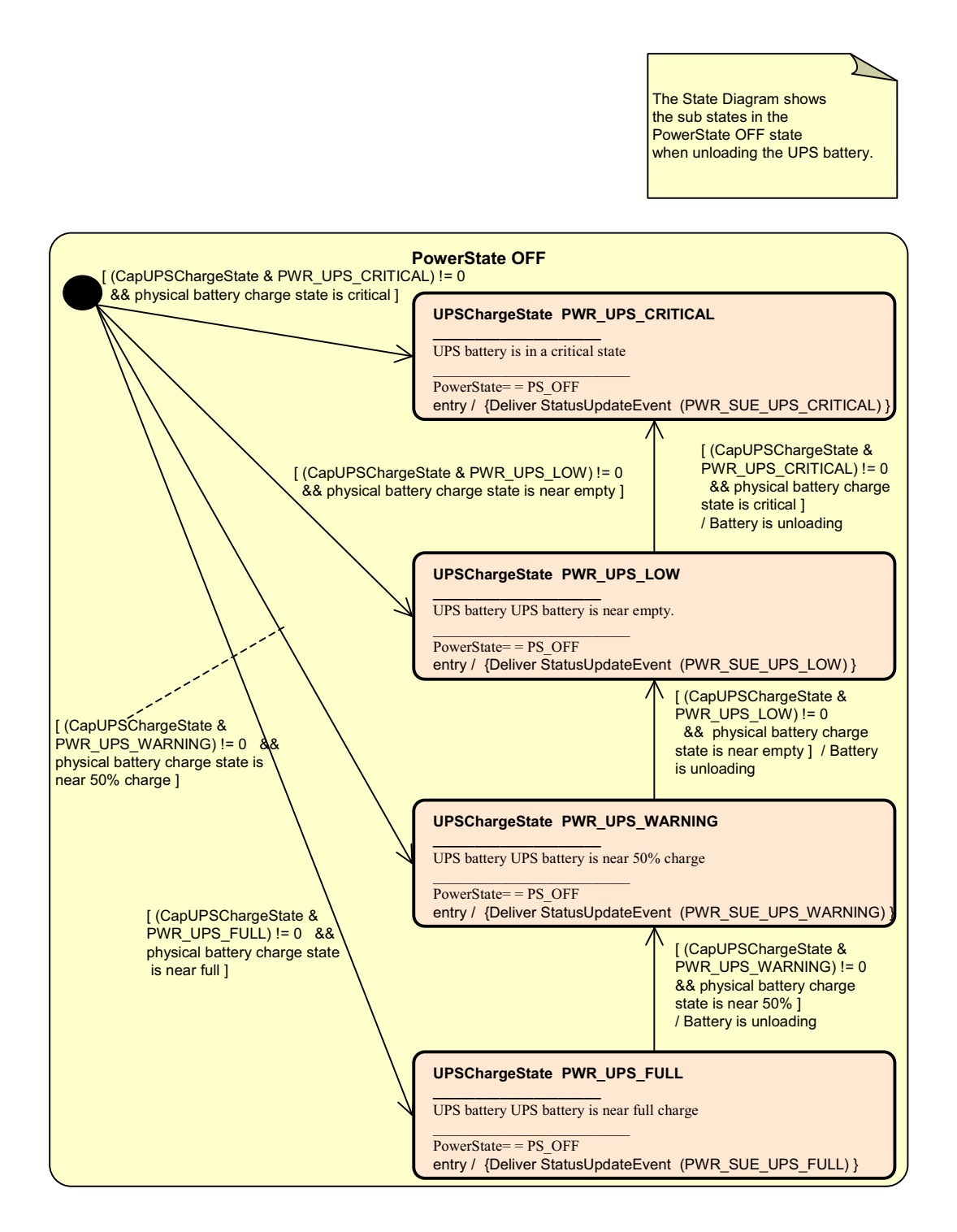

# **POSPower State Chart Diagram for Fan and Temperature**

The following state diagram depicts the handling of fan and temperature alarms.

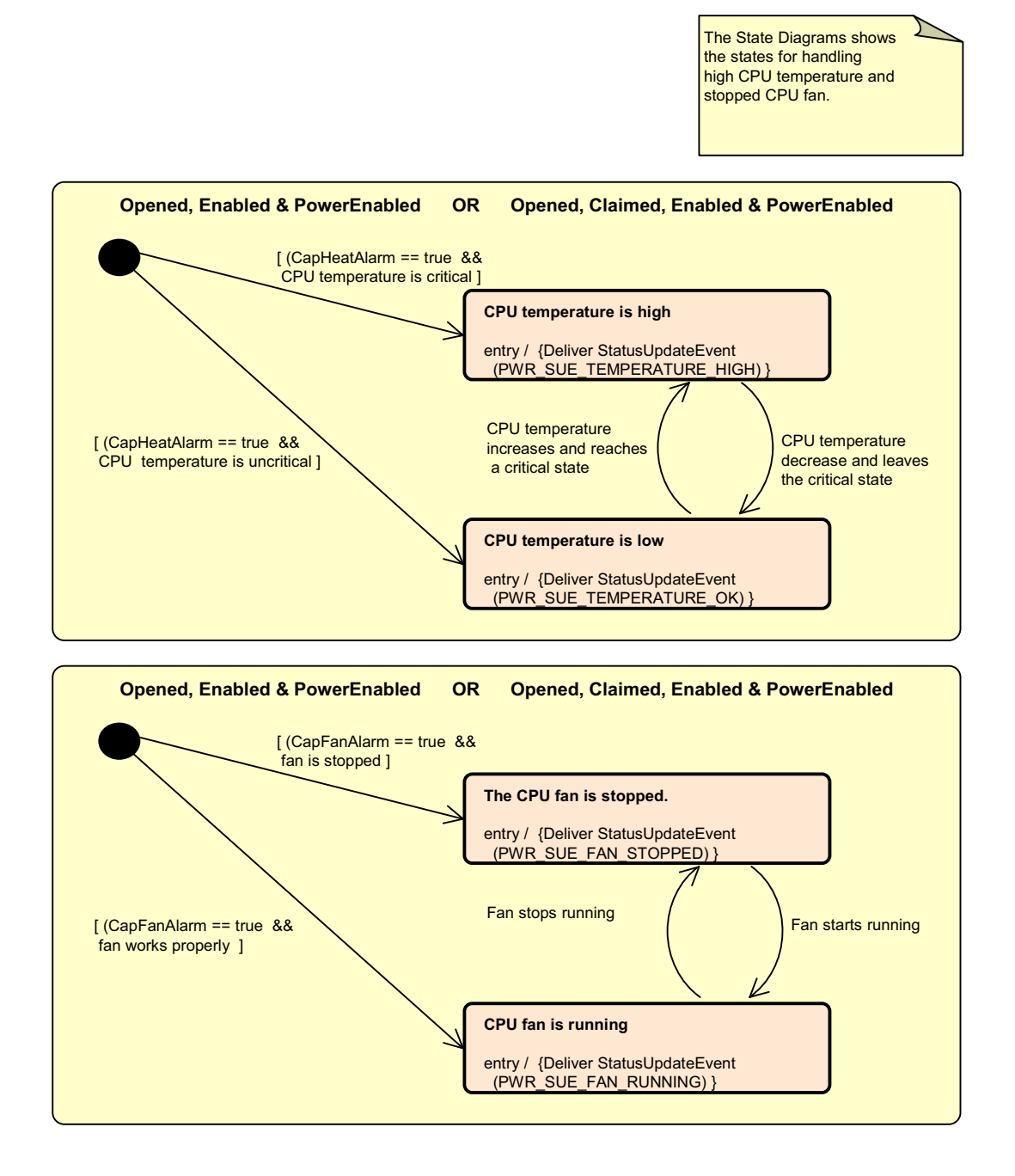

# **POSPower Battery State Diagram** *Added in Release 1.9*

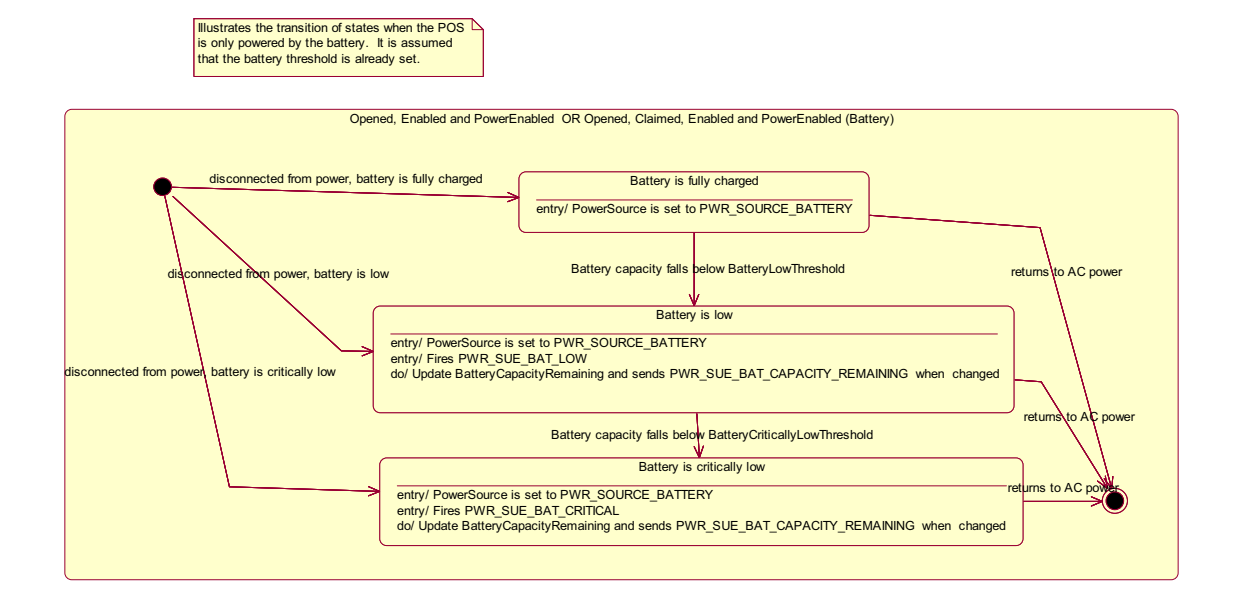
# **POSPower Power Transitions State Diagram** *Added in Release 1.9*

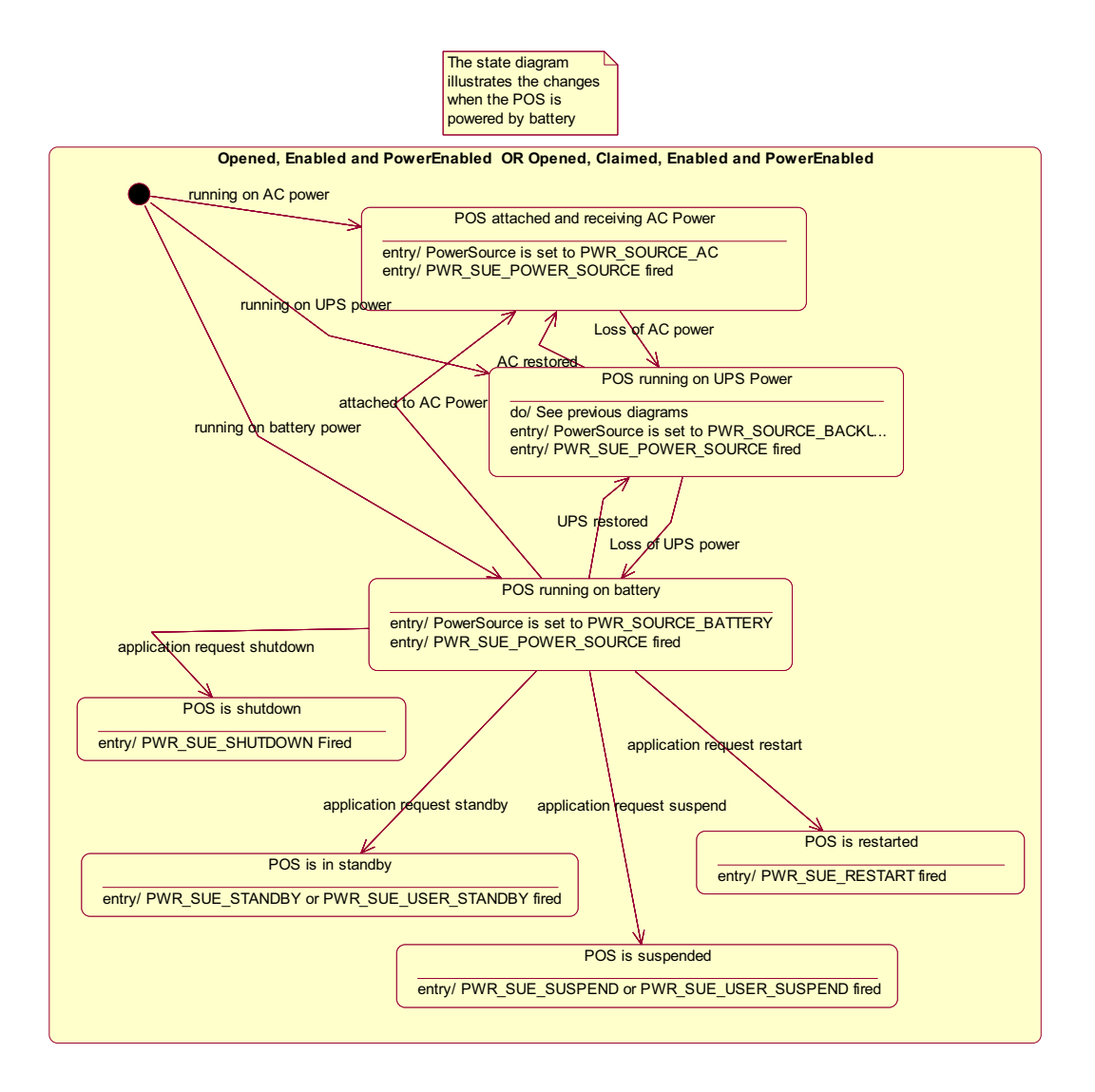

# **Properties (UML attributes)**

# **BatteryCapacityRemaining Property** *Added in Release 1.9*

- **Syntax BatteryCapacityRemaining:** *int32* **{ read-only, access after open } Remarks** A value of 0 to 100 represents percent of battery capacity remaining. This property is initialized by the **open** method. **Errors** A UposException may be thrown when this property is accessed. For further information, see **"Errors"** [on page Intro-21](#page-60-0). **See Also CapBatteryCapacityRemaining** Property
- 

# **BatteryCriticallyLowThreshold Property** *Added in Release 1.9*

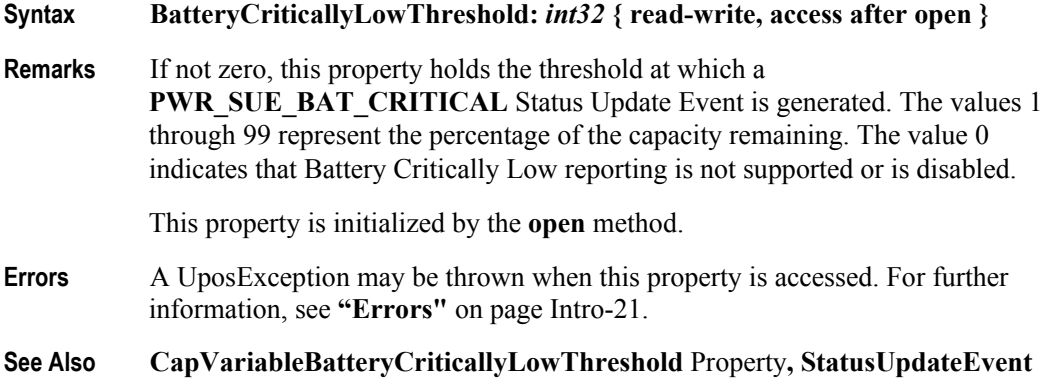

# **BatteryLowThreshold Property** *Added in Release 1.9*

**Syntax BatteryLowThreshold:** *int32* **{ read-write, access after open } Remarks** If not zero, this property holds the threshold at which a **PWR\_SUE\_BAT\_LOW** Status Update Event is generated. The value 1 to 99 represents the percent capacity remaining. The value 0 indicates that battery low reporting is not supported or is disabled. If variable battery low threshold is supported, setting a value between 1 and 99 sets the threshold to that value. Setting a value of zero disables battery low reporting. This property is initialized by the **open** method. **Errors** A UposException may be thrown when this property is accessed. For further information, see **"Errors"** [on page Intro-21](#page-60-0). **See Also CapVariableBatteryLowThreshold** Property**, StatusUpdateEvent**

## **CapBatteryCapacityRemaining Property** *Added in Release 1.9*

# **Syntax CapBatteryCapacityRemaining:** *boolean* **{ read-only, access after open } Remarks** If true the device is able to provide battery capacity information. Otherwise it is false. This property is initialized by the **open** method. **Errors** A UposException may be thrown when this property is accessed. For further information, see **"Errors"** [on page Intro-21](#page-60-0).

**See Also BatteryCapacityRemaining** Property

# **CapFanAlarm Property**

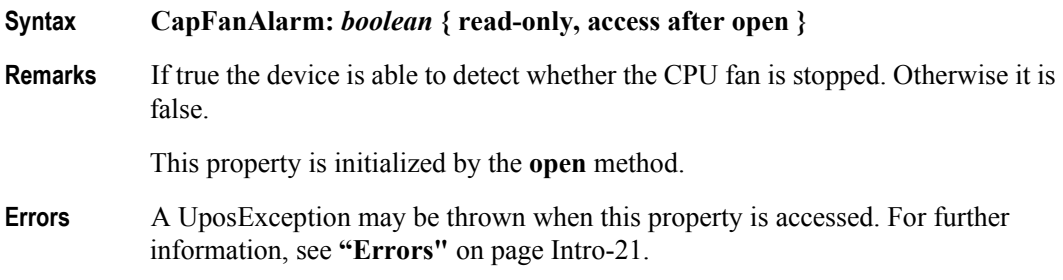

# **CapHeatAlarm Property**

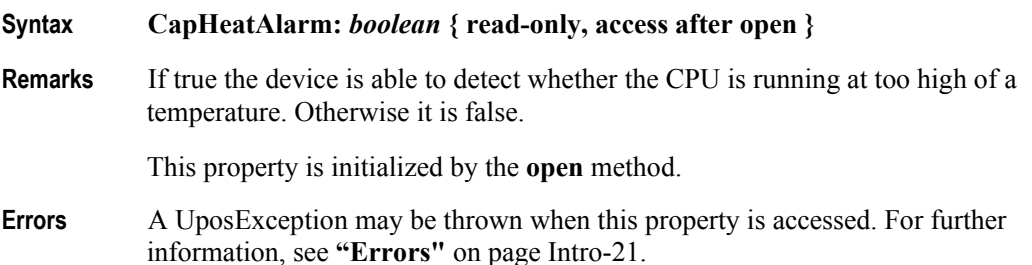

# **CapQuickCharge Property**

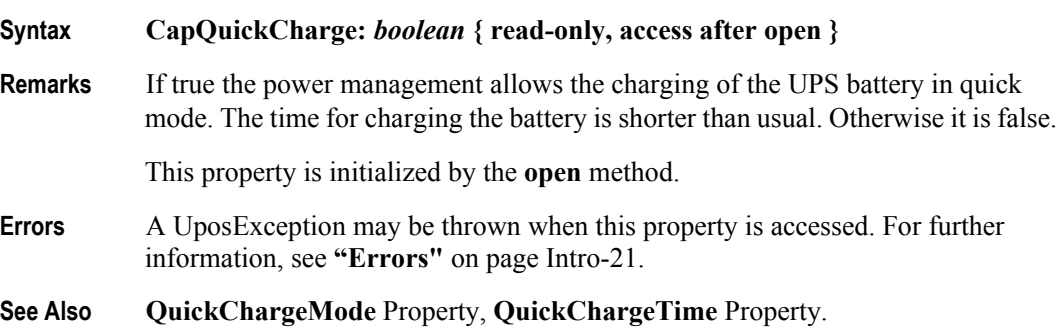

# **CapRestartPOS Property** *Added in Release 1.9*

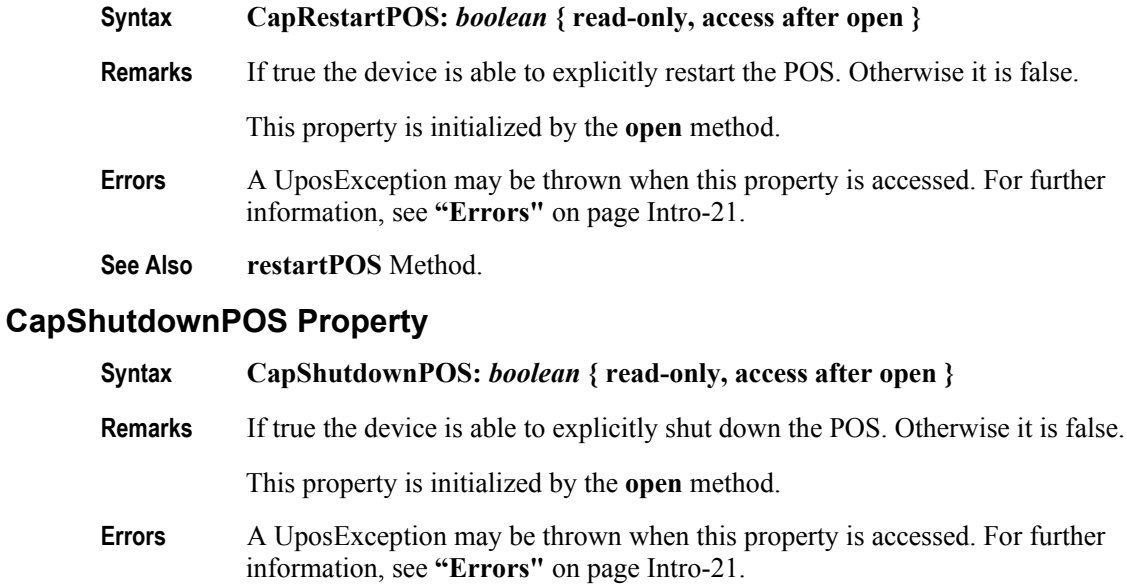

## **See Also shutdownPOS** Method.

# **CapStandbyPOS Property** *Added in Release 1.9*

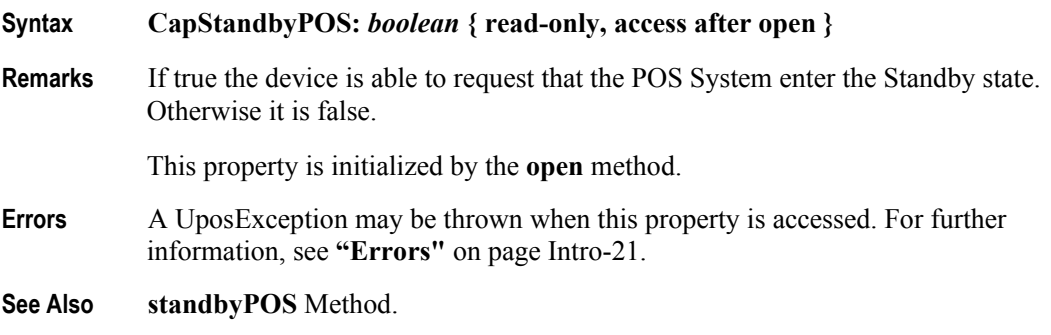

# **CapSuspendPOS Property** *Added in Release 1.9*

**Syntax CapSuspendPOS:** *boolean* **{ read-only, access after open } Remarks** If true the device is able to request that the POS System enter the Suspend state. Otherwise it is false. This property is initialized by the **open** method. **Errors** A UposException may be thrown when this property is accessed. For further information, see **"Errors"** [on page Intro-21](#page-60-0). **See Also suspendPOS** Method.

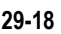

## **CapUPSChargeState Property**

## **Syntax CapUPSChargeState:** *int32* **{ read-only, access after open }**

**Remarks** If not equal to zero, the UPS can deliver one or more charge states. It can contain any of the following values logically ORed together.

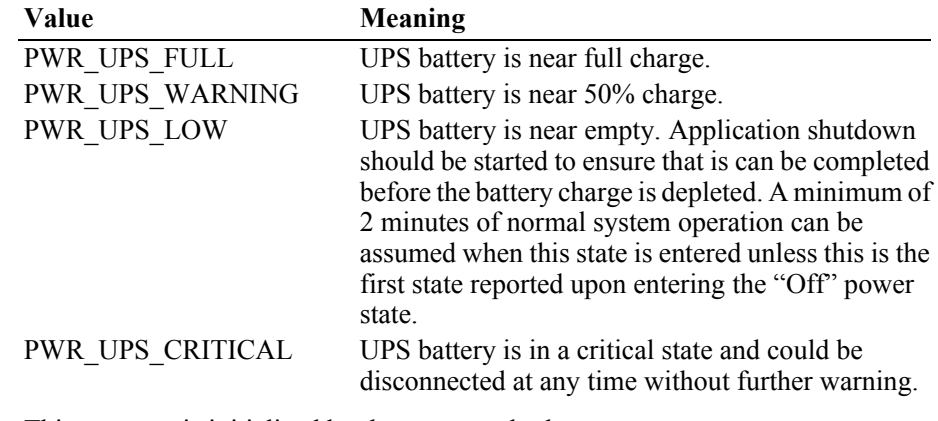

This property is initialized by the **open** method.

- **Errors** A UposException may be thrown when this property is accessed. For further information, see **"Errors"** [on page Intro-21](#page-60-0).
- **See Also UPSChargeState** Property.

# **CapVariableBatteryCriticallyLowThreshold Property** *Added in Release 1.9*

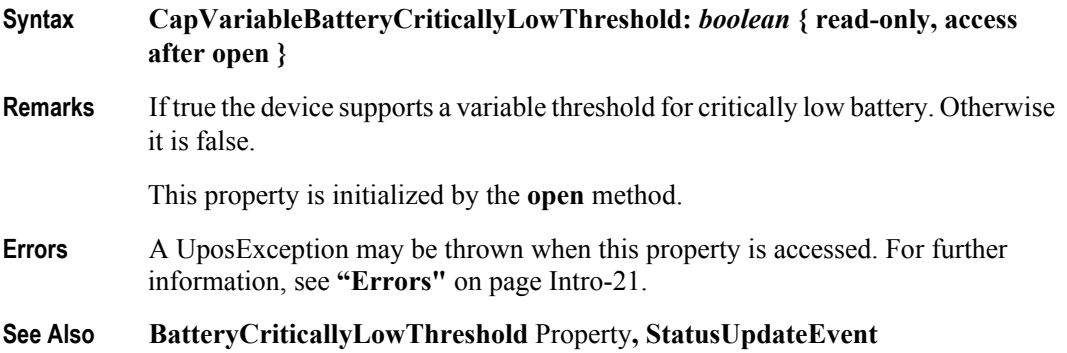

# **CapVariableBatteryLowThreshold Property** *Added in Release 1.9*

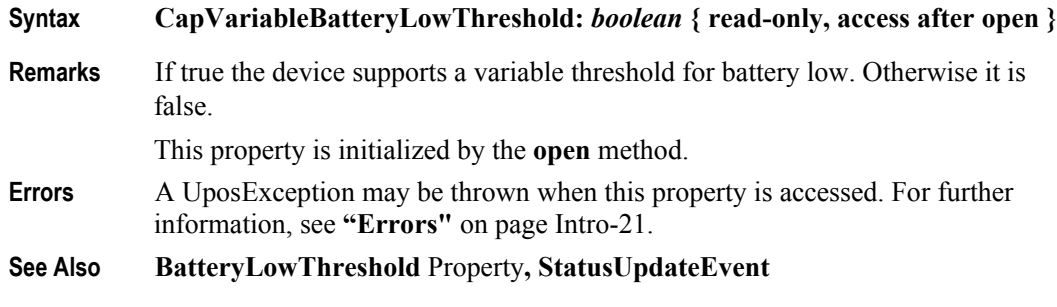

# **EnforcedShutdownDelayTime Property**

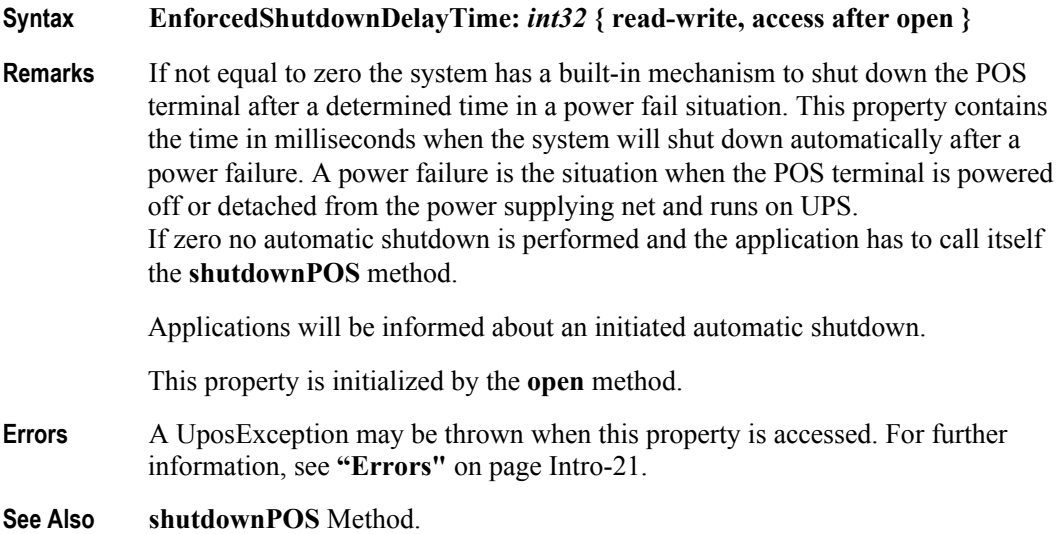

# **PowerFailDelayTime Property**

## **Syntax PowerFailDelayTime:** *int32* **{ read-only, access after open }**

**Remarks** This property contains the time in milliseconds for power fail intervals which will not create a power fail situation. In some countries the power has sometimes short intervals where the power supply is interrupted. Those short intervals are in the range of milliseconds up to a few seconds and are handled by batteries or other electric equipment and should not cause a power fail situation. The power fail interval starts when the POS terminal is powered off or detached from the power supplying net and runs on UPS. The power fail interval ends when the POS terminal is again powered on or attached to the power supplying net. However, if the power fail interval is longer than the time specified in the **PowerFailDelayTime** property a power fail situation is created.

> Usually this parameter is a configuration parameter of the underlying power management. So, the application can only read this property.

This property is initialized by the **open** method.

**Errors** A UposException may be thrown when this property is accessed. For further information, see **"Errors"** [on page Intro-21](#page-60-0).

# **PowerSource Property** *Added in Release 1.9*

## **Syntax PowerSource:** *int32* **{ read-only, access after open }**

**Remarks** This property holds the current power source if power source reporting is available. A StatusUpdateEvent is generated each time this property is updated.

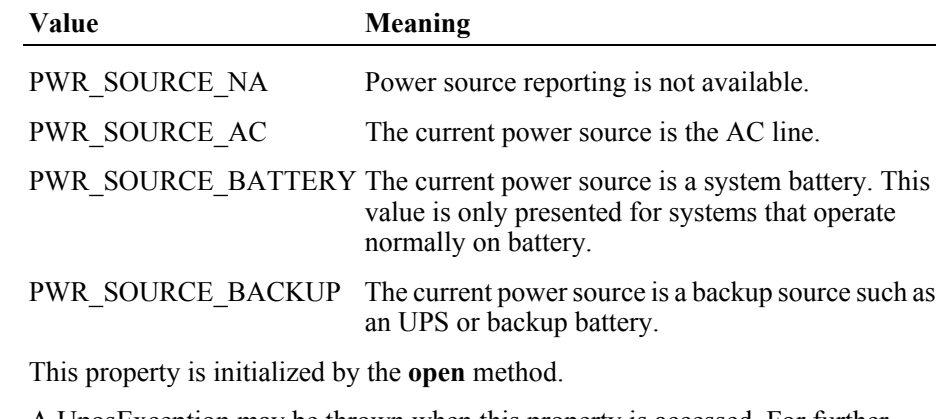

**Errors** A UposException may be thrown when this property is accessed. For further information, see **"Errors"** [on page Intro-21](#page-60-0).

## **See Also StatusUpdateEvent**

# **QuickChargeMode Property**

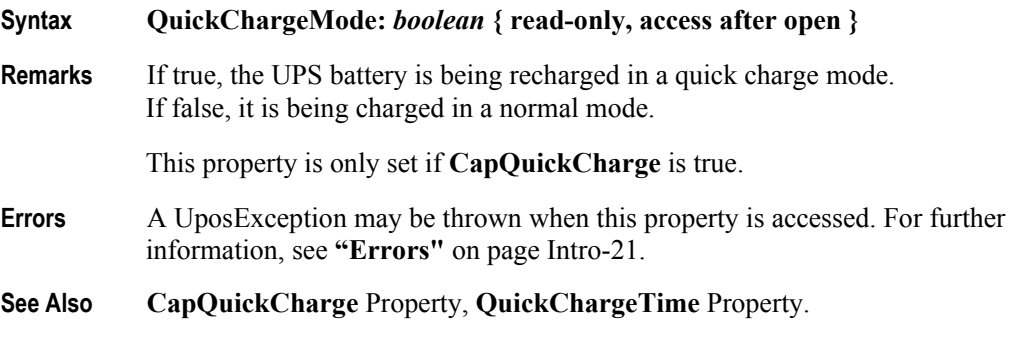

# **QuickChargeTime Property**

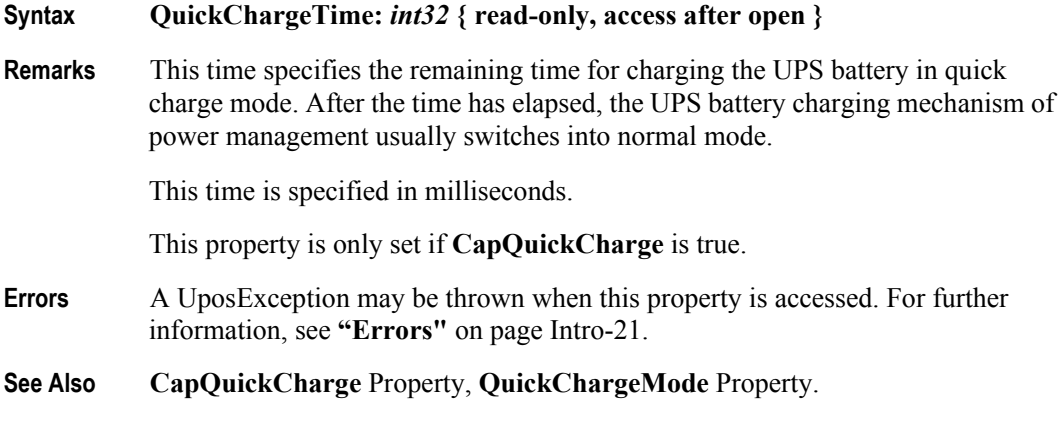

# **UPSChargeState Property**

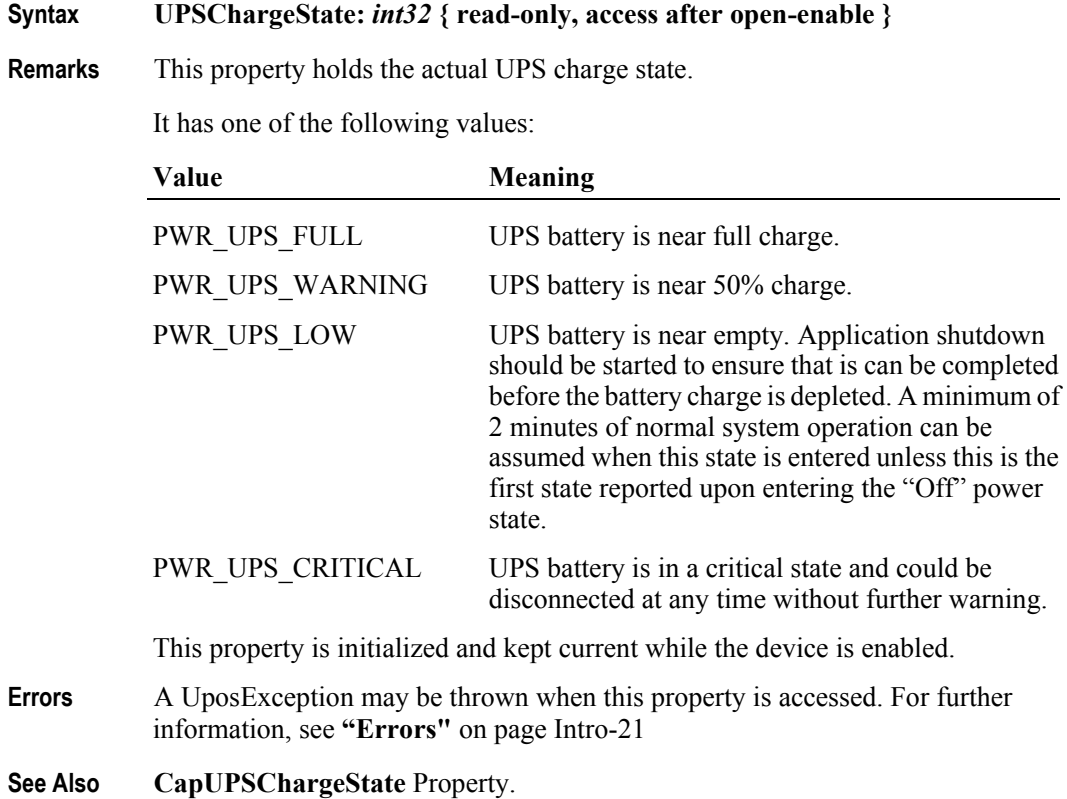

**29-22**

# **Methods (UML operations)**

# **restartPOS Method** *Added in Release 1.9*

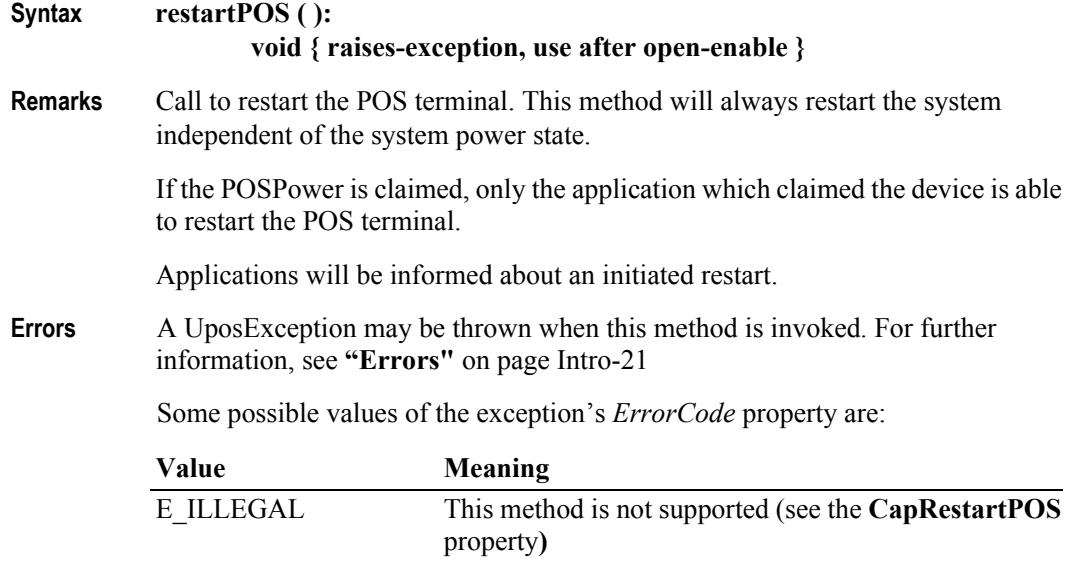

**See Also CapRestartPOS** Property

# **shutdownPOS Method**

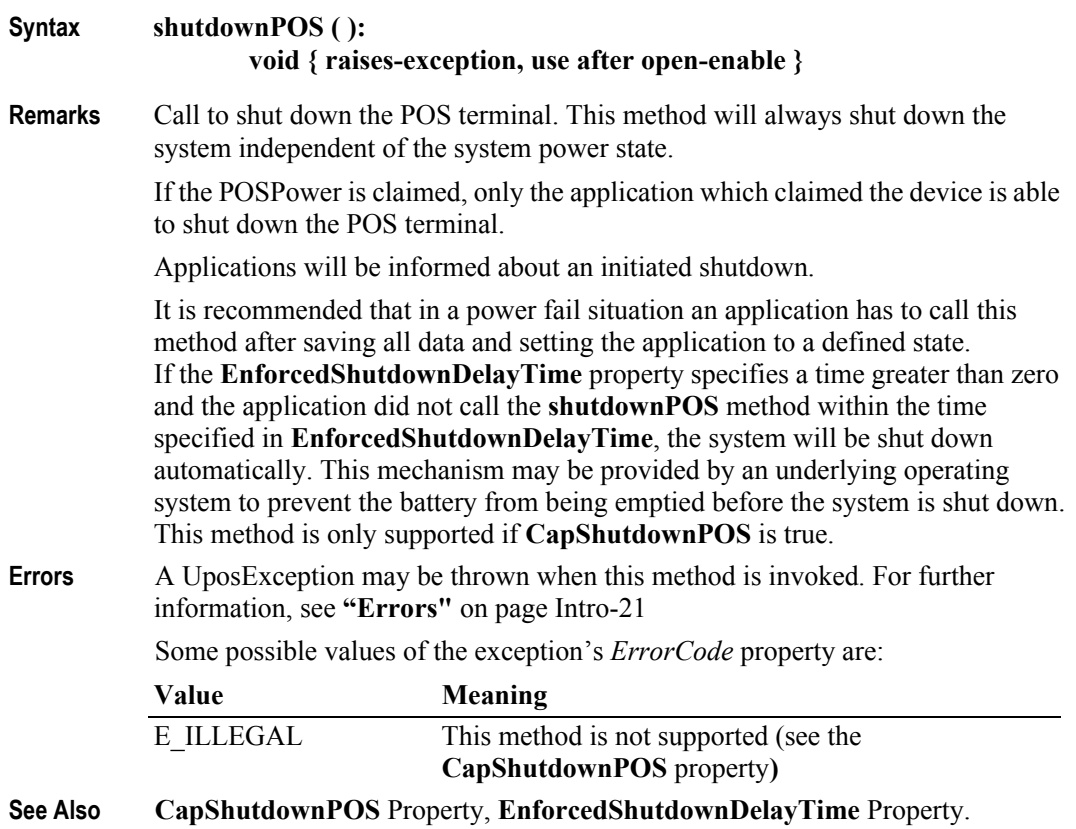

# **standbyPOS Method** *Updated in Release 1.10*

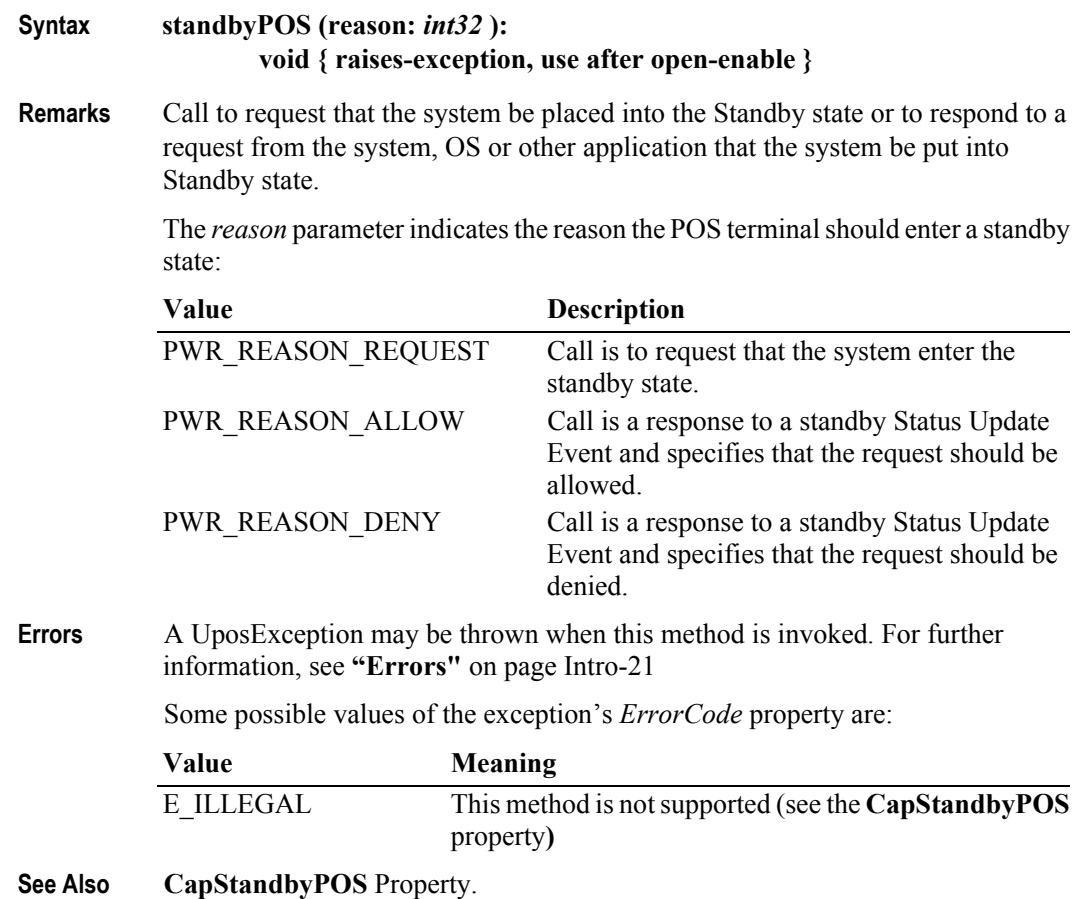

**29-24**

# **suspendPOS Method** *Updated in Release 1.10*

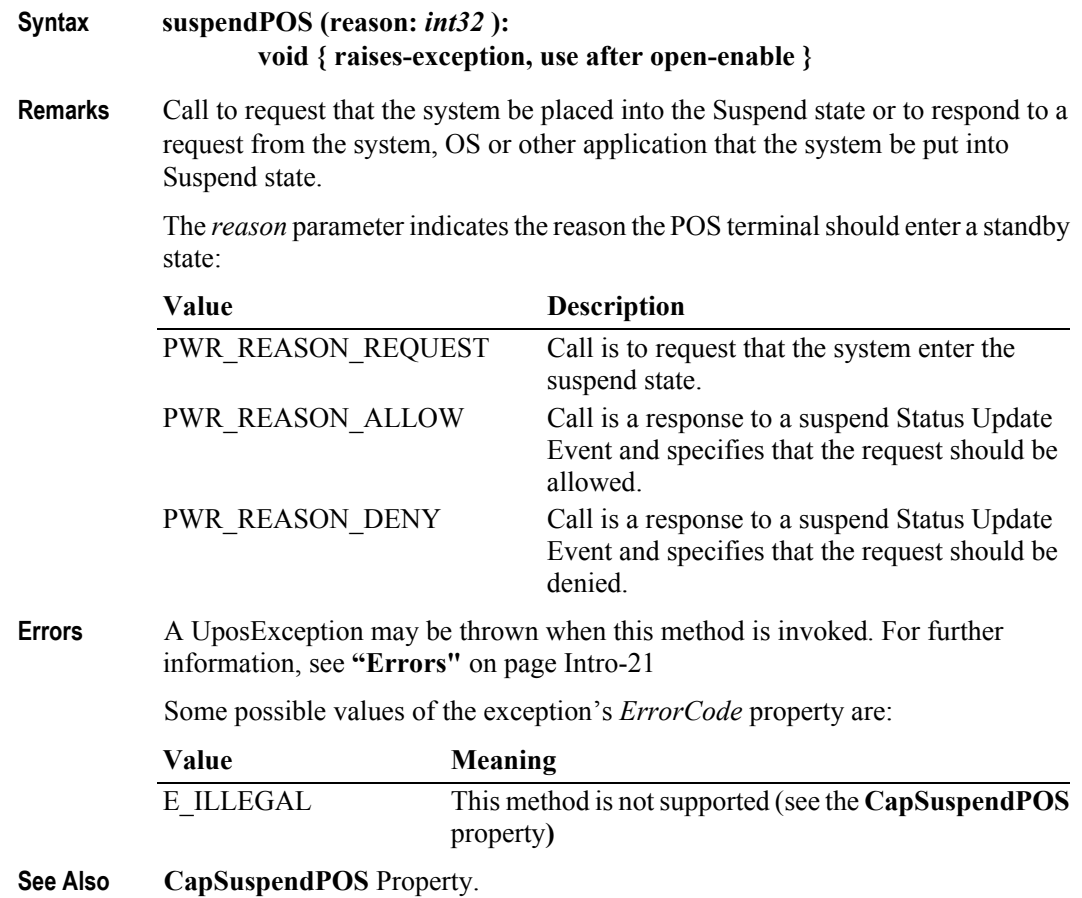

# **Events (UML Interfaces)**

# **DirectIOEvent**

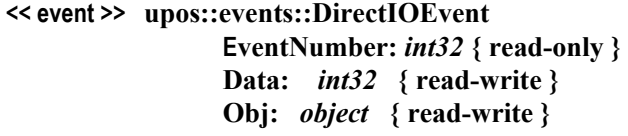

- **Description** Provides Service information directly to the application. This event provides a means for a vendor-specific POSPower Service to provide events to the application that are not otherwise supported by the Control.
- **Attributes** This event contains the following attributes:

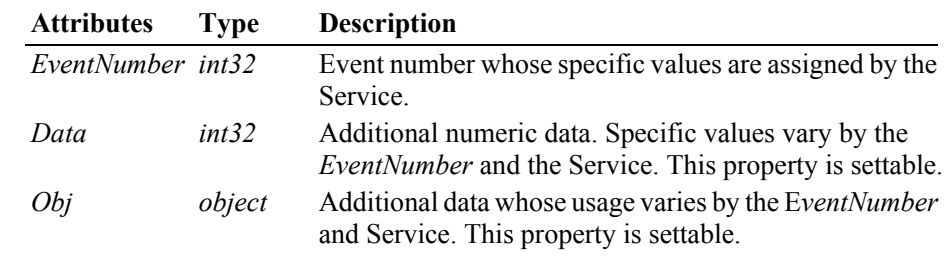

- **Remarks** This event is to be used only for those types of vendor specific functions that are not otherwise described. Use of this event may restrict the application program from being used with other vendor's POSPower devices which may not have any knowledge of the Service's need for this event.
- **See Also "Errors"** [on page Intro-21](#page-60-0), **directIO** Method.

# **StatusUpdateEvent** *Updated in Release 1.9*

## **<< event >> upos::events::StatusUpdateEvent Status:** *int32* **{ read-only }**

**Description** Delivered when **UPSChargeState** changes or an alarm situation occurs.

**Attributes** This event contains the following attribute:

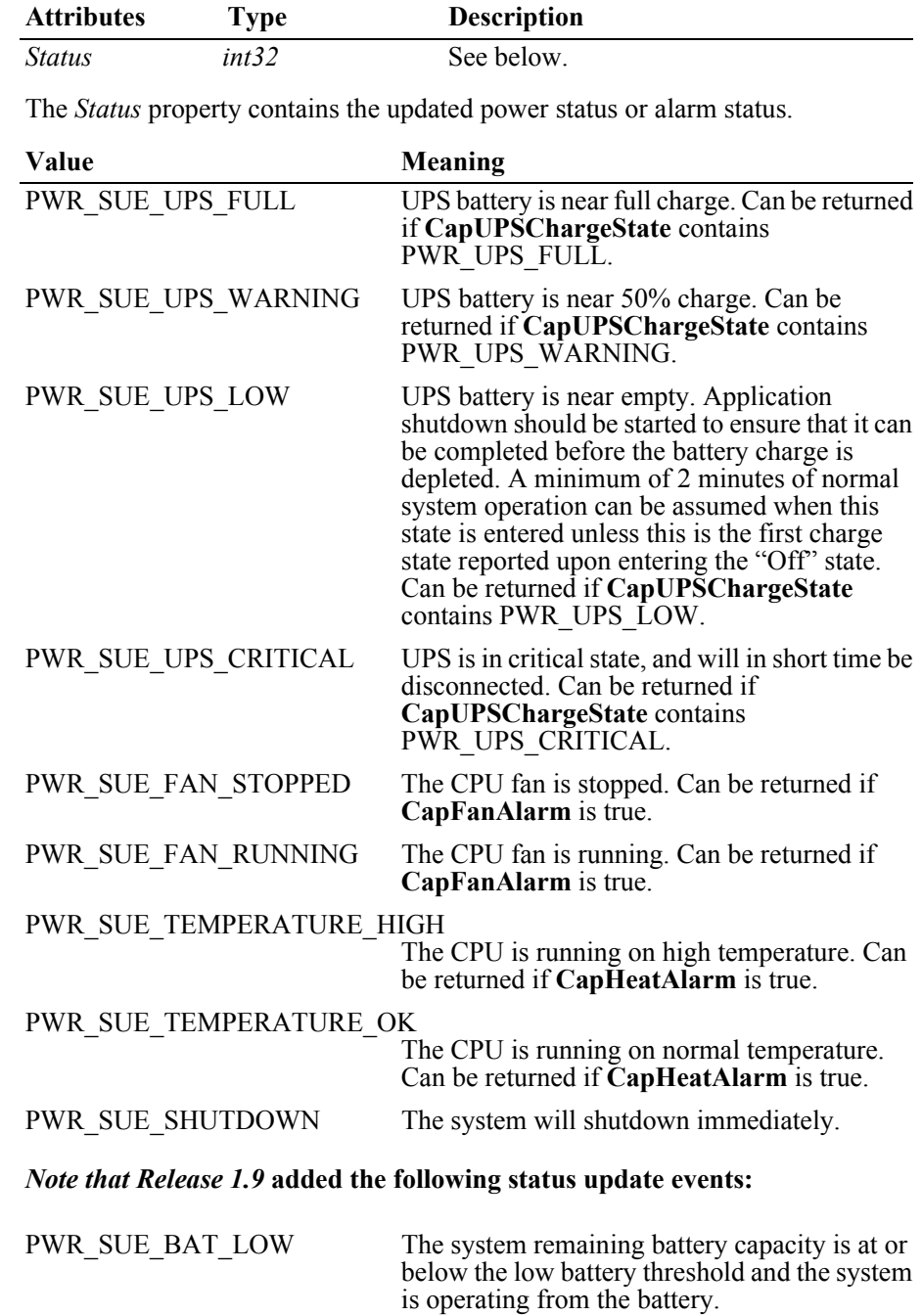

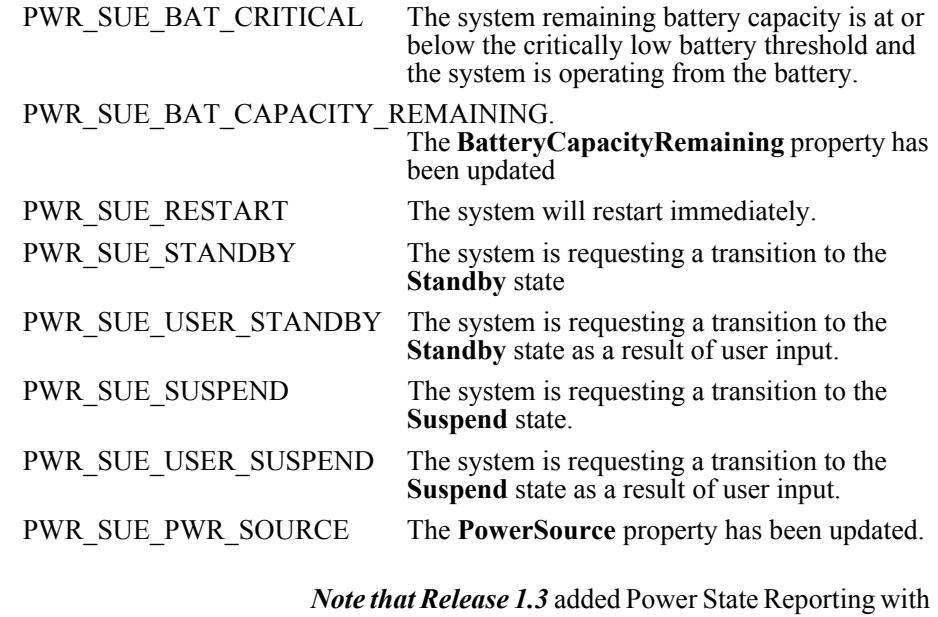

additional *Power reporting* **StatusUpdateEvent** *values.* The Update Firmware capability, added in *Release 1.9*, added additional *Status* values for communicating the

status/progress of an asynchronous update firmware process.

See "**StatusUpdateEvent**" description on [page 1-34](#page-117-0).

**See Also CapFanAlarm** Property, **CapHeatAlarm** Property, **CapUPSChargeState** Property**, UPSChargeState** Property.

# CHAPTER 30 **POS Printer**

This Chapter defines the POS Printer device category.

# **Summary**

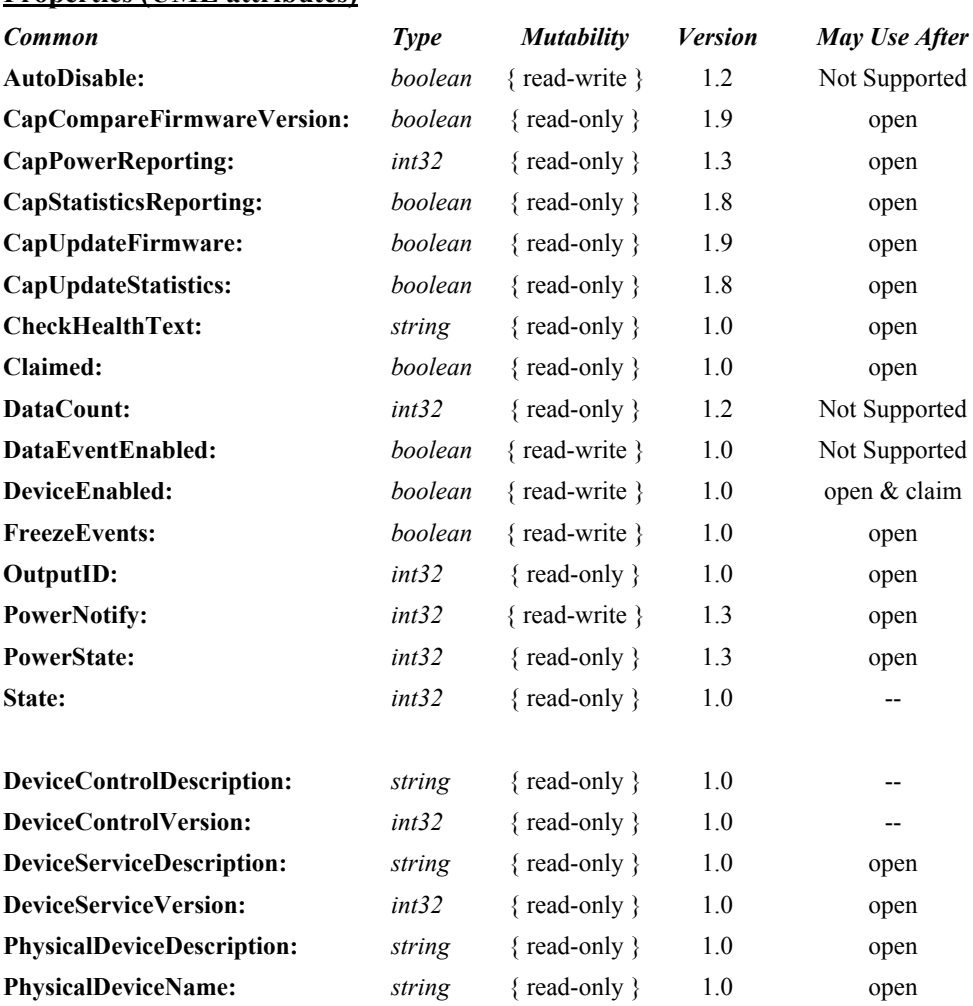

# **Properties (UML attributes)**

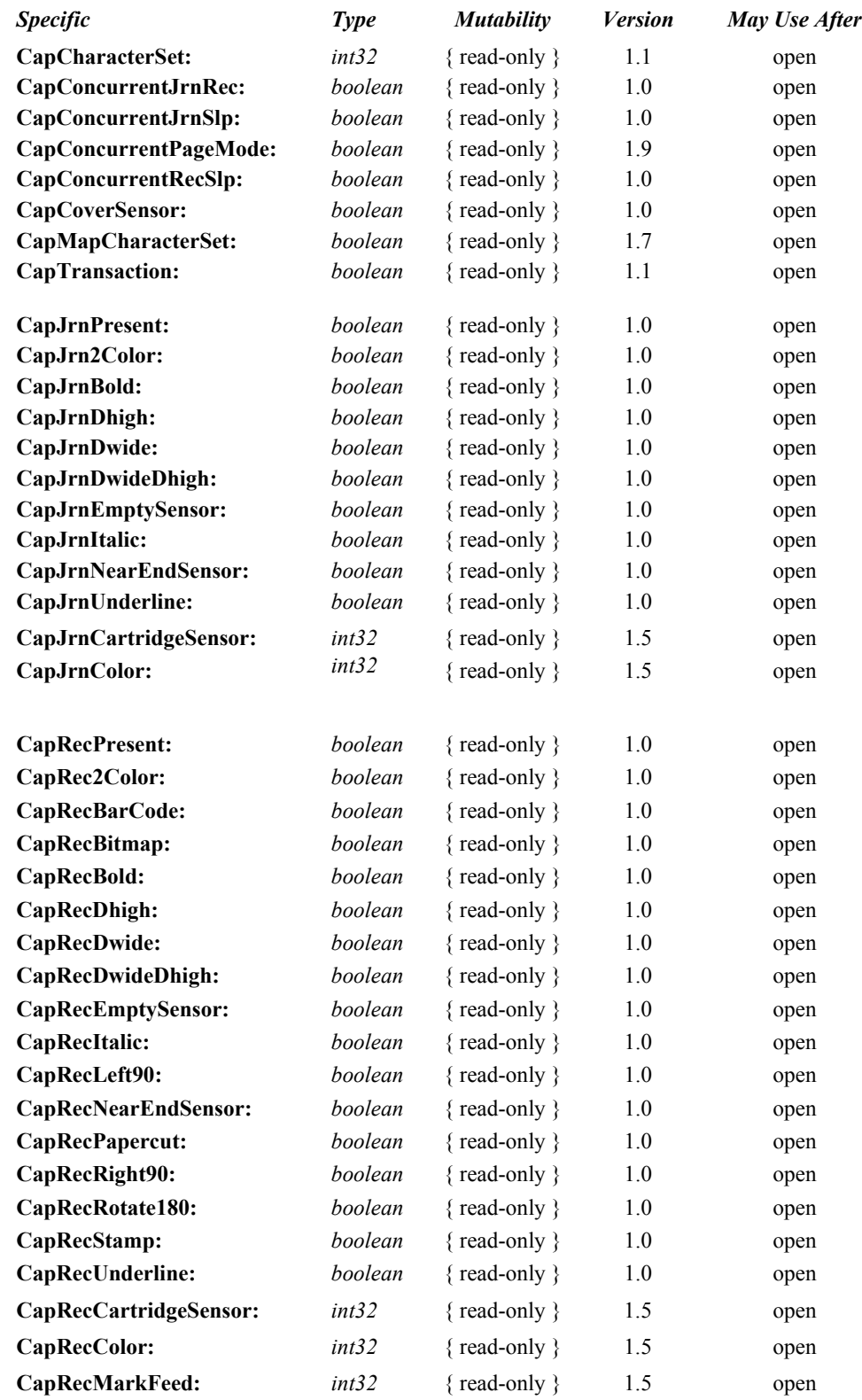

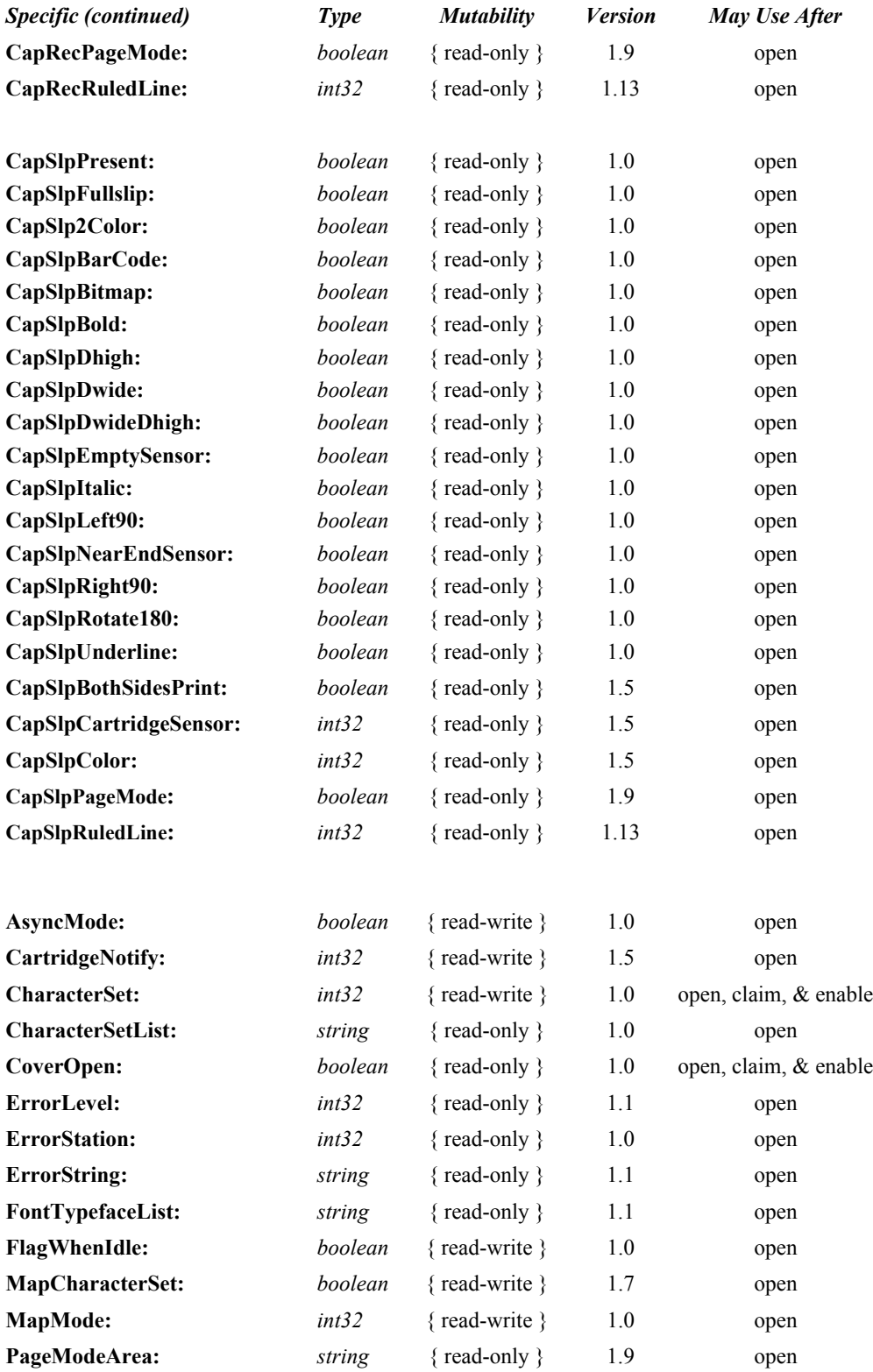

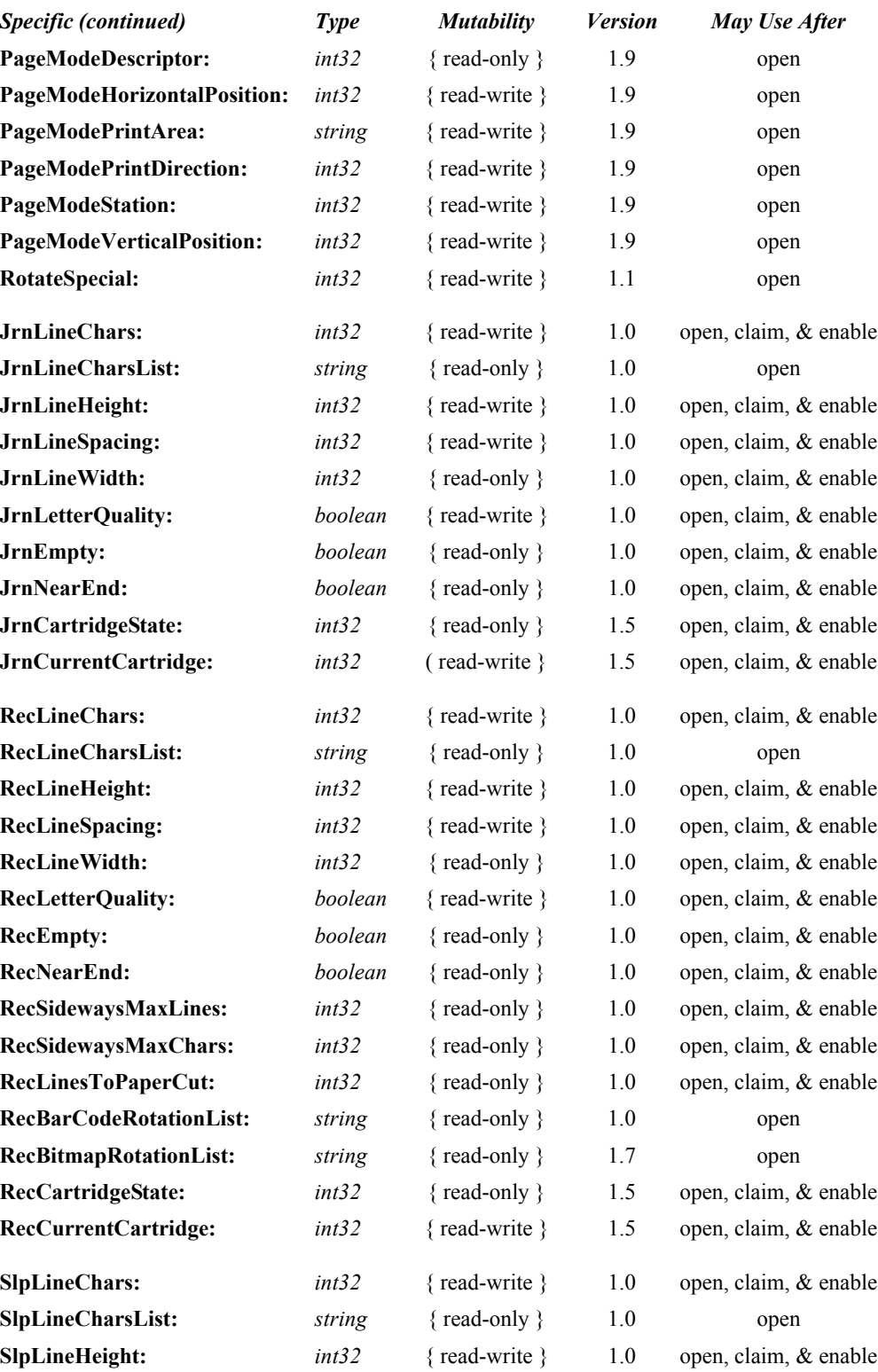

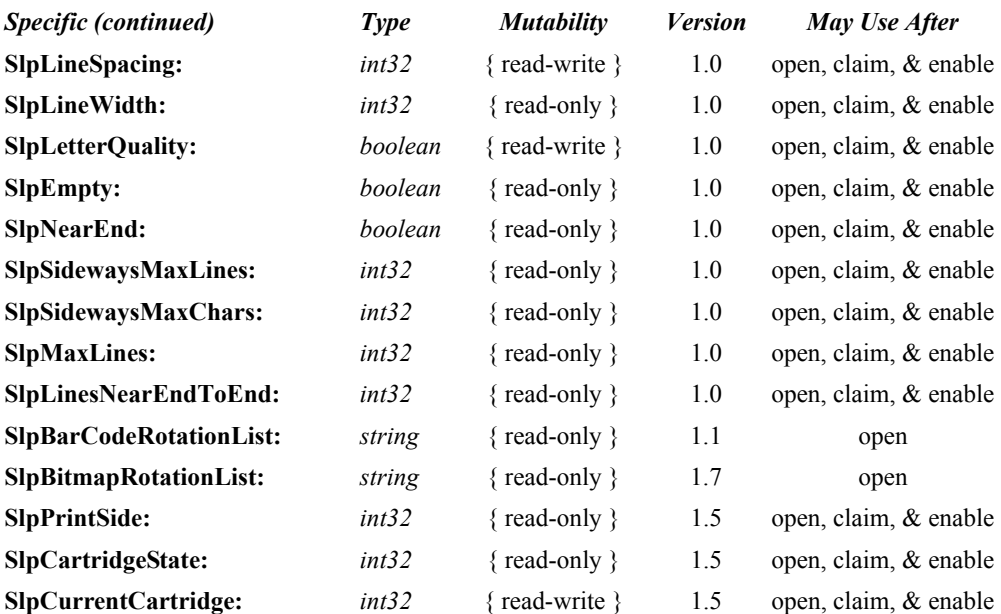

# **Methods (UML operations)**

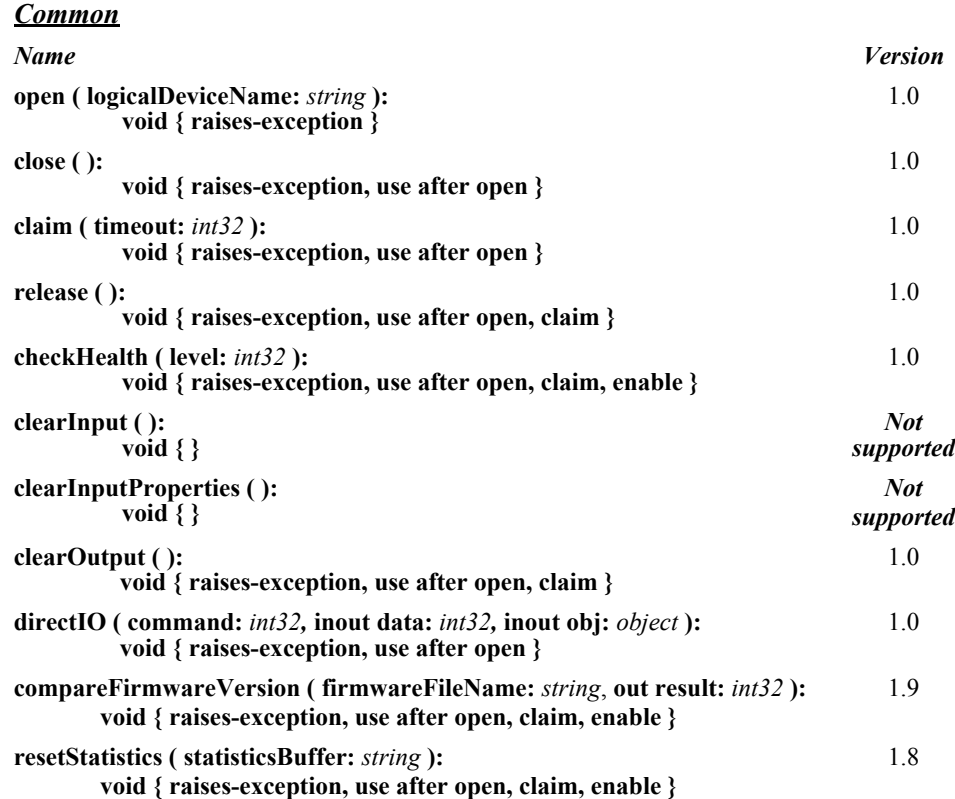

# **Methods (UML operations) (continued)**

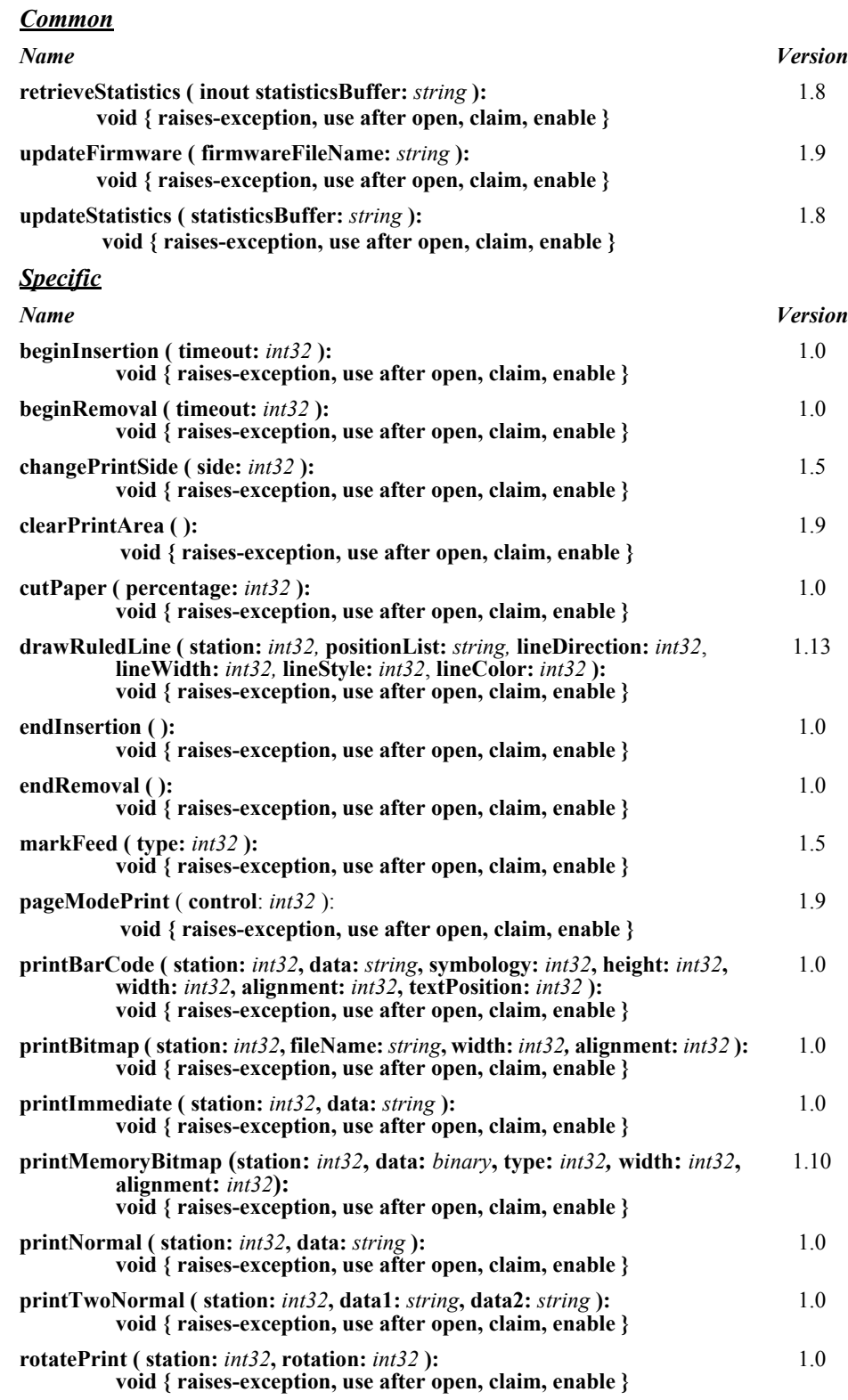

# **Methods (UML operations) (continued)**

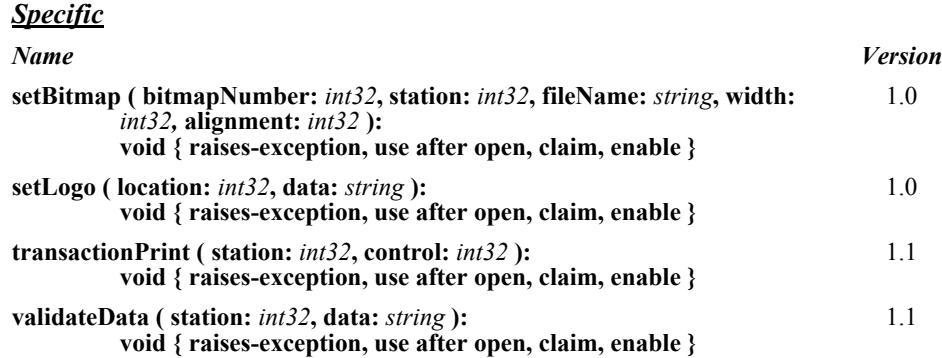

# **Events (UML interfaces)**

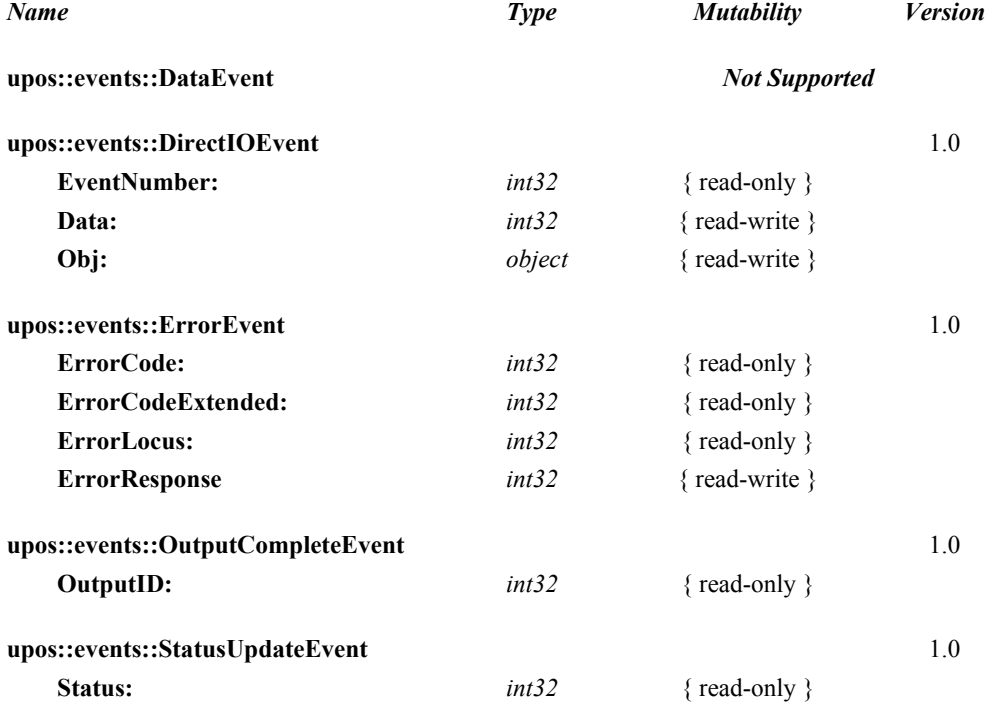

# **General Information**

The POS Printer programmatic name is "POSPrinter".

The POS Printer Service does not attempt to encapsulate the behavior of a generic graphics printer. Rather, for performance and ease of use considerations, the interfaces are defined to directly control a POS printer. Usually, an application will print one line to one station per method, for ease of use and accuracy in recovering from errors.

The printer model defines three stations with the following general uses:

- **Journal**: Used for simple text to log transaction and activity information. Kept by the store for audit and other purposes.
- **Receipt:** Used to print transaction information. Usually given to the customer. Also often used for store reports. Contains either a knife to cut the paper between transactions, or a tear bar to manually cut the paper.
- **Slip**: Used to print information on a form. Usually given to the customer. Also used to print "validation" information on a form. The form type is typically a check or credit card slip.

Sometimes, limited forms-handling capability is integrated with the receipt or journal station to permit validation printing. Often this limits the number of print lines, due to the station's forms-handling throat depth. The Printer Service nevertheless addresses this printer functionality as a slip station.

# **Capabilities** *Updated in Release 1.8*

The POS printer has the following capability:

The default character set can print ASCII characters  $(0x20$  through  $0x7F)$ , which includes space, digits, uppercase, lowercase, and some special characters. (If the printer does not support all of these, then it should translate them to close approximations – such as lowercase to uppercase.)

The POS printer may have several additional capabilities. See the capabilities properties for specific information.

The following capabilities are not addressed in this version of the specification. A Service may choose to support them through the **directIO** mechanism.

- Downloadable character sets.
- Character substitution.
- Pixel-level printing is only supported through bitmaps when the **printBitmap** or **setBitmap** method is called with the *width* parameter set to PTR\_BM\_ASIS. Therefore, it is possible for the application to programmatically prepare and print bitmaps with the required pixels set.

# **POS Printer Class Diagram**

The following diagram shows the relationships between the POS Printer classes.

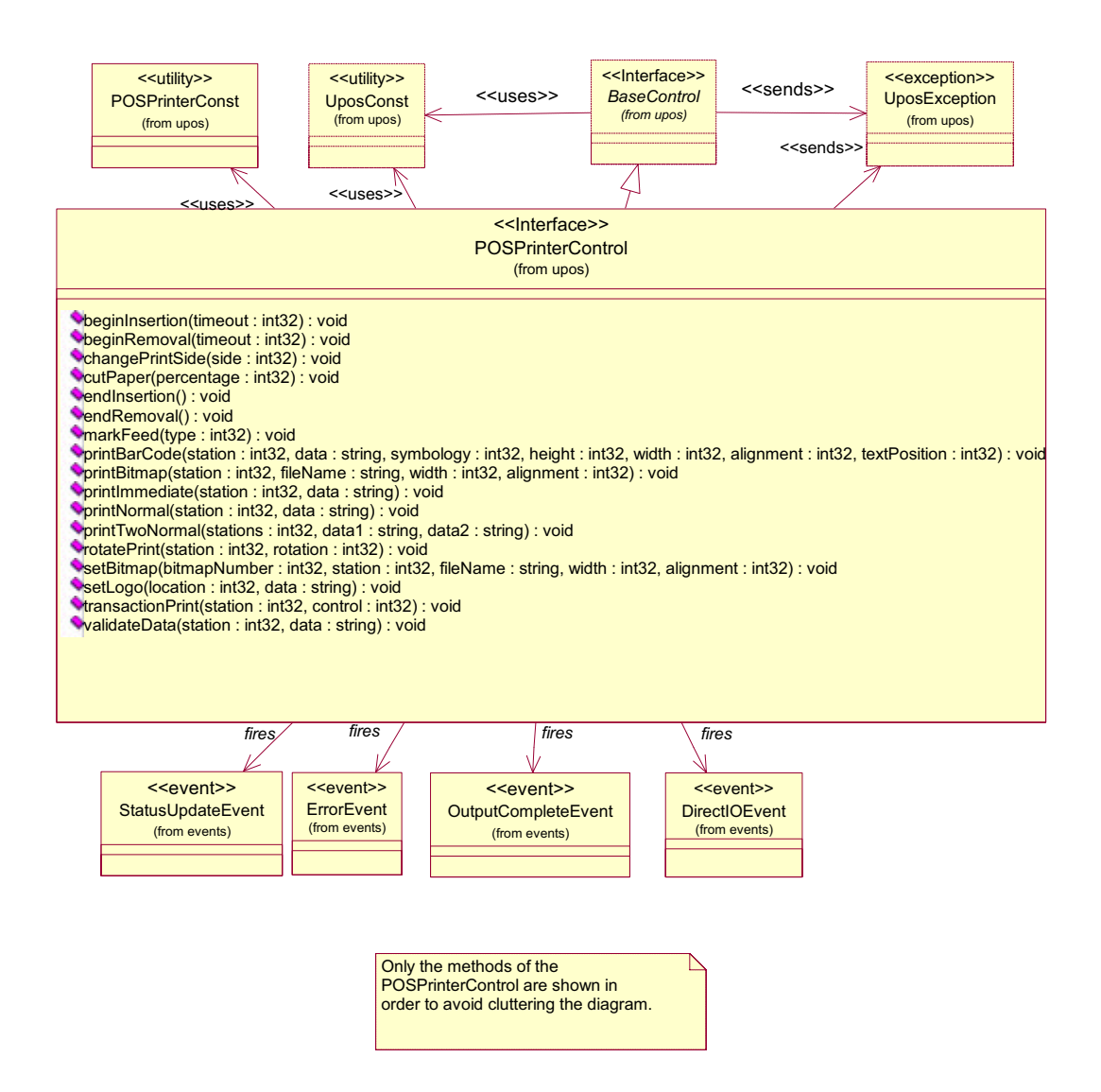

# **POS Printer Class Diagram Updates** *Updated in Release 1.10*

The following diagram shows the relationships between the POS Printer classes that were updated/added in versions 1.5 and later of the specification.

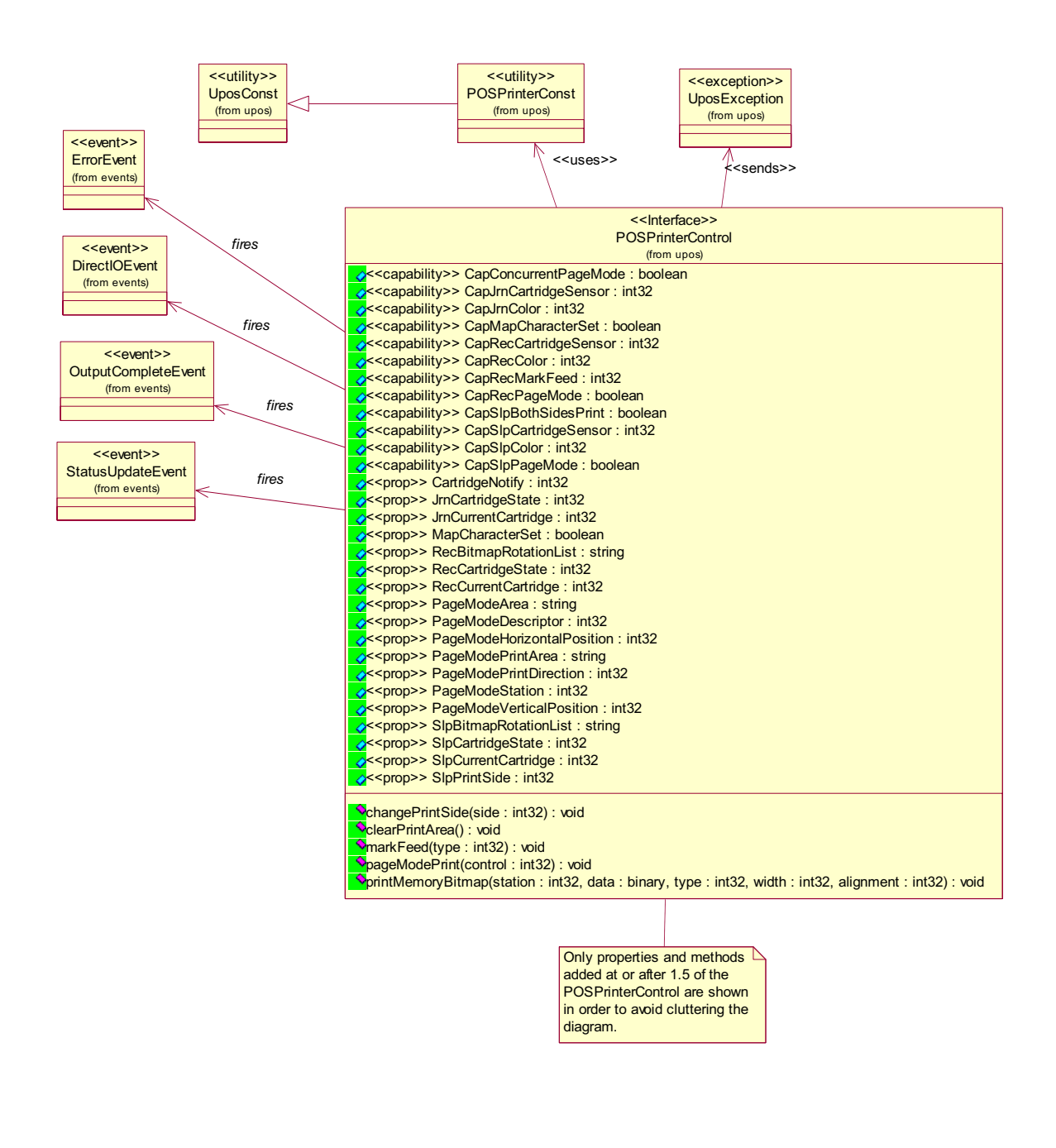

# **Model** *Updated in Release 1.13*

The POS Printer follows the general device behavior model for output devices, with some enhancements:

- The following methods are always performed synchronously: **beginInsertion**, **endInsertion**, **beginRemoval**, **endRemoval**, **changePrintSide**, and **checkHealth**. These methods will fail if asynchronous output is outstanding.
- The **printImmediate** method is also always performed synchronously: This method tries to print its data immediately (that is, as the very next printer operation). It may be called when asynchronous output is outstanding. This method is primarily intended for use in exception conditions when asynchronous output is outstanding.
- The following methods are performed either synchronously or asynchronously, depending on the value of the **AsyncMode** property: **cutPaper**, **drawRuledLine, markFeed**, **printBarCode**, **printBitmap, printNormal**, **printTwoNormal**, **rotatePrint**, and **transactionPrint**. When **AsyncMode** is false, then these methods are performed synchronously.
- When **AsyncMode** is true, then these methods operate as follows:
	- The Service buffers the request in program memory, for delivery to the Physical Device as soon as the Physical Device can receive and process it, sets the **OutputID** property to an identifier for this request, and returns as soon as possible. When the request completes successfully, an **OutputCompleteEvent** is enqueued. A property of this event contains the **OutputID** of the completed request.
	- Asynchronous printer methods will not raise an exception due to a printing problem, such as out of paper or printer fault. These errors will only be reported by an **ErrorEvent**. An exception is raised only if the printer is not claimed and enabled, a parameter is invalid, or the request cannot be enqueued. The first two error cases are due to an application error, while the last is a serious system resource error exception.
	- If an error occurs while performing an asynchronous request, an **ErrorEvent** is enqueued. The **ErrorStation** property is set to the station or stations that were printing when the error occurred. The **ErrorLevel** and **ErrorString** properties are also set.
	- The event handler may call synchronous print methods (but not asynchronous methods), then can either retry the outstanding output or clear it.
	- All asynchronous output is performed on a first-in first-out basis.
	- All buffered output data, including all asynchronous output, may be deleted by calling **clearOutput**. **OutputCompleteEvent**s will not be delivered for cleared output. This method also stops any output that may be in progress (when possible).
	- The property **FlagWhenIdle** may be set to cause a **StatusUpdateEvent** to be enqueued when all outstanding outputs have finished, whether successfully or because they were cleared.

• Transaction mode printing is supported. A transaction is a sequence of print operations that are printed to a station as a unit. Print operations which may be included in a transaction are **printNormal**, **cutPaper**, **drawRuledLine**, **rotatePrint**, **printBarCode, printBitmap**, and **markFeed**. During a transaction, the print operations are first validated. If valid, they are added to the transaction but not printed yet. Once the application has added as many operations as required, then the transaction print method is called.

If the transaction is printed synchronously and an exception is not raised, then the entire transaction printing was successful. If the transaction is printed asynchronously, then the asynchronous print rules listed above are followed. If an error occurs and the Error Event handler causes a retry, the entire transaction is retried.

The printer error reporting model is as follows:

• Printer out-of-paper, cover open, and various cartridge handling conditions are reported by setting the exception's (or **ErrorEvent**'s) *ErrorCode* to E\_EXTENDED and then setting the associated *ErrorCodeExtended* to one of the following error conditions:

> EPTR\_JRN\_EMPTY, EPTR\_REC\_EMPTY, EPTR\_SLP\_EMPTY, EPTR\_COVER\_OPEN, EPTR\_JRN\_CARTRIDGE\_REMOVED, EPTR\_REC\_CARTRIDGE\_REMOVED, EPTR\_SLP\_CARTRIDGE\_REMOVED, EPTR\_JRN\_CARTRIDGE\_EMPTY, EPTR\_REC\_CARTRIDGE\_EMPTY, EPTR\_SLP\_CARTRIDGE\_EMPTY, EPTR\_JRN\_HEAD\_CLEANING, EPTR\_REC\_HEAD\_CLEANING, or EPTR\_SLP\_HEAD\_CLEANING.

• Other printer errors are reported by setting the exception's (or **ErrorEvent**'s) *ErrorCode* to E\_FAILURE or another standard error status. These failures are typically due to a printer fault or jam, or to a more serious error.

While the printer is enabled, the printer state is monitored, and changes are reported to the application. Most printer statuses are reported by both firing a **StatusUpdateEvent** and by updating a printer property. Statuses, as defined in the later properties and events sections, are:

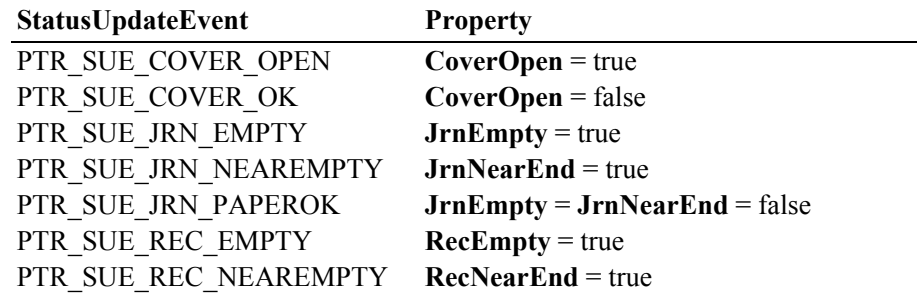

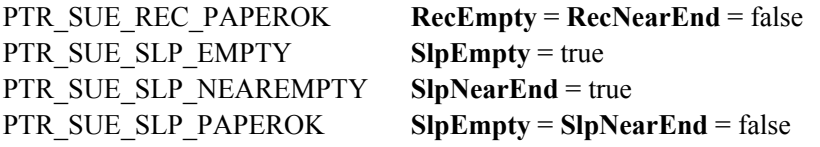

## *Release 1.5 and later*

Two properties are used to report cartridge statuses. One (such as **RecCurrentCartridge**) selects a station's cartridge, and a second (such as **RecCartridgeState**) reports that cartridge's status. When a cartridge **StatusUpdateEvent** is delivered, it indicates the highest priority cartridge condition. The cartridge state for at least one cartridge should match the **StatusUpdateEvent**'s corresponding property value, while other cartridges may have lower priority conditions or be OK.

## PTR\_SUE\_JRN\_CARTRIDGE\_EMPTY **JrnCartridgeState** = PTR\_CART\_EMPTY or PTR\_CART\_REMOVED PTR SUE JRN HEAD CLEANING **JrnCartridgeState** = PTR\_CART\_CLEANING PTR\_SUE\_JRN\_CARTRIDGE\_NEAREMPTY **JrnCartridgeState** = PTR\_CART\_NEAREND PTR\_SUE\_JRN\_CARTRIDGE\_OK **JrnCartridgeState** = PTR\_CART\_OK PTR\_SUE\_REC\_CARTRIDGE\_EMPTY **RecCartridgeState** = PTR\_CART\_EMPTY or PTR\_CART\_REMOVED PTR\_SUE\_REC\_HEAD\_CLEANING **RecCartridgeState** = PTR\_CART\_CLEANING PTR\_SUE\_REC\_CARTRIDGE\_NEAREMPTY **RecCartridgeState** = PTR\_CART\_NEAREND PTR\_SUE\_REC\_CARTRIDGE\_OK **RecCartridgeState** = PTR\_CART\_OK PTR\_SUE\_SLP\_CARTRIDGE\_EMPTY **SlpCartridgeState** = PTR\_CART\_EMPTY or PTR\_CART\_REMOVED PTR\_SUE\_SLP\_HEAD\_CLEANING **SlpCartridgeState** = PTR\_CART\_CLEANING PTR\_SUE\_SLP\_CARTRIDGE\_NEAREMPTY **SlpCartridgeState** = PTR\_CART\_NEAREND PTR\_SUE\_SLP\_CARTRIDGE\_OK

**SlpCartridgeState** = PTR\_CART\_OK

## *Release 1.8 and later*

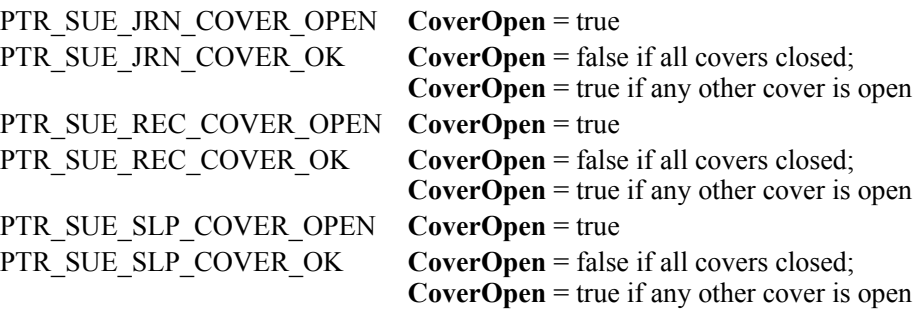

## *Release 1.8 – Clarification*

The printer's slip station statuses must be reported independently from the slip insertion and removal methods – **beginInsertion / endInsertion** and **beginRemoval / endRemoval**. This is important because some applications base logic decisions upon printer state changes. That is, the application will only perform slip insertion after knowing that a slip has been placed at the entrance to the slip station. An example: After the Total key is pressed, the application enters tendering mode. It begins to monitor peripherals and the keyboard to determine the type of tender to perform. If a credit or debit card is swiped at an MSR, then its **DataEvent** causes the application to begin credit/debit tender. But if a form is placed at the slip station, then its **StatusUpdateEvent** or **SlpEmpty** property change causes the application to begin a check MICR read.

When a form is placed at the entrance to the slip station, the printer must fire a PTR\_SUE\_SLP\_PAPEROK **StatusUpdateEvent** and set the **SlpEmpty** and **SlpNearEnd** properties to false. The application may then call the **beginInsertion** and **endInsertion** methods with reasonable confidence that they will succeed. Note that it must not be assumed that the form is ready for printing after the PTR\_SUE\_SLP\_PAPEROK is received. Only after successful **beginInsertion** and **endInsertion** calls is the form ready for printing.

When a form is removed from the slip station, the printer must fire a PTR\_SUE\_SLP\_EMPTY **StatusUpdateEvent** and set the **SlpEmpty** property to true. If the **beginInsertion** and **endInsertion** method sequence has not been called, then removing the form from the slip station entrance will cause this to occur. If this method sequence has successfully completed, then the event and property change will typically occur after a **beginRemoval** and **endRemoval** method sequence. But they would also occur if the slip prints beyond the end of the form or if the form is forcibly removed.

*Exception:* The design of some printers makes it impossible for a service to determine the presence of a form until the printer "jaws" are opened, which occurs when **beginInsertion** is called. This exception is largely limited to cases where the **CapSlpFullslip** property is false, indicating a "validation" type of slip station. Validation stations typically use the same printer mechanism as the receipt and/or journal stations. In these cases, the slip status events must be fired as soon as possible, given the constraints of the device.

## *Release 1.5 and later – Print cartridge support added*

The print cartridge model is as follows:

- The **CapJrnCartridgeSensor**, **CapRecCartridgeSensor,** and the **CapSlpCartridgeSensor** capabilities are used to determine whether the printer has the ability to detect the operating condition of the cartridge.
- Prior to determining a cartridge's operating condition, a cartridge is selected by using one of the following properties: **JrnCurrentCartridge**, **RecCurrentCartridge,** or **SlpCurrentCartridge.**
- The condition of the selected cartridge is set up using one of the **JrnCartridgeState**, **RecCartridgeState** or **SlpCartridgeState** properties**.**  The values that these properties can take in order of high priority to low priority are as follows: PTR\_CART\_UNKNOWN, PTR\_CART\_REMOVED, PTR\_CART\_EMPTY, PTR\_CART\_CLEANING, PTR\_CART\_NEAREND, PTR\_CART\_OK.
- **CapJrnColor**, **CapRecColor,** and **CapSlpColor** capabilities are used to determine the color capabilities of the station.

## **Mono Color**

• **CapJrnColor, CapRecColor,** and **CapSlpColor** capabilities are set to PTR\_COLOR\_PRIMARY.

## **Two Color**

- **CapJrnColor, CapRecColor,** and **CapSlpColor** capabilities are a logical OR combination of PTR\_COLOR\_PRIMARY and PTR\_COLOR\_CUSTOM1.
- PTR\_COLOR\_CUSTOM1 refers to the secondary color, usually red.
- Secondary color printing can be done by using the ESC|rC escape sequence.

## **Custom Color**

• **CapJrnColor, CapRecColor,** and **CapSlpColor** capabilities are a logical OR combination of PTR\_COLOR\_PRIMARY and any of the following bit values:

PTR\_COLOR\_CUSTOM1, PTR\_COLOR\_CUSTOM2, PTR\_COLOR\_CUSTOM3, PTR\_COLOR\_CUSTOM4, PTR\_COLOR\_CUSTOM5, PTR\_COLOR\_CUSTOM6.

Selection of a custom color can be done using the ESC #rC escape sequence.

## **Full Color**

- **CapJrnColor, CapRecColor,** and **CapSlpColor** capabilities are a logical OR combination of PTR\_COLOR\_FULL and the following values: PTR\_COLOR\_CYAN, PTR\_COLOR\_MAGENTA, PTR\_COLOR\_YELLOW.
- PTR\_COLOR\_FULL is not used to indicate that a print cartridge is currently installed in the printer. Rather, it is used to indicate that the printer has the ability to print in full color mode.
- Full color printing is accomplished by using the ESC #fC escape sequence.

## **Full Color with Custom Color(s)**

• **CapJrnColor, CapRecColor,** and **CapSlpColor** are a logical OR combination of the settings for **Custom Color** and **Full Color**.

## *Release 1.5 and later – Cartridge State Reporting Requirements for DeviceEnabled*

The print cartridge state reporting model is:

• **CartridgeNotify** property: The application may set this property to enable cartridge state reporting via **StatusUpdateEvent**s and **JrnCartridgeState, RecCartridgeState,** and **SlpCartridgeState** properties. This property may only be set before the device is enabled (that is, before **DeviceEnabled** is set to true). This restriction allows simpler implementation of cartridge status notification with no adverse effects on the application. The application is either prepared to receive notifications or doesn't want them, and has no need to switch between these cases. This property may be one of:

## PTR\_CN\_DISABLED, or PTR\_CN\_ENABLED

The following semantics are added to **DeviceEnabled** when the **CapJrnCartridgeSensor**, **CapRecCartridgeSensor**, and **CapSlpCartridgeSensor** capabilities are not zero, and **CartridgeNotify** is set to PTR\_CN\_ENABLED:

- Monitoring the cartridge state begins when **DeviceEnabled** changes from false to true.
- When **DeviceEnabled** changes from true to false, the state of the cartridge is no longer valid. Therefore, **JrnCartridgeState**, **RecCartridgeState,** and **SlpCartridgeState** properties are set to PTR\_CART\_UNKNOWN.

## *Release 1.8 and later – Synchronous Printing – Updated in Release 1.10*

Prior to Release 1.8 the behavior of line printers, such as thermal printers, when in synchronous mode was not clearly defined. For example, when an application called **printNormal (PTR\_S\_RECEIPT**, "UnifiedPOS"), the synchronous model stated that the method should not return successfully unless the text was printed on the paper. However, this example would not print on paper unless a line feed or carriage return is included in the printed data or unless the current print line was full.

Starting with Release 1.8, each call to **printNormal**, **printTwoNormal**, or **printImmediate** when in synchronous mode must completely print its data (that is, no unprinted partial line of text may remain) or an exception will be raised. For example, calling these APIs with the C- or Java-formatted strings "UnifiedPOS\n" (text followed by a line feed) or "\x1B|3B" (escape sequence to print bitmap #3) is correct, while "UnifiedPOS" (text without a line feed) will result in an exception. It is recommended that the application follow this practice for all print modes.

## *Release 1.9 and later – Page Mode Printing*

Page Mode printing support is modeled after Transaction Mode printing support, i.e., all activities within Page Mode are handled and recovered as a single entity. Page Mode support is designed to allow the user to dynamically compose elaborate page printouts using the **printNormal**, **printBitmap**, and **printBarcode** methods as well as additional Page Mode methods and properties. Composed pages can be printed, saved, and modified multiple times as long as Page Mode is active.

# **Device Sharing**

The POS Printer is an exclusive-use device, as follows:

- The application must claim the device before enabling it.
- The application must claim and enable the device before accessing many printer-specific properties.
- The application must claim and enable the device before calling methods that manipulate the device.
- See the "Summary" table for precise usage prerequisites.

# **POS Printer State Diagram**

The following diagram illustrates the various state transitions within the POS Printer device category.

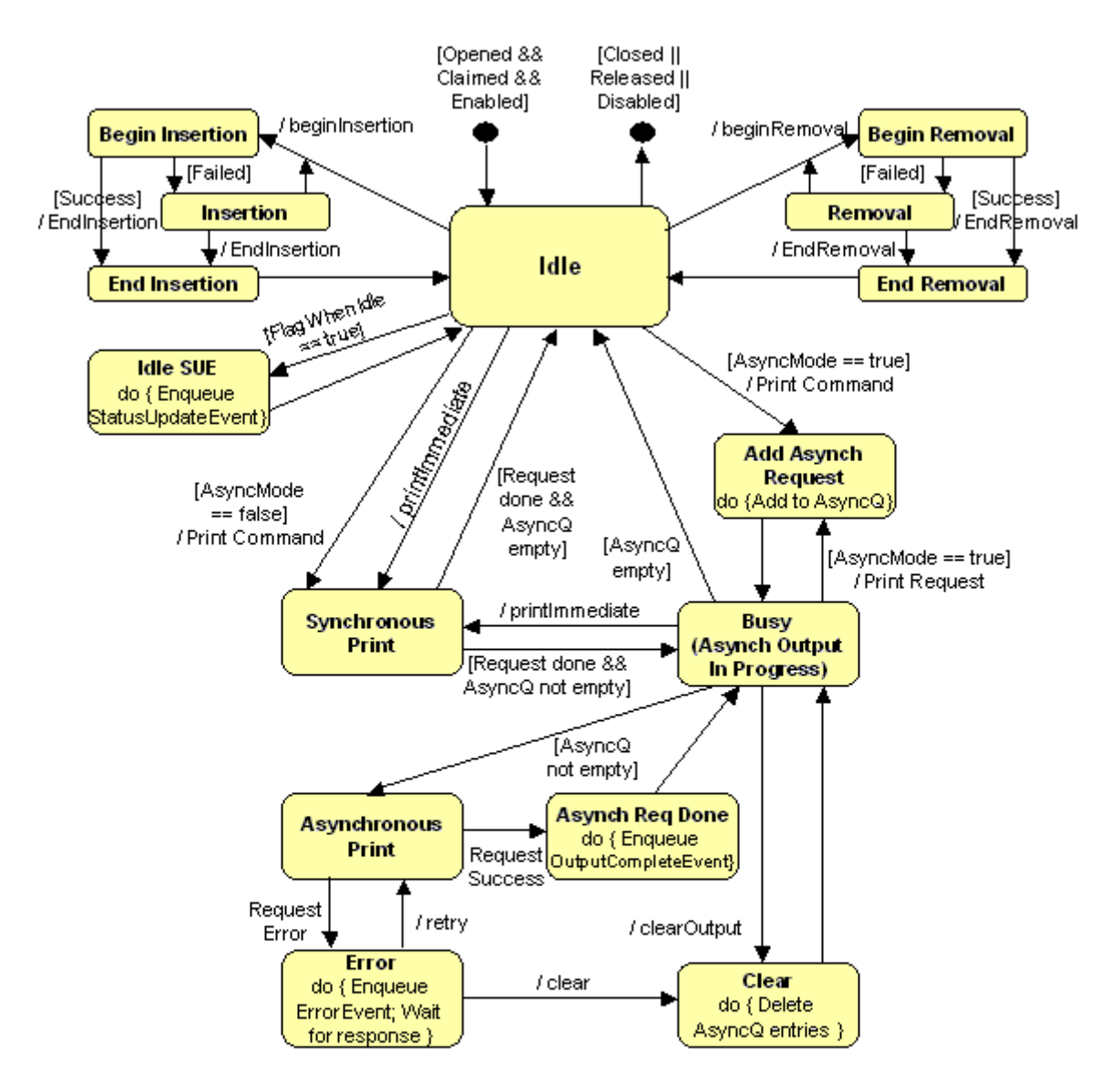

Print Commands: changePrintSide, cutPaper, markFeed, printBarCode, printBitmap, printNormal, printTwoNormal, rotatePrint

Not Shown: Validation of APIs. If an API fails during validation, then it may return an error result and return prematurely.

## **Special Handling:**

- Sideways rotatePrint and transactions: These buffer up their data, then perform one print request.
- Status change: StatusUpdateEvents may be detected and enqueued from any state. They do not cause state transitions.

# **Page Mode Printing State Diagram** *Added in Release 1.9*

The following illustrates the various state transitions within the full Page Mode support.

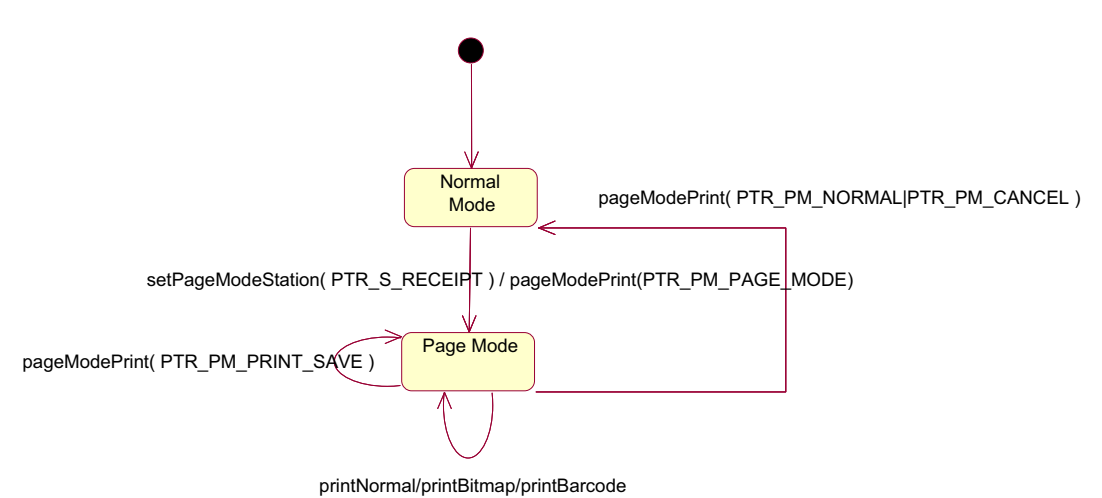

Note that when the slip station is being used in Page Mode, **beginInsertion**/ **endInsertion** should be used to control the slip handling process as normal.

# **"Both sides printing" sequence Diagram**

The following sequence diagram is a representation of the typical usage of the "Both sides printing" feature.

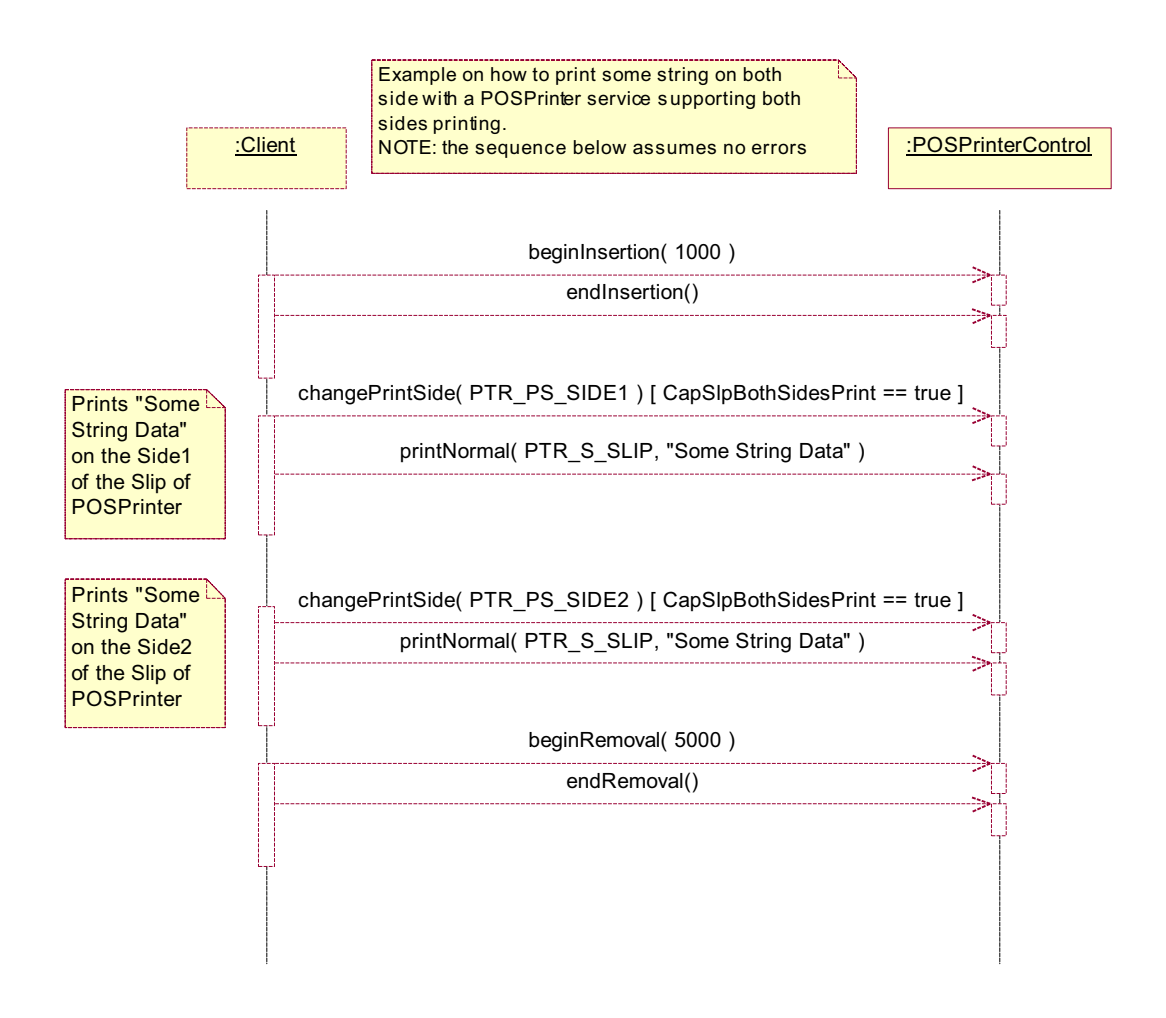

# **Page Mode printing sequence Diagram** *Added in Release 1.9*

Various sequence diagrams are used to illustrate how the Full Page Mode support API can be used. These scenarios are designed to show the rationale and key concepts behind the structure of the Page Mode API. There are two main scenarios for Page Mode support:

- Page Mode invoked on a single station
- Page Mode invoked simultaneously on multiple stations

The following sequence diagram is a representation of Page Mode printing to a single print station.

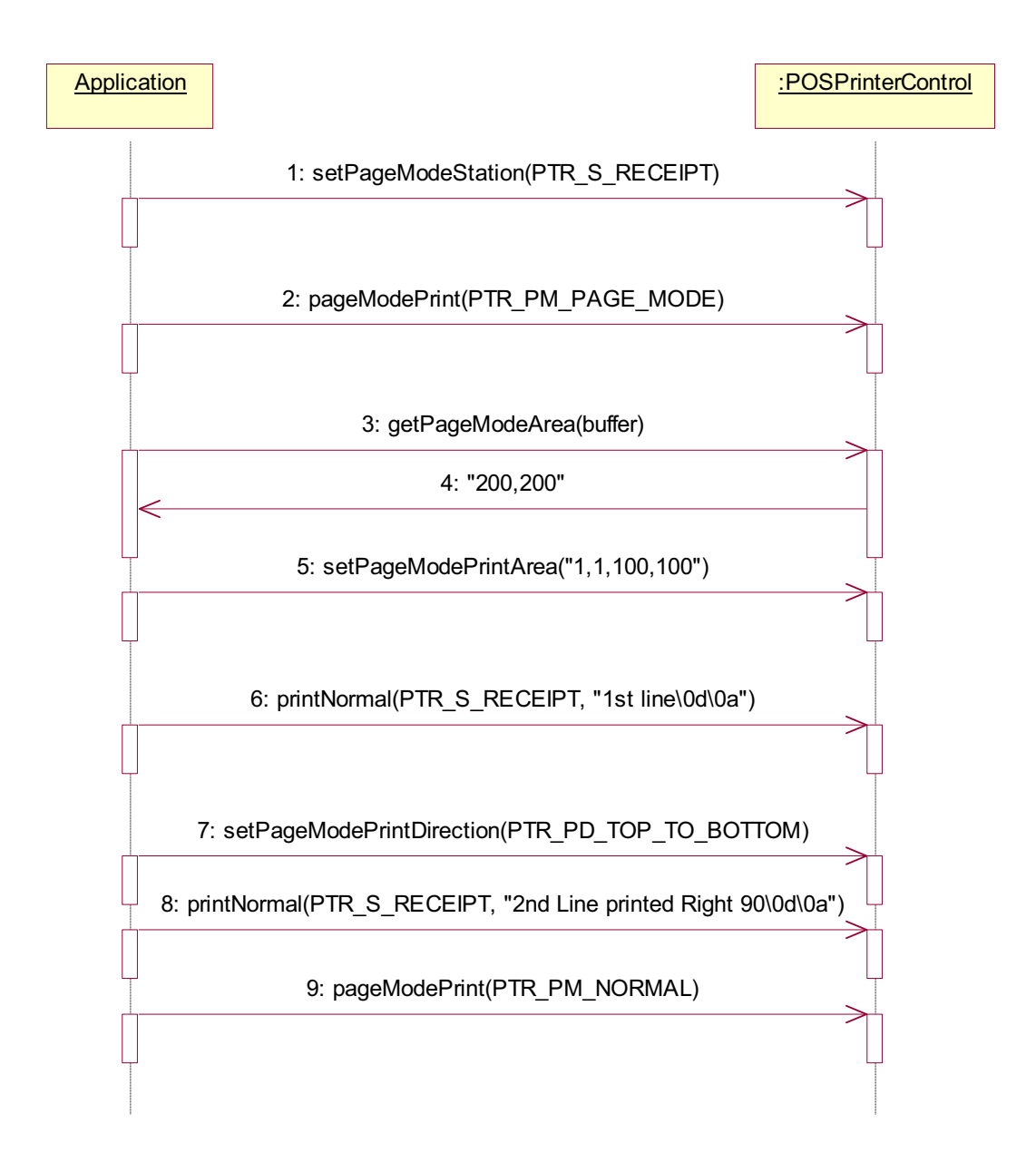
## <span id="page-1044-0"></span>**Data Characters and Escape Sequences** *Updated in Release 1.13*

The default character set of all POS printers is assumed to support at least the ASCII characters 0x20 through 0x7F, which include spaces, digits, uppercase, lowercase, and some special characters. If the printer does not support lowercase characters, then the Service may translate them to uppercase.

Every escape sequence begins with the escape character ESC, whose value is 27 decimal, followed by a vertical bar ('|'). This is followed by zero or more digits and/or lowercase alphabetic characters. The escape sequence is terminated by an uppercase alphabetic character.

In the escape sequences tables below, the digits forming a non-negative number are denoted by the place holder "#". If a part of the escape sequence is optional then this part is enclosed by brackets "[...]". E.g., the UnifiedPOS escape sequence for paper cut is "ESC|[#]P" which means that the '#' placeholder is optional. For this pattern the escape sequence "ESC|75P" - meaning a 75% cut is requested - will be valid as well as "ESC|P" - meaning a full cut is requested.

If the escape sequence begins with the escape ESC, Vertical bar ('|'), and asterisk ('\*'), then the sequence contains variable length data after its terminating uppercase alphabetic character. The asterisk must be followed by a sequence of digits whose value specifies the length of this data. A hypothetical example is: ESC |\*6azQHELLO!

where the 6 characters "HELLO!" complete the sequence.

If the escape sequence begins with escape ESC, Vertical bar ('|'), and exclamation point ('!'), then the '!' causes the effect of the remainded of the sequence to be reversed. The documentation indicates when this functionality is valid, such as: ESC|[!]bC

where the '!', when present, causes bold printing to be disabled.

If a sequence does not begin with ESC "|", or it begins with ESC "|" but is not a valid UnifiedPOS escape sequence, the Service will make a reasonable effort to pass it through to the printer. However, not all such sequences can be distinguished from printable data, so unexpected results may occur.

**Starting with Release 1.7, the application can use the ESC #E escape sequence to** ensure more reliable handling of the amount of data to be passed through to the printer. Use of this escape sequence will make an application non-portable. The application may, however, maintain portability by performing Embedded Data Escape sequence calls within conditional code. This code may be based upon the value of the **DeviceServiceDescription**, the **PhysicalDeviceDescription**, or the **PhysicalDeviceName** property.

**NOTE: This command sequence definition and the corresponding definition in the Point Card Reader Writer Chapter, are the only known deviations from preserving the interchangeability of devices defined in this specification. If an application finds it necessary to utilize this command sequence, please inform the UnifiedPOS Committee [\(retail.omg.org\)](http://retail.omg.org) with the details of its usage, so that a possible standard/ generic Application Interface may be incorporated into a future release of the UnifiedPOS Standard. In order to preserve peripheral independence and interoperability at the Application level, it is the Committee's position that this command sequence should be used only as a "last resort".**

To determine if escape sequences or data can be performed on a printer station, the application can call the **validateData** method. (For some escape sequences, corresponding capability properties can also be used.) To avoid unpredictable printing results due to escape sequence parameter scope violations or unsupported parameter values it is recommended to verify escape sequences by calling the **validateData** method.

The following escape sequences are recognized. If an escape sequence specifies an operation that is not supported by the printer station, then it is ignored.

**Commands** Perform indicated action. *Updated in Release 1.13*

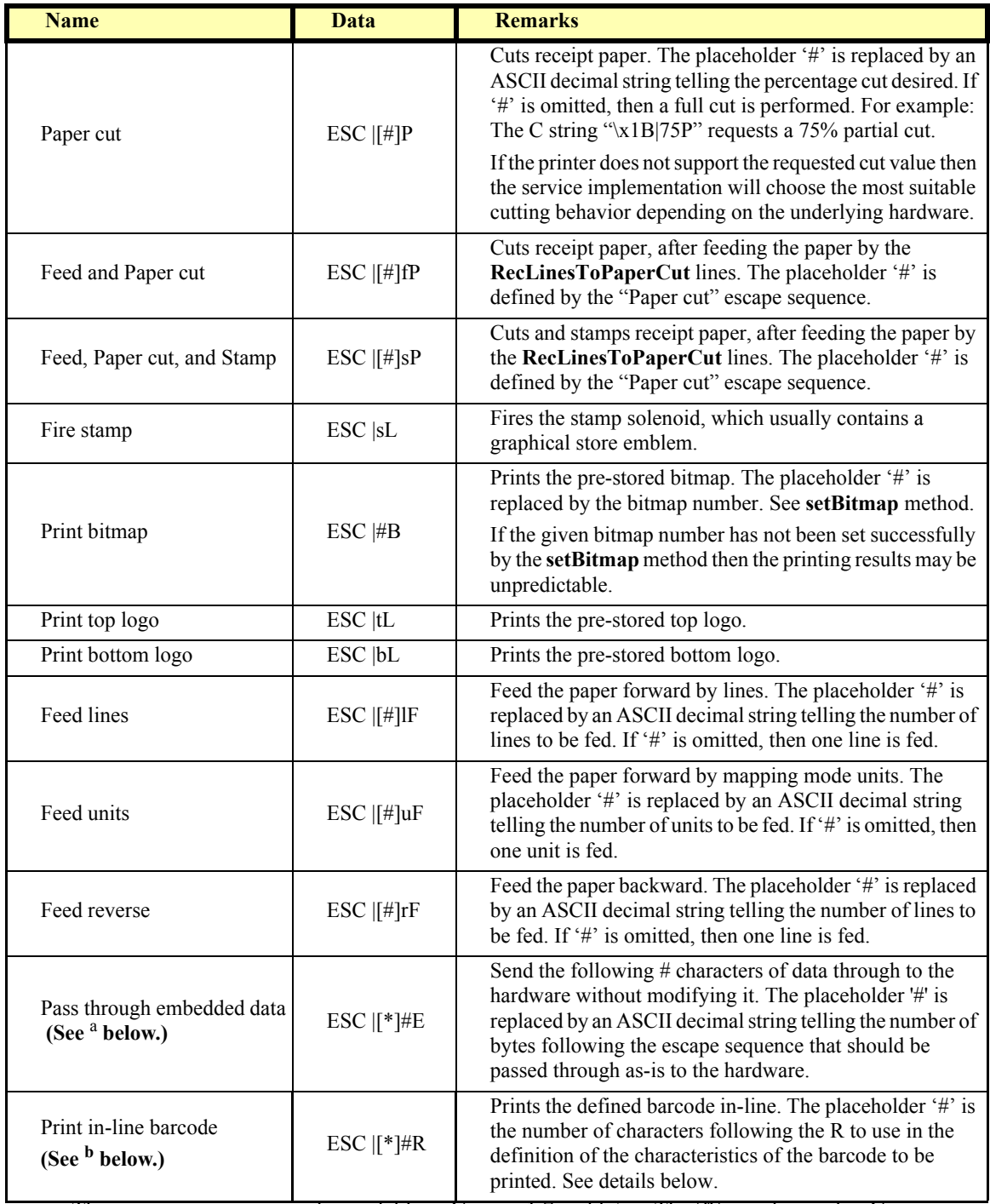

a. This escape sequence is only available in Version 1.7 and later. The '\*' may be used in Version 1.13 and later.

b. This escape sequence is only available in Version 1.10 and later; updated in Version 1.13. The '\*' may be used in Version 1.13 and later.

#### **Commands** Perform indicated action (continued)

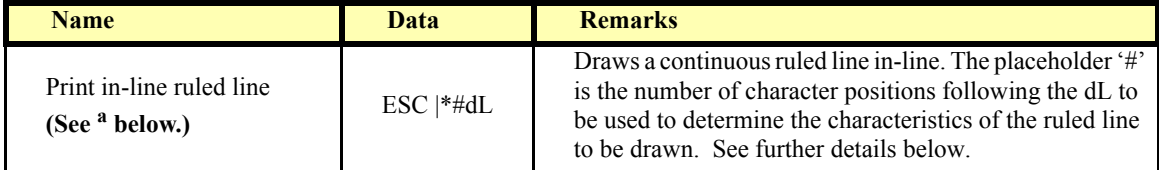

a. This escape sequence is only available in Version 1.13 and later.

#### **In-Line Barcode Printing** *Updated in Release 1.13*

**Starting with Release 1.10**, the application can use the ESC|[\*]#R escape sequence to print barcodes in-line with other print commands. The character '#' is the number of characters following the R to use in the definition of the characteristics of the barcode to be printed.

In the data following the R, other lower case letters and numbers are used to identify different values. The same value definitions as defined for the **printBarCode** method headers and definitions are used for the various barcode values. Converting to string the values from the definitions are consistent.

The attribute symbols are defined as follows:

- s symbology
- h height
- w width
- a alignment
- t human readable text position
- d start of data
- e end of sequence

The attributes **must appear in the order specified** in the above list. All attributes are mandatory. If one of these two conditions is violated or the parameters contain unsupported values then the printing results may be unpredictable.

Using a basic UPCA, center aligned, with bottom text, 200 dots height and  $\sim$ 400 dots wide, the command is as follows:

#### **ESC|33Rs101h200w400a-2t-13d123456789012e**

or optionally for Version 1.13 or later:

#### **ESC|\*33Rs101h200w400a-2t-13d123456789012e**

#### **Ruled Line Drawing Printin**g *Added in Release 1.13*

**Starting with Release 1.13**, the application can use the ESC|\*#dL escape sequence to print Ruled Line Drawings in line with other print commands. The character '#' is the number of characters following the dL to use in the definition of the characteristics of the ruled line to be drawn.

In the data following the dL, other lower case letters and numbers are used to identify the different values. The same value definitions as defined for the **drawRuledLine** method headers and definitions are used for the various ruled line values. Converting to string the values from the definitions are consistent.

The attribute symbols are defined as follows:

- p position
- d line direction
- w line width
- s line style
- c line color

The attributes **must appear in the order specified** in the above list. All attributes are mandatory. If one of these two conditions is violated or the parameters contain unsupported values, then the printing results may be unpredictable.

Drawing a ruled line, 300 dots of length, with a starting position of 0 dot position, horizontal in direction, 1 dot in width, using double solid line as the style, and using red color (Custom1), the command is as follows:

#### **ESC|\*14dLp0,300d1w1s2c1**

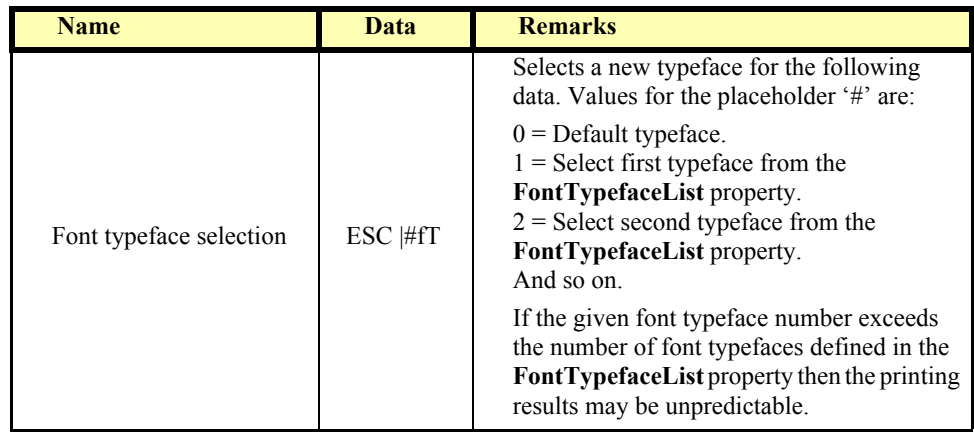

**Print Mode** Characteristics that are remembered until explicitly changed.

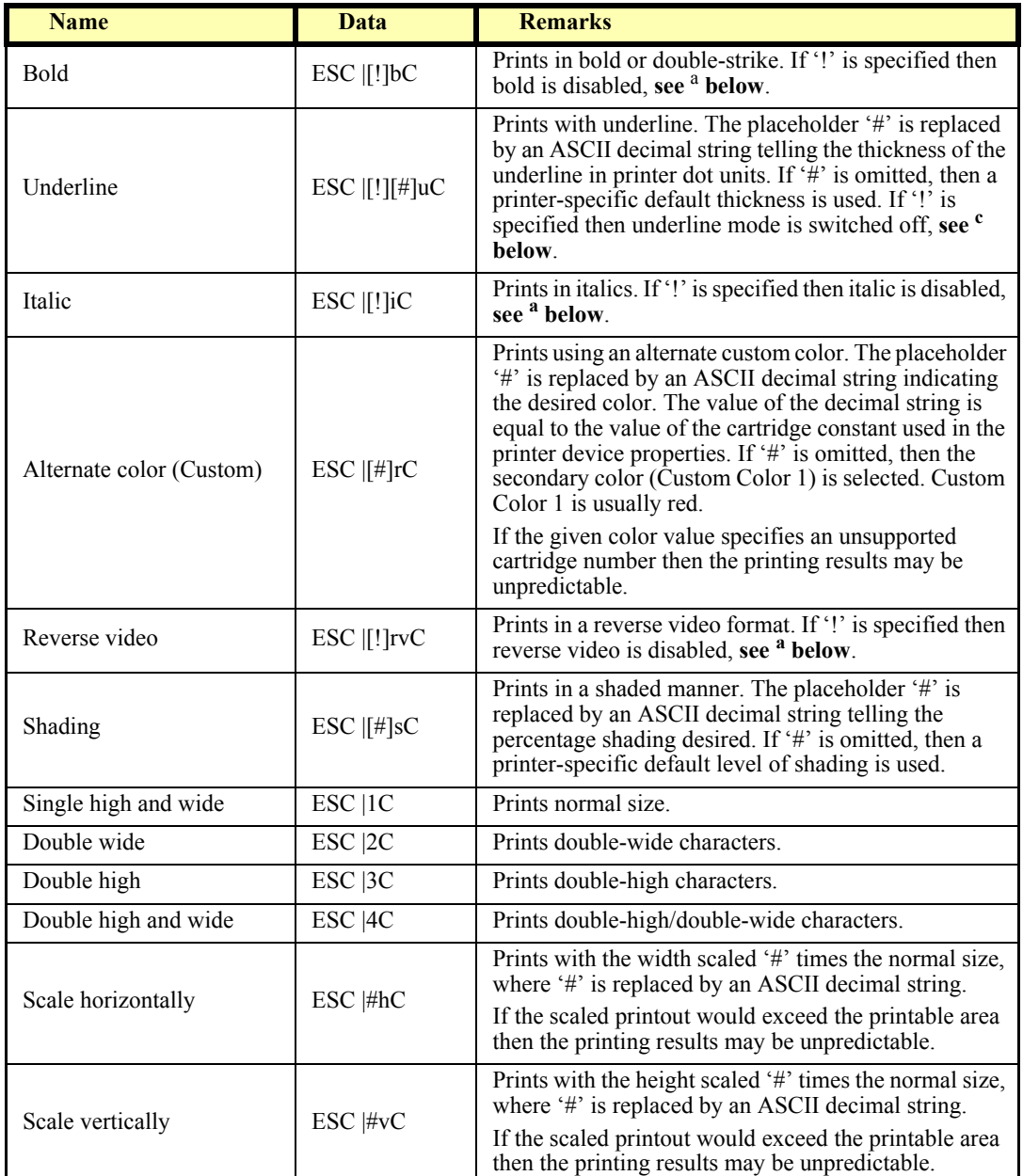

**Print Line** Characteristics that are reset at the end of each print method, by an explicit reset (where applicable), or by a "Normal" sequence. *Updated in Release 1.12*

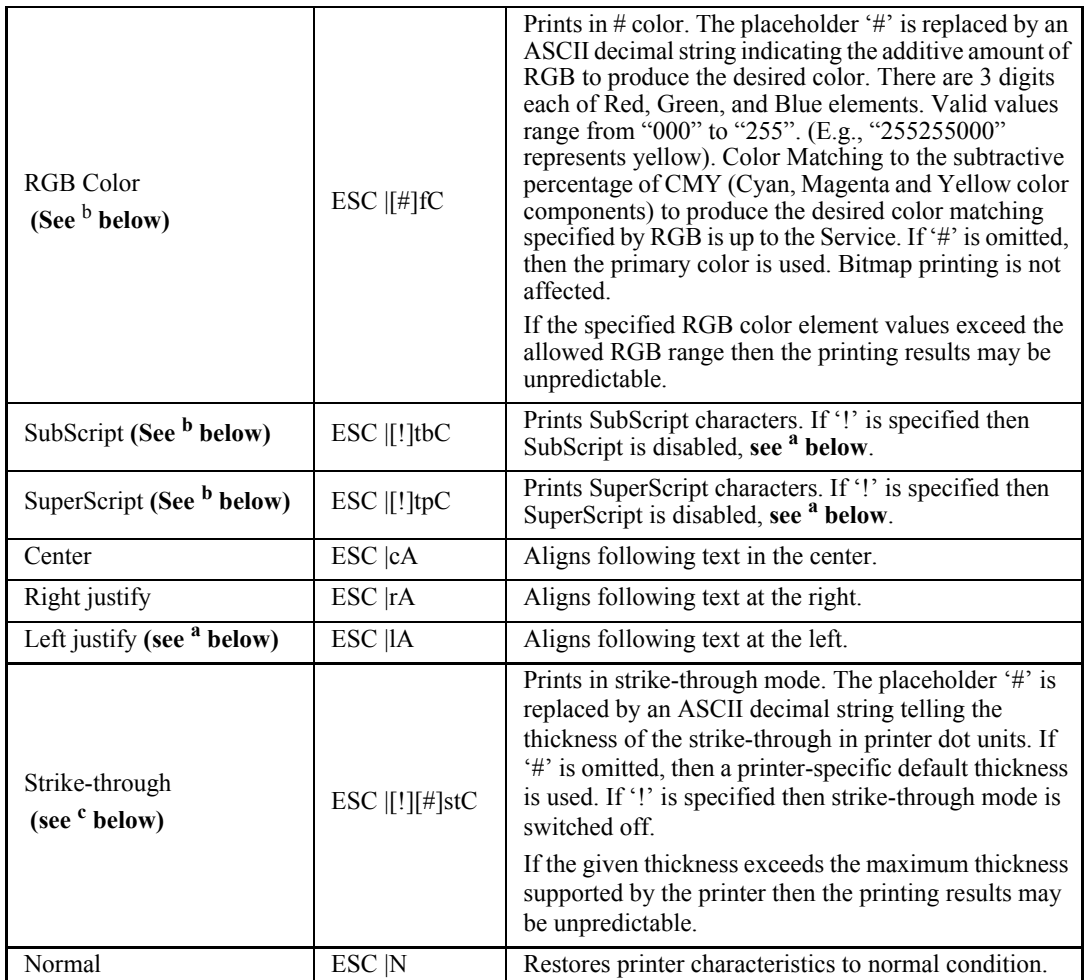

a. These escape sequences and variations are only available in Version 1.10 and later.

b. These escape sequences are only available in Version 1.5 and later.

c. These escape sequences and variations are only available in Version 1.12 and later.

# **POS Printer State Diagrams (Low Level)**

#### **Purpose:**

The Low level state diagrams show a simplified, implementable flow of the POSPrinter.

They are intended to be used by Service implementers as an example of how a Service may be designed. It uses multiple threads of execution to separate initiation of requests (via the POSPrinter APIs) with their processing and event delivery.

They are also intended to be used by application developers to show more details on processing of their API calls than can be given in the high level state diagram.

#### **These diagrams assume:**

- A separate request thread that processes print request.

Print requests are placed on a request queue (RequestQ) for the request thread to access. The request thread has some mechanism to report request completion and results.

- A separate event thread that delivers events. Events are placed on an event queue (EventQ) for the event thread to access. The event thread has some mechanism to report error event results.

#### **Print Commands: changePrintSide, cutPaper, markFeed, printBarCode, printBitmap, printNormal, printTwoNormal, rotatePrint.**

**Not Shown:** Validation of APIs. If an API fails during validation, then it may return an error result and return prematurely to the "Wait for API" state.

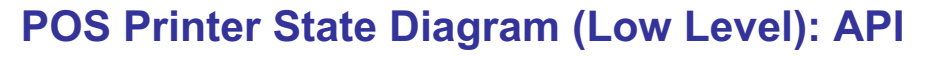

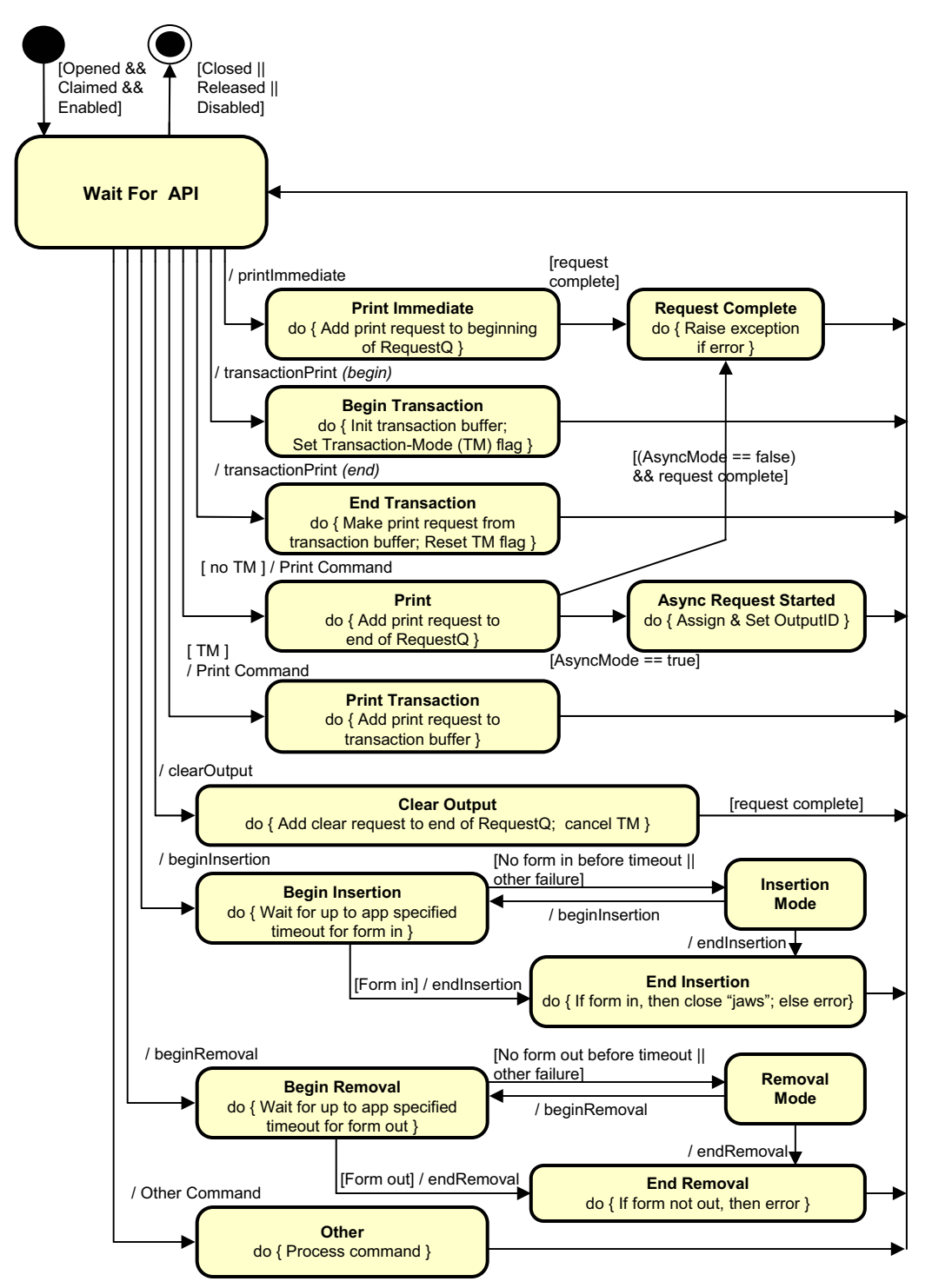

# **POS Printer State Diagram (Low Level): Request Thread**

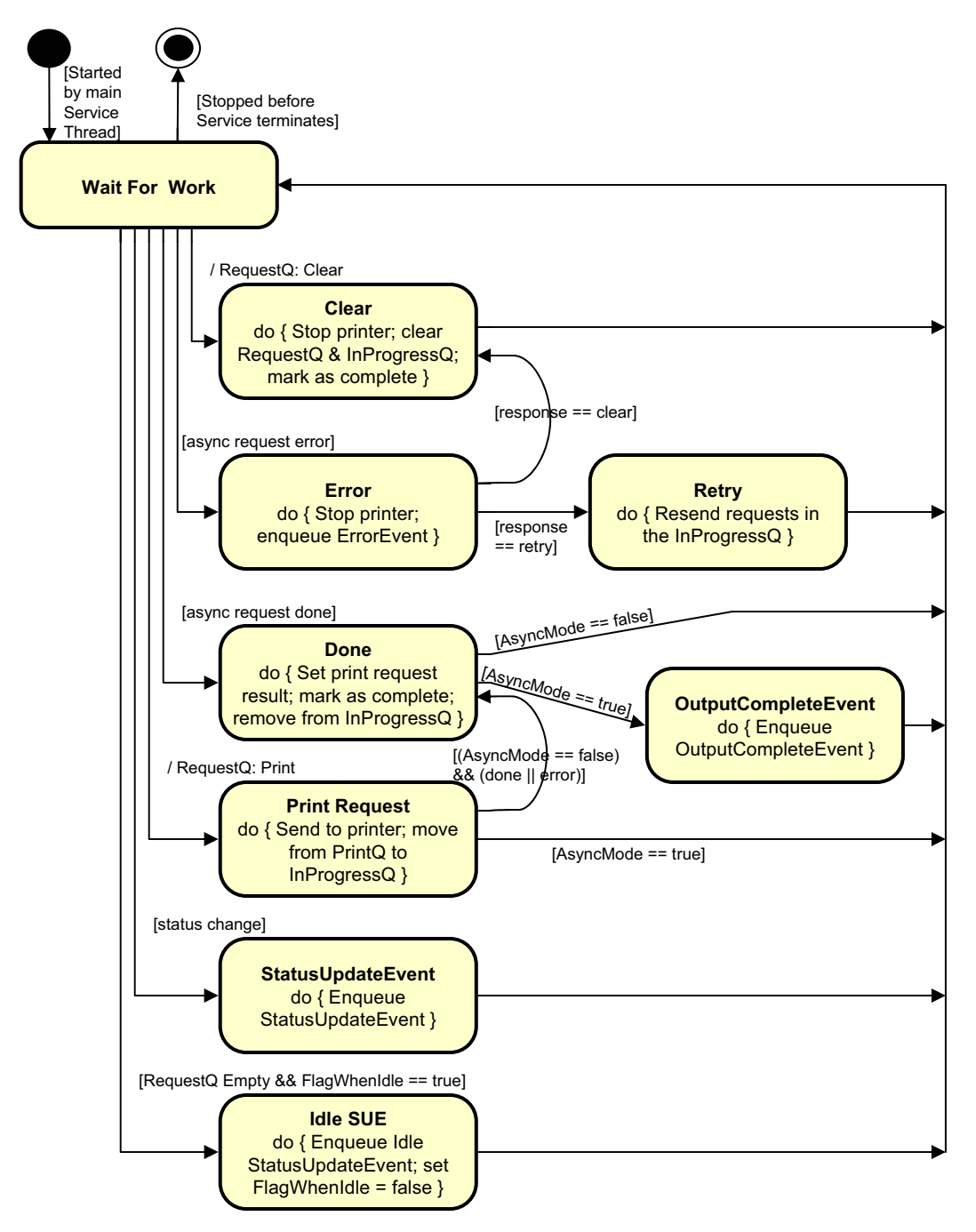

# **POS Printer State Diagram (Low Level): Event Delivery Thread**

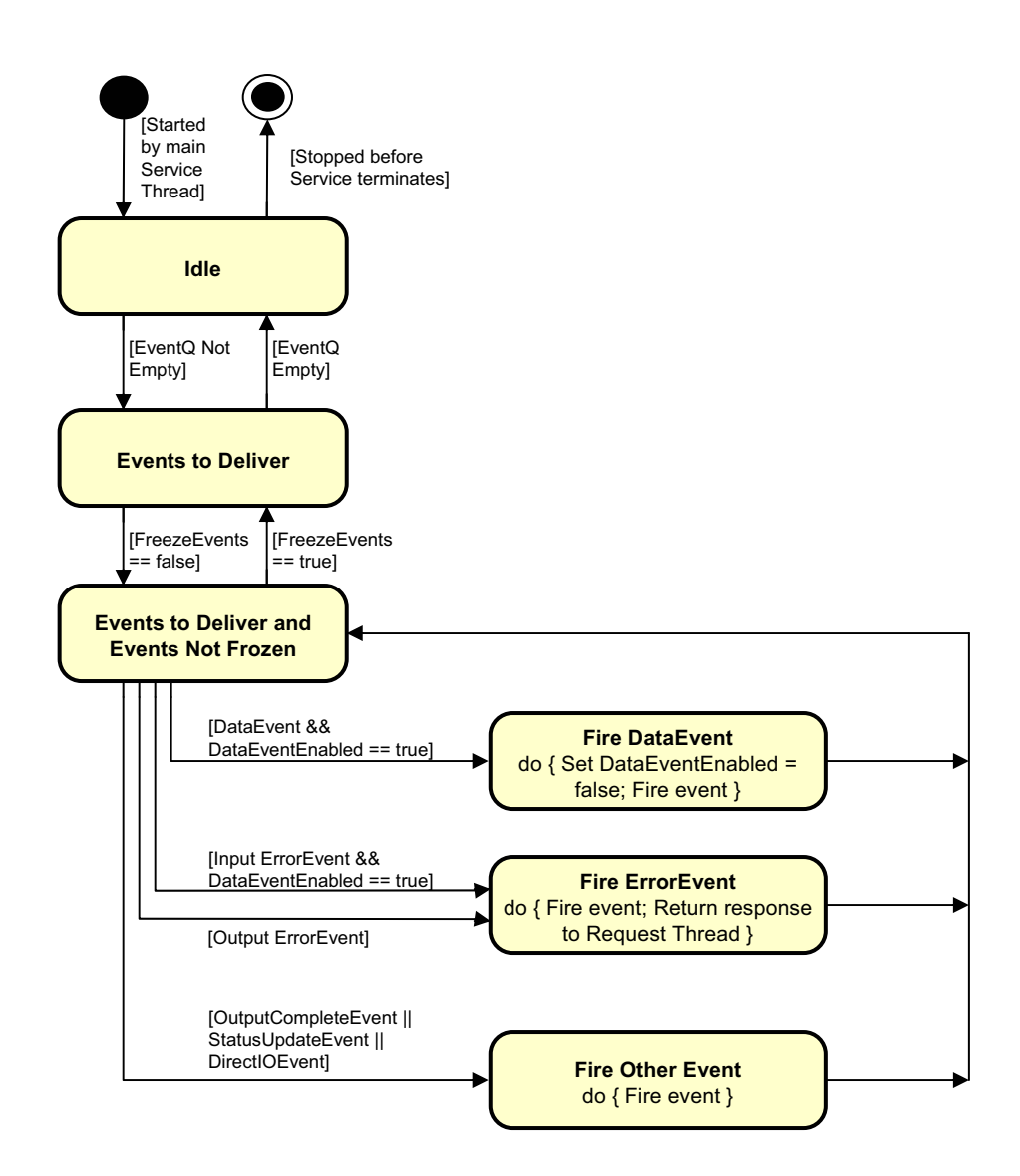

# **POS Printer Slip Handling State Diagram**

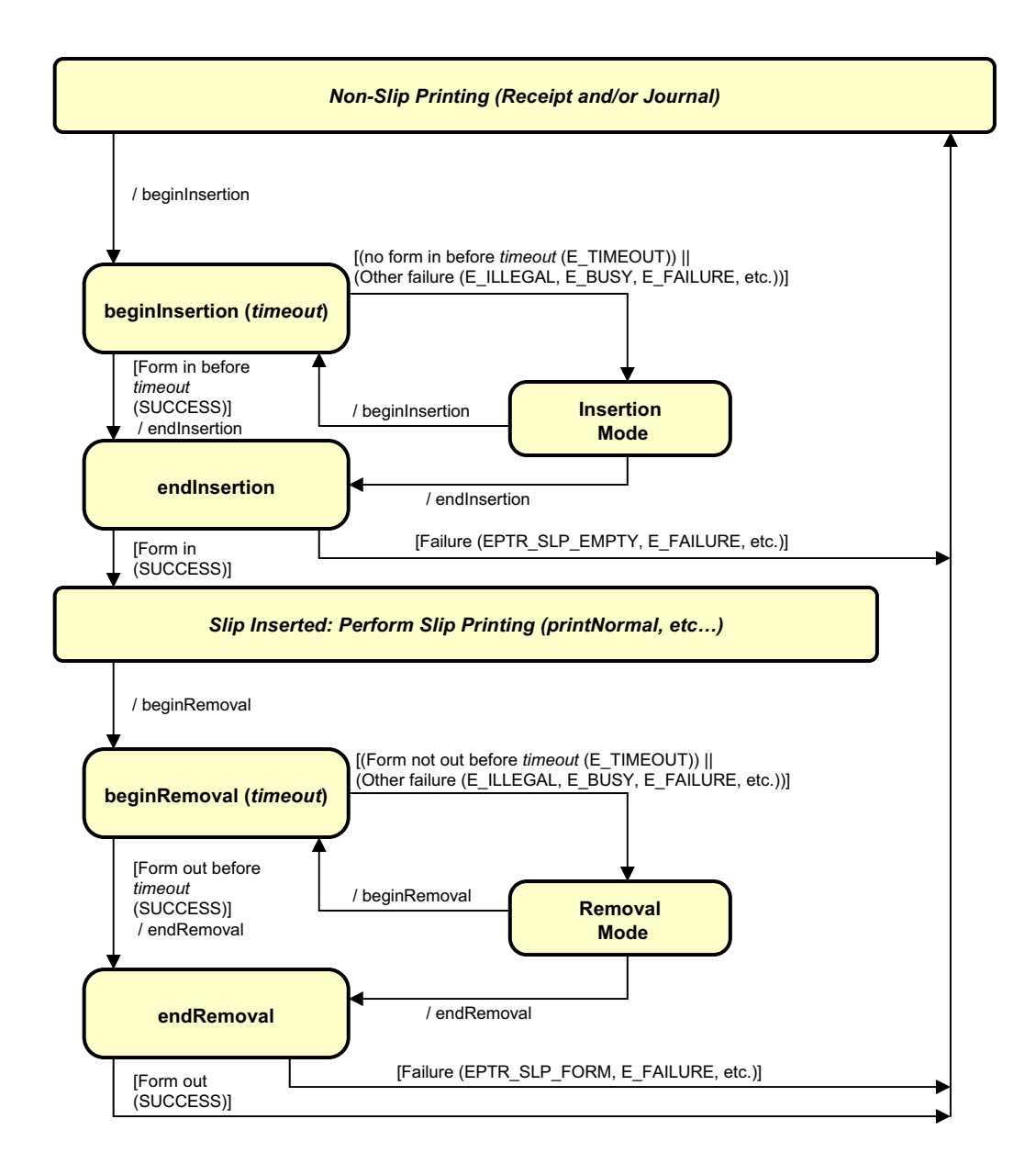

# **Properties (UML attributes)**

## **AsyncMode Property**

### **Syntax AsyncMode:** *boolean* **{ read-write, access after open }**

**Remarks** If true, then the print methods **cutPaper**, **markFeed, printBarCode**, **printBitmap**, **printNormal**, **printTwoNormal**, **rotatePrint**, and **transactionPrint** will be performed asynchronously. If false, they will be printed synchronously.

This property is initialized to false by the **open** method.

**Errors** A UposException may be thrown when this property is accessed. For further information, see **"Errors"** [on page Intro-21](#page-60-0).

## **CapCharacterSet Property** *Updated in Release 1.5*

### **Syntax CapCharacterSet:** *int32* **{ read-only, access after open }**

**Remarks** Holds the default character set capability. It has one of the following values:

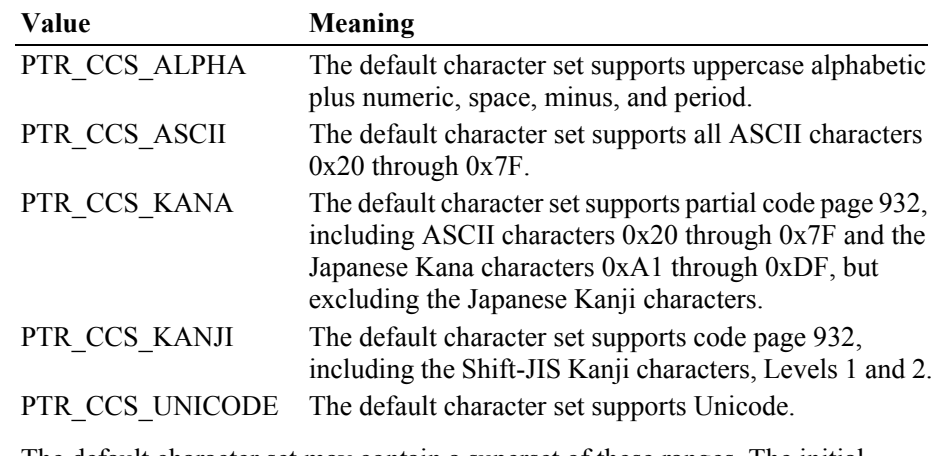

The default character set may contain a superset of these ranges. The initial **CharacterSet** property may be examined for additional information.

This property is initialized by the **open** method.

- **Errors** A UposException may be thrown when this property is accessed. For further information, see **"Errors"** [on page Intro-21](#page-60-0).
- **See Also CharacterSet** Property.

## **CapConcurrentJrnRec Property**

#### **Syntax CapConcurrentJrnRec:** *boolean* **{ read-only, access after open }**

**Remarks** If true, then the Journal and Receipt stations can print at the same time. The **printTwoNormal** method may be used with the PTR\_TWO\_RECEIPT\_JOURNAL and PTR\_S\_JOURNAL\_RECEIPT station parameter. If false, the application should print to only one of the stations at a time, and minimize transitions between the stations. Non-concurrent printing may be required for reasons such as:

- Higher likelihood of error, such as greater chance of paper jams when moving between the stations.
- Higher performance when each station is printed separately.

This property is initialized by the **open** method.

**Errors** A UposException may be thrown when this property is accessed. For further information, see **"Errors"** [on page Intro-21](#page-60-0).

#### **CapConcurrentJrnSlp Property**

#### **Syntax CapConcurrentJrnSlp:** *boolean* **{ read-only, access after open }**

**Remarks** If true, then the Journal and Slip stations can print at the same time. The **printTwoNormal** method may be used with the PTR\_TWO\_RECEIPT\_JOURNAL and PTR\_S\_JOURNAL\_SLIP station parameter. If false, the application must use the sequence **beginInsertion/ endInsertion** followed by print requests to the Slip followed by **beginRemoval/ endRemoval** before printing on the Journal. Non-concurrent printing may be required for reasons such as:

- Physical constraints, such as the Slip form being placed in front of the Journal station.
- Higher likelihood of error, such as greater chance of paper jams when moving between the stations.
- Higher performance when each station is printed separately.

This property is initialized by the **open** method.

**Errors** A UposException may be thrown when this property is accessed. For further information, see **"Errors"** [on page Intro-21](#page-60-0).

#### **CapConcurrentPageMode Property** *Added in Release 1.9*

#### **Syntax CapConcurrentPageMode:** *boolean* **{ read-only, access after open }**

**Remarks** If true, then the printer is capable of supporting Page Mode concurrently for both the receipt and slip stations. If Page Mode is not supported on either station, only on one station, or only on one station at a time, then this value should be false.

This property is initialized by the **open** method.

**Errors** A UposException may be thrown when this property is accessed. For further information, see **"Errors"** [on page Intro-21](#page-60-0).

### **CapConcurrentRecSlp Property**

## **Syntax CapConcurrentRecSlp:** *boolean* **{ read-only, access after open }**

**Remarks** If true, then the Receipt and Slip stations can print at the same time. The **printTwoNormal** method may be used with the PTR\_TWO\_RECEIPT\_JOURNAL and PTR\_S\_RECEIPT\_SLIP station parameter. If false, the application must use the sequence **beginInsertion/ endInsertion** followed by print requests to the Slip followed by **beginRemoval/ endRemoval** before printing on the Receipt. Non-concurrent printing may be required for reasons such as:

- Physical constraints, such as the Slip form being placed in front of the Receipt station.
- Higher likelihood of error, such as greater chance of paper jams when moving between the stations.
- Higher performance when each station is printed separately.
- This property is initialized by the **open** method.
- **Errors** A UposException may be thrown when this property is accessed. For further information, see **"Errors"** [on page Intro-21](#page-60-0).

### **CapCoverSensor Property**

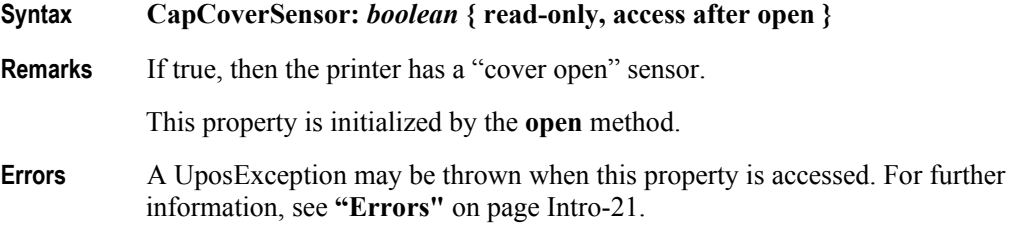

## **CapJrn2Color Property**

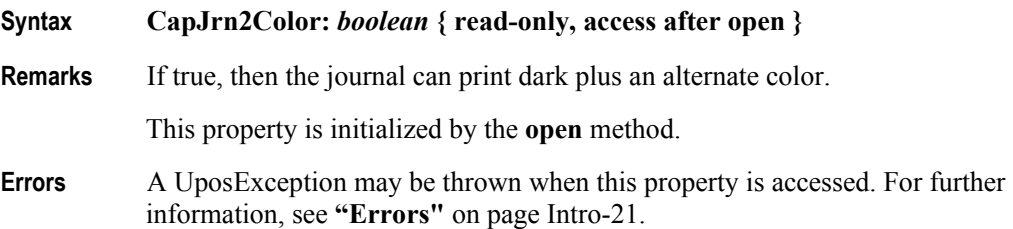

## **CapJrnBold Property**

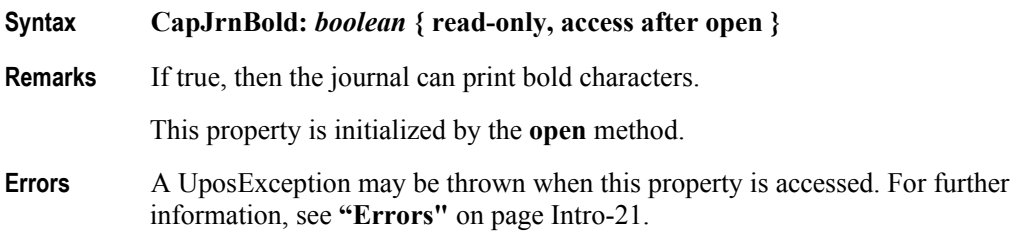

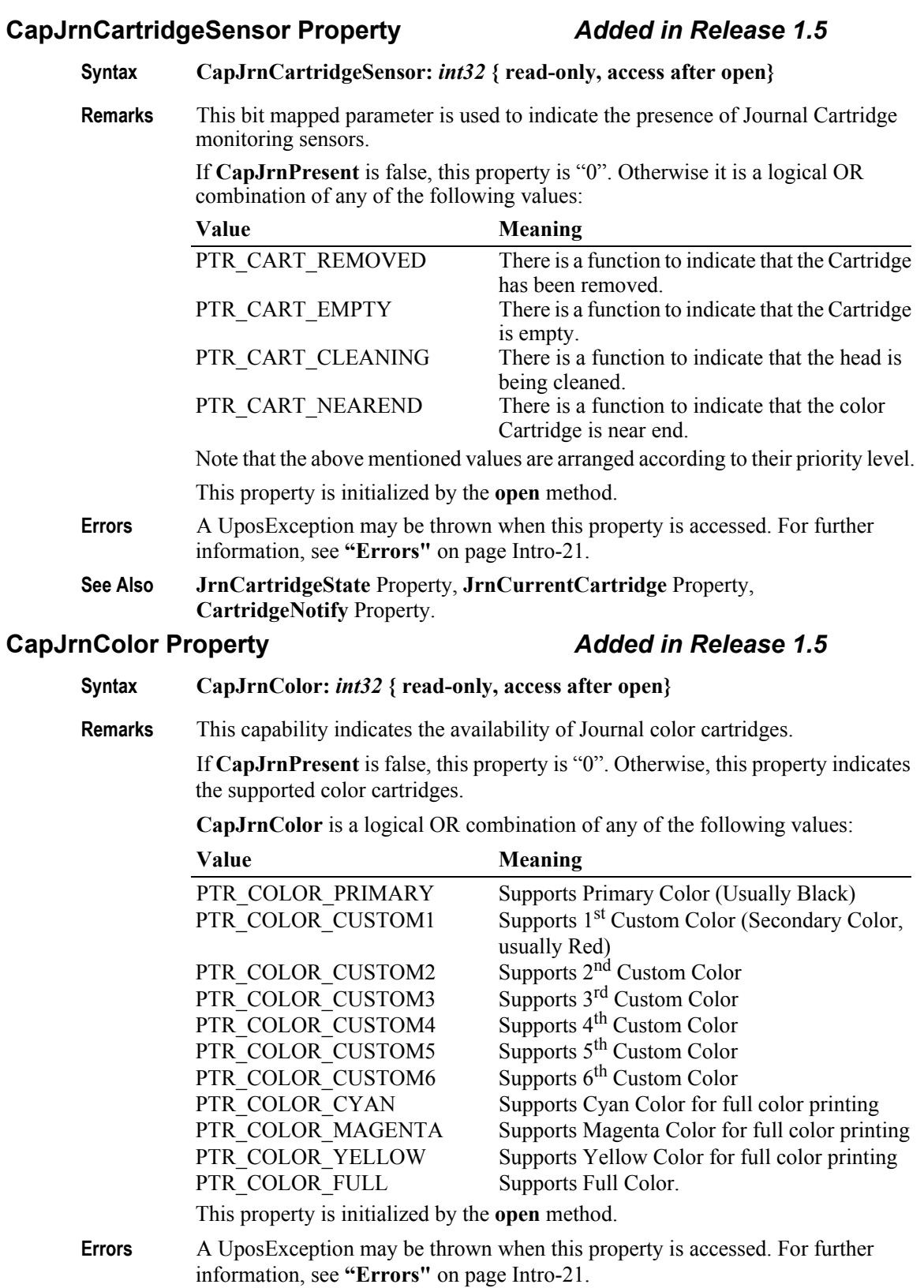

## **CapJrnDhigh Property**

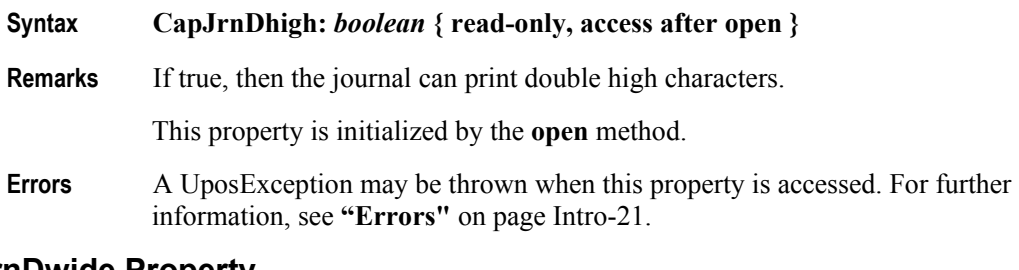

## **CapJrnDwide Property**

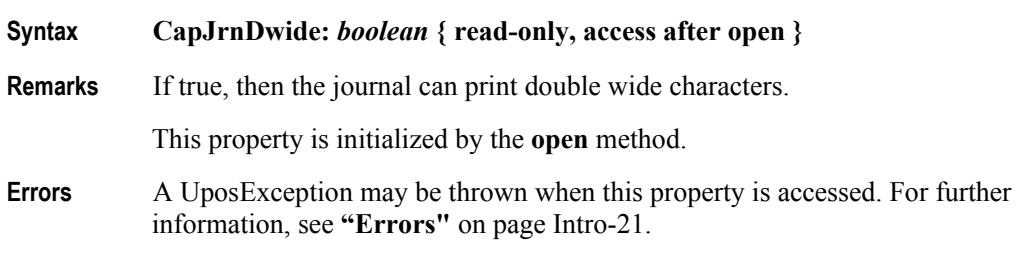

## **CapJrnDwideDhigh Property**

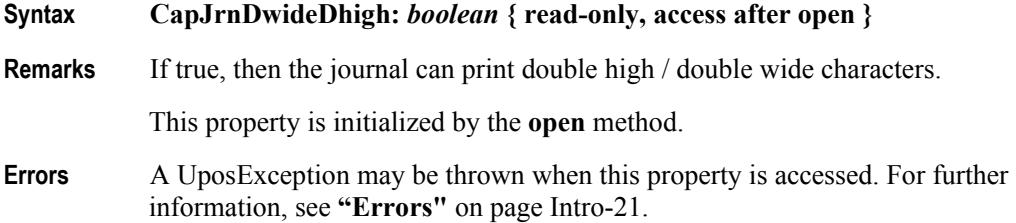

## **CapJrnEmptySensor Property**

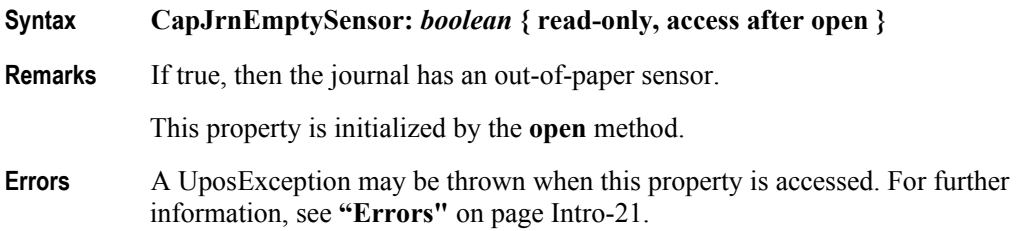

## **CapJrnItalic Property**

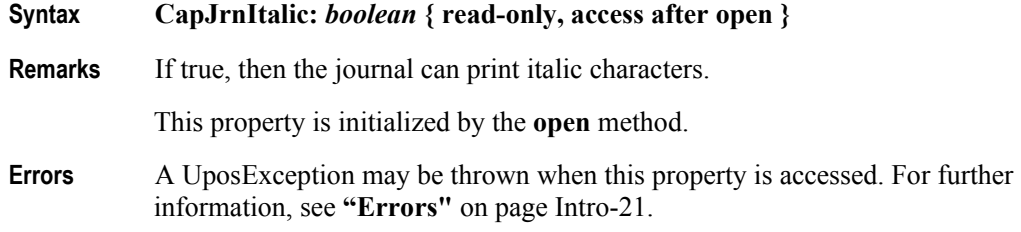

## **CapJrnNearEndSensor Property**

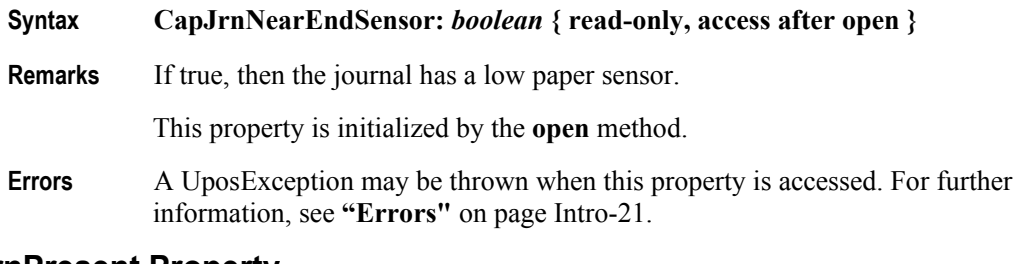

## **CapJrnPresent Property**

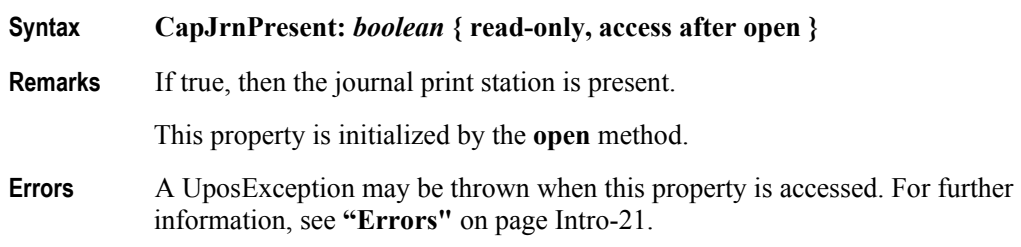

## **CapJrnUnderline Property**

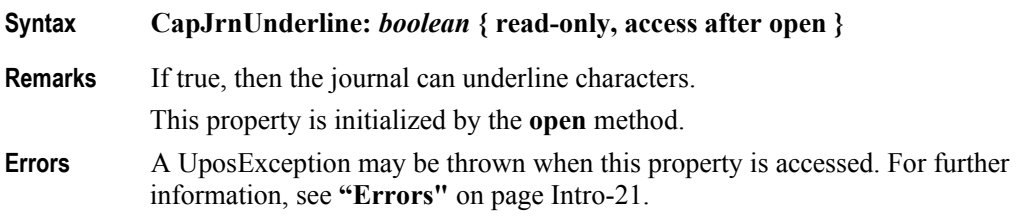

## **CapMapCharacterSet Property** *Added in Release 1.7*

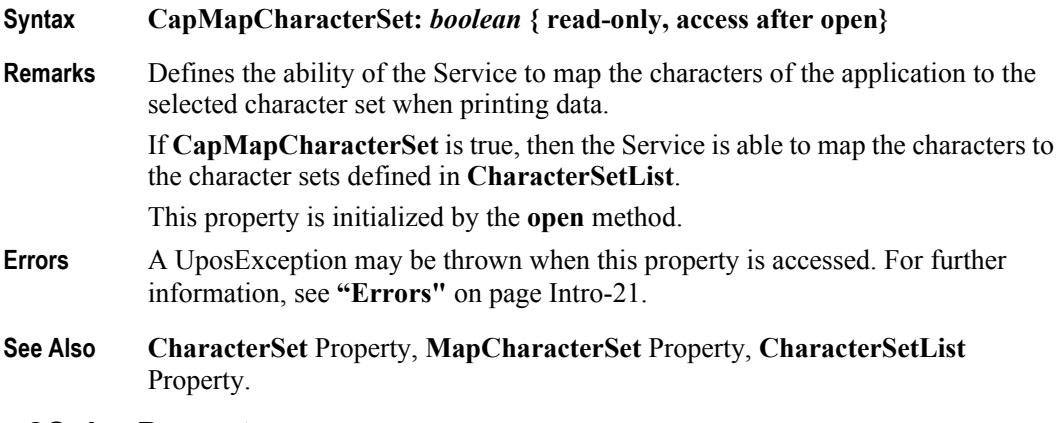

## **CapRec2Color Property**

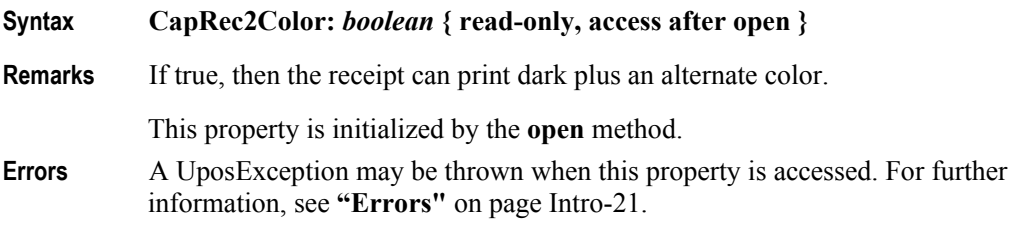

### **CapRecBarCode Property**

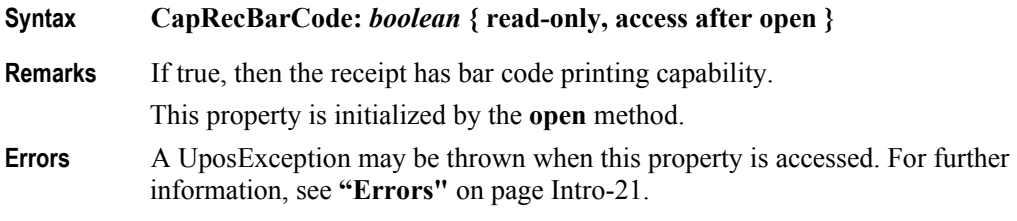

### **CapRecBitmap Property**

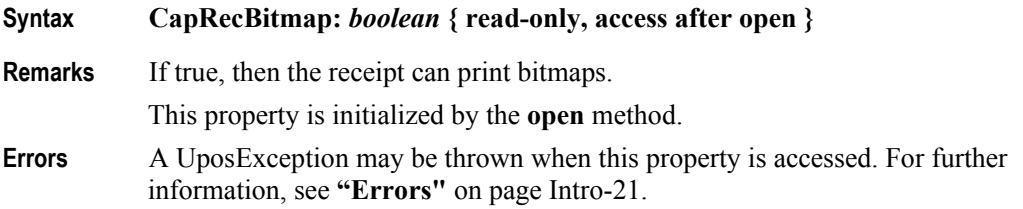

### **CapRecBold Property**

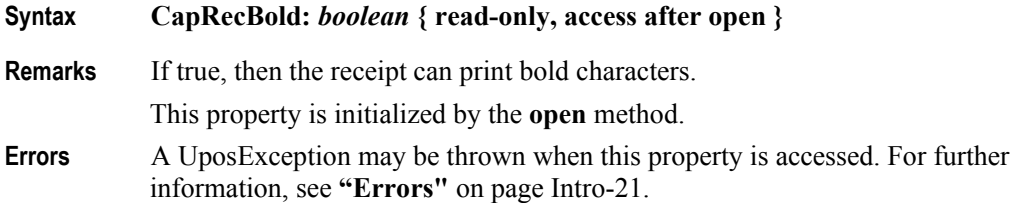

### **CapRecCartridgeSensor Property** *Added in Release 1.5*

## **Syntax CapRecCartridgeSensor:** *int32* **{ read-only, access after open} Remarks** This bit mapped parameter is used to indicate the presence of Receipt Cartridge monitoring sensors. If **CapRecPresent** is false, this property is "0". Otherwise it is a logical OR combination of any of the following values: **Value Meaning** PTR\_CART\_REMOVED There is a function to indicate that the Cartridge has been removed. PTR\_CART\_EMPTY There is a function to indicate that the Cartridge is empty. PTR\_CART\_CLEANING There is a function to indicate that the head is being cleaned. PTR\_CART\_NEAREND There is a function to indicate that the color Cartridge is near end. Note that the above mentioned values are arranged according to their priority level. This property is initialized by the **open** method.

- **Errors** A UposException may be thrown when this property is accessed. For further information, see **"Errors"** [on page Intro-21](#page-60-0).
- **See Also RecCartridgeState** Property, **RecCurrentCartridge** Property, **CartridgeNotify** Property.

## **CapRecColor Property** *Added in Release 1.5*

#### **Syntax CapRecColor:** *int32* **{ read-only, access after open }**

**Remarks** This capability indicates the availability of Receipt color cartridges.

If **CapRecPresent** is false, this property is "0". Otherwise, this property indicates the supported color cartridges.

**CapRecColor** is a logical OR combination of any of the following values:

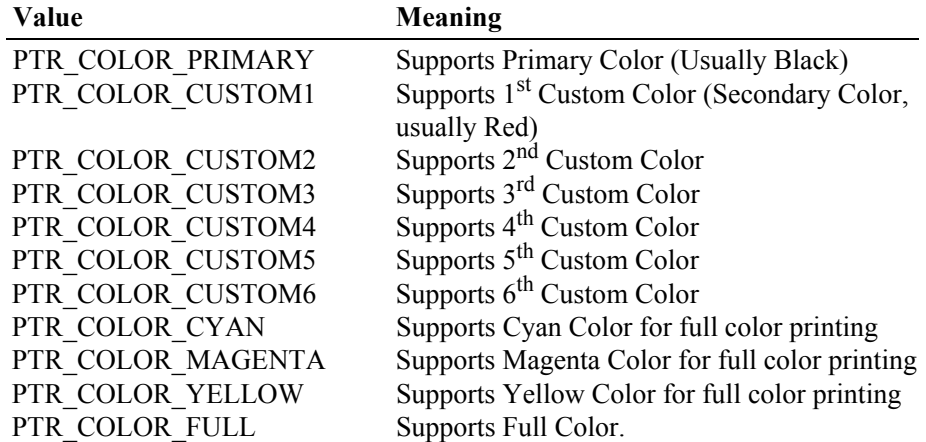

This property is initialized by the **open** method.

**Errors** A UposException may be thrown when this property is accessed. For further information, see **"Errors"** [on page Intro-21](#page-60-0).

## **CapRecDhigh Property**

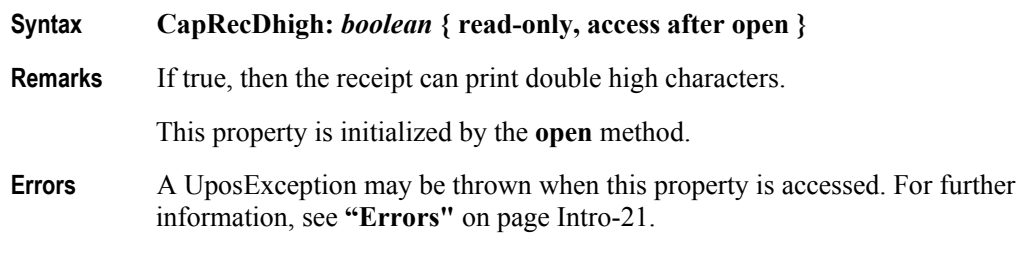

## **CapRecDwide Property**

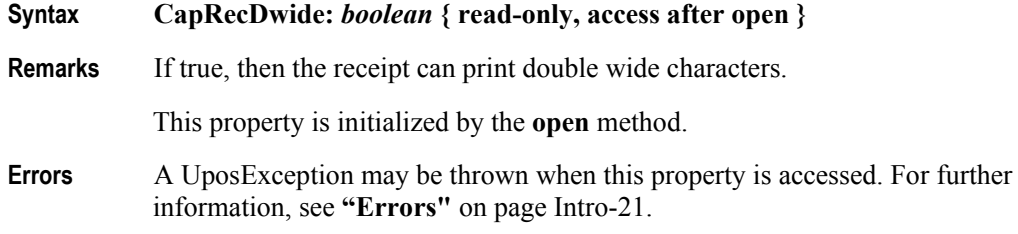

**30-42**

# **CapRecDwideDhigh Property**

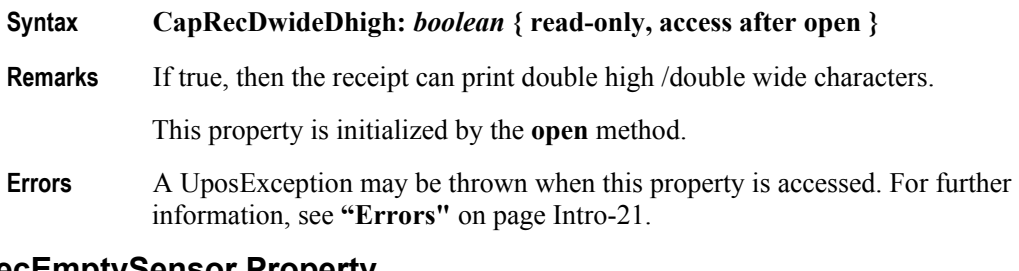

## **CapRecEmptySensor Property**

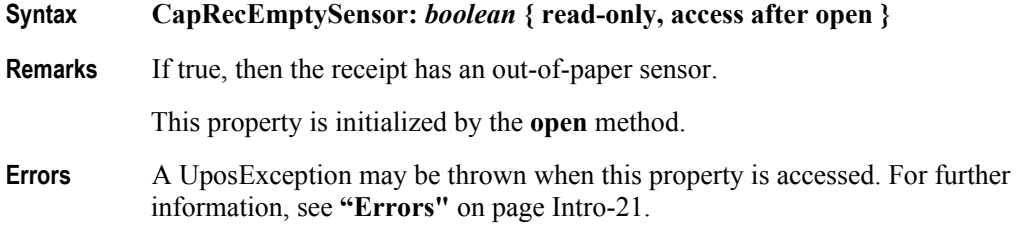

## **CapRecItalic Property**

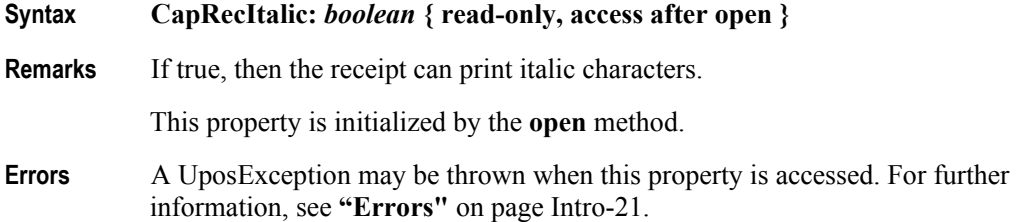

## **CapRecLeft90 Property**

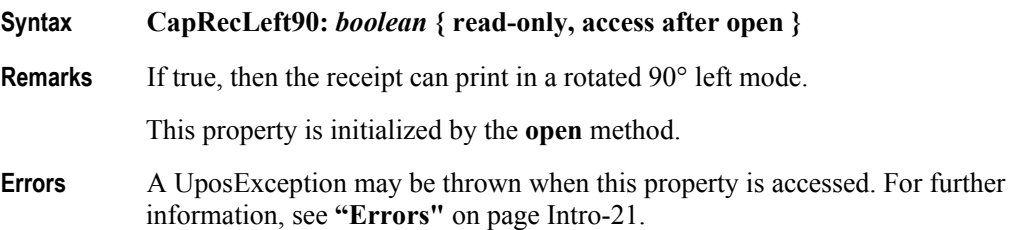

### **CapRecMarkFeed Property** *Added in Release 1.5*

#### **Syntax CapRecMarkFeed:** *int32* **{ read-only, access after open }**

**Remarks** This parameter indicates the type of mark sensed paper handling available.

**CapRecMarkFeed** is a logical OR combination of the following values. (The values are identical to those used with the **markFeed** method.)

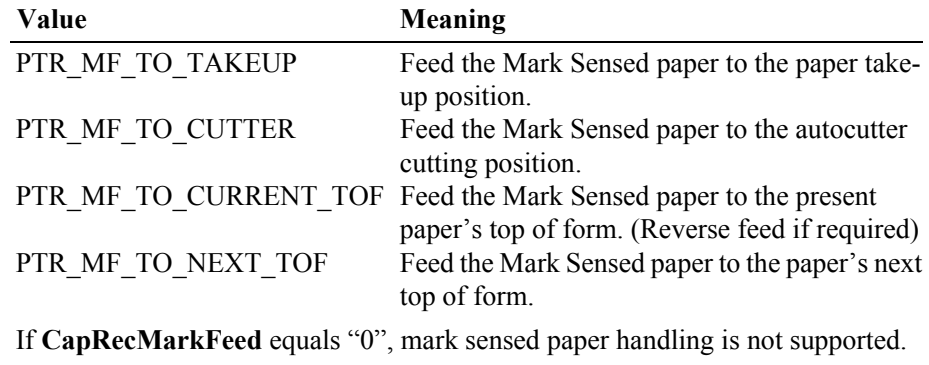

This property is initialized by the **open** method.

- **Errors** A UposException may be thrown when this property is accessed. For further information, see **"Errors"** [on page Intro-21](#page-60-0).
- **See Also markFeed** Method.

### **CapRecNearEndSensor Property**

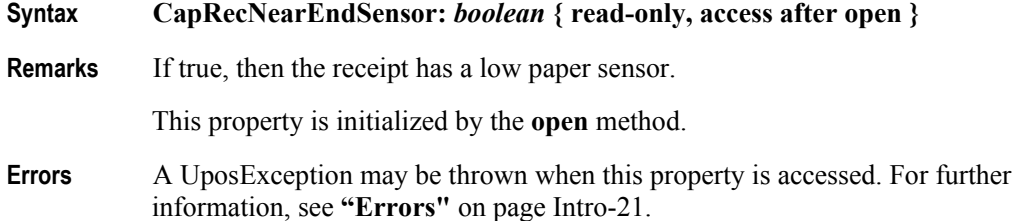

## **CapRecPageMode Property** *Added in Release 1.9*

- **Syntax CapRecPageMode:** *boolean* **{ read-only, access after open }**
- **Remarks** If true, then the printer is capable of supporting Page Mode for the receipt station.

#### This property is initialized by the **open** method.

**Errors** A UposException may be thrown when this property is accessed. For further information, see **"Errors"** [on page Intro-21](#page-60-0).

## **CapRecPapercut Property**

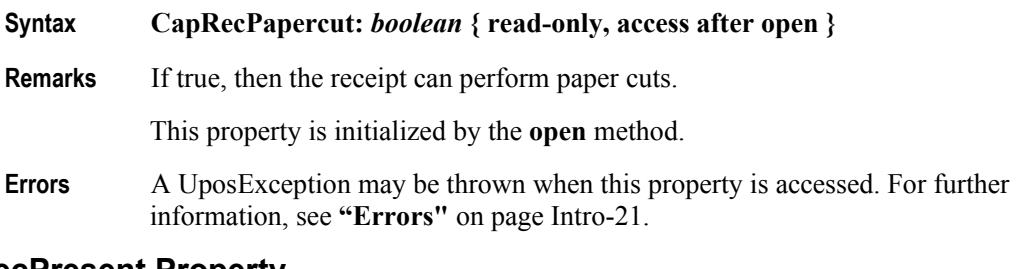

## **CapRecPresent Property**

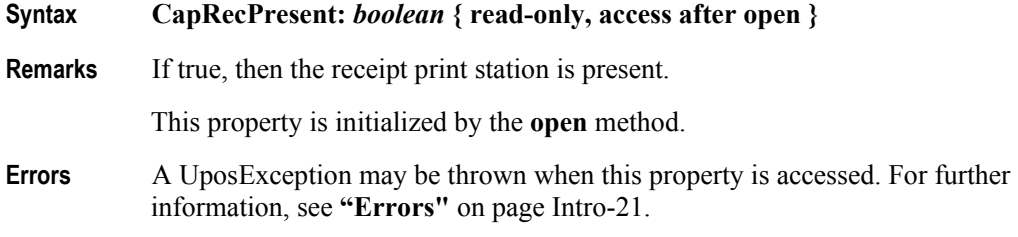

## **CapRecRight90 Property**

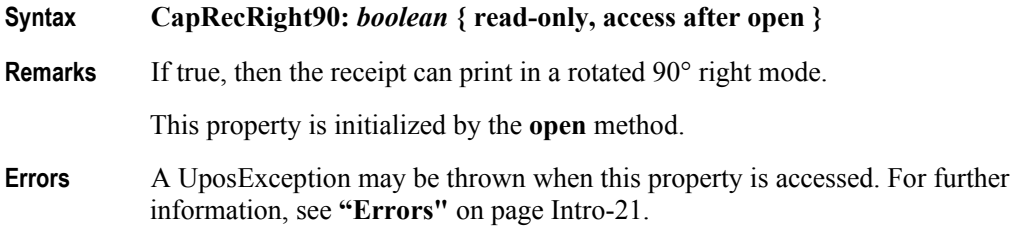

## **CapRecRotate180 Property**

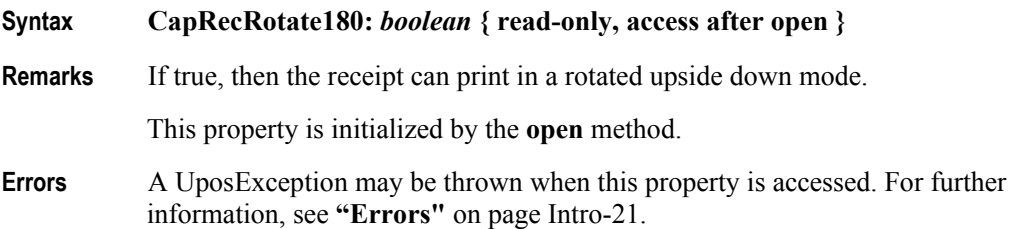

# **CapRecRuledLine Property** *Added in Release 1.13* **Syntax CapRecRuledLine:** *int32* **{ read-only, access after open} Remarks** This capability property indicates the printer has the ability to support the use of ruled lines in the receipt. If **CapRecPresent** is false, this property is "0". If **CapRecRuledLine** equals "0", the printer does not support drawing ruled lines. **CapRecRuledLine** is a logical OR combination of any of the following values: **Value Meaning** PTR\_RL\_HORIZONTAL The horizontal ruled line is supported.<br>PTR\_RL\_VERTICAL The vertical ruled line is supported. The vertical ruled line is supported. This property is initialized by the **open** method. **Errors** A UposException may be thrown when this property is accessed. For further information, see **"Errors"** [on page Intro-21](#page-60-0). **See Also CapRecPresent** Property, **drawRuledLine** Method.

## **CapRecStamp Property**

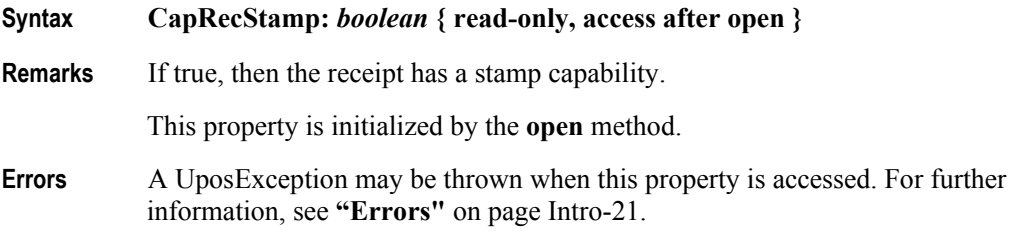

## **UnifiedPOS Version 1.15 -- May 11, 2018**

#### **30-46**

## **CapRecUnderline Property**

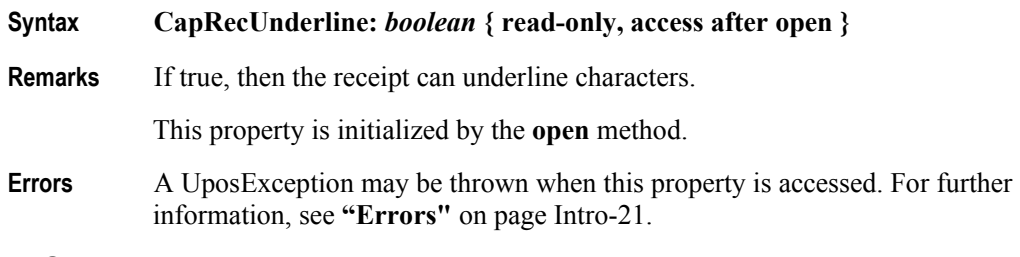

## **CapSlp2Color Property**

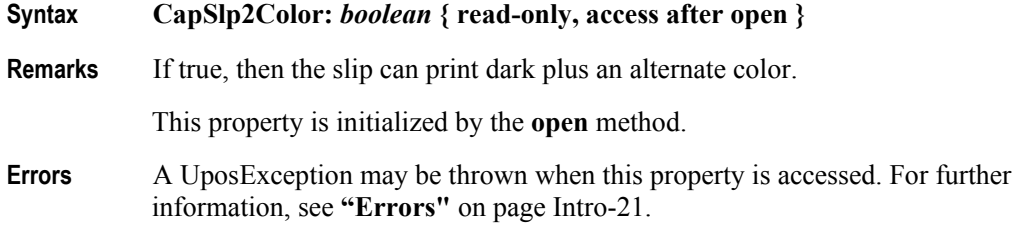

## **CapSlpBarCode Property**

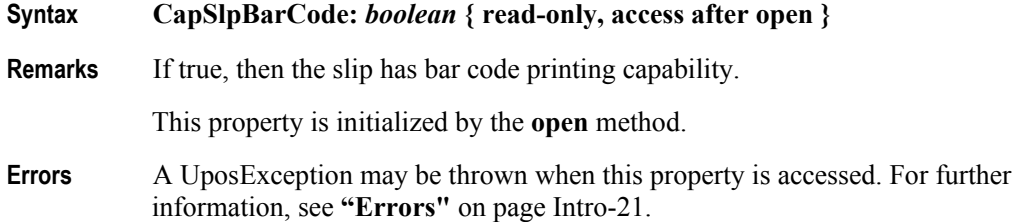

## **CapSlpBitmap Property**

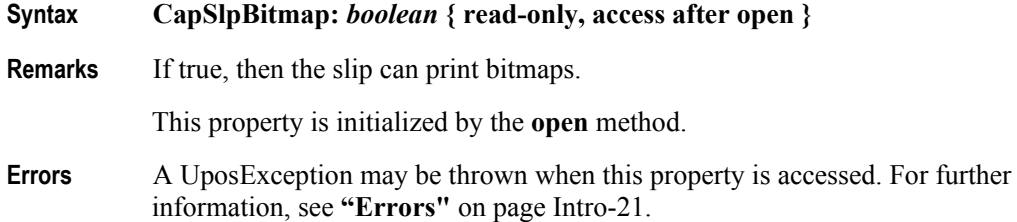

# **CapSlpBold Property**

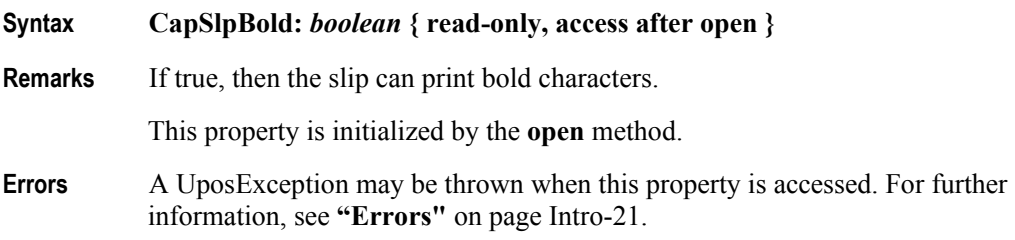

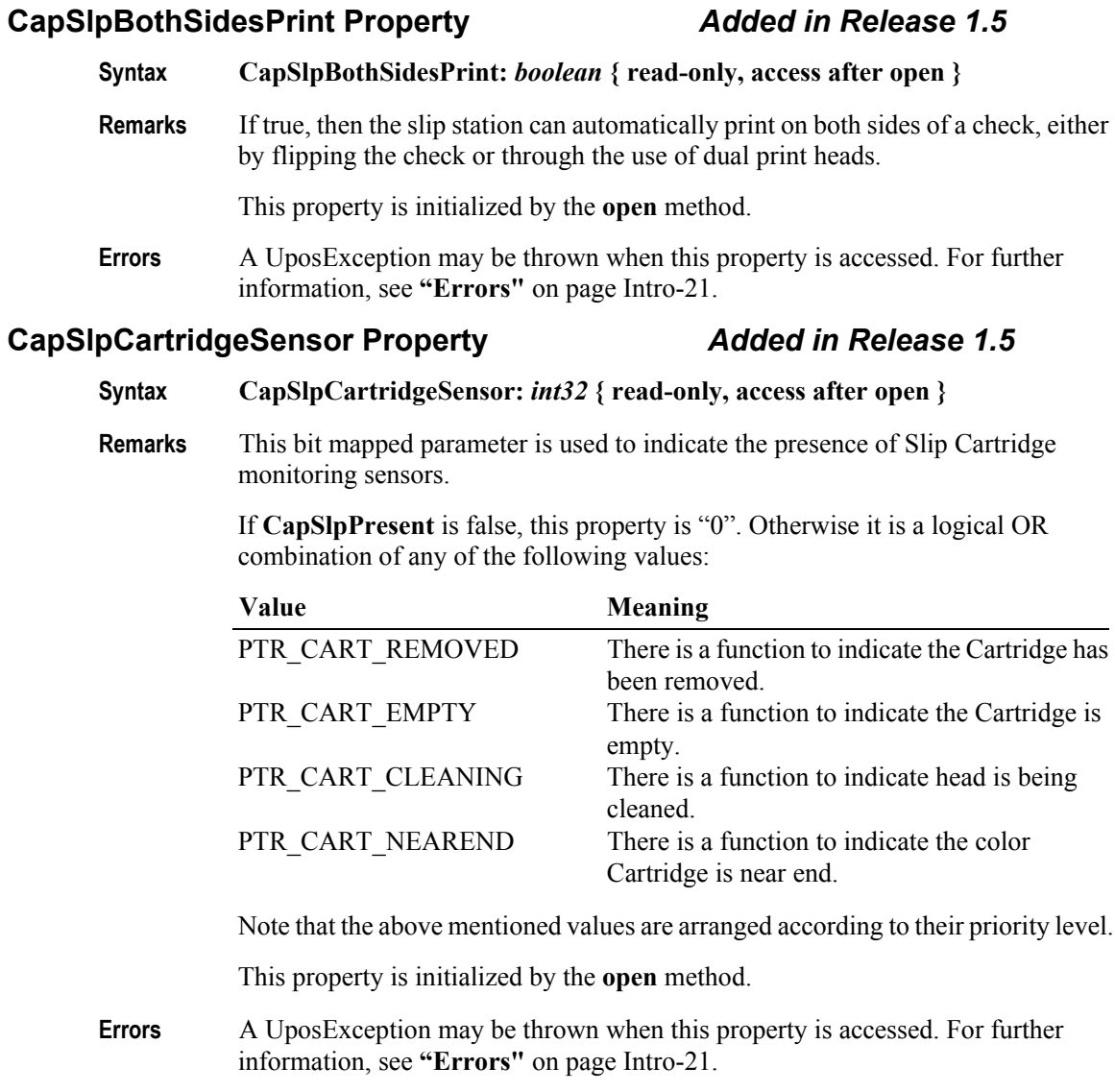

**See Also SlpCartridgeState** Property, **SlpCurrentCartridge** Property, **CartridgeNotify** Property.

## **CapSlpColor Property** *Added in Release 1.5*

#### **Syntax CapSlpColor:** *int32* **{ read-only, access after open }**

**Remarks** This capability indicates the availability of Slip printing color cartridges.

If **CapSlpPresent** is false, this property is "0". Otherwise, this property indicates the supported color cartridges.

**CapSlpColor** is a logical OR combination of any of the following values:

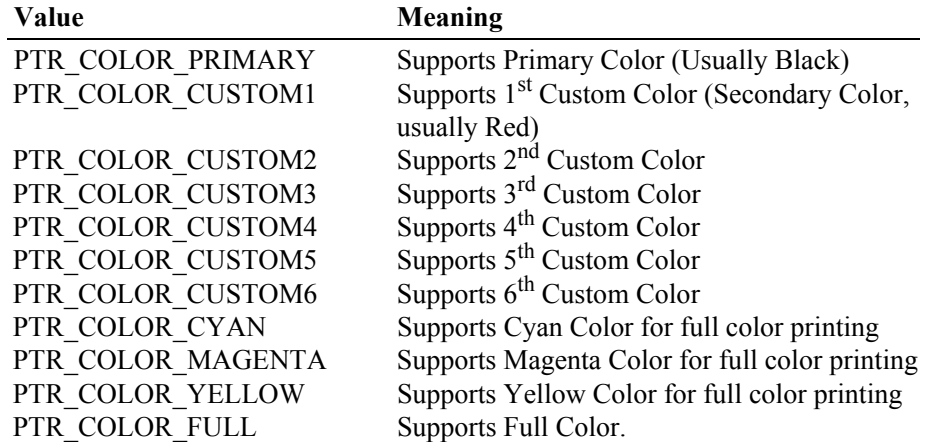

This property is initialized by the **open** method.

**Errors** A UposException may be thrown when this property is accessed. For further information, see **"Errors"** [on page Intro-21](#page-60-0).

## **CapSlpDhigh Property**

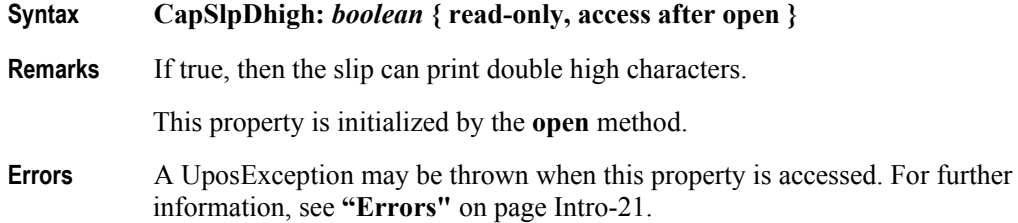

## **CapSlpDwide Property**

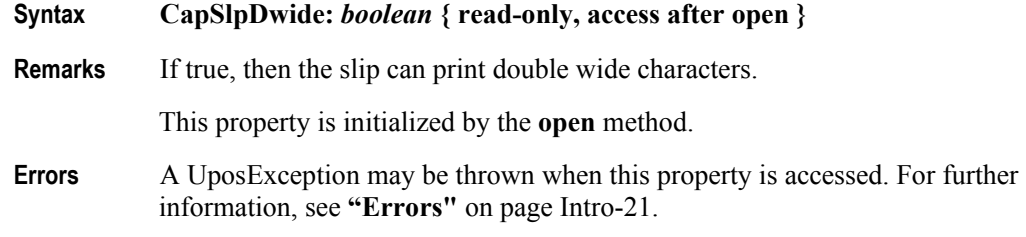

## **CapSlpDwideDhigh Property**

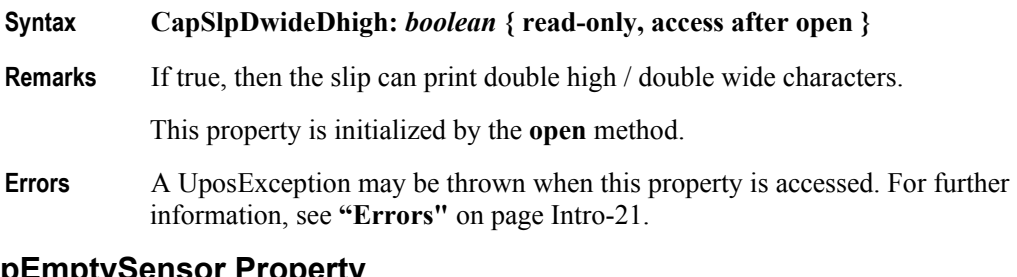

# **CapSlpEmptySensor Property**

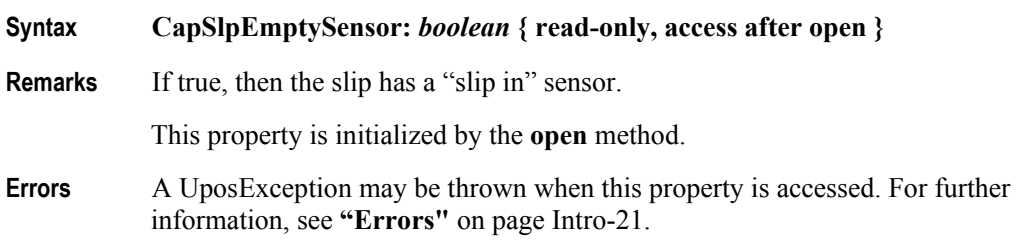

## **CapSlpFullslip Property**

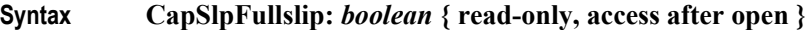

**Remarks** If true, then the slip is a full slip station. It can print full-length forms. If false, then the slip is a "validation" type station. This usually limits the number of print lines, and disables access to the receipt and/or journal stations while the validation slip is being used.

This property is initialized by the **open** method.

**Errors** A UposException may be thrown when this property is accessed. For further information, see **"Errors"** [on page Intro-21](#page-60-0).

## **CapSlpItalic Property**

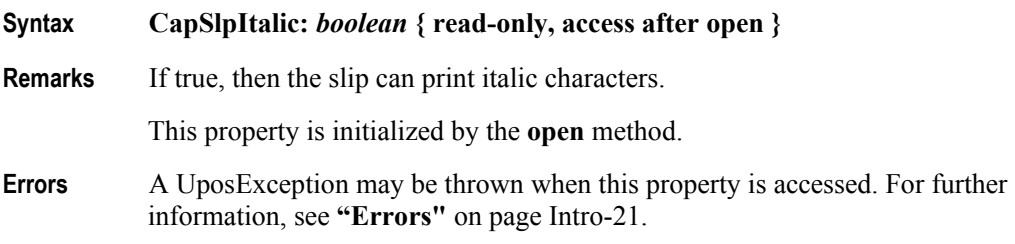

## **CapSlpLeft90 Property**

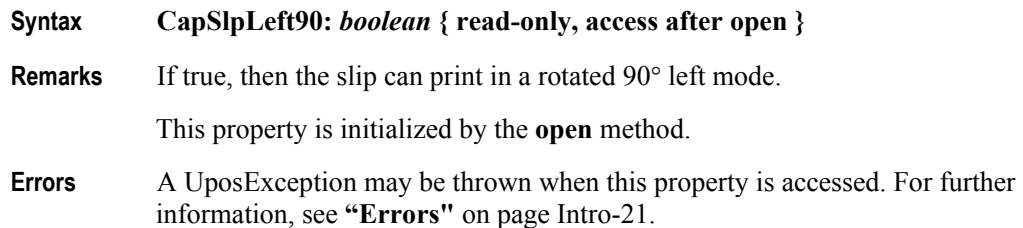

**30-50**

## **CapSlpNearEndSensor Property**

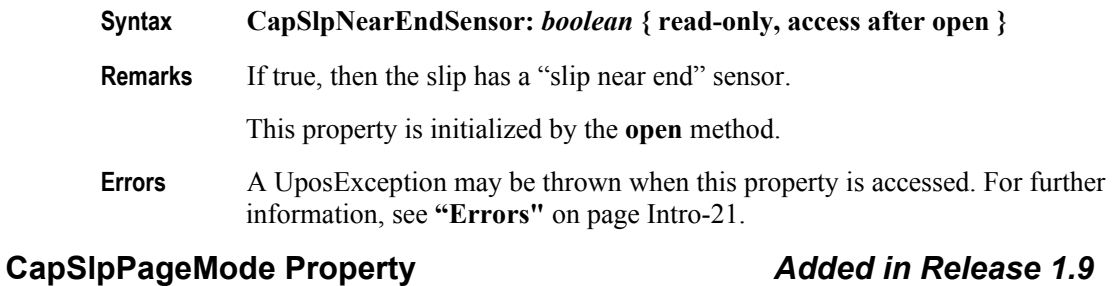

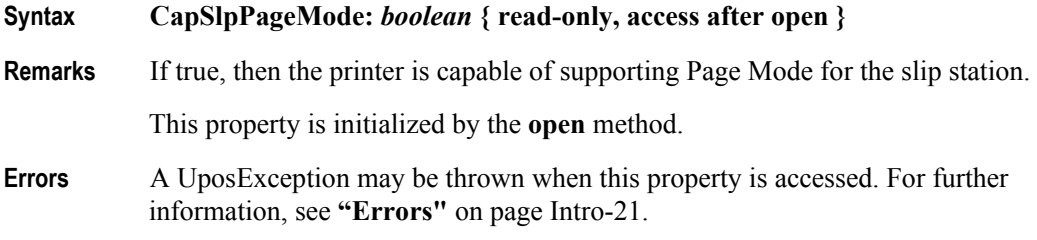

## **CapSlpPresent Property**

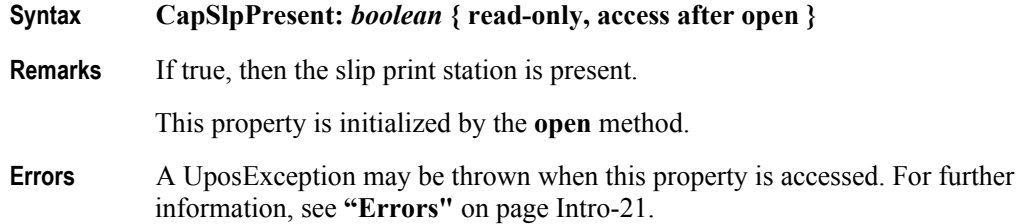

## **CapSlpRight90 Property**

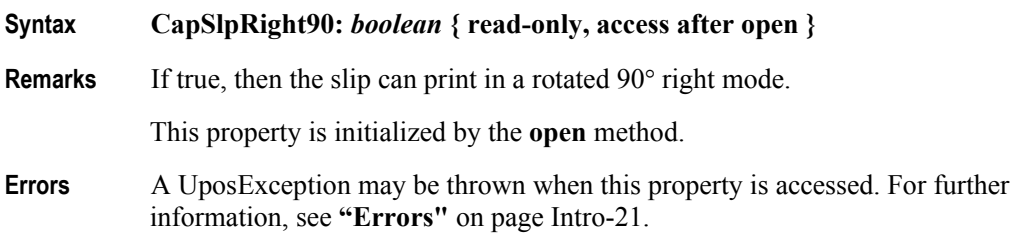

## **CapSlpRotate180 Property**

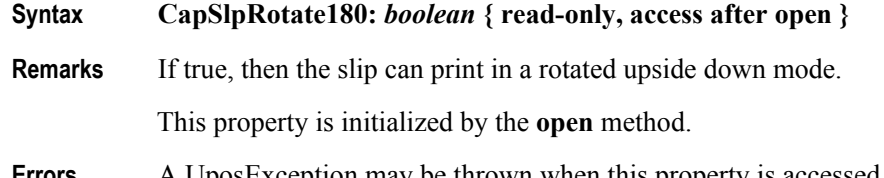

**Errors** A UposException may be thrown when this property is accessed. For further information, see **"Errors"** [on page Intro-21](#page-60-0).

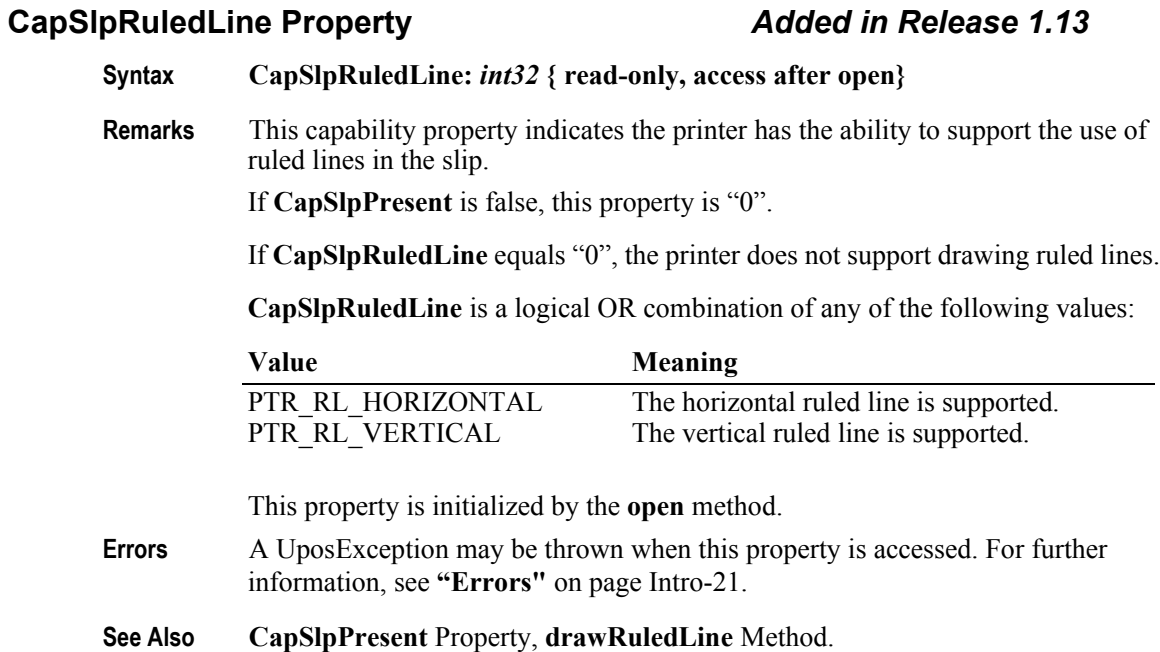

# **CapSlpUnderline Property**

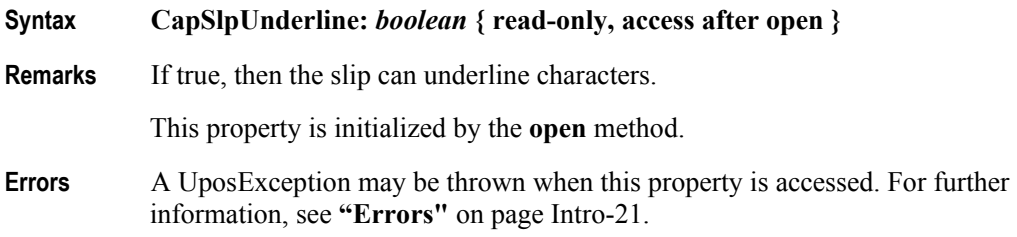

## **CapTransaction Property**

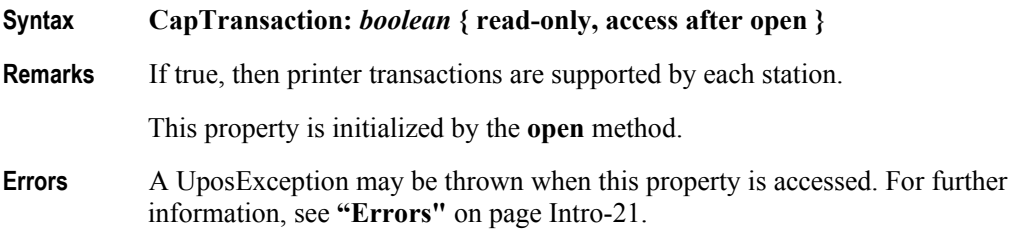

### **CartridgeNotify Property** *Added in Release 1.5*

## **Syntax CartridgeNotify:** *int32* **{ read-write, access after open }**

**Remarks** Contains the type of cartridge state notification selected by the application. The **CartridgeNotify** values are:

**Value Meaning** PTR\_CN\_DISABLED The Control will not provide any cartridge state notifications to the application or set any cartridge related *ErrorCodeExtended* values. No cartridge state notification **StatusUpdateEvent**s will be fired, and **JrnCartridgeState, RecCartridgeState,** and **SlpCartridgeState** may not be set. PTR\_CN\_ENABLED The Control will fire cartridge state notification **StatusUpdateEvent**s and update **JrnCartridgeState, RecCartridgeState** and **SlpCartridgeState**, beginning when **DeviceEnabled** is set true. The level of functionality depends upon **CapJrnCartridgeSensor, CapRecCartridgeSensor** and **CapSlpCartridgeSensor**. **CartridgeNotify** may only be set while the device is disabled, that is, while

**DeviceEnabled** is false.

This property is initialized to PTR\_CN\_DISABLED by the **open** method. This value provides compatibility with earlier releases.

**Errors** A UposException may be thrown when this property is accessed. For further information, see **"Errors"** [on page Intro-21](#page-60-0).

Some possible values of the exception's *ErrorCode* property are:

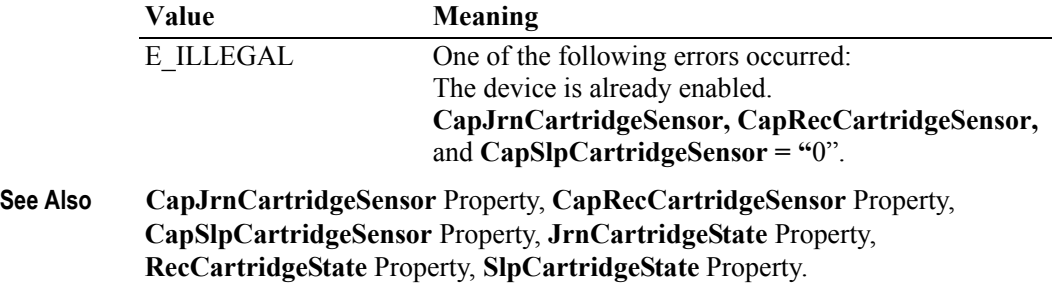

## **CharacterSet Property** *Updated in Release 1.10*

## **Syntax CharacterSet:** *int32* **{ read-write, access after open-claim-enable }**

**Remarks** Holds the character set for printing characters. It has one of the following values:

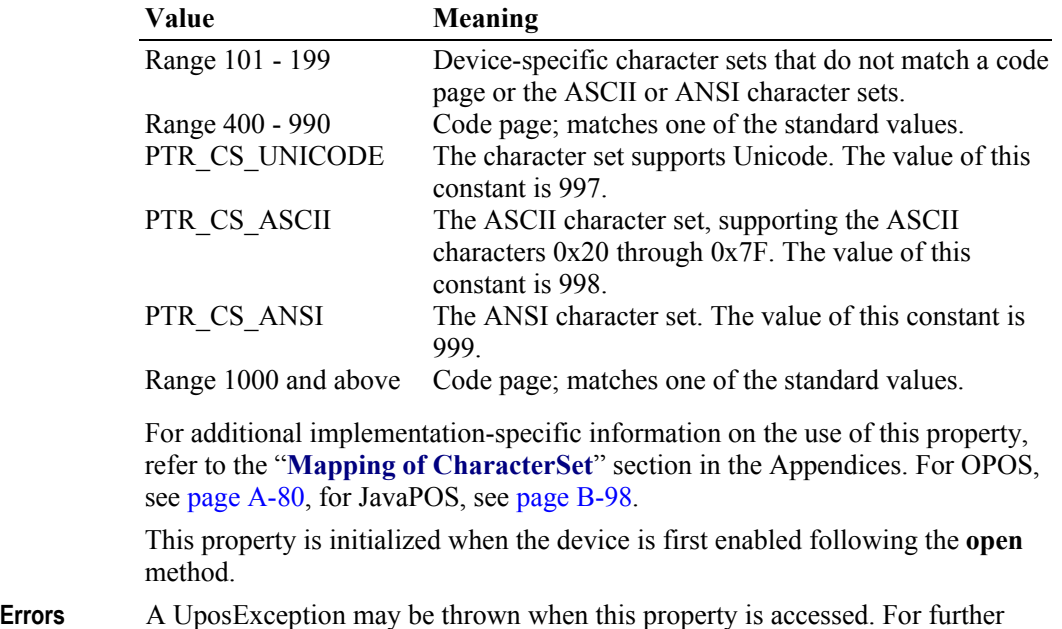

**See Also CharacterSetList** Property.

information, see **"Errors"** [on page Intro-21](#page-60-0).

**30-54**

## **CharacterSetList Property**

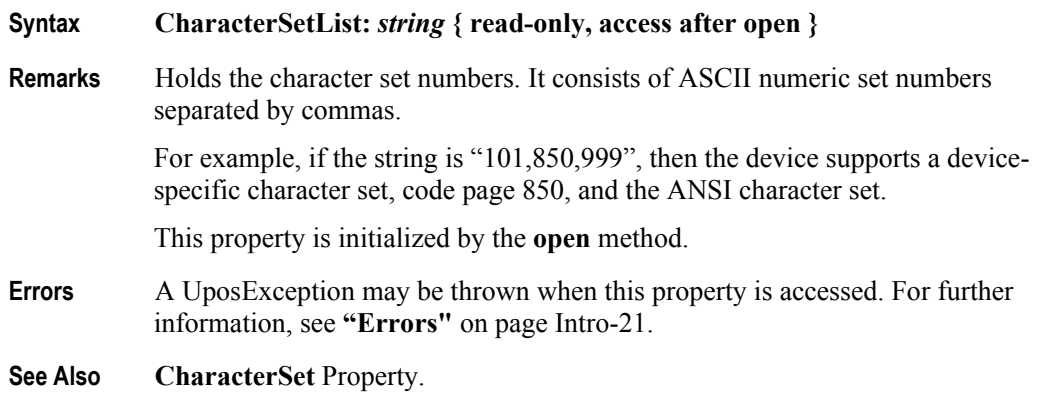

## **CoverOpen Property**

### **Syntax CoverOpen:** *boolean* **{ read-only, access after open-claim-enable }**

**Remarks** If true, then the printer's cover is open.

If **CapCoverSensor** is false, then the printer does not have a cover open sensor, and this property always returns false.

This property is initialized and kept current while the device is enabled.

**Errors** A UposException may be thrown when this property is accessed. For further information, see **"Errors"** [on page Intro-21](#page-60-0).

## **ErrorLevel Property**

#### **Syntax ErrorLevel:** *int32* **{ read-only, access after open }**

**Remarks** Holds the severity of the error condition. It has one of the following values:

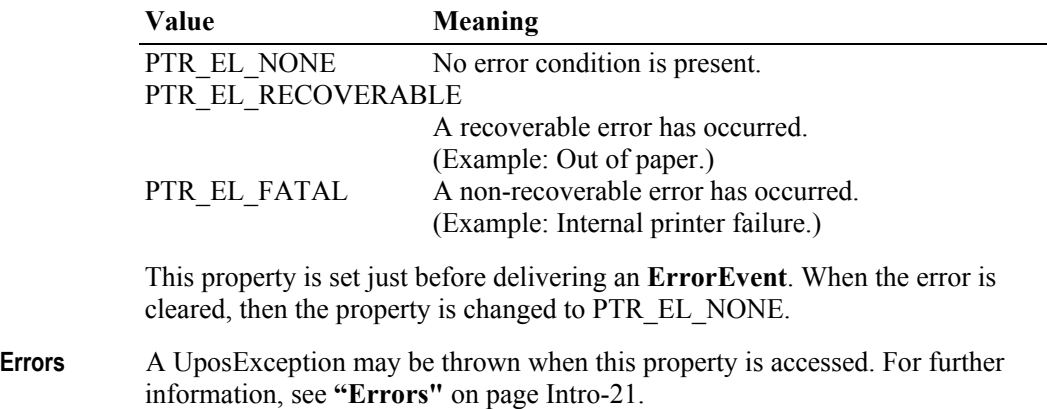

### **ErrorStation Property**

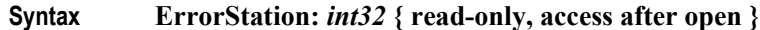

**Remarks** Holds the station or stations that were printing when an error was detected.

This property will be set to one of the following values: PTR\_S\_JOURNAL PTR\_S\_RECEIPT PTR\_S\_SLIP PTR\_S\_JOURNAL\_RECEIPT PTR\_S\_JOURNAL\_SLIP PTR\_S\_RECEIPT\_SLIP PTR\_TWO\_RECEIPT\_JOURNAL PTR\_TWO\_SLIP\_JOURNAL PTR\_TWO\_SLIP\_RECEIPT

This property is only valid if the ErrorLevel is not equal to PTR\_EL\_NONE. It is set just before delivering an **ErrorEvent**.

**Errors** A UposException may be thrown when this property is accessed. For further information, see **"Errors"** [on page Intro-21](#page-60-0).

## **ErrorString Property**

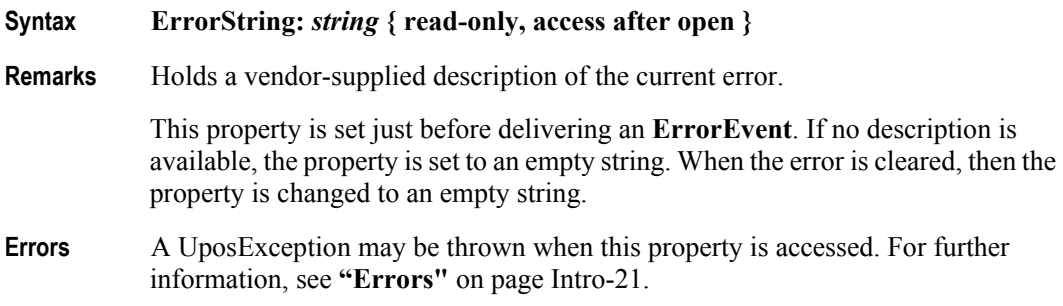

### **FlagWhenIdle Property**

- **Syntax FlagWhenIdle:** *boolean* **{ read-write, access after open }**
- **Remarks** If true, a **StatusUpdateEvent** will be enqueued when the device is in the idle state.

This property is automatically reset to false when the status event is delivered.

The main use of idle status event that is controlled by this property is to give the application control when all outstanding asynchronous outputs have been processed. The event will be enqueued if the outputs were completed successfully or if they were cleared by the **clearOutput** method or by an **ErrorEvent** handler.

If the **State** is already set to S\_IDLE when this property is set to true, then a **StatusUpdateEvent** is enqueued immediately. The application can therefore depend upon the event, with no race condition between the starting of its last asynchronous output and the setting of this flag.

This property is initialized to false by the **open** method.

**Errors** A UposException may be thrown when this property is accessed. For further information, see **"Errors"** [on page Intro-21](#page-60-0).

**30-56**

## **FontTypefaceList Property**

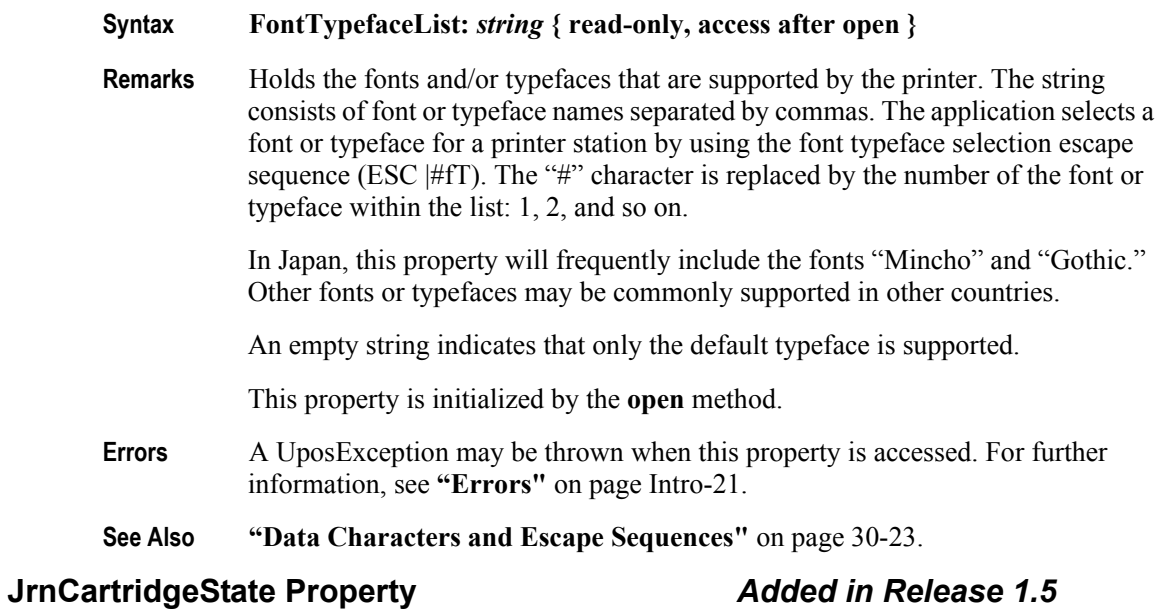

**Syntax JrnCartridgeState:** *int32* **{ read-only, access after open-claim-enable }**

**Remarks** This property contains the status of the currently selected Journal cartridge (ink, ribbon or toner).

It contains one of the following values:

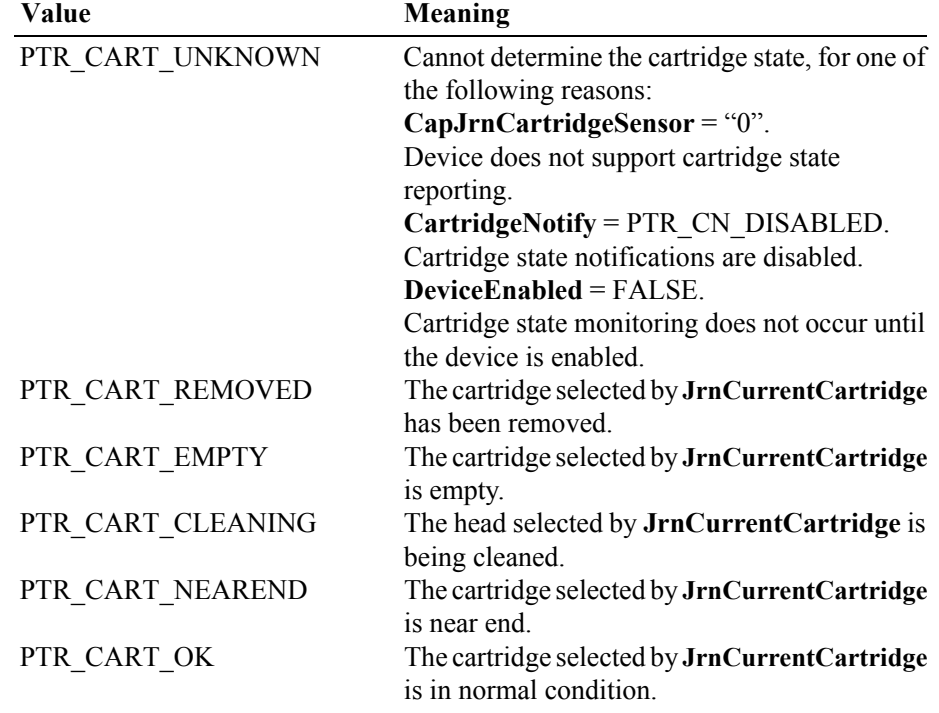

Note that the above mentioned values are arranged according to their priority level.

This property is initialized and kept current while the device is enabled.

- **Errors** A UposException may be thrown when this property is accessed. For further information, see **"Errors"** [on page Intro-21](#page-60-0).
- **See Also JrnCurrentCartridge** Property, **CapJrnCartridgeSensor** Property, **CartridgeNotify** Property.

#### **JrnCurrentCartridge Property** *Updated in Release 1.9*

## **Syntax JrnCurrentCartridge:** *int32* **{ read-write, access after open-claim-enable }**

**Remarks** This property specifies the currently selected Journal cartridge.

This property is initialized when the device is first enabled following the **open** method call. If **CapJrnPresent** is false, this property is initialized to zero. Otherwise, this value is guaranteed to be one of the color cartridges specified by the **CapJrnColor** property. (PTR\_COLOR\_FULL cannot be set.)

Setting **JrnCurrentCartridge** may also update **JrnCartridgeState**.

**Errors** A UposException may be thrown when this property is accessed. For further information, see **"Errors"** [on page Intro-21](#page-60-0).

Some possible values of the exception's *ErrorCode* property are:

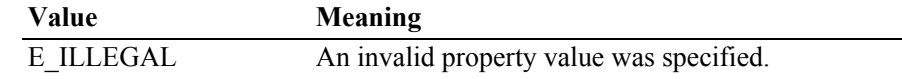

**See Also CapJrnPresent** property, **JrnCartridgeState** Property.

## **JrnEmpty Property**

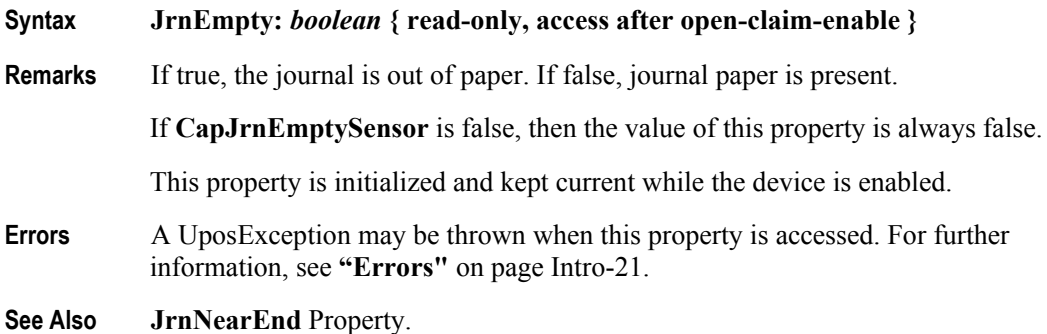

### **JrnLetterQuality Property**

#### **Syntax JrnLetterQuality:** *boolean* **{ read-write, access after open-claim-enable }**

**Remarks** If true, prints in high quality mode. If false, prints in high speed mode.

This property advises the Service that either high quality or high speed printing is desired. For example, printers with bi-directional print capability may be placed in unidirectional mode for high quality, so that column alignment is more precise.

Setting this property may also update **JrnLineWidth**, **JrnLineHeight**, and
### **JrnLineSpacing** if **MapMode** is PTR\_MM\_DOTS. (See the footnote at **MapMode**.)

This property is initialized to false when the device is first enabled following the **open** method.

**Errors** A UposException may be thrown when this property is accessed. For further information, see **"Errors"** [on page Intro-21](#page-60-0).

## **JrnLineChars Property**

### **Syntax JrnLineChars:** *int32* **{ read-write, access after open-claim-enable }**

**Remarks** Holds the number of characters that may be printed on a journal line.

If changed to a line character width that is less than or equal to the maximum value allowed for the printer, then the width is set to the specified value. If the exact width cannot be supported, then subsequent lines will be printed with a character size that most closely supports the specified characters per line. (For example, if set to 36 and the printer can print either 30 or 40 characters per line, then the Service should select the 40 characters per line size and print only up to 36 characters per line.)

If the character width is greater than the maximum value allowed for the printer, then an exception is thrown. (For example, if set to 42 and the printer can print either 30 or 40 characters per line, then the Service cannot support the request.)

Setting this property may also update **JrnLineWidth**, **JrnLineHeight**, and **JrnLineSpacing**, since the character pitch or font may be changed.

This property is initialized to the printer's default line character width when the device is first enabled following the **open** method.

- **Errors** A UposException may be thrown when this property is accessed. For further information, see **"Errors"** [on page Intro-21](#page-60-0).
- **See Also JrnLineCharsList** Property.

## **JrnLineCharsList Property**

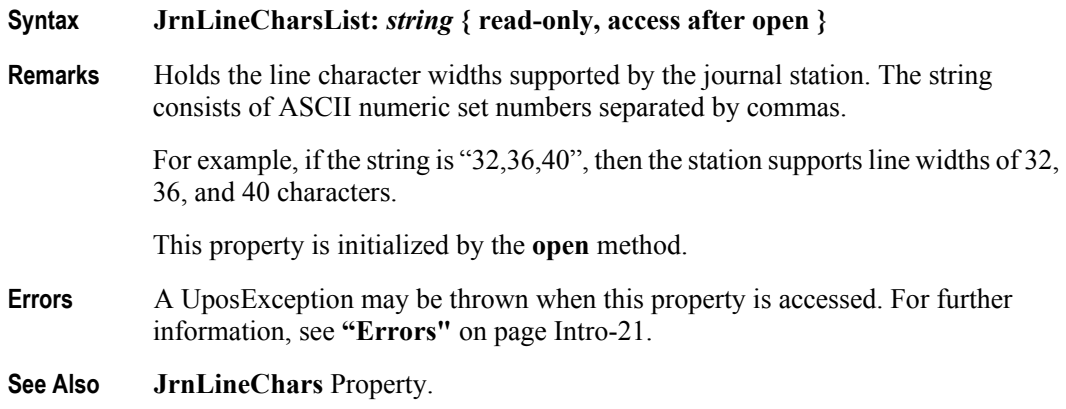

## **JrnLineHeight Property**

### **Syntax JrnLineHeight:** *int32* **{ read-write, access after open-claim-enable }**

**Remarks** Holds the journal print line height. Expressed in the unit of measure given by **MapMode**.

> If changed to a height that can be supported with the current character width, then the line height is set to this value. If the exact height cannot be supported, then the height is set to the closest supported value.

> When **JrnLineChars** is changed, this property is updated to the default line height for the selected width.

This property is initialized to the printer's default line height when the device is first enabled following the **open** method.

**Errors** A UposException may be thrown when this property is accessed. For further information, see **"Errors"** [on page Intro-21](#page-60-0).

## **JrnLineSpacing Property**

### **Syntax JrnLineSpacing:** *int32* **{ read-write, access after open-claim-enable }**

**Remarks** Holds the spacing of each single-high print line, including both the printed line height plus the whitespace between each pair of lines. Depending upon the printer and the current line spacing, a multi-high print line might exceed this value. Line spacing is expressed in the unit of measure given by **MapMode**.

> If changed to a spacing that can be supported by the printer, then the line spacing is set to this value. If the spacing cannot be supported, then the spacing is set to the closest supported value.

When **JrnLineChars** or **JrnLineHeight** is changed, this property is updated to the default line spacing for the selected width or height.

This property is initialized to the printer's default line spacing when the device is first enabled following the **open** method.

**Errors** A UposException may be thrown when this property is accessed. For further information, see **"Errors"** [on page Intro-21](#page-60-0).

## **JrnLineWidth Property**

### **Syntax JrnLineWidth:** *int32* **{ read-only, access after open-claim-enable }**

**Remarks** Holds the width of a line of **JrnLineChars** characters. Expressed in the unit of measure given by **MapMode**.

Setting **JrnLineChars** may also update this property.

This property is initialized to the printer's default line width when the device is first enabled following the **open** method.

**Errors** A UposException may be thrown when this property is accessed. For further information, see **"Errors"** [on page Intro-21](#page-60-0).

## **JrnNearEnd Property**

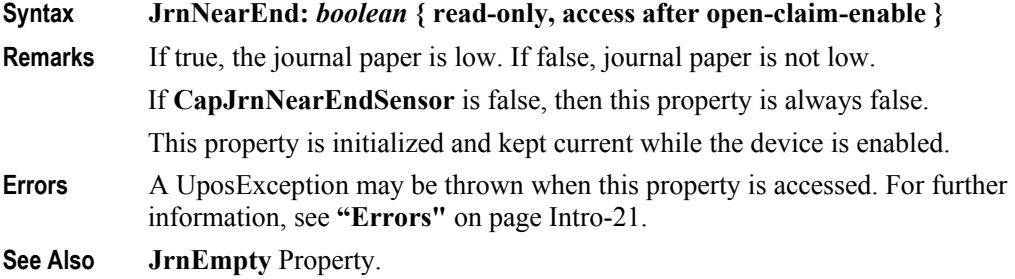

## **MapCharacterSet Property** *Added in Release 1.7*

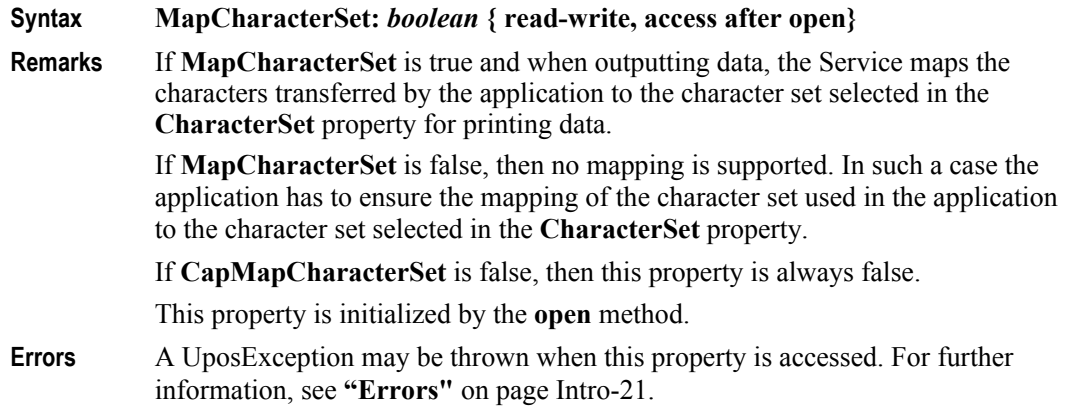

**See Also CharacterSet** Property, **CapMapCharacterSet** Property.

## **MapMode Property** *Updated in Release 1.13*

## **Syntax MapMode:** *int32* **{ read-write, access after open }**

**Remarks** Holds the mapping mode of the printer. The mapping mode defines the unit of measure used for other properties, such as line heights and line spacings. It has one of the following values:

| Value          | <b>Meaning</b>                                                                                 |
|----------------|------------------------------------------------------------------------------------------------|
| PTR MM DOTS    | The printer's dot width. This width may be different for<br>each printer station. <sup>1</sup> |
| PTR MM TWIPS   | $1/1440$ of an inch.                                                                           |
| PTR MM ENGLISH | $0.001$ inch.                                                                                  |
| PTR MM METRIC  | 0.01 millimeter.                                                                               |

<sup>&</sup>lt;sup>1.</sup> From the POS Printer perspective, the exact definition of a "dot" is not significant. It is a Printer/Service unit used to express various metrics. For example, some printers define a "halfdot" that is used in high-density graphics printing, and perhaps in text printing. A POS Printer Service may handle this case in one of these ways:

<sup>(</sup>a) Consistently define a "dot" as the printer's smallest physical size, that is, a half-dot.

<sup>(</sup>b) If the Service changes bitmap graphics printing density based on the **XxxLetterQuality** setting, then alter the size of a dot to match the bitmap density (that is, a physical printer dot when false and a half-dot when true). Note that this choice should not be used if the printer's text metrics are based on half-dot sizes, since accurate values for the metrics may not then be possible.

Setting this property may also change **JrnLineHeight**, **JrnLineSpacing**, **JrnLineWidth**, **RecLineHeight**, **RecLineSpacing**, **RecLineWidth**, **SlpLineHeight**, **SlpLineSpacing**, and **SlpLineWidth**.

**Note:** The value of the **MapMode** for the POSPrinter is initialized to PTR\_MM\_DOTS when the device is first enabled following the **open** method. This default value may be different from other peripheral devices in the UnifiedPOS standard.

**Errors** A UposException may be thrown when this property is accessed. For further information, see **"Errors"** [on page Intro-21](#page-60-0).

## **PageModeArea Property** *Added in Release 1.9*

### **Syntax PageModeArea:** *string* **{ read-only, access after open }**

**Remarks** Holds the page area for the selected **PageModeStation** expressed in the unit of measure given by **MapMode**. This page area can be different than the print area and is determined by the hardware capability of the printer. The string consists of two ASCII numbers separated by a comma, in the following order: horizontal size, vertical size.

> For example, if the string is "450,800", then the page size is 450 horizontal units by 800 vertical units, and the station print area is a rectangle beginning at the top left point (0,0), and continuing up to but not including the bottom right point  $(450,800)$ .

> The **PageModeStation** property must be set to a valid station before accessing this property, otherwise an empty string is returned.

- **Errors** A UposException may be thrown when this property is accessed. For further information, see **"Errors"** [on page Intro-21](#page-60-0).
- **See Also MapMode** Property, **PageModeStation** Property.

## **PageModeDescriptor Property** *Added in Release 1.9*

**Syntax PageModeDescriptor:** *int32* **{ read-only, access after open } Remarks** This is a bitmask indicating the basic Page Mode functionality of the printer for the selected **PageModeStation**. **Value Meaning**

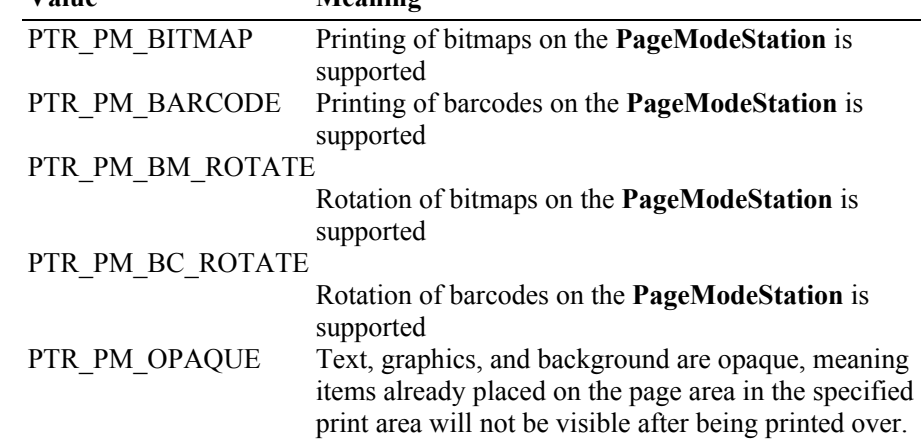

The **PageModeStation** property must be set to a valid station before accessing this property, otherwise the value zero (0) is returned.

- **Errors** A UposException may be thrown when this property is accessed. For further information, see **"Errors"** [on page Intro-21](#page-60-0).
- **See Also PageModeStation** Property.

## **PageModeHorizontalPosition Property** *Added in Release 1.9*

**Syntax PageModeHorizontalPosition:** *int32* **{ read-write, access after open }**

**Remarks** Holds the horizontal start position offset within the print area for the selected **PageModeStation**, expressed in the unit of measure given by **MapMode.**

> The horizontal direction is the same as the actual **PageModePrintDirection**  property. If the exact position cannot be supported then the position is set to the closest supported value.

A read/get on this property will return the horizontal position offset set by the last write/set and not the current position. The **PageModeStation** property must be set to a valid station before accessing this property, otherwise the value zero (0) is returned.

The following code sample shows usage of **PageModeHorizontalPosition**.

myptr.setMapMode(PTR\_MM\_ENGLISH); myptr.setPageModeStation(PTR\_S\_RECEIPT); myptr.pageModePrint(PTR\_PM\_PAGE\_MODE); // Set print area to 2 inches by 0.5 inches myptr.setPageModePrintArea("0,0,2000,500"); myptr.setPageModePrintDirection(PTR\_PD\_LEFT\_TO\_RIGHT); myptr.setPageModeHorizontalPosition(1500); myptr.printNormal(PTR\_S\_RECEIPT, "123456789012345678901234567890\n");

The above code sample will generate the following receipt.

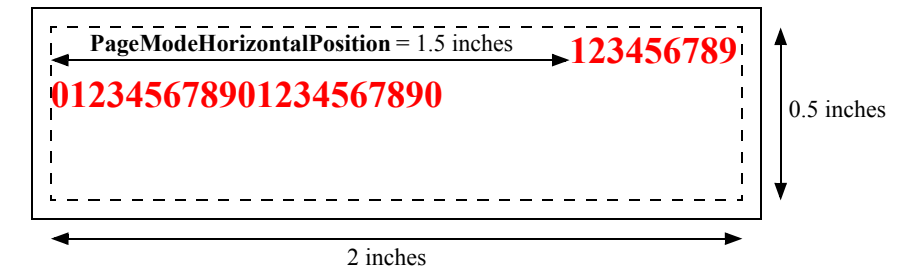

- **Errors** A UposException may be thrown when this property is accessed. For further information, see **"Errors"** [on page Intro-21](#page-60-0).
- **See Also MapMode** Property, **PageModePrintDirection** Property, **PageModeStation**  Property.

## **PageModePrintArea Property** *Added in Release 1.9*

**Syntax PageModePrintArea:** *string* **{ read-write, access after open }**

**Remarks** Holds the print area for the selected **PageModeStation** expressed in the unit of measure given by **MapMode**. The maximum print area is the page area.

> The string consists of four ASCII numbers separated by commas, in the following order: horizontal start, vertical start, horizontal size, vertical size. For example, if the string is "50,100,200,400", then the station print area is a rectangle beginning at the point (50,100), and continuing up to but not including the point (250,500). This property is initialized to "0,0,0,0".

> Text written to the right edge of the print area will wrap to the next line. Any text or image written beyond the bottom of the print area will be truncated. For example:

```
myptr.setMapMode(PTR_MM_ENGLISH);
myptr.setPageModeStation(PTR_S_RECEIPT);
myptr.pageModePrint(PTR_PM_PAGE_MODE);
// Set print area to half inch square block
myptr.setPageModePrintArea("0,0,500,500");
myptr.setPageModePrintDirection(PTR_PD_LEFT_TO_RIGHT);
myptr.printNormal(PTR_S_RECEIPT,"123456789012345678901234567890\n");
```
The above code sample will generate the following receipt.

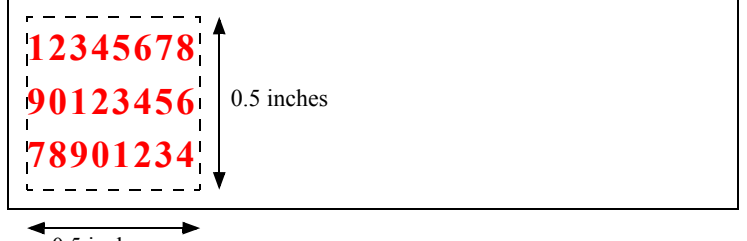

0.5 inches

The **PageModeStation** property must be set to a valid station before accessing this property, otherwise an empty string is returned.

- **Errors** A UposException may be thrown when this property is accessed. For further information, see **"Errors"** [on page Intro-21](#page-60-0).
- **See Also MapMode** Property, **PageModeStation** Property.

## **PageModePrintDirection Property** *Added in Release 1.9*

## **Syntax PageModePrintDirection:** *int32* **{ read-write, access after open }**

**Remarks** Holds the print direction. The print direction shall be as follows:

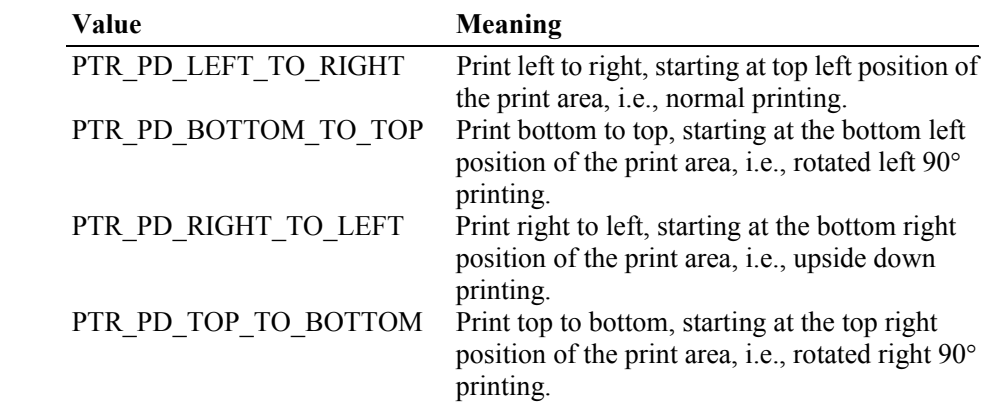

This property is initialized to PTR\_PD\_LEFT\_TO\_RIGHT when the device is first enabled following the **open** method.

Setting this property may also change **PageModeHorizontalPosition** and **PageModeVerticalPosition**. Setting this property will have an effect on the current print area. By changing the print area, it is possible to generate a receipt or slip with text printed in multiple rotations. For example:

myptr.setMapMode(PTR\_MM\_ENGLISH); myptr.setPageModeStation(PTR\_S\_RECEIPT); myptr.pageModePrint(PTR\_PM\_PAGE\_MODE); // Set print area to half inch square block myptr.setPageModePrintArea("0,0,500,500"); myptr.setPageModePrintDirection(PTR\_PD\_LEFT\_TO\_RIGHT); myptr.printNormal(PTR\_S\_RECEIPT,"123456789012345678901234567890\n"); myptr.setPageModePrintArea("500,0,500,500"); myptr.setPageModePrintDirection(PTR\_PD\_BOTTOM\_TO\_TOP); myptr.printNormal(PTR\_S\_RECEIPT,"123456789012345678901234567890\n"); myptr.setPageModePrintArea("1000,0,500,500"); myptr.setPageModePrintDirection(PTR\_PD\_RIGHT\_TO\_LEFT); myptr.printNormal(PTR\_S\_RECEIPT,"123456789012345678901234567890\n"); myptr.setPageModePrintArea("1500,0,500,500"); myptr.setPageModePrintDirection(PTR\_PD\_TOP\_TO\_BOTTOM); myptr.printNormal(PTR\_S\_RECEIPT,"123456789012345678901234567890\n"); The above code sample will generate the following receipt.

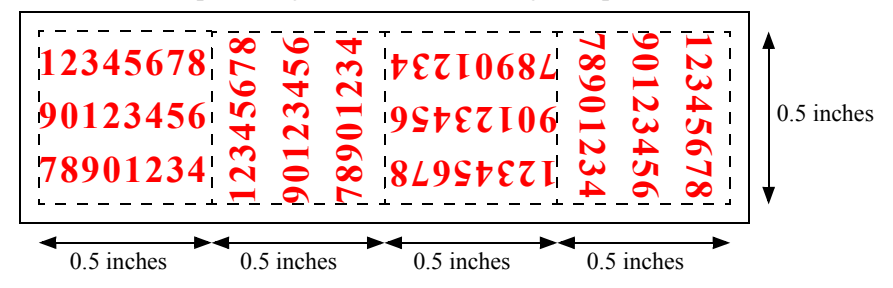

It is also possible to generate rotated text.

myptr.setMapMode(PTR\_MM\_ENGLISH); myptr.setPageModeStation(PTR\_S\_RECEIPT); myptr.pageModePrint(PTR\_PM\_PAGE\_MODE); myptr.pageModeVerticalPosition(100); myptr.pageModeHorizontalPosition(200); myptr.setPageModePrintArea("0,0,1000,500"); myptr.setPageModePrintDirection(PTR\_PD\_LEFT\_TO\_RIGHT); myptr.printNormal(PTR\_S\_RECEIPT, "Normal print.\n"); myptr.setPageModePrintArea("1000,0,1000,500"); myptr.setPageModePrintDirection(PTR\_PD\_TOP\_TP\_BOTTOM); myptr.printNormal(PTR\_S\_RECEIPT, "Rotated right 90 print.\n"); myptr.setPageModePrint(PTR\_PM\_NORMAL);

The above code sample will generate the following receipt.

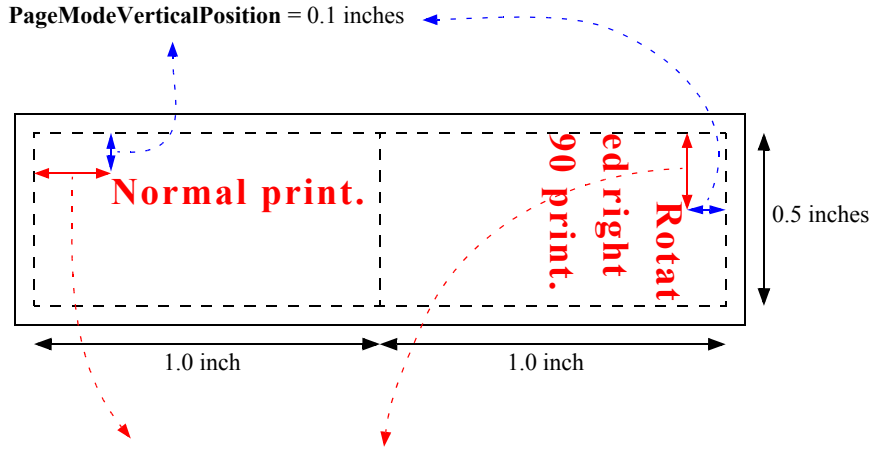

**PageModeHorizontalPosition** = 0.2 inches

The **PageModeStation** property must be set to a valid station before accessing this property, otherwise the value zero (0) is returned.

- **Errors** A UposException may be thrown when this property is accessed. For further information, see **"Errors"** [on page Intro-21](#page-60-0).
- **See Also PageModeHorizontalPosition** Property, **PageModeStation** Property, **PageModeVerticalPosition** Property.

## **PageModeStation Property** *Added in Release 1.9*

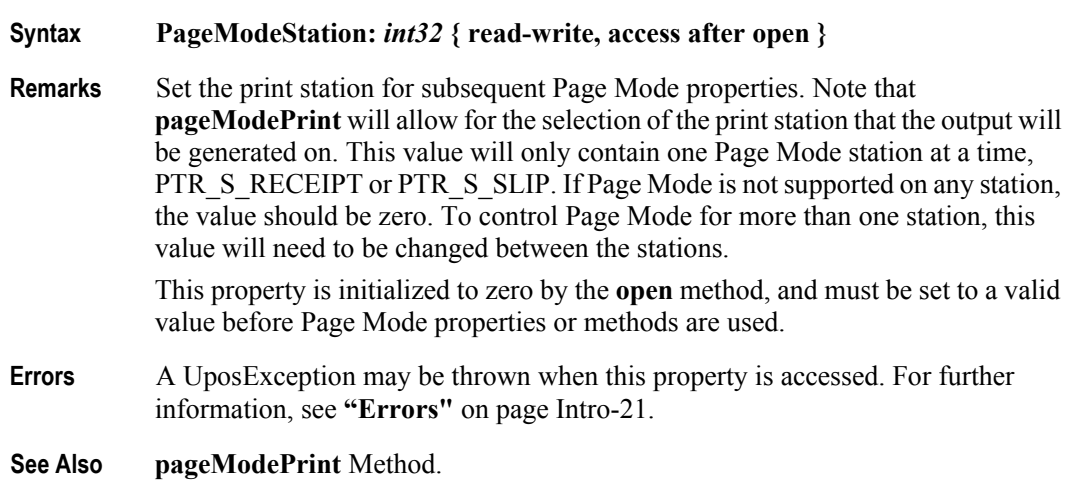

## **PageModeVerticalPosition Property** *Added in Release 1.9*

**Syntax PageModeVerticalPosition:** *int32* **{ read-write, access after open }**

**Remarks** Holds the vertical start position offset within the print area for the selected **PageModeStation**, expressed in the unit of measure given by **MapMode**. The vertical direction is perpendicular to the direction specified in the actual **PageModePrintDirection** property. If the exact position cannot be supported then the position is set to the closest supported value. A read/get on this property will return the vertical position offset set by the last write/set and not the current position.

The following code sample shows usage of **PageModeVerticalPosition**.

myptr.setMapMode(PTR\_MM\_ENGLISH); myptr.setPageModeStation(PTR\_S\_RECEIPT); myptr.pageModePrint(PTR\_PM\_PAGE\_MODE); // Set print area to 2 inches by 0.5 inches myptr.setPageModePrintArea("0,0,2000,500"); myptr.setPageModePrintDirection(PTR\_PD\_LEFT\_TO\_RIGHT); myptr.setPageModeVerticalPosition(250); myptr.printNormal(PTR\_S\_RECEIPT,"123456789012345678901234567890\n");

The above code sample will generate the following receipt.

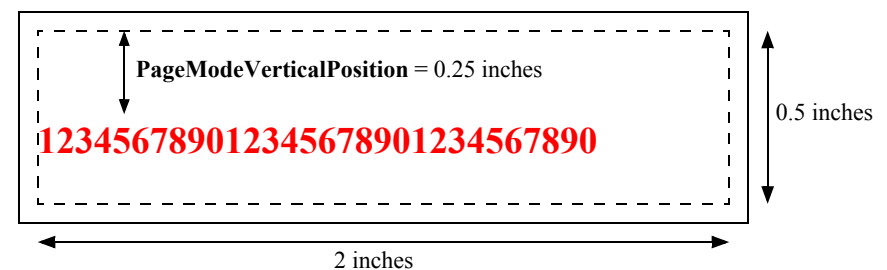

The **PageModeStation** property must be set to a valid station before accessing this property, otherwise the value zero (0) is returned.

- **Errors** A UposException may be thrown when this property is accessed. For further information, see **"Errors"** [on page Intro-21](#page-60-0).
- **See Also MapMode** Property, **PageModePrintDirection** Property, **PageModeStation**  Property.

**30-68**

## **RecBarCodeRotationList Property** *Updated in Release 1.7*

## **Syntax RecBarCodeRotationList:** *string* **{ read-only, access after open }**

**Remarks** Holds the directions in which a receipt bar code may be rotated. The string consists of rotation strings separated by commas. An empty string indicates that bar code printing is not supported. The legal rotation strings are:

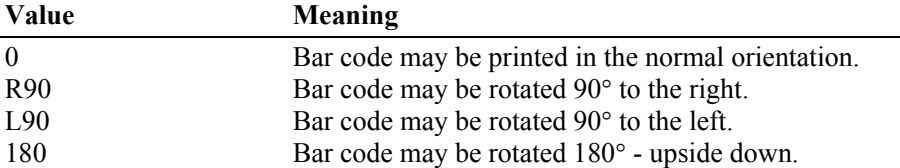

For example, if the string is "0,180", then the printer can print normal bar codes and upside down bar codes.

This property is initialized by the **open** method.

- **Errors** A UposException may be thrown when this property is accessed. For further information, see **"Errors"** [on page Intro-21](#page-60-0).
- **See Also RotateSpecial** Property, **printBarCode** Method, **rotatePrint** Method.

## **RecBitmapRotationList Property** *Added in Release 1.7*

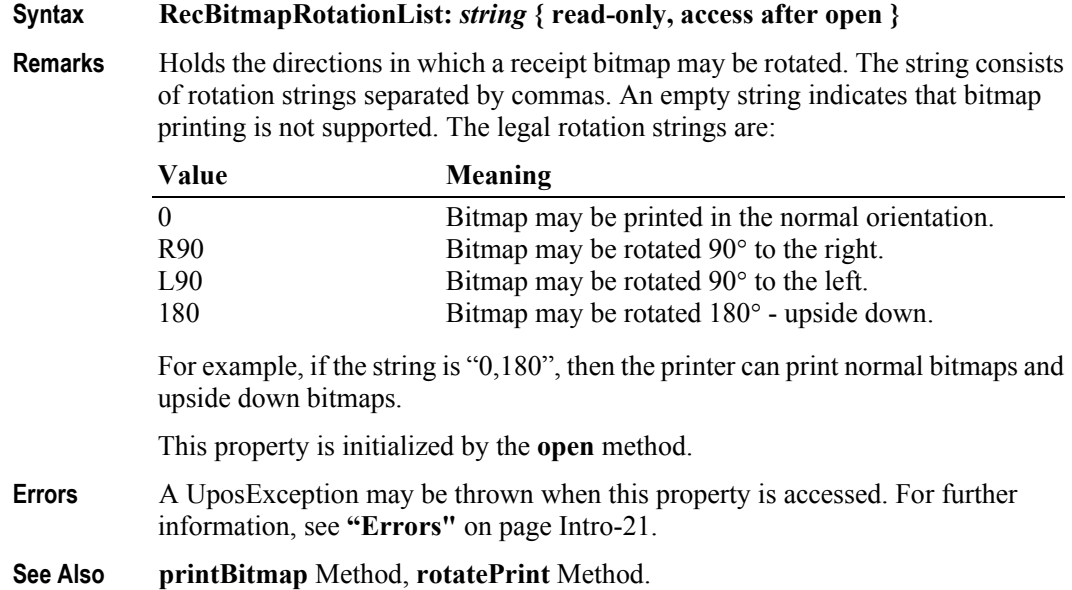

## **RecCartridgeState Property** *Added in Release 1.5*

## **Syntax RecCartridgeState:** *int32* **{ read-only, access after open-claim-enable }**

**Remarks** This property contains the status of the currently selected Receipt cartridge (ink, ribbon or toner).

It contains one of the following values:

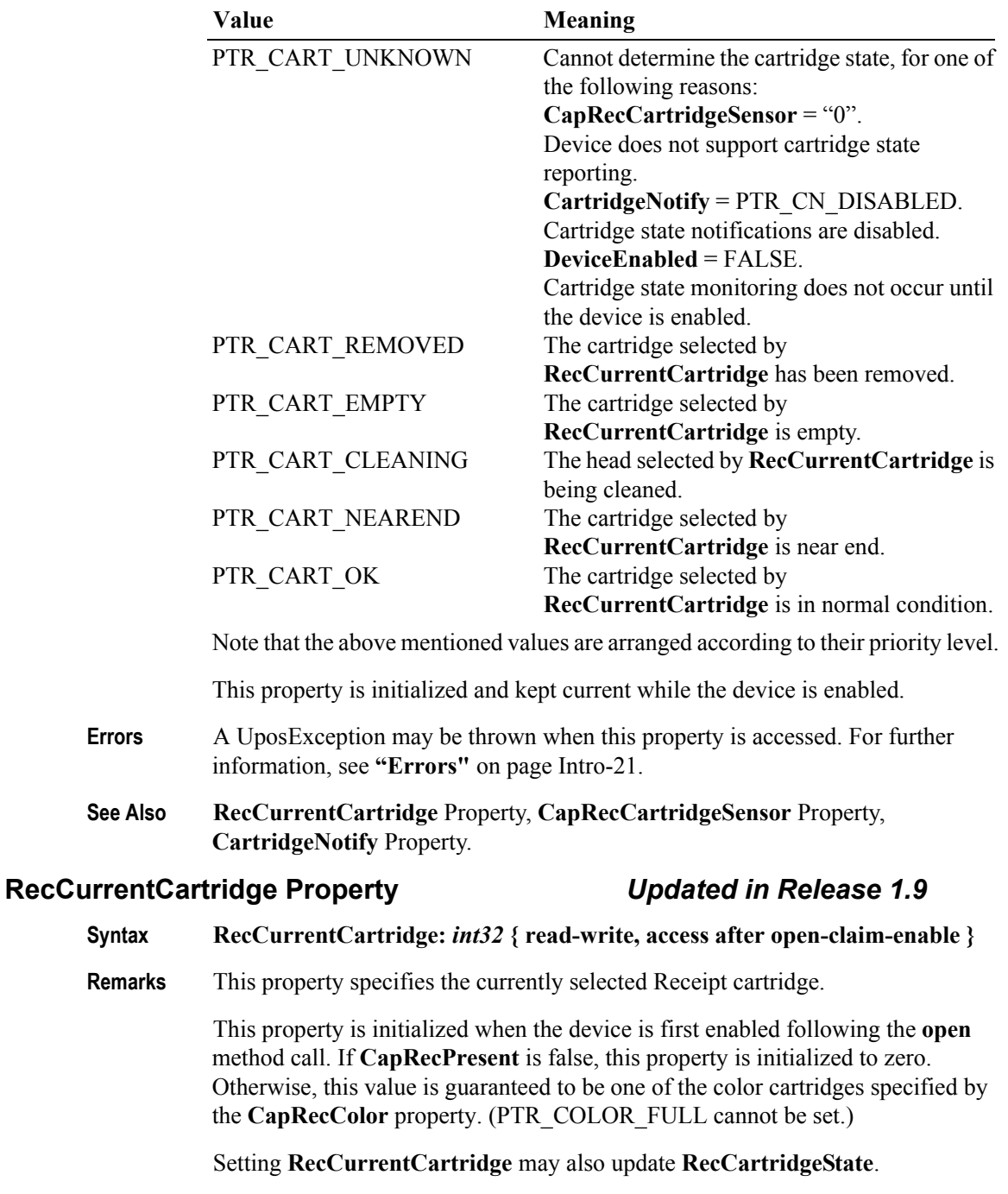

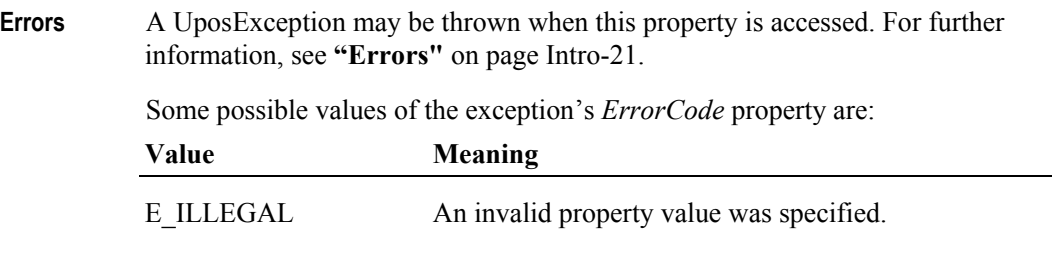

## **See Also CapRecPresent** property, **RecCartridgeState** Property.

## **RecEmpty Property**

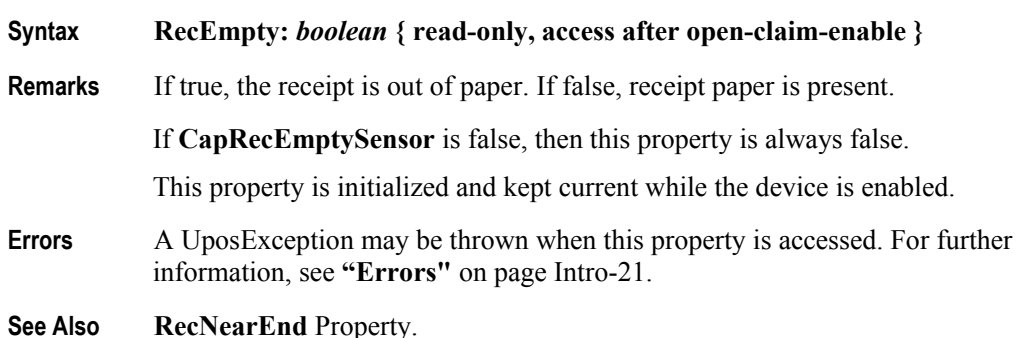

## **RecLetterQuality Property**

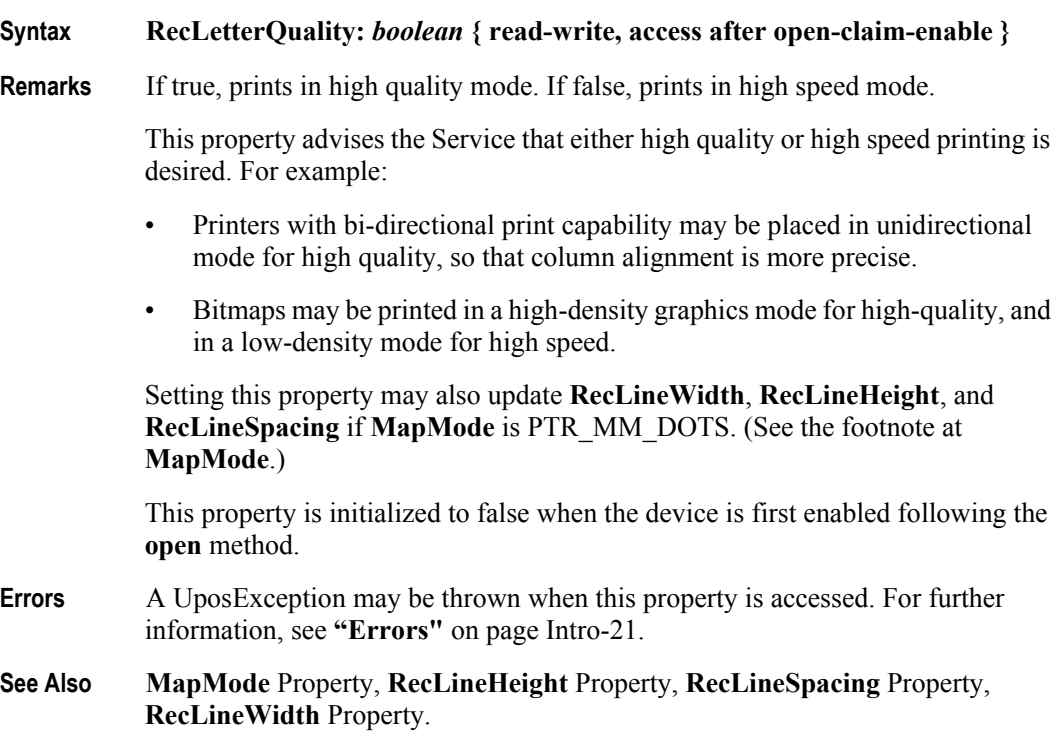

## **RecLineChars Property**

### **Syntax RecLineChars:** *int32* **{ read-write, access after open-claim-enable }**

**Remarks** Holds the number of characters that may be printed on a receipt line.

If changed to a line character width that is less than or equal to the maximum value allowed for the printer, then the width is set to the specified value. If the exact width cannot be supported, then subsequent lines will be printed with a character size that most closely supports the specified characters per line. (For example, if set to 36 and the printer can print either 30 or 40 characters per line, then the Service should select the 40 characters per line size and print only up to 36 characters per line.)

If the character width is greater than the maximum value allowed for the printer, then an exception is thrown. (For example, if set to 42 and the printer can print either 30 or 40 characters per line, then the Service cannot support the request.)

Setting this property may also update **RecLineWidth**, **RecLineHeight**, and **RecLineSpacing**, since the character pitch or font may be changed.

This property is initialized to the printer's default line character width when the device is first enabled following the **open** method.

- **Errors** A UposException may be thrown when this property is accessed. For further information, see **"Errors"** [on page Intro-21](#page-60-0).
- **See Also RecLineCharsList** Property.

### **RecLineCharsList Property**

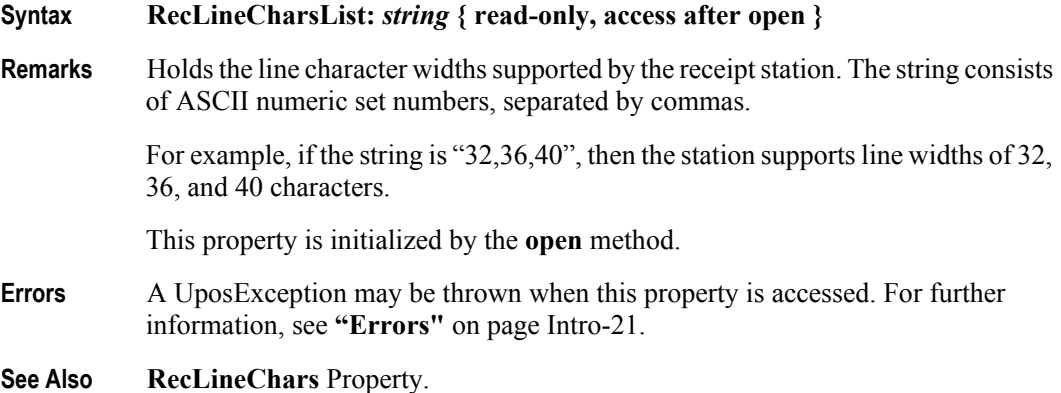

## **RecLineHeight Property**

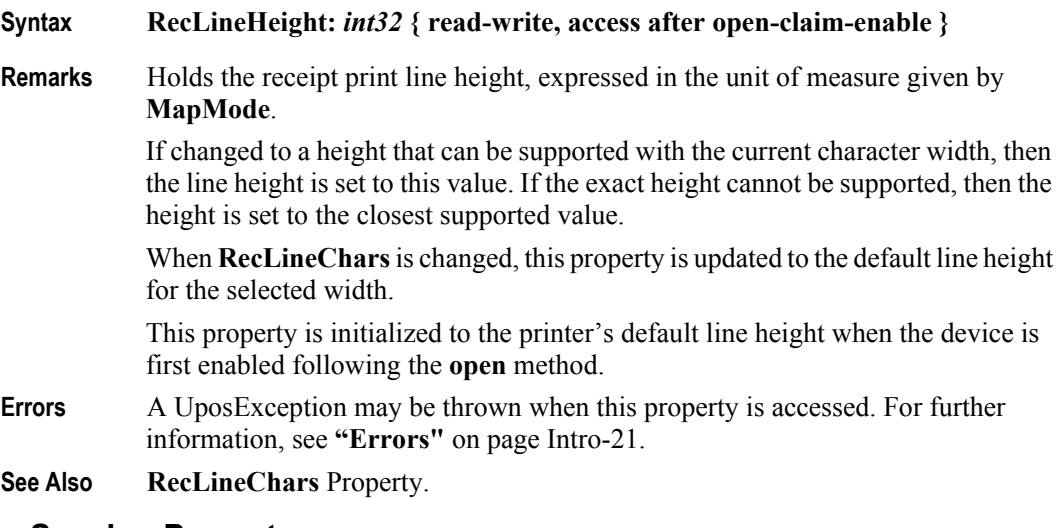

## **RecLineSpacing Property**

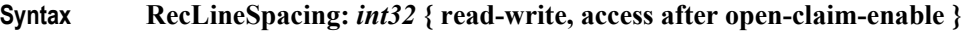

**Remarks** Holds the spacing of each single-high print line, including both the printed line height plus the whitespace between each pair of lines. Depending upon the printer and the current line spacing, a multi-high print line might exceed this value. Line spacing is expressed in the unit of measure given by **MapMode**.

> If changed to a spacing that can be supported by the printer, then the line spacing is set to this value. If the spacing cannot be supported, then the spacing is set to the closest supported value.

> When **RecLineChars** or **RecLineHeight** are changed, this property is updated to the default line spacing for the selected width or height.

> This property is initialized to the printer's default line spacing when the device is first enabled following the **open** method.

**Errors** A UposException may be thrown when this property is accessed. For further information, see **"Errors"** [on page Intro-21](#page-60-0).

## **RecLinesToPaperCut Property**

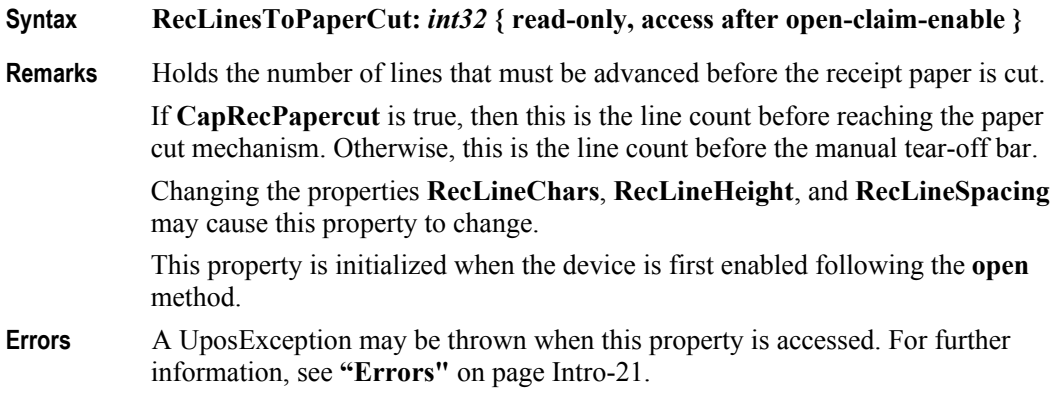

## **RecLineWidth Property**

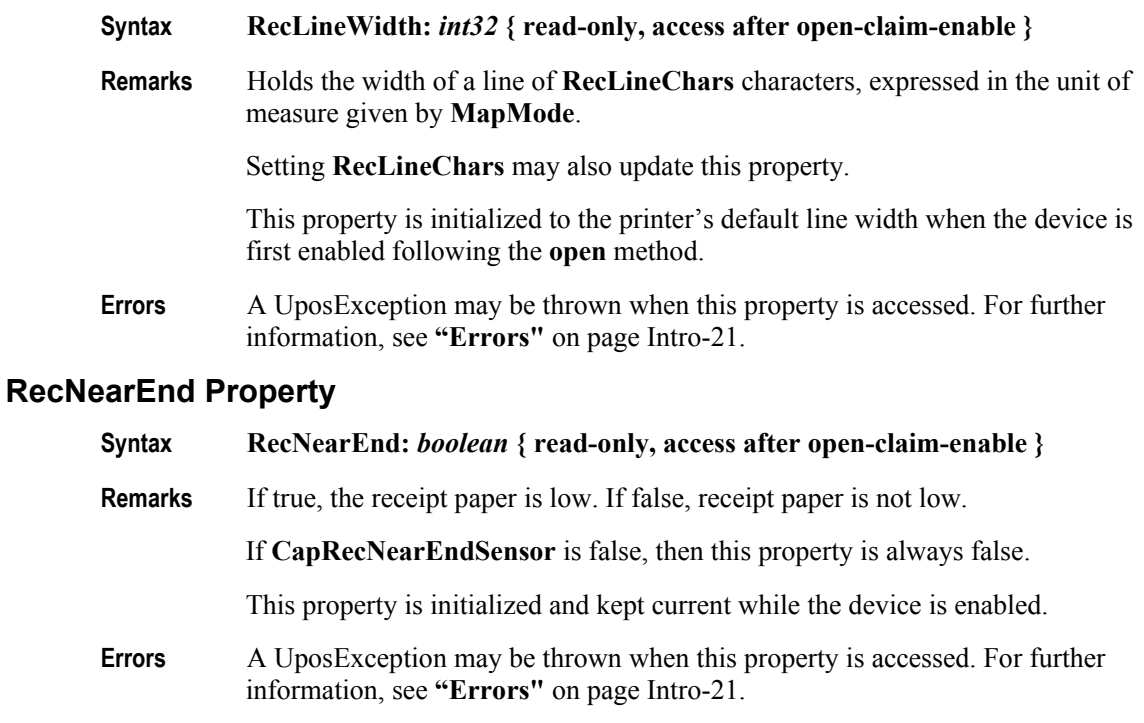

**See Also RecEmpty** Property.

## **RecSidewaysMaxChars Property**

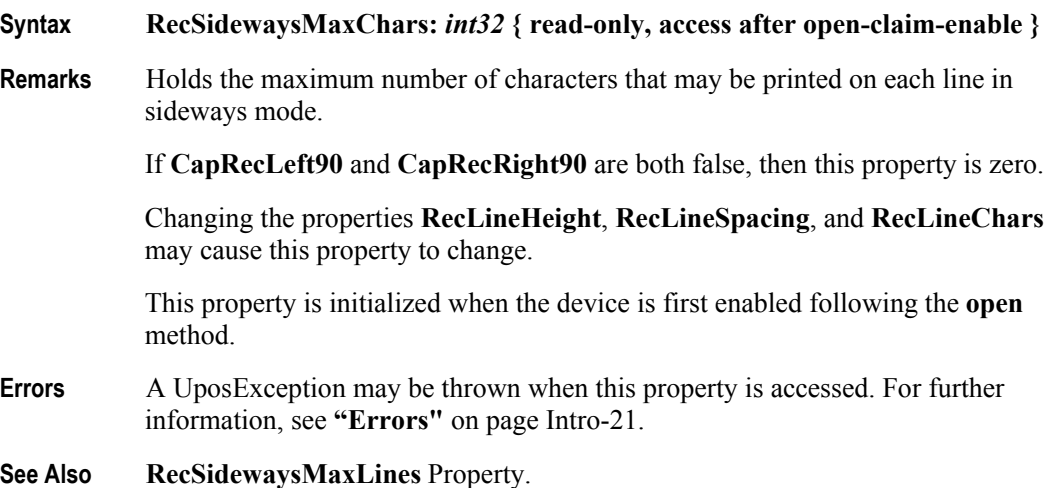

**30-74**

## **RecSidewaysMaxLines Property**

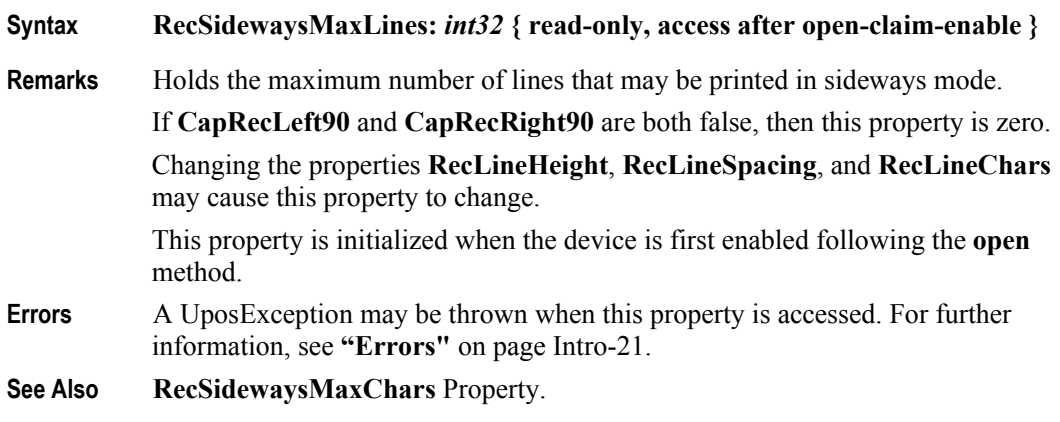

## **RotateSpecial Property**

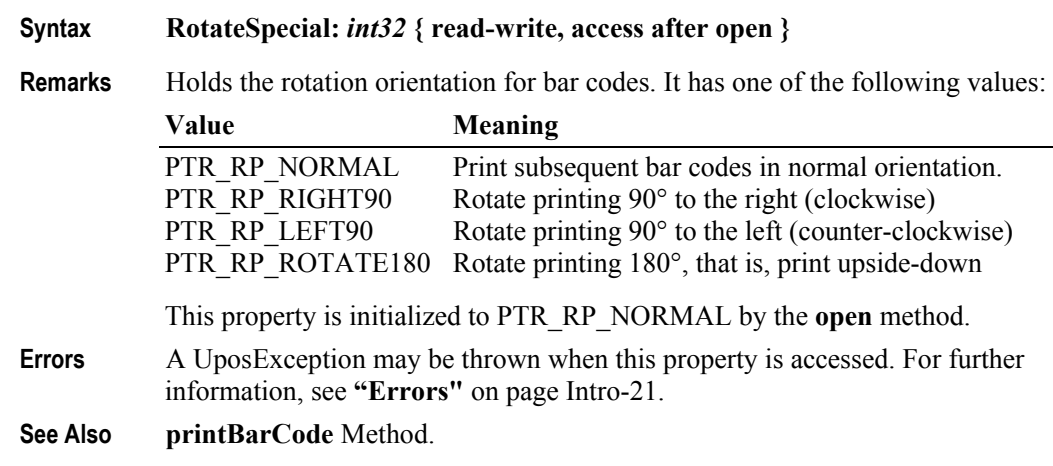

## **SlpBarCodeRotationList Property** *Updated in Release 1.7*

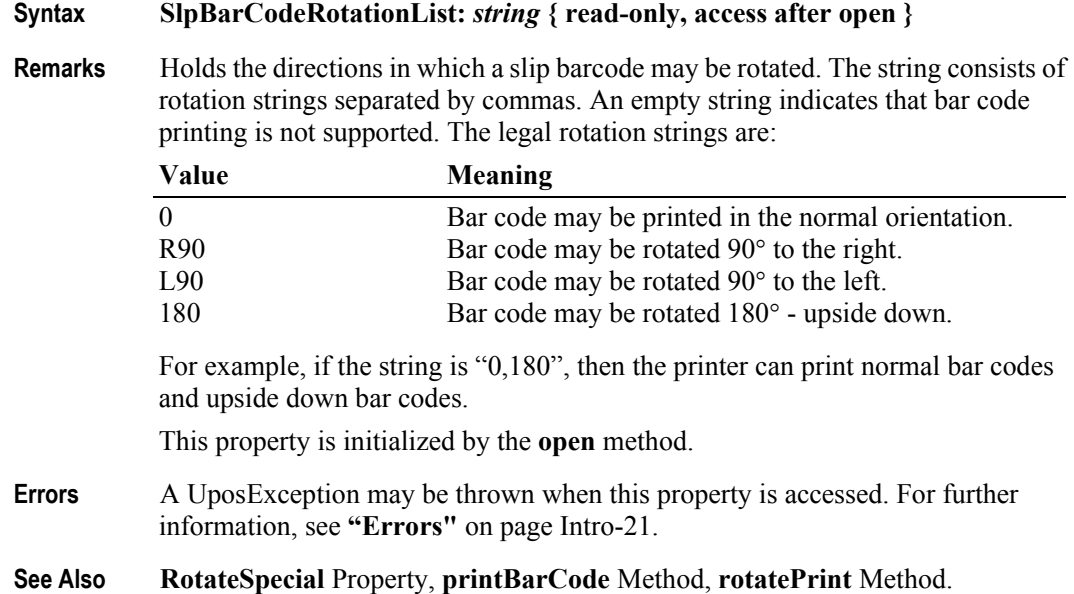

**30-76**

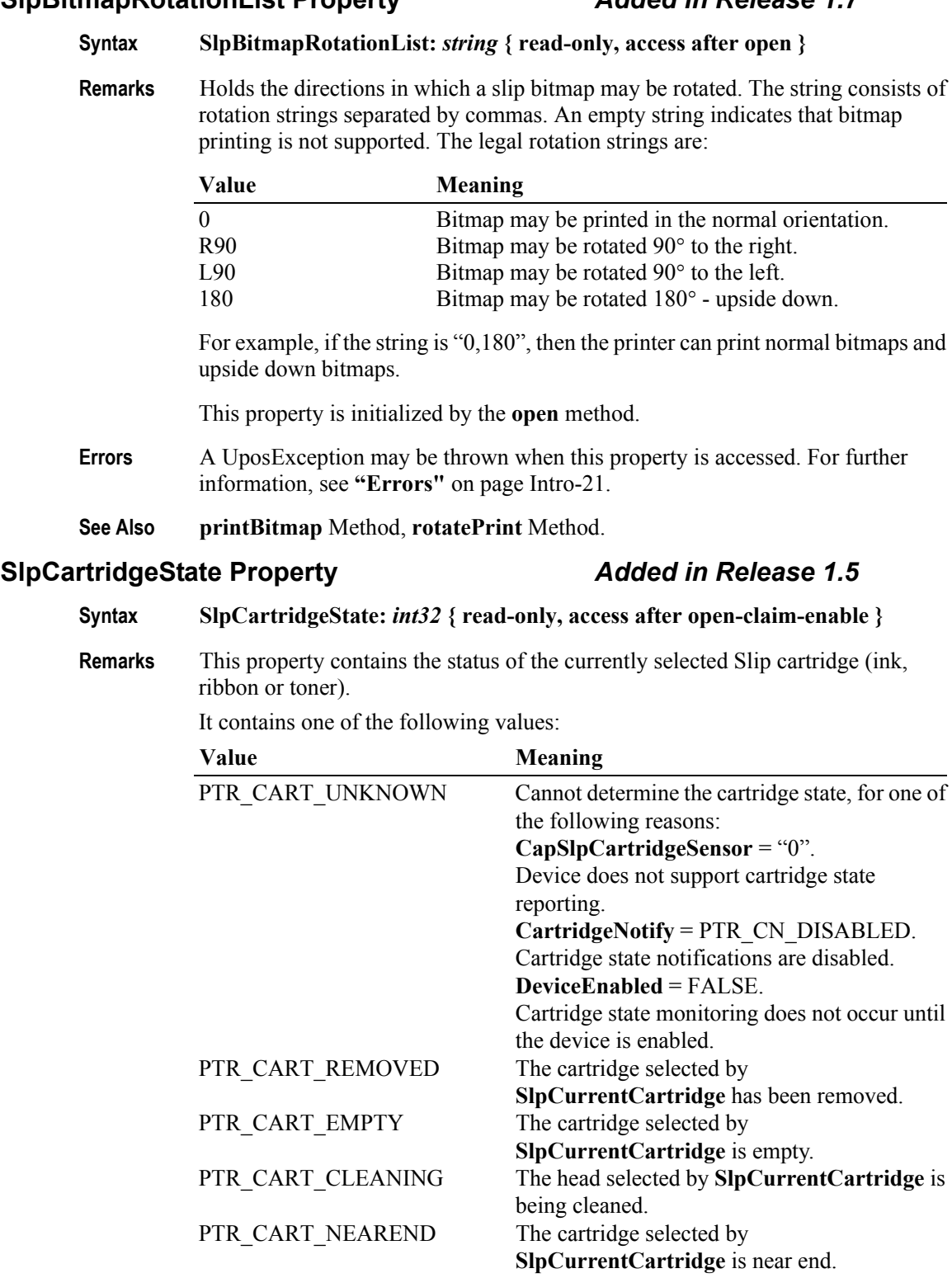

PTR\_CART\_OK The cartridge selected by

**SlpCurrentCartridge** is in normal condition.

## **SlpBitmapRotationList Property** *Added in Release 1.7*

Note that the above mentioned values are arranged according to their priority level.

This property is initialized and kept current while the device is enabled.

- **Errors** A UposException may be thrown when this property is accessed. For further information, see **"Errors"** [on page Intro-21](#page-60-0).
- **See Also SlpCurrentCartridge** Property, **CapSlpCartridgeSensor** Property, **CartridgeNotify** Property.

## **SlpCurrentCartridge Property** *Updated in Release 1.9*

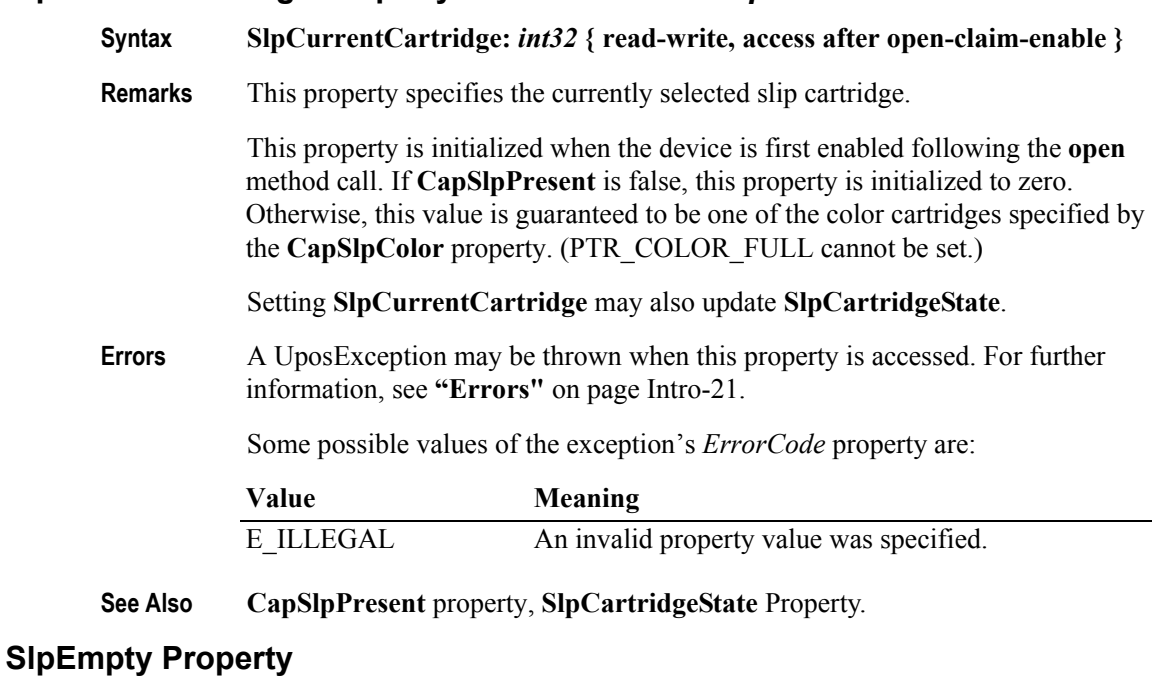

## **Syntax SlpEmpty:** *boolean* **{ read-only, access after open-claim-enable }**

**Remarks** If true, a slip form is not present. If false, a slip form is present.

If **CapSlpEmptySensor** is false, then this property is always false.

This property is initialized and kept current while the device is enabled.

### **Note**

The "slip empty" sensor should be used primarily to determine whether a form has been inserted before printing, and can be monitored to determine whether a form is still in place. This sensor is usually placed one or more print lines above the slip print head.

However, the "slip near end" sensor (when present) should be used to determine when nearing the end of the slip. This sensor is usually placed one or more print lines below the slip print head.

- **Errors** A UposException may be thrown when this property is accessed. For further information, see **"Errors"** [on page Intro-21](#page-60-0).
- **See Also SlpNearEnd** Property.

## **SlpLetterQuality Property**

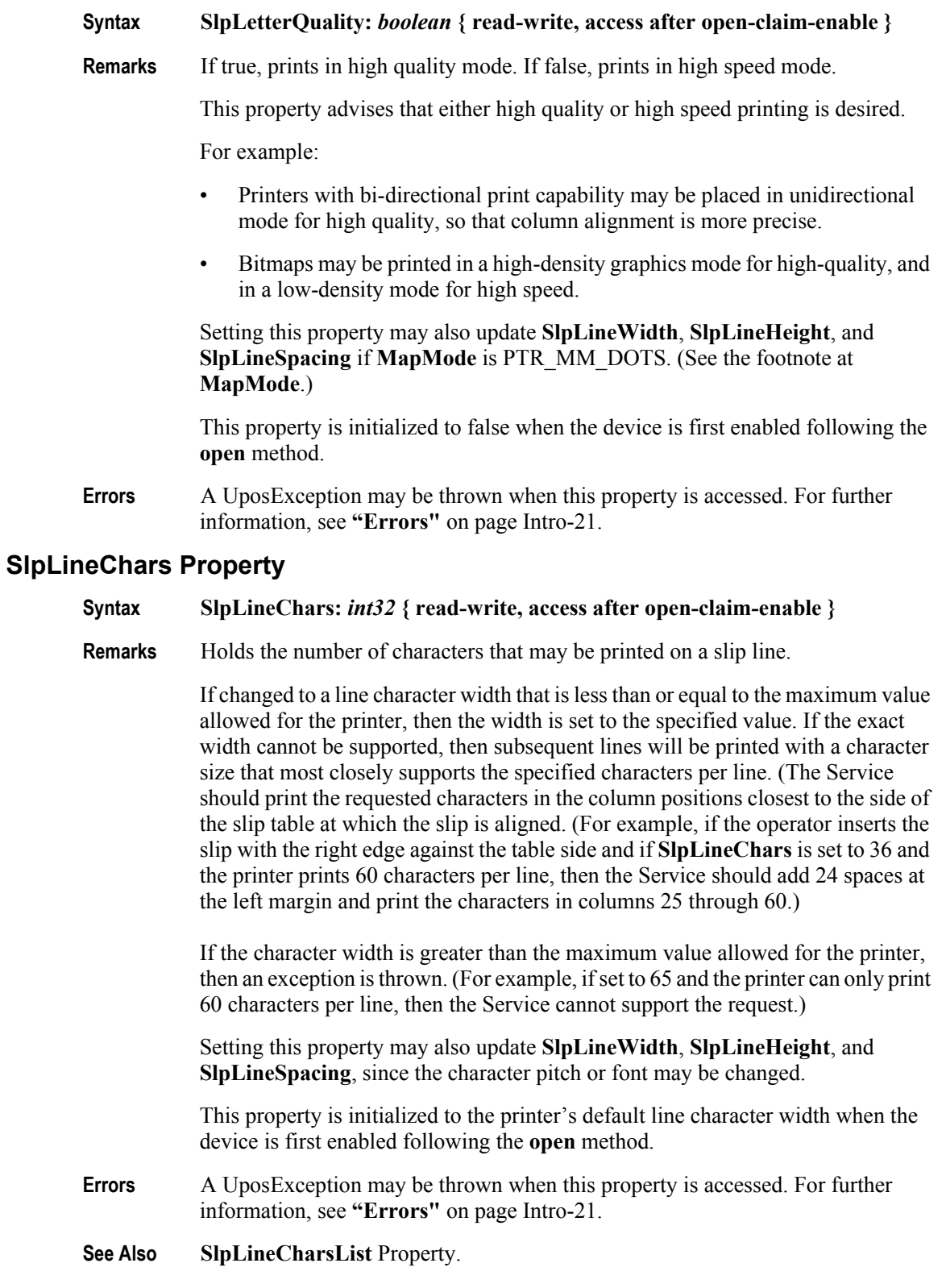

**30-78**

## **SlpLineCharsList Property**

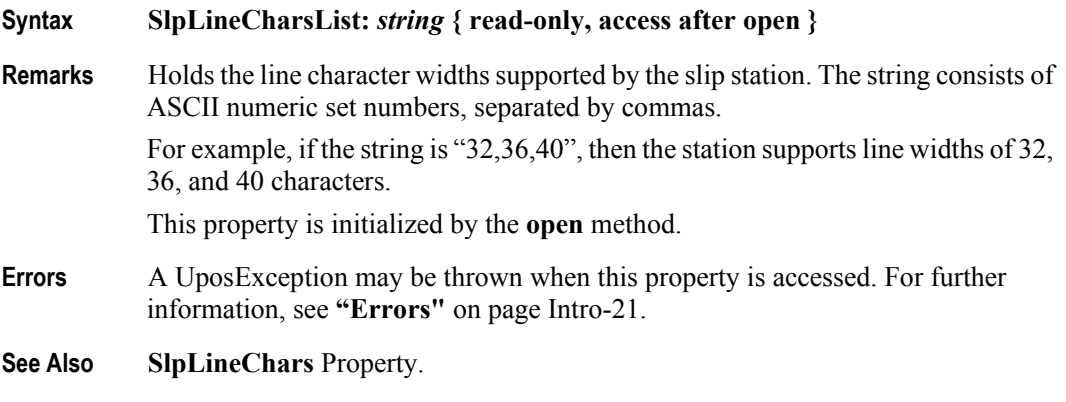

## **SlpLineHeight Property**

## **Syntax SlpLineHeight:** *int32* **{ read-write, access after open-claim-enable }**

**Remarks** Holds the slip print-line height, expressed in the unit of measure given by **MapMode**.

> If changed to a height that can be supported with the current character width, then the line height is set to this value. If the exact height cannot be supported, then the height is set to the closest supported value.

> When **SlpLineChars** is changed, this property is updated to the default line height for the selected width.

This property is initialized to the printer's default line height when the device is first enabled following the **open** method.

- **Errors** A UposException may be thrown when this property is accessed. For further information, see **"Errors"** [on page Intro-21](#page-60-0).
- **See Also SlpLineChars** Property.

## **SlpLinesNearEndToEnd Property.**

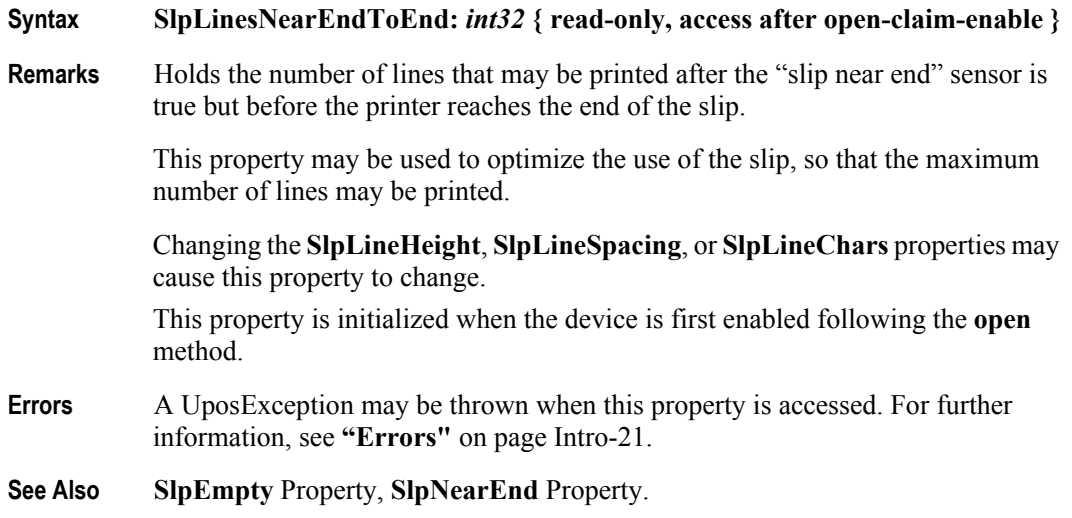

## **SlpLineSpacing Property**

## **Syntax SlpLineSpacing:** *int32* **{ read-write, access after open-claim-enable }**

**Remarks** Holds the spacing of each single-high print line, including both the printed line height plus the whitespace between each pair of lines. Depending upon the printer and the current line spacing, a multi-high print line might exceed this value. Line spacing is expressed in the unit of measure given by **MapMode**.

> If changed to a spacing that can be supported by the printer, then the line spacing is set to this value. If the spacing cannot be supported, then the spacing is set to the closest supported value.

> When **SlpLineChars** or **SlpLineHeight** are changed, this property is updated to the default line spacing for the selected width or height.

> The value of this property is initialized to the printer's default line spacing when the device is first enabled following the **open** method.

**Errors** A UposException may be thrown when this property is accessed. For further information, see **"Errors"** [on page Intro-21](#page-60-0).

## **SlpLineWidth Property**

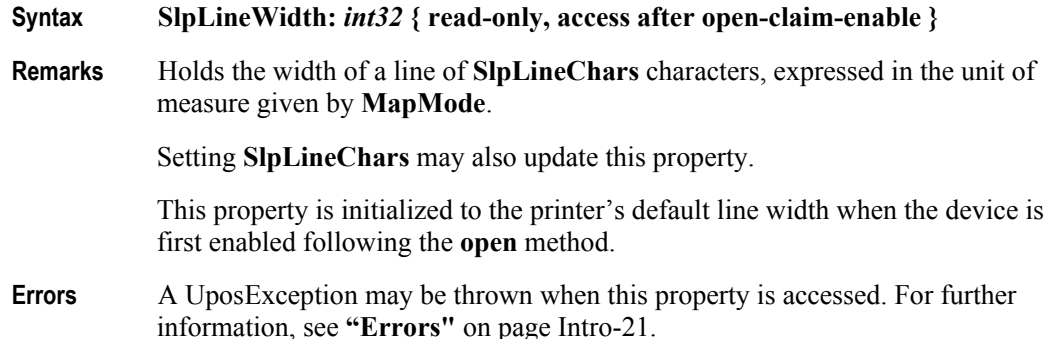

## **SlpMaxLines Property**

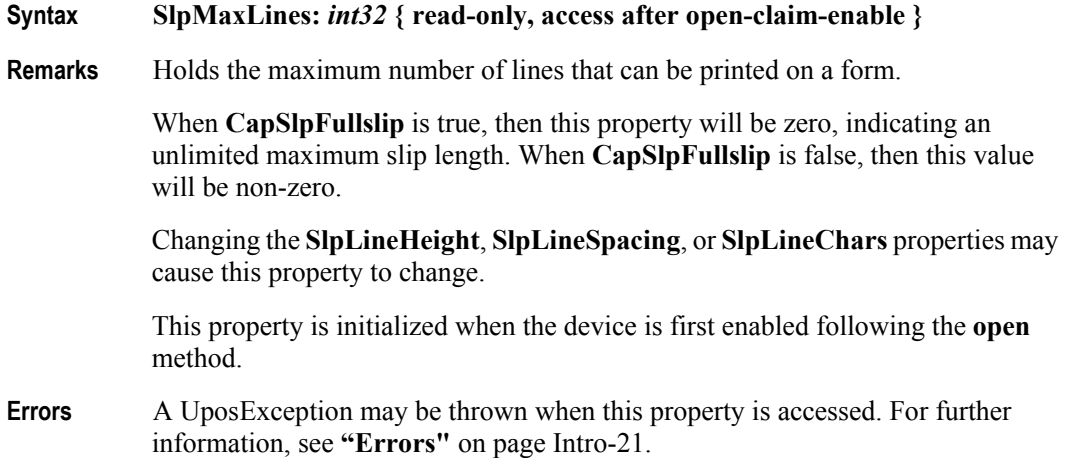

## **SlpNearEnd Property**

### **Syntax SlpNearEnd:** *boolean* **{ read-only, access after open-claim-enable }**

**Remarks** If true, the slip form is near its end. If false, the slip form is not near its end. The "near end" sensor is also sometimes called the "trailing edge" sensor, referring to the bottom edge of the slip.

If **CapSlpNearEndSensor** is false, then this property is always false.

This property is initialized and kept current while the device is enabled.

### **Note**

The "slip empty" sensor should be used primarily to determine whether a form has been inserted before printing, and can be monitored to determine whether a form is still in place. This sensor is usually placed one or more print lines above the slip print head.

However, the "slip near end" sensor (when present) should be used to determine when nearing the end of the slip. This sensor is usually placed one or more print lines below the slip print head.

- **Errors** A UposException may be thrown when this property is accessed. For further information, see **"Errors"** [on page Intro-21](#page-60-0).
- **See Also SlpEmpty** Property, **SlpLinesNearEndToEnd** Property.

### **SlpPrintSide Property** *Added in Release 1.5*

**Syntax SlpPrintSide:** *int32* **{ read-only, access after open-claim-enable }**

**Remarks** This property holds the current side of the slip document on which printing will occur.

If the Slip is not inserted, the value of the property is PTR\_PS\_UNKNOWN.

If the printer has both side print capability, **CapSlpBothSidesPrint** is true, then when a slip is inserted, the value stored here will be either PTR\_PS\_SIDE1 or PTR\_PS\_SIDE2. This property value may be changed when the **changePrintSide** method is executed.

If a printer does not have both side print capability, **CapSlpBothSidesPrint** is false, then when a slip is inserted, the property is always set to PTR\_PS\_SIDE1.

If a printer has both side print capability, the value of **SlpPrintSide** property is PTR\_PS\_SIDE1 after **beginInsertion/endInsertion** methods are executed. However, after **beginInsertion/endInsertion** methods for MICR processing are executed, the value of **SlpPrintSide** property is not limited to PTR\_PS\_SIDE1. In this case, **SlpPrintSide** property indicates the side of the validation printing.

It contains one of the following values:

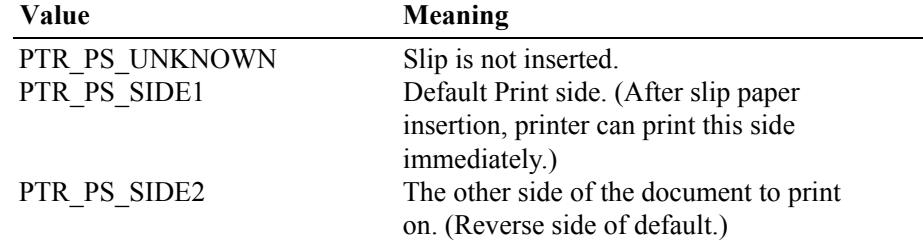

This property is initialized and kept current while the device is enabled.

- **Errors** A UposException may be thrown when this property is accessed. For further information, see **"Errors"** [on page Intro-21](#page-60-0).
- **See Also CapSlpBothSidesPrint** Property, **changePrintSide** Method.

## **SlpSidewaysMaxChars Property**

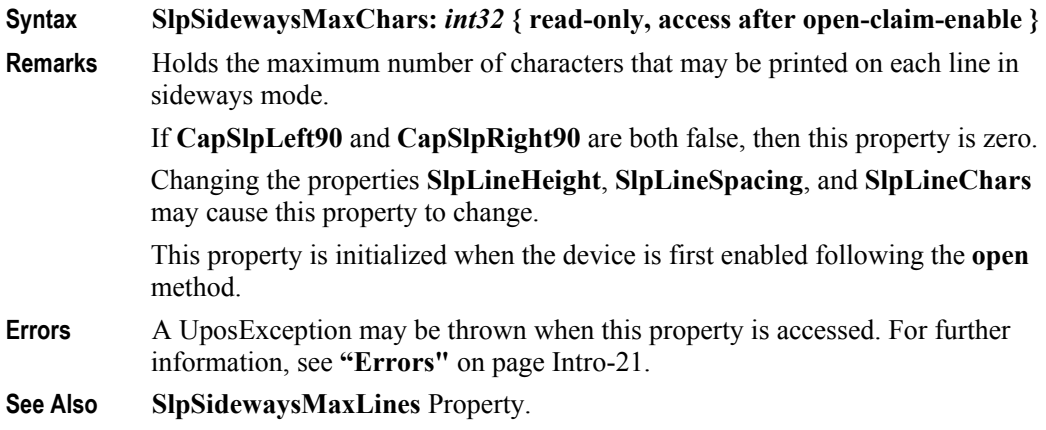

## **SlpSidewaysMaxLines Property**

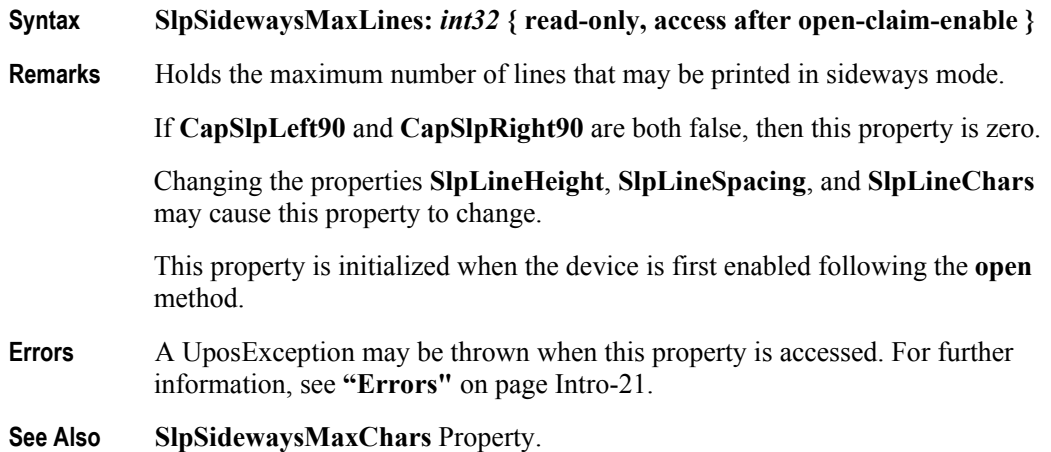

## **Methods (UML operations)**

## **beginInsertion Method**

**Syntax beginInsertion ( timeout:** *int32* **):**

**void { raises-exception, use after open-claim-enable }**

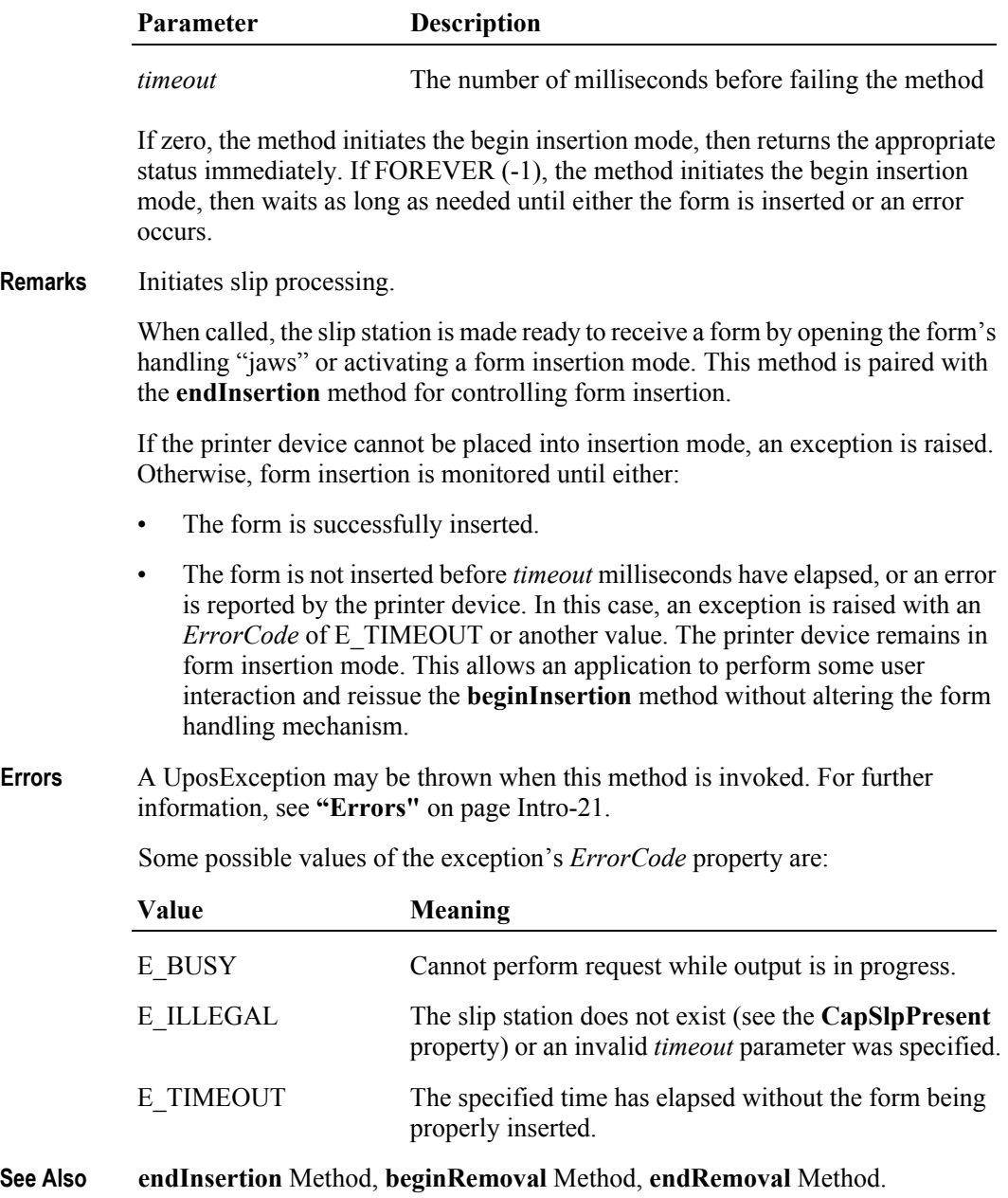

## **beginRemoval Method**

## **Syntax beginRemoval ( timeout:** *int32* **):**

**void { raises-exception, use after open-claim-enable }**

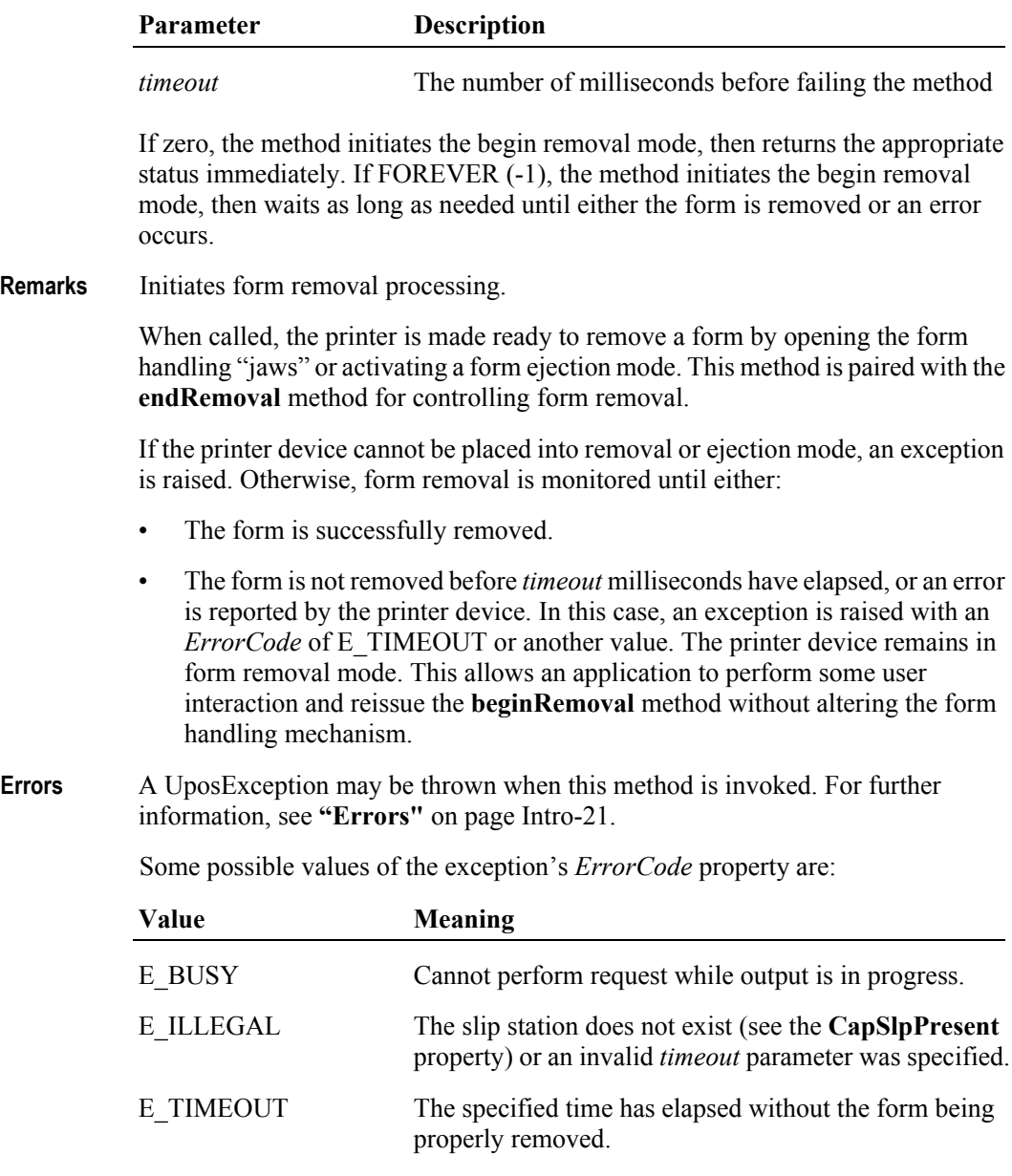

**See Also beginInsertion** Method, **endInsertion** Method, **endRemoval** Method.

## **changePrintSide Method** *Updated in Release 1.9*

## **Syntax changePrintSide ( side:** *int32* **):**

**void { raises-exception, use after open-claim-enable }**

The *side* parameter indicates the side on which to print. Valid values are:

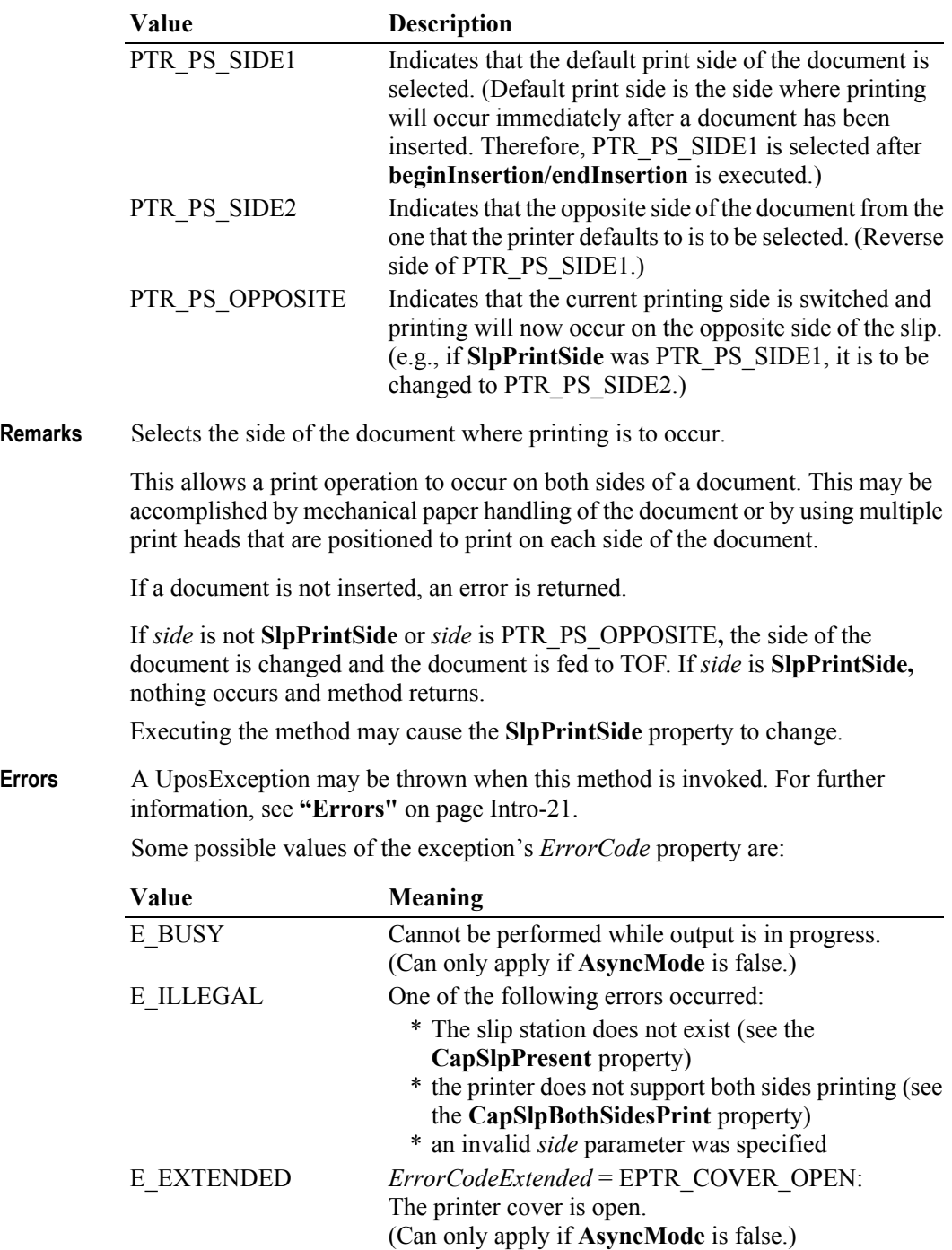

*ErrorCodeExtended* = EPTR\_SLP\_EMPTY: The slip station was specified, but a form is not inserted. (Can only apply if **AsyncMode** is false.)

*ErrorCodeExtended* = EPTR\_SLP\_CARTRIDGE\_EMPTY: A slip station cartridge is empty. (Can only apply if **AsyncMode** is false.)

*ErrorCodeExtended* = EPTR\_SLP\_CARTRIDGE\_REMOVED: A slip station cartridge has been removed. (Can only apply if **AsyncMode** is false.)

*ErrorCodeExtended* = EPTR\_SLP\_HEAD\_CLEANING: A slip station head is being cleaned. (Can only apply if **AsyncMode** is false.)

**See Also CapSlpBothSidesPrint** Property, **CapSlpPresent** Property, **SlpPrintSide** Property, **cutPaper** Method.

## **clearPrintArea Method** *Added in Release 1.9*

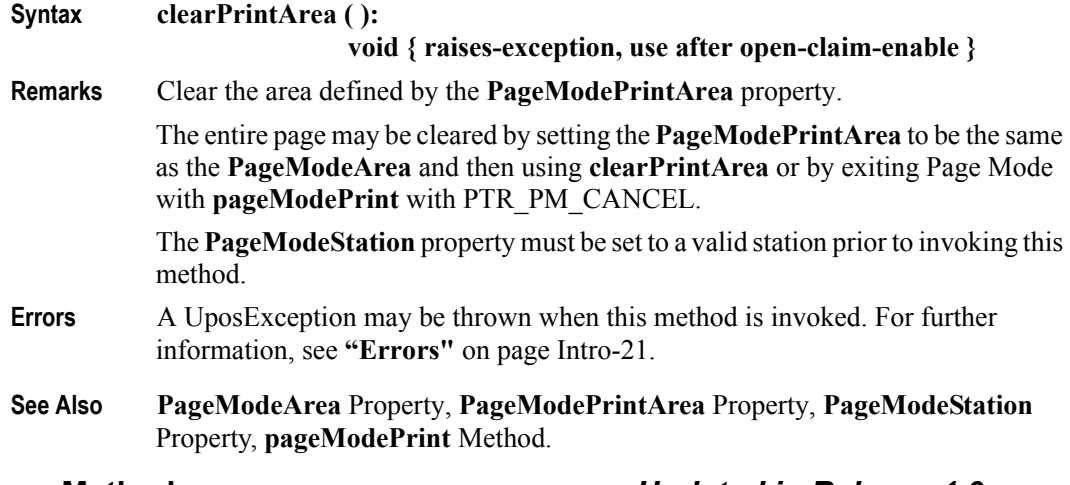

## **cutPaper Method** *Updated in Release 1.9*

**Syntax cutPaper ( percentage:** *int32* **):**

**void { raises-exception, use after open-claim-enable }**

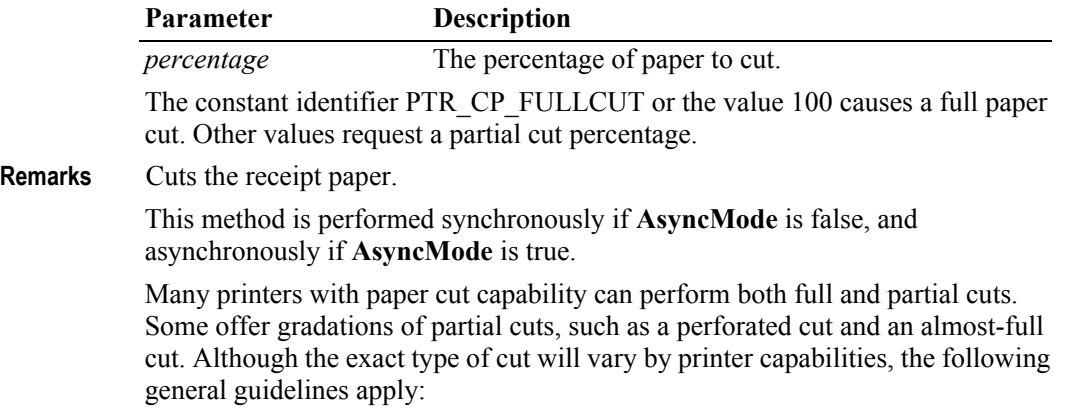

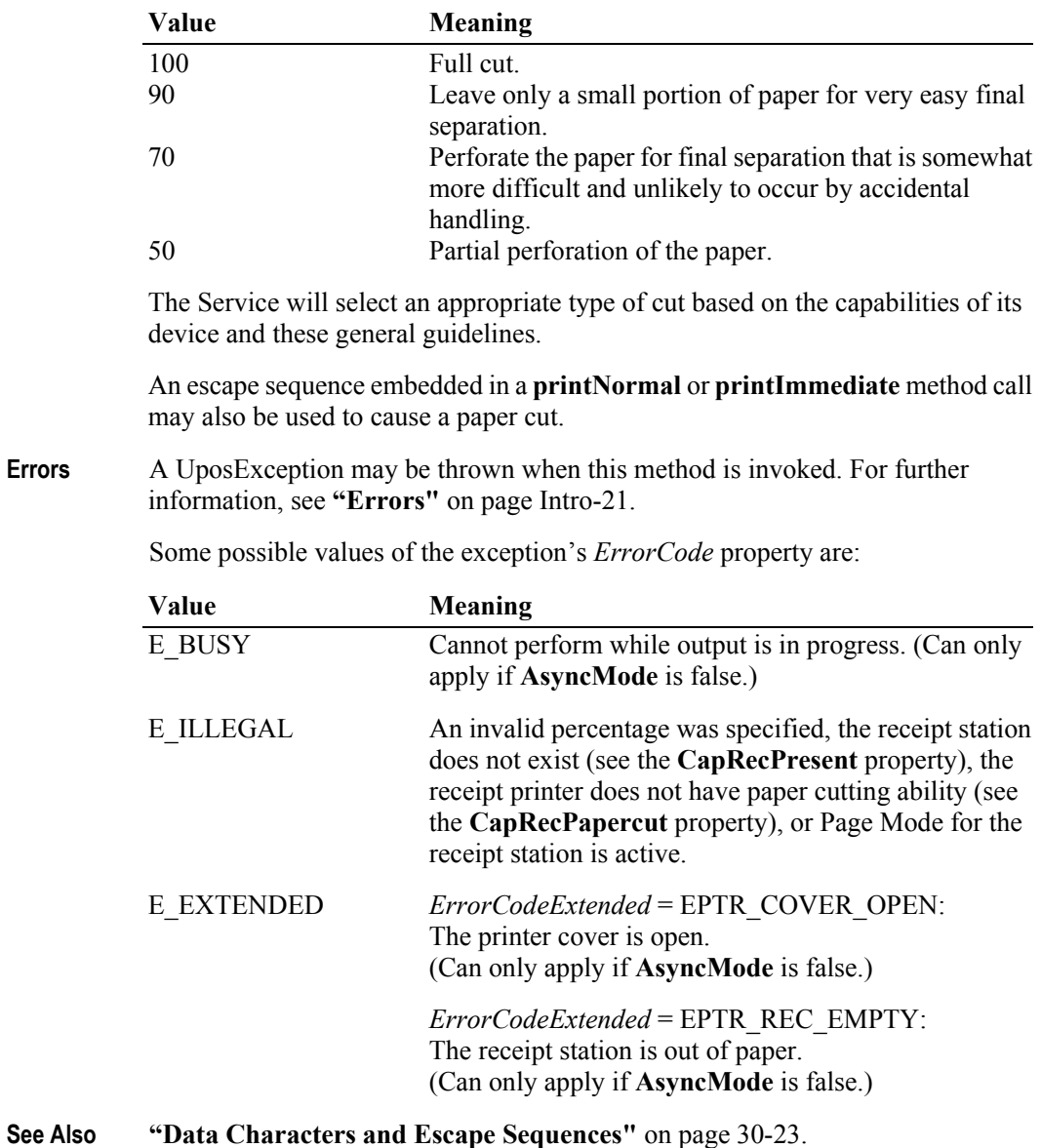

## **drawRuledLine Method** *Added in Release 1.13*

**Syntax drawRuledLine ( station:** *int32***, positionList:** *string***, lineDirection:** *int32***, lineWidth:** *int32,* **lineStyle:** *int32,* **lineColor:** *int32* **): void { raises-exception, use after open-claim-enable }**

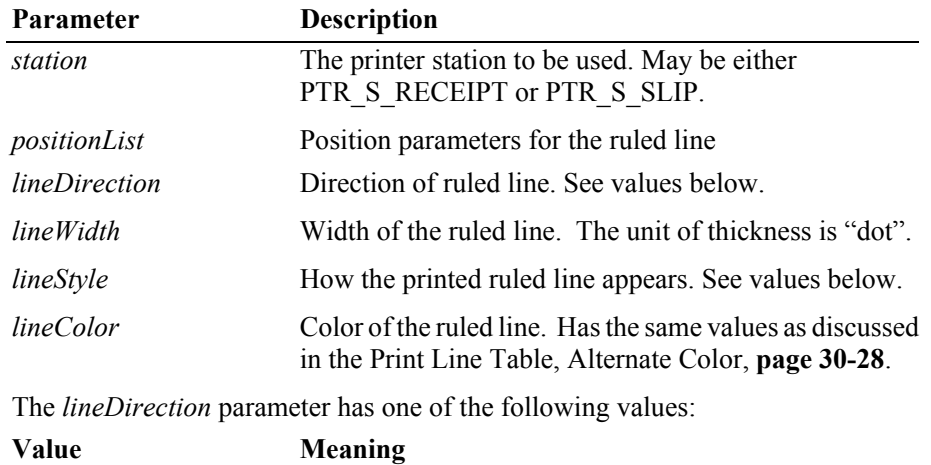

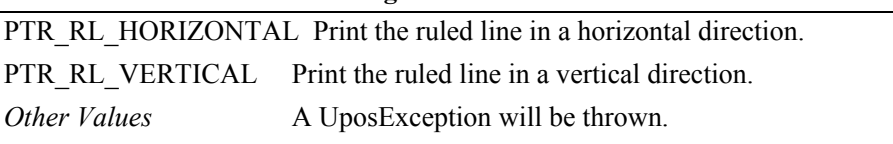

The *lineStyle* parameter has one of the following values:

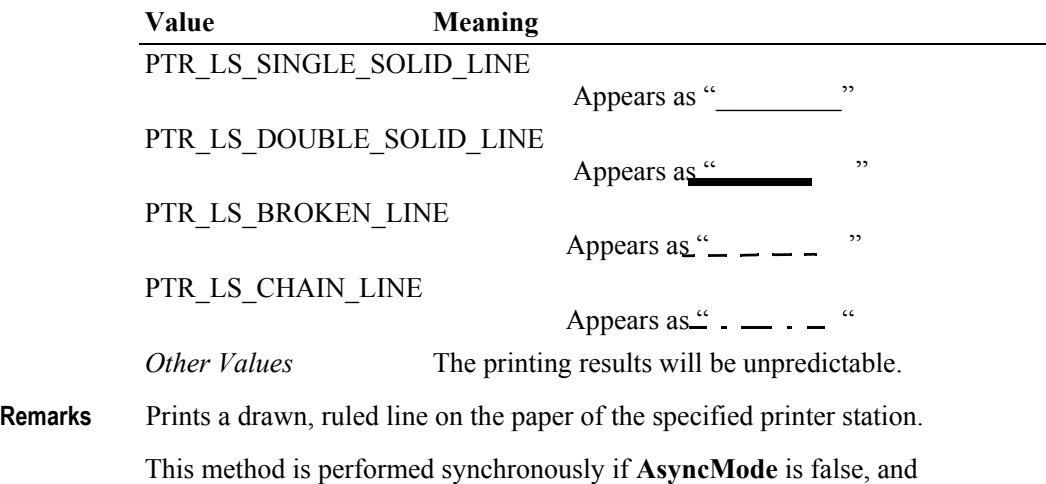

asynchronously if **AsyncMode** is true. The character string of the *positionList* is different for the specified *lineDirection*

of a horizontal ruled line and a vertical ruled line.

**30-88**

### **Horizontal Ruled Line Example**:

The *positionList* character string consists of ASCII numeric, comma delimited units of measure values which denote starting position and length and followed by the ASCII semicolon character ";" if multiple ruled lines are specified. The data pattern is repeated for any additional horizontal ruled lines. The units of measure are the same as the units of measure defined by the **MapMode** property.

*positionList =* "0,500"

This results in a drawn ruled line started in **MapMode** unit position "0" and continuing for 500 **MapMode** units in length.

*positionList =* "0,200;300,100"

This results in a drawn ruled line started in **MapMode** unit position "0" and continuing for 200 **MapMode** units in length; then a drawn ruled line started in **MapMode** unit position "300" and continues for 100 **MapMode** units in length.

### **Vertical Ruled Line Example**:

The parameter consists of ASCII numeric, comma delimited values which denote the positions for the vertical drawn ruled line(s). A continuous vertical ruled line will be drawn from each position for the print lines that follow, until the vertical ruled lines are changed or terminated by a call to **drawRuledLine** or a ruled line escape sequence. An empty string in the *positionLine* value causes the vertical ruled lines to be terminated.. The units of measure are the same as the units of measure defined by the **MapMode** property.

*positionList =* "0,100,400,500"

This results in four drawn ruled lines starting in **MapMode** unit positions "0", "100", "400", and "500" when each line of data is printed.

*positionList* = "" (empty string)

When the empty string value is set in the *positionLine* parameter, the vertical ruled line drawing will be terminated.

The base point ("0") position is changed by the **rotatePrint** method as follows:

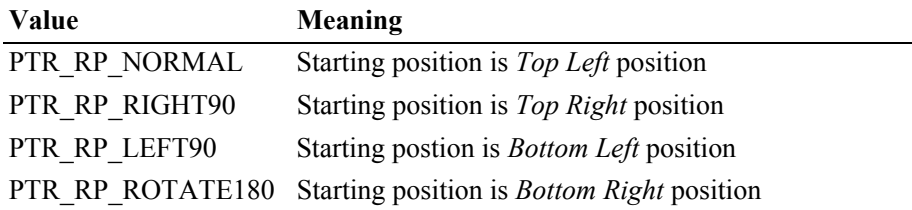

The *lineWidth* parameter specifies the thickness of the ruled line. When an unsupported value is specified, the "best fit" value for the printer will be used. The *lineStyle* parameter specifies the type of the ruled line to be used as noted in table above. When an unsupported value is specified, the printing results will be unpredictable.

The *lineColor* parameter specifies the color of the ruled line. When an unsupported value is specified, the printing results may be unpredictable.

This method can be used when the data for the printing is buffered by the service (device) in transaction mode or the rotate print mode. Otherwise a UposException will be thrown.

If a ruled line of rotate left 90 or rotate right 90 is not supported by the device, a UposException will be thrown.

If **clearOutput** method is called or if the print mode is changed, the drawing of ruled lines is terminated and *positionList* is set to "" (empty string).

**Errors** A UposException may be thrown when this method is invoked. For further information, see **"Errors"** [on page Intro-21](#page-60-0).

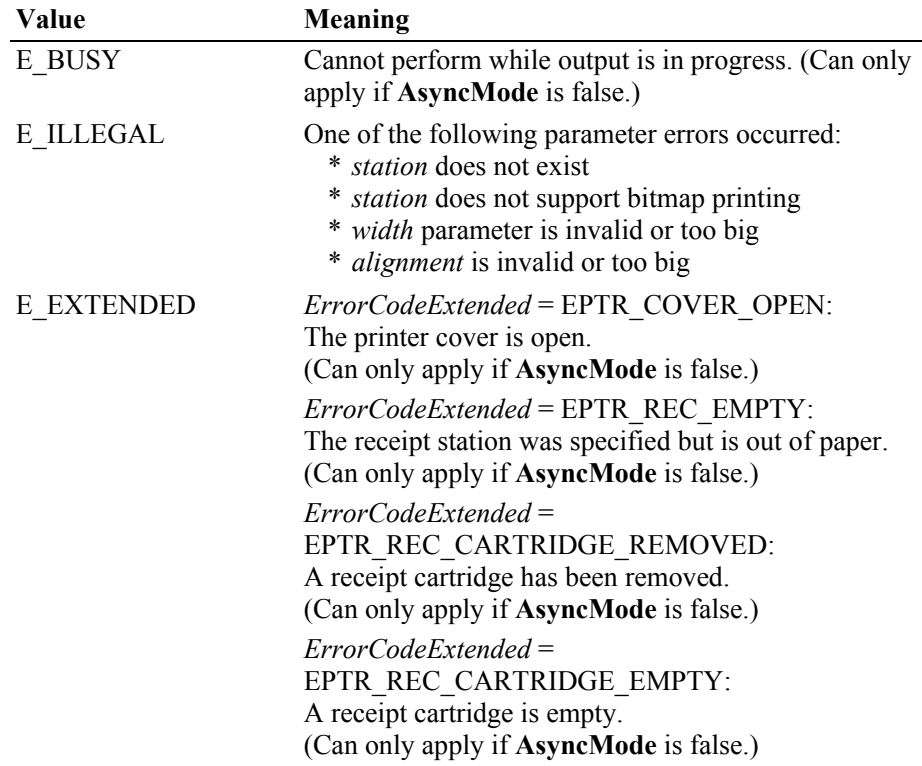

Some possible values of the exception's *ErrorCode* property are:

*ErrorCodeExtended* = EPTR\_REC\_HEAD\_CLEANING: A receipt cartridge head is being cleaned. (Can only apply if **AsyncMode** is false.) *ErrorCodeExtended* = EPTR\_SLP\_EMPTY: The slip station was specified, but a form is not inserted. (Can only apply if **AsyncMode** is false.) *ErrorCodeExtended* = EPTR\_SLP\_CARTRIDGE\_REMOVED: A slip cartridge has been removed. (Can only apply if **AsyncMode** is false.) *ErrorCodeExtended* = EPTR\_SLP\_CARTRIDGE\_EMPTY: A slip cartridge is empty. (Can only apply if **AsyncMode** is false.) *ErrorCodeExtended* = EPTR\_SLP\_HEAD\_CLEANING: A slip cartridge head is being cleaned. (Can only apply if **AsyncMode** is false.)

**See Also MapMode** Property.

# **endInsertion Method**

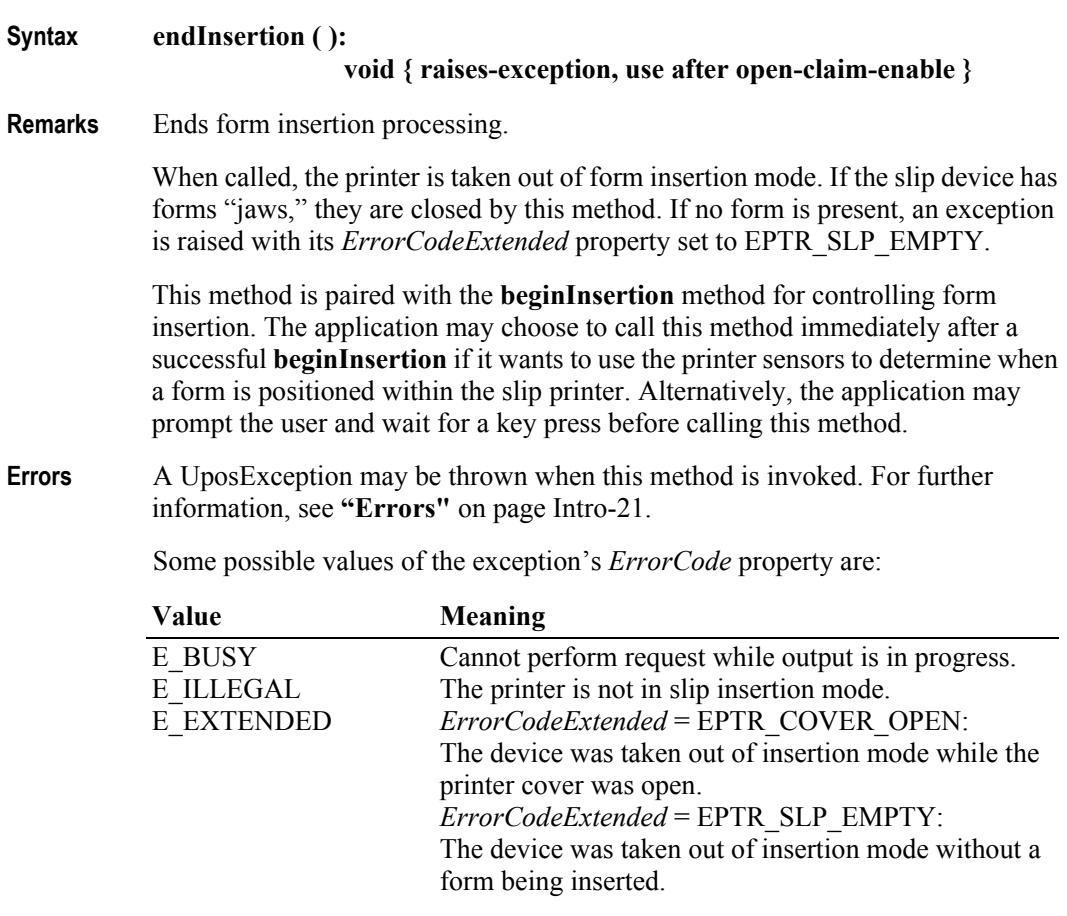

**POS Printer**

**See Also beginInsertion** Method, **beginRemoval** Method, **endRemoval** Method.

**30-92**

## **endRemoval Method**

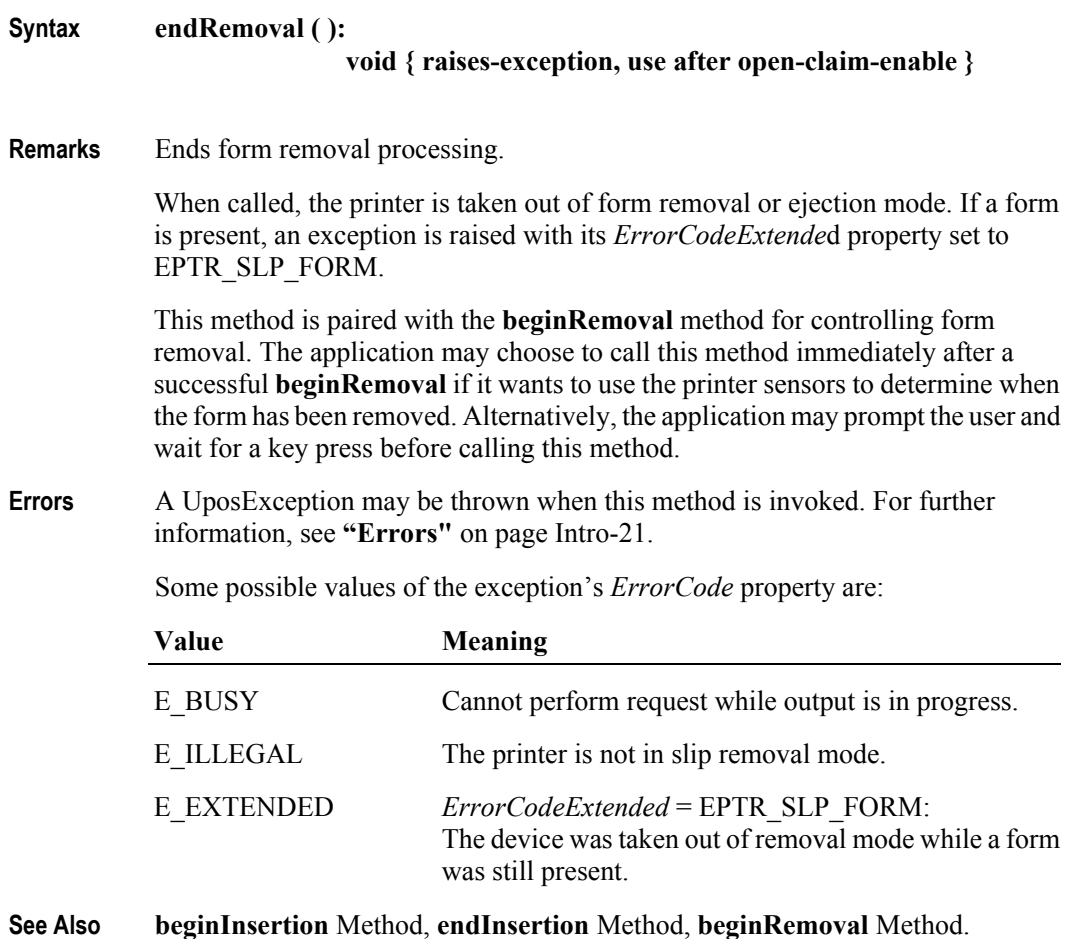

## The *type* parameter indicates the type of mark sensed paper handling. Valid values are: **Value Description** PTR MF\_TO\_TAKEUP Feed the Mark Sensed paper to the paper take-up position. PTR MF\_TO\_CUTTER Feed the Mark Sensed paper to the auto cutter cutting position. PTR\_MF\_TO\_CURRENT\_TOF Feed the Mark Sensed paper to the present paper's top of form. (Reverse feed.) PTR\_MF\_TO\_NEXT\_TOF Feed the Mark Sensed paper to the next paper's top of form. **Remarks** This method is used to utilize the printer's mark sensor for receipt paper. This method is performed synchronously if **AsyncMode** is false, and asynchronously if **AsyncMode** is true. If *type* is PTR\_MF\_TO\_TAKEUP, the printer will feed the mark sensed paper so that the present form is moved so that it can be manually removed by the operator. If *type* is PTR\_MF\_TO\_CUTTER, the printer will feed the mark sensed paper so that the present form is in position to be cut off by the auto cutter. This will usually be followed by a call to the **cutPaper** method. If *type* is PTR\_MF\_TO\_CURRENT\_TOF, the printer will feed the mark sensed paper (backwards if necessary) so that the print head points to the top of the present form. If *type* is PTR\_MF\_TO\_NEXT\_TOF, the printer will feed the mark sensed paper so that print head points to the top of the next form. The following diagram provides a pictorial representation of the functions performed by this method.

## **markFeed Method** *Added in Release 1.5*

**Syntax markFeed ( type:** *int32* **):**

**void { raises-exception, use after open-claim-enable }**
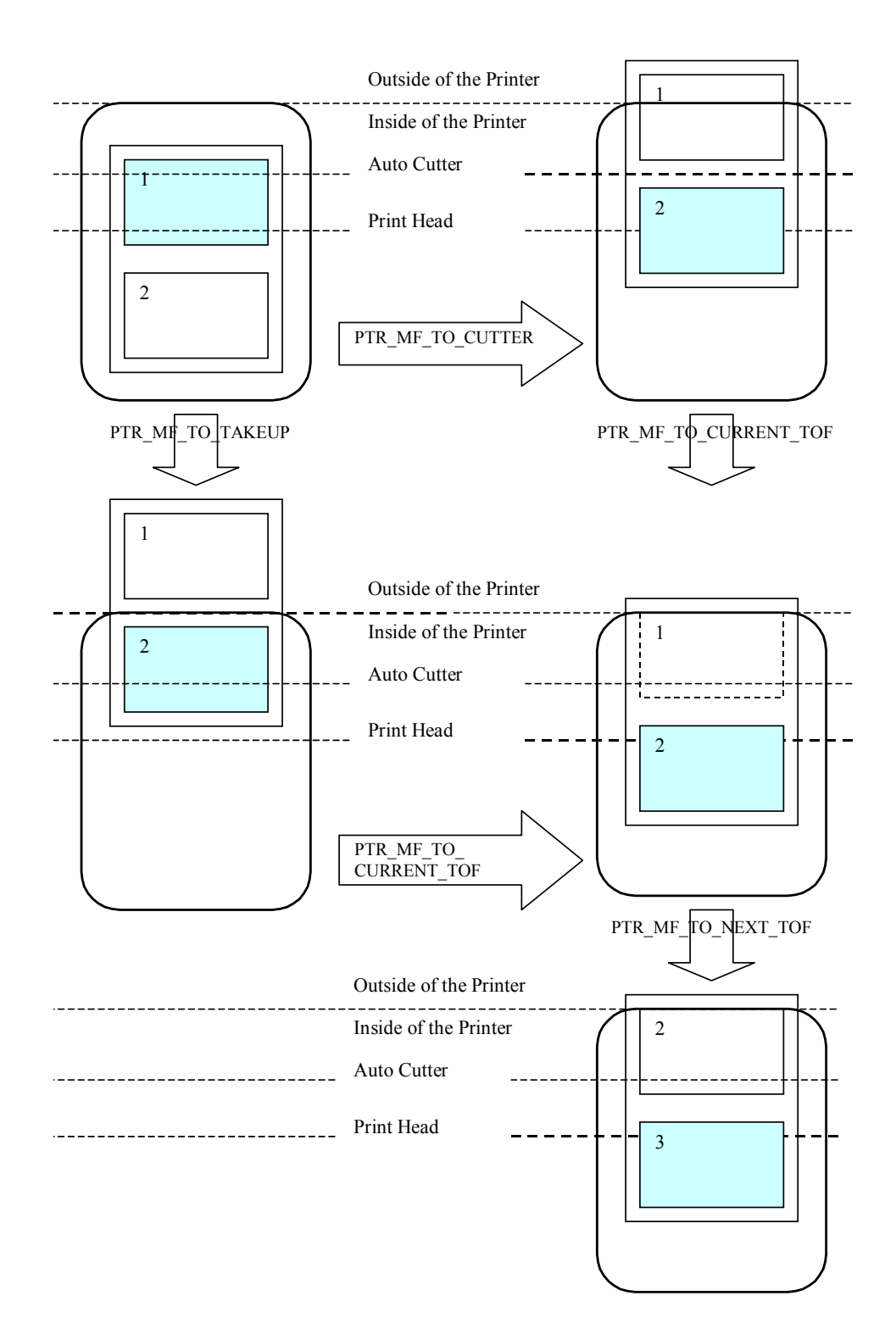

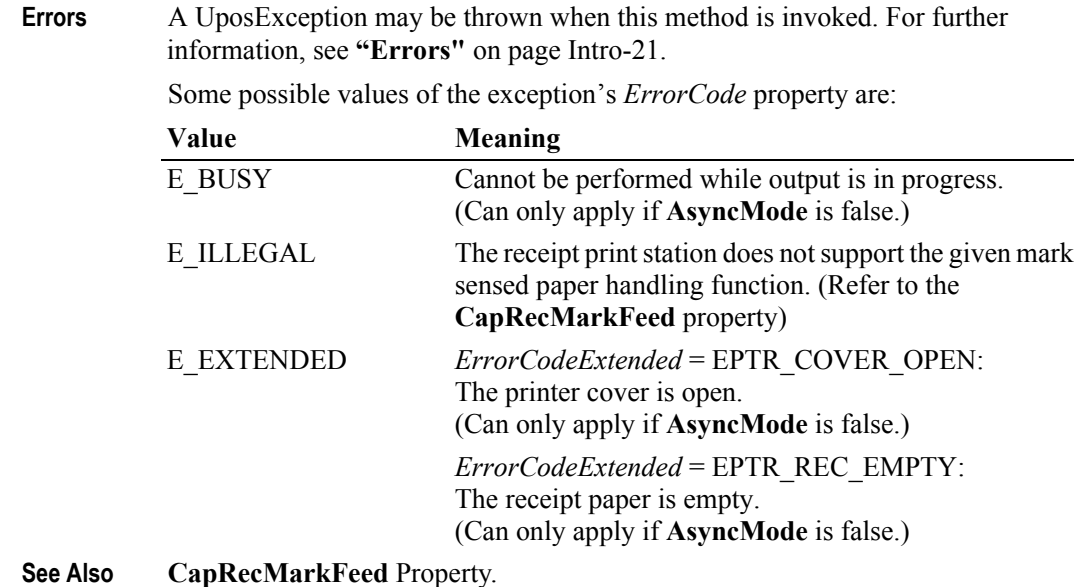

# **pageModePrint Method** *Updated in Release 1.11*

**Syntax pageModePrint ( control:** *int32* **):**

**void { raises-exception, use after open-claim-enable }**

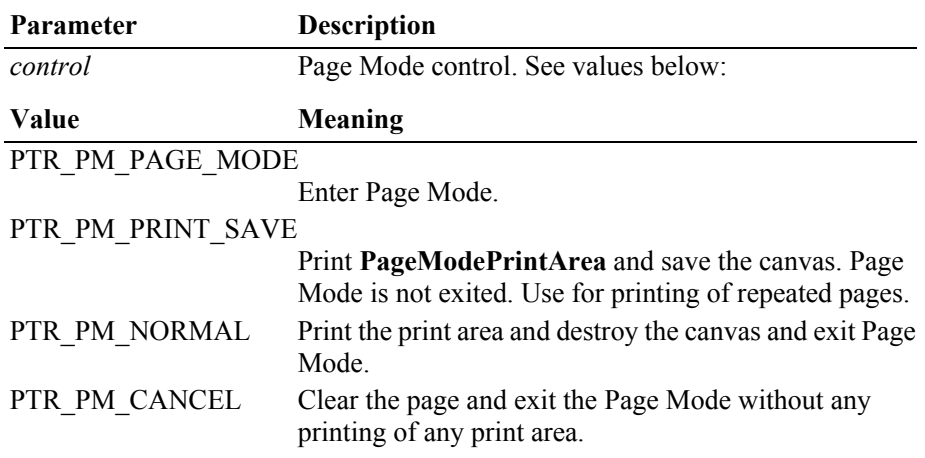

### **Remarks** Enters or exits Page Mode for the station specified in the **PageModeStation** property.

If *control* is PTR\_PM\_PAGE\_MODE, then Page Mode is entered. Subsequent calls to **printNorma**l, **printBarCod**e, **printBitmap**, and **printMemoryBitmap**  will buffer the print data (either at the printer or the Service, depending on the printer capabilities) until **pageModePrint** is called with the *control* parameter set to PTR\_PM\_PRINT\_SAVE, PTR\_PM\_NORMAL, or PTR\_PM\_CANCEL. (In this case, the print methods only validate the method parameters and buffer the data – they do not initiate printing. Also, the value of the **AsyncMode** property does not affect their operation: No **OutputID** will be assigned to the request, nor will an **OutputCompleteEvent** be enqueued.)

If *control* is PTR\_PM\_PRINT\_SAVE, then Page Mode is not exited. If some data is buffered by calls to the methods **printNormal**, **printBarCode**, **printBitmap**, and **printMemoryBitmap**, then the buffered data is saved and printed. This control is used to print the same page layout with additional print items inside of the page.

If *control* is PTR\_PM\_NORMAL, then Page Mode is exited. If some data is buffered by calls to the methods **printNormal**, **printBarCode**, **printBitmap**, and **printMemoryBitmap**, then the buffered data is printed. The buffered data will not be saved.

If *control* is PTR\_PM\_CANCEL, then Page Mode is exited. If some data is buffered by calls to the methods **printNormal**, **printBarCode**, **printBitmap**, and **printMemoryBitmap**, then the buffered data is not printed and is not saved.

Note that when the **pageModePrint** method is called, all of the data that is to be printed in the **PageModePrintArea** will be printed and the paper is fed to the end of the **PageModePrintArea.** If more than one **PageModePrintArea** is defined, then after the **pageModePrint** method is called, all of the data that is to be printed in the respective **PageModePrintArea**(s) will be printed and the paper will be fed to the end of the **PageModePrintArea** located the farthest "down" the sheet of paper. (See figure below).

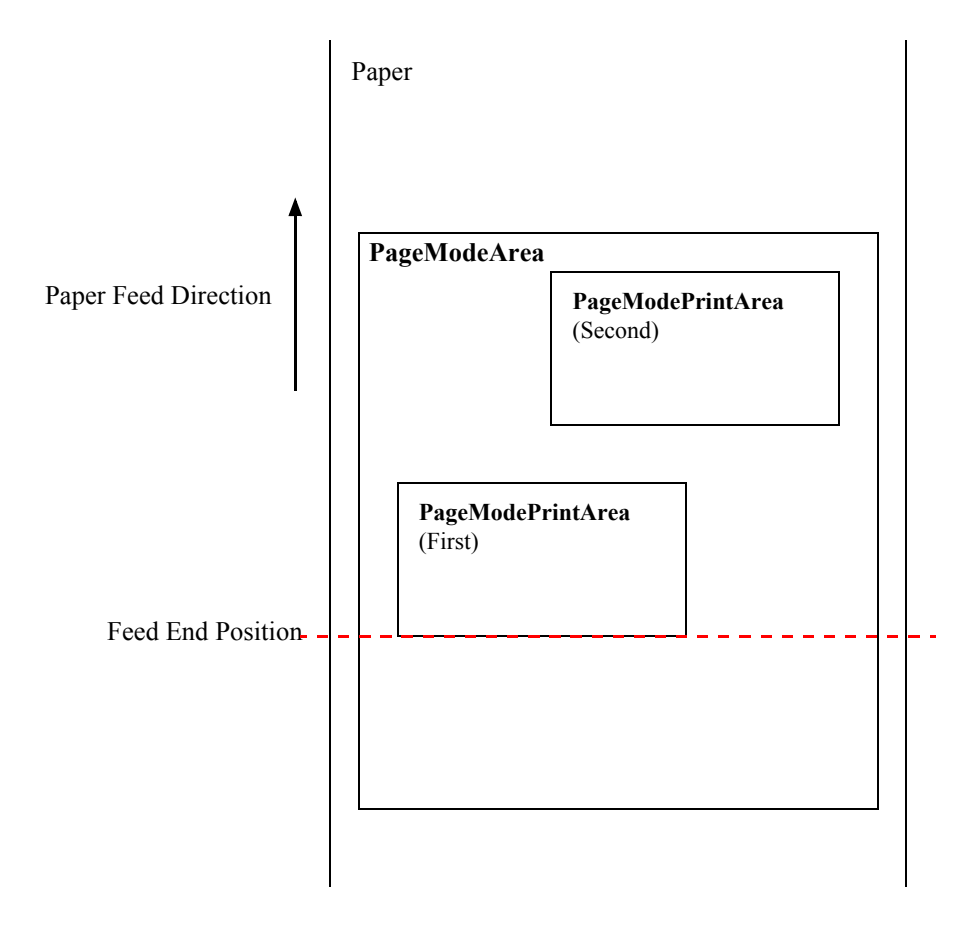

The entire Page Mode transaction is treated as one message. This method is performed synchronously if **AsyncMode** is false, and asynchronously if **AsyncMode** is true.

Calling the **clearOutput** method cancels Page Mode. Any buffered print lines are also cleared.

Page Mode can be used within a transaction print, but not within a rotate print.

The **PageModeStation** property must be set to a valid station prior to invoking this method.

**Errors** A UposException may be thrown when this method is invoked. For further information, see **"Errors"** [on page Intro-21](#page-60-0).

Some possible values of the exception's *ErrorCode* property are:

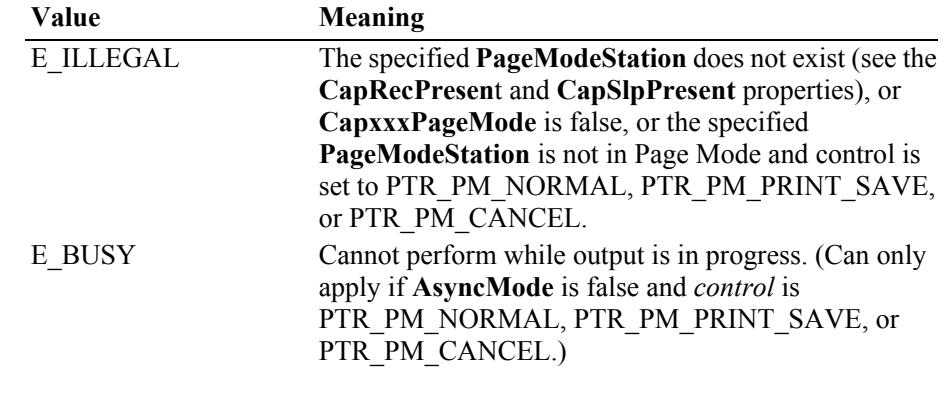

**See Also CapXxxPageMode** Properties, **PageModePrintArea** Property, **PageModeStation** Property.

# **Syntax printBarCode ( station:** *int32***, data:** *string***, symbology:** *int32***, height:** *int32***, width:** *int32***, alignment:** *int32***, textPosition:** *int32* **):**

**void { raises-exception, use after open-claim-enable }**

**Parameter Description** *station* The printer station to be used. May be either PTR\_S\_RECEIPT or PTR\_S\_SLIP. *data*<sup>2</sup> Character string to be bar coded. *symbology* Bar code symbol type to use. See values below. *height* Bar code height. Expressed in the unit of measure given by **MapMode**. *width* Bar code width. Expressed in the unit of measure given by **MapMode**. *alignment* Placement of the bar code. See values below. *textPosition* Placement of the readable character string. See values below.

The a*lignment* parameter has one of the following values:

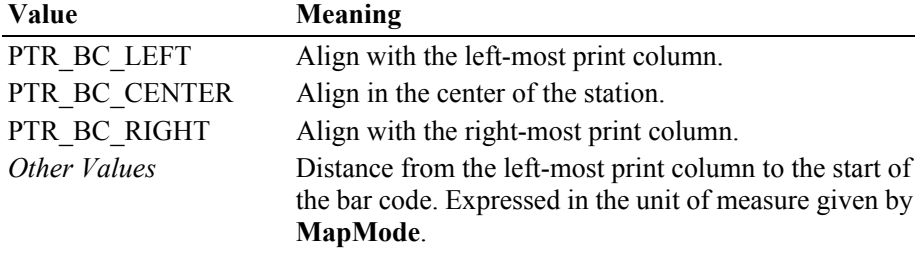

The *textPosition* parameter has one of the following values:

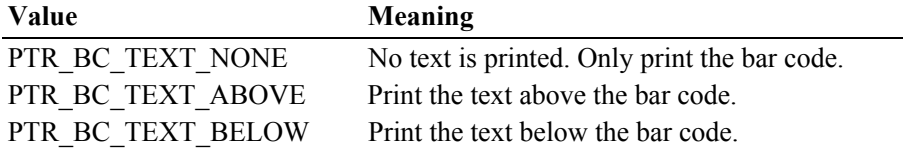

The *symbology* parameter has one of the following values:

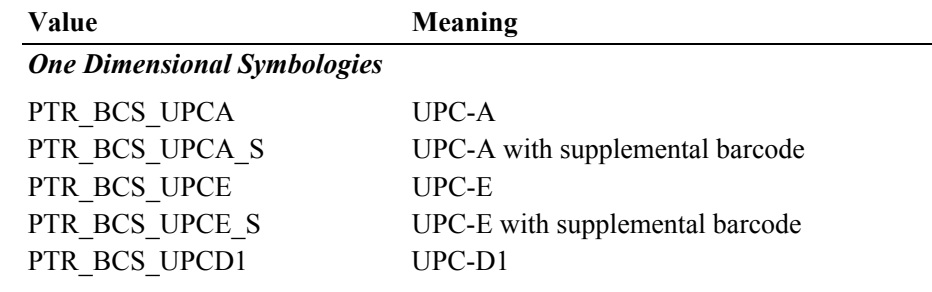

2. In the **OPOS** environment, the format of *data* depends upon the value of the **BinaryConversion** property. See **BinaryConversion** property on [page A-29.](#page-1370-0)

## **printBarCode Method** *Updated in Release 1.13*

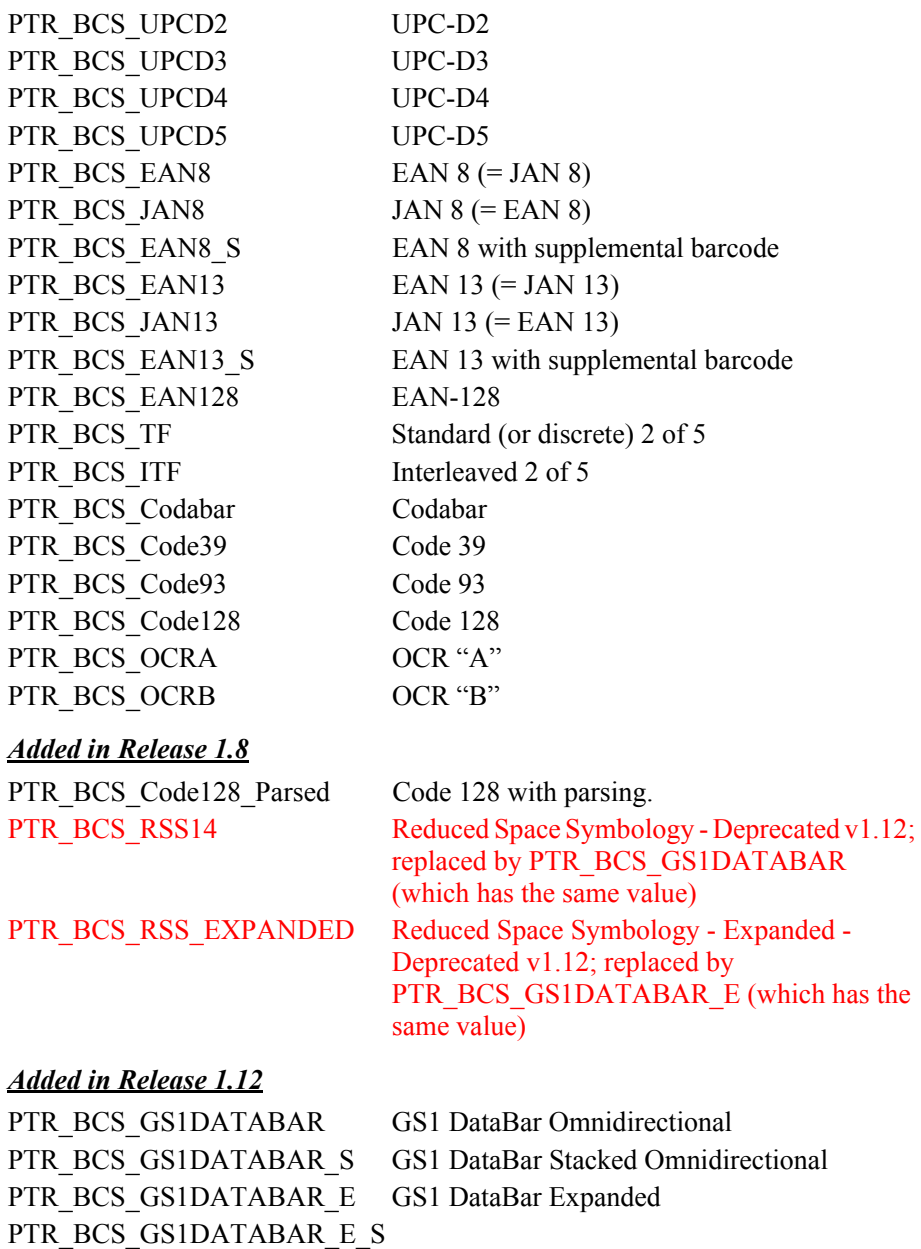

GS1 DataBar Expanded Stacked

#### *Two Dimensional Symbologies*

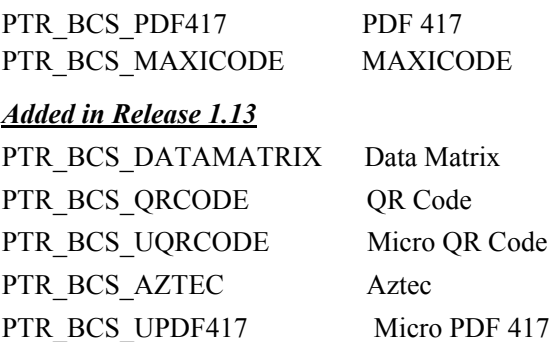

### *Special Cases*

PTR\_BCS\_OTHER If a Service defines additional symbologies, they will be greater or equal to this value.

### *Note: Added in Release 1.14*

The "Scanner (Bar Code Reader) device was updated in Release 1.14 to include additional scanner symbologies, not all of which are common to POS transactions. Therefore it would not be a normal requirement for a POS printer to be able to print these new symbologies. These new symbologies are not included in the above supported symbology lists above. However, if one of these newly added Scanner symbologies were to be printed, it would fall under the *Special Cases,*  **PTR\_BCS\_OTHER** if a printer was capable of printing.

Future updates to the above list may be included as usage of new POS scanner codes become mainstream requirements for POS.

#### *Special Considerations for Code 128*

The Code 128 Bar Code Symbology is comprised of three code sets and also includes some special characters that denote either a change in code set, a function code, or a shift code. The characters for each code set are:

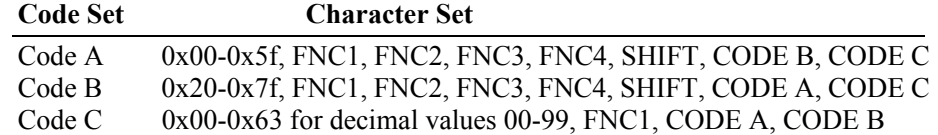

#### *Release 1.7 and earlier*

The data format to be supplied by the application was not specified in these releases. Therefore, the default code set and data content varies by vendor. An application that sends Code 128 data to a 1.7 or earlier service will need to conform to that service's requirements.

#### *Release 1.8 and later*

For migration of current applications, the symbology PTR\_BCS\_Code128 is maintained so that a service may continue to support the data format that it used with earlier releases. (New service implementations should handle this symbology as with PTR\_BCS\_Code128\_Parsed.)

The new symbology PTR\_BCS\_Code128\_Parsed standardizes the data format with consistent parsing. Data is comprised of ASCII characters, which the service maps to the corresponding value for the selected code set. In Code Sets A and B, this will be a one to one mapping. In Code Set C, each pair of digits is converted to a single Code C data character in the range 0x00 through 0x63 (99). (If the Code Set C data contains an odd number of digits, then a leading zero digit is added by the service before conversion.) A sentinel character, the left curly bracket "{", followed by a certain value, is used to indicate a special character. The following table lists the character pairs for encoding the special characters:

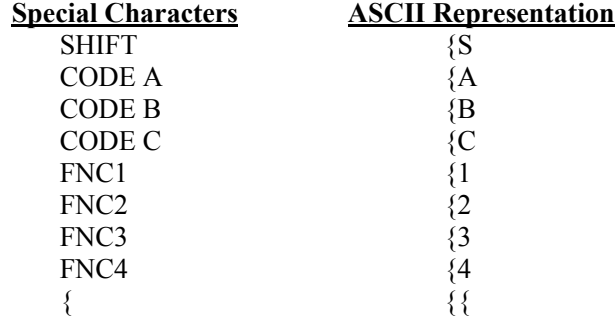

The default Code Set may differ by vendor, so a starting code set is required at the start of the data.

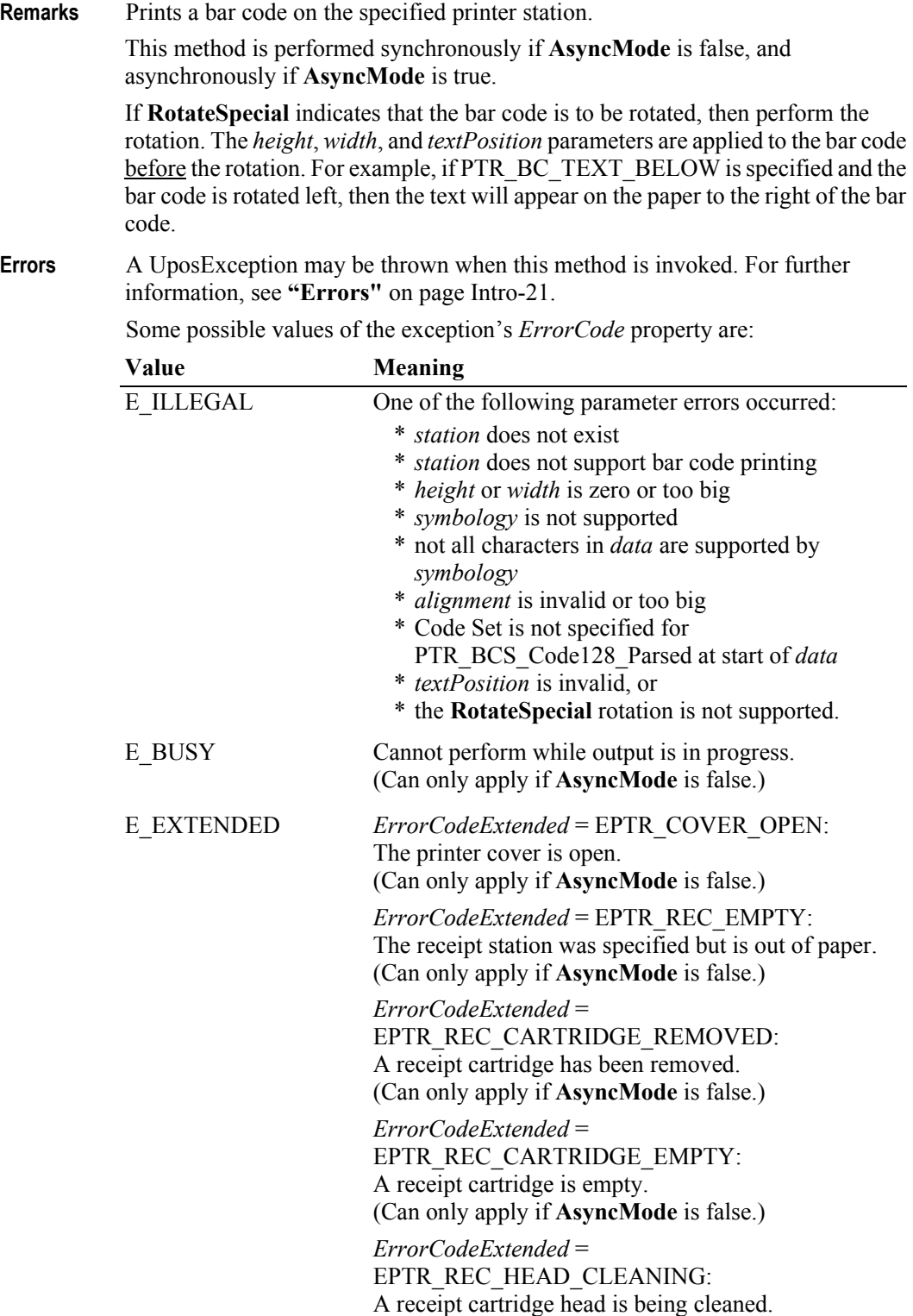

(Can only apply if **AsyncMode** is false.)

*ErrorCodeExtended* = EPTR\_SLP\_EMPTY: The slip station was specified, but a form is not inserted. (Can only apply if **AsyncMode** is false.)

*ErrorCodeExtended* = EPTR\_SLP\_CARTRIDGE\_REMOVED: A slip cartridge has been removed. (Can only apply if **AsyncMode** is false.) *ErrorCodeExtended* = EPTR\_SLP\_CARTRIDGE\_EMPTY: A slip cartridge is empty. (Can only apply if **AsyncMode** is false.)

*ErrorCodeExtended* = EPTR\_SLP\_HEAD\_CLEANING: A slip cartridge head is being cleaned. (Can only apply if **AsyncMode** is false.)

**See Also MapMode** Property, **RotateSpecial** Property.

# **printBitmap Method** *Updated in Release 1.7*

**Syntax printBitmap ( station:** *int32***, fileName:** *string***, width:** *int32***, alignment:** *int32* **): void { raises-exception, use after open-claim-enable }**

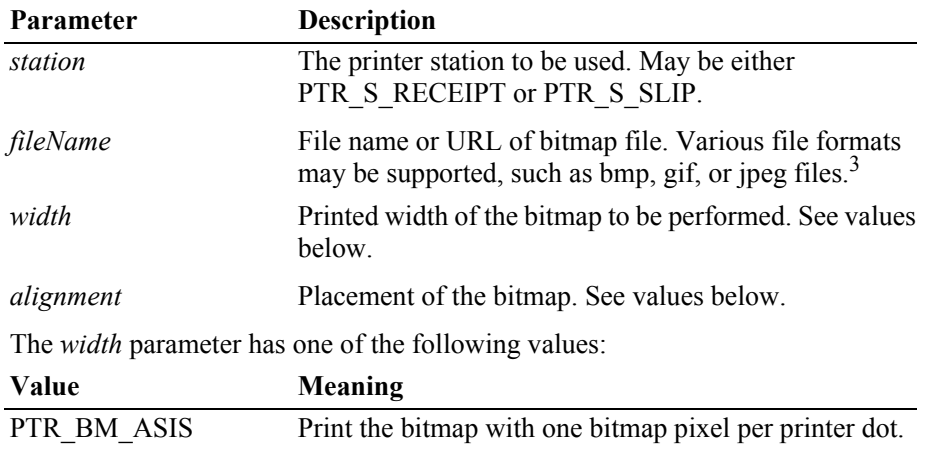

*Other Values* Bitmap width expressed in the unit of measure given by

**MapMode**.

<sup>&</sup>lt;sup>3.</sup> In the **OPOS** environment, the Service Object must support two-color (black and white) uncompressed Windows bitmaps. Black pixels are printed, while white pixels are not printed. Additional formats may be supported.

**Value** 

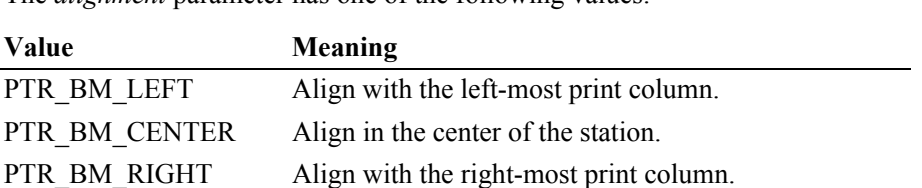

the bitmap. Expressed in the unit of measure given by

The *alignment* parameter has one of the following values:

**Remarks** Prints a bitmap on the specified printer station. If a partial text line has been sent (for example, via **printNormal**) but not yet printed, then an implicit line feed is added to this text and the line is printed before the bitmap is printed. Text data sent after this **printBitmap** begins on the line following the bitmap.

**MapMode**.

This method is performed synchronously if **AsyncMode** is false, and asynchronously if **AsyncMode** is true.

The *width* parameter controls transformation of the bitmap. If *width* is PTR\_BM\_ASIS, then no transformation is performed. The bitmap is printed with one bitmap pixel per printer dot. Advantages of this option are that it:

*Other Values* Distance from the left-most print column to the start of

- Provides the highest performance bitmap printing.
- Works well for bitmaps tuned for a specific printer's aspect ratio between horizontal dots and vertical dots.

If *width* is non-zero, then the bitmap will be transformed by stretching or compressing the bitmap such that its width is the specified *width* and the aspect ratio is unchanged. Advantages of this option are:

- Sizes a bitmap to fit a variety of printers.
- Maintains the bitmap's aspect ratio.

Disadvantages are:

- Lowers performance than untransformed data.
- Some lines and images that are "smooth" in the original bitmap may show some "ratcheting."
- **Errors** A UposException may be thrown when this method is invoked. For further information, see **"Errors"** [on page Intro-21](#page-60-0).

Some possible values of the exception's *ErrorCode* property are:

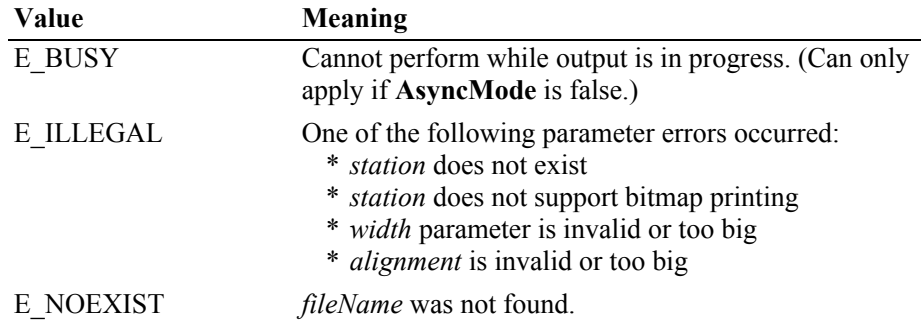

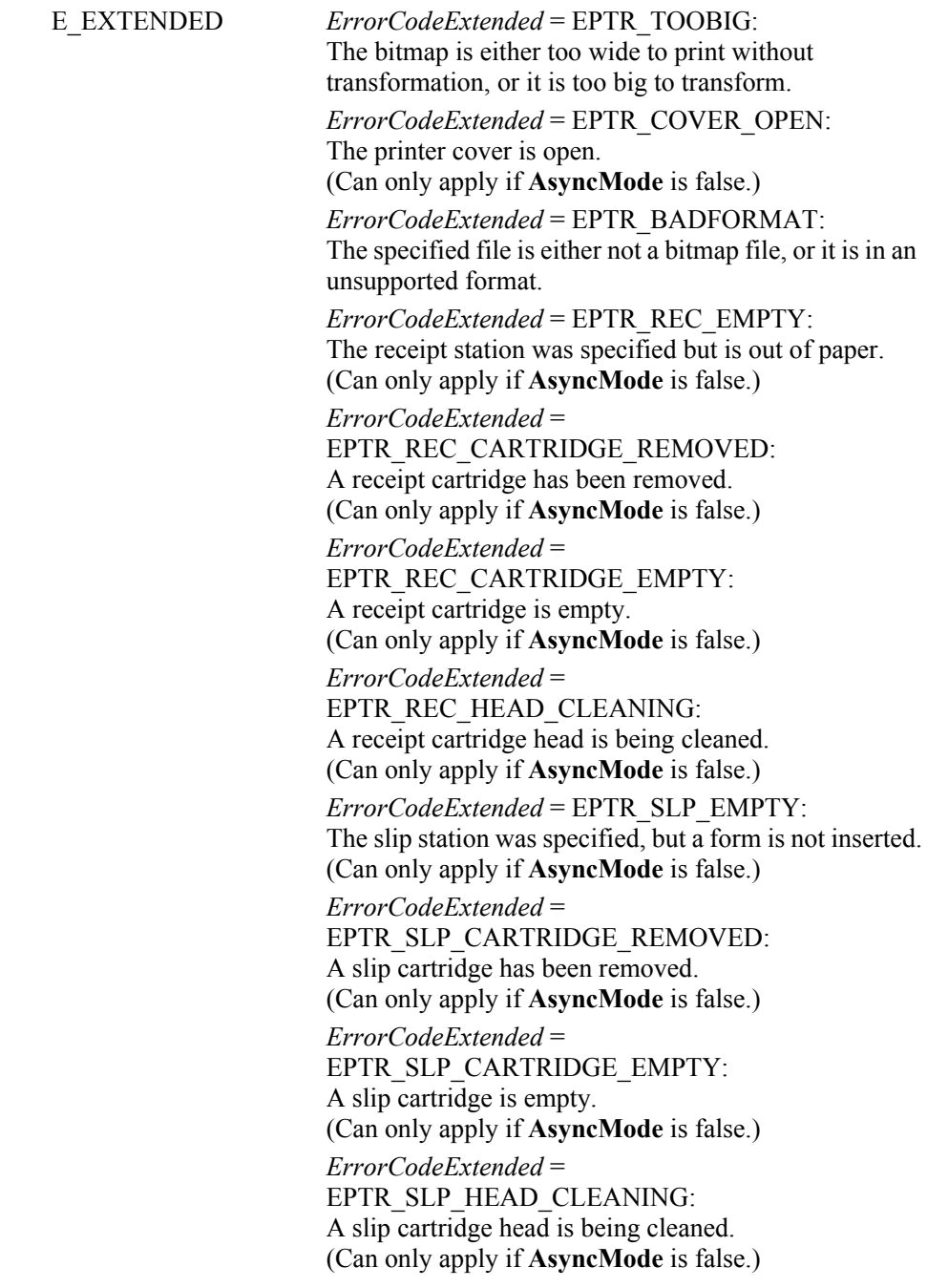

### **See Also MapMode** Property.

**Syntax printImmediate ( station:** *int32***, data:** *string* **):** 

# **printImmediate Method** *Updated in Release 1.13*

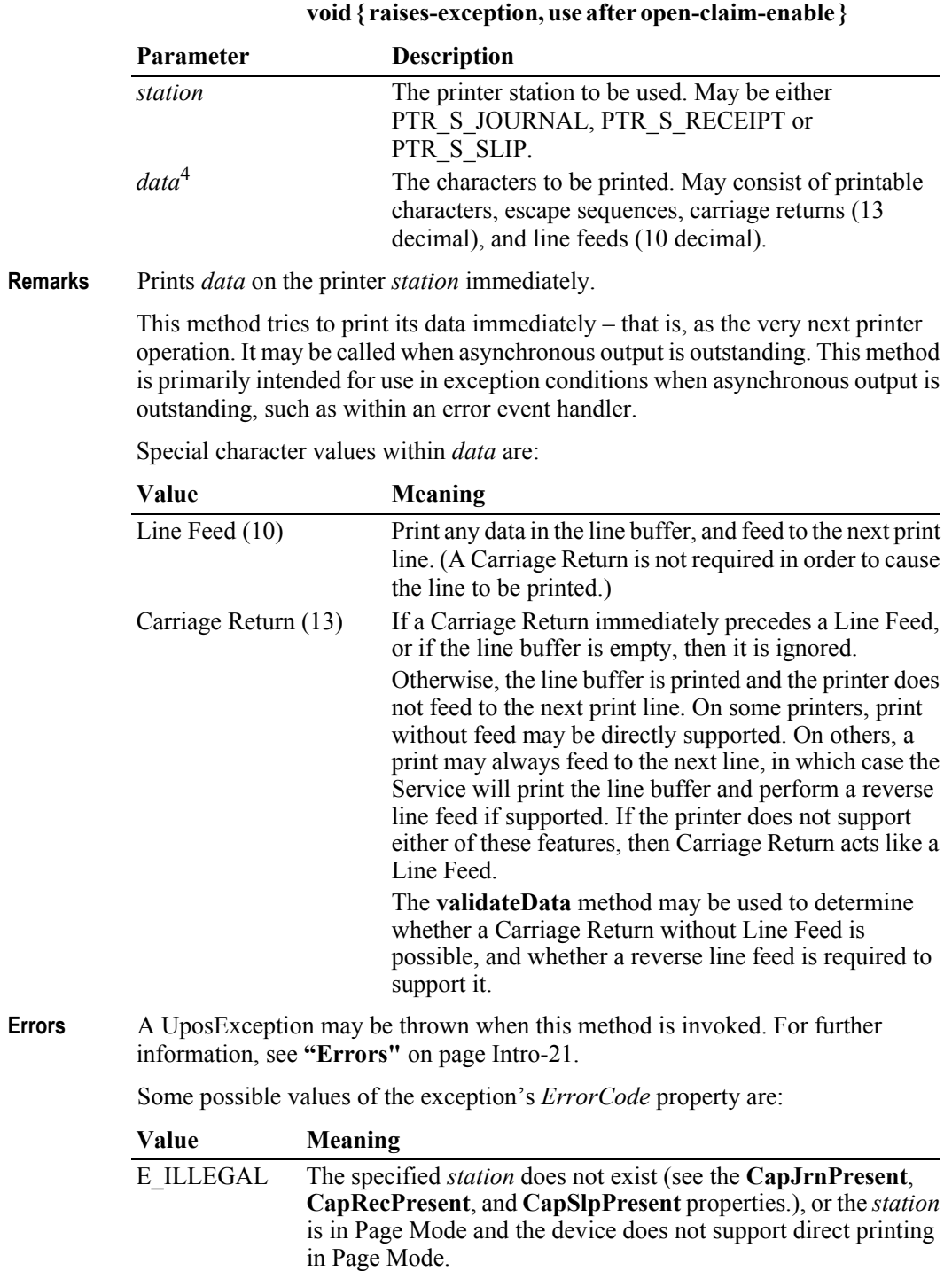

4. In the **OPOS** environment, the format of *data* depends upon the value of the **BinaryConversion** property. See **BinaryConversion** property on [page A-29.](#page-1370-0)

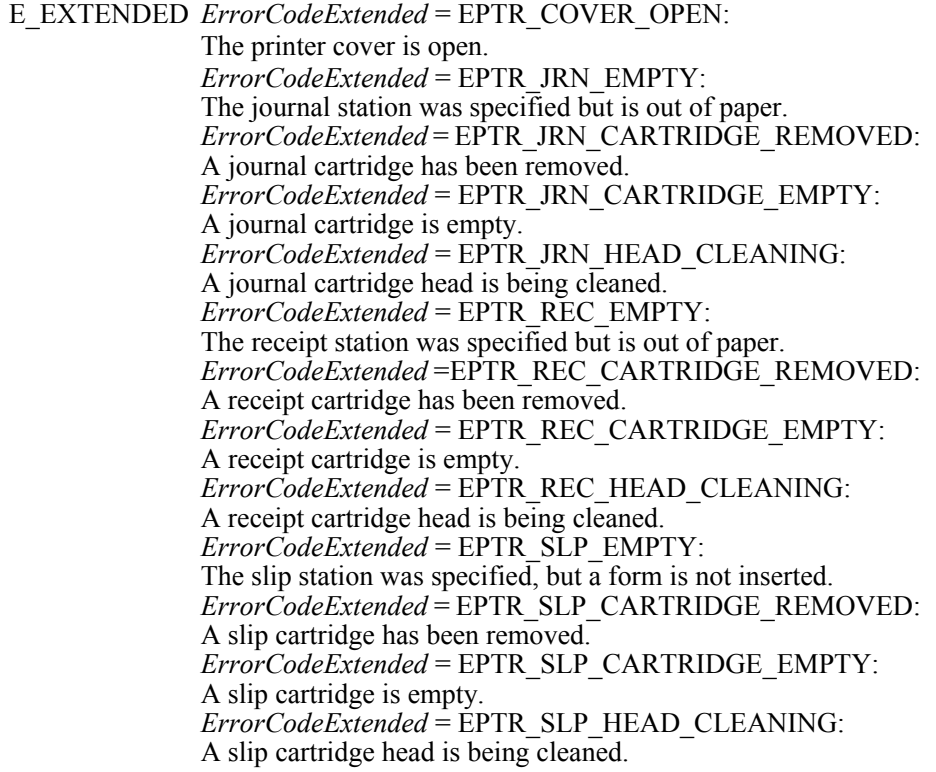

**See Also printNormal** Method, **printTwoNormal** Method.

# **printMemoryBitmap Method** *Added in Release 1.12*

**Syntax printMemoryBitmap (station:** *int32***, data:** *binary***, type:** *int32,* **width:** *int32***, alignment:** *int32***):** 

### **void { raises-exception, use after open-claim-enable }**

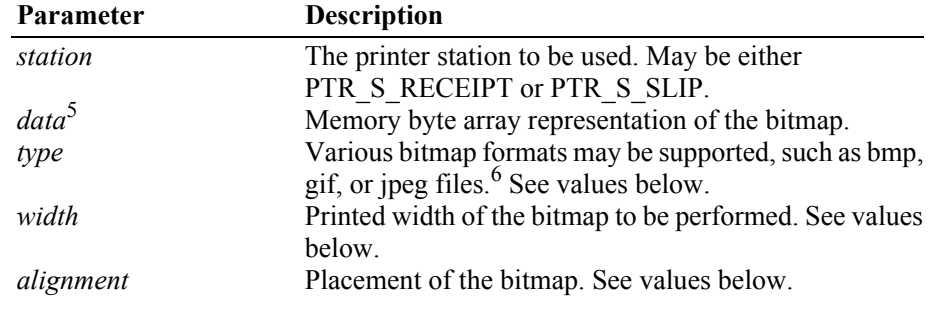

<sup>5.</sup> In the **OPOS** environment, the format of this data depends upon the value of the **BinaryConversion** property. See **BinaryConversion** property on page A-29.

<sup>6.</sup> In the **OPOS** environment, the Service Object must support two-color (black and white) uncompressed Windows bitmaps. Black pixels are printed, while white pixels are not printed. Additional formats may be supported.

The *type* parameter has one of the following values:

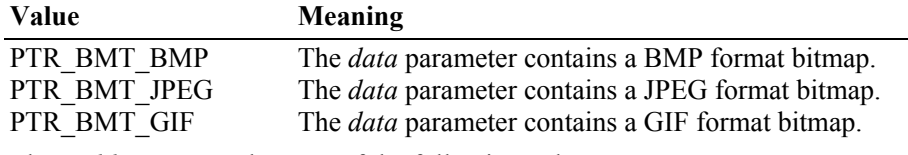

The *width* parameter has one of the following values:

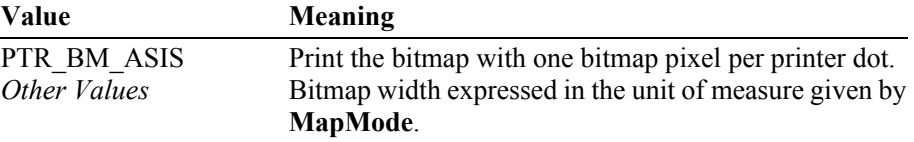

The *alignment* parameter has one of the following values:

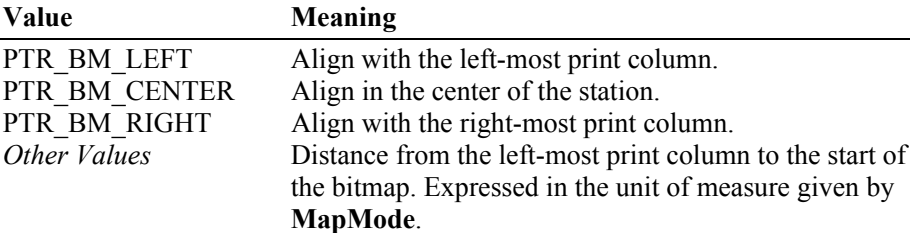

**Remarks** Prints a memory-stored bitmap on the specified printer station. If a partial text line has been sent (for example, via **printNormal**) but not yet printed, then an implicit line feed is added to this text and the line is printed before the bitmap is printed. Text data sent after this **printMemoryBitmap** begins on the line following the bitmap.

> This method is performed synchronously if **AsyncMode** is false, and asynchronously if **AsyncMode** is true.

The *width* parameter controls transformation of the bitmap. If *width* is PTR\_BM\_ASIS, then no transformation is performed. The bitmap is printed with one bitmap pixel per printer dot. Advantages of this option are that it:

- Provides the highest performance bitmap printing.
- Works well for bitmaps tuned for a specific printer's aspect ratio between horizontal dots and vertical dots.

If *width* is non-zero, then the bitmap will be transformed by stretching or compressing the bitmap such that its width is the specified width and the aspect ratio is unchanged. Advantages of this option are:

- Sizes a bitmap to fit a variety of printers.
- Maintains the bitmap's aspect ratio.

Disadvantages are:

- Lowers performance compared to untransformed data.
- Some lines and images that are "smooth" in the original bitmap may show some "ratcheting."
- **Errors** A UposException may be thrown when this method is invoked. For further information, see **"Errors"** [on page Intro-21](#page-60-0).

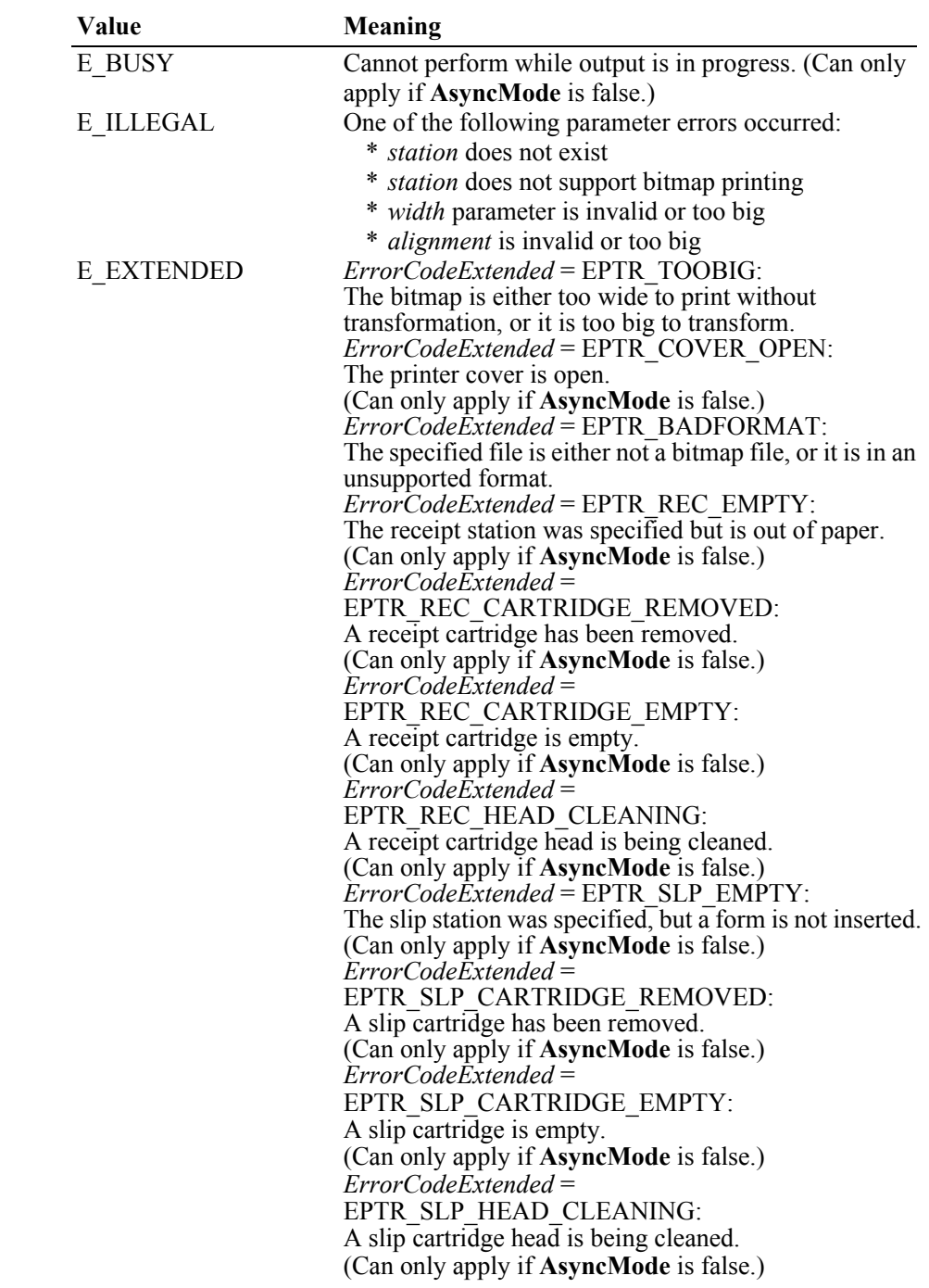

Some possible values of the exception's *ErrorCode* property are:

**See Also MapMode** Property.

# **printNormal Method** *Updated in Release 1.7*

### **Syntax printNormal ( station:** *int32***, data:** *string* **): void { raises-exception, use after open-claim-enable }**

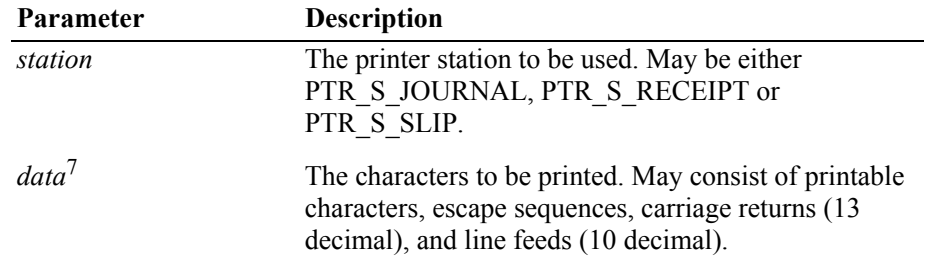

**Remarks** Prints *data* on the printer *station*.

This method is performed synchronously if **AsyncMode** is false, and asynchronously if **AsyncMode** is true.

Special character values within *data* are:

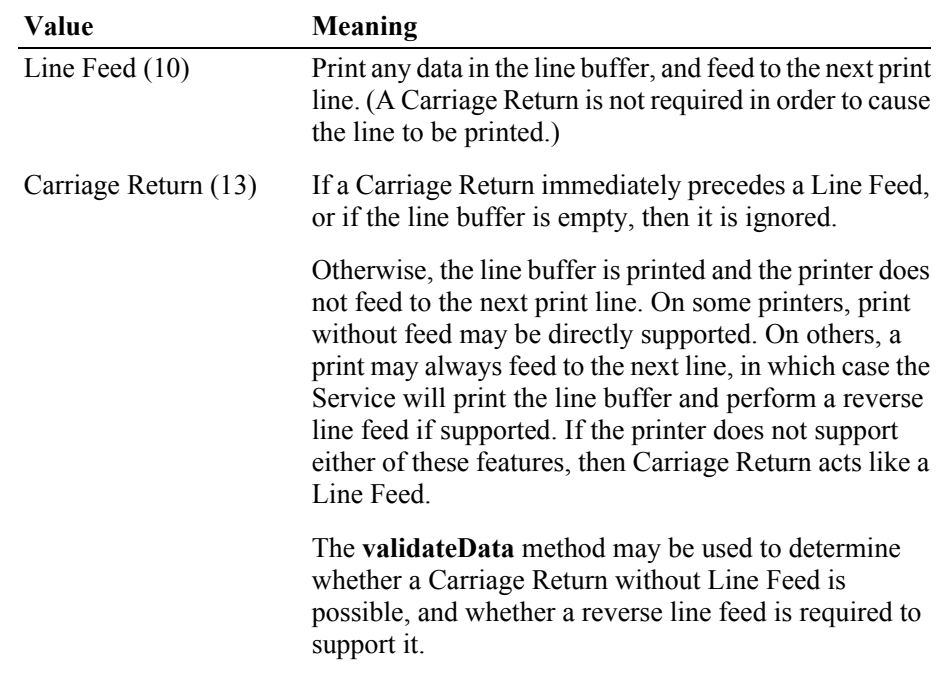

<sup>7.</sup> In the **OPOS** environment, the format of *data* depends upon the value of the **BinaryConversion** property. See **BinaryConversion** property on [page A-29.](#page-1370-0)

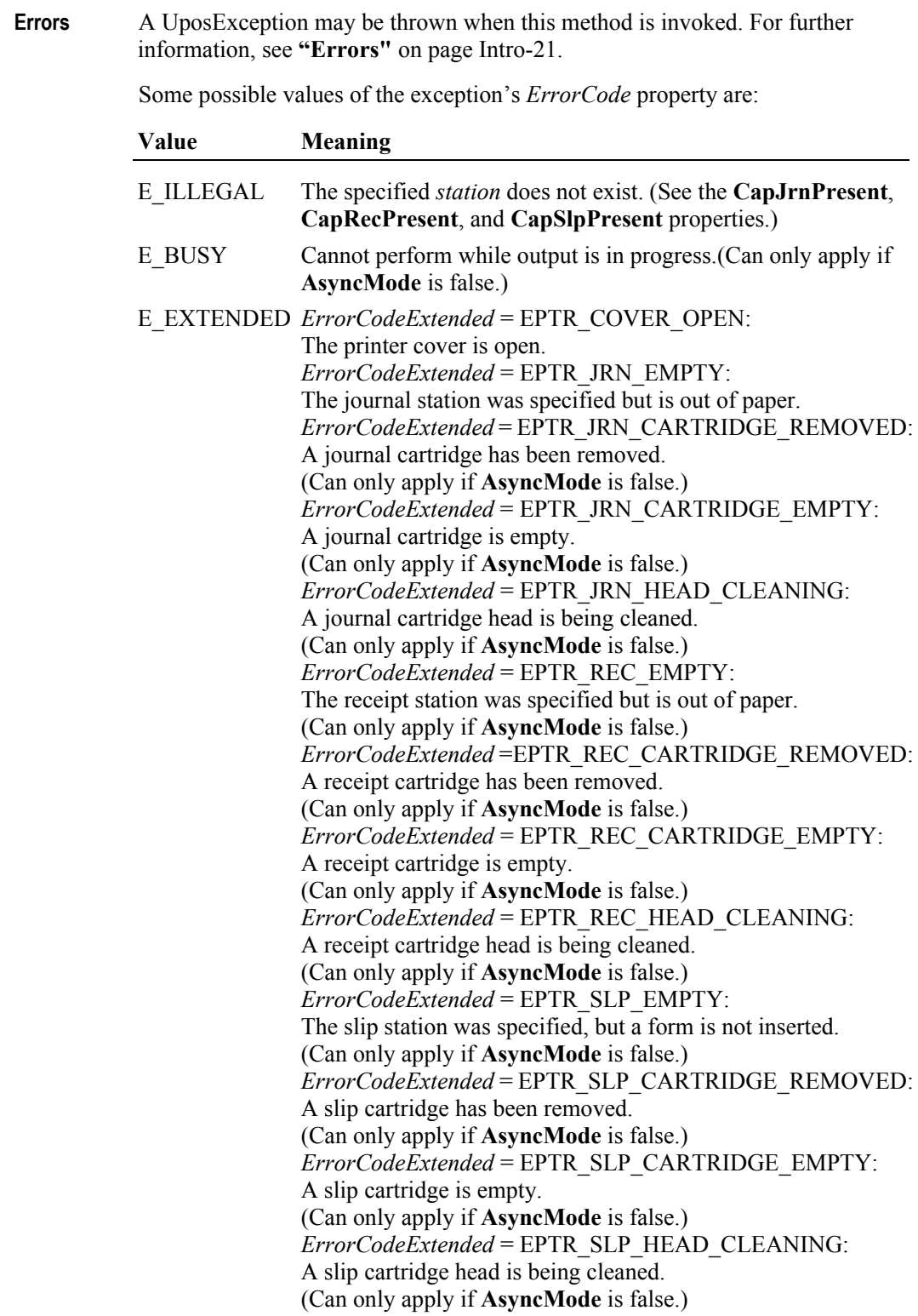

**See Also printImmediate** Method**, printTwoNormal** Method.

### **printTwoNormal Method** *Updated in Release 1.9*

**Syntax printTwoNormal ( stations:** *int32***, data1:** *string***, data2:** *string* **): void { raises-exception, use after open-claim-enable }**

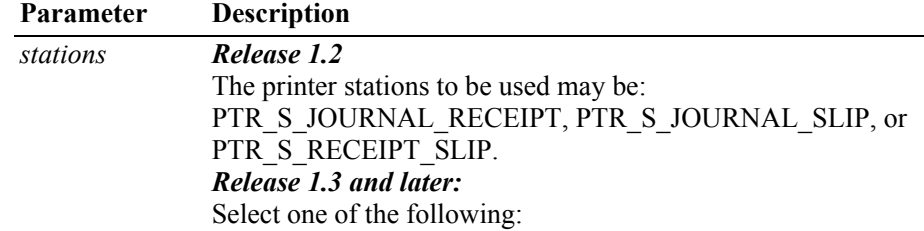

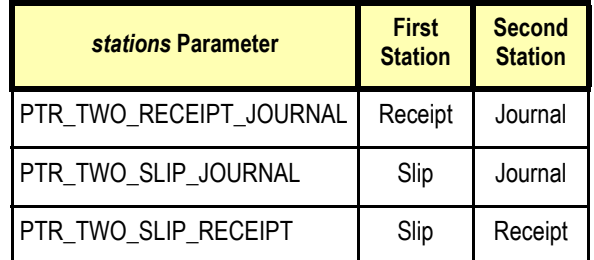

*data1*<sup>8</sup> The characters to be printed on the first station. May consist of printable characters and escape sequences as listed in the "Print Line" table under **["Data Characters and Escape Sequences"](#page-1044-0)** [on page 30-23](#page-1044-0). The characters must all fit on one printed line, so that the printer may attempt to print on both stations simultaneously.

- *data* <sup>7</sup> The characters to be printed on the second station. (Restrictions are the same as for *data1*.) If this string is the empty string (""), then print the same data as *data1*. On some printers, using this format may give additional increased print performance.
- **Remarks** Prints two strings on two print stations simultaneously. When supported, this may give increased print performance.

This method is performed synchronously if **AsyncMode** is false, and asynchronously if **AsyncMode** is true.

### *Release 1.2*

Documentation release 1.2 was not sufficiently clear as to the meaning of "first" and "second" station so Service implementations varied between the following:

- Assign stations based on order within the constants. For example, PTR\_S\_JOURNAL\_RECEIPT prints *data1* on the journal and *data2* on the receipt.
- Assign stations based upon physical device characteristics or internal print order.

Due to this inconsistency, the application should use the new constants if the Control and Service versions indicate Release 1.3 or later.

<sup>8.</sup> In the **OPOS** environment, the format of *data1* and *data2* depends upon the value of the **BinaryConversion** property. See **BinaryConversion** property on [page A-29](#page-1370-0).

#### *Release 1.3 and later*

Service for Release 1.3 or later should support both sets of constants. The vendor should define and document the behavior of the obsolete constants.

The sequence of stations in the constants does not imply the physical printing sequence on the stations. The physical sequence depends on the printer and may be different based on the bi-directional printing multiple print heads and so on.

**Errors** A UposException may be thrown when this method is invoked. For further information, see **"Errors"** [on page Intro-21](#page-60-0).

Some possible values of the exception's *ErrorCode* property are:

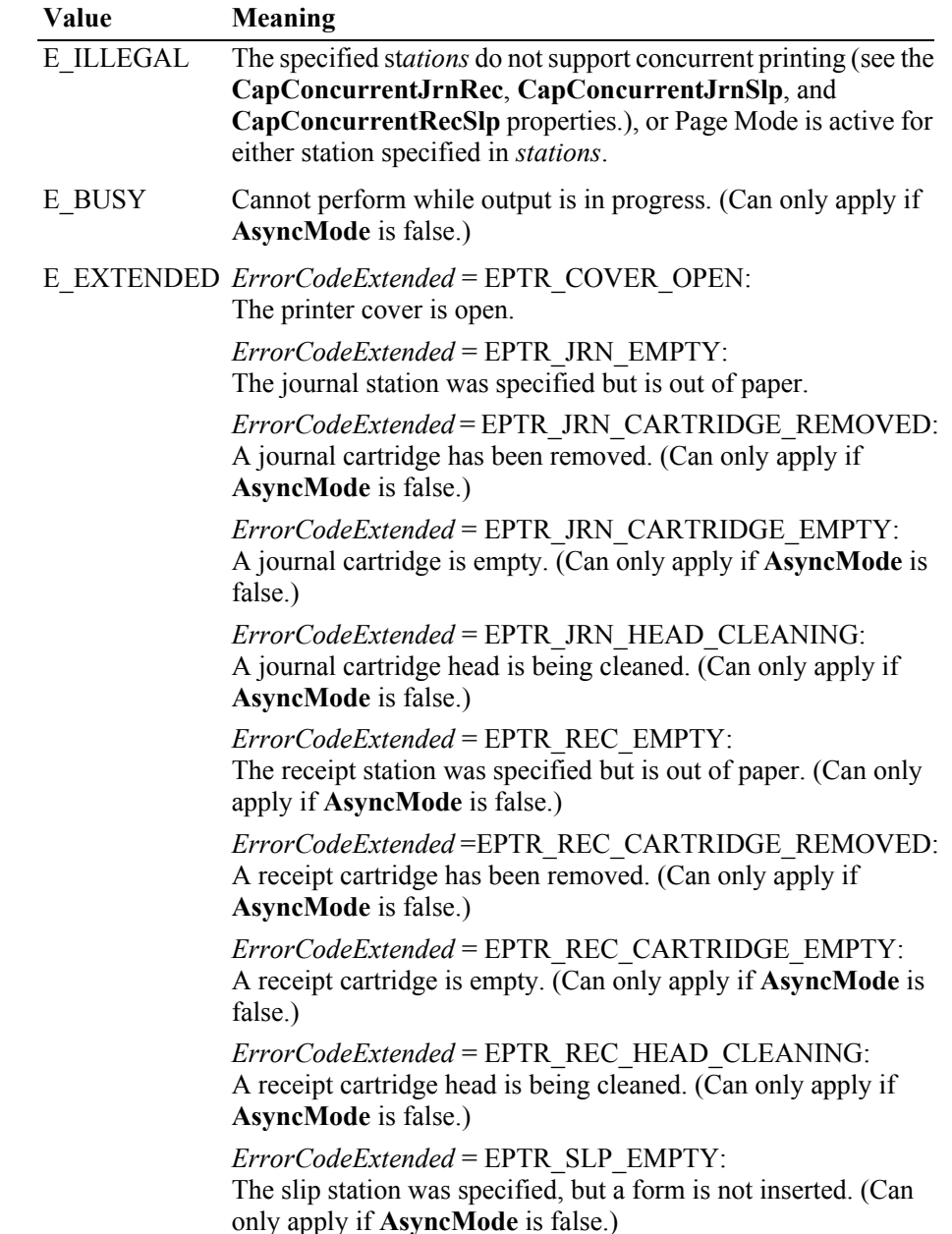

*ErrorCodeExtended* = EPTR\_SLP\_CARTRIDGE\_REMOVED: A slip cartridge has been removed. (Can only apply if **AsyncMode** is false.)

*ErrorCodeExtended* = EPTR\_SLP\_CARTRIDGE\_EMPTY: A slip cartridge is empty. (Can only apply if **AsyncMode** is false.)

*ErrorCodeExtended* = EPTR\_SLP\_HEAD\_CLEANING: A slip cartridge head is being cleaned. (Can only apply if **AsyncMode** is false.)

**See Also printNormal** Method

### **rotatePrint Method** *Updated in Version 1.11*

**Syntax rotatePrint ( station:** *int32***, rotation:** *int32* **): void { raises-exception, use after open-claim-enable }**

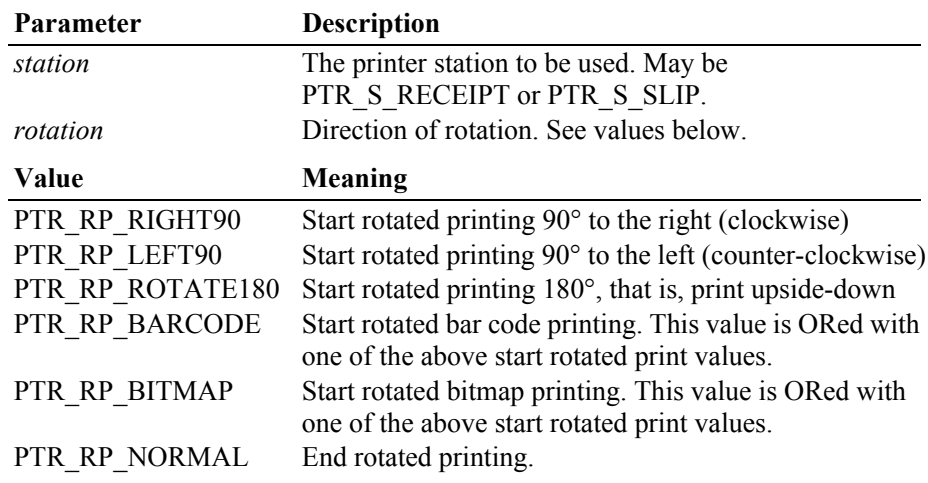

**Remarks** Enters or exits rotated print mode.

This method is performed synchronously if **AsyncMode** is false, asynchronously if **AsyncMode** is true.

If *rotation* includes PTR\_RP\_ROTATE180, then upside-down print mode is entered. Subsequent calls to **printNormal** or **printImmediate** will print the data upside-down until **rotatePrint** is called with *rotation* set to PTR\_RP\_NORMAL. Each print line is rotated by 180°. Lines are printed in the order that they are sent, with the start of each line justified at the right margin of the printer station. If *rotation* does not include PTR\_RP\_BARCODE and/or PTR\_RP\_BITMAP, then only the print methods **printNormal** and **printImmediate** may be used while in upside-down print mode.

If *rotation* includes PTR\_RP\_RIGHT90 or PTR\_RP\_LEFT90, then sideways print mode is entered. Subsequent calls to **printNormal** will buffer the print data (either at the printer or the Service, depending on the printer capabilities) until **rotatePrint** is called with *rotation* set to PTR\_RP\_NORMAL. (In this case, **printNormal** only buffers the data – it does not initiate printing. Also, the value of the **AsyncMode** property does not affect its operation: No **OutputID** will be

assigned to the request, nor will an **OutputCompleteEvent** be enqueued.) Each print line is rotated by 90°. If the lines are not all the same length, then they are justified at the start of each line. If *rotation* does not include PTR\_RP\_BARCODE and/or PTR\_RP\_BITMAP, then only **printNormal** may be used while in sideways print mode.

If *rotation* includes PTR\_RP\_NORMAL, then rotated print mode is exited. If sideways-rotated print mode was in effect and some data was buffered by calls to the **printNormal** method, then the buffered data is printed. The entire rotated block of lines are treated as one message.

If *rotation* includes PTR\_RP\_BARCODE and/or PTR\_RP\_BITMAP, then any bar codes (printed with **printBarCode** or printed with the Escape Sequence "**|#R**") and/or bitmaps (printed with **printBitmap** or printed with the Escape Sequence "**|#B**") submitted for printing during the **rotatePrint** processing cycle will also be rotated. Such rotation will be within the limitations that may be specified by the **RecBarCodeRotationList**, **SlpBarCodeRotationList**,

**RecBitmapRotationList**, and **SlpBitmapRotationList** properties respectively.

If *rotation* includes PTR\_RP\_BARCODE, then the contents of **RotateSpecial** are ignored.

Changing the rotation mode may also change the station's line height, line spacing, line width, and other metrics.

Calling the **clearOutput** method cancels rotated print mode. Any buffered sideways rotated print lines are also cleared.

**Errors** A UposException may be thrown when this method is invoked. For further information, see **"Errors"** [on page Intro-21](#page-60-0).

Some possible values of the exception's *ErrorCode* property are:

| Value     | <b>Meaning</b>                                                                                                    |
|-----------|----------------------------------------------------------------------------------------------------|
| E ILLEGAL | The specified <i>station</i> does not exist (see the CapJrnPresent,<br>CapRecPresent, and CapSlpPresent properties), or the <i>station</i><br>does not support the specified rotation (see the station's rotation<br>capability properties).                                                                                                    |
| E BUSY    | Cannot perform while output is in progress. (Can only apply if<br><b>AsyncMode</b> is false.)                                                                                                    |
|           | E EXTENDED <i>ErrorCodeExtended</i> = EPTR COVER OPEN:<br>The printer cover is open.<br>(Can only apply if AsyncMode is false.)<br>ErrorCodeExtended = EPTR REC EMPTY:<br>The receipt station was specified but is out of paper.<br>(Can only apply if AsyncMode is false.)<br>ErrorCodeExtended=EPTR REC CARTRIDGE REMOVED:<br>A receipt cartridge has been removed.<br>(Can only apply if AsyncMode is false.)<br>ErrorCodeExtended = EPTR_REC_CARTRIDGE_EMPTY:<br>A receipt cartridge is empty.<br>(Can only apply if AsyncMode is false.)<br>ErrorCodeExtended = EPTR REC HEAD CLEANING:<br>A receipt cartridge head is being cleaned.<br>(Can only apply if <b>AsyncMode</b> is false.) |

*ErrorCodeExtended* = EPTR\_SLP\_EMPTY: The slip station was specified, but a form is not inserted. (Can only apply if **AsyncMode** is false.) *ErrorCodeExtended* = EPTR\_SLP\_CARTRIDGE\_REMOVED: A slip cartridge has been removed. (Can only apply if **AsyncMode** is false.) *ErrorCodeExtended* = EPTR\_SLP\_CARTRIDGE\_EMPTY: A slip cartridge is empty. (Can only apply if **AsyncMode** is false.) *ErrorCodeExtended* = EPTR\_SLP\_HEAD\_CLEANING: A slip cartridge head is being cleaned. (Can only apply if **AsyncMode** is false.)

**See Also ["Data Characters and Escape Sequences"](#page-1044-0)** on page 30-23, **RotateSpecial** Property.

# **setBitmap Method** *Updated in Release 1.7*

**Syntax setBitmap ( bitmapNumber:** *int32***, station:** *int32***, fileName:** *string***, width:** 

*int32,* **alignment:** *int32* ):

**void { raises-exception, use after open-claim-enable }** 

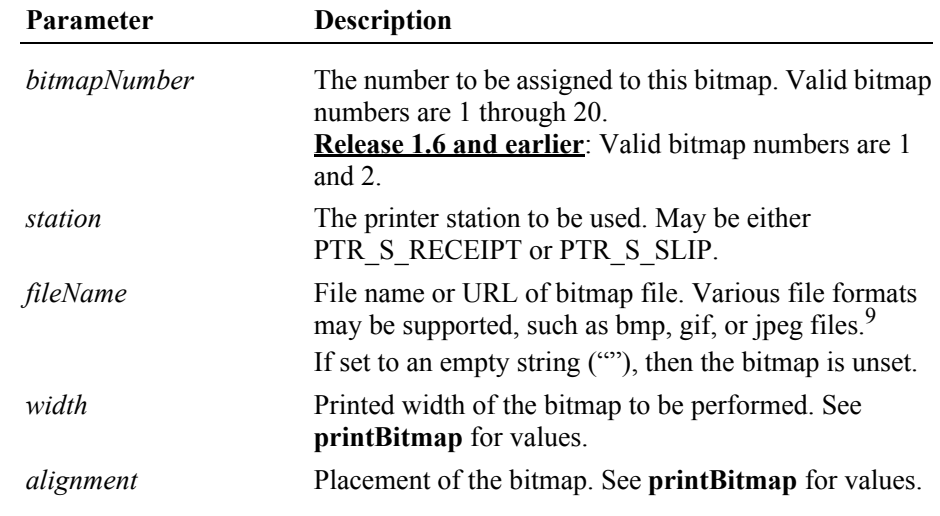

**Remarks** Saves information about a bitmap for later printing.

The bitmap may then be printed by calling the **printNormal** or **printImmediate** method with the print bitmap escape sequence in the print data. The print bitmap escape sequence will typically be included in a string for printing top and bottom transaction headers.

If a partial text line has been sent before the print bitmap escape sequence is encountered, then an implicit line feed is added to this text and the line is printed

9. In the **OPOS** environment, the Service Object must support two-color (black and white) uncompressed Windows bitmaps. Black pixels are printed, while white pixels are not printed. Additional formats may be supported.

before the bitmap is printed. Text data sent after the print bitmap escape sequence begins on the line following the bitmap.

A Service may choose to cache the bitmap for later use to provide better performance. Regardless, the bitmap file and parameters are validated for correctness by this method.

The most frequently used bitmaps should be assigned a small *bitmapNumber* (close to 1), while occasionally used bitmaps should be assigned the larger *bitmapNumber*s. The Service will use these subsets to determine how best to store the bitmaps. It may download them to the device when possible, or cache them in Service memory, or simply remember the *fileName* and associated properties for use when it is printed.

The application must ensure that the printer station metrics, such as character width, line height, and line spacing are set for the *station* before calling this method. The Service may perform transformations on the bitmap in preparation for later printing based upon the current values.

The application may set bitmaps numbered 1 through 20 for each of the two valid *station*s. If desired, the same bitmap *fileName* may be set to the same *bitmapNumber* for each station, so that the same print bitmap escape sequence may be used for either station.

**Errors** A UposException may be thrown when this method is invoked. For further information, see **"Errors"** [on page Intro-21](#page-60-0).

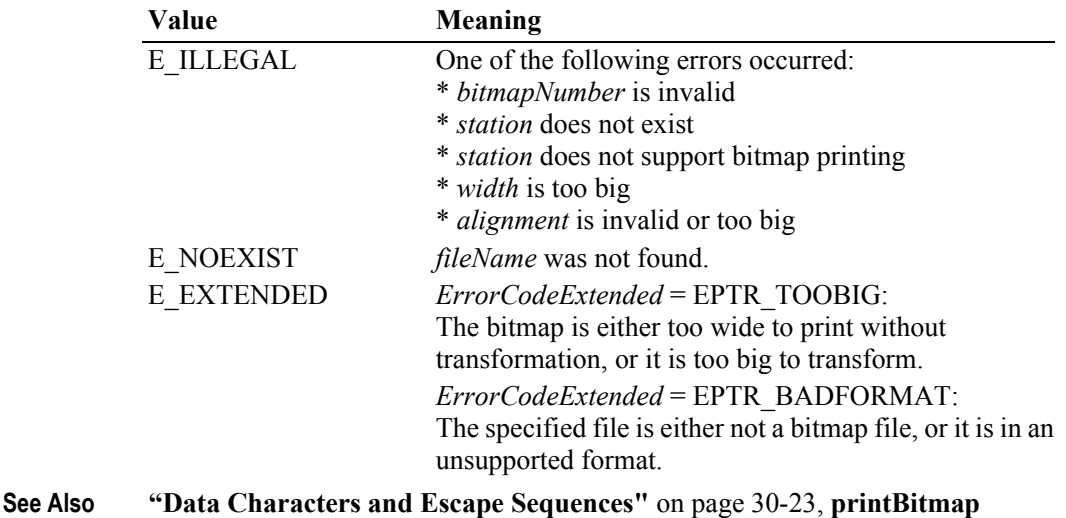

Some possible values of the exception's *ErrorCode* property are:

Method.

# **setLogo Method** *Updated in Release 1.10*

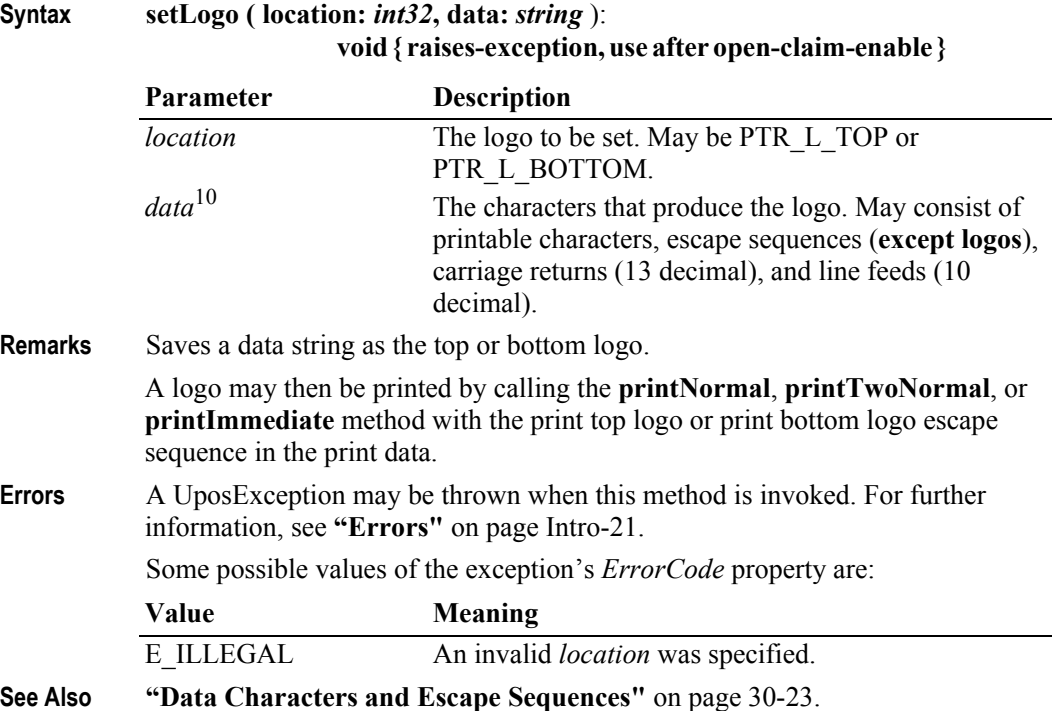

<sup>10.</sup>In the **OPOS** environment, the format of this data depends upon the value of the **BinaryConversion** property. See **BinaryConversion** property on [page A-29.](#page-1370-0)

### **30-120**

# **transactionPrint Method**

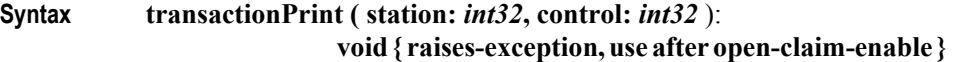

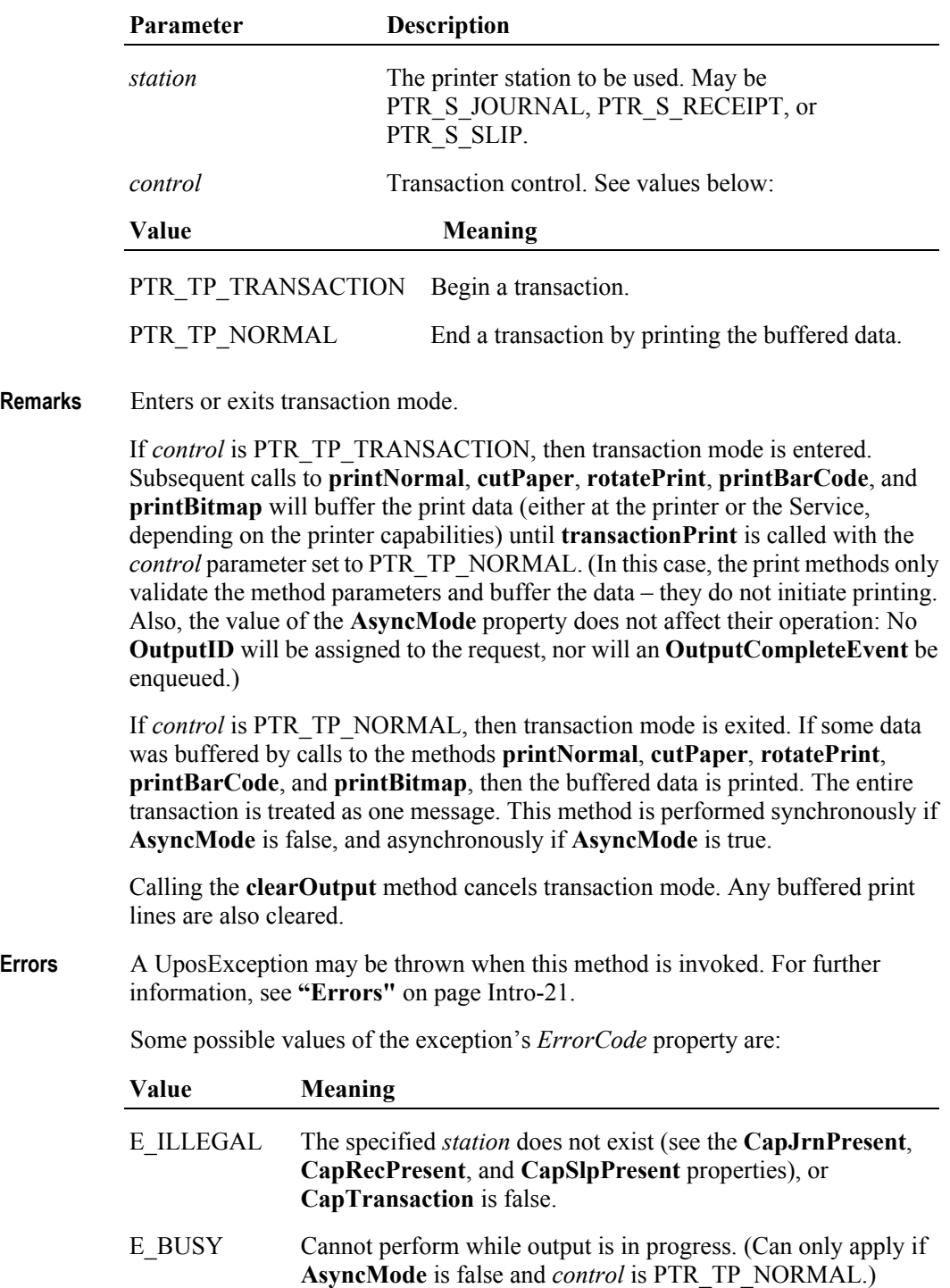

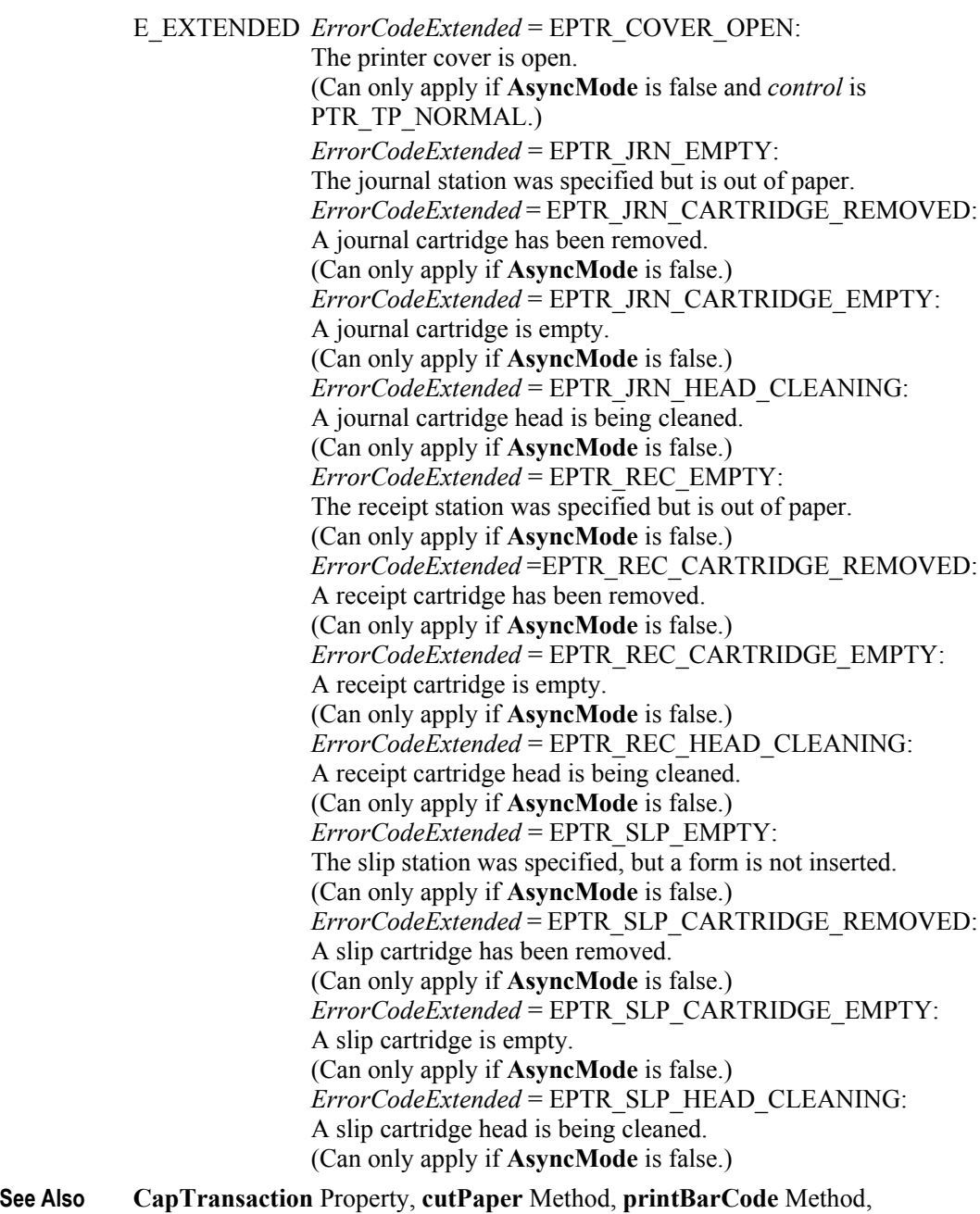

**printBitmap** Method, **printNormal** Method, **rotatePrint** Method.

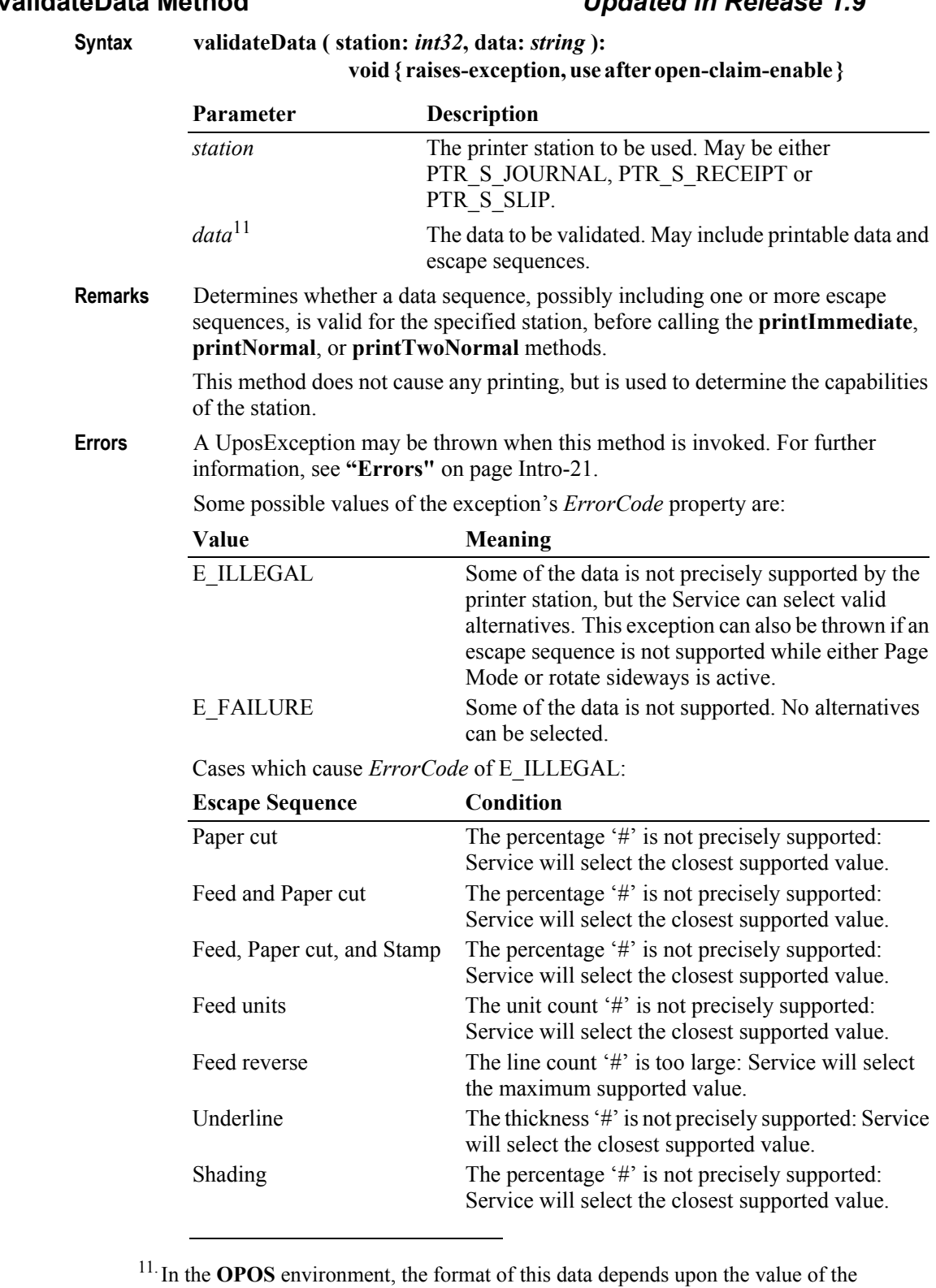

**BinaryConversion** property. See **BinaryConversion** property on [page A-29.](#page-1370-0)

# **validateData Method** *Updated in Release 1.9*

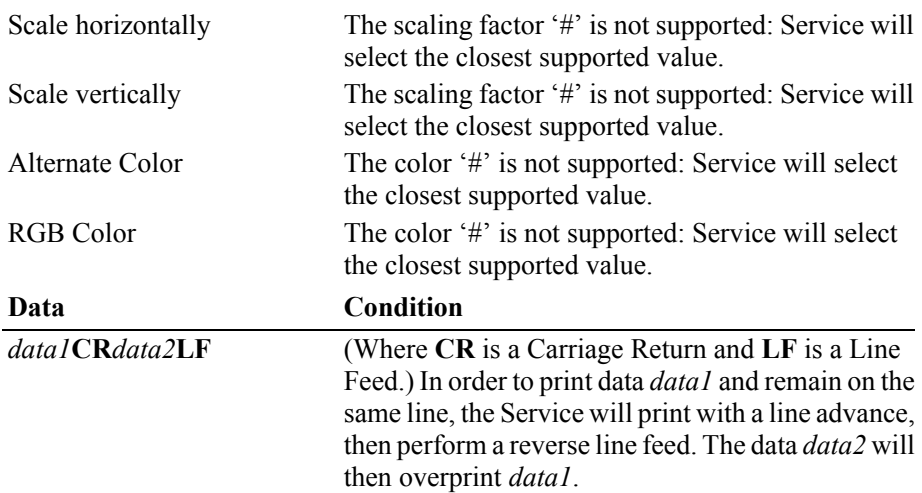

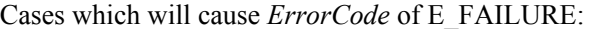

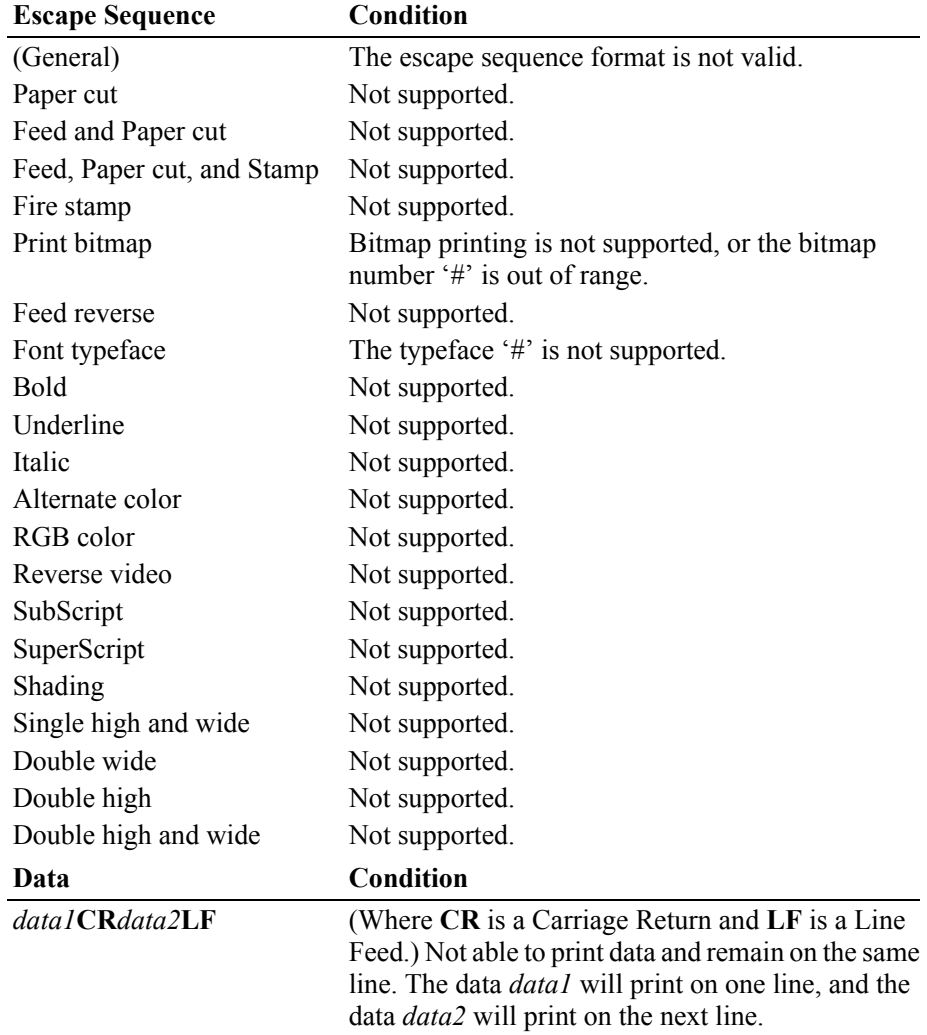

# **See Also ["Data Characters and Escape Sequences"](#page-1044-0)** on page 30-23.

# **Events (UML interfaces)**

# **DirectIOEvent**

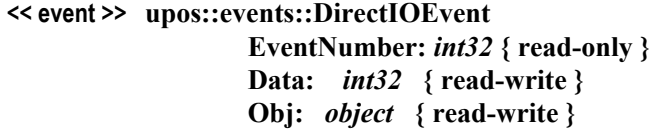

- **Description** Provides Service information directly to the application. This event provides a means for a vendor-specific POS Printer Service to provide events to the application that are not otherwise supported by the Control.
- **Attributes** This event contains the following attributes:

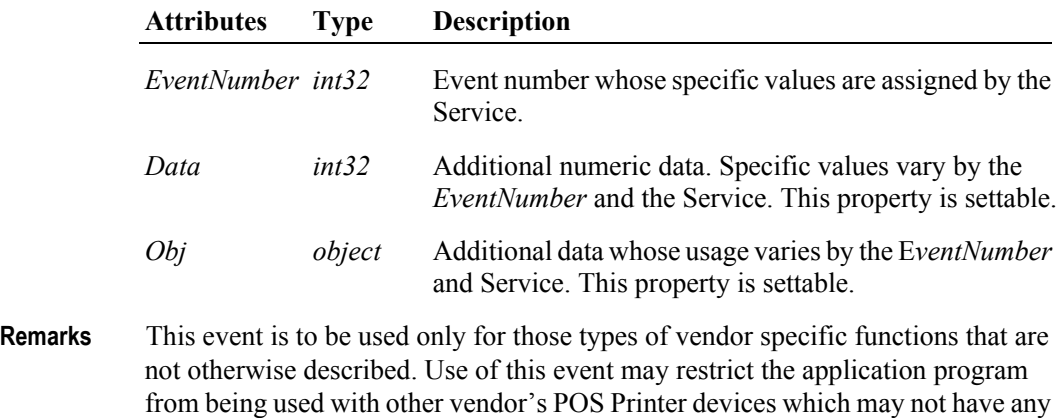

**See Also "Events"** [on page Intro-20](#page-59-0), **directIO** Method.

knowledge of the Service's need for this event.

# **ErrorEvent** *Updated in Release 1.9*

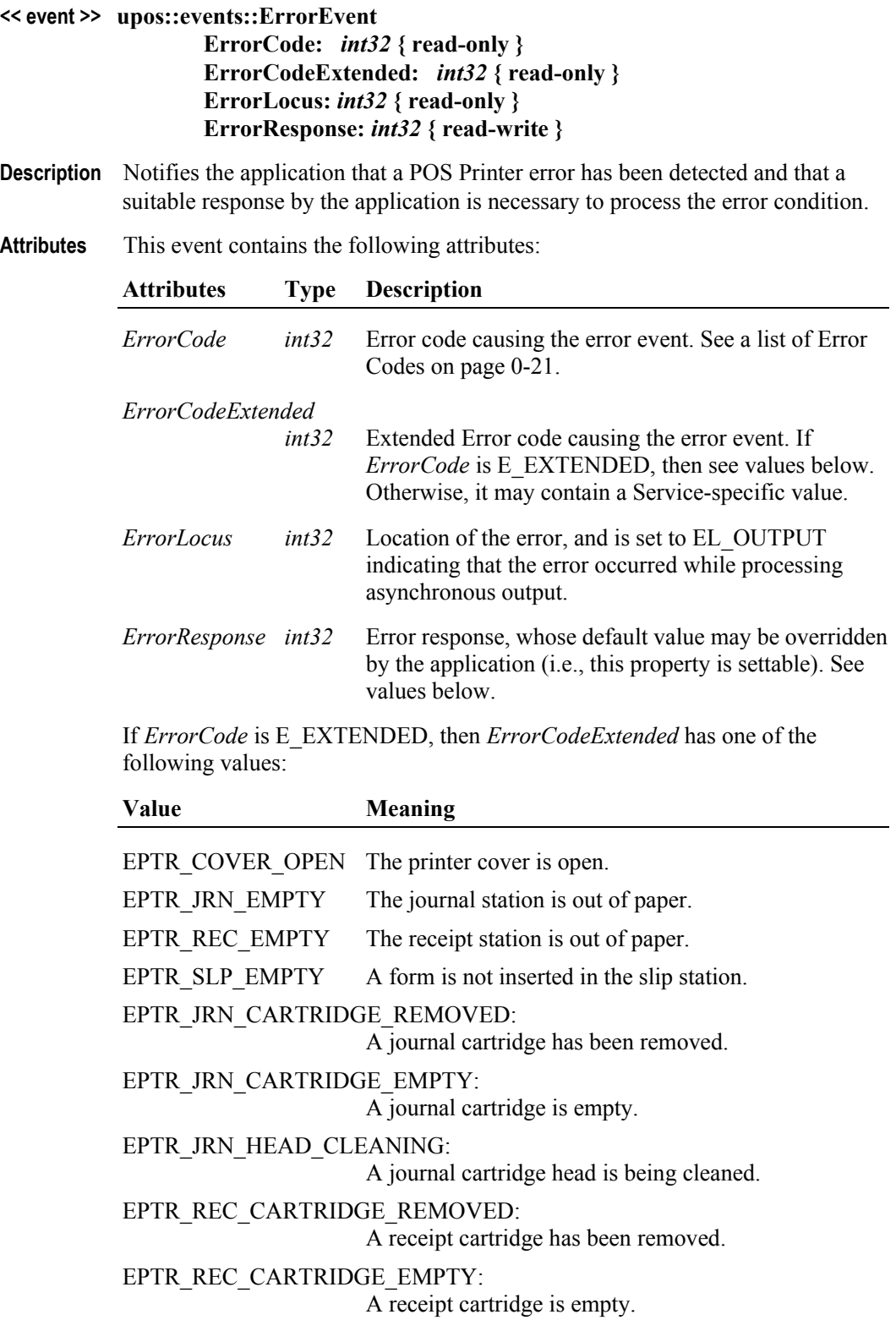

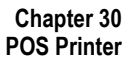

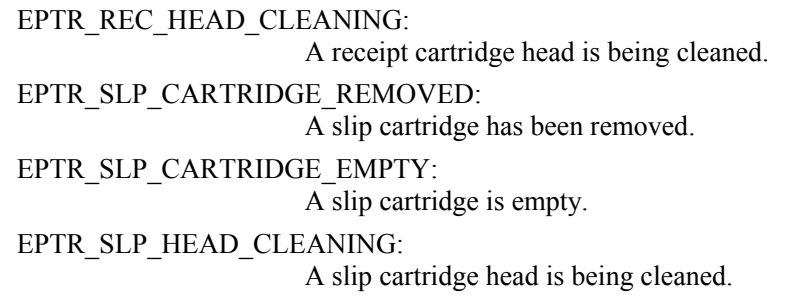

The contents of the *ErrorResponse* property are preset to a default value, based on the *ErrorLocus*. The application's error processing may change *ErrorResponse* to one of the following values:

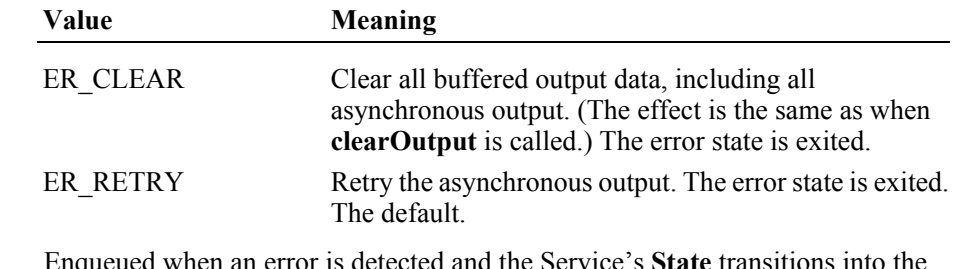

- **Remarks** Enqueued when an error is detected and the Service's **State** transitions into the error state.
- **See Also ["Device Output Models"](#page-65-0)** on page Intro-26, **["Device Information Reporting](#page-70-0)  Model"** [on page Intro-31](#page-70-0)

# **OutputCompleteEvent**

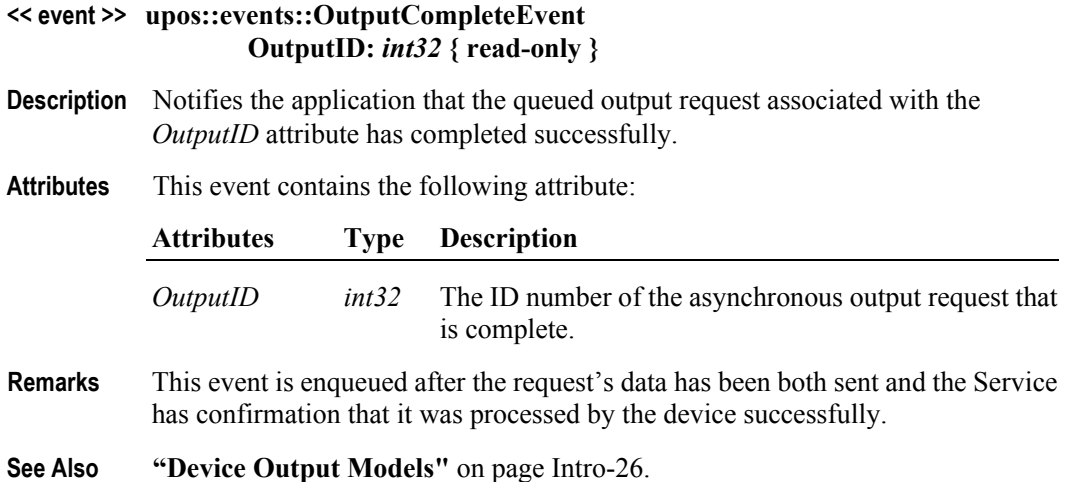

# **StatusUpdateEvent** *Updated in Release 1.8*

### **<< event >> upos::events::StatusUpdateEvent Status:** *int32* **{ read-only }**

**Description** Notifies the application that a printer has had an operation status change.

**Attributes** This event contains the following attribute:

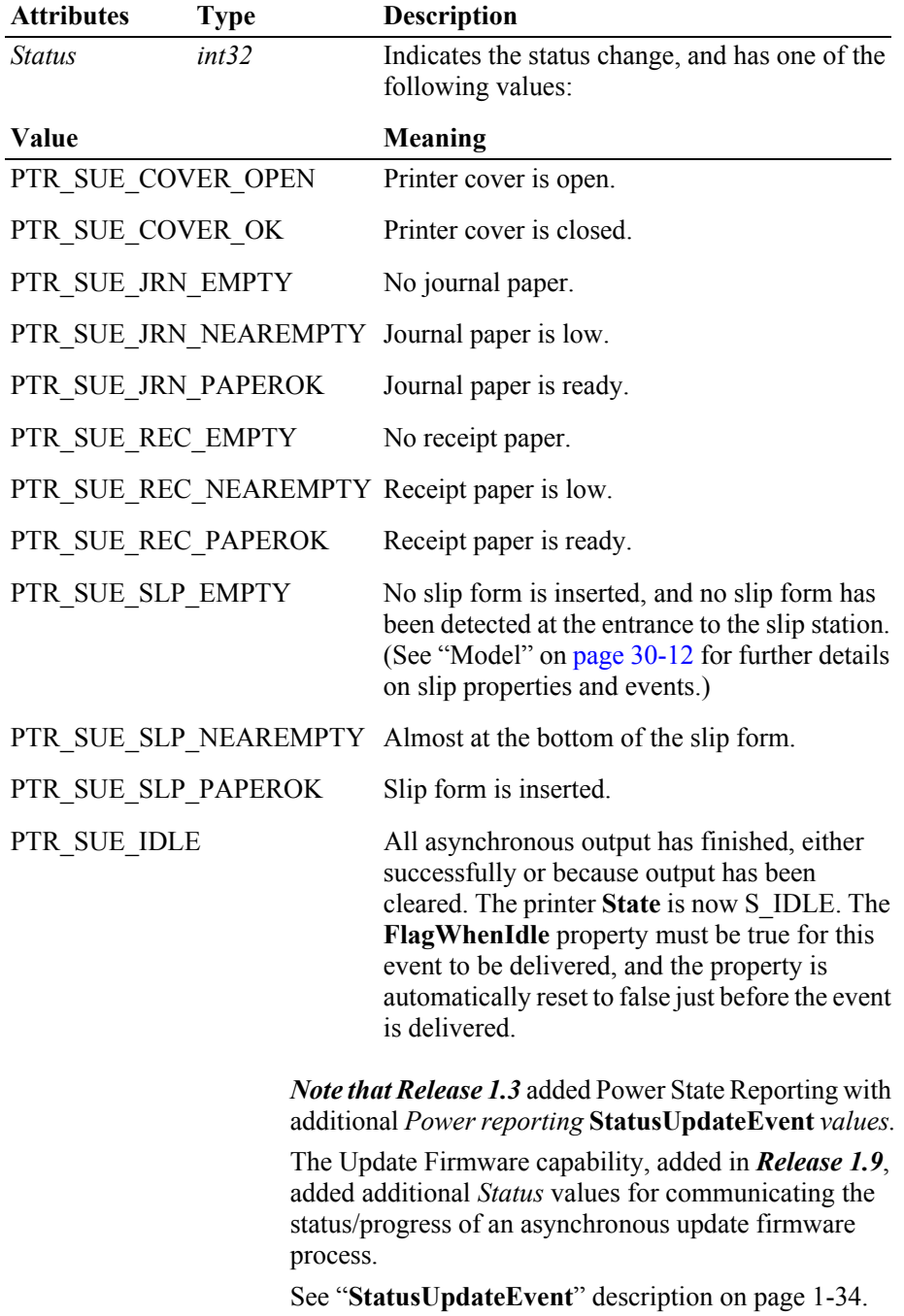

### *Release 1.5 and later – Cartridge State Reporting*

If **CartridgeNotify** = PTR\_CN\_ENABLED, **StatusUpdateEvent**s with the following *status* parameter values may be fired.

## **Value Meaning** PTR\_SUE\_JRN\_CARTRIDGE\_EMPTY A journal cartridge needs to be replaced. Cartridge is empty ornot present. PTR\_SUE\_JRN\_HEAD\_CLEANING A journal cartridge has begun cleaning. PTR\_SUE\_JRN\_CARTRIDGE\_NEAREMPTY A journal cartridge is near end. PTR\_SUE\_JRN\_CARTRIDGE\_OK All journal cartridges are ready. It gives no indication of the amount of media in the cartridge. PTR\_SUE\_REC\_CARTRIDGE\_EMPTY A receipt cartridge needs to be replaced. Cartridge is empty or not present. PTR\_SUE\_REC\_HEAD\_CLEANING A receipt cartridge has begun cleaning. PTR\_SUE\_REC\_CARTRIDGE\_NEAREMPTY A receipt cartridge is near end. PTR\_SUE\_REC\_CARTRIDGE\_OK All receipt cartridges are ready. It gives no indication of the amount of media in the cartridge. PTR\_SUE\_SLP\_CARTRIDGE\_EMPTY A slip cartridge needs to be replaced. Cartridge is empty or not present. PTR\_SUE\_SLP\_HEAD\_CLEANING A slip cartridge has begun cleaning. PTR\_SUE\_SLP\_CARTRIDGE\_NEAREMPTY A slip cartridge is near end. PTR\_SUE\_SLP\_CARTRIDGE\_OK All slip cartridges are ready. It gives no indication of the amount of media in the cartridge.

### *Release 1.8 and later – Specific Cover State Reporting*

Starting with Release 1.8, **StatusUpdateEvent**s for specific stations' covers are supported. If a printer has only one cover or if the printer cannot determine/report which covers are open, then only the original PTR\_SUE\_COVER\_OPEN and PTR\_SUE\_COVER\_OK events should be fired.

For printers supporting multiple covers, the original events should also be fired for compatibility with current applications. In these cases, the station-specific event should be fired **first**, followed by the original event.

If more than one cover is open, the original PTR\_SUE\_COVER\_OPEN event should only be fired once after a cover is opened. A PTR\_SUE\_COVER\_OK event should only be fired after all the covers are closed.

The event's *Status* attribute can contain one of the following additional values to indicate a status change.

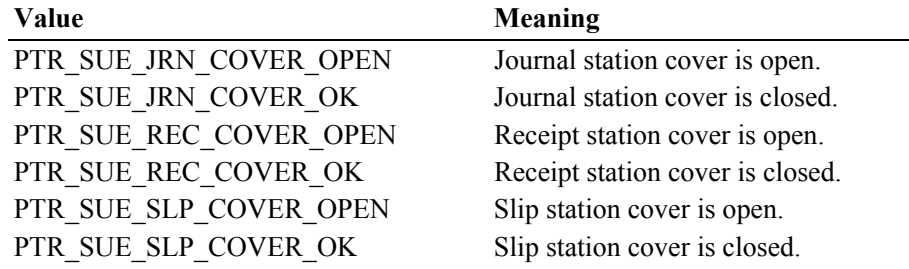

Example A: Suppose that a printer includes two cover sensors, but reports "cover open" if either is open. Then here are the actions and **StatusUpdateEvent**s that should be fired.

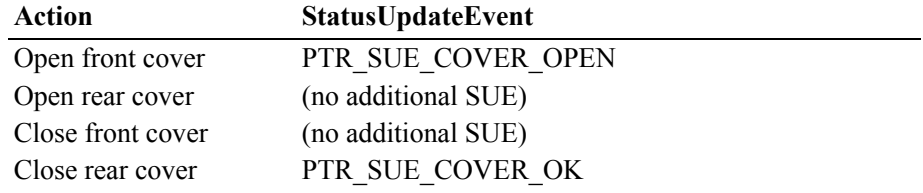

Example B: Suppose that a printer includes two sensors which report their statuses independently. Then here are the actions and **StatusUpdateEvent**s that should be fired.

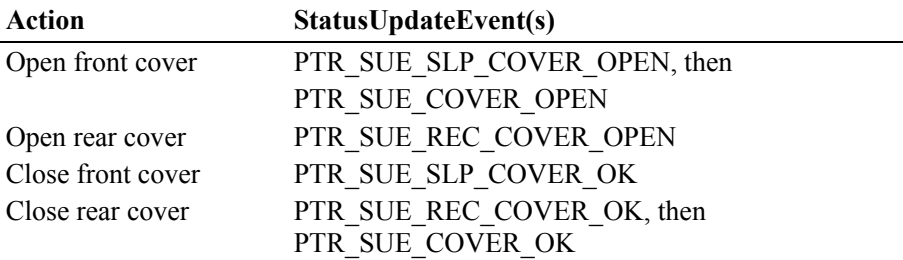

This status reporting allows the migration of applications written to earlier releases, plus additional functionality for applications written to the new release:

- An application that either ignores the new statuses or was written before 1.8 continues to respond to the PTR\_SUE\_COVER\_OPEN and PTR\_SUE\_COVER\_OK **StatusUpdateEvent**s. (It is assumed that the application will ignore statuses that are not expected.)
- An application written to support the new statuses can respond to the stationspecific status (PTR\_SUE\_xxx\_COVER\_OK), and the general status (PTR\_SUE\_COVER\_OK) will not provide any additional information. But if it receives a general status without a preceding station-specific status, then it processes the general status.
- **Remarks** Enqueued when a significant status event has occurred.
- **See Also "Events"** [on page Intro-20.](#page-59-0)
# CHAPTER 31 **Remote Order Display**

This Chapter defines the Remote Order Display device category.

## **Summary**

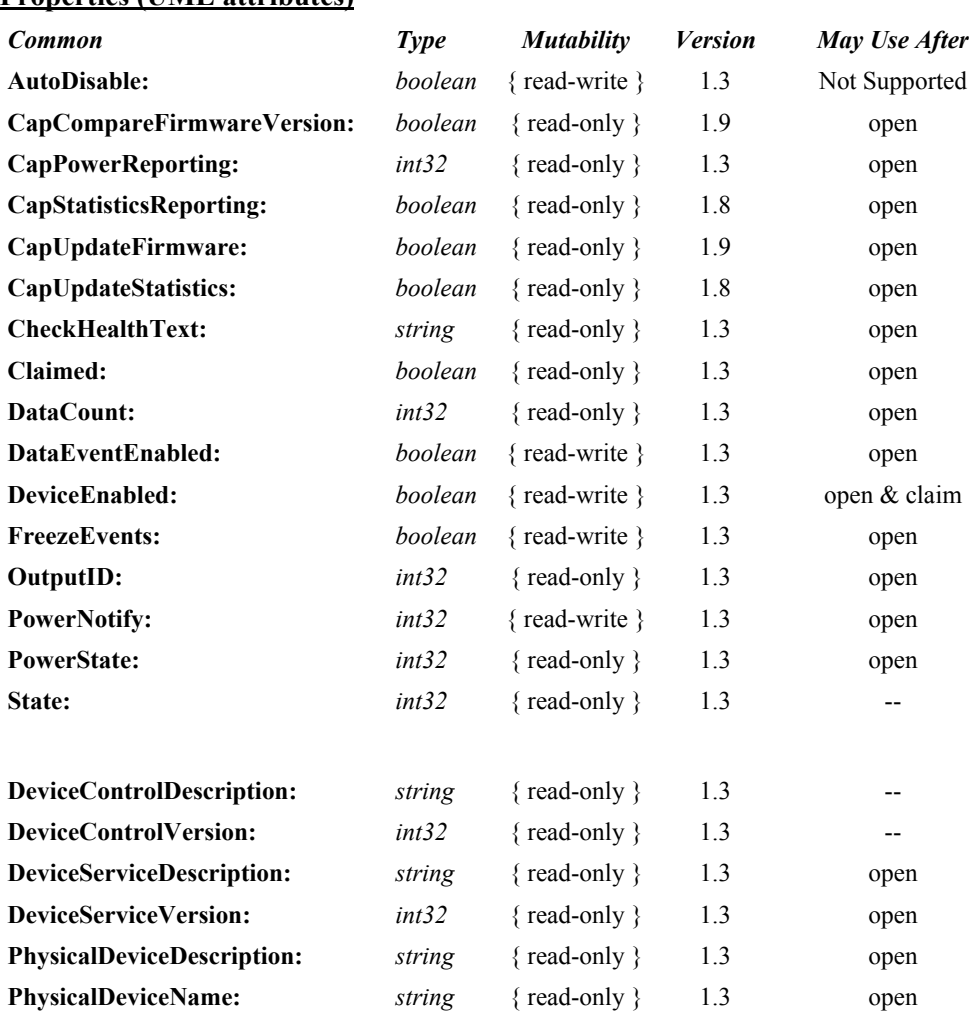

## **Properties (UML attributes)**

### **Properties (Continued)**

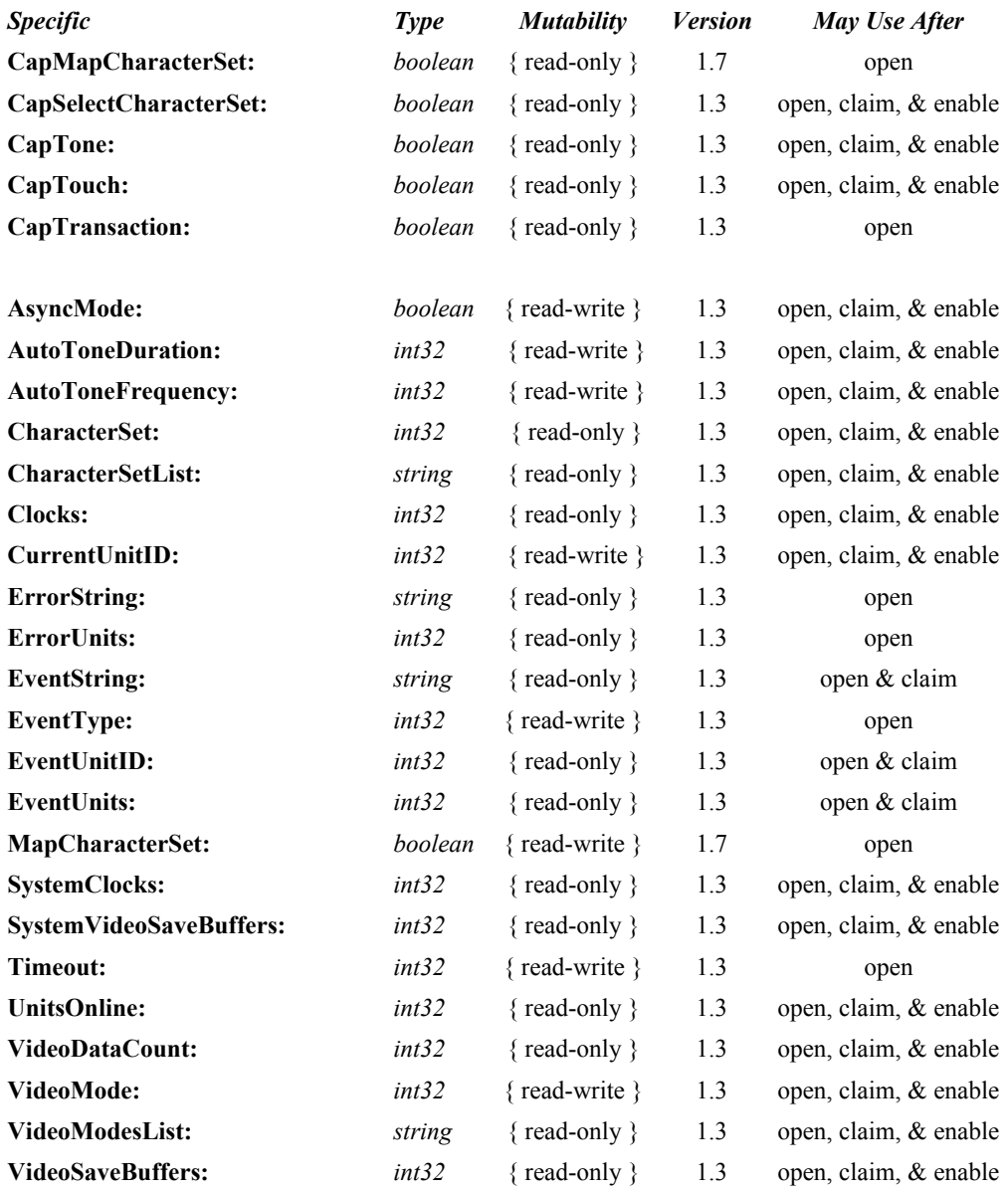

#### **Methods (UML operations)**

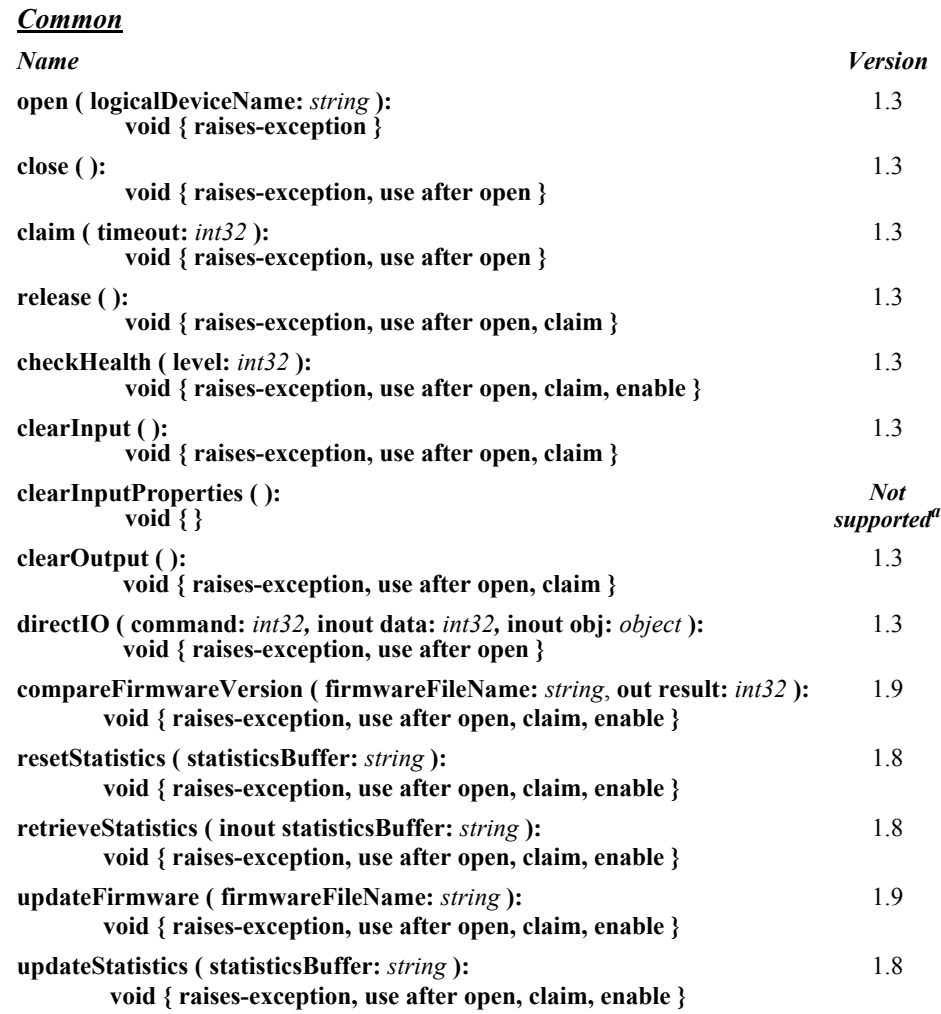

#### *Specific*

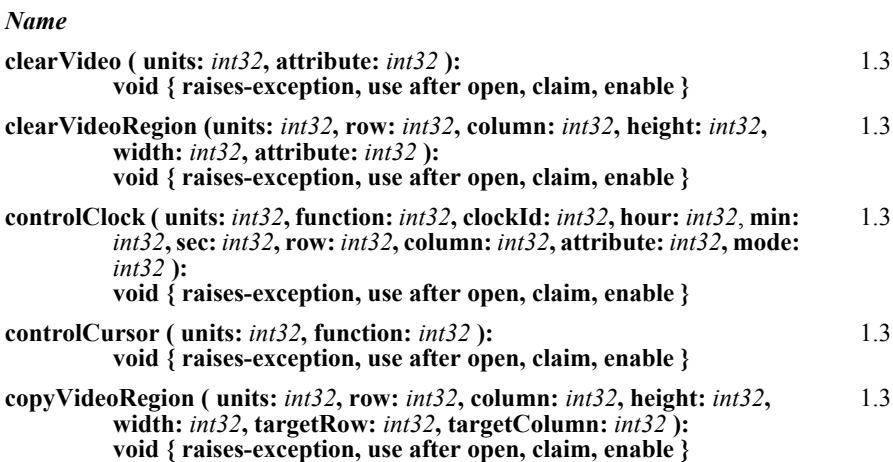

#### **Methods (Continued)**

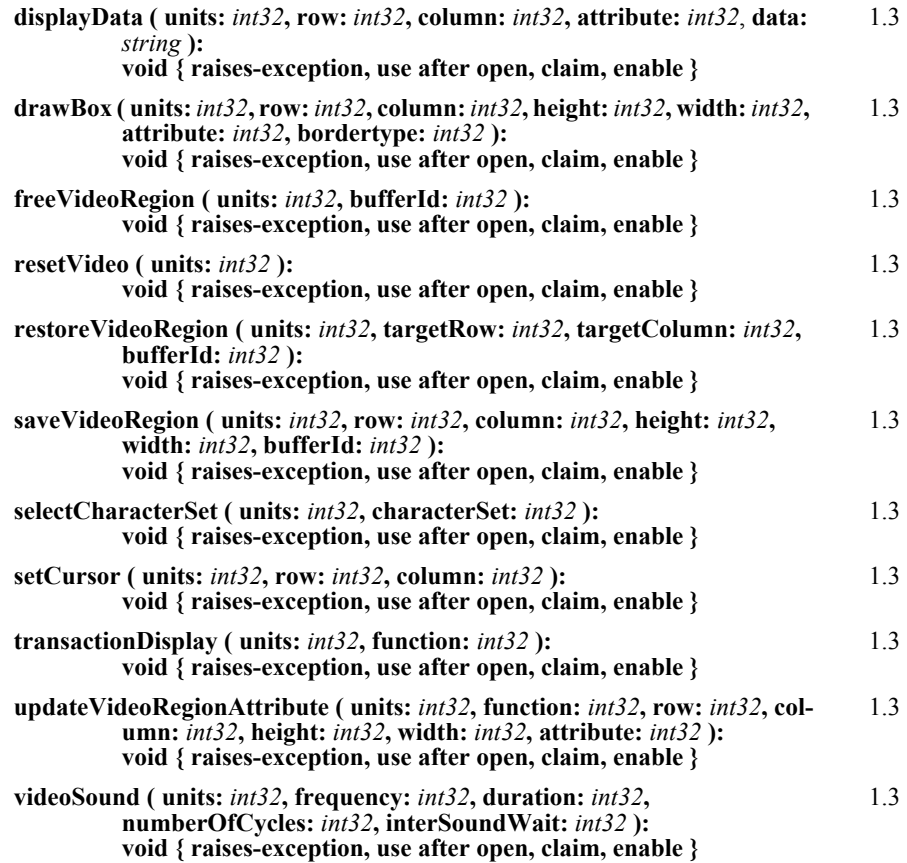

a. No sensitive information is generated or stored.

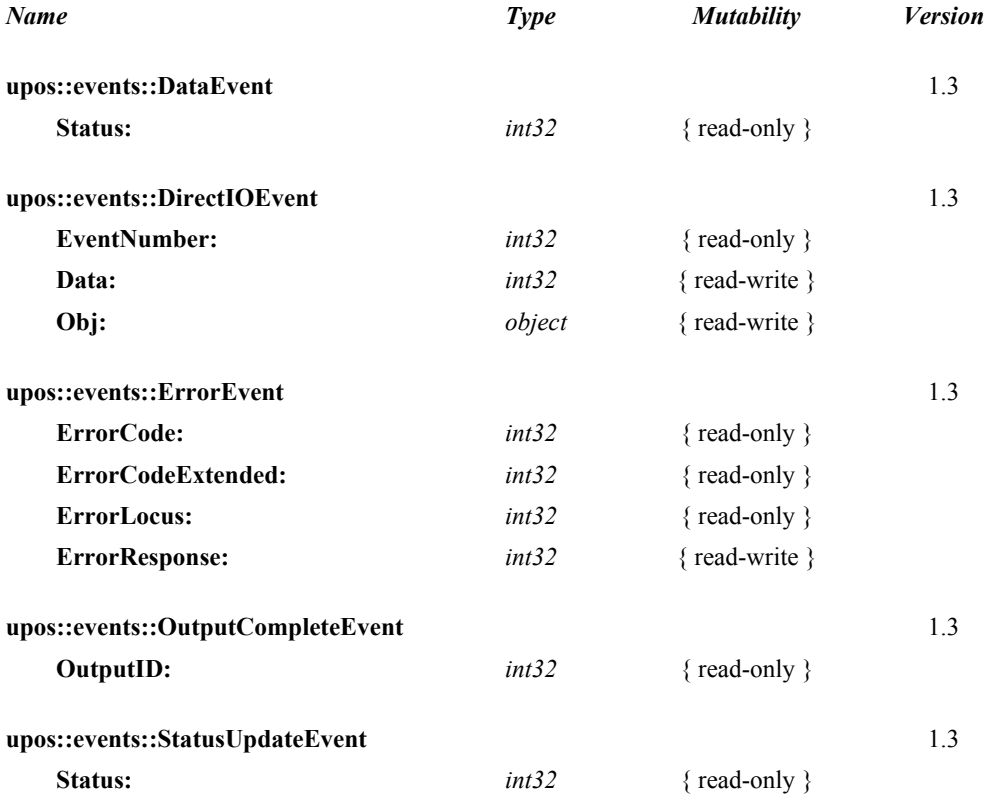

## **General Information**

The Remote Order Display programmatic name is "RemoteOrderDisplay".

## **Capabilities**

The Remote Order Display has the following minimal set of capabilities:

- Supports color or monochrome text character displays.
- Supports 8 foreground colors (or gray scale on monochrome display) with the option of using the intensity attribute.
- Supports 8 background colors (or gray scale on monochrome display) with the option of using only a blinking attribute.
- The individual event types support disabling such that the application only receives a subset of data events if requested.
- Supports video region buffering.
- Supports cursor functions.
- Supports clock functions.
- Supports resetting a video unit to power on state.

The Remote Order Display may also have the following additional capabilities:

- Supports multiple video displays each with possibly different video modes.
- Supports touch video input for a touch screen display unit.
- Supports video enunciator output with frequency and duration.
- Supports tactile feedback via an automatic tone when a video display unit is touched (for touch screen only).
- Supports downloading alternate character sets to one or many video units.
- Supports transaction mode display output to one or many video units.

The following capability is not supported:

• Support for graphical displays, where the video display is addressable by individual pixels or dots. The addition of this support is under investigation for future revisions.

## **Remote Order Display Class Diagram**

The following diagram shows the relationships between the Remote Order Display classes.

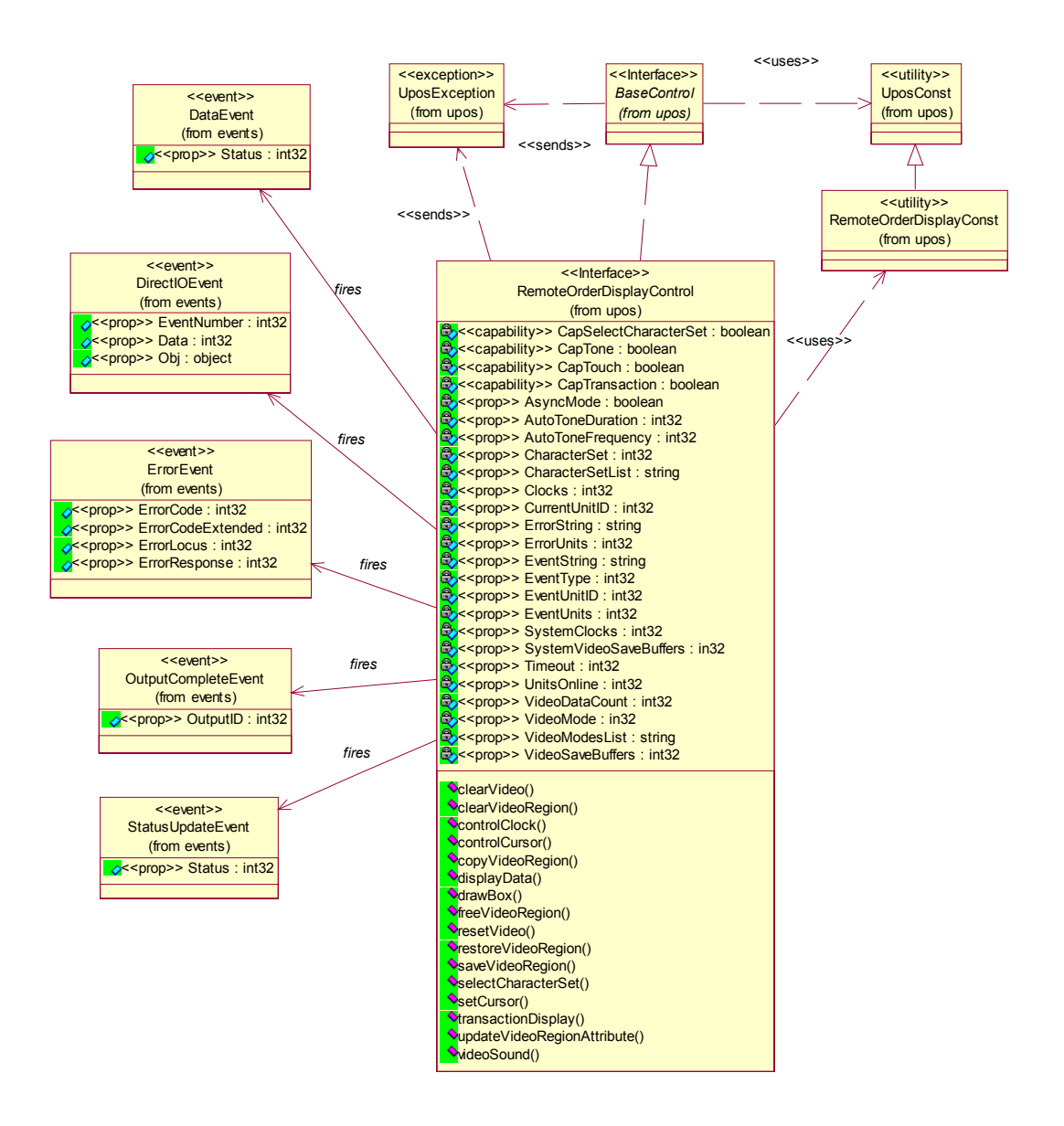

## <span id="page-1159-0"></span>**Model** *Updated in Release 1.7*

The general model of a Remote Order Display:

The Remote Order Display device class is a subsystem of video units. The initial targeted environment is food service, to display order preparation and fulfillment information. Remote Order Displays are often used in conjunction with Bump Bars.

The general model of a Remote Order Display is an output device but may also be an input device when, in some implementations, the device can report additional status or user input data back to the application program.

The subsystem can support up to 32 video units.

Typically, one application on one workstation (or POS Terminal) would manage and control the entire subsystem of Remote Order Displays. However, if applications on the same or other workstations (or POS Terminals) would need to access the subsystem, then one of the applications must act as a subsystem server and expose the necessary interfaces to other applications.

- All specific methods are broadcast methods. This means that the method can apply to one unit, a selection of units or all online units. The *units* parameter is an **int32**, with each bit identifying an individual video unit. The Service will attempt to satisfy the method for all units indicated in the *units* parameter. If an error is received from one or more units, the **ErrorUnits** property is updated with the appropriate units in error. The **ErrorString** property is updated with a description of the error or errors received. The method will then raise a UposException. In the case where two or more units encounter different errors, the exception's *ErrorCode* will indicate the more severe error.
- The common methods **checkHealth**, **clearInput**, and **clearOutput** are not broadcast methods and use the unit ID indicated in the **CurrentUnitID**  property. See the description of these common methods to understand how the **CurrentUnitID** property is used.
- When the **CurrentUnitID** property is set by the application, all the corresponding properties are updated to reflect the settings for that unit.

If the **CurrentUnitID** property is set to a unit ID that is not online, the dependent properties will contain non-initialized values.

The **CurrentUnitID** uniquely represent a single video unit. The definitions range from ROD\_UID\_1 to ROD\_UID\_32. These definitions are also used to create the bitwise parameter, *units,* used in the broadcast methods.

The rows and columns are numbered beginning with  $(0,0)$  at the top-left corner of the video display. The dimensions are defined by the *height* and *width* parameters. The region depicted below would have the parameters  $row = 1$ , column = 2, height = 3, and width = 4.

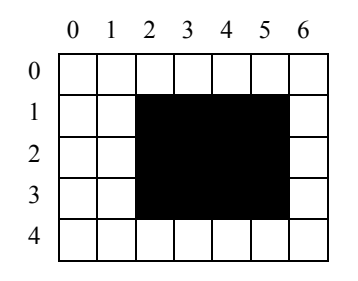

All position parameters are expressed in text characters.

• The VGA-like *attribute* parameter, that is used in various methods, is an **int32**. Bits 7-0 define the text attribute and bits 31-8 are reserved and must be 0, otherwise an E\_ILLEGAL exception is raised. The following table defines bits 7-0:

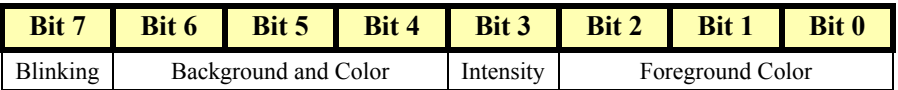

If a foreground or background color is requested, but the Service does not support that color, it chooses the best fit from the colors supported.

The following constants may be used, with up to one constant selected from each category:

- Blinking: ROD\_ATTR\_BLINK
- Background Color: ROD\_ATTR\_BG\_*color*, where *color* is replaced by BLACK, BLUE, GREEN, CYAN, RED, MAGENTA, BROWN, or GRAY
- Intensity: ROD\_ATTR\_INTENSITY
- Foreground Color: ROD\_ATTR\_FG\_*color*, where *color* is replaced by BLACK, BLUE, GREEN, CYAN, RED, MAGENTA, BROWN, or GRAY

For touch video input, the Remote Order Display Control follows the general "Input Model" for event-driven input with some differences:

- When input is received a **DataEvent** is enqueued.
- This device does not support the **AutoDisable** property, so will not automatically disable itself when a **DataEvent** is enqueued.
- An enqueued **DataEvent** is delivered to the application when the **DataEventEnabled** property is true and other event delivery requirements are met. Just before delivering this event, data is copied into the properties, and further data events are disabled by setting the **DataEventEnabled** property to false. This causes subsequent input data to be enqueued while the application processes the current input and associated properties. When the application has finished the current input and is ready for more data, it reenables events by setting **DataEventEnabled** to true.
- An **ErrorEvent** is enqueued if an error occurs while gathering or processing input, and is delivered to the application when the **DataEventEnabled** property is true and other event delivery requirements are met.
- The **VideoDataCount** property may be read to obtain the number of video **DataEvent**s for a specific unit ID enqueued. The **DataCount** property can be read to obtain the total number of data events enqueued.
- Input enqueued may be deleted by calling the **clearInput** method. See **clearInput** method description for more details.

For video and tone output, the Remote Order Display follows the general Output Model, with some enhancements:

- The following methods are always performed synchronously: **controlClock**, **controlCursor**, **selectCharacterSet**, **resetVideo**, and **setCursor**. These methods will fail if asynchronous output is outstanding. The following method is also always performed synchronously but without regard to outstanding asynchronous output: **freeVideoRegion**.
- The following methods are performed either synchronously or asynchronously, depending on the value of the **AsyncMode** property: **clearVideo**, **clearVideoRegion**, **copyVideoRegion**, **displayData**, **drawBox**, **restoreVideoRegion**, **saveVideoRegion**, **transactionDisplay**, **updateVideoRegionAttribute**, and **videoSound**. When **AsyncMode** is false, then these methods operate synchronously.

When **AsyncMode** is true, then these methods operate as follows:

The request is buffered in program memory for delivery to the Physical Device as soon as the Physical Device can receive and process it, the **OutputID** property is set to an identifier for this request, and returns as soon as possible. When the device completes the request successfully, then the **EventUnits** property is updated and an **OutputCompleteEvent**  is enqueued. A property of this event contains the output ID of the completed request.

Asynchronous methods will **not** raise a UposException due to a display problem, such as communications failure. These errors will only be reported by an **ErrorEvent**. A UposException is raised only if the display is not claimed and enabled, a parameter is invalid, or the request cannot be enqueued. The first two error cases are due to an application error, while the last is a serious system resource exception.

If an error occurs while performing an asynchronous request, an **ErrorEvent** is enqueued. The **EventUnits** property is set to the unit or units in error. The **EventString** property is also set. *Note: ErrorEvent updates EventUnits and EventString. If an error is reported by a synchronous broadcast method, then ErrorUnits and ErrorString are set instead.*

The event handler may call synchronous display methods (but not asynchronous methods), then can either retry the outstanding output or clear it.

- Asynchronous output is performed on a first-in first-out basis.
- All unit buffered output data, including all asynchronous output, may be deleted by setting the **CurrentUnitID** property and calling **clearOutput**. **OutputCompleteEvent**s will not be delivered for cleared output. This method also stops any output that may be in progress (when possible).

When **AsyncMode** is false, then these methods operate synchronously and the Service returns to the application after completion. When operating synchronously, a UposException is raised if the method could not complete successfully.

The Remote Order Display device may support transaction mode. A transaction is a sequence of display operations that are sent to a video unit as a single unit. Display operations which may be included in a transaction are **clearVideo**, **clearVideoRegion**, **copyVideoRegion**, **displayData**, **drawBox**, **restoreVideoRegion**, **saveVideoRegion**, and

**updateVideoRegionAttribute**. During a transaction, the display operations are first validated. If valid, they are added to the transaction but not displayed yet. Once the application has added as many operations as required, then the transaction display method is called.

If the transaction is displayed synchronously, then any exception raised indicates that an error occurred during the display. If the transaction is displayed asynchronously, then the asynchronous display rules listed above are followed. If an error occurs and the **ErrorEvent** handler causes a retry, the entire transaction is retried.

## **Device Sharing**

The Remote Order Display is an exclusive-use device. Its device sharing rules are:

- The application must claim the device before enabling it.
- The application must claim and enable the device before accessing many Remote Order Display specific properties.
- The application must claim and enable the device before calling methods that manipulate the device.
- When a **claim** method is called again, settable device characteristics are restored to their condition at **release**. Examples of restored characteristics are character set, video mode, and tone frequency. Region memory buffers, clock and cursor settings are considered state characteristics and are not restored.
- See the "Summary" table for precise usage prerequisites.

## **Properties (UML attributes)**

## **AsyncMode Property** *Updated in Release 1.11*

**Remarks** If true, then the **clearVideo**, **clearVideoRegion**, **copyVideoRegion**, **displayData**, **drawBox**, **restoreVideoRegion**, **saveVideoRegion**, **transactionDisplay**, **updateVideoRegionAttribute**, and **videoSound** methods will be performed asynchronously. If false, they will be performed synchronously. This property is initialized to false by the **open** method.

**Syntax AsyncMode:** *boolean* **{ read-write, access after open-claim-enable }**

**Errors** A UposException may be thrown when this property is accessed. For further information, see **"Errors"** [on page Intro-21](#page-60-0).

#### **AutoToneDuration Property** *Updated in Release 1.11*

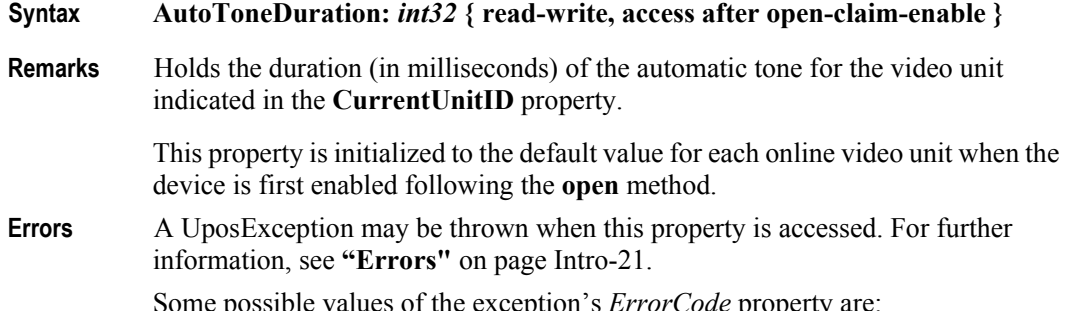

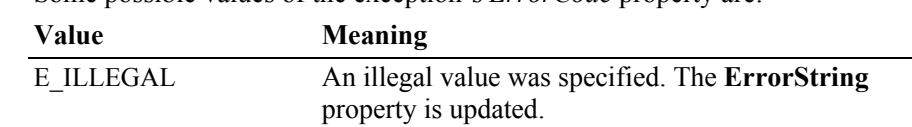

**See Also CurrentUnitID** Property.

### **AutoToneFrequency Property**

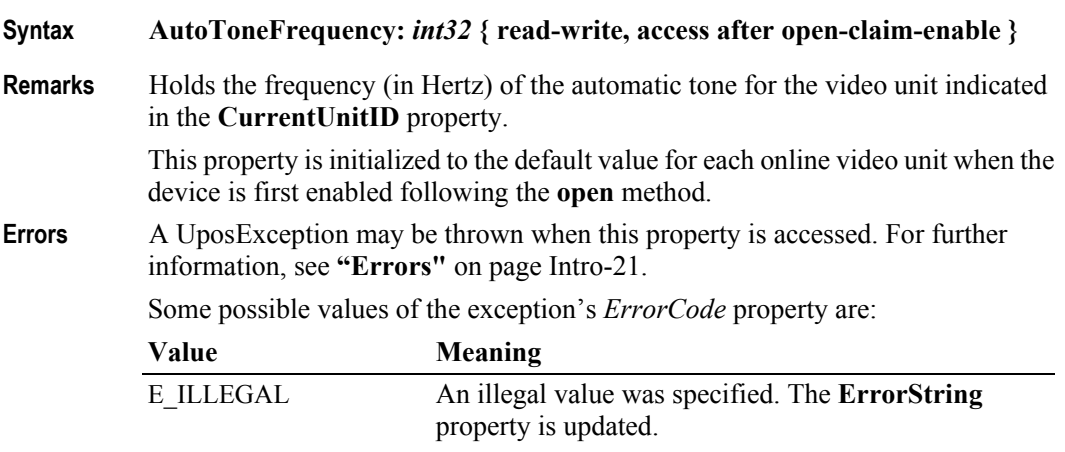

**See Also CurrentUnitID** Property.

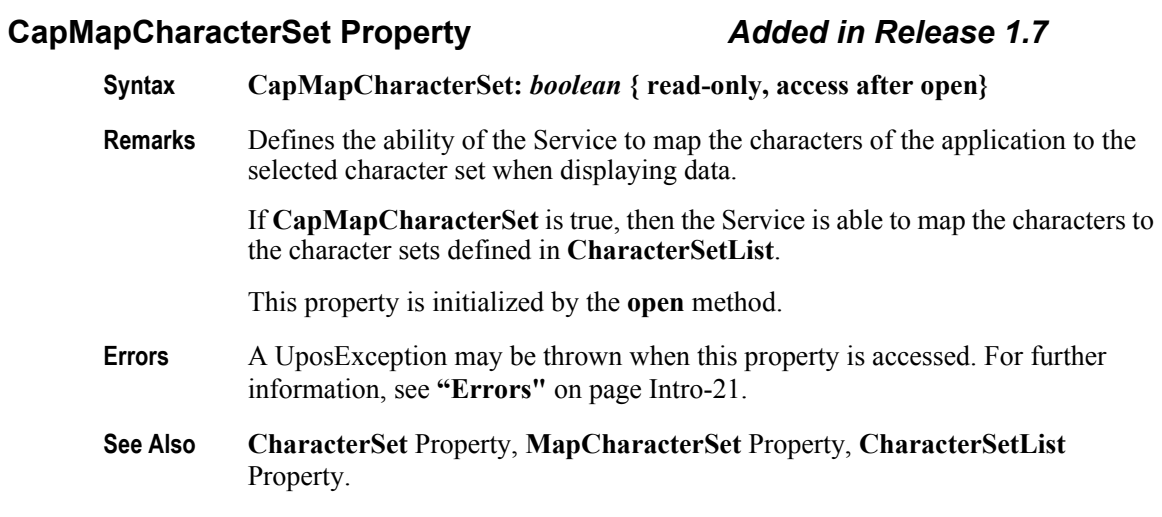

## **CapSelectCharacterSet Property**

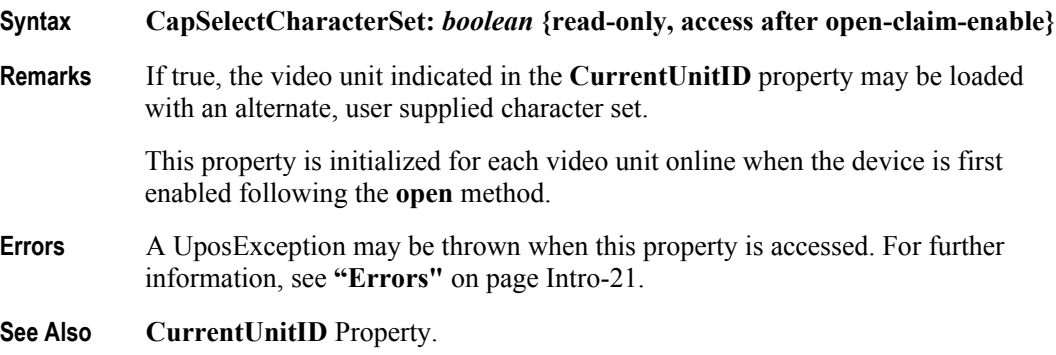

## **CapTone Property**

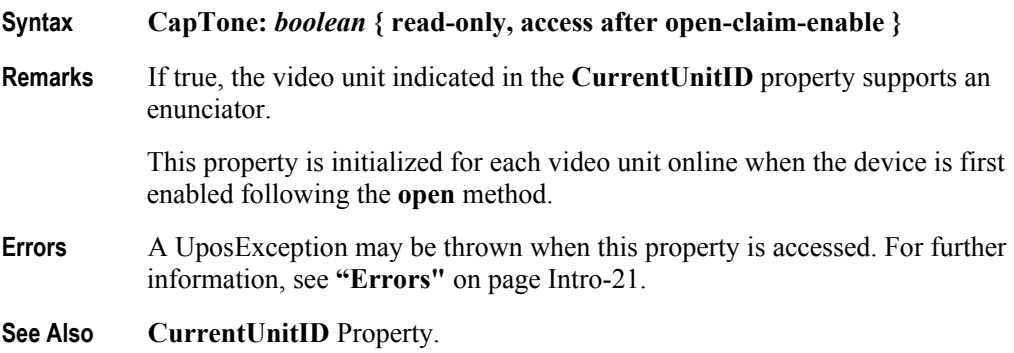

### **CapTouch Property**

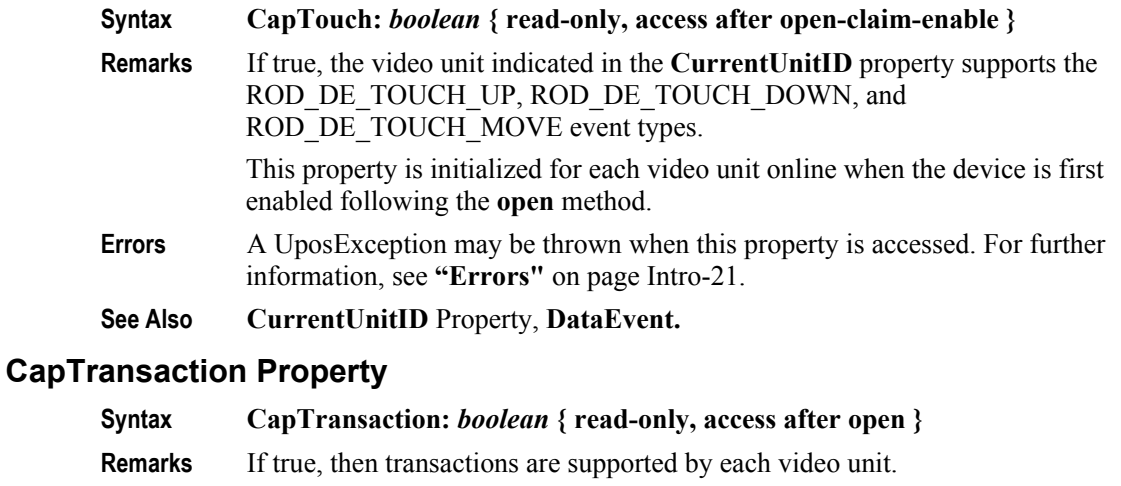

- This property is initialized by the **open** method.
- **Errors** A UposException may be thrown when this property is accessed. For further information, see **"Errors"** [on page Intro-21](#page-60-0).

#### **CharacterSet Property** *Updated in Release 1.10*

**Syntax CharacterSet:** *int32* **{ read-only, access after open-claim-enable }**

**Remarks** Holds the character set for displaying characters for the video unit indicated by **CurrentUnitID**. When **CapSelectCharacterSet** is true, this property can be set to one of the following values:

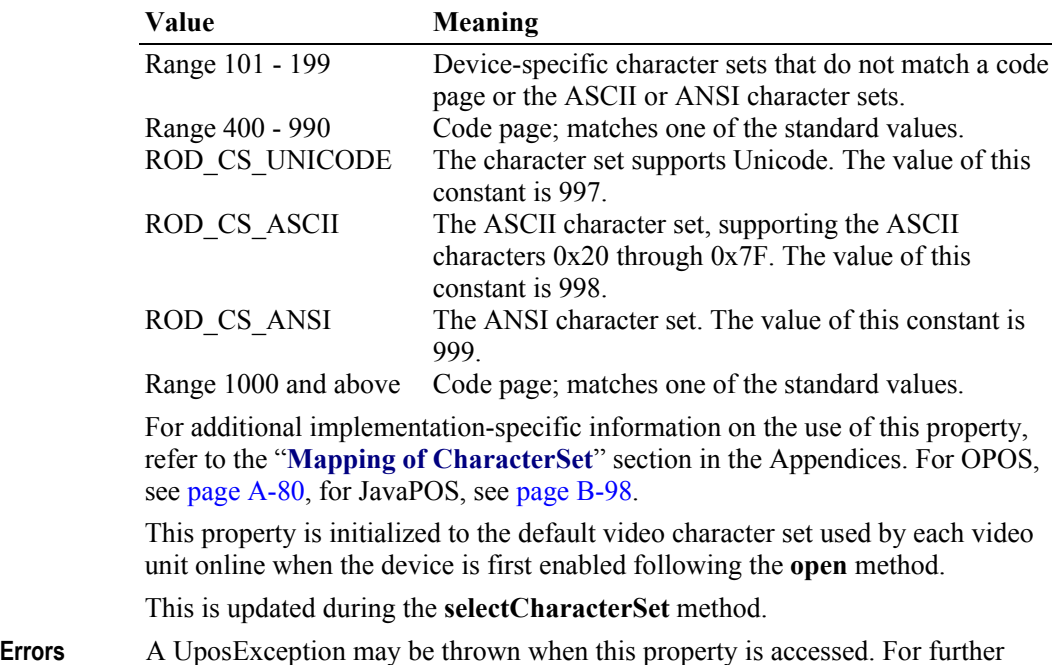

information, see **"Errors"** [on page Intro-21](#page-60-0). **See Also CurrentUnitID** Property, **CharacterSetList** Property, **CapSelectCharacterSet**  Property, **selectCharacterSet** method.

## **CharacterSetList Property**

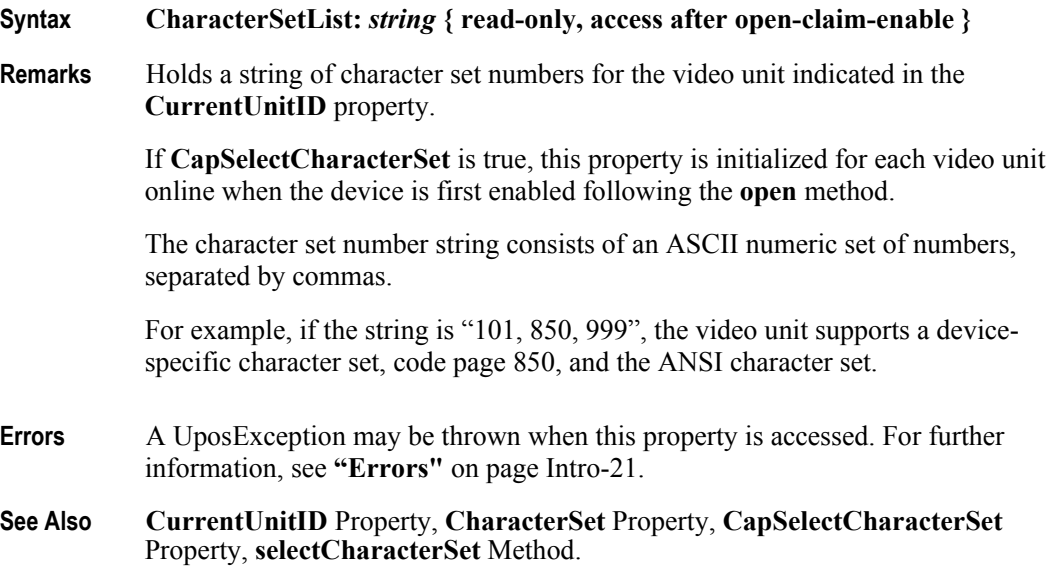

### **Clocks Property**

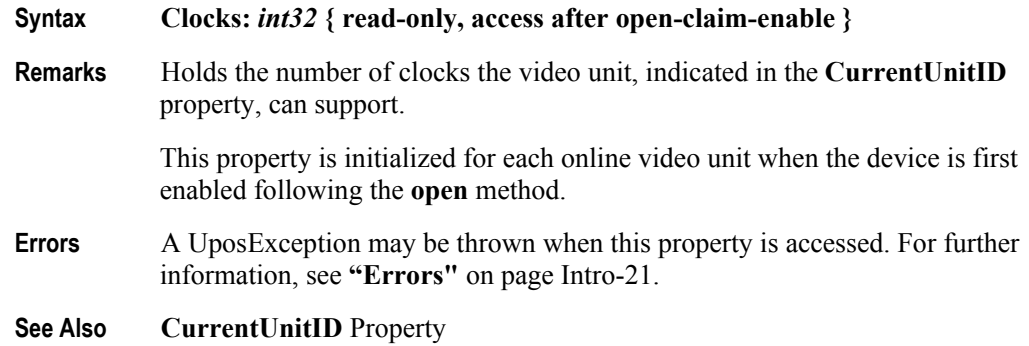

**31-16**

## **CurrentUnitID Property**

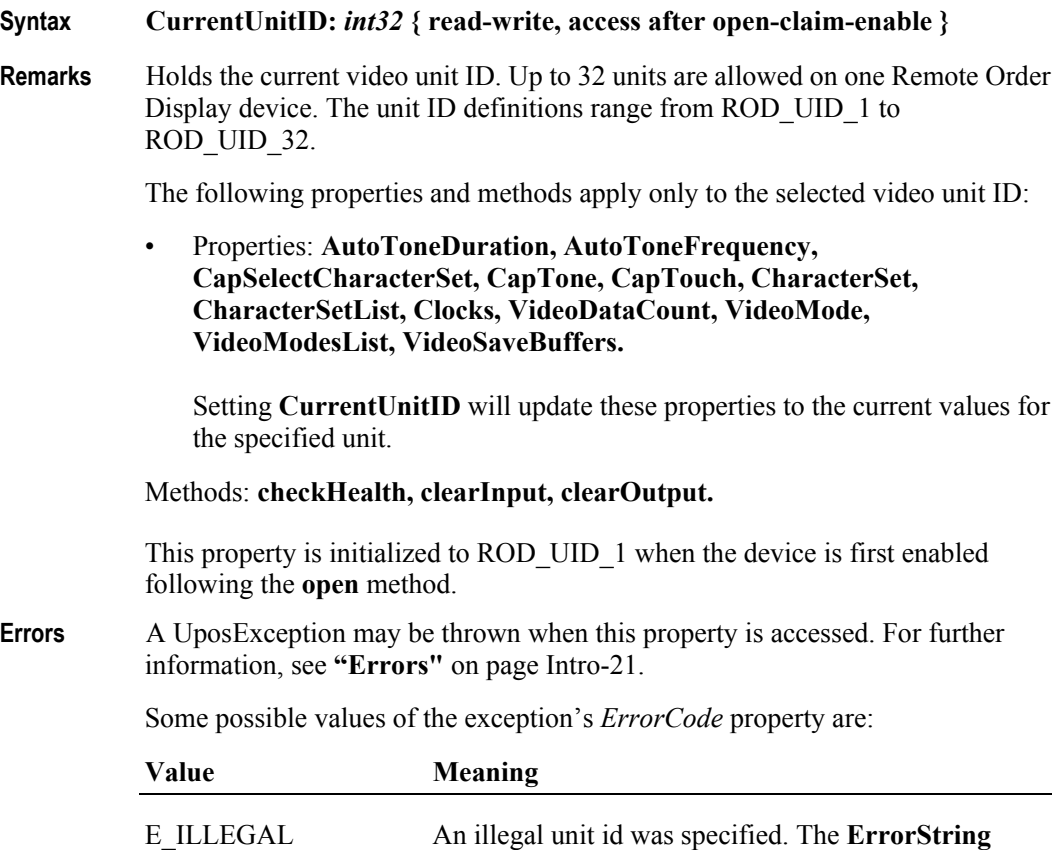

## **DataCount Property (Common)**

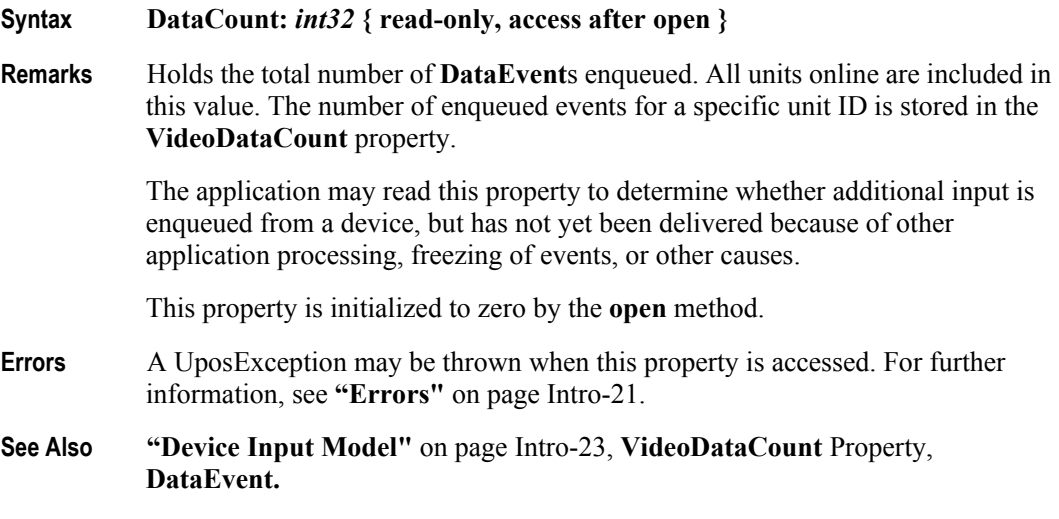

property is updated.

## **ErrorString Property**

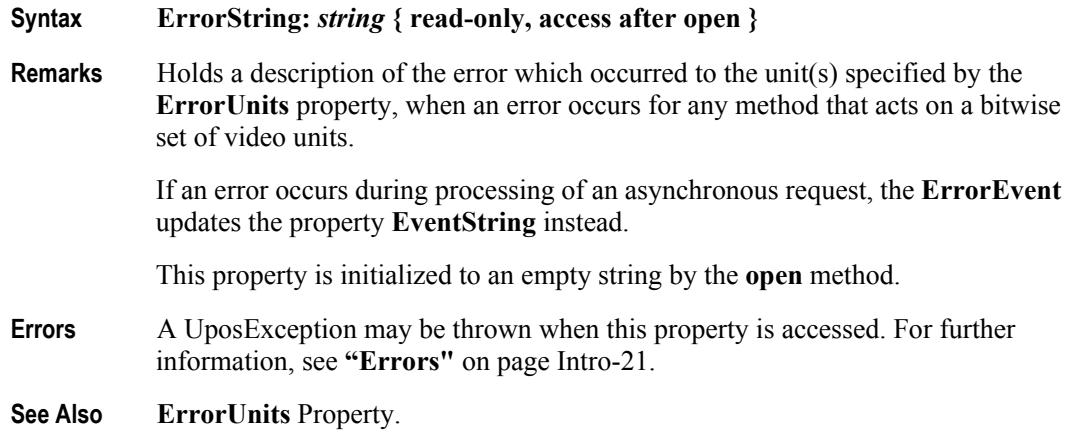

## **ErrorUnits Property**

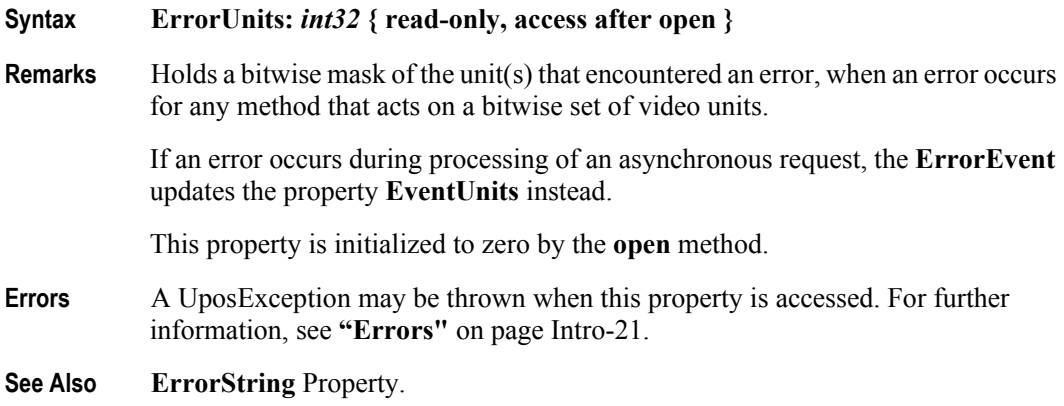

## **EventString Property**

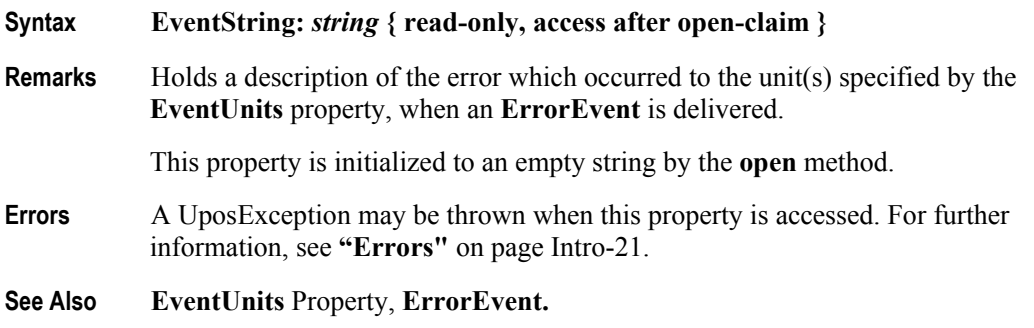

**31-18**

## **EventType Property**

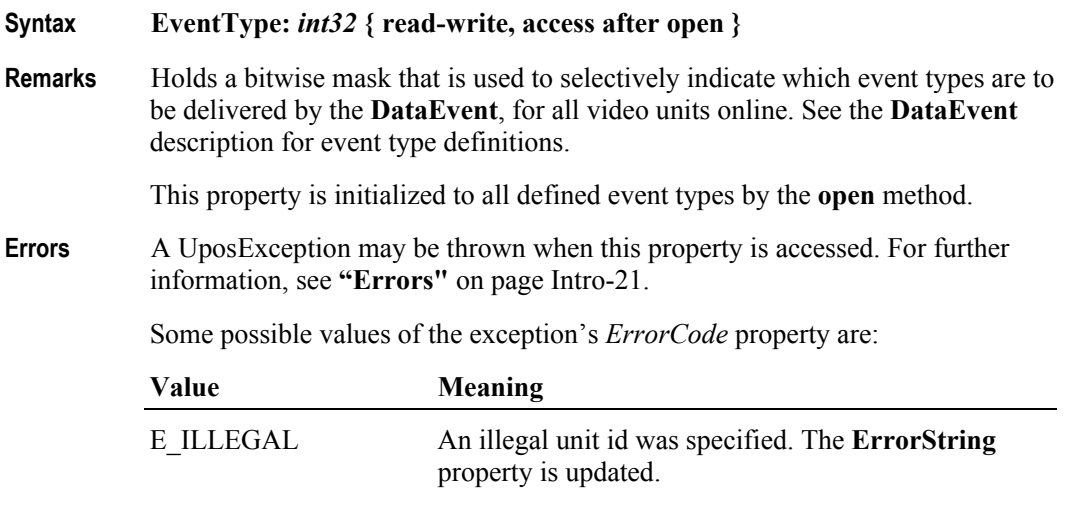

**See Also DataEvent.**

## **EventUnitID Property**

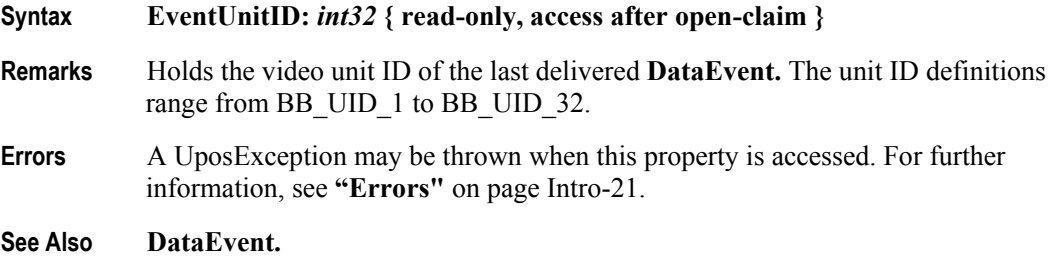

## **EventUnits Property**

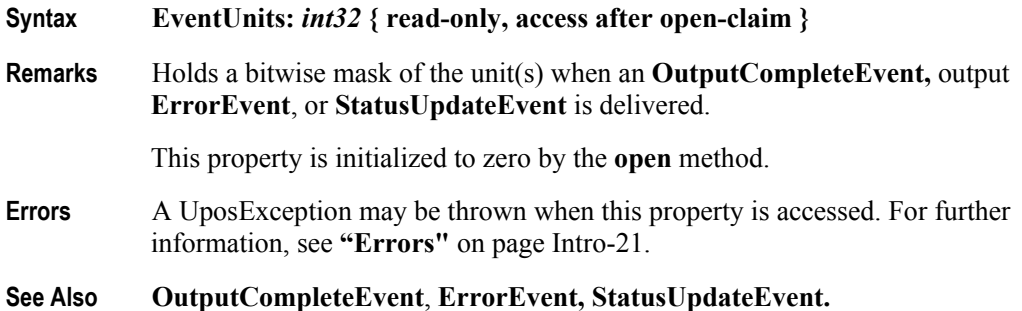

## **MapCharacterSet Property** *Added in Release 1.7*

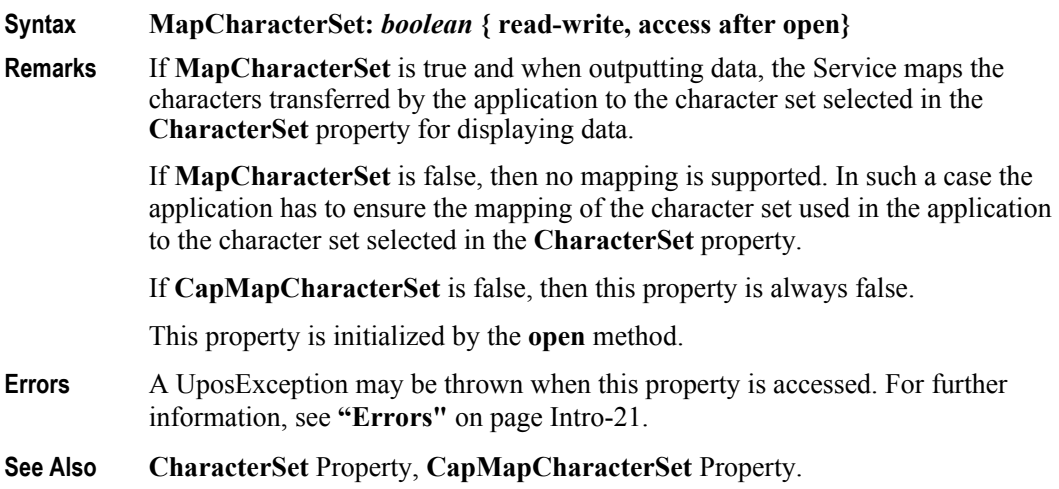

## **SystemClocks Property**

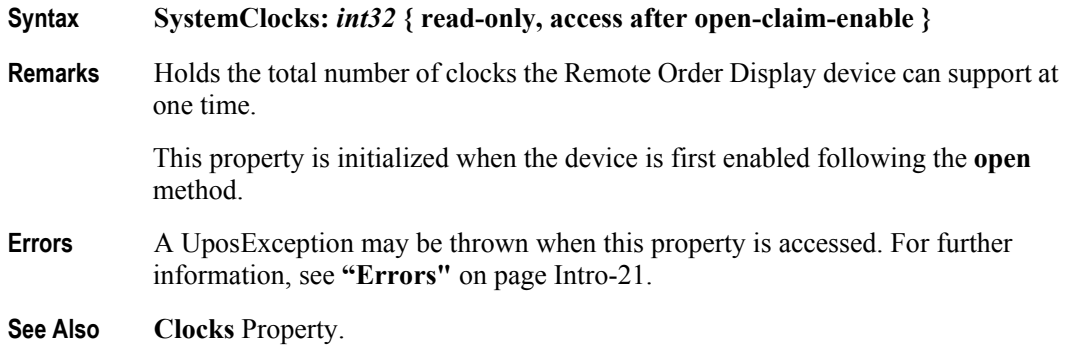

## **SystemVideoSaveBuffers Property**

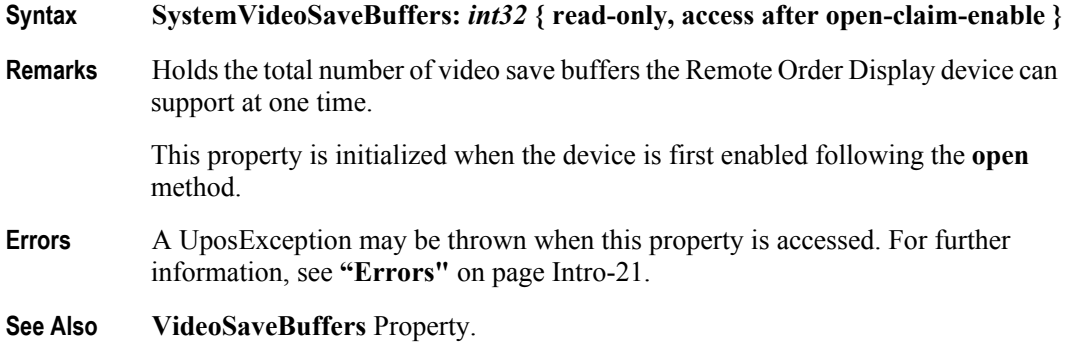

**31-20**

### **Timeout Property**

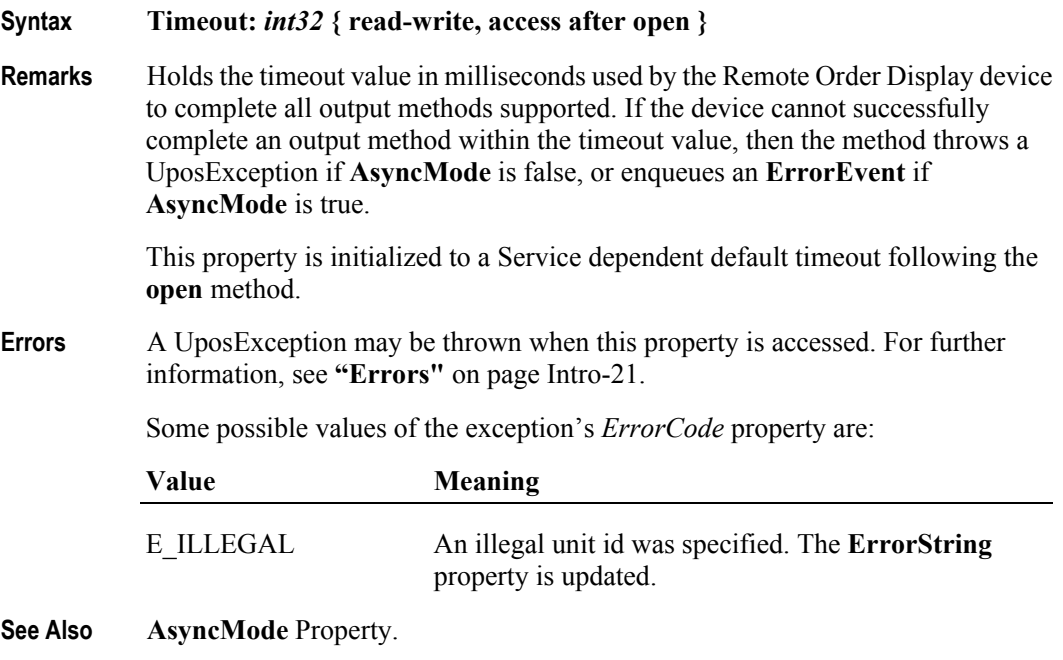

#### **UnitsOnline Property**

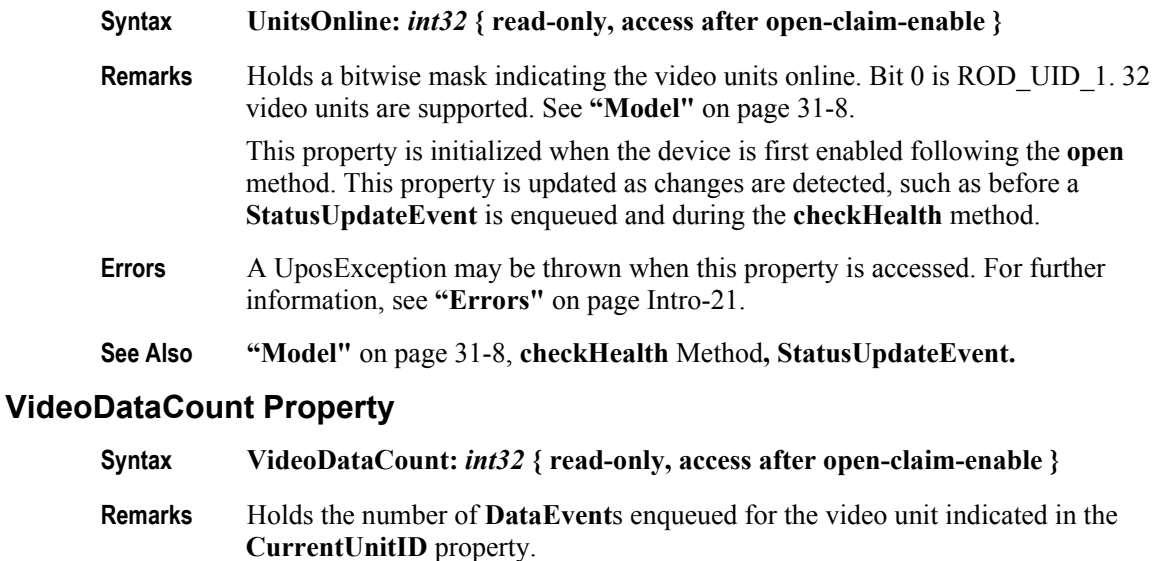

The application may read this property to determine whether additional input is enqueued from a video unit, but has not yet been delivered because of other application processing, freeing of events, or other causes.

This property is initialized to zero by the **open** method.

- **Errors** A UposException may be thrown when this property is accessed. For further information, see **"Errors"** [on page Intro-21](#page-60-0).
- **See Also CurrentUnitID** Property, **DataEvent.**

## **VideoMode Property**

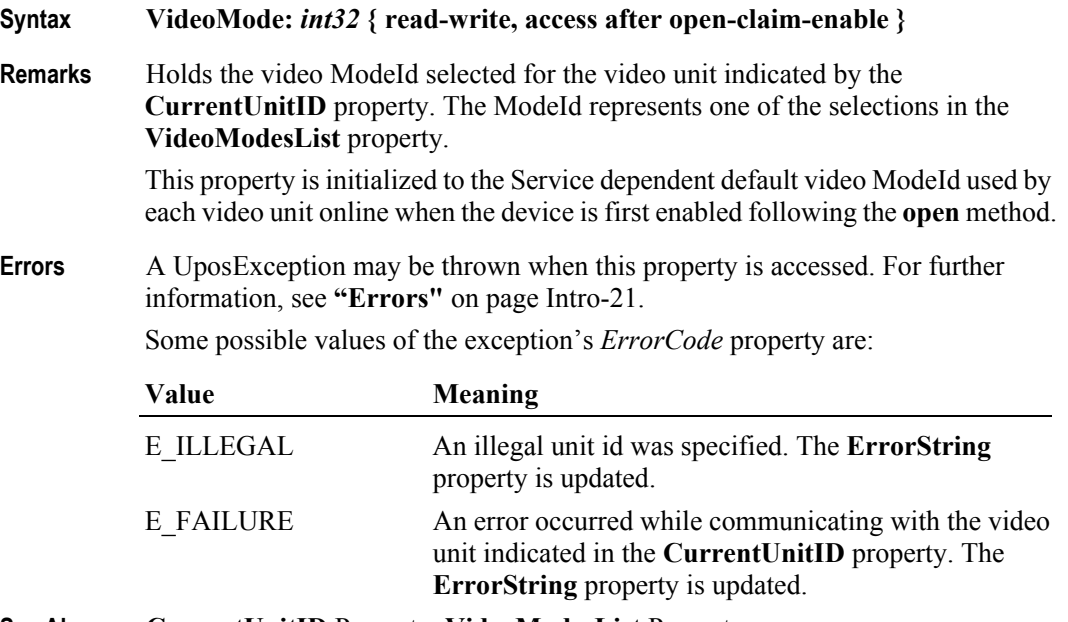

**See Also CurrentUnitID** Property, **VideoModesList** Property.

### **VideoModesList Property**

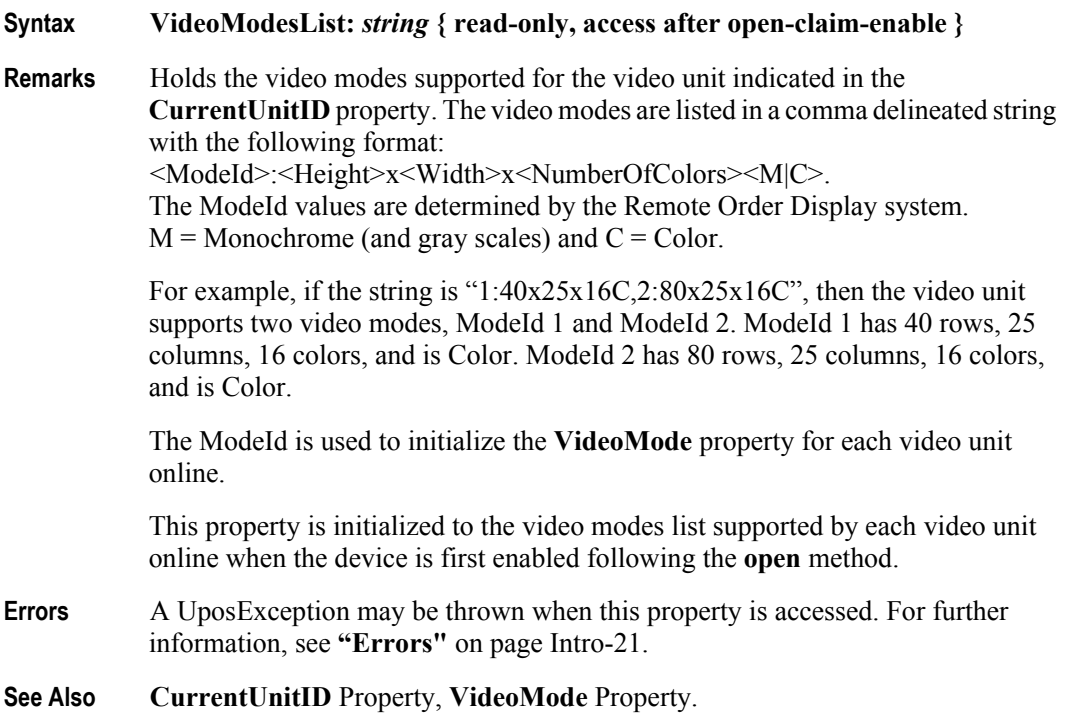

## **VideoSaveBuffers Property**

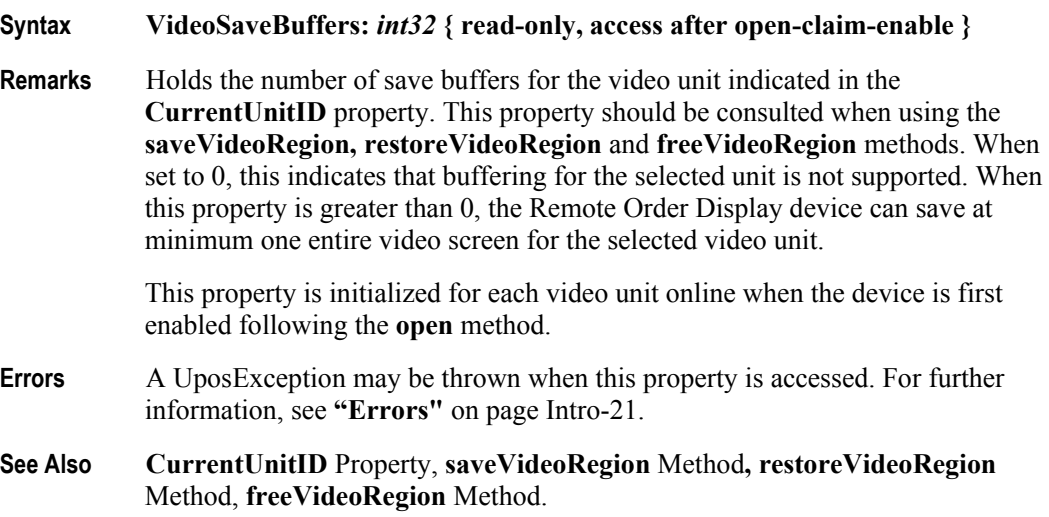

#### **31-24**

# **Methods (UML operations)**

## **checkHealth Method (Common)**

#### **Syntax checkHealth ( level:** *int32* **): void { raises-exception, use after open-claim-enable }**

The *level* parameter indicates the level of health check to be performed on the device. The following values may be specified:

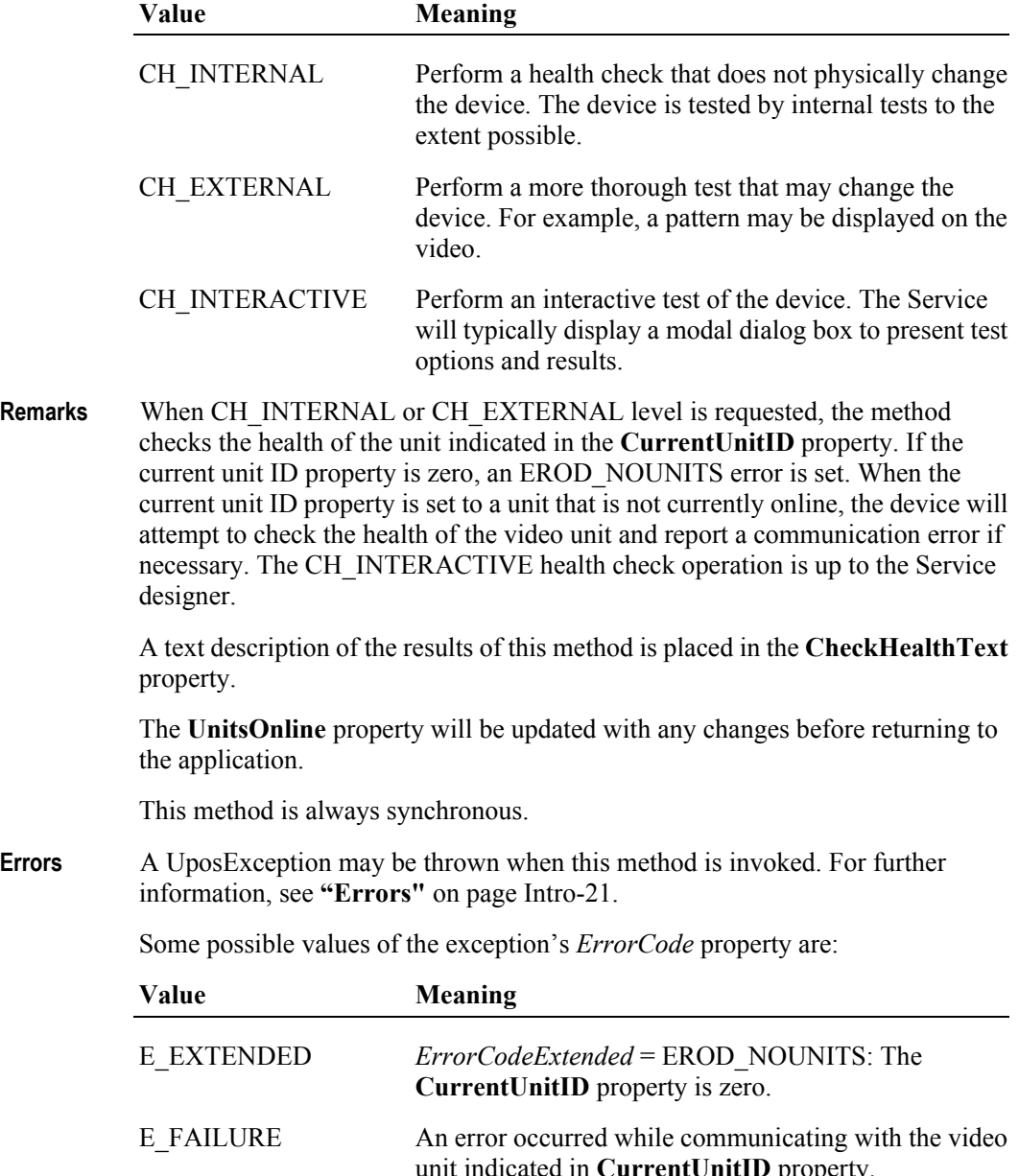

property

**See Also CurrentUnitID** Property**, UnitsOnline** Property.

## **clearInput Method (Common)**

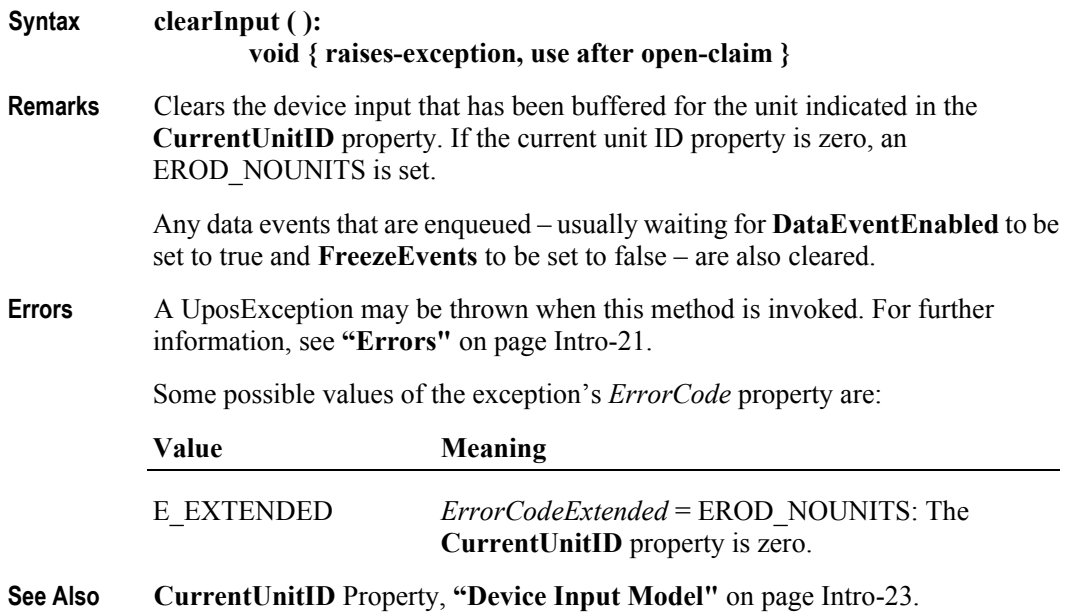

## **clearOutput Method (Common)** *Updated in Release 1.7*

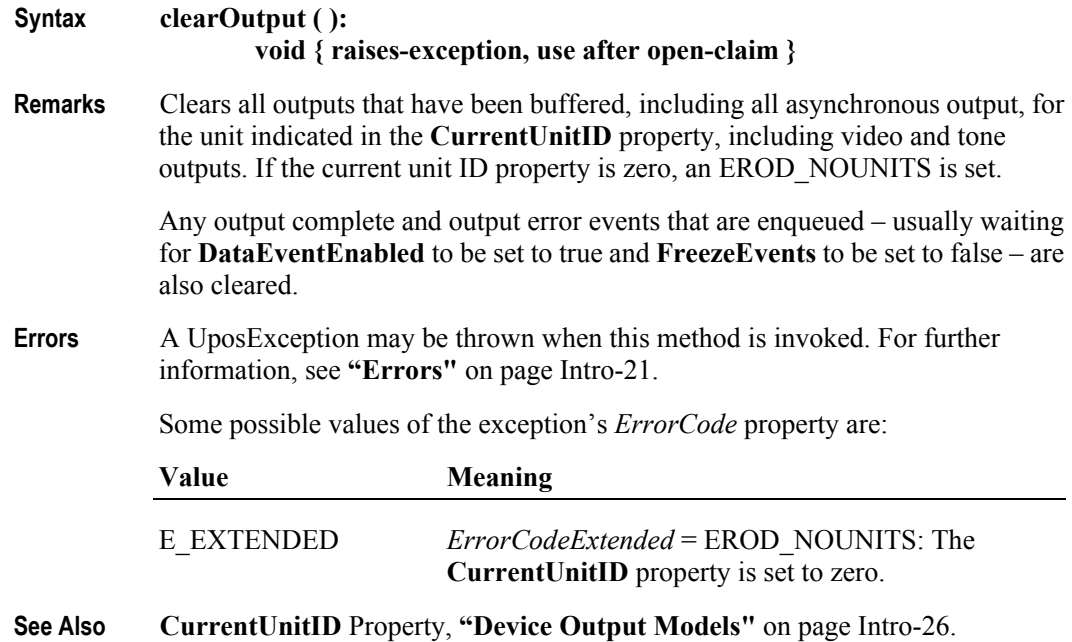

## **clearVideo Method**

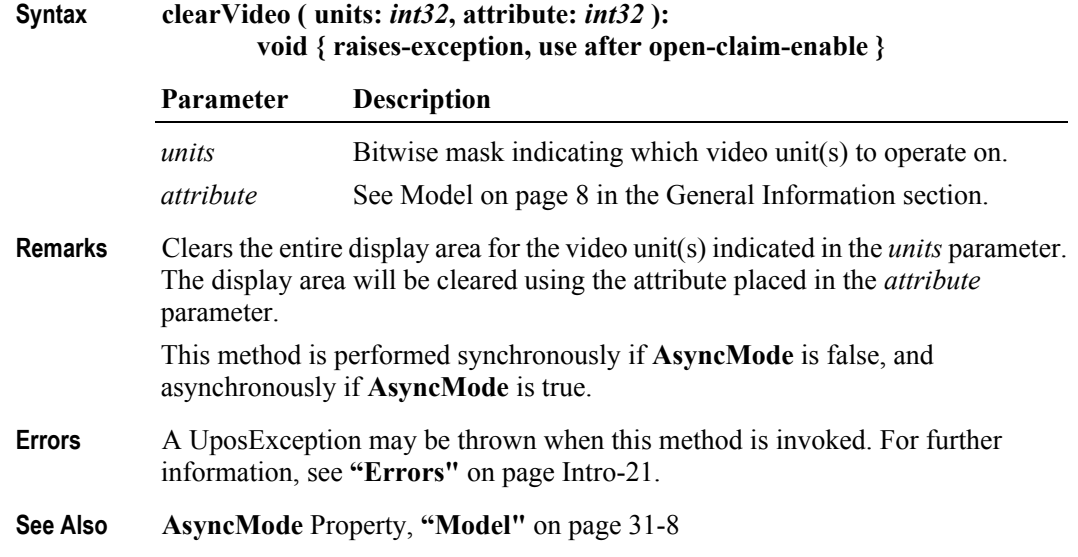

## **clearVideoRegion Method**

**Syntax clearVideoRegion ( units:** *int32***, row:** *int32***, column:** *int32***, height:** *int32***, width:** *int32***, attribute:** *int32* **): void { raises-exception, use after open-claim-enable }**

|          | Parameter                                                                                                    | <b>Description</b>                                                                                                    |  |
|----------|----------------------------------------------------------------------------------------------------|----------------------------------------------------------------------------------------------------|--|
|          | units                                                                                                    | Bitwise mask indicating which video unit(s) to operate on.                                                                                                    |  |
|          | row                                                                                                    | The region's start row.                                                                                                    |  |
|          | column                                                                                                    | The region's start column.                                                                                                    |  |
|          | height                                                                                                    | The number of rows in the region.                                                                                                    |  |
|          | width                                                                                                    | The number of columns in the region.                                                                                                    |  |
|          | attribute                                                                                                    | See "Model" on page 31-8 in the General Information section.                                                                                                    |  |
| Remarks  | Clears the specified video region for the video unit(s) indicated in the <i>units</i><br>parameter. The display area will be cleared using the attribute placed in the<br>attribute parameter. |                                                                                                    |  |
|          | This method is performed synchronously if <b>AsyncMode</b> is false, and<br>asynchronously if AsyncMode is true.                                                                               |                                                                                                    |  |
| Errors   | A UposException may be thrown when this method is invoked. For further<br>information, see "Errors" on page Intro-21.                                                                          |                                                                                                    |  |
|          | Some possible values of the exception's ErrorCode property are:                                                                                                    |                                                                                                    |  |
|          | Value                                                                                                    | <b>Meaning</b>                                                                                                    |  |
|          | E FAILURE                                                                                                    | An error occurred while communicating with one of the video<br>units indicated in <i>units</i> . The ErrorUnits and ErrorString<br>properties are updated. (Can only occur if AsyncMode is false.) |  |
| See Also | page 31-8.                                                                                                    | <b>AsyncMode Property, ErrorString Property, ErrorUnits Property, "Model"</b> on                                                                                                    |  |

#### **controlClock Method**

**Syntax controlClock ( units:** *int32***, function:** *int32***, clockId:** *int32***, hour:** *int32***, min:** *int32***, sec:** *int32***, row:** *int32***, column:** *int32***, attribute:** *int32***, mode:** *int32* **): void { raises-exception, use after open-claim-enable }**

> **Parameter Description** *units* Bitwise mask indicating which video unit(s) to operate on. *function* The requested clock command. See values below. *clockId* Clock identification number. The valid values can be from 1 - **Clocks**. When the *function* parameter is ROD\_CLK\_PAUSE, ROD\_CLK\_RESUME, or ROD\_CLK\_STOP then *clockId* can be ROD\_CLK\_ALL to specify all clocks started on the specified video unit(s). *hour* The initial hours for the clock display. *min* The initial minutes for the clock display. *sec* The initial seconds for the clock display. *row* The clock's row. *column* The clock's start column. *attribute* See **"Model"** [on page 31-8](#page-1159-0) in the General Information section. *mode* The type of clock to display. See values below.

The *function* parameter values are:

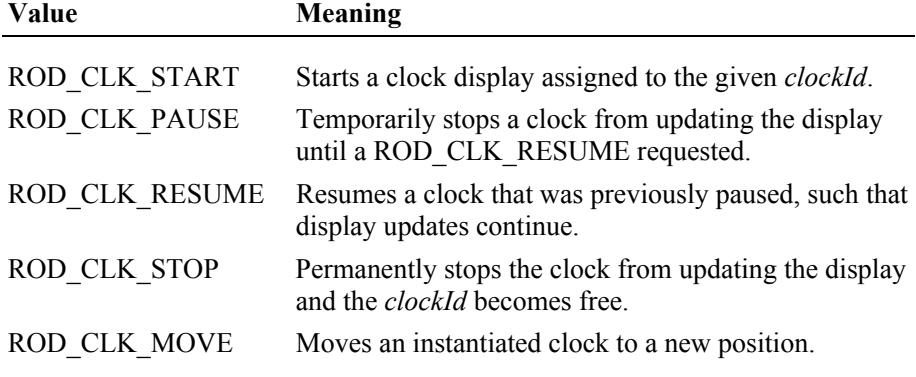

The *mode* parameter values are:

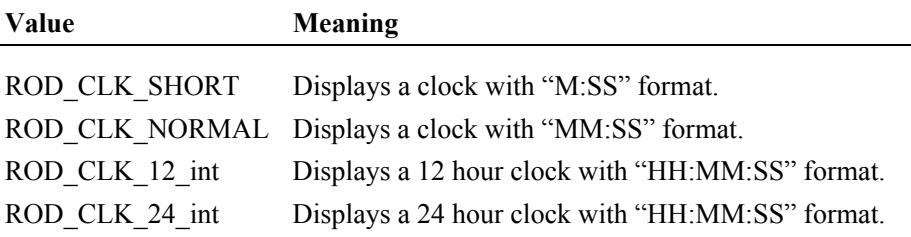

unit(s) indicated in the *units* parameter. The clock will be displayed in the requested *mode* format at the location found in the *row* and *column* parameters. The clock will start at the specified *hour, min,* and *sec,* time values and will be updated every second until a ROD\_CLK\_PAUSE or ROD\_CLK\_STOP is requested for this *clockId*. When a ROD\_CLK\_PAUSE, ROD\_CLK\_RESUME, or ROD\_CLK\_STOP command is issued, the *hour*, *min*, *sec*, *row, column, attribute*, and *mode* parameters are ignored. During a ROD\_CLK\_PAUSE command, the clock display updates are suspended. During a ROD\_CLK\_RESUME command, the clock updates continue. If a ROD\_CLK\_PAUSE, ROD\_CLK\_RESUME, ROD\_CLK\_STOP or ROD\_CLK\_MOVE command is requested on an uninitialized *clockId* for any of the video units indicated in the *units* parameter, a EROD\_BADCLK error is thrown. If a ROD\_CLK\_RESUME command is requested without doing a ROD CLK PAUSE, this has no effect and no exception is thrown. When a ROD CLK MOVE command is issued, the clock is moved to the new location found in the *row* and *column* parameters. The *hour*, *min*, *sec*, *attribute* and *mode* parameters are ignored for this command function. Generally a video unit can support the number of clocks indicated in the **Clocks**  property. However, the ROD\_CLK\_START command will raise an exception containing EROD\_NOCLOCKS if it exceeds the number of **SystemClocks** even though the **Clocks** property may indicate the unit can support more clocks than allocated for that unit. **Errors** A UposException may be thrown when this method is invoked. For further information, see **"Errors"** [on page Intro-21](#page-60-0). Some possible values of the exception's *ErrorCode* property are: **Value Meaning** E\_EXTENDED *ErrorCodeExtended* = EROD\_BADCLK: A ROD\_CLK\_PAUSE, ROD\_CLK\_RESUME, ROD\_CLK\_START, ROD\_CLK\_MOVE command was requested and the specified clockId has not been initialized by the ROD\_CLK\_START command. *ErrorCodeExtended* = EROD\_NOCLOCKS: The ROD CLK START failed because the number of **SystemClocks** has been reached. The **ErrorUnits** and **ErrorString** properties are updated. E\_FAILURE An error occurred while communicating with one of the video units indicated in the *units* parameter. The **ErrorUnits** and **ErrorString** properties are updated. E\_BUSY When a ROD\_CLK\_START command is requested but the specified clockId is in use. The **ErrorUnits** and **ErrorString**  properties are updated.

**Remarks** Performs the clock command requested in the *function* parameter on the video

**See Also Clocks** Property, **ErrorString** Property, **ErrorUnits** Property, **["Model"](#page-1159-0)** on page [31-8.](#page-1159-0)

## **controlCursor Method**

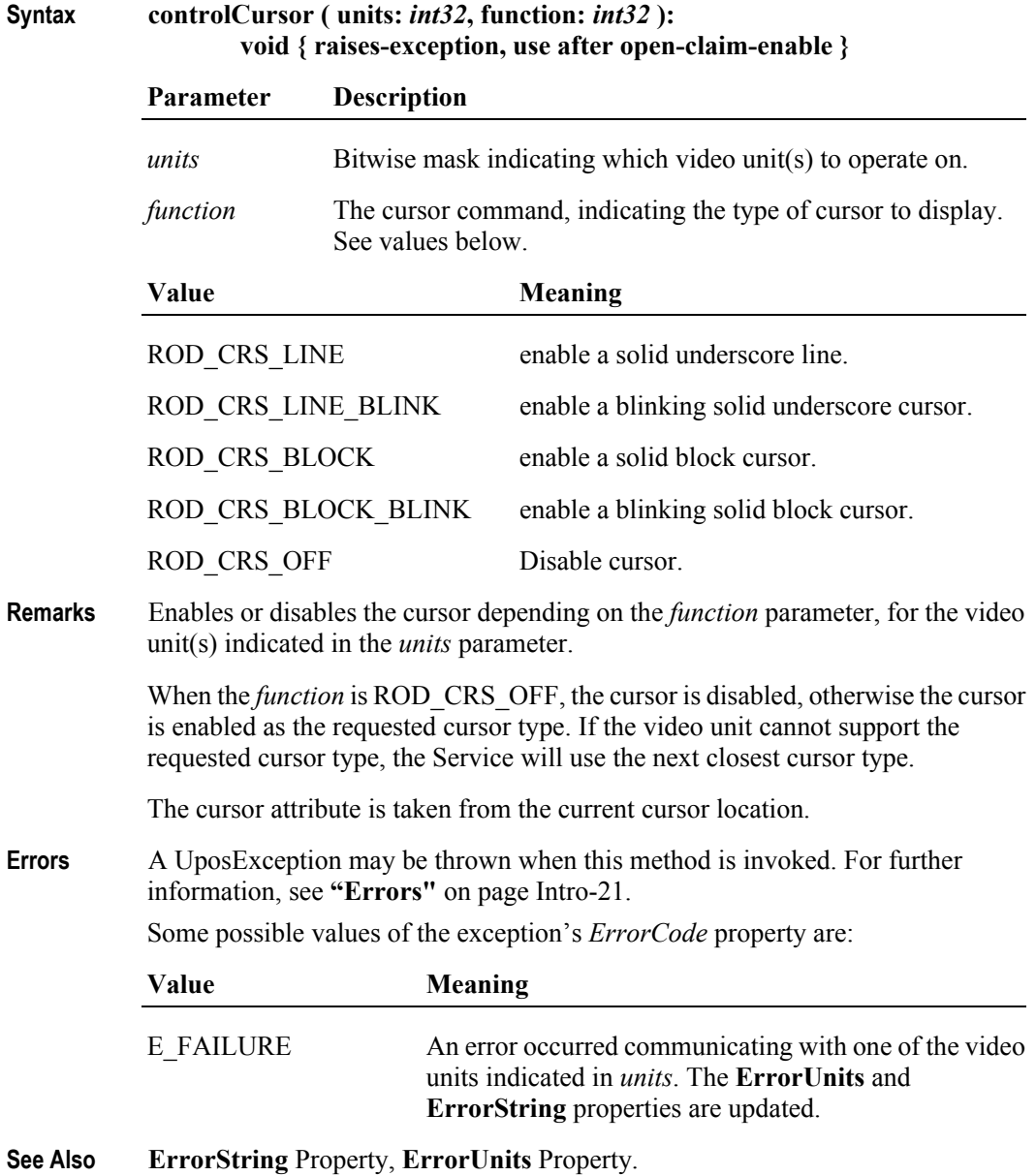

## **copyVideoRegion Method**

**Syntax copyVideoRegion ( units:** *int32***, row:** *int32***, column:** *int32***, height:** *int32***, width:** *int32***, targetRow:** *int32***, targetColumn:** *int32* **): void { raises-exception, use after open-claim-enable }**

|          | Parameter                                                                                                    | <b>Description</b>                                                                                                    |  |
|----------|----------------------------------------------------------------------------------------------------|----------------------------------------------------------------------------------------------------|--|
|          | units                                                                                                    | Bitwise mask indicating which video unit(s) to operate on.                                                                                                    |  |
|          | row                                                                                                    | The region's start row.                                                                                                    |  |
|          | column                                                                                                    | The region's start column.                                                                                                    |  |
|          | height                                                                                                    | The number of rows in the region.                                                                                                    |  |
|          | width                                                                                                    | The number of columns in the region.                                                                                                    |  |
|          | targetRow                                                                                                    | The start row of the target location.                                                                                                    |  |
|          | targetColumn                                                                                                    | The start column of the target location.                                                                                                    |  |
| Remarks  | Copies a region of the display area to a new location on the display area for the<br>video unit(s) indicated in the <i>units</i> parameter. The source area is defined by the<br>row, column, height, and width parameters. The top-left corner of the target<br>location is defined by the <i>targetRow</i> and <i>targetColumn</i> parameters. If the ranges<br>overlap the copy is done such that all original data is preserved. |                                                                                                    |  |
|          | This method is performed synchronously if <b>AsyncMode</b> is false, and<br>asynchronously if AsyncMode is true.                                                                                                    |                                                                                                    |  |
| Errors   | A UposException may be thrown when this method is invoked. For further<br>information, see "Errors" on page Intro-21.                                                                                                    |                                                                                                    |  |
|          | Some possible values of the exception's <i>ErrorCode</i> property are:                                                                                                    |                                                                                                    |  |
|          | Value                                                                                                    | <b>Meaning</b>                                                                                                    |  |
|          | E FAILURE                                                                                                    | An error occurred while communicating with one of the<br>video units indicated in <i>units</i> . The <b>ErrorUnits</b> and<br><b>ErrorString</b> properties are updated. (Can only occur if<br><b>AsyncMode</b> is false.) |  |
| See Also | page 31-8.                                                                                                    | <b>AsyncMode Property, ErrorString Property, ErrorUnits Property, "Model"</b> on                                                                                                    |  |

#### **displayData Method** *Updated in Release 1.7*

**Syntax displayData ( units:** *int32***, row:** *int32***, column:** *int32***, attribute:** *int32***, data:** *string* **): void { raises-exception, use after open-claim-enable }**

> **Parameter Description** *units* Bitwise mask indicating which video unit(s) to operate on. *row* The start row for the text. *column* The start column for the text. *attribute* The video attribute. See [Model on page 8](#page-1159-0) in the General Information section. *data*<sup>1</sup> The string of characters to display.

**Remarks** Displays the characters in *data* beginning at the location specified by *row* and *column*, and continues in succeeding columns on the video unit(s) indicated in the *units* parameter. Any characters that extend beyond the last column will be discarded.

> This method is performed synchronously if **AsyncMode** is false, and asynchronously if **AsyncMode** is true.

**Errors** A UposException may be thrown when this method is invoked. For further information, see **"Errors"** [on page Intro-21](#page-60-0).

Some possible values of the exception's *ErrorCode* property are:

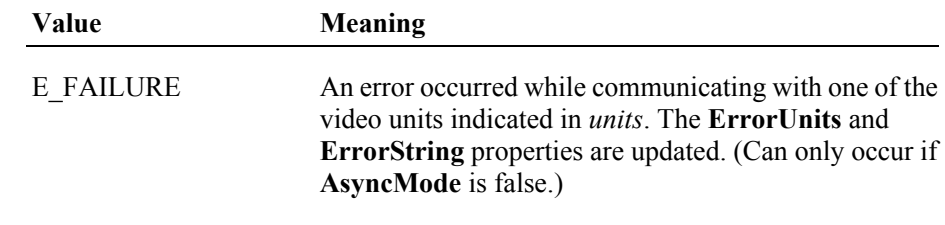

**See Also AsyncMode** Property, **ErrorString** Property, **ErrorUnits** Property, **["Model"](#page-1159-0)** on [page 31-8](#page-1159-0).

<sup>1.</sup> In the **OPOS** environment, the format of this data depends upon the value of the **BinaryConversion** property. See **BinaryConversion** property on [page A-29.](#page-1370-0)

### **drawBox Method**

#### **Syntax drawBox ( units:** *int32***, row:** *int32***, column:** *int32***, height:** *int32***, width:** *int32***, attribute:** *int32***, bordertype:** *int32* **): void { raises-exception, use after open-claim-enable }**

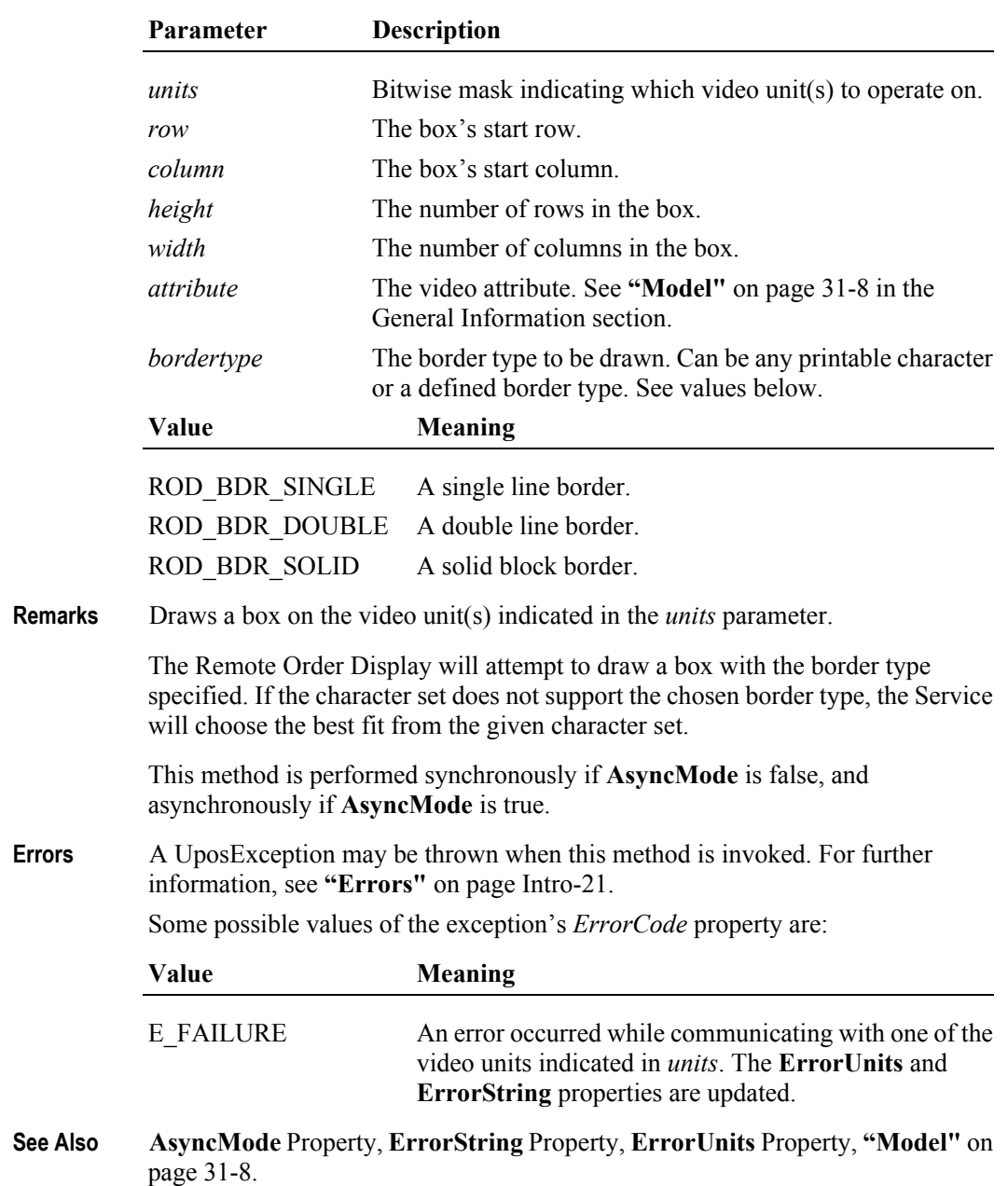

## **freeVideoRegion Method**

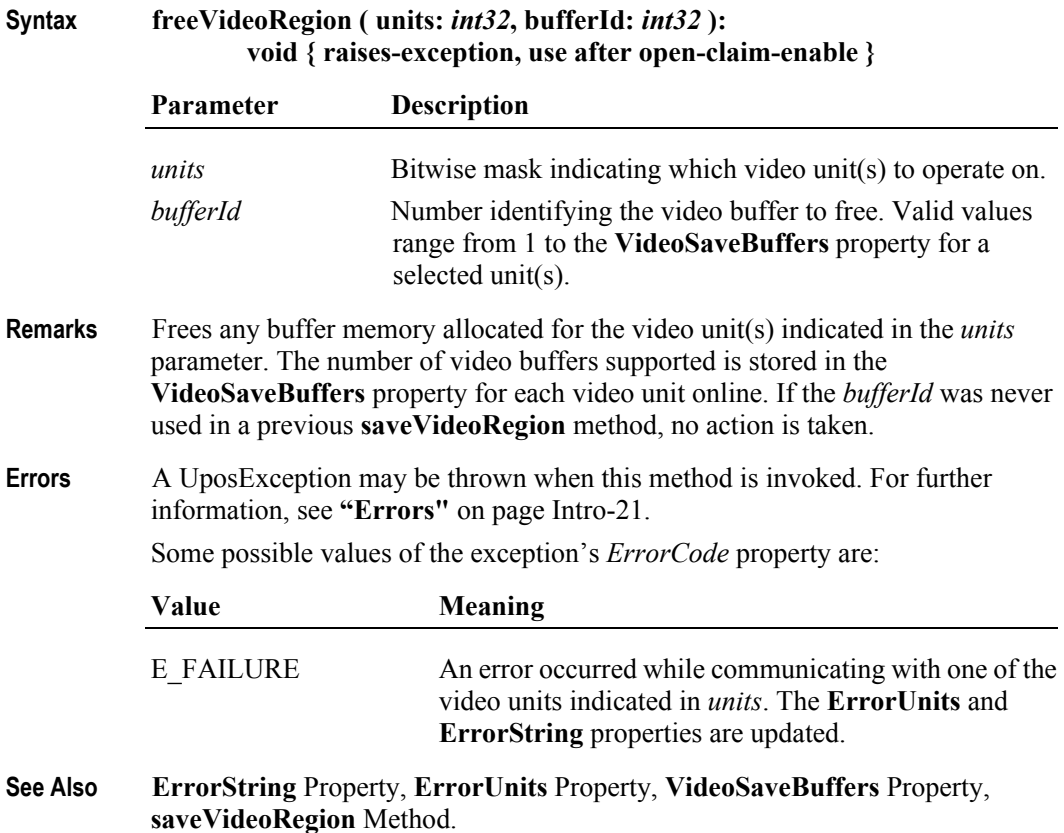

## **resetVideo Method**

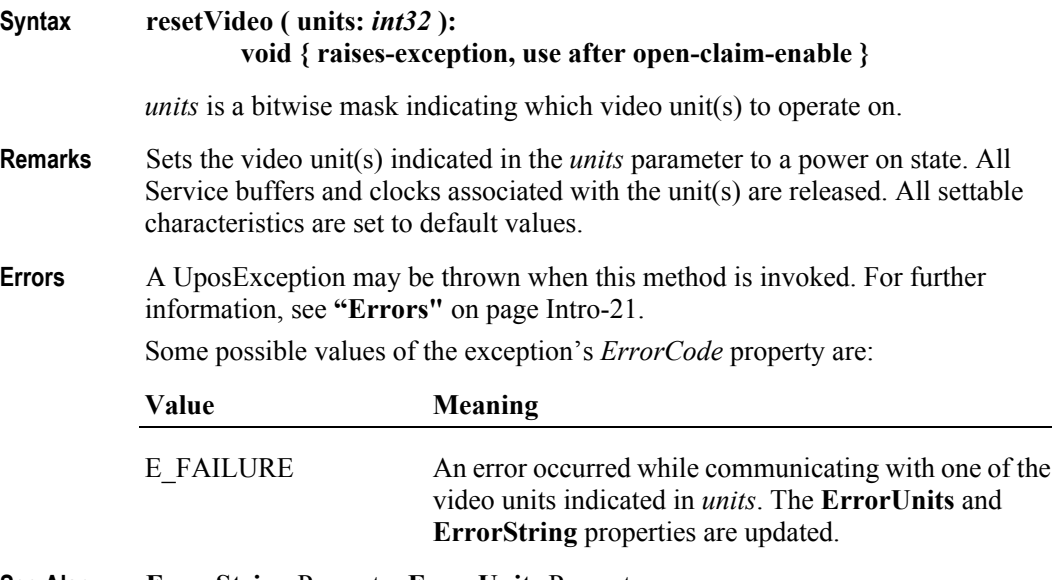

**See Also ErrorString** Property, **ErrorUnits** Property.

#### **restoreVideoRegion Method**

#### **Syntax restoreVideoRegion ( units:** *int32***, targetRow:** *int32***, targetColumn:** *int32***, bufferId:** *int32* **): void { raises-exception, use after open-claim-enable }**

**Parameter Description** *units* Bitwise mask indicating which video unit(s) to operate on. *targetRow* The start row of the target location. *targetColumn* The start column of the target location. *bufferId* Number identifying the source video buffer to use. Valid values range from 1 to the **VideoSaveBuffers** property for the selected unit(s). **Remarks** Restores a previously saved video region of the display area from the requested *bufferId* for the video unit(s) indicated in the *units* parameter. A region can be saved using the **saveVideoRegion** method. The number of video buffers supported is stored in the **VideoSaveBuffers** property for each video unit online. The target location is defined by the *targetRow* and *targetColumn* parameters. This method doesn't free the memory after restoring, therefore, this method can be used to copy a video region to multiple locations on the display. Use the **freeVideoRegion** method to free any memory allocated for a video buffer. If the *bufferId* does not contain a previously saved video region for the *units* selected, a EROD\_NOREGION exception is raised.

> Video regions cannot be restored between video units. For example, the **saveVideoRegion** method is called with *units* = 0000 1000 and *bufferId* = 1. This will save a video region for the Unit Id 4, in to Buffer 1 for that unit. If this method is called with *units* = 0000 0100 and *bufferId* = 1 with the intention of restoring the previously saved buffer to Unit Id 3, then either a UposException with *ErrorCode* of EROD\_NOREGION would be thrown, or an unwanted region would be restored.

This method is performed synchronously if **AsyncMode** is false, and asynchronously if **AsyncMode** is true.

**Errors** A UposException may be thrown when this method is invoked. For further information, see **"Errors"** [on page Intro-21](#page-60-0).

Some possible values of the exception's *ErrorCode* property are:

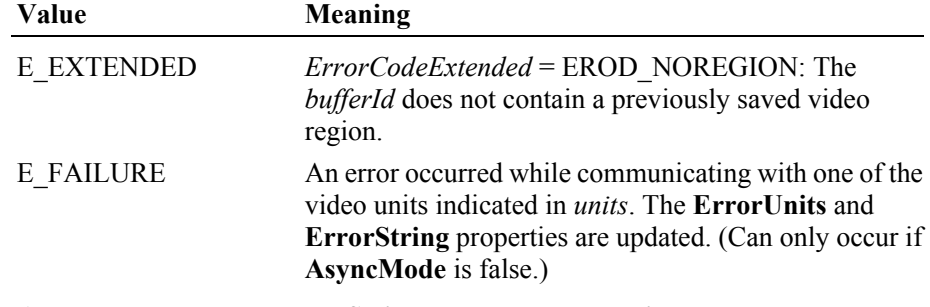

**See Also AsyncMode** Property, **ErrorString** Property, **ErrorUnits** Property, **VideoSaveBuffers** Property, **saveVideoRegion** Method.

## **saveVideoRegion Method**

#### **Syntax saveVideoRegion ( units:** *int32***, row:** *int32***, column:** *int32***, height:** *int32***, width:** *int32***, bufferId:** *int32* **): void { raises-exception, use after open-claim-enable }**

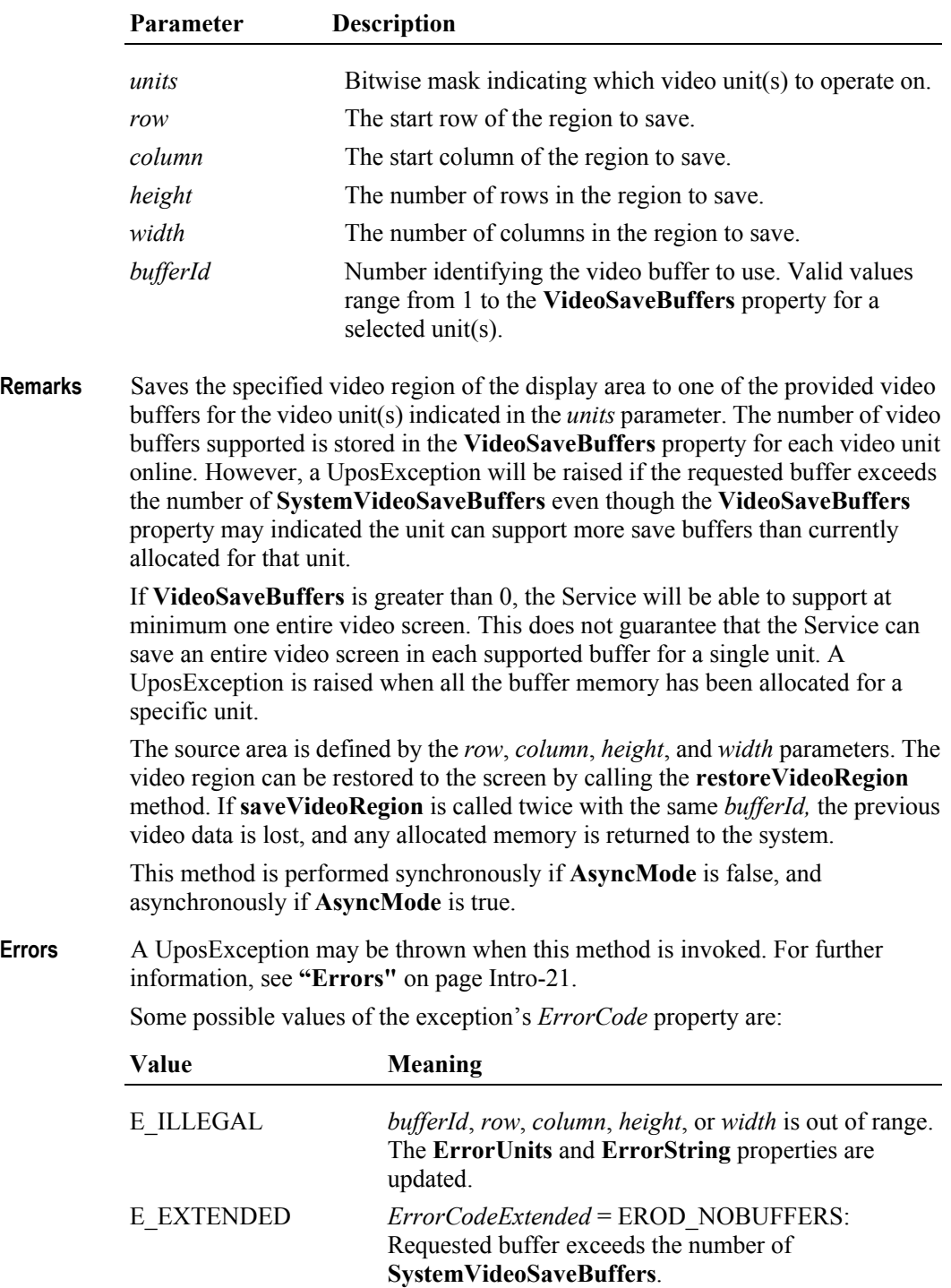

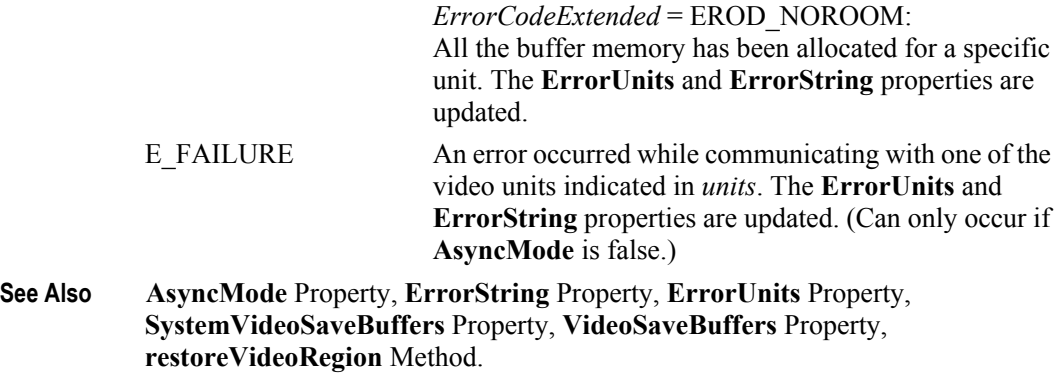

#### **selectCharacterSet Method**

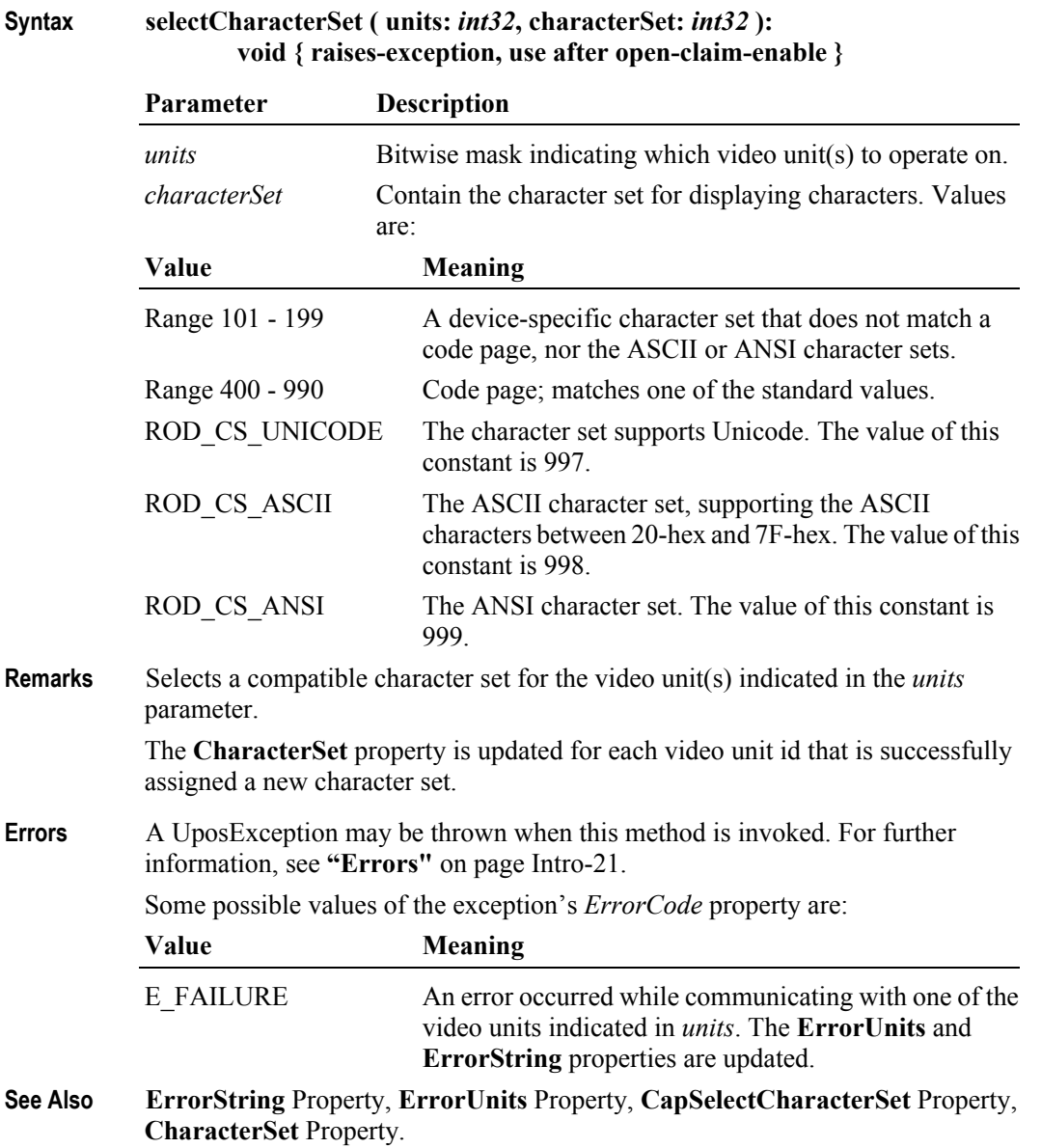
### **setCursor Method**

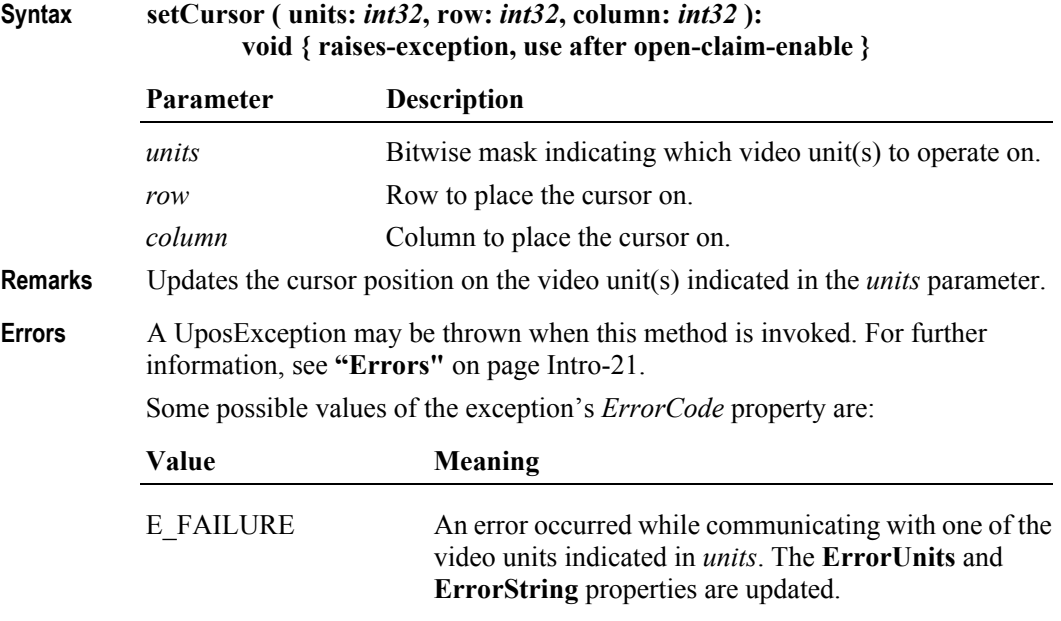

**See Also ErrorString** Property, **ErrorUnits** Property.

# **transactionDisplay Method**

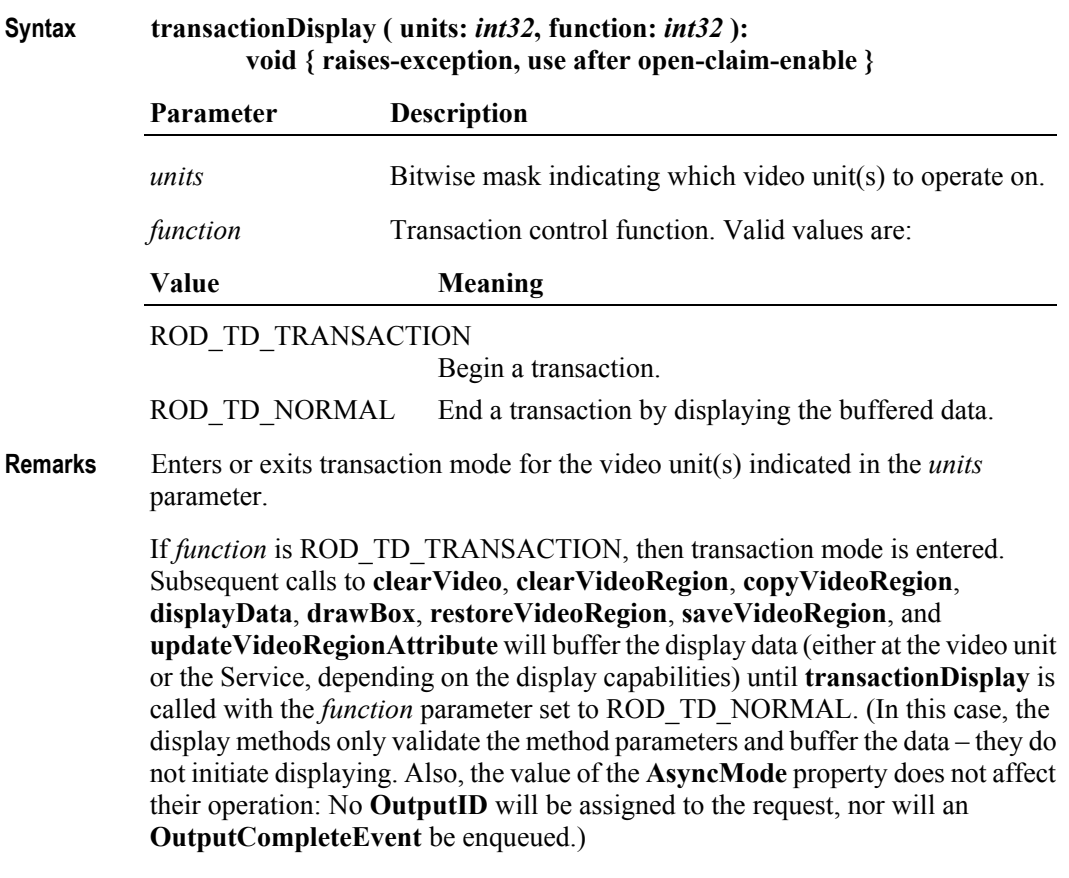

If *function* is ROD\_TD\_NORMAL, then transaction mode is exited. If some data was buffered by calls to the methods **clearVideo**, **clearVideoRegion**, **copyVideoRegion**, **displayData**, **drawBox**, **restoreVideoRegion**, **saveVideoRegion**, and **updateVideoRegionAttribute**, then the buffered data is displayed. The entire transaction is treated as one message. This method is performed synchronously if **AsyncMode** is false, and asynchronously if **AsyncMode** is true.

Calling the **clearOutput** method cancels transaction mode for the unit indicated in the **CurrentUnitID** property. Any buffered print lines are also cleared.

**Errors** A UposException may be thrown when this method is invoked. For further information, see **"Errors"** [on page Intro-21](#page-60-0).

Some possible values of the exception's *ErrorCode* property are:

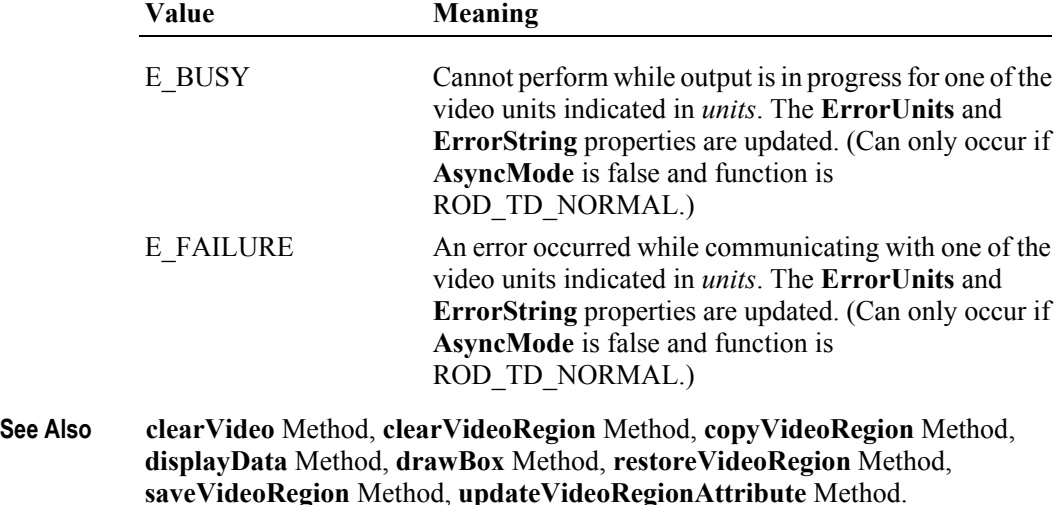

#### **updateVideoRegionAttribute Method**

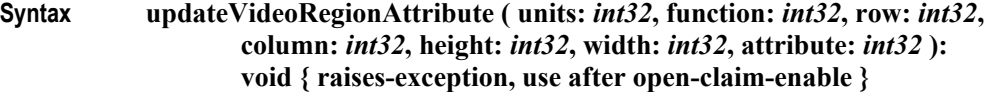

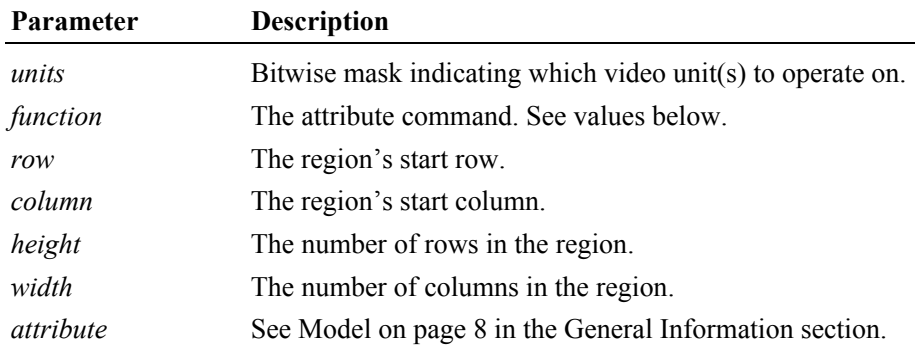

The *function* parameter values are:

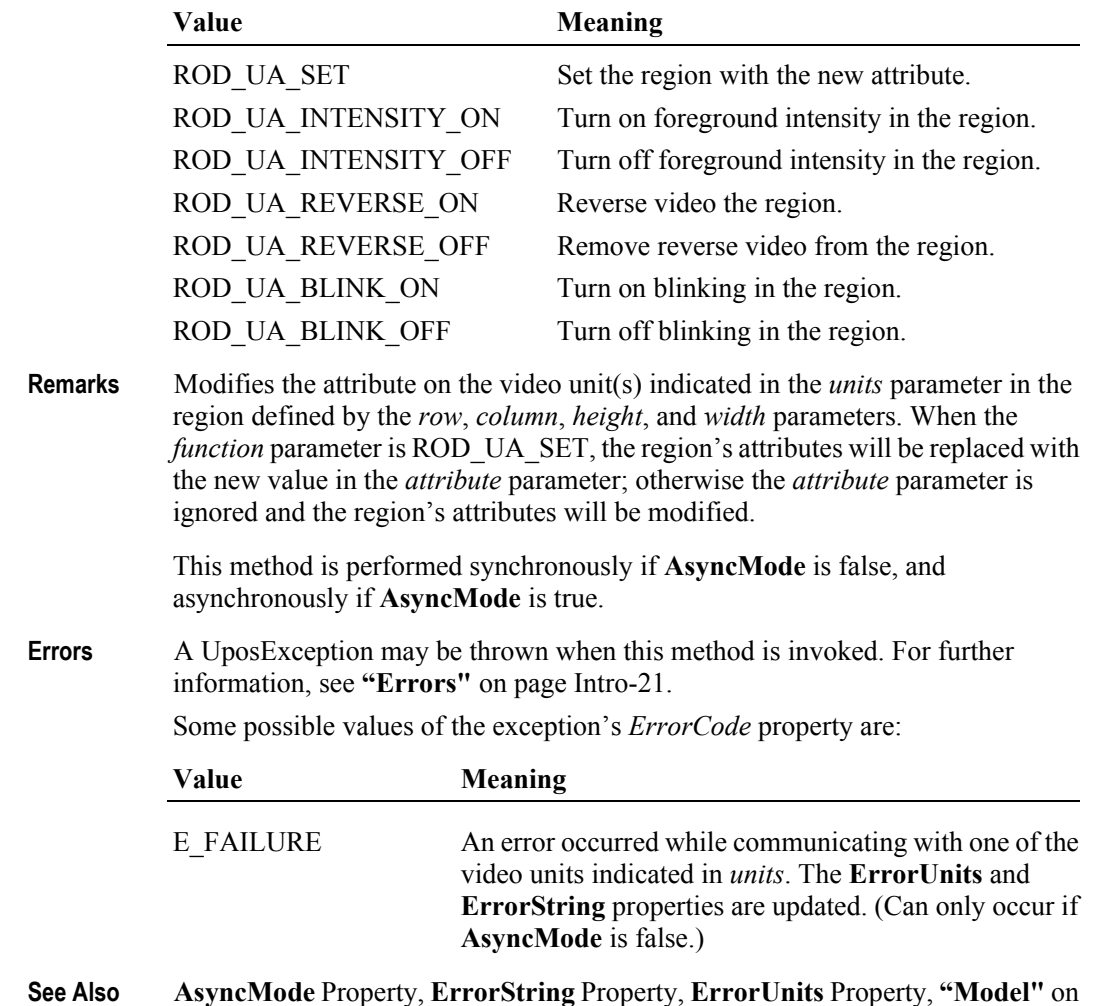

AsyncMod<br>[page 31-8](#page-1159-0).

# **videoSound Method**

#### **Syntax videoSound ( units:** *int32***, frequency:** *int32***, duration:** *int32***, numberOfCycles:** *int32***, interSoundWait:** *int32* **): void { raises-exception, use after open-claim-enable }**

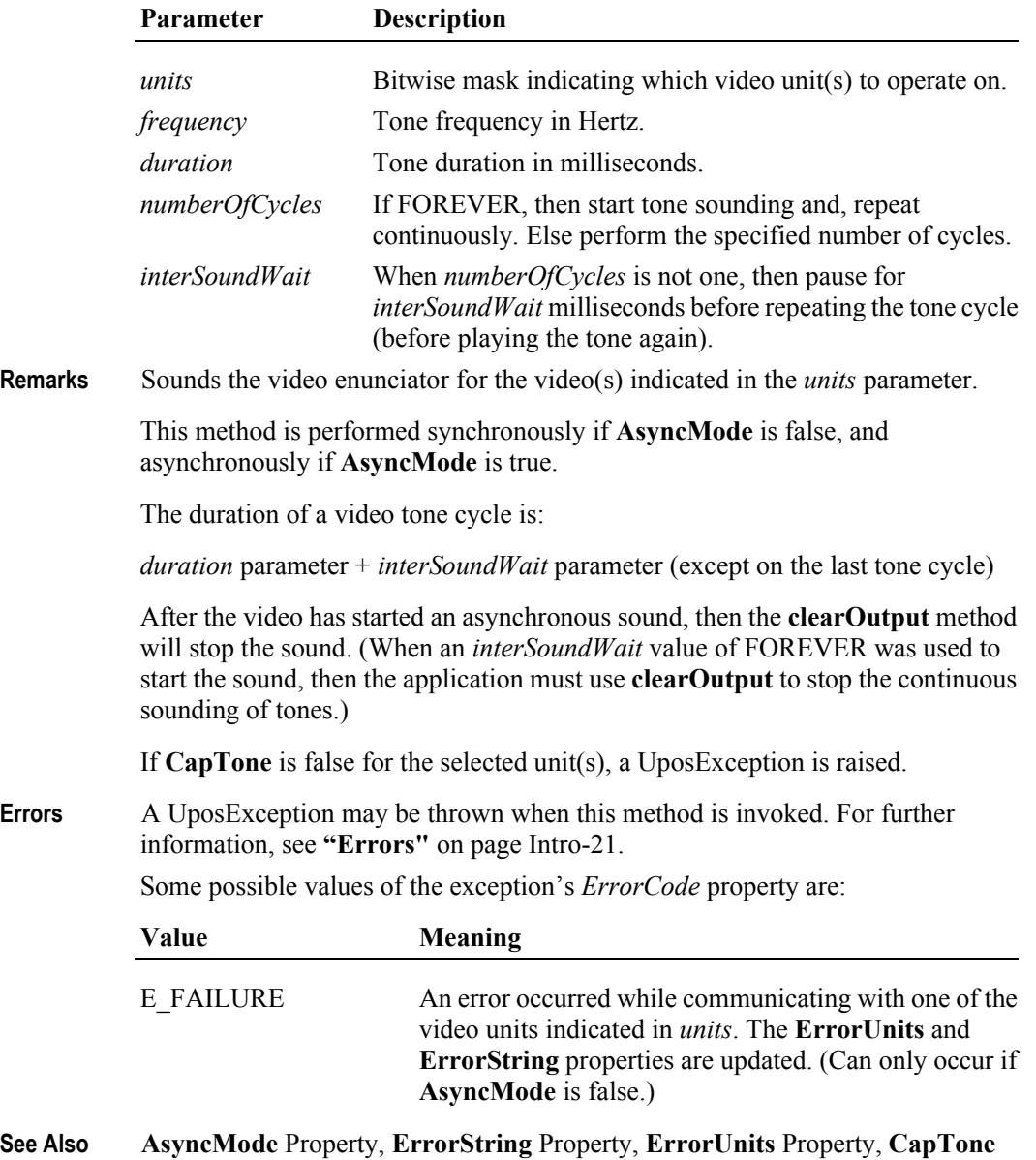

Property, **clearOutput** Method.

**31-40**

# **Events (UML interfaces)**

#### **DataEvent**

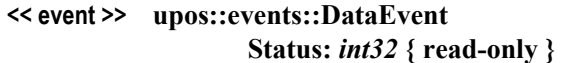

**Description** Notifies the application when input data from a video touch unit is available.

**Attributes** This event contains the following attribute:

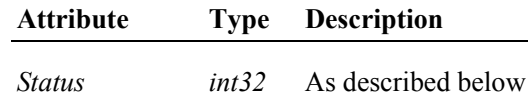

The *Status* attribute is divided into four bytes as indicated below:

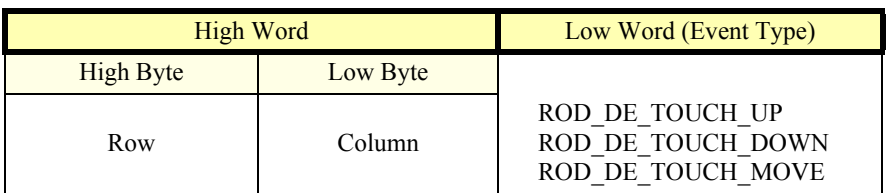

The low word contains the Event type. The high word contains additional data depending on the Event type. When the Event type is ROD\_DE\_TOUCH\_UP, ROD\_DE\_TOUCH\_DOWN, or ROD\_DE\_TOUCH\_MOVE, the high word indicates where the touch occurred. The low byte contains the Column position and the high byte contains the Row position, with valid values ranging from 0-255.

**Remarks** This event can be filtered at the Remote Order Display device by setting the **EventType** property.

The **EventUnitID** property is updated before the event is delivered.

**See Also ["Device Input Model"](#page-62-0)** on page Intro-23, **EventUnitID** Property, **DataEventEnabled** Property, **FreezeEvents** Property.

# **DirectIOEvent**

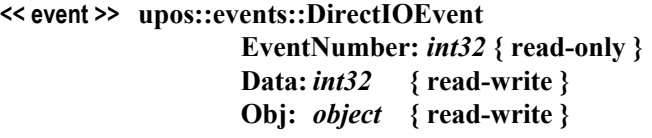

- **Description** Provides Service information directly to the application. This event provides a means for a vendor-specific Remote Order Display Service to provide events to the application that are not otherwise supported by the Control.
- **Attributes** This event contains the following attributes:

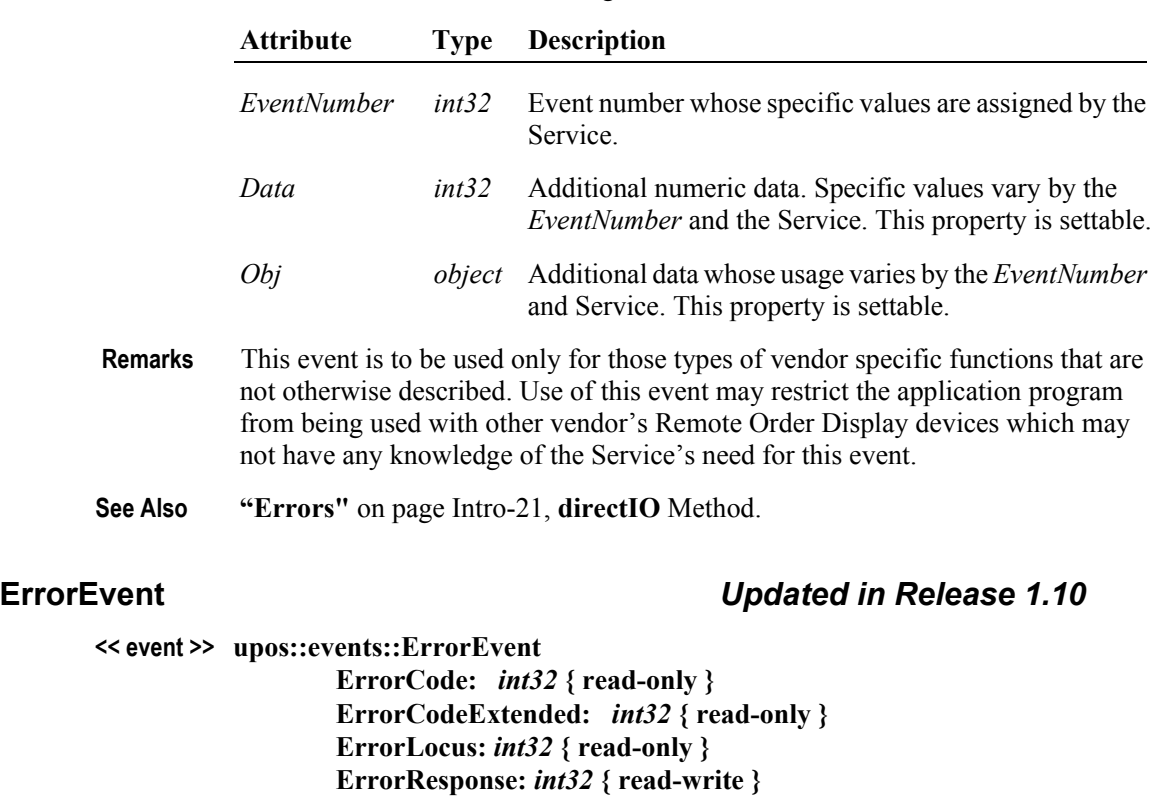

- **Description** Notifies the application that a Remote Order Display error has been detected and a suitable response by the application is necessary to process the error condition.
- **Attributes** This event contains the following attributes:

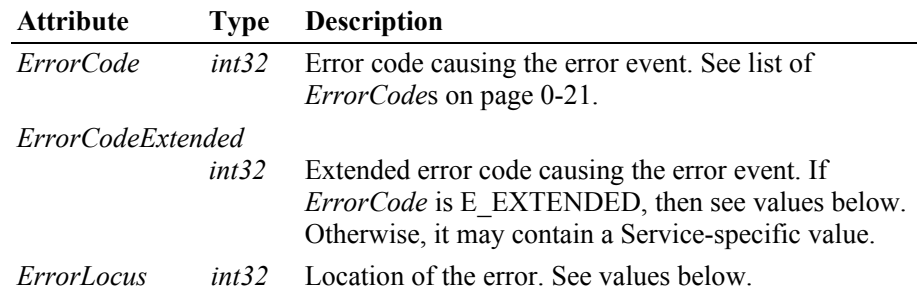

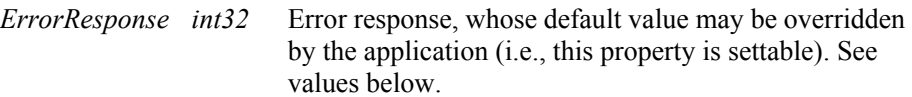

The *ErrorLocus* property may be one of the following:

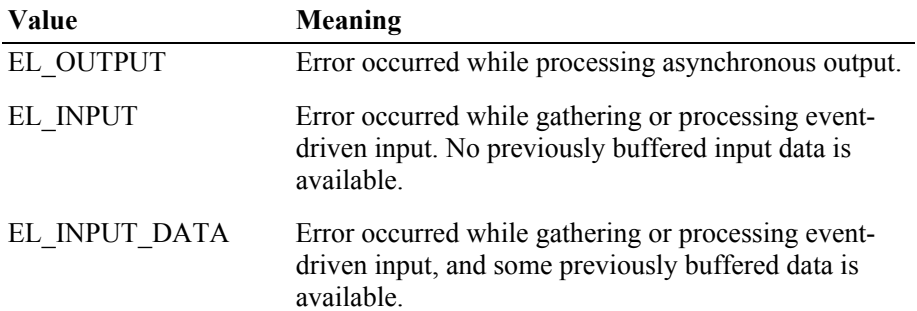

The contents of the *ErrorResponse* property are preset to a default value, based on the *ErrorLocus*. The application's error processing may change *ErrorResponse* to one of the following values:

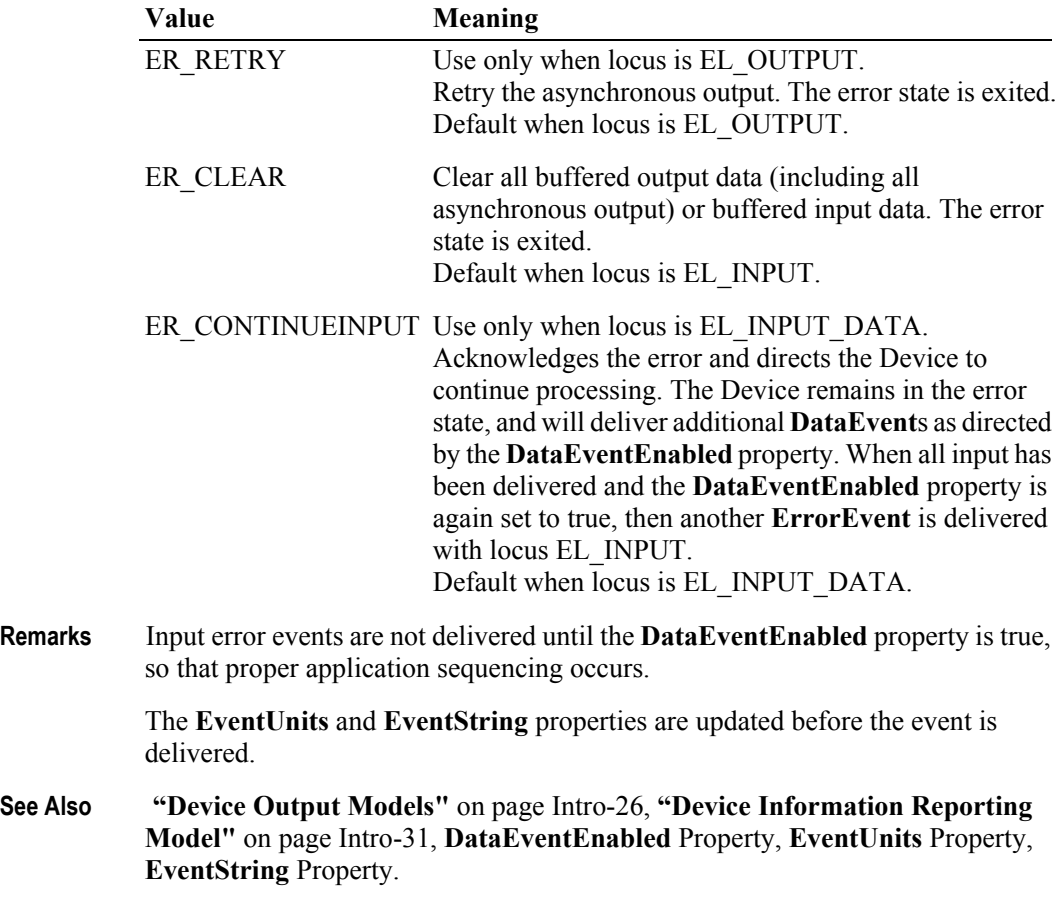

# **OutputCompleteEvent**

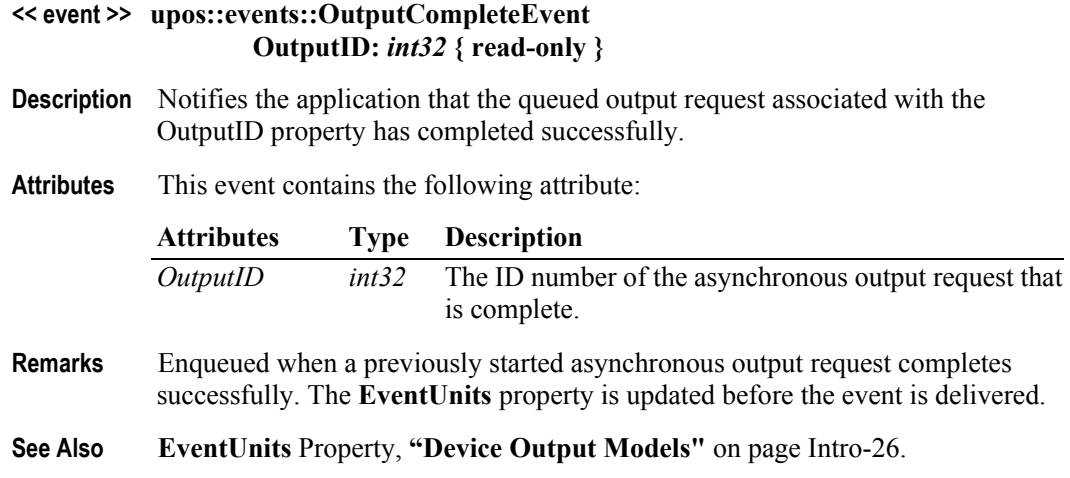

### **StatusUpdateEvent**

#### **<< event >> upos::events::StatusUpdateEvent Status:** *int32* **{ read-only }**

- **Description** Notifies the application that there is a change in the power status of a video unit.
- **Attributes** This event contains the following attribute:

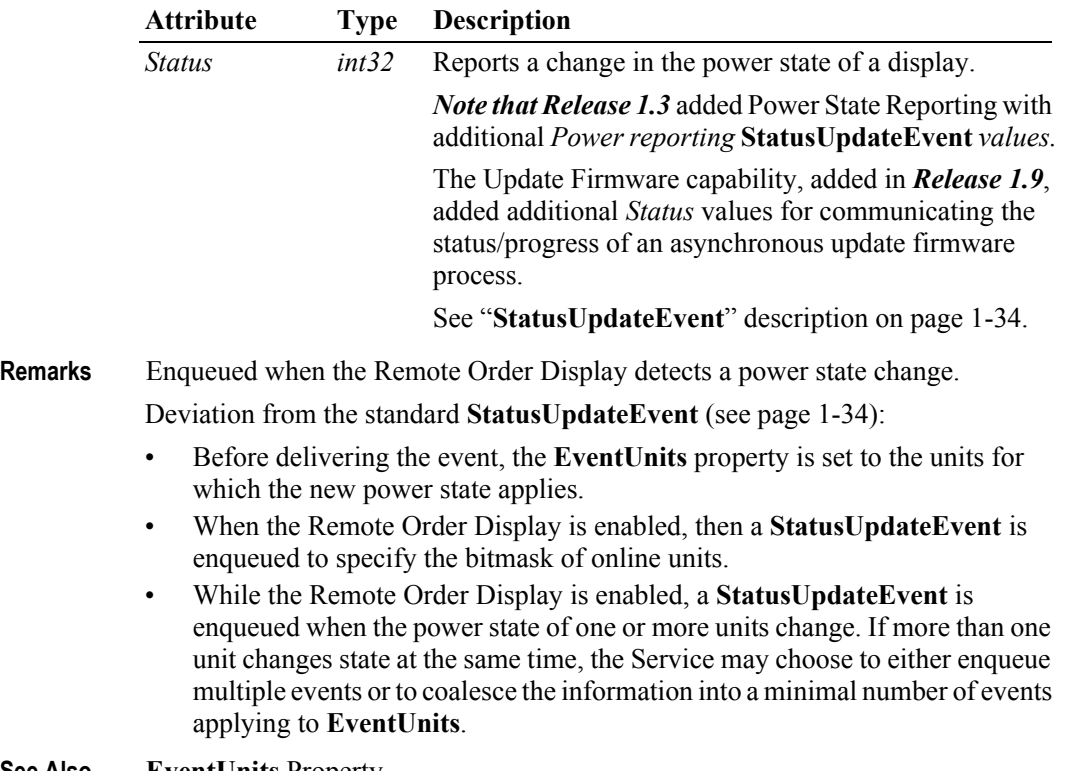

**See Also EventUnits** Property.

**31-44**

# CHAPTER 32 **RFID Scanner**

This Chapter defines the RFID Scanner device category.

# **Summary**

# **Properties (UML attributes)**

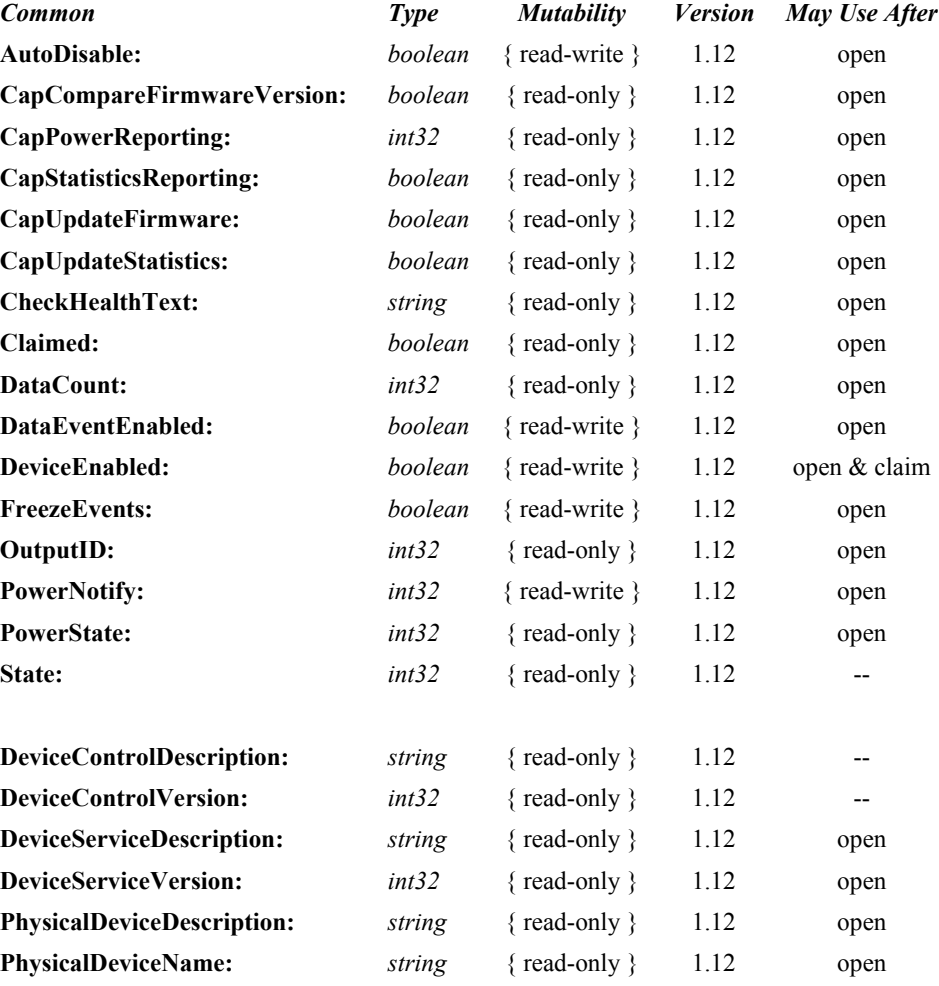

# **Properties (Continued)**

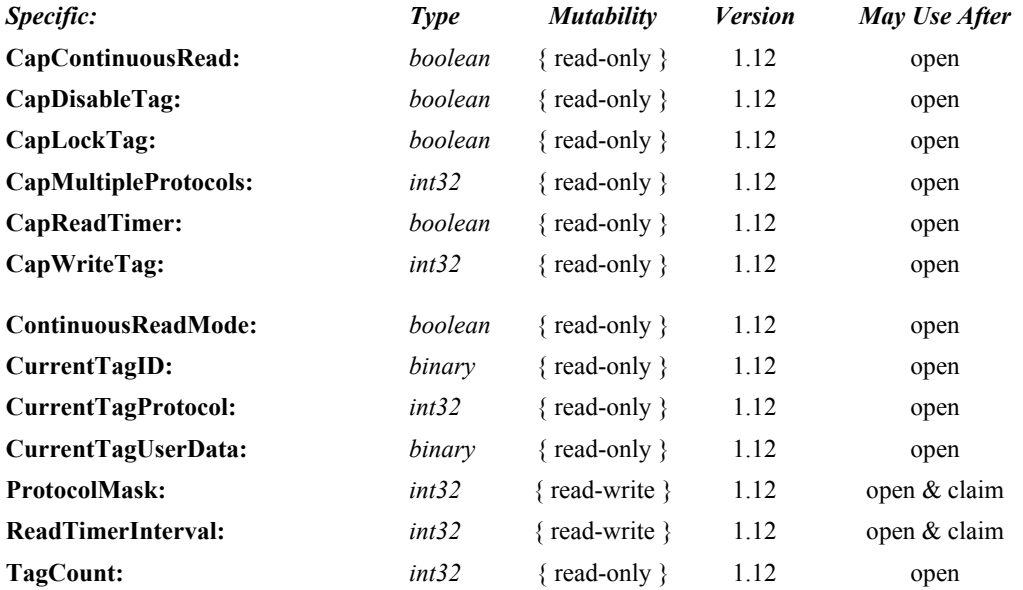

# **Methods (UML operations)**

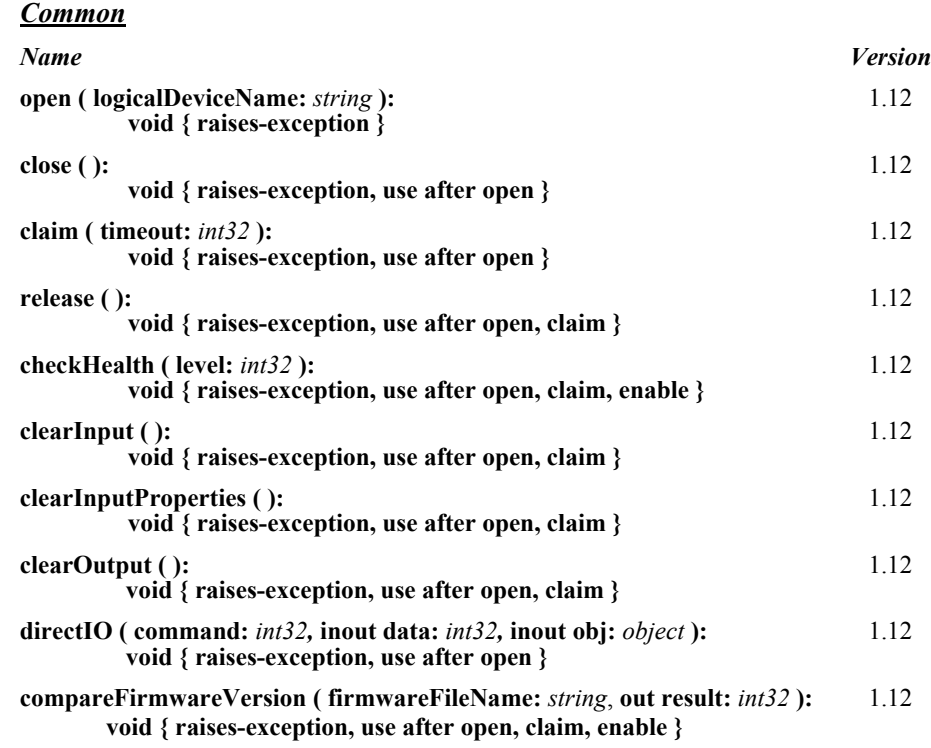

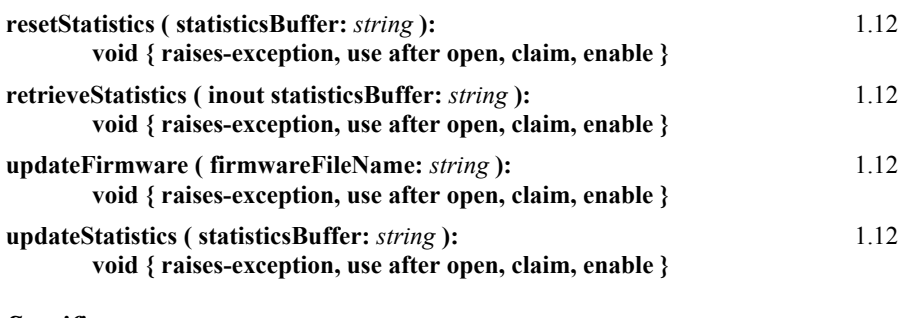

#### *Specific*

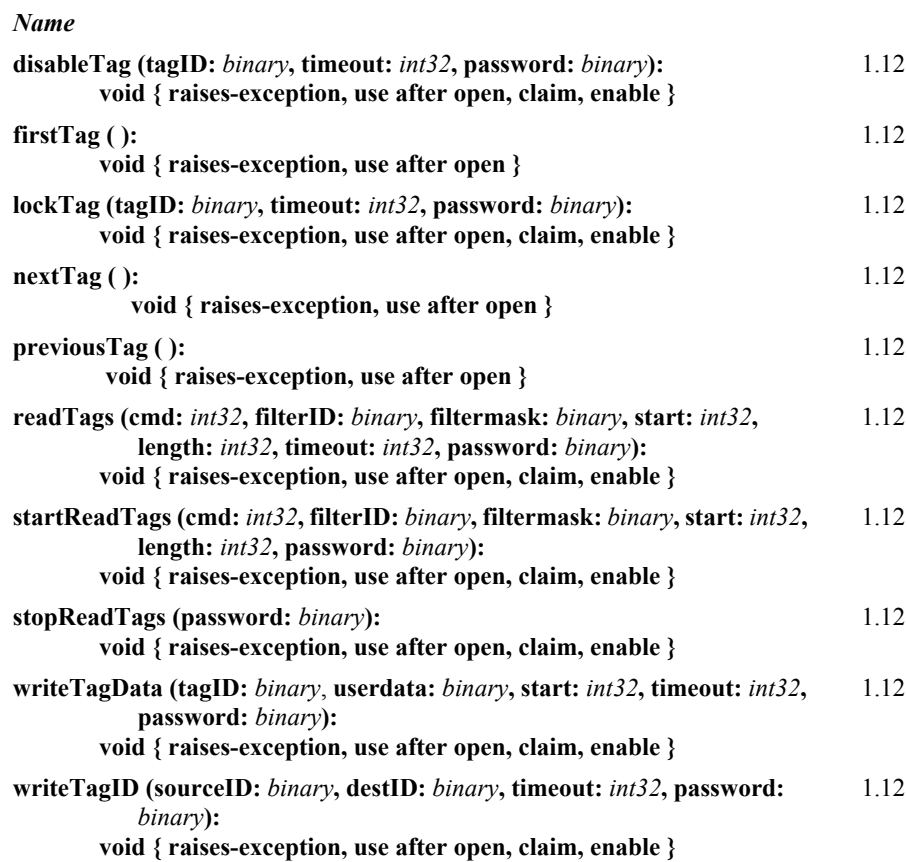

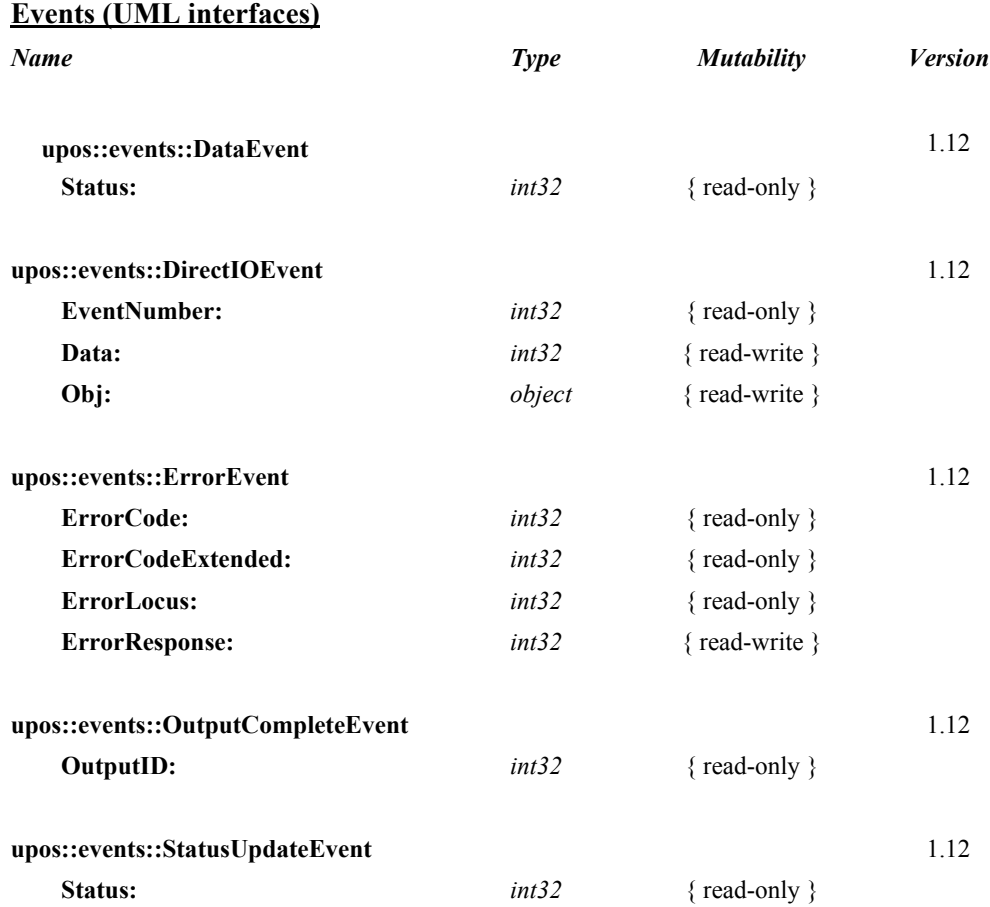

# **General Information**

The RFID Scanner device programmatic name is "RFIDScanner".

This device was introduced in Version 1.12 of this specification.

# **Capabilities**

The RFID Scanner device has the following capabilities:

- Reads TagID and UserData from RFID tags.
- Reading of partial UserData

The RFID Scanner device may also support the following capabilities:

- Continuous reading of tags.
- Writes TagID to RFID tags
- Locking a tag
- Writes UserData to specified RFID tags
- Disables (kills) RFID tags
- Writing of partial UserData

# **RFID Scanner Class Diagram**

The following diagram shows the relationships between the RFID Scanner classes.

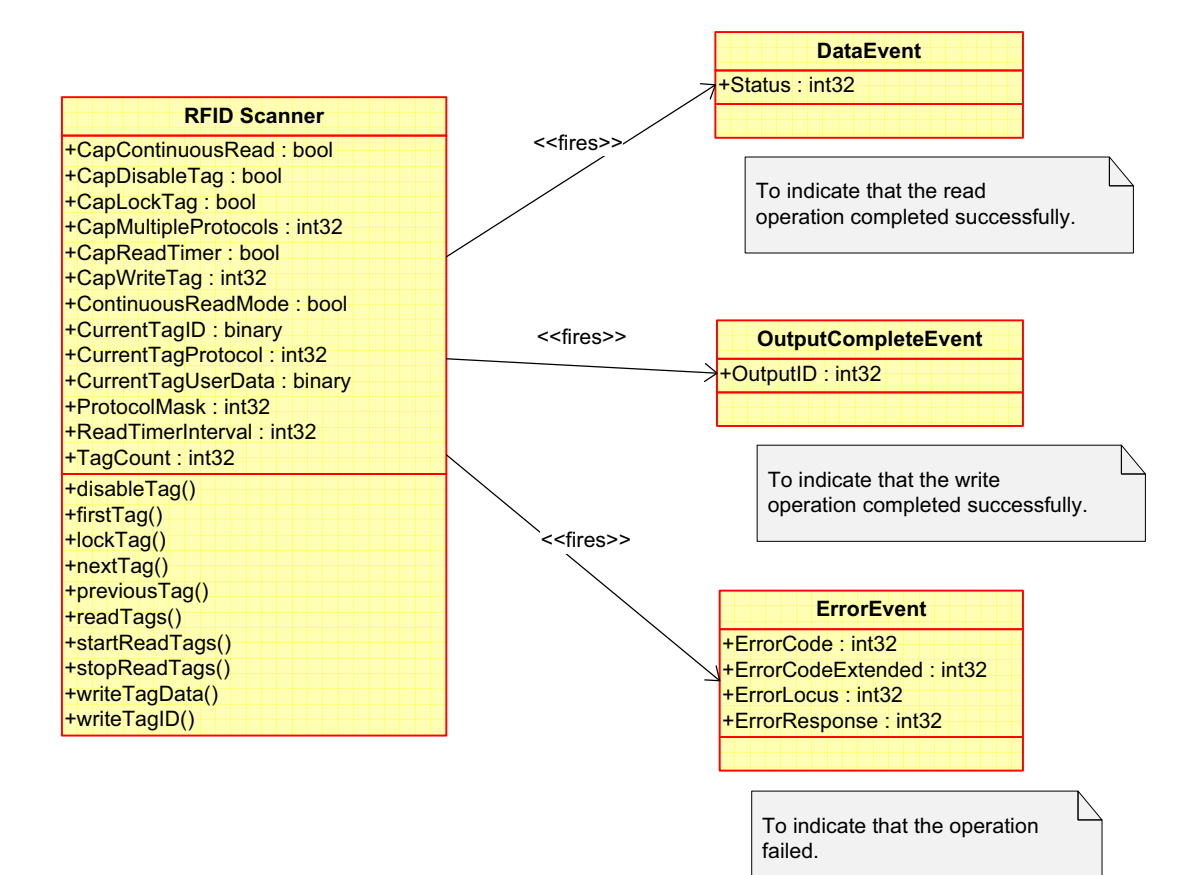

# **Model**

The RFID Scanner is both an event-driven input device and an output device. Input and output are always asynchronous. The tag is considered to consist of contiguous fields called the Tag ID and the User Data. This present standard does not at this time define the Tag ID or User Data fields; they are determined in a device specific manner by the RFID Scanner Service and may vary depending on the protocol property setting.

#### **Input**

The RFID Scanner follows the general "Device Input Model", with some differences. In particular, only one **DataEvent** is delivered for the entire group of tags read in one input operation:

- In its simplest form, **readTags** method can be invoked with the *cmd* parameter serving as data selector (ID, FullData, PartialData, or combinations) and other parameters holding corresponding default values, a collection of tags that meet the parameterized criteria will be returned.
- Application can filter read tags by passing in two bit patterns: *filterID* and *filtermask*. A filtered read operation should only return the tags whose TagID, when bitwise AND'ed with the parameterized *filtermask* matches the bitwise AND'ed result of *filterID* and *filtermask*. To request all tags in read range, the application can pass in a *filtermask* with all zeros. When all tag data has been collected, a **DataEvent** is enqueued. Tag filtering must be supported, either in hardware or in the RFID Scanner Service.
- Partial UserData reading must also be supported, if not in the hardware then in the RFID Scanner Service. For accessing a specific segment of the UserData, the application can configure the *cmd* parameter by turning on the RFID RT PARTIALUSERDATA bit, and then pass in the starting position and the length of the targeted segment. The **CurrentTagUserData** property that is populated by a navigation method such as **nextTag** will now contain the segment that is specified.
- If the **AutoDisable** property is true, the device automatically disables itself when a **DataEvent** is enqueued.
- An enqueued **DataEvent** can be delivered to the application when the **DataEventEnabled** property is true and other event delivery requirements are met. Just before delivering this event, **TagCount** is set to the total number of tags that were read, the data from the first tag are placed into the **CurrentTagID**, **CurrentTagProtocol** and **CurrentTagUserData** properties, and further **DataEvents** are disabled by setting **DataEventEnabled** to false.
- After receiving a **DataEvent** the application determines the total number of tags read by reading the **TagCount** property. The application can navigate through the tags by calling **firstTag**, **nextTag**, and **previousTag** and can retrieve tag information via the **CurrentTagID**, **CurrentTagProtocol**, and **CurrentTagUserData** properties. The **firstTag**, **nextTag**, and **previousTag** methods are synchronous and no physical input or output occurs when they are called.
- When the application finishes processing all the current input and is ready for

more data, it re-enables events by setting **DataEventEnabled** to true.

- An **ErrorEvent** (or events) is enqueued if an error occurs while gathering or processing input, such as a timeout event, and is delivered to the application when **DataEventEnabled** is true and other event delivery requirements are met.
- A **DataEvent** or an **ErrorEvent** must be received before another **readTags** method can be invoked. All enqueued input may be deleted by calling **clearInput**.
- If **CapContinuousRead** is true, application can invoke **startReadTags** and **stopReadTags** for continuously reading. **startReadTags** polls tags within the range in the same manner as **readTags**, but it continuously queues tag read **DataEvent** until it is interrupted by **stopReadTags**.

#### **Output**

The RFID Scanner follows the general "Device Output Model", with some differences and enhancements:

- The application can determine what is writable by querying **CapWriteTag**.
- If supported, the application can write to TagID and UserData by invoking the **writeTagID** or the **writeTagData** method respectively.
- All write operations involving the tag's UserData can be considered partial writes (i.e. they will only overwrite the section of the tag's UserData field specified by the userData and start parameters of the **writeTagData** method). Therefore, in order to overwrite the entire contents of the tag's UserData field, the application must ensure that the userData parameter contains enough data to completely overwrite the tag's UserData section. The application may need to pad the userData parameter with null (0x0) bytes in order to completely overwrite existing data and may need to first read the tag's UserData in order to determine amount of padding required.
- If **CapLockTag** is true, the application can also lock a tag by invoking the **lockTag** method. When a tag is locked both the ID and UserData become read-only. For the case where a password is required, it can be specified in the parameter list.
- If **CapDisableTag** is true, the application can also call **disableTag** giving the tagID of the tag it wants to permanently disable (kill).
- The RFID Scanner Service buffers the request for delivery to the RFID hardware as soon as the RFID hardware can receive and process it, sets the **OutputID** property to an identifier for this request, and returns as soon as possible. When the Service completes the request successfully, an **OutputCompleteEvent** is enqueued. A property of this event contains the **OutputID** of the completed request.
- If an error occurs while performing an asynchronous request, such as a timeout event, an **ErrorEvent** is enqueued.

# **RFID Scanner Sequence Diagrams**

The following diagram shows a typical initialization sequence for a RFID Scanner device.

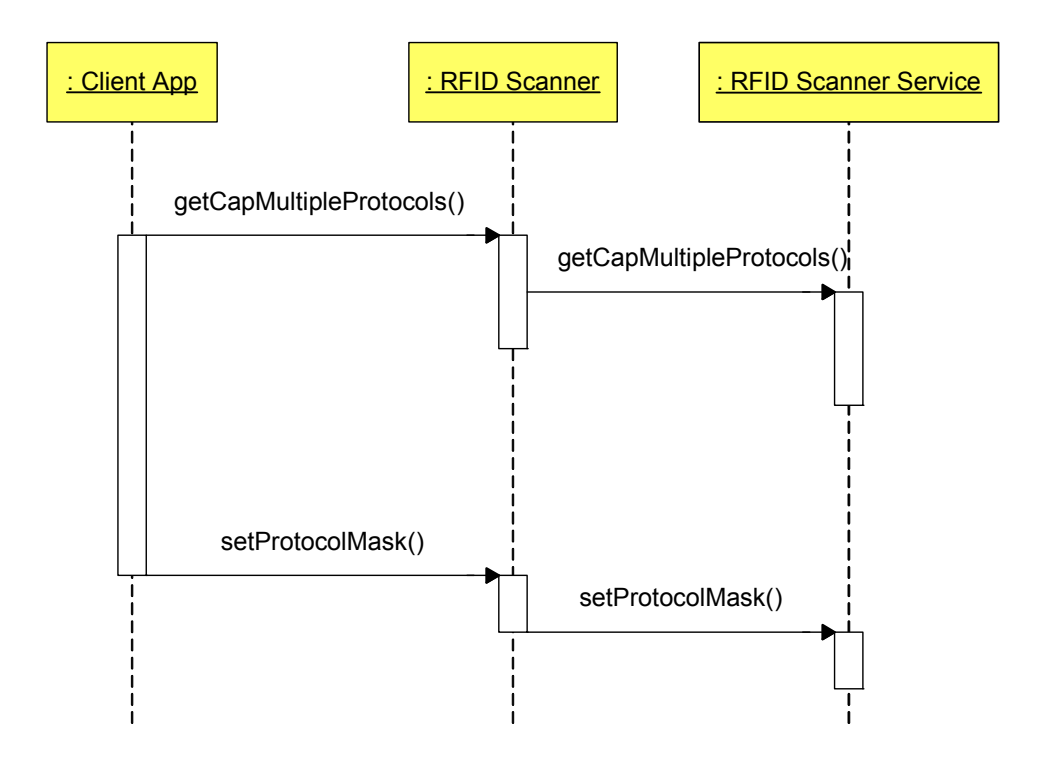

The following diagram shows a typical usage of a RFID Scanner device reading tags.

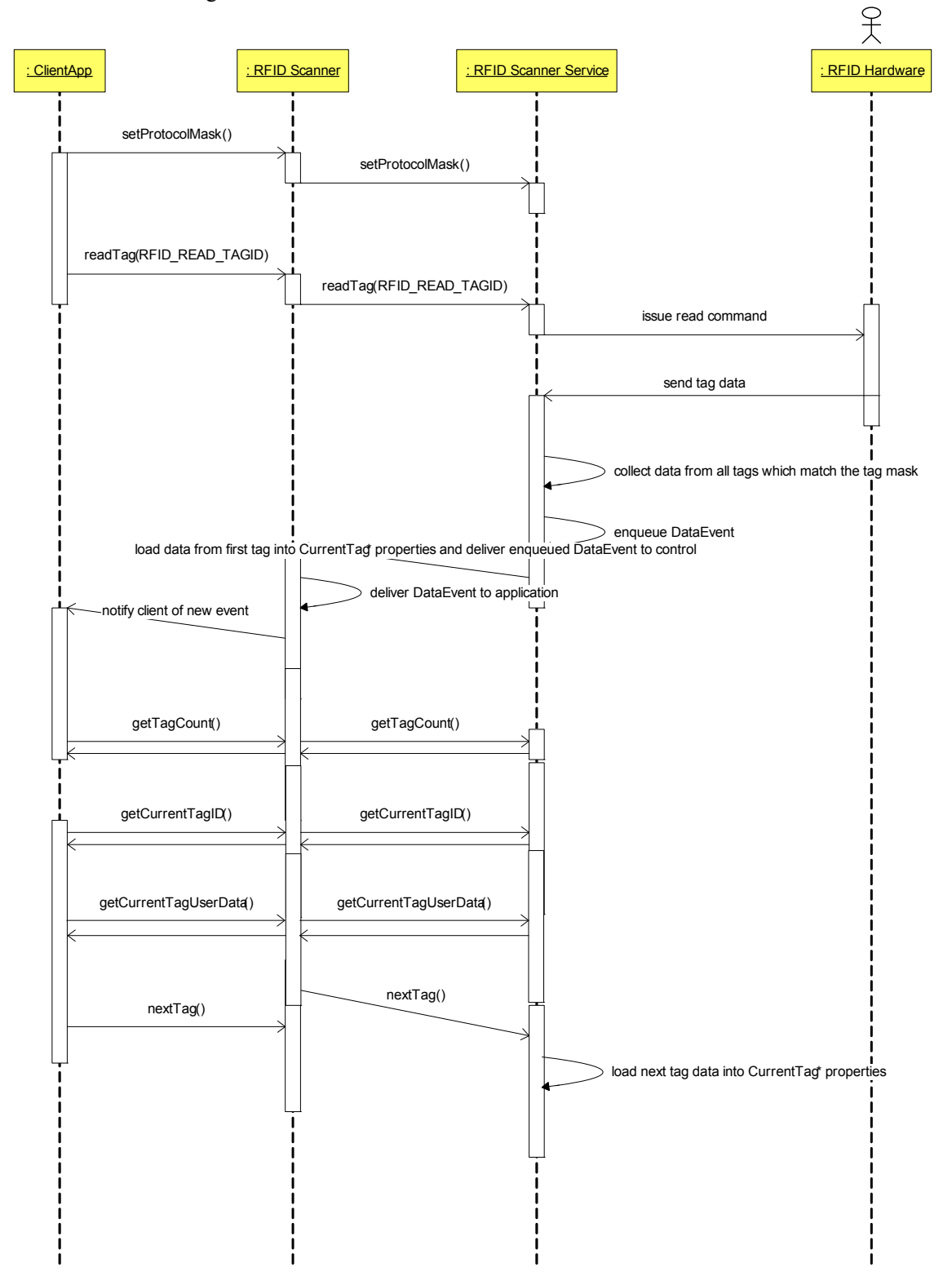

The following diagram shows a typical usage of a RFID Scanner device writing tags.

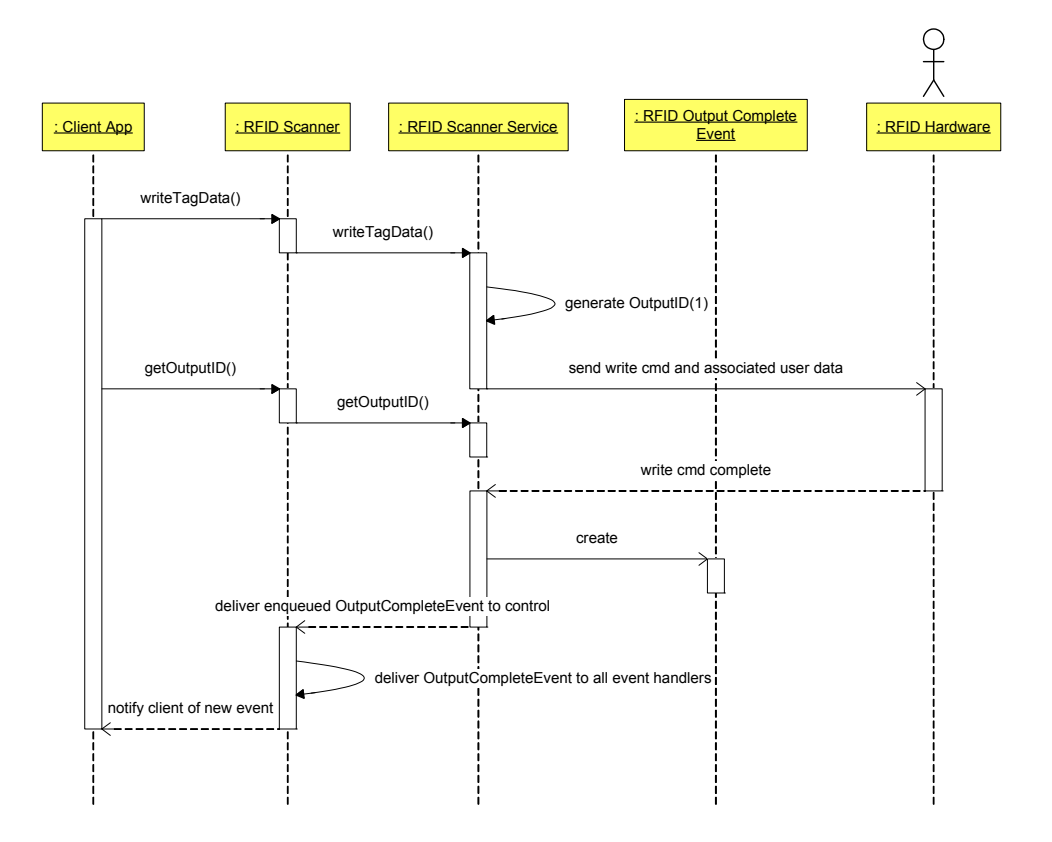

# **RFID Scanner State Diagram**

The following diagram illustrates the various state transitions within the RFID Scanner device category.

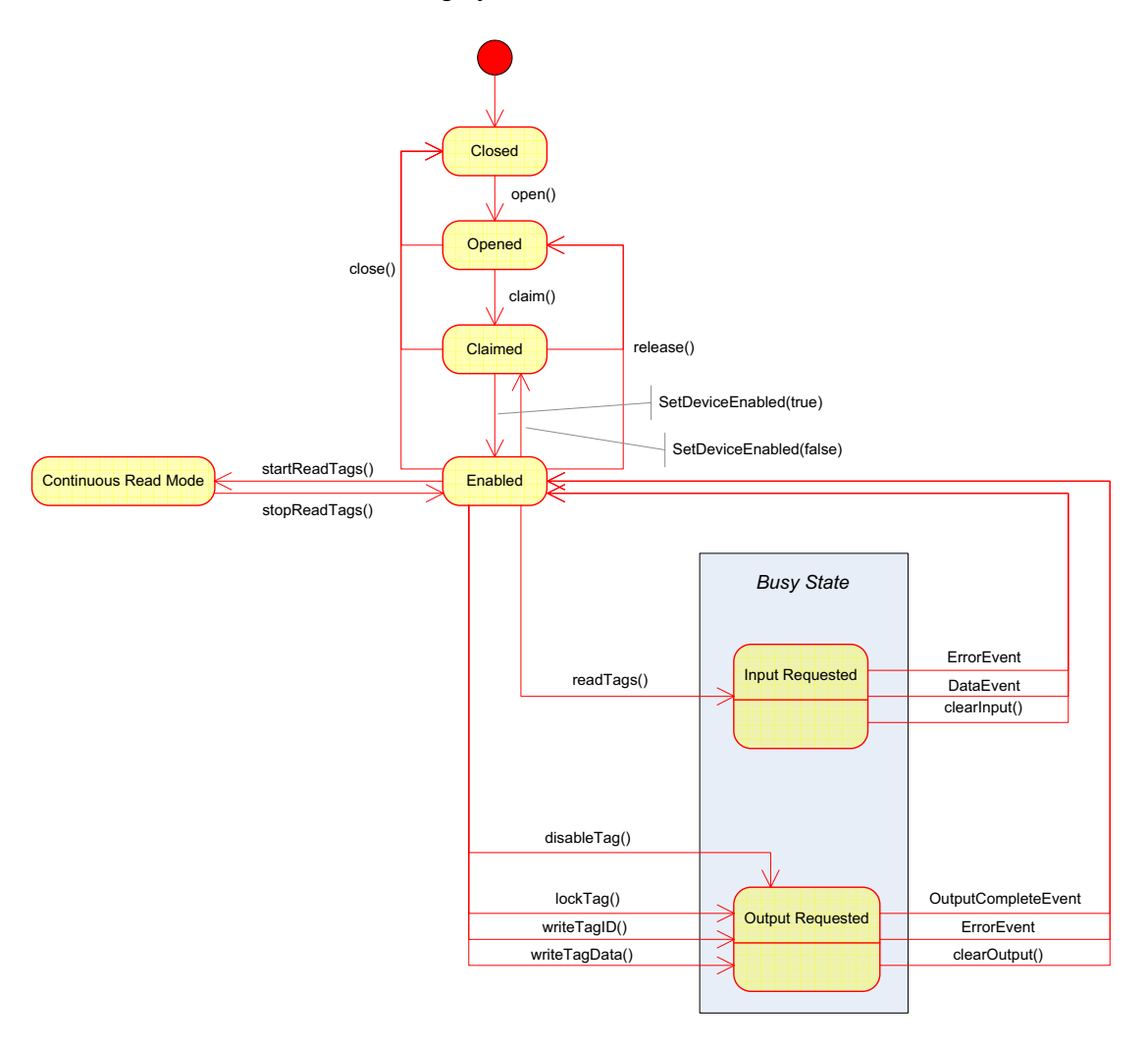

# **Device Sharing**

The RFID Scanner is an exclusive-use device, as follows:

- The application must claim the device before enabling it.
- The application must claim and enable the device before accessing many of the RFID Scanner specific properties.
- The application must claim and enable the device before calling methods that manipulate the device.
- See the "Summary" table for precise usage prerequisites.

# **Properties (UML Attributes)**

### **CapContinuousRead Property**

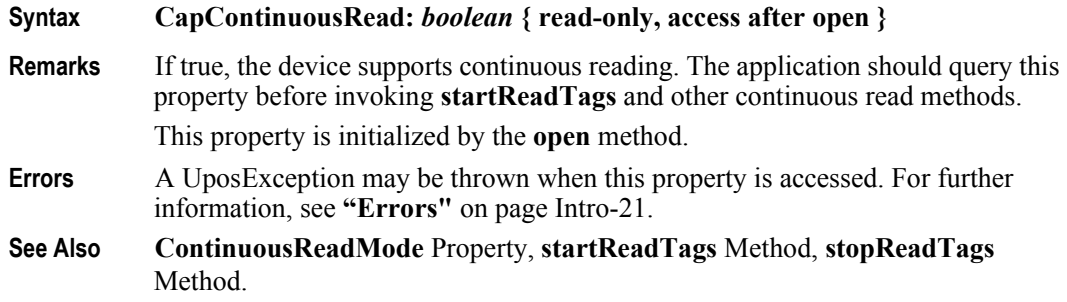

# **CapDisableTag Property**

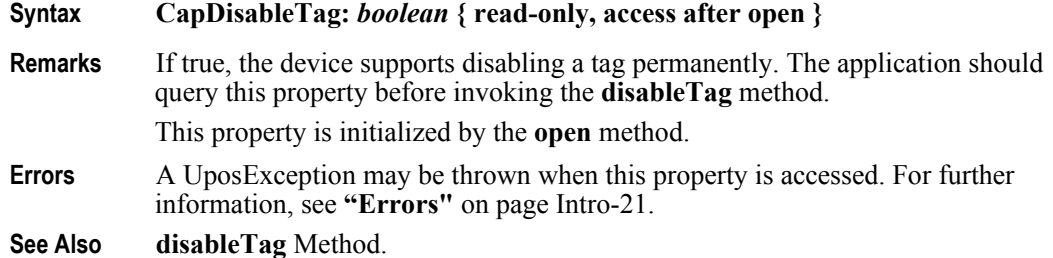

# **CapLockTag Property**

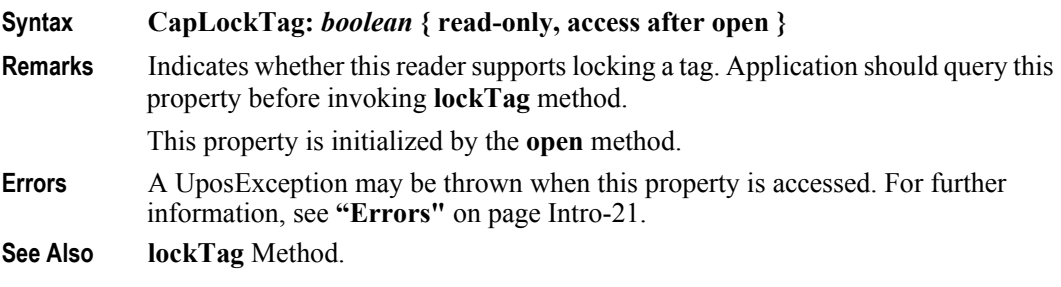

# **CapMultipleProtocols Property**

#### **Syntax CapMultipleProtocols:** *int32* **{ read-only, access after open }**

**Remarks** This property indicates the available predefined RFID tag protocols this device supports. If the device supports more than one of these protocols, the value of this property will be the bitwise sum of the values of the supported protocols.

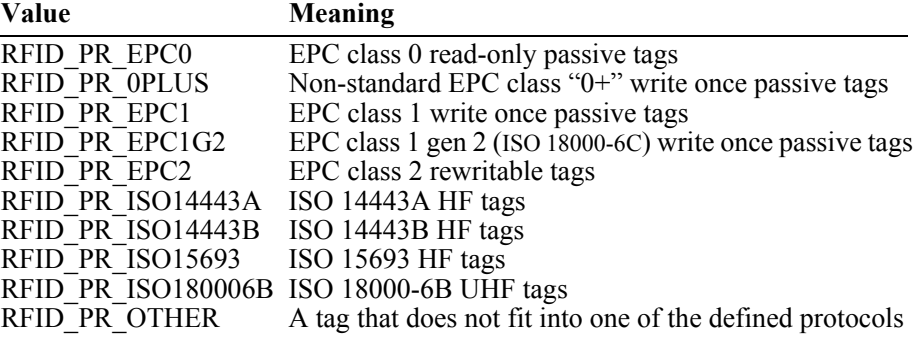

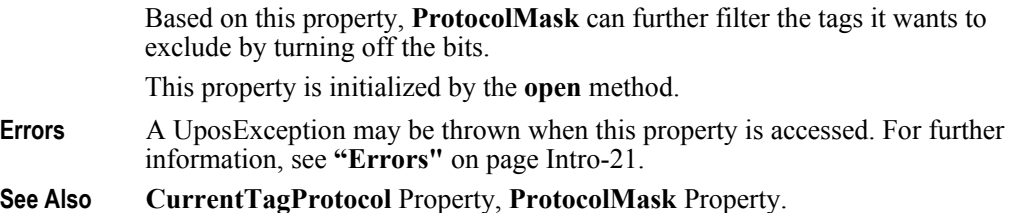

## **CapReadTimer Property**

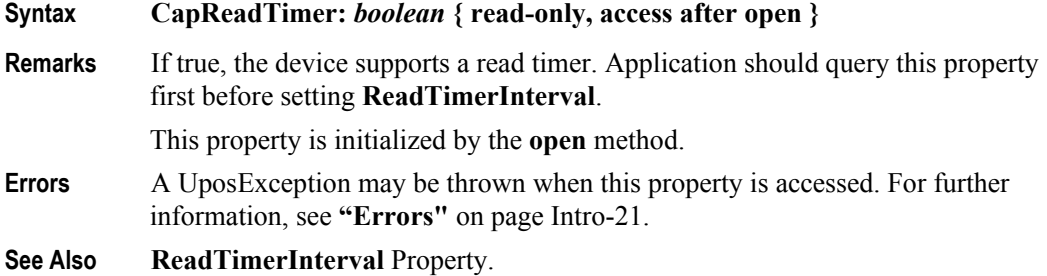

### **CapWriteTag Property**

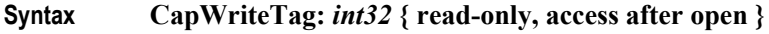

**Remarks** Indicates the writable fields in the tag. Possible values are:

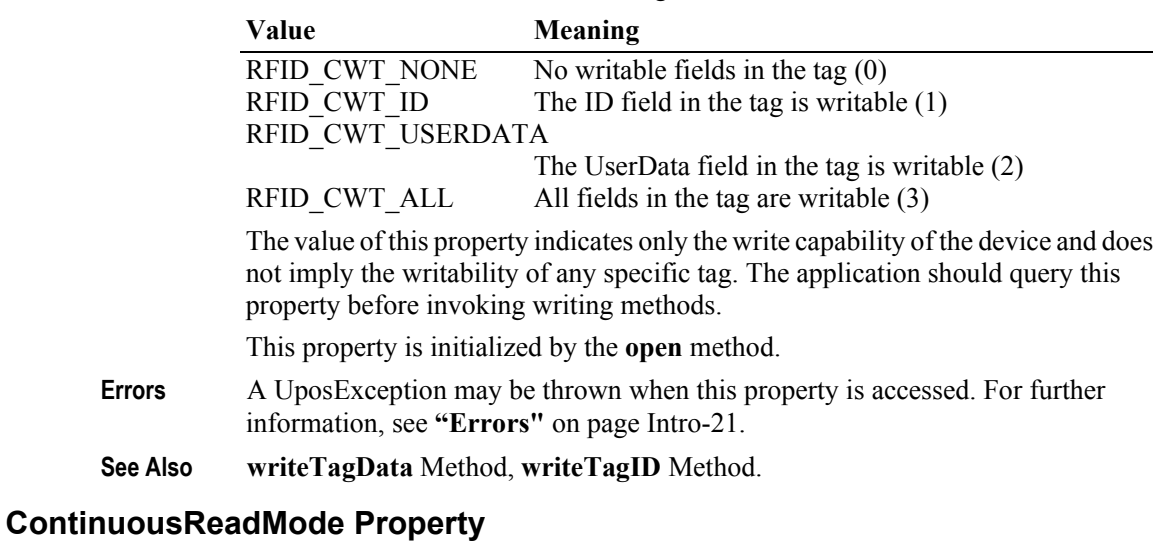

# **Syntax ContinuousReadMode:** *boolean* **{read-only, access after open} Remarks** If true, the device is in continuous read mode. The **ProtocolMask** and **ReadTimerInterval** properties are read-only when this property is true. This property is initialized to false by the **open** method. **Errors** A UposException may be thrown when this property is accessed. For further information, see **"Errors"** [on page Intro-21](#page-60-0).

**See Also CapContinuousRead** Property.

# **CurrentTagID Property**

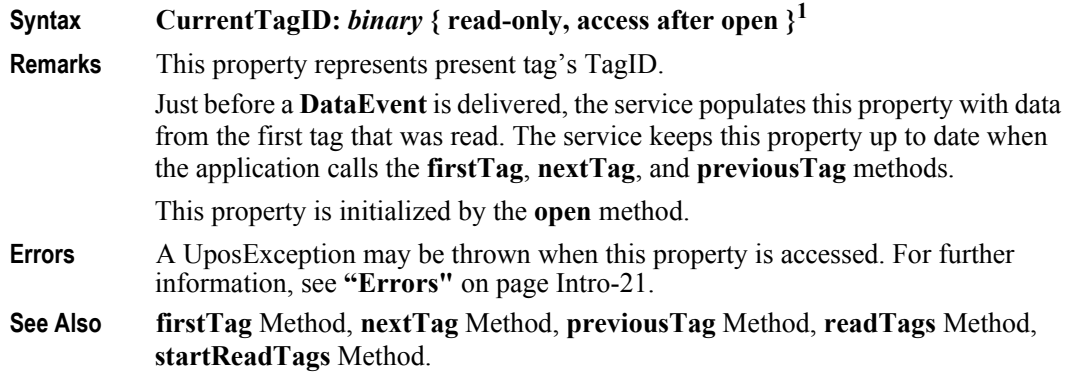

# **CurrentTagProtocol Property**

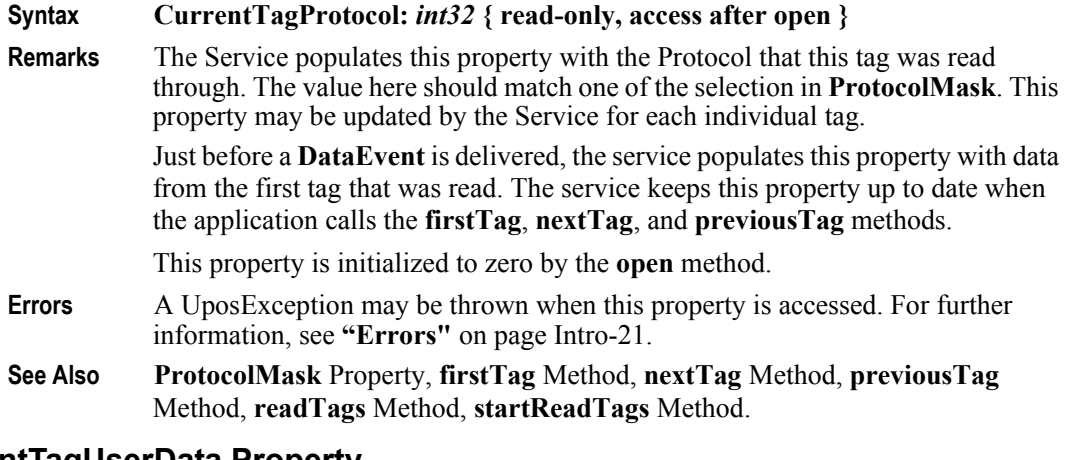

# **CurrentTagUserData Property**

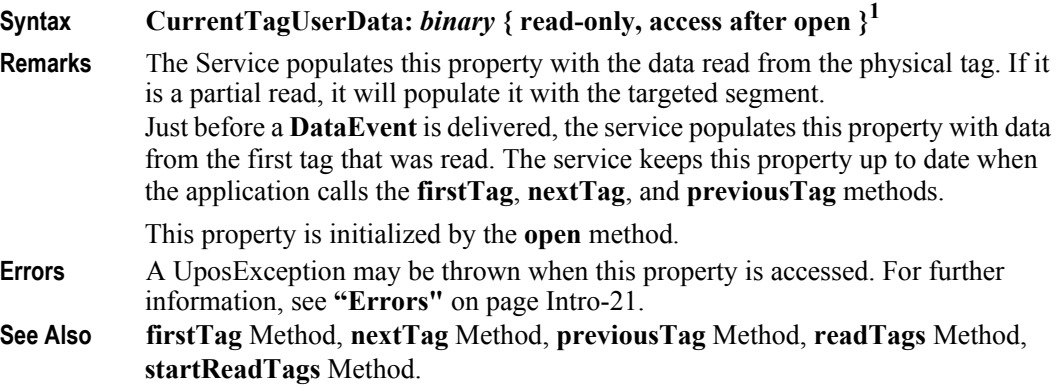

<sup>1.</sup> In the **OPOS** environment, the format of this data depends upon the value of the **BinaryConversion** property. See **BinaryConversion** property on [page A-29.](#page-1370-0)

## **ProtocolMask Property**

#### **Syntax ProtocolMask:** *int32* **{ read-write, access after open-claim }**

**Remarks** Holds a bit pattern wherein each bit signifies one predefined RFID tag protocol. The nonzero bit entries indicate protocols for which the read is requested. Only tags of the specified protocol type will be read. If the reader is in Continuous Read mode, this property is read-only.

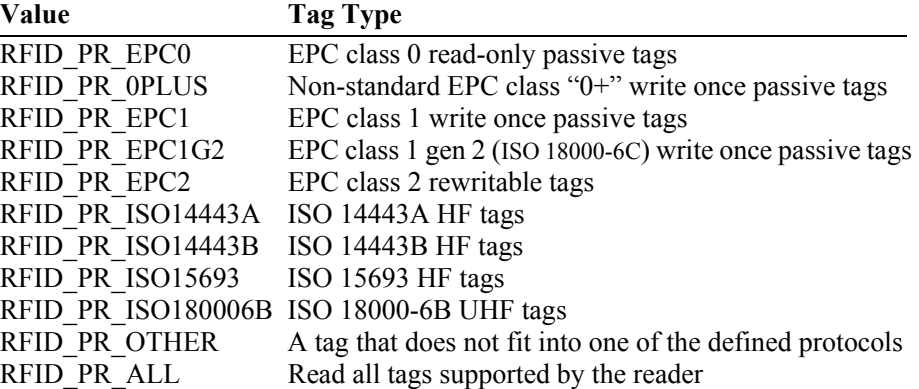

This property is initialized to the same value as **CapMultipleProtocols** by the **open** method, and is normally updated by the application during its initialization phase.

- **Errors** A UposException may be thrown when this property is accessed. For further information, see **"Errors"** [on page Intro-21](#page-60-0).
- **See Also CapMultipleProtocols** Property, **CurrentTagProtocol** Property.

#### **ReadTimerInterval Property**

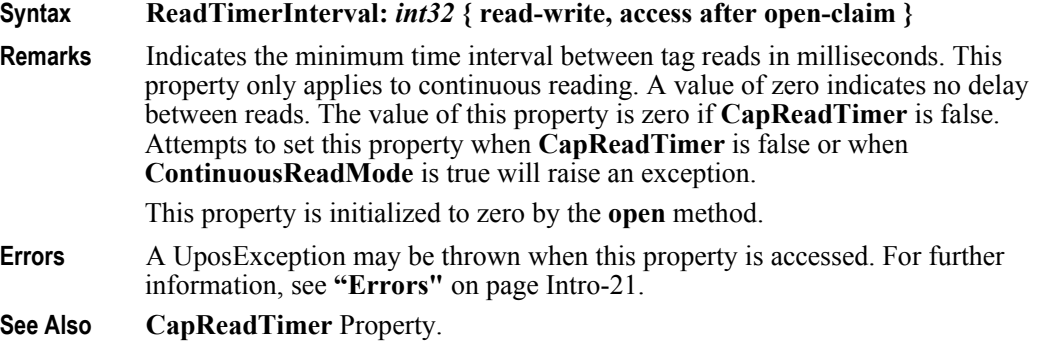

#### **TagCount Property**

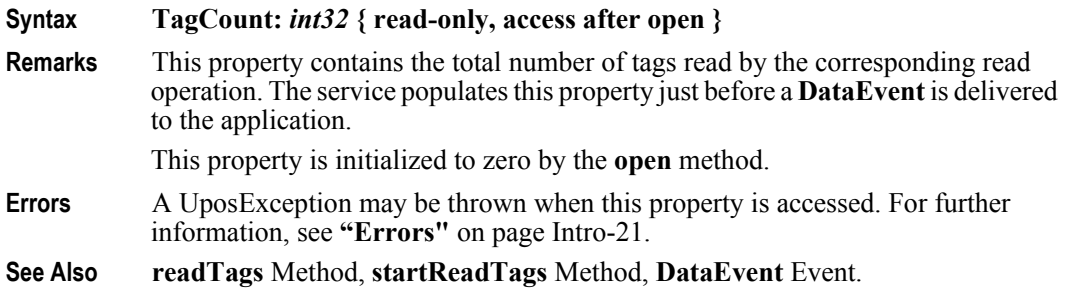

# **Methods (UML operations)**

# **disableTag Method**

#### **Syntax disableTag (tagID:** *binary***, timeout:** *int32***, password:** *binary***): void { raises-exception, use after open-claim-enable }**

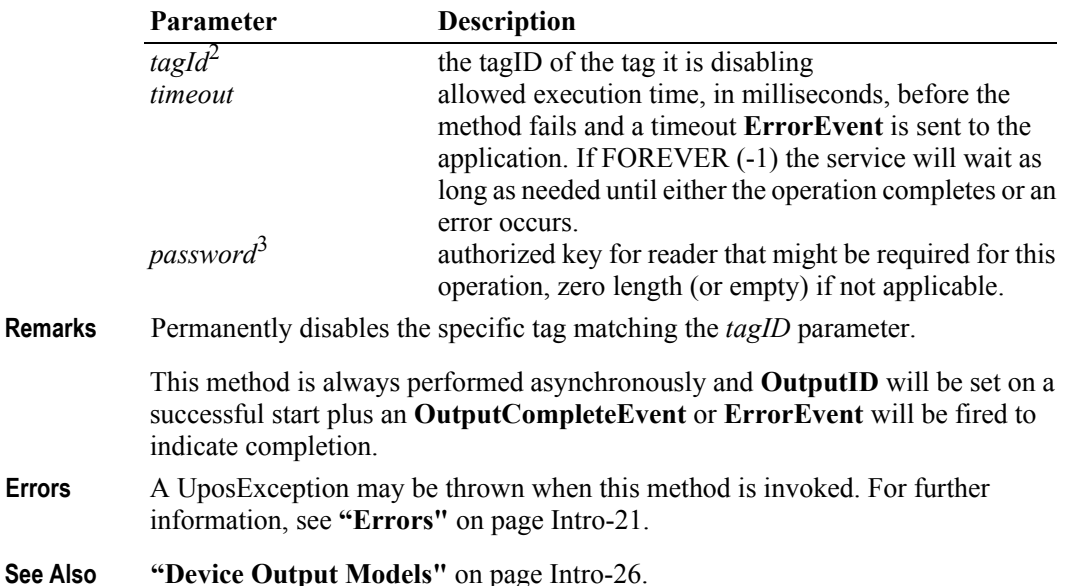

### **firstTag Method**

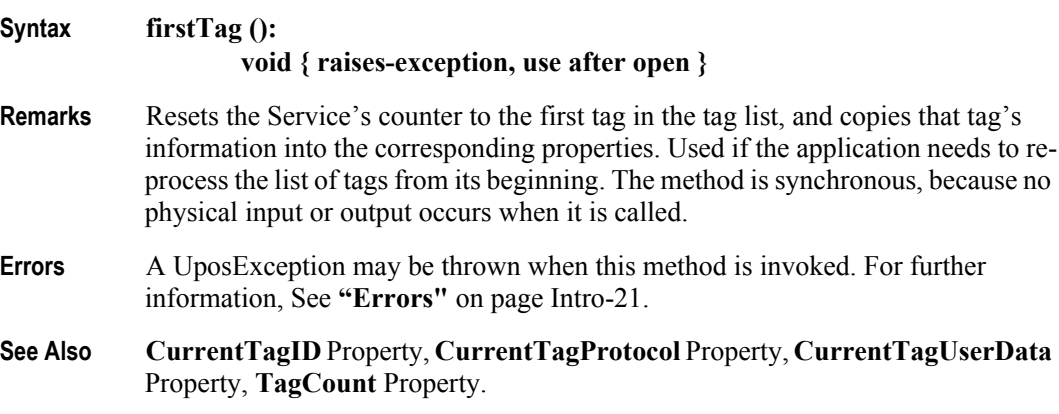

<sup>2.</sup> In the **OPOS** environment, the format of *tagId* and *password* depends upon the value of the **BinaryConversion** property. See **BinaryConversion** property on [page](#page-1370-0)  [A-29.](#page-1370-0)

# **lockTag Method**

#### **Syntax lockTag (tagID:** *binary***, timeout:** *int32***, password:** *binary***): void { raises-exception, use after open-claim-enable }**

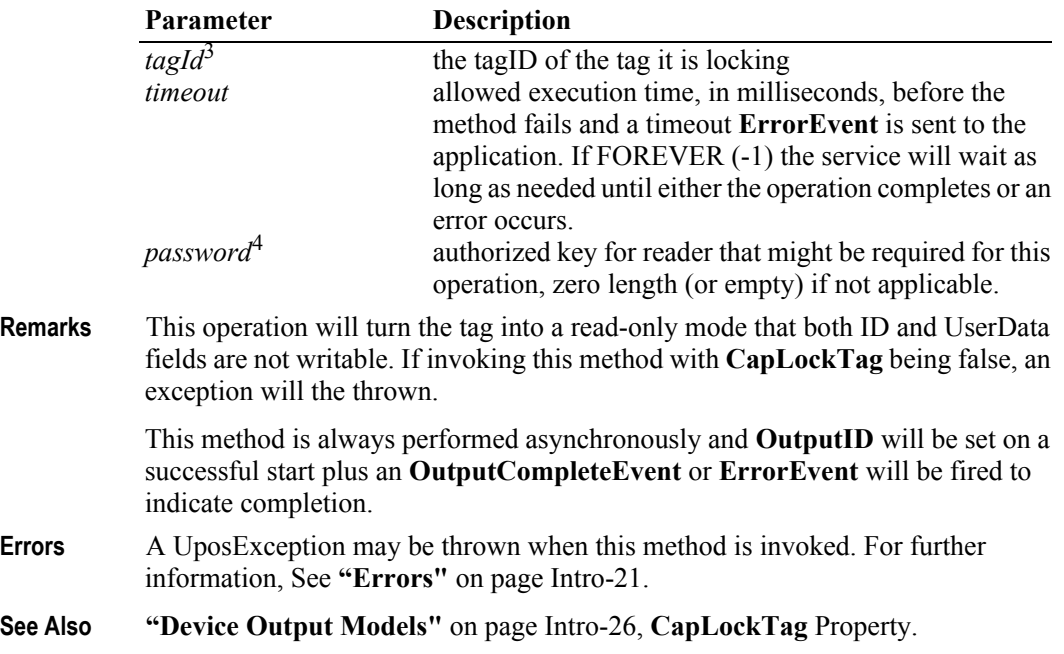

# **nextTag Method**

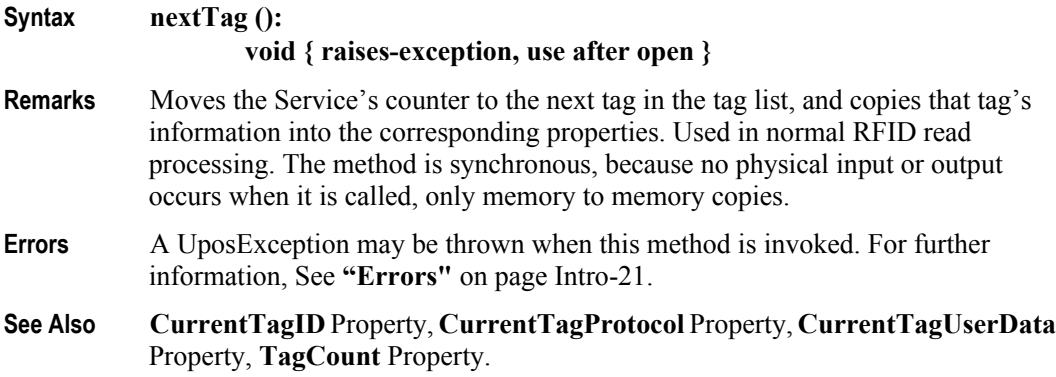

<sup>3.</sup> In the **OPOS** environment, the format of *tagID* and *password* depends upon the value of the **BinaryConversion** property. See **BinaryConversion** property on [page](#page-1370-0)  [A-29.](#page-1370-0)

# **previousTag Method**

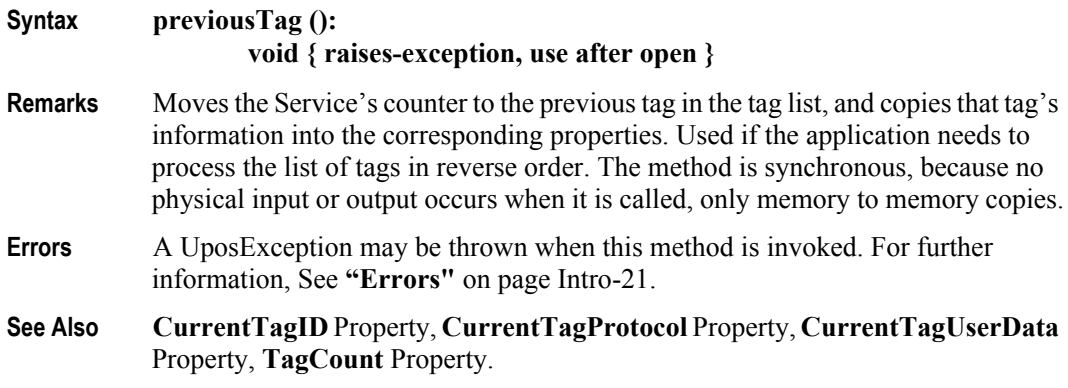

# **readTags Method**

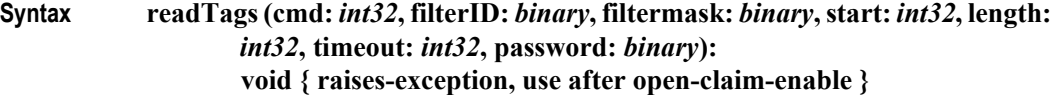

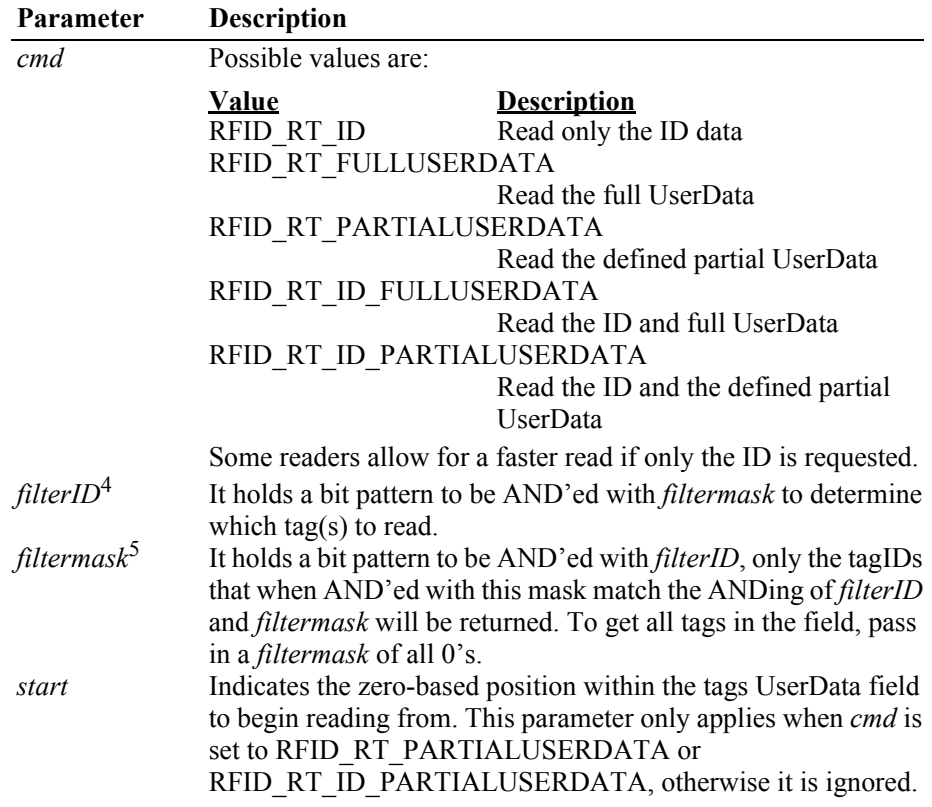

<sup>4.</sup> In the **OPOS** environment, the format of *filterID*, *filtermask*, and *password* depends upon the value of the **BinaryConversion** property. See **BinaryConversion** property on [page A-29.](#page-1370-0)

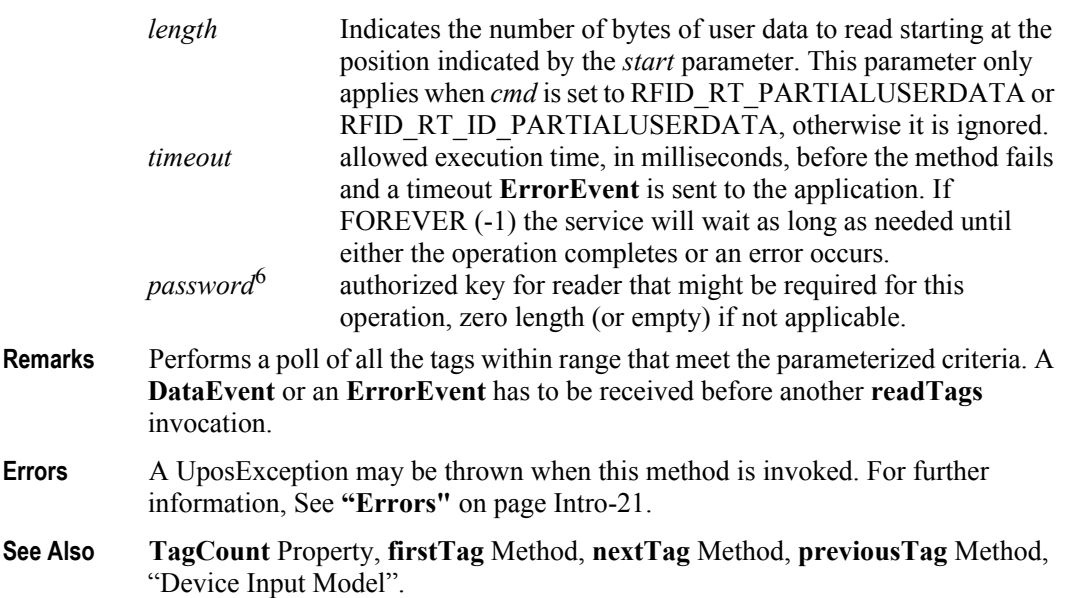

# **startReadTags Method**

**Syntax startReadTags ( cmd:** *int32***, filterID:** *binary***, filtermask:** *binary***, start:** *int32***, length:** *int32***, password:** *binary***): void { raises-exception, use after open-claim-enable }**

| <b>Parameter</b>        | <b>Description</b>                                                                                                    |                                     |
|-------------------------|----------------------------------------------------------------------------------------------------|-------------------------------------|
| cmd                     | Possible values are:                                                                                                    |                                     |
|                         | <u>Value</u>                                                                                                    | <b>Description</b>                  |
|                         | RFID RT ID                                                                                                    | Read only the ID data               |
|                         | RFID RT FULLUSERDATA                                                                                                    |                                     |
|                         |                                                                                                    | Read the full UserData              |
|                         | RFID RT PARTIALUSERDATA                                                                                                    |                                     |
|                         |                                                                                                    | Read the defined partial UserData   |
|                         | RFID RT ID FULLUSERDATA                                                                                                    |                                     |
|                         |                                                                                                    | Read the ID and full UserData       |
|                         | RFID RT ID PARTIALUSERDATA                                                                                                    |                                     |
|                         |                                                                                                    | Read the ID and the defined partial |
|                         |                                                                                                    | UserData                            |
|                         | Some readers allow for a faster read if only the ID is requested.                                                                                                    |                                     |
| filterID <sup>5</sup>   | It holds a bit pattern to be AND'ed with <i>filtermask</i> to determine                                                                                                    |                                     |
|                         | which tag(s) to read.                                                                                                    |                                     |
| filtermask <sup>6</sup> | It holds a bit pattern to be AND'ed with <i>filterID</i> , only the tagIDs<br>that when AND'ed with this mask match the ANDing of filterID<br>and <i>filtermask</i> will be returned. To get all tags in the field, pass |                                     |
|                         |                                                                                                    |                                     |
|                         |                                                                                                    |                                     |
|                         | in a <i>filtermask</i> of all 0's.                                                                                                    |                                     |

<sup>5.</sup> In the **OPOS** environment, the format of *filterID* and *filtermask* depends upon the value of the **BinaryConversion** property. See **BinaryConversion** property on [page](#page-1370-0)  [A-29.](#page-1370-0)

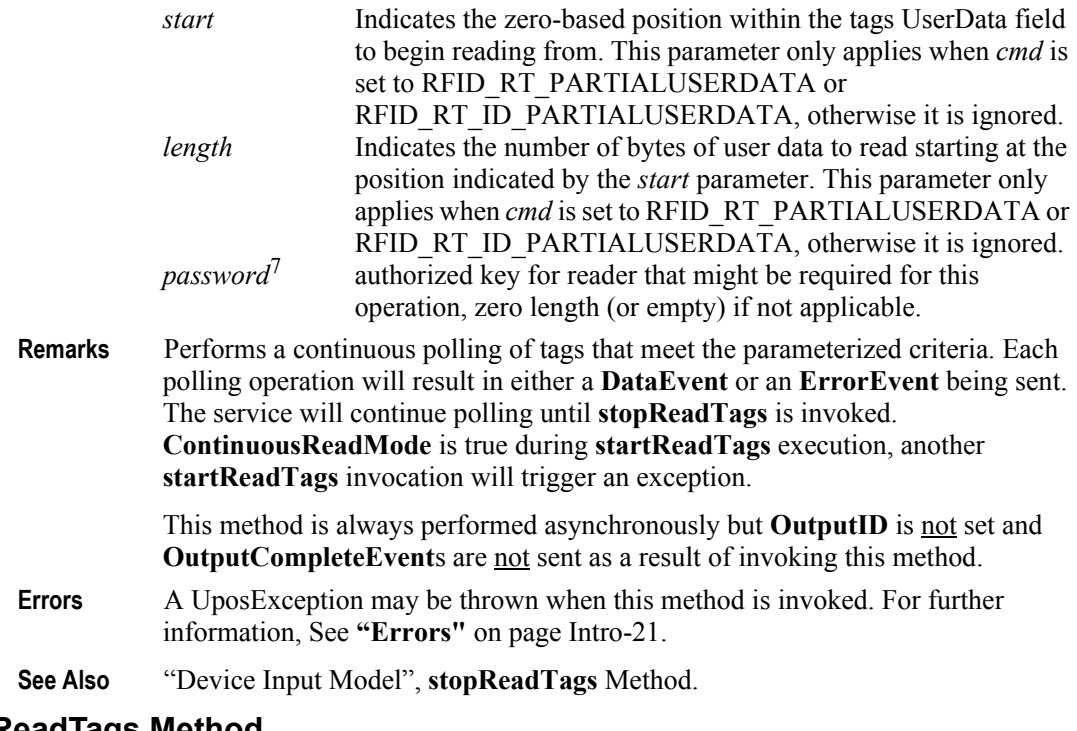

# **stopReadTags Method**

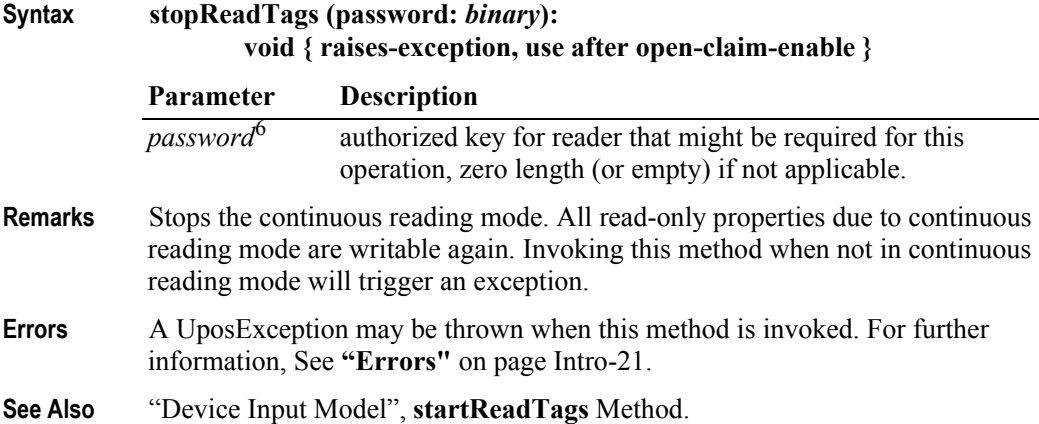

<sup>6.</sup> In the **OPOS** environment, the format of *password* depends upon the value of the **BinaryConversion** property. See **BinaryConversion** property on [page A-29.](#page-1370-0)

#### **writeTagData Method**

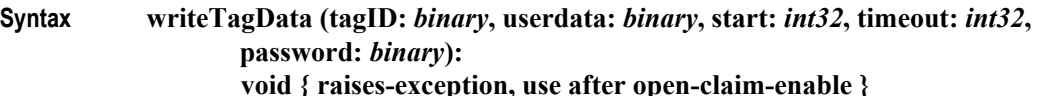

**Parameter Description**  $tagID<sup>7</sup>$  tagID of the tag whose UserData it is writing to userdata<sup>8</sup> to-be-written data to-be-written data *start* Indicates the zero-based position within the tags UserData field to begin writing to. *timeout* allowed execution time, in milliseconds, before the method fails and a timeout **ErrorEvent** is sent to the application. If FOREVER (-1) the service will wait as long as needed until either the operation completes or an error occurs. *password*<sup>8</sup> authorized key for reader that might be required for this operation, zero length (or empty) if not applicable. **Remarks** Over-write the entire or part of the UserData field of targeted tag. Application should query **CapWriteTag** for this operation's supportability. This method is always performed asynchronously and **OutputID** will be set on a successful start plus an **OutputCompleteEvent** or **ErrorEvent** will be fired to indicate completion. **Errors** A UposException may be thrown when this method is invoked. For further information, See **"Errors"** [on page Intro-21](#page-60-0). **See Also** "Device Output Model", **CapWriteTag** Property.

<sup>7.</sup> In the **OPOS** environment, the format of *tagID, userData,* and *password* depends upon the value of the **BinaryConversion** property. See **BinaryConversion** property on [page A-29.](#page-1370-0)

# **writeTagID Method**

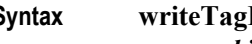

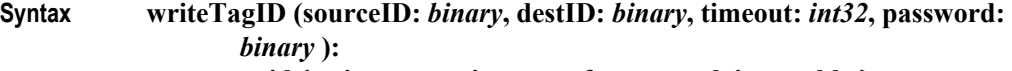

**void { raises-exception, use after open-claim-enable }**

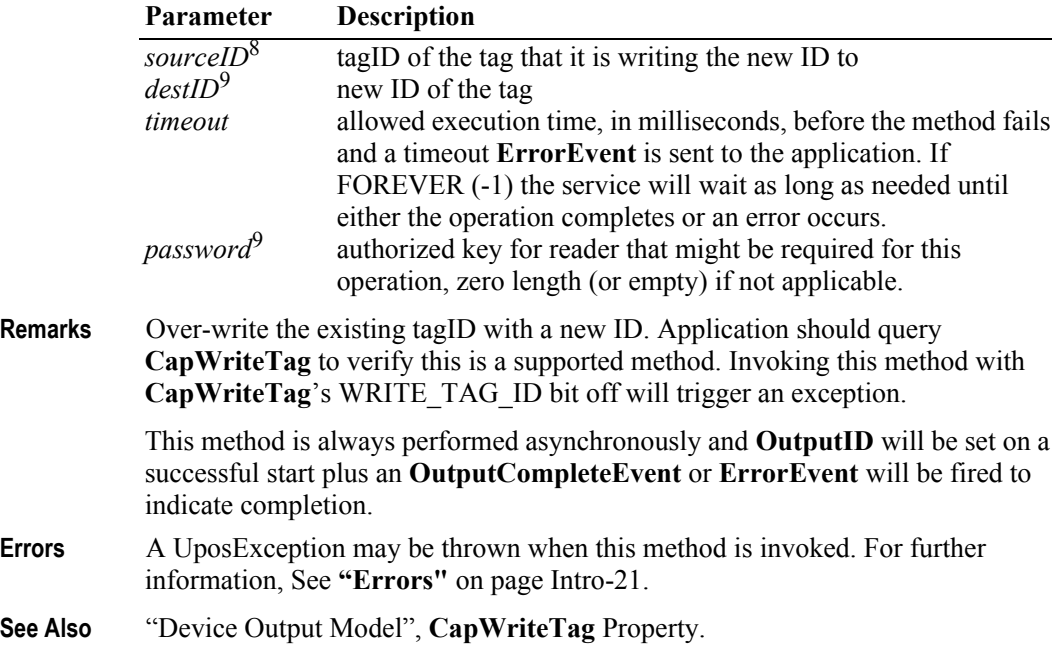

<sup>8.</sup> In the **OPOS** environment, the format of *sourceID, destID,* and *password* depends upon the value of the **BinaryConversion** property. See **BinaryConversion** property on [page A-29.](#page-1370-0)

# **Events (UML Interfaces)**

# **DataEvent**

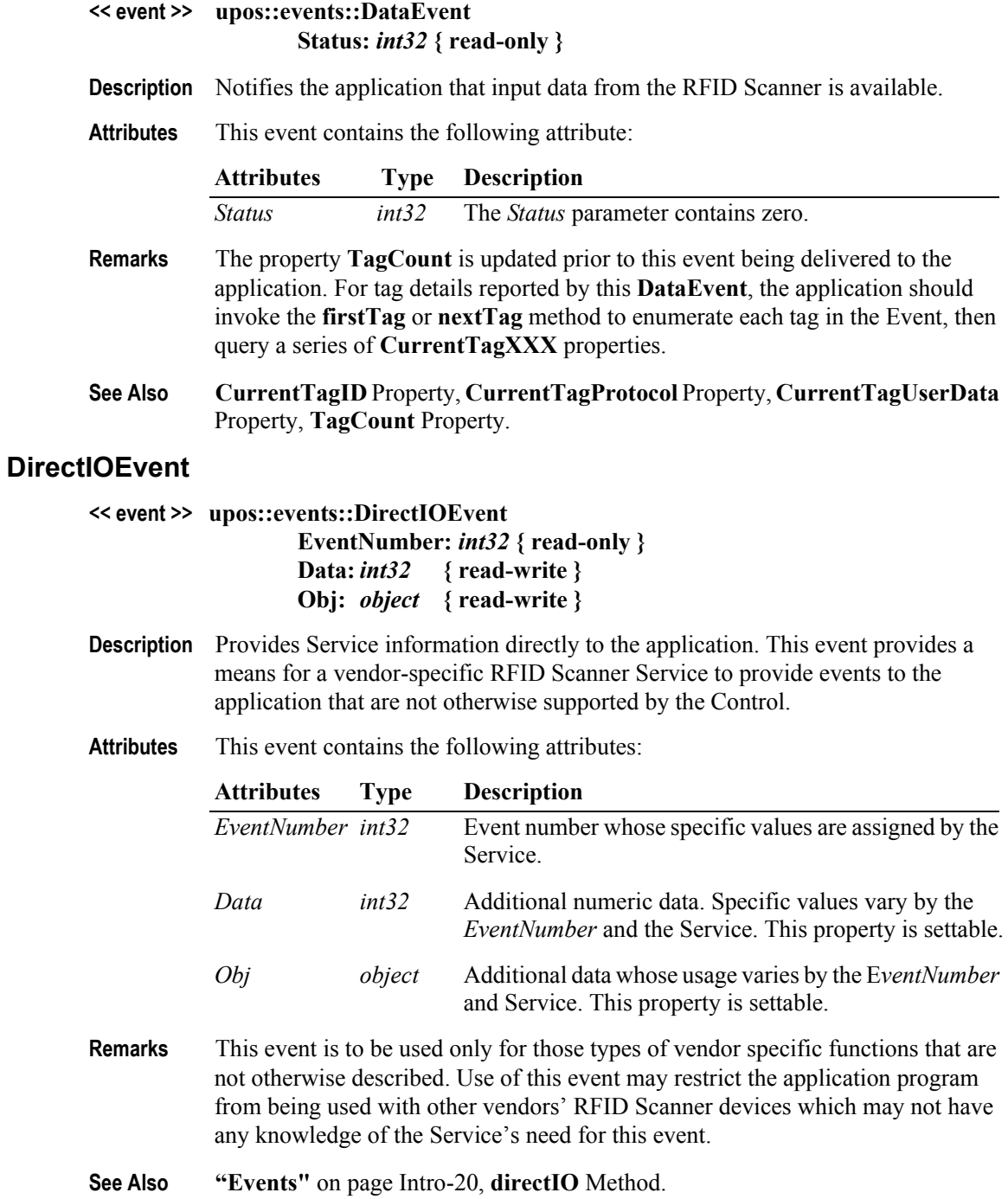

### **ErrorEvent**

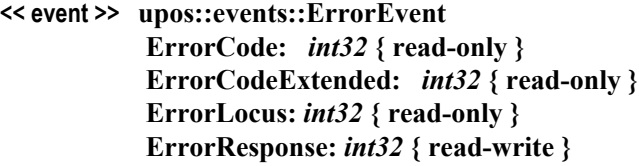

- **Description** Notifies the application that an RFID Scanner device error has been detected and a suitable response by the application is necessary to process the error condition.
- **Attributes** This event contains the following attributes:

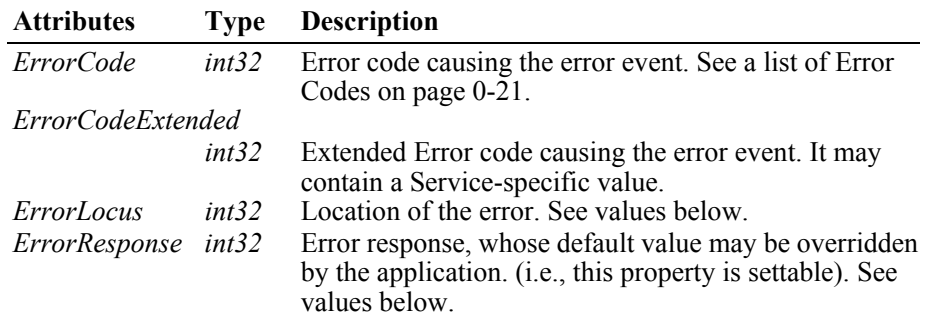

The *ErrorLocus* property may be one of the following:

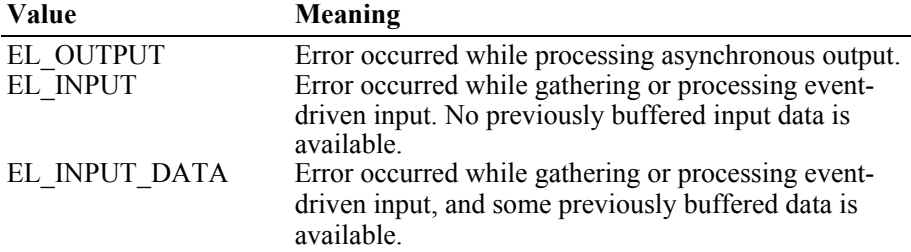

The contents of the *ErrorResponse* property are preset to a default value, based on the *ErrorLocus*. The application's error processing may change *ErrorResponse* to one of the following values:

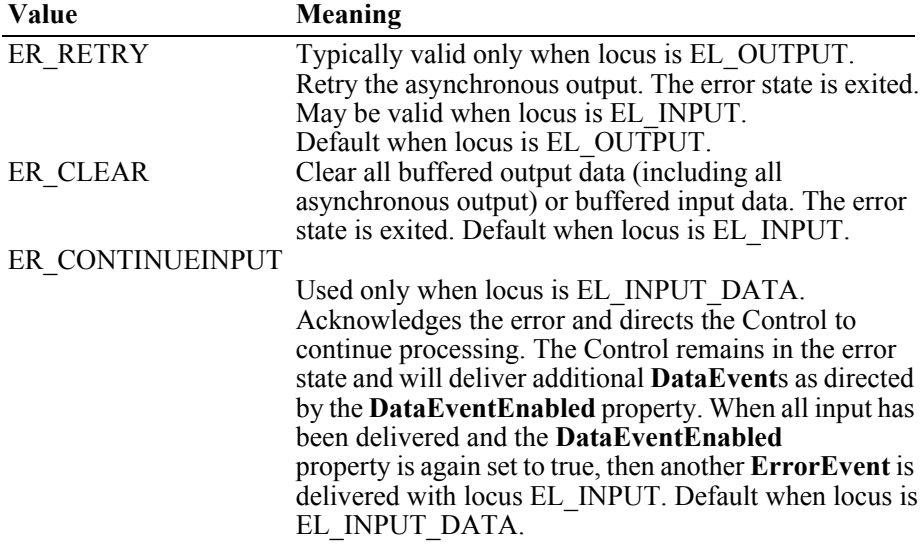

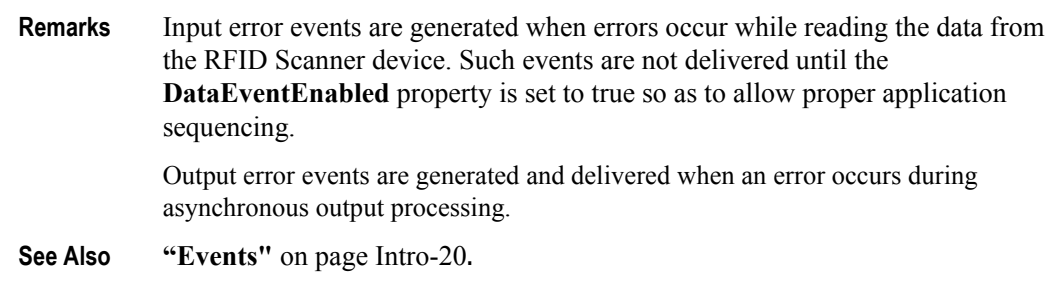

### **OutputCompleteEvent**

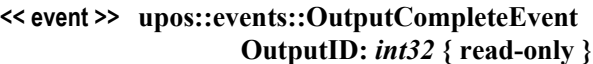

- **Description** Notifies the application that the queued output request associated with the *OutputID* attribute has completed successfully.
- **Attributes** This event contains the following attribute:

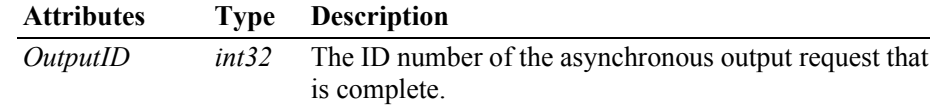

- **Remarks** This event is enqueued after the request's data has been both sent and the Service has confirmation that it was processed by the device successfully.
- **See Also ["Device Output Models"](#page-65-0)** on page Intro-26.

#### **StatusUpdateEvent**

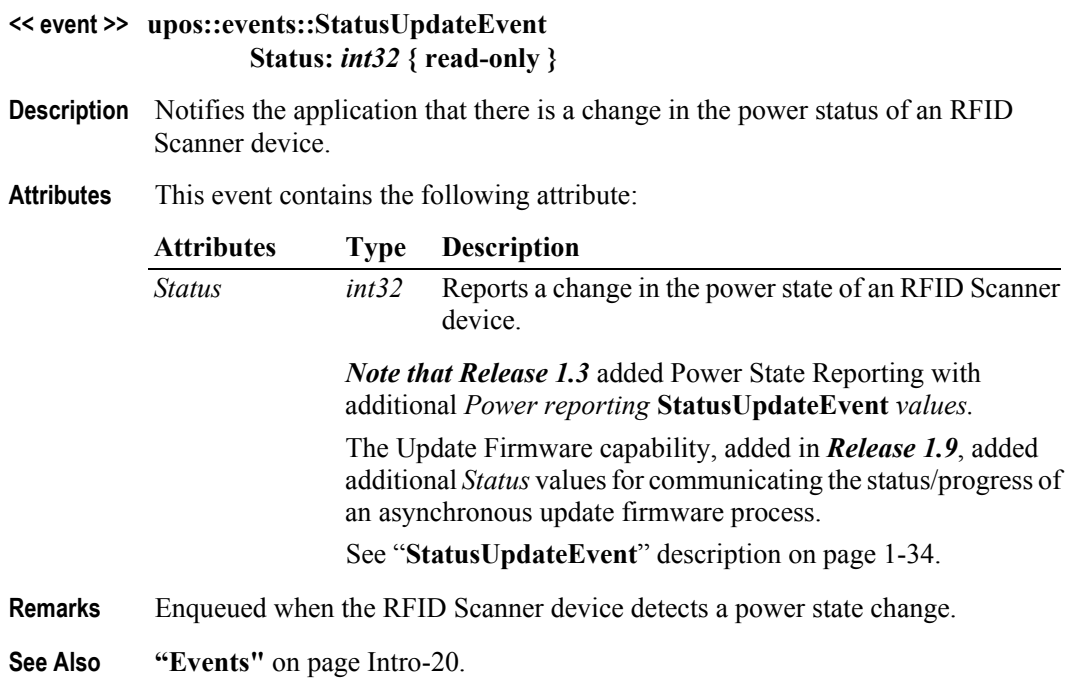

# CHAPTER 33 **Scale**

This Chapter defines the Scale device category.

# **Summary**

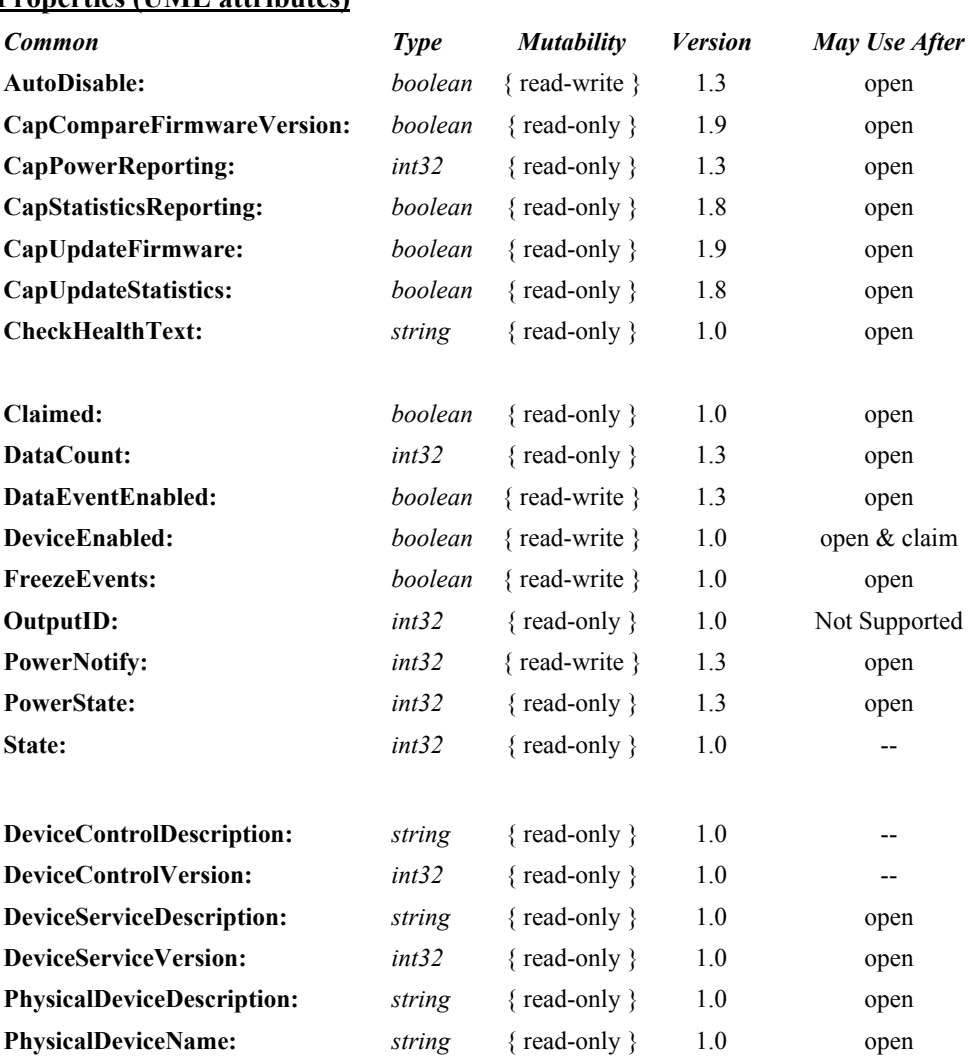

# **Properties (UML attributes)**

### **Properties (Continued)**

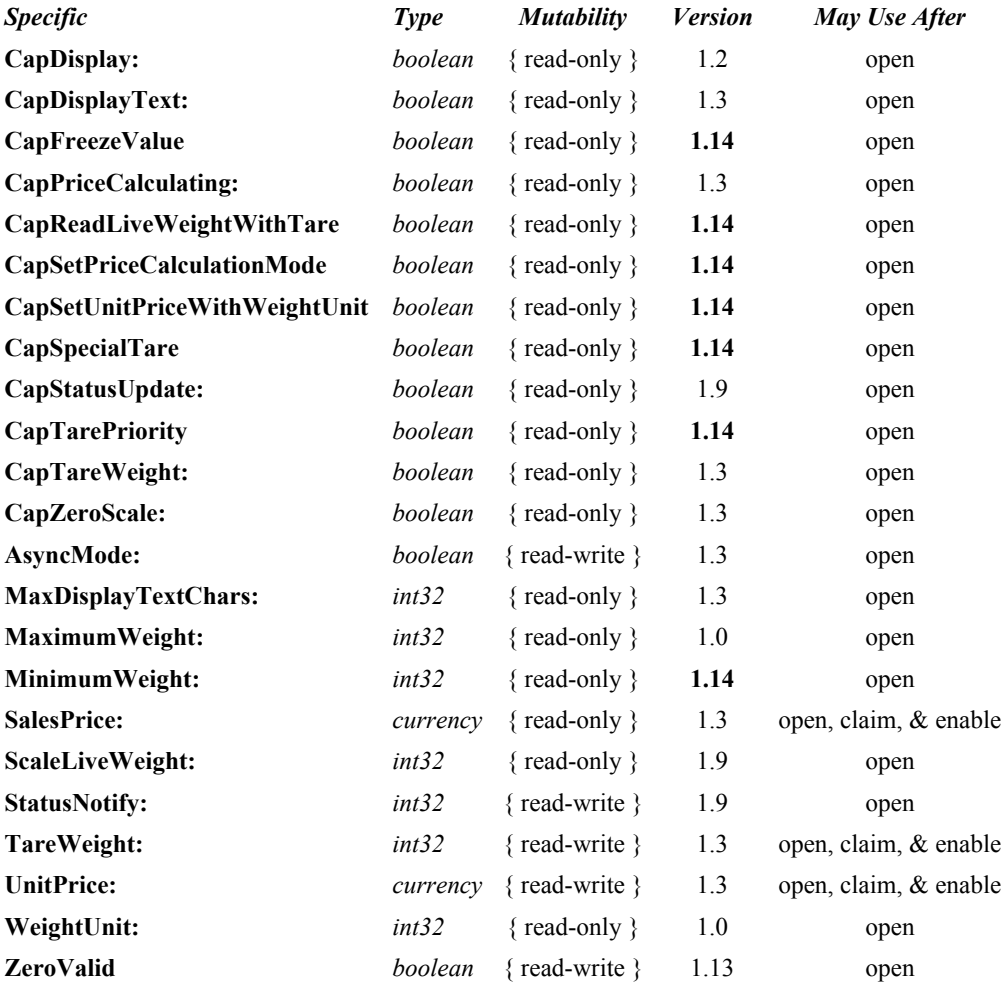

#### **Methods (UML operations)**

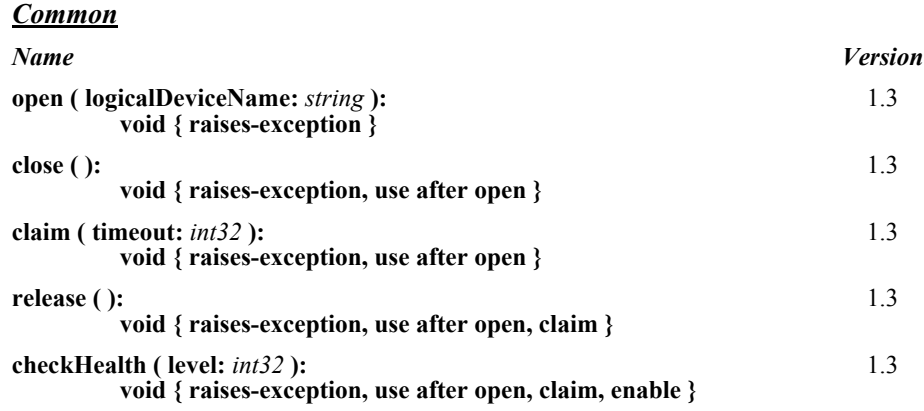
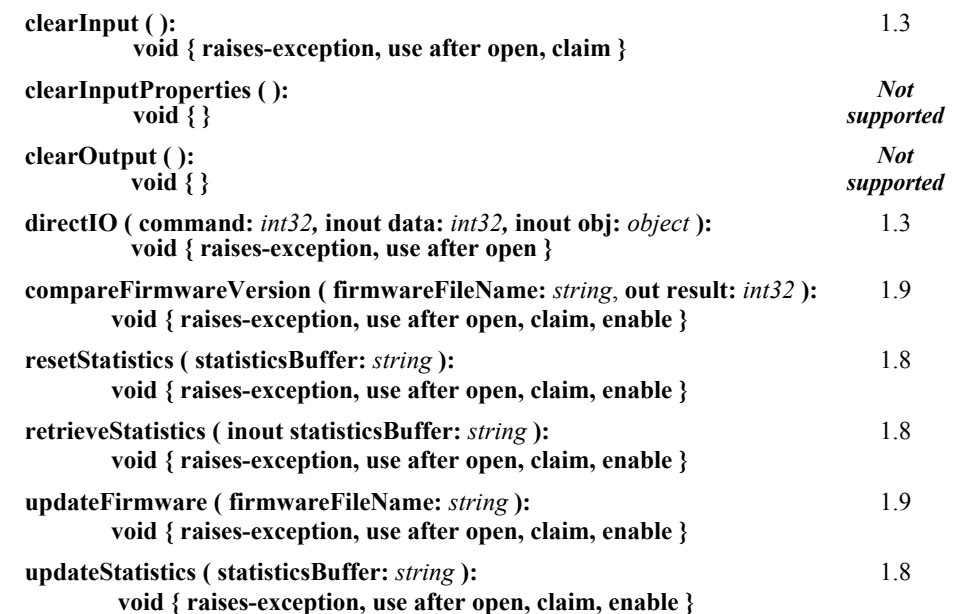

### *Specific*

*Name*

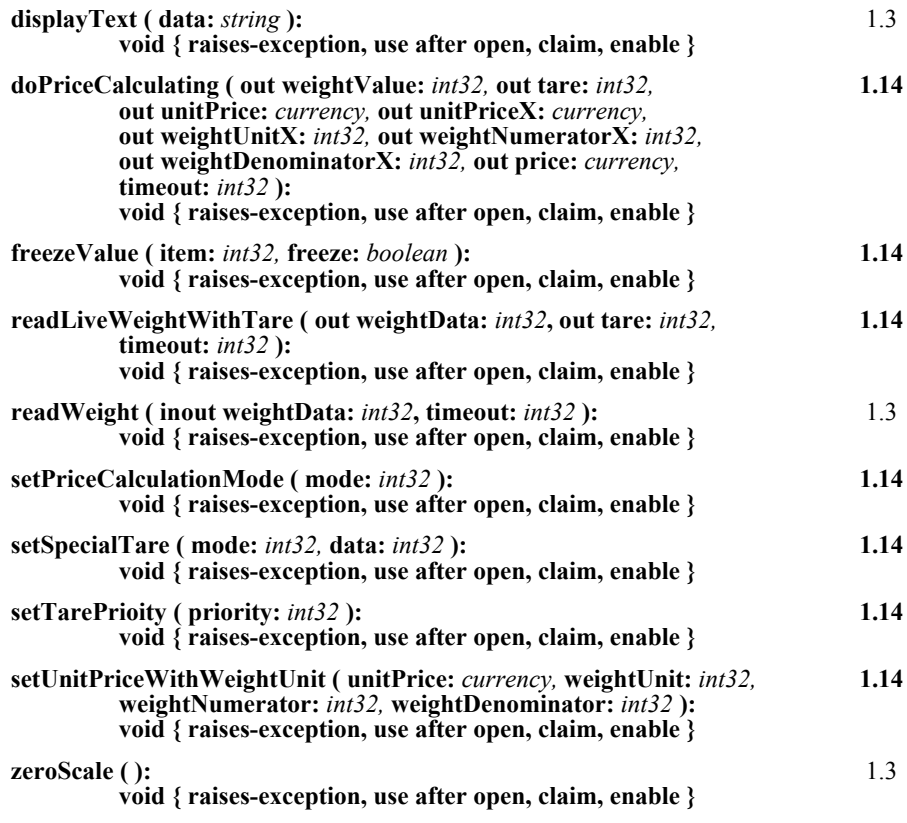

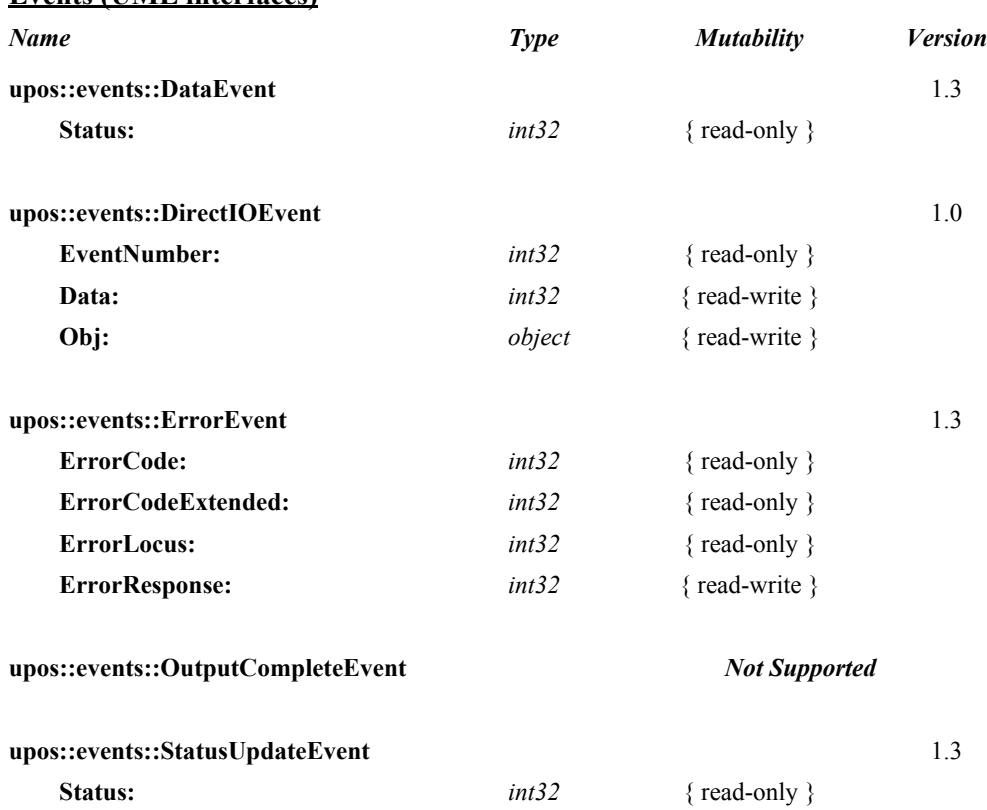

### **Events (UML interfaces)**

# **General Information**

The Scale programmatic name is "Scale".

## **Capabilities**

The scale Device has the following capability:

• Provides item weight to the application. The measure of weight may be in grams, kilograms, ounces, or pounds, depending upon the scale device.

The scale may have the following additional capabilities:

- Includes an integrated display with the current weight, or with the current weight plus application-specified text.
- Performs price calculations (weight X unit price) and returns the sale price. (This feature is mostly used in Europe at this time.)
- Supports application setting of tare weight.
- Supports application zeroing of the scale.

The following functionality is added for **Release 1.9**:

A scale device is used to obtain weight for two distinct purposes, legal weight for calculating price, and live weight for updating customer displays. Prior to Release 1.9, a good interface is provided for an application to obtain a legal weight, but no interface for obtaining a live weight existed. The following added functionality in **Release 1.9** formalizes an interface for obtaining scale status and live weight:

- A scale weight status update capability property, **CapStatusUpdate**.
- A scale weight status notify property, **StatusNotify**, to enable or disable weight status event notification.
- A **ScaleLiveWeight** property containing a value to be used for updating a customer display with the current scale weight.
- Extensions to the **readWeight** method and **StatusUpdateEvent** for scale weight status.

The following functionality is added for **Release 1.13**.

A writable property that controls the delivery of "0" as a valid weight for applications that need to report this as a legitimate value for the weight was added. When the property **ZeroValid** is true, the service is allowed to report "0" back to the application as a valid weight; when false, allows the service to be backward compatible by not allowing a "0" weight to be valid.

### **Changes in Release 1.14**

The more sophisticated scales have the functionality to not only weigh items but to calculate the prices of the items in the scale and return to the application. Building on simple price calculation added in Release 1.3, Release 1.14 adds more complex price calculation allowing for multiple tare values and adding additional items on the scale which may have different pricing requirements. The new Properties and Methods are:

- A **CapFreezeValue** property to indicate if the scale supports the **freezeValue** method.
- A **CapReadLiveWeightWithTare** property to indicate if the scale supports live weight measurements incorporating a tare value.
- A **CapSetPriceCalculationMode** property to indicate if the scale supports different methods to calculate price.
- A **CapSetUnitPriceWithWeightUnit** property to indicate if the scale supports the ability to use different weight unit types apart from the default scale weight unit types; useful for more complext price calculations.
- A **CapSpecialTare** property to indicate if the scale supports the ability to use different tare values in replacement of or in addition to the default scale tare value used in determining the net weight.
- A **CapTarePriority** property to indicate if the scale supports the ability to use multiple tare values in a certain ranking order for the calculation of net weight and item price.
- A **MinimumWeight** property which contains the minimum value that the scale will use before it will register a valid weight read.
- A **doPriceCalculating** method that comprises the functionality of the readWeight method plus the ability to do price calculating. All the properties necessary to facilitate the price calculation are included in one method call.
- A **freezeValue** method to control the state of the tare and unit price values that the scale uses.
- A **readLiveWeightWithTare** method that allows the scale to return the live weight and the tare value; it may be used to display the tare value and weight value. In this method, the live weight is the stable net weight.
- A **setPriceCalculationMode** method to allow for different uses of the scale such as self service or operator attended modes.
- A **setSpecialTare** method that provides for different ways the scale can use the tare values in deteriming net weight and item price.
- A **setTarePriority** method that provides for ranking the order of tare values the scale can use in determining the net weight and item price.
- A **setUnitPriceWithWeightUnit** method that allows the scale to calculate the price of the item using other than the default scale parameter values.

# **Scale Class Diagram** *Updated in Release 1.14*

The following diagram shows the relationships between the Scale classes.

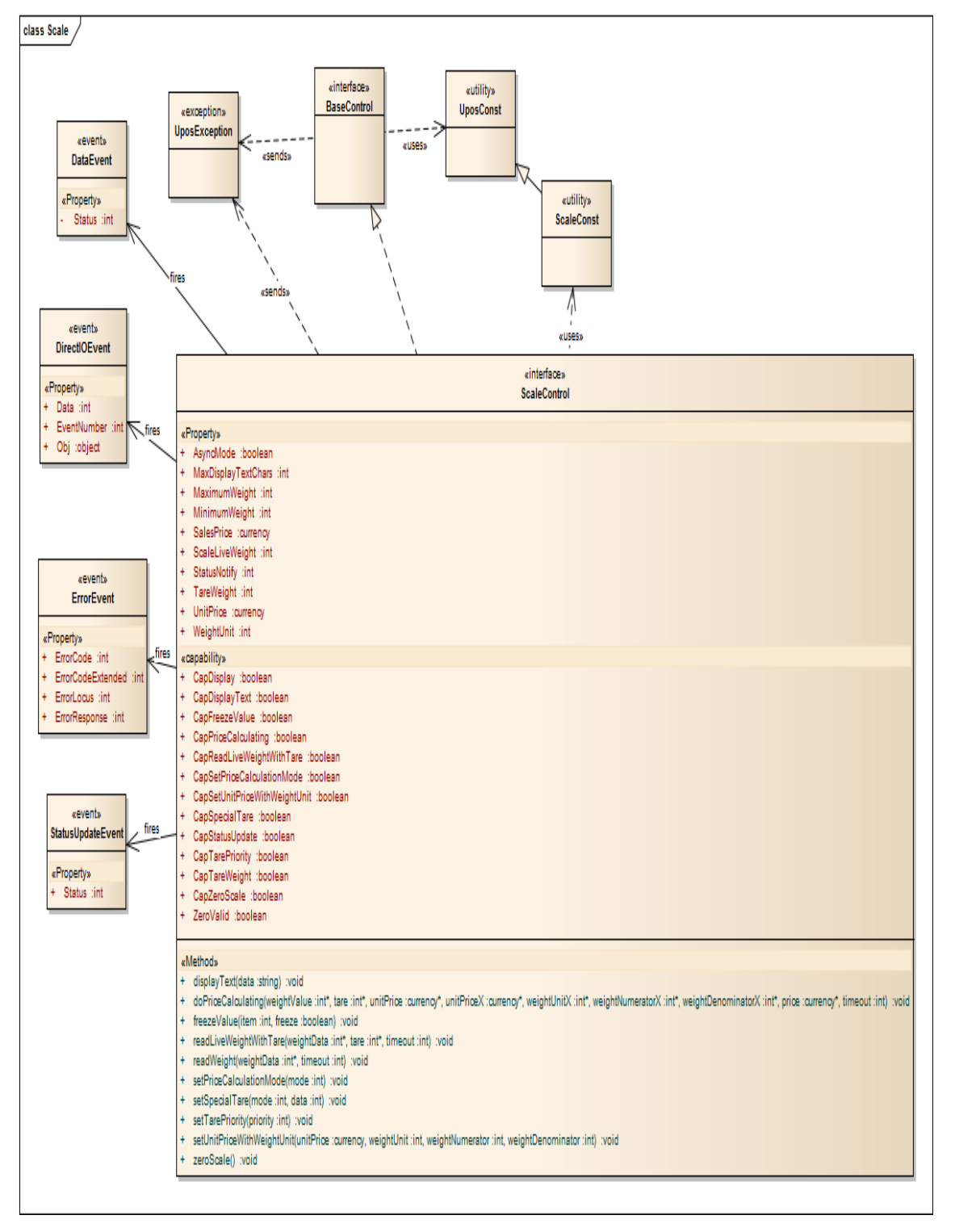

## **Scale Sequence Diagram** *Added in Release 1.7*

The following sequence diagram shows the typical synchronous usage of a Scale device.

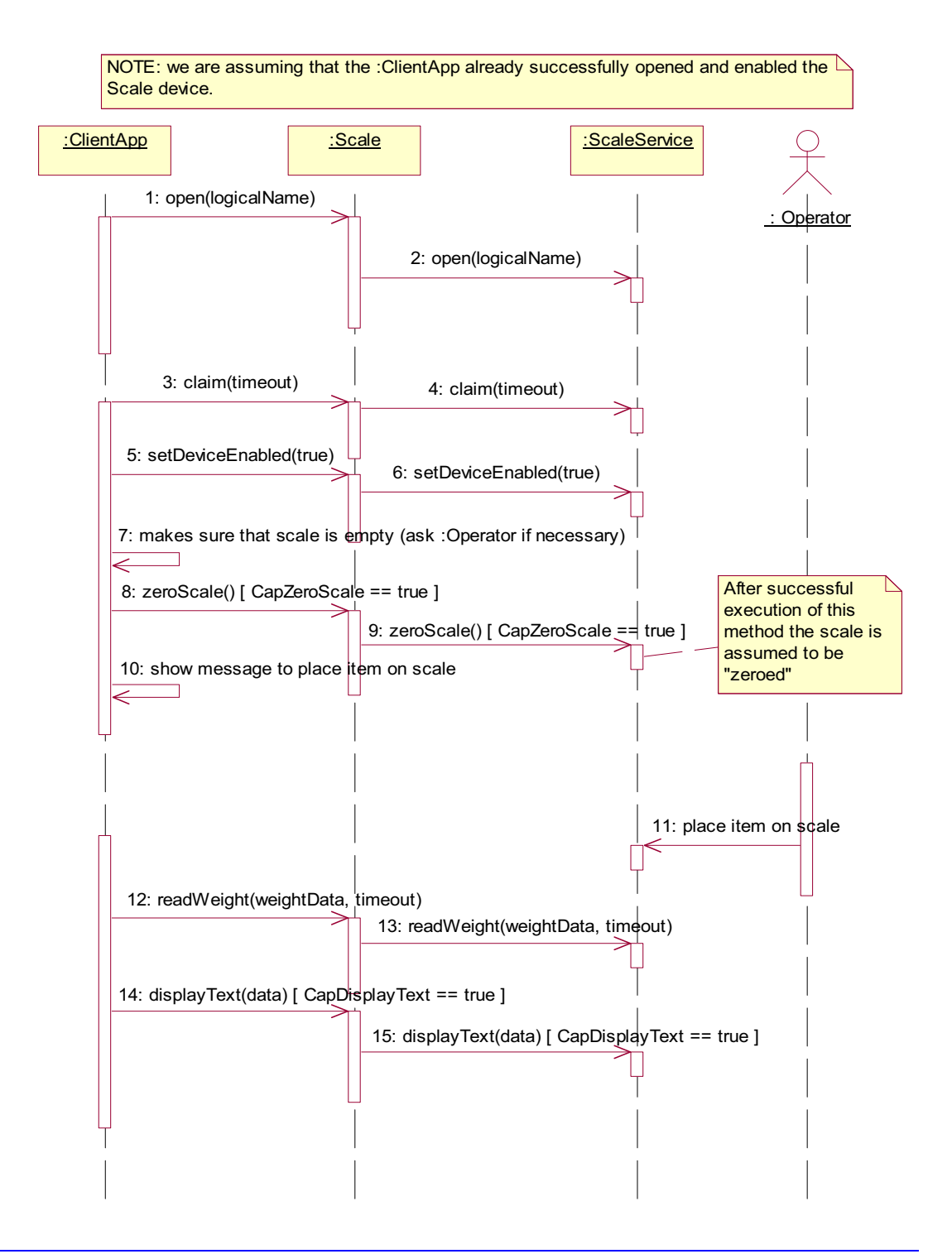

## **Model**

The general model of a scale is:

- A scale returns the weight of an item placed on its weighing surface.
- The primary scale method is **readWeight**. By default, it is performed synchronously. It returns after reading data from the scale; the weight is returned in the **readWeight**'s *weightData* parameter. If an error occurs or if the timeout elapses, a UposException will be thrown.
- *UnifiedPOS Release 1.3 and later Asynchronous Input*

If the **AsyncMode** property is true when **readWeight** is called, then the method is performed asynchronously. It initiates event driven input and returns immediately. The *timeout* parameter specifies the maximum time the application wants to wait for a settled weight. Additional points are:

- If an error occurs while initiating event driven input (such as the device is offline), then a UposException is thrown. Otherwise, **readWeight** returns immediately to the application, and scale processing continues asynchronously.
- If a settled weight is received, then a **DataEvent** is enqueued containing the weight data in the *Status* property.
- If a scale error occurs (including a timeout with no settled weight), then an **ErrorEvent** is enqueued. The application event handler may retry the weighing process by setting the event's *ErrorResponse* property to ER\_RETRY.
- Only one asynchronous call to **readWeight** can be in progress at a time. An attempt to nest asynchronous scale operations will result in a UposException being thrown.
- An asynchronous scale operation may be cancelled with the **clearInput** method.

For price-calculating scales, the application should set the **UnitPrice** property before calling **readWeight**. After a weight is read (and just before the **DataEvent** is delivered to the application, for asynchronous mode), the **SalesPrice** property is set to the calculated price of the item.

## **Device Sharing**

The scale is an exclusive-use device, as follows:

- After opening the device, properties are readable.
- The application must claim the device before enabling it.
- The application must claim and enable the device before calling methods that manipulate the device.
- See the "Summary" table for precise usage prerequisites.

# **Properties (UML attributes)**

## **AsyncMode Property** *Added in Release 1.3*

**Syntax AsyncMode:** *boolean* **{ read-write, access after open } Remarks** If true, then the **readWeight** method will be performed asynchronously. If false, the **readWeight** method will be performed synchronously. This property is initialized to false by the **open** method. **Errors** A UposException may be thrown when this property is accessed. For further information, see **"Errors"** [on page Intro-21](#page-60-0). **See Also readWeight** Method.

## **CapDisplay Property**

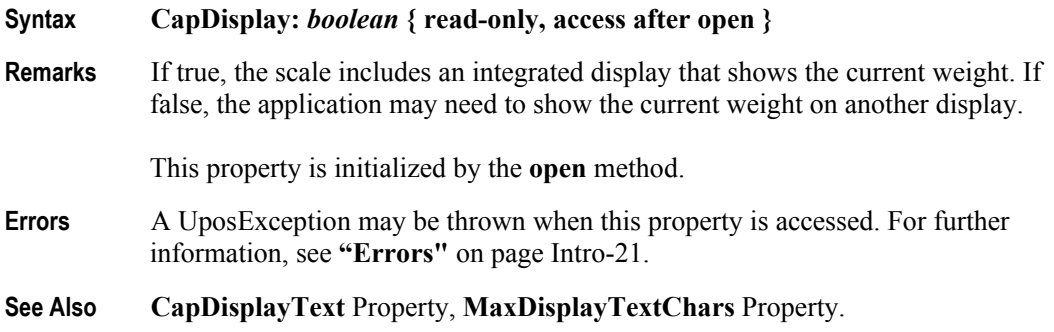

### **CapDisplayText Property** *Added in Release 1.3*

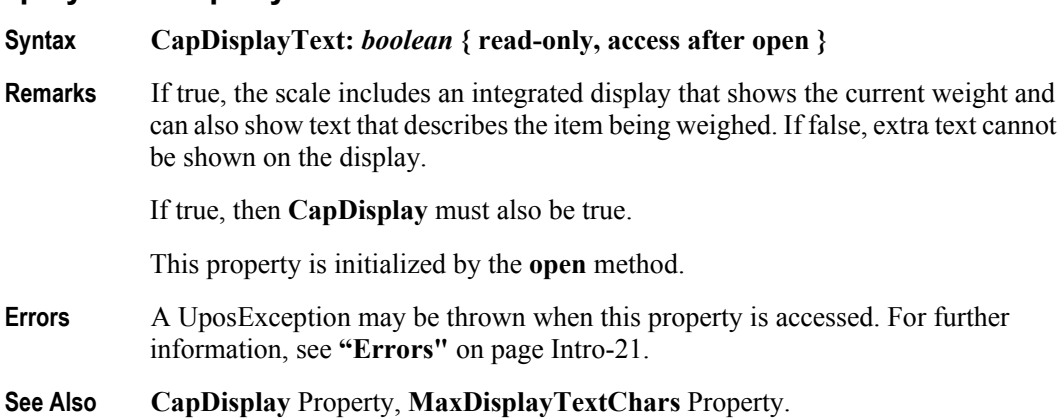

## **CapFreezeValue Property** *Added in Release 1.14*

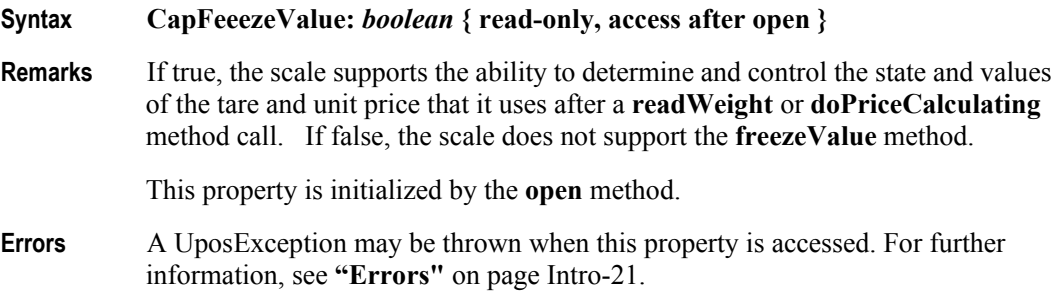

**See Also freezeValue** Method, **readWeight** Method, **doPriceCalculating** Method.

## **CapPriceCalcuating Property** *Added in Release 1.3*

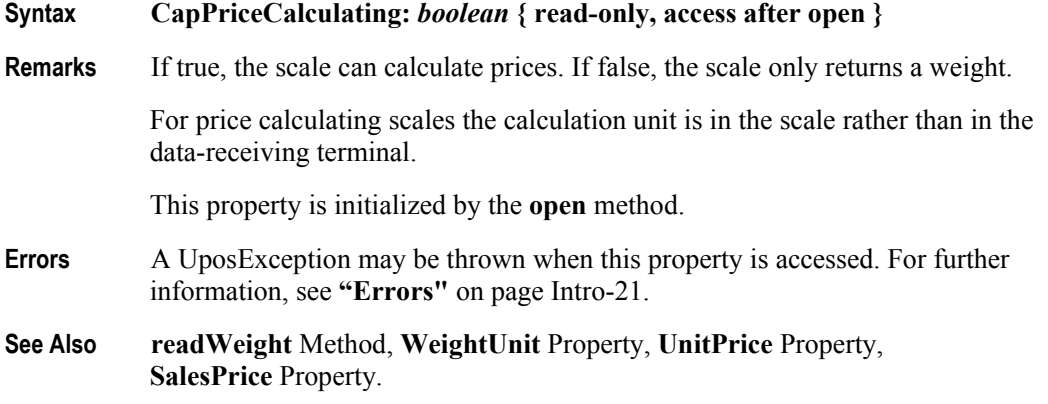

## **CapReadLiveWeightWithTare Property** *Added in Release 1.14*

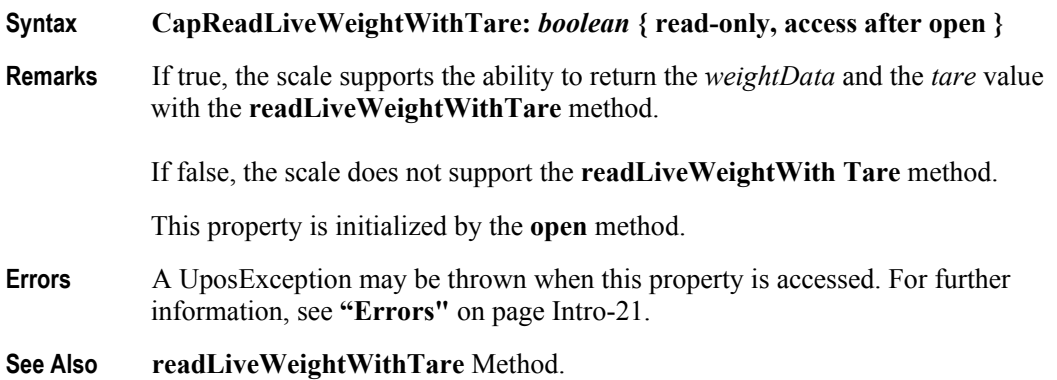

## **CapSetPriceCalculationMode Property** *Added in Release 1.14*

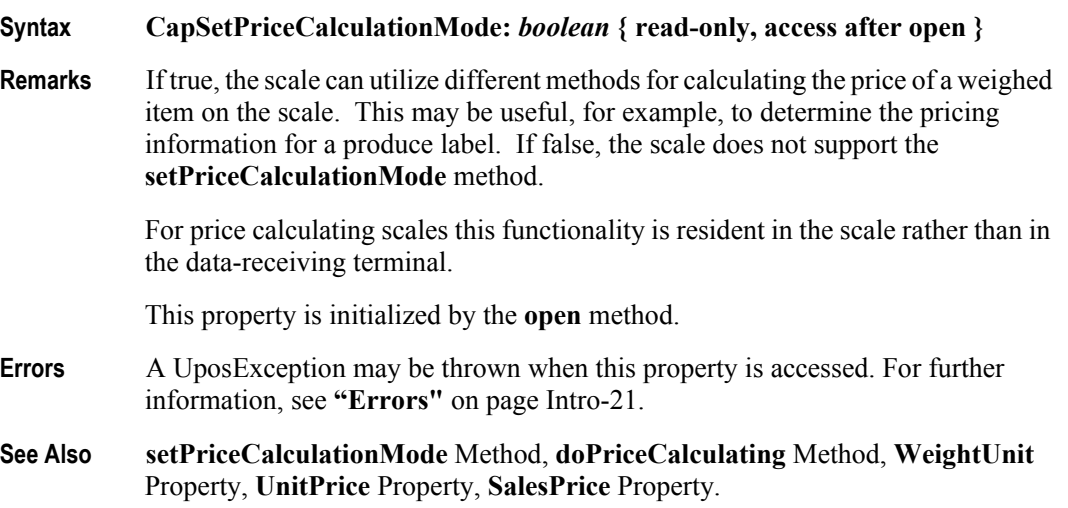

## **CapSetUnitPriceWithWeightUnit Property** *Added in Release 1.14*

**Syntax CapSetUnitPriceWithWeightUnit:** *boolean* **{ read-only, access after open } Remarks** If true, the scale can support a method to associate a unit price with a specific weight unit measure that is different from the default weight measure unit for the scale. If false, the scale can only associate a unit price with a preset weight measure unit. For price calculating scales this functionality is resident in the scale rather than in the data-receiving terminal.

This property is initialized by the **open** method.

- **Errors** A UposException may be thrown when this property is accessed. For further information, see **"Errors"** [on page Intro-21](#page-60-0).
- **See Also setUnitPriceWithWeightUnit** Method, **readWeight** Method, **doPriceCalculating** Method, **WeightUnit** Property, **UnitPrice** Property, **SalesPrice** Property.

**33-12**

### **CapSpecialTare Property** *Added in Release 1.14*

# **Syntax CapSpecialTare:** *boolean* **{ read-only, access after open } Remarks** If true, the scale supports special tare weight components that can be used in the calculations to determine the scale net weight. If false, the scale may only support standard scale tare net weight calculations. This property is initialized by the **open** method. **Errors** A UposException may be thrown when this property is accessed. For further information, see **"Errors"** [on page Intro-21](#page-60-0).

**See Also setSpecialTare** Method.

## **CapStatusUpdate Property** *Added in Release 1.9*

## **Syntax CapStatusUpdate:** *boolean* **{ read-only, access after open } Remarks** If true, then the scale is capable of providing scale weight status with **StatusUpdateEvent**s. This property is initialized by the **open** method. If true when the device is enabled, an immediate **StatusUpdateEvent** will be generated to tell the application the current state of the scale. **Errors** A UposException may be thrown when this property is accessed. For further information, see "**"Errors"** [on page Intro-21](#page-60-0).

**See Also ScaleLiveWeight** Property, **StatusNotify** Property.

## **CapTarePriority Property** *Added in Release 1.14*

### **Syntax CapTarePriority:** *boolean* **{ read-only, access after open }**

**Remarks** If true, the scale supports the ability to set the order in which multiple tare weight components can be applied in the calculations used to determine the scale net weight. If false, the scale does not support this **setTarePriority** method.

This property is initialized by the **open** method.

- **Errors** A UposException may be thrown when this property is accessed. For further information, see **"Errors"** [on page Intro-21](#page-60-0).
- **See Also setTarePriority** Method.

**Errors** A UposException may be thrown when this property is accessed. For further information, see **"Errors"** [on page Intro-21](#page-60-0).

**Remarks** If true, the scale includes setting a tare value. If false, the scale does not support

**Syntax CapTareWeight:** *boolean* **{ read-only, access after open }**

This property is initialized by the **open** method.

**See Also TareWeight** Property**.**

tare values.

### **CapZeroScale Property** *Added in Release 1.3*

## **Syntax CapZeroScale:** *boolean* **{ read-only, access after open } Remarks** If true, the application can set the scale weight to zero. If false, the scale does not support programmatic zeroing. This property is initialized by the **open** method. **Errors** A UposException may be thrown when this property is accessed. For further information, see **"Errors"** [on page Intro-21](#page-60-0). **See Also zeroScale** Method.

### **MaxDisplayTextChars Property** *Added in Release 1.3*

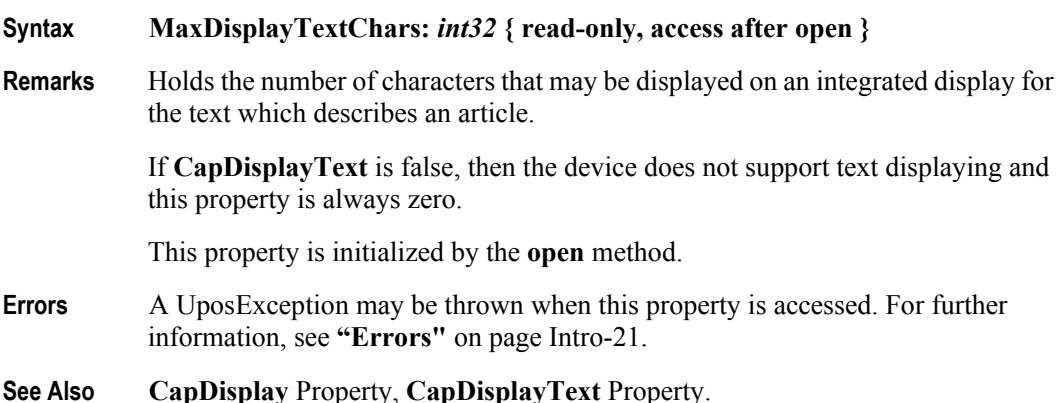

## **CapTareWeight Property** *Added in Release 1.3*

### **MaximumWeight Property**

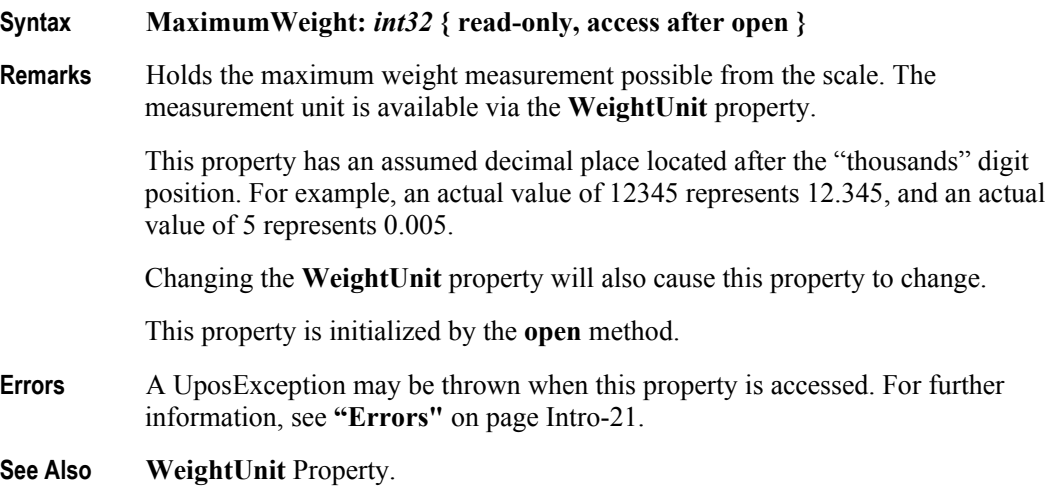

## **MinimumWeight Property** *Added in Release 1.14*

# **Syntax MinimumWeight:** *int32* **{ read-only, access after open } Remarks** Holds the minimum weight measurement possible from the scale. The measurement unit is available via the **WeightUnit** property. This property has an assumed decimal place located after the "thousands" digit position. For example, an actual value of 5 represents 0.005. Changing the **WeightUnit** property will also cause this property to change. This property is initialized by the **open** method. The minimum weight depends upon the operation mode of the scale (see **setPriceCalculationMode**). **Errors** A UposException may be thrown when this property is accessed. For further information, see **"Errors"** [on page Intro-21](#page-60-0). **See Also WeightUnit** Property.

### **SalesPrice Property** *Updated in Release 1.6*

### **Syntax SalesPrice:** *currency* **{ read-only, access after open }**

**Remarks** Holds the sales price read from the scale for price calculating scales. For price calculating scales the scale calculates this value during the process of weighing by multiplying the **UnitPrice** property by the acquired weight. This property is a monetary value stored using an implied four decimal places. For example, an actual value of 12345 represents 1.2345.

> This property is set before the **readWeight** or **doPriceCalculating** methods return (in synchronous mode) or the **DataEvent** is delivered (in asynchronous mode).

If **CapPriceCalculating** is false, then the device is not a price calculating scale and **SalesPrice** is always zero.

This property is initialized to zero when the device is first enabled following the **open** method. (In releases prior to 1.5, this description stated that initialization took place by the **open** method. In Release 1.5, it was updated for consistency with other devices.)

- **Errors** A UposException may be thrown when this property is accessed. For further information, see **"Errors"** [on page Intro-21](#page-60-0).
- **See Also readWeight** Method, **doPriceCalculating** Method, **setUnitPriceWithWeightUnit** Method, **WeightUnit** Property, **CapPriceCalculating** Property, **UnitPrice** Property.

### **ScaleLiveWeight Property** *Updated in Release 1.14*

## **Syntax ScaleLiveWeight:** *int32* **{ read-only, access after open-claim-enable } Remarks** Contains the returned value for the weight measured by the scale if the **StatusUpdateEvent** *Status* is set to SCAL\_SUE\_STABLE\_WEIGHT, else zero. The property is set before the **readLiveWeightWithTare** method returns when **AsyncMode** = false or before the **DataEvent** is delivered when **AsyncMode**   $=$  true. The weight has an assumed decimal place located after the "thousands" digit position. For example, an actual value of 12345 represents 12.345, and an actual value of 5 represents 0.005. It is suggested that an application use the weight in this property only for display purposes. For a weight to use for sale purposes, it is suggested that the application call the **readWeight** or the **doPriceCalculating** method. **Errors** A UposException may be thrown when this property is accessed. For further information, see **"Errors"** [on page Intro-21](#page-60-0). **See Also ["Device Input Model"](#page-62-0)** on page Intro-23, **CapStatusUpdate** Property, **StatusNotify** Property, **readLiveWeightWithTare** method.

**33-16**

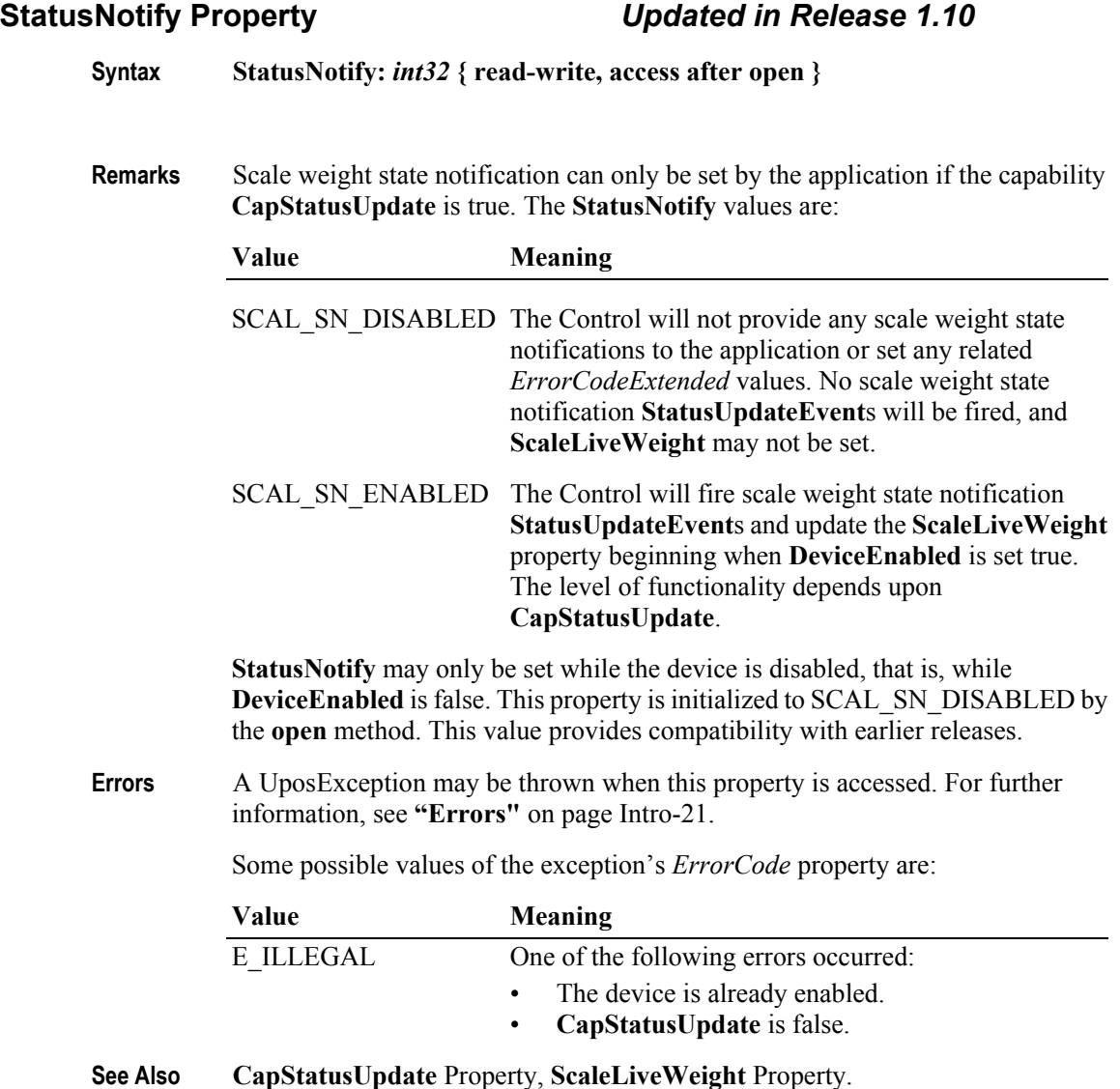

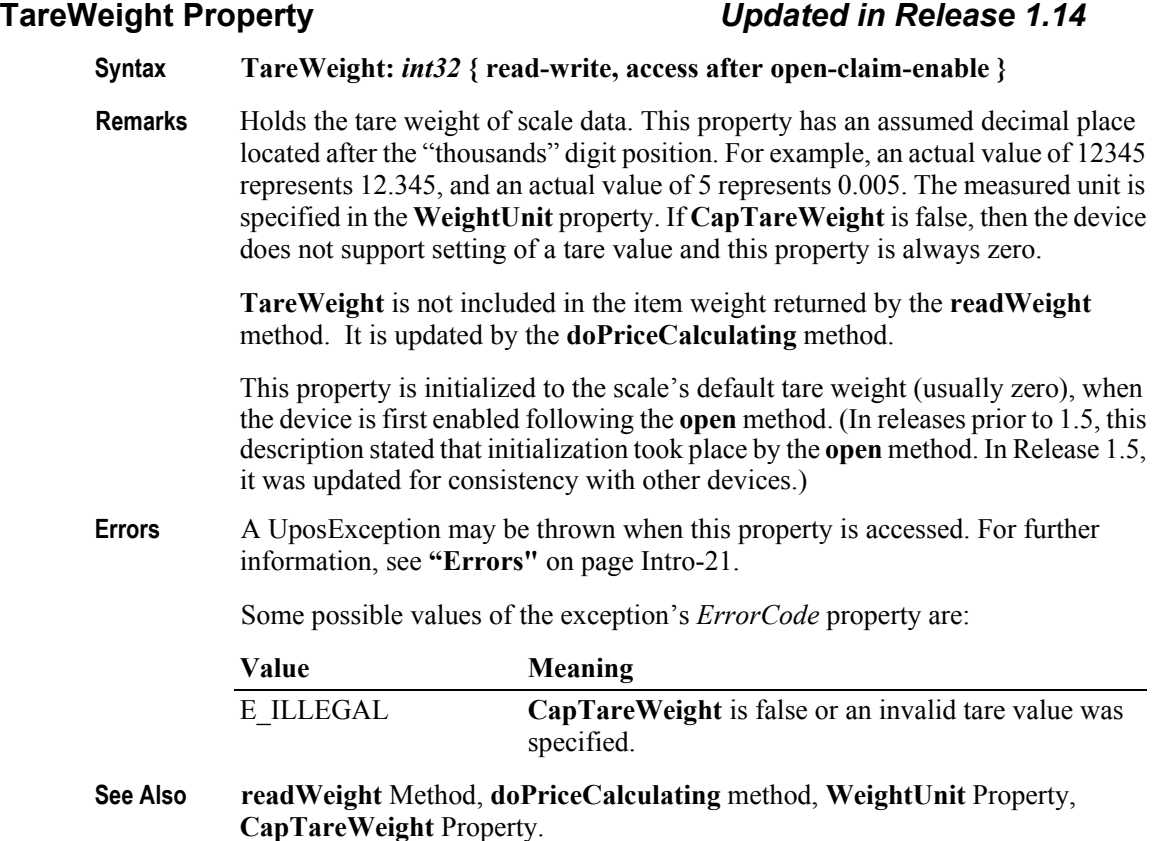

## **UnitPrice Property** *Updated in Release 1.14*

**Syntax UnitPrice:** *currency* **{ read-write, access after open-claim-enable }**

**Remarks** Holds the unit price of the article to be weighed. For price calculating scales this property is to be set before calling the **readWeight** method. It is updated by the **doPriceCalculating** method. During weighing, the scale sets the **SalesPrice** property to the product of the item's weight and this property. This property is a monetary value stored using an implied four decimal places. For example, an actual value of 12345 represents 1.2345.

> If **CapPriceCalculating** is false, then setting of a unit price is not supported and this property is always zero.

> This property is initialized to zero when the device is first enabled following the **open** method. (In releases prior to 1.5, this description stated that initialization took place by the **open** method. In Release 1.5, it was updated for consistency with other devices.)

**33-18**

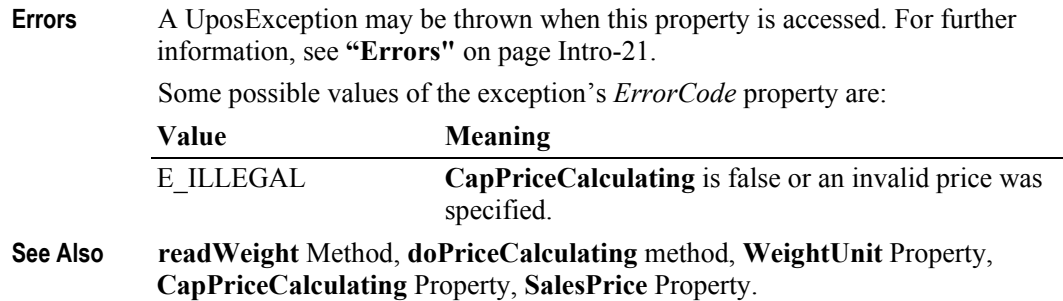

### **WeightUnit Property**

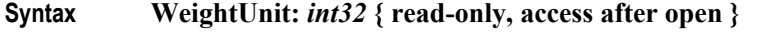

**Remarks** Holds the unit of weight of scale data, and has one of the following values:

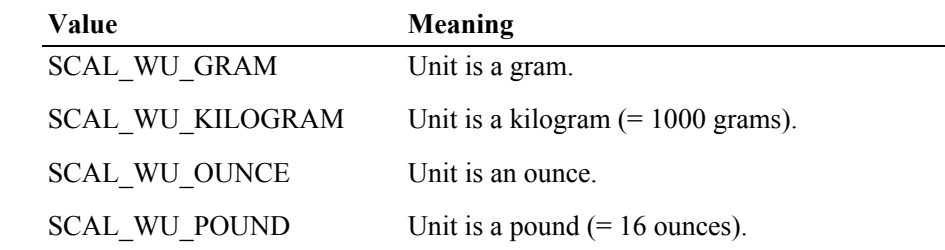

This property is initialized to the scale's weight unit by the **open** method.

**Errors** A UposException may be thrown when this property is accessed. For further information, see **"Errors"** [on page Intro-21](#page-60-0).

## **ZeroValid Property** *Added in Release 1.13*

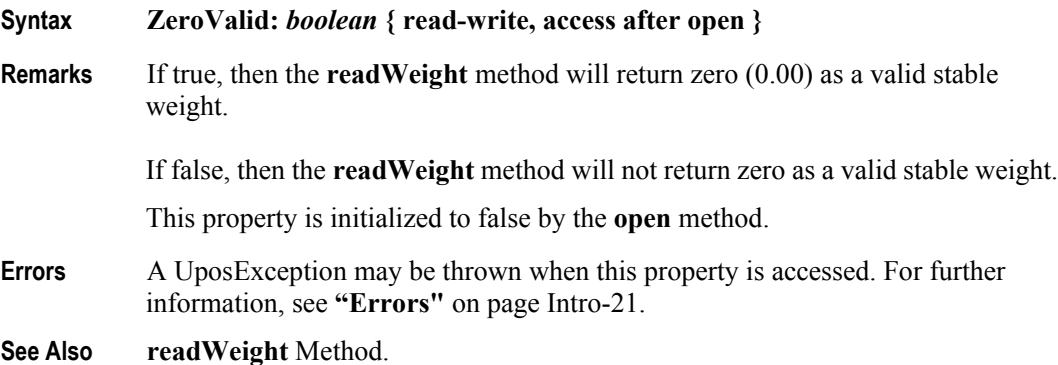

# **Methods (UML operations)**

## **displayText Method** *Updated in Release 1.7*

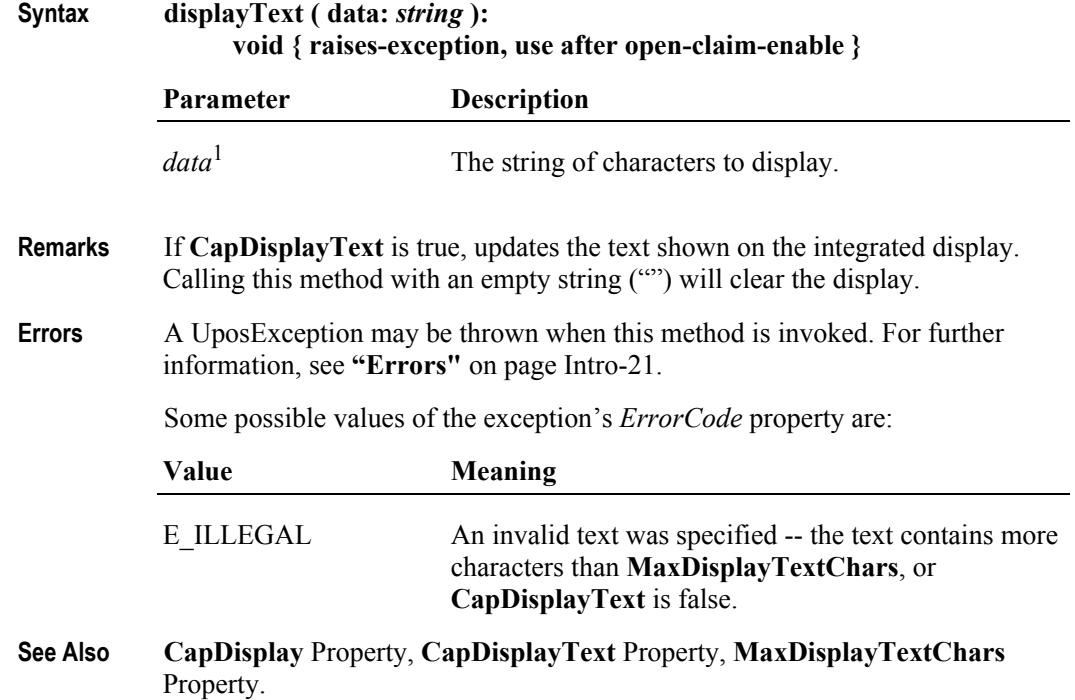

<sup>1.</sup> In the **OPOS** environment, the format of this data depends upon the value of the **BinaryConversion** property. See **BinaryConversion** property on [page A-29.](#page-1370-0)

## **doPriceCalculating Method** *Added in Release 1.14*

**Syntax doPriceCalculating ( out weightData:** *int32***, out tare:** *int32,*  **out unitPrice:** *currency,* **out unitPriceX:** *currency,* **out weightUnitX:** *int32,* **out weightNumeratorX:** *int32,* **out weightDenominatorX:** *int32,*  **out price:** *currency,* **timeout:** *int32* **):** 

 **void { raises-exception, use after open-claim-enable }** 

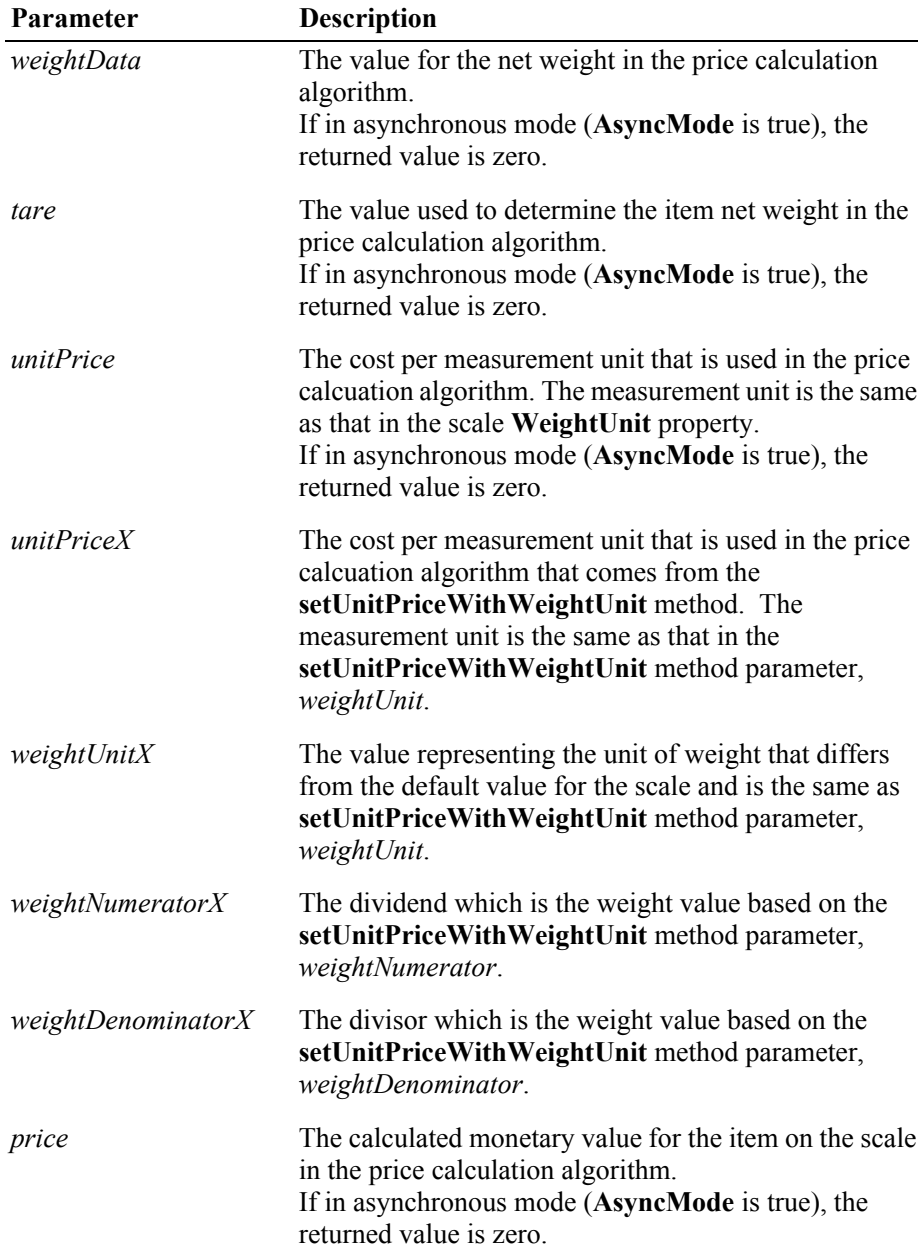

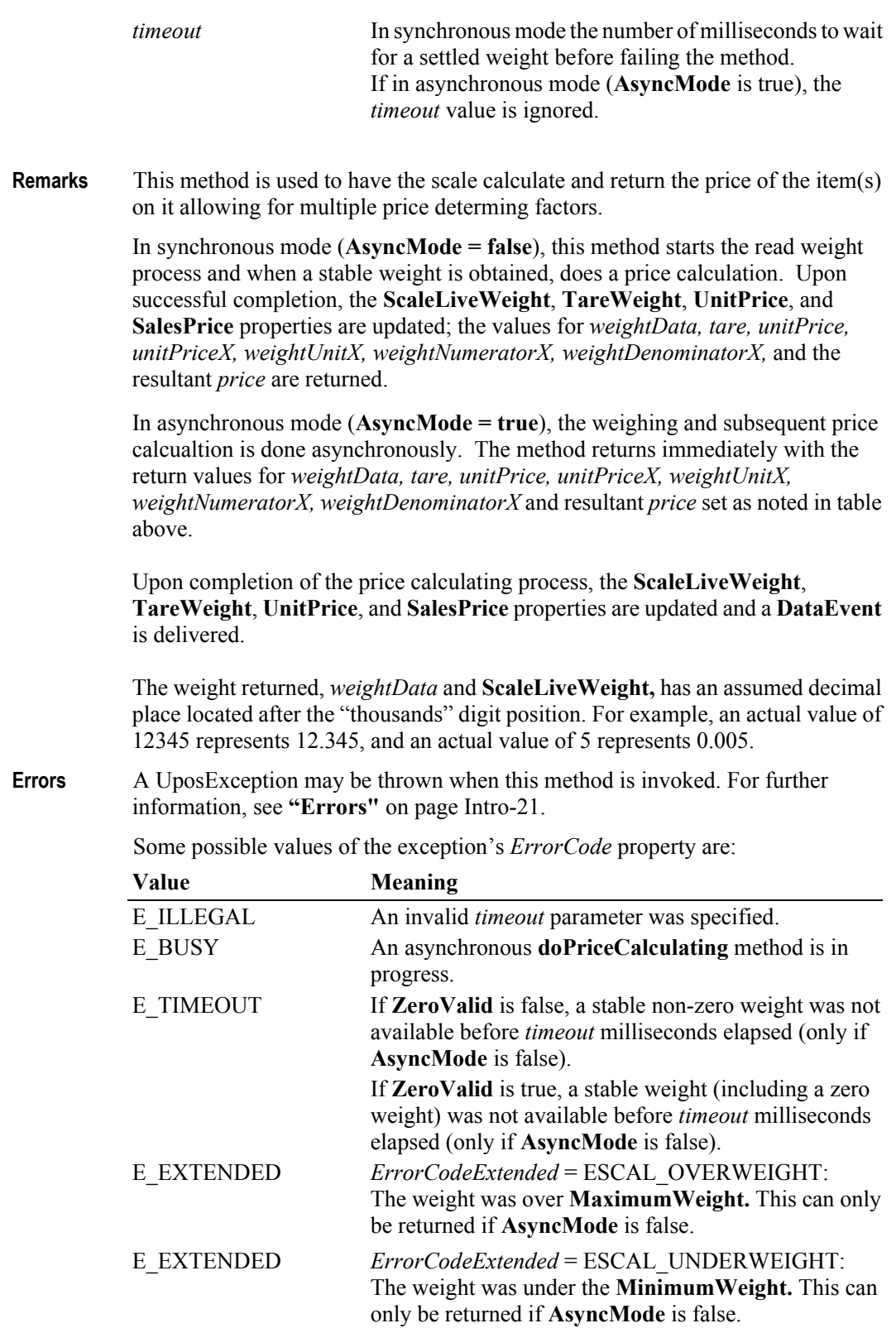

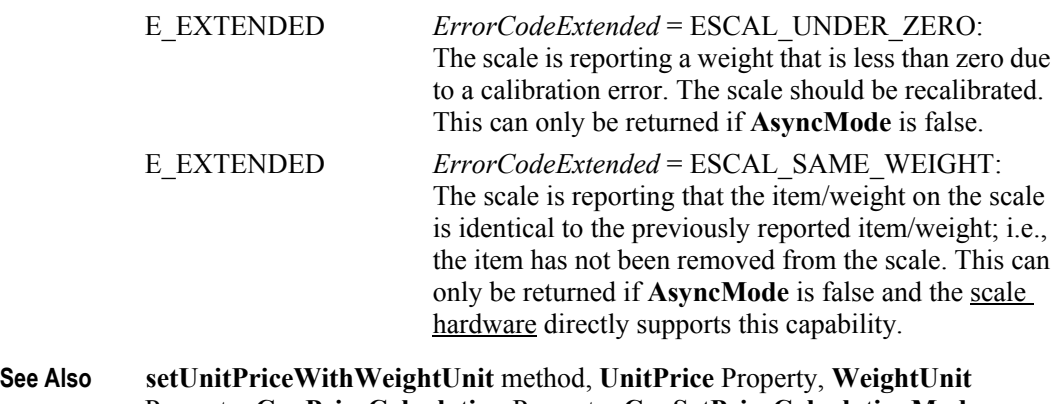

Property, **CapPriceCalculating** Property, **CapSetPriceCalculationMode** property, **SalesPrice** Property, **TareWeight** Property, **ZeroValid** Property.

### **freezeValue Method** *Added in Release 1.14*

| freezeValue (item: int32, freeze: boolean): | void { raises-exception, use after open-claim-enable }                                                                                                    |
|---------------------------------------------|----------------------------------------------------------------------------------------------------|
| Parameter                                   | <b>Description</b>                                                                                                    |
| item                                        | The bitwise value setting the state of the selected<br>parameter item(s).                                                                                                    |
| freeze                                      | If the <i>freeze</i> value is true, the representative <i>item</i> is not<br>automatically set to zero; as an example after a<br>readWeight method call and the weight is removed.<br>Note: In this example, to delete the specific item<br>without calling the readWeight method, make a<br>freezeValue method call with the <i>freeze</i> value set to<br>false.                                                                                                    |
|                                             | If the <i>freeze</i> value is set to false, the <i>item</i> is automatically<br>set to zero after a readWeight method call and the<br>removal of the weight.                                                                                                    |
| Value                                       | <b>Description</b>                                                                                                    |
| SCAL SFR MANUAL TARE                        | Freezes a manual tare                                                                                                    |
|                                             | SCAL SFR WEIGHTED TARE Freezes a weighted tare                                                                                                    |
| SCAL SFR PERCENT TARE                       | Freezes a percentage tare                                                                                                    |
| <b>SCAL SFR UNITPRICE</b>                   | Freezes the unit price                                                                                                    |
|                                             | The freezeValue method performs a bitwise logical OR function to determine the<br>state of the <i>item</i> (s) selected after a <b>readWeight</b> or a <b>doPriceCalculating</b> method<br>call is processed. If the representative <i>item</i> bit value is set to true, then the scale<br>will not clear (set to zero) the associated tare values and/or unit price.<br>If the representative <i>item</i> bit value is set to false, then the scale will clear (set to<br>zero) the associated tare values and/or unit price. |
| information, see "Errors" on page Intro-21. | A UposException may be thrown when this method is invoked. For further                                                                                                    |
|                                             | Some possible values of the exception's <i>ErrorCode</i> property are:                                                                                                    |
| Value                                       | <b>Meaning</b>                                                                                                    |
| E ILLEGAL                                   | The current state of the scale device does not allow the<br>freezing of the requested tare or unit price value.                                                                                                    |
|                                             |                                                                                                    |

**See Also doPriceCalculating** method, **readWeightWithTare** method, **setSpecialTare** method

**33-24**

### **readLiveWeightWithTare Method** *Added in Release 1.14*

### **Syntax readLiveWeightWithTare ( out weightData:** *int32***, out tare:** *int32,*  **timeout:** *int32* **):**

 **void { raises-exception, use after open-claim-enable }** 

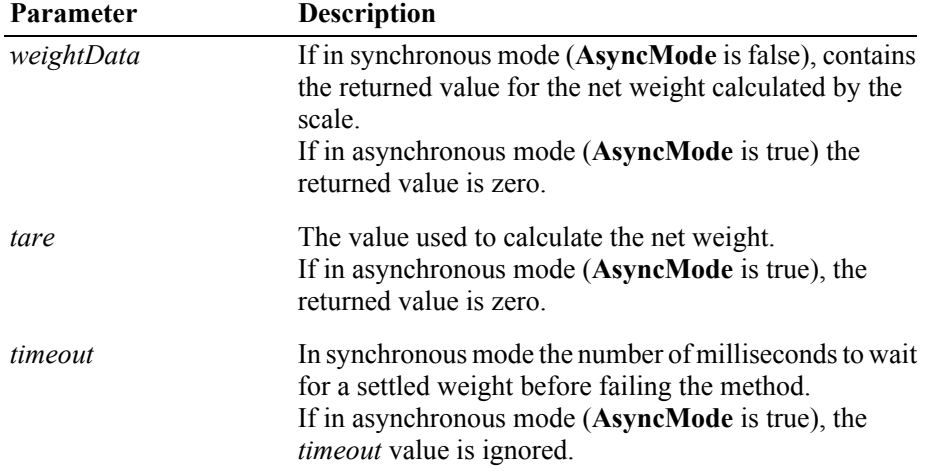

**Remarks** This method is used to determine the value for the displaying the net weight. In synchronous mode (**AsyncMode** is false), this method starts the read weight process and when a stable weight is obtained, does a net weight calculation. Upon successful completion, the **ScaleLiveWeight** and **TareWeight** properties are updated and the values for *weightData and tare* are returned.

> In asynchronous mode (**AsyncMode** is true), the weighing and subsequent net weight calculation is done asynchronously. The method returns immediately with the return values for *weightData and tare* set as noted above. Upon completion of this method, the **ScaleLiveWeight** and **TareWeight** properties are updated and a **DataEvent** is delivered.

> The weight returned, *weightData* and **ScaleLiveWeight,** has an assumed decimal place located after the "thousands" digit position. For example, an actual value of 12345 represents 12.345, and an actual value of 5 represents 0.005.

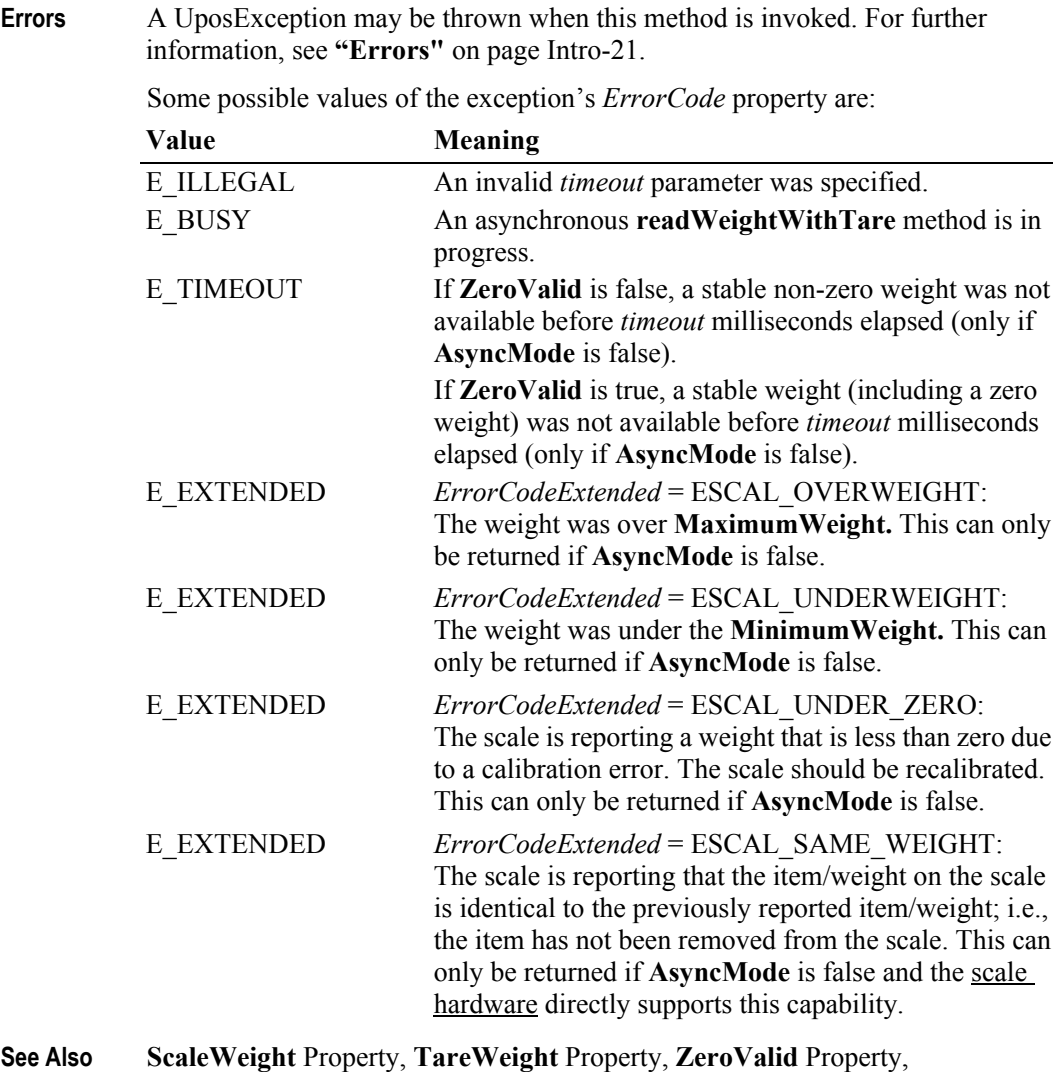

**readWeight** method.

### **readWeight Method**

**Remarks** 

### **Syntax readWeight ( inout weightData:** *int32***, timeout:** *int32* **): void { raises-exception, use after open-claim-enable }**

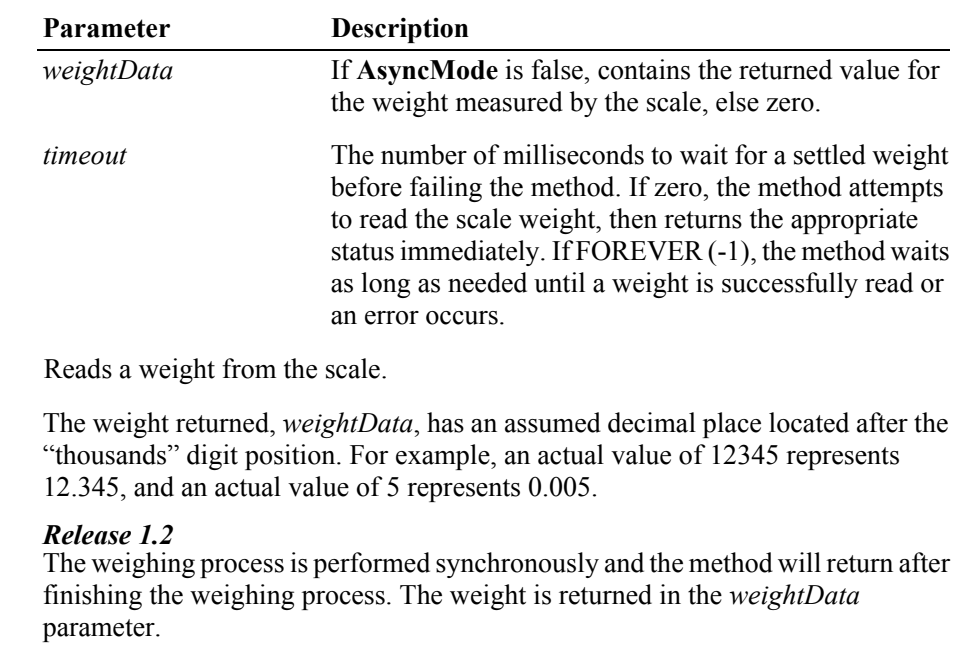

### *Release 1.3 and later*

If **AsyncMode** is false, then **readWeight** operates synchronously, as with earlier releases.

### *Release 1.13 and later*

If the **ZeroValid** property is true, the scale service will return zero as a valid weight. If this property is false, then the service will behave as prior to release 1.13, namely zero on the scale platter will result in E\_TIMEOUT. This property is initialized to false by the **open** method.

If **AsyncMode** is true, the weighing process is performed asynchronously. The method will initiate a read, then return immediately. Once the weighing process is complete, a **DataEvent** is delivered with the item's weight contained in the event's *Status* property.

**Errors** A UposException may be thrown when this method is invoked. For further information, see **"Errors"** [on page Intro-21](#page-60-0).

Some possible values of the exception's *ErrorCode* property are:

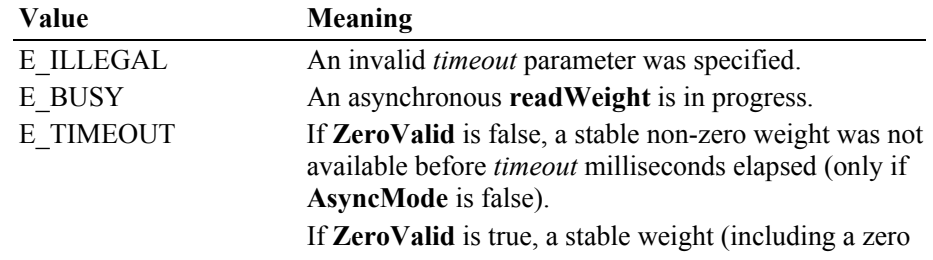

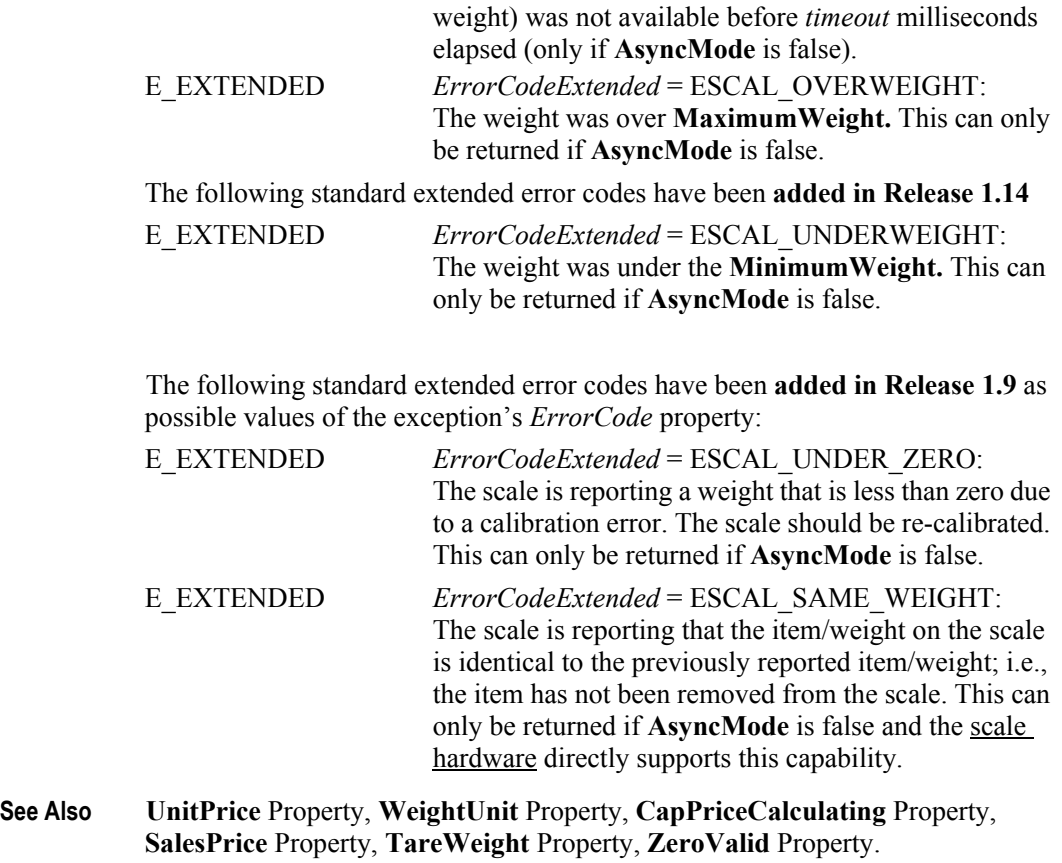

## **setPriceCalculationMode Method** *Added in Release 1.14*

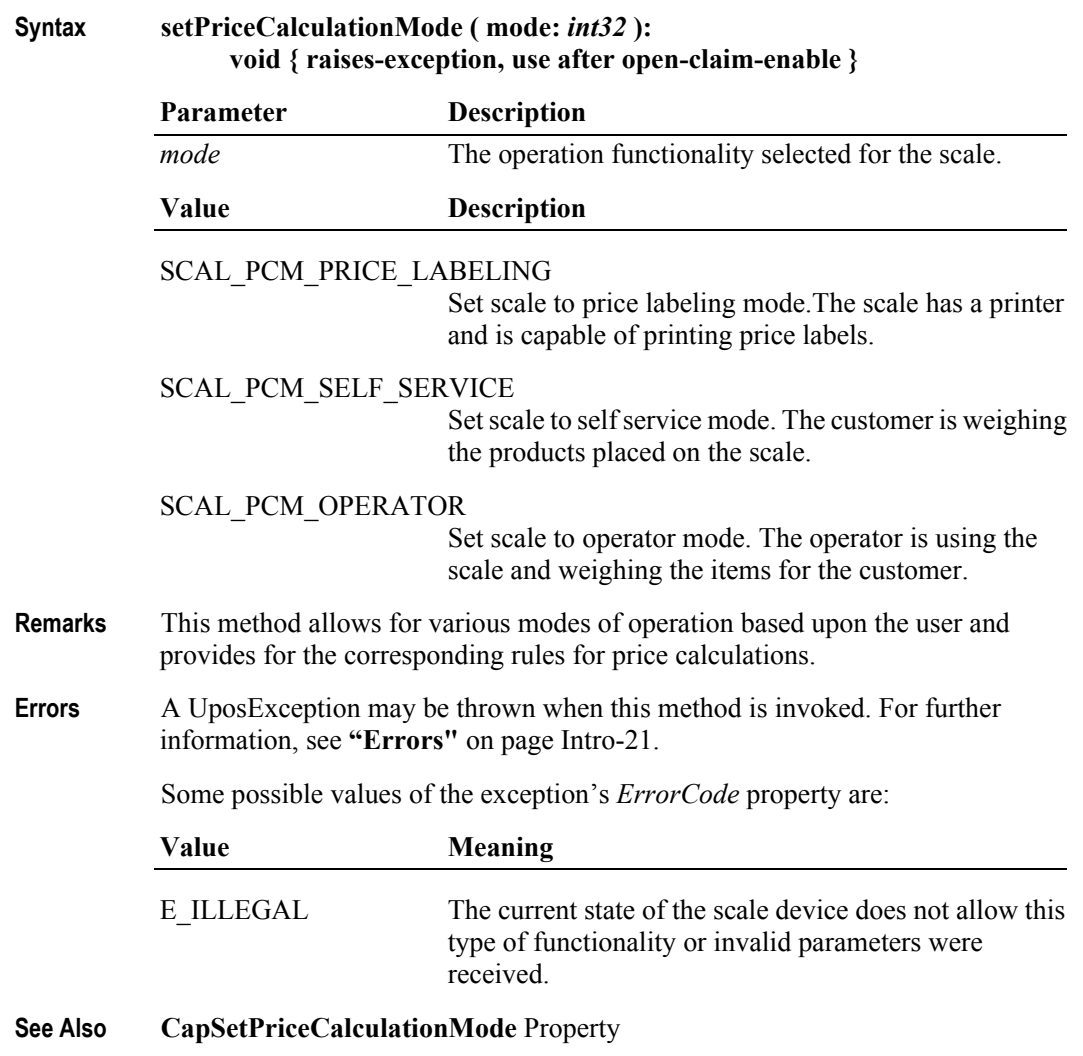

### **setSpecialTare Method** *Added in Release 1.14*

### **Syntax setSpecialTare ( mode:** *int32***, data:** *int32* **): void { raises-exception, use after open-claim-enable }**

**Parameter Description** *mode* Select the tare mode that is to be modified. *data* Provides additional information specific to the mode selected to determine the characteristics for the tare that is to be modified. **Value Description** SCAL\_SST\_DEFAULT\_The data argument is interpreted as a weight value. For instance, a value of 12345 means 12.345 kg. The measured unit is specified in the **WeightUnit** property. The data argument will be used as the **TareWeight** for the price calculation. SCAL\_SST\_MANUAL\_The data argument is interpreted as a weight value. For instance, a value of 12345 means 12.345 kg. The measured unit is specified in the **WeightUnit** property. The data argument will be used as the **TareWeight** for the price calculation. A data value of zero disables the tare immediately and deletes the tare value. SCAL\_SST\_PERCENT The data argument is interpreted as a percent value. For instance a value of 99999 means 999.99%. A data value of zero disables the tare immediately and deletes the tare value. SCAL\_SST\_WEIGHTED If there is a weight on the scale the data argument is ignored and the weight from the scale will be used as the **TareWeight** for the next price calculation. When there is no weight on the scale the weighted tare is deleted.

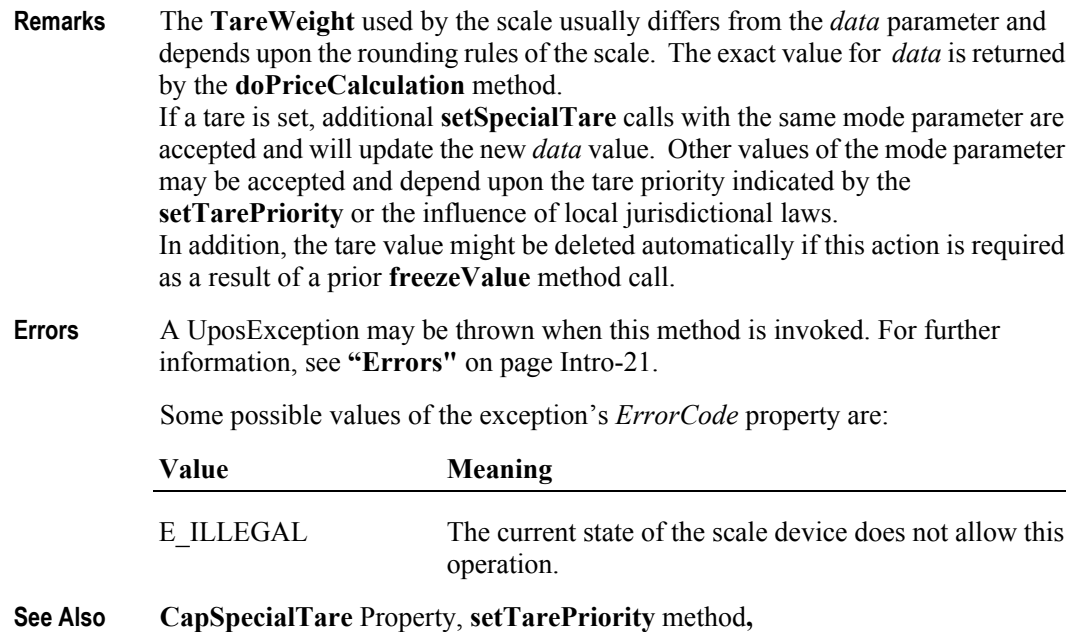

**readWeight** method, **doPriceCalculation** method, **freezeValue** method

## **setTarePriority Method** *Added in Release 1.14*

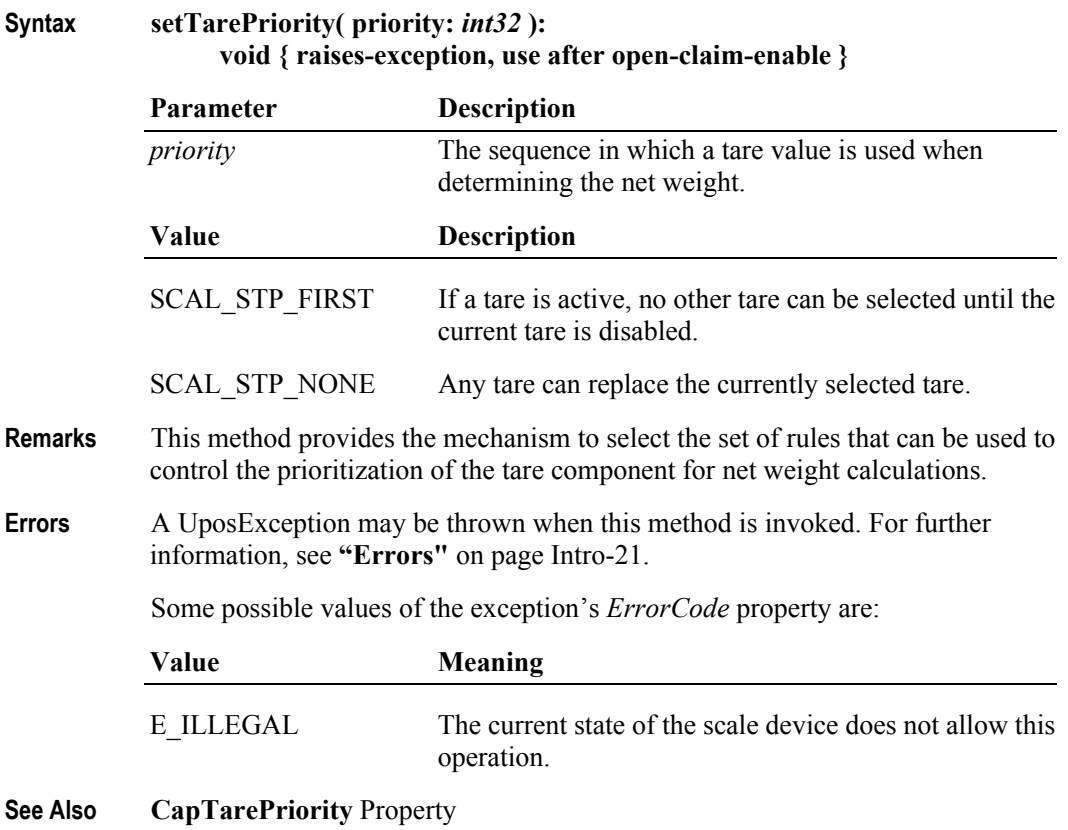

## **setUnitPriceWithWeightUnit Method** *Added in Release 1.14*

### **Syntax setUnitPriceWithWeightUnit ( unitPrice:** *currency***, weightUnit:** *int32,* **weightNumerator:** *int32,* **weightDenominator:** *int32* **): void { raises-exception, use after open-claim-enable }**

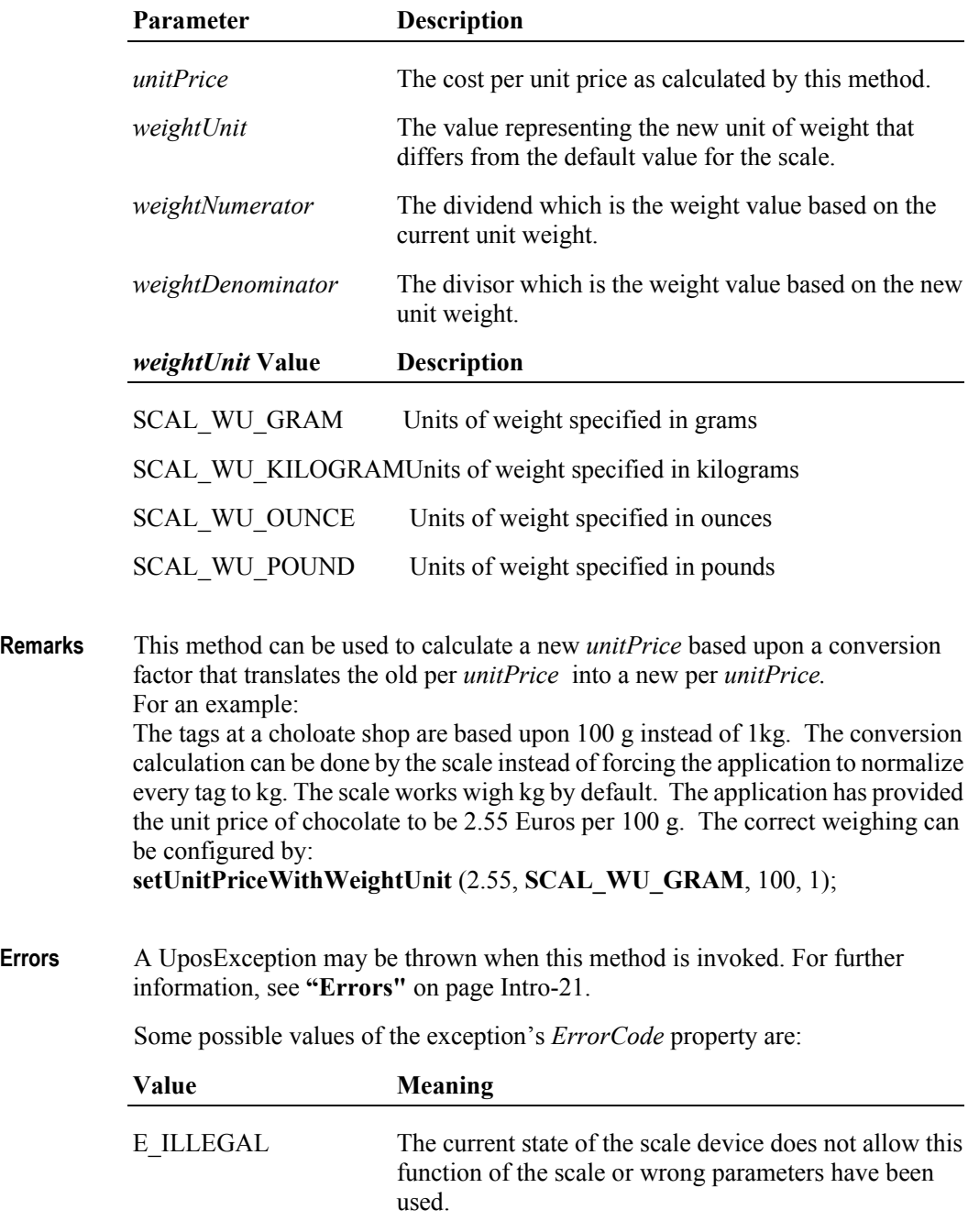

**See Also WeightUnit** Property

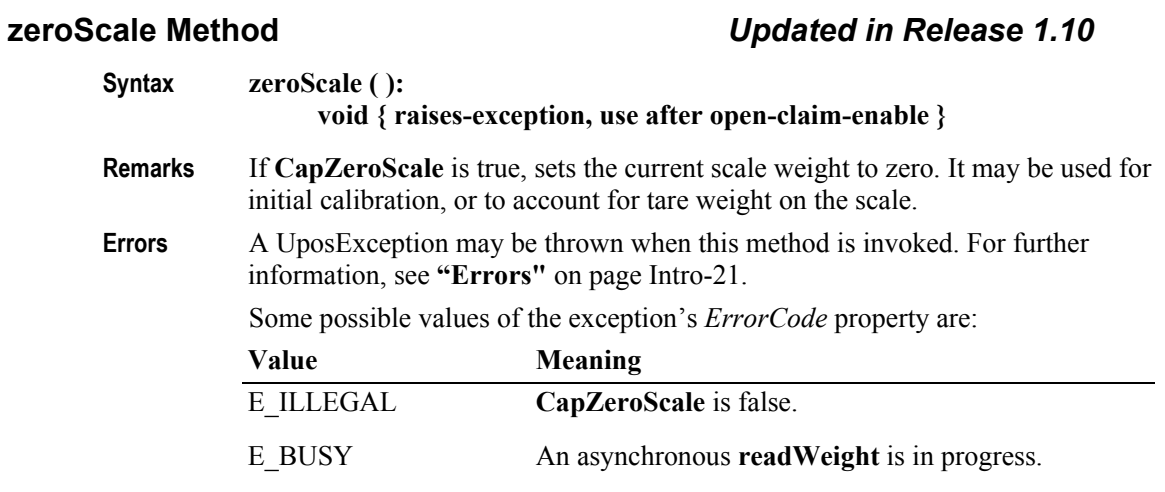

**See Also CapZeroScale** Property.

**33-34**

# **Events (UML interfaces)**

## **DataEvent** *Added in Release 1.3*

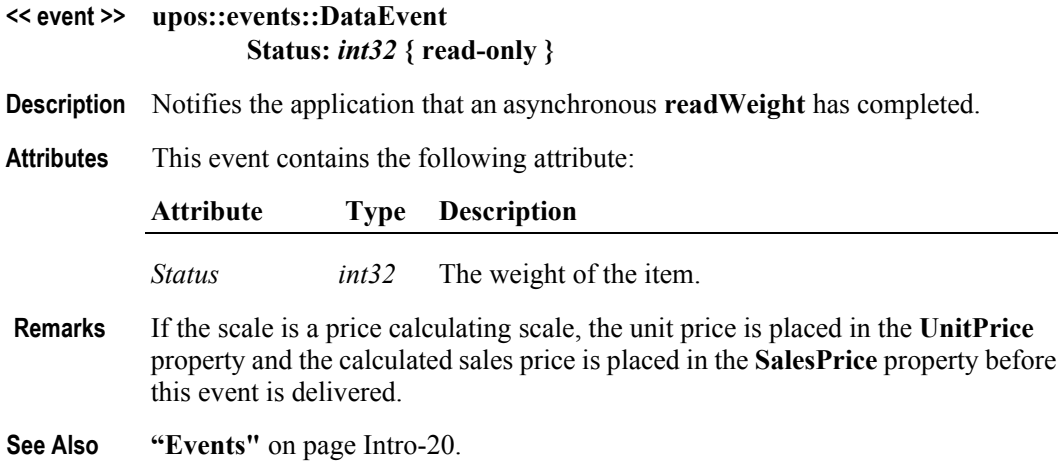

## **DirectIOEvent**

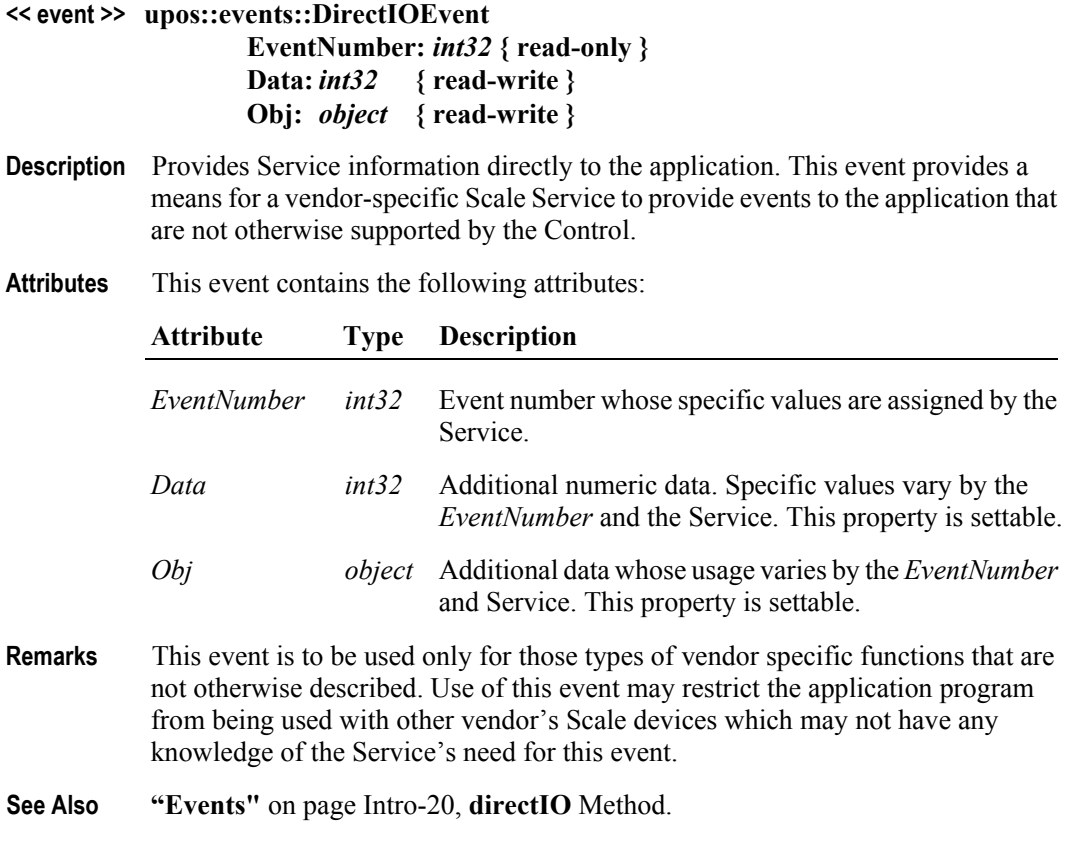

## **ErrorEvent** *Updated in Release 1.10*

### **<< event >> upos::events::ErrorEvent ErrorCode:** *int32* **{ read-only } ErrorCodeExtended:** *int32* **{ read-only } ErrorLocus:** *int32* **{ read-only } ErrorResponse:** *int32* **{ read-write }**

**Description** Notifies the application that a scale device error has been detected and a suitable response by the application is necessary to process the error condition.

**Attributes** This event contains the following attributes:

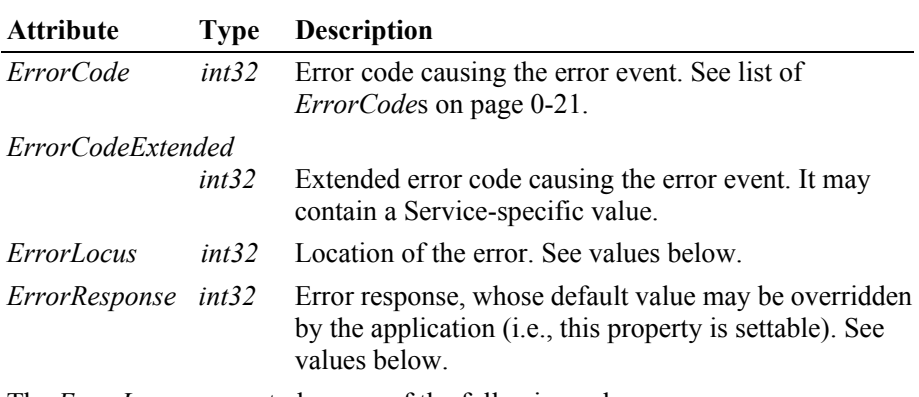

The *ErrorLocus* property has one of the following values:

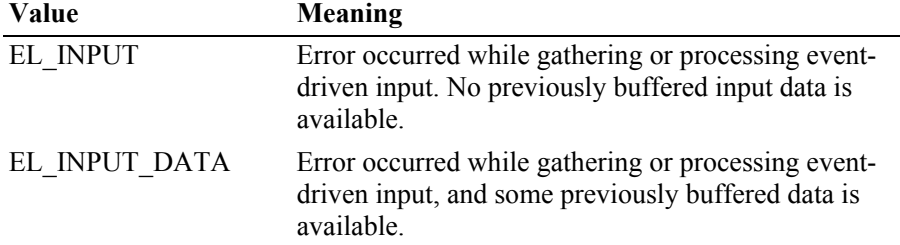

The contents of the *ErrorResponse* property are preset to a default value, based on the *ErrorLocus*. The application's error processing may change *ErrorResponse* to one of the following values:

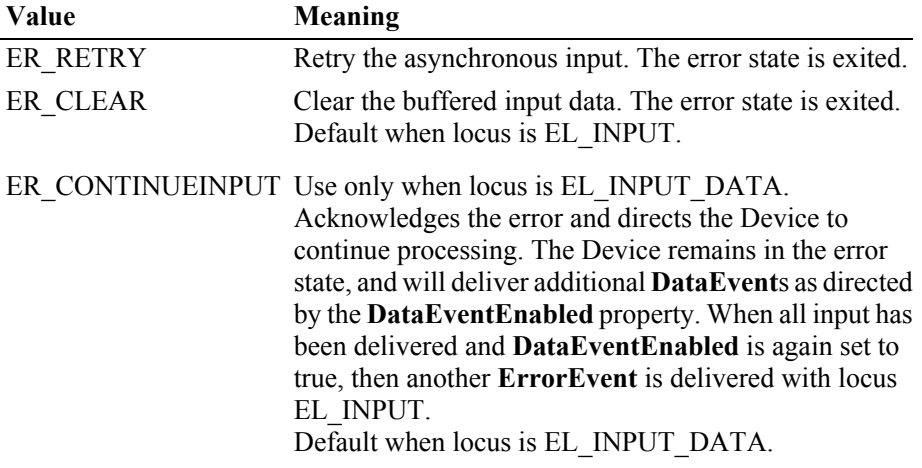

**Remarks** Enqueued when an error is detected while trying to read scale data. This event is not delivered until **DataEventEnabled** is true, so that proper application sequencing occurs.

**See Also "Events"** [on page Intro-20.](#page-59-0)

### **StatusUpdateEvent** *Updated in Release 1.10*

### **<< event >> upos::events::StatusUpdateEvent Status:** *int32* **{ read-only }**

**Description** Notifies the application that there is a change in the power status of a Scale device.

If the **StatusNotify** property is SCAL\_SN\_ENABLED, this event can also notify the application that there is a change in the Scale device weight.

If the property **StatusNotify** is true when the scale is enabled, an immediate **StatusUpdateEvent** should be generated to notify the application of the current state of the scale.

**Attributes** This event contains the following attribute:

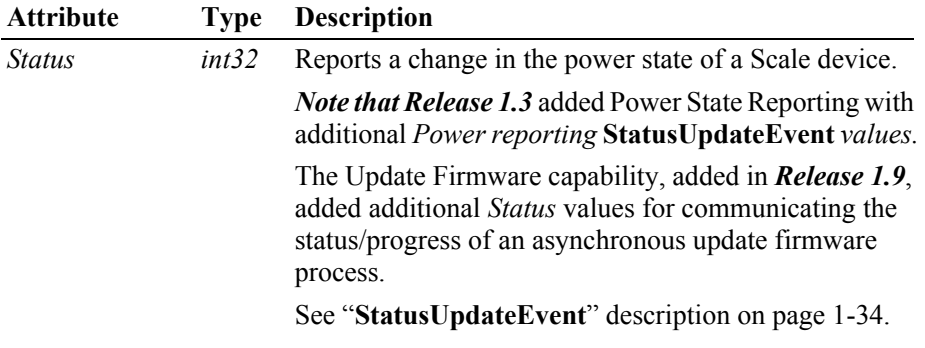

*Added in Release 1.9* and delivered if **StatusNotify** is set to SCAL\_SN\_ENABLED.

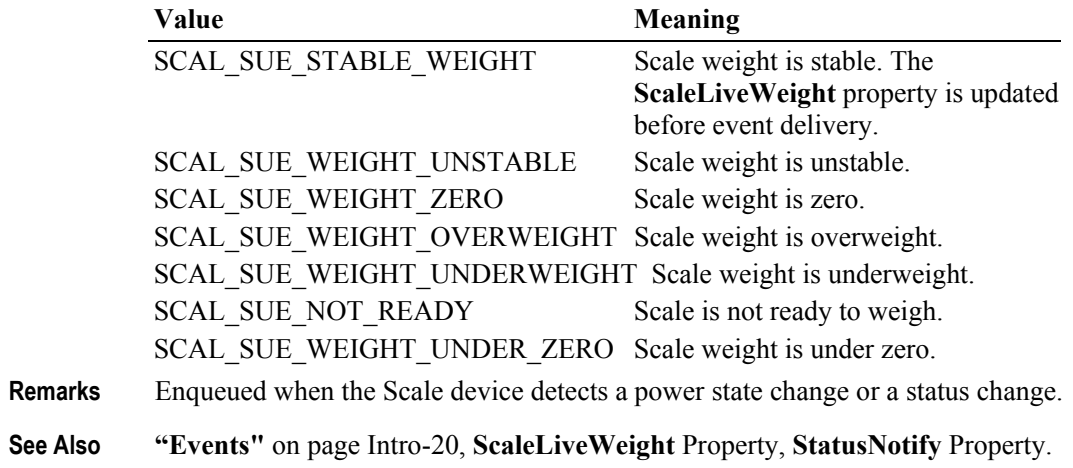
# CHAPTER 34 **Scanner (Bar Code Reader)**

This Chapter defines the Scanner device category.

# **Summary**

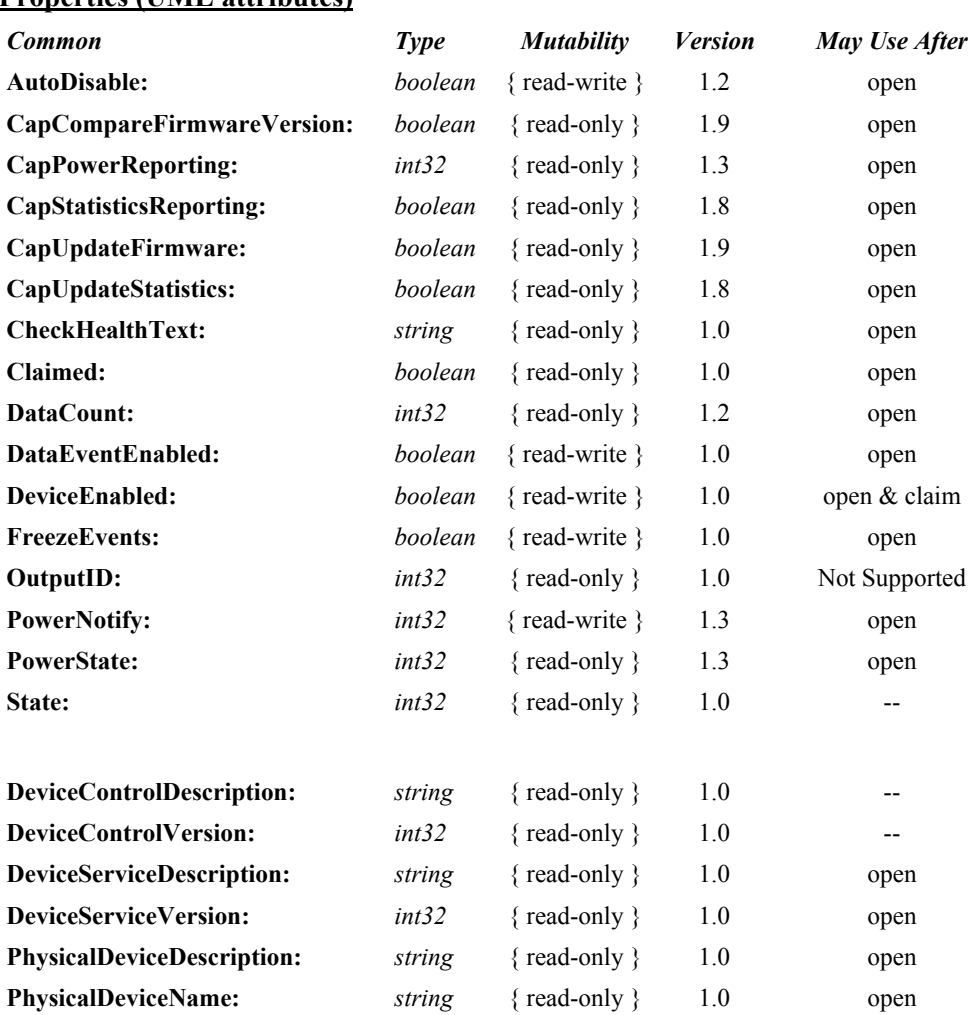

#### **Properties (UML attributes)**

#### **Properties (Continued)**

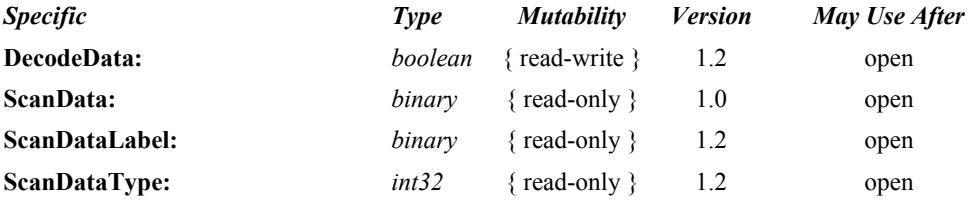

#### **Methods (UML operations)**

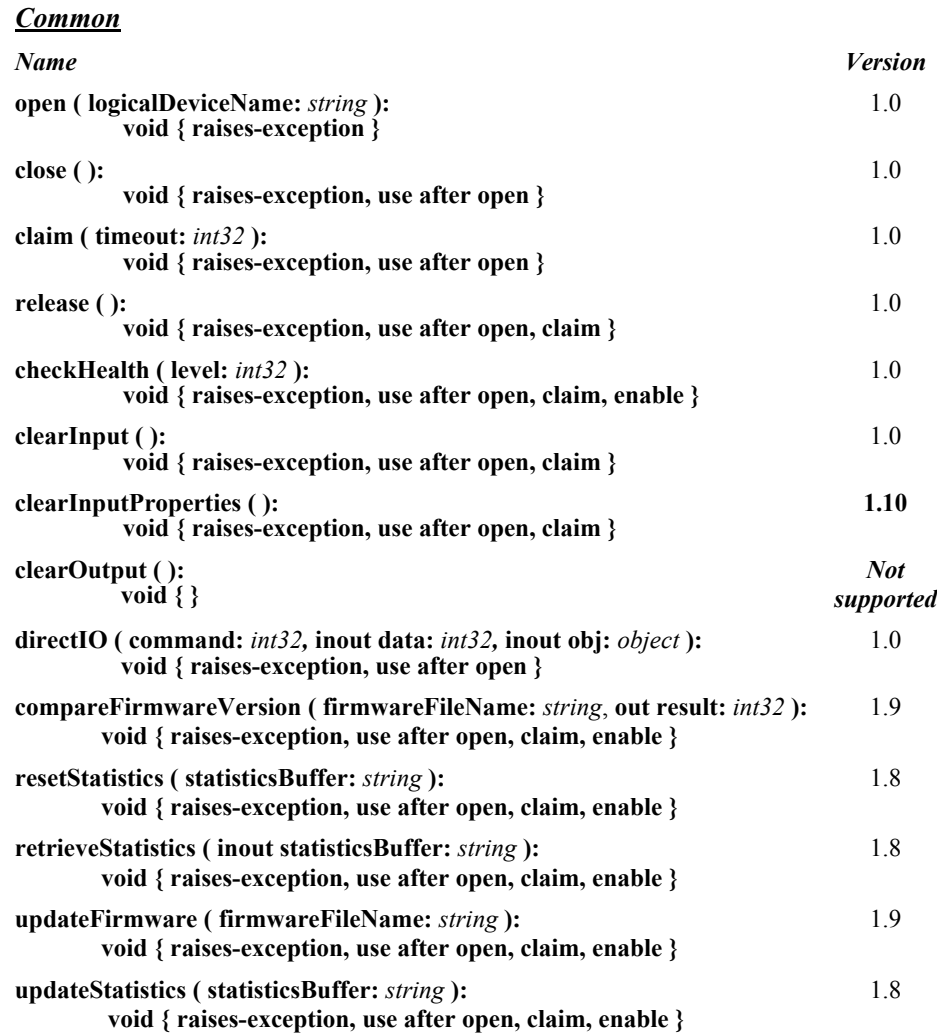

#### *Specific*

*None*

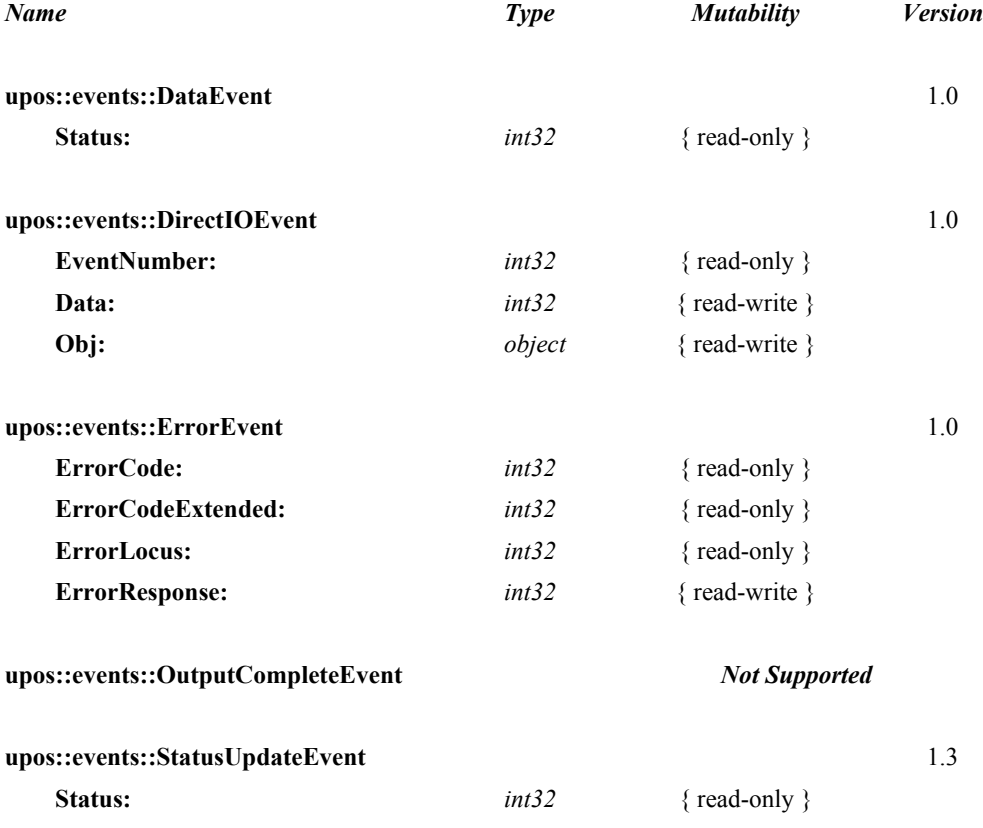

# **General Information**

The Scanner programmatic name is "Scanner".

# **Capabilities**

The Scanner Device has the following capability:

Reads encoded data from a label.

# **Scanner Class Diagram**

The following diagram shows the relationships between the Scanner classes.

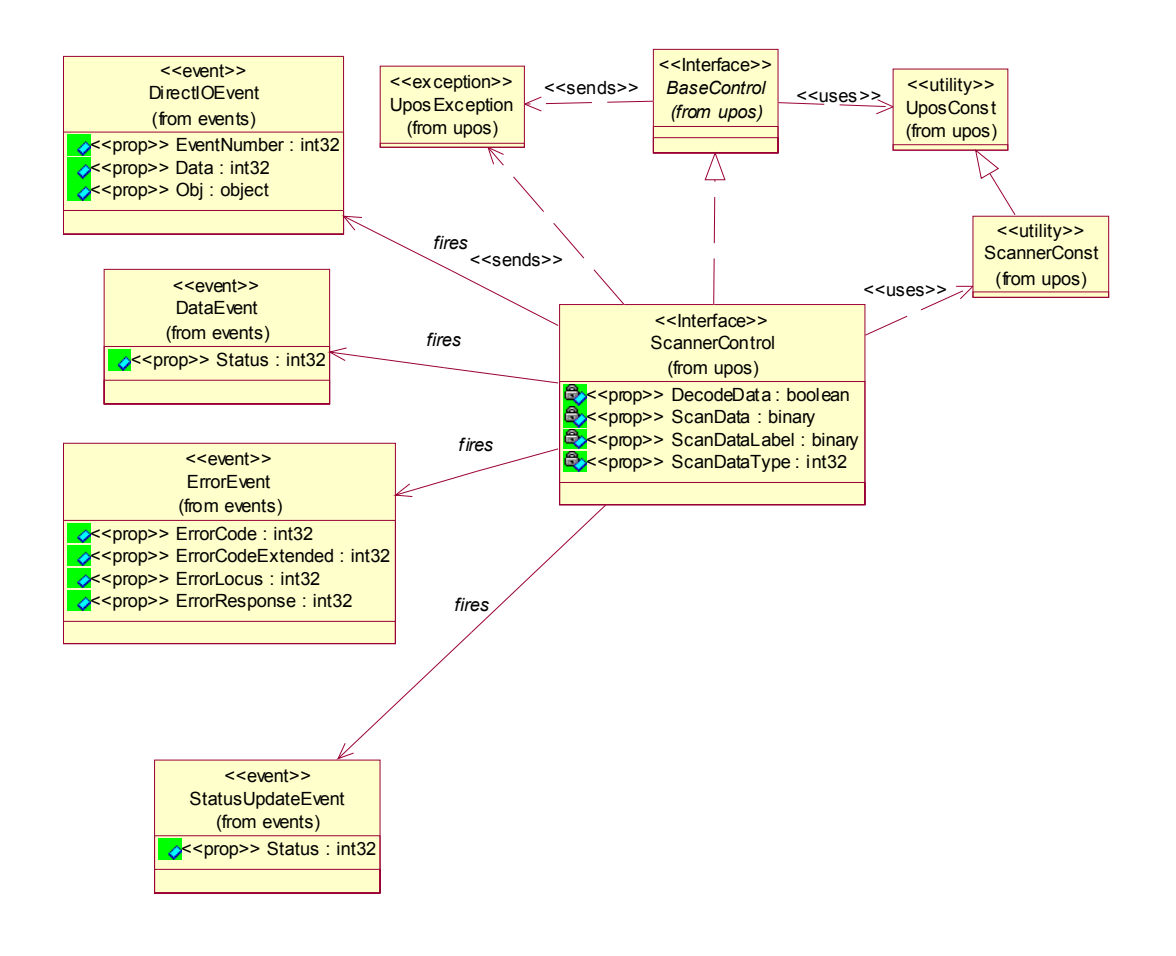

# **Scanner Sequence Diagram** *Updated in Release 1.8*

The following sequence diagram shows the typical usage of a Scanner device.

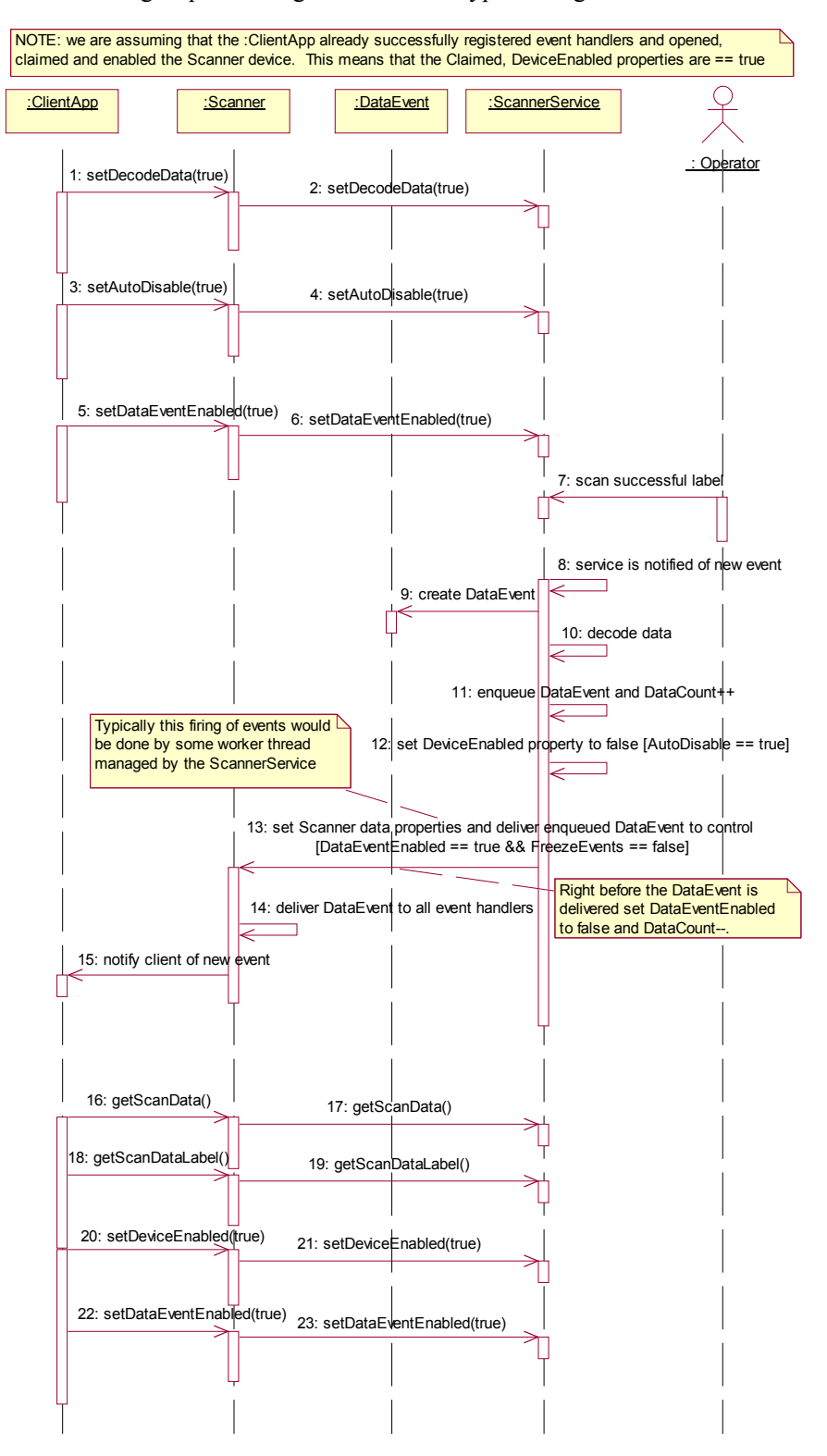

# **Model**

The Scanner follows the general "Device Input Model" for event-driven input:

- When input is received from the scanner, a **DataEvent** is enqueued.
- If the **AutoDisable** property is true, then the device automatically disables itself when a **DataEvent** is enqueued.
- An enqueued **DataEvent** can be delivered to the application when the **DataEventEnabled** property is true and other event delivery requirements are met. Just before delivering this event, data is copied into corresponding properties, and further data events are disabled by setting **DataEventEnabled** to false. This causes subsequent input data to be enqueued while the application processes the current input and associated properties. When the application has finished processing the current input and is ready for more data, it reenables events by setting **DataEventEnabled** to true.
- An **ErrorEvent** (or events) is enqueued if an error occurs while gathering or processing input, and is delivered to the application when **DataEventEnabled** is true and other event delivery requirements are met.
- The **DataCount** property may be read to obtain the total number of enqueued **DataEvent**s.
- All enqueued input may be deleted by calling **clearInput**. See the **clearInput** method description for more details.
- All data properties that are populated as a result of firing a **DataEvent** or **ErrorEvent** can be set back to their default values by calling the **clearInputProperties** method.

Scanned data is placed into the property **ScanData**. If the application sets the property **DecodeData** to true, then the data is decoded into the **ScanDataLabel** and **ScanDataType** properties.

# **Device Sharing**

The scanner is an exclusive-use device, as follows:

- The application must claim the device before enabling it.
- The application must claim and enable the device before the device begins reading input.
- See the "Summary" table for precise usage prerequisites.

# **Properties (UML attributes)**

# **DecodeData Property**

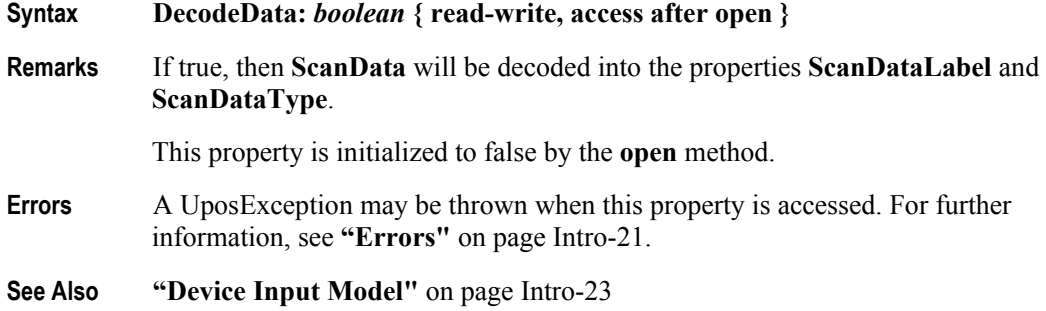

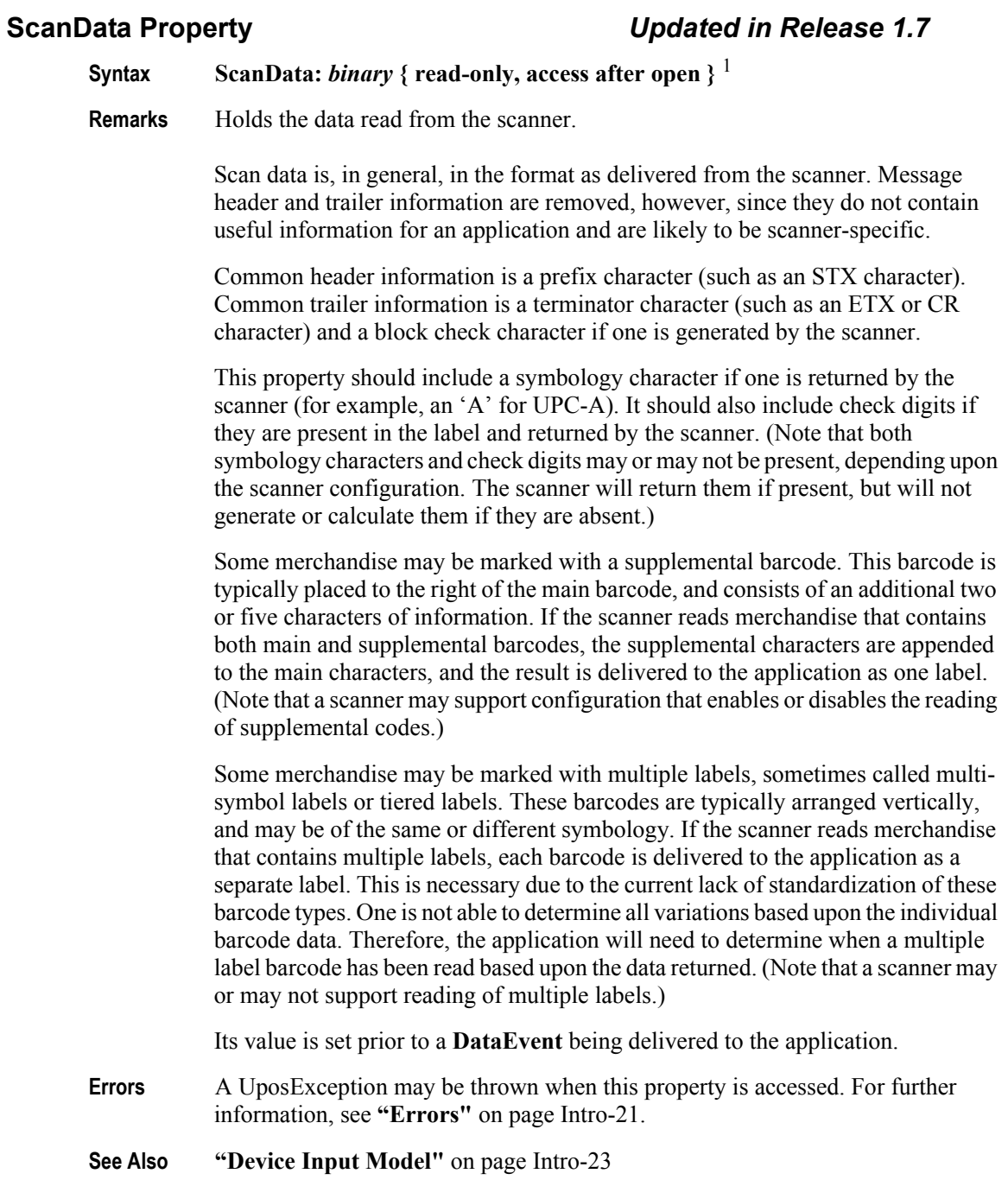

<sup>&</sup>lt;sup>1.</sup> In the **OPOS** environment, the format of this data depends upon the value of the **BinaryConversion** property. See **BinaryConversion** property on [page A-29.](#page-1370-0)

#### **ScanDataLabel Property** *Updated in Release 1.10*

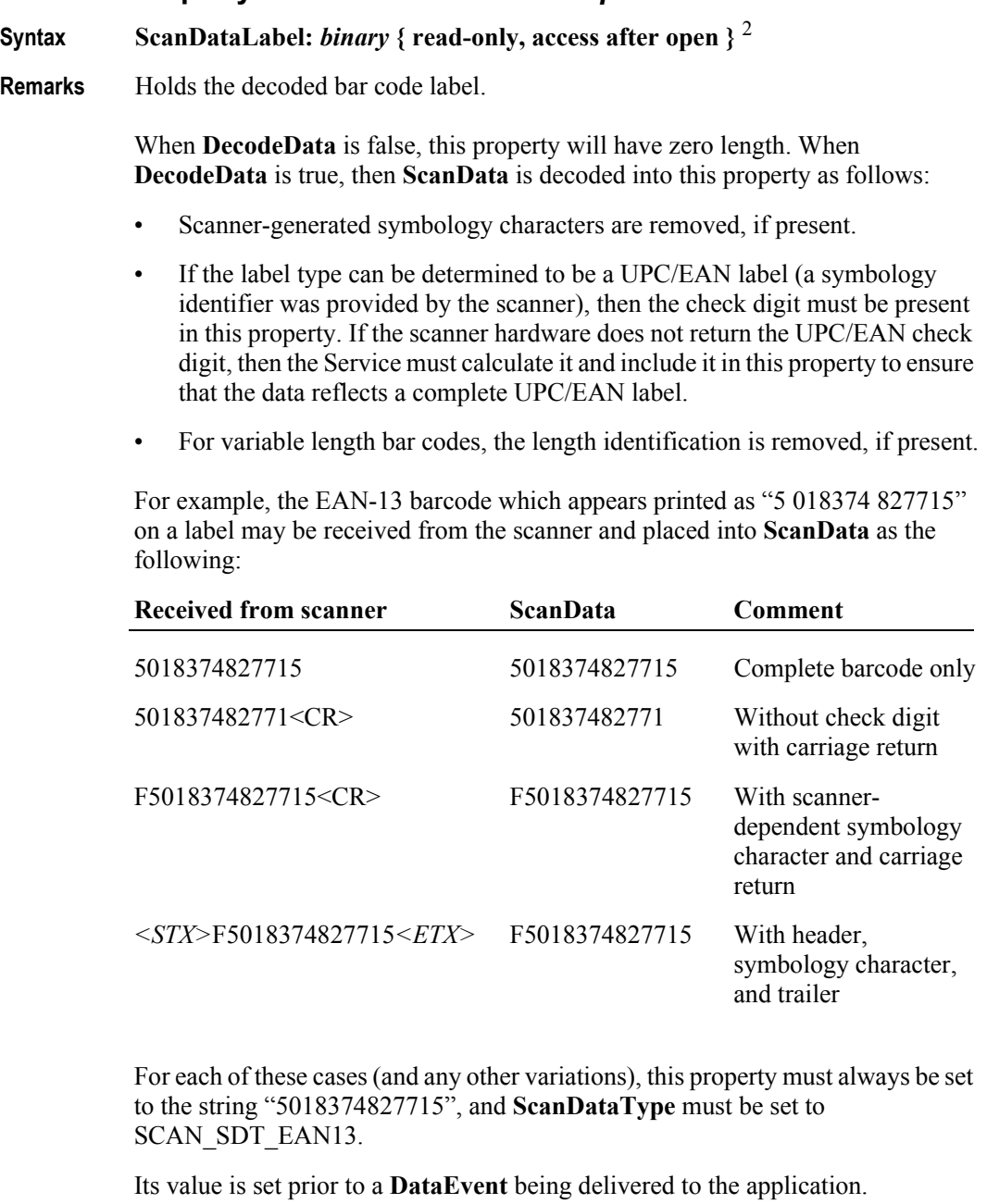

**Errors** A UposException may be thrown when this property is accessed. For further information, see **"Errors"** [on page Intro-21](#page-60-0).

**See Also ["Device Input Model"](#page-62-0)** on page Intro-23

<sup>2.</sup> In the **OPOS** environment, the format of this data depends upon the value of the **BinaryConversion** property. See **BinaryConversion** property on [page A-29.](#page-1370-0)

# **ScanDataType Property** *Updated in Release 1.14*

- **Syntax ScanDataType:** *int32* **{ read-only, access after open }**
- **Remarks** Holds the decoded bar code label type.

When **DecodeData** is false, this property is set to SCAN\_SDT\_UNKNOWN. When **DecodeData** is true, the Service tries to determine the scan label type. The following label types are defined:

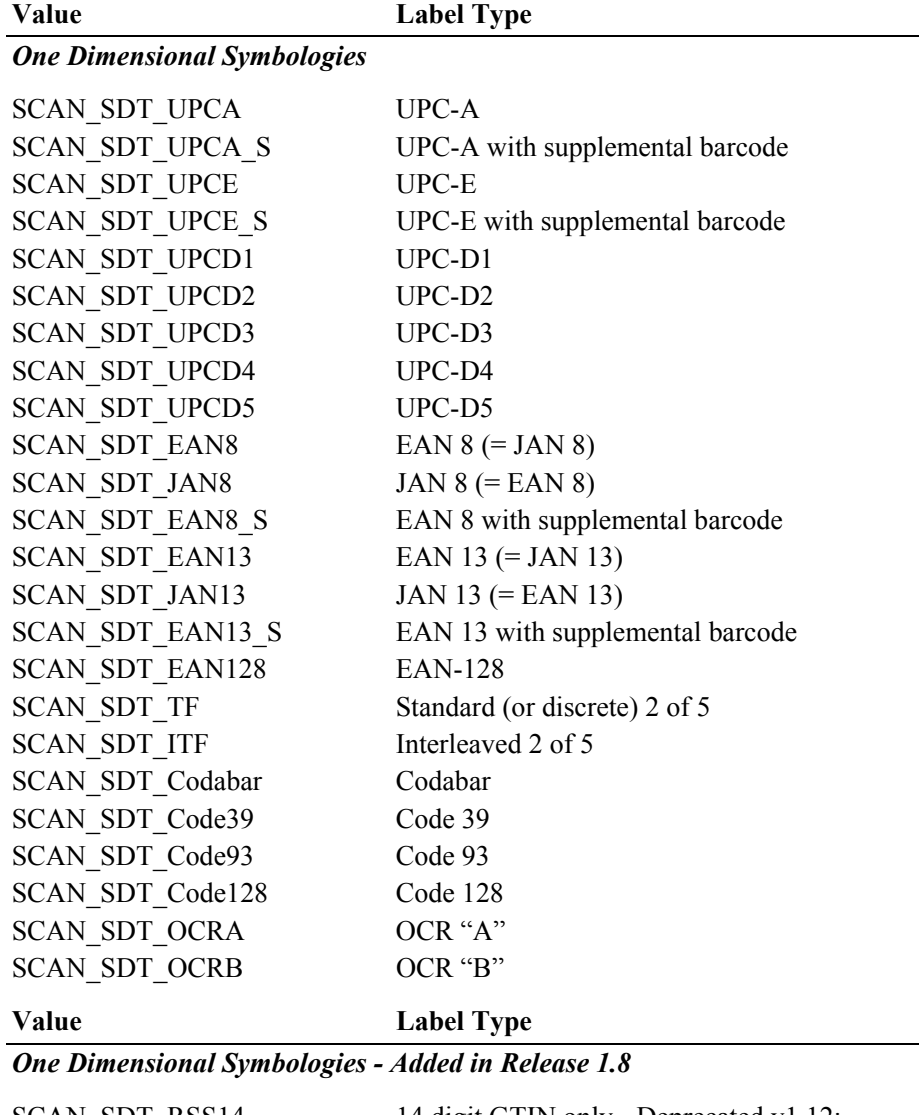

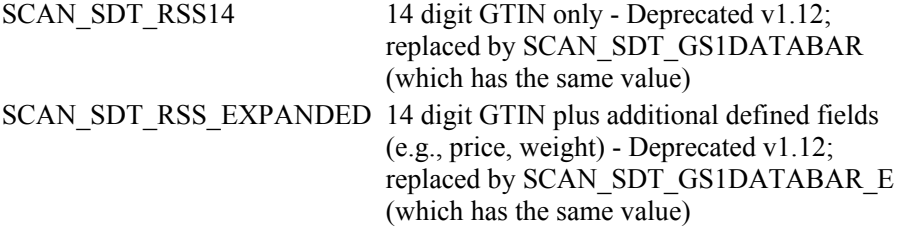

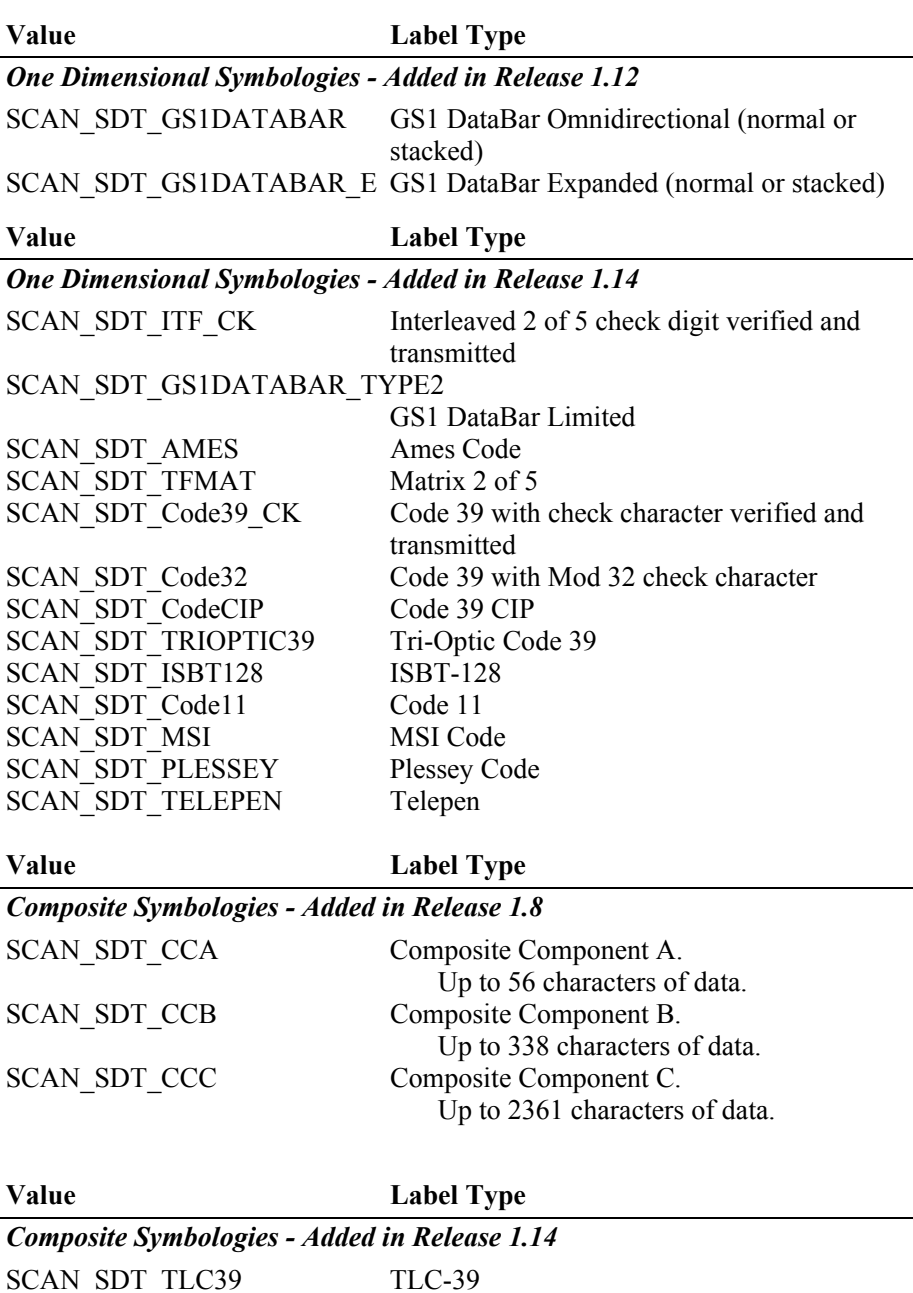

A Composite Component may occur with any one of several different label types, such as UPC, EAN, and GS1 DataBar. The composite component is read at the same time as the linear component. When such a label is read, a **DataEvent** is delivered that sets **ScanDataType** to SCAN\_SDT\_CCA, SCAN\_SDT\_CCB, or SCAN\_SDT\_CCC. The next **DataEvent** always delivers the linear component. (In other words, the Service enqueues two **DataEvent**s at the same time: First the composite component, then the linear component.) It is the application writer's responsibility to merge the data associated with the two **DataEvent**s.

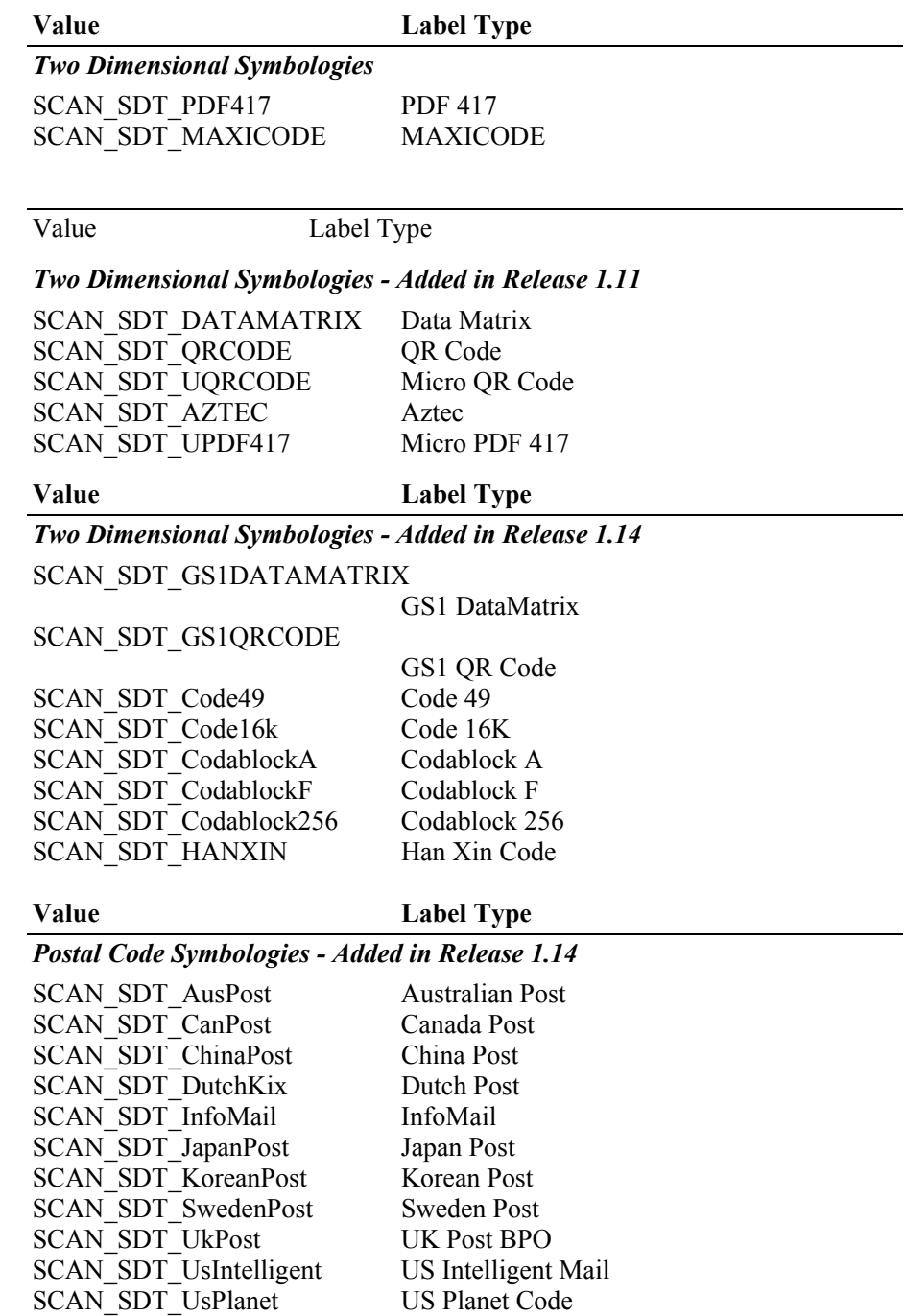

SCAN\_SDT\_PostNet US Postnet

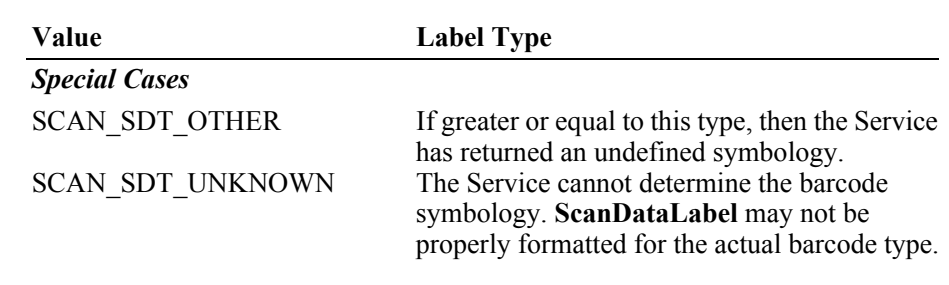

Its value is set prior to a **DataEvent** being delivered to the application.

- **Errors** A UposException may be thrown when this property is accessed. For further information, see **"Errors"** [on page Intro-21](#page-60-0).
- **See Also ["Device Input Model"](#page-62-0)** on page Intro-23.

# **Events (UML interfaces)**

## **DataEvent**

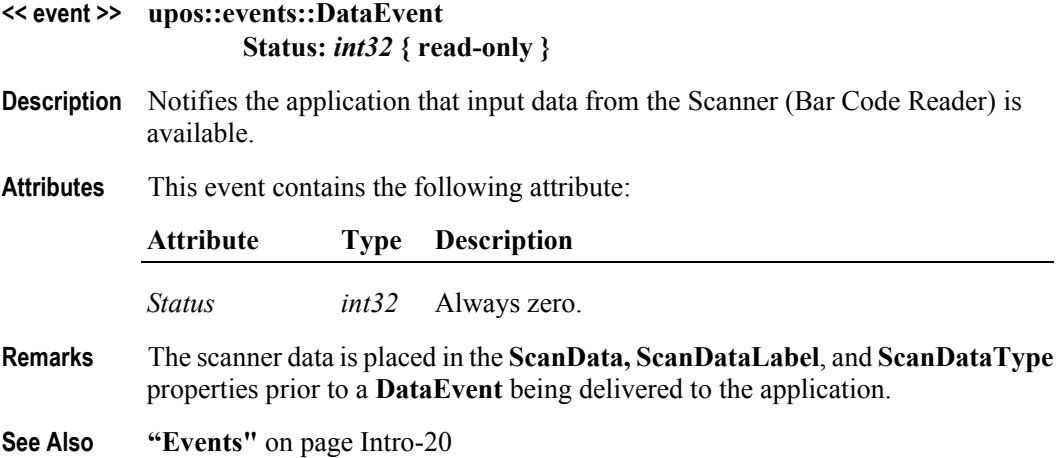

#### **DirectIOEvent**

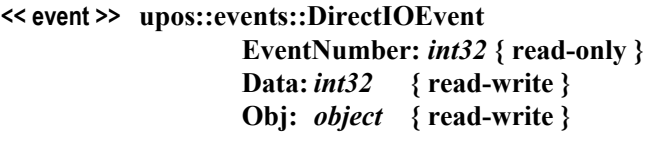

- **Description** Provides Service information directly to the application. This event provides a means for a vendor-specific Scanner Service to provide events to the application that are not otherwise supported by the Control.
- **Attributes** This event contains the following attributes:

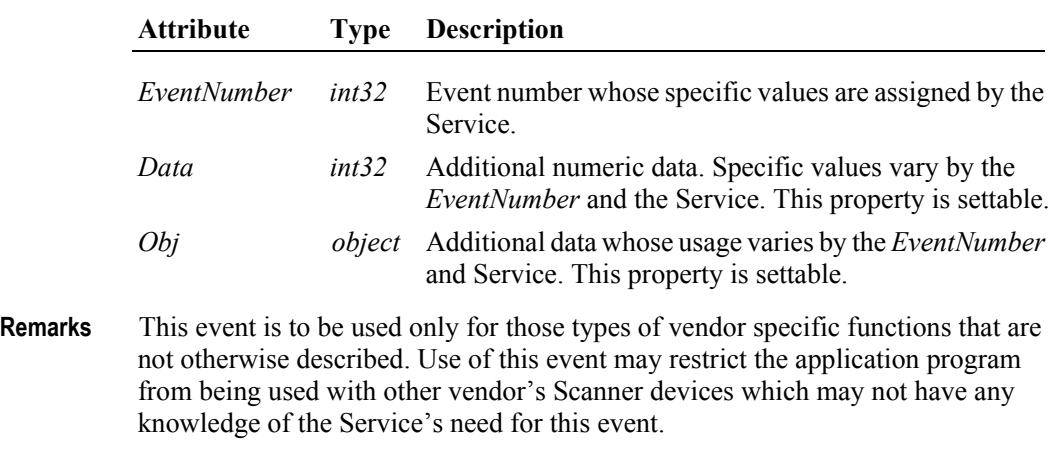

**See Also "Events"** [on page Intro-20](#page-59-0), **directIO** Method

#### **ErrorEvent** *Updated in Release 1.10*

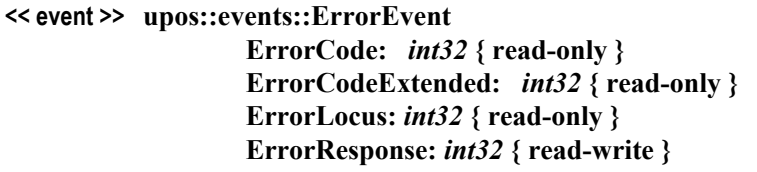

**Description** Notifies the application that a scanner device error has been detected and a suitable response by the application is necessary to process the error condition.

**Attributes** This event contains the following attributes:

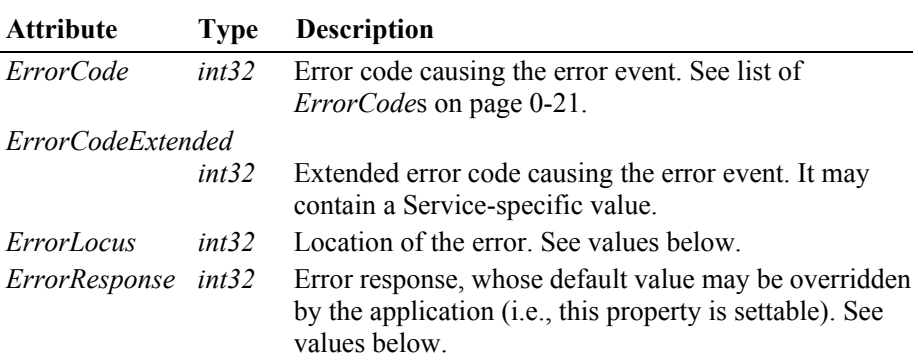

The *ErrorLocus* property has one of the following values:

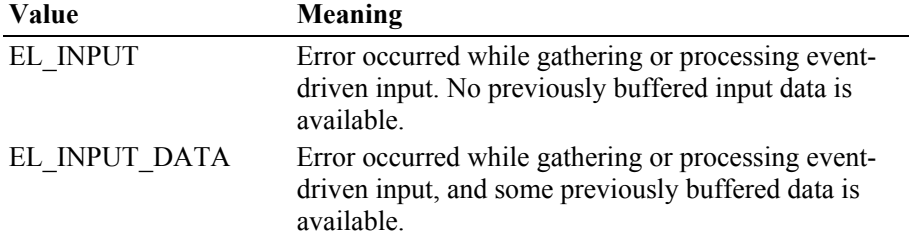

The contents of the *ErrorResponse* property are preset to a default value, based on the *ErrorLocus*. The application's error processing may change *ErrorResponse* to one of the following values:

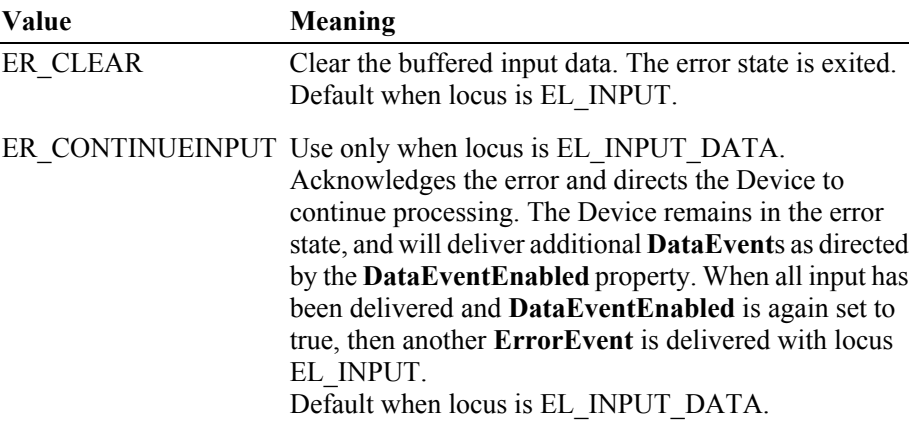

- **Remarks** Enqueued when an error is detected while trying to read scanner data. This event is not delivered until **DataEventEnabled** is true, so that proper application sequencing occurs.
- **See Also "Events"** [on page Intro-20](#page-59-0)

#### **StatusUpdateEvent**

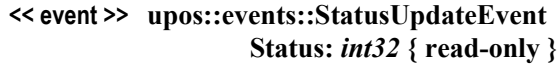

- **Description** Notifies the application that there is a change in the power status of a Scanner device.
- **Attributes** This event contains the following attribute:

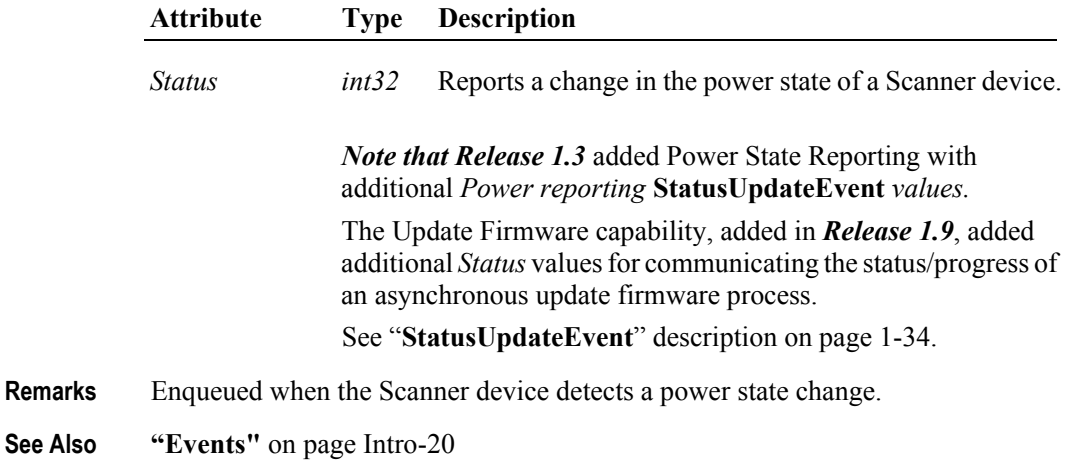

# CHAPTER 35 **Signature Capture**

This Chapter defines the Signature Capture device category.

# **Summary**

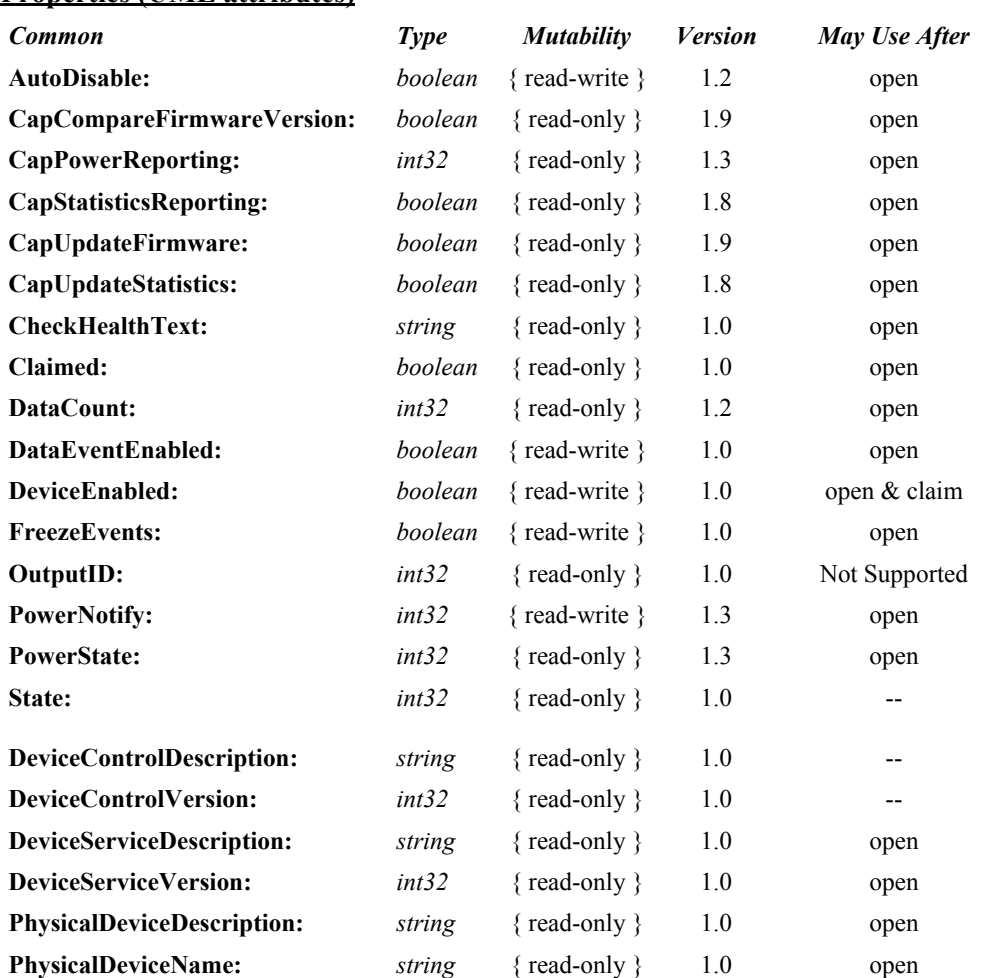

**Properties (UML attributes)**

#### **Properties (Continued)**

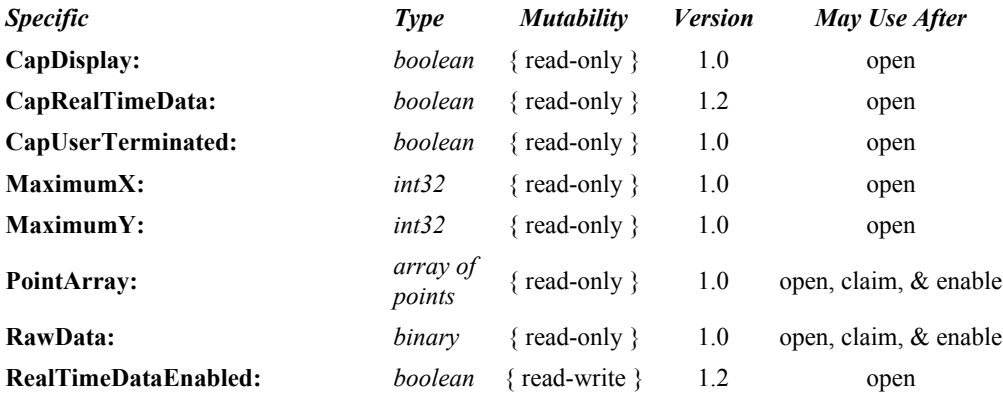

#### **Methods (UML operations)**

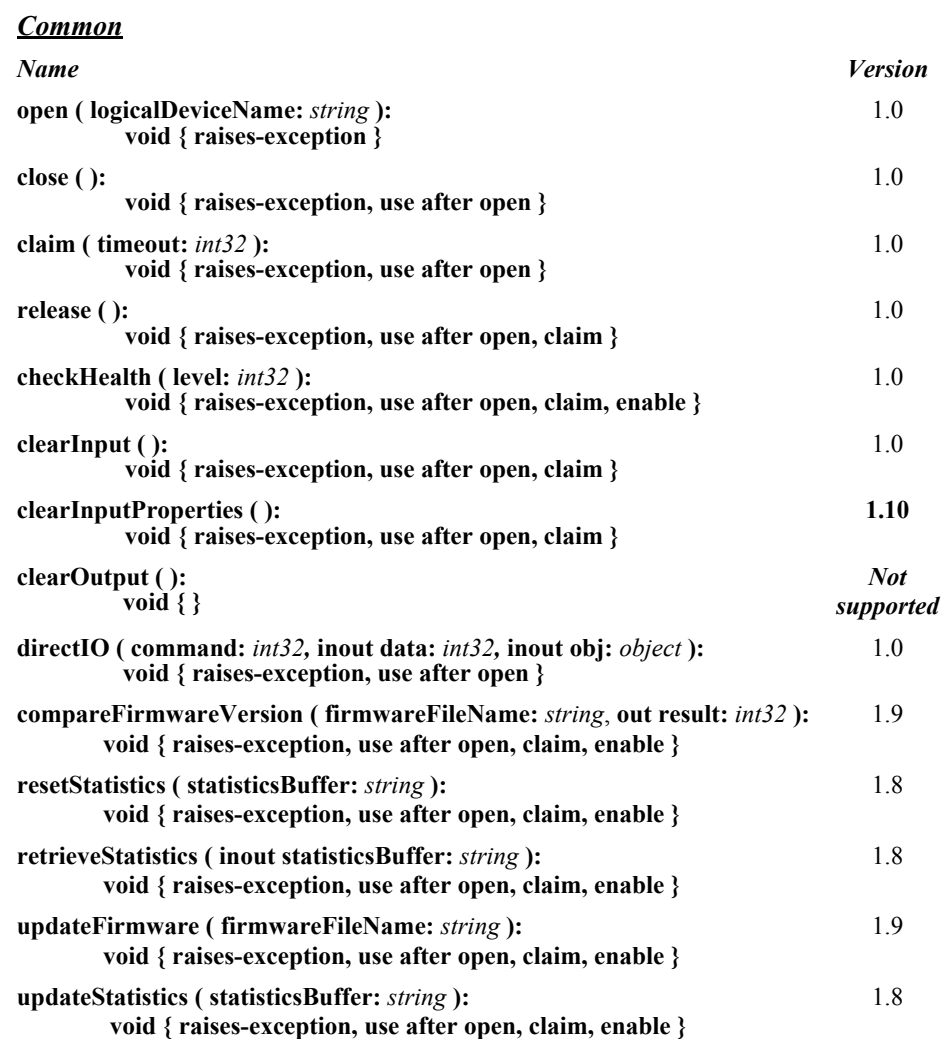

#### *Specific*

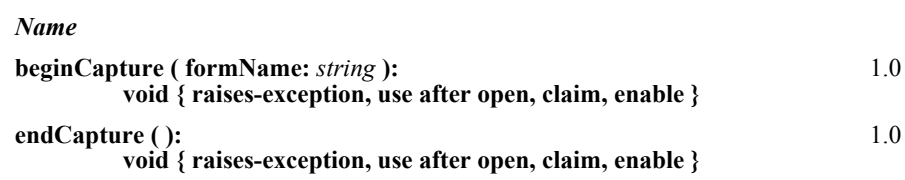

#### **Events (UML interfaces)**

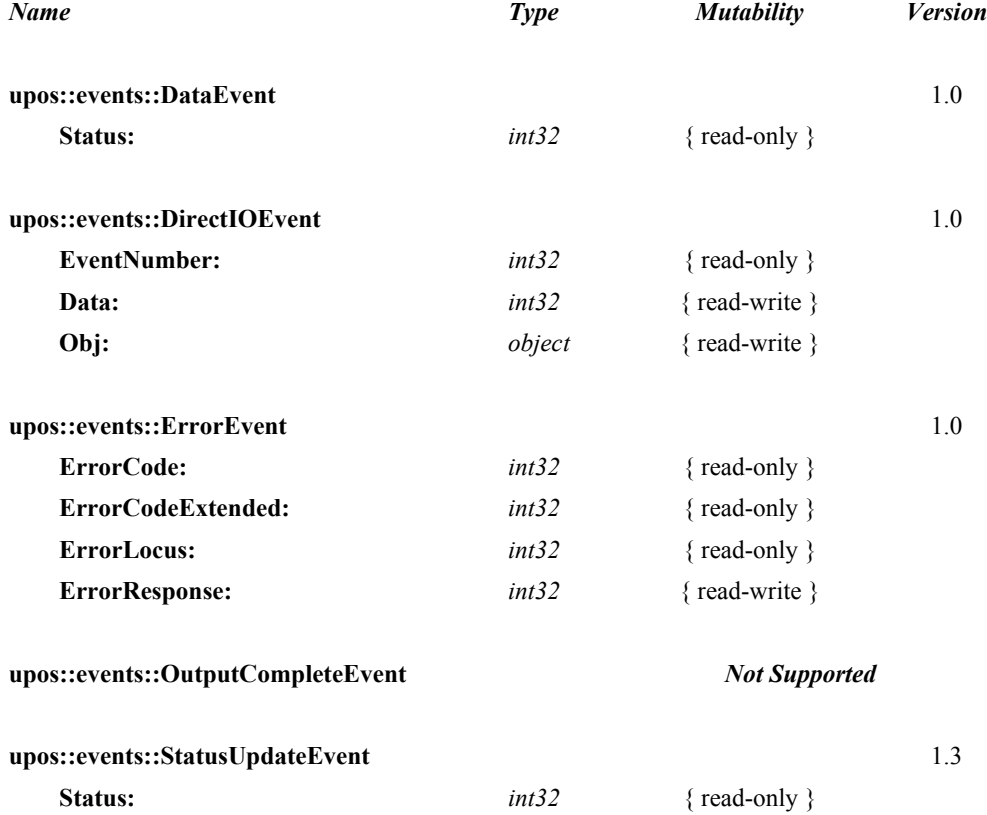

# **General Information**

The Signature Capture programmatic name is "SignatureCapture".

# **Capabilities**

The Signature Capture Device has the following capability:

• Obtains a signature captured by a signature capture device. The captured signature data is in the form of lines consisting of a series of points. Each point lies within the co-ordinate system defined by the resolution of the device, where (0, 0) is the upper-left point of the device, and (**MaximumX, MaximumY**) is the lower-right point. The signature line points are presented to the application by a **DataEvent** with a single array of line points

The Signature Capture Device may have the following additional capabilities:

- Provides a way for the user to terminate signature capture that is, to tell the device that she or he has completed the signature.
- Displays form/data on the signature capture device.
- Returns the signature in "real time" as it is entered on the device. If this capability is true and has been enabled by application by setting the **RealTimeDataEnabled** property to true, then a series of **DataEvent**s are enqueued, each with an array of one or more line points representing a partial signature.

# **Signature Capture Class Diagram**

The following diagram shows the relationships between the Signature Capture classes.

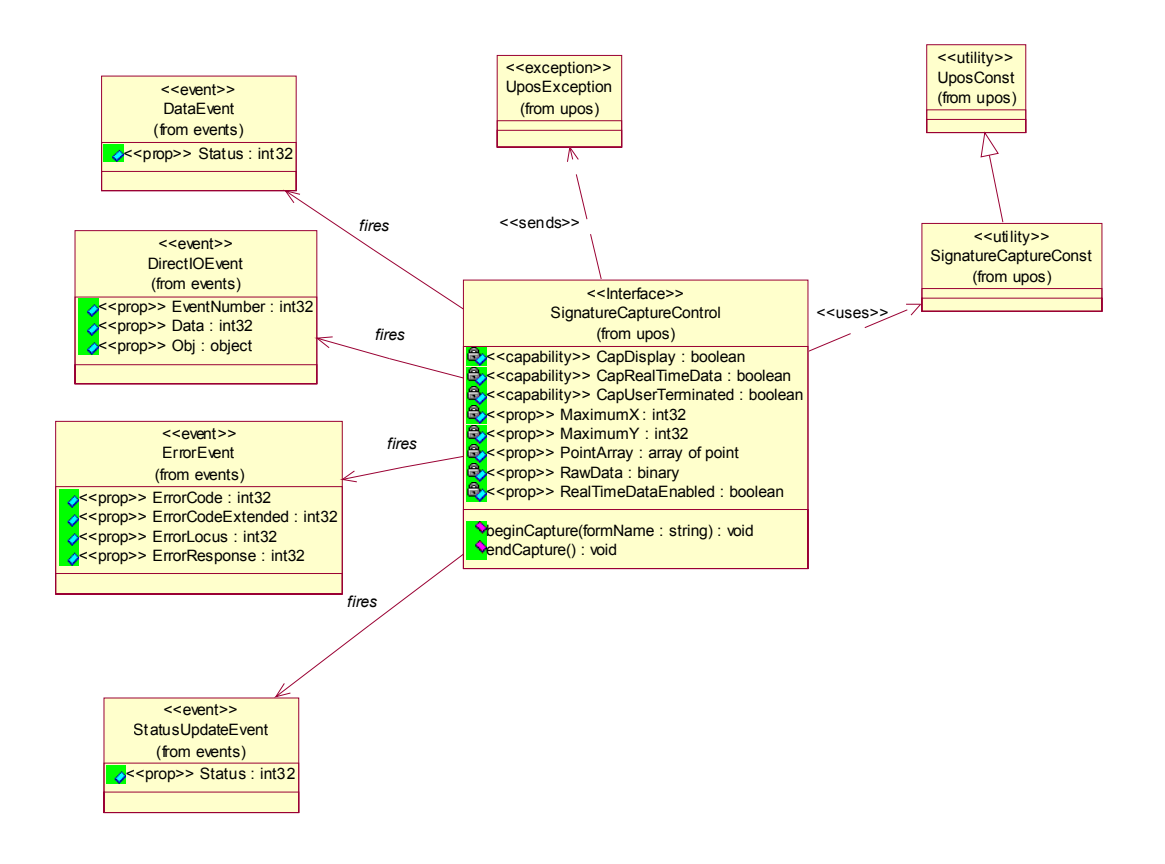

# **Signature Capture Sequence Diagram** *Updated in Release 1.8*

The following sequence diagram shows the typical usage of gathering data from a Signature Capture device.

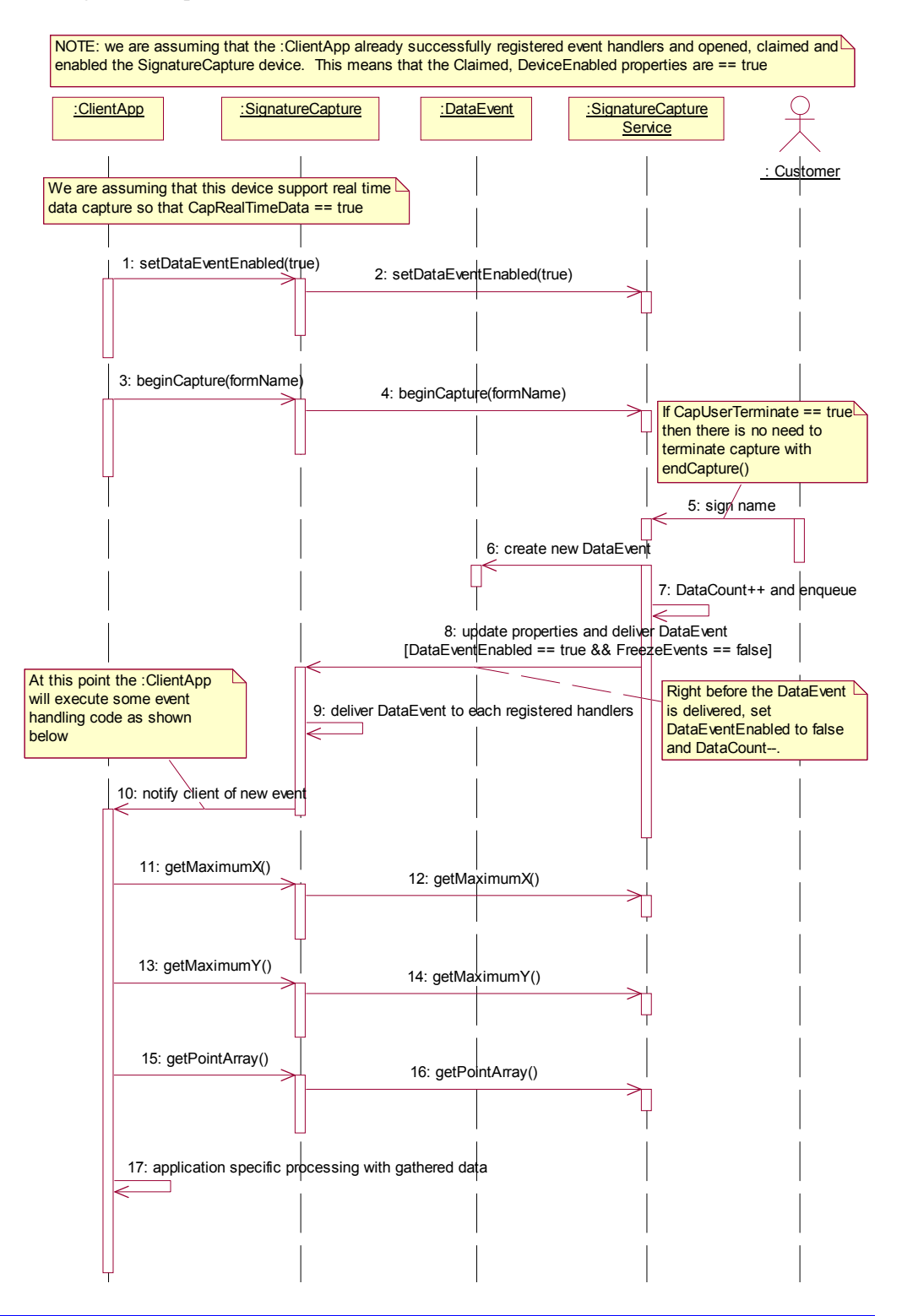

## **Model**

The signature capture device usage model is:

- Open and claim the device.
- Enable the device and set the property **DataEventEnabled** to true.
- Begin capturing a signature by calling **beginCapture**. This method displays a form or data screen (if the device has a display) and enables the stylus.
- If the device is capable of supplying signature data in real time as the signature is entered (**CapRealTimeData** is true), and if **RealTimeDataEnabled** is true, the signature is presented to the application as a series of partial signature data events until the signature capture is terminated.
- If the device provides a way for the user to terminate the signature, then when the user terminates, a **DataEvent** is enqueued. Otherwise, the application must call **endCapture** to terminate the signature.
- Disable the device. If the device has a display, this also clears the display.

The Signature Capture follows the general "Device Input Model" for event-driven input:

- When input is received by the Service, it enqueues a **DataEvent**.
- If **AutoDisable** is true, then the Device automatically disables itself when a **DataEvent** is enqueued. However, note that setting **AutoDisable** probably is not very useful for the Signature Capture control. If **RealTimeDataEnabled**  is true, then **AutoDisable** does not make sense. If **RealTimeDataEnabled** is false, then the pacing of signatures is controlled by the application via the **beginCapture** method. It is probably in the best interests of the application not to use the **AutoDisable** property for this device class.
- A queued **DataEvent** can be delivered to the application when the property **DataEventEnabled** is true and other event delivery requirements are met. Just before delivering this event, data is copied into properties, and further data events are disabled by setting **DataEventEnabled** to false. This causes subsequent input data to be enqueued while the application processes the current input and associated properties. When the application has finished processing the current input and is ready for more data, it re-enables events by setting **DataEventEnabled** to true.
- An **ErrorEvent** (or events) is enqueued if the an error occurs while gathering or processing input, and is delivered to the application when **DataEventEnabled** is true and other event delivery requirements are met.
- The **DataCount** property may be read to obtain the number of queued **DataEvent**s.
- All enqueued input may be deleted by calling **clearInput**. See the **clearInput** method description for more details.
- All data properties that are populated as a result of firing a **DataEvent** or **ErrorEvent** can be set back to their default values by calling the **clearInputProperties** method.

Deviations from the general "Device Input Model" for event-driven input are:

- The capture of signature data begins when **beginCapture** is called.
- If signature capture is terminated by calling **endCapture**, then no **DataEvent** will be enqueued.

# **Device Sharing**

The Signature Capture is an exclusive-use device, as follows:

- The application must claim the device before enabling it.
- The application must claim and enable the device before calling methods that manipulate the device or before changing some writable properties.
- See the "Summary" table for precise usage prerequisites.

# **Properties (UML attributes)**

## **CapDisplay Property**

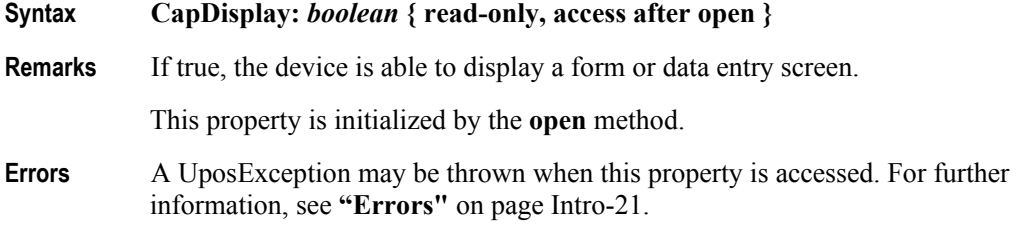

### **CapRealTimeData Property**

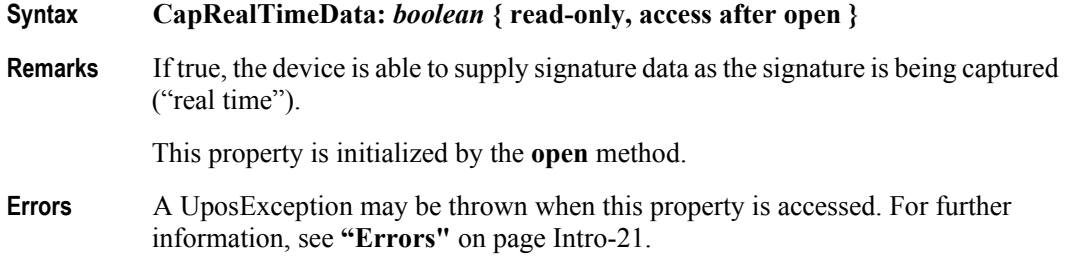

# **CapUserTerminated Property**

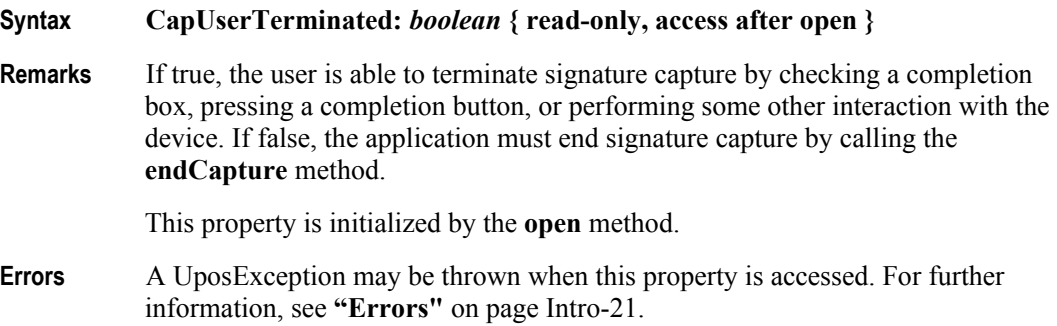

# **DeviceEnabled Property (Common)**

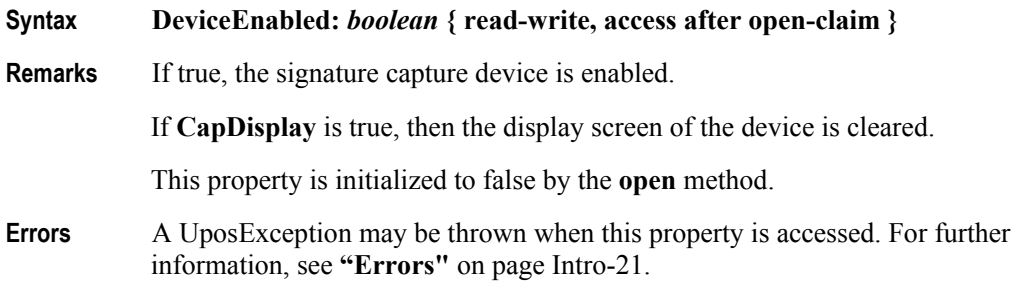

## **MaximumX Property**

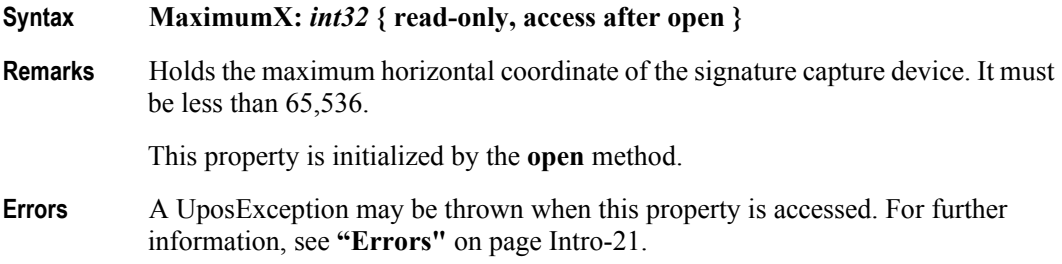

## **MaximumY Property**

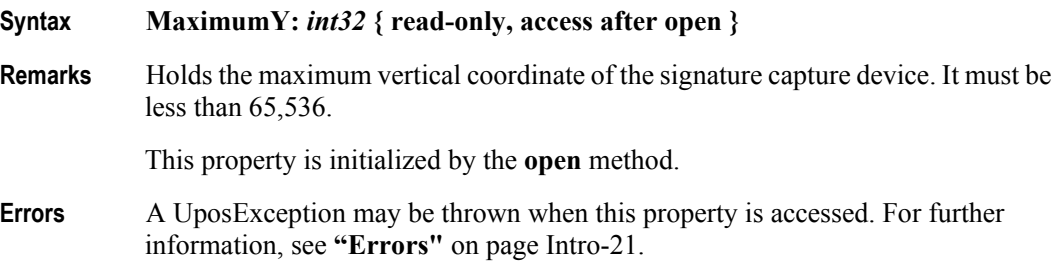

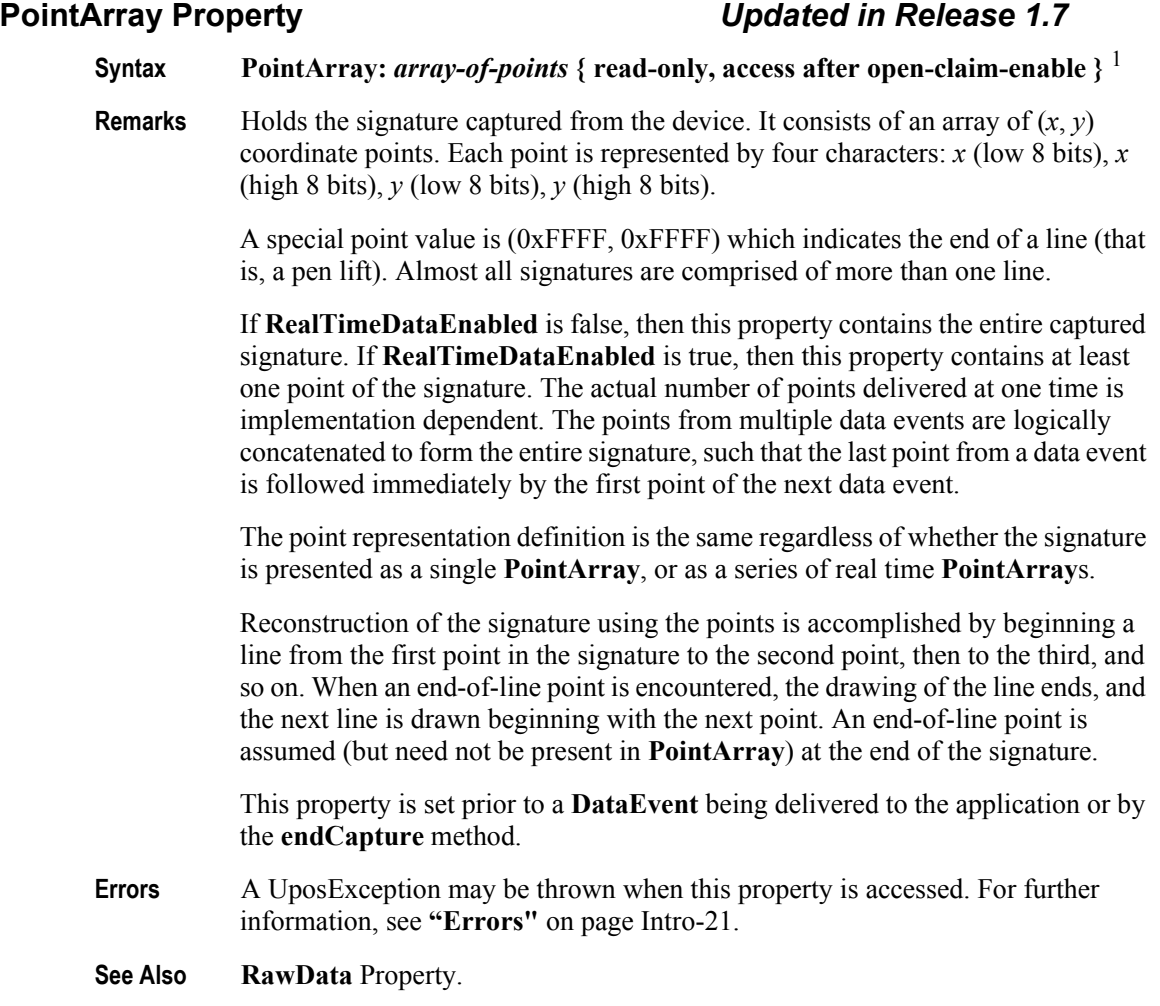

<sup>1.</sup> In the **OPOS** environment, the format of this data depends upon the value of the **BinaryConversion** property. See **BinaryConversion** property on [page A-29.](#page-1370-0)

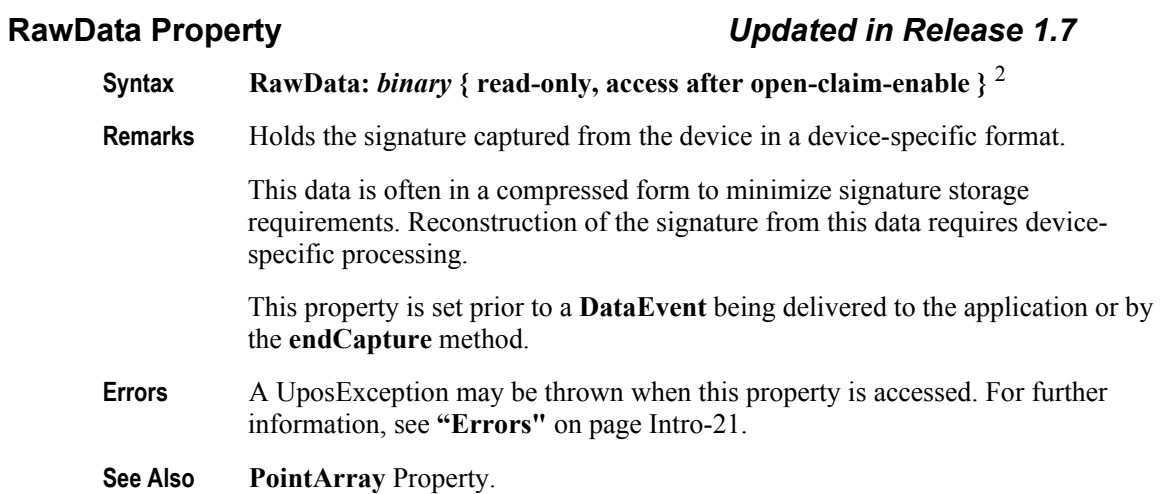

## **RealTimeDataEnabled Property**

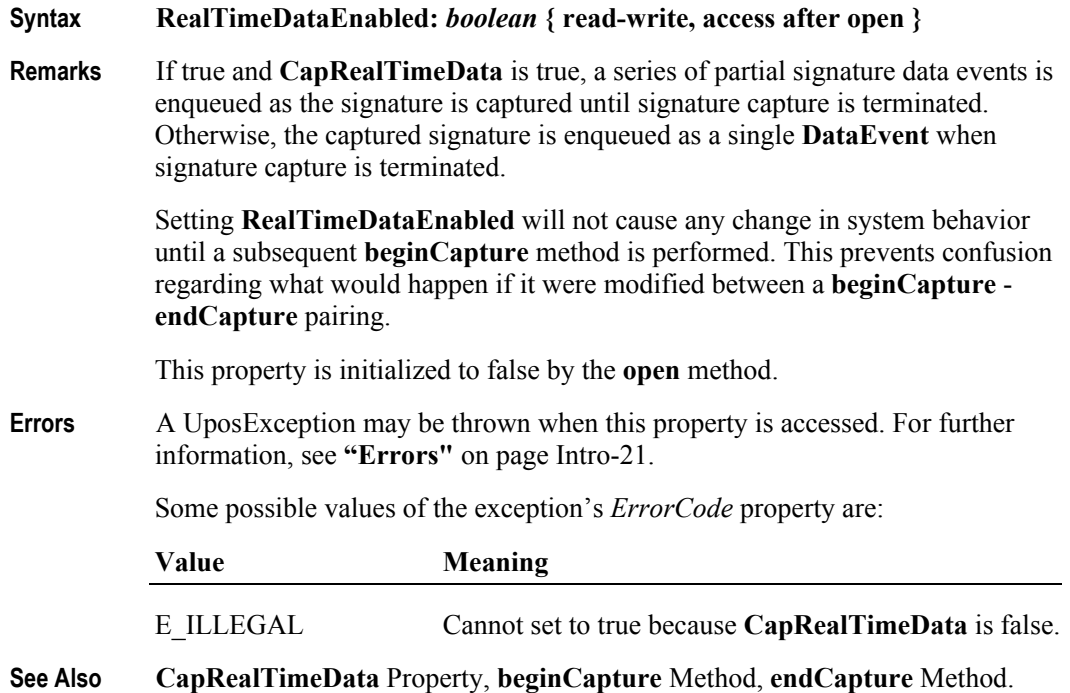

**35-12**

<sup>2.</sup> In the **OPOS** environment, the format of this data depends upon the value of the **BinaryConversion** property. See **BinaryConversion** property on [page A-29.](#page-1370-0)

# **Methods (UML operations)**

# **beginCapture Method**

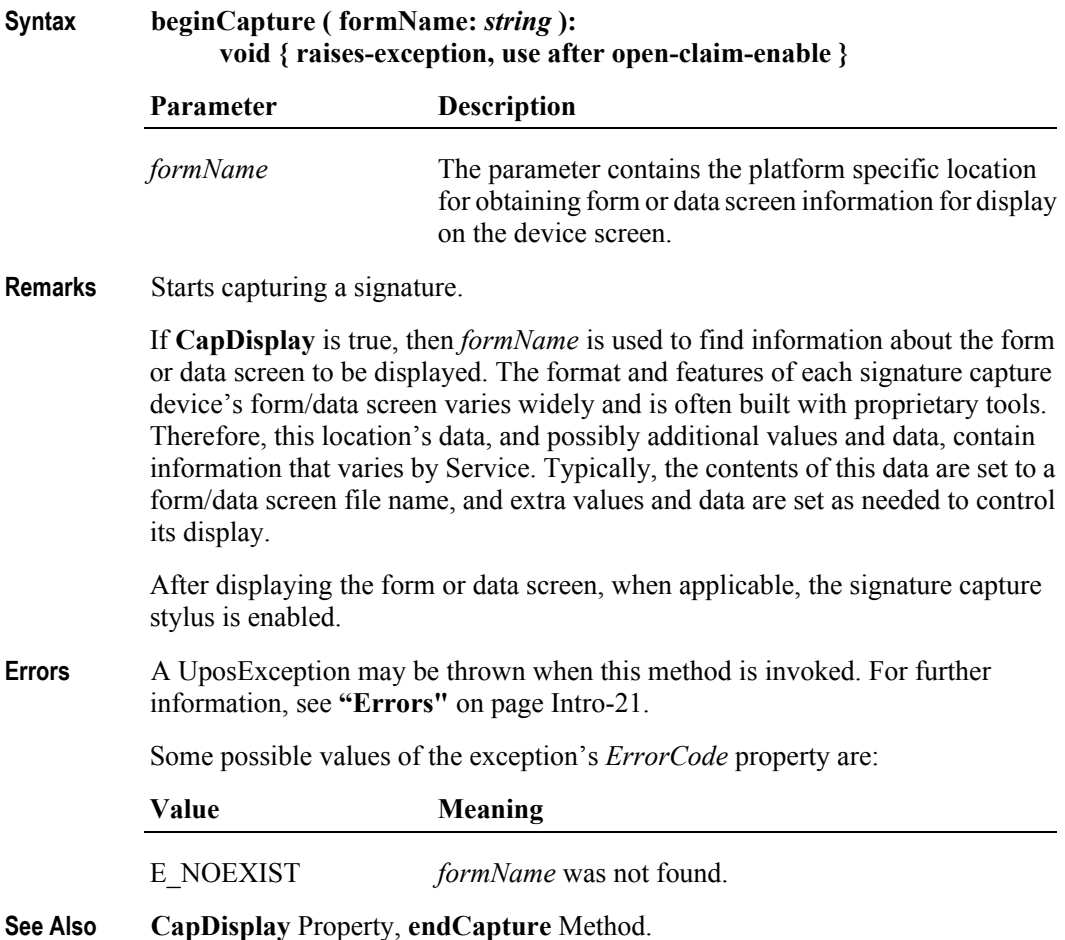

# **endCapture Method**

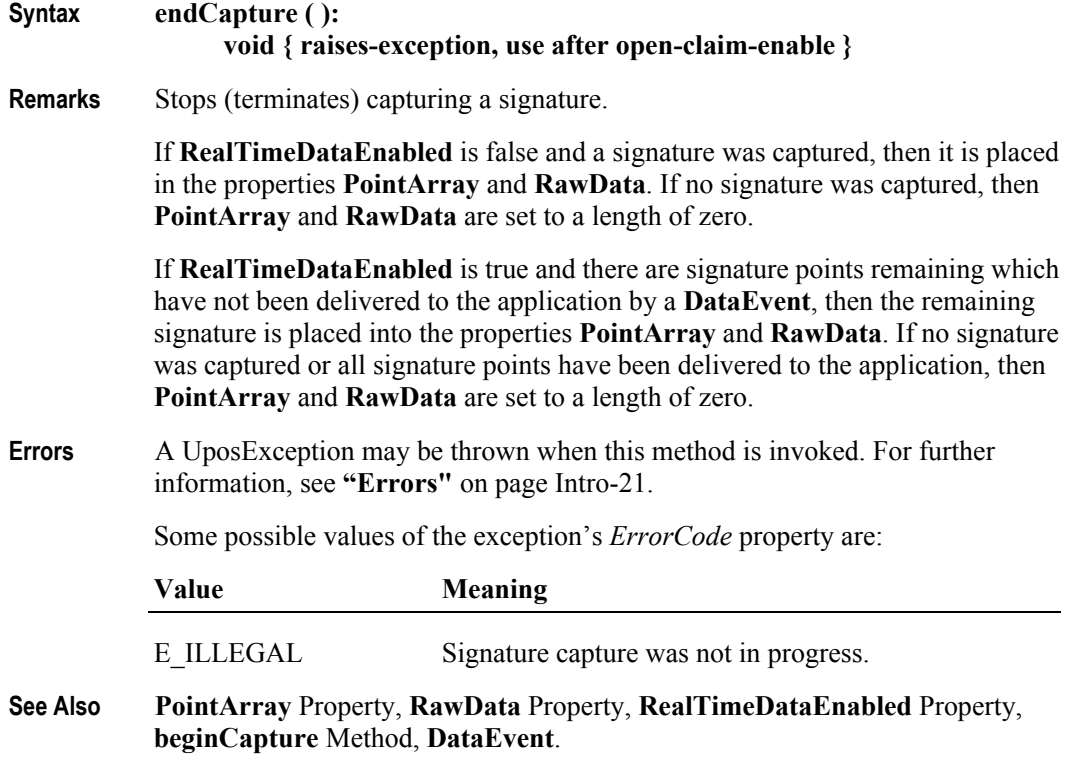

# **Events (UML interfaces)**

## **DataEvent**

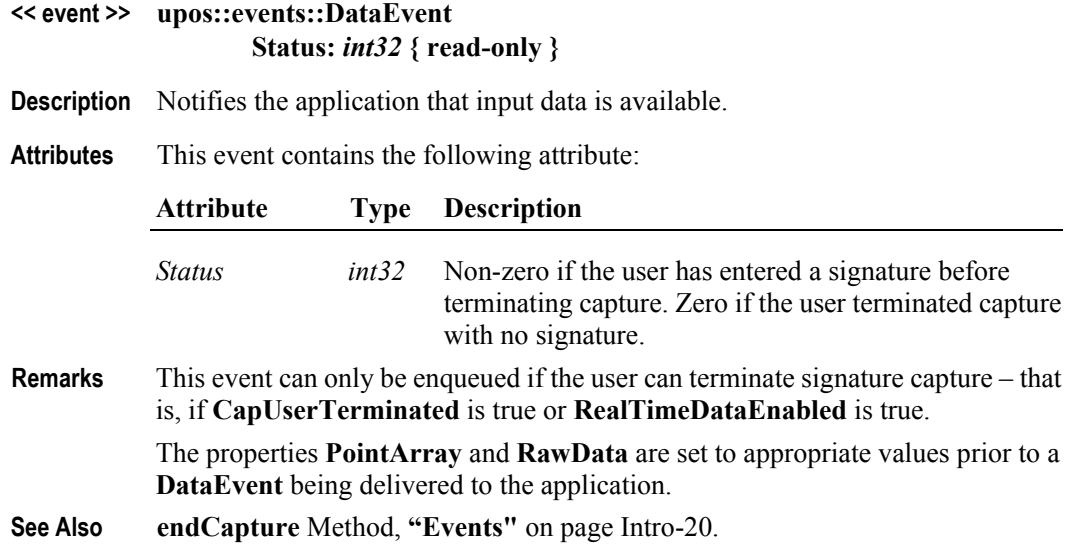

#### **DirectIOEvent**

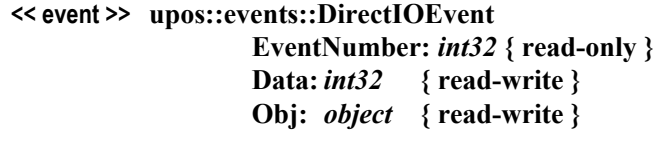

- **Description** Provides Service information directly to the application. This event provides a means for a vendor-specific Signature Capture Service to provide events to the application that are not otherwise supported by the Device Control.
- **Attributes** This event contains the following attributes:

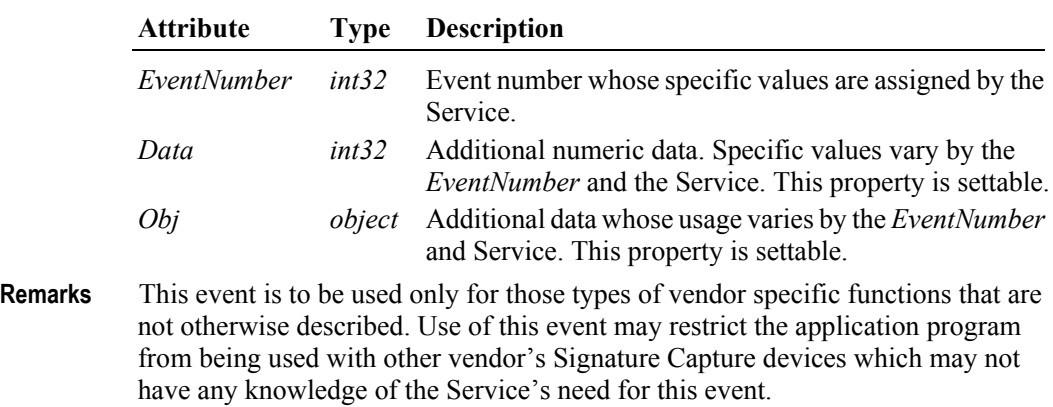

**See Also "Events"** [on page Intro-20](#page-59-0), **directIO** Method

#### **ErrorEvent** *Updated in Release 1.11*

#### **<< event >> upos::events::ErrorEvent ErrorCode:** *int32* **{ read-only } ErrorCodeExtended:** *int32* **{ read-only } ErrorLocus:** *int32* **{ read-only } ErrorResponse:** *int32* **{ read-write }**

**Description** Notifies the application that a Signature Capture device error has been detected and a suitable response by the application is necessary to process the error condition.

#### **Attributes** This event contains the following attributes:

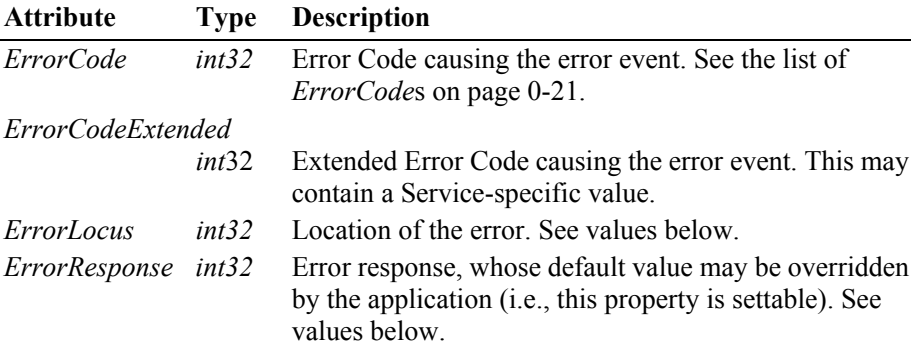

The *ErrorLocus* property has one of the following values:

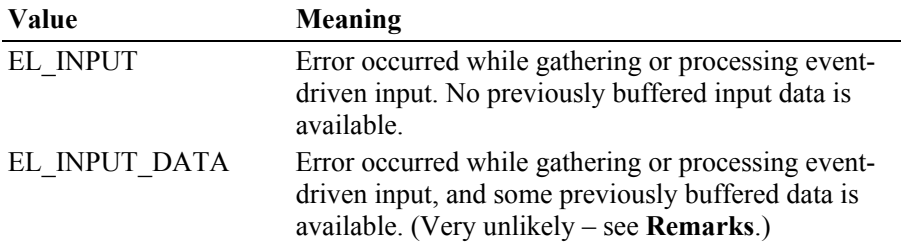

The contents of the *ErrorResponse* property are preset to a default value, based on the *ErrorLocus*. The application's error processing may change *ErrorResponse* to one of the following values:

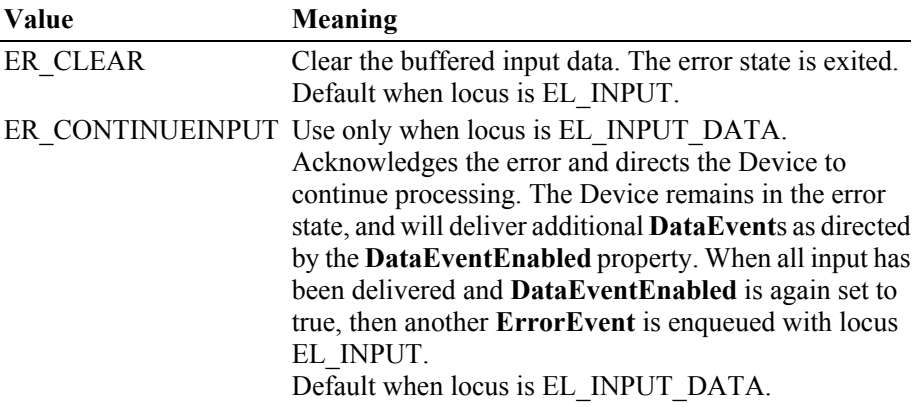

**35-16**

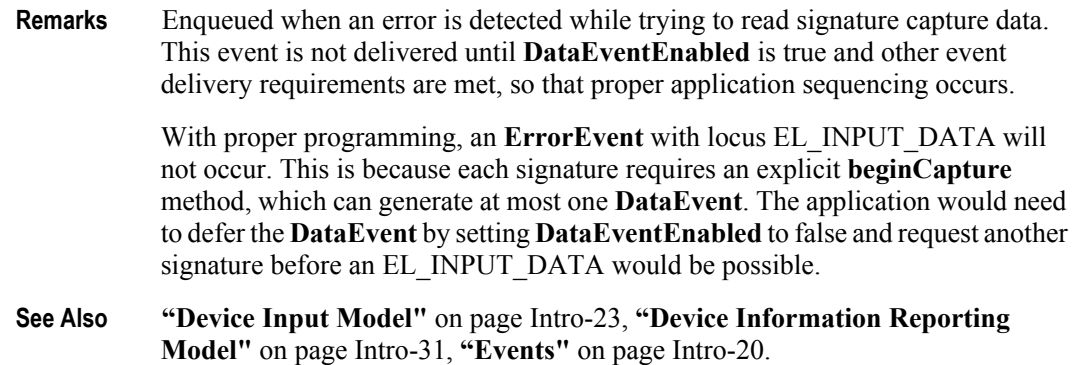

#### **StatusUpdateEvent**

#### **<< event >> upos::events::StatusUpdateEvent Status:** *int32* **{ read-only }**

**Description** Notifies the application that there is a change in the power status of a Signature Capture device.

**Attributes** This event contains the following attribute:

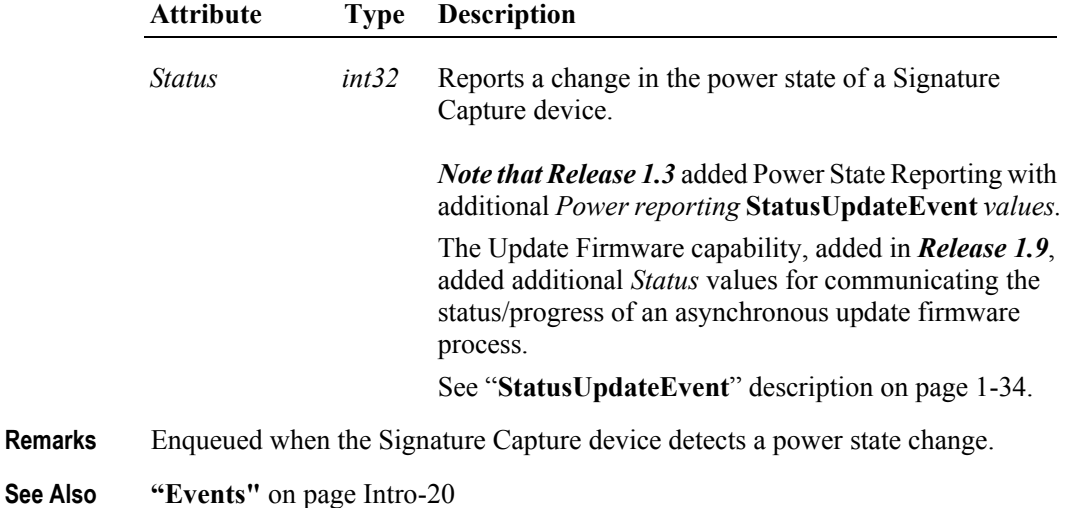

# CHAPTER 36 **Smart Card Reader / Writer**

This Chapter defines the Smart Card Reader / Writer (SCR/W) device category.

# **Summary**

#### **Properties (UML attributes)**

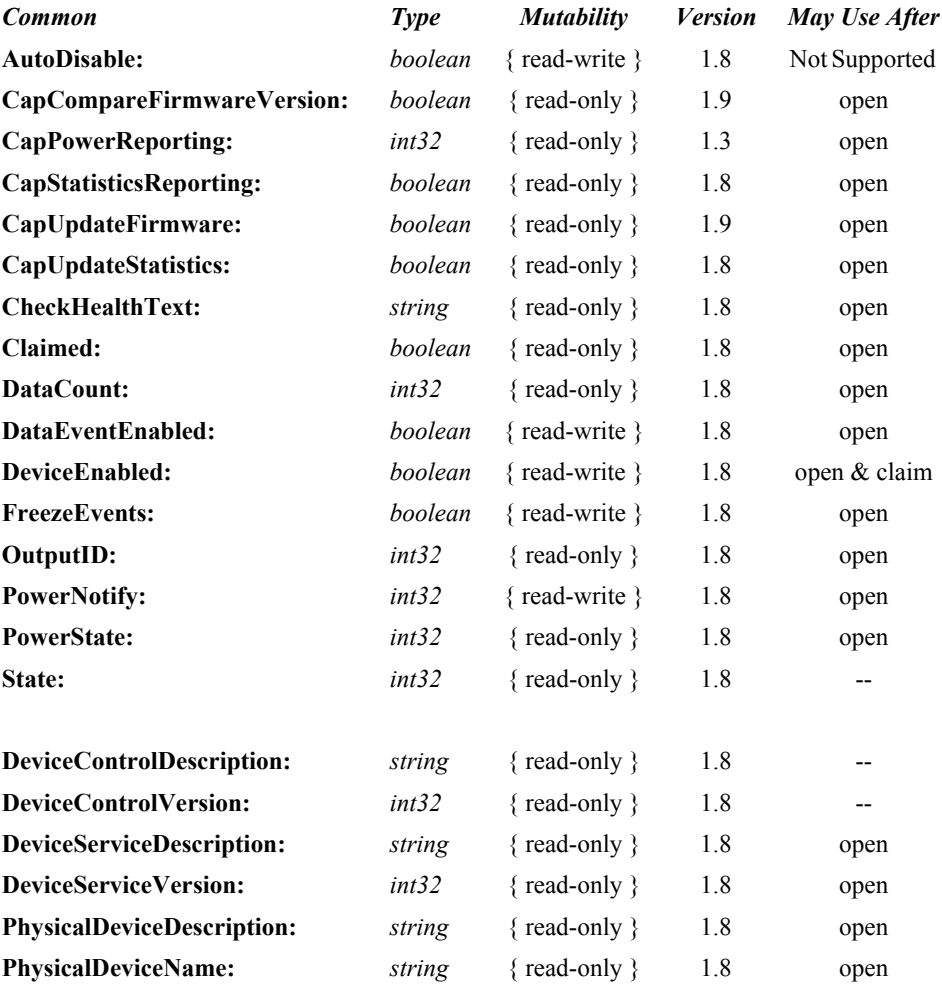

#### **Properties (Continued)**

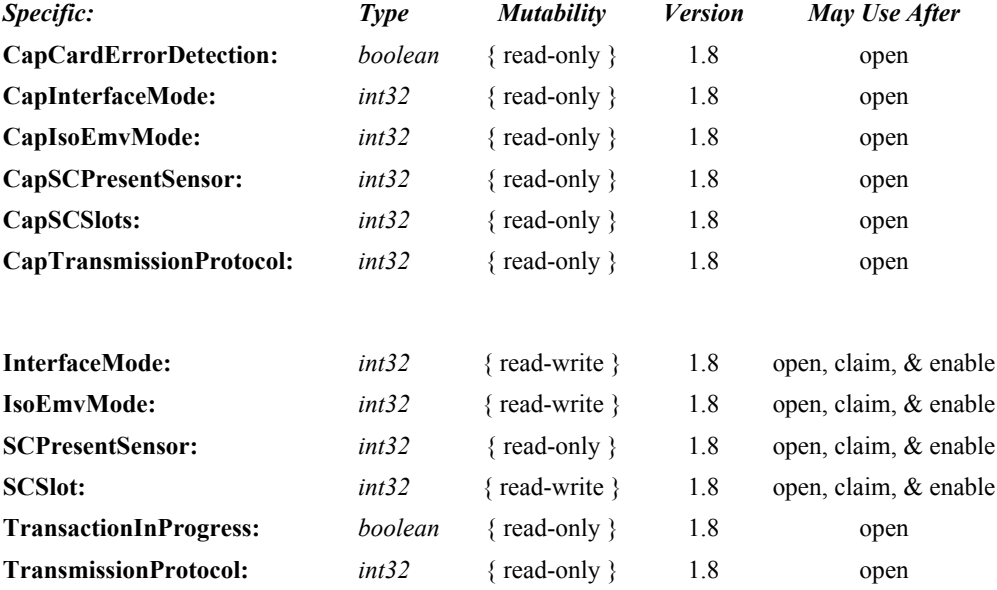
### **Methods (UML operations)**

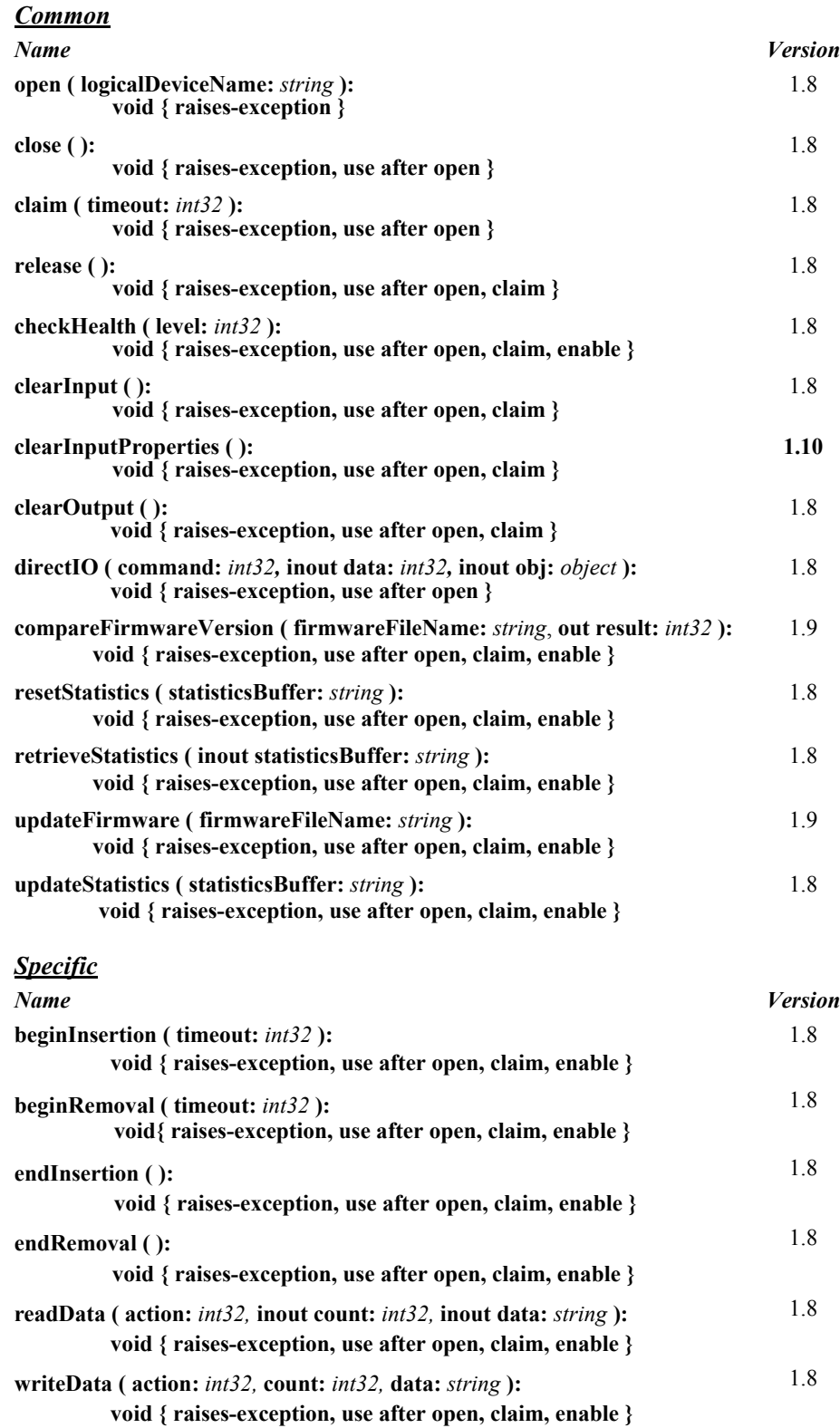

| <u>Events (UNIL Interfaces)</u>   |             |                   |                |
|-----------------------------------|-------------|-------------------|----------------|
| <b>Name</b>                       | <b>Type</b> | <b>Mutability</b> | <b>Version</b> |
| upos::events::DataEvent           |             |                   | 1.8            |
| Status:                           | int32       | { read-only }     |                |
| upos::events::DirectIOEvent       |             |                   | 1.8            |
| <b>EventNumber:</b>               | int32       | { $read-only$ }   |                |
| Data:                             | int32       | { read-write }    |                |
| Obj:                              | object      | { read-write }    |                |
| upos::events::ErrorEvent          |             |                   | 1.8            |
| ErrorCode:                        | int32       | $\{ read-only \}$ |                |
| ErrorCodeExtended:                | int32       | { read-only }     |                |
| <b>ErrorLocus:</b>                | int32       | { read-only }     |                |
| <b>ErrorResponse:</b>             | int32       | { read-write }    |                |
| upos::events::OutputCompleteEvent |             |                   | 1.8            |
| OutputID:                         | int32       | { read-only }     |                |
| upos::events::StatusUpdateEvent   |             |                   | 1.8            |
| <b>Status:</b>                    | int32       | { read-only }     |                |
|                                   |             |                   |                |

**Events (UML interfaces)**

# **General Information**

The Smart Card Reader / Writer programmatic name is "SmartCardRW". This device was introduced in Version 1.8 of the specification.

# **Capabilities**

The Smart Card Reader / Writer (SCR/W) device has the following capabilities.

- Support for the reading and writing of Smart Cards that conform to the ISO/ IEC 7816 standard (contact type) and ISO/IEC 14443 (contactless type).
- Interface with simple memory cards, protected or segmented memory cards, stored value memory cards, and CPU/MPU multifunction cards.
- Functions are limited to the actual Smart Card read and write operations only. Full function type devices such as a "Payment Terminal" (defined as a unit that incorporates a SCR/W plus additional devices such as a Pin Pad, Display, Signature Capture, and MSR reader in an integrated device) are not covered in this peripheral class.
- Support for Smart Cards that use physical electrical contacts and/or close range Radio Frequency to exchange power and data.
- Ability to sense when a card is present or absent is supported.
- Optional support of Security Application Modules (SAM) for CPU/MPU cards may be provided.
- Up to four types of API communication methods to the SCR/W may be supported:

1. **Command and Data Mode:** Very basic ASCII format for commands and data interchange.

2. **Data Block Mode:** A block of string data that contains commands and data is sent to the SCR/W Device Service. The application and the SCR/W Service need to agree upon a communication protocol and data format before using this mode.

3. **APDU Mode:** Same as Data Block Mode except that the block of string data that contains commands and data sent to the SCR/W Service conforms to the ISO/IEC 7816 APDU (Application Protocol Data Units) standard for smart cards. ISO and EMV messaging formats are supported and selectable if the SCR/W has the capability to switch to one of these formats.

4. **XML Data Block Mode:** A block of string data that contains commands and data is sent to the SCR/W Service. The application and the SCR/W Service agree to use a communication protocol and data format defined in this standard consistent with the XML Data Dictionary and XML schema guidelines as outlined in the ARTS XML standard.

# **Smart Card Reader / Writer Class Diagram**

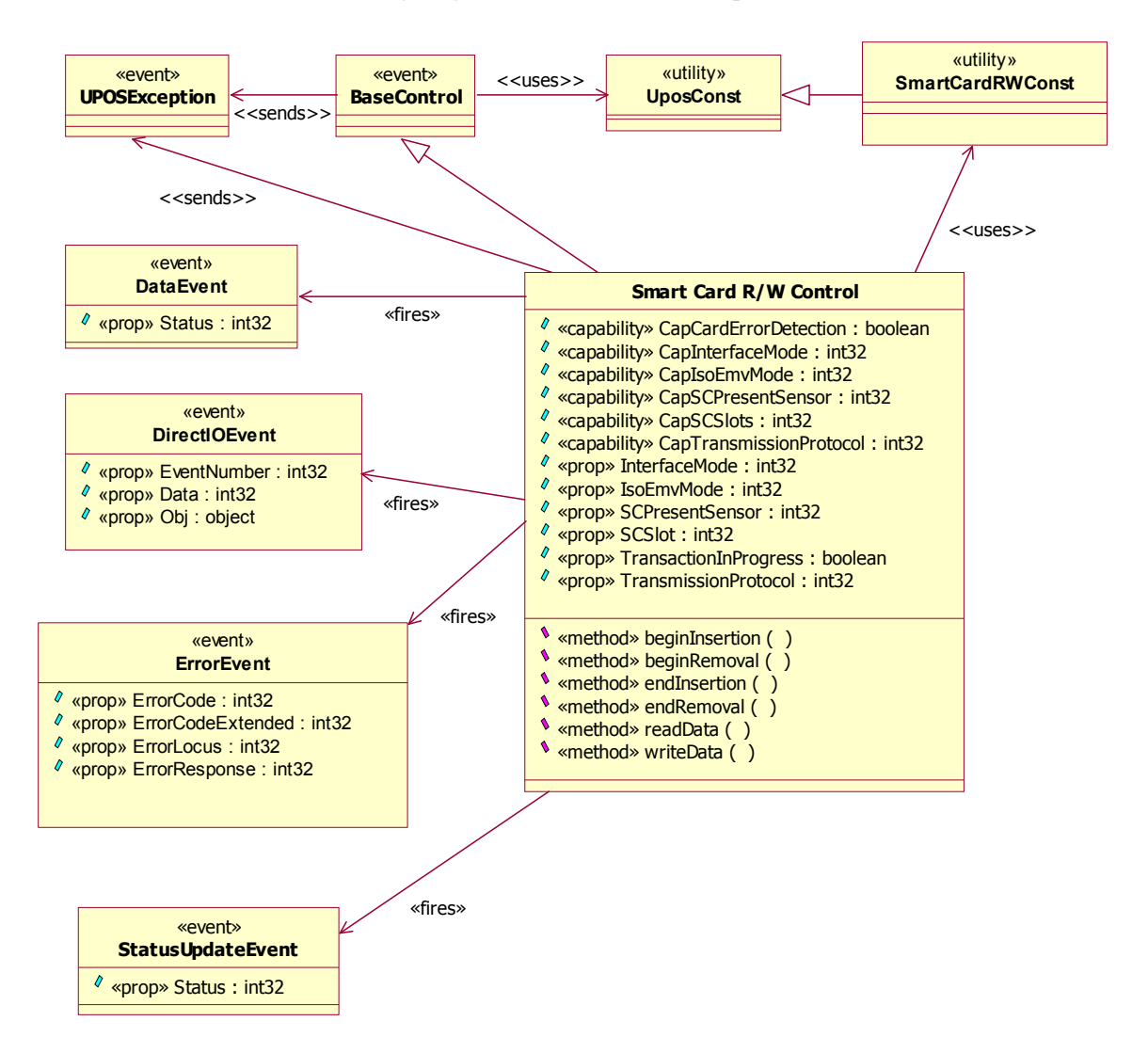

The following diagram shows the relationships between the SCR/W classes.

### **Model**

The general model of Smart Card Reader / Writer is as follows:

- The Smart Card Reader / Writer (SCR/W) device has a wide range of usages that depend upon a variety of ISO 7816 compliant smart cards. These include cards with or without physical electrical contacts and proximity types that may function as memory cards, processor cards (T0 and/or T1 **TransmissionProtocol**), electronic purse cards, security access module (SAM) processor cards, and security cards. The SCR/W scope is limited to providing access to the smart card so that data retrieval, data storage, or program execution on the smart card can be implemented.
- It is the responsibility of the application to have knowledge of what type of Smart Card transactions the SCR/W device will allow. To help facilitate a wide range of possibilities of usage, four different communication command and data interchange methods (**InterfaceMode**) are provided. As part of the initialization sequence, the application should query the **CapInterfaceMode** to determine what is allowed and set the **InterfaceMode** property to the mode that will be used.
- To begin operation, the application must call the **open** and **claim** methods to set up a communication path to the SCR/W device. When the application is ready to interact with a smart card, the **DeviceEnabled** property must be set to true. Then the SCR/W is able to accept a smart card; a **StatusUpdateEvent** is fired when one has been detected.

The **beginInsertion** method, with its time-out value set to some finite value, provides a way to allow the application to wait for a smart card to be detected. If the time-out value expires, the program must call another **beginInsertion** method to continue its quest for detecting a smart card. Once the smart card has been detected, the application must call the **endInsertion**  method.

### **• Input** *Updated in Release 1.10*

The application must invoke the **readData** method in order to request data from the smart card. Notification of the availability of data from the smart card is accomplished when a **DataEvent** is delivered. For this device, notification of a **DataEvent** does not mean the data has been read, only that the smart card is in a stable condition where any data that is available to be read can in fact be read. The application must use the **readData** method to actually retrieve the data that the smart card has available. The application must set the **DataEventEnabled** property to true in order for the **DataEvent** to be delivered.

If an error occurs while reading the smart card's data, an **ErrorEvent** is enqueued instead of a **DataEvent**. When the application sets the **DataEventEnabled** property to true, the **ErrorEvent** will be delivered.

The application can obtain the current number of enqueued data events by reading the **DataCount** property.

All enqueued but undelivered input may be deleted by calling the **clearInput** method.

All data properties that are populated as a result of firing a **DataEvent** or **ErrorEvent** can be set back to their default values by calling the **clearInputProperties** method.

### • **Output**

The **writeData** method is always performed asynchronously. All output data is performed on a first-in, first-out basis. When the application calls the **writeData** method, the SCR/W buffers the request and begins the communication process through the SCR/W device to the smart card.

Depending upon the **InterfaceMode** property, the **writeData** method data is either parsed by the Service or passed natively directly to the SCR/W device and then on to the smart card. A unique identification number is assigned for the data associated with the **writeData** call and is stored in the **OutputID**  property. The data is enqueued for delivery to the SCR/W device as soon as it can receive and process it.

When the **writeData** method completes sending the data associated with the current output request, an **OutputCompleteEvent** is delivered to the application. The **OutputID** associated with this output request is contained in the **OutputCompleteEvent**.

If the **writeData** method fails during data transfer, an **ErrorEvent** will be delivered to the application. If the application had multiple outstanding output requests, the **OutputID** of the failed request is determined by evaluating the *OutputID* associated with the last successful **OutputCompleteEvent**. The request that failed is the one that was issued immediately after the last request that successfully completed.

All buffered output data may be deleted by calling the **clearOutput** method. This also stops any output that is in progress, if possible. No **OutputCompleteEvent**s will be delivered for output requests terminated in this manner.

• When done accessing the smart card, the application must call the **beginRemoval** method, specifying a timeout value. If the card is not removed before the timeout period elapses, the SCR/W fires an exception. The application must call the **beginRemoval** method again until the smart card is removed from the SCR/W device.

When the smart card is no longer detected in the SCR/W, a **StatusUpdateEvent** is fired.

To exit the removal mode, either after the card was physically removed or the application aborts the smart card removal process, the application must call the **endRemoval** method.

When the application is finished using the SCR/W device, the application must set the **DeviceEnabled** property to false and call the **release** method. If no further interaction with the SCR/W device is required, the application must call the **close** method.

There may be times when the smart card is extracted from the SCR/W device before the normal usage sequence has been completed. This is referred to as having the card "torn" from the SCR/W device. The application will receive a **StatusUpdateEvent** indicating the card is no longer "present". In addition the **SCPresentSensor** property would have been set to false.

# **Card Insertion Diagram**

The processing from card insertion to card removal is shown below. All methods, other than **writeData,** are performed synchronously.

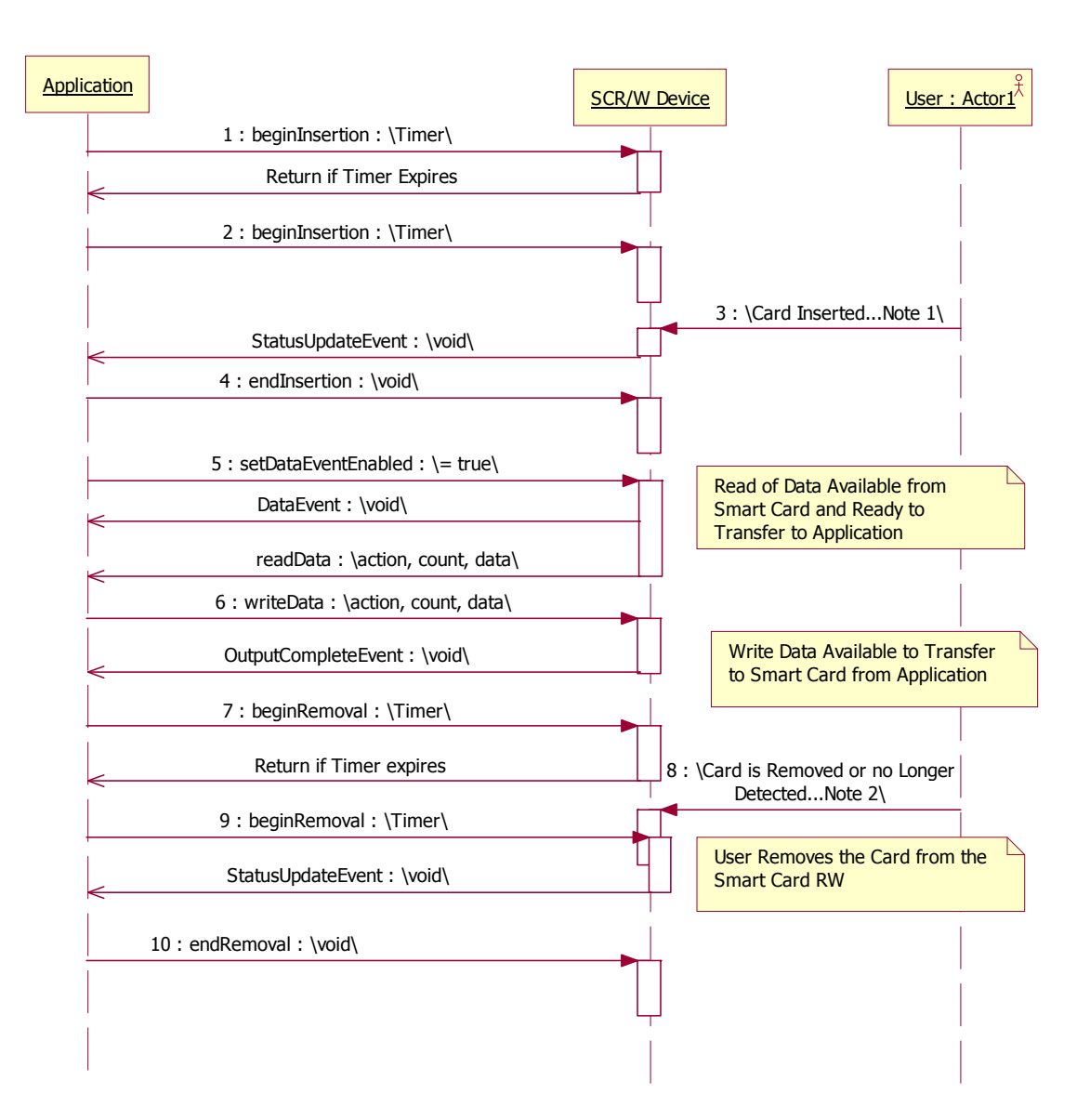

(1) If the smart card is not inserted into the SCR/W before the application specified timeout elapses, an exception is fired. The application needs to call **beginInsertion** again to confirm that a smart card has been inserted or call **endInsertion** to cancel the card insertion. After a successful **beginInsertion**, the application must call **endInsertion** to cause the SCR/W to exit insertion mode and allow for further **readData**, **writeData**, or other methods to be used with the SCR/W to obtain data from the smart card. When a card is detected, a **StatusUpdateEvent** is fired.

(2) If the smart card is not removed from the SCR/W before the application specified timeout elapses, an exception is fired. The application needs to call **beginRemoval** again to confirm that the smart card has been removed, or call **endRemoval** to cancel the card removal. After a successful **beginRemoval**, the application must call **endRemoval** to cause the SCR/W to exit removal mode. When a card is no longer detected, a **StatusUpdateEvent** is fired.

# **Device Sharing**

The SCR/W is an exclusive-use device, as follows:

- The application must claim the device before enabling it.
- The application must claim and enable the device before accessing many of the SCR/W specific properties.
- The application must claim and enable the device before calling methods that manipulate the device.
- See the "Summary" table for precise usage prerequisites.

### **Data Transfer Modes**

The SCR/W has the flexibility to be able to operate in one or more modes to enable the transfer of data to and from the smart card. When the SCR/W is initialized, the application must determine what communication and operation mode will be used based upon a query of the capabilities of the SCR/W device. The **InterfaceMode** property is used to store the current communication mode.

In the *Command / Data* mode, a simple read and write data functionality is defined between the application and the SCR/W. The commands will cause the data to be retrieved from, placed onto, or placed onto and executed on the smart card currently available to the SCR/W device. Greater knowledge of the specific SCR/W device is required in this mode. The application should query the **PhysicalDeviceName** and/or **PhysicalDeviceDescription** properties and create the write data and resultant read data based upon the type of SCR/W that is connected to the system.

In the *Block Transfer* mode, blocks of commands/data are sent to and retrieved from the SCR/W Service. It is up to the Service to parse the commands and data from the block of information sent to it from the application and invoke the necessary function and response in the smart card currently in the SCR/W. Knowledge of the message content between the application and the SCR/W must be established when the open method is called. The application should query the **PhysicalDeviceName** and/or **PhysicalDeviceDescription** properties and base its message content upon the type of SCR/W that is connected to the system.

In the *APDU Transfer* mode, blocks of data are sent to and retrieved from the SCR/W Service similar to the Block Transfer mode described above. However, in this mode the commands and data consist of string data elements that comply to the ISO/IEC 7816 APDU (Application Protocol Data Units) standard for Smart Cards communication. Provision has been made to support the messaging requirements of ISO or EMV for operating in the APDU mode. The **CapIsoEmvMode** property can be queried to determine what modes are supported by the device. The application then sets the **IsoEmvMode** property to the desired messaging scheme prior to sending data to and receiving data from the SCR/W device.

In the *XML Block Transfer* mode, blocks of data are sent to and retrieved from the SCR/W Service similar to the Block Transfer mode described above. However, in this mode the commands and data are in the form of XML messages. The data elements and schemas of these messages conform to the ARTS XML messaging as they apply to the SCR/W device.

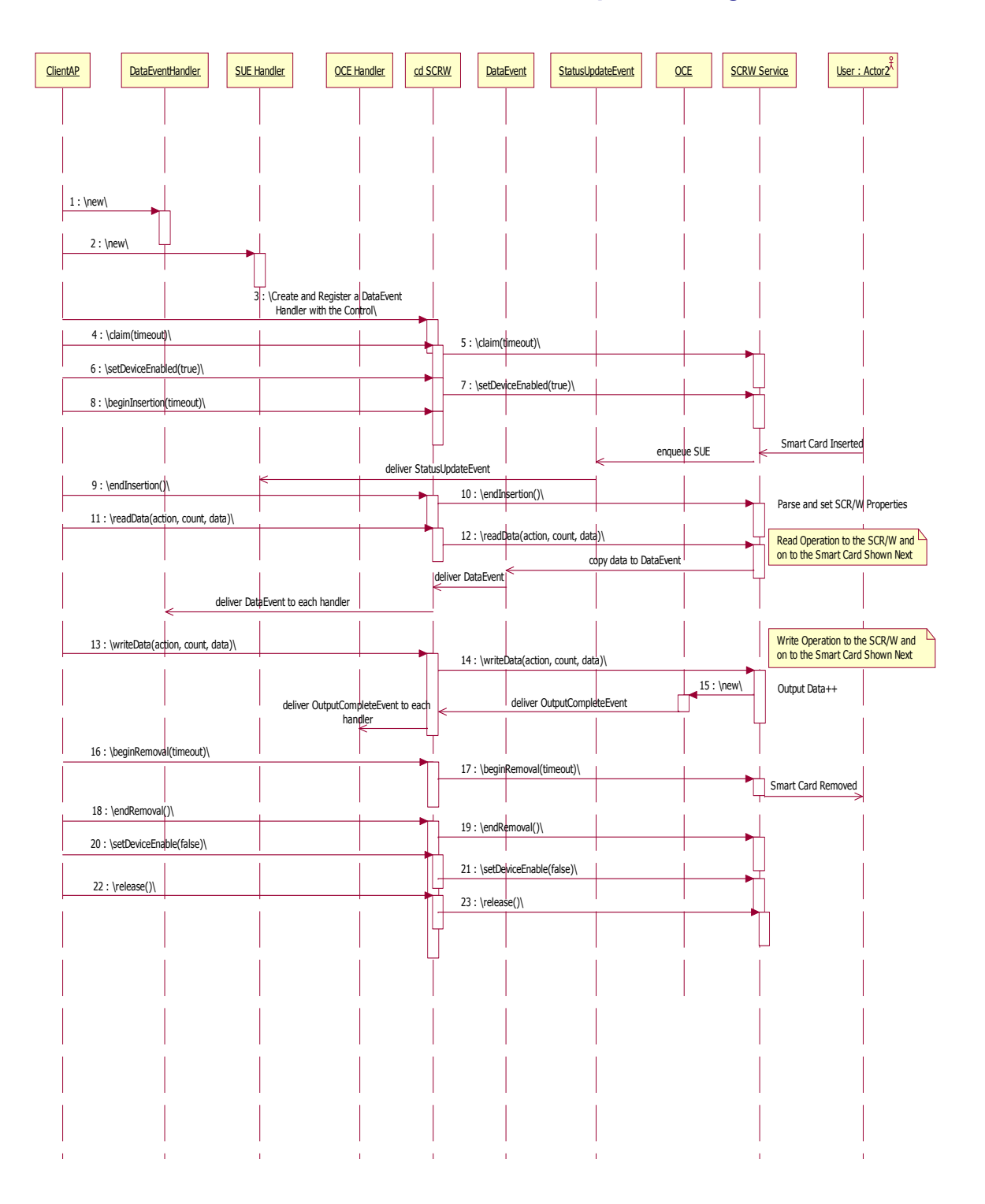

# **Smart Card Reader / Writer Sequence Diagram**

# **Smart Card Reader / Writer State Diagram**

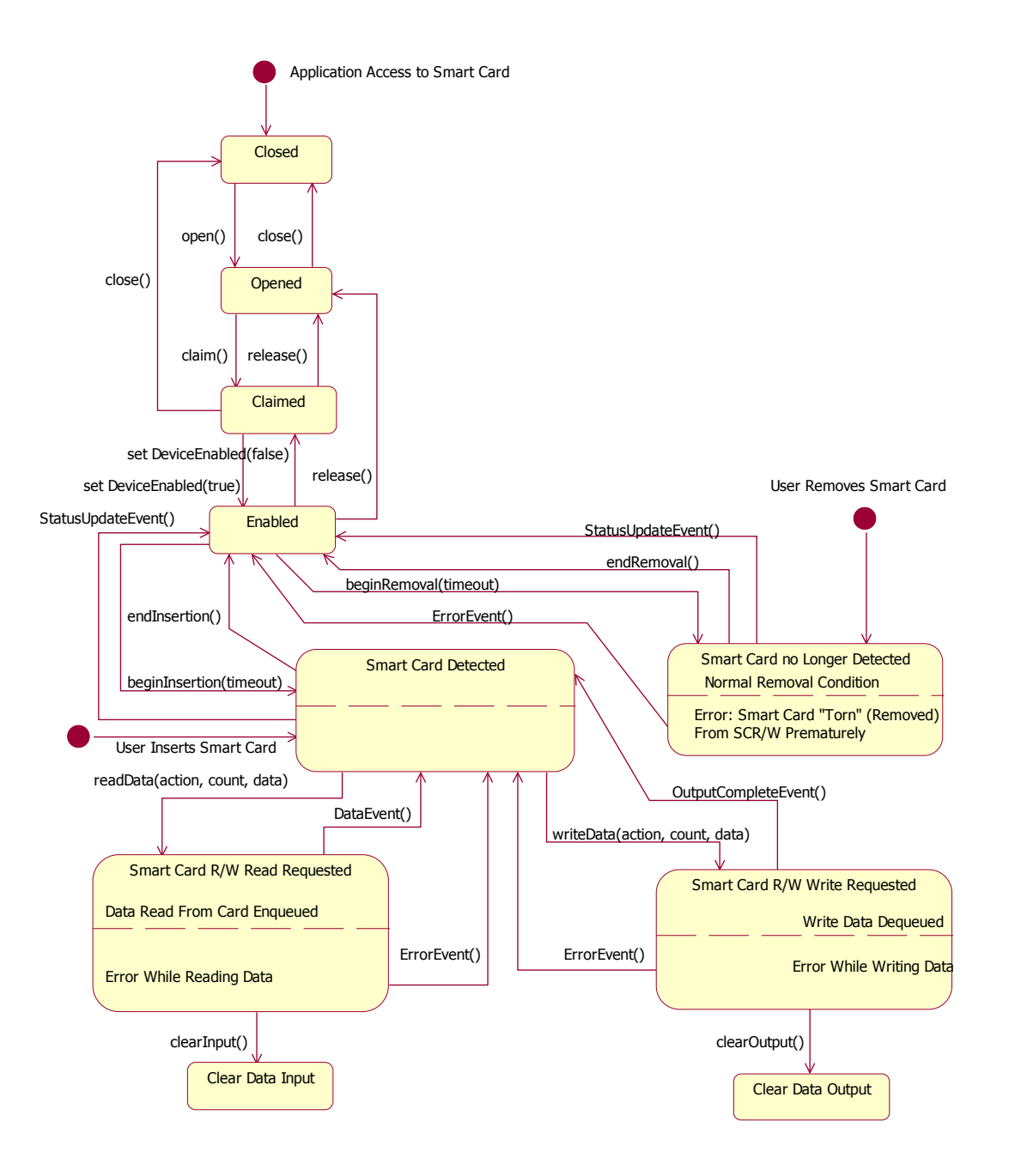

# **Properties (UML Attributes)**

### **CapCardErrorDetection Property**

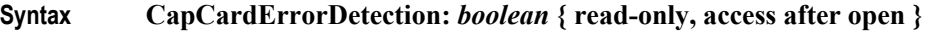

- **Remarks** If true, then the SCR/W has the ability to report that the smart card has been "torn" (removed before all transfers have been completed) from the device, false if it does not. The **ErrorEvent** is only fired with the *ErrorCode* set to the value "ESC\_TORN" if a "torn" error is detected and the value for this property is true. This property is initialized by the **open** method. **Errors** A UposException may be thrown when this property is accessed. For further
- information, see **"Errors"** [on page Intro-21](#page-60-0).
- **See Also ErrorEvent** event.

### **CapInterfaceMode Property**

#### **Syntax CapInterfaceMode:** *int32* **{ read-only, access after open }**

**Remarks** This capability indicates the types of interface modes that the SCR/W device is capable of supporting, a simple transaction command and data mode, a block data mode, APDU format block data mode, or a block XML data mode that uses the ARTS XML Standard for SCR/W functionality. The **InterfaceMode** property will reflect the currently selected interface mode that the application is using to communicate with the device.

> **CapInterfaceMode** is a bitwise logical OR combination of any of the following values:

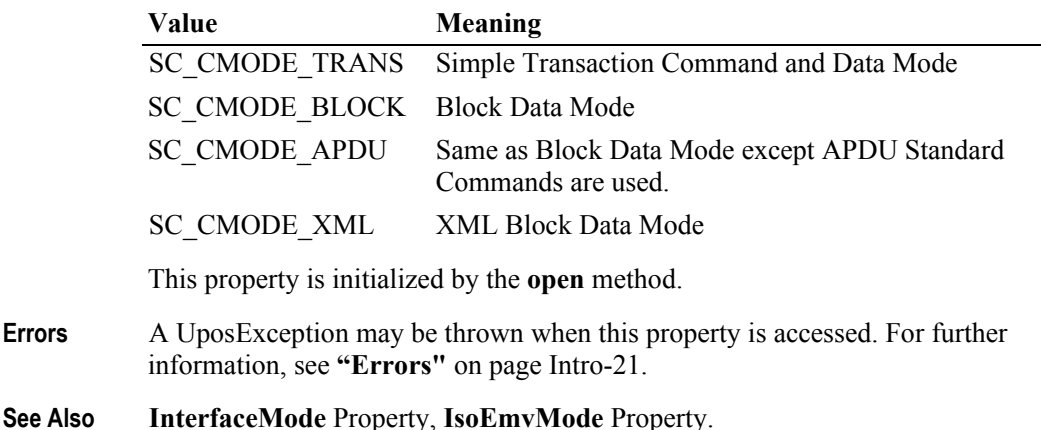

### **CapIsoEmvMode Property**

#### **Syntax CapIsoEmvMode:** *int32* **{ read-only, access after open }**

**Remarks** This capability indicates the message modes the SCR/W supports in order to interoperate with a smart card when the **InterfaceMode** is set to SC\_MODE\_APDU. The APDU messaging format is dependent upon whether the ISO or EMV standard is desired to be used. The **IsoEmvMode** property is used to select the APDU mode that the SCR/W is currently using to interoperate with the smart card.

> **CapIsoEmvMode** is a bitwise logical OR combination of any of the following values:

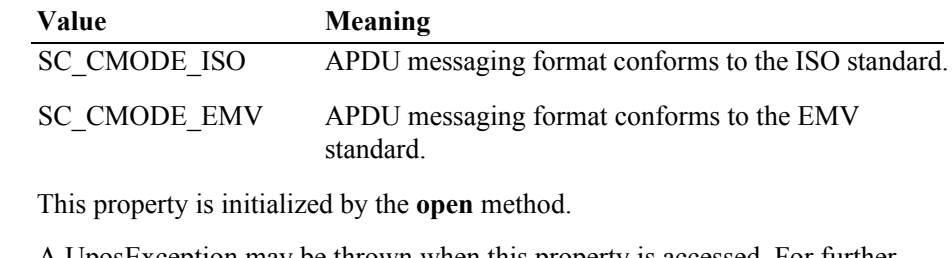

**Errors** A UposException may be thrown when this property is accessed. For further information, see **"Errors"** [on page Intro-21](#page-60-0).

**See Also IsoEmvMode** Property, **InterfaceMode** Property.

## **CapSCPresentSensor Property**

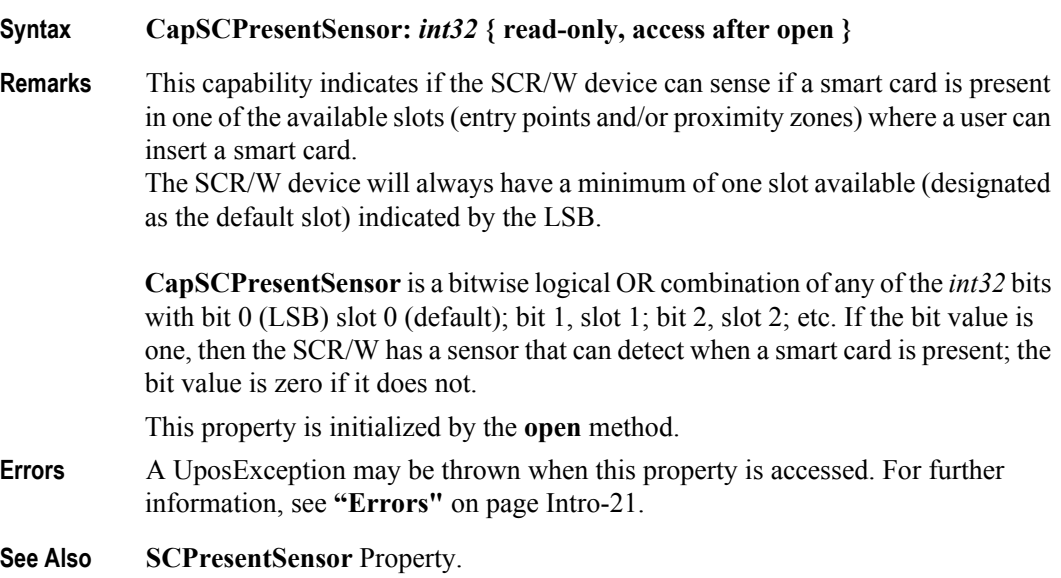

**36-16**

### **CapSCSlots Property**

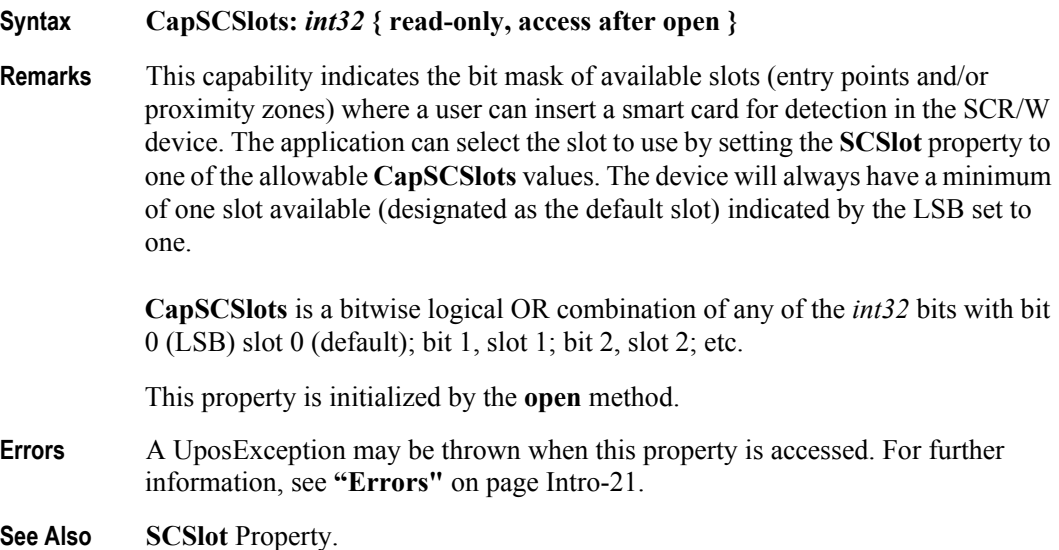

### **CapTransmissionProtocol Property**

#### **Syntax CapTransmissionProtocol:** *int32* **{ read-only, access after open }**

**Remarks** This capability indicates the types of ISO 7816-3 transmission protocols that the SCR/W device is capable of supporting, T=0 (asynchronous half duplex character transmission protocol), T=1 (asynchronous half duplex block transmission protocol). The **TransmissionProtocol** property will reflect the currently selected transmission protocol being used to communicate with the device.

> **CapTransmissionProtocol** is a bitwise logical OR combination of any of the following values:

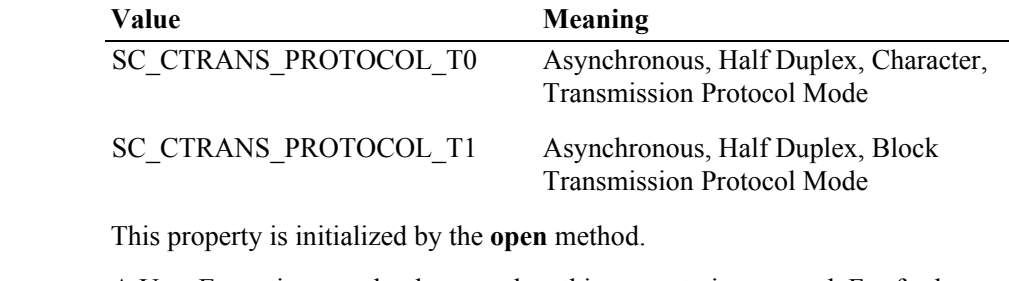

- **Errors** A UposException may be thrown when this property is accessed. For further information, see **"Errors"** [on page Intro-21](#page-60-0).
- **See Also TransmissionProtocol** Property.

### **InterfaceMode Property**

**Syntax InterfaceMode:** *int32* **{ read-write, access after open-claim-enable }**

**Remarks** This property indicates the current communication interface mode that the SCR/ W device is using to communicate with the application program. The property **CapInterfaceMode** contains the interface modes that are supported by the SCR/ W Service. If an **InterfaceMode** is selected that is not consistent with **CapInterfaceMode**, a UposException will be thrown.

**InterfaceMode** may be one of the following values:

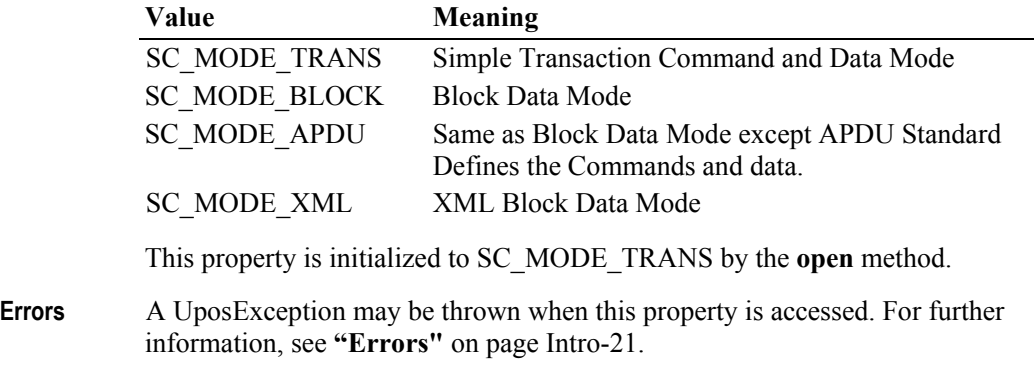

**See Also CapInterfaceMode** Property.

### **IsoEmvMode Property**

#### **Syntax IsoEmvMode:** *int32* **{ read-only, access after open-claim-enable }**

**Remarks** This property indicates the message modes the SCR/W is currently using in order to interoperate with a smart card when the **InterfaceMode** is set to SC\_MODE\_APDU. The APDU messaging format is dependent upon whether the ISO or EMV standard is desired to be used. The **CapIsoEmvMode** capability defines the available modes the SCR/W supports and the **IsoEmvMode** property will be set to reflect the mode that is currently in use by the SCR/W device.

**IsoEmvMode** may be one of the following values:

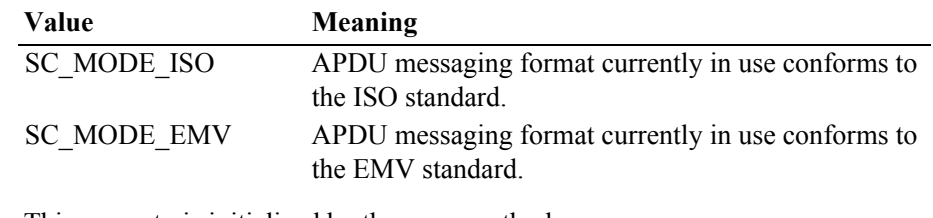

This property is initialized by the **open** method.

- **Errors** A UposException may be thrown when this property is accessed. For further information, see **"Errors"** [on page Intro-21](#page-60-0).
- **See Also CapIsoEmvMode** Property, **InterfaceMode** Property.

**36-18**

### **SCPresentSensor Property**

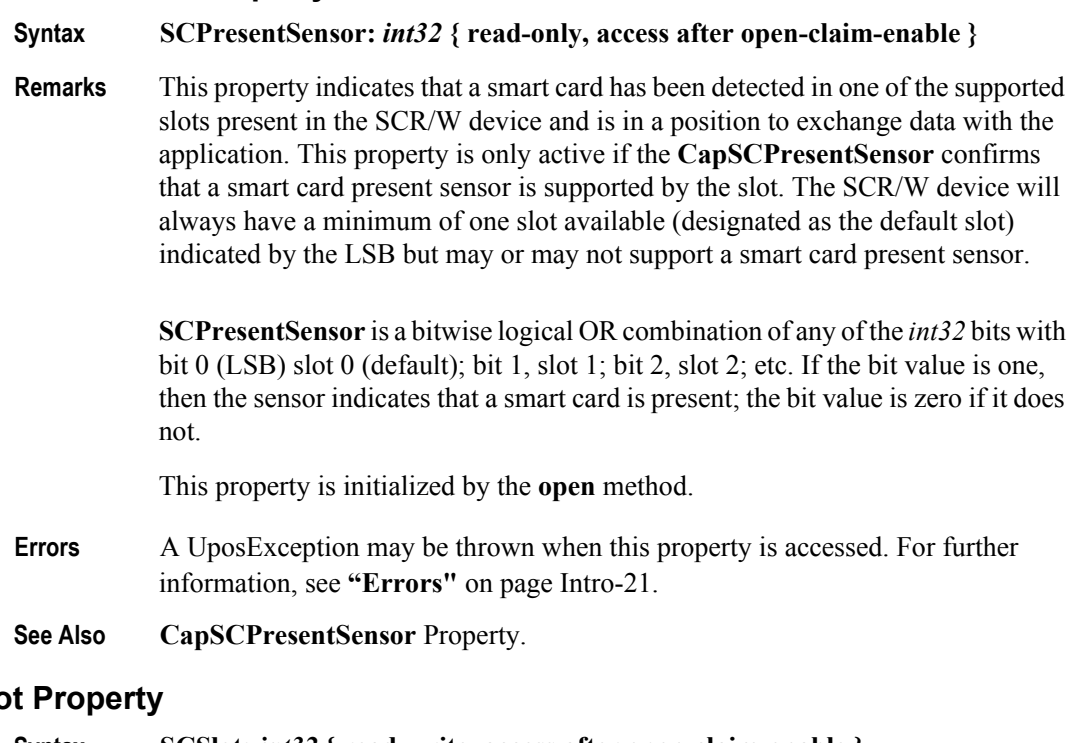

### **SCSI**

#### **Syntax SCSlot:** *int32* **{ read-write, access after open-claim-enable }**

**Remarks** This property indicates the current slot (entry point or proximity zone) where a user can insert a smart card for detection in the SCR/W device. The application can select the slot to use by setting the **SCSlot** property to one of the allowable **CapSCSlots** values. The device will always have a minimum of one slot available (designated as the default, slot 0) indicated by the LSB set to one.

**SCSlot** may be set by the application to one of the **CapSCSlots** values as follows:

bit 0 (LSB) slot 0 (default); bit 1, slot 1; bit 2, slot 2; etc.

This property is initialized by the **open** method to the default, slot 0 value.

**Errors** A UposException may be thrown when this property is accessed. For further information, see **"Errors"** [on page Intro-21](#page-60-0).

**See Also CapSCSlots** Property.

### **TransactionInProgress Property**

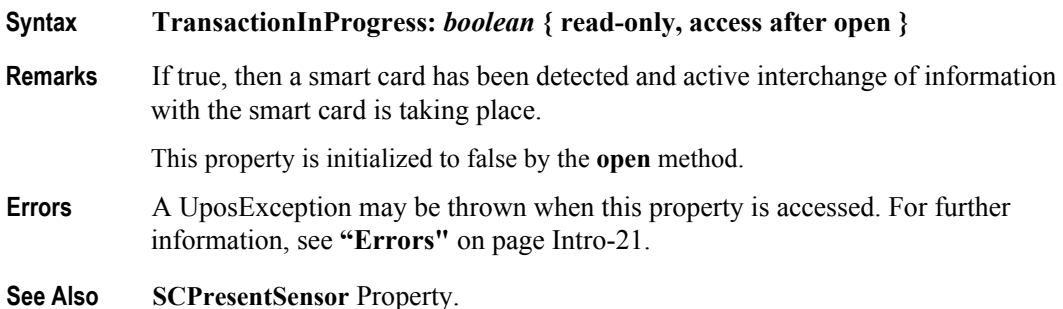

### **TransmissionProtocol Property**

### **Syntax TransmissionProtocol:** *int32* **{ read-only, access after open }**

**Remarks** This property indicates the type of ISO 7816-3 transmission protocols that the SCR/W device is currently supporting, T=0 (asynchronous half duplex character transmission protocol) or T=1 (asynchronous half duplex block transmission protocol). The **TransmissionProtocol** property will reflect the currently selected transmission protocol being used to communicate with the device.

> **TransmissionProtocol** is a bitwise data element based upon the supported modes as defined by the **CapTransmissionProtocol** property and may be one of the following values:

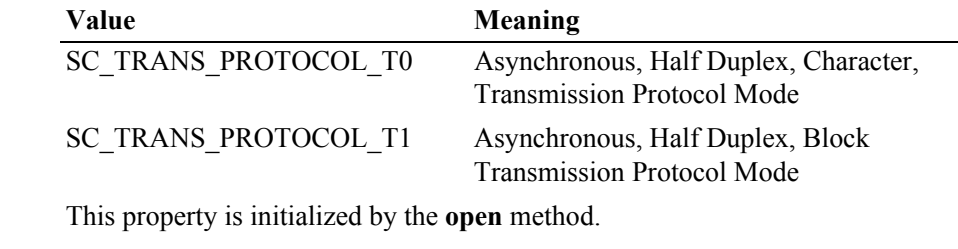

**Errors** A UposException may be thrown when this property is accessed. For further information, see **"Errors"** [on page Intro-21](#page-60-0).

**See Also CapTransmissionProtocol** Property.

**36-20**

# **Methods (UML operations)**

## **beginInsertion Method**

**Syntax beginInsertion ( timeout:** *int32* **): void { raises-exception, use after open-claim-enable }**

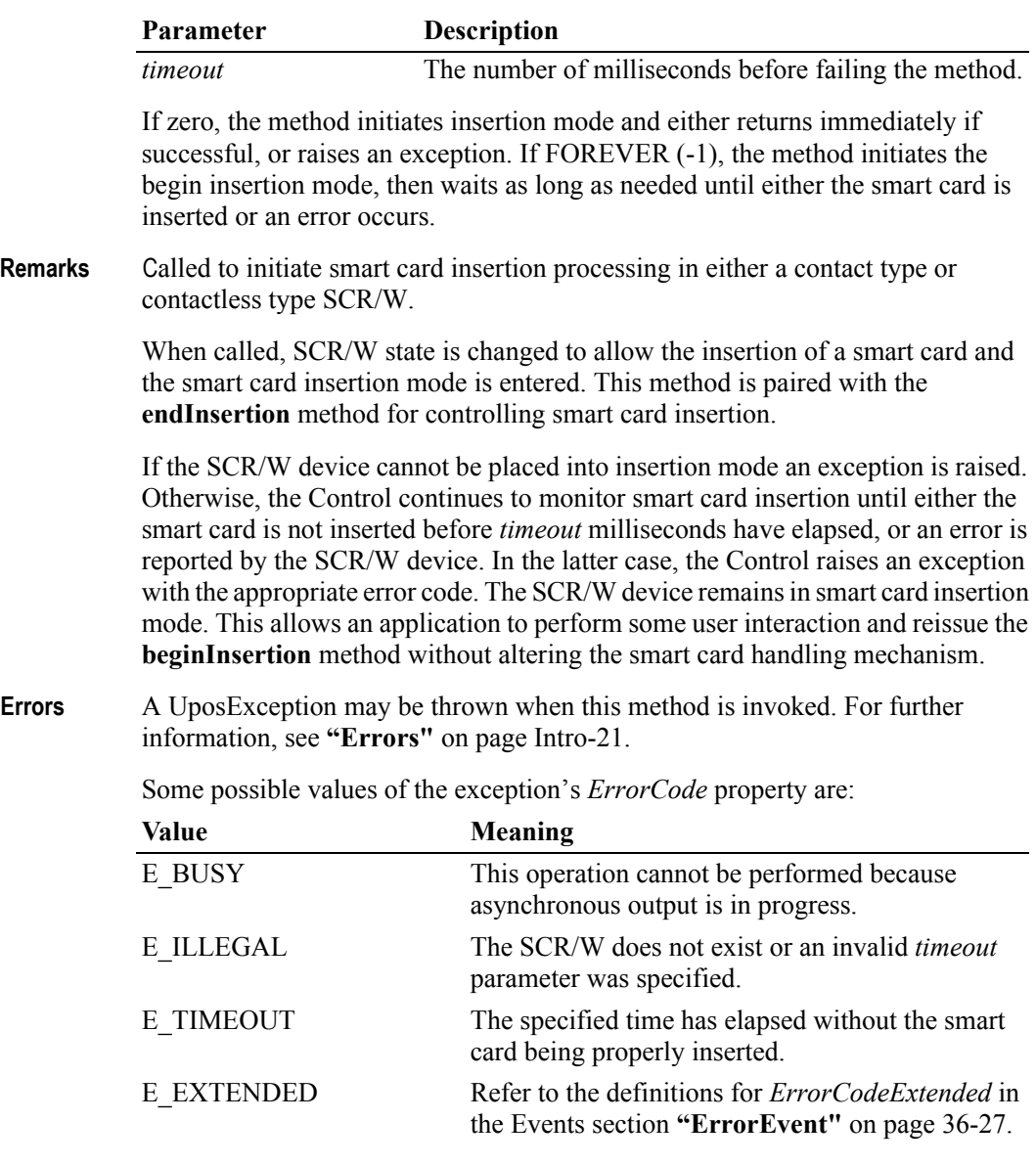

**See Also endInsertion** Method, **beginRemoval** Method, **endRemoval** Method.

# **beginRemoval Method**

### **Syntax beginRemoval ( timeout:** *int32* **):**

**void { raises-exception, use after open-claim-enable }**

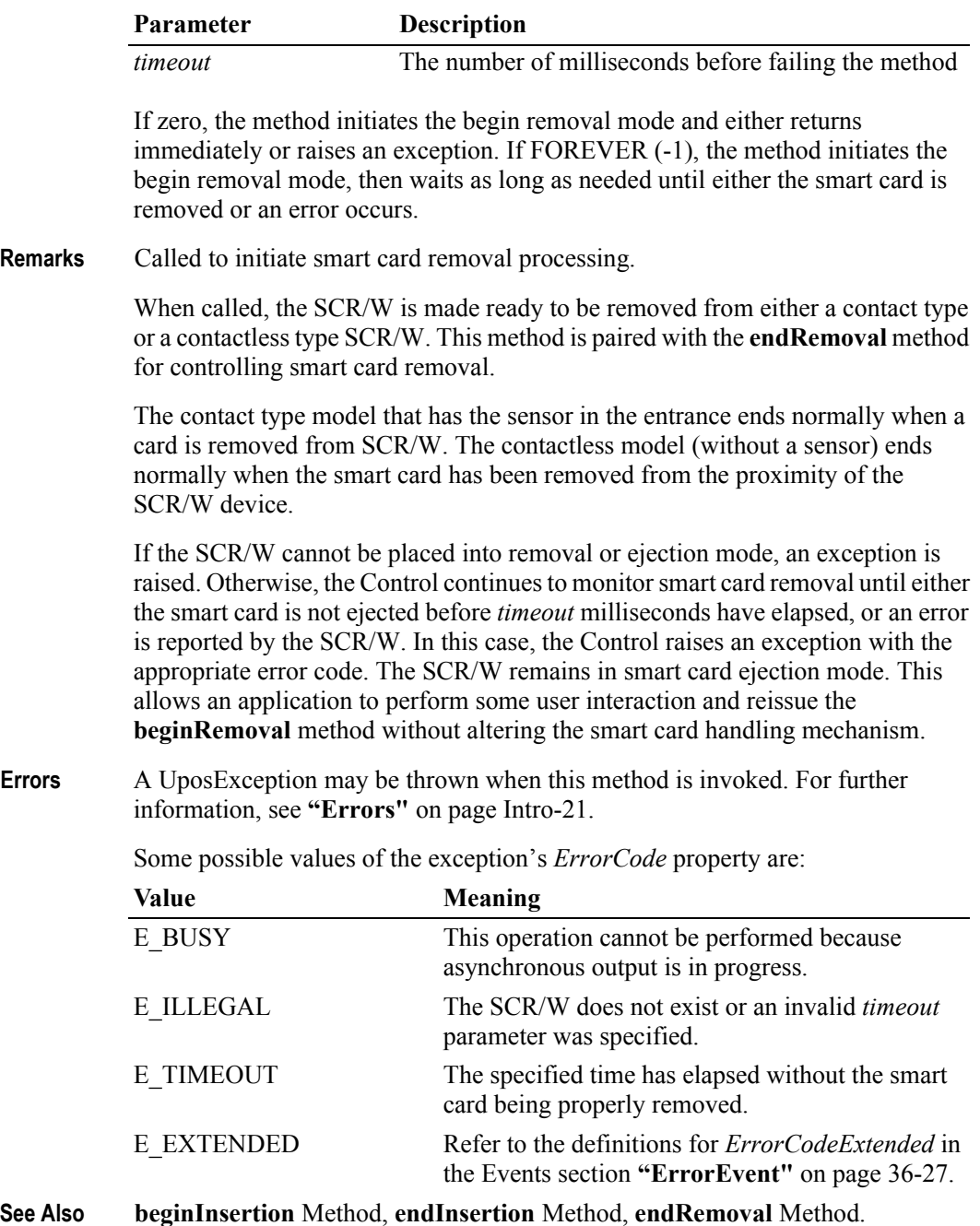

## **endInsertion Method**

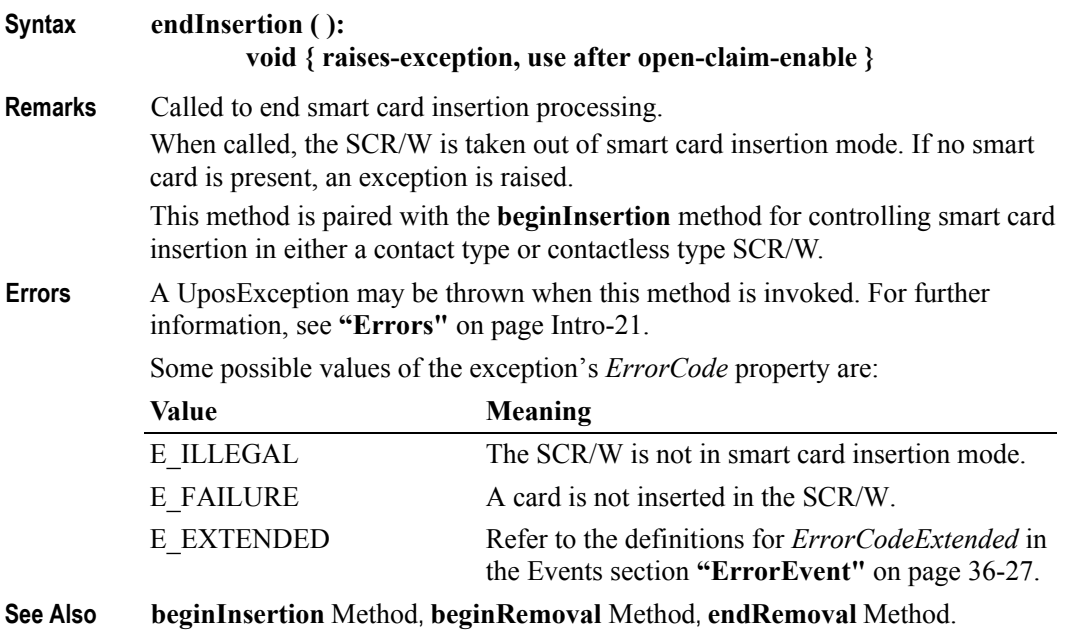

### **endRemoval Method**

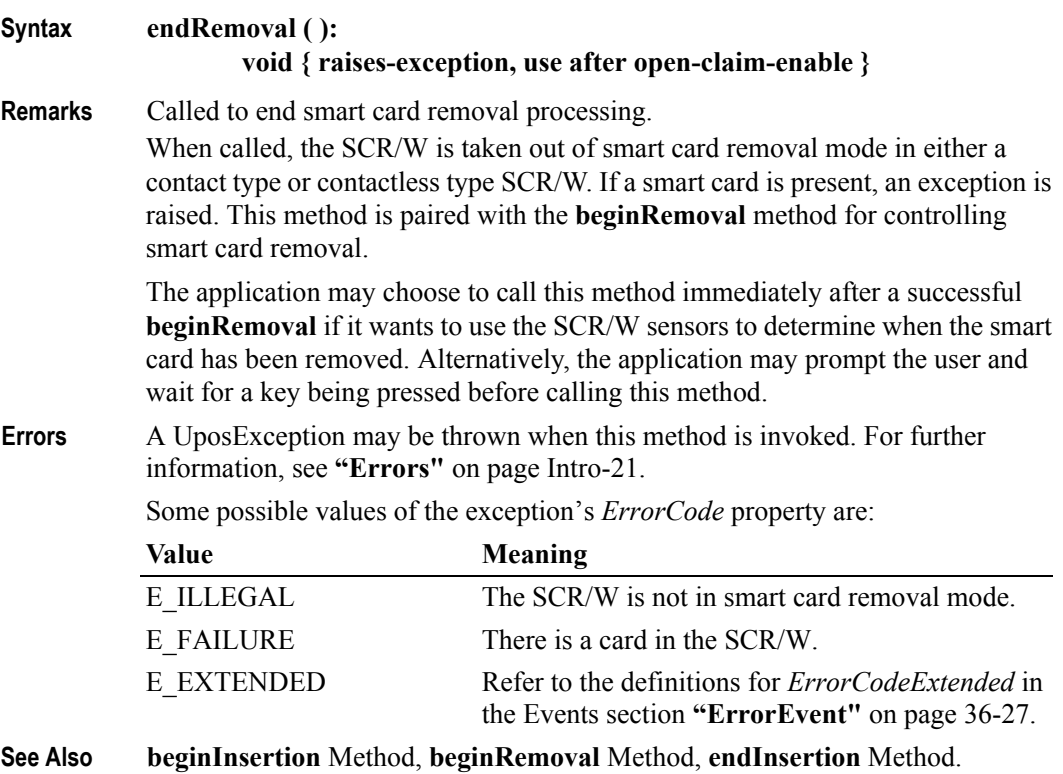

**readData Method** *Updated in Release 1.10*

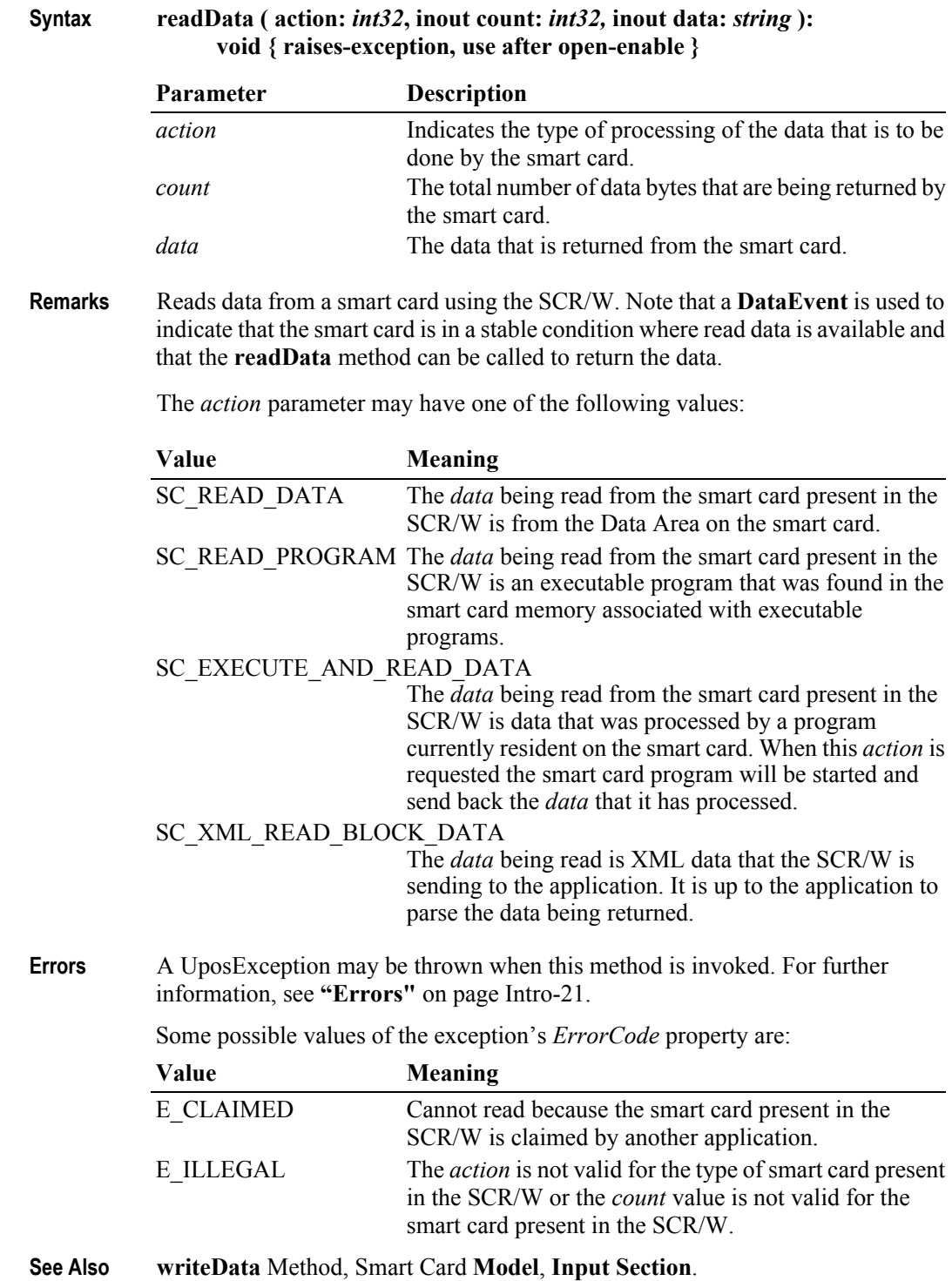

# **writeData Method**

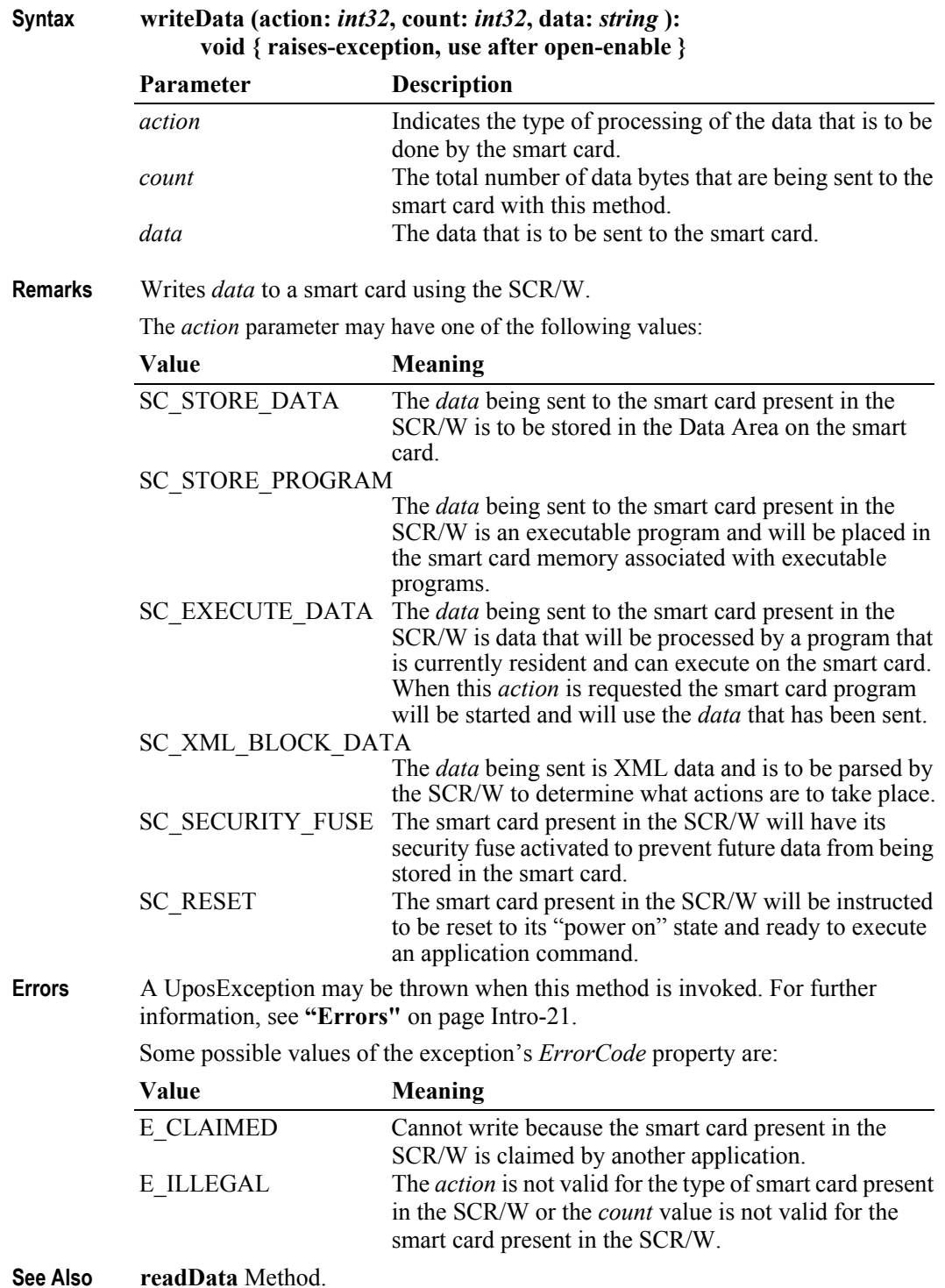

# **Events (UML Interfaces)**

### **DataEvent** *Updated in Release 1.10*

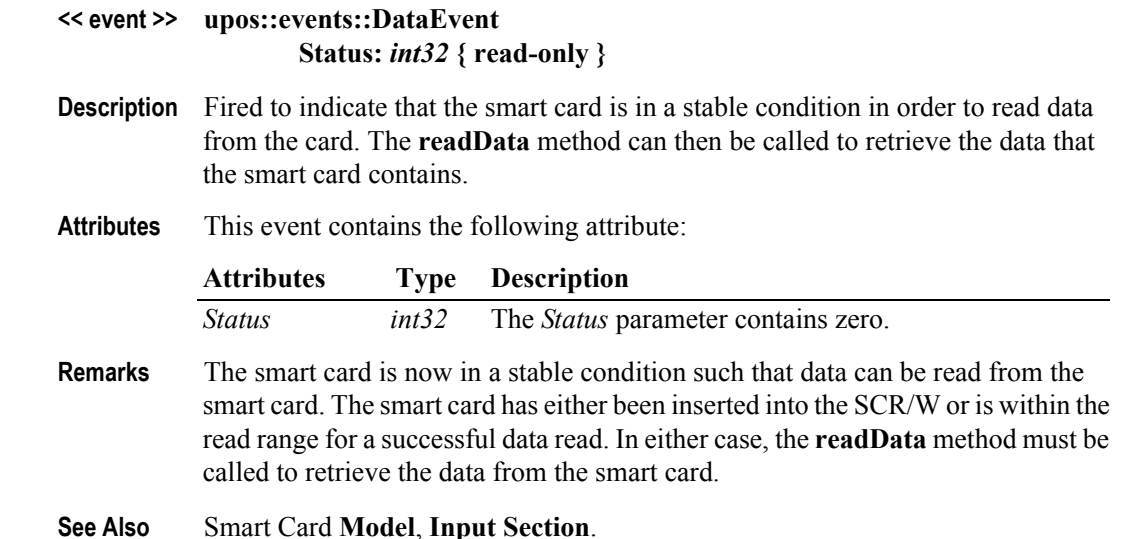

### **DirectIOEvent**

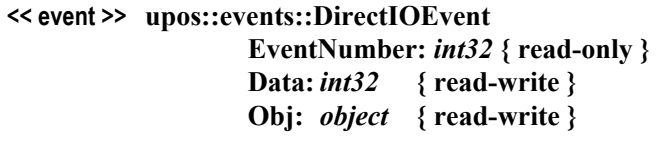

- **Description** Provides Service information directly to the application. This event provides a means for a vendor-specific SCR/W Service to provide events to the application that are not otherwise supported by the Control.
- **Attributes** This event contains the following attributes:

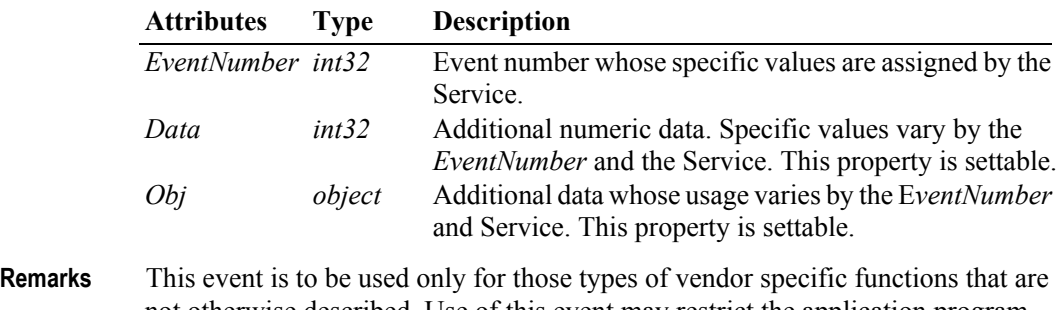

- not otherwise described. Use of this event may restrict the application program from being used with other vendor's smart card devices which may not have any knowledge of the Service's need for this event.
- **See Also "Events"** [on page Intro-20](#page-59-0), **directIO** Method.

### <span id="page-1320-0"></span>**ErrorEvent** *Updated in Release 1.10*

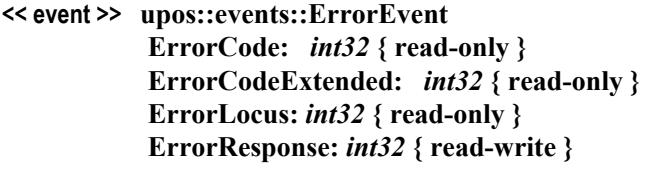

- **Description** Notifies the application that a SCR/W error has been detected and a suitable response by the application is necessary to process the error condition.
- **Attributes** This event contains the following attributes:

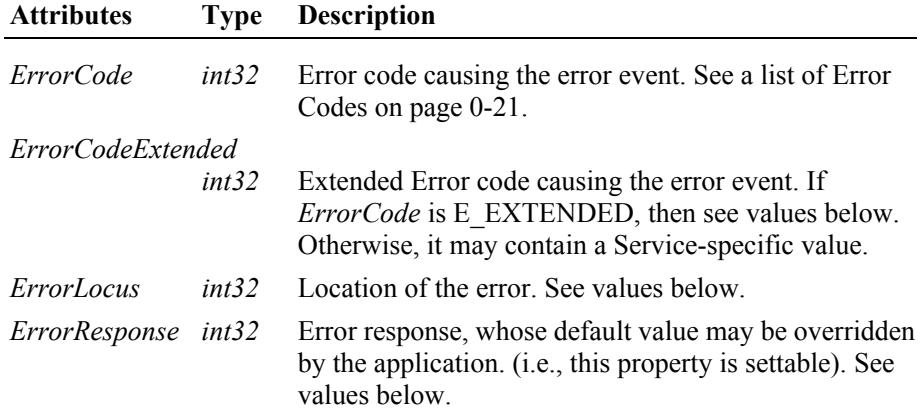

If *ErrorCode* is E\_EXTENDED, then *ErrorCodeExtended* has one of the following values:

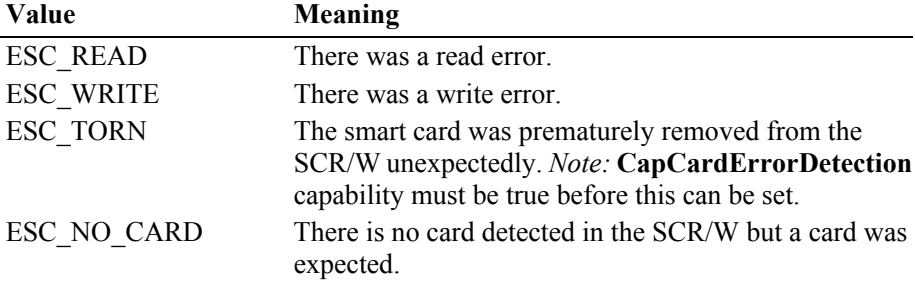

The *ErrorLocus* property may be one of the following:

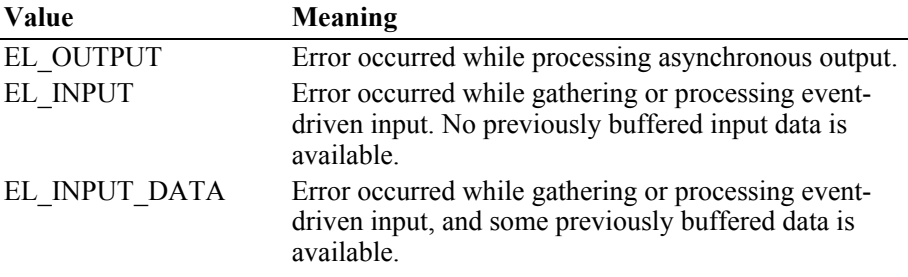

The contents of the *ErrorResponse* property are preset to a default value, based on the *ErrorLocus*. The application's error processing may change *ErrorResponse* to one of the following values:

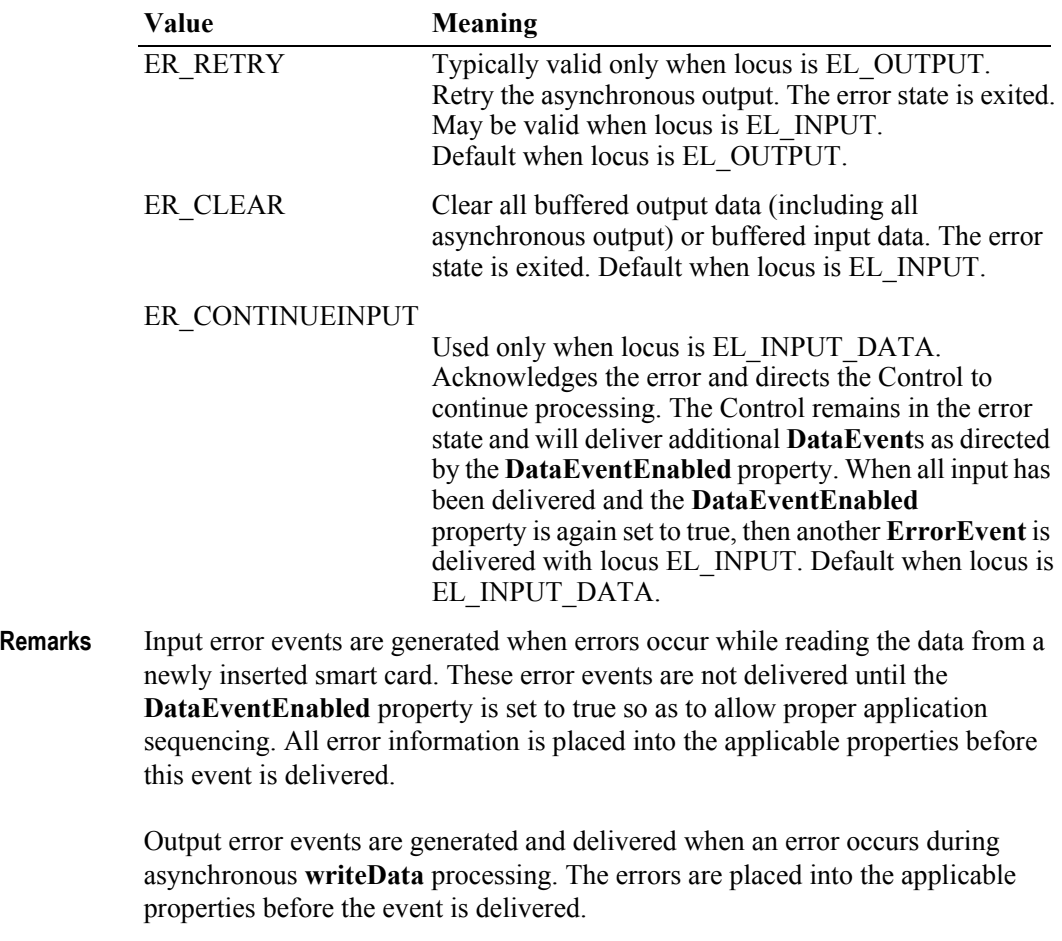

**See Also CapCardErrorDetection** Property, **SCPresentSensor** Property, **readData**  method, **writeData** method.

## **OutputCompleteEvent**

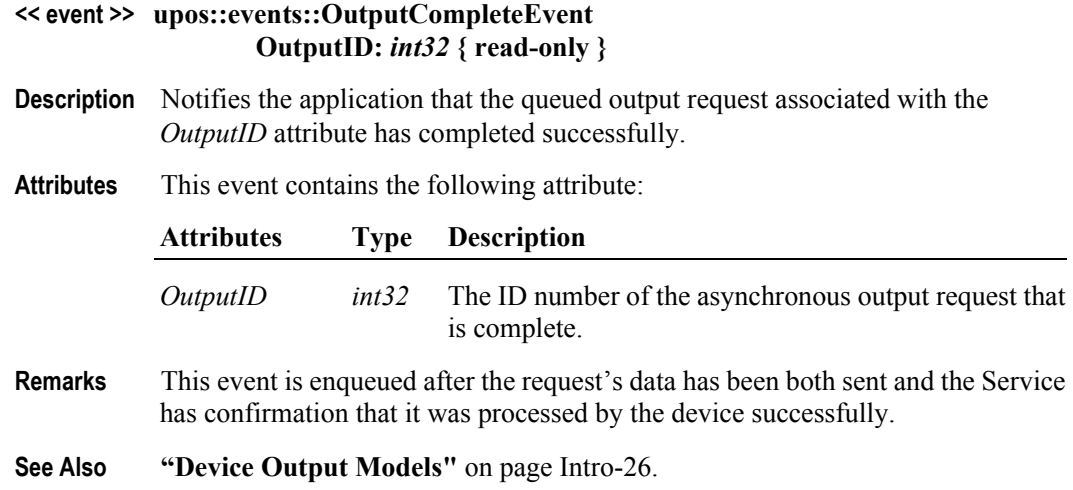

## **StatusUpdateEvent**

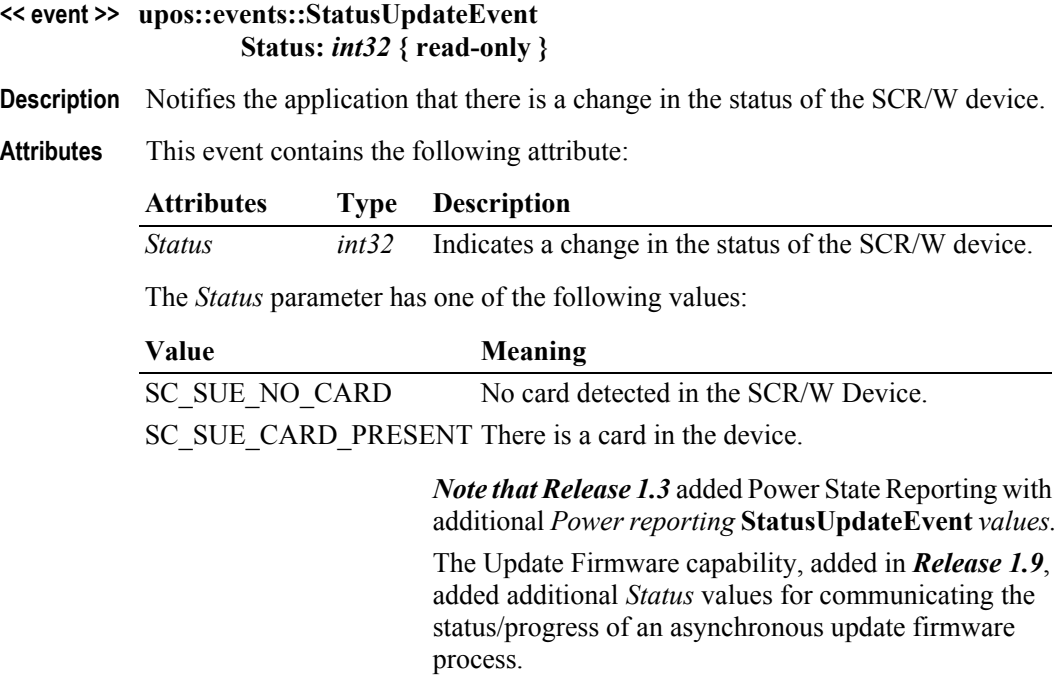

See "**StatusUpdateEvent**" description on [page 1-34.](#page-117-0)

**Remarks** Fired when the status of a smart card in the SCR/W changes.

**See Also "Events"** [on page Intro-20](#page-59-0).

# CHAPTER 37 **Tone Indicator**

This Chapter defines the Tone Indicator device category.

# **Summary**

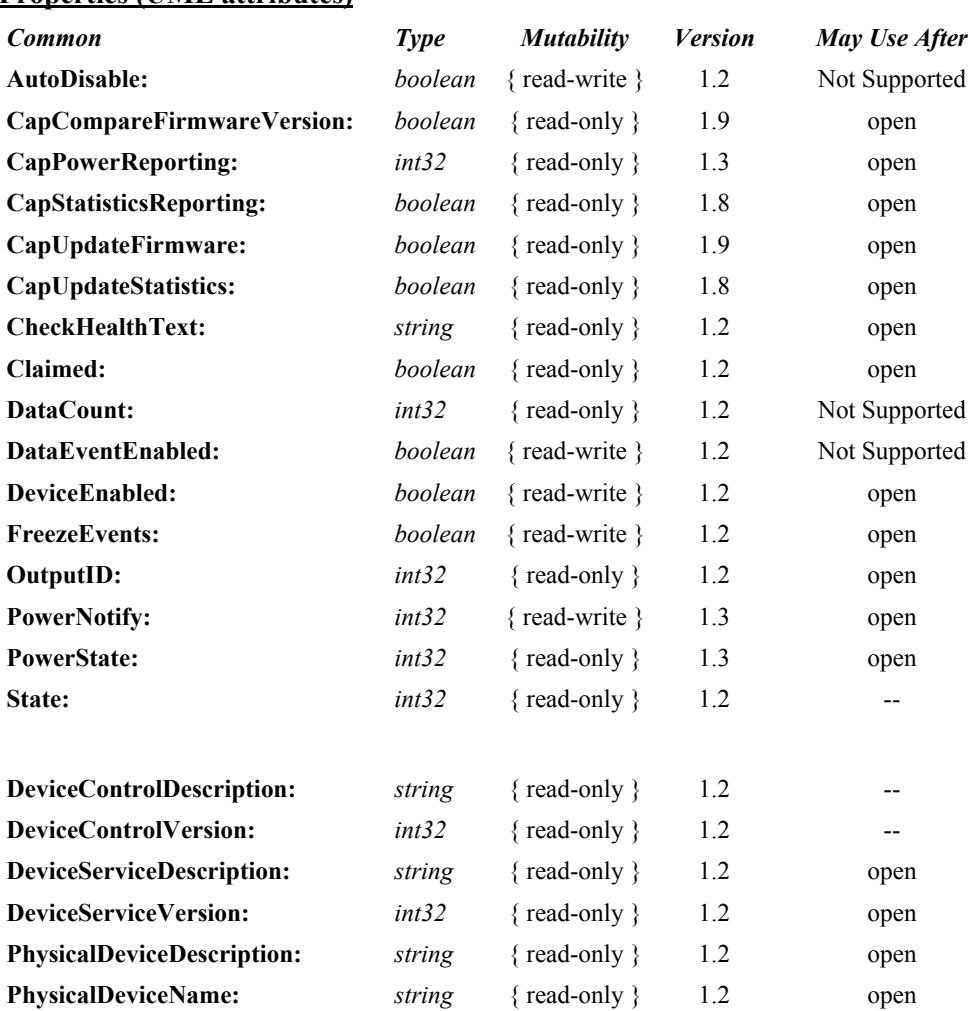

#### **Properties (UML attributes)**

**Properties (Continued)**

# *Specific Type Mutability Version May Use After* **AsyncMode:** *boolean* { read-write } 1.2 open & enable **CapMelody** *int32* { read-only } 1.13 open **CapPitch:** *boolean* { read-only } 1.2 open **CapVolume:** *boolean* { read-only } 1.2 open **InterToneWait:** *int32* { read-write } 1.2 open & enable **MelodyType** *int32* { read-write } 1.13 open & enable **MelodyVolume** *int32* { read-write } 1.13 open & enable **Tone1Duration:** *int32* { read-write } 1.2 open & enable Tone1Pitch: *int32* { read-write } 1.2 open & enable Tone1Volume: *int32* { read-write } 1.2 open & enable **Tone2Duration:** *int32* { read-write } 1.2 open & enable

Tone2Pitch: *int32* { read-write } 1.2 open & enable Tone2Volume: *int32* { read-write } 1.2 open & enable

#### **Methods (UML operations)**

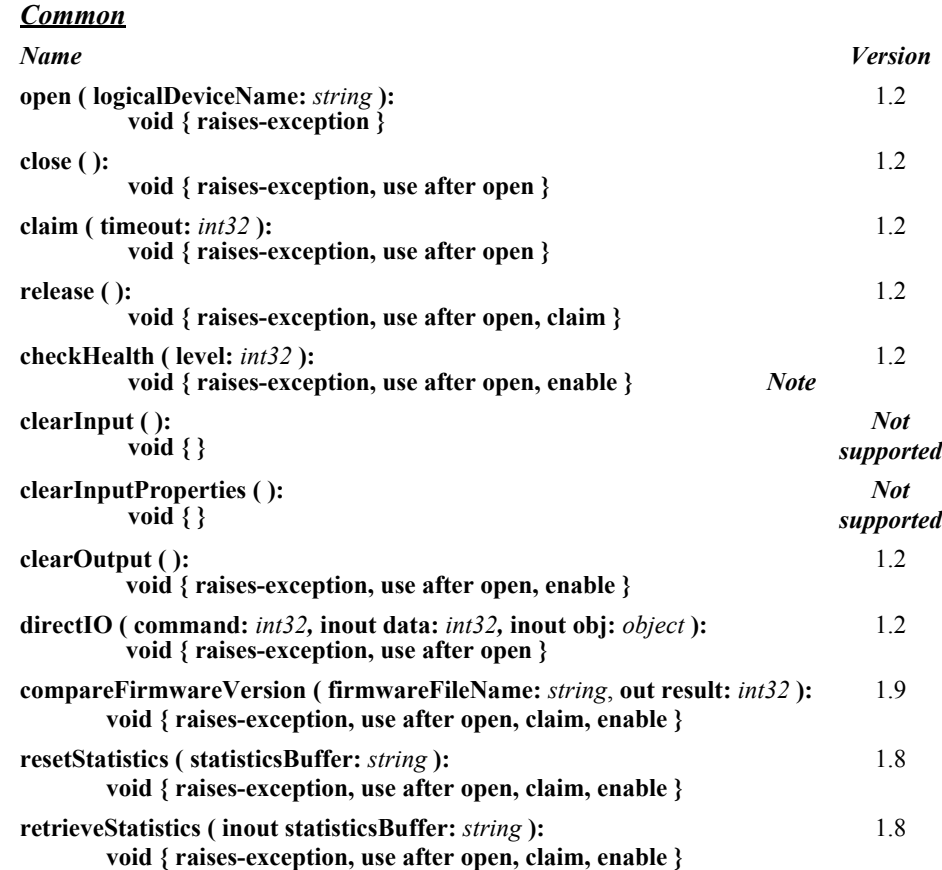

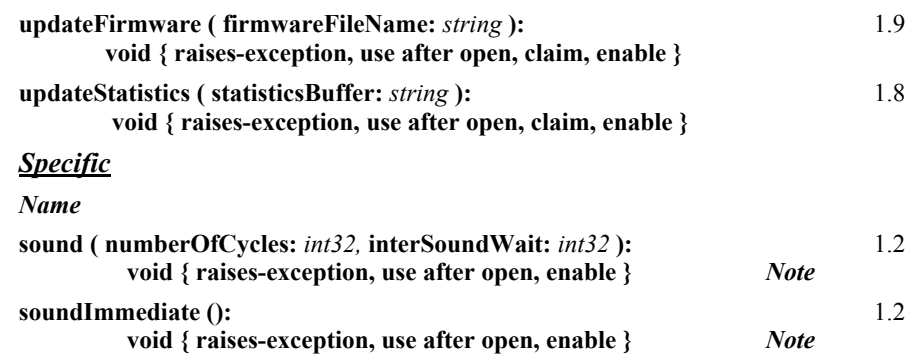

*Note*: Also requires that no other application has claimed the ToneIndicator.

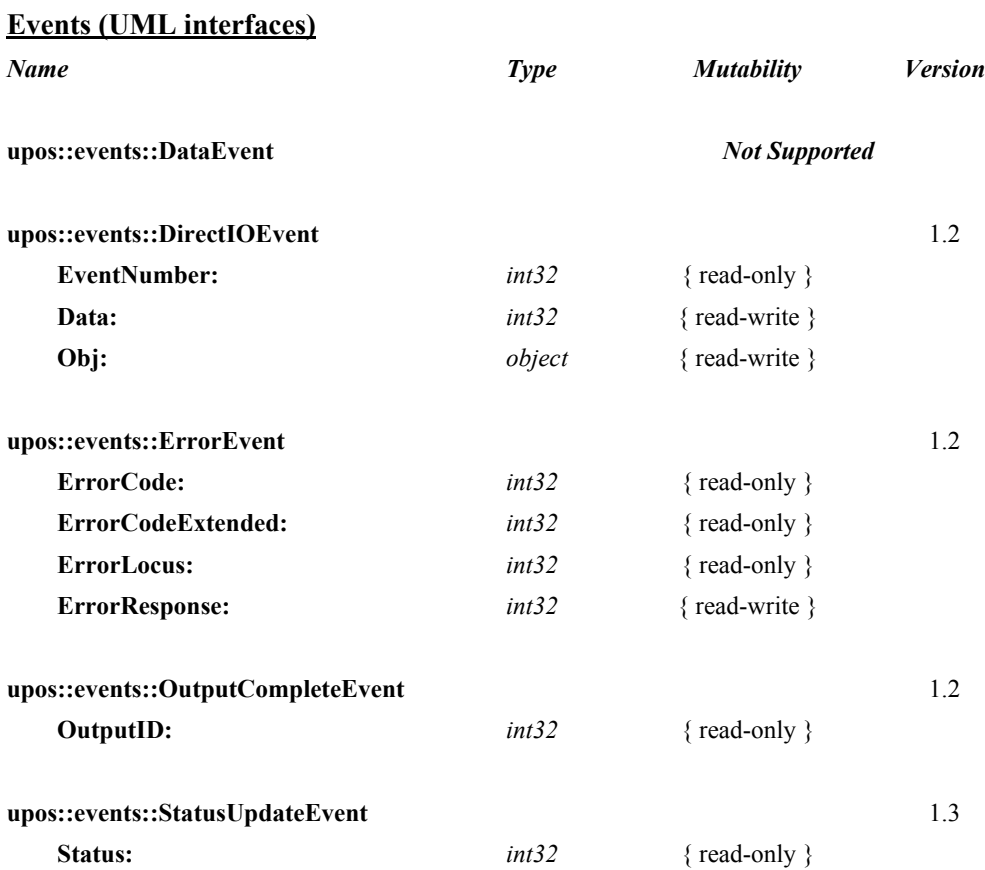

# **General Information**

The Tone Indicator programmatic name is "ToneIndicator".

# **Capabilities**

The Tone Indicator has the following capabilities:

- Sound a tone device, which may be the PC or NC system speaker or another hardware device. In many cases the PC or NC speaker will not be available or will be in a position that is inaudible to the operator.
- Sound a two-tone indicator or multiple tone "melodies", providing simple pitch and volume control.
- Provide a synchronous one-shot indicator, similar to an Operating System's Beep function.

# **Tone Indicator Class Diagram**

The following diagram shows the relationships between the Tone Indicator classes.

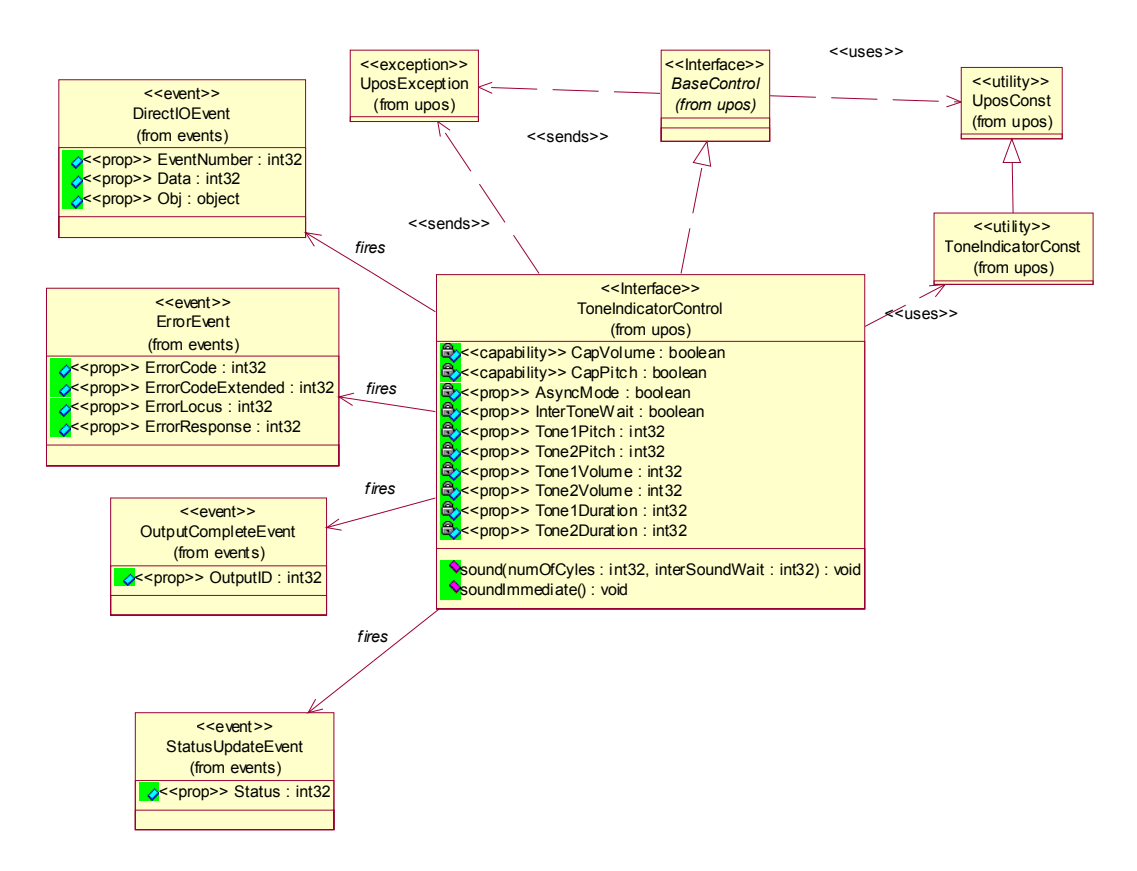

# **Tone Indicator Sequence Diagram** *Added in Release 1.7*

The following sequence diagram shows the typical usage of the Tone Indicator device.

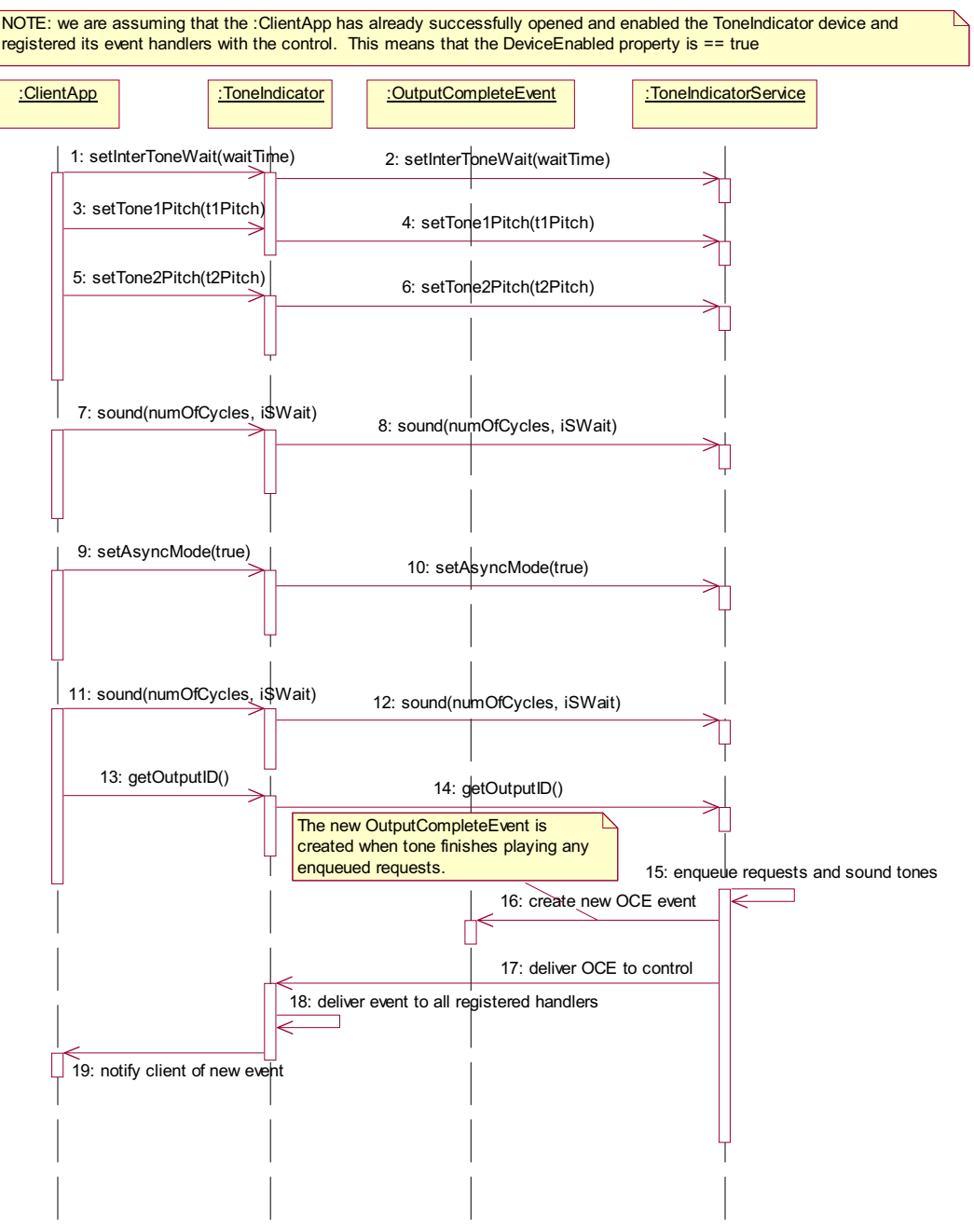

# **Model**

# *Updated in Release 1.13*

The Tone Indicator device is for use when the POS hardware platform provides such capabilities external to the PC or NC standard speaker. Many POS systems have such devices, embedded, for example, in a keyboard, so that an indicator is always present at the point of sale.

This device may support a two-tone sound so that "*siren*" tones can be produced. It may also support multiple tone sounds so that "*melody"* tones can be produced.

The indicator is in general also started asynchronously so applications may perform other functions while waiting for the user to acknowledge the tone. There are also options to start the tone asynchronously with no count, so it runs forever, and be stopped by the application at a later time.

When the tone is started asynchronously, an **OutputCompleteEvent** is enqueued when all the tones have been played. This allows the application to know that the tone has stopped. For example, when the cash drawer is opened the tone could be started, quietly for a given number of cycles. If the cash drawer is closed then the tone is stopped explicitly by the application, if not then the notification by the **OutputCompleteEvent** allows the application to alter the prompt to the operator and possibly restart the tone a little louder.

The Tone Indicator follows the general device behavior model for output devices. Asynchronous output is handled as follows:

The Device buffers the request in program memory, for delivery to the Physical Device as soon as the Physical Device can receive and process it, sets **OutputID** to an identifier for this request, and returns as soon as possible. When the request completes successfully, an **OutputCompleteEvent** is enqueued. A parameter of this event contains the **OutputID** of the completed request.

The **sound** method will not raise an exception due to a hardware problem. These errors will only be reported by an **ErrorEvent**. An exception will only be raised if the control is not claimed and enabled, a parameter is invalid, or the request cannot be enqueued. The first two error cases are due to an application error, while the last is a serious system resource exception.

- If an error occurs while performing an asynchronous request, an **ErrorEvent** is enqueued.
- Asynchronous output is performed on a first-in first-out basis.
- All buffered output data, including all asynchronous output, may be deleted by calling **clearOutput**. **OutputCompleteEvent**s will not be delivered for cleared output. This method also stops any output that may be in progress (when possible).

• The selection of *"siren"* and *"melody"* tones is determined by the **MelodyType** property. If the **MelodyType** property is set to TONE\_MT\_NONE then the*"siren"* tone is selected; otherwise the*"melody"* tone is selected. If the*"melody"* tone is selected then properties **ToneXPitch**, **ToneXVolume**, **ToneXDuration**, and **InterToneWait** are ignored.

# **Device Sharing**

The Tone Indicator is a sharable device. Its device sharing rules are:

- After opening and enabling the device, the application may access all properties, methods, and enqueued **StatusUpdateEvent**s.
- If more than one application has opened and enabled the device, each of these applications may access its properties and methods. **StatusUpdateEvent**s will be delivered to all applications that are using the device and have registered to receive the event.
- If one application claims the tone indicator, then only that application may call **sound** and **soundImmediate**. Use of this feature will effectively restrict the tone indicator to the main application if that application claims the device at startup.
- The application that initiates asynchronous sounds is the only one that receives the corresponding **OutputCompleteEvent**s and **ErrorEvent**s.
- If a scenario exists such that an application is playing a sound and a separate application legally claims the device and plays a sound, then the sound being played from the first application will be interrupted. If the first application is in the midst of a synchronous **sound** method, an exception will be raised with the *ErrorCode* property set to E\_CLAIMED from the method call. If the application has issued an asynchronous **sound** method, then no consistent reporting mechanism is possible and the first sound is simply terminated.
- See the "Summary" table for precise usage prerequisites.
## **Properties (UML attributes)**

## **AsyncMode Property** *Updated in Release 1.6*

- **Syntax AsyncMode:** *boolean* **{ read-write, access after open }**
- **Remarks** If true, the **sound** method will be performed asynchronously. If false, tones are generated synchronously.

This property is initialized to false when the device is first enabled following the **open** method. (In releases prior to 1.5, this description stated that initialization took place by the **open** method. In Release 1.5, it was updated for consistency with other devices.)

**Errors** A UposException may be thrown when this property is accessed. For further information, see **"Errors"** [on page Intro-21](#page-60-0).

## **CapMelody Property** *Added in Release 1.13*

- **Syntax CapMelody:** *int32* **{ read-only, access after open } Remarks** Holds the number of available *"melody"* tones. If *"melody"* tones are not supported the value of this property is initialized to zero. This property is initialized by the **open** method.
- **Errors** A UposException may be thrown when this property is accessed. For further information, see **"Errors"** [on page Intro-21](#page-60-0).

## **CapPitch Property**

### **Syntax CapPitch:** *boolean* **{ read-only, access after open }**

**Remarks** If true, the hardware tone generator has the ability to vary the pitch of the tone.

This property is initialized by the **open** method.

**Errors** A UposException may be thrown when this property is accessed. For further information, see **"Errors"** [on page Intro-21](#page-60-0).

## **CapVolume Property**

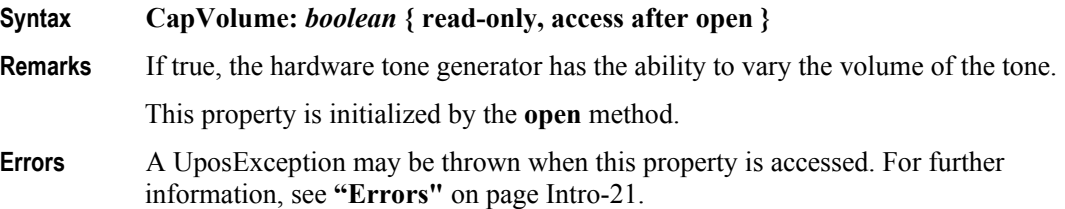

### **InterToneWait Property** *Updated in Release 1.6*

## **Syntax InterToneWait:** *int32* **{ read-write, access after open }**

**Remarks** Holds the number of milliseconds of silence between tone-1 and tone-2. If a gap is required after tone-2 but before a repeat of tone-1, then set the **sound** parameter *interSoundWait*.

> This property is initialized to zero when the device is first enabled following the **open** method. (In releases prior to 1.5, this description stated that initialization took place by the **open** method. In Release 1.5, it was updated for consistency with other devices.)

**Errors** A UposException may be thrown when this property is accessed. For further information, see **"Errors"** [on page Intro-21](#page-60-0).

Some possible values of the exception's *ErrorCode* property are:

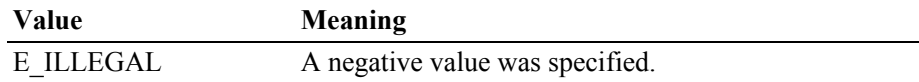

## **MelodyType Property** *Added in Release 1.13*

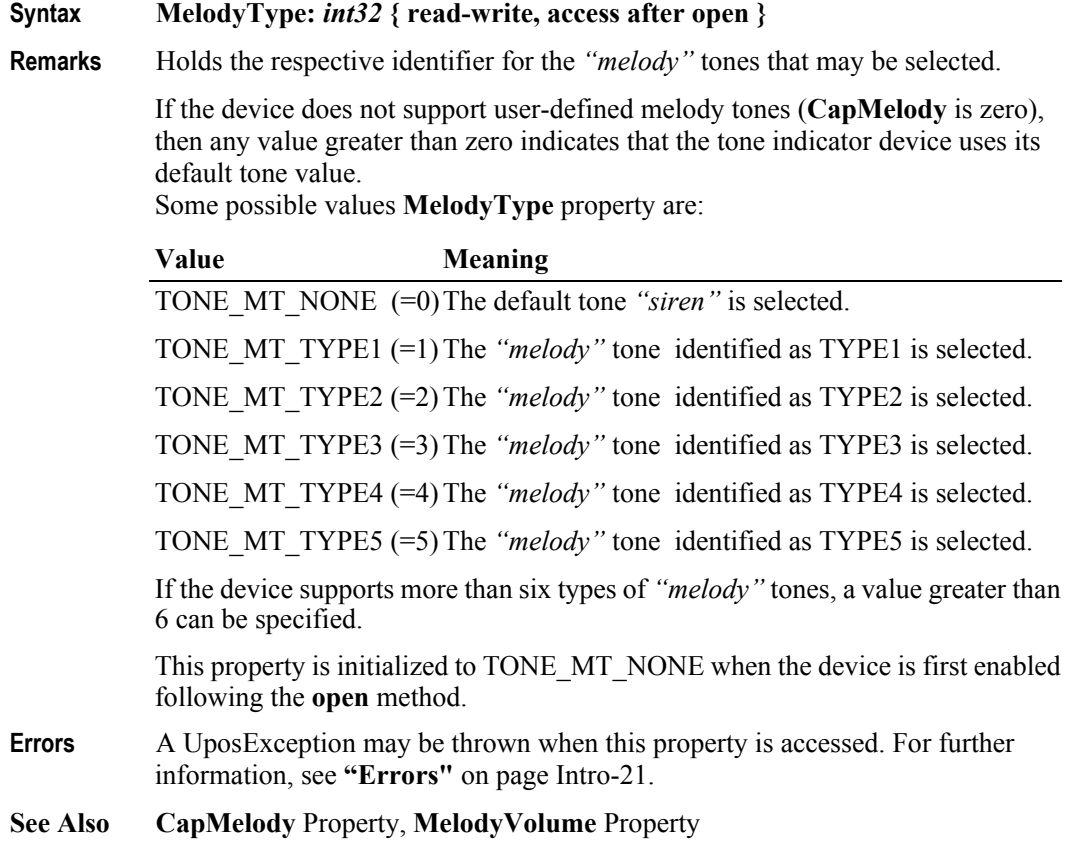

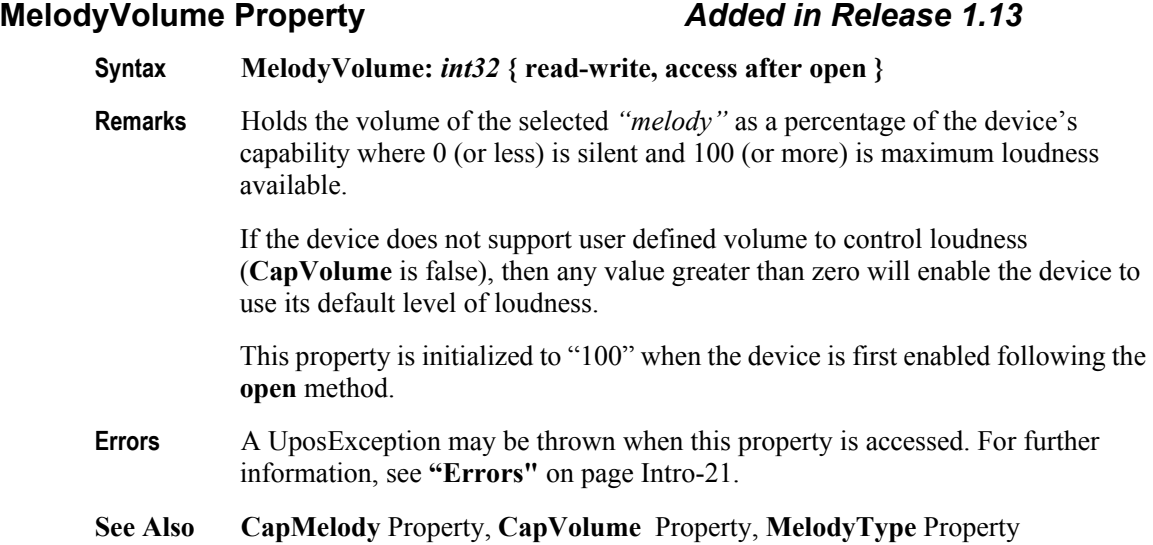

## **Tone1Duration Property** *Updated in Release 1.6*

#### **Syntax Tone1Duration:** *int32* **{ read-write, access after open }**

**Remarks** Holds the duration of the first tone in milliseconds. A value of zero or less will cause this tone not to sound.

> This property is initialized to zero when the device is first enabled following the **open** method. (In releases prior to 1.5, this description stated that initialization took place by the **open** method. In Release 1.5, it was updated for consistency with other devices.)

**Errors** A UposException may be thrown when this property is accessed. For further information, see **"Errors"** [on page Intro-21](#page-60-0).

## **Tone1Pitch Property** *Updated in Release 1.6*

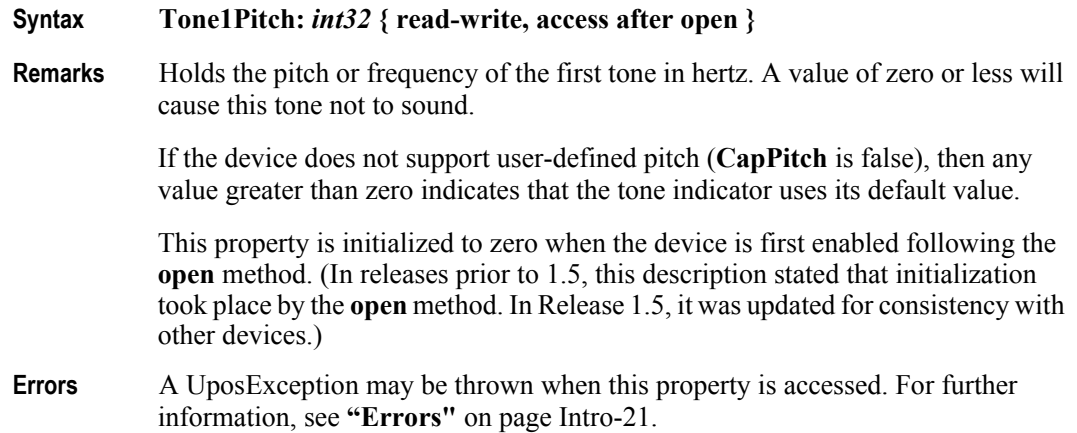

**UnifiedPOS Version 1.15 -- May 11, 2018**

### **Tone1Volume Property** *Updated in Release 1.6*

**Syntax Tone1Volume:** *int32* **{ read-write, access after open }**

**Remarks** Holds the volume of the first tone in percent of the device's capability, where 0 (or less) is silent and 100 (or more) is maximum.

> If the device does not support user-defined volume (**CapVolume** is false), then any value greater than zero indicates that the tone indicator uses its default value.

> This property is initialized to 100 when the device is first enabled following the **open** method. (In releases prior to 1.5, this description stated that initialization took place by the **open** method. In Release 1.5, it was updated for consistency with other devices.)

**Errors** A UposException may be thrown when this property is accessed. For further information, see **"Errors"** [on page Intro-21](#page-60-0).

### **Tone2Duration Property** *Updated in Release 1.6*

#### **Syntax Tone2Duration:** *int32* **{ read-write, access after open }**

**Remarks** Holds the duration of the second tone in milliseconds. A value of zero or less will cause this tone not to sound.

> This property is initialized to zero when the device is first enabled following the **open** method. (In releases prior to 1.5, this description stated that initialization took place by the **open** method. In Release 1.5, it was updated for consistency with other devices.)

**Errors** A UposException may be thrown when this property is accessed. For further information, see **"Errors"** [on page Intro-21](#page-60-0).

### **Tone2Pitch Property** *Updated in Release 1.6*

**Syntax Tone2Pitch:** *int32* **{ read-write, access after open } Remarks** Holds the pitch or frequency of the second tone in hertz. A value of zero or less will cause this tone not to sound. If the device does not support user-defined pitch (**CapPitch** is false), then any value greater than zero indicates that the tone indicator uses its default value. This property is initialized to zero when the device is first enabled following the **open** method. (In releases prior to 1.5, this description stated that initialization took place by the **open** method. In Release 1.5, it was updated for consistency with other devices.) **Errors** A UposException may be thrown when this property is accessed. For further information, see **"Errors"** [on page Intro-21](#page-60-0).

#### **37-12**

### **Tone2Volume Property** *Updated in Release 1.6*

**Syntax Tone2Volume:** *int32* **{ read-write, access after open }**

**Remarks** Holds the volume of the second tone in percent of the device's capability, where 0 (or less) is silent and 100 (or more) is maximum.

> If the device does not support user-defined volume (**CapVolume** is false), then any value greater than zero indicates that the tone indicator uses its default value.

> This property is initialized to 100 when the device is first enabled following the **open** method. (In releases prior to 1.5, this description stated that initialization took place by the **open** method. In Release 1.5, it was updated for consistency with other devices.)

**Errors** A UposException may be thrown when this property is accessed. For further information, see **"Errors"** [on page Intro-21](#page-60-0).

# **Methods (UML operations)**

## **sound Method** *Updated in Release 1.13*

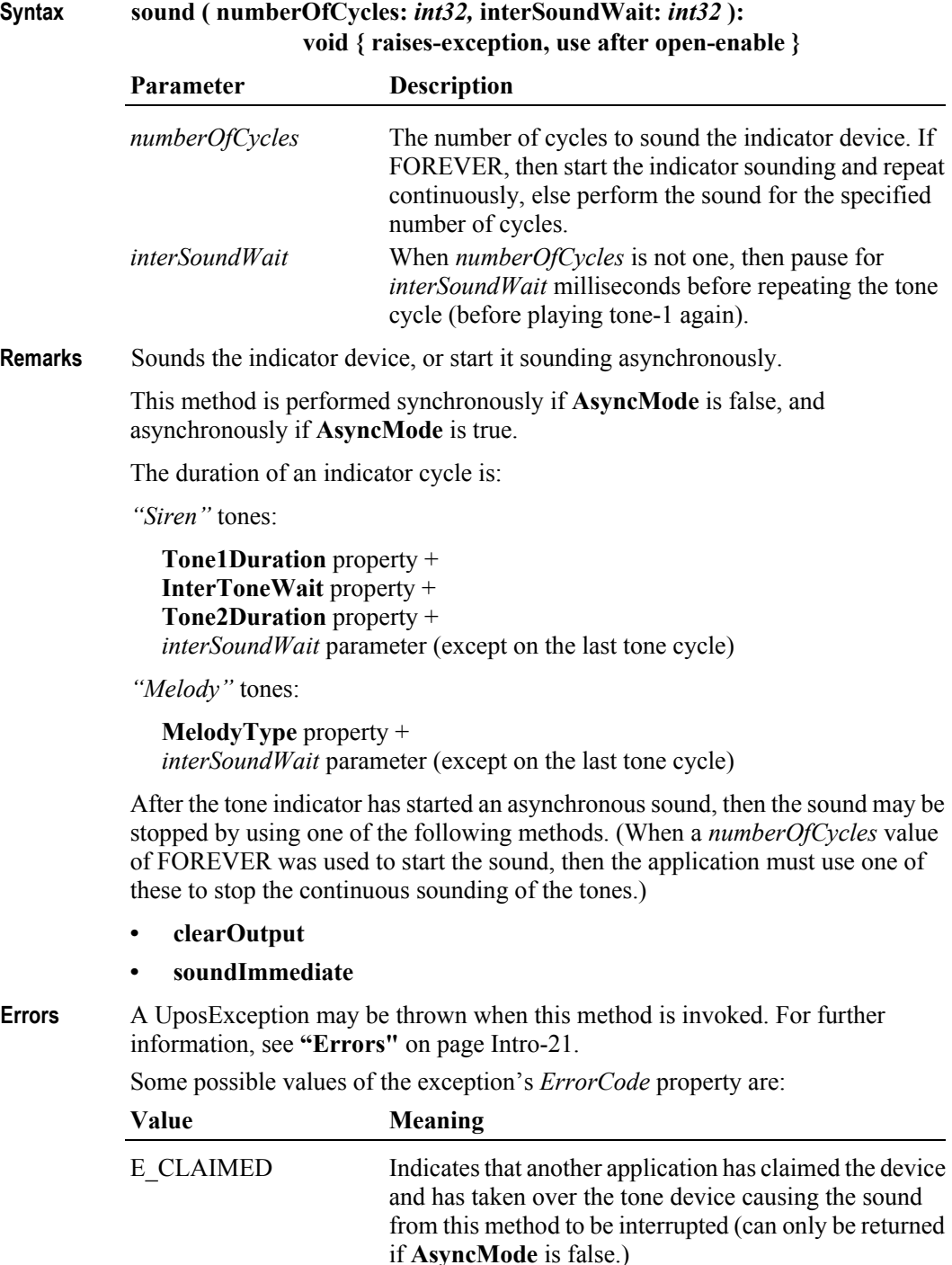

E\_ILLEGAL One of the following errors occurred:

- *numberOfCycles* is neither a positive, non-zero value nor FOREVER.
- *numberOfCycles* is FOREVER when **AsyncMode** is false.
- A negative *interSoundWait* was specified
- A negative **InterToneWait** was specified

## **soundImmediate Method**

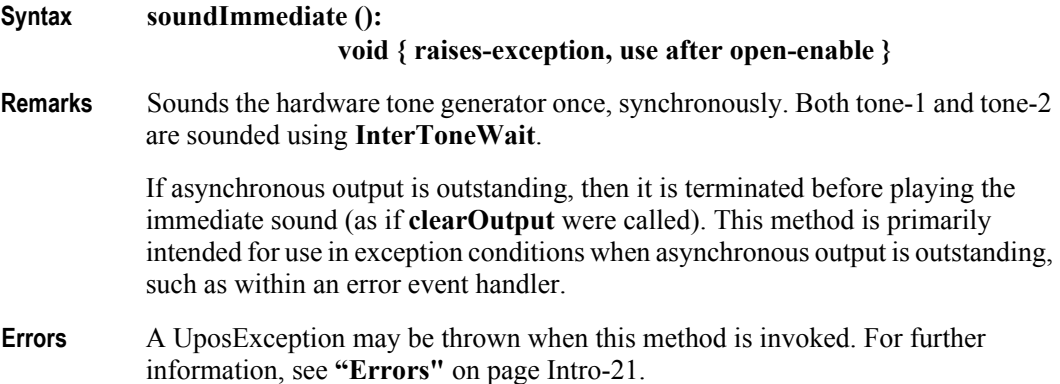

# **Events (UML interfaces)**

## **DirectIOEvent**

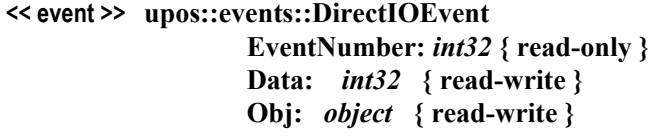

- **Description** Provides Service information directly to the application. This event provides a means for a vendor-specific Tone Indicator Service to provide events to the application that are not otherwise supported by the Control.
- **Attributes** This event contains the following attributes:

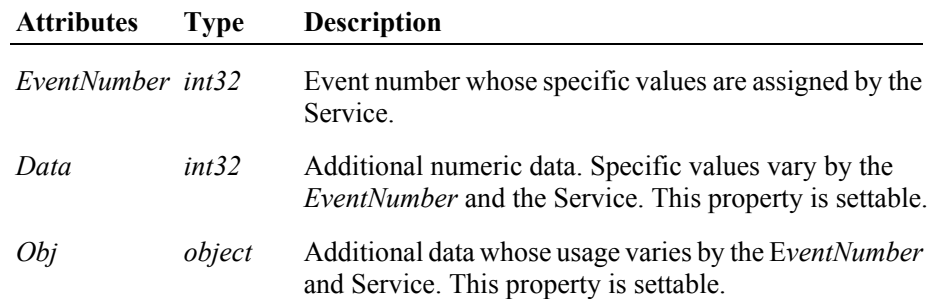

- **Remarks** This event to be used only for those types of vendor specific functions that are not otherwise described. Use of this event may restrict the application program from being used with other vendor's Tone Indicator devices which may not have any knowledge of the Service's need for this event.
- **See Also "Events"** [on page Intro-20](#page-59-0), **directIO** Method.

# **ErrorEvent** *Updated in Release 1.9*

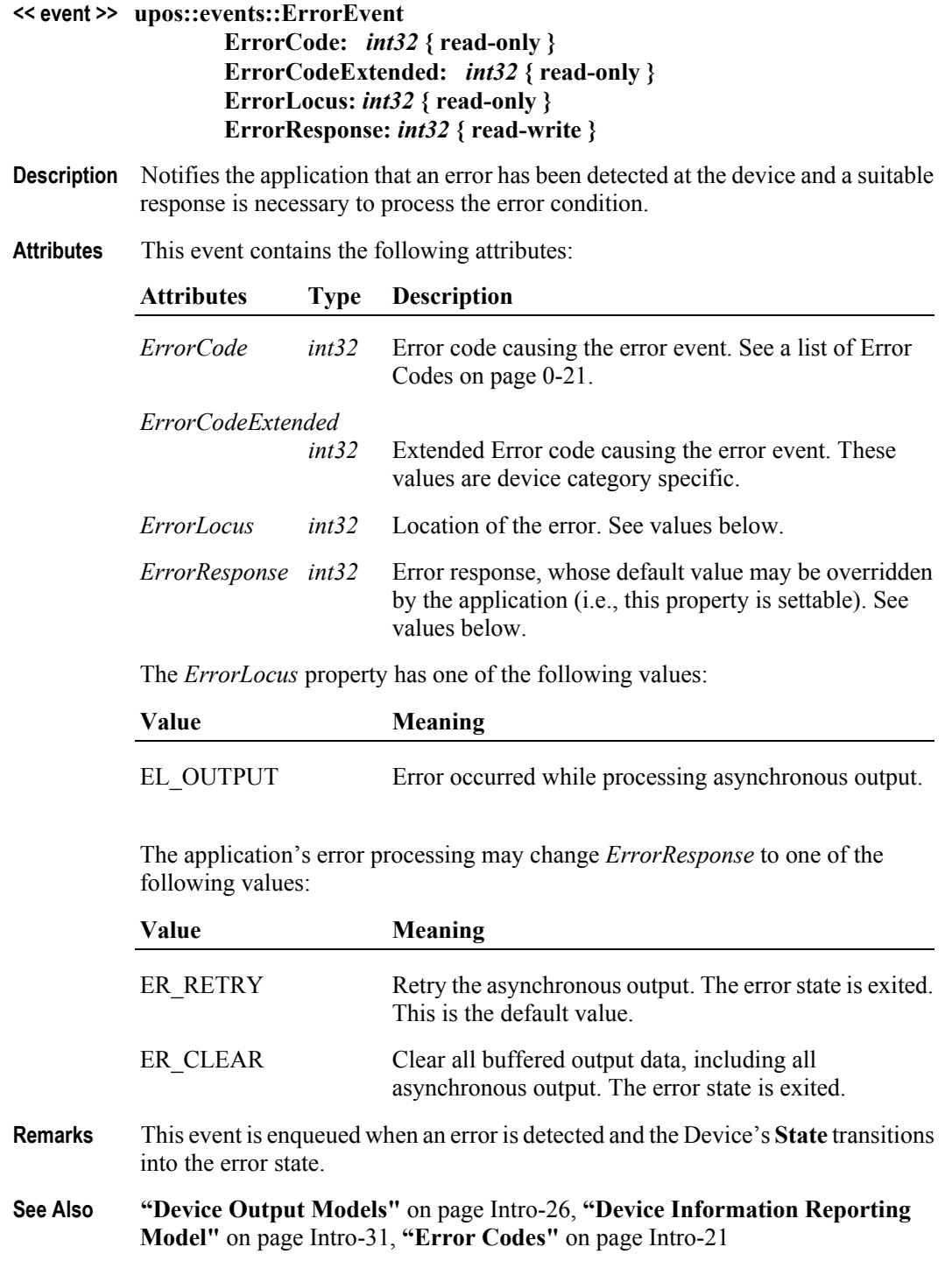

## **OutputCompleteEvent**

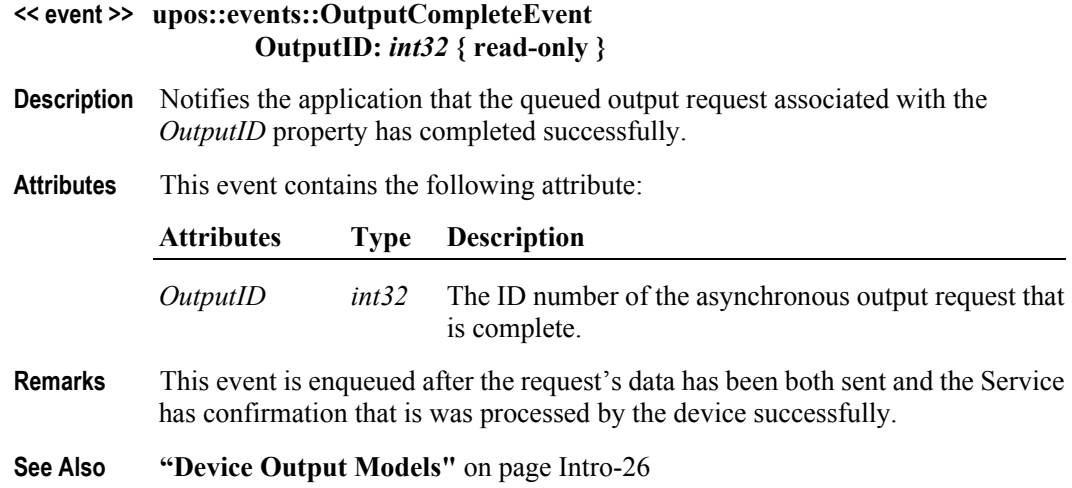

## **StatusUpdateEvent**

### **<< event >> upos::events::StatusUpdateEvent Status:** *int32* **{ read-only }**

- **Description** Notifies the application that there is a change in the power status of a Tone Indicator device.
- **Attributes** This event contains the following attribute:

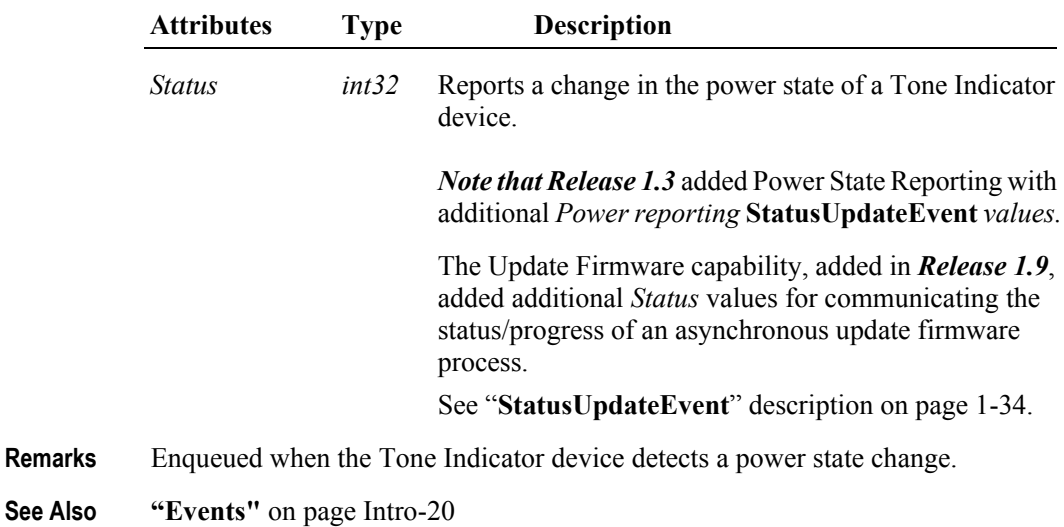

**37-18**

# APPENDIX A **OLE for Retail POS — OPOS Implementation Reference**

# **What Is "OLE for Retail POS?"**

OLE for Retail POS provides an open device driver architecture that allows Point-of-Sale ("POS")<sup>1</sup> hardware to be easily integrated into POS systems based on Microsoft Windows family of Operating Systems2. It is an implementation of the UnifiedPOS Standard based upon the Microsoft Operating System Software and the OLE 2.x architecture.

The goals of OLE for Retail POS (or "OPOS") include:

- Defining an architecture for Win32-based POS device access.
- Defining a set of POS device interfaces sufficient to support a range of POS solutions.

Deliverables available for OPOS are:

- UnifiedPOS Programmer's Guide this document: For application developers and hardware providers.
- Header files with OPOS constants.
- No complete software components: Hardware providers or third-party providers develop and distribute these components.
- Reference Control Objects are available which incorporate the required functionality. These Control Objects, along with other helpful information may be found at the following web sites:

Reference implementation – Common Control Objects: http://monroecs.com/opos.htm

ARTS OMG Retail Domain Task Force Standards Body: <http://retail.omg.org/>

<sup>&</sup>lt;sup>1.</sup> POS may also refer to Point-of-Service – a somewhat broader category than Point-of-Sale.

<sup>2.</sup> Excludes Windows 3.x. Other future operating systems that support OLE Controls may also support OLE for Retail POS, depending upon software support by the hardware manufacturers or third-party developers.

# **Who Should Read This Section**

This Section is targeted at an application developer who requires access to POSspecific peripheral devices and wishes to implement the UnifiedPOS Standard on a Microsoft Windows operating system platform. It is also targeted for the system developer who will write an OPOS Control, a vendor who wishes to write a OPOS Service Object, or an application developer who desires a better understanding of how to interface with OPOS under UnifiedPOS.

This guide assumes that the reader is familiar with the following:

- The UnifiedPOS Device chapters in this document.
- General characteristics of POS peripheral devices.
- ActiveX and Automation terminology and architecture.
- Familiarity with an ActiveX Control Container development environment, such as Microsoft Visual Basic or Microsoft Visual C++, will be useful.

# **General OLE for Retail POS Control Model**

OLE for Retail POS Controls adhere to the ActiveX Control specifications. They expose properties, methods, and events to a containing Application. The controls are invisible at run time, and rely exclusively upon the containing application for requests through methods and sometimes properties. Responses are given to the application through method return values and parameters, properties, and events.

## *The OLE for Retail POS software is implemented using the layers shown in the following diagram:*

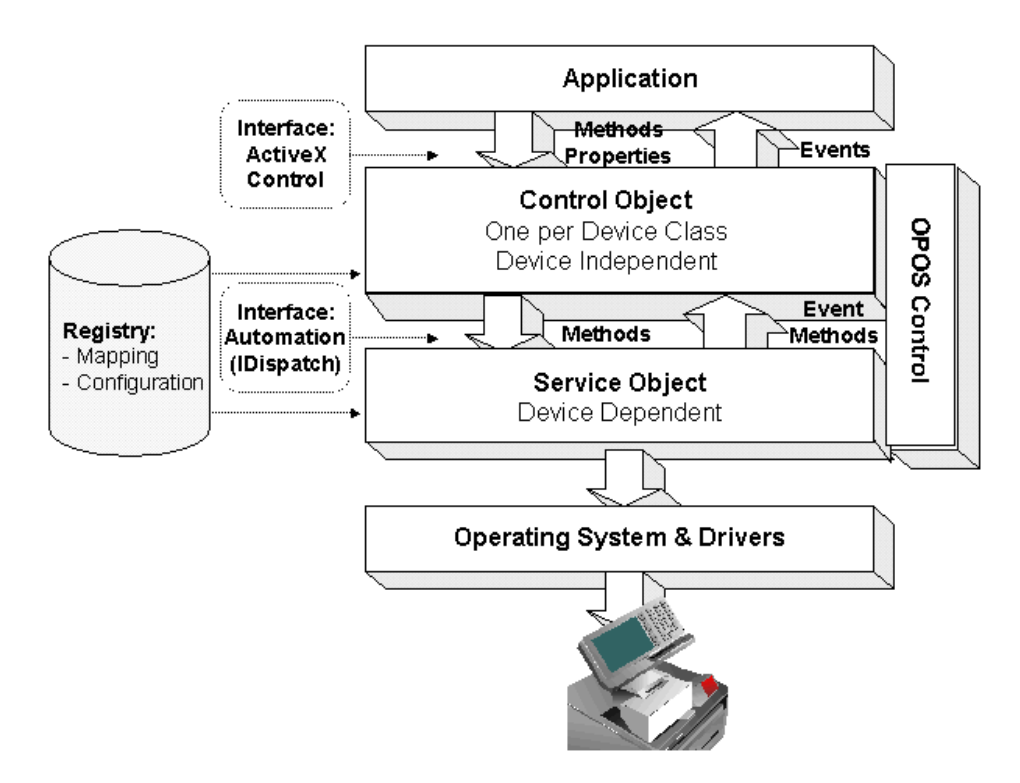

## **OPOS Definitions**

## **Device Class**

A device class is a category of POS devices that share a consistent set of properties, methods, and events. Examples are Cash Drawer and POS Printer.

Some devices support more than one device class. For example, some POS Printers include a Cash Drawer kickout. Also, some Bar Code Scanners include an integrated Scale.

## **Control Object** *or* **CO**

A Control Object exposes a set of properties, methods, and events to an application for its device class. This guide describes these APIs.

A CO is a standard ActiveX (that is, OLE 32-bit) Control that is invisible at runtime. The CO interfaces have been designed so that all implementations of a class' Control Object will be compatible. This allows the CO to be developed independently of the SO's for the same class – including development by different companies.

## **Service Object** *or* **SO**

A Service Object is called by a Control Object to implement the OPOSprescribed functionality for a specific device.

An SO is implemented as an Automation server. It exposes a set of methods that are called by a CO. It can also call special methods exposed by the CO to cause events to be delivered to the application.

A Service Object may include multiple sets of methods in order to support devices with multiple device classes.

A Service Object is typically implemented as a local in-proc server (in a DLL). In theory, it may also be implemented as a local out-proc server (in a separate executable process). However, we have found that, in practice, out-proc servers do not work well for OPOS Service Objects, and do not recommend their use.

## **OPOS Control** *or* **Control**

An OPOS Control consists of a Control Object for a device class – which provides the application interface, plus a Service Object – which implements the APIs. The Service Object must support a device of the Control Object's class.

Usually, this guide will refer to "Control." On occasion, we must distinguish between the actions performed by the Control Object and Service Object. Then the explicit layer is specified.

## **How an Application Uses an OPOS Control**

The first action the application must take on the Control is to call its **Open** method. The parameter of this method selects a device name to associate with the Control. The **Open** method performs the following steps:

- Establishes a link to the device name.
- Initializes the properties **OpenResult**, **Claimed**, **DeviceEnabled**, **DataEventEnabled**, **FreezeEvents**, **AutoDisable, DataCount,** and **BinaryConversion,** as well as descriptions and version numbers of the OPOS Control layers. Additional class-specific properties may also be initialized.

Several applications may have an OPOS Control open at the same time. Therefore, after the device is opened, the application will often need to call the **ClaimDevice** method to gain exclusive access to the device. Many devices must be claimed before the Control allows access to its methods and properties. Claiming the device ensures that other applications do not interfere with the use of the device. The application may call the **ReleaseDevice** method when the device can be shared by other applications – for instance, at the end of a transaction.

Before using the device, the application must set the **DeviceEnabled** property to TRUE. This value brings the device to an operational state, while FALSE disables the device. For example, if a scanner Control is disabled, then the device will be physically disabled (when possible). Whether physically disabled or not, any input from the device will be discarded until the device is enabled.

After the application has finished using the device, the **Close** method should be called to release the device and associated resources. If the **DeviceEnabled** property is TRUE, then **Close** disables the device. If the **Claimed** property is TRUE, then **Close** releases the lock. Before exiting, an application should close all open OPOS Controls.

In summary, the application follows this general sequence:

- **Open** method: Call to link the Control Object to the Service Object.
- **ClaimDevice** method: Call to gain exclusive access to the device. Required for exclusive-use devices; optional for some sharable devices. (See "Device Sharing Model", page [A-10](#page-1351-0) for more information).
- **DeviceEnabled** property: Set to TRUE to make the device operational. (For sharable devices, the device may be enabled without first claiming it.)
- Use the device.
- **DeviceEnabled** property: Set to FALSE to disable the device.
- **ReleaseDevice** method: Call to release exclusive access to the device.
- **Close** method: Call to release the Service Object from the Control Object.

## <span id="page-1346-0"></span>**When Methods and Properties May Be Accessed**

## **Methods**

Before a successful **Open**, no other methods may be invoked. Doing so will do nothing but return a status of OPOS\_E\_CLOSED.

Exclusive-use devices require the application to call the **ClaimDevice** method and to set the **DeviceEnabled** property to TRUE before most other methods may be called.

Sharable devices require the application to set the **DeviceEnabled** property to TRUE before most other methods may be called.

The "Summary" section of each device class' chapter should be consulted for the specific prerequisites for each method.

## **Properties**

Before a successful **Open**, the values of most properties are not initialized. An attempt to set writable properties will be ignored.

The following properties are always initialized:

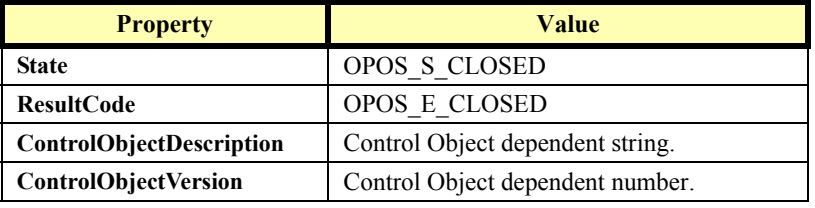

Capability properties are initialized after the **Open** is successfully called.

Exclusive use devices require the application to call the **ClaimDevice** method and to set the **DeviceEnabled** property to TRUE before some other properties are initialized or may be written.

Sharable devices require the application to set the **DeviceEnabled** property to TRUE before some other properties are initialized or may be written.

To determine when a property is initialized or writable, refer to the Summary section of each device class plus the property's Remarks section.

Setting writable properties before the prerequisites are met will cause the write to be ignored, and will set the **ResultCode** property to either OPOS\_E\_NOTCLAIMED or OPOS\_E\_DISABLED.

Reading an uninitialized property returns the following values, unless otherwise specified in the device class documentation:

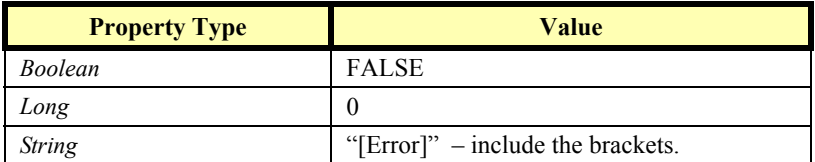

After properties have been initialized, subsequent claims and enables do not reinitialize the properties. They remain initialized until the **Close** method is called.

# **Status, Result Code, and State Model** *Updated in Release 1.11*

The status, result code, and state models are built around several common properties, events, and methods, described in the following table, and are supported by additional class-specific components.

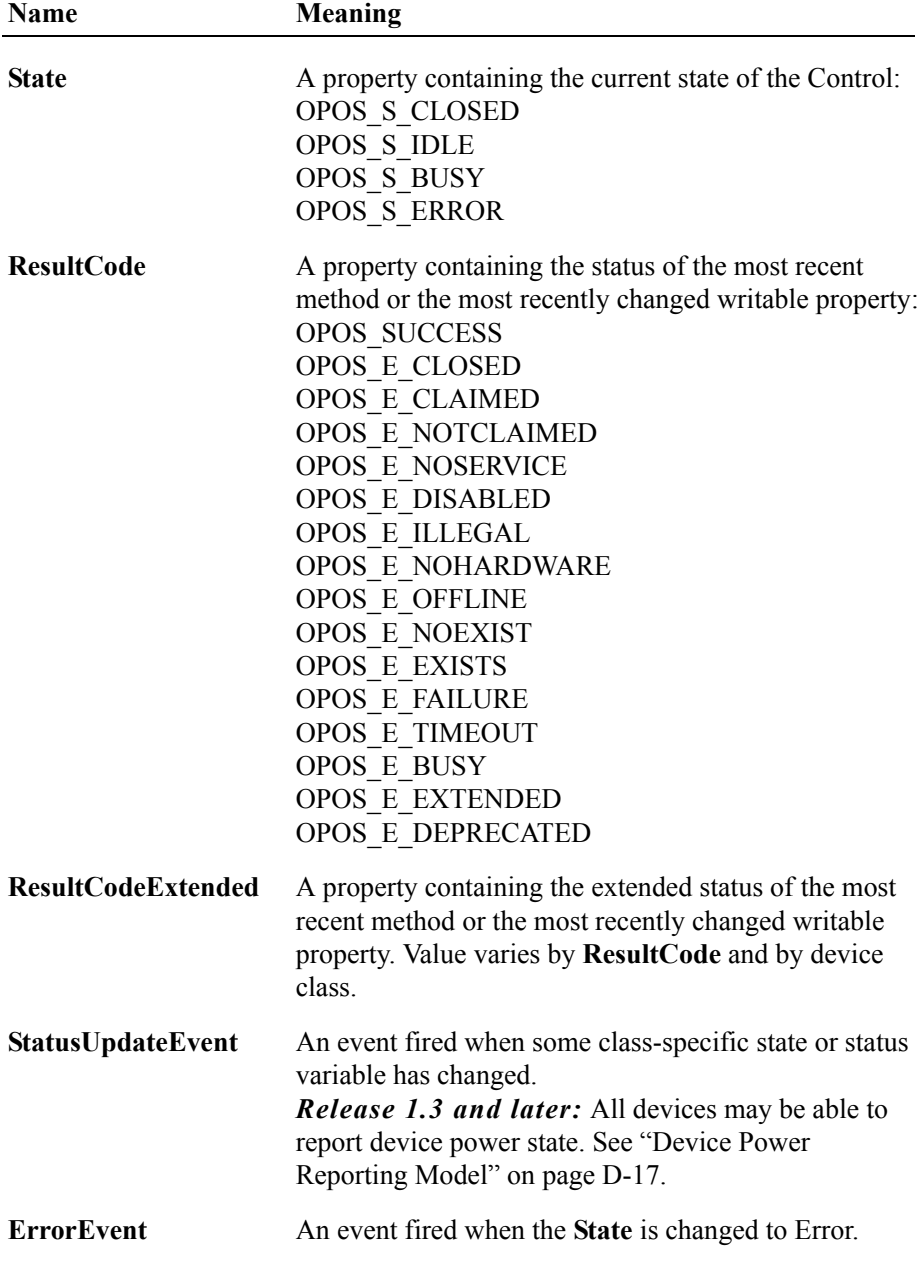

## **Status Model**

The rules of the status model are as follows:

- The only aspect of the status model that is common to all device classes is the means of alerting the application, which is through the firing of the **StatusUpdateEvent**.
- Each device class specifies the status changes that cause it to fire the event. Examples of device class-specific status changes are:
	- A change in the cash drawer position (for example, a transition from open to closed).
	- A change in a POS printer sensor (for example, activation of a "form present" sensor, indicating that a slip has been inserted).

## **Result Code Model**

The rules of the result code model are as follows:

- Every method returns a result code. This code is also placed into **ResultCode**.
- Setting a writable property causes a result code to be placed into **ResultCode**.
- The **ResultCode** OPOS\_SUCCESS is assigned the value of zero. Non-zero values indicate an error or warning.
- The Control must select one of the result codes listed below. If the Control sets **ResultCode** to OPOS E\_EXTENDED, then it must set **ResultCodeExtended** to one of the values specified in the device class documentation. (That is, when this **ResultCode** value is selected, then **ResultCodeExtended** may only contain one of the values listed in this document for the device class, in the appropriate method or property section.)

If the Control sets **ResultCode** to a value other than OPOS\_E\_EXTENDED, then the Service Object may set the **ResultCodeExtended** property to any SO-specific value. If an application uses these values, it will, of course, need to add Service Object-specific code. (If the application needs to add such code, then the **ServiceObjectDescription, DeviceDescription,** or **DeviceName** property may be interrogated to determine the Service Object with which it is dealing.)

## **State Model** *Updated in Release 1.7*

The rules of the state model are as follows:

- The Control's **State** is initially OPOS S CLOSED.
- The **State** is changed to OPOS\_S\_IDLE when the **Open** method is called and its result is OPOS\_SUCCESS.
- The **State** is set to OPOS S BUSY when OPOS is processing output. The State is restored to OPOS\_S\_IDLE when these complete successfully.
- The **State** is changed to OPOS S ERROR when:
	- An asynchronous output encounters an error condition.
	- An error is encountered during the gathering or processing of eventdriven input.

After OPOS changes the **State** property to OPOS\_S\_ERROR, it invokes **ErrorEvent**. The parameters to this event are the result code and extended result code, the locus of the error, and a pointer to the application's response to the error. The locus can indicate one of three error locations:

- Output The error occurred while processing previously queued output.
- InputWithData The error occurred while gathering or processing eventdriven input. Some previously gathered input data is available for the application. When this error locus is given, then the application can continue to process input until a second **ErrorEvent** is received with the InputNoData locus, or it can clear the input.
- InputNoData The error occurred while gathering or processing eventdriven input, and either all previously gathered input data has been processed or there is no input data available.

When the application returns from the **ErrorEvent**, it may change the response parameter. The response values are:

- Retry If the locus is Output: Retry the asynchronous output and exit the error state. If an error occurs while retrying, then another **ErrorEvent** will be generated. If the locus is Input: Some devices support retrying the input, if retry can be controlled by the Service Object. "Retry" is the default response when the locus is "Output."
- Clear Clear all buffered output data (including all asynchronous output) or buffered input data and exit the error state. "Clear" is the default response when the locus is "InputNoData."
- Continue Use only if the locus is InputWithData. This response acknowledges the error and directs the Control to continue processing. The Control remains in the error state, and will deliver additional data events as directed by the **DataEventEnabled** property. When all input has been delivered and the **DataEventEnabled** property is again set to TRUE, then another **ErrorEvent** is delivered with locus "InputNoData." "Continue" is the default response when the locus is "InputNoData."

The Control ensures that while the application is processing an **ErrorEvent**, it will not deliver any other **ErrorEvent**s.

# <span id="page-1351-0"></span>**Device Sharing Model**

The OLE for Retail POS device sharing model supports devices that are to be used exclusively by one application<sup>3</sup> at a time, as well as devices that may be partially or fully shared by multiple applications. (See "When Methods and Properties May Be Accessed", page [A-5](#page-1346-0), for other details.) All OPOS Controls may be opened by more than one application at a given time. Some or many of the activities that an application can perform with the Control, however, may be restricted to an application that claims access to the device.

## **Exclusive-Use Devices**

The most common device type is called an "exclusive-use device." An example is the POS printer. Due to physical or operational characteristics, this device can only be used by one application at a time. The application must call the **ClaimDevice** method to gain exclusive access to the device before most methods, properties, or events are legal. Until the device is claimed, calling methods or setting properties cause an OPOS\_E\_NOTCLAIMED error, and events are not fired to the application.

Should two closely cooperating applications want to treat an exclusive-use device in a shared manner, then one application may claim the device for a short sequence of operations, then release it so that the other application may use it.

When the **ClaimDevice** method is called again, settable device characteristics are restored to their condition at **ReleaseDevice**. Examples of restored characteristics are the line display's brightness, the MSR's tracks to read, and the printer's characters per line. State characteristics are not restored, such as the printer's sensor properties. Instead, these are updated to their current values.

## **Sharable Devices**

Some devices are "sharable devices." An example is the keylock. A sharable device allows multiple applications to call its methods and access its properties. Also, it may fire its events to all applications that have opened it. A sharable device may still limit access to some methods or properties to an application that has claimed it, or may fire some events only to this application.

#### **Note:**

One might argue that all devices should be defined as sharable to allow maximum flexibility to applications. In practical use, this flexibility is unlikely to be useful. The downside is an implementation that may be significantly more complex and less likely to be accurate.

In the interest of a specification that is both sufficiently robust for application development, plus implementable by hardware manufacturers, this document defines most devices as exclusive-use, and defines as sharable only those devices that have a significant potential for simultaneous use by multiple applications.

<sup>&</sup>lt;sup>3.</sup> This document assumes that an application consists of only one process. Multi-process applications are possible to create but uncommon. Technically, device sharing is performed on a process basis. However, with single-process applications we can view sharing as applicationlevel.

# **Events** *Updated in Release 1.12*

OLE for Retail POS uses events to inform an application of various activities or changes with the OPOS Control. The five event types follow. Subsequent sections will clarify their definitions.

- **DataEvent**: Input data has been placed into device class-specific properties.
- **ErrorEvent**: An error has occurred during event-driven input or asynchronous output.
- **StatusUpdateEvent**: Reports a change in the device's status.
- **OutputCompleteEvent**: An asynchronous output has successfully completed.
- **DirectIOEvent**: This event may be defined by a Service Object provider for purposes not covered by the specification.

The Service Object enqueues events as they occur. Often these events will be enqueued by worker threads, rather than the application's thread. Enqueued events are delivered to the application when conditions are correct. Conditions which delay the delivery of events include:

- The application thread is busy processing other messages. OPOS Controls are to follow the OLE Apartment Threading model. According to OLE Apartment Threading rules, events are to be delivered on the thread that created the COM object, which will usually be the application's main thread. If the application is processing another message, then event delivery must wait until this processing has finished.
- The application has set the property **FreezeEvents** to TRUE.
- The event type is **DataEvent** or an input **ErrorEvent**, but the property **DataEventEnabled** is FALSE. (See "Input Model" on [page D-14.](#page-1355-0))

If the oldest enqueued event is blocked for one of these reasons, then all newer events may also be blocked. That is, the delivery of enqueued events is typically in a strict first in, first out order. Priority is not given to any event types on the queue.

Unless specified otherwise, properties that convey device state information (e.g., **JrnEmpty** and **DrawerOpened**) are kept current while the device is enabled, regardless of the setting of the **FreezeEvents** property.

### **Note – Terminology**

The following event terminology is used rather consistently in this document. Some implementations may vary from the model described here, but the net effect is similar:

- **Enqueue**: When the Service Object determines that an event needs to be fired to the Application, it enqueues the event on an internal event queue. Event queuing typically occurs from one or more internal Service Object worker threads.
- **Deliver**: When the event queue is non-empty and all conditions are met for the top event on the queue, this event is removed from the queue and delivered to the Application. Event delivery is typically managed by a dedicated internal Service Object worker thread. This thread ensures that events are delivered in the context of the thread that created the Control, in order to adhere to the Apartment Threading model.
- **Fire**: The combination of enqueuing and delivering an event. Sometimes, the term is used more loosely and may only refer to one of these steps. The reader should differentiate these cases by context.

Rules on the management of the queue of events are:

- The Control may only enqueue new events while the device is enabled.
- The Control may deliver enqueued events until the application calls the **ReleaseDevice** method (for exclusive-use devices) or the **Close** method (for any device), at which time any remaining events are deleted.
- For input devices, the **ClearInput** method clears data and error events.

While within an event handler, the application may access properties and call methods. However, the application must not call the **ReleaseDevice** or **Close** methods from an event handler, since **ReleaseDevice** may shut down event handling (possibly including a thread that caused the event to be delivered) and **Close** must shut down event handling before returning.

## **OPOS Event Registration Sequence Diagram** *Added in Release 1.7*

The following sequence diagram depicts the typical OPOS event registration process.

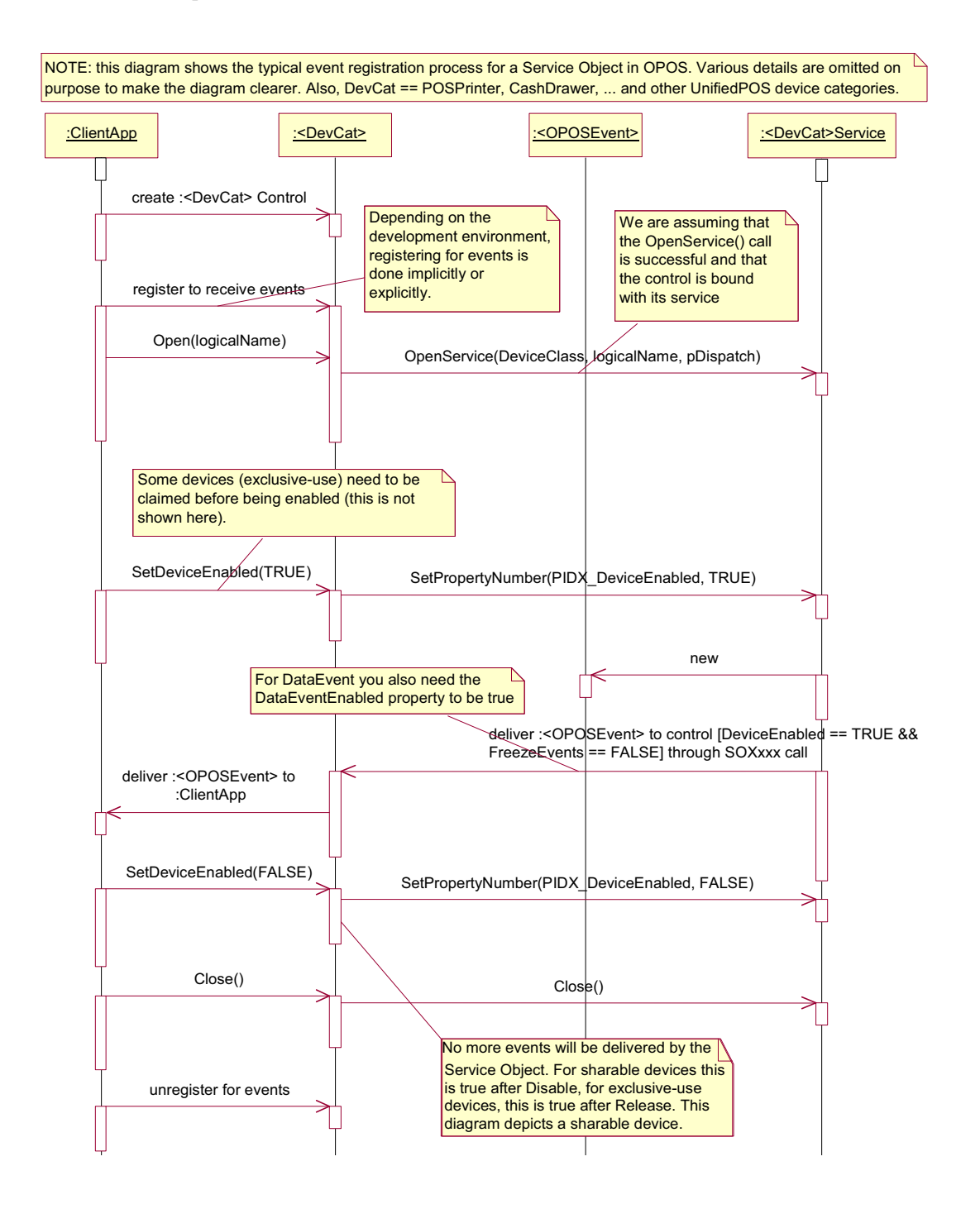

# <span id="page-1355-0"></span>**Input Model** *Updated in Release 1.12*

The OLE for Retail POS input model supports event-driven input. Event-driven input allows input data to be received after **DeviceEnabled** is set to TRUE. Received data is enqueued as a **DataEvent**, which is delivered to the application when preconditions are correct. If the **AutoDisable** property is TRUE when data is received, then the control will automatically disable itself, setting **DeviceEnabled** to FALSE. This will inhibit the Control from enqueuing further input and, when possible, physically disable the device.

When the application is ready to receive input from the device, it sets the **DataEventEnabled** property to TRUE. Then, when input is received (usually as a result of a hardware interrupt), the Control enqueues and delivers a **DataEvent**. (If input has already been enqueued, the **DataEvent** will be delivered.) This event may include input status information through a numeric parameter. The Control places the input data plus other information as needed into device specificspecific properties just before the event is fired.

Just before delivering this event, the Control disables further data events by setting the **DataEventEnabled** property to FALSE. This causes subsequent input data to be enqueued by the Control while the application processes the current input and associated properties. When the application has finished the current input and is ready for more data, it re-enables events by setting **DataEventEnabled** to TRUE.

If the input device is an exclusive-use device, the application must both claim and enable the device before the device begins reading input.

For sharable input devices, one or more applications must open and enable the device before the device begins reading input. An application must call the **ClaimDevice** method to request exclusive access to the device before the Control will send data to it using the **DataEvent.** If event-driven input is received, but no application has claimed the device, then the input is buffered until an application claims the device (and the **DataEventEnabled** property is TRUE). This behavior allows orderly sharing of the device between multiple applications, effectively passing the input focus between them.

If the Control encounters an error while gathering or processing event-driven input, then the Control changes its state to Error, and enqueues one or two **ErrorEvents** to alert the application of the error condition. This event (or events) is not delivered until the **DataEventEnabled** property is TRUE, so that orderly application sequencing occurs.

Unlike a **DataEvent**, the Control does not disable further **DataEvent**s or input **ErrorEvent**s; it leaves the **DataEventEnabled** property value at TRUE. Note that the application may set **DataEventEnabled** to FALSE within its event handler if subsequent input events need to be disabled for a period of time.

Error events are delivered with the following loci:

• InputWithData (OPOS\_EL\_INPUT\_DATA) – Only enqueued if the error occurred while one or more **DataEvent**s are enqueued. It is enqueued ahead of all **DataEvent**s. (A typical implementation would place it at the head of the event queue.) This event gives the application the ability to immediately clear the input, or to optionally alert the user to the error and process the buffered input.

The latter case may be useful with a Scanner Control: The user can be immediately alerted to the error so that no further items are scanned until the error is resolved. Any previously scanned items can then be successfully processed before error recovery is performed.

InputNoData (OPOS EL\_INPUT) – Delivered when an error has occurred and there is no data available. (A typical implementation would place it at the tail of the event queue.) If some input data was already enqueued when the error occurred, then an **ErrorEvent** with the locus "InputWithData" was enqueued and delivered first, and then this error event is delivered after all **DataEvent**s have been fired. (If an "InputWithData" event was delivered and the application event handler responded with a "Clear", then this "InputNoData" event is not delivered.)

The Control exits the Error state when one of the following occurs:

- The application returns from the InputNoData **ErrorEvent**.
- The application returns from the InputWithData **ErrorEvent** with OPOS\_ER\_CLEAR.
- The application calls the **ClearInput** method.

For some Controls, the Application must call a method to begin event driven input. After the input is received by the Control, then typically no additional input will be received until the method is called again to reinitiate input. Examples are the MICR and Signature Capture devices. This variation of event driven input is sometimes called "asynchronous input."

The **DataCount** property may be read to obtain the number of **DataEvent**s enqueued by the Control.

All input enqueued by a Control may be deleted by calling the **ClearInput** method. **ClearInput** may be called after **Open** for sharable devices and after **ClaimDevice** for exclusive-use devices.

Calling the **ClearInputProperties** method sets all data properties, that were populated as a result of firing a **DataEvent** or **ErrorEvent**, back to their default values. This call does not reset the **DataCount** or **State** properties.

The general event-driven input model does not specifically rule out the definition of device classes containing methods or properties that return input data directly. Some device classes will define such methods and properties in order to operate in a more intuitive or flexible manner. An example is the Keylock device. This type of input is sometimes called "synchronous input."

# **Output Model**

The OLE for Retail POS output model consists of two output types: synchronous and asynchronous. A device class may support one or both types, or neither type.

## **Synchronous Output**

This type of output is preferred when device output can be performed quickly. Its merit is simplicity.

The application calls a class-specific method to perform output. The Control does not return until the output is completed.

## **Asynchronous Output** *Updated in Release 1.12*

This type of output is preferred when device output requires slow hardware interactions. Its merit is perceived responsiveness, since the application can perform other work while the device is performing the output.

The application calls a class-specific method to start the output. The Control buffers the request in program memory, for delivery to the Physical Device as soon as the Physical Device can receive and process it, sets the **OutputID** property to an identifier for this request, and returns as soon as possible. When the device completes the request successfully, OPOS fires an

**OutputCompleteEvent**. A parameter of this event contains the **OutputID** of the completed request.

If an error occurs while performing an asynchronous request, an **ErrorEvent** is fired. The application's event handler can either retry the outstanding output or clear it. The Control is in the Error state while the **ErrorEvent** is in progress. (Note that if the condition causing the error was not corrected, then the Control may immediately reenter the Error state and fire another **ErrorEvent**.)

Asynchronous output is performed on a first-in first-out basis.

All buffered output data, including all asynchronous output, may be deleted by calling **ClearOutput**. **OutputCompleteEvent**s will not be fired for cleared output. This method also stops any output that may be in progress (when possible).

If an error occurs while processing a request, an **ErrorEvent** is enqueued which will be delivered to the application after the events already enqueued, including **OutputCompleteEvent**s (according to the normal Event delivery rules Introductory Chapter, [page 0-20](#page-59-0)). No further asynchronous output will occur until the event has been delivered to the application. If the response is OPOS\_ER\_CLEAR, then outstanding asynchronous output is cleared. If the response is OPOS ER\_RETRY, then output is retried; note that if several outputs were simultaneously in progress at the time that the error was detected, then the Service may need to retry all of these outputs.

## <span id="page-1358-0"></span>**Device Power Reporting Model**

### *Added in OPOS Release 1.3, Updated in Release 1.8*

Applications frequently need to know the power state of the devices they use. Earlier versions of OPOS had no consistent method for reporting this information. **Note**: This model is not intended to report PC or POS Terminal power conditions (such as "on battery" and "battery low"). Reporting of these conditions is now managed by the POSPower device category, see [page 29-1.](#page-994-0)

## **Model**

OPOS segments device power into three states:

- ONLINE: The device is powered on and ready for use. This is the "operational" state.
- OFF: The device is powered off or detached from the terminal. This is a "nonoperational" state.
- OFFLINE: The device is powered on but is either not ready or not able to respond to requests. It may need to be placed online by pressing a button, or it may not be responding to terminal requests. This is a "non-operational" state.

In addition, one combination state is defined:

OFF\_OFFLINE: The device is either off or offline, and the Service Object cannot distinguish these states.

Power reporting only occurs while the device is open, claimed (if the device is exclusive-use), and enabled. **\_\_\_\_\_\_\_\_\_\_\_\_\_\_\_\_\_\_\_\_\_\_\_\_\_\_\_\_\_\_\_\_\_\_\_\_\_\_\_\_\_\_\_\_\_\_\_\_\_\_\_\_\_\_\_\_\_\_\_\_\_\_\_\_**

### **Note – Enabled/Disabled vs. Power States**

These states are different and usually independent. OPOS defines "disabled" / "enabled" as a logical state, whereas the power state is a physical state. A device may be logically "enabled" but physically "offline". It may also be logically "disabled" but physically "online". Regardless of the physical power state, OPOS only reports the state while the device is enabled. (This restriction is necessary because a Service Object typically can only communicate with the device while enabled.)

If a device is "offline", then a Service Object may choose to fail an attempt to "enable" the device. However, once enabled, the Service Object may not disable a device based on its power state.

## **Properties**

The OPOS device power reporting model adds the following common elements across all device classes:

- **CapPowerReporting** property: Identifies the reporting capabilities of the device. This property may be one of:
	- OPOS PR\_NONE: The Service Object cannot determine the state of the device. Therefore, no power reporting is possible.
	- OPOS\_PR\_STANDARD: The Service Object can determine and report two of the power states – OFF\_OFFLINE (that is, off or offline) and ONLINE.
	- OPOS PR\_ADVANCED: The Service Object can determine and report all three power states – ONLINE, OFFLINE, and OFF.
- **PowerState** property: Maintained by the Service Object at the current power condition, if it can be determined. This property may be one of:
	- OPOS\_PS\_UNKNOWN
	- OPOS PS ONLINE
	- OPOS PS OFF
	- OPOS PS OFFLINE
	- OPOS\_PS\_OFF\_OFFLINE
- **PowerNotify** property: The Application may set this property to enable power reporting via **StatusUpdateEvents** and the **PowerState** property. This property may only be set before the device is enabled (that is, before **DeviceEnabled** is set to TRUE). This restriction allows simpler implementation of power notification with no adverse effects on the application. The application is either prepared to receive notifications or does not want them, and has no need to switch between these cases. This property may be one of:
	- OPOS PN DISABLED
	- OPOS\_PN\_ENABLED

## **Power Reporting Requirements for DeviceEnabled**

The following semantics are added to **DeviceEnabled** when **CapPowerReporting** is not OPOS\_PR\_NONE, and **PowerNotify** is OPOS\_PN\_ENABLED:

- When the Control changes from **DeviceEnabled** FALSE to TRUE, then begin monitoring the power state:
	- If the device is ONLINE, then:

**PowerState** is set to OPOS\_PS\_ONLINE.

A **StatusUpdateEvent** is fired with *Status* parameter set to OPOS\_SUE\_POWER\_ONLINE.

If the device power state is OFF, OFFLINE, or OFF\_OFFLINE, then the Control may choose to fail the enable, setting **ResultCode** to OPOS\_E\_NOHARDWARE or OPOS\_E\_OFFLINE.

However, if there are no other conditions that cause the enable to fail, and the Control chooses to return success for the enable, then:

> **PowerState** is set to OPOS\_PS\_OFF, OPOS\_PS\_OFFLINE, or OPOS PS OFF OFFLINE.

> A **StatusUpdateEvent** is fired with *Status* parameter set to OPOS\_SUE\_POWER\_OFF, OPOS\_SUE\_POWER\_OFFLINE, or OPOS\_SUE\_POWER\_OFF\_OFFLINE.

• When the Control changes from **DeviceEnabled** TRUE to FALSE, then OPOS assumes that the Control is no longer monitoring the power state. Therefore:

**PowerState** is set to OPOS\_PS\_UNKNOWN.

# **Device Information Reporting Model** *Added in Release 1.8.*

POS Applications, as well as System Management agents, frequently need to monitor the current configuration and usage metrics of the various POS devices that are attached to the POS terminal.

Examples of configuration data are the device's *Serial Number*, *Firmware Version*, and *Connection Type*. Examples of usage data for the POSPrinter device are the *Number of Lines Printed*, *Number of Hours Running*, *Number of paper cuts*, etc. Examples of usage data for the Scanner device are the *Number of scans*, *Number of Hours Running*, etc. Examples of usage data for the MSR device are the *Number of successful swipes*, *Number of swipes resulting in errors*, *Number of Hours Running*, etc. See Introduction chapter [page 0-32](#page-71-0) for examples of XML definitions of the device statistics accumulated per POS device category.

In some cases, the data may be accumulated and stored within the device itself. In other cases, the data may be accumulated by the Service and stored, possibly on the POS terminal or store controller.

In order for multiple applications (for example a POS application and a System Management application) to obtain statistics from the same device, proper care must be taken by both applications so that the device can be made accessible when required. This is done by using the **ClaimDevice** method and by setting **DeviceEnabled** to TRUE when access to a device is required and then setting **DeviceEnabled** to FALSE and using the **ReleaseDevice** method when access to the device is no longer needed. Coordination of device access via this mechanism is the responsibility of the applications themselves.

## **Statistics Reporting Properties and Methods**

The UnifiedPOS device information reporting model adds the following common properties and methods across all device classes.

- **CapStatisticsReporting** property. Identifies the reporting capabilities of the device. When **CapStatisticsReporting** is FALSE, then no statistical data regarding the device is available. This is equivalent to Services compatible with prior versions of the specification. When **CapStatisticsReporting** is TRUE, then some statistical data for the device is available.
- **CapUpdateStatistics** property. Defines whether gathered statistics (or some of them) can be reset/updated by the application. This property is only valid if **CapStatisticsReporting** is TRUE. When **CapUpdateStatistics** is FALSE, then none of the statistical data can be reset/updated by the application. Otherwise, when **CapUpdateStatistics** is TRUE, then (some of) the statistical data can be reset/updated by the application.
- **ResetStatistics** method. Can only be called if both **CapStatisticsReporting** and **CapUpdateStatistics** are TRUE. This method resets one, some, or all of the resettable device statistics to zero.
- **RetrieveStatistics** method. Can only be called if **CapStatisticsReporting** is TRUE. This method retrieves one, some, or all of the accumulated statistics for the device.
- **UpdateStatistics** method. Can only be called if both **CapStatisticsReporting** and **CapUpdateStatistics** are TRUE. This method updates one, some, or all of the resettable device statistics to the supplied values.

# **Update Firmware Device Model** *Added in Release 1.9*

POS Applications frequently require the ability to update the firmware in the various POS devices that are attached to the POS terminal. This model defines a consistent application interface for updating the firmware in a device controlled by an OPOS control.

This model has the following capabilities:

- A property, **[CapUpdateFirmware](#page-1374-0)**, that indicates whether a device supports firmware updating.
- A property, **[CapCompareFirmwareVersion](#page-1373-0)**, that indicates whether a firmware file's version can be compared against the firmware version of the device.
- A method, **[UpdateFirmware](#page-1396-0)**, to perform an asynchronous update of the firmware in a device.
- A method, **[CompareFirmwareVersion](#page-1390-0)**, to compare the firmware file's version against the firmware version of the device.
- Additional **[StatusUpdateEvent](#page-1401-0)** *Status* values to report the progress of an asynchronous update firmware process.

The update firmware process is an asynchronous operation that reports its progress via **StatusUpdateEvent**s. This update firmware process applies to all device categories defined in UnifiedPOS. The means by which a Service actually updates the firmware in the device is not covered by this document, only the means by which the update firmware process is started and progress is reported.

# **OPOS Component Descriptions**

The following sections are arranged as follows and provide detailed information on how an Application is expected to interface with a device covered under OPOS.

#### **Section 1:**

Describes the specific characteristics of the data types that OPOS uses as they relate to the Windows OPOS implementation.

#### **Section 2:**

Provides interface descriptions for the properties, methods, and events specific to OPOS. For thorough description of these, one should consult the applicable chapters located in this document.

#### **Section 3:**

Details the OPOS use of the system registry specific to Windows.

### **Section 4:**

Contains the list of the C++ OPOS application header files.

#### **Section 5:**

Provides some miscellaneous additional technical information to help the Application Developer understand some of the finer details of a Windows OPOS implementation.

#### **Section 6**:

Provides additional information on **ClaimDevice** and **ReleaseDevice** methods which became necessary as a result of Microsoft's ActiveX changes that affected the **Claim** and **Release** method naming convention that was used in OPOS 1.4 and earlier editions.

#### **Section 7:**

Provides the Change History previously contained in the OPOS Application Programmer's Guide (OPOS APG).

#### **Section 8:**

Provides information previously contained in the OPOS Control Programmer's Guide (OPOS CPG). Targeted at system developers who intend to write an OPOS **Control.** 

# **Section 1: OPOS Data Types** *Updated in Release 1.12*

The parameter and return types specified in the OPOS descriptions are as follows:

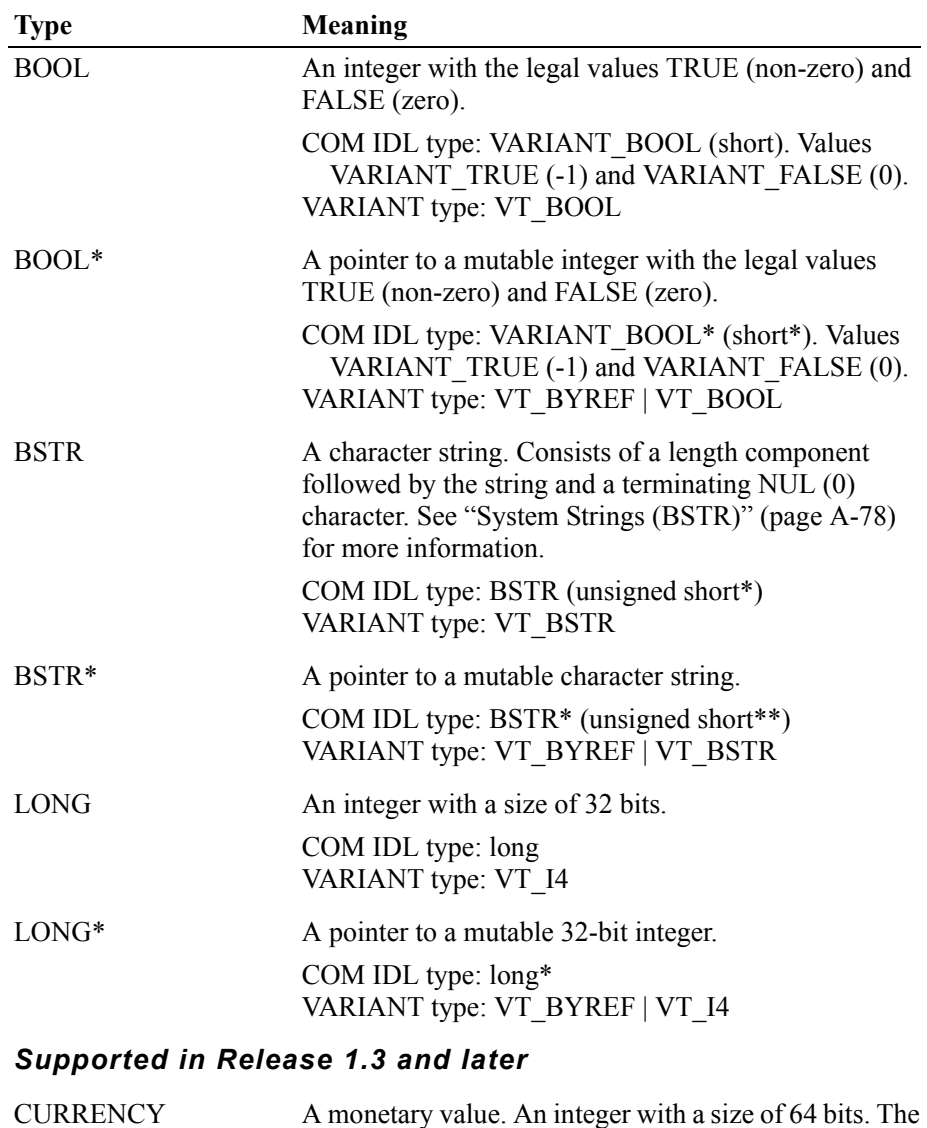

value assumes four decimal places. For example, if the integer is "1234567", then the value is "123.4567". COM IDL type: CURRENCY (union tagCY) "union tagCY" is declared as { struct { long Hi; long Lo; };

 $int64$  int $64$ ; };

VARIANT type: VT\_CY

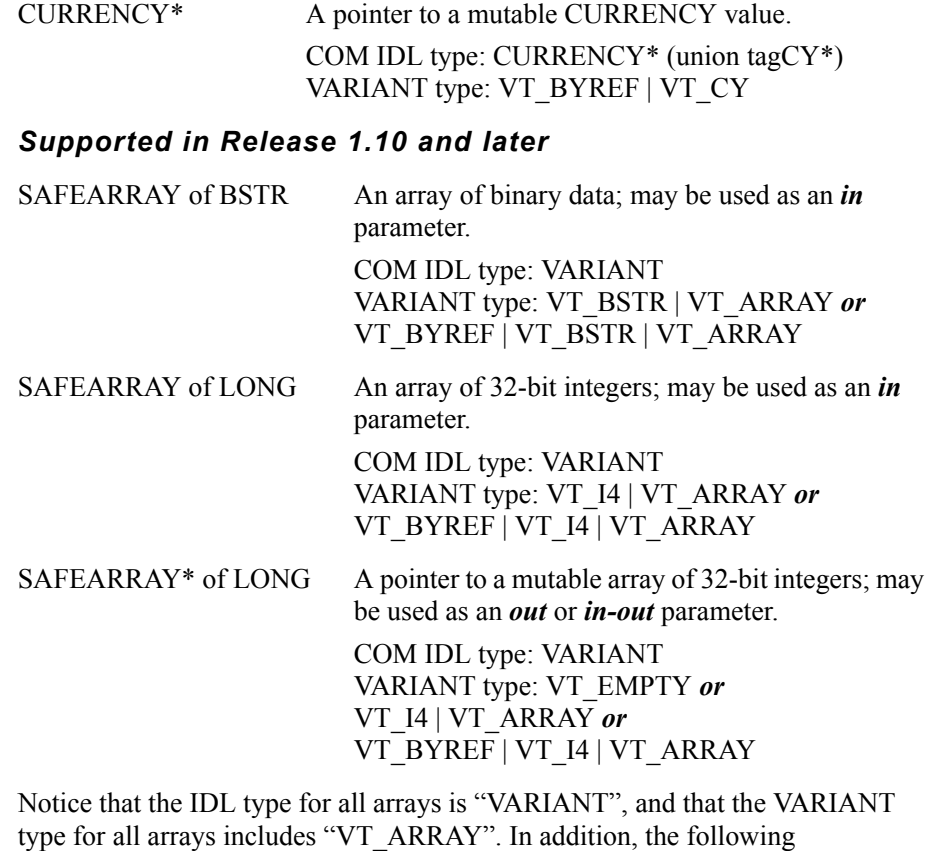

requirements are imposed on the VARIANT type:

- Immutable *(in)* arrays must include the type of the data (VT\_BSTR or VT\_I4) plus optional by-reference (VT\_BYREF). Before calling the Service Object, the Common Control Objects (a) ensure that the VARIANT type is valid, and (b) convert by-reference arrays into byvalue arrays.
- Mutable (*out* or *in-out*) arrays must either have the type (a) VT\_EMPTY or (b) the type of the data (VT\_BSTR or VT\_I4) plus optional by-reference (VT\_BYREF).

Before calling the Service Object, the Common Control Objects (a) ensure that the VARIANT type is valid, and (b) convert by-reference arrays into byvalue arrays.

After calling the Service Object, the Common Control Objects try to update the VARIANT with the value set by the Service Object, converting byreference arrays into by-value arrays. (The current CCOs do not check the type of the returned value. The Service Object must ensure that it is either empty or an array of the proper type.)

# **Section 2: OPOS Interface Descriptions**

Information in this section further defines the requirements of the UnifiedPOS for a Windows OS environment implementation. The common Properties, Methods, and Events are included to help transition from the UML given in Chapter 1 to the specifics for the Windows environment.

Next, tables are included that outline the specific programmatic examples for each of the device classifications and reference back to the UML for the respective devices.

The examples have been provided in Visual Basic and Visual C++ as the Windows OS reference programming platforms. Other programming languages written for the Windows OS environment may be supported as long as they comply to the Microsoft OLE 2.x.

# **OPOS Common Properties, Methods, and Events**

# **Common Properties** *Updated in Release 1.9*

OPOS implementation specific definitions of the Common Properties.

### **Properties (UML attributes)**

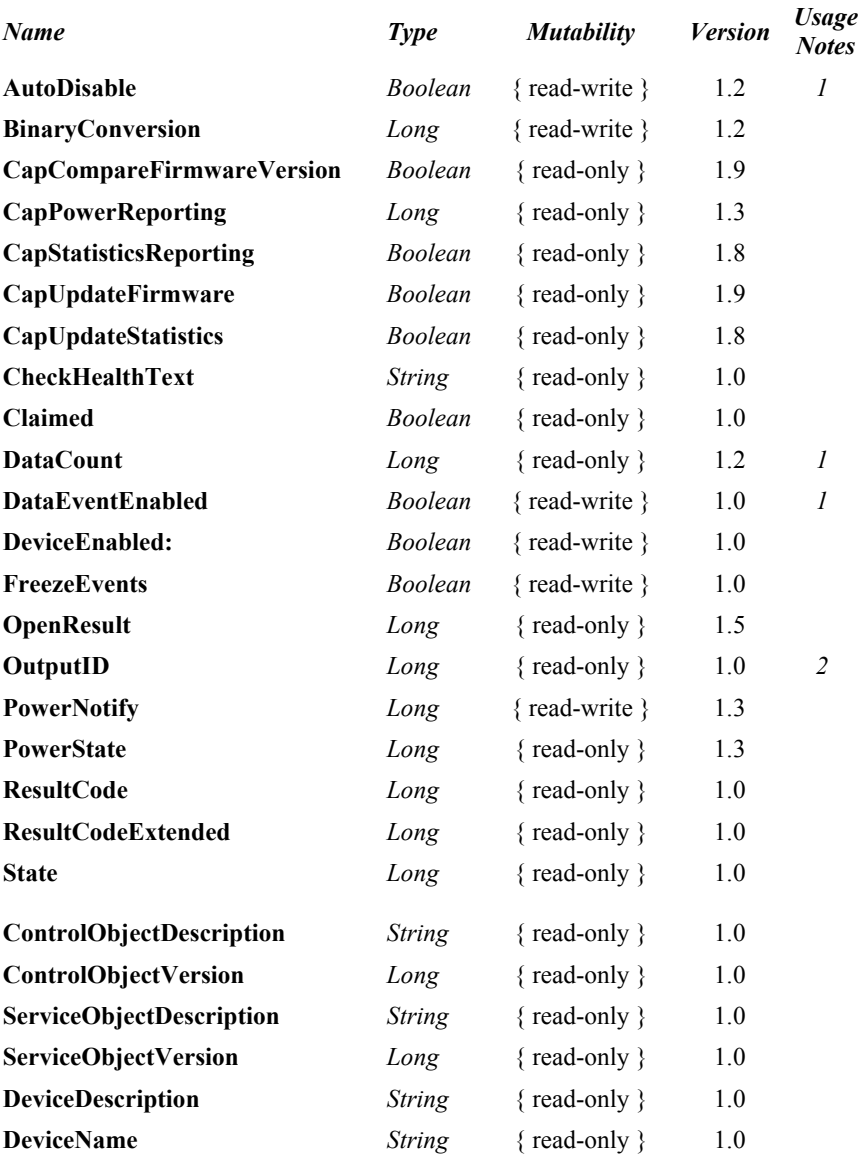

*Usage Notes:*

1.Used only with Devices that have Event Driven Input.

2.Used only with Asynchronous Output Devices.
# **Common Methods** *Updated in Release 1.10*

OPOS implementation specific definitions of the Common Methods.

## **Methods (UML operations)** *Name Version* **LONG Open ( BSTR** *DeviceName* **);** 1.0 **LONG Close ( );** 1.0 **LONG ClaimDevice<sup>a</sup> (LONG** *Timeout* ); 1.0 **LONG ReleaseDevicea ( );** 1.0 **LONG CheckHealth (LONG** *Level***); 1.0 LONG ClearInput ( );** 1.0 **LONG ClearInputProperties ( ); 1.10 LONG ClearOutput ( );** 1.0 **LONG DirectIO ( LONG** *Command,* **LONG\*** *pData,* **BSTR\*** *pString* **);** 1.0 **LONG CompareFirmwareVersion ( BSTR** *FirmwareFileName*, **LONG\*** *pResult* **);** 1.9 **LONG ResetStatistics ( BSTR** *StatisticsBuffer* **);** 1.8 **LONG RetrieveStatistics ( BSTR\*** *pStatisticsBuffer* **);** 1.8 **LONG UpdateFirmware ( BSTR** *FirmwareFileName* **);** 1.9 **LONG UpdateStatistics ( BSTR** *StatisticsBuffer* **);** 1.8

a. **Note:** In the OPOS environment starting with Release 1.5, the **Claim** and **Release** methods are also defined as **ClaimDevice** and **ReleaseDevice** due to **Release** being a reserved method name used by Microsoft's Component Object Model (COM).

# **OPOS Programmatic Names** *Updated in Release 1.12*

OPOS implementation specific definitions of the POS Device Categories' programmatic IDs.

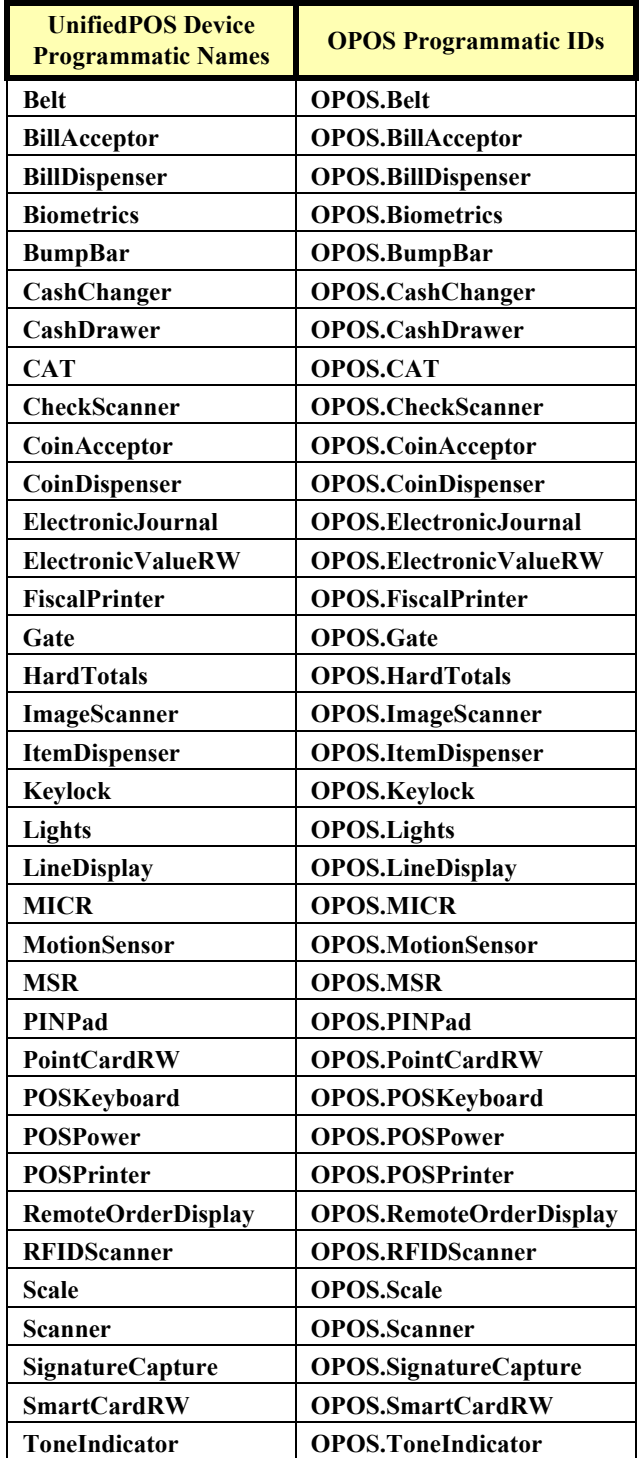

# **Properties**

## **AutoDisable Property R/W** *Added in Release 1.2*

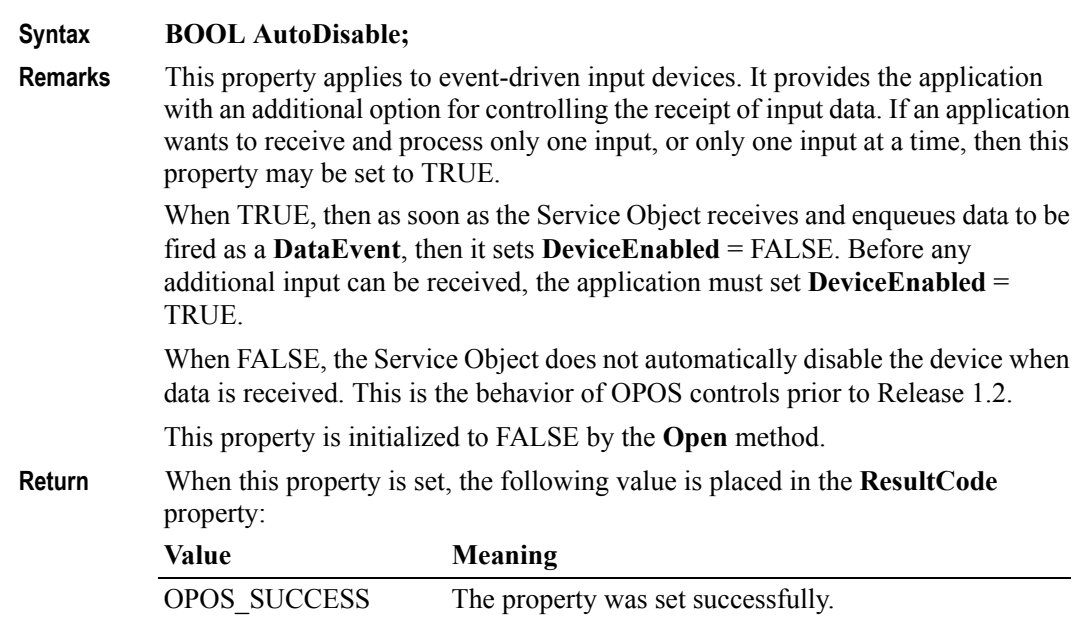

### <span id="page-1370-0"></span>**BinaryConversion Property R/W** *Updated in Release 1.14.1*

## **Syntax LONG BinaryConversion;**

**Remarks** OPOS passes multi-character input and output using BStrings. BStrings may be safely used for text data. As the BStrings are passed between the application and the OPOS Control, OLE may perform language-specific translations to or from Unicode.

> When BStrings are used to pass binary data, then these translations may alter the data such that the data byte in a BString character at the application does not match the corresponding byte at the Control. This mismatch is more likely when BString pointers are used, since the Unicode characters are presented to the application and/or Control, and a language difference between them may cause misinterpretation. (This was first reported with Japanese, which uses the MBCS Code Page 932, but can occur with other languages, also.)

> Characters between 0x00 and 0x7F may be sent without fear of language-specific translation. Only characters between 0x80 and 0xFF sometimes cause incorrect translations.

> This document specifies those properties and method parameters that are affected by **BinaryConversion** in the individual property and method descriptions. The following line is added to their description:

> "In the OPOS environment, the format of this data depends upon the value of the **BinaryConversion** property. See **BinaryConversion** property on [page A-29](#page-1370-0)."

> The following table defines the affected device categories and affected Properties, Methods and events.

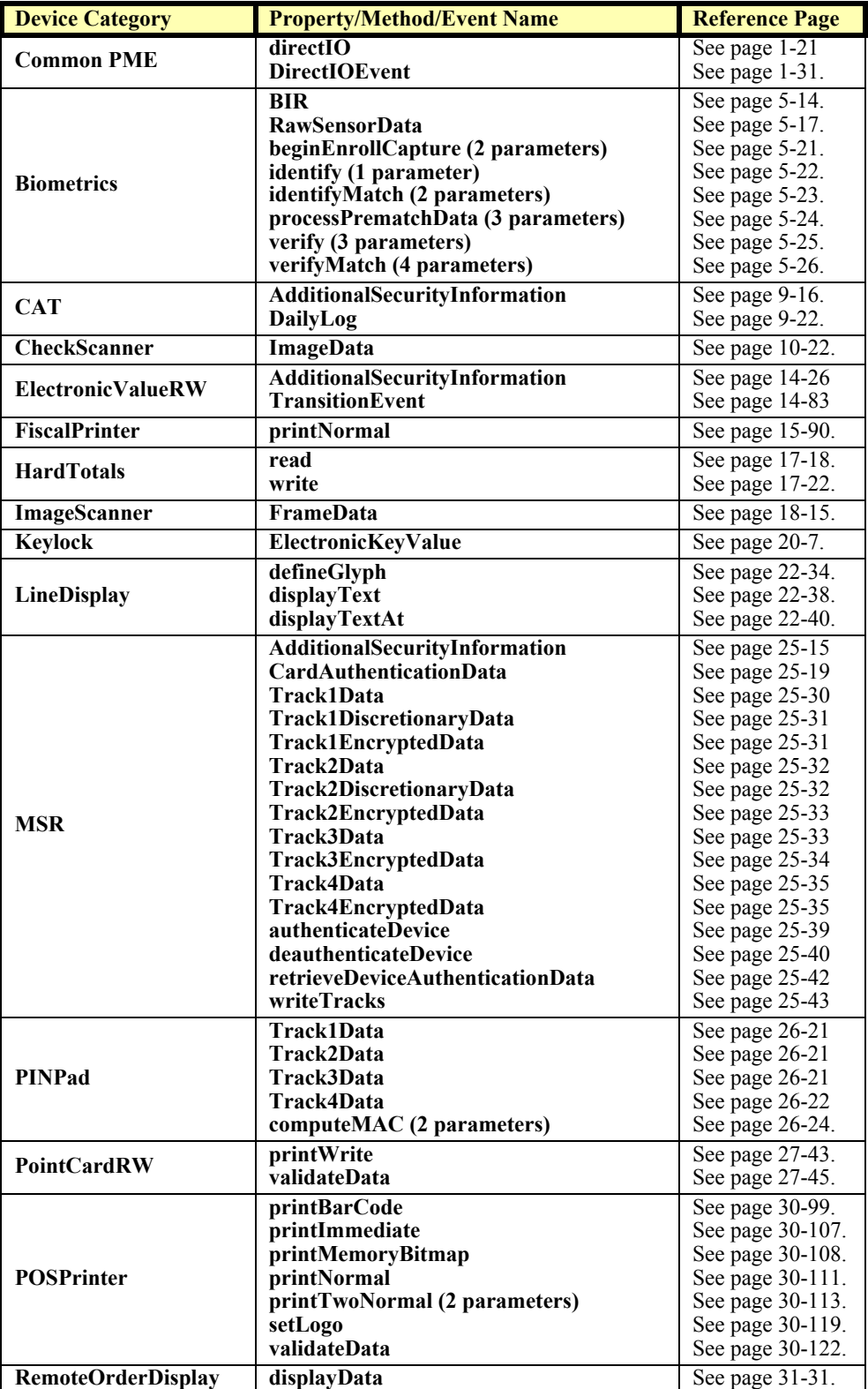

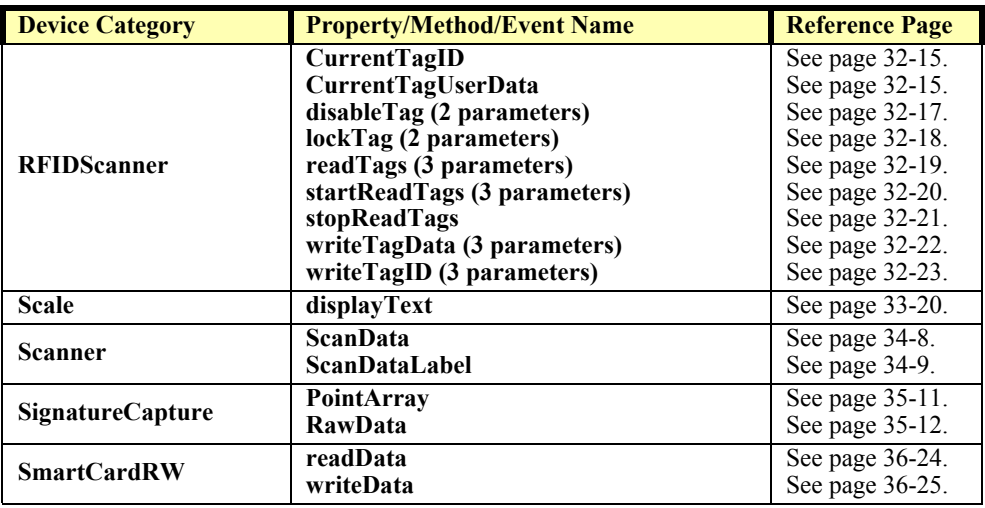

The binary conversion values are:

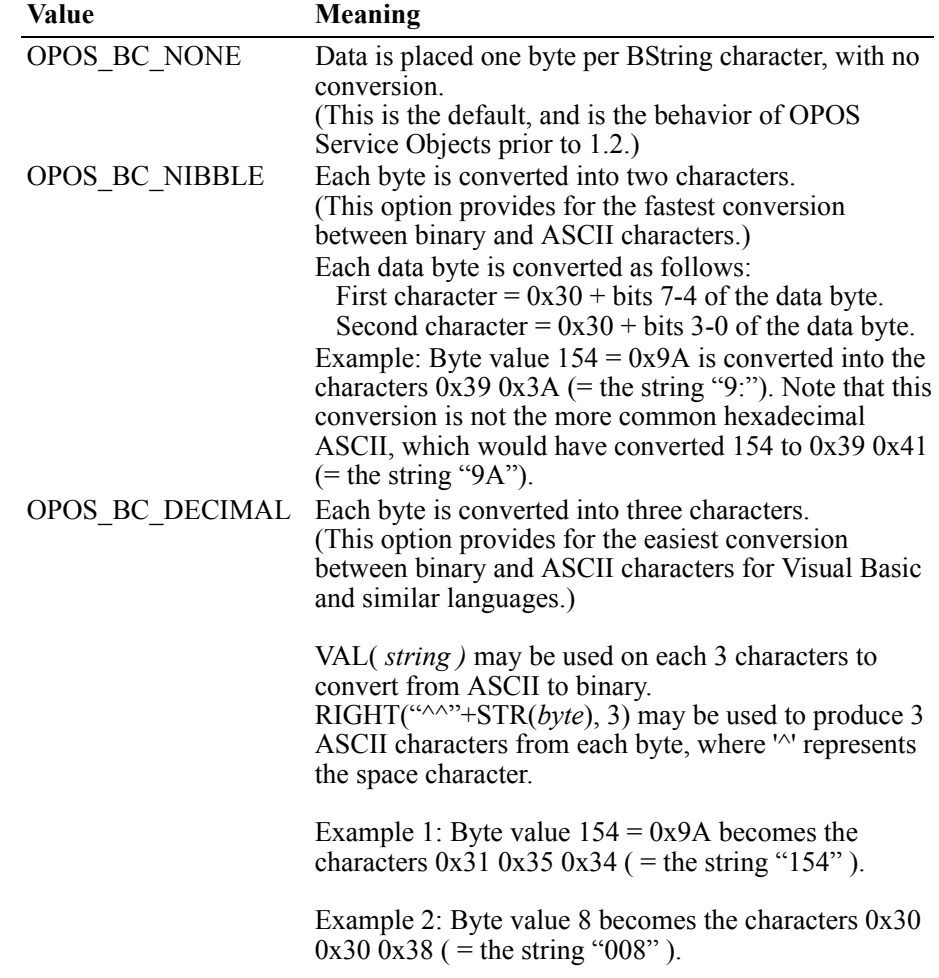

Requirements for a Service Object are:

(1) When the Service Object converts from ASCII to binary, it must allow either leading spaces or ASCII zeros, since STR(*byte*) produces a leading space. (For example, the application may pass " $\sim$ 8 $\sim$ 27", where ' $\sim$ ' represents the space character, which will be interpreted as the two bytes  $8 (0x08)$  and  $27 (0x1B)$ .

(2) When the Service Object converts from binary to ASCII, is must always convert each byte into exactly three ASCII decimal characters (range 0x30 to 0x39).

When **BinaryConversion** is on (that is, not OPOS BC\_NONE) and the property or method parameter description specifies that **BinaryConversion** applies, then the application has the following responsibilities:

- Before setting the property or passing the method parameter, convert the string data into the format specified by the **BinaryConversion** value.
- If XMLPOS is used to transmit binary data, the "ARTSBinary" conversion shall be used to process the data to and from XMLPOS. See "Taxonomy for Converting XML Data to UnifiedPOS", **[page D-2.](#page-1661-0)**
- After getting the property or receiving the method parameter, convert the string data from the format specified by the **BinaryConversion** value.

To better understand the "direction" of the conversion, determine if the data flow follows the Output Model or the Input Model. If the flow follows the Output Model, then the application must adhere to the first responsibility listed above. If the flow follows the Input Model, then the application must adhere to the second responsibility listed above.

This property is initialized to OPOS\_BC\_NONE by the **Open** method.

**Return** When this property is set, one of the following values is placed in the **ResultCode**  property:

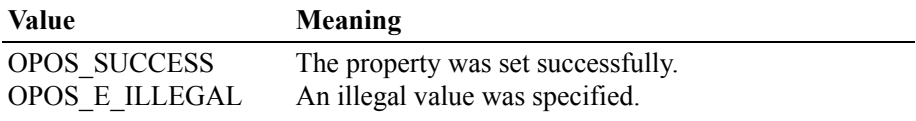

## **CapCompareFirmwareVersion Property** *Added in Release 1.9*

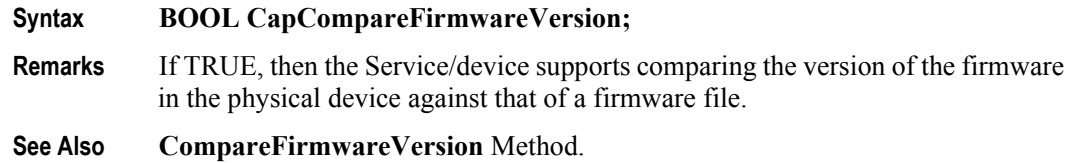

## **CapPowerReporting Property** *Added in Release 1.3*

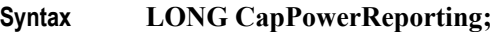

**Remarks** Identifies the reporting capabilities of the device.

The power reporting values are:

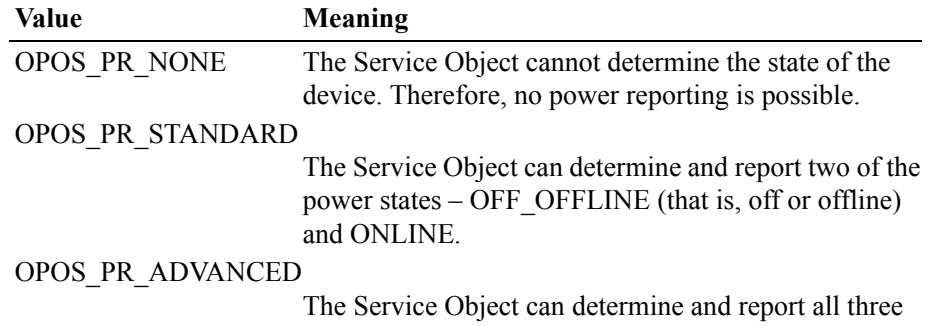

power states – OFF, OFFLINE, and ONLINE.

This property is initialized by the **Open** method.

## **CapStatisticsReporting Property** *Added in Release 1.8*

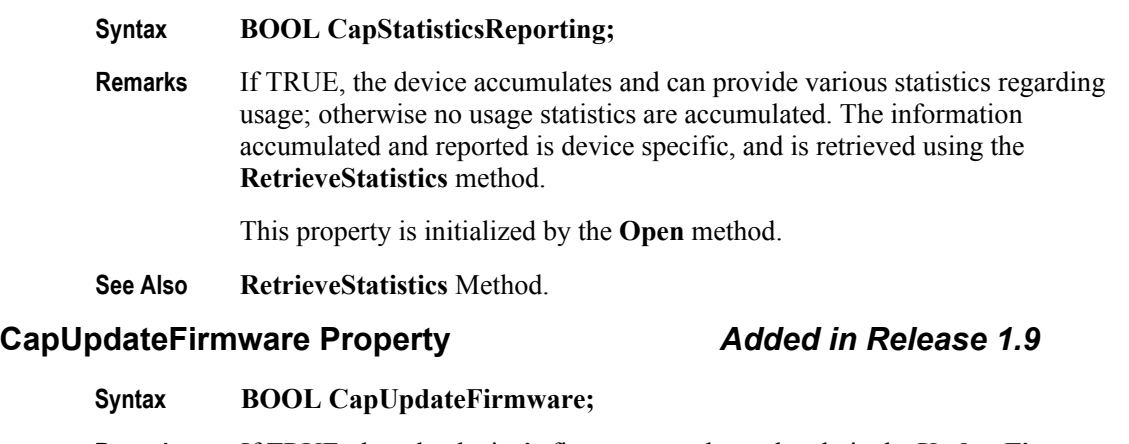

- **Remarks** If TRUE, then the device's firmware can be updated via the **UpdateFirmware** method.
- **See Also UpdateFirmware** Method.

## **CapUpdateStatistics Property** *Added in Release 1.8*

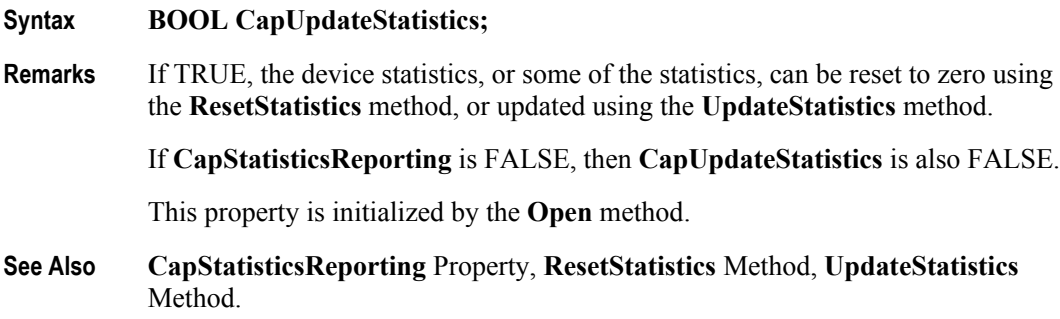

## **CheckHealthText Property**

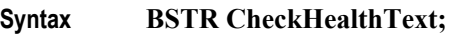

**Remarks** Holds the results of the most recent call to the **CheckHealth** method. The following examples illustrate some possible diagnoses:

- "Internal HCheck: Successful"
- "External HCheck: Not Responding"
- "Interactive HCheck: Complete"

Before the first **CheckHealth** method call, its value is uninitialized.

## **Claimed Property**

### **Syntax BOOL Claimed;**

**Remarks** If TRUE, the device is claimed for exclusive access. If FALSE, the device is released for sharing with other applications.

> Many devices must be claimed before the Control will allow access to many of its methods and properties, and before it will fire events to the application.

The value of **Claimed** is initialized to FALSE by the **Open** method.

## **ControlObjectDescription Property**

### **Syntax BSTR ControlObjectDescription;**

**Remarks** String identifying the Control Object and the company that produced it.

The property identifies the Control Object. A sample returned string is:

"POS Printer OLE Control, (C) 1995 Epson"

This property is always readable.

## **ControlObjectVersion Property**

### **Syntax LONG ControlObjectVersion;**

**Remarks** Control Object version number.

This property holds the Control Object version number. Three version levels are specified, as follows:

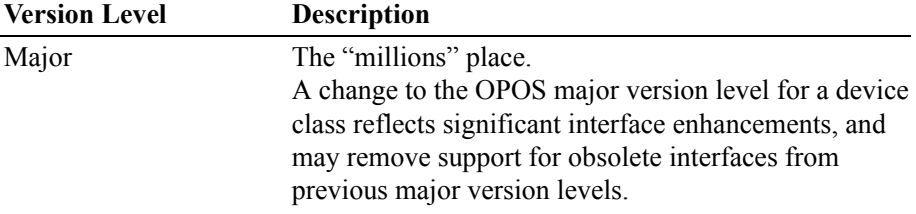

**A-34**

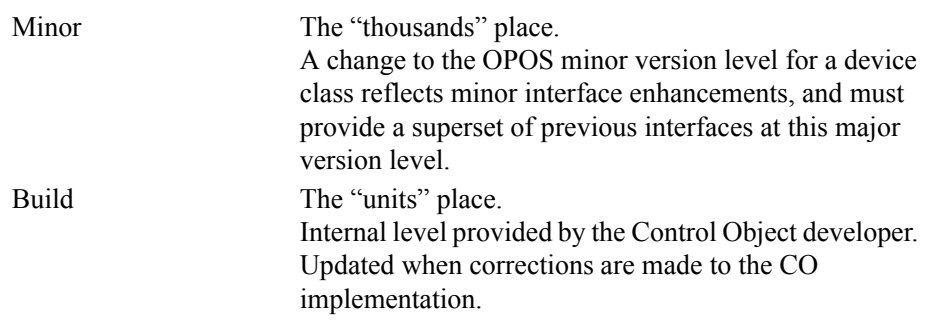

A sample version number is:

1002038

This value may be displayed as version "1.2.38", and interpreted as major version 1, minor version 2, build 38 of the Control Object.

This property is always readable.

### **Note**:

A Control Object for a device class will operate with any Service Object for that class, as long as its major version number matches the Service Object's major version number. If they match, but the Control Object's minor version number is greater than the Service Object's minor version number, then the Control Object may support some new methods or properties that are not supported by the Service Object's release.

The following rules apply to APIs supported by the Control Object's release but not supported by the Service Object's older release:

- Reading an unsupported property: The Control Object returns the property's uninitialized value. (See "When Methods and Properties May Be Accessed" on [page D-5](#page-1346-0) for uninitialized property default values.)
- Writing an unsupported property: The Control Object returns, but must remember that an unsupported property write or method call occurred. Then, if the application reads the **ResultCode** property, the Control Object must return a value of OPOS\_E\_NOSERVICE (rather than reading the current **Result-Code** from the Service Object). It must do this until the next property write or method call, at which time **ResultCode** is set by that API.
- Calling an unsupported method: The Control Object returns a value of OPOS\_E\_NOSERVICE, and must remember that an unsupported property write or method call occurred. Then, if the application reads the **ResultCode** property, the Control Object must return a value of OPOS\_E\_NOSERVICE (rather than reading the current **ResultCode** from the Service Object). It must do this until the next property write or method call, at which time **ResultCode** is set by that API.

## **DataCount Property** *Added in Release 1.2*

### **Syntax LONG DataCount;**

**Remarks** Holds the number of enqueued **DataEvent**s at the control.

The application may interrogate **DataCount** to determine whether additional input is enqueued from a device, but has not yet been delivered because of other application processing, freezing of events, or other causes.

This property is initialized to zero by the **Open** method.

## **DataEventEnabled Property R/W**

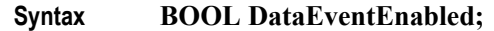

**Remarks** When TRUE, a **DataEvent** will be delivered as soon as input data is enqueued. If changed to TRUE and some input data is already queued, then a **DataEvent** is delivered immediately. (Note that other, less likely, conditions may delay "immediate" delivery: If **FreezeEvents** is TRUE or another event is already being processed at the application, the **DataEvent** will remain enqueued at the Service Object until the condition is corrected.)

> When FALSE, input data is queued for later delivery to the application. Also, if an input error occurs, the **ErrorEvent** is not delivered while **DataEventEnabled** is FALSE.

This property is initialized to FALSE by the **Open** method.

**Return** When this property is set, the following value is placed in the **ResultCode**  property:

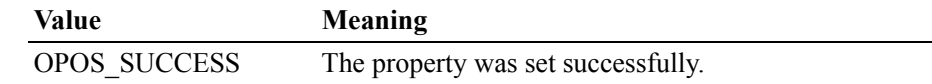

## **DeviceDescription Property**

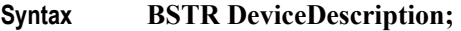

**Remarks** String identifying the device.

The property identifies the device and any pertinent information about it. A sample returned string is:

"NCR 7192-0184 Printer, Japanese Version"

This property is initialized by the **Open** method.

## **DeviceEnabled Property R/W**

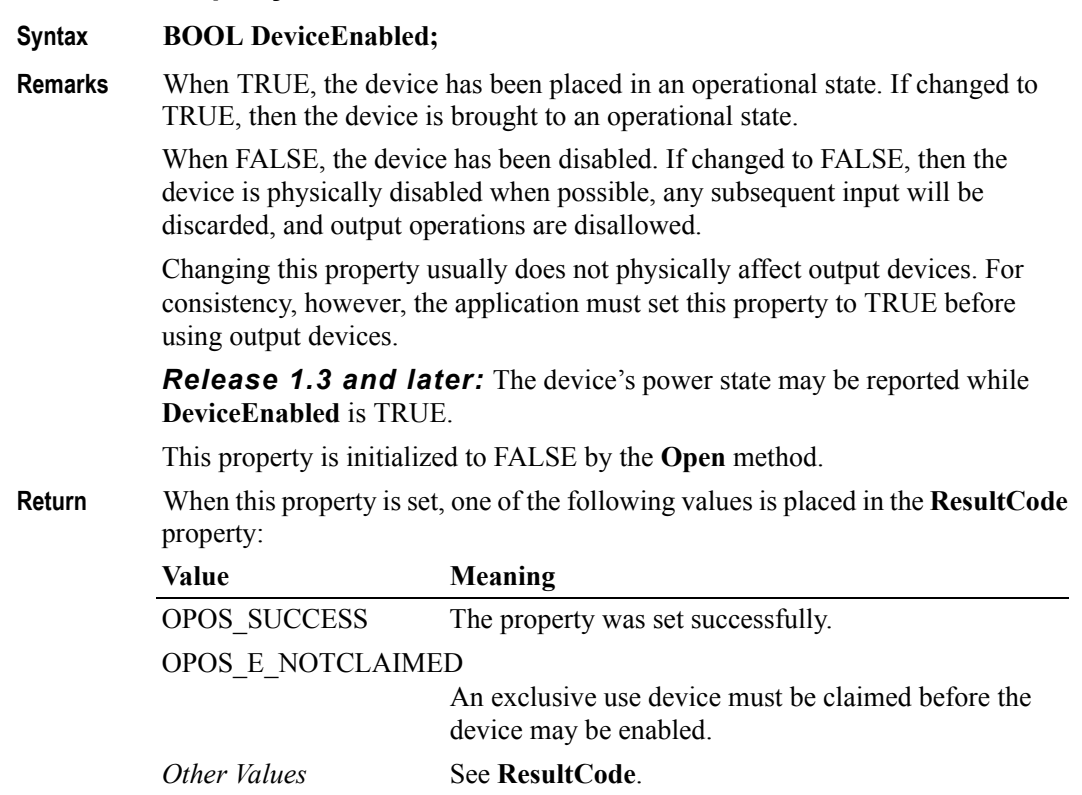

## **DeviceName Property**

### **Syntax BSTR DeviceName;**

**Remarks** Short string identifying the device.

The property identifies the device and any pertinent information about it. This is a short version of **DeviceDescription** and should be limited to 30 characters.

**DeviceName** will typically be used to identify the device in an application message box, where the full description is too verbose. A sample returned string is:

"NCR 7192 Printer, Japanese"

This property is initialized by the **Open** method.

### **FreezeEvents Property R/W** *Updated in Release 1.12*

## **Syntax BOOL FreezeEvents; Remarks** When TRUE, the application has requested that the Control not deliver events. Events will be held by the Control until events are unfrozen. When FALSE, the application allows events to be delivered. If some events have been held while events were frozen and all other conditions are correct for delivering the events, then changing **FreezeEvents** to FALSE will cause these events to be delivered.4 An application may choose to freeze events for a specific sequence of code where interruption by an event is not desirable. Unless specified otherwise, properties that convey device state information (e.g., **JrnEmpty** and **DrawerOpened**) are kept current while the device is enabled, regardless of the setting of the **FreezeEvents** property. This property is initialized to FALSE by the **Open** method. **Return** When this property is set, the following value is placed in the **ResultCode** property: Value **Meaning** OPOS SUCCESS The property was set successfully.

<sup>&</sup>lt;sup>4.</sup> Firing of events can also be deferred by the containing application. A control container may request controls to freeze event firing. For example, this feature is utilized by Visual Basic when modal dialog boxes are active. Therefore, events are fired when both **FreezeEvents** is FALSE and the container has not requested event freezing. Container-initiated event freezing is not referenced elsewhere in this document, since an Application will seldom if ever notice it and cannot directly control it.

# **OpenResult Property** *Added in Release 1.5*

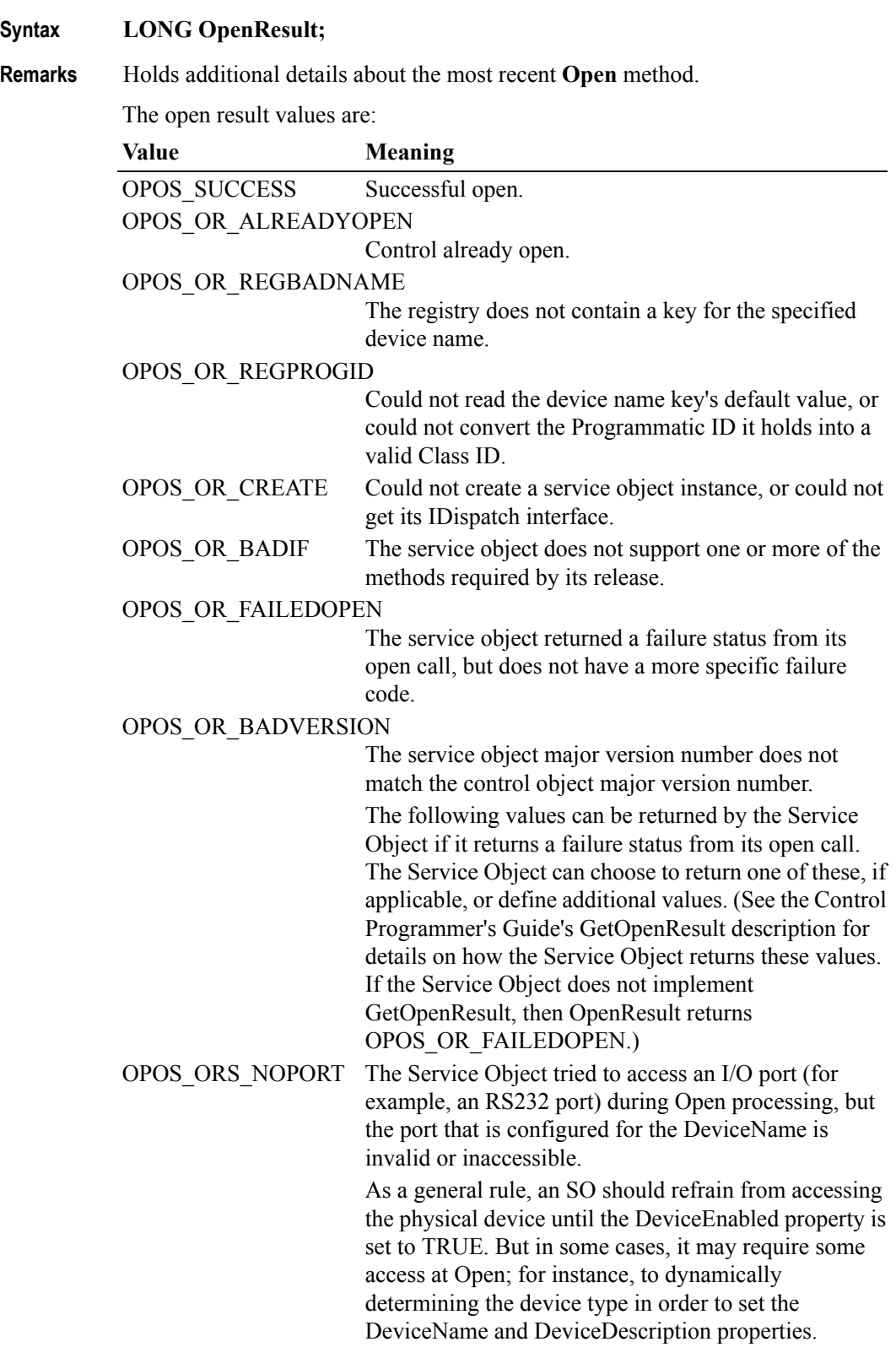

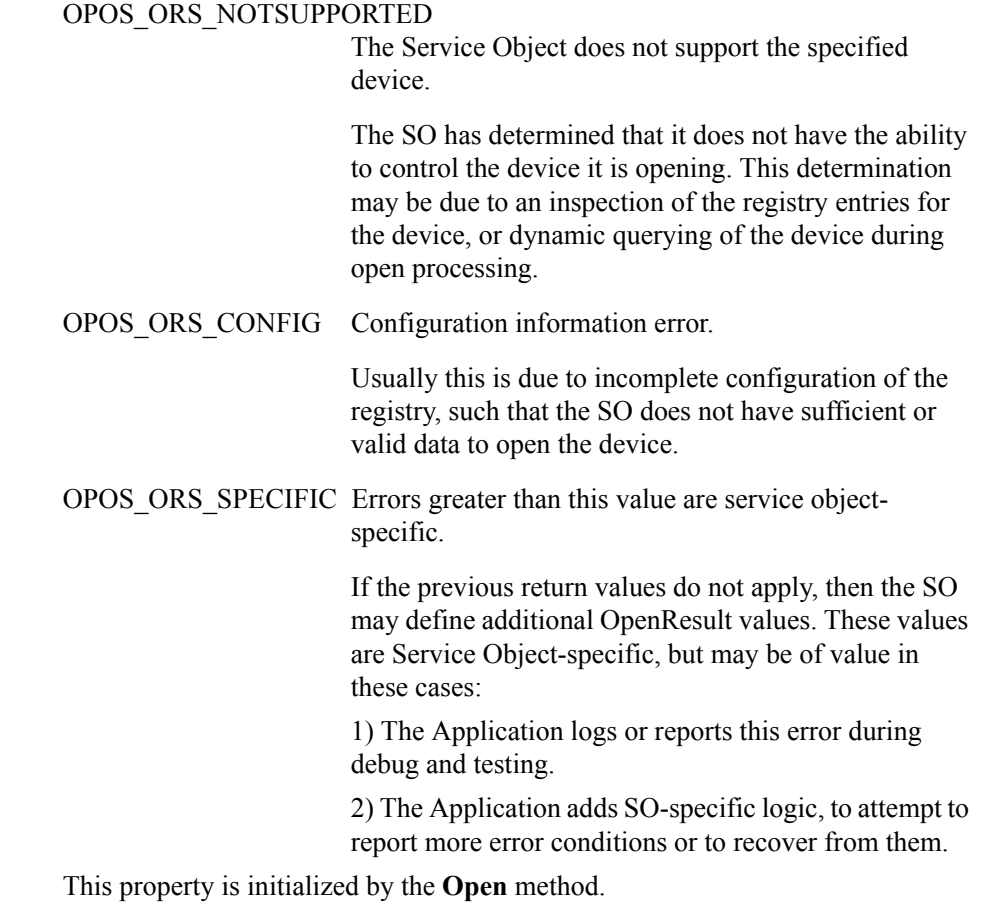

## **OutputID Property**

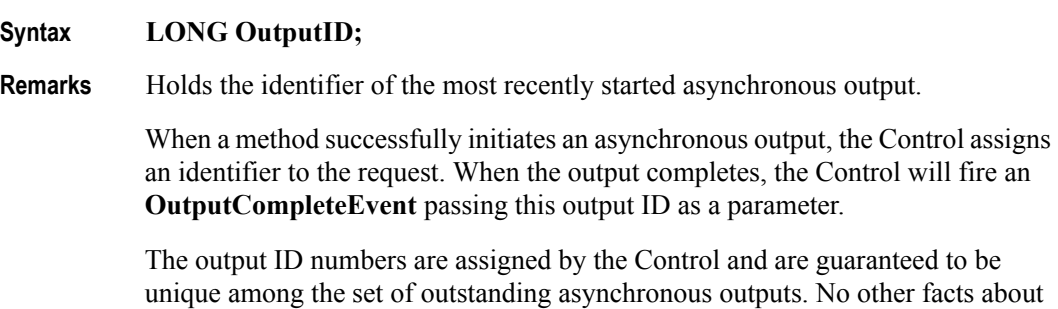

the ID should be assumed.

## **PowerNotify Property R/W** *Added in Release 1.3*

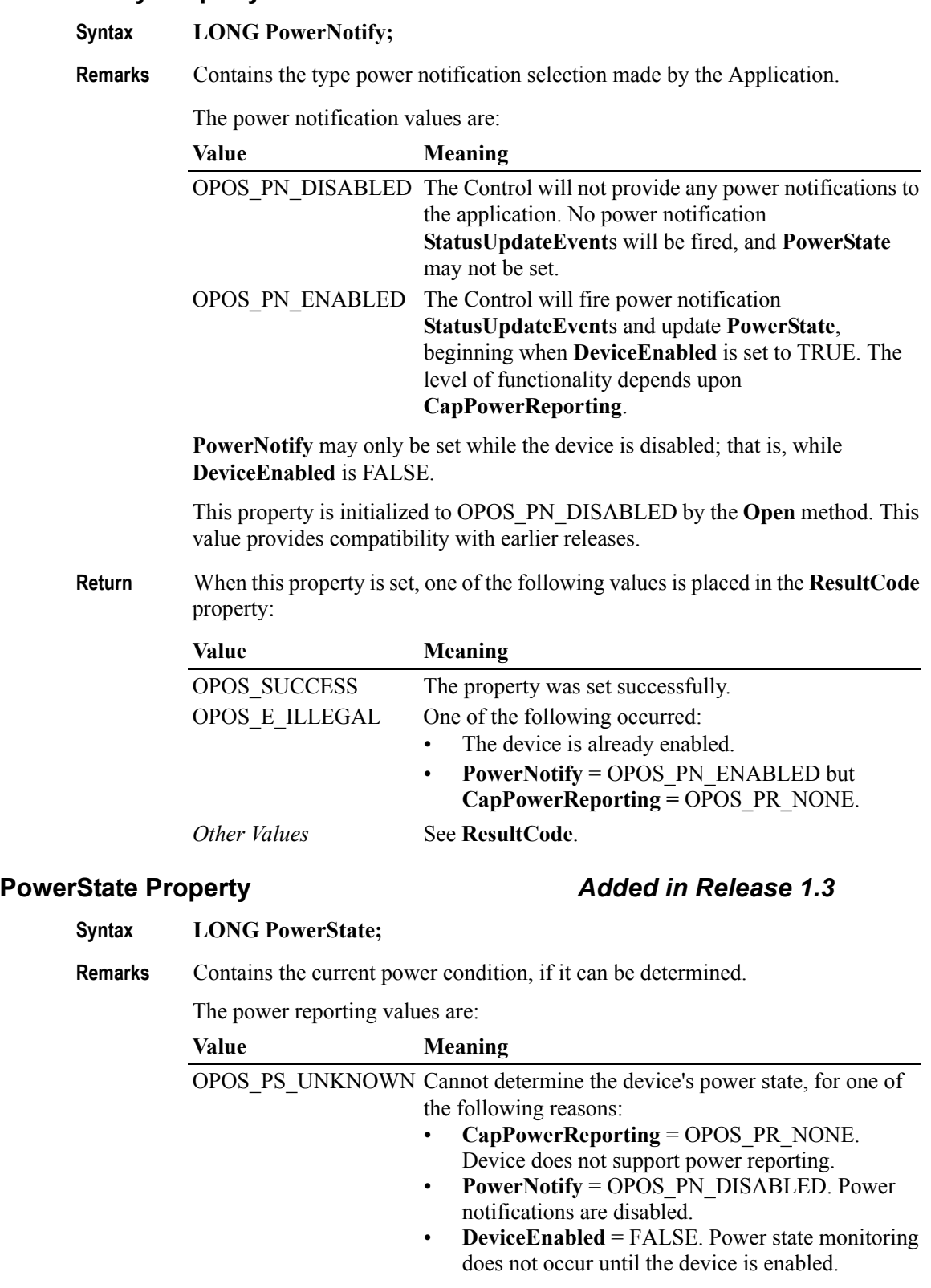

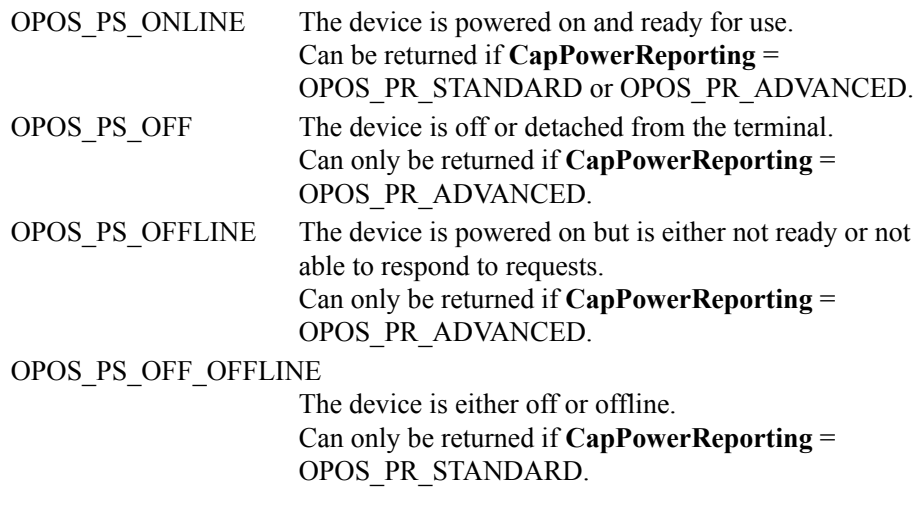

This property is initialized to OPOS\_PS\_UNKNOWN by the **Open** method. When **PowerNotify** is set to enabled and **DeviceEnabled** is TRUE, then this property is updated as the Service Object detects power condition changes.

## **ResultCode Property** *Updated in Release 1.11*

### **Syntax LONG ResultCode;**

**Remarks** This property is set by each method. It is also set when a writable property is set.

This property is always readable. Before the **Open** method is called, it returns the value OPOS\_E\_CLOSED.

It is conceivable that more than one of the following result codes could be valid for a particular failure. The order of error reporting precedence for such scenarios is the following:

- OPOS E CLAIMED
- OPOS\_E\_NOTCLAIMED
- OPOS\_E\_DISABLED

The result code values are:

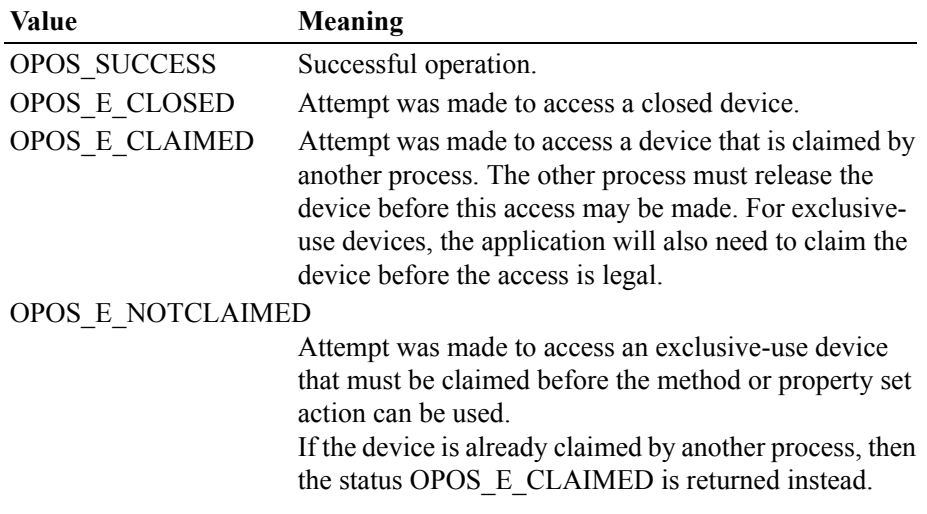

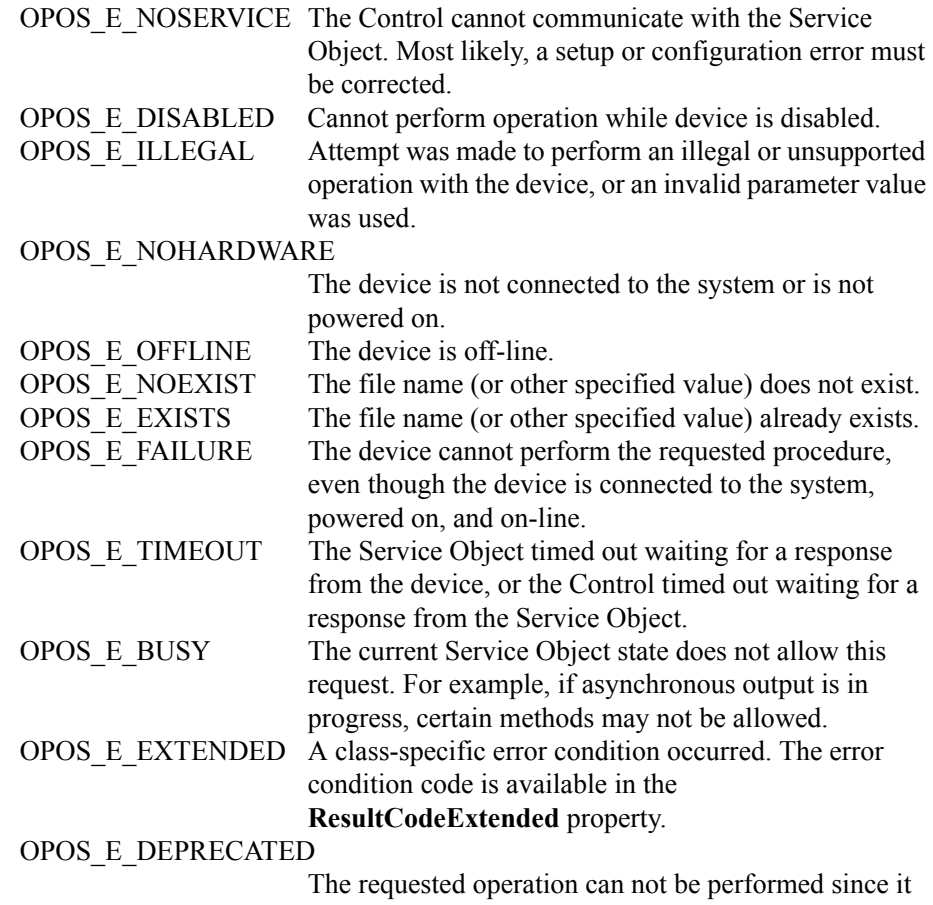

has been deprecated. See **["Deprecation Handling"](#page-77-0)** on [page Intro-38](#page-77-0) for additional information.

## **ResultCodeExtended Property**

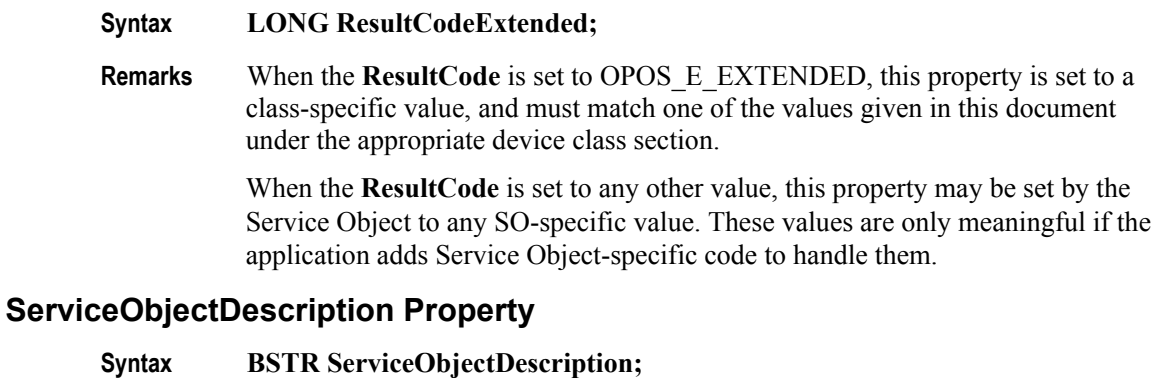

## **Remarks** String identifying the Service Object supporting the device and the company that produced it.

A sample returned string is:

"TM-U950 Printer OPOS Service Driver, (C) 1995 Epson" This property is initialized by the **Open** method.

## **ServiceObjectVersion Property**

### **Syntax LONG ServiceObjectVersion;**

**Remarks** Service object version number.

This property holds the Service Object version number. Three version levels are specified, as follows:

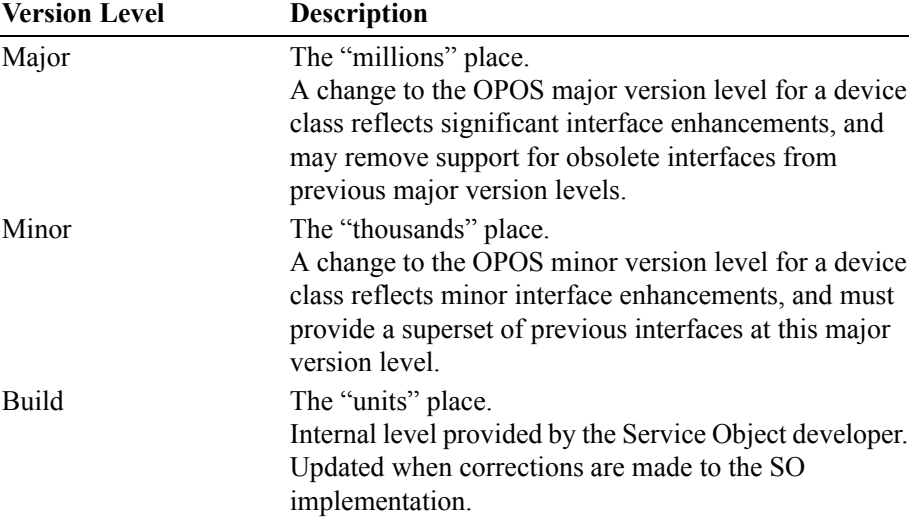

A sample version number is:

1002038

This value may be displayed as version "1.2.38", and interpreted as major version 1, minor version 2, build 38 of the Service Object.

This property is initialized by the **Open** method.

### **Note**:

A Service Object for a device class will operate with any Control Object for that class, as long as its major version number matches the Control Object's major version number. If they match, but the Service Object's minor version number is greater than the Control Object's minor version number, then the Service Object may support some methods or properties that cannot be accessed from the Control Object's release.

If the application requires such features, then it will need to be updated to use a later version of the Control Object.

**A-44**

# **Properties A-45**

## **State Property**

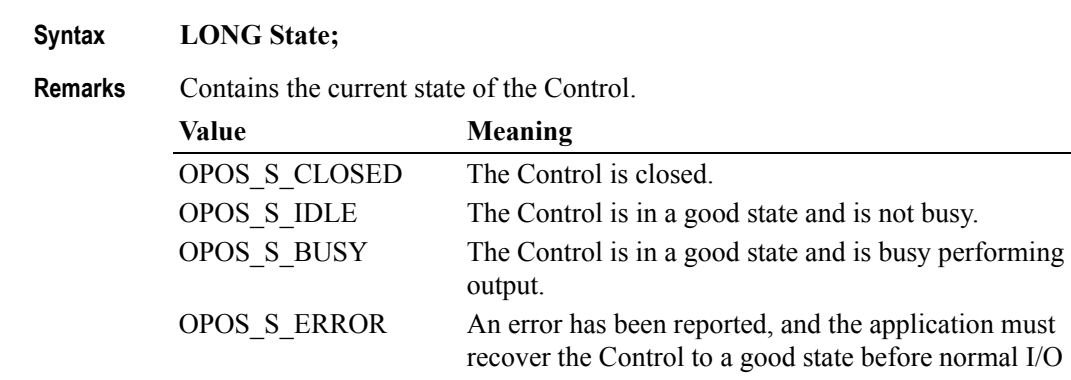

can resume.

This property is always readable.

# **Methods**

## **CheckHealth Method**

## **Syntax LONG CheckHealth (LONG** *Level***);**

The *Level* parameter indicates the type of health check to be performed on the device. The following values may be specified:

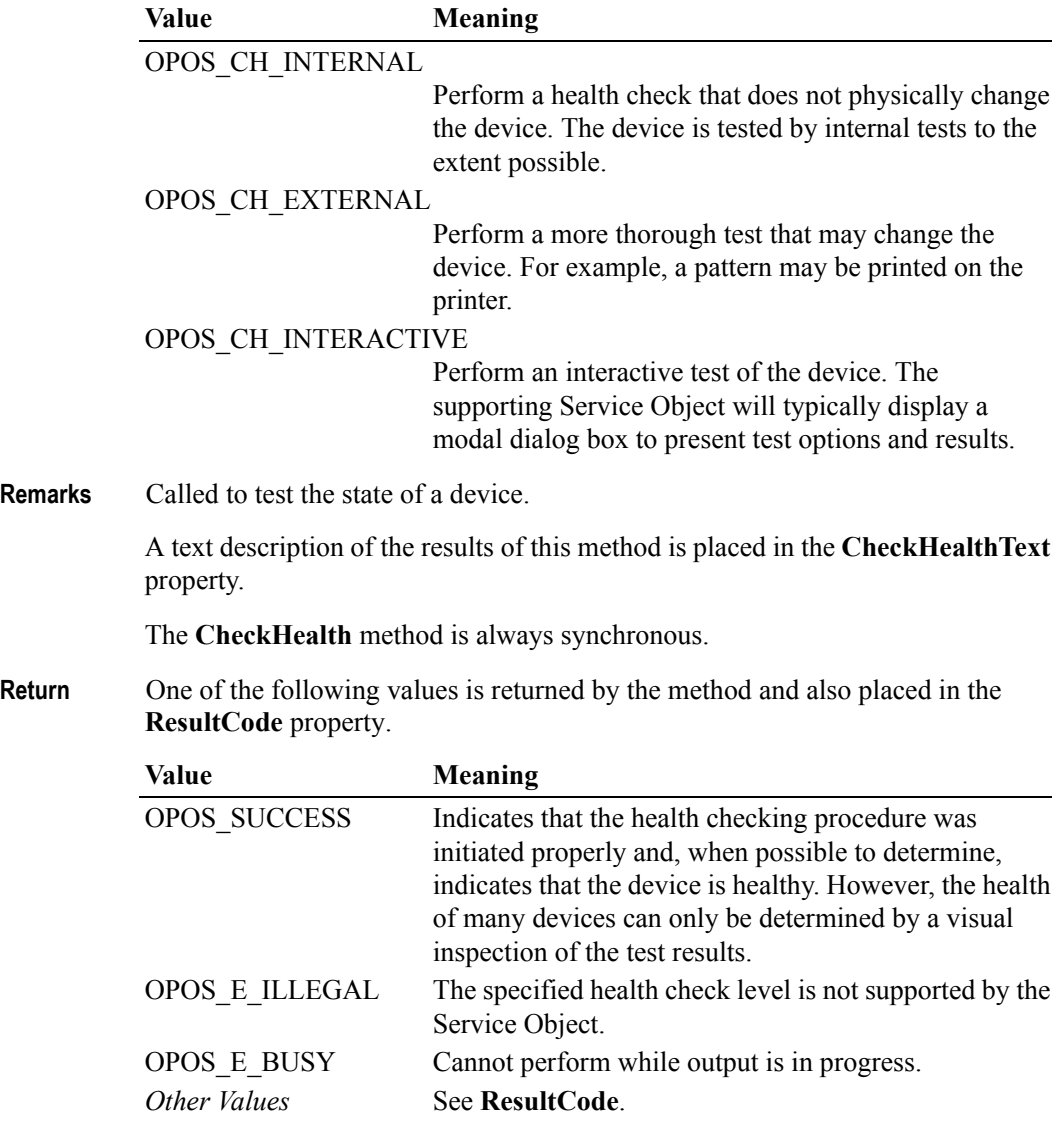

### **ClaimDevice Method** *Added in Release 1.5*

### **Syntax LONG ClaimDevice (LONG** *Timeout***);**

The *Timeout* parameter gives the maximum number of milliseconds to wait for exclusive access to be satisfied.

If zero, the method attempts to claim the device, then returns the appropriate status immediately.

If OPOS\_FOREVER (-1), the method waits as long as needed until exclusive access is satisfied.

**Remarks** Call this method to request exclusive access to the device. Many devices require an application to claim them before they can be used.

When successful, the **Claimed** property is changed to TRUE.

*Release 1.0 – 1.4* In releases prior to 1.5, this method is named **Claim**.

## *Release 1.5 and later* **<sup>5</sup>**

**ClaimDevice** must be used by early-bound applications. For compatibility with late-bound applications, the Control Object's IDispatch interface supports both **ClaimDevice** and **Claim**. It is recommended that applications written to the 1.5 specification use **ClaimDevice**, not **Claim**.

Early bound applications acquire Control Object calling details at development time, including Class IDs, Interface IDs, and method, property, and event calling details. They then can build in static sequences to call methods and properties and receive events. Microsoft Visual C++ and Visual Basic plus most compiled languages support early binding.

Late bound applications acquire calling details at run time. They then dynamically build code sequences to call methods and properties plus receive events. Scripting languages usually support late binding. Late binding can be implemented with many compiled languages, too, but often require additional programmer effort, especially to receive events.

**Return** One of the following values is returned by the method and also placed in the **ResultCode** property:

| Value          | <b>Meaning</b>                                                                                                    |
|----------------|----------------------------------------------------------------------------------------------------|
| OPOS SUCCESS   | Exclusive access has been granted. The Claimed<br>property is now TRUE.                                                           |
|                | Also returned if this application has already claimed the<br>device.                                                              |
| OPOS E ILLEGAL | This device cannot be claimed for exclusive access, or<br>an invalid <i>Timeout</i> parameter was specified.                      |
| OPOS E TIMEOUT | Another application has exclusive access to the device,<br>and did not relinquish control before Timeout<br>milliseconds expired. |

<sup>5.</sup> For further details, see [page A-81](#page-1422-0)

## **ClearInput Method**

## **Syntax LONG ClearInput (); Remarks** Called to clear all device input that has been buffered. Any data events or input error events that were enqueued – usually waiting for **DataEventEnabled** to be set to TRUE and **FreezeEvents** to be set to FALSE – are also cleared. **Return** One of the following values is returned by the method and also placed in the **ResultCode** property: Value **Meaning**

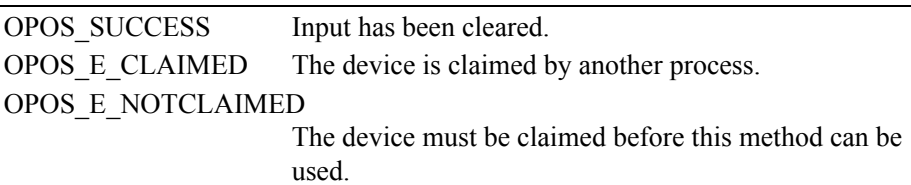

## **ClearInputProperties Method** *Added in Release 1.10*

- **Syntax LONG ClearInputProperties ();**
- **Remarks** Sets all data properties, that were populated as a result of firing a **DataEvent** or **ErrorEvent**, back to their default values. This does not reset the **DataCount** or **State** properties.
- **Return** One of the following values is returned by the method and also placed in the **ResultCode** property:

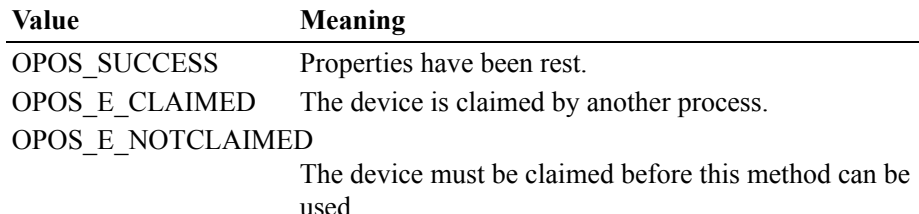

## **ClearOutput Method** *Updated in Release 1.7*

## **Syntax LONG ClearOutput ();**

**Remarks** Called to clear all buffered output data, including all asynchronous output. Also, when possible, halts outputs that are in progress.

> Any output error events that were enqueued – usually waiting for **FreezeEvents** to be set to FALSE – are also cleared.

**Return** One of the following values is returned by the method and also placed in the **ResultCode** property:

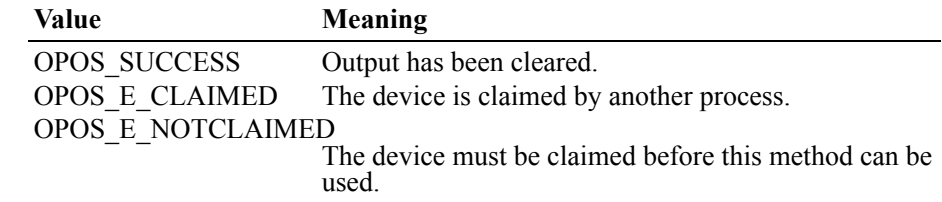

## **Close Method**

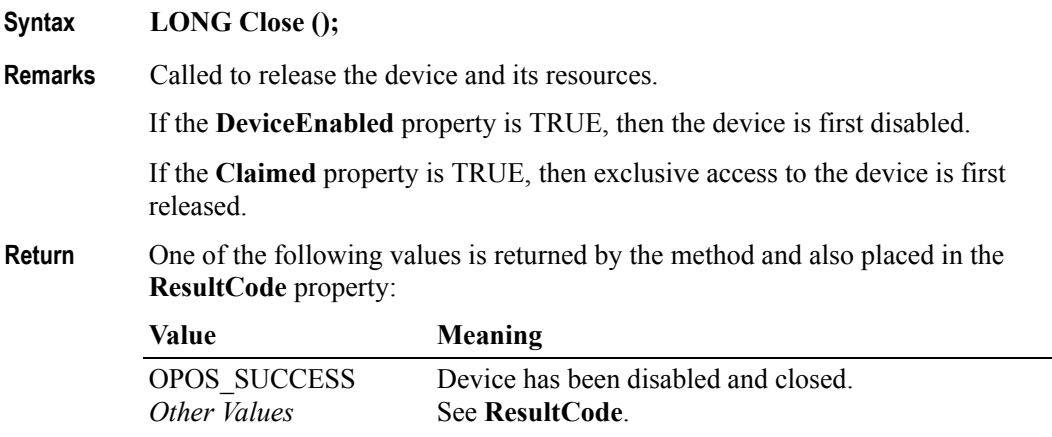

## **CompareFirmwareVersion Method** *Added in Release 1.9*

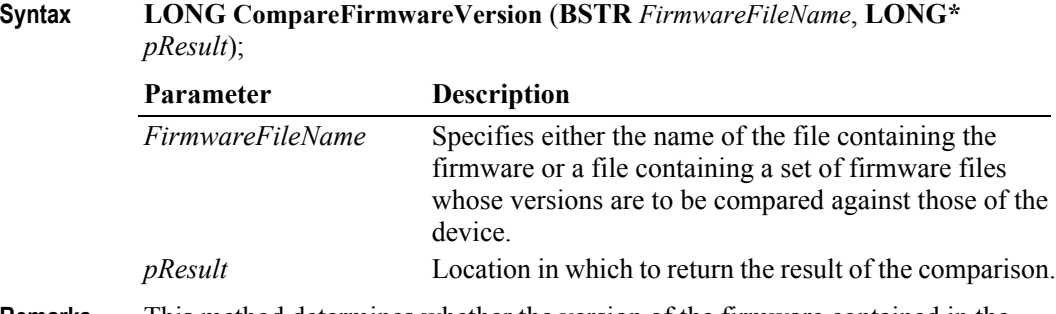

**Remarks** This method determines whether the version of the firmware contained in the specified file is newer than, older than, or the same as the version of the firmware in the physical device.

> The Service should check that the specified firmware file exists and that its contents are valid for this device before attempting to perform the comparison operation.

The result of the comparison is returned in the *pResult* parameter and will be one of the following values:

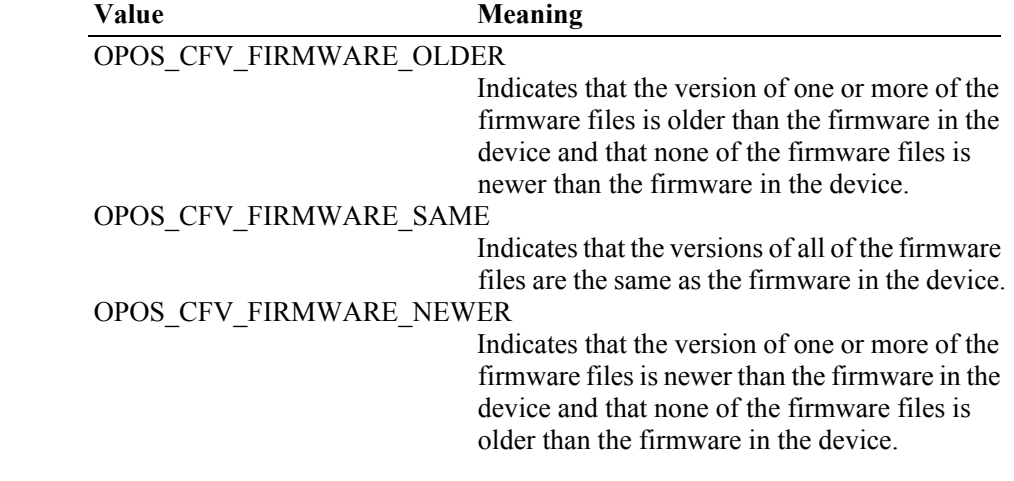

### OPOS\_CFV\_FIRMWARE\_DIFFERENT

Indicates that the version of one or more of the firmware files is different than the firmware in the device, but either:

- The chronological relationship cannot be determined, or
- The relationship is inconsistent -- one or

more are older while one or more are newer. OPOS\_CFV\_FIRMWARE\_UNKNOWN

> Indicates that a relationship between the two firmware versions could not be determined. A possible reason for this *result* could be an attempt to compare Japanese and US versions of firmware.

If the *FirmwareFileName* parameter specifies a file list, all of the component firmware files should reside in the same directory as the firmware list file. This will allow for distribution of the updated firmware without requiring a modification to the firmware list file

**Return** One of the following values is returned by the method and also placed in the **ResultCode** property:

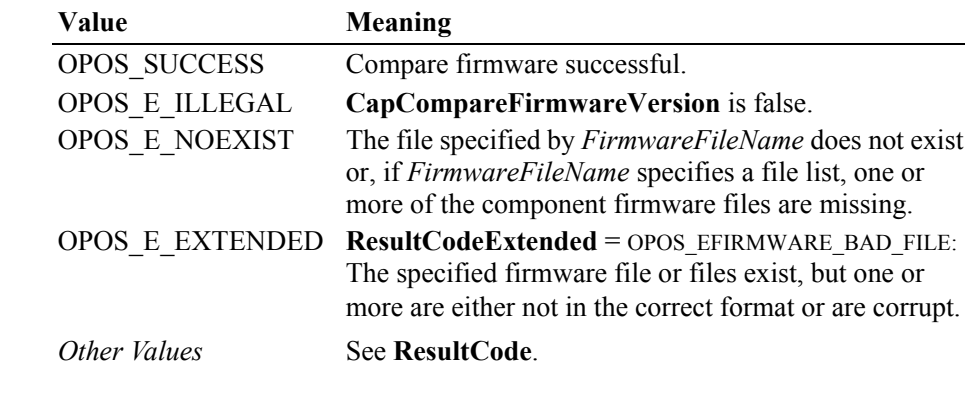

**See Also CapCompareFirmwareVersion** Property.

## **DirectIO Method**

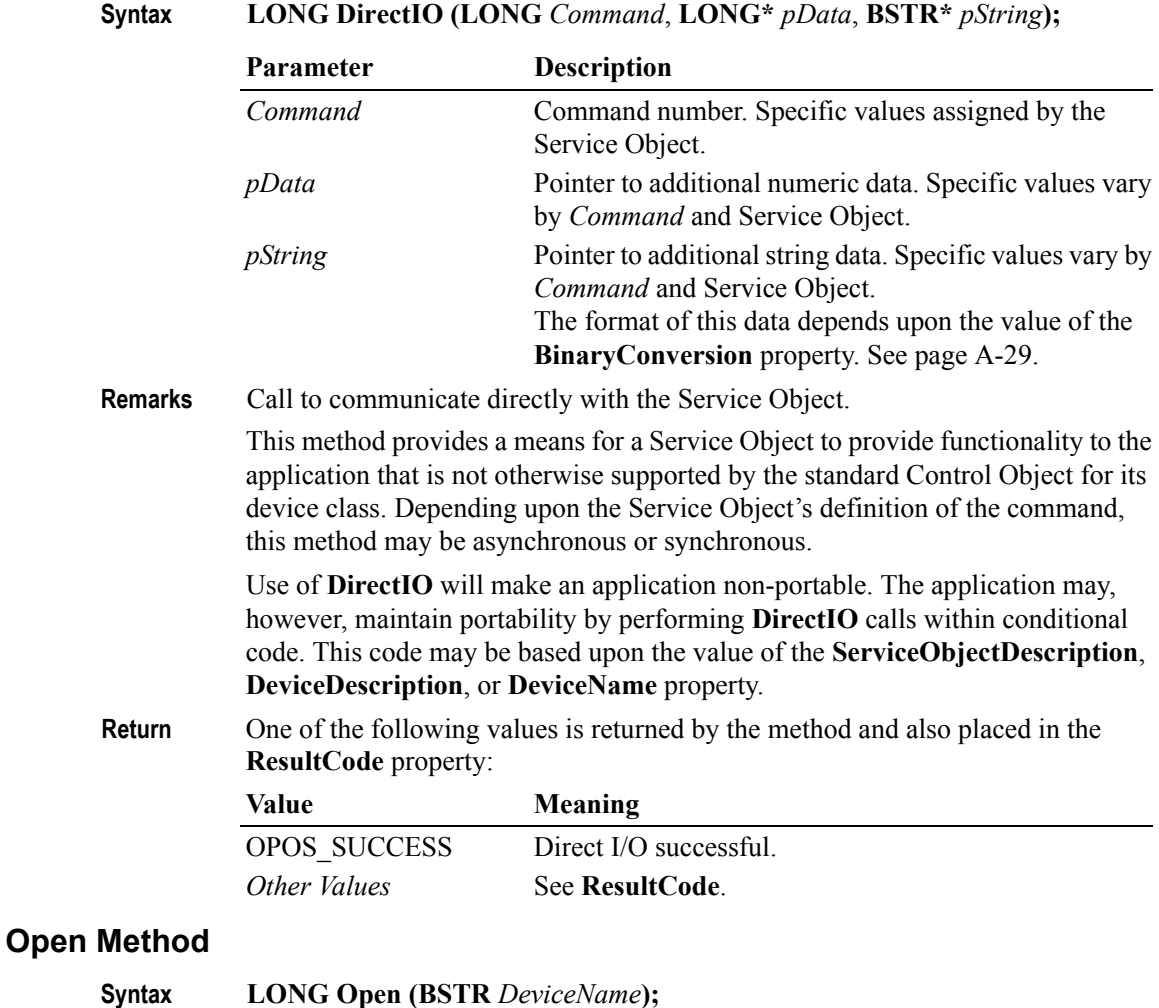

The *DeviceName* parameter specifies the device name to open.

**Remarks** Call to open a device for subsequent I/O.

The device name specifies which of one or more devices supported by this Control Object should be used. The *DeviceName* must exist in the system registry for this device class. The relationship between the device name and physical devices is determined by entries within the operating system registry; these entries are maintained by a setup or configuration utility.

When the **Open** method is successful, it sets the properties **Claimed**, **DeviceEnabled**, **DataEventEnabled**, and **FreezeEvents**, as well as descriptions and version numbers of the OPOS software layers. Additional class-specific properties may also be initialized.

### *Release 1.5 and later*

The value of the **OpenResult** property is set by the **Open** method.

**Return** One of the following values is returned by the method:

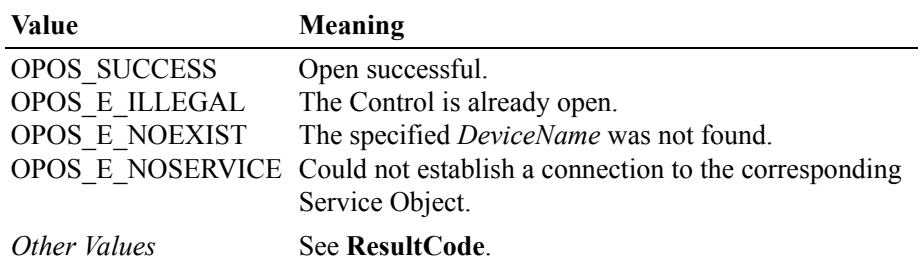

### **Note**:

The value of the **ResultCode** property after calling the **Open** method may not be the same as the **Open** method return value for the following two cases:

- The Control was closed and the **Open** method failed: The **ResultCode** property will continue to return OPOS\_E\_CLOSED.
- The Control was already opened: The **Open** method will return OPOS E\_ILLE-GAL, but the **ResultCode** property may continue to return the value it held before the **Open** method.

## **ReleaseDevice Method** *Added in Release 1.5*

### **Syntax LONG ReleaseDevice ();**

**Remarks** Call this method to release exclusive access to the device.

If the **DeviceEnabled** property is TRUE, and the device is an exclusive-use device, then the device is first disabled. (**ReleaseDevice** does not change the device enabled state of sharable devices.)

### *Release 1.0 – 1.4*

In releases prior to 1.5, this method is named **Release**.

## *Release 1.5 and later <sup>6</sup>*

**ReleaseDevice** must be used by early-bound applications. For compatibility with late-bound applications, the Control Object's IDispatch interface supports both **ReleaseDevice** and **Release**. It is recommended that applications written to the 1.5 specification use **ReleaseDevice**, not **Release**.

Early bound applications acquire Control Object calling details at development time, including Class IDs, Interface IDs, and method, property, and event calling details. They then can build in static sequences to call methods and properties and receive events. Microsoft Visual C++ and Visual Basic plus most compiled languages support early binding.

Late bound applications acquire calling details at run time. They then dynamically build code sequences to call methods and properties plus receive events. Scripting languages usually support late binding. Late binding can be implemented with many compiled languages, too, but often require additional programmer effort, especially to receive events.

 $6.$  For further details, see [page A-81](#page-1422-0)

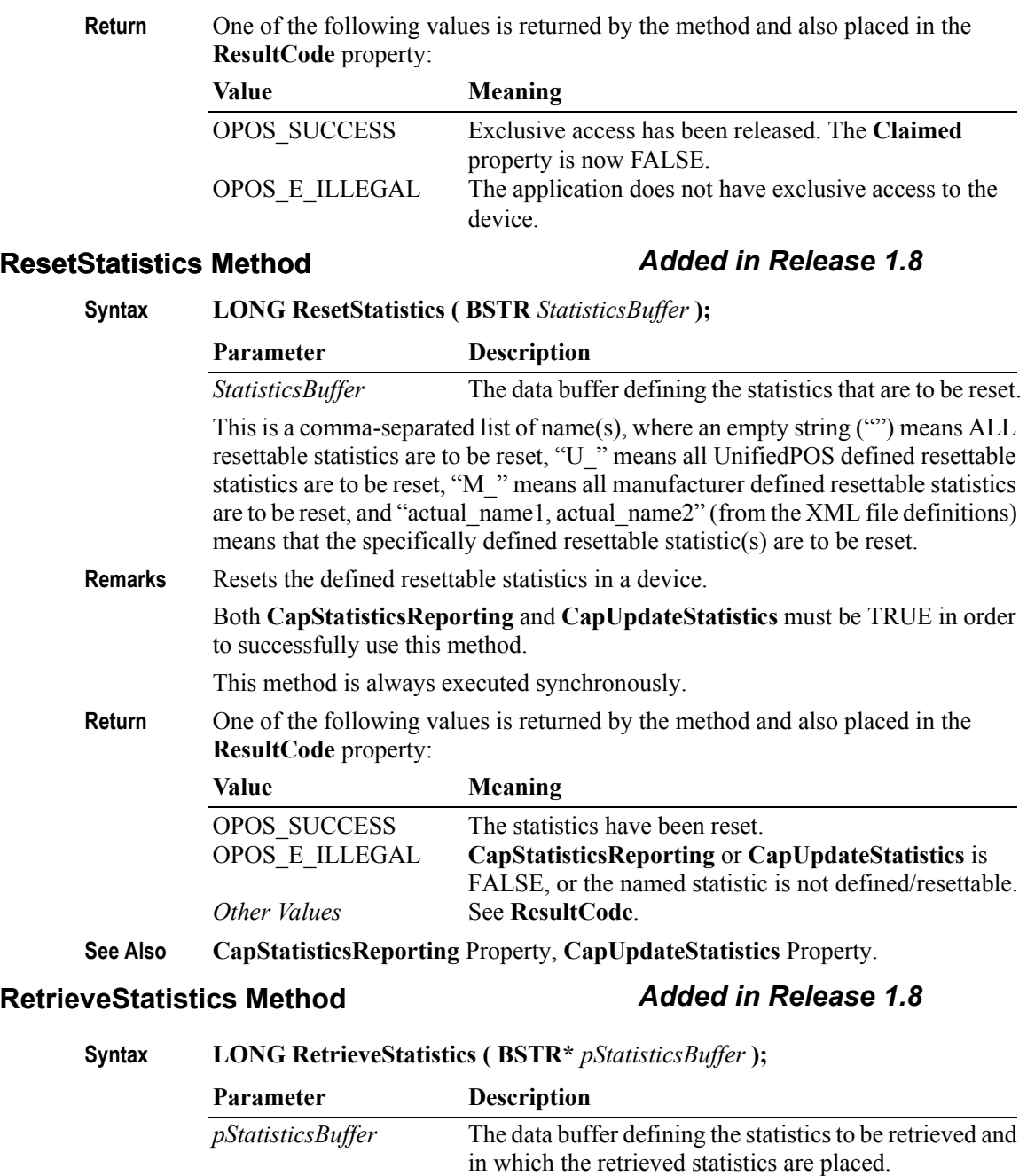

This is a comma-separated list of name(s), where an empty string ("") means ALL statistics are to be retrieved, "U\_" means all UnifiedPOS defined statistics are to be retrieved, "M\_" means all manufacturer defined statistics are to be retrieved, and "actual\_name1, actual\_name2" (from the XML file definitions) means that the specifically defined statistic(s) are to be retrieved.

**Remarks** Retrieves the statistics from a device.

**CapStatisticsReporting** must be TRUE in order to successfully use this method. This method is always executed synchronously.

All calls to **RetrieveStatistics** will return the following XML as a minimum:

```
<?xml version='1.0' ?>
<UPOSStat version="1.13.0" xmlns:xsi="http://www.w3.org/2001/
XMLSchema-instance" xmlns="http://www.omg.org/UnifiedPOS/
namespace/" xsi:schemaLocation="http://www.omg.org/UnifiedPOS/
namespace/UPOSStat.xsd">
    <Event>
       <Parameter>
          <Name>RequestedStatistic</Name>
          <Value>1234</Value>
       </Parameter>
    </Event>
    <Equipment>
      <UnifiedPOSVersion>1.13</UnifiedPOSVersion>
      <DeviceCategory UPOS="CashDrawer"/>
      <ManufacturerName>Cashdrawers R Us</ManufacturerName>
      <ModelName>CD-123</ModelName>
      <SerialNumber>12345</SerialNumber>
      <FirmwareRevision>1.0 Rev. B</FirmwareRevision>
      <Interface>RS232</Interface>
      <InstallationDate>2000-03-01</InstallationDate>
    </Equipment>
</UPOSStat>
```
If the application requests a statistic name that the device does not support, the <Parameter> entry will be returned with an empty <Value>. e.g.,

```
<Parameter>
     <Name>RequestedStatistic</Name>
     <Value></Value>
</Parameter>
```
All statistics that the device collects that are manufacturer specific (not defined in the schema) will be returned in a <ManufacturerSpecific> tag instead of a <Parameter> tag. e.g.,

```
<ManufacturerSpecific>
     <Name>TheAnswer</Name>
     <Value>42</Value>
</ManufacturerSpecific>
```
When an application requests all statistics from the device, the device will return a <Parameter> entry for every defined statistic for the device category as defined by the XML schema version specified by the version attribute in the  $\leq$ UPOSStat  $\geq$  tag. If the device does not record any of the statistics, the <Value> tag will be empty.

The most up-to-date files defining the XML tag names and example schemas for the statistics for all device categories can be downloaded from the ARTS web site at [http://](http://retail.omg.org) [retail.omg.org.](http://retail.omg.org)

**Return** One of the following values is returned by the method and also placed in the **ResultCode** property: Value **Meaning** OPOS\_SUCCESS The statistics have been retrieved and placed into the supplied buffer. OPOS\_E\_ILLEGAL **CapStatisticsReporting** is FALSE or the named statistic is not defined. *Other Values* See **ResultCode**. **See Also CapStatisticsReporting** Property.

# **UpdateFirmware Method** *Added in Release 1.9*

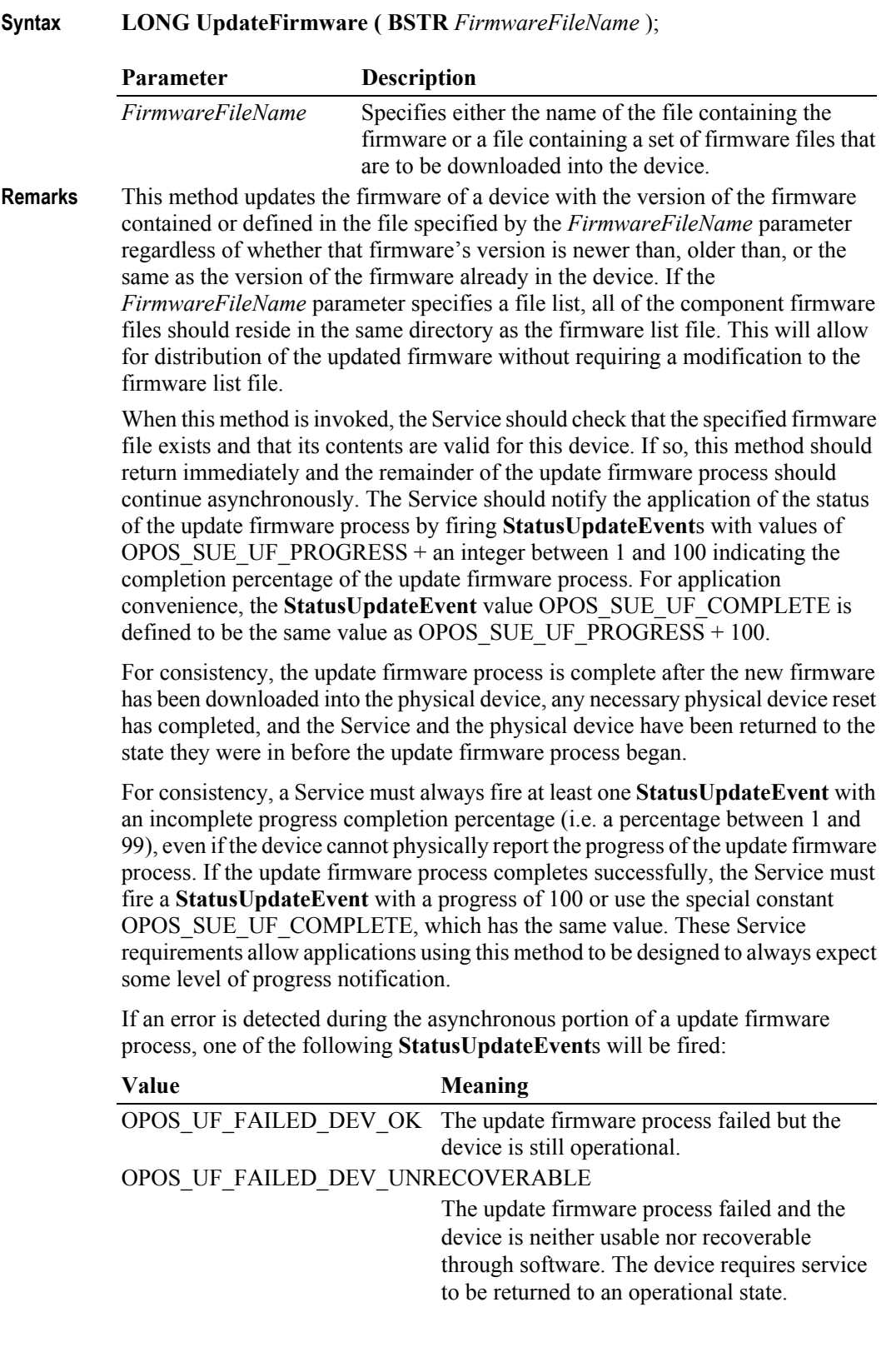

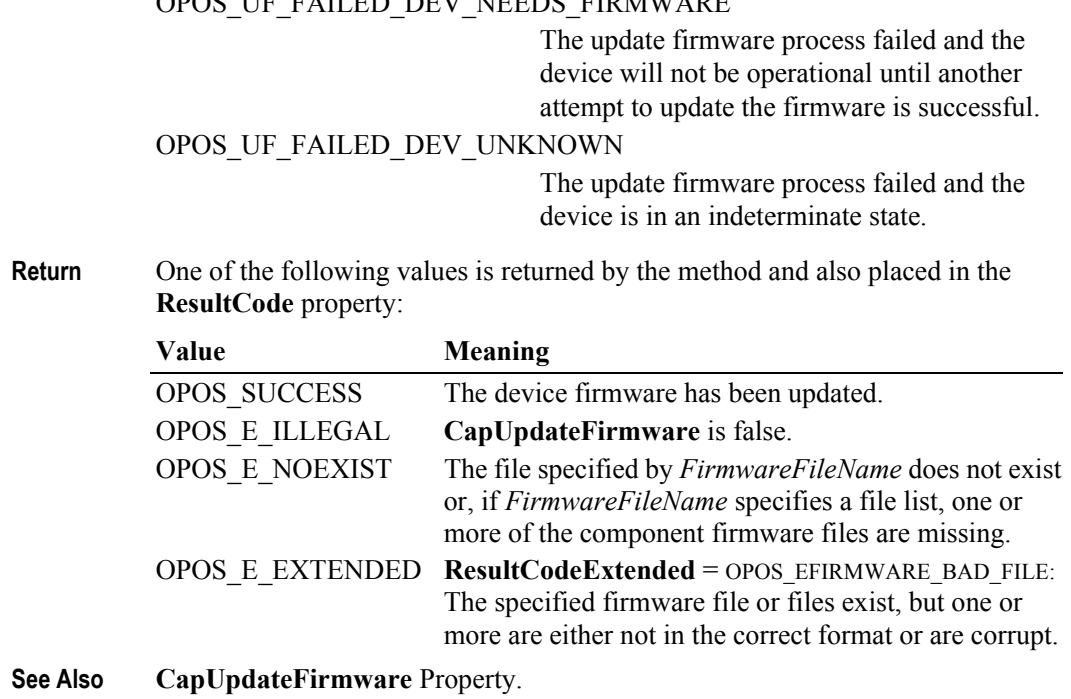

## OPOS UE EAU ED DEV NEEDS FIRMWARE

**UnifiedPOS Version 1.15 -- May 11, 2018**

# **UpdateStatistics Method** *Added in Release 1.8*

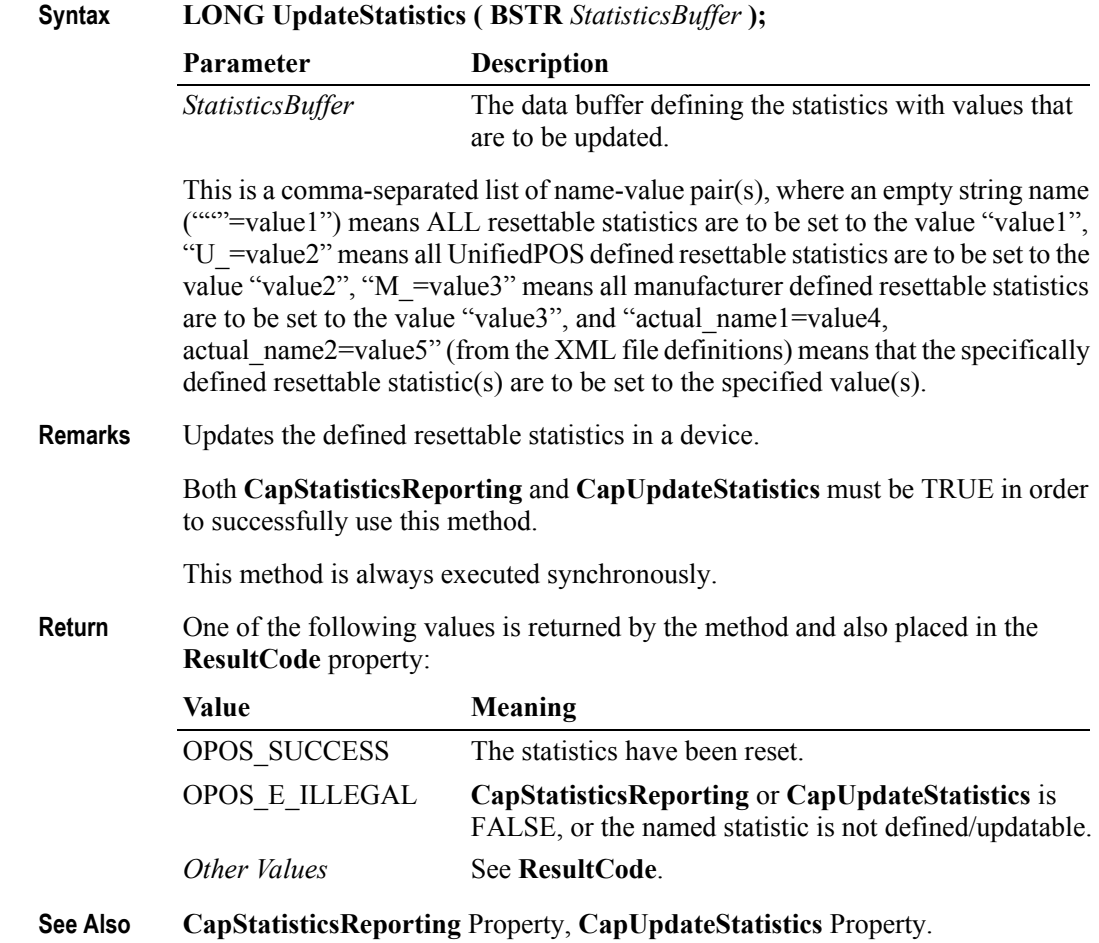

# **Events**

## **DataEvent Event**

**Syntax void DataEvent (LONG** *Status***);**

The *Status* parameter contains the input status. Its value is Control-dependent, and may describe the type or qualities of the input.

**Remarks** Fired to present input data from the device to the application. The **DataEventEnabled** property is changed to FALSE, so that no further data events will be generated until the application sets this property back to TRUE. The actual input data is placed in one or more device-specific properties.

> If **DataEventEnabled** is FALSE at the time that data is received, then the data is queued in an internal OPOS buffer, the device-specific input data properties are not updated, and the event is not delivered. (When this property is subsequently changed back to TRUE, the event will be delivered immediately if input data is queued and **FreezeEvents** is FALSE.)

## **DirectIOEvent Event**

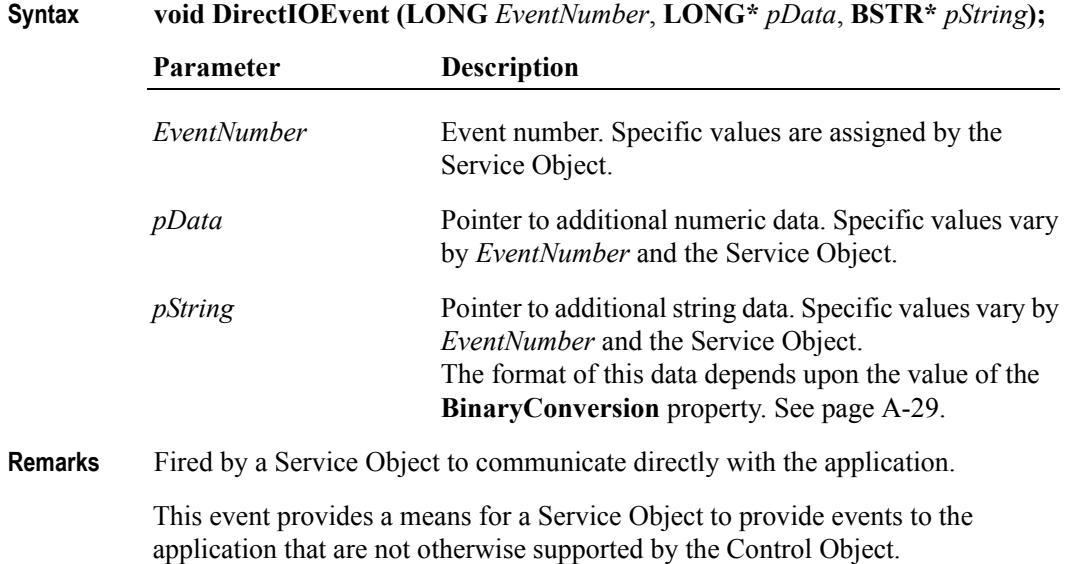

## **ErrorEvent Event** *Updated in Release 1.12*

**Syntax void ErrorEvent (LONG** *ResultCode*, **LONG** *ResultCodeExtended*, **LONG** *ErrorLocus***, LONG\*** *pErrorResponse***);**

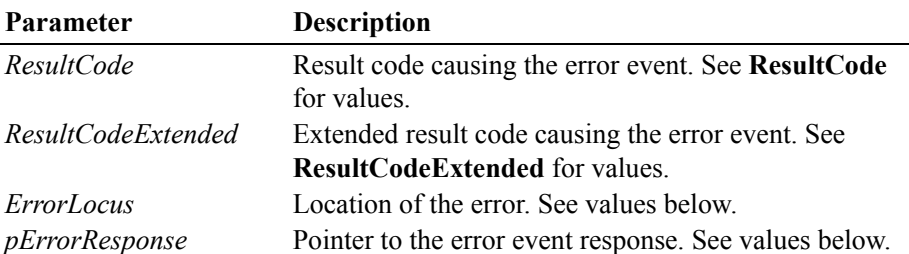

The *ErrorLocus* parameter may be one of the following:

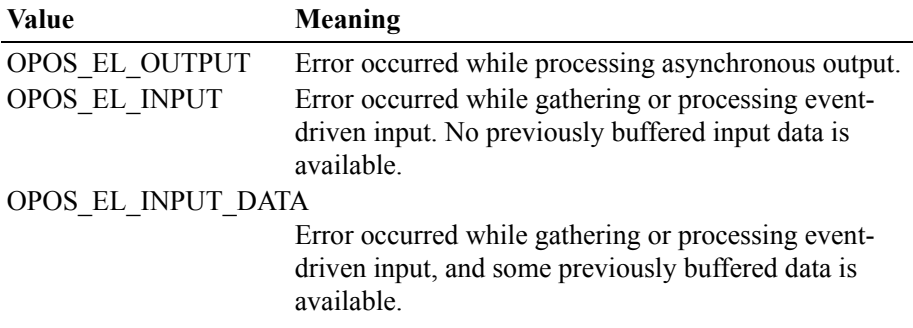

The contents at the location pointed to by the *pErrorResponse* parameter are preset to a default value, based on the *ErrorLocus*. The application may change them to one of the following:

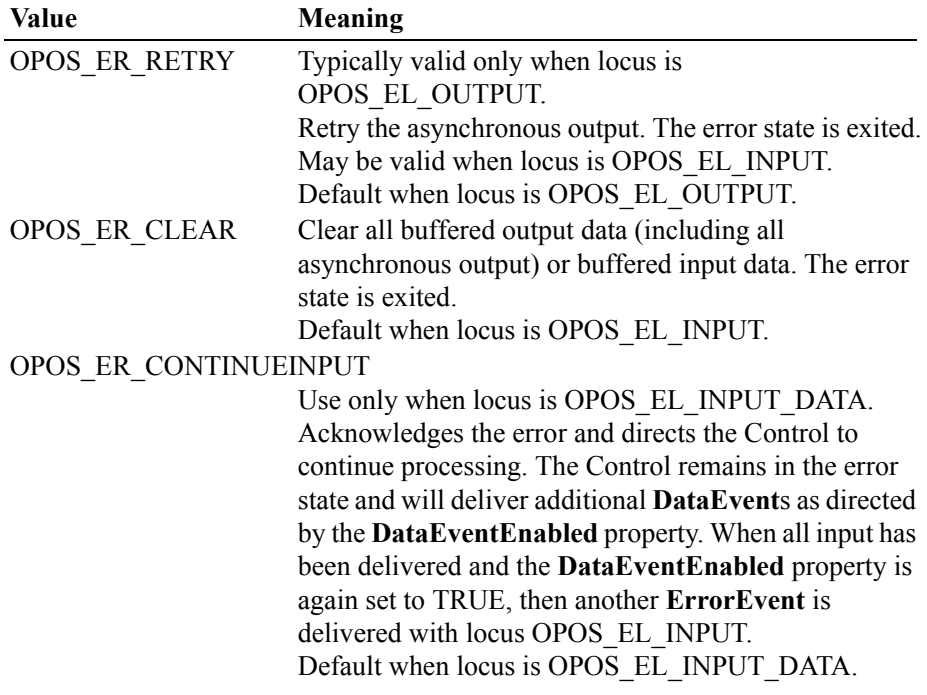

**Remarks** Fired when an error is detected and the Control's **State** transitions into the error state.

> Input error events are not delivered until the **DataEventEnabled** property is TRUE, so that proper application sequencing occurs.

Unlike a **DataEvent**, the Control does not disable further **DataEvent**s or input **ErrorEvent**s; it leaves the **DataEventEnabled** property value at TRUE. Note that the application may set **DataEventEnabled** to FALSE within its event handler if subsequent input events need to be disabled for a period of time.

## **OutputCompleteEvent Event**

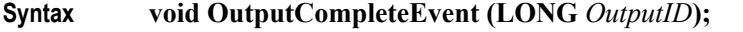

The *OutputID* parameter indicates the ID number of the asynchronous output request that is complete.

**Remarks** Fired when a previously started asynchronous output request completes successfully.

## **StatusUpdateEvent Event** *Updated in Release 1.9*

### **Syntax void StatusUpdateEvent (LONG** *Status***);**

The *Status* parameter is for device class-specific data, describing the type of status change.

**Remarks** Fired when a Control needs to alert the application of a device status change.

Examples are a change in the cash drawer position (open vs. closed) or a change in a POS printer sensor (form present vs. absent).

When a device is enabled, then the Control may fire initial **StatusUpdateEvent**s to inform the application of the device state. This behavior, however, is not required.

### *Release 1.3 and later – Power State Reporting*

All device classes may fire **StatusUpdateEvent**s with at least the following *Status* parameter values, if **PowerNotify** = OPOS PN ENABLED:

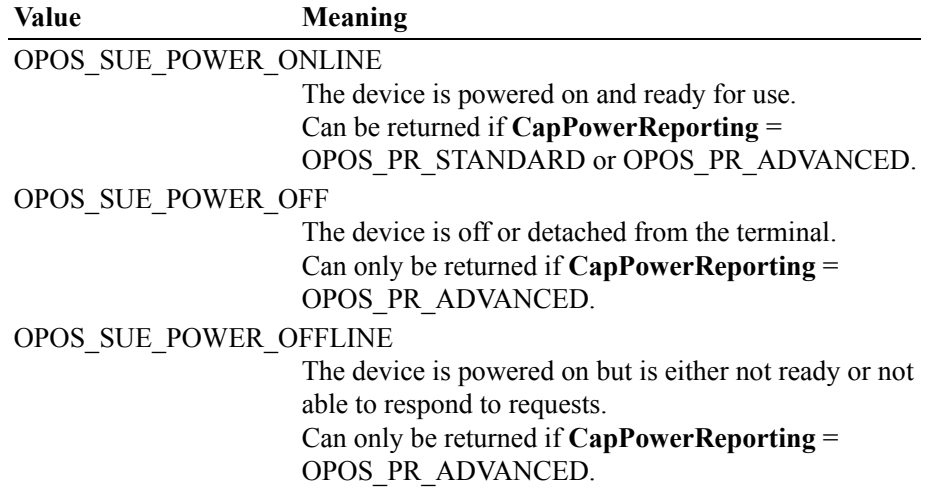

### OPOS\_SUE\_POWER\_OFF\_OFFLINE

The device is either off or offline. Can only be returned if **CapPowerReporting** = OPOS\_PR\_STANDARD.

The common property **PowerState** is also maintained at the current power state of the device.

### *Release 1.9 and later – Update Firmware Reporting*

The Update Firmware capability, added in *Release 1.9*, adds the following *Status* values for communicating the status/progress of an asynchronous update firmware process:

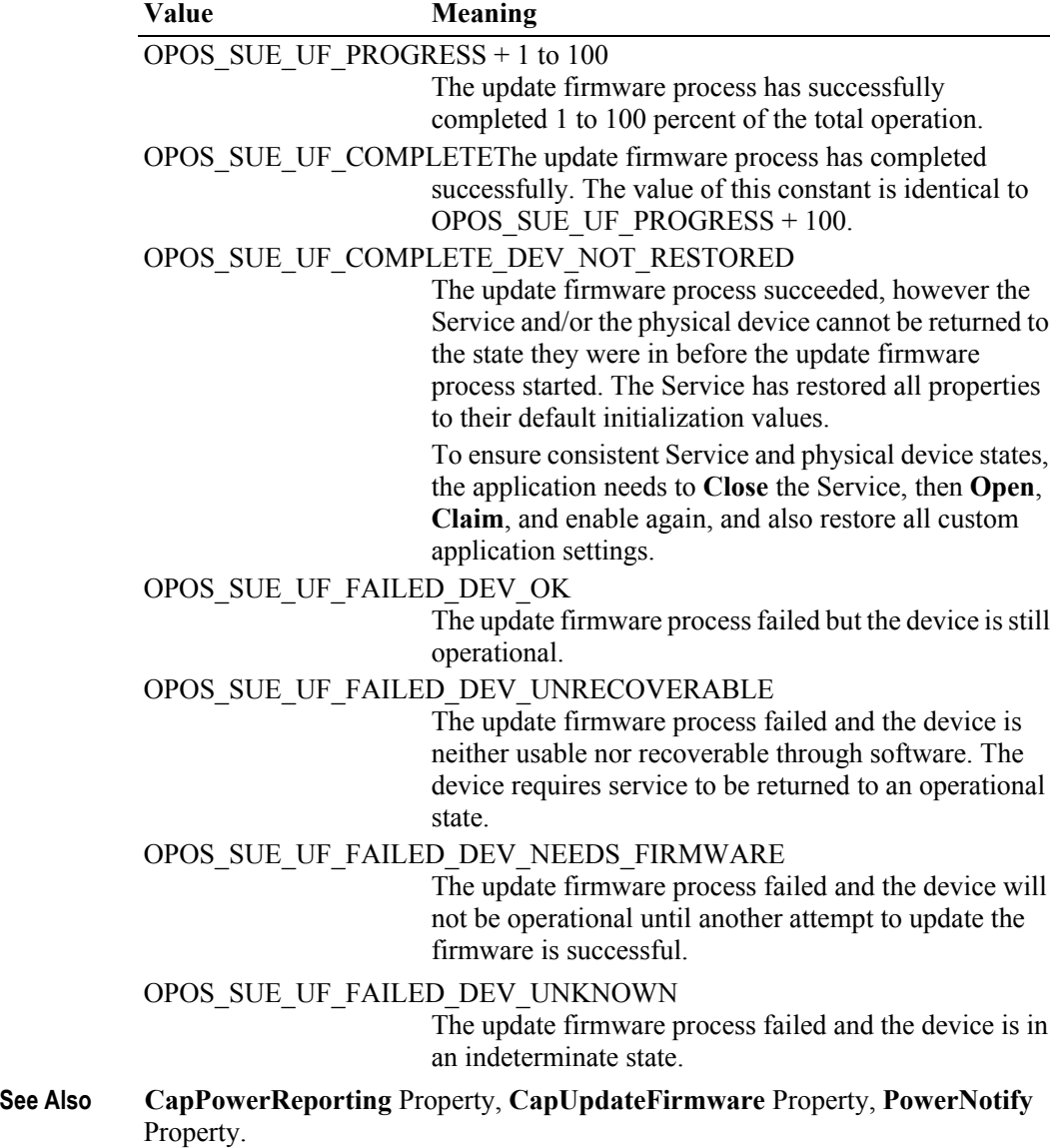

# **Peripheral Interfaces**

*Note:*

*The following are two examples that attempt to show how a Visual Basic program and a VC++ program would use the commands in a typical MFC implementation. Where possible the tables are arranged to show the sequence of the commands for proper operation of the peripheral device.*

*The Cash Drawer and the MICR devices were chosen because they represent a simple output device and a more complex input device. The other peripheral devices would follow similar command usage and flow.*
# **OPOS: Cash Drawer**

**Visual Basic Command Examples.**

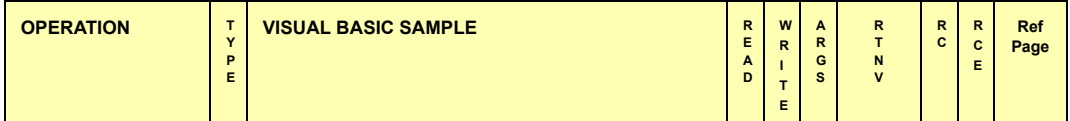

### **Initializing Properties, Methods, and Events**

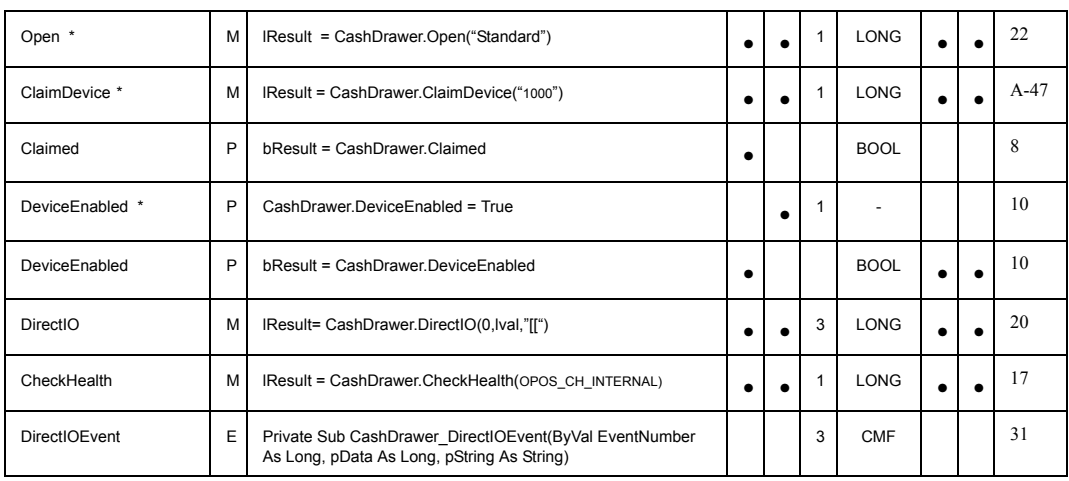

### **Capabilities, Assignments and Descriptions Properties, Methods, and Events**

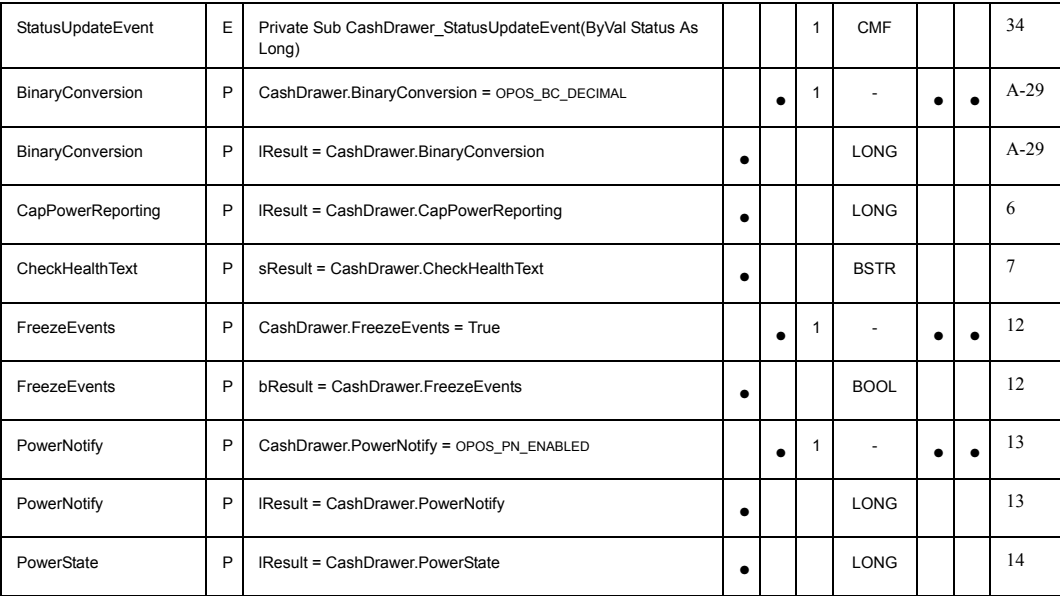

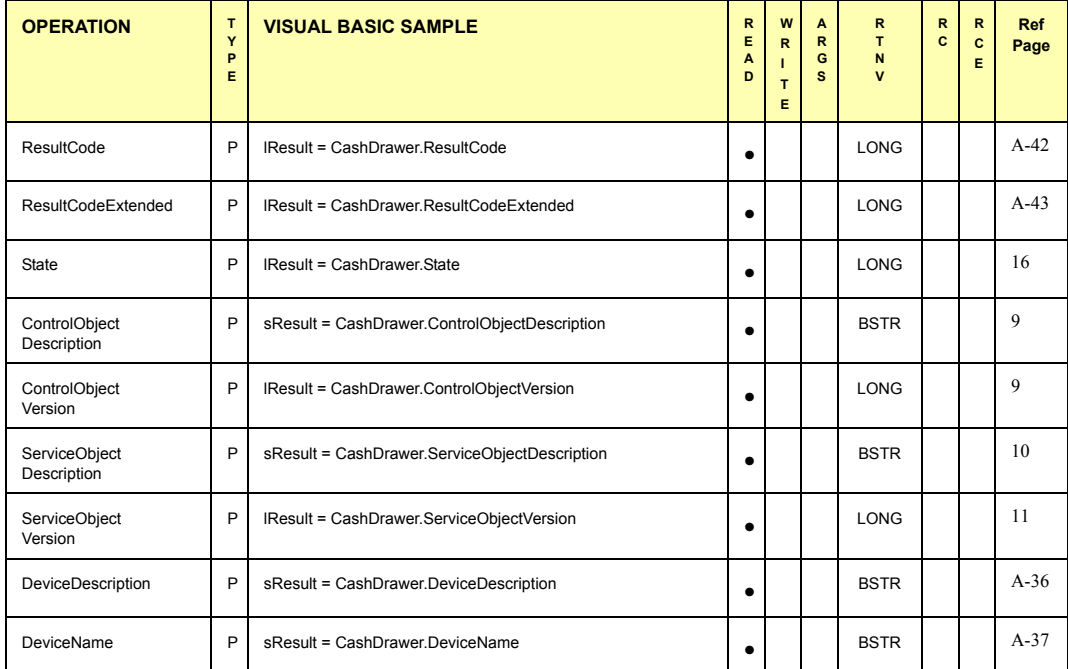

#### **Cash Drawer Operations Properties and Methods**

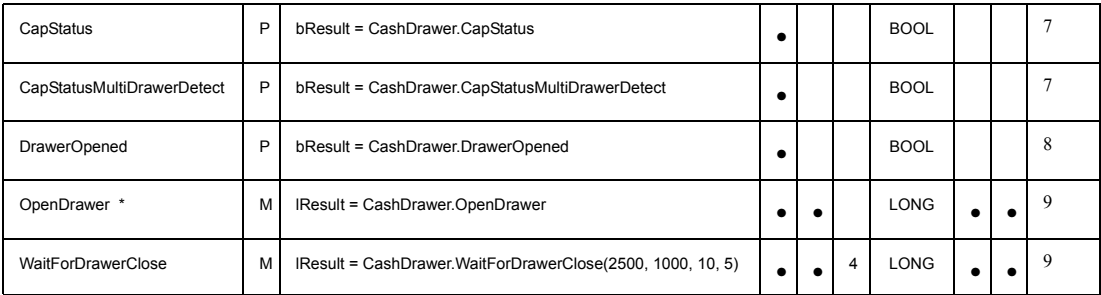

### **Terminating Methods**

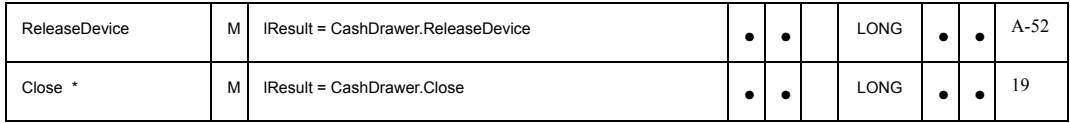

#### **Notes:**

**\* Required for basic Cash Drawer operations**

<u>Legends:</u><br>TYPE = (P)roperty, (M)ethod, or (E)vent<br>ARGS = Number of Arguments Expected<br>RTNV = Return Value<br>'CMF' = Class Member Function<br>RCE = Result Code Extended<br>Ref Page = Page Number of UnifiedPOS Reference Description

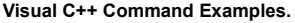

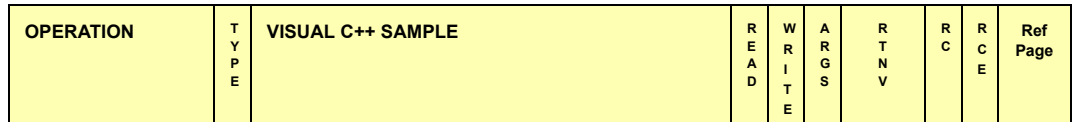

#### **Initializing Properties, Methods, and Events**

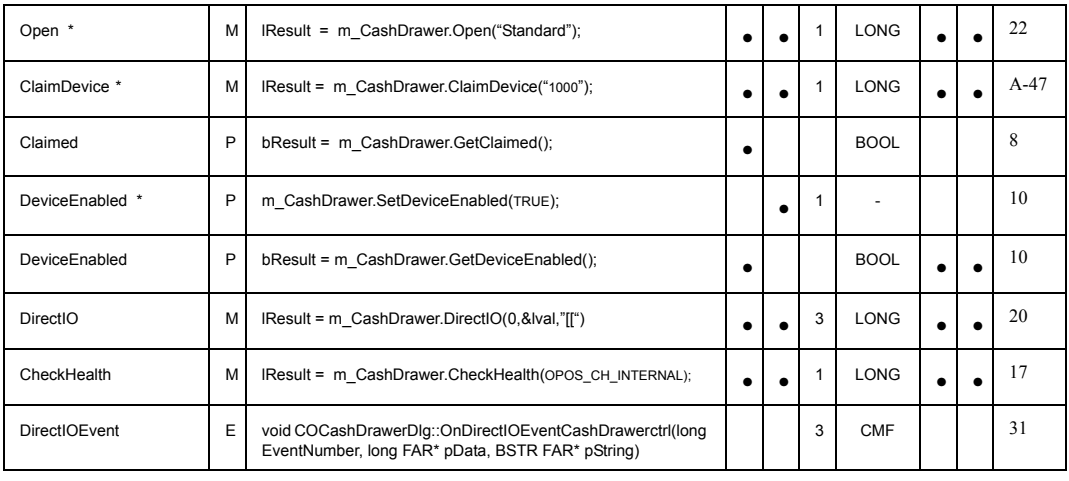

#### **Capabilities, Assignments and Descriptions Properties, Methods, and Events**

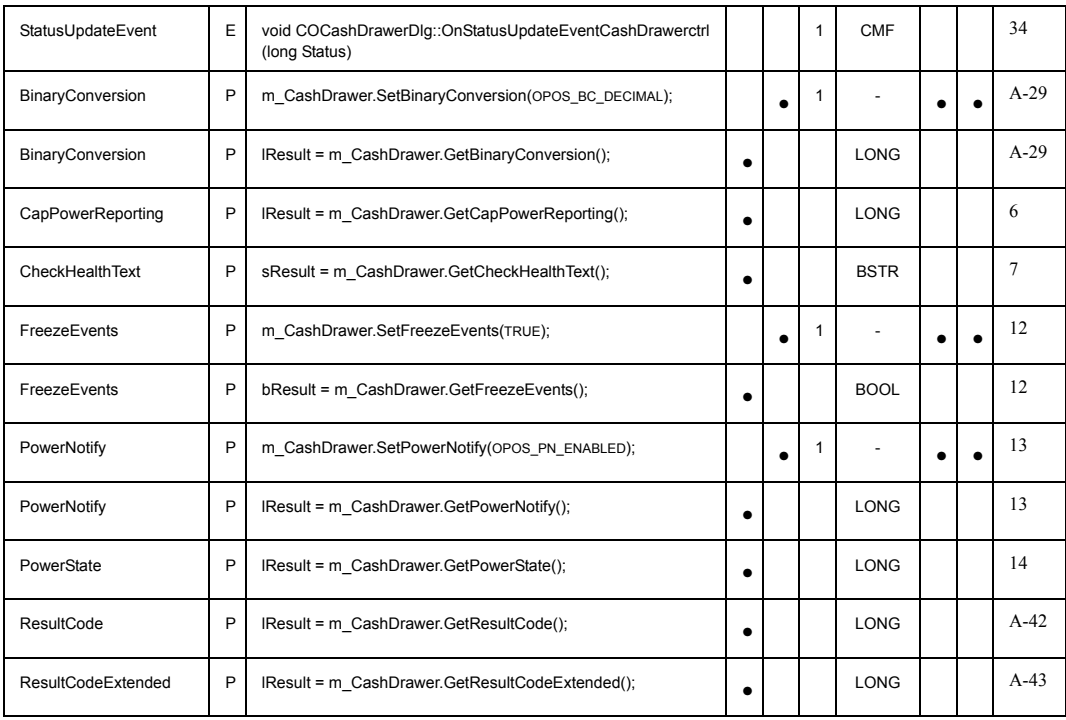

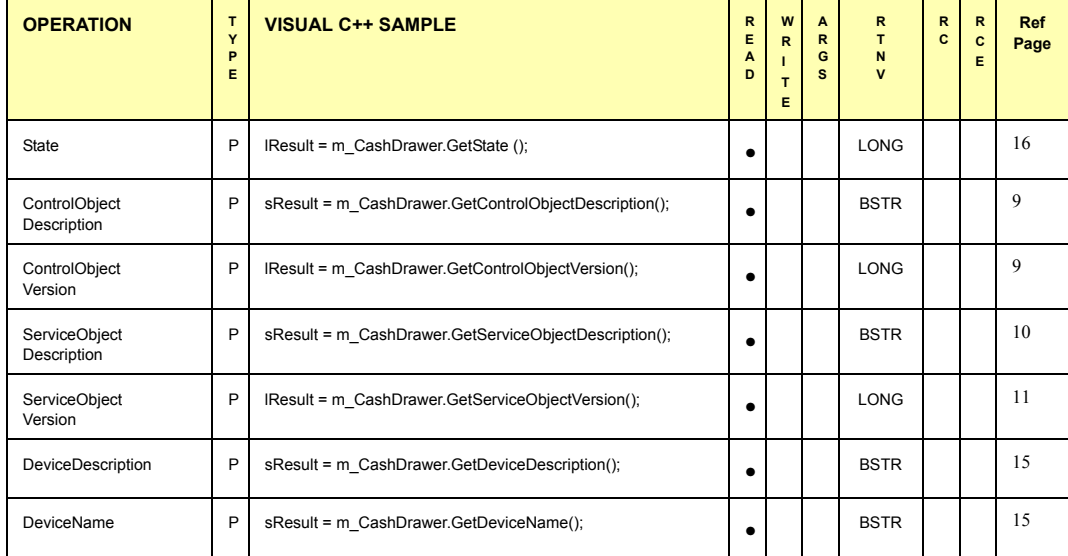

### **Cash Drawer Operations Properties and Methods**

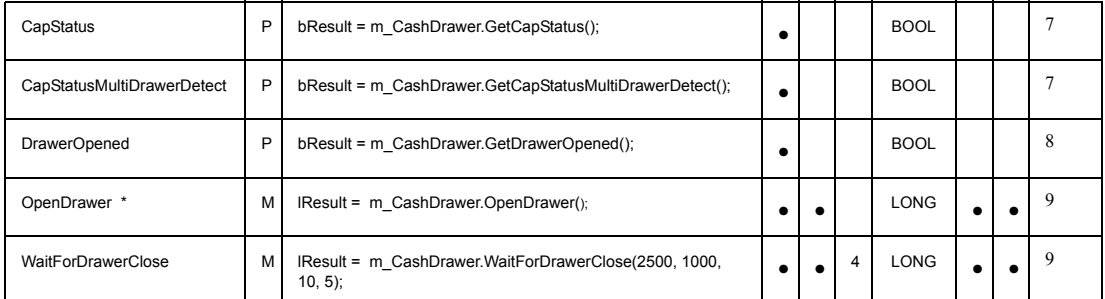

### **Terminating Methods**

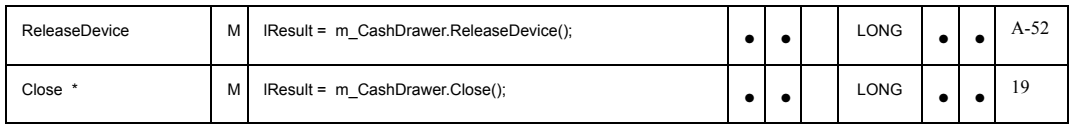

#### **Notes**:

\* Required for basic Cash Drawer operations

**<u>Legends:</u>**<br>TYPE = (P)roperty, (M)ethod, or (E)vent<br>ARGS = Number of Arguments Expected<br>RTNV = Return Value<br>"CMF' = Class Member Function<br>RCE = Result Code Extended<br>Ref Page = Page Number of UnifiedPOS Reference Descripti

# **OPOS: MICR**

**Visual Basic Command Examples.**

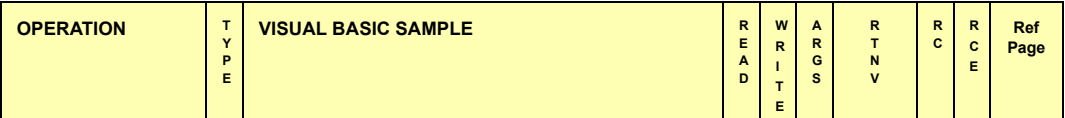

### **Initializing Properties, Methods, and Events**

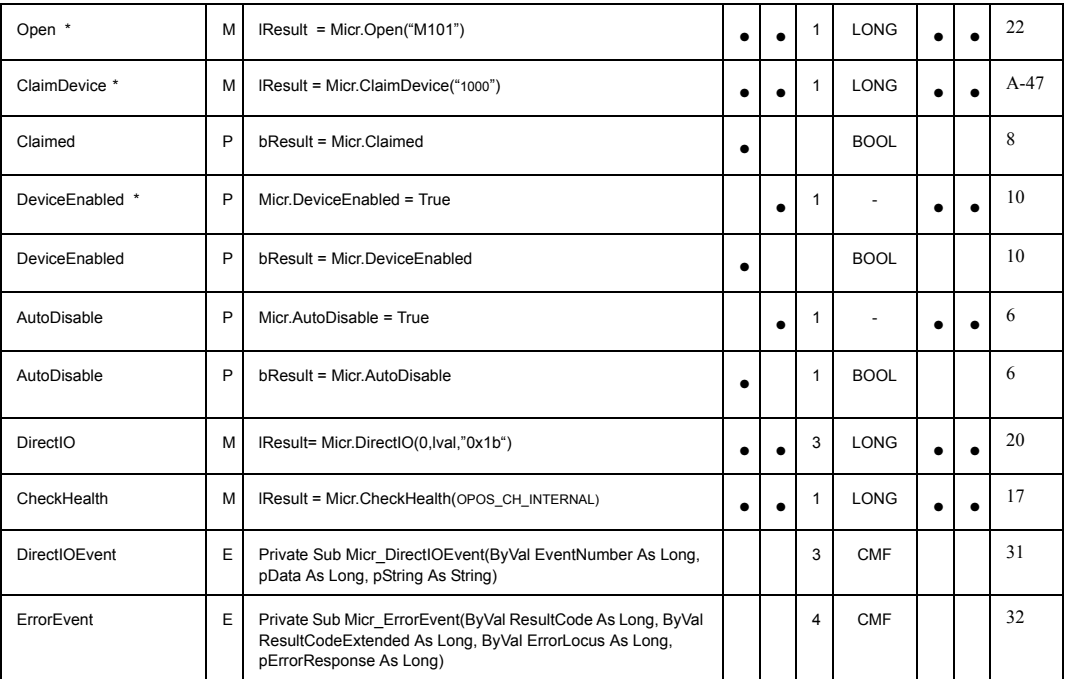

### **Capabilities, Assignments and Descriptions Properties, Methods, and Events**

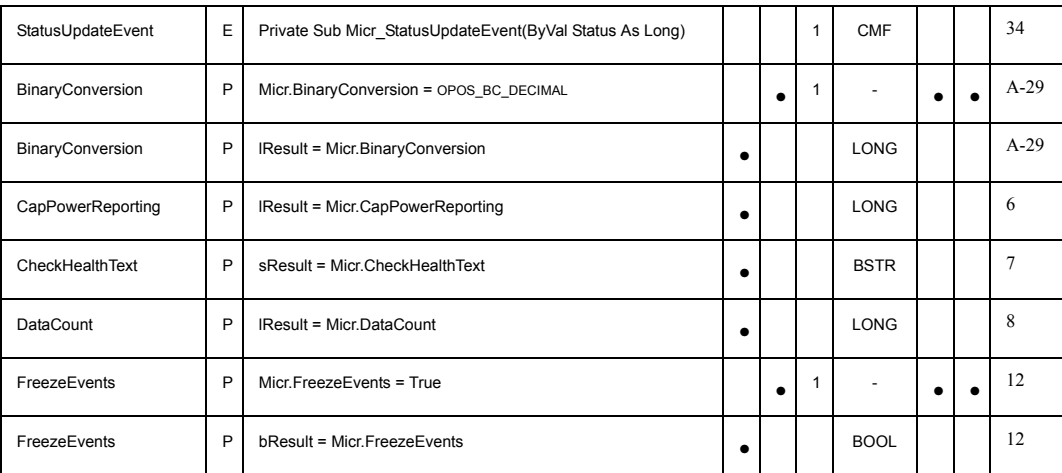

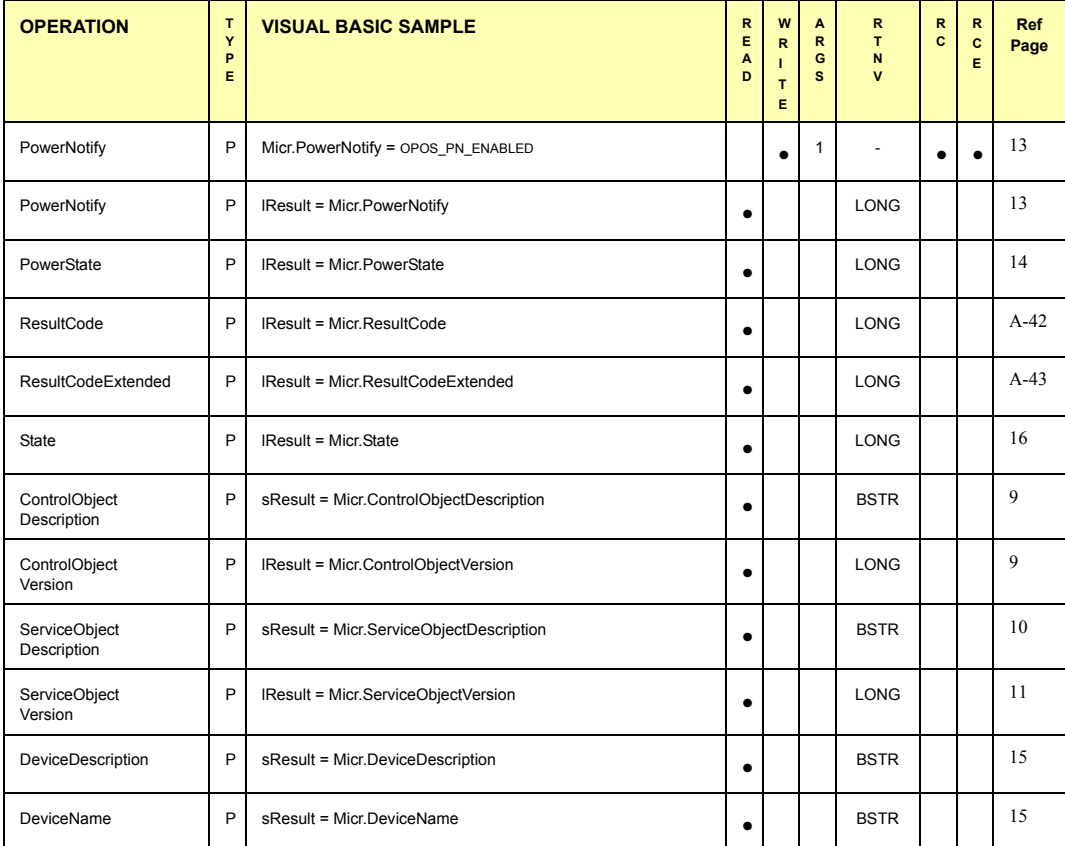

### **MICR Operations Properties, Methods, and Events**

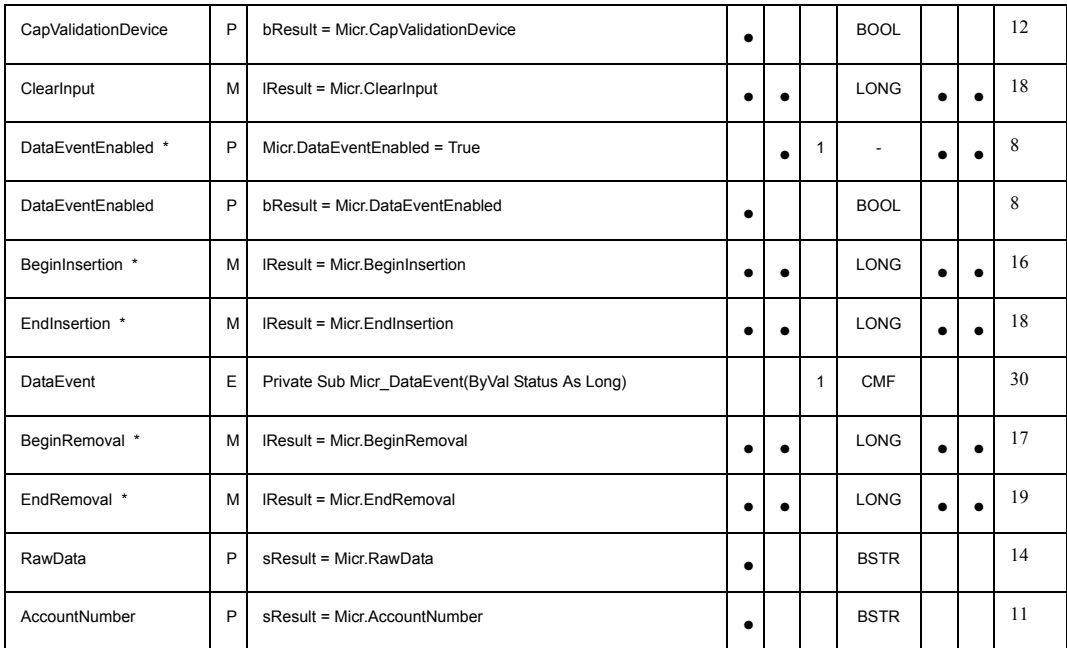

### **Terminating Methods A-69**

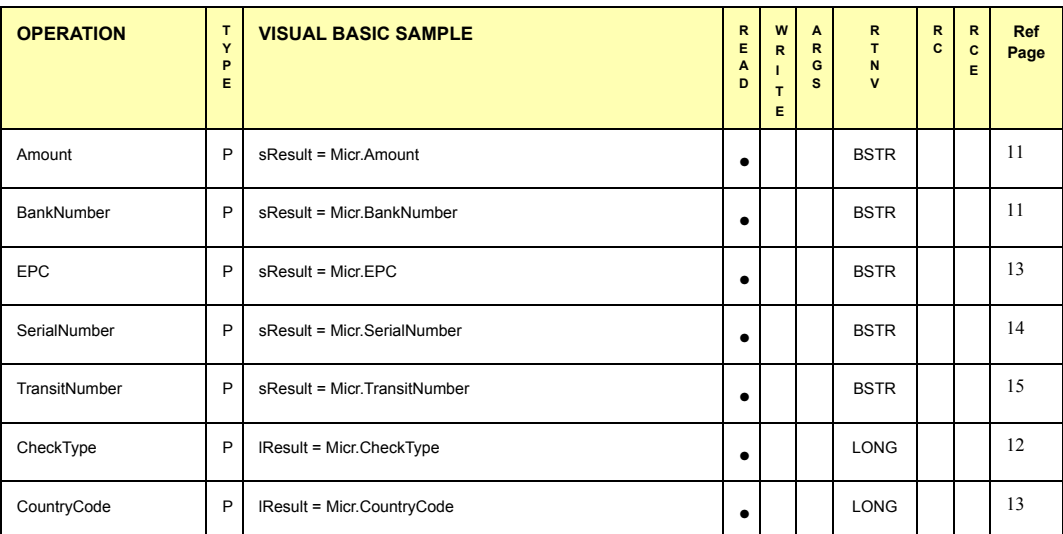

### **Terminating Methods**

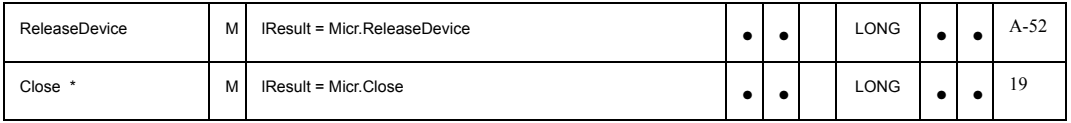

### **Notes**:

\* Required for basic MICR operations

**Legends:**<br>TYPE = (P)roperty, (M)ethod, or (E)vent<br>ARGS = Number of Arguments Expected<br>RTNV = Return Value<br>"CMF' = Class Member Function<br>RCE = Result Code Extended<br>Ref Page = Page Number of UnifiedPOS Reference Description

### **Visual C++ Command Examples.**

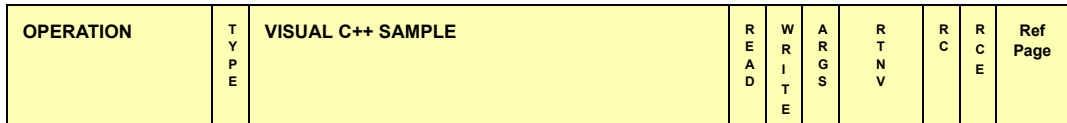

### **Initializing Properties, Methods, and Events**

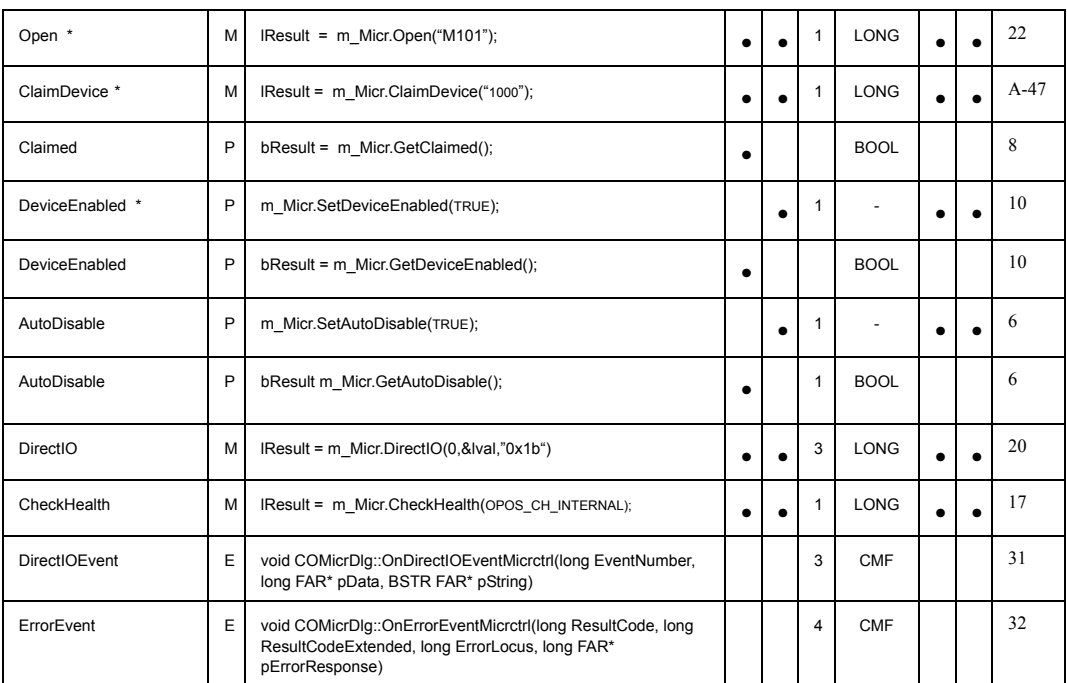

### **Capabilities, Assignments and Descriptions Properties, Methods, and Events**

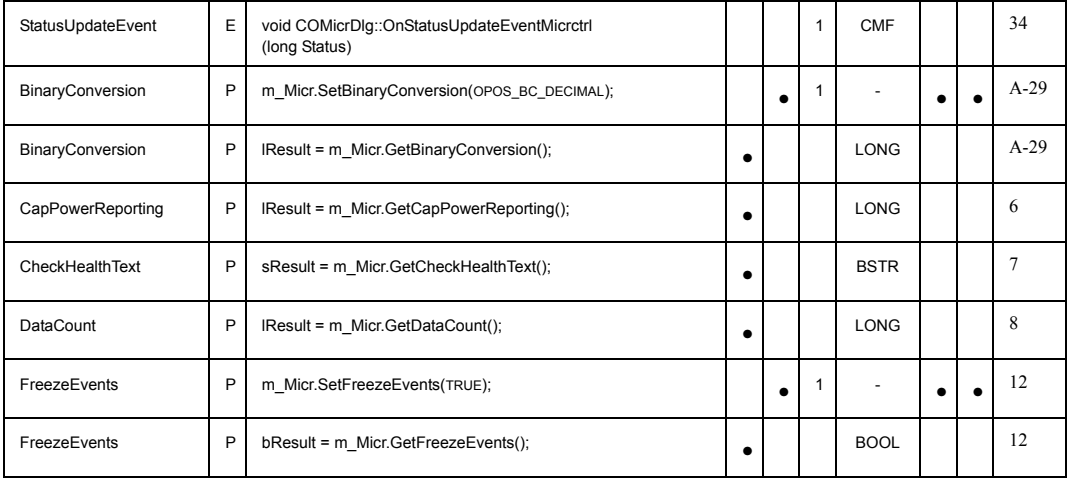

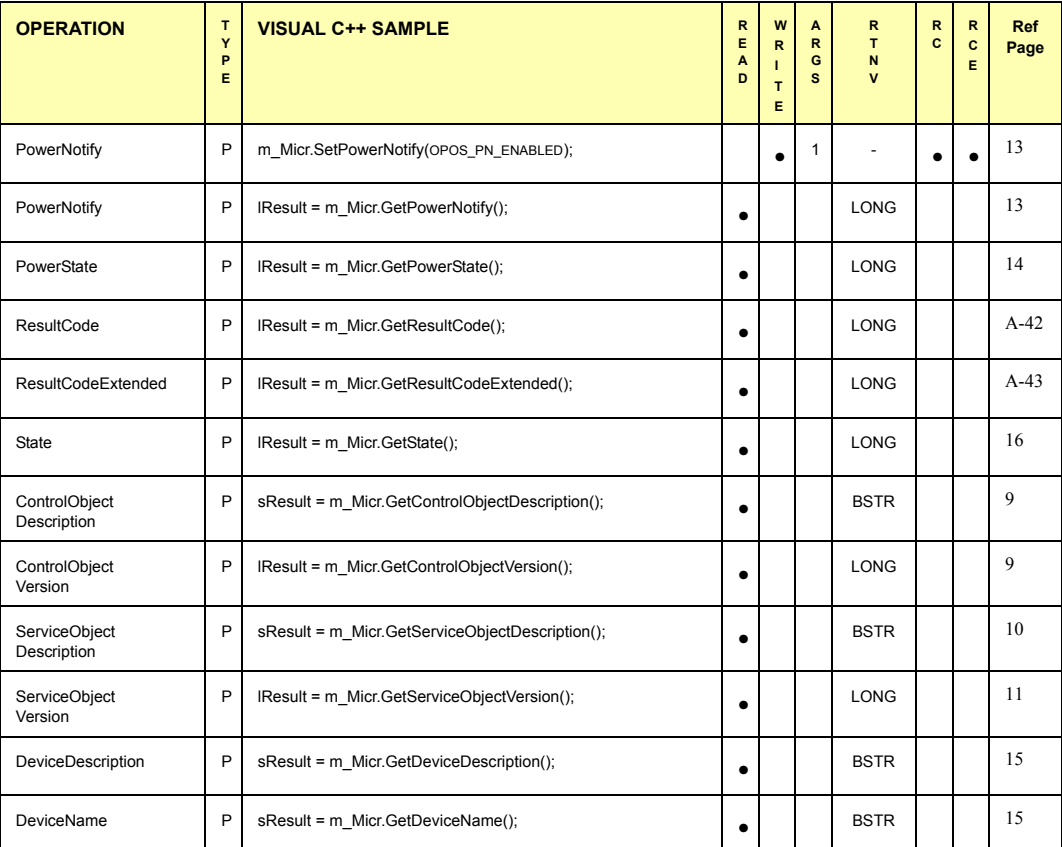

### **MICR Operations Properties, Methods, and Events**

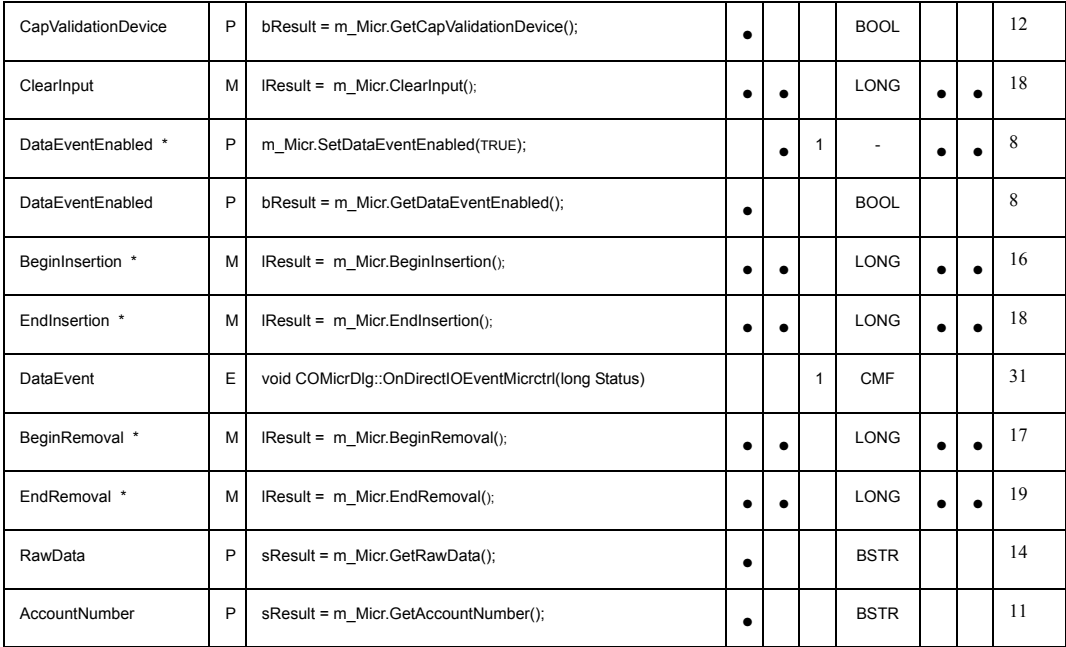

### **UnifiedPOS Retail Peripheral Architecture**

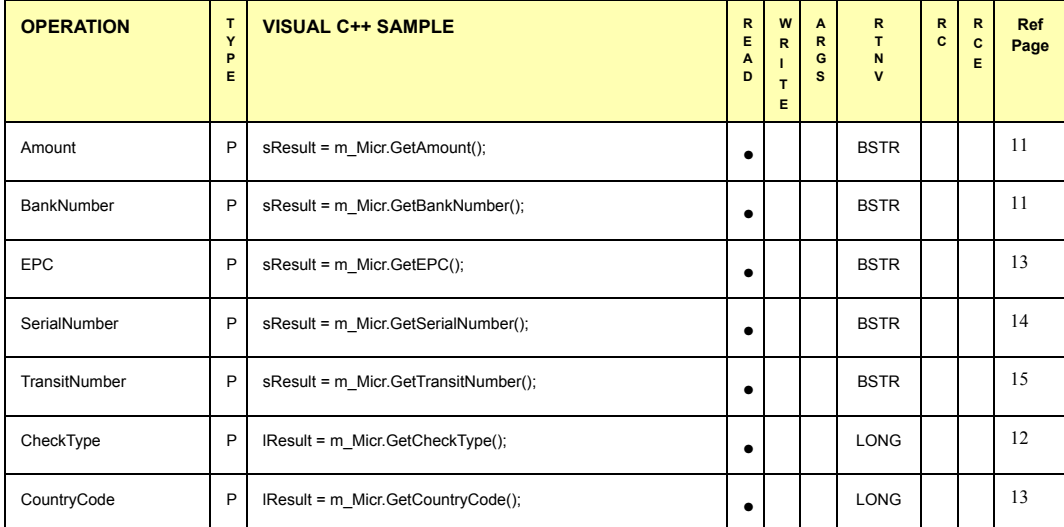

### **Terminating Methods**

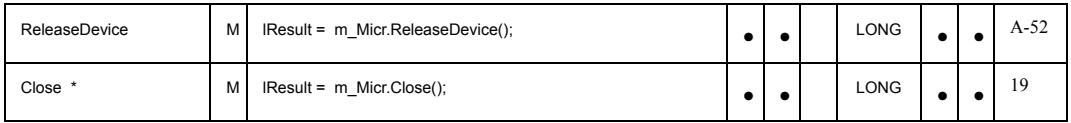

### **Notes**:

\* Required for basic MICR operations

**Legends:**<br>TYPE = (P)roperty, (M)ethod, or (E)vent<br>ARGS = Number of Arguments Expected<br>RTNV = Return Value<br>"CMF' = Class Member Function<br>RCE = Result Code Extended<br>Ref Page = Page Number of UnifiedPOS Reference Description

# **Section 3: OPOS Registry Usage** *Updated in Release 1.12*

OPOS Controls require some data in the system registry in order for the Control Objects to locate the proper Service Object and initialize it for the device.

The registry is organized in a hierarchical structure, in which each level is named a "key." Each key may contain:

- Additional keys (sometimes called "subkeys").
- Zero or more named "values." A value is assigned "data" of type string, binary, or double-word.
- One "default value" that may be assigned data of type string.

OPOS only defines string data.

### **Service Object Root Registry Key**

All OPOS Service Object entries should be placed under the following main key:

HKEY\_LOCAL\_MACHINE\SOFTWARE\OLEforRetail\ServiceOPOS

The "HKEY\_LOCAL\_MACHINE\SOFTWARE" key is the recommended key for software configuration local to the PC. The "OLEforRetail" key will group all OLE for Retail related configuration information. The "ServiceOPOS" key maintains configuration information for OPOS Service Objects.

### **Device Class Keys**

Each class has an identifying Device Class subkey under the main OPOS key. The following key names have been established:

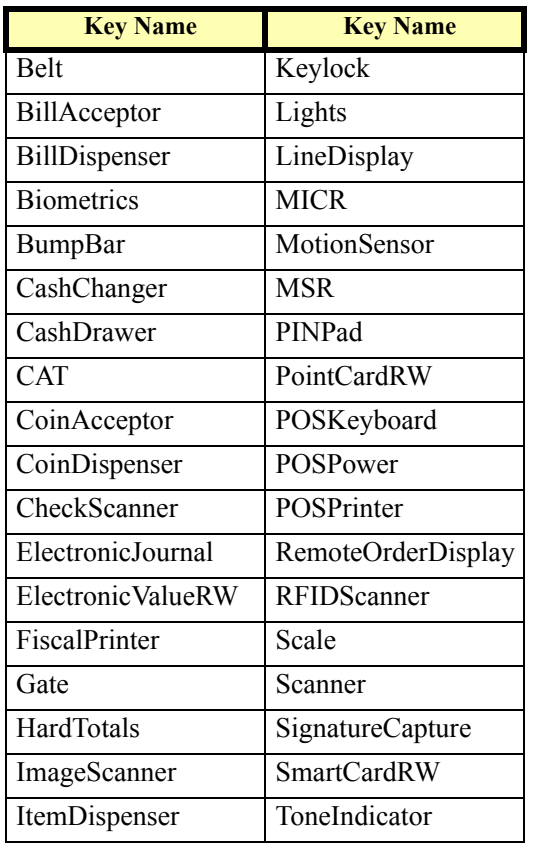

### **Device Name Keys and Values**

Each device within a class is assigned a Device Name subkey under the class's key. This should be performed by a Service Object installation procedure. This Device Name key is passed to the Control Object's **Open** method by the application. The Device Name is not constrained, except that it must be unique among the names under the device class.

The default value of the Device Name key is the programmatic  $ID<sup>7</sup>$  of the Service Object. This string is needed by the Control Object, so that the Service Object may be loaded and the OLE Automation interfaces established between the CO and the SO.

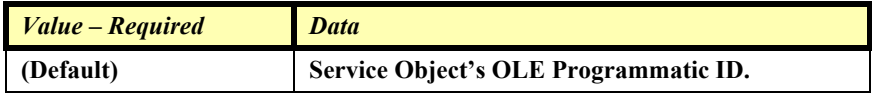

The device unit key's values and their data describe the characteristics of the actual device on the terminal or PC. The following values are strongly recommended for use by installation and support personnel:

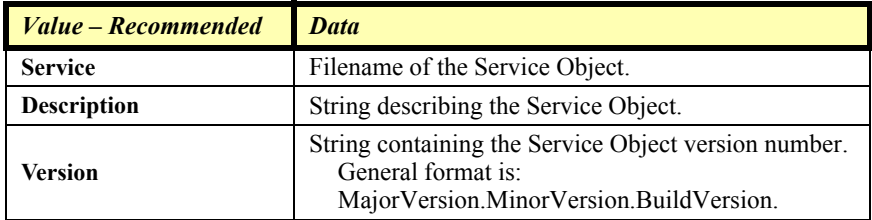

Other values may be defined as needed by the Service Object. Values might contain information such as:

> Communications Port Baud Rate Serial Line Characteristics Interrupt Request (IRQ) Values Input/Output (I/O) Ports

### **Logical Device Name Values**

An application may open a Control by passing the Device Name key to the **Open** method. In many cases, however, the application will want a level of isolation where the application specifies a "Logical Device Name" that is translated into a Device Name.

<sup>7.</sup> A Programmatic ID, or "Prog ID", is the name of a key that must appear in the "HKEY\_CLASSES\_ROOT" section of the registry. This key must have a subkey named "CLSID", which is the Class ID associated with the Prog ID. The Class ID must be a key within the "HKEY\_CLASSES\_ROOT\CLSID" registry section. This key contains subkeys that specify the OLE Automation Server type and that instruct OLE how to start the Server.

A Logical Device Name is added to the registry as a value contained in the Device Class key. The value name is set to the Logical Device Name, and its data must match a Device Name key contained in the same Device Class.

The application integrator is responsible for adding Logical Device Names to the registry. (They are not added by the Service Object install procedure.)

### **Service Provider Root Registry Key**

The SO service providers may need to store some information in the registry that is common to some or all of its Service Objects. This data could include installation directories, installation date, and de-install information. Service provider information should be placed under the following main key:

HKEY\_LOCAL\_MACHINE\SOFTWARE\OLEforRetail\ServiceInfo

The subkeys under this key should be the names of service provider companies. Subkeys and values within each service provider company subkey are providerdependent.

### **Example**

In this example, keys are listed in *italics*. Comments appear as *comment*.

Two device classes are given: POSPrinter and CashDrawer.

The POSPrinter class contains two Device Names. Also, two Logical Device Names are present, which point to the Device Names.

The CashDrawer class contains one Device Name and one Logical Device Name. The Service Object has a unique ProgID but uses the same executable as one of the printers. This Service Object could use the example value "Uses" to point to some registry values of the printer device that can be used for the cash drawer parameters.

```
\HKEY_LOCAL_MACHINE
\overline{\phantom{a}}\rightarrowSOFTWARE
\blacksquare⏐ ⏐→\OLEforRetail
\downarrow \vert \vert⏐ ⏐→\ServiceOPOS
   \downarrow \vert \vert⏐ ⏐→\POSPrinter Device Class Key
      \vert \vert⏐ ⏐ ⏐→\NCR7156=NCR.Ptr7156.1 Device Name Key
        ⏐⏐ ⏐ Service=C:\OPOS\NCR\PTR7156.DLL
            ⏐⏐ ⏐ Description=NCR 7156 Serial Printer
                ⏐⏐ ⏐ Version=1.0.12
                ⏐⏐ ⏐ ...Service Object-specific values. Might include:
                ⏐⏐ ⏐ Port=COM3
                ⏐⏐ ⏐ BaudRate=9600
      \vert \vert \vert⏐ ⏐ ⏐→\Epson950=Epson.PtrTMU950.1 Device Name Key
            ⏐⏐ ⏐ Service=TMU950.EXE
                ⏐⏐ ⏐ Description=Epson TM-U950 Printer
                Version=1.0.7
                ⏐⏐ ⏐ ...Service Object-specific values could go here.
      \vert \vert \vert⏐ ⏐ ⏐→PSI.Ptr.1=NCR7156 Logical Device Name
      \vert \vert \vert⏐ ⏐ ⏐→PSI.Ptr.2=Epson950 Logical Device Name
      \vert \ \ \vert⏐ ⏐→\CashDrawer Device Class Key
      \Box⏐ ⏐→\EpsonCash=Epson.CD.1 Device Name Key
                ⏐ ⏐ Service=TMU950.EXE
                ⏐ ⏐ Description=Epson Cash Drawer Kickout on TM-U950
                Version=1.0.7
                ⏐ ⏐ ...Service Object-specific values. Might include:
                Uses=POSPrinter\Epson950
      \Box⏐ ⏐→PSI.CD.1=EpsonCash Logical Device Name
      \frac{1}{2}⏐→\ServiceInfo
         \overline{\phantom{a}}\rightarrow \EpsilonPSON
             ⏐ InstallDir=C:\OPOS\EPSON
             ⏐ InstallDate=1995/11/13
        ↓
```
# **Section 4: OPOS Application Header Files** *Updated in Release 1.12*

The header files are listed in alphabetical order. The mapping of device class name to header file name is as follows:

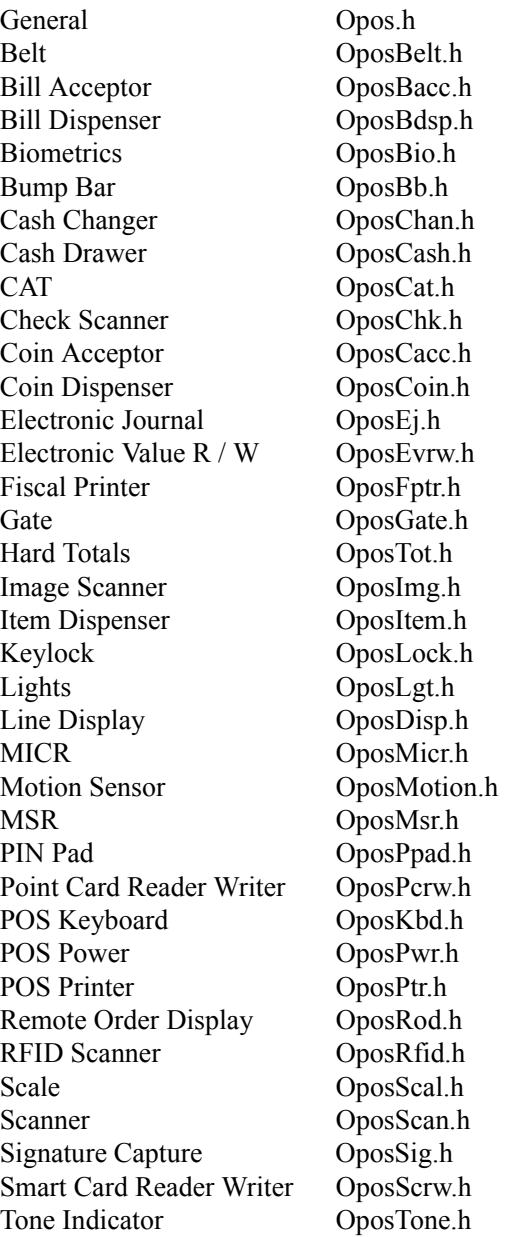

The most up-to-date header files can be downloaded from the following web site:

[http://monroecs.com/oposccos\\_current.htm](http://monroecs.com/oposccos_current.htm)

# **Section 5: Technical Details**

### **System Strings (BSTR) System String Characteristics**

OPOS uses OLE system strings to pass and return data of variable length. System strings are often referred to as BStrings, and are assigned the type BSTR by Microsoft Visual C++.

A system string consists of a sequence of Unicode characters, which are each 16 bits wide. Thus, they are also referred to as "wide" characters. The string is followed by a NUL, or zero, character. The string is preceded by an unsigned long count of the bytes in the string, not including the NUL. Divide this count by two to obtain the number of characters in the string.

Most of the time, OPOS uses system strings to pass character data back and forth among the Application, Control Object, and System Object. A system string (BSTR) is used to pass string parameters by methods and to return string properties. A pointer to a system string (BSTR\*) is used as a method parameter when the method must return string data.

### **System String Usage**

Visual Basic both receives and sends system strings without any complications. The internal representation of VB strings is as wide characters with a length component. A BSTR may be passed using a variable, a string expression, or a literal. A BSTR\* requires use of a variable, so that the data may be modified by the method.

Similarly, Visual C++ using ATL is straightforward. BSTR and BSTR\* data is passed and received using these types. Any translation to or from Unicode is the developer's responsibility.

Visual C++ with MFC, however, requires more consideration.

BSTR is handled as follows:

- **BSTR Method Parameters** 
	- **Calling Function**: Calling an automation method with a BSTR parameter is treated by MFC as a pointer to a character string, LPCTSTR. If the VC++ ANSI option is used, MFC automatically converts from ANSI to Unicode.
	- **Called Function**: The function implementing an automation method receives a BSTR parameter as a pointer to a character string, LPCTSTR. If the VC++ ANSI option is used, then MFC performs an automatic conversion from Unicode into ANSI before passing control to the function. The string length immediately precedes the string pointer.
- **BSTR Return Type (used for getting properties)** 
	- **Calling Function**: An automation method returning a BSTR result is automatically converted by MFC into a CString.

• **Called Function**: An automation method returns a BSTR result by placing the data into an MFC CString object, and returning the result of the CString's "AllocSysString" member function. If the VC++ ANSI option is used, then this function automatically converts the string from ANSI into Unicode.

BSTR\* is passed and received by MFC as BSTR\*, so the developer handling is the same as with ATL. Some MFC macros and classes may be helpful:

- If the VC++ ANSI option is used, then conversion between Unicode and MBCS is required. Some macros are available that make this conversion easier, such as T2OLE and OLE2T. (These do not handle NUL characters embedded in the string, however.)
- To set the string, place the data into an MFC CString object, and use CString's "SetSysString" member function.

## **System Strings and Binary Data**

Sometimes OPOS uses BSTR and BSTR\* to pass binary data.

These cases may return byte data in the range 00-hex to FF-hex. Each 16-bit character of the system string contains one byte of binary data in the lower 8 bits. The upper 8 bits are zero. This can lead to two problematic areas:

- The NUL character, or zero. Although system strings have a length component, some software still relies upon the NUL character to determine the end of the string.
- Characters in the range 0x80 0xFF. The translation between ANSI and Unicode formats may yield incorrect data, especially for eastern languages.

In order to avoid these translation and transmission problems, an Application should employ the **BinaryConversion** feature if data outside the range of 0x01 – 0x7F may be sent or received by a method parameter or a property. **BinaryConversion**, added in Release 1.2, supports two means of converting data between binary and ASCII formats.

# **Mapping of CharacterSet** *Updated in Release 1.10*

This section provides some details for proper use of the **MapCharacterSet**  property that is provided for some devices such as the **LineDisplay**, **POSPrinter**, **PointCardReaderWriter**, and **RemoteOrderDisplay**. First, the application must select an appropriate device character set in the **CharacterSet** property of the Service Object. Next, the application must pass strings to the Service Object using the Unicode character set. Then, the Service Object is responsible for mapping these Unicode characters to the device-side code page when necessary.

A special case occurs for applications and/or service objects written in Microsoft C++ using Microsoft Foundation Classes, when building in MBCS (and not Unicode) mode. The effects of MFC are described in the earlier section on **System Strings (BSTR)**. When MFC perform conversions between "narrow" strings and Unicode strings, it does so using the system ANSI Code Page, or "ACP". The ACP may be found in the Windows registry at the key "**HKLM\System\CurrentControlSet\Control\Nls\Codepage**", value "**ACP**".

The following code snippet should assist Service Object providers in adding the mapping mechanism into their Services. It assumes that the data transferred to the Service for output to the device is already transformed from BSTR to LPCTSTR, as with MFC. (If the data is still in Unicode, then adjust the snippet to only perform the second conversion.)

```
BOOL AnsiToOEMCodePage(UINT CodePage,
                           // the desired destination code page like 858
   LPCTSTR src, \frac{1}{2} source string assumed to be ACP (default
                           // system code page)
    INT srcLength, // the length of the source string
   LPTSTR dest, \frac{1}{2} destination String; when called 'dest'
                           // shows to a reserved area of 'destLength'-
    INT *destLength) // bytes length of the destination string
{
    LPWSTR lpWideCharStr = NULL;
    INT WideCharStrLen = (srcLength+1)* sizeof(lpWideCharStr[0]);
    lpWideCharStr = (LPWSTR) malloc (WideCharStrLen);
    if (lpWideCharStr == NULL)
       return FALSE;
     // convert to Unicode
    WideCharStrLen = MultiByteToWideChar (CP_ACP, 0, src, srcLength,
                                   lpWideCharStr, WideCharStrLen);
    if (WideCharStrLen<=0)
    {
        free (lpWideCharStr);
       return FALSE;
    }
    // convert Unicode back to desired codepage;
    // non mappable characters are mapped to space character
    \frac{1}{2} const char defaultChar = 0x20;
    *destLength = WideCharToMultiByte (CodePage, 0, lpWideCharStr,
           WideCharStrLen, dest, *destLength, &defaultChar, NULL);
    free (lpWideCharStr);
    if (*destLength == 0 & & WideCharStrLen != 0) // cp does not existreturn FALSE;
    return TRUE;
```
### **Note:**

}

- The code page currently selected in the system can be found in the Registry under: **HKLM\System\CurrentControlSet\Control\Nls\Codepage\ACP**.
- The destination code page must of course be installed when using the system API calls for mapping.

# **Section 6: Release 1.5 API Change: ClaimDevice and ReleaseDevice**

The common methods **Claim** and **Release** were defined in the very first OPOS release. Since that time, an increased number of conflicts have occurred between the OPOS **Release** method and the COM **Release** method, which is a required method of every COM object. This conflict has required some development restrictions:

- Control Objects and Service Objects must define their interfaces as pure dispatch interfaces. This has precluded the use of the Microsoft Visual C++ Active Template Library, since ATL only supports IDispatch via a dual interface implementation.
- Some development environments assume that ActiveX Controls will not define a dispatch method that conflicts with COM. For example, users of Delphi have had to work around the **Release** conflict. Future tools may be even less tolerant of this conflict.

Therefore, these methods have been renamed to **ClaimDevice** and **ReleaseDevice** in Release 1.5.

Several steps have been taken to provide a maximal migration of Applications and Service Objects. These have been implemented in the reference set of Control Objects known as the "Common Control Objects":

Application.

Both the **ClaimDevice** and **Claim** methods and the **ReleaseDevice** and **Release** methods are supported by the Control Object's IDispatch interface. The IDispatch interface is used by an application to implement late binding. By doing this, full backward compatibility is provided for current late bound Applications.

If an application using a development environment that performs early binding (including Microsoft Visual C++ and Visual Basic) changes from a 1.4 or earlier Control Object to a 1.5 or later Control Object, then it will also have to update all **Claim** calls to **ClaimDevice**, and **Release** calls to **ReleaseDevice**.

Service Object.

A Service Object may expose either the **Claim** or **ClaimDevice** method and either the **Release** or **ReleaseDevice** method through its IDispatch interface. Note that if the Service Object is implemented using ATL, then it must use **ReleaseDevice**, since **Release** is reserved for COM's IUnknown reference counting.

When the Application calls **ClaimDevice** or **Claim**, the Control Object calls the Service Object method **ClaimDevice** if present; otherwise it calls **Claim**. When the Application calls **ReleaseDevice** or **Release**, the Control Object calls the Service Object method **ReleaseDevice** if present; otherwise it calls **Release**. By doing this, full backward compatibility is provided for current Service Objects while allowing new Service Objects to be implemented using ATL.

# **Section 7: OPOS APG Change History**

# **Release 1.01**

Release 1.01 mostly adds clarifications and corrections, but the Line Display and Signature Capture chapters received substantive changes to correct deficiencies in their definition.

Release 1.01 replaces Release 1.0. The **ControlObjectVersion** for a compliant Control Object is 1000*xxx*, where *xxx* is a vendor-specific build number. The **ServiceObjectVersion** for a compliant Service Object is 1000*xxx*, where *xxx* is a vendor-specific build number.

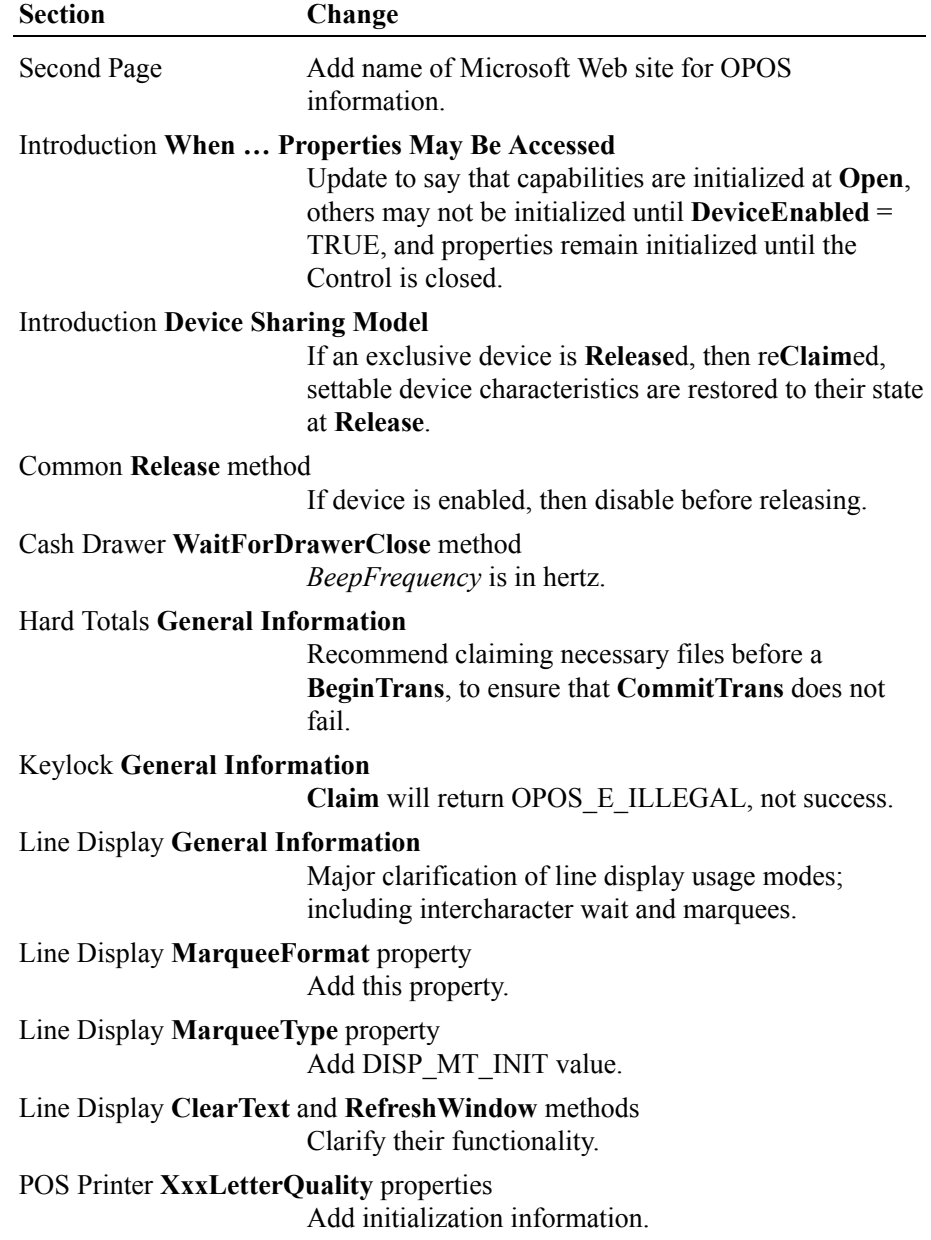

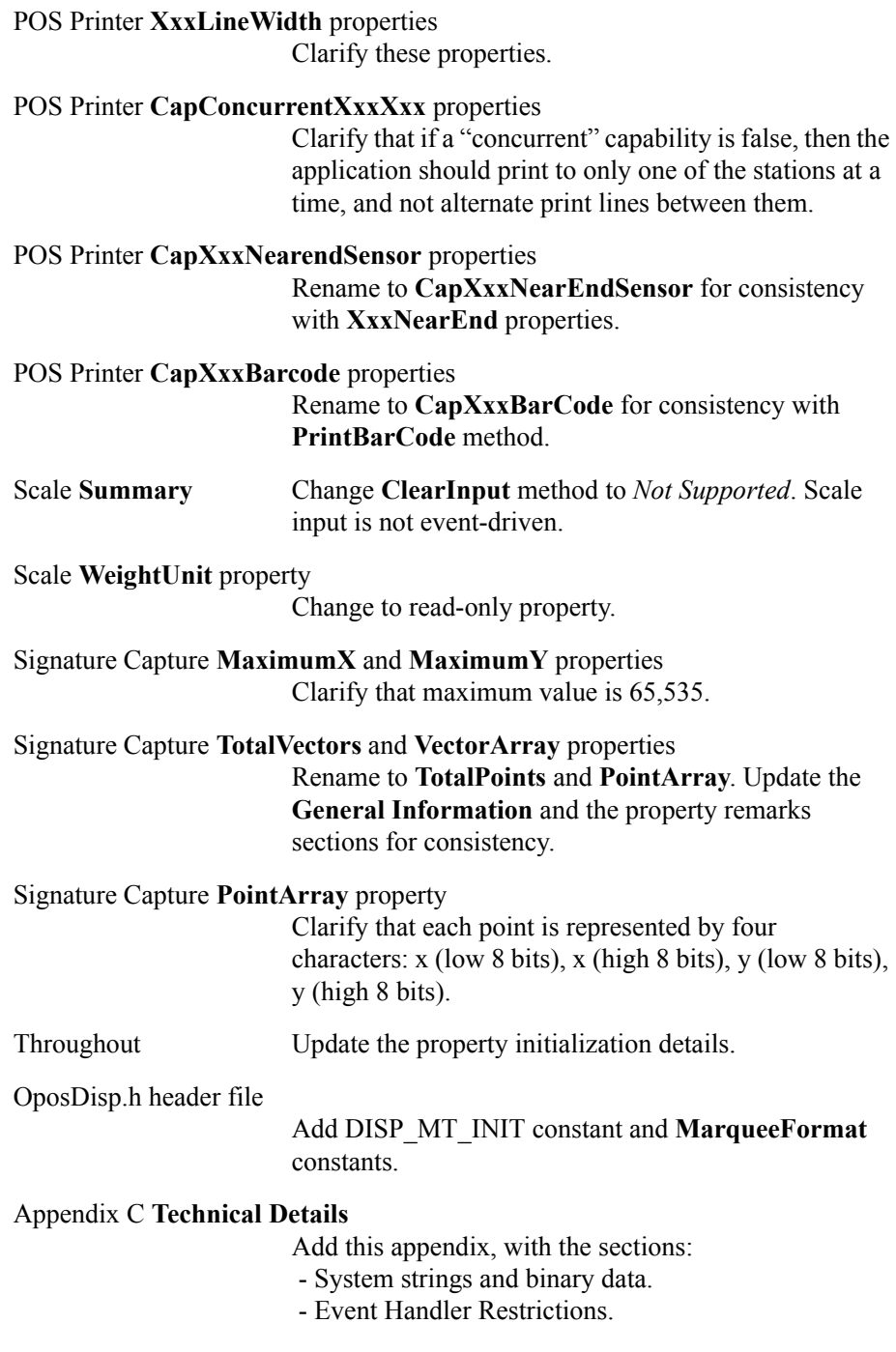

Release 1.1 adds APIs based on requirements from OPOS-J, the Japanese OPOS consortium.

Release 1.1 is a superset of Release 1.01.

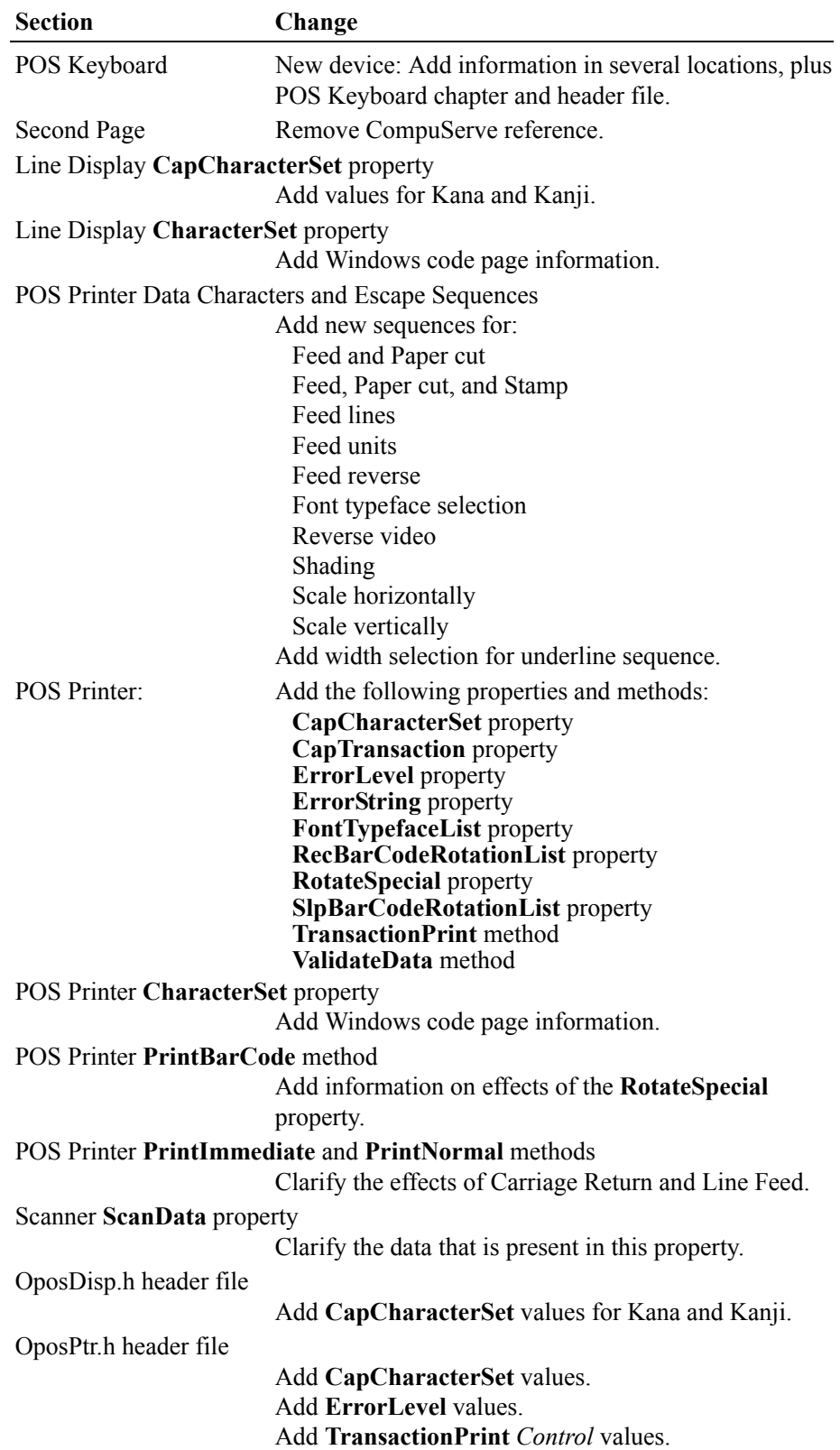

Release 1.2 adds additional device classes, plus additional APIs based on requirements from various OPOS-US, OPOS-Japan, and OPOS-Europe members.

Release 1.2 is a superset of Release 1.1.

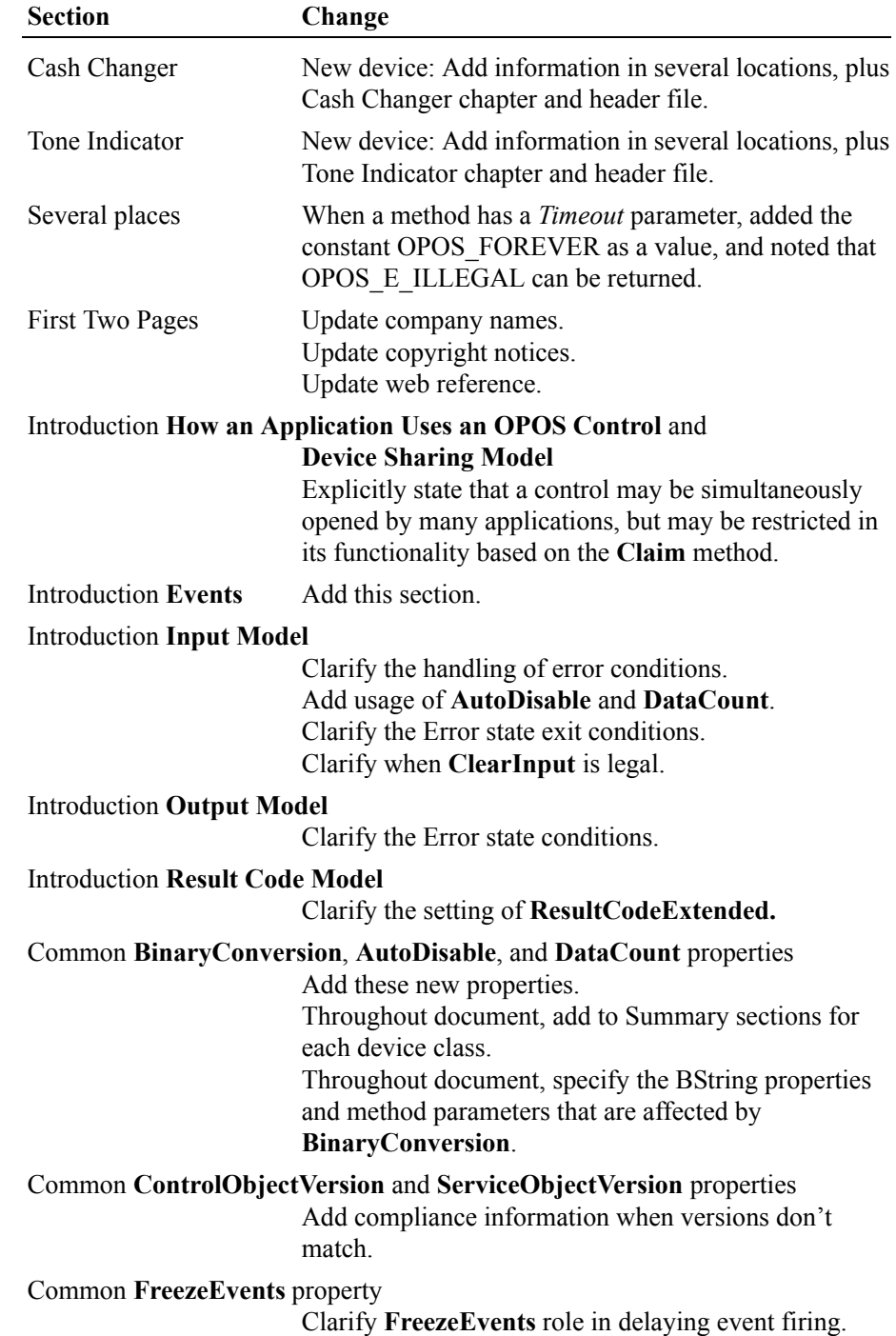

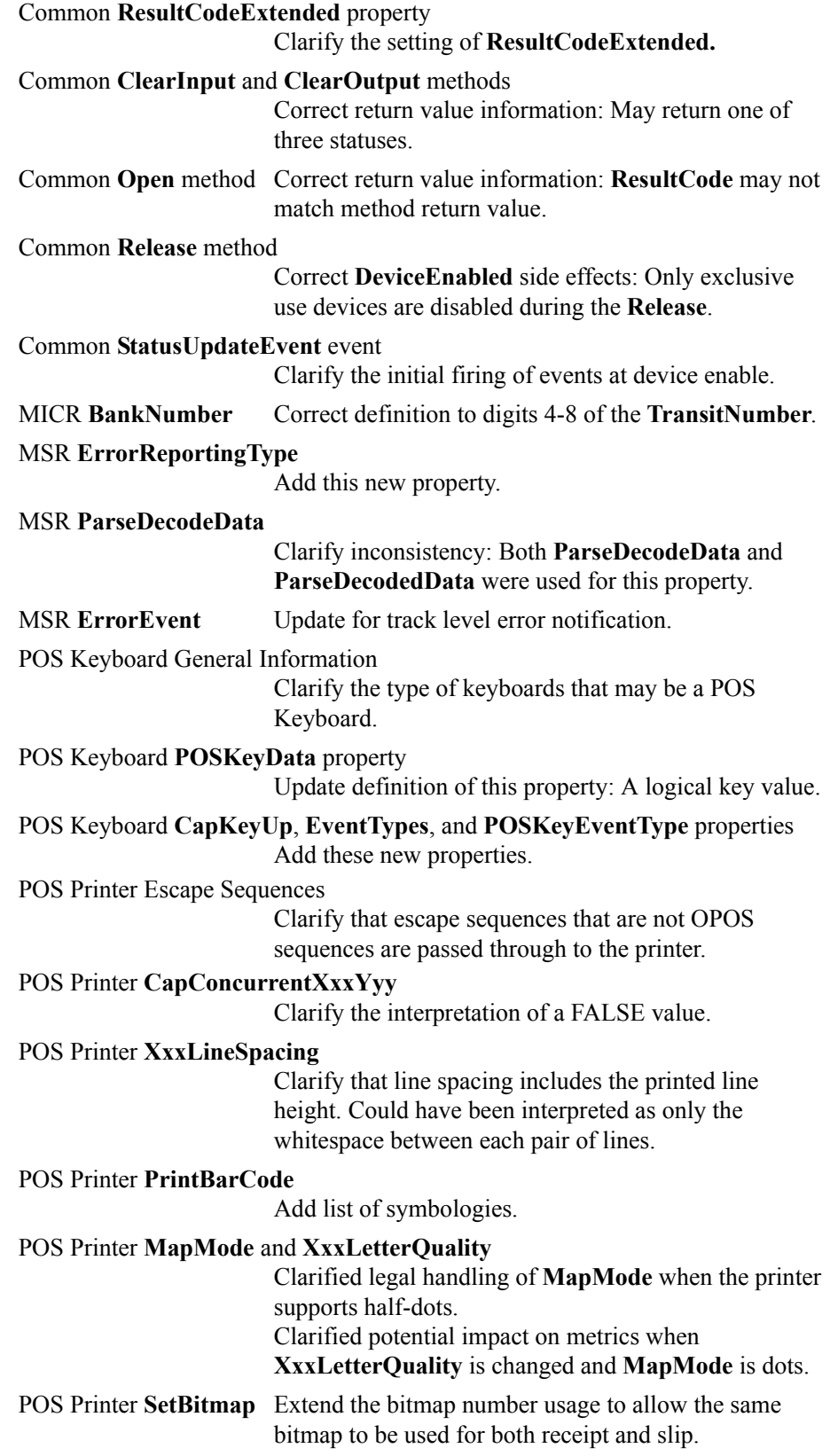

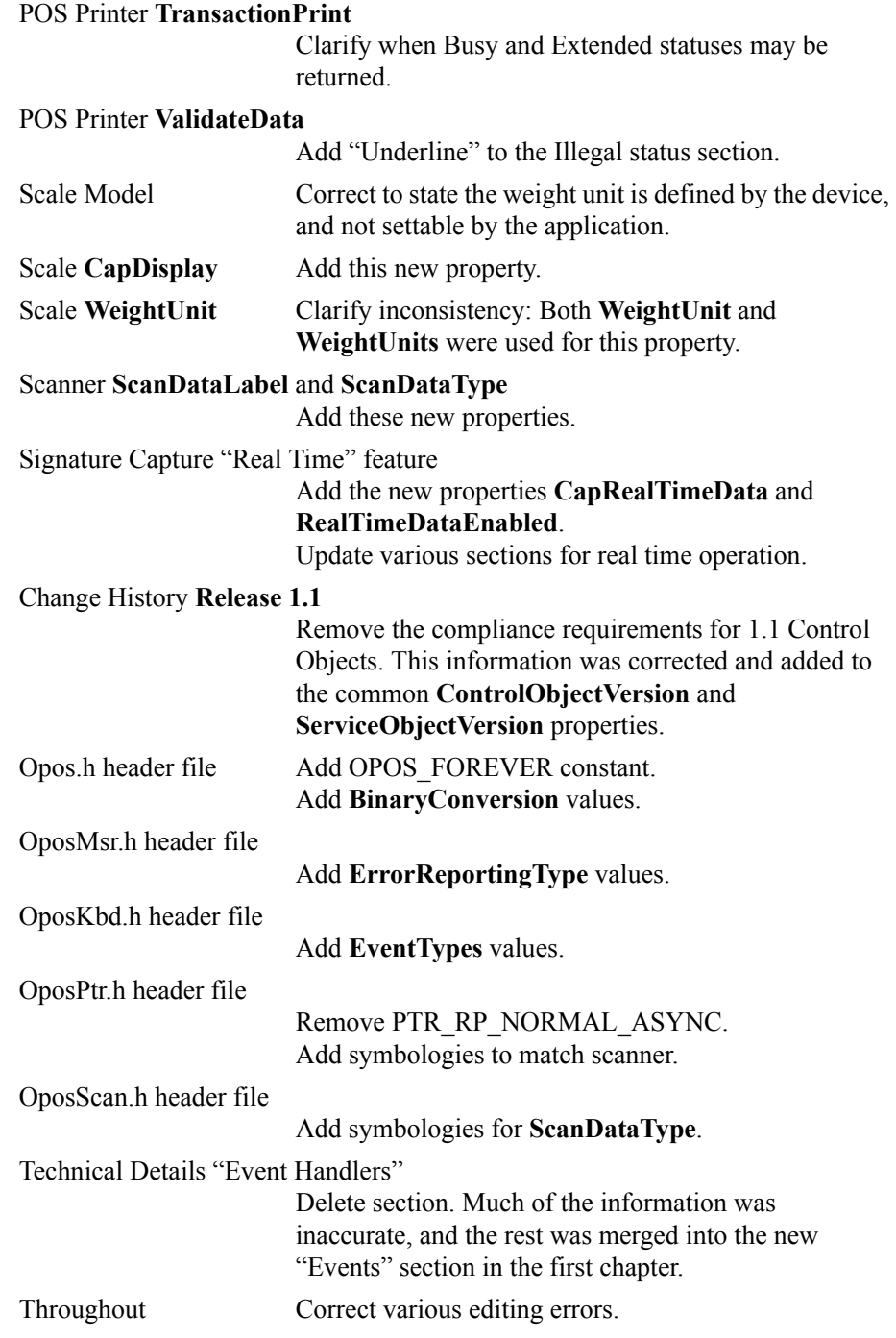

Release 1.3 adds additional device classes, a few additional APIs, and some corrections.

Release 1.3 is a superset of Release 1.2.

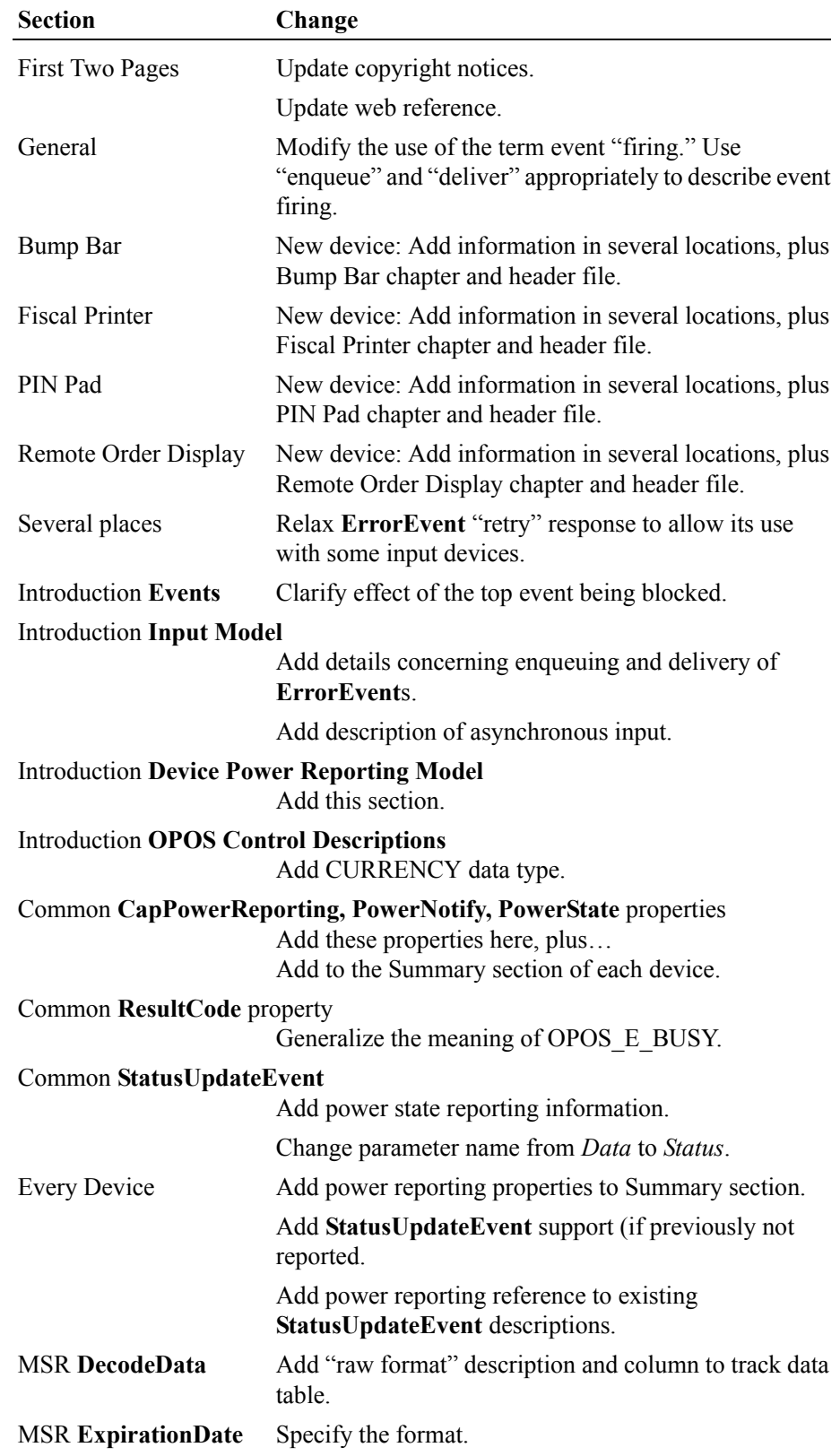

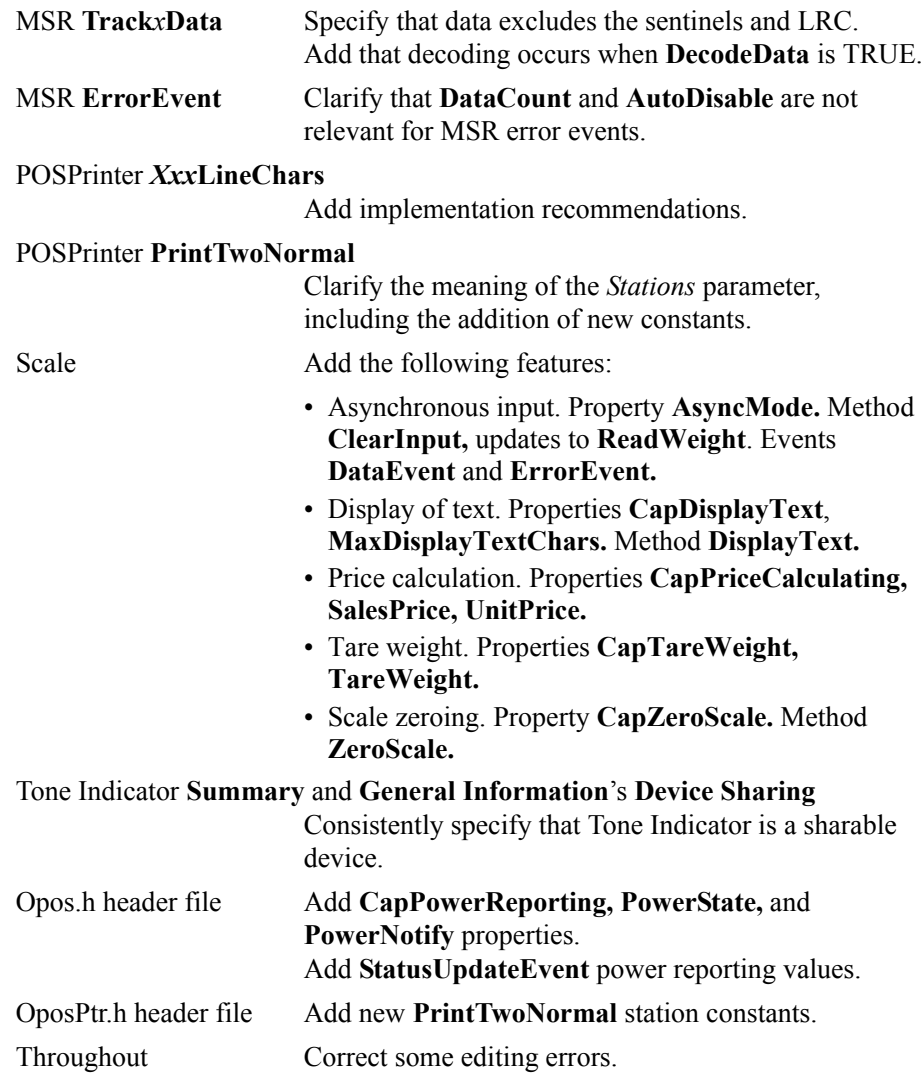

Release 1.4 adds one additional device class.

Release 1.4 is a superset of Release 1.3.

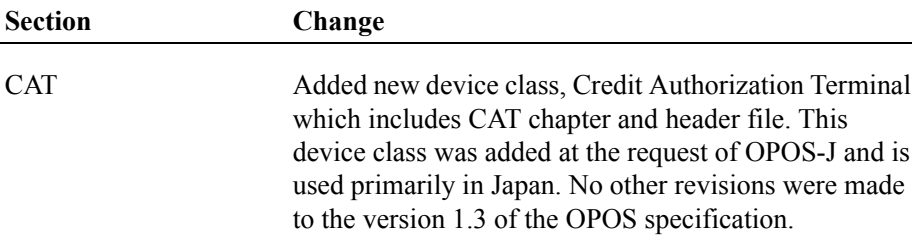

Release 1.5 is a superset of Release 1.4.

Release 1.5 adds 2 additional device classes.

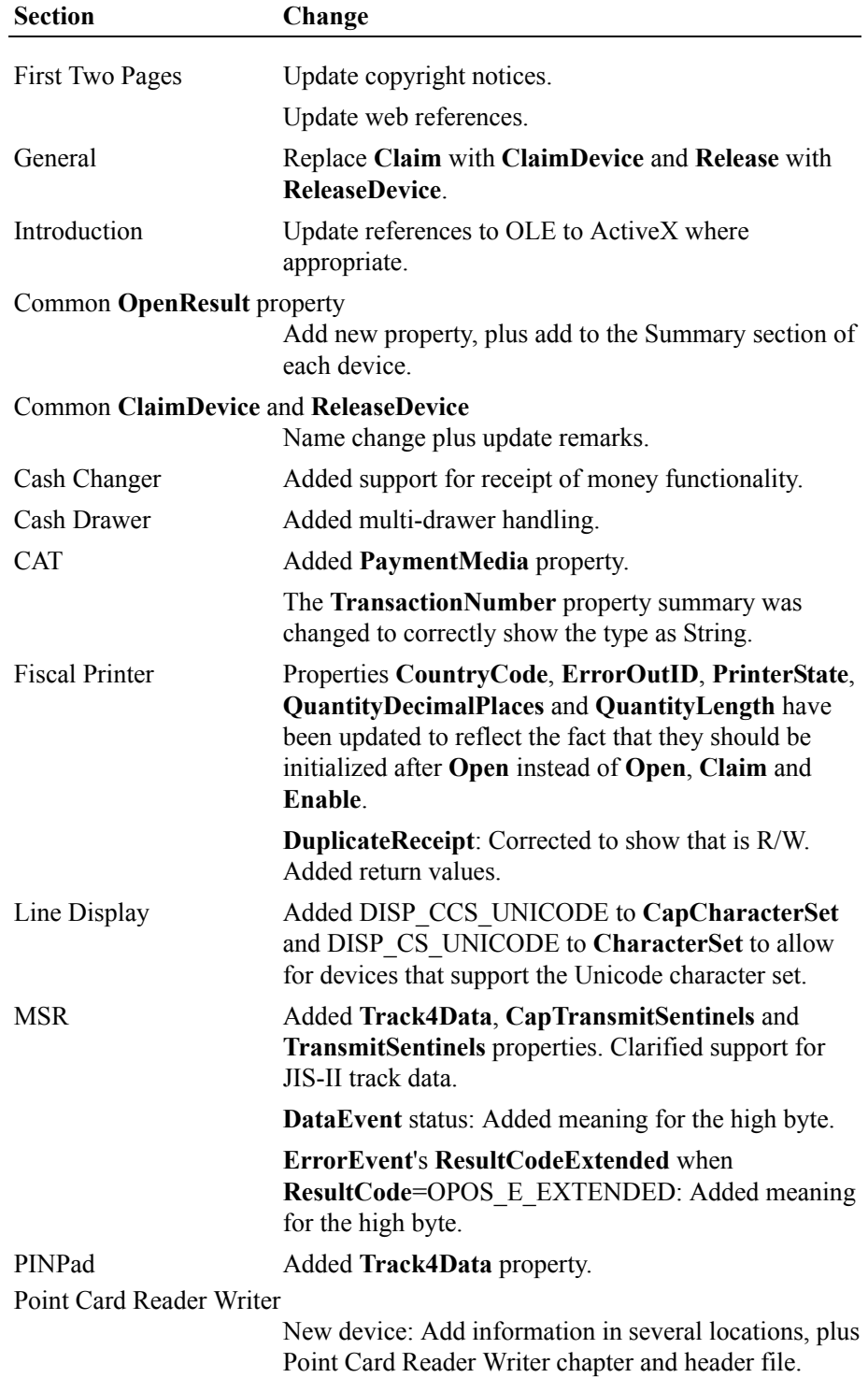

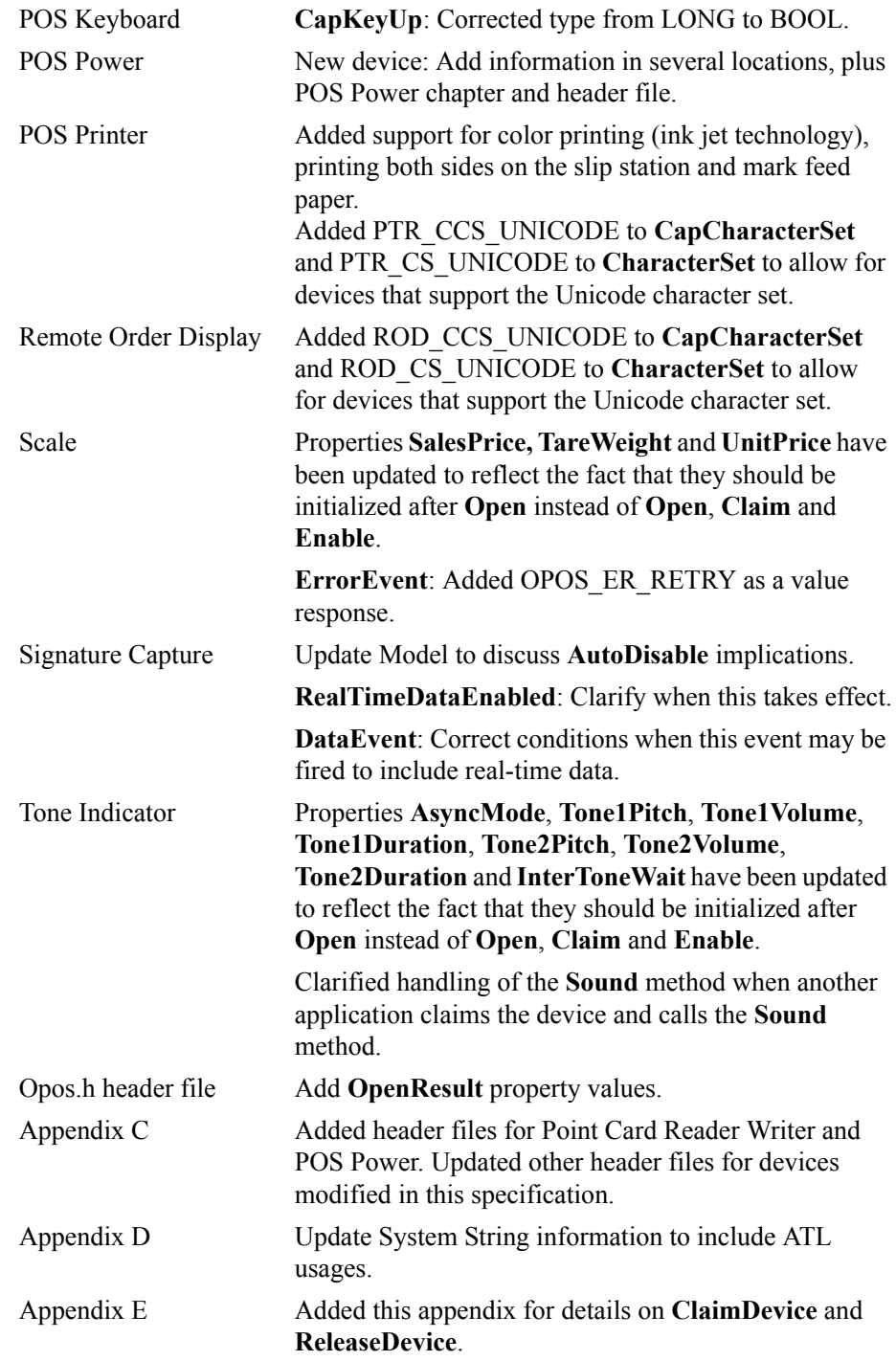

Release 1.6 is a superset of Release 1.5.

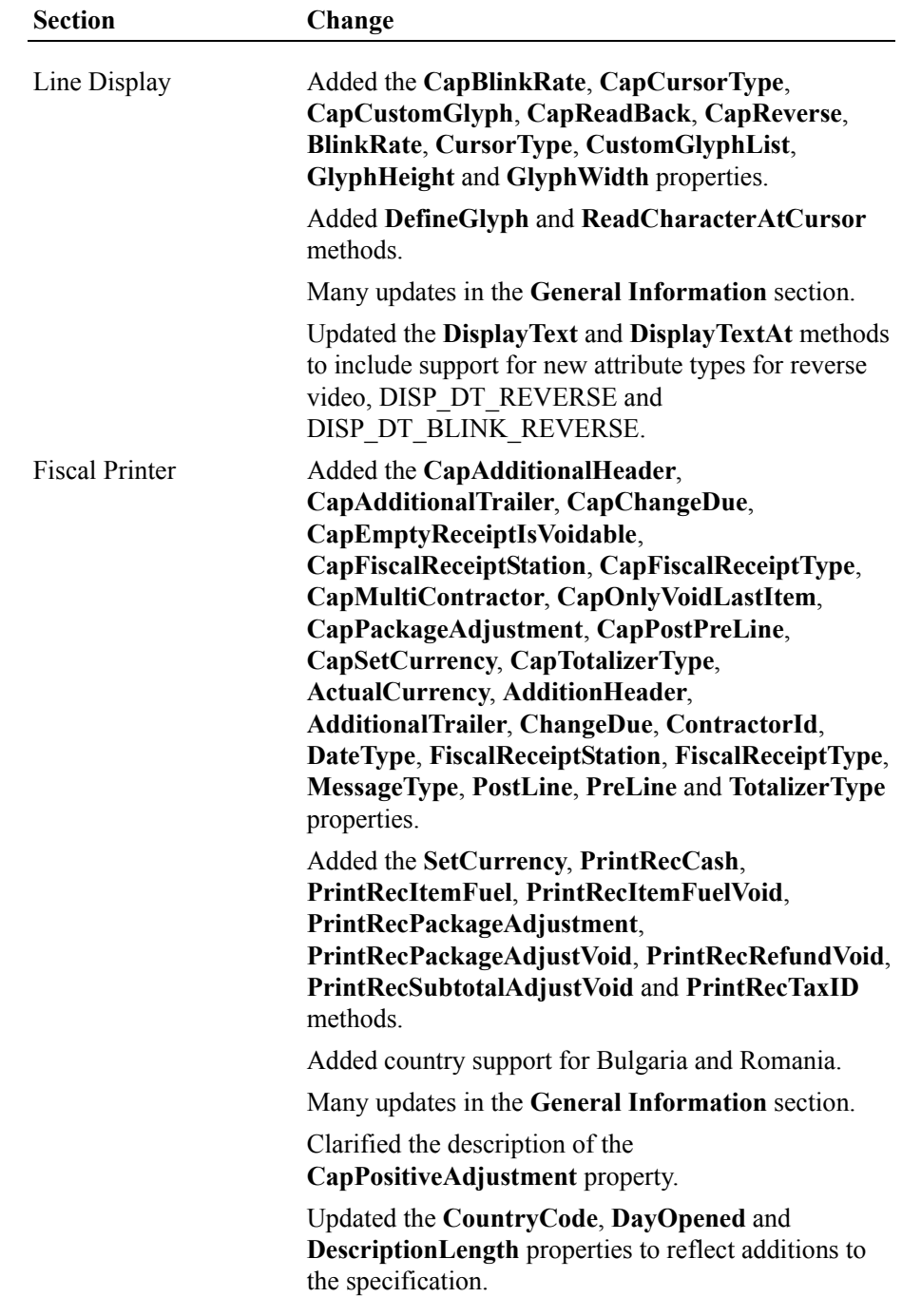

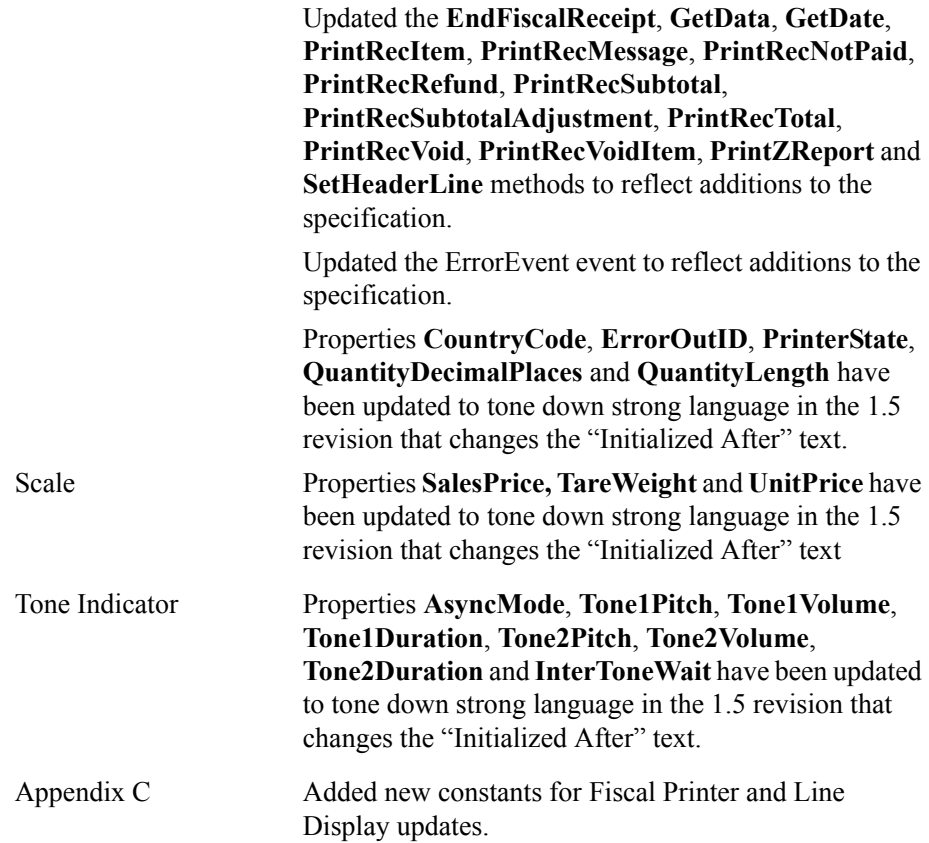

The change history above has been maintained to this point for historical reference.

No specific change history relative to the OPOS APG is maintained from this release forward. Refer to Appendix D for the change history details (if any) relative to this section.

# **Section 8: OPOS Control Programmer's Guide**

# **Who Should Read This Section**

This Section of the OPOS Appendix is targeted for the system developer who will write an OPOS Control.

This Section assumes that the reader understands the following:

- The POS peripheral device to be supported.
- ActiveX Control and Automation terminology and architecture.
- ActiveX Control Container development environments, such as Microsoft Visual Basic or Microsoft Visual C++. These will be required for testing the OPOS Control.
- A thorough knowledge of the OPOS models and APIs presented in the other sections of Appendix A, The OPOS Implementation Reference.

See the following Web sites for additional OPOS information:

Microsoft Retail Industry Page: <http://www.microsoft.com/business/industry/ret/retoposoverview.asp>

Reference implementation – Common Control Objects: http://monroecs.com/opos.htm

ARTS OMG Retail Domain Task Force Standards Body: <http://retail.omg.org/>

# **General OLE for Retail POS Control Model**

OLE for Retail POS Controls adhere to the ActiveX Control specifications. They expose properties, events, and methods to a containing application. They specifically do not include a user interface, but rather rely exclusively upon the containing application for requests through methods and sometimes properties. Responses are given to the application through method return values and parameters, events, and properties.

The OLE for Retail POS software is implemented using the layers shown in the following diagram:

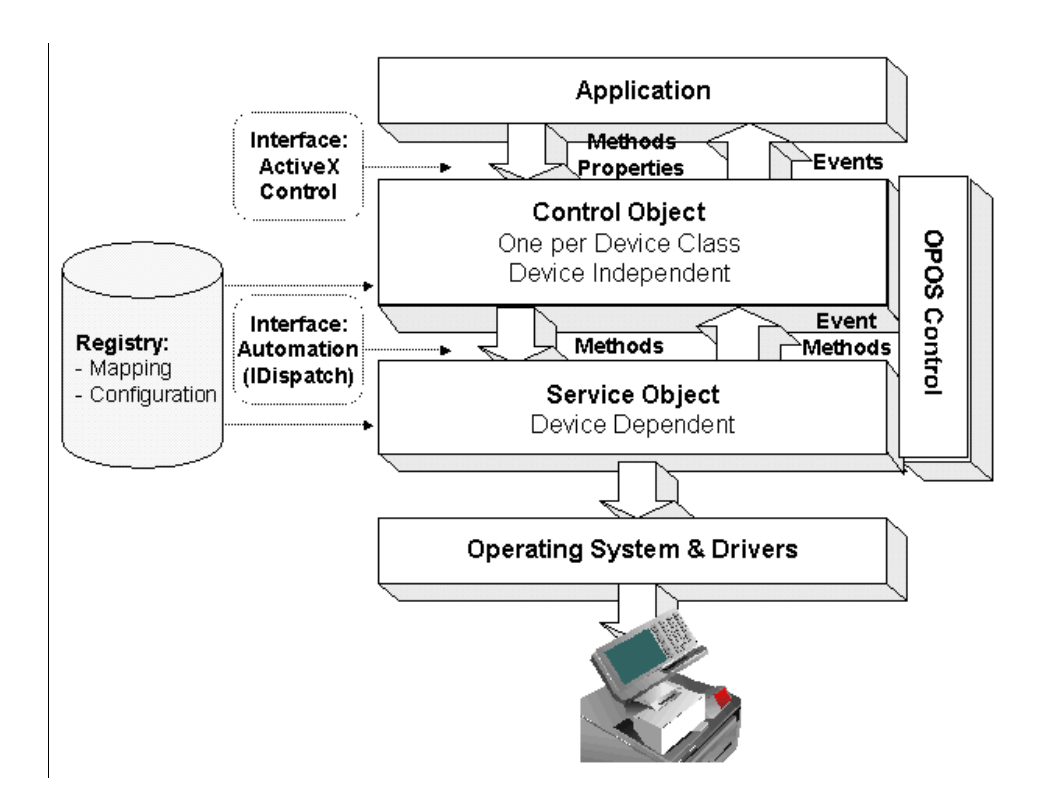

# **OPOS Definitions**

### **Device Class**

A device class is a category of POS devices that share a consistent set of properties, methods, and events. Examples are Cash Drawer and POS Printer.

Some devices support more than one device class. For example, some POS Printers include a Cash Drawer kickout. Also, some Bar Code Scanners include an integrated Scale.

### **Control Object** *or* **CO**

A Control Object exposes a set of properties, methods, and events to an application for its device class. The OPOS Application Programmer's Guide describes these APIs.

A CO is a standard ActiveX (that is, OLE 32-bit) Control that is invisible at runtime. The CO interfaces have been designed such that all implementations of a class' Control Object will be compatible. This allows the CO to be developed independently of the SO's for the same class – including development by different companies.

### **Service Object** *or* **SO**

A Service Object is called by a Control Object to implement the OPOSprescribed functionality for a specific device.

An SO is implemented as an Automation server. It exposes a set of methods that are called by a CO. It can also call special methods exposed by the CO to cause events to be fired to the application.

A Service Object may include multiple sets of methods in order to support devices with multiple device classes.

A Service Object is typically implemented as a local in-proc server (in a DLL). In theory, it may also be implemented as a local out-proc server (in a separate executable process). However, we have found that, in practice, out-proc servers do not work well for OPOS Service Objects, and do not recommend their use.

### **OPOS Control** *or* **Control**

An OPOS Control consists of a Control Object for a device class – which provides the application interface, plus a Service Object – which implements the APIs. The Service Object must support a device of the Control Object's class.

#### **Note - Service Object Implementation: Out-of-Process vs. In-Process Servers**

In general, the primary difficulty in using out-proc automation servers arises when either of the two possible scenarios may occur:

- (A) The server is processing a COM function for the client application (such as when the client has called a Control's method) when another server calls a COM function in the client (such as when a Control's event is fired).
- (B) The server has called a COM function in a client application (such as when a Control's event is fired) when another client application calls a COM function in the server (such as when this client calls a Control's method).

The likelihood of these scenarios, especially (A), is greater for OPOS Service Objects since:

- Some OPOS methods require an indeterminately long time to be processed, such as the Cash Drawer **WaitForDrawerClose**.
- Some OPOS events may require an indeterminately long time to be processed, such as an **ErrorEvent** whose application handler waits for a user response to a dialog box.

The case where an OPOS event occurs from one service object while another service object is processing a method call or a property access then becomes probable.

These scenarios could be handled if both the client application and the out-proc server installed message filters (using the function **CoRegisterMessageFilter**), and the code for these filters dealt with these scenarios in an OPOS-prescribed manner. However, the default message filters for client environments such as Visual Basic and Visual C++ do not adequately handle the scenarios. Behavior varies from displaying a dialog and waiting for a user response (which is unacceptable for many POS operations) to generating an exception that terminates the client application (which is certainly unacceptable for POS applications). In addition, some environments do not provide a mechanism that easily allows an application to set up its custom message filter.

These issues simply do not exist when in-proc servers are used. Therefore, we recommend that they be used to implement service objects. This does, however, somewhat complicate sharing a Control between applications. Interprocess communication mechanisms, such as shared memory and named mutexes and events, may be used for this sharing.

If out-proc servers are used, then both the service object developer and the application developer will need to carefully implement message filters. The service object vendor should properly document this requirement to its application writers.

# **Interface Overview**

A major OPOS objective is to provide general peripheral device APIs that can be applied to many vendors' peripherals. This leads to a requirement that any implementation of a Control Object be able to communicate with any vendor's Service Object. A straightforward example is with printers: Suppose a fast-food restaurant requires a local printer by one vendor and a remote kitchen printer by another vendor. Two instances of the printer CO will be required where each instance communicates with a different SO. The single CO must work with both vendors' SOs.

In order to define Control Objects that work across many vendors' Service Objects, the Control Object interfaces should be as generic and simple as possible. Therefore, the CO will maintain very little information and will, in general, perform the following three duties:

- Service Object coupling: Supervises a dispatch interface with a Service Object for the device.
- Methods and properties: Performs a pass-through of the application's method and property requests to the Service Object.
- Events: When a Service Object calls one of the special event request methods in the Control Object, the CO fires an appropriate event to the application.

The various paths of communication between the application, Control Object, and Service Object are shown in the following sections.
# **Methods**

An application initiates method calls to the OPOS Control.

#### **Open Method**

The **Open** method is processed as follows:

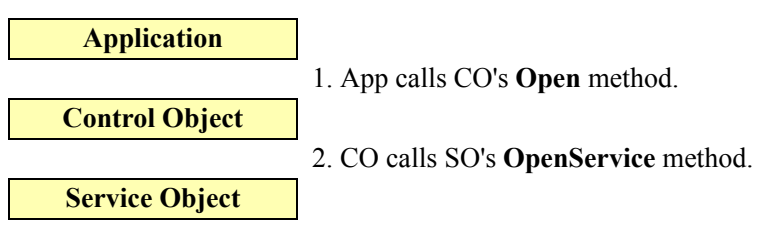

### **Close Method**

The **Close** method is processed as follows:

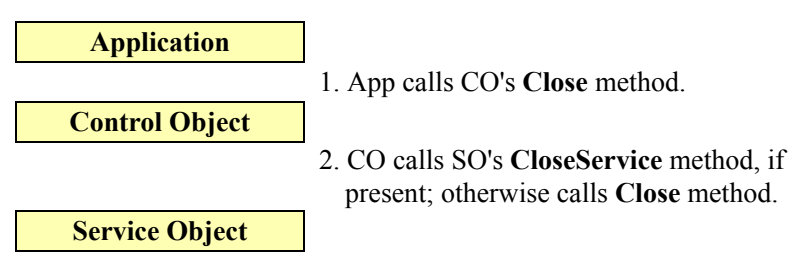

#### **Other Methods**

All other methods are processed as follows, where *Method* represents the name of the method:

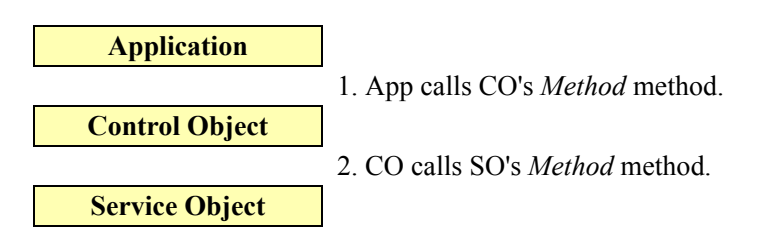

# **Properties**

An application initiates property accesses to the OPOS Control.

#### **String Properties**

Gets and sets of string properties are processed as follows, where *StringProp* represents the name of the property:

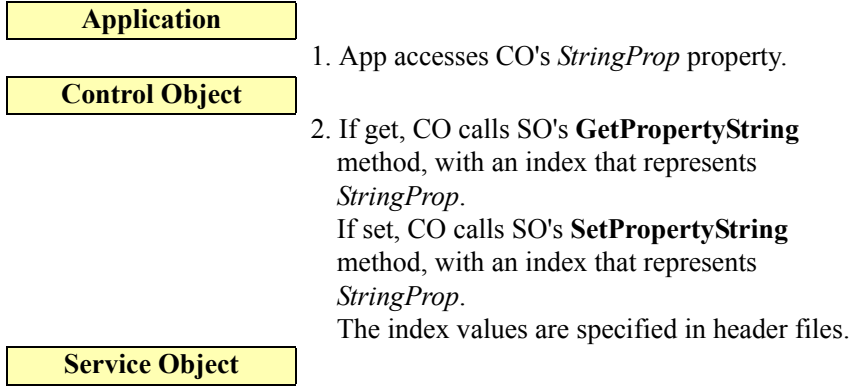

#### **LONG and BOOL Properties**

Gets and sets of long and boolean properties are processed as follows, where *NumericProp* represents the name of the property:

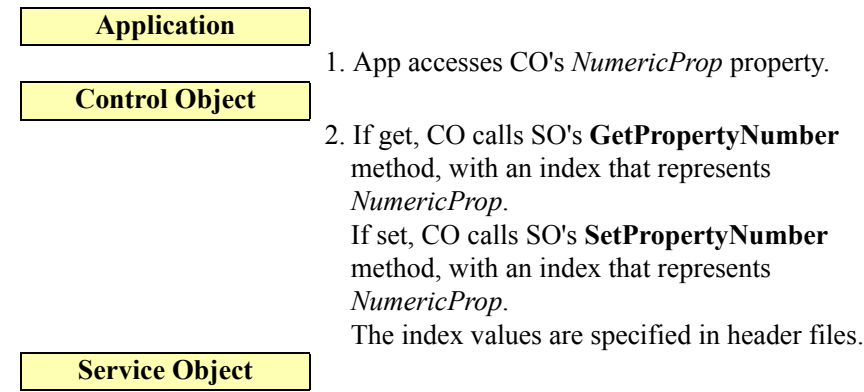

### **Other Property Types**

Gets and sets of properties of any other type are processed as follows, where *Property* represents the name of the property:

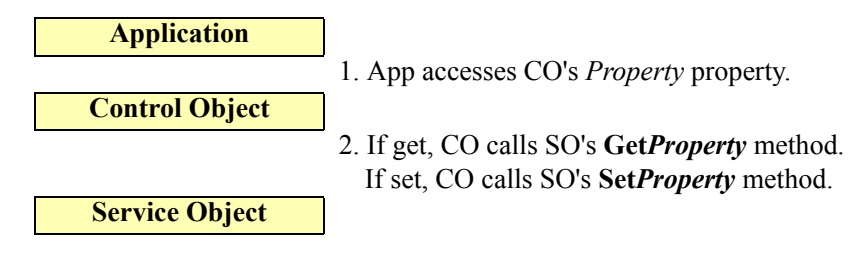

## **Events**

See ["Events" on page A-11](#page-1352-0) in this Appendix for an overview of event handling.

The Service Object enqueues events, which are delivered to an application handler for the event.

The Service Object delivers events as follows:

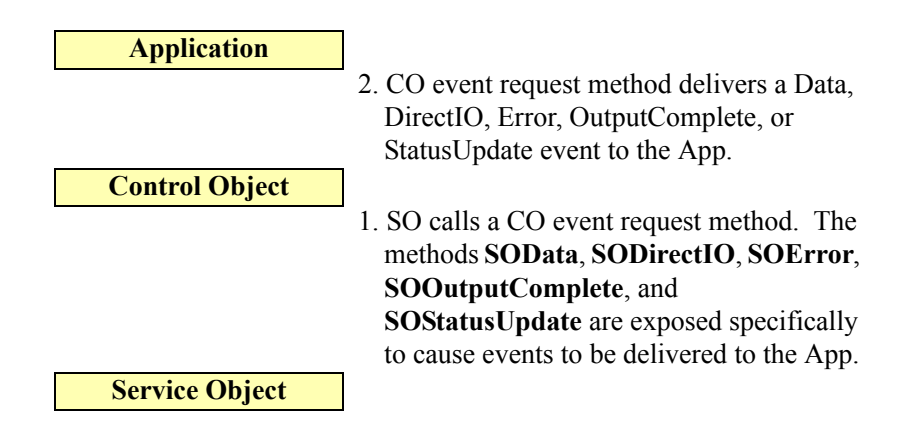

#### **Architecture: Firing an Event**

A Service Object may need to fire an event for the following reasons:

Method call or property set. A side effect of an application request to the control may cause an event to be fired.

Example: Assume that some data has been read and enqueued by the SO. When the application changes the **DataEventEnabled** property to TRUE, then the SO needs to deliver a **DataEvent**.

• Asynchronous activity. The Service Object will usually create one or more worker threads to monitor the device's input or output. The SO cannot rely upon the application to call OPOS methods or access OPOS properties on a regular basis to gain some processing time, so independently scheduled worker threads are a good solution. These threads may determine that an event needs to be fired.

Example: Assume that the **DataEventEnabled** property is TRUE, and that a worker thread is managing device input through a serial port. When the thread receives a data message, then the SO enqueues and needs to deliver a **DataEvent**.

When the SO needs to deliver an event, it calls a special event request method within the CO. The CO then delivers the event to the application.

#### <span id="page-1442-0"></span>**Architectural Issue: Freezing Events by the Container**

ActiveX control containers may freeze and unfreeze events by calling the **IOleControl::FreezeEvents** function. This is presented to a control written with MFC via the **COleControl::OnFreezeEvents** member function, or to an control

written with ATL via the **IOleControlImpl::FreezeEvents** member function. (One use of this feature is by the Visual Basic Common Dialog functions, which freeze events while the dialog is up.) When events have been frozen, a control should not deliver events. The Visual C++ documentation notes that the control may either discard events that occur during the freeze period, or it may buffer them for later delivery.

For OPOS Controls, enqueued events must be retained but not delivered while the container has frozen them. Then, when events are unfrozen by the container, the events may be delivered.

Each Service Object must support the method **COFreezeEvents**. The Control Object will call this method to freeze and unfreeze events.

#### **Architectural Feature: Freezing Events by the Application**

The application may wish to disable the arrival of events for a period of time. They may do this by setting the common boolean property **FreezeEvents** to TRUE.

The event freezing mechanism implemented for container-requested freezing is utilized to remember requests while the application has frozen them. Then, when the application sets the property to FALSE to unfreeze events, the events are delivered.

#### **Summary of Event Firing**

When a Service Object needs to deliver an event, it calls the appropriate event request method within the Control Object.

However, if events have been frozen due to a Control Object call to **COFreezeEvents** or due to the application setting the **FreezeEvents** property to TRUE, then the SO keep the event on its event queue. If the event is to be delivered from a worker thread, then this typically will be implemented by blocking the thread until events are unfrozen.

# <span id="page-1444-0"></span>**Control Object Responsibilities**

The following sections describe the responsibilities of the Control Object. The Common Control Object is a reference implementation, whose source is available on the web.

## **Methods**

The following sections describe the responsibilities of the Control Object methods.

If a device class does not support a common method (as specified by the device class Summary section in this document), then the Control Object should not define that method.

Since a Control Object must perform properly with any version of Service Object, as long as the major version numbers match, some bookkeeping must be performed in the Control Object. Specifically, the Control Object must not call methods that are not defined by a Service Object, or access properties that it does not define. In addition, it must perform additional management with the return values and **ResultCode**. (See the ["OPOS Common Properties, Methods, and](#page-1367-0)  [Events" on page A-26,](#page-1367-0) "ControlObjectVersion" section for additional information.) The processing steps below assume that the Control Object defines a ResultCode flag to help manage version mismatch conditions.

## **Open Method**

- If the Control Object is already open, then set **OpenResult** to OPOS OR ALREADYOPEN return OPOS E ILLEGAL.
- If an empty device name has been passed, then set **OpenResult** to OPOS\_OR\_REGBADNAME and return OPOS\_E\_NOEXIST.
- Query the registry to find the Service Object that corresponds to this device class and device name. If the device class or device name is not found in the registry, then set **OpenResult** to OPOS\_OR\_REGBADNAME and return OPOS\_E\_NOEXIST.
- Load the Service Object for the device name. This requires (a) reading the device's Programmatic ID from the registry, (b) converting it to a Class ID, (c) creating an instance of the Service Object, and (d) getting its IDispatch interface. If any of these are unsuccessful, then return OPOS\_E\_NOSERVICE. Set **OpenResult** to OPOS OR REGPROGID if (a) or (b) fails, or OPOS\_OR\_CREATE if (c) or (d) fails.

#### **MFC** (a) Use **RegQueryValueEx**. (b) Use **CLSIDFromProgID**. (c)-(d) Calling the **CreateDispatch** member function of an instance of the Service Object class, passing the Class ID from (b).

The Service Object class is generated by using the Visual  $C++$  Class Wizard:

• Within the "OLE Automation" tab, push the "Add Class from an OLE TypeLib..." button. Then choose the .TLB file generated by a Service Object project.

• The Class Wizard will generate a **COleDispatchDriver** derivative, with member functions matching the OLE Automation methods exposed by the Service Object.

The Class Wizard will also generate an implementation of the member functions, which call **InvokeHelper** with fixed dispatch IDs. Since dispatch IDs depend upon the definition order of the automation methods, this implementation must be updated by the next step to allow for Service Objects that define the methods in a different order.

#### **ATL** (a) Use **RegQueryValueEx**. (b) Use **CLSIDFromProgID**. (c) Use **CoCreateInstance**. (d) Use **QueryInterface** on the interface pointer returned by (c).

• Look up the dispatch IDs for all of the Service Object methods defined by the device class.

If any of the dispatch IDs defined in the initial version of the device class are not found in the Service Object, then close the dispatch interface, set **OpenResult** to OPOS\_OR\_BADIF, and return OPOS\_E\_NOSERVICE. (This ensures that the Service Object supports at least the minimum methods of a valid Service Object for the device class, before calling any of its methods.)

**MFC** Look up the dispatch IDs by calling the Service Object instance's **m lpDispatch**  $\rightarrow$  GetIDsOfNames function. Update the generated Service Object methods to pass these dispatch IDs to the **InvokeHelper** member function.

**ATL** Look up the dispatch IDs by calling the Service Object instance's **GetIDsOfNames** function. Save them for later use – they must be passed to the Service Object dispatch's **Invoke** function.

• Call the **OpenService** method of the Service Object, passing a device class string, a device name string, and the **IDispatch** pointer to the Control Object. If **OpenService** returns any result except OPOS\_SUCCESS, then close the dispatch interface and return the **OpenService** result to the application. If the Service Object supports the method **GetOpenResult**, then call it and set **OpenResult** to its returned value; otherwise set **OpenResult** to OPOS\_OR\_- FAILEDOPEN.

**MFC** The Control Object's dispatch pointer is accessed through its **GetIDispatch(FALSE)** member function.

**ATL** The Control Object's dispatch pointer is accessed by calling its **QueryInterface** function, requesting an **IDispatch** interface.

- Call the **GetPropertyNumber(PIDX\_ServiceObjectVersion)** method of the Service Object to retrieve its version number. If the major version number is not one (1), then set **OpenResult** to OPOS\_OR\_BADVERSION and return OPOS\_E\_NOSERVICE.
- If any of the dispatch IDs for the methods that should be defined by the Service Object's version are not found, then:
	- call the Service Object's **CloseService** method if present, otherwise call its **Close** method,
	- close the dispatch interface,
- set **OpenResult** to OPOS\_OR\_BADIF,
- and return OPOS\_E\_NOSERVICE.

(This ensures that the Service Object supports all of the methods of a valid Service Object for the device class and version it claims to support. If the Service Object's version is newer than the Control Object, then the Control Object ensures that all of the methods for the Control Object's version are supported.)

If all of the steps above are successful, then set an internal variable that shows that the Control Object is open, set **OpenResult** to OPOS\_SUCCESS, and return OPOS\_SUCCESS. Otherwise, the Control Object remains closed.

## **Close Method**

- If the Control Object is closed, then return OPOS\_E\_CLOSED.
- If the Service Object supports the **CloseService** method, then call it. Otherwise, call its **Close** method.
- Set an internal variable that shows that the Control Object is closed.
- Release the Service Object.
	- **MFC** Call the **ReleaseDispatch** member function of the Service Object class.
	- **ATL** Call the Service Object dispatch pointer's **Release** member function.
- Return the result of the Service Object's **Close** method.

### **Other method calls**

- If the Control Object is closed, then return OPOS\_E\_CLOSED.
- If the method was not defined in the Service Object's version of the device class, then:
	- Set the special ResultCode flag to show "version violation state".
	- Return OPOS\_E\_NOSERVICE.
- If the method is defined in the Service Object, then:
	- Pass the request down to the Service Object by calling the identically named Service Object method, using an identical list of parameters.
	- Set the special ResultCode flag to show "normal state".
	- Return the result of the Service Object method.

## **Properties**

The Control Object processes property accesses as follows:

- The Control Object only maintains the properties **ControlObjectDescription, ControlObjectVersion**, and **OpenResult**. The Control Object will handle accesses to these properties directly, and return their value.
- If the Control Object is closed, then:
	- If setting a property, then return. (There is no means of informing the application that the set failed.)
	- If getting a property, then:
		- If the property is **State**, return OPOS S CLOSED.
		- If the property is **ResultCode**, return OPOS E CLOSED.
		- Otherwise, return a default property value: FALSE for boolean. Zero for numeric. "[Error]" for string.
- If getting the property **ResultCode** and the special ResultCode flag is "version violation state", then return OPOS\_E\_NOSERVICE.
- If the property is not supported by the version of the Service Object, then:
	- If setting a property, then set the special ResultCode flag to show "version" violation state" and return.
	- If getting a property, then return the default property value.

#### *If not one of the cases above...*

- Set the internal ResultCode flag to show "normal state".
- Pass down the request to the Service Object as follows.
	- If the property type is a 4-byte numeric value, including boolean and long, then call the Service Object's **GetPropertyNumber** or **SetPropertyNumber**. A parameter specifies the index of the property. These indices are established in the OPOS internal header files.[In order to](#page-1467-0)  [supply control objects for new devices, the writers of new device chapters](#page-1467-0)  may be requested to prepare the approximately 2-page data file used to [define some of the key attributes of the device to the generator.In order to](#page-1467-0)  [supply control objects for new devices, the writers of new device chapters](#page-1467-0)  may be requested to prepare the approximately 2-page data file used to [define some of the key attributes of the device to the generator.](#page-1467-0)
	- If the property type is string, then call the Service Object's **GetPropertyString** or **SetPropertyString**. A parameter specifies the index of the property. These indices are established in the OPOS internal header files.
	- If the property is any other type, then call the Service Object's get or set method for that property.

## **Events**

The Service Object initiates events. The SO calls an event request method exposed by the Control Object.

The mapping of event request methods called by the Service Object into OPOS events is:

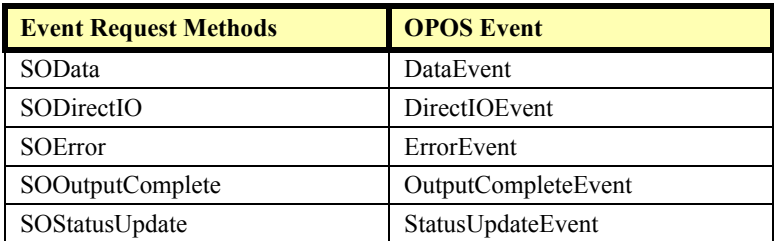

Upon receiving one of these event request methods, the Control Object delivers the appropriate event to the application. The Service Object thread will not regain control until the application event handler has completed.

*Warning:* These methods are only for use by the Service Object. Though accessible to the application, the application should not call them.

These five event request methods are defined on the following pages.

## **SOData**

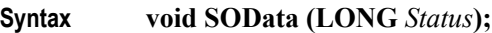

The *Status* parameter contains the input status. Its value is control-dependent and may describe the type of or qualities of the input.

**Remarks** Requests the Control Object to deliver the event:

#### **void DataEvent (LONG** *Status***);**

Called by the Service Object to deliver input data from the device to the application. The SO must not call **SOData** unless the **DataEventEnabled** property is TRUE. Just before calling **SOData**, the SO must change this property to FALSE, so that no further data events will be generated until the application sets this property back to TRUE. The actual input data is placed in one or more device class-specific properties.

### **SODirectIO**

**Syntax void SODirectIO (LONG** *EventNumber*, **LONG\*** *pData*, **BSTR\*** *pString***);**

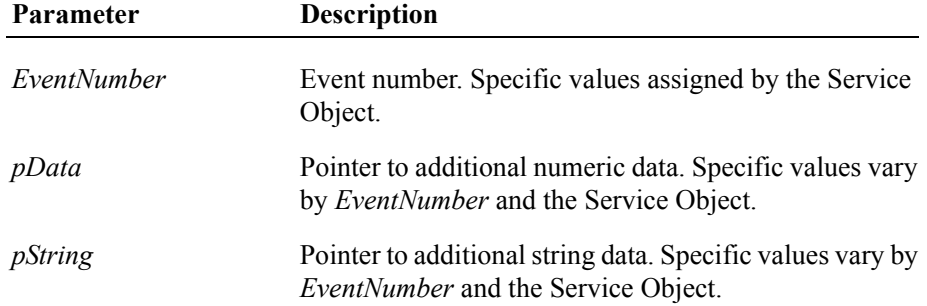

#### **Remarks** Requests the Control Object to deliver the event:

**void DirectIOEvent (LONG** *EventNumber*, **LONG\*** *pData*, **BSTR\*** *pString***);**

Called by the Service Object to communicate information directly to the application.

This event provides a means for a Service Object to deliver events to the application that are not otherwise supported by the Control Object.

The Service Object must ensure that *pString* points to a valid system string, and then must free this string after **SODirectIO** returns.

#### **SOError** *Updated in Release 1.10*

**Syntax void SOError (LONG** *ResultCode*, **LONG** *ResultCodeExtended*, **LONG** *ErrorLocus***, LONG\*** *pErrorResponse***);**

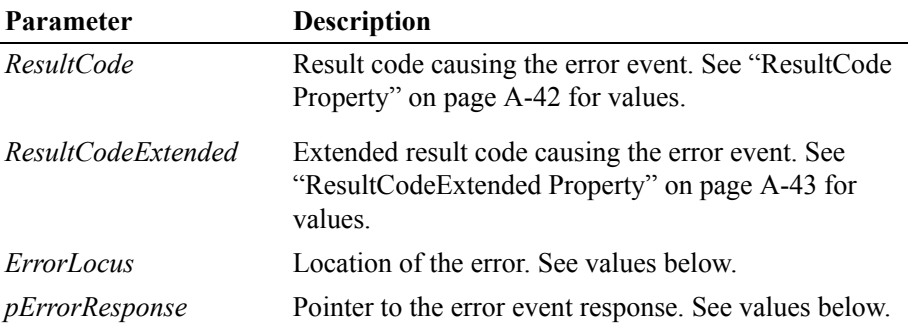

The *ErrorLocus* parameter may be one of the following:

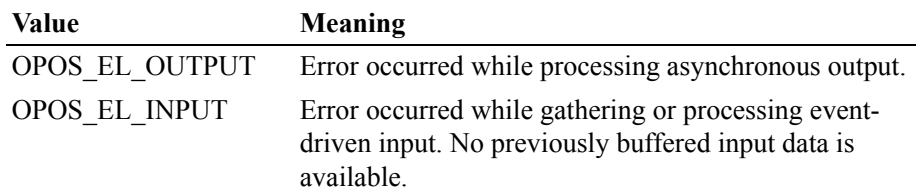

**A-108**

#### OPOS\_EL\_INPUT\_DATA

Error occurred while gathering or processing eventdriven input, and some previously buffered data is available.

The contents at the location pointed to by the *pErrorResponse* parameter are preset to a default value, based on the *ErrorLocus*. The application may change the value to one of the following:

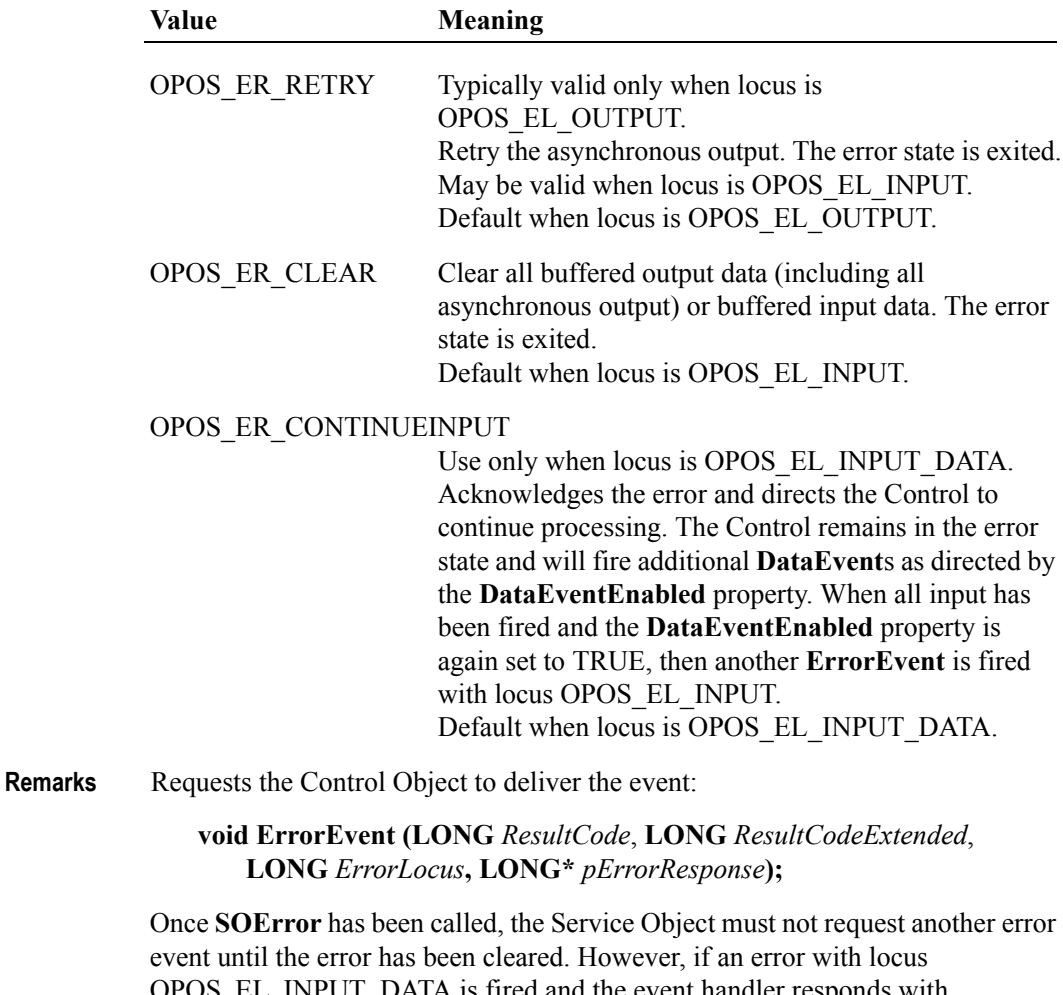

INPUT\_DATA is fired and the event handler responds with OPOS\_ER\_CONTINUEINPUT, then the SO may fire another error event with OPOS\_EL\_INPUT after the enqueued input has been delivered.

### **SOOutputComplete**

#### **Syntax void SOOutputComplete (LONG** *OutputID***);**

The *OutputID* parameter indicates the number of the asynchronous output request that has completed.

**Remarks** Requests the Control Object to deliver the event:

#### **void OutputCompleteEvent (LONG** *OutputID***);**

Called by the Service Object when a previously started asynchronous output request completes successfully.

### **SOStatusUpdate**

#### **Syntax void SOStatusUpdate (LONG** *Data***);**

The *Data* parameter is for device class-specific data describing the type of status change.

**Remarks** Requests the Control Object to deliver the event:

#### **void StatusUpdateEvent (LONG** *Data***);**

Called by the Service Object when the SO needs to alert the application of a device status change.

Examples include a change in the cash drawer position (open vs. closed) and a change in a POS printer sensor (form present vs. absent).

*The following method is not related to event firing, but is a special purpose support method.*

### **SOProcessID**

#### **Syntax LONG SOProcessID();**

**Remarks** Return the process ID of the application in which the Control Object exists.

The following method is provided to support local out-proc Service Objects. As noted in the introduction chapter, out-proc servers are not recommended for OPOS Service Objects. However, if a vendor successfully designs and implements such a Service Object, this method may be useful.

For example, if a Service Object which supports Printer with MICR has allowed an application to **Claim** the printer, then it will want to restrict **Claim** of the MICR to the same application, since it is not reasonable for two applications to share such a device with such closely interacting classes.

**A-110**

# **Service Object Responsibilities and Implementation Methods**

The following common Service Object methods are defined for implementing corresponding Control Object methods. If a device class does not support a common method (as specified by the device class Summary section in the this document), then the Service Object should not define that method.

For each device class, additional methods are defined for each device specific method.

The general rules used to define the Service Object methods are:

- The Service Object method name is the same as the Control Object's method name.
- The parameters match those of the Control Object, both in order and type.

The only exceptions to these rules are the **OpenService**, **CloseService** (optional – may use **Close** instead), **GetOpenResult** (optional), and **COFreezeEvents** methods.

Note that these methods are always called through the Service Object's IDispatch interface.

For each of the methods below, syntax is shown for MFC as entered into the control's "Add Method" dialog, and for ATL as entered into the COM object's "Add Method to Interface" dialog.

### **CheckHealth**

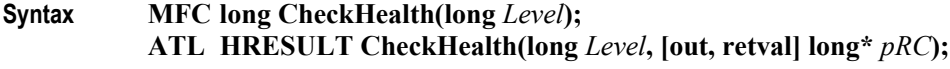

**Remarks** Called to test the state of a device.

### **ClaimDevice / Claim**

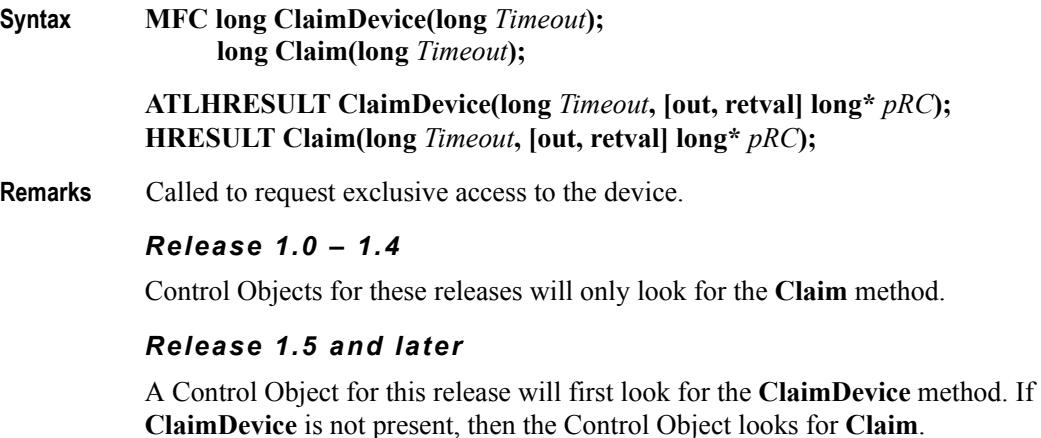

## **ClearInput**

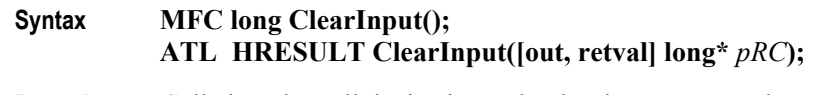

**Remarks** Called to clear all device input that has been enqueued.

or **ErrorEvent**.

## **ClearInputProperties**

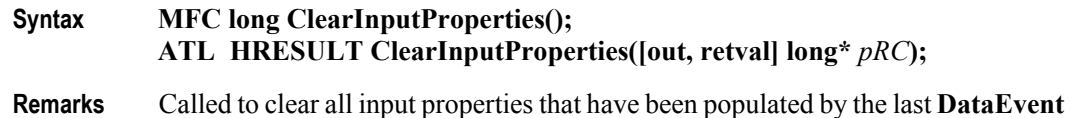

**ClearOutput** *Updated in Release 1.7*

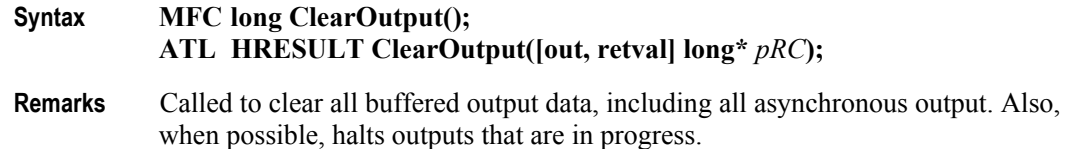

### **Close**

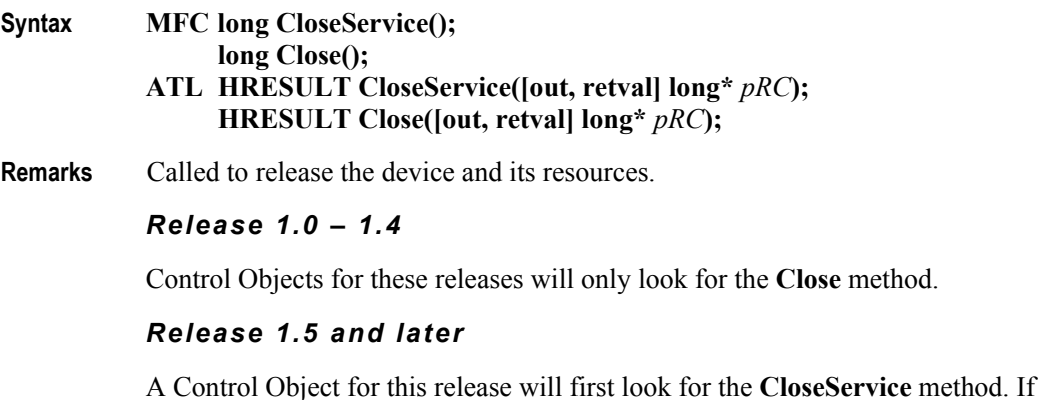

**CloseService** is not present, then the Control Object looks for **Close**.

## **COFreezeEvents Internal Control/Service Object Method**

#### **Syntax MFC long COFreezeEvents(BOOL Freeze); ATL HRESULT COFreezeEvents(VARIANT\_BOOL Freeze, [out, retval] long\* pRC);**

The *Freeze* parameter is TRUE / VARIANT\_TRUE when event firing must be frozen, and FALSE / VARIANT\_FALSE when event firing is reenabled.

**Remarks** This method is for internal use by the Control Object.

The CO calls it in response to a container event freeze request to inform the SO of a change in the state of event firing. See ["Architectural Issue: Freezing Events by](#page-1442-0)  [the Container" on page A-101](#page-1442-0) for more information.

### **CompareFirmwareVersion** *Added in Release 1.9*

**Syntax MFC long CompareFirmwareVersion(BSTR** *FirmwareFileName*, **LONG\*** *pResult***); ATL HRESULT CompareFirmwareVersion(BSTR** *FirmwareFileName*, **[out] long\*** *pResult,* **[out, retval] long\*** *pRC***);**

**Remarks** This method determines whether the version of the firmware contained in the specified file is newer than, older than, or the same as the version of the firmware in the physical device.

## **DirectIO**

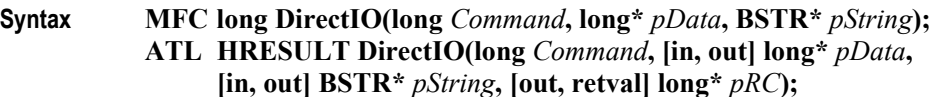

**Remarks** Call to communicate directly with the Service Object.

### **GetOpenResult Internal Control/Service Object Method Added in Release 1.5**

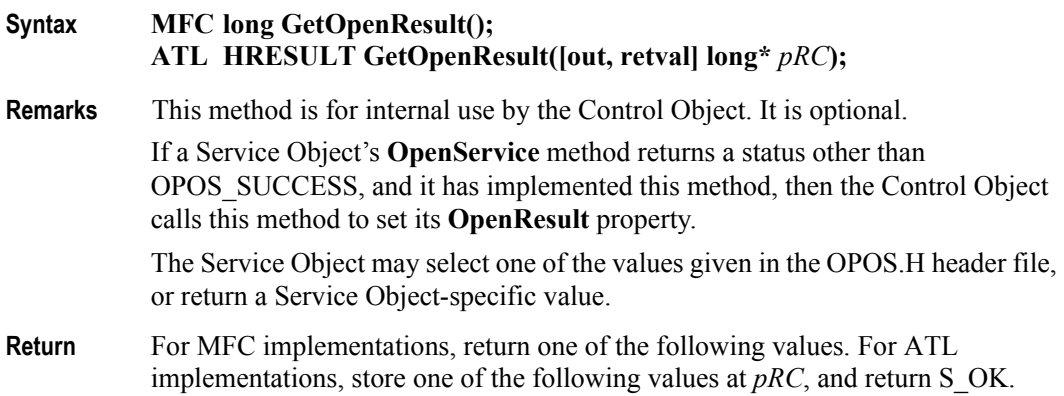

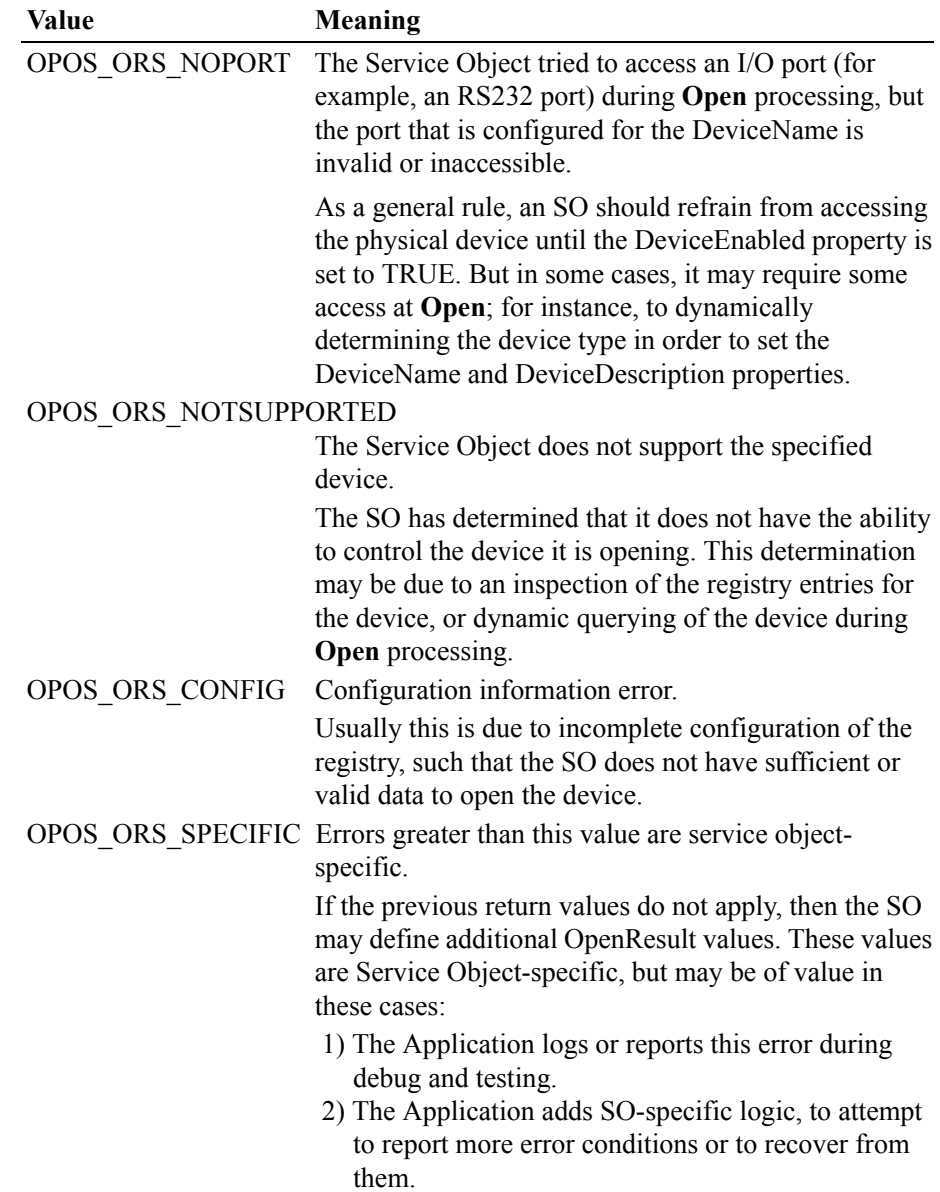

## <span id="page-1456-0"></span>**OpenService Service Service Service Or Alternal Control/Service Object Method**

**Syntax MFC long OpenService(LPCTSTR** *DeviceClass***, LPCTSTR** *DeviceName***, LPDISPATCH** *pDispatch***); ATL HRESULT OpenService(BSTR** *DeviceClass***, BSTR** *DeviceName***,**

**IDispatch\*** *pDispatch***, [out, retval] long\*** *pRC***);**

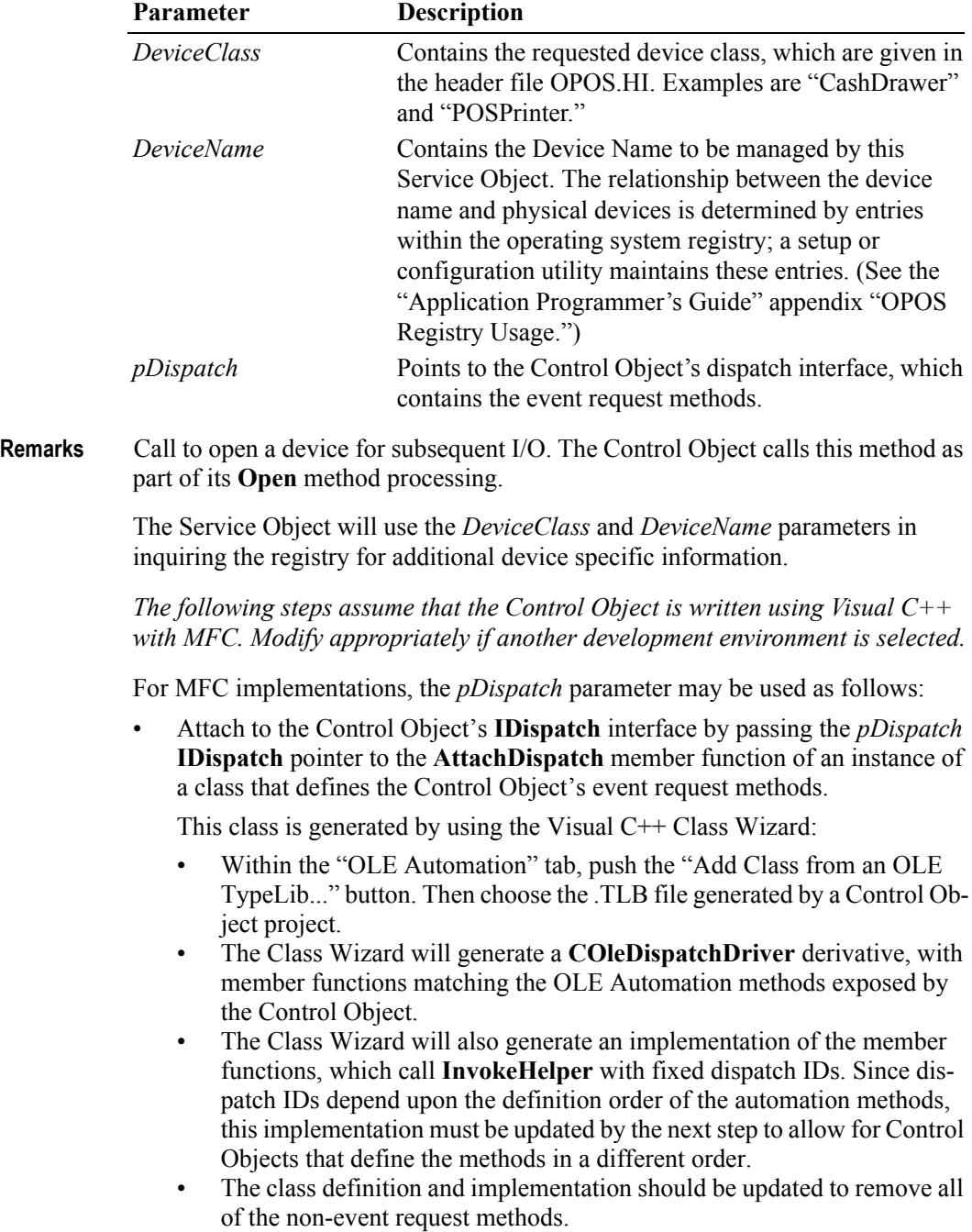

• Look up the event request methods (such as **SOData**) by calling the Control Object instance's **m\_lpDispatch** → **GetIDsOfNames** function. Update the generated Control Object methods to pass these dispatch IDs to the **InvokeHelper** member function.

For ATL implementations, the *pDispatch* parameter may be used directly to call IDispatch's **GetIDsOfNames** and **Invoke** functions. Alternatively, a **CComDispatchDriver** class instance may be created; its **Invoke1** and **InvokeN** functions may be used to call the event functions.

#### **Note**

The Service Object attaches back to the Control Object's dispatch pointer in order to access the event request methods within the CO. This implies the following two points:

- When the Control Object exposes the event request methods for access by the Service Object, these methods also become accessible by the application. The application, of course, should not call these methods.
- The Service Object can access other methods and properties within the Control Object. This is not usually beneficial; however, the SO may wish to access the **ControlObjectDescription** or **ControlObjectVersion** to validate compatibility between itself and the CO.

**Return** For MFC implementations, return one of the following values. For ATL implementations, store one of the following values at *pRC*, and return S\_OK.

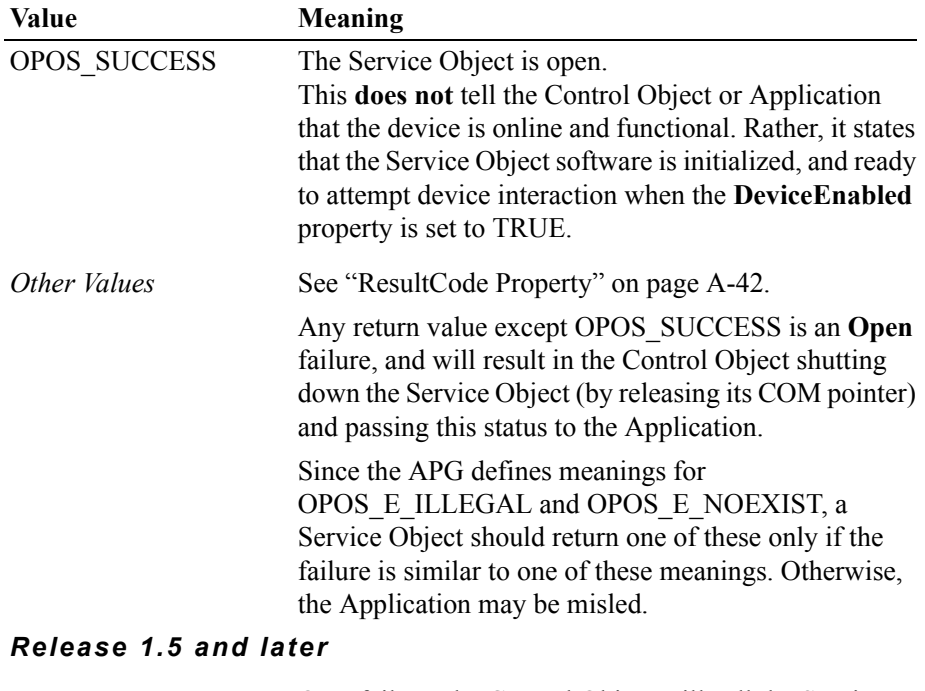

On a failure, the Control Object will call the Service Object's **GetOpenResult** method, if present, to retrieve an additional status value.

#### **ReleaseDevice / Release**

**Syntax MFC long ReleaseDevice(); long Release();**

**ATL HRESULT ReleaseDevice([out, retval] long\*** *pRC***);**

**Remarks** Called to release exclusive access to the device.

#### *Release 1.0 – 1.4*

Control Objects for these releases will only look for the **Release** method.

#### *Release 1.5 and later*

A Control Object for this release will first look for the **ReleaseDevice** method. If **ReleaseDevice** is not present, then the Control Object looks for **Release**.

Note that ATL implementations cannot support the **Release** method (at least not without updating/overriding ATL classes).

#### **ResetStatistics** *Added in Release 1.8*

**Syntax MFC long ResetStatistics(BSTR** *StatisticsBuffer***); ATL HRESULT ResetStatistics(BSTR** *StatisticsBuffer*, **[out, retval] long\***  *pRC***);**

**Remarks** Resets the defined resettable statistics in a device.

#### **RetrieveStatistics** *Added in Release 1.8*

- **Syntax MFC long RetrieveStatistics(BSTR\*** *pStatisticsBuffer***); ATL HRESULT RetrieveStatistics([in, out] BSTR\*** *pStatisticsBuffer*, **[out, retval] long\*** *pRC***);**
- **Remarks** Retrieves the statistics from a device.

#### **UpdateFirmware** *Added in Release 1.9*

- **Syntax MFC long UpdateFirmware(BSTR** *FirmwareFileName***); ATL HRESULT UpdateFirmware(BSTR** *FirmwareFileName*, **[out, retval]**   $\text{long}^* pRC$ **)**;
- **Remarks** Updates the firmware of a device with the version of the firmware contained or defined in the file specified by the *FirmwareFileName* parameter.

### **UpdateStatistics** *Added in Release 1.8*

- **Syntax MFC long UpdateStatistics(BSTR** *StatisticsBuffer***); ATL HRESULT UpdateStatistics(BSTR** *StatisticsBuffer*, **[out, retval] long\***  *pRC***);**
- **Remarks** Updates the defined resettable statistics in a device.

## **Properties**

The following methods are defined for getting and setting properties of the following types: 4-byte numeric and string.

For each method, the first parameter is:

**LONG** *PropIndex*

The values of *PropIndex* are specified in Opos.hi for the common properties. The values of class-specific properties are specified in the class-specific header files.

For robustness, the Service Object should validate the *PropIndex*. If an invalid value is found, then it could display a message box specifying the error, generate a debug exception, or produce another alert to the developer. This type of error should be found during development, testing, or staging prior to rollout to a customer, so the method of informing the user may be rather terse.

Note that these methods are always called through the Service Object's IDispatch interface.

#### **GetPropertyNumber**

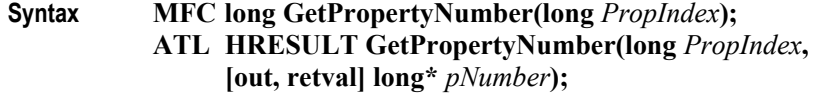

**Return** The current value of the LONG or BOOL / VARIANT\_BOOL property.

For BOOL properties - VARIANT\_BOOL COM IDL type - the Common Control Objects return a zero value as VARIANT\_FALSE and a non-zero value as VARIANT\_TRUE.

### **GetPropertyString**

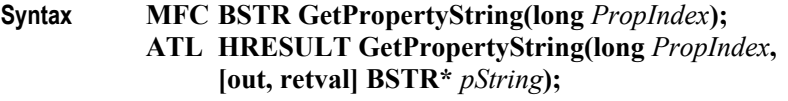

**Return** The current value of the string property.

#### **SetPropertyNumber**

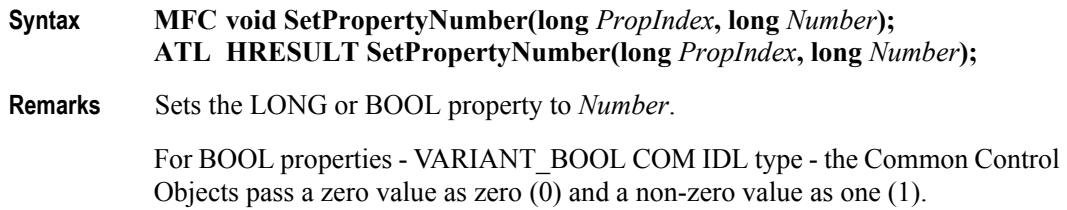

#### **SetPropertyString**

**Syntax MFC void SetPropertyString(long** *PropIndex***, LPCTSTR** *String***); ATL HRESULT SetPropertyString(long** *PropIndex***, BSTR** *String***);**

**Remarks** Sets the string property to *String*.

#### **Note – Rationale for property get and set methods**

Instead of using the four methods above, the Service Object interface could have defined distinct get methods for every property, plus set methods for writable properties.

Due to the large number of properties present in several Control Objects, however, the four methods above were chosen to reduce the amount of overhead and Service Object code.

#### **Other Types: Not BSTR, LONG, or BOOL**

If the Control defines properties of types that are not BStrings, LONGs, or BOOLeans, then the Service Object must define additional get and set methods for these properties.

If using Visual  $C++$  with MFC, this is most easily accomplished through the Class Wizard by adding an Automation property.

#### *Getting Other Property Types*

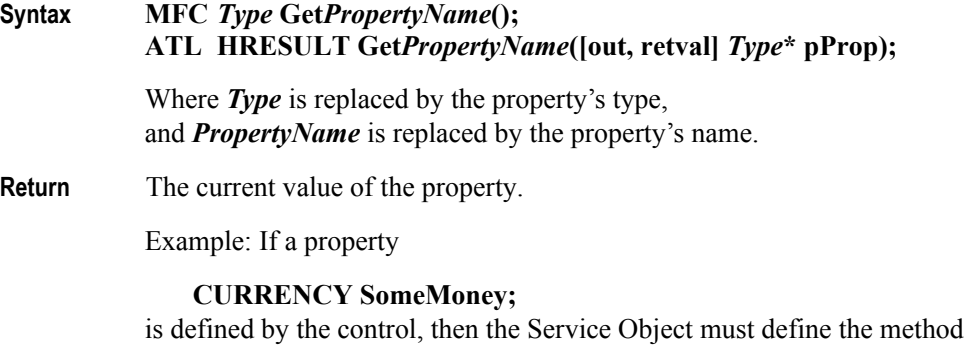

**MFC CURRENCY GetSomeMoney(); ATL HRESULT GetSomeMoney([out, retval] CURRENCY\* pCY);**

## *Setting Other Property Types*

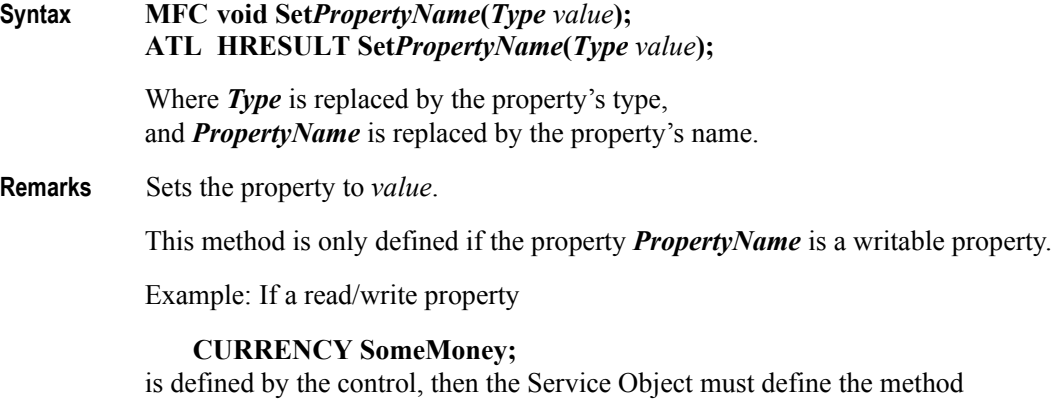

**MFC void SetSomeMoney(CURRENCY** *NewMoneyValue***); ATL HRESULT SetSomeMoney(CURRENCY** *NewMoneyValue***);**

## **Events**

A Service Object causes events to be fired by calling event methods in the Control Object. These methods are named:

> **SOData SODirectIO SOError SOOutputComplete SOStatusUpdate**

They are described in ["Control Object Responsibilities" on page A-103.](#page-1444-0)

See the **OpenService** description on [page D-115](#page-1456-0) for information about how to get the dispatch interface and dispatch IDs necessary for calling these functions.

**A-120**

# **OPOS CPG Change History**

# **Release 1.01**

Release 1.01 mostly adds clarifications and corrections, but the Line Display and Signature Capture chapters received substantive changes to correct deficiencies in their definition.

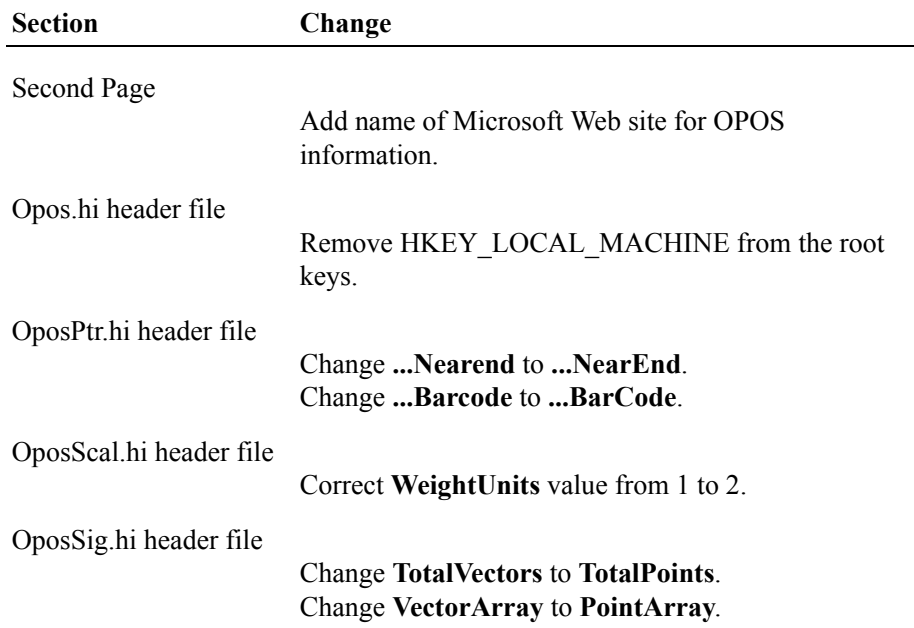

# **Release 1.1**

Release 1.1 adds APIs based on requirements from OPOS-J, the Japanese OPOS consortium.

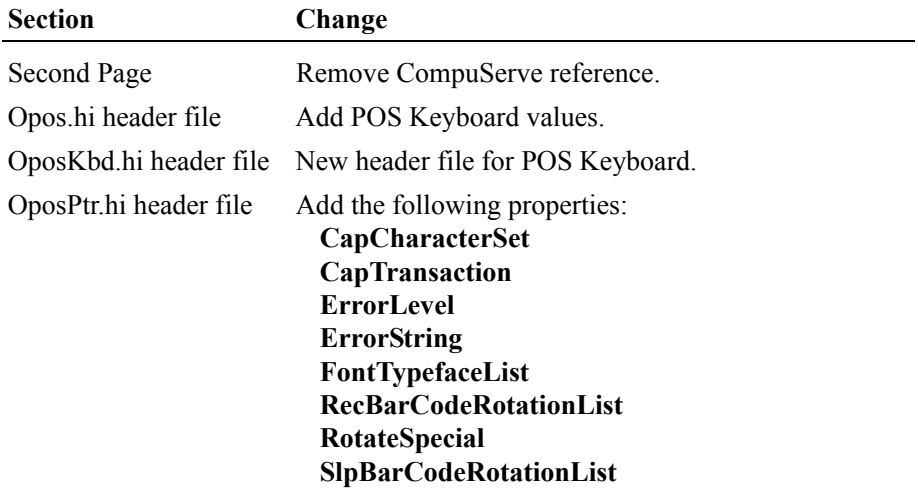

Release 1.2 adds additional device classes, plus additional APIs based on requirements from various OPOS-US, OPOS-Japan, and OPOS-Europe members.

Release 1.2 is a superset of Release 1.1.

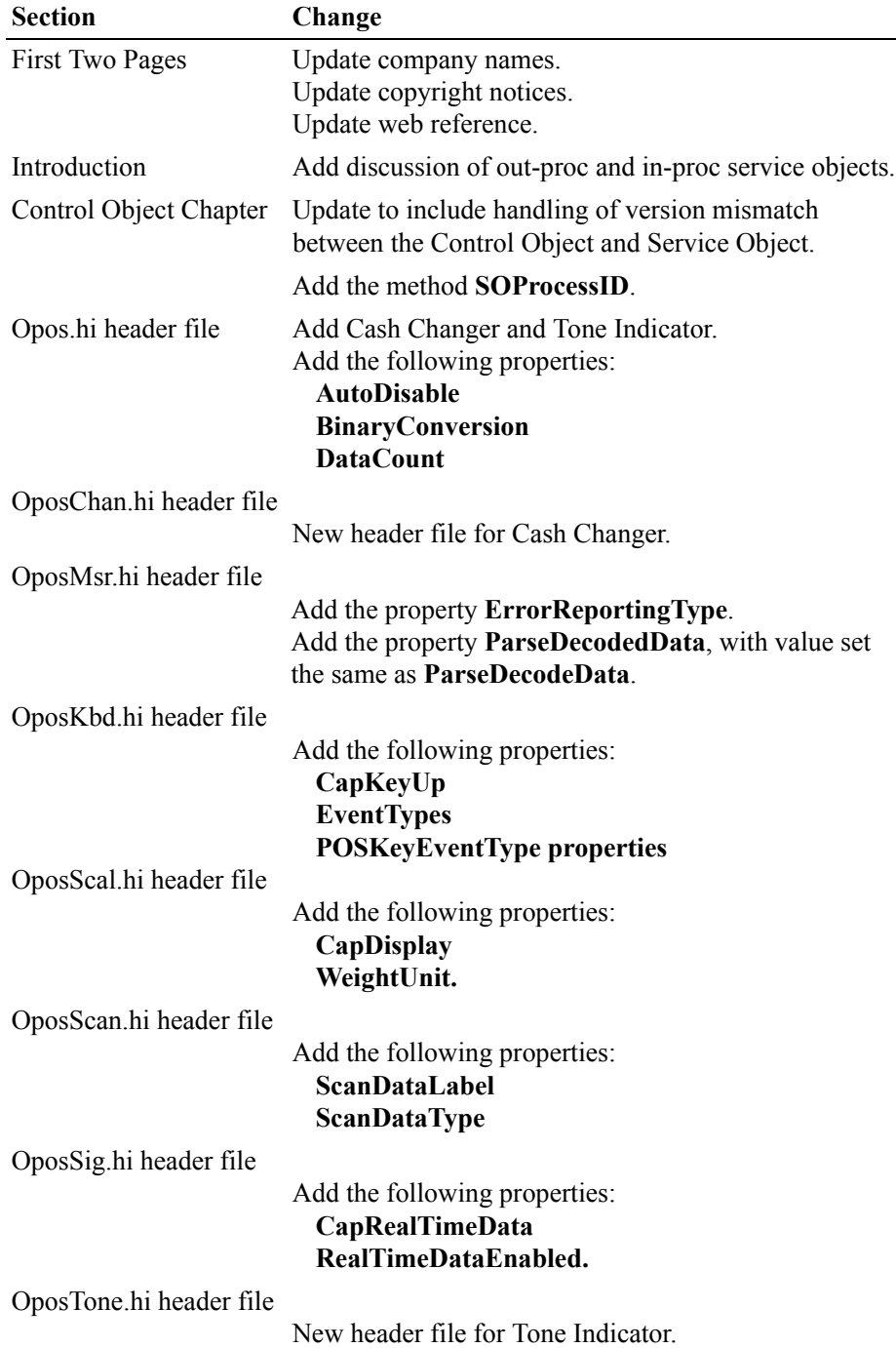

Release 1.3 adds additional device classes, a few additional APIs, and some corrections.

Release 1.3 is a superset of Release 1.2.

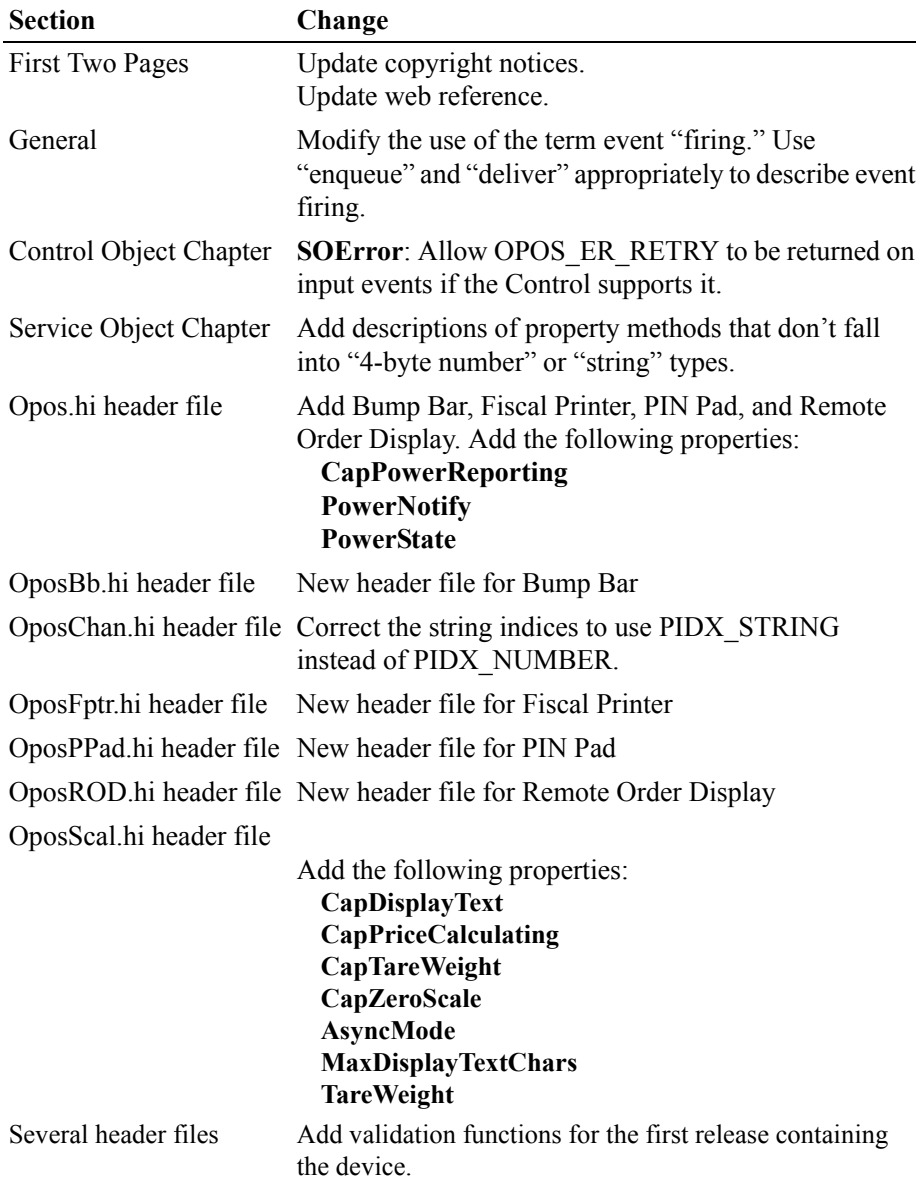

Release 1.4 adds 1 additional device class.

Release 1.4 is a superset of Release 1.3.

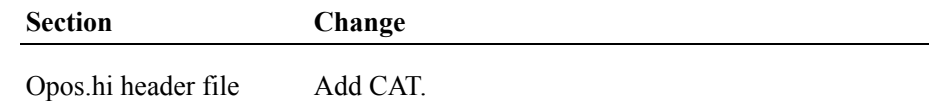

OposCat.hi header file New header file for CAT.

## **Release 1.5**

Release 1.5 adds 2 additional device classes.

Release 1.5 is a superset of Release 1.4.

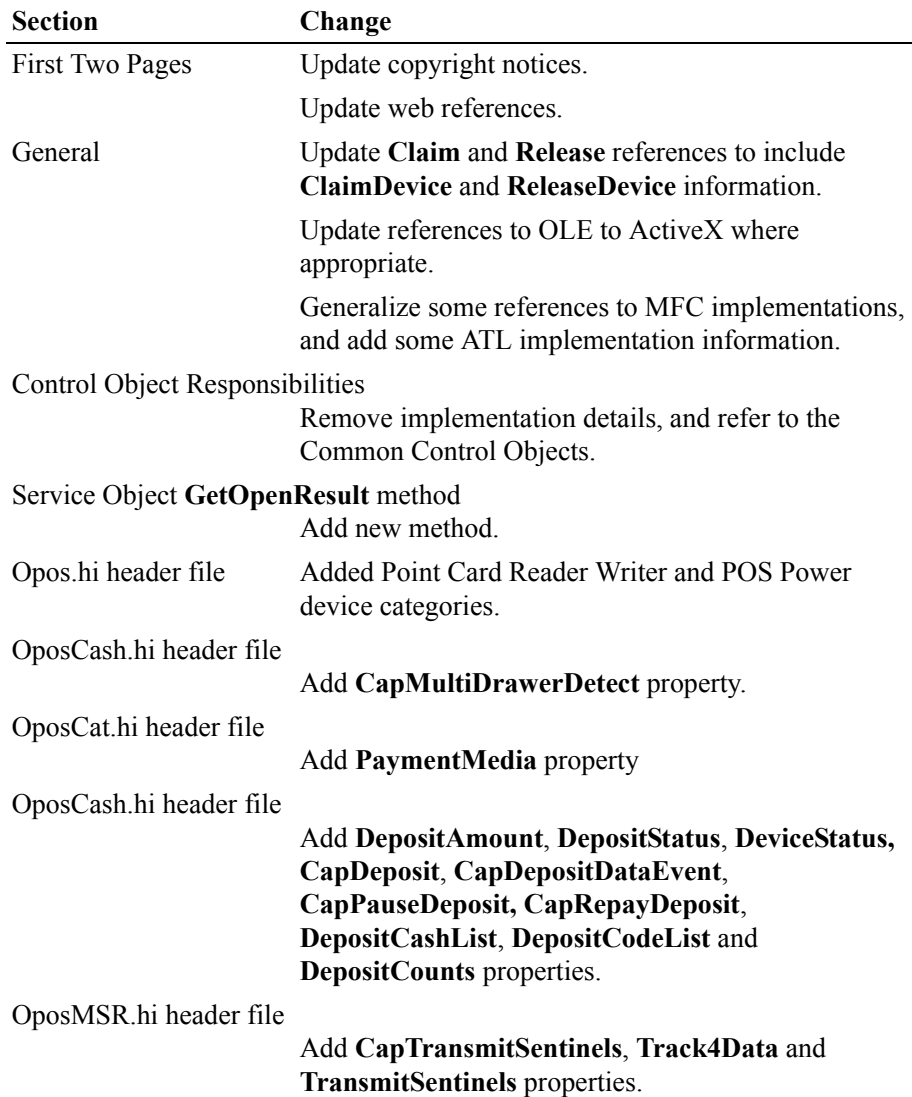

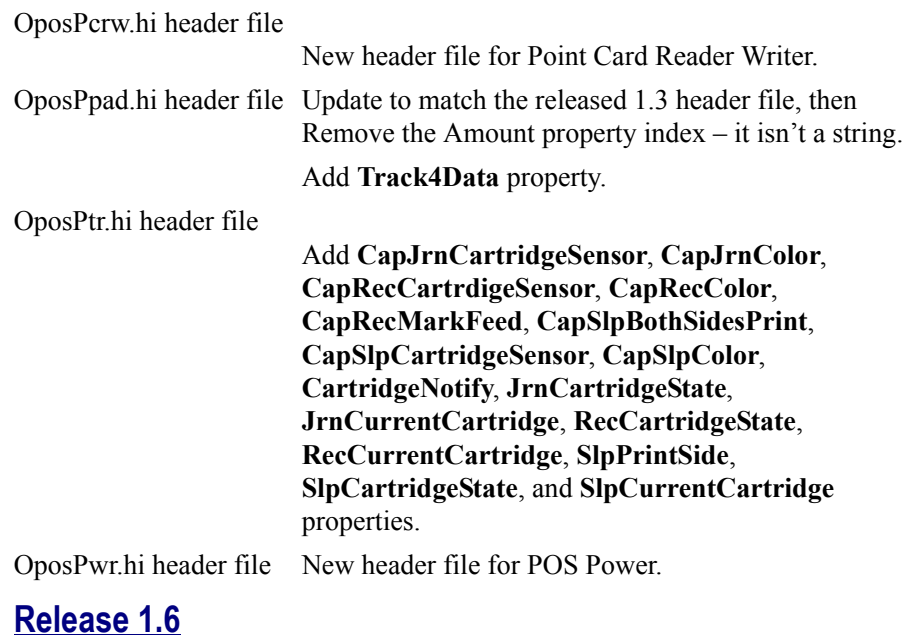

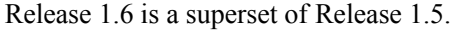

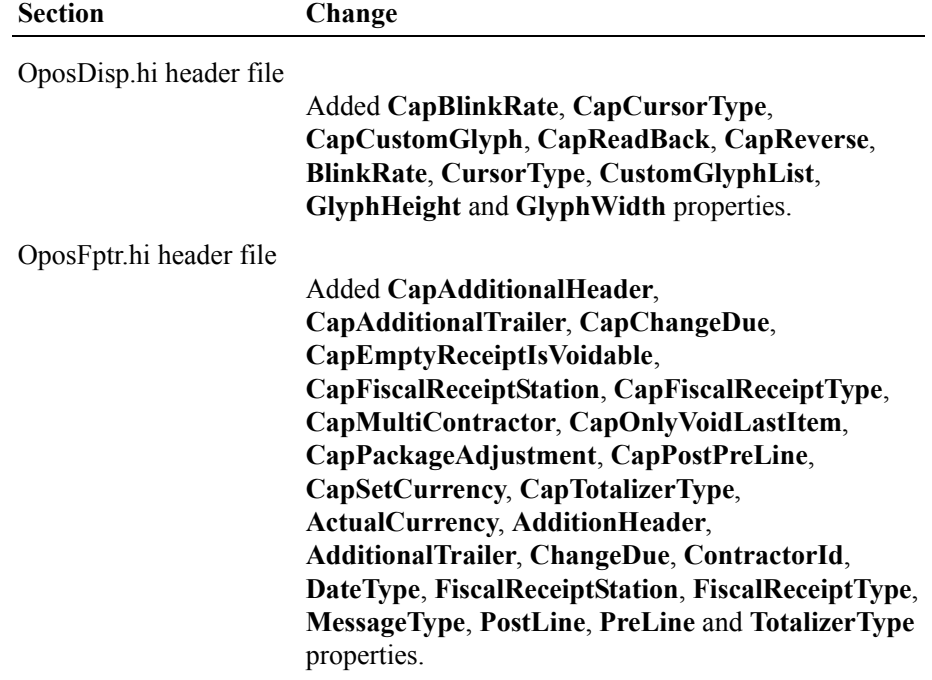

The change history above has been maintained to this point for historical reference.

No specific change history relative to the OPOS CPG is maintained from this release forward. Refer to Appendix D for the change history details (if any) relative to this section.

# **Common Control Objects**

As a combination of the personal effort of Curtiss Monroe plus as part of the commitment of his employer, NCR (formerly Research Computer Services, Inc. in Dayton, Ohio) to the retail community, a complete set of OPOS control objects have been developed for public use. These have been dubbed the "Common Control Objects."

These control objects are delivered as a reference implementation, believed to be correct and suitable for direct use by applications, but not warranted to be correct or to work with any vendor's Service Objects.

## **Features**

- All OPOS controls are supported.
- ATL-based, using dual interfaces so that the app can access them via IDispatch or COM interfaces (of the form IOPOSCashDrawer, etc.).
- Built using Microsoft Visual C++. (Currently at Version 6.0, Service Pack 4.)
- Backward compatible with all releases of service objects. This means that they check for older SOs, and return the proper errors to the application if it accesses unsupported properties or methods.
- They have been tested with several major hardware vendors' Service Objects.
- Event firing logic supports well-behaved service objects that fire events from the thread that created the control, plus other service objects that fire them from other threads.
- Self-contained, requiring only standard OS DLLs. Specifically, they do not require MFC or ATL DLLs.
- Both MBCS and Unicode versions have been built and given limited testing. At this time, only the MBCS versions are being posted.
- Source code for all control objects is available.
- For future additions, it is easy to add new control objects or update old ones. A custom generator was developed that reads a data file for each control to be built. To add properties or methods, the procedure is (a) update the data files, (b) regenerate, and (c) build the resulting projects.

## **Availability and Future**

Curtiss intends to maintain the control objects, and post corrections plus new releases at the site http://www.monroecs.com as needed, for as long as he is affiliated with OPOS. Should he not be able to perform this function, then the OPOS Core Committee is authorized to do so.

<span id="page-1467-0"></span>In order to supply control objects for new devices, the writers of new device chapters may be requested to prepare the approximately 2-page data file used to define some of the key attributes of the device to the generator.

# **OPOS Internal Header Files** *Updated in Release 1.12*

The header files are listed in alphabetical order. The mapping of device class name to header file name is as follows:

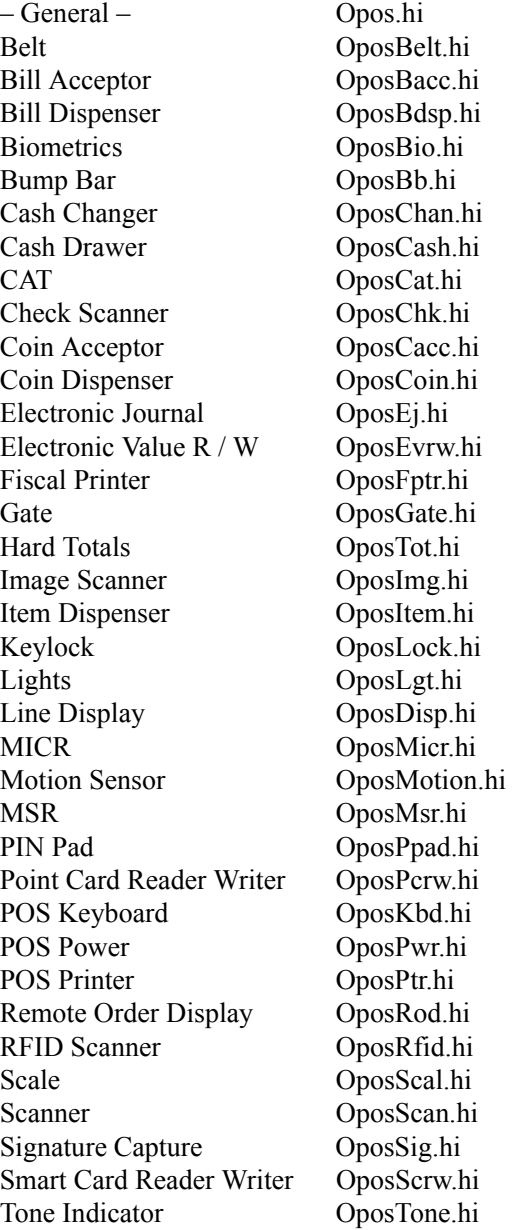

The most up-to-date header files can be downloaded from the following web site:

[http://monroecs.com/oposccos\\_current.htm](http://monroecs.com/oposccos_current.htm)

# APPENDIX B **Java for Retail POS — JavaPOS Implementation Reference**

# **What Is Java for Retail POS?**

Java for Retail POS (JavaPOS) provides for open POS device solutions for applications based on Java development technology. It is an implementation of the UnifiedPOS architecture that defines:

- An architecture for Java-based POS (Point-Of-Service or Point-Of-Sale) device access.
- A set of POS device interfaces (APIs) sufficient to support a range of POS solutions.

The Java for Retail POS standards committee was formed by a collection of retail vendors and end users, with a primary goal of providing device interfaces for the retail applications written in Java. Prior to version 1.7 of the UnifiedPOS and JavaPOS standards these documents were separate sets of documentation. This Appendix has been added to this UnifiedPOS Standard to provide guidance on how to implement services in a Java environment.

The JavaPOS committee will produce the following:

- UnifiedPOS Programmer's Guide (this document).
- Java source files, including:
	- Definition files. Various interface and class files described in the standard.
	- jpos.config/loader (JCL), configuration and service loader example.
	- Example files. These will include a set of sample Device Control classes, to illustrate the interface presented to an application.

The JavaPOS committee will **not** provide the following:

• Complete software components. Hardware providers or third-party providers develop and distribute these components.

# **Benefits**

The benefits of JavaPOS include:

- The opportunity for reduced POS terminal costs, through the use of thinner clients.
- Platform-independent applications, where the application is separated from both hardware and operating system specifics.
- Reduced administration costs, because an application and supporting software may be maintained on a server and loaded on demand by Java.

# **Dependencies**

Deployment of JavaPOS depends upon the following software components:

- Java Communications Port API (COM/API) or optionally some other Java communications API that supports hardware device connectivity.
- jpos.config/loader (JCL)
- For more information concerning the availability and any other up-to-date information about these components, see [http://www.javapos.com/](http://www.javapos.com).

# **Relationship to OPOS**

The OLE for Retail POS (OPOS) standards committee developed device interfaces for Win32-based terminals using ActiveX technologies. The OPOS standard was used as the starting point for JavaPOS, due to:

- **Similar purposes.** Both standards involve developing device interfaces for a segment of the software community.
- **Reuse of device models.** The majority of the OPOS documentation specifies the properties, methods, events, and constants used to model device behavior. These behaviors are in large part independent of programming language.
- **Reduced learning curve.** Many application and hardware vendors are already familiar with using and implementing the OPOS APIs.
- **Early deployment**. By sharing device models, JavaPOS "wrappers" or "bridges" may be built to migrate existing OPOS device software to JavaPOS.

Therefore, most of the OPOS APIs were mapped into the Java language. The general translation rules are given in Section 3 of this Appendix, [page B-95.](#page-1564-0)

# **Who Should Read This Section**

This section is targeted to both the application developer who will use JavaPOS Devices and the system developer who will write JavaPOS Devices.

This section assumes that the application developer is familiar with the following:

- General characteristics of POS peripheral devices.
- Java terminology and architecture.
- A Java development environment, such as Javasoft's JDK, Sun's Java Workshop, IBM's VisualAge for Java, or others.

A system developer must understand the above, plus the following:

- The POS peripheral device to be supported.
- The host operating system, if the JavaPOS Device will require a specific operating system.
- A thorough knowledge of the JavaPOS models and the APIs of the device.

# **Appendix Overview**

This appendix contains the following major sections:

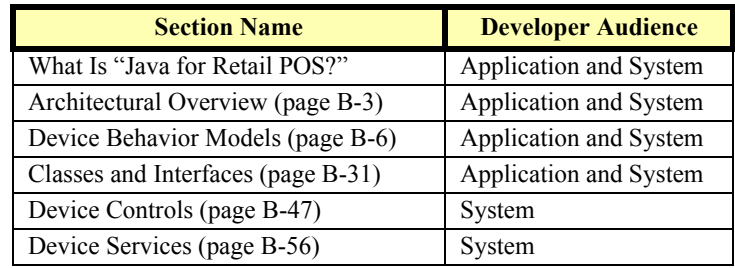

# <span id="page-1472-0"></span>**Architectural Overview**

JavaPOS defines a multi-layered architecture in which a POS Application interacts with the Physical or Logical Device through the JavaPOS Device.

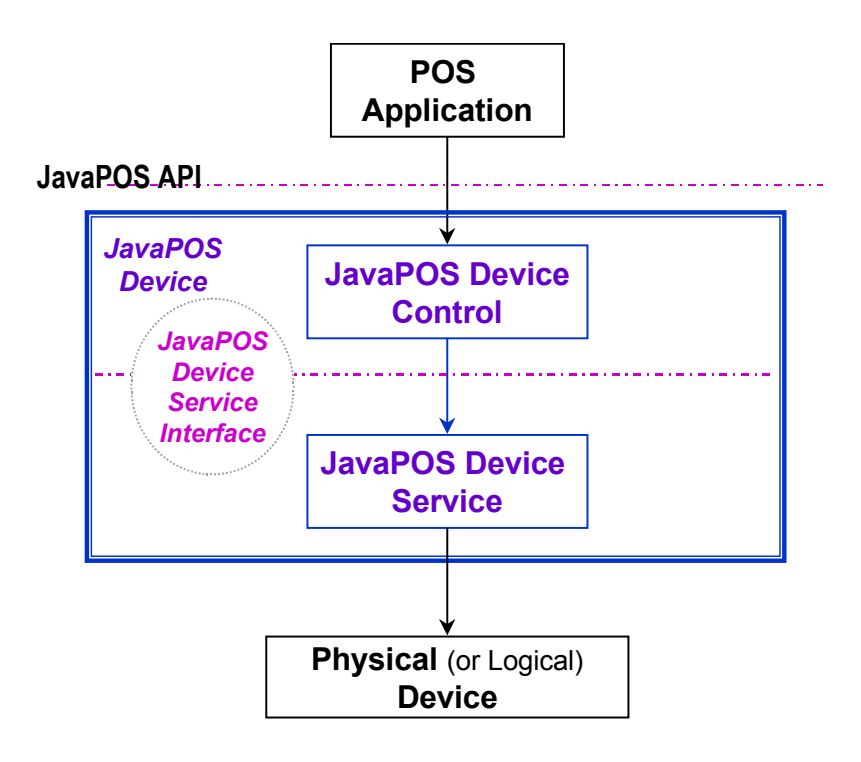

# **Architectural Components**

The **POS Application** (or **Application**) is either a Java Application or applet that uses one or more JavaPOS Devices. An application accesses the JavaPOS Device through the **JavaPOS Device Interface**, which is specified by Java interfaces.

**JavaPOS Devices** are divided into categories called **Device Categories**, such as Cash Drawer and POS Printer.

Each JavaPOS Device is a combination of these components:

• **JavaPOS Device Control** (or **Device Control**) for a device category. The Device Control class provides the interface between the Application and the device category. It contains no graphical component and is therefore invisible at runtime, and conforms to the JavaBeans API.

The Device Control has been designed so that all implementations of a device category's control will be compatible. Therefore, the Device Control can be developed independently of a Device Service for the same device category (they can even be developed by different companies).

• **JavaPOS Device Service** (or **Device Service**), which is a Java class that is called by the Device Control through the **JavaPOS Device Service Interface** (or **Service Interface**). The Device Service is used by the Device Control to implement JavaPOS-prescribed functionality for a Physical Device. It can also call special event methods provided by the Device Control to deliver events to the Application.

A set of Device Service classes can be implemented to support Physical Devices with multiple Device Categories.

The Application manipulates the **Physical Device** (the hardware unit or peripheral) by calling the JavaPOS Device APIs. Some Physical Devices support more than one device category. For example, some POS Printers include a Cash Drawer kickout, and some Bar Code Scanners include an integrated Scale. However with JavaPOS, an application treats each of these device categories as if it were an independent Physical Device. The JavaPOS Device writer is responsible for presenting the peripheral in this way.

**Note:** Occasionally, a Device may be implemented in software with no userexposed hardware, in which case it is called a **Logical Device**.

#### **Additional Layers and APIs**

The JavaPOS architecture contains additional layers and APIs in order to integrate well with the Java development environment.

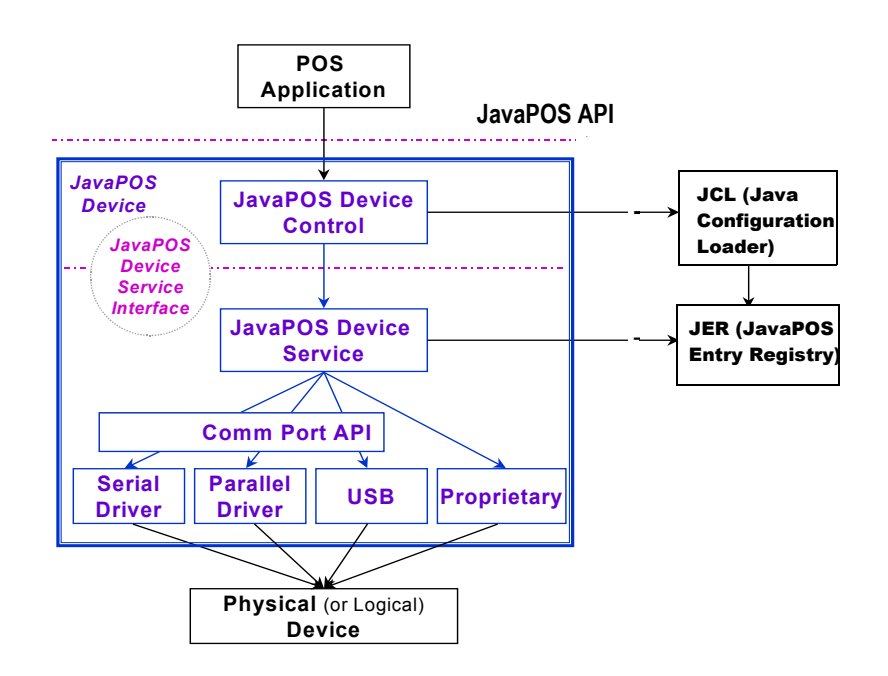

*Note: Comm Port API refers to the Java Communications Port API (COM/API) or optionally some other Java communications API that supports hardware device connectivity.*

#### **JavaPOS Development Environment**

JavaPOS will use these packages:

- **JavaPOS Configuration / Loader (JCL)** *Added in Release 1.5* The jpos.config/loader (JCL) is a simple binding (configuration and loading) API which enables a JavaPOS control to bind to the correct JavaPOS service in a manner independent of the actual configuration mechanism. For POS applications, it represents a somewhat minimum (however, extensible) functional equivalent of the "NT Registry", **JposEntryRegistry**. All JavaPOS Device Controls should use this API.
- **Communications Port API (for example, JavaComm v2.0 API)**, so that Applications can make standard access to devices that may use serial (RS-232), parallel, USB, and other future communication methods.

# <span id="page-1475-0"></span>**Device Behavior Models Introduction to Properties, Methods, and Events**

An application accesses a JavaPOS Device via the JavaPOS APIs.

The three elements of JavaPOS APIs are:

**Properties.** Properties are device characteristics or settings. A type is associated with each property, such as **boolean** or **String**. An application may retrieve a property's value, and it may set a writable property's value. JavaPOS properties conform to the JavaBean property design pattern.

To read a property value, use the method:

*Type* **get***SampleProperty***() throws JposException;**

where *Type* is the data type of the property and *SampleProperty* is the property name.

To write a property value (assuming that the property is writable), use the method:

**void set***SampleProperty***(***Type value***) throws JposException;**

where *Type* is the data type of the property and *SampleProperty* is the property name.

• **Methods.** An application calls a method to perform or initiate some activity at a device. Some methods require parameters of specified types for sending and/or returning additional information.

A JavaPOS method has the form:

**void** *sampleMethod***(***parameters***) throws JposException;**

where *sampleMethod* is the method name and *parameters* is a list of zero or more parameters.

Since JavaPOS uses Method names that are consistent with OPOS some Methods may appear to be Property getters/setters (for example, **setDate** [page](#page-659-0)  [15-138](#page-659-0) in Fiscal Printer). BeanInfo classes are used to properly describe the Properties and Methods to provide clarification so that various vendors builder tools will properly function.

• **Events.** A JavaPOS Device may call back into the application via events. The application must specifically register for each event type that it needs to receive. JavaPOS events conform to the JavaBean event design pattern.

See "Events" on [page B-15](#page-1484-0) for further details.
# **Device Initialization and Finalization**

## **Initialization**

The first actions that an application must take to use a JavaPOS Device are:

- Obtain a reference to a JavaPOS Device Control, either by creating a new instance or by accessing an existing one.
- Call Control methods to register for the events that the application needs to receive. (See "Events" on [page B-15.](#page-1484-0))

To initiate activity with the Physical Device, an application calls the Control's **open** method:

**void open(String** *logicalDeviceName***) throws JposException;**

The *logicalDeviceName* parameter specifies a logical device to associate with the JavaPOS Device. The **open** method performs the following steps:

- 1. Creates and initializes an instance of the proper Device Service class for the specified name.
- 2. Initializes many of the properties, including the descriptions and version numbers of the JavaPOS Device.

More than one instance of a Device Control may have a Physical Device open at the same time. Therefore, after the Device is opened, an application might need to call the **claim** method to gain exclusive access to it. Claiming the Device ensures that other Device instances do not interfere with the use of the Device. An application can **release** the Device to share it with another Device Control instance– for example, at the end of a transaction.

Before using the Device, an application must set the **DeviceEnabled** property to true. This value brings the Physical Device to an operational state, while false disables it. For example, if a Scanner JavaPOS Device is disabled, the Physical Device will be put into its non-operational state (when possible). Whether physically operational or not, any input is discarded until the JavaPOS Device is enabled.

## **Finalization**

After an application finishes using the Physical Device, it should call the **close** method. If the **DeviceEnabled** property is true, **close** disables the Device. If the **Claimed** property is true, **close** releases the claim.

Before exiting, an application should close all open JavaPOS Devices to free device resources in a timely manner, rather than relying on the Java garbage collection mechanism to free resources at some indeterminate time in the future.

## **Summary**

In general, an application follows this general sequence to open, use, and close a Device:

- Obtain a Device Control reference.
- Register for events (add listeners).
- Call the **open** method to instantiate a Device Service and link it to the Device Control.
- Call the **claim** method to gain exclusive access to the Physical Device. Required for exclusive-use Devices; optional for some sharable Devices. (See "Device Sharing Model" on [page B-9](#page-1478-0) for more information).
- Set the **DeviceEnabled** property to true to make the Physical Device operational. (For sharable Devices, the Device may be enabled without first **claim**ing it.)
- Use the device.
- Set the **DeviceEnabled** property to false to disable the Physical Device.
- Call the **release** method to release exclusive access to the Physical Device.
- Call the **close** method to unlink the Device Service from the Device Control.
- Unregister from events (remove listeners).

# <span id="page-1478-0"></span>**Device Sharing Model**

JavaPOS Devices fall into two sharing categories:

- Devices that are to be used exclusively by one JavaPOS Device Control instance.
- Devices that may be partially or fully shared by multiple Device Control instances.

Any Physical Device may be open by more than one Device Control instance at a time. However, activities that an application can perform with a Device Control may be restricted to the Device Control instance that has claimed access to the Physical Device.

**Note:** Currently, device exclusivity and sharing can only be guaranteed within an application's Java Virtual Machine. This is because the Java language and environment does not directly support inter-virtual machine communication or synchronization mechanisms. At some time in the future, this restriction may be lifted. Until then, the sharing model will typically be of little benefit because a single application will seldom find value in opening a Physical Device through multiple Device Control instances.

## **Exclusive-Use Devices**

The most common device type is called an **exclusive-use device**. An example is the POS printer. Due to physical or operational characteristics, an exclusive-use device can only be used by one Device Control at a time. An application must call the Device's **claim** method to gain exclusive access to the Physical Device before most methods, properties, or events are legal. Until the Device is claimed and enabled, calling methods or accessing properties may cause a **JposException** with an error code of JPOS\_E\_NOTCLAIMED, JPOS\_E\_CLAIMED, or JPOS E\_DISABLED. No events are delivered until the Device is claimed.

An application may in effect share an exclusive-use device by calling the Device Control's **claim** method before a sequence of operations, and then calling the **release** method when the device is no longer needed. While the Physical Device is released, another Device Control instance can claim it.

When an application calls the **claim** method again (assuming it did not perform the sequence of **close** method followed by **open** method on the device), some settable device characteristics are restored to their condition at the **release**. Examples of restored characteristics are the line display's brightness, the MSR's tracks to read, and the printer's characters per line. However, state characteristics are not restored, such as the printer's sensor properties. Instead, these are updated to their current values.

## **Sharable Devices**

Some devices are "sharable devices." An example is the keylock. A sharable device allows multiple Device Control instances to call its methods and access its properties. Also, it may deliver its events to all Device Controls that have registered listeners. A sharable device may still limit access to some methods or properties to the Device Control that has claimed it, or it may deliver some events only to the Device Control that has claimed it.

# **Data Types** *Updated in Release 1.11*

JavaPOS uses the following data types:

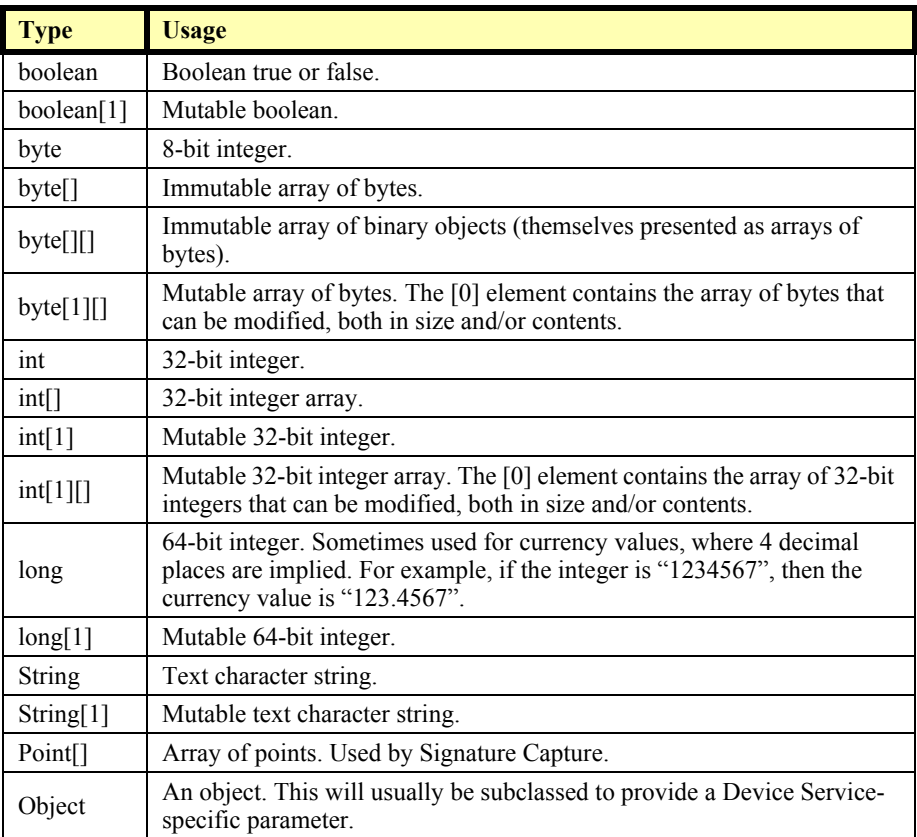

The convention of *type*[1] (an array of size 1) is used to pass a mutable basic type. This is required since Java's primitive types, such as **int** and **boolean**, are passed by value, and its primitive wrapper types, such as **Integer** and **Boolean**, do not support modification.

For strings and arrays, do not use a null value to report no information. Instead use an empty string ("") or an empty array (zero length).

In some chapters, an integer may contain a "bit-wise mask". That is, the integer data may be interpreted one or more bits at a time. The individual bits are numbered beginning with Bit 0 as the least significant bit.

# **Exceptions**

Every JavaPOS method and property accessor may throw a **JposException** upon failure, except for the properties **DeviceControlVersion**, **DeviceControlDescription**, and **State**. No other types of exceptions will be

**JposException** is in the package **jpos**, and extends **java.lang.Exception**. The constructor variations are:

**public JposException(int** *errorCode***);**

**public JposException(int** *errorCode***, int** *errorCodeExtended***);**

**public JposException(int** *errorCode***, String** *description***);**

**public JposException(int** *errorCode***, int** *errorCodeExtended***, String** *Description***);**

**public JposException(int** *errorCode***, String** *description***, Exception** *origException***);**

**public JposException(int** *errorCode***, int** *errorCodeExtended***, String** *description***, Exception** *origException***)**

The parameters are:

thrown.

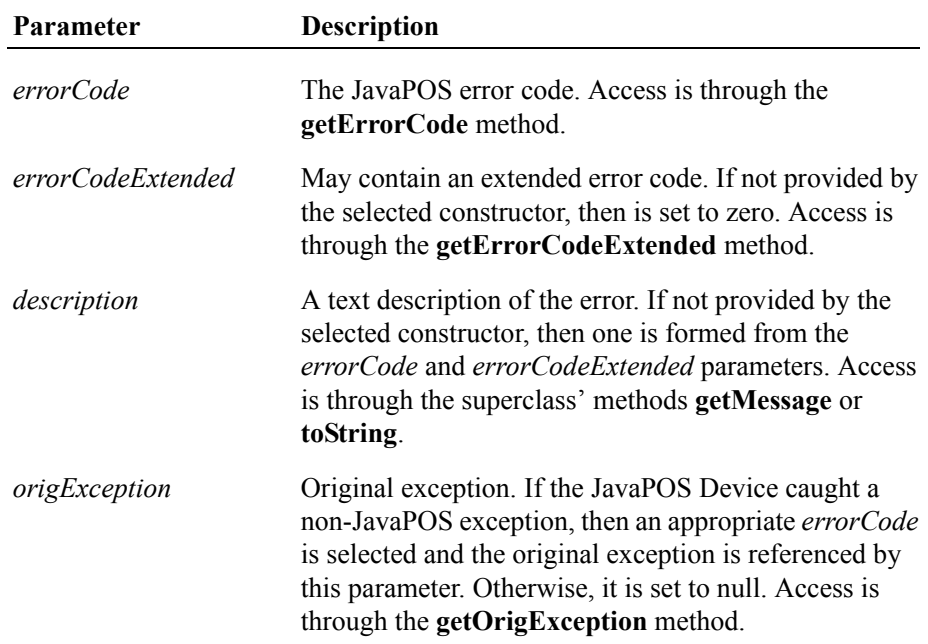

# **ErrorCode** *Updated in Release 1.11*

This section lists the general meanings of the error code property of an **ErrorEvent** or a **JposException**. In general, the property and method descriptions in later chapters list error codes only when specific details or information are added to these general meanings.

The error code is set to one of the following values:

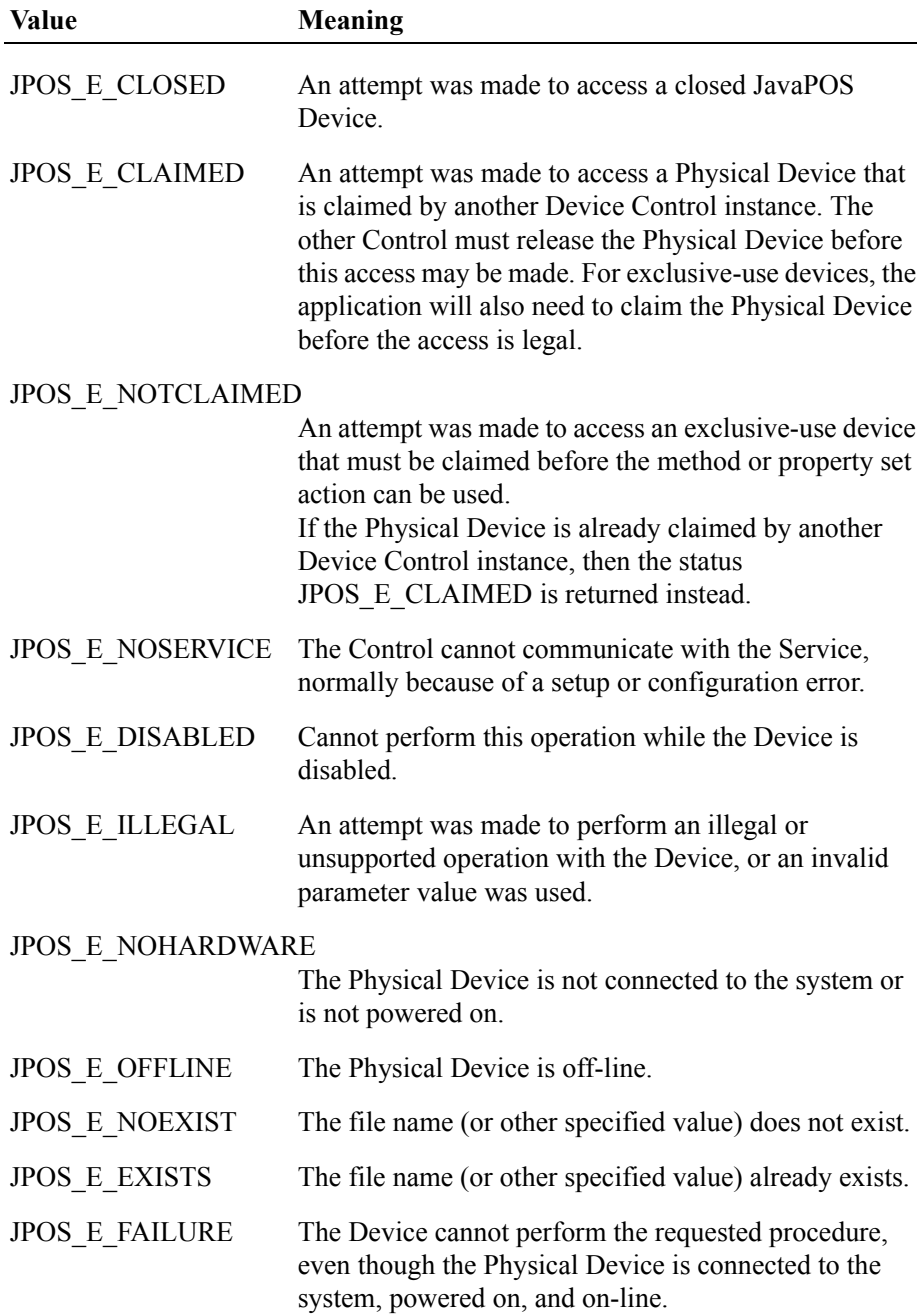

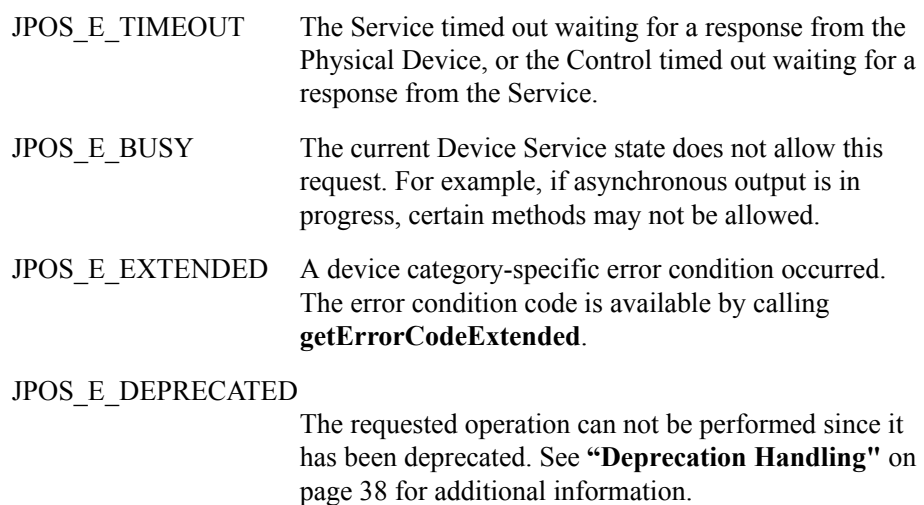

# **ErrorCodeExtended**

The extended error code is set as follows:

- When *errorCode* is JPOS\_E\_EXTENDED, *errorCodeExtended* is set to a device category-specific value, and must match one of the values given in this document under the appropriate device category chapter.
- When *errorCode* is any other value, *errorCodeExtended* **may** be set by the Service to any Device Service-specific value. These values are only meaningful if an application adds Service-specific code to handle them.

# <span id="page-1484-0"></span>**Events** *Updated in Release 1.12*

Java for Retail POS uses events to inform the application of various activities or changes with the JavaPOS Device. The five event types follow.

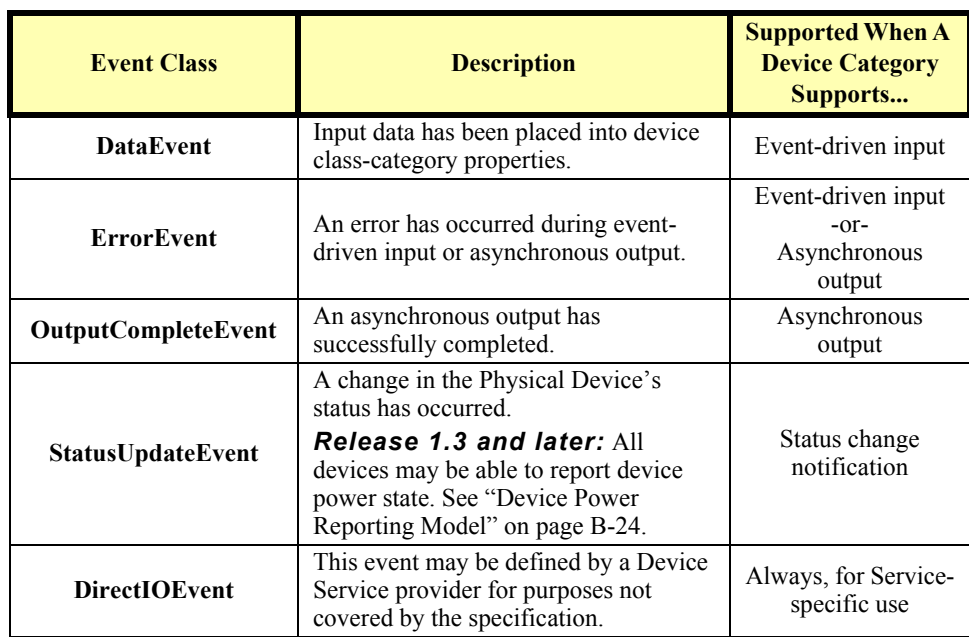

Each of these events contains the following properties:

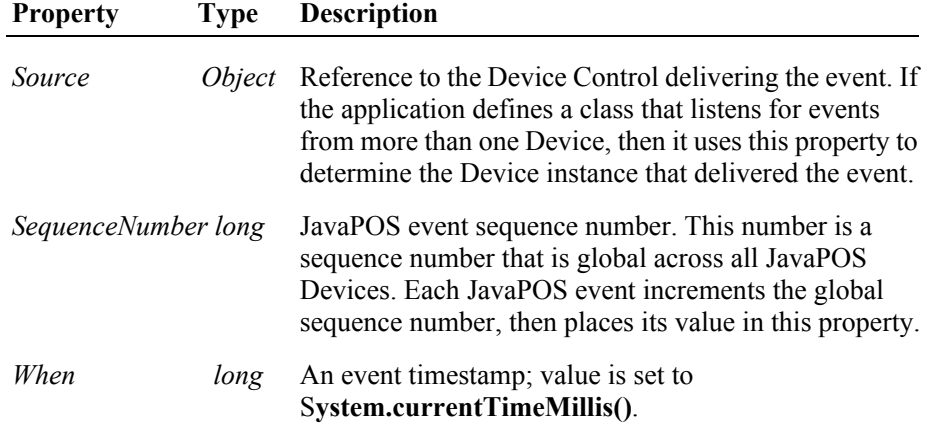

Chapter 1, "Events (UML interfaces)" on [page 1-28,](#page-111-0) provides details about each of these events, including additional properties.

The Device Service must enqueue these events on an internally created and managed queue. All JavaPOS events are delivered in a first-in, first-out manner. (The only exception is that a special input error event is delivered early if some data events are also enqueued. See "Device Input Model" on [page B-19](#page-1488-0).) Events are delivered by an internally created and managed Device Service thread. The Device Service causes event delivery by calling an event firing callback method in the Device Control, which then calls each registered listener's event method in the order in which they were added.

The following conditions cause event delivery to be delayed until the condition is corrected:

- The application has set the property **FreezeEvents** to true.
- The event type is a **DataEvent** or an input **ErrorEvent**, but the property **DataEventEnabled** is false. (See "Device Input Model" on [page B-19](#page-1488-0).)

Unless specified otherwise, properties that convey device state information (e.g., **JrnEmpty** and **DrawerOpened**) are kept current while the device is enabled, regardless of the setting of the **FreezeEvents** property.

Rules for event queue management are:

- The JavaPOS Device may only enqueue new events while the Device is enabled.
- The Device delivers enqueued events until the application calls the **release** method (for exclusive-use devices) or the **close** method (for any device), at which time any remaining events are deleted.
- For input devices, the **clearInput** method clears data and input error events.
- For output devices, the **clearOutput** method clears output error events.
- The application returns from the JPOS\_EL\_INPUT\_DATA **ErrorEvent** with *ErrorResponse* set to JPOS\_ER\_CLEAR.

# **Registering for Events**

JavaPOS events use the event delegation model first outlined in JDK 1.1. With this model, an application registers for events by calling a method supplied by the event source, which is the Device Control. The method is supplied a reference to an application class that implements a listener interface extended from java.util.EventListener.

The following table specifies the event interfaces and methods for each event class:

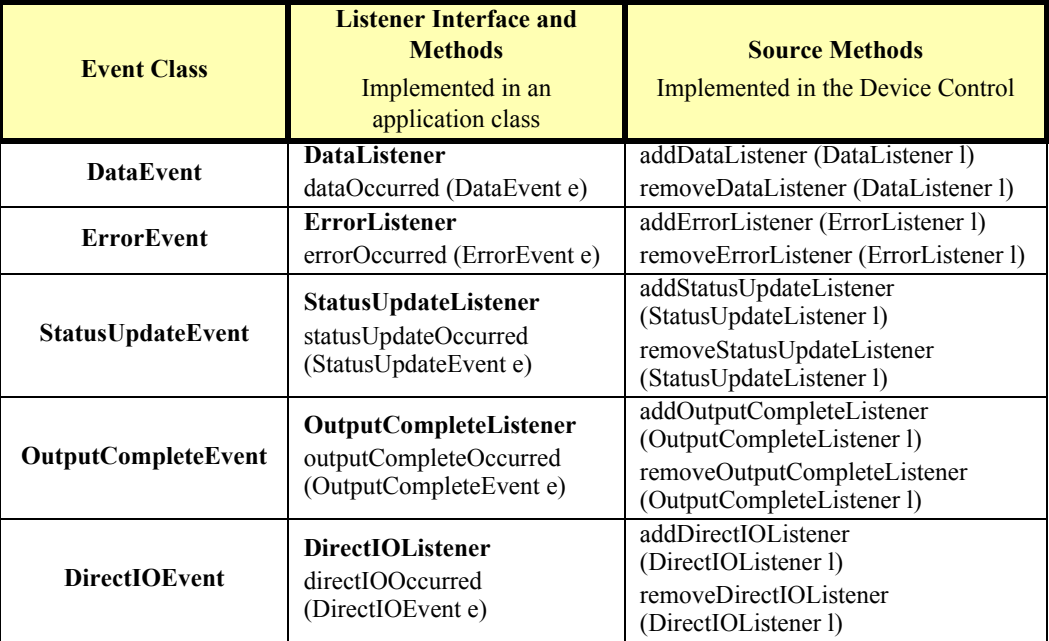

Although more than one listener may be registered for an event type, the typical case is for only one listener, or at least only one primary listener. This listener takes actions such as processing data events and direct I/O events, and responding to error events.

## **Event Delivery**

A Device delivers an event by calling the listener method of each registered listener. The listener processes the event, then returns to the Device Control.

An application must not assume that events are delivered in the context of any particular thread. The JavaPOS Device delivers events on a privately created and managed thread. It is an application's responsibility to synchronize event processing with its threads as needed.

While an application is processing an event within its listener method, no additional events will be delivered by the Device.

While within a listener method, an application may access properties and call methods of the Device. However, an application must not call the **release** or **close** methods from an event method, because the **release** method may shut down event handling (possibly including a thread on which the event was delivered) and **close** must shut down event handling before returning.

# **JavaPOS Event Registration Sequence Diagram** *Added in Release 1.7*

The following sequence diagram shows how applications register for events with JavaPOS Controls, via classes implementing the JavaPOS event listener interface.

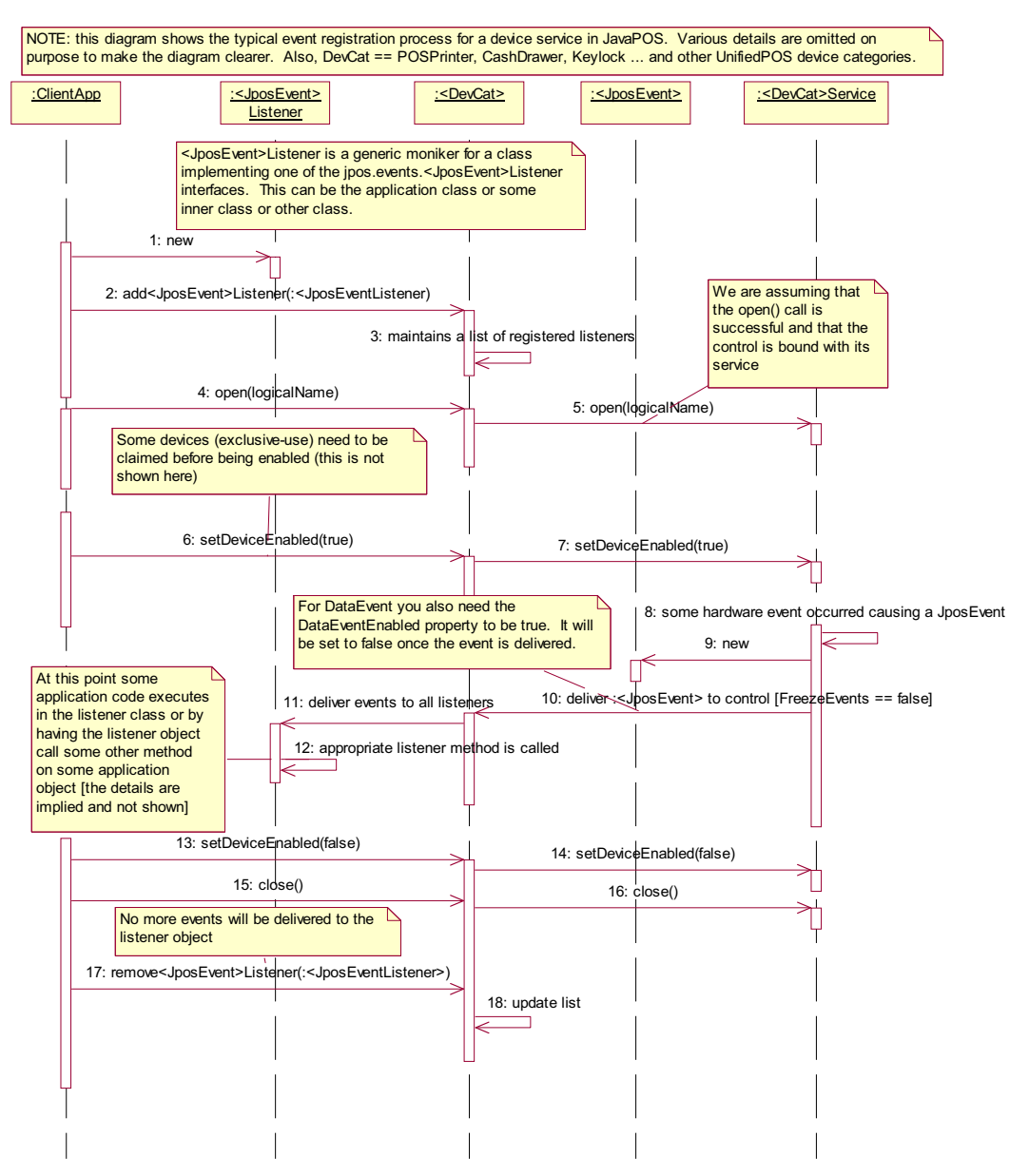

The delivery of events from a JavaPOS Service is almost always performed asynchronously to calls by clients; that is, once the clients have registered their **<JposEvent>Listener** objects with the Control, these listener objects will be called back – appropriate **<jposEvent>Occurred**() method – in a separate thread than the application thread. The event thread is usually a service thread that operates on an event queue, delivering all posted events from the queue to the Controls depending on whether the **FreezeEvents** property is true.

# <span id="page-1488-0"></span>**Device Input Model**

The standard JavaPOS input model for exclusive-use devices is event-driven input. Event-driven input allows input data to be received after **DeviceEnabled** is set to true. Received data is enqueued as a **DataEvent**, which is delivered to an application as detailed in the "Events" [\(page B-15\)](#page-1484-0). If the **AutoDisable** property is true when data is received, then the JavaPOS Device will automatically disable itself, setting **DeviceEnabled** to false. This will inhibit the Device from enqueuing further input and, when possible, physically disable the device.

When the application is ready to receive input from the JavaPOS Device, it sets the **DataEventEnabled** property to true. Then, when input is received (usually as a result of a hardware interrupt), the Device delivers a **DataEvent**. (If input has already been enqueued, the **DataEvent** will be delivered immediately after **DataEventEnabled** is set to true.) The **DataEvent** may include input status information through its Status property. The Device places the input data plus other information as needed into device category-specific properties just before the event is delivered.

Just before delivering this event, the JavaPOS Device disables further data events by setting the **DataEventEnabled** property to false. This causes subsequent input data to be enqueued by the Device while an application processes the current input and associated properties. When an application has finished the current input and is ready for more data, it enables data events by setting **DataEventEnabled** to true.

## <span id="page-1489-0"></span>**Error Handling** *Updated in Release 1.12*

If the JavaPOS Device encounters an error while gathering or processing eventdriven input, then the Device:

- Changes its state to JPOS S ERROR.
- Enqueues an **ErrorEvent** with locus JPOS\_EL\_INPUT to alert an application of the error condition. This event is added to the end of the queue
- If one or more **DataEvent**s are already enqueued for delivery, an additional **ErrorEvent** with locus JPOS\_EL\_INPUT\_DATA is enqueued before the **DataEvent**s, as a pre-alert.

This event (or events) is not delivered until the **DataEventEnabled** property is true, so that orderly application sequencing occurs.

Unlike a **DataEvent**, the Device does not disable further **DataEvent**s or input **ErrorEvent**s; it leaves the **DataEventEnabled** property value at true. Note that the application may set **DataEventEnabled** to false within its event handler if subsequent input events need to be disabled for a period of time.

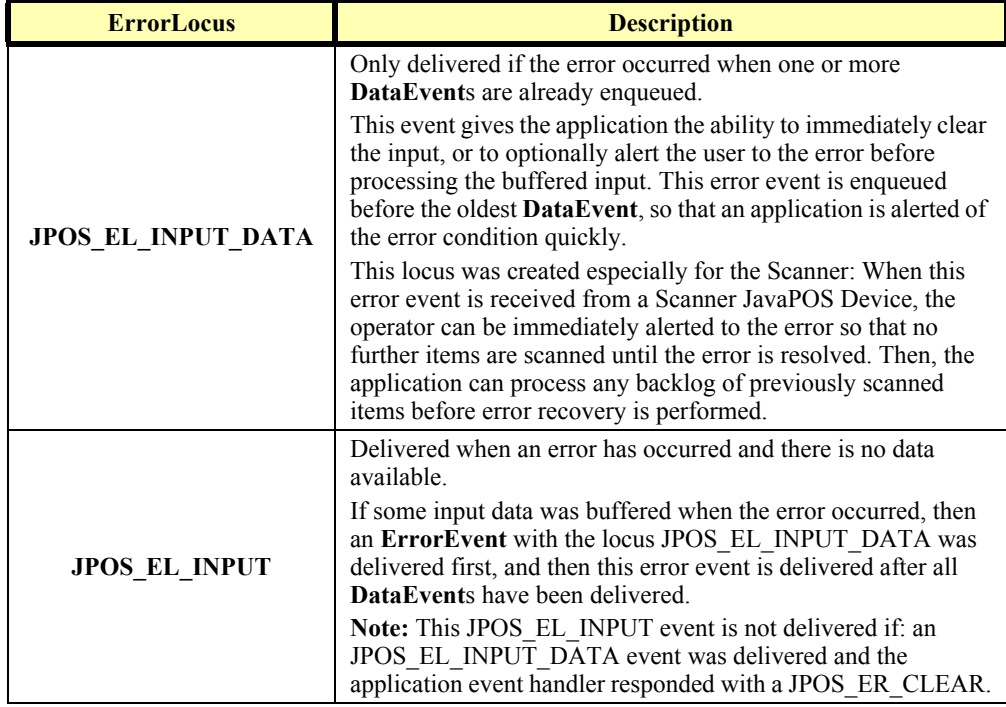

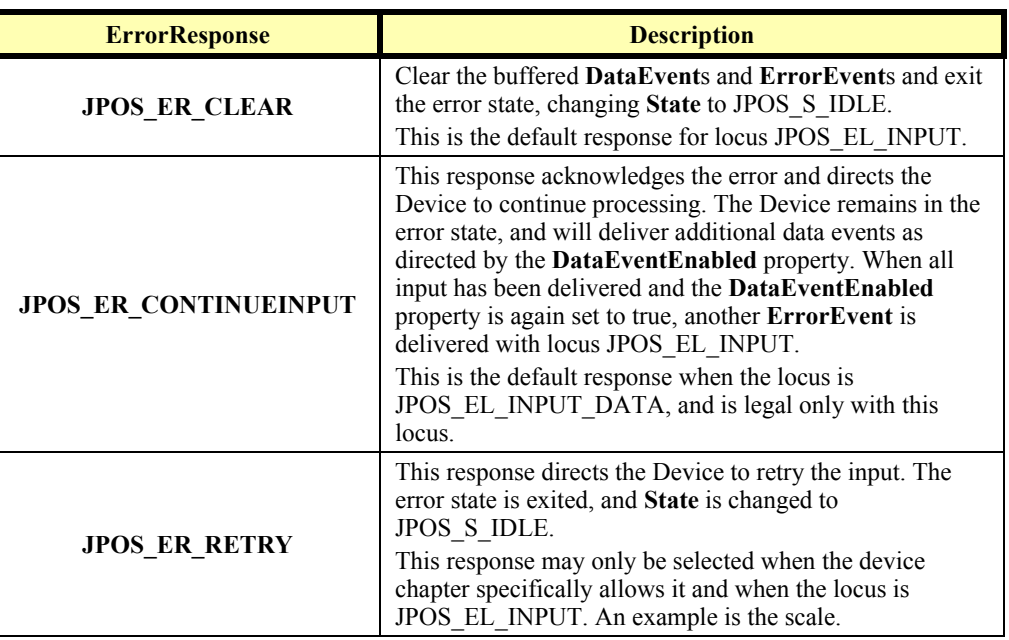

The application's event listener method can set the **ErrorResponse** property to one of the following:

The Device exits the Error state when one of the following occurs:

- The application returns from the JPOS\_EL\_INPUT **ErrorEvent**.
- The application returns from the JPOS\_EL\_INPUT\_DATA **ErrorEvent.**
- The application calls the **clearInput** method.

### **Miscellaneous**

For some Devices, the Application must call a method to begin event driven input. After the input is received by the Device, then typically no additional input will be received until the method is called again to re-initiate input. Examples are the MICR and Signature Capture devices. This variation of event driven input is sometimes called "asynchronous input."

The **DataCount** property contains the number of **DataEvent**s enqueued by the JavaPOS Device.

Calling the **clearInput** method deletes all input enqueued by a JavaPOS Device. **clearInput** may be called after **open** for sharable devices and after **claim** for exclusive-use devices.

Calling the **clearInputProperties** method sets all data properties, that were populated as a result of firing a **DataEvent** or **ErrorEvent**, back to their default values. This call does not reset the **DataCount** or **State** properties.

The general event-driven input model does not specifically rule out the definition of device categories containing methods or properties that return input data directly. Some device categories define such methods and properties in order to operate in a more intuitive or flexible manner. An example is the Keylock Device. This type of input is sometimes called "synchronous input."

# **Device Output Models**

The Java for Retail POS output model consists of two output types: synchronous and asynchronous. A device category may support one or both types, or neither type.

# **Synchronous Output**

The application calls a category-specific method to perform output. The JavaPOS Device does not return until the output is completed.

This type of output is preferred when device output can be performed relatively quickly. Its merit is simplicity.

# **Asynchronous Output** *Updated in Release 1.12*

The application calls a category-specific method to start the output. The JavaPOS Device validates the method parameters and throws an exception immediately if necessary. If the validation is successful, the JavaPOS Device does the following:

- 1. Buffers the request in program memory, for delivery to the Physical Device as soon as the Physical Device can receive and process it.
- 2. Sets the **OutputID** property to an identifier for this request.
- 3. Returns as soon as possible.

When the JavaPOS Device successfully completes a request, an **OutputCompleteEvent** is enqueued for delivery to the application. A property of this event contains the output ID of the completed request. If the request is terminated before completion, due to reasons such as the application calling the **clearOutput** method or responding to an **ErrorEvent** with a JPOS\_ER\_CLEAR response, then no **OutputCompleteEvent** is delivered.

If an error occurs while processing a request, an **ErrorEvent** is enqueued which will be delivered to the application after the events already enqueued, including **OutputCompleteEvent**s (according to the normal Event delivery rules on [page](#page-1484-0)  [B-15\)](#page-1484-0). No further asynchronous output will occur until the event has been delivered to the application. If the response is JPOS\_ER\_CLEAR, then outstanding asynchronous output is cleared. If the response is JPOS\_ER\_RETRY, then output is retried; note that if several outputs were simultaneously in progress at the time that the error was detected, then the Service may need to retry all of these outputs.

This type of output is preferred when device output requires slow hardware interactions. Its merit is perceived responsiveness, since the application can perform other work while the device is performing the output.

**Note:** Asynchronous output is always performed on a first-in first-out basis.

## <span id="page-1492-0"></span>**Error Handling**

If an error occurs while performing an asynchronous request, the error state JPOS\_S\_ERROR is entered and an **ErrorEvent** is enqueued with the **ErrorLocus** property set to JPOS\_EL\_OUTPUT. The application is guaranteed that the request in error is the one following the request whose output ID was most recently reported by an **OutputCompleteEvent**. An application's event listener method can set the **ErrorResponse** property to one of the following:

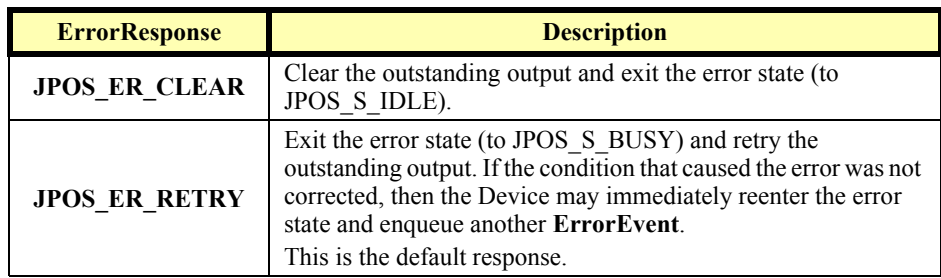

### **Miscellaneous** *Updated in Release 1.7*

Calling the **clearOutput** method deletes all buffered output data, including all asynchronous output, buffered by the JavaPOS Device. This method also stops any output that may be in progress (when possible).

**Note:** Currently, only the POS printer uses the complete Asynchronous Output model described here. Other device categories use portions of the model.

# <span id="page-1493-0"></span>**Device Power Reporting Model**

## *Added in JavaPOS Release 1.3, Updated in Release 1.8.*

Applications frequently need to know the power state of the devices they use. Earlier Releases of JavaPOS had no consistent method for reporting this information. **Note:** This model is not intended to report Workstation or POS Terminal power conditions (such as "on battery" and "battery low"). Reporting of these conditions is now managed by the POSPower device category, see [page 29-](#page-994-0) [1.](#page-994-0)

## **Model**

JavaPOS segments device power into three states:

- **ONLINE**. The device is powered on and ready for use. This is the "operational" state.
- **OFF**. The device is powered off or detached from the terminal. This is a "nonoperational" state.
- **OFFLINE**. The device is powered on but is either not ready or not able to respond to requests. It may need to be placed online by pressing a button, or it may not be responding to terminal requests. This is a "non-operational" state.

In addition, one combination state is defined:

**OFF\_OFFLINE**. The device is either off or offline, and the Device Service cannot distinguish these states.

Power reporting only occurs while the device is open, claimed (if the device is exclusive-use), and enabled.

### **Note - Enabled/Disabled vs. Power States**

These states are different and usually independent. JavaPOS defines "disabled" / "enabled" as a logical state, whereas the power state is a physical state. A device may be logically "enabled" but physically "offline". It may also be logically "disabled" but physically "online". Regardless of the physical power state, JavaPOS only reports the state while the device is enabled. (This restriction is necessary because a Device Service typically can only communicate with the device while enabled.)

If a device is "offline", then a Device Service may choose to fail an attempt to "enable" the device. However, once enabled, the Device Service may not disable a device based on its power state.

## **Properties**

The JavaPOS device power reporting model adds the following common elements across all device classes:

- **CapPowerReporting** property. Identifies the reporting capabilities of the device. This property may be one of:
	- JPOS PR\_NONE. The Device Service cannot determine the state of the device. Therefore, no power reporting is possible.
	- JPOS PR\_STANDARD. The Device Service can determine and report two of the power states - OFF\_OFFLINE (that is, off or offline) and ONLINE.
	- JPOS PR\_ADVANCED. The Device Service can determine and report all three power states - ONLINE, OFFLINE, and OFF.
- **PowerState** property. Maintained by the Device Service at the current power condition, if it can be determined. This property may be one of:
	- JPOS\_PS\_UNKNOWN
	- JPOS PS\_ONLINE
	- JPOS\_PS\_OFF
	- JPOS PS OFFLINE
	- JPOS\_PS\_OFF\_OFFLINE
- **PowerNotify** property. The application may set this property to enable power reporting via **StatusUpdateEvents** and the **PowerState** property. This property may only be set before the device is enabled (that is, before **DeviceEnabled** is set to true). This restriction allows simpler implementation of power notification with no adverse effects on the application. The application is either prepared to receive notifications or doesn't want them, and has no need to switch between these cases. This property may be one of:
	- JPOS PN DISABLED
	- JPOS\_PN\_ENABLED

## **Power Reporting Requirements for DeviceEnabled**

The following semantics are added to **DeviceEnabled** when

**CapPowerReporting** is not JPOS\_PR\_NONE, and **PowerNotify** is JPOS\_PN\_ENABLED:

- When the Control changes from **DeviceEnabled** false to true, then begin monitoring the power state:
	- If the Physical Device is ONLINE, then:

**PowerState** is set to JPOS\_PS\_ONLINE.

A **StatusUpdateEvent** is enqueued with its *Status* property set to JPOS\_SUE\_POWER\_ONLINE.

If the Physical Device's power state is OFF, OFFLINE, or OFF\_OFFLINE, then the Device Service may choose to fail the enable by throwing a **JposException** with error code JPOS\_E\_NOHARDWARE or JPOS\_E\_OFFLINE.

However, if there are no other conditions that cause the enable to fail, and the Device Service chooses to return success for the enable, then:

> **PowerState** is set to JPOS\_PS\_OFF, JPOS\_PS\_OFFLINE, or JPOS PS OFF OFFLINE.

A **StatusUpdateEvent** is enqueued with its *Status* property set to JPOS\_SUE\_POWER\_OFF, JPOS\_SUE\_POWER\_OFFLINE, or JPOS\_SUE\_POWER\_OFF\_OFFLINE.

• When the Device changes from **DeviceEnabled** true to false, JavaPOS assumes that the Device is no longer monitoring the power state and sets the value of **PowerState** to JPOS\_PS\_UNKNOWN.

# **Device Information Reporting Model** *Added in Release 1.8.*

POS Applications, as well as System Management agents, frequently need to monitor the current configuration and usage metrics of the various POS devices that are attached to the POS terminal.

Examples of configuration data are the device's *Serial Number*, *Firmware Version*, and *Connection Type*. Examples of usage data for the POSPrinter device are the *Number of Lines Printed*, *Number of Hours Running*, *Number of paper cuts*, etc. Examples of usage data for the Scanner device are the *Number of scans*, *Number of Hours Running*, etc. Examples of usage data for the MSR device are the *Number of successful swipes*, *Number of swipes resulting in errors*, *Number of Hours Running*, etc. See [page 0-32](#page-71-0) for examples of XML definitions of the device statistics accumulated per POS device category.

In some cases, the data may be accumulated and stored within the device itself. In other cases, the data may be accumulated by the Service and stored, possibly on the POS terminal or store controller.

In order for multiple applications (for example a POS application and a System Management application) to obtain statistics from the same device, proper care must be taken by both applications so that the device can be made accessible when required. This is done by using the **claim** and **setDeviceEnabled**(true) methods when access to a device is required and using the

**setDeviceEnabled**(false) and **release** methods when access to the device is no longer needed. Coordination of device access via this mechanism is the responsibility of the applications themselves.

## **Statistics Reporting Properties and Methods**

The UnifiedPOS device information reporting model adds the following common properties and methods across all device classes.

- **CapStatisticsReporting** property. Identifies the reporting capabilities of the device. When **CapStatisticsReporting** is false, then no statistical data regarding the device is available. This is equivalent to Services compatible with prior versions of the specification. When **CapStatisticsReporting** is true, then statistical data for the device is available.
- **CapUpdateStatistics** property. Defines whether gathered statistics (or some of them) can be reset/updated by the application. This property is only valid if **CapStatisticsReporting** is true. When **CapUpdateStatistics** is false, then none of the statistical data can be reset/updated by the application. Otherwise, when **CapUpdateStatistics** is true, then (some of) the statistical data can be reset/updated by the application.
- **resetStatistics** method. Can only be called if both **CapStatisticsReporting** and **CapUpdateStatistics** are true. This method resets one, some, or all of the resettable device statistics to zero.
- **retrieveStatistics** method. Can only be called if **CapStatisticsReporting** is true. This method retrieves one, some, or all of the accumulated statistics for the device.
- **updateStatistics** method. Can only be called if both **CapStatisticsReporting** and **CapUpdateStatistics** are true. This method updates one, some, or all of the resettable device statistics to the supplied values.

# **Update Firmware Device Model** *Added in Release 1.9*

POS Applications frequently require the ability to update the firmware in the various POS devices that are attached to the POS terminal. This model defines a consistent application interface for updating the firmware in a device controlled by a UnifiedPOS control.

This model has the following capabilities:

- A property, **[CapUpdateFirmware](#page-1535-0)**, that indicates whether a device supports firmware updating.
- A property, **[CapCompareFirmwareVersion](#page-1534-0)**, that indicates whether a firmware file's version can be compared against the firmware version of the device.
- A method, **[updateFirmware](#page-1551-0)**, to perform an asynchronous update of the firmware in a device.
- A method, **[compareFirmwareVersion](#page-1545-0)**, to compare the firmware file's version against the firmware version of the device.
- Additional **[StatusUpdateEvent](#page-1556-0)** *Status* values to report the progress of an asynchronous update firmware process.

The update firmware process is an asynchronous operation that reports its progress via **StatusUpdateEvent**s. This update firmware process applies to all device categories defined in UnifiedPOS.

The means by which a Service actually updates the firmware in the device is not covered by this document, only the means by which the update firmware process is started and progress is reported.

# **Device States**

JavaPOS defines a property **State** with the following values:

JPOS\_S\_CLOSED JPOS\_S\_IDLE JPOS\_S\_BUSY JPOS\_S\_ERROR

The **State** property is set as follows:

- **State** is initially JPOS\_S\_CLOSED.
- **State** is changed to JPOS\_S\_IDLE when the **open** method is successfully called.
- **State** is set to JPOS S BUSY when the Device Service is processing output. The **State** is restored to JPOS\_S\_IDLE when the output has completed.
- The **State** is changed to JPOS\_S\_ERROR when an asynchronous output encounters an error condition, or when an error is encountered during the gathering or processing of event-driven input.

After the Device Service changes the **State** property to JPOS\_S\_ERROR, it enqueues an **ErrorEvent**. The properties of this event are the error code and extended error code, the locus of the error, and a mutable response to the error. See Input Model, Error Handling on [page B-20](#page-1489-0) and Output Model, Error Handling on [page B-23](#page-1492-0) for further details.

# **Threads**

The Java language directly supports threads, and an application may create additional threads to perform different jobs. The use of threads can add complexity, however, often requiring synchronization to arbitrate sharing of resources. For applications that share a control instance among multiple threads, actions of one thread may have undesirable effects on the other thread(s). For example, cancelled I/O (e.g., **clearOutput**) can result in any pending synchronous requests of other threads being completed with a JPOS exception with an error code of JPOS\_E\_FAILURE. These situations can be avoided by insuring a control instance is managed by a single thread.

An application must be aware of multiple threads in the following cases:

- **Properties and Methods.** Calling some JavaPOS methods or setting some properties can cause other property values to be changed. When an application needs to access these properties, it must either access the properties and methods from only one thread, or ensure that its threads synchronize these sequences as required.
- **Events.** An application must not assume that events are delivered in the context of any particular thread. The JavaPOS Device typically will deliver events on a privately created and managed thread. It is an application's responsibility to synchronize event processing with its threads if necessary.

# **Version Handling**

As JavaPOS evolves, additional releases will introduce enhanced versions of some Devices. JavaPOS imposes the following requirements on Device Control and Service versions:

- **Device Control requirements.** A Device Control for a device category must operate with any Device Service for that category, as long as its major version number matches the Service's major version number. If they match, but the Control's minor version number is greater than the Service's minor version number, the Control may support some new methods or properties that are not supported by the Service's release. If an application calls one of these methods or accesses one of these properties, a **JposException** with error code JPOS E\_NOSERVICE will be thrown.
- **Device Service requirements.** A Device Service for a device category must operate with any Device Control for that category, as long as its major version number matches the Control's major version number. If they match, but the Service's minor version number is greater than the Control's minor version number, then the Service may support some methods or properties that cannot be accessed from the Control.

When an application wishes to take advantage of the enhancements of a version, it must first determine that the Device Control and Device Service are at the proper major version and at or greater than the proper minor version. The versions are reported by the properties **DeviceControlVersion** and **DeviceServiceVersion**.

# **Classes and Interfaces Synopsis**

This section lists the JavaPOS classes and interfaces used by applications, Device Controls and Device Services. Further details about their usage appear later in this document.

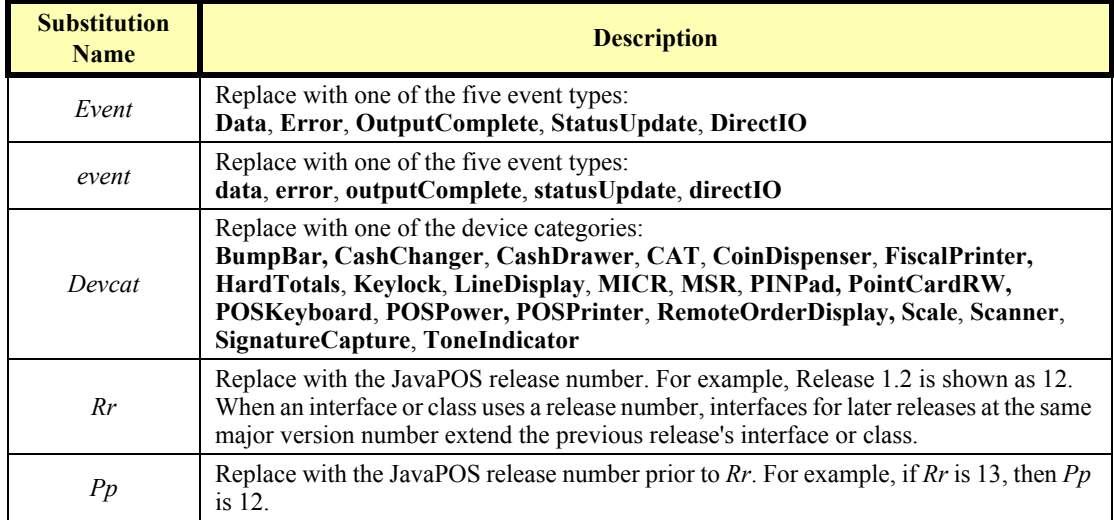

In the tables that follow, the following substitutions should be made for *italic* type:

The classes and interfaces defined or used by JavaPOS are summarized in the following tables, organized by the software entity that implements them.

# **Application**

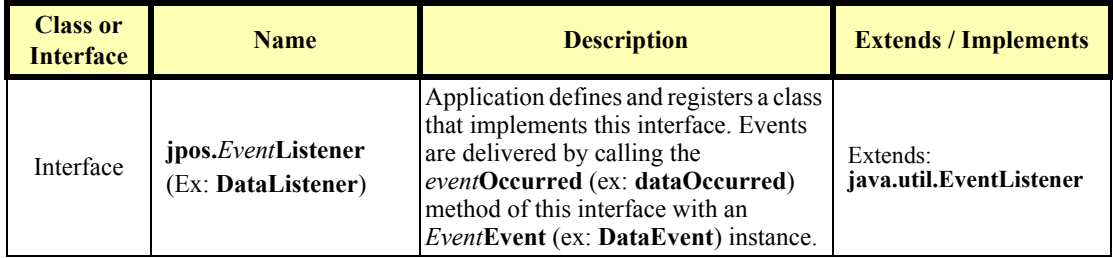

# **Device Control**

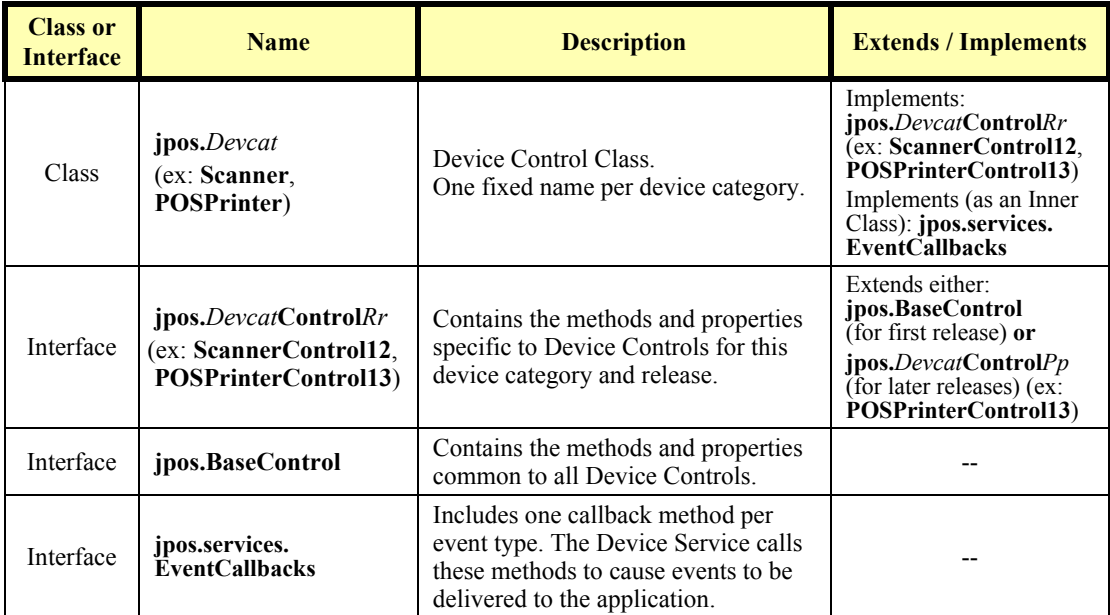

# **Device Service**

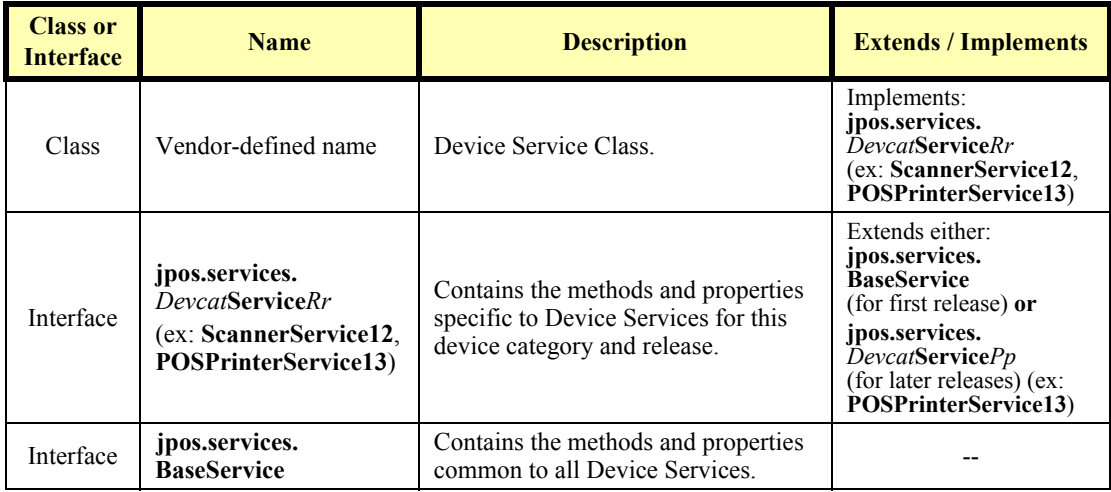

# **Helper Classes**

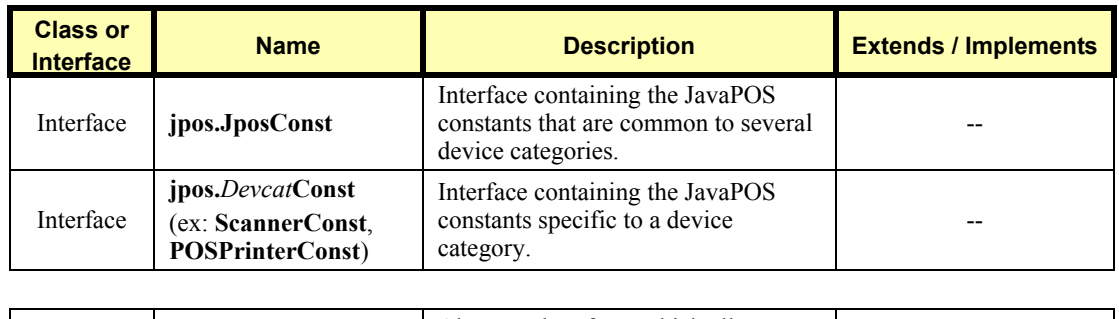

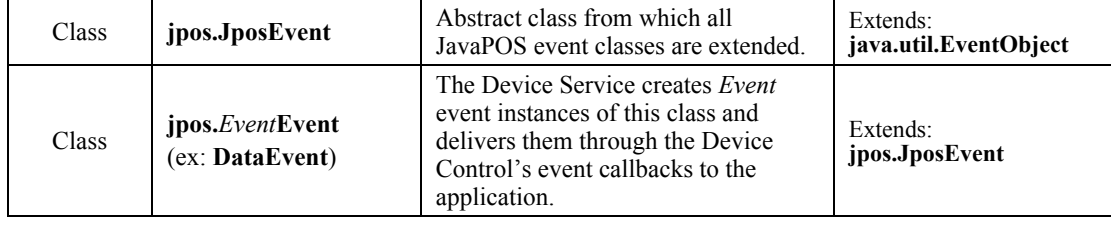

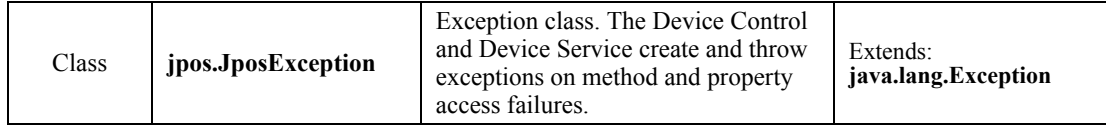

# **Sample Class and Interface Hierarchies**

The following example class hierarchies are given for the scanner Release 1.2 (the initial Release) and for the printer (Release 1.3). Assume that neither Device Service generates any DirectIO events in which the application is interested.

# **Application Sample**

"MyApplication" class hierarchy:

- **DataListener.** Implement to receive Scanner data events.
- **ErrorListener.** Implement to receive Scanner and POSPrinter error events.
- **OutputCompleteListener.** Implement to receive POSPrinter output complete events.
- **StatusUpdateListener.** Implement to receive POSPrinter status update events.

(Frequently, an application will define additional classes that implement one or more of the listener interfaces.)

The "MyApplication" Application class also uses the following:

- **Scanner** and **POSPrinter.** Instances of the Device Controls.
- **JposConst**, **ScannerConst**, and **POSPrinterConst.** Use constants, either by fully qualified package names or by adding to the "implements" clause of an application class.
- **DataEvent.** Instance of this class received by the **DataListener**'s method **dataOccurred**.
- **ErrorEvent.** Instance of this class received by the **ErrorListener**'s method **errorOccurred**.
- **OutputCompleteEvent.** Instance of this class received by the **OutputCompleteListener**'s method **outputCompleteOccurred**.
- **StatusUpdateEvent.** Instance of this class received by the **StatusUpdateListener**'s method **statusUpdateOccurred**.
- **JposException.** Instance of this class is caught when a Scanner or POSPrinter method or property access fails.

## **Device Control Sample**

### **Scanner**

**Scanner** class hierarchy:

- **ScannerControl12.** Implement scanner's methods and properties.
- **EventCallbacks.** Derive an inner class to pass to Service so that it may generate events.

The **Scanner** Control class also uses the following:

- **JposConst** and **ScannerConst.** Use constants, either by fully qualified package names or by adding to the "implements" clause of the Device Control.
- **JposException.** Instance of this class is thrown when a method or property access fails.

### **POSPrinter**

**POSPrinter** class hierarchy:

- **POSPrinterControl13.** Implement printer's methods and properties and extends **POSPrinterControl12**.
- **EventCallbacks.** Derive an inner class to pass to Service so that it may generate events.

The **POSPrinter** Control class also uses the following:

- **JposConst** and **POSPrinterConst.** Use constants, either by fully qualified package names or by adding to the "implements" clause of the Device Control.
- **JposException.** Instance of this class is thrown when a method or property access fails.

## **Device Service Sample**

### **"MyScannerService"**

"MyScannerService" class hierarchy:

**ScannerService12.** Implement scanner's methods and properties.

The "MyScannerService" Service class also uses the following:

- **JposConst** and **ScannerConst.** Use constants, either by fully qualified package names or by adding to the "implements" clause of the Device Service.
- **DataEvent.** Instance of this class created as data is received. It is delivered to an application when the event delivery preconditions are met by calling the **fireDataEvent** method of the Control's derived **EventCallbacks** class.
- **ErrorEvent.** Instance of this class created when an error is detected while reading scanner data. It is delivered to an application when the event delivery preconditions are met by calling the **fireErrorEvent** method of the Control's derived **EventCallbacks** class.
- **JposException.** Instance of this class is thrown when a method or property access fails.

### **"MyPrinterService"**

"MyPrinterService" class hierarchy:

• **POSPrinterService13.** Implement printer's methods and properties and extends **POSPrinterService12**.

The "MyPrinterService" Service class also uses the following:

- **JposConst** and **POSPrinterConst.** Use constants, either by fully qualified package names or by adding to the "implements" clause of the Device Service.
- **ErrorEvent.** Instance of this class created when an error is detected while printing asynchronous data. It is delivered to an application when the event delivery preconditions are met by calling the **fireErrorEvent** method of the Control's derived **EventCallbacks** class.
- **OutputCompleteEvent.** Instance of this class created when an asynchronous output request completes. It is delivered to an application when the event delivery preconditions are met by calling the **fireOutputCompleteEvent** method of the Control's derived **EventCallbacks** class.
- StatusUpdateEvent. Instance of this class created when a printer status change is detected. It is delivered to an application when the event delivery preconditions are met by calling the **fireStatusUpdateEvent** method of the Control's derived **EventCallbacks** class.
- **Jose Exception.** Instance of this class is thrown when a method or property access fails.

# **Sample Application Code**

The following code snippet shows how to use a scanner.

```
//import ...;
import jpos.*;
import jpos.events.*;
public class MyApplication implements DataListener
{
     // Data listener's method to process incoming scanner data.
     public void dataOccurred(DataEvent e)
     {
         jpos.Scanner dc = (jpos.Scanner) e.getSource();
         String Msg = "Scanner DataEvent (Status=" + e.getStatus() +
             ") received.";
         System.out.println (Msg);
         try {
             dc.setDataEventEnabled(true);
         } catch (JposException e){}
     }
     // Method to initialize the scanner.
     public void initScanner(String openName) throws jpos.JposException
     {
         // Create scanner instance and register for data events.
         jpos.Scanner myScanner1 = new jpos.Scanner();
         myScanner1.addDataListener(this);
         // Initialize the scanner. Exception thrown if a method fails.
         myScanner1.open(openName);
         myScanner1.claim(1000);
         myScanner1.setDeviceEnabled(true);
         myScanner1.setDataEventEnabled(true);
         //...Success! Continue doing work...
     }
     //...Other methods, including main...
}
```
# **Package Structure** *Updated in Release 1.13*

The JavaPOS packages and files are as follows:

*Note: The only difference between Release 1.3 and Release 1.4 of JavaPOS is the inclusion of the CAT device. No other technical changes were made. Therefore the JavaPOS packages and files for devices covered under Release 1.3 may be used for Release 1.4.* 

*Additional device classifications of Point Card Reader Writer and POSPower were added in Release 1.5.*

*No new devices were added for Release 1.6, however additional functionality was added to some devices.*

*Additional device classifications of Check Scanner and Motion Sensor were added in Release 1.7.*

*Additional device classification of Smart Card Reader Writer was added in Release 1.8 and additional functionality was added to all devices.*

*No new devices were added for Release 1.9, however additional functionality was added to all devices.*

*Additional device classifications of Biometrics and Electronic Journal were added in Release 1.10 and additional functionality was added to all devices.*

*Additional device classifications of Bill Acceptor, Bill Dispenser, Coin Acceptor, and Image Scanner were added in Release 1.11, and additional functionality was added to some devices.*

*Additional device classifications of Belt, Electronic Value Reader Writer, Gate, ItemDispenser, Lights, and RFIDScanner were added in Release 1.12, and additional functionality was added to some devices.*

*No new devices were added for Release 1.13, however additional functionality was added to some devices as well as additional verbiage added to the standard for clarification purposes.*

## **jpos**

**BaseControl.java JposConst.java JposException.java**

**CashChanger.java MSR.java**  $\texttt{CashChangeFBeanInfo.java}$ **CashChangerConst.java MSRConst.java**  $CashChangeControl12.java$ 

**CashDrawer.java POSKeyboard.java CashDrawerConst.java POSKeyboardConst.java**

**CoinDispenser.java POSPrinter.java CoinDispenserBeanInfo.java POSPrinterBeanInfo.java CoinDispenserConst.java POSPrinterConst.java**  $CoinDispenserControl12.java$ 

**HardTotals.java Scale.java HardTotalsBeanInfo.java ScaleBeanInfo.java HardTotalsConst.java ScaleConst.java HardTotalsControl12.java ScaleControl12.java**

**Keylock.java Scanner.java KeylockConst.java ScannerConst.java KeylockControl12.java ScannerControl12.java**

**LineDisplay.java SignatureCapture.java**

**MICR.java ToneIndicator.java**

**CashDrawerBeanInfo.java POSKeyboardBeanInfo.java CashDrawerControl12.java POSKeyboardControl12.java**

**KeylocannerBeanInfo.java**<br>ScannerConst.java<br>ScannerControll2.java

LineDisplay.java<br>LineDisplayBeanInfo.java SignatureCaptureBeanInfo.java<br>LineDisplayConst.java SignatureCaptureConst.java **LineDisplayConst.java SignatureCaptureConst.java LineDisplayControl12.java SignatureCaptureControl12.java**

**MICRBeanInfo.java ToneIndicatorBeanInfo.java MICRConst.java ToneIndicatorConst.java MICRControl12.java ToneIndicatorControl12.java**

*New Peripheral Device Classes Added in Release 1.3*

**BumpBar.java PINPad.java BumpBarBeanInfo.java PINPadBeanInfo.java BumpBarConst.java PINPadConst.java BumpBarControl13.java PINPadControl13.java**

**FiscalPrinter.java RemoteOrderDisplay.java**

**FiscalPrinterBeanInfo.java RemoteOrderDisplayBeanInfo.java FiscalPrinterConst.java RemoteOrderDisplayConst.java FiscalPrinterControl13.java RemoteOrderDisplayControl13.java**

*New Interfaces for existing Device Classes for Release 1.3*

**CashChangerControl13.java MSRControl13.java CoinDispenserControl13.java POSPrinterControl13.java HardTotalsControl13.java ScaleControl13.java** micromanatorial<sub>13.java</sub><br>MICRControl13.java

**CashDrawerControl13.java POSKeyboardControl13.java KeylockControl13.java ScannerControl13.java LineDisplayControl13.java SignatureCaptureControl13.java**

### *New Peripheral Device Class Added in Release 1.4*

**CAT.java CATBeanInfo.java CATConst.java CATControl14.java** *New Interfaces for existing Device Classes for Release 1.4*

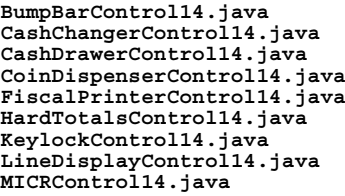

**BumpBarControl14.java MSRControl14.java CashChangerControl14.java PINPadControl14.java CashDrawerControl14.java POSKeyboardControl14.java CoinDispenserControl14.java POSPrinterControl14.java FiscalPrinterControl14.java RemoteOrderDisplayControl14.java HardTotalsControl14.java ScaleControl14.java KeylockControl14.java ScannerControl14.java LineDisplayControl14.java SignatureCaptureControl14.java MICRControl14.java ToneIndicatorControl14.java**

### *New Peripheral Device Classes Added in Release 1.5*

**PointCardRW.java POSPower.java PointCardRWBeanInfo.java POSPowerBeanInfo.java PointCardRWConst.java POSPowerConst.java PointCardRWControl15.java POSPowerControl15.java**

### *New Interfaces for existing Device Classes for Release 1.5*

**BumpBarControl15.java MSRControl15.java CashChangerControl15.java PINPadControl15.java CashDrawerControl15.java POSKeyboardControl15.java CATControl15.java**<br> **COSPRINTER CONTROL15.java FiscalPrinterControl15.java ScaleControl15.java HardTotalsControl15.java ScannerControl15.java MICRControl15.java**

**CoinDispenserControl15.java RemoteOrderDisplayControl15.java KeylockControl15.java SignatureCaptureControl15.java LineDisplayControl15.java ToneIndicatorControl15.java**

### *New Interfaces for existing Device Classes for Release 1.6*

**BumpBarControl16.java PINPadControl16.java CashChangerControl16.java PointCardRWControl16.java CashDrawerControl16.java POSKeyboardControl16.java**  $CoinDispenserControl16.java$ <br>**FiscalPrinterControl16.java HardTotalsControl16.java ScaleControl16.java KeylockControl16.java ScannerControl16.java MSRControl16.java**

**CATControl16.java POSPowerControl16.java FiscalPrinterControl16.java RemoteOrderDisplayControl16.java LineDisplayControl16.java SignatureCaptureControl16.java MICRControl16.java ToneIndicatorControl16.java**

### *New Peripheral Device Classes Added in Release 1.7*

**CheckScanner.java MotionSensor.java CheckScannerBeanInfo.java MotionSensorBeanInfo.java**

**CheckScannerConst.java MotionSensorConst.java CheckScannerControl17.java MotionSensorControl17.java**

### *New Interfaces for existing Device Classes for Release 1.7*

**BumpBarControl17.java PINPadControl17.java** CashChangerControl17.java<br>CashDrawerControl17.java **CashDrawerControl17.java POSKeyboardControl17.java**  $CoinDispenserControl17.java$ **HardTotalsControl17.java ScaleControl17.java KeylockControl17.java ScannerControl17.java MICRControl17.java ToneIndicatorControl17.java MSRControl17.java**

**CATControl17.java POSPowerControl17.java FiscalPrinterControl17.java RemoteOrderDisplayControl17.java LineDisplayControl17.java SignatureCaptureControl17.java**

*New Peripheral Device Class Added in Release 1.8*

**SmartCardRW.java SmartCardRWBeanInfo.java SmartCardRWConst.java SmartCardRWControl18.java**

*New Interfaces for existing Device Classes for Release 1.8*

**BumpBarControl18.java MSRControl18.java** CashChangerControl18.java<br>CashDrawerControl18.java **CashDrawerControl18.java PointCardRWControl18.java CATControl18.java POSKeyboardControl18.java CheckScannerControl18.java POSPowerControl18.java CoinDispenserControl18.java**<br>**FiscalPrinterControl18.java FiscalPrinterControl18.java RemoteOrderDisplayControl18.java HardTotalsControl18.java ScaleControl18.java KeylockControl18.java ScannerControl18.java LineDisplayControl18.java SignatureCaptureControl18.java MICRControl18.java ToneIndicatorControl18.java MotionSensorControl18.java**

### *New Interfaces for existing Device Classes for Release 1.9*

**BumpBarControl19.java MSRControl19.java CashChangerControl19.java PINPadControl19.java CashDrawerControl19.java PointCardRWControl19.java**  $CheckScannerControll9.java$ **CoinDispenserControl19.java POSPrinterControl19.java HardTotalsControl19.java ScaleControl19.java LineDisplayControl19.java SignatureCaptureControl19.java MICRControl19.java SmartCardRWControl19.java**

**CATControl19.java POSKeyboardControl19.java FiscalPrinterControl19.java RemoteOrderDisplayControl19.java KeylockControl19.java ScannerControl19.java MotionSensorControl19.java ToneIndicatorControl19.java**

### *New Peripheral Device Classes Added in Release 1.10*

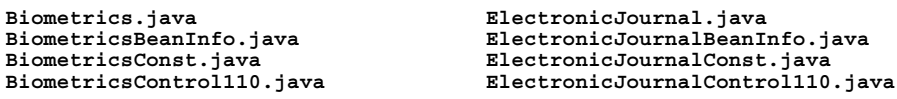

### *New Interfaces for existing Device Classes for Release 1.10*

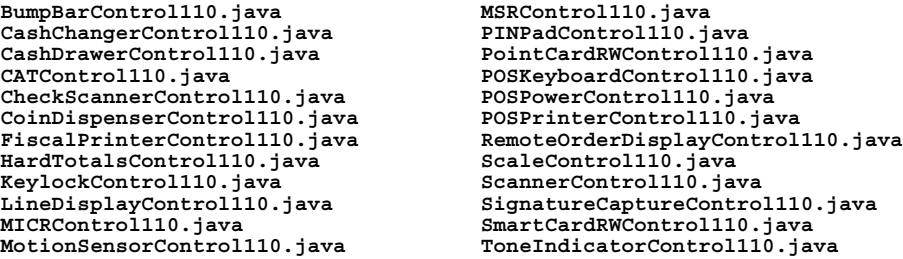

*New Peripheral Device Classes Added in Release 1.11*

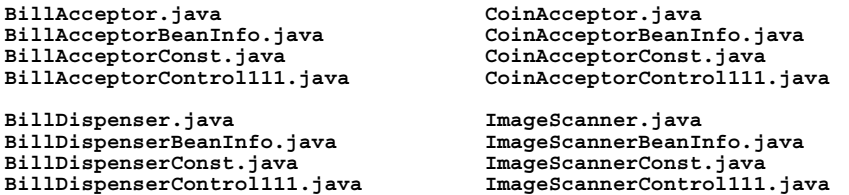

### *New Interfaces for existing Device Classes for Release 1.11*

**BiometricsControl111.java MotionSensorControl111.java BumpBarControl111.java MSRControl111.java CashChangerControl111.java PINPadControl111.java** CashDrawerControl111.java **PointCardRWControl111.java**<br>CATControl111.java **POSKeyboardControl111.java CheckScannerControl111.java POSPowerControl111.java** CoinDispenserControl111.java<br>**ElectronicJournalControl111.java FiscalPrinterControl111.java ScaleControl111.java HardTotalsControl111.java ScannerControl111.java LineDisplayControl111.java SmartCardRWControl111.java MICRControl111.java ToneIndicatorControl111.java**

**CATControl111.java POSKeyboardControl111.java ElectronicJournalControl111.java RemoteOrderDisplayControl111.java KeylockControl111.java SignatureCaptureControl111.java**

### *New Peripheral Device Classes Added in Release 1.12*

**Belt.java ItemDispenser.java**

**ElectronicValueRW.java Lights.java ElectronicValueRWBeanInfo.java LightsBeanInfo.java ElectronicValueRWConst.java LightsConst.java ElectronicValueRWControl112.java LightsControl112.java**

**Gate.java RFIDScanner.java**

**BeltBeanInfo.java ItemDispenserBeanInfo.java BeltConst.java ItemDispenserConst.java BeltControl112.java ItemDispenserControl112.java**

**GateBeanInfo.java RFIDScannerBeanInfo.java GateConst.java RFIDScannerConst.java GateControl112.java RFIDScannerControl112.java**

### *New Interfaces for existing Device Classes for Release 1.12*

**BillAcceptorControl112.java LineDisplayControl112.java** BillDispenserControl112.java<br>BiometricsControl112.java **BumpBarControl112.java MSRControl112.java CashChangerControl112.java PINPadControl112.java CashDrawerControl112.java PointCardRWControl112.java CheckScannerControl112.java POSPowerControl112.java CoinAcceptorControl112.java POSPrinterControl112.java** CoinDispenserControl1112.java<br>
ElectronicJournalControl112.java<br>
FiscalPrinterControl112.java<br>
FiscalPrinterControl112.java<br>
ScannerControl112.java  $FiscalPrinterControl112.java$ **HardTotalsControl112.java SignatureCaptureControl112.java ImageScannerControl112.java SmartCardRWControl112.java KeylockControl112.java ToneIndicatorControl112.java**

**MotionSensorControl112.java**<br>**MSRControl112.java**<br>**PINPadControl112.java CATControl112.java POSKeyboardControl112.java CoinDispenserControl112.java RemoteOrderDisplayControl112.java**
*New Interfaces for existing Device Classes for Release 1.13*

```
BeltControl113.java KeylockControl113.java
BillAcceptorControl113.java LightsControl113.java
BillDispenserControl113.java LineDisplayControl113.java
BiometricsControl113.java MICRControl113.java
BumpBarControl113.java MotionSensorControl113.java
CashChangerControl113.java MSRControl113.java
CashDrawerControl113.java PINPadControl113.java
CheckScannerControl113.java POSKeyboardControl113.java
CoinAcceptorControl113.java POSPowerControl113.java
CoinDispenserControl113.java<br>ElectronicJournalControl113.java
ElectronicValueRWControl113.java RFIDScannerControl113.java
FiscalPrinterControl113.java ScaleControl113.java
GateControl113.java ScannerControl113.java
ImageScannerControl113.java SmartCardRWControl113.java
```

```
CATControl113.java PointCardRWControl113.java
ElectronicJournalControl113.java RemoteOrderDisplayControl113.java
HardTotalsControl113.java SignatureCaptureControl113.java
ItemDispenserControl113.java ToneIndicatorControl113.java
```
#### **jpos.events**

#### **JposEvent.java**

**DataEvent.java DataListener.java DirectIOEvent.java DirectIOListener.java ErrorEvent.java ErrorListener.java OutputCompleteEvent.java OutputCompleteListener.java StatusUpdateEvent.java StatusUpdateListener.java**

### **jpos.services**

**CashChangerService12.java MSRService12.java CoinDispenserService12.java POSPrinterService12.java HardTotalsService12.java ScaleService12.java KeylockService12.java ScannerService12.java**

**BaseService.java EventCallbacks.java**

**CashDrawerService12.java POSKeyboardService12.java LineDisplayService12.java SignatureCaptureService12.java MICRService12.java ToneIndicatorService12.java**

New Peripheral Device Classes Added in Release 1

**BumpBarService13.java PINPadService13.java**

**FiscalPrinterService13.java RemoteOrderDisplayService13.java**

*New Interfaces for Existing Device Classes for Release 1.3*

**CashChangerService13.java MSRService13.java CoinDispenserService13.java POSPrinterService13.java HardTotalsService13.java ScaleService13.java** KeylockService13.java<br>LineDisplayService13.java

**CashDrawerService13.java POSKeyboardService13.java LineDisplayService13.java SignatureCaptureService13.java MICRService13.java ToneIndicatorService13.java**

```
New Peripheral Device Classes Added in Release 1.4
CATService14.java
New Interfaces for Existing Device Classes for Release 1.4
BumpBarService14.java MSRService14.java
CashChangerService14.java PINPadService14.java
                                        CashDrawerService14.java POSKeyboardService14.java
CoinDispenserService14.java POSPrinterService14.java
                                        FiscalPrinterService14.java RemoteOrderDisplayService14.java
HardTotalsService14.java ScaleService14.java
KeylockService14.java ScannerService14.java
LineDisplayService14.java SignatureCaptureService14.java
                                        MICRService14.java ToneIndicatorService14.java
New Peripheral Device Classes Added in Release 1.5
PointCardRWService15.java POSPowerService15.java
New Interfaces for Existing Device Classes for Release 1.5
BumpBarService15.java MSRService15.java
CashChangerService15.java PINPadService15.java
CashDrawerService15.java<br>CATService15.java
CATService15.java POSPrinterService15.java
                                        CoinDispenserService15.java RemoteOrderDisplayService15.java
FiscalPrinterService15.java ScaleService15.java
HardTotalsService15.java ScannerService15.java
                                        KeylockService15.java SignatureCaptureService15.java
LineDisplayService15.java ToneIndicatorService15.java
MICRService15.java
New Interfaces for Existing Device Classes for Release 1.6
BumpBarService16.java PINPadService16.java
CashChangerService16.java PointCardRWService16.java
                                        CashDrawerService16.java POSKeyboardService16.java
CATService16.java POSPowerService16.java
CoinDispenserService16.java POSPrinterService16.java
                                        FiscalPrinterService16.java RemoteOrderDisplayService16.java
HardTotalsService16.java ScaleService16.java
KeylockService16.java ScannerService16.java
LineDisplayService16.java SignatureCaptureService16.java
                                        MICRService16.java ToneIndicatorService16.java
MSRService16.java
New Peripheral Device Classes Added in Release 1.7
CheckScannerService17.java MotionSensorService17.java
New Interfaces for Existing Device Classes for Release 1.7
BumpBarService17.java PINPadService17.java
                                        CashChangerService17.java PointCardRWService17.java
CashDrawerService17.java<br>CATService17.java
                                        CATService17.java POSPowerService17.java
CoinDispenserService17.java<br>FiscalPrinterService17.java
                                        FiscalPrinterService17.java RemoteOrderDisplayService17.java
HardTotalsService17.java ScaleService17.java
                                        KeylockService17.java ScannerService17.java
```
**LineDisplayService17.java SignatureCaptureService17.java**

**MICRService17.java ToneIndicatorService17.java**

**B-44**

**MSRService17.java**

*New Peripheral Device Classes Added in Release 1.8*

**SmartCardRWService18.java**

*New Interfaces for Existing Device Classes for Release 1.8*

```
BumpBarService18.java MSRService18.java
CashChangerService18.java PINPadService18.java
CashDrawerService18.java PointCardRWService18.java
CATService18.java POSKeyboardService18.java
CheckScannerService18.java POSPowerService18.java
CoinDispenserService18.java POSPrinterService18.java
                                      FiscalPrinterService18.java RemoteOrderDisplayService18.java
HardTotalsService18.java ScaleService18.java
                                      KeylockService18.java ScannerService18.java
LineDisplayService18.java SignatureCaptureService18.java
MICRService18.java ToneIndicatorService18.java
MotionSensorService18.java
```
*New Interfaces for Existing Device Classes for Release 1.9*

**BumpBarService19.java MSRService19.java** CashChangerService19.java<br>CashDrawerService19.java **CashDrawerService19.java PointCardRWService19.java CheckScannerService19.java POSPowerService19.java CoinDispenserService19.java**<br>**FiscalPrinterService19.java HardTotalsService19.java ScaleService19.java KeylockService19.java ScannerService19.java MICRService19.java SmartCardRWService19.java**

**CATService19.java POSKeyboardService19.java FiscalPrinterService19.java RemoteOrderDisplayService19.java LineDisplayService19.java SignatureCaptureService19.java MotionSensorService19.java ToneIndicatorService19.java**

*New Peripheral Device Classes Added in Release 1.10*

**BiometricsService110.java ElectronicJournalService110.java**

*New Interfaces for Existing Device Classes for Release 1.10*

**BumpBarService110.java MSRService110.java** CashChangerService<sup>110.</sup>java<br>CashDrawerService110.java **CashDrawerService110.java PointCardRWService110.java CheckScannerService110.java POSPowerService110.java CoinDispenserService110.java**<br>**FiscalPrinterService110.java HardTotalsService110.java ScaleService110.java KeylockService110.java ScannerService110.java**

**CATService110.java POSKeyboardService110.java FiscalPrinterService110.java RemoteOrderDisplayService110.java LineDisplayService110.java SignatureCaptureService110.java MICRService110.java SmartCardRWService110.java MotionSensorService110.java ToneIndicatorService110.java**

*New Peripheral Device Classes Added in Release 1.11*

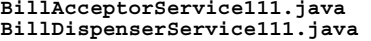

**BillAcceptorService111.java CoinAcceptorService111.java BillDispenserService111.java ImageScannerService111.java**

*New Interfaces for Existing Device Classes for Release 1.11*

**BiometricsService111.java MotionSensorService111.java BumpBarService111.java MSRService111.java** CashChangerService111.java<br>CashDrawerService111.java **CashDrawerService111.java PointCardRWService111.java CheckScannerService111.java POSPowerService111.java** CoinDispenserService111.java<br>**ElectronicJournalService111.java FiscalPrinterService111.java ScaleService111.java HardTotalsService111.java ScannerService111.java KeylockService111.java SignatureCaptureService111.java LineDisplayService111.java SmartCardRWService111.java**

**CATService111.java POSKeyboardService111.java ElectronicJournalService111.java RemoteOrderDisplayService111.java MICRService111.java ToneIndicatorService111.java**

*New Peripheral Device Classes Added in Release 1.12*

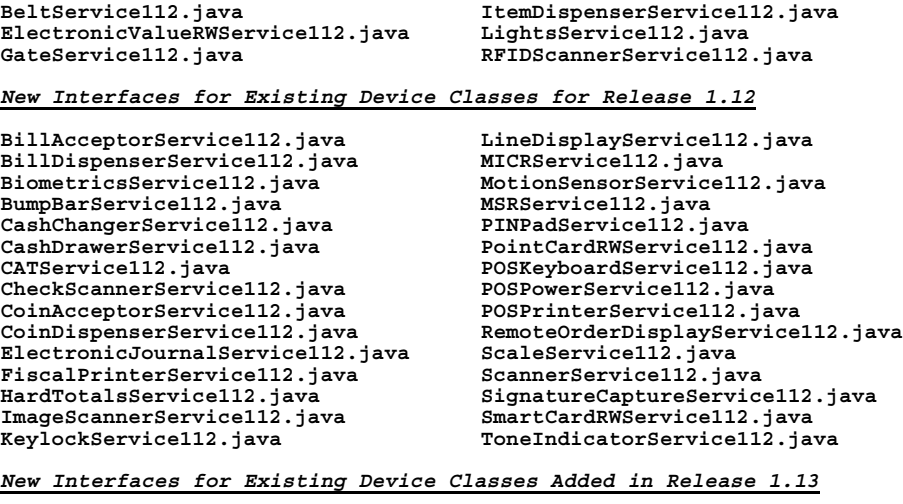

**BeltService113.java KeylockService113.java BillAcceptorService113.java LightsService113.java BillDispenserService113.java LineDisplayService113.java** BiometricsService113.java<br>BumpBarService113.java **CashChangerService113.java MSRService113.java CashDrawerService113.java PINPadService113.java CheckScannerService113.java POSKeyboardService113.java CoinAcceptorService113.java POSPowerService113.java**  $\text{CoinDispenserService113.}$ java ElectronicJournalService113.java<br> **ElectronicValueRWService113.java REIDScannerService113**<br>
FiscalPrinterService113.java ScaleService113.java **FiscalPrinterService113.java ScaleService113.java GateService113.java**<br> **HardTotalsService113.java ImageScannerService113.java SmartCardRWService113.java ItemDispenserService113.java ToneIndicatorService113.java**

**BumpBarService113.java MotionSensorService113.java CATService113.java PointCardRWService113.java ElectronicJournalService113.java RemoteOrderDisplayService113.java HardTotalsService113.java SignatureCaptureService113.java**

# **Device Controls**

*Note: This section is intended primarily for programmers who are creating JavaPOS Device Controls and Services.*

# **Device Control Responsibilities**

- Supporting the JavaPOS Device Interface for its category. This includes a set of properties, methods, and events.
- Managing the connection and interface to a Device Service.
- Forwarding most property accesses and method calls to the Device Service, and throwing exceptions when a property access or method call fails.
- Supporting add and remove event listener methods.
- Generating events to registered listeners upon command from the Device Service.
- Downgrading for older Device Service versions.

A Device Control is **not** responsible for:

- Managing multi-thread access to the Device Control and Service. An application must either access a Control from only one thread, or ensure that its threads synchronize sequences of requests as required to ensure that affected state and properties are maintained until the sequences have completed.
- Data buffering, including input and output data plus events. The Device Service manages all buffering and enqueuing.
- The device behavior/semantics and nuances that are specific to the functional control of the device.
- The loading functions that are to be contained in the jpos.config/loader (JCL).

## **Device Service Management**

The Device Control manages the connection to the Device Service. The Control calls upon the jpos.config/loader (JCL) to accomplish the connection and disconnection.

## **jpos.config/loader (JCL) and JavaPOS Entry Registry (JER)**

The jpos.config/loader (JCL) along with the JavaPOS Entry Registry (JER) is used as the binding (configuration and loading) API that allows a JavaPOS control to bind to the correct JavaPOS service in a manner independent of the actual configuration mechanism. For POS applications, it represents a somewhat minimum (but extensible) functional equivalent of the "NT Registry" called the **JposEntryRegistry**.

All JavaPOS Device Controls that use this API and additional helpful reference material can be obtained on the JavaPOS website, <http://www.javapos.com>. In addition other standards information may be obtained from the [http://](http://www.NRF-ARTS.org) [www.omg.org](http://www.NRF-ARTS.org) website.

A reference open source implementation of the JCL is available on this website and maintained under the control of the JavaPOS technical committee. Included on the website is a functioning JCL with complete JavaDoc documentation, examples, sample code, a browser-based configuration editor and additional explanatory material.

A brief description of the JCL process is given below. However, for additional detailed information on the JCL one should consult the referenced web sites for the most up to date information.

## **jpos.config/loader (JCL) Characteristics**

The jpos.config/loader is the name for the minimal set of classes (1) and interfaces (6) which are necessary to abstract into the JavaPOS specification. They provide for an independent way of configuring, loading and creating JavaPOS Device Services while maintaining the following important goals.

- Minimize the impact on existing controls
- Allow services to easily support multiple jpos.config/loader implementations
- Abstract as much as possible using Java interfaces to separate the JCL specification from its implementation
- Keep to a minimum the number of necessary classes and interfaces

The jpos.config/loader class/interfaces are added in two packages named jpos.config and jpos.loader. A jpos implementation is dependent upon the jpos and jpos.loader packages included in the jpos.loader class/interfaces, the jpos.JposConst interfaces and the jpos.JposException classes.

The jpos.config/loader specification contains 1 class and 6 interfaces. The single

class is the jpos.loader.ServiceLoader which bootstraps the implementation of the jpos.config/loader to be used in the JVM by creating the manager object (an instance of the jpos.loader.JposServiceManager interface). It also defaults to the simple jpos.config/loader implementation if no bootstrap is defined. The following table gives the name and a brief description of the class and interfaces that are involved.

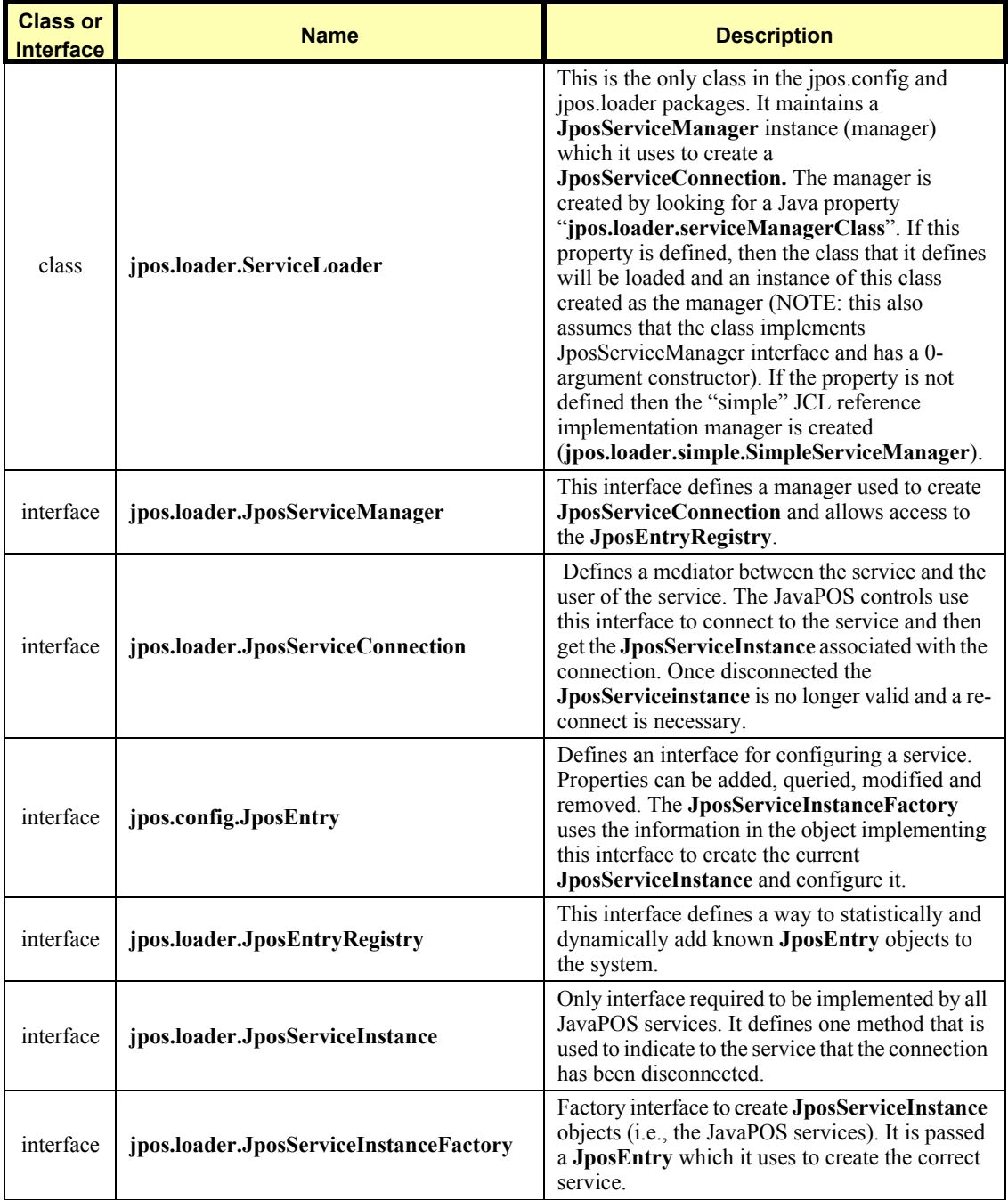

The configuration information is described as a set of properties in the **JposEntry**. These are entered as <*key, value*> pairs. The key is a String and the value is a Java Object of type: String, Integer, Long, Float, Boolean, Character or Byte (which are the String and primitive wrapper classes provided in the java.lang package). The following are two properties which must be defined by all the entries in the **JposEntry** in order for it to be considered valid.

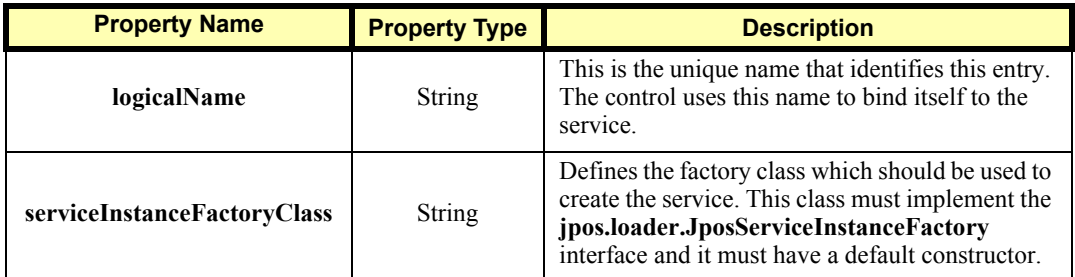

All other properties are optionally provided or needed for the correct creation and initialization of the JavaPOS service. Note the service providers will most likely want to define their own set of properties and require them to be in the **JposEntry** in order to allow their **JposServiceFactory** to be used and their Device Service to be configured and loaded.

Future releases of the reference jpos.config/loader (JCL) might be modified to define a standard set of properties (in addition to the two mandated above) that all JavaPOS services would need to define.

## **Property and Method Forwarding**

The Device Control must use the Device Service to implement all properties and methods defined by the JavaPOS Device Interface for a device category, with the following exceptions:

- **open** method.
- **close** method.
- **DeviceControlDescription** property. The Control returns its description.
- **DeviceControlVersion** property. The Control returns its version.
- **State** property. The Control forwards the request to the Service as shown in the following paragraphs. Any exception is changed to a return value of JPOS S CLOSED; an exception is never thrown to an application.

For all other properties and methods, the Device Control forwards the request to the identically named method or property of the Device Service. A template for set property and method request forwarding follows:

```
 public void name(Parameters) throws JposException
 {
     try
         service.name(Parameters);
     catch(JposException je)
         throw je;
     catch(Exception e)
         throw new JposException(JPOS_E_CLOSED,
              "Control not opened", e);
 }
```
Similarly, a template for get property request forwarding is:

```
 public Type name() throws JposException
 {
     try
         return service.name();
     catch(JposException je)
         throw je;
     catch(Exception e)
         throw new JposException(JPOS_E_CLOSED,
              "Control not opened", e);
 }
```
The general forwarding sequence is to call the Service to process the request, and return to the application if no exception occurs. If an exception occurs and the exception is **JposException**, rethrow it to the application.

Otherwise wrap the exception in a **JposException** and throw it. This should only occur if an **open** has not successfully linked the Service to the Control, that is, if the **service** field contains a null reference. (Any exceptions that occur while in the Service should be caught by it, and the Service should rethrow it as a **JposException**.) This allows the Control to set the message text to "Control not opened" with reasonable certainty.

## <span id="page-1521-0"></span>**Event Handling**

## **Event Listeners and Event Delivery**

An application must be able to register with the Device Control to receive events of each type supported by the Device, as well as unregister for these events. To conform to the JavaBean naming pattern for events, the registration methods have the form:

```
 void addXxxListener(XxxListener l);
 void removeXxxListener(XxxListener l);
```
where *Xxx* is replaced by one of the event types: **Data**, **Error**, **OutputComplete**, **StatusUpdate**, or **DirectIO**.

An example add listener method is:

```
 protected Vector dataListeners;
 public void addDataListener(DataListener l)
 {
     synchronized(dataListeners)
         dataListeners.addElement(l);
 }
```
When the Device Service requests that an event be delivered, the Control calls the event method of each listener that has registered for that event. (Typically, only one listener will register for each event type. However, diagnostic or other software may choose to listen, also.) The event methods have the form:

```
 void xxxOccurred(XxxEvent e)
```
where *xxx* is replaced by: **data**, **error**, **outputComplete**, **statusUpdate**, or **directIO**.

## **Event Callbacks**

The Device Service requests that an event be delivered by calling a method in a callback instance. This instance is created by the Control and passed to the Service in the **open** method.

The callback instance is typically created as an inner class of the Control. An example callback inner class is:

```
 protected class ScannerCallbacks implements EventCallbacks
    {
        public BaseControl getEventSource()
         {
             return (BaseControl)Scanner.this;
         }
        public void fireDataEvent(DataEvent e)
 {
             synchronized(Scanner.this.dataListeners)
                 // deliver the event to all registered listeners
                 for(int x = 0; x < dataListeners.size(); x++)
                     ((DataListener)dataListeners.elementAt(x)).
                         dataOccurred(e);
        }
        public void fireDirectIOEvent(DirectIOEvent e)
         {
             //…Removed code similar to fireDataEvent…
         }
        public void fireErrorEvent(ErrorEvent e)
         {
             //…Removed code similar to fireDataEvent…
         }
        public void fireOutputCompleteEvent(OutputCompleteEvent e)
         {
         }
        public void fireStatusUpdateEvent(StatusUpdateEvent e)
         {
         }
    }
```
# **Device Control Version Handling**

The Device Control responsibilities given in the preceding sections "Device Service Management" and "Property and Method Forwarding" are somewhat simplified: They do not take into account version handling.

Both the Device Control and the Device Service have version numbers. Each version number is broken into three parts: Major, minor, and build. The major and minor portions indicate compliance with a release of the JavaPOS specifications. For example, release 1.4 compatibility is represented by a major version of one and a minor version of four. The build portion is set by the JavaPOS Device writer.

The JavaPOS version requirement is that a Device Control for a device category must operate and return reasonable results with any Device Service for that class, as long as its major version number matches the Service's major version number.

In order to support this requirement, the following steps must be taken by the Control:

- **open** method. The Control must validate and determine the version of the Service, and save this version for later use (the "validated version"). The steps are as follows:
	- 1. After connecting to the Device Service and obtaining its reference, determine the level of JavaPOS Service interface supported by the Service (the "interface version"). This test ensures that the Service complies with the property and method requirements of the interface.

For example, assume that the Scanner Control is at version 1.3. First attempt to cast the Service reference to the original release version, **ScannerService12**. If this succeeds, the "interface version" is at least 1.2; otherwise fail the **open**. Next, attempt to cast to **ScannerService13**. If this succeeds, the "interface version" is 1.3.

- 2. After calling the Service's **open** method, get its **DeviceServiceVersion** property. If the major version does not match the Control's major version, then fail the **open**.
- 3. At this point we know that some level of Service interface is supported, and that the major Control and Service versions match. Now determine the "validated version":

```
 if ( service_version <= interface_version )
 {
     // The Service version may match the interface
     // version, or it may be less. The latter case may
     // be true for a Service that wraps or bridges to
     // OPOS software, because the Service may be able to
     // support a higher interface version, but
     // downgrades its reported Service version to that of
     // the OPOS software.
     // Remember the Services real version.
    validated_version = service_version;
 }
 else if ( service_version > interface_version )
```

```
 {
            // The Service is newer than the Control.
            // Look at two subcases.
            if ( control_version == interface_version )
 {
                // The Service is newer than the Control, and it
                // supports all the Controls methods and
                // properties (and perhaps more that the Control
                // will not call).
                // Remember the maximum version that the Control
                // supports.
                validated_version = interface_version;
 }
            else if ( service_version > interface_version )
 {
                //... Fail the open!
                // The Service is reporting a version for which it
                // does not support all the required methods and
                // properties.
            }
        }
```
• Properties and other methods. If an application accesses a property or calls a method supported by the Control's version but not by the "validated version" of the Service, the Control must throw a **JposException** with error code JPOS E NOSERVICE.

# **Device Services**

*Note: This section is intended primarily for programmers creating JavaPOS Device Controls and Services.*

**Device Service Responsibilities**

A Device Service for a device category is responsible for:

- Supporting the JavaPOS Device Service Interface for its category. This includes a set of properties and methods, plus event generation and delivery.
- Implementing property accesses and method calls, and throwing exceptions when a property access or method call fails.
- Enqueuing events and delivering them (through calls to Device Control event callback methods) when the preconditions for delivering the event are satisfied.
- Managing access to the Physical Device.

The Device Service requires the jpos.config/loader (JCL) JposEntry object which contains all the configuration information.

## **Property and Method Processing**

The Device Service performs the actual work for the property access and method processing. If the Service is successful in carrying out the request, it returns to the application. Otherwise, it must throw a **JposException**.

At the beginning of property and method processing, the Service will typically need to validate that an application has properly initialized the device before it is processed. If the device must first be claimed, the Service throws an exception with the error code JPOS E\_CLAIMED (if the device is already claimed by another JPOS Device) or JPOS\_E\_NOTCLAIMED (if the device is available to be claimed). If the device must first be enabled, then the Service throws an exception with the error code JPOS\_E\_DISABLED.

Some special cases are:

- **open** method. The Service must perform additional housekeeping and initialization during this method. Initialization will often include accessing the Java System Database (Release 1.4 and prior) or JposEntryRegistry (Release 1.5 and beyond) to obtain parameters specific to the Service and the Physical Device.
- **close** method. The Service releases all resources that were acquired during or after **open**.

## **Event Generation**

The Device Service has the responsibility of enqueuing events and delivering them in the proper sequence. The Service must enqueue and deliver them one at a time, in a first-in, first-out manner. (The only exception is when a JPOS\_EL\_INPUT\_DATA event must be delivered early on an input error because some data events are also enqueued.) Events are delivered by an internally created and managed Service thread. They are delivered by calling an event firing callback method in the Device Control, which then calls each registered listener's event method. (See "Event Handling" on [page B-52](#page-1521-0).)

The following conditions cause event delivery to be delayed until the condition is corrected:

- The application has set the property **FreezeEvents** to true.
- The event type is a **DataEvent** or an input **ErrorEvent**, but the property **DataEventEnabled** is false. (See "Device Input Model" on [page B-19](#page-1488-0).)

Rules on the management of the queue of events are:

- The JavaPOS Device may only enqueue new events while the Device is enabled.
- The Device may deliver enqueued events until the application calls the **release** method (for exclusive-use devices) or the **close** method (for any device), at which time any remaining events are deleted.
- For input devices, the **clearInput** method clears data and input error events.
- For output devices, the **clearOutput** method clears output error events.

## **Physical Device Access**

The Device Service is responsible for managing the Physical Device. Often, this occurs by using a communications Port API (supplied or custom). At other times, the Service may need to use other device drivers or techniques to control the device.

The Java for Retail POS (JavaPOS) and OLE for Retail POS (OPOS) industry standard initiatives are intentionally similar in many respects.

Support for Java requires several differences from OPOS in architecture, but the JavaPOS committee agreed that the general model of OPOS device classes should be reused as much as possible.

In order to reuse as much of the OPOS device models as possible, the following sections detail the general mapping rules from OPOS to JavaPOS. A later section lists the deviations of JavaPOS APIs from OPOS.

## **API Mapping Rules**

In most cases, OPOS APIs may be translated in a mechanical fashion to equivalent JavaPOS APIs. The exceptions to this mapping are largely due to differences in some string parameters.

Areas of data mapping include data types, methods and properties, and events.

## **JavaPOS Component Descriptions**

The following sections are arranged as follows and provide detailed information on how an Application is expected to interface with a device covered under JavaPOS.

#### **Section 1:**

Describes the specific characteristics of the data types that JavaPOS uses as they relate to Java and a OS platform neutral implementation.

#### **Section 2:**

Provides interface descriptions for the properties, methods, and events specific to JavaPOS. For thorough description of these, one should consult the applicable chapters located in previous chapters in this document.

#### **Section 3:**

Compares the evolution of the JavaPOS from the OPOS standard and briefly describes some of the differences between the two implementations.

#### **Section 4:**

Provides the Change History previously contained in the JavaPOS Programmer's Guide.

# **Section 1: JavaPOS Data Types**

## **Data Types** *Updated in Release 1.11*

Data types are mapped from OPOS to JavaPOS as follows, with exceptions noted after the table:

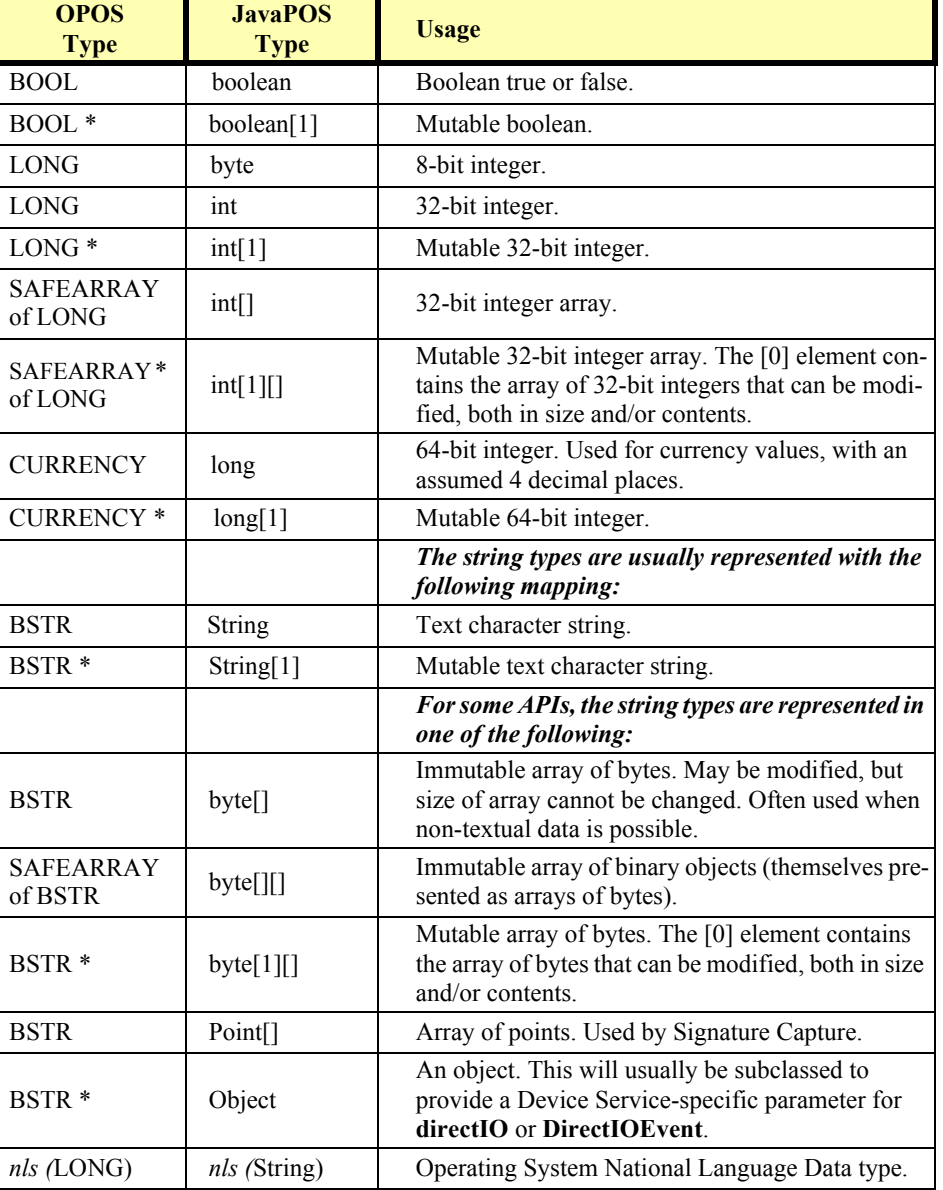

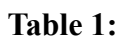

## **Section 2: JavaPOS Interface Descriptions**

Information in this section further defines the requirements of the UnifiedPOS for Java implementation. The common Properties, Methods, and Events are included to help transition from the UML given in Chapter 1 to the specifics for the Java Implementation on an Operating System that supports Java.

Next, tables are included that outline the specific programmatic examples for each of the device classifications and reference back to the UML for the respective devices.

The examples have been provided in Java and make no requirement of a specific OS in order to run.

# **JavaPOS Common Properties, Methods, and Events**

# **Common Properties** *Updated in Release 1.9*

JavaPOS implementation specific definitions of the Common Properties.

#### **Properties (UML attributes)**

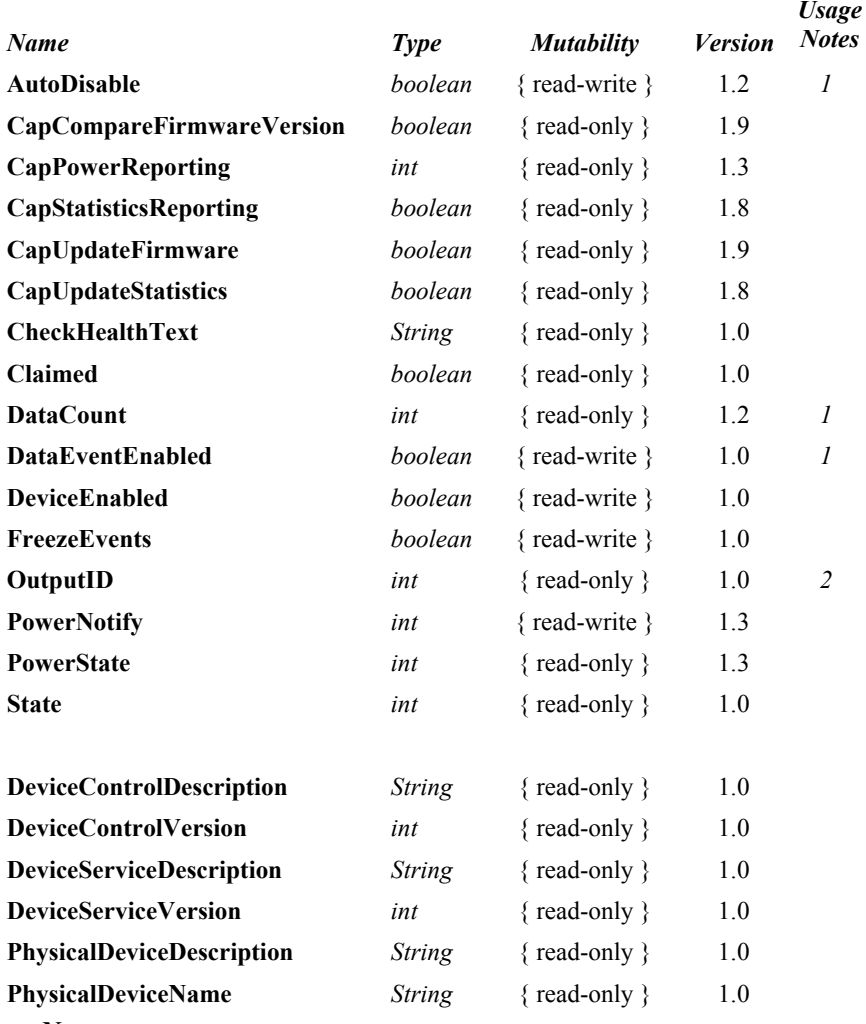

*Usage Notes:*

1.Used only with Devices that have Event Driven Input.

2.Used only with Asynchronous Output Devices.

# **Common Methods** *Updated in Release 1.10*

JavaPOS implementation specific definitions of the Common Methods.

#### **Methods (UML operations)**

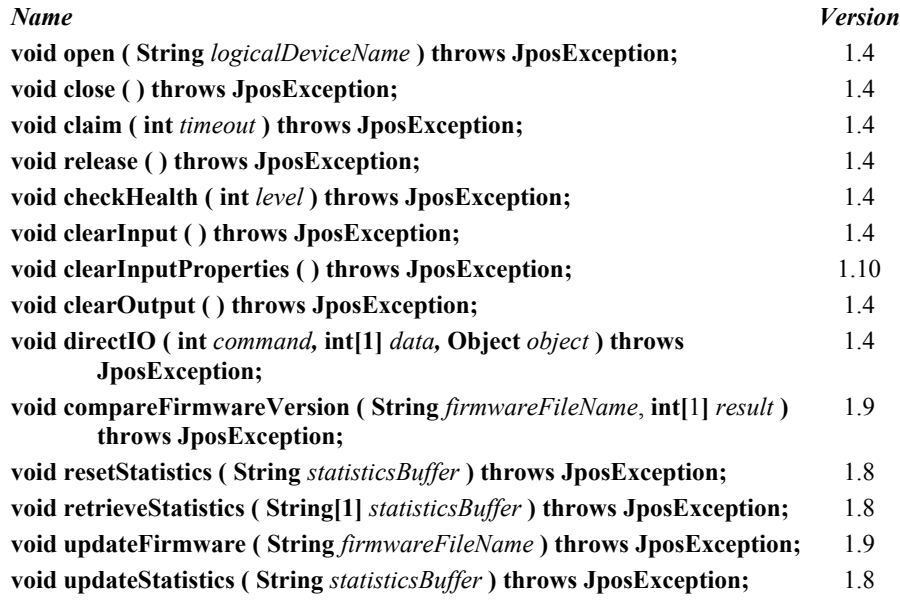

# **JavaPOS Class Names** *Updated in Version 1.12*

JavaPOS implementation specific definitions of the POS Device Categories' Class names.

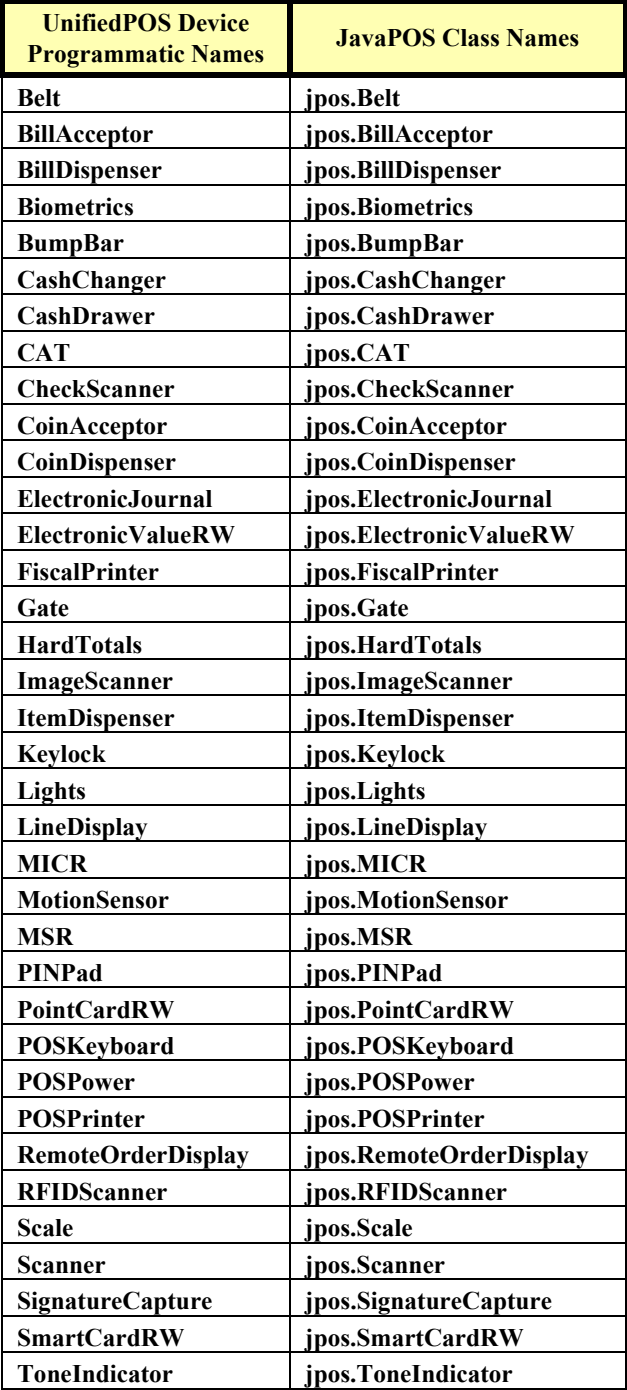

**B-64**

## **Properties**

#### **AutoDisable Property R/W**

#### **Type boolean**

**Remarks** If true, the Device Service will set **DeviceEnabled** to false after it receives and enqueues data as a **DataEvent**. Before any additional input can be received, the application must set **DeviceEnabled** to true.

> If false, the Device Service does not automatically disable the device when data is received.

> This property provides the application with an additional option for controlling the receipt of input data. If an application wants to receive and process only one input, or only one input at a time, then this property should be set to true. This property applies only to event-driven input devices.

This property is initialized to false by the **open** method.

**Errors** A JposException may be thrown when this property is accessed. For further information, see "Exceptions" on [page B-12.](#page-1481-0)

#### **CapCompareFirmwareVersion Property R** *Added in Release 1.9*

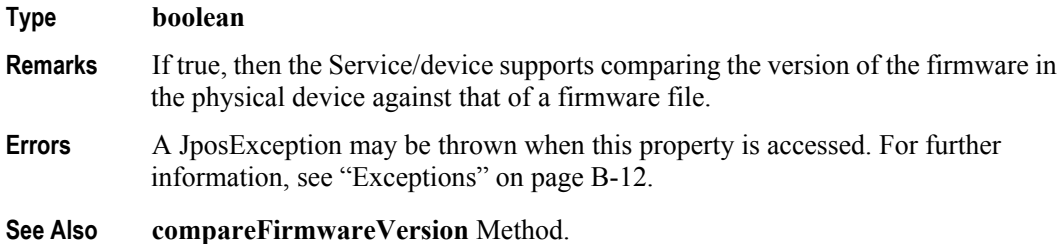

#### **CapPowerReporting Property R** *Added in Release 1.3*

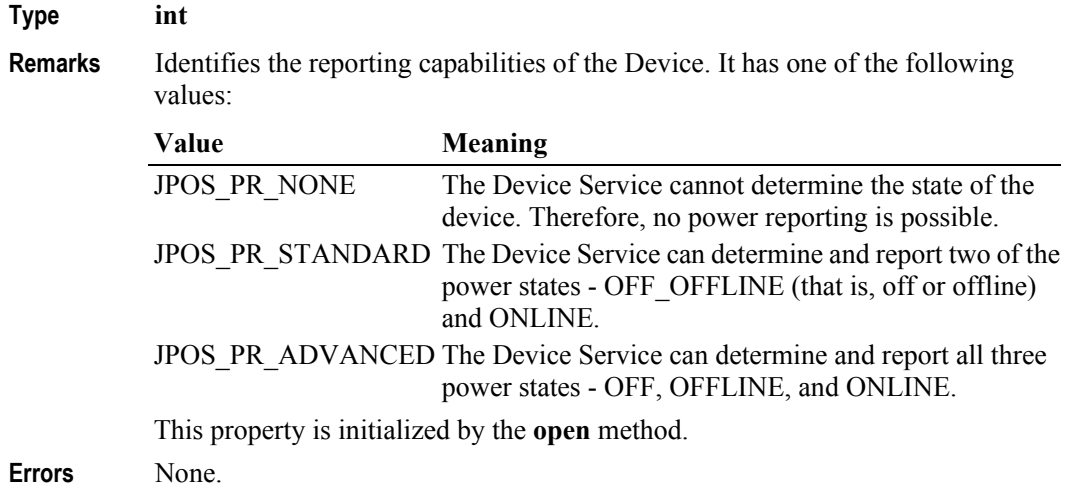

### **CapStatisticsReporting Property R** *Added in Release 1.8*

## **Type boolean Remarks** If true, the device accumulates and can provide various statistics regarding usage; otherwise no usage statistics are accumulated. The information accumulated and reported is device specific, and is retrieved using the **retrieveStatistics** method. This property is initialized by the **open** method. **Errors** A JposException may be thrown when this property is accessed. For further information, see ["Exceptions" on page B-12.](#page-1481-0) **See Also retrieveStatistics** Method. **CapUpdateFirmware Property R** *Added in Release 1.9*

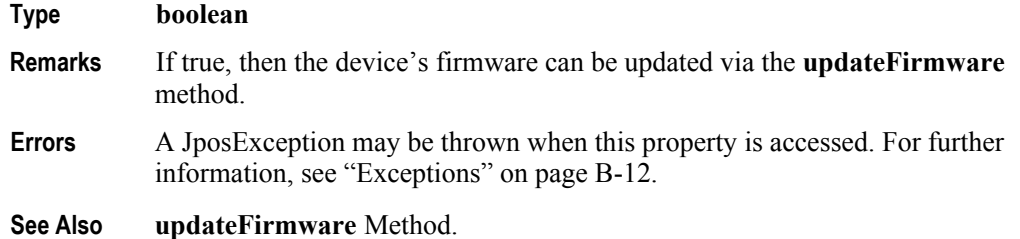

#### **CapUpdateStatistics Property R** *Added in Release 1.8*

## **Type boolean Remarks** If true, the device statistics, or some of the statistics, can be reset to zero using the **resetStatistics** method, or updated using the **updateStatistics** method. If **CapStatisticsReporting** is false, then **CapUpdateStatistics** is also false. This property is initialized by the **open** method.

- **Errors** A JposException may be thrown when this property is accessed. For further information, see ["Exceptions" on page B-12.](#page-1481-0)
- **See Also CapStatisticsReporting** Property, **resetStatistics** Method, **updateStatistics** Method.

#### **CheckHealthText Property R**

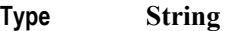

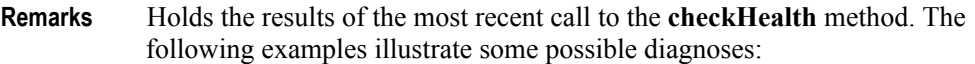

- "Internal HCheck: Successful"
- "External HCheck: Not Responding"
- "Interactive HCheck: Complete"

This property is empty ("") before the first call to the **checkHealth** method.

**Errors** A JposException may be thrown when this property is accessed. For further information, see "Exceptions" on [page B-12.](#page-1481-0)

#### **Claimed Property R**

## **Type boolean Remarks** If true, the device is claimed for exclusive access. If false, the device is released for sharing with other applications. Many devices must be claimed before the Control will allow access to many of its methods and properties, and before it will deliver events to the application. This property is initialized to false by the **open** method. **Errors** A JposException may be thrown when this property is accessed. For further information, see "Exceptions" on [page B-12.](#page-1481-0)

### **DataCount Property R**

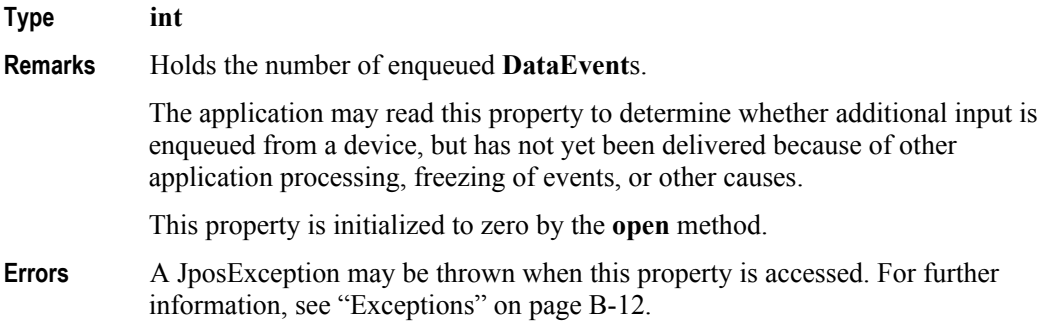

#### **DataEventEnabled Property R/W**

#### **Type boolean**

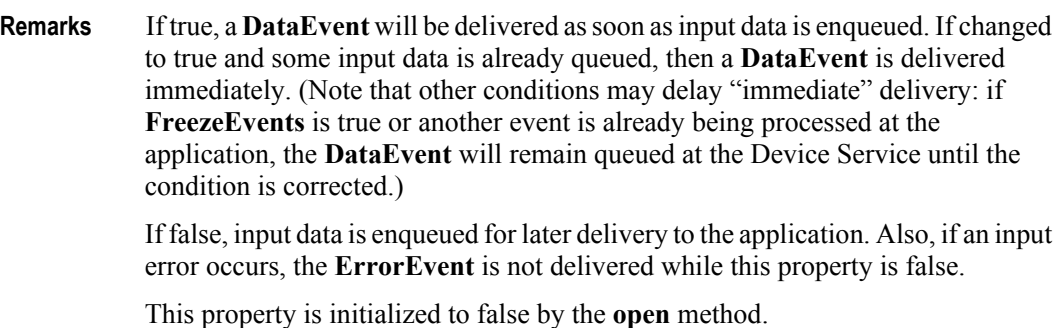

**Errors** A JposException may be thrown when this property is accessed. For further information, see "Exceptions" on [page B-12.](#page-1481-0)

#### **DeviceControlDescription Property R**

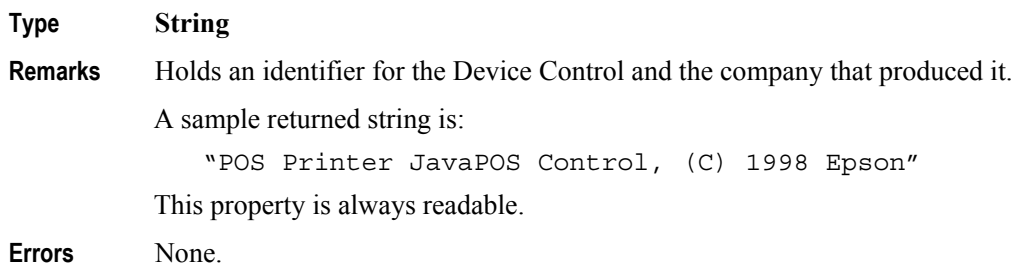

## **DeviceControlVersion Property R**

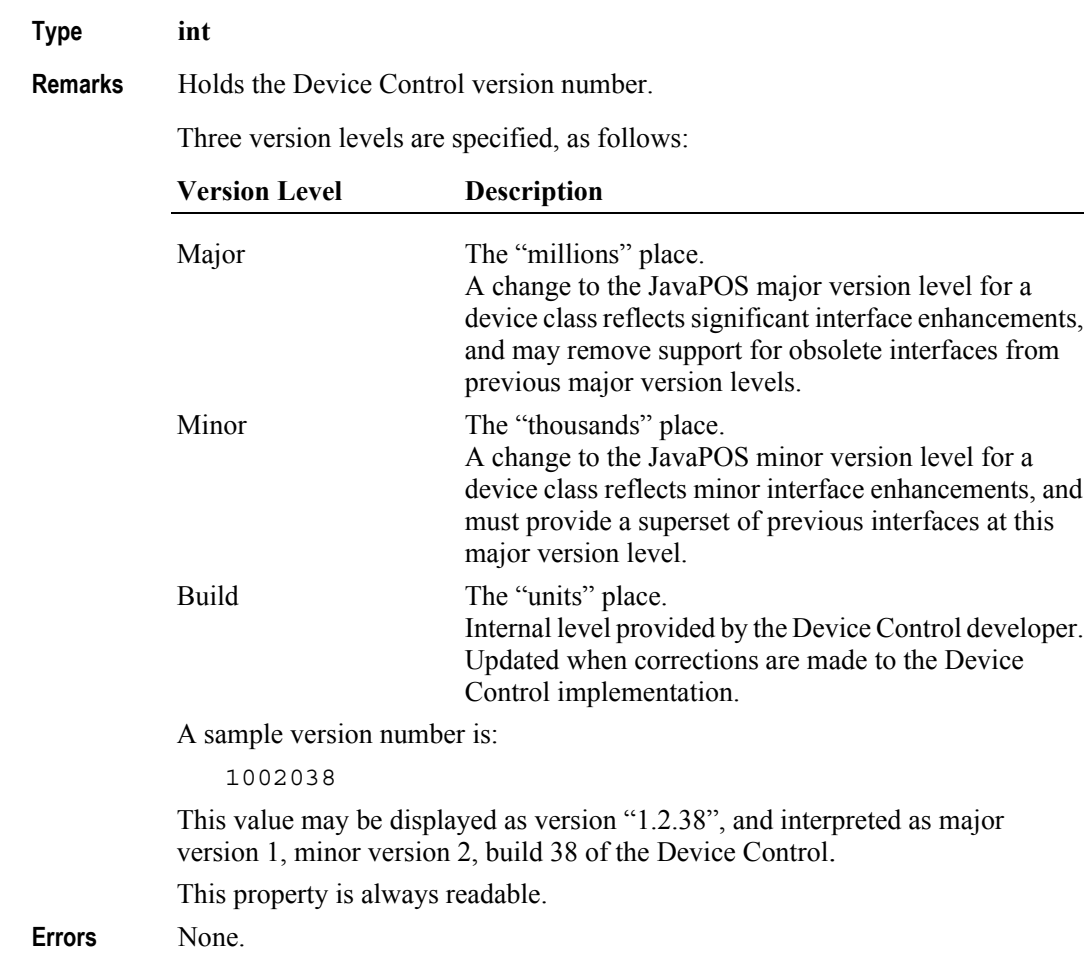

### **DeviceEnabled Property R/W**

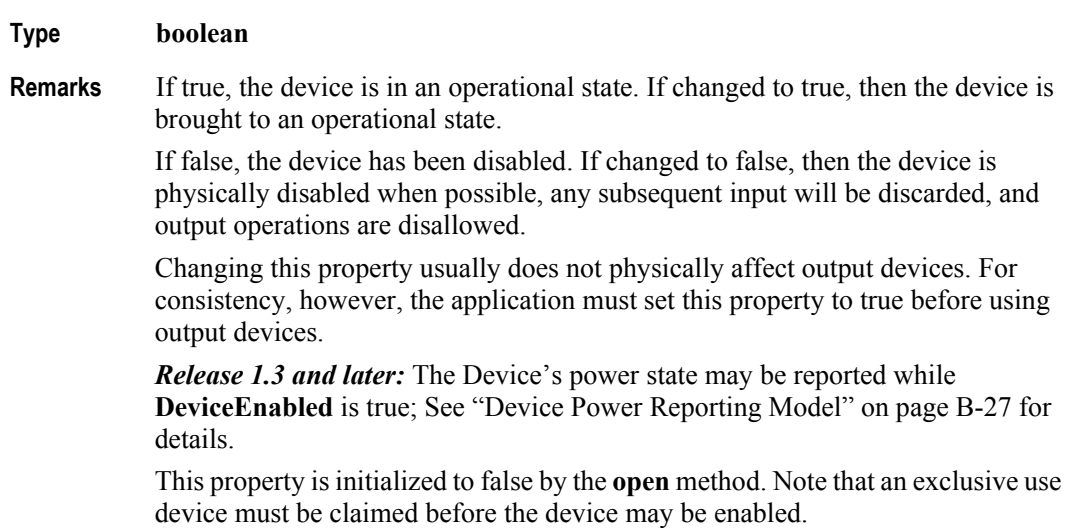

**B-68**

## **DeviceServiceDescription Property R**

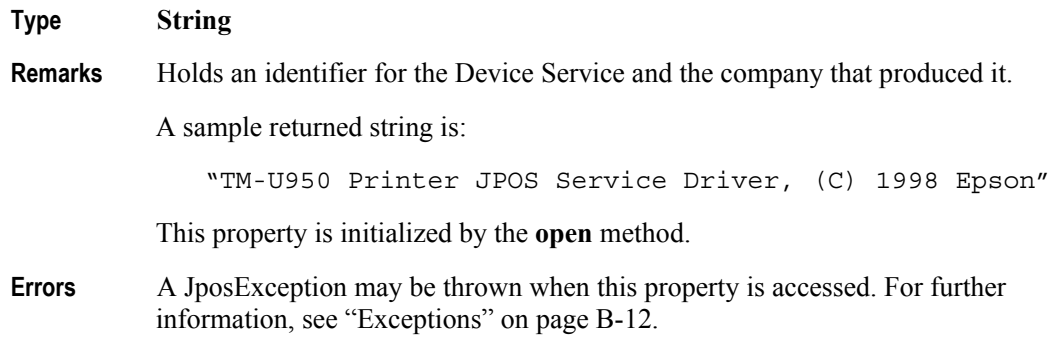

## **DeviceServiceVersion Property R**

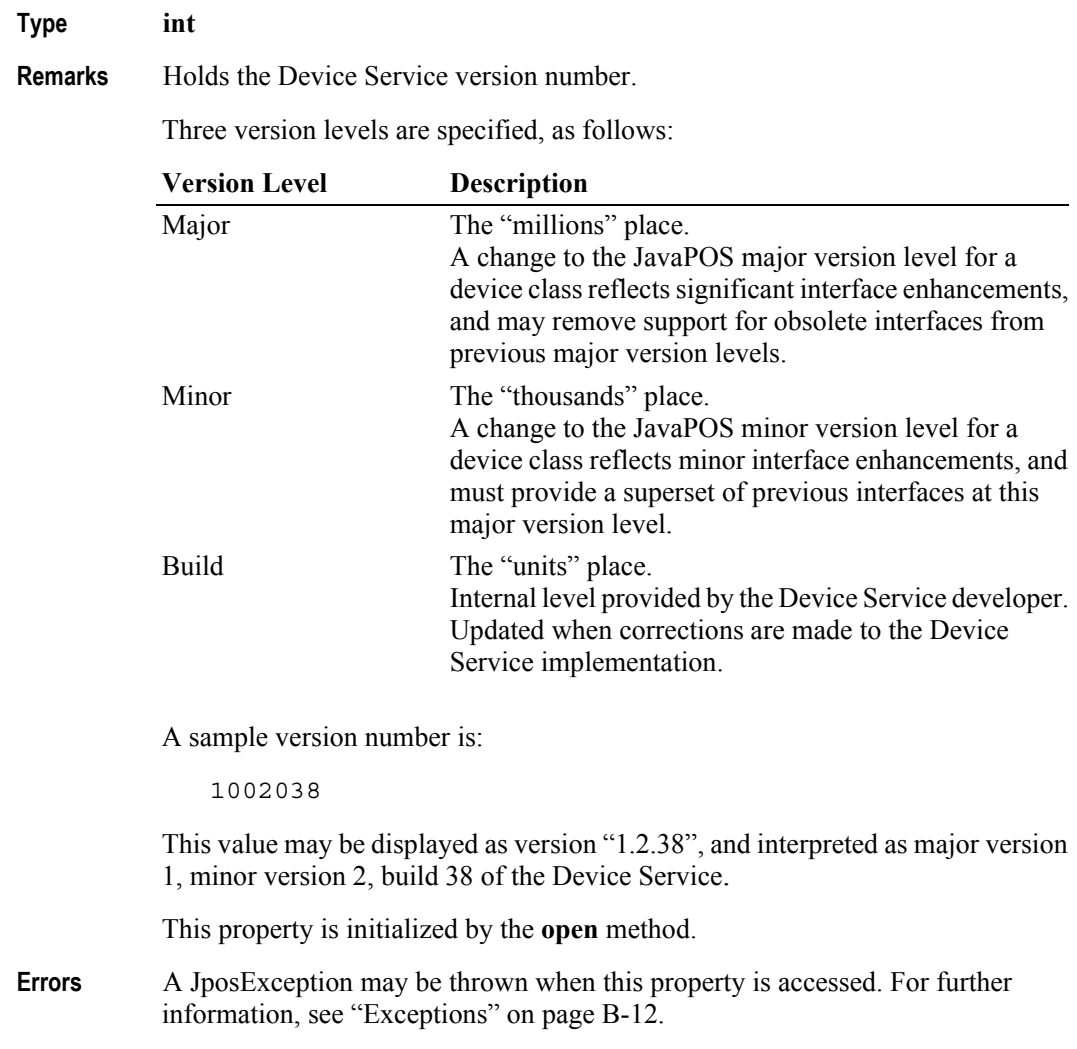

## **FreezeEvents Property R/W** *Updated in Release 1.12*

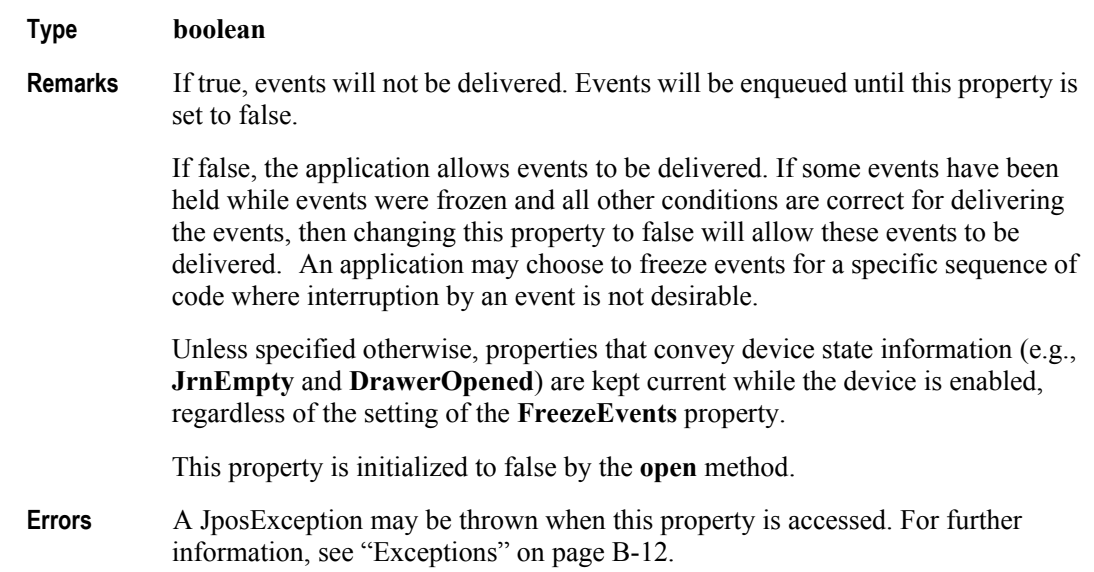

### **OutputID Property R**

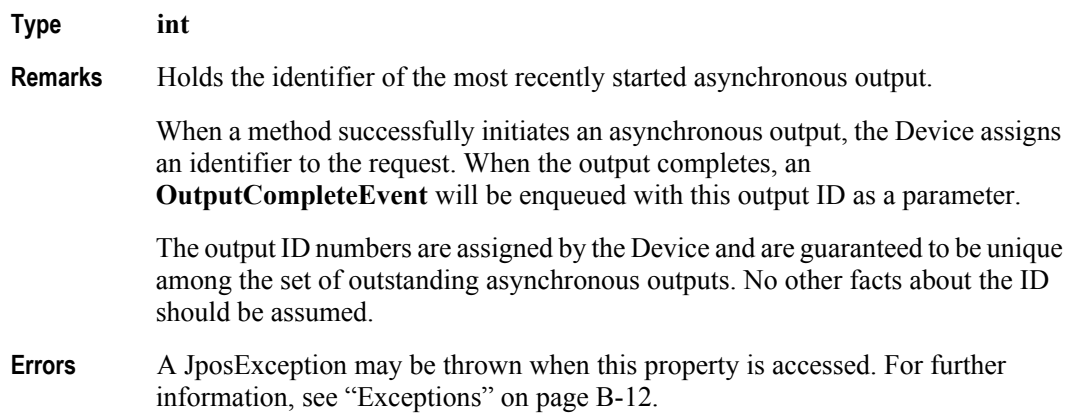

**B-70**

## **PowerNotify Property R/W** *Added in Release 1.3*

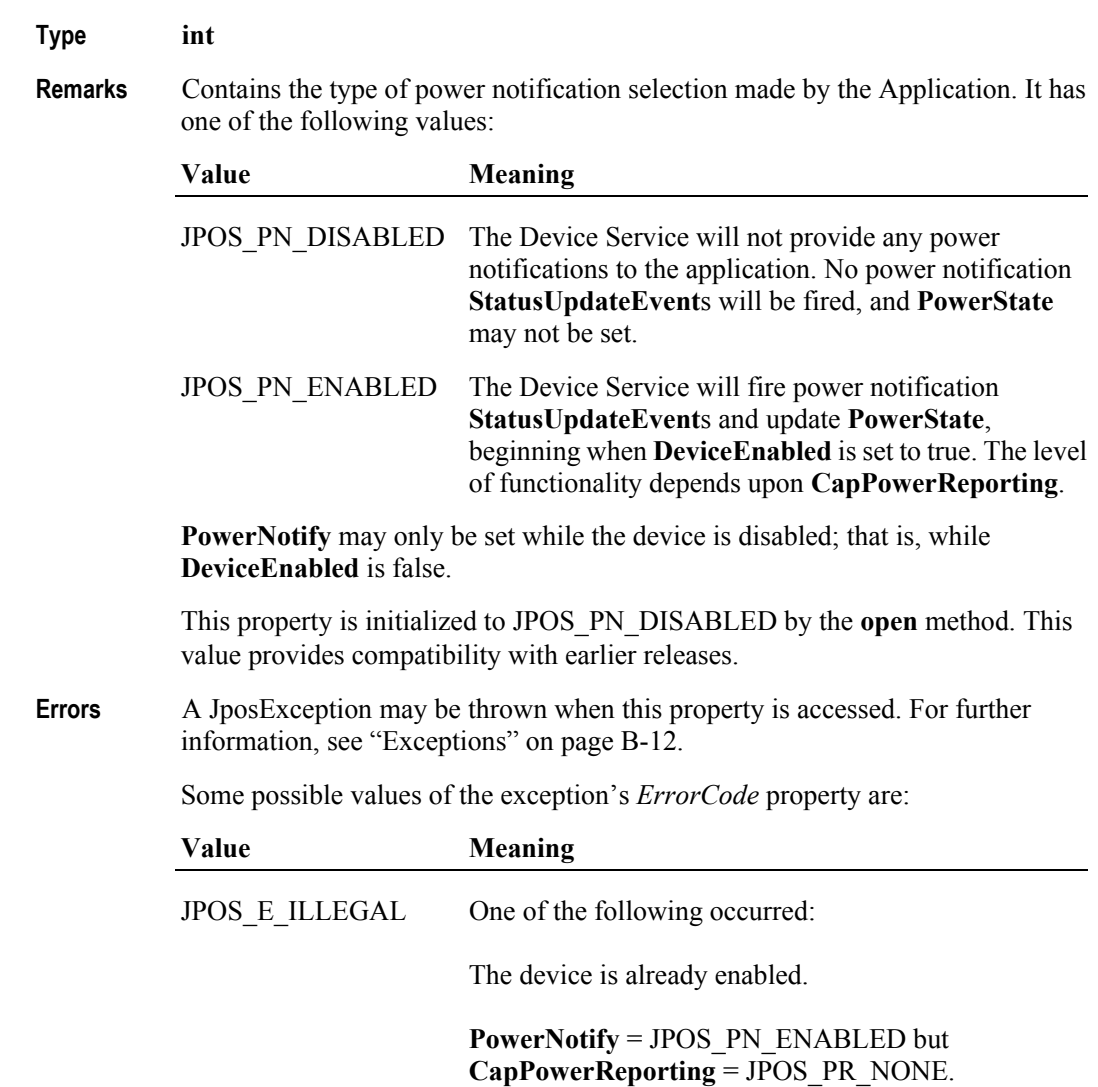

## **Type int Remarks** Identifies the current power condition of the device, if it can be determined. It has one of the following values: **Value Meaning** JPOS\_PS\_UNKNOWN Cannot determine the device's power state for one of the following reasons: **CapPowerReporting** = JPOS\_PR\_NONE; the device does not support power reporting. **PowerNotify** = JPOS\_PN\_DISABLED; power notifications are disabled. **DeviceEnabled** = false; Power state monitoring does not occur until the device is enabled. JPOS\_PS\_ONLINE The device is powered on and ready for use. Can be returned if **CapPowerReporting** = JPOS\_PR\_STANDARD or JPOS\_PR\_ADVANCED. JPOS PS OFF The device is powered off or detached from the POS terminal. Can only be returned if **CapPowerReporting**  = JPOS\_PR\_ADVANCED. JPOS\_PS\_OFFLINE The device is powered on but is either not ready or not able to respond to requests. Can only be returned if **CapPowerReporting** = JPOS\_PR\_ADVANCED. JPOS PS OFF OFFLINE The device is either off or offline. Can only be returned if **CapPowerReporting** = JPOS\_PR\_STANDARD. This property is initialized to JPOS\_PS\_UNKNOWN by the **open** method. When **PowerNotify** is set to enabled and **DeviceEnabled** is true, then this property is updated as the Device Service detects power condition changes.

**Errors** None.

**PowerState Property R** *Added in Release 1.3*

**B-72**

### **PhysicalDeviceDescription Property R**

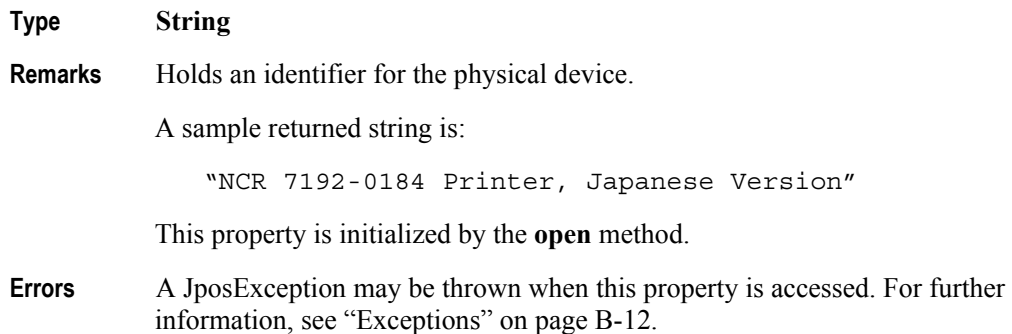

#### **PhysicalDeviceName Property R**

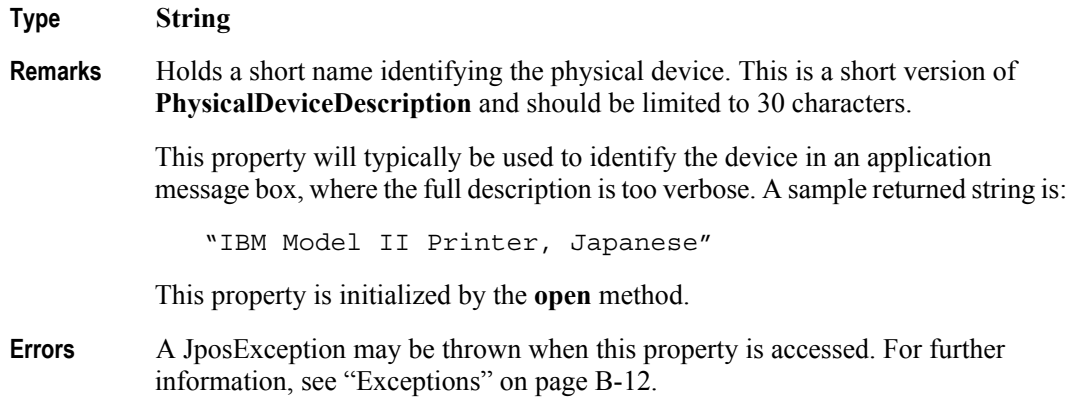

### **State Property R**

#### **Type int**

**Remarks** Holds the current state of the Device. It has one of the following values:

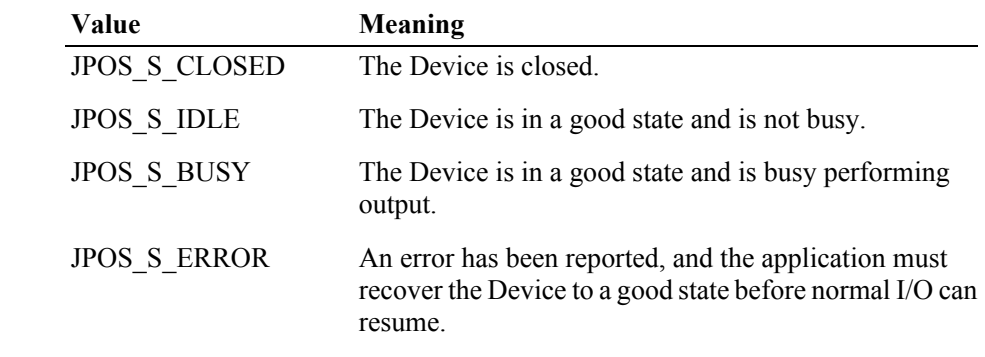

This property is always readable.

**Errors** None.

# **Methods**

## **checkHealth Method**

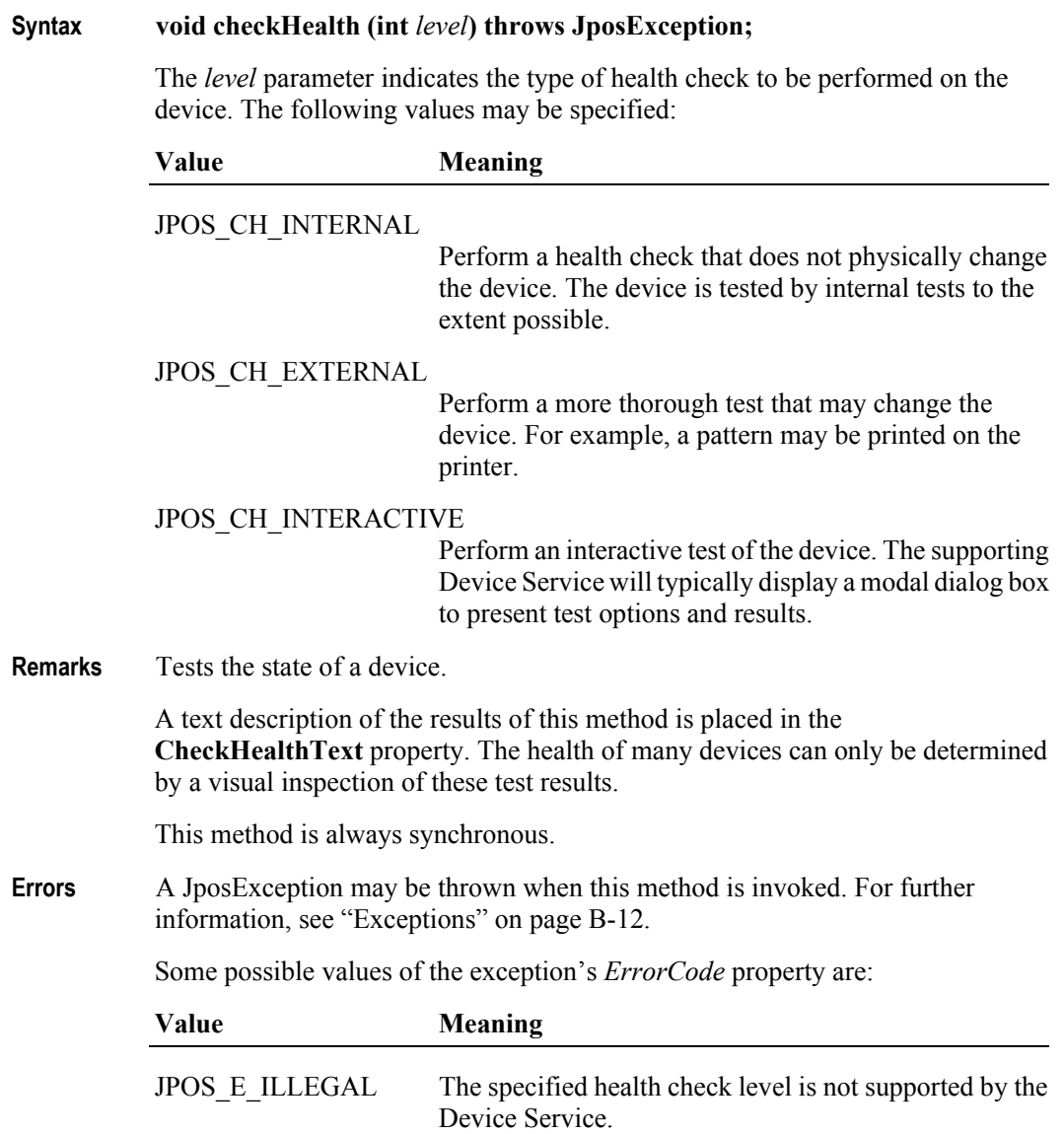

#### **claim Method**

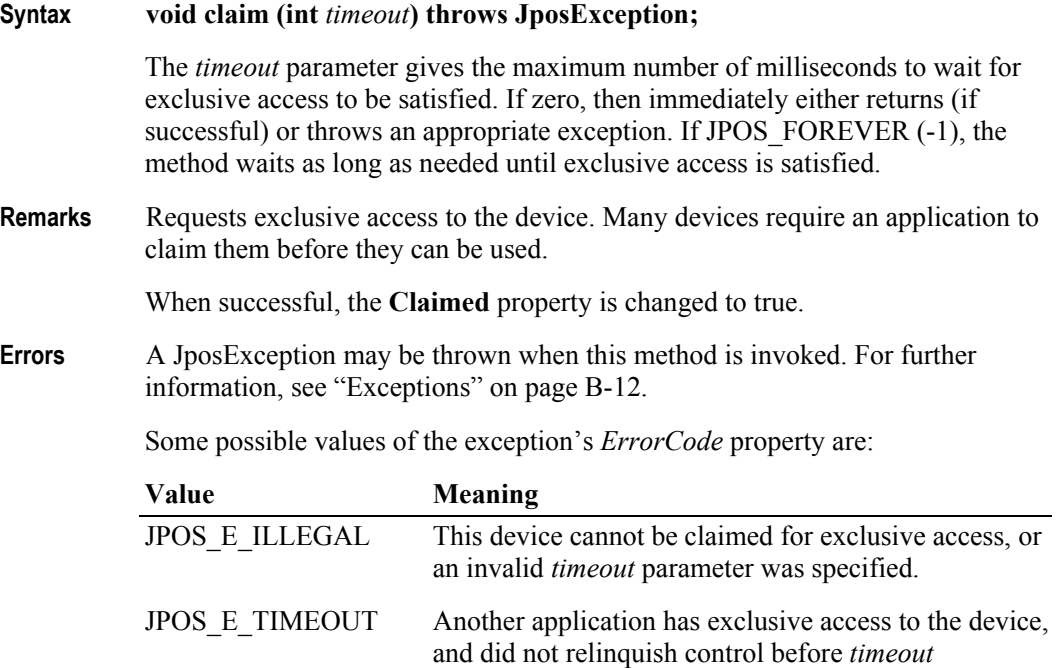

#### **clearInput Method**

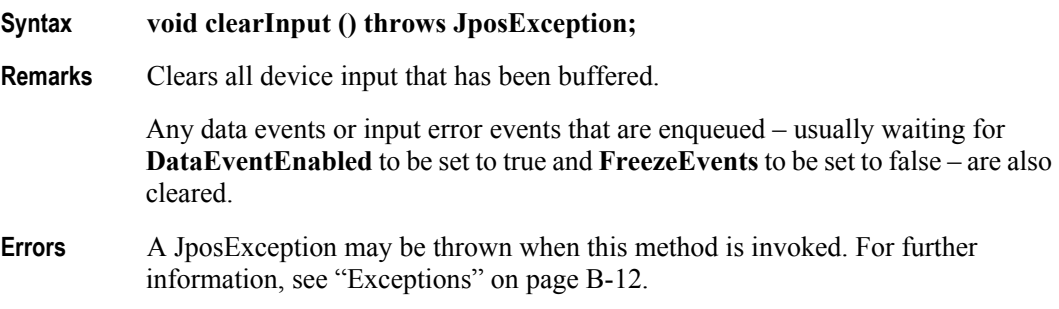

milliseconds expired.

### **clearInputProperties Method** *Added in Release 1.10*

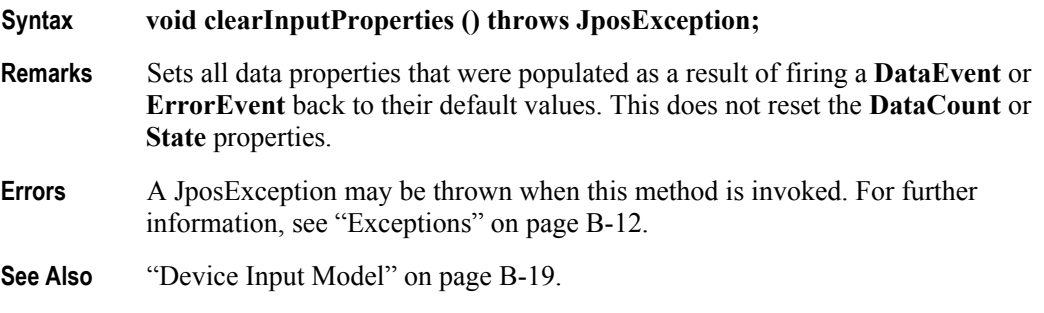

## **Syntax void clearOutput () throws JposException; Remarks** Clears all buffered output data, including all asynchronous output. Also, when possible, halts outputs that are in progress. Any output error events that are enqueued – usually waiting for **FreezeEvents** to be set to false – are also cleared. **Errors** A JposException may be thrown when this method is invoked. For further information, see "Exceptions" on [page B-12.](#page-1481-0) **close Method Syntax void close () throws JposException; Remarks** Releases the device and its resources. If the **DeviceEnabled** property is true, then the device is disabled. If the **Claimed** property is true, then exclusive access to the device is released.

### **Errors** A JposException may be thrown when this method is invoked. For further information, see "Exceptions" on [page B-12.](#page-1481-0)

#### **compareFirmwareVersion Method** *Added in Release 1.9*

**Syntax void compareFirmwareVersion ( String** *firmwareFileName***, int[**1**]** *result* **) throws JposException;**

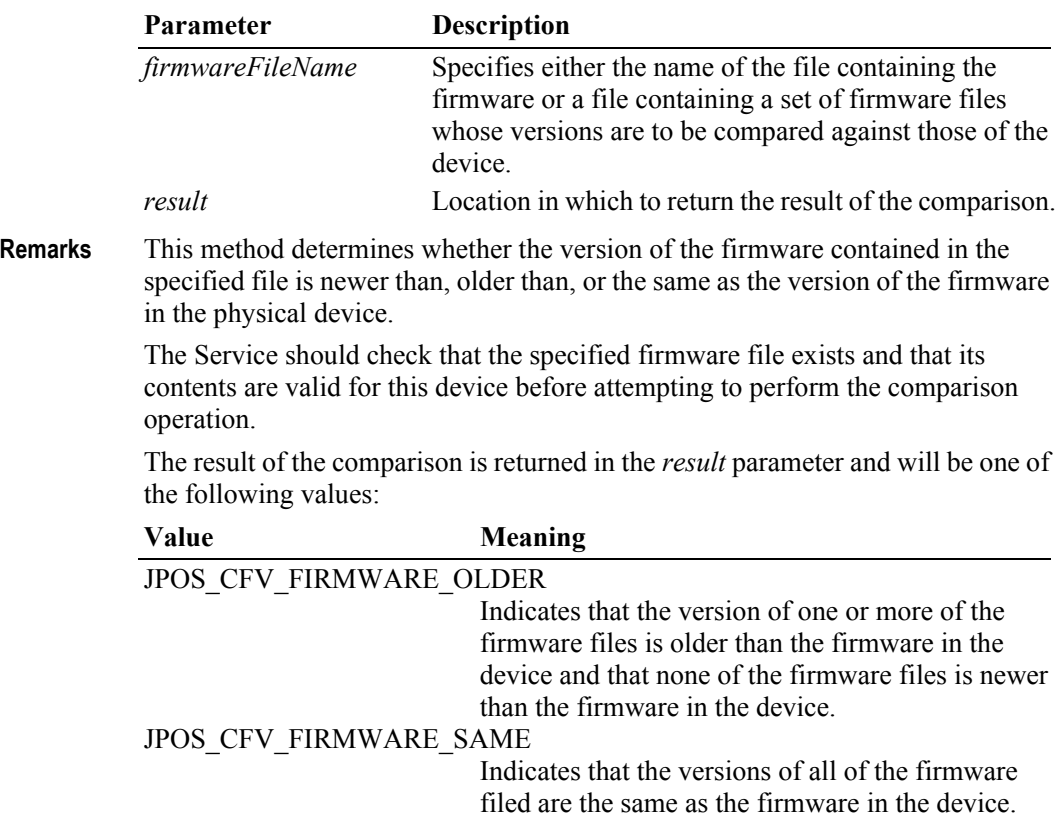

### **clearOutput Method** *Updated in Release 1.7*

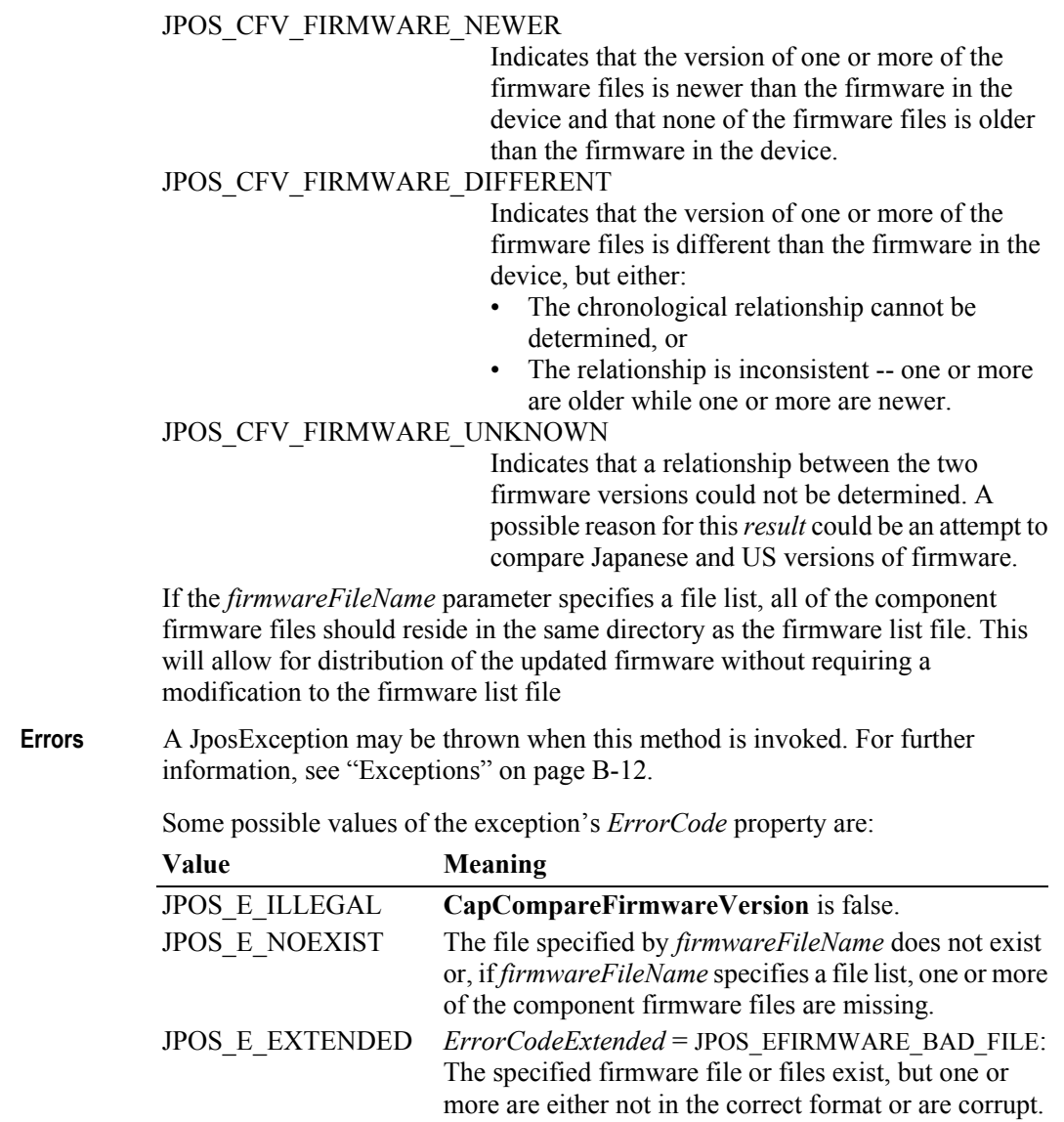

**See Also CapCompareFirmwareVersion** Property.

#### **directIO Method**

**Syntax void directIO (int** *command*, **int[]** *data*, **Object** *object***) throws JposException;**

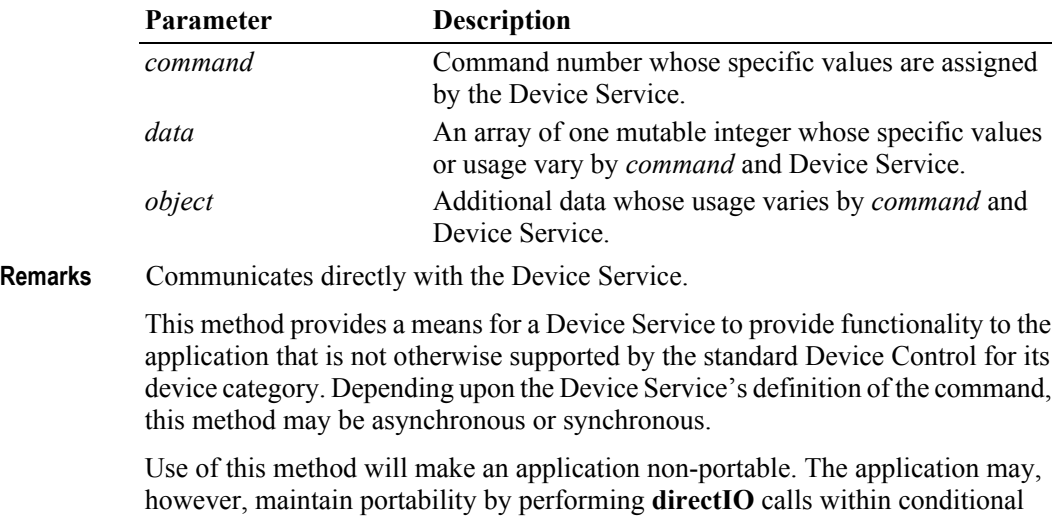

code. This code may be based upon the value of the **DeviceServiceDescription**, **PhysicalDeviceDescription**, or **PhysicalDeviceName** property.

**Errors** A JposException may be thrown when this method is invoked. For further information, see "Exceptions" on [page B-12.](#page-1481-0)
## **open Method**

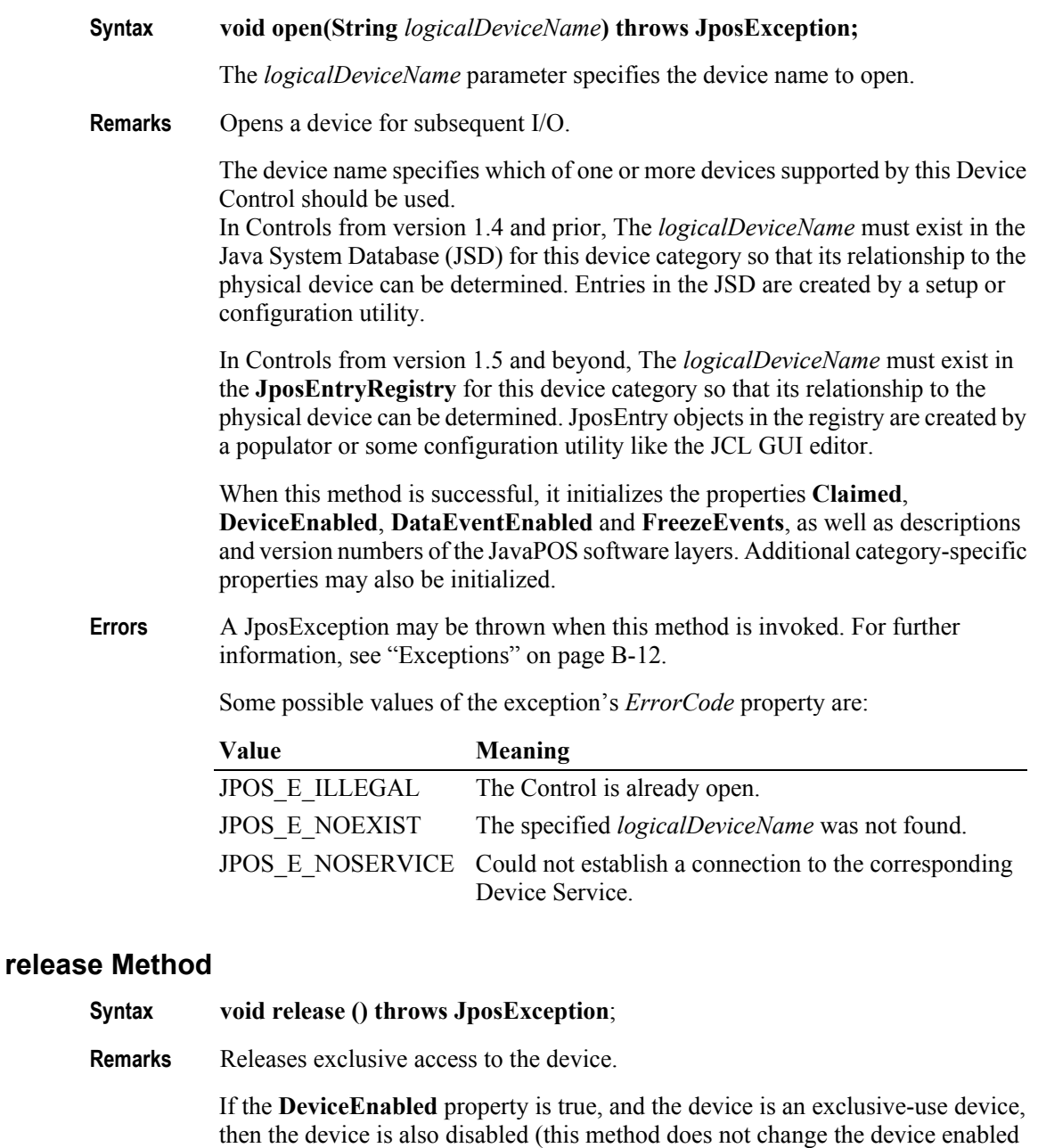

**Errors** A JposException may be thrown when this method is invoked. For further information, see "Exceptions" on [page B-12.](#page-1481-0)

state of sharable devices).

Some possible values of the exception's *ErrorCode* property are:

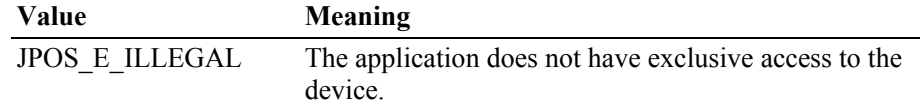

## **resetStatistics Method** *Added in Release 1.8*

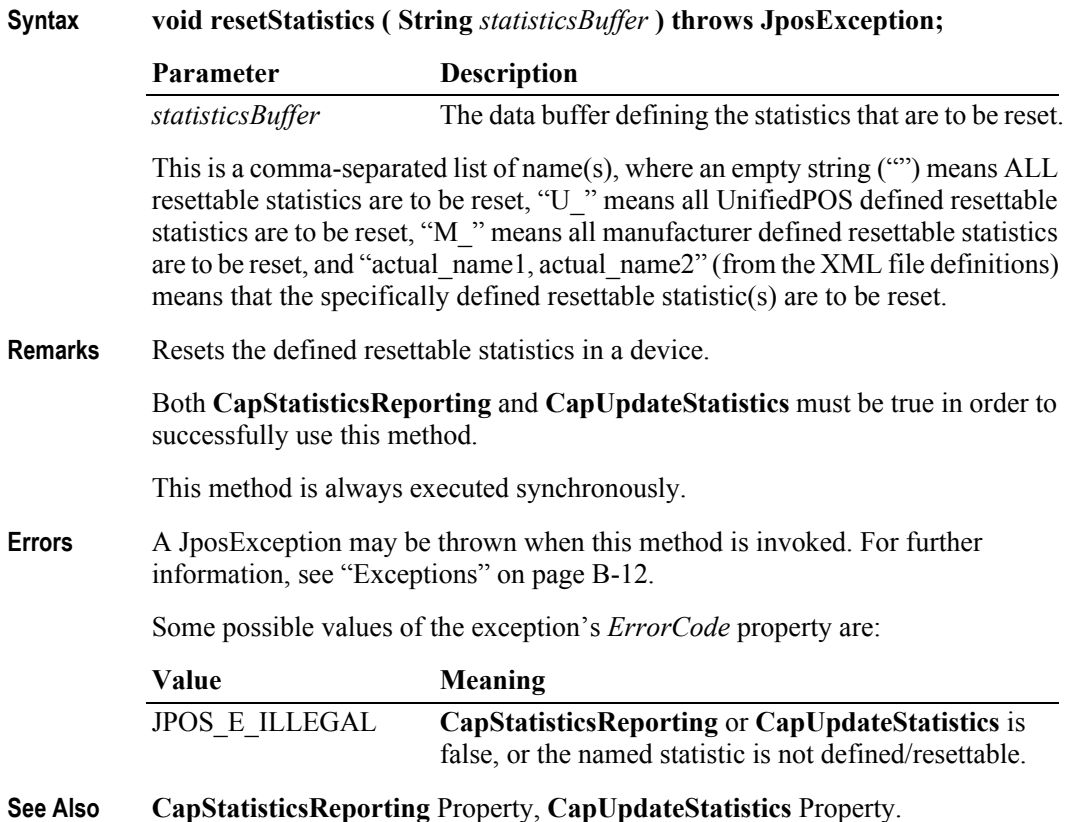

## **retrieveStatistics Method** *Added in Release 1.8*

**Syntax void retrieveStatistics ( String[1]** *statisticsBuffer* **) throws JposException;**

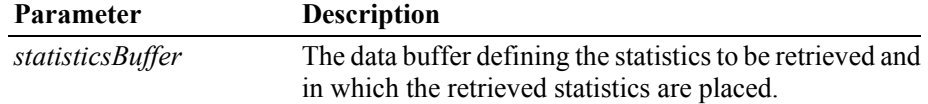

This is a comma-separated list of name(s), where an empty string ("") means ALL statistics are to be retrieved, "U\_" means all UnifiedPOS defined statistics are to be retrieved, "M\_" means all manufacturer defined statistics are to be retrieved, and "actual\_name1, actual\_name2" (from the XML file definitions) means that the specifically defined statistic(s) are to be retrieved.

**Remarks** Retrieves the statistics from a device.

**CapStatisticsReporting** must be true in order to successfully use this method.

This method is always executed synchronously.

All calls to **retrieveStatistics** will return the following XML as a minimum:

**B-80**

```
<?xml version='1.0' ?>
<UPOSStat version="1.13.0" xmlns:xsi="http://www.w3.org/2001/
XMLSchema-instance" xmlns="http://www.omg.org/UnifiedPOS/
namespace/" xsi:schemaLocation="http://www.omg.org/UnifiedPOS/
namespace/UPOSStat.xsd">
    <Event>
       <Parameter>
          <Name>RequestedStatistic</Name>
          <Value>1234</Value>
       </Parameter>
    </Event>
    <Equipment>
      <UnifiedPOSVersion>1.13</UnifiedPOSVersion>
      <DeviceCategory UPOS="CashDrawer"/>
      <ManufacturerName>Cashdrawers R Us</ManufacturerName>
      <ModelName>CD-123</ModelName>
      <SerialNumber>12345</SerialNumber>
      <FirmwareRevision>1.0 Rev. B</FirmwareRevision>
      <Interface>RS232</Interface>
      <InstallationDate>2000-03-01</InstallationDate>
    </Equipment>
</UPOSStat>
```
If the application requests a statistic name that the device does not support, the <Parameter> entry will be returned with an empty <Value>. e.g.,

```
<Parameter>
     <Name>RequestedStatistic</Name>
     <Value></Value>
</Parameter>
```
All statistics that the device collects that are manufacturer specific (not defined in the schema) will be returned in a <Manufacturer  $S$ pecific  $>$ tag instead of a <Parameter tag. e.g.,

```
<ManufacturerSpecific>
     <Name>TheAnswer</Name>
     <Value>42</Value>
</ManufacturerSpecific>
```
When an application requests all statistics from the device, the device will return a <Parameter> entry for every defined statistic for the device category as defined by the XML schema version specified by the version attribute in the  $\langle$ UPOSStat> tag. If the device does not record any of the statistics, the <Value> tag will be empty.

The most up-to-date files defining the XML tag names and example schemas for the statistics for all device categories can be downloaded from the ARTS web site at [http://](http://www.nrf-arts.org) [retail.omg.org.](http://www.nrf-arts.org)

**Errors** A JposException may be thrown when this method is invoked. For further information, see ["Exceptions" on page B-12.](#page-1481-0)

Some possible values of the exception's *ErrorCode* property are:

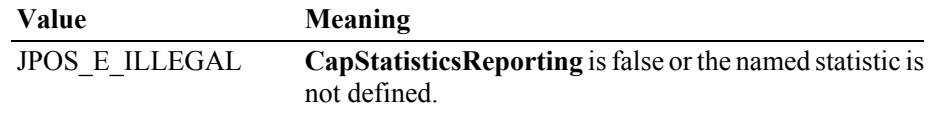

**See Also CapStatisticsReporting** Property.

## **updateFirmware Method** *Added in Release 1.9*

## **Syntax void updateFirmware ( String** *firmwareFileName* **) throws JposException;**

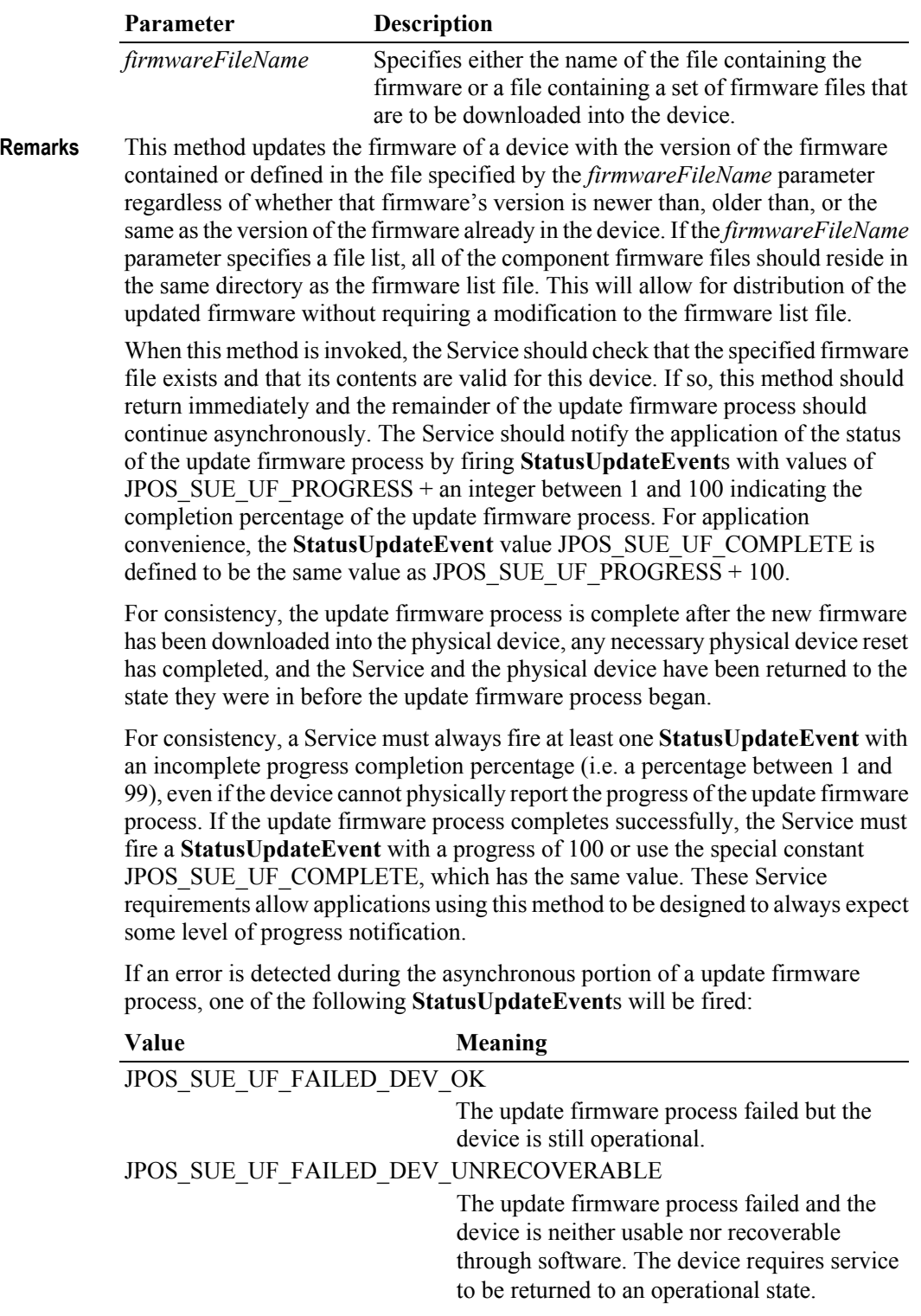

**B-82**

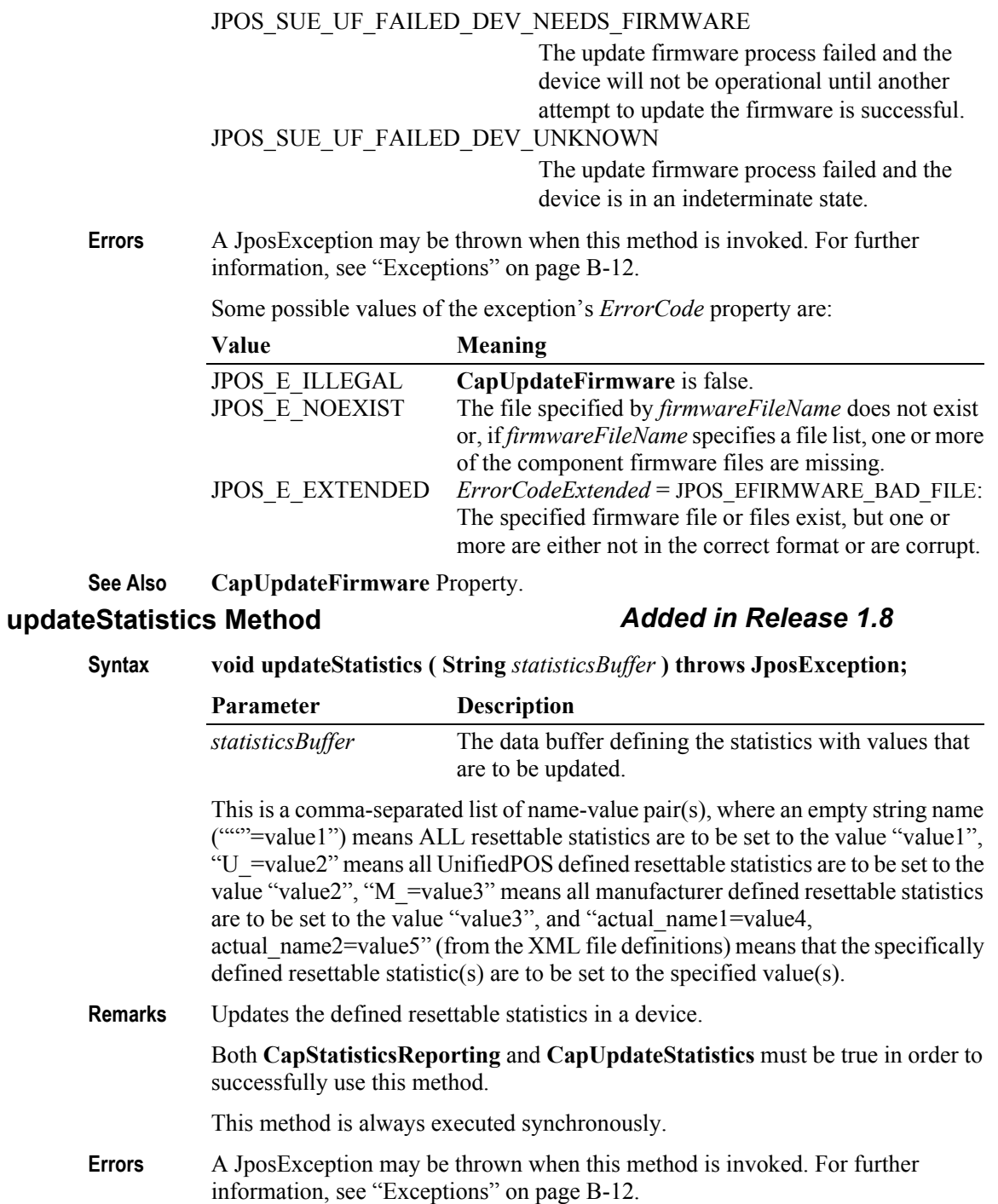

Some possible values of the exception's *ErrorCode* property are:

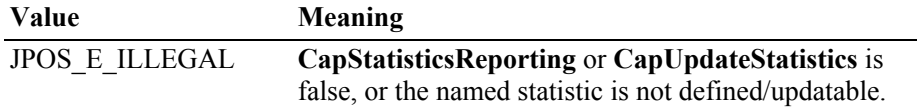

**See Also CapStatisticsReporting** Property, **CapUpdateStatistics** Property.

# **Events**

## **DataEvent**

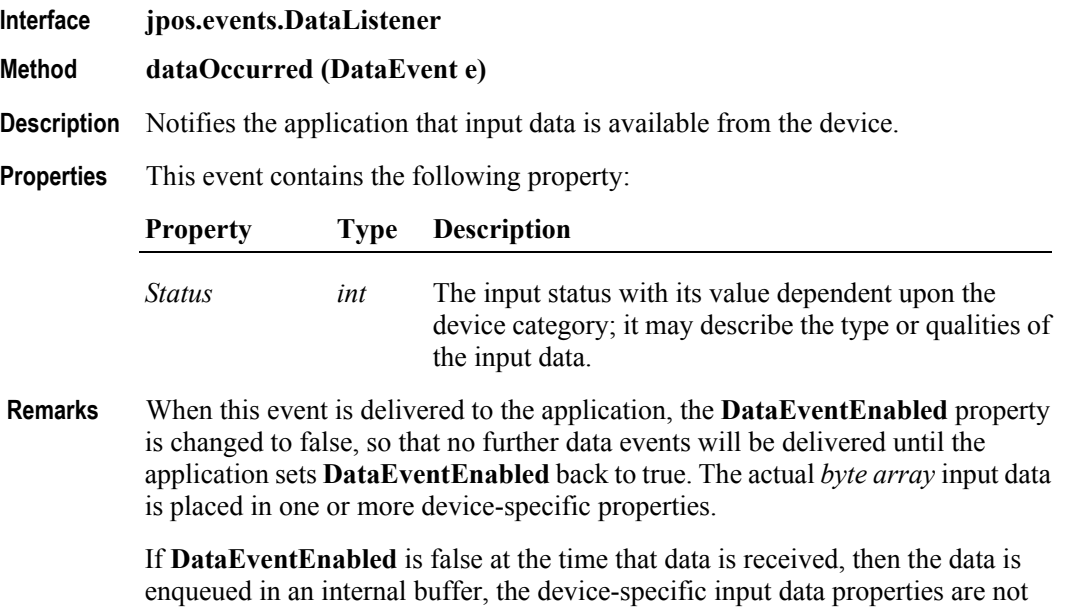

updated, and the event is not delivered. When **DataEventEnabled** is subsequently changed back to true, the event will be delivered immediately if input data is enqueued and **FreezeEvents** is false.

## **DirectIOEvent**

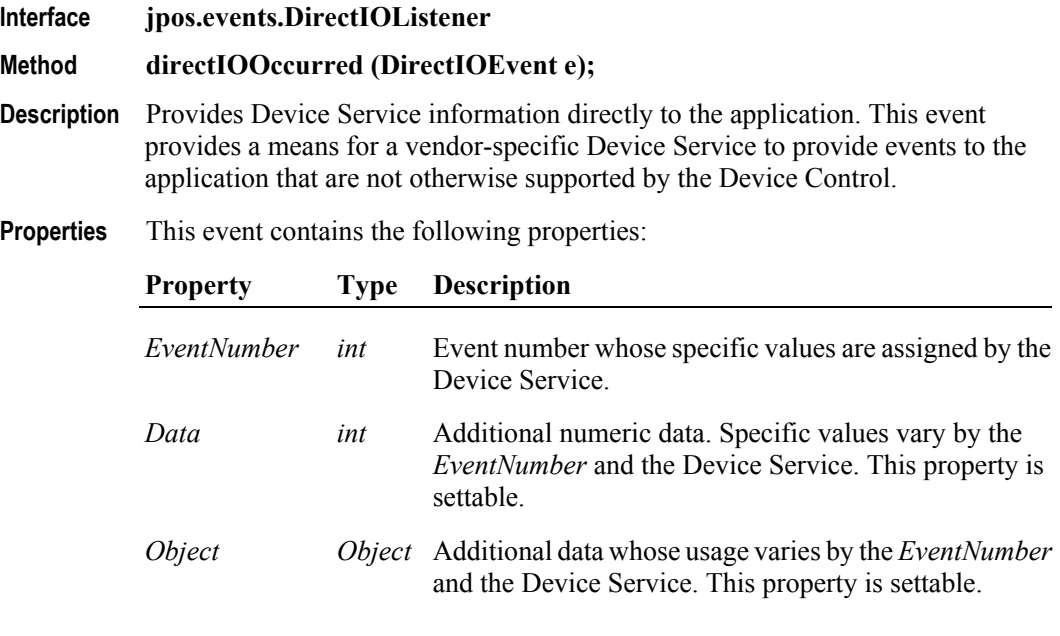

**Remarks** This event is to be used only for those types of vendor specific functions that are not otherwise described as part of the JavaPOS standard. Use of this event may restrict the application program from being used with other vendor's devices which may not have any knowledge of the Device Service's need for this event.

## **ErrorEvent**

**Interface Method** 

**Properties** 

**B-86**

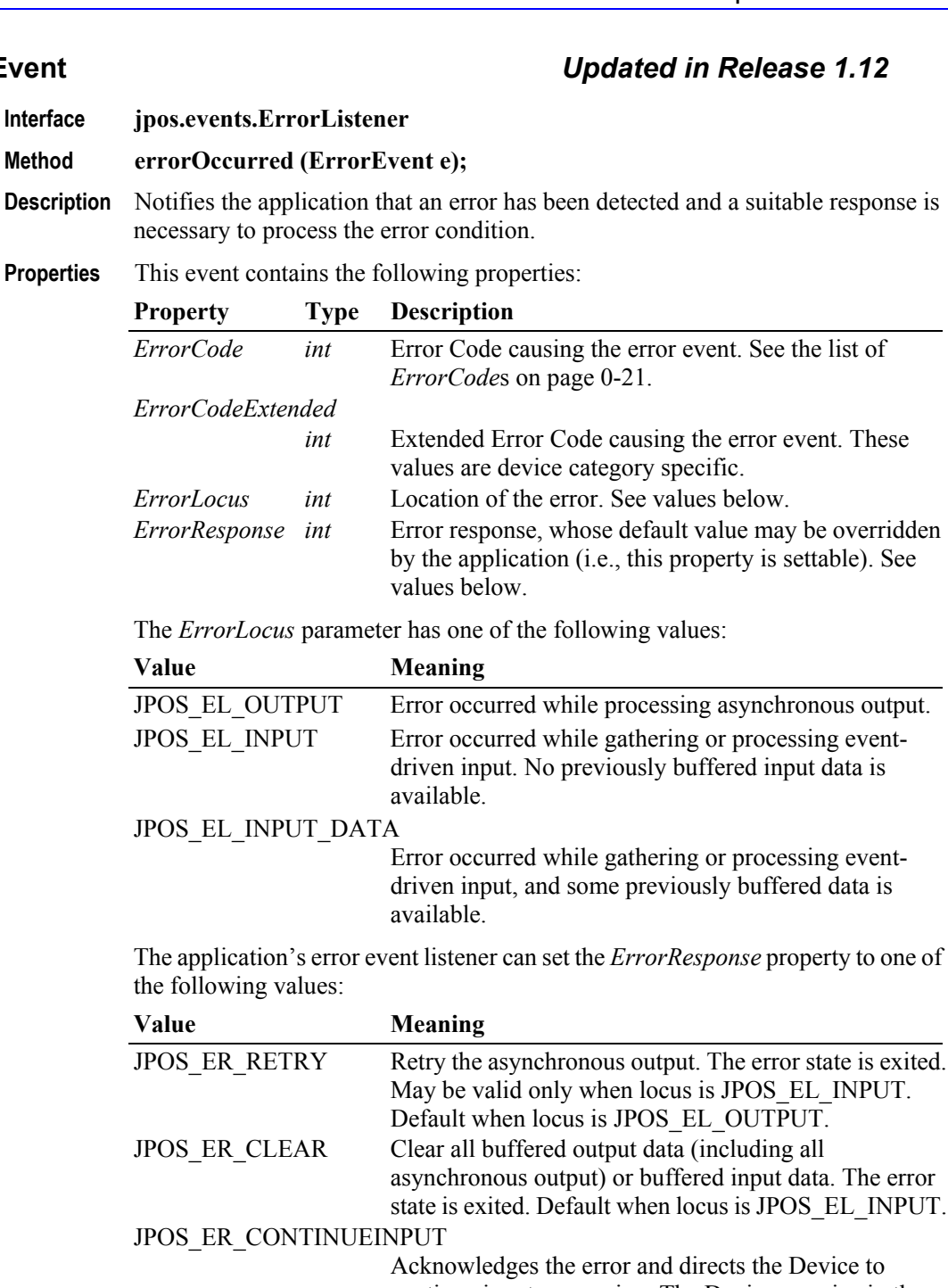

continue input processing. The Device remains in the error state and will deliver additional **DataEvent**s as directed by the **DataEventEnabled** property. When all input has been delivered and **DataEventEnabled** is again set to true, then another **ErrorEvent** is delivered with locus JPOS\_EL\_INPUT. Use only when locus is JPOS EL INPUT DATA. Default when locus is JPOS EL INPUT DATA.

**Remarks** This event is enqueued when an error is detected and the Device's **State** transitions into the error state. Input error events are not delivered until **DataEventEnabled** is true, so that proper application sequencing occurs.

> Unlike a **DataEvent**, the Device does not disable further **DataEvent**s or input **ErrorEvent**s; it leaves the **DataEventEnabled** property value at true. Note that the application may set **DataEventEnabled** to false within its event handler if subsequent input events need to be disabled for a period of time.

### **OutputCompleteEvent**

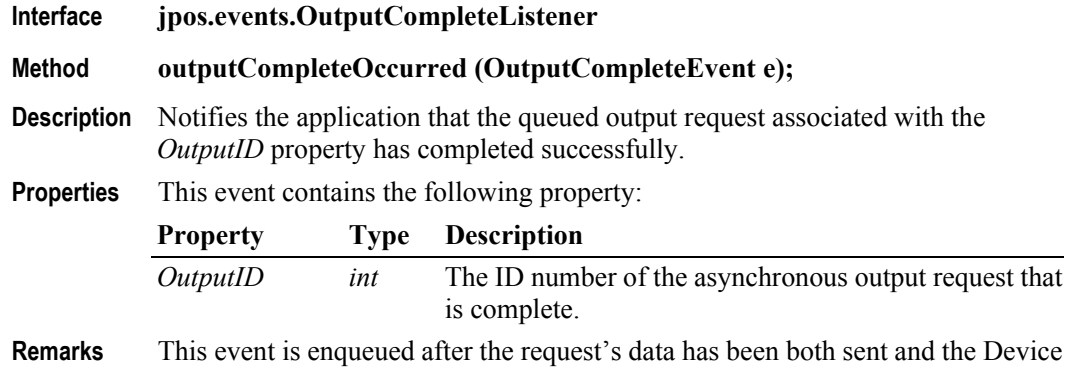

Service has confirmation that is was processed by the device successfully.

## **StatusUpdateEvent**

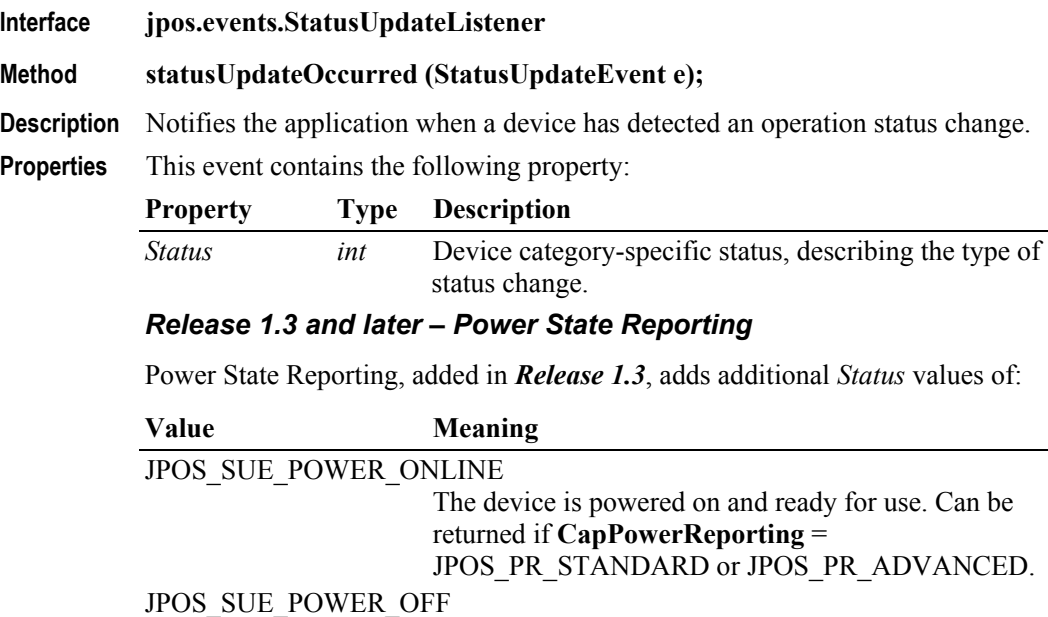

The device is off or detached from the terminal. Can

The device is powered on but is either not ready or not able to respond to requests. Can only be returned if **CapPowerReporting** = JPOS\_PR\_ADVANCED.

only be returned if **CapPowerReporting** =

JPOS\_PR\_ADVANCED.

JPOS\_SUE\_POWER\_OFFLINE

### JPOS\_SUE\_POWER\_OFF\_OFFLINE

The device is either off or offline. Can only be returned if **CapPowerReporting** = JPOS\_PR\_STANDARD.

The common property **PowerState** is also maintained at the current power state of the device.

## *Release 1.9 and later – Update Firmware Reporting*

The Update Firmware capability, added in *Release 1.9*, adds the following *Status* values for communicating the status/progress of an asynchronous update firmware process:

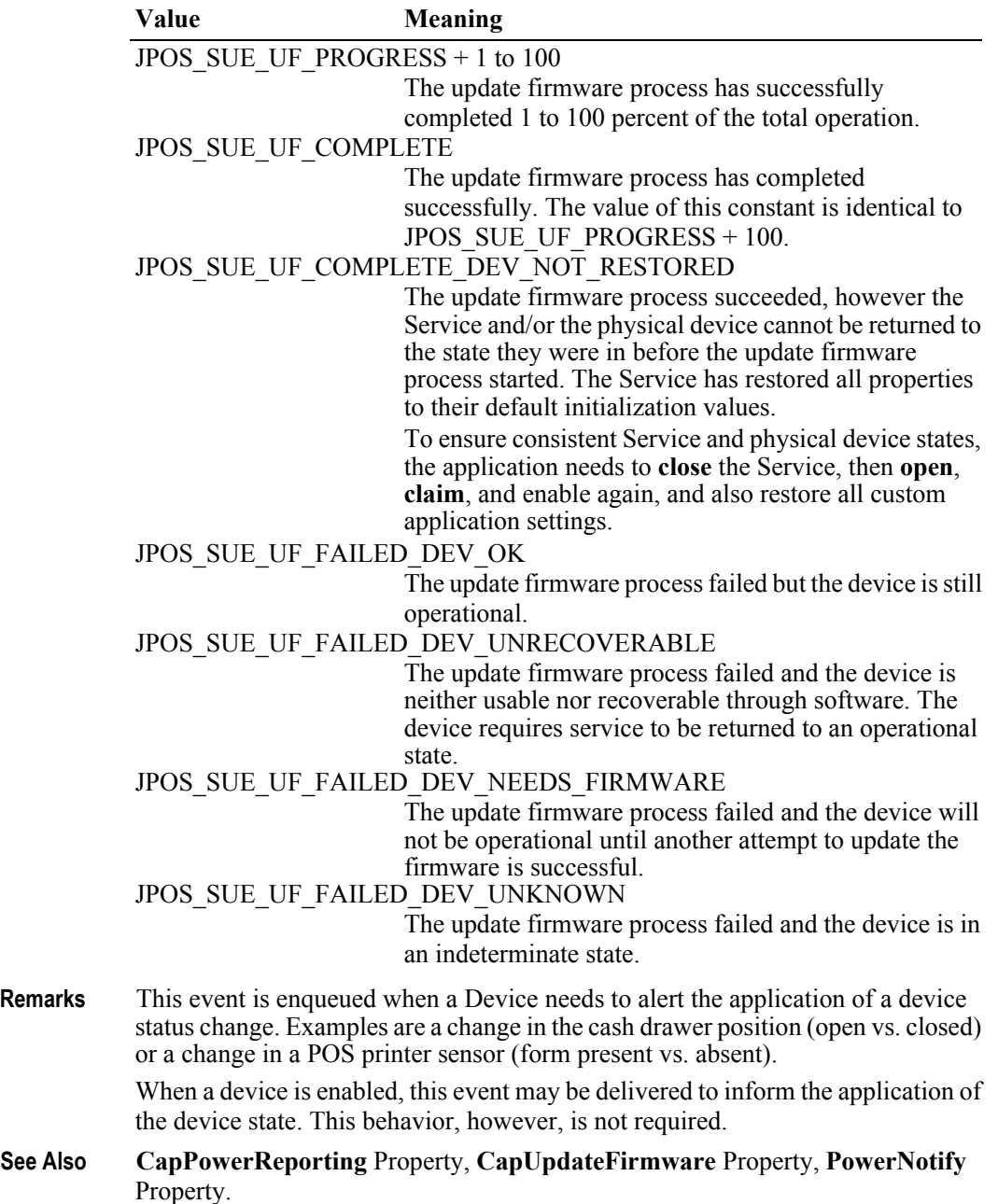

# **Peripheral Interfaces**

*Note:*

*The following are two examples of how the proposed sections for each of the peripheral devices would be constructed. Where possible the tables are arranged to show the sequence of the commands for proper operation of the peripheral device.*

*The Cash Drawer and the MICR devices were chosen because they represent a simple output device and a more complex input device. The other peripheral devices would follow similar command usage and flow.*

## **JavaPOS: Cash Drawer**

Java Command Examples

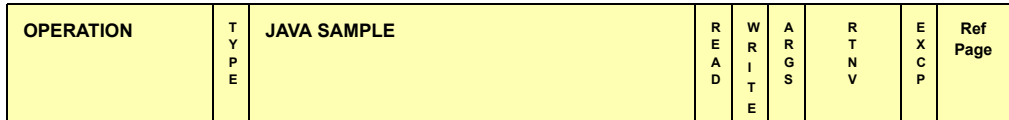

**Initializing Properties, Methods, and Events**

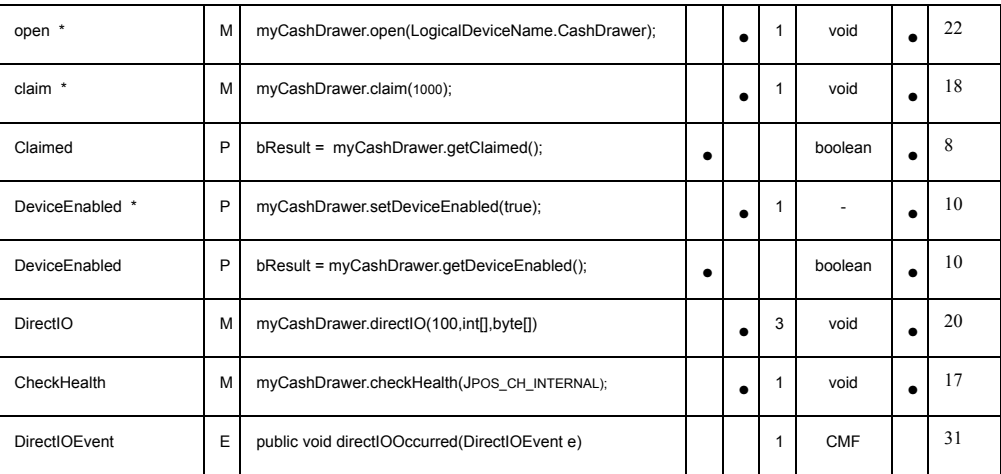

### **Capabilities, Assignments and Descriptions Properties, Methods, and Events**

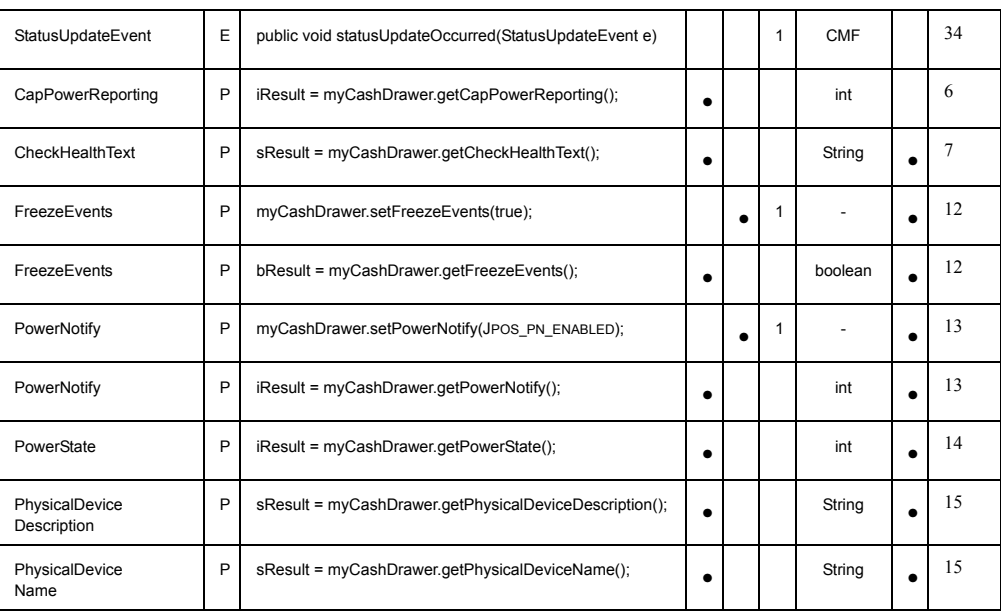

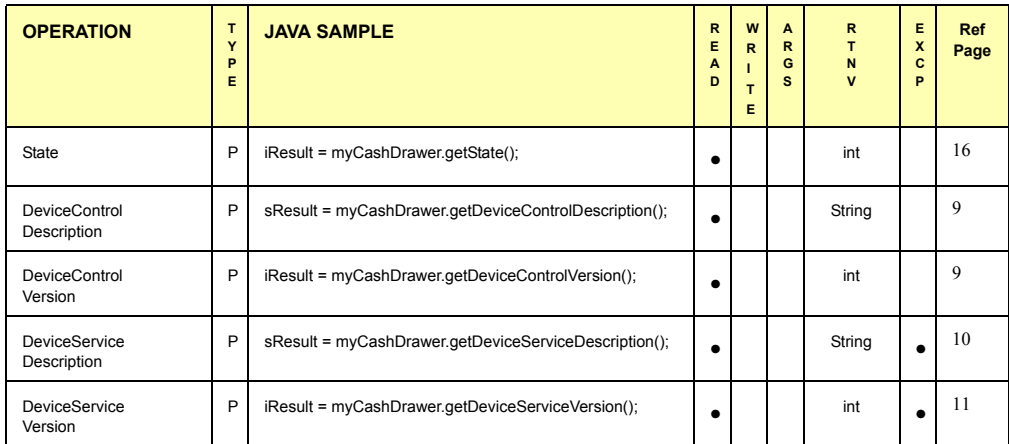

### **Cash Drawer Operations Properties, Methods, and Events**

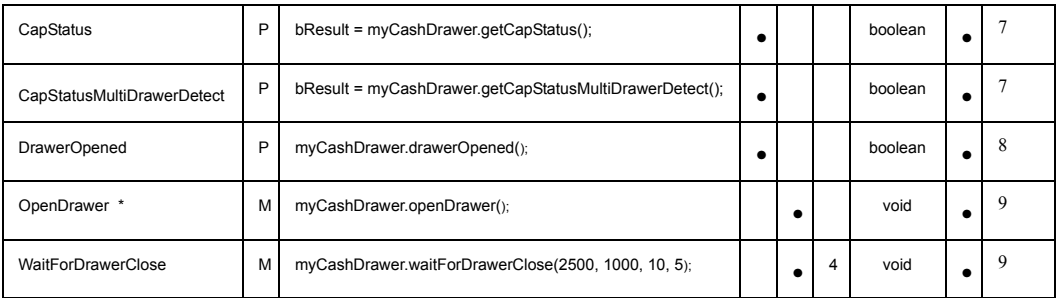

### **Cash Drawer Terminating Methods**

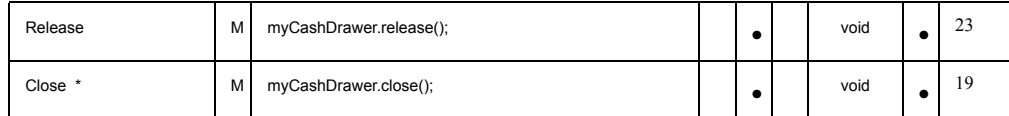

Notes:

\* Required for basic Cash Drawer operations

## **JavaPOS: MICR**

Java Command Examples

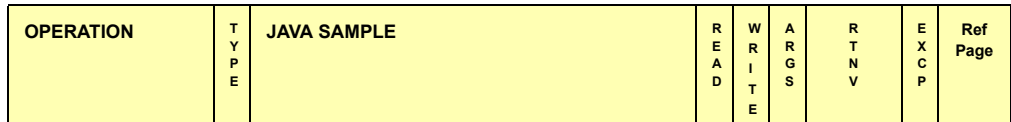

**Initializing Properties, Methods, and Events**

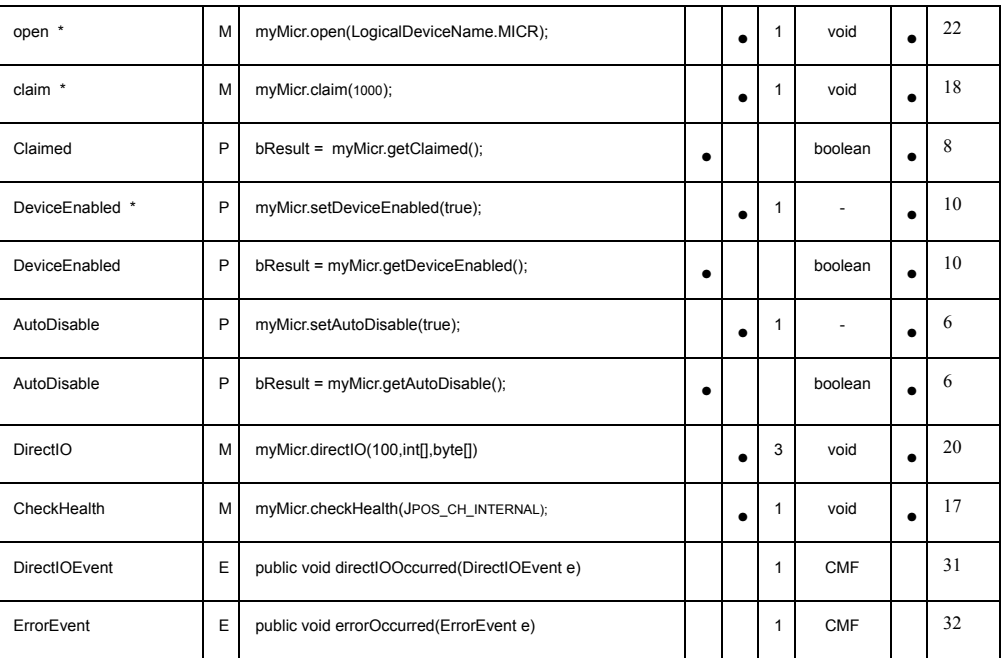

### **Capabilities, Assignments and Descriptions Properties, Methods, and Events**

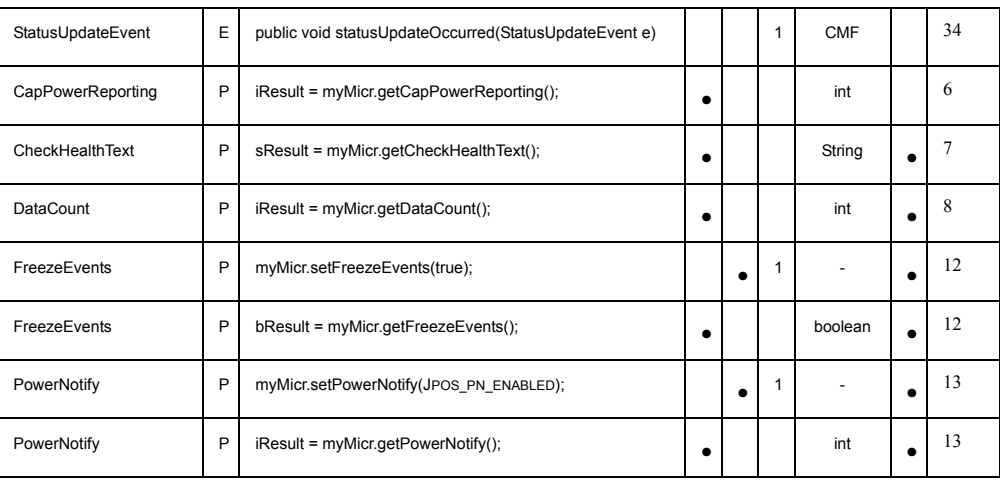

**B-92**

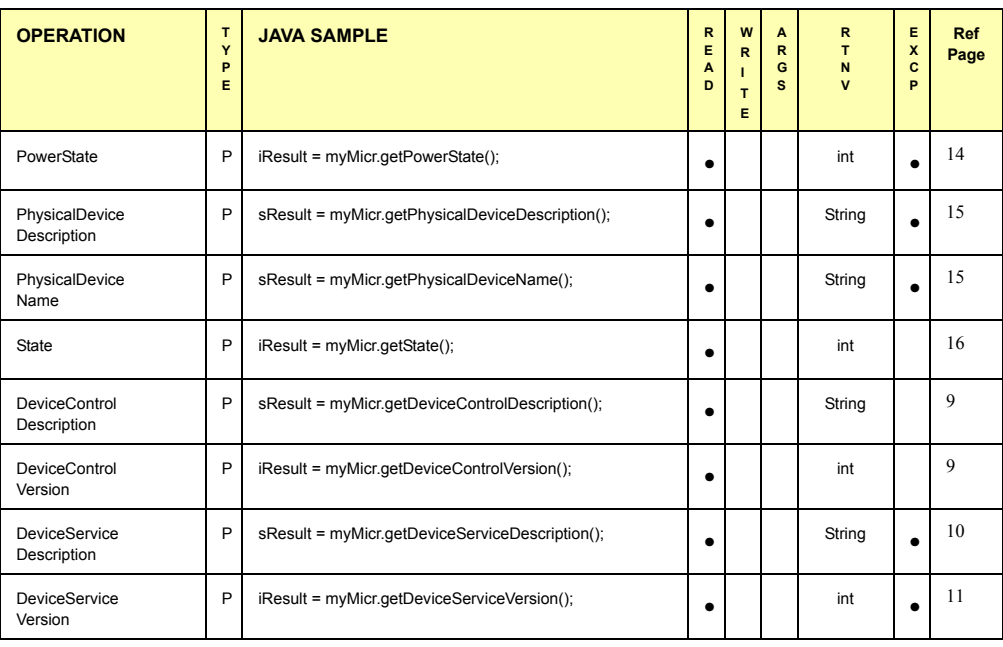

## **UnifiedPOS Retail Peripheral Architecture**

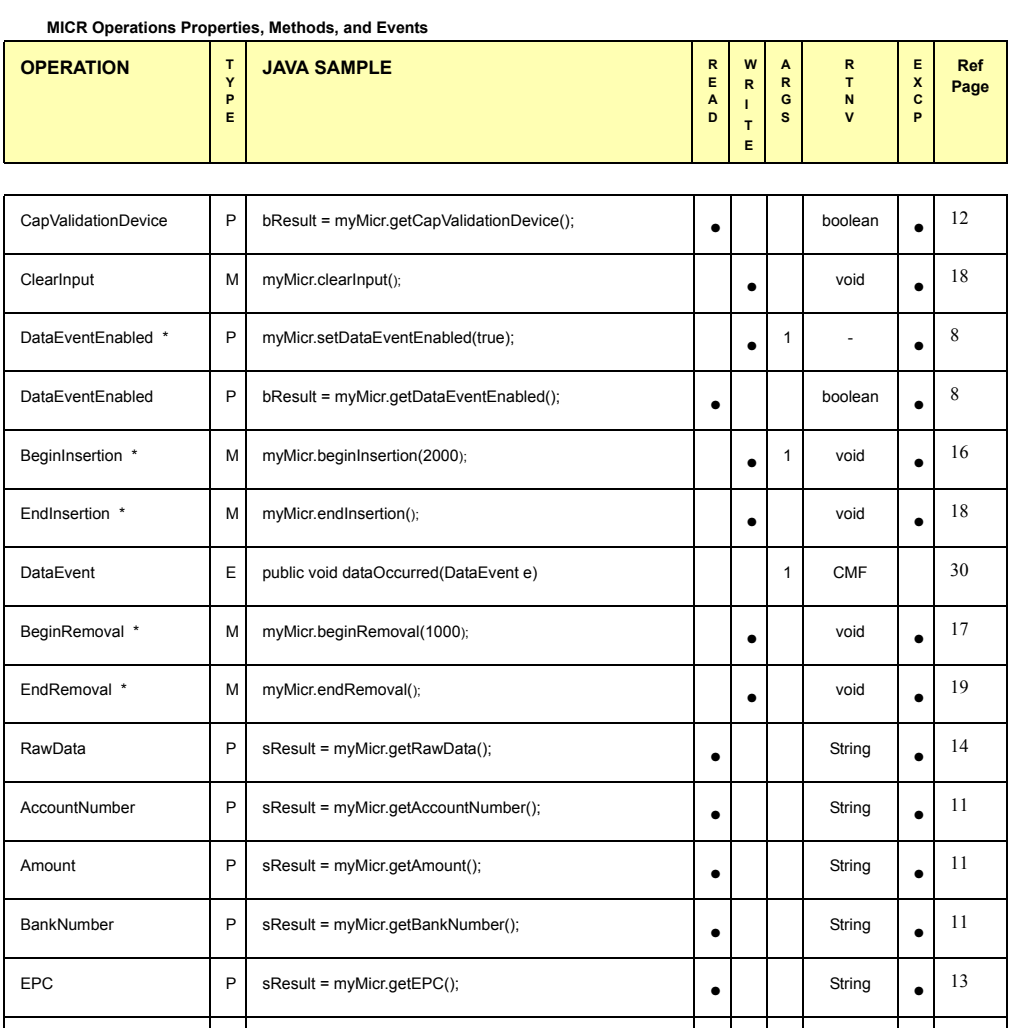

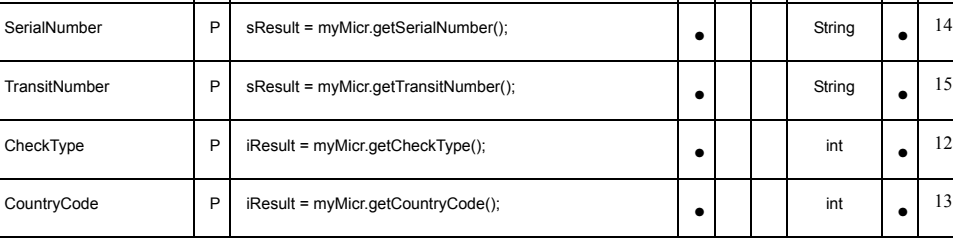

### **MICR Terminating Methods**

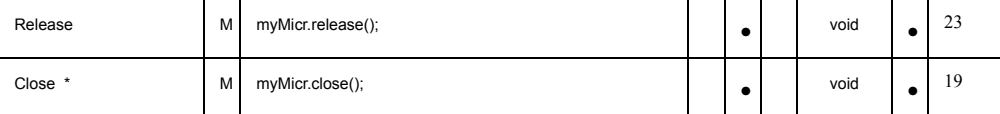

\* Required for basic MICR operations

# **Section 3: Technical Details - OPOS and JavaPOS**

The Java for Retail POS (JavaPOS) and OLE for Retail POS (OPOS) industry standard initiatives are intentionally similar in many respects since the UnifiedPOS architecture is the basis from which JavaPOS and OPOS implementations are derived. The most up to date information can be downloaded from the web site, [http://retail.omg.org](http://www.nrf-arts.org), under the JavaPOS Standard files section.

Support for Java requires several differences from OPOS in architecture, but the JavaPOS committee agreed that the general model of OPOS device classes should be reused as much as possible.

In order to reuse as much of the OPOS device models as possible, the following sections detail the general mapping rules from OPOS to JavaPOS. A later section lists the deviations of JavaPOS APIs from OPOS.

# **OPOS to JavaPOS - API Mapping Rules**

In most cases, OPOS APIs may be translated in a mechanical fashion to equivalent JavaPOS APIs. The exceptions to this mapping are largely due to differences in some string parameters.

Areas of data mapping include data types, methods and properties, and events.

# **Data Types** *Updated in Release 1.11*

Data types are mapped from OPOS to JavaPOS as shown in the table on [page B-](#page-1529-0)[60](#page-1529-0), with exceptions noted after the table.

# **Property and Method Names**

Property and method names are mapped from OPOS to JavaPOS as follows:

**Table 2:** 

| <b>Type</b>       | <b>OPOS Examples</b>                 | <b>JavaPOS Examples</b>                             | <b>Mapping Rule</b>                                                                                                    |
|-------------------|--------------------------------------|-----------------------------------------------------|----------------------------------------------------------------------------------------------------|
| Property<br>Read  | Claimed<br>DeviceEnabled<br>OutputID | getClaimed()<br>getDeviceEnabled()<br>getOutputID() | Prepend "get" to the property<br>name to form the property<br>accessor method.<br>No parameters.<br>Return value is the property.                       |
| Property<br>Write | AutoDisable<br>DeviceEnabled         | setAutoDisable()<br>setDeviceEnabled()              | Prepend "set" to the property<br>name to form the property<br>mutator method.<br>One parameter, which is of the<br>property's type.<br>No return value. |
| Method            | Open<br>CheckHealth<br>DirectIO      | open<br>checkHealth<br>directIO                     | Change first letter to<br>lowercase.<br>Other characters are<br>unchanged.                                                                              |

# **Events**

JavaPOS events use the Java Development Kit 1.1 event delegation model, whereby the application registers for events, supplying a class instance that implements an interface extended from **EventListener**.

For each *Event* type which the Application wishes to receive, the Application must implement the corresponding **jpos.events.***Event***Listener** interface and handle its event method. Events are delivered by the JavaPOS Device by calling this event method.

# **Constants**

Constants are mapped from OPOS to JavaPOS as follows:

- If the constant begins with "OPOS", then change "OPOS" to "JPOS."
- Otherwise, make no changes to the constant name.

All constant interface files are available in the package "jpos." All constants are of type "static final int."

# **API Deviations**

The following OPOS APIs do not follow the above mapping rules:

- **BinaryConversion** property Not needed by JavaPOS. This OPOS property was used to overcome a COMspecific issue with passing binary data in strings. JavaPOS uses more appropriate types for these cases, such as byte arrays.
- **OpenResult** property Not supported by JavaPOS.
- **ResultCode** and **ResultCodeExtended** properties Not needed by JavaPOS. These OPOS properties are used for reporting failures on method calls and property sets. In JavaPOS, these failures (plus property get failures) cause a **JposException**. This exception includes the properties **ErrorCode** and **ErrorCodeExtended**, with values that match the OPOS properties.
- **ClaimDevice** method In OPOS, this method was introduced in Release 1.5. Previous releases defined the **Claim** method. This method is **claim** in all releases of JavaPOS.
- **ReleaseDevice** method In OPOS, this method was introduced in Release 1.5. Previous releases defined the **Release** method. This method is **release** in all releases of JavaPOS.
- **DirectIO** method and **DirectIOEvent** The BSTR\* parameter is mapped to Object.
- Cash Drawer **WaitForDrawerClosed** method The tone function of this method may not work on non-PCs, since it depends on the availability of a speaker.
- Hard Totals **Read** method The BSTR\* parameter is mapped to byte[], with its size set to the requested number of bytes.
- Hard Totals **Write** method The BSTR parameter is mapped to byte[].
- MSR **Track1Data**, **Track1DiscretionaryData**, **Track2Data**, **Track2DiscretionaryData**, **Track3Data** properties These BSTR properties are mapped to byte[].
- PINPad **PromptLanguage** property This LONG property is mapped to String.
- Scanner **ScanData** and **ScanDataLabel** properties These BSTR properties are mapped to byte[].
- Signature Capture **PointArray** property This BSTR property is mapped to Point[].
- Signature Capture **RawData** property This BSTR property is mapped to byte[].
- Signature Capture **TotalPoints** property Not needed by JavaPOS. This property is equivalent to "**PointArray**.length", so **TotalPoints** is redundant.

# **Mapping of CharacterSet** *Updated in Release 1.10*

This section provides some details for proper use of the **MapCharacterSet**  property that is provided for some devices such as the **LineDisplay**, **POSPrinter**, **PointCardReaderWriter**, and **RemoteOrderDisplay.** First, the application must select an appropriate device character set in the **CharacterSet** property of the Service. Next, the application must pass strings to the Service using the Unicode character set. Then, the Service is responsible for mapping these Unicode characters to the device-side code page when necessary.

The following code snippet allows Device Service providers to easily add the mapping mechanism into their Services. For mapping of the characters, the encoding capabilities of the Java Runtime Environment (JRE) are used. (It is assumed that the data transferred to the Service for output to the device is a String, and that the lower software layers, such as comm.api, use byte arrays.)

```
/** converts a string with the appropriate code page to a byte array.
   @param codePage the desired code page to which
       the characters should be mapped - such as 1252 or 850...
   @param src the source string to be mapped.
   @return the mapped character as byte array.
       Returns null if mapping to this codepage is not supported.
*/
static byte[] UnicodeToOEMCodePage (int codePage, String src)
{
   try { return src.getBytes ("Cp" + codePage);}
   catch (java.io.UnsupportedEncodingException e) {}
   return null;
}
```
### **Note:**

- The used (extended) encoding set of the Java Runtime Environment must be installed. Usually, the i18n package is required.
- Refer to the Java SDK documentation for the term *Internationalization*.

# **Handling Binary Data inside Strings** *Added in Release 1.12*

Sometimes there is a need to pass binary data as a Java string, e.g., the *data*  parameter of the **readData** and **writeData** methods of the SmartCard R/W when used in the APDU programming mode. The main challenge in this case is to avoid the use of the default charset conversion for the binary values stored in the passed Java string when they are processed.

This paragraph describes a technique to avoid the default charset conversion while processing binary data inside Java strings.

It is clear that code such as...

```
 char binaryChar = '\u00fc'; // german ü
 byte binaryData = (byte)binaryChar;
```
would be converted differently depending on the configured default charset in the underlying Java environment.

However, the following code always handles binary data stored inside a Java string object in the same way and the default charset conversion does not take place. The only limitation is that strings containing binary data should not contain Unicode characters  $> 0x00$ ff. Otherwise, only the lower byte of the two byte Unicode value is used. But this should not be a problem due to the fact that only binary data should be inside of these strings (see the note below).

```
// Define hex values 0x01 0x02 0xff as String
String binaryDataString = "\u0001\u0002\u00ff"; 
byte[] binaryData = new byte[binaryDataString.length];
for (int i = 0; i < binaryData.length; i++) {
     binaryData[i]=(byte)(binaryDataString.charAt(i) & 0xFF);
}
```
The idea behind the code is, that the '&' operator automatically converts the Unicode character into its integer representation to match the requested operator types. For the integer representation the Unicode value of the Unicode character is used. The conversion to an integer value before casting it to a byte type ensures that no default charset conversion takes place. To ensure that only the lower byte of the Unicode two byte value is used, the Unicode value is ANDed with 0xff.

**Note**: All human readable characters in the binary data have to be converted to their corresponding OEM codepage codes before the conversion algorithm shown above can be applied.

# **Section 4: JavaPOS Change History**

# **Release 1.3**

Release 1.3 adds additional device classes, a few additional APIs, and some corrections. Release 1.3 is a superset of Release 1.2.

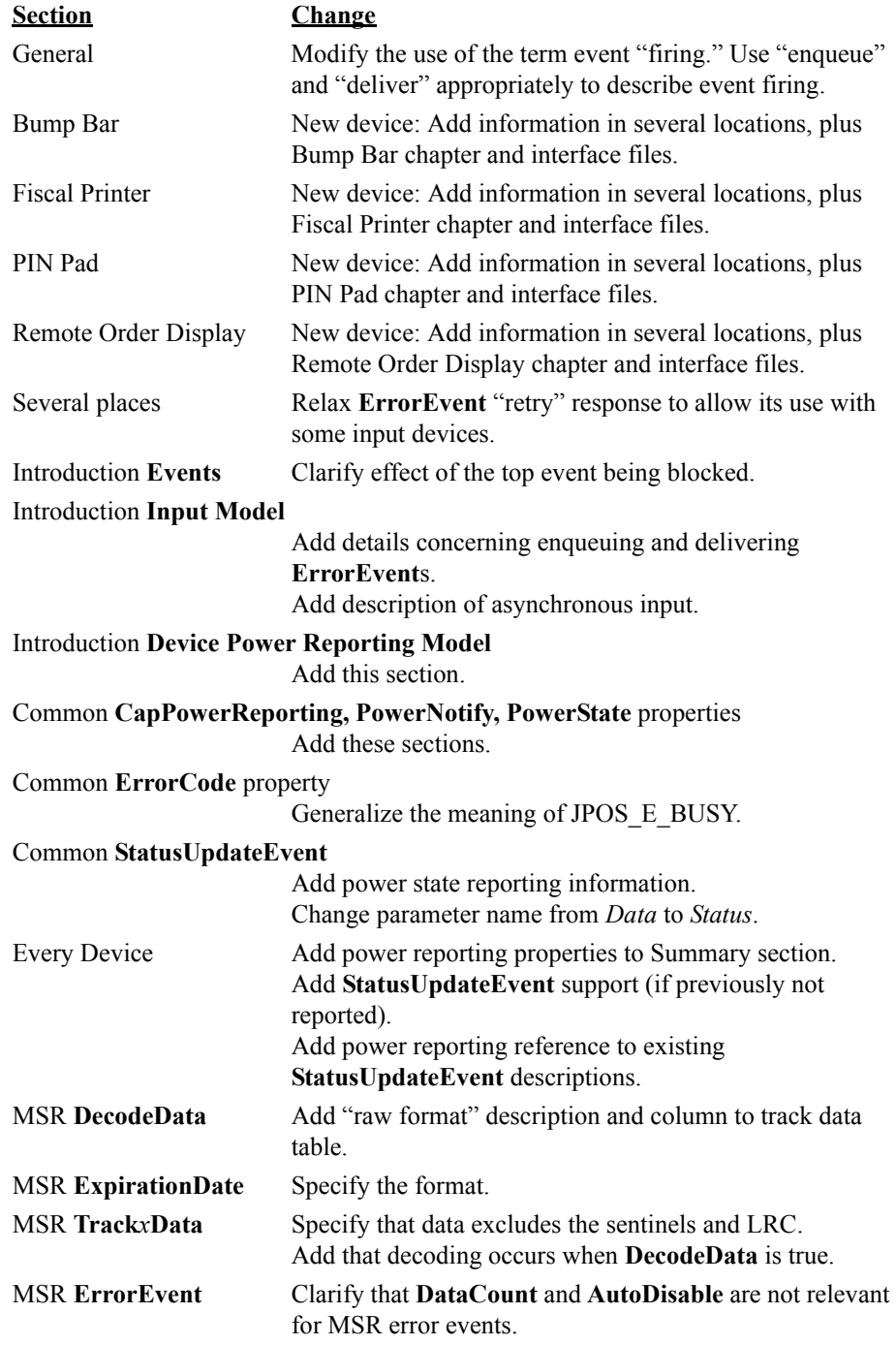

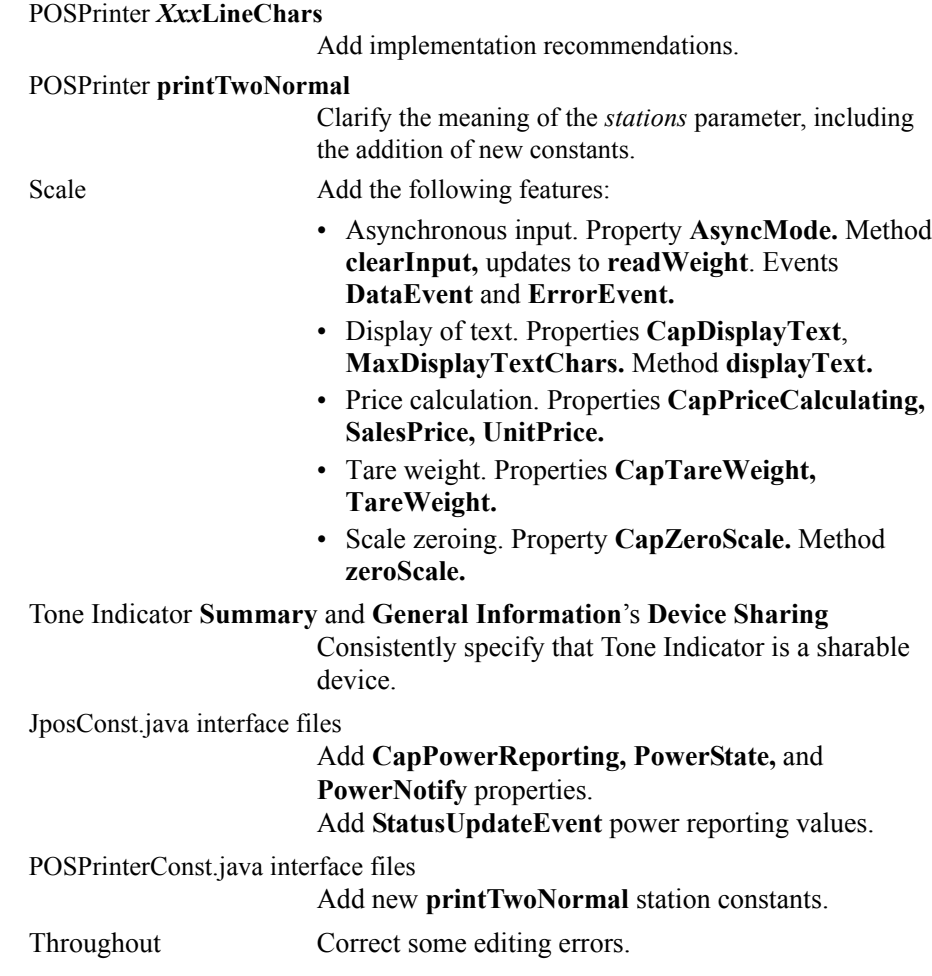

# **Release 1.4**

Release 1.4 added the additional peripheral device, Credit Authorization Terminal (CAT). This device, as specified, is currently only used in the Japanese POS markets. Addition of this device required re-ordering the chapters and modifications to the

Table of Contents. Other minor changes to the standard are as noted below.

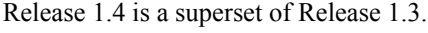

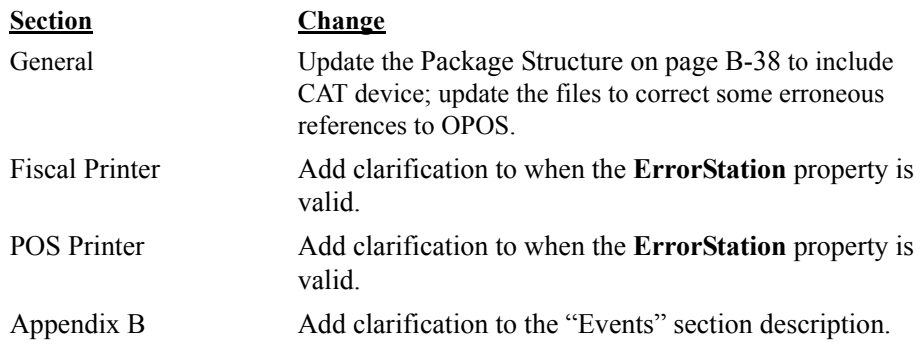

Throughout Correct interface name to **jpos.events.OutputCompleteListener**. Correct minor spelling errors.

# **Release 1.5**

Release 1.5 adds two additional peripheral devices: Pointcard Reader Writer and POSPower, incorporates additional clarifications to the standard, adds a few new additional APIs for some of the existing devices, and makes some corrections to insure consistency in the device descriptions. Release 1.5 is a superset of Release 1.4.

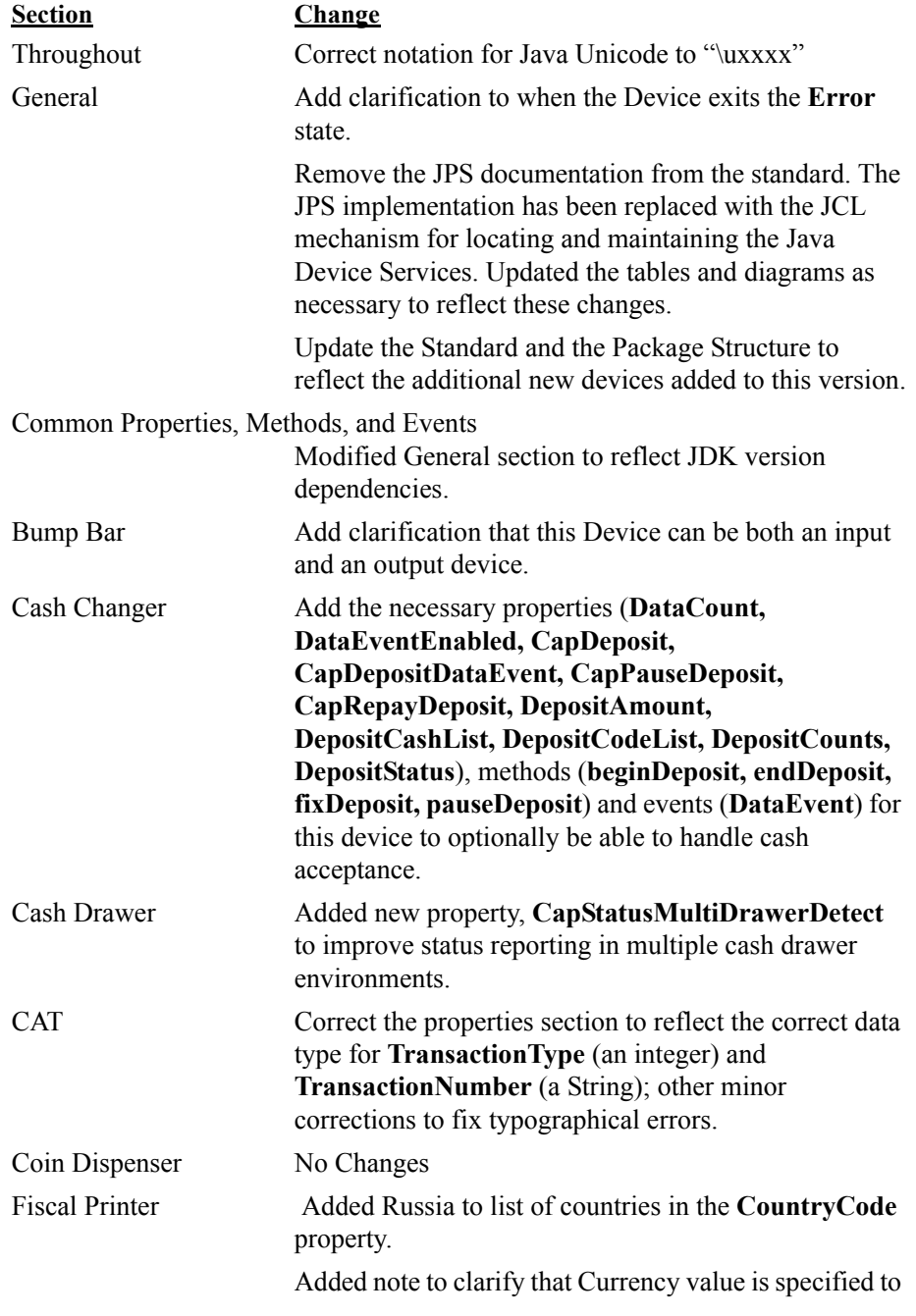

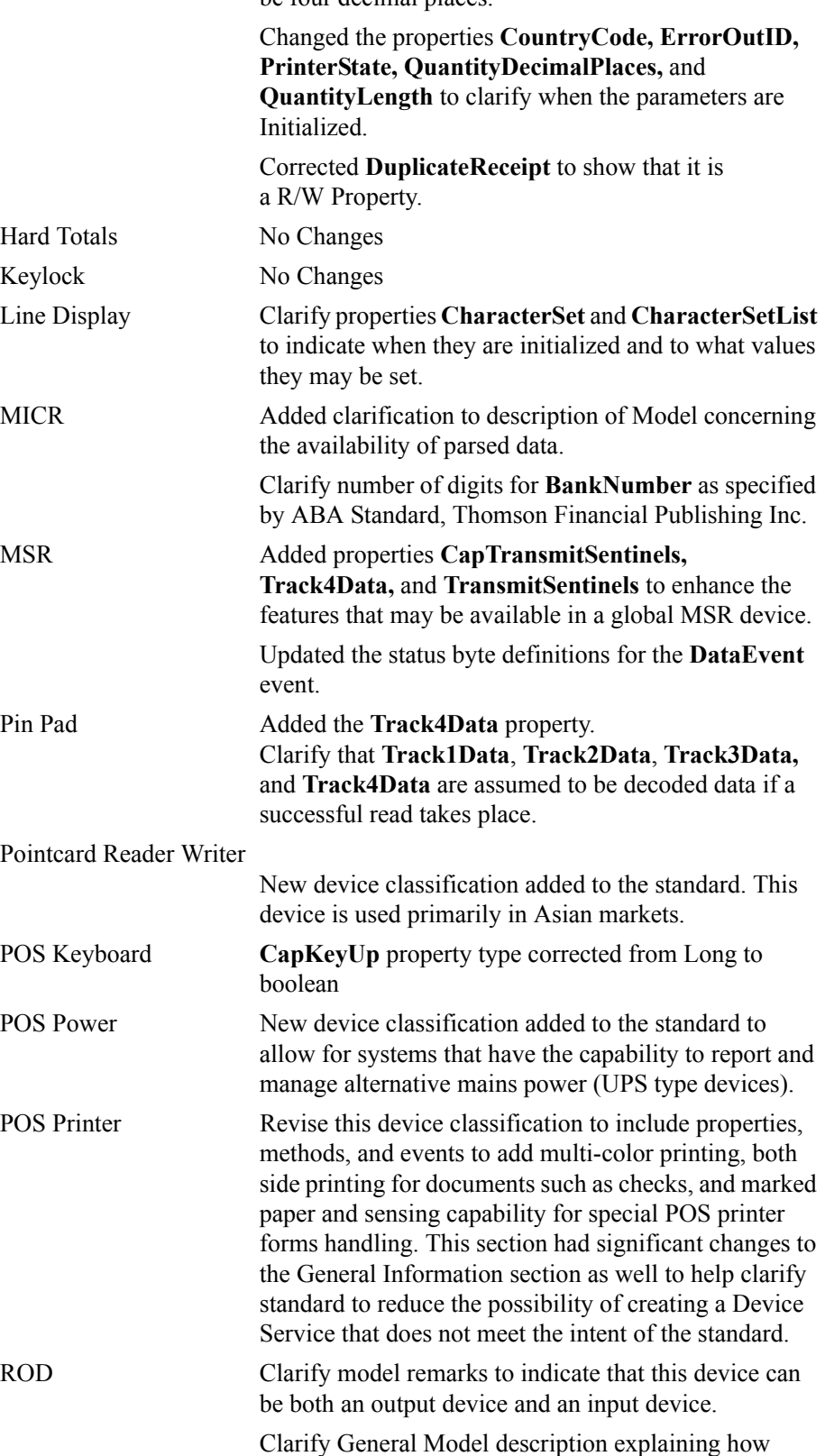

be four decimal places.

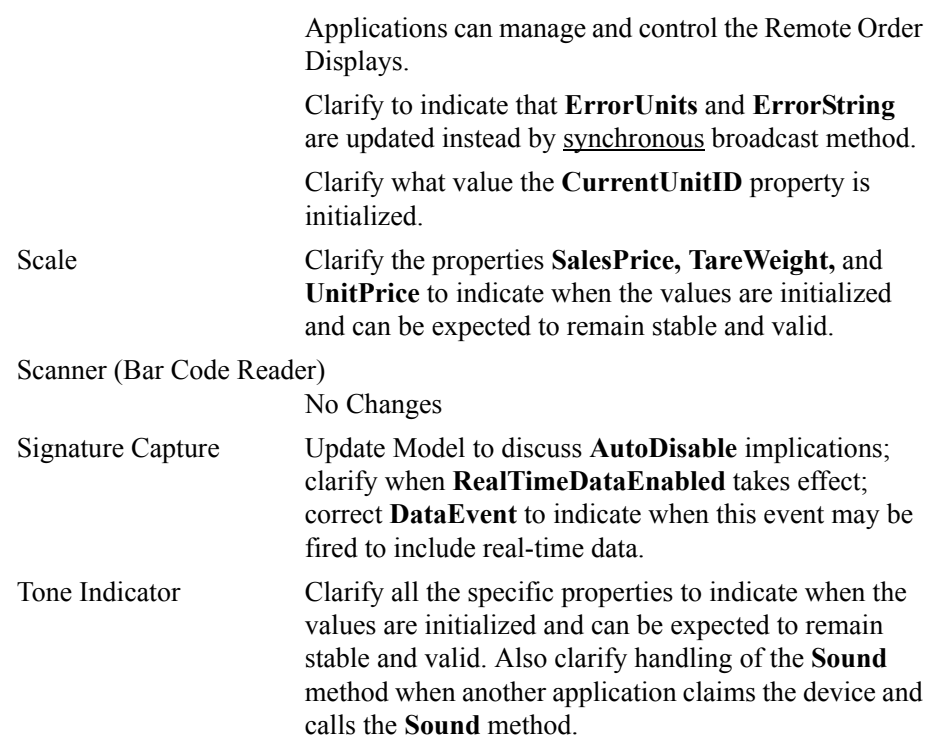

# **Release 1.6**

Release 1.6 does not add any new devices to the standard but does make significant changes to the Fiscal Printer and Line Display devices. Additional minor clarification and correction changes are added as noted below. Release 1.6 is a superset of Release 1.5.

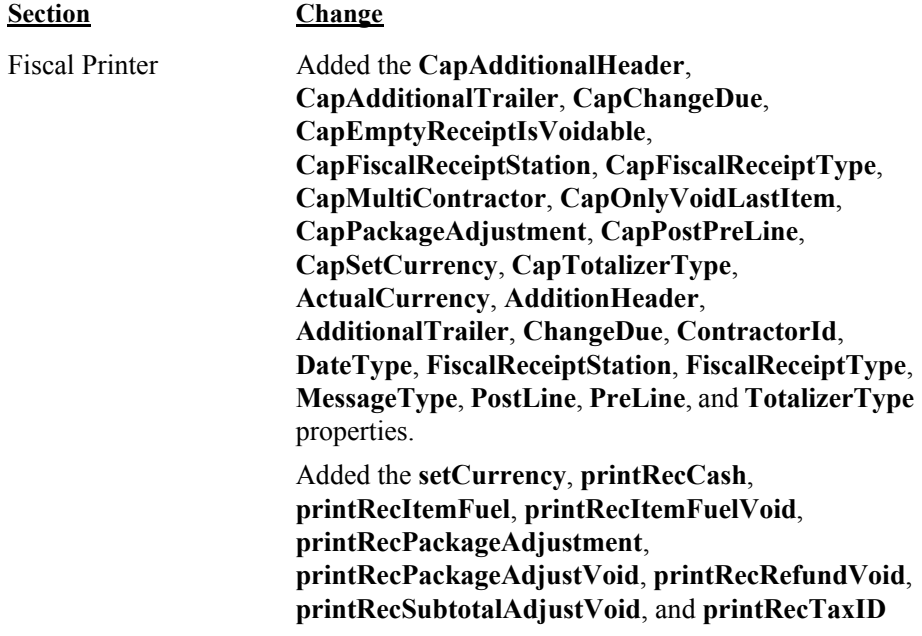

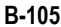

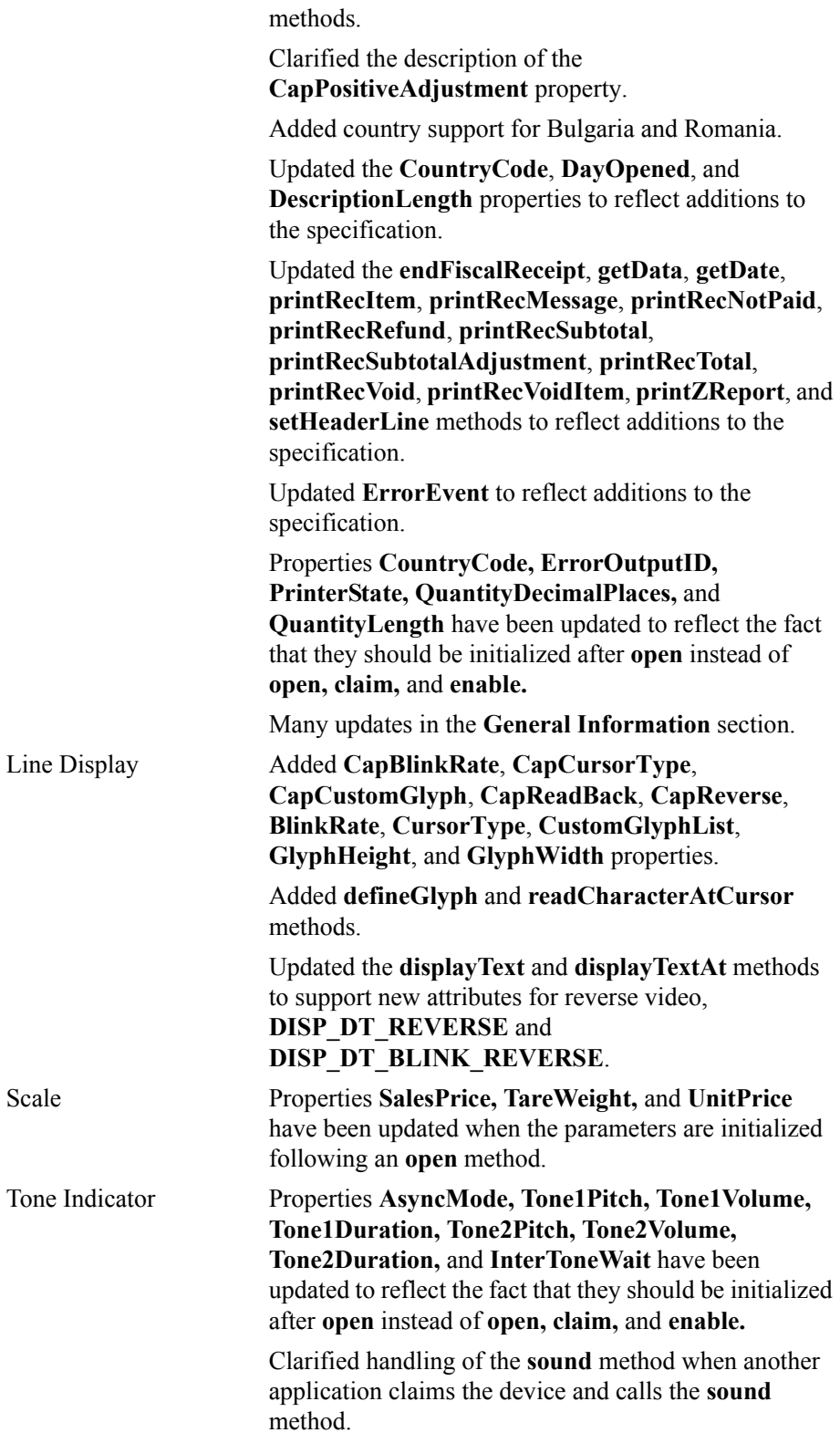

# **Release 1.7**

The change history above has been maintained to this point for historical reference.

No specific change history relative to the JavaPOS Programming Guide is maintained from this release forward. Refer to **["A P P E N D I X E](#page-1928-0)  [Change History"](#page-1928-0)** on page 1 for the change history details (if any) relative to this section.

# APPENDIX C **POS for .NET Implementation Reference**

# **What is "POS for .NET?"** *Updated in Release 1.13*

POS for .NET is a class library that provides an open device driver architecture that allows Point-of-Service ("POS") hardware to be easily integrated into POS systems based on Windows Embedded for Point of Service (WEPOS) and other POS for .NET supported Microsoft Windows Operating Systems. It is an implementation of the UnifiedPOS Standard based upon the Microsoft Operating System Software utilizing the .NET Framework Architecture.

**Note**: *POS for .NET 1.0 conforms to UnifiedPOS Version 1.8. POS for .NET 1.1 maps to UnifiedPOS Version 1.9. Starting with release 1.10 of POS for .NET, the POS for .NET version number is in sync with the version of the UnifiedPOS Specification it conforms to*.

Microsoft will not break backwards compatibility with any documented API. Undocumented functionality, including undocumented APIs, file locations, and schemas are subject to change at any time.

The goals of POS for .NET include:

- Defining an architecture for Win32-based POS device access for the .NET Framework, while maintaining a close relationship to certain aspects of the existing OPOS implementation of the UnifiedPOS specification.
- Defining a set of POS device interfaces sufficient to support a range of POS applications that incorporate the UnifiedPOS device abstraction. The benefits of the .NET Framework extensions aid in the management of these devices.
- Provide for a migration path for legacy (existing) OPOS device services to function under the .NET Framework, albeit without all of the feature rich functionality that the .NET Framework potentially offers.

Deliverables available for POS for .NET are:

- UnifiedPOS Programmer's Guide this document: For application developers and hardware providers.
- POS for .NET Runtime and SDK (which include the Complete Class Libraries) available at: [http://www.microsoft.com/DOWNLOADS/](www.microsoft.com/downloads/details.aspx?FamilyID=ADAA1129-5CB1-415E-B339-E508FCA55CA0&displaylang=en) [details.aspx?FamilyID=eaae202a-0fcc-406a-8fde-35713d7841ca&displaylang=en](www.microsoft.com/downloads/details.aspx?FamilyID=ADAA1129-5CB1-415E-B339-E508FCA55CA0&displaylang=en). The SDK also includes code samples.

Additional resources for creating POS for .NET service objects from legacy OPOS services: *Updated in Release 1.11*

• A set of software middleware documentation and code, known as "Shim" software, is available that allows for developers to port their legacy OPOS service objects to run under the .NET framework, using existing OPOS naming conventions. The "Shim" is not a Microsoft supported product, does not allow for all the .NET framework benefits, but does allow for an alternative way to migrate to the POS for .NET platform with minimal code changes. A brief description is included in this appendix.

# **Who Should Read This Section** *Updated in Release 1.13*

This section is intended for application developers who require access to POSspecific peripheral devices and want to implement the UnifiedPOS Standard on a POS for .NET supported Microsoft Windows Operating System like Microsoft Windows Embedded for Point of Service (WEPOS). This section is also intended for a programmer who wants to write a POS for .NET Service Object (usually the device manufacturer), or an application developer who desires a better understanding of how to interface with POS for .NET.

This guide assumes that the reader is familiar with the following:

- The UnifiedPOS Device chapters in this document.
- The general characteristics of POS peripheral devices.
- Microsoft's .NET Framework terminology and architecture.
- A working knowledge of the OPOS Implementation Reference found in Appendix A in this document. This is helpful to give the reader special insight into the Windows based nuances of peripheral devices implemented under UnifiedPOS.

Familiarity with Microsoft Developer Integration tools including the latest version of Visual Studio and at least one of the .NET Application Development languages. Note that as there is no Control Programmer's Guide (CPG) for POS for .NET, code samples can be found by searching for "POS for .NET SDK" located at: http://msdn.microsoft.com/en-us/library/bb429024.aspx. The "Team Blog"can also be a resource at http://blogs.msdn.com/pointofservice/.

**Note:** Examples in this Appendix use the Visual C# .NET syntax if method signatures are provided.

# **Overview of POS for .NET**

The following diagram shows the high level architecture of POS for .NET. An application calls into the **PosExplorer** API to enumerate available POS peripherals and to instantiate service objects for them. Once a service object is instantiated by the PosExplorer API, the application then directly communicates to it. Device-dependent service objects represent state and behavior of the physical peripheral via properties, methods, and events.

Unlike the behavior of an OPOS implementation, in POS for .NET there is no notion of control objects. Instead, the PosExplorer API acts, in some sense, as a sole control object for all device classes. There is a global configuration store where the configuration of POS for .NET is persisted. PosExplorer API reads what logical devices are defined in the system and other related information from the store. Also, configuration of the service objects and physical devices is persisted in the configuration store. Service objects can read and write their properties from and to the store.

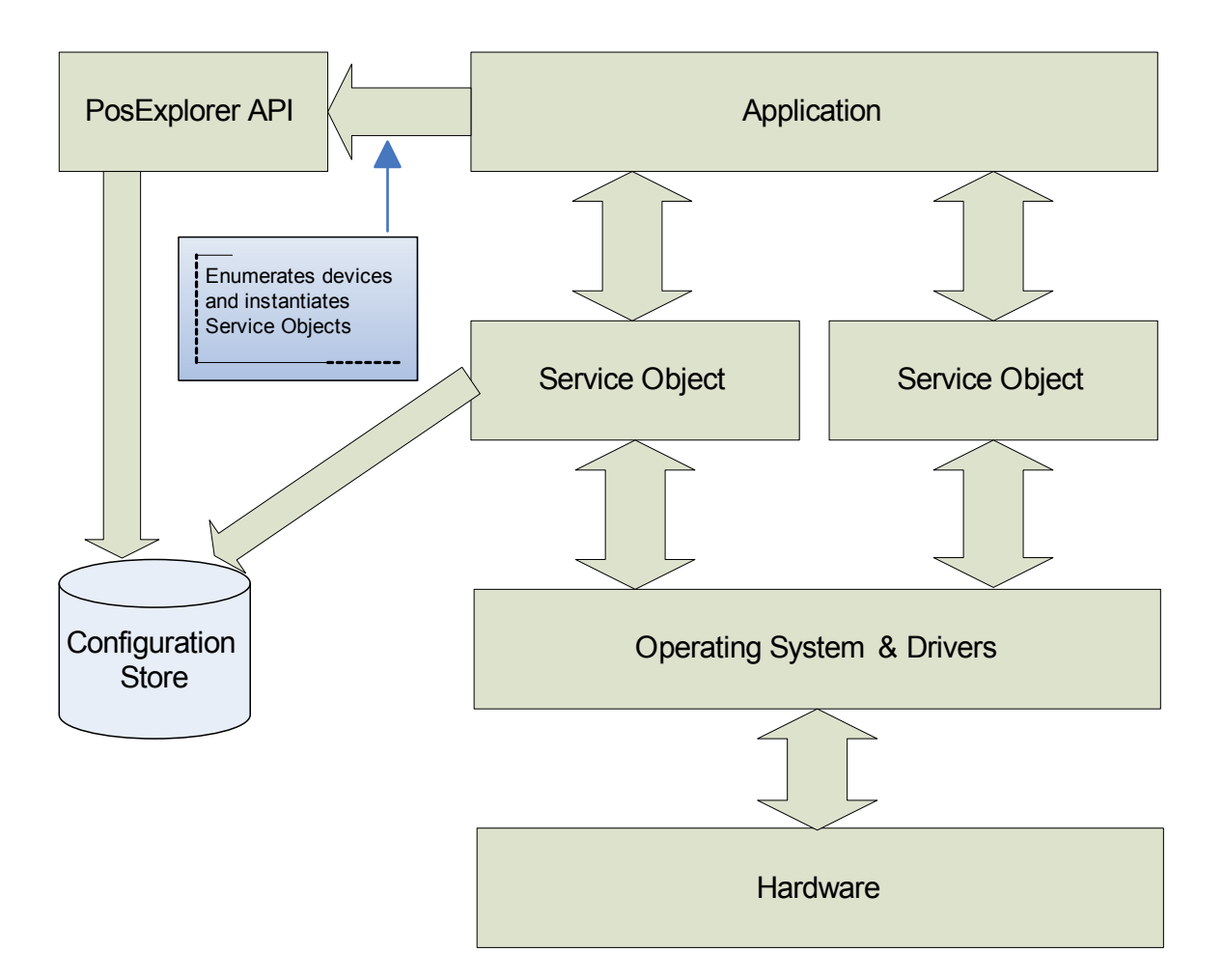

It is important to note that provision is made for both legacy OPOS CO/SO's software code and new .NET base class dependent software code to be used. However, the full rich features of a .NET based service cannot be expected using an OPOS legacy service object scenario. It is fully expected that over time, fullfeatured .NET enabled devices with full featured .NET designed services will become the preferred implementation for .NET POS applications.

Similar to OPOS Controls, .NET SO base classes expose properties, methods, and events to a containing Application. The Service Object is a class that implements a device class interface defined by POS for .NET. The Microsoft supplied interfaces provide the class interfaces that serve as the basis for the Applications to interact with a POS peripheral device through the use of properties, methods, and events as defined by the UnifiedPOS standard. Responses are given to the application through method return values and parameters, properties, and events.

# **POS for .NET Definitions**

# **Device Class**

A device class is a category of POS devices that share a consistent set of properties, methods, and events. Examples are CashDrawer and POSPrinter.

Some devices support more than one device class. For example, some POS Printers include a Cash Drawer kickout. Also, some Bar Code Scanners include an integrated Scale.

# **Service Object** *or* **SO**

A Service Object is a class that implements a device class interface defined by POS for .NET. It exposes properties and methods that are called by an application.

# **Key POS for .NET Features**

# **.NET Interfaces for POS Peripherals**

POS for .NET defines interfaces for the devices defined in version 1.8 of UnifiedPOS. Devices added in version 1.9 and 1.10 (this version) will be defined in a future UnifiedPOS version release.

# **Base Classes for Service Objects**

The Base classes implement routine functionality of Service Objects by device type. This helps to simplify development of SOs, improve overall quality and consistency, and reduce development time.

# **Basic Classes for Service Objects**

The Basic classes implement the common behavior of Service Objects. Some examples of common behavior include:

Open(); Claim(); DeviceEnabled();

# **Device Category Support Level** *Updated in Release 1.12*

The following table shows the various classes and the POS for .NET version in which they were initially supported.

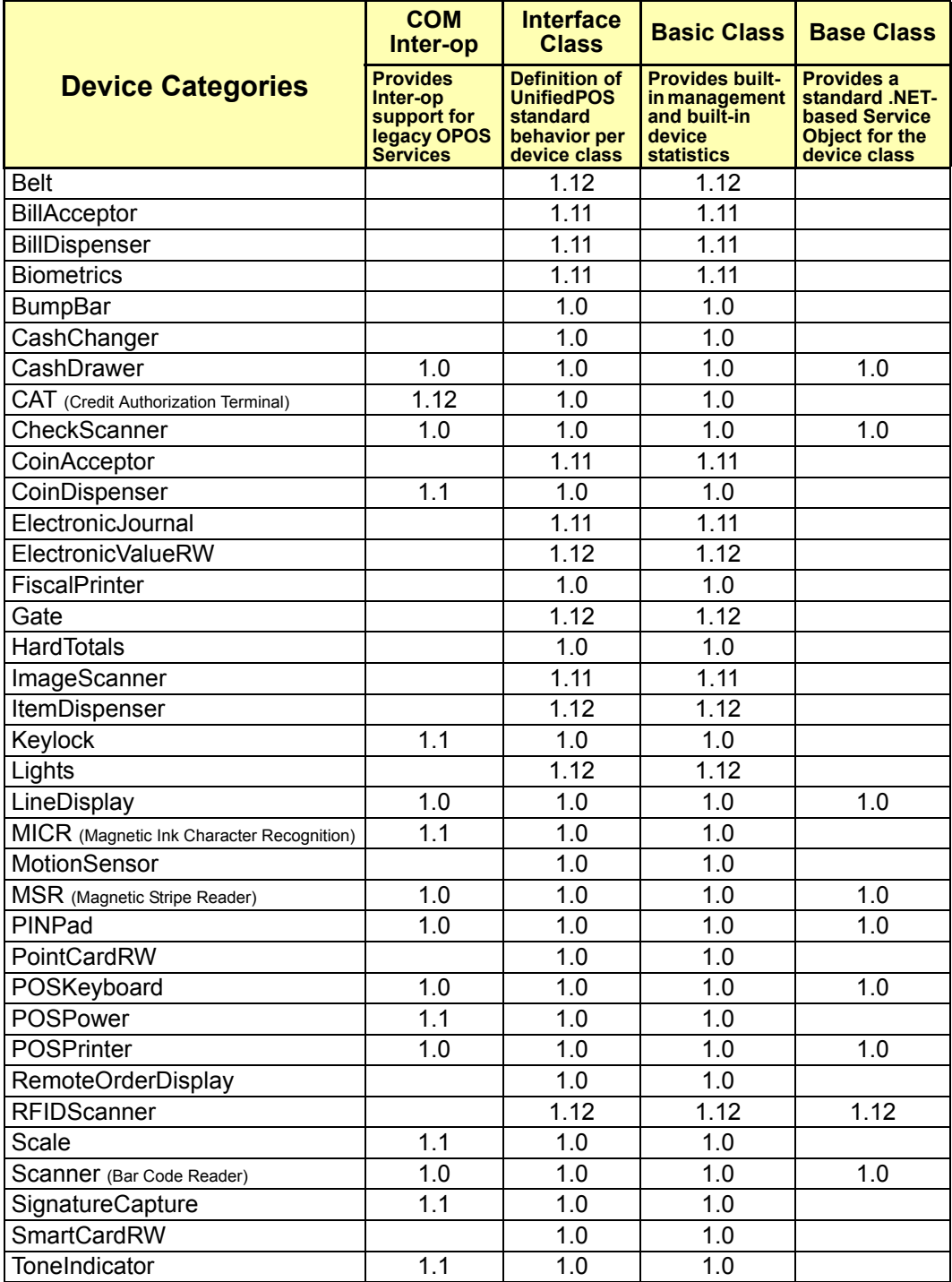

# **Plug and Play**

POS for .NET helps to bring retail peripherals to the same parity as standard PC desktop peripherals which can use the Plug and Play (PnP) Windows architecture. PnP is a feature of Windows that, with little or no user intervention, automatically installs drivers when their corresponding hardware peripherals are plugged into a PC. Currently PnP is not a feature of a UnifiedPOS implementation but usage of PnP devices is supported along with UnifiedPOS devices. For more information about supporting PnP, see [http://msdn.microsoft.com/library/default.asp?url=/](http://msdn.microsoft.com/library/default.asp?url=/library/en-us/dnwue/html/ch11j.asp) [library/en-us/dnwue/html/ch11j.asp.](http://msdn.microsoft.com/library/default.asp?url=/library/en-us/dnwue/html/ch11j.asp)

# **Standardized Setup**

A standard installation and uninstall procedure support of POS for .NET Service Objects is provided, which negates the requirement for a special service loader install program (as is required in OPOS).

## **Device Enumeration**

The ability to enumerate all the POS Peripheral devices installed on the system is provided in the POS for .NET services.

## **Software-Based Device Statistics**

Additional native support for hardware-specific device statistics is available in addition to device statistics that are provided for under UnifiedPOS.

# **Support for OPOS (COM-Based) Service Objects**

POS for .NET provides for full .NET to COM interoperability as part of the library to avoid depreciating the investment in COM-based Service Objects. However, for POS for .NET V1.1, only the following device classes provide this interoperability layer in the Version 1.10 release:

- CashDrawer
- CheckScanner
- CoinDispenser
- Keylock
- LineDisplay
- MICR (Magnetic Ink Character Recognition)
- MSR (Magnetic Stripe Reader)
- PINPad
- POSKeyboard
- POSPower
- POSPrinter
- Scale
- Scanner (Bar Code Reader)
- SignatureCapture
- **ToneIndicator**

## **Service Object Verification Program**

An advancement of POS for .NET compared to OPOS is the availability of a third party verification program. This program provides for a specific testing level of functionality for POS for .NET Service Objects. Currently this interoperability program is being administered by Microsoft.

# **Key Programming Construct Differences from OPOS**

# **Naming Conventions**

The library uses Pascal naming conventions for .NET classes and parameters of methods are camel-case. These conventions are consistent with .NET Guidelines for Class Library Developers. For more information on .NET Guidelines for Class Library Developers, see: [http://msdn.microsoft.com/library/default.asp?url=/](http://msdn.microsoft.com/library/default.asp?url=/library/en-us/cpgenref/html/cpconnetframeworkdesignguidelines.asp) [library/en-us/cpgenref/html/cpconnetframeworkdesignguidelines.asp](http://msdn.microsoft.com/library/default.asp?url=/library/en-us/cpgenref/html/cpconnetframeworkdesignguidelines.asp) 

## **Enumerations** *Updated in Release 1.13*

POS for .NET makes extensive use of enumerations, which serves several purposes. Enumerations force both the application and its Device Service Object to use in-bounds parameters. This method of type checking helps avoid bugs that result from out-of-bounds parameters or from passing return values.

In addition, the use of enumerations eliminates the need for a large list of constants in the name space. Best practices for a library development requires range validation for constant data types, something that is automatically provided by using enumerations.

Note that there are cases where the range of acceptable enumeration values is bound; however, the individual number of choices can be quite large. An example is the *timeout* parameter. The possible values are -1 through the size of an Int32. The value of -1 is interpreted as "wait forever" and all values from 0 through the size of an Int32 represent the number of milliseconds before a timeout error occurs. Best practices in this case would be to use a constant (such as -1) to define "wait forever" and to use an Int32 value for the non-wait condition.

The following pages contain a table showing the current OPOS reference implementation constant definitions and the corresponding POS for .NET enumerations. This table was updated in version 1.12 of the specification to reflect the naming replacement of "RSS" barcodes with "GS1 DataBar" for the POSPrinter and Scanner device categories.

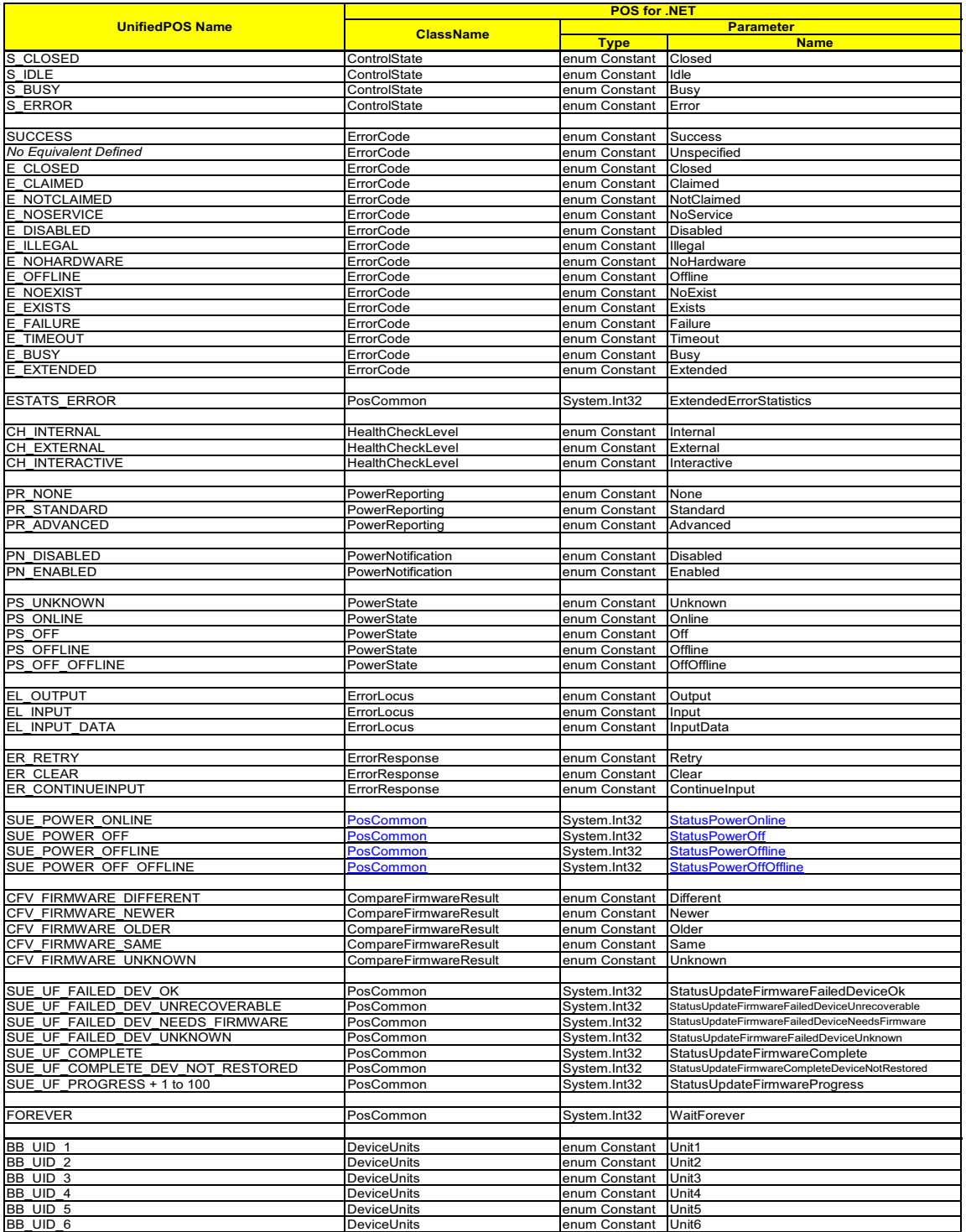

**C-8**
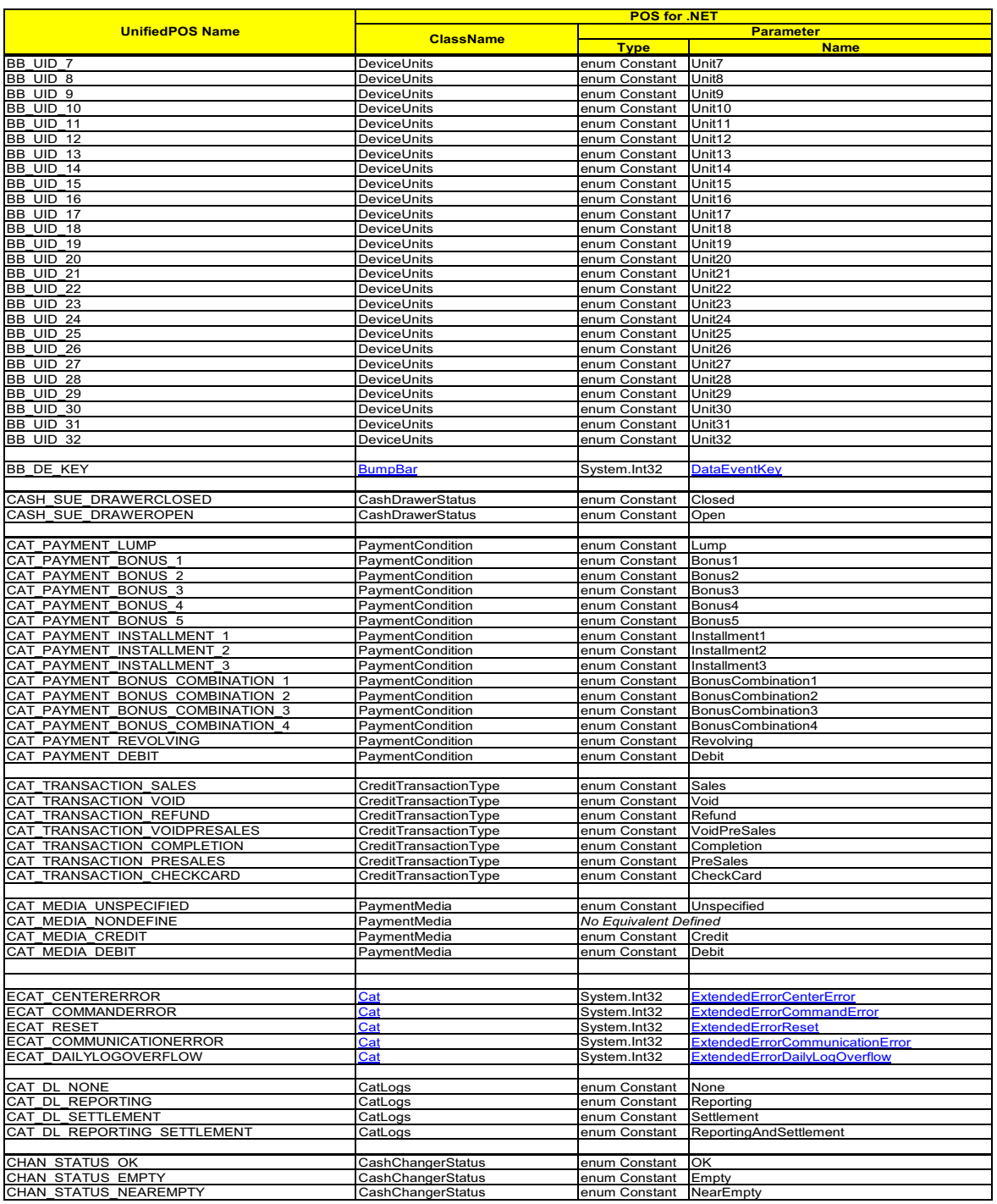

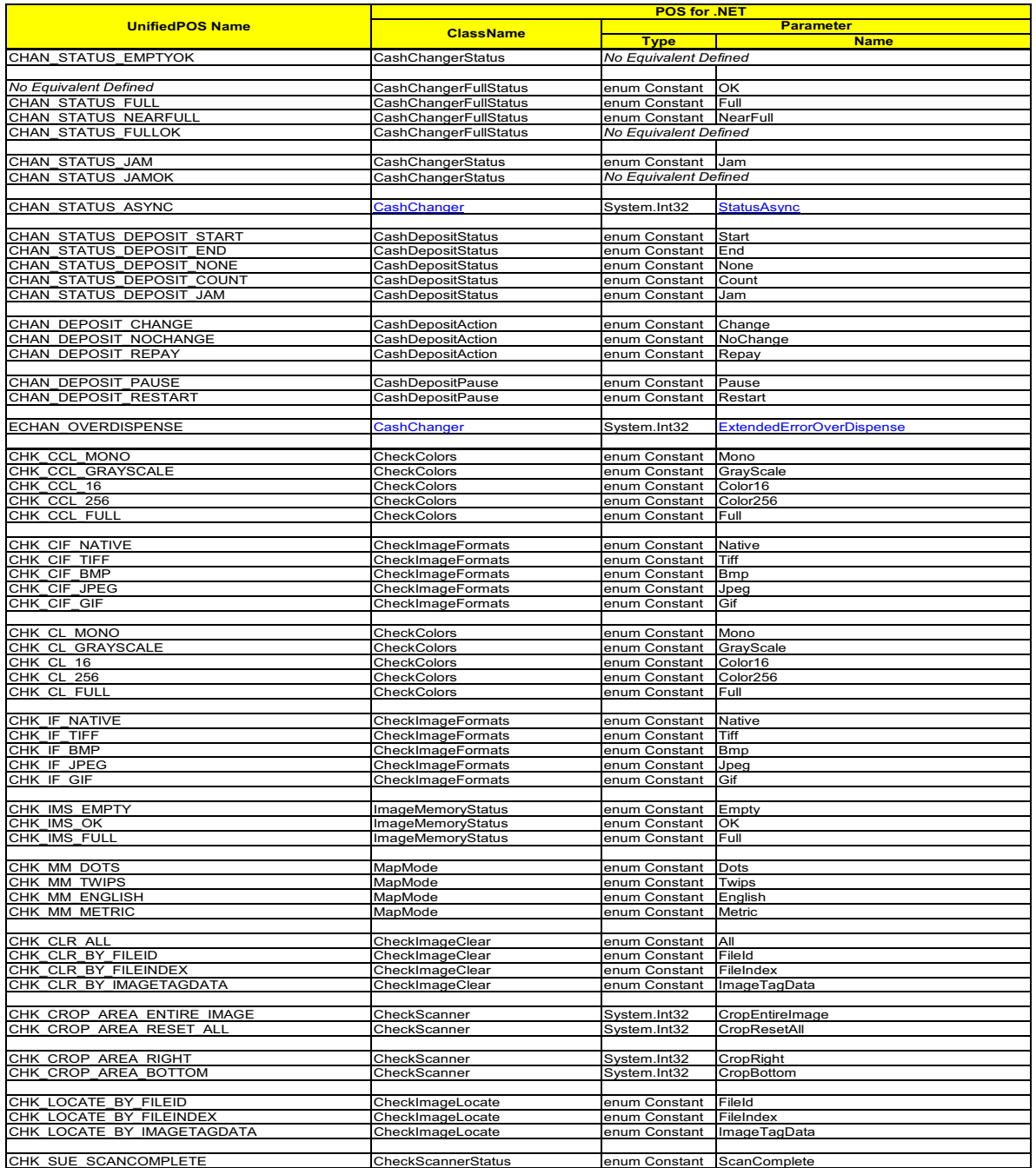

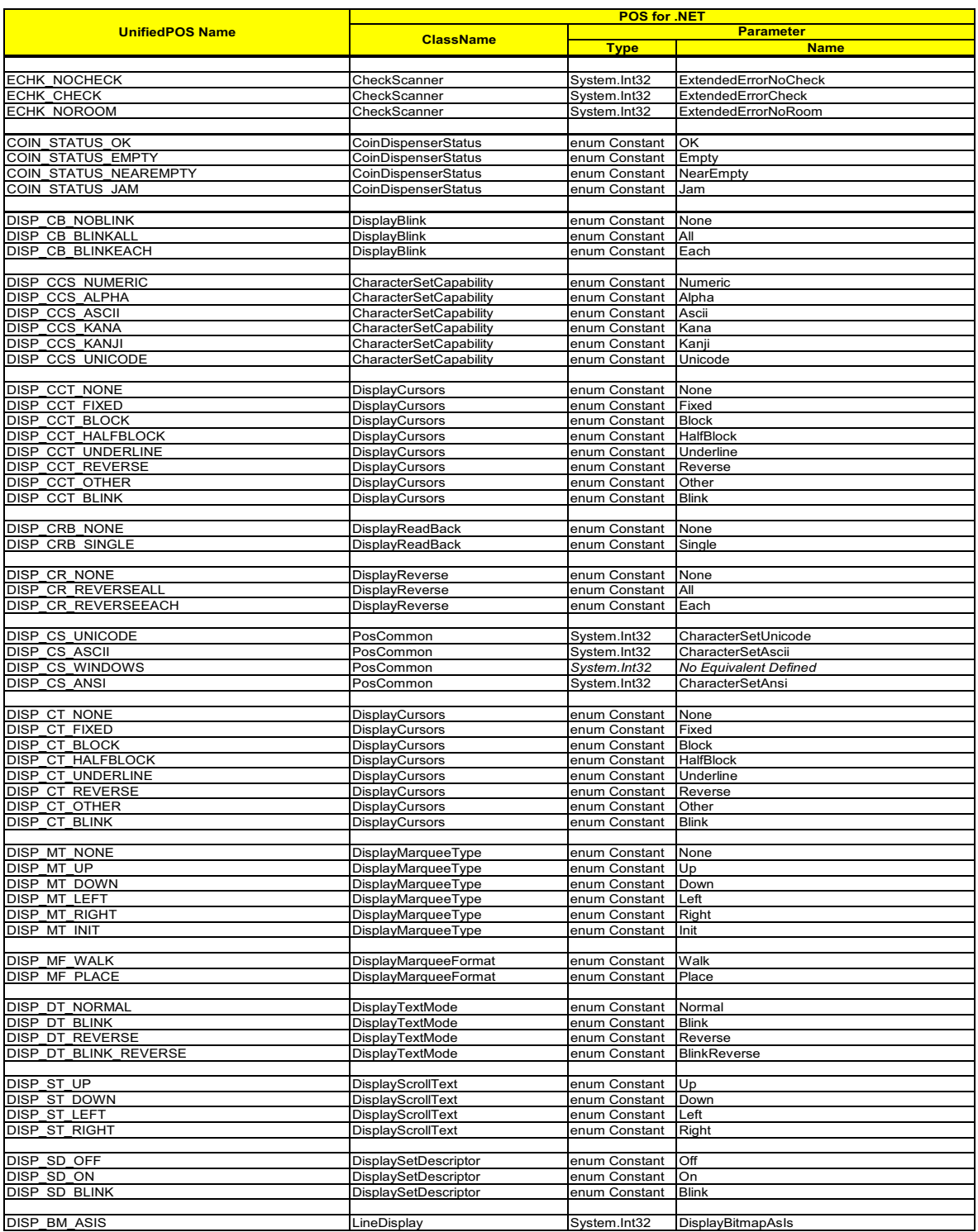

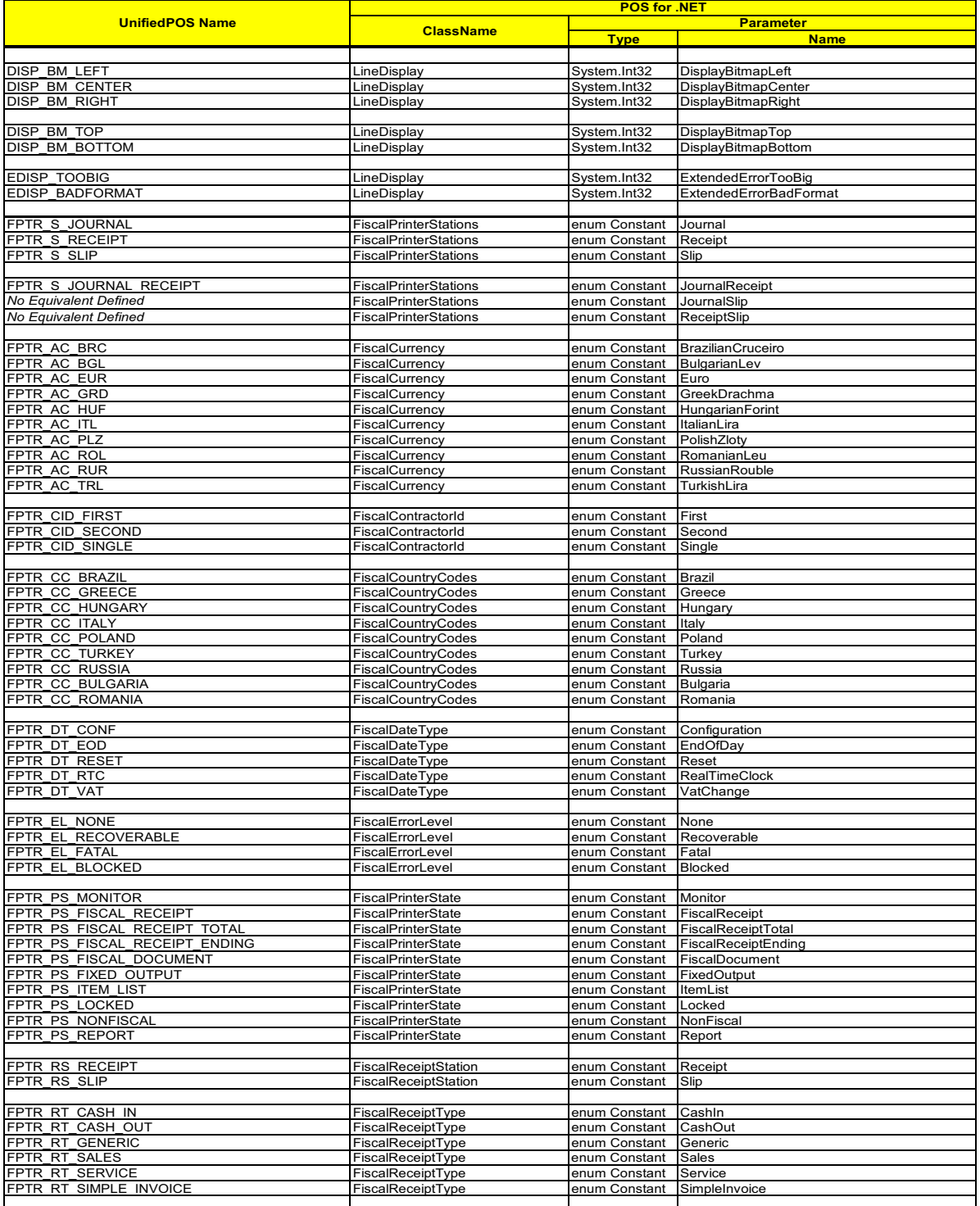

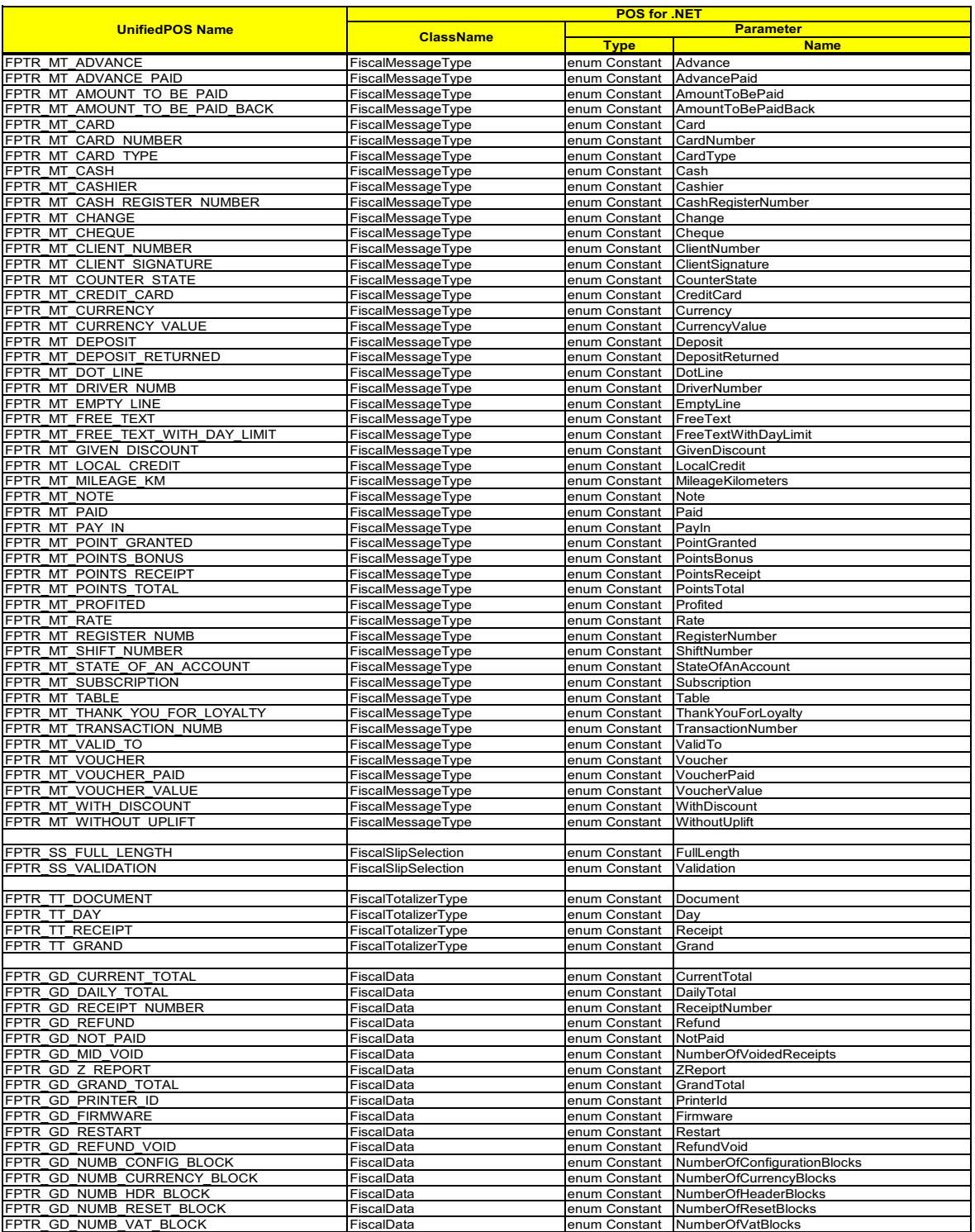

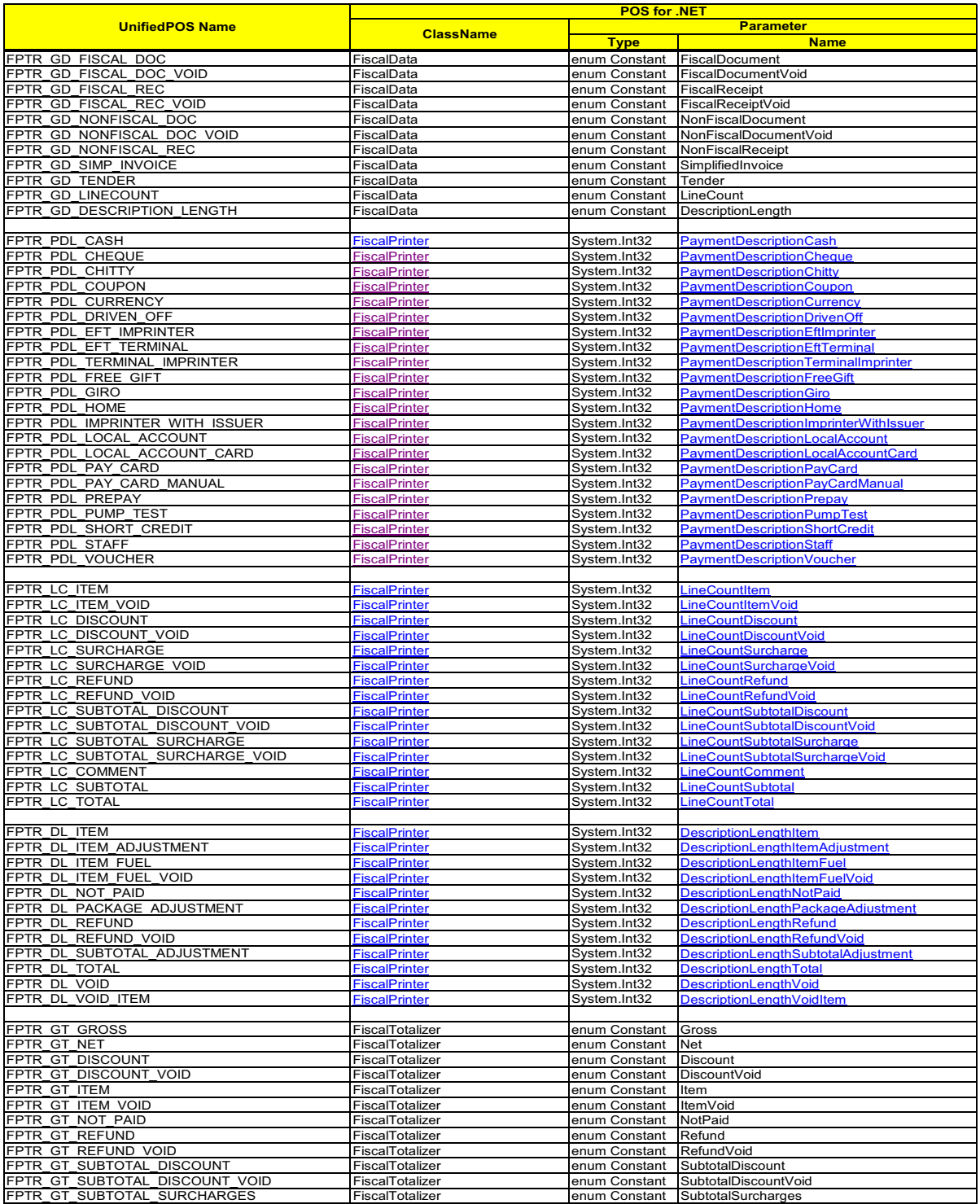

**C-14**

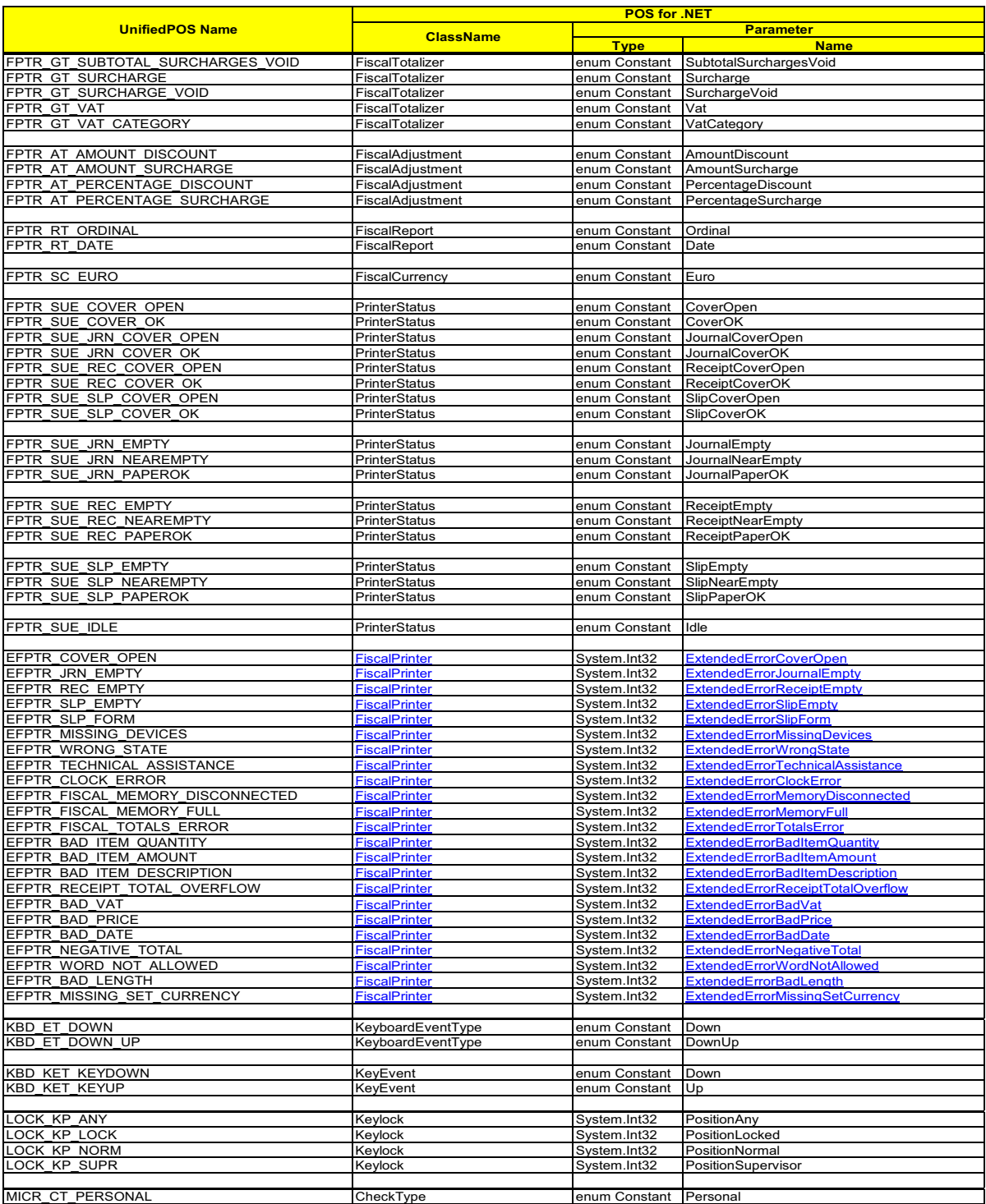

|                                  | <b>POS for .NET</b>                  |                                |                                      |
|----------------------------------|--------------------------------------|--------------------------------|--------------------------------------|
| <b>UnifiedPOS Name</b>           | <b>ClassName</b>                     |                                | <b>Parameter</b>                     |
|                                  |                                      | <b>Type</b>                    | <b>Name</b>                          |
| <b>MICR CT BUSINESS</b>          | CheckType                            | enum Constant                  | <b>Business</b>                      |
| MICR CT UNKNOWN                  | CheckType                            | enum Constant                  | Unknown                              |
|                                  |                                      |                                |                                      |
| MICR CC USA                      | CheckCountryCode                     | enum Constant                  | Usa                                  |
| MICR CC CANADA<br>MICR CC MEXICO | CheckCountryCode<br>CheckCountryCode | enum Constant                  | Canada<br>Mexico                     |
| MICR CC UNKNOWN                  | CheckCountryCode                     | enum Constant<br>enum Constant | Unknown Check Font E-13B             |
| MICR CC CMC7                     | CheckCountryCode                     | enum Constant                  | Unknown Check Font CMC-7             |
| MICR CC OTHER                    | CheckCountryCode                     | enum Constant                  | Check Font OCR-A or OCR-B<br>Unknown |
|                                  |                                      |                                |                                      |
| <b>EMICR NOCHECK</b>             | Micr                                 | System.Int32                   | <b>ExtendedErrorNoCheck</b>          |
| <b>EMICR CHECK</b>               | Micr                                 | System.Int32                   | <b>ExtendedErrorCheck</b>            |
| <b>EMICR BADDATA</b>             | <b>Micr</b>                          | System.Int32                   | <b>ExtendedErrorBadData</b>          |
| <b>EMICR NODATA</b>              | <b>Micr</b>                          | System.Int32                   | <b>ExtendedErrorNoData</b>           |
| <b>EMICR BADSIZE</b>             | Micr                                 | System.Int32                   | ExtendedErrorBadSize                 |
| <b>EMICR JAM</b>                 | Micr                                 | System.Int32                   | <b>ExtendedErrorJam</b>              |
| <b>EMICR CHECKDIGIT</b>          | Micr                                 | System.Int32                   | <b>ExtendedErrorCheckDigit</b>       |
| <b>EMICR COVEROPEN</b>           | <b>Micr</b>                          | System.Int32                   | ExtendedErrorCoverOpen               |
|                                  |                                      |                                |                                      |
| <b>MOTION M PRESENT</b>          | <b>MotionSensor</b>                  | System.Int32                   | <b>StatusMotionPresent</b>           |
| <b>MOTION M ABSENT</b>           | <b>MotionSensor</b>                  | System.Int32                   | <b>StatusMotionAbsent</b>            |
|                                  |                                      |                                |                                      |
| MSR TR 1<br>MSR TR 2             | MsrTracks<br>MsrTracks               | enum Constant                  | Track1                               |
| MSR TR 3                         | MsrTracks                            | enum Constant<br>enum Constant | Track2<br>Track3                     |
| MSR TR 4                         | <b>MsrTracks</b>                     | enum Constant                  | Track4                               |
| MSR TR 1 2                       | MsrTracks                            | enum Constant                  | Tracks12                             |
| MSR TR 1 3                       | MsrTracks                            | enum Constant                  | Tracks13                             |
| MSR TR 1 4                       | MsrTracks                            | enum Constant                  | Tracks14                             |
| MSR TR 2 3                       | MsrTracks                            | enum Constant                  | Tracks23                             |
| MSR TR 2 4                       | MsrTracks                            | enum Constant                  | Tracks24                             |
| MSR TR 3 4                       | MsrTracks                            | enum Constant                  | Tracks34                             |
| <b>MSR TR 1 2 3</b>              | MsrTracks                            | enum Constant                  | Tracks123                            |
| MSR TR 1 2 4                     | MsrTracks                            | enum Constant                  | Tracks124                            |
| MSR TR 1 3 4                     | MsrTracks                            | enum Constant                  | Tracks134                            |
| <b>MSR TR 2 3 4</b>              | MsrTracks                            | enum Constant                  | Tracks234                            |
| MSR TR 1 2 3 4                   | MsrTracks                            | enum Constant                  | Tracks1234                           |
|                                  |                                      |                                |                                      |
| <b>MSR ERT CARD</b>              | MsrErrorReporting                    | enum Constant                  | Card                                 |
| <b>MSR ERT TRACK</b>             | MsrErrorReporting                    | enum Constant                  | Track                                |
|                                  |                                      |                                |                                      |
| No Equivalent Defined            | Msr                                  | System.Int32                   | ExtendedErrorSuccess                 |
| No Equivalent Defined            | Msr                                  | System.Int32                   | ExtendedErrorFailure                 |
| <b>EMSR START</b>                | Msr                                  | System.Int32                   | ExtendedErrorStart                   |
| <b>EMSR END</b>                  | Msr                                  | System.Int32                   | ExtendedErrorEnd                     |
| <b>EMSR PARITY</b>               | Msr<br>Msr                           | System.Int32                   | ExtendedErrorParity                  |
| <b>EMSR LRC</b>                  |                                      | System.Int32                   | ExtendedErrorLrc                     |
| No Equivalent Defined            | CharacterSetCapability               | enum Constant                  | Numeric                              |
| PCRW CCS ALPHA                   | CharacterSetCapability               | enum Constant                  | Alpha                                |
| PCRW CCS ASCII                   | CharacterSetCapability               | enum Constant                  | Ascii                                |
| PCRW CCS KANA                    | CharacterSetCapability               | enum Constant                  | Kana                                 |
| PCRW CCS KANJI                   | CharacterSetCapability               | enum Constant                  | Kanji                                |
| PCRW CCS UNICODE                 | CharacterSetCapability               | enum Constant                  | Unicode                              |
|                                  |                                      |                                |                                      |
| PCRW STATE NOCARD                | PointCardState                       | enum Constant                  | NoCard                               |
| PCRW STATE REMAINING             | PointCardState                       | enum Constant                  | Remaining                            |
| PCRW STATE INRW                  | PointCardState                       | enum Constant                  | Inserted                             |
|                                  |                                      |                                |                                      |
| PCRW_TRACK1                      | PointCardRWTracks                    | enum Constant                  | Track1                               |
| PCRW TRACK2                      | PointCardRWTracks                    | enum Constant Track2           |                                      |
| PCRW TRACK3                      | PointCardRWTracks                    | enum Constant                  | Track3                               |
| PCRW TRACK4                      | PointCardRWTracks                    | enum Constant                  | Track4                               |
| <b>PCRW TRACK5</b>               | PointCardRWTracks                    | enum Constant                  | Track5                               |
| PCRW TRACK6                      | PointCardRWTracks                    | enum Constant                  | Track6                               |
|                                  |                                      |                                |                                      |
| PCRW CS UNICODE                  | PosCommon                            | System.Int32                   | CharacterSetUnicode                  |
| PCRW CS ASCII                    | PosCommon                            | System.Int32                   | CharacterSetAscii                    |
| PCRW CS WINDOWS                  | PosCommon                            | System.Int32                   | No Equivalent Defined                |
| PCRW CS ANSI                     | PosCommon                            | System.Int32                   | CharacterSetAnsi                     |
|                                  |                                      |                                |                                      |
| PCRW MM DOTS<br>PCRW MM TWIPS    | MapMode<br>MapMode                   | enum Constant                  | Dots                                 |
| PCRW MM ENGLISH                  | MapMode                              | enum Constant<br>enum Constant | Twips<br>English                     |
| PCRW MM METRIC                   | MapMode                              | enum Constant                  | Metric                               |

**C-16**

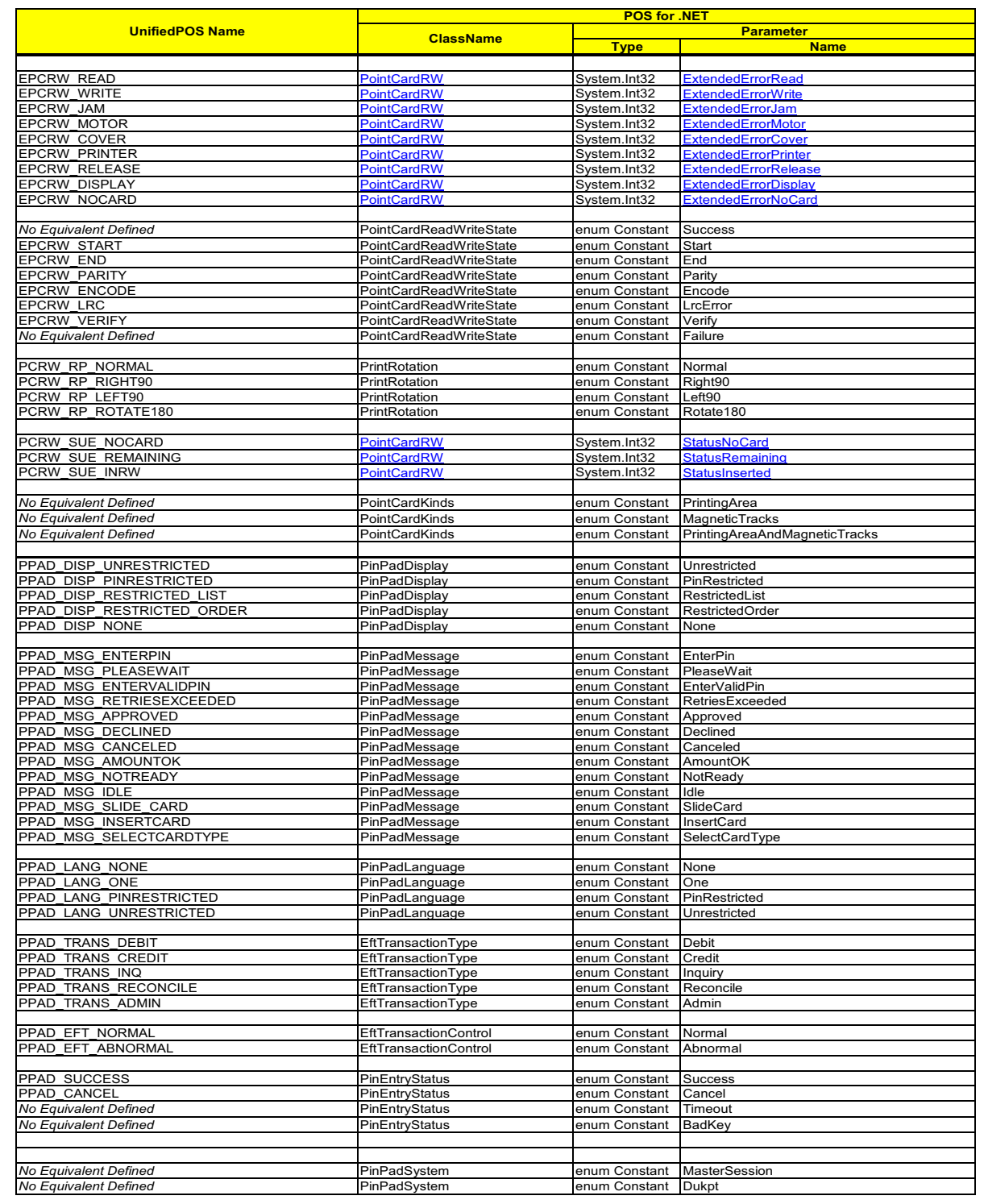

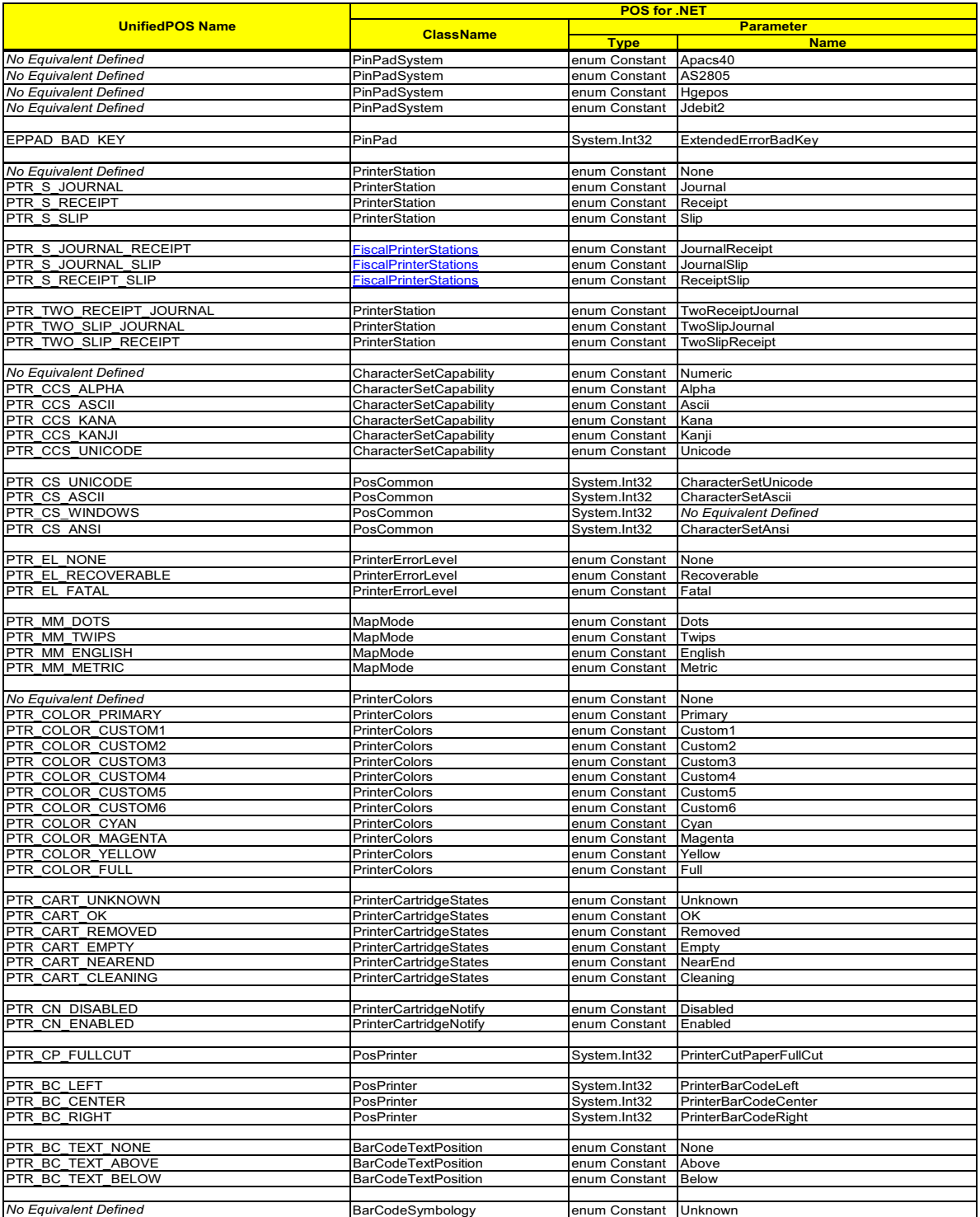

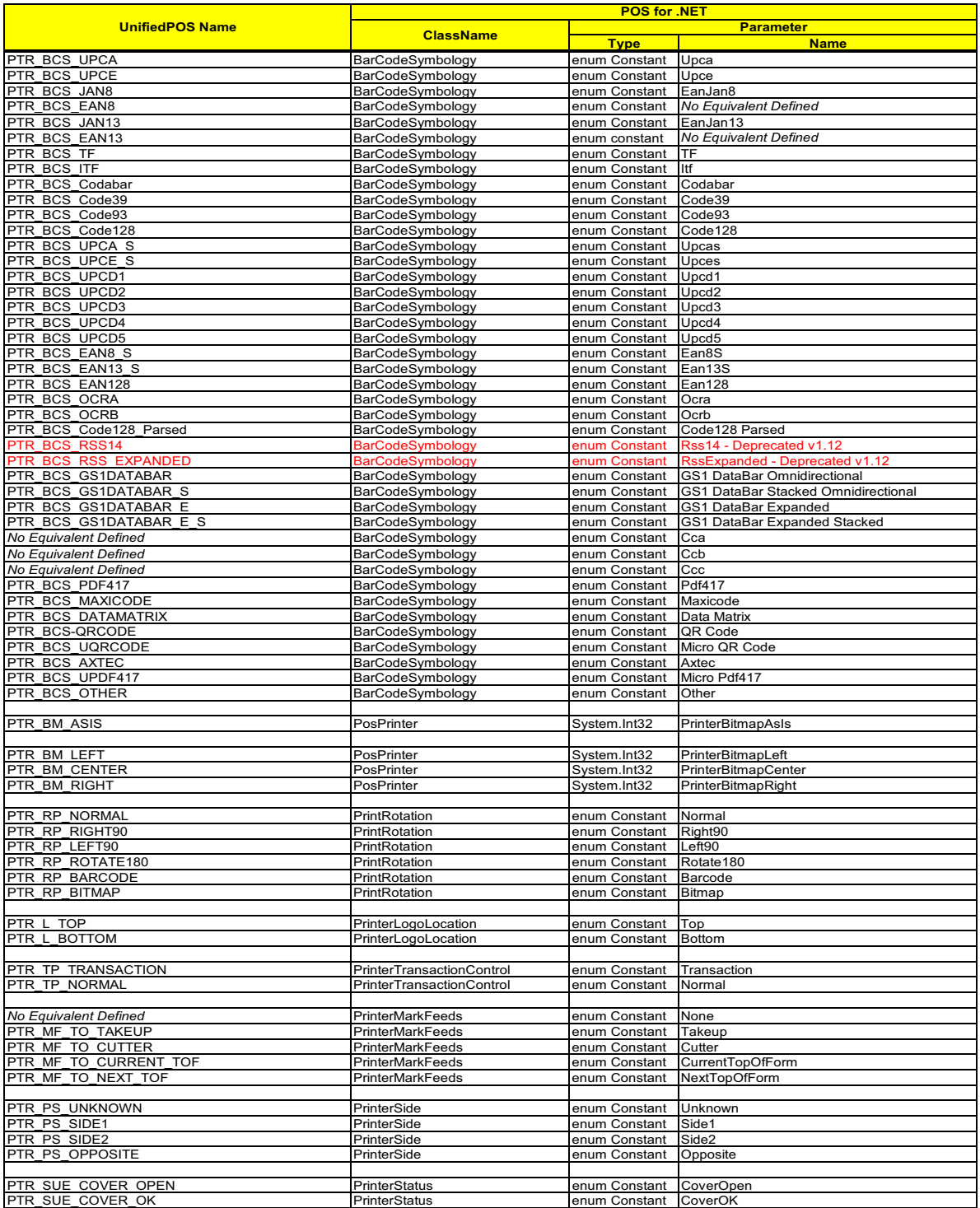

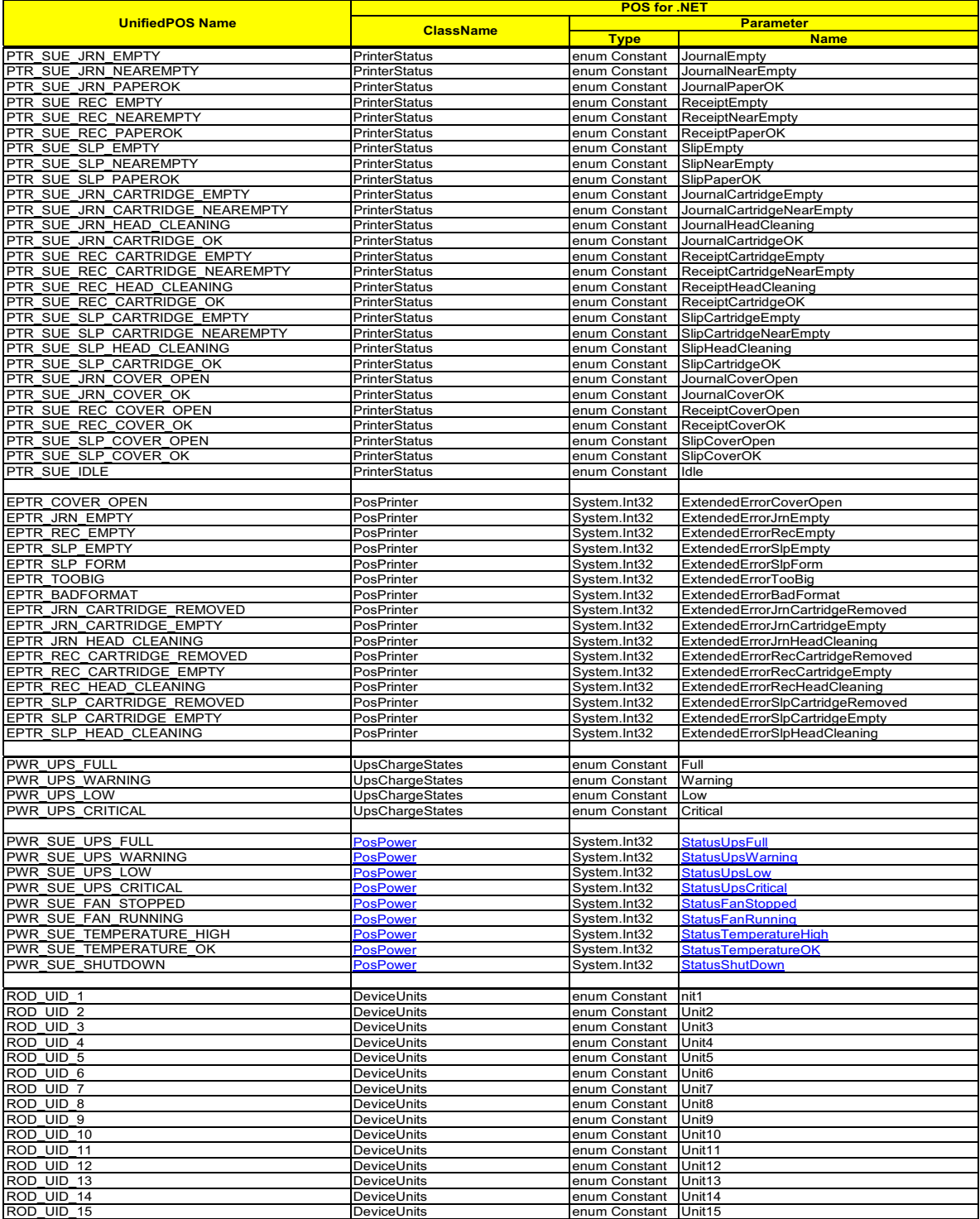

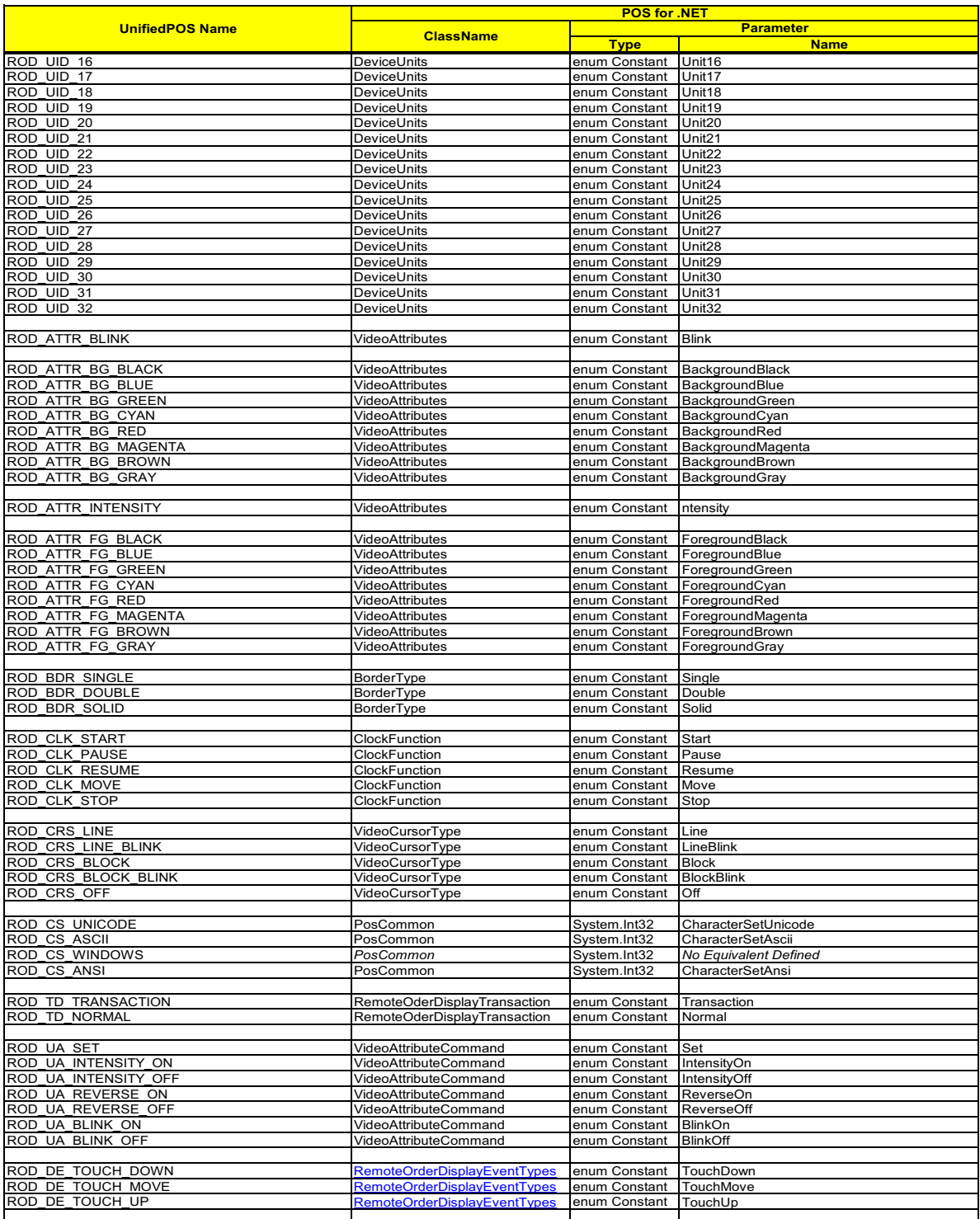

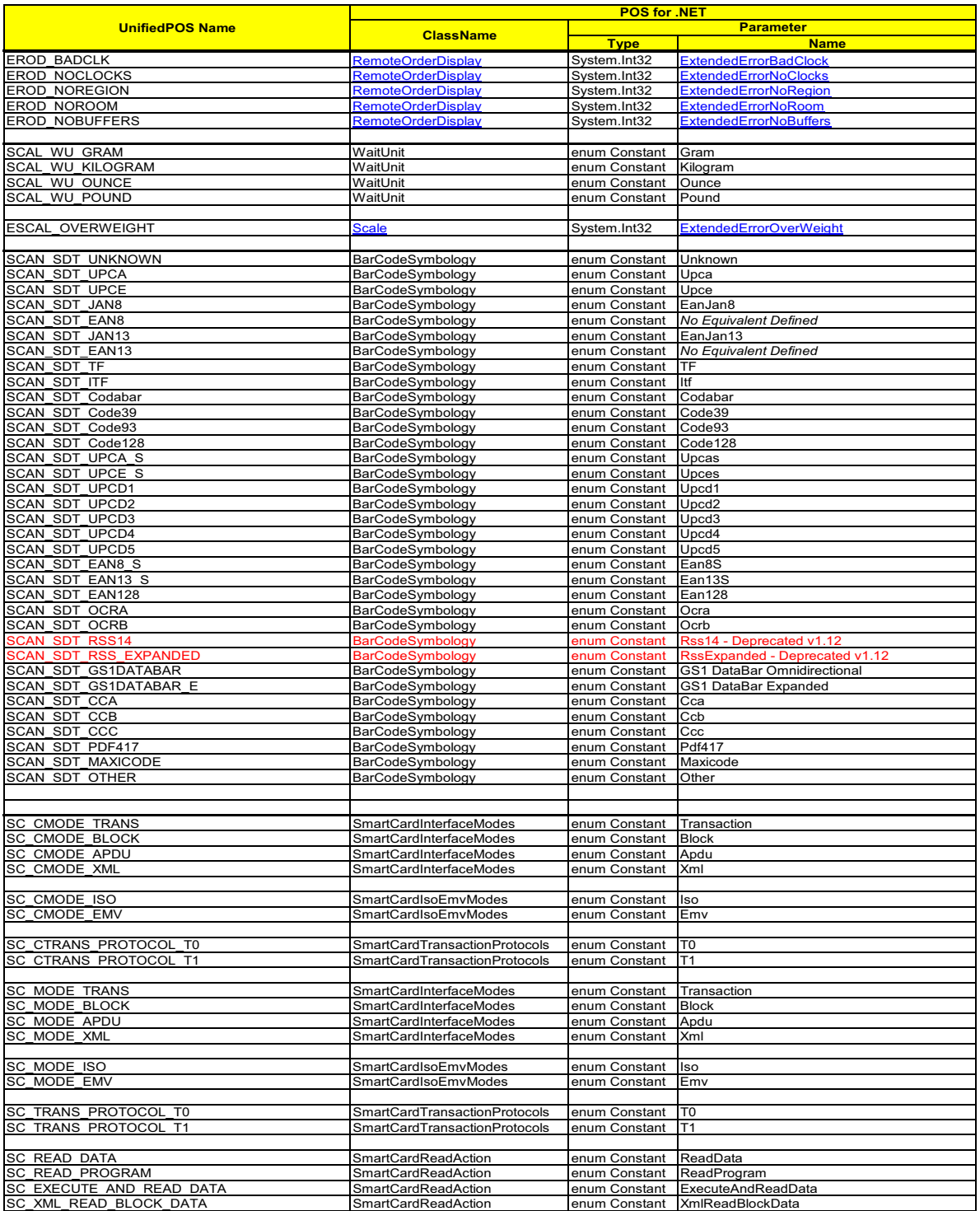

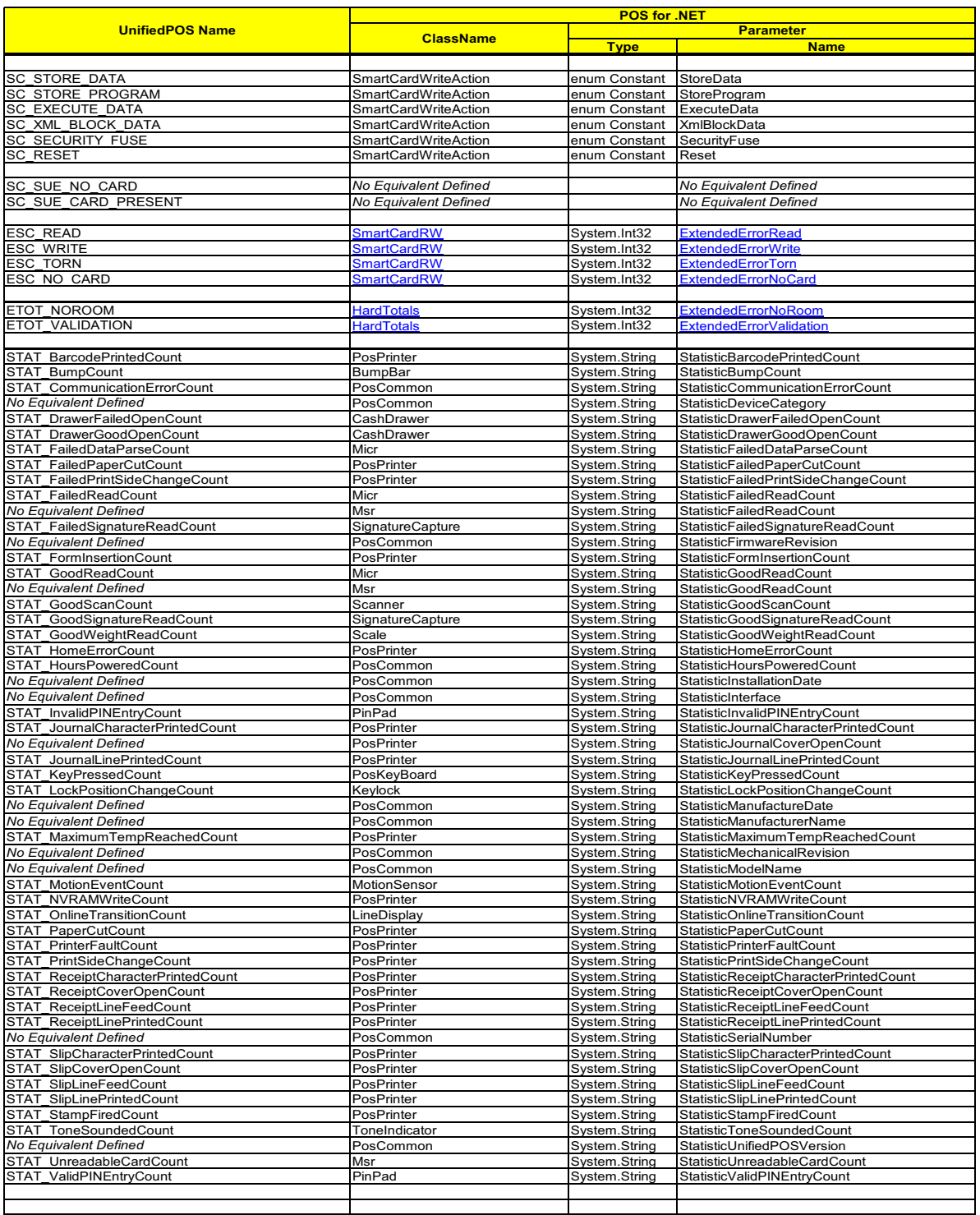

# **Structures**

POS for .NET defines structure types to aggregate data values that are returned by method calls. This is required since parameters in POS for .NET are **In** only. On the other hand, structure types are used in POS for .NET to provide a more typesafe handling for aggregated data. Structural strings containing several data values that are returned by a UnifiedPOS property or method are broken into members of a new defined structure type.

Structures are similar to classes. However, structures have value semantics and they do not require heap allocation. The language concept of structures is described in the MSDN Library documentation.

The following structures are defined in POS for .NET.

## *CashCount* **Structure**

The structure *CashCount* contains the dispensing cash units and counts.

#### **Structure Properties**

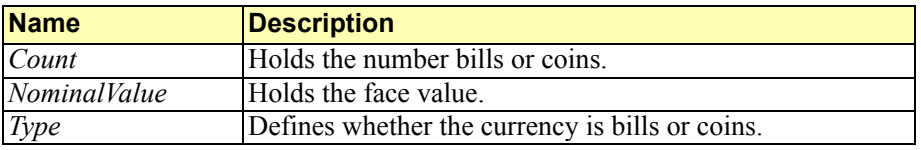

#### **Used by**

• **CashChanger.DepositCounts** Property as item type of the returned array, the POS for .NET method has the following signature:

```
public abstract CashCount[] DepositCounts
```
• **CashChanger.DispenseCash** Method parameter array item type for the parameter *CashCounts*, the POS for .NET method has the following signature: **public abstract void DispenseCash( [CashCount\[](http://msdn.microsoft.com/library/en-us/ccl/html/T_Microsoft_PointOfService_CashCount.asp)]** *cashCounts* **)**

## *CashCounts* **Structure**

The structure *CashCounts* aggregates an array of items of type **CashCount** whether a cash discrepancy is given or not.

#### **Structure Properties**

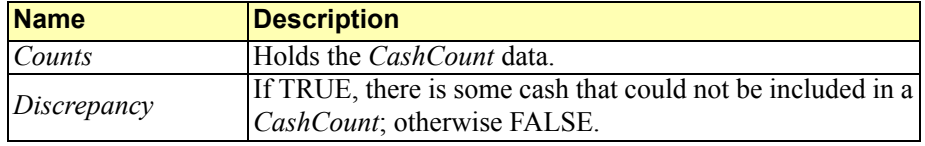

#### **Used by**

- **CashChanger.ReadCashCounts** Method as return value type, the POS for .NET method has the following signature:
	- **public abstract [CashCounts](http://msdn.microsoft.com/library/en-us/ccl/html/T_Microsoft_PointOfService_CashCounts.asp) ReadCashCounts()**

## *CashUnits* **Structure**

Holds the cash units supported in the **CashChanger**. The cash units are stored in two separate String arrays for bills and coins.

#### **Structure Properties**

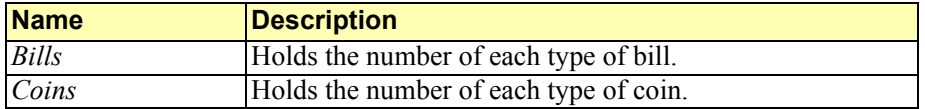

### **Used by**

• **CashChanger.DepositCashList** Property as return value type, the POS for .NET method has the following signature:

**public abstract [CashUnits](http://msdn.microsoft.com/library/en-us/ccl/html/T_Microsoft_PointOfService_CashUnits.asp) DepositCashList**

• **CashChanger.CurrenyCashList** Property as return value type, the POS for .NET method has the following signature:

**public abstract [CashUnits](http://msdn.microsoft.com/library/en-us/ccl/html/T_Microsoft_PointOfService_CashUnits.asp) CurrencyCashList**

• **CashChanger.ExitCashList** Property as return value type, the POS for .NET method has the following signature:

**public abstract [CashUnits](http://msdn.microsoft.com/library/en-us/ccl/html/T_Microsoft_PointOfService_CashUnits.asp) ExitCashList**

## *DirectIOData* **Structure**

The structure *DirectIOData* aggregates values that are returned by the **DirectIO** method.

#### **Structure Properties**

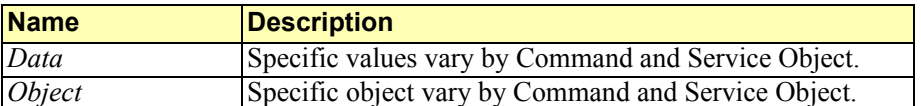

#### **Used by**

• **PosCommon.DirectIO** Method as return value type, the POS for .NET method has the following signature:

> **public abstract [DirectIOData](http://msdn.microsoft.com/library/en-us/ccl/html/T_Microsoft_PointOfService_DirectIOData.asp) DirectIO( int** *command***, int** *data***, object**  *obj* **)**

## *FiscalDataItem* **Structure**

The structure *FiscalDataItem* aggregates values that are returned by the **GetData** method of the **FiscalPrinter** category.

#### **Structure Properties**

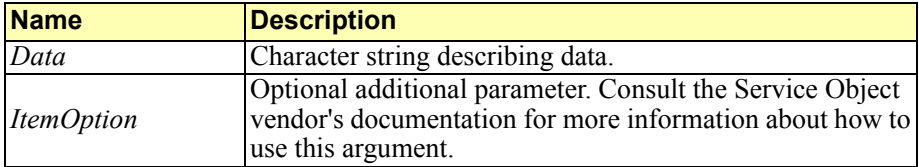

#### **Used by**

• **FiscalPrinter.GetData** Method as return value type, the POS for .NET method has the following signature:

> **public abstract [FiscalDataItem](http://msdn.microsoft.com/library/en-us/ccl/html/T_Microsoft_PointOfService_FiscalDataItem.asp) GetData[\(FiscalData](http://msdn.microsoft.com/library/en-us/ccl/html/T_Microsoft_PointOfService_FiscalData.asp)** *dataItem***, int**  *itemOption***)**

## *TotalsFileInfo* **Structure**

The structure *TotalsFileInfo* aggregates file information for the **HardTotals** device category.

## **Structure Properties**

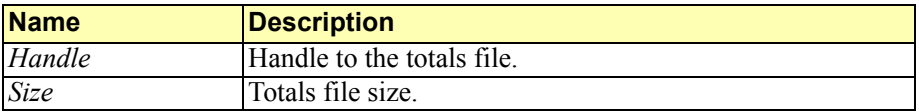

## **Used by**

• **Totals.Find** Method as return value type, the POS for .NET method has the following signature:

**public abstract [TotalsFileInfo](http://msdn.microsoft.com/library/en-us/ccl/html/T_Microsoft_PointOfService_TotalsFileInfo.asp) Find( string** *fileName* **)**

## *VatInfo* **Structure**

The structure *VatInfo* aggregates VAT information used in the **FiscalPrinter** category.

#### **Structure Properties**

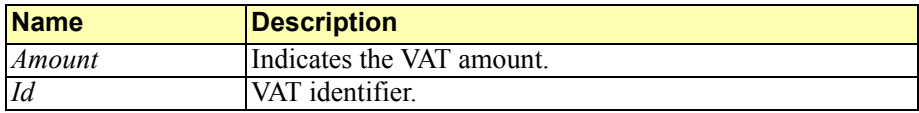

#### **Used by**

• **FiscalPrinter.PrintRecPackageAdjustVoid** Method as array item type of the parameter *vatAdjustments*, the POS for .NET method has the following signature:

> **public abstract void PrintRecPackageAdjustVoid( [FiscalAdjustmentType](http://msdn.microsoft.com/library/en-us/ccl/html/T_Microsoft_PointOfService_FiscalAdjustmentType.asp)** *adjustmentType***, [VatInfo](http://msdn.microsoft.com/library/en-us/ccl/html/T_Microsoft_PointOfService_VatInfo.asp)[]** *vatAdjustments* **)**

• **FiscalPrinter.PrintRecPackageAdjustment** Method array item type of the parameter *vatAdjustments*, the POS for .NET method has the following signature:

## **public abstract void PrintRecPackageAdjustment( [FiscalAdjustmentType](http://msdn.microsoft.com/library/en-us/ccl/html/T_Microsoft_PointOfService_FiscalAdjustmentType.asp)** *adjustmentType***, string** *description***, [VatInfo\[](http://msdn.microsoft.com/library/en-us/ccl/html/T_Microsoft_PointOfService_VatInfo.asp)]**

*vatAdjustments* **)**

## *VideoMode* **Structure**

The structure *VideoMode* holds the video modes supported for the video unit used by the **RemoteOrderDisplay** device category.

## **Structure Properties**

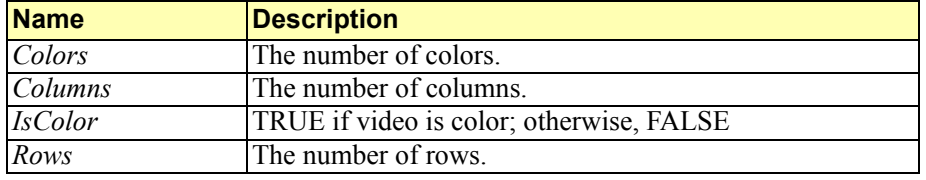

#### **Used by**

• **RemoteOrderDisplay.VideoModesList** Property as item type of the returned array, the POS for .NET method has the following signature:

**public abstract [VideoMode\[](http://msdn.microsoft.com/library/en-us/ccl/html/T_Microsoft_PointOfService_VideoMode.asp)] VideoModesList**

## **Complete Class Libraries Provided**

- **Interface Classes** 
	- Interface libraries provide no code functionality. They represent the interface to the device class only. There are Interface classes for each of the device classes defined within UnifiedPOS.
	- The interfaces meet or provide extensions to the UnifiedPOS specification standards.
	- The interface classes define all the constants needed for management of device statistics, status reporting via events, and standard error conditions.
	- The interface classes define all the enumerations needed for all device classes.
- **Basic Classes** 
	- Basic classes inherit from the Interface classes and implement the common functionality across device classes. For example, the Basic classes implement the **Open()**, **Claim()**, and **Release()** methods. There are Basic classes for each of the device classes defined within UnifiedPOS.
	- The Basic classes not only manage all common properties and methods, they manage event delivery to the application, retrieval and storage of device statistics, manage error handling for all classes of errors, and provide functionality for notifying the Service Object of hardware state change conditions.
- Base Classes
	- Base classes inherit from Basic classes and implement device class specific functionality across device classes. With POS for .NET V 1.0, there are eight Base Classes. The Device Service Object provider is left to implement only the hardware-specific functionality.

Base classes build on the basic class functionality by providing implementations for all event types (as well as managing event delivery), increment and manage all device statistics, manage validation of property and parameter values (and deliver errors, as needed, to the application), update all device-specific properties according to specification guidelines as part of delivering data events to the application, plus provide a flexible structure of protected methods and helper classes that the application can use if it chooses to provide its own hardware-specific functionality.

## **Return Values**

Many POS for .NET API calls return a value. For example, the common method

string CheckHealth (HealthCheckLevel *level*);

returns a string describing the health level. Parameters in POS for .NET are **In** only.

## **Returning Properties**

Often, an application method call will result in the change of a property value or the method will return some status value as defined within the UnifiedPOS specification.

For example, assume the following case:

An ISV calls a method that may change the value of a specific property. Further processing is dependent upon the new value of the property. In the OPOS implementation of UnifiedPOS, the ISV would first make a method call and then call another method that would return the value of the property.

```
MethodThatChangesAProperty()
Dim MyProperty as Property
GetPropertyValue(MyProperty) 
//GetPropertyValue has a
// byref parameter
Select MyProperty
case ….
```
In POS for .NET, the ISV would call the method and test the returned value as follows (Visual Basic .NET):

```
Select MethodThatChangesAProperty()
Case ….
```
## **Returning Lists**

Often, a method will return a list of values. In OPOS, methods that return lists do so by returning strings that are comma-delimited (regardless of the data type of the list item). The application must construct the string and do any necessary conversion of the data items to a string, adding commas as delimiters.

The application will have to parse the string and cast the data items into the type associated by the list. Example:

```
CHAR nChar = ".";
int x;
int y = 0;
CHAR* pMyElements[];
CHAR* psCurrent;
for(x=0;x<len(sReturn);x++){
        if(sReturn[x] == nChar){
                pMyElements[y] = psCurrent;y++;
        }
        psCurrent += sReturn[x];}
```
//assumes all return types should be strings if not, //cast to appropriate data type is required

In POS for .NET, arrays are native data types. There is no need to cast the data elements to a coerced type. Further, arrays provide their own iterate functions to allow easy access to any and all items in the list.

//use each item as needed SomeMethod(ReturnedArray[0]); SomeOtherMethod(ReturnedArray[1]);

## **NOTE**:

From the SO, the following code demonstrates returning a clone – necessary to preserve data safety.

return SomeArrary.Clone();

The reasons to return arrays instead of compound strings are as follows:

- Arrays are native data types in .NET and they can be enumerated with a FOR EACH statement.
- Building and parsing delimited strings introduces more code that must be maintained and increases the chance of introducing bugs.
- Clarity of intent of the code is clearer when arrays are used.

## **EXAMPLE**:

To further illustrate the differences between UnifiedPOS, OPOS, and POS for .NET, refer to the property **PosPrinter**.**CharacterSetList**. This property has the following signature in UnifiedPOS:

## **CharacterSetList: string { read-only, access after open }**

The property in UnifiedPOS returns a string with a comma separated list of code page numbers. The application program has to parse the string to extract the code page numbers and has to convert them to integer values if needed. In POS for .NET, the property **PosPrinter**.**CharacterSetList** has the following method signature:

## **public abstract int[] CharacterSetList**

This returns the list of code page numbers as an integer array. There is no need for parsing a string and converting code page numbers to integer values. This approach is more type safe and easier to handle for application programmers.

# **Key Parameter Differences**

POS for .NET makes use of enumerations versus OPOS use of constants. POS for .NET makes use of array data typing versus OPOS use of compound strings. POS for .NET makes use of native integer types. POS for .NET makes use of "rightsizing" variables (using variables that match the type of data they represent) rather than OPOS use of data types for values that require more bytes than would ever be necessary to contain the proper meaning and expected range.

POS for .NET divides a UnifiedPOS method into multiple POS for .NET methods if it contains a parameter that can contain only 2 or 3 values. E.g., the **FiscalPrinter** method **printReport** has the following signature under UnifiedPOS:

**printReport**(**reportType**: *int32*, **startNum**: *string*, **endNum**: *string*): **void**

The parameter **reportType** can have only one of the following values - FPTR\_RT\_ORDINAL or FPTR\_RT\_DATE. For FPTR\_RT\_DATE the two following parameters have to be interpreted as date strings otherwise both values have to be used as integer values.

In POS for .NET the **reportType** parameter is omitted. Instead two new methods have been introduced defining **printReport**() with different signatures. These are more type safe.

# **void PrintReport**(**DateTime** *startDate*, **DateTime** *endDate*)

**void PrintReport**(**int** *startNumber*, **int** *endNumber*)

The following table lists the method/parameter differences in POS for .NET compared to the corresponding UnifiedPOS method/parameters. Methods differing only by the usage of an Enumeration type are not listed.

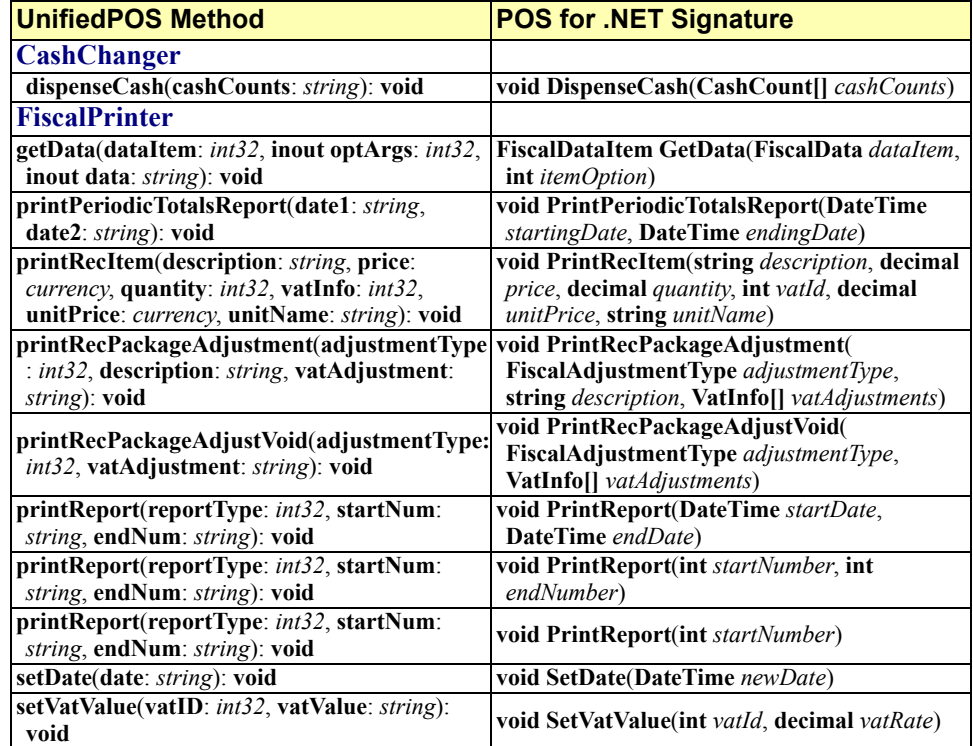

# **Key Property Signature Differences**

There are several properties which have different POS for .NET signatures compared to UnifiedPOS. They use arrays or structures instead of comma separated lists inside strings. The following table shows these properties.

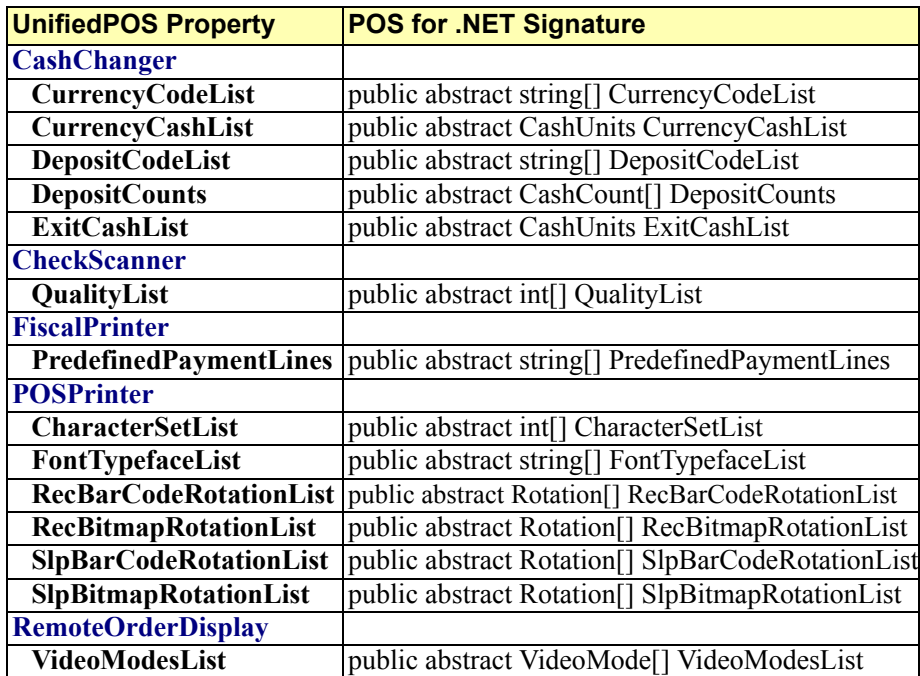

# **More Information**

Samples are available in the POS for .NET Software Development Kit (SDK) which is available for download at [http://www.microsoft.com/DOWNLOADS/](www.microsoft.com/downloads/details.aspx?FamilyID=ADAA1129-5CB1-415E-B339-E508FCA55CA0&displaylang=en) [details.aspx?FamilyID=eaae202a-0fcc-406a-8fde-35713d7841ca&displaylang=en](www.microsoft.com/downloads/details.aspx?FamilyID=ADAA1129-5CB1-415E-B339-E508FCA55CA0&displaylang=en).

# **PosExplorer API**

**PosExplorer** is used by applications to acquire a list of installed POS devices, open—or create instances of—service objects for those devices, and receive Plug-n-Play events when the devices are connected or disconnected from the system.

# **PosExplorer Properties**

## **PosRegistryKey Property**

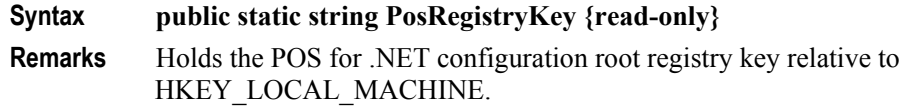

## **StatisticsFile Property**

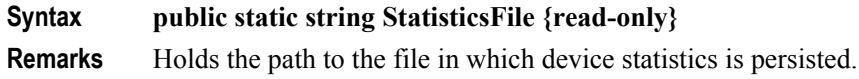

## **SynchronizingObject Property**

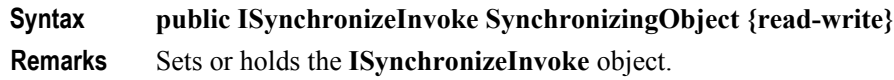

# **PosExplorer Methods**

## **CreateInstance Method**

## **Syntax public PosDevice CreateInstance(DeviceInfo** *device***)**

**Remarks** Instantiates the device based on the information supplied by the property values of the **DeviceInfo** object.

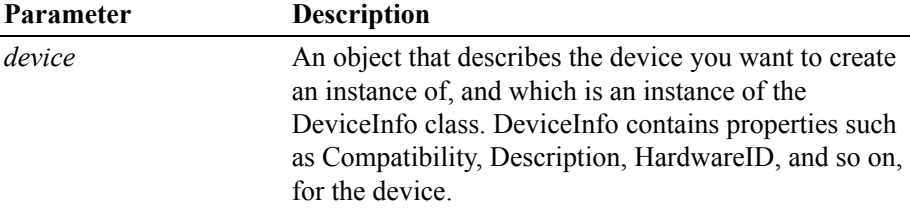

## **GetDevice Method (string)**

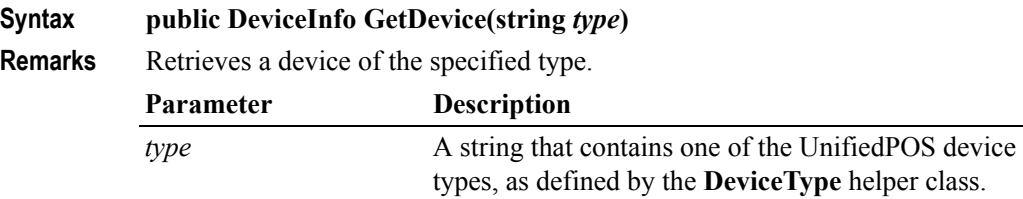

There must be only one device of that type currently in the system, or if there is more than one, one must have been configured as the default device. If there is more than one device of the specified type and no device has been configured as the default device, a **PosLibraryException** will be thrown.

This signature of **GetDevice** represents the simplest case for retrieving and instantiating a device in the POS for .NET system. To retrieve one device and instantiate its service object, the application must only:

- Create an instance of **PosExplorer**;
- Call **GetDevice** using the above method signature; and
- Call CreateInstance.

POS for .NET initializes the device of the type specified or, if there is more than one device of that type, the pre-configured default device for that type.

## **GetDevice Method (string, string)**

## **Syntax public DeviceInfo GetDevice(string** *type***, string** *logicalName***)**

**Remarks** Retrieves a device of the specified type and name (or alias).

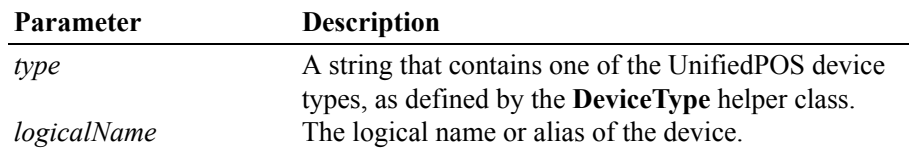

**C-34**

## **GetDevices Method**

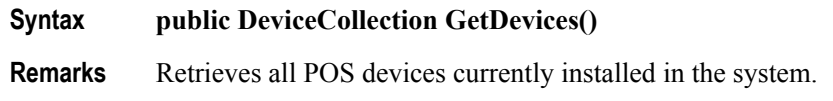

## **GetDevices Method (DeviceCompatibilities)**

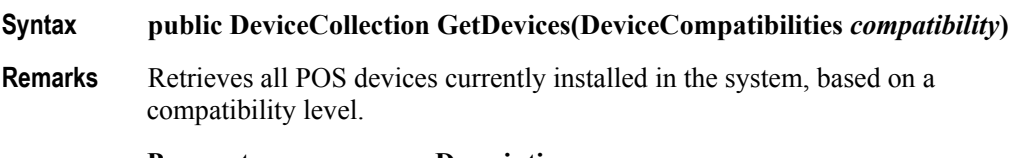

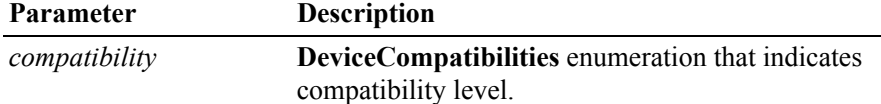

# **GetDevices Method (string)**

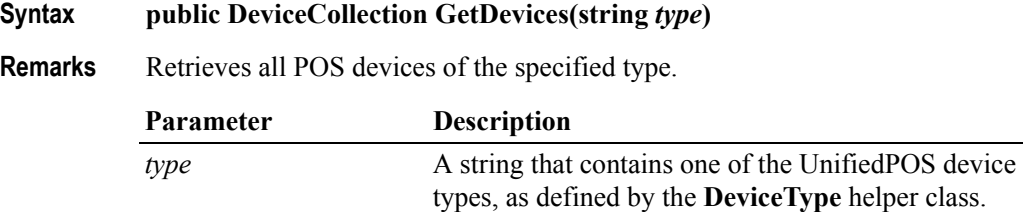

# **GetDevices Method (string, DeviceCompatibilities)**

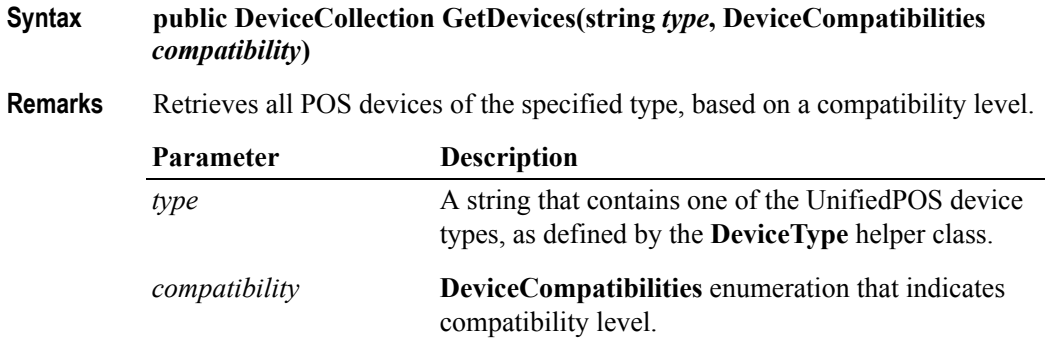

## **Refresh Method**

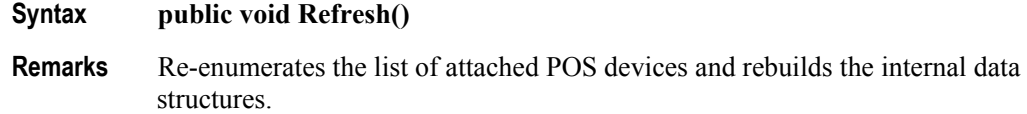

# **PosExplorer Events**

## **DeviceAddedEvent Event**

## **Syntax public event DeviceChangedEventHandler DeviceAddedEvent;**

**Remarks** Notifies the application when a POS device has been added to the system.

**DeviceAddedEvent** only notifies for POS devices for which there is a service object installed.

The event handler receives an argument of type **DeviceChangedEventArgs** which contains a **DeviceInfo** object for the added device.

## **DeviceRemovedEvent Event**

## **Syntax public event DeviceChangedEventHandler DeviceRemovedEvent;**

**Remarks** Notifies the application when a POS device has been removed from the system.

**DeviceRemovedEvent** only notifies for POS devices for which there is a service object installed.

The event handler receives an argument of type **DeviceChangedEventArgs** which contains a **DeviceInfo** object for the removed device.

# **Global Configuration**

**PosExplorer** reads the global configuration file (config.xml), which enables application developers to specify aliases for Plug-n-Play and non Plug-n-Play devices, and to define physical devices for non Plug-n-Play Service Objects.

The global configuration file also enables application developers to define more than one physical device associated with a non Plug-n-Play Service Object and to assign aliases and device paths (such as COM ports) to them. This enables Application Developers to target non Plug-n-Play Service Objects to specific physical devices.

# **Service Object Registry**

In OPOS, configuration information for Service Objects is stored in the registry. In POS for .NET, configuration information is stored in Config.xml. POS for .NET enables seamless access to registry information for COM Service Objects through PosExplorer; the Common Control Library does the work of gathering registry configuration information.

# **Consuming Service Objects**

## **OPOS**

[Control Objects represent the application interface to its matching Service Object.](http://www.monroecs.com/oposccos.htm)  [The UnifiedPOS standard does not provide any code for Control Objects.](http://www.monroecs.com/oposccos.htm)  [However, it does suggest that the OPOS Control objects located at h](http://www.monroecs.com/oposccos.htm)ttp:// www.monroecs.com/oposccos.htm be used or at the very least tested against. In addition, the site holds an ActiveX® Control that is an aggregation of all device classes. This is commonly referred to as the Common Controls Objects.

Under OPOS it is common practice for IHVs, ISVs, and OEMs to create their own versions of Control Objects and to not use or test the referenced Common Control Objects. This has lead to compatibility issues between hardware, services, and application code.

The OPOS implementation consists of the following steps:

- Instantiate an instance of the Control Object
- Call the Control Objects:
	- Open to load the Service Object by name
	- Claim
	- Enable

Note that on a device-by-device basis, there may be properties that must be read or set before interacting with the device for device-specific functionality.

# **POS for .NET**

To instantiate a Service Object in POS for .NET, do the following:

- Instantiate the PosExplorer object.
- Use the PosExplorer. GetDevice or GetDevices method to obtain a list of one or more DeviceInfo objects that represent devices attached to the machine.
- Call PosExplorer.CreateInstance, passing in the DeviceInfo for the device you want to load.
- Call methods/properties on the Service Object returned by the previous step.

The supplied **PosExplorer** tool is a helper class that acts as a Service Object Factory. The developer will instantiate: Sample POSExplorer.GetDevice(...);

This approach provides the following benefits:

- Achieves infrastructure required to support feature set (see POS for .NET features).
- Simplifies an application: One section of code can be used to dynamically instantiate a Service Object.
- For most cases it eliminates the need for detailed knowledge of the specific brand of hardware peripheral.
- An application can easily get a list of available POS peripherals actually attached to the device (Available for Plug-n-Play).
- For an application there is no difference between .NET SOs and OPOS SOs.

# **Writing Service Objects**

## **POS for .NET**

There are three different approaches available:

- Derive the Service Object from the Interface class
- Derive the Service Object from the Basic class
- Derive the Service Object from the Base class

There are different levels of work required for the Service Object writer for each approach. For example, deriving from the Interface class requires the most amount of code to be implemented by the service application yet gives it the most control over the operation of the Service Object. By deriving from the Basic class, the service application only has to implement the core functionality of the device. The Basic class already provides the common functionality. Deriving from the Base class leaves the service application with only having to implement the specific hardware functionality; the basic functionality of the device class has already been provided.

# **Status, State Model, and Exceptions**

The status, error code, and state models are built around several common enumerations, events, and a property, described below:

## **StatusUpdateEvent**

An event fired when some class-specific state or status variable has changed.

## **ControlState**

An enumeration containing the current state. Possible values are:

- Closed
- Idle
- **Busy**
- Error

#### **Exceptions**

Every POS for .NET method invocation and property access may throw a **PosControlException** upon failure, except for accesses to the properties **DeviceControlVersion**, **DeviceControlDescription**, and **State**. No other types of exceptions will be thrown.

**PosControlException** is defined in the namespace **Microsoft.PointOfService**, and extends **System.Exception**.

## **Public Properties**

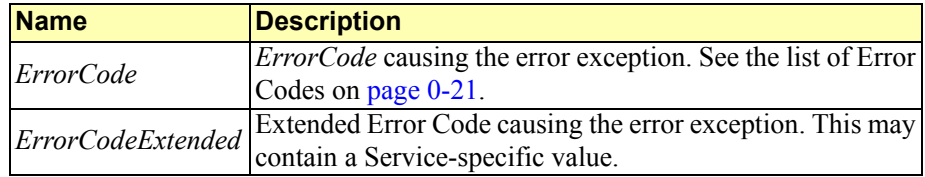

The constructor variations are defined as follows:

**PosControlException (string** *message***, ErrorCode** *errorCode***) PosControlException (string** *message***, ErrorCode** *errorCode***, Exception**  *innerException***) PosControlException (string** *message***, ErrorCode** *errorCode***, int**  *errorCodeExtended***) PosControlException (string** *message***, ErrorCode** *errorCode***, int**  *errorCodeExtended***, Exception** *innerException***)** 

The parameters are defined as follows:

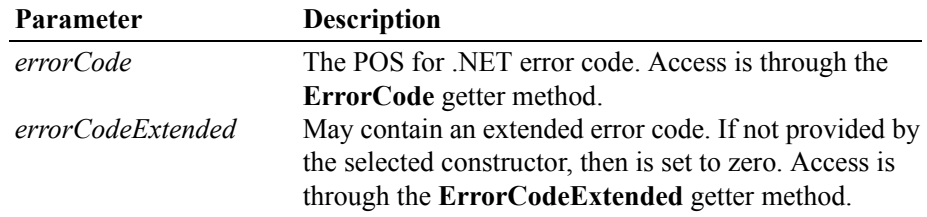

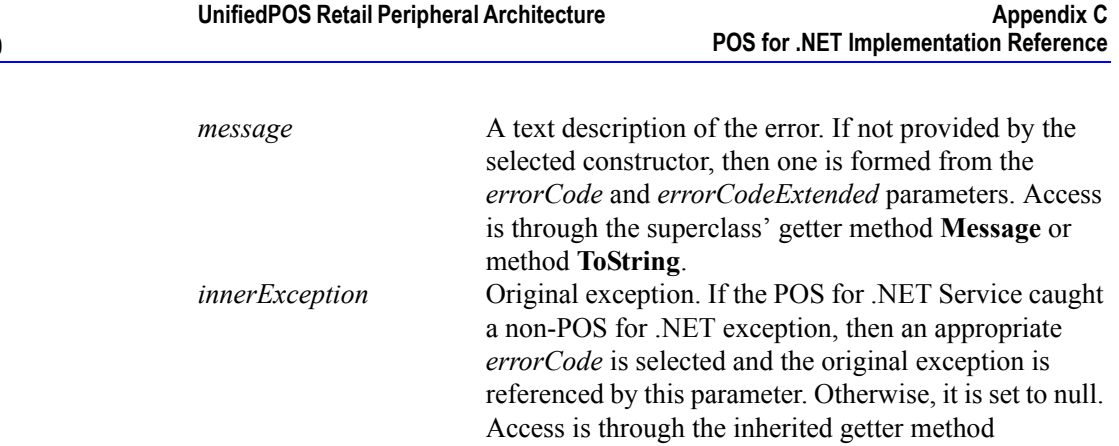

**InnerException**.

# **Device Sharing Model**

The POS for .NET device sharing model supports devices that are to be used exclusively by one application at a time, as well as devices that may be partially or fully shared by multiple applications. All POS for .NET service objects may be opened by more than one application at a given time. Some or many of the activities that an application can perform with the service object, however, may be restricted to an application that claims access to the device.

## **Exclusive-Use Devices**

The most common device type is called an "exclusive-use device". An example is the POSPrinter. Due to physical or operational characteristics, this device can only be used by one application at a time. The application must call the **Claim** method to gain exclusive access to the device before most methods, properties, or events are legal. Until the device is claimed, calling methods or setting properties cause an *Illegal* error, and events are not fired to the application.

Should two closely cooperating applications want to treat an exclusive-use device in a shared manner, then one application may claim the device for a short sequence of operations, then release it so that the other application may use it.

When the **Claim** method is called again, settable device characteristics are restored to their condition at **Release**. Examples of restored characteristics are the LineDisplay's brightness, the MSR's tracks to read, and the POSPrinter's characters per line. **State** characteristics are not restored, such as the POSPrinter's sensor properties. Instead, these are updated to their current values.

## **Sharable Devices**

Some devices are "sharable devices". An example is the Keylock. A sharable device allows multiple applications to call its methods and access its properties. Also, it may fire its events to all applications that have opened it. A sharable device may still limit access to some methods or properties to an application that has claimed it, or may fire some events only to this application.

# **Events** *Updated in Release 1.12*

POS for .NET implements UnifiedPOS events as standard .NET events with multicast delegates.

The events inform an application of various activities or changes with a device, or when a device is added or removed. The event types are as follows:

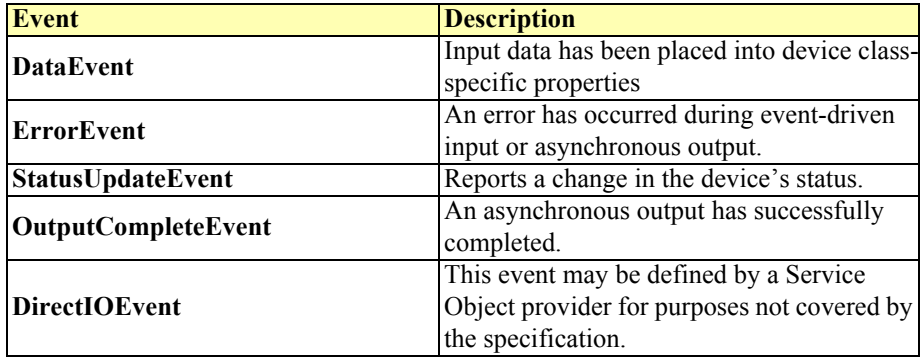

The Service Object queues events as they occur. Queued events are delivered to the application when conditions are correct. Conditions that delay the delivery of events include:

- The application has set the property **FreezeEvents** to TRUE.
- The event type is **DataEvent** or an input **ErrorEvent**, but the property **DataEventEnabled** is FALSE.

Unless specified otherwise, properties that convey device state information (e.g., **JrnEmpty** and **DrawerOpened**) are kept current while the device is enabled, regardless of the setting of the **FreezeEvents** property.

**Note:** The following event terminology is used in this document.

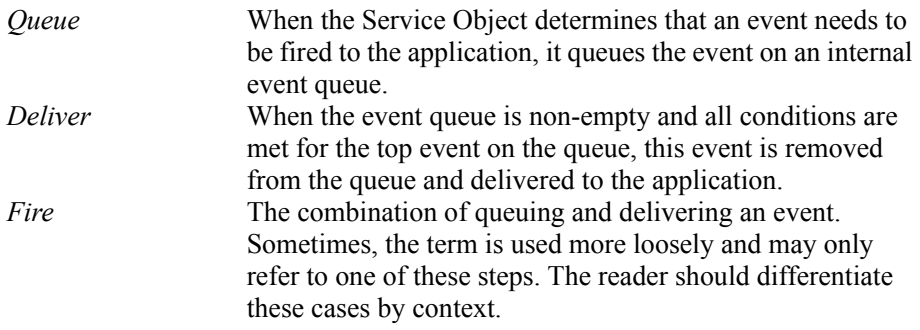

Rules on the management of the queue of events are:

- The Service Object can only queue new events while the device is enabled.
- The Service Object can deliver queued events until the application calls the **Release** method (for exclusive-use devices) or the **Close** method (for any device), at which time any remaining events are deleted.

• For input devices, the **ClearInput** method clears data and input error events. While within an event handler, the application may access properties and call methods. However, the application must not call the **Release** or **Close** methods from an event handler, because **Release** may shut down event handling (possibly including a thread that caused the event to be delivered) and **Close** must shut down event handling before returning.

## **Input Model** *Updated in Release 1.12*

The POS for .NET input model supports event-driven input. Event-driven input allows input data to be received after **DeviceEnabled** is set to TRUE. Received data is queued as a **DataEvent**, which is delivered to the application when preconditions are correct. If the **AutoDisable** property is TRUE when data is received, then the control will automatically disable itself, setting **DeviceEnabled** to FALSE. This will inhibit the Service Object from queuing further input and, when possible, physically disable the device.

When the application is ready to receive input from the device, it sets the **DataEventEnabled** property to TRUE. Then, when input is received (usually as a result of a hardware interrupt), the Control enqueues and delivers a **DataEvent**. (If input has already been enqueued, the **DataEvent** will be delivered.) This event may include input status information through a numeric parameter. The Control places the input data plus other information as needed into device-specific properties just before the event is fired.

Just before delivering this event, the Control disables further data events by setting the **DataEventEnabled** property to FALSE. This causes subsequent input data to be enqueued by the Control while the application processes the current input and associated properties. When the application has finished the current input and is ready for more data, it re-enables events by setting **DataEventEnabled** to TRUE.

If the input device is an exclusive-use device, the application must both claim and enable the device before the device begins reading input.

For sharable input devices, one or more applications must open and enable the device before the device begins reading input. An application must call the **Claim** method to request exclusive access to the device before the Control will send data to it using the **DataEvent**. If event-driven input is received, but no application has claimed the device, then the input is buffered until an application claims the device (and the **DataEventEnabled** property is TRUE). This behavior allows orderly sharing of the device between multiple applications, effectively passing the input focus between them.

If the Control encounters an error while gathering or processing event-driven input, then the Control changes its state to Error, and enqueues one or two **ErrorEvent**s to alert the application of the error condition. This event (or events) is not delivered until the **DataEventEnabled** property is TRUE, so that orderly application sequencing occurs.

Unlike a **DataEvent**, the Control does not disable further **DataEvent**s or input **ErrorEvent**s; it leaves the **DataEventEnabled** property value at TRUE. Note that the application may set **DataEventEnabled** to FALSE within its event handler if subsequent input events need to be disabled for a period of time.

Error events are delivered with the following loci:

**InputData** – Only queued if the error occurred while one or more **DataEvent**  events are queued. It is enqueued ahead of all **DataEvent**s. This event gives the application the ability to immediately clear the input, or to optionally alert the user to the error and process the buffered input.

The latter case may be useful with a Scanner Control. The user can be immediately alerted to the error so that no further items are scanned until the error is resolved. Any previously scanned items can then be successfully processed before error recovery is performed.

**Input** – Delivered when an error has occurred and there is no data available. (A typical implementation would place it at the tail of the event queue.) If some input data was already enqueued when the error occurred, then an **ErrorEvent** with the locus **InputData** was queued and delivered first, and then this error event is delivered after all **DataEvent**s have been fired. (If an "**InputData**" event was delivered and the application event handler responded with a "Clear", then this "**Input**" event is not delivered.)

The Control exits the Error state when one of the following occurs:

- The application returns from the Input **ErrorEvent**.
- The application returns from the InputData **ErrorEvent** with a Clear **ErrorResponse**.
- The application calls the **ClearInput** method.

For some Controls, the Application must call a method to begin event-driven input. After the input is received by the Control, then typically no additional input will be received until the method is called again to reinitiate input. Examples are the MICR and Signature Capture devices. This variation of event driven input is sometimes called "asynchronous input."

The **DataCount** property can be read to obtain the number of **DataEvent**s queued by the Control.

All input queued by a Control can be deleted by calling the **ClearInput** method. **ClearInput** can be called after **Open** for sharable devices and after **Claim** for exclusive-use devices.

The general event-driven input model does not specifically rule out the definition of device classes containing methods or properties that return input data directly. Some device classes will define such methods and properties in order to operate in a more intuitive or flexible manner. An example is the Keylock device. This type of input is sometimes called "synchronous input."
# **Output Model**

The POS for .NET output model consists of two output types: synchronous and asynchronous. A device class can support one or both types, or neither type.

# **Synchronous Output**

This type of output is preferred when device output can be performed quickly. Its merit is simplicity.

The application calls a class-specific method to perform output. The service object does not return until the output is completed.

## **Asynchronous Output** *Updated in Release 1.12*

This type of output is preferred when device output requires slow hardware interactions. Its merit is perceived responsiveness, because the application can perform other work while the device is performing the output.

The application calls a class-specific method to start the output. The Service Object buffers the request in program memory, for delivery to the Physical Device as soon as the Physical Device can receive and process it, sets the **OutputId** property to an identifier for this request, and returns as soon as possible. When the device completes the request successfully, POS for .NET fires an **OutputCompleteEvent**. A parameter of this event contains the **OutputId** of the completed request.

If an error occurs while performing an asynchronous request, an **ErrorEvent** is fired. The application's event handler can either retry the outstanding output or clear it. The Service Object is in the Error state while the **ErrorEvent** is in progress. (Note that if the condition causing the error was not corrected, then the Service Object can immediately reenter the Error state and fire another **ErrorEvent**.) Asynchronous output is performed on a first-in, first-out basis. All buffered output data, including all asynchronous output, can be deleted by calling **ClearOutput**. **OutputCompleteEvent**s are not fired for cleared output. This method also stops any output that may be in progress (when possible).

If an error occurs while processing a request, an **ErrorEvent** is enqueued which will be delivered to the application after the events already enqueued, including **OutputCompleteEvent**s (according to the normal Event delivery rules on [page](#page-59-0)  [0-20\)](#page-59-0). No further asynchronous output will occur until the event has been delivered to the application. If the **ErrorResponse** is Clear, then outstanding asynchronous output is cleared. If the **ErrorResponse** is Retry, then output is retried; note that if several outputs were simultaneously in progress at the time that the error was detected, then the Service may need to retry all of these outputs.

# **Device Power Reporting Model**

Applications frequently need to know the power state of the devices they use. This state is managed by the **PowerState** enumeration.

Note: This model is not intended to report PC or POS Terminal power conditions (such as "on battery" and "battery low"). Reporting of these conditions is now managed by the **PosPower** enumeration.

# **Model**

POS for .NET segments device power into four states:

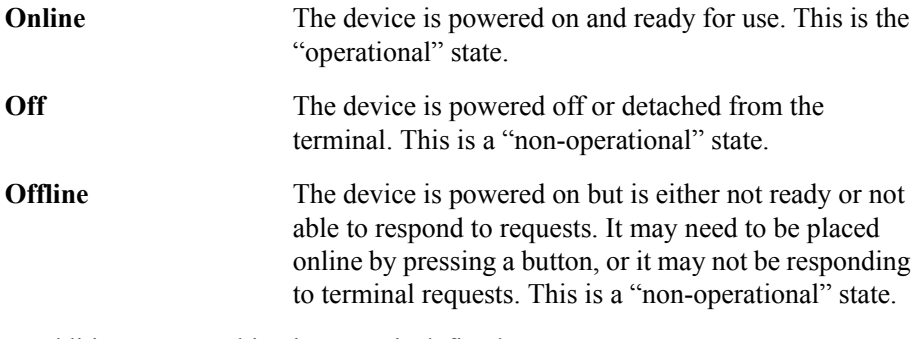

In addition, one combination state is defined:

**OffOffline** The device is either off or offline, and the Service Object cannot distinguish these states.

Power reporting only occurs while the device is open, claimed (if the device is exclusive-use), and enabled.

**Note** – Enabled/Disabled vs. Power States

\_\_\_\_\_\_\_\_\_\_\_\_\_\_\_\_\_\_\_\_\_\_\_\_\_\_\_\_\_\_\_\_\_\_\_\_\_\_\_\_\_\_\_\_\_\_\_\_\_\_\_\_\_

\_\_\_\_\_\_\_\_\_\_\_\_\_\_\_\_\_\_\_\_\_\_\_\_\_\_\_\_\_\_\_\_\_\_\_\_\_\_\_\_\_\_\_\_\_\_\_\_\_\_\_\_\_

**C-46**

These states are different and usually independent. POS for .NET defines "disabled" / "enabled" as a logical state, whereas the power state is a physical state. A device may be logically "enabled" but physically "offline". It may also be logically "disabled" but physically "online". Regardless of the physical power state, POS for .NET only reports the state while the device is enabled. (This restriction is necessary because a Service Object typically can only communicate with the device while enabled.) If a device is "offline", then a Service Object may choose to fail an attempt to "enable" the device. However, once enabled, the Service Object may not disable a device based on its power state.

# **Power Reporting Properties**

The POS for .NET device power reporting model adds the following common elements across all device classes:

**CapPowerReporting** property: Identifies the reporting capabilities of the device. This property is a **PowerReporting** enumeration value:

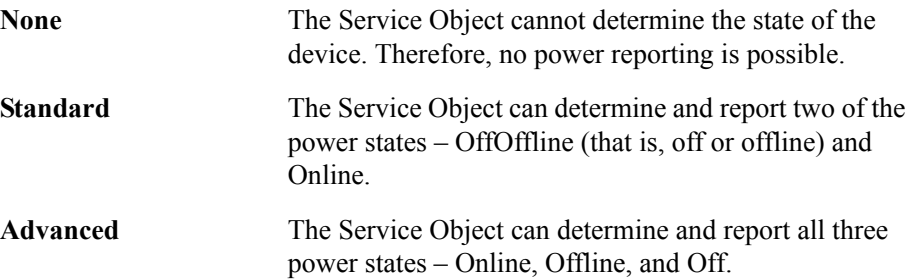

**PowerState** enumeration: Maintained by the Service Object at the current power condition, if it can be determined. This value can be one of:

- Unknown
- Online
- Off
- Offline
- OffOffline

**PowerNotify** property: The Application can set this property to enable power reporting via **StatusUpdateEvent**s and the **PowerState** enumeration. This property can only be set before the device is enabled (that is, before **DeviceEnabled** is set to TRUE). This restriction allows simpler implementation of power notification with no adverse effects on the application. The application is either prepared to receive notifications or does not want them, and has no need to switch between these cases. This property returns a **PowerNotification** enumeration, the value of which is either Disabled or Enabled.

# **Power Reporting Requirements for DeviceEnabled**

The following semantics are added to **DeviceEnabled** when **CapPowerReporting** is not None, and **PowerNotify** is Enabled:

When the Control changes from **DeviceEnabled** FALSE to TRUE, then begin monitoring the power state:

If the device is Online, then:

- **PowerState** is set to Online.
- A **StatusUpdateEvent** is fired with **StatusUpdateEventArgs**.**Status** property set to Online.

If the device power state is Off, Offline, or OffOffline, then the Control can choose to fail the enable, throwing a **PosControlException** and setting **ErrorCode** to NoHardware or OffLine.

However, if there are no other conditions that cause the enable to fail, and the Control chooses to return success for the enable, then:

- **PowerState** is set to Off, Offline, or OffOffline.
- A **StatusUpdateEvent** is fired with the **StatusUpdateEventArgs**.**Status** property set to PowerOff, Offline, or OffOffline.

# **Device Information Reporting Model**

POS Applications, as well as System Management agents, frequently need to monitor the current configuration and usage metrics of the various POS devices that are attached to the POS terminal.

Examples of configuration data are the device's serial number, firmware version, and connection type. Examples of usage data for the POSPrinter device are the Number of Lines Printed, Number of Hours Running, Number of paper cuts, and so on. Examples of usage data for the Scanner device are the Number of scans, Number of Hours Running, etc. Examples of usage data for the MSR device are the Number of successful swipes, Number of swipes resulting in errors, Number of Hours Running, etc.

In some cases, the data may be accumulated and stored within the device itself. In other cases, the data may be accumulated by the Service and stored, possibly on the POS terminal or store controller.

In order for multiple applications (for example a POS application and a System Management application) to obtain statistics from the same device, proper care must be taken by both applications so that the device can be made accessible when required. This is done by using the **Claim** method and by setting **DeviceEnabled** to TRUE when access to a device is required and then setting **DeviceEnabled** to FALSE and using the **Release** method when access to the device is no longer needed. Coordination of device access via this mechanism is the responsibility of the applications themselves.

# **Statistics Reporting Properties and Methods**

The UnifiedPOS device information reporting model adds the following common properties and methods across all device classes.

- **CapStatisticsReporting** property. Identifies the reporting capabilities of the device. When **CapStatisticsReporting** is FALSE, then no statistical data regarding the device is available. This is equivalent to Services compatible with prior versions of the specification. When **CapStatisticsReporting** is TRUE, then some statistical data for the device is available.
- **CapUpdateStatistics** property. Defines whether gathered statistics (or some of them) can be reset/updated by the application. This property is only valid if **CapStatisticsReporting** is TRUE. When **CapUpdateStatistics** is FALSE, then none of the statistical data can be reset/updated by the application. Otherwise, when **CapUpdateStatistics** is TRUE, then (some of) the statistical data can be reset/updated by the application.
- **ResetStatistics** method. Can only be called if both **CapStatisticsReporting** and **CapUpdateStatistics** are TRUE. This method resets one, some, or all of the resettable device statistics to zero.
- **RetrieveStatistics** method. Can only be called if **CapStatisticsReporting** is TRUE. This method retrieves one, some, or all of the accumulated statistics for the device.
- **UpdateStatistics** method. Can only be called if both **CapStatisticsReporting** and **CapUpdateStatistics** are TRUE. This method updates one, some, or all of the resettable device statistics to the supplied values.

# **POS for .NET Component Descriptions**

# **POS for .NET Data Types** *Updated in Release 1.11*

The parameter and return types specified in the POS for .NET descriptions are as follows:

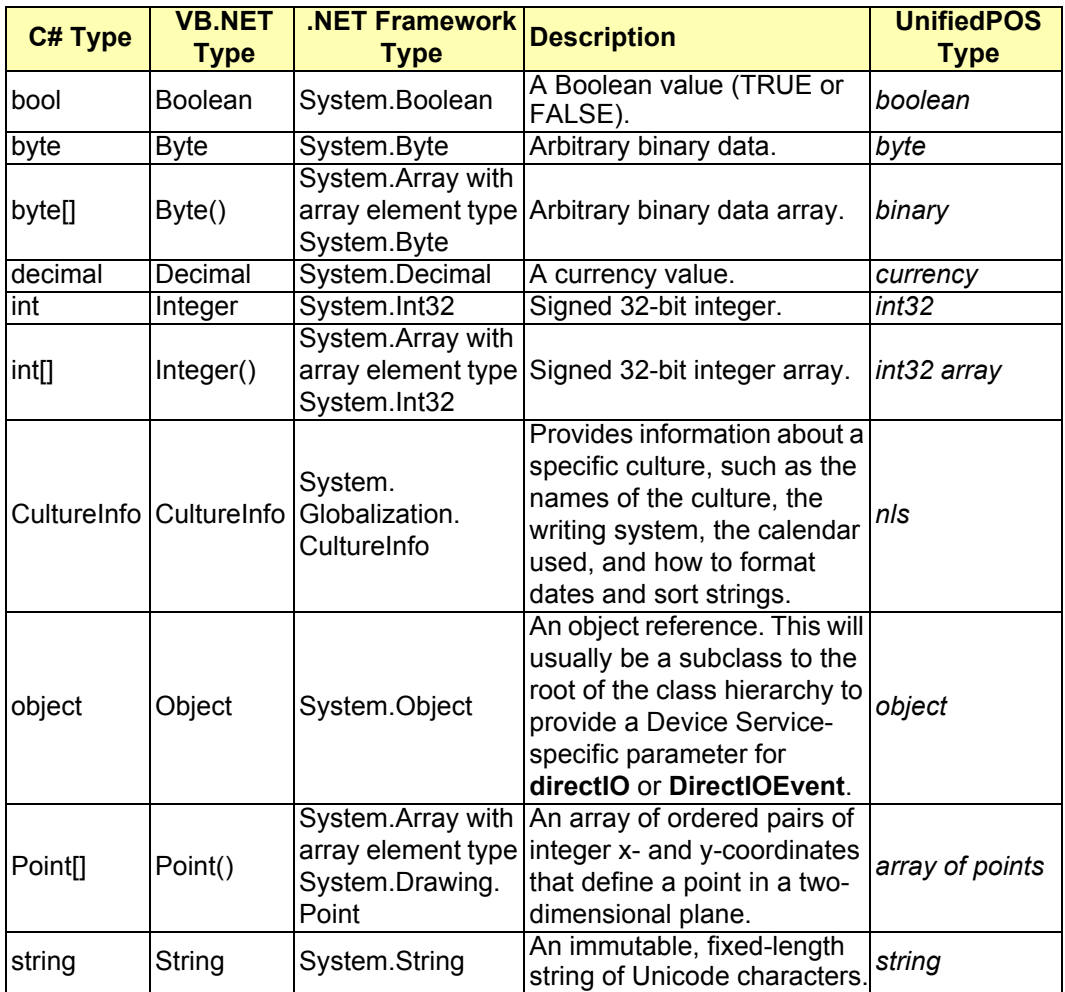

# **POS for .NET Common Properties, Methods, Events, Statistics, and Constants**

**Common Properties** *Updated in Release 1.11*

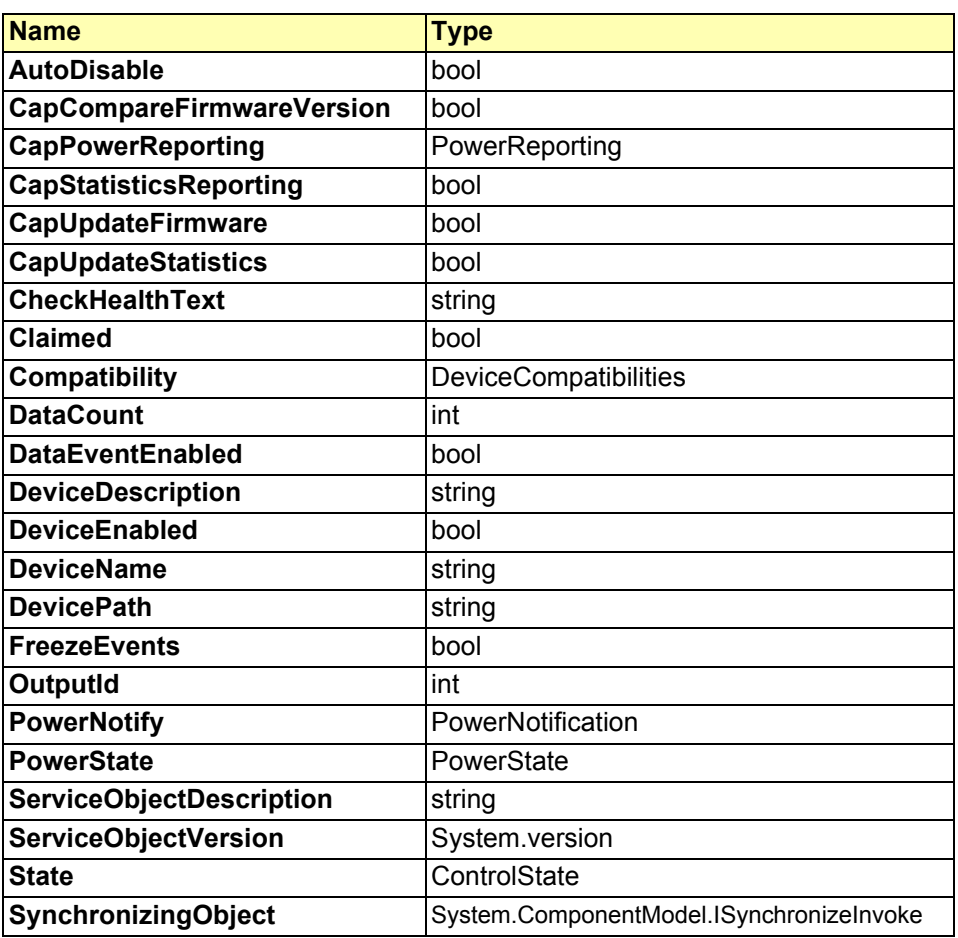

The common properties are explained in detail further below.

#### **Common Methods** *Updated in Release 1.11*

The following are POS for .NET implementation-specific definitions of Common Methods:

**CheckHealth** ( **HealthCheckLevel** *level* ); **Claim** ( **int** *timeout* ); **ClearInput** (); **ClearInputProperties** (); **ClearOutput** (); **Close** (); **CompareFirmwareVersion** ( **string** *filename* ); **DeleteConfigurationProperty** ( **string** *propertyName* ); **DirectIO** ( **int** *command*, **int** *data*, **object** *obj* ); **GetConfigurationProperty** ( **string** *propertyName* ); **Invoke** ( **Delegate** *method*, **object**[] *args* ); **Open** (); **Release** (); **ResetStatistics** (); **ResetStatistics** ( **StatisticCategories** *statistics* ); **ResetStatistics** ( **string**[] *statistics* ); **RetrieveStatistics** ( **StatisticCategories** *statistics* ); **RetrieveStatistics** ( **string**[] *statistics* ); **RetrieveStatistic** ( **string** *statistic* ); **UpdateFirmware** ( **string** *filename* ); **UpdateStatistic** ( **string** *name*, **object** *value* ); **UpdateStatistics** ( **Statistic**[] *statistics* ); **UpdateStatistics** ( **StatisticCategories** *statistics*, **object** *value* );

The common methods are explained in detail further below.

#### **Common Events**

Events in the .NET Framework are based on the delegate model. For more information about the delegate model, on how to consume events in applications, and how to raise events from a class, see [http://msdn.microsoft.com/library/](http://msdn.microsoft.com/library/default.asp?url=/library/en-us/cpguide/html/cpconevents.asp) [default.asp?url=/library/en-us/cpguide/html/cpconevents.asp](http://msdn.microsoft.com/library/default.asp?url=/library/en-us/cpguide/html/cpconevents.asp).

The following are POS for .NET implementation-specific definitions of Common Events:

DataEventHandler **DataEvent**; DirectIOEventHandler **DirectIOEvent**; DeviceErrorEventHandler **ErrorEvent**; OutputCompleteEventHandler **OutputCompleteEvent**; StatusUpdateEventHandler **StatusUpdateEvent**;

The common events are explained in detail further below.

### **Common Statistics**

**StatisticUnifiedPOSVersion**= "UnifiedPOSVersion"; **StatisticDeviceCategory**= "DeviceCategory"; **StatisticManufacturerName**= "ManufacturerName"; **StatisticModelName** = "ModelName"; **StatisticSerialNumber**= "SerialNumber"; **StatisticManufactureDate**= "ManufactureDate"; **StatisticMechanicalRevision**= "MechanicalRevision"; **StatisticFirmwareRevision**= "FirmwareRevision"; **StatisticInterface** = "Interface"; **StatisticInstallationDate**= "InstallationDate"; **StatisticHoursPoweredCount**= "HoursPoweredCount"; **StatisticCommunicationErrorCount** = "CommunicationErrorCount";

### **Common Constants**

int **WaitForever**= -1;

- int **StatusPowerOnline**= 2001;
- int **StatusPowerOff**= 2002;
- int **StatusPowerOffline**= 2003;
- int **StatusPowerOffOffline**= 2004;
- int **ExtendedErrorStatistics**= 280;

# **Common Properties**

## **AutoDisable Property**

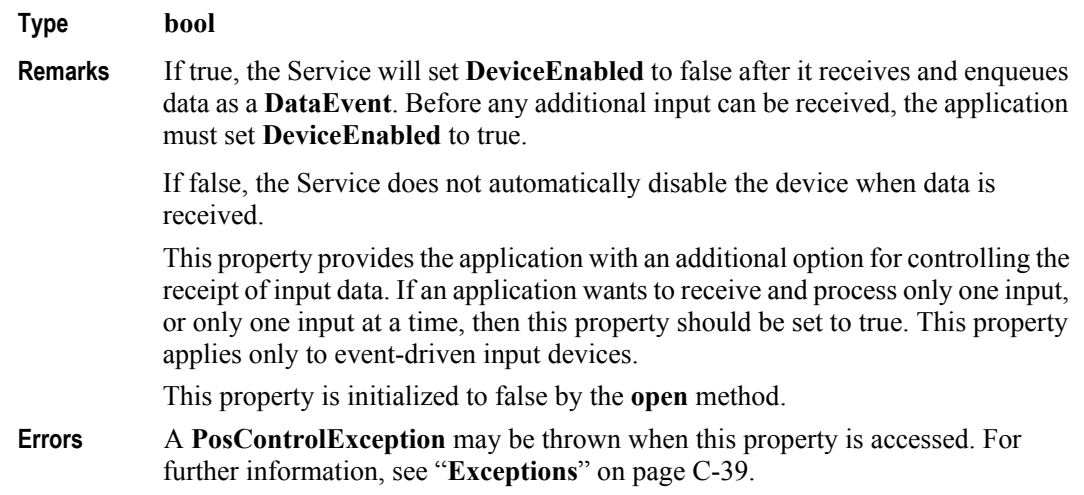

### **CapCompareFirmwareVersion Property** *Added in Release 1.11*

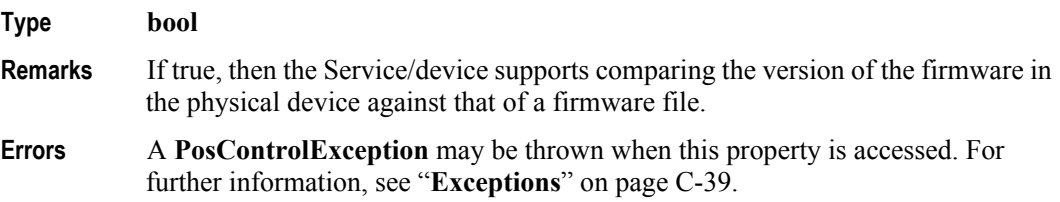

# **CapPowerReporting Property**

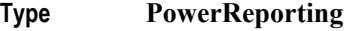

**Remarks** Identifies the reporting capabilities of the device. Possible values are defined by the **PowerReporting** enumeration.

> The service object should then set **PowerReporting** based on the capabilities of the device.

The power reporting values are:

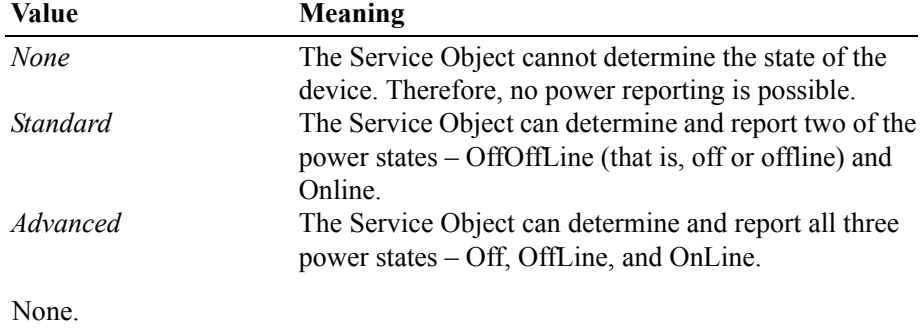

**Errors** 

# **CapStatisticsReporting Property**

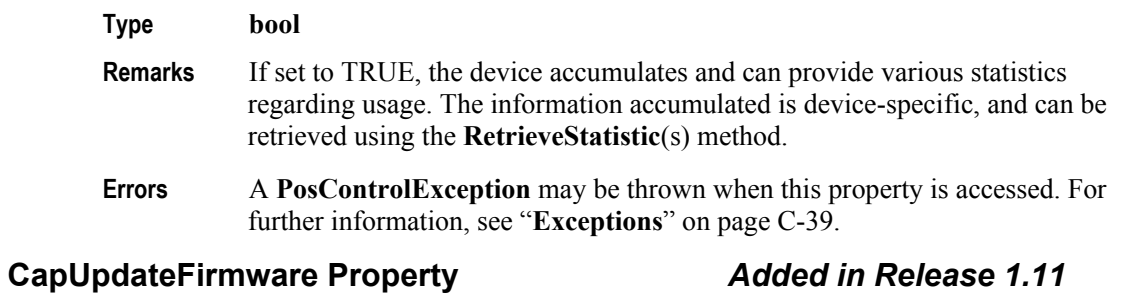

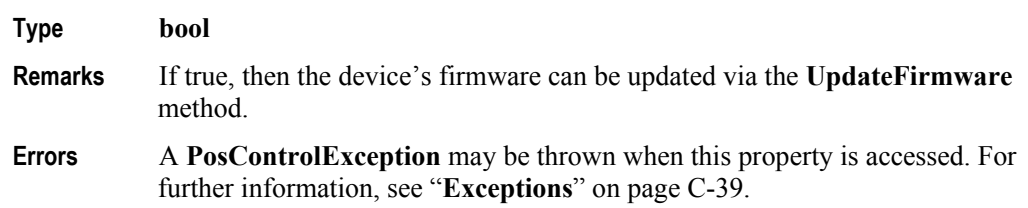

# **CapUpdateStatistics Property**

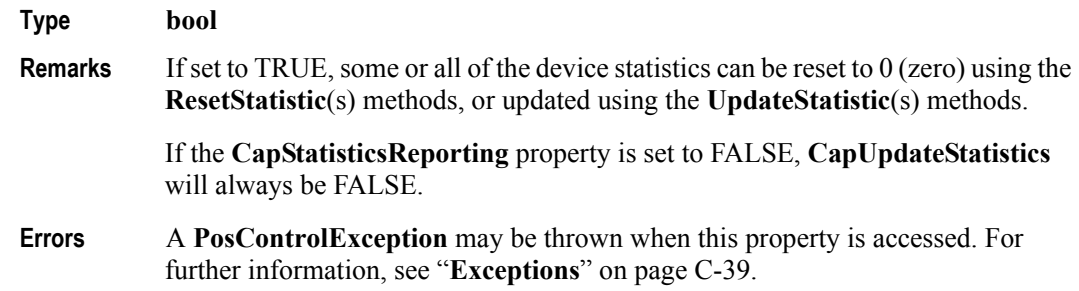

# **CheckHealthText Property**

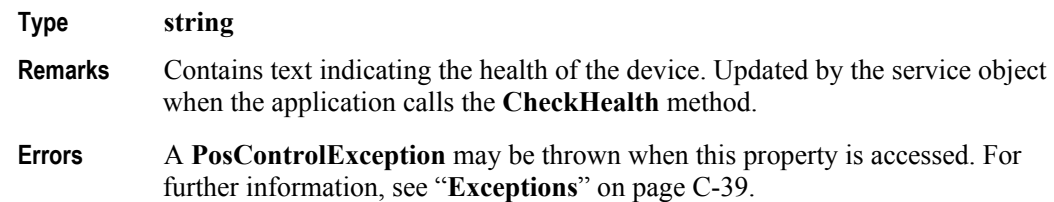

# **Claimed Property**

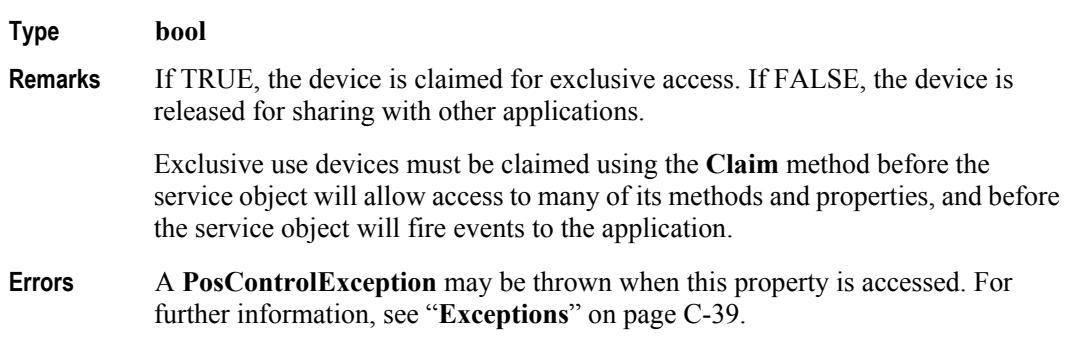

# **Compatibility Property**

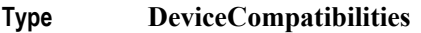

**Remarks** Indicates the compatibility level of a device.

This property has one of the following values:

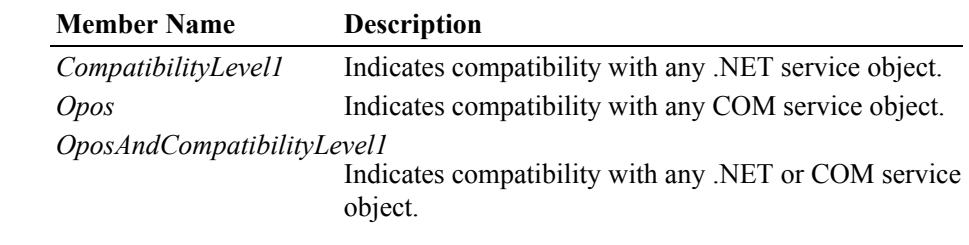

**Errors** A **PosControlException** may be thrown when this property is accessed. For further information, see "**Exceptions**" on [page C-39](#page-1614-0).

# **DataCount Property**

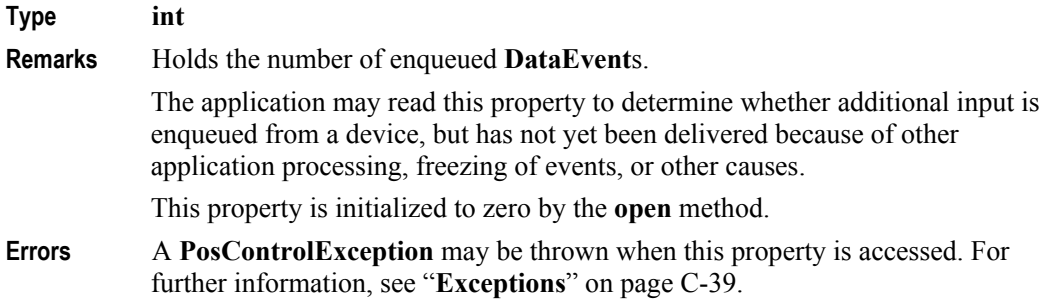

## **DataEventEnabled Property**

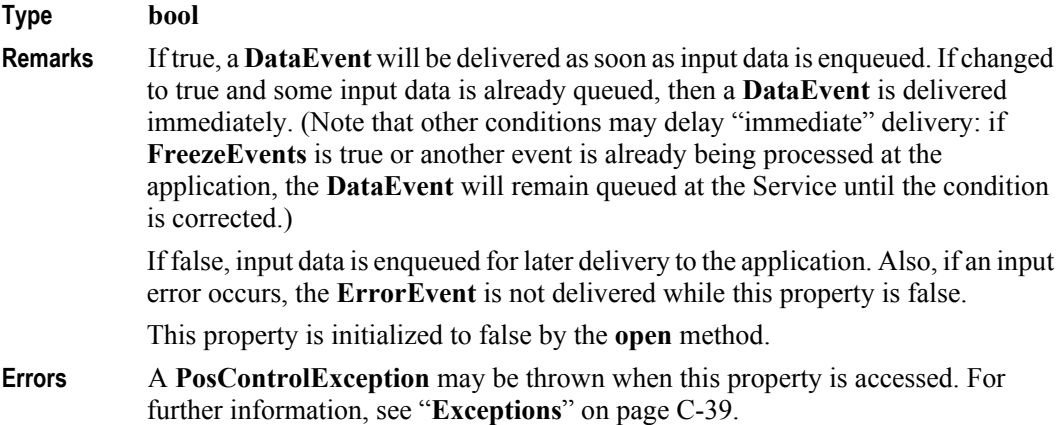

**C-56**

# **DeviceDescription Property**

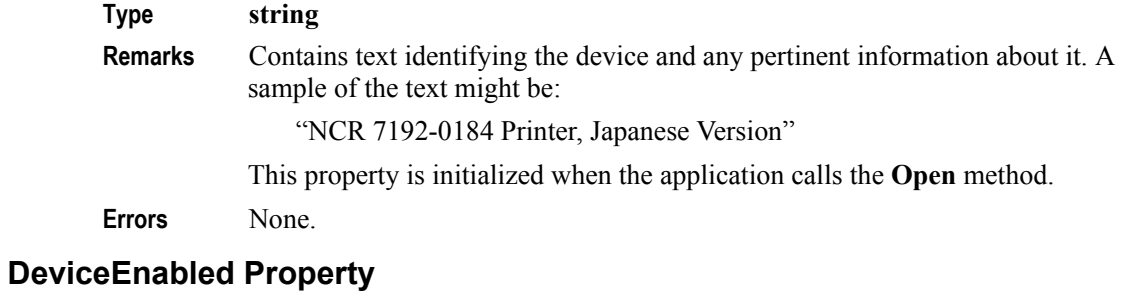

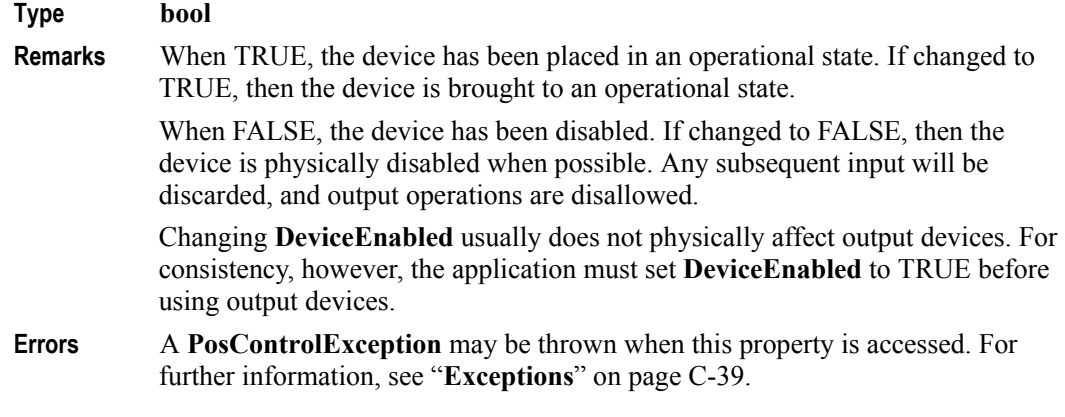

# **DeviceName Property**

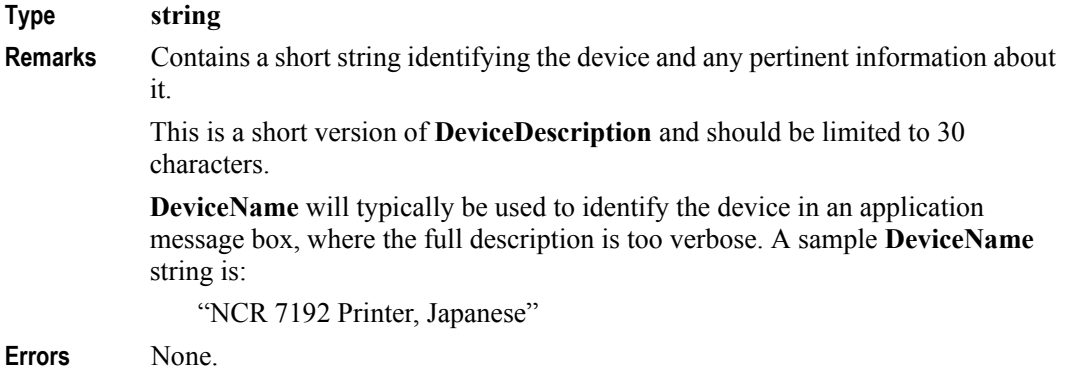

# **DevicePath Property** *Updated in Release 1.13*

## **Type string**

**Remarks** Contains the hardware path of a device. *Note: This is a common property for .NET service objects but it is only intended for usage between the .NET service object and the POS for .NET system. The Application should not access this property. A .NET service object that attempts to change this non-public*  **DevicePath** *property to public will result in an exception error.*

> The **PosExplorer** class attempts to initialize **DevicePath** to the hardware path of the physical device using the following algorithm:

- If the physical hardware supports Plug and Play and the service object is mapped to a specific hardware ID via the **HardwareId** custom attribute or a configuration XML file, **PosExplorer** class will set **DevicePath** to the **HardwarePath** of the physical device. Service objects can typically use this **DevicePath** to directly access the device.
- If the device does not support Plug and Play, but has been configured via Posdm.exe or WMI, **DevicePath** will be set to the path specified when the device was configured.
- If the device does not support Plug and Play and has not been configured via Posdm.exe or WMI, **DevicePath** will be set to empty string ("") and must be set by the service object before the **Open** method in the base/basic class can be called.
- **Errors** A **PosControlException** may be thrown when this property is accessed. For further information, see "**Exceptions**" on [page C-39](#page-1614-0).

## **FreezeEvents Property** *Updated in Release 1.12*

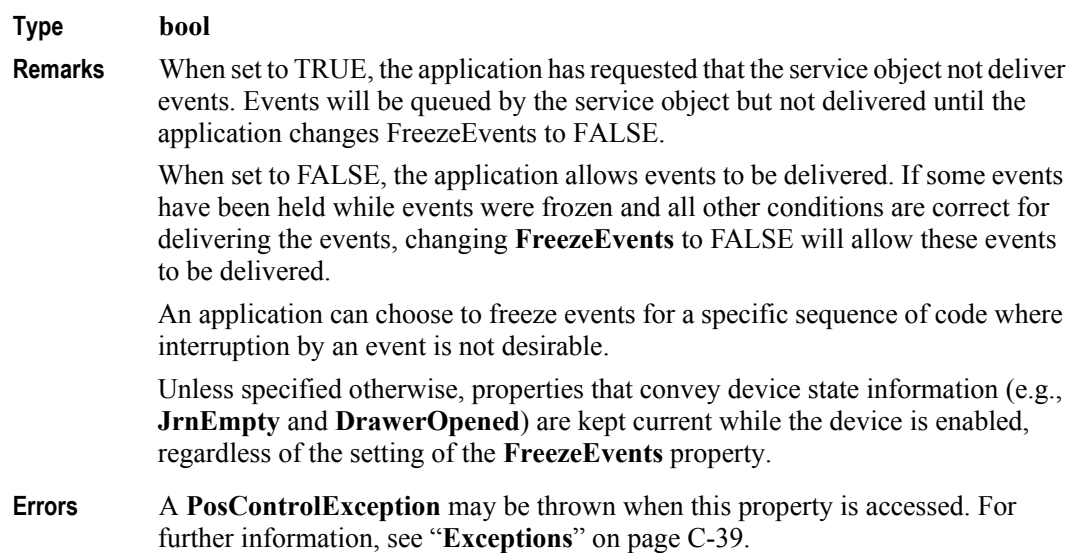

## **OutputId Property**

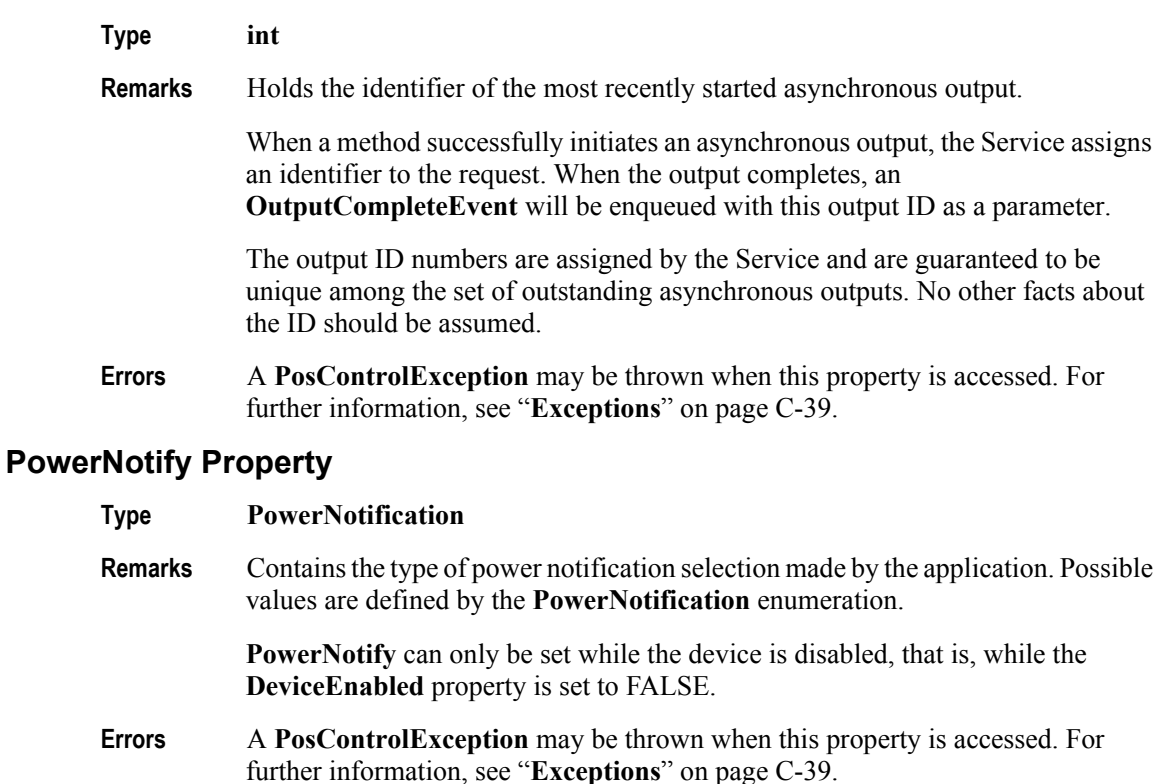

#### **PowerState Property**

#### **Type PowerState**

**Remarks** Contains the current power condition. Possible values are defined by the **PowerState** enumeration.

> When **PowerNotify** is set to enabled and **DeviceEnabled** is TRUE, **PowerState** is updated as the service object detects power condition changes. When the power state changes, the service object updates **PowerState** and queues a **StatusUpdateEvent** event, notifying the application.

**Errors** None.

## **ServiceObjectDescription Property**

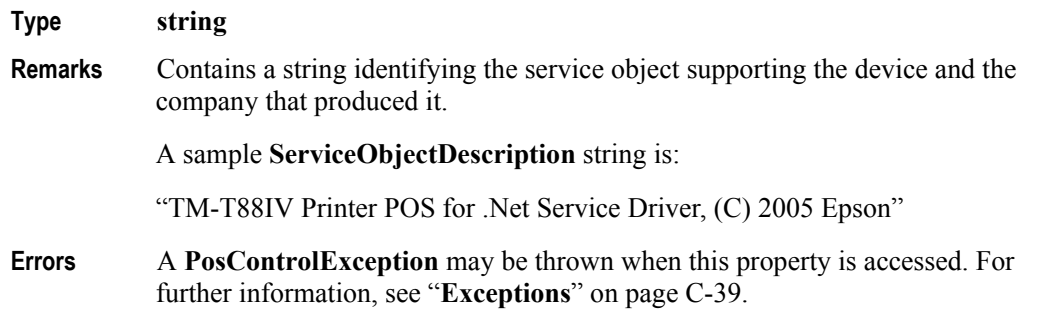

### **ServiceObjectVersion Property**

#### **Type System.version**

**Remarks ServiceObjectVersion** holds the service object version number. Version numbers consist of two to four integers, Major, Minor, Build, and Revision. Build and Revision are optional, but Revision is optional only if Build is not specified.

> The Major and Minor version numbers correspond to the UnifiedPOS version implemented by the service object. A service object that implements the UnifiedPOS 1.8 specification would set Major=1 and Minor=8. The Build and Revision version numbers are optional and can be used by the service object to track its internal version.

**Errors** A **PosControlException** may be thrown when this property is accessed. For further information, see "**Exceptions**" on [page C-39](#page-1614-0).

#### **State Property**

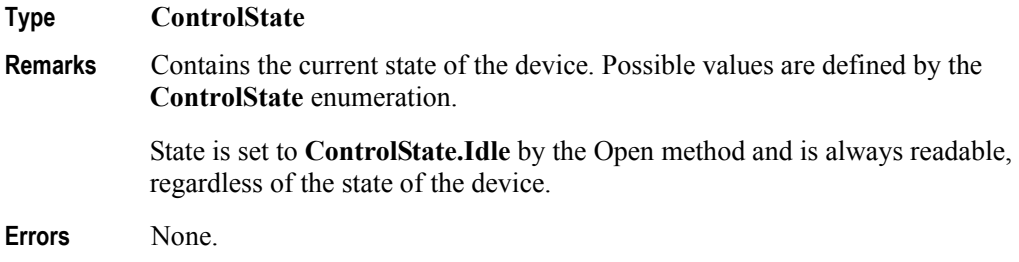

### **SynchronizingObject Property**

#### **Type System.ComponentModel.ISynchronizeInvoke**

- **Remarks** Contains an instance of the **ISynchronizeInvoke** class. Applications can use this property to specify the thread events that are to be delivered on. If **SynchronizingObject** is set to null, events are delivered on an internal thread owned by the service object. Applications using Windows Forms should set **SynchronizationObject** to the **this** pointer of the main Form class so that events are delivered on the main application thread ... as required by the Form class.
- **Errors** A **PosControlException** may be thrown when this property is accessed. For further information, see "**Exceptions**" on [page C-39](#page-1614-0).

**C-60**

# **Common Methods**

## **CheckHealth Method**

#### **Syntax string CheckHealth ( HealthCheckLevel** *level* **);**

**Remarks** The application calls **CheckHealth** to test the state of a device. **CheckHealth** is always performed synchronously. The service object returns a string indicating the health level and updates the **CheckHealthText** property.

> The *level* parameter indicates the type of health check to be performed on the device. Possible values are defined by the **HealthCheckLevel** enumeration.

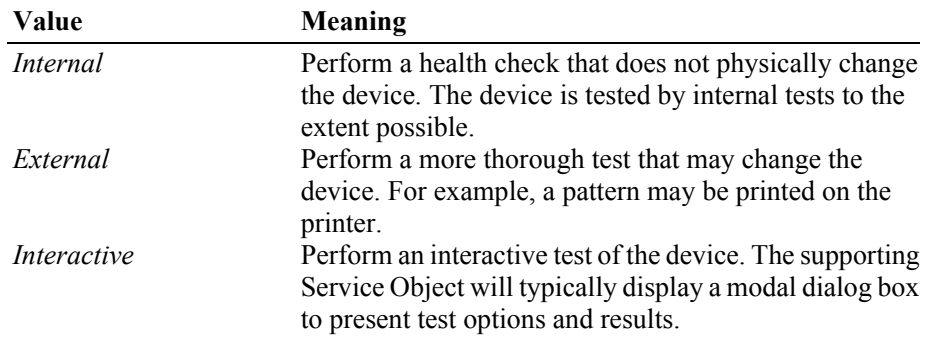

**Errors** A **PosControlException** may be thrown when this method is invoked. For further information, see "**Exceptions**" on [page C-39](#page-1614-0).

**CheckHealth** may throw the following **PosControlException**:

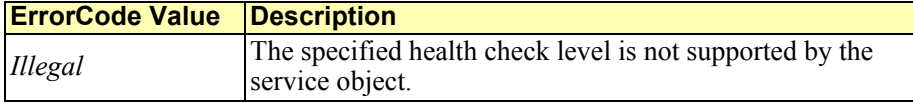

## **Claim Method**

#### **Syntax void Claim ( int** *timeout* **);**

**Remarks** The application calls **Claim** to request exclusive access to the device. Many devices require an application to claim them before they can be used.

> If the timeout parameter is set to  $0$  (zero), the method attempts to claim the device, then returns the appropriate status immediately. If *timeout* is set to **WaitForever** (-1), **Claim** waits until exclusive access is satisfied.

An application can claim a device more than once without generating an error. When **Claim** is successful, the **Claimed** property is set to TRUE.

The *timeout* parameter contains the maximum number of milliseconds to wait for exclusive access to be satisfied.

**Errors** A **PosControlException** may be thrown when this method is invoked. For further information, see "**Exceptions**" on [page C-39](#page-1614-0).

> **ErrorCode Value Description** *Illegal* One of the following conditions has occurred: The device cannot currently be claimed for exclusive access; or a value of less than -1 has been specified for the timeout parameter. *Timeout* Another application has exclusive access to the device and did not relinquish control before timeout milliseconds expired.

**Claim** may throw the following **PosControlException**s:

### **ClearInput Method**

#### **Syntax void ClearInput ();**

**Remarks** Clears all device input that has been buffered.

Any data events or input error events that are enqueued – usually waiting for **DataEventEnabled** to be set to true and **FreezeEvents** to be set to false – are also cleared.

**Errors** A **PosControlException** may be thrown when this method is invoked. For further information, see "**Exceptions**" on [page C-39](#page-1614-0).

### **ClearInputProperties Method** *Added in Release 1.11*

**Syntax void ClearInputProperties (); Remarks** Sets all data properties that were populated as a result of firing a **DataEvent** or **ErrorEvent** back to their default values. This does not reset the **DataCount** or **State** properties. **Errors** A **PosControlException** may be thrown when this method is invoked. For further information, see "**Exceptions**" on [page C-39](#page-1614-0).

**C-62**

#### **ClearOutput Method**

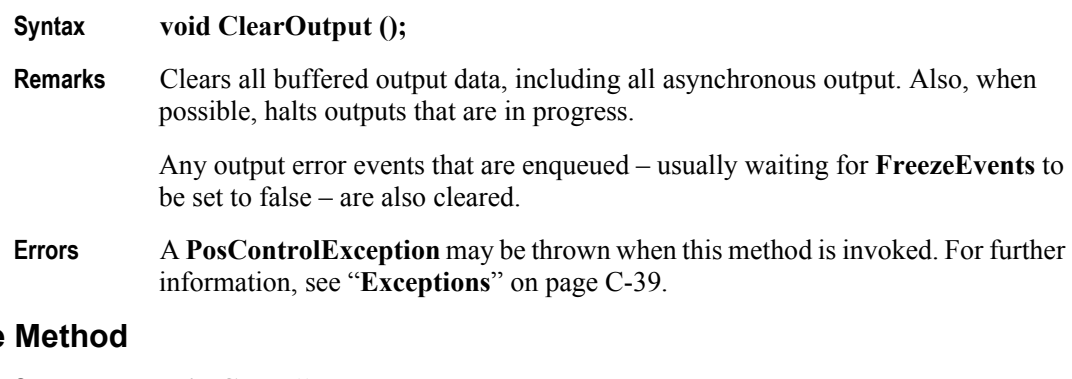

## **Close**

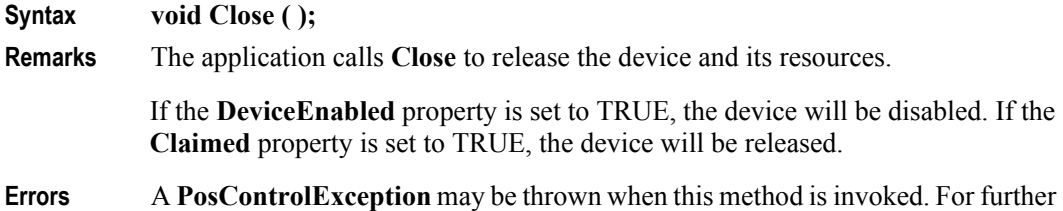

information, see "**Exceptions**" on [page C-39](#page-1614-0).

**Close** may throw the following **PosControlException**s:

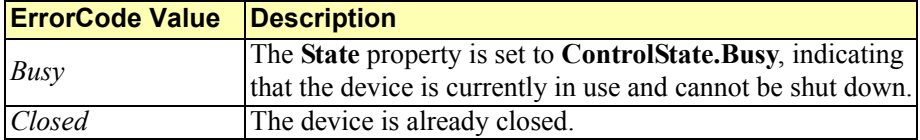

#### **CompareFirmwareVersion Method** *Added in Release 1.11*

#### **Syntax CompareFirmwareResult CompareFirmwareVersion ( string firmwareFileName );**

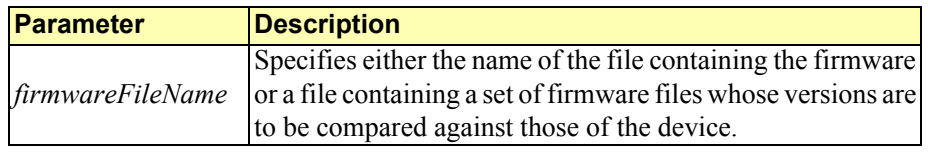

**Remarks** This method determines whether the version of the firmware contained in the specified file is newer than, older than, or the same as the version of the firmware in the physical device.

> The Service should check that the specified firmware file exists and that its contents are valid for this device before attempting to perform the comparison operation.

The result of the comparison is returned in the enumeration **CompareFirmwareResult** and will be one of the following values:

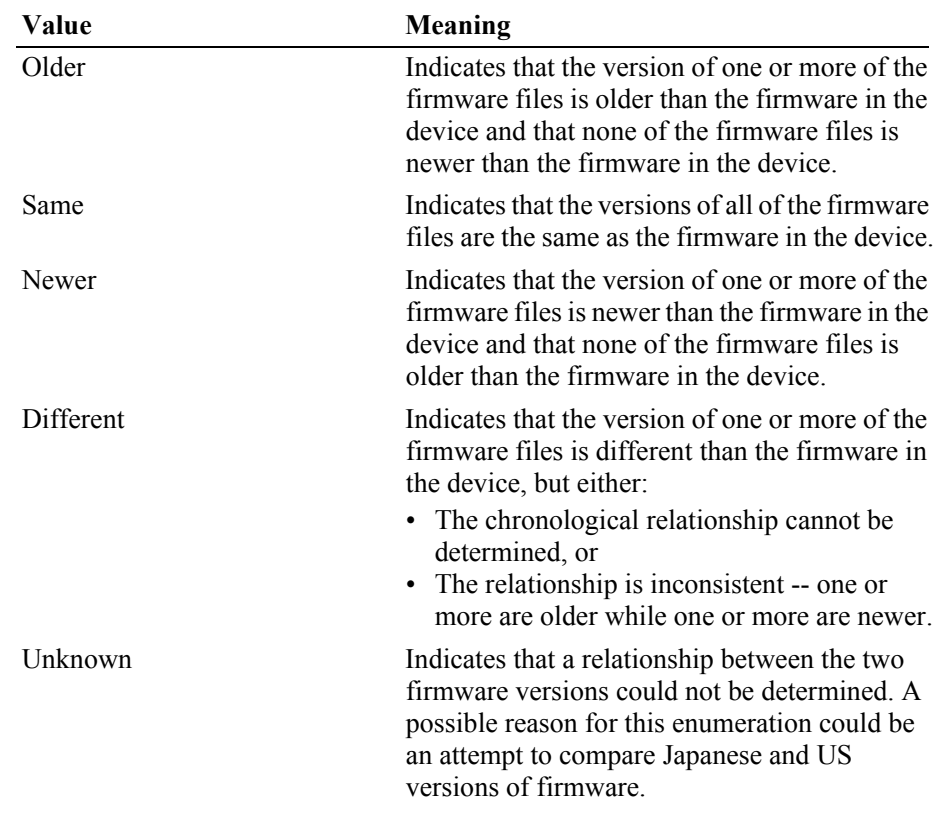

If the *firmwareFileName* parameter specifies a file list, all of the component firmware files should reside in the same directory as the firmware list file. This will allow for distribution of the updated firmware without requiring a modification to the firmware list file.

**Errors** A **PosControlException** may be thrown when this method is invoked. For further information, see "**Exceptions**" on [page C-39](#page-1614-0).

**CompareFirmwareVersion** may throw the following **PosControlException**s:

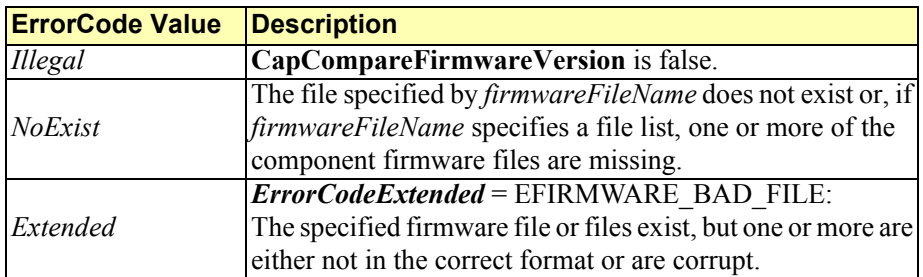

### **DirectIO Method**

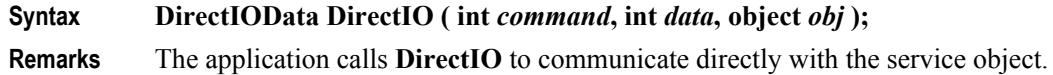

Using **DirectIO** allows a service object to provide functionality to the application that is not otherwise supported by the standard service interface for its device class. Depending on the service object's definition of the command, **DirectIO** may be asynchronous or synchronous.

**Errors** A **PosControlException** may be thrown when this method is invoked. For further information, see "**Exceptions**" on [page C-39](#page-1614-0).

**DirectIO** returns an instance of the **DirectIOData** structure.

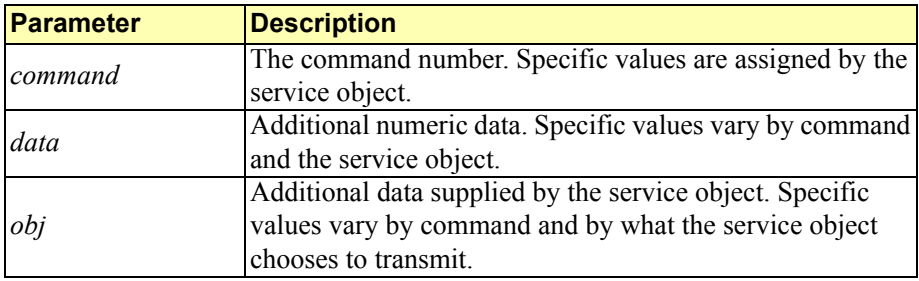

## **Open Method**

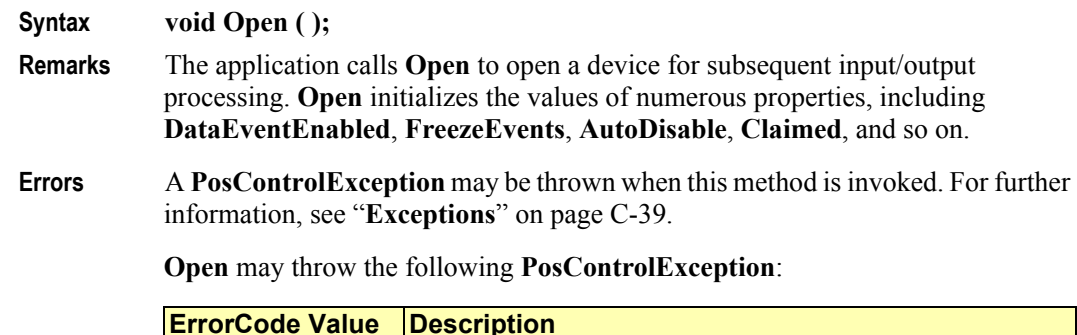

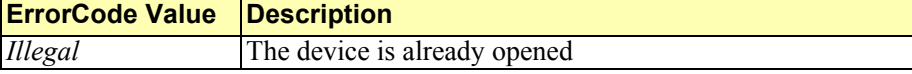

### **Release Method**

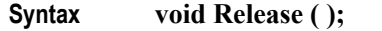

**Remarks** The application calls **Release** to release exclusive access to the device.

If the **DeviceEnabled** property is set to TRUE, and the device is an exclusive-use device, the device is first disabled. (**Release** does not change the device-enabled state of sharable devices.) If **Release** is successful, it sets the **Claimed** property to FALSE.

**Errors** A **PosControlException** may be thrown when this method is invoked. For further information, see "**Exceptions**" on [page C-39](#page-1614-0).

**Release** may throw the following **PosControlException**s:

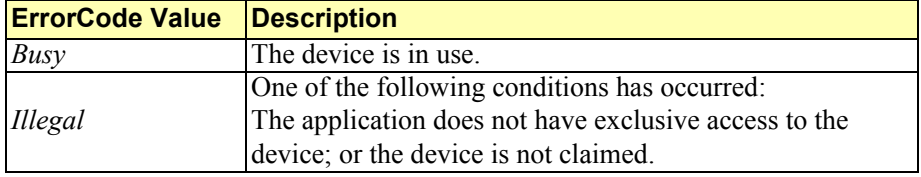

#### **ResetStatistic Method (string)**

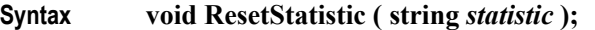

**Remarks** *statistic* specifies the statistic that is to be reset.

The application calls **ResetStatistic** to reset the specified statistic to 0 (zero). For **ResetStatistic** to be successful, both the **CapStatisticsReporting** and **CapUpdateStatistics** properties must be set to TRUE.

**ResetStatistic** is always executed synchronously.

**Errors** A **PosControlException** may be thrown when this method is invoked. For further information, see "**Exceptions**" on [page C-39](#page-1614-0).

**ResetStatistic** may throw the following **PosControlException**s:

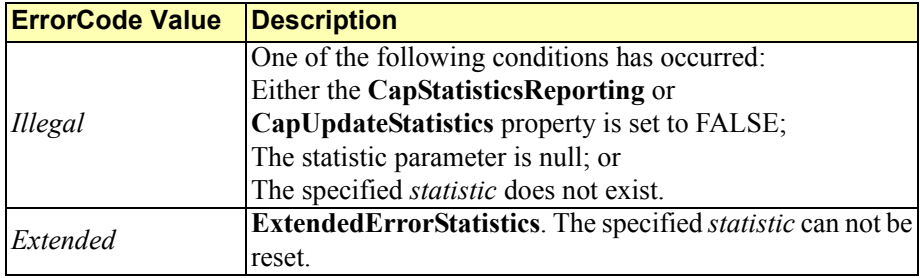

#### **ResetStatistics Method ()**

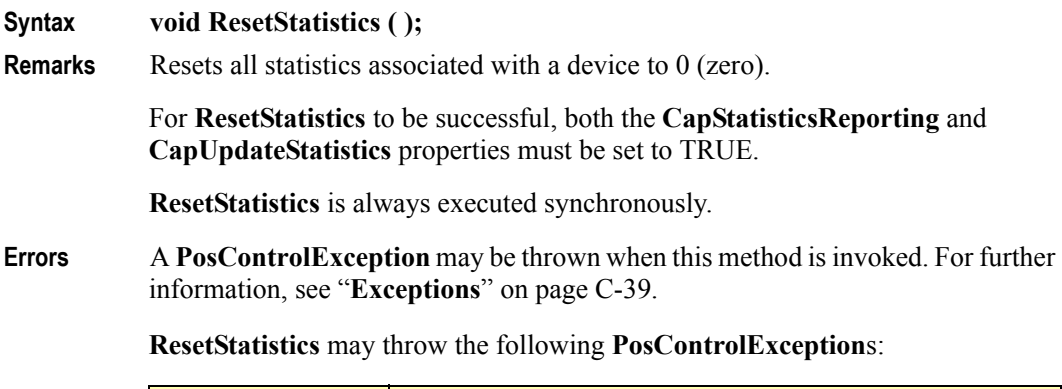

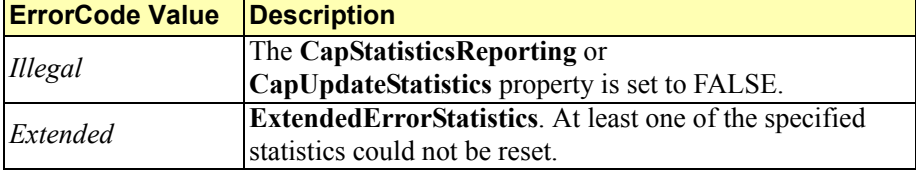

#### **ResetStatistics Method (StatisticsCategories)**

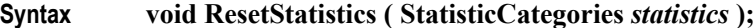

**Remarks** Resets all statistics for a specified category to 0 (zero).

For **ResetStatistics** to be successful, both the **CapStatisticsReporting** and **CapUpdateStatistics** properties must be set to TRUE.

**ResetStatistics** is always executed synchronously.

The *statistics* parameter contains the category of statistics the application wants to reset for the device. Possible categories are defined by the **StatisticsCategories** enumeration.

**Errors** A **PosControlException** may be thrown when this method is invoked. For further information, see "**Exceptions**" on [page C-39](#page-1614-0).

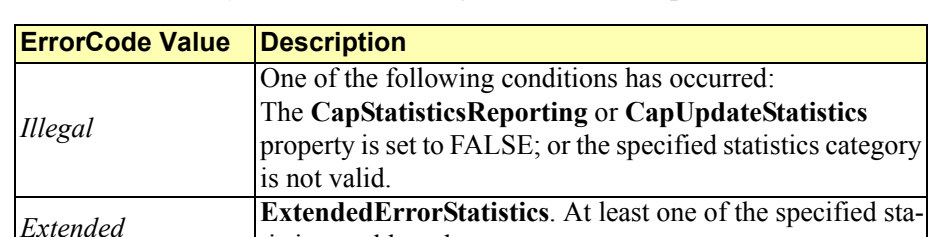

**ResetStatistics** may throw the following **PosControlException**s:

tistics could not be reset.

## **ResetStatistics Method (String[])**

**Syntax void ResetStatistics ( string []** *statistics* **);**

**Remarks** Resets the specified statistics to 0 (zero).

For **ResetStatistics** to be successful, both the **CapStatisticsReporting** and **CapUpdateStatistics** properties must be set to TRUE.

**ResetStatistics** is always executed synchronously.

The *statistics* parameter contains a comma-separated string of statistics.

**Errors** A **PosControlException** may be thrown when this method is invoked. For further information, see "**Exceptions**" on [page C-39](#page-1614-0).

**ResetStatistics** may throw the following **PosControlException**s:

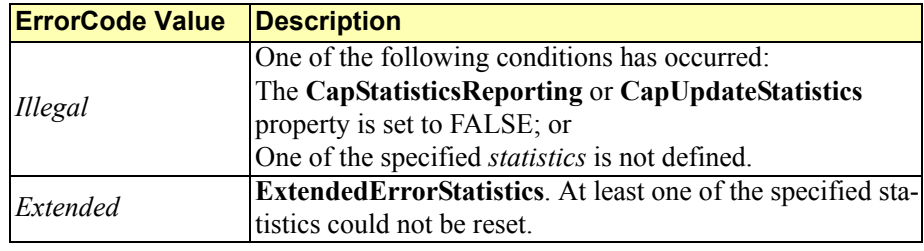

## **RetrieveStatistic Method (string)**

**Syntax string RetrieveStatistic ( string** *statistic* **);**

**Remarks** The application calls **RetrieveStatistic** to retrieve the specified device statistic.

**RetrieveStatistic** is always executed synchronously.

The *statistic* parameter specifies the statistic that is to be retrieved.

**RetrieveStatistic** returns and XML string of statistics if successful.

**Errors** A **PosControlException** may be thrown when this method is invoked. For further information, see "**Exceptions**" on [page C-39](#page-1614-0).

**RetrieveStatistic** may throw the following **PosControlException**:

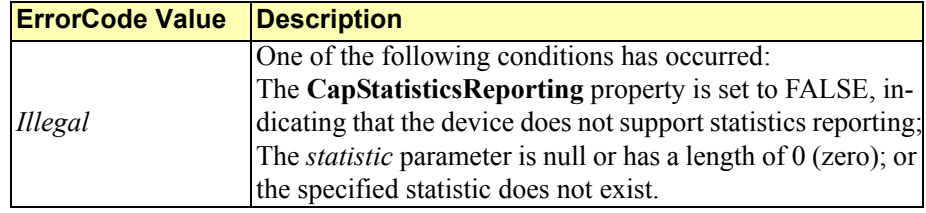

**C-68**

### **RetrieveStatistics Method ()**

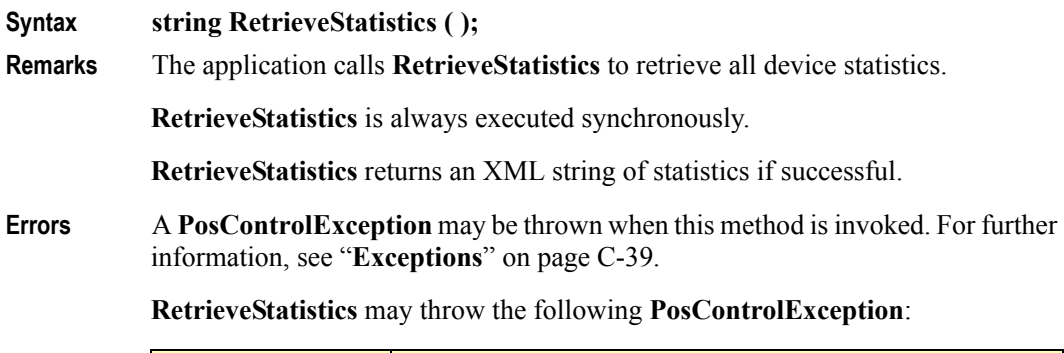

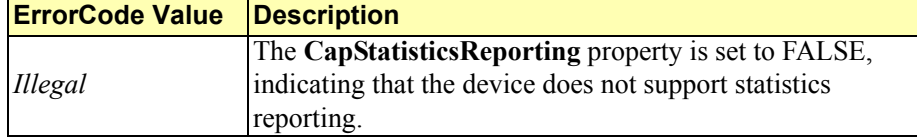

## **RetrieveStatistics Method (StatisticCategories)**

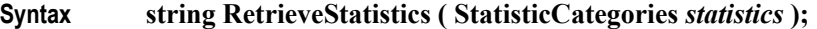

**Remarks** Retrieves the statistics for the specified category.

**RetrieveStatistics** is always executed synchronously.

The *statistics* parameter contains the category of statistics the application wants to retrieve. Possible values are defined by the **StatisticCategories** enumeration.

**RetrieveStatistics** returns an XML string of statistics if successful.

**Errors** A **PosControlException** may be thrown when this method is invoked. For further information, see "**Exceptions**" on [page C-39](#page-1614-0).

**RetrieveStatistics** may throw the following **PosControlException**:

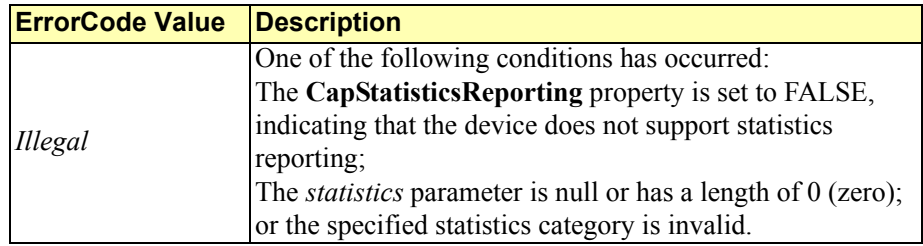

## **RetrieveStatistics Method (String[])**

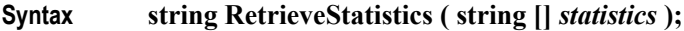

**Remarks** Retrieves the statistics for the specified category.

**RetrieveStatistics** is always executed synchronously.

The *statistics* parameter contains a comma-separated string of statistics. Retrieves the specified string of statistics.

**RetrieveStatistics** returns an XML string of statistics if successful

**Errors** A **PosControlException** may be thrown when this method is invoked. For further information, see "**Exceptions**" on [page C-39](#page-1614-0).

**RetrieveStatistics** may throw the following **PosControlException**:

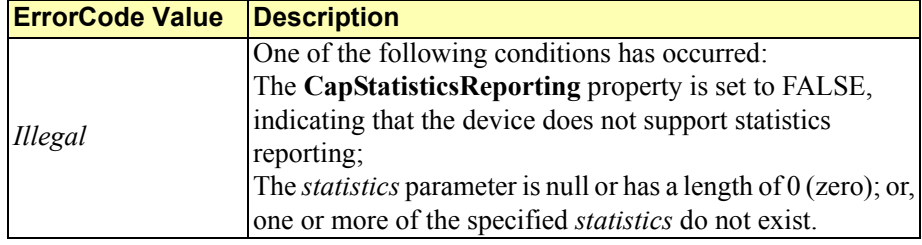

#### **UpdateFirmware Method** *Added in Release 1.11*

#### **Syntax UpdateFirmware** (**string** *firmwareFileName* );

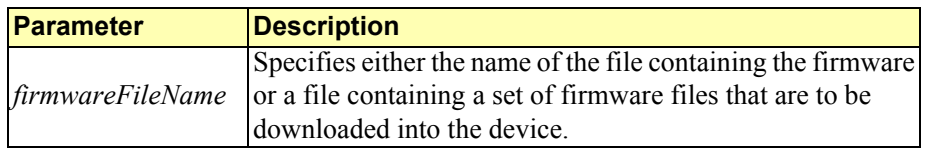

**Remarks** This method updates the firmware of a device with the version of the firmware contained or defined in the file specified by the *firmwareFileName* parameter regardless of whether that firmware's version is newer than, older than, or the same as the version of the firmware already in the device. If the *firmwareFileName* parameter specifies a file list, all of the component firmware files should reside in the same directory as the firmware list file. This will allow for distribution of the updated firmware without requiring a modification to the firmware list file.

> When this method is invoked, the Service should check that the specified firmware file exists and that its contents are valid for this device. If so, this method should return immediately and the remainder of the update firmware process should continue asynchronously.

> The Service should notify the application of the status of the update firmware process by firing **StatusUpdateEvent**s with values of SUE\_UF\_PROGRESS + an integer between 1 and 100 indicating the completion percentage of the update firmware process. For application convenience, the **StatusUpdateEvent** value SUE\_UF\_COMPLETE is defined to be the same value as SUE\_UF\_PROGRESS  $+ 100.$

**C-70**

For consistency, the update firmware process is complete after the new firmware has been downloaded into the physical device, any necessary physical device reset has completed, and the Service and the physical device have been returned to the state they were in before the update firmware process began.

For consistency, a Service must always fire at least one **StatusUpdateEvent** with an incomplete progress completion percentage (i.e. a percentage between 1 and 99), even if the device cannot physically report the progress of the update firmware process. If the update firmware process completes successfully, the Service must fire a **StatusUpdateEvent** with a progress of 100 or use the special constant SUE\_UF\_COMPLETE, which has the same value. These Service requirements allow applications using this method to be designed to always expect some level of progress notification.

If an error is detected during the asynchronous portion of a update firmware process, one of the following **StatusUpdateEvent**s will be fired:

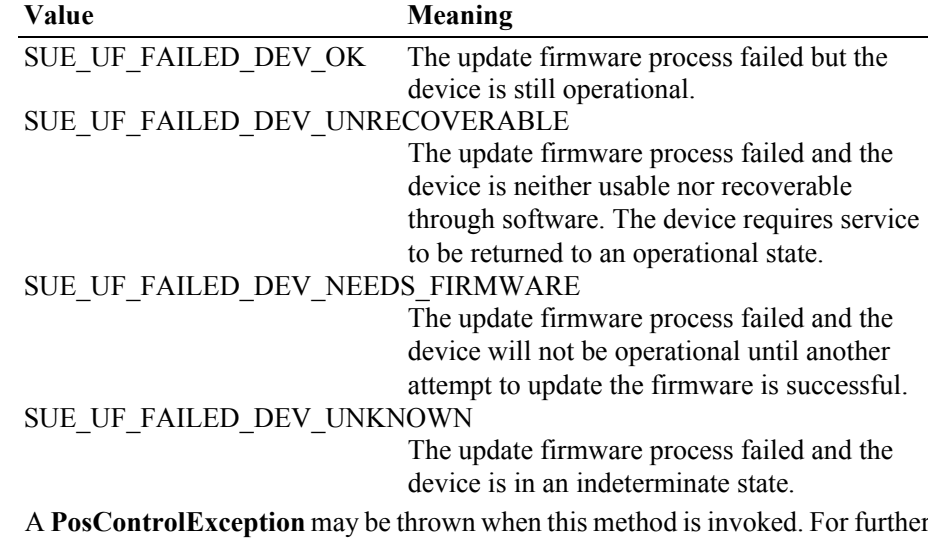

**Errors** A **PosControlException** may be thrown when this method is invoked. For further information, see "**Exceptions**" on [page C-39](#page-1614-0).

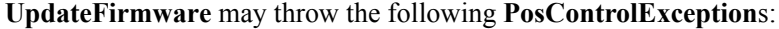

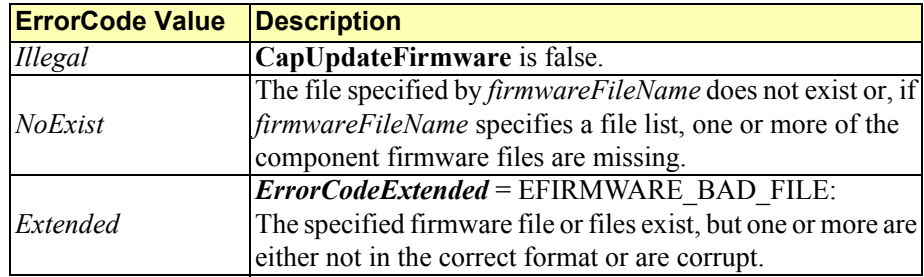

## **UpdateStatistic Method**

**Syntax void UpdateStatistic ( string** *name***, object** *value* **);**

**Remarks** The application calls **UpdateStatistic** to update the value of a specified device statistic.

> For **UpdateStatistic** to be successful, both the **CapStatisticsReporting** and **CapUpdateStatistics** properties must be set to TRUE.

**UpdateStatistic** is always executed synchronously.

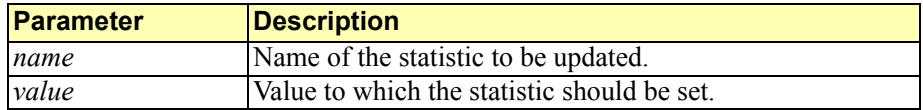

**Errors** A **PosControlException** may be thrown when this method is invoked. For further information, see "**Exceptions**" on [page C-39](#page-1614-0).

**UpdateStatistic** may throw the following **PosControlException**s:

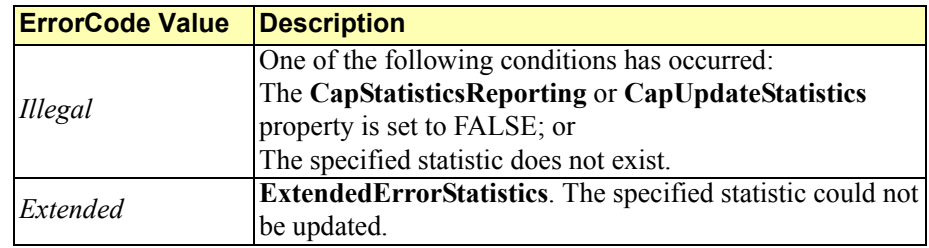

## **UpdateStatistics Method (Statistic[])**

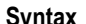

```
Syntax void UpdateStatistics ( Statistic [] statistics );
```

```
Remarks Updates a list of statistics with the corresponding specified values.
```
For **UpdateStatistics** to be successful, both the **CapStatisticsReporting** and **CapUpdateStatistics** properties must be set to TRUE.

**UpdateStatistics** is always executed synchronously.

The *statistics* parameter contains an array of **Statistic** class instances (name-value pairs).

**Errors** A **PosControlException** may be thrown when this method is invoked. For further information, see "**Exceptions**" on [page C-39](#page-1614-0).

**UpdateStatistics** may throw the following **PosControlException**s:

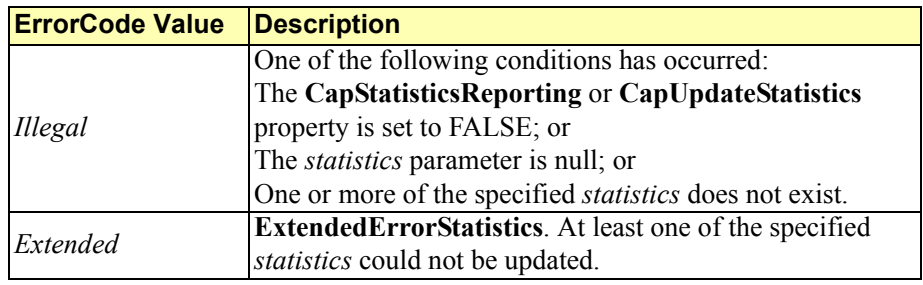

**C-72**

# **UpdateStatistics Method (StatisticCategories, Object)**

**Syntax void UpdateStatistics ( StatisticCategories** *statistics***, object** *value* **);**

**Remarks** Updates the specified category of statistics with the specified value.

For **UpdateStatistics** to be successful, both the **CapStatisticsReporting** and **CapUpdateStatistics** properties must be set to TRUE.

**UpdateStatistics** is always executed synchronously.

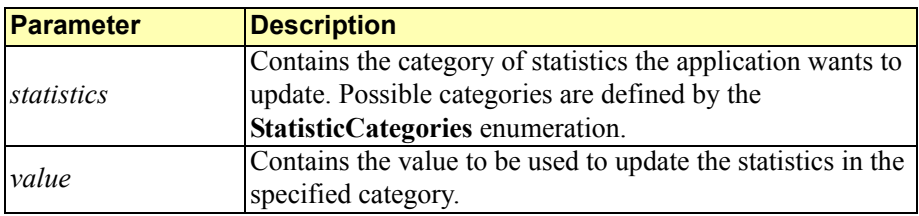

**Errors** A **PosControlException** may be thrown when this method is invoked. For further information, see "**Exceptions**" on [page C-39](#page-1614-0).

**UpdateStatistics** may throw the following **PosControlException**s:

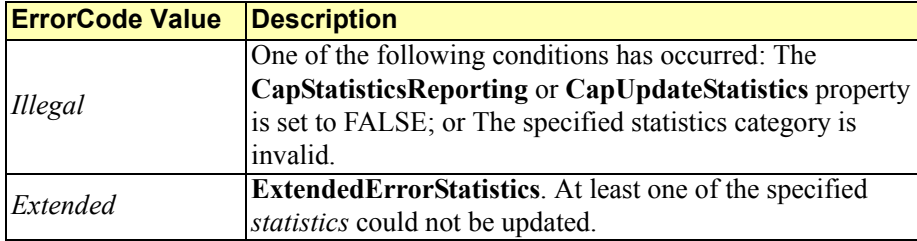

# **Common Events**

### **DataEvent Event**

#### **Remarks** Fired to present input data from the device to the application. The **DataEventEnabled** property is changed to FALSE, so that no further data events will be generated until the application sets this property back to TRUE. The actual input data is placed in one or more device-specific properties.

If **DataEventEnabled** is FALSE at the time that data is received, then the data is queued in an internal buffer, the device-specific input data properties are not updated, and the event is not delivered. (When this property is subsequently changed back to TRUE, the event will be delivered immediately if input data is queued and **FreezeEvents** is FALSE.)

### **DirectIOEvent Event**

**Remarks** Fired by the service object to communicate information directly to the application. **DirectIOEvent** provides a means for a service object to communicate information in the form of an event to the application that would not otherwise be supported by other events or properties defined for the device. Use of this event may restrict the application from being used with other vendor's devices which may not have any knowledge of the service object's need for this event.

## **ErrorEvent Event** *Updated in Release 1.12*

**Remarks** Fired when an error is detected and the service object's State transitions into the error state.

> Input error events are not delivered until the **DataEventEnabled** property is TRUE, so that proper application sequencing occurs.

Unlike a **DataEvent**, the Control does not disable further **DataEvent**s or input **ErrorEvent**s; it leaves the **DataEventEnabled** property value at TRUE. Note that the application may set **DataEventEnabled** to FALSE within its event handler if subsequent input events need to be disabled for a period of time.

### **OutputCompleteEvent Event**

**Remarks** Fired when a previously started asynchronous output request completes successfully. The **OutputID** property indicates the ID number of the asynchronous output request that is complete.

## **StatusUpdateEvent Event**

**Remarks** Fired when the service object needs to alert the application of a device status change.

> Examples are a change in the cash drawer position (open vs. closed), a change in a POS printer sensor (form present vs. absent), or a change in the power state of the device.

> When a device is enabled, the service object may fire initial **StatusUpdateEvent**s to inform the application of the device state. This behavior, however, is not required.

# **POS for .NET vs. UnifiedPOS Members**

POS for .NET class member names sometimes vary from those in the UnifiedPOS specification. In many cases, the variance is only in case (.NET uses the Pascal naming convention for methods, properties, and events). For example, the common property **OutputID** in the UnifiedPOS specification is **OutputId** in POS for .NET.

For some devices, POS for .NET introduces several properties and methods not found in the UnifiedPOS specification.

The table below has examples of some of the property names that vary from the UnifiedPOS specification:

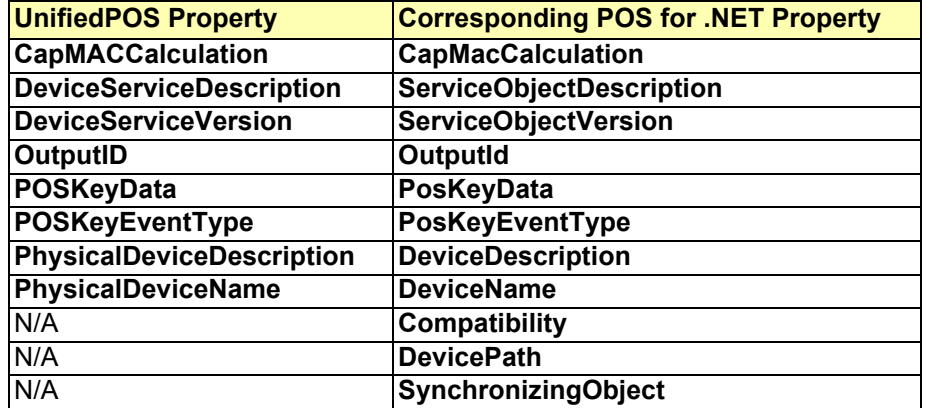

The table below includes some of the method names that vary from the UnifiedPOS specification:

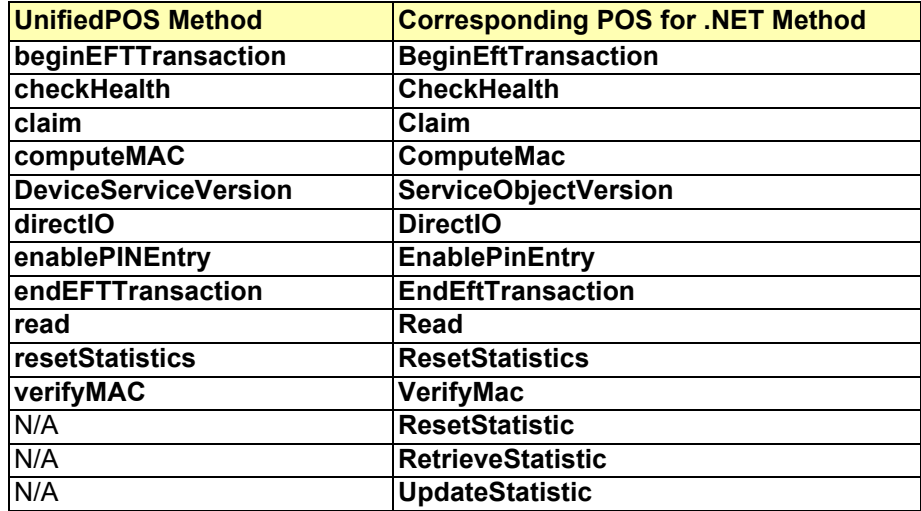

The table below includes event names that vary from the UnifiedPOS specification:

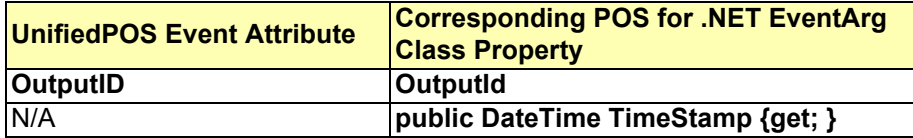

# **Interim Procedure Available For Legacy OPOS Services... Shim Code Usage**

# *Updated in Release 1.11*

The .NET architecture allows for new features and functions that can be invoked using current and future Windows operating systems. In order to benefit from all the .NET architecture has to offer, new service objects should be written. However, in order to more quickly leverage existing OPOS service object source code in the .NET environment, OPOS-Japan (OPOS-J) has created a translation middle layer of software, referred to as the "Shim". The "Shim" is a module to develop (or implement) a .NET Service Object by utilizing existing OPOS based service object naming methodologies. It is freely available for service object providers to use when porting their existing OPOS service objects to POS for .NET. Some of the reasons behind the strategy in using the Shim are as follows:

- POS for .NET extends the definitions for the UnifiedPOS methods and requires modifications in the OPOS service objects to handle these extensions. The Shim handles these extensions and masks any changes that would otherwise be required to be made to an existing OPOS service object.
- POS for .NET requires enumeration types in its usage, a feature that was not specified in an OPOS service object implementation. The Shim provides a mechanism to map constants of the parameters to an enumeration type without changing the name from the existing OPOS service object source code.
- It is important to note that the usage of the Shim does not require any changes to the .NET application; the Shim hides any OPOS and POS for .NET service object differences from the application. When a POS for .NET service object is available, it should be able to replace the Shim/OPOS service object with no required changes to the application.
- The development of the POS Application should be in accordance with the reference material outlined earlier in this appendix. The only difference is in the development of the service object used to support a UnifiedPOS, POS for .NET environment. Potentially, usage of the Shim allows for faster generation of POS for .NET service objects by allowing for greater re-usability of existing OPOS service object source code.

# **Architecture Structures** *Added in Release 1.11*

The following diagram shows the structures of the OPOS, POS for .NET, and Shim-POS for .NET architectures.

# WePOS (WindowsXP Embedded for POS) Operational Environment

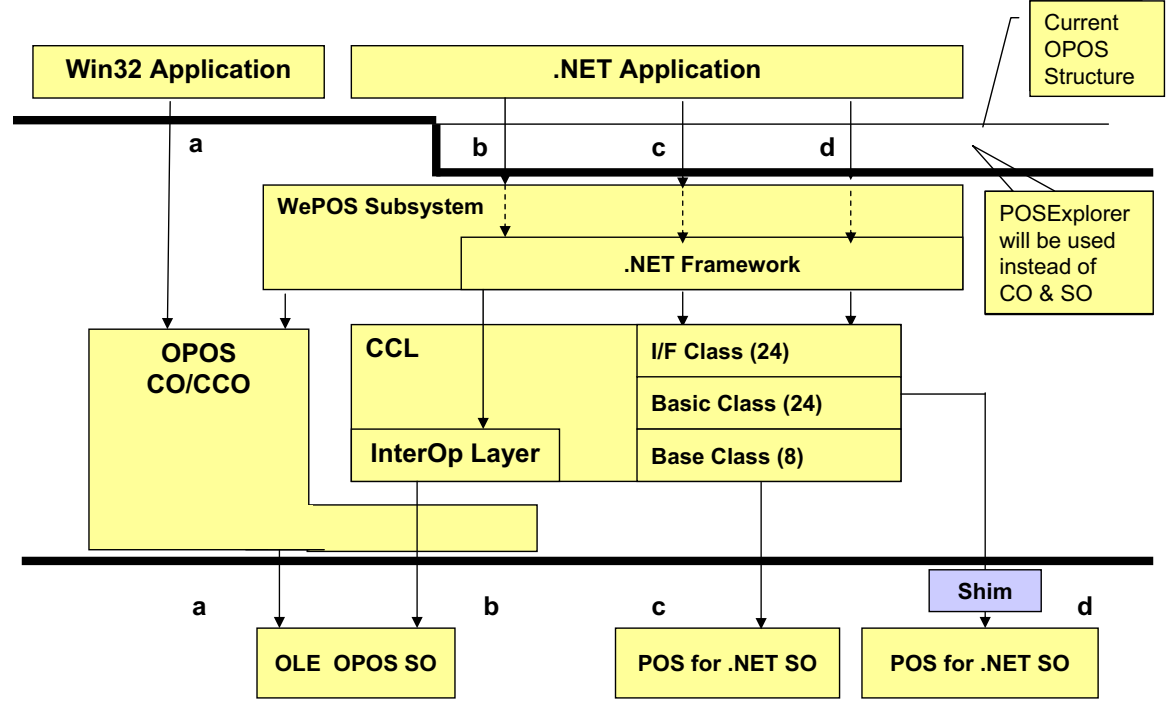

**Notes**:

- Route **a**: Current OLE POS path between Win32 application and OLE OPOS SO
- Route **b**: .NET application and current OLE OPOS SO
- Route **c**: .NET application and POS for .NET SO (Microsoft's Implementation)
- Route **d**: .NET application and POS for .NET SO (OPOS-J's SOs w/Shim)

# **Method of Implementation**

### **Shim Code Naming rules**

The Shim code extends the POS for .NET Basic class as described below:

**Microsoft.PointOfService.BasicServiceObjects** NameSpace.

The names of the Shim classes comply with the following rule:

<DeviceCategoryName>+ShimBasic

For example:

#### **PosPrinterShimBasic**

**LineDisplayShimBasic**

The file name that defines the Shim class complies with the following rule:

<Class Name>.cs

For example:

**PosPrinterShimBasic.cs**

#### **LineDisplayShimBasic.cs**

The shim class is defined in the following NameSpace:

#### **Opos.PointOfService.BasicShimServiceObjects**.

The file that defines the specific enumeration type is specified in a separate file associated with its device category. The file name that defines this takes the same name as the header file of the OPOS Common Control Object (CCO).

For example:

 Constants definition for POS Printer,  **OposPtr.cs** Constants definition for LineDisplay **OposDisp.cs**

The enumeration type name is derived from the name associated with the function parameter that uses the constants.

For example, the alignment parameter that is used with the **PrintBarCode** function supported by a POS Printer would map as follows:

#### **OposPtr.cs**

```
Enum BarCodeAlignment
{
        Left = -1,
        Center = -2,
        Right = -3}
```
The enumeration type is defined in the following NameSpace:

#### **Opos.PointOfService**

#### **Shim Method Redefinition Rules**

As noted earlier in this appendix, POS for .NET method calls are handled differently than UnifiedPOS OPOS implementations. For instance, under POS for .NET return values are used instead of OPOS requiring a separate method call to obtain the information. The Shim provides the translation code to allow for the mapping of these operational differences.

The functions of the UnifiedPOS specification that are implemented differently between POS for .NET and OPOS are redefined using an abstract attribute at the protected level.

For example, the **DirectIO** method would map as follows:

public override DirectIOData **DirectIO** (int command, int data, object obj) { ; }

protected abstract void **DirectIO** (int command, ref int data, ref object obj);

Note that the abstract function that UnifiedPOS defined, **DirectIO**, is called in a way that is consistent with the POS for .NET Application implementation requirements. However, the Shim code performs the necessary functions to process the OPOS **DirectIO** method and any other method calls to obtain the method functionality and data exchange. The Shim code then responds back to the POS for .NET Application with the functionality and result codes that are consistent with what it is expecting to see. Continuing with the example:

public override DirectIOData **DirectIO** (int command, int data, object obj)  $\{$ 

> this.**DirectIO** (command, ref data, ref obj); return new DirectIOData (data, obj);

}

**/\*\*** The abstract function implements it with Service Object that extends the Shim class.\*\*/

It is possible that the implementation of the function regarded as the object of the translation could be implemented by the Shim class. In order to prevent that from happening, the sealed attribute is added to prevent the override in Service Object.

For example:

public sealed override DirectIOData **DirectIO** (int command, int data, object obj)

#### **Shim Code Rules For In/Out Parameters**

Any OPOS parameter that is defined with an In/Out attribute in the UnifiedPOS specification is handled differently under a POS for .NET implementation. POS for .NET is expecting the data to be provided as return values. The Shim code facilitates this mapping by using the "ref" attribute to the In/Out parameter. This translation is handled automatically by the Shim code and is transparent to the calling application.

# **Method of Administration**

The source for the Shim components is managed by the OPOS-J Committee. The Shim source code is currently available to the public from the following web site:

<http://www.monroecs.com/posfordotnet/shim.htm>.

# **Shim Code File Names**

The following is a list of the files that are currently available with the Shim Code. The naming convention has been chosen to provide as much intuitive device usage as possible. As new devices are released, the Shim Code will be updated to reflect the new devices. In addition, bug fixes and other support issues will be handled by OPOS-J.
### **Shim file list**

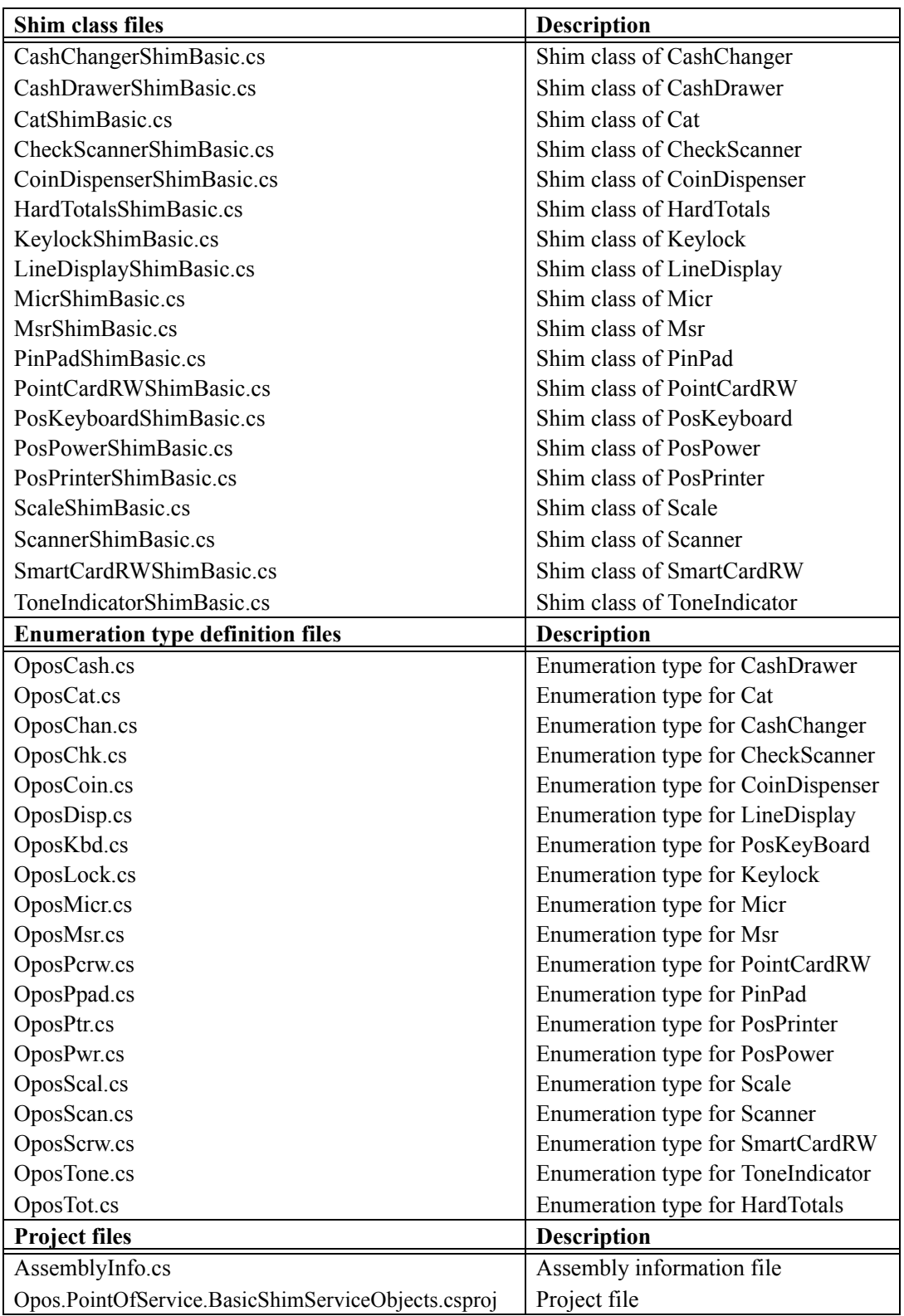

: :

# **Class Diagrams**

### **Interface Class**

public abstract DirectIOData DirectIO(int command, int data, object obj) public abstract void ResetStatistic(string statistic) public abstract void ResetStatistics() public abstract void ResetStatistics(StatisticCategories statistics) public abstract void ResetStatistics(string[] statistics) public abstract string RetrieveStatistic(string statistic) public abstract string RetrieveStatistics() public abstract string RetrieveStatistics(StatisticCategories statistics) public abstract string RetrieveStatistics(string[] statistics) public abstract void UpdateStatistic(string name, object value) public abstract void UpdateStatistics(Statistic[] statistics) public abstract void UpdateStatistics(StatisticCategories statistics, object value)

#### **Basic Class**

public override void ResetStatistic(string statistic) public override void ResetStatistics() public override void ResetStatistics(StatisticCategories statistics) public override void ResetStatistics(string[] statistics) public override string RetrieveStatistic(string statistic) public override string RetrieveStatistics() public override string RetrieveStatistics(StatisticCategories statistics) public override string RetrieveStatistics(string[] statistics) public override void UpdateStatistic(string name, object value) public override void UpdateStatistics(Statistic[] statistics) public override void UpdateStatistics(StatisticCategories statistics, object value) : :

### **Shim Class**

public sealed override DirectIOData DirectIO(int command, int data, object obj) public sealed override void ResetStatistic(string statistic) public sealed override void ResetStatistics() public sealed override void ResetStatistics(StatisticCategories statistics) public sealed override void ResetStatistics(string[] statistics) public sealed override string RetrieveStatistic(string statistic) public sealed override string RetrieveStatistics() public sealed override string RetrieveStatistics(StatisticCategories statistics) public sealed override string RetrieveStatistics(string[] statistics) public sealed override void UpdateStatistic(string name, object value) public sealed override void UpdateStatistics(Statistic[] statistics) public sealed override void UpdateStatistics(StatisticCategories statistics, object value)

protected abstract void DirectIO(int command, ref int data, ref object obj) protected abstract void ResetStatistics(string statistics) protected abstract void RetrieveStatistics(ref string statistics) protected abstract void UpdateStatistics(string statistics)

### **Service Class**

protected override void DirectIO(int command, ref int data, ref object obj) protected override void ResetStatistics(string statistics) protected override void RetrieveStatistics(ref string statistics) protected override void UpdateStatistics(string statistics)

> : :

: : **C-84**

# APPENDIX D **XMLPOS - XML POS Mapping Reference**

This appendix was added in Release 1.12 of this specification and extensively updated in Release 1.13.

# **Overview**

UnifiedPOS is providing a component of the architecture to include Web technologies based on XML. This XML mapping is called XMLPOS.

XMLPOS essentially extends UnifiedPOS to enable Enterprise Applications access to remote peripherals by mapping (as much as possible) the UML Property/Method/Event parameters of UnifiedPOS directly into XML elements, inside XML documents. There are two pieces to XMLPOS, first the mapping of the UnifiedPOS Property/Method/Events into equivalent XML Tag Names, then grouping these tag names into appropriate W3C XML Schemata following ARTS, ARTS-XML Best Practices.

### **XMLPOS requirements**

- Application support for remote input devices (e.g., Scanner)
- Application support for remote output devices (e.g., Printer)
- Share output peripherals between multiple applications.
- Minimize changes to existing UnifiedPOS-compliant Applications
- <\*Optionally\*> Minimize changes to existing UnifiedPOS-compliant Device Services
- Heterogeneous Platform Connectivity
- Interoperability between Enterprise Applications and devices
- Must be (relatively) transparent to existing applications, device services
- Must provide adequate performance despite device remoteness
- No "per device type" translation required
- Efficiently operate in the web services arena
- Efficiently operate in a browser.
- Needs to work in both the single command and aggregated command environments. That is, to issue a single command in one message or issue a set of commands with one message.

### **Out of Scope**

• Non-universal extensions.

# **Referenced Documents**

- ARTS-XML Data Dictionary
- UnifiedPOS, Retail Peripheral Architecture V1.13 or beyond
- ARTS, ARTS-XML Best Practices V2.1.0 or beyond
- [ISO 2382]ISO/IEC 2382-14:1997 Information technology Vocabulary Part 14 Reliability, Maintainability and Availability

# **Taxonomy for Conversion from UnifiedPOS to XML** *Updated in Version 1.14.1*

This section describes the rules for converting a Property, Method or Event Name to an XML Tag Name.

- Convert all Property, Methods and Event Names to Upper Camel Case following ARTS, "ARTS-XML Best Practices".
- To keep consistent, enumerations will follow the existing upper case pattern identified in the UnifiedPOS Specification.
- Following the pattern set in WAMPOS, buffers and UnifiedPOS objects are passed as repeatable XML elements in XMLPOS.
- Binary data shall be encoded and decoded using ARTSBinary as defined in "ARTS-XML Best Practices".

# **Changes to XMLPOS** *Updated in Version 1.13*

When creating XMLPOS, first included in Version 1.12 and pending an implementation, UnifiedPOS followed the XML messaging standards from the ARTS XML committee. The Open Foodservice Systems Consortium (OFSC) and OPOS-J implemented a proof of concept and discovered several issues that drove modifying the XMLPOS architecture in Version 1.13.

- The use of attributes limits the ability to reuse an attribute in one message. For example a message might like to set **DeviceEnabled** to "true" at the start of the message and reset it to "false" at the end of a message. This drove the need to migrate all attributes to elements.
- Applications need to be able to issue properties and methods in the order required and in any cardinality to solve a particular problem. This drove the need to embed all the elements within a repeatable <**choice**> XML particle.
- In order to reuse the UnifiedPOS common properties, methods and events and still satisfy 1 & 2 above required the move to the use of <**group**> XML model group and accessing it with the ref type code.
- Modern programming practices recommend using get and set methods for accessing embedded properties. This coupled with the need to keep the property names consistent with UnfiedPOS V1.13 drove the need to enclose the properties in both a <**GetProperty**> and <**SetProperty**> node. **All Device Schemas were changed as a result.**

# **XMLPOS Architecture Overview** *Updated in Release 1.14*

### **UnifiedPOS XML Requirements**

To be consistent across ARTS standards, UnifiedPOS has chosen to follow the ARTS-XML Best Practices in developing XMLPOS. The ARTS-XML Best Practices document identifies the Venetian Blind Design Methodology for creation of ARTS-XML schemas. Basically, this is a node based methodology where individual nodes are aggregated as building blocks in the creation of the schema.

```
For example:
   <DirectIO>
            <Command>0</Command>
           <Data>0</Data>
           <Object>String</Object>
    </DirectIO>
```
### **Converting UnifiedPOS Methods and Events**

The method to convert UnifiedPOS Methods and Events to XMLPOS Embedded is to:

- Convert the UnifiedPOS Method/Event Name to an XML Tag name following the Upper Camel Case best practice.
- The ARTS-XML Data Dictionary is the definition source for these tag names.
- The XML element names use the convention of Upper Camel Case (Pascal style). The ARTS XML committee developed a set of best practices for use in creating ARTS XML schemas. In the "CR Best Practices V2.1.0 20070515.doc", under the best practice on Taxonomy section 3.1, the recommendation is to use Upper Camel Case for all XML elements and attributes.
- Properties may be included in the Event XMLPOS schema. The current UnifiedPOS Event model issues an event and leaves it up to the receiving application to query those properties that have information about the event. This works fine for a typical local based POS application but in a remote application this can take some time. So as a part of the WS-POS standard's effort, events are allowed to send applicable properties as a part of the event handling process. The Event XML schema supports both types of methodologies… query for the properties or directly return the properties as part of the event handling process within the device Event Schema.
- The XMLPOS Schemas make use of the "xs:nil". This is a mechanism to indicate an element should be accepted as valid even if the content is empty and the content type does not allow this condition. ARTS Standards use this capability to indicate a request to the service to return a value for the referenced property.
- Element definitions may be found in multiple places in the documentation which at first glance may appear to be a problem. However, the ARTS dictionary committee decided that they need to provide definitions for every element, complex type and root element levels that all the ARTS standards contain. This allows a search of the dictionary to return all the places a particular definition is used.
- Events use XXXPropertiesType and not XXXPropertyGroup. The reason for this requirement is that XXXPropertyGroup defines the specific properties for a particular device. The XXXPropertyGroup combines with the UnfiedPOS common properties to form the XXXPropertiesType.
- *• Note: The following XML examples include "namespace references". These are not actual file locations but placeholders for the appropriate namespace where the support files can be found.*

*For example, in the XMLPOS references to file locations shown... "http://www.omg.org/UnifiedPOS/namespace/" are not actual locations for the support files. You must replace these references with actual locations.* 

*In summary, when an application uses the XMLPOS schema examples as a basis for their code, it is necessary to replace the placeholders with valid namespace locations.*

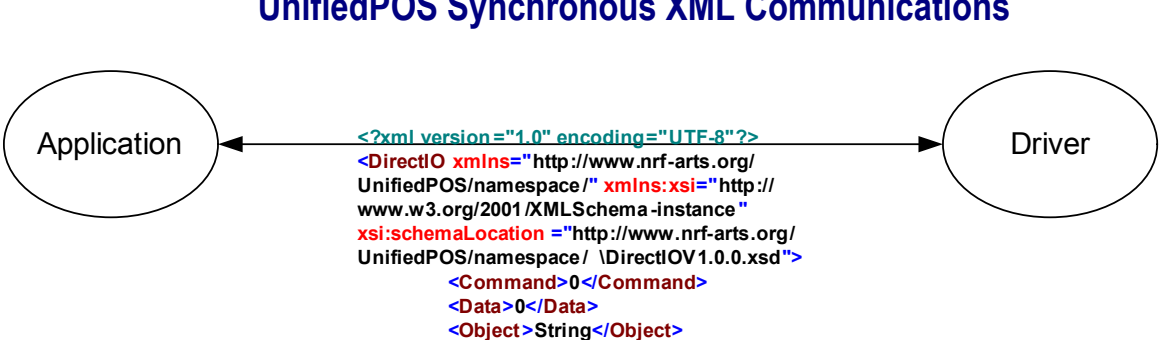

# **UnifiedPOS Synchronous XML Communications**

#### **Figure 1: Synchronous Communications**

**</DirectIO>**

A synchronous environment is characterized by both ends of the connection having knowledge of each others' communication requirements. By establishing a session, only commands (representing UnifiedPOS Properties and Methods) and responses need traverse the connection. In the XML world, each individual command and response is a message.

To create these XML messages, the tags as defined in the ARTS XML Data Dictionary, and the schemas, as derived from the UnifiedPOS specification, are brought together in conjunction with the necessary tools to convert them to well formed XML messages. This conversion of UnifiedPOS Properties, Methods, and Events to XMLPOS Messages involves wrapping the XMLPOS Embedded Tags in a well formed XML header.

```
\langle 2xml version="1.0" encoding="UTF-8"?>
<DirectIO xmlns="http://www.omg.org/UnifiedPOS/namespace/"
xmlns:xsi="http://www.w3.org/2001/XMLSchema-instance"
xsi:schemaLocation="http://www.omg.org/UnifiedPOS/namespace/ 
\langle DirectIOV1.14.1.xsd" \rangle<Command>0</Command>
        <Data>0</Data>
        <Object>String</Object>
</DirectIO>
```
### **UnifiedPOS Asynchronous XML Communications**

Asynchronous communications are characterized by messages arriving from an application without prior knowledge of the source and timing requirements of the message, i.e. a direct connection. Figures 2 and 3 show examples of how the UnifiedPOS Common Properties, Methods, and Events translate into XML messages using XMLPOS.

### **XMLPOS Common Properties Schema Architecture**

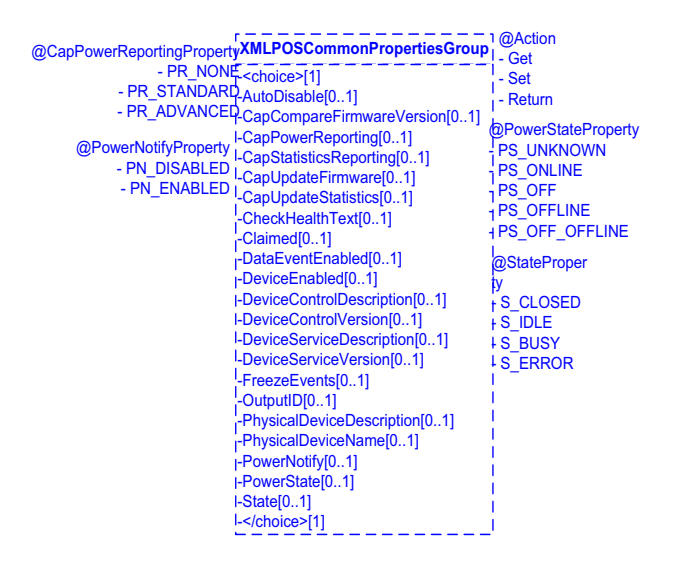

**Figure 2: XML Common Properties Schema Architecture Sample**

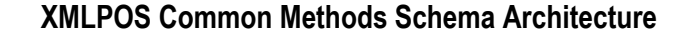

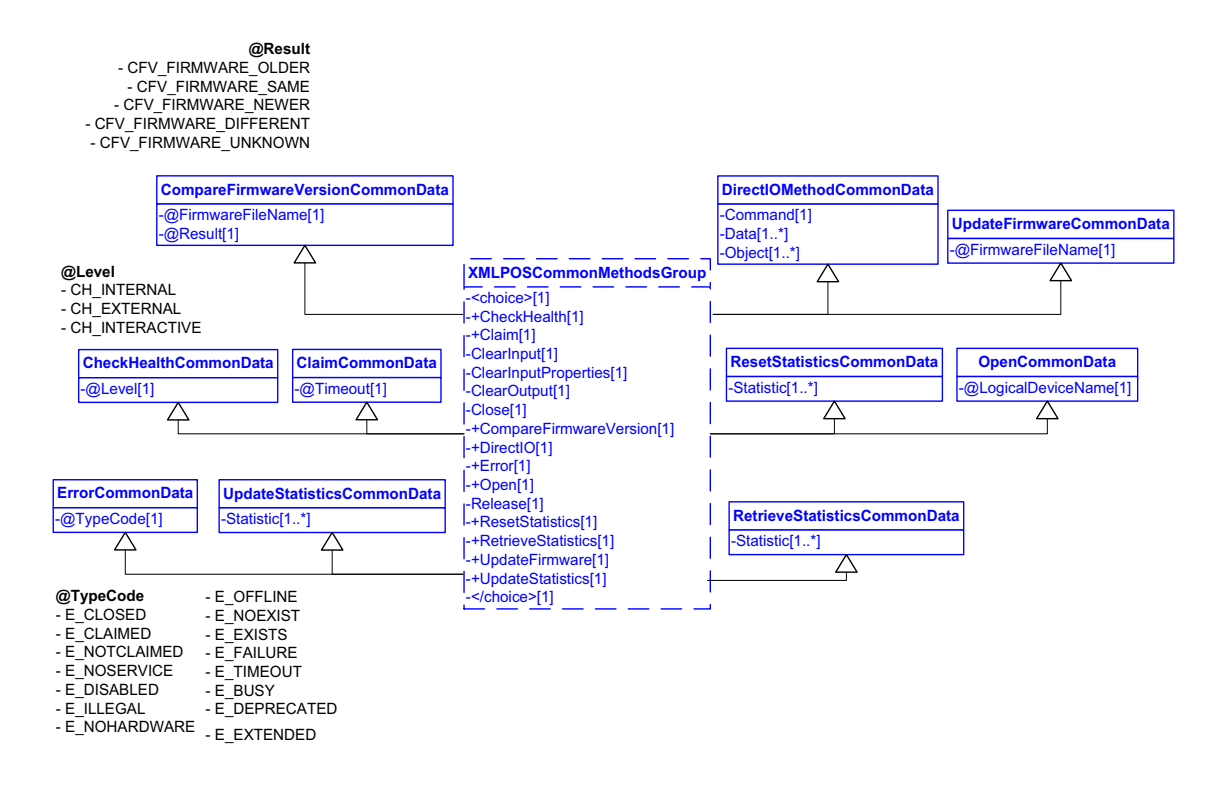

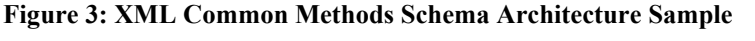

**NOTE:**  $\omega$  - represents XPath nomenclature for an attribute

This Domain View represents the UnifiedPOS common methods. It is implemented in each device specific XML schema by the XML Schema methodology of derivation by extension. Conceptually this is very similar to an abstract base class.

- Create a common data complex type schema which contains the elements from the common Property, Methods, and Events XML Tag Names.
- Create a node for each UnifiedPOS API for each device that is derived by extension from the common data complex type schema, XMLPOSCommonData.

#### **Single Commands**

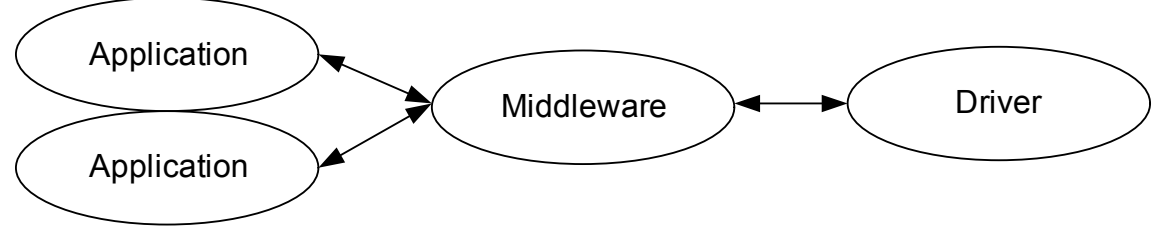

**Figure 4: Asynchronous Example**

In the first example of sending an asynchronous command, the application transmits multiple individual XML messages. This is an extension of the synchronous model but requires additional support information identifying the source of the message with each message transmitted.

### **Command Sets**

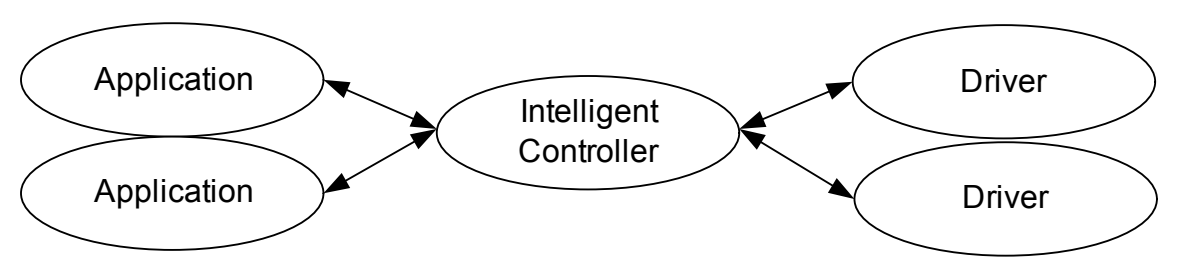

#### **Figure 5: Asynchronous with Intelligent Controller Example**

In order to more efficiently utilize the available bandwidth, transmission of a series of aggregated messages can be utilized. This more complex methodology requires an Intelligent Controller to be located between the application and the peripheral device driver. It incorporates either using a single more complex UnifiedPOS command or a collection of simple and/or more complex UnifiedPOS commands in a single XML message. The Intelligent Controller parses out the message into its individual UnifiedPOS commands and applies them in the proper order to the appropriate Peripheral Device Driver.

The following is an example of creating a single XMLPOS Message Command Set to incorporate multiple UnifiedPOS commands.

 $\langle$  \timession="1.0" encoding="UTF-8"?> <CashDrawerDevice xmlns="http://www.omg.org/UnifiedPOS/namespace/" xmlns:xsi="http://www.w3.org/2001/XMLSchema-instance" xsi:schemaLocation="http://www.omg.org/UnifiedPOS/namespace/ \CashDrawerDeviceV1.14.1.xsd" MessageType="Request"> <MessageID>12412341234</MessageID> <DateTime TypeCode="Message">2001-12-17T09:30:47.0Z</DateTime> <RequestID Name="String" Timestamp="2001-12-17T09:30:47.0Z">String </RequestID> <LogicalDeviceName>String</LogicalDeviceName> <CheckHealth Level="CH\_INTERNAL"/> <ClaimType Timeout="0"/> <ClearInput/> <ClearOutput/> <Close/> <CompareFirmwareVersion Result="Text" FirmwareFileName="Text"/> <DirectIO Command="0" Object="String" Data="0"/> <Open LogicalDeviceName="String"/> <Release/> <ResetStatistics StatisticsBuffer="String"/> <RetrieveStatistics StatisticsBuffer="String"/> <UpdateFirmware FirmwareFileName="String"/> <UpdateStatistics StatisticsBuffer="String"/> <CashDrawerID>String</CashDrawerID> <OpenDrawer/> <WaitForDrawerClose BeepFrequency="0" BeepTimeout="0" BeepDuration="0" BeepDelay="0"/> <ClearInputProperties/> </CashDrawerDevice>

# <span id="page-1669-0"></span>**UnifiedPOS XML Errors**

# **Device Error Codes and Message Severity Codes**

It is not a requirement to have a direct mapping between Device Error Codes and Message Severity Codes. Device Error Codes originate from the Peripheral device or the service to communicate an accessing or operation problem. Message Severity Codes are assigned to each individual XML Message and describe how the message should be handled by creating an implicit handling priority. For example, a printer cover open can generate a Device Error Code. The XML Message which originally delivers this error can have a Message Severity Code of "Information". This is just to inform the receiver of the printer condition. After some period of time the Message can escalate the Device Error to be a Message Severity of "Error" saying the equipment has failed and needs immediate attention.

Following this logic, most messages transmitting a Device Error Code will start out with one Message Severity Code then over time escalate to indicate attention is needed if not handled in a timely manner. There is one class of codes, the Device Failure Codes, which will always start out at a higher Message Severity Code level. Some examples are shown in the table below.

#### **Message Severity Codes**

The key ISO standard for maintenance activity definitions is section 14 of Information Technology - Vocabulary - Reliability, Maintainability, and Availability [ISO2382-14]. The following definitions come from that specification.

Severity Codes identify the priority of the message. Basically there are three types of Severity Codes. They characterize the effect of normal operation of a piece of equipment. It either has an effect … that is; it results in a change of state of the equipment, or it can stay in the same state but predict imminent problems that result in reduced functionality. The final category is simple information, that is neither an error nor a warning but information about the state of equipment.

- A fatal **error** that forces a change in state of a piece of equipment. This is often a major or fatal error that results in the equipment or part of the equipment being inoperative.
- A fault that produces a **warning** of imminent failure or a breakdown of some functional component that is not essential to the functionality of the device.
- And finally there is simple **information**, e.g., chiller temperature, freezer temperature.

These three types can be categorized as a severity, i.e., **Error**, **Warning** or **Information**.

A generic "Severity Code" identifies faults. Each Generic Severity Code can have zero or more manufacturer specific fault codes, each with their own (optional) description. Although the common name is "Error of Fault code" in fact this should be the error identification information.

# **Standard Error Codes to Severity Codes**

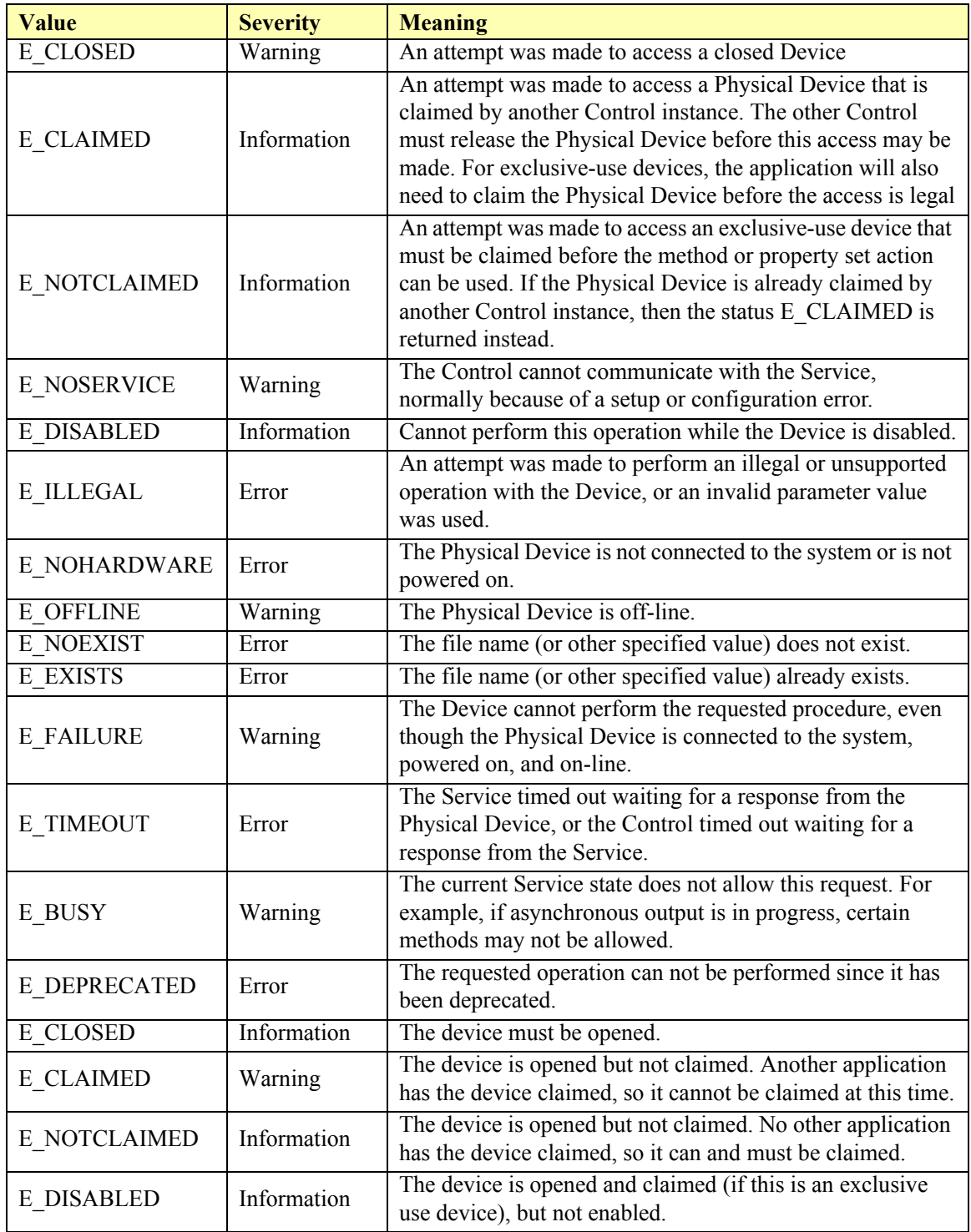

# **Standard Status Codes to Severity Codes**

<span id="page-1671-0"></span>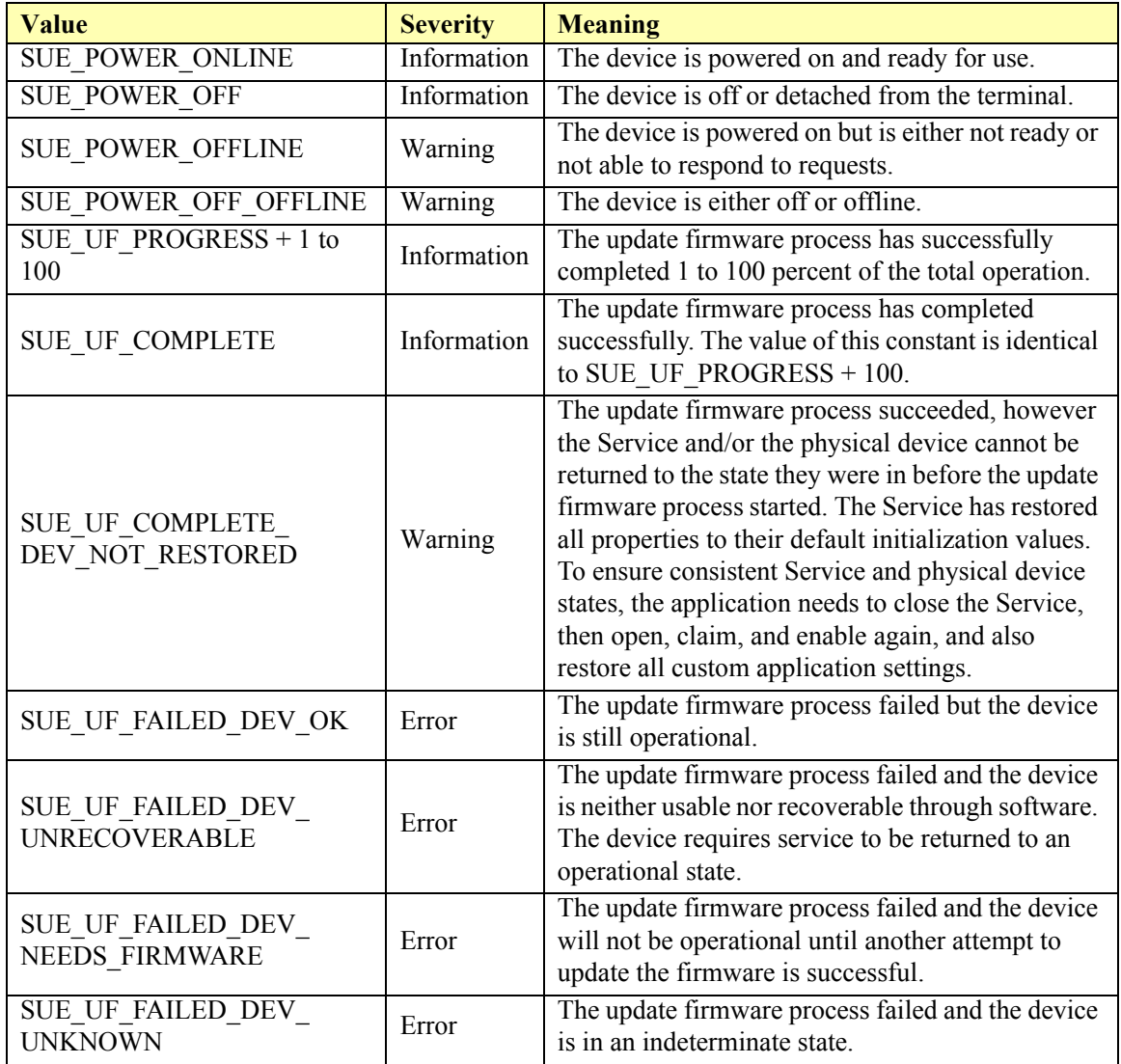

## **UnifiedPOS Synchronous XML Errors**

```
<?xml version="1.0" encoding="UTF-8"?>
<CashDrawerDevice xmlns="http://www.omg.org/UnifiedPOS/namespace/"
        xmlns:xsi="http://www.w3.org/2001/XMLSchema-instance"
        xsi:schemaLocation="http://www.omg.org/UnifiedPOS/namespace/ 
        ..\CashDrawerDeviceV1.14.1.xsd">
    <Error TypeCode="E_CLOSED"/>
</CashDrawerDevice>
```
# **UnifiedPOS Asynchronous XML Errors**

```
<?xml version="1.0" encoding="UTF-8"?>
<CashDrawerDevice xmlns="http://www.omg.org/UnifiedPOS/namespace/"
        xmlns:xsi="http://www.w3.org/2001/XMLSchema-instance"
        xsi:schemaLocation="http://www.omg.org/UnifiedPOS/namespace/ 
        ..\CashDrawerDeviceV1.14.1.xsd" MessageType="Response">
    <MessageID>1242341234</MessageID>
    <DateTime TypeCode="Message">2001-12-17T09:30:47.0Z</DateTime>
    <RequestID Name="String" Timestamp="2001-12-17T09:30:47.0Z">String</
        RequestID>
    <Response ResponseCode="OK">
            <RequestID>String</RequestID>
            \leqResponseTimestamp\geq2001-12-17T09:30:47.0Z\leqResponseTimestamp>
            <ResponseDescription Language="eng">String</
                ResponseDescription>
            <BusinessError Severity="Information">
                    <ErrorID>String</ErrorID>
                    <Code>String</Code>
                    <Description Language="eng">String</Description>
                    <RelatedErrorID>String</RelatedErrorID>
            </BusinessError>
            <ResponderID/>
    </Response>
    <LogicalDeviceName>String</LogicalDeviceName>
    <Error TypeCode="E_CLOSED"/>
</CashDrawerDevice>
```
# **XMLPOS Common Events**

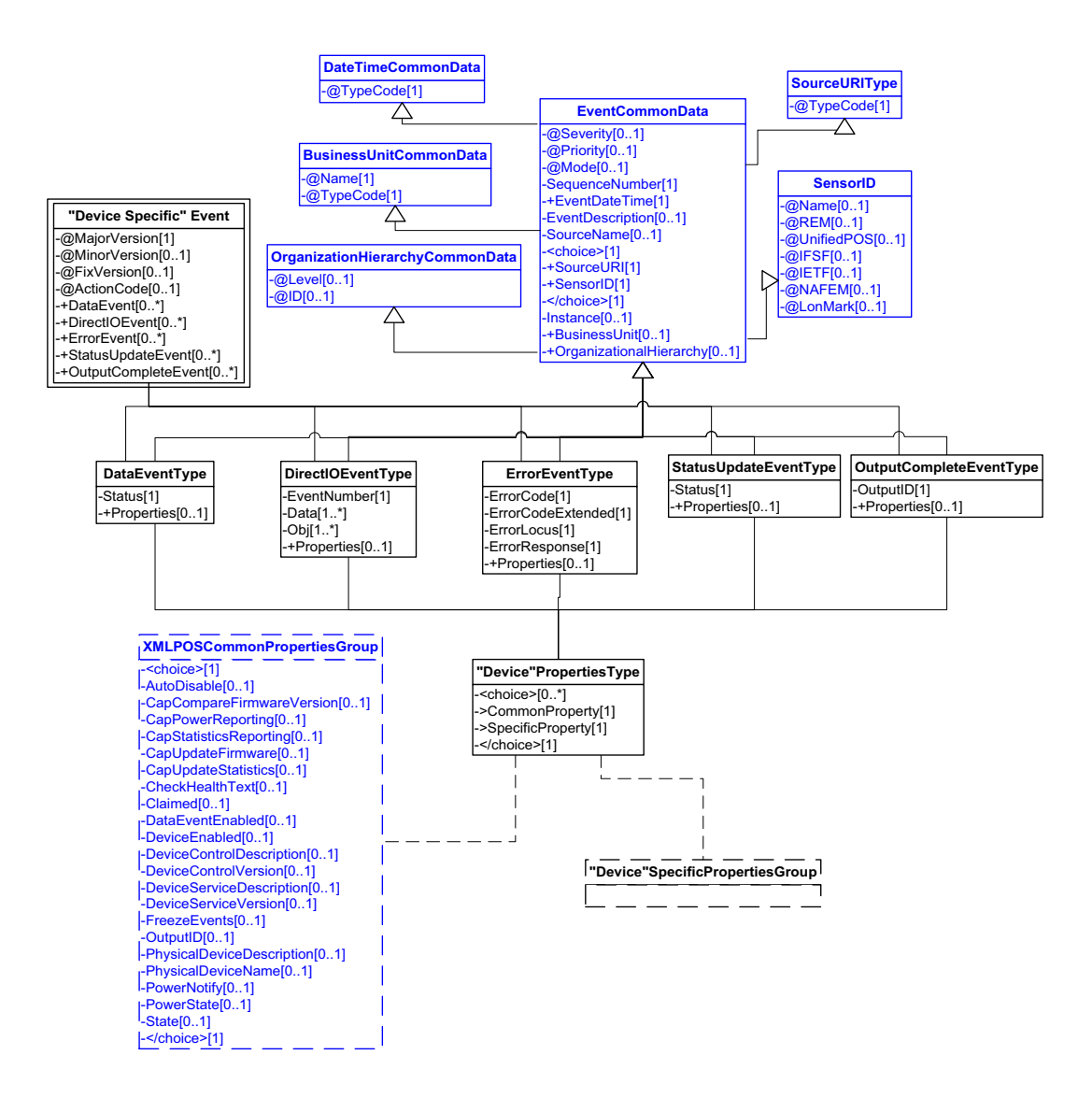

**Figure 6: UnifiedPOS XML Events**

The process for getting UnifiedPOS Events involves an application first receiving the event and then querying for which property(s) caused the event.

In order to reduce the time to respond to an event, WAMPOS introduced an alternative way to get the properties. WAMPOS introduced the idea of having the properties, which changed as a result of the event, be sent with the event. This results in the reduction of the number of steps to retrieve and respond to an event.

Depending on the needs of the system, XMLPOS is designed to support either alternative.

### **UnifiedPOS Synchronous XML Events**

```
<?xml version="1.0" encoding="UTF-8"?>
```
- <"DeviceSpecific" Event xmlns:xsi="http://www.w3.org/2001/XMLSchema-instance" xsi:noNamespaceSchemaLocation="..\XMLPOSEventV1.14.1.xsd"
	- Severity="Information" Mode="Production" Priority="-0">
	- <SequenceNumber>4294967295</SequenceNumber>
	- <EventDateTime TypeCode="Message">2001-12-17T09:30:47.0Z</ EventDateTime>
	- <SensorID UnifiedPOS="Scanner">0</SensorID>
- <DirectIOEvent EventNumber="0" Obj="String" Data="0"/> </"DeviceSpecific"Event>

### **UnifiedPOS Asynchronous XML Events**

#### **Single Events**

<?xml version="1.0" encoding="UTF-8"?> <"DeviceSpecific"Event xmlns:xsi="http://www.w3.org/2001/XMLSchema-instance" xsi:noNamespaceSchemaLocation="..\XMLPOSEventV1.14.1.xsd" Severity="Information" Mode="Production" Priority="-0"> <SequenceNumber>4294967295</SequenceNumber> <EventDateTime TypeCode="Message">2001-12-17T09:30:47.0Z</ EventDateTime> <EventDescription>String</EventDescription> <SourceName>String</SourceName> <SourceURI>String</SourceURI> <Instance>String</Instance> <BusinessUnit TypeCode="RetailStore" Name="String">String</BusinessUnit> <OrganizationalHierarchy ID="String" Level="Corporation">String</ OrganizationalHierarchy> <DirectIOEvent EventNumber="0" Obj="String" Data="0"/> </"DeviceSpecific"Event> **Event Sets**  $\langle$  2xml version="1.0" encoding="UTF-8"?> <"DeviceSpecific"Event xmlns:xsi="http://www.w3.org/2001/XMLSchema-instance" xsi:noNamespaceSchemaLocation="..\XMLPOSEventV1.14.1.xsd" Severity="Information" Mode="Production" Priority="-0"> <SequenceNumber>4294967295</SequenceNumber> <EventDateTime TypeCode="Message">2001-12-17T09:30:47.0Z</ EventDateTime> <EventDescription>String</EventDescription> <SourceName>String</SourceName> <SourceURI>String</SourceURI> <Instance>String</Instance> <BusinessUnit TypeCode="RetailStore" Name="String">String</BusinessUnit> <OrganizationalHierarchy ID="String" Level="Corporation">String</ OrganizationalHierarchy> <DataEvent Status="0"/> <DirectIOEvent EventNumber="0" Obj="String" Data="0"/> <ErrorEvent ErrorLocus="EL\_INPUT" ErrorResponse="ER\_RETRY" ErrorCode="0" ErrorCodeExtended="0"/>

- <StatusUpdateEvent Status="0"/>
- <OutputCompleteEvent OutputID="0"/>

</"DeviceSpecific"Event>

# **XMLPOS Common Properties**

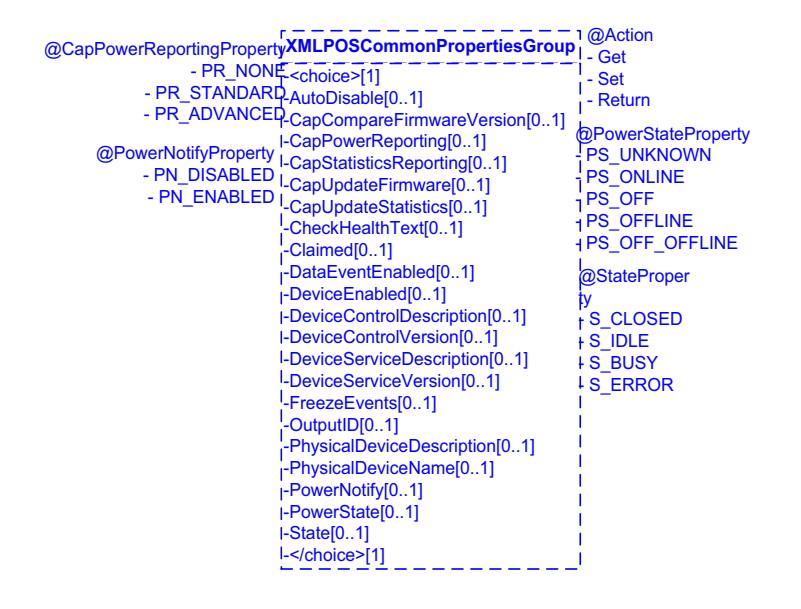

#### **Figure 7: UnifiedPOS XMLPOS Common Properties**

XMLPOS Common Properties complex type encapsulates the set of UnifiedPOS properties used by all device categories. It can then be instantiated by each individual device category using the standard XML schema extension mechanism. Because of its common nature and to reduce complexity, this complex type is represented by a box in each individual device domain drawings.

# **XMLPOS Common Data**

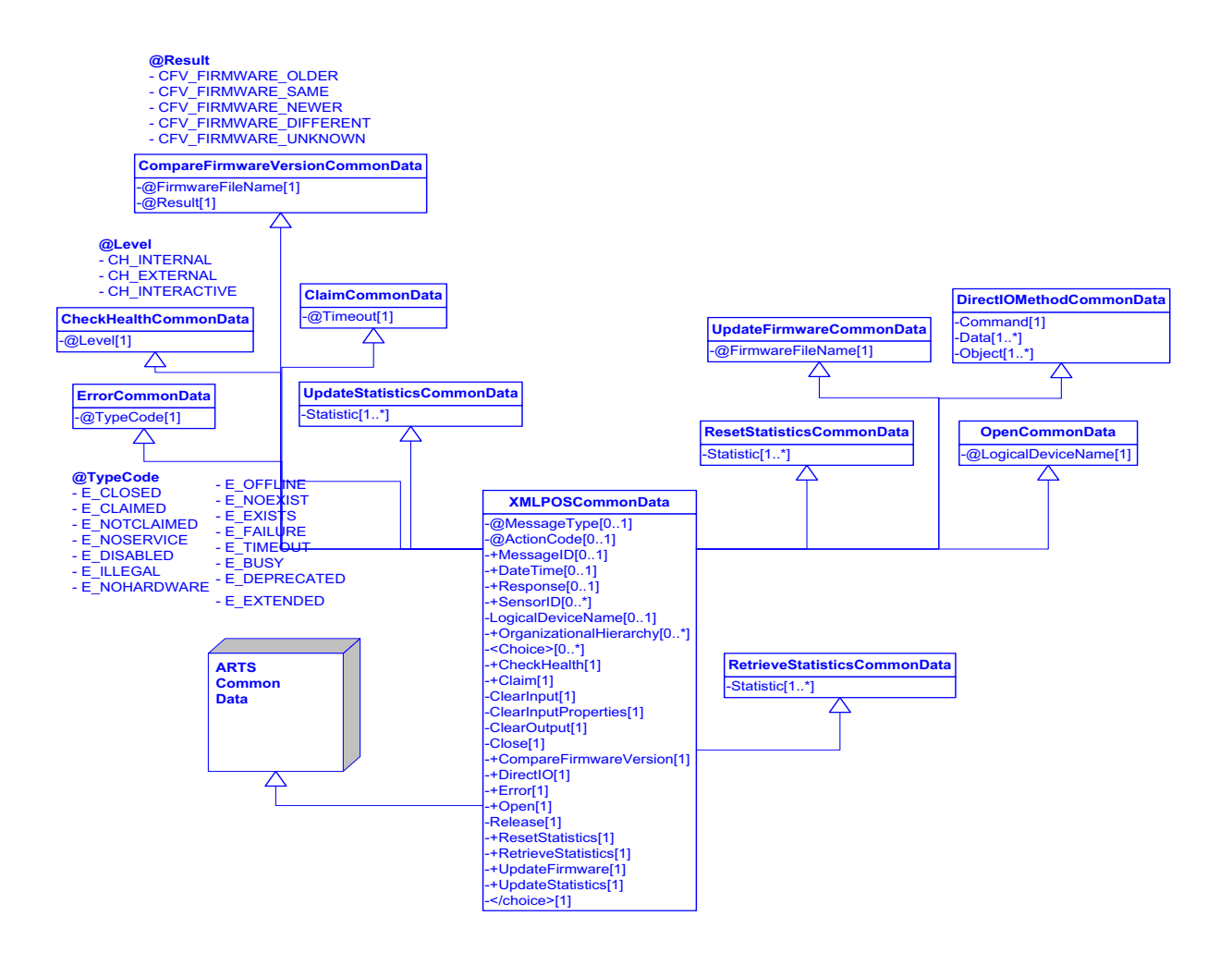

#### **Figure 8: UnifiedPOS XMLPOS Common Data**

XMLPOS Common Data brings together the XMLPOS Common Properties and ARTS Common Data while adding in UnifiedPOS Common Methods. Because of its common nature this complex type is also represented by a box in each individual device domain drawings.

# **ARTS Common Data**

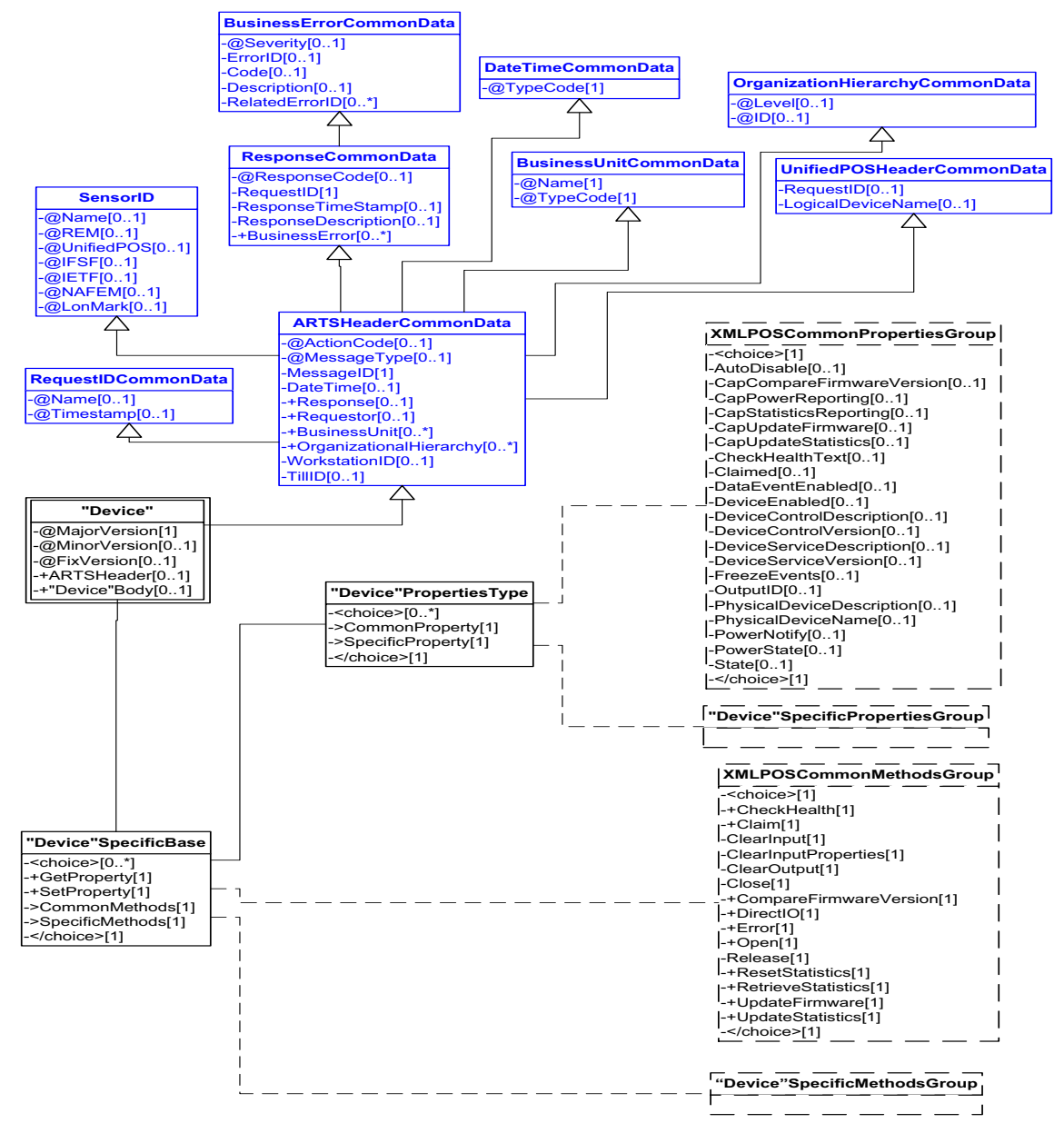

**Figure 9: ARTS Common Data**

ARTS XML has identified a common set of elements and attributes used across all ARTS XML schemas. This common header is comprised of a set of complex types and handles situations like a standard request/response and business error reporting mechanisms. Because of its common nature this complex type is represented by a box in each individual device domain drawings.

# **UnifiedPOS Devices**

Each Device Category's domain view is represented in the following diagram. The "Device Category" is replaced by a specific device schema containing the device specific properties and methods.

In the sections that follow describing the details of the Domain View of each Device Category, only the Properties, Methods, and Events Domain Views specific to each device are depicted.

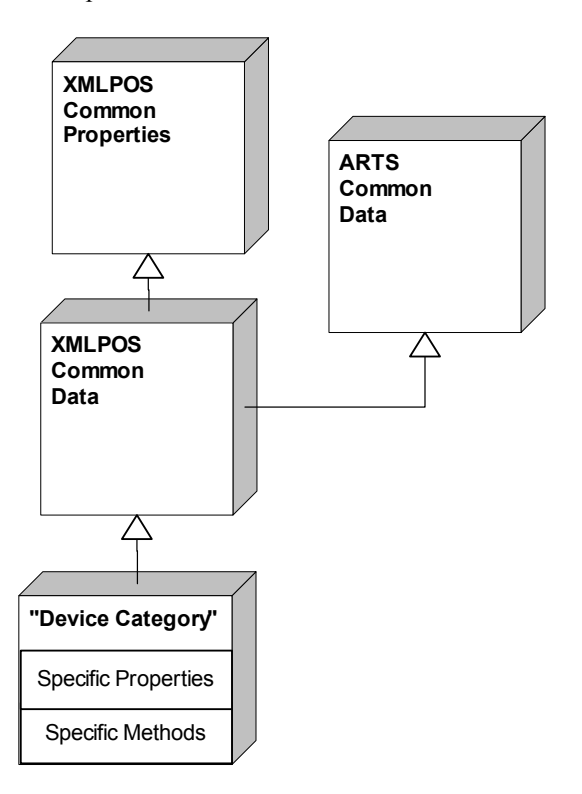

**Figure 10: "Device Category" Domain View**

# **Belt**

**Belt ExampleV1.1**

### **Move Belt Forward**

```
<?xml version="1.0" encoding="UTF-8"?>
<Belt xmlns:xsi="http://www.w3.org/2001/XMLSchema-instance"
       xsi:schemaLocation="http://www.omg.org/UnifiedPOS/Belt/ 
       BeltV1.14.1.xsd" xmlns="http://www.omg.org/UnifiedPOS/Belt/"
       MajorVersion="1" MinorVersion="14" FixVersion="1">
   <ARTSHeader MessageType="Publish" ActionCode="Request">
           <DateTime>2001-12-17T09:30:47.0Z</DateTime>
           <SensorID UnifiedPOS="Belt">POS1belt</SensorID>
    </ARTSHeader>
    <BeltBody>
           <MoveForward>
           <Speed>10</Speed>
           </MoveForward>
    </BeltBody>
</Belt>
```
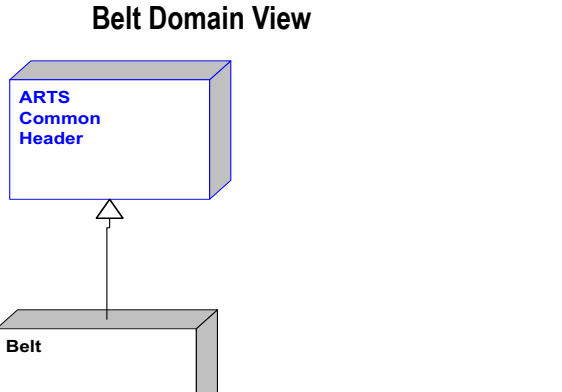

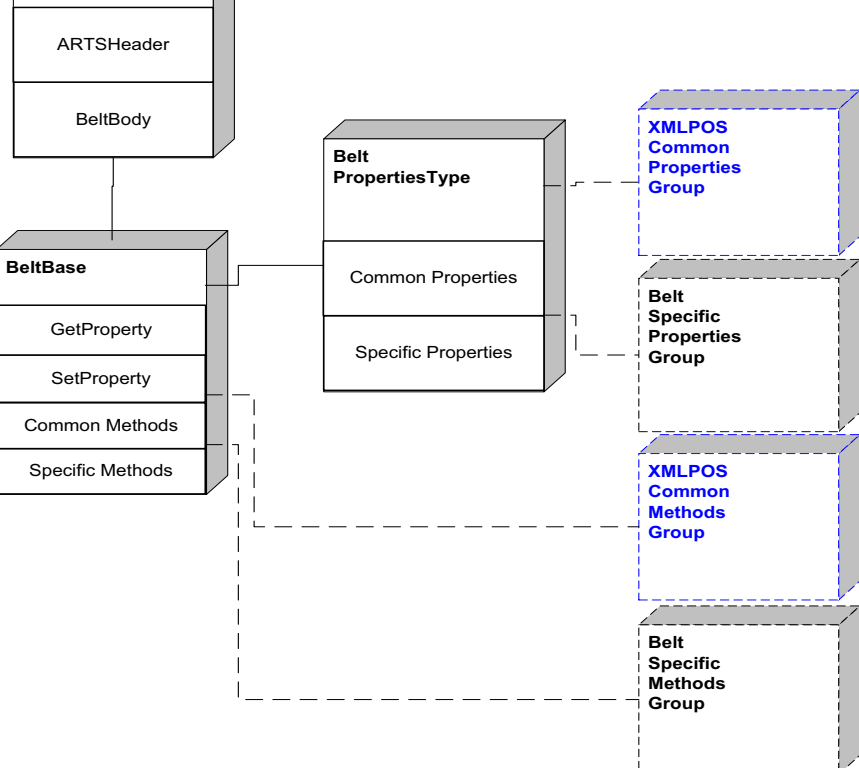

**Figure 11: Belt Domain View**

#### **Belt Properties**

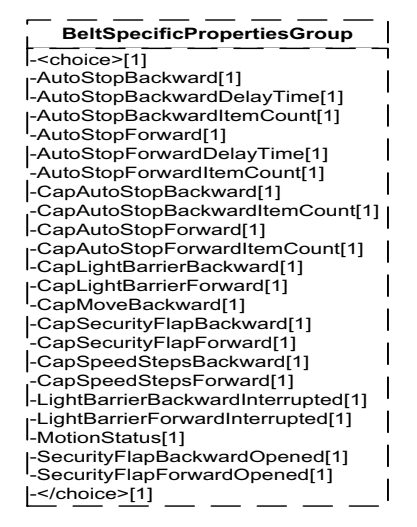

**Figure 12: Belt Properties Domain View**

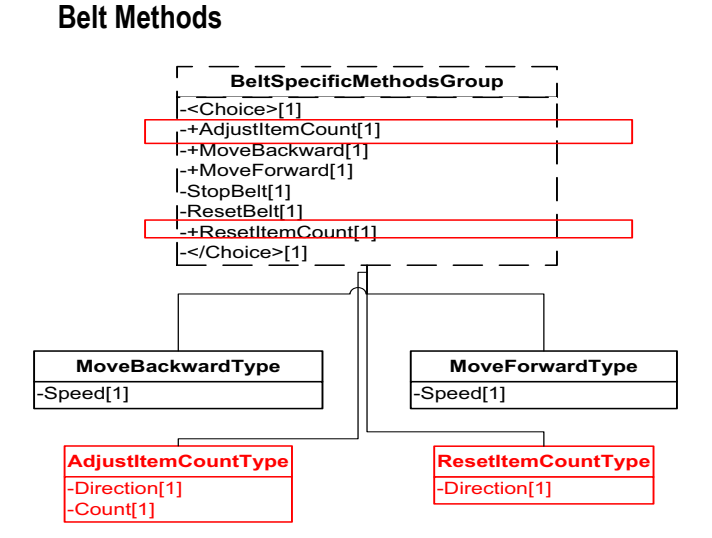

**Figure 13: Belt Methods Domain View**

#### **Belt Events**

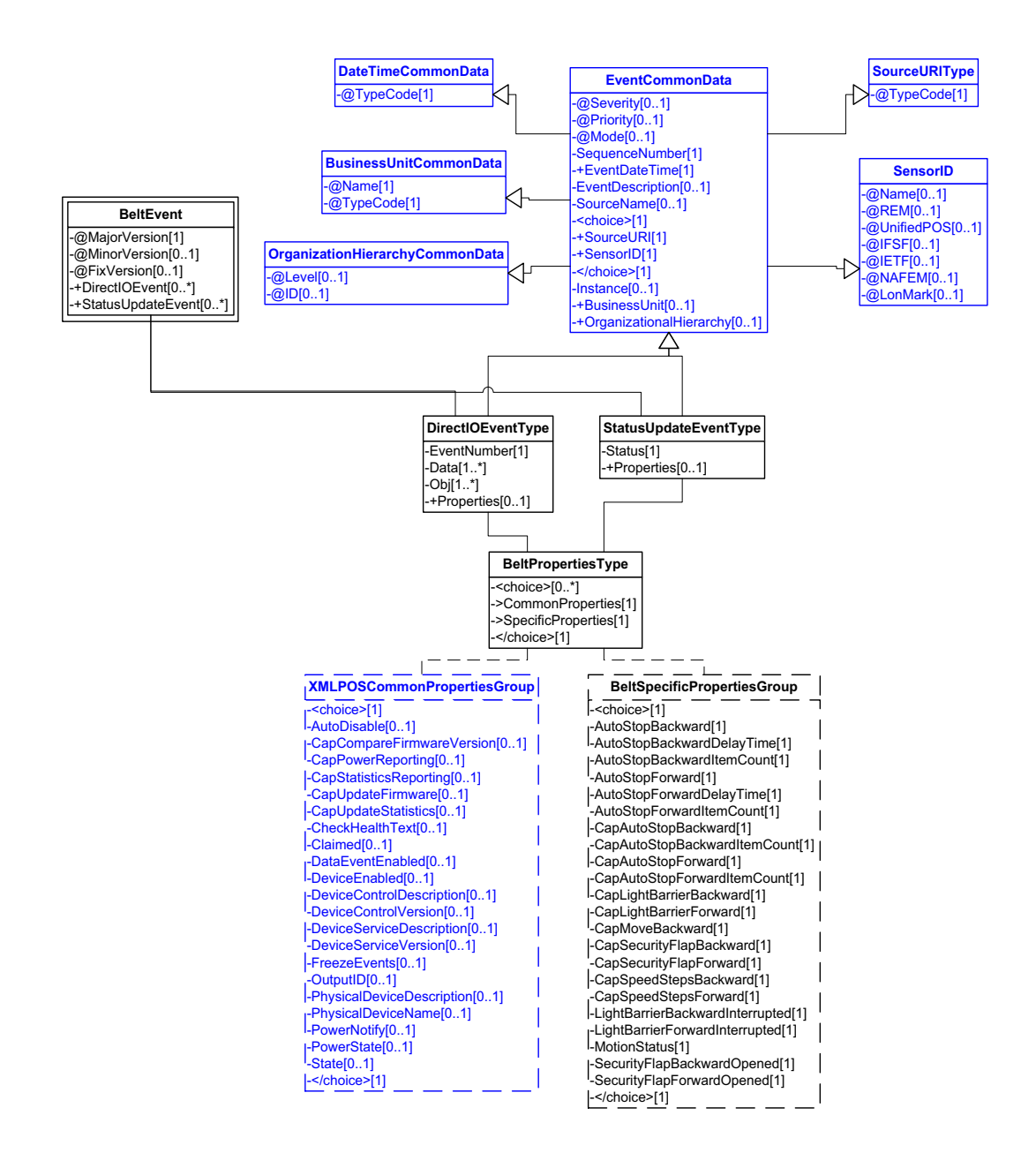

**Figure 14: Belt Events Domain View**

#### **Device Error Codes to Message Severity Codes**

This device only has common errors as defined in [Device Error Codes and](#page-1669-0)  [Message Severity Codes on page 10.](#page-1669-0)

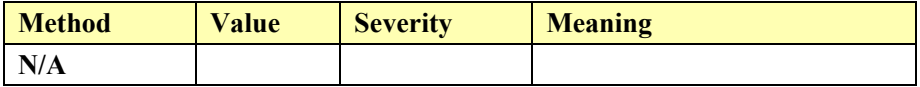

#### **Status Codes to Message Severity Codes**

This table is for device specific status codes. The common status codes are defined in [Standard Status Codes to Severity Codes on page 12.](#page-1671-0)

#### **Device Specific Status Messages**

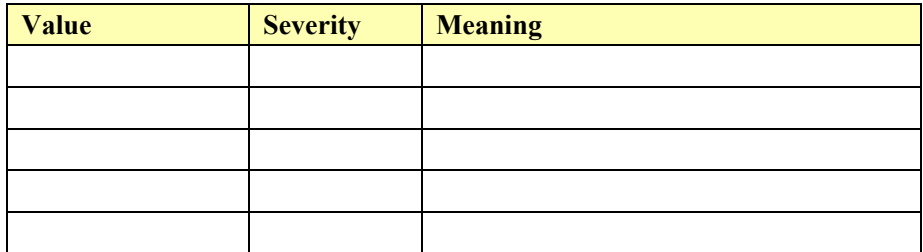

### **Bill Acceptor**

#### **Bill Acceptor Example**

#### **→ SetRealTimeDataEvents to true**

 $\leq$ ?xml version="1.0" encoding="UTF-8"?> <BillAcceptor xmlns:xsi="http://www.w3.org/2001/XMLSchema-instance" xsi:schemaLocation="http://www.omg.org/UnifiedPOS/BillAcceptor/ BillAcceptorV1.14.1.xsd" xmlns="http://www.omg.org/UnifiedPOS/ BillAcceptor/" MajorVersion="1" MinorVersion="14"FixVersion="1"> <ARTSHeader MessageType="**Request**" ActionCode="**Update**"> <MessageID>**123412341234143**</MessageID> <DateTime>**2001-12-17T09:30:47.0Z**</DateTime> <SensorID UnifiedPOS="**BillAcceptor**">**1**</SensorID> </ARTSHeader> <BillAcceptorBody> <GetProperty> RealTimeDataEnabled>**true**</RealTimeDataEnabled> </GetProperty> </BillAcceptorBody> </BillAcceptor> **:BeginDeposit()**

<?xml version="1.0" encoding="UTF-8"?> <BillAcceptor xmlns:xsi="http://www.w3.org/2001/XMLSchema-instance" xsi:schemaLocation="http://www.omg.org/UnifiedPOS/BillAcceptor/

```
BillAcceptorV1.14.1.xsd" xmlns="http://www.omg.org/UnifiedPOS/
       BillAcceptor/" MajorVersion="1" MinorVersion="14" FixVersion="1">
    <ARTSHeader MessageType="Request">
           <MessageID>asdf2345sdfg</MessageID>
            <DateTime>2001-12-17T09:30:47.0Z</DateTime>
            <SensorID UnifiedPOS="BillAcceptor">1</SensorID>
    </ARTSHeader>
    <BillAcceptorBody>
           <BeginDeposit/>
    </BillAcceptorBody>
</BillAcceptor>
```
**Cash is accepted**

#### **DataEvent is fired**

```
<?xml version="1.0" encoding="UTF-8"?>
<BillAcceptorEvent xmlns:xsi="http://www.w3.org/2001/XMLSchema-instance"
        xsi:schemaLocation="http://www.omg.org/UnifiedPOS/
       BillAcceptorEvents/ ../BillAcceptorEventV1.14.1.xsd" xmlns="http://
       www.omg.org/UnifiedPOS/BillAcceptorEvents/" MajorVersion="1" 
       MinorVersion="14" FixVersion="1">
   <DataEvent Severity="Information">
        <SequenceNumber>4294967295</SequenceNumber>
        <EventDateTime>2001-12-17T09:30:47.0Z</EventDateTime>
        <SensorID UnifiedPOS="BillAcceptor">1</SensorID>
        <Status>0</Status>
    </DataEvent>
</BillAcceptorEvent>
→ EndDeposit()
<?xml version="1.0" encoding="UTF-8"?>
<BillAcceptor xmlns:xsi="http://www.w3.org/2001/XMLSchema-instance"
        xsi:schemaLocation="http://www.omg.org/UnifiedPOS/BillAcceptor/ 
       BillAcceptorV1.14.1.xsd" xmlns="http://www.omg.org/UnifiedPOS/
       BillAcceptor/" MajorVersion="1" MinorVersion="14" FixVersion="1">
    <ARTSHeader MessageType="Request">
            <MessageID>asdf2345sdfg</MessageID>
            <DateTime>2001-12-17T09:30:47.0Z</DateTime>
            <SensorID UnifiedPOS="BillAcceptor">1</SensorID>
    </ARTSHeader>
    <BillAcceptorBody>
            <EndDeposit>
                    <Success>BACC_DEPOSIT_COMPLETE</Success>
            </EndDeposit>
    </BillAcceptorBody>
```
</BillAcceptor>

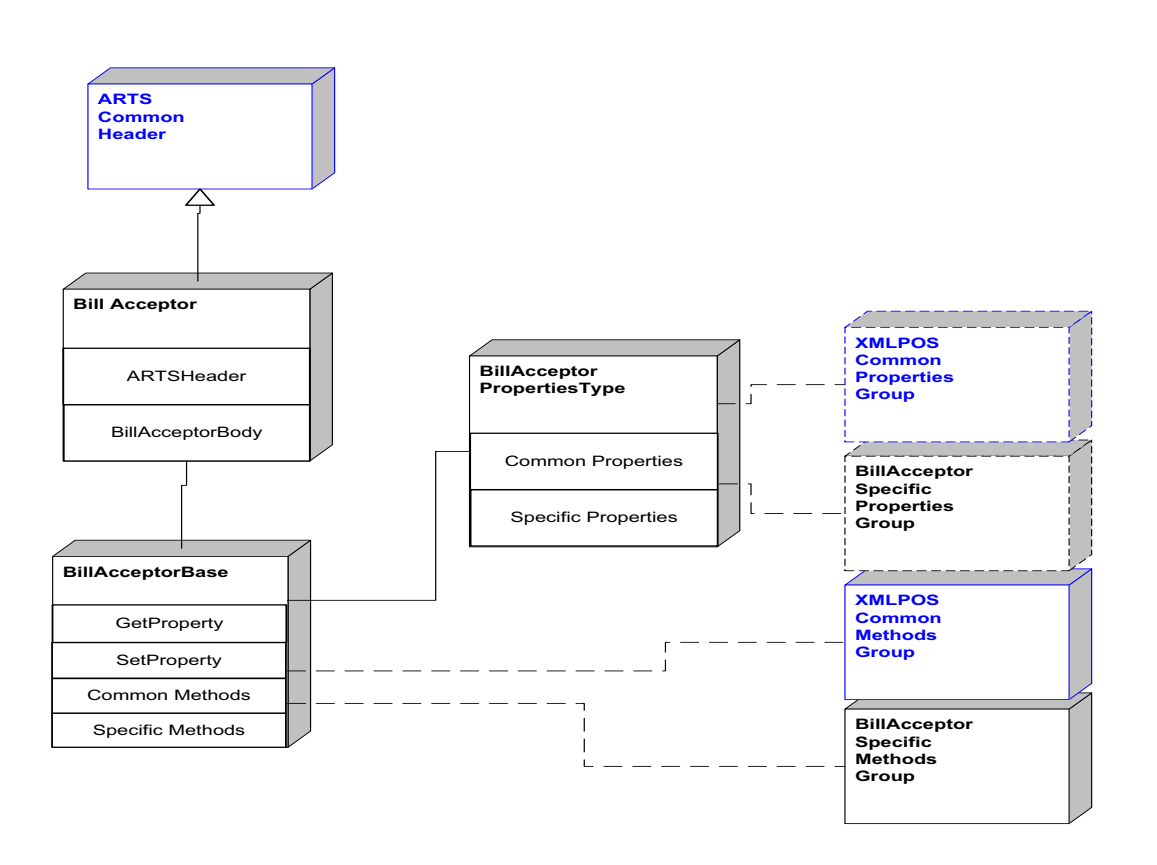

**Bill Acceptor Domain**

**Figure 15: Bill Acceptor Domain View**

### **Bill Acceptor Properties**

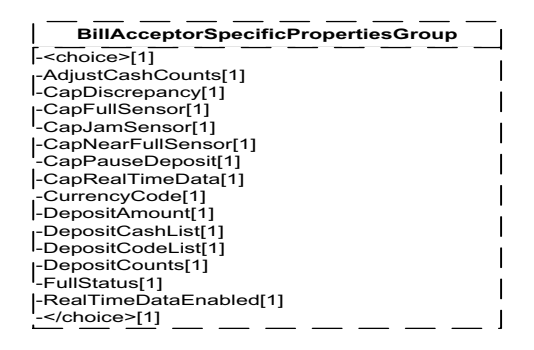

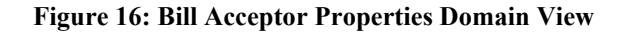

#### **Bill Acceptor Methods**

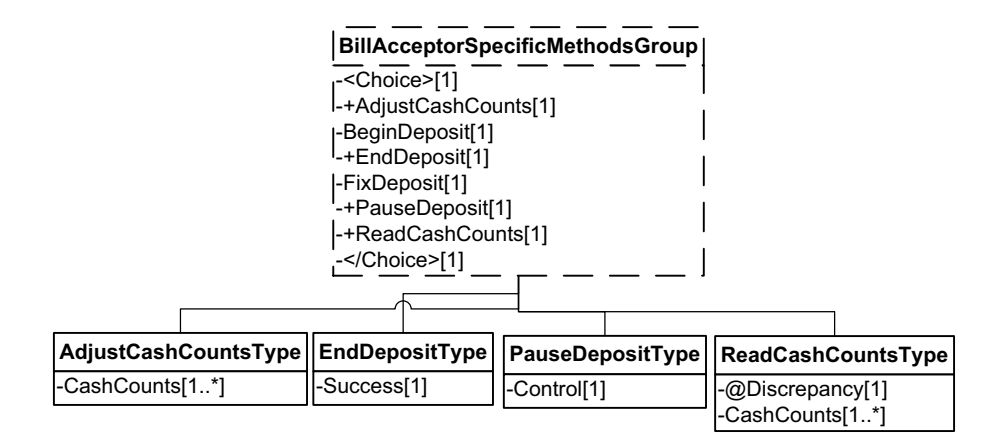

**Figure 17: Bill Acceptor Methods Domain View**

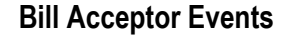

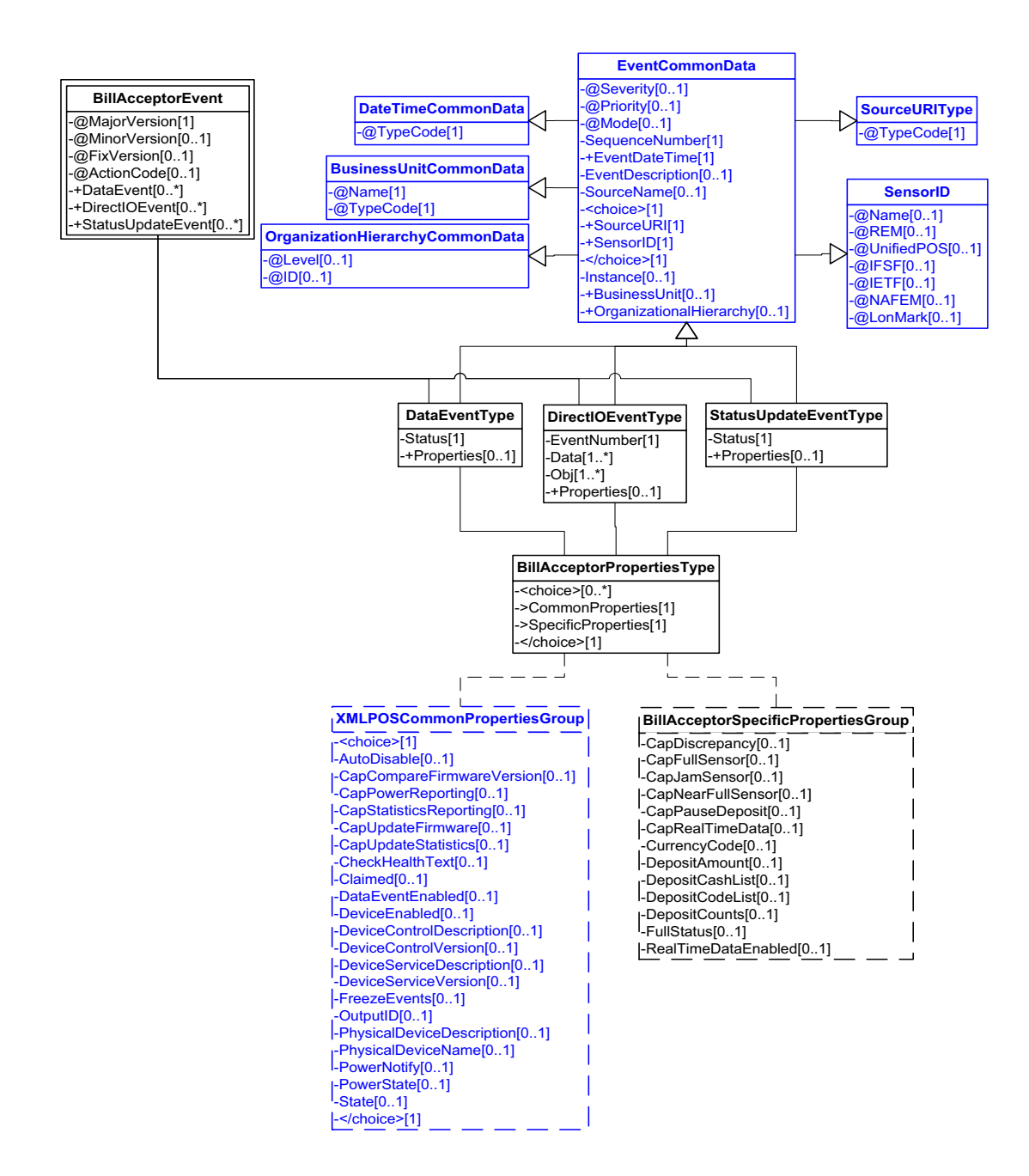

**Figure 18: Bill Acceptor Events Domain View**

#### **Device Error Codes to Message Severity Codes**

This device only has common errors as defined in [Device Error Codes and](#page-1669-0)  [Message Severity Codes on page 10.](#page-1669-0)

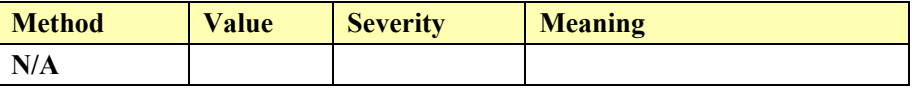

#### **Status Codes to Message Severity Codes**

This table is for device specific status codes. The common status codes are defined in [Standard Status Codes to Severity Codes on page 12.](#page-1671-0)

#### **Device Specific Status Messages**

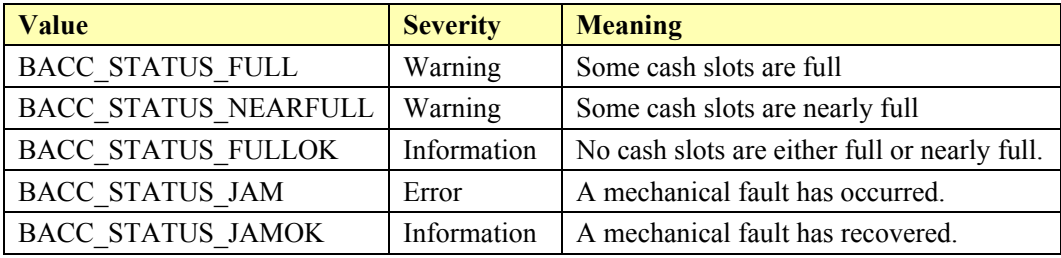

### **Bill Dispenser**

#### **Bill Dispenser Example**

#### **DispenseCash(";100:4")Dispense 4 \$1.00 bills**

```
<?xml version="1.0" encoding="UTF-8"?>
<BillDispenser xmlns:xsi="http://www.w3.org/2001/XMLSchema-instance"
   xsi:schemaLocation="http://www.omg.org/UnifiedPOS/BillDispenser/ 
       BillDispenserV1.14.1.xsd"xmlns="http://www.omg.org/UnifiedPOS/
       BillDispenser/" MajorVersion="1" MinorVersion="14" FixVersion="1">
   <ARTSHeader MessageType="Publish">
           <MessageID>123421342134</MessageID>
           <DateTime>2001-12-17T09:30:47.0Z</DateTime>
           <SensorID UnifiedPOS="BillDispenser">100</SensorID>
   </ARTSHeader>
   <BillDispenserBody>
           <DispenseCash>
           <CashCounts Denomination="100">4</CashCounts>
           </DispenseCash>
   </BillDispenserBody>
</BillDispenser>
```
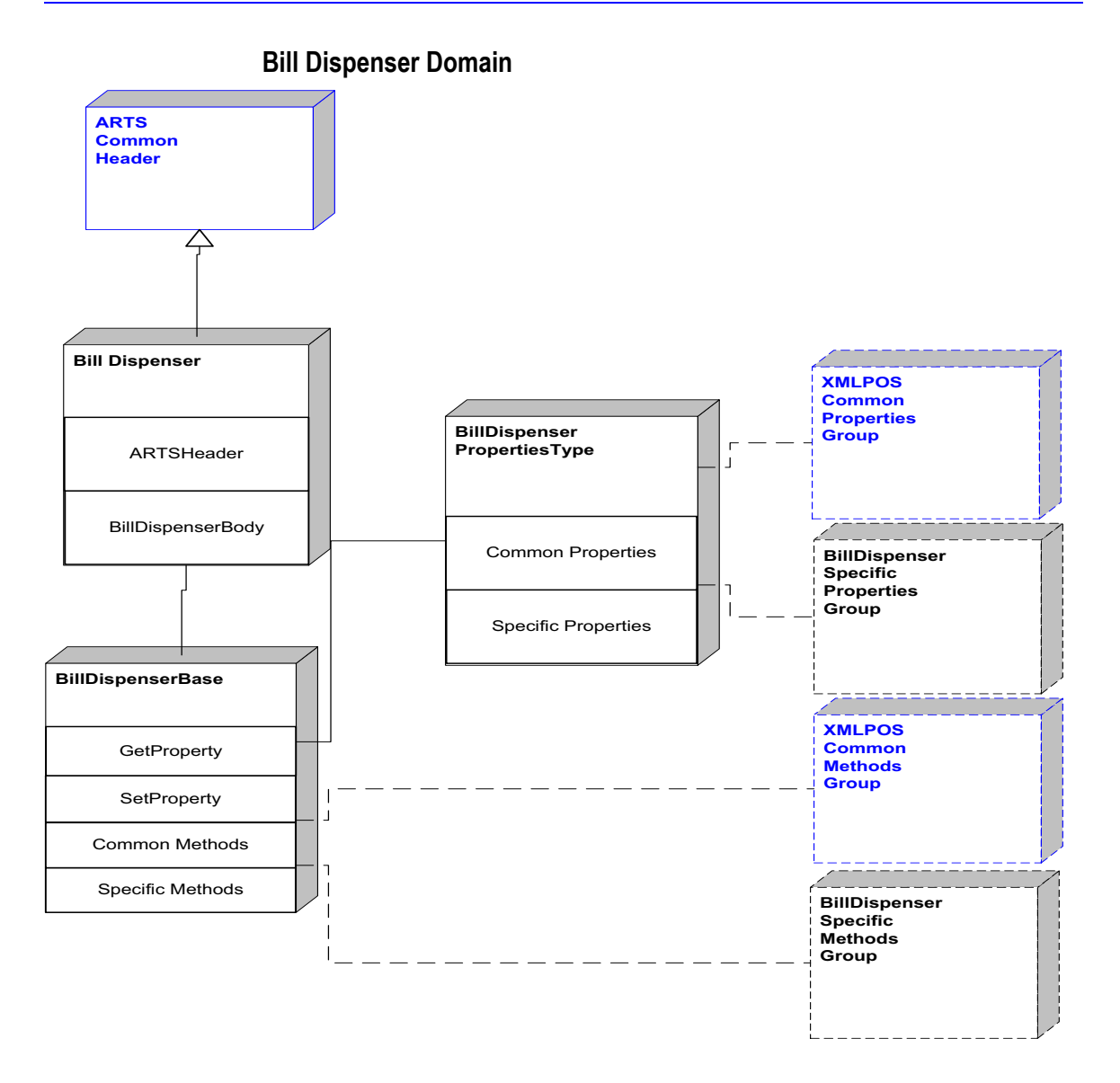

**Figure 19: Bill Dispenser Domain View** 

### **Bill Dispenser Properties**

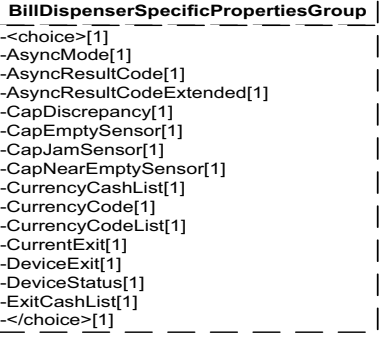

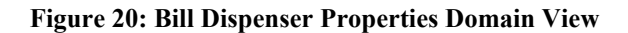

### **Bill Dispenser Methods**

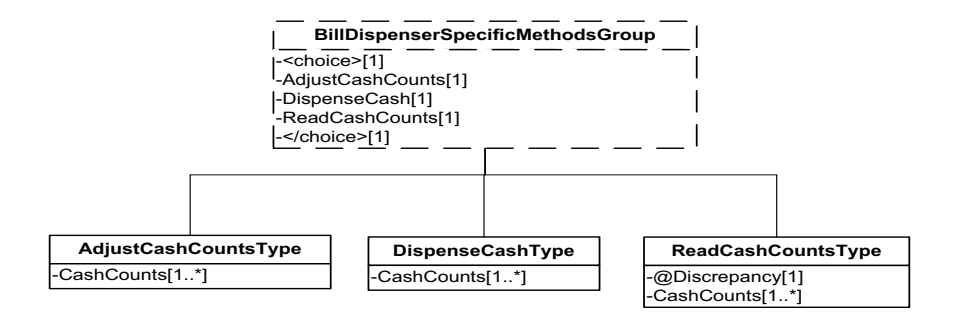

**Figure 21: Bill Dispenser Methods Domain View**

#### **Bill Dispenser Events**

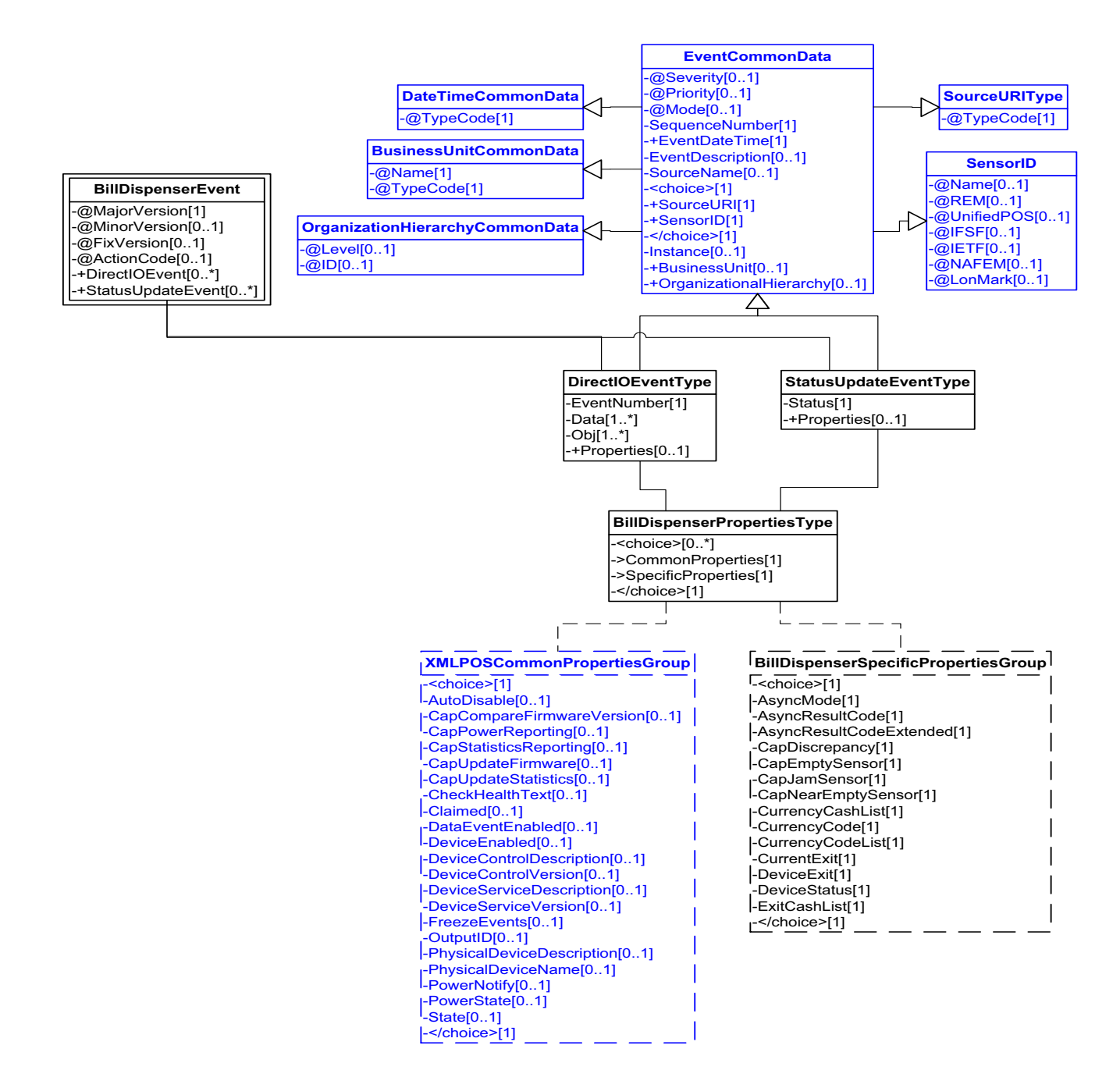

**Figure 22: Bill Dispenser Events Domain View**
This table is for device specific error codes. The common errors are defined in [Device Error Codes and Message Severity Codes on page 10](#page-1669-0).

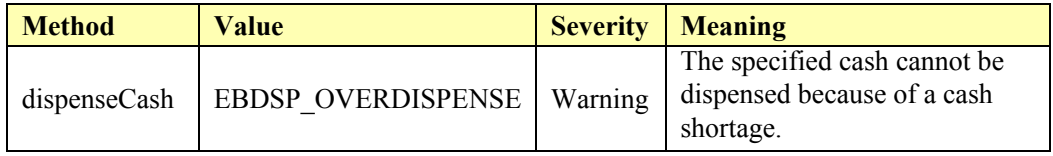

### **Status Codes to Message Severity Codes**

### **Device Specific Status Messages**

This table is for device specific status codes. The common status codes are defined in [Standard Status Codes to Severity Codes on page 12.](#page-1671-0)

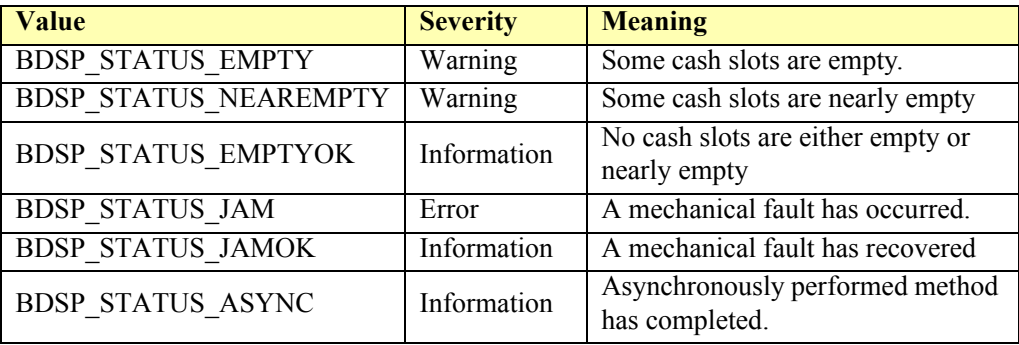

# **Biometrics**

### **Biometrics Example**

#### **→ SetDataEventEnabled to true**

 $\leq$ ?xml version="1.0" encoding="UTF-8"?> <Biometrics xmlns:xsi="http://www.w3.org/2001/XMLSchema-instance" xsi:schemaLocation="http://www.omg.org/UnifiedPOS/Biometrics/ BiometricsV1.14.1.xsd" xmlns="http://www.omg.org/UnifiedPOS/ Biometrics/" MajorVersion="1" MinorVersion="14" FixVersion="1"> <ARTSHeader MessageType="**Request**" ActionCode="**Update**"> <MessageID>**123412341234**</MessageID> <DateTime>**2001-12-17T09:30:47.0Z**</DateTime> <SensorID UnifiedPOS="**Biometrics**">**001**</SensorID> </ARTSHeader> <BiometricsBody> <SetProperty> <DataEventEnabled>**true**</DataEventEnabled> </SetProperty> </BiometricsBody> </Biometrics>

#### **:BeginEnrollCapture()**

```
<?xml version="1.0" encoding="UTF-8"?>
<Biometrics xmlns:xsi="http://www.w3.org/2001/XMLSchema-instance"
       xsi:schemaLocation="http://www.omg.org/UnifiedPOS/Biometrics/ 
       BiometricsV1.14.1.xsd" xmlns="http://www.omg.org/UnifiedPOS/
       Biometrics/" MajorVersion="1" MinorVersion="14" FixVersion="1">
    <ARTSHeader MessageType="Request">
             <MessageID>12341234</MessageID>
             <DateTime>2001-12-17T09:30:47.0Z</DateTime>
             <SensorID UnifiedPOS="Biometrics">1</SensorID>
    </ARTSHeader>
    <BiometricsBody>
            <BeginEnrollCapture>
                    <ReferenceBIR/>
                    <Payload/>
            </BeginEnrollCapture>
    </BiometricsBody>
</Biometrics>
```
#### **Capture Biometric Data**

#### **Data Event is fired**

```
\langle \timession="1.0" encoding="UTF-8"?>
<Biometrics xmlns:xsi="http://www.w3.org/2001/XMLSchema-instance"
        xsi:schemaLocation="http://www.omg.org/UnifiedPOS/Biometrics/ 
       BiometricsV1.14.1.xsd" xmlns="http://www.omg.org/UnifiedPOS/
       Biometrics/" MajorVersion="1" MinorVersion="14" FixVersion="1">
    <DataEvent Severity="Information">
            <SequenceNumber>4294967295</SequenceNumber>
            <EventDateTime>2001-12-17T09:30:47.0Z</EventDateTime>
            <SensorID UnifiedPOS="Biometrics">1</SensorID>
            <Status>BIO_DATA_VERIFY</Status>
    </DataEvent>
</BiometricsEvent>
```
### → GetBIR()

```
\langle \timession="1.0" encoding="UTF-8"?>
<Biometrics xmlns:xsi="http://www.w3.org/2001/XMLSchema-instance"
       xsi:schemaLocation="http://www.omg.org/UnifiedPOS/Biometrics/ 
       BiometricsV1.14.1.xsd" xmlns="http://www.omg.org/UnifiedPOS/
       Biometrics/" MajorVersion="1" MinorVersion="14" FixVersion="1">
    <ARTSHeader MessageType="Request" ActionCode="Read">
            <MessageID>45674567</MessageID>
            <DateTime>2001-12-17T09:30:47.0Z</DateTime>
            <SensorID UnifiedPOS="Biometrics">1</SensorID>
    </ARTSHeader>
    <BiometricsBody>
            <GetProperty>
                    \leqBIR\geq</GetProperty>
    </BiometricsBody>
</Biometrics>
```
#### **BIR property returned**

 $\leq$ ?xml version="1.0" encoding="UTF-8"?> <Biometrics xmlns:xsi="http://www.w3.org/2001/XMLSchema-instance" xsi:schemaLocation="http://www.omg.org/UnifiedPOS/Biometrics/ BiometricsV1.14.1.xsd" xmlns="http://www.omg.org/UnifiedPOS/ Biometrics/" MajorVersion="1" MinorVersion="14" FixVersion="1"> <ARTSHeader MessageType="**Response**" ActionCode="**Read**"> <MessageID>**asdfasfString**</MessageID> <DateTime>**2001-12-17T09:30:47.0Z**</DateTime> <Response> <RequestID>**45674567**</RequestID> <ResponderID>**500**</ResponderID> </Response> <SensorID UnifiedPOS="**Biometrics**">**1**</SensorID> </ARTSHeader> <BiometricsBody> <GetProperty>  $\langle$ BIR>\u005b\u0029\u003e\u001e\u0030\u0000\u001d\u0030\u0030\u0030\u0030 \u0031\u001d\u0032\u001d\u0033\u001d\u0031\u0032\u0033</BIR> </GetProperty> </BiometricsBody> </Biometrics>

# **Biometrics Domain**

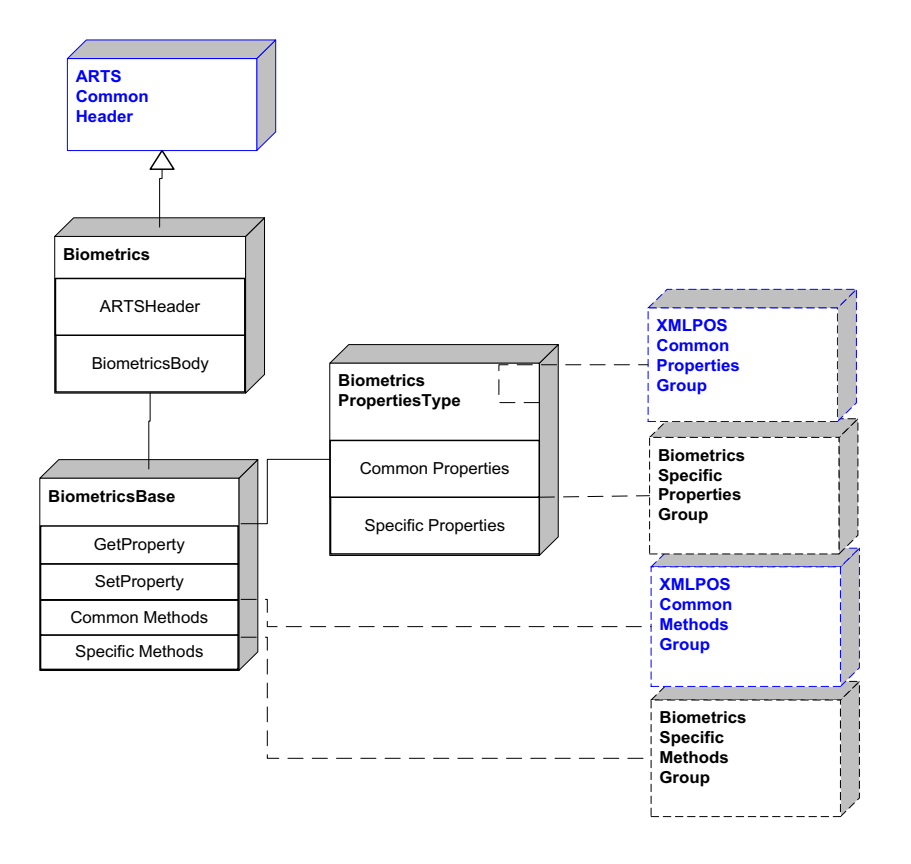

**Figure 23: Biometrics Domain View**

# **Biometrics Properties**

| BiometricsSpecificPropertiesGroup |  |
|-----------------------------------|--|
| - <choice>[1]</choice>            |  |
| -Algorithm[1]                     |  |
| -AlgorithmList[1]                 |  |
| -BIR[1]                           |  |
| -CapPrematchData[1]               |  |
| -CapRawSensorData[1]              |  |
| -CapRealTimeData[1]               |  |
| -CapSensorColor[1]                |  |
| -CapSensorOrientation[1]          |  |
| -CapSensorType[1]                 |  |
| -CapTemplateAdaptation[1]         |  |
| -RawSensorData[1]                 |  |
| -RealTimeDataEnabled[1]           |  |
| -SensorBPP[1]                     |  |
| -SensorColor[1]                   |  |
| -SensorHeight[1]                  |  |
| -SensorOrientation[1]             |  |
| -SensorType[1]                    |  |
| -SensorWidth[1]                   |  |
| -[1]                              |  |

**Figure 24: Biometric Properties Domain View**

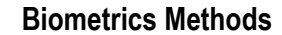

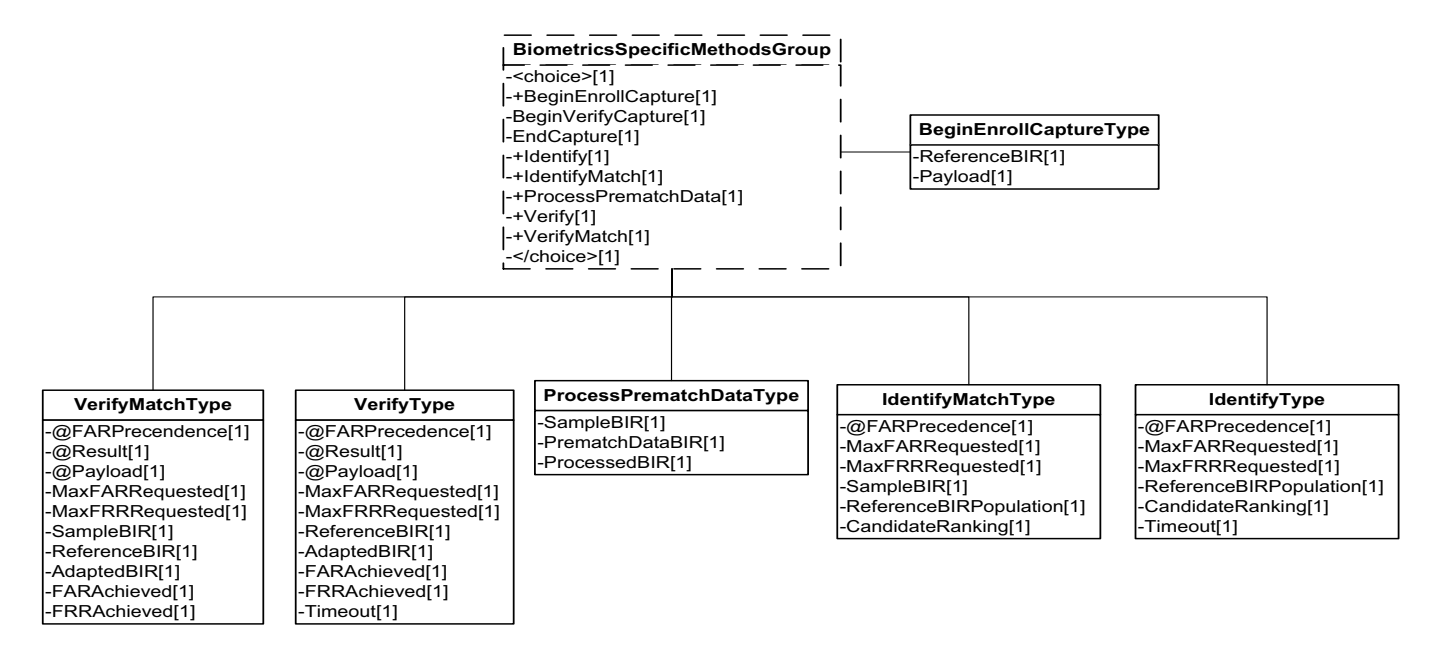

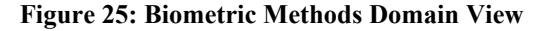

# **Biometrics Events**

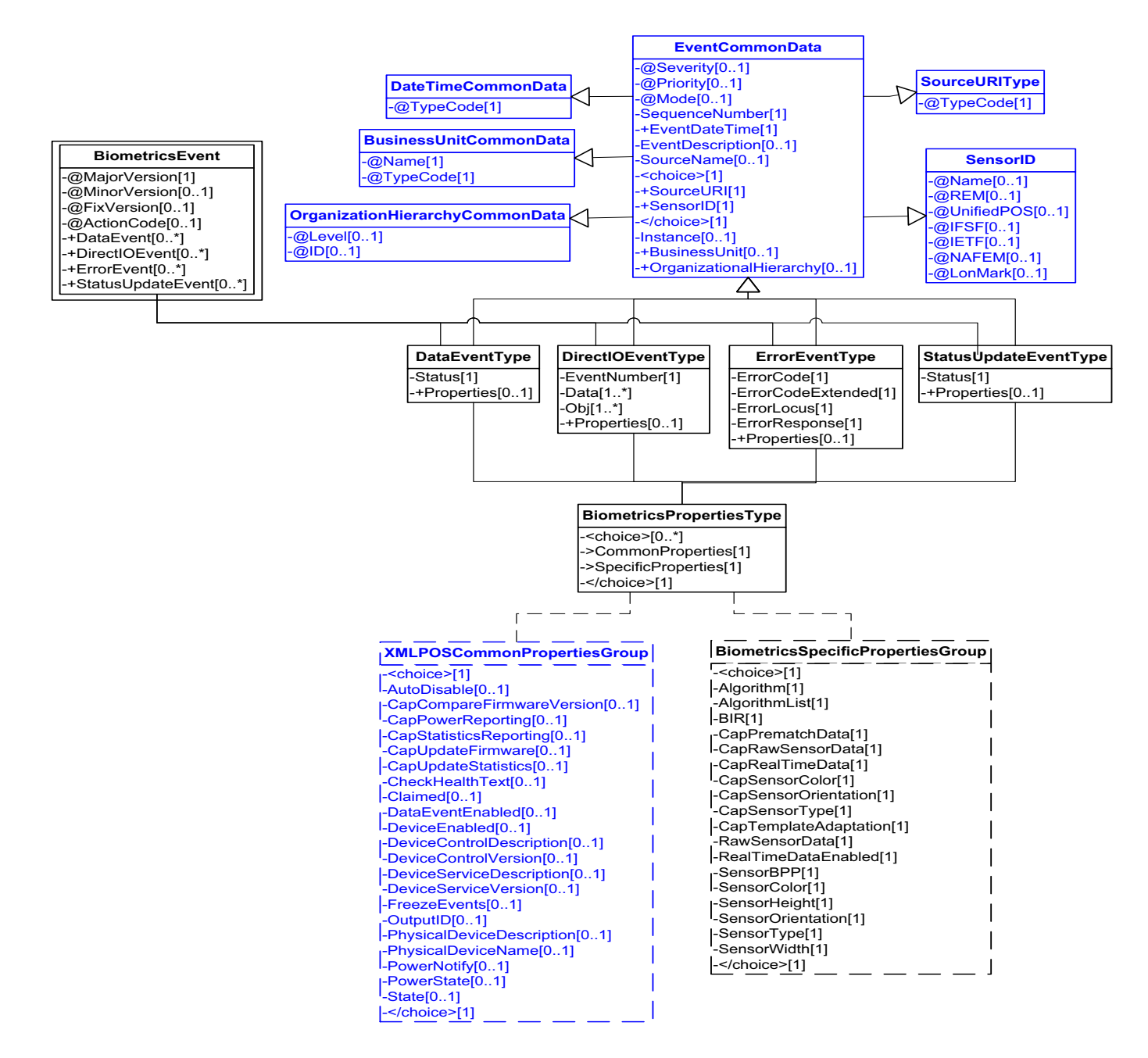

**Figure 26: Biometrics Events Domain View**

This table is for device specific error codes. The common errors are defined in [Device Error Codes and Message Severity Codes on page 10](#page-1669-0).

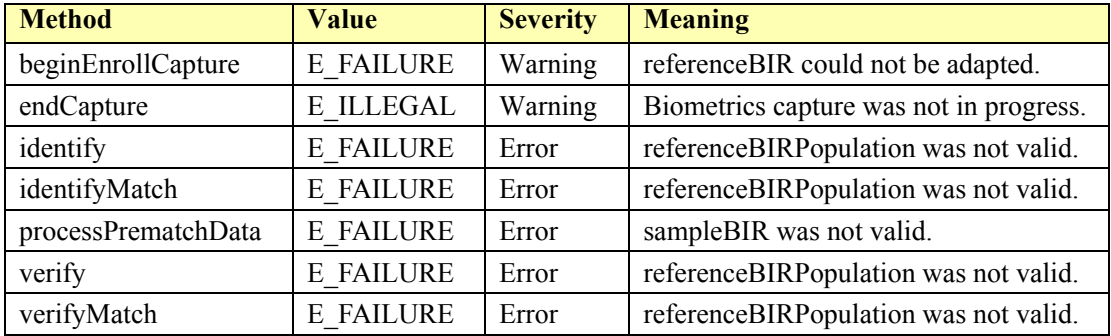

## **Status Codes to Message Severity Codes**

This table is for device specific status codes. The common status codes are defined in [Standard Status Codes to Severity Codes on page 12.](#page-1671-0)

### **Device Specific Status Messages**

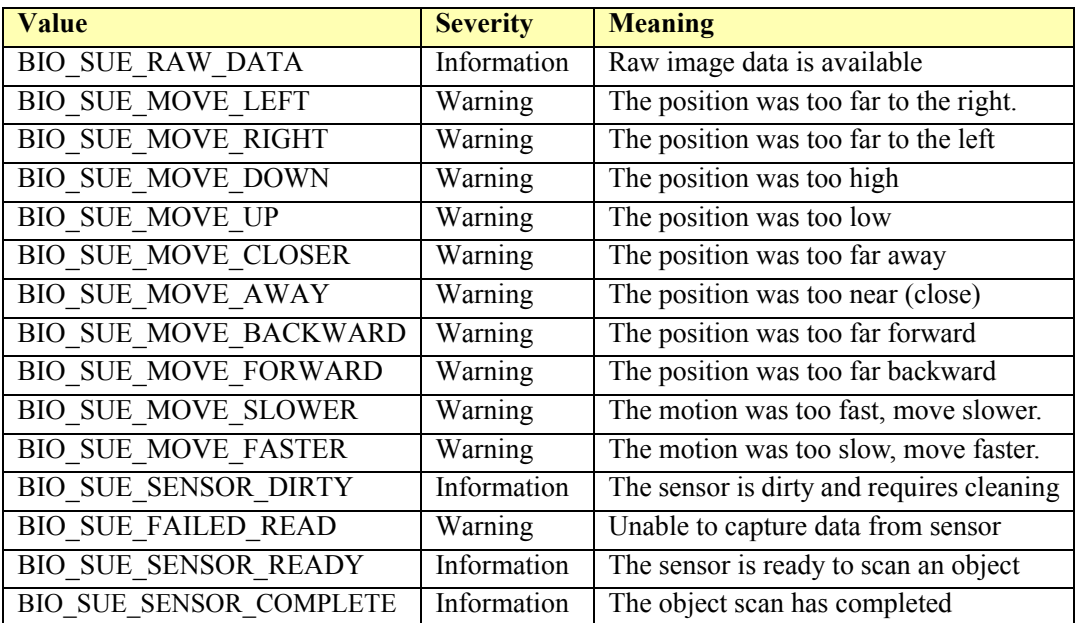

# **Bump Bar**

## **Bump Bar Example**

### → Set AutoToneDuration to 3000 milliseconds

<?xml version="1.0" encoding="UTF-8"?>

<BumpBar xmlns:xsi="http://www.w3.org/2001/XMLSchema-instance" xsi:schemaLocation="http://www.omg.org/UnifiedPOS/BumpBar/ BumpBarV1.14.1.xsd" xmlns="http://www.omg.org/UnifiedPOS/BumpBar/ " MajorVersion="1" MinorVersion="14" FixVersion="1">

<ARTSHeader MessageType="**Publish**" ActionCode="**Update**"> <MessageID>**1**</MessageID> <DateTime>**2001-12-17T09:30:47.0Z**</DateTime> <SensorID UnifiedPOS="**BumpBar**">**1**</SensorID> </ARTSHeader> <BumpBarBody> <SetProperty> <AutoToneDuration>**3000**</AutoToneDuration> </SetProperty> </BumpBarBody> </BumpBar>

**Bump Bar Domain**

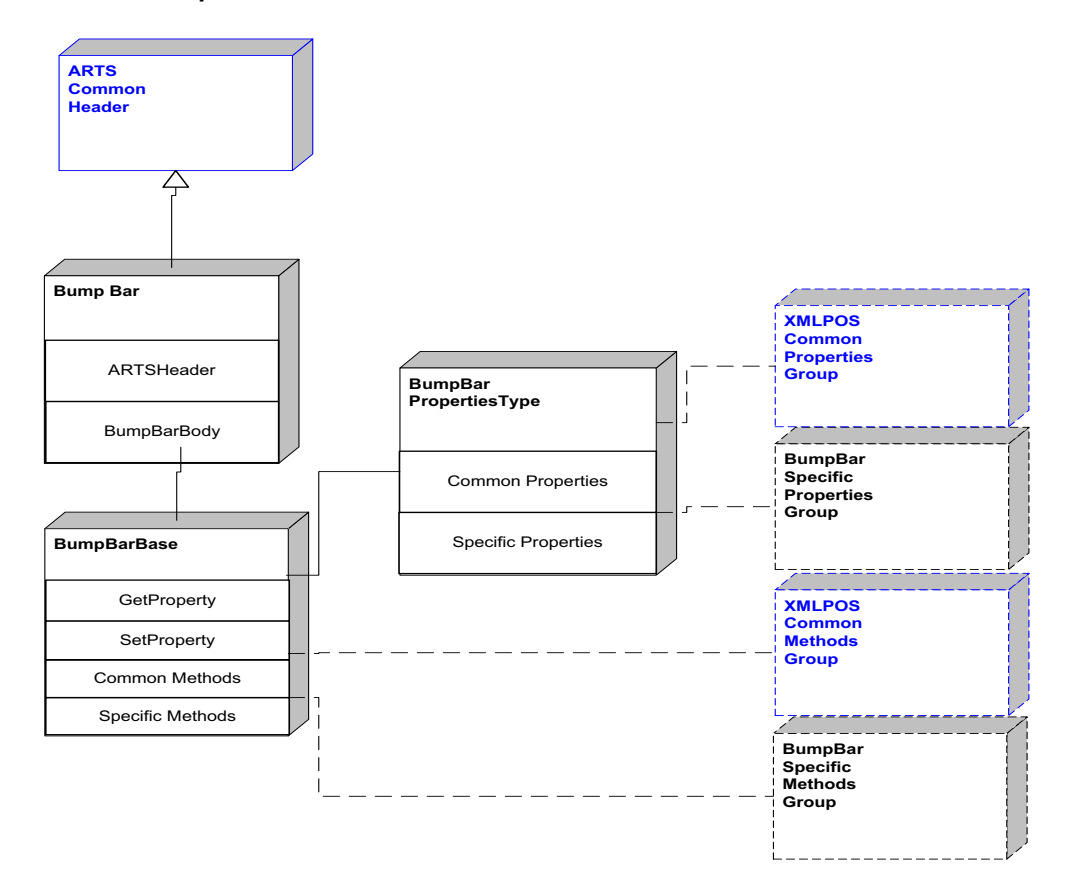

**Figure 27: Bump Bar Domain View**

### **Bump Bar Properties**

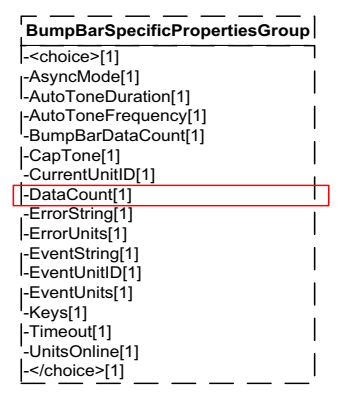

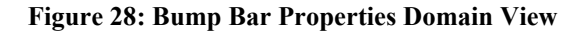

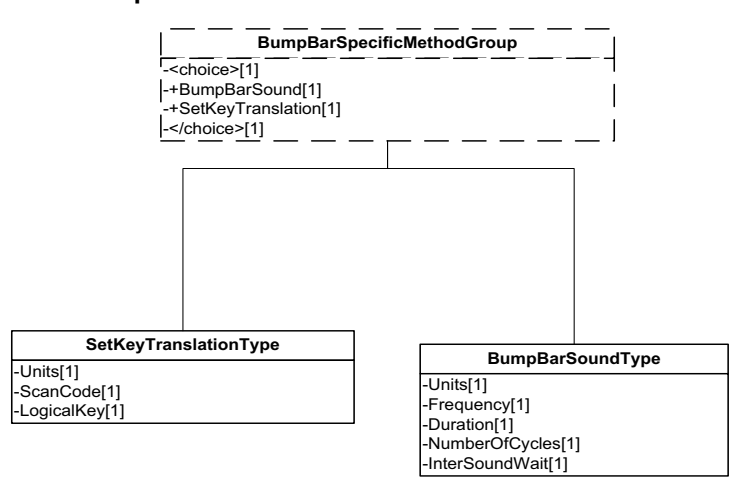

**Bump Bar Methods**

**Figure 29: Bump Bar Methods Domain View**

**D-42**

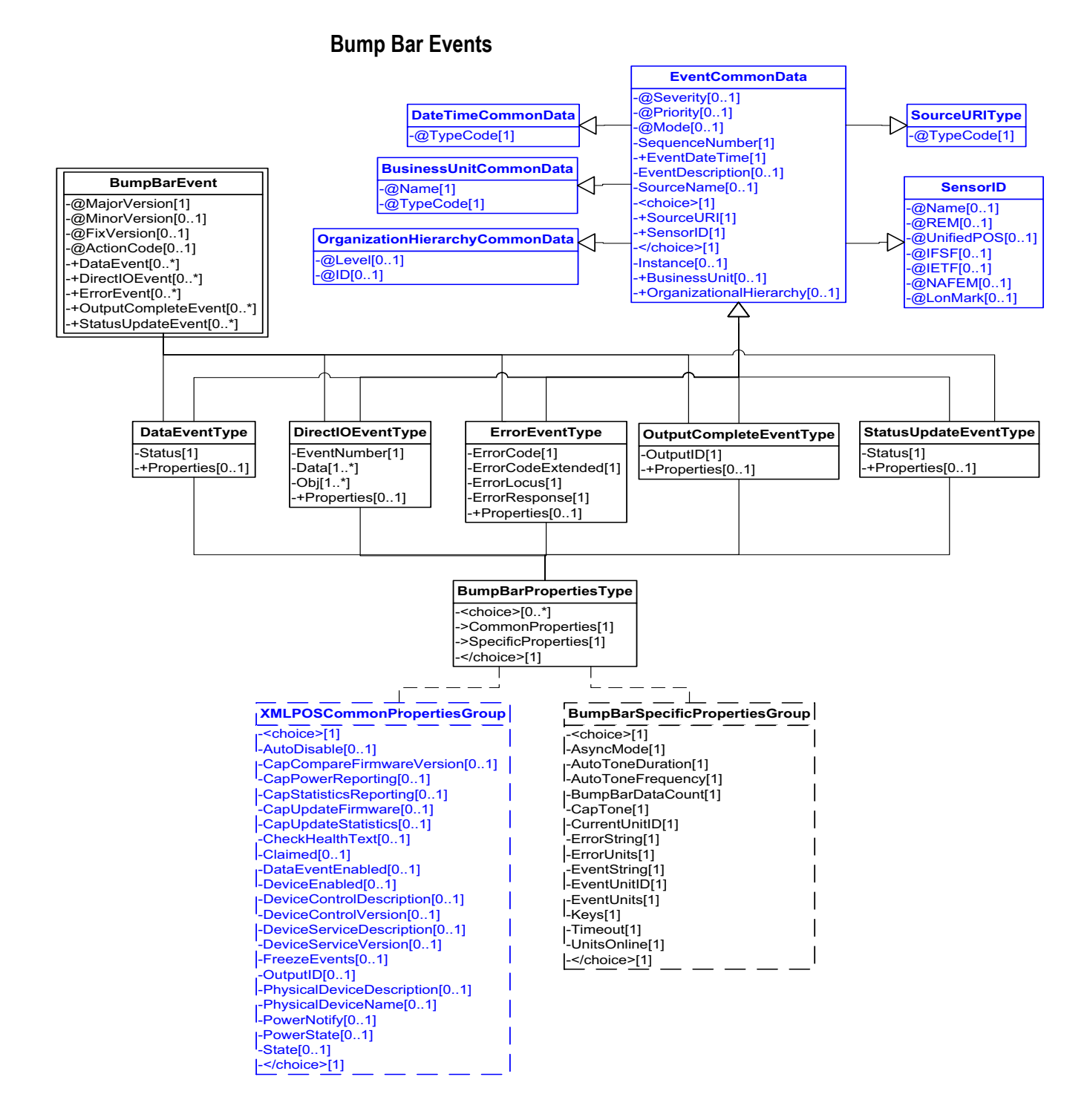

**Figure 30: Bump Bar Events Domain View**

This table is for device specific error codes. The common errors are defined in [Device Error Codes and Message Severity Codes on page 10](#page-1669-0).

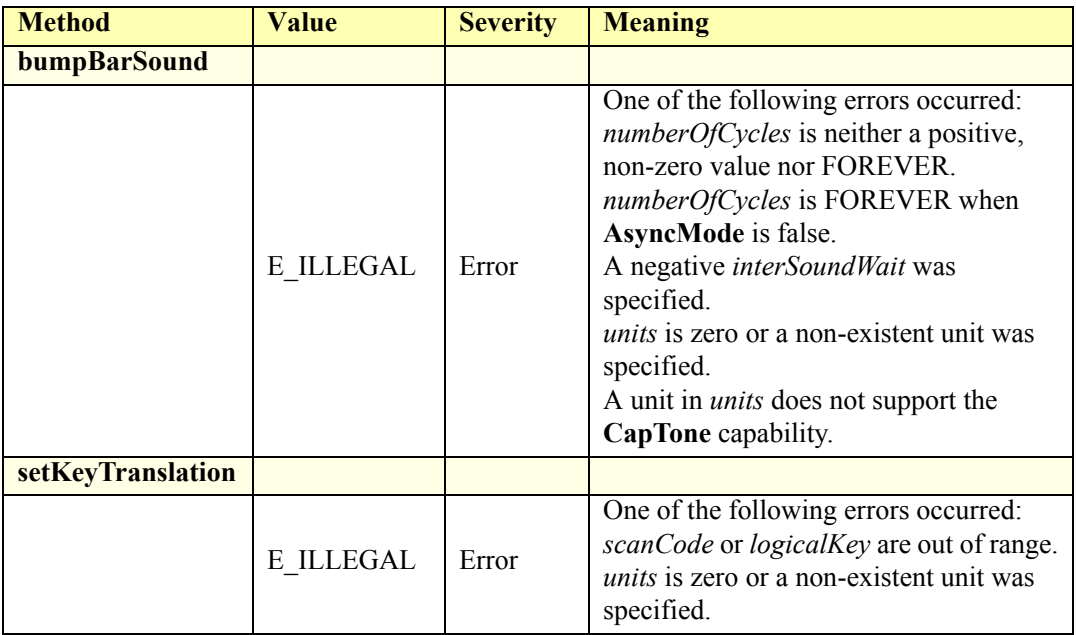

# **Status Codes to Message Severity Codes**

This table is for device specific status codes. The common status codes are defined in [Standard Status Codes to Severity Codes on page 12.](#page-1671-0)

# **Device Specific Status Messages**

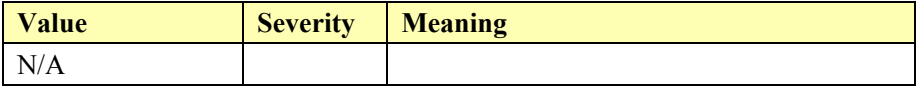

# **Cash Changer**

## **Cash Changer Example**

### **→ SetDataEventEnabled to true**

<?xml version="1.0" encoding="UTF-8"?> <CashChanger xmlns:xsi="http://www.w3.org/2001/XMLSchema-instance" xsi:schemaLocation="http://www.omg.org/UnifiedPOS/CashChanger/ CashChangerV1.14.1.xsd" xmlns="http://www.omg.org/UnifiedPOS/ CashChanger/" MajorVersion="1" MinorVersion="14" FixVersion="1"> <ARTSHeader MessageType="**Request**" ActionCode="**Update**"> <MessageID Timestamp="**2001-12-17T09:30:47.0Z**">**1234123** </MessageID> <DateTime>**2001-12-17T09:30:47.0Z**</DateTime> <SensorID UnifiedPOS="**CashChanger**">**1**</SensorID> </ARTSHeader> <CashChangerBody> <SetProperty> <DataEventEnabled>true</DataEventEnabled> </SetProperty> </CashChangerBody> </CashChanger>

### **:BeginDeposit()**

<?xml version="1.0" encoding="UTF-8"?> <CashChanger xmlns:xsi="http://www.w3.org/2001/XMLSchema-instance" xsi:schemaLocation="http://www.omg.org/UnifiedPOS/CashChanger/ CashChangerV1.14.1.xsd" xmlns="http://www.omg.org/UnifiedPOS/ CashChanger/" MajorVersion="1" MinorVersion="14" FixVersion="1"> <ARTSHeader MessageType="**Publish**"> <MessageID>**1243124**</MessageID> <DateTime>**2001-12-17T09:30:47.0Z**</DateTime> <SensorID UnifiedPOS="**CashChanger**">**1**</SensorID> </ARTSHeader> <CashChangerBody> <BeginDeposit/> </CashChangerBody> </CashChanger>

#### **Cash is accepted**

### **DataEvent is fired**

<?xml version="1.0" encoding="UTF-8"?> <CashChangerEvent xmlns:xsi="http://www.w3.org/2001/XMLSchema-instance" xsi:schemaLocation="http://www.omg.org/UnifiedPOS/ CashChangerEvents/ CashChangerEventV1.14.1.xsd" xmlns="http:// www.omg.org/UnifiedPOS/CashChangerEvents/" MajorVersion="1" MinorVersion="14" FixVersion="1"> <DataEvent Severity="Information" Mode="Production" Priority="-**0**"> <SequenceNumber>**4294967295**</SequenceNumber> <EventDateTime>**2001-12-17T09:30:47.0Z**</EventDateTime> <SensorID UnifiedPOS="**CashChanger**">**1**</SensorID> <Status>**0**</Status> </DataEvent>

</CashChangerEvent>

#### $→$  **EndDeposit(Change)**

<?xml version="1.0" encoding="UTF-8"?> <CashChanger xmlns:xsi="http://www.w3.org/2001/XMLSchema-instance" xsi:schemaLocation="http://www.omg.org/UnifiedPOS/CashChanger/ CashChangerV1.14.1.xsd" xmlns="http://www.omg.org/UnifiedPOS/ CashChanger/" MajorVersion="1" MinorVersion="14" FixVersion="1"> <ARTSHeader MessageType="**Publish**"> <MessageID>**12341234**</MessageID> <DateTime>**2001-12-17T09:30:47.0Z**</DateTime> <SensorID UnifiedPOS="**CashChanger**">**1**</SensorID> </ARTSHeader> <CashChangerBody> <EndDeposit> <Success>**CHAN\_DEPOSIT\_CHANGE**</Success> </EndDeposit> </CashChangerBody> </CashChanger>

# **Cash Changer Domain**

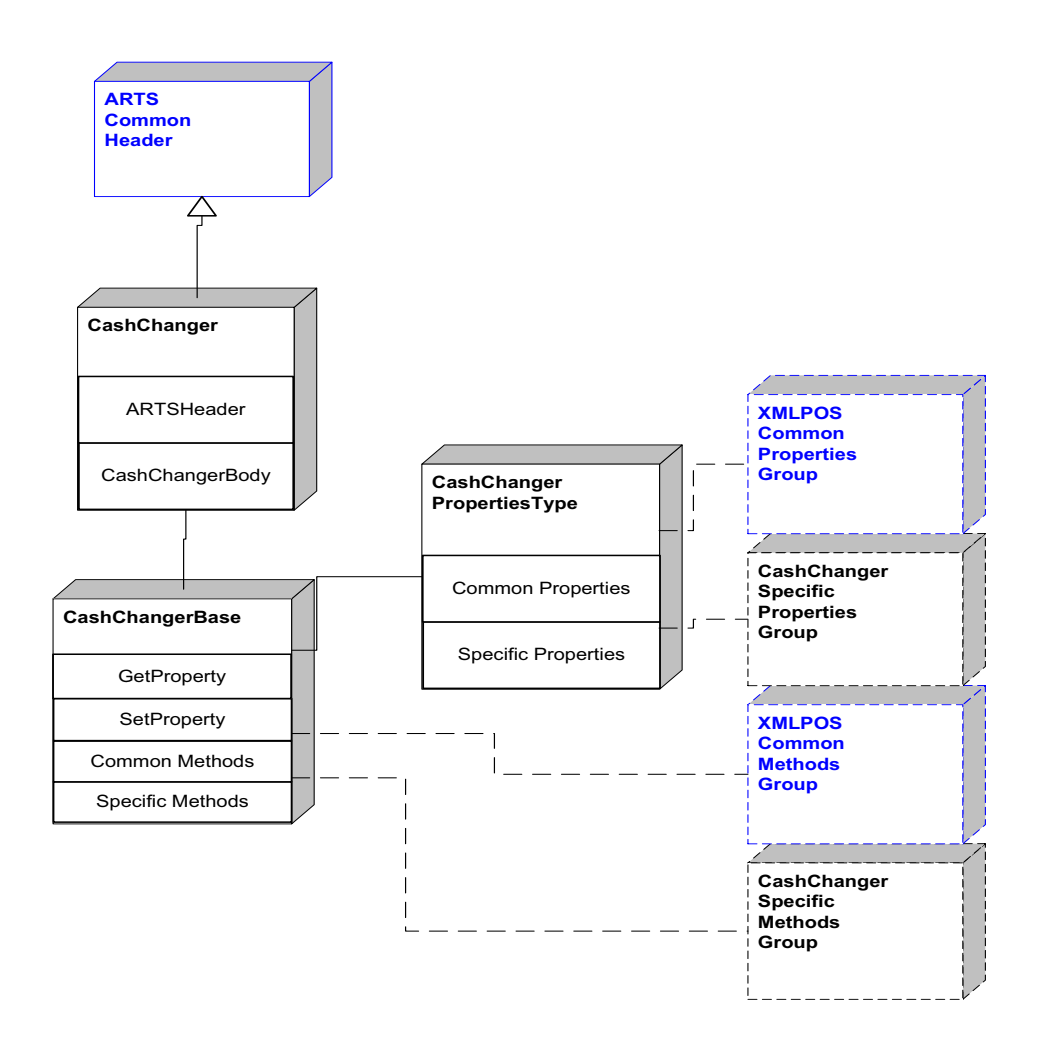

**Figure 31: Cash Changer Domain View**

## **Cash Changer Properties**

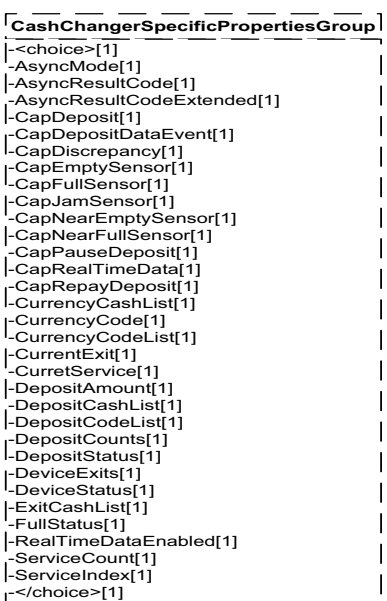

**Figure 32: Cash Changer Properties Domain View**

# **Cash Changer Methods**

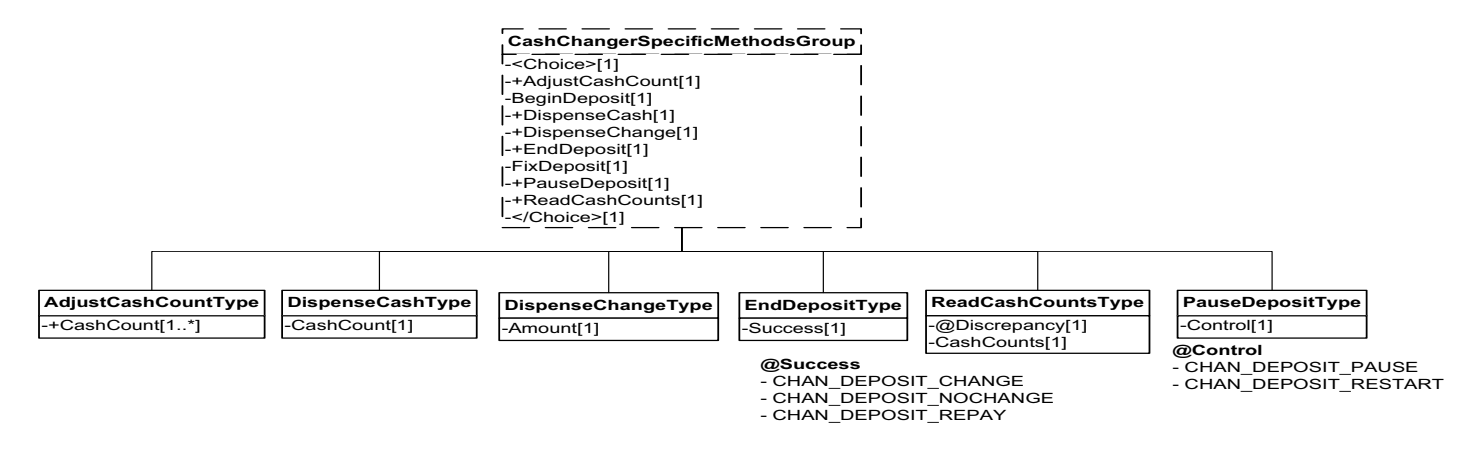

**Figure 33: Cash Changer Methods Domain View**

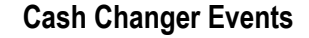

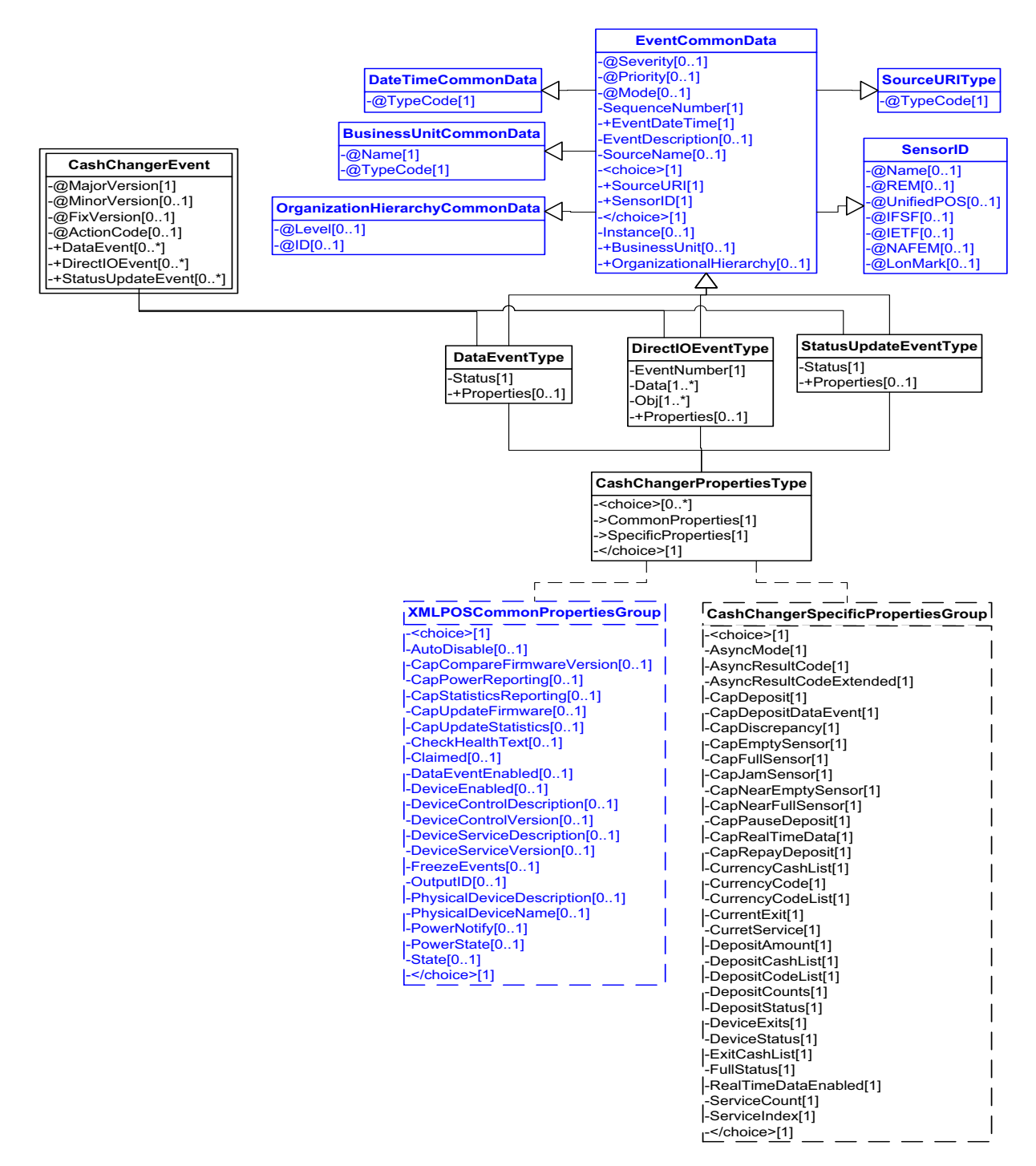

**Figure 34: Cash Changer Events Domain View**

This table is for device specific error codes. The common errors are defined in [Device Error Codes and Message Severity Codes on page 10](#page-1669-0).

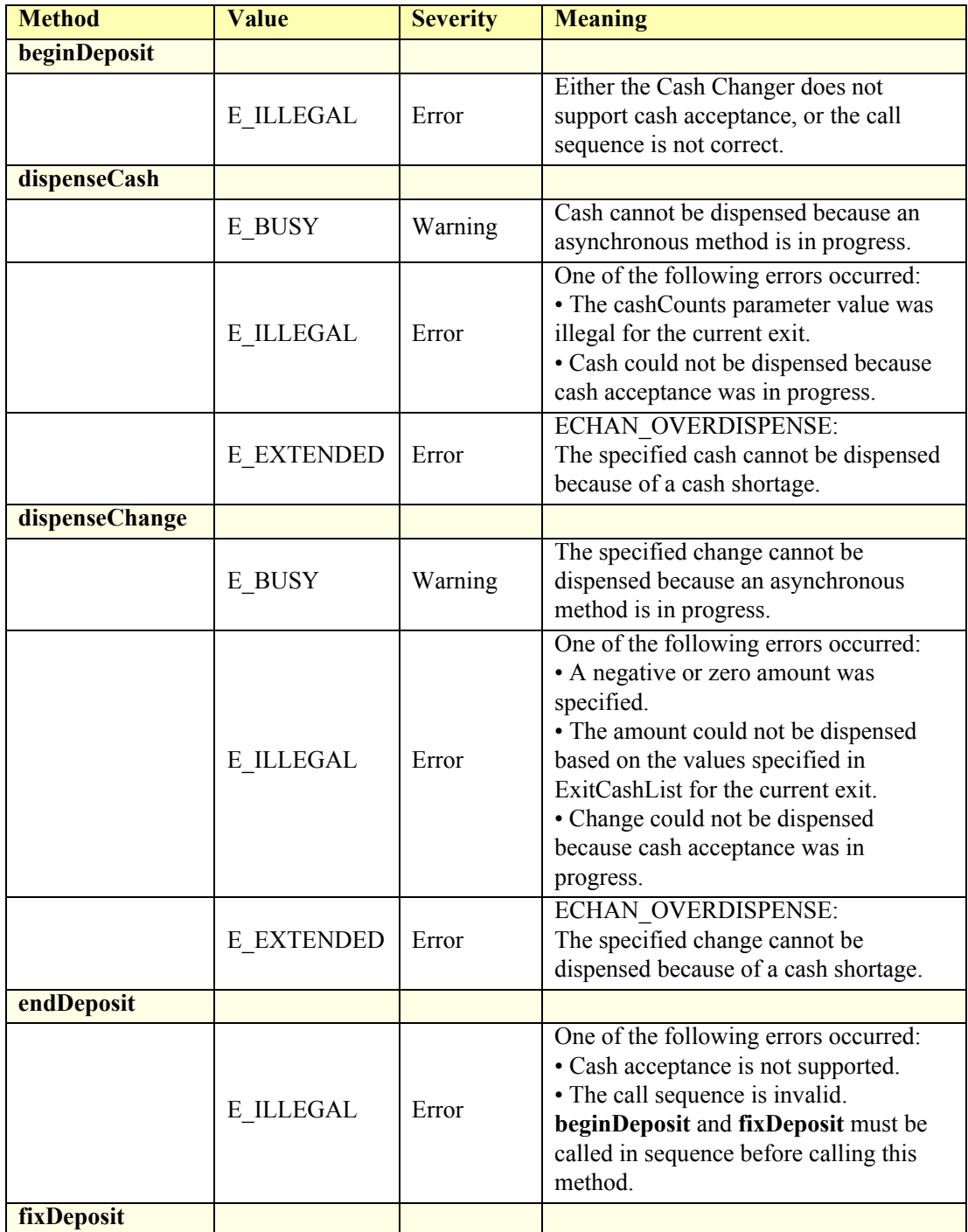

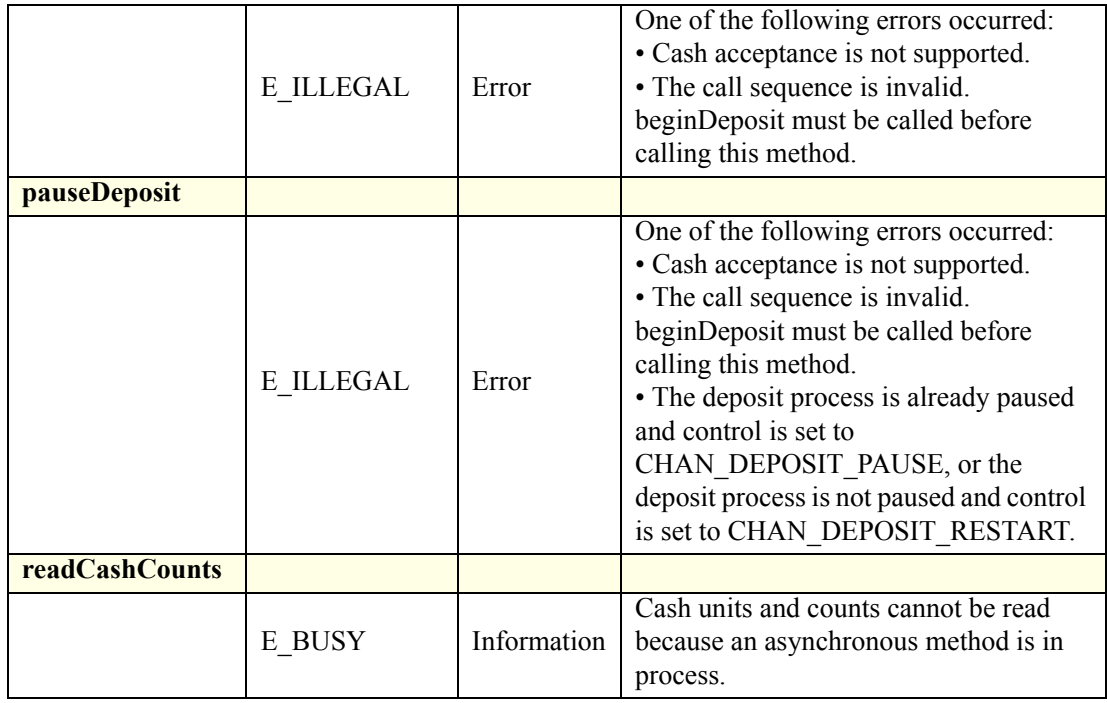

# **Status Codes to Message Severity Codes**

This table is for device specific status codes. The common status codes are defined in [Standard Status Codes to Severity Codes on page 12.](#page-1671-0)

# **Device Specific Status Messages**

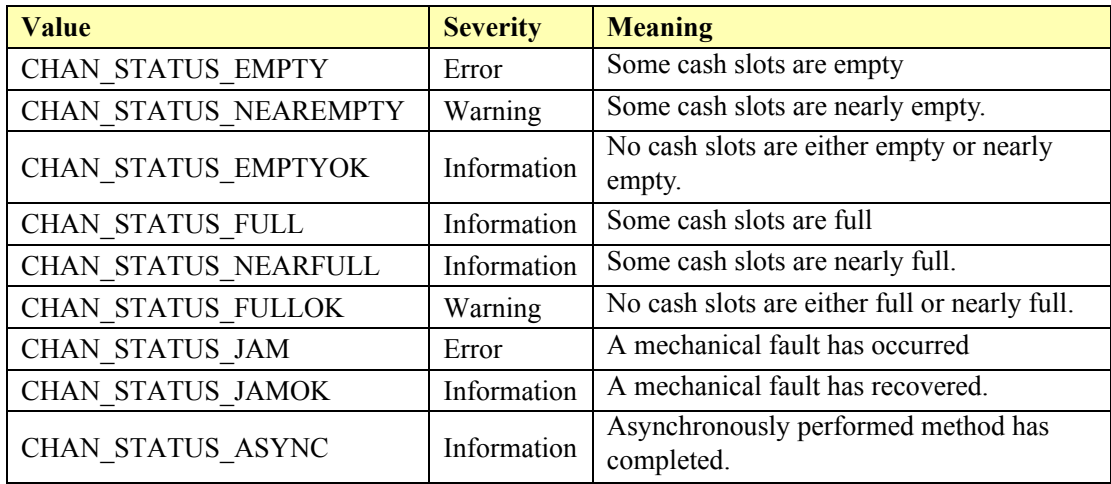

# **Cash Drawer**

### **Cash Drawer Example**

#### **openDrawer()**

```
\langle \timession="1.0" encoding="UTF-8"?>
<CashDrawer xmlns:xsi="http://www.w3.org/2001/XMLSchema-instance"
       xsi:schemaLocation="http://www.omg.org/UnifiedPOS/CashDrawer/ 
       CashDrawerV1.14.1.xsd" xmlns="http://www.omg.org/UnifiedPOS/
       CashDrawer/" MajorVersion="1" MinorVersion="14" FixVersion="1">
    <ARTSHeader MessageType="Publish">
           <MessageID>1243124</MessageID>
           <DateTime>2001-12-17T09:30:47.0Z</DateTime>
            <SensorID UnifiedPOS="CashDrawer">1</SensorID>
    </ARTSHeader>
    <CashDrawerBody>
           <OpenDrawer/>
           </CashDrawerBody>
    </CashDrawer>
```
#### **StatusUpdateEvent fired**

```
\langle \timession="1.0" encoding="UTF-8"?>
<CashDrawerEvent xmlns:xsi="http://www.w3.org/2001/XMLSchema-instance"
        xsi:schemaLocation="http://www.omg.org/UnifiedPOS/CashDrawerEvents/
```
CashDrawerEventV1.14.1.xsd" xmlns="http://www.omg.org/UnifiedPOS/ CashDrawerEvents/" MajorVersion="1" MinorVersion="14"

FixVersion="1">

<StatusUpdateEvent Severity="**Information**">

- <SequenceNumber>**4294967295**</SequenceNumber>
- <EventDateTime>**2001-12-17T09:30:47.0Z**</EventDateTime>
- <SensorID UnifiedPOS="**CashDrawer**">**1**</SensorID>
- <Status>**CASH\_SUE\_DRAWEROPEN**</Status>
- </StatusUpdateEvent>

</CashDrawerEvent>

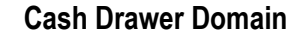

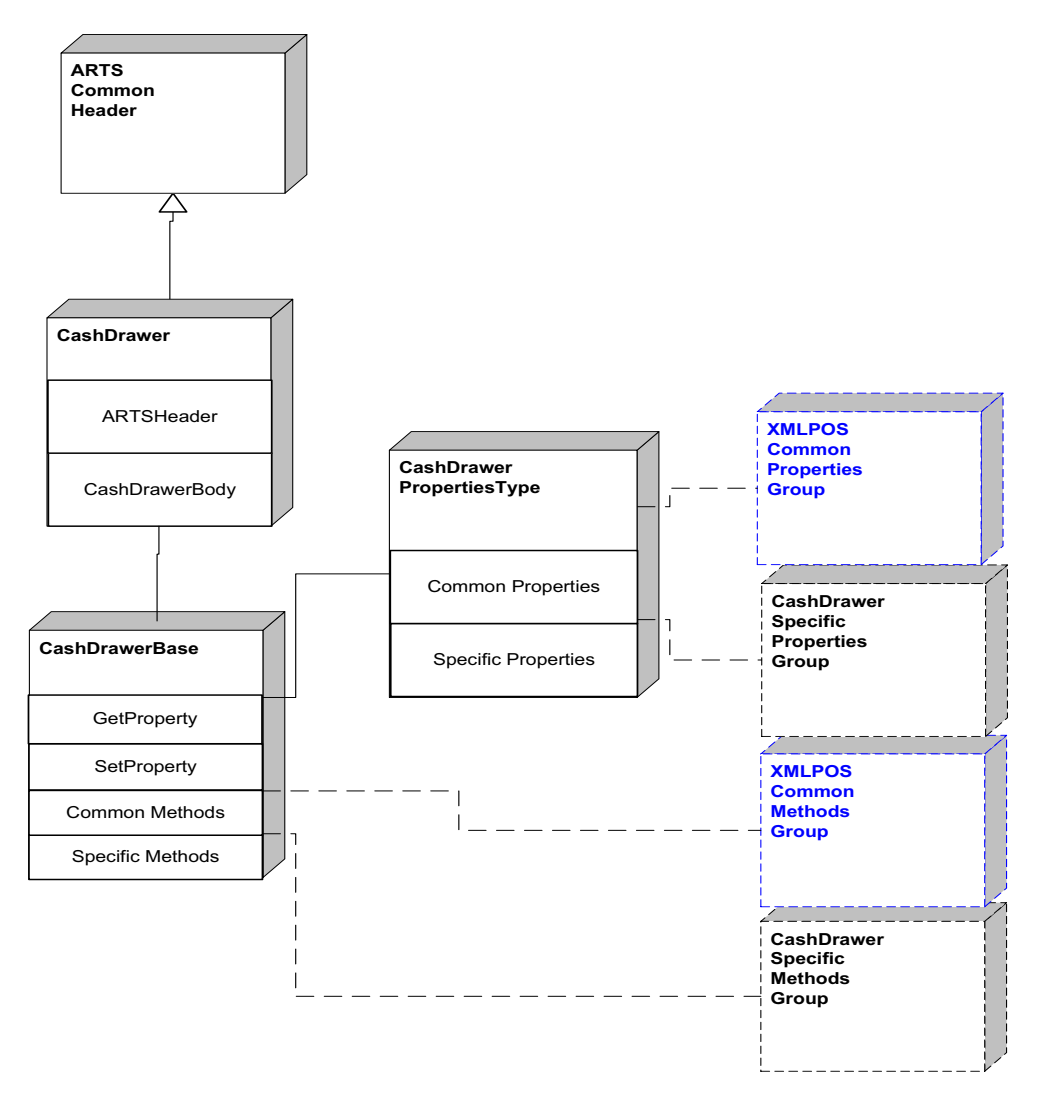

**Figure 35: Cash Drawer Domain View**

# **Cash Drawer Properties**

l,

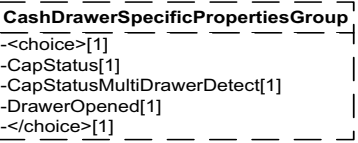

**Figure 36: Cash Drawer Properties Domain View**

# **Cash Drawer Methods**

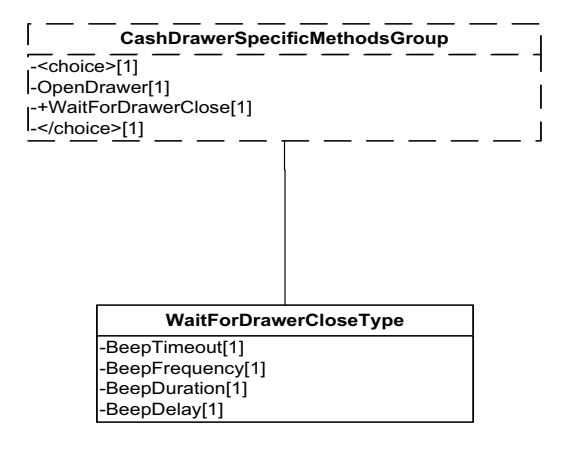

**Figure 37: Cash Drawer Methods Domain View**

# **Cash Drawer Events**

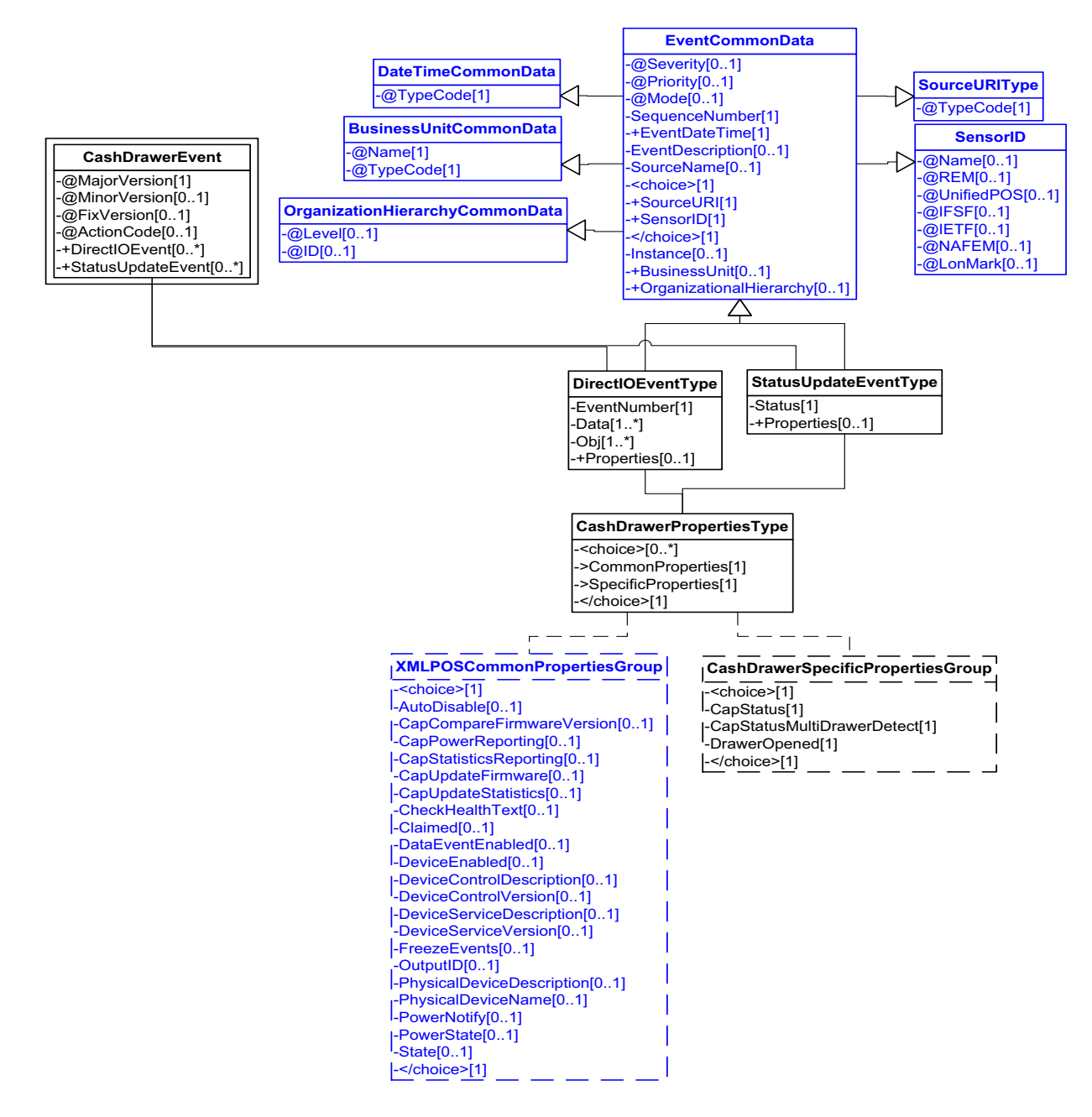

**Figure 38: Cash Drawer Events Domain View**

This device only has common errors and they are defined in [Device Error Codes](#page-1669-0)  [and Message Severity Codes on page 10](#page-1669-0).

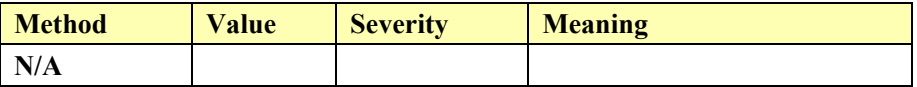

## **Status Codes to Message Severity Codes**

This table is for device specific status codes. The common status codes are defined in [Standard Status Codes to Severity Codes on page 12.](#page-1671-0)

## **Device Specific Status Messages**

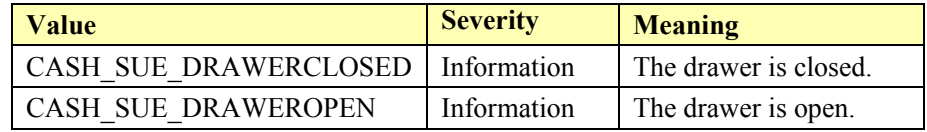

# **CAT**

## **CAT Example**

#### **set PaymentMedia**

<?xml version="1.0" encoding="UTF-8"?> <CAT xmlns:xsi="http://www.w3.org/2001/XMLSchema-instance" xsi:schemaLocation="http://www.omg.org/UnifiedPOS/CAT/ CATV1.14.1.xsd" xmlns="http://www.omg.org/UnifiedPOS/CAT/" MajorVersion="1" MinorVersion="14" FixVersion="1"> <ARTSHeader MessageType="**Request**" ActionCode="**Update**"> <MessageID>**1234234**</MessageID> <DateTime>**2001-12-17T09:30:47.0Z**</DateTime> <SensorID UnifiedPOS="**CAT**">**2**</SensorID> </ARTSHeader> <CATBody> <SetProperty> <PaymentMedia>**CAT\_MEDIA\_CREDIT**</PaymentMedia> </SetProperty> </CATBody>  $<$ /CAT $>$ 

### **→ AuthorizeSales**

```
<?xml version="1.0" encoding="UTF-8"?>
<CAT xmlns:xsi="http://www.w3.org/2001/XMLSchema-instance"
       xsi:schemaLocation="http://www.omg.org/UnifiedPOS/CAT/ 
       CATV1.14.1.xsd" xmlns="http://www.omg.org/UnifiedPOS/CAT/"
       MajorVersion="1" MinorVersion="14" FixVersion="1">
   <ARTSHeader MessageType="Publish">
           <MessageID>2431243</MessageID>
           <DateTime>2001-12-17T09:30:47.0Z</DateTime>
           <SensorID UnifiedPOS="CAT">100</SensorID>
   </ARTSHeader>
    <CATBody>
           <AuthorizeSales>
                   <SequenceNumber>1</SequenceNumber>
                   <Amount>100</Amount>
                   <TaxOthers>4</TaxOthers>
                   <Timeout>10</Timeout>
           </AuthorizeSales>
    </CATBody>
</CAT>
```
**CAT Domain**

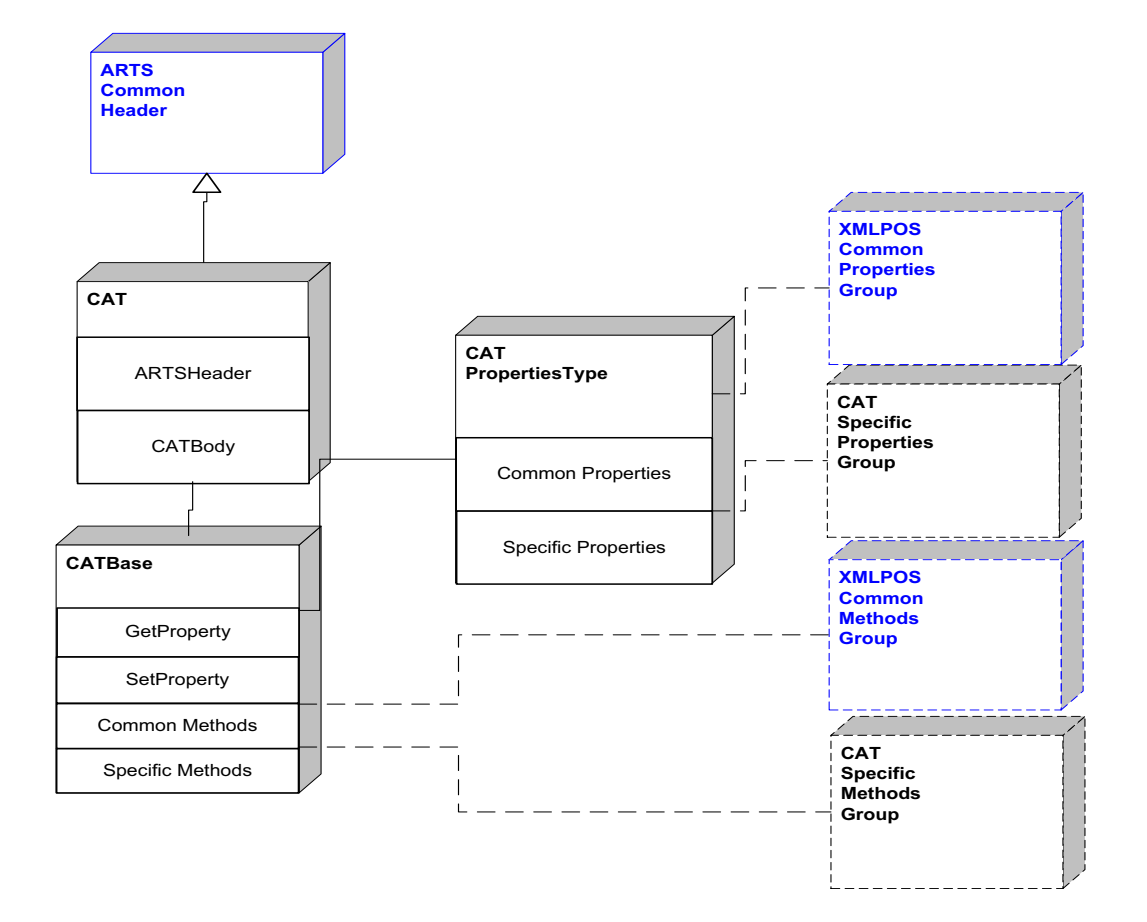

**Figure 39: CAT Domain View**

# **CAT Properties**

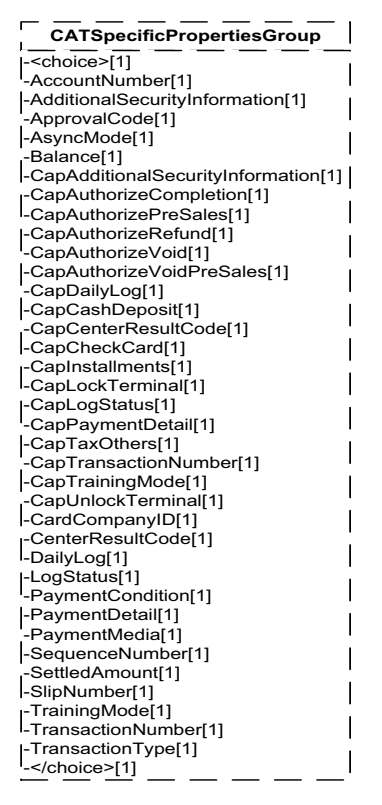

**Figure 40: CAT Properties Domain View**

### **CAT Methods**

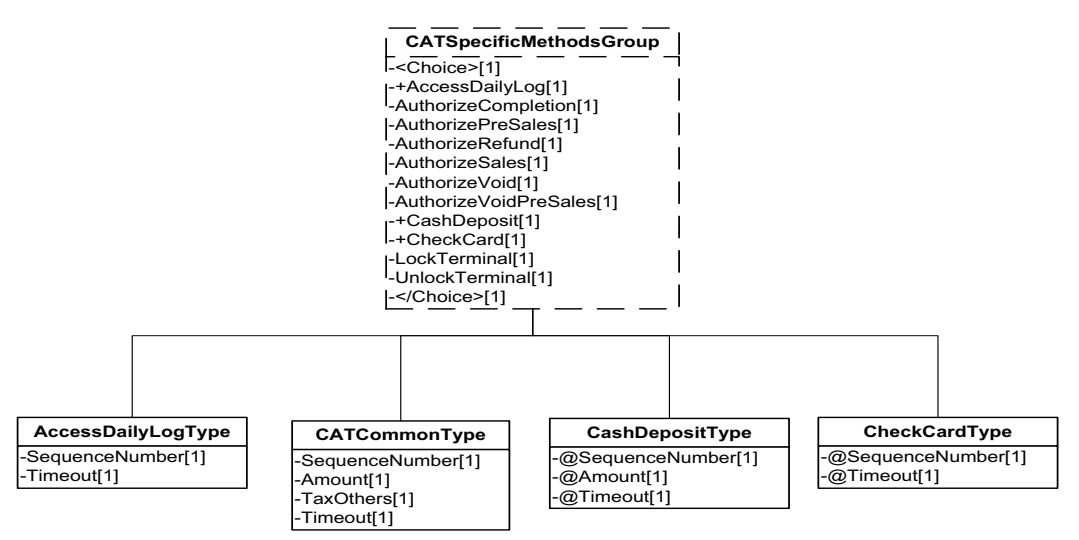

**Figure 41: CAT Methods Domain View**

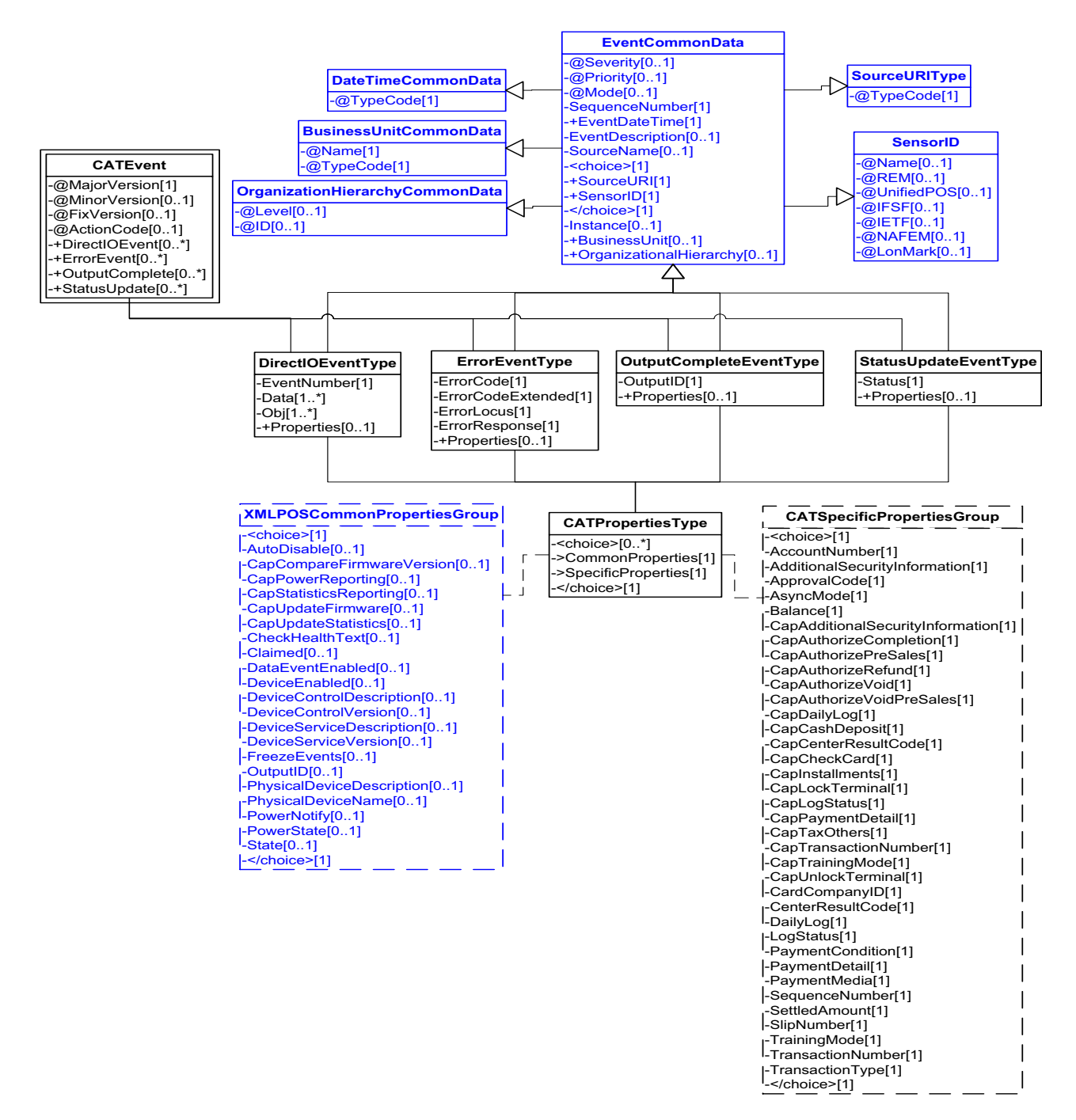

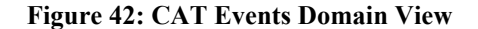

This table is for device specific error codes. The common errors are defined in [Device Error Codes and Message Severity Codes on page 10](#page-1669-0).

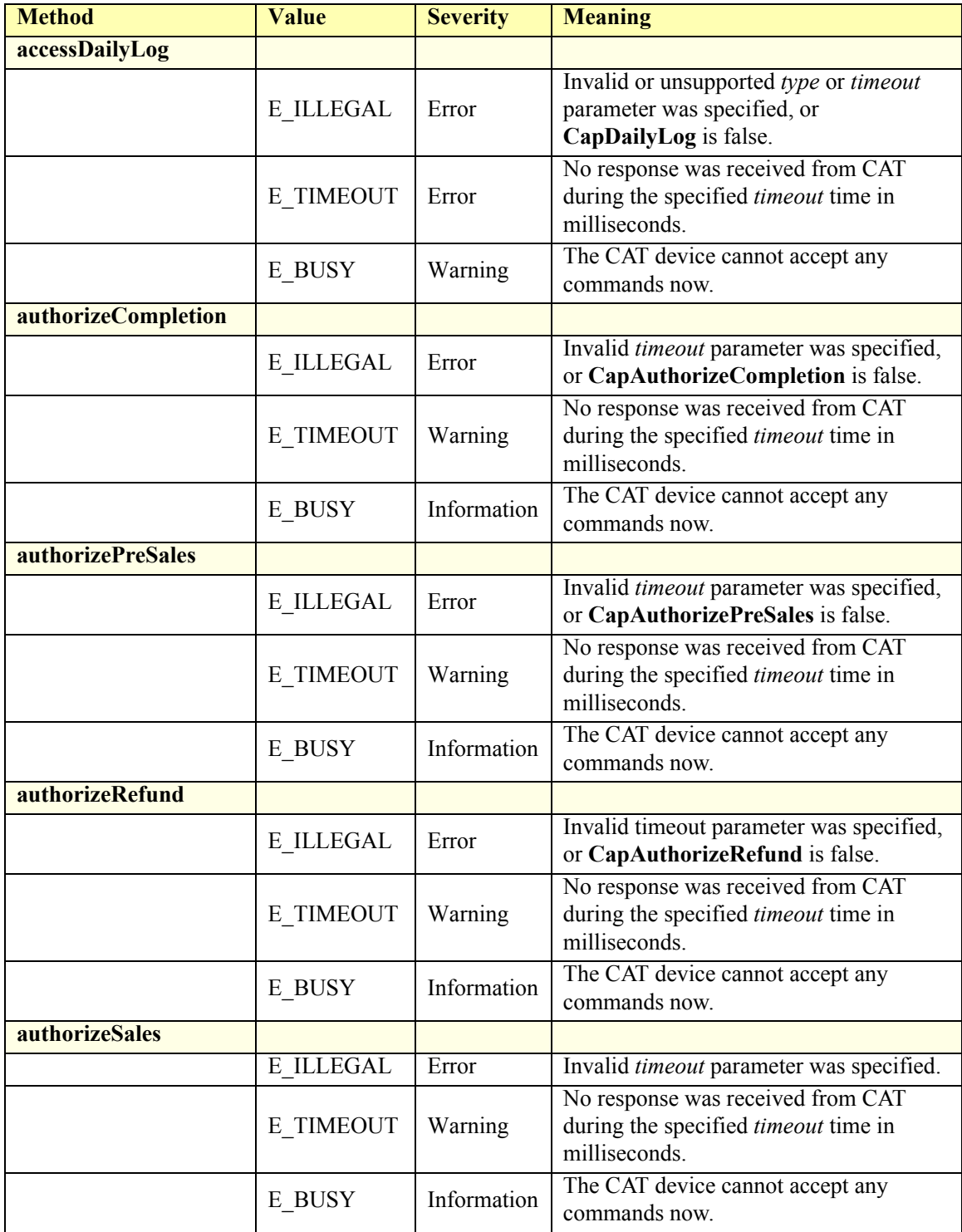

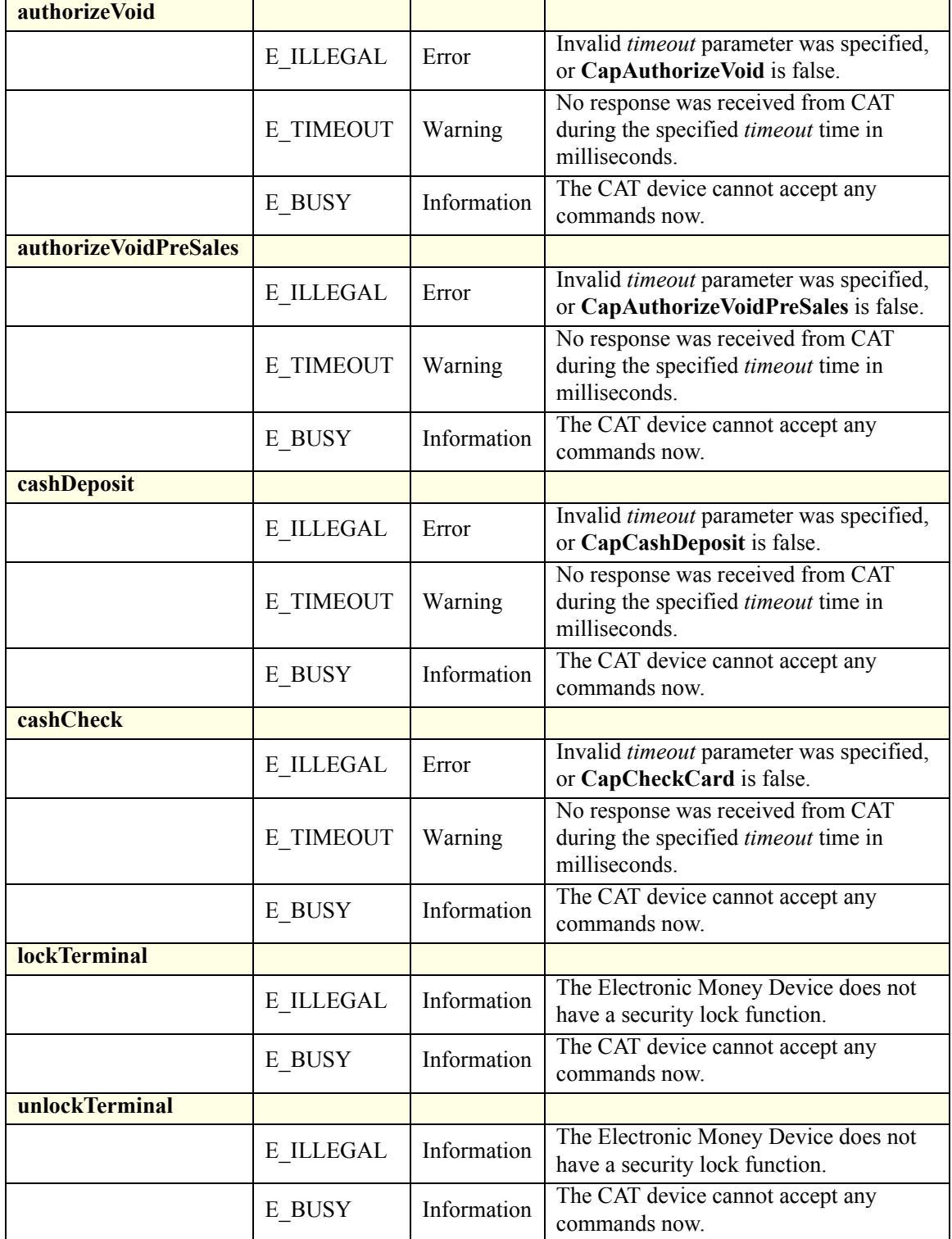

# **Status Codes to Message Severity Codes**

This table is for device specific status codes. The common status codes are defined in [Standard Status Codes to Severity Codes on page 12.](#page-1671-0)

# **Device Specific Status Messages**

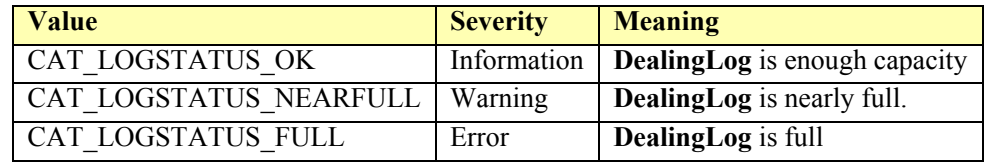

# **Check Scanner**

# **Check Scanner Example**

### **beginInsertion**

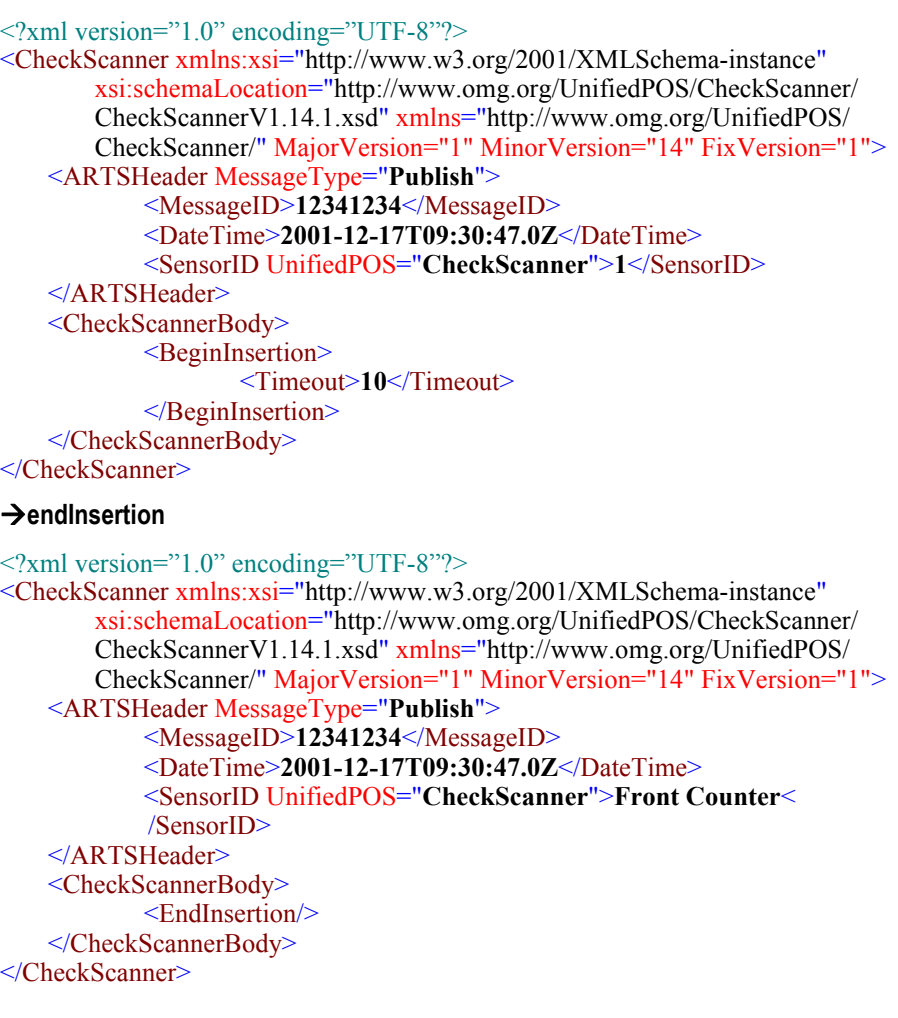

#### **fire StatusUpdateEvent (check detected)**

 $\langle$  <?xml version="1.0" encoding="UTF-8"?>

- <CheckScannerEvent xmlns:xsi="http://www.w3.org/2001/XMLSchema-instance" xsi:schemaLocation="http://www.omg.org/UnifiedPOS/
	- CheckScannerEvents/ CheckScannerEventV1.14.1.xsd" xmlns="http:// www.omg.org/UnifiedPOS/CheckScannerEvents/" MajorVersion="1" MinorVersion="14" FixVersion="1">

<StatusUpdateEvent>

- <SequenceNumber>**4**</SequenceNumber>
- <EventDateTime>**2001-12-17T09:30:47.0Z**</EventDateTime>
- <SensorID UnifiedPOS="CheckScanner">**1**</SensorID>
- <Status>**CHK\_SUE\_SCANCOMPLETE**</Status>
- </StatusUpdateEvent>
- </CheckScannerEvent>

#### $→$ **retrieveImage**

<?xml version="1.0" encoding="UTF-8"?> <CheckScanner xmlns:xsi="http://www.w3.org/2001/XMLSchema-instance" xsi:schemaLocation="http://www.omg.org/UnifiedPOS/CheckScanner/ CheckScannerV1.14.1.xsd" xmlns="http://www.omg.org/UnifiedPOS/ CheckScanner/" MajorVersion="1" MinorVersion="14" FixVersion="1"> <ARTSHeader MessageType="**Request**"> <MessageID>**34563456**</MessageID> <DateTime>**2001-12-17T09:30:47.0Z**</DateTime> <SensorID UnifiedPOS="**CheckScanner**">**1**</SensorID> </ARTSHeader> <CheckScannerBody> <RetrieveImage> <CropAreaID>2</CropAreaID> </RetrieveImage> </CheckScannerBody>

</CheckScanner>

# **fire DataEvent**

<?xml version="1.0" encoding="UTF-8"?>

- <CheckScannerEvent xmlns:xsi="http://www.w3.org/2001/XMLSchema-instance" xsi:schemaLocation="http://www.omg.org/UnifiedPOS/
	- CheckScannerEvents/ CheckScannerEventV1.14.1.xsd" xmlns="http:// www.omg.org/UnifiedPOS/CheckScannerEvents/" MajorVersion="1" MinorVersion="14" FixVersion="1">

<DataEvent Severity="**Information**" Mode="**Production**" Priority="-**0**">

- <SequenceNumber>**4294967295**</SequenceNumber>
	- <EventDateTime TypeCode="**Message**">**2001-12-17T09:30:47.0Z**< /EventDateTime>
	- <EventDescription>String</EventDescription>
	- <SensorID UnifiedPOS="**CheckScanner**">**1**</SensorID>
	- <Status>0</Status>
- </DataEvent>

</CheckScannerEvent>

#### $→$ **Retrieve Image**

 $\langle$  \timession="1.0" encoding="UTF-8"?> <CheckScanner xmlns:xsi="http://www.w3.org/2001/XMLSchema-instance" xsi:schemaLocation="http://www.omg.org/UnifiedPOS/CheckScanner/

```
CheckScannerV1.14.1.xsd" xmlns="http://www.omg.org/UnifiedPOS/
       CheckScanner/" MajorVersion="1" MinorVersion="14" FixVersion="1">
    <ARTSHeader MessageType="Response" ActionCode="Read">
           <MessageID>12431234</MessageID>
           <DateTime>2001-12-17T09:30:47.0Z</DateTime>
           <Response>
                   <RequestID>34563456</RequestID>
                   <ResponderID>1</ResponderID>
           </Response>
           <SensorID UnifiedPOS="CheckScanner">1</SensorID>
    </ARTSHeader>
    <CheckScannerBody>
           <GetProperty><ImageData>\u005b\u0029\u003e\u001e\u0030
       \u0000\u001d\u0030\u0030\u0030\u0031\u001d\u0032\u001d
       \u0033\u001d\u0031\u0032\u0033</ImageData>
           </GetProperty>
    </CheckScannerBody>
</CheckScanner>
beginRemoval
<?xml version="1.0" encoding="UTF-8"?>
<CheckScanner xmlns:xsi="http://www.w3.org/2001/XMLSchema-instance"
       xsi:schemaLocation="http://www.omg.org/UnifiedPOS/CheckScanner/ 
       CheckScannerV1.14.1.xsd" xmlns="http://www.omg.org/UnifiedPOS/
       CheckScanner/" MajorVersion="1" MinorVersion="14" FixVersion="1">
   <ARTSHeader MessageType="Publish">
           <MessageID>124379</MessageID>
           <DateTime>2001-12-17T09:30:47.0Z</DateTime>
           <SensorID UnifiedPOS="CheckScanner">1</SensorID>
    </ARTSHeader>
    <CheckScannerBody>
           <BeginRemoval>
                   <Timeout>10</Timeout>
           </BeginRemoval>
    </CheckScannerBody>
</CheckScanner>
endRemoval
```

```
<?xml version="1.0" encoding="UTF-8"?>
<CheckScanner xmlns:xsi="http://www.w3.org/2001/XMLSchema-instance"
       xsi:schemaLocation="http://www.omg.org/UnifiedPOS/CheckScanner/ 
       CheckScannerV1.14.1.xsd" xmlns="http://www.omg.org/UnifiedPOS/
       CheckScanner/" MajorVersion="1" MinorVersion="14" FixVersion="1">
    <ARTSHeader MessageType="Publish">
           <MessageID>45675674567</MessageID>
           <DateTime>2001-12-17T09:30:47.0Z</DateTime>
           <SensorID UnifiedPOS="CheckScanner">1</SensorID>
    </ARTSHeader>
    <CheckScannerBody>
           <EndRemoval/>
    </CheckScannerBody>
</CheckScanner>
```
**Check Scanner Domain**

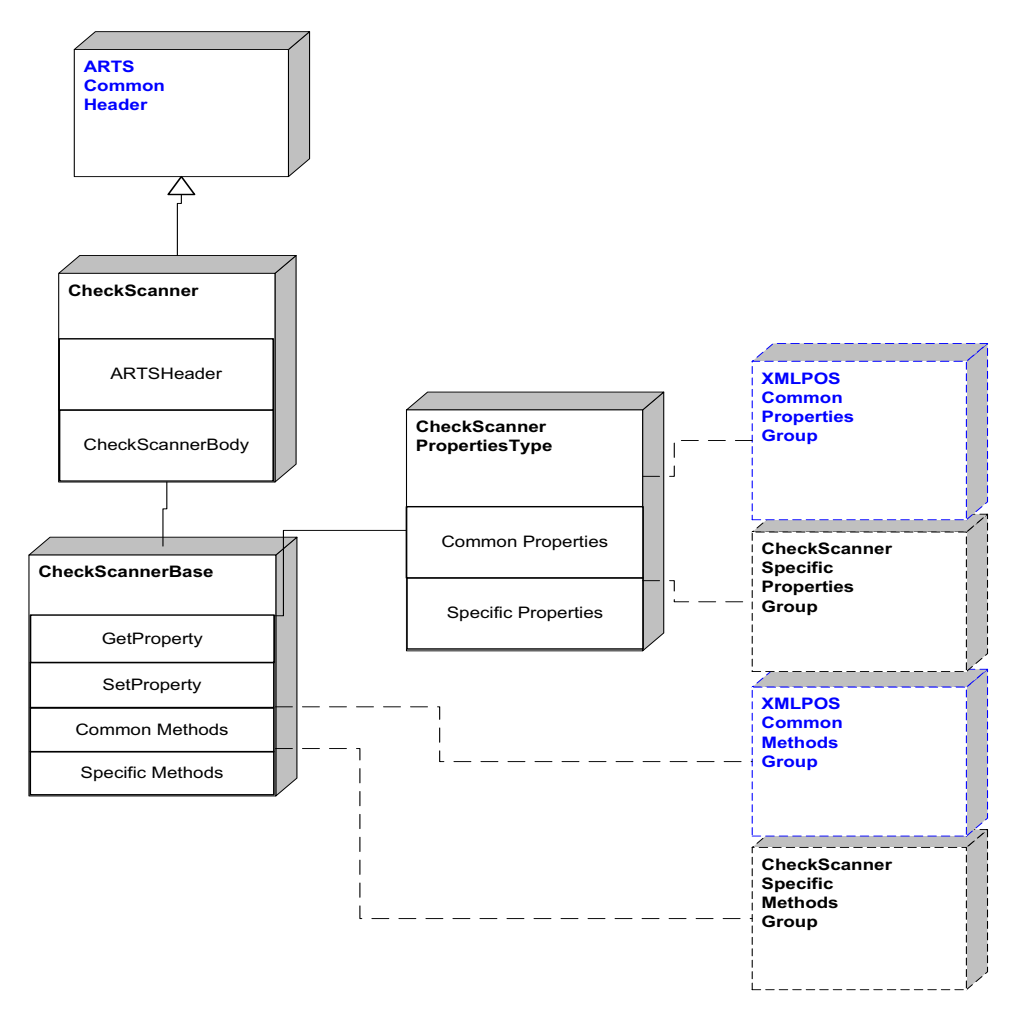

**Figure 43: Check Scanner Domain View**

## **Check Scanner Properties**

| CheckScannerSpecificPropertiesGroup    |
|----------------------------------------|
| $\overline{\left.\right.}<$ choice>[1] |
| -CapAutoContrast[1]                    |
| -CapAutoGenerateFileID[1]              |
| -CapAutoGenerateImageTagData[1]        |
| -CapAutoSize[1]                        |
| -CapColor[1]                           |
| -CapConcurrentMICR[1]                  |
| -CapContrast[1]                        |
| -CapDefineCropArea[1]                  |
| -CapImageFormat[1]                     |
| -CapImageTagData[1]                    |
| -CapMICRDevice[1]                      |
| -CapStoreImageFiles[1]                 |
| -CapValidationDevice[1]                |
| -Color[1]                              |
| -ConcurrentMICR[1]                     |
| -Contrast[1]                           |
| -CropAreaCount[1]                      |
| -DocumentHeight[1]                     |
| -DocumentWidth[1]                      |
| -FileID[1]                             |
| -FileIndex[1]                          |
| -ImageData[1]                          |
| -ImageFormat[1]                        |
| -ImageMemoryStatus[1]                  |
| -ImageTagData[1]                       |
| -MapMode[1]                            |
| -MaxCropAreas[1]                       |
| -Quality[1]                            |
| -QualityList[1]                        |
| -RemainingImagesEstimate[1]            |
| -[1]                                   |

**Figure 44: Check Scanner Properties Domain View**

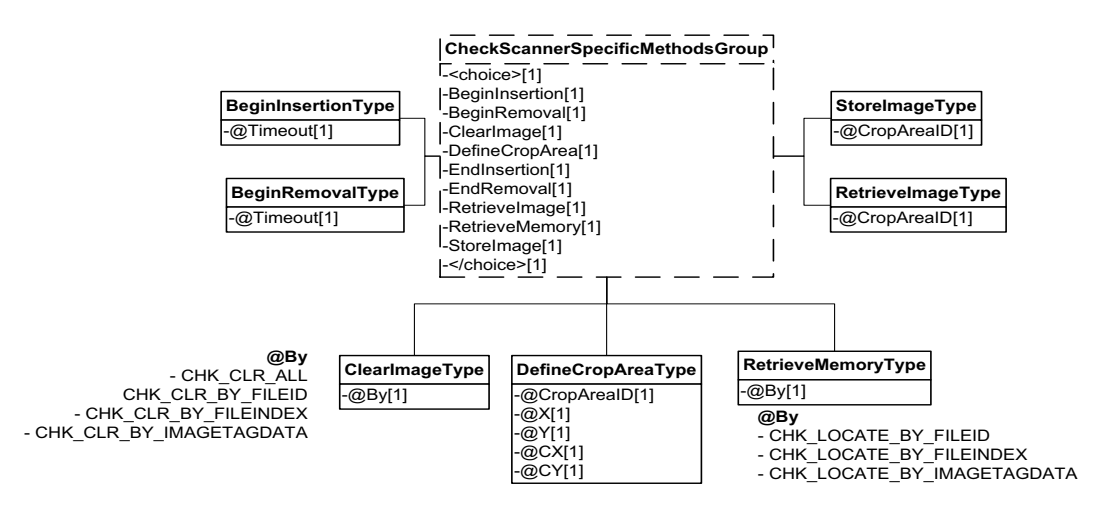

# **Check Scanner Methods**

**Figure 45: Check Scanner Methods Domain View**

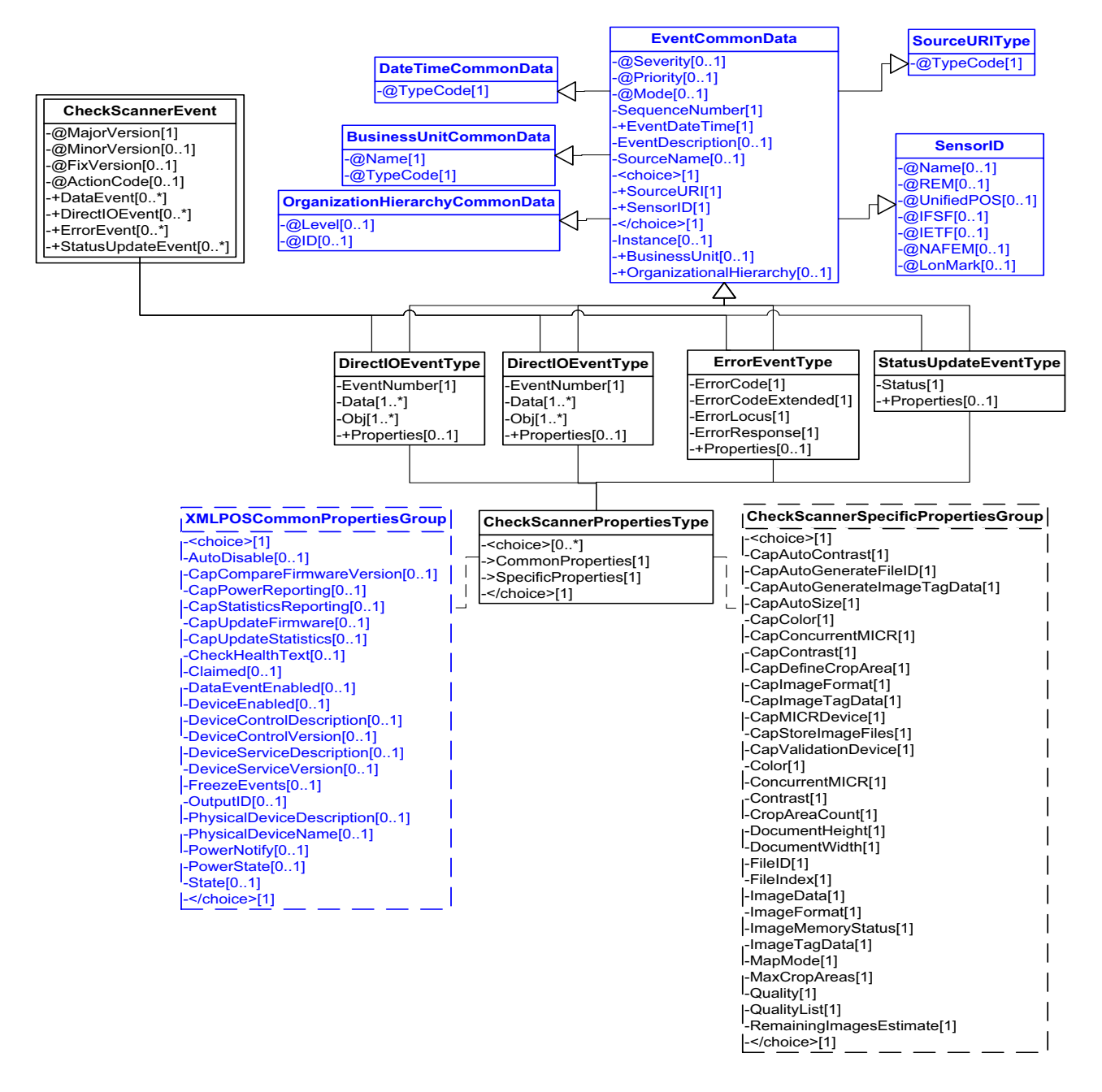

**Figure 46: Check Scanner Events Domain View**

This table is for device specific error codes. The common errors are defined in [Device Error Codes and Message Severity Codes on page 10](#page-1669-0).

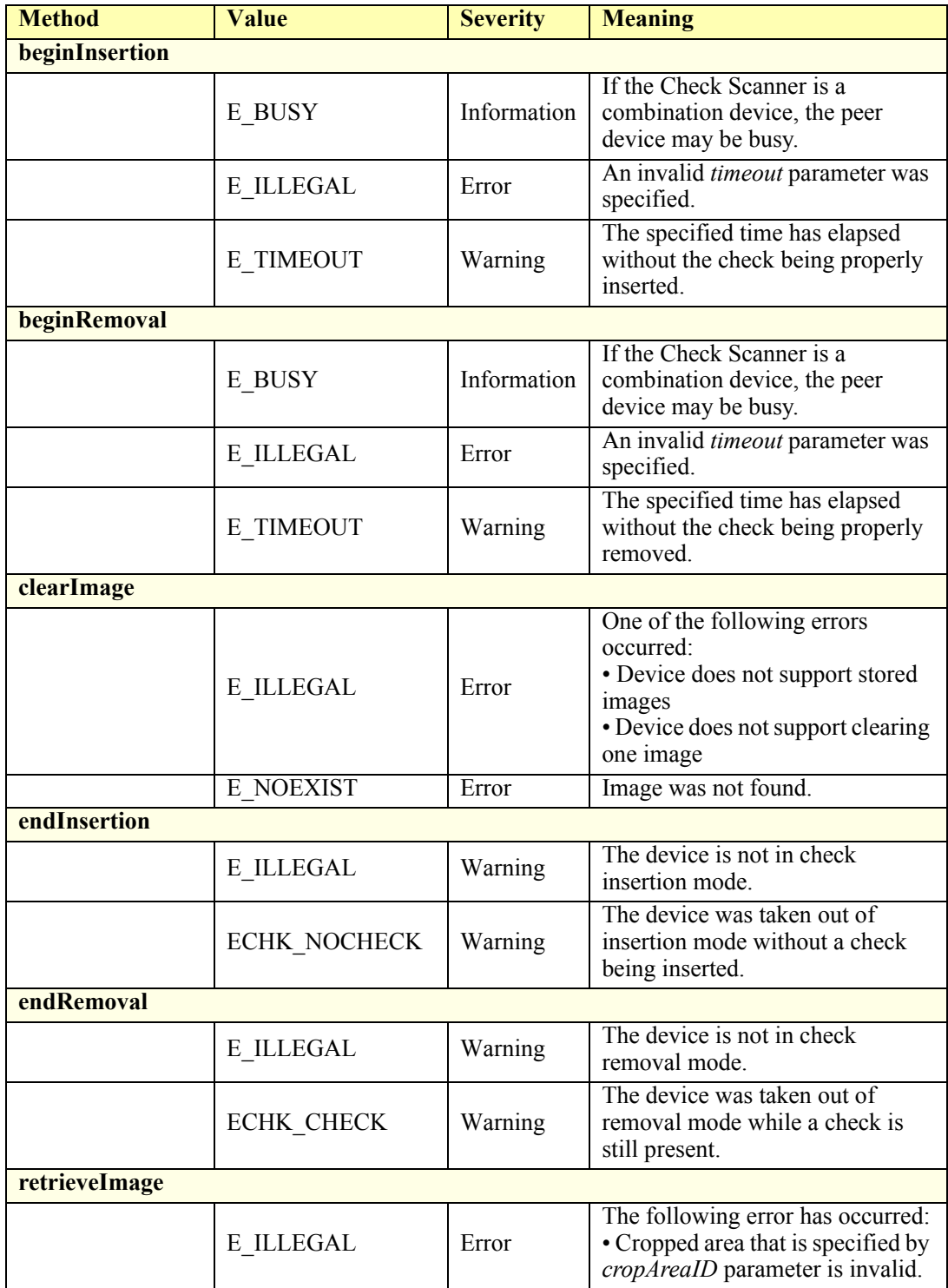
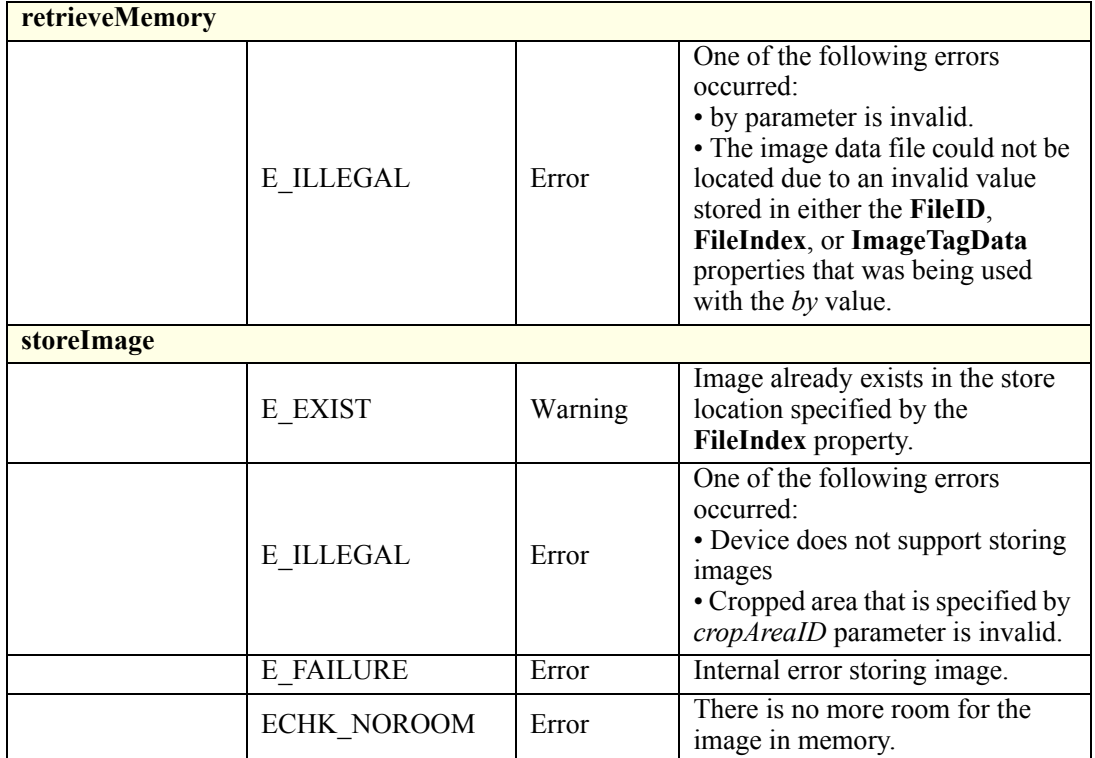

### **Status Codes to Message Severity Codes**

This table is for device specific status codes. The common status codes are defined in [Standard Status Codes to Severity Codes on page 12.](#page-1671-0)

### **Device Specific Status Messages**

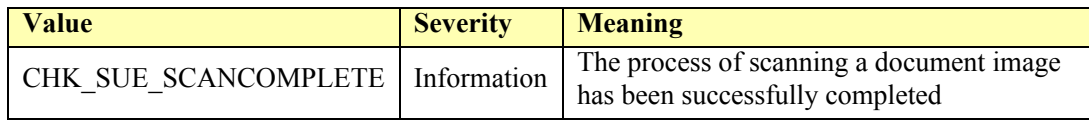

## **Coin Acceptor**

### **Coin Acceptor Example**

#### **→ SetRealTimeDataEvents to true**

<?xml version="1.0" encoding="UTF-8"?> <CoinAcceptor xmlns:xsi="http://www.w3.org/2001/XMLSchema-instance" xsi:schemaLocation="http://www.omg.org/UnifiedPOS/CoinAcceptor/ CoinAcceptorV1.14.1.xsd" xmlns="http://www.omg.org/UnifiedPOS/ CoinAcceptor/" MajorVersion="1" MinorVersion="14" FixVersion="1"> <ARTSHeader MessageType="**Request**" ActionCode="**Update**"> <MessageID>**asf1234**</MessageID> <DateTime>**2001-12-17T09:30:47.0Z**</DateTime> <SensorID UnifiedPOS="**CoinAcceptor**">**1**</SensorID> </ARTSHeader> <CoinAcceptorBody> <SetProperty> <RealTimeDataEnabled>**true**</RealTimeDataEnabled> </SetProperty> </CoinAcceptorBody> </CoinAcceptor> **:BeginDeposit()**

<?xml version="1.0" encoding="UTF-8"?> <CoinAcceptor xmlns:xsi="http://www.w3.org/2001/XMLSchema-instance" xsi:schemaLocation="http://www.omg.org/UnifiedPOS/CoinAcceptor/ CoinAcceptorV1.14.1.xsd" xmlns="http://www.omg.org/UnifiedPOS/ CoinAcceptor/" MajorVersion="1" MinorVersion="14" FixVersion="1">

<ARTSHeader MessageType="Publish">

- <MessageID>**1234568**</MessageID>
- <DateTime>**2001-12-17T09:30:47.0Z**</DateTime>
- <SensorID UnifiedPOS="**CoinAcceptor**">**1**</SensorID>
- </ARTSHeader>
- <CoinAcceptorBody>
- <BeginDeposit/>
- </CoinAcceptorBody>
- </CoinAcceptor>

#### **Cash is accepted**

#### **DataEvent is fired**

 $\langle$  \timession="1.0" encoding="UTF-8"?>

<CoinAcceptorEvent xmlns:xsi="http://www.w3.org/2001/XMLSchema-instance" xsi:schemaLocation="http://www.omg.org/UnifiedPOS/

> CoinAccpetorEvents/ CoinAcceptorEventV1.14.1.xsd" xmlns="http:// www.omg.org/UnifiedPOS/CoinAccpetorEvents/" MajorVersion="1" MinorVersion="14" FixVersion="1">

<DataEvent Severity="**Information**">

- <SequenceNumber>1</SequenceNumber>
- <EventDateTime>**2001-12-17T09:30:47.0Z**</EventDateTime>
- <SensorID UnifiedPOS="**CoinAcceptor**">**1**</SensorID>
- <Status>**0**</Status>

</DataEvent>

</CoinAcceptorEvent>

**D-70**

### → EndDeposit()

<?xml version="1.0" encoding="UTF-8"?> <CoinAcceptor xmlns:xsi="http://www.w3.org/2001/XMLSchema-instance" xsi:schemaLocation="http://www.omg.org/UnifiedPOS/CoinAcceptor/ CoinAcceptorV1.14.1.xsd" xmlns="http://www.omg.org/UnifiedPOS/ CoinAcceptor/" MajorVersion="1" MinorVersion="14" FixVersion="1"> <ARTSHeader MessageType="**Publish**"> <MessageID>**2134568**</MessageID> <DateTime>**2001-12-17T09:30:47.0Z**</DateTime> <SensorID UnifiedPOS="**CoinAcceptor**">**1**</SensorID> </ARTSHeader> <CoinAcceptorBody> <EndDeposit> <Success>**CACC\_DEPOSIT\_COMPLETE**</Success> </EndDeposit> </CoinAcceptorBody> </CoinAcceptor>

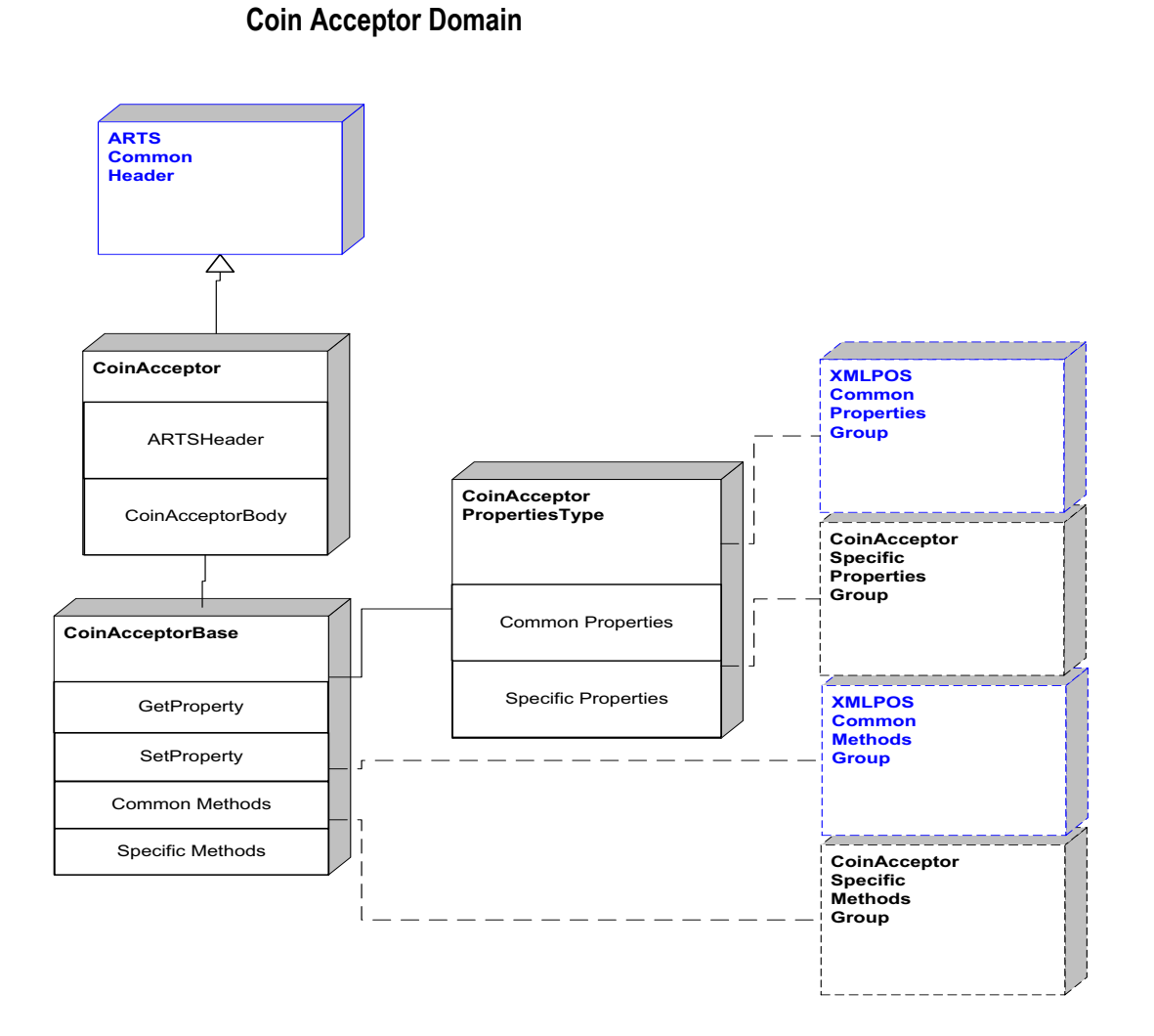

### **Figure 47: Coin Acceptor Domain View**

### **Coin Acceptor Properties**

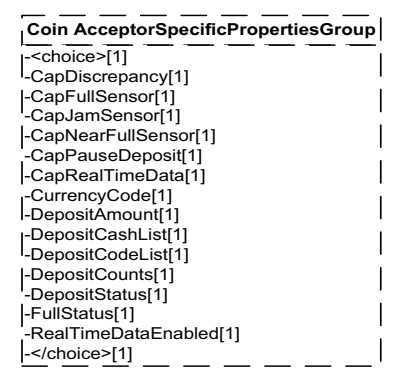

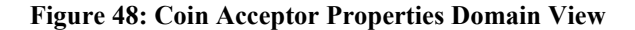

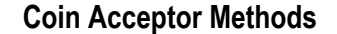

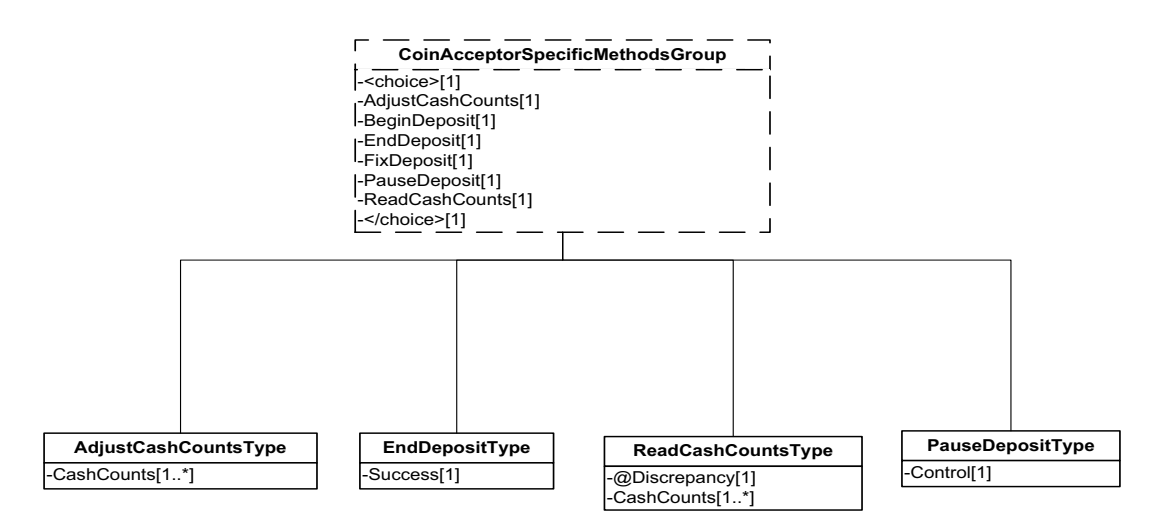

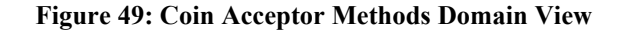

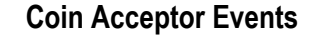

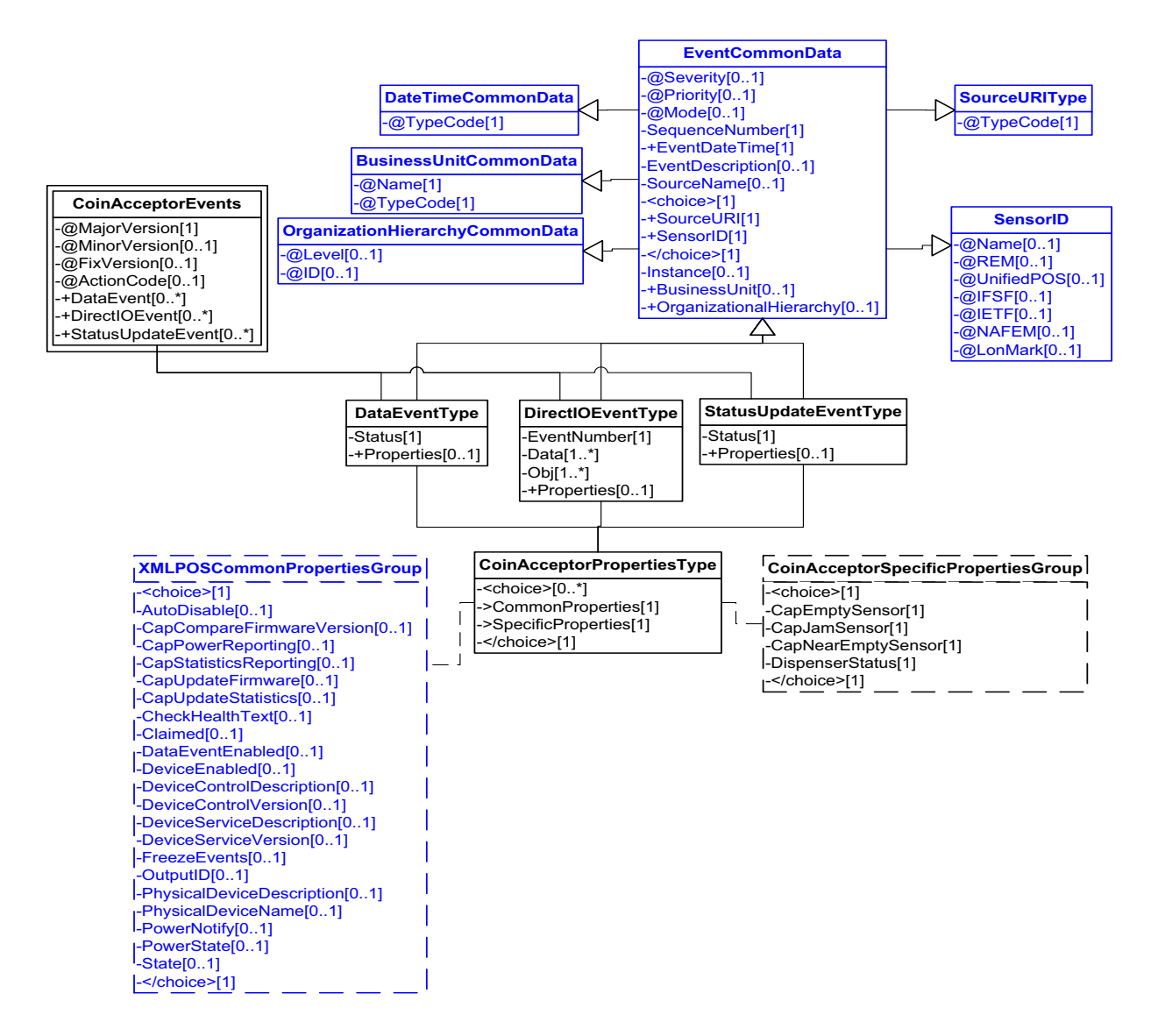

**Figure 50: Coin Acceptor Events Domain View**

### **Device Error Codes to Message Severity Codes**

This table is for device specific error codes. The common errors are defined in [Device Error Codes and Message Severity Codes on page 10](#page-1669-0).

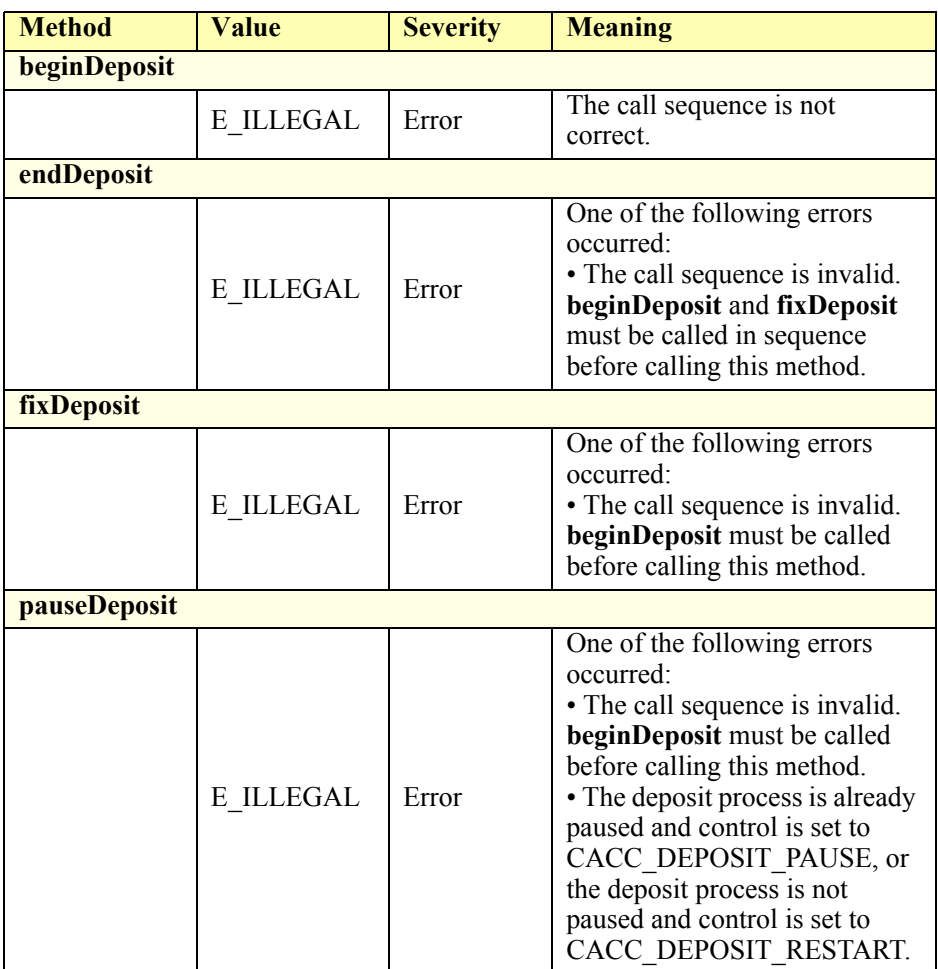

### **Status Codes to Message Severity Codes**

This table is for device specific status codes. The common status codes are defined in [Standard Status Codes to Severity Codes on page 12.](#page-1671-0)

### **Device Specific Status Messages**

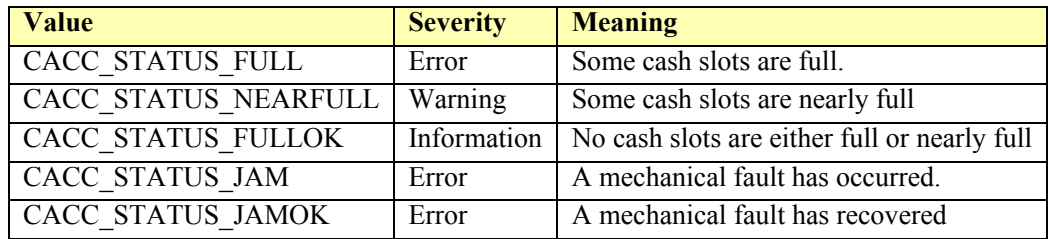

# **Coin Dispenser**

### **Coin Dispenser Example**

### **DispenseChange("92")**

<?xml version="1.0" encoding="UTF-8"?> <CoinDispenser xmlns:xsi="http://www.w3.org/2001/XMLSchema-instance" xsi:schemaLocation="http://www.omg.org/UnifiedPOS/CoinDispenser/ CoinDispenserV1.14.1.xsd" xmlns="http://www.omg.org/UnifiedPOS/ CoinDispenser/"MajorVersion="1" MinorVersion="14" FixVersion="1"> <ARTSHeader MessageType="**Request**"> <MessageID>**1**</MessageID> <DateTime>**2001-12-17T09:30:47.0Z**</DateTime> <SensorID UnifiedPOS="**CoinDispenser**">**1**</SensorID> </ARTSHeader> <CoinDispenserBody> <DispenseChange> <Amount>**92**</Amount> </DispenseChange> </CoinDispenserBody>

</CoinDispenser>

**Coin Dispenser Domain**

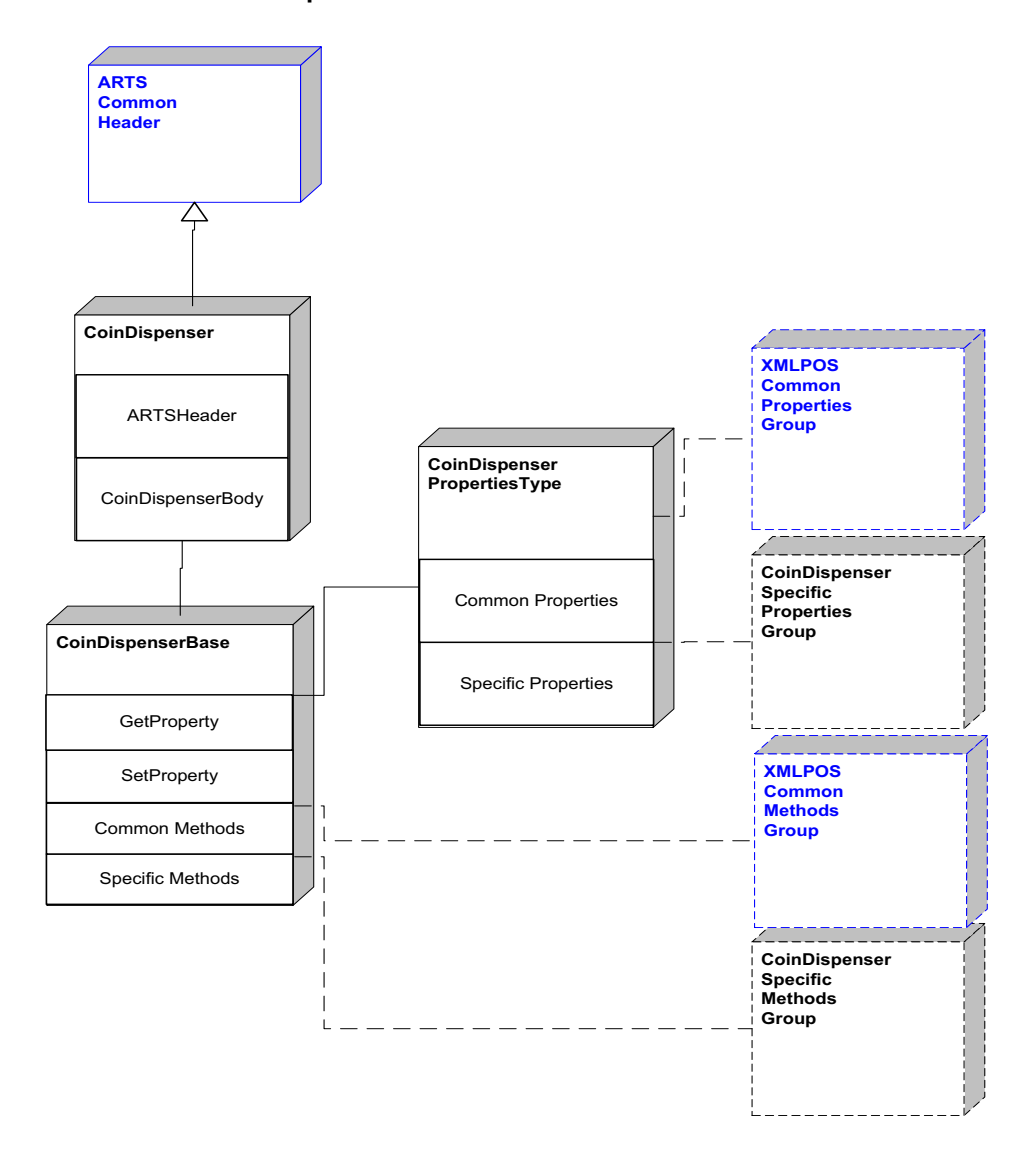

**Figure 51: Coin Dispenser Domain View**

### **Coin Dispenser Properties**

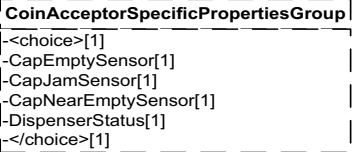

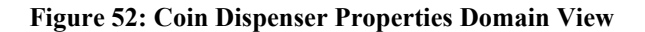

### **Coin Dispenser Methods**

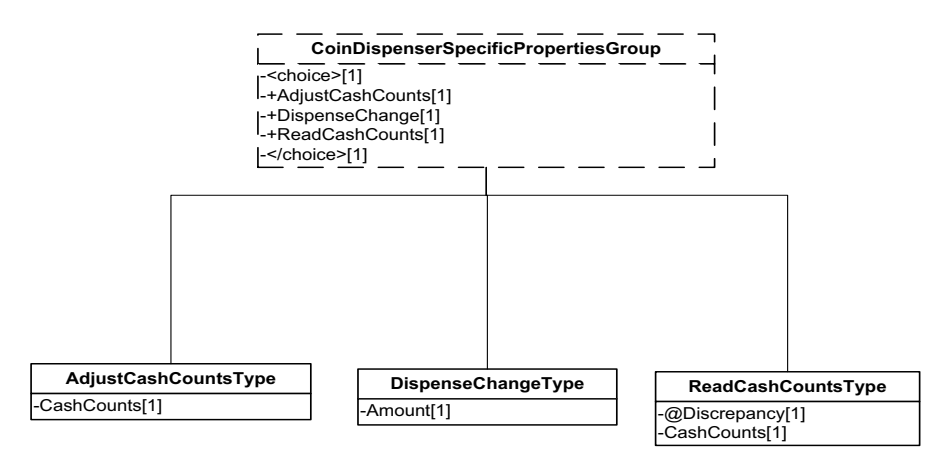

**Figure 53: Coin Dispenser Methods Domain View**

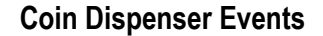

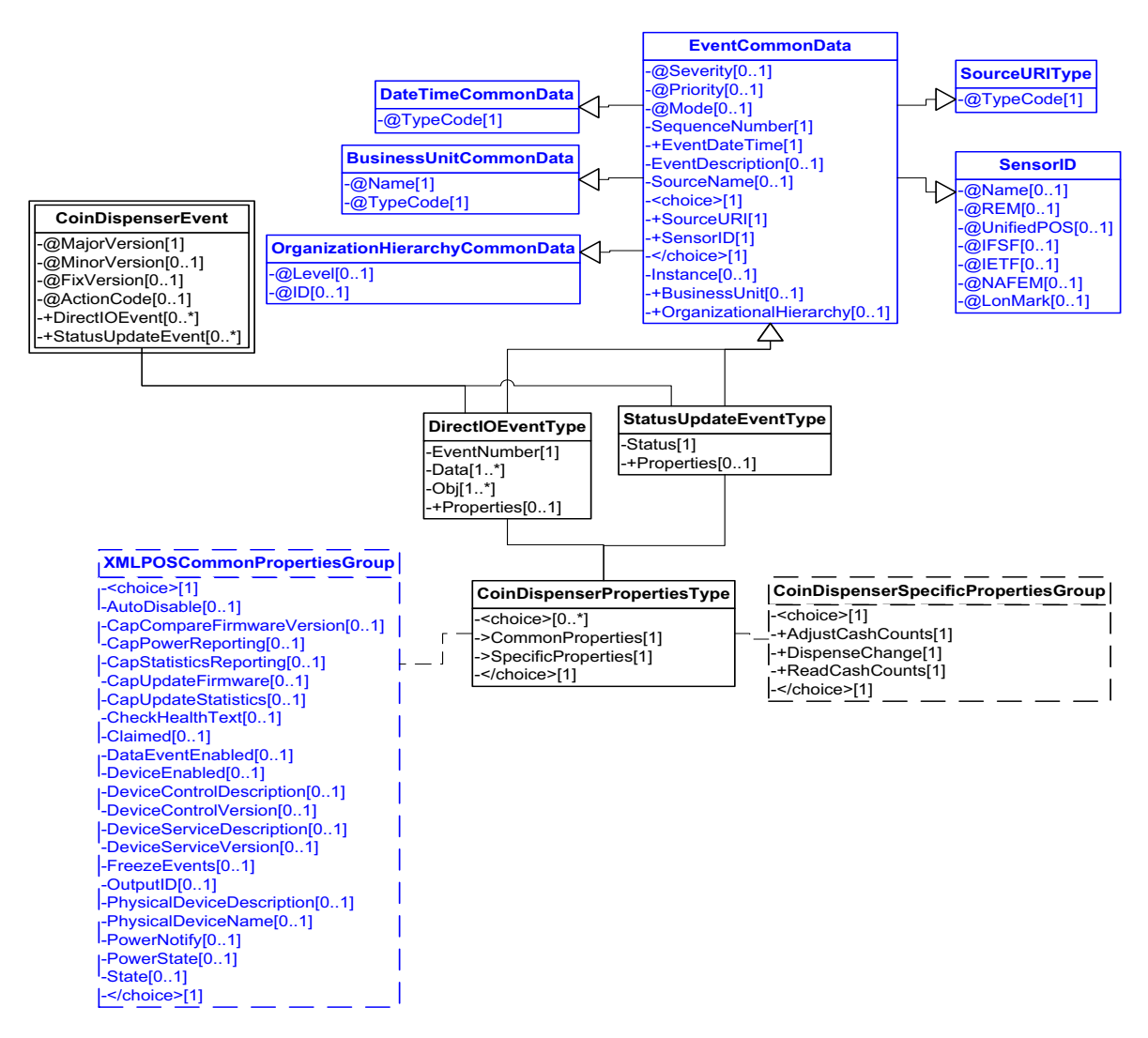

**Figure 54: Coin Dispenser Events Domain View**

### **Device Error Codes to Message Severity Codes**

This table is for device specific error codes. The common errors are defined in [Device Error Codes and Message Severity Codes on page 10](#page-1669-0).

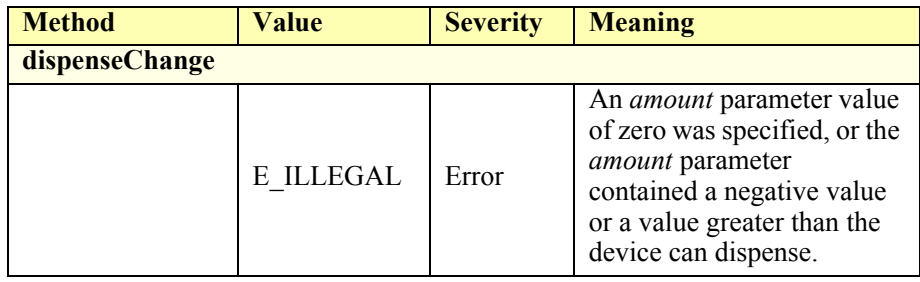

### **Status Codes to Message Severity Codes**

This table is for device specific status codes. The common status codes are defined in [Standard Status Codes to Severity Codes on page 12.](#page-1671-0)

### **Device Specific Status Messages**

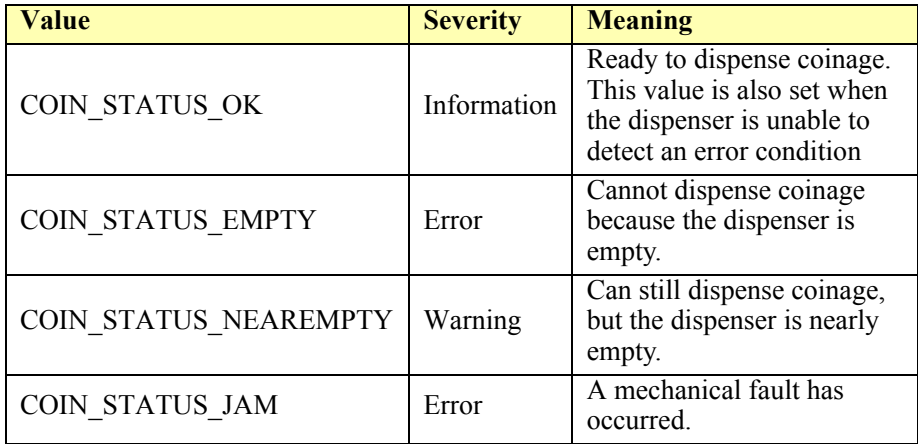

### **Electronic Journal**

### **Electronic Journal Example**

#### **queryContent("data.bin", 1, 2)**

 $\langle$  \timession="1.0" encoding="UTF-8"?> <ElectronicJournal xmlns:xsi="http://www.w3.org/2001/XMLSchema-instance" xsi:schemaLocation="http://www.omg.org/UnifiedPOS/ElectronicJournal/ ElectronicJournalV1.14.1.xsd" xmlns="http://www.omg.org/UnifiedPOS/ ElectronicJournal/" MajorVersion="1" MinorVersion="14" FixVersion="1"> <ARTSHeader MessageType="Publish"> <MessageID>**12341234**</MessageID> <DateTime>**2001-12-17T09:30:47.0Z**</DateTime> <SensorID UnifiedPOS="**ElectronicJournal**">**EJ1**</SensorID> </ARTSHeader> <ElectronicJournalBody> <QueryContent> <FileName>**data.bin**</FileName> <FromMarker>**1**</FromMarker> <ToMarker>**2**</ToMarker> </QueryContent> </ElectronicJournalBody> </ElectronicJournal>

#### **DataEvent fired**

 $\langle$  <?xml version="1.0" encoding="UTF-8"?>

<ElectronicJournalEvent xmlns:xsi="http://www.w3.org/2001/XMLSchemainstance" xsi:schemaLocation="http://www.omg.org/UnifiedPOS/ ElectronicJournalEvents/ ElectronicJournalEventV1.14.1.xsd" xmlns="http://www.omg.org/UnifiedPOS/ElectronicJournalEvents/" MajorVersion="1" MinorVersion="14" FixVersion="1"> <DataEvent Severity="Information">

<SequenceNumber>**4294967295**</SequenceNumber>

<EventDateTime>**2001-12-17T09:30:47.0Z**</EventDateTime>

- <SensorID UnifiedPOS="**ElectronicJournal**">**EJ1**</SensorID>
- <Status>**0**</Status>

</DataEvent>

</ElectronicJournalEvent>

**Electronic Journal Domain**

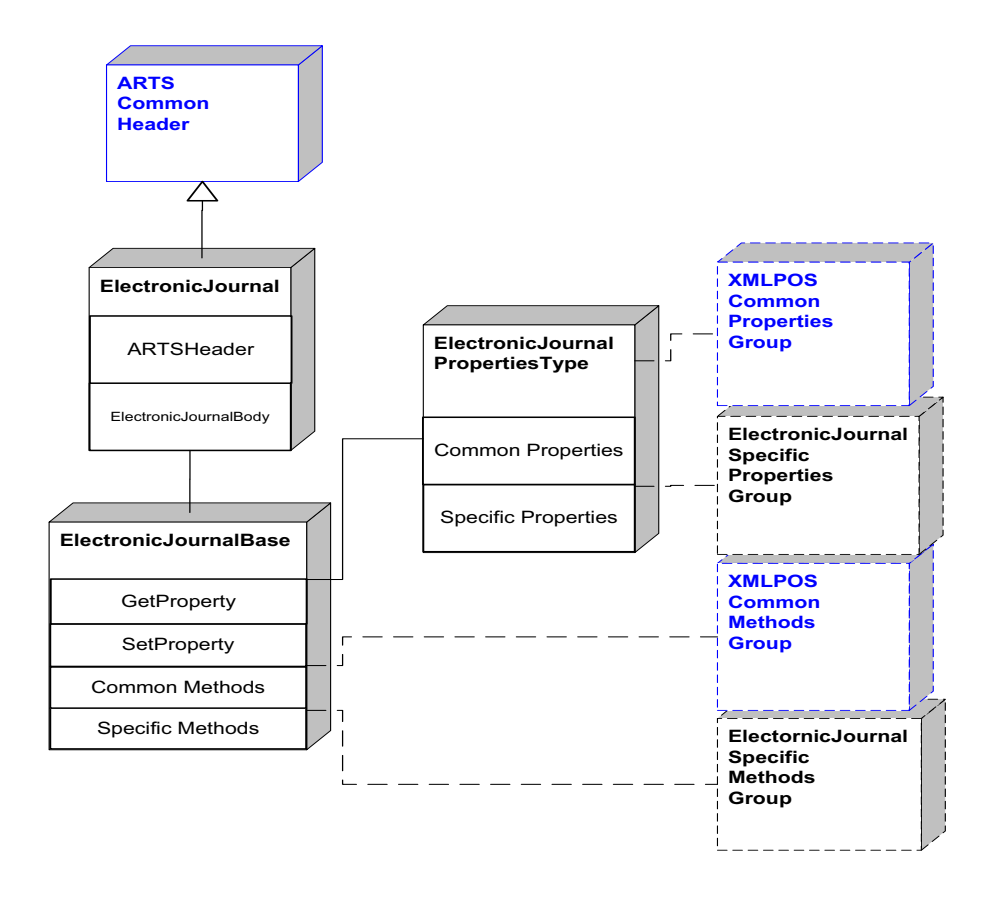

**Figure 55: Electronic Journal Domain View**

### **Electronic Journal Properties**

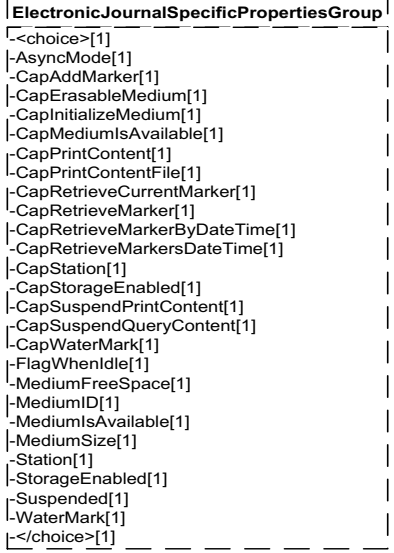

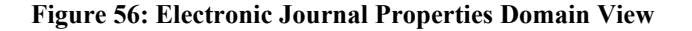

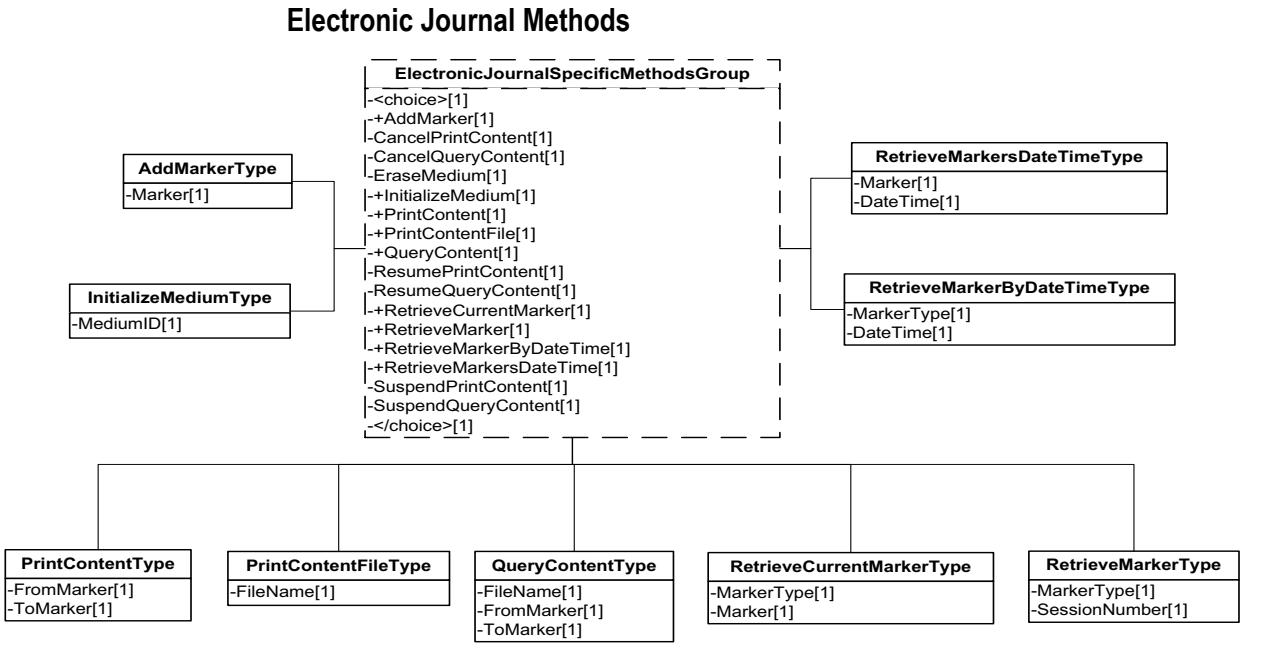

**Figure 57: Electronic Journal Method Domain View**

### **Electronic Journal Events**

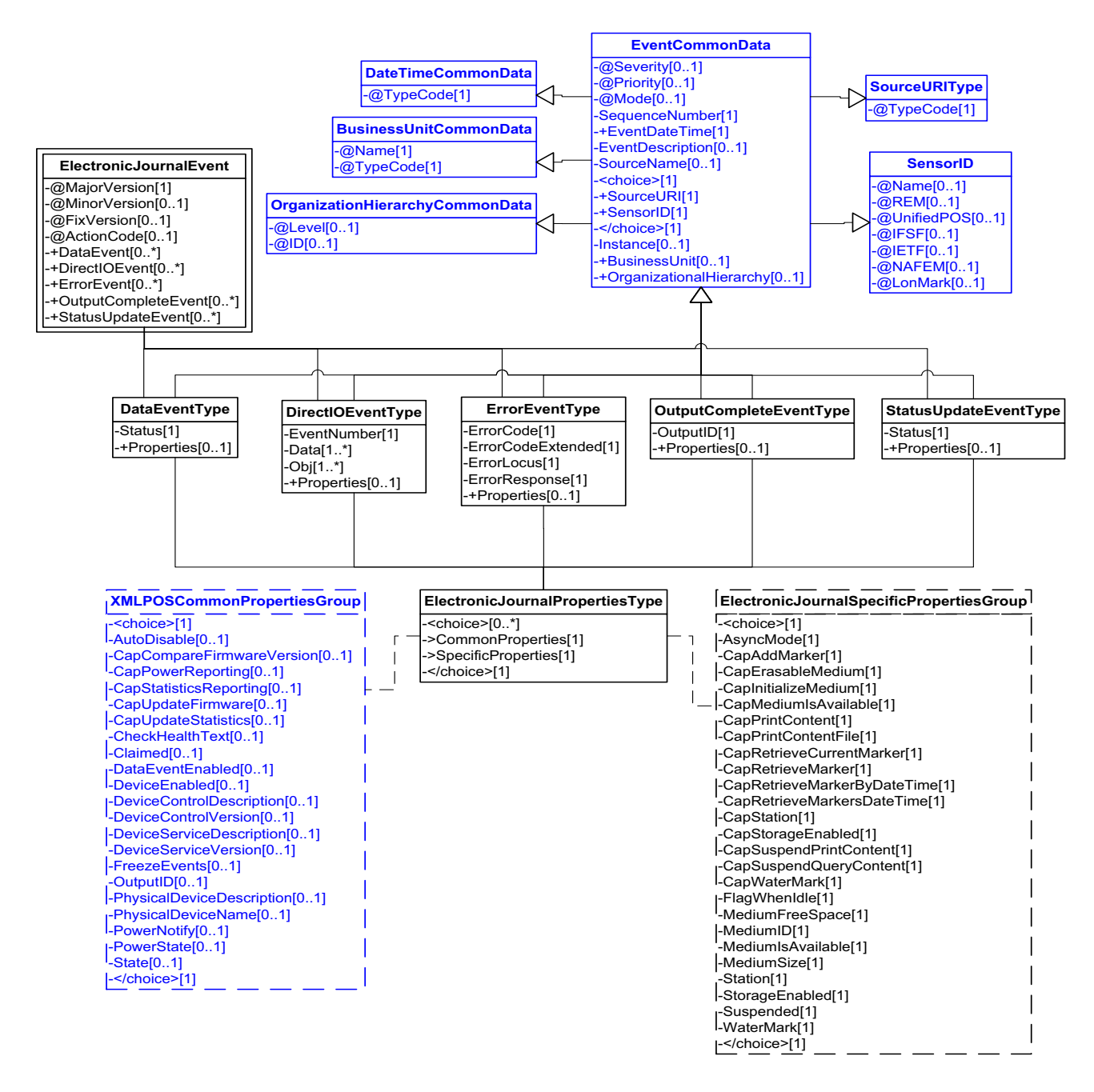

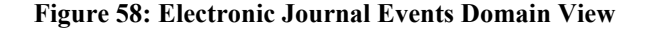

### **Device Error Codes to Message Severity Codes**

This table is for device specific error codes. The common errors are defined in [Device Error Codes and Message Severity Codes on page 10](#page-1669-0).

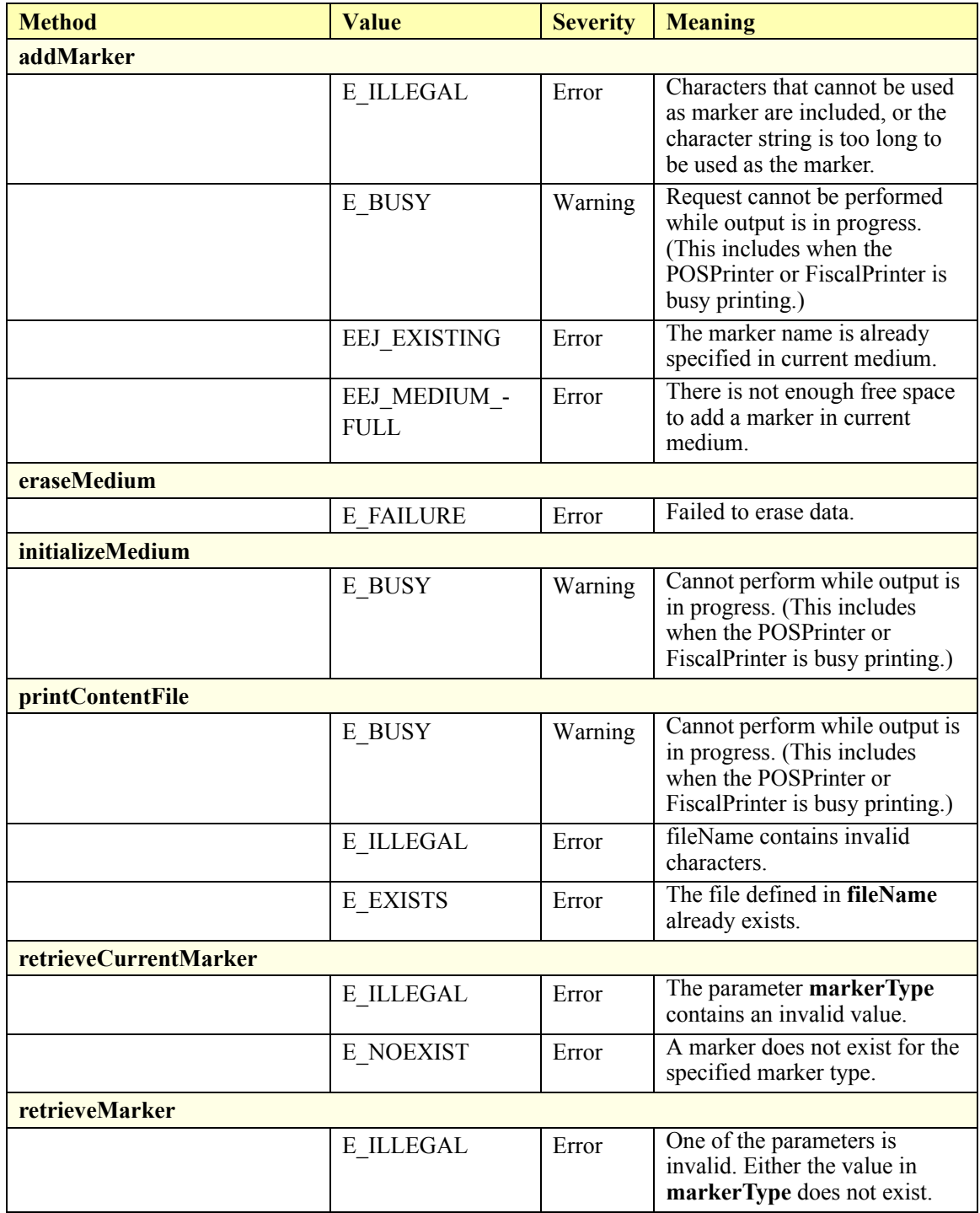

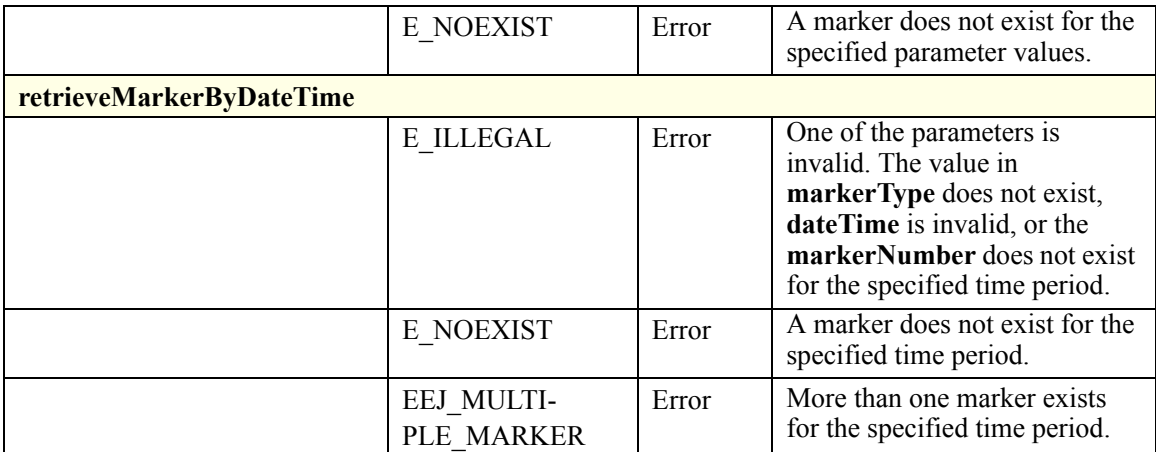

### **Status Codes to Message Severity Codes**

This table is for device specific status codes. The common status codes are defined in [Standard Status Codes to Severity Codes on page 12.](#page-1671-0)

### **Device Specific Status Messages**

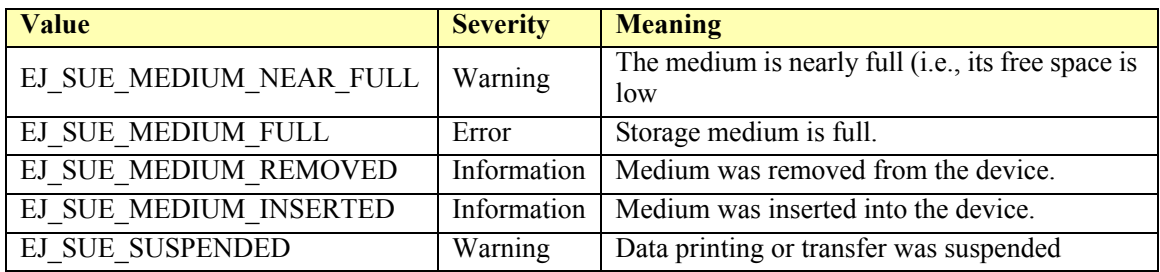

# **Electronic Value Reader / Writer**

### **Electronic Value Reader / Writer Example**

### **beginDetection**

 $\leq$ ?xml version="1.0" encoding="UTF-8"?> <ElectronicValueRW xmlns:xsi="http://www.w3.org/2001/XMLSchema-instance" xsi:schemaLocation="http://www.omg.org/UnifiedPOS/ ElectronicValueRW/ ElectronicValueRWV1.14.1.xsd" xmlns="http:// www.omg.org/UnifiedPOS/ElectronicValueRW/" MajorVersion="1" MinorVersion="14" FixVersion="1"> <ARTSHeader MessageType="**Publish**"> <MessageID>**1**</MessageID> <DateTime>**2001-12-17T09:30:47.0Z**</DateTime> <SensorID UnifiedPOS="**ElectronicValueReaderWriter**">**EVR1** </SensorID> </ARTSHeader> <ElectronicValueRWBody> <BeginDetection Type="**EVRW\_BD\_ANY**">

**D-86**

<Timeout>**30000**</Timeout> </BeginDetection> </ElectronicValueRWBody> </ElectronicValueRW> **endDetection**  $\langle$  \timession="1.0" encoding="UTF-8"?> <ElectronicValueRW xmlns:xsi="http://www.w3.org/2001/XMLSchema-instance" xsi:schemaLocation="http://www.omg.org/UnifiedPOS/ ElectronicValueRW/ ElectronicValueRWV1.14.1.xsd" xmlns="http:// www.omg.org/UnifiedPOS/ElectronicValueRW/" MajorVersion="1" MinorVersion="14" FixVersion="1"> <ARTSHeader MessageType="**Publish**"> <MessageID>**2**</MessageID> <DateTime>**2001-12-17T09:30:47.0Z**</DateTime> <SensorID UnifiedPOS="**ElectronicValueReaderWriter**">**EVR1** </SensorID> </ARTSHeader> <ElectronicValueRWBody> <EndDetection/> </ElectronicValueRWBody> </ElectronicValueRW>  $\rightarrow$ set DataEventEnabled to true  $\langle$  \timession="1.0" encoding="UTF-8"?> <ElectronicValueRW xmlns:xsi="http://www.w3.org/2001/XMLSchema-instance" xsi:schemaLocation="http://www.omg.org/UnifiedPOS/ ElectronicValueRW/ ElectronicValueRWV1.14.1.xsd" xmlns="http:// www.omg.org/UnifiedPOS/ElectronicValueRW/" MajorVersion="1" MinorVersion="14" FixVersion="1"> <ARTSHeader MessageType="**Request**" ActionCode="**Begin**"> <MessageID Timestamp="**2001-12-17T09:30:47.0Z**">**1234** </MessageID> <DateTime TypeCode="**Message**">**2001-12-17T09:30:47.0Z** </DateTime> <SensorID UnifiedPOS="**ElectronicValueReaderWriter**">**EVR1** </SensorID> </ARTSHeader> <ElectronicValueRWBody> <SetProperty> <DataEventEnabled>**true**</DataEventEnabled> </SetProperty> </ElectronicValueRWBody>

</ElectronicValueRW>

#### **beginRemoval**

<?xml version="1.0" encoding="UTF-8"?> <ElectronicValueRW xmlns:xsi="http://www.w3.org/2001/XMLSchema-instance" xsi:schemaLocation="http://www.omg.org/UnifiedPOS/ ElectronicValueRW/ ElectronicValueRWV1.14.1.xsd" xmlns="http:// www.omg.org/UnifiedPOS/ElectronicValueRW/" MajorVersion="1" MinorVersion="14" FixVersion="1"> <ARTSHeader MessageType="**Publish**"> <MessageID>**6**</MessageID> <DateTime>**2001-12-17T09:30:47.0Z**</DateTime> <SensorID UnifiedPOS="**ElectronicValueReaderWriter**">**EVR1** </SensorID> </ARTSHeader> <ElectronicValueRWBody> <BeginRemoval> <Timeout>**30000**</Timeout> </BeginRemoval> </ElectronicValueRWBody> </ElectronicValueRW>

#### **endRemoval**

<<?xml version="1.0" encoding="UTF-8"?> <ElectronicValueRW xmlns:xsi="http://www.w3.org/2001/XMLSchema-instance" xsi:schemaLocation="http://www.omg.org/UnifiedPOS/ ElectronicValueRW/ ElectronicValueRWV1.14.1.xsd" xmlns="http:// www.omg.org/UnifiedPOS/ElectronicValueRW/" MajorVersion="1" MinorVersion="14" FixVersion="1"> <ARTSHeader MessageType="**Publish**"> <MessageID>**7**</MessageID> <DateTime>**2001-12-17T09:30:47.0Z**</DateTime> <SensorID UnifiedPOS="**ElectronicValueReaderWriter**">**EVR1** </SensorID> </ARTSHeader> <ElectronicValueRWBody> <EndRemoval/> </ElectronicValueRWBody> </ElectronicValueRW>

### **Electronic Value Reader / Writer Domain**

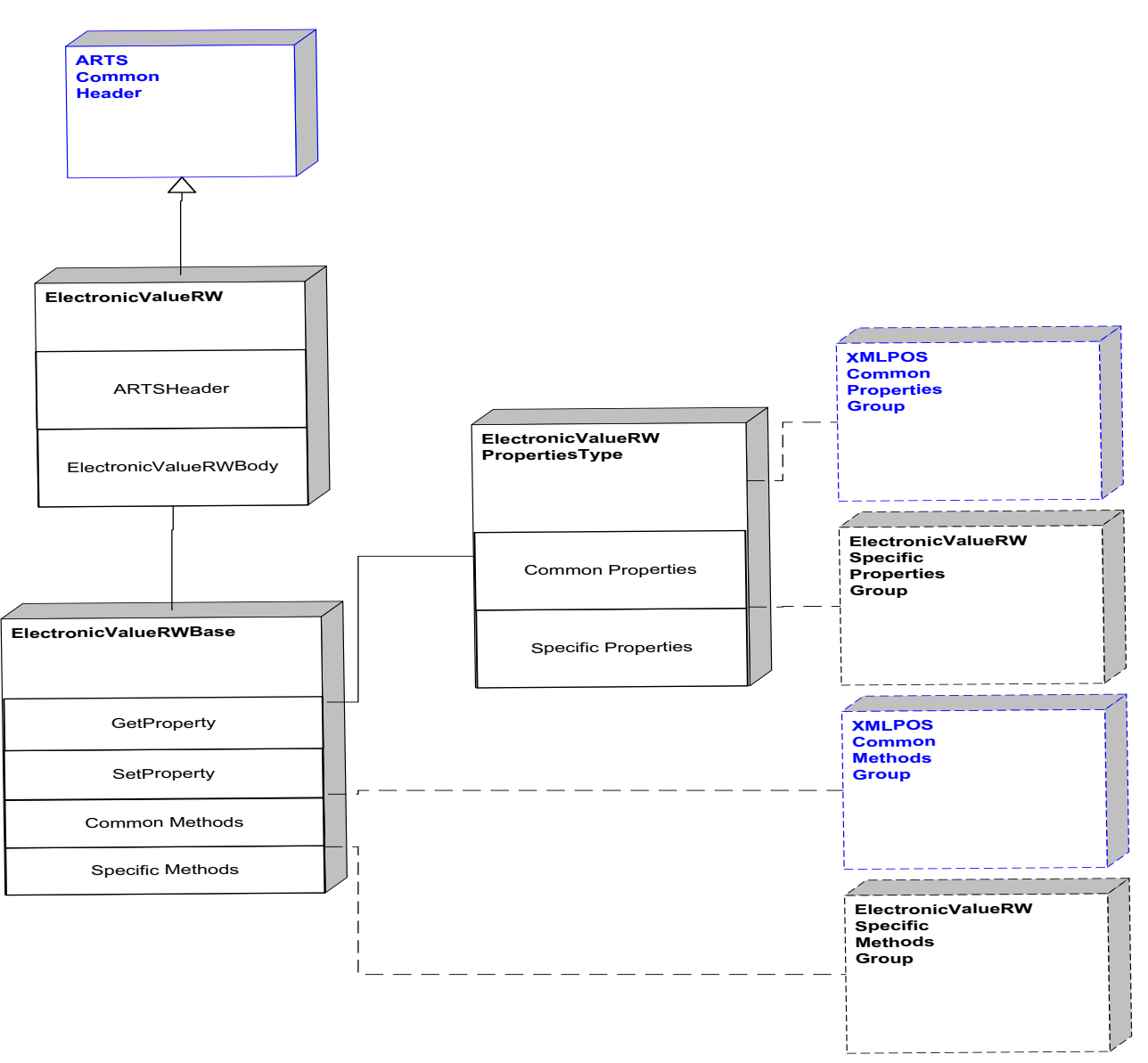

**Figure 59: Electronic Value Reader / Writer Domain View**

#### -<choice>[1] -AccountNumber[1] -AdditionalSecurityInformation[1] -Amount[1] -ApprovalCode[1] -AsyncMode[1] -Balance[1] -BalanceOfPoint[1] -CapActivateService[1] -CapAddValue[1] -CapCancelValue[1] -CapCardSensor[1] -CapDetectionControl[1] -CapElectronicMoney[1] -CapEnumerateCardServices[1] -CapIndirectTransactionLog[1] -CapLockTerminal[1] -CapLogStatus[1] -CapMembershpCertificate[1] -CapMediumID[1] -CapPINDevice[1] -CapPoint[1] -CapSubtractValue[1] -CapTrainingMode[1] -CapTransaction[1] -CapTransactionLog[1] -CapUnlockTerminal[1] -CapUpdateKey[1] -CapVoucher[1] -CapWriteValue[1] -CardServiceList[1] -CurrentService<sup>[1]</sup> -DetectionControl[1] -DetectionStatus[1] -ExpirationDate[1] -LastUsingDate[1] -LogStatus[1] -MediumID[1] -PINEntry[1] -Point[1] -ReaderWriterServiceList[1] -SequenceNumber[1] -ServiceType[1] -SettledAmount[1] -SettledPoint[1] -TrainingModeState[1] -TransactionLog[1] -VoucherID[1] -VoucnerIDList[1] -</choice>[1] **ElectronicValueRWSpecificPropertiesGroup** -TicketID[1] -Count[1] **VoucherIDType** -+VoucherID[1..\*] **VoucherIDListType**

### **Electronic Value Reader / Writer Properties**

**Figure 60: Electronic Value Reader / Writer Properties Domain View**

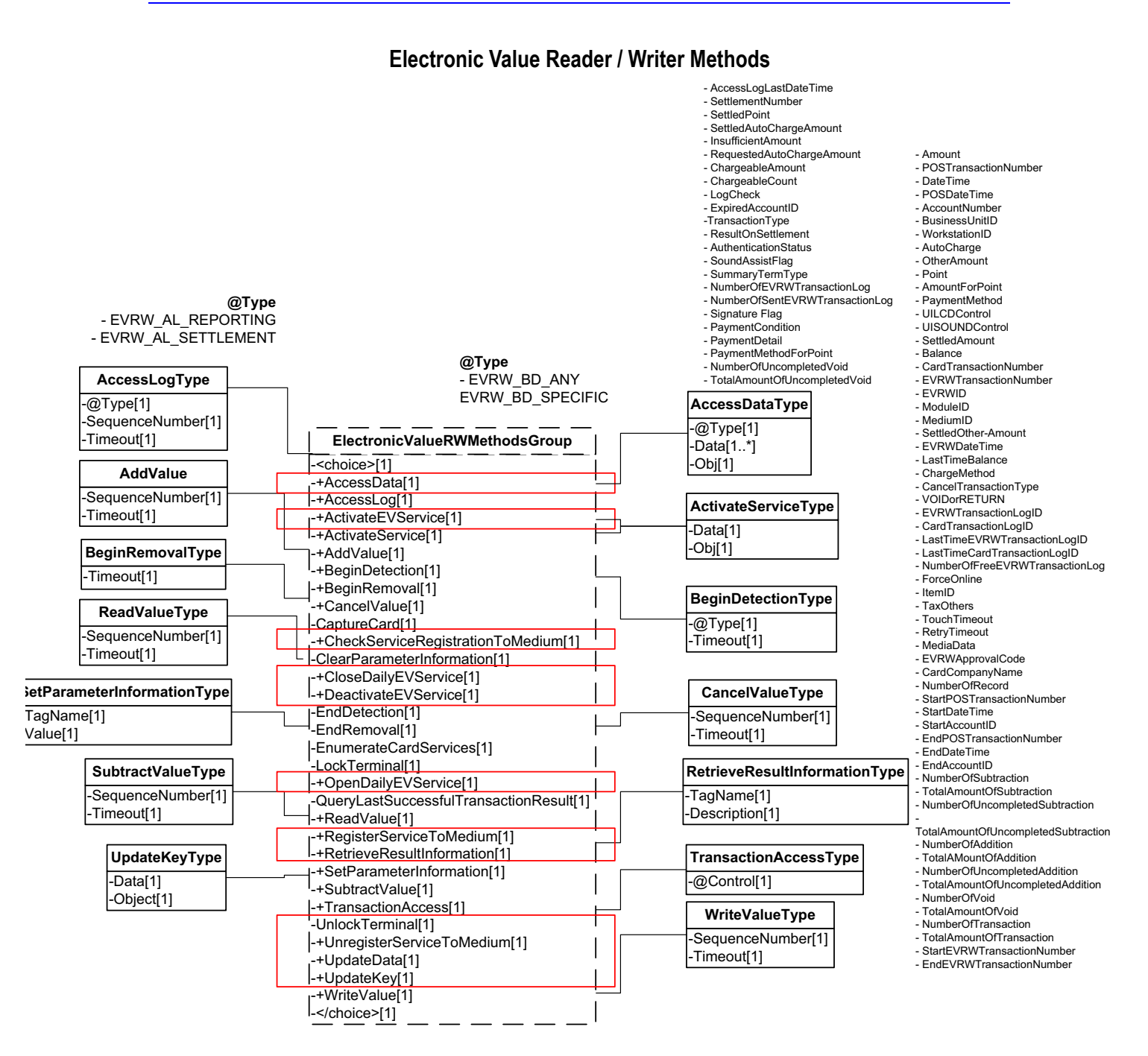

**Figure 61: Electronic Value Reader / Writer Methods Domain View**

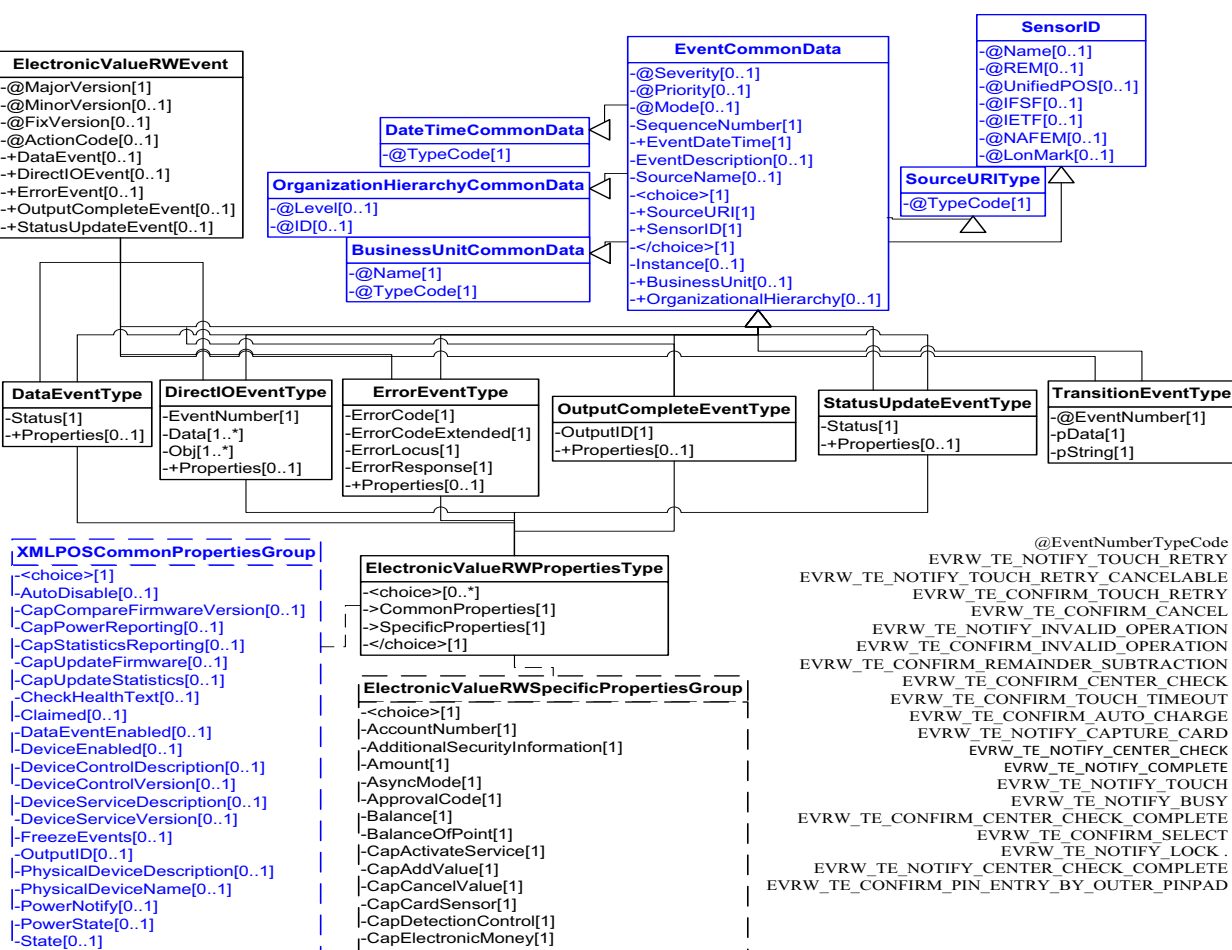

-CapDetectionControl[1] -CapElectronicMoney[1] -CapEnumerateCardServices[1] -CapIndirectTransactionLog[1] -CapLockTerminal[1]

-CapLogStatus[1] -CapMediumID[1] -CapPoint[1] -CapSubtractValue[1] -CapTransaction[1] -CapTransactionLog[1] -CapUnlockTerminal[1]

-CapUpdateKey[1] -CapVoucher[1] -CapWriteValue[1] -CardServiceList[1] -CurrentService[1] -DetectionControl[1] -DetectionStatus[1] -ExpirationDate[1] -LastUsingDate[1] -LogStatus[1] -MediumID[1]

-TransactionLog[1] -VoucherID[1] -VoucnerIDList[1] -</choice>[1]

-Point[1] -ReaderWriterServiceList[1] -SequenceNumber[1] -SettledAmount[1] -SettledPoint[1]

**Electronic Value Reader / Writer Events**

**Figure 62: Electronic Value Reader / Writer Events Domain View**

-</choice>[1]

### **Device Error Codes to Message Severity Codes**

This table is for device specific error codes. The common errors are defined in [Device Error Codes and Message Severity Codes on page 10](#page-1669-0).

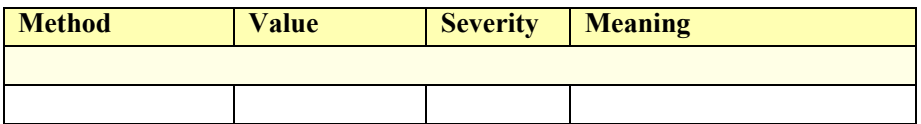

### **Status Codes to Message Severity Codes**

This table is for device specific status codes. The common status codes are defined in [Standard Status Codes to Severity Codes on page 12.](#page-1671-0)

### **Device Specific Status Messages**

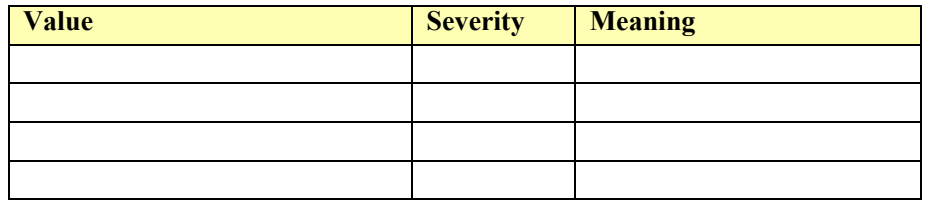

## **Fiscal Printer**

### **Fiscal Printer Example**

#### **→ Open Request**

```
\leq?xml version="1.0" encoding="utf-8"?>
<FiscalPrinter xs:schemaLocation="http://www.omg.org/UnifiedPOS/FiscalPrinter/ 
       FiscalPrinterV1.14.1.xsd" xmlns="http://www.omg.org/UnifiedPOS/
       FiscalPrinter/" MajorVersion="1" MinorVersion="14" FixVersion="1" 
       xmlns:xs="http://www.w3.org/2001/XMLSchema-instance">
   <ARTSHeader MessageType="Request">
           <RequestID Name="FiscalPrinterOpen" Timestamp="2001-12-
                               17T09:30:45.0Z">String</RequestID>
           <LogicalDeviceName>WN_FPTR_THF_COM
            </LogicalDeviceName>
           <MessageID>0</MessageID>
           <DateTime TypeCode="Message">2001-12-17T09:30:45.0Z
            </DateTime>
   </ARTSHeader>
   <FiscalPrinterBody>
           <GetProperty>
                   <PrinterState xs:nil="true"/>
                   <DeviceEnabled>true</DeviceEnabled>
                   <DayOpened>true</DayOpened>
           </GetProperty>
           <Claim Timeout="3000"/>
           <Open LogicalDeviceName="WN_FPTR_THF_COM"/>
   </FiscalPrinterBody>
```
#### </FiscalPrinter>

#### $→$ **Response to Open Request**

<?xml version="1.0" encoding="utf-8"?> <FiscalPrinter xsi:schemaLocation="http://www.omg.org/UnifiedPOS/FiscalPrinter/ FiscalPrinterV1.14.1.xsd" xmlns="http://www.omg.org/UnifiedPOS/ FiscalPrinter/" MajorVersion="1" MinorVersion="14" FixVersion="1" xmlns:xsi="http://www.w3.org/2001/XMLSchema-instance"> <ARTSHeader MessageType="**Response**"> RequestID Name="**FiscalPrinterOpen**" Timestamp="**2001-12- 17T09:30:45.0Z**">**String**</RequestID> <LogicalDeviceName>**WN\_FPTR\_THF\_COM** </LogicalDeviceName> <MessageID>1</MessageID> <DateTime TypeCode="**Message**">**2001-12-17T09:30:46.0Z** </DateTime> </ARTSHeader> <FiscalPrinterBody> <GetProperty> <PrinterState>**FPTR\_PS\_MONITOR**</PrinterState> <DayOpened>**true**</DayOpened> <State>**S\_BUSY**</State> </GetProperty> <Open LogicalDeviceName="**WN\_FPTR\_THF\_COM**"/> </FiscalPrinterBody> </FiscalPrinter> **→ Print Receipt Header Request** <?xml version="1.0" encoding="utf-8"?> <FiscalPrinter xs:schemaLocation="http://www.omg.org/UnifiedPOS/FiscalPrinter/ FiscalPrinterV1.14.1.xsd" xmlns="http://www.omg.org/UnifiedPOS/ FiscalPrinter/" MajorVersion="1" MinorVersion="14" FixVersion="1" xmlns:xs="http://www.w3.org/2001/XMLSchema-instance"> <ARTSHeader MessageType="**Request**"> <RequestID Name="**FiscalReceiptHeader**" Timestamp="**2001-12 -17T09:30:48.0Z**">String</RequestID> <LogicalDeviceName>**WN\_FPTR\_THF\_COM** </LogicalDeviceName> <MessageID>**2**</MessageID> <DateTime TypeCode="**Message**">**2001-12-17T09:30:48.0Z** </DateTime> </ARTSHeader> <FiscalPrinterBody> <BeginFiscalReceipt PrintHeader="**false**"/> <GetProperty> <PrinterState xs:nil="**true**"/> </GetProperty> </FiscalPrinterBody>  $\leq$ FiscalPrinter> **→ Response to Print Receipt Header Request** 

<?xml version="1.0" encoding="utf-8"?>

<FiscalPrinter xsi:schemaLocation="http://www.omg.org/UnifiedPOS/FiscalPrinter/ FiscalPrinterV1.14.1.xsd" xmlns="http://www.omg.org/UnifiedPOS/ FiscalPrinter/" MajorVersion="1" MinorVersion="14" FixVersion="1" xmlns:xsi="http://www.w3.org/2001/XMLSchema-instance">

```
<ARTSHeader MessageType="Response">
            <RequestID Name="FiscalReceiptHeader" Timestamp="2001-12-
                               17T09:30:48.0Z">String</RequestID>
            <LogicalDeviceName>WN_FPTR_THF_COM
            </LogicalDeviceName>
            <MessageID>3</MessageID>
            <DateTime TypeCode="Message">2001-12-17T09:30:49.0Z
            </DateTime>
    </ARTSHeader>
    <FiscalPrinterBody>
           <GetProperty>
                    <PrinterState>FPTR_PS_FISCAL_RECEIPT
                    </PrinterState>
            </GetProperty>
    </FiscalPrinterBody>
</FiscalPrinter>
Print Receipt Body Request
<?xml version="1.0" encoding="utf-8"?>
<FiscalPrinter xmlns:xs="http://www.w3.org/2001/XMLSchema-instance"
        xs:schemaLocation="http://www.omg.org/UnifiedPOS/FiscalPrinter/ 
       FiscalPrinterV1.14.1.xsd" xmlns="http://www.omg.org/UnifiedPOS/
       FiscalPrinter/" MajorVersion="1" MinorVersion="14" FixVersion="1">
    <ARTSHeader MessageType="Request">
            <RequestID Name="FiscalReceiptBody" Timestamp="2001-12-
                               17T09:30:50.0Z">String</RequestID>
            <LogicalDeviceName>WN_FPTR_THF_COM
            </LogicalDeviceName>
            <MessageID>4</MessageID>
            <DateTime TypeCode="Message">2001-12-17T09:30:50.0Z
            </DateTime>
    </ARTSHeader>
    <FiscalPrinterBody>
            <GetProperty>
                    <PrinterState xs:nil="true"/>
            </GetProperty>
            <PrintRecItem>
                    <Description>item1</Description>
                    <Price>100000</Price>
                    <!-- means 10.00 currency units-->
                    <Quantity>1000</Quantity>
                    <!-- means one piece -->
                    <VatInfo>1</VatInfo>
                    <UnitPrice>100000</UnitPrice>
                    <UnitName>pcs</UnitName>
            </PrintRecItem>
            <PrintRecItem>
                    <Description>item2</Description>
                    <Price>200000</Price>
                    <!-- means 10.00 currency units-->
                    <Quantity>2000</Quantity>
                    <!-- means one piece -->
                    <VatInfo>1</VatInfo>
                    <UnitPrice>100000</UnitPrice>
                    <UnitName>pcs</UnitName>
```

```
</GetProperty>
            <!-- METHOD REQUEST -->
            <EndFiscalReceipt PrintHeader="false"/>
            <PrintRecMessage>
                    <Message>Thank you for your visit!</Message>
            </PrintRecMessage>
    </FiscalPrinterBody>
</FiscalPrinter>
→Response to Print Receipt Footer Request
\langle \timession="1.0" encoding="utf-8"?>
<FiscalPrinter xmlns:xsi="http://www.w3.org/2001/XMLSchema-instance"
       xsi:schemaLocation="http://www.omg.org/UnifiedPOS/FiscalPrinter/ 
       FiscalPrinterV1.14.1.xsd" xmlns="http://www.omg.org/UnifiedPOS/
       FiscalPrinter/" MajorVersion="1" MinorVersion="14" FixVersion="1">
    <ARTSHeader MessageType="Response">
            <LogicalDeviceName>WN_FPTR_THF_COM
            </LogicalDeviceName>
            <MessageID>7</MessageID>
            <DateTime TypeCode="Message">2001-12-17T09:30:53.0Z
            </DateTime>
            <Response>
                    <RequestID>3456</RequestID>
                    <ResponderID>Printer #7</ResponderID>
            </Response>
    </ARTSHeader>
    <FiscalPrinterBody>
            <GetProperty>
                    <PrinterState>FPTR_PS_MONITOR</PrinterState>
            </GetProperty>
    </FiscalPrinterBody>
</FiscalPrinter>
→ Close Request
<?xml version="1.0" encoding="utf-8"?>
<FiscalPrinter xmlns:xsi="http://www.w3.org/2001/XMLSchema-instance"
        xsi:schemaLocation="http://www.omg.org/UnifiedPOS/FiscalPrinter/ 
       FiscalPrinterV1.14.1.xsd" xmlns="http://www.omg.org/UnifiedPOS/
       FiscalPrinter/" MajorVersion="1" MinorVersion="14" FixVersion="1">
<ARTSHeader MessageType="Request">
            <RequestID Name="FiscalPrinterOpen" Timestamp="2001-12-
                               17T09:30:54.0Z">String</RequestID>
            <LogicalDeviceName>WN_FPTR_THF_COM
            </LogicalDeviceName>
            <MessageID>8</MessageID>
            <DateTime TypeCode="Message">2001-12-17T09:30:54.0Z
            </DateTime>
</ARTSHeader>
    <FiscalPrinterBody>
            <Close/>
    </FiscalPrinterBody>
</FiscalPrinter>
```

```
</PrintRecItem>
            <PrintRecTotal>
                    <Total>300000</Total>
                    <Payment>300000</Payment>
                    <Description>cash</Description>
            </PrintRecTotal>
    </FiscalPrinterBody>
</FiscalPrinter>
→ Response to Print Receipt Body Request
\langle 2xml version="1.0" encoding="utf-8"?>
<FiscalPrinter xmlns:xsi="http://www.w3.org/2001/XMLSchema-instance"
       xsi:schemaLocation="http://www.omg.org/UnifiedPOS/FiscalPrinter/ 
       FiscalPrinterV1.14.1.xsd" xmlns="http://www.omg.org/UnifiedPOS/
       FiscalPrinter/" MajorVersion="1" MinorVersion="14" FixVersion="1">
    <ARTSHeader MessageType="Response">
            <LogicalDeviceName>WN_FPTR_THF_COM
            </LogicalDeviceName>
            <MessageID>5</MessageID>
            <DateTime TypeCode="Message">2001-12-17T09:30:51.0Z
            </DateTime>
            <Response>
                    <RequestID>4</RequestID>
                    <ResponderID>WN_FPTR_THF_COM</ResponderID>
            </Response>
    </ARTSHeader>
    <FiscalPrinterBody>
            <GetProperty>
                    <PrinterState>FPTR_PS_FISCAL_RECEIPT_TOTAL
                    </PrinterState>
            </GetProperty>
    </FiscalPrinterBody>
</FiscalPrinter>
Print Receipt Footer Request
\langle \timession="1.0" encoding="utf-8"?>
<FiscalPrinter xmlns:xsi="http://www.w3.org/2001/XMLSchema-instance"
       xsi:schemaLocation="http://www.omg.org/UnifiedPOS/FiscalPrinter/ 
       FiscalPrinterV1.14.1.xsd" xmlns="http://www.omg.org/UnifiedPOS/
       FiscalPrinter/" MajorVersion="1" MinorVersion="14" FixVersion="1">
    <ARTSHeader MessageType="Request">
            <LogicalDeviceName>WN_FPTR_THF_COM
            </LogicalDeviceName>
            <MessageID>3456</MessageID>
            <DateTime TypeCode="Message">2001-12-17T09:30:52.0Z
            </DateTime>
    </ARTSHeader>
    <FiscalPrinterBody>
            <GetProperty>
                    <!-- PROPERTIES REQUEST -->
                    <PrinterState xsi:nil="true"/>
```
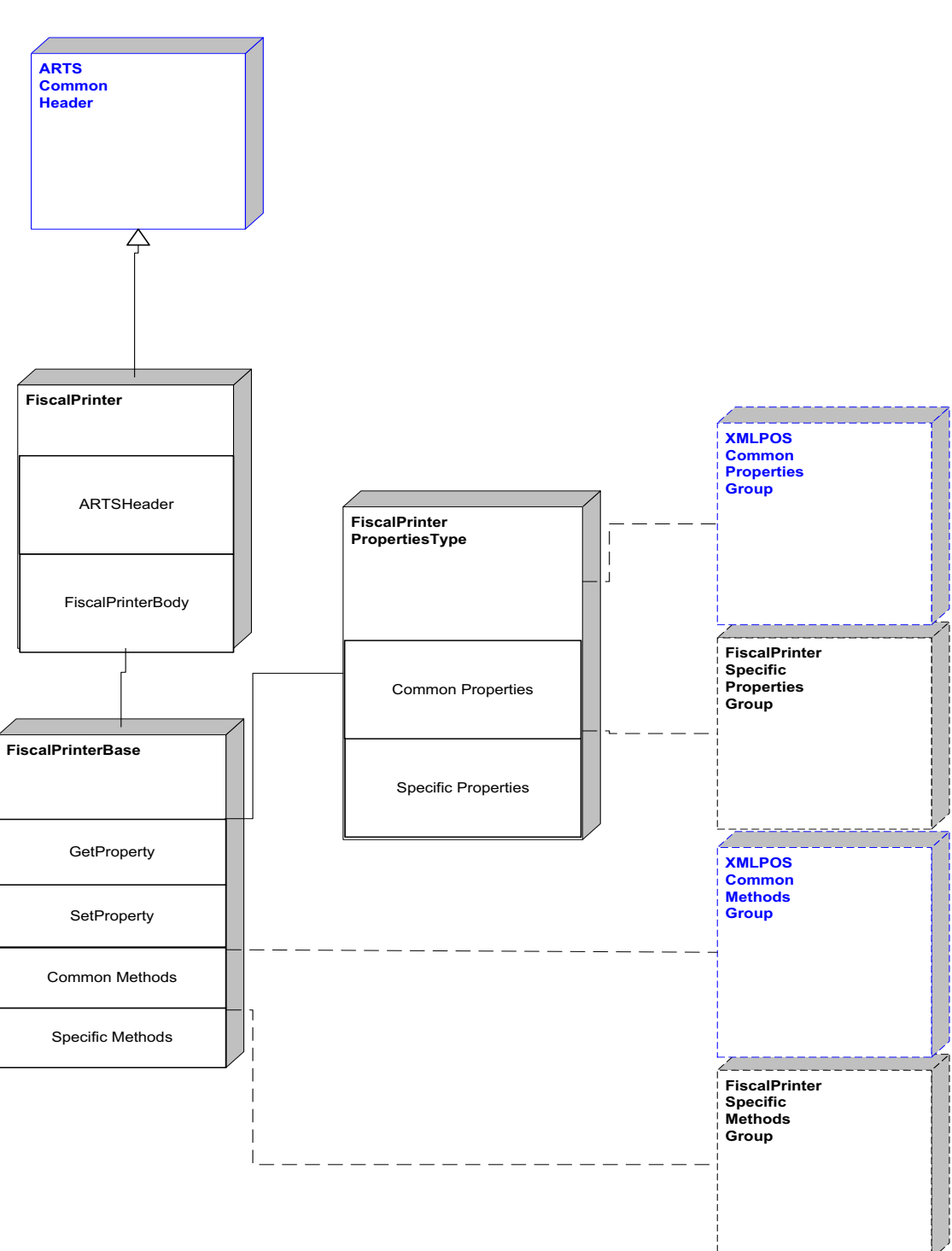

**Fiscal Printer Domain**

**Figure 63: Fiscal Printer Domain View**

### **Fiscal Printer Properties**

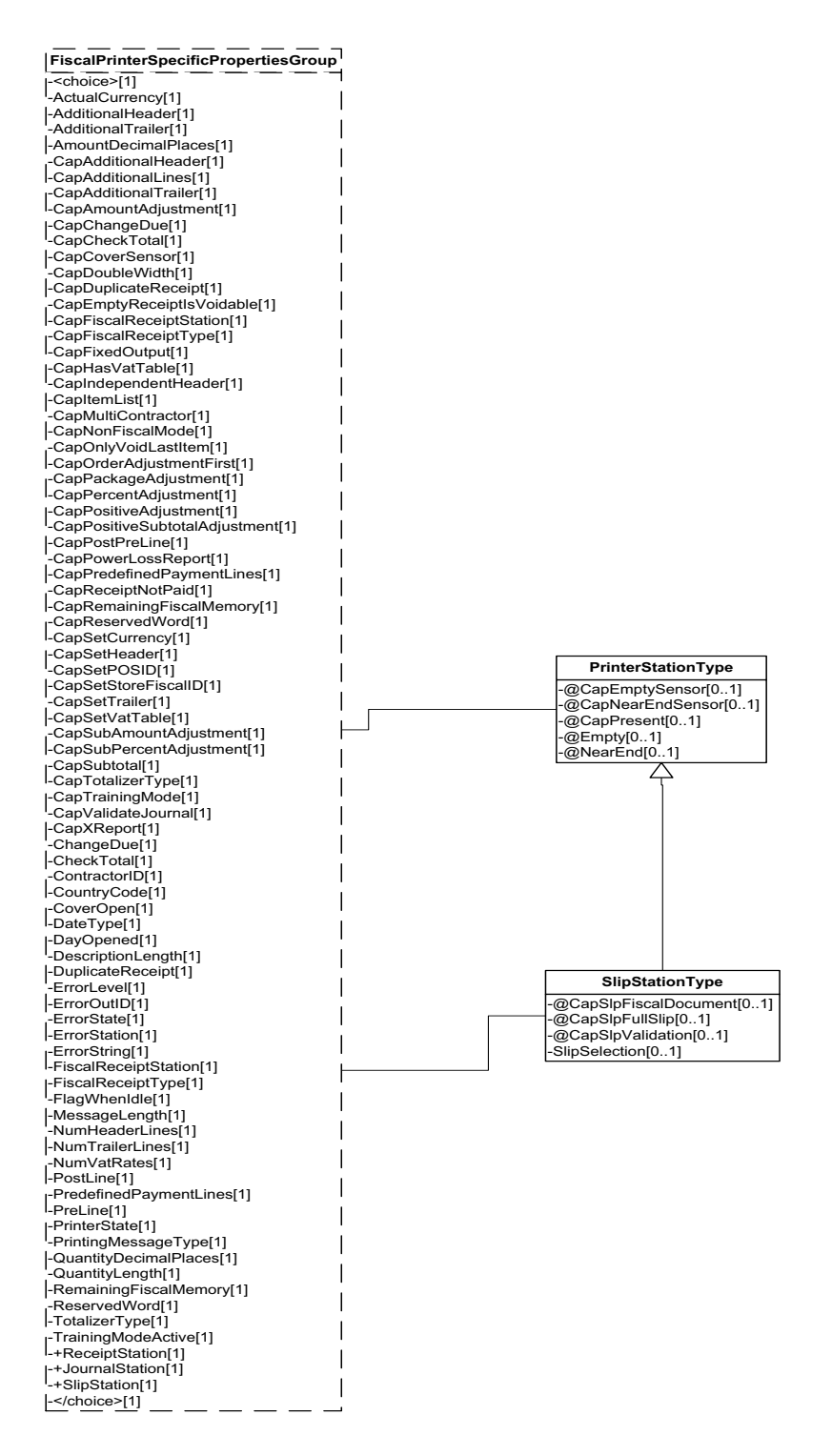

**Figure 64: Fiscal Printer Properties Domain View**

### **Fiscal Printer Methods**

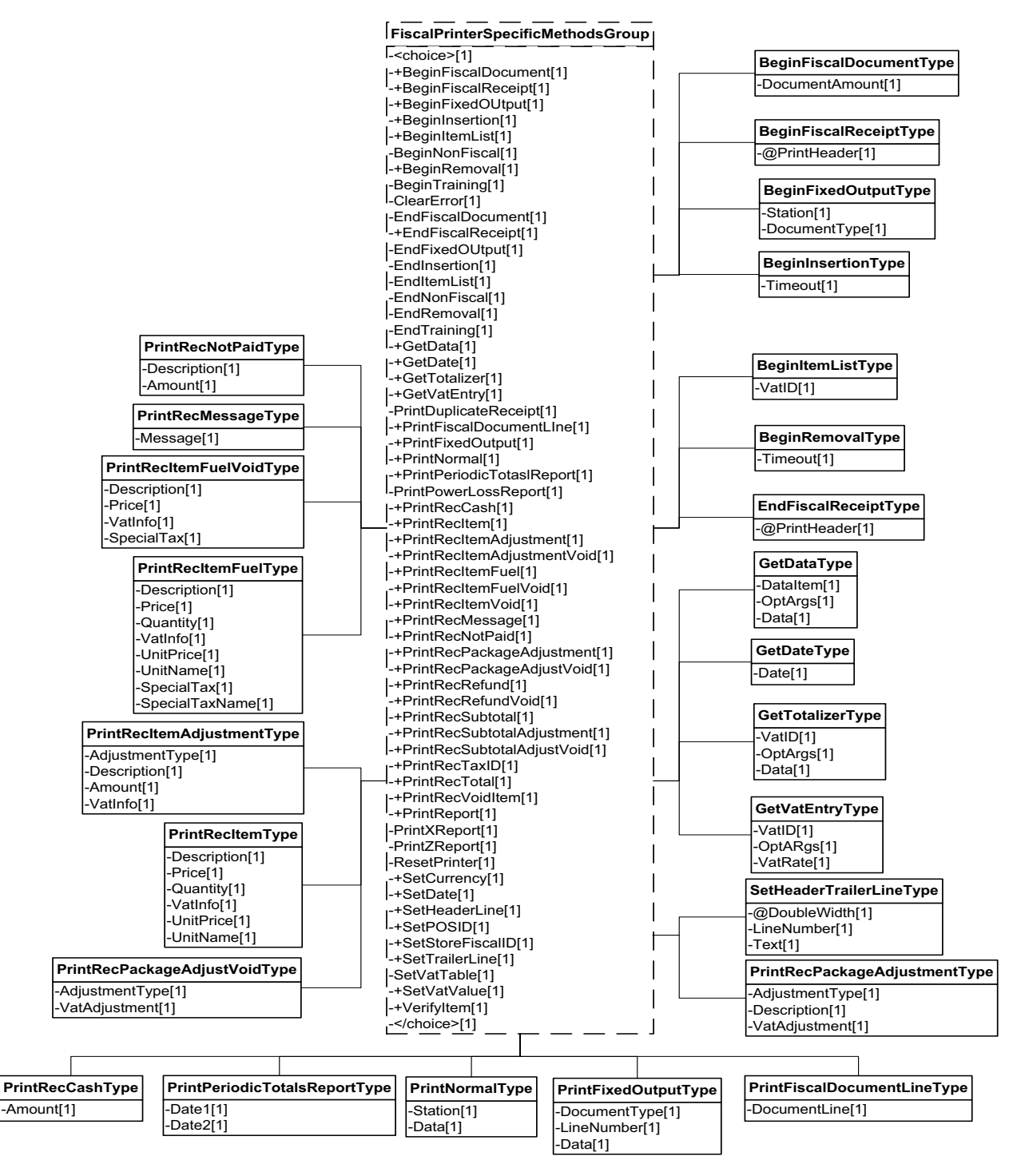

**Figure 65: Fiscal Printer Methods Domain View**

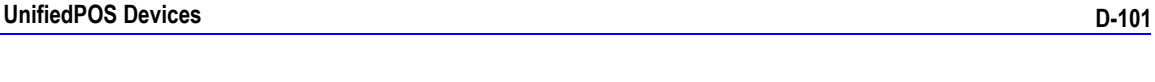

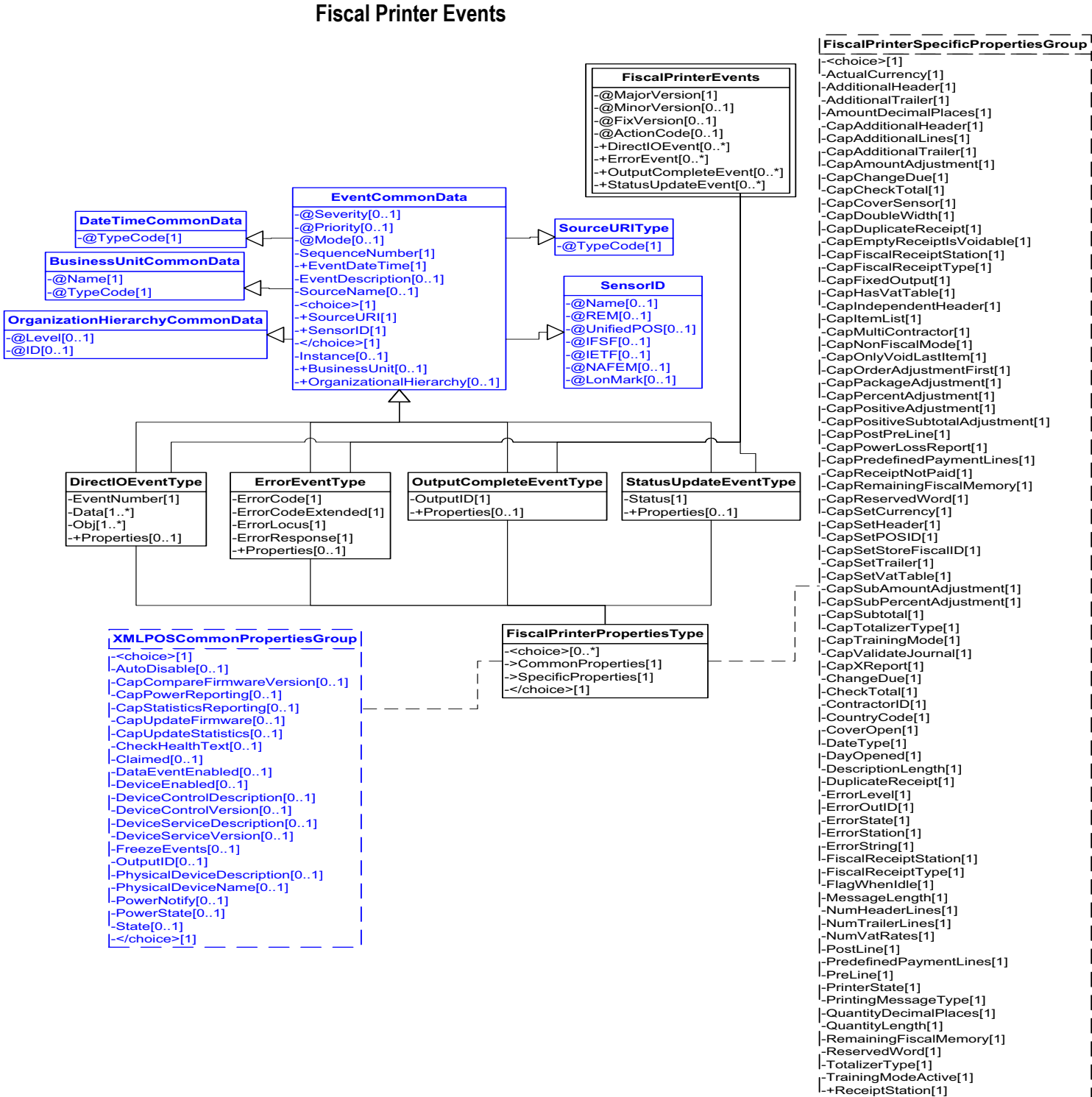

**Figure 66: Fiscal Printer Events Domain View**

-+JournalStation[1] -+SlipStation[1] -</choice>[1]

### **Device Error Codes to Message Severity Codes**

This table is for device specific error codes. The common errors are defined in [Device Error Codes and Message Severity Codes on page 10](#page-1669-0).

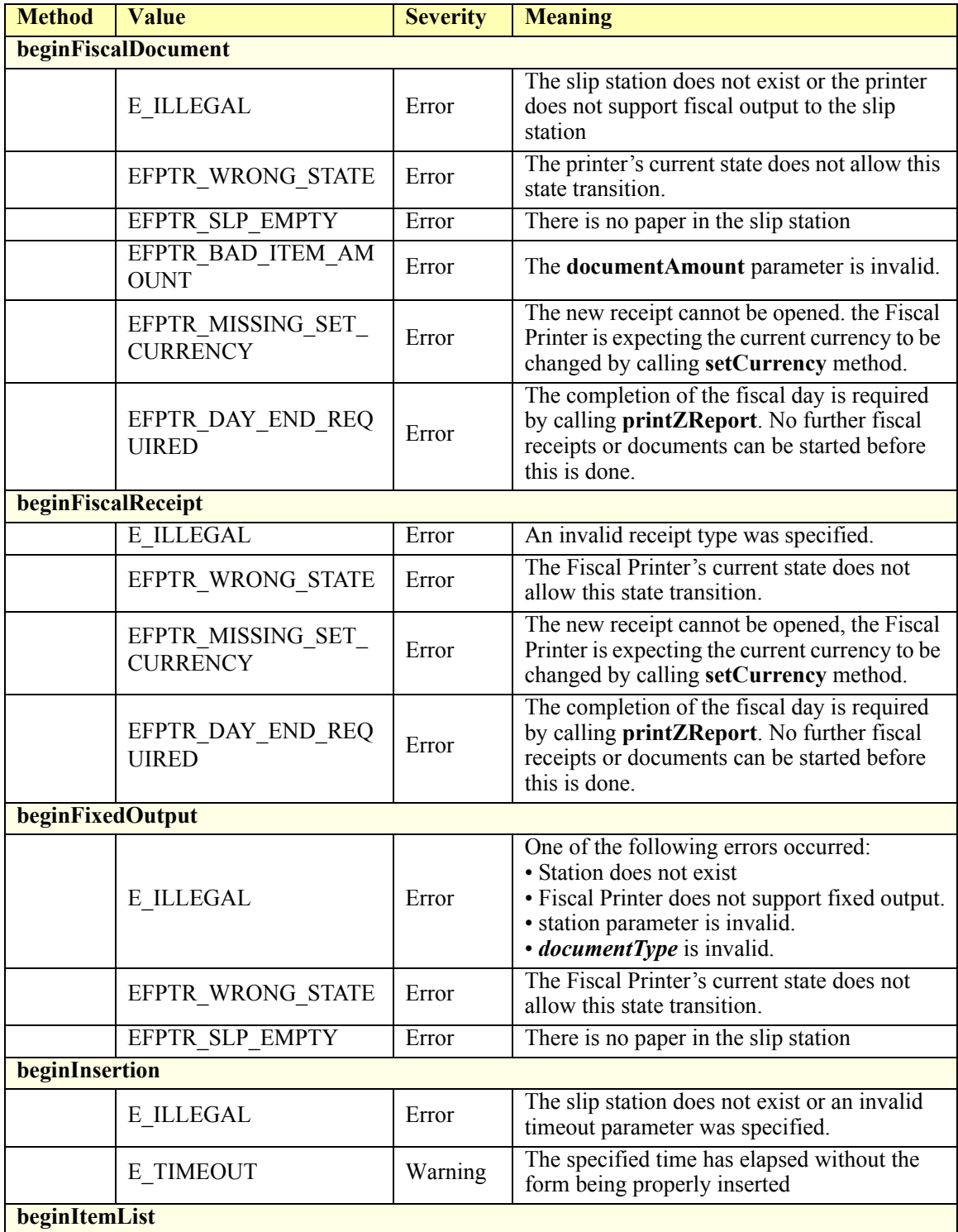

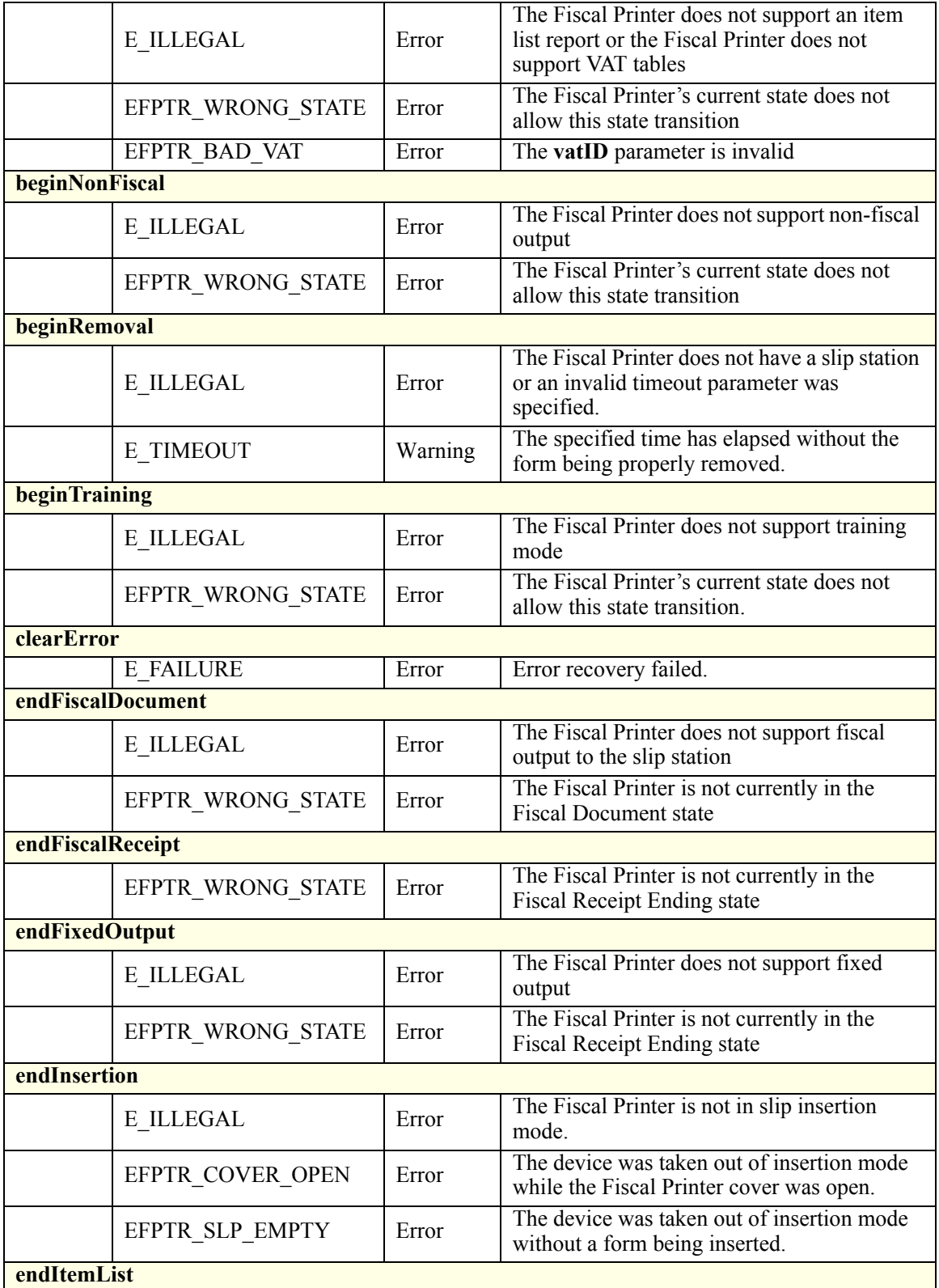

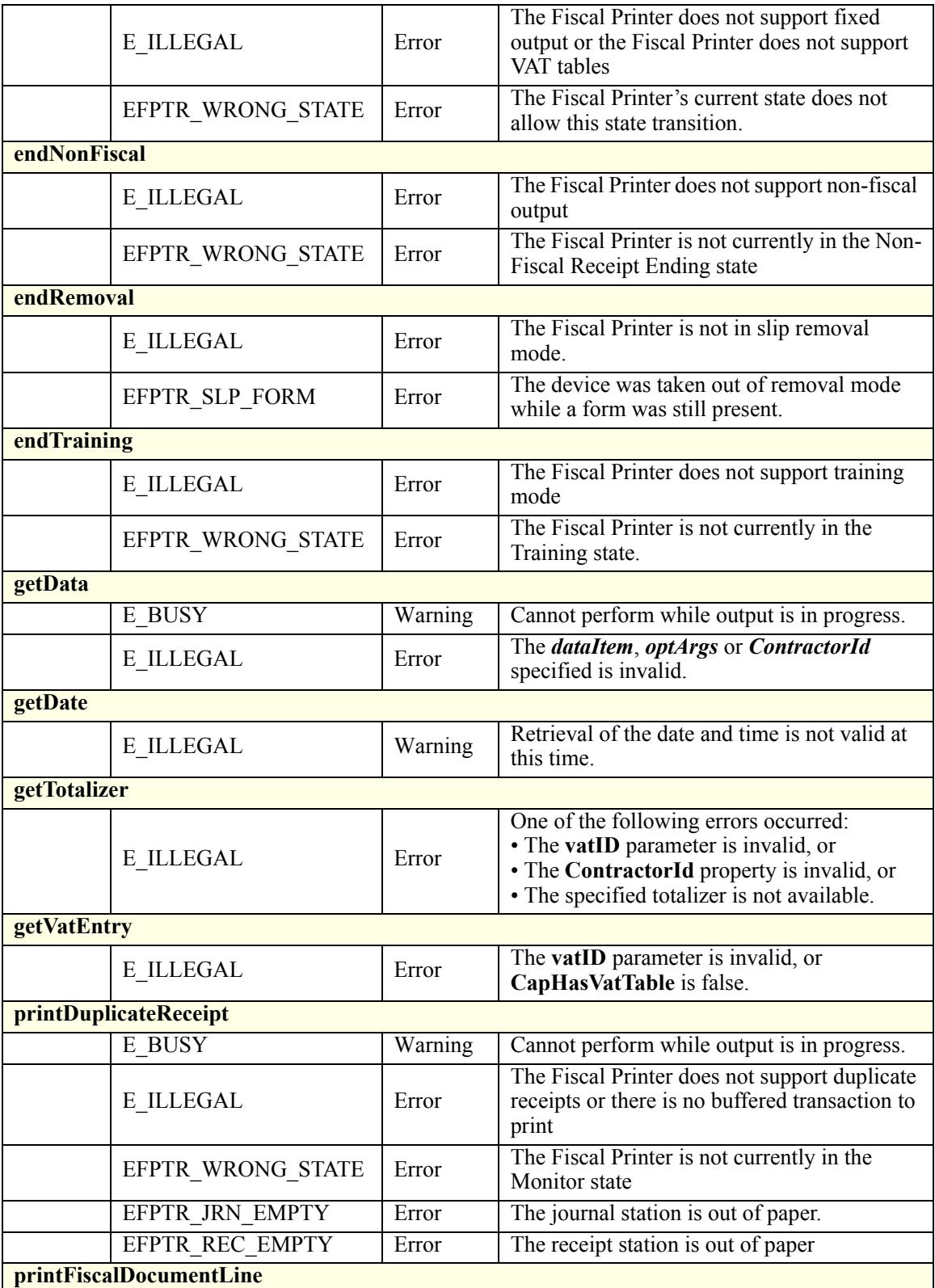
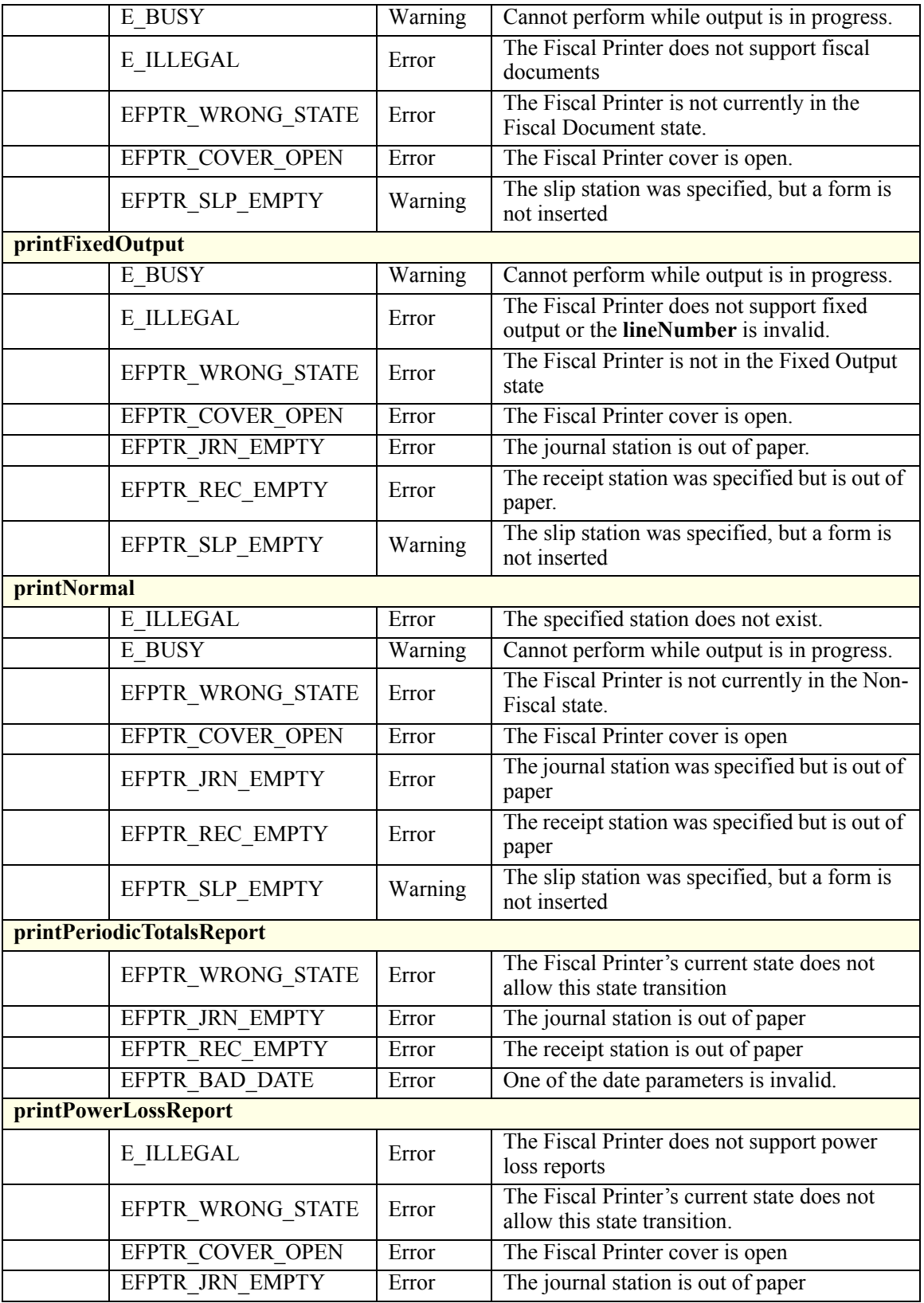

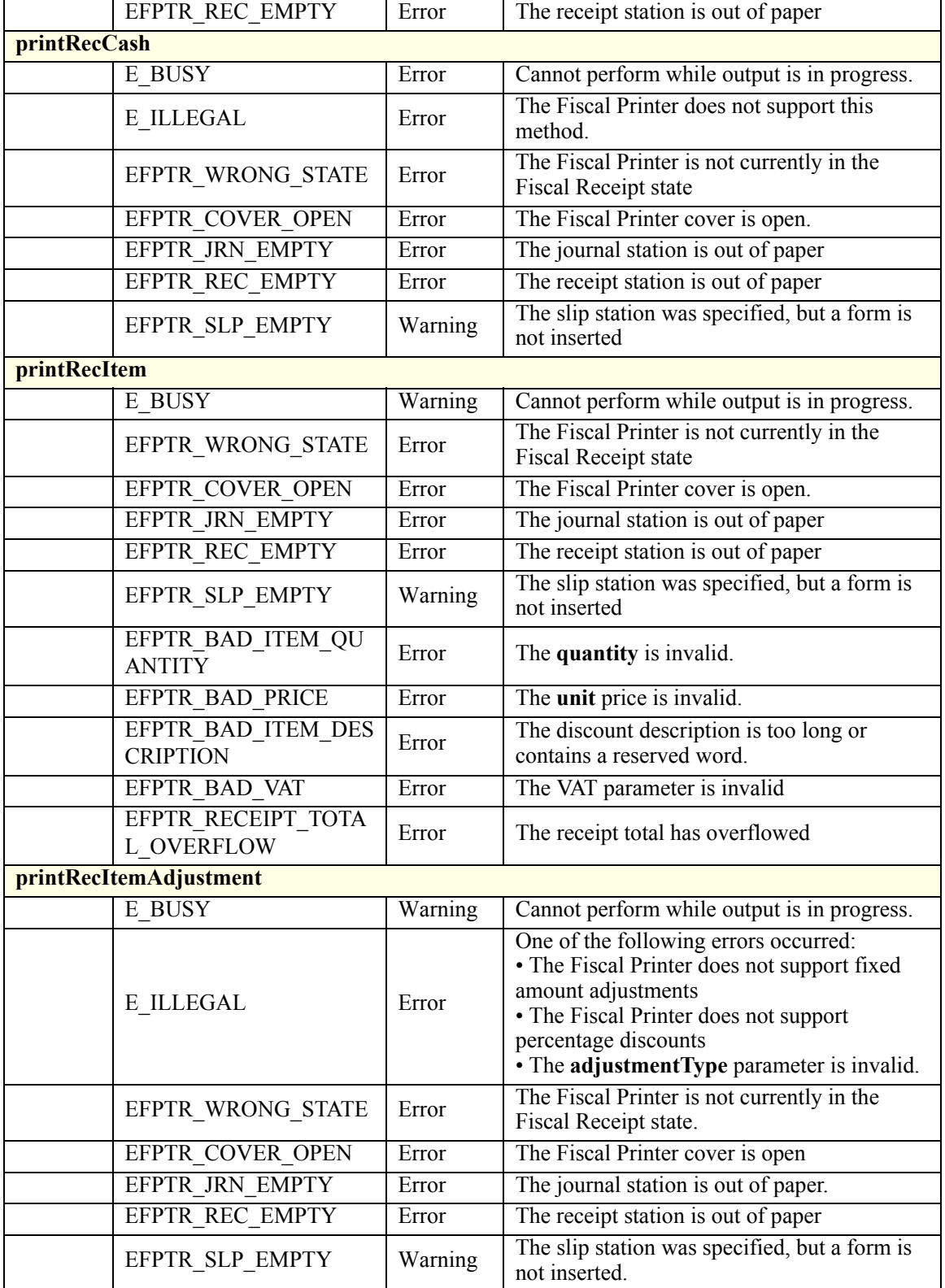

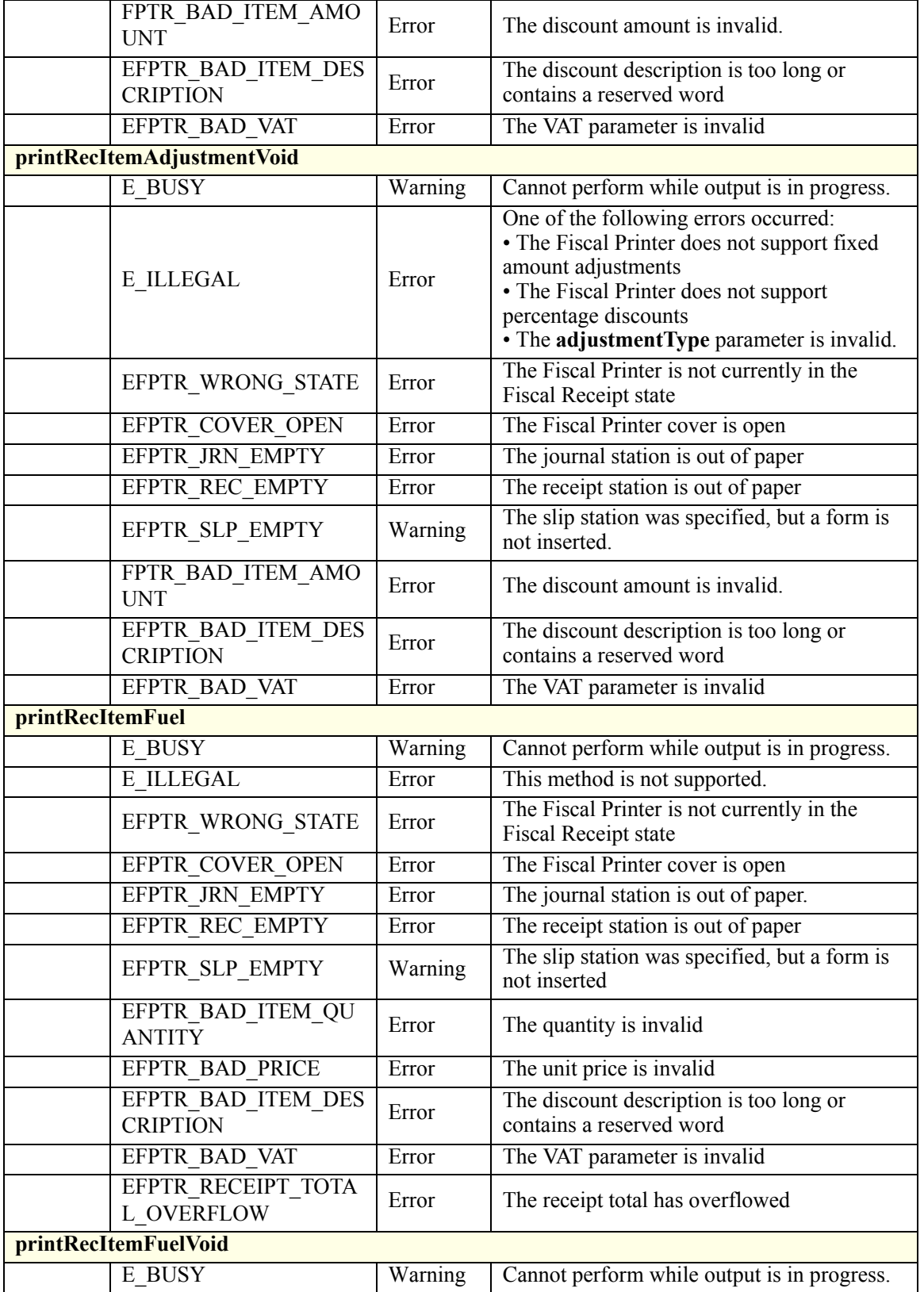

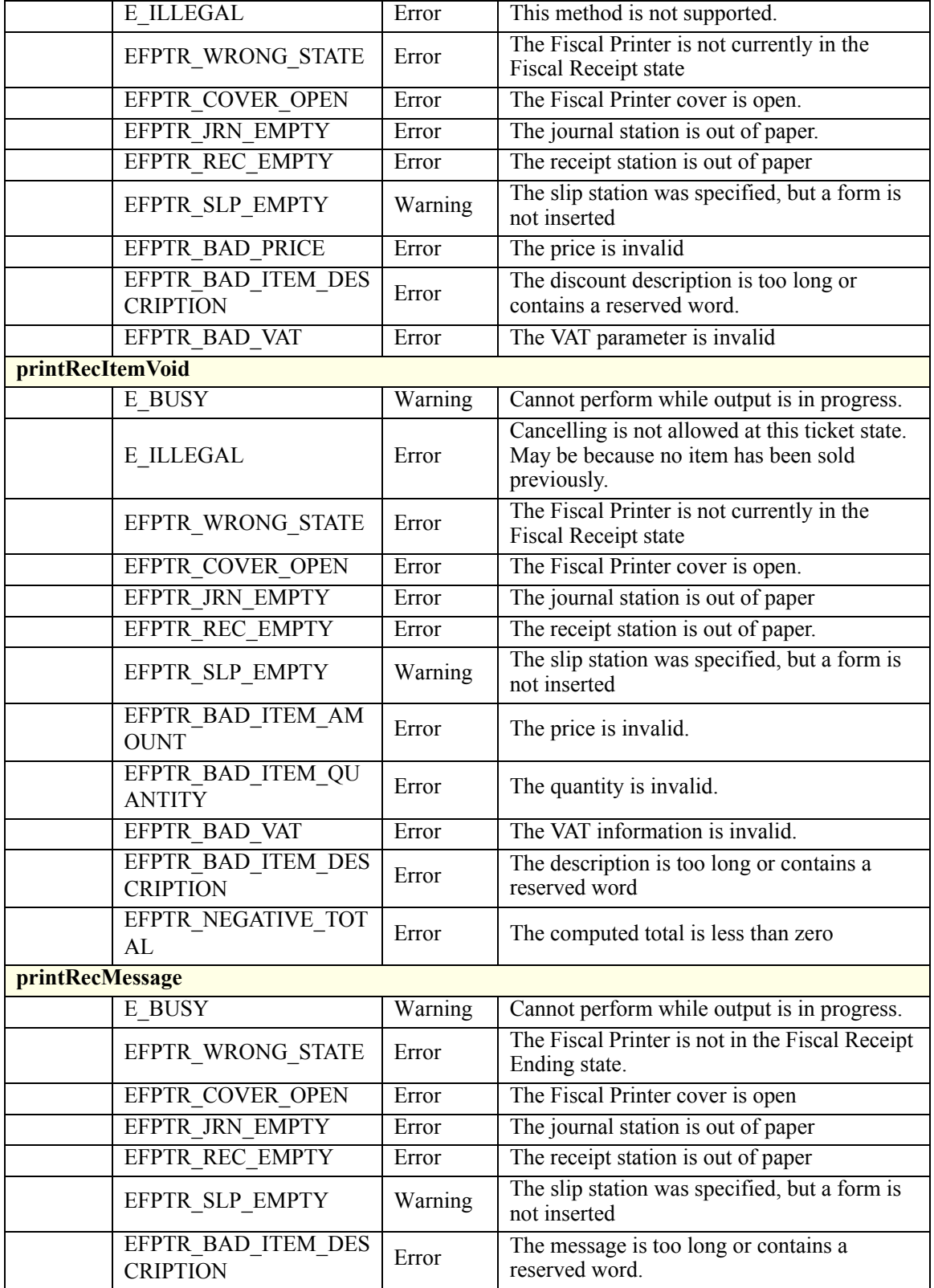

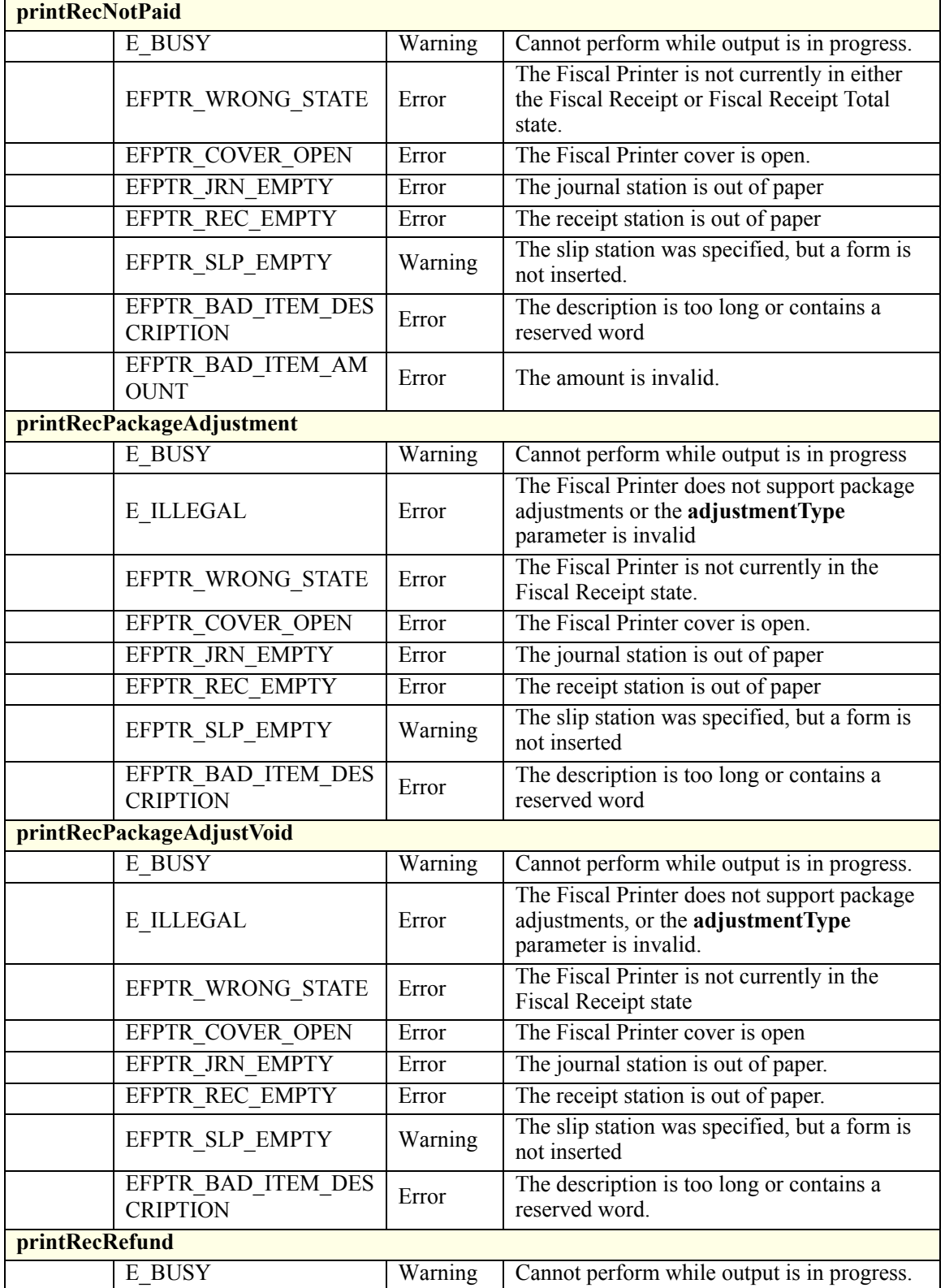

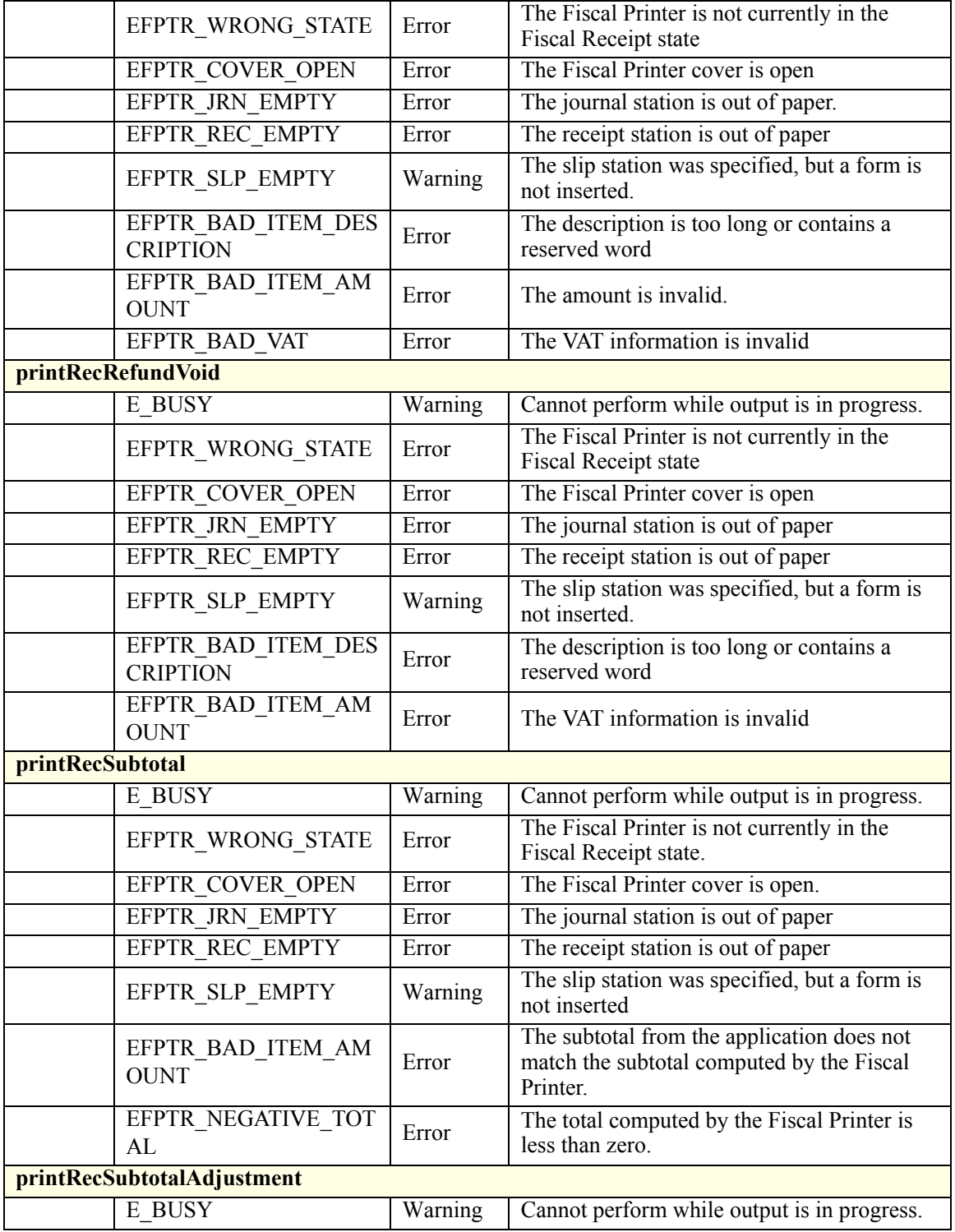

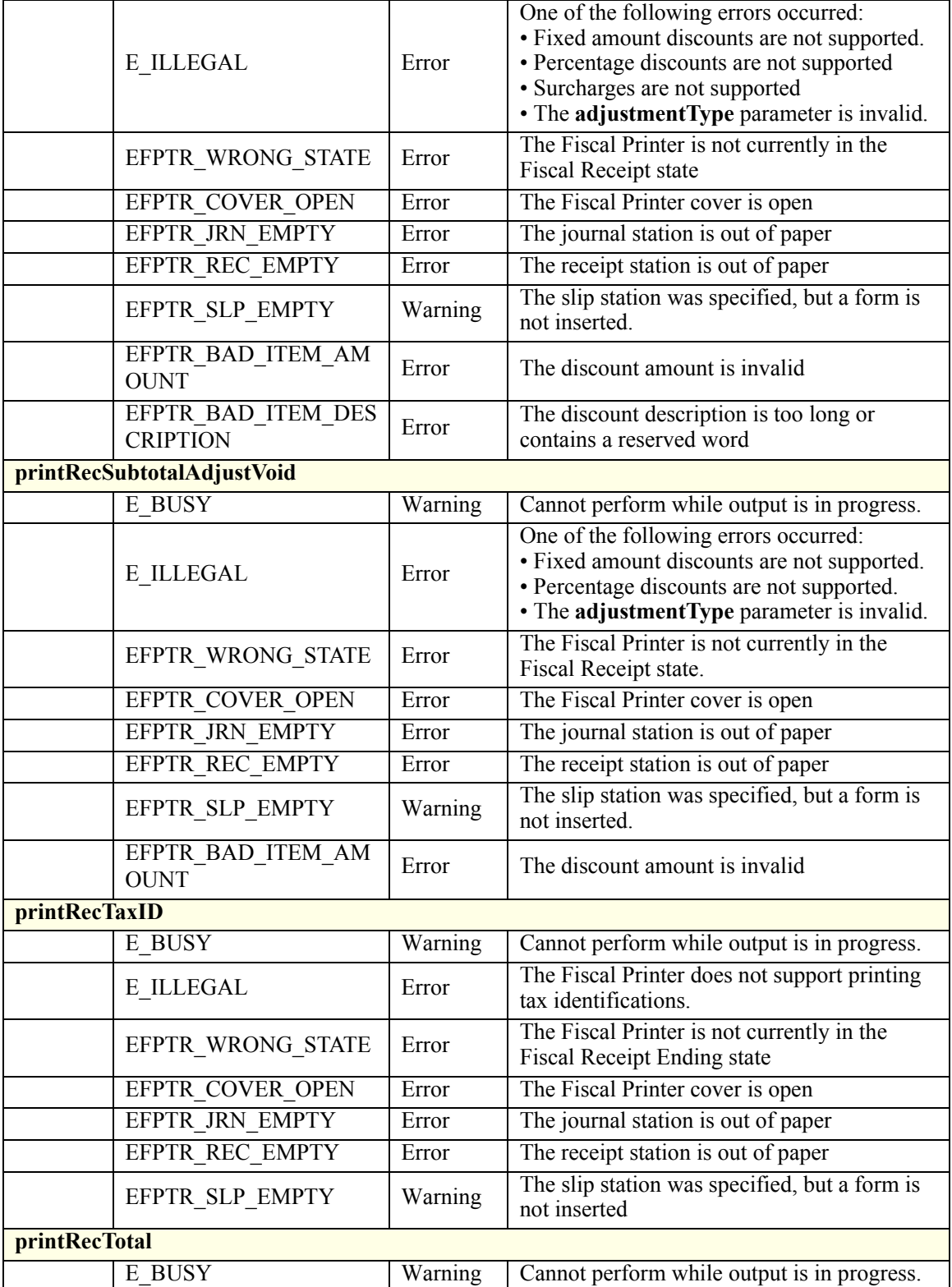

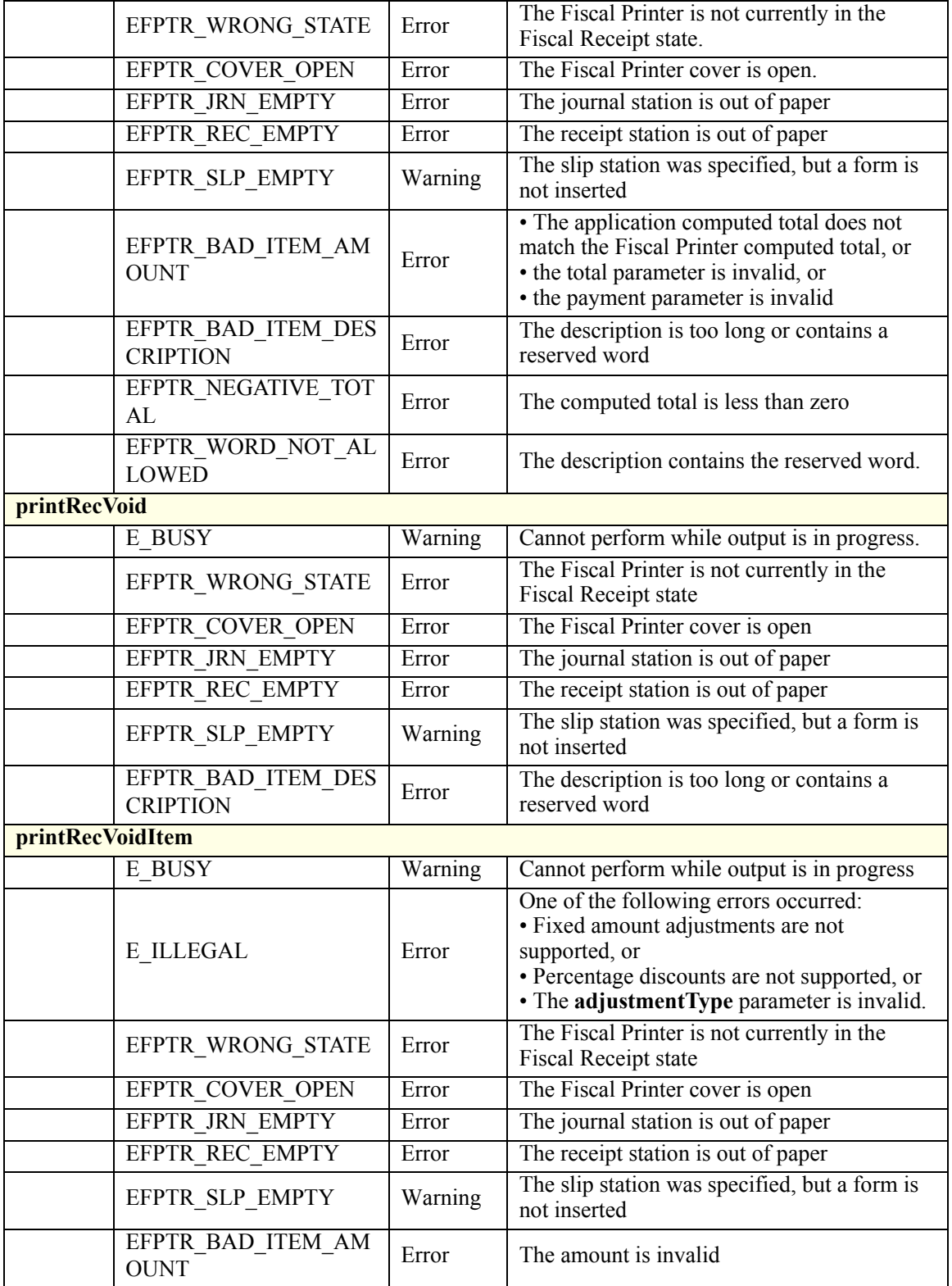

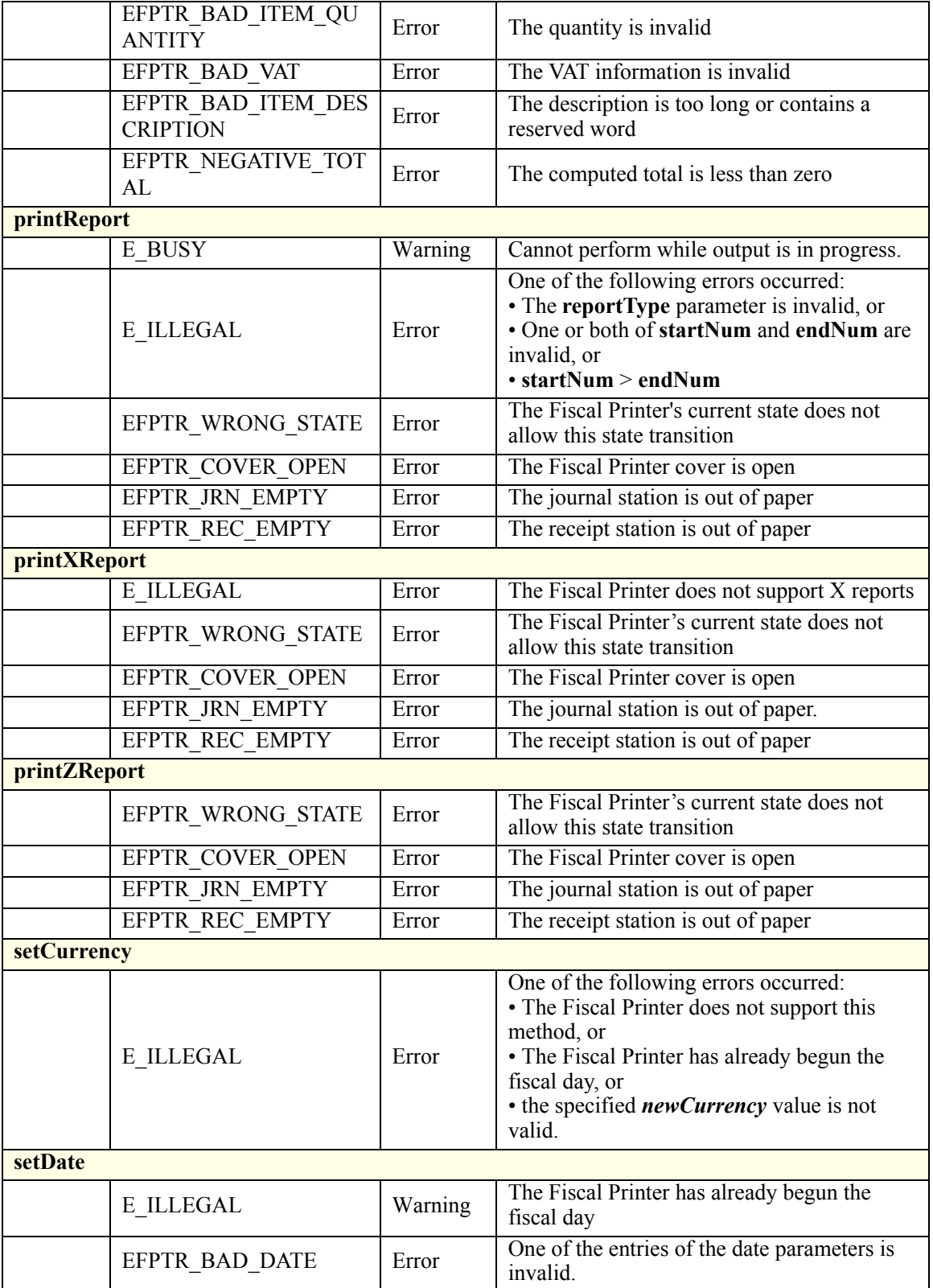

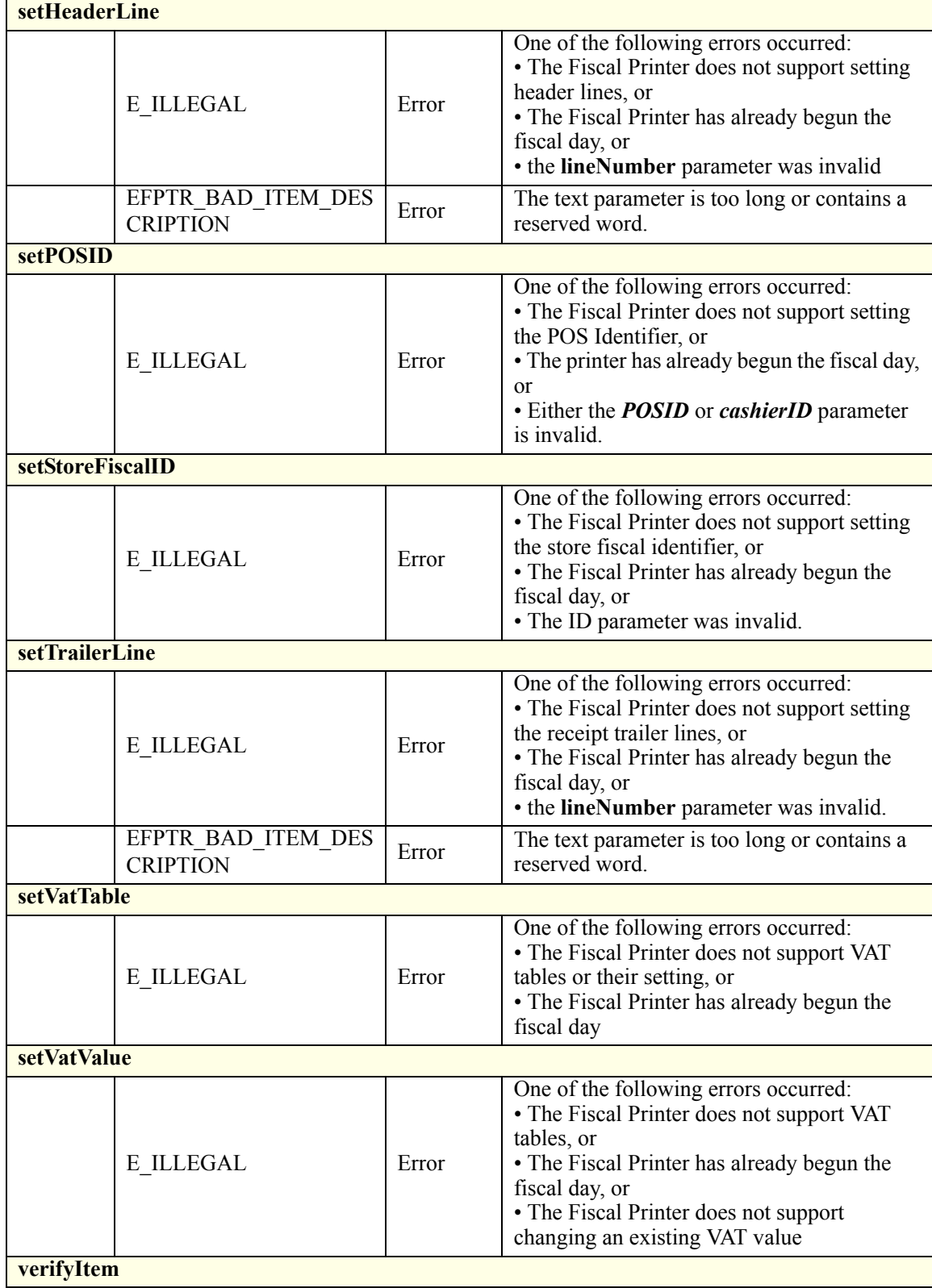

**D-114**

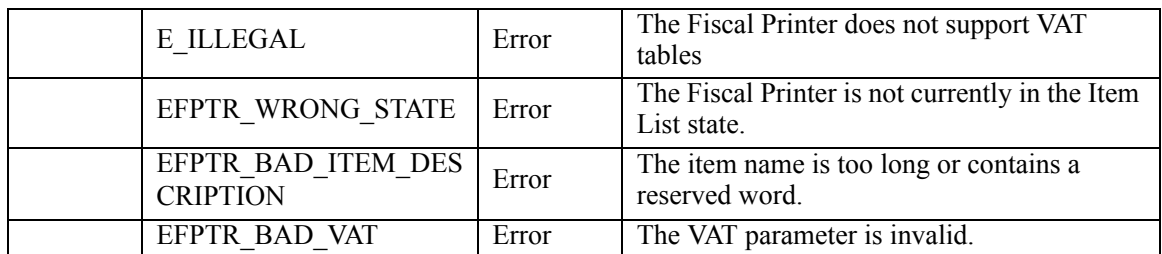

### **Status Codes to Message Severity Codes**

This table is for device specific status codes. The common status codes are defined in [Standard Status Codes to Severity Codes on page 12.](#page-1671-0)

### **Device Specific Status Messages**

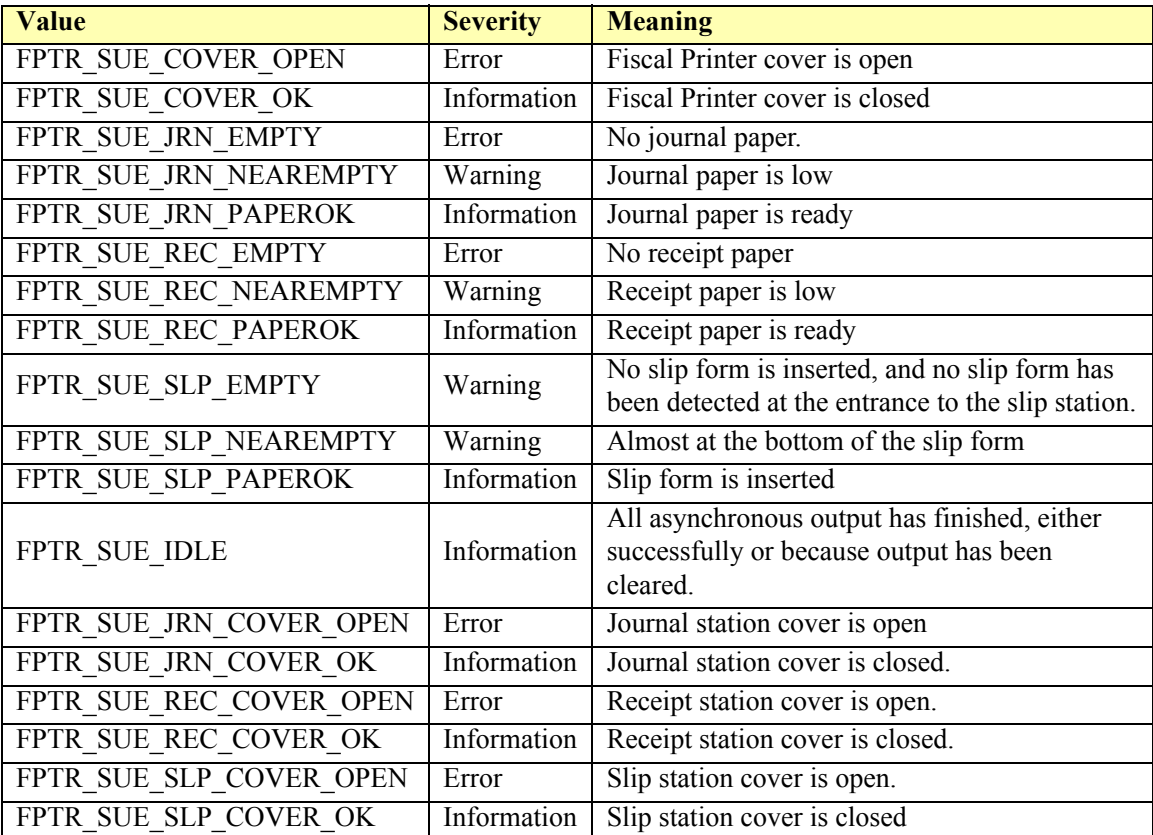

# **Gate**

### **Gate Example**

```
<?xml version="1.0" encoding="UTF-8"?>
<Gate xmlns:xsi="http://www.w3.org/2001/XMLSchema-instance"
       xsi:schemaLocation="http://www.omg.org/UnifiedPOS/Gate/ 
       GateV1.14.1.xsd" xmlns="http://www.omg.org/UnifiedPOS/Gate/"
       MajorVersion="1" MinorVersion="14" FixVersion="1">
   <ARTSHeader MessageType="Publish">
           <MessageID>12341234</MessageID>
           <DateTime>2001-12-17T09:30:47.0Z</DateTime>
           <SensorID UnifiedPOS="Gate">Front Gate</SensorID>
   </ARTSHeader>
    <GateBody>
           <OpenGate/>
    </GateBody>
</Gate>
```
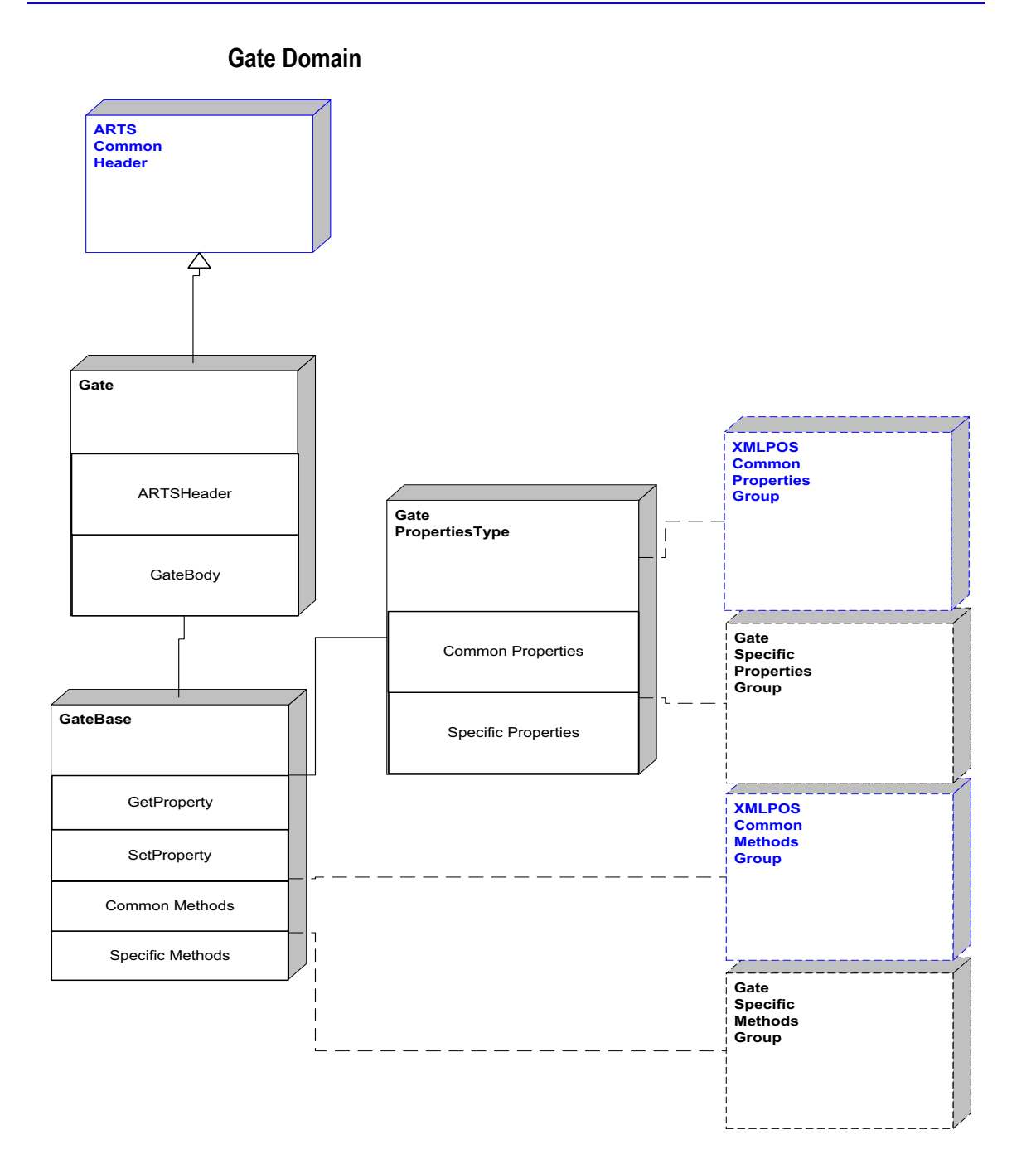

**Figure 67: Gate Domain View**

# **Gate Properties**

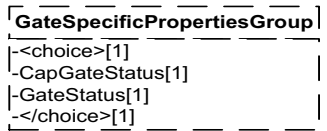

**Figure 68: Gate Properties Domain View**

### **Gate Methods**

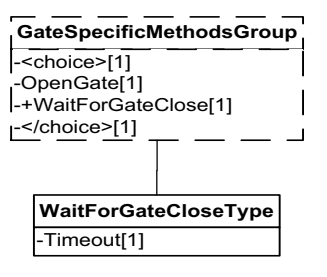

**Figure 69: Gate Methods Domain View**

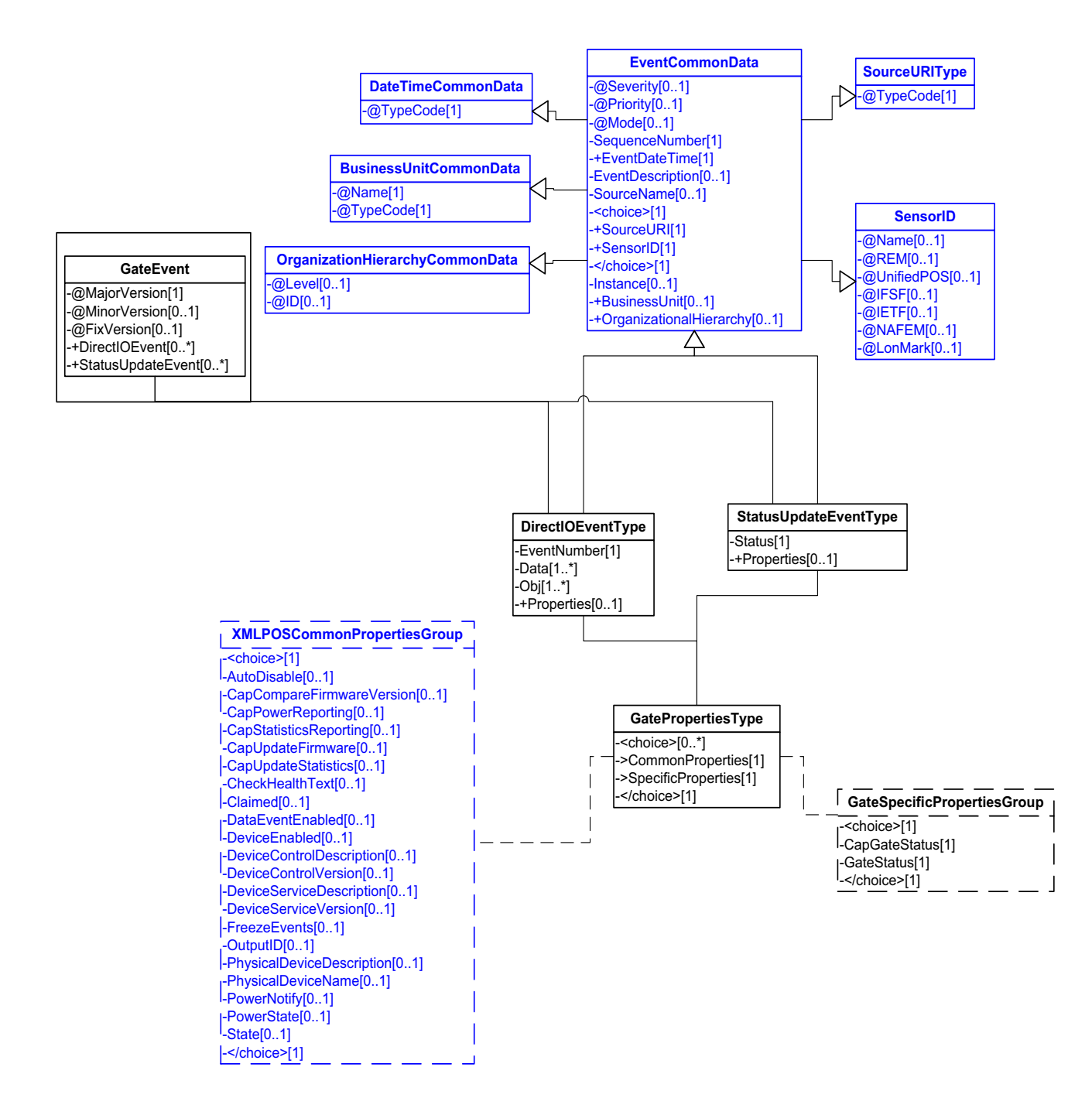

**Figure 70: Gate Events Domain View**

### **Device Error Codes to Message Severity Codes**

This device only has common errors as defined in [Device Error Codes and](#page-1669-0)  [Message Severity Codes on page 10.](#page-1669-0)

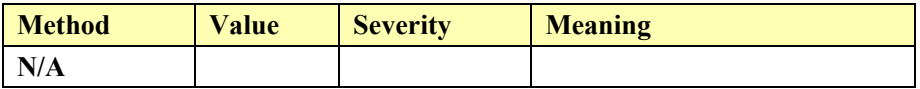

#### **Status Codes to Message Severity Codes**

This table is for device specific status codes. The common status codes are defined in [Standard Status Codes to Severity Codes on page 12.](#page-1671-0)

#### **Device Specific Status Messages**

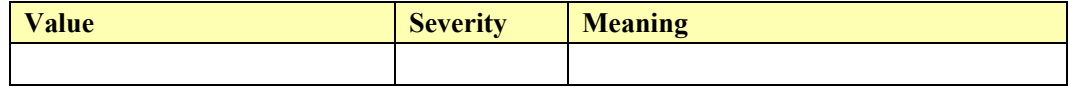

# **Hard Totals**

### **Hard Totals Example**

#### **→ write(1, data, 100, 256)**

 $\langle$  <?xml version="1.0" encoding="UTF-8"?> <HardTotals xmlns:xsi="http://www.w3.org/2001/XMLSchema-instance" xsi:schemaLocation="http://www.omg.org/UnifiedPOS/HardTotals/ HardTotalsV1.14.1.xsd" xmlns="http://www.omg.org/UnifiedPOS/ HardTotals/" MajorVersion="1" MinorVersion="14" FixVersion="1"> <ARTSHeader MessageType="**Publish**"> <MessageID>**1234235423452345**</MessageID> <DateTime>**2001-12-17T09:30:47.0Z**</DateTime> <SensorID UnifiedPOS="**HardTotals**">**HT1**</SensorID> </ARTSHeader> <HardTotalsBody> <Write> <HTotalsFile>**1**</HTotalsFile>  $\Delta$ ata>\u005b\u0029\u003e\u001e\u0030\u000\u001d \u0030\u0030\u0030\u0031\u001d\u0032 \u001d\u0033\u001d\u0031\u0032\u0033 </Data> <Offset>**100**</Offset> <Count>**256**</Count> </Write> </HardTotalsBody> </HardTotals>

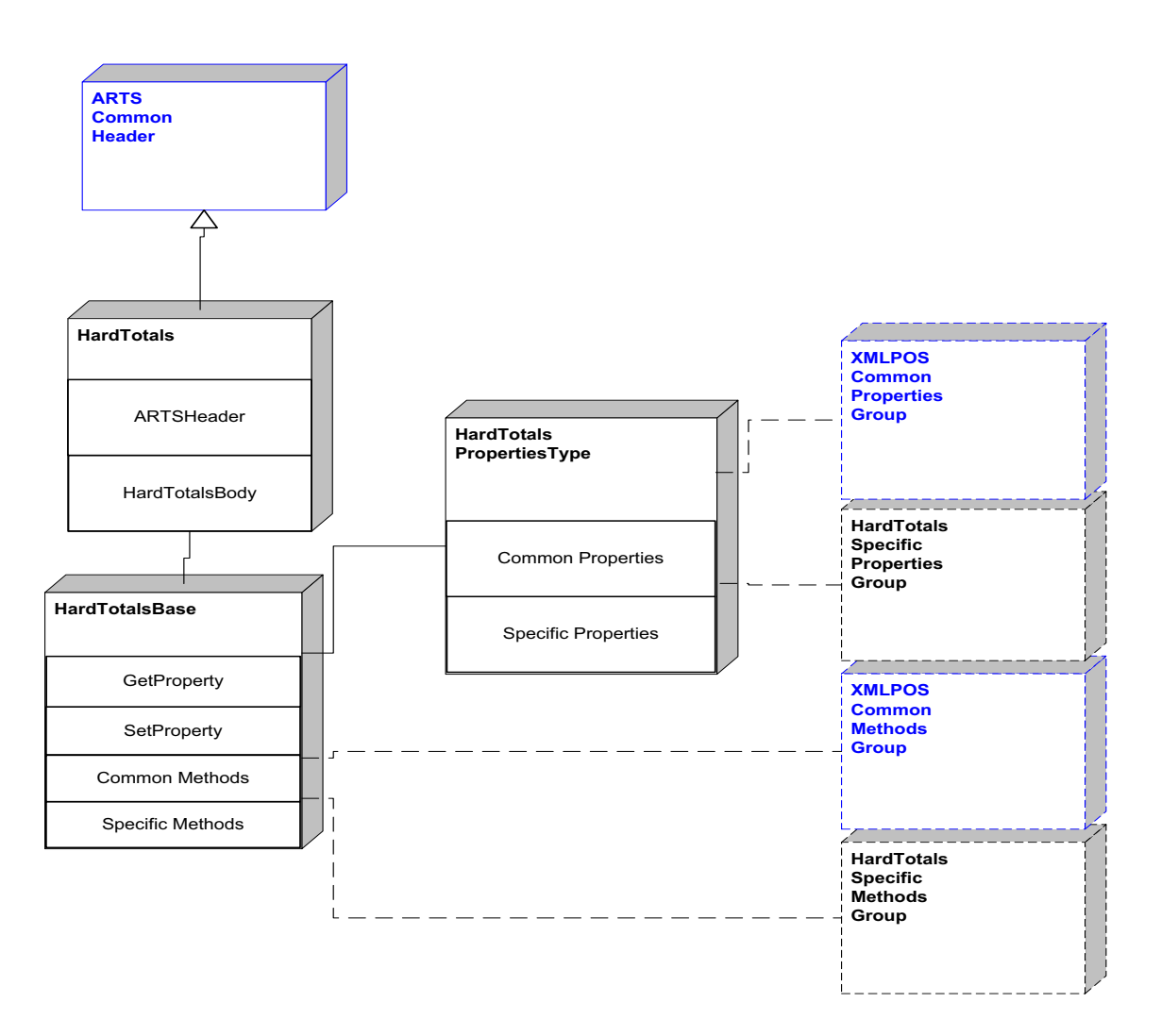

### **Hard Totals Domain**

**Figure 71: Hard Totals Domain View**

### **Hard Totals Properties**

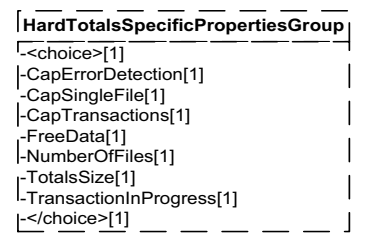

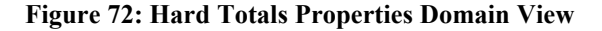

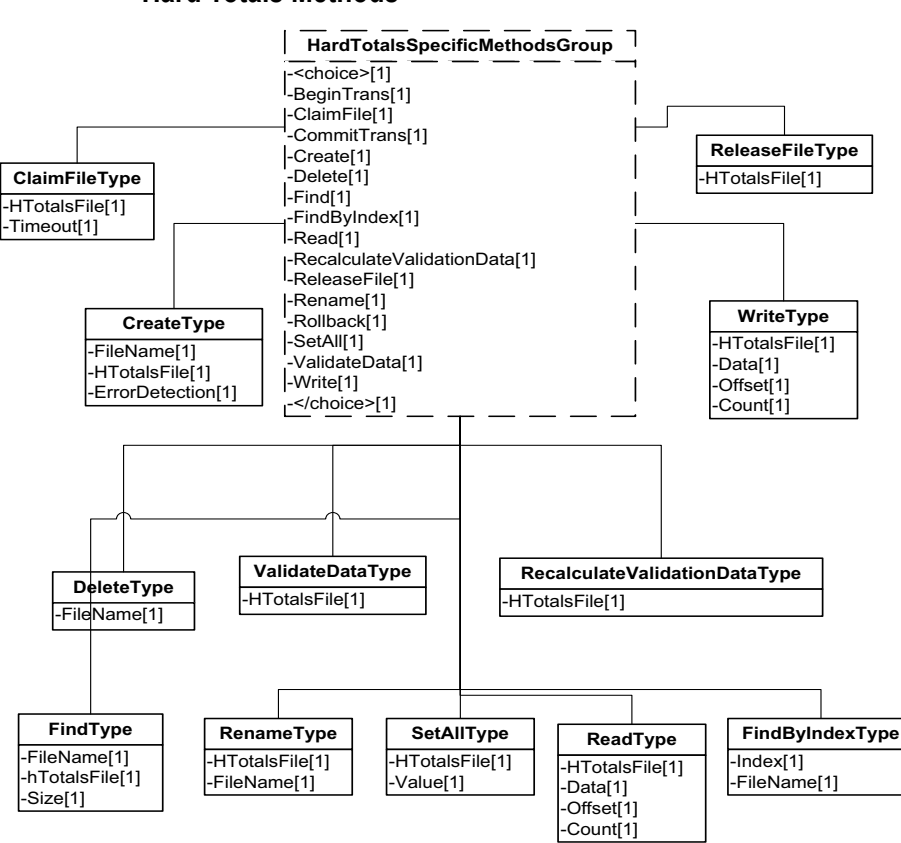

### **Hard Totals Methods**

**Figure 73: Hard Totals Methods Domain View**

**D-124**

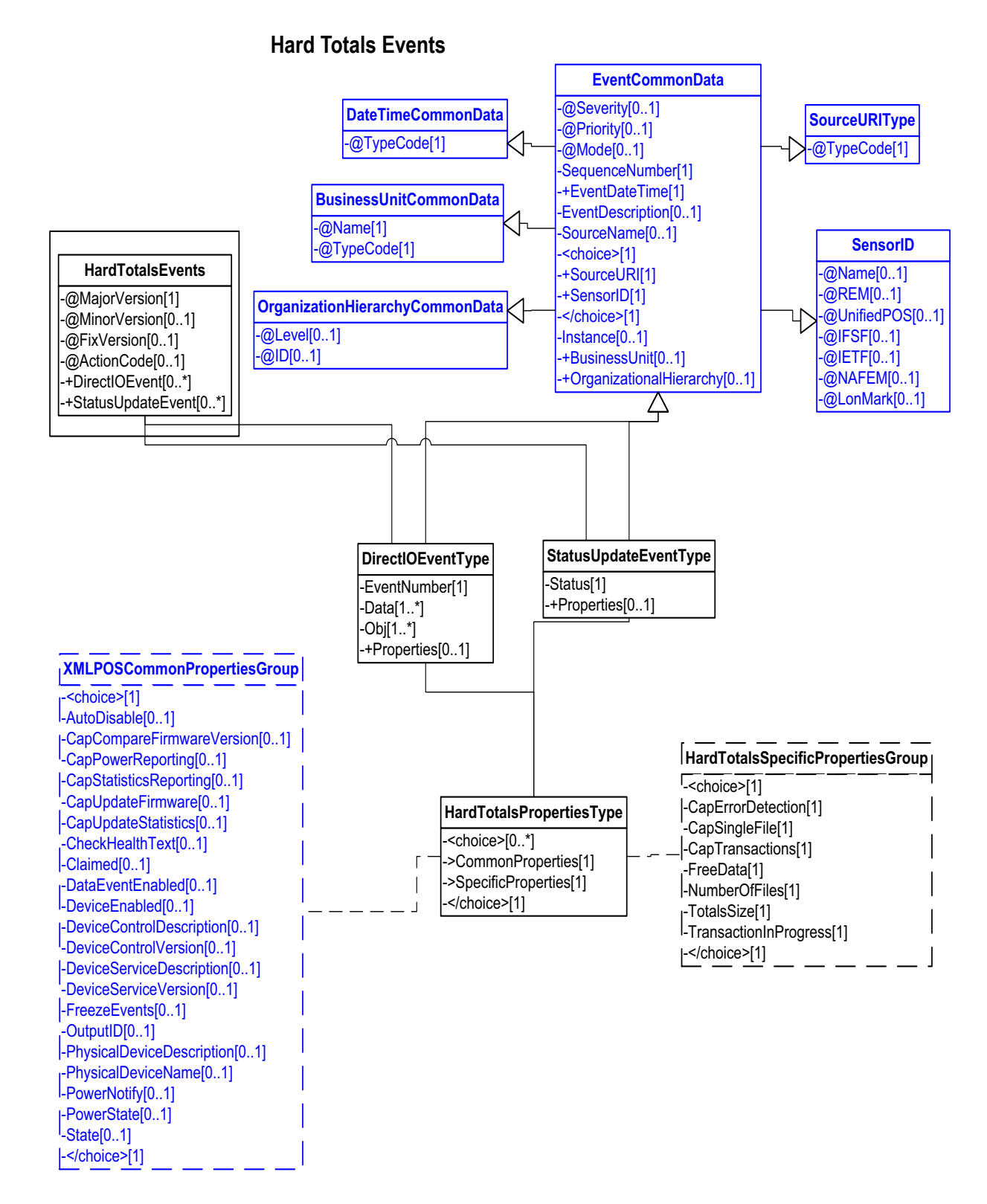

**Figure 74: Hard Totals Events Domain View**

# **Device Error Codes to Message Severity Codes**

This table is for device specific error codes. The common errors are defined in [Device Error Codes and Message Severity Codes on page 10](#page-1669-0).

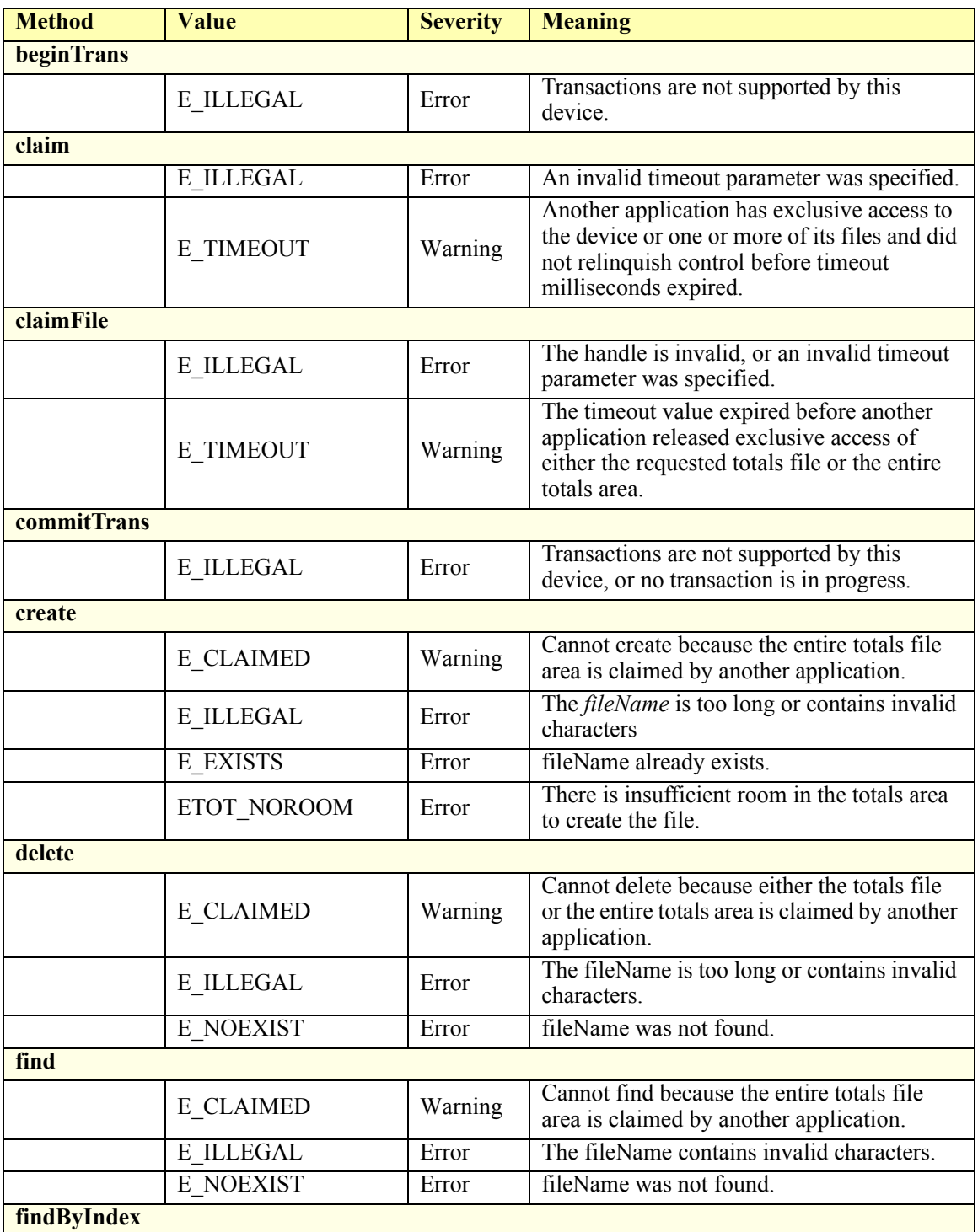

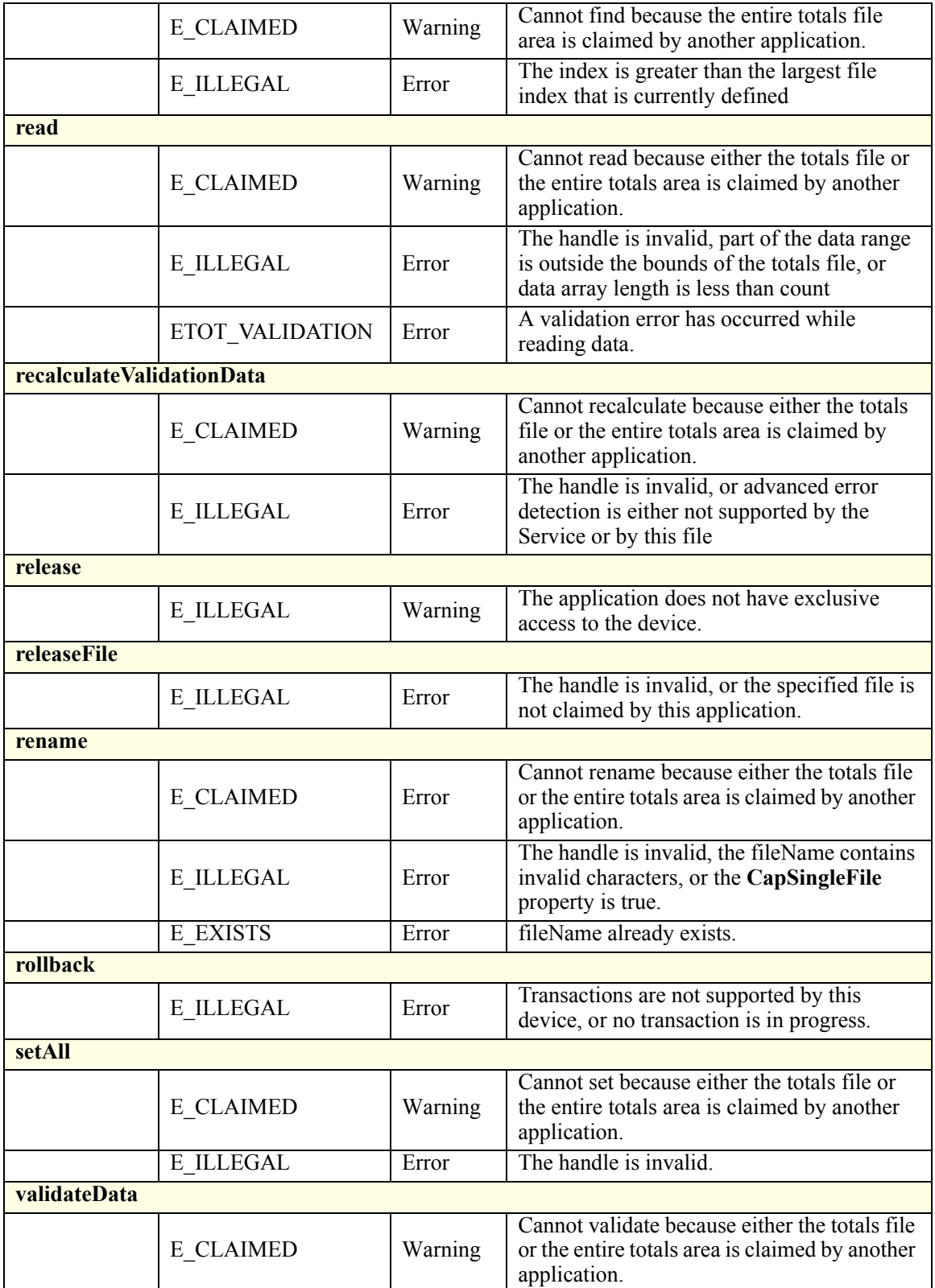

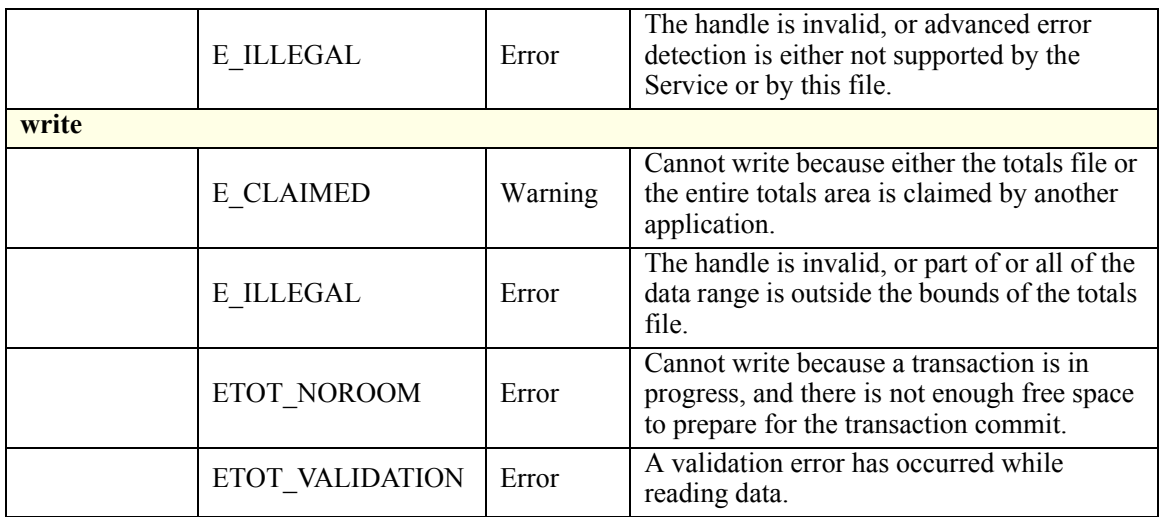

## **Status Codes to Message Severity Codes**

This table is for device specific status codes. The common status codes are defined in [Standard Status Codes to Severity Codes on page 12.](#page-1671-0)

### **Device Specific Status Messages**

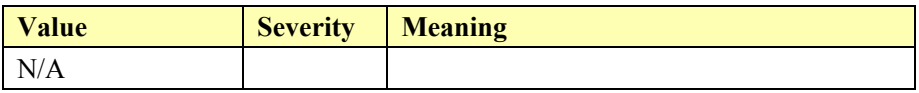

# **Image Scanner**

#### **Image Scanner Example**

#### $\rightarrow$  set ImageMode to IMG\_STILL\_ONLY

```
\langle \timession="1.0" encoding="UTF-8"?>
<ImageScanner xmlns:xsi="http://www.w3.org/2001/XMLSchema-instance"
       xsi:schemaLocation="http://www.omg.org/UnifiedPOS/ImageScanner/ 
       ImageScannerV1.14.1.xsd" xmlns="http://www.omg.org/UnifiedPOS/
       ImageScanner/" MajorVersion="1" MinorVersion="14" FixVersion="1">
    <ARTSHeader MessageType="Publish" ActionCode="Update">
           <MessageID>asdfasfsdf</MessageID>
           <DateTime>2001-12-17T09:30:47.0Z</DateTime>
           <SensorID UnifiedPOS="ImageScanner">IS1</SensorID>
    </ARTSHeader>
    <ImageScannerBody>
           <SetProperty>
                   <ImageMode>IMG_STILL_ONLY</ImageMode>
           </SetProperty>
    </ImageScannerBody>
</ImageScanner>
```
#### **→ set DeviceEnabled to true**

```
<?xml version="1.0" encoding="UTF-8"?>
<ImageScanner xmlns:xsi="http://www.w3.org/2001/XMLSchema-instance"
       xsi:schemaLocation="http://www.omg.org/UnifiedPOS/ImageScanner/ 
       ImageScannerV1.14.1.xsd" xmlns="http://www.omg.org/UnifiedPOS/
       ImageScanner/" MajorVersion="1" MinorVersion="14" FixVersion="1">
    <ARTSHeader MessageType="Publish" ActionCode="Update">
           <MessageID>sdhgdfg</MessageID>
           <DateTime>2001-12-17T09:30:47.0Z</DateTime>
            <SensorID UnifiedPOS="ImageScanner">IS1</SensorID>
    </ARTSHeader>
    <ImageScannerBody>
            <SetProperty>
                   <DeviceEnabled>false</DeviceEnabled>
           </SetProperty>
    </ImageScannerBody>
</ImageScanner>
```
**(acquire image)**

#### **fire DataEvent**

```
\langle \timession="1.0" encoding="UTF-8"?>
<ImageScannerEvent xmlns:xsi="http://www.w3.org/2001/XMLSchema-instance"
       xsi:schemaLocation="http://www.omg.org/UnifiedPOS/
       ImageScannerEvents/ ImageScannerEventV1.14.1.xsd" xmlns="http://
       www.omg.org/UnifiedPOS/ImageScannerEvents/" MajorVersion="1" 
       MinorVersion="14" FixVersion="1">
    <DataEvent>
            <SequenceNumber>4294967295</SequenceNumber>
            <EventDateTime>2001-12-17T09:30:47.0Z</EventDateTime>
```
#### *Response:*

<?xml version="1.0" encoding="UTF-8"?> <ImageScanner xmlns:xsi="http://www.w3.org/2001/XMLSchema-instance" xsi:schemaLocation="http://www.omg.org/UnifiedPOS/ImageScanner/ ImageScannerV1.14.1.xsd" xmlns="http://www.omg.org/UnifiedPOS/ ImageScanner/" MajorVersion="1" MinorVersion="14" FixVersion="1"> <ARTSHeader MessageType="**Response**" ActionCode="**Read**"> <MessageID>**1**</MessageID> <DateTime>**2001-12-17T09:30:47.0Z**</DateTime> <SensorID UnifiedPOS="**ImageScanner**">**IS1**</SensorID> </ARTSHeader> <ImageScannerBody> <GetProperty> <FrameData> \u005b\u0029\u003e\u001e\u0030\u0000\u001d\u0030\u0030\u0030\u0031 \u001d\u0032\u001d\u0033\u001d\u0031\u0032\u0033  **</FrameData>** <FrameType>**IMG\_FRAME\_STILL**</FrameType> <ImageHeight>**8**</ImageHeight> <ImageType>**IMG\_TYP\_GIF**</ImageType> <ImageWidth>**19**</ImageWidth> </GetProperty> </ImageScannerBody> </ImageScanner>

```
<SensorID UnifiedPOS="ImageScanner">IS1</SensorID>
            <Status>0</Status>
    </DataEvent>
</ImageScannerEvent>
```
#### **Application services event**

#### *Request:*

<?xml version="1.0" encoding="UTF-8"?> <ImageScanner xmlns:xsi="http://www.w3.org/2001/XMLSchema-instance" xsi:schemaLocation="http://www.omg.org/UnifiedPOS/ImageScanner/ ImageScannerV1.14.1.xsd" xmlns="http://www.omg.org/UnifiedPOS/ ImageScanner/" MajorVersion="1" MinorVersion="14" FixVersion="1"> <ARTSHeader MessageType="**Request**" ActionCode="**Read**"> <MessageID>**1**</MessageID> <DateTime>**2001-12-17T09:30:47.0Z**</DateTime> <SensorID UnifiedPOS="**ImageScanner**">**IS1**</SensorID> </ARTSHeader> <ImageScannerBody> <GetProperty> <FrameData xsi:nil="**true**"/> <FrameType xsi:nil="**true**"/> <ImageHeight xsi:nil="**true**"/> <ImageType xsi:nil="**true**"/> <ImageWidth xsi:nil="**true**"/> </GetProperty> </ImageScannerBody> </ImageScanner>

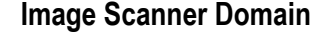

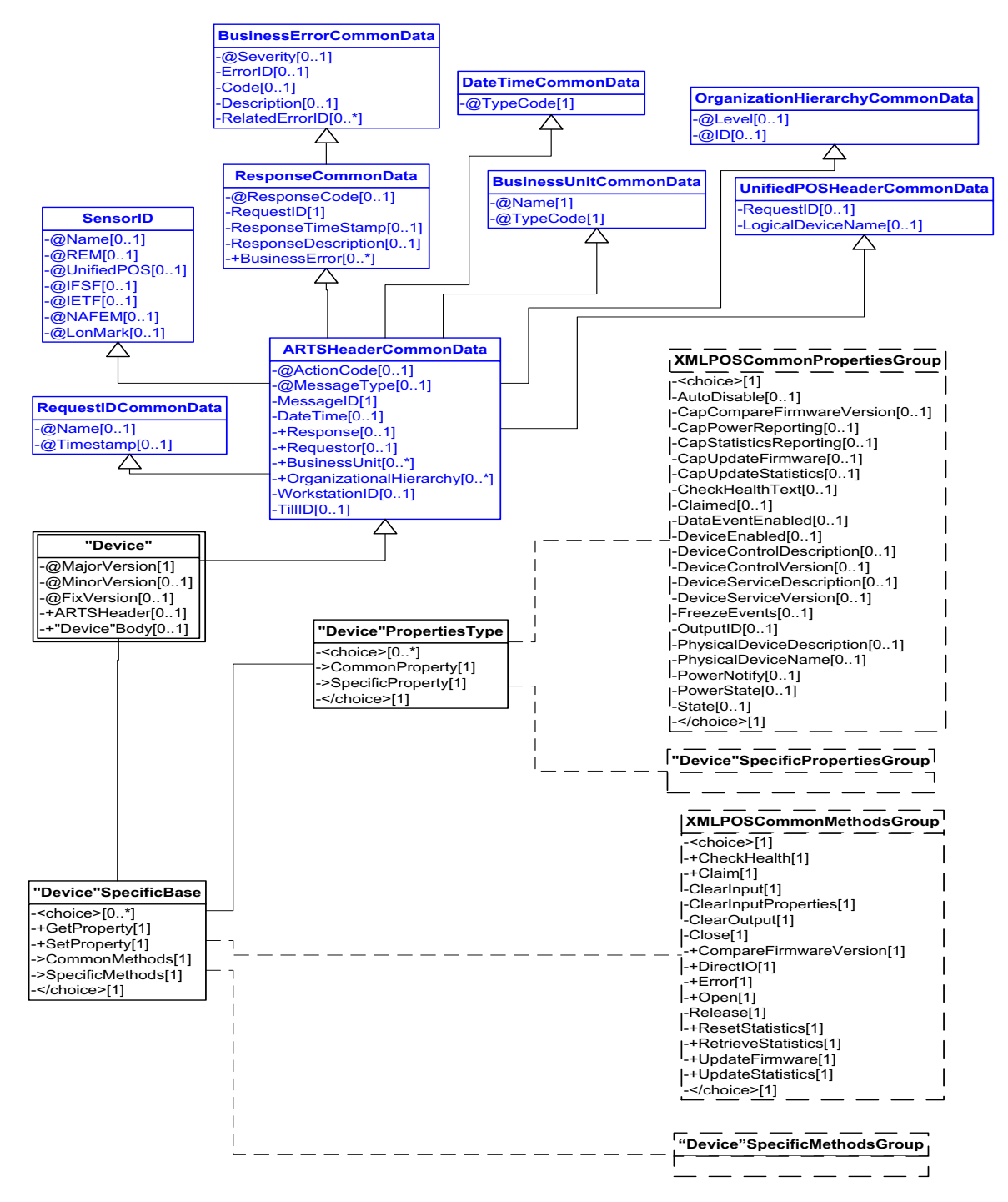

**Figure 75: Image Scanner Domain View**

### **Image Scanner Properties**

| <b>ImageScannerSpecificPropertiesGroup</b> |  |
|--------------------------------------------|--|
| - <choice>[1]</choice>                     |  |
| -AimMode[1]                                |  |
| l-BitsPerPixel[1]                          |  |
| -CapAim[1]                                 |  |
| -CapDecodeData[1]                          |  |
| -CapHostTriggered[1]                       |  |
| -CapIlluminate[1]                          |  |
| -CapImageData[1]                           |  |
| -CapImageQuality[1]                        |  |
| -CapVideoData[1]                           |  |
| -FrameData[1]                              |  |
| l-FrameType[1]                             |  |
| -IlluminateMode[1]                         |  |
| -ImageHeight[1]                            |  |
| -ImageLength[1]                            |  |
| -ImageMode[1]                              |  |
| -ImageQuality[1]                           |  |
| -ImageType[1]                              |  |
| -ImageWidth[1]                             |  |
| -VideoCount[1]                             |  |
| -VideoRate[1]                              |  |
| -[1]                                       |  |

**Figure 76: Image Scanner Properties Domain View**

# **Image Scanner Methods**

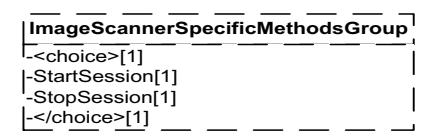

**Figure 77: Image Scanner Methods Domain View**

**Image Scanner Events**

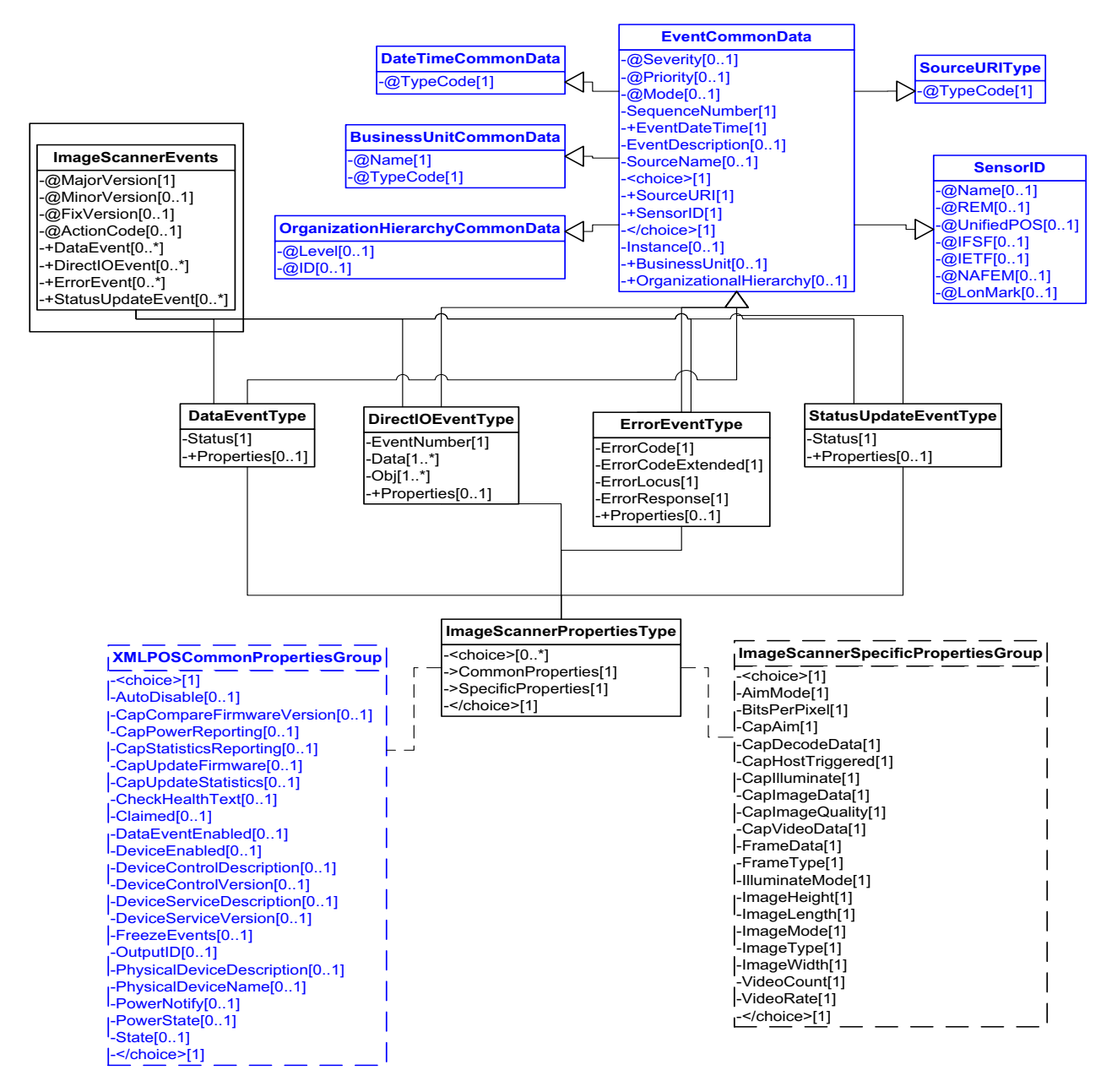

**Figure 78: Image Scanner Events Domain View**

### **Device Error Codes to Message Severity Codes**

This table is for device specific error codes. The common errors are defined in [Device Error Codes and Message Severity Codes on page 10](#page-1669-0).

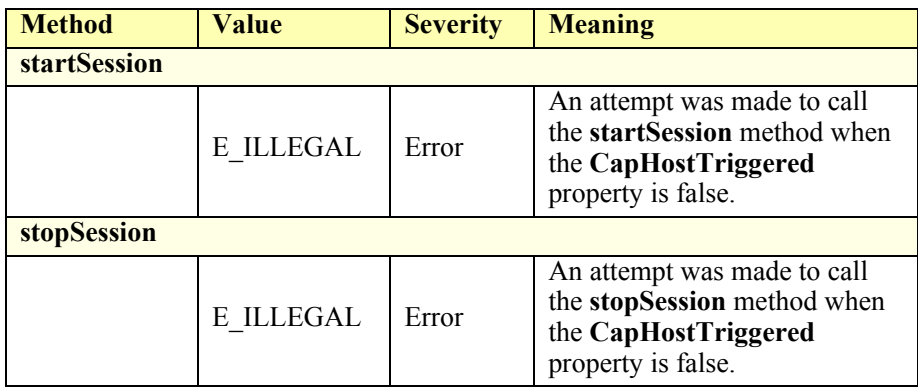

#### **Status Codes to Message Severity Codes**

This table is for device specific status codes. The common status codes are defined in [Standard Status Codes to Severity Codes on page 12.](#page-1671-0)

#### **Device Specific Status Messages**

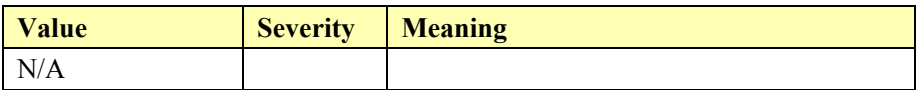

# **Item Dispenser**

#### **Item Dispenser Example**

```
<?xml version="1.0" encoding="UTF-8"?>
<ItemDispenser xmlns:xsi="http://www.w3.org/2001/XMLSchema-instance"
       xsi:schemaLocation="http://www.omg.org/UnifiedPOS/ItemDispenser/ 
       ItemDispenserV1.14.1.xsd" xmlns="http://www.omg.org/UnifiedPOS/
       ItemDispenser/" MajorVersion="1" MinorVersion="14" FixVersion="1">
   <ARTSHeader MessageType="Publish">
           <MessageID/>
           <DateTime TypeCode="Message">2001-12-17T09:30:47.0Z
           </DateTime>
           <SensorID UnifiedPOS="ItemDispenser">100</SensorID>
   </ARTSHeader>
   <ItemDispenserBody>
           <DispenseItem>
           <NumItem>4</NumItem>
           <SlotNumber>2</SlotNumber>
           </DispenseItem>
   </ItemDispenserBody>
</ItemDispenser>
```
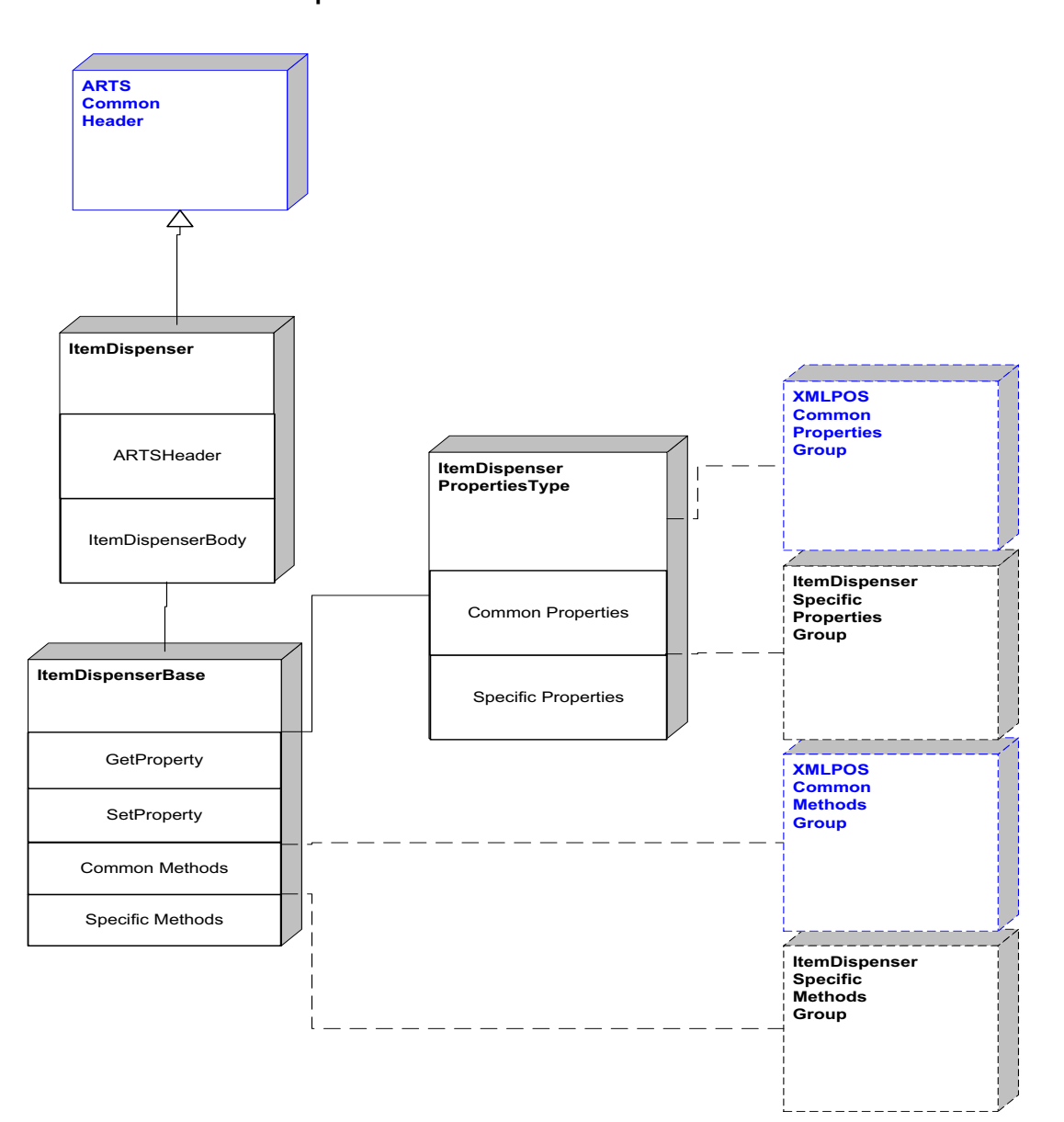

**Item Dispenser Domain**

**Figure 79: Item Dispenser Domain View**

### **Item Dispenser Properties**

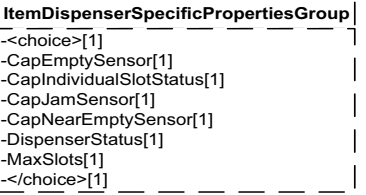

**Figure 80: Item Dispenser Properties Domain View**

### **Item Dispenser Methods**

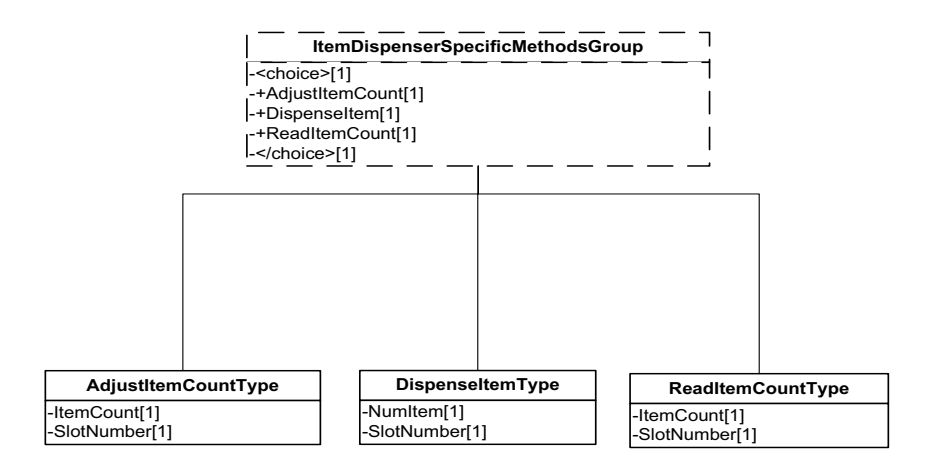

**Figure 81: Item Dispenser Methods Domain View**

#### **Item Dispenser Events**

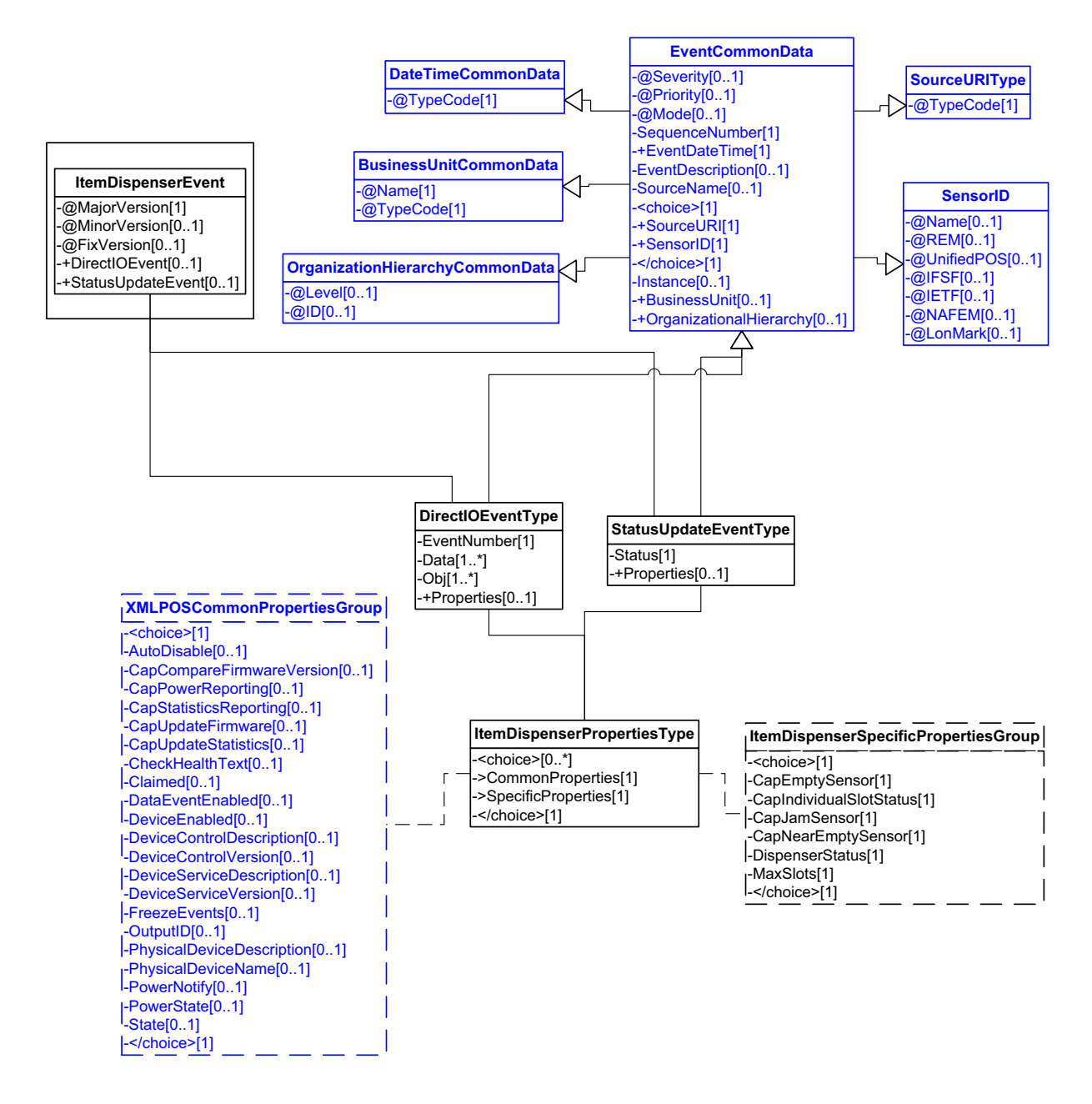

**Figure 82: Item Dispenser Events Domain View**

### **Device Error Codes to Message Severity Codes**

This device only has common errors as defined in [Device Error Codes and](#page-1669-0)  [Message Severity Codes on page 10.](#page-1669-0)

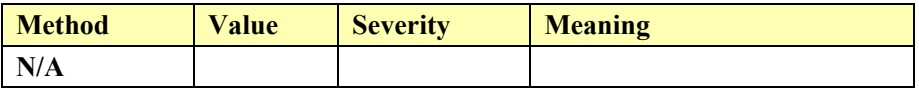

#### **Status Codes to Message Severity Codes**

This table is for device specific status codes. The common status codes are defined in [Standard Status Codes to Severity Codes on page 12.](#page-1671-0)

#### **Device Specific Status Messages**

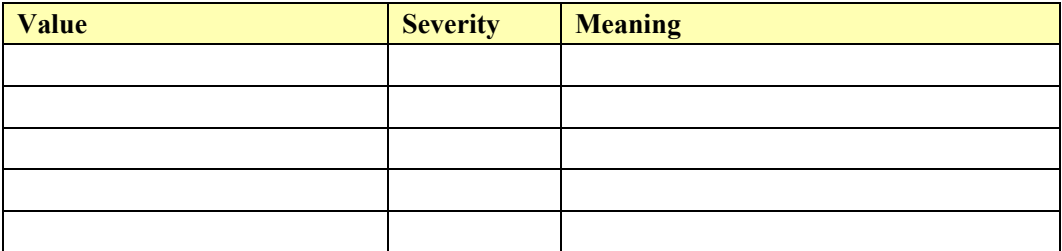

# **Keylock**

#### **Keylock Example**

#### → waitForKeylockChange(LOCK\_KP\_LOCK, 30000)

```
\leq?xml version="1.0" encoding="UTF-8"?>
<Keylock xmlns:xsi="http://www.w3.org/2001/XMLSchema-instance"
       xsi:schemaLocation="http://www.omg.org/UnifiedPOS/Keylock/ 
       KeylockV1.14.1.xsd" xmlns="http://www.omg.org/UnifiedPOS/Keylock/"
       MajorVersion="1" MinorVersion="14" FixVersion="1">
   <ARTSHeader MessageType="Publish">
           <MessageID>1241234</MessageID>
           <DateTime>2001-12-17T09:30:47.0Z</DateTime>
           <SensorID UnifiedPOS="Keylock">1</SensorID>
   </ARTSHeader>
   <KeylockBody>
           <WaitForKeylockChange>
           <KeyPosition>LOCK_KP_LOCK</KeyPosition>
           <Timeout>30000</Timeout>
           </WaitForKeylockChange>
   </KeylockBody>
```

```
</Keylock>
```
**Keylock Domain** 

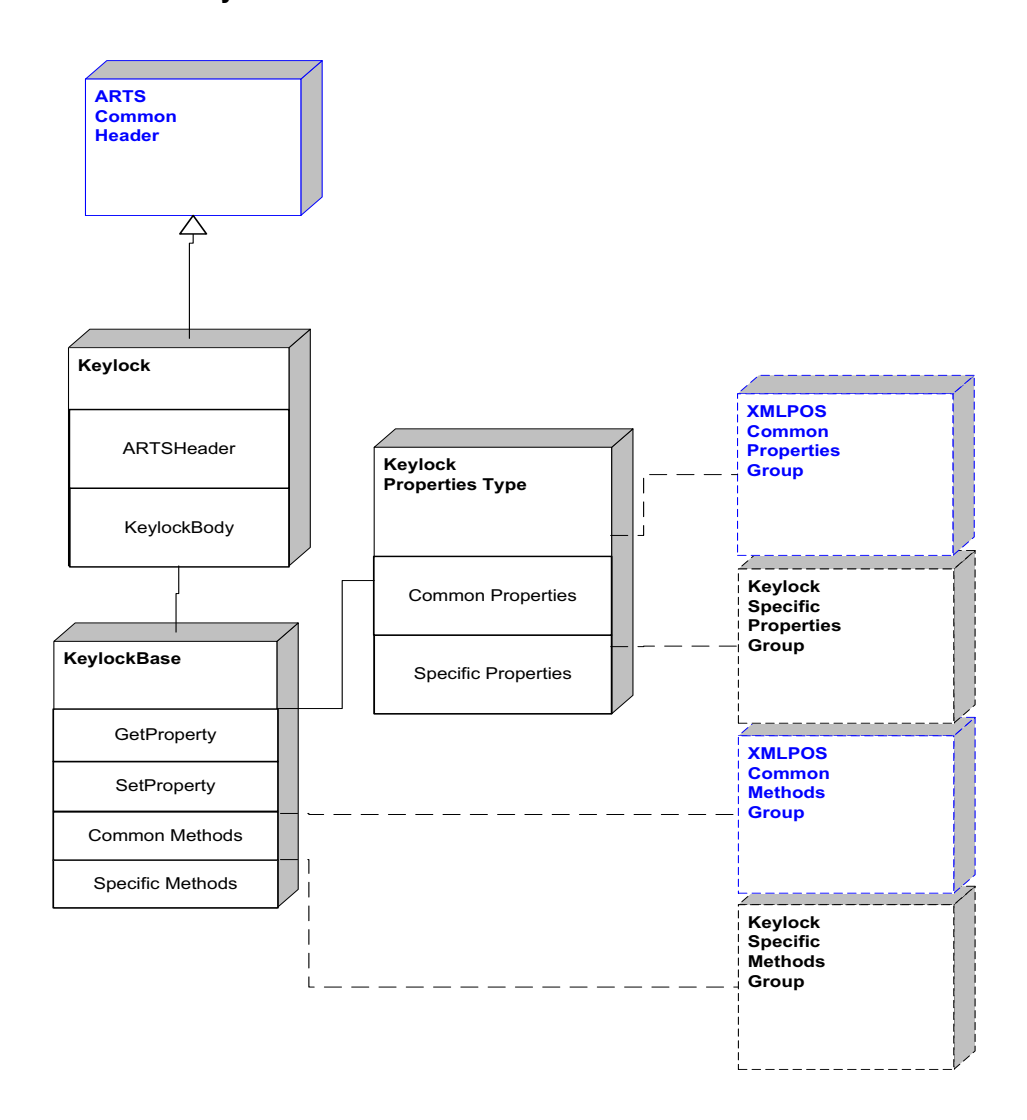

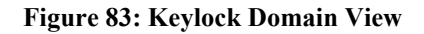

# **Keylock Properties**

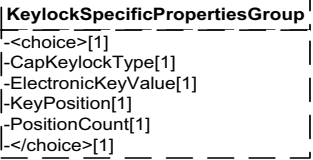

**Figure 84: Keylock Properties Domain View**

# **Keylock Methods**

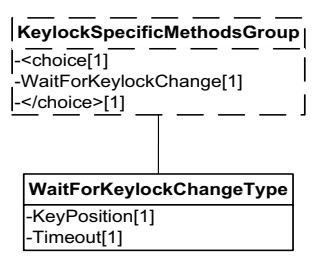

**Figure 85: Keylock Methods Domain View**
**Keylock Events**

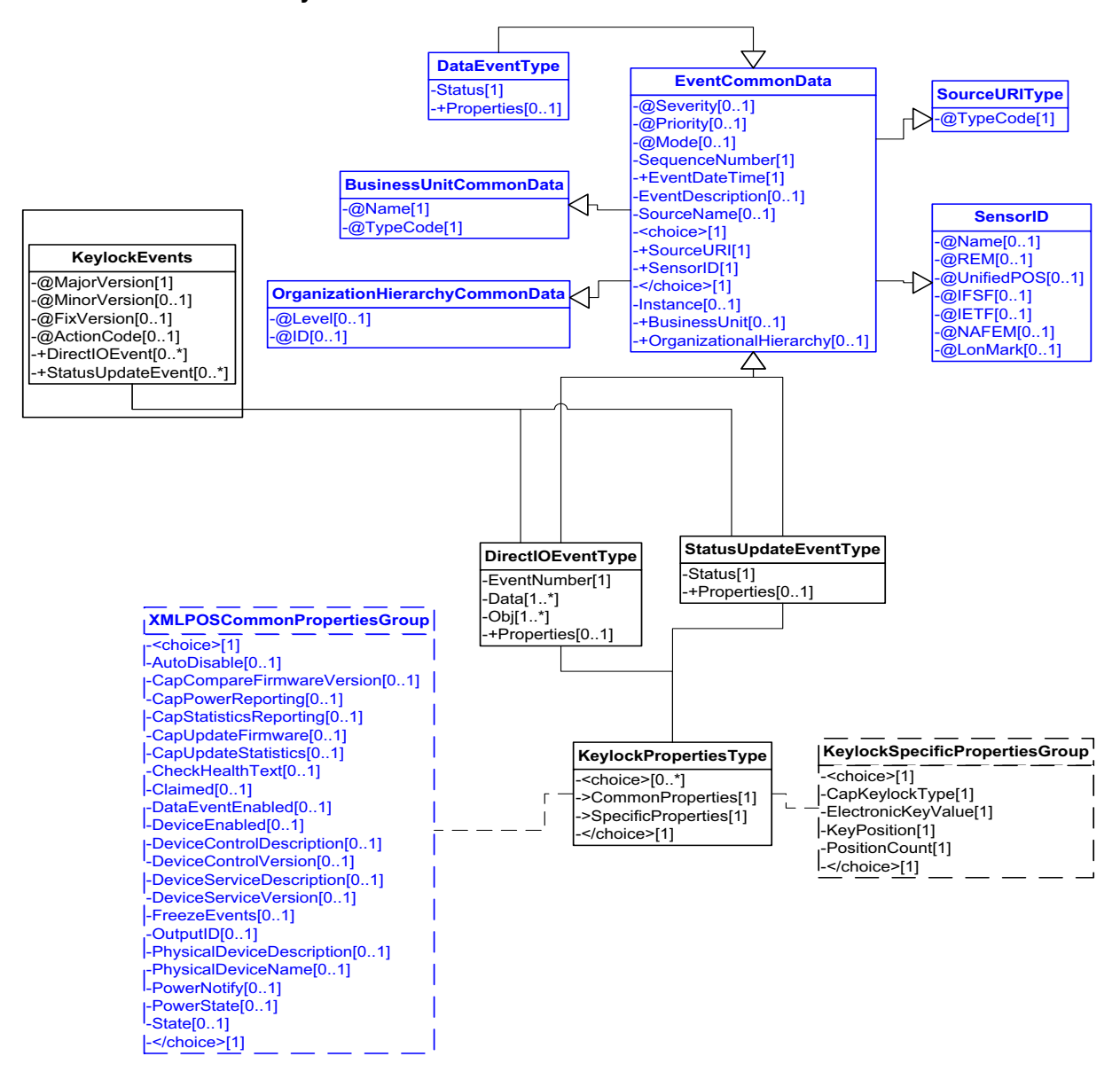

**Figure 86: Keylock Events Domain View**

This table is for device specific error codes. The common errors are defined in [Device Error Codes and Message Severity Codes on page 10](#page-1669-0).

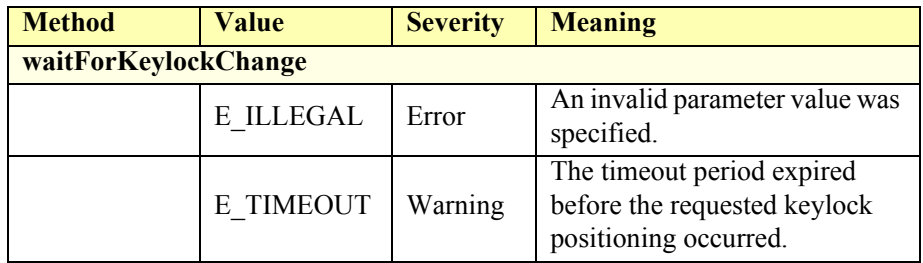

## **Status Codes to Message Severity Codes**

This table is for device specific status codes. The common status codes are defined in [Standard Status Codes to Severity Codes on page 12.](#page-1671-0)

## **Device Specific Status Messages**

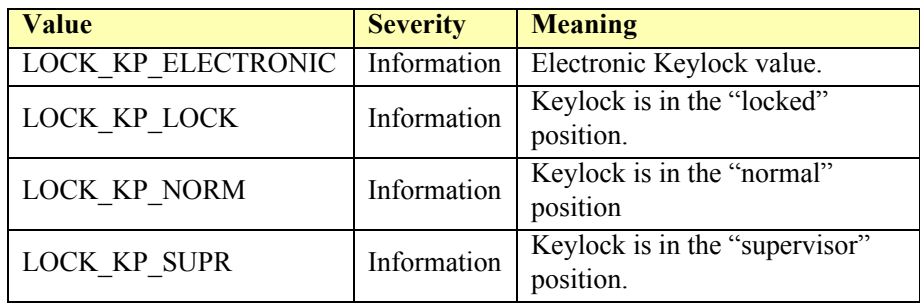

# **Lights**

## **Lights Example**

```
<?xml version="1.0" encoding="UTF-8"?>
<Lights xmlns:xsi="http://www.w3.org/2001/XMLSchema-instance"
       xsi:schemaLocation="http://www.omg.org/UnifiedPOS/Lights/ 
       LightsV1.14.1.xsd" xmlns="http://www.omg.org/UnifiedPOS/Lights/"
       MajorVersion="1" MinorVersion="14" FixVersion="1">
   <ARTSHeader MessageType="Request">
           <DateTime TypeCode="Message">2001-12-17T09:30:47.0Z
           </DateTime>
           <SensorID UnifiedPOS="Light">Front Door</SensorID>
   </ARTSHeader>
   <LightsBody>
           <SwitchOn>
                   <LightNumber>10</LightNumber>
                   <BlinkOnCycle>1</BlinkOnCycle>
                   <BlinkOffCycle>1</BlinkOffCycle>
                   <Color>LGT_COLOR_PRIMARY</Color>
                   <Alarm>0</Alarm>
           </SwitchOn>
   </LightsBody>
</Lights>
```
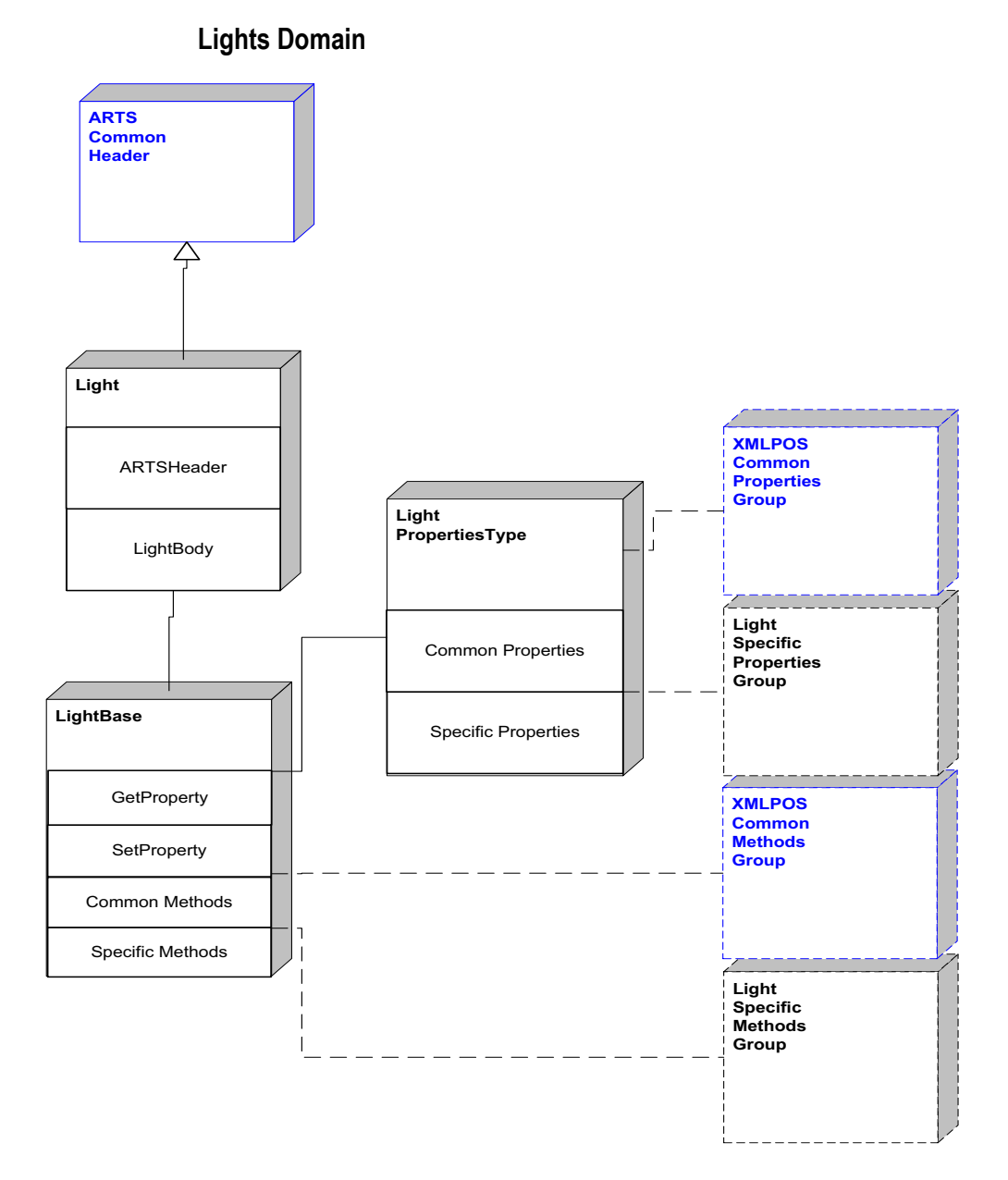

**Figure 87: Lights Domain View**

# **Lights Properties**

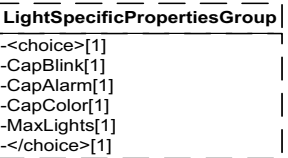

**Figure 88: Lights Properties Domain View**

## **Lights Methods**

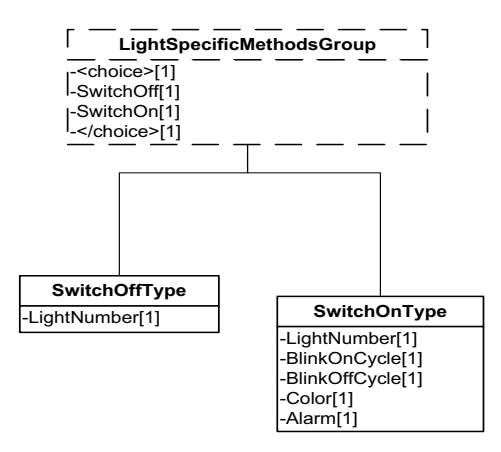

**Figure 89: Lights Methods Domain View**

#### **Lights Events**

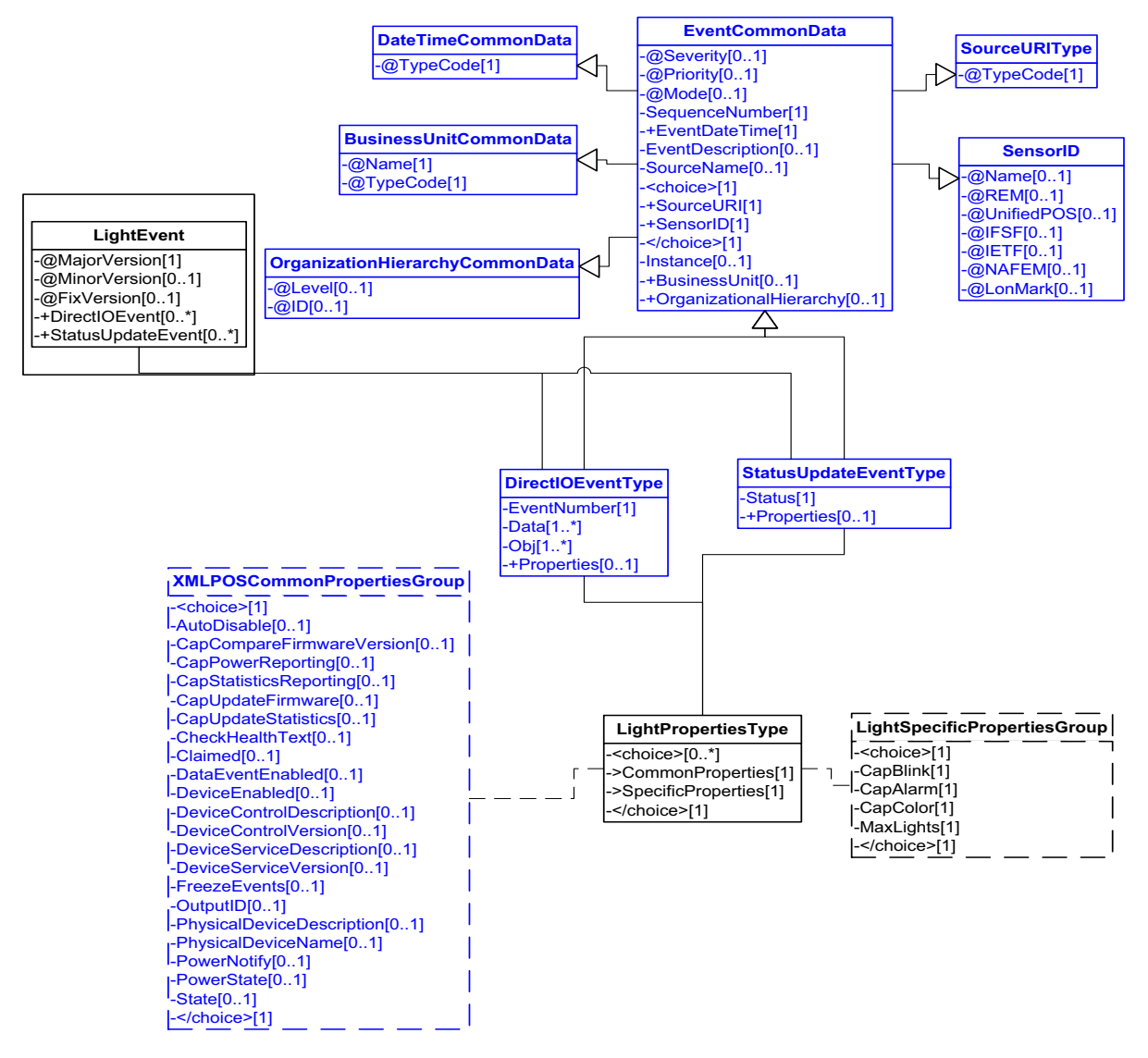

**Figure 90: Lights Events Domain View**

**D-146**

This device only has common errors as defined in [Device Error Codes and](#page-1669-0)  [Message Severity Codes on page 10.](#page-1669-0)

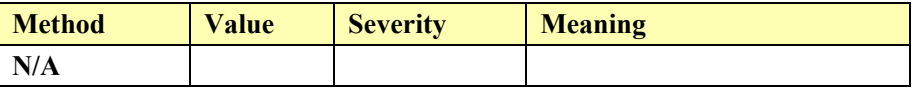

#### **Status Codes to Message Severity Codes**

This table is for device specific status codes. The common status codes are defined in [Standard Status Codes to Severity Codes on page 12.](#page-1671-0)

#### **Device Specific Status Messages**

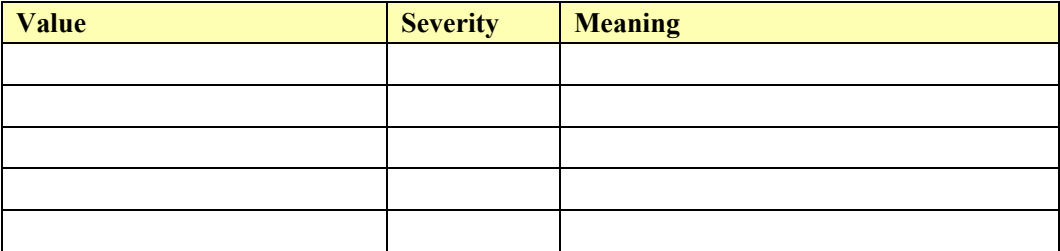

# **Line Display**

#### **Line Display Example**

#### $\rightarrow$  displayText("Hello, World", DISP\_DP\_NORMAL)

```
\leq?xml version="1.0" encoding="UTF-8"?>
<LineDisplay xmlns:xsi="http://www.w3.org/2001/XMLSchema-instance"
       xsi:schemaLocation="http://www.omg.org/UnifiedPOS/LineDisplay/ 
        LineDisplayV1.14.1.xsd" xmlns="http://www.omg.org/UnifiedPOS/
        LineDisplay/" MajorVersion="1" MinorVersion="14" FixVersion="1">
   <ARTSHeader MessageType="Publish">
           <MessageID>asdf1234asfd</MessageID>
           <DateTime>2001-12-17T09:30:47.0Z</DateTime>
           <SensorID UnifiedPOS="LineDisplay">1</SensorID>
   </ARTSHeader>
   <LineDisplayBody>
           <DisplayText>
                   <Data>Hello World</Data>
                   <Attribute>DISP_DT_NORMAL</Attribute>
           </DisplayText>
   </LineDisplayBody>
</LineDisplay>
```
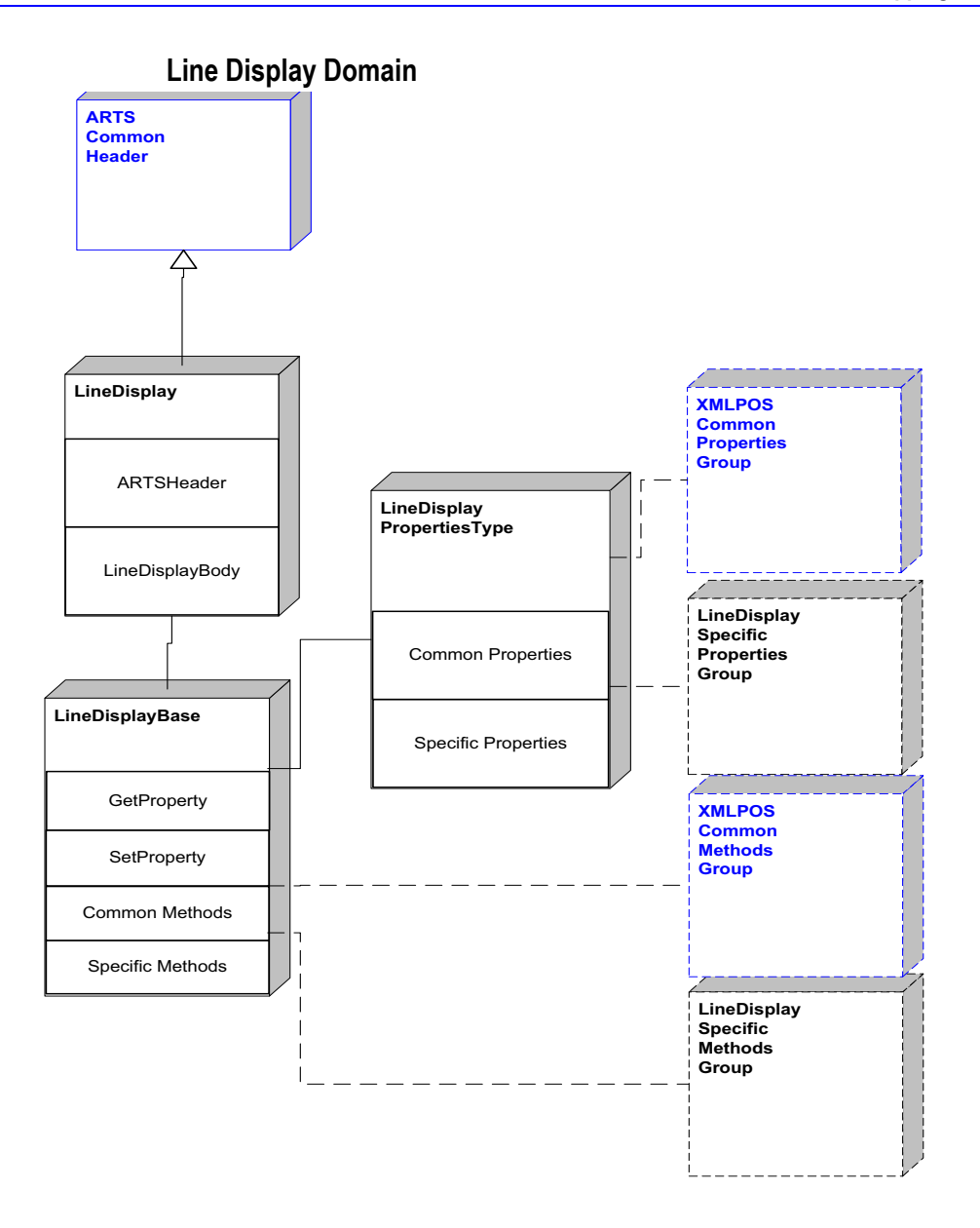

**Figure 91: Line Display Domain View**

# **Line Display Properties**

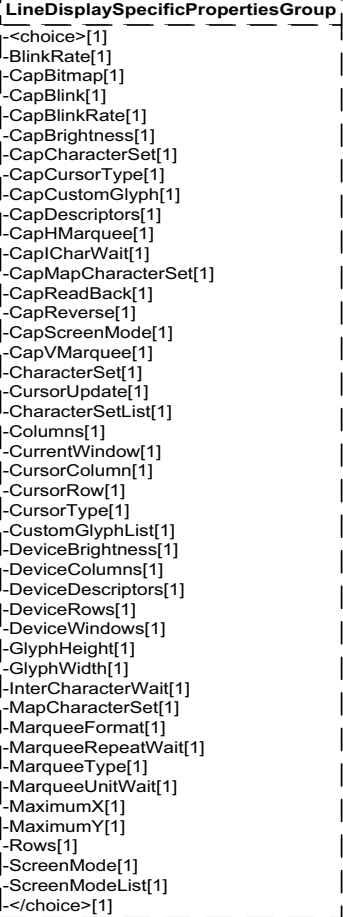

**Figure 92: Line Display Properties Domain View**

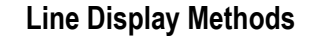

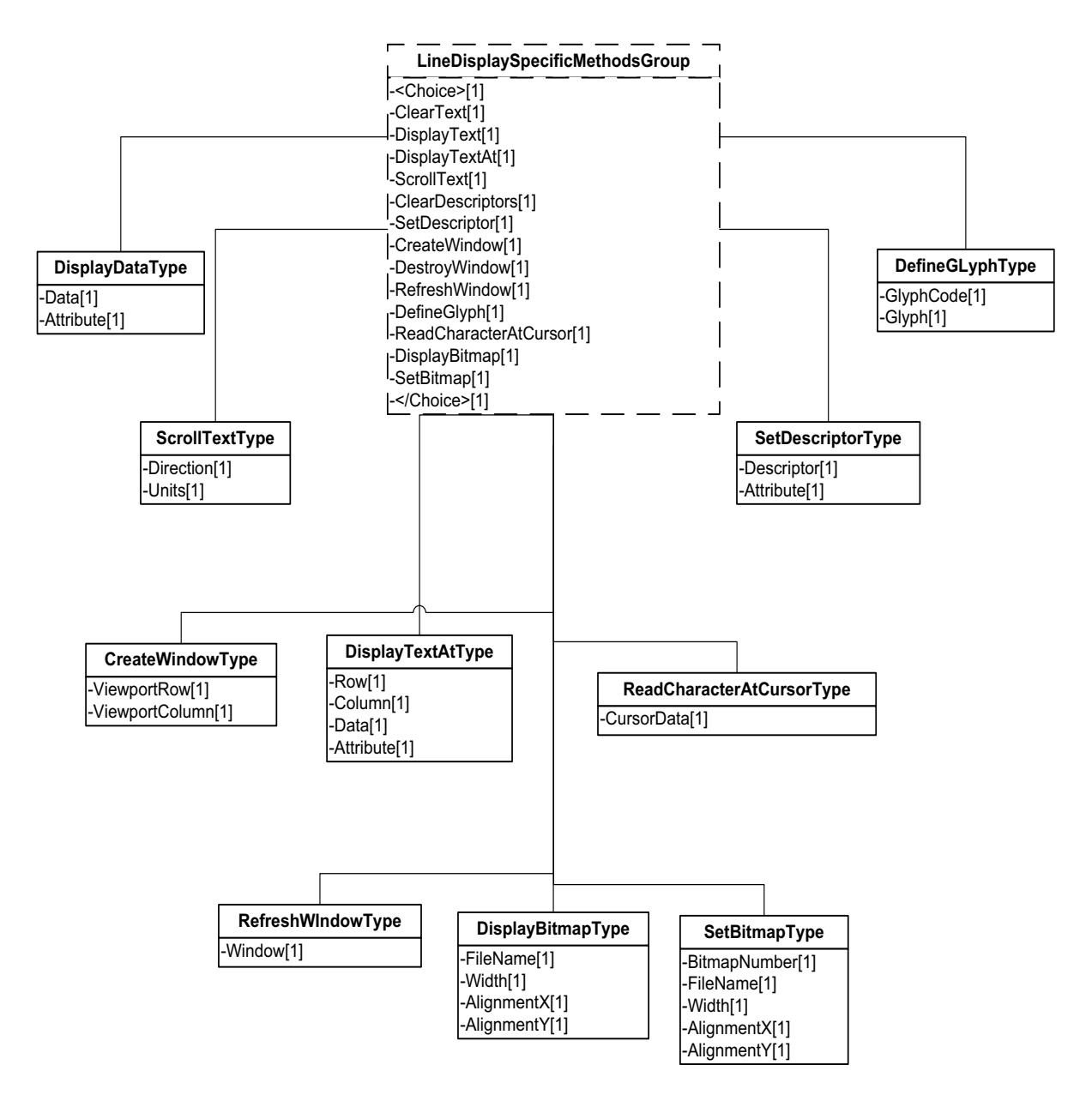

**Figure 93: Line Display Methods Domain View**

**Line Display Events**

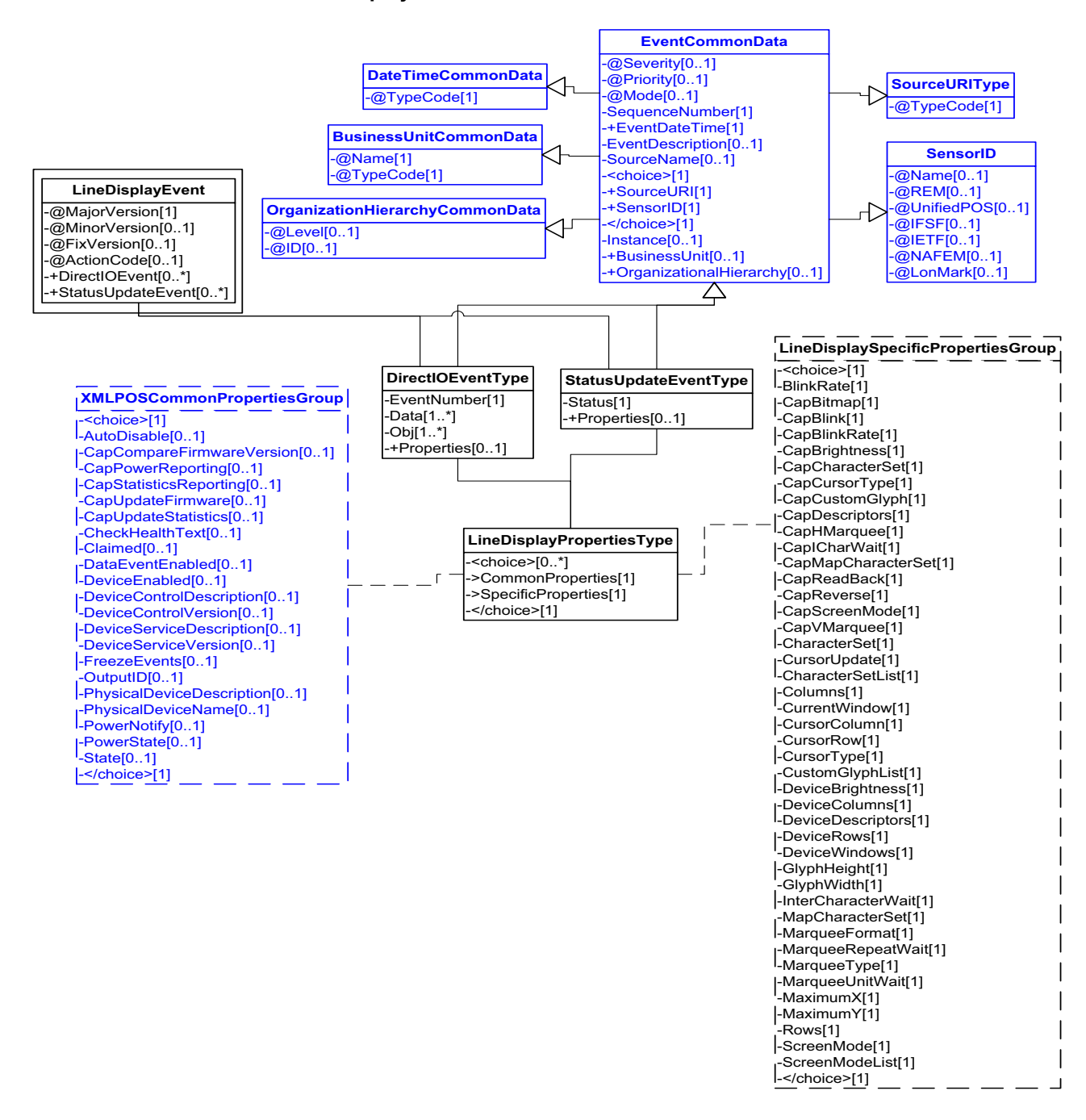

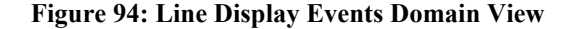

This table is for device specific error codes. The common errors are defined in [Device Error Codes and Message Severity Codes on page 10](#page-1669-0).

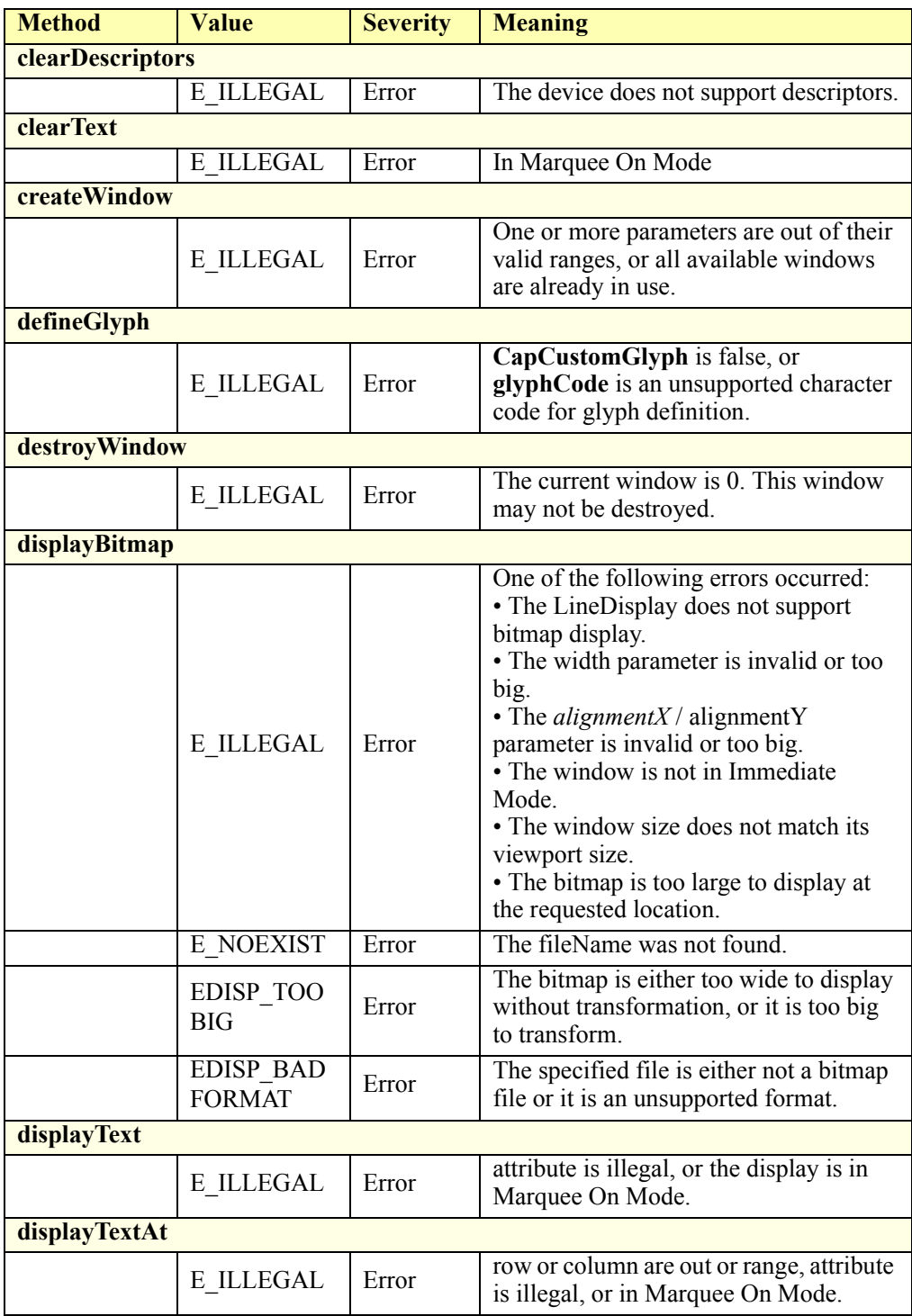

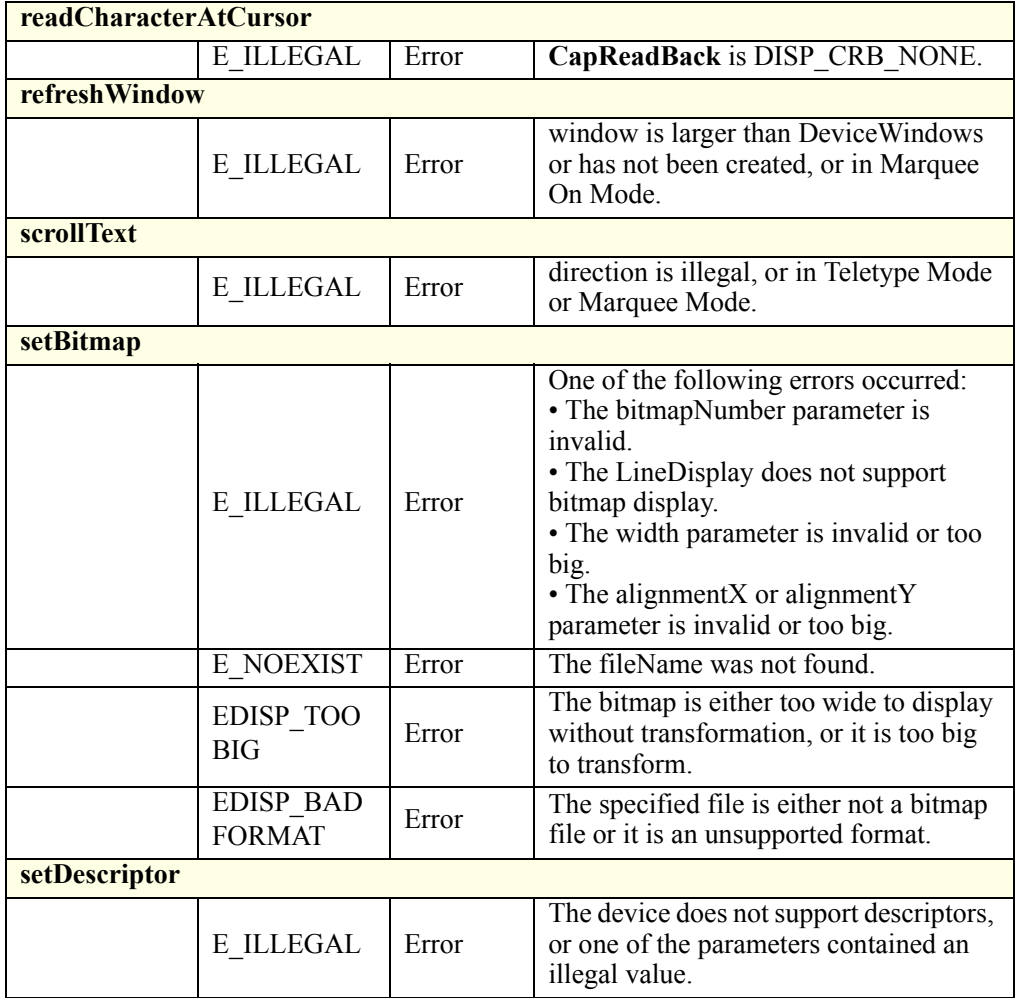

## **Status Codes to Message Severity Codes**

This table is for device specific status codes. The common status codes are defined in [Standard Status Codes to Severity Codes on page 12.](#page-1671-0)

## **Device Specific Status Messages**

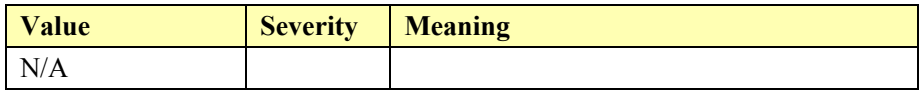

# **MICR**

### **MICR Example**

#### **beginInsertion**

```
\leq?xml version="1.0" encoding="UTF-8"?>
<MICR xmlns:xsi="http://www.w3.org/2001/XMLSchema-instance"
       xsi:schemaLocation="http://www.omg.org/UnifiedPOS/MICR/ 
       MICRV1.14.1.xsd" xmlns="http://www.omg.org/UnifiedPOS/MICR/"
       MajorVersion="1" MinorVersion="14" FixVersion="1">
    <ARTSHeader MessageType="Publish">
           <MessageID>1243234</MessageID>
           <DateTime>2001-12-17T09:30:47.0Z</DateTime>
            <SensorID UnifiedPOS="MICR">1</SensorID>
    </ARTSHeader>
    <MICRBody>
           <BeginInsertion>
                   <Timeout>100</Timeout>
            </BeginInsertion>
    </MICRBody>
</MICR>
endInsertion
<?xml version="1.0" encoding="UTF-8"?>
<MICR xmlns:xsi="http://www.w3.org/2001/XMLSchema-instance"
       xsi:schemaLocation="http://www.omg.org/UnifiedPOS/MICR/ 
       MICRV1.14.1.xsd" xmlns="http://www.omg.org/UnifiedPOS/MICR/"
       MajorVersion="1" MinorVersion="14" FixVersion="1">
```
<ARTSHeader MessageType="**Publish**">

<MessageID>**986968**</MessageID>

<DateTime>**2001-12-17T09:30:47.0Z**</DateTime>

<SensorID UnifiedPOS="**MICR**">**1**</SensorID>

</ARTSHeader>

<MICRBody>

<EndInsertion/>

</MICRBody>

#### $<$ /MICR>

#### **fire DataEvent**

 $\langle$  \timession="1.0" encoding="UTF-8"?> <MICREvent xmlns:xsi="http://www.w3.org/2001/XMLSchema-instance"

xsi:schemaLocation="http://www.omg.org/UnifiedPOS/MICREvents/ MICREventV1.14.1.xsd" xmlns="http://www.omg.org/UnifiedPOS/ MICREvents/" MajorVersion="1" MinorVersion="14" FixVersion="1"> <DataEvent>

<SequenceNumber>**4294967295**</SequenceNumber>

<EventDateTime>**2001-12-17T09:30:47.0Z**</EventDateTime>

- <SensorID UnifiedPOS="**MICR**">**1**</SensorID>
- <Status>0</Status>

```
</DataEvent>
```
</MICREvent>

### **beginRemoval**

```
<?xml version="1.0" encoding="UTF-8"?>
<MICR xmlns:xsi="http://www.w3.org/2001/XMLSchema-instance"
       xsi:schemaLocation="http://www.omg.org/UnifiedPOS/MICR/ 
       MICRV1.14.1.xsd" xmlns="http://www.omg.org/UnifiedPOS/MICR/"
       MajorVersion="1" MinorVersion="14" FixVersion="1">
   <ARTSHeader MessageType="Publish">
           <MessageID>asdfsdf</MessageID>
           <DateTime>2001-12-17T09:30:47.0Z</DateTime>
           <SensorID UnifiedPOS="MICR">1</SensorID>
    </ARTSHeader>
    <MICRBody>
           <BeginRemoval>
                   <Timeout>0</Timeout>
           </BeginRemoval>
    </MICRBody>
</MICR>endRemoval
<?xml version="1.0" encoding="UTF-8"?>
<MICR xmlns:xsi="http://www.w3.org/2001/XMLSchema-instance"
       xsi:schemaLocation="http://www.omg.org/UnifiedPOS/MICR/ 
       MICRV1.14.1.xsd" xmlns="http://www.omg.org/UnifiedPOS/MICR/"
       MajorVersion="1" MinorVersion="14" FixVersion="1">
   <ARTSHeader MessageType="Publish">
           <MessageID>asdfqwrasfd</MessageID>
```
- <DateTime>**2001-12-17T09:30:47.0Z**</DateTime>
- <SensorID UnifiedPOS="**MICR**">**1**</SensorID>

```
</ARTSHeader>
```

```
<MICRBody>
```
<EndRemoval/>

```
</MICRBody>
</MICR>
```
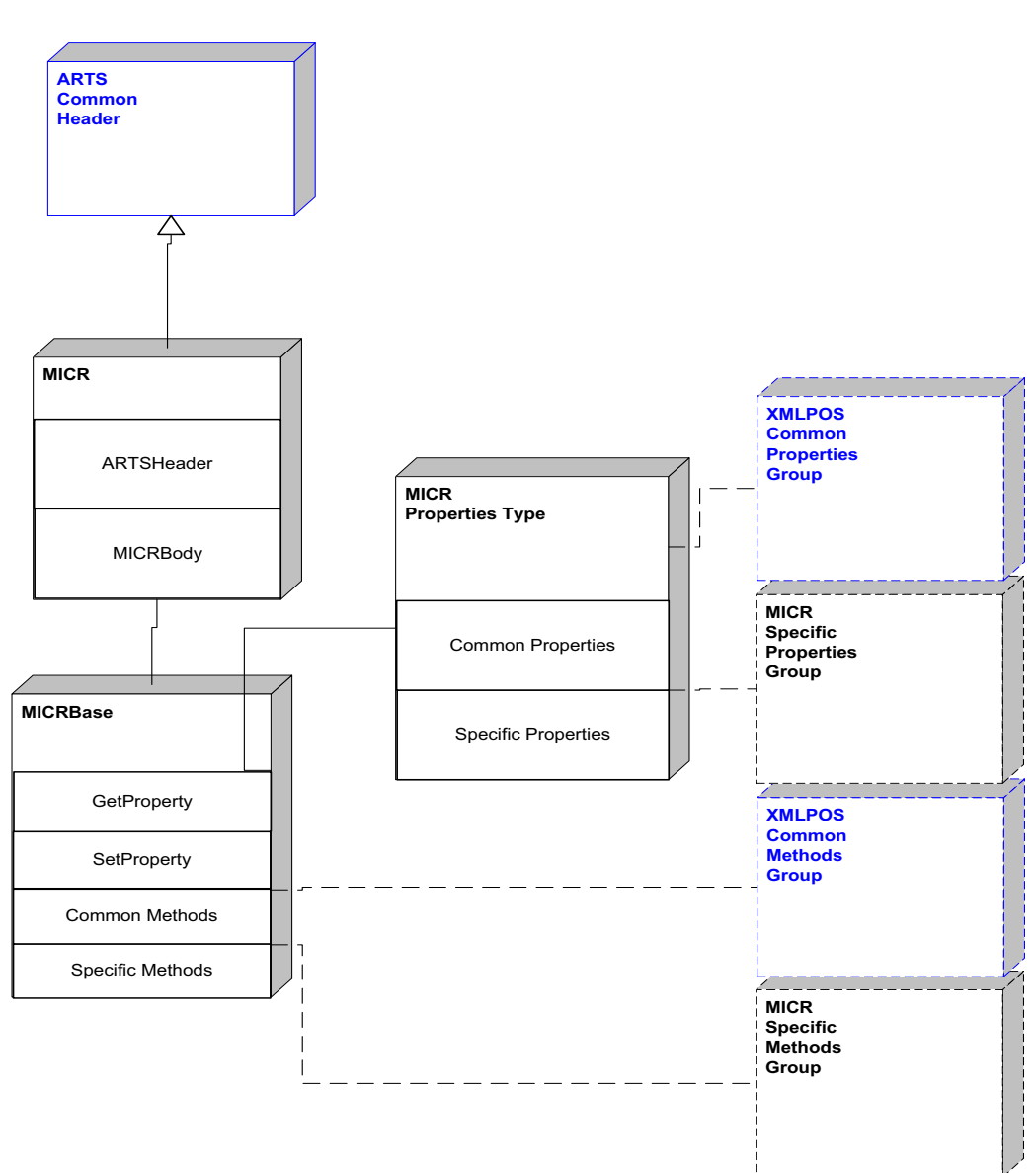

**MICR Domain**

**Figure 95: MICR Domain View**

# **MICR Properties**

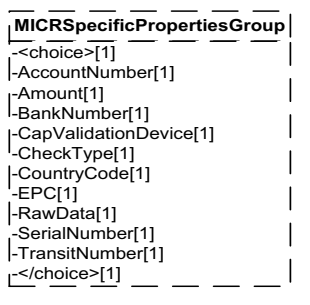

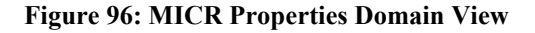

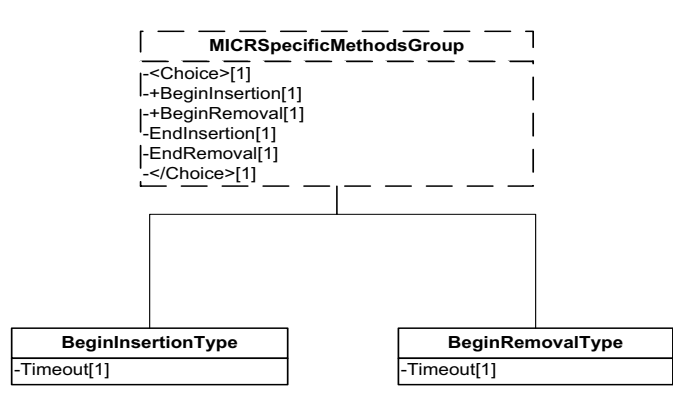

## **MICR Methods**

**Figure 97: MICR Methods Domain View**

## **MICR Events**

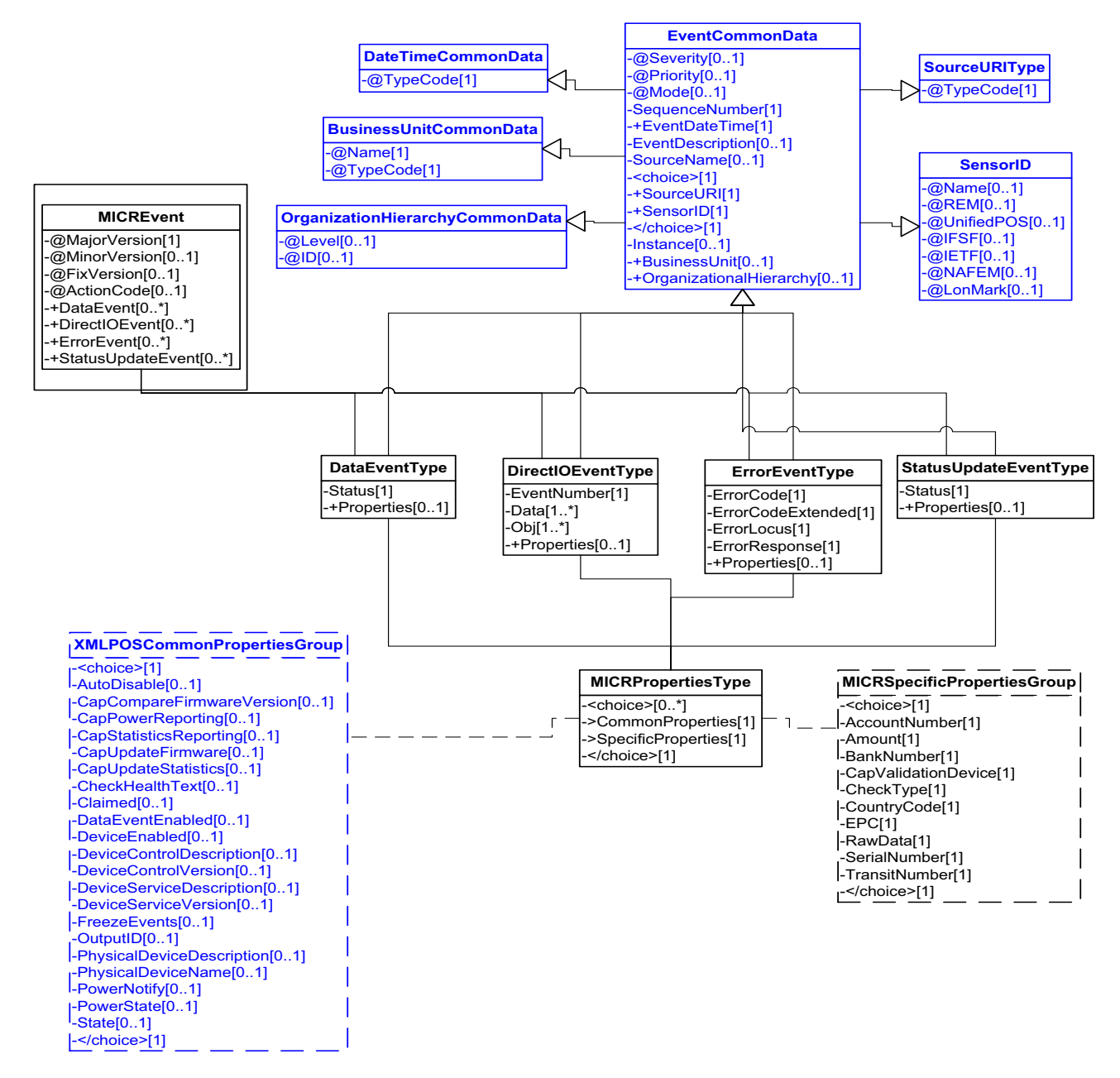

**Figure 98: MICR Events Domain View**

This table is for device specific error codes. The common errors are defined in [Device Error Codes and Message Severity Codes on page 10](#page-1669-0).

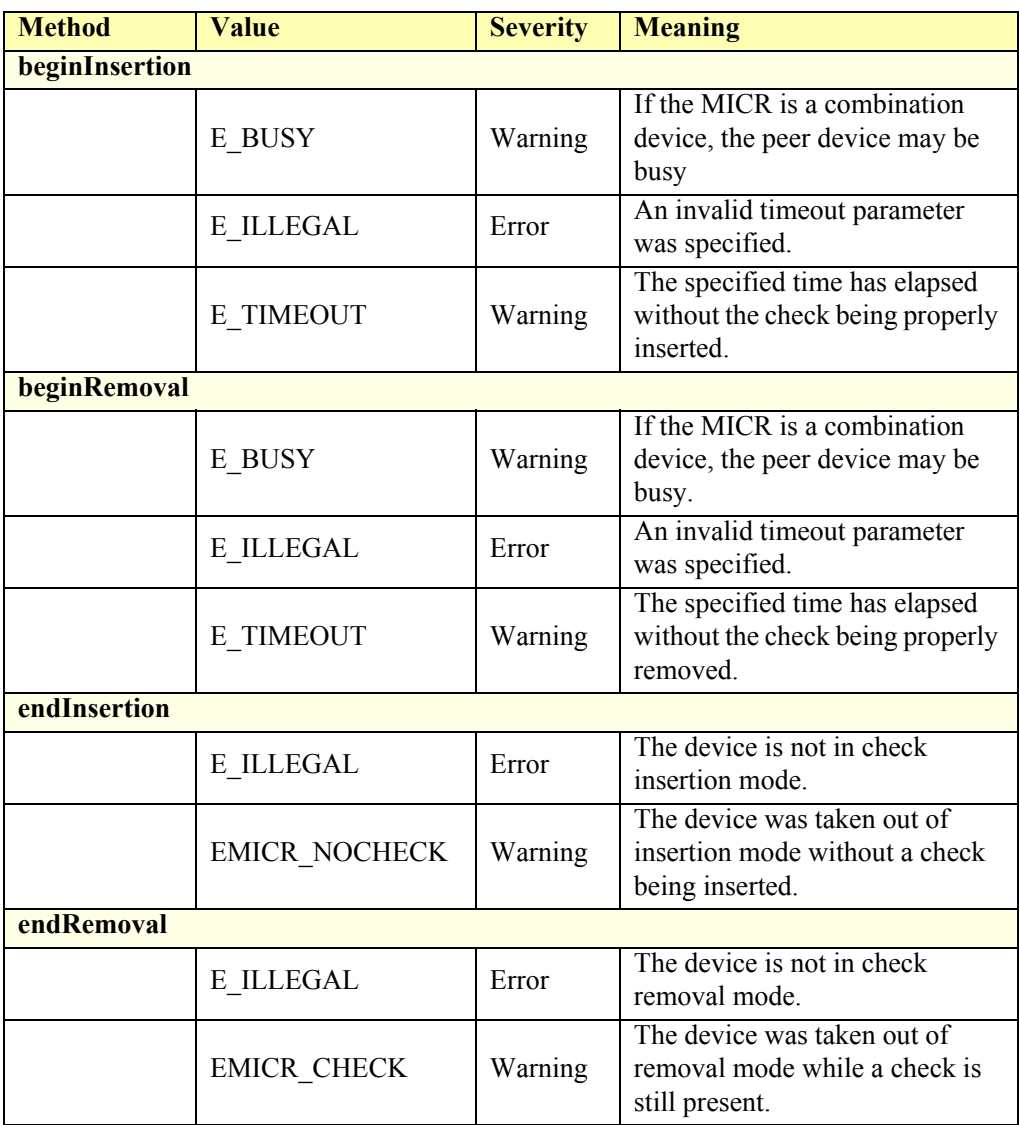

## **Status Codes to Message Severity Codes**

This table is for device specific status codes. The common status codes are defined in [Standard Status Codes to Severity Codes on page 12.](#page-1671-0)

### **Device Specific Status Messages**

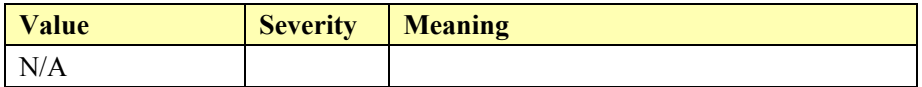

# **Motion Sensor**

### **Motion Sensor Example**

### **waitForMotion(30000)**

```
<?xml version="1.0" encoding="UTF-8"?>
<MotionSensor xmlns:xsi="http://www.w3.org/2001/XMLSchema-instance"
       xsi:schemaLocation="http://www.omg.org/UnifiedPOS/MotionSensor/ 
        MotionSensorV1.14.1.xsd" xmlns="http://www.omg.org/UnifiedPOS/
        MotionSensor/" MajorVersion="1" MinorVersion="14" FixVersion="1">
    <ARTSHeader MessageType="Publish">
           <MessageID>12431234</MessageID>
           <DateTime>2001-12-17T09:30:47.0Z</DateTime>
           <SensorID UnifiedPOS="MotionSensor">MS1</SensorID>
    </ARTSHeader>
    <MotionSensorBody>
           <WaitForMotion>
           <Timeout>30000</Timeout>
           </WaitForMotion>
    </MotionSensorBody>
</MotionSensor>
```
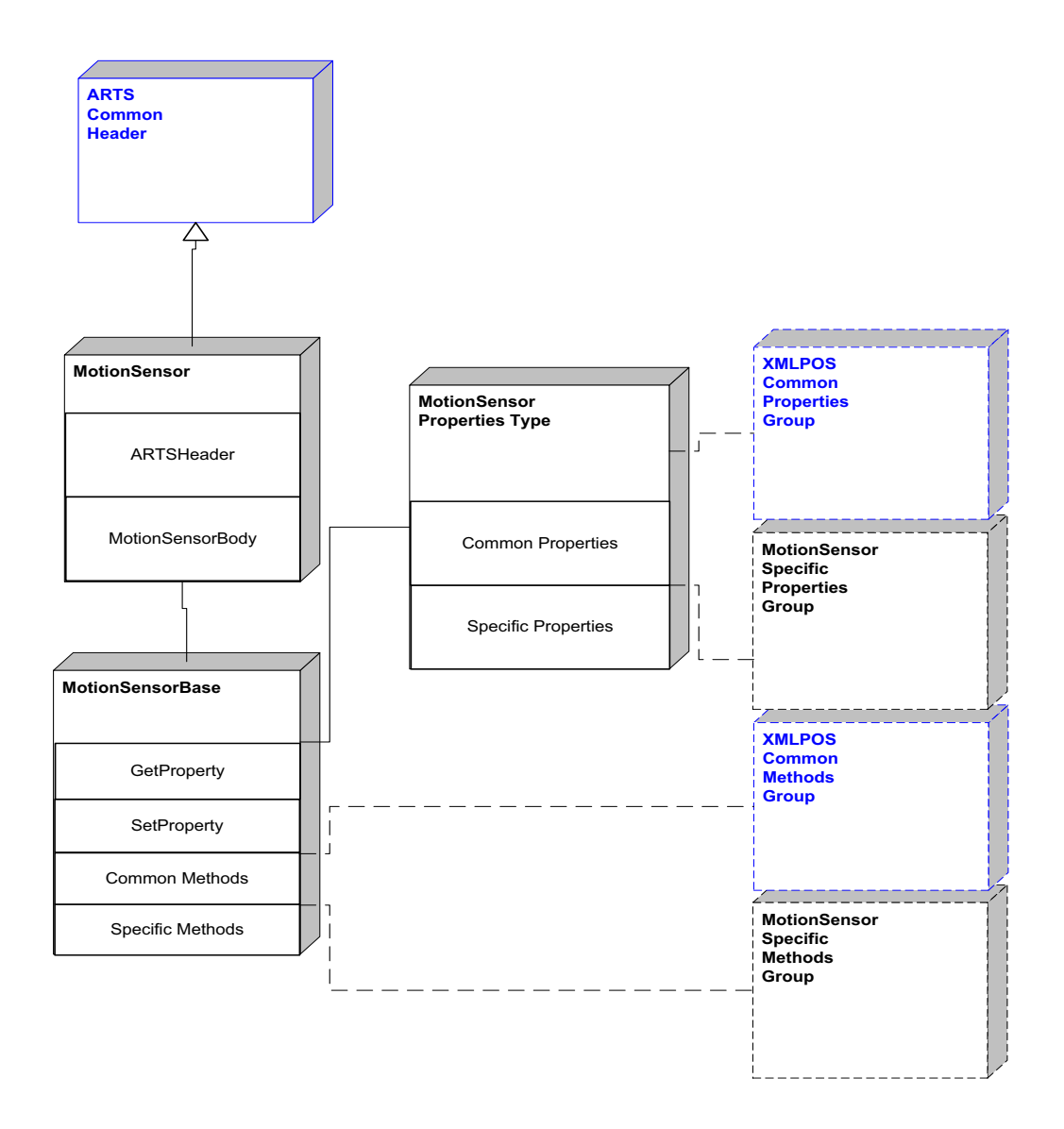

**Figure 99: Motion Sensor Domain View**

## **Motion Sensor Properties**

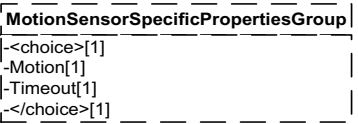

**Figure 100: Motion Sensor Properties Domain View**

## **Motion Sensor Methods**

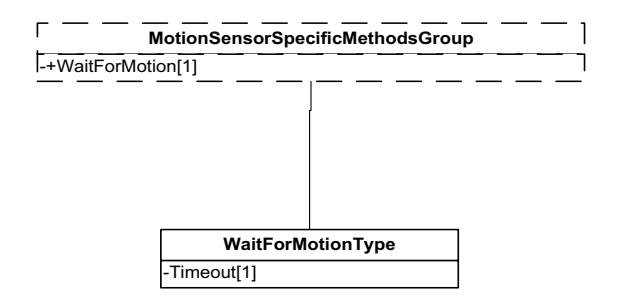

**Figure 101: Motion Sensor Methods Domain View**

## **Motion Sensor Events**

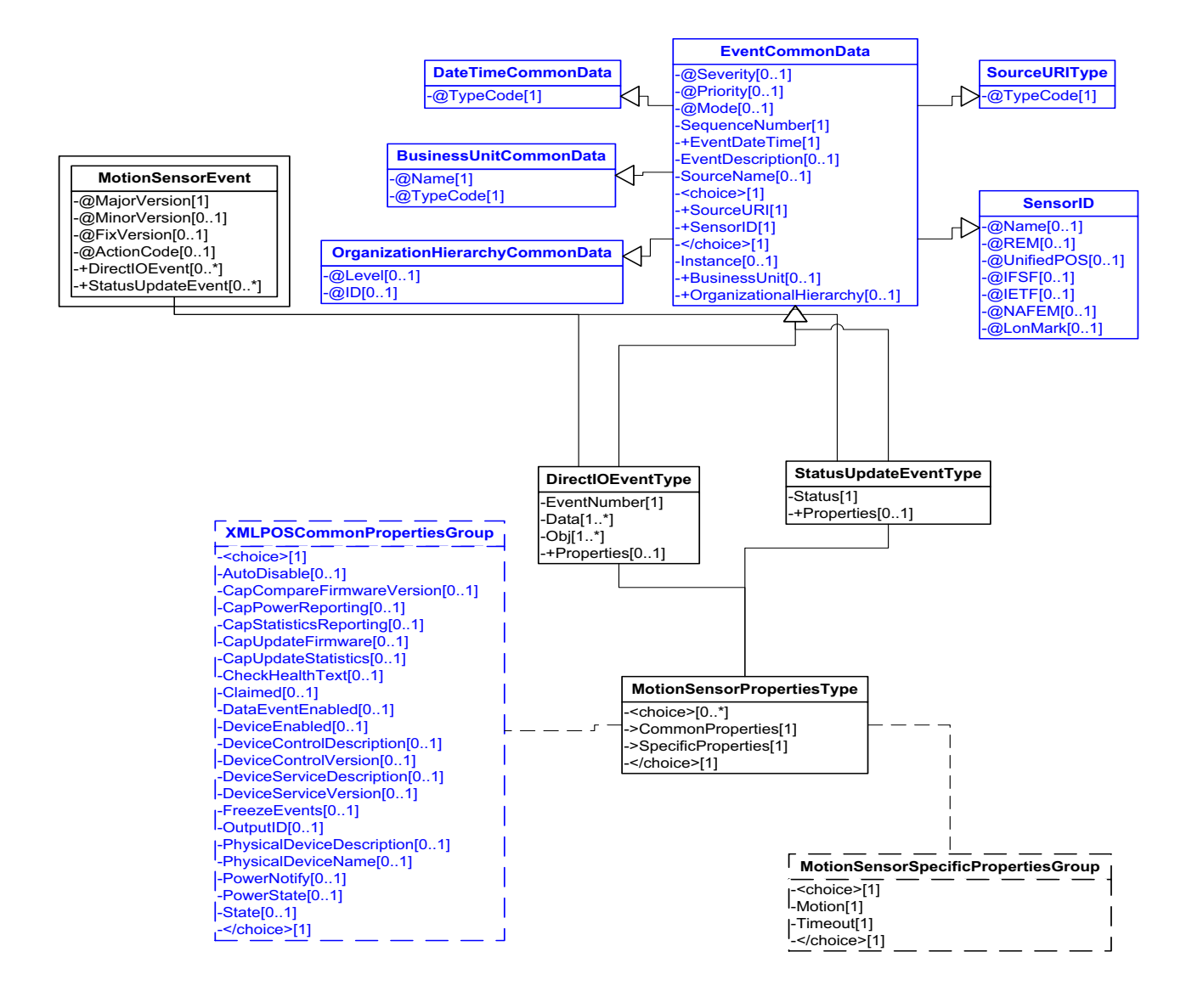

**Figure 102: Motion Sensor Events Domain View**

This table is for device specific error codes. The common errors are defined in [Device Error Codes and Message Severity Codes on page 10](#page-1669-0).

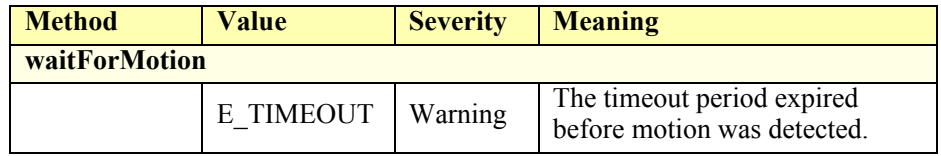

## **Status Codes to Message Severity Codes**

This table is for device specific status codes. The common status codes are defined in [Standard Status Codes to Severity Codes on page 12.](#page-1671-0)

## **Device Specific Status Messages**

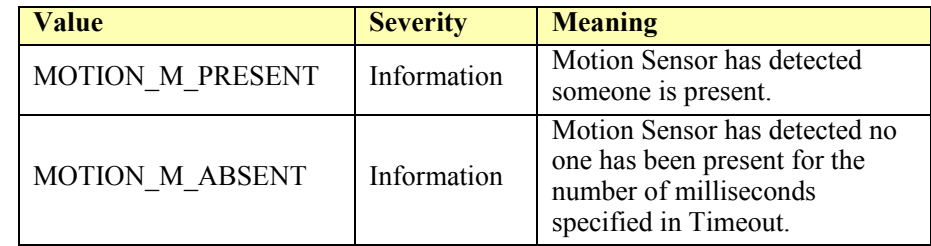

## **return Track1Data**

```
\langle <?xml version="1.0" encoding="UTF-8"?>
<MSR xmlns:xsi="http://www.w3.org/2001/XMLSchema-instance"
       xsi:schemaLocation="http://www.omg.org/UnifiedPOS/MSR/ 
       MSRV1.14.1.xsd" xmlns="http://www.omg.org/UnifiedPOS/MSR/"
       MajorVersion="1" MinorVersion="14" FixVersion="1">
   <ARTSHeader MessageType="Response" ActionCode="Read">
            <MessageID>12344444</MessageID>
            <DateTime>2001-12-17T09:30:47.0Z</DateTime>
            <Response>
                    <!-- this is the ID of the original request message -->
                    <RequestID>123123123</RequestID>
                    <ResponderID>MSR Service</ResponderID>
            </Response>
            <SensorID UnifiedPOS="MagneticStripeReader">MSR1
            </SensorID>
    </ARTSHeader>
    <MSRBody>
           <GetProperty>
       \langleTrack1Data>\u005b\u0029\u003e\u001e\u0030\u0000\u001d\u0030
       \u0030\u0030\u0031\u001d\u0032\u001d\u0033\u001d\u0031\u0032\u0033
       </Track1Data>
           </GetProperty>
```
</MSRBody>  $<$ /MSR>

# **MSR**

### **MSR Example**

#### **fire DataEvent**

```
<?xml version="1.0" encoding="UTF-8"?>
<MSREvent xmlns:xsi="http://www.w3.org/2001/XMLSchema-instance"
       xsi:schemaLocation="http://www.omg.org/UnifiedPOS/MSREvents/ 
       MSREventV1.14.1.xsd" xmlns="http://www.omg.org/UnifiedPOS/
       MSREvents/" MajorVersion="1" MinorVersion="14" FixVersion="1">
    <DataEvent>
            <SequenceNumber>4294967295</SequenceNumber>
           <EventDateTime>2001-12-17T09:30:47.0Z</EventDateTime>
            <SensorID UnifiedPOS="MagneticStripeReader">MSR1
           </SensorID>
           <Status>0</Status>
    </DataEvent>
</MSREvent>
```
### **get Track1Data**

```
<?xml version="1.0" encoding="UTF-8"?>
<MSR xmlns:xsi="http://www.w3.org/2001/XMLSchema-instance"
       xsi:schemaLocation="http://www.omg.org/UnifiedPOS/MSR/ 
       MSRV1.14.1.xsd" xmlns="http://www.omg.org/UnifiedPOS/MSR/"
       MajorVersion="1" MinorVersion="14" FixVersion="1">
    <ARTSHeader MessageType="Request" ActionCode="Read">
            <MessageID>123123123</MessageID>
           <DateTime>2001-12-17T09:30:47.0Z</DateTime>
           <SensorID UnifiedPOS="MagneticStripeReader">MSR1
           </SensorID>
    </ARTSHeader>
    <MSRBody>
           <GetProperty>
       \langleTrack1Data>\u005b\u0029\u003e\u001e\u0030\u0000\u001d\u0030
       \u0030\u0030\u0031\u001d\u0032\u001d\u0033\u001d\u0031\u0032\u0033
       </Track1Data>
           </GetProperty>
```

```
</MSRBody>
</MSR>
```
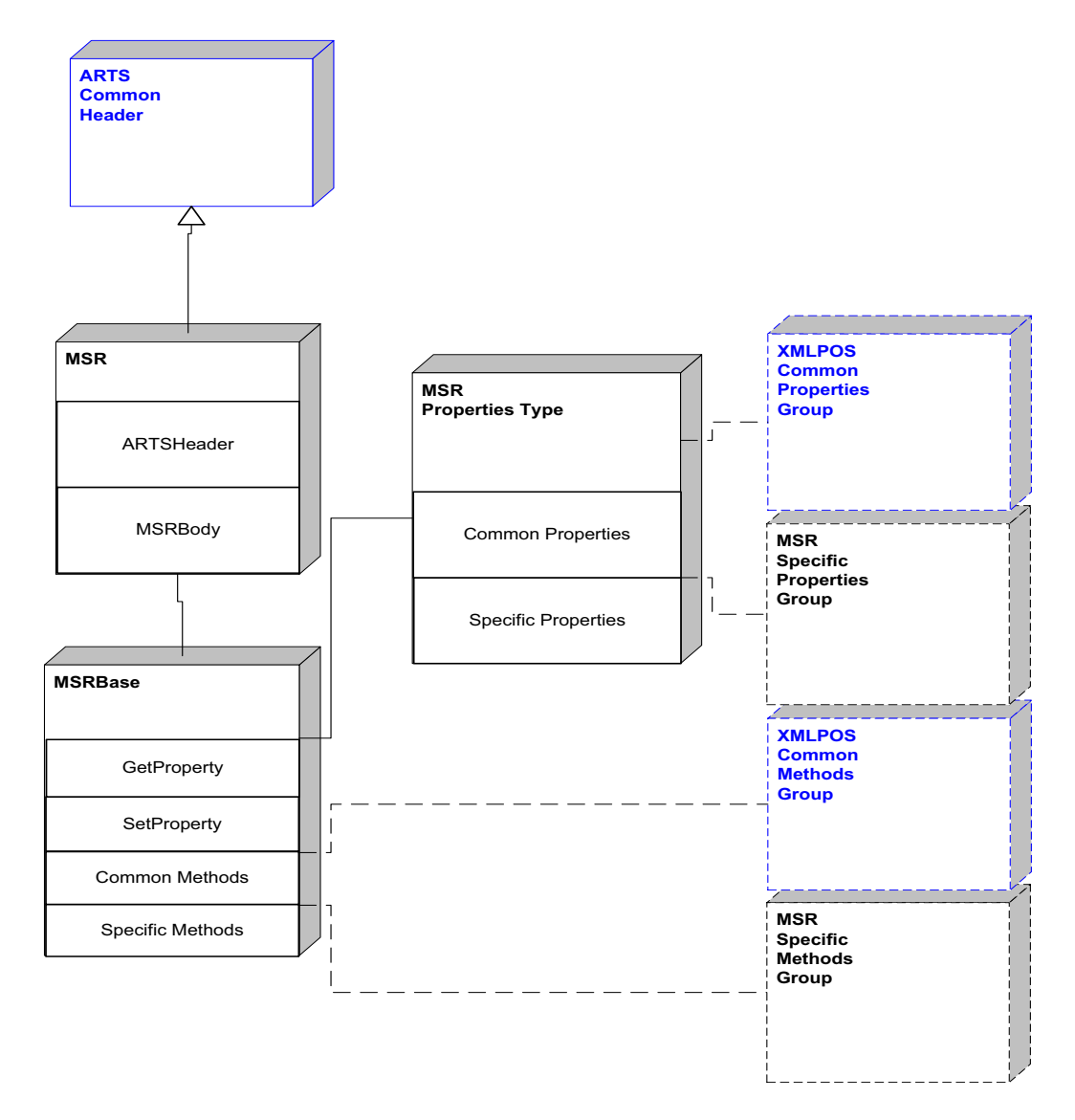

**Figure 103: MSR Domain View**

# **MSR Properties**

| <b>MSRSpecificPropertiesGroup</b> |
|-----------------------------------|
| <choice>[1]</choice>              |
| [1]-AccountNumber[1]              |
| AdditionalSecurityInformation[1]  |
| -CapCardAuthentication[1]         |
| -CapDataEncryption[1]             |
| -CapDeviceAuthentication[1]       |
| -CapISO[1]                        |
| CapJISOne[1]                      |
| -CapJISTwo[1]                     |
| CapTrackDataMasking[1]            |
| -CapTransmitSentinels[1]          |
| -CapWritableTracks[1]             |
| -CardAuthenticationData[1]        |
| -CardAuthenticationDataLength[1]  |
| -CardPropertyList[1]              |
| -CardType[1]                      |
| CardTypeList[1]-                  |
| -DataEncryptionAlgorithm[1]       |
| -DecodeData[1]                    |
| [1]-DeviceAuthenticated           |
| -DeviceAthenticationProtocol[1]   |
| [1]-EncodingMaxLength[1]          |
| -ErrorReportingType[1]            |
| l-ExpirationDate[1]               |
| FirstName[1]-                     |
| <sup>I</sup> -MiddleInitial[1]    |
| -ParseDecodeData[1]               |
| -ServiceCode[1]                   |
| -Suffix[1]                        |
| ·Surname[1]                       |
| Title[1]                          |
| ·Track1Data[1]                    |
| -Track1DiscretionaryData[1]       |
| Track1EncryptedData[1]            |
| Track1EncryptedDataLength[1]      |
| -Track2Data[1]                    |
| Track2DiscretionaryData[1]        |
| [1]-Track2EncryptedData[1]        |
| Track2EncryptedDataLength[1]·     |
| -Track3Data[1]                    |
| ·Track3EncryptedData[1]           |
| Track3EncryptedDataLength[1]-     |
| ·Track4Data[1]                    |
| -Track4EncryptedData[1]           |
| Track4EncryptedDataLength[1]      |
| TracksToRead[1]                   |
| -TracksToWrite[1]                 |
| TransmitSentinels[1]              |
| [-WriteCardType[1]                |
| <sub>r</sub> -[1]                 |

**Figure 104: MSR Properties Domain View**

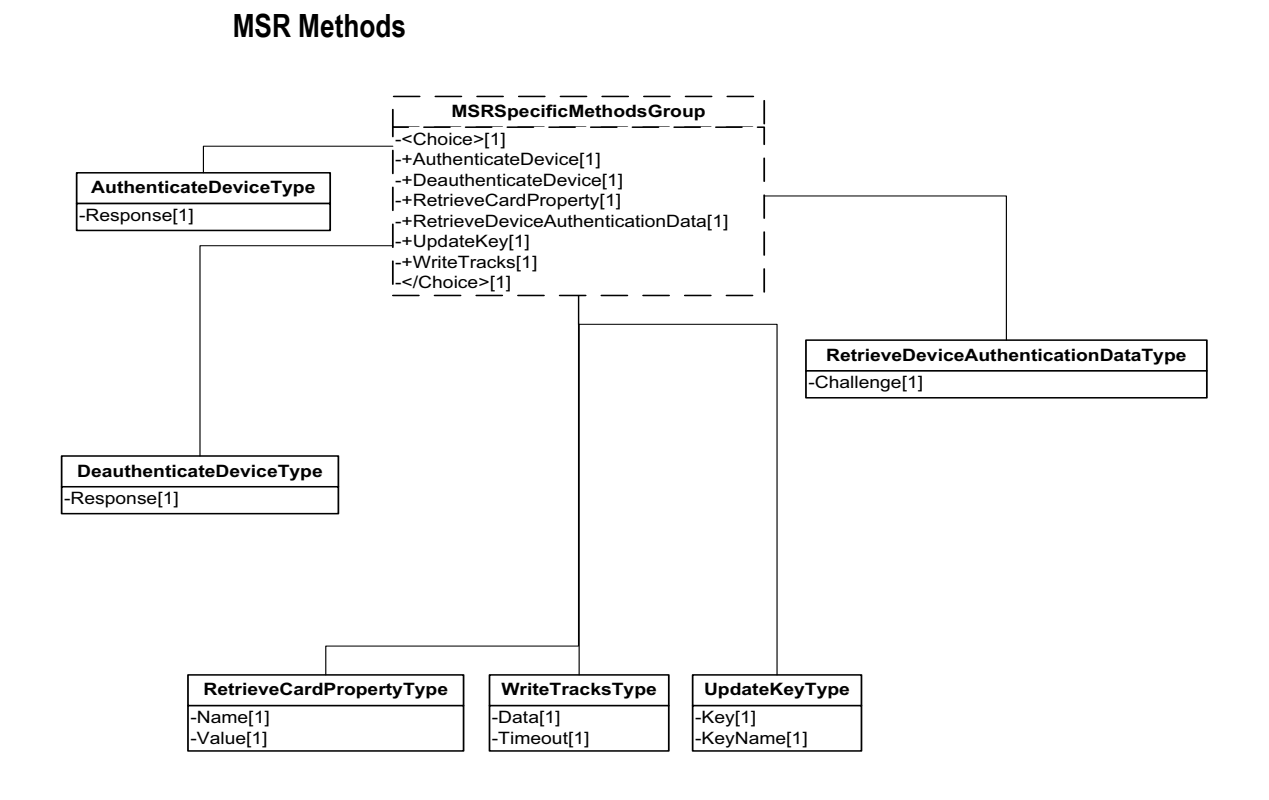

**Figure 105: MSR Methods Domain View**

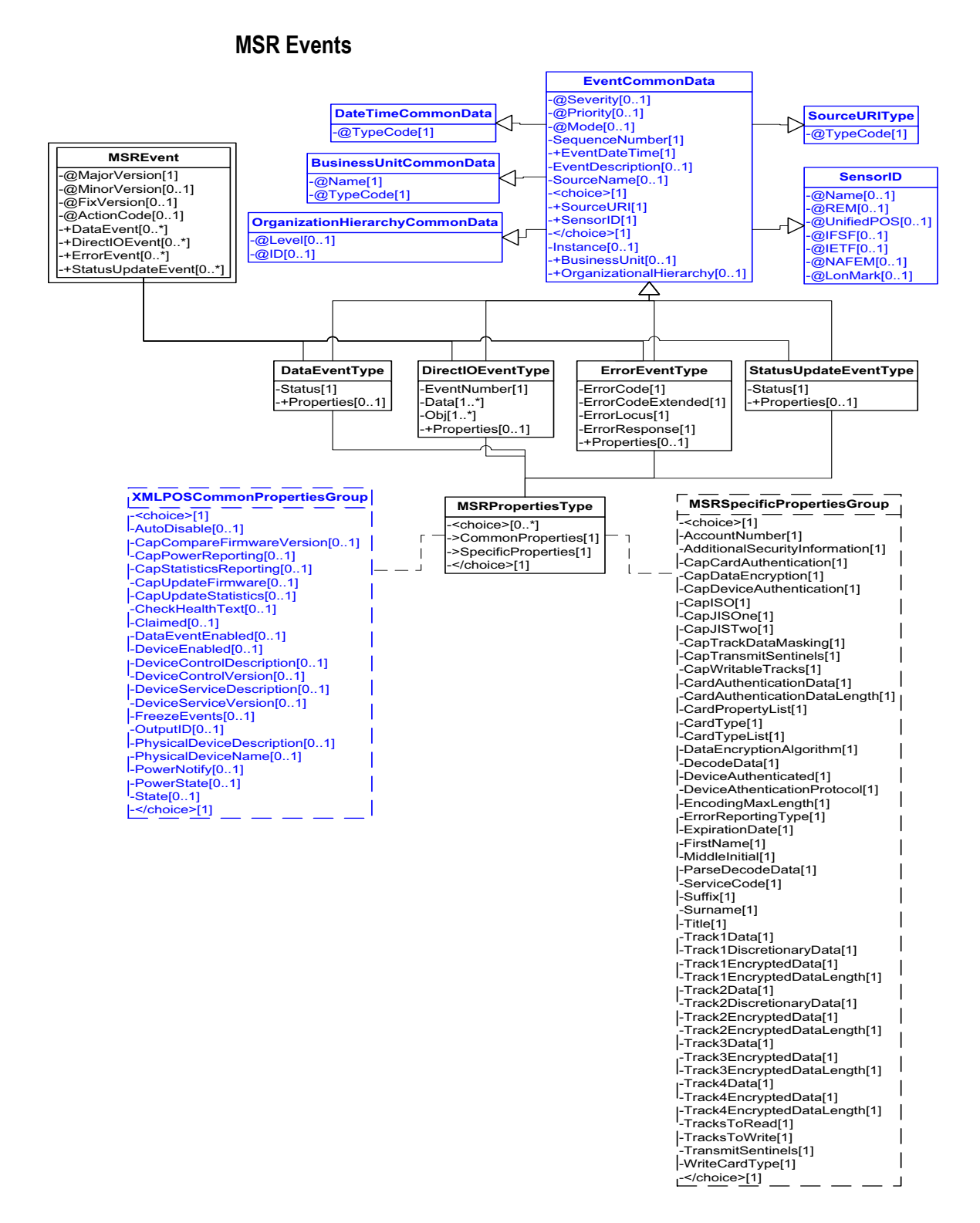

**Figure 106: MSR Events Domain View**

This table is for device specific error codes. The common errors are defined in [Device Error Codes and Message Severity Codes on page 10](#page-1669-0).

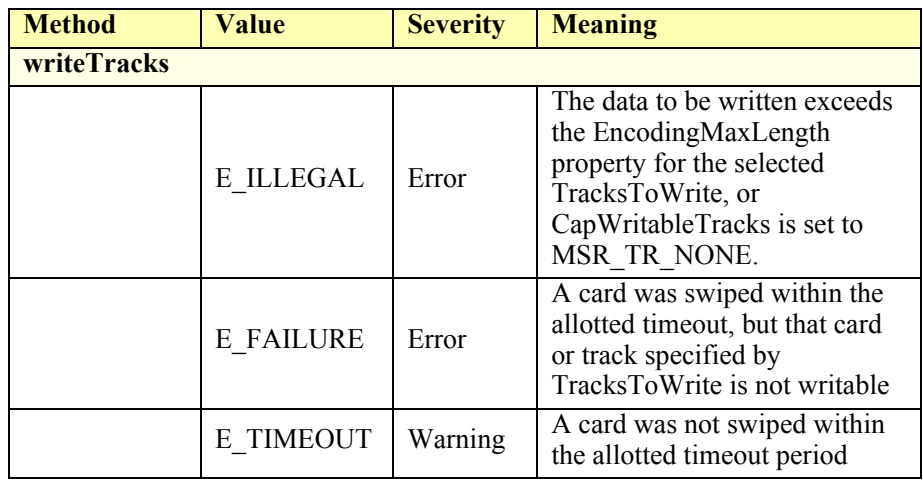

## **Status Codes to Message Severity Codes**

This table is for device specific status codes. The common status codes are defined in [Standard Status Codes to Severity Codes on page 12.](#page-1671-0)

## **Device Specific Status Messages**

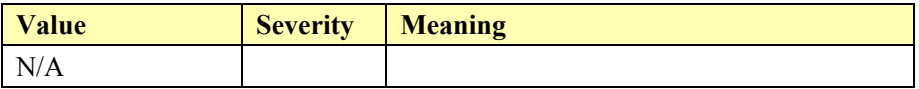

# **PIN Pad**

## **PIN Pad Example**

#### **beginEFTTransaction**

```
\langle \timession="1.0" encoding="UTF-8"?>
<PINPad xmlns:xsi="http://www.w3.org/2001/XMLSchema-instance"
       xsi:schemaLocation="http://www.omg.org/UnifiedPOS/PINPad/ 
       PINPadV1.14.1.xsd" xmlns="http://www.omg.org/UnifiedPOS/PINPad/"
       MajorVersion="1" MinorVersion="14" FixVersion="1">
   <ARTSHeader MessageType="Publish">
           <MessageID>1234</MessageID>
           <DateTime>2001-12-17T09:30:47.0Z</DateTime>
           <SensorID UnifiedPOS="PINPad">PP1</SensorID>
    </ARTSHeader>
    <PINPadBody>
           <BeginEFTTransaction>
                   <PINPadSystem>M/S</PINPadSystem>
                   <TransactionHost>0</TransactionHost>
           </BeginEFTTransaction>
```
</PINPadBody>

```
</PINPad>
```
#### **enablePINEntry**

<?xml version="1.0" encoding="UTF-8"?> <PINPad xmlns:xsi="http://www.w3.org/2001/XMLSchema-instance" xsi:schemaLocation="http://www.omg.org/UnifiedPOS/PINPad/ PINPadV1.14.1.xsd" xmlns="http://www.omg.org/UnifiedPOS/PINPad/" MajorVersion="1" MinorVersion="14" FixVersion="1"> <ARTSHeader MessageType="**Publish**"> <MessageID>**1235**</MessageID> <DateTime>**2001-12-17T09:30:47.0Z**</DateTime> <SensorID UnifiedPOS="**PINPad**">**PP1**</SensorID> </ARTSHeader> <PINPadBody> <EnablePINEntry/> </PINPadBody> </PINPad>  **fire DataEvent**  $\langle$  \timession="1.0" encoding="UTF-8"?> <PINPadEvent xmlns:xsi="http://www.w3.org/2001/XMLSchema-instance" xsi:schemaLocation="http://www.omg.org/UnifiedPOS/PINPadEvents/ ../ PINPadEventV1.14.1.xsd" xmlns="http://www.omg.org/UnifiedPOS/ PINPadEvents/" MajorVersion="1" MinorVersion="14" FixVersion="1""> <DataEvent> <SequenceNumber>**1236**</SequenceNumber>

<EventDateTime>**2001-12-17T09:30:47.0Z**</EventDateTime>

- <SensorID UnifiedPOS="**PINPad**">**PP1**</SensorID>
- <Status>**PPAD\_SUCCESS**</Status>

</DataEvent>

</PINPadEvent>

 **→ computeMAC(in, out)** 

<?xml version="1.0" encoding="UTF-8"?>

```
<PINPad xmlns:xsi="http://www.w3.org/2001/XMLSchema-instance"
       xsi:schemaLocation="http://www.omg.org/UnifiedPOS/PINPad/ 
       PINPadV1.14.1.xsd" xmlns="http://www.omg.org/UnifiedPOS/PINPad/"
       MajorVersion="1" MinorVersion="14" FixVersion="1">
    <ARTSHeader MessageType="Publish">
           <MessageID>1237</MessageID>
           <DateTime>2001-12-17T09:30:47.0Z</DateTime>
           <SensorID UnifiedPOS="PINPad">PP1</SensorID>
    </ARTSHeader>
    <PINPadBody>
           <ComputeMAC>
                   <InMsg>in</InMsg>
       <OutMsg>\u005b\u0029\u003e\u001e\u0030\u0000\u001d\u0030\u0030
       \u0030\u0031\u001d\u0032\u001d\u0033\u001d\u0031\u0032\u0033
       </OutMsg>
           </ComputeMAC>
    </PINPadBody>
</PINPad>
 verifyMAC(message)
<?xml version="1.0" encoding="UTF-8"?>
<PINPad xmlns:xsi="http://www.w3.org/2001/XMLSchema-instance"
       xsi:schemaLocation="http://www.omg.org/UnifiedPOS/PINPad/ 
       PINPadV1.14.1.xsd" xmlns="http://www.omg.org/UnifiedPOS/PINPad/"
       MajorVersion="1" MinorVersion="14" FixVersion="1">
    <ARTSHeader MessageType="Publish">
           <MessageID>1238</MessageID>
           <DateTime>2001-12-17T09:30:47.0Z</DateTime>
           <SensorID UnifiedPOS="PINPad">PP1</SensorID>
    </ARTSHeader>
    <PINPadBody>
           <VerifyMAC>
                   <Message>message</Message>
           </VerifyMAC>
    </PINPadBody>
</PINPad>\rightarrowendEFTTransaction(PPA_EFT_NORMAL)
\langle \timession="1.0" encoding="UTF-8"?>
<PINPad xmlns:xsi="http://www.w3.org/2001/XMLSchema-instance"
       xsi:schemaLocation="http://www.omg.org/UnifiedPOS/PINPad/ 
       PINPadV1.14.1.xsd" xmlns="http://www.omg.org/UnifiedPOS/PINPad/"
       MajorVersion="1" MinorVersion="14" FixVersion="1">
    <ARTSHeader MessageType="Publish">
           <MessageID>1239</MessageID>
           <DateTime>2001-12-17T09:30:47.0Z</DateTime>
           <SensorID UnifiedPOS="PINPad">PP1</SensorID>
    </ARTSHeader>
    <PINPadBody>
           <EndEFTTransaction>
                   <CompletionCode>PPAD_EFT_NORMAL
                   </CompletionCode>
           </EndEFTTransaction>
```

```
</PINPadBody>
```

```
</PINPad>
```
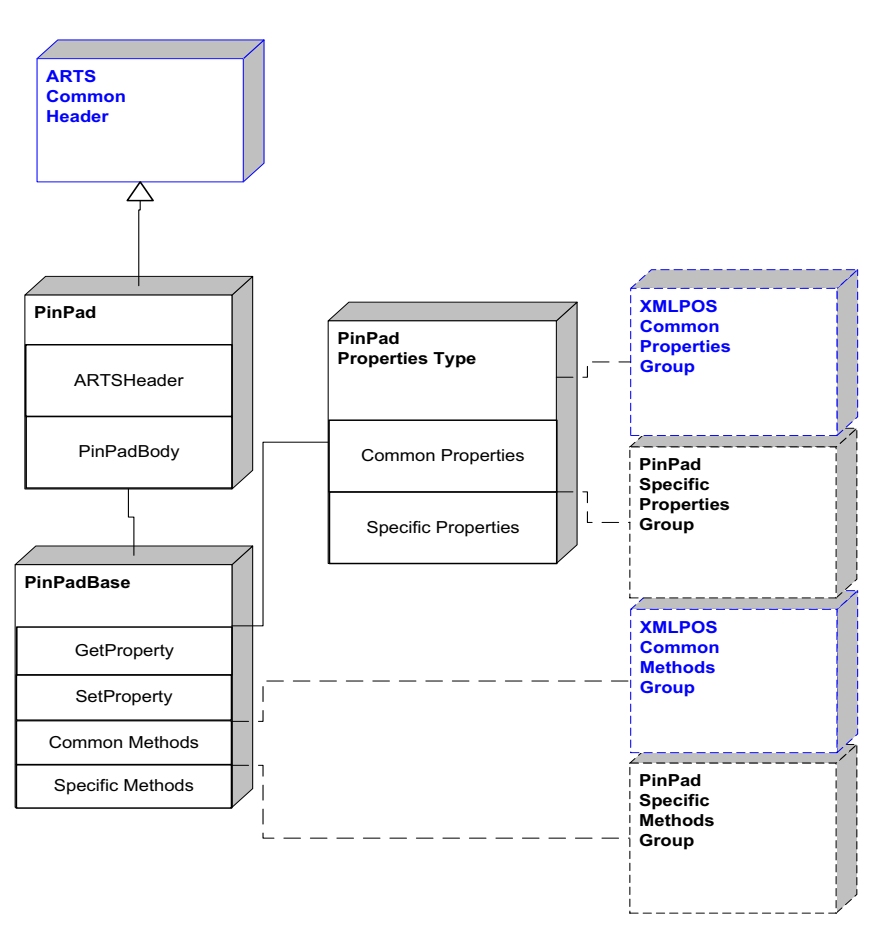

**PIN Pad Domain**

**Figure 107: PIN Pad Domain View**

## **PIN Pad Properties**

| PinPadSpecificPropertiesGroup                           |
|---------------------------------------------------------|
| - <choice>[1]</choice>                                  |
| -AccountNumber[1]                                       |
| <sub>l</sub> -AdditionalSecurityInformation[1]          |
| l-Amount[1]                                             |
| -AvailableLanguagesList[1]<br> -AvailablePromptsList[1] |
|                                                         |
| -CapKeyboard[1]                                         |
| '-CapMACCalculation[1]                                  |
| -CapTone[1]                                             |
| -CapDisplay[1]                                          |
| -CapLanguage[1]                                         |
| -EncryptedPIN[1]<br> -MaximumPINLength[1]               |
|                                                         |
| -MerchantID[1]<br> -MinimumPINLength[1]                 |
|                                                         |
| -PINEntryEnabled[1]<br>-Prompt[1]                       |
|                                                         |
| -PromptLanguage[1]                                      |
| -TerminalID[1]                                          |
| -Track1Data[1]                                          |
| [Track2Data <mark>[1]</mark><br> -Track3Data[1]         |
|                                                         |
| -Track4Data[1]<br> -TransactionType[1]                  |
|                                                         |
| -[1]                                                    |

**Figure 108: PIN Pad Properties Domain View**

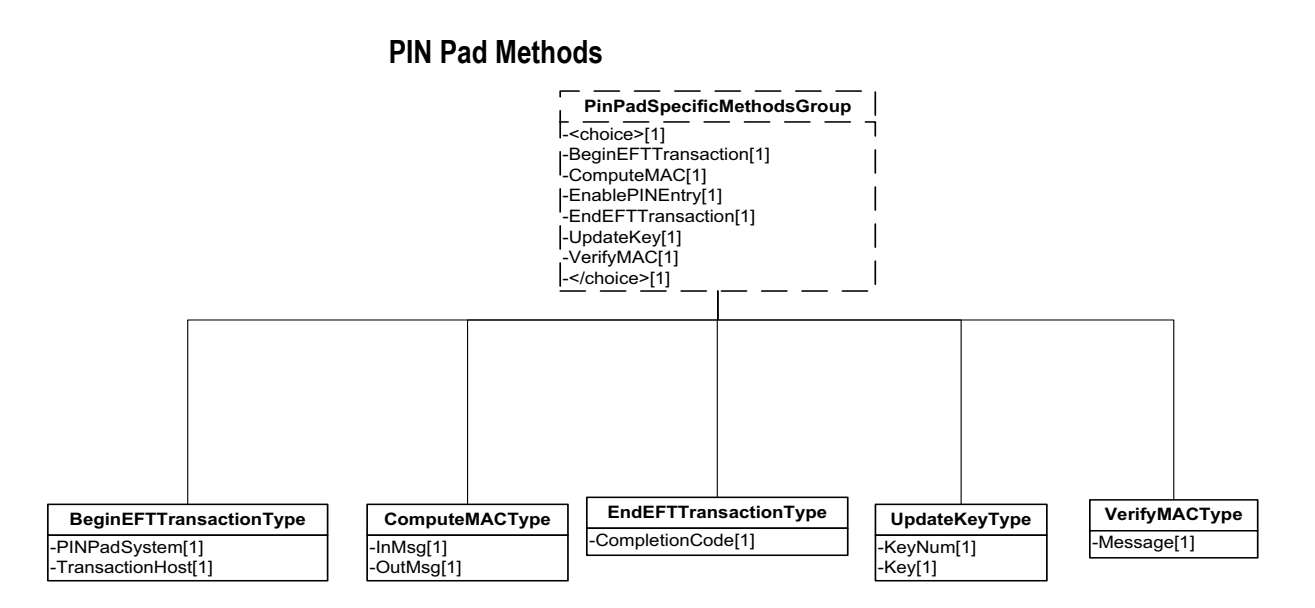

**Figure 109: PIN Pad Methods Domain View**

### **PIN Pad Events**

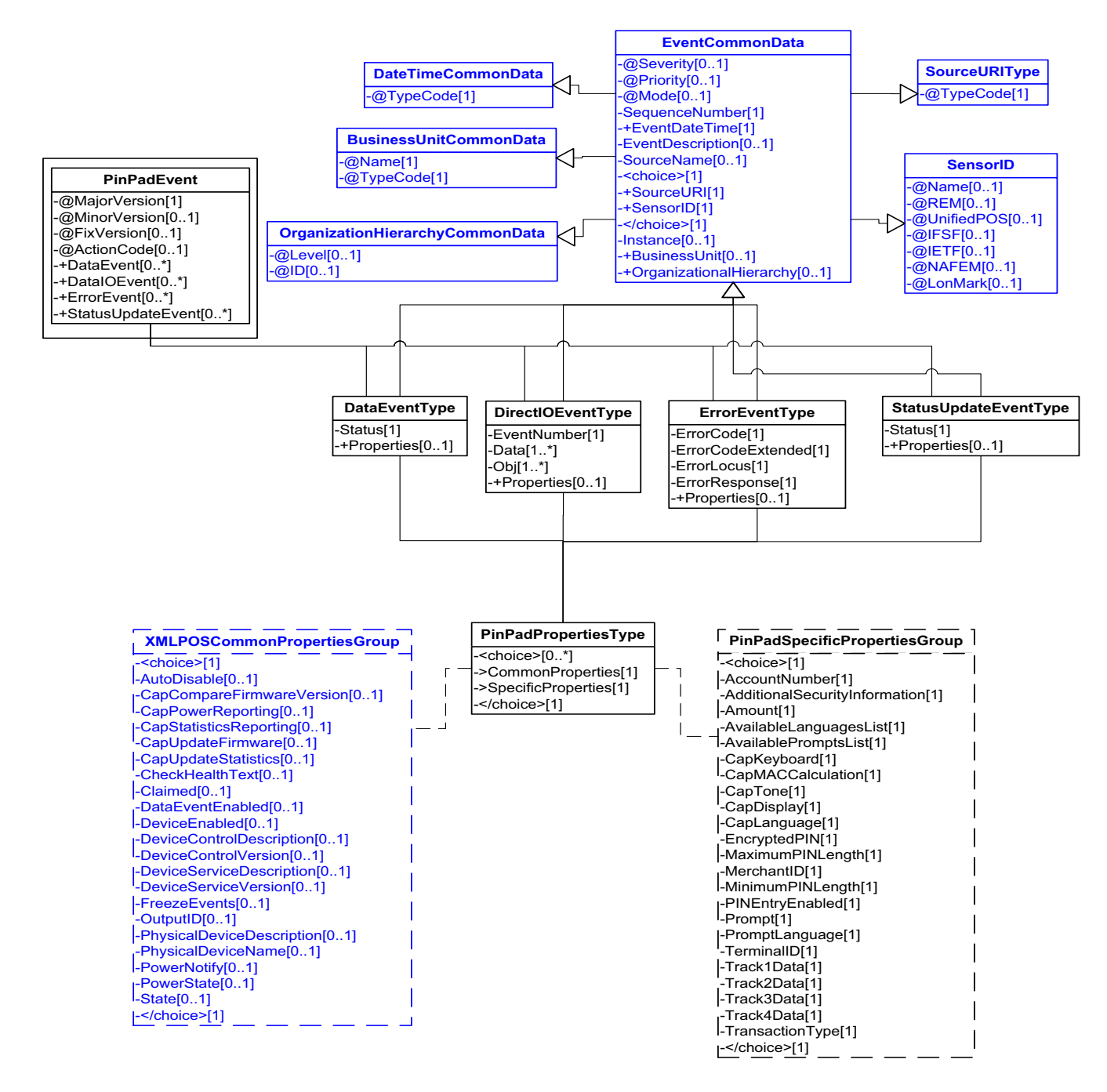

**Figure 110: PIN Pad Events Domain View**

**D-176**
This table is for device specific error codes. The common errors are defined in [Device Error Codes and Message Severity Codes on page 10](#page-1669-0).

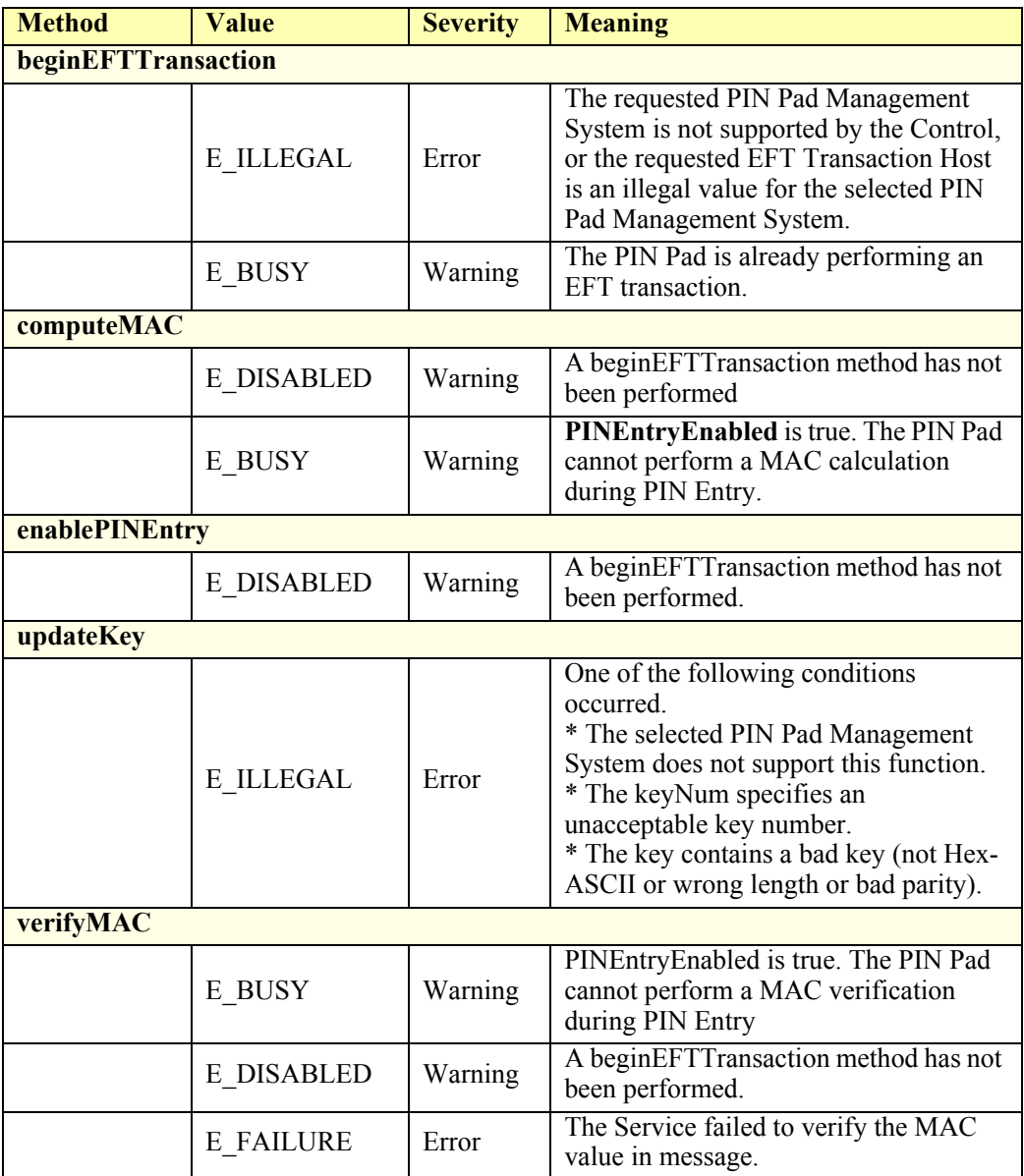

### **Status Codes to Message Severity Codes**

This table is for device specific status codes. The common status codes are defined in [Standard Status Codes to Severity Codes on page 12.](#page-1671-0)

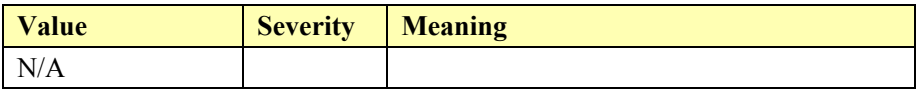

# **Point Card Reader/Writer**

#### **Point Card Reader Example**

#### **beginInsertion**

<?xml version="1.0" encoding="UTF-8"?> <PointCardRW xmlns:xsi="http://www.w3.org/2001/XMLSchema-instance" xsi:schemaLocation="http://www.omg.org/UnifiedPOS/PointCardRW/ PointCardRWV1.14.1.xsd" xmlns="http://www.omg.org/UnifiedPOS/ PointCardRW/" MajorVersion="1" MinorVersion="14" FixVersion="1"> <ARTSHeader MessageType="**Publish**"> <MessageID>**1**</MessageID> <DateTime>**2001-12-17T09:30:47.0Z**</DateTime> <SensorID UnifiedPOS="**PointcardReaderWriter**">**PCR1** </SensorID> </ARTSHeader> <PointCardRWBody> <BeginInsertion> <Timeout>**30000**</Timeout> </BeginInsertion> </PointCardRWBody> </PointCardRW> **endInsertion**

 $\langle$  <?xml version="1.0" encoding="UTF-8"?> <PointCardRW xmlns:xsi="http://www.w3.org/2001/XMLSchema-instance" xsi:schemaLocation="http://www.omg.org/UnifiedPOS/PointCardRW/ PointCardRWV1.14.1.xsd" xmlns="http://www.omg.org/UnifiedPOS/ PointCardRW/" MajorVersion="1" MinorVersion="14" FixVersion="1"> <ARTSHeader MessageType="**Publish**">

<MessageID>**2**</MessageID>

- <DateTime>**2001-12-17T09:30:47.0Z**</DateTime>
- <SensorID UnifiedPOS="**PointcardReaderWriter**">**PCR1**
- </SensorID>

</ARTSHeader>

<PointCardRWBody>

<EndInsertion/>

</PointCardRWBody>

</PointCardRW>

#### $\rightarrow$  **set DataEventEnabled to true**

<?xml version="1.0" encoding="UTF-8"?> <PointCardRW xmlns:xsi="http://www.w3.org/2001/XMLSchema-instance" xsi:schemaLocation="http://www.omg.org/UnifiedPOS/PointCardRW/ PointCardRWV1.14.1.xsd" xmlns="http://www.omg.org/UnifiedPOS/ PointCardRW/" MajorVersion="1" MinorVersion="14" FixVersion="1"> <ARTSHeader MessageType="**Request**" ActionCode="**Begin**"> <MessageID Name="**String**" Timestamp="**2001-12-17T09:30:47.0Z**">**12341234** </MessageID> <DateTime TypeCode="**Message**">**2001-12-17T09:30:47.0Z** </DateTime> <SensorID UnifiedPOS="**PointcardReaderWriter**">**PCR1** </SensorID> </ARTSHeader>

#### **beginRemoval**

 $\langle$  \timession="1.0" encoding="UTF-8"?> <PointCardRW xmlns:xsi="http://www.w3.org/2001/XMLSchema-instance" xsi:schemaLocation="http://www.omg.org/UnifiedPOS/PointCardRW/ PointCardRWV1.14.1.xsd" xmlns="http://www.omg.org/UnifiedPOS/ PointCardRW/" MajorVersion="1" MinorVersion="14" FixVersion="1"> <ARTSHeader MessageType="**Publish**"> <MessageID>**6**</MessageID> <DateTime>**2001-12-17T09:30:47.0Z**</DateTime> <SensorID UnifiedPOS="**PointcardReaderWriter**">**PCR1** </SensorID> </ARTSHeader> <PointCardRWBody> <BeginRemoval> <Timeout>**30000**</Timeout> </BeginRemoval> </PointCardRWBody> </PointCardRW> **endRemoval** <?xml version="1.0" encoding="UTF-8"?> <PointCardRW xmlns:xsi="http://www.w3.org/2001/XMLSchema-instance" xsi:schemaLocation="http://www.omg.org/UnifiedPOS/PointCardRW/ PointCardRWV1.14.1.xsd" xmlns="http://www.omg.org/UnifiedPOS/ PointCardRW/" MajorVersion="1" MinorVersion="14" FixVersion="1"> <ARTSHeader MessageType="**Publish**"> <MessageID>**7**</MessageID> <DateTime>**2001-12-17T09:30:47.0Z**</DateTime> <SensorID UnifiedPOS="**PointcardReaderWriter**">**PCR1** </SensorID> </ARTSHeader> <PointCardRWBody> <EndRemoval/> </PointCardRWBody> </PointCardRW>

```
<PointCardRWBody>
            <SetProperty>
                   <DataEventEnabled>true</DataEventEnabled>
            </SetProperty>
    </PointCardRWBody>
</PointCardRW>
fire DataEvent
\langle <?xml version="1.0" encoding="UTF-8"?>
<PointCardRWEvent xmlns:xsi="http://www.w3.org/2001/XMLSchema-instance"
       xsi:schemaLocation="http://www.omg.org/UnifiedPOS/PoinCardEvents/ 
       PointCardRWEventV1.14.1.xsd" xmlns="http://www.omg.org/UnifiedPOS/
       PoinCardEvents/" MajorVersion="1" MinorVersion="14" FixVersion="1">
    <DataEvent>
            <SequenceNumber>4</SequenceNumber>
            <EventDateTime>2001-12-17T09:30:47.0Z</EventDateTime>
            <SensorID UnifiedPOS="PointcardReaderWriter">PCR1
            </SensorID>
            <Status>0</Status>
    </DataEvent>
</PointCardRWEvent>
printWrite(1, 0, 0, "1000 points")
<?xml version="1.0" encoding="UTF-8"?>
<PointCardRW xmlns:xsi="http://www.w3.org/2001/XMLSchema-instance"
       xsi:schemaLocation="http://www.omg.org/UnifiedPOS/PointCardRW/ 
       PointCardRWV1.14.1.xsd" xmlns="http://www.omg.org/UnifiedPOS/
       PointCardRW/" MajorVersion="1" MinorVersion="14" FixVersion="1">
    <ARTSHeader MessageType="Publish">
            <MessageID>5</MessageID>
            <DateTime>2001-12-17T09:30:47.0Z</DateTime>
            <SensorID UnifiedPOS="PointcardReaderWriter">PCR1
            </SensorID>
    </ARTSHeader>
    <PointCardRWBody>
            <PrintWrite>
                   <Kind>Print</Kind>
                   <HPosition>0</HPosition>
                   <VPosition>0</VPosition>
                   <Data>1000 points</Data>
           </PrintWrite>
    </PointCardRWBody>
<PointCardRW>
```
## **Point Card Reader Domain**

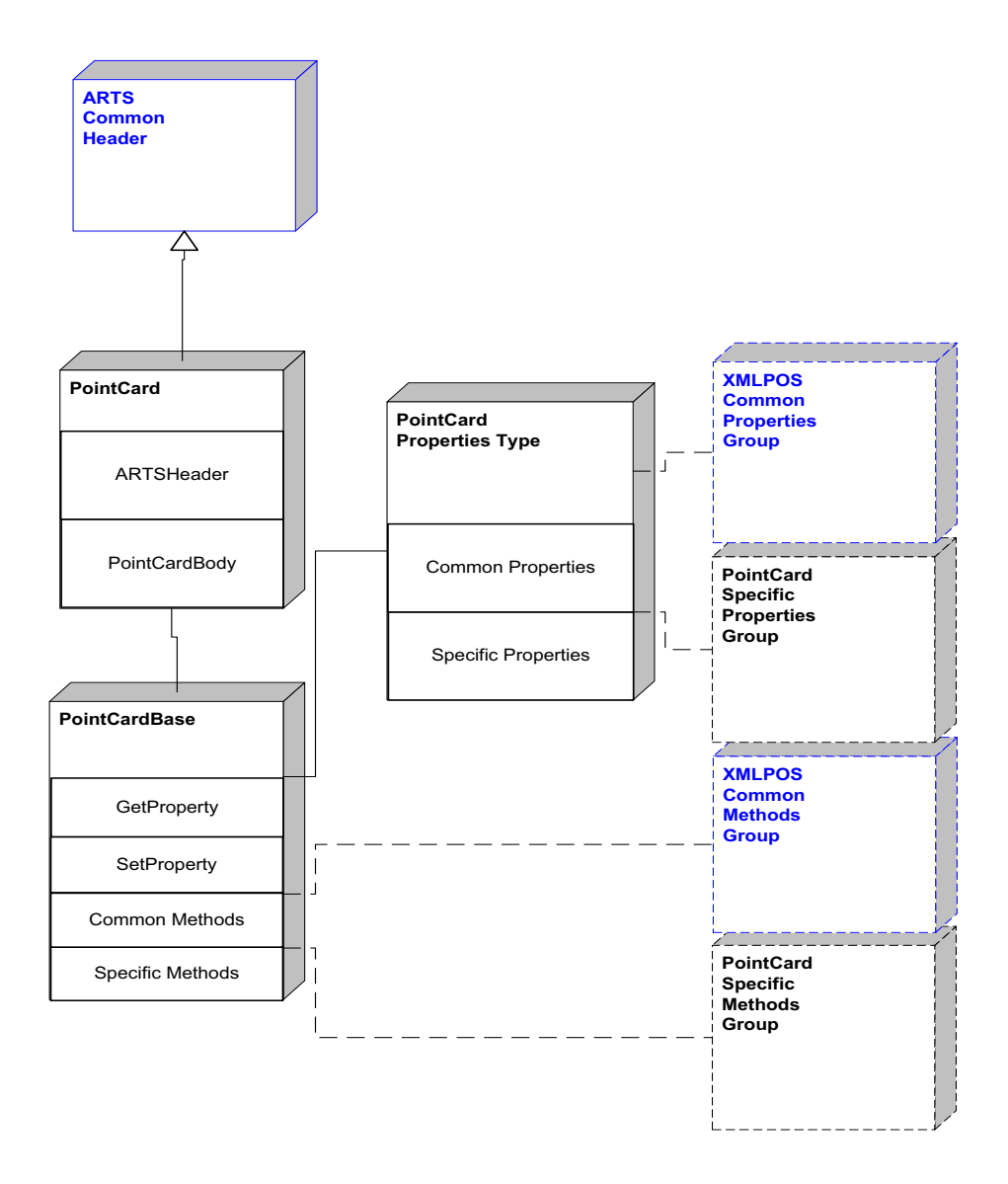

**Figure 111: Point Card RW Domain View**

### **Point Card Reader Properties**

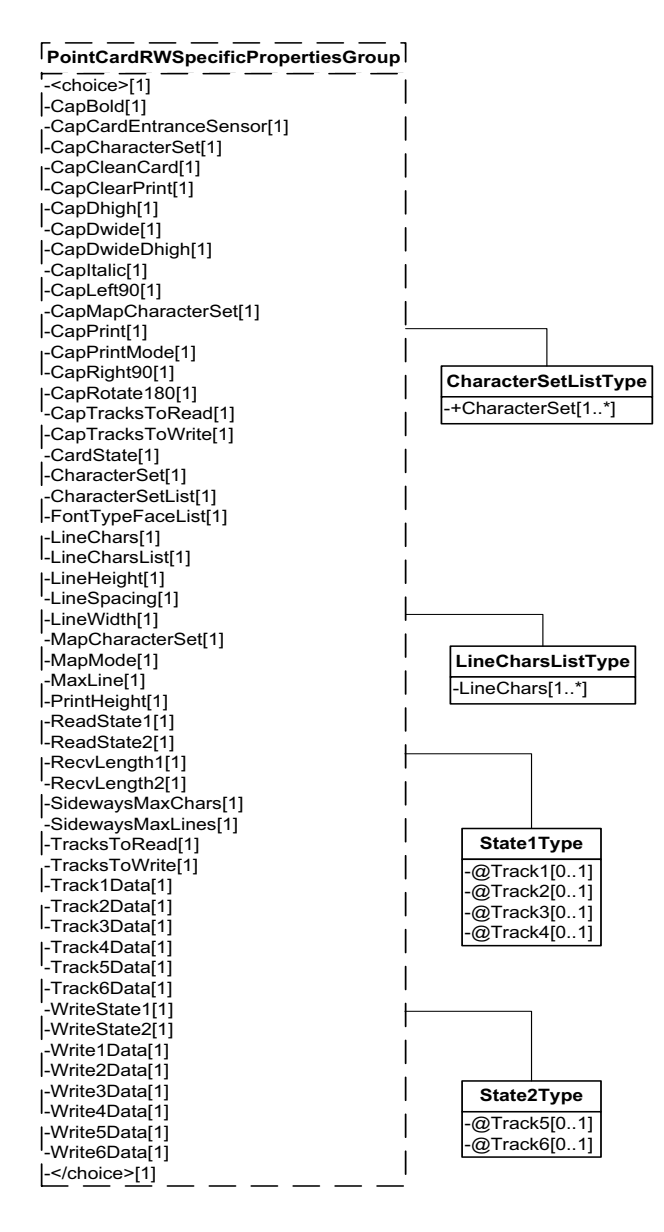

**Figure 112: Point Card RW Properties Domain View**

### **Point Card Reader Methods**

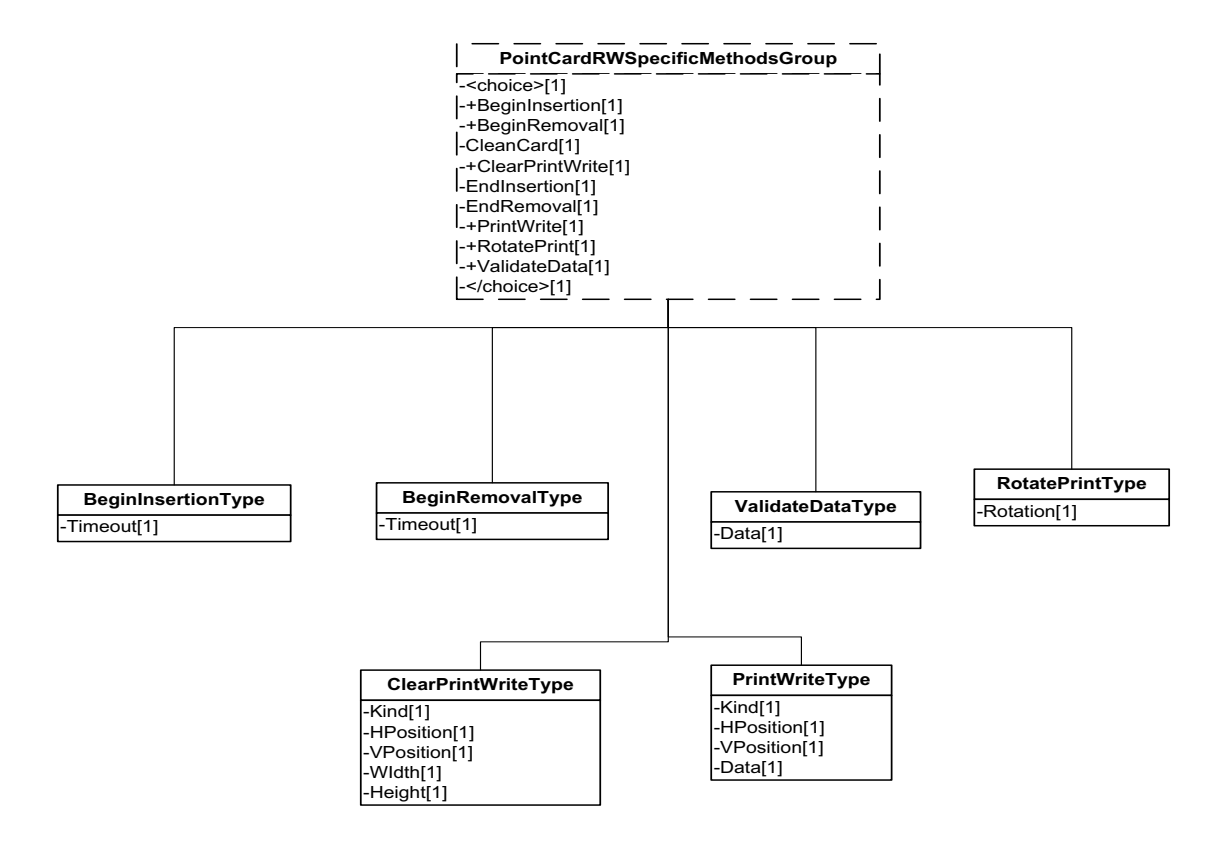

**Figure 113: Point Card RW Methods Domain View**

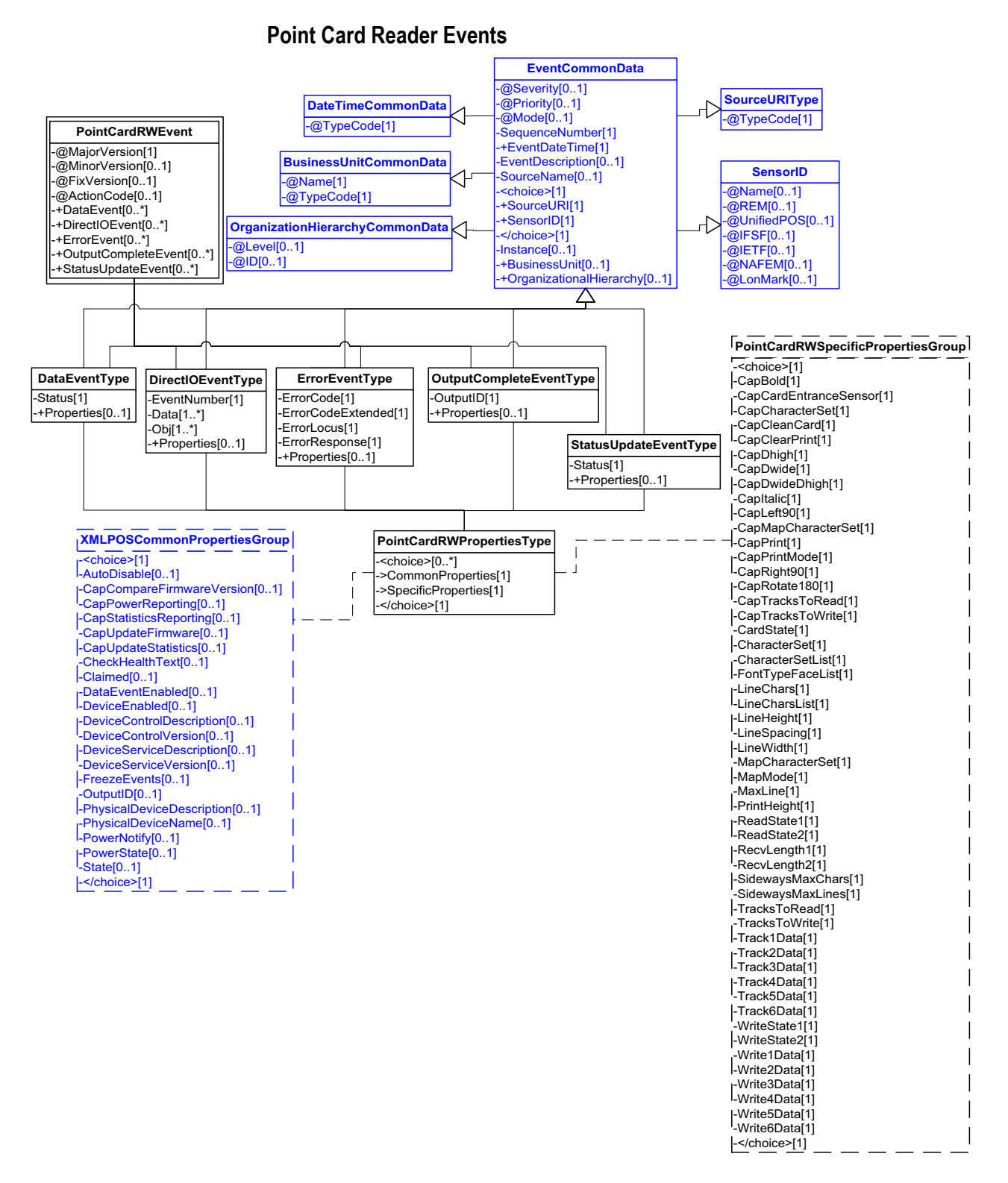

**Figure 114: Point Card RW Events Domain View**

This table is for device specific error codes. The common errors are defined in [Device Error Codes and Message Severity Codes on page 10](#page-1669-0).

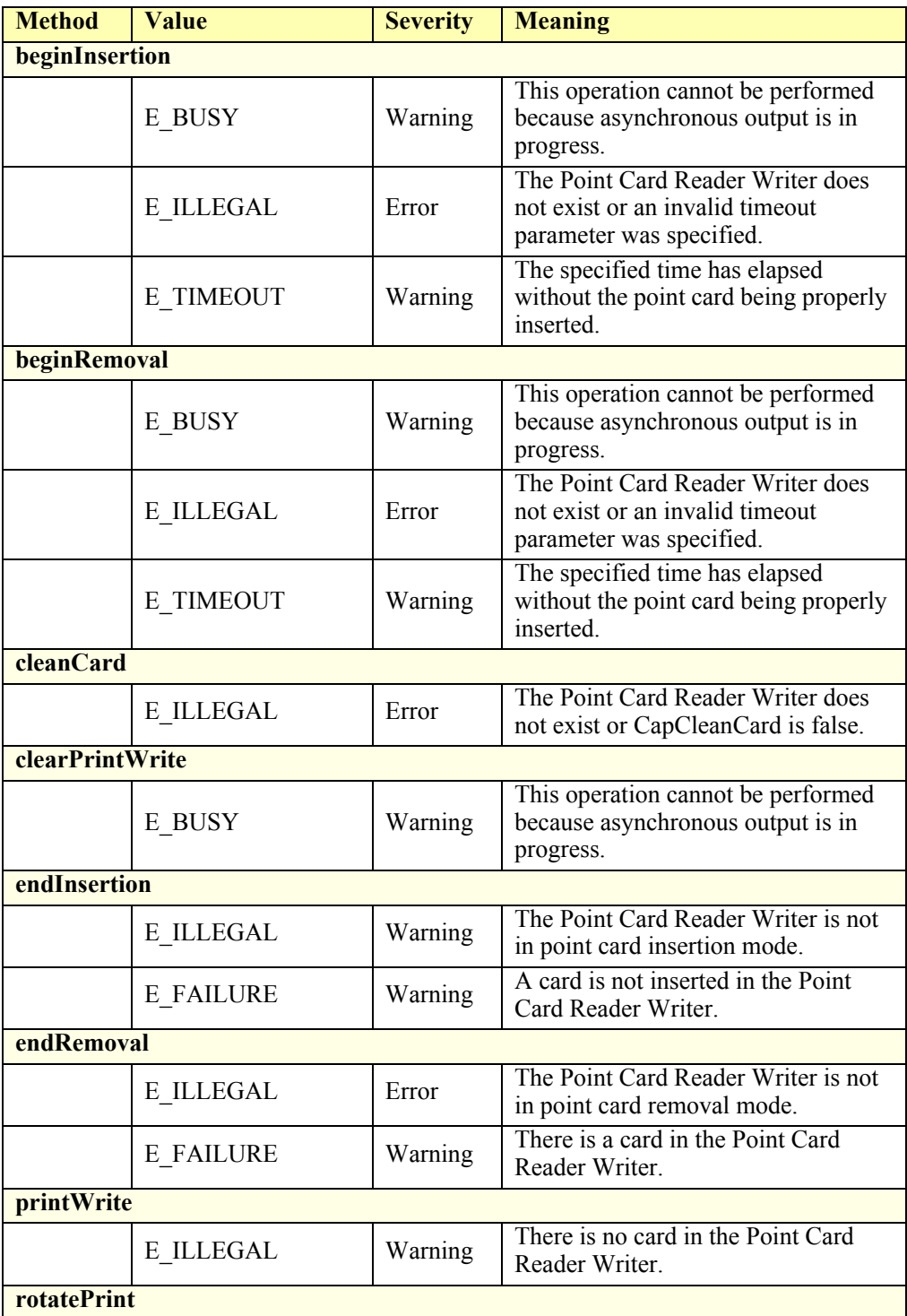

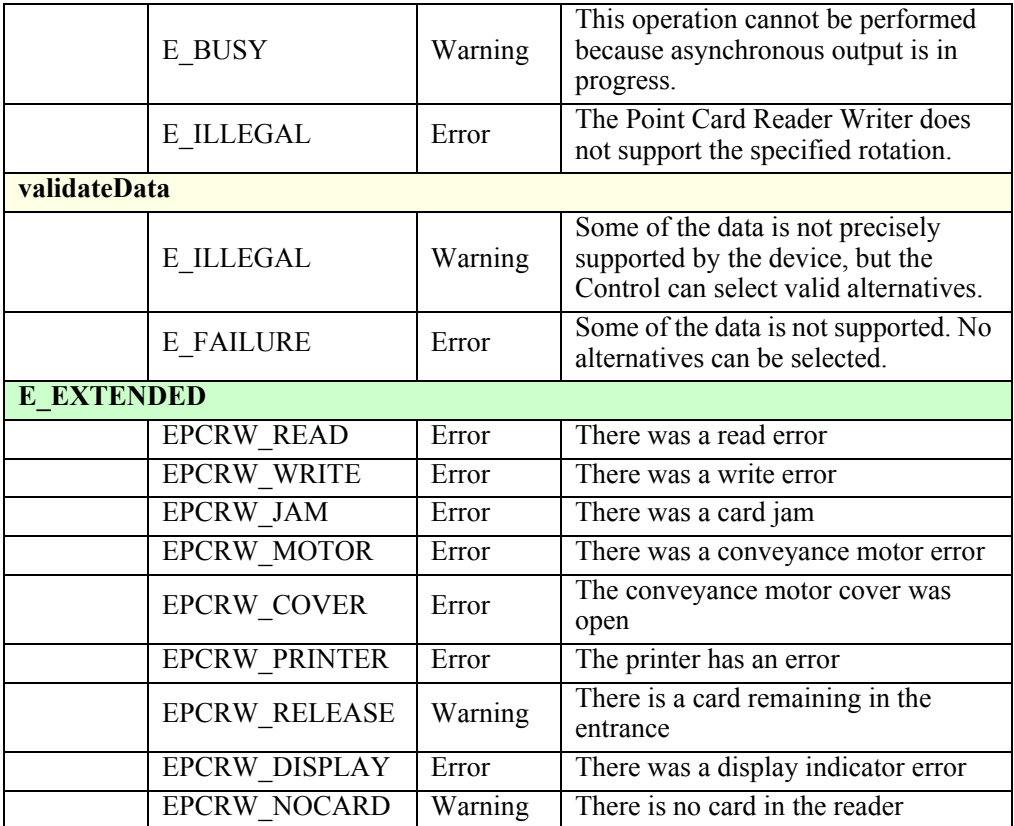

### **Status Codes to Message Severity Codes**

This table is for device specific status codes. The common status codes are defined in [Standard Status Codes to Severity Codes on page 12.](#page-1671-0)

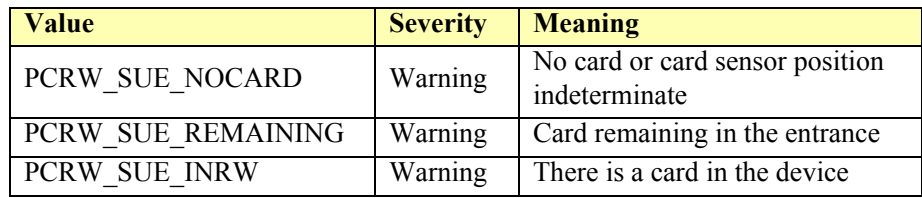

# **POS Keyboard**

### **POS Keyboard Example**

### **fire DataEvent**

<?xml version="1.0" encoding="UTF-8"?> <POSKeyboardEvent xmlns:xsi="http://www.w3.org/2001/XMLSchema-instance" xsi:schemaLocation="http://www.omg.org/UnifiedPOS/ POSKeyboardEvents/ POSKeyboardEventV1.14.1.xsd" xmlns="http:// www.omg.org/UnifiedPOS/POSKeyboardEvents/" MajorVersion="1" MinorVersion="14" FixVersion="1"> <DataEvent> <SequenceNumber>**4294967295**</SequenceNumber> <EventDateTime>**2001-12-17T09:30:47.0Z**</EventDateTime> <SensorID UnifiedPOS="**POSKeyboard**">**KBD1**</SensorID> <Status>**0**</Status> </DataEvent> </POSKeyboardEvent>

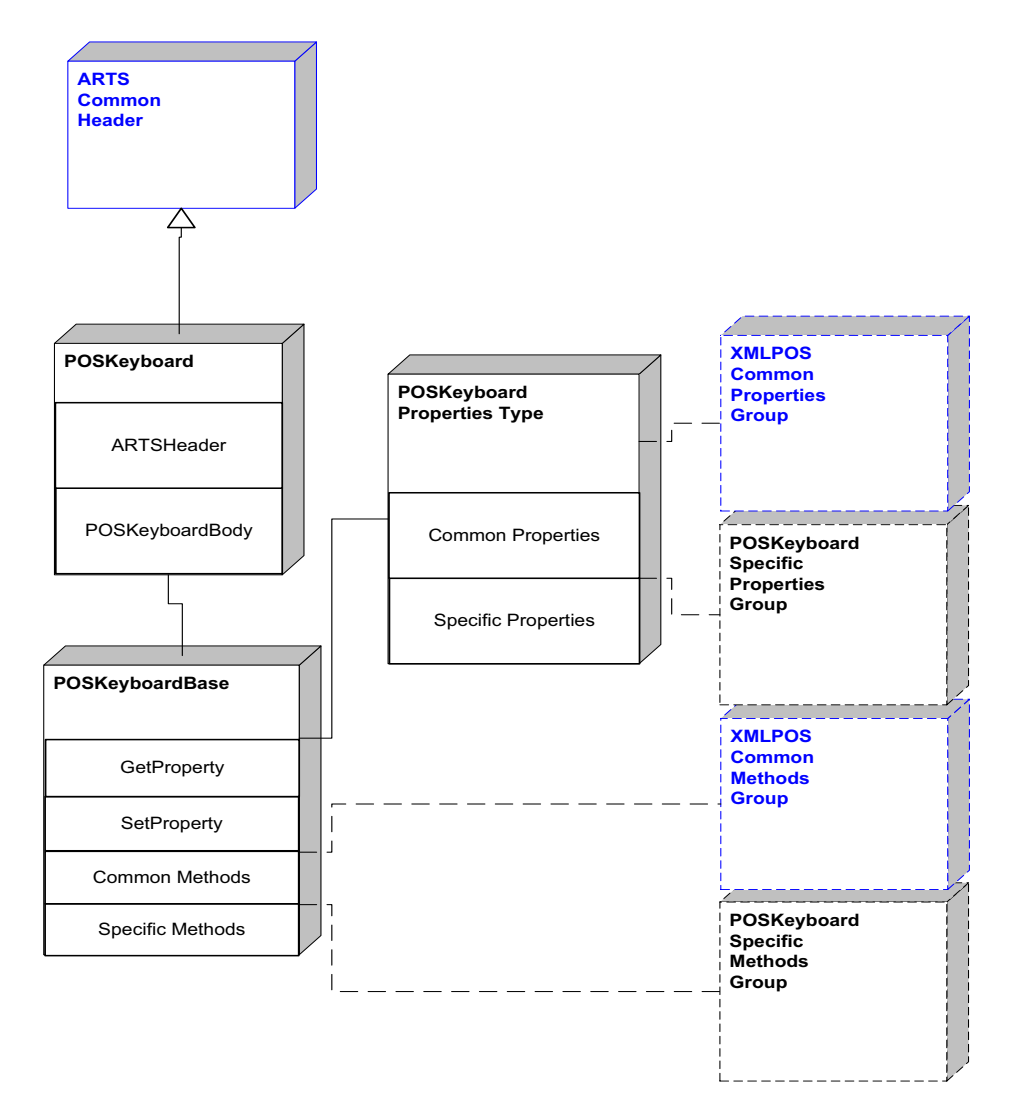

**POS Keyboard Domain**

**Figure 115: POS Keyboard Domain View**

### **POS Keyboard Properties**

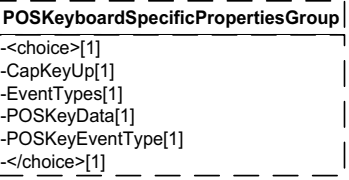

**Figure 116: POS Keyboard Properties Domain View**

## **POS Keyboard Methods**

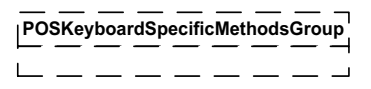

**Figure 117: POS Keyboard Methods Domain View**

## **POS Keyboard Events**

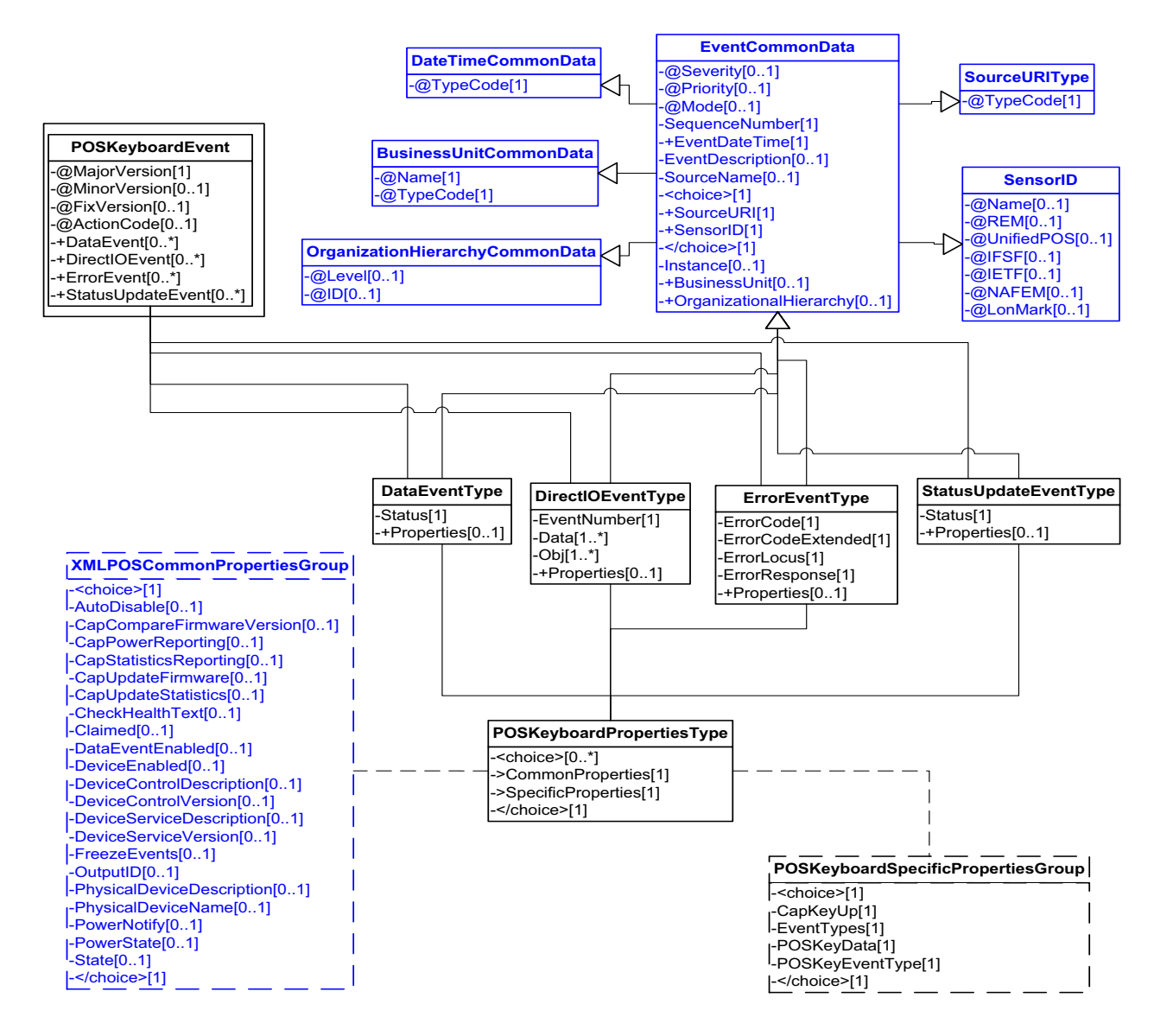

**Figure 118: POS Keyboard Events Domain View**

This table is for device specific error codes. The common errors are defined in [Device Error Codes and Message Severity Codes on page 10](#page-1669-0).

### **Status Codes to Message Severity Codes**

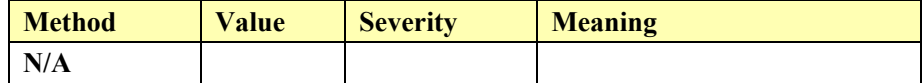

This table is for device specific status codes. The common status codes are defined in [Standard Status Codes to Severity Codes on page 12.](#page-1671-0)

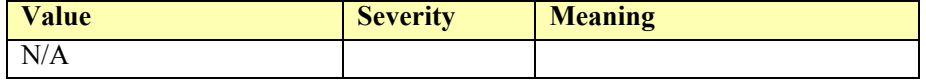

## **POS Power**

### **POS Power Example**

#### **→ set PowerNotify to true**

```
<?xml version="1.0" encoding="UTF-8"?>
<POSPower xmlns:xsi="http://www.w3.org/2001/XMLSchema-instance"
       xsi:schemaLocation="http://www.omg.org/UnifiedPOS/POSPower/ 
       POSPowerV1.14.1.xsd" xmlns="http://www.omg.org/UnifiedPOS/
       POSPower/" MajorVersion="1" MinorVersion="14" FixVersion="1">
    <ARTSHeader MessageType="Request" ActionCode="Begin">
           <MessageID>1234</MessageID>
           <DateTime>2001-12-17T09:30:47.0Z</DateTime>
            <SensorID UnifiedPOS="POSPower">Power1</SensorID>
    </ARTSHeader>
    <POSPowerBody>
           <SetProperty>
                   <PowerNotify>PN_ENABLED</PowerNotify>
           </SetProperty>
    </POSPowerBody>
</POSPower>
 fire StatusUpdateEvent (power low)
<?xml version="1.0" encoding="UTF-8"?>
<POSPowerEvent xmlns:xsi="http://www.w3.org/2001/XMLSchema-instance"
       xsi:schemaLocation="http://www.omg.org/UnifiedPOS/POSPowerEvents/ 
       POSPowerEventV1.14.1.xsd" xmlns="http://www.omg.org/UnifiedPOS/
       POSPowerEvents/" MajorVersion="1" MinorVersion="14" 
       FixVersion="1">
    <StatusUpdateEvent>
```
<SequenceNumber>**4294967295**</SequenceNumber>

- <EventDateTime TypeCode="Message">**2001-12-17T09:30:47.0Z**
- </EventDateTime>
- <SensorID UnifiedPOS="**POSPower**">**Pwr1**</SensorID>
- <Status>**PWR\_SUE\_UPS\_LOW**</Status>
- </StatusUpdateEvent>

</POSPowerEvent>

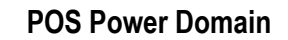

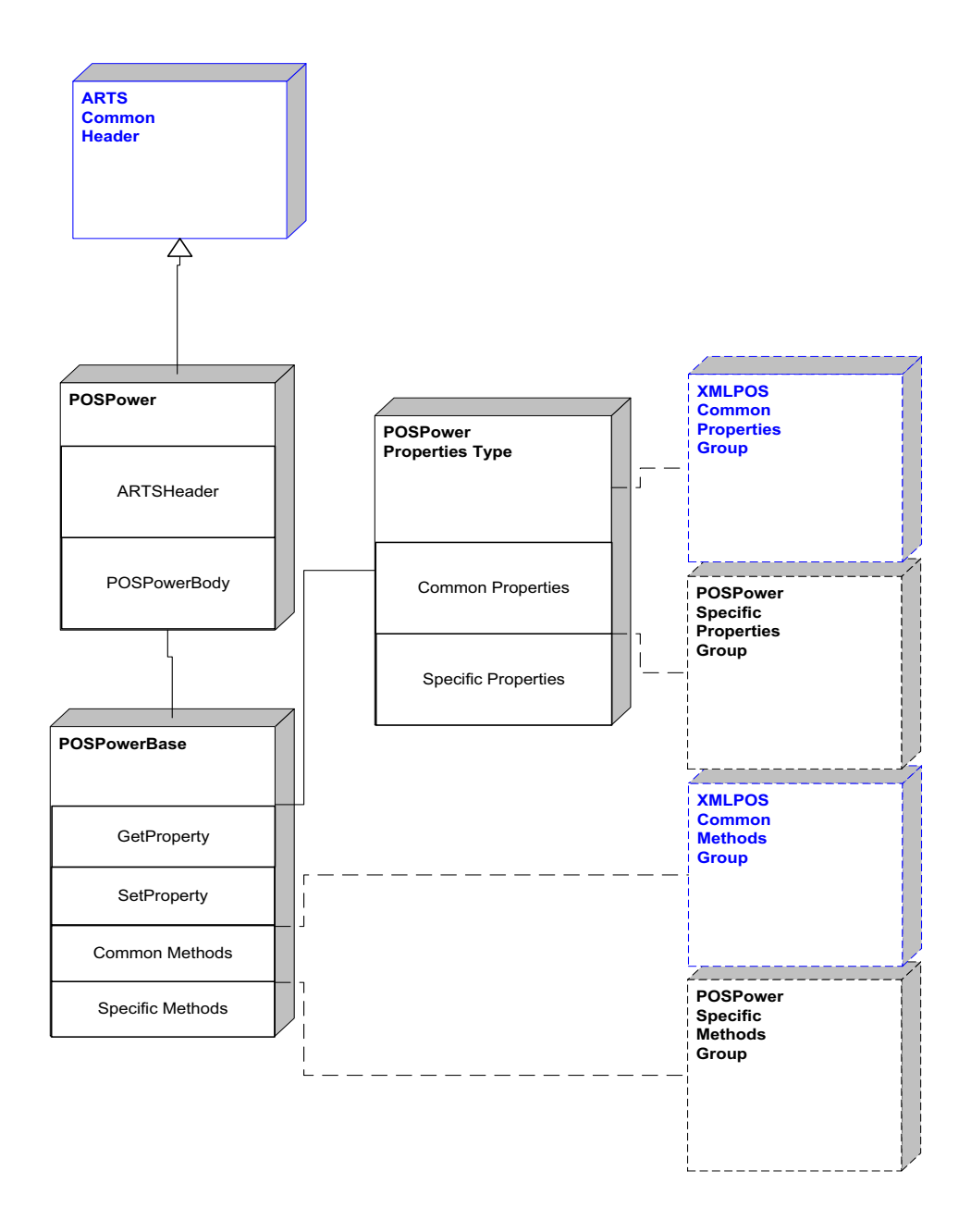

**Figure 119: POS Power Domain View**

### **POS Power Properties**

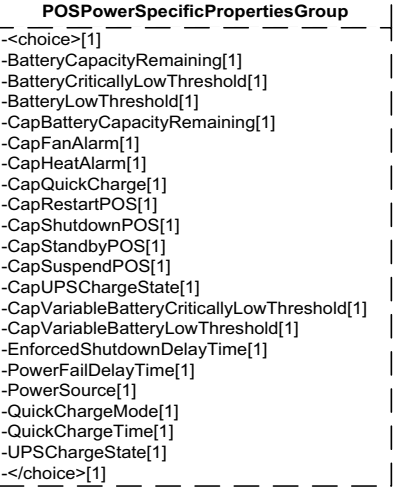

#### **Figure 120: POS Power Properties Domain View**

### **POS Power Methods**

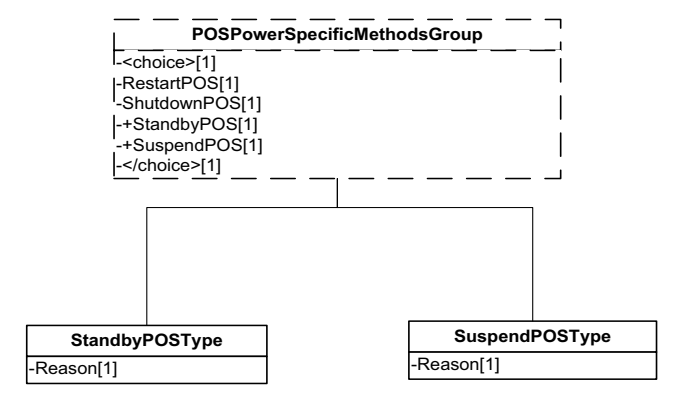

**Figure 121: POS Power Methods Domain View**

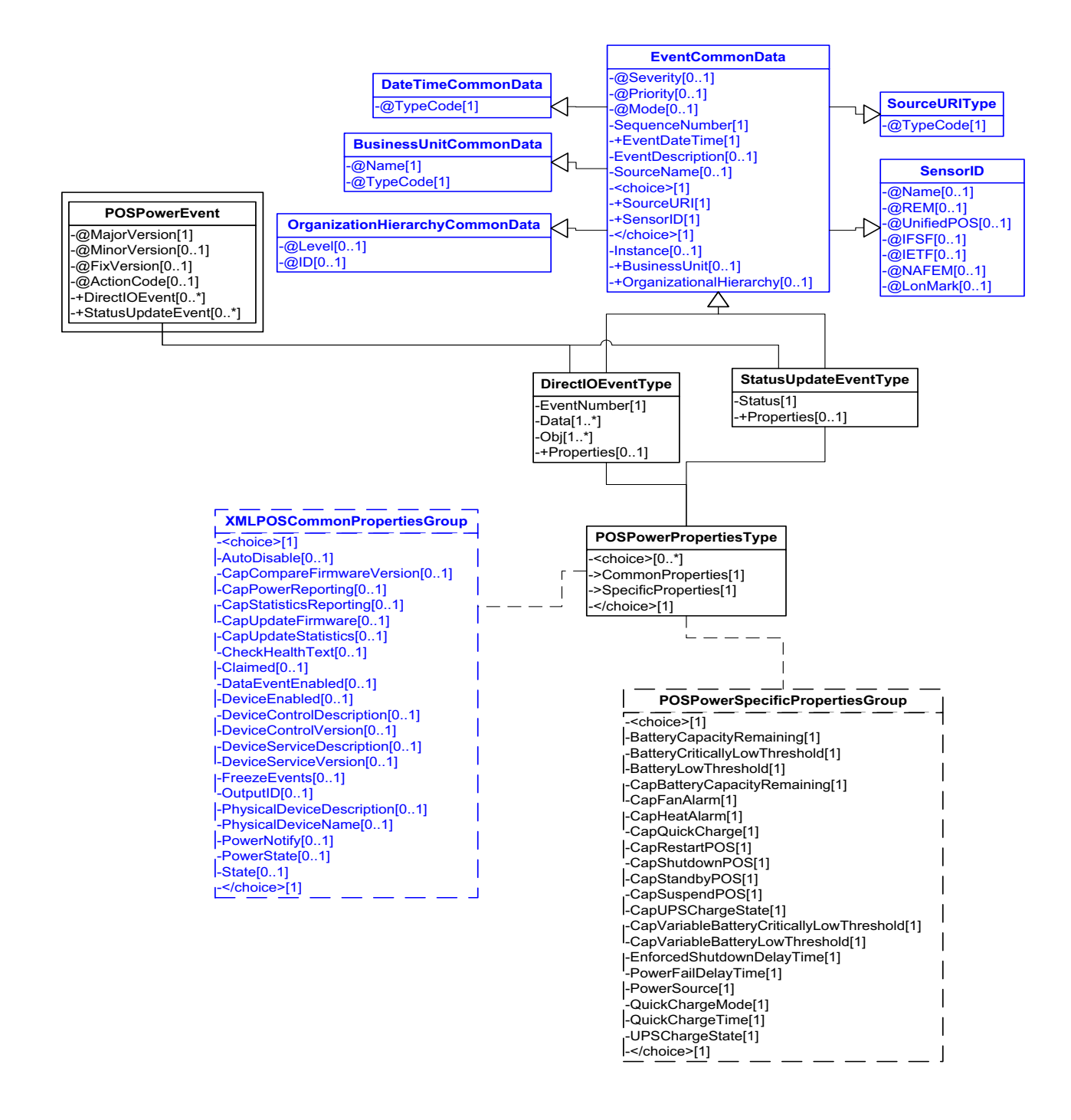

**Figure 122: POS Power Events Domain View**

This table is for device specific error codes. The common errors are defined in [Device Error Codes and Message Severity Codes on page 10](#page-1669-0).

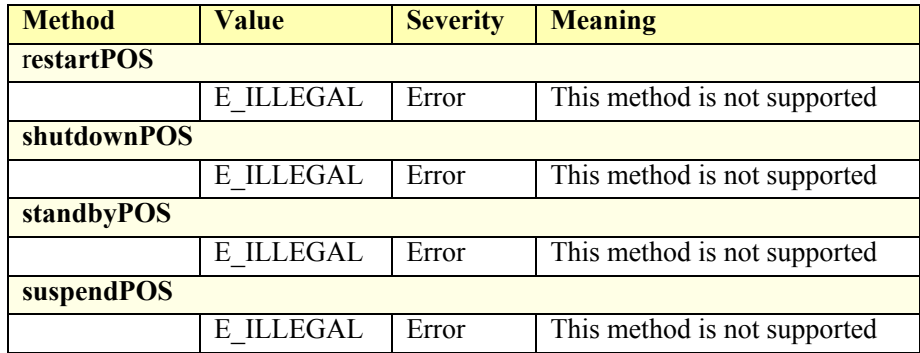

### **Status Codes to Message Severity Codes**

This table is for device specific status codes. The common status codes are defined in [Standard Status Codes to Severity Codes on page 12.](#page-1671-0)

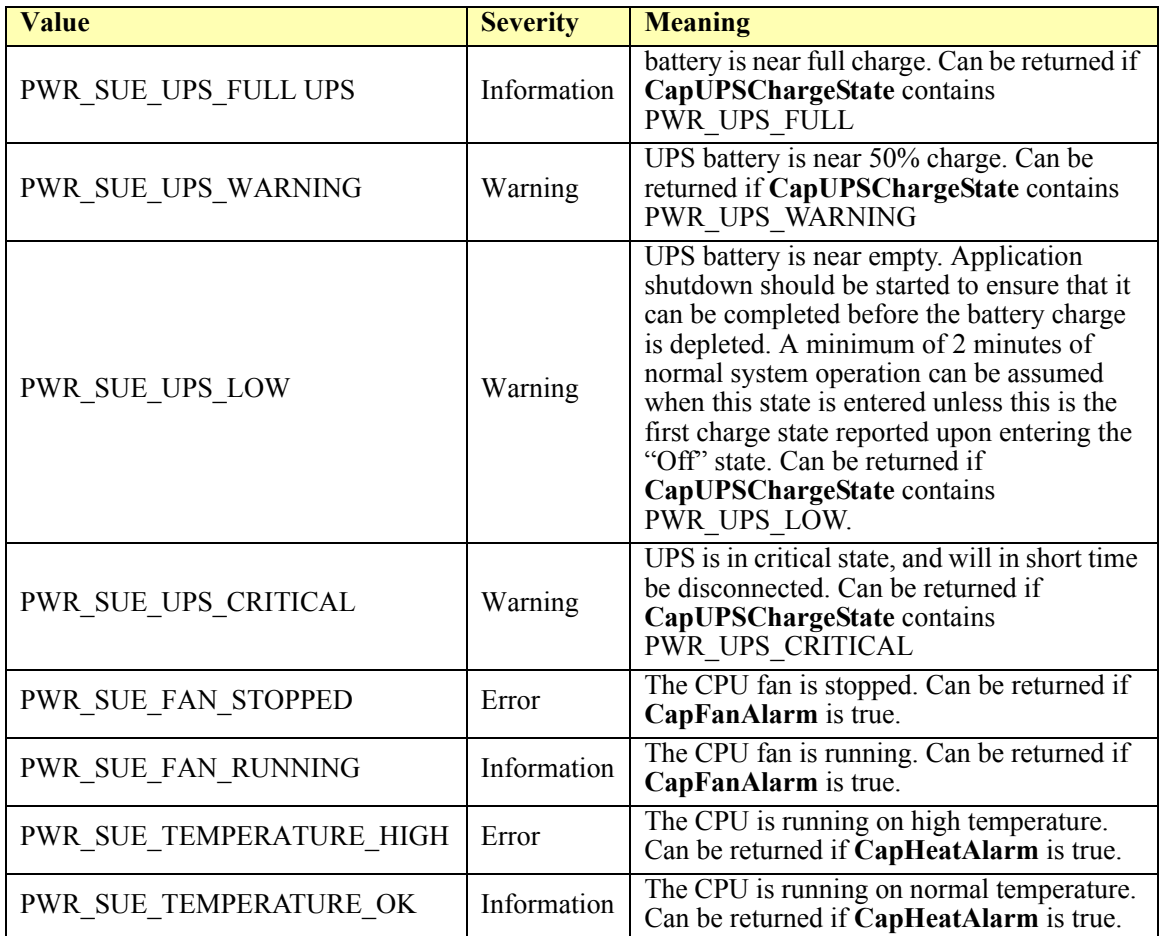

# **POS Printer**

### **POS Printer Example**

#### **changePrintSide(PTR\_PS\_SIDE1)**

 $\langle$  \timession="1.0" encoding="UTF-8"?> <POSPrinter xmlns:xsi="http://www.w3.org/2001/XMLSchema-instance" xsi:schemaLocation="http://www.omg.org/UnifiedPOS/POSPrinter/ POSPrinterV1.14.1.xsd" xmlns="http://www.omg.org/UnifiedPOS/ POSPrinter/" MajorVersion="1" MinorVersion="14" FixVersion="1"> <ARTSHeader MessageType="**Publish**"> <MessageID>**1234**</MessageID> <DateTime>**2001-12-17T09:30:47.0Z**</DateTime> <SensorID UnifiedPOS="**POSPrinter**">**PTR1**</SensorID> </ARTSHeader> <POSPrinterBody> <ChangePrintSide> <Side>**PTR\_PS\_SIDE1**</Side> </ChangePrintSide> </POSPrinterBody> </POSPrinter>

#### → printNormal(PTR\_S\_SLIP, "Some String Data")

<?xml version="1.0" encoding="UTF-8"?> <POSPrinter xmlns:xsi="http://www.w3.org/2001/XMLSchema-instance" xsi:schemaLocation="http://www.omg.org/UnifiedPOS/POSPrinter/ POSPrinterV1.14.1.xsd" xmlns="http://www.omg.org/UnifiedPOS/ POSPrinter/" MajorVersion="1" MinorVersion="14" FixVersion="1"> <ARTSHeader MessageType="**Publish**"> <MessageID>**587689**</MessageID> <DateTime>**2001-12-17T09:30:47.0Z**</DateTime> <SensorID UnifiedPOS="**POSPrinter**">**Prt1**</SensorID> </ARTSHeader> <POSPrinterBody> <PrintNormal> <Station>**PTR\_S\_SLIP**</Station> <Data>Some String **Data**</Data> </PrintNormal> </POSPrinterBody> </POSPrinter>

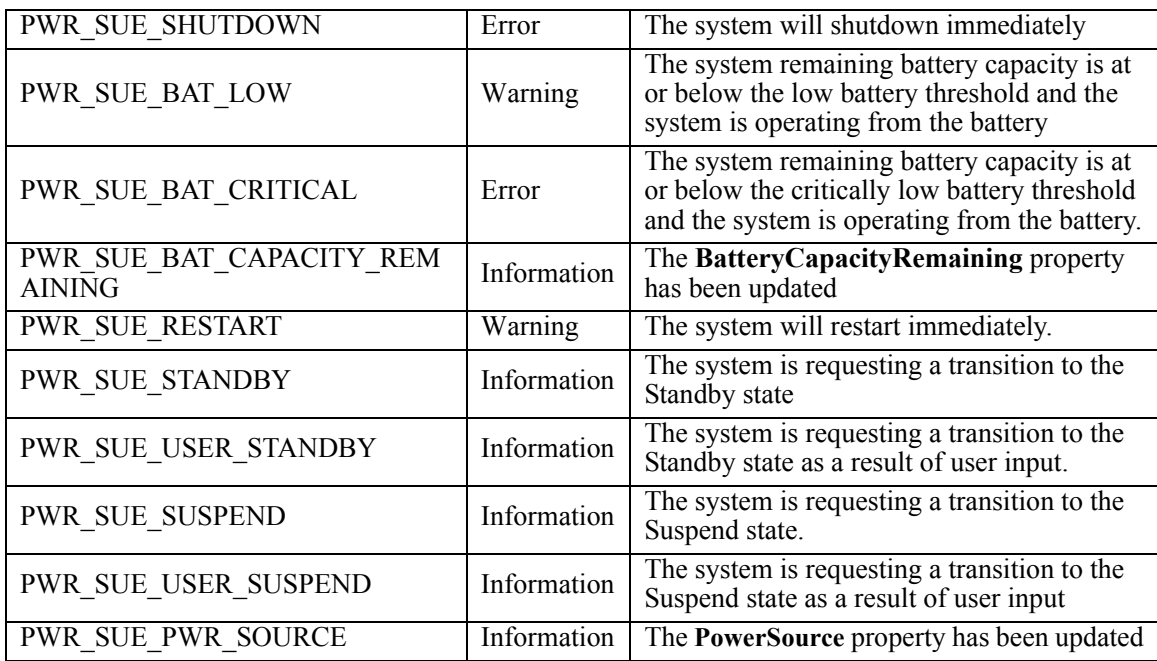

**POS Printer Domain**

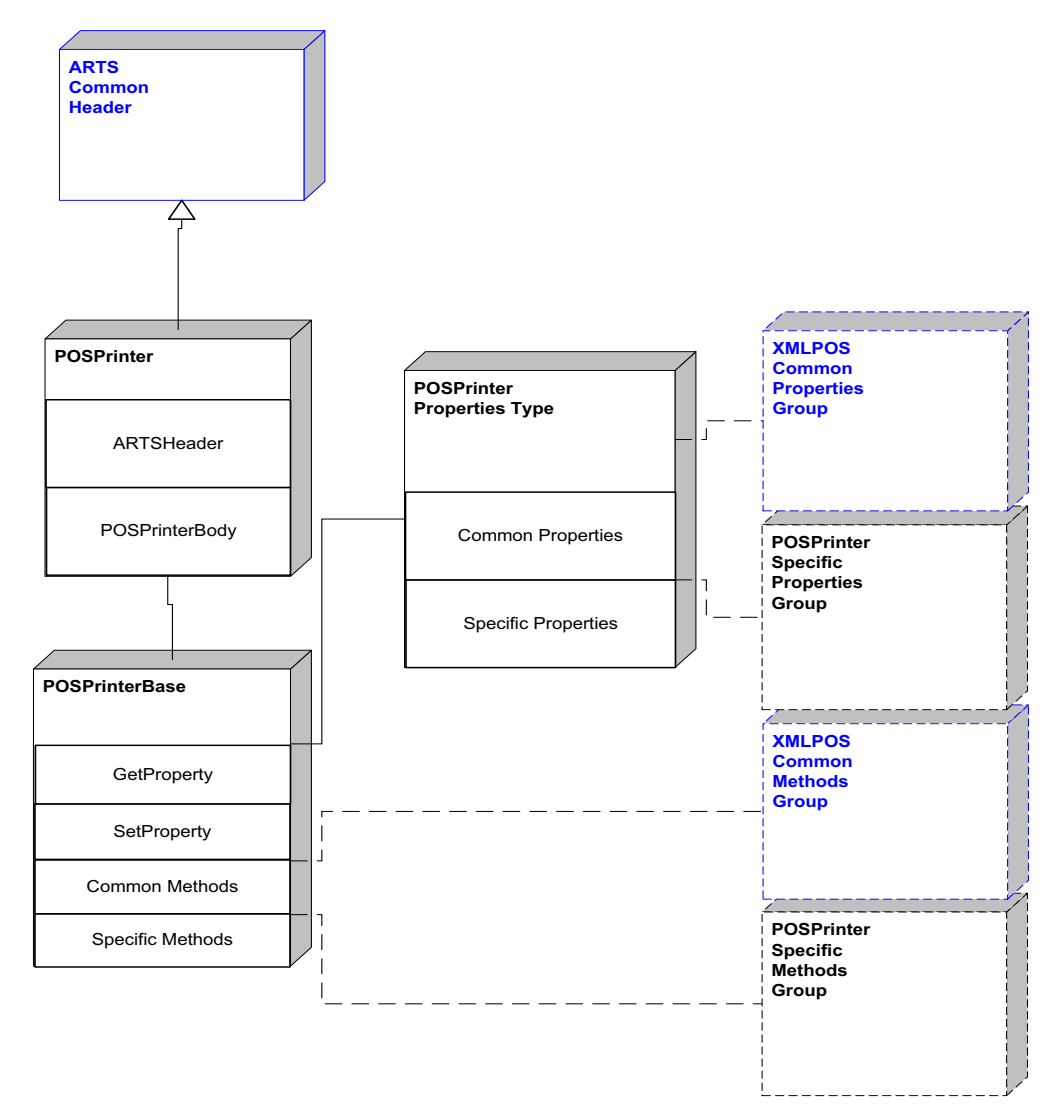

**Figure 123: POS Printer Domain View**

## **POS Printer Properties**

| POSPrinterSpecificPropertiesGroup                                                                                                    |                                                                                                    |                                                                                                    |                                                                                                    |
|----------------------------------------------------------------------------------------------------|----------------------------------------------------------------------------------------------------|----------------------------------------------------------------------------------------------------|----------------------------------------------------------------------------------------------------|
| <choice>[1]<br/>AsyncMode[1]<br/>CapCharacterSet[1]<br/>CapConcurrentJrnRec[1]<br/>CapConcurrentJrnSlp[1]<br/>CapConcurrentPageMode[1]<br/>CapConcurrentRecSlp[1]<br/>CapCoverSensor[1]<br/>CapMapCharacterSet[1]<br/>CapTransaction[1]<br/>CartridgeNotify[1]<br/>CharacterSet[1]<br/>CharacterSetList[1]<br/>CoverOpen[1]<br/>ErrorLevel[1]<br/>ErrorStation[1]<br/>ErrorString[1]<br/>FlagWhenIdle[1]<br/>FontTypefaceList[1]<br/>MapCharacterSet[1]<br/>MapMode[1]<br/>PageModeArea[1]<br/>PageModeDescriptor[1]<br/>PageModeHorizontalPosition[1]<br/>PageModePrintArea[1]<br/>PageModePrintDirection[1]<br/>PageModeStation[1]<br/>PageModeVerticalPosition[1]<br/>RotateSpecial[1]</choice> | CapJrnCartridgeSensor[1]<br>CapJrnColor[1]<br>CapJrnPresent[1]<br>CapJrn2Color[1]<br>CapJrnBold[1]<br>CapJrnDhigh[1]<br>CapJrnDwide[1]<br>CapJrnDwideDhigh[1]<br>CapJrnEmptySensor[1]<br>CapJrnItalic[1]<br>CapJrnNearEndSensor[1]<br>CapJrnUnderline[1]<br>JrnCartridegState[1]<br>JrnCurrentCartridge[1]<br>JrnEmpty[1]<br>JrnLetterQuality[1]<br>JrnLineChars[1]<br>JrnLineCharsList[1]<br>JrnLineHeight[1]<br>JrnLineSpacing[1]<br>JrnLineWidth[1]<br>JrnNearEnd[1] | CapSlpCartridgeSensor[1]<br>CapSlpColor[1]<br>CapSlpPresent[1]<br>CapSlp2Color[1]<br>CapSlpBold[1]<br>CapSlpDhigh[1]<br>CapSlpDwide[1]<br>CapSlpDwideDhigh[1]<br>CapSlpEmptySensor[1]<br>CapSlpItalic[1]<br>CapSlpNearEndSensor[1]<br>CapSlpUnderline[1]<br>SlpCartridegState[1]<br>SlpCurrentCartridge[1]<br>SlpEmpty[1]<br>SlpLetterQuality[1]<br>SlpLineChars[1]<br>SlpLineCharsList[1]<br>SlpLineHeight[1]<br>SlpLineSpacing[1]<br>SlpLineWidth[1]<br>SlpNearEnd[1]<br>SlpBarCodeRotationList[1]<br>SlpBitmapRotationList[1]<br>CapSlpBarCode[1]<br>CapSlpBitmap[1]<br>CapSlpLeft90[1]<br>CapSlpRight90[1]<br>CapSlpRotate180[1]<br>CapSlpPageMode[1]<br>CapSlpRuledLine[1]<br>SlpSIdewaysMaxChars[1]<br>SlpSidewaysMaxLines[1]<br>CapSlpFullslip[1]<br>CapSlpBothSidesPrint[1]<br>SlpLinesNearEndToEnd[1]<br>SlpMaxLines[1]<br>SlpPrintSide[1] | CapRecCartridgeSensor[1]<br>CapRecColor[1]<br>CapRecPresent[1]<br>CapRec2Color[1]<br>CapRecBold[1]<br>CapRecDhigh[1]<br>CapRecDwide[1]<br>CapRecDwideDhigh[1]<br>CapRecEmptySensor[1]<br>CapRecItalic <sup>[1]</sup><br>CapRecNearEndSensor[1]<br>CapRecUnderline[1]<br>RecCartridegState[1]<br>RecCurrentCartridge[1]<br>RecEmpty[1]<br>RecLetterQuality[1]<br>RecLineChars[1]<br>RecLineCharsList[1]<br>RecLineHeight[1]<br>RecLineSpacing[1]<br>RecLineWidth[1]<br>RecNearEnd[1]<br>RecBarCodeRotationList[1]<br>RecBitmapRotationList[1]<br>CapRecBarCode[1]<br>CapRecBitmap[1]<br>CapRecLeft90[1]<br>CapRecRight90[1]<br>CapRecRotate180[1]<br>CapRecPageMode[1]<br>CapRecRuledLine[1]<br>RecLinesToPaperCut[1]<br>RecSIdewaysMaxChars[1]<br>RecSidewaysMaxLines[1]<br>CapRecMarkFeed[1]<br>CapRecPapercut[1]<br>CapRecStamp[1] |
| Added in<br>Release 1.13                                                                                                    |                                                                                                    |                                                                                                    |                                                                                                    |

**Figure 124: POS Printer Properties Domain View**

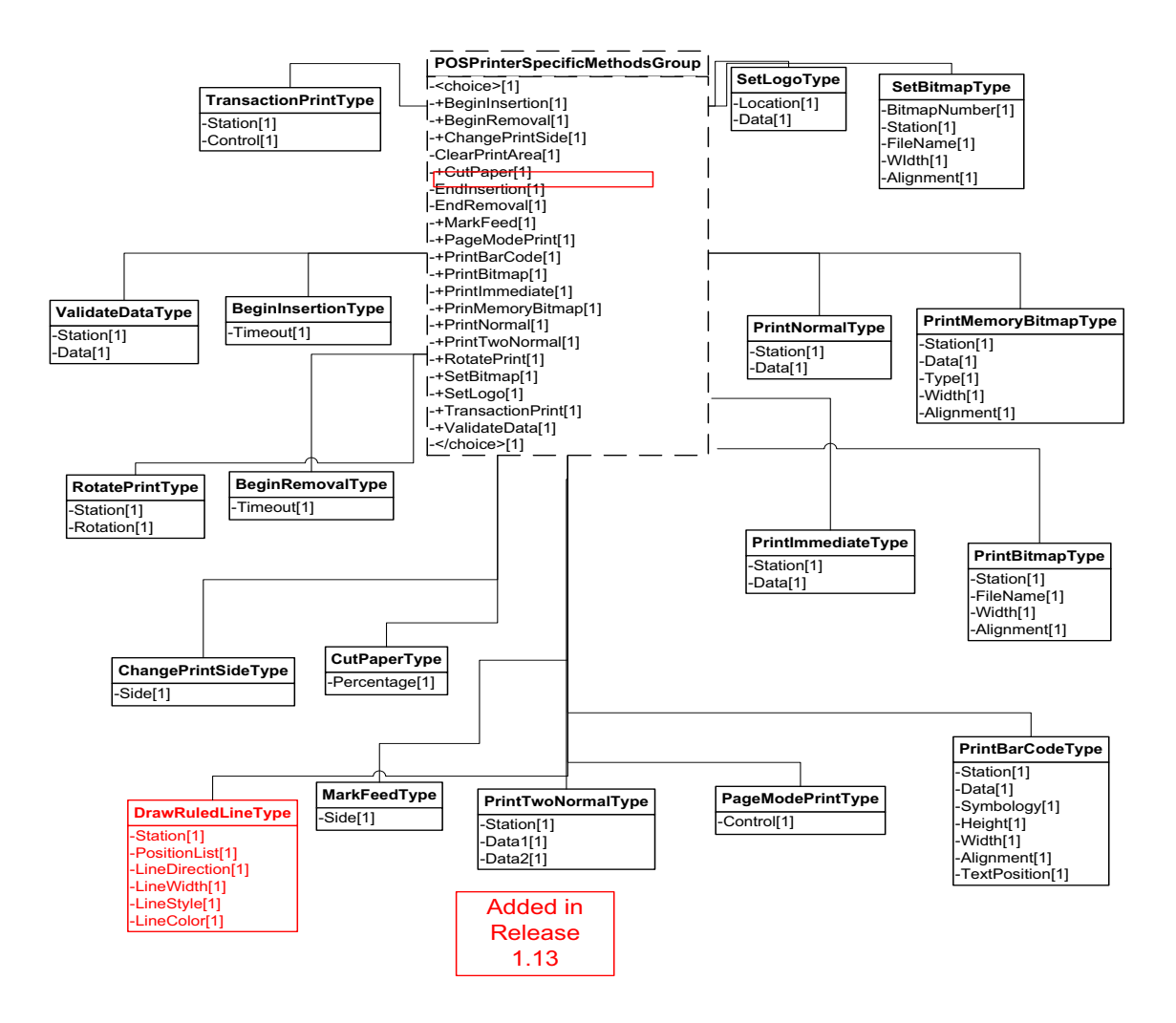

**Figure 125: POS Printer Methods Domain View**

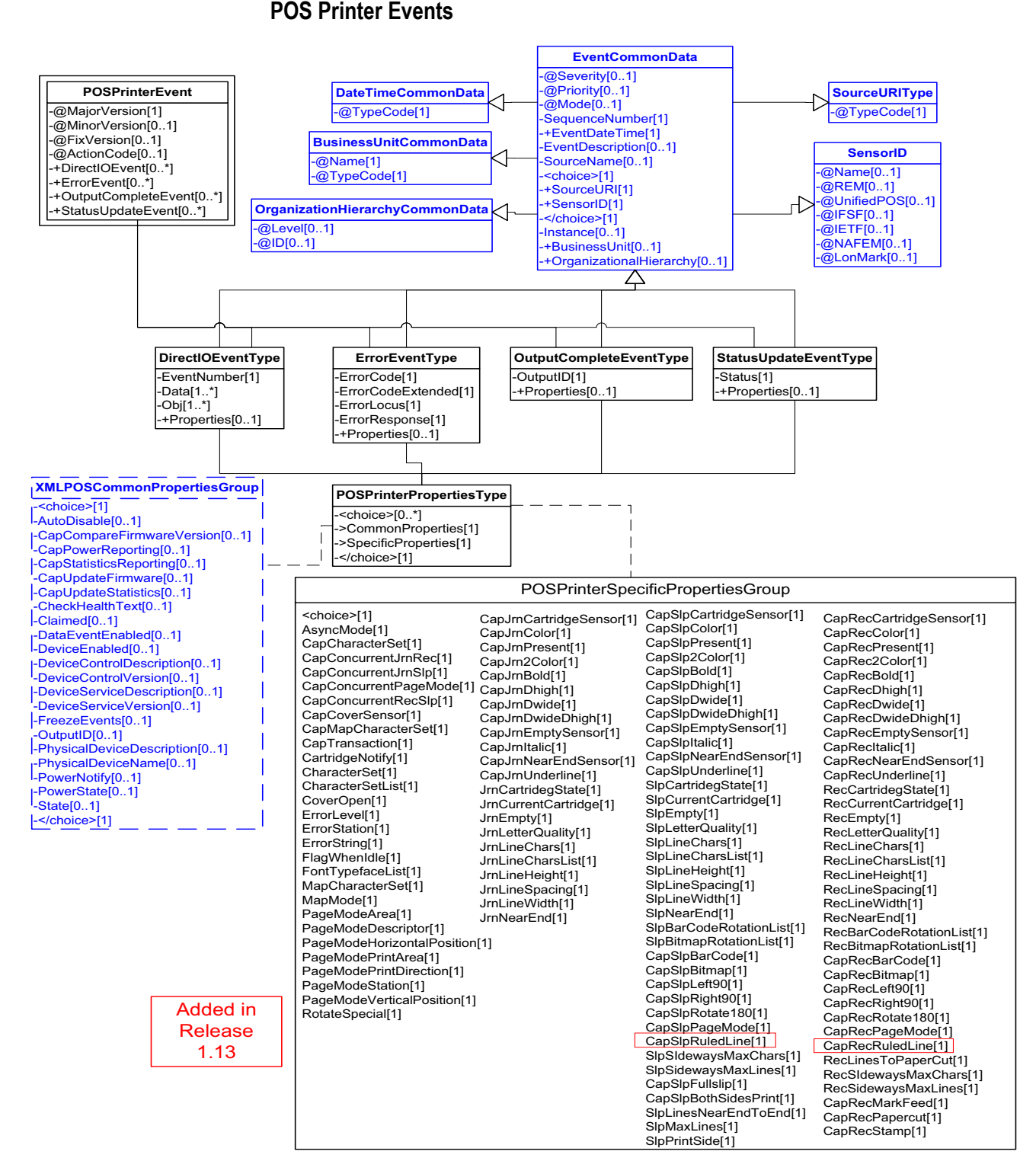

**Figure 126: POS Printer Events Domain View**

This table is for device specific error codes. The common errors are defined in [Device Error Codes and Message Severity Codes on page 10](#page-1669-0).

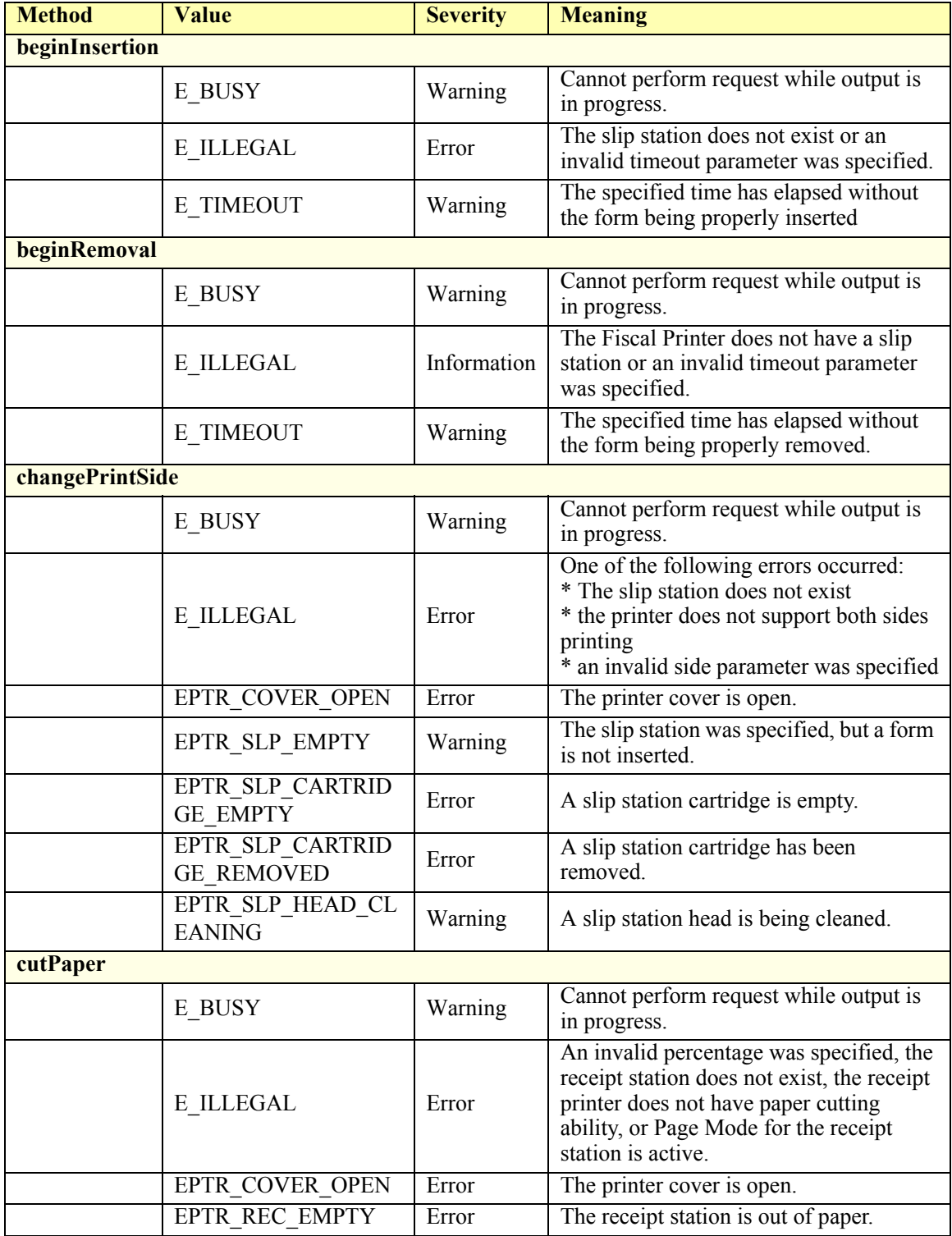

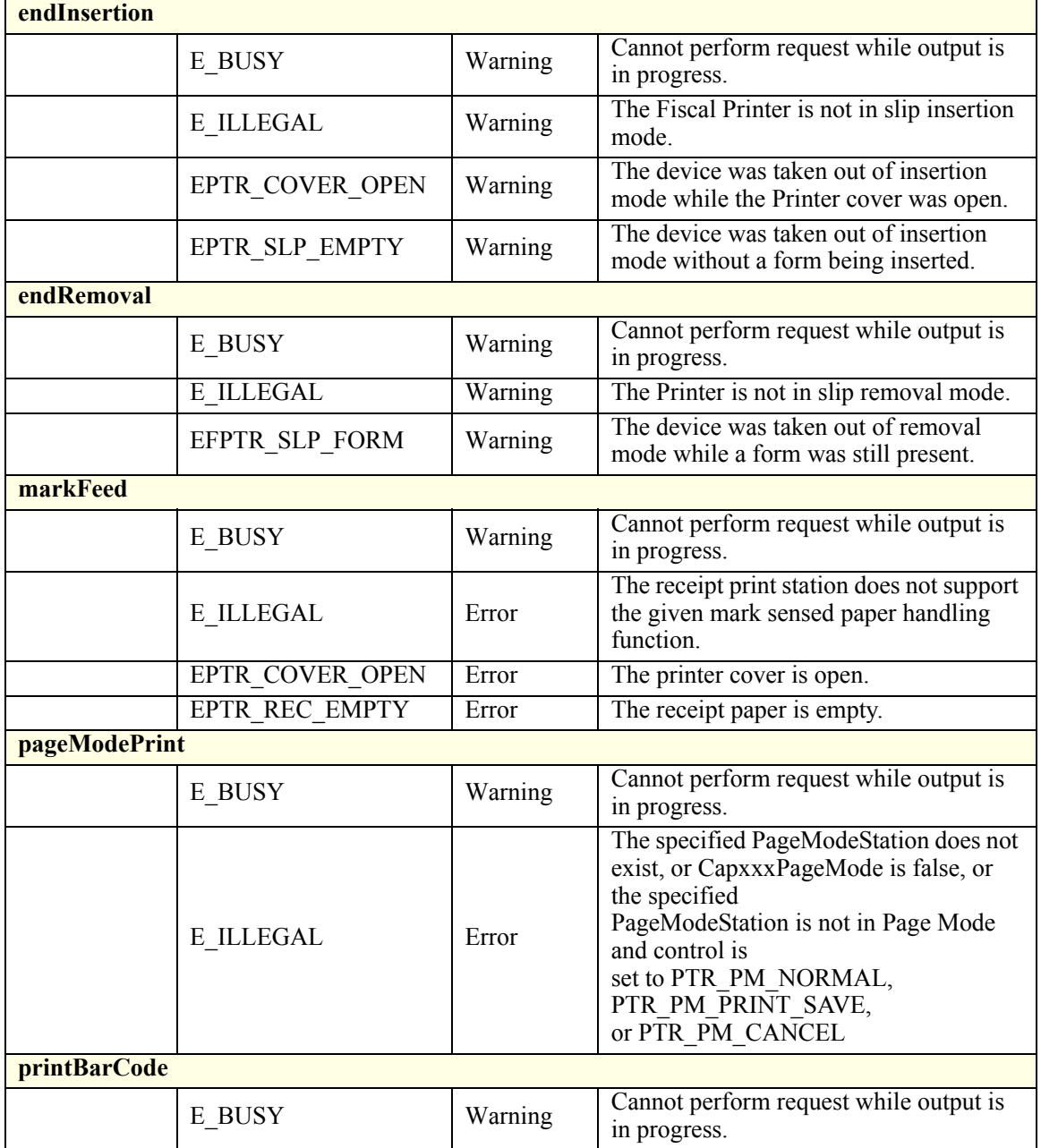

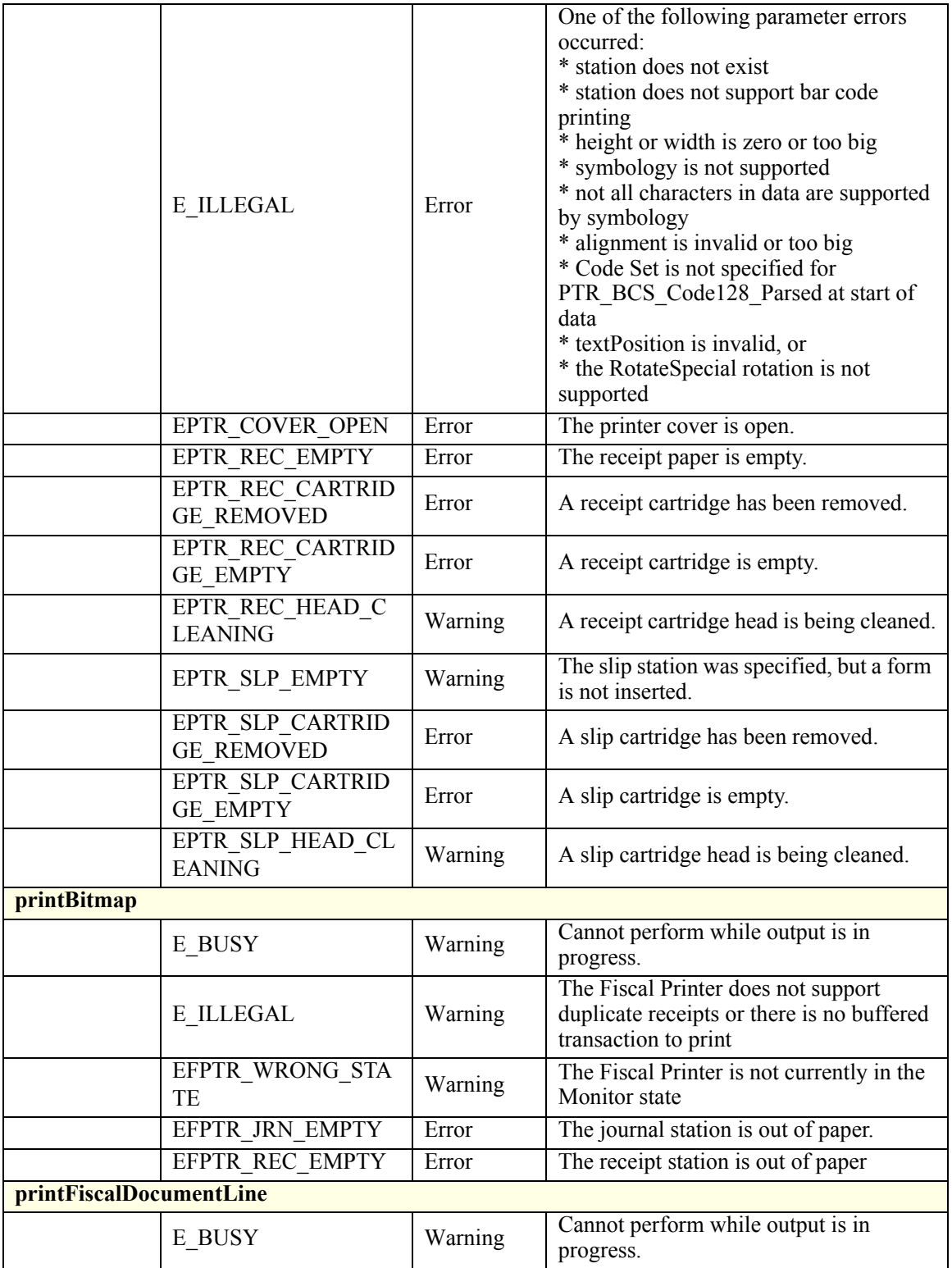

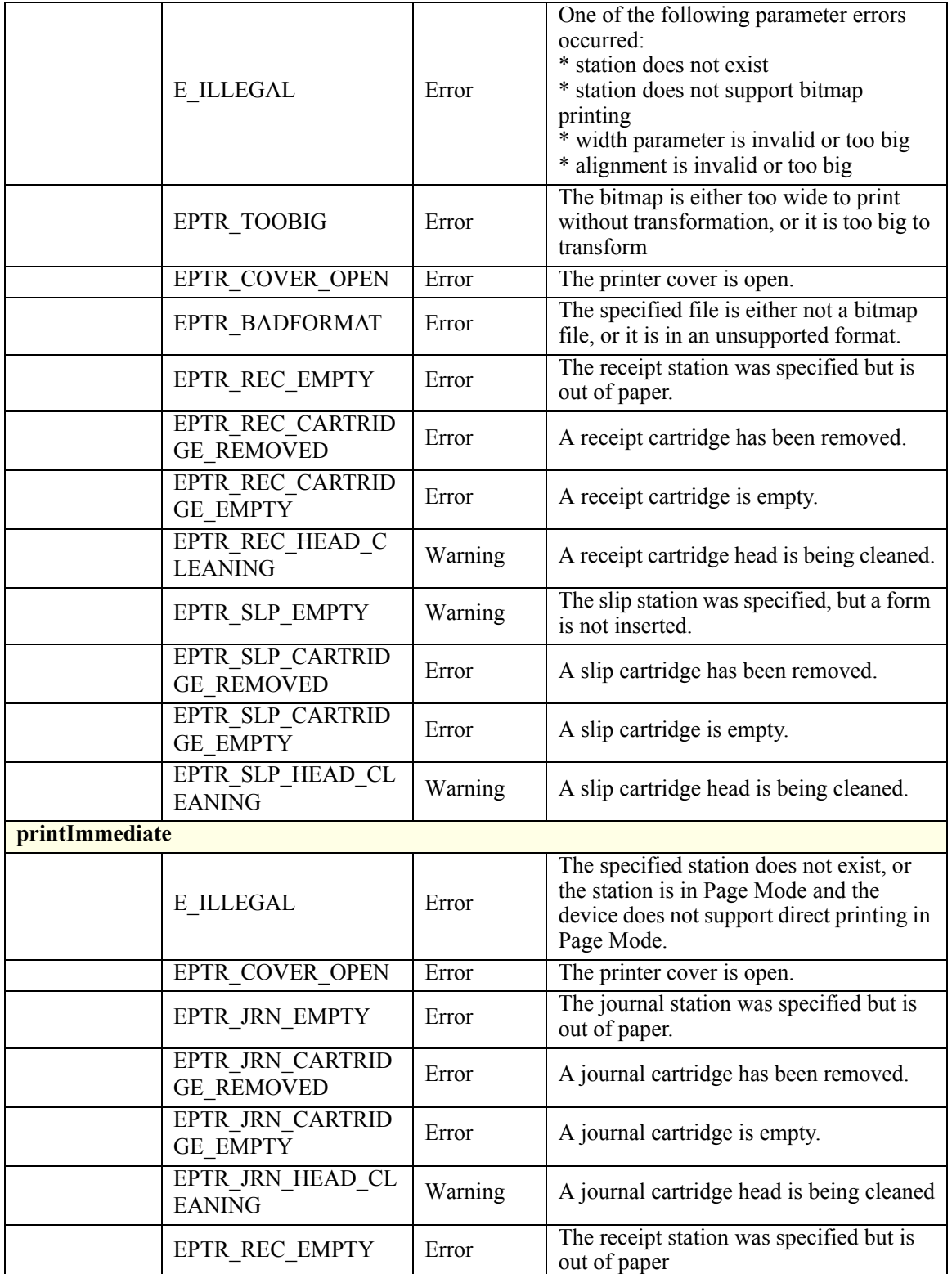

**D-206**

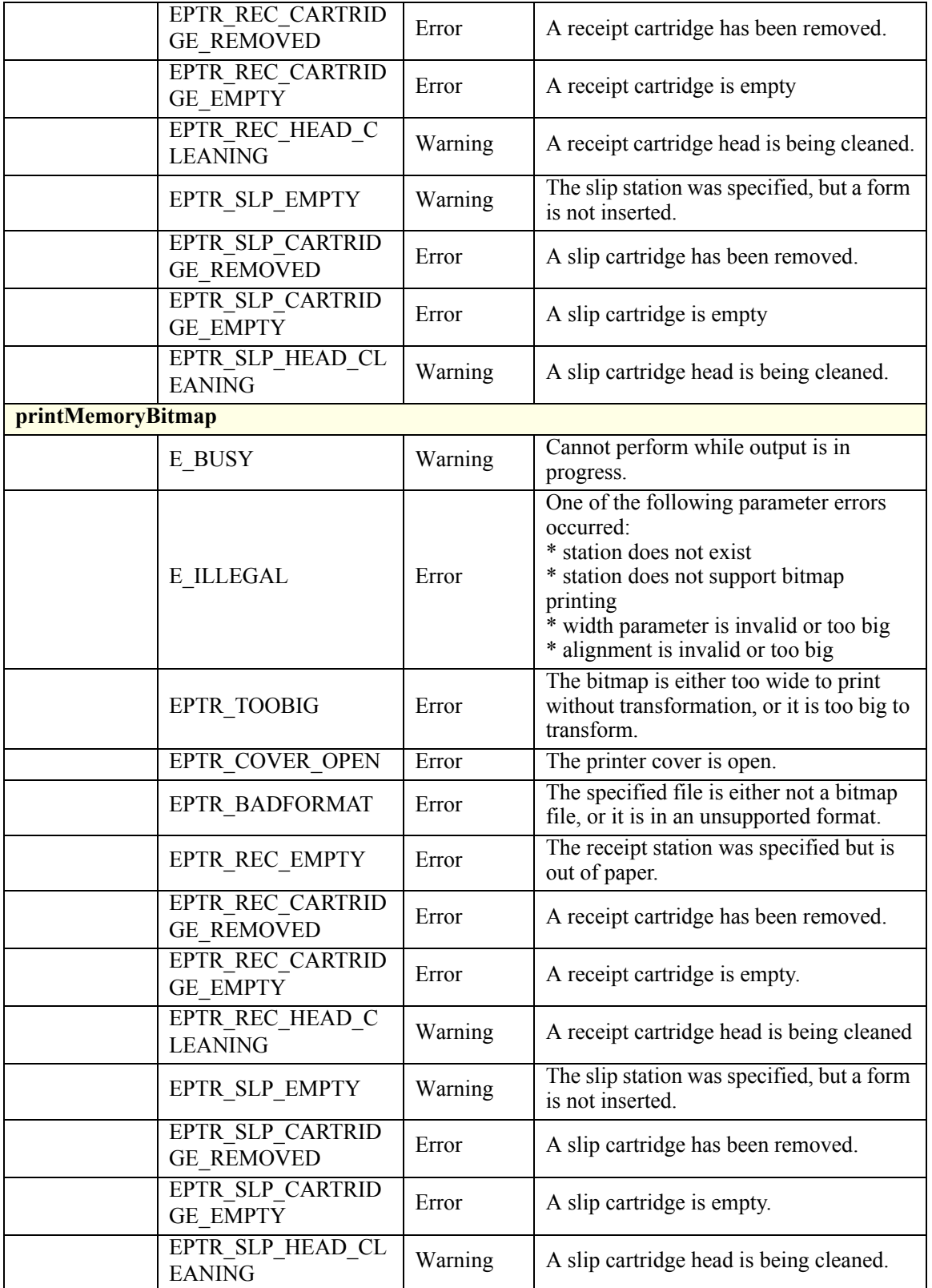

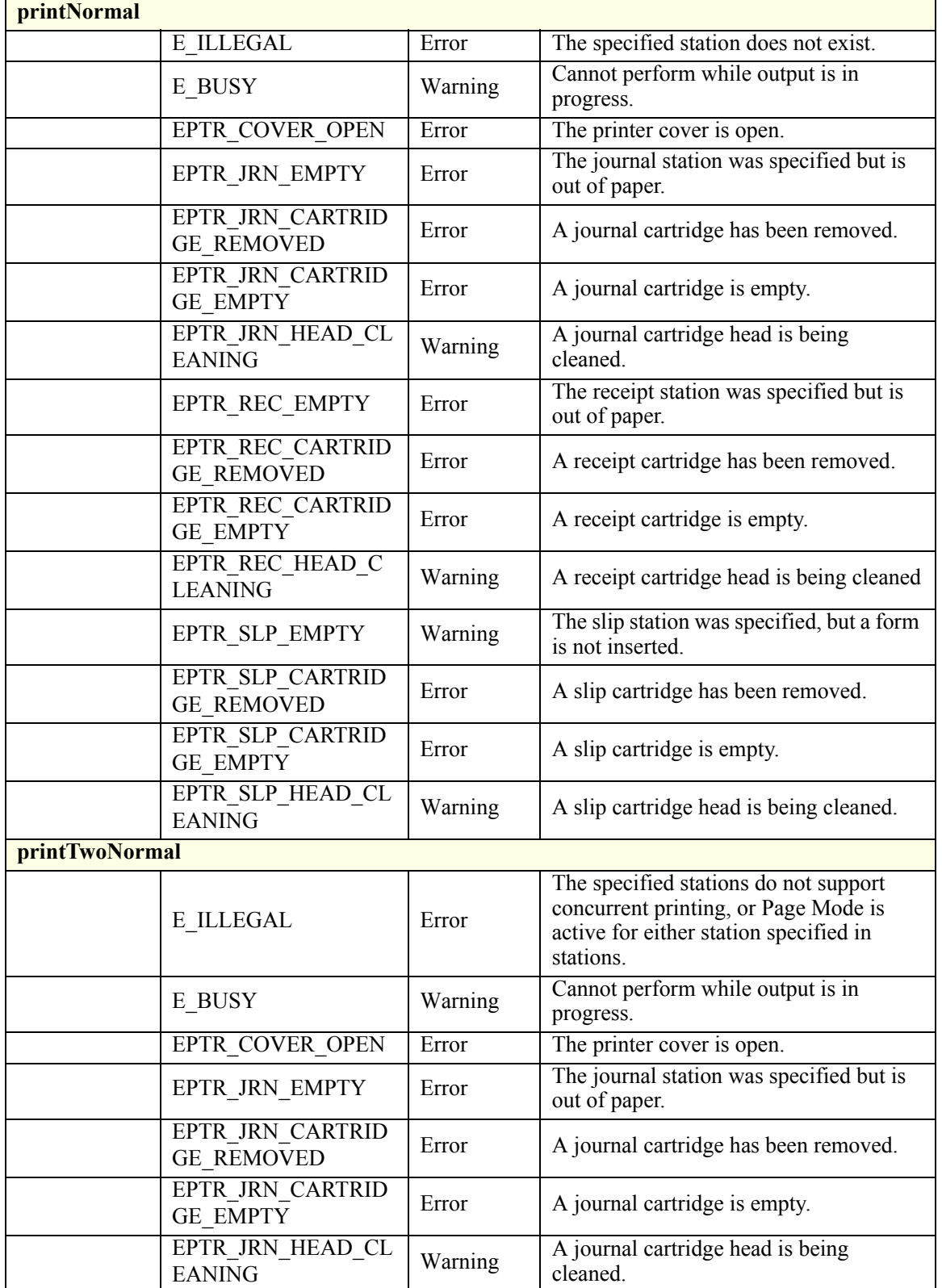

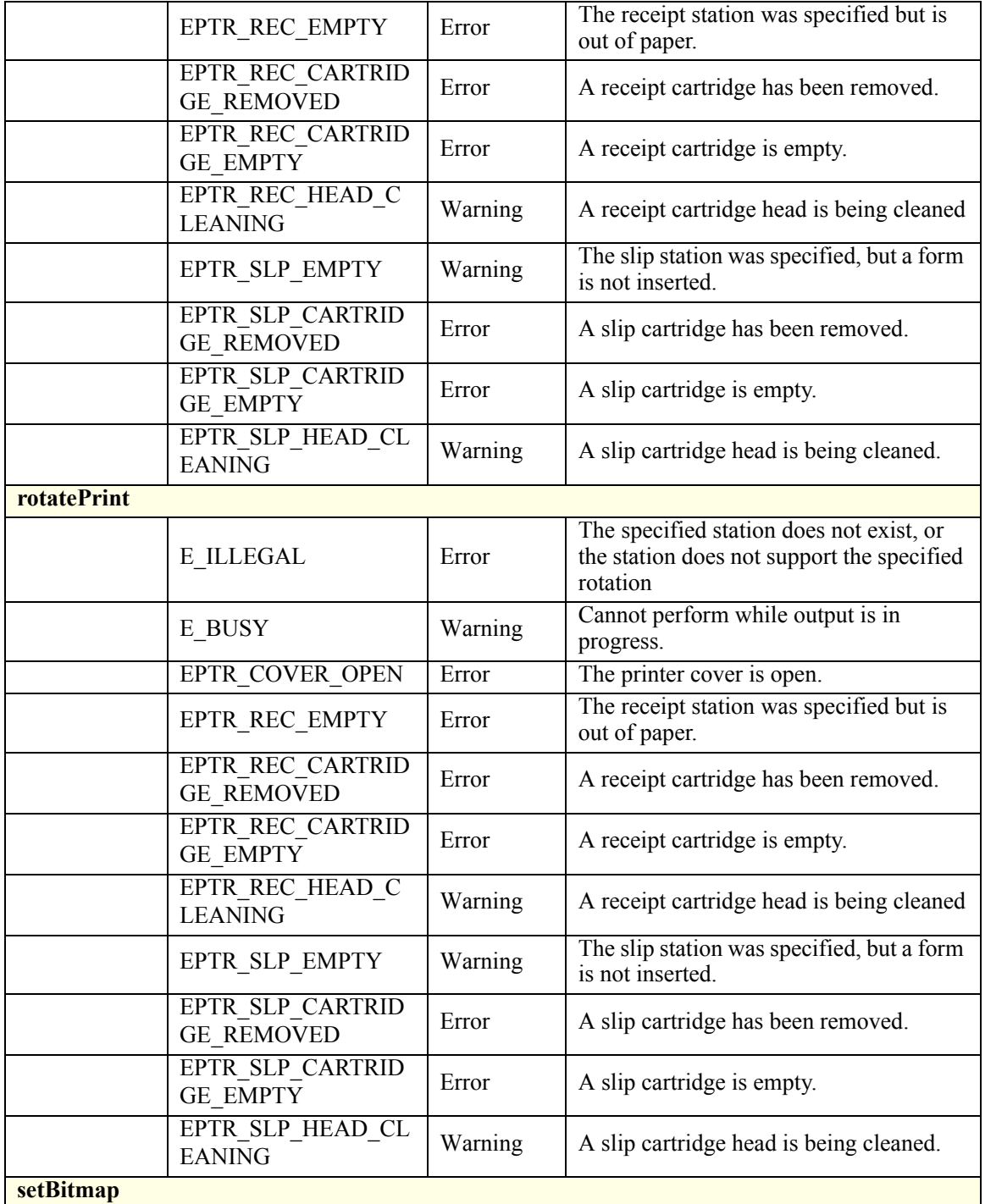

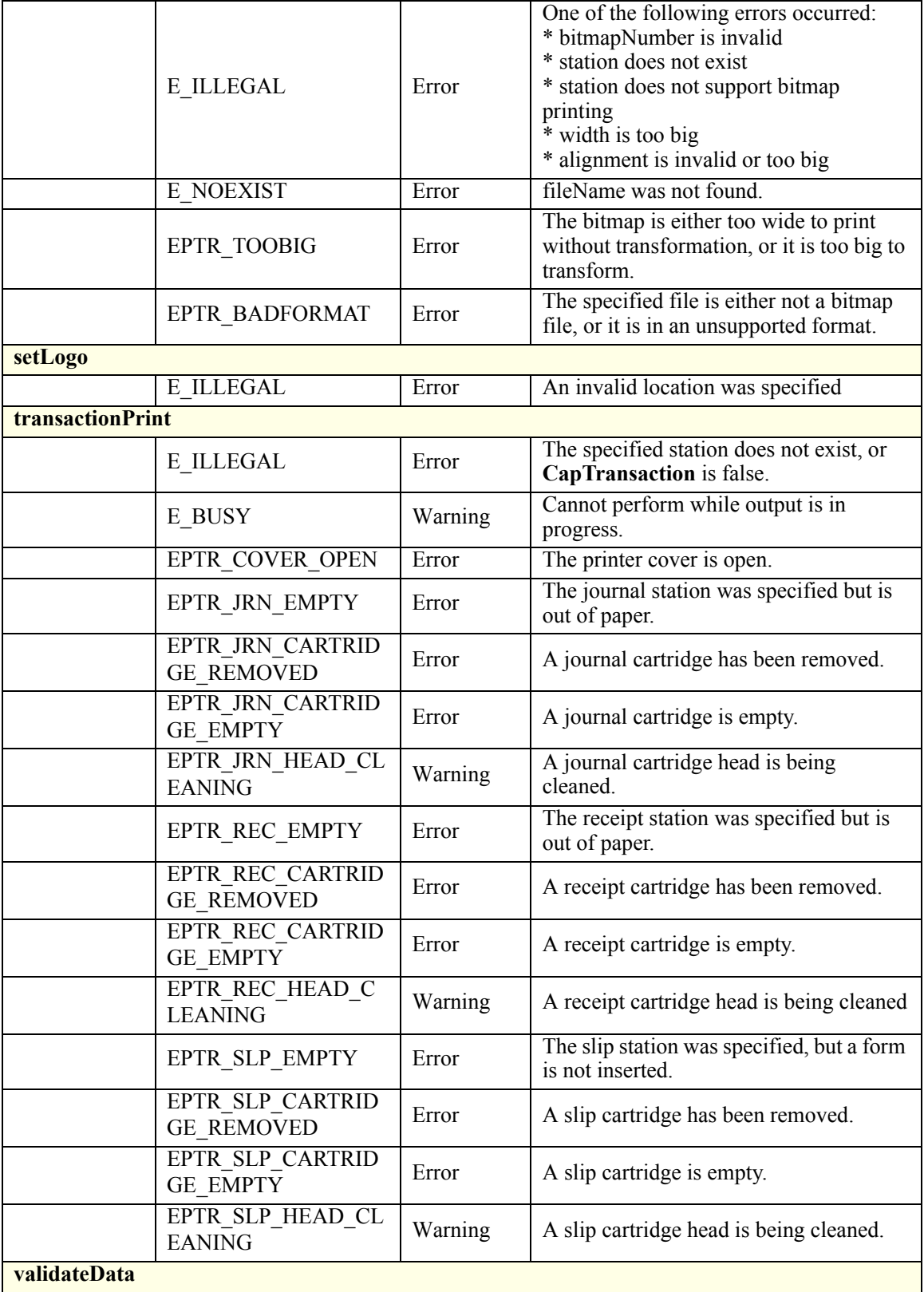

**D-210**

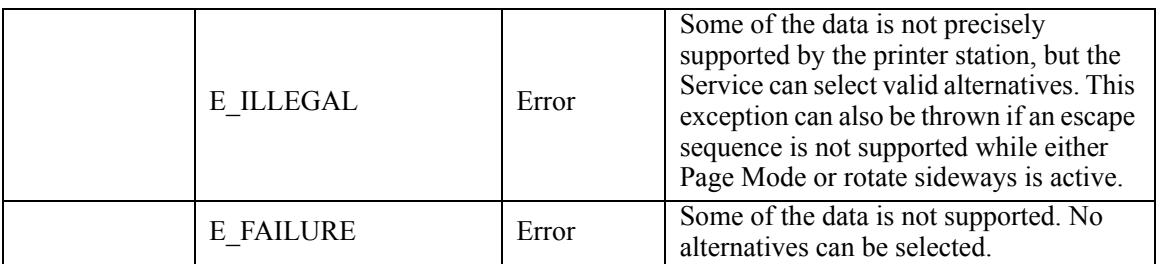

## **Status Codes to Message Severity Codes**

This table is for device specific status codes. The common status codes are defined in [Standard Status Codes to Severity Codes on page 12.](#page-1671-0)

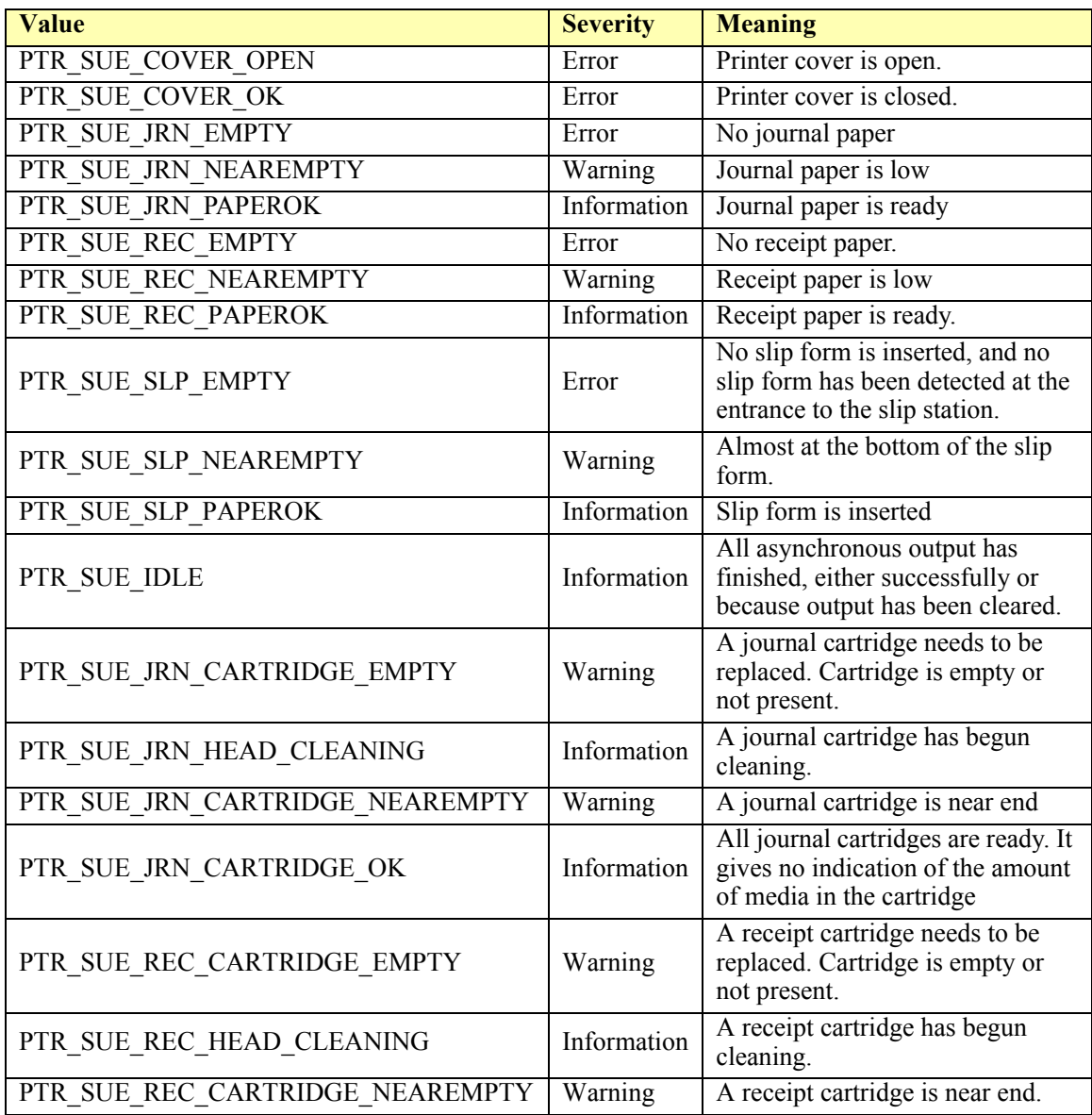

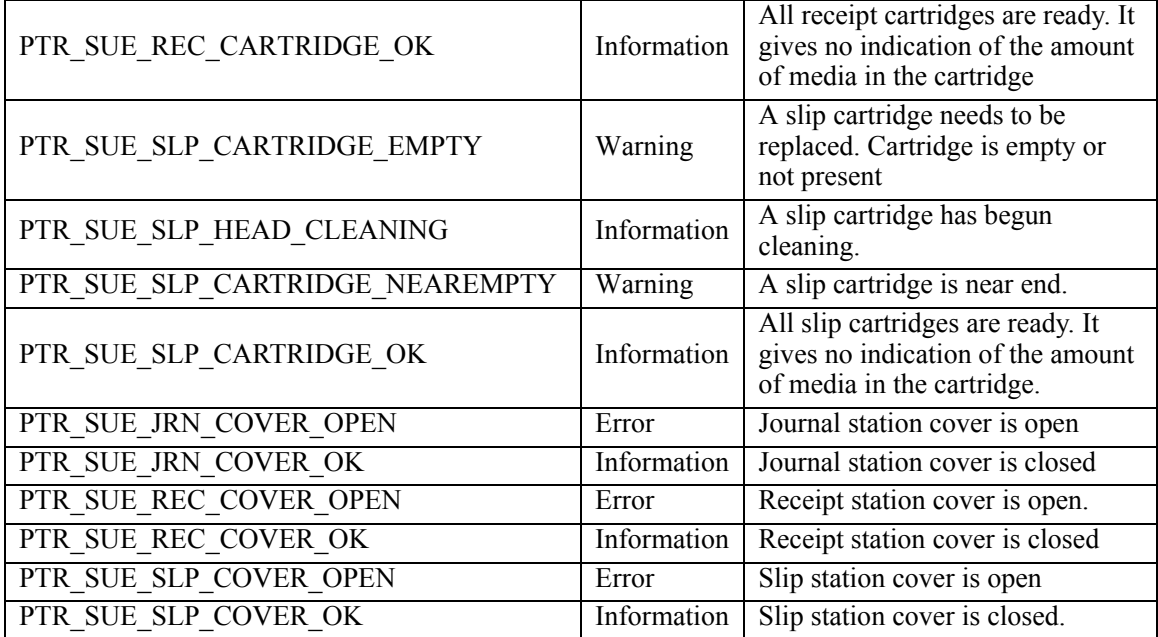

# **Remote Order Display**

### **Remote Order Display Example**

#### **Display Data (Medium Hamburger) on the Grill Kitchen Display**

```
<?xml version="1.0" encoding="UTF-8"?>
<RemoteOrderDisplay xmlns:xsi="http://www.w3.org/2001/XMLSchema-instance"
       xsi:schemaLocation="http://www.omg.org/UnifiedPOS/
       RemoteOrderDisplay/ RemoteOrderDisplayV1.14.1.xsd" xmlns="http://
       www.omg.org/UnifiedPOS/RemoteOrderDisplay/" MajorVersion="1" 
       MinorVersion="14" FixVersion="1">
    <ARTSHeader MessageType="Publish">
           <MessageID>1</MessageID>
            <DateTime>2001-12-17T09:30:47.0Z</DateTime>
            <SensorID UnifiedPOS="RemoteOrderDisplay">
                                   Grill Kitchen Display
           </SensorID>
    </ARTSHeader>
    <RemoteOrderDisplayBody>
            <DisplayData>
                   <Units>1</Units>
                   <Row>1</Row>
                   <Column>1</Column>
                   <Attribute>0</Attribute>
       <Data>\u0048\u0061\u006d\u0062\u0065\u0067\u0065\u0072
       </Data>
            </DisplayData>
    </RemoteOrderDisplayBody>
</RemoteOrderDisplay>
```
**Remote Order Display Domain**

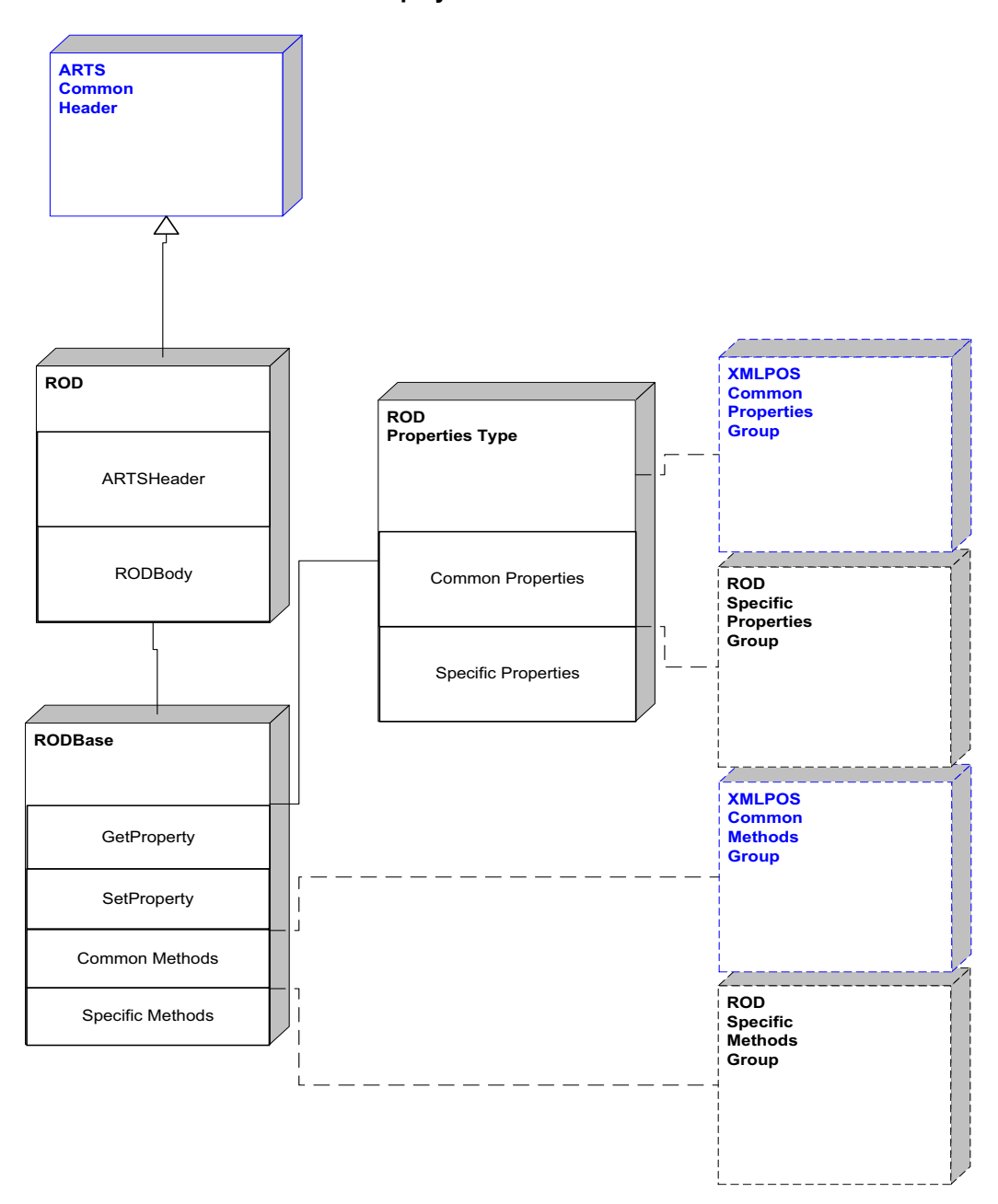

**Figure 127: Remote Order Display Domain View**

# **Remote Order Display Properties**

- - -

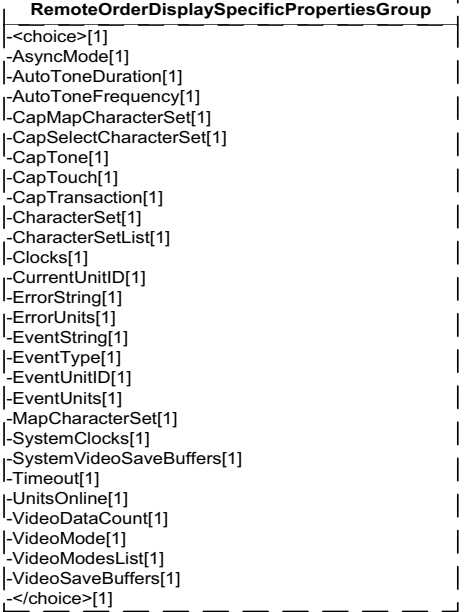

**Figure 128: Remote Order Display Properties Domain View**

## **Remote Order Display Methods**

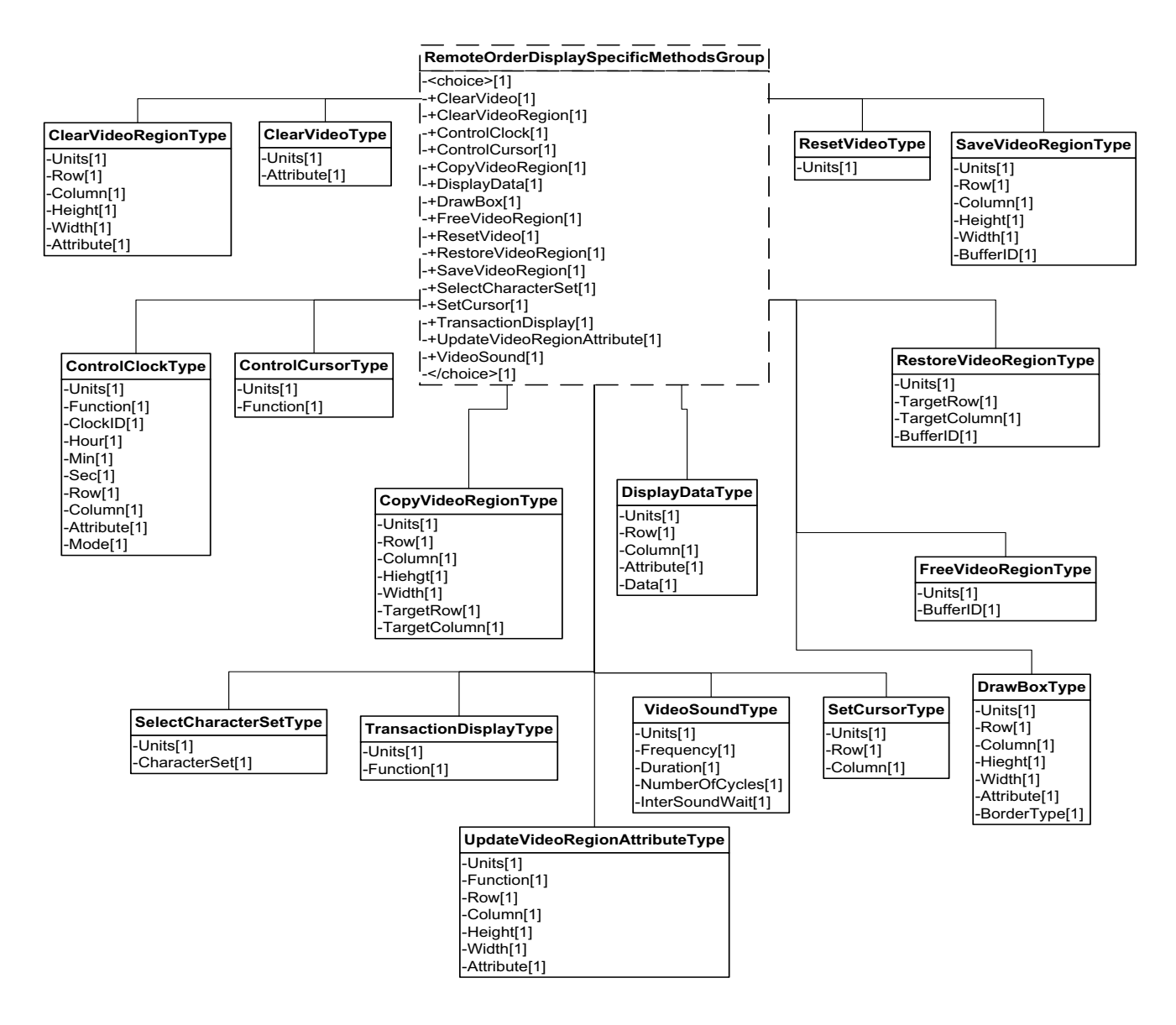

**Figure 129: Remote Order Display Methods Domain View**

# **Remote Order Display Events**

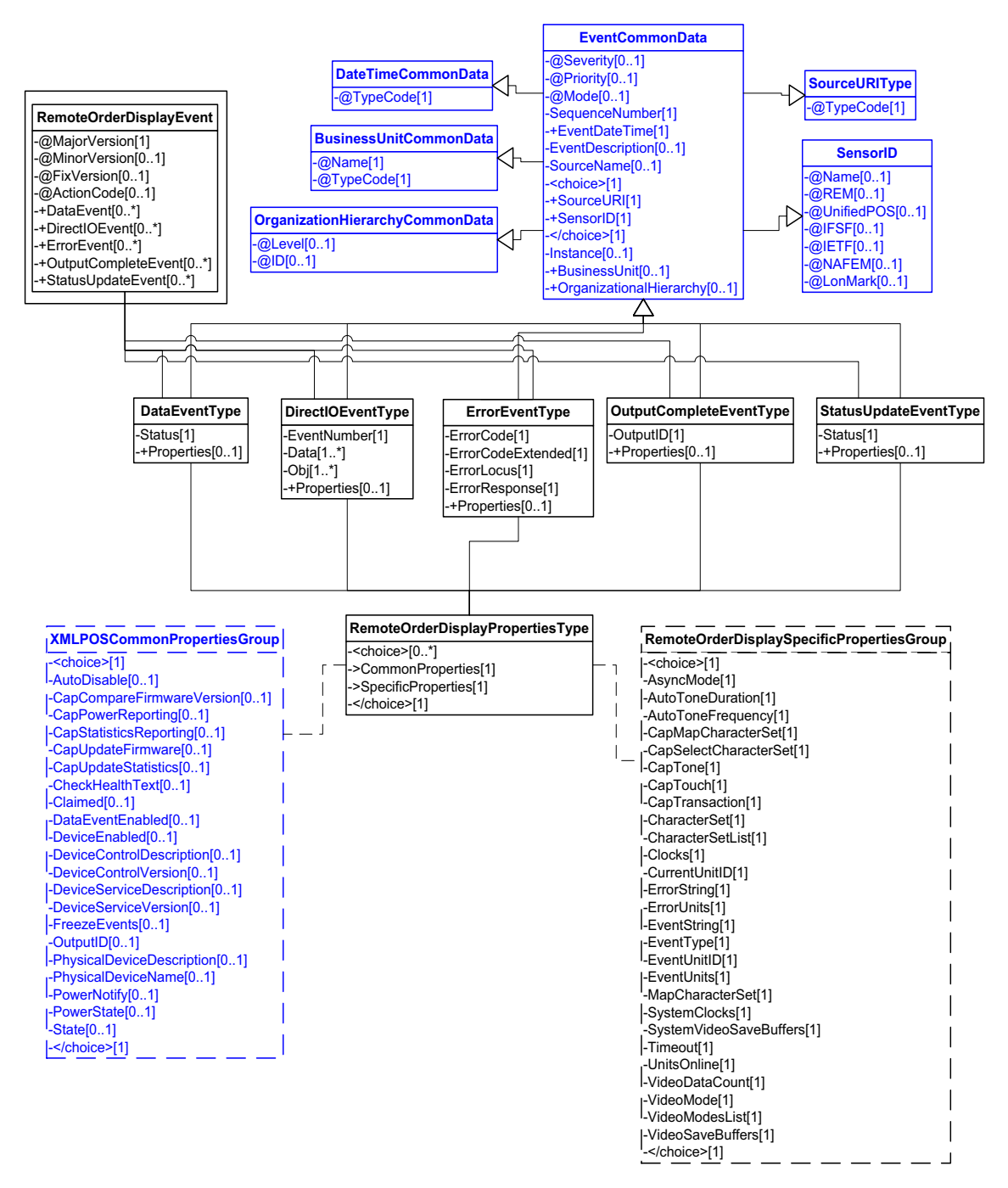

**Figure 130: Remote Order Display Events Domain View**

# **Device Error Codes to Message Severity Codes**

This table is for device specific error codes. The common errors are defined in [Device Error Codes and Message Severity Codes on page 10](#page-1669-0).

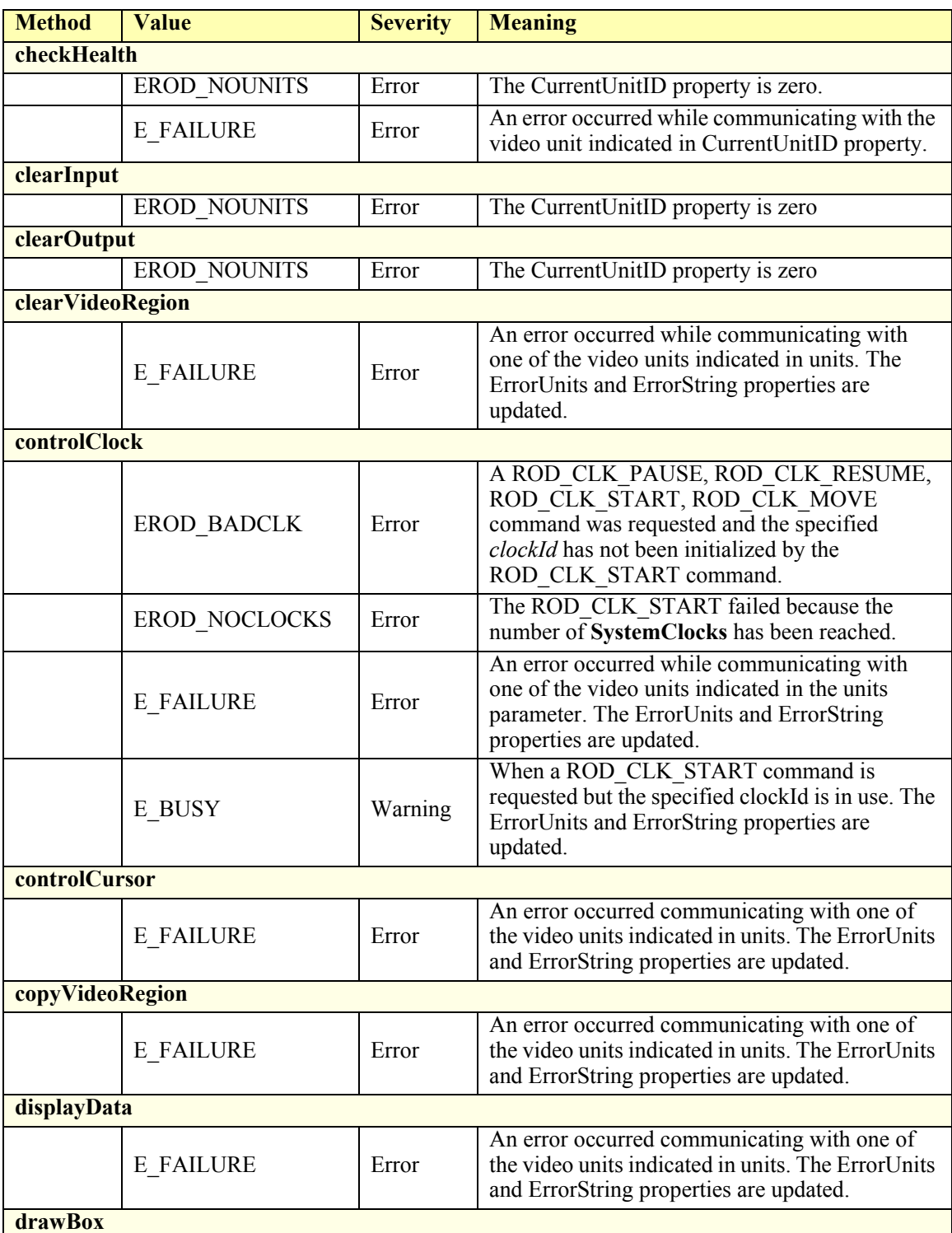

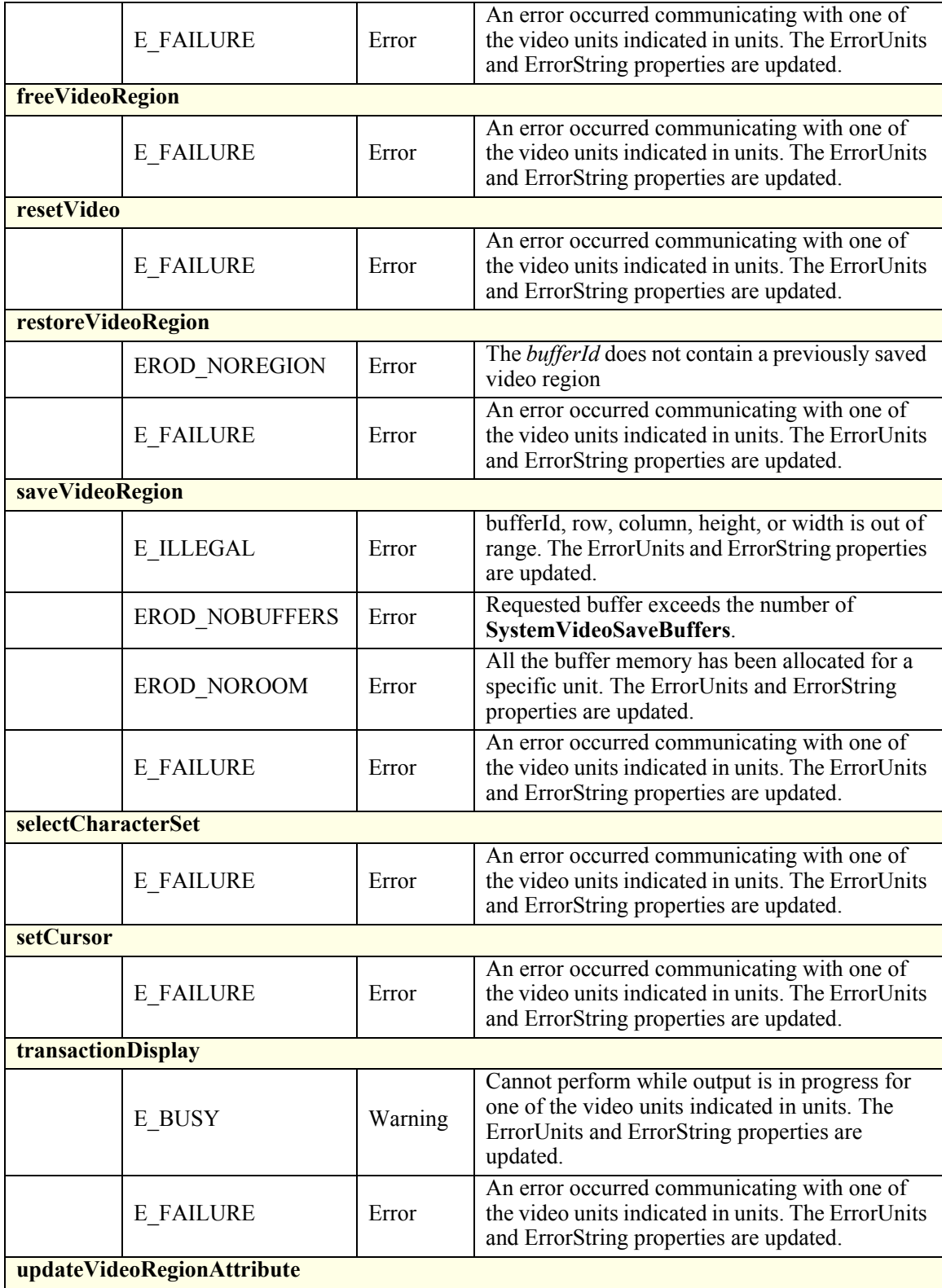

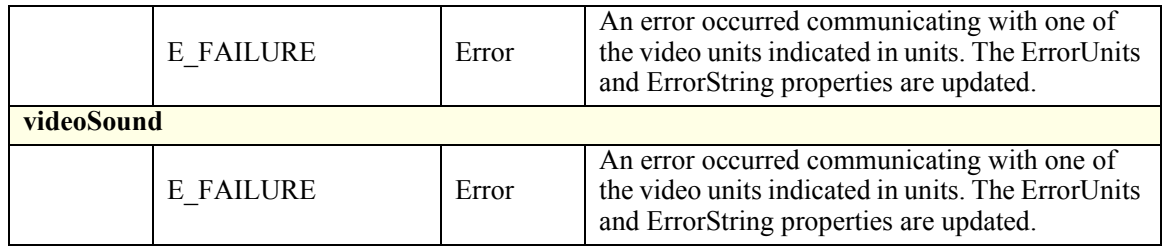

## **Status Codes to Message Severity Codes**

This table is for device specific status codes. The common status codes are defined in [Standard Status Codes to Severity Codes on page 12.](#page-1671-0)

#### **Device Specific Status Messages**

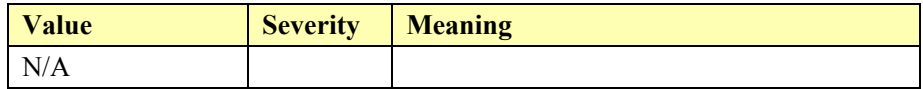

# **RFID Scanner**

## **RFID Scanner Example**

## **Retrieve CapMultipleProtocols Property Response**

```
<?xml version="1.0" encoding="UTF-8"?>
<RFIDScanner xmlns:xsi="http://www.w3.org/2001/XMLSchema-instance"
       xsi:schemaLocation="http://www.omg.org/UnifiedPOS/RFIDScanner/ 
       RFIDScannerV1.14.1.xsd" xmlns="http://www.omg.org/UnifiedPOS/
       RFIDScanner/" MajorVersion="1" MinorVersion="14" FixVersion="1">
   <ARTSHeader MessageType="Response" ActionCode="Read">
           <MessageID>1234</MessageID>
           <DateTime>2001-12-17T09:30:47.0Z</DateTime>
           <Response ResponseCode="OK">
                   <RequestID>98765</RequestID>
                   <ResponseTimestamp>2001-12-17T09:30:47.0Z
                   </ResponseTimestamp>
           </Response>
           <SensorID UnifiedPOS="RFIDScanner">String</SensorID>
   </ARTSHeader>
   <RFIDScannerBody>
           <GetProperty>
                   <CapMultipleProtocols>RFID_CMP_EPC0
                   </CapMultipleProtocols>
                   <CapMultipleProtocols>RFID_CMP_0PLUS
                   </CapMultipleProtocols>
           </GetProperty>
   </RFIDScannerBody>
</RFIDScanner>
```
#### **Set ProtocolMask Property**

<?xml version="1.0" encoding="UTF-8"?>

- <RFIDScanner xmlns:xsi="http://www.w3.org/2001/XMLSchema-instance" xsi:schemaLocation="http://www.omg.org/UnifiedPOS/RFIDScanner/ RFIDScannerV1.14.1.xsd" xmlns="http://www.omg.org/UnifiedPOS/ RFIDScanner/" MajorVersion="1" MinorVersion="14" FixVersion="1"> <ARTSHeader MessageType="**Publish**" ActionCode="**Update**">
	- <SensorID UnifiedPOS="**RFIDScanner**">**POS1Scanner**</SensorID> </ARTSHeader>
	- <RFIDScannerBody>
	- <SetProperty>
		- <ProtocolMask>**RFID\_SDT\_EPC0**</ProtocolMask>
		- </SetProperty>
	- </RFIDScannerBody>

</RFIDScanner>

#### **RFID Scanner Data Event**

<?xml version="1.0" encoding="UTF-8"?>

<RFIDScannerEvent xmlns:xsi="http://www.w3.org/2001/XMLSchema-instance" xsi:schemaLocation="http://www.omg.org/UnifiedPOS/ RFIDScannerEvents/ RFIDScannerEventV1.14.1.xsd" xmlns="http://

- www.omg.org/UnifiedPOS/RFIDScannerEvents/" MajorVersion="1"
- MinorVersion="14" FixVersion="1" ActionCode="**Begin**">

<DataEvent>

- <SequenceNumber>**4294967295**</SequenceNumber>
- <EventDateTime>**2001-12-17T09:30:47.0Z**</EventDateTime>
- <SourceName>**POS1Scanner**</SourceName>
- <SensorID UnifiedPOS="**RFIDScanner**">**POS1Scanner**</SensorID>
- <Status>**0**</Status>

<Properties>

<CheckHealthText>String</CheckHealthText>

<DataCount>0</DataCount>

<CurrentTagID>\u005b\u0029\u003e\u001e\u0030\u0000 </CurrentTagID>

<CurrentTagIDLength>**0**</CurrentTagIDLength>

- <CurrentTagProtocol>**0**</CurrentTagProtocol>
- <CurrentTagUserData>

\u005b\u0029\u003e\u001e\u0030\u0000\u001d\u0030 \u0030\u0030\u0031\u001d\u0032\u001d\u0033 \u001d\u0031\u0032\u0033

</CurrentTagUserData>

</Properties>

```
</DataEvent>
```
</RFIDScannerEvent>

#### **Read Tags Request**

 $\langle$  \timession="1.0" encoding="UTF-8"?> <RFIDScanner xmlns:xsi="http://www.w3.org/2001/XMLSchema-instance" xsi:schemaLocation="http://www.omg.org/UnifiedPOS/RFIDScanner/ RFIDScannerV1.14.1.xsd" xmlns="http://www.omg.org/UnifiedPOS/ RFIDScanner/" MajorVersion="1" MinorVersion="14" FixVersion="1"> <ARTSHeader MessageType="**Publish**" ActionCode="**Initiate**"> <SensorID UnifiedPOS="**RFIDScanner**">**POS1Scanner**</SensorID>

</ARTSHeader>

<RFIDScannerBody>

```
<ReadTags>
```
<Cmd>**RFID\_RT\_ID**</Cmd>

<FilterID>

\u005b\u0029\u003e\u001e\u0030\u0000

```
</FilterID>
```
<FilterMask>

\u0029\u003e\u001e\u0030\u0000\u005b

```
</FilterMask>
```
<Start>**0**</Start>

<Length>**0**</Length>

<Timeout>**0**</Timeout> <Password>

\u005b\u0029\u003e\u001e\u0030\u0000

</Password>

```
</ReadTags>
```
</RFIDScannerBody>

</RFIDScanner>

#### **Write Tags Request**

<?xml version="1.0" encoding="UTF-8"?> <RFIDScanner xmlns:xsi="http://www.w3.org/2001/XMLSchema-instance" xsi:schemaLocation="http://www.omg.org/UnifiedPOS/RFIDScanner/ RFIDScannerV1.14.1.xsd" xmlns="http://www.omg.org/UnifiedPOS/ RFIDScanner/" MajorVersion="1" MinorVersion="14" FixVersion="1"> <ARTSHeader MessageType="**Request**" ActionCode="**Begin**"> <DateTime TypeCode="**Message**">**2001-12-17T09:30:47.0Z** </DateTime> <SensorID UnifiedPOS="**RFIDScanner**">**POS1Scanner** </SensorID> </ARTSHeader> <RFIDScannerBody> <WriteTagData>  $<$ TagID $>$ \u0029\u003e\u001e\u0030\u0000\u005b  $<$ TagID $>$ <UserData> \u005b\u0029\u003e\u001e\u0030\u0000 </UserData> <Start>**0**</Start> <Timeout>**0**</Timeout> <Password> \u022b\u0029\u003e\u001e\u0030\u0000 </Password> </WriteTagData> </RFIDScannerBody> </RFIDScanner>

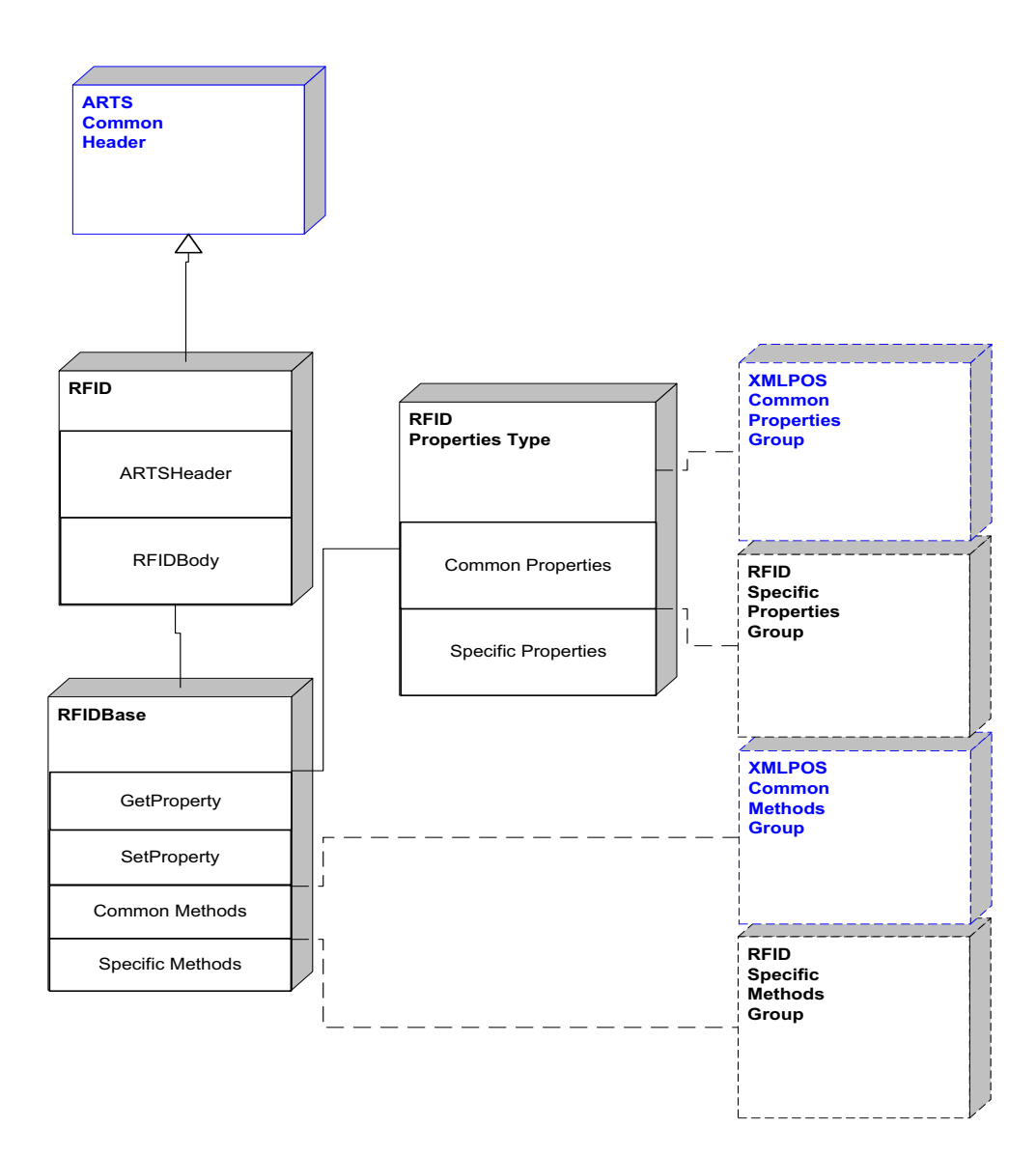

**RFID Scanner Domain**

**Figure 131: RFID Scanner Domain View**

## **RFID Scanner Properties**

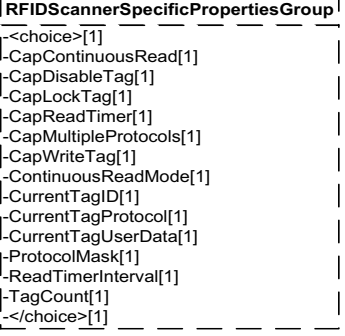

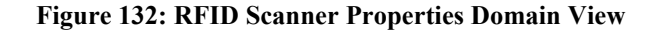

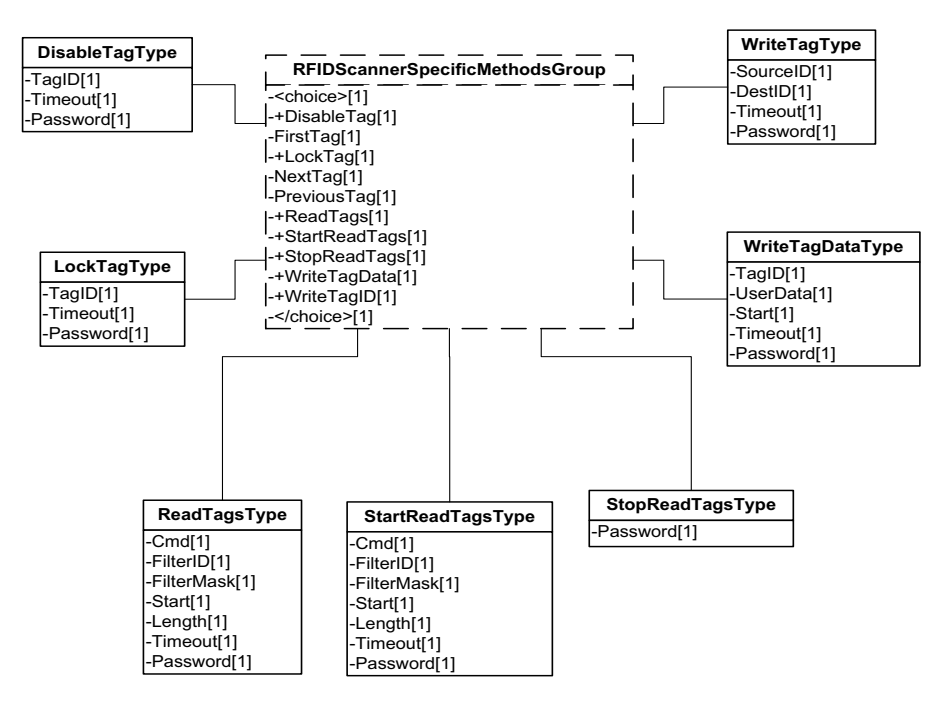

#### **RFID Scanner Methods**

**Figure 133: RFID Scanner Methods Domain View**

# **RFID Scanner Events**

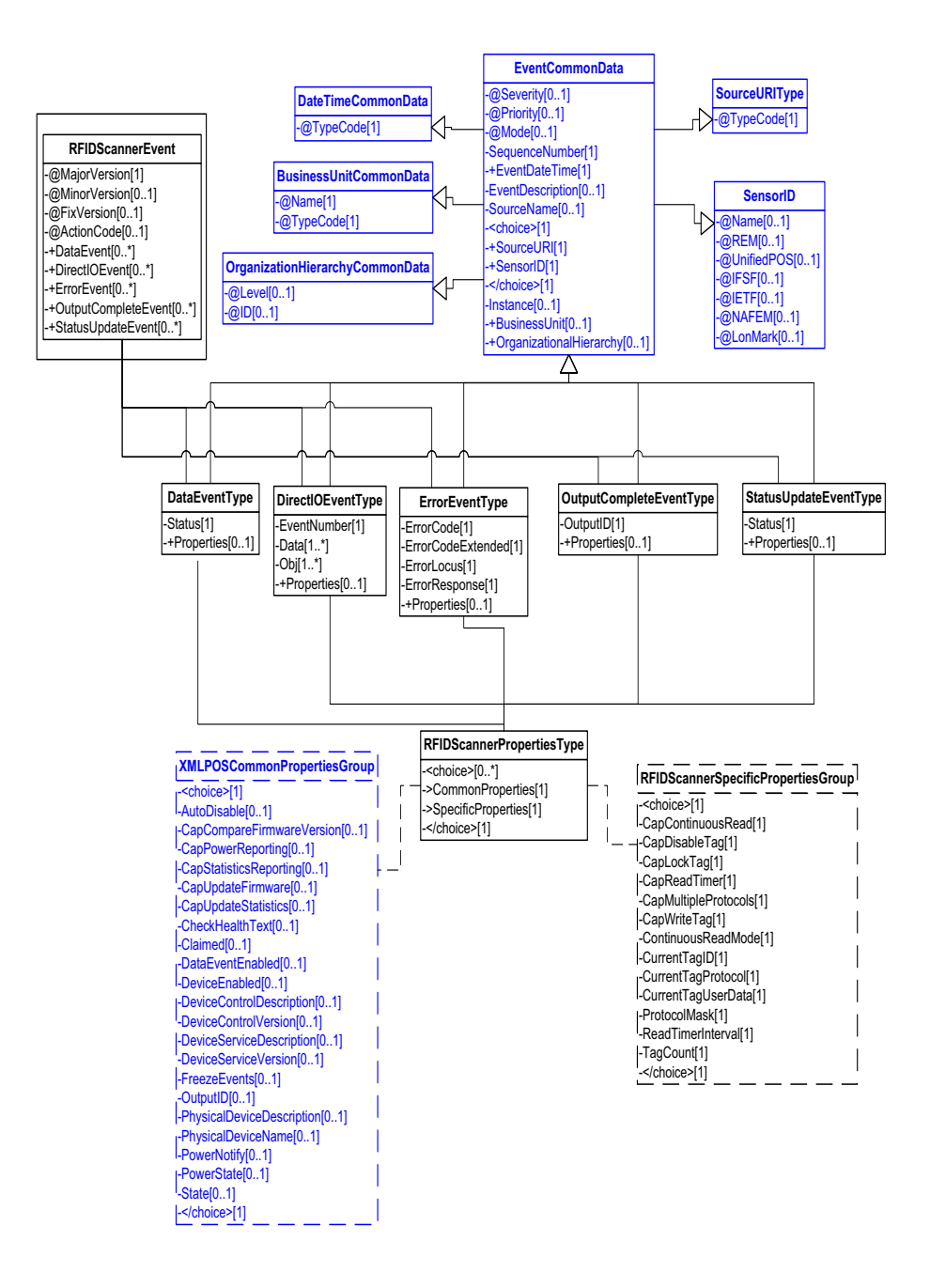

**Figure 134: RFID Scanner Events Domain View**

## **Device Error Codes to Message Severity Codes**

This table is for device specific error codes. The common errors are defined in [Device Error Codes and Message Severity Codes on page 10](#page-1669-0).

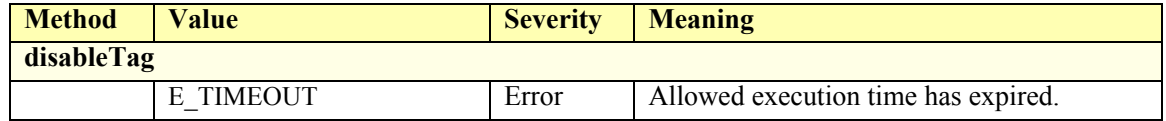

## **Status Codes to Message Severity Codes**

This table is for device specific status codes. The common status codes are defined in [Standard Status Codes to Severity Codes on page 12.](#page-1671-0)

## **Device Specific Status Messages**

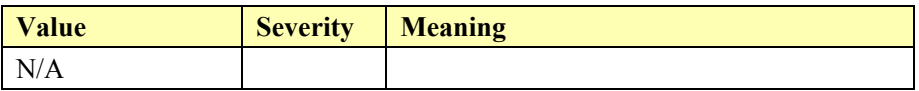

# **Scale**

## **Scale Example**

#### **Service initializes AsyncMode = False**

```
<?xml version="1.0" encoding="UTF-8"?>
<Scale xmlns:xsi="http://www.w3.org/2001/XMLSchema-instance"
       xsi:schemaLocation="http://www.omg.org/UnifiedPOS/Scale/ 
       ScaleV1.14.1.xsd" xmlns="http://www.omg.org/UnifiedPOS/Scale/"
       MajorVersion="1" MinorVersion="14" FixVersion="1">
   <ARTSHeader MessageType="Publish" ActionCode="Update">
           <MessageID>1</MessageID>
           <DateTime>2001-12-17T09:30:47.0Z</DateTime>
           <SensorID UnifiedPOS="Scale">Grocery1</SensorID>
   </ARTSHeader>
   <ScaleBody>
           <SetProperty>
                   <AsyncMode>false</AsyncMode>
           </SetProperty>
   </ScaleBody>
</Scale>
```
**User places item on scale**

**User commands terminal to request weight (keypad press)**

#### **Application sends readWeight method call to the service via control**

```
<?xml version="1.0" encoding="UTF-8"?>
<Scale xmlns:xs="http://www.w3.org/2001/XMLSchema-instance"
       xs:schemaLocation="http://www.omg.org/UnifiedPOS/Scale/ 
       ScaleV1.14.1.xsd" xmlns="http://www.omg.org/UnifiedPOS/Scale/"
       MajorVersion="1" MinorVersion="14" FixVersion="1">
    <ARTSHeader MessageType="Request">
           <MessageID>2</MessageID>
           <DateTime>2001-12-17T09:30:47.0Z</DateTime>
            <SensorID UnifiedPOS="Scale">Grocery1</SensorID>
    </ARTSHeader>
    <ScaleBody>
            <ReadWeight>
                   <WeightData xs:nil="true"/>
                   <Timeout>30</Timeout>
            </ReadWeight>
    </ScaleBody>
</Scale>
```
**Service sends device specific weight request to the scale**

**Scale responds with scale weight "15034" on scale interface**

#### **Service returns the weight value in** *weightData* **parameter "15034"**

```
<?xml version="1.0" encoding="UTF-8"?>
<Scale xmlns:xsi="http://www.w3.org/2001/XMLSchema-instance"
       xsi:schemaLocation="http://www.omg.org/UnifiedPOS/Scale/ 
       ScaleV1.14.1.xsd" xmlns="http://www.omg.org/UnifiedPOS/Scale/"
       MajorVersion="1" MinorVersion="14" FixVersion="1">
    <ARTSHeader MessageType="Response">
            <MessageID>2</MessageID>
            <DateTime>2001-12-17T09:30:47.0Z</DateTime>
            <SensorID UnifiedPOS="Scale">Grocery1</SensorID>
    </ARTSHeader>
    <ScaleBody>
            <ReadWeight>
                   <WeightData>15034</WeightData>
                   <Timeout>30</Timeout>
            </ReadWeight>
    </ScaleBody>
</Scale>
```
**Application reads the weight (15.034 lbs) as returned in** *weightData*

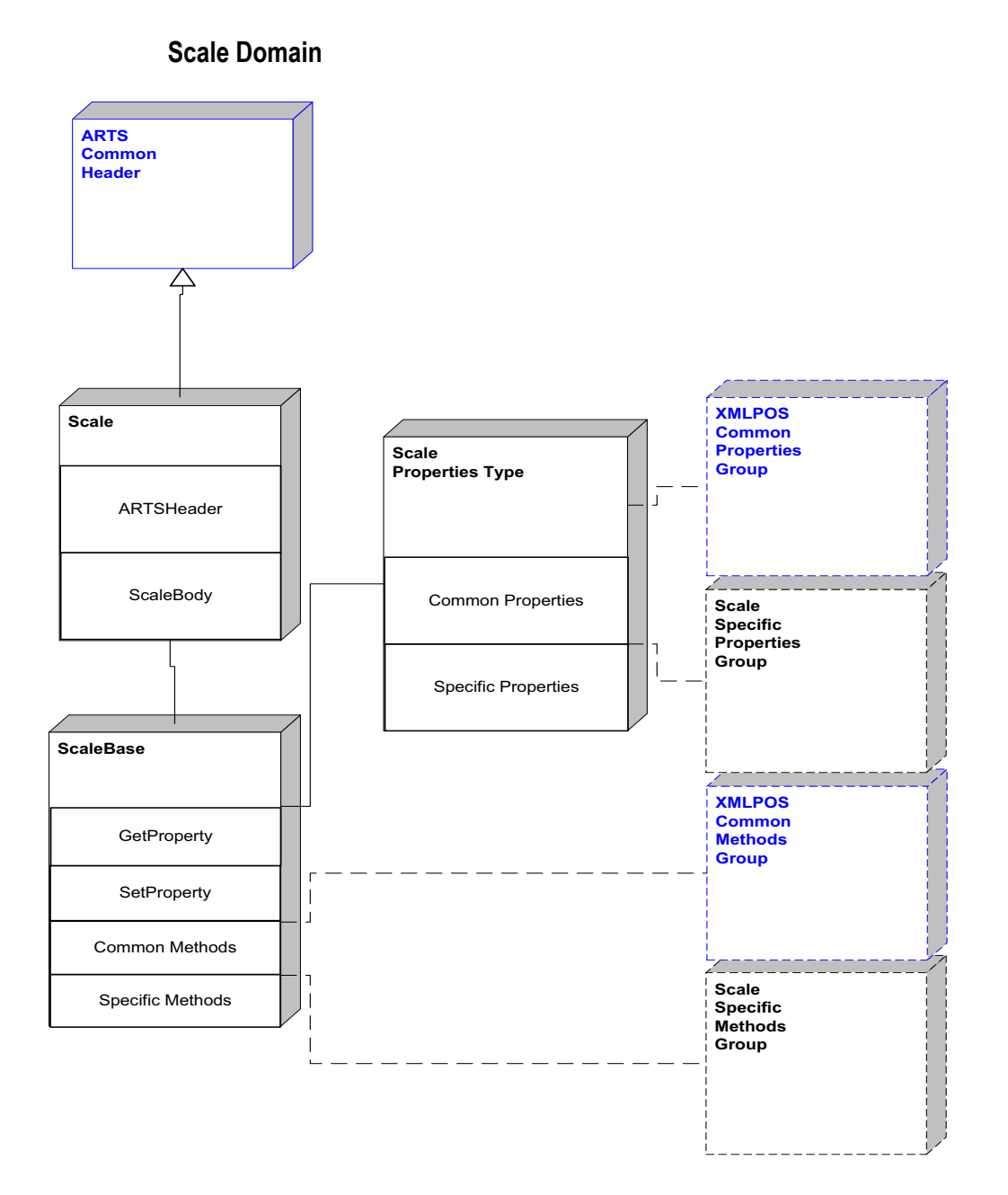

**Figure 135: Scale Domain View**

## **Scale Properties**

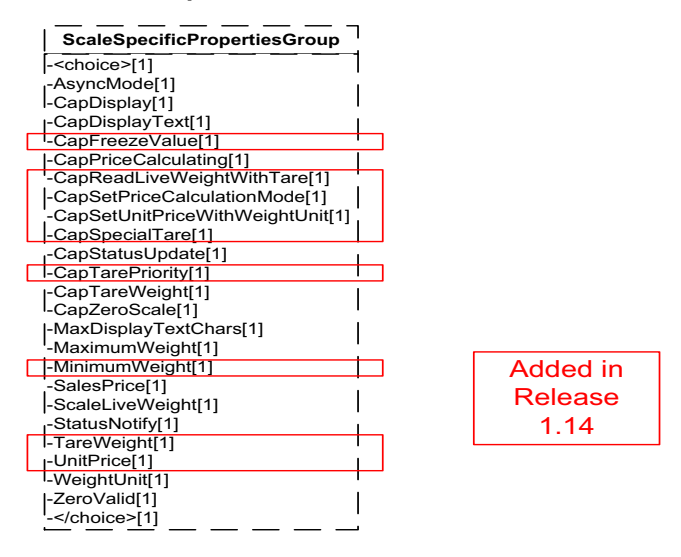

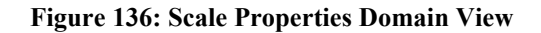

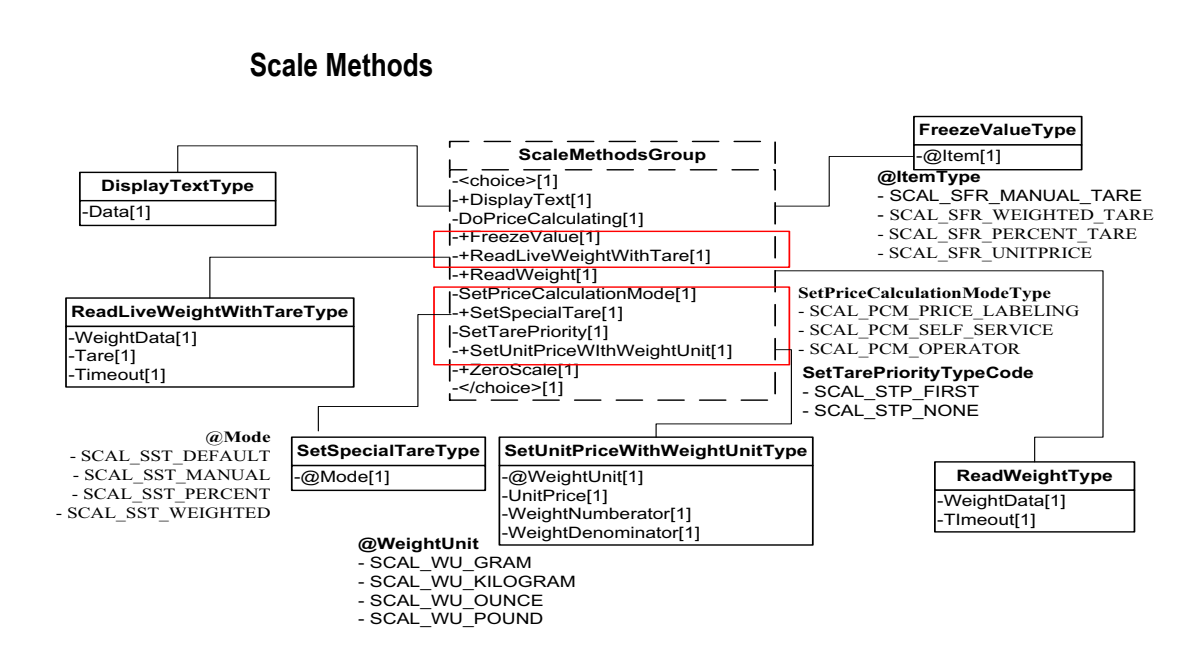

**Figure 137: Scale Methods Domain View**

**Scale Events**

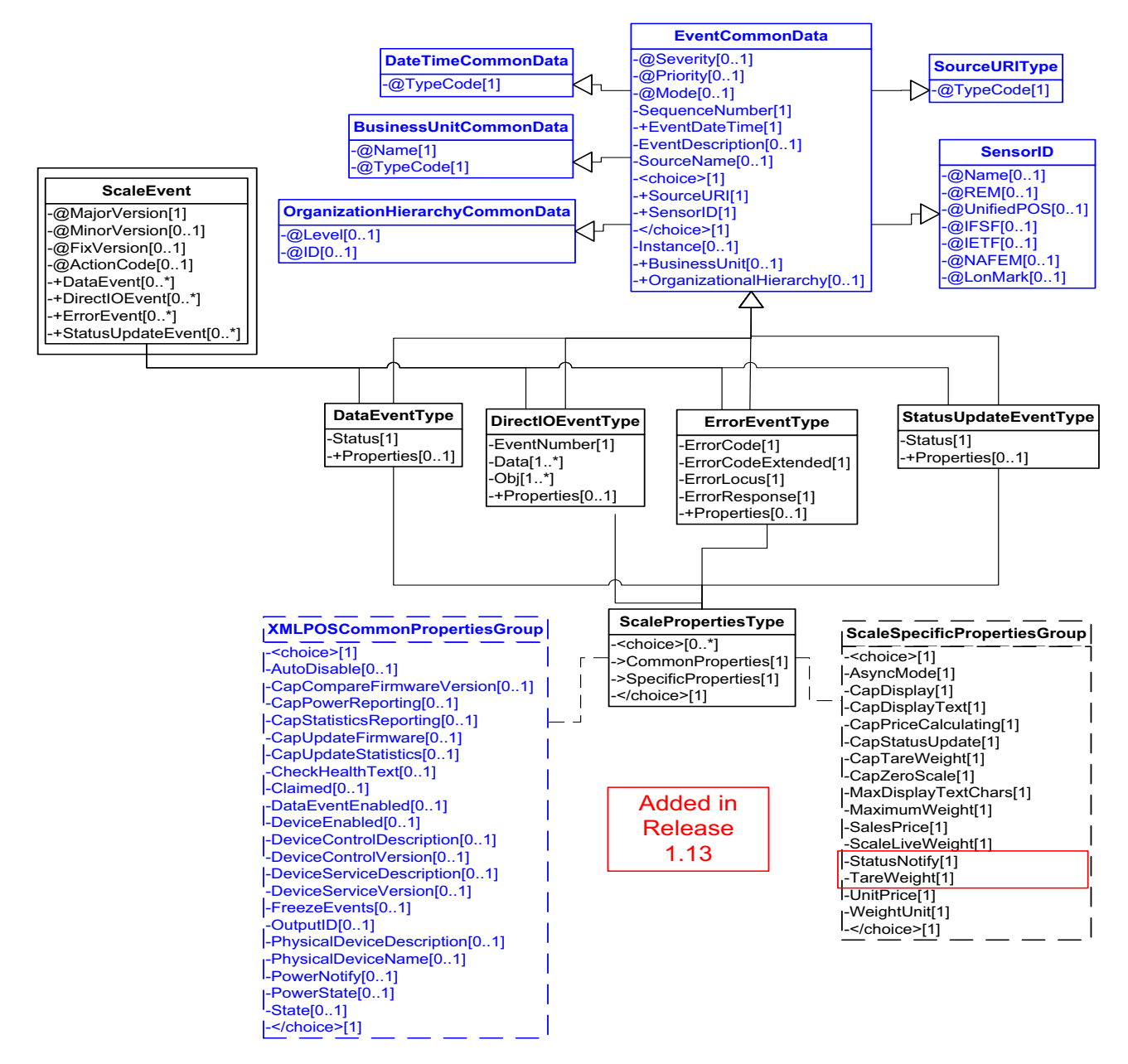

**Figure 138: Scale Events Domain View**

# **Device Error Codes to Message Severity Codes**

This table is for device specific error codes. The common errors are defined in [Device Error Codes and Message Severity Codes on page 10](#page-1669-0).

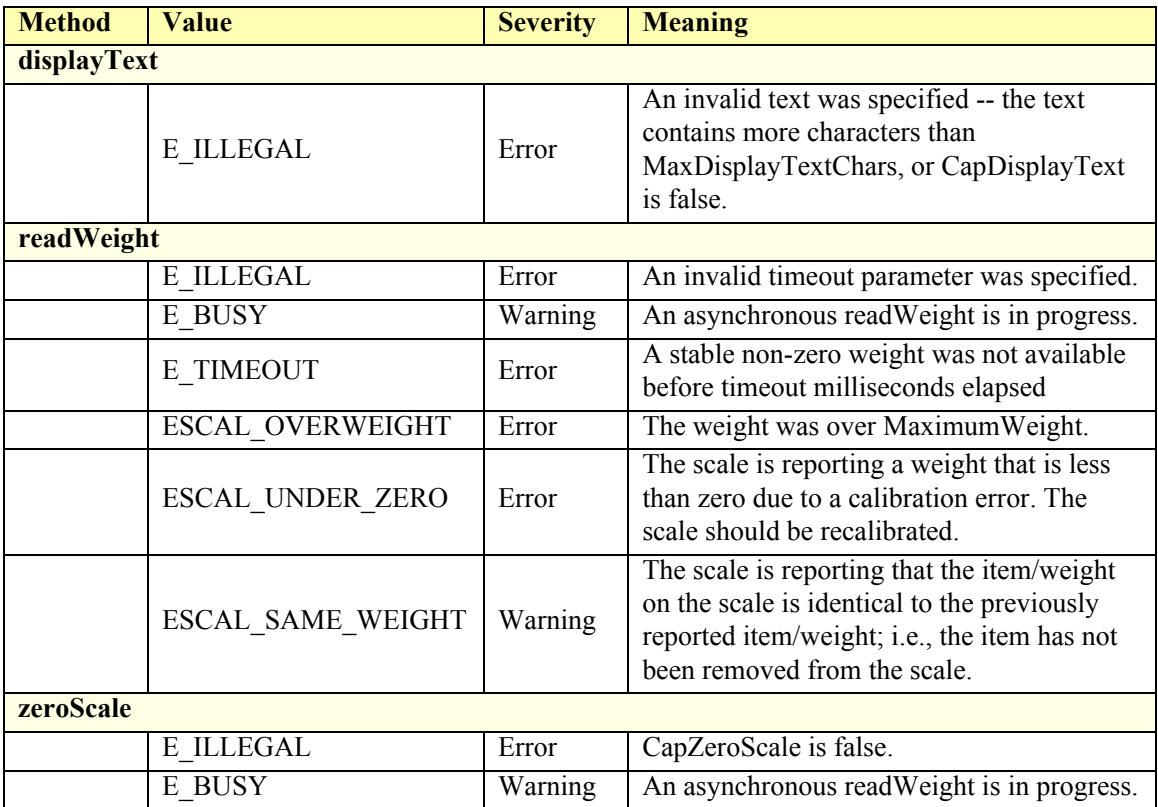

# **Status Codes to Message Severity Codes**

This table is for device specific status codes. The common status codes are defined in [Standard Status Codes to Severity Codes on page 12.](#page-1671-0)

## **Device Specific Status Messages**

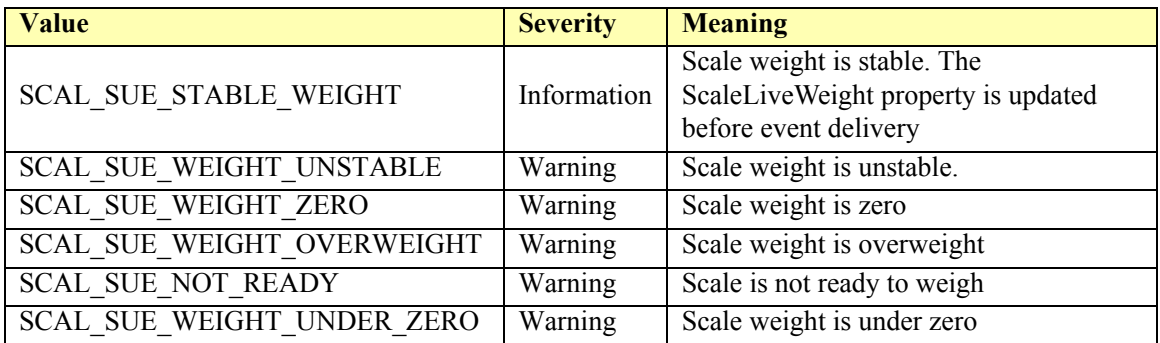

# **Scanner Device**

#### **Scanner Device Example**

#### **Application sets DecodeData = True**

```
\langle \timession="1.0" encoding="UTF-8"?>
<Scanner xmlns:xsi="http://www.w3.org/2001/XMLSchema-instance"
       xsi:schemaLocation="http://www.omg.org/UnifiedPOS/Scanner/ 
       ScannerV1.14.1.xsd" xmlns="http://www.omg.org/UnifiedPOS/Scanner/"
        MajorVersion="1" MinorVersion="14" FixVersion="1">
    <ARTSHeader MessageType="Publish" ActionCode="Update">
            <MessageID>1</MessageID>
            <DateTime>2001-12-17T09:30:47.0Z</DateTime>
            <SensorID UnifiedPOS="Scanner">Scanner1</SensorID>
    </ARTSHeader>
    <ScannerBody>
            <SetProperty>
                    <DecodeData>true</DecodeData>
            </SetProperty>
< /ScannerBody>
</Scanner>
Application sets DataEventEnabled = True
\leq?xml version="1.0" encoding="UTF-8"?>
```

```
<Scanner xmlns:xsi="http://www.w3.org/2001/XMLSchema-instance"
       xsi:schemaLocation="http://www.omg.org/UnifiedPOS/Scanner/ 
       ScannerV1.14.1.xsd" xmlns="http://www.omg.org/UnifiedPOS/Scanner/"
       MajorVersion="1" MinorVersion="14" FixVersion="1">
    <ARTSHeader MessageType="Publish" ActionCode="Update">
            <MessageID>2</MessageID>
            <DateTime>2001-12-17T09:30:47.0Z</DateTime>
            <SensorID UnifiedPOS="Scanner">Scanner1</SensorID>
    </ARTSHeader>
    <ScannerBody>
            <SetProperty>
                   <DataEventEnabled>false</DataEventEnabled>
            </SetProperty>
    </ScannerBody>
</Scanner>
User scans bar code with data "5000174289657<CR>"
```
**Scanner decodes bar code, sends data to scanner service**

**Scanner service sets ScanData property = "5000174289657"**

**Scanner service sets ScanDataType = "SCAN\_SDT\_EAN13"**

## **Scanner service notifies application (through control) of asynchronous data event**

<?xml version="1.0" encoding="UTF-8"?>

<ScannerEvent xmlns:xsi="http://www.w3.org/2001/XMLSchema-instance" xsi:schemaLocation="http://www.omg.org/UnifiedPOS/ScannerEvents/ ScannerEventV1.14.1.xsd" xmlns="http://www.omg.org/UnifiedPOS/ ScannerEvents/" MajorVersion="1" MinorVersion="14" FixVersion="1"> <DataEvent>

<SequenceNumber>**3**</SequenceNumber>

- <EventDateTime>**2001-12-17T09:30:47.0Z**</EventDateTime>
- <SensorID UnifiedPOS="**Scanner**">**Scanner1**</SensorID>
- <Status>**0**</Status>
- </DataEvent>

</ScannerEvent>

# **Application services event (reads ScanData or ScanDataLabel, and ScanDataType)**

## *Request*

 $\leq$ ?xml version="1.0" encoding="UTF-8"?> <Scanner xmlns:xsi="http://www.w3.org/2001/XMLSchema-instance" xsi:schemaLocation="http://www.omg.org/UnifiedPOS/Scanner/ ScannerV1.14.1.xsd" xmlns="http://www.omg.org/UnifiedPOS/Scanner/" MajorVersion="1" MinorVersion="14" FixVersion="1"> <ARTSHeader MessageType="**Request**" ActionCode="**Read**"> <MessageID>**4**</MessageID> <DateTime>**2001-12-17T09:30:47.0Z**</DateTime> <SensorID UnifiedPOS="**Scanner**">**Scanner1**</SensorID> </ARTSHeader> <ScannerBody> <GetProperty>  $<$ ScanData $>$ <ScanDataLabel/> </GetProperty> </ScannerBody> </Scanner> *Response*

```
\leq?xml version="1.0" encoding="UTF-8"?>
<Scanner xmlns:xsi="http://www.w3.org/2001/XMLSchema-instance"
       xsi:schemaLocation="http://www.omg.org/UnifiedPOS/Scanner/ 
       ScannerV1.14.1.xsd" xmlns="http://www.omg.org/UnifiedPOS/Scanner/"
       MajorVersion="1" MinorVersion="14" FixVersion="1">
    <ARTSHeader MessageType="Response" ActionCode="Read">
            <MessageID>4</MessageID>
            <DateTime>2001-12-17T09:30:47.0Z</DateTime>
            <SensorID UnifiedPOS="Scanner">Scanner1</SensorID>
    </ARTSHeader>
    <ScannerBody>
           <GetProperty>
                    \scriptstyle\leqScanData>\u005b\u0029\u003e\u001e\u0030\u0000
                     </ScanData>
                    <ScanDataType>SCAN_SDT_EAN13</ScanDataType>
            </GetProperty>
    </ScannerBody>
</Scanner>
```
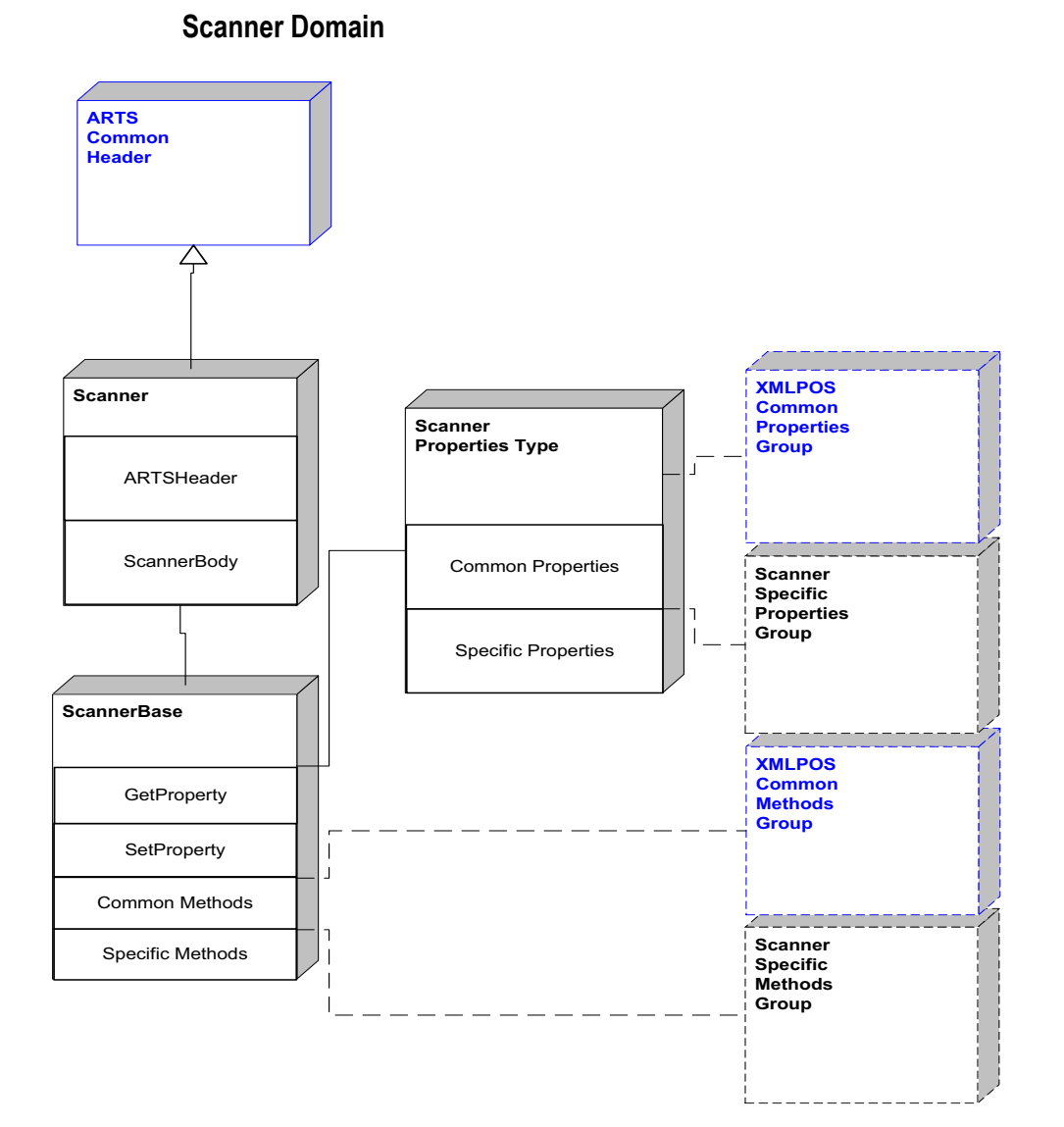

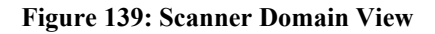

# **Scanner Properties**

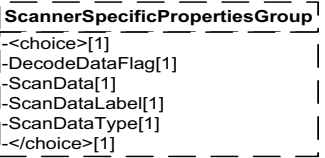

**Figure 140: Scanner Properties Domain View**

# **Scanner Methods**

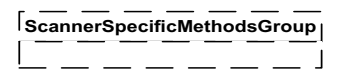

**Figure 141: Scanner Methods Domain View**

**Scanner Events**

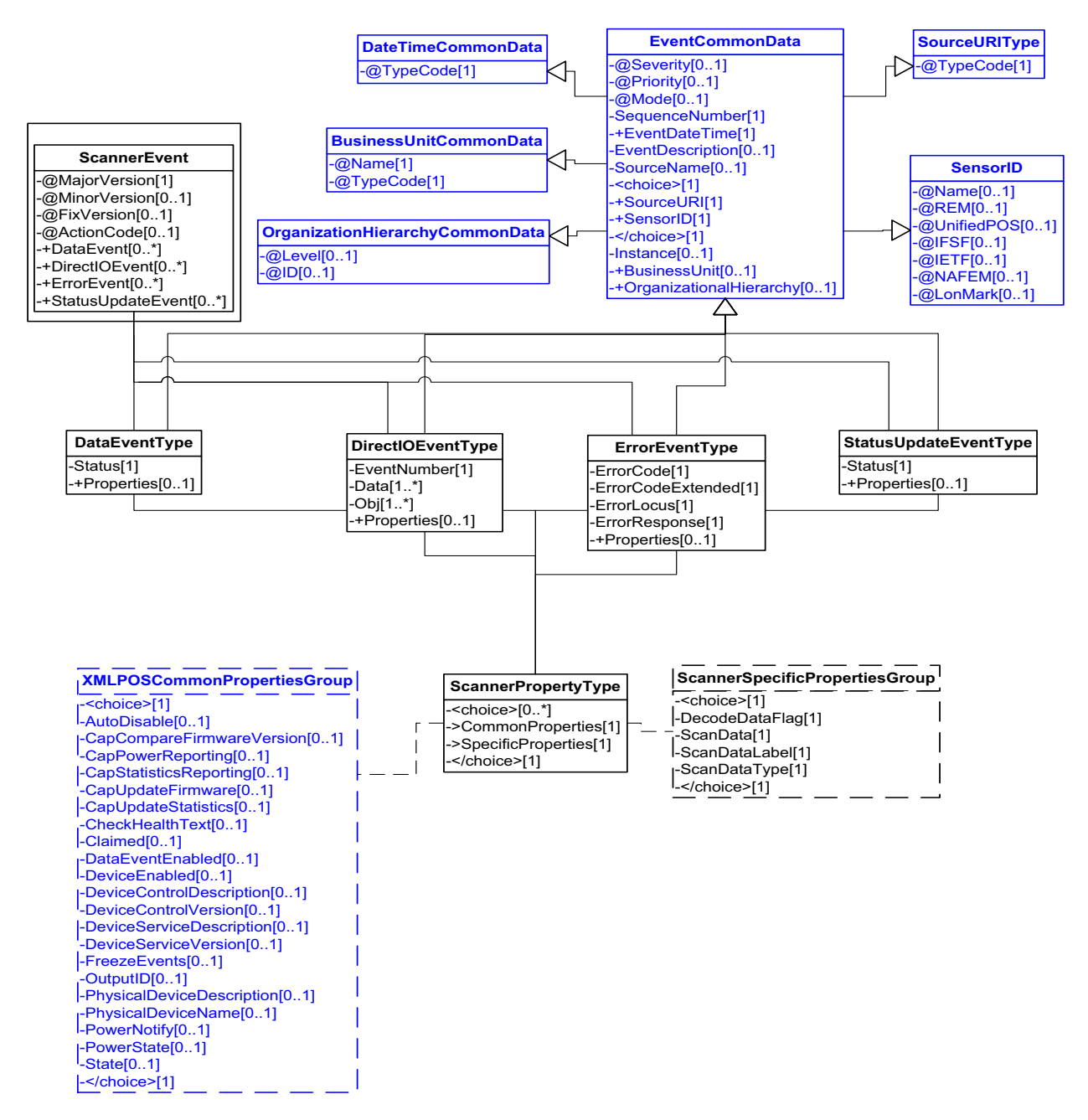

**Figure 142: Scanner Events Domain View**

# **Device Error Codes to Message Severity Codes**

This table is for device specific error codes. The common errors are defined in [Device Error Codes and Message Severity Codes on page 10](#page-1669-0).

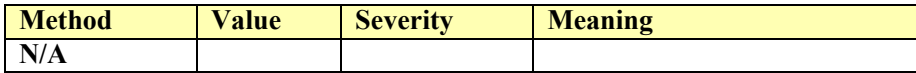

## **Status Codes to Message Severity Codes**

This table is for device specific status codes. The common status codes are defined in [Standard Status Codes to Severity Codes on page 12.](#page-1671-0)

# **Device Specific Status Messages**

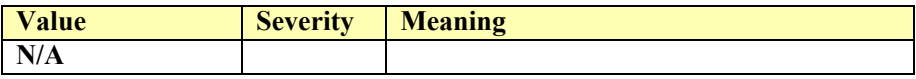

# **Signature Capture**

## **Signature Capture Example**

#### **→ beginCapture(formName)**

<?xml version="1.0" encoding="UTF-8"?> <SignatureCapture xmlns:xsi="http://www.w3.org/2001/XMLSchema-instance" xsi:schemaLocation="http://www.omg.org/UnifiedPOS/SignatureCapture/ SignatureCaptureV1.14.1.xsd" xmlns="http://www.omg.org/UnifiedPOS/ SignatureCapture/" MajorVersion="1" MinorVersion="14" FixVersion="1"> <ARTSHeader MessageType="**Publish**"> <MessageID>**1**</MessageID> <DateTime>**2001-12-17T09:30:47.0Z**</DateTime> <SensorID UnifiedPOS="**SignatureCapture**">**SigCap003**</ SensorID> </ARTSHeader> <SignatureCaptureBody> <BeginCapture> <FormName>**formName**</FormName> </BeginCapture> </SignatureCaptureBody> </SignatureCapture>  **fire DataEvent**

 $\langle$  \timession="1.0" encoding="UTF-8"?>

<SignatureCaptureEvent xmlns:xsi="http://www.w3.org/2001/XMLSchemainstance" xsi:schemaLocation="http://www.omg.org/UnifiedPOS/ SignatureCaptureEvents/ SignatureCaptureEventV1.14.1.xsd" xmlns="http:/ /www.omg.org/UnifiedPOS/SignatureCaptureEvents/" MajorVersion="1" MinorVersion="14" FixVersion="1">

<DataEvent>

<SequenceNumber>**2**</SequenceNumber>

<EventDateTime>**2001-12-17T09:30:47.0Z**</EventDateTime>

<SensorID UnifiedPOS="**SignatureCapture**">**SigCap003**</

SensorID>

<Status>**0**</Status>

</DataEvent>

</SignatureCaptureEvent>

#### **→ get PointArray**

#### *Request*

<?xml version="1.0" encoding="UTF-8"?> <SignatureCapture xmlns:xsi="http://www.w3.org/2001/XMLSchema-instance" xsi:schemaLocation="http://www.omg.org/UnifiedPOS/SignatureCapture/ SignatureCaptureV1.14.1.xsd" xmlns="http://www.omg.org/UnifiedPOS/ SignatureCapture/" MajorVersion="1" MinorVersion="14" FixVersion="1"> <ARTSHeader MessageType="**Request**" ActionCode="**Read**"> <MessageID>**3**</MessageID> <DateTime>**2001-12-17T09:30:47.0Z**</DateTime> <SensorID UnifiedPOS="**SignatureCapture**">**SigCap003**</ SensorID> </ARTSHeader> <SignatureCaptureBody>

<GetProperty> <PointArray/> </GetProperty> </SignatureCaptureBody> </SignatureCapture> *Response* <?xml version="1.0" encoding="UTF-8"?> <SignatureCapture xmlns:xsi="http://www.w3.org/2001/XMLSchema-instance" xsi:schemaLocation="http://www.omg.org/UnifiedPOS/SignatureCapture/ SignatureCaptureV1.14.1.xsd" xmlns="http://www.omg.org/UnifiedPOS/ SignatureCapture/" MajorVersion="1" MinorVersion="14" FixVersion="1"> <ARTSHeader MessageType="**Request**" ActionCode="**Begin**"> <MessageID>**4**</MessageID> <DateTime>**2001-12-17T09:30:47.0Z**</DateTime> <Response> <RequestID>**3**</RequestID> <ResponderID>**SigCap003**</ResponderID> </Response> <SensorID UnifiedPOS="**SignatureCapture**">**SigCap003**</ SensorID> </ARTSHeader> <SignatureCaptureBody> <GetProperty> <PointArray>  $\overline{\text{-Point}}$  $<$ LowX>127 $<$ /LowX>  $\langle$ HighX>127 $\langle$ HighX $>$  $<$ LowY>127 $<$ /LowY> <HighY>127</HighY> </Point> </PointArray> </GetProperty> </SignatureCaptureBody> </SignatureCapture>

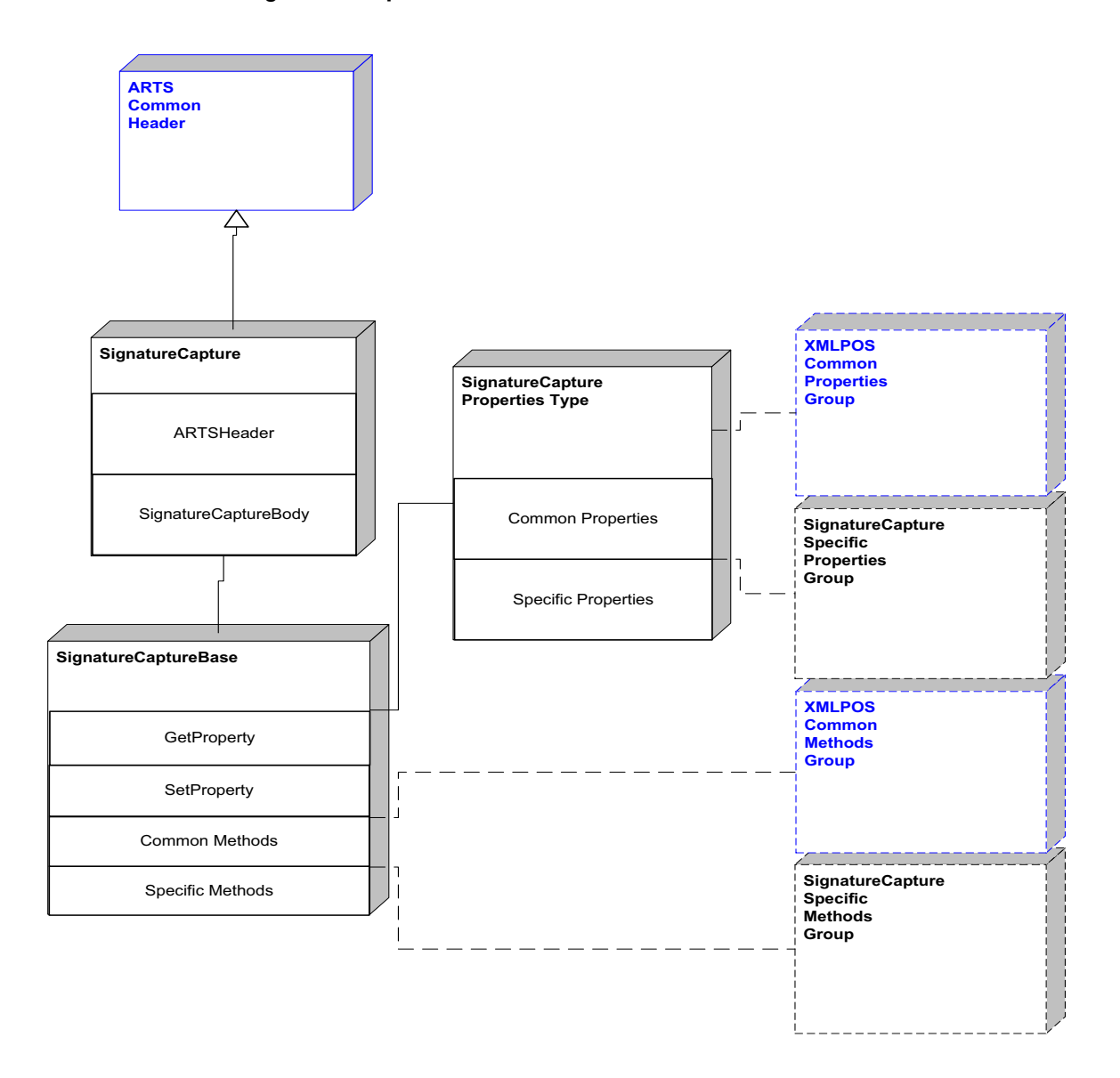

**Figure 143: Signature Capture Domain View**

# **Signature Capture Properties**

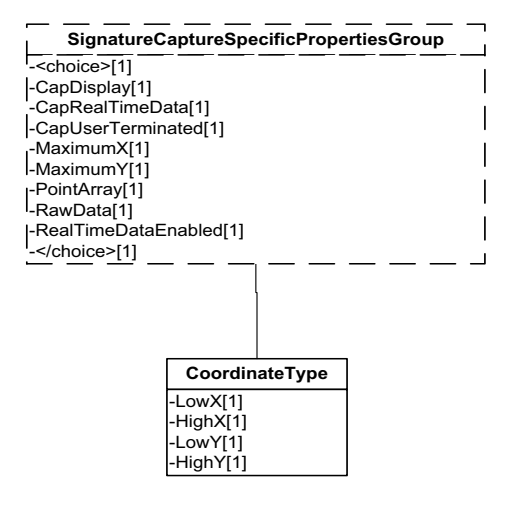

**Figure 144: Signature Capture Properties Domain View**

## **Signature Capture Methods**

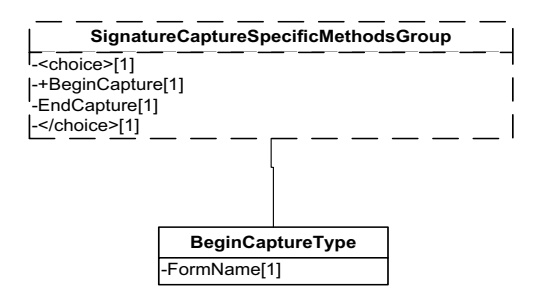

**Figure 145: Signature Capture Methods Domain View**

# **Signature Capture Events**

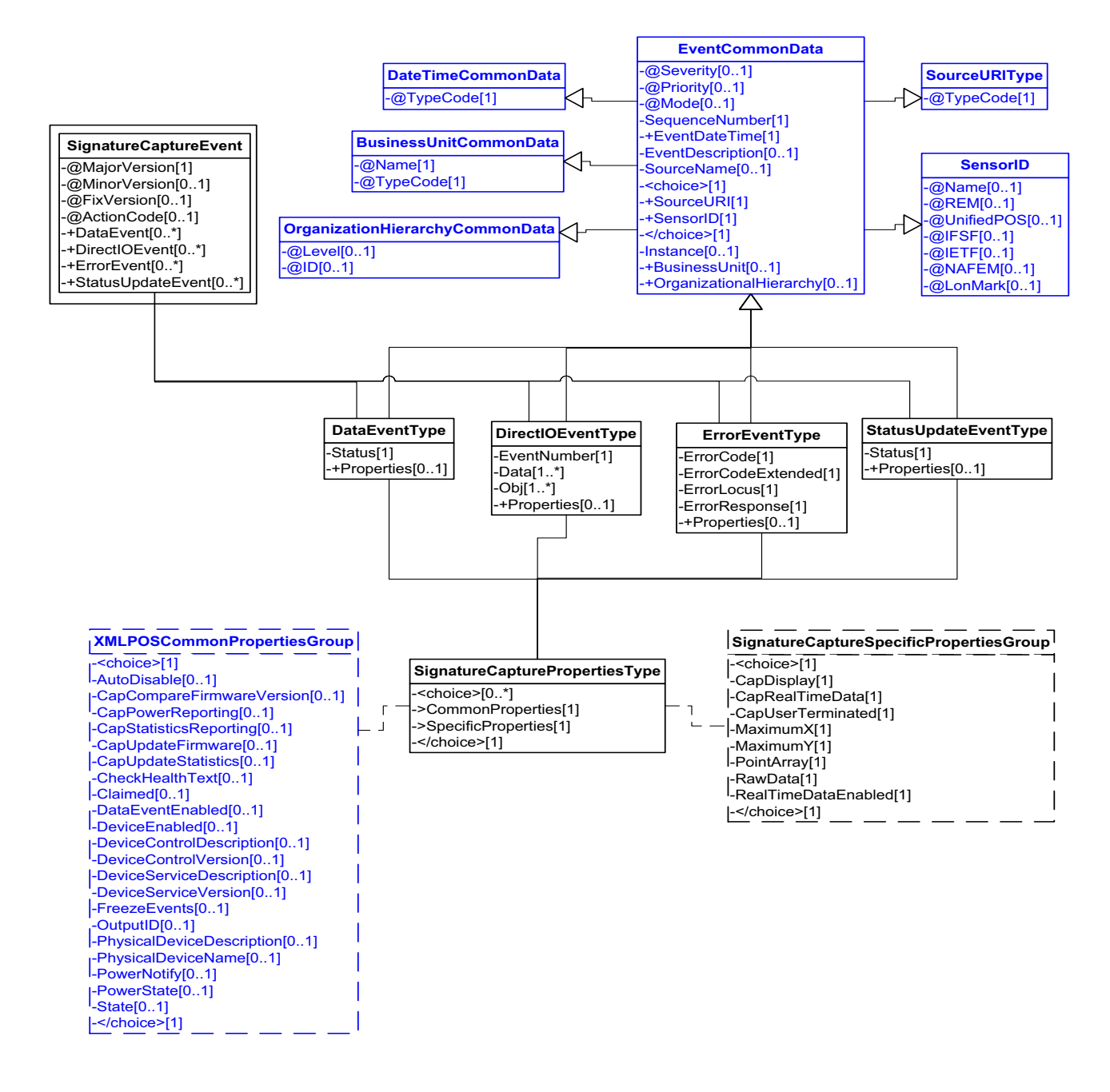

**Figure 146: Signature Capture Events Domain View**

## **Device Error Codes to Message Severity Codes**

This table is for device specific error codes. The common errors are defined in [Device Error Codes and Message Severity Codes on page 10](#page-1669-0).

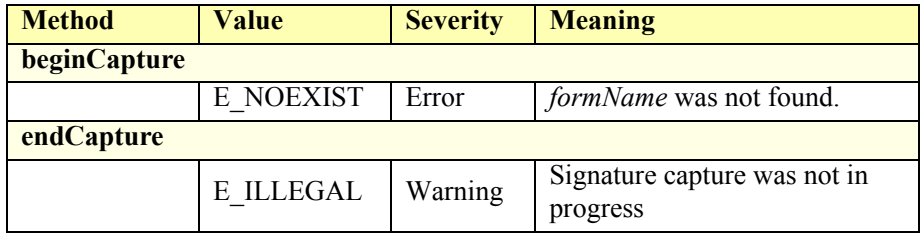

## **Status Codes to Message Severity Codes**

This table is for device specific status codes. The common status codes are defined in [Standard Status Codes to Severity Codes on page 12.](#page-1671-0)

#### **Device Specific Status Messages**

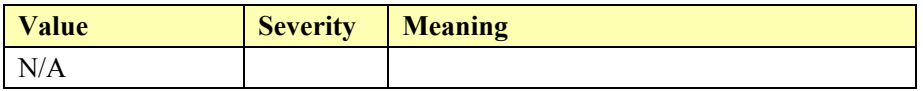

# **Smart Card Reader / Writer**

## **Smart Card Reader / Writer Example**

#### **beginInsertion**

```
\leq?xml version="1.0" encoding="UTF-8"?>
<SmartCardRW xmlns:xsi="http://www.w3.org/2001/XMLSchema-instance"
       xsi:schemaLocation="http://www.omg.org/UnifiedPOS/SmartCardRW/ 
       SmartCardRWV1.14.1.xsd" xmlns="http://www.omg.org/UnifiedPOS/
       SmartCardRW/" MajorVersion="1" MinorVersion="14" FixVersion="1">
   <ARTSHeader MessageType="Publish">
           <MessageID>1</MessageID>
           <DateTime>2001-12-17T09:30:47.0Z</DateTime>
           <SensorID UnifiedPOS="SmartCardRW">100</SensorID>
   </ARTSHeader>
   <SmartCardRWBody>
           <BeginInsertion>
                   <Timeout>30000</Timeout>
           </BeginInsertion>
   </SmartCardRWBody>
</SmartCardRW>
endInsertion
```
<?xml version="1.0" encoding="UTF-8"?> <SmartCardRW xmlns:xsi="http://www.w3.org/2001/XMLSchema-instance" xsi:schemaLocation="http://www.omg.org/UnifiedPOS/SmartCardRW/

```
SmartCardRWV1.14.1.xsd" xmlns="http://www.omg.org/UnifiedPOS/
       SmartCardRW/" MajorVersion="1" MinorVersion="14" FixVersion="1">
   <ARTSHeader MessageType="Publish">
           <MessageID>2</MessageID>
           <DateTime>2001-12-17T09:30:47.0Z</DateTime>
           <SensorID UnifiedPOS="SmartCardRW">2</SensorID>
   </ARTSHeader>
   <SmartCardRWBody>
           <EndInsertion/>
   </SmartCardRWBody>
</SmartCardRW>
```
## **fire DataEvent**

<?xml version="1.0" encoding="UTF-8"?>

- <SmartCardRWEvent xmlns:xsi="http://www.w3.org/2001/XMLSchema-instance" xsi:schemaLocation="http://www.omg.org/UnifiedPOS/SmartCardEvents/ SmartCardRWEventV1.14.1.xsd" xmlns="http://www.omg.org/ UnifiedPOS/SmartCardEvents/" MajorVersion="1" MinorVersion="14" FixVersion="1">
	- <DataEvent Severity="**Information**" Mode="**Production**" Priority="**-0**"> <SequenceNumber>**3**</SequenceNumber>
		- <EventDateTime>**2001-12-17T09:30:47.0Z**</EventDateTime>
		- <SensorID UnifiedPOS="SmartCardRW">**100**</SensorID>
		- <Status>**0**</Status>
	- </DataEvent>
- </SmartCardRWEvent>

#### **readData**

#### *Request*

 $\langle$  \timession="1.0" encoding="UTF-8"?> <SmartCardRW xmlns:xsi="http://www.w3.org/2001/XMLSchema-instance" xsi:schemaLocation="http://www.omg.org/UnifiedPOS/SmartCardRW/ SmartCardRWV1.14.1.xsd" xmlns="http://www.omg.org/UnifiedPOS/ SmartCardRW/" MajorVersion="1" MinorVersion="14" FixVersion="1"> <ARTSHeader MessageType="**Request**"> <MessageID>**4**</MessageID> <DateTime>**2001-12-17T09:30:47.0Z**</DateTime>

- <SensorID UnifiedPOS="**SmartCardRW**">**100**</SensorID>
- 
- </ARTSHeader> <SmartCardRWBody>

<ReadData>

<Action>**SC\_READ\_DATA**</Action>

```
<Count/>
```

```
<Data/
```
</ReadData>

</SmartCardRWBody>

```
</SmartCardRW>
```
#### *Response*

<?xml version="1.0" encoding="UTF-8"?> <SmartCardRW xmlns:xsi="http://www.w3.org/2001/XMLSchema-instance" xsi:schemaLocation="http://www.omg.org/UnifiedPOS/SmartCardRW/ SmartCardRWV1.14.1.xsd" xmlns="http://www.omg.org/UnifiedPOS/ SmartCardRW/" MajorVersion="1" MinorVersion="14" FixVersion="1"> <ARTSHeader MessageType="**Response**">

```
<MessageID>4</MessageID>
           <DateTime>2001-12-17T09:30:47.0Z</DateTime>
           <SensorID UnifiedPOS="SmartCardRW">100</SensorID>
    </ARTSHeader>
    <SmartCardRWBody>
           <ReadData>
                   <Action>SC_READ_DATA</Action>
                   \leqCount>10\leq Count\geq<Data>1234568790</Data>
           </ReadData>
    </SmartCardRWBody>
</SmartCardRW>
beginRemoval
<?xml version="1.0" encoding="UTF-8"?>
<SmartCardRW xmlns:xsi="http://www.w3.org/2001/XMLSchema-instance"
       xsi:schemaLocation="http://www.omg.org/UnifiedPOS/SmartCardRW/ 
       SmartCardRWV1.14.1.xsd" xmlns="http://www.omg.org/UnifiedPOS/
       SmartCardRW/" MajorVersion="1" MinorVersion="14" FixVersion="1">
   <ARTSHeader MessageType="Publish">
           <MessageID>5</MessageID>
           <DateTime>2001-12-17T09:30:47.0Z</DateTime>
           <SensorID UnifiedPOS="SmartCardRW">100</SensorID>
   </ARTSHeader>
    <SmartCardRWBody>
           <BeginRemoval>
                   <Timeout>30000</Timeout>
           </BeginRemoval>
    </SmartCardRWBody>
</SmartCardRW>
endRemoval
\langle \timession="1.0" encoding="UTF-8"?>
<SmartCardRW xmlns:xsi="http://www.w3.org/2001/XMLSchema-instance"
       xsi:schemaLocation="http://www.omg.org/UnifiedPOS/SmartCardRW/ 
       SmartCardRWV1.14.1.xsd" xmlns="http://www.omg.org/UnifiedPOS/
       SmartCardRW/" MajorVersion="1" MinorVersion="14" FixVersion="1">
    <ARTSHeader MessageType="Publish">
           <MessageID>6</MessageID>
           <DateTime>2001-12-17T09:30:47.0Z</DateTime>
           <SensorID UnifiedPOS="SmartCardRW">100</SensorID>
```
</ARTSHeader>

<SmartCardRWBody>

<EndRemoval/>

</SmartCardRWBody>

</SmartCardRW>

**Smart Card Reader Domain**

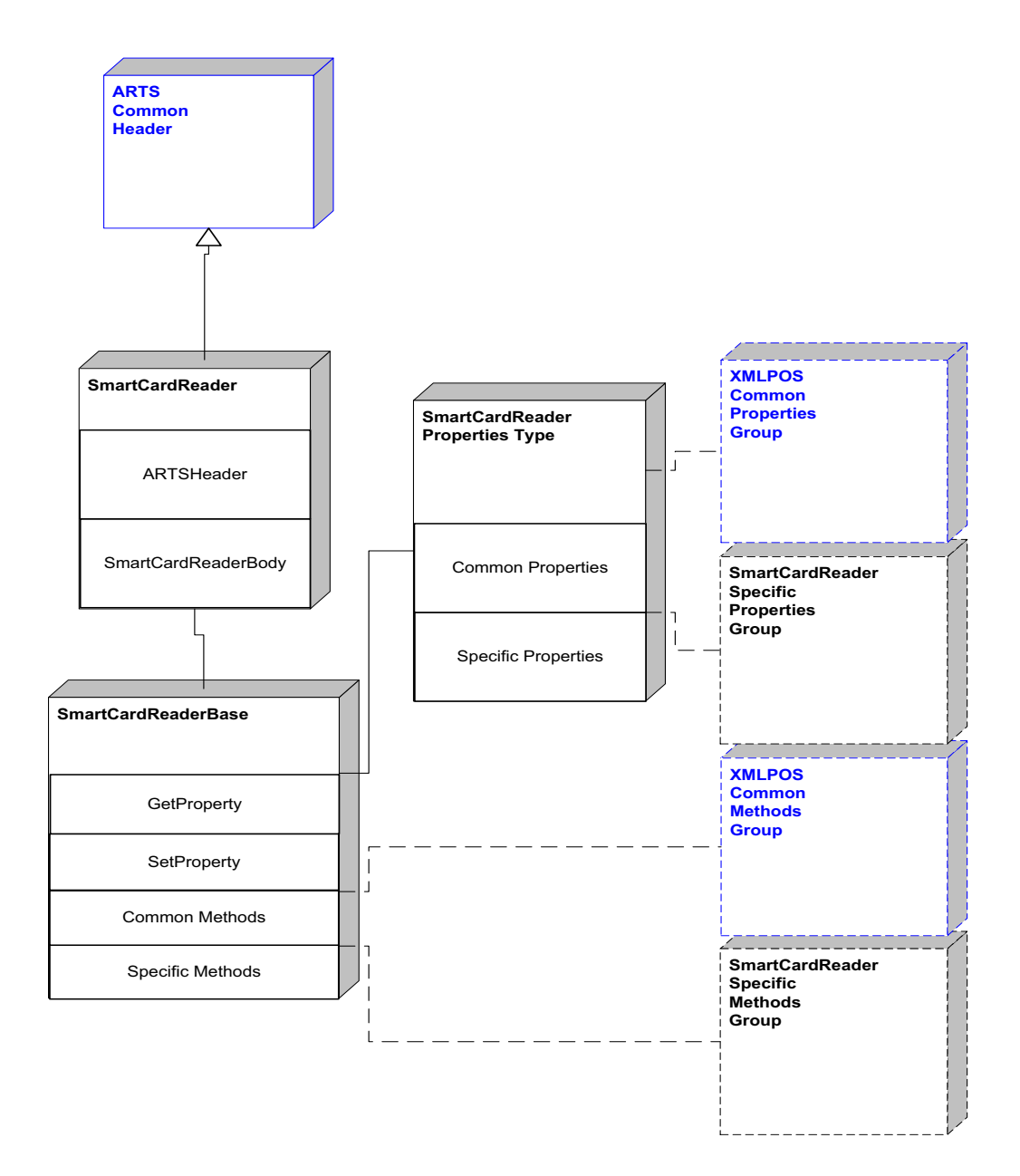

**Figure 147: Smart Card Reader Domain View**

# **Smart Card Reader Properties**

 $-$ 

 $\mathbf{r}$ 

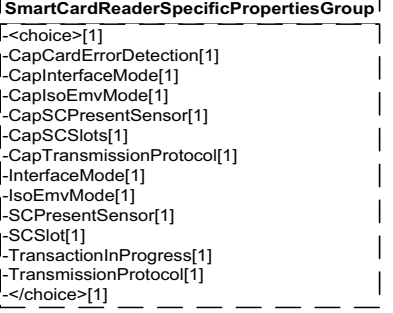

 $\overline{a}$ 

 $-$ 

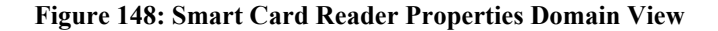

## **Smart Card Reader Methods**

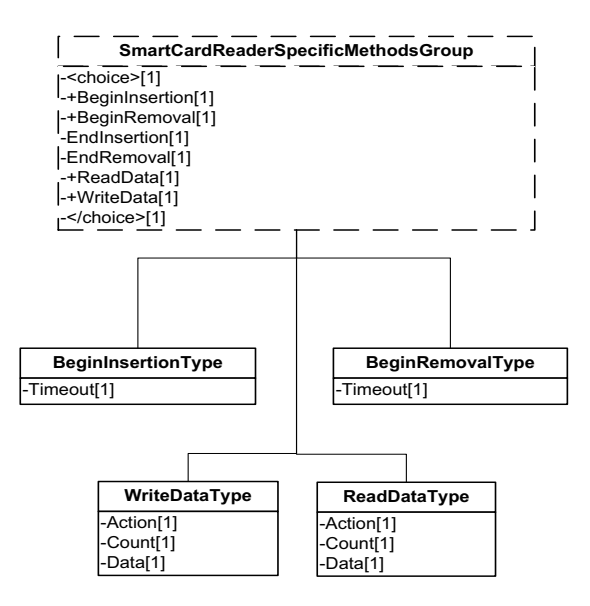

**Figure 149: Smart Card Reader Methods Domain View**

**Smart Card Reader Events**

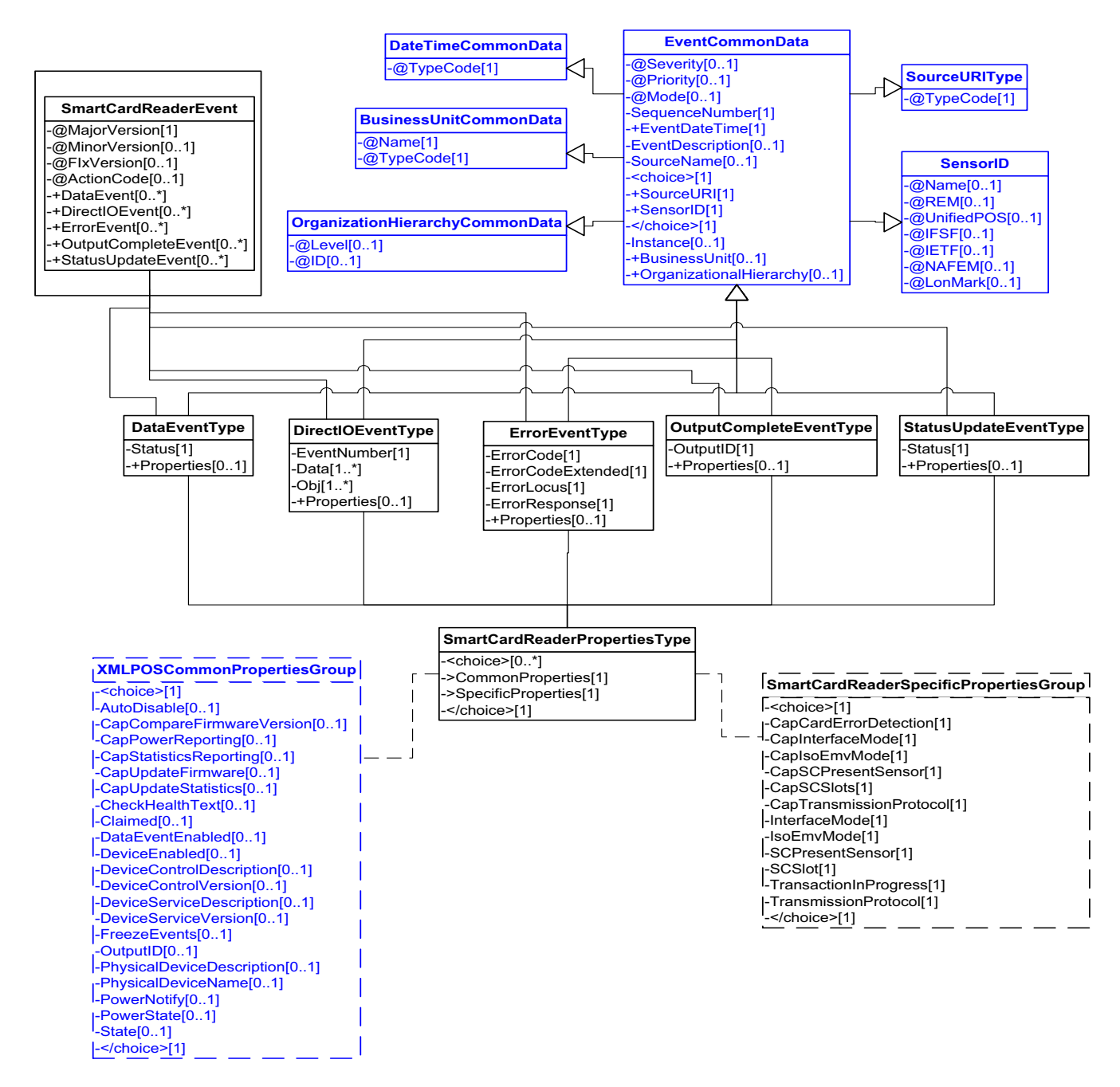

**Figure 150: Smart Card Reader Events Domain View**

# **Device Error Codes to Message Severity Codes**

This table is for device specific error codes. The common errors are defined in [Device Error Codes and Message Severity Codes on page 10](#page-1669-0).

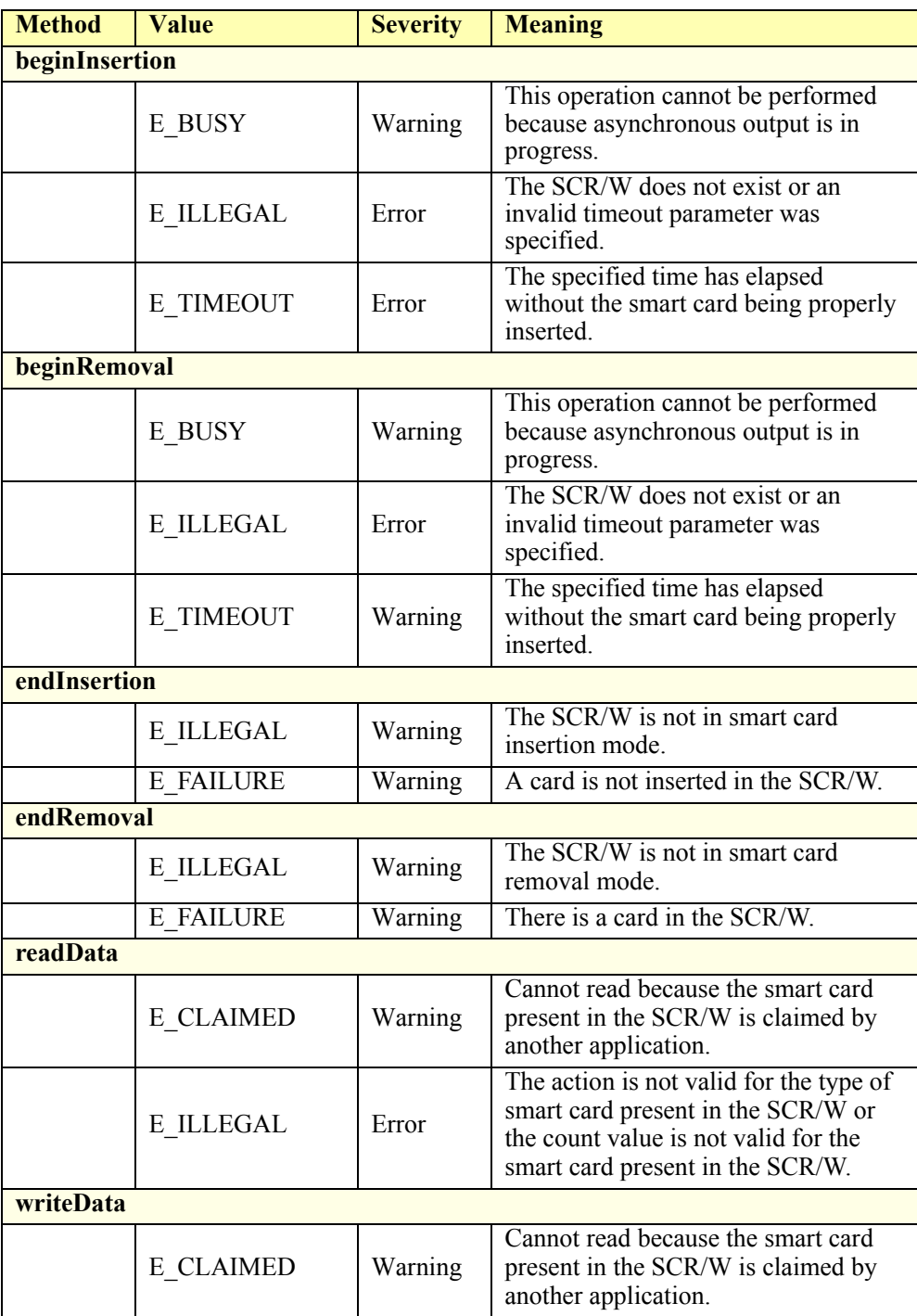
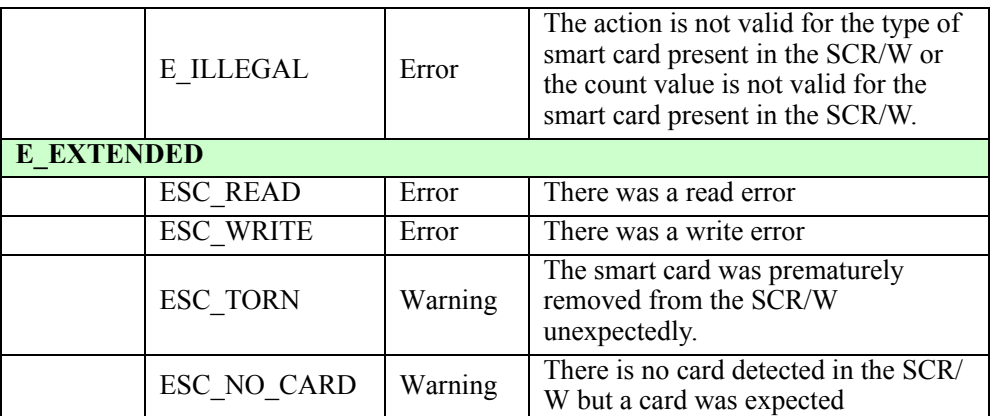

#### **Status Codes to Message Severity Codes**

This table is for device specific status codes. The common status codes are defined in [Standard Status Codes to Severity Codes on page 12.](#page-1671-0)

#### **Device Specific Status Messages**

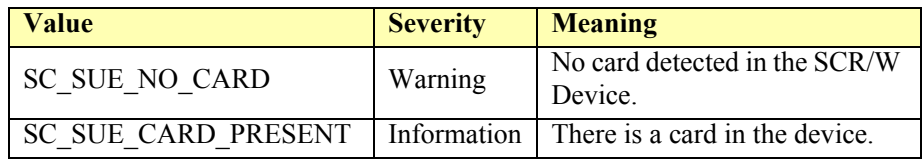

#### **Tone Indicator**

#### **Tone Indicator Example**

#### **→ set Tone1Frequency**

```
\leq?xml version="1.0" encoding="UTF-8"?>
<ToneIndicator xmlns:xsi="http://www.w3.org/2001/XMLSchema-instance"
        xsi:schemaLocation="http://www.omg.org/UnifiedPOS/ToneIndicator/ 
       ToneIndicatorV1.14.1.xsd" xmlns="http://www.omg.org/UnifiedPOS/
        ToneIndicator/" MajorVersion="1" MinorVersion="14" FixVersion="1">
    <ARTSHeader MessageType="Publish" ActionCode="Begin">
            <MessageID>1</MessageID>
            <DateTime>2001-12-17T09:30:47.0Z</DateTime>
            <SensorID UnifiedPOS="ToneIndicator">Buzzer1</SensorID>
    </ARTSHeader>
    <ToneIndicatorBody>
            <SetProperty>
                    <Tone1Pitch>1000</Tone1Pitch>
            </SetProperty>
    </ToneIndicatorBody>
</ToneIndicator>
\rightarrow Sound(3, 100)
<?xml version="1.0" encoding="UTF-8"?>
<ToneIndicator xmlns:xsi="http://www.w3.org/2001/XMLSchema-instance"
       xsi:schemaLocation="http://www.omg.org/UnifiedPOS/ToneIndicator/ 
        ToneIndicatorV1.14.1.xsd" xmlns="http://www.omg.org/UnifiedPOS/
       ToneIndicator/" MajorVersion="1" MinorVersion="14" FixVersion="1">
    <ARTSHeader MessageType="Publish">
            <MessageID>2</MessageID>
            <DateTime>2001-12-17T09:30:47.0Z</DateTime>
            <SensorID UnifiedPOS="ToneIndicator">Buzzer1</SensorID>
    </ARTSHeader>
    <ToneIndicatorBody>
            <Sound>
                    <NumberOfCycles>3</NumberOfCycles>
                    <InterSoundWait>100</InterSoundWait>
            </Sound>
    </ToneIndicatorBody>
```
</ToneIndicator>

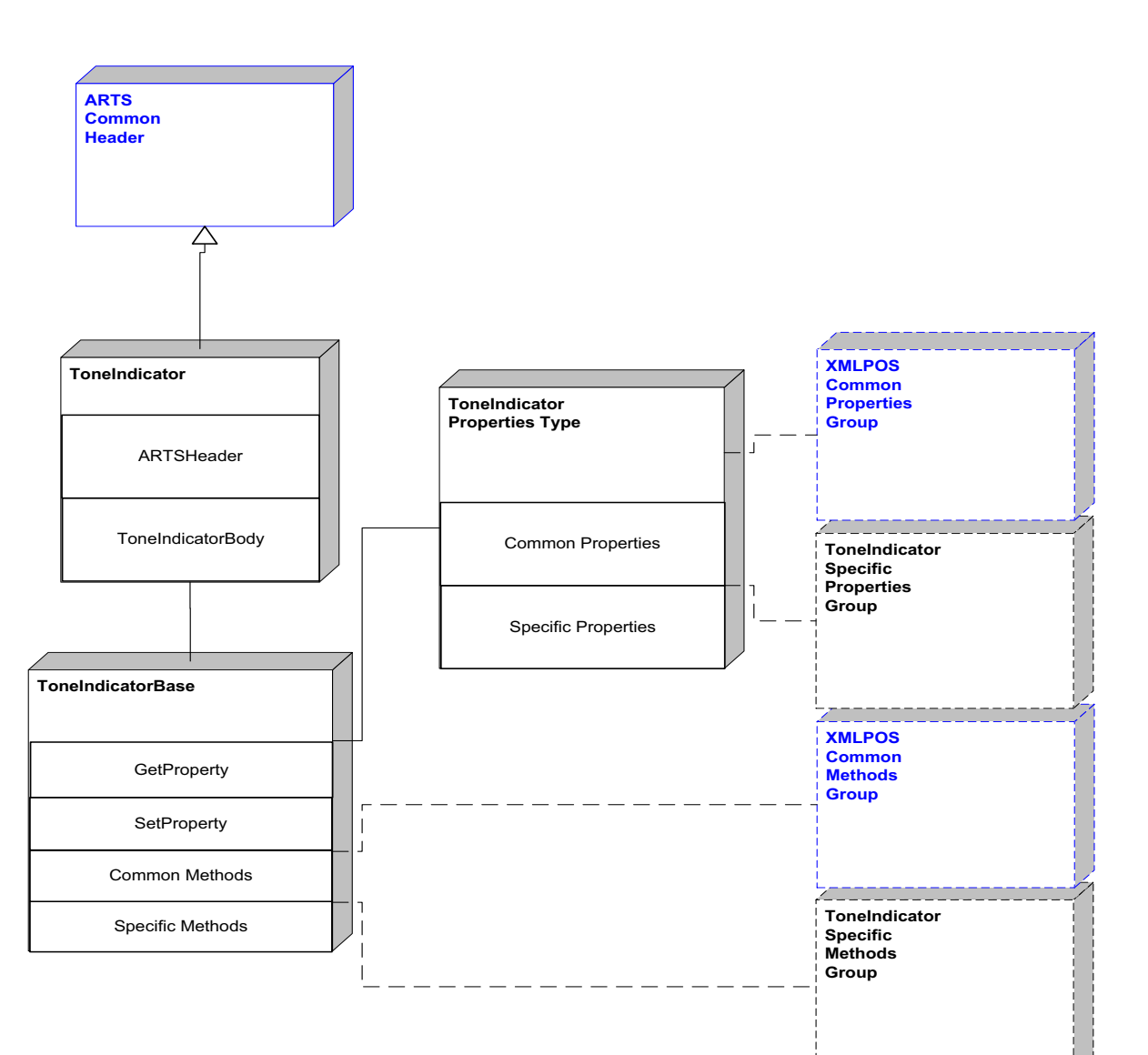

**Tone Indicator Domain**

**Figure 151: Tone Indicator Domain View**

#### **Tone Indicator Properties**

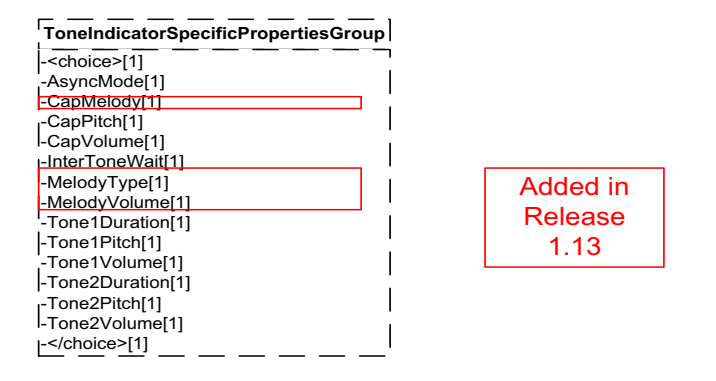

**Figure 152: Tone Indicator Properties Domain View**

#### **Tone Indicator Methods**

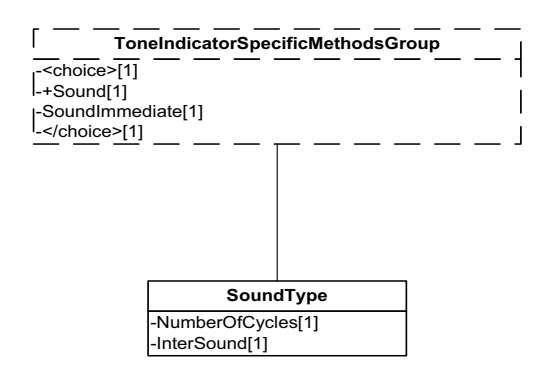

**Figure 153: Tone Indicator Methods Domain View**

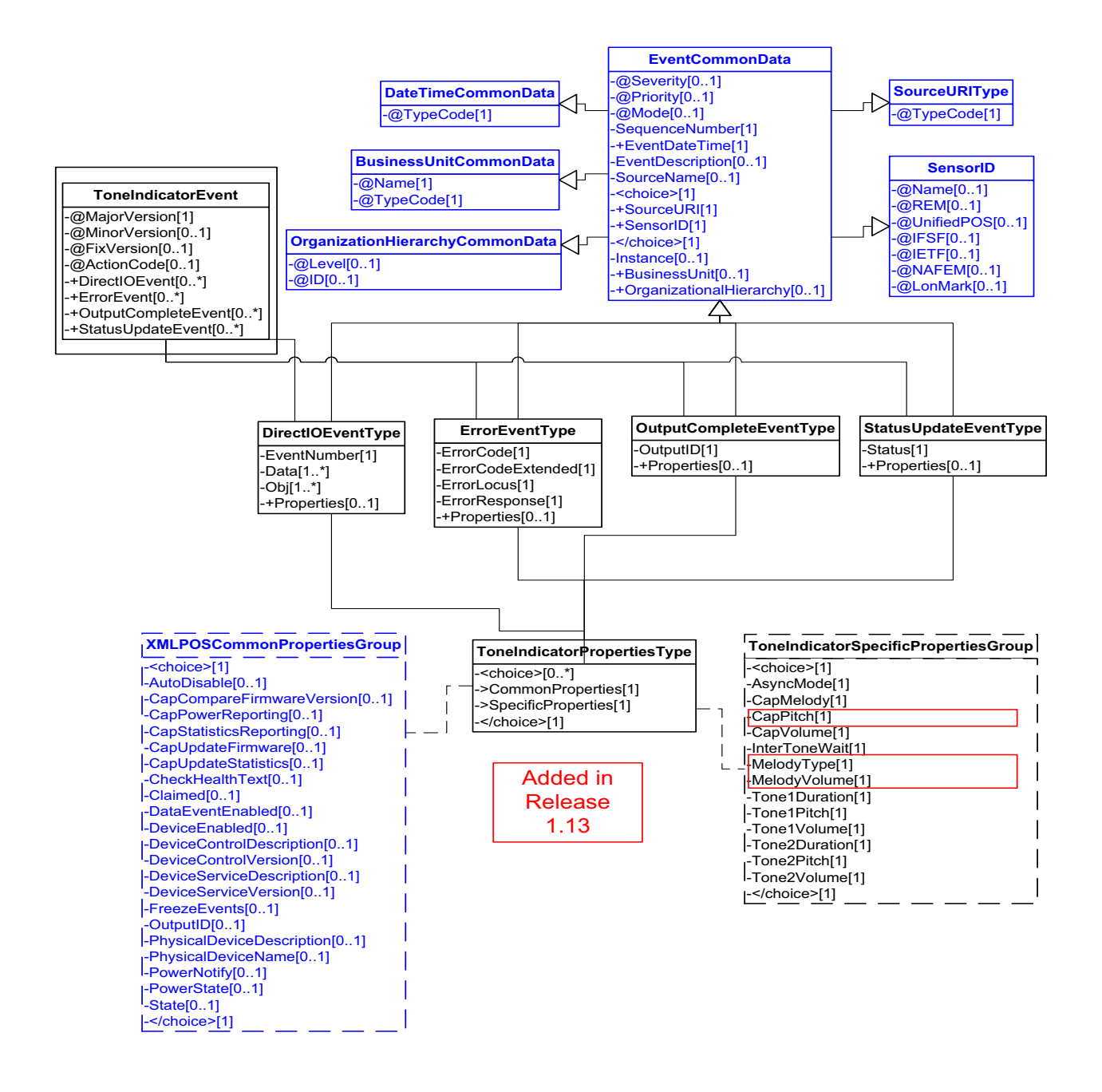

**Figure 154: Tone Indicator Events Domain View**

#### **Device Error Codes to Message Severity Codes**

This table is for device specific error codes. The common errors are defined in [Device Error Codes and Message Severity Codes on page 10](#page-1669-0).

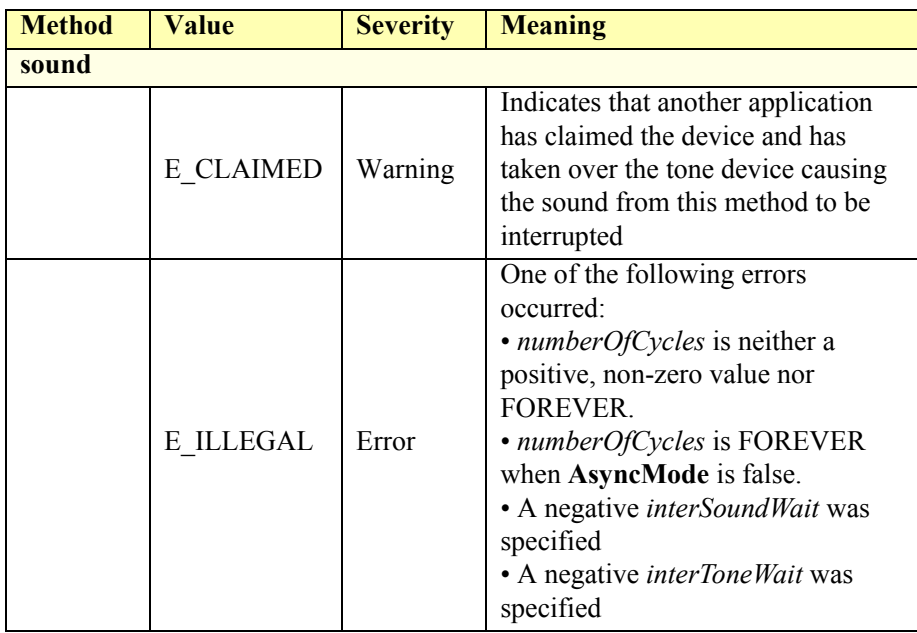

#### **Status Codes to Message Severity Codes**

This table is for device specific status codes. The common status codes are defined in [Standard Status Codes to Severity Codes on page 12.](#page-1671-0)

#### **Device Specific Status Messages**

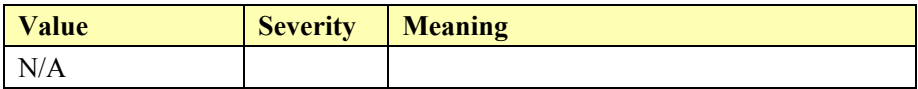

# **NAFEM Protocol**

The XMLPOS Common Data components are used in the ProCon interface to National Association of Food Equipment Manufacturers (NAFEM) Hardware.

#### **XMLPOSCommonMethodsGroup** -<choice>[1] -+CheckHealth[1] -+Claim[1] -ClearInput[1] -ClearInputProperties[1] -ClearOutput[1] -Close[1] -+CompareFirmwareVersion[1] **BusinessErrorCommonData** -+DirectIO[1] -@Severity[0..1] -+Error[1] -ErrorID[0..1] -+Open[1] -Code[0..1] -Release[1] -+ResetStatistics[1] -Description[0..1] -RelatedErrorID[0..\*] -+RetrieveStatistics[1]  $\curvearrowright$ -+UpdateFirmware[1] -+UpdateStatistics[1] **Kitchen** -</choice>[1] **ResponseCommonData** -@Severity[0..1] -@MajorVersion[1] -@ResponseCode[0..1] -@MinorVersion[0..1] -RequestID[1] -@FixVersion[0..1] -ResponseTimeStamp[0..1] -+AdministrativeEnterpriseGroup[0..\*] -+AssetManagementEnterpriseGroup[0..\*] -ResponseDescription[0..1] -+BusinessError[0..\*] -+BulkTransferEnterpriseGroup[0..\*] -+ClockCalendarEnterpriseGroup[0..\*] -+InventoryManagementEnterpriseGroup[0..\*] **RequestIDCommonData** -+MaintenanceEnterpriseGroup[0..\*] -+MonitorEnterpriseGroup[0..\*]  $-Q$ Name $[0..1]$ -@Timestamp[0..1] -+NotificationEnterpriseGroup[0..\*] -+SecurityEnterpriseGroup[0..\*] -+UtilityManagementEnterpriseGroup[0..\*] -xs:any[0..\*] **AdministrationEnterpriseGroupType** -@Action[0..1] -+RequestID[0..1] -+Response[0..1] -+Acknowledge[0..1] -+Community[0..\*] -+Identification[0..1] -+Message[0..1] -+Network[0..1] **AdministrationIdentificationType AdministrationCommunityType** -AgentName[1] -EntryIndex[1] -HostManufacturerName[1] -CommunityName[1] -AgentSoftwareVersion[1] -AccessLevel[1] -SNMP Version[1] **NAFEMMessagesType NAFEMAcknowledgementType** -@Enable[1] **AdministrationNetworkType** -@Acknowledge[1] -Index[1] -AgentIPAddress[1] -Index[1] -Message[1] -DefaultGatewayIPAddress[1] -Code[1] -Interval[1] -SubnetMaskValue[1] -Retries[1] -Timestamp[1] -Response[1]  $\triangle$

**Administration Enterprise Group**

**Figure 155: Administrative Enterprise Group Domain View**

**AdministrationMessagesType**

**AdministrationAcknowledgementType**

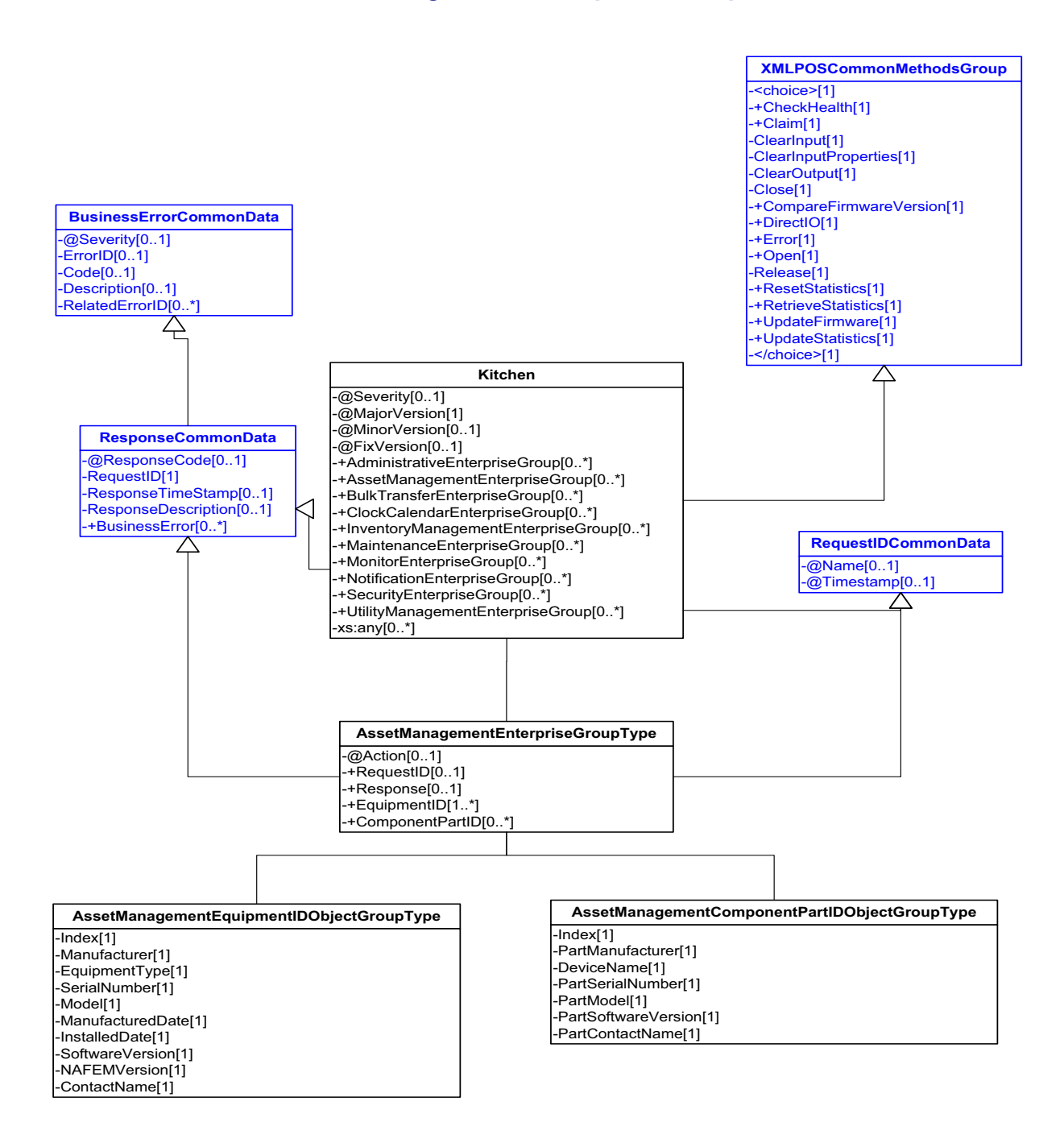

## **Asset Management Enterprise Group**

**Figure 156: Asset Management Enterprise Group Domain View**

## **Bulk Transfer Enterprise Group**

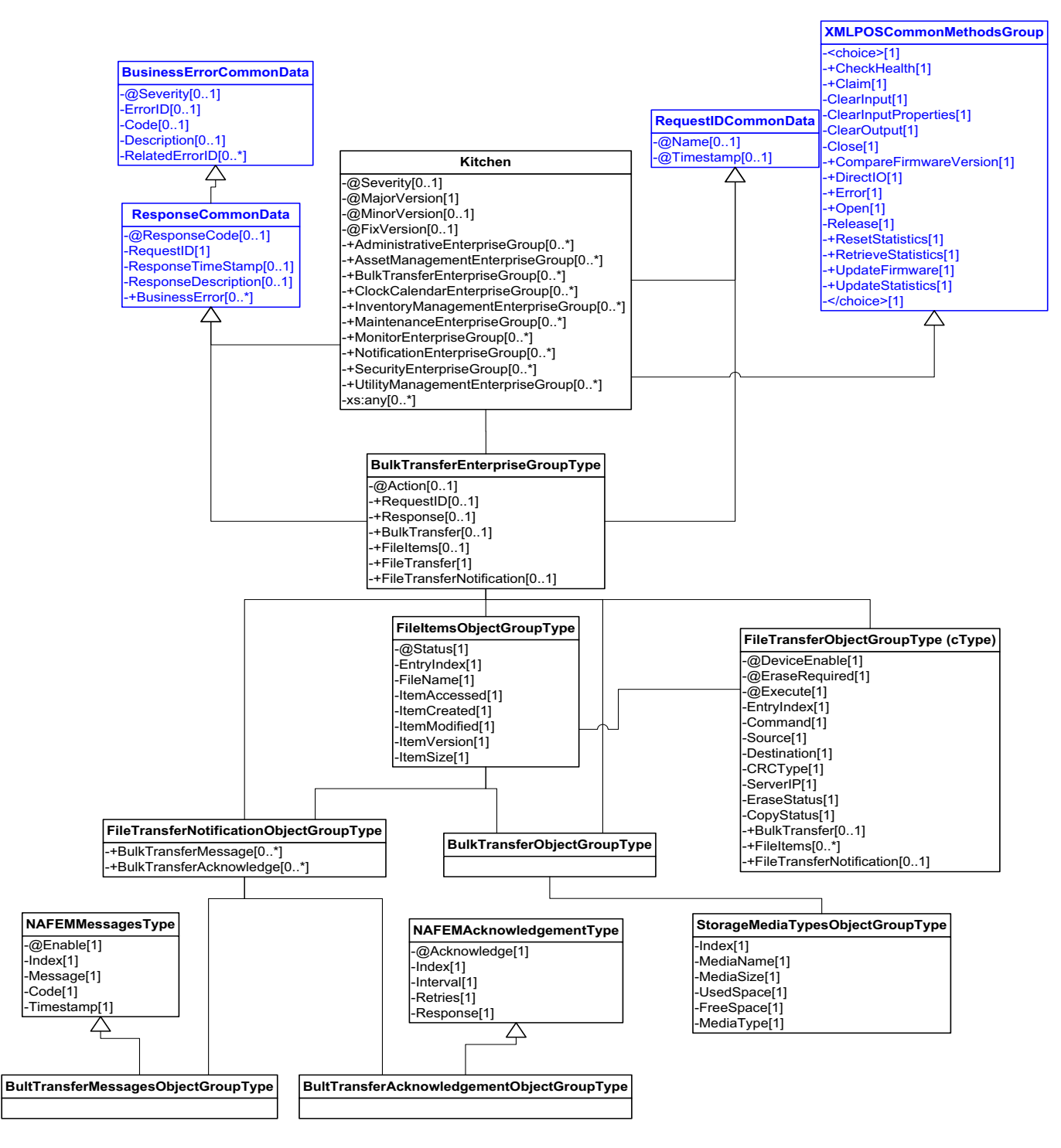

**Figure 157: Bulk Transfer Enterprise Group Domain View**

## **Clock Calendar Enterprise Group**

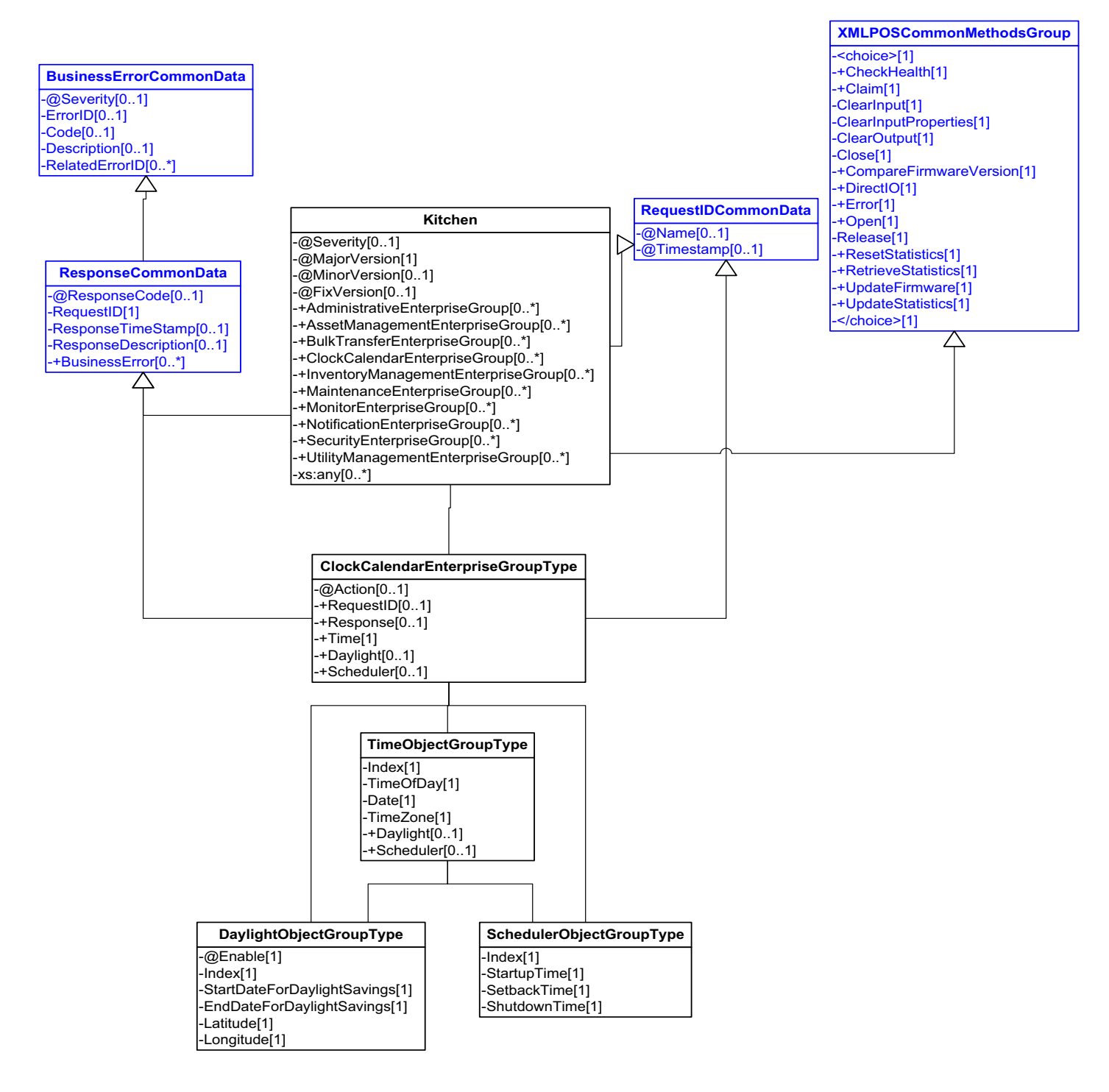

**Figure 158: Clock Calendar Enterprise Group Domain View**

## **Inventory Management Enterprise Group**

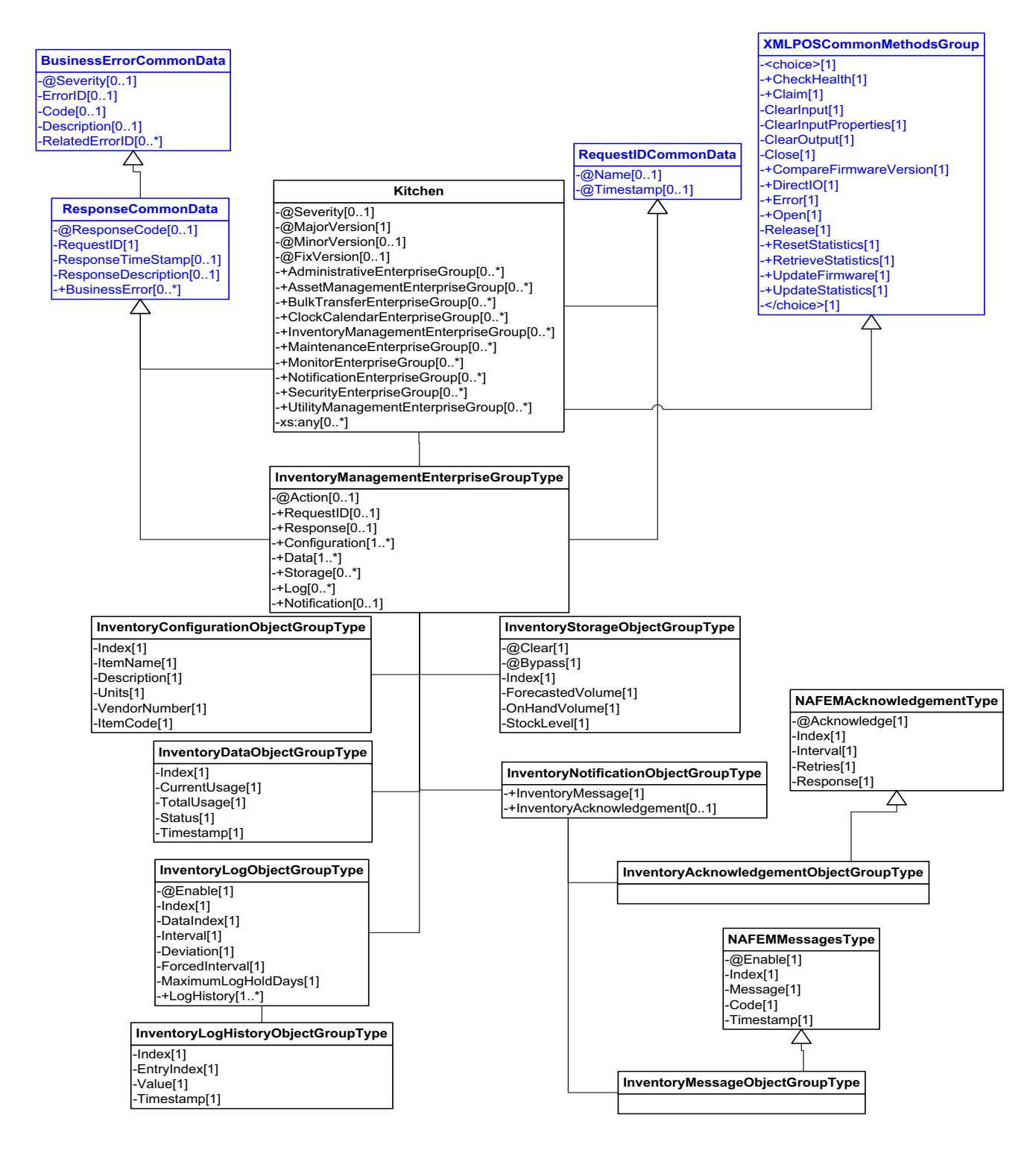

**Figure 159: Inventory Management Enterprise Group Domain View**

**Maintenance Enterprise Group**

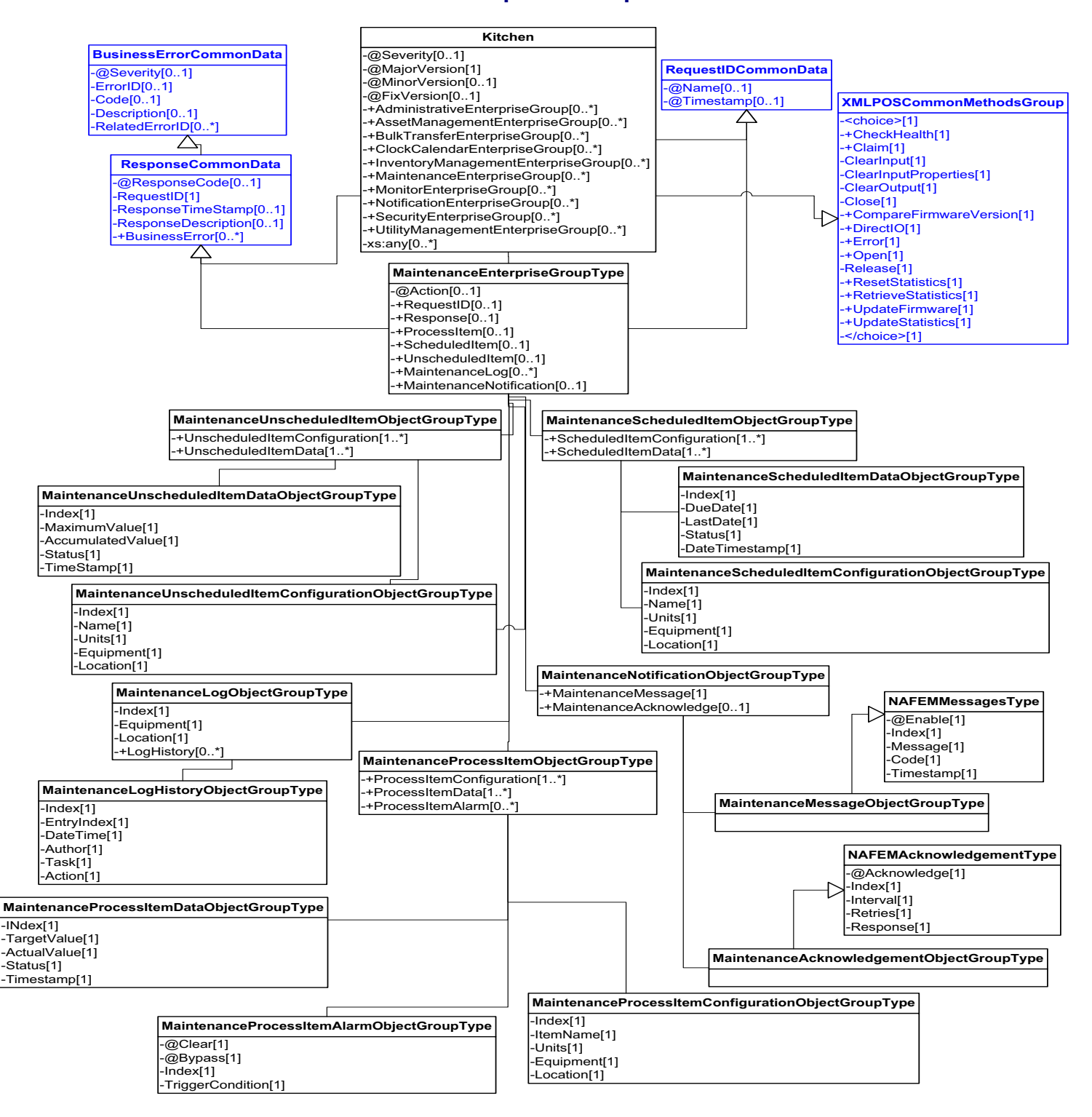

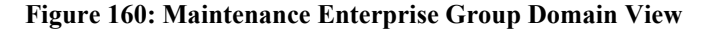

## **Monitor Enterprise Group**

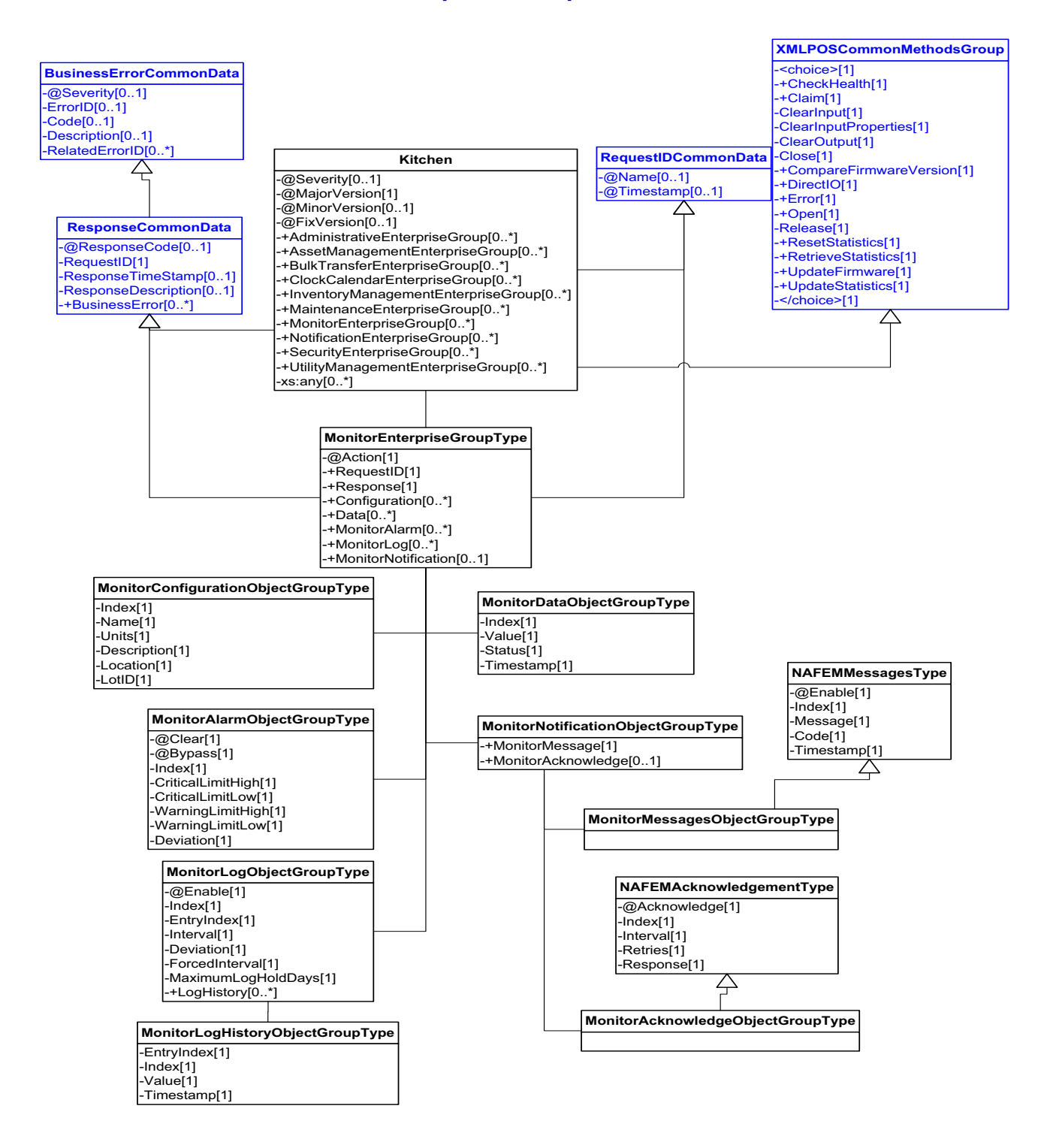

**Figure 161: Monitor Enterprise Group Domain View**

#### **Notification Enterprise Group**

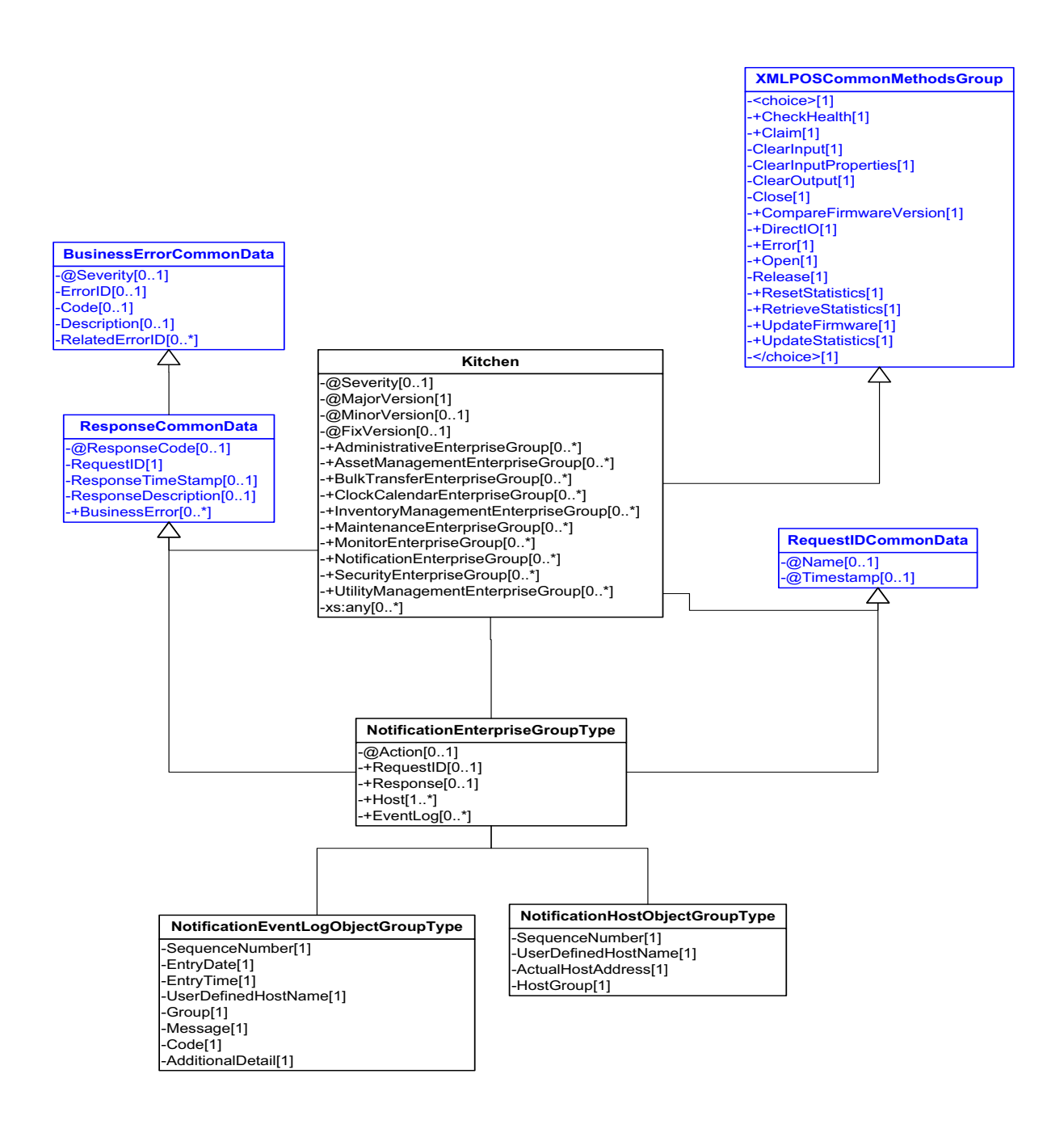

**Figure 162: Notification Enterprise Group Domain View**

## **Security Enterprise Group**

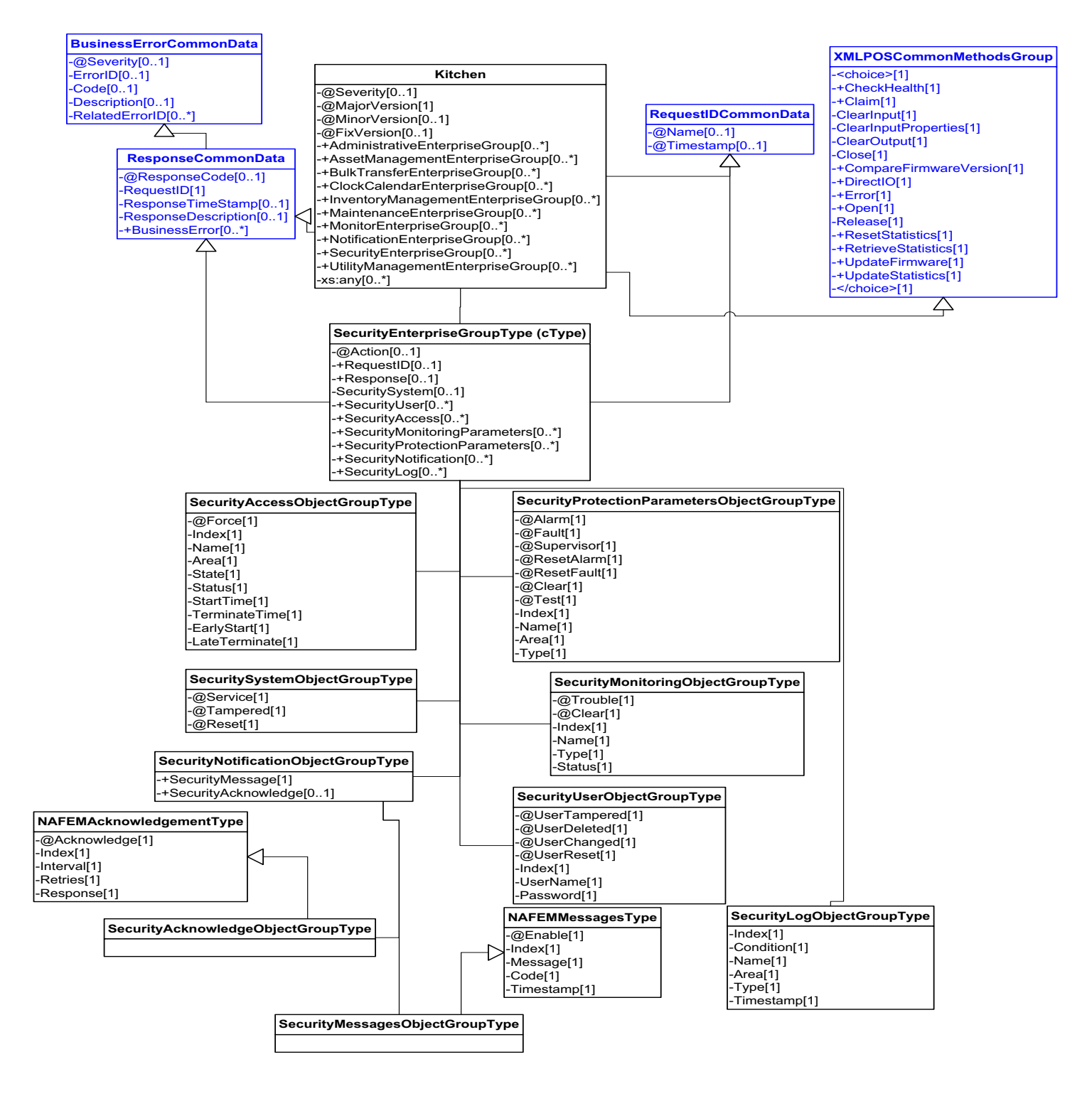

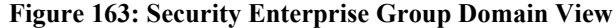

#### **Utility Enterprise Group**

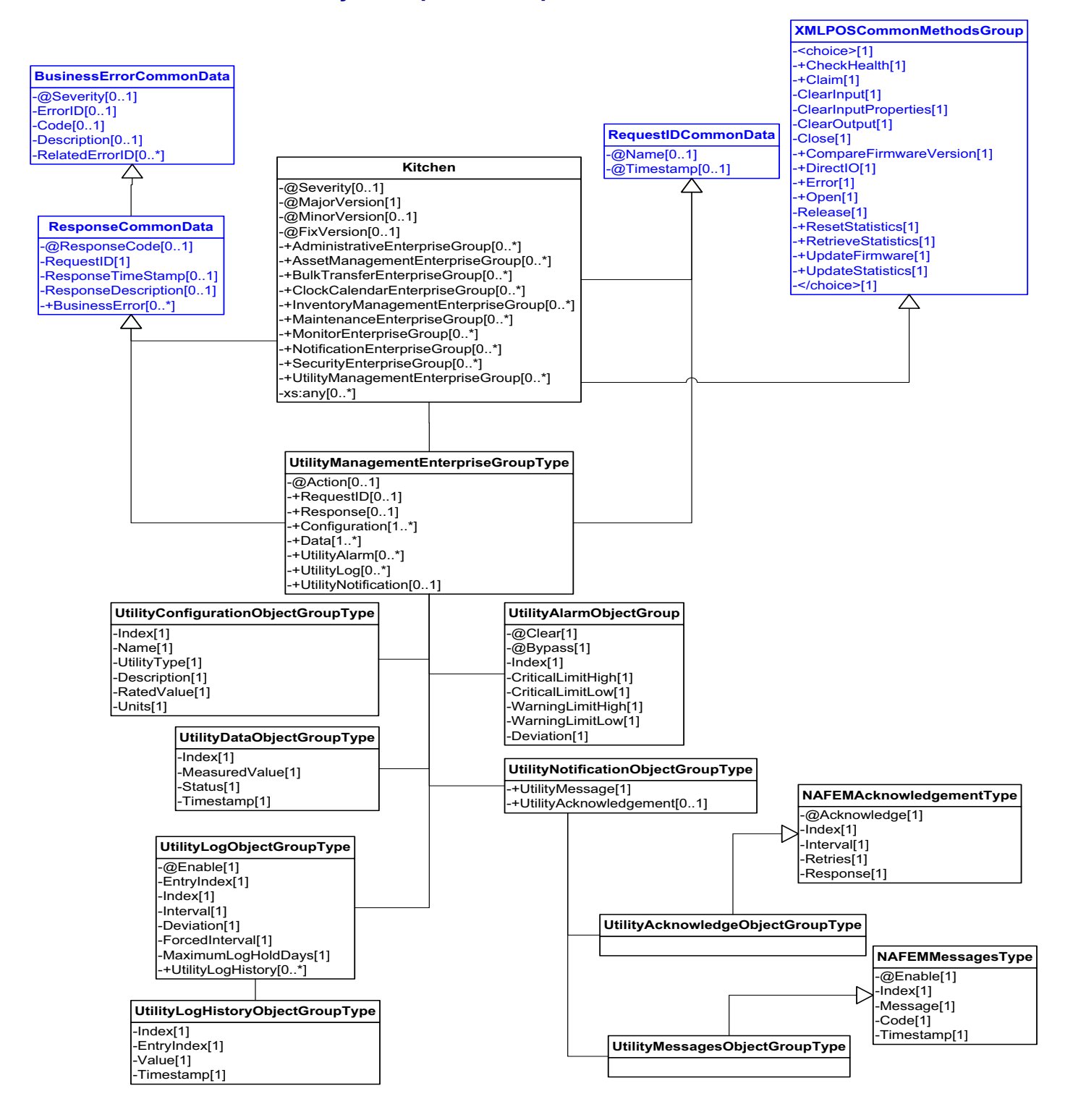

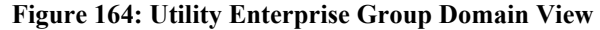

# **Distributed Files**

The following is a list of the XSD Schema files that are provided to support the XMLPOS environment.

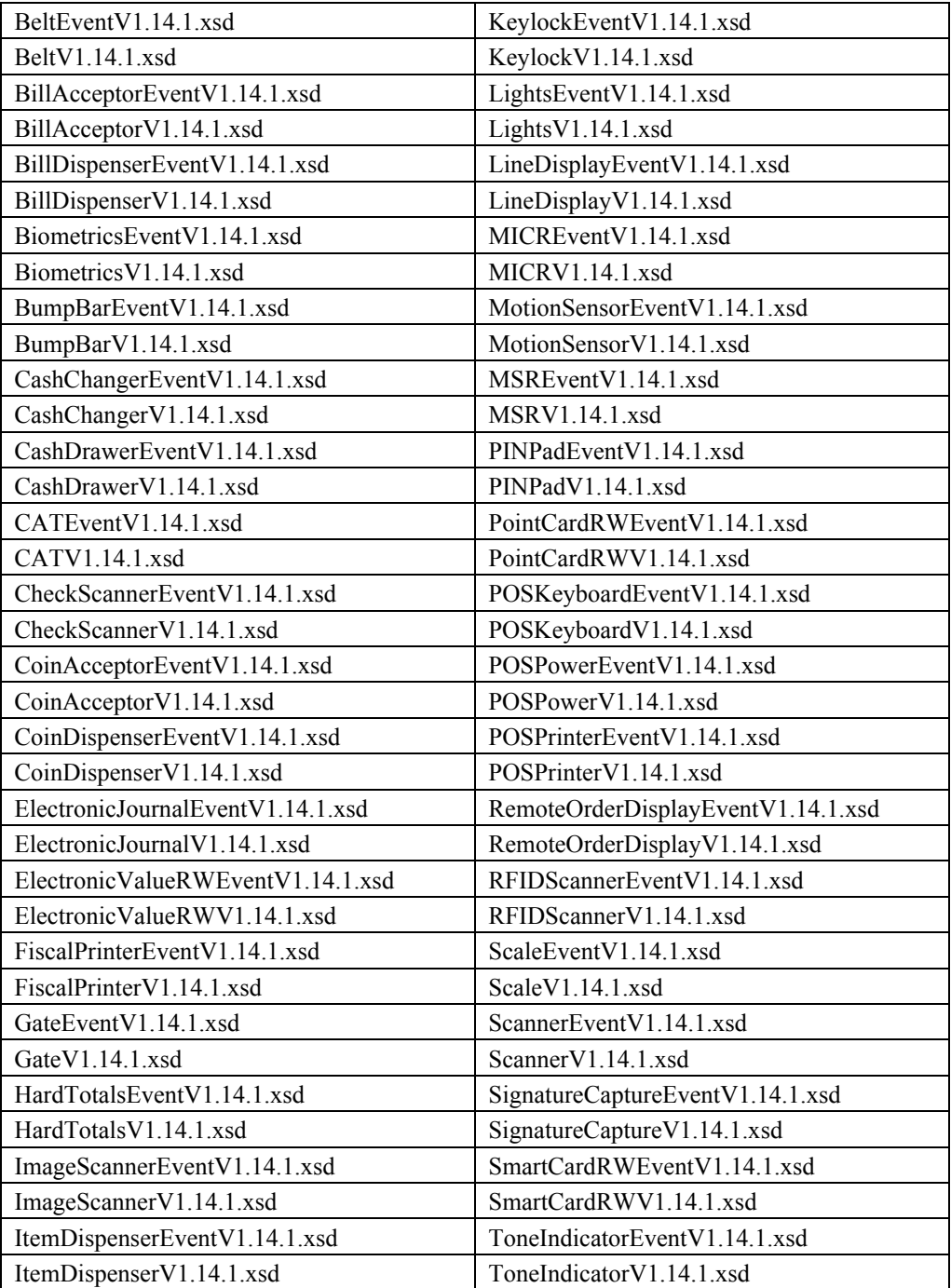

# **Glossary**

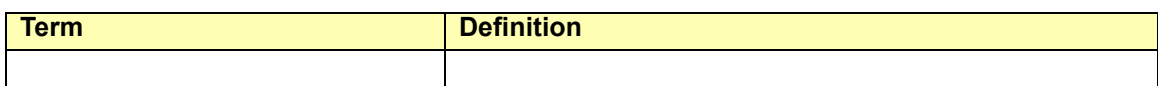

**D-268**

# <span id="page-1928-0"></span>APPENDIX E **Change History**

## **Release Version 1.4**

Version 1.4 is the first release of the UnifiedPOS standard, and was issued on February 25, 1999. It derives its release version number from the corresponding OPOS and JavaPOS standard version numbers 1.4. In an attempt to prevent confusion, all peripheral device classifications that are present in the version 1.4 standard of OPOS and JavaPOS are "grandfathered" into this first release of UnifiedPOS standard.

The Chapters that are shown in this standard shall be used as guidelines for future peripheral device classifications to be included in subsequent versions of the standards. Therefore, one can be assured that if they have version 1.4 of the UnifiedPOS standard it will be the basis for the version 1.4 of the OPOS or JavaPOS standard. This cross-linking of standard version numbers will be maintained in the future.

# **Release Version 1.5**

Version 1.5 of this specification, issued on September 24, 2000, contains several new chapters (devices) and updates to existing chapters that provide clarifications and corrections to Version 1.4. These are detailed below, with links to the corresponding pages and/or chapters as appropriate.

- Updated the Version and issue date on the front page.
- Updated the Table of Contents to reflect additional chapters and headings.
- Updated the ["Table of extensions to UML for UnifiedPOS." on page](#page-49-0) 10.
- Updated the Package Diagram. [See "Package Diagram" on page](#page-50-0) 11.
- Added another condition that causes the Device to exit the Error state. [See](#page-64-0)  ["The Device exits the Error state when one of the following occurs:" on](#page-64-0)  [page](#page-64-0) 25.
- Updated the Power State Diagram. [See "Power State Diagram" on page](#page-67-0) 28.
- Updated the Device State Diagram. [See "Device State Diagram" on page](#page-75-0) 36.
- Updated, throughout the specification, the mutability of the **DirectIOEvent** attributes *Data* and *Obj* to reflect the fact that they are read-write.
- Updated, throughout the specification, the mutability of the **ErrorEvent** attribute *ErrorResponse* to reflect the fact that it is read-write.
- Updated the case of the first letter of all Properties, and Event Attributes to uppercase to make consistent throughout the specification.
- Added the Base Control Class Diagram. See [page 1-5](#page-88-0).
- Updated the Event Interfaces Diagram. [See "upos::events interfaces" on](#page-112-0)  [page](#page-112-0) 29.
- Updated the Bump Bar chapter header to remove the "example" status. [See](#page-214-0)  ["C H A P T E R 6 B U M P B A R " on page](#page-214-0) 1.
- Updated the Bump Bar Class Diagram. [See "Bump Bar Class Diagram" on](#page-219-0)  [page](#page-219-0) 6.
- Updated the Bump Bar State Diagram. [See "Bump Bar State Diagram" on](#page-223-0)  [page](#page-223-0) 10.
- Added a new chapter describing the Cash Changer, including 1.5 specific updates. See "C H A P T E R  $\,$  7 Cash Changer" on page 1.
- Added a new chapter describing the Cash Drawer, including 1.5 specific updates. See "C H A P T E R 8 C A S H D R A W E R " on [page](#page-274-0) 1.
- Added a new chapter describing the CAT, including 1.5 specific updates. [See](#page-286-0)  ["C H A P T E R 9 CAT - Credit Authorization Terminal" on page](#page-286-0) 1.
- Added a new chapter describing the MSR. See "C H A P T E R 2 5 M S R - M A G N E T I C S T R I P E R E A D E R " [on page](#page-854-0) 1.
- Updated the MSR chapter to include Track 4 handling for JIS-II type cards. See various additions within the MSR chapter.
- Updated the MSR chapter to include a typical usage sequence diagram. [See](#page-864-0)  ["MSR Sequence Diagram" on page](#page-864-0) 11.
- Added a new chapter describing the PIN Pad, including 1.5 specific updates. See "C H A P T E R  $2 6$  PIN Pad" on page 1.
- Added a new chapter describing the Point Card Reader Writer. [See](#page-932-0)  ["C H A P T E R 2 7 P O I N T C A R D R E A D E R](#page-932-0)  [/ W R I T E R " on page](#page-932-0) 1.
- Added a new chapter describing the POS Power. See "C H A P T E R [2 9 POS Power" on page](#page-994-0) 1.
- Added a new chapter describing the POS Printer. [See "C H A P T E R](#page-1022-0)  [3 0 POS Printer" on page](#page-1022-0) 1.
- Updated the POS Printer chapter to include "both sides printing" support, including a new Property, Method, and sequence diagram. [See ""Both sides](#page-1042-0)  [printing" sequence Diagram" on page](#page-1042-0) 21. [See "CapSlpBothSidesPrint](#page-1069-0)  [Property Added in Release 1.5" on page](#page-1069-0) 48. [See "changePrintSide Method"](#page-1106-0)  [on page](#page-1106-0) 85.
- Added a new Appendix describing Hardware References. [See](#page-1970-0)  ["A P P E N D I X G Additional Hardware References" on page](#page-1970-0) F-1.
- Made minor typographical and formatting changes as necessary.

Version 1.6 of this specification, issued on July 15, 2001, contains several new/ completed chapters (not new devices) and updates to existing chapters that provide updates, clarifications, and corrections to Version 1.5. These are detailed below, with links to the corresponding pages and/or chapters as appropriate.

- Updated the Version and issue date on the front .
- Updated the Table of Contents to reflect additional chapters and headings.
- Completed the chapter describing the Coin Dispenser device. [See](#page-392-0)  "C H A P T E R 1 2 C O I N D I S P E N S E R " on [page](#page-392-0) 1.
- Completed the chapter describing the Fiscal Printer device. [See](#page-522-0)  ["C H A P T E R 1 5 F I S C A L P R I N T E R " on](#page-522-0)  [page](#page-522-0) 1.
	- Added the **CapAdditionalHeader**, **CapAdditionalTrailer**, **CapChangeDue**, **CapEmptyReceiptIsVoidable**, **CapFiscalReceiptStation**, **CapFiscalReceiptType**, **CapMultiContractor**, **CapOnlyVoidLastItem**, **CapPackageAdjustment**, **CapPostPreLine**, **CapSetCurrency**, **CapTotalizerType**, **ActualCurrency**, **AdditionHeader**, **AdditionalTrailer**, **ChangeDue**, **ContractorId**, **DateType**, **FiscalReceiptStation**, **FiscalReceiptType**, **MessageType**, **PostLine**, **PreLine**, and **TotalizerType** properties.
	- Changed the descriptions of the following properties to indicate that initialization takes place when the device is first enabled following the **open** method call: **CountryCode**, **ErrorOutID**, **PrinterState**, **QuantityDecimalPlaces**, and **QuantityLength**.
	- Added the **setCurrency**, **printRecCash**, **printRecItemFuel**, **printRecItemFuelVoid**, **printRecPackageAdjustment**, **printRecPackageAdjustVoid**, **printRecRefundVoid**, **printRecSubtotalAdjustVoid**, and **printRecTaxID** methods.
	- Added country support for Bulgaria and Romania.
	- Many updates in the **General Information** section.
	- Clarified the description of the **CapPositiveAdjustment** property.
	- Updated the **CountryCode**, **DayOpened**, and **DescriptionLength** properties to reflect additions to the specification.
	- Updated the **endFiscalReceipt**, **getData**, **getDate**, **printRecItem**, **printRecMessage**, **printRecNotPaid**, **printRecRefund**, **printRecSubtotal**, **printRecSubtotalAdjustment**, **printRecTotal**, **printRecVoid**, **printRecVoidItem**, **printZReport**, and **setHeaderLine** methods to reflect additions to the specification.
	- Updated **ErrorEvent** to reflect additions to the specification.
- Completed the chapter describing the Hard Totals device. [See](#page-686-0)  "C H A P T E R  $17$  H A R D T O T A L S " on page 1.
- Completed the chapter describing the Keylock device. [See](#page-748-0)  ["C H A P T E R 2 0 K E Y L O C K " on page](#page-748-0) 1.
- Completed the chapter describing the Line Display device. [See](#page-772-0)  "C H A P T E R  $2 2$  L I N E D I S P L A Y " on page 1.
	- Added **CapBlinkRate**, **CapCursorType**, **CapCustomGlyph**, **CapReadBack**, **CapReverse**, **BlinkRate**, **CursorType**, **CustomGlyphList**, **GlyphHeight**, and **GlyphWidth** properties.
	- Added **defineGlyph** and **readCharacterAtCursor** methods.
	- Updated the **displayText** and **displayTextAt** methods to support new attributes for reverse video, **DISP\_DT\_REVERSE** and **DISP\_DT\_BLINK\_REVERSE**.
- Completed the chapter describing the MICR device. [See "C H A P T E R](#page-820-0)  23 MICR - MAGNETIC INK [CHARACTER RECOGNITION](#page-820-0)  [R E A D E R " on page](#page-820-0) 1.
- Completed the chapter describing the POS Keyboard device. [See](#page-982-0)  ["C H A P T E R 2 8 P O S K E Y B O A R D " on page](#page-982-0) 1.
- Completed the chapter describing the Remote Operator Display device. [See](#page-1152-0)  ["C H A P T E R 3 1 R E M O T E O R D E R](#page-1152-0)  [D I S P L A Y " on page](#page-1152-0) 1.
- Completed the chapter describing the Scale device. [See "C H A P T E R](#page-1222-0)  [3 3 S C A L E " on page](#page-1222-0) 1.
	- Changed the descriptions of the following properties to indicate that initialization takes place when the device is first enabled following the **open** method call: **SalesPrice**, **TareWeight**, and **UnitPrice**.
- Completed the chapter describing the Scanner device. [See](#page-1260-0)  ["C H A P T E R 3 4 S C A N N E R \( B A R C O D E](#page-1260-0)  [R E A D E R \) " on page](#page-1260-0) 1.
- Completed the chapter describing the Signature Capture device. [See](#page-1276-0)  ["C H A P T E R 3 5 S I G N A T U R E C A P T U R E "](#page-1276-0)  [on page](#page-1276-0) 1.
- Completed the chapter describing the Tone Indicator device. [See](#page-1324-0)  ["C H A P T E R 3 7 T O N E I N D I C A T O R " on](#page-1324-0)  [page](#page-1324-0) 1.
	- Changed the descriptions of the following properties to indicate that initialization takes place when the device is first enabled following the **open** method call:
		- **AsyncMode**, **InterToneWait**, **Tone1Duration**, **Tone1Pitch**, **Tone1Volume**, **Tone2Duration**, **Tone2Pitch**, and **Tone2Volume**.
- Reformatted the Tables in the Summary sections of each chapter and included the original version in which the Properties, Methods, and Events were supported.

• Moved Appendices A, B, and C to be Appendices C, D, and E to make room for the OPOS and JavaPOS Appendices. See "A P P E N D I X E [Change History" on page](#page-1928-0) D-1, A P P E N D I X F Additional [Software References on page 1](#page-1968-0), and also See "A P P E N D I X G [Additional Hardware References" on page](#page-1970-0) F-1..

Version 1.7 of this specification, released on July 24, 2002, includes chapters describing two new devices, Check Scanner and Motion Sensor, and contains several updates to the existing chapters that provide enhancements, clarifications, and corrections to Version 1.6. These changes are detailed below, with links to the corresponding pages and/or chapters as appropriate. However, any minor typographical changes are not listed below.

- Updated the Version and issue date on the front .
- Added the NRF Copyright notice.
- Added the NRF Disclaimer notice.
- Updated the Table of Contents to reflect additional sections.
- Expanded the wording in several chapters to clarify the meaning of "Buffers the request." to be "Buffers the request in program memory, for delivery to the Physical Device as soon as the Physical Device can receive and process it.", or similar wording. The following chapters incorporate this change:
	- Introduction and Architecture
	- Bump Bar
	- Fiscal Printer
	- Point Card Reader/Writer
	- POS Printer
	- Remote Order Display
	- Tone Indicator
	- Appendix A OPOS
	- Appendix B JavaPOS
- Expanded/clarified the definition in several chapters of the ER\_CLEAR *ErrorResponse* to an **ErrorEvent**. The following chapters incorporate this change:
	- Common Properties, Methods, and Events
	- Bump Bar
	- Fiscal Printer
	- Point Card Reader/Writer
	- POS Printer
	- Remote Order Display
	- Tone Indicator
	- Appendix A OPOS (also **SOError**)
	- Appendix B JavaPOS
- Expanded/clarified the definition in several chapters of the function of the **clearOutput** method. The following chapters incorporate this change:
	- Common Properties, Methods, and Events
	- Bump Bar
	- Remote Order Display
	- Appendix A OPOS
	- Appendix B JavaPOS
- Used a consistent description of "**XxxxxxEvent** being delivered to the application" in the following chapters:
	- MICR, Scanner, and SignatureCapture devices.
- Reworded the Dependencies section to reference Appendices A and B as the implementation reference, see [page 0-5.](#page-44-0)
- Reworded the application's requirements for Event registration, see [page 0-](#page-52-0) [13](#page-52-0).
- Added OPOS and JavaPOS verbiage, listed the OPOS-specific Common Property names, and cross reference links to the language specific Common Properties Summary Tables from the Common Properties Summary Table, see [page 1-1](#page-84-0).
- Added clarification of the initial value of the **PowerNotify** property after the **open** method call, see ["PowerNotify Property" on page](#page-96-0) 13.
- Added a sequence diagram to the **open** method description. See [page 1-22.](#page-105-0)
- Updated the Common **DirectIOEvent** *Obj* attribute to reference the OPOS **BinaryConversion** property, see [page 1-31](#page-114-0).
- Expanded the meaning of the ER\_RETRY *ErrorResponse* attribute of the **ErrorEvent**, see [page 1-32](#page-115-0).
- Corrected the values for **ErrorEvent** *ErrorLocus* and *ErrorResponse* attributes from E\_EL\_XXX and E\_ER\_XXX to EL\_XXX and ER\_XXX, see [page 1-32](#page-115-0).
- Added a Sequence Diagram to the Cash Changer device chapter, see [page 7-](#page-250-0) [11](#page-250-0). This diagram replaces the "processing flow" diagram.
- Added a Sequence Diagram to the Cash Drawer device chapter, see [page 8-5](#page-278-0).
- Changed the chapter heading for CAT to be "CAT Credit Authorization Terminal" for consistency.
- Added a Sequence Diagram to the CAT device chapter, see [page 9-14](#page-299-0).
- Updated the CAT property **AdditionalSecurityInformation** to reference the OPOS **BinaryConversion** property, see [page 9-16](#page-301-0).
- Updated the CAT property **SlipNumber** to be consistently defined as a string in the Summary and Properties section of the chapter, see [page 9-31](#page-316-0).
- Reworded some of the descriptions in the CAT, **ErrorEvent**, Attributes section, see [page 9-43](#page-328-0).
- Added the chapter describing the Check Scanner device. [See](#page-332-0)  ["C H A P T E R 1 0 C H E C K S C A N N E R " on](#page-332-0)  [page](#page-332-0) 1. The chapters following have been renumbered accordingly.
- Added a Sequence Diagram to the CoinDispenser device chapter, see [page 12-](#page-397-0) [6.](#page-397-0)
- Removed two blank (headings only) pages from the FiscalPrinter chapter that were to contain diagrams, namely, the Fiscal Printer State Diagram and the Fiscal Printer PrinterState Diagram.
- Updated the FiscalPrinter **printNormal** method *data* parameter to reference the OPOS **BinaryConversion** property, see [page 15-90](#page-611-0).
- Added a Sequence Diagram to the HardTotals device chapter, see [page 17-7.](#page-692-0)
- Corrected the *ErrorCode* value for **commitTrans** to E\_ILLEGAL, see [page](#page-699-0)  [17-14](#page-699-0).
- Updated the HardTotals **read** method *data* parameter to reference the OPOS **BinaryConversion** property, see [page 17-18](#page-703-0).
- Added the *ErrorCode* value of E\_ILLEGAL to the **setAll** method, see [page](#page-706-0)  [17-21](#page-706-0).
- Updated the HardTotals **write** method *data* parameter to reference the OPOS **BinaryConversion** property, see [page 17-22](#page-707-0).
- Updated/corrected the Class Diagram of the Keylock device chapter, see [page](#page-751-0)  [20-4.](#page-751-0)
- Added a Sequence Diagram to the Keylock device chapter, see [page 20-5](#page-752-0).
- Deleted the last (redundant) bullet of the Capabilities section in the LineDisplay device chapter, see [page 22-5](#page-776-0).
- Updated the Class Diagram of the LineDisplay device chapter, see [page 22-6](#page-777-0).
- Added a Sequence Diagram to the LineDisplay device chapter, see [page 22-7](#page-778-0).
- Added a Data Characters and Escape Sequence section to the LineDisplay device chapter, see [page 22-10.](#page-781-0)
- Updated the LineDisplay **DeviceColumns** property to reflect the impact of changing **ScreenMode**, see [page 22-21.](#page-792-1)
- Updated the LineDisplay **DeviceRows** property to reflect the impact of changing **ScreenMode**, see [page 22-21.](#page-792-0)
- Updated the LineDisplay device to support CodePage mapping:
	- Added the following properties: **CapMapCharacterSet** and **MapCharacterSet**.
- Updated the LineDisplay device to support various screen modes:
	- Added the following properties: **CapScreenMode, ScreenMode,** and **ScreenModeList**.
- Updated the LineDisplay device to support the displaying of bitmaps:
	- Added the following properties: **CapBitmap, MaximumX,** and **MaximumY**.
	- Added the following methods: **displayBitmap**, **setBitmap**.
- Updated the LineDisplay **clearText** method to clarify the lifetime of bitmaps, see [page 22-32.](#page-803-0)
- Updated the LineDisplay **defineGlyph** method *glyph* parameter to reference the OPOS **BinaryConversion** property, see [page 22-34](#page-805-0).
- Updated the LineDisplay **displayText** method *data* parameter to reference the OPOS **BinaryConversion** property, see [page 22-38.](#page-809-0)
- Updated the LineDisplay **displayText** method to reference the use of escape sequences and the placement of text and bitmaps, see [page 22-38.](#page-809-0)
- Updated the LineDisplay **displayTextAt** method *data* parameter to reference the OPOS **BinaryConversion** property, see [page 22-40](#page-811-0).
- Updated the LineDisplay **scrollText** method to clarify that bitmaps are also scrolled, see [page 22-42](#page-813-0).
- Changed the chapter heading for MICR to be "MICR Magnetic Ink Character Recognition Reader" for consistency.
- Added a Sequence Diagram to the MICR device chapter, see [page 23-6](#page-825-0).
- Expanded the description of the check removal processing under the Model section, see [page 23-8](#page-827-0).
- Expanded the description of event firing after the **endInsertion** processing is successfully completed, see [page 23-18.](#page-837-0)
- Added additional *ErrorCodeExtended* values to the MICR **ErrorEvent**, see [page 23-21.](#page-840-0)
- Added the chapter describing the Motion Sensor device. [See](#page-842-0)  ["C H A P T E R 2 4 M O T I O N S E N S O R " on page](#page-842-0) 1. The chapters following have been renumbered accordingly.
- Changed the chapter heading for MSR to be "MSR Magnetic Stripe Reader" for consistency.
- Added a Sequence Diagram to the MSR device chapter, see [page 25-11.](#page-864-0)
- Added a Sequence Diagram to the PINPad device chapter, see [page 26-7](#page-908-0).
- Updated the PINPad **computeMAC** method *inMsg* and *outMsg* parameters to reference the OPOS **BinaryConversion** property, see [page 26-24.](#page-925-0)
- Added a new ESC sequence to the Point Card Reader Writer device chapter providing for more reliable handling of pass through data, see [page 27-13.](#page-944-0)
- Added a Sequence Diagram to the Point Card Reader Writer device chapter, see [page 27-15.](#page-946-0)
- Updated the Point Card Reader Writer device to support CodePage mapping by adding the **CapMapCharacterSet** (see [page 27-19](#page-950-0)) and **MapCharacterSet** (see [page 27-26\)](#page-957-0) properties.
- Updated the Point Card Reader Writer **printWrite** method *data* parameter to reference the OPOS **BinaryConversion** property, see [page 27-43.](#page-974-0)
- Updated the Point Card Reader Writer **validateData** method *data* parameter to reference the OPOS **BinaryConversion** property, see [page 27-45.](#page-976-0)
- Added a Sequence Diagram to the POS Keyboard device chapter, see [page 28-](#page-986-0) [5.](#page-986-0)
- Added a Sequence Diagram to the POS Power device chapter, see [page 29-7](#page-1000-0).
- Updated/clarified the text in the various diagrams in the POS Power Chapter.
- Added clarification of the pixel handling capability of the POS Printer, see ["Capabilities" on page](#page-1030-0) 9.
- Updated the Class Diagram of the POS Printer device chapter, see [page 30-11](#page-1032-0).
- Added a new ESC sequence to the POS Printer device chapter providing for more reliable handling of pass through data, see [page 30-23](#page-1044-0) and [page 30-25.](#page-1046-0)
- Updated the POS Printer device to support CodePage mapping by adding the **CapMapCharacterSet** (see [page 30-40](#page-1061-0)) and **MapCharacterSet** (see [page](#page-1082-0)  [30-61](#page-1082-0)) properties.
- Updated the POS Printer device to add support for printing Barcodes and Bitmaps to **rotatePrint** by adding the **RecBitmapRotationList** (see [page 30-](#page-1090-0) [69](#page-1090-0)) and **SlpBitmapRotationList** (see [page 30-76\)](#page-1097-0) properties, and updating the **SlpBarCodeRotationList** (see [page 30-75\)](#page-1096-0) property.
- Added additional meaning for the E\_ILLEGAL error in the **printBarCode** method of the POS Printer, see [page 30-103.](#page-1124-0)
- Clarified the format of the file referenced by the *fileName* parameter of the **printBitmap** method of the POS Printer for the OPOS environment, and clarified the interaction between mixed text and bitmap printing, see [page 30-](#page-1125-0) [104](#page-1125-0).
- Updated the following POS Printer methods/parameter to reference the OPOS **BinaryConversion** property:

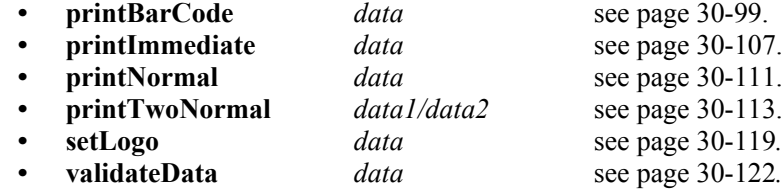

- Expanded the allowable values of the *bitmapNumber* parameter of the **setBitmap** method of the POS Printer, see [page 30-117.](#page-1138-0)
- Clarified the format of the file referenced by the *fileName* parameter of the **setBitmap** method of the POS Printer for the OPOS environment, and clarified the interaction between mixed text and bitmap printing, see [page 30-](#page-1138-0) [117](#page-1138-0).
- Updated the Remote Order Display device to support CodePage mapping by adding the **CapMapCharacterSet** (see [page 31-14](#page-1165-0)) and **MapCharacterSet** (see [page 31-20](#page-1171-0)) properties.
- Updated the Remote Order Display **displayData** method *data* parameter to reference the OPOS **BinaryConversion** property, see [page 31-31.](#page-1182-0)
- Added a Sequence Diagram to the Scale device chapter, see [page 33-8](#page-1229-0).
- Updated the Scale **displayText** method *data* parameter to reference the OPOS **BinaryConversion** property, see [page 33-20](#page-1241-0).
- Added a Sequence Diagram to the Scanner device chapter, see [page 34-5](#page-1264-0).
- Updated the Scanner **ScanData** (see [page 34-8\)](#page-1267-0) and **ScanDataLabel** (see [page 34-9](#page-1268-0)) properties to reference the OPOS **BinaryConversion** property.
- Added a Sequence Diagram to the Signature Capture device chapter, see [page](#page-1281-0)  [35-6.](#page-1281-0)
- Updated the Signature Capture **PointArray** (see [page 35-11](#page-1286-0)) and **RawData**  (see [page 35-12](#page-1287-0)) properties to reference the OPOS **BinaryConversion** property.
- Added a Sequence Diagram to the Tone Indicator device chapter, see [page 37-](#page-1328-0) [5.](#page-1328-0)
- Made the OPOS Windows operating Systems supported a more general statement, and added the exclusion of Windows 3.x, removed reference to the deliverable of the CPG, see [Appendix A, page](#page-1342-0) A-1.
- Added an Event Registration Sequence Diagram, see [Appendix A, page](#page-1354-0) A-13.
- Added a language specific Common Properties Summary Table to the OPOS Appendix, see [Appendix A, page](#page-1367-0) A-26.
- Added a language specific Programmatic Names Table to the OPOS Appendix, see [Appendix A, page](#page-1369-0) A-28.
- Added table to the **BinaryConversion** property description to define the affected devices and properties/methods, see [Appendix A, page](#page-1370-0) A-29.
- Added **CapStatusMultiDrawerDetect** to the two tables describing the Cash Drawer Properties Operations, starting on [Appendix A, page](#page-1405-0) A-64.
- Added an asterisk to identify **OpenDrawer** as required for basic operations to the two tables describing the Cash Drawer Properties Operations, starting on [Appendix A, page](#page-1405-0) A-64.
- Added Check Scanner and Motion Sensor to the Device Class Keys list, see [Appendix A, page](#page-1414-0) A-73.
- Added Check Scanner and Motion Sensor to the Header Files list, see [Appendix A, page](#page-1418-0) A-77.
- Added Code Page technical information regarding the Mapping of **CharacterSet**, see [Appendix A, page](#page-1421-0) A-80.
- Added the original OPOS Application Programmers Guide Change History for Revisions 1.01 through 1.6, see [Appendix A, page](#page-1423-0) A-82.
- Added the OPOS Control Programmers Guide as Section 8, see [Appendix A,](#page-1435-0)  page [A-94.](#page-1435-0)
- Added an Event Registration Sequence Diagram, see [Appendix B, page](#page-1487-0) B-18.
- Updated the JavaPOS Package Structure descriptions, also added CheckScanner and MotionSensor devices, see [Appendix B, page](#page-1507-0) B-38
- Added a language specific Common Properties Summary Table to the JavaPOS Appendix, see [Appendix B, page](#page-1531-0) B-62.
- Added a language specific Class Names Table to the JavaPOS Appendix, see [Appendix B, page](#page-1532-0) B-63.
- Added clarification of the initial value of the **PowerNotify** property after the **open** method call, see [Appendix B, page](#page-1540-0) B-71.
- Added **CapStatusMultiDrawerDetect** to the table describing the Cash Drawer Properties Operations, see [Appendix B, page](#page-1560-0) B-91.
- Added an asterisk to identify **openDrawer** as required for basic operations to the tables describing the Cash Drawer Properties Operations, see [Appendix B,](#page-1560-0)  page [B-91](#page-1560-0).
- Added Code Page technical information regarding the Mapping of **CharacterSet**, see [Appendix B, page](#page-1567-0) B-98.
- Added the original JavaPOS Programming Guide Change History for Revisions 1.3 through 1.6, see [Appendix B, page](#page-1569-0) B-100.
- Added reference detailing 2nd USB PlusPower connector, reworded the description of the PlusPower connectors, and added information on the IBM patents, see [See "USB PlusPower Connector" on page](#page-1970-1) F-1..
- Made minor typographical and formatting changes throughout the document as necessary.

Version 1.8 of this specification, released on June 30, 2003, includes a new chapter describing the Smart Card Reader Writer device, additions for the support of Device Statistics that affect every device/chapter, and contains several updates to the existing chapters that provide enhancements, clarifications, and corrections to Version 1.7. These changes are detailed below, with links to the corresponding sections, pages, or chapters as appropriate. However, any minor typographical changes are not listed below.

- Updated the Version and issue date on the front.
- Added new company names to the Member list.
- Updated the Table of Contents to reflect additional sections.
- Added the Device Statistics information to the Introduction and Architecture Chapter see [page 0-31](#page-70-0), Common PME Chapter see [page 1-1,](#page-84-0) [page 1-4](#page-87-0), [page](#page-90-0)  [1-7,](#page-90-0) and [page 1-23](#page-106-0), all the device Chapters in the Summary Tables, and the OPOS and JavaPOS Appendices also in the Summary Tables, and Properties and Methods Sections.
- Updated several Sequence Diagrams in order to more closely depict the sequence of the Service processing of event firing and the decrement of **DataCount**. Updated diagrams are in the MICR, MSR, POSKeyboard, Scanner, and SignatureCapture chapters.
- Reworded the handling of Workstation or POS terminal power loss support under the Device Power Reporting Model, see [page 0-27](#page-66-0), [Appendix A,](#page-1358-0)  page [A-17,](#page-1358-0) and [Appendix B, page](#page-1493-0) B-24.
- Corrected minor typographical error in and reformatted the layout of the CashChanger State Diagram, see [page 7-12](#page-251-0).
- Corrected the Summary section definition of parameters of the Cash Drawer **openDrawer** and **waitForDrawerClose** methods, see [page 8-2](#page-275-0), and Class Diagram, see [page 8-4](#page-277-0).
- Corrected the ErrorResponse type of the CAT ErrorEvent to read-write, see [page 9-43](#page-328-0).
- Added various enhancements to the Model discussion for the Fiscal Printer, starting on [page 15-17.](#page-538-0)
- Updated the **Fiscal Receipt** and **Fiscal Receipt Ending** descriptions of the Fiscal Printer to allow use of the **printRecMessage** method in these states, see [page 15-19.](#page-540-0)
- Updated the **Message Lines** description of the Fiscal Printer Receipt Layouts, see [page 15-25.](#page-546-0)
- Updated the **CapAdditionalLines** property of the Fiscal Printer, see [page 15-](#page-553-0) [32](#page-553-0).
- Expanded the description of PTR\_SUE\_SLP\_EMPTY status of the Fiscal Printer StatusUpdateEvent, see [page 15-150.](#page-671-0)
- Added support for multiple covers in the Fiscal Printer StatusUpdateEvent, see [page 15-151.](#page-672-0)
- Clarified the wording of the **claimFile** method in the HardTotals device, see [page 17-14.](#page-699-1)
- Added DISP\_CCT\_BLINK to the LineDisplay **CapCursorType** capability, see [page 22-13.](#page-784-0)
- Added DISP\_CT\_BLINK to the LineDisplay **CursorType** property, see page [22-19](#page-790-0).
- Corrected the wording in the PINPad Features not Supported section, last bullet, to remove the word "**not**", see [page 26-8](#page-909-0).
- Corrected the type of the PINPad device's **Amount** property from *int32* to *currency* in both the Summary and Properties sections, see [page 26-2](#page-903-0) and page [26-12](#page-913-0).
- Corrected the ErrorResponse type of the PINPad **ErrorEvent** to read-write, see [page 26-29.](#page-930-0)
- Clarified the pixel-level addressing for the POSPrinter, see [page 30-9](#page-1030-0).
- Added various enhancements to the Model discussion for the POSPrinter, starting on [page 30-12.](#page-1033-0)
- Added clarification in POSPrinter describing cartridge statuses, see [page 30-](#page-1035-0) [14](#page-1035-0).
- Added discussion in POSPrinter describing actions of partial line printing, see [page 30-17.](#page-1038-0)
- Corrected the ESC sequence for Feed and Paper Cut in the POSPrinter device, see [page 30-25.](#page-1046-1)
- Updated the four POSPrinter Low Level state diagrams, starting on [page 30-](#page-1051-0) [30](#page-1051-0).
- Added clarification to the handling and printing of the PTR\_BCS\_Code128 barcode format supported by the POSPrinter device, **printBarCode** method, see [page 30-99.](#page-1120-0)
- Added additional RSS barcode formats supported by the POSPrinter device **printBarCode** method, see [page 30-100](#page-1121-0).
- Added clarification of status of **RotateSpecial** and usage of PTR\_RP\_BARCODE under **rotatePrint** in POSPrinter, see [page 30-115](#page-1136-0).
- Expanded the description of PTR\_SUE\_SLP\_EMPTY status of the POSPrinter StatusUpdateEvent, see [page 30-127](#page-1148-0).
- Added support for multiple covers in the POSPrinter StatusUpdateEvent, see [page 30-129.](#page-1150-0)
- Clarified the check digit handling for the **ScanDataLabel** property supported by the Scanner device, see [page 34-9](#page-1268-0).
- Added additional RSS **ScanDataType** formats supported by the Scanner device, see [page 34-10](#page-1269-0).
- Added the chapter describing the Smart Card Reader Writer device. [See](#page-1294-0)  ["C H A P T E R 3 6 S M A R T C A R D R E A D E R](#page-1294-0)  [/ W R I T E R " on page](#page-1294-0) 1. The chapters following have been renumbered accordingly.
- Moved the Tone Indicator chapter from 24 to 25 to make room for the Smart Card Reader Writer chapter that is added in this release.
- Made the wording consistent in the OPOS Appendix Methods (except **Open**), Return section.
- Added Smart Card Reader Writer to the OPOS Programmatic Names list, see [Appendix A, page](#page-1369-0) A-28.
- Added Smart Card Reader Writer to the Device Class Keys list, see [Appendix](#page-1414-0)  [A, page](#page-1414-0) A-73.
- Added Smart Card Reader Writer to the Header Files list and corrected MotionSensor file name to match released file name, see [Appendix A, page](#page-1418-0) A-[77](#page-1418-0).
- Added Smart Card Reader Writer to the Internal Header Files list and corrected MotionSensor file name to match released file name, see [Appendix](#page-1468-0)  [A, page](#page-1468-0) A-127.
- Updated the JavaPOS Package Structure descriptions, also added the Smart Card Reader Writer device, see [Appendix B, page](#page-1507-0) B-38.
- Corrected the package names for PointCardRWService15 through PointCardRWService17 and POSPowerService15 through POSPowerService17, see [Appendix B, page](#page-1512-0) B-43.
- Added Smart Card Reader Writer to the JavaPOS Class Names, see [Appendix](#page-1533-0)  [B, page](#page-1533-0) B-64.

Version 1.9 of this specification, released on January 16, 2005, includes a reference to the addition of the POS for .NET Appendix, additions for the support of updating firmware for all device categories, and contains several updates to the existing chapters that provide enhancements, clarifications, and corrections to Version 1.8. These changes are detailed below, with links to the corresponding sections, pages, or chapters as appropriate. However, any minor typographical changes are not listed below.

- Updated the Version and issue date on the front.
- Added BearingPoint company name to the Member list and split into Members and Contributors sections.
- Updated the Table of Contents to reflect additional sections.
- Added minor text updates throughout the Introduction and Architecture chapter to include references to Appendix C as the POS for .NET Reference Implementation, see starting on [page 0-1](#page-40-0).
- Added an update firmware capability that applies to all device categories. This added two Common Properties: **CapCompareFirmwareVersion** and **CapUpdateFirmware**, and two Common Methods: **updateFirmware** and **compareFirmwareVersion**. Also, six additional statuses are added to the **StatusUpdateEvent**. These updates apply to all device categories and to all implementation references. See ["Update Firmware Device Model" on](#page-73-0)  [page](#page-73-0) 34.
- Added the type **byte** to the UnifiedPOS Data Types and **JavaPOS** Data Types, to provide the definition of the type of the **value** parameter of the **HardTotals**' **setAll** method. See [page 0-12](#page-51-0) and [Appendix B, page](#page-1480-0) B-11.
- Corrected the wording in the **ErrorEvent** to define that only **input** error events are delayed depending on the setting of the **DataEventEnabled** property. See [page 1-32.](#page-115-0)
- Added Electronic Money Device enhancements to the **CAT** device with the addition of **Balance**, **CapCashDeposit**, **CapLockTerminal**, **CapLogStatus**, **CapUnlockTerminal**, **LogStatus**, and **SettledAmount** properties and **cashDeposit**, **lockTerminal**, **unlockTerminal** methods. See additions starting on [page 9-1](#page-286-0).
- Added a contrast enhancement to the **CheckScanner** device with the addition of **CapAutoContrast**, **CapContrast**, and **Contrast** properties. See additions starting on [page 10-1.](#page-332-0)
- Corrected the Remarks section of the **FiscalPrinter** device's **ErrorEvent** section, by deleting an erroneous sentence that referenced the **DataEventEnabled** property. See [page 15-146](#page-667-0).
- Corrected the "use after..." clauses of the **resetStatistics**, **retrieveStatistics**, and **updateStatistics** methods of the **Keylock** device to be "**open, enable**". See [page 20-2](#page-749-0).
- Corrected the PPAD\_LANG\_UNRESTRICTED value name (was originally PPAD\_DISP\_RESTRICTED\_ORDER) of the **CapLanguage** property of the **PINPad**. See [page 26-16](#page-917-0).
- Corrected the description under **Errors** of the **MerchantID PINPad** property to reference **beginEFTTransaction instead of enablePINEntry**. See [page](#page-919-0)  [26-18](#page-919-0).
- Corrected the description under the **Remarks** section of the **verifyMAC PINPad** method to state that a UposException will be thrown if it **cannot** verify the message. Also added an E\_FAILURE exception under the **Errors** section to cover this scenario. See [page 26-27](#page-928-0).
- Added enhancements to support Battery Powered POS devices to the **POSPower** device with the addition of the **BatteryCapacityRemaining**, **BatteryCriticallyLowThreshold**, **BatteryLowThreshold**, **CapBatteryCapacityRemaining**, **CapRestartPOS**, **CapStandbyPOS**, **CapSuspendPOS**, **CapVariableBatteryCriticallyLowThreshold**, **CapVariableBatteryLowThreshold**, and **PowerSource** properties and the **restartPOS**, **standbyPOS**, and **suspendPOS** methods. See additions starting on [page 29-1](#page-994-0).
- Added a Page Mode print enhancement to the **POSPrinter** device with the addition of **CapConcurrentPageMode**, **CapRecPageMode**, **CapSlpPageMode**, **PageModeArea**, **PageModeDescriptor**, **PageModeHorizontalPosition**, **PageModePrintArea**, **PageModePrintDirection**, **PageModeStation**, and **PageModeVerticalPosition** properties and **clearPrintArea** and **pageModePrint** methods. See additions starting on [page 30-1.](#page-1022-0)
- Clarified the initial value of **JrnCurrentCartridge**, **RecCurrentCartridge**, and **SlpCurrentCartridge** of the **POSPrinter** device when the corresponding station is not present. See [page 30-58,](#page-1079-0) [page 30-70,](#page-1091-0) and [page 30-](#page-1098-0) [77](#page-1098-0).
- Corrected the Errors section of the **changePrintSide POSPrinter** method to include three previously omitted E\_EXTENDED values. See [page 30-85](#page-1106-0).
- Corrected the Remarks section of the **POSPrinter** device's **ErrorEvent** section, by deleting an erroneous sentence that referenced the **DataEventEnabled** property. See [page 30-125](#page-1146-0).
- Added a "live weight" enhancement to the **Scale** device with the addition of **CapStatusUpdate**, **ScaleLiveWeight**, and **StatusNotify** properties and updates to the **readWeight** method and **StatusUpdateEvent**. See additions starting on [page 33-1.](#page-1222-0)
- Corrected the Remarks section of the **ToneIndicator** device's **ErrorEvent** section, by deleting an erroneous sentence that referenced the **DataEventEnabled** property. See [page 37-17.](#page-1340-0)
- Updated the **JavaPOS** Package Structure descriptions for Version 1.9, and corrected verbiage on Version 1.8 updated contents. See [Appendix B, page](#page-1507-0) B-[38](#page-1507-0).
- Corrected the wording in the **JavaPOS ErrorEvent** to define that only **input** error events are delayed depending on the setting of the **DataEventEnabled** property. See [Appendix B, page](#page-1555-0) B-86.
- Moved this Appendix to be Appendix D to allow insertion of the **POS for .NET Appendix** as Appendix C. Appendices D and E are also moved to be Appendices E and F respectively.
Version 1.10 of this specification, released on February 10, 2006, includes the full incorporation of the POS for .NET Reference Implementation in Appendix C, new chapters describing the Biometrics and Electronic Journal device categories, additions for the support of clearing input properties for all device categories, and contains several updates to the existing chapters that provide enhancements, clarifications, and corrections to Version 1.9. These changes are detailed below, with links to the corresponding sections, pages, or chapters as appropriate. However, any minor typographical changes are not listed below.

- Updated the Version and issue date on the front.
- Updated the ARTS/NRF Copyright and Disclaimer notices.
- Added to the Members and Contributors sections.
- Updated the Table of Contents to reflect additional sections.
- Clarified the property handling of the EL\_INPUT *ErrorLocus* of the **ErrorEvent**, see [page 0-24](#page-63-0).
- **Corrected** three occurrences of ER\_CONTINUE\_INPUT should be ER\_CONTINUEINPUT - in the Introduction and Architecture chapter, see [page 0-25,](#page-64-0) in the **ErrorEvent** section of the **SmartCardRW** device category, see [page 36-27,](#page-1320-0) and in the JavaPOS Appendix, see [Appendix B, page](#page-1490-0) B-21.
- Added the **clearInputProperties** method to the Common Properties, Methods, and Events chapter see [page 1-2](#page-85-0) and [page 1-19.](#page-102-0) Also added this method to all device categories Summary and Model sections as appropriate, and to the OPOS and JavaPOS Implementation References.
- Added ESTATS\_DEPENDENCY *ErrorCodeExtended* to the **resetStatistics** and **updateStatistics** Common Methods, see [page 1-23](#page-106-0) and [page 1-27.](#page-110-0)
- Clarified the EL\_INPUT description of the **ErrorEvent** to include "No previously buffered input data is available." instead of "No input data is available." in the Common Properties, Methods, and Events chapter, see [page](#page-115-0)  [1-32.](#page-115-0) This change was also applied to the **ErrorEvent** of all the appropriate input device categories as well as the OPOS (2) and JavaPOS Appendices.
- Added the chapter describing the Biometrics device. See ["C H A P T E R 5 B I O M E T R I C S " on page](#page-184-0) 1. The chapters following have been renumbered accordingly.
- Re-instated the missing CAT\_TRANSACTION\_CHECKCARD value to the **TransactionType** property of the **CAT** device category, see [page 9-32](#page-317-0).
- Added the chapter describing the Electronic Journal device. See ["C H A P T E R 1 3 E L E C T R O N I C](#page-406-0)  [J O U R N A L " on page](#page-406-0) 1. The chapters following have been renumbered accordingly.
- Replaced references to '**Newline**' with '**Line Feed**' in the **FiscalPrinter, LineDisplay, and POSPrinter** device categories. Also replaced references to '**\n**' and '**\r**' with '**10 decimal**' and '**13 decimal**' respectively.
- Added the range of valid values "Range 1000 and above Code page; matches one of the standard values" to the **CharacterSet** property of the **LineDisplay**, **POSPrinter**, and **RemoteOrderDisplay** device categories. Also added a reference to the "**Mapping of CharacterSet**" section in the Appendices, see [page 22-16,](#page-787-0) [page 30-54,](#page-1075-0) and [page 31-15](#page-1166-0) respectively.
- Added support for writing tracks to the **MSR** device category, adding new capabilities, see [page 25-5](#page-858-0), and updates to the Model section, see [page 25-7](#page-860-0), as well as the supporting Properties and Methods and updated diagrams.
- Added clarifications to the **ErrorReportingType** and **ErrorEvent** of the **MSR** device category, see [page 25-25](#page-878-0) and [page 25-45](#page-898-0).
- Replaced the reference to "Range 1000 and higher Windows code page; matches one of the standard values." with "Range 1000 and above - Code page; matches one of the standard values" in the **CharacterSet** property of the **PointCardReaderWriter** device category. Also added a reference to the "**Mapping of CharacterSet**" section in the Appendices. See [page 27-23.](#page-954-0)
- **Corrected** the definition of the **restartPOS** method of the **POSPower** device category in the Class Diagram section to match the definition in the Method (UML operations) section, see [page 29-6.](#page-999-0)
- Clarified the description in Synchronous Printing of the **POSPrinter** device category, see [page 30-17](#page-1038-0).
- Added an ESC sequence to the **POSPrinter** device category to allow the inline printing of barcodes. See [page 30-25.](#page-1046-0)
- Extended several ESC sequences of the **POSPrinter** device category to allow individual unsetting thereof. Added a new ESC sequence to support 'Left justify'. See [page 30-28.](#page-1049-0)
- Added the **printMemoryBitmap** method to the **POSPrinter** device category to allow the printing of bitmaps from a memory image. See [page 30-108.](#page-1129-0)
- **Clarified/corrected** which print methods can be used for the various settings of the *rotation* parameter of the **rotatePrint** method of the **POSPrinter**  device category. See [page 30-115](#page-1136-0).
- Clarified that in the *data* parameter of the **setLogo** method of the **POSPrinter**  device category escape sequences excludes other logos. See [page 30-119.](#page-1140-0)
- Added **clarifications/corrections** to the **Scale** device category. Defined the **ScaleLiveWeight**, **TareWeight**, and **UnitPrice** properties as accessible after '**open-claim-enable**' to match the definitions in the summary section, and added the E\_BUSY status to the **readWeight** and **zeroScale** methods. See [page 33-16,](#page-1237-0) [page 33-18,](#page-1239-0) [page 33-18,](#page-1239-1) [page 33-24](#page-1245-0), and [page 33-34](#page-1255-0).
- **Corrected/changed** the names of the constants for the **StatusNotify** property and **StatusUpdateEvent** of the **Scale** device category to maintain consistency. Values are changed from SCL\_XXX to SCAL\_XXX. See [page](#page-1237-0)  [33-16](#page-1237-0), [page 33-17](#page-1238-0), and [page 33-37](#page-1258-0).
- Clarified the conditions under which a check digit should be calculated for the **ScanDataLabel** property of the **Scanner** device category, see [page 34-9.](#page-1268-0)
- Clarified the **Input Model** description of how data is made available and the interaction of the **readData** and **DataEvent** processing of the **SmartCardRW** device category, see [page 36-8,](#page-1301-0) [page 36-24,](#page-1317-0) and [page 36-26](#page-1319-0).
- Refreshed the URLs that provide links to the OPOS Common Controls, see [Appendix A, page](#page-1342-0) A-1.
- Added some explanatory footnotes that were "lost in migration" from the original OPOS specification. See starting at [Appendix A, page](#page-1342-0) A-1.
- **Corrected** the second parameter of the **CompareFirmwareVersion** method in the **OPOS** Common Methods table to match the definition in the Methods section. See [Appendix A, page](#page-1368-0) A-27.
- Added Biometrics and Electronic Journal to the **OPOS** Programmatic Names list, see [Appendix A, page](#page-1369-0) A-28.
- Updated the table in the **BinaryConversion** property to include information and links relative to the impact on the binary properties and method parameters of the **Biometrics** Device Category, see [Appendix A, page](#page-1370-0) A-29.
- Added Biometrics and Electronic Journal to the **OPOS** Device Class Keys list, see [Appendix A, page](#page-1414-0) A-73.
- Added Biometrics and Electronic Journal to the **OPOS** Header Files list see [Appendix A, page](#page-1418-0) A-77.
- Added the 'omitted' new method interfaces that were added in versions 1.8 and 1.9 into the **OPOS** Appendix, see starting on [Appendix A, page](#page-1452-0) A-111.
- Added Biometrics and Electronic Journal to the **OPOS** Internal Header Files list see [Appendix A, page](#page-1468-0) A-127.
- Added a reference to the "**Mapping of CharacterSet**" section in the **OPOS** and **JavaPOS** Implementation Reference Appendices to the effect that "In the Windows environment, setting **CharacterSet** to a value in the range 1000 and higher, matches one of the standard Windows operating system code page values." See [Appendix A, page](#page-1421-0) A-80 and [Appendix B, page](#page-1567-0) B-98.
- Updated the **JavaPOS** Package Structure descriptions for Version 1.10. See starting at [Appendix B, page](#page-1507-0) B-38.
- Added Biometrics and Electronic Journal to the **JavaPOS** Class Names, see [Appendix B, page](#page-1533-0) B-64.
- Added the **POS for .NET Appendix** detailed information to Appendix C see [Appendix C, page C-1](#page-1576-0).

Version 1.11 of this specification, released on January 15, 2007, includes the full incorporation of the POS for .NET Reference Implementation in Appendix C, new chapters describing the **BillAcceptor**, **BillDispenser**, **CoinAcceptor**, and **ImageScanner** device categories, the introduction of element **deprecation**, and contains several updates to the existing chapters that provide enhancements, clarifications, and corrections to Version 1.10. These changes are detailed below, with links to the corresponding sections, pages, or chapters as appropriate. However, any minor typographical changes are not listed below.

- Updated the Version and issue date on the front .
- Updated the ARTS/NRF Copyright and Disclaimer notices.
- Updated the Members and Contributors sections, including changing Symbol Inc. to Motorola, Inc.
- Updated the Table of Contents to reflect additional sections.
- Added data type definitions "*array of binary*", "*int32 array*", and "*int32 array by reference*" and updated the definition of "*binary by reference*" to support the BIR structure and other parameters used in the **Biometrics** and **MSR** device categories. See ["Data Types" on page](#page-51-0) 12.
- Expanded the section on **Initialization** to include **Initialization and Error Reporting** guidelines. See [page 0-15.](#page-54-0)
- Added a new error code E\_DEPRECATED to ["Error Codes" on page](#page-60-0) 21.
- Added a new section describing **Deprecation**, see ["Deprecation Handling" on](#page-77-0)  [page](#page-77-0) 38.
- Added a new section describing **Hydra Device Considerations**, see [page 0-](#page-78-0) [39](#page-78-0).
- **Corrected** the **Error** description of **CapPowerReporting** and **PowerState** common properties to state that an exception can be thrown on errors. See [page 1-6](#page-89-0) and [page 1-14](#page-97-0).
- Added the chapter describing the **BillAcceptor** device category. See "C H A P T E R  $\,$  3 Bill Acceptor" on page 1. The chapters following have been renumbered accordingly.
- Added the chapter describing the **BillDispenser** device category. See "C H A P T E R  $\,$  4 Bill Dispenser" on page 1. The chapters following have been renumbered accordingly.
- Cross-referenced the **CapPrematchData** property with the **processPrematchData** method in the **Biometrics** device category. See [page](#page-198-0)  [5-15](#page-198-0) and [page 5-24.](#page-207-0)
- Corrected the spelling of constants \*\_KEYST**R**OKE\_DYNAMICS in the **CapSensorType** and **SensorType** properties of the **Biometrics** device category. See [page 5-17](#page-200-0) and [page 5-20.](#page-203-0)
- Added/corrected the E\_ILLEGAL description of the **SensorColor**, **SensorOrientation**, and **SensorType** properties of the **Biometrics** device category. See [page 5-18,](#page-201-0) [page 5-19](#page-202-0), and [page 5-20](#page-203-0).
- **Changed** E\_FAILURE on the *ErrorCode* of the **Biometrics** device category's methods where this was referencing a parameter error, to be E\_ILLEGAL. See starting on [page 5-21.](#page-204-0)
- Added E\_ILLEGAL to **all** the **Biometrics** device category's methods except **endCapture** as the *ErrorCode* if a capture is already in progress when the method is called. Also added E\_TIMEOUT to the **identify** and **verify** methods. See methods starting on [page 5-21](#page-204-0).
- **Modified** the **referenceBIRPopulation** and **candidateRanking** parameters of the **identify** and **identifyMatch** methods of the **Biometrics** device category to be "*array of binary*" instead of *binary* and "*int32 array*" instead of *binary* respectively. See [page 5-22](#page-205-0) and [page 5-23](#page-206-0).
- Added the missing Remarks clarification paragraph to the **Biometrics ErrorEvent**, see [page 5-28](#page-211-0).
- Added three new stati to the **StatusUpdateEvent** of the **Biometrics** device category, BIO\_SUE\_MOVE\_SLOWER, BIO\_SUE\_MOVE\_FASTER, and BIO\_SUE\_SENSOR\_DIRTY. See [page 5-29](#page-212-0).
- Updated the chapter describing the **CashChanger** device category to support the new cash management devices. See changes starting on [page 7-1](#page-240-0).
- Added clarifications to the **CheckScanner** device category regarding the usage/contents of the **ImageTagData** property and associated properties and methods. See [page 10-7,](#page-338-0) [page 10-16,](#page-347-0) [page 10-24](#page-355-0), [page 10-34](#page-365-0), and [page 10-35](#page-366-0).
- Added the chapter describing the **CoinAcceptor** device category. See "C H A P T E R  $1 1$  Coin Acceptor" on page 1. The chapters following have been renumbered accordingly.
- Updated the chapter describing the **CoinDispenser** device category to support the new cash management devices. See changes starting on [page 12-1.](#page-392-0)
- Added cross-referencing in the **ElectronicJournal** device category for the **CapMediumIsAvailable**, **CapPrintContent**, and **CapPrintContentFile** properties to their corresponding property/methods. Made all references to **POSPrinter** also reference **FiscalPrinter**. Clarified some wording in the Model section and **queryContent** method.
- **Corrected** the wording of the description of the *toMarker* parameter of the **printContent** and **queryContent** methods of the **ElectronicJournal** device category, see [page 13-20](#page-425-0) and [page 13-21](#page-426-0).
- Added several additions/corrections to the **FiscalPrinter** device category. See **ActualCurrency** on [page 15-29](#page-550-0) (new currencies), **CapCheckTotal** on [page](#page-554-0)  [15-33](#page-554-0) (restriction on **CheckTotal)**, **CapPositiveSubtotalAdjustment** on [page 15-38](#page-559-0) (new capability), **CheckTotal** on [page 15-46](#page-567-0), **CountryCode** on [page 15-47](#page-568-0) (new countries), **DateType** on [page 15-48](#page-569-0) (new value), **FiscalReceiptType** on [page 15-53](#page-574-0) (new receipt type), **beginFiscalDocument** on [page 15-66](#page-587-0) (removed restriction, added error code), **beginFiscalReceipt** on [page 15-67](#page-588-0) (added error code), **getVatEntry** on [page 15-86](#page-607-0) (corrected Capability reference), **printRecItemAdjustment** on [page 15-97](#page-618-0) (added coupons), **printRecItemAdjustmentVoid** on [page 15-99](#page-620-0) (added coupons), **printRecMessage** on [page 15-108](#page-629-0) (relaxed restriction), **printRecSubtotalAdjustment** on [page 15-122](#page-643-0) (allowed surcharges and added coupons), **setVatTable** on [page 15-143](#page-664-0) (added capability check), **setVatValue** on [page 15-144](#page-665-0) (added capability check), and **ErrorEvent** on [page 15-146](#page-667-0) (added new *ErrorCodeExtended* value).
- **Added** methods **printRecItemVoid** and **printRecItemAdjustmentVoid** to the **FiscalPrinter** device category. See [page 15-108](#page-629-0) and [page 15-99](#page-620-0).
- **Deprecated** the **CapAmountNotPaid** property and the **printRecVoidItem** method of the **FiscalPrinter** device category. See [page 15-32](#page-553-0) and [page 15-](#page-652-0) [131](#page-652-0).
- Updated the **printRecNotPaid** method of the **FiscalPrinter** device category to reference the **CapReceiptNotPaid** property instead of the **CapAmountNotPaid** property which is deprecated. See [page 15-111](#page-632-0).
- Added an new definition (FPTR\_RT\_EOD\_ORDINAL) and clarified an existing definition (FPTR\_RT\_ORDINAL) of the **printReport** method of the **FiscalPrinter** device category. See [page 15-133.](#page-654-0)
- Added the chapter describing the **ImageScanner** device category. See ["C H A P T E R 1 8 I M A G E S C A N N E R " on page](#page-710-0) 1. The chapters following have been renumbered accordingly.
- Added support for an electronic Keylock to the **Keylock** device category including an updated Class Diagram. See ["C H A P T E R 2 0](#page-748-0)  [K E Y L O C K " on page](#page-748-0) 1.
- **Corrected the omission** of the format of the **ExpirationDate** property of the **MSR** device category. See [page 25-26.](#page-879-0)
- **Changed the data parameter** of the **writeTracks** method of the **MSR** device category from *string* to '*array of binary*' to facilitate implementation. See [page 25-43,](#page-896-0) and updated Class diagram on [page 25-6.](#page-859-0)
- Added **printMemoryBitmap** to the list of methods supported by the **pageModePrint** method of the **POSPrinter** device category. See [page 30-96](#page-1117-0).
- Clarified the wording of the *rotation* parameter of the **rotatePrint** method of the **POSPrinter** device category. See [page 30-115](#page-1136-0).
- **Corrected** the type of the **AsyncMode** property and the syntax definition of the **AutoToneDuration** property of the **RemoteOrderDisplay** device category. See [page 31-13.](#page-1164-0)
- Added new 2D Symbologies to the **ScanDataType** property of the **Scanner** device category. See [page 34-10.](#page-1269-0)
- Added the missing Remarks clarification paragraph to the **SignatureCapture ErrorEvent** that was apparently dropped during the transition to UnifiedPOS, see [page 35-16.](#page-1291-0)
- Added **OPOS\_E\_DEPRECATED** to the list of **ResultCode** values, see [Appendix A, page](#page-1348-0) A-7.
- Updated the table of OPOS Data Types, see [Appendix A, page](#page-1364-0) A-23.
- Updated the list of OPOS Programmatic Names, see [Appendix A, page](#page-1369-0) A-28.
- Updated the entries in the **BinaryConversion** table to reference the **FrameData** property of the **ImageScanner** device category. See [Appendix A,](#page-1370-0)  page [A-29.](#page-1370-0)
- Added **OPOS\_E\_DEPRECATED** to the **ResultCode** values, see [Appendix](#page-1383-0)  [A, page](#page-1383-0) A-42.
- Updated the list of OPOS Device Class Keys, see [Appendix A, page](#page-1414-0) A-73.
- Updated the list of OPOS Application Header Files, see [Appendix A, page](#page-1418-0) A-[77](#page-1418-0).
- Updated the list of OPOS Internal Header Files, see [Appendix A, page](#page-1468-0) A-127.
- Updated the table of JavaPOS Data Types, see [Appendix B, page](#page-1480-0) B-11.
- Added **JPOS** E DEPRECATED to the ErrorCode values, see Appendix B. page [B-13](#page-1482-0).
- Updated the list of JavaPOS Packages, see [Appendix B, page](#page-1507-0) B-38.
- Updated the JavaPOS Class Names, see [Appendix B, page](#page-1533-0) B-64.
- Removed the duplicate Data Types table from [Appendix B, page](#page-1564-0) B-95, and added a cross-reference link to the table on [Appendix B, page](#page-1529-0) B-60.
- Updated the Appendix C that describes the **POS for .NET Reference Implementation** to support the current release level of the specification. This includes updating to support the latest level of the Common PMEs. See changes starting on [Appendix C, page C-1.](#page-1576-0)
- Clarified the "Shim" descriptions in [Appendix](#page-1576-0) C. See changes on Appendix [C, page C-1](#page-1576-0) and [Appendix C, page C-76](#page-1651-0), and added an Architectural Diagram on [Appendix C, page C-77](#page-1652-0).
- Replaced many hyperlinks in Appendix C that reference non-static URLs with static URLs. See changes starting on [Appendix C, page C-1.](#page-1576-0)
- Added a new table describing the Device Category support level and initial supported version information. See [Appendix C, page C-5](#page-1580-0).
- Updated the tables describing the mapping of POS for .NET enumerations. See starting on [Appendix C, page C-7](#page-1582-0).
- Updated the table of POS for .NET Data Types and added a column for VB.NET types, see [Appendix C, page C-50](#page-1625-0).
- Updated the table defining the POS for .NET Common Properties on [Appendix C, page C-51](#page-1626-0). Added the definitions for
- **CapCompareFirmwareVersion** and **CapUpdateFirmware** properties.
- Updated the list defining the POS for .NET Common Methods on [Appendix](#page-1627-0)  [C, page C-52](#page-1627-0). Added the definitions for the **ClearInputProperties**, **CompareFirmwareVersion**, and **UpdateFirmware** methods.
- Clarified the descriptions in the Shim section of Appendix C, see starting on [Appendix C, page C-76](#page-1651-0).
- Added an architecture diagram to the Shim section of Appendix C, see [Appendix C, page C-77](#page-1652-0).
- Added a new Appendix G describing Deprecation History, see [Appendix G,](#page-1974-0)  [page](#page-1974-0) G-1.

Version 1.12 of this specification, released on January 14, 2008, includes new chapters describing the **Belt**, **ElectronicValueRW**, **Gate**, **ItemDispenser**, **Lights**, and **RFIDScanner** device categories, new Appendices describing the **XMLPOS Mapping Reference**, **Systems Management Information**, and **Device Statistics**, and contains several updates to the existing chapters that provide enhancements, clarifications, and corrections to Version 1.11. These changes are detailed below, with links to the corresponding sections, pages, or chapters as appropriate. However, any minor typographical changes are not listed below.

- Updated the Version and issue date on the front.
- Updated the ARTS/NRF Copyright and Disclaimer notices.
- Updated the Members and Contributors sections, including changing PSC Inc. to Datalogic Scanning, Inc..
- Updated the Table of Contents to reflect additional sections.
- Added the List of Figures to cross-reference figures in new section(s).
- Added clarification throughout the document where the usage of NULL/null is inconsistent/wrong. This affected five chapters (**CashChanger**, **CAT**, **CheckScanner**, **ElectronicJournal**, and **RFIDScanner**), and one appendix - **POS for .NET**.
- Updated the "About this Document" section with descriptions of the various appendices, see [page 0-2](#page-41-0).
- Added mutability clarifications to the Data Types table, see [page 0-12.](#page-51-0)
- Added clarification of the operation of **FreezeEvents** and properties that are kept current while a device is enabled. See [page 0-20,](#page-59-0) [page 1-12](#page-95-0), [Appendix A,](#page-1352-0)  page [A-11,](#page-1352-0) [Appendix A, page](#page-1379-0) A-38, [Appendix B, page](#page-1484-0) B-15, [Appendix B,](#page-1539-0)  page [B-70](#page-1539-0), [Appendix C, page](#page-1617-0) C-42, [Appendix C, page](#page-1633-0) C-58.
- Added clarification of the handling of **DataEventEnabled** during the firing of input **ErrorEvent**s. See [page 0-24](#page-63-0), [page 1-32](#page-115-0), [Appendix A, page](#page-1355-0) A-14, [Appendix A, page](#page-1400-0) A-59, [Appendix B, page](#page-1489-0) B-20, [Appendix B, page](#page-1555-0) B-86, [Appendix C, page](#page-1618-0) C-43, [Appendix C, page](#page-1649-0) C-74.
- Added clarification to the Asynchronous Output processing, see [page 0-26,](#page-65-0) page [A-16,](#page-1357-0) page [B-22](#page-1491-0), and page [C-45.](#page-1620-0)
- Added the chapter describing the **Belt** device category. See "C H A P T E R  $2$  B E L T " on page 1. The chapters following have been renumbered accordingly.
- Corrected the invalid examples in **BillAcceptor** (**DepositCounts** [page 3-13,](#page-156-0) **adjustCashCounts** [page 3-15,](#page-158-0) and **readCashCounts** [page 3-18](#page-161-0)), **BillDispenser** (**adjustCashCounts** [page 4-16](#page-179-0) and **readCashCounts** [page 4-](#page-181-0) [18](#page-181-0)), and **CoinAcceptor** (**DepositCashList** [page 11-12](#page-383-0)) to only use valid Yen currency values and to correctly use the ';' for delineating coin and notes. Also corrected the 'Version' supported for **clearOutput** in the **BillDispenser Summary** section [page 4-3](#page-166-0) to indicate "**Not supported**".
- Added clarifications and cross-referencing to various properties and clarifications to methods descriptions and method parameters of the **Biometrics** device category. See **CapRawSensorData** on [page 5-15](#page-198-1), **CapRealTimeData** on [page 5-16](#page-199-0), **RawSensorData** on [page 5-17](#page-200-1), **RealTimeDataEnabled** on [page 5-18](#page-201-1), **identify** on [page 5-22](#page-205-0), **identifyMatch** on [page 5-23](#page-206-0), **verify** on [page 5-25](#page-208-0), and **verifyMatch** on [page 5-26](#page-209-0).
- Added new status to the **StatusUpdateEvent** of the **Biometrics** device category, see [page 5-29.](#page-212-0)
- Corrected the Sequence Diagram of the **CashDrawer** device category, see [page 8-5](#page-278-0).
- Added a new status to the **StatusUpdateEvent** of the **ElectronicJournal** device category, see [page 13-30](#page-435-0).
- Added the chapter describing the **ElectronicValue Reader/Writer** device category. See ["C H A P T E R 1 4 E L E C T R O N I C](#page-436-0)  [V A L U E R E A D E R / W R I T E R " on page](#page-436-0) 1. The chapters following have been renumbered accordingly.
- Added the State Diagram to the **FiscalPrinter** device category, see [page 15-](#page-542-0) [21](#page-542-0).
- Added new methods **printRecItemRefund** and **printRecItemRefundVoid** to the **FiscalPrinter** device category, see [page 15-104](#page-625-0) and [page 15-106.](#page-627-0) Updated the **Model** section see [page 15-14](#page-535-0), **Ordering of Fiscal Receipt Print Requests** see [page 15-23](#page-544-0), the **getData** method see [page 15-80,](#page-601-0) **printRecRefund** method see [page 15-116,](#page-637-0) and **printRecRefundVoid** method see [page 15-118](#page-639-0), with references to these new

methods. Updated the **Error Model** and **ErrorEvent** sections with missing stati, see [page 15-15](#page-536-0) and [page 15-146.](#page-667-0) Also added **Sweden** (see **CountryCode** on [page 15-47\)](#page-568-0) as a supported country with **Krona** as its currency (see **ActualCurrency** on [page 15-29](#page-550-0)).

- Added the chapter describing the **Gate** device category. See ["C H A P T E R 1 6 G A T E " on page](#page-674-0) 1. The chapters following have been renumbered accordingly.
- **Removed** "Bar Code Scanner" from the title and headings of the **ImageScanner** device category, see starting on [page 18-1](#page-710-0).
- Added the chapter describing the **ItemDispenser** device category. See "C H A P T E R 1 9 I T E M D I S P E N S E R " on [page](#page-734-0) 1. The chapters following have been renumbered accordingly.
- **Removed** the (now) erroneous sentence from the **Keylock** Sequence Diagram heading text, see [page 20-5](#page-752-0).
- Added the chapter describing the **Lights** device category. See "C H A P T E R  $2 1$  L I G H T S " on page 1. The chapters following have been renumbered accordingly.
- Added new item to the Capabilities section (see [page 25-5](#page-858-0)), updated Class Diagram (see [page 25-6](#page-859-0)), new properties **CardPropertyList**, **CardType**, **CardTypeList**, and **WriteCardType** (see [page 25-20,](#page-873-0) [page 25-20,](#page-873-1) and [page](#page-891-0)  [25-38](#page-891-0)) and method **retrieveCardProperty** (see [page 25-40\)](#page-893-0) to the **MSR** device category to support AAMVA cards (e.g., Driver's Licence and ID Cards). Also updated the **DecodeData** property see [page 25-23,](#page-876-0) and the **writeTracks** method see [page 25-43](#page-896-0), to identify the card format/type. Added a cross-reference from the **writeTracks** method *data* parameter, see [page 25-](#page-896-0) [43](#page-896-0), to the **BinaryConversion** table in **Appendix A**, see [Appendix A, page](#page-1370-0) A-[29](#page-1370-0).
	- Added support for data encryption, card and device authentication to the **MSR** device category. This update added 4 new Capabilities (**CapCardAuthentication**, **CapDataEncryption**, **CapDeviceAuthentication**, **CapTrackDataMasking**), 14 new Properties (**AdditionalSecurityInformation**, **CardAuthenticationData**, **CardAuthenticationDataLength**, **DataEncryptionAlgorithm**, **DeviceAuthenticated**, **DeviceAuthenticationProtocol**, **Track1EncryptedData**, **Track1EncryptedDataLength**, **Track2EncryptedData**, **Track2EncryptedDataLength**, **Track3EncryptedData**, **Track3EncryptedDataLength**, **Track4EncryptedData**, **Track4EncryptedDataLength**), 4 new Methods (**authenticateDevice**, **deauthenticateDevice**, **retrieveDeviceAuthenticationData**, **updateKey**), and 2 status values to the **StatusUpdateEvent** (SUE\_DEVICE\_AUTHENTICATED, SUE\_DEVICE\_DEAUTHENTICATED), as well as textual updates to most of the chapter, including updates to (most of the) existing Properties and Methods. Also added an updated Class Diagram and new Authentication Sequence Diagram. See starting on [page 25-1](#page-854-0).
- Corrected the attribute to '**read-only**' in the syntax of the **PINEntryEnabled** property of the **PINPad** device category to match the Summary section, see [page 26-18.](#page-919-0)
- Added the ESC sequence definition to the **POSPrinter** device category to support strike-through printing. Added the standard termination character to the Underline printing sequence. Also added clarifications to the syntax in the tables and descriptions. See starting on [page 30-23](#page-1044-0).
- Replaced the RSS constants with GS1 definitions in the **printBarCode** method of the **POSPrinter** device category. Old definitions are **deprecated**. See [page 30-99](#page-1120-0).
- Added a cross-reference from the **printMemoryBitmap** method *data* parameter of the **POSPrinter** device category, see [page 30-108](#page-1129-0), to the **BinaryConversion** table in **Appendix A**, see [Appendix A, page](#page-1370-0) A-29.
- Added the chapter describing the **RFIDScanner** device category. See ["C H A P T E R 3 2 R F I D S C A N N E R " on page](#page-1196-0) 1. The chapters following have been renumbered accordingly.
- Updated the Class Diagram of the **Scale** device category to correct the *weightData* parameter of the **readWeight** method, see [page 33-7.](#page-1228-0)
- Replaced the RSS constants with GS1 definitions in the **ScanDataType** property of the **Scanner** device category. Old definitions are **deprecated**. See [page 34-10.](#page-1269-0)
- Added minor mutability clarifications to the **Appendix A** OPOS Data Types section, see [Appendix A, page](#page-1364-0) A-23.
- Updated various tables and file lists in **Appendix A** in support of the new **Belt**, **ElectronicValueRW**, **Gate**, **ItemDispenser**, **Lights**, and **RFIDScanner** device categories, see page [A-28,](#page-1369-0) page [A-73,](#page-1414-1) page [A-77](#page-1418-0), and page [A-127](#page-1468-0).
- Updated the entries in the **BinaryConversion** table to reference the applicable properties and method parameters of the new device categories. See [Appendix](#page-1370-0)  [A, page](#page-1370-0) A-29.
- Updated/added in **Appendix A** the URL of the location of the OPOS header files and internal header files. See page [A-77](#page-1418-0) and page [A-127](#page-1468-0).
- Updated various tables and file lists in **Appendix B** in support of the new **Belt**, **ElectronicValueRW**, **Gate**, **ItemDispenser**, **Lights**, and **RFIDScanner** device categories, see starting on page [B-38](#page-1507-0) and page [B-64](#page-1533-0).
- Added a clarification for the handling on binary data inside a Java string, see [Appendix B, page](#page-1568-0) B-99.
- Updated the Device Category table in **Appendix C** in support of the new **Belt**, **ElectronicValueRW**, **Gate**, **ItemDispenser**, **Lights**, and **RFIDScanner** device categories, see [page](#page-1580-0) C-5.
- Updated the enumeration table in **Appendix C**, **POS for .NET** with the "RSS to GS1" updates to symbology for the **POSPrinter** and the **Scanner** device categories, see starting on [page](#page-1582-0) C-7.
- Added a new **Appendix D** describing the **XMLPOS Mapping Reference**, see "A P P E N D I X D XMLPOS - XML POS Mapping Reference" [on page](#page-1660-0) D-1. The appendices following have been renumbered accordingly.
- Added **Scanner** and **POSPrinter** deprecated RSS symbology definitions to the deprecated items table, see [Appendix H, page](#page-1974-1) H-1.
- Added a new **Appendix I** providing **System Management Information** see ["A P P E N D I X I Systems Management Information" on page](#page-1976-0) I-1.
- Added a new **Appendix J** describing the **Device Statistics** see "A P P E N  $\overline{D}$  I X J Device Statistics" on page J-1. The was previously released as a separate document, but is now included as an Appendix.
- Added new device statistics for the **RFIDScanner** device category and for the **MSR** device category in support of card and device authentication, see [Appendix J, page](#page-2111-0) J-6.

Version 1.13 of this specification, released in 2009, includes updates that reflect feedback from device service developers and application development programmers as a result of using Version 1.12 and previous versions of this standard. These changes are detailed below, with links to the corresponding sections, pages, or chapters as appropriate. However, any minor typographical changes are not listed below.

#### **Title Pages**

• Added changes to UnifiedPOS Technical Committee Members and Technical Committee Contributors to reflect current status of active committee membership.

#### **Introduction and Architecture**

- Added updated footnote "b" to clarify that leading or trailing spaces should not be used in comma delimited string data, **Intro-[12](#page-51-1)**.
- Added clarification paragraph to Device Input Model description to clarify the situation of a driver receiving data from an input device when the application believes the device is disabled, **Intro- [23.](#page-62-0)**
- Clarify the event ID delivered from **OutputCompleteEvent** does not have to be sequential, but it has to be unique, **Intro[-26.](#page-65-0)**

#### **Common Properties, Methods, Events**

- Added clarification to the **ErrorEvent** for the ER\_RETRY, ER\_CLEAR, and ER\_CONTINUEINPUT error response codes, **[page 1-32](#page-115-1)**.
- Added additional "See Also, reference" for **OutputCompleteEvent**, **[page 1-](#page-116-0) [33](#page-116-0)**.

### **Biometrics**

• Added to Biometrics device two new values for **StatusUpdateEvent**, BIO\_SUE\_STATUS\_SENSOR\_READY and BIO\_SUE\_STATUS\_SENSOR\_COMPLETE, **[page 5-29](#page-212-1)**.

### **Cash Drawer**

• Updated Cash Drawer, **StatusUpdateEvent** description and status value meanings, **[page 8-11](#page-284-0)**.

#### **Check Scanner**

- Updated the Remarks section in the Check Scanner for the **FileIndex** property, **[page 10-21](#page-352-0)** to clarify its usage.
- Added example to Check Scanner for XML data structure using CDATA to transfer the XML ImageData, **[page 10-24](#page-355-1)**.
- In the Check Scanner the **MapMode** property, under the Remarks, additional definition was added to clarify its default value, **[page 10-25.](#page-356-0)**
- The remarks section under the Check Scanner **storeImage** method was clarified, **[page 10-36](#page-367-0)**.

### **Fiscal Printer**

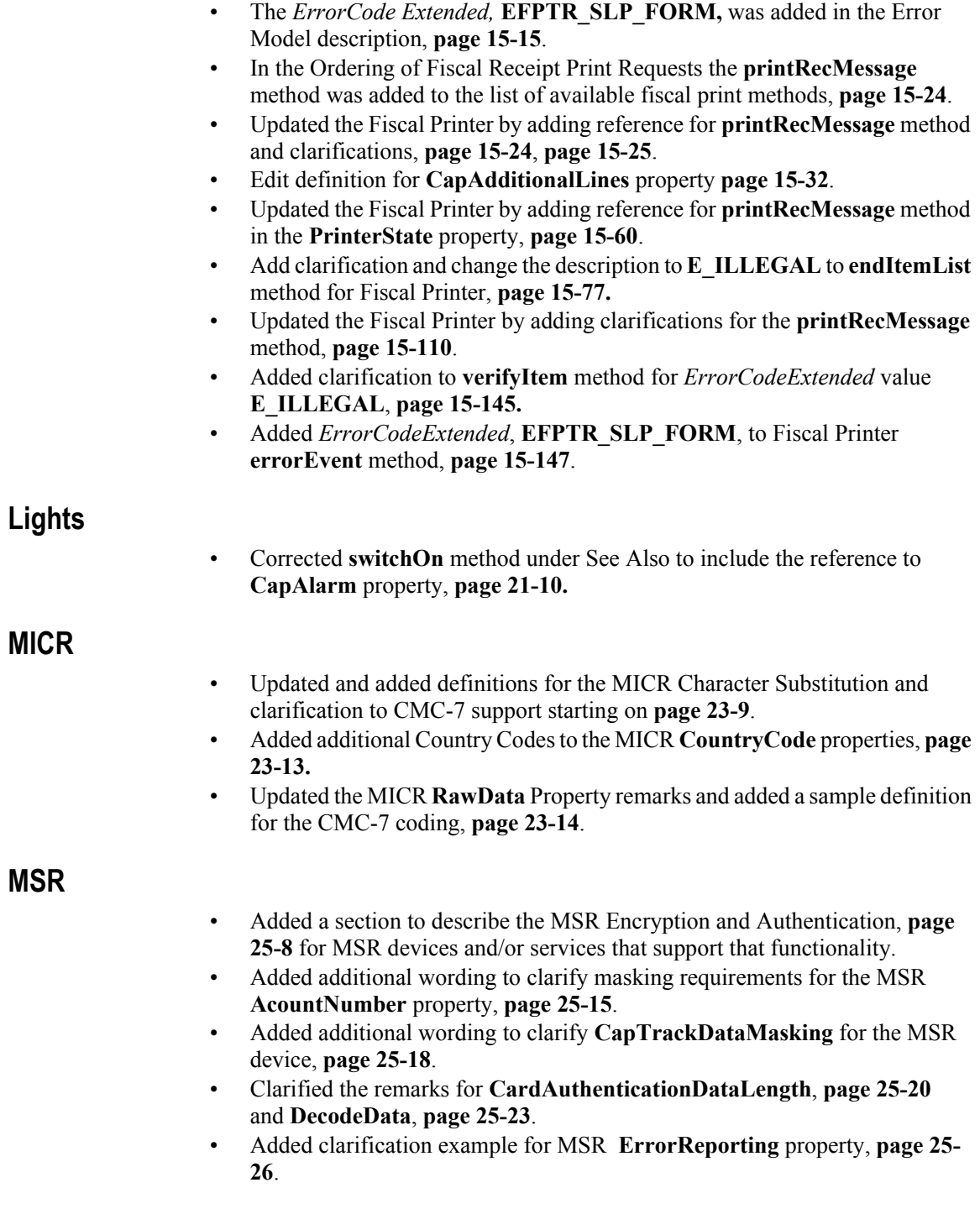

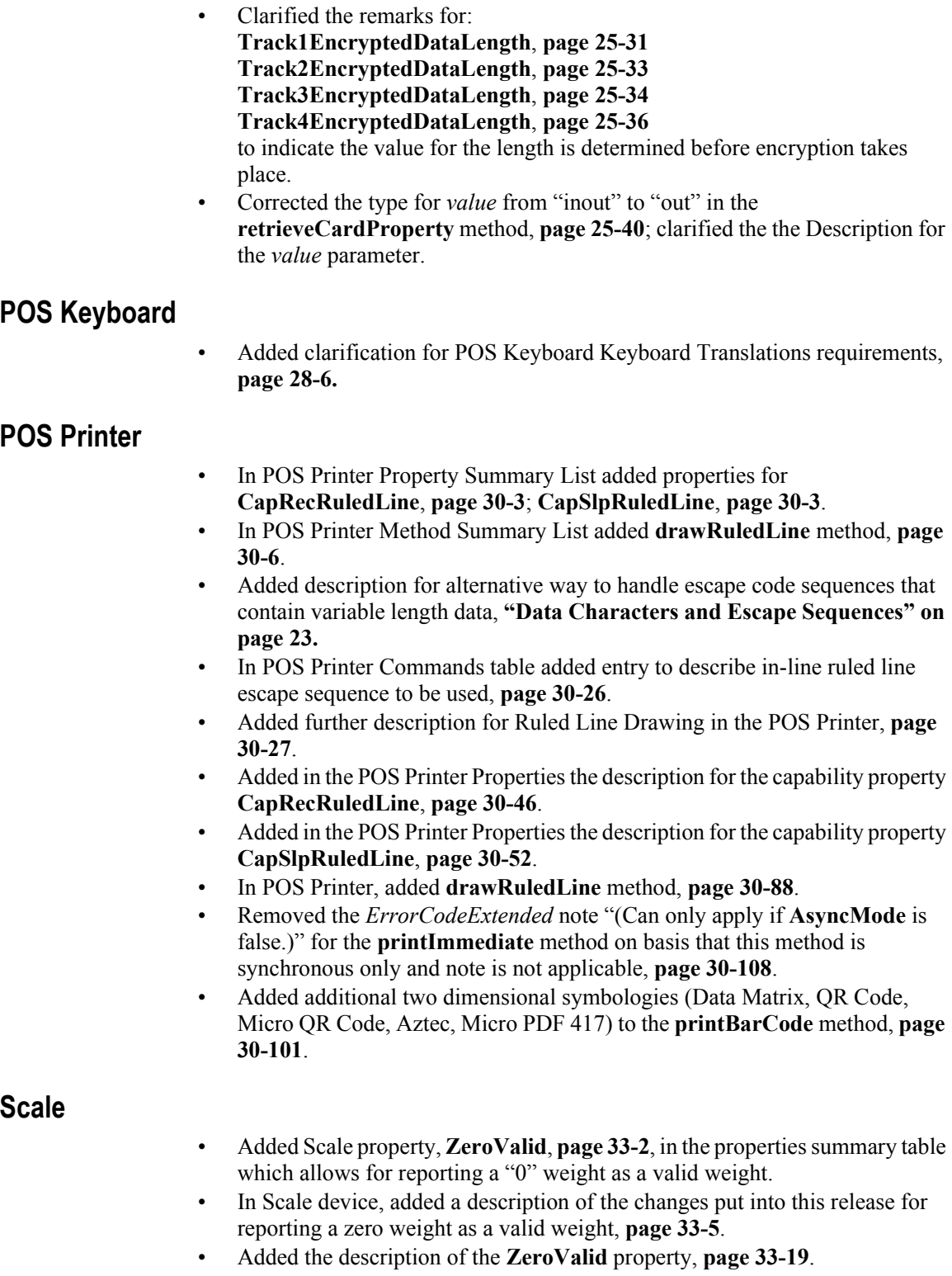

• For the **readWeight** method call for the Scale, changes to description added to allow for receipt of zero weight if **ZeroValid** = true, **[page 33-27](#page-1248-0)**.

#### **Tone Indicator**

- In Tone Indicator added **CapMelody**, **MelodyType**, **MelodyVolume** to Properties Table, **[page 37-1](#page-1324-0)**.
- In Tone Indicator Model, added description for new *"melody"* tones that may be supported, **[page 37-6](#page-1329-0)**.
- In Tone Indicator Model section, the description for when *"melody"* can be selected and affect of Tone properties is documented, **[page 37-7](#page-1330-0)**.
- Added the Properties for the Tone Indicator **CapMelody**, **[page 37-9](#page-1332-0)**; **MelodyType**, **[page 37-10](#page-1333-0)**; **MelodyVolume**, **[page 37-11](#page-1334-0)**.
- Updated the **sound** method, Remarks section, to provide the *"siren"* and *"melody"* tone duration descriptions, **[page 37-14](#page-1337-0)**.

### **Java For Retail POS--JavaPOS Implementation Reference**

- Added new Java Interfaces for existing device classes for Release 1.13, **[Appendix B, page](#page-1512-0) B-43**.
- Corrected Common Methods to "Updated in Release 1.10" version reference (not Release 1.9 as previously shown), **[Appendix B, page](#page-1532-0) B-63**.
- Corrected the Change History, Release 1.7 problem where change log was incorrectly called out as Appendix D and should be Appendix E, **page [B-105](#page-1574-0)**.

### **POS For .Net Implementation Reference**

- Updated web links for location of P4DN SDK software, **[Appendix C, page](#page-1576-1) C-1**.
- Updated the Enumeration Table with corrections to the cells to properly display the content; added entry of "*No Equivalent Defined"* in cell locations where no translations are available, starting on **[Appendix C, page](#page-1582-0) C-7.**
- Removed invalid web link for "Structures" information from MSDN and require search MSDN for further information, **[Appendix C, page C-25](#page-1600-0)**.
- Added a warning note to the POS4DN implementation documentation for the **DevicePath** property to note it is not intended for Application usage, **page [C-58](#page-1633-1)**.

### **XMLPOS--XML For POS Mapping Reference**

• The introduction of the usage of *Group* and *Choice* for the Common and Device Specific Properties, Methods, and Events in the XML Complex Type Definitions for each of the device types required the updating of all of XML examples used in this section. In addition this required the updating of all of the Figures associated with each Device Class for the Domain View, Properties DomainView, Methods Domain View, and Events Domain View. See **["Changes to XMLPOS Updated in Version 1.13" on page](#page-1661-0) D-2.** Any new Properties, Methods, or Events that were added to the device classifications as a result of changes in Version 1.13 were added and highlighted in the respective figures.

• Globally replaced "Device Specific Stati" with the more grammatically correct "Device Specific Status Messages" in the document, especially frequently found in XMLPOS Appendix with this instance an example, **["Device Specific Status Messages" on page](#page-1688-0) D-29.**

#### **Systems Management Information**

- Throughout the Systems Management Information Appendix I, beginning on **[page I-](#page-1976-0) 1**, extensive grammar, spelling and other editorial changes were made to the clean up the content. In addition each peripheral device section that describes the Peripheral Interfaces along with their respective class diagrams was corrected.
- The data type *int8* was added to the Utilized CIM Data Types table on **[page I-](#page-1984-0) 9**.
- Beginning on **[page I-](#page-1985-0) 10**, The Properties for each of the peripheral device sections were reviewed and changed as required to reflect the correct Properties spelling and naming for the specific definitions.

Version 1.14 of this specification, released in 2013, includes updates that reflect feedback from device service developers and application development programmers as a result of using Version 1.13 and previous versions of this standard. These changes are detailed below, with links to the corresponding sections, pages, or chapters as appropriate. Additional extensive changes were added to the Scale device and the Electronic Value Reader/Writer device. However, any minor typographical changes are not listed below.

*Note: It was the decision of the UnifiedPOS Committee to freeze the major version of this standard to V1.14 and include only minor bug fixes and clarifications to this standard. The reason for this is the Committee, as of this writing, working on a vastly updated version of the standard, UnifiedPOS Version 2 which builds upon the UnifiedPOS 1.X functionality but incorporates newer hardware and software technologies not envisioned when V1.x versions were created.*

#### **Common Properties, Methods, and Events**

- Clarified the **CapCompareFirmwareVersion** property is initialized by the **open** method; see **[page 1-6](#page-89-1)**.
- Clarified the **CapUpdateFirmware** property is initialized by the **open** method; see **[page 1-7](#page-90-0)**.

#### **Cash Changer**

- Corrected the **FullStatus** property in the property description to reflect access is valid after **open, claim, enable, [page 7-23.](#page-262-0)**
- Corrected the **ServiceCount** property in the property description to reflect access is valid after **open**, **[page 7-24.](#page-263-0)**
- Corrected the **ServiceIndex** property in the property description to reflect access is valid after **open**, **[page 7-24.](#page-263-1)**

#### **Cash Drawer**

• Corrected the **DrawerOpened** property in the property description to reflect access is valid after **open, enable, [page 8-8.](#page-281-0)**

#### **Electronic Value Reader/Writer**

- Updated the Summary section, **[page 14-1](#page-436-1)** to include new Properties, Methods, and Events reflected in the **1.14** in the Version column.
- Updated the General section to identify what has been added to this version of the device, see **[page 14-8.](#page-443-0)**
- Updated the Class diagram to reflect changes, **[page 14-10](#page-445-0)**.
- Updated the Sequence diagram to reflect changes, **[page 14-18.](#page-453-0)**
- Updated the State diagram to reflect changes, **[page 14-21](#page-456-0)**.
- Updated **AccountNumber** Property, **[page 14-26](#page-461-0)**.
- Updated **Amount** Property, **[page 14-26](#page-461-1)**.
- Updated **Balance** Property, **[page 14-27](#page-462-0)**.
- Updated **BalanceOf Point** Property, **[page 14-28](#page-463-0)**.
- Added **CapPINDevice** Property, **[page 14-31](#page-466-0)**.
- Added **CapTrainingMode** Property, **[page 14-32](#page-467-0)**.
- Updated **ExpirationDate** Property, **[page 14-36](#page-471-0).**
- Updated **LastUsedDate** Property, **[page 14-36.](#page-471-1)**
- Updated **MediumID** Property, **[page 14-37](#page-472-0)**.
- Added **PINEntry** Property, **[page 14-38](#page-473-0)**.
- Updated **Point** Property, **[page 14-38](#page-473-1)**.
- Updated **SettledAmount** Property, **[page 14-40](#page-475-0)**.
- Added **TrainingModeState** Property, **[page 14-41](#page-476-0)**.
- Updated **VoucherID** Property, **[page 14-42](#page-477-0)**.
- Updated **VoucherIDList** Property, **[page 14-43](#page-478-0)**.
- Added **clearParameterInformation** method, **[page 14-52](#page-487-0)**.
- Added **queryLastSuccessfulTransactionResult** method, **[page 14-58](#page-493-0)**.
- Added **retrieveResultInformation** method, **[page 14-60](#page-495-0)**.
- Added **setParemeterInformation** method, **[page 14-73](#page-508-0)**.
- Added **TransitionEvent** event, **[page 14-83](#page-518-0)**. *Note, this is the first time that the events have been expanded since Version 1.0 of the standard. This event is only to be used for this device because of its unique features that require special notification by the application to the device to determine operation modes and status.*

#### **Fiscal Printer**

• Corrected the **printRecTotal** method where parameters "total" and "payment" should be type *currency* not *int32* as previously denoted, **[page 15-127](#page-648-0)**.

#### **MSR**

• Clarified the paragraph two of topic MSR Encryption and Authentication in the General Information section that describes the security capabilities to provide Transaction Encryption and MSR Reader Authentication, **[page 25-8](#page-861-0)** for MSR devices and/or services that support that functionality.

#### **PINPad**

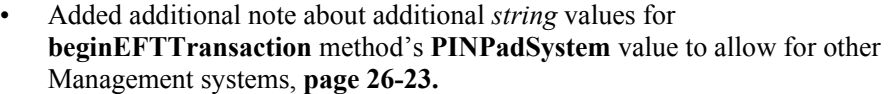

#### **POS Printer**

• Added note about additional scanner codes added to Scanner (Bar Code Scanner) but not included in POS Printer, **[page 30-101.](#page-1122-1)**

#### **Scale**

- Updated the Summary section, **[page 33-1](#page-1222-0)** to include new Properties, Methods, and Events reflected in the **1.14** in the Version column.
- Updated the General section to identify what has been added to this version of the device, see **[page 33-6](#page-1227-0)**.
- Updated the Class diagram to reflect changes, **[page 33-7](#page-1228-0)**.
- Updated the Sequence diagram to reflect changes, **[page 33-8](#page-1229-0).**
- Added **CapFreezeValue** Property, **[page 33-11](#page-1232-0)**.
- Added **CapReadLiveWeightWithTare** Property, **[page 33-11](#page-1232-1)**.
- Added **CapSetPriceCalculationMode** Property, **[page 33-12](#page-1233-0)**.
- Added **CapSetUnitPriceWithWeightUnit** Property, **[page 33-12](#page-1233-1)**.
- Added **CapSpecialTare** Property, **[page 33-13](#page-1234-0)**.
- Added **CapTarePriority** Property, **[page 33-13](#page-1234-1)**.
- Added **MinimumWeight** Property, **[page 33-15](#page-1236-0)**.
- Updated **ScaleLiveWeight** Property, **[page 33-16](#page-1237-0)**.
- Updated **TareWeight** Property, **[page 33-18](#page-1239-0)**.
- Updated **UnitPrice** Property, **[page 33-18](#page-1239-1)**.
- Added **doPriceCalculating** Method, **[page 33-21](#page-1242-0)**.
- Added **freezeValue** Method, **[page 33-24](#page-1245-0)**.
- Added **readLiveWeightWithTare** Method, **[page 33-25](#page-1246-0)**.
- Added **setPriceCalculationMode** Method, **[page 33-29](#page-1250-0)**.
- Added **setSpecialTare** Method, **[page 33-30](#page-1251-0)**.
- Added **setTarePriority** Method, **[page 33-32](#page-1253-0)**.
- Added **setUnitPriceWithWeightUnit** Method, **[page 33-33](#page-1254-0)**.

#### **Scanner (Bar Code Reader)**

- Added new One Dimensional Symbologies, **[page 34-11.](#page-1270-0)**
- Added a new Composite Symbology, **[page 34-11](#page-1270-1)**.
- Added new Two Dimensional Symbologies, **[page 34-12](#page-1271-0)**.
- Added new Postal Code Symbologies, **[page 34-12](#page-1271-1)**.

### **XMLPOS Mapping Reference**

*•* On **[page D-](#page-1663-0) 4**, The following note was added to add clarification to the developer to not use the examples without provided valid namespace references:

*"Note: The following XML examples include "namespace references". These are not actual file locations but placeholders for the appropriate namespace where the support files can be found.* 

*For example, in the XMLPOS references to file locations shown... "http://www.omg.org/UnifiedPOS/namespace/" are not actual locations for the the support files. You must replace these references with actual locations.* 

*In summary, when an application uses the XMLPOS schema examples as a basis for their code, it is necessary to replace the placeholders with valid namespace locations."*

#### **Systems Management Information**

• On [page I-](#page-1985-0) 10, The DeviceID property was corrected for which version it was introduced into the standard and matches the DeviceID property description on the following page.

Version 1.14.1, released in 2014, represents a "bug fix" of this specification includes updates that reflect feedback from device service developers and application development programmers as a result of using "**Electronic Value Reader / Writer**" device classification. The changes are detailed below, with links to the corresponding sections, pages, or chapters as appropriate. No other changes to other sections of the standard were made and remain the same as in Version 1.14.

*Note: It was the decision of the UnifiedPOS Committee to freeze the major version of this standard to V1.14 and include only minor bug fixes and clarifications to this standard. The reason for this is the Committee, as of this writing, working on a vastly updated version of the standard, UnifiedPOS Version 2 which builds upon the UnifiedPOS 1.X functionality but incorporates newer hardware and software technologies not envisioned when V1.x versions were created.*

#### **Electronic Value Reader/Writer**

- Addition of a description of the Life cycle of a Sub-Service, **[page 14-14.](#page-449-0)**
- Addition of description of the variations of the service dependent upon behavior of a store or a location, **[page 14-15](#page-450-0)**.
- Addition of description of how the EVR/W device interacts with a payment center, **[page 14-16](#page-451-0)**.
- Added an updated Error model that more completely describes the EVR/W error conditions and reporting structure, **[page 14-22](#page-457-0)**.
- Added the new **CapMembershipCertificate** capability, **[page 14-31](#page-466-1)**.
- Updated the **CardServiceList** property variations description, **[page 14-33](#page-468-0)**.
- Updated the **CurrentService** property variations description, **[page 14-34](#page-469-0)**.
- Updated the **ReaderWriterServiceList** property variations description, **[page 14-39](#page-474-0)**.
- Added the **ServiceType** property, **[page 14-40](#page-475-1)**.
- Added the **accessData** method, **[page 14-44](#page-479-0)**.
- Updated the **accessLog** method consistency information, **[page 14-45](#page-480-0)**.
- Added the **activateEVService** method, **[page 14-47](#page-482-0)**.
- Added the **checkServiceRegistrationToMedium** method, **[page 14-52](#page-487-1)**.
- Added the **closeDailyEVService** method, **[page 14-53](#page-488-0)**.
- Added the **deactivateEVService** method, **[page 14-54](#page-489-0)**.
- Updated the **lockTerminal** method with changes to its Remarks section, **[page 14-56](#page-491-0)**.
- Added the **openDailyEVService** method, **[page 14-57](#page-492-0)**.
- Added the **registerServiceToMedium** method, **[page 14-59](#page-494-0)**.
- Updated the **retrieveResultInformation** method by additional tags and values and enumeration tag values, **[page 14-60](#page-495-0)**.
- Updated the **unlockTerminal** method with changes to the Remarks section, **[page 14-75](#page-510-0)**.
- Added the **unregisterServiceToMedium** method, **[page 14-75](#page-510-1)**.
- Added the **updateData** method, **[page 14-76](#page-511-0)**.
- Updated the **updateKey** method, **[page 14-77](#page-512-0)**.
- Updated the **TransitionEvent** by adding two new event type identifiers and added a note in the description section about its data dependence upon **BinaryConversion** in an OPOS environment, **[page 14-83](#page-518-0)**.
- Corrected formating issues throughout the chapter

### **OLE for Retail POS -- OPOS Implementation Reference**

• Added the following additional entries to the **BinaryConversion** table "Properties, Methods, and Event Names" to reflect updates that were added in UnifiedPOS versions 1.12 through 1.14, but inadvertently left out of the OPOS Appendix table starting on **[page A-30.](#page-1371-0)**

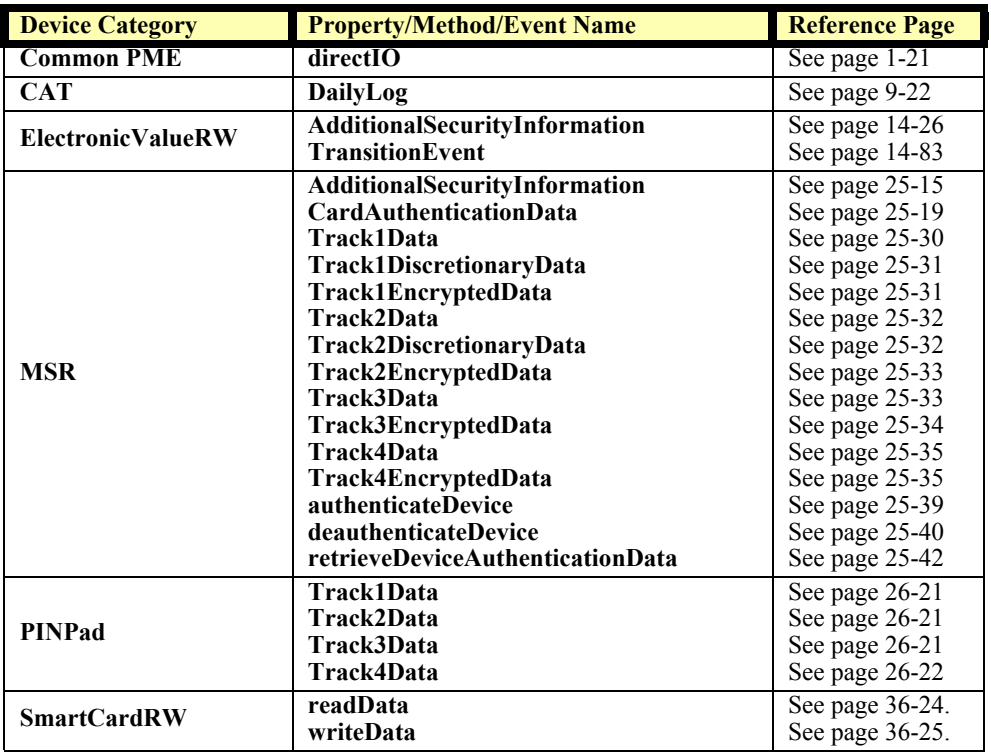

• Added an informational additional note about the XMLPOS use of ARTSBinary to transfer binary data, **[page A-32.](#page-1373-0)**

#### **XMLPOS**

- Added the note regarding conversion of binary data to XML data structure "Binary data shall be encoded and decoded using ARTSBinary as defined in 'ARTS-XML Best Practices'", **[page D-](#page-1661-1) 2**.
- Added changes to XML examples for devices that utilize **BinaryConversion** to reflect new way to transmit binary data accurately, for example "BIR Property Returned Example", **GetProperty** for **BIR**; **See [page D-](#page-1694-0) 35.**
- Updated the **Electronic Value Reader / Writer** properties and methods drawings to reflect new properties and methods added, **[page D-](#page-1749-0) 90**.

Version 1.15, released in 2017, represents a only a migration of this specification from the National Retail Federation (NRF) to the Object Management Group (OMG) through an extensive agreement. All Copyright ownership is transfered to OMG under this agreement.

This version includes the replacement of the copyright statements and minor text edits to accommodate this transition.

The changes are detailed below, with links to the corresponding sections, pages, or chapters as appropriate. No other changes to other sections of the standard were made and remain the same as in Version 1.14.1

- Updated the Version and issue date on the front.
- Updated the Copyright and Disclaimer notices.
- Updated the Table of Contents to reflect additional sections.
- Updated URL from www.nrf-arts.org to retail.omg.org
- Updated URL for UML Documentation

# APPENDIX F **Additional Software References**

This appendix contains a list of additional material that may prove helpful for the understanding of the UnifiedPOS software environment.

## **UML References**

The following is a list of additional material that may prove helpful for the understanding of the Unified Modeling Language which is used for the basis of peripheral device modeling in this standard. They are listed in alphabetical order and not according to a ranking on usefulness.

## **Web Location References**

Official On-line UML Documentation at Object Management Group:

<http://www.omg.org/spec/UML/About-UML/>

## **Reading Material References**

1) [Booch98] Booch, G. et al, Unified Modeling Language User Guide, Addisson Wesley Longman, Inc., 1998, ISBN 0201571684

2) Eriksson, H. and Penker, M., UML Toolkit, John Wiley & Sons, Inc., 1997, ISBN 0471191612

3) Fowler, M. and Scott, K., UML Distilled: Applying the Standard Object Modeling Language, Addisson Wesley Longman, Inc., 1997, ISBN 0201325632

4) Harmon, P. and Watson, M., Understanding UML: The Developer's Guide, Morgan Kaufmann Pubs., Inc., 1997, ISBN 1558604650

5) Muller, P., Instant UML, Wrox Press Ltd., 1997, ISBN 1861000871

6) Quatrani, T., foreword by Booch, G., Visual Modeling with Rational Rose & UML, Addison Wesley Longman, Inc., 1997, ISBN 0201310163

7) Rumbaugh, J. et al, The Unified Modeling Language Reference Manual, Addisson Wesley Longman, Inc., 1998, ISBN 020130998X

8) Si Alhir, S., UML In a Nutshell, O'Reilly & Associates, Inc., 1998, ISBN 1565924487

9) Warmer, J. and Kleppe, A., The Object Constraint Language: Precise Modeling with UML, Addisson Wesley Longman, Inc., 1998, ISBN 0201379406

#### APPENDIX G

# **Additional Hardware References**

This appendix contains a list of additional material that may prove helpful for the understanding of the UnifiedPOS hardware environment.

## **USB PlusPower Connector**

### **Overview**

USB, or the Universal Serial Bus, is a communications attachment standard that includes power in the cable connection to the peripheral device. One of the limitations of USB is the amount of +5 volt current available to supply attached peripherals. Normally, 500 milliamp is available at each host port and each powered external hub port. This amount of current is sufficient for most PC type peripherals like mice and keyboards. When the power requirements exceed the 500 milliamp limitation, external peripherals require the use of an external power supply (brick) to supply the necessary power requirements. This limitation takes away from the true "plug-n-play" idea conceived for USB peripherals.

The PlusPower USB connector provides a single cable connection that supplies both the standard USB communication signals and two additional wire pairs for extra power.

### **Host Side Connector**

The host connector incorporates an "A" type socket that allows compatibility of standard USB peripherals. The connector itself is unique in that it provides the additional benefit of a locking mechanism for the cable connector. The host connector's four power pins (two ground and two voltage) are keyed to a specific voltage available at that port.

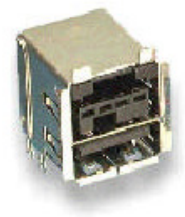

The following voltage keying options are available:

- +5 volts DC at a maximum rating of 6 amps per connector
- +12 volts DC at a maximum rating of 6 amps per connector
- $\cdot$  +24 volts DC at a maximum rating of 6 amps per connector

## **Cable**

The cable end is also keyed to match the voltage type and is color coded to simplify voltage identification.

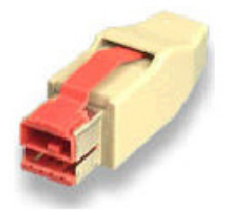

- $\cdot$  +5 volts (ivory)
- +12 volts (teal)
- $+24$  volts (red)

## **Peripheral Side Connection**

The peripheral side connection is loosely defined and generally left to the specific user's physical space requirements. The Series B connector as supplied by FCI/ Berg is the recommended connector but not mandatory.

## **Web Location References - USB connector EIA approval**

- Approved March 2000 as EIA standard.
- Defines 12 and 24 volt key connectors.
- EIA 700BAAD number assigned.

Official On-line Documentation for the USB PlusPower connector is available at:

<http://www.ecianow.org/>

[http://www.tiaonline.org/standards/search\\_n\\_order.cfm](http://www.tiaonline.org/standards/search_n_order.cfm)

## **Reading Material References**

1) EIA-700BAAD, Detail Specification for Shielded Rectangular Connector(s) For Universal Serial Bus PlusPower Connector(s) Series "A", EIA Engineering Publications Office, 2500 Wilson Boulevard, Arlington, Virginia, 22201.

2) EIA-700BAAE, Detail Specification for Shielded Rectangular Connector(s) For Universal Serial Bus PlusPower Connector(s) Series "B", EIA Engineering Publications Office, 2500 Wilson Boulevard, Arlington, Virginia, 22201.

## **ARTS Standard Endorsement**

ARTS has adopted the Powered USB connectors (as defined in EIA Standard EIA-700BAAD and EIA-700BAAE) as a retail standard for attachment of pointof-sale I/O devices. This is in keeping with the following ARTS objectives:

- Provide the retail community with a widely available connection standard that increases options and function while reducing cost
- Protect the retail community from legal actions or restrictions that might hinder operations, limit future options, or increase costs

In response to this endorsement of technology which includes an IBM patent, IBM is pleased to offer a royalty free license for Point-Of-Sale usage of the powered USB connector as described in the following statement:

**"IBM will make available to retail point-of-sale vendors, a non-exclusive fully paid-up license under U.S. Patent No.: 6,086,430 (and any corresponding patents of other countries) to use Powered USB connectors (as defined in EIA Standard EIA-700BAAD and EIA-700BAAE) in Retail point-of-sale terminals, upon the signing of a license agreement and payment of a nominal fee."**

The fee referenced is \$5,000 per ARTS member as the one time charge for the patent.

For the patent license please contact:

Director of Licensing International Business Machines Corporation North Castle Drive Armonk, New York 10504-1785

The agreement provides a license to products which are considered a Point-of-Sale Device or a peripheral device designed primarily for attaching to a Point-of-Sale Device; and, which contain connectors which conform to and operate in compliance with specifications for a Supported Standard. A Point-of-Sale Device means a device designed primarily for use in retail stores for recording sales data and handling on-site customer transactions at the time a sale is made. A Supported Standard is defined as the Detail Specification for Shielded Rectangular Connectors for Universal Serial Bus Plus Power Connectors Series "B" (ANSI/EIA-700BAAE-00) (Published: May 9, 2000) and/or Detail

Specification for Shielded Rectangular Connectors for Universal Serial Bus Plus Power Connectors Series "A" (ANSI/EIA-700BAAD-00) (Published: May 10, 2000). This is a limited field of use licensing arrangement, available for a one time fee of \$5000 from IBM, for applications determined by IBM to be compliant with the license definitions referenced above. All other uses of these patents, in support of specifications or standards, are available from IBM under nonexclusive, non-discriminatory, reasonable terms and conditions, in accordance with IBM's normal licensing policies. The license is available to Point-of-Sale manufacturers, value added resellers, and systems integrators.

# <span id="page-1974-0"></span>APPENDIX H **Deprecation History**

This appendix was added in Release 1.11 of this specification.

This appendix contains a history of Properties, Methods, Constants, etc., (Elements) that have been deprecated from the Specification. Details are provided of the release level when the deprecation was introduced and the release level at which the element is no longer supported.

<span id="page-1974-1"></span>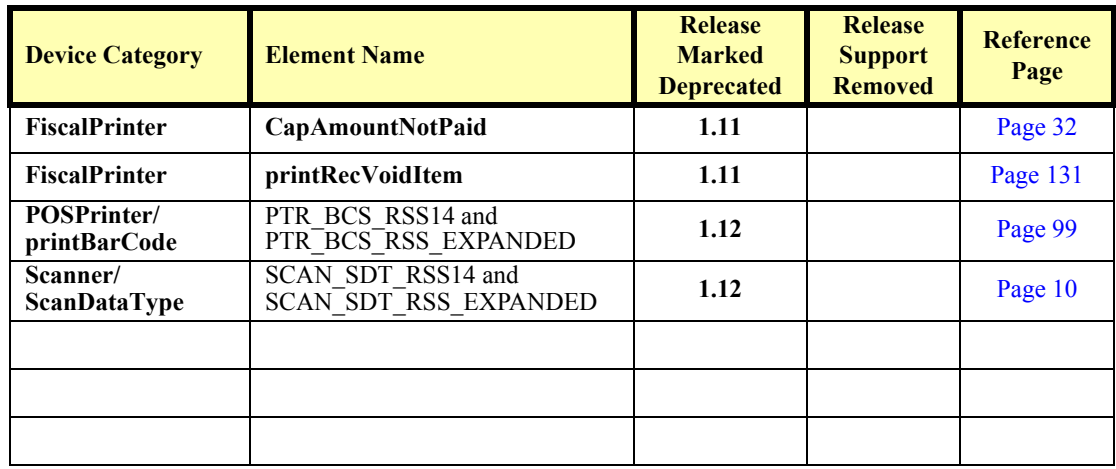

## <span id="page-1976-0"></span>APPENDIX I **Systems Management Information**

## **What Is "Systems Management?"**

Systems Management refers to a means of managing and administering a distributed computer system from an enterprise-wide level. These computer systems do not only include the base units but the attached peripherals as well.

## **How is UnifiedPOS involved in Systems Management?**

The goals of UnifiedPOS is to define a set of common properties, methods and events that would be of interest to a systems management solution. The various implementations of the UnifiedPOS drivers are uniquely positioned to communicate with the POS peripheral and collect pertinent systems management information. In this appendix, the goal is to:

- Define the common properties, methods, and events to be used by systems management for each type of device specified in the UnifiedPOS standard,
- Define a mapping of the UnifiedPOS properties and statistics to the systems management properties,
- Provide information on how the various device services and device controls can provide this information to systems management.

The model will utilize the Common Information Model (CIM) from the Distributed Management Task Force (DMTF). This model is selected because it is broadly adopted by several systems management solutions and is supported on multiple environments and operating systems. Additionally, CIM is extensible, so vendors may provide information beyond the common model.

Deliverables available for UnifiedPOS model for CIM are:

- UnifiedPOS Programmer's Guide this document: For application developers and hardware providers.
- Model Object Format (MOF) files that provide the common device models for the UnifiedPOS devices.

Common Information Model reference: http://www.dmtf.org/standards/cim/

ARTS OMG Retail Domain Task Force Standards Body: <http://retail.omg.org/>

## **Who Should Read This Section**

This Section is targeted at a systems management solution developer who requires access to POS-specific device information. It is also targeted to the system developer who will provide device information from within the device services he provided. This guide assumes that the reader is familiar with the following:

- The UnifiedPOS Device chapters in this document.
- General characteristics of POS peripheral devices.
- The Common Information Model

## **UnifiedPOS Device Information Reporting Model**

In order to expedite and encourage the broadest acceptance of supporting the UnifiedPOS device information, the information is provided using the Common Information Model. According to the Distributed Management Task Force,

> *CIM provides a common definition of management information for systems, networks, applications and services, and allows for vendor extensions. CIM's common definitions enable vendors to exchange semantically rich management information between systems throughout the network.*

Examples of information provided in this CIM model are the device's *Serial Number*, *Firmware Version*, and *Connection Type*. Examples of usage data for the POSPrinter device are the *Number of Lines Printed*, *Number of Hours Running*, *Number of paper cuts*, etc. Examples of usage data for the Scanner device are the *Number of scans*, *Number of Hours Running*, etc. Examples of usage data for the MSR device are the *Number of successful swipes*, *Number of swipes resulting in errors*, *Number of Hours Running*, etc.

In some cases, the data may be accumulated and stored within the device itself. In other cases, the data may be accumulated by the Service and stored, possibly on the POS terminal or store controller.

#### **CIM Structure**

CIM is an object-oriented model with classes used to represent the various types of elements to be managed. Class definitions can be inherited from other classes, and vendors are free to expand upon existing classes. For the UnifiedPOS model, a class called UPOS\_LogicalDevice is specified. This class contains all the properties and methods common to all the UnifiedPOS devices to be represented for systems management. This class inherits elements from the CIM\_LogicalDevice class specified in CIM Core Device model.

CIM\_LogicalDevice is the base class in CIM from which all other device classes are derived. It is therefore the class from which UnifiedPOS will also derive its base class and all other device classes.

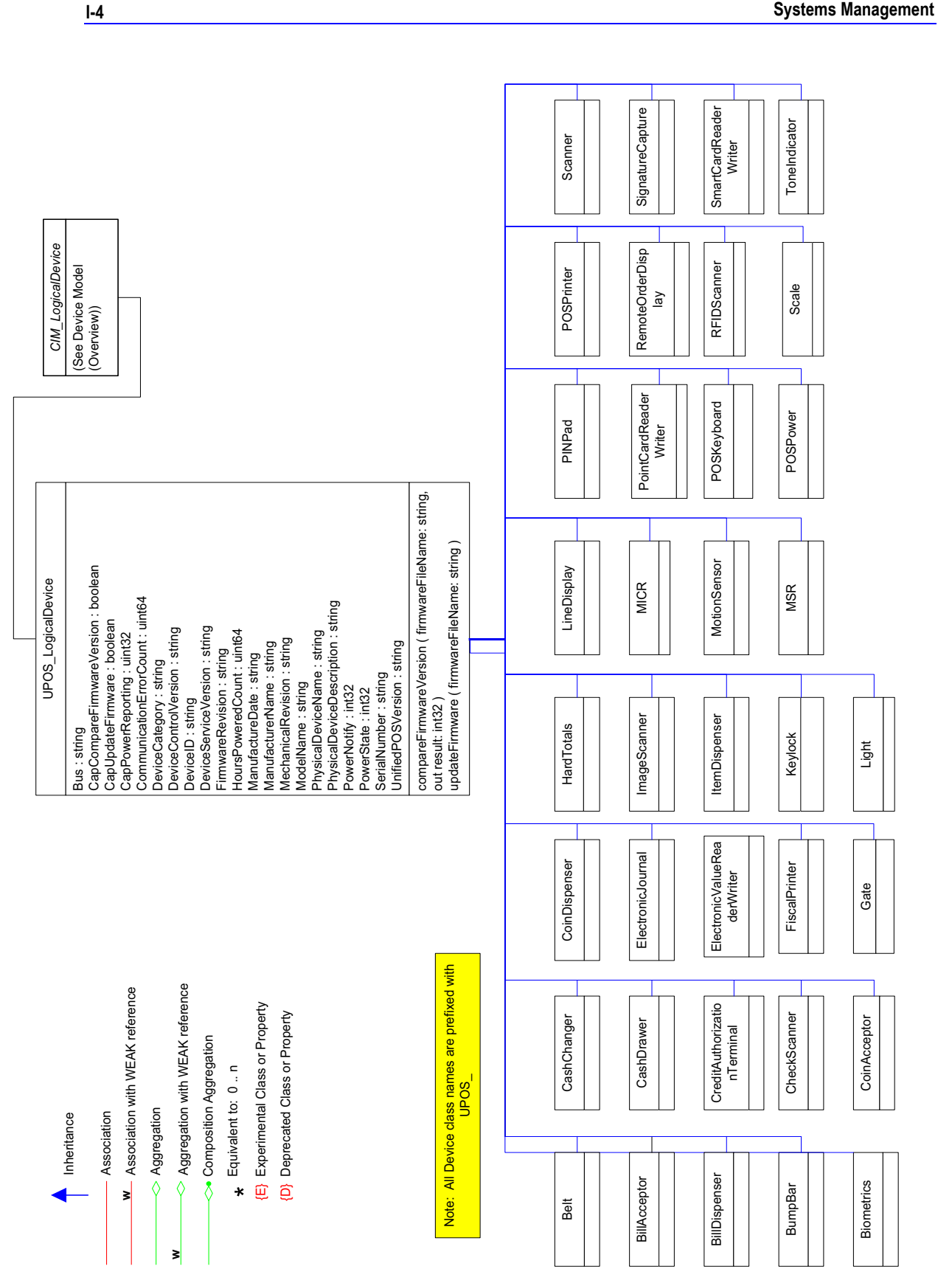

**Systems Management**
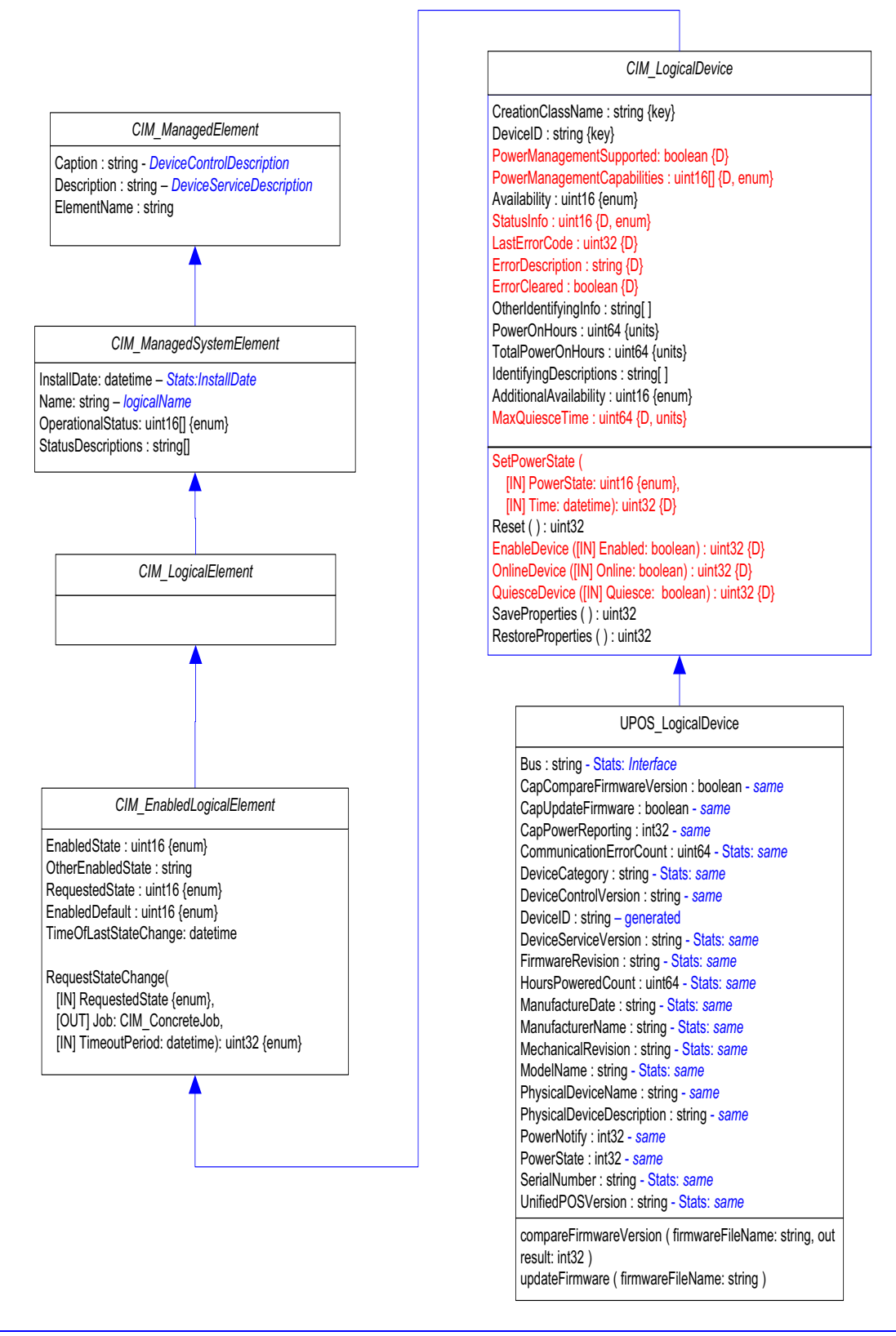

## **Architectural Overview**

The UnifiedPOS drivers are well positioned to communicate with the POS peripherals to gather operational and statistical information about the devices they are communicating with. In order for the driver to help provide systems management information, as well as perform the operations it is originally intended for, there are three basic limitations they must overcome.

## **Exclusive Use**

UnifiedPOS specifies a concept of exclusive use for a device. In many device classes, it is a requirement. The purpose of the concept is to ensure that one and only one application is trying to access a particular logical device at a time. This is to ensure that device is not overrun with requests from multiple sources, such as two applications trying to print a receipt on the same POS Printer at the same time. While this makes sense for POS applications, locking access to a device puts the onus of device statistics gathering on the POS application instead granting access to a systems management package. Therefore, a systems management interface must be created to bypass this restriction. When one instance of the driver has the device classes, it should not limit the availability of systems management information.

## **Multiple Instances**

UnifiedPOS also allows for multiple applications to instantiate instances of the same device services. This introduces the possibility that multiple interfaces are monitored by the system management application, creating confusion and undue overhead.

## **Limited Lifetime**

The lifetime of a device service or device control is controlled by the POS application that instantiates the classes. This is not the most desirable situation for a systems management solution. However, the initial goal is to provide some level of systems management for these devices, and using the UnifiedPOS devices drivers is a logical place to start. The assumption is that these drivers will be instantiated for most of the time that the POS device is running.

## **Solution Creation**

The solution then appears to be the creation of a UnifiedPOS Management Services component. This component would be responsible for mapping the properties between the two models, resolving multiple instances and negotiating contention with exclusive use devices.

To support the enablement of this component, the Device Controls and Services would require the addition of a CIM Object interface. The device control would allow for a base level of systems management. If extended services are provided, they could be exposed through an interface in the Device Service.

UPOS Management Services will present an implementation of UPOS\_LogicalDevice for every Device Service it detects to the CIM Object Monitor (CIMOM). If a Device Service registers an object implementation with the Management Service then the Service will replace the instance of UPOS\_LogicalDevice with a proxy to the provided object form the Device Service. This allows legacy devices to be seen although on a limited basis, and it does not limit the creation of object extensions by the Device Services vendors.

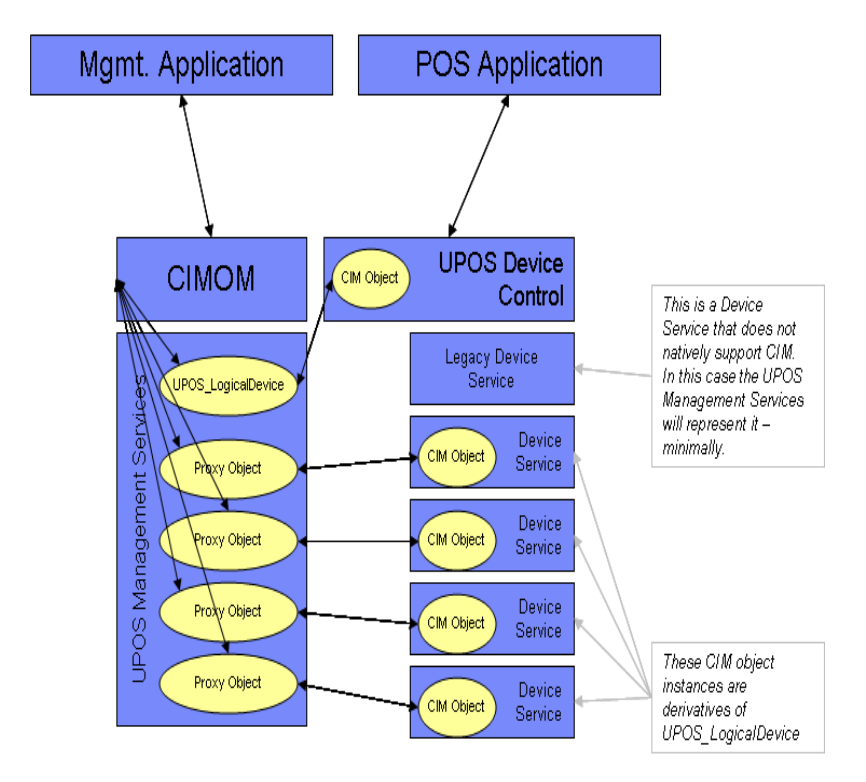

A Proxy object queue will maintain a list of all instances of a given device service, but only use the currently active device service as the active proxy object. If/When a different device service becomes the active device service, then the proxy will change its relationship. When there are multiple instances of a sharable device service, the proxy will use the first active device service in the list. Should the current device service shutdown, the proxy will switch to the next object in the list.

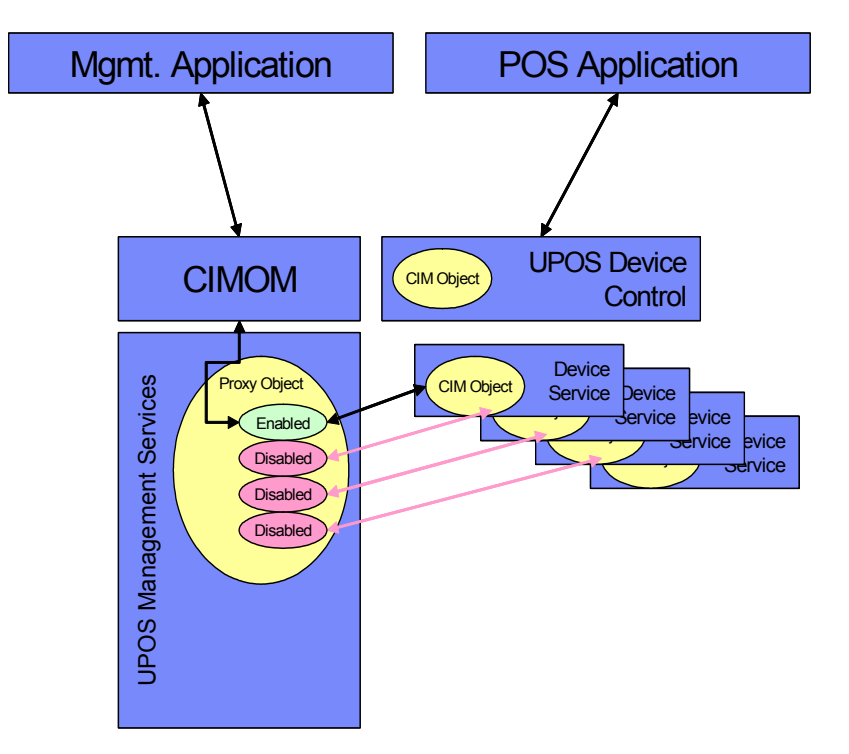

Additionally, two other things should be considered when providing this information from within the device service. First, systems management should not interfere with the operation of the device. The device service needs to take special steps to prioritize the requests. For example, if a systems management solution is repeatedly requesting the value of a property, such as **ReceiptCharacterPrintedCount** from the POS Printer, the service should not repeatedly poll the hardware every time. This could degrade the performance of the driver and the device. The driver could isolate the request and respond with a cached value. The driver can then request the value from the hardware at a less intrusive time or interval. Many systems management values, such as thresholds, do not require "real-time" data.

Secondly, many drivers do not "touch" the hardware until DeviceEnabled is set to true. However, systems management solutions may request values as soon as the driver is opened. Therefore, it may be wise to hold a set of values from device on the system unit so they can be reported before communications with the hardware is initiated. This information could be stored by serial number or logical name and should be refreshed once communication is initiated.

# **Utilized CIM Data Types** *Updated in Release 1.13*

The parameter and return types specified in the CIM model are as follows:

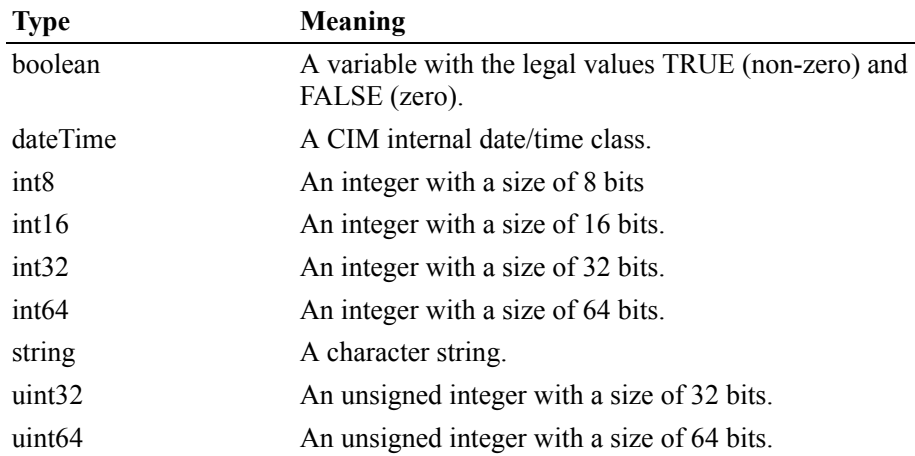

# **Common Properties, Methods, and Events**

# **Common Properties** *Updated in Release 1.14*

UnifiedPOS Systems Management implementation specific definitions of the Common Properties.

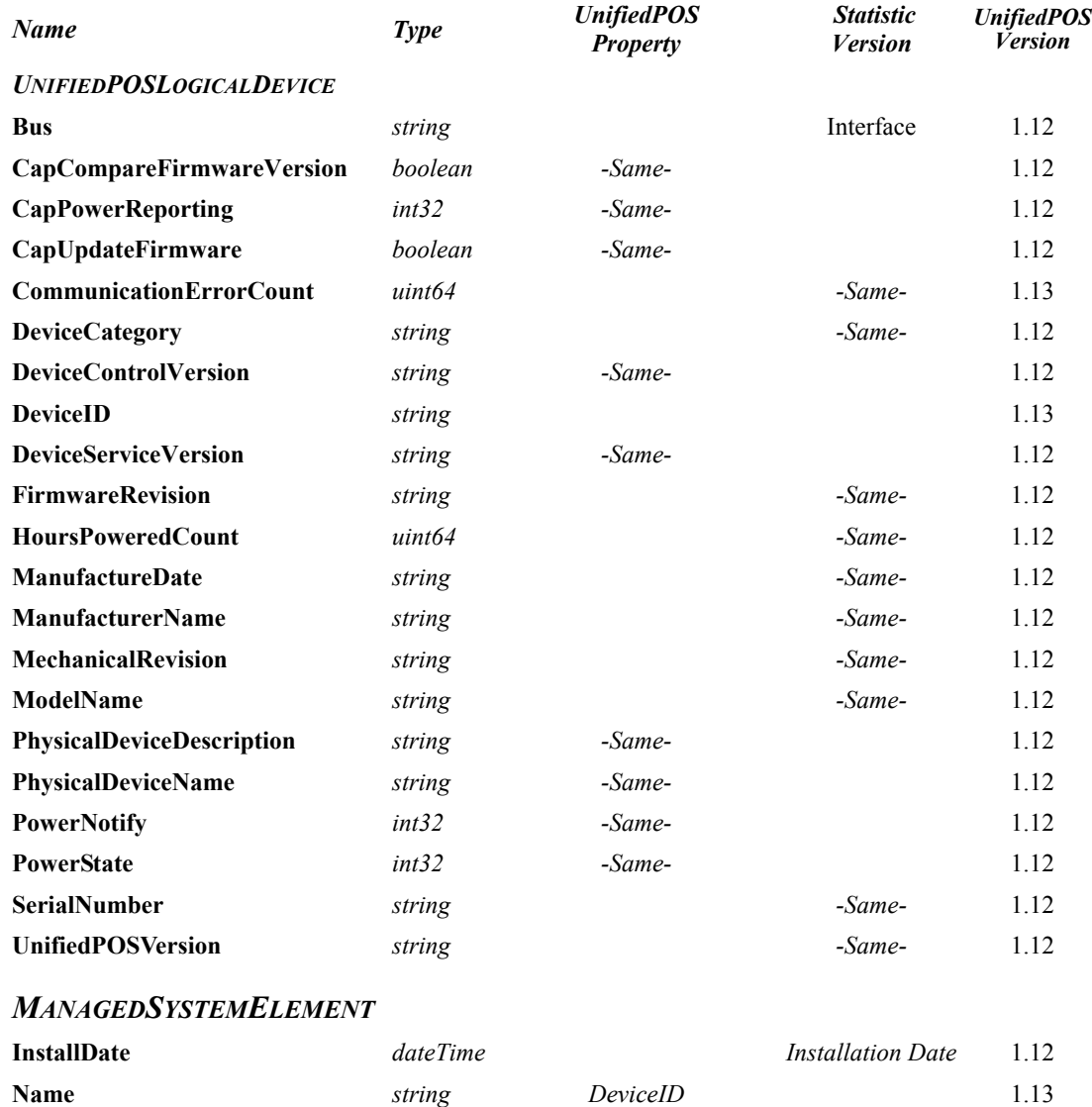

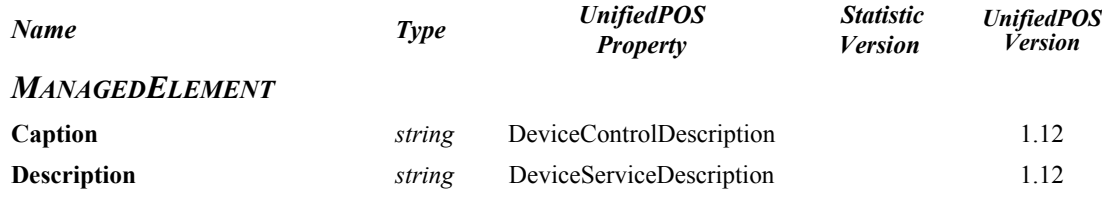

## **Common Methods**

UnifiedPOS Systems Management implementation specific definitions of the Common Methods.

#### **Methods (UML operations)**

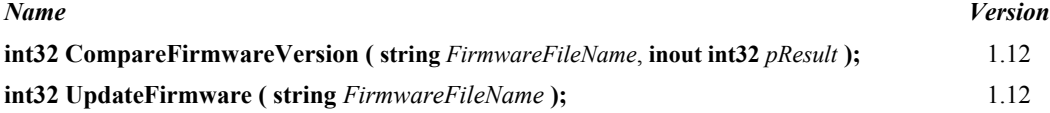

# **Properties**

## **DeviceID Property** *Updated in Release 1.13*

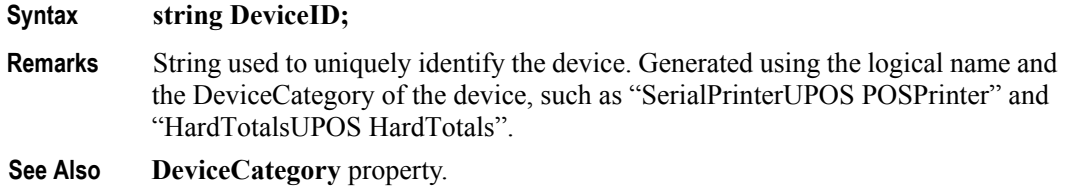

# **Peripheral Interfaces**

Nearly all of the devices have additional properties or methods beyond the common set found in the previous chapter. The following device descriptions will list those properties and methods unique to each device and provide an explanation for each one.

# **Belt** *Updated in Release 1.13*

UnifiedPOS Systems Management implementation specific definitions of the Belt Device Category.

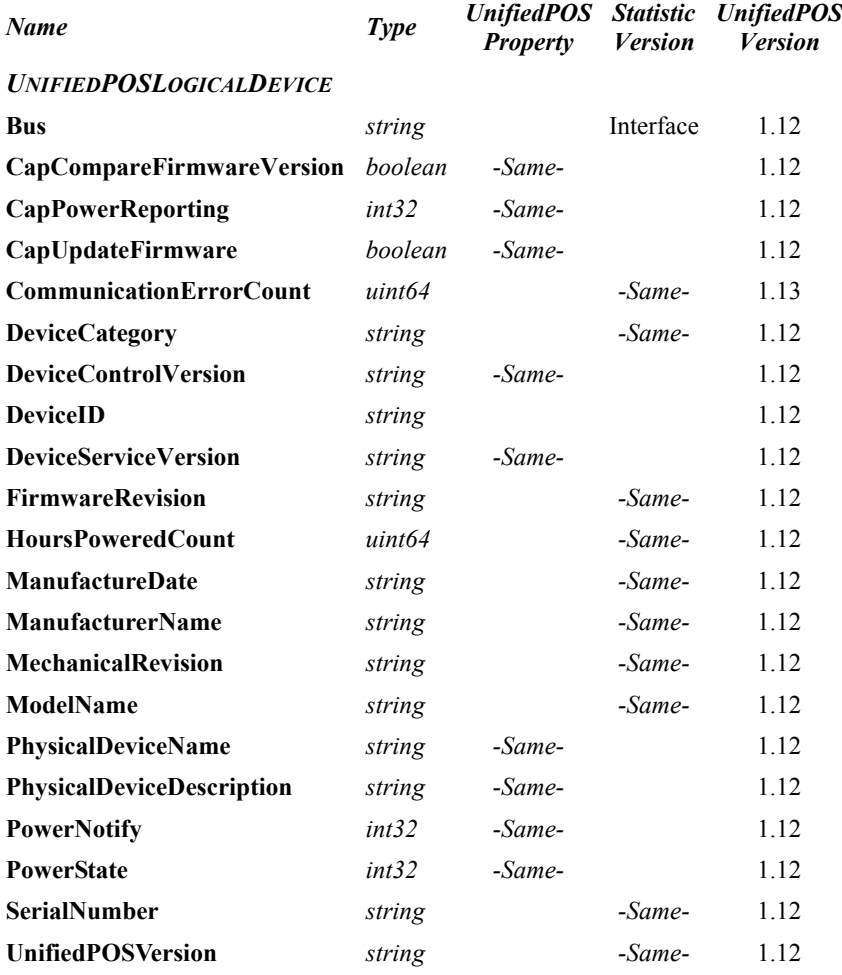

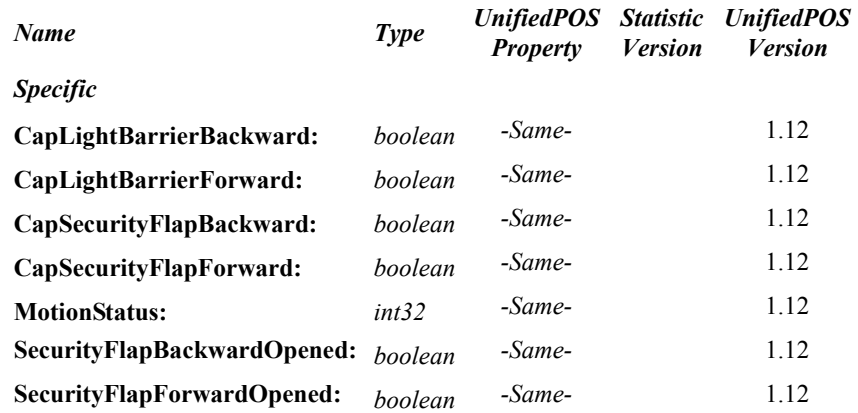

#### **Methods (UML operations)**

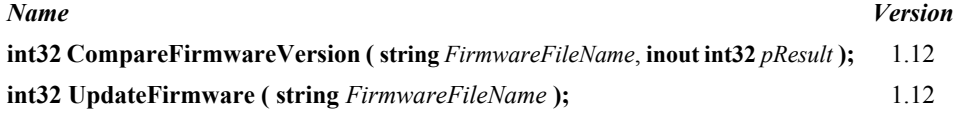

*Specific* **resetBelt ();** 1.12

#### **Belt Class Diagram**

The following diagram shows the relationships between the Belt classes.

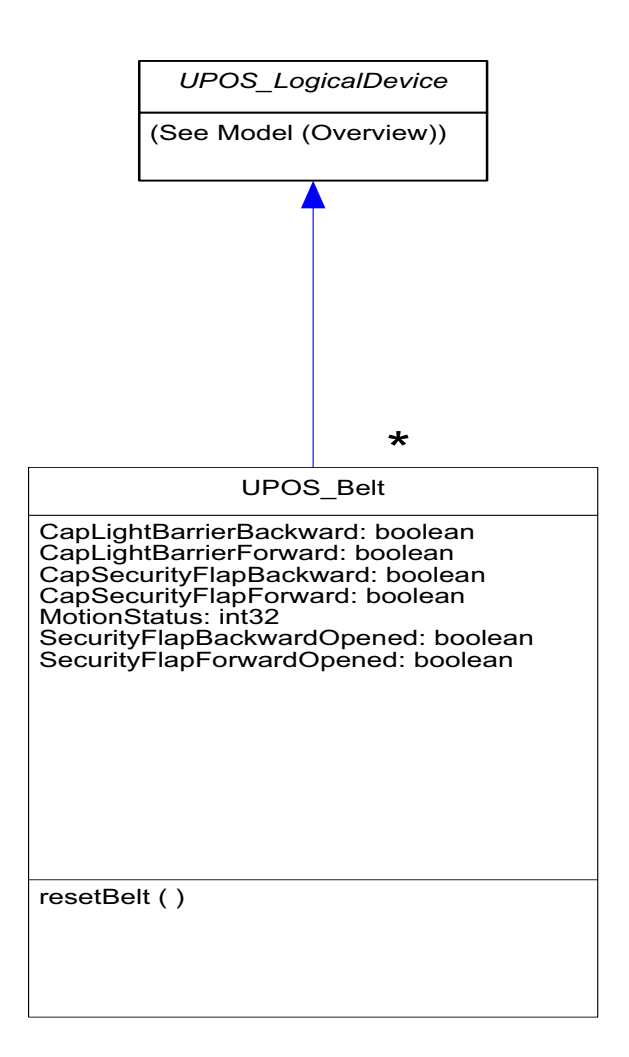

# **Bill Acceptor** *Updated in Release 1.13*

UnifiedPOS Systems Management implementation specific definitions of the Bill Acceptor Device Category.

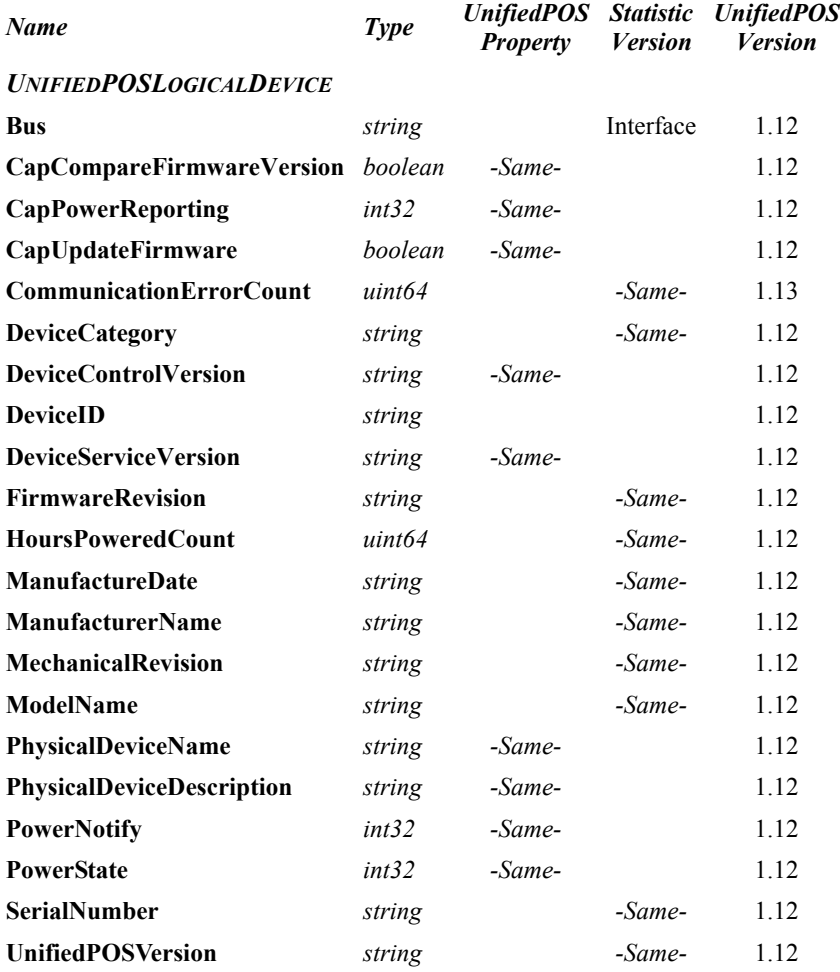

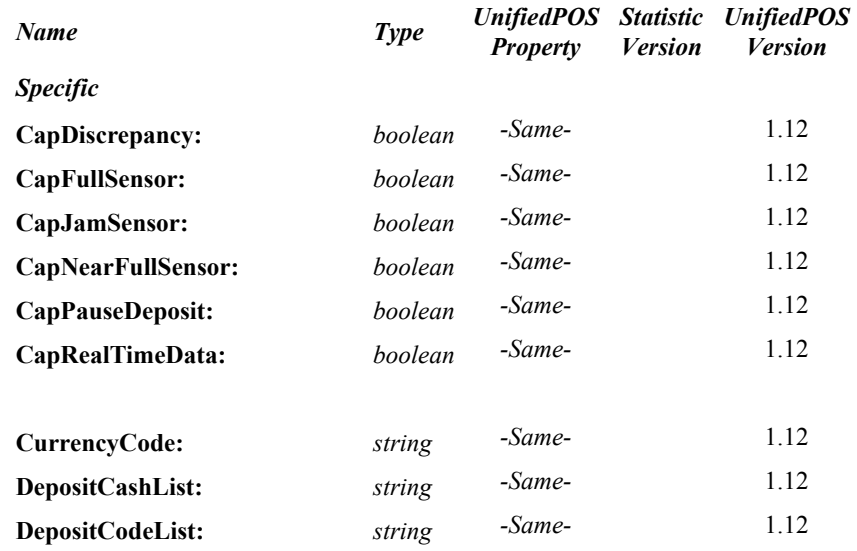

#### **Methods (UML operations)**

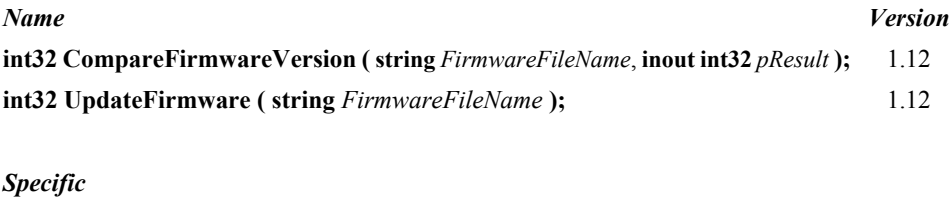

**readCashCounts ( inout cashCounts:** *string***, inout discrepancy:** *boolean* **):** 1.12

#### **Bill Acceptor Class Diagram**

The following diagram shows the relationships between the Bill Acceptor classes.

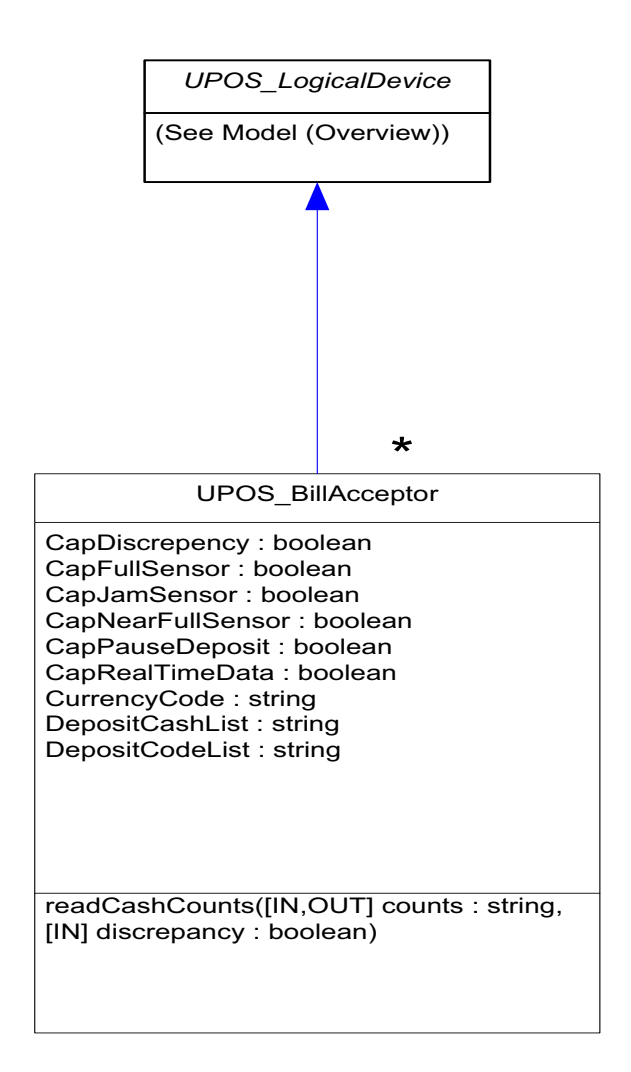

# **Bill Dispenser** *Updated in Release 1.13*

UnifiedPOS Systems Management implementation specific definitions of the Bill Dispenser Device Category.

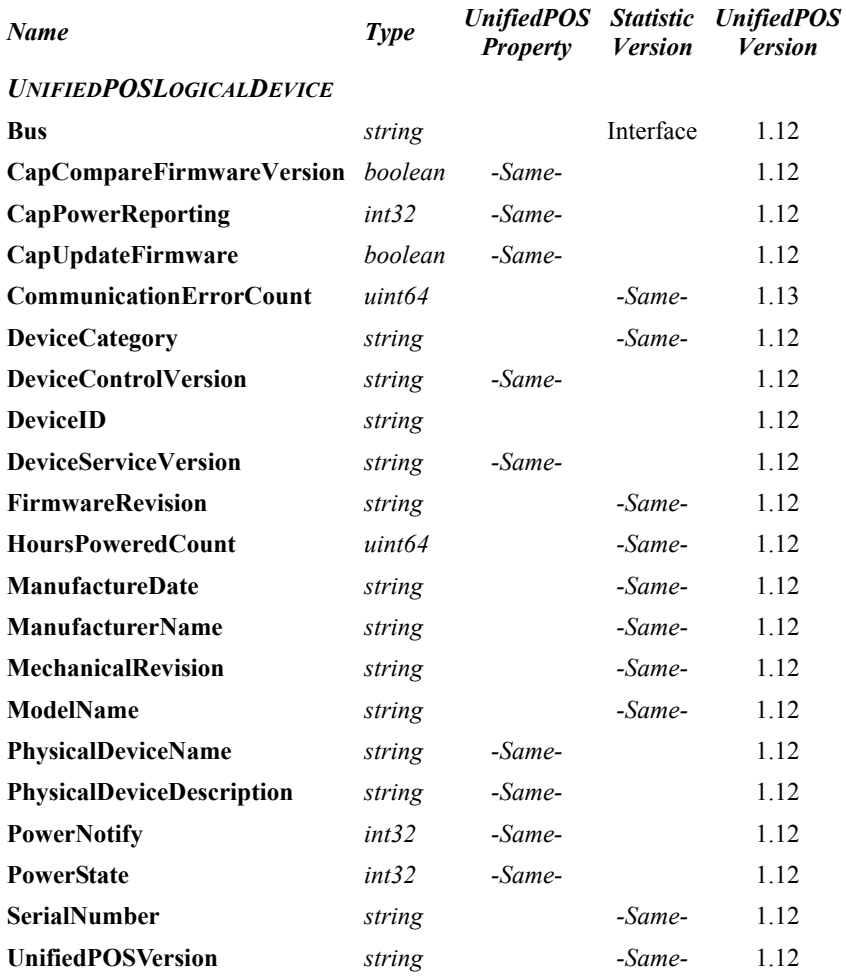

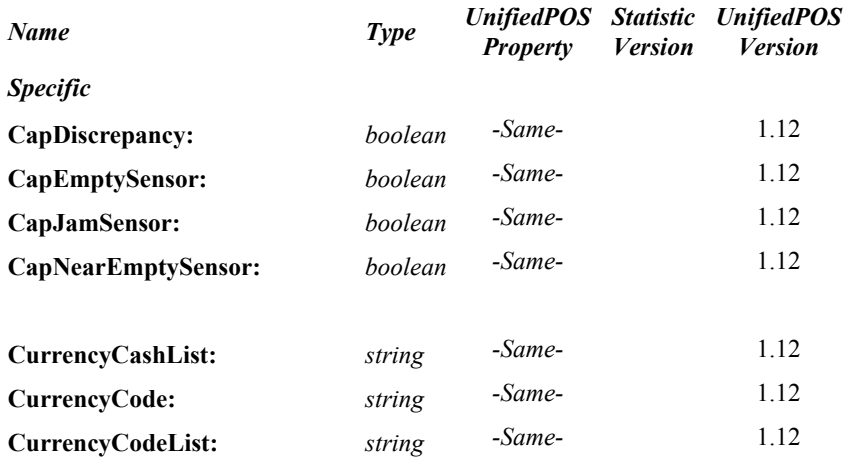

#### **Methods (UML operations)**

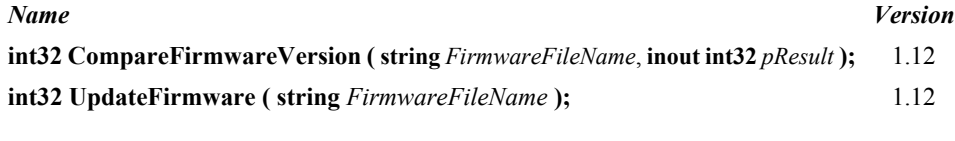

#### *Specific*

**readCashCounts ( inout cashCounts:** *string***, inout discrepancy:** *boolean* **):** 1.12

#### **Bill Dispenser Class Diagram**

The following diagram shows the relationships between the Bill Dispenser classes.

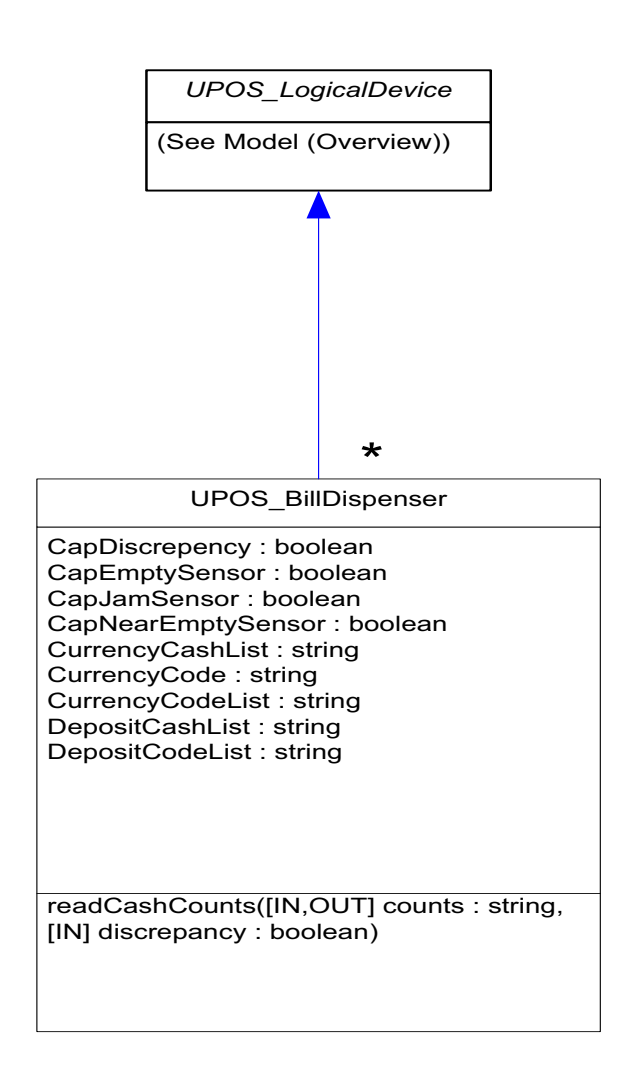

# **Biometrics** *Updated in Release 1.13*

UnifiedPOS Systems Management implementation specific definitions of the Biometrics Device Category.

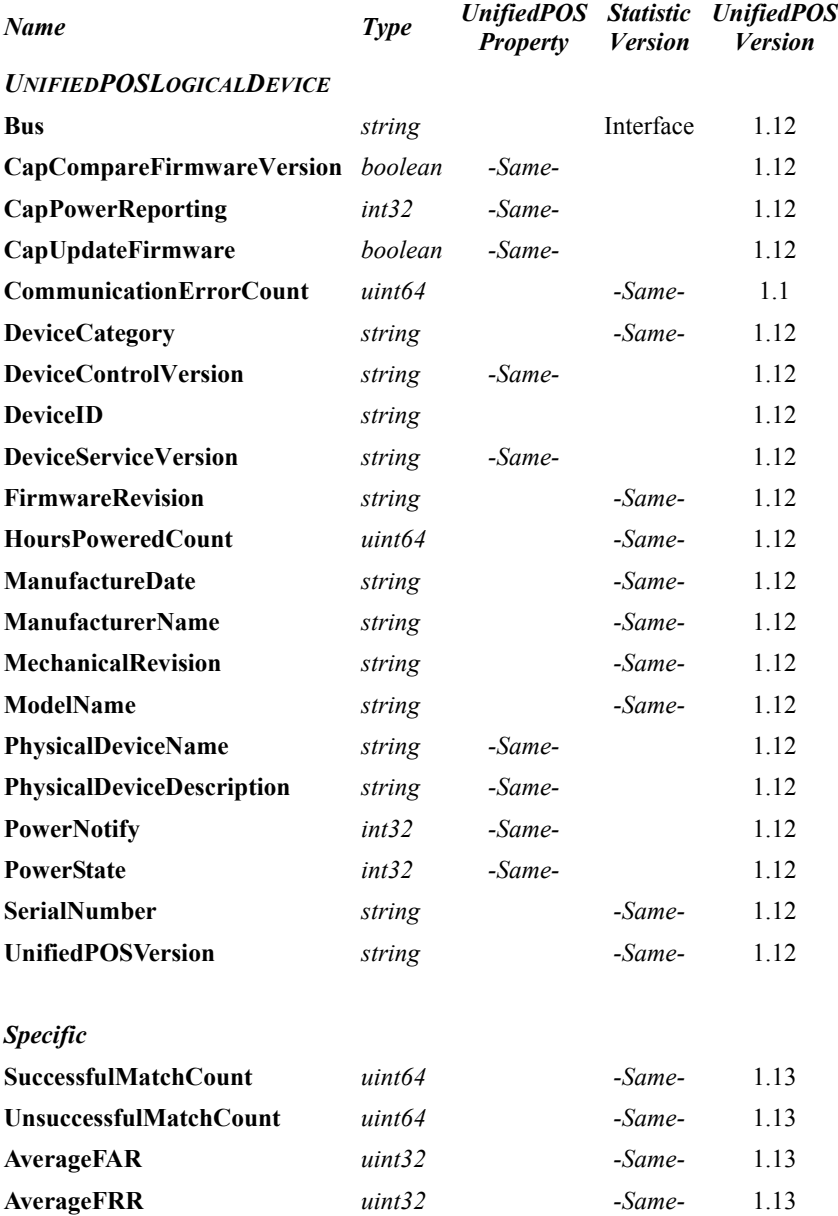

#### **Methods (UML operations)**

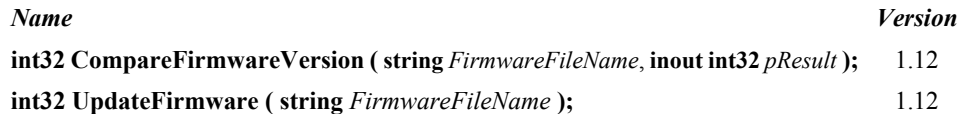

### **Biometrics Class Diagram**

The following diagram shows the relationships between the Biometrics classes.

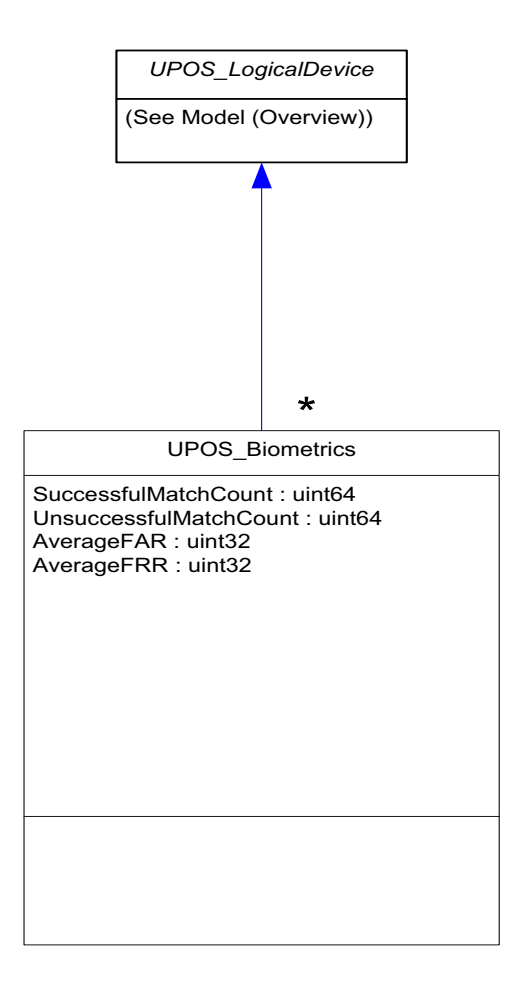

# **Bump Bar** *Updated in Release 1.13*

UnifiedPOS Systems Management implementation specific definitions of the Bump Bar Device Category.

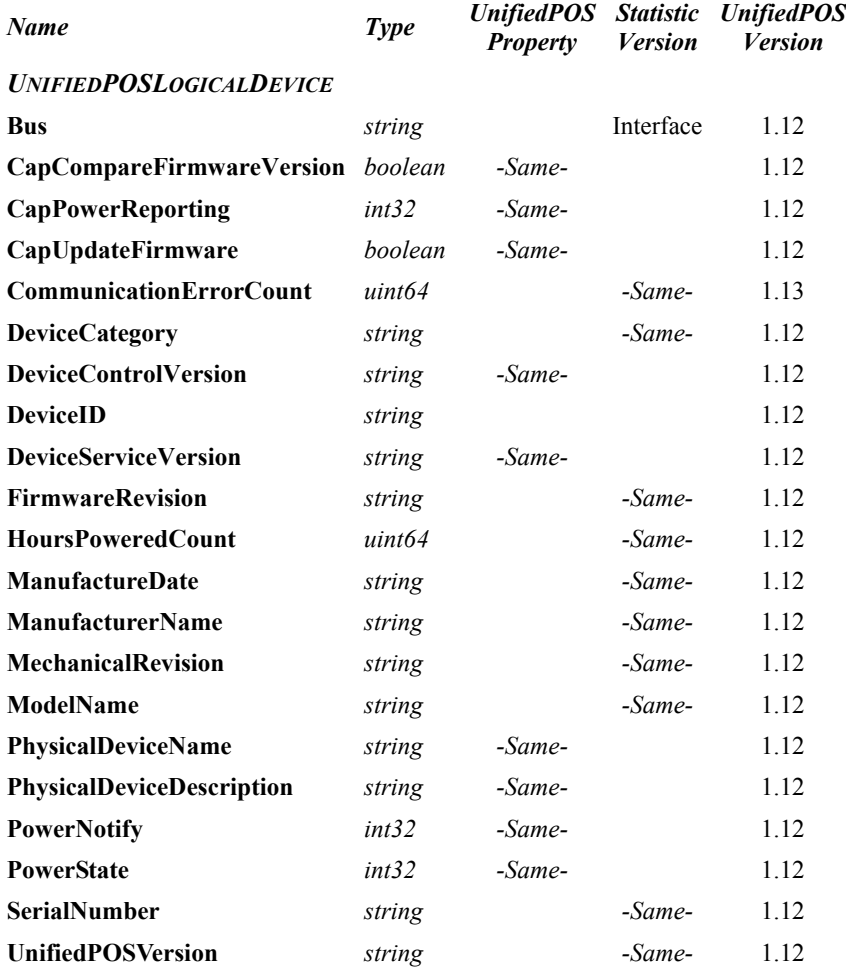

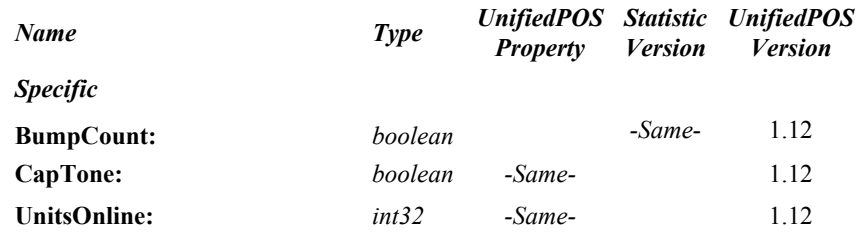

#### **Methods (UML operations)**

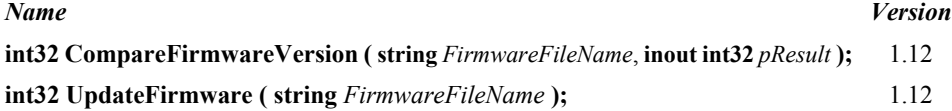

### **Bump Bar Class Diagram**

The following diagram shows the relationships between the Bump Bar classes.

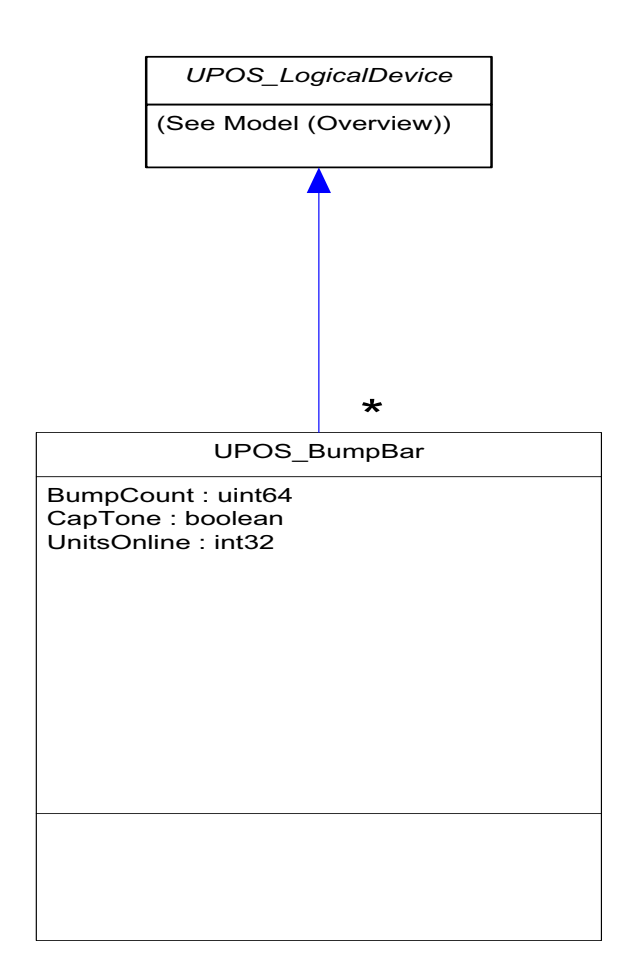

# **Cash Changer** *Updated in Release 1.13*

UnifiedPOS Systems Management implementation specific definitions of the Cash Changer Device Category.

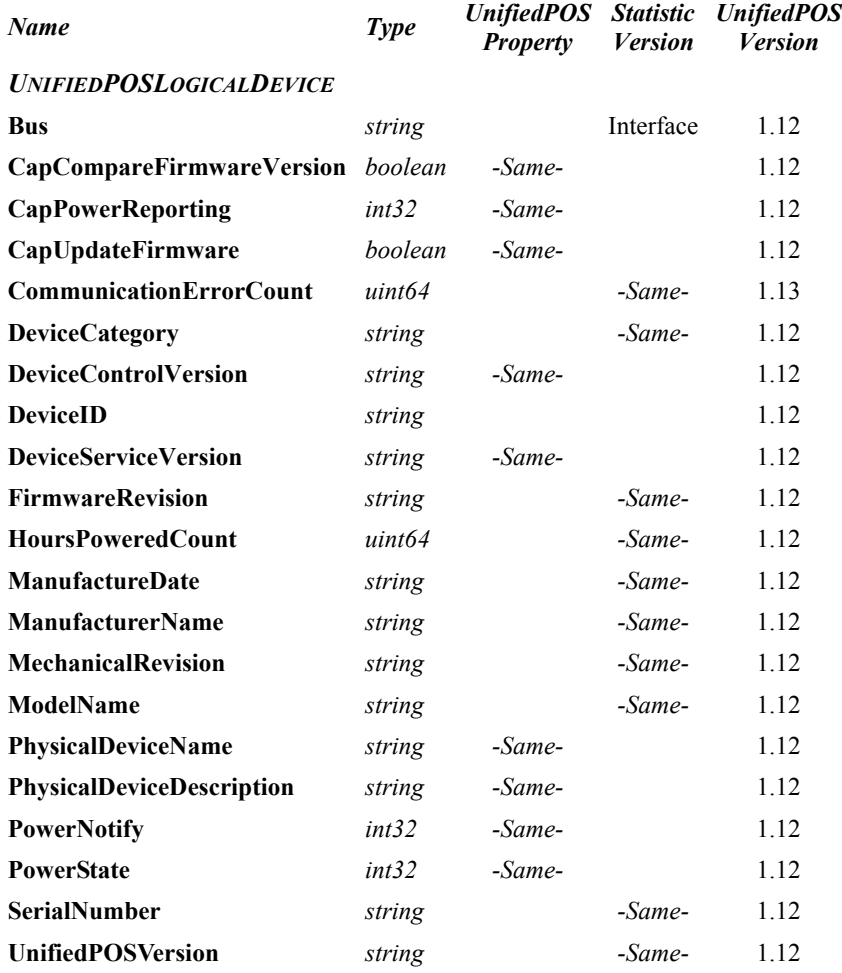

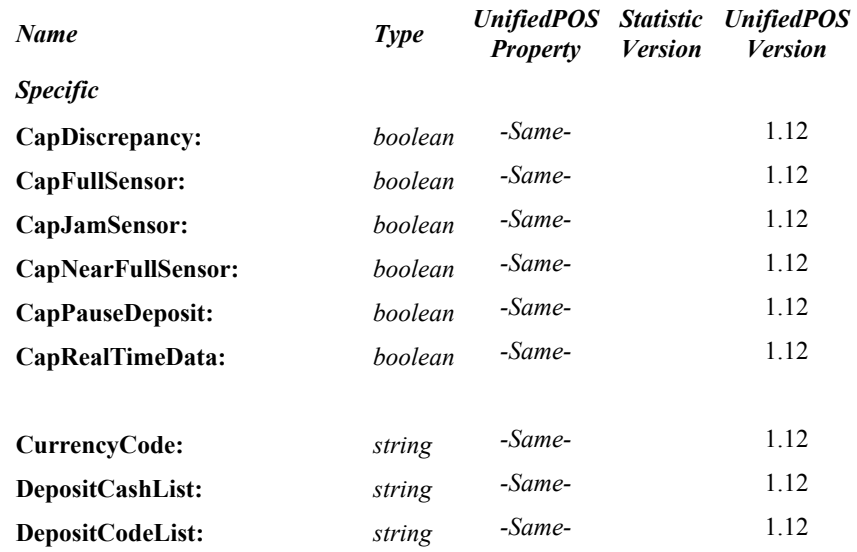

#### **Methods (UML operations)**

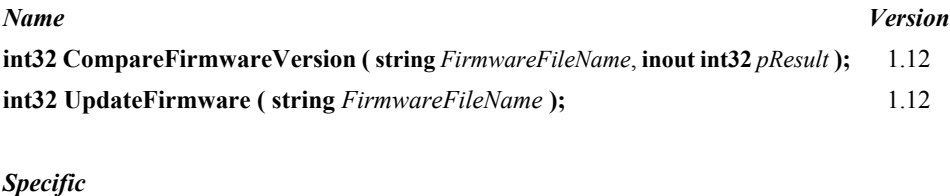

**readCashCounts ( inout cashCounts:** *string***, inout discrepancy:** *boolean* **):** 1.12

#### **Cash Changer Class Diagram**

The following diagram shows the relationships between the Cash Changer classes.

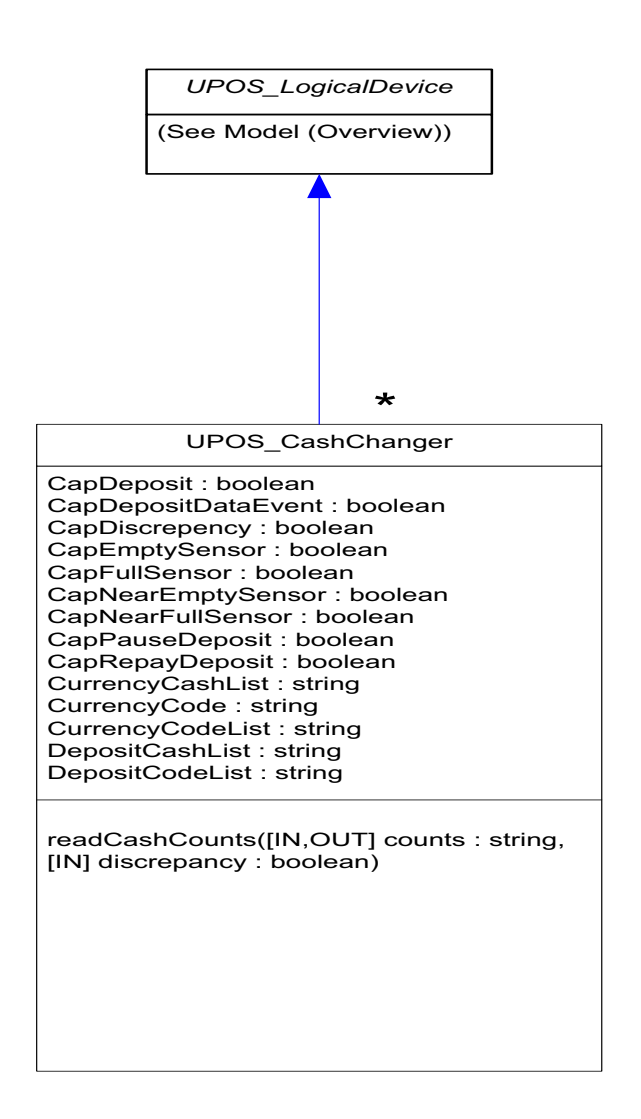

# **Cash Drawer** *Updated in Release 1.13*

UnifiedPOS Systems Management implementation specific definitions of the Cash Drawer Device Category.

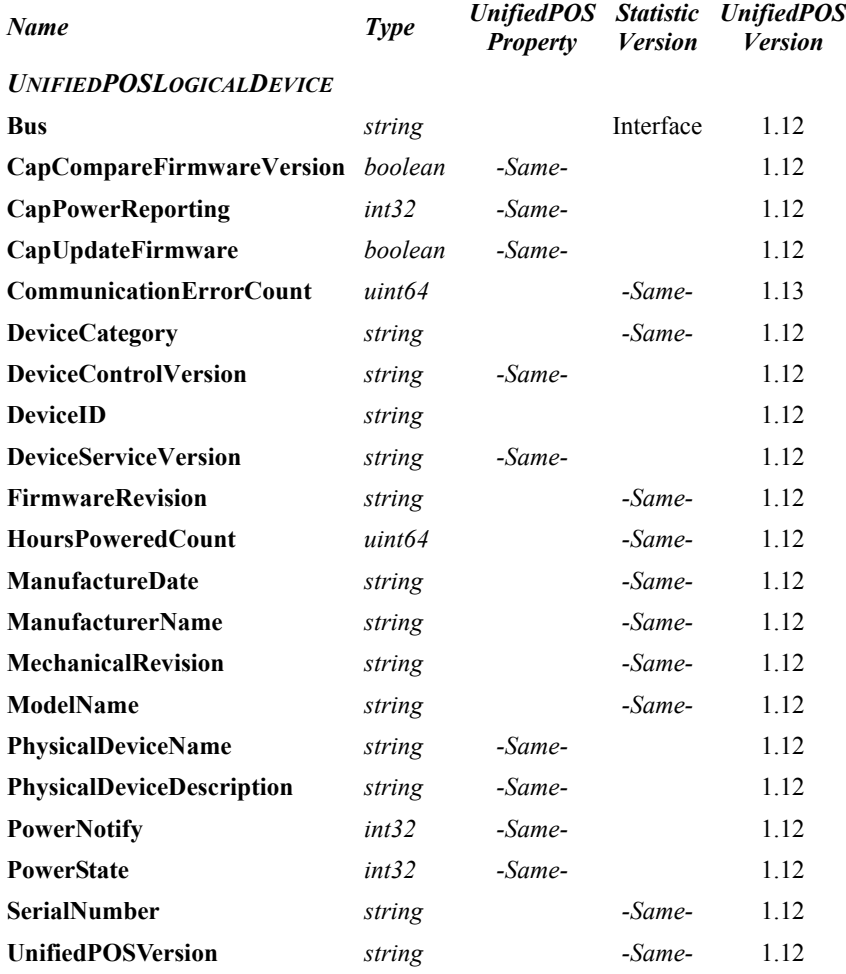

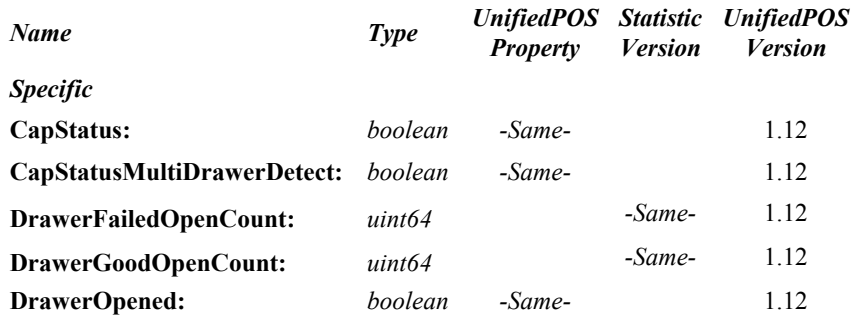

### **Methods (UML operations)**

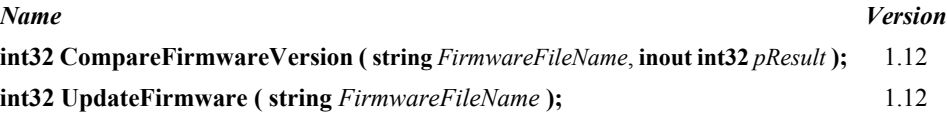

### **Cash Drawer Class Diagram**

The following diagram shows the relationships between the Cash Drawer classes.

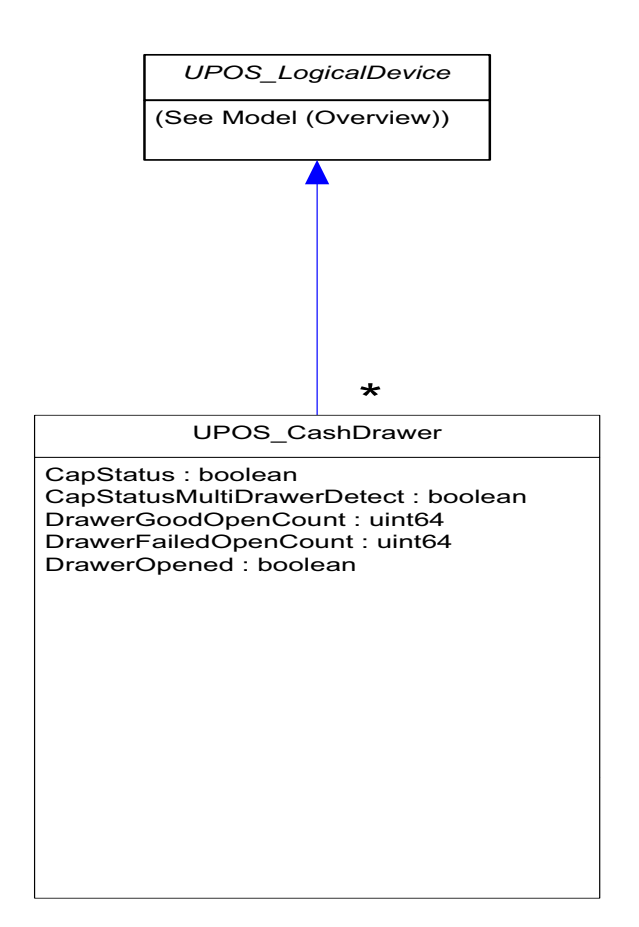

## **Credit Authorization Terminal** *Updated in Release 1.13*

UnifiedPOS Systems Management implementation specific definitions of the Credit Authorization Terminal Device Category.

#### **Properties** *Name Type UnifiedPOS Statistic UnifiedPOS Property Version Version UNIFIEDPOSLOGICALDEVICE* **Bus** *string* Interface 1.12 **CapCompareFirmwareVersion** *boolean -Same-* 1.12 **CapPowerReporting** *int32 -Same-* 1.12 **CapUpdateFirmware** *boolean -Same-* 1.12 **CommunicationErrorCount** *uint64 -Same-* 1.13 **DeviceCategory** *string -Same-* 1.12 **DeviceControlVersion** *string -Same-* 1.12 **DeviceID** *string* 1.12 **DeviceServiceVersion** *string -Same-* 1.12 **FirmwareRevision** *string -Same-* 1.12 **HoursPoweredCount** *uint64 -Same-* 1.12 **ManufactureDate** *string -Same-* 1.12 **ManufacturerName** *string -Same-* 1.12 **MechanicalRevision** *string -Same-* 1.12 **ModelName** *string -Same-* 1.12 **PhysicalDeviceName** *string -Same-* 1.12 **PhysicalDeviceDescription** *string -Same-* 1.12 **PowerNotify** *int32 -Same-* 1.12 **PowerState** *int32 -Same-* 1.12 **SerialNumber** *string -Same-* 1.12 **UnifiedPOSVersion** *string -Same-* 1.12

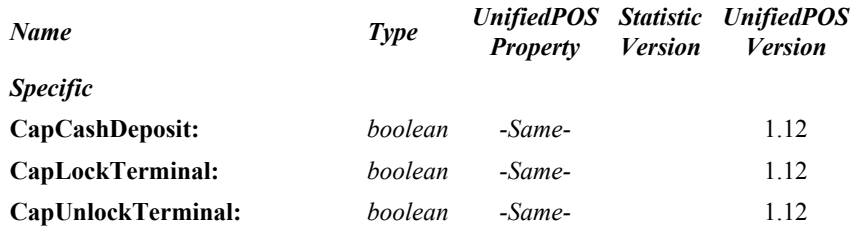

### **Methods (UML operations)**

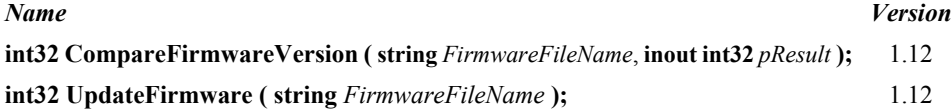

### **Credit Authorization Terminal Class Diagram**

The following diagram shows the relationships between the Credit Authorization Terminal classes.

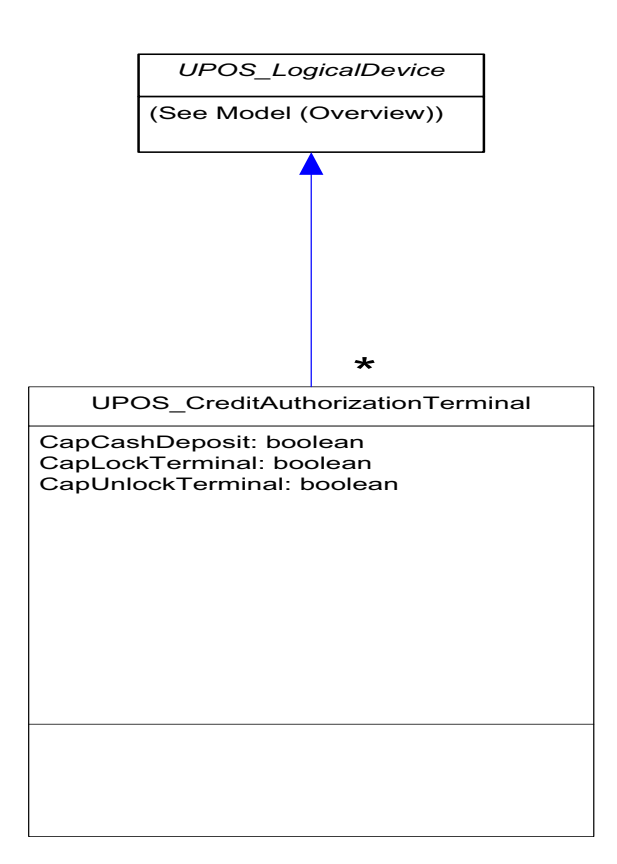

# **Check Scanner** *Updated in Release 1.13*

UnifiedPOS Systems Management implementation specific definitions of the Check Scanner Device Category.

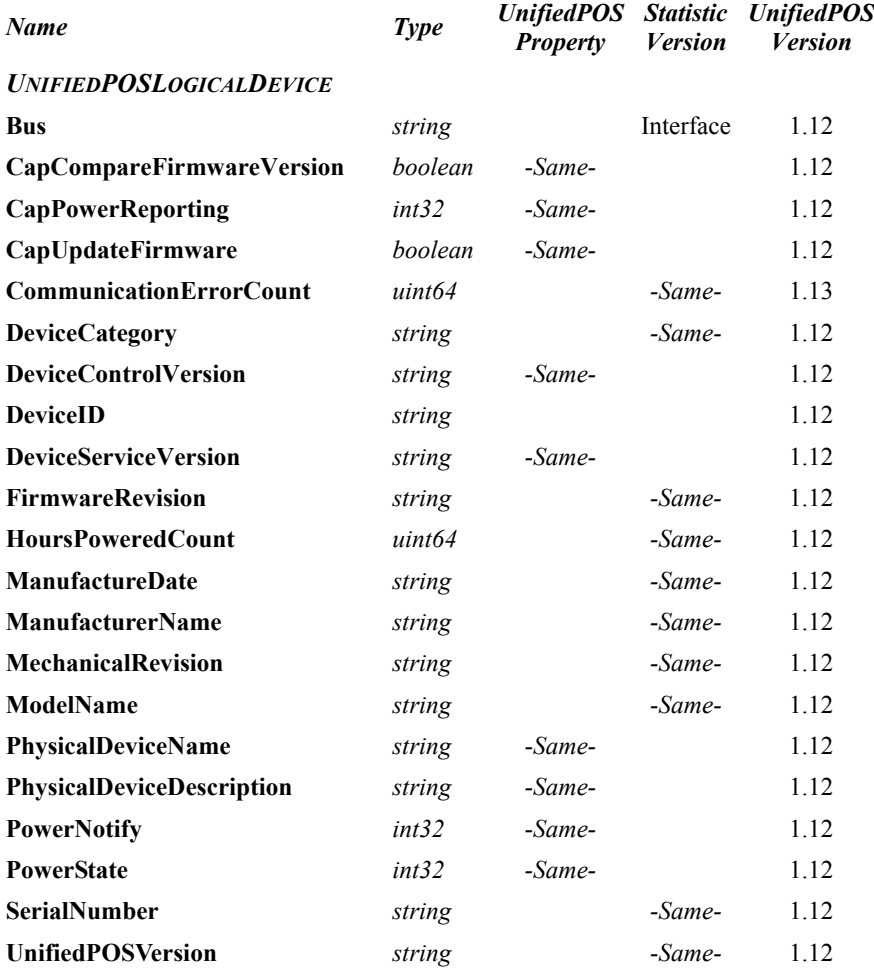

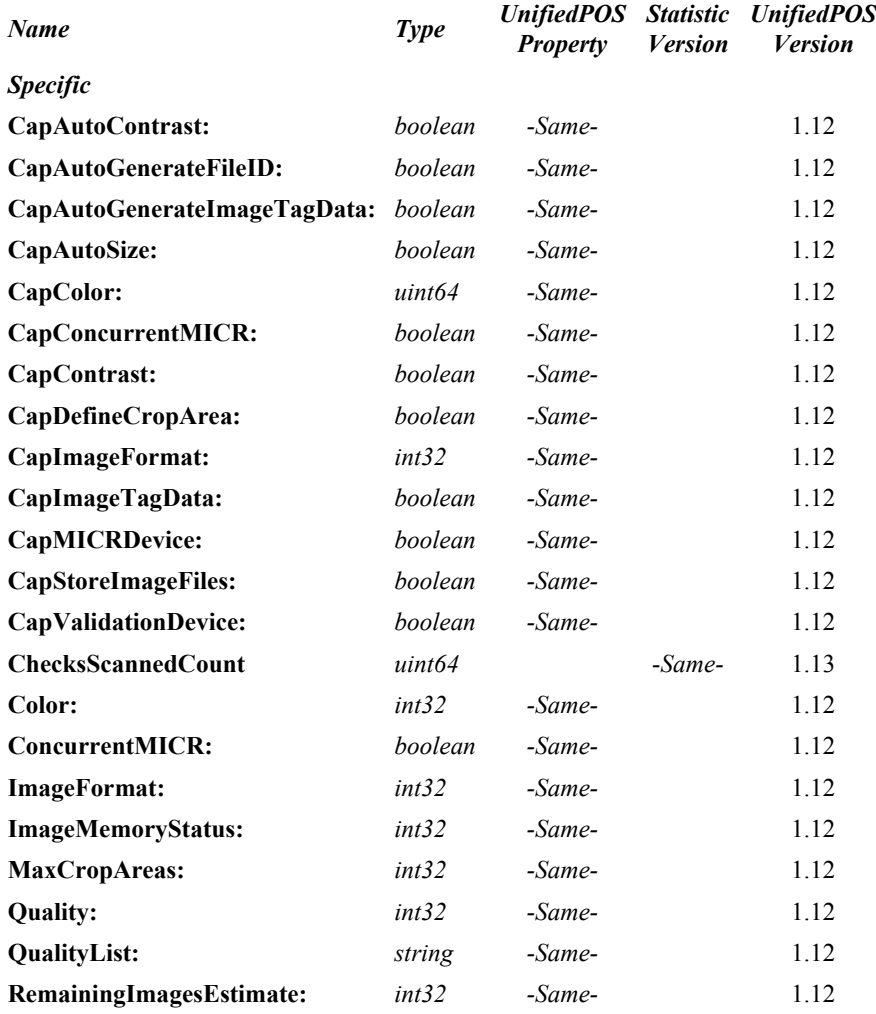

### **Methods (UML operations)**

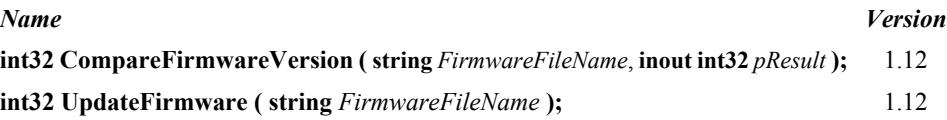

#### **Check Scanner Class Diagram**

The following diagram shows the relationships between the Check Scanner classes.

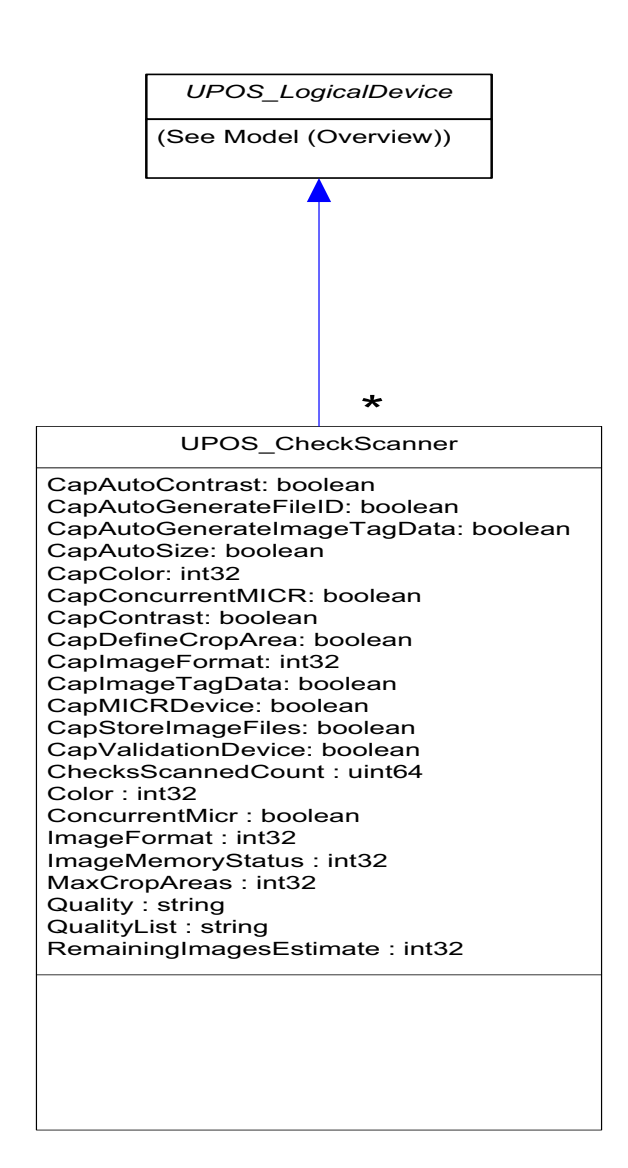

# **Coin Acceptor** *Updated in Release 1.13*

UnifiedPOS Systems Management implementation specific definitions of the Coin Acceptor Device Category.

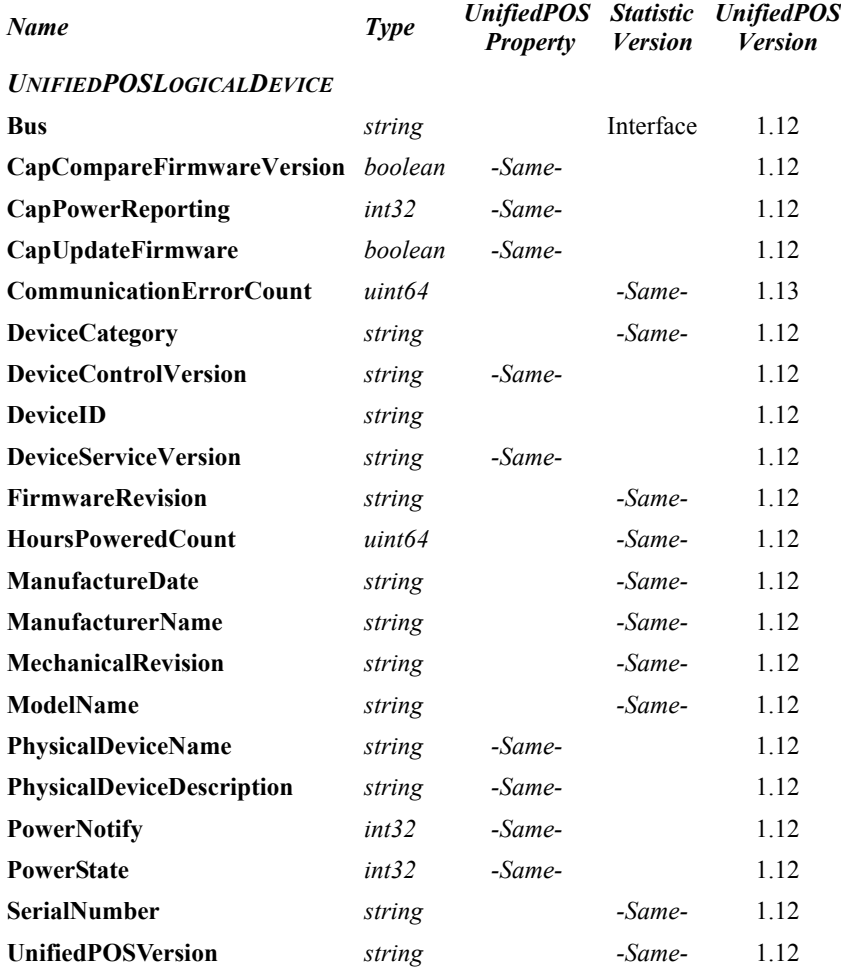
*Specific*

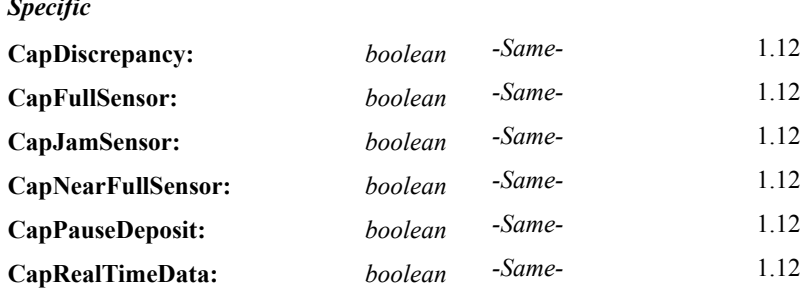

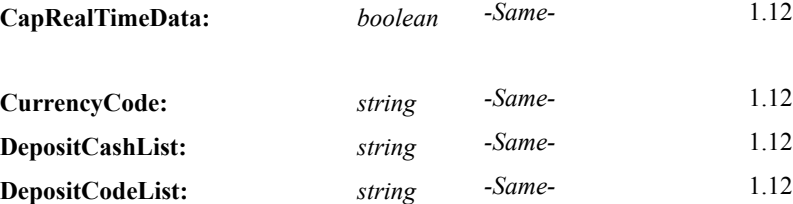

# **Methods (UML operations)**

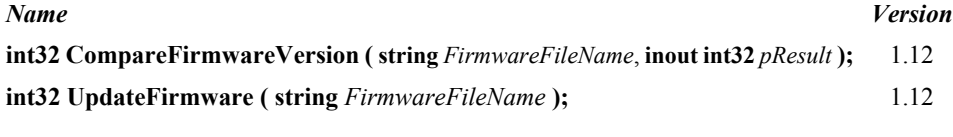

# *Specific*

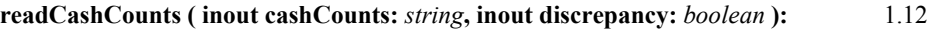

# **Coin Acceptor Class Diagram**

The following diagram shows the relationships between the Coin Acceptor classes.

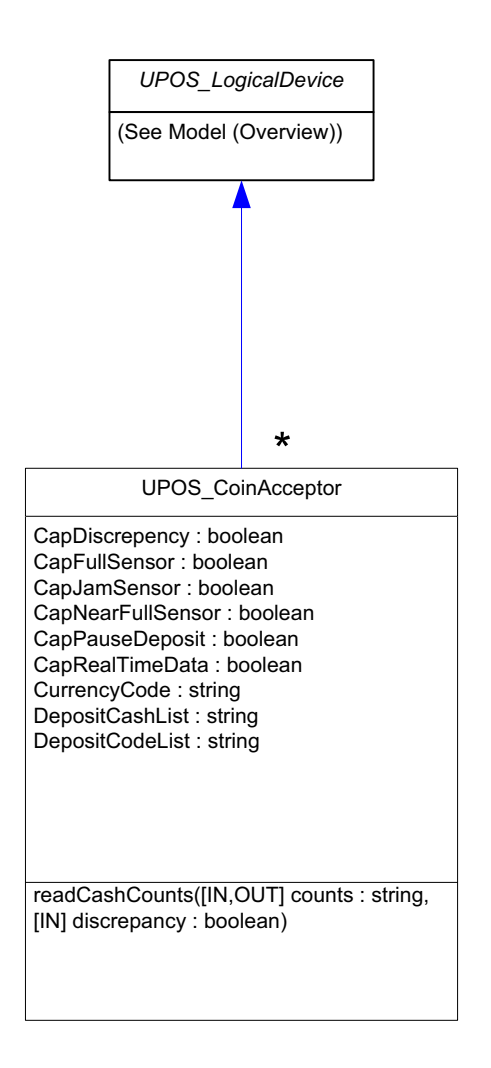

# **Coin Dispenser** *Updated in Release 1.13*

UnifiedPOS Systems Management implementation specific definitions of the Coin Dispenser Device Category.

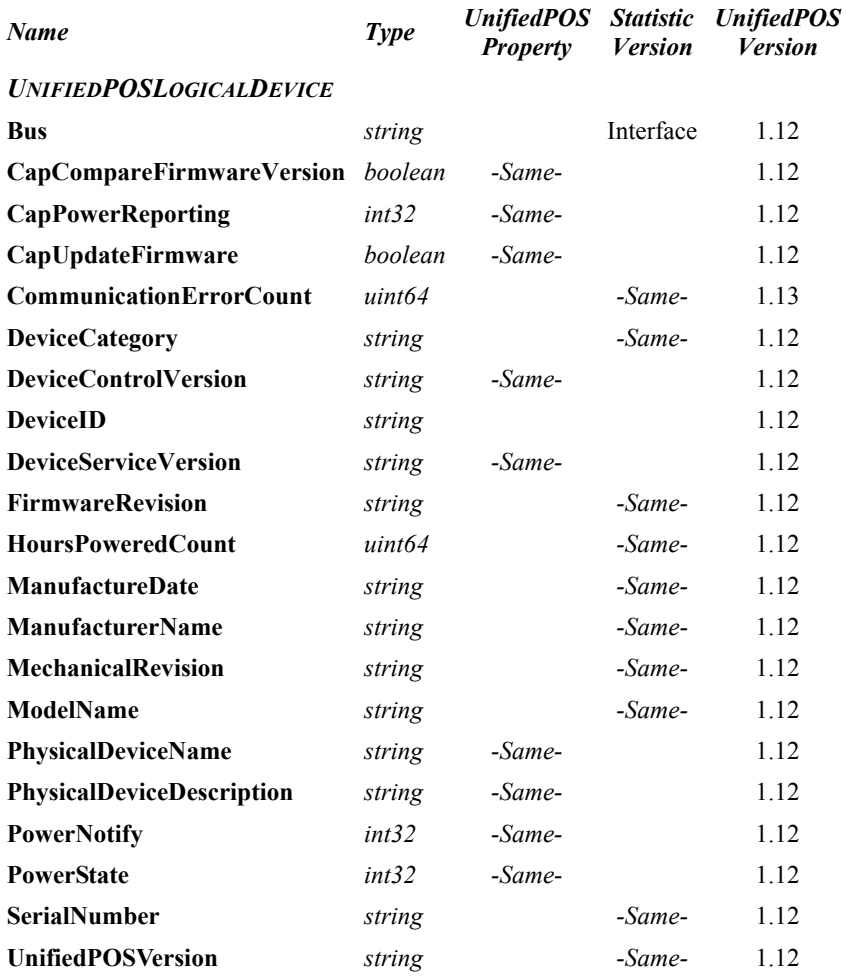

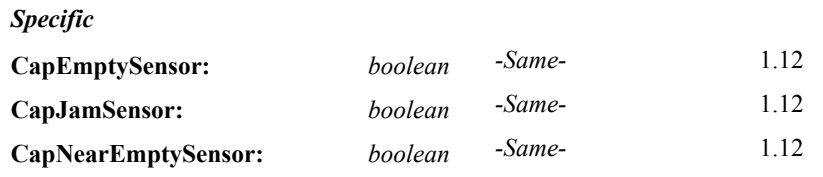

# **Methods (UML operations)**

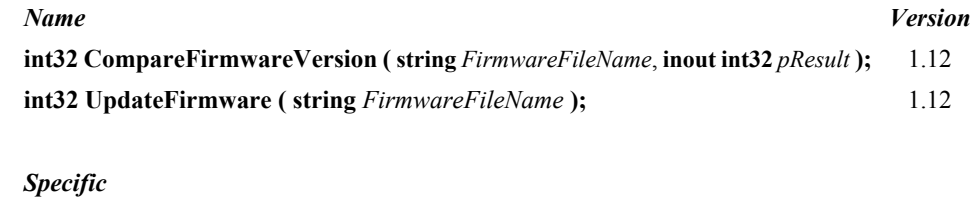

**readCashCounts ( inout cashCounts:** *string***, inout discrepancy:** *boolean* **):** 1.12

# **Coin Dispenser Class Diagram**

The following diagram shows the relationships between the Coin Dispenser classes.

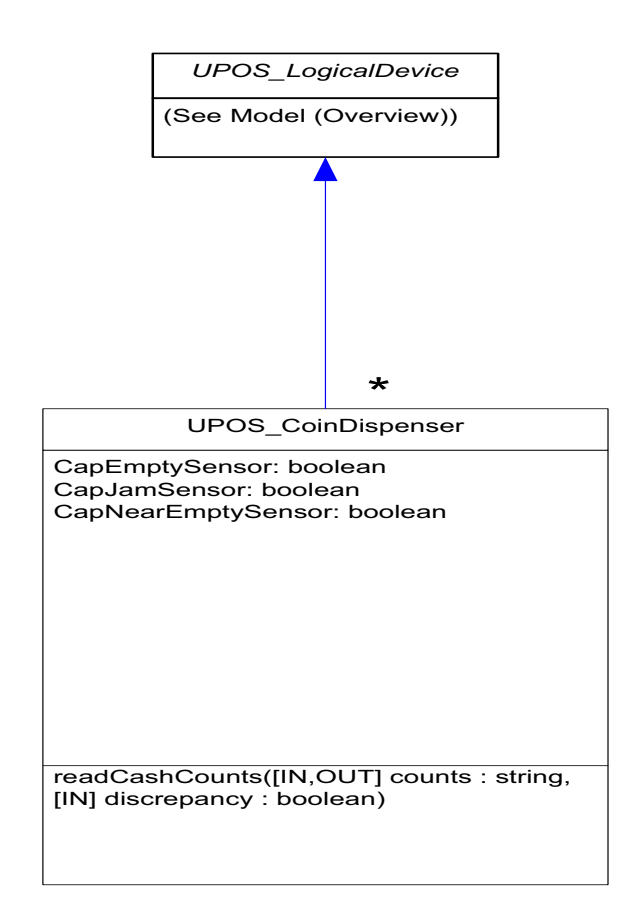

# **Electronic Journal** *Updated in Release 1.13*

UnifiedPOS Systems Management implementation specific definitions of the Electronic Journal Device Category.

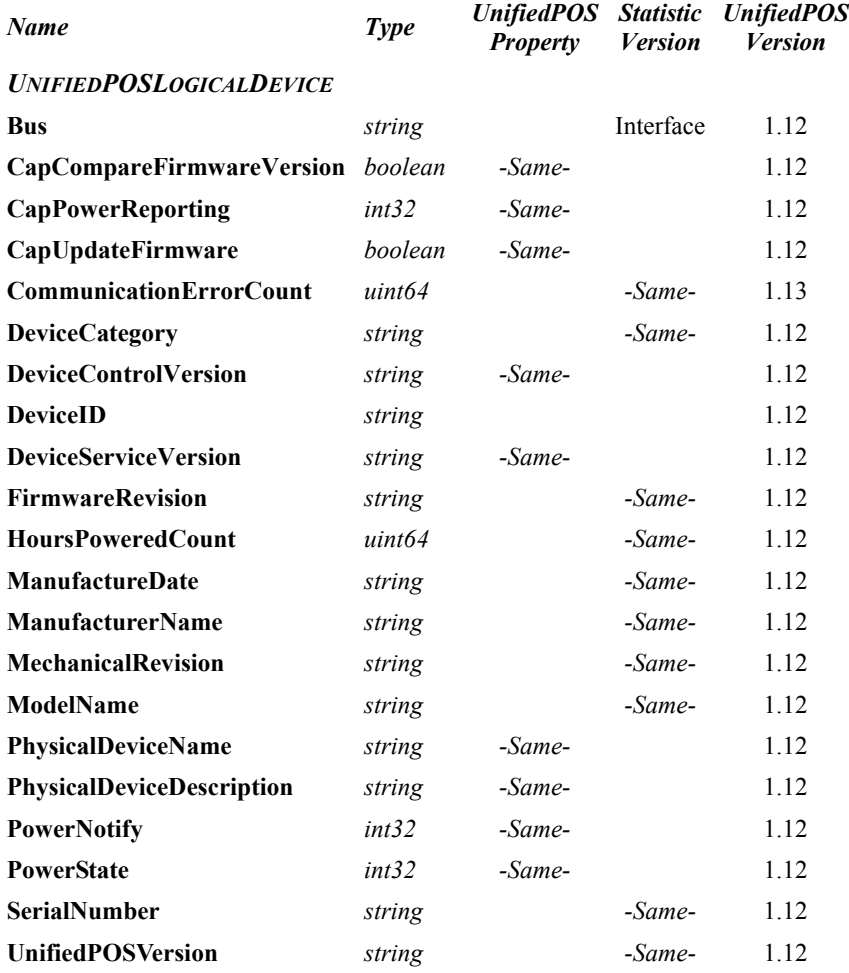

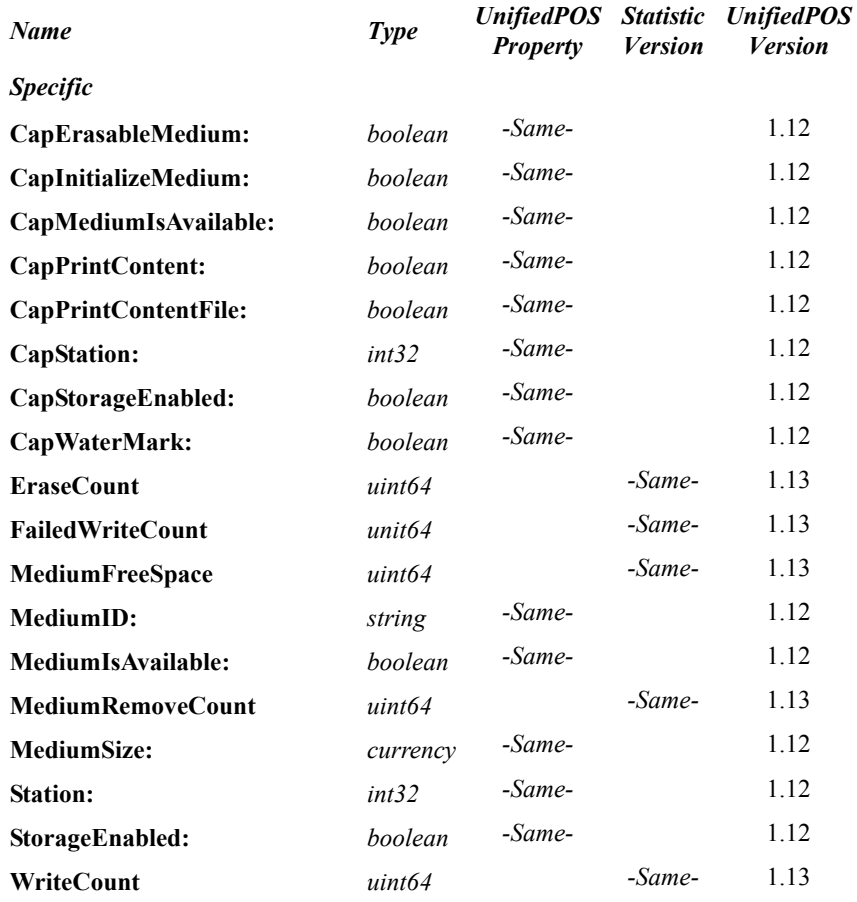

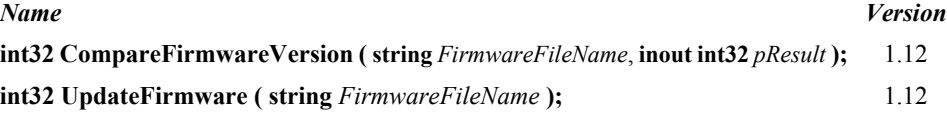

# **Electronic Journal Class Diagram**

The following diagram shows the relationships between the Electronic Journal classes.

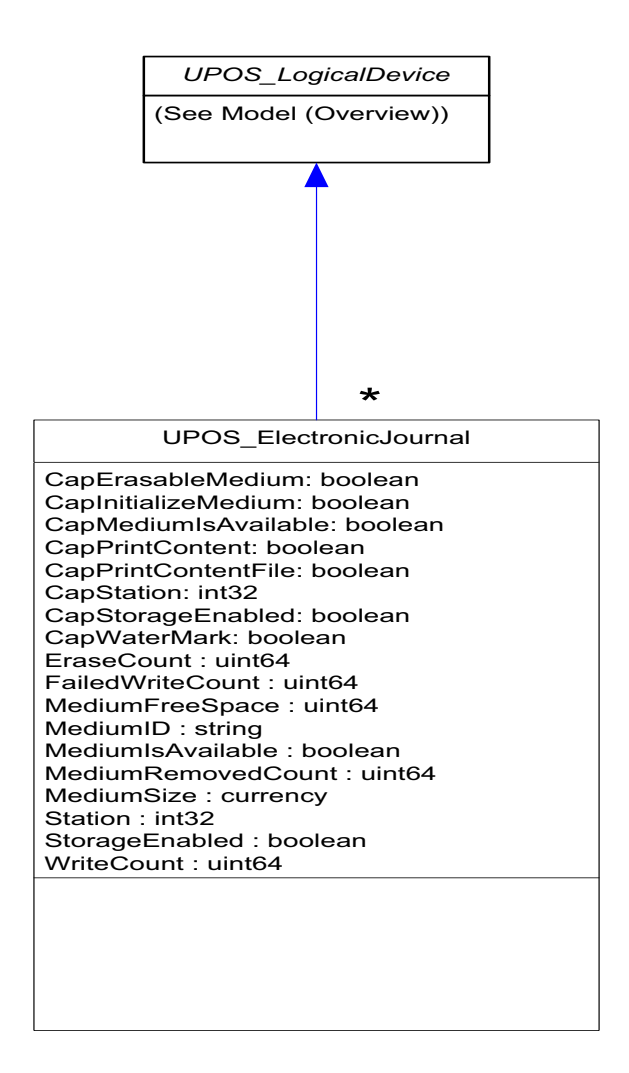

**Properties**

# **Electronic Value Reader/Writer** *Updated in Release 1.13*

UnifiedPOS Systems Management implementation specific definitions of the Electronic Value Reader/Writer Device Category.

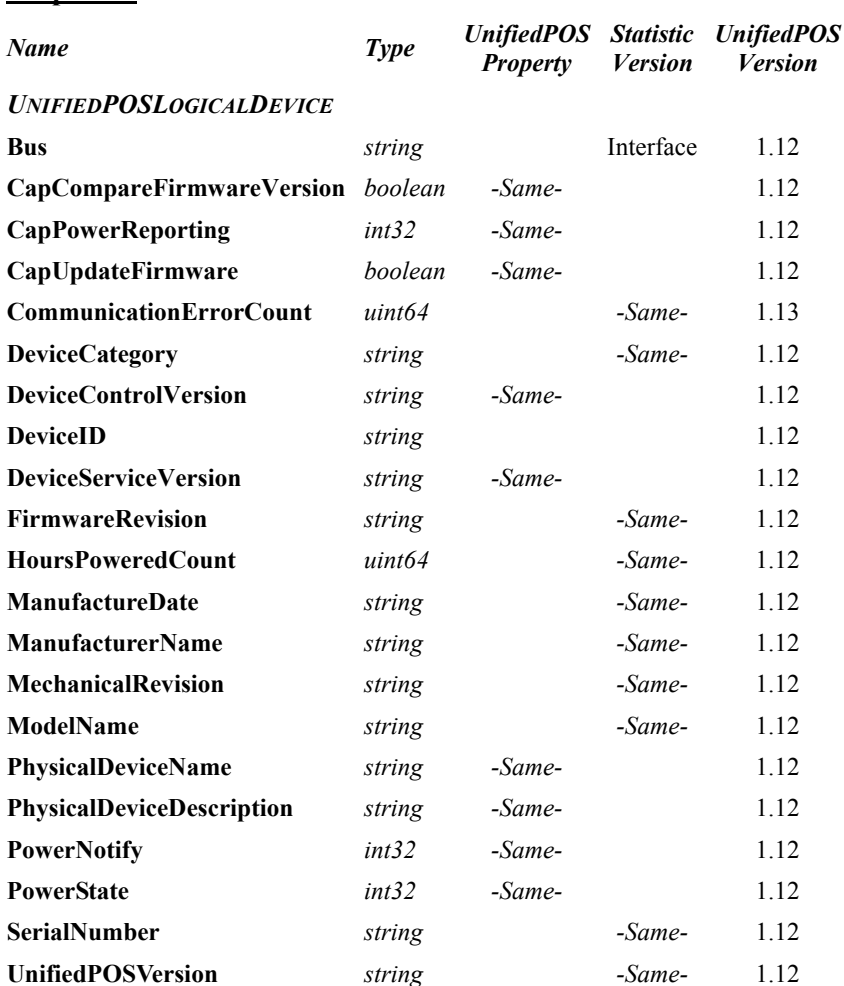

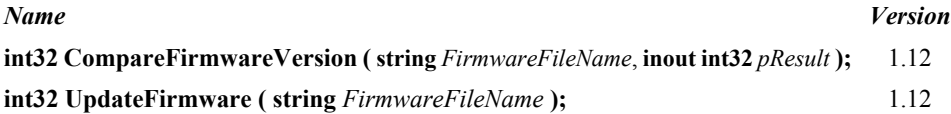

# **Electronic Value Reader/Writer Class Diagram**

The following diagram shows the relationships between the Electronic Value Reader/Writer classes.

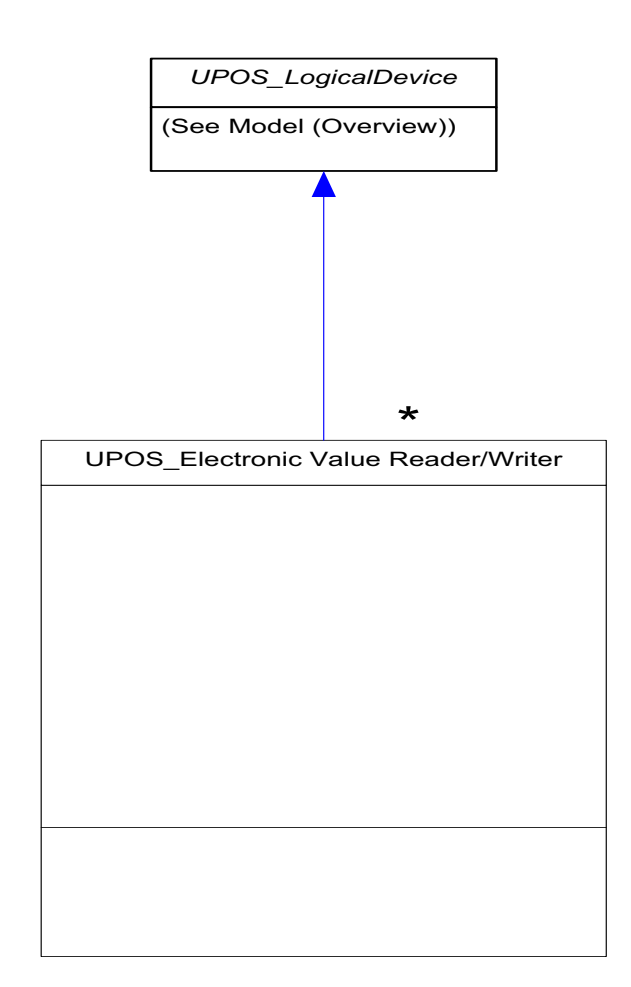

# **Fiscal Printer** *Updated in Release 1.13*

UnifiedPOS Systems Management implementation specific definitions of the Fiscal Printer Device Category.

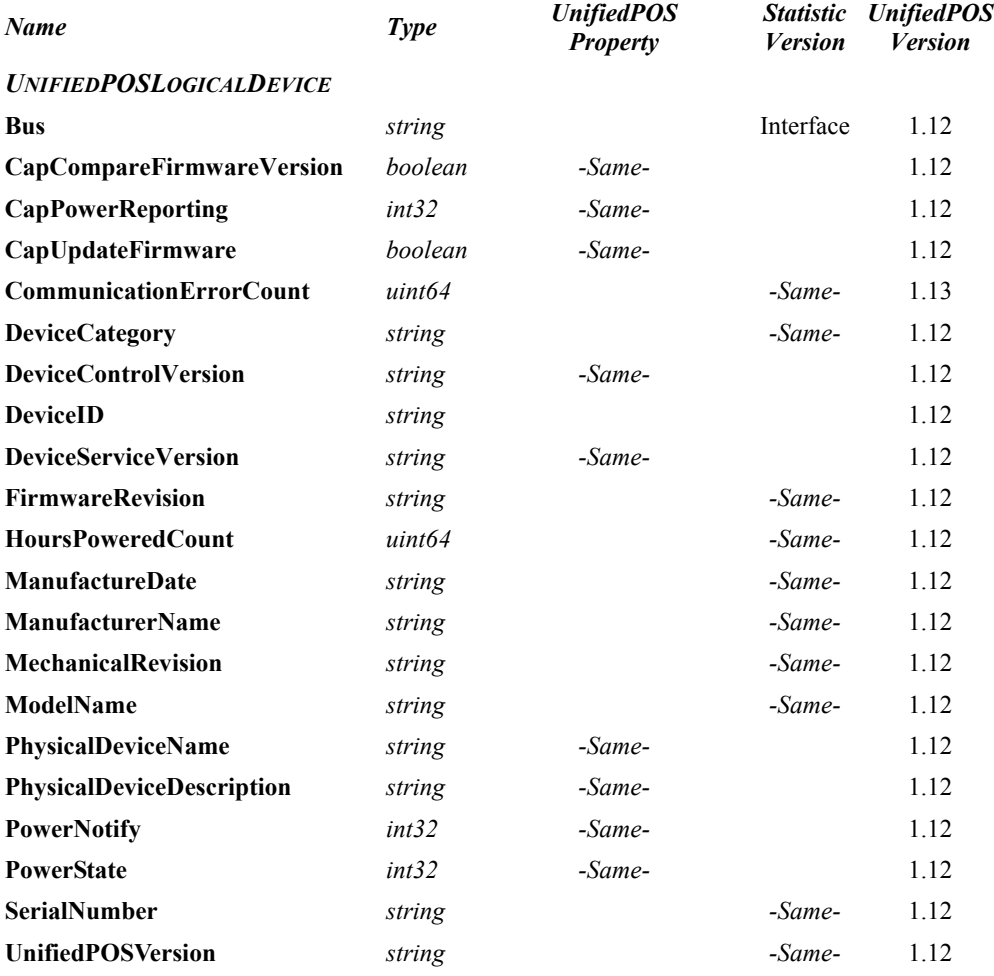

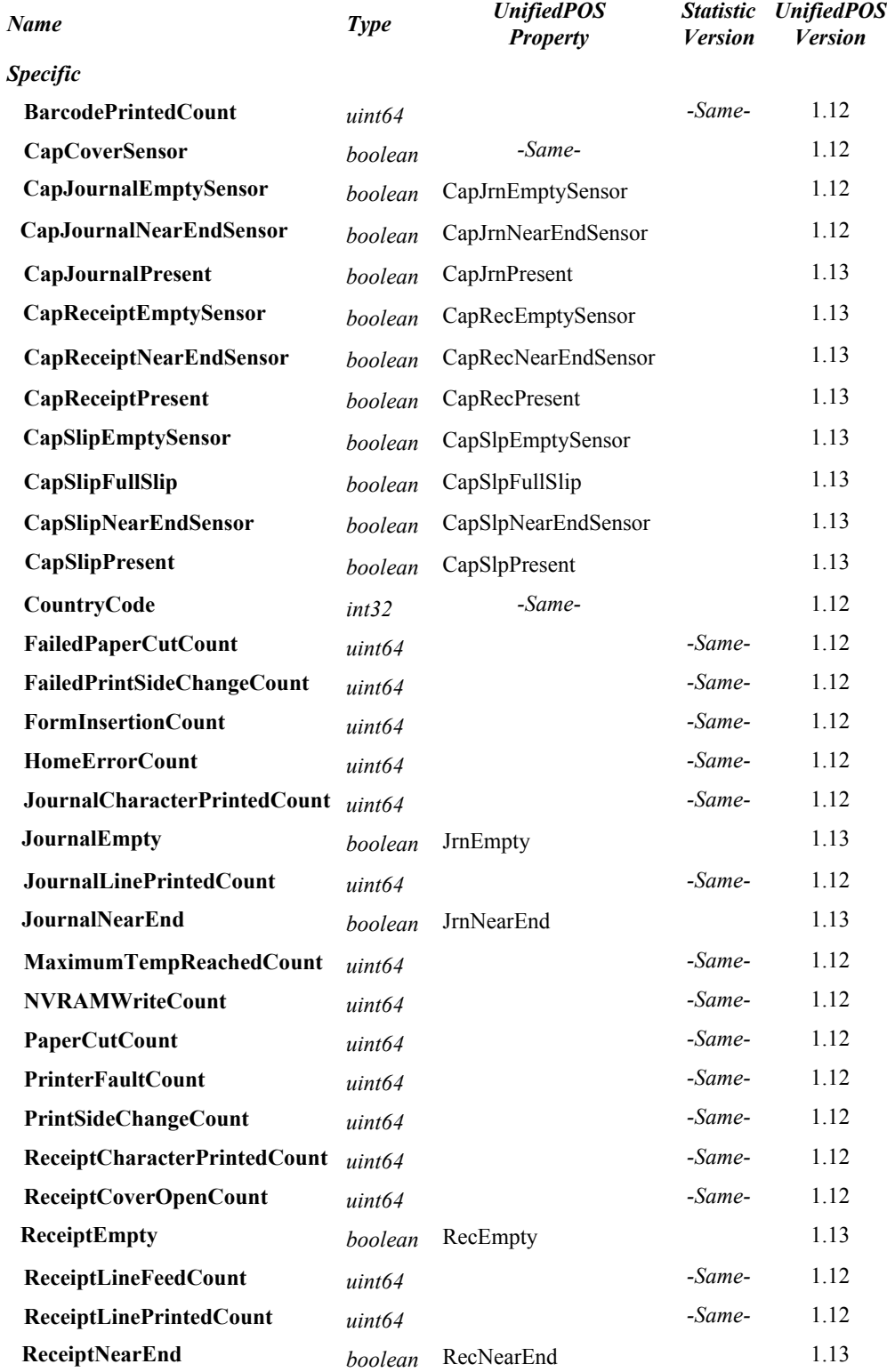

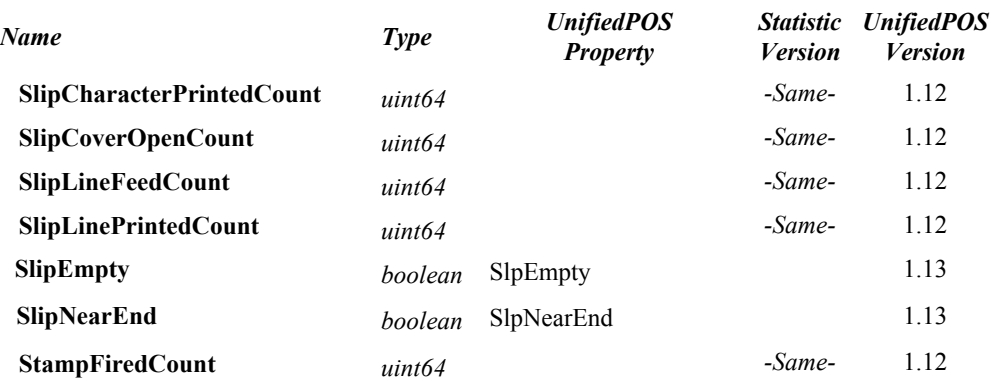

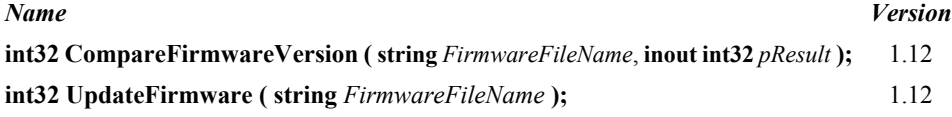

### **Fiscal Printer Class Diagram**

The following diagram shows the relationships between the Fiscal Printer classes.

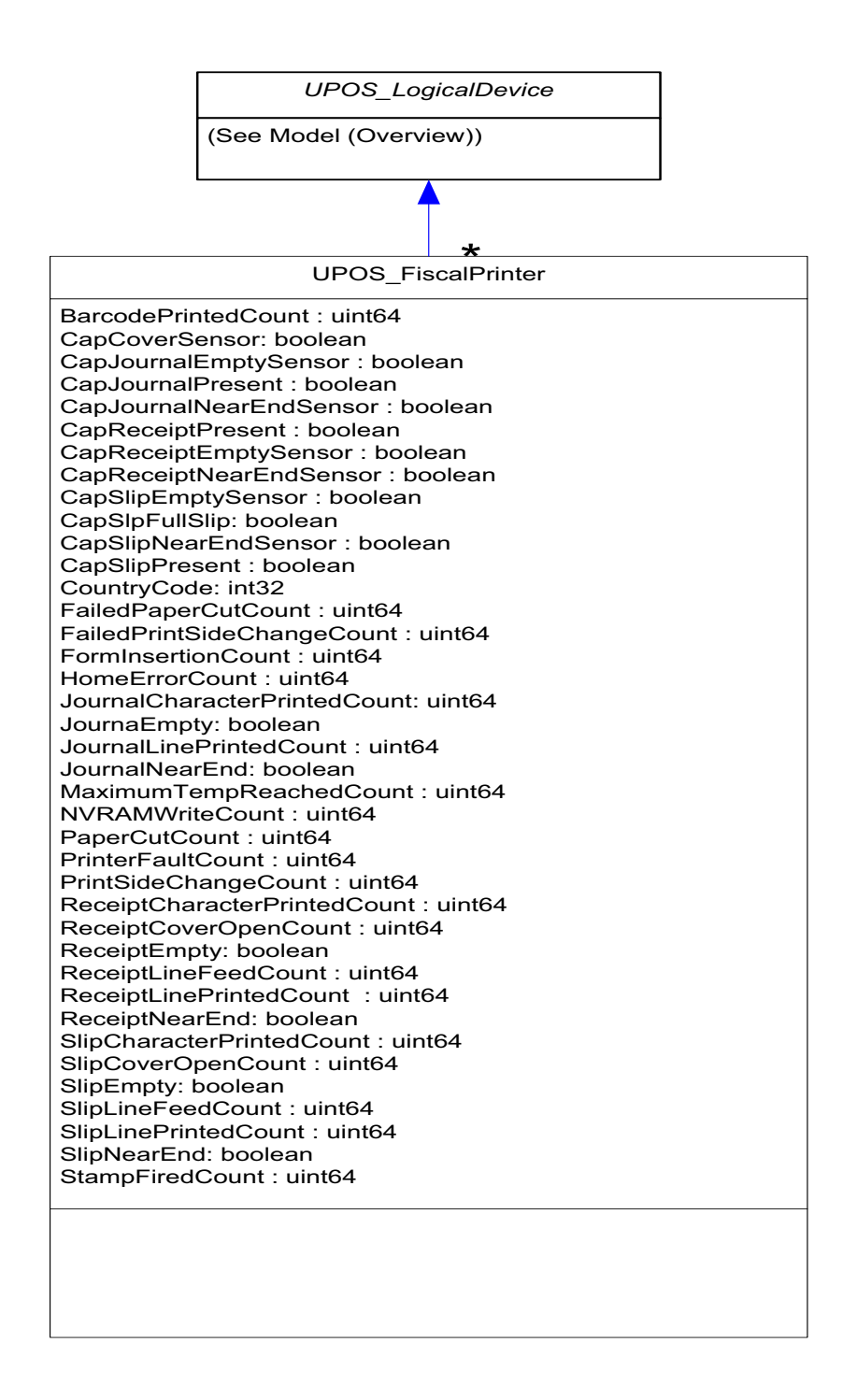

# **Gate** *Updated in Release 1.13*

UnifiedPOS Systems Management implementation specific definitions of the Gate Device Category.

# **Properties**

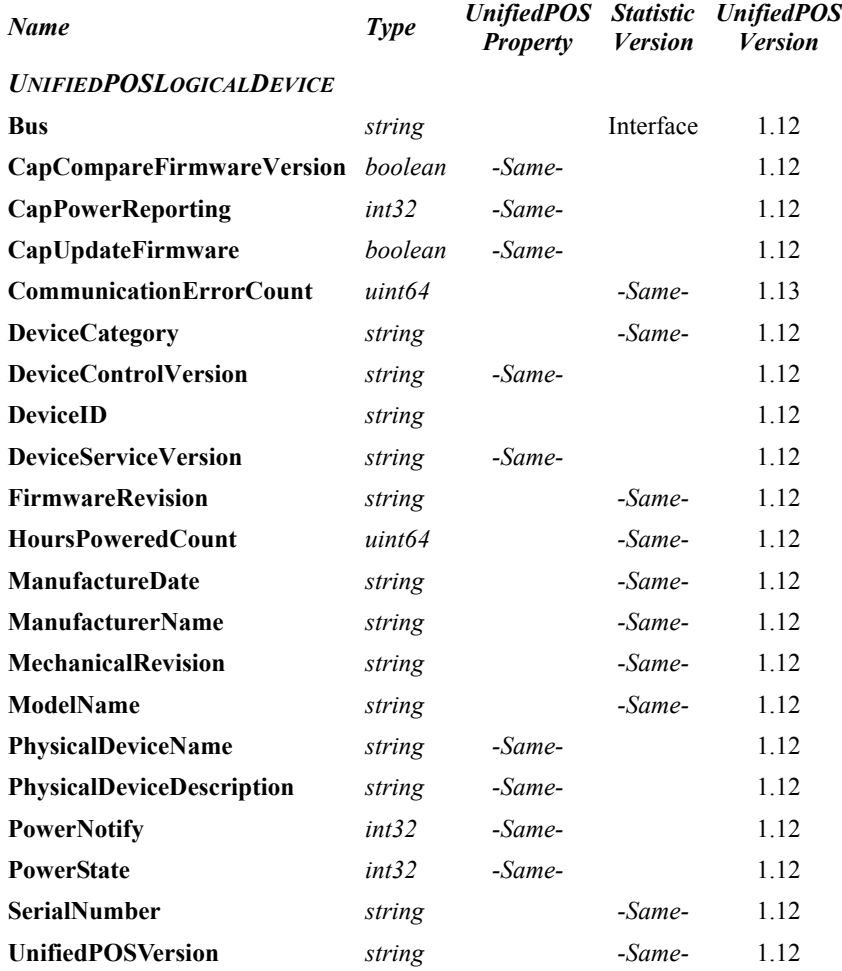

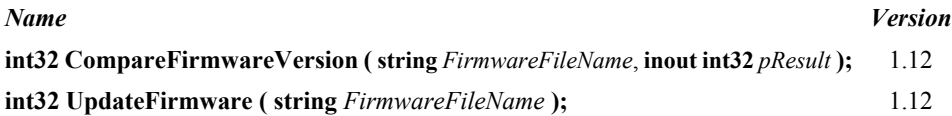

# **Gate Class Diagram**

The following diagram shows the relationships between the Gate classes.

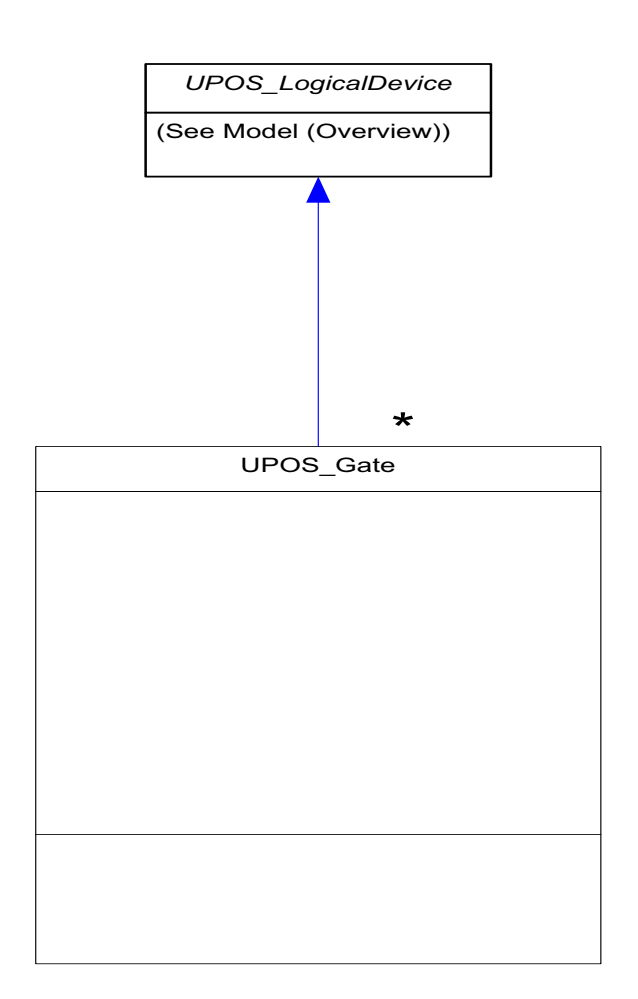

# **Hard Totals** *Updated in Release 1.13*

UnifiedPOS Systems Management implementation specific definitions of the Hard Totals Device Category.

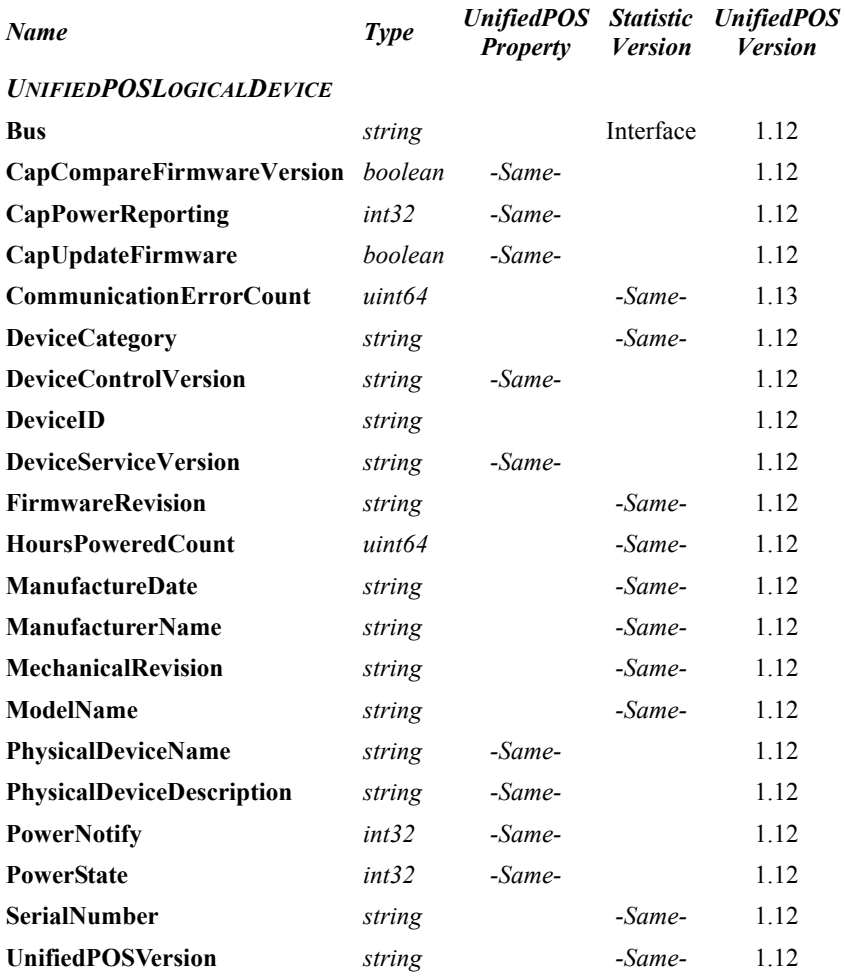

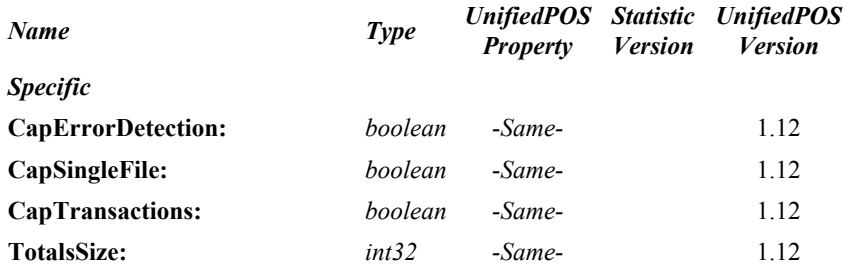

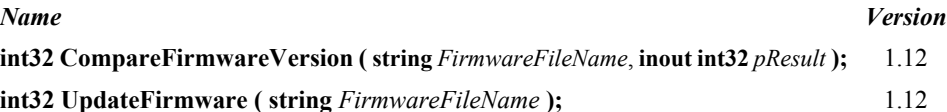

# **Hard Totals Class Diagram**

The following diagram shows the relationships between the Hard Totals classes.

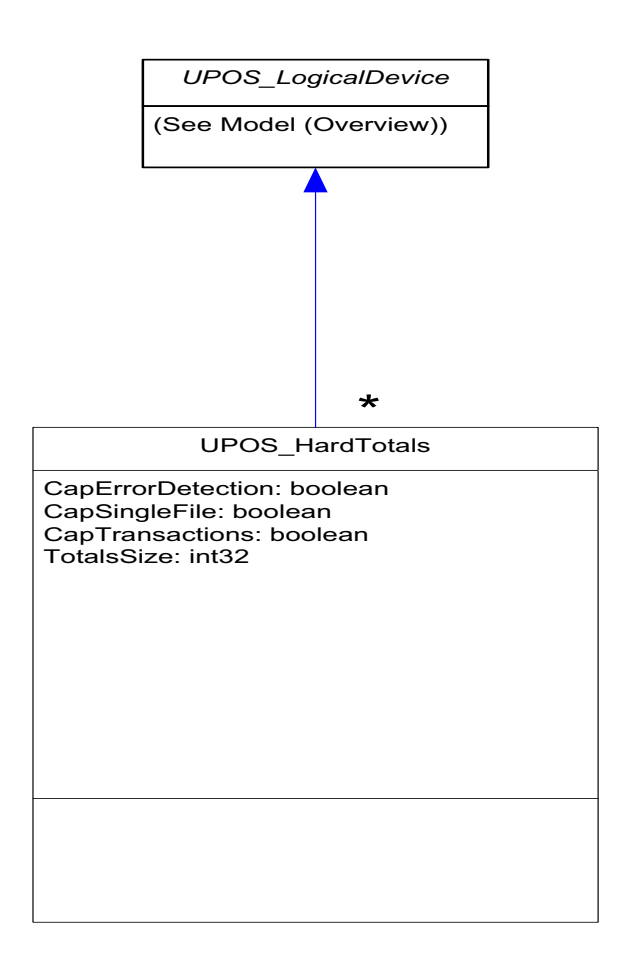

# **Image Scanner** *Updated in Release 1.13*

UnifiedPOS Systems Management implementation specific definitions of the Image Scanner Device Category.

# **Properties**

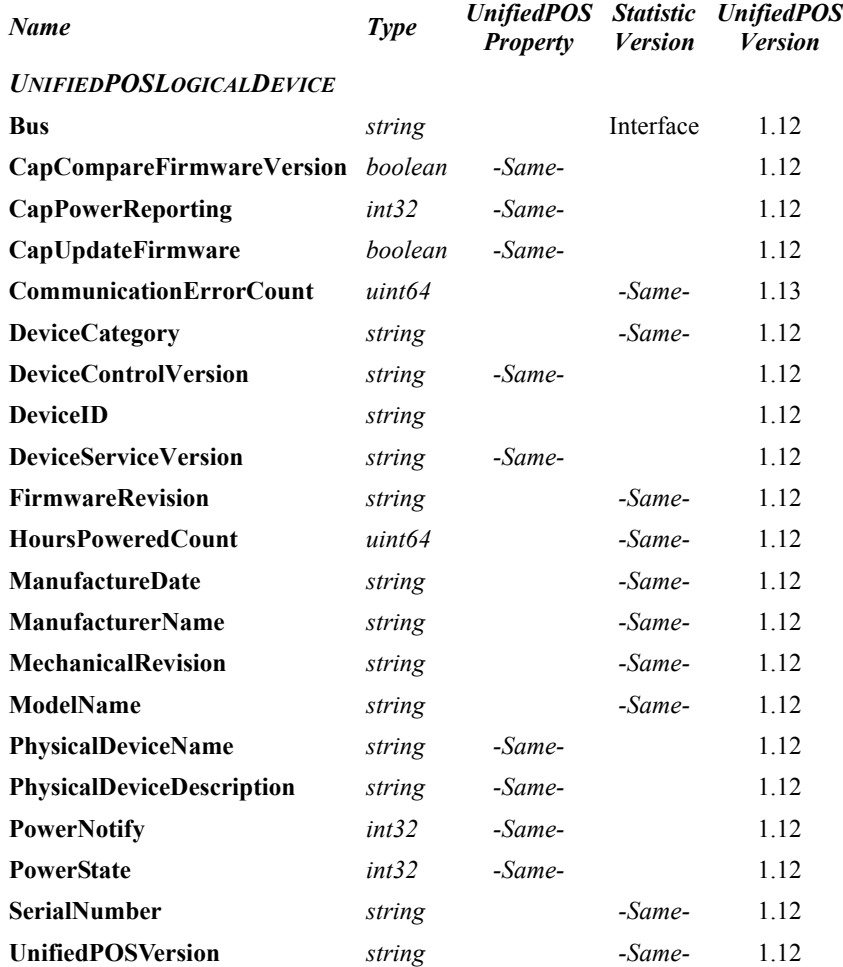

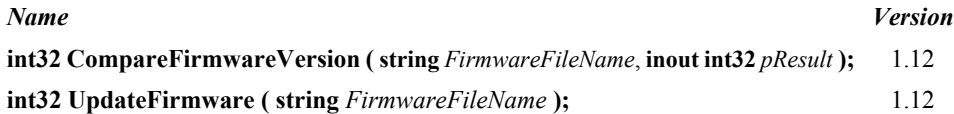

# **Image Scanner Class Diagram**

The following diagram shows the relationships between the Image Scanner classes.

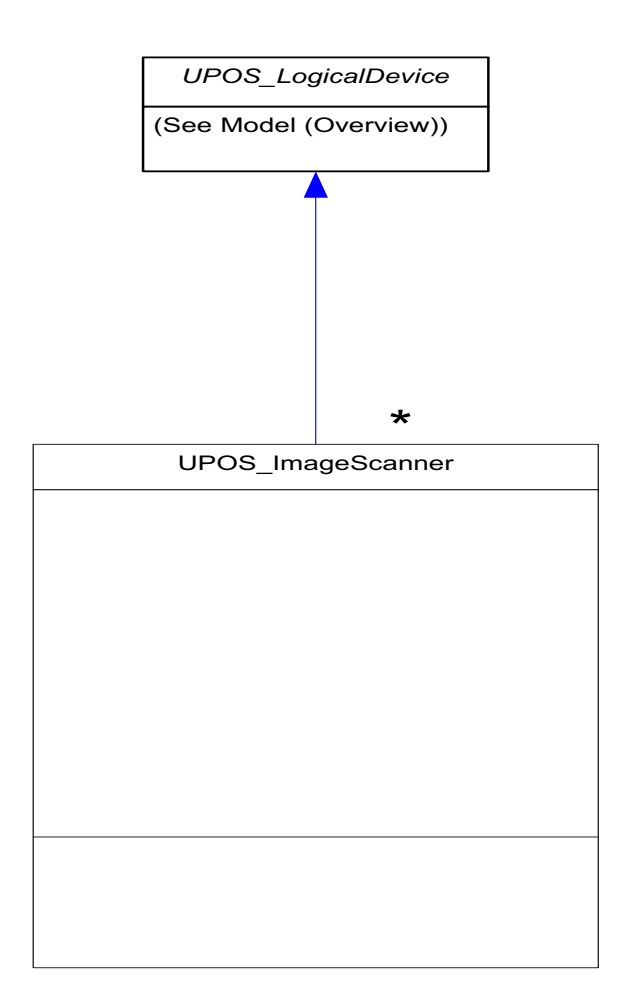

# **Item Dispenser** *Updated in Release 1.13*

UnifiedPOS Systems Management implementation specific definitions of the Item Dispenser Device Category.

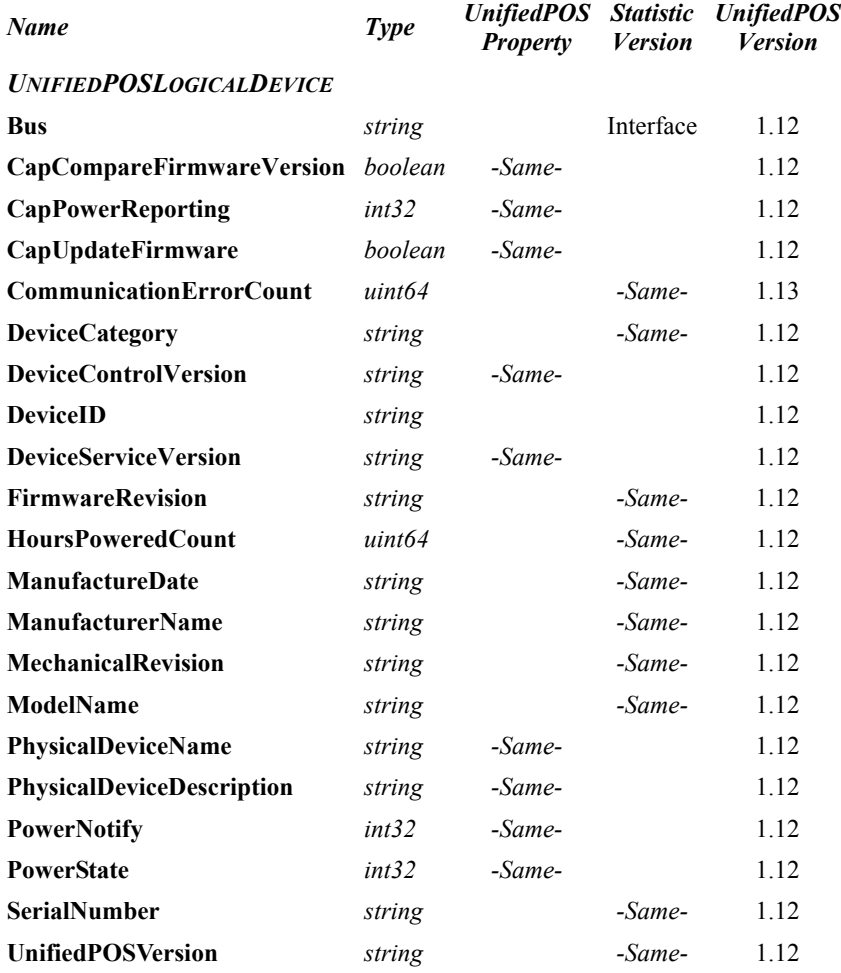

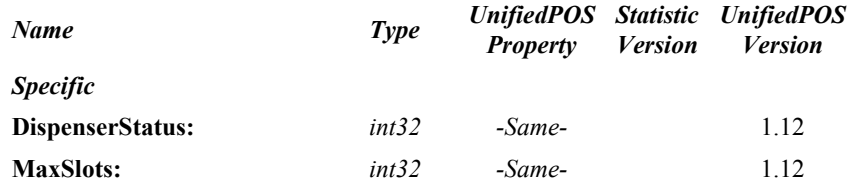

### **Methods (UML operations)**

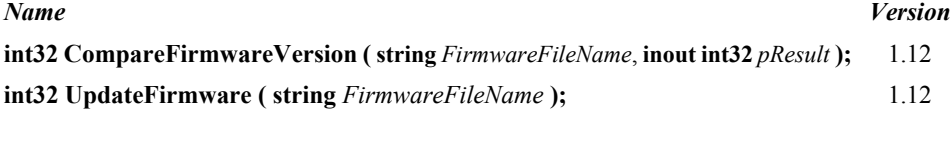

# *Specific* **readItemCount ( inout int32** *itemCount*, **int32** *slotNumber* **);** 1.12

# **Item Dispenser Class Diagram**

The following diagram shows the relationships between the Item Dispenser classes.

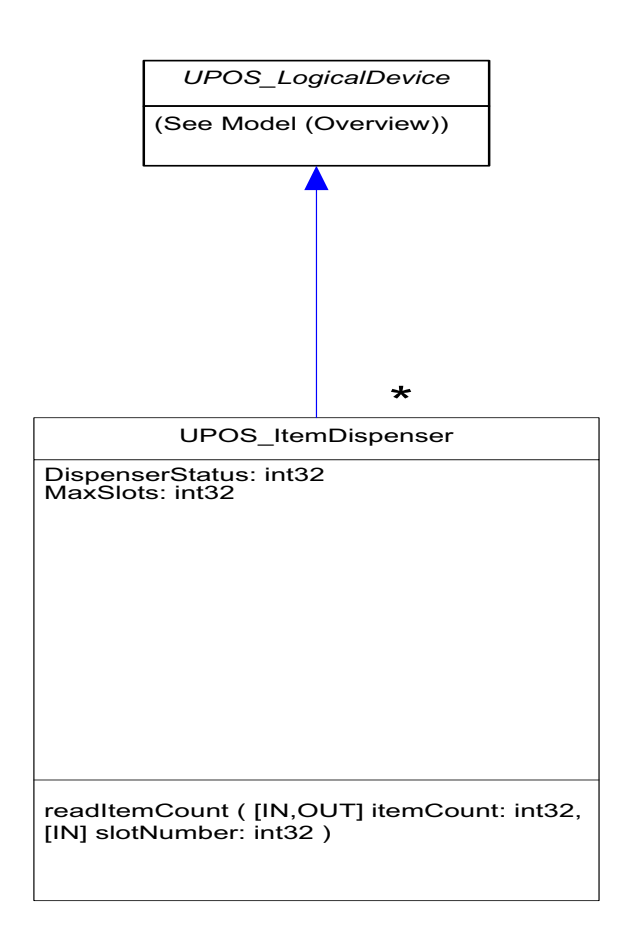

# **Keylock** *Updated in Release 1.13*

UnifiedPOS Systems Management implementation specific definitions of the Keylock Device Category.

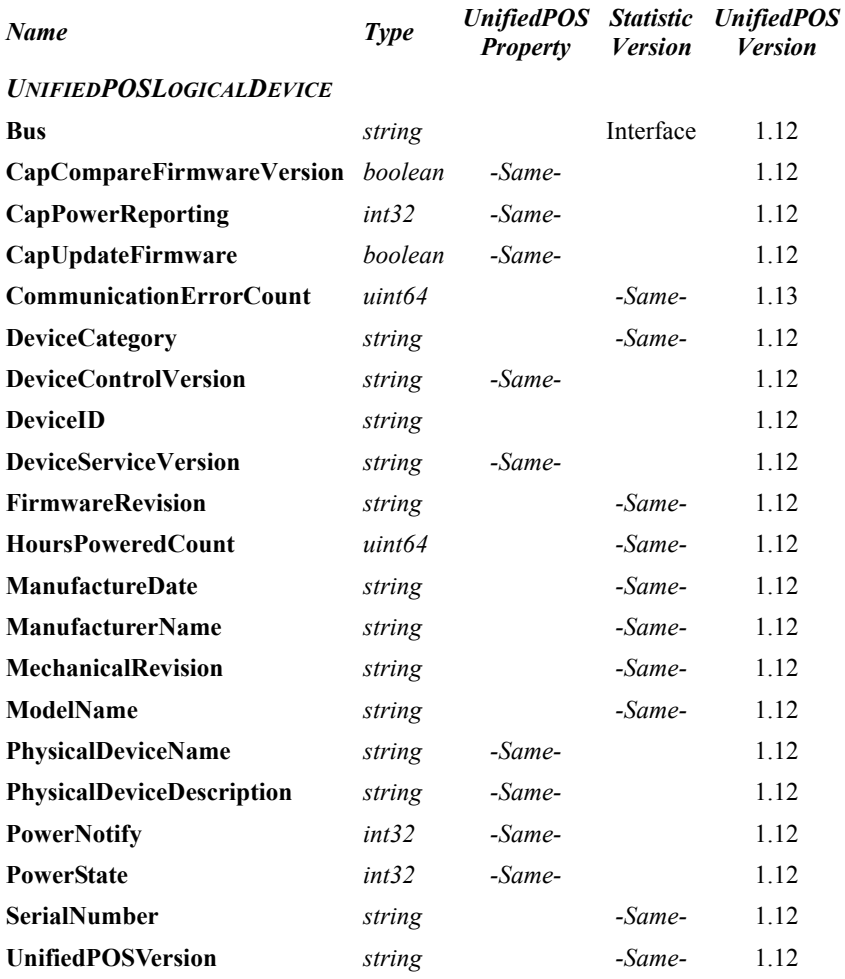

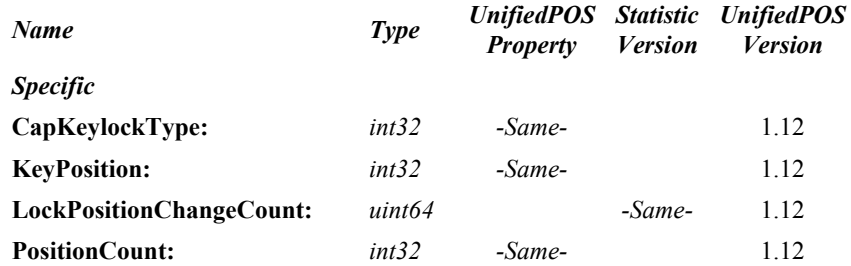

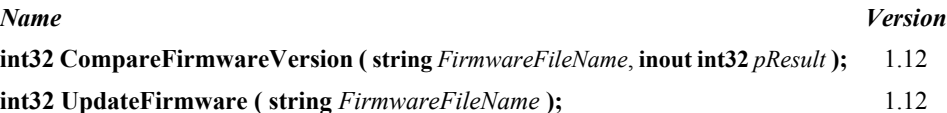

# **Keylock Class Diagram**

The following diagram shows the relationships between the Keylock classes.

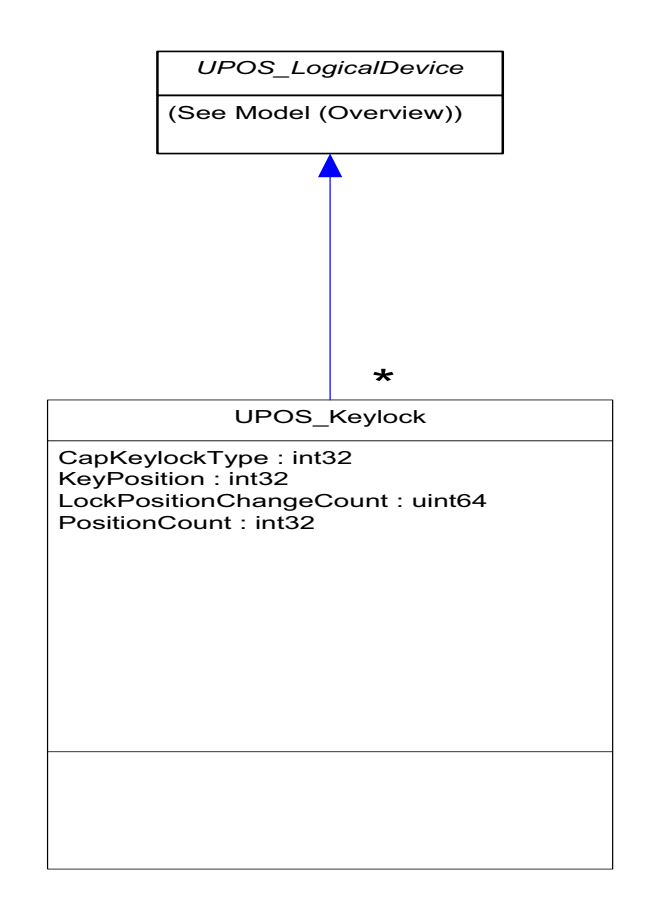

# **Lights** *Updated in Release 1.13*

UnifiedPOS Systems Management implementation specific definitions of the Lights Device Category.

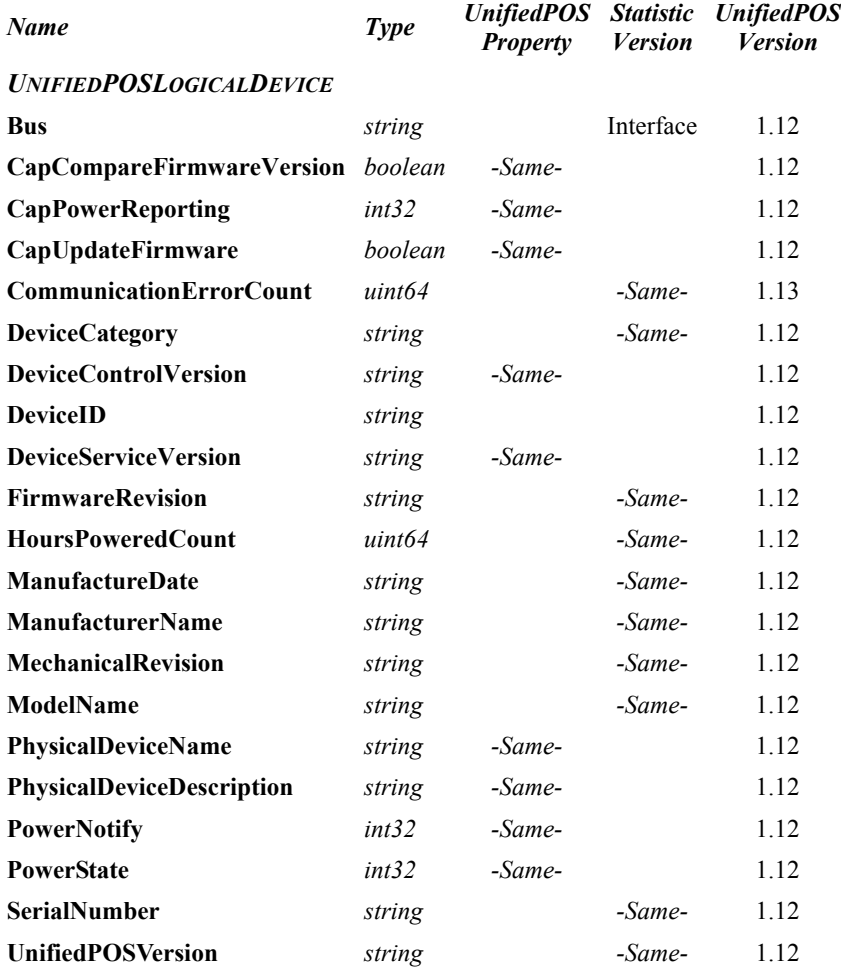

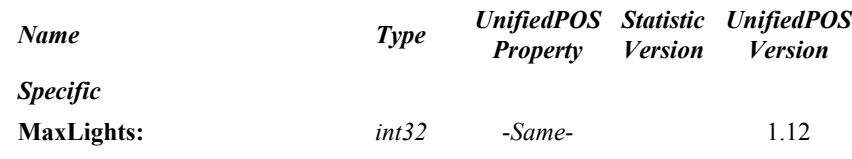

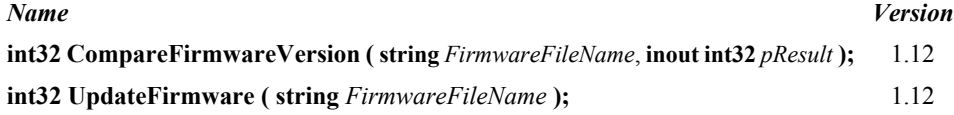

# **Lights Class Diagram**

The following diagram shows the relationships between the Lights classes.

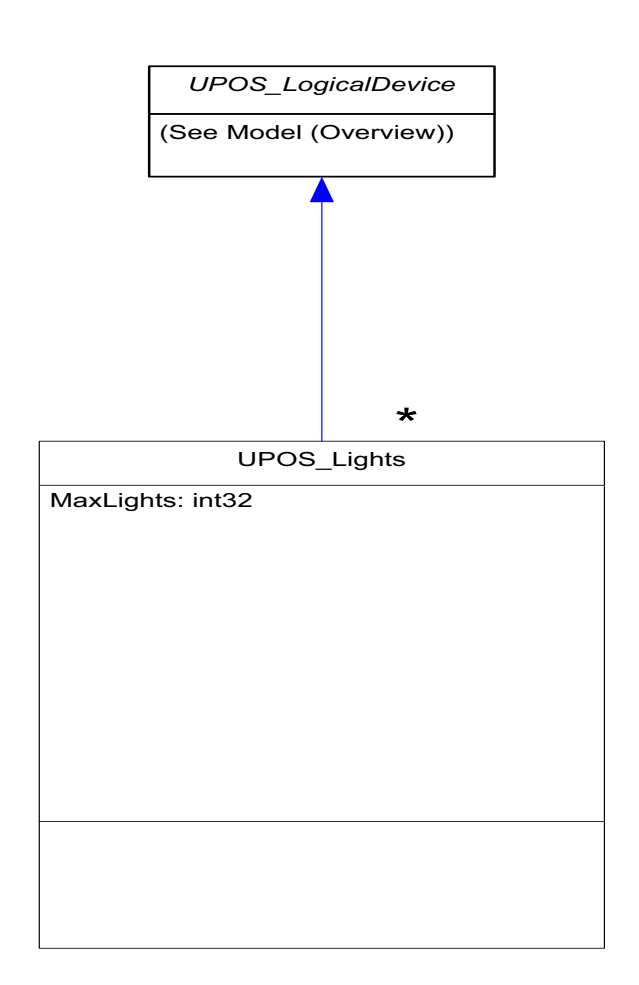

# **Line Display** *Updated in Release 1.13*

UnifiedPOS Systems Management implementation specific definitions of the Line Display Device Category.

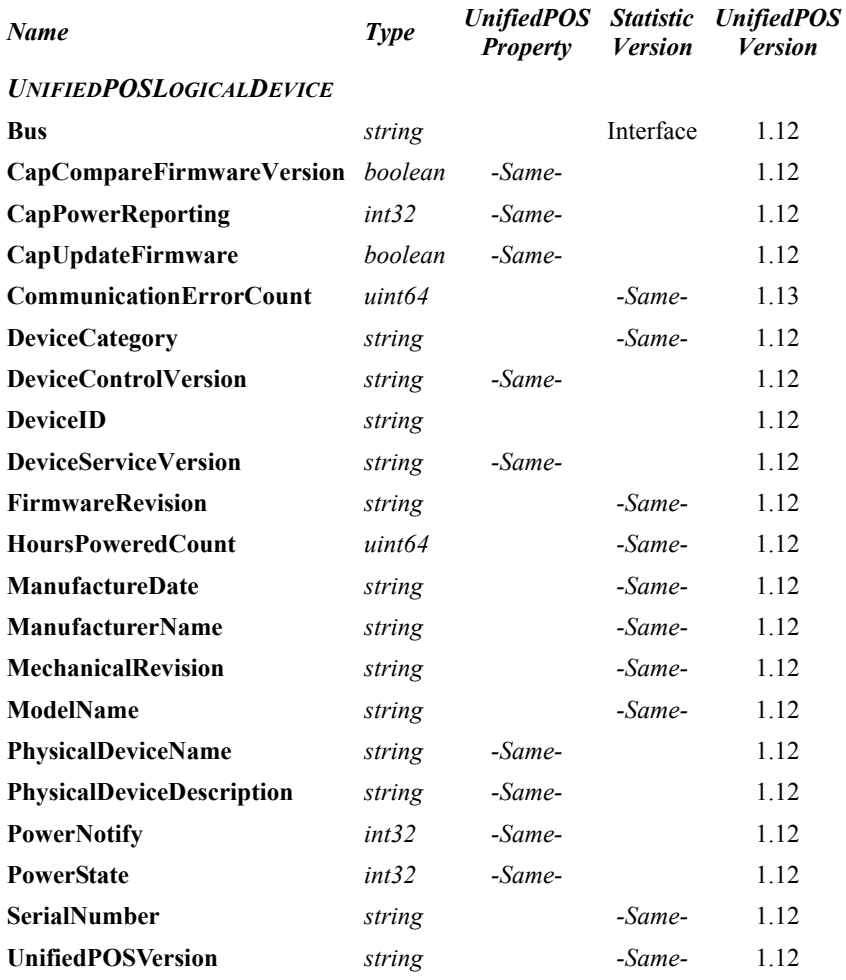

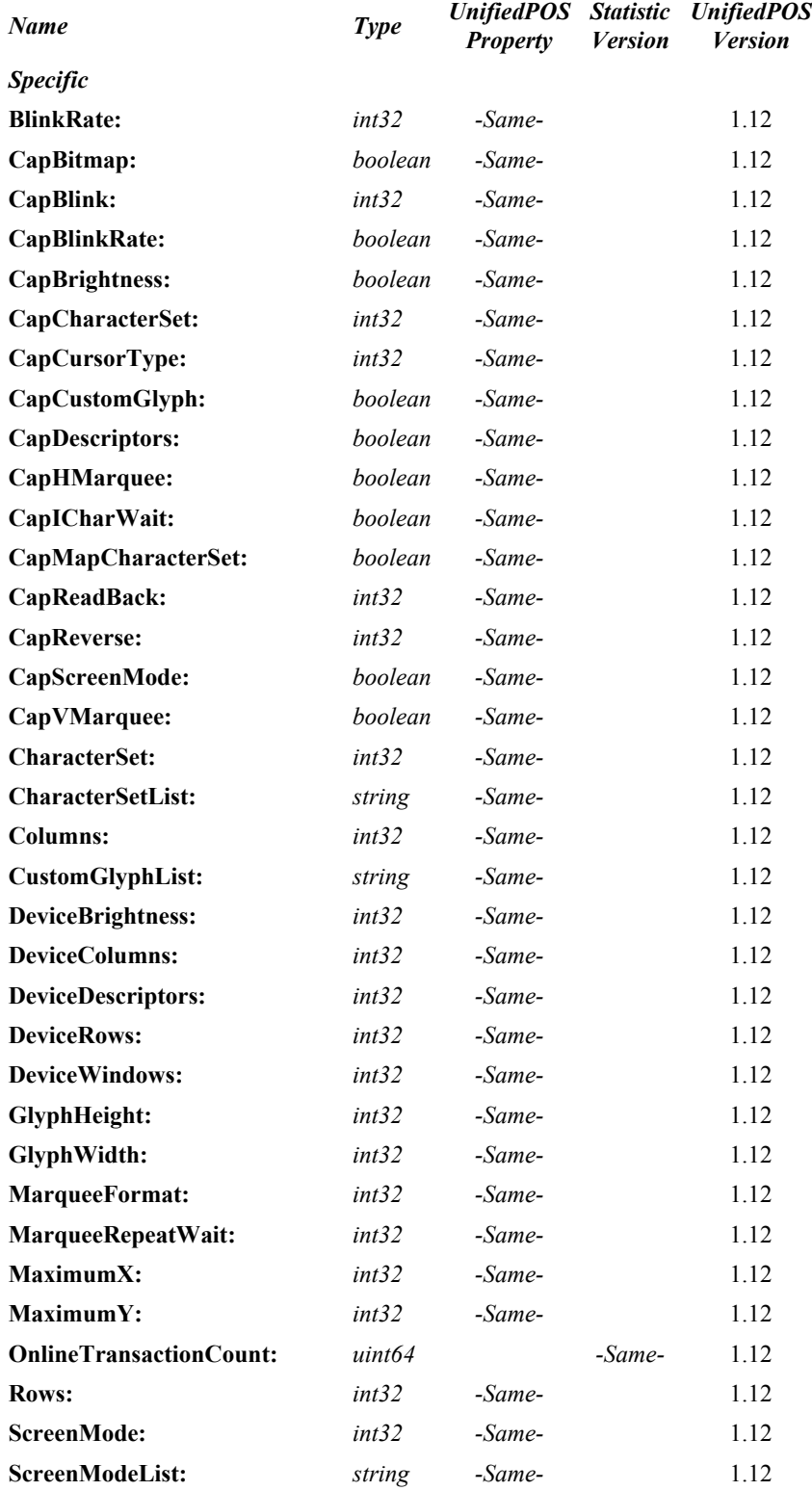

# **Methods (UML operations)** *Name Version* **int32 CompareFirmwareVersion ( string** *FirmwareFileName*, **inout int32** *pResult* **);** 1.12 **int32 UpdateFirmware ( string** *FirmwareFileName* **);** 1.12

### **Line Display Class Diagram**

The following diagram shows the relationships between the Line Display classes.

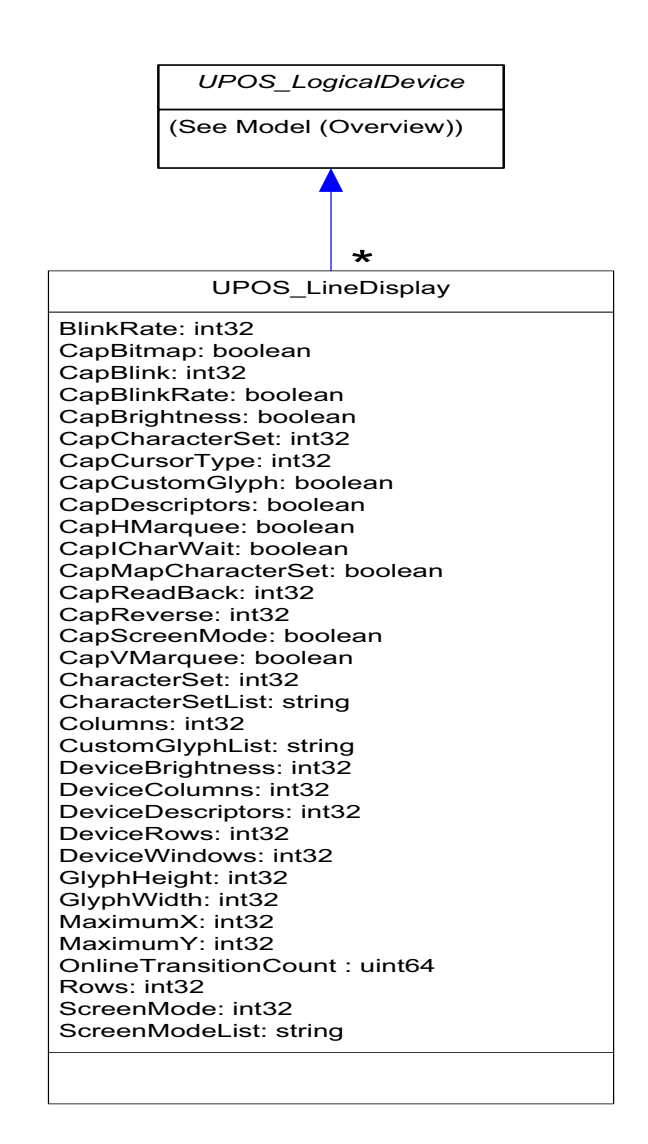

# **MICR** *Updated in Release 1.13*

UnifiedPOS Systems Management implementation specific definitions of the MICR Device Category.

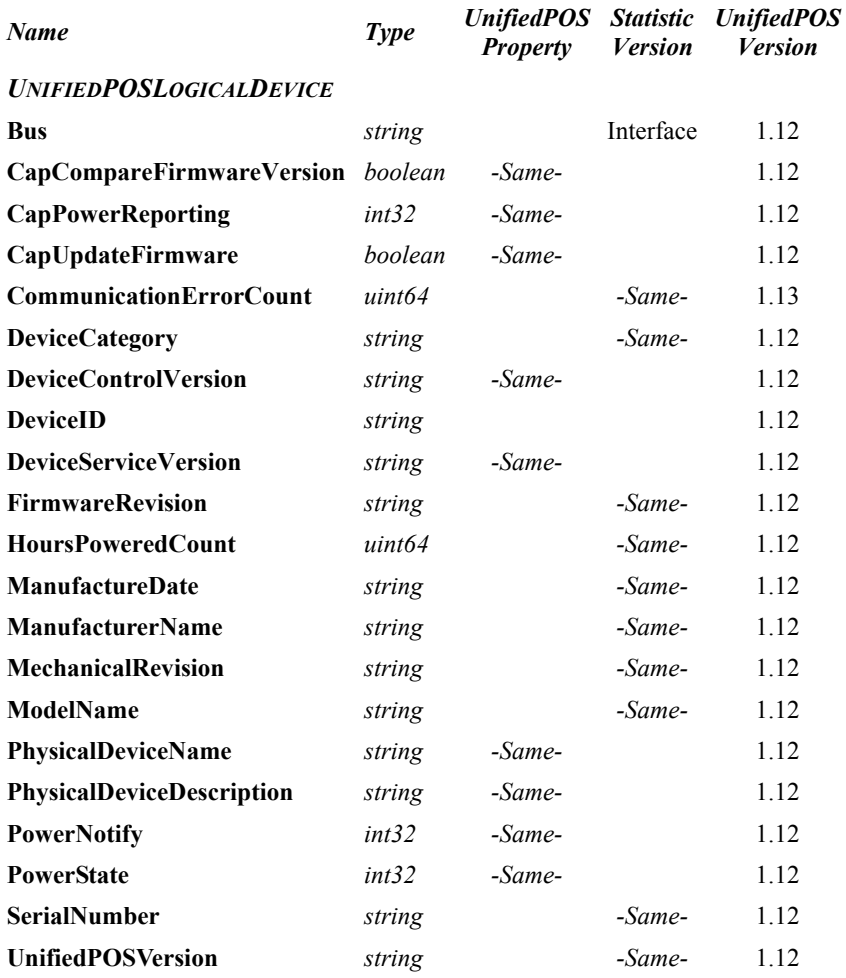

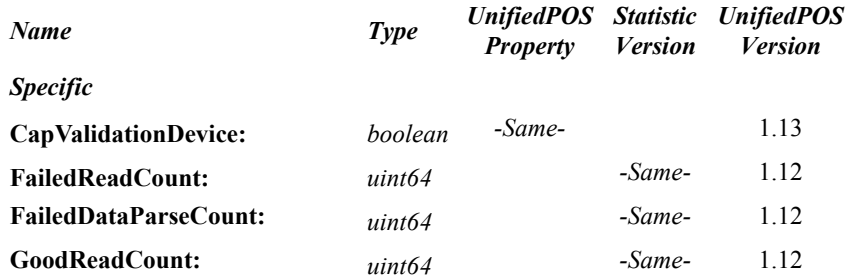

# **Methods (UML operations)**

# *Name Version* **int32 CompareFirmwareVersion ( string** *FirmwareFileName*, **inout int32** *pResult* **);** 1.12 **int32 UpdateFirmware ( string** *FirmwareFileName* **);** 1.12
## **MICR Class Diagram**

The following diagram shows the relationships between the MICR classes.

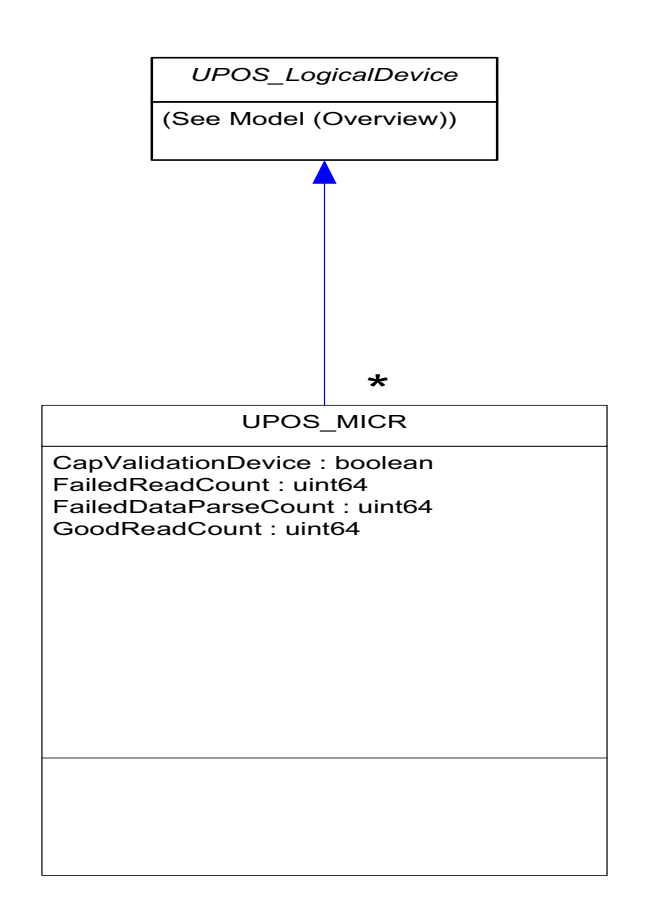

# **Motion Sensor** *Updated in Release 1.13*

UnifiedPOS Systems Management implementation specific definitions of the Motion Sensor Device Category.

### **Properties**

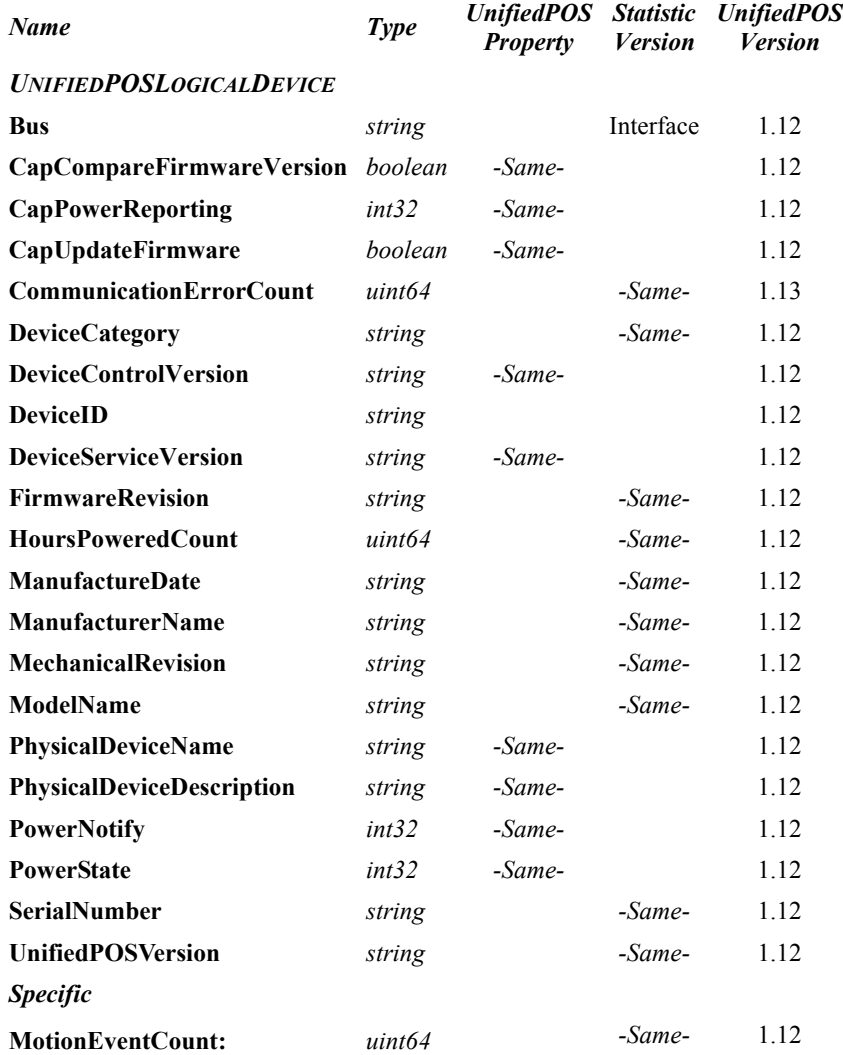

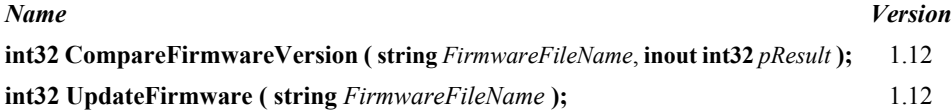

## **Motion Sensor Class Diagram**

The following diagram shows the relationships between the Motion Sensor classes.

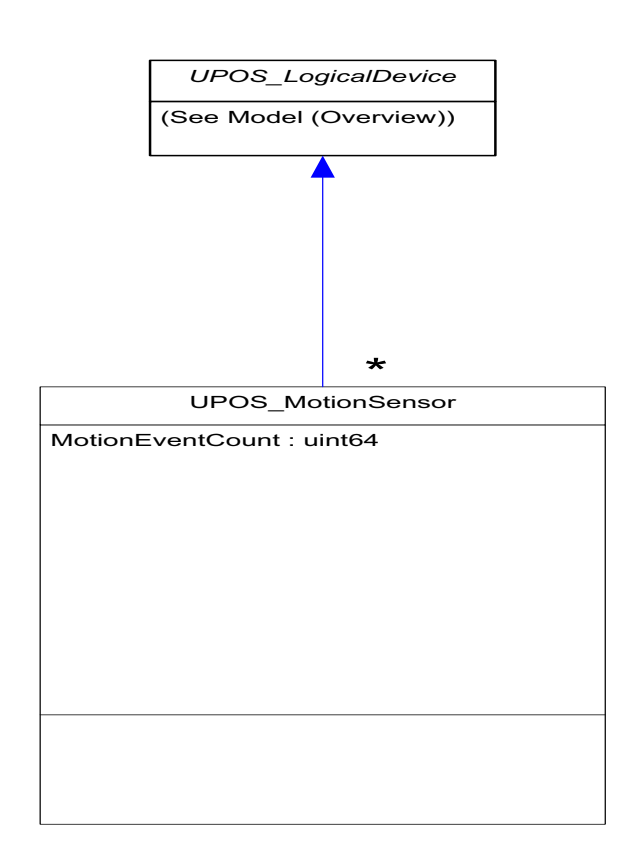

# **MSR** *Updated in Release 1.13*

UnifiedPOS Systems Management implementation specific definitions of the MSR Device Category.

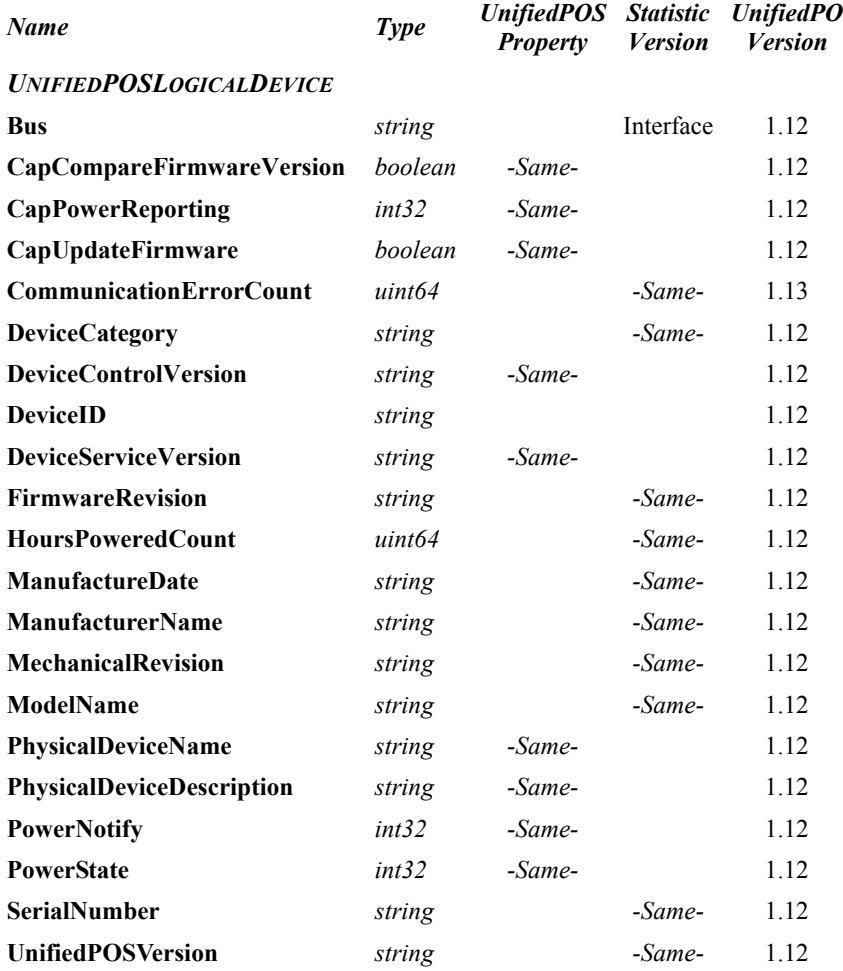

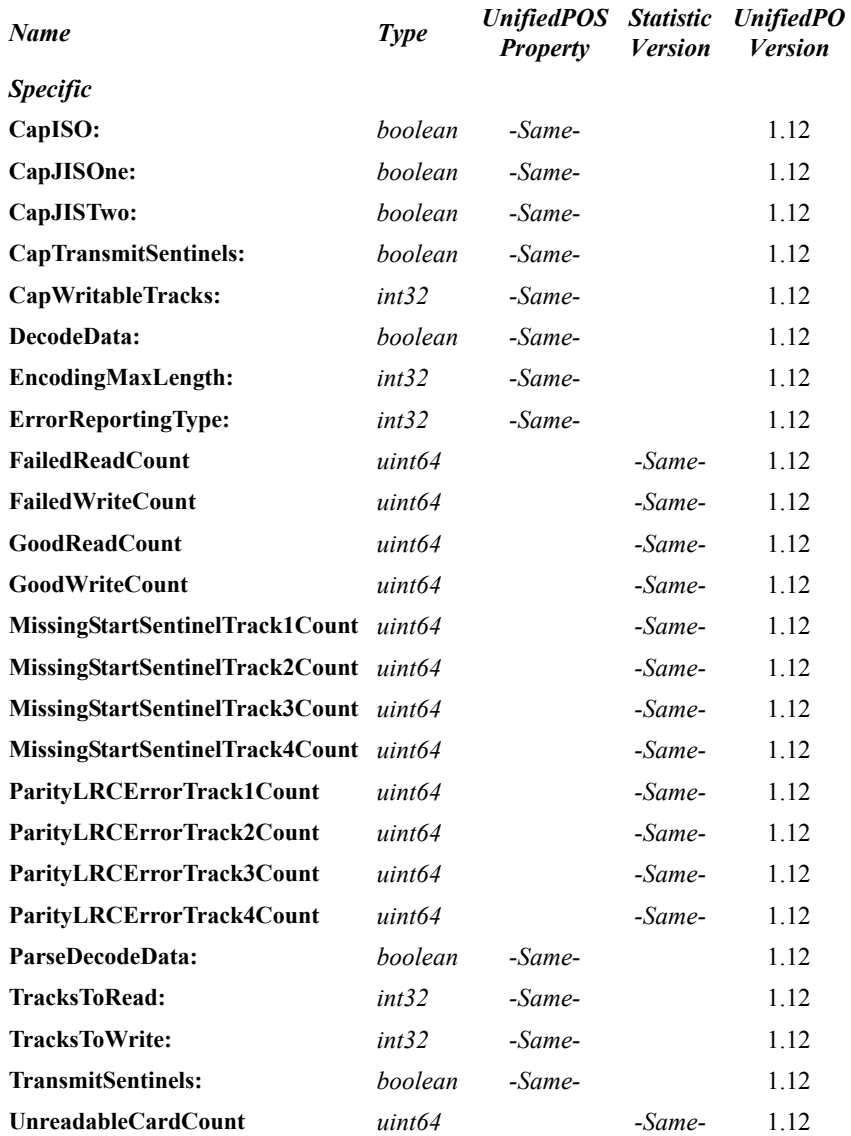

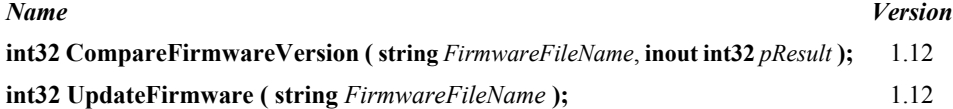

### **MSR Class Diagram**

The following diagram shows the relationships between the MSR classes.

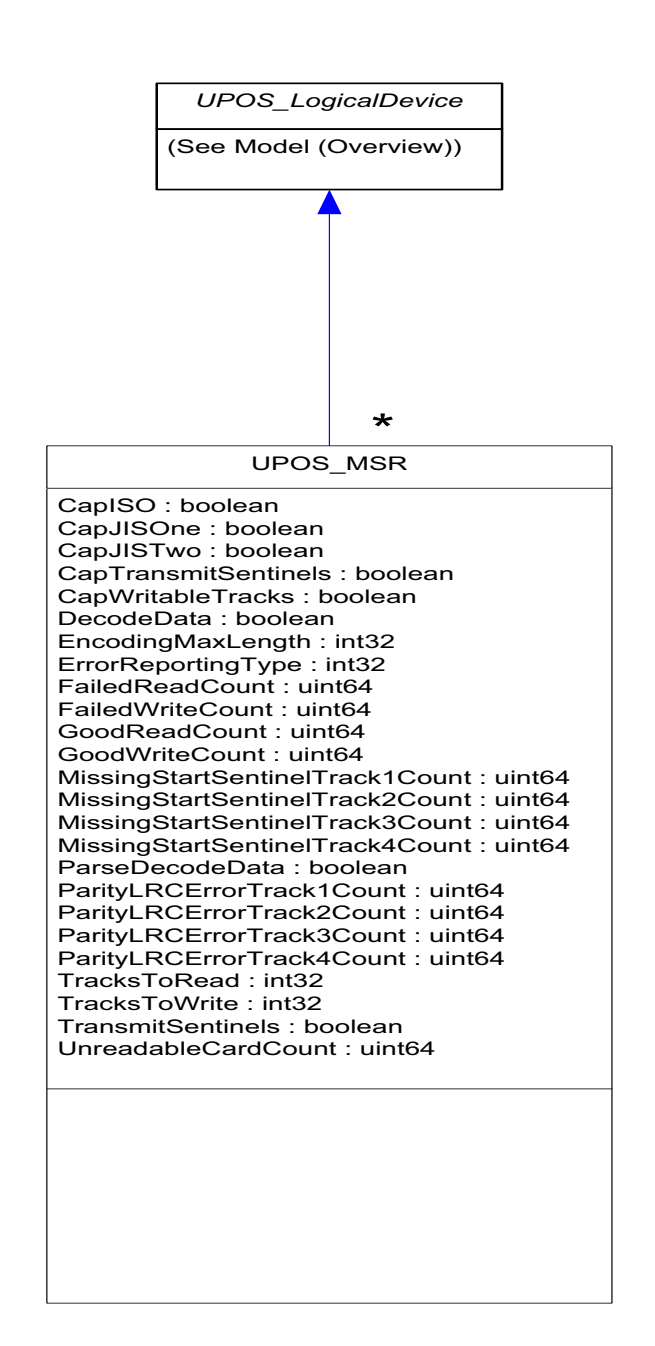

# **PINPad** *Updated in Release 1.13*

UnifiedPOS Systems Management implementation specific definitions of the PINPad Device Category.

### **Properties**

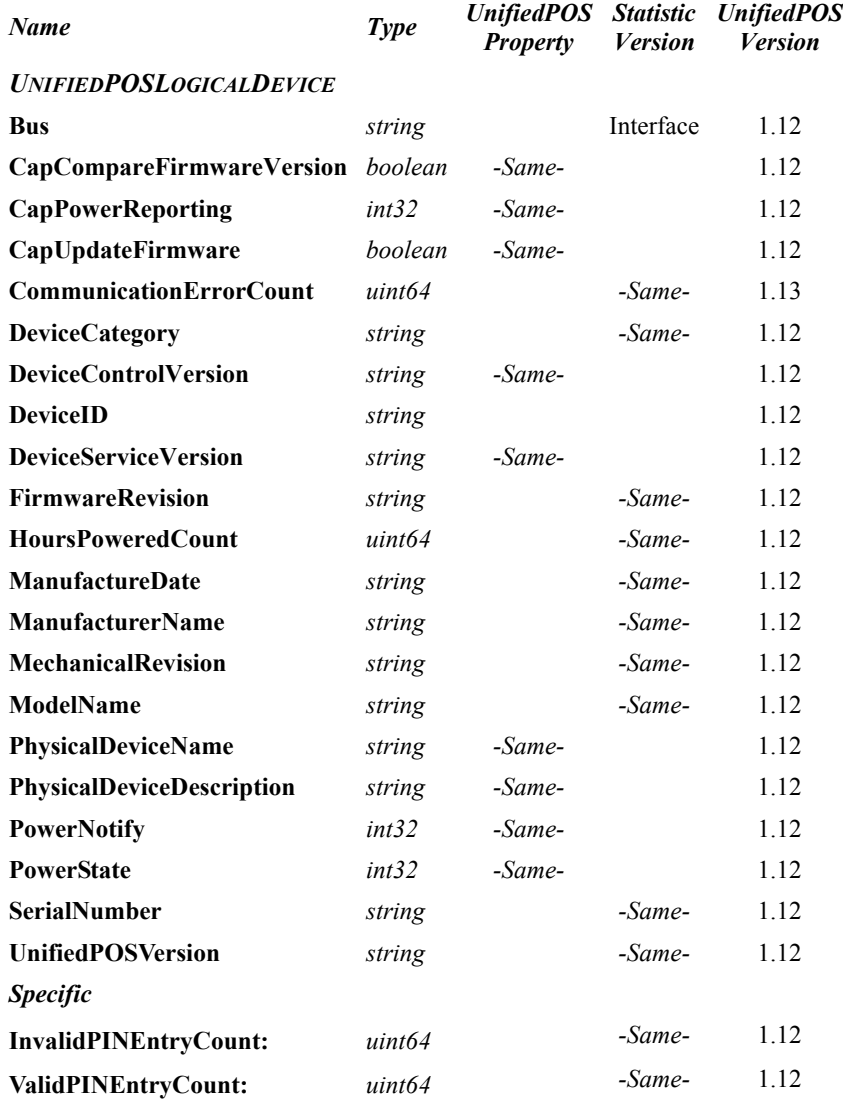

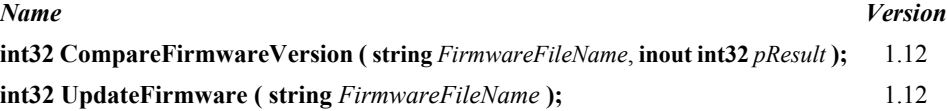

## **PINPad Class Diagram**

The following diagram shows the relationships between the PINPad classes.

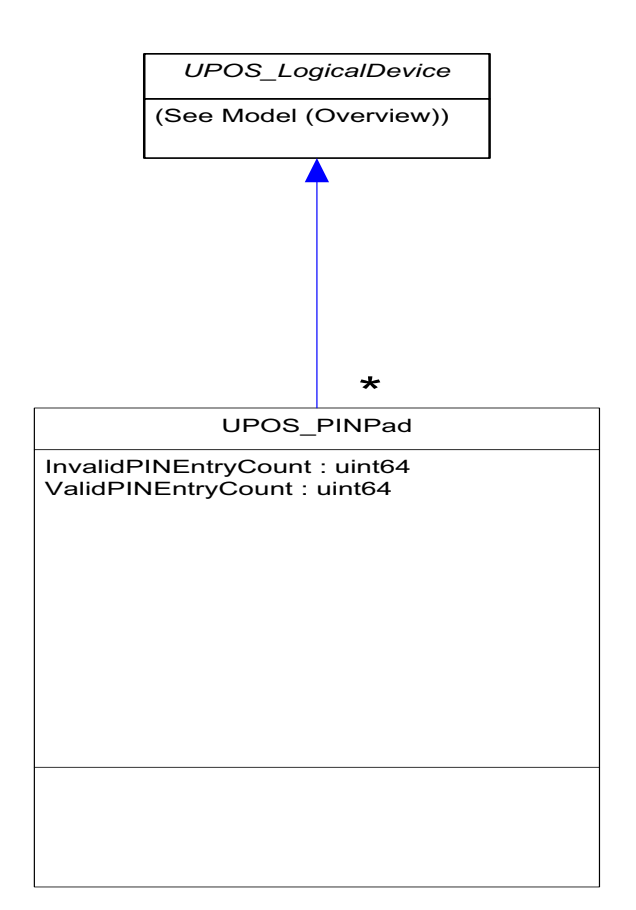

# **Point Card Reader/Writer** *Updated in Release 1.13*

UnifiedPOS Systems Management implementation specific definitions of the Point Card Reader/Writer Device Category.

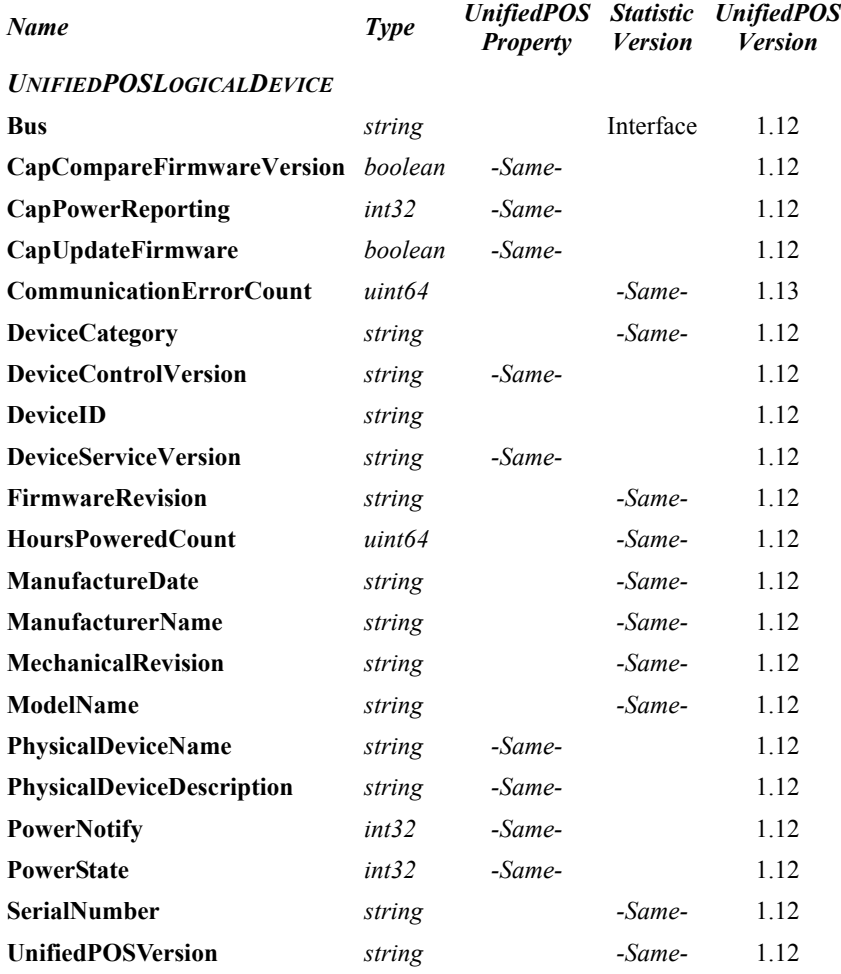

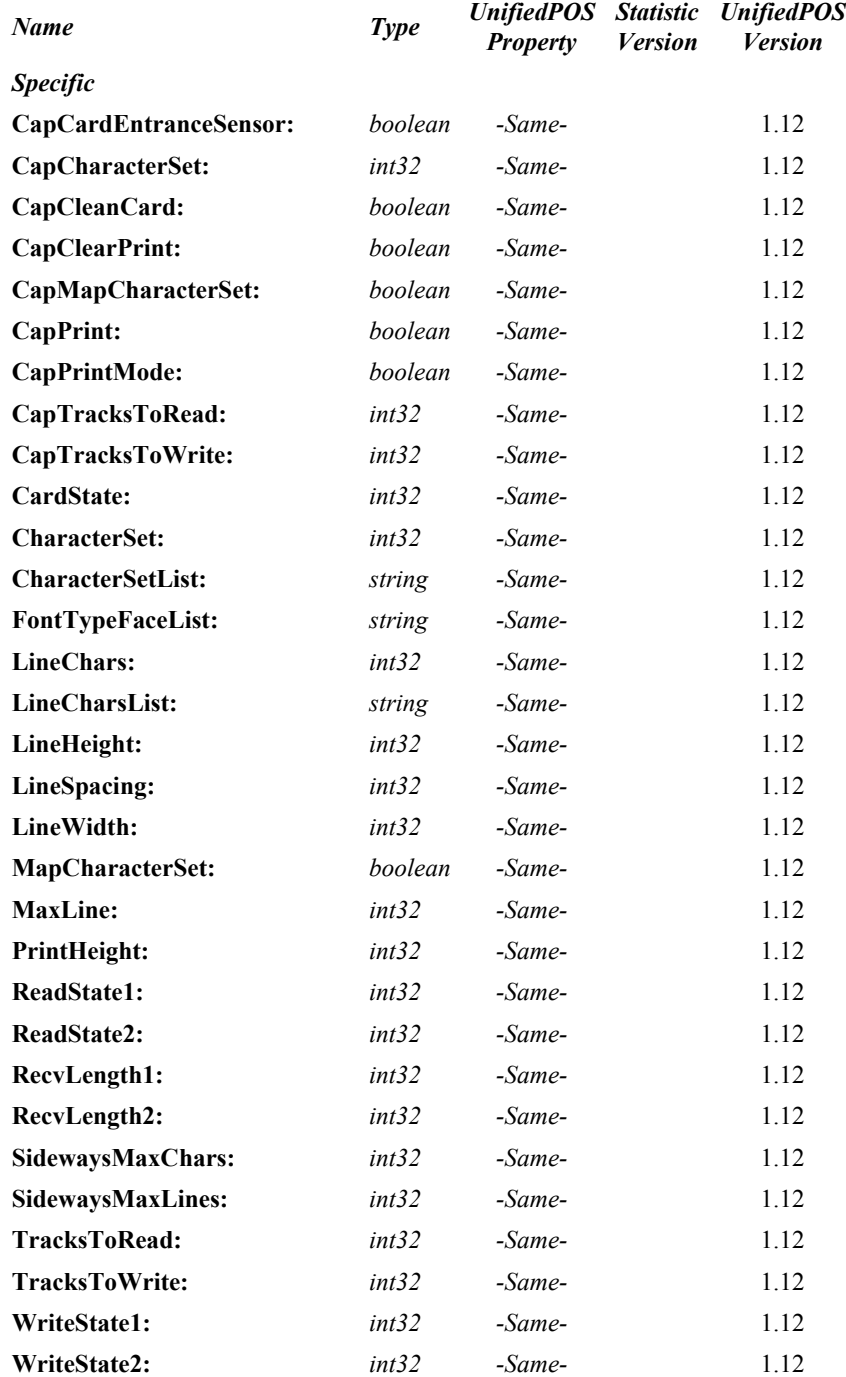

## **Methods (UML operations)** *Name Version* **int32 CompareFirmwareVersion ( string** *FirmwareFileName*, **inout int32** *pResult* **);** 1.12 **int32 UpdateFirmware ( string** *FirmwareFileName* **);** 1.12

### **Point Card Reader/Writer Class Diagram**

The following diagram shows the relationships between the Point Card Reader/ Writer classes.

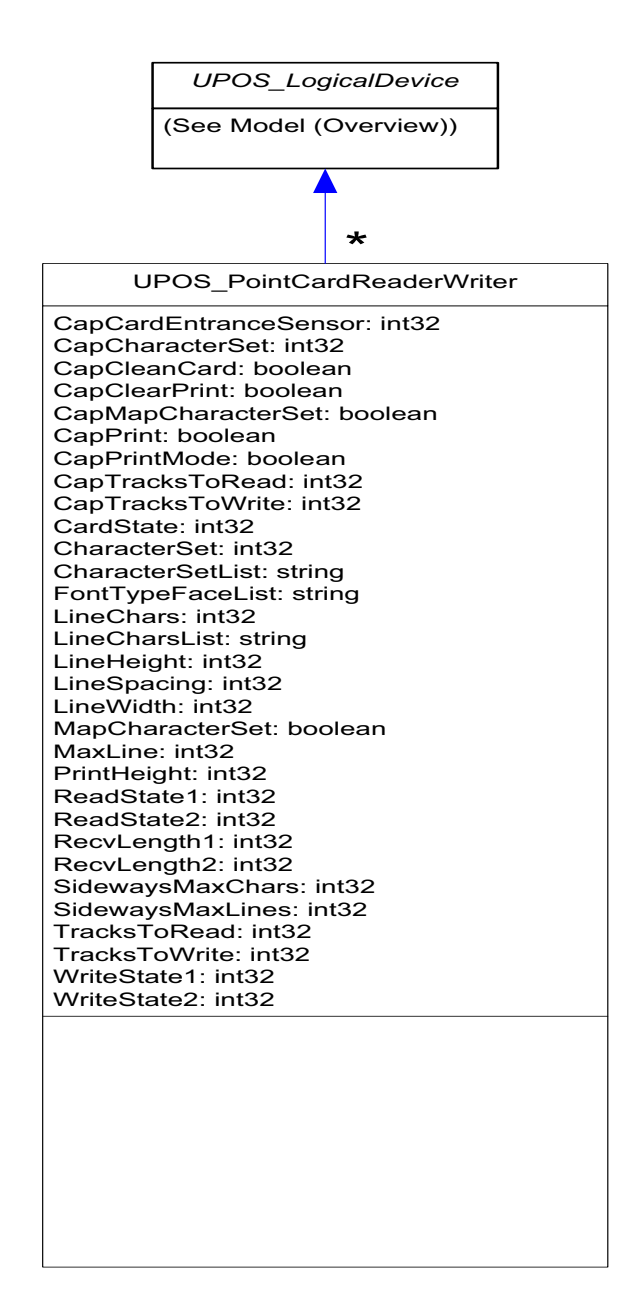

# **POS Keyboard** *Updated in Release 1.13*

UnifiedPOS Systems Management implementation specific definitions of the POSKeyboard Device Category.

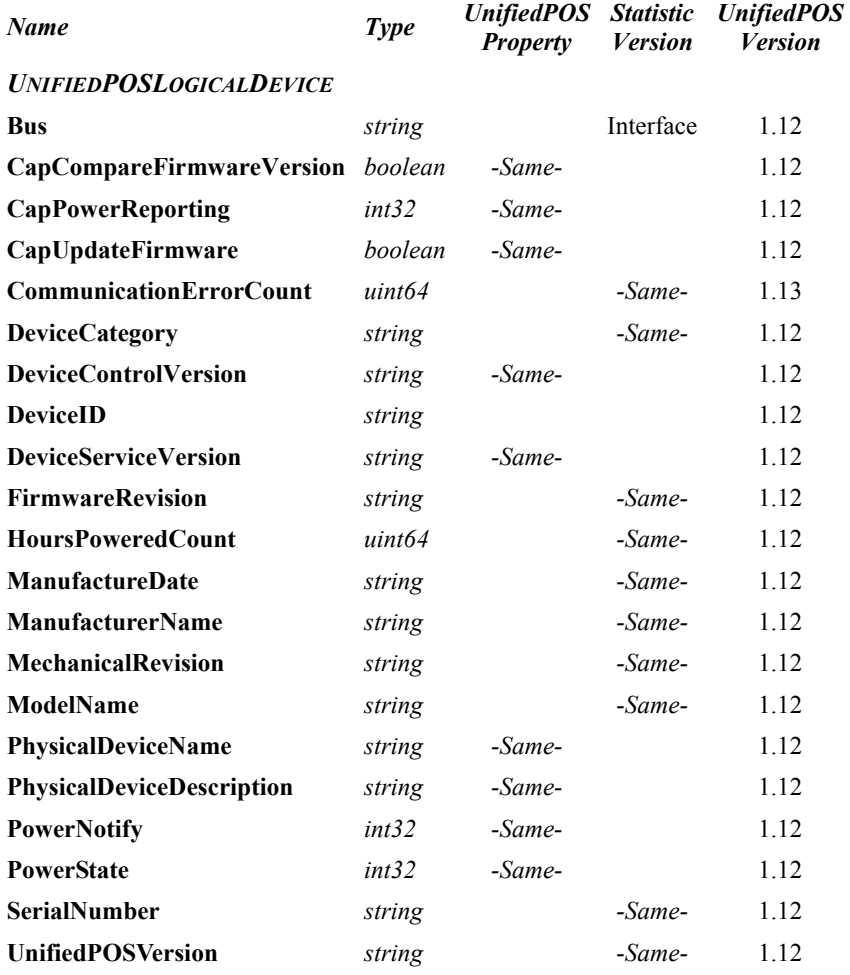

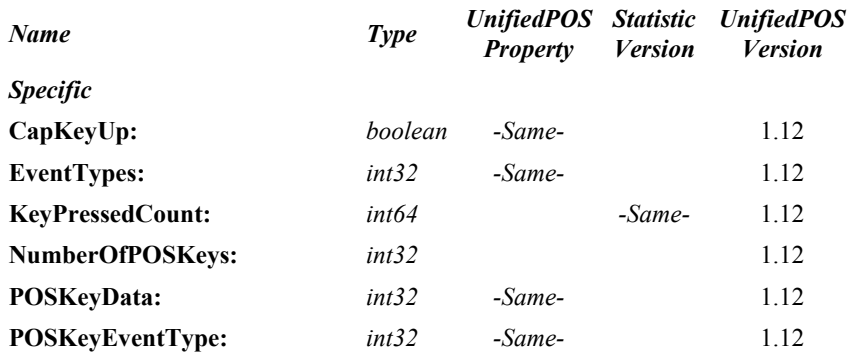

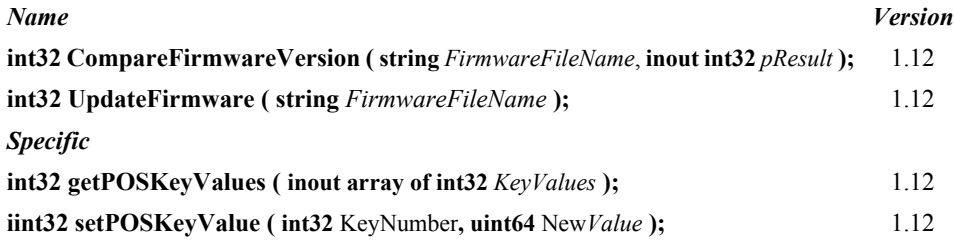

### **POS Keyboard Class Diagram**

The following diagram shows the relationships between the POS Keyboard classes.

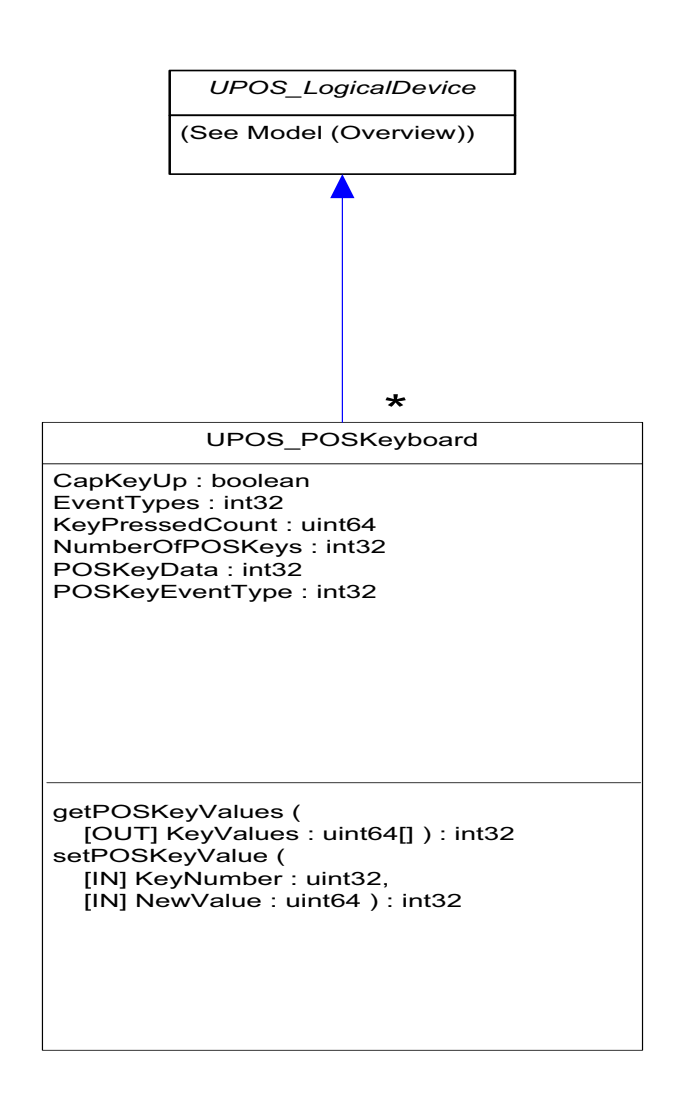

## **Properties (UML attributes)**

## **NumberOfPOSKeys Property**

- **Syntax NumberOfPOSKeys: int32**
- **Remarks** Holds the number of POS Keys

## **Methods (UML operations)**

## **getPOSKeyValues Method**

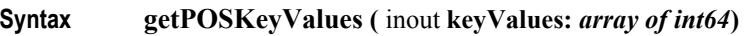

**Remarks** Gets the values of the key.

## **setPOSKeyValue Method**

### **Syntax setPOSKeyValue ( KeyNumber:** *int32*, **NewValue:** *uint64* **)**

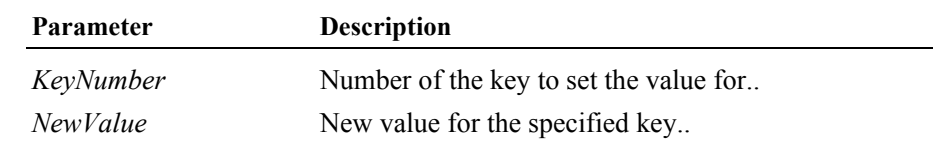

**Remarks** Sets the value of a specific key.

# **POS Power** *Updated in Release 1.13*

UnifiedPOS Systems Management implementation specific definitions of the POS Power Device Category.

## **Properties**

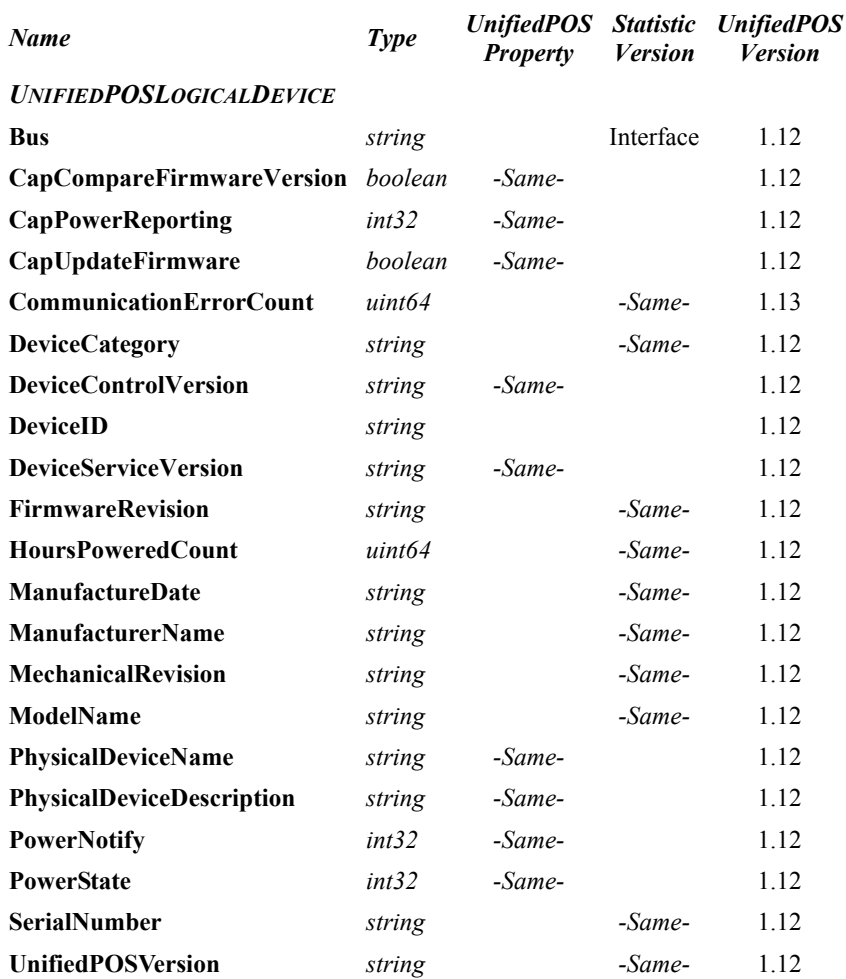

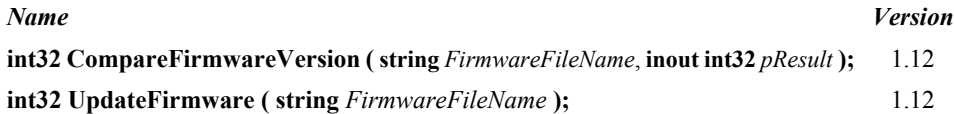

## **POS Power Class Diagram**

The following diagram shows the relationships between the POS Power classes.

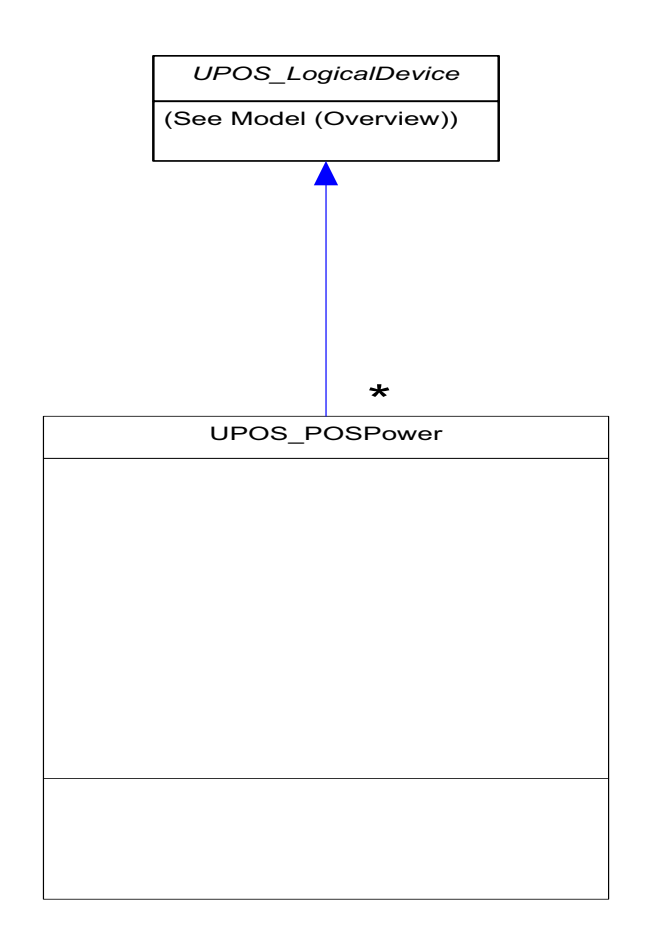

# **POS Printer** *Updated in Release 1.13*

UnifiedPOS Systems Management implementation specific definitions of the POS Printer Device Category.

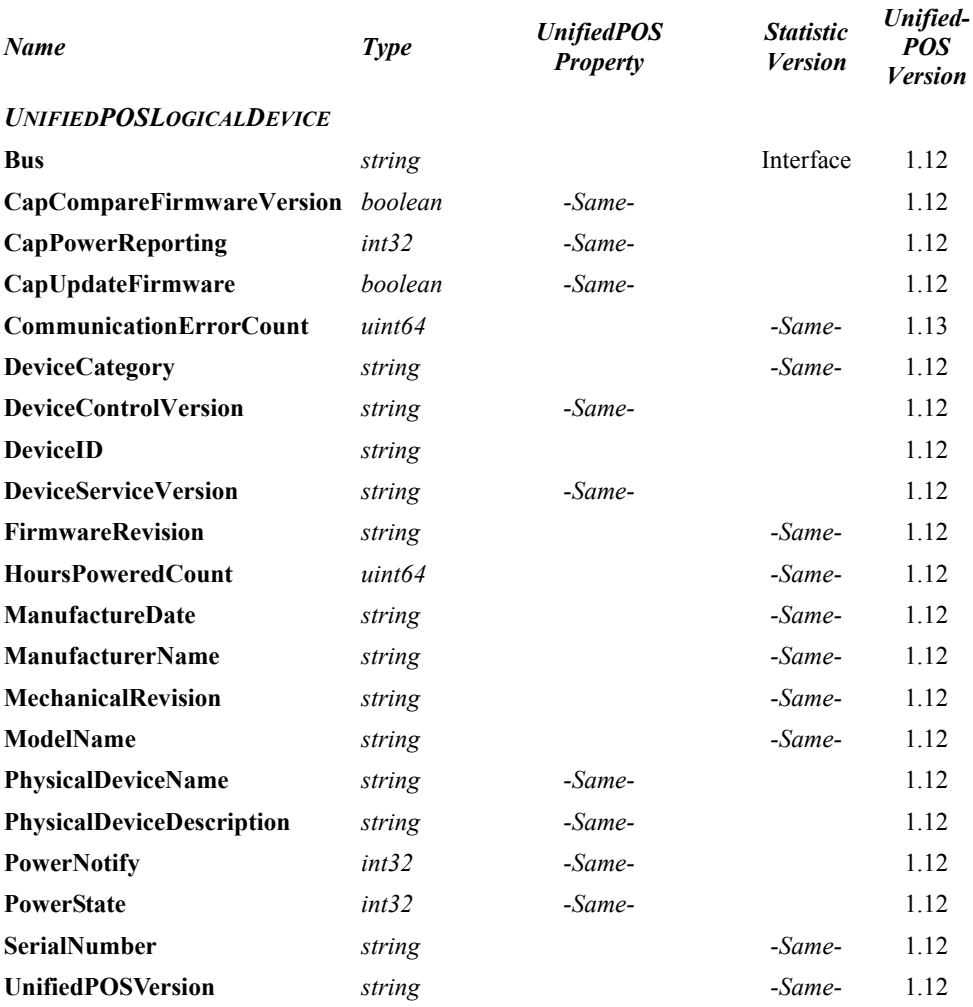

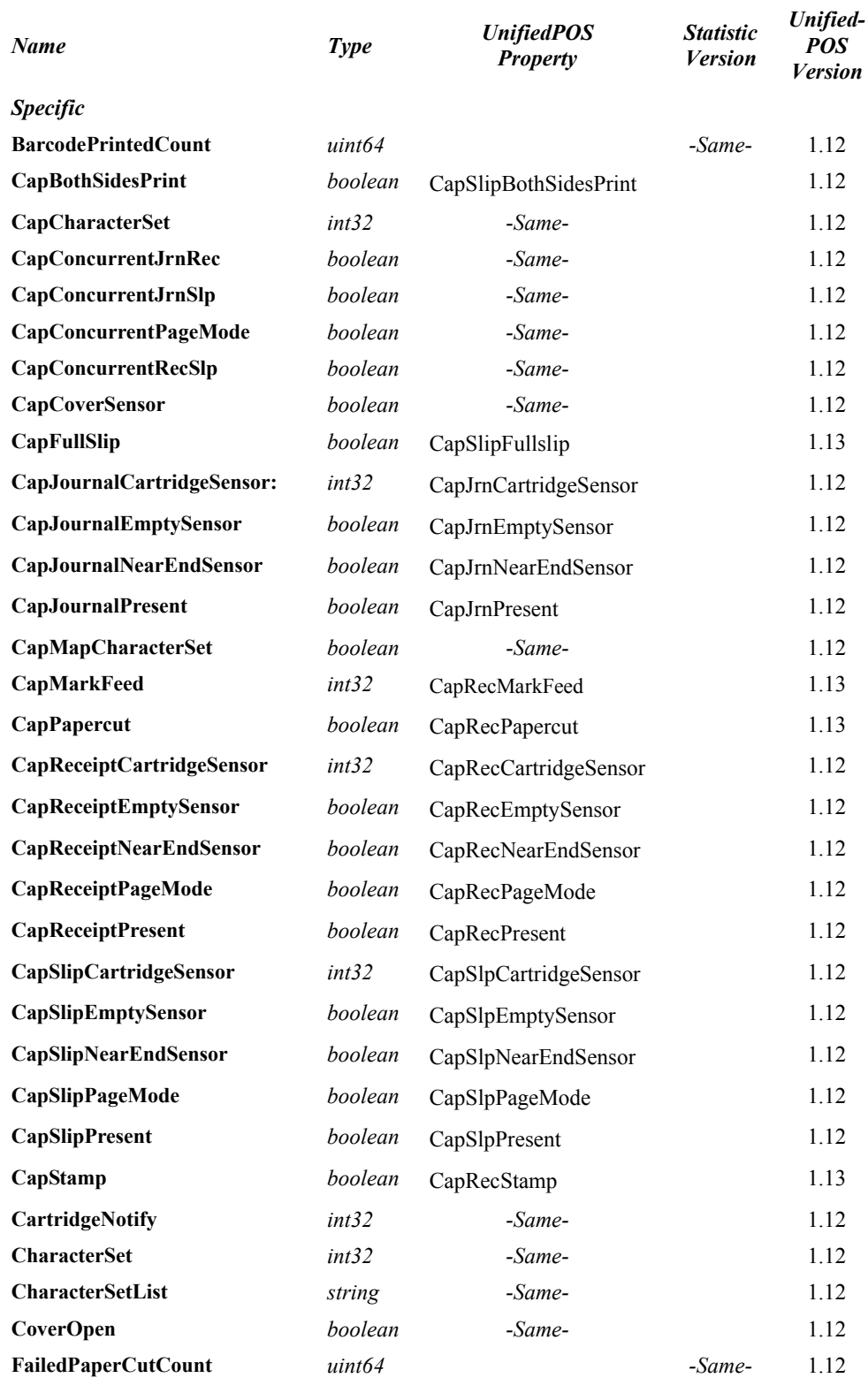

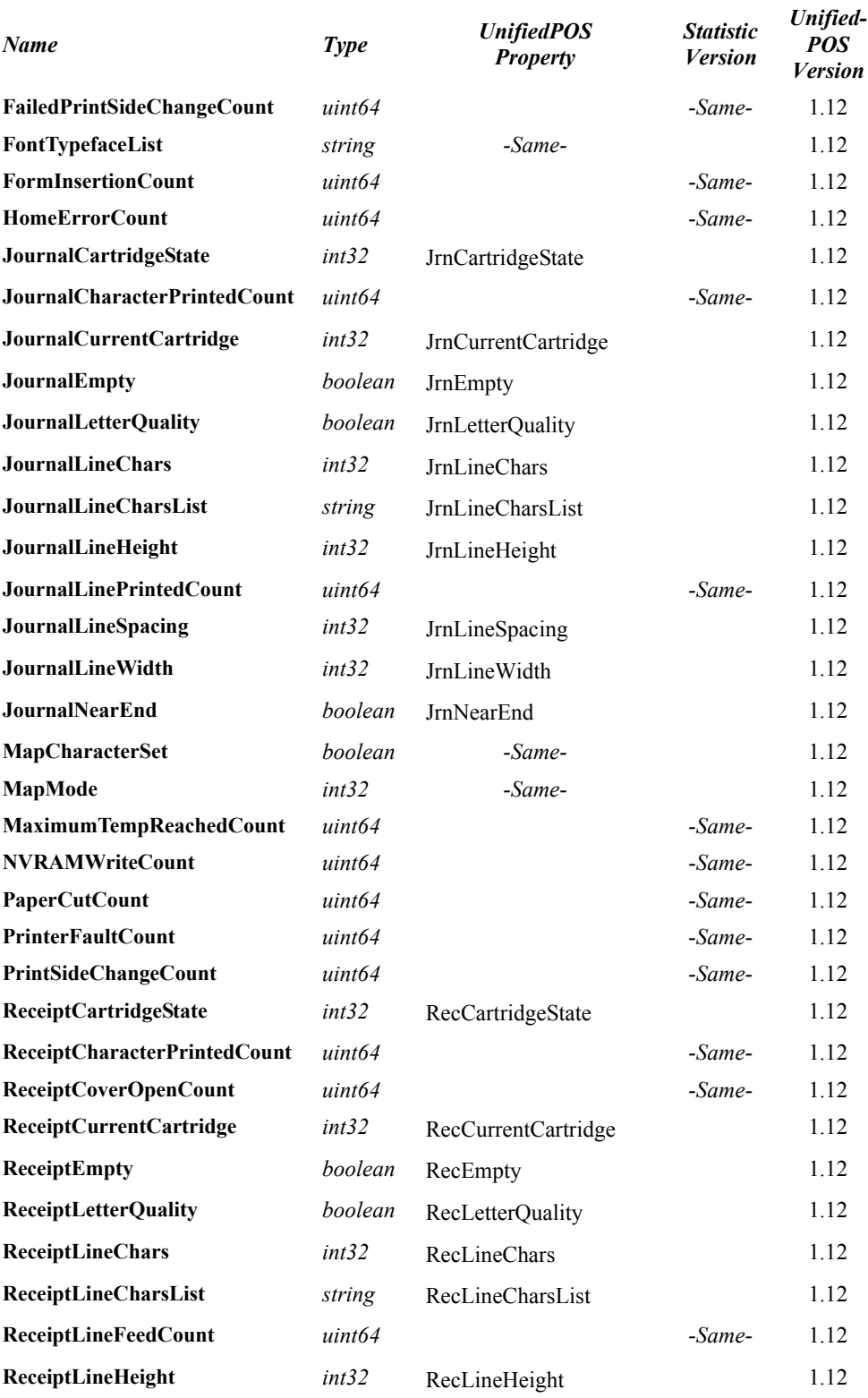

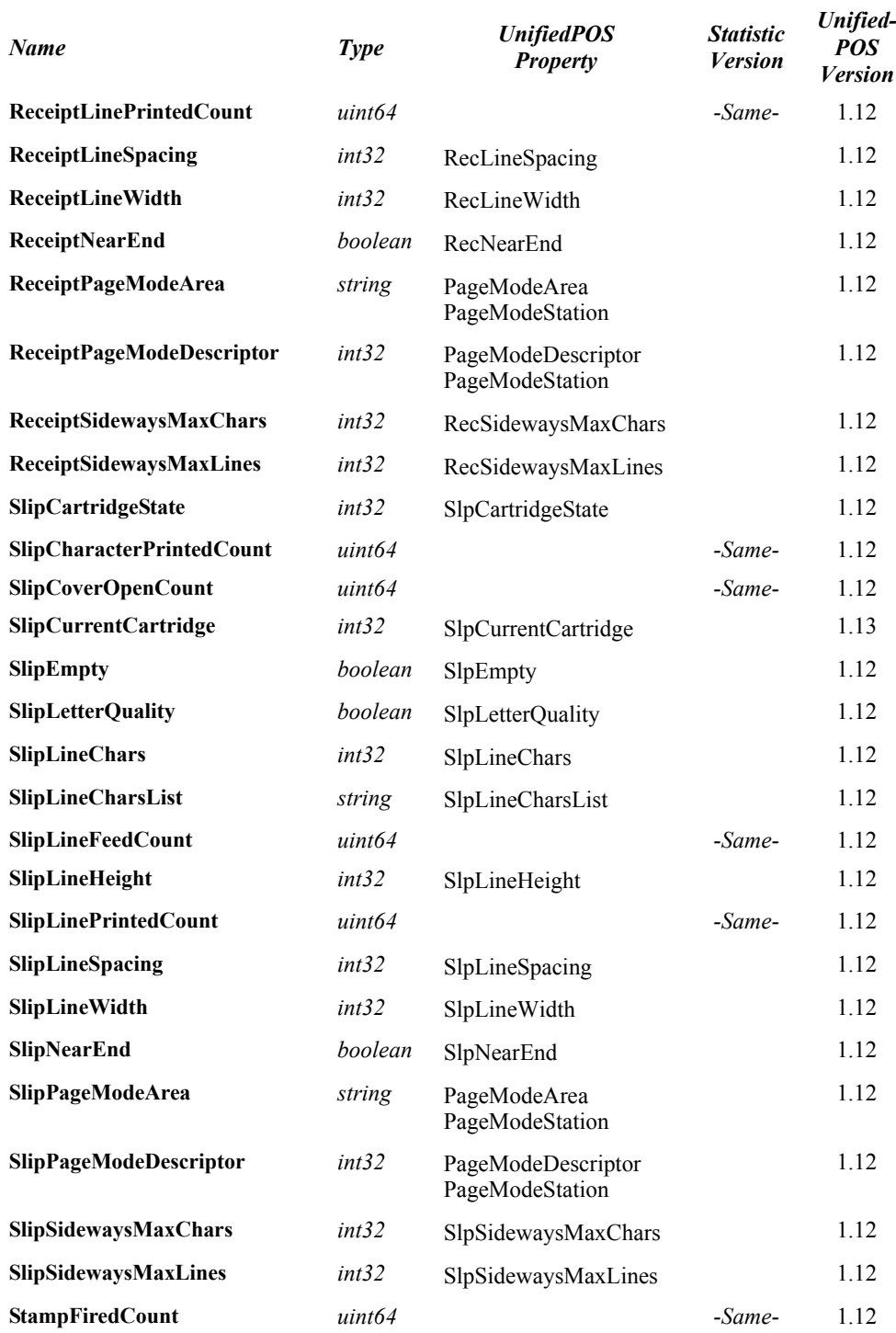

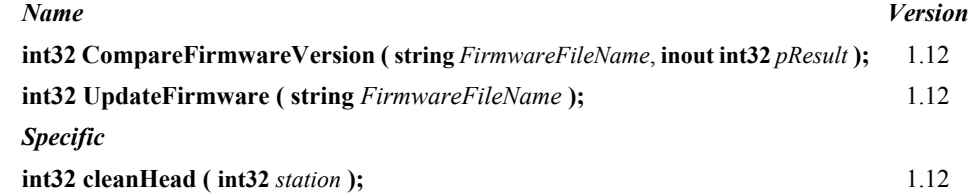

## **POS Printer Class Diagram**

The following diagram shows the relationships between the POS Printer classes.

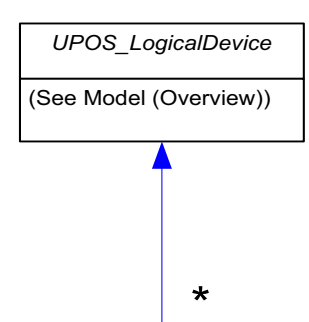

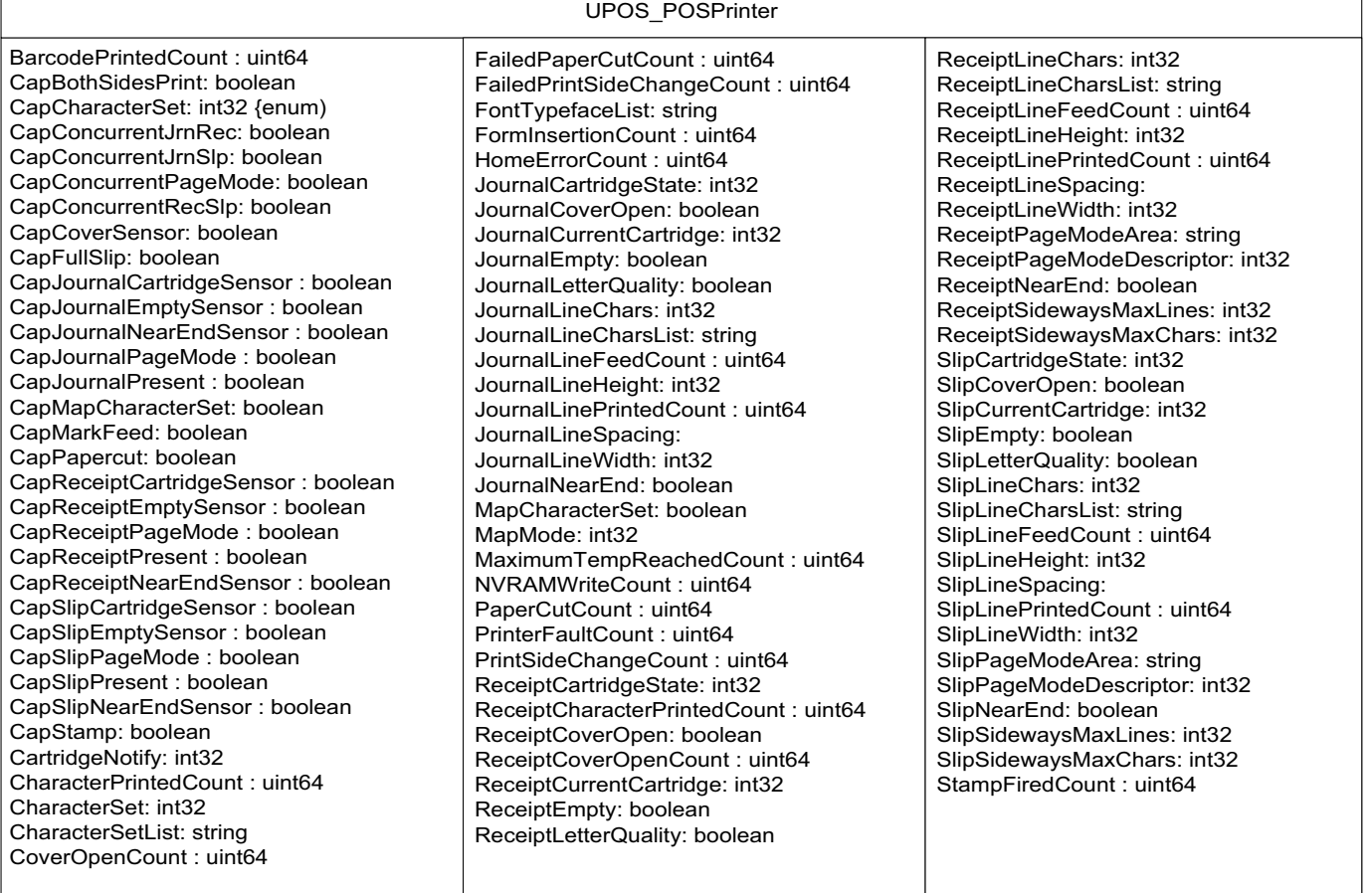

cleanHead (station)

# **Remote Order Display** *Updated in Release 1.13*

UnifiedPOS Systems Management implementation specific definitions of the Remote Order Display Device Category.

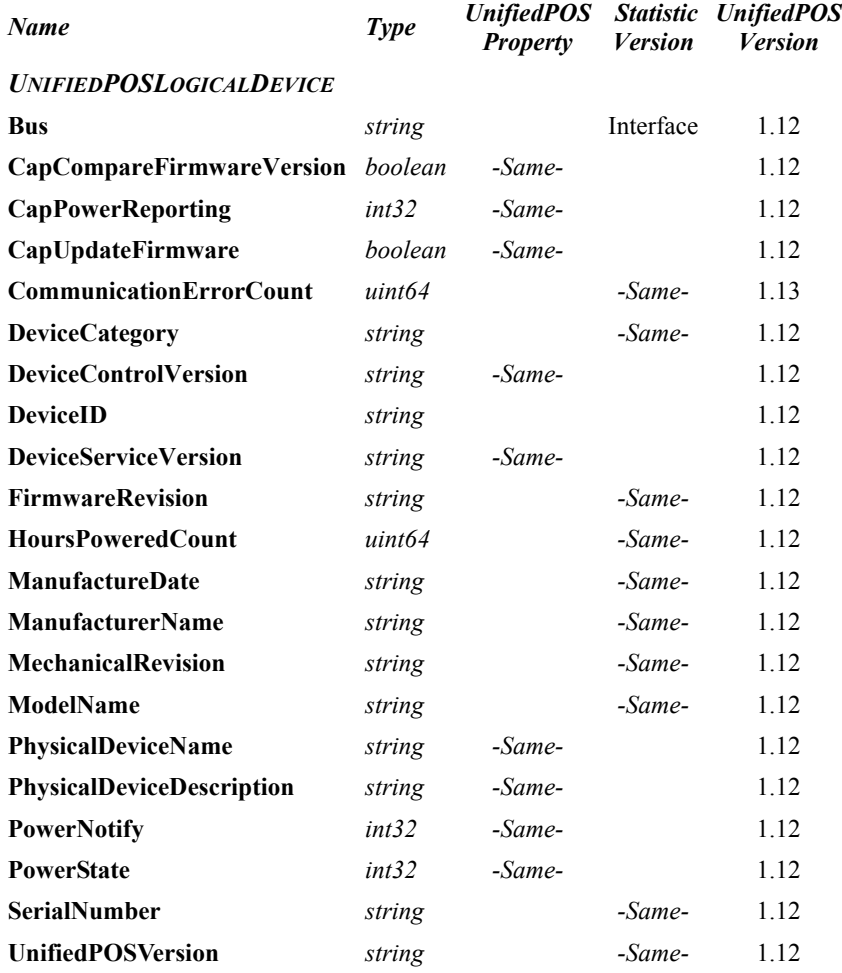

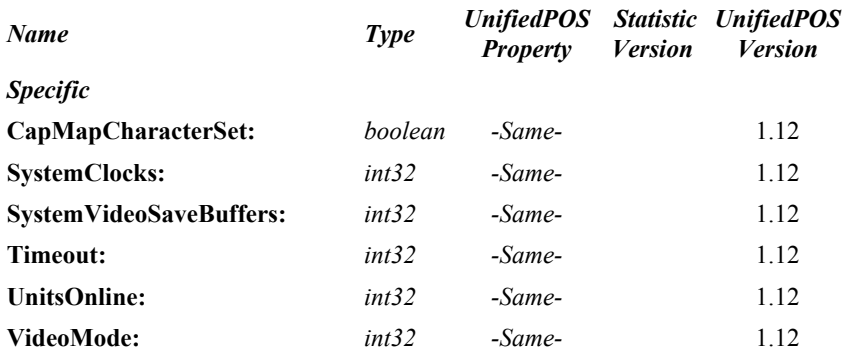

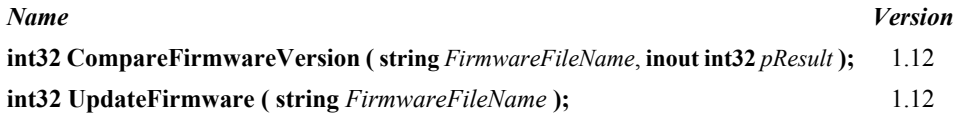

## **Remote Order Display Class Diagram**

The following diagram shows the relationships between the Remote Order Display classes.

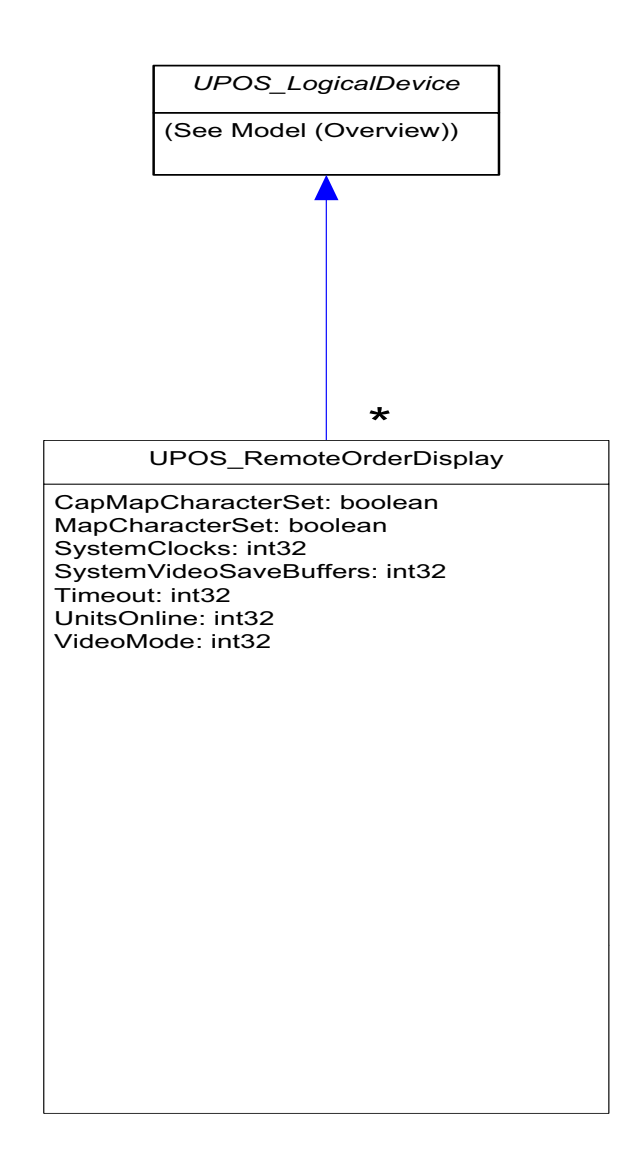

# **RFID Scanner** *Updated in Release 1.13*

*Statistic*

UnifiedPOS Systems Management implementation specific definitions of the RFID Scanner Device Category.

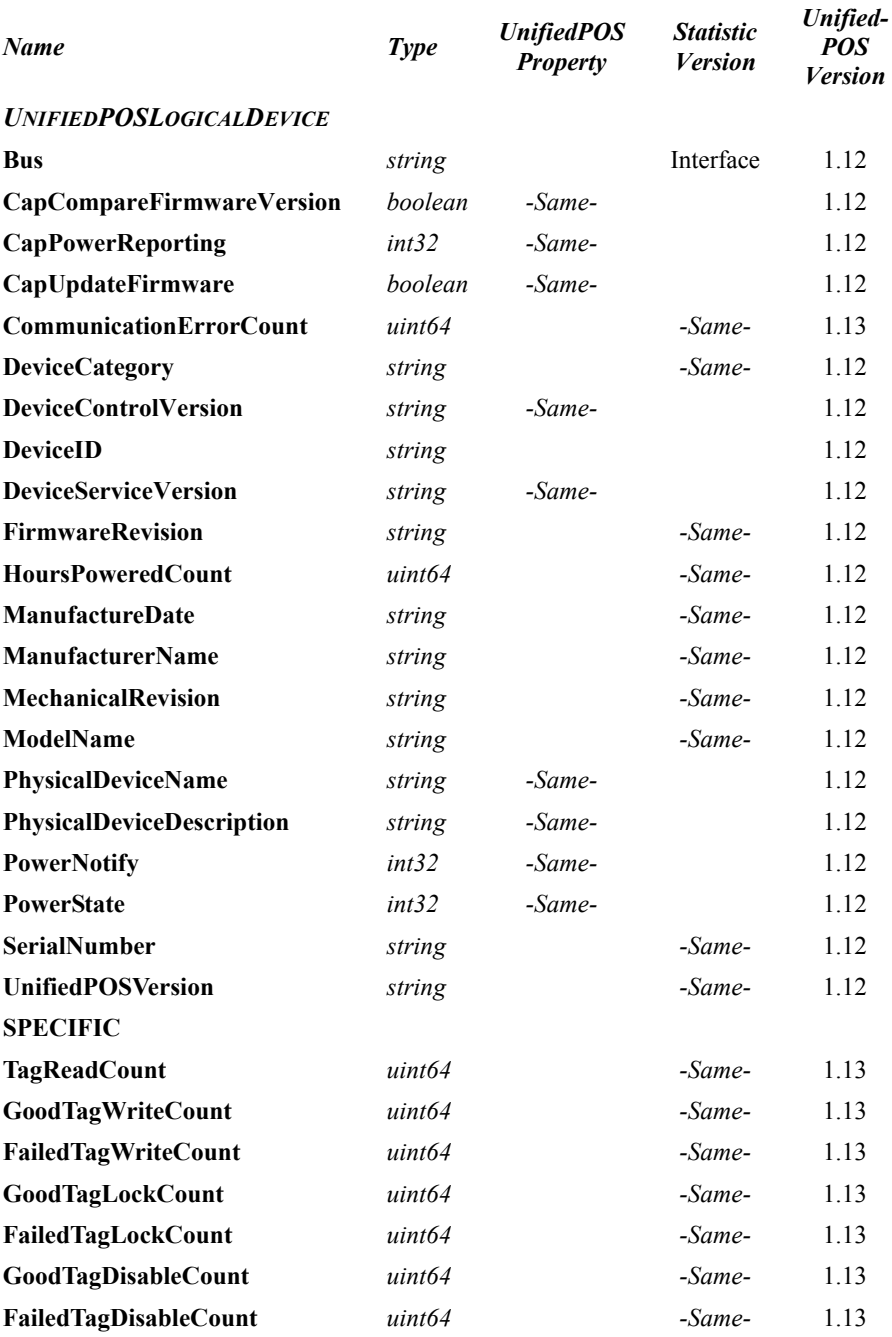

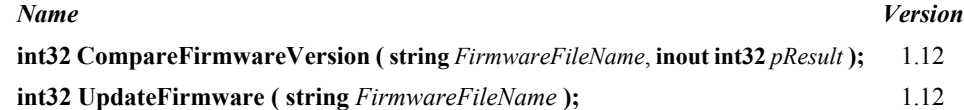

## **RFID Scanner Class Diagram**

The following diagram shows the relationships between the RFID Scanner classes.

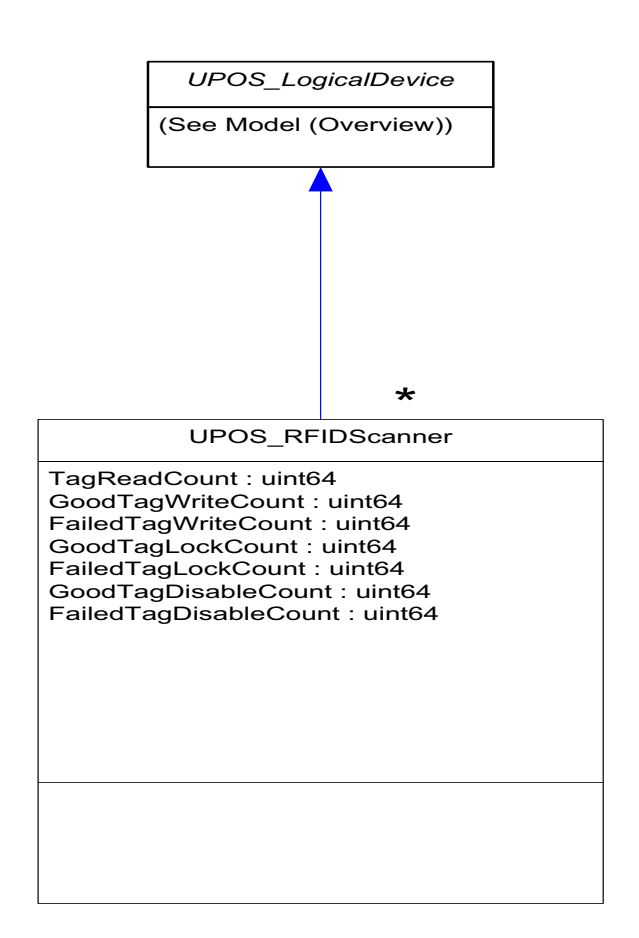

# **Scale** *Updated in Release 1.13*

UnifiedPOS Systems Management implementation specific definitions of the Scale Device Category.

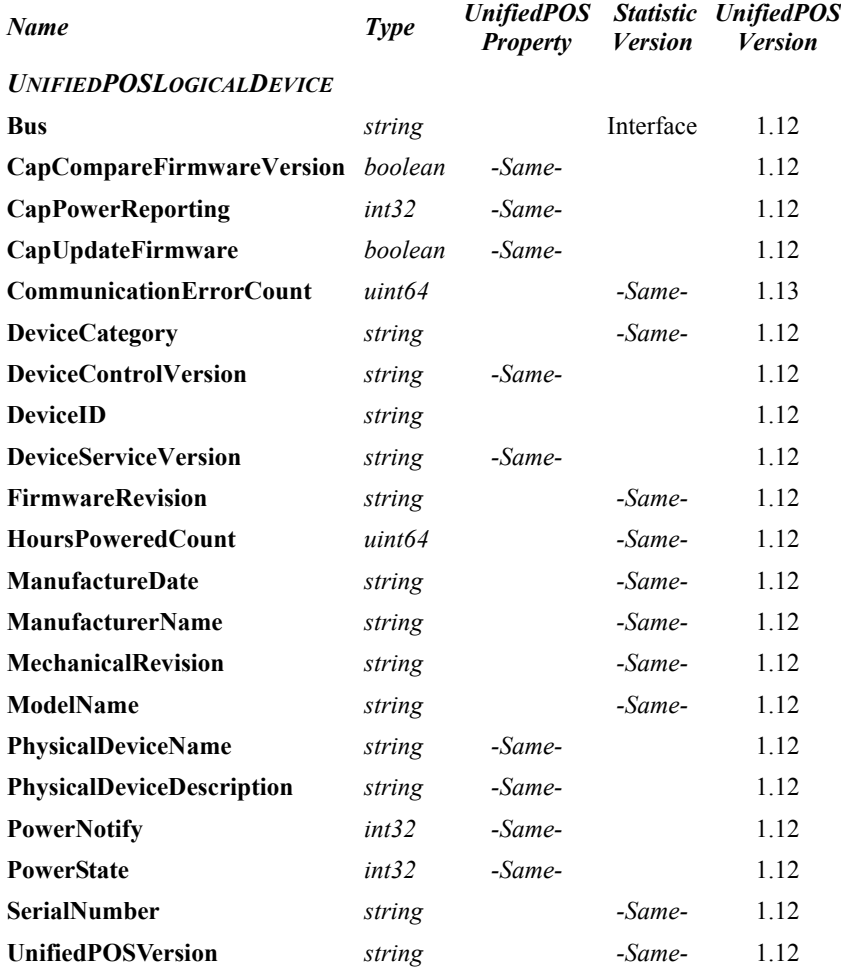

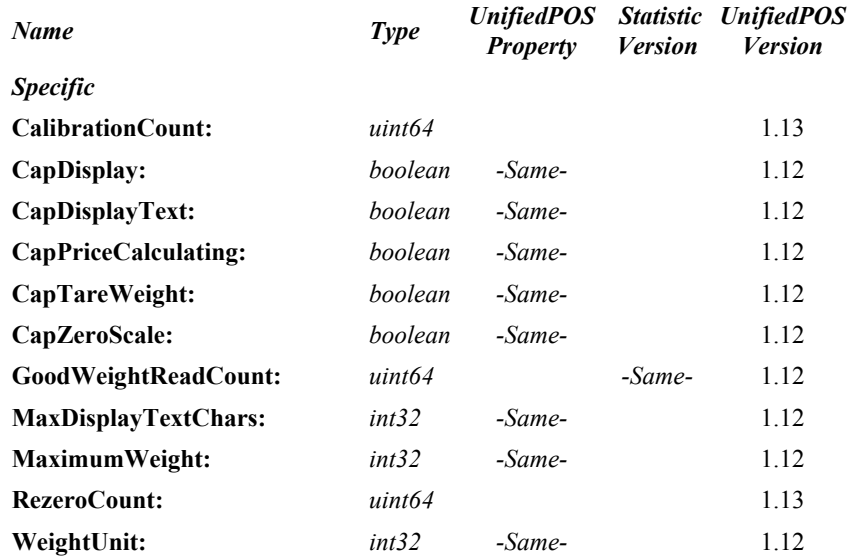

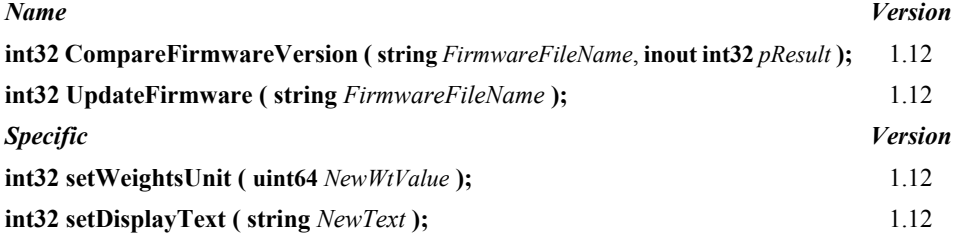

## **Scale Class Diagram**

The following diagram shows the relationships between the Scale classes.

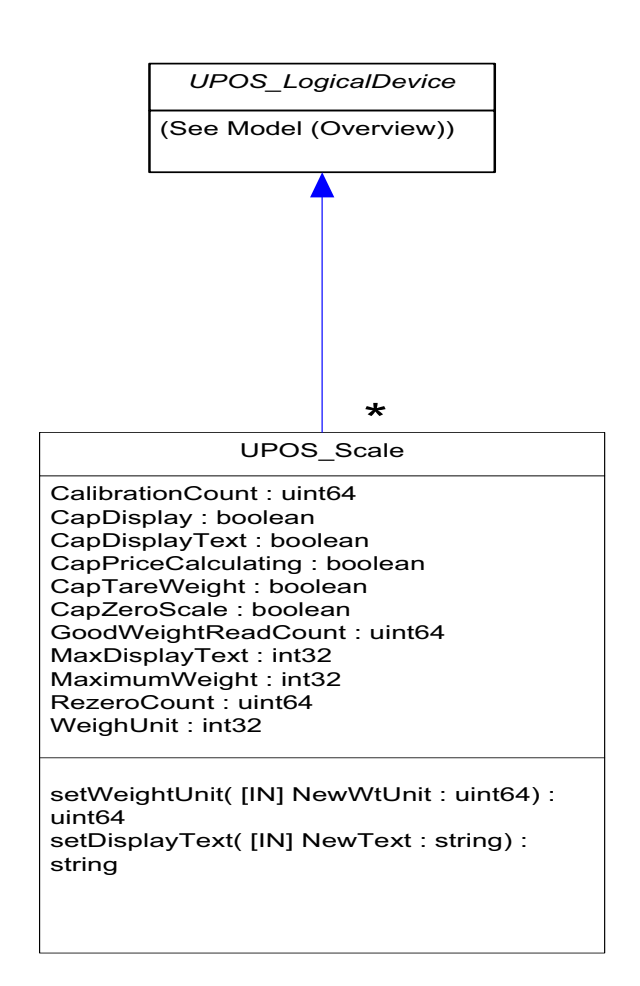

## **Methods (UML operations)**

# **setWeightUnit Method**

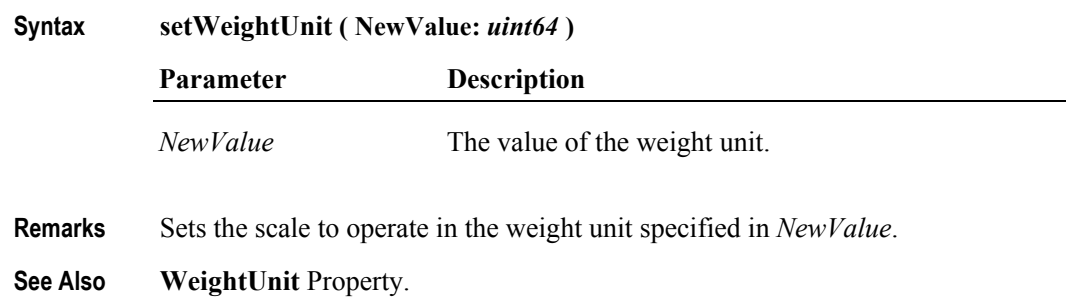

# **Scanner** *Updated in Release 1.13*

UnifiedPOS Systems Management implementation specific definitions of the Scanner Device Category.

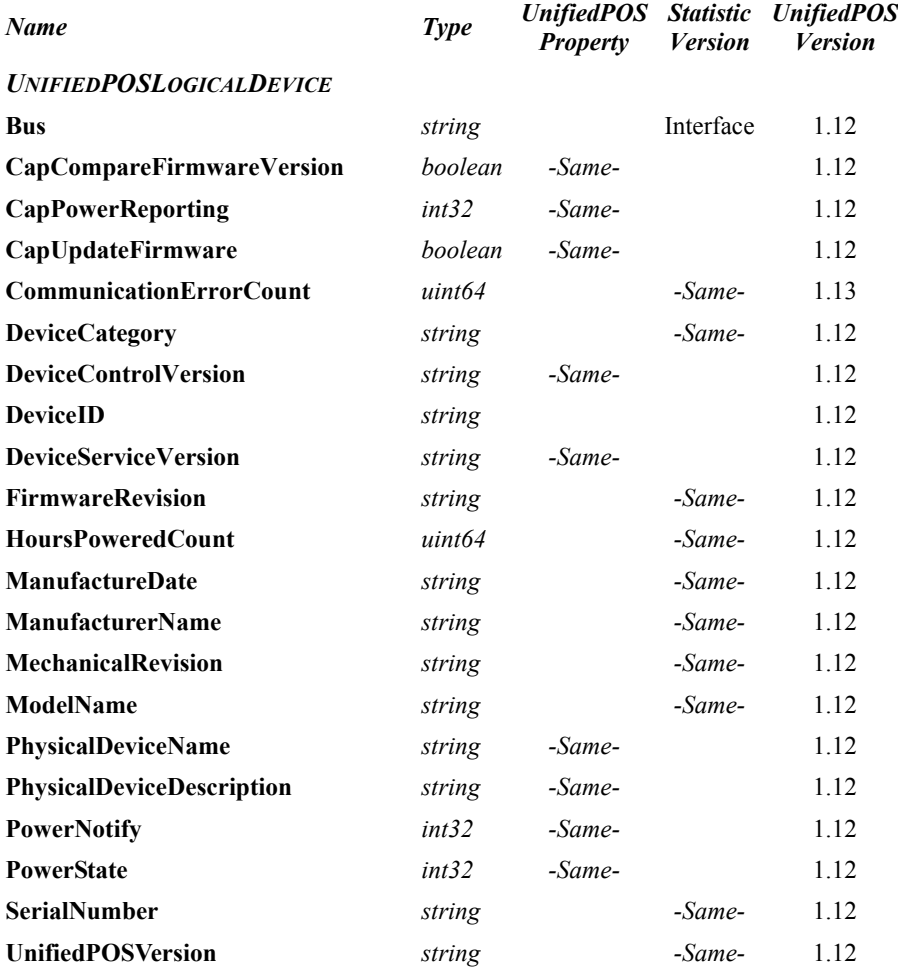
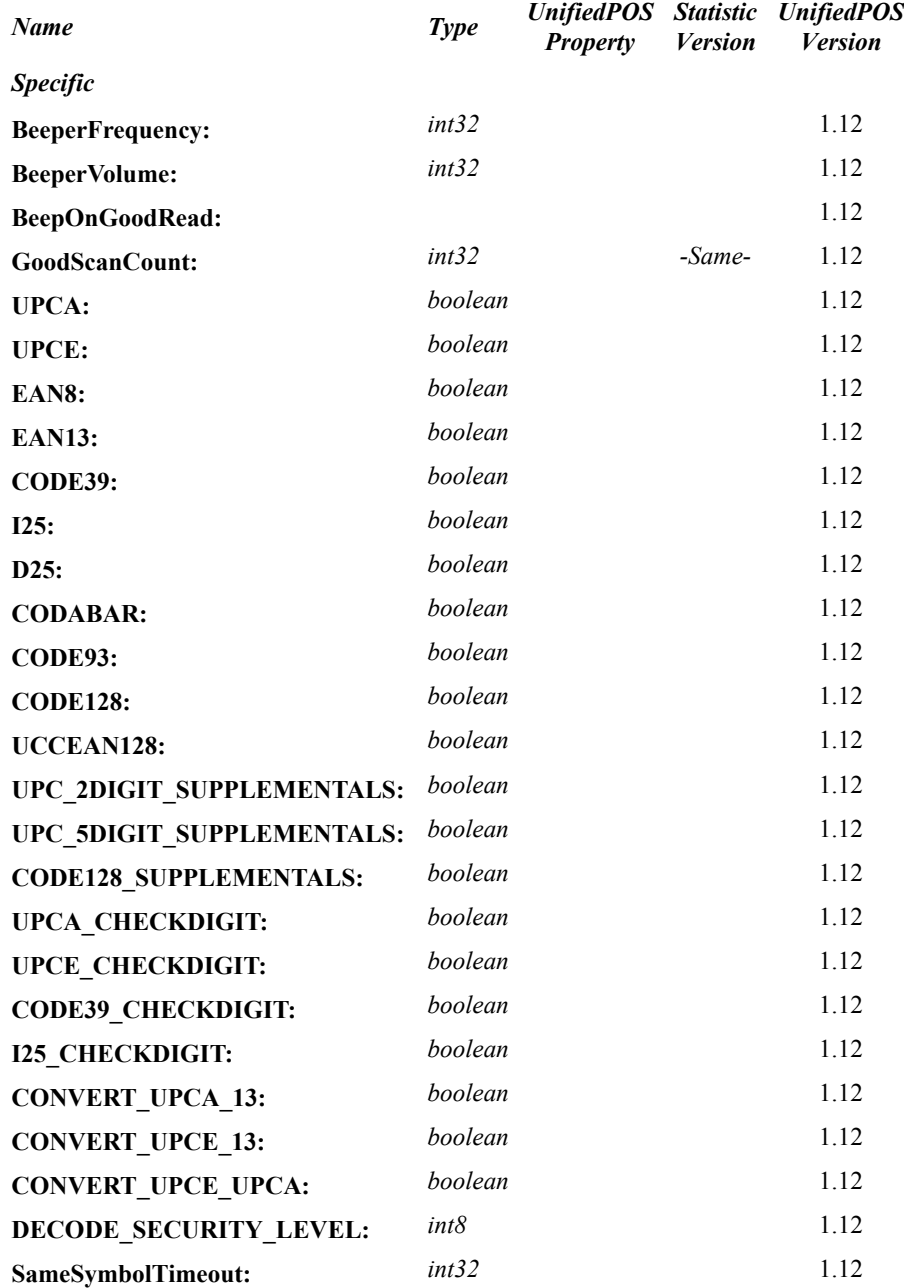

#### **Methods (UML operations)**

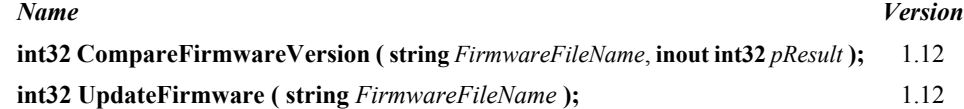

#### **Scanner Class Diagram**

The following diagram shows the relationships between the Scanner classes.

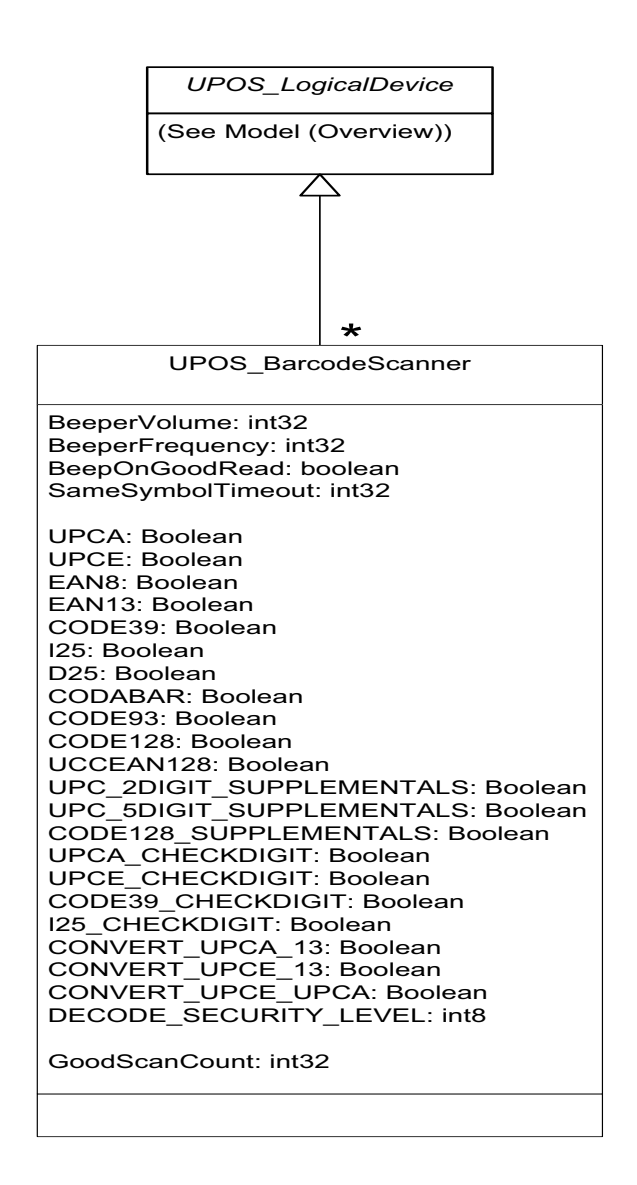

#### **Properties (UML attributes)**

#### **BeeperFrequency Property** *Updated in Release 1.13*

### **Syntax BeeperFrequency: int32**

**Remarks** Holds the frequency of the Beeper used to indicate a decode. It is one of the following values:

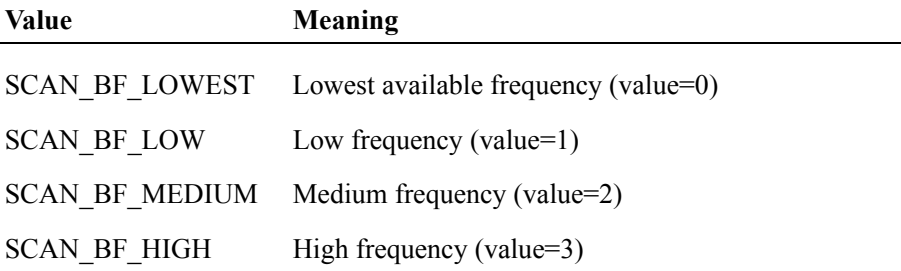

#### **BeeperVolume Property** *Updated in Release 1.13*

**Syntax BeeperVolume: int32** 

**Remarks** Holds the volume of the Beeper used to indicate a decode. It is one of the following values:

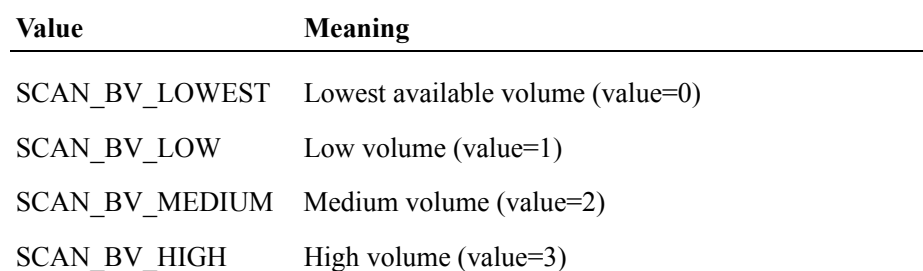

#### **BeepOnGoodRead Property**

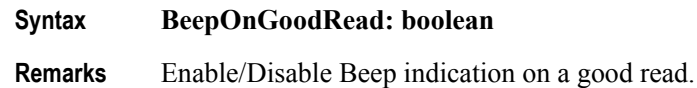

## **GoodScanCount Property**

- **Syntax GoodScanCount: int32**
- **Remarks** Number of successful scans

### **SameSymbolTimeout Property** *Updated in Release 1.13*

# **Syntax SameSymbolTimeout:int32**

**Remarks** Holds the timeout before a scanner may reread the same barcode. It is one of the following values:

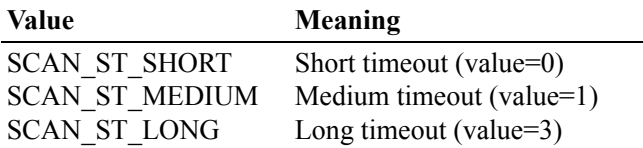

#### **UPCA Property**

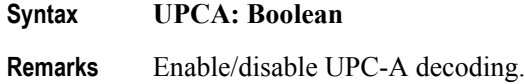

### **UPCE Property**

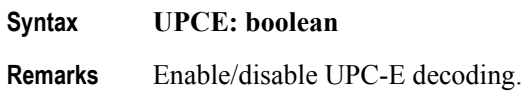

#### **EAN8 Property**

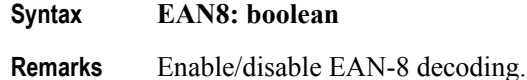

#### **EAN13 Property**

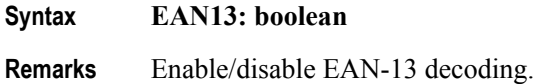

#### **Code39 Property**

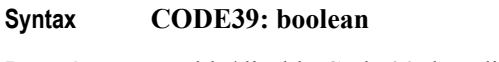

**Remarks** Enable/disable Code 39 decoding.

#### **I25 Property**

**Syntax I25: boolean Remarks** Enable/disable Interleaved 2 of 5 decoding.

#### **D25 Property**

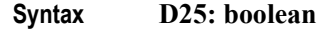

**Remarks** Enable/disable Discrete 2 0F 5 decoding.

#### **CODABAR Property**

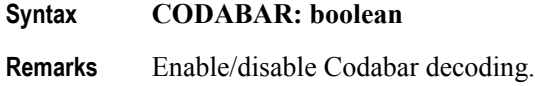

#### **CODE93 Property**

**Syntax CODE93: boolean**

**Remarks** Enable/disable Code 93 decoding.

#### **CODE128 Property**

- **Syntax CODE128: boolean**
- **Remarks** Enable/disable Code 128 decoding.

#### **UCCEAN128 Property**

- **Syntax UCCEAN128: boolean**
- **Remarks** Enable/disable UUC/EAN 128 decoding.

#### **UPC\_2DIGIT\_SUPPLEMENTALS Property**

- **Syntax UPC\_2DIGIT\_SUPPLEMENTALS: boolean**
- **Remarks** Enable/disable the decoding of UPC 2-digit supplemental characters.

#### **UPC\_5DIGIT\_SUPPLEMENTALS Property**

- **Syntax UPC\_5DIGIT\_SUPPLEMENTALS: boolean**
- **Remarks** Enable/disable the decoding of UPC 5-digit supplemental characters.

#### **CODE128\_SUPPLEMENTALS Property**

#### **Syntax CODE128\_SUPPLEMENTALS: boolean**

**Remarks** Enable/disable the decoding of Code 128 supplemental characters.

#### **UPCA\_CHECKDIGIT Property**

- **Syntax UPCA\_CHECKDIGIT: boolean**
- **Remarks** Enable/disable UPC-A Check Digit

#### **UPCE\_CHECKDIGIT Property**

- **Syntax UPCE\_CHECKDIGIT: boolean**
- **Remarks** Enable/disable UPC-E CheckDigit

#### **CODE39\_CHECKDIGIT Property**

- **Syntax CODE39\_CHECKDIGIT: boolean**
- **Remarks** Enable/disable Code 39 CheckDigit

#### **I25\_CHECKDIGIT Property**

- **Syntax I25\_CHECKDIGIT: boolean**
- **Remarks** Enable/disable Interleave 2 of 5 CheckDigit

#### **CONVERT\_UPCA\_13 Property**

#### **Syntax CONVERT\_UPCA\_13: boolean**

**Remarks** Enable/disable the conversion (expansion) of UPC-A to EAN-13.

#### **CONVERT\_UPCE\_13 Property**

#### **Syntax CONVERT\_UPCE\_13: boolean**

**Remarks** Enable/disable the conversion (expansion) of UPC-E to EAN-13.

### **CONVERT\_UPCE\_UPCA Property**

#### **Syntax CONVERT\_UPCA\_13**: boolean

**Remarks** Enable/disable the conversion (expansion) of UPC-E to UPC-A.

### **DECODE\_SECURITY\_LEVEL Property**

#### Syntax **DECODE** SECURITY LEVEL: int8

**Remarks** Holds the Security/Integrity level for in-store barcode labels. It is one of the following values:

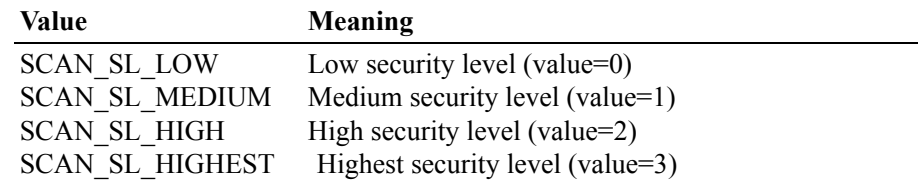

# **Signature Capture** *Updated in Release 1.13*

UnifiedPOS Systems Management implementation specific definitions of the Signature Capture Device Category.

#### **Properties**

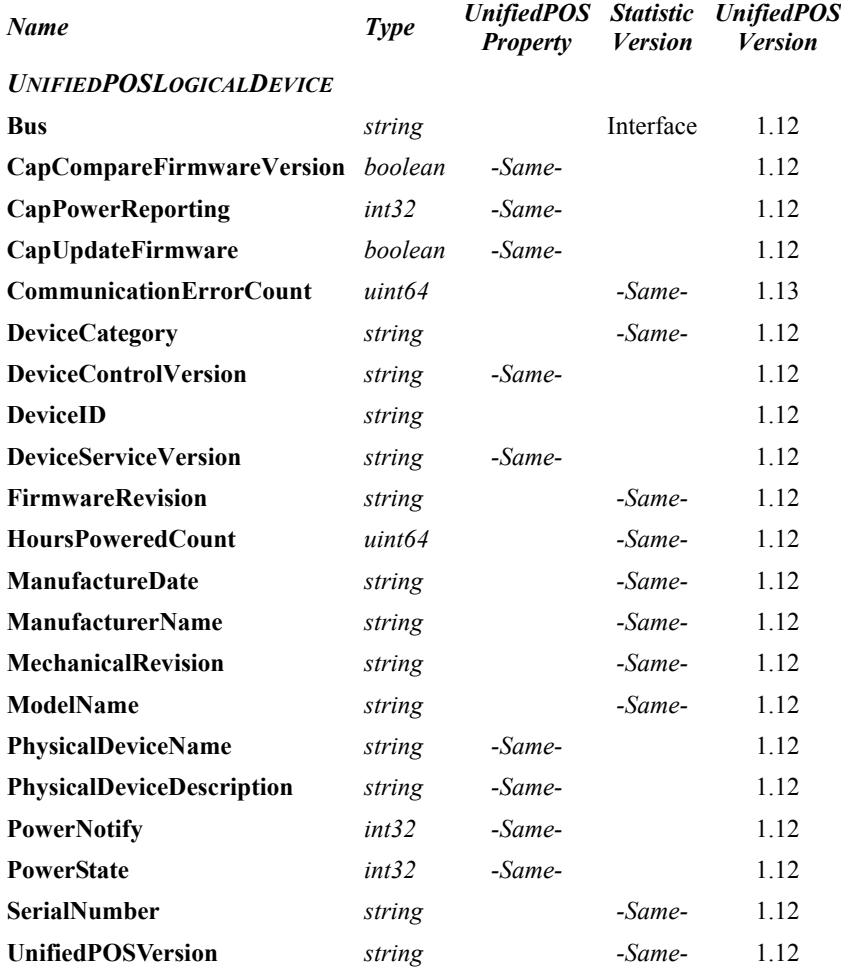

### **Properties(Continued)**

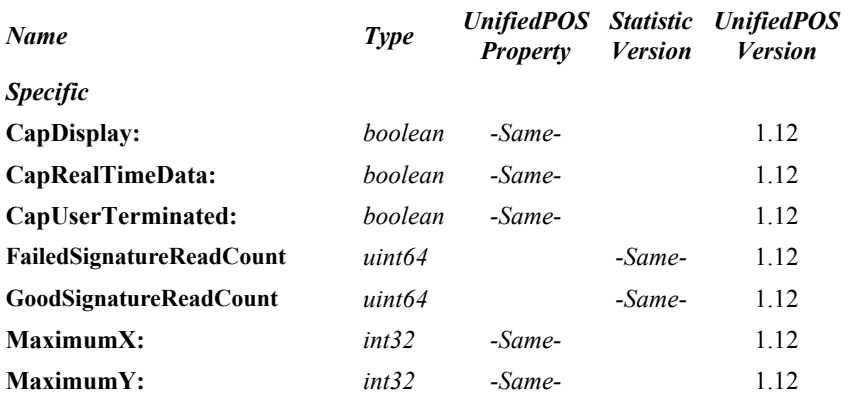

### **Methods (UML operations)**

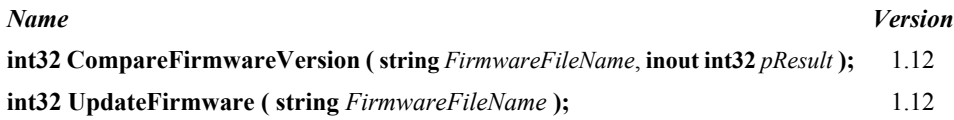

#### **Signature Capture Class Diagram**

The following diagram shows the relationships between the Signature Capture classes.

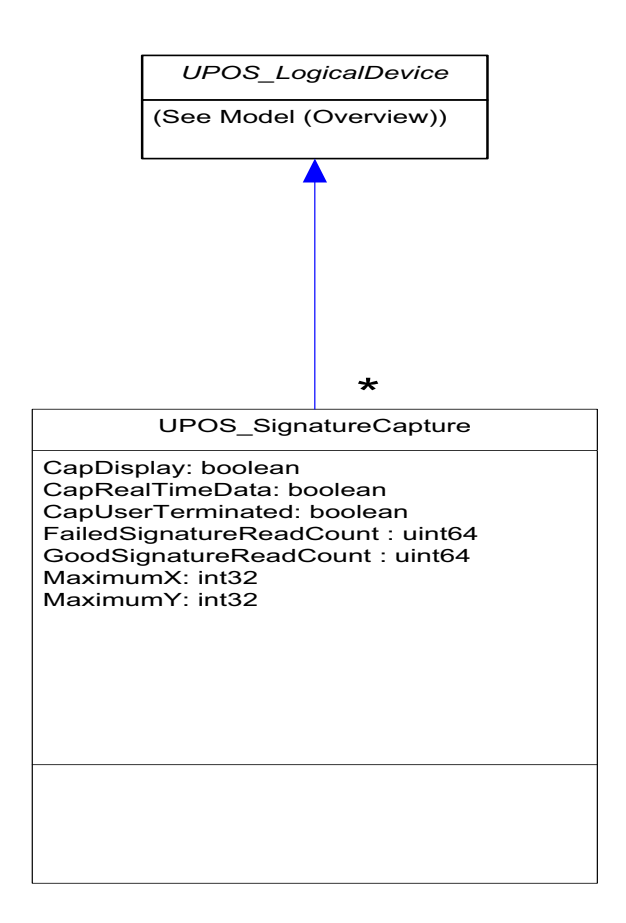

# **Smart Card Reader/Writer** *Updated in Release 1.13*

UnifiedPOS Systems Management implementation specific definitions of the Smart Card Reader/Writer Device Category.

#### **Properties**

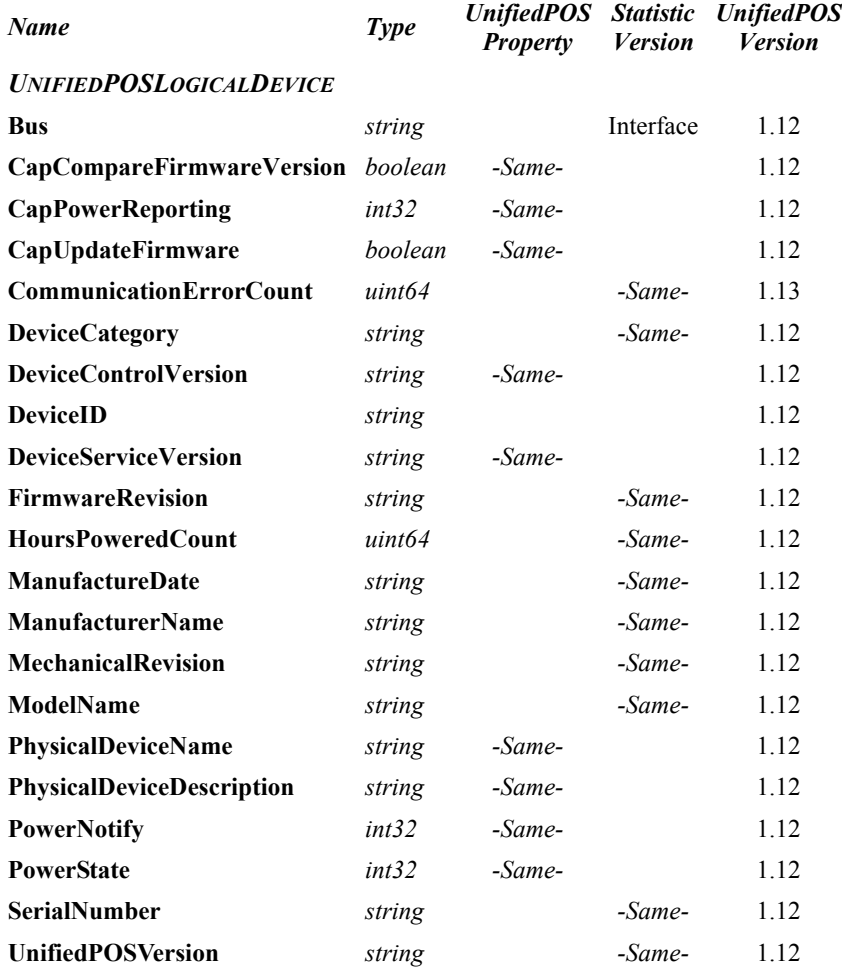

### **Properties(Continued)**

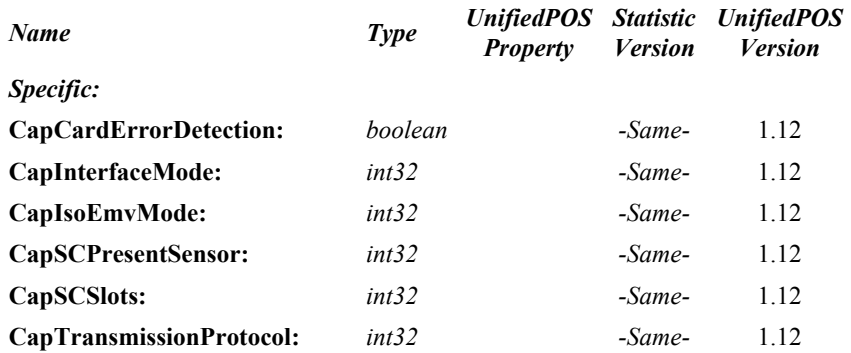

### **Methods (UML operations)**

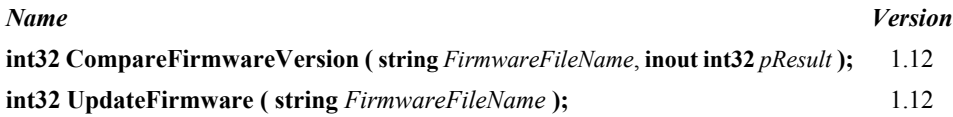

### **Smart Card Reader/Writer Class Diagram**

The following diagram shows the relationships between the Smart Card Reader/ Writer classes.

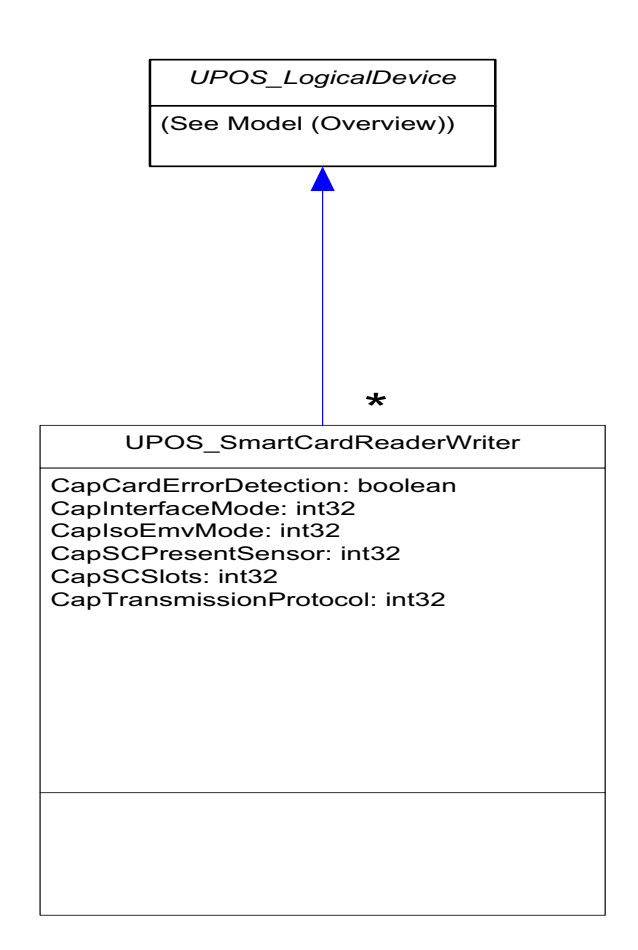

# **Tone Indicator** *Updated in Release 1.13*

UnifiedPOS Systems Management implementation specific definitions of the Tone Indicator Device Category.

#### **Properties**

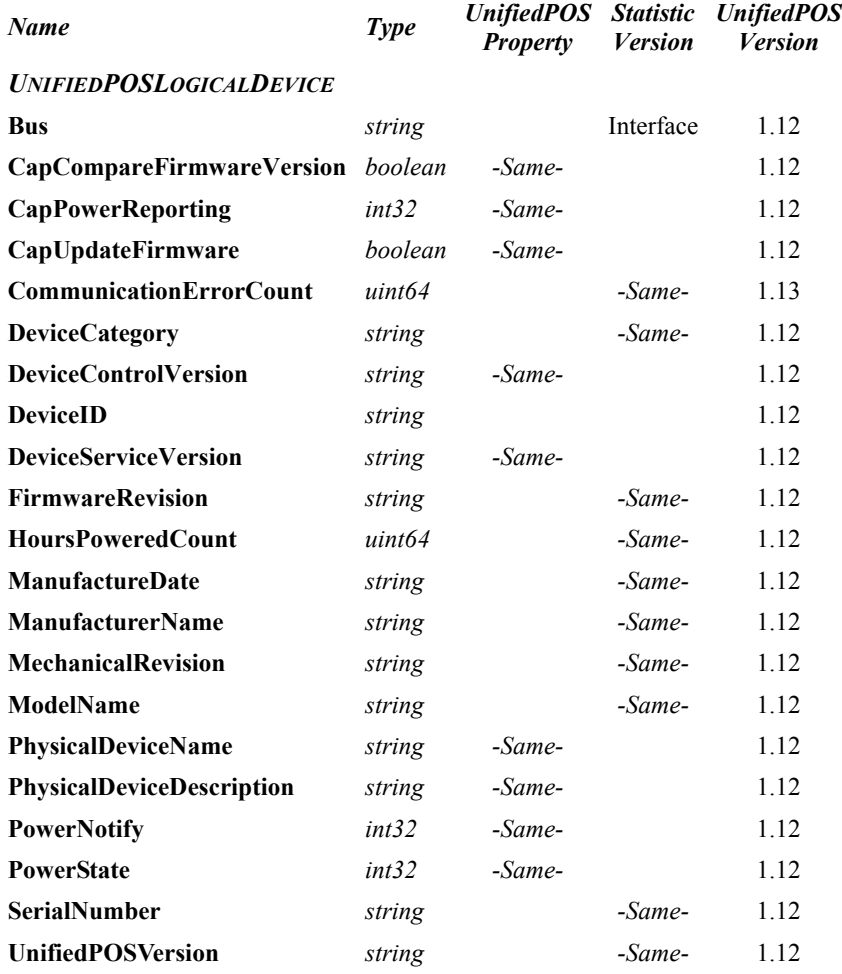

### **Properties(Continued)**

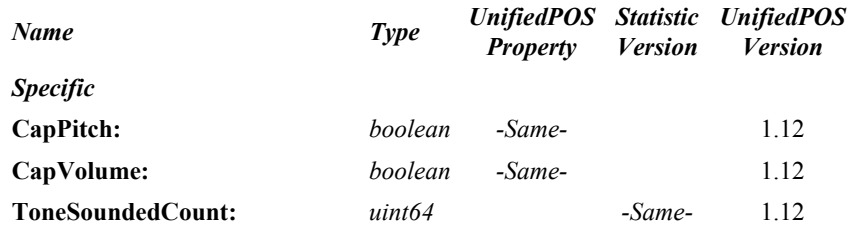

### **Methods (UML operations)**

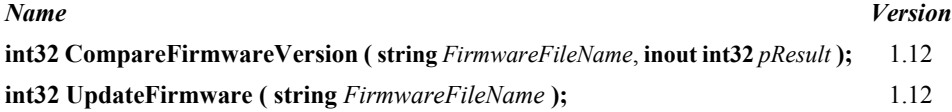

### **Tone Indicator Class Diagram**

The following diagram shows the relationships between the Tone Indicator classes.

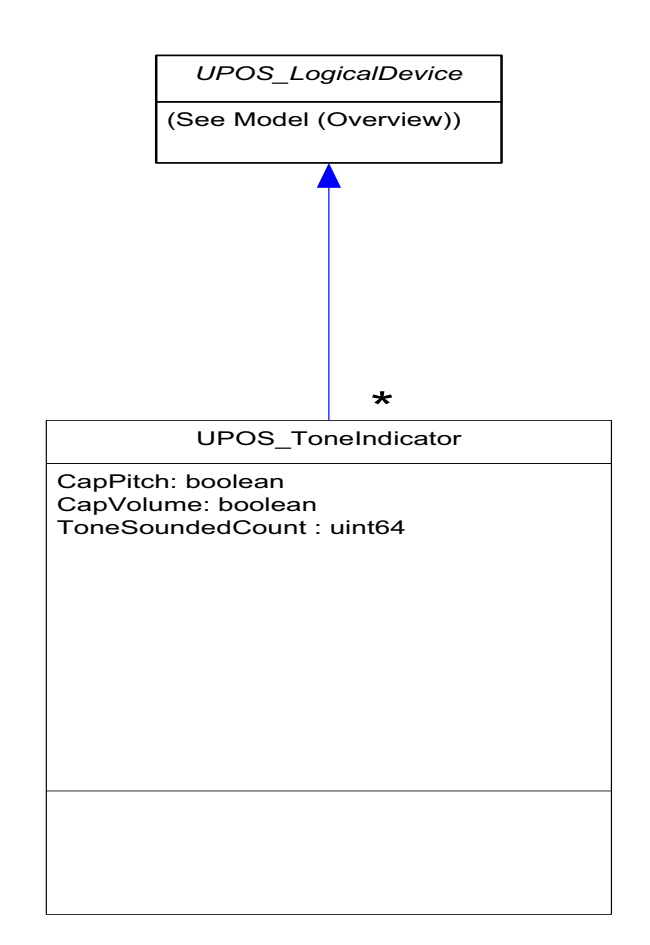

# **Technical Details**

## **MOF Files**

The UnifiedPOS Technical Committee distributes Model Object Format (MOF) files containing all of the specified UnifiedPOS Systems Management model information. These files are provided so that the model information can be added to a target system. The format of these files is specified in the CIM standard.

To add the Model on a Windows system:

**mofcomp <installdir>\UPOSMgmtSrvProv.mof**

To add the Model on a Linux system running Pegasus:

**/opt/tog-pegasus/bin/cimmof -nroot/cimv2 /usr/share/cmpi/ mof/UPOSMgmtSrv.mof**

**/opt/tog-pegasus/bin/cimmof -nroot/PG\_InterOp /usr/share/ cmpi/mof/UPOSMgmtSrvR.mof**

# APPENDIX J **Device Statistics**

This appendix contains the definitions of the statistics that are defined for each device category as well as the common device statistics that are part of every device category.

## **Device Category Names**

Since some of the POS Device Category programmatic names in the UnifiedPOS specification may not be recognizable outside the Retail POS environment where the Defined Statistics data are being processed, an alternate "long programmatic name" has been assigned where necessary. The correlations of UnifiedPOS programmatic names and alternate long names are defined in the following table.

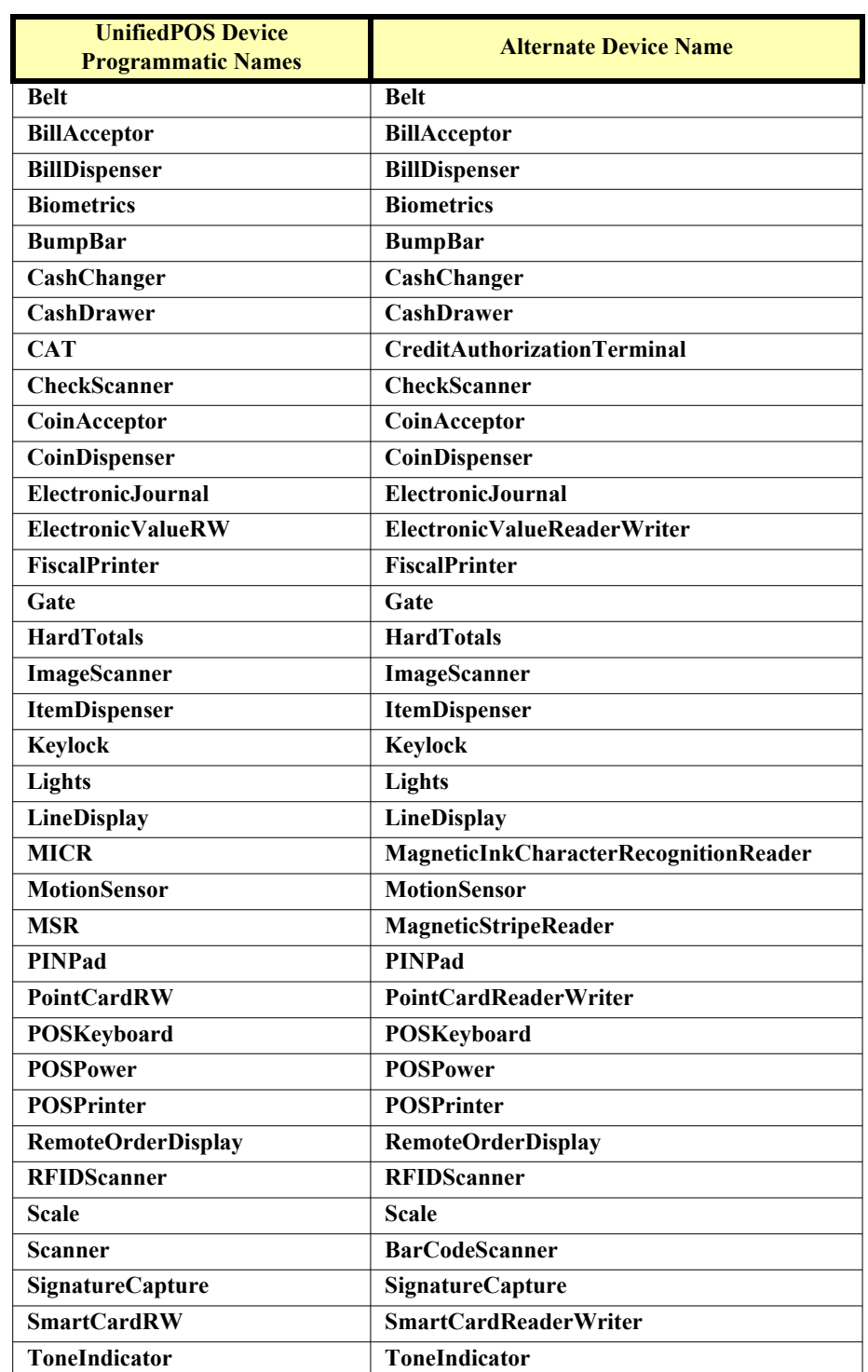

# **Common Statistics for All Device Categories**

The following table contains the definitions of the information contained in the UnifiedPOS defined **DeviceInformation** section covering all device categories.

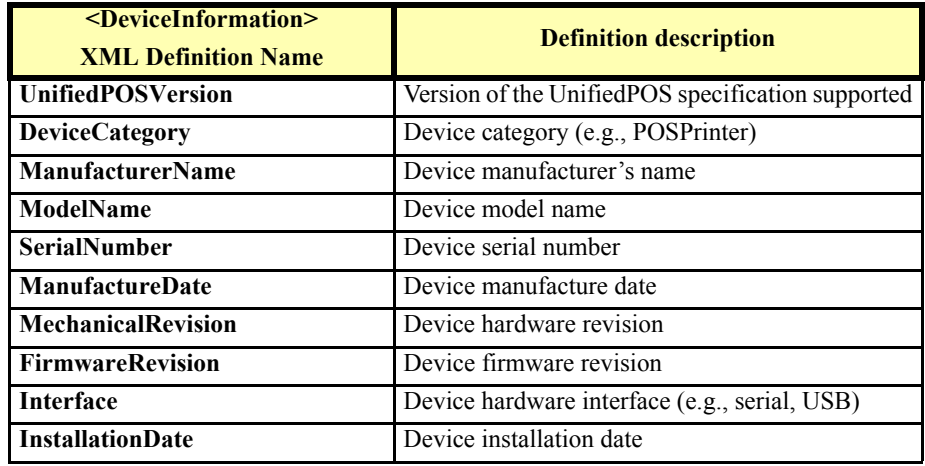

The following table contains the definitions of the UnifiedPOS defined statistics for all device categories.

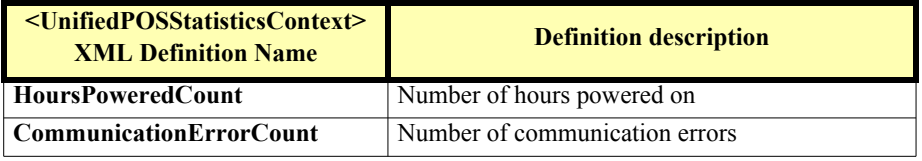

## **XML definitions for Biometrics Device Statistics**

The following table contains the definitions of the UnifiedPOS defined statistics for the **Biometrics** device category.

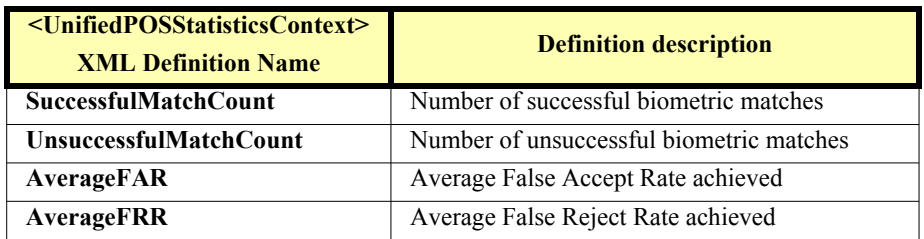

# **XML definitions for BumpBar Device Statistics**

The following table contains the definitions of the UnifiedPOS defined statistics for the **BumpBar** device category.

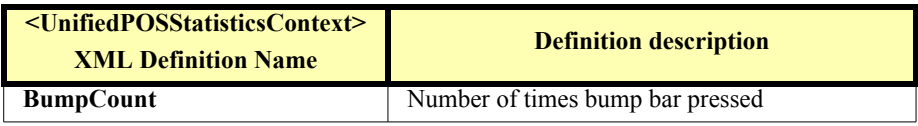

## **XML definitions for CashDrawer Device Statistics**

The following table contains the definitions of the UnifiedPOS defined statistics for the **CashDrawer** device category.

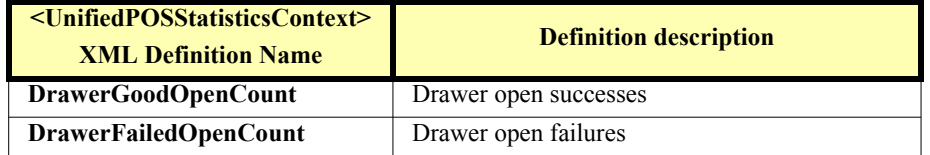

## **XML definitions for CheckScanner Device Statistics**

The following table contains the definitions of the UnifiedPOS defined statistics for the **CheckScanner** device category.

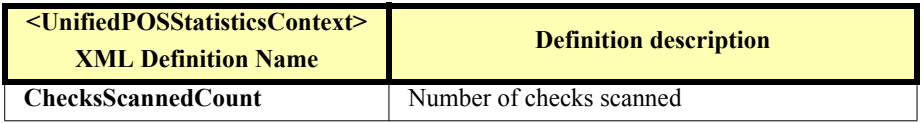

## **XML definitions for ElectronicJournal Device Statistics**

The following table contains the definitions of the UnifiedPOS defined statistics for the **ElectronicJournal** device category.

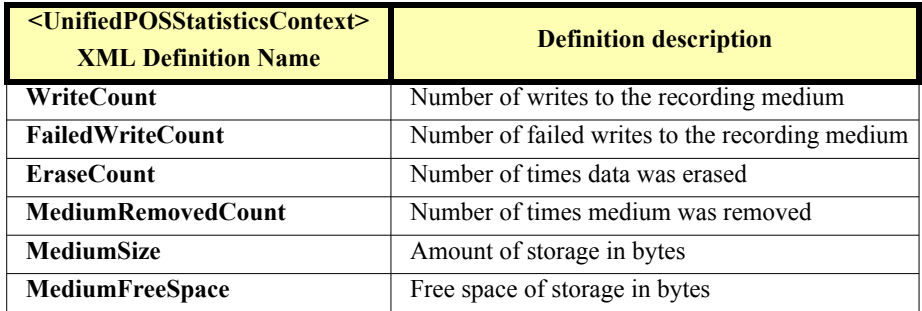

## **XML definitions for FiscalPrinter Device Statistics**

The following table contains the definitions of the UnifiedPOS defined statistics for the **FiscalPrinter** device category.

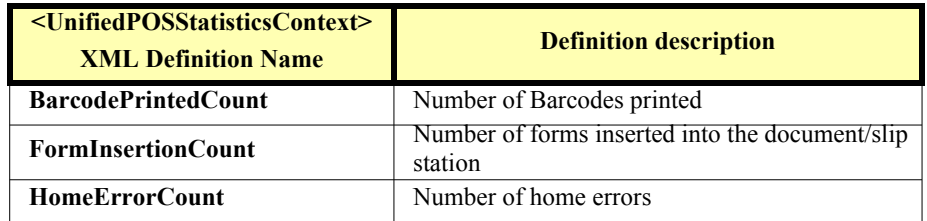

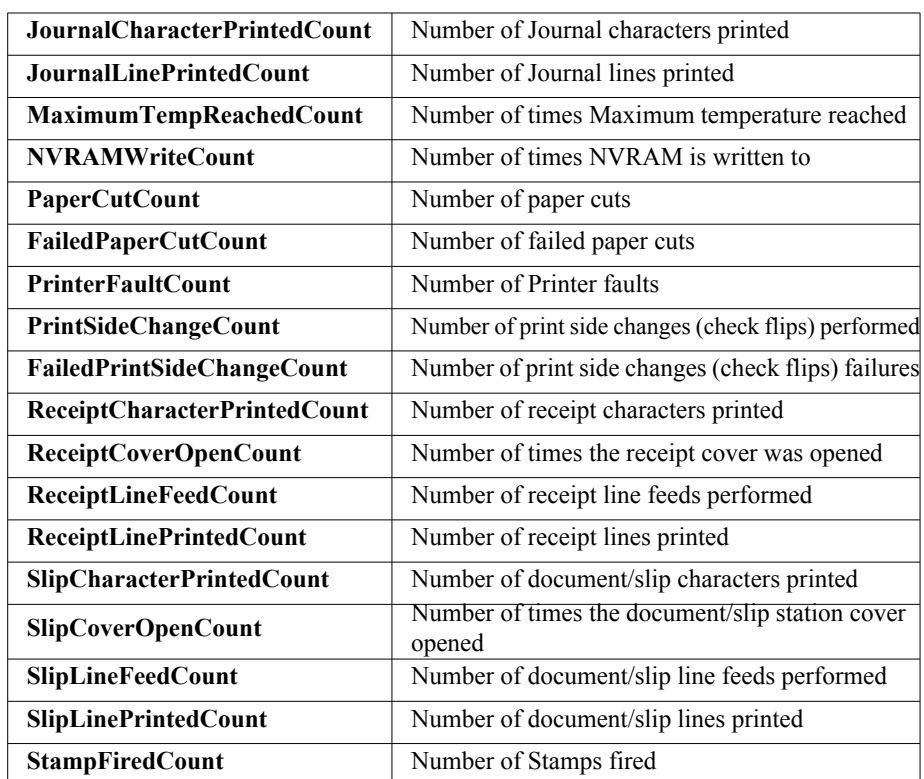

# **XML definitions for ImageScanner Device Statistics**

The following table contains the definitions of the UnifiedPOS defined statistics for the **ImageScanner** device category.

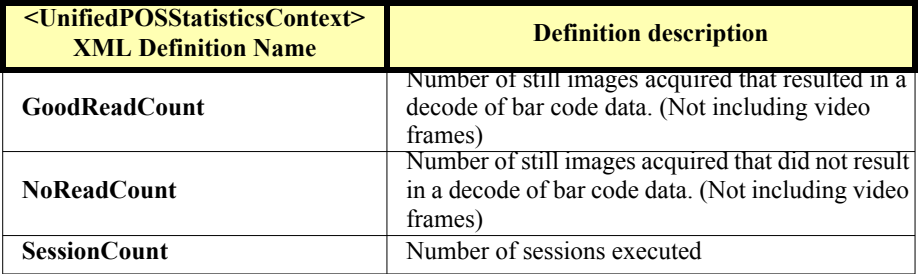

# **XML definitions for Keylock Device Statistics**

The following table contains the definitions of the UnifiedPOS defined statistics for the **Keylock** device category.

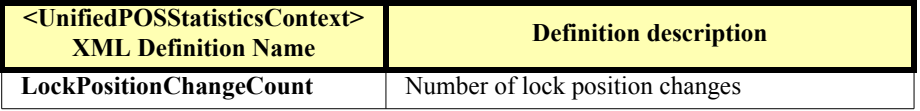

## **XML definitions for LineDisplay Device Statistics**

The following table contains the definitions of the UnifiedPOS defined statistics for the **LineDisplay** device category.

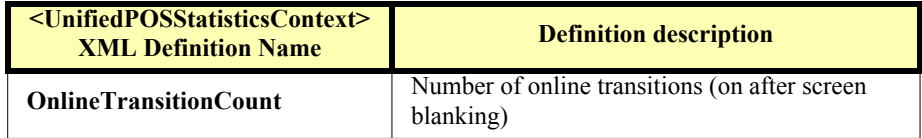

## **XML definitions for MICR Device Statistics**

The following table contains the definitions of the UnifiedPOS defined statistics for the **MICR** device category.

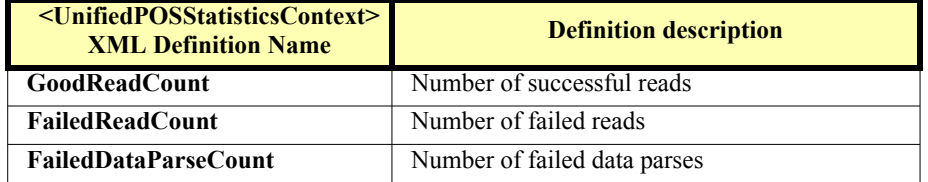

## **XML definitions for MotionSensor Device Statistics**

The following table contains the definitions of the UnifiedPOS defined statistics for the **MotionSensor** device category.

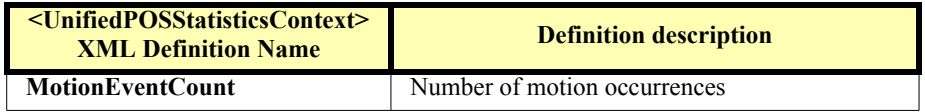

# **XML definitions for MSR Device Statistics**

The following table contains the definitions of the UnifiedPOS defined statistics for the **MSR** device category.

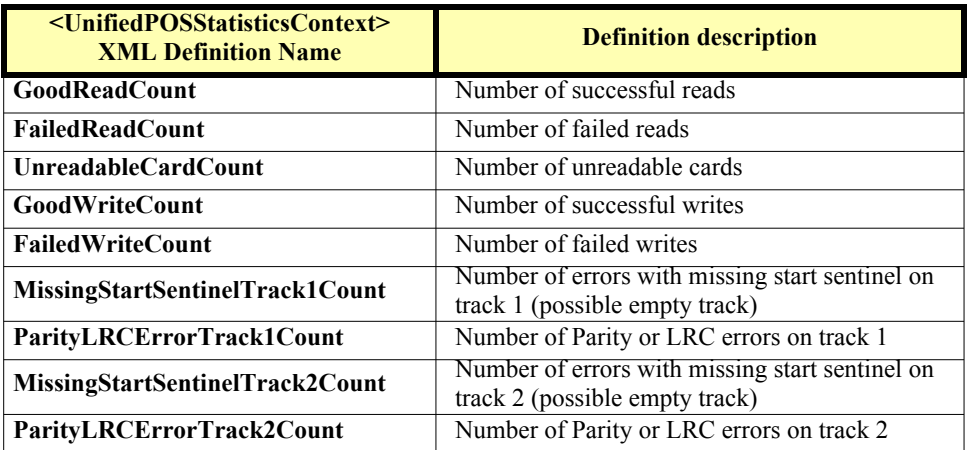

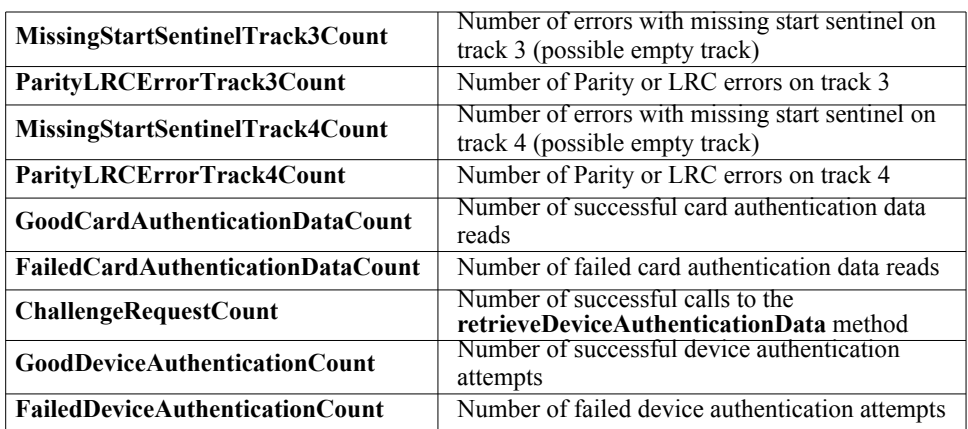

## **XML definitions for PINPad Device Statistics**

The following table contains the definitions of the UnifiedPOS defined statistics for the **PINPad** device category.

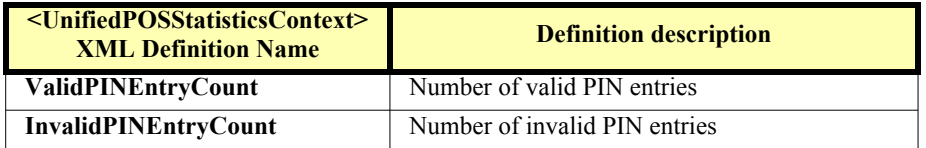

# **XML definitions for POSKeyboard Device Statistics**

The following table contains the definitions of the UnifiedPOS defined statistics for the **POSKeyboard** device category.

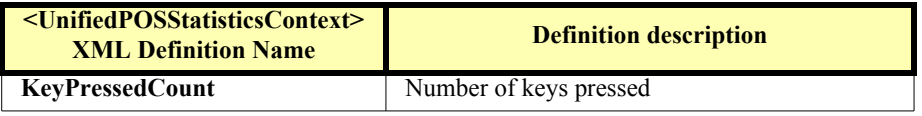

## **XML definitions for POSPrinter Device Statistics**

The following table contains the definitions of the UnifiedPOS defined statistics for the **POSPrinter** device category.

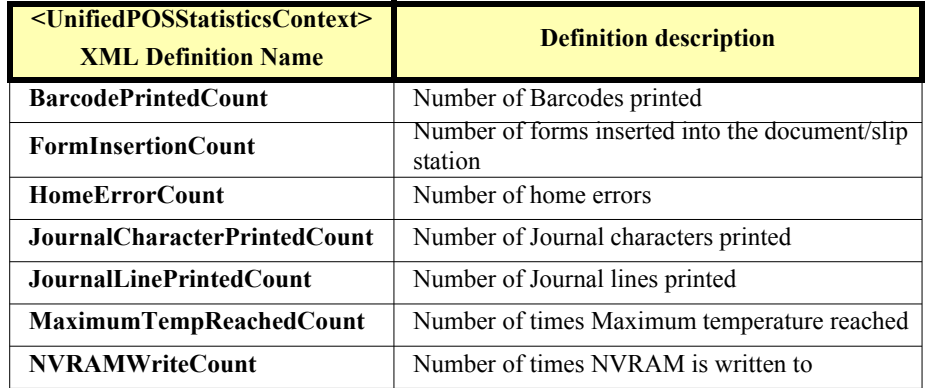

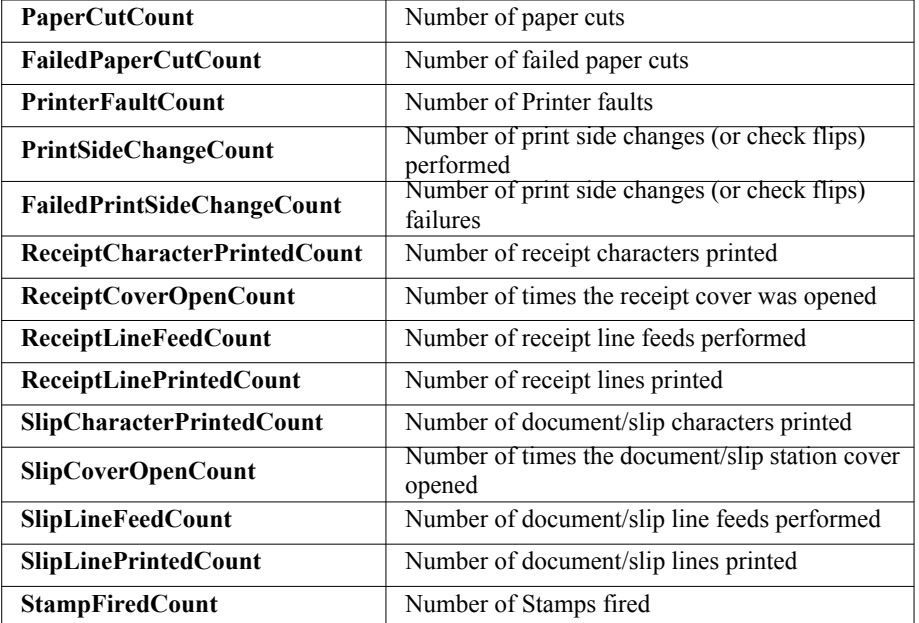

# **XML definitions for RFIDScanner Device Statistics**

The following table contains the definitions of the UnifiedPOS defined statistics for the **RFIDScanner** device category.

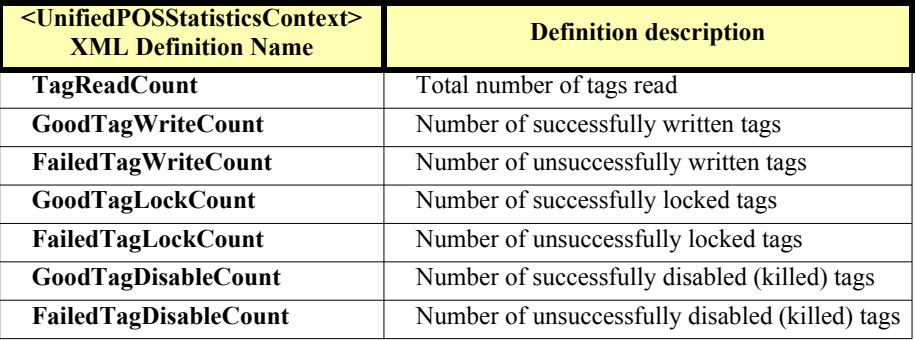

## **XML definitions for Scale Device Statistics**

The following table contains the definitions of the UnifiedPOS defined statistics for the **Scale** device category.

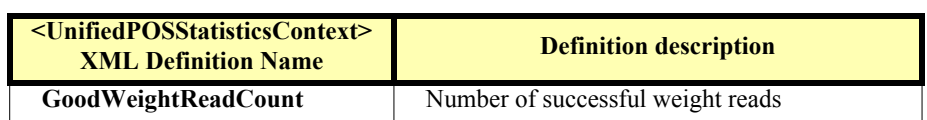

# **XML definitions for Scanner Device Statistics**

The following table contains the definitions of the UnifiedPOS defined statistics for the **Scanner** device category.

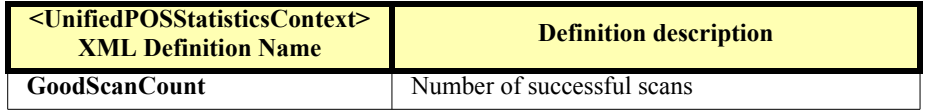

# **XML definitions for SignatureCapture Device Statistics**

The following table contains the definitions of the UnifiedPOS defined statistics for the **SignatureCapture** device category.

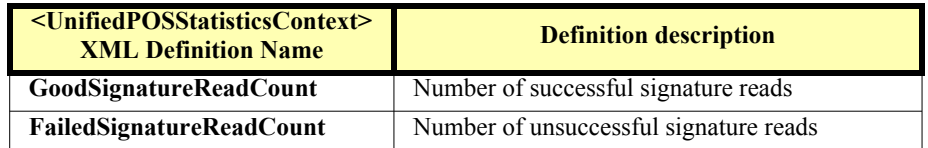

# **XML definitions for ToneIndicator Device Statistics**

The following table contains the definitions of the UnifiedPOS defined statistics for the **ToneIndicator** device category.

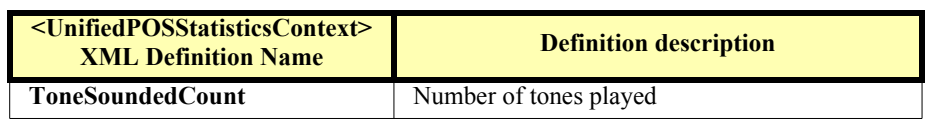